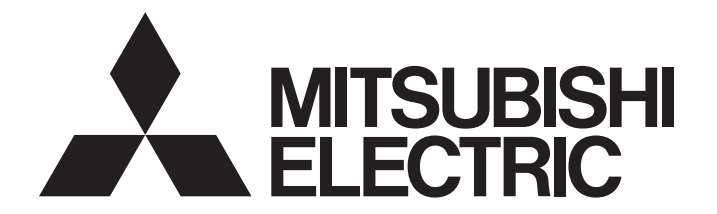

三菱電機通用可程式控制器

# **MELSEC iQ R**

MELSEC iQ-R 程式手冊 (CPU模組用指令/通用FUN/通用FB篇)

# <span id="page-2-0"></span>安全注意事項

(使用之前應務必閱讀)

使用MELSEC iQ-R系列可程式控制器前,請仔細閱讀各產品手冊及各產品手冊所介紹的關聯手冊,同時在充分注意安全的前提 下正確地操作。

請妥善保管本手冊以備需要時查閱,並應將本手冊交給最終用戶。

# <span id="page-2-1"></span>關於產品的應用

- (1) 使用三菱電機可程式控制器時,請符合以下條件: 即使可程式控制器出現問題或故障時,也不會導致重大事故。並且在設備外部以系統性規劃,當發生問題或故障時的 備份或失效安全防護功能。
- (2) 三菱電機可程式控制器是以一般工業等用途為對象, 設計和製造的泛用產品。 因此,三菱電機可程式控制器不適用於以下設備、系統的特殊用途上。如果用於以下特殊用途時,對於三菱電機可程 式控制器的品質、性能、安全等所有相關責任(包括,但不限定於債務未履行責任、瑕疵擔保責任、品質保證責任、 違法行為責任、製造物責任), 三菱電機將不負責。
	- 各電力公司的核能發電廠以及其他發電廠等, 對公眾有較大影響的用途。
	- 各鐵路公司及公家機關等,對於三菱電機有特別的品質保證體制之架構要求的用途。
	- 航空宇宙、醫療、鐵路、燃料装置、乘載移動設備、載人運輸裝置、娛樂設備、安全設備等, 預測對性命、 人身、財產有較大影響的用途。

但是,即使是上述對象,只要有具體的限定用途,沒有特殊的品質(超出一般規格的品質等)要求之條件下,經過三 菱電機的判斷依然可以使用三菱電機可程式控制器,詳細情形請洽詢當地三菱電機代表窗口。

- (3) 由於阻斷服務攻擊(DoS攻擊)、非法訪問、電腦病毒及其他網路攻擊而發生的系統方面的各種問題, 三菱電機概不 負責。
- 使用SIL2過程CPU時
- (1) 儘管本產品已經自我聲明符合國際安全標準IEC61508和IEC61511, 但這並不保證本產品不發生任何故障。本產品的用戶 應遵守所有現行的安全標準、規則或法律,並應對本產品所安裝或使用的系統採取適當的安全措施,除了本產品之外還 應當同時採取其它的安全措施。對於如果遵守了現行的安全標準、規則或法律而可以預防的損害, 三菱電機公司(簡稱三 菱雷機)不負任何責任。
- (2) 三菱雷機禁止將本產品用於可能涉及人員生命健康安全和重大財產安全的用途,如果違反了三菱電機的指示將其用於以 下用涂, 對於由此引起的一切責任(包括但不僅限於債務未履行責任、瑕疵擔保責任、質量保證責任、違法行為責任、製 造物責任), 三菱電機將不負責。
	- 1)火力/水力/核能發電廠
	- 2) 火車/鐵路系統、飛機、航空管理、其它交通系統
	- 3) 醫院、醫療及與生命維持相關設備的應用
	- 4) 娱樂設備
	- 5) 焚燒和燃料裝置
	- 6) 核物質、有害物質及化學物質的處理設備
	- 7) 採礦、挖掘
	- 8) 其它上述1) ~7) 中未包含的涉及人員生命、健康或重大財產安全的用途
- (3) 由於阻斷服務攻擊(DoS攻擊)、非法訪問、電腦病毒及其他網路攻擊而發生的可程式控制器及系統方面的各種問題, 三菱 電機概不負責。

#### • 使用安全CPU時

- (1) 儘管安全控制器已經取得了德國TUV Rheinland的國際安全標準IEC61508和IS013849-1的產品可靠性認證, 但這並不保證 本產品不發生任何故障。本產品的用戶應遵守所有現行的安全標準、規則或法律,並應對本產品所安裝或使用的系統採 取適當的安全措施。」於了統分於還應當同時採取其它的安全措施。對於如果遵守了現行的安全標準、規則或法律而 可以預防的損害, 三菱電機公司(簡稱三菱電機)不負任何責任。
- (2) 三菱電機禁止將本產品用於可能涉及人員生命健康安全和重大財產安全的用途,如果違反了三菱電機的指示將其用於以 下用途,對於由此引起的一切責任(包括但不僅限於債務未履行責任、瑕疵擔保責任、質量保證責任、違法行為責任、製 造物責任), 三菱電機將不負責。
	- 1)火力/水力/核能發電廠
	- 2) 火車/鐵路系統、飛機、航空管理、其它交通系統
	- 3)醫院、醫療及與生命維持相關設備的應用
	- 4) 娱樂設備
	- 5) 焚燒和燃料裝置
	- 6) 核物質、有害物質及化學物質的處理設備
	- 7) 採礦、挖掘
	- 8) 其它上述1) ~7) 中未包含的涉及人員生命、健康或重大財產安全的用途
- (3) 由於阻斷服務攻擊(DoS攻擊)、非法訪問、電腦病毒及其他網路攻擊而發生的系統方面的各種問題,三菱電機概不負責。

<span id="page-4-0"></span>前言

非常感謝貴方購買了三菱電機可程式控制器MELSEC iQ-R系列產品。 本手冊是用於讓用戶了解進行程式時必要的指令、通用函數和通用FB相關內容的手冊。 在使用之前應熟讀本手冊及關聯手冊,在充分了解MELSEC iQ-R系列可程式控制器的功能及性能的基礎上正確使用本產品。 此外,將本手冊中介紹的程式示例應用於實際系統的情況下,應充分驗證對象系統中不存在控制方面的問題。 應將本手冊交給最終用戶。

# 目錄

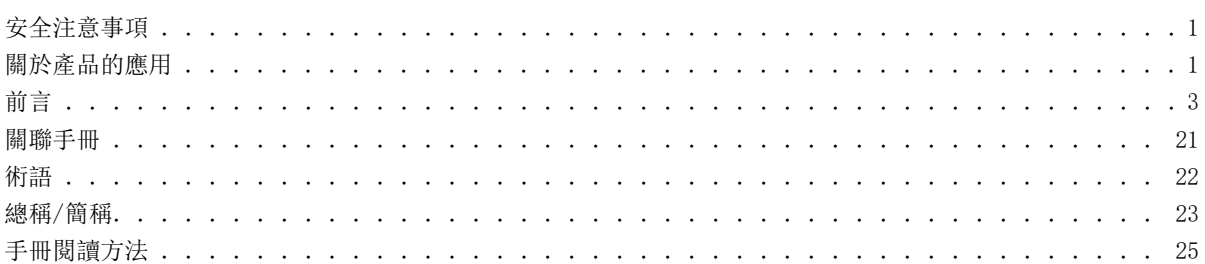

# 第1部分 概要

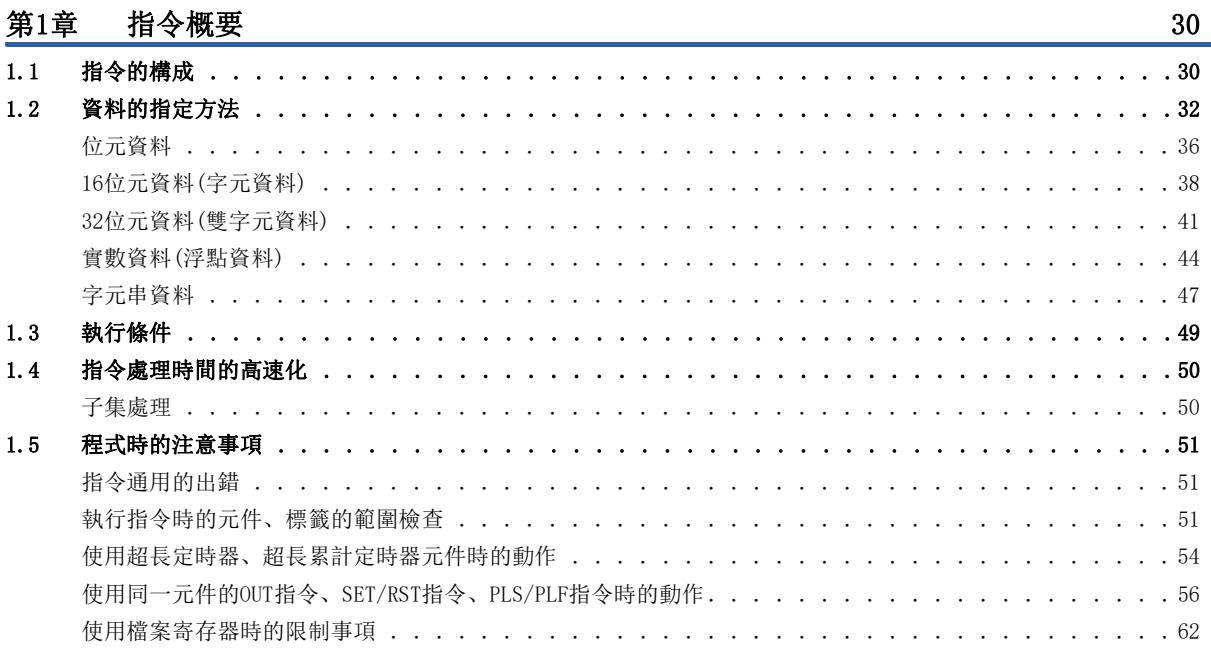

# 第2部分 指令/FUN/FB一覧

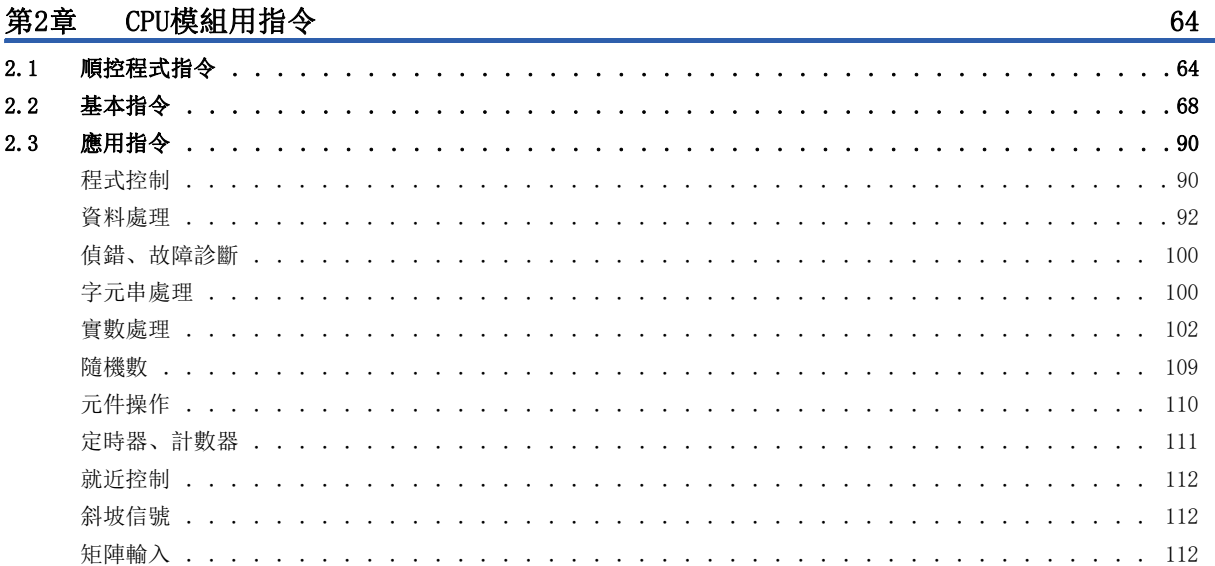

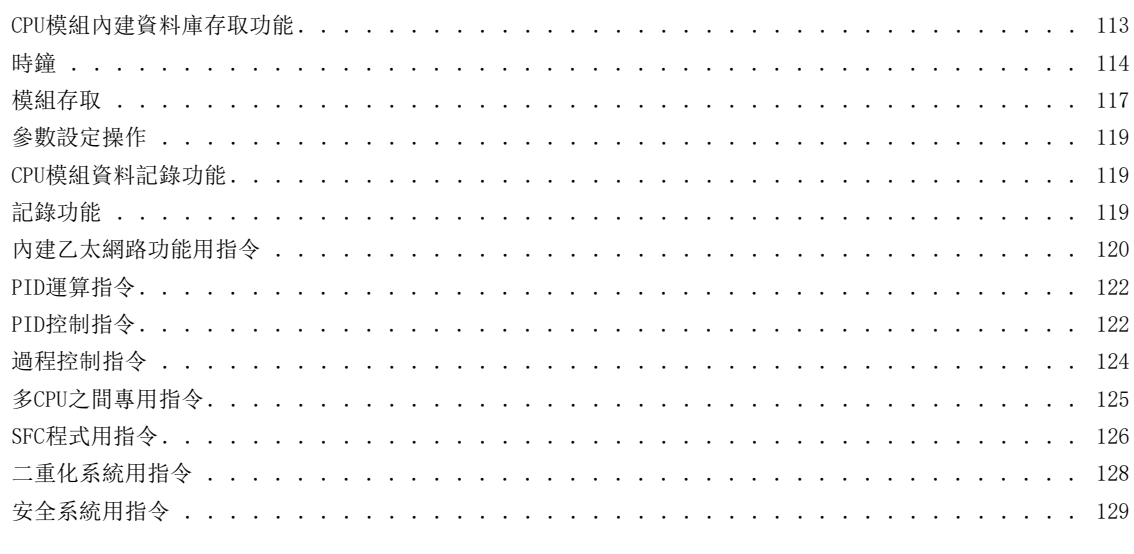

## 第3章 模組專用指令

131

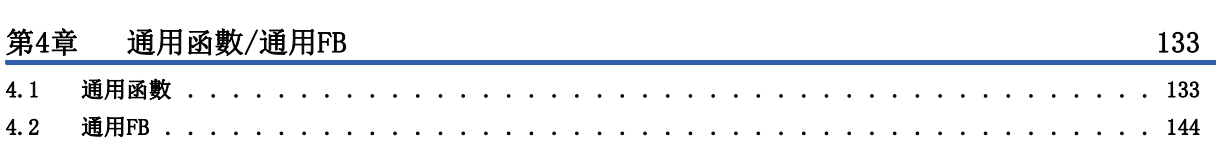

#### 第3部分 順控程式指令

#### 順控程式指令 第5章

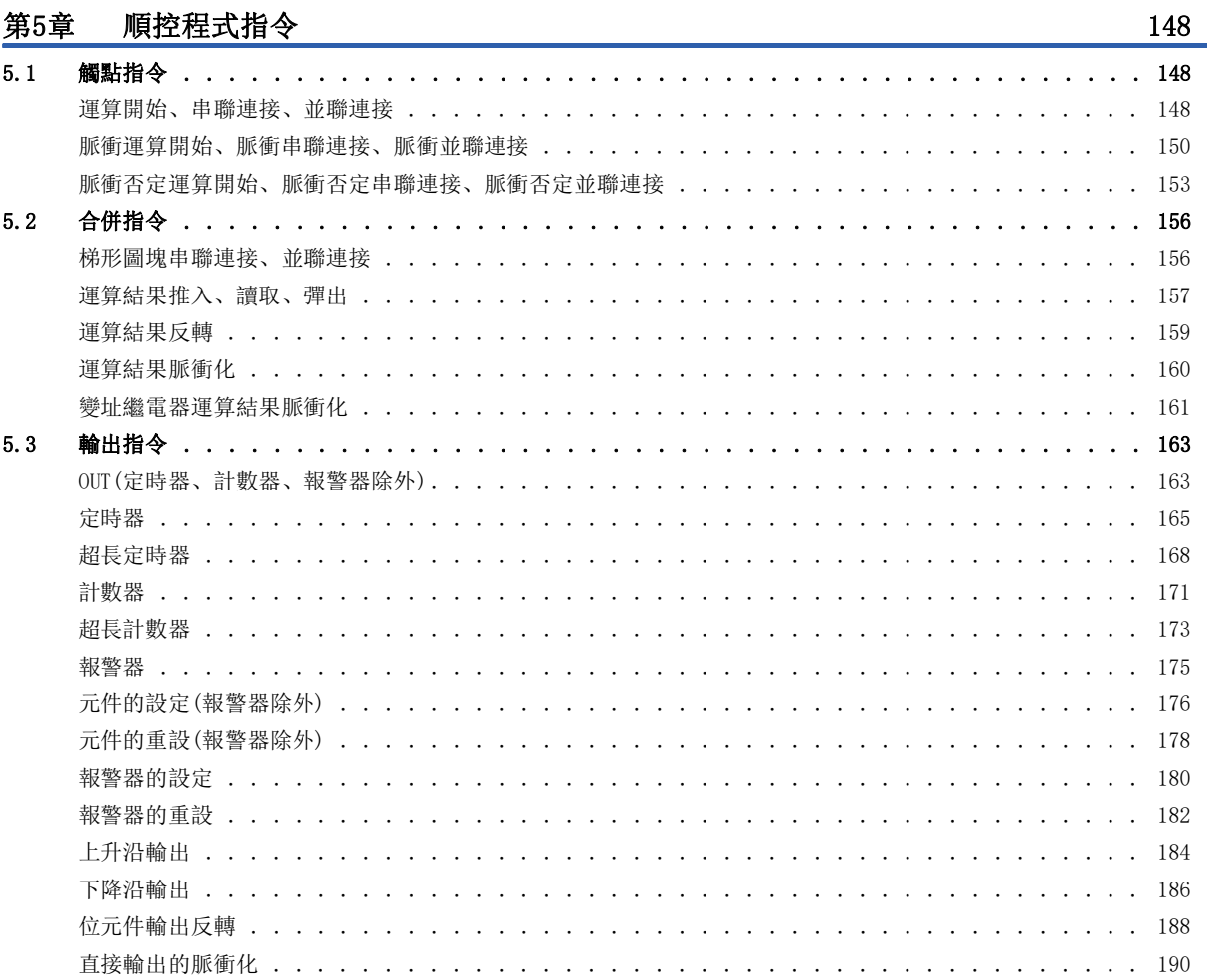

# **CONTENTS**

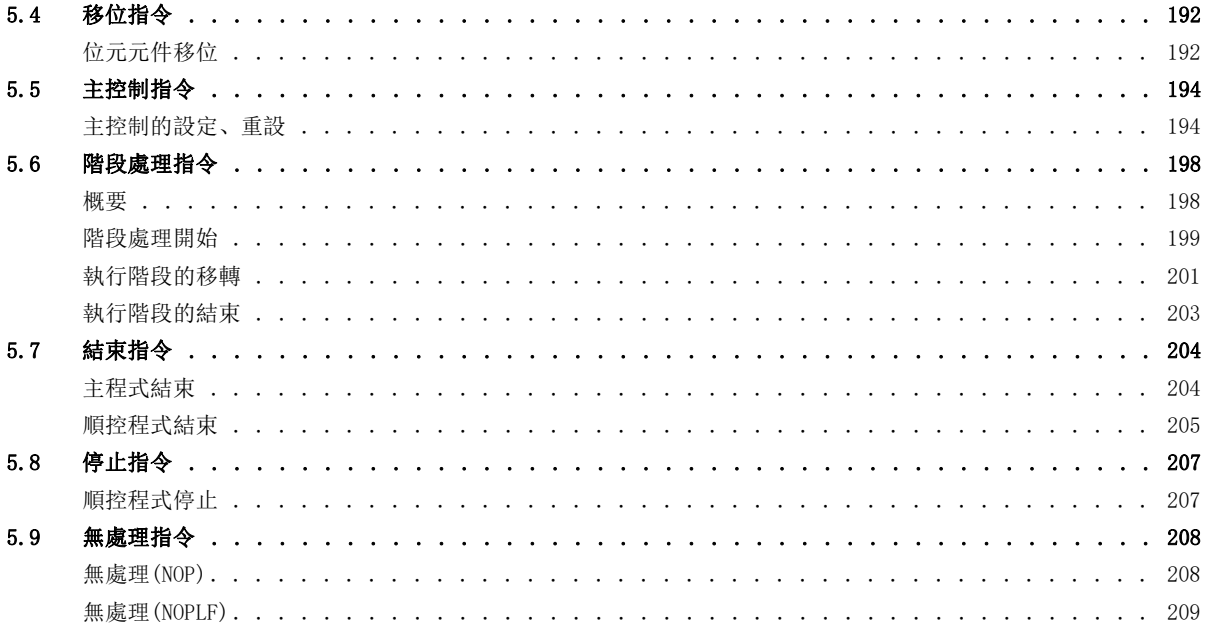

212

# 第4部分 基本指令

## 第6章 基本指令

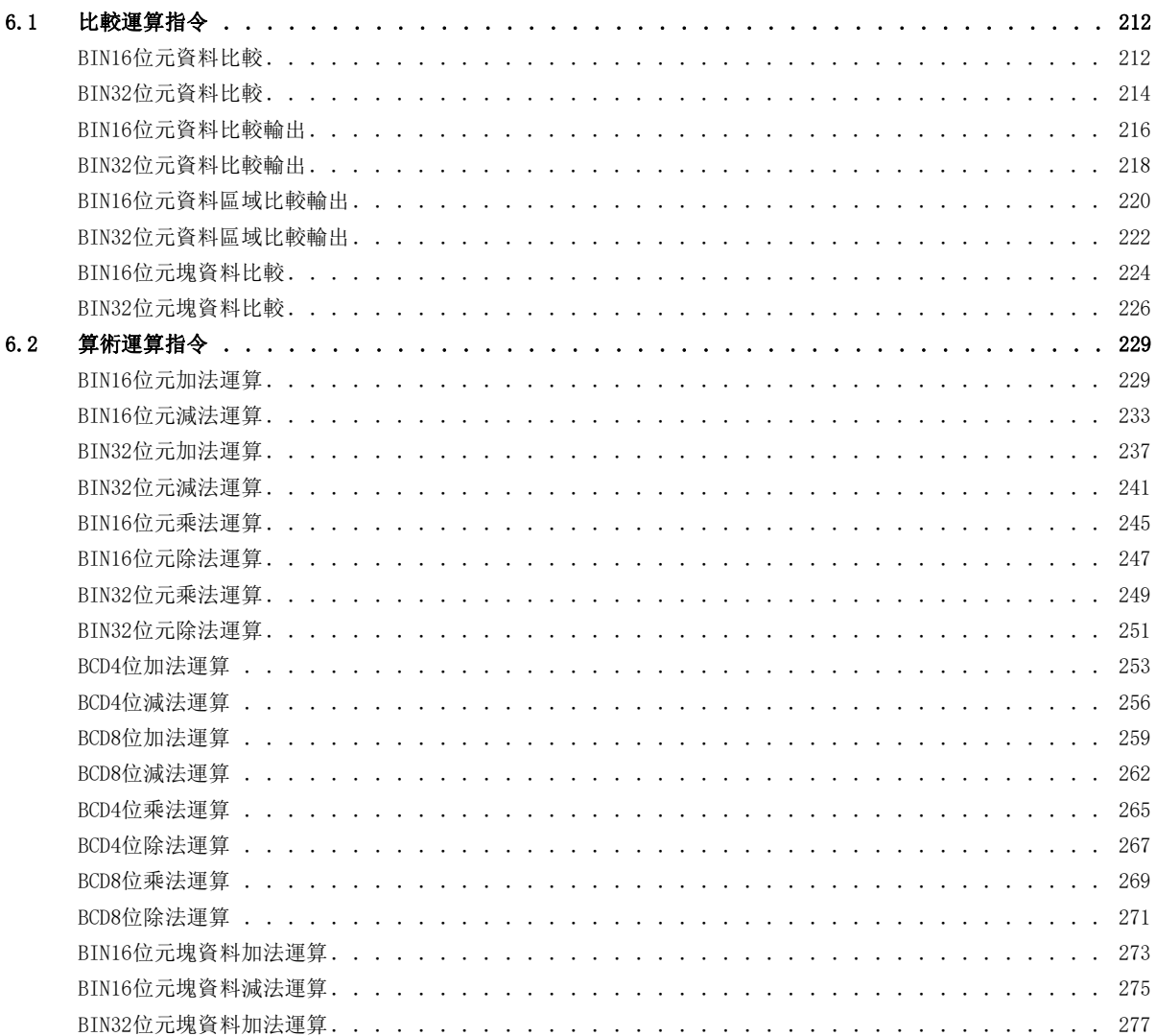

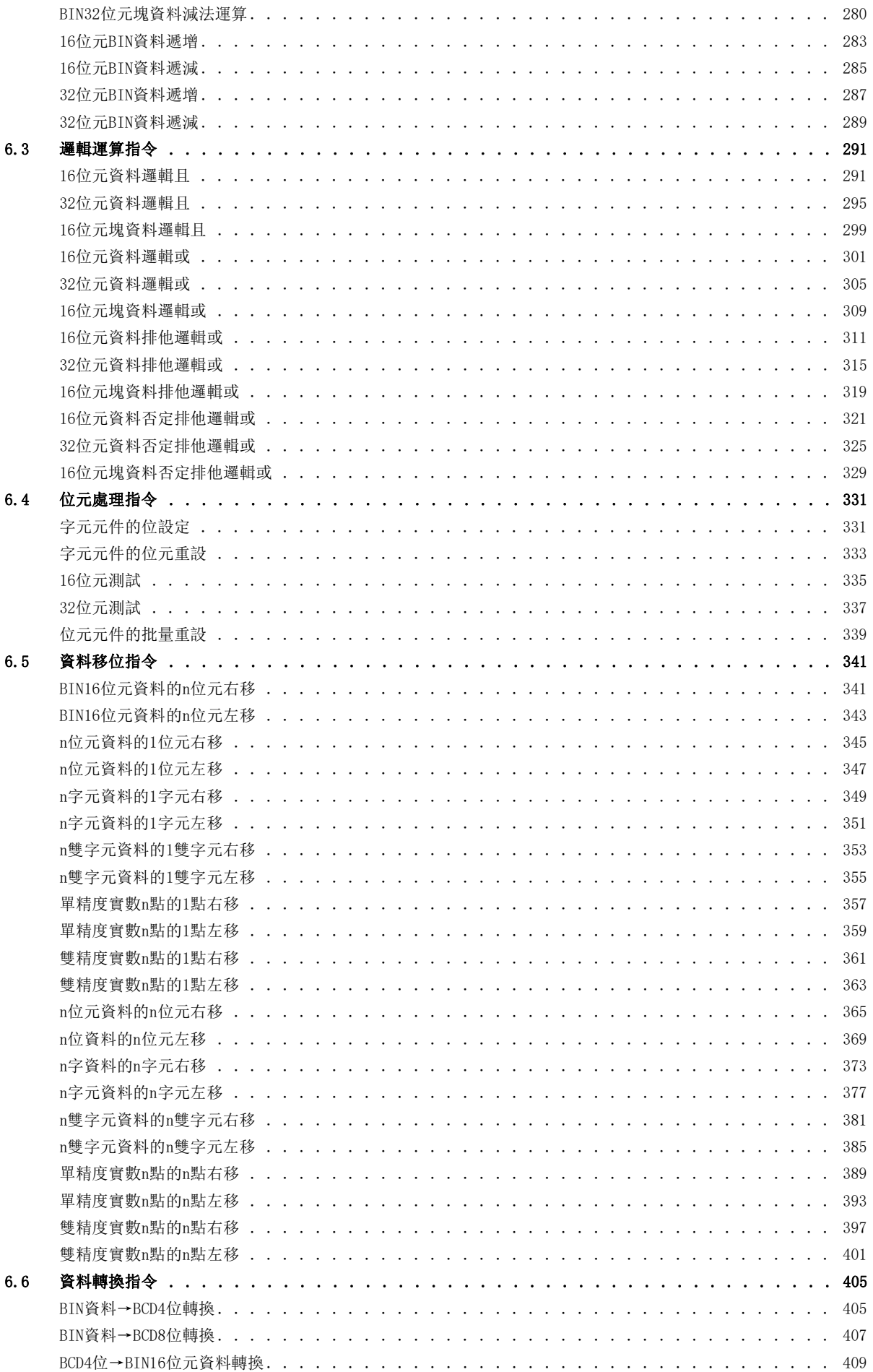

**CONTENTS** 

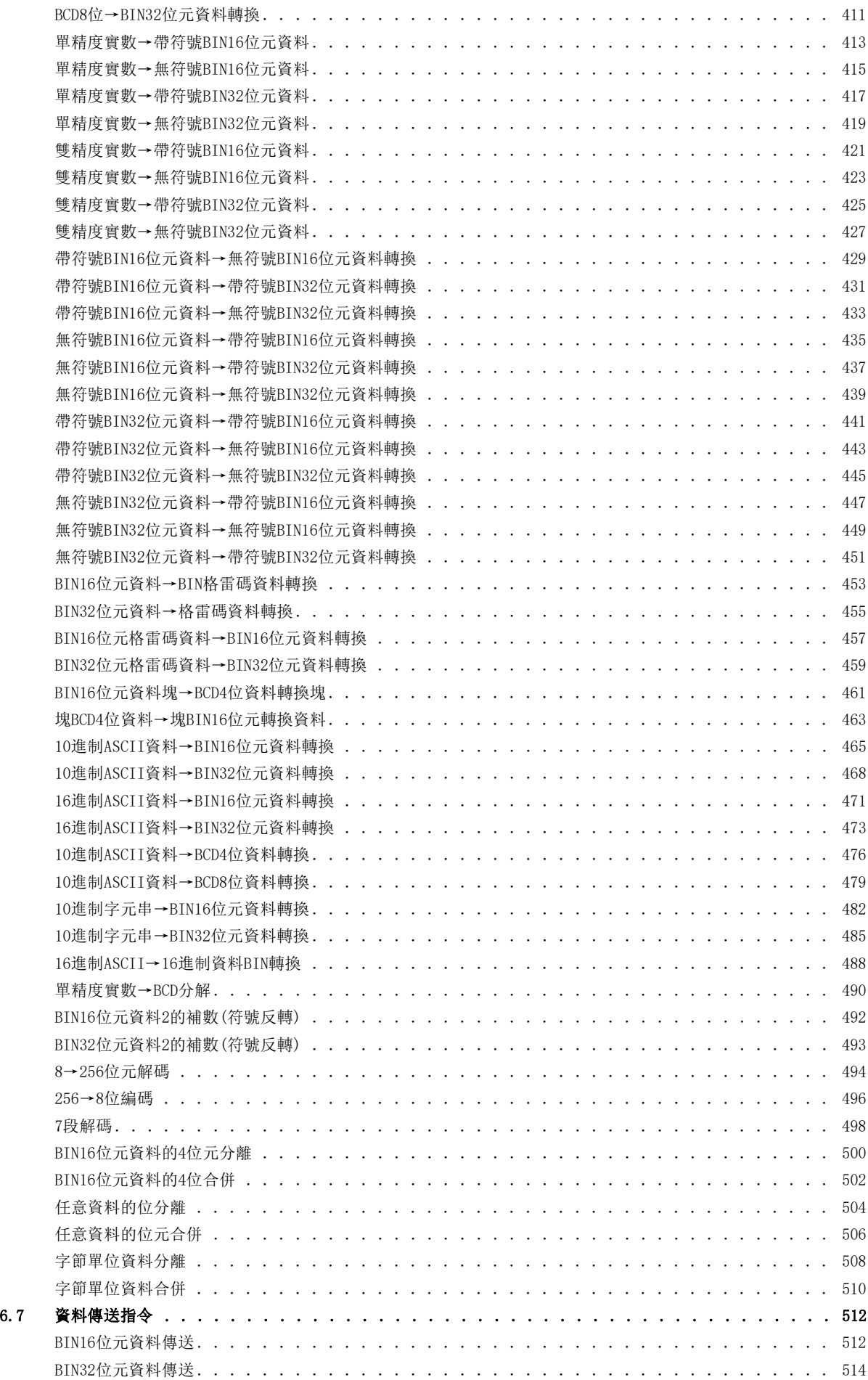

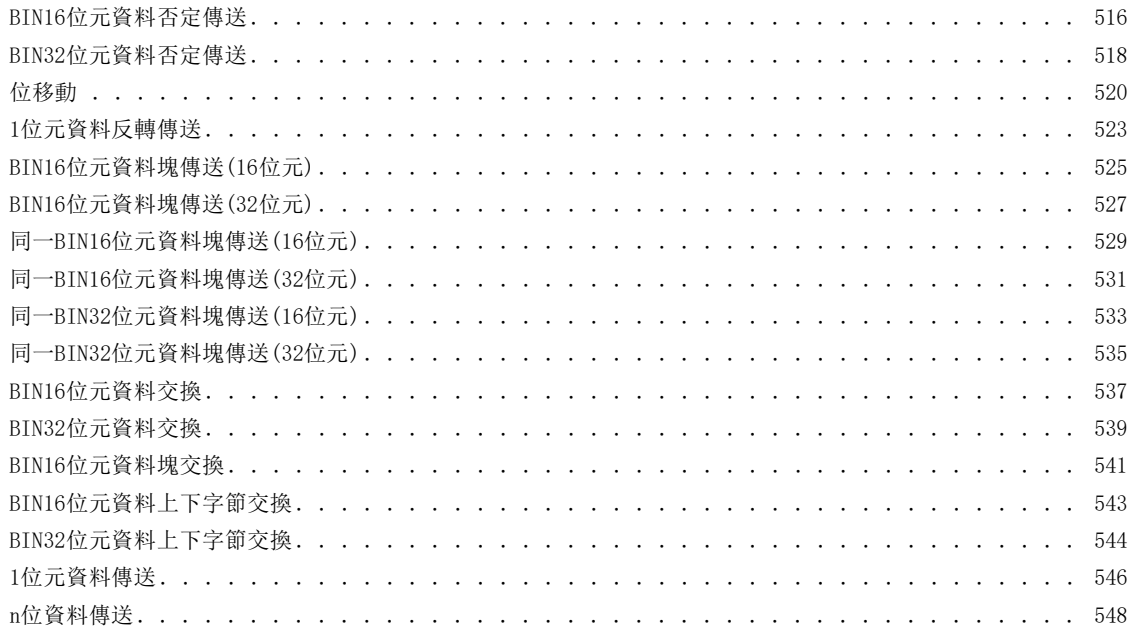

# 第5部分 應用指令

BIN32位元資料的右旋轉. . . . . .

 $\ddot{\phantom{a}}$  $\ddot{\phantom{a}}$ 

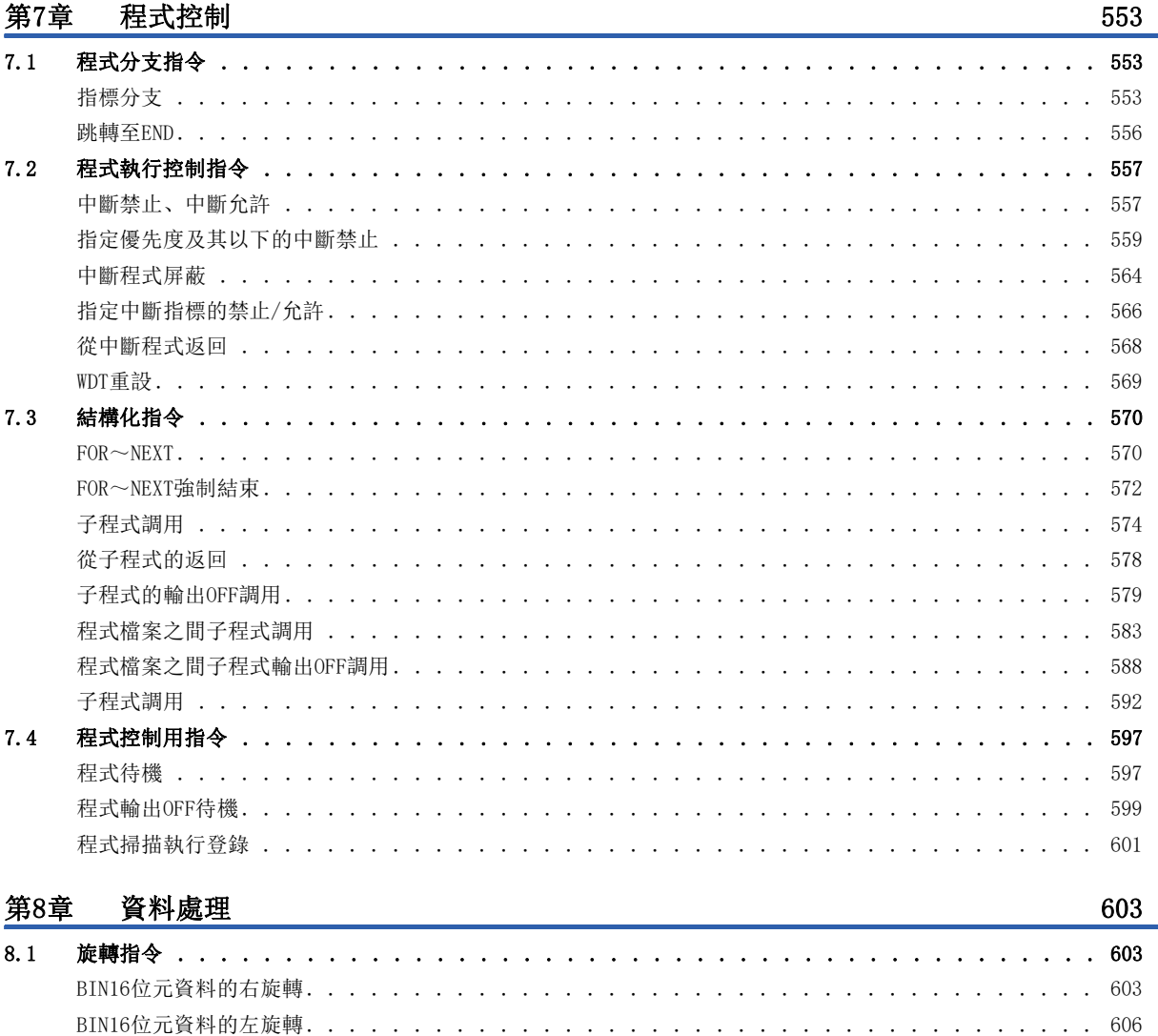

 $\mathbf{r}$ 

 $\overline{a}$  $\overline{a}$ 

# **CONTENTS**

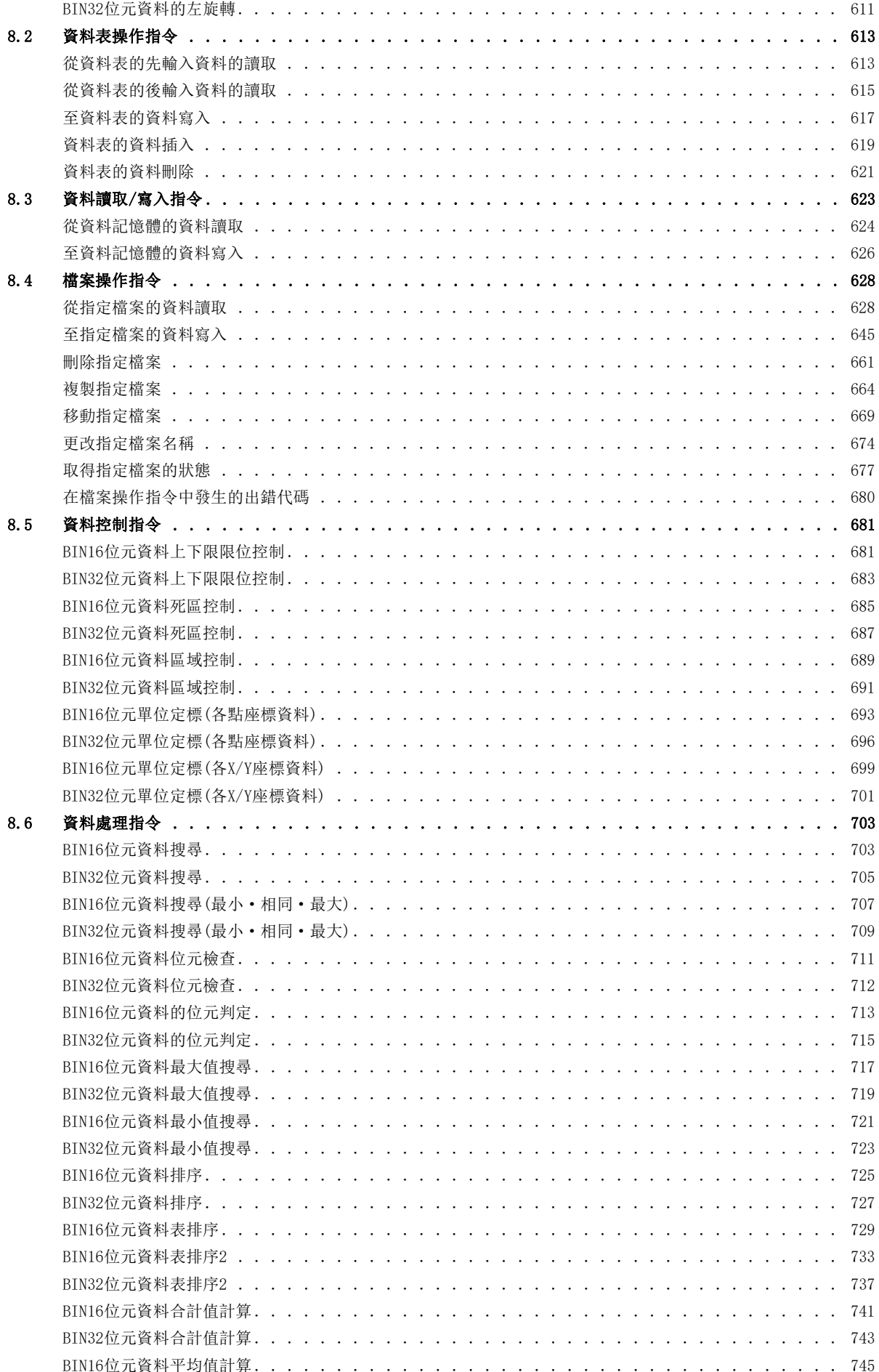

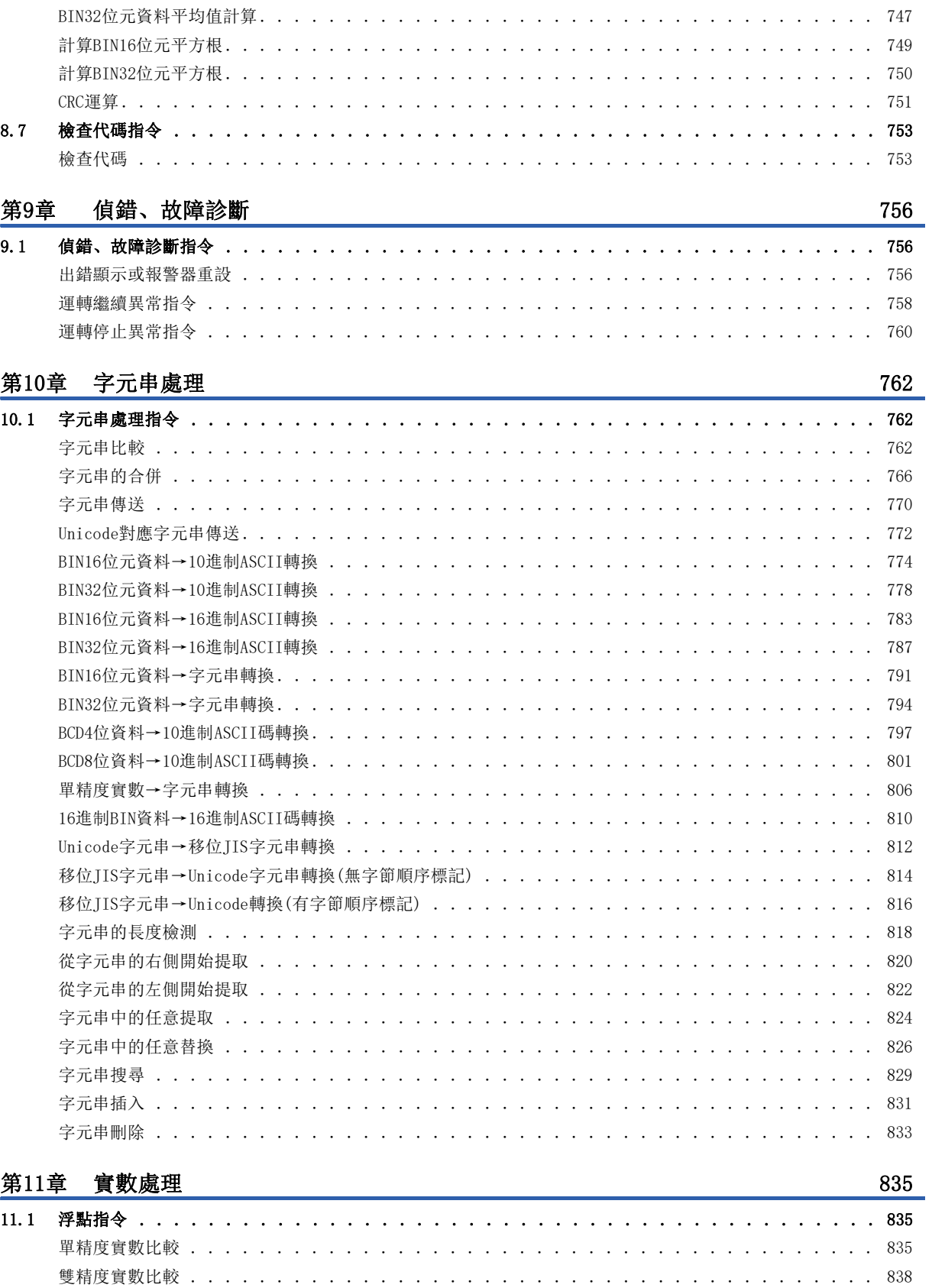

單精度實數加法運算 . . . . . . . . . . . .

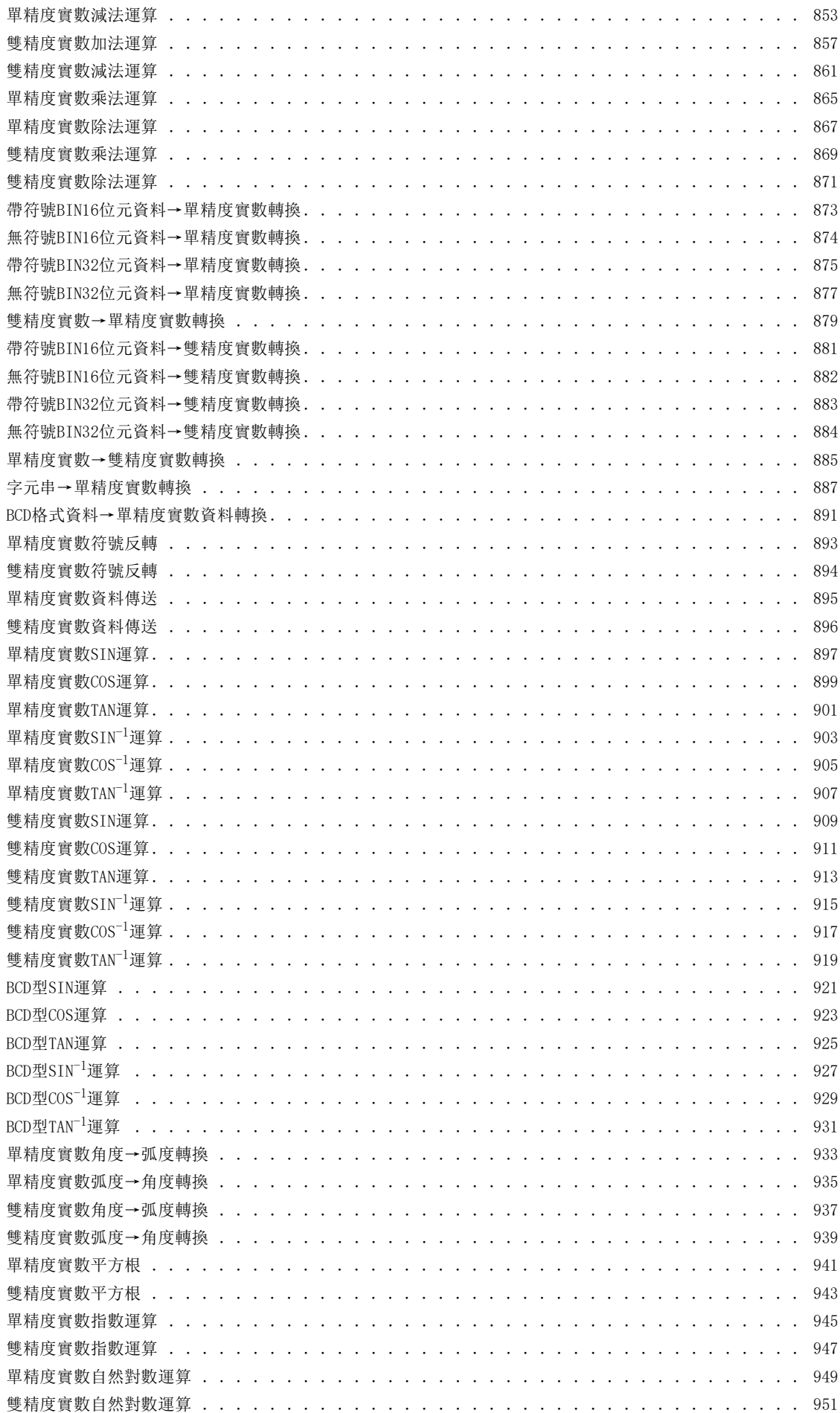

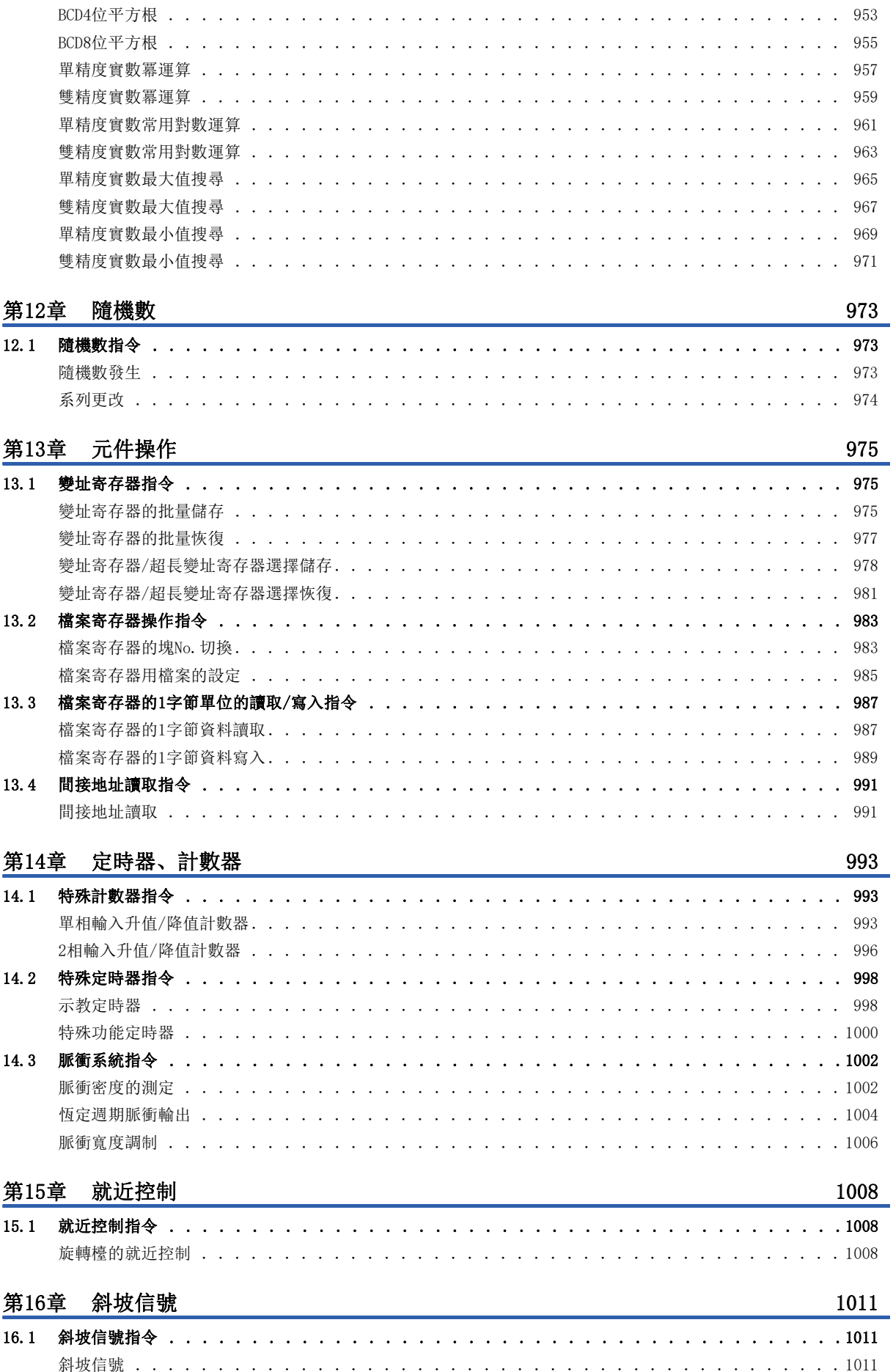

# 第17章 矩陣輸入

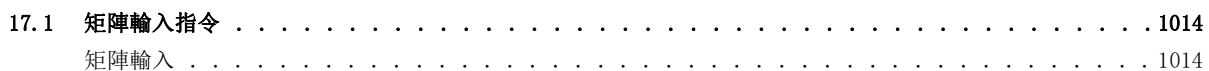

## 第18章 CPU模組內建資料庫存取功能

#### 1018

1062

1014

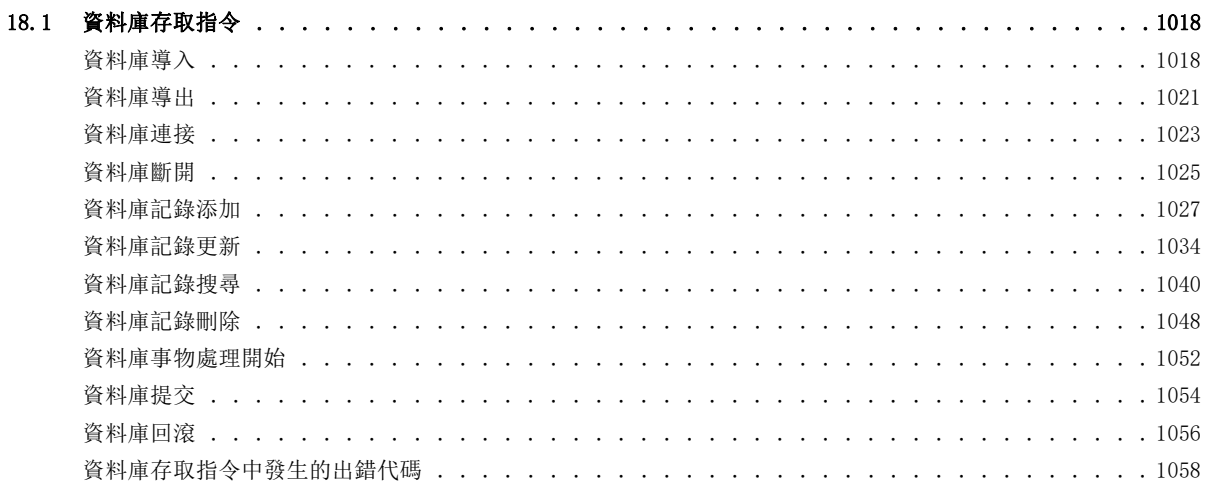

#### 第19章 時鐘

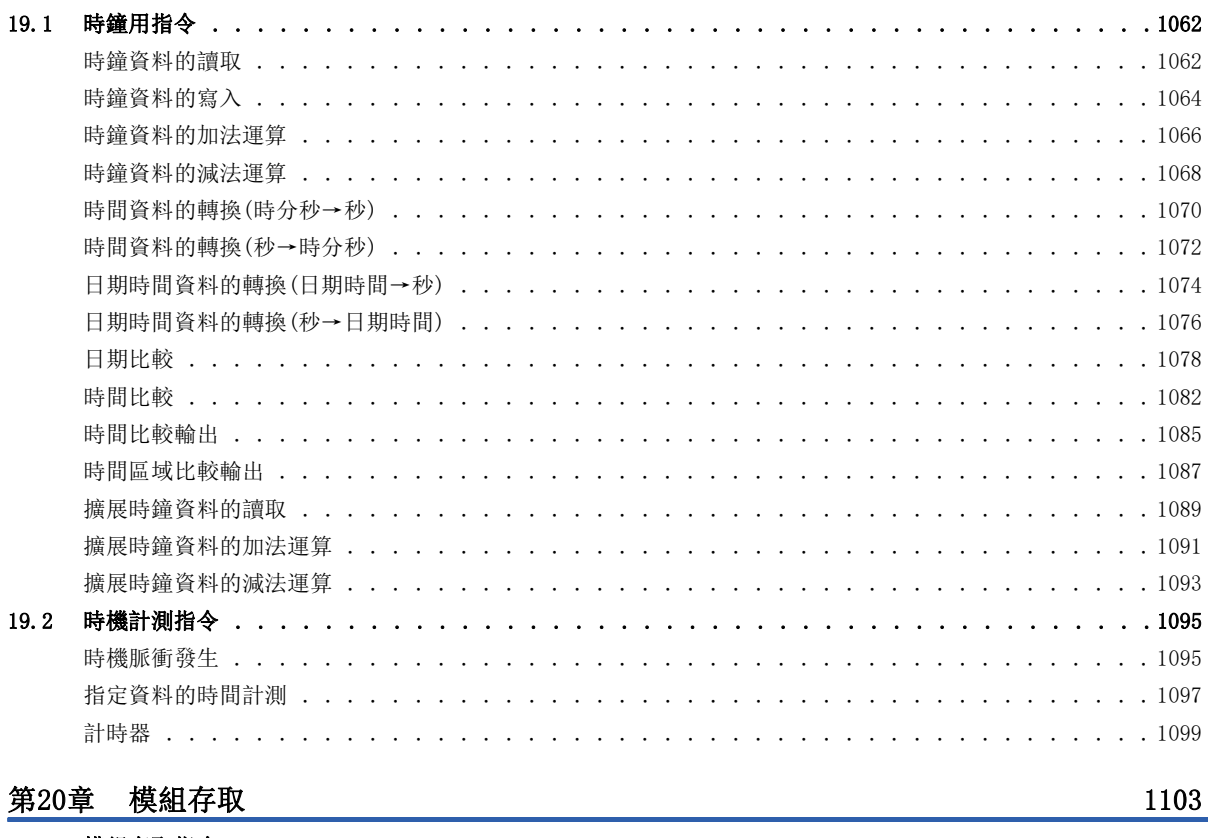

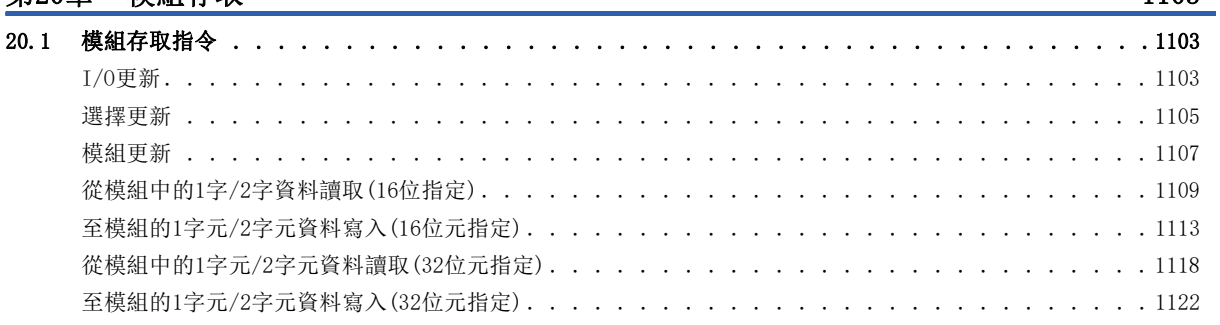

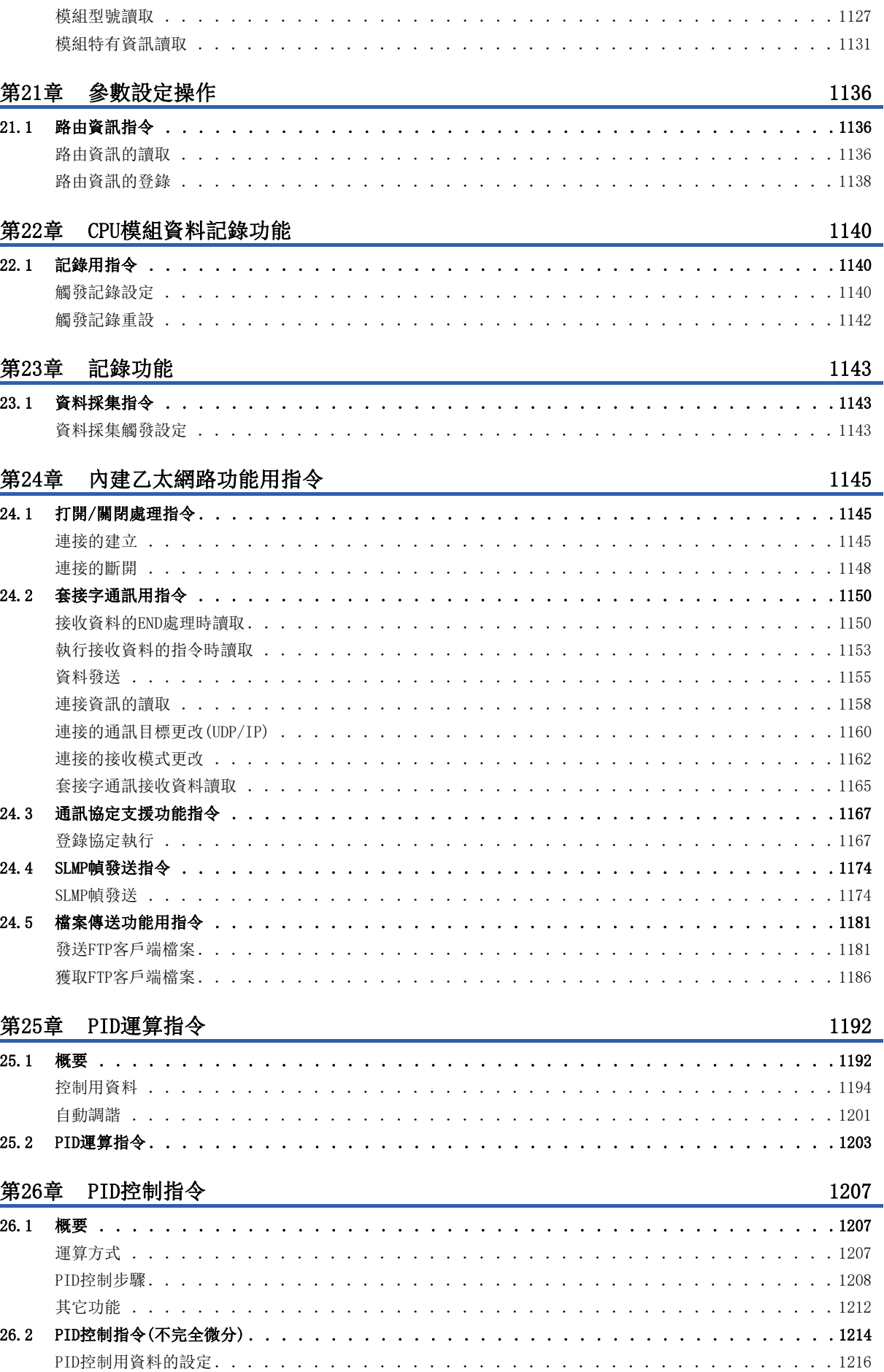

**CONTENTS** 

# $15$

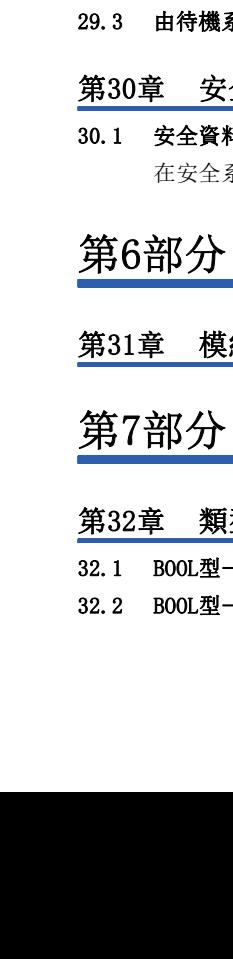

16

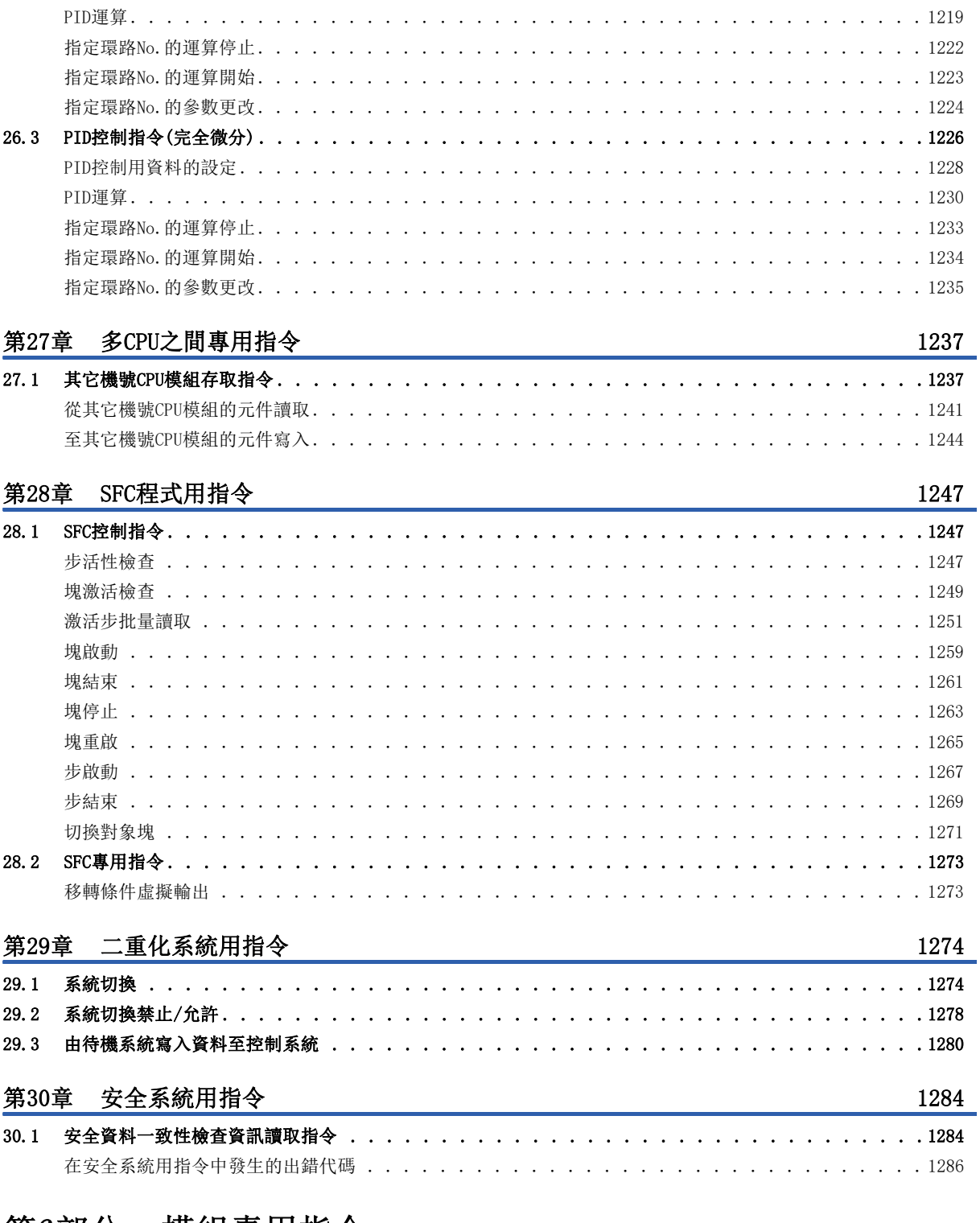

分 模組專用指令

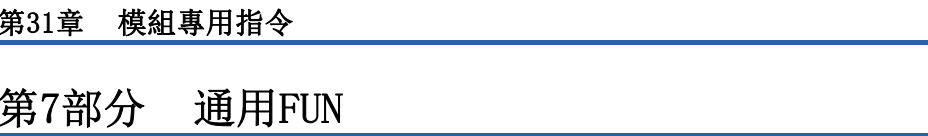

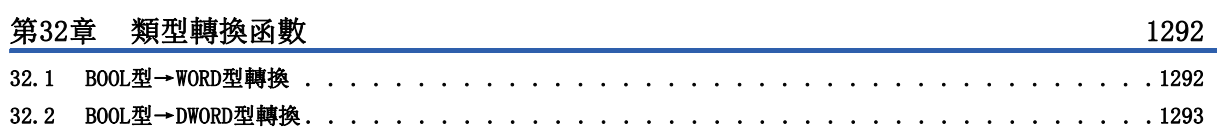

1288

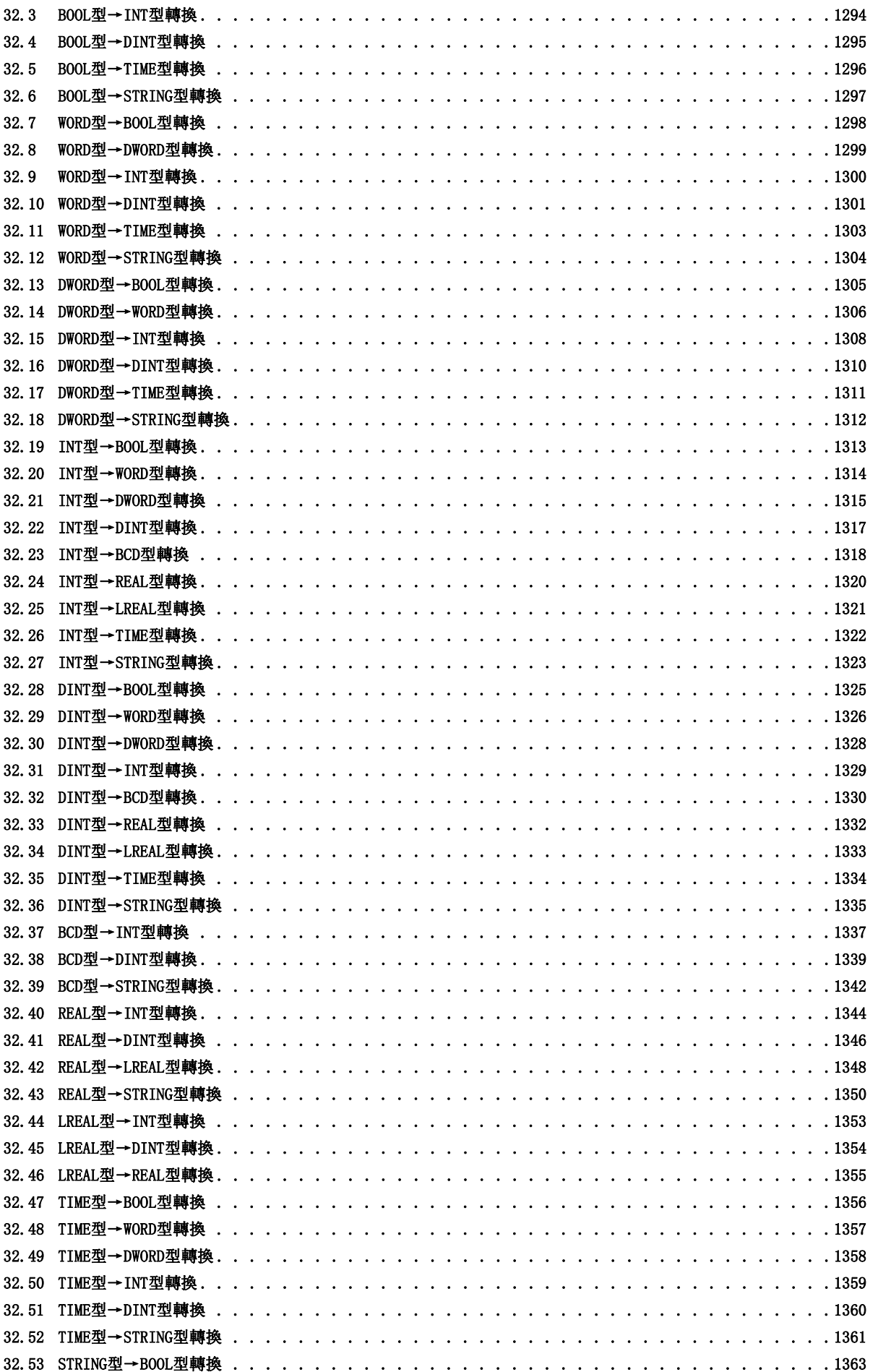

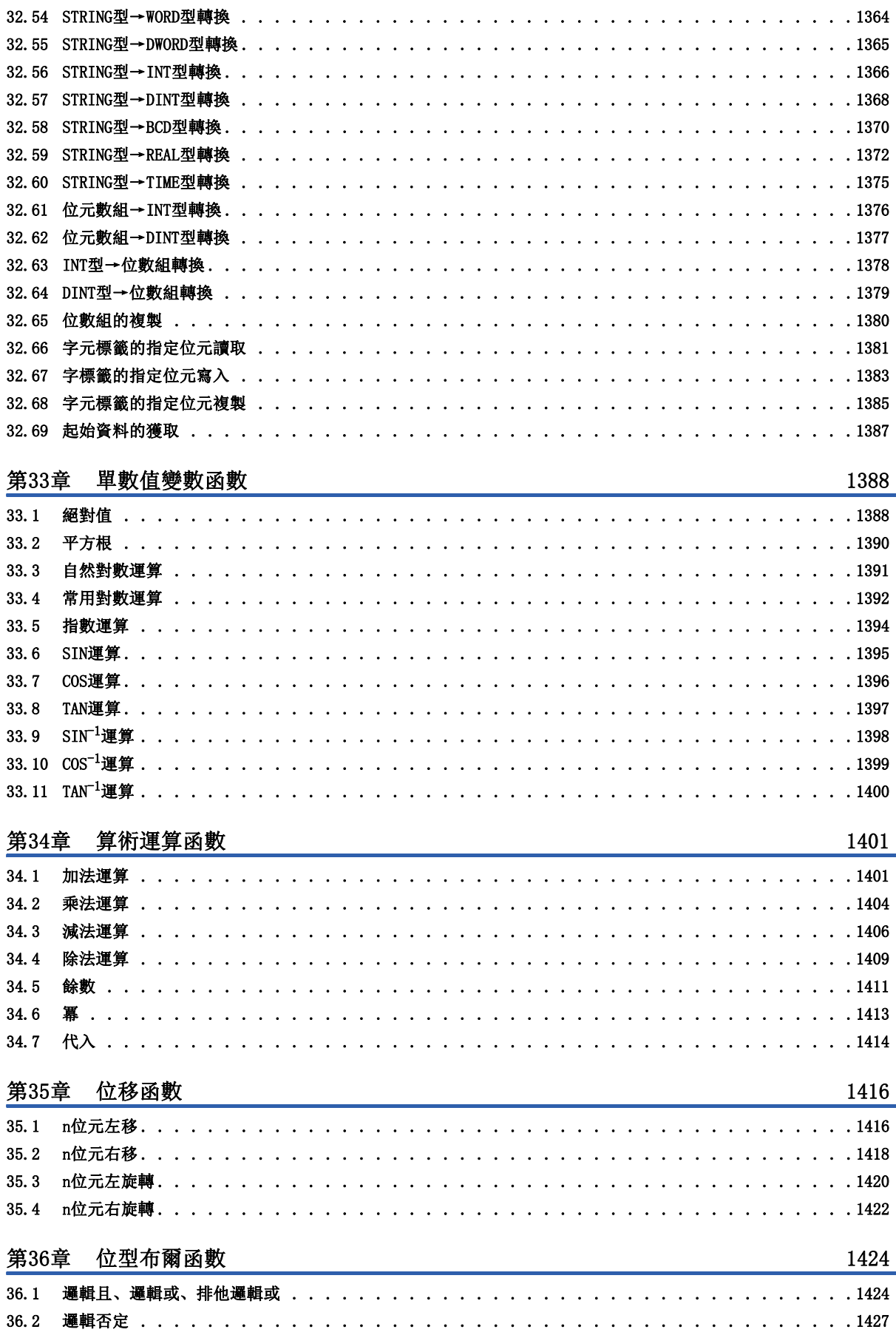

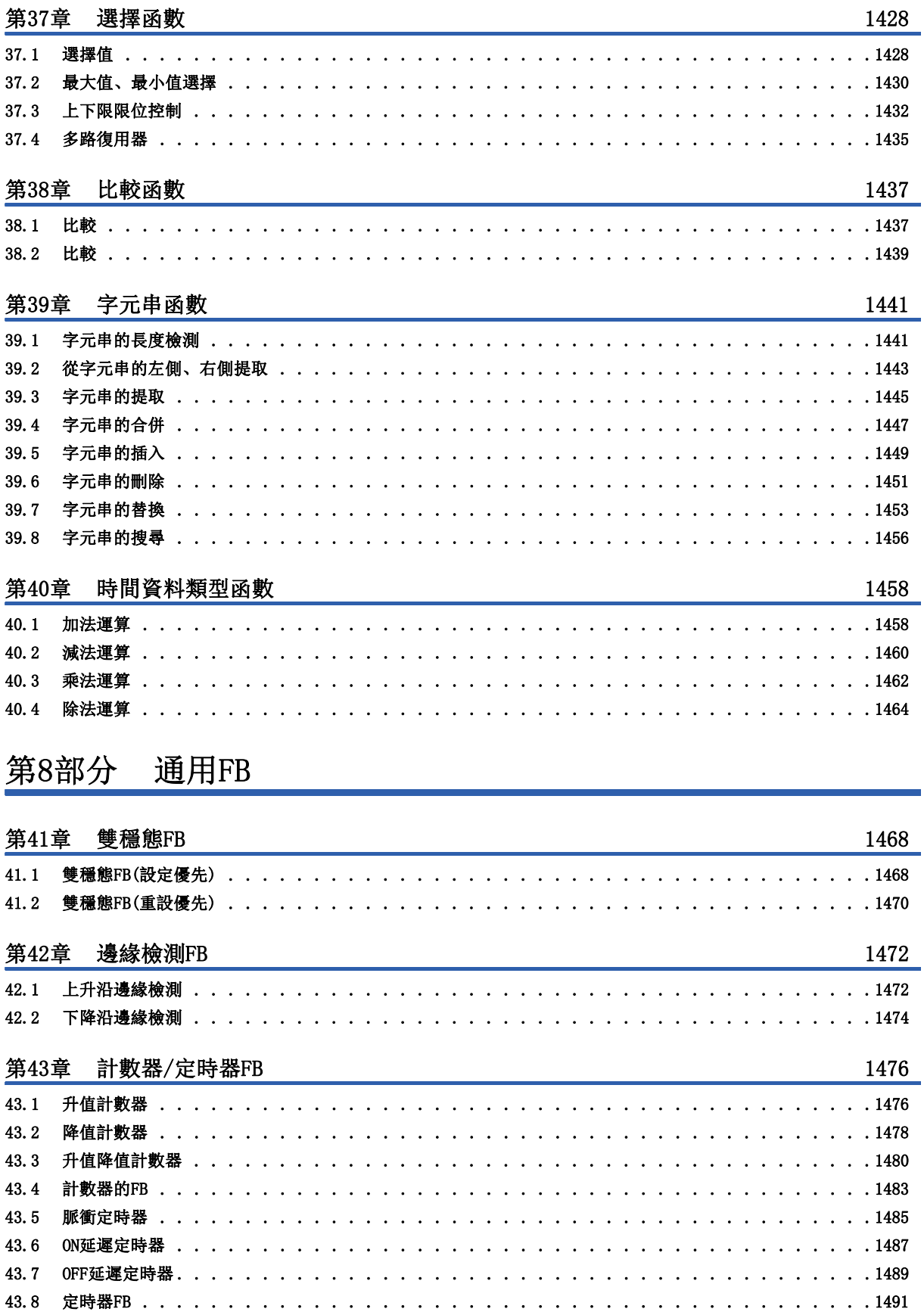

ىد \_

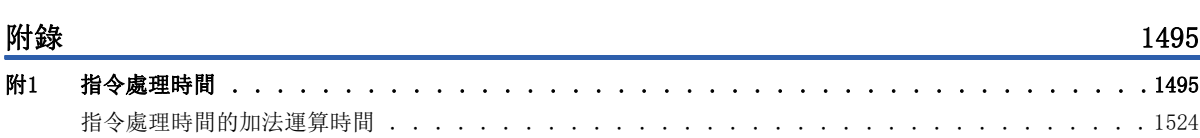

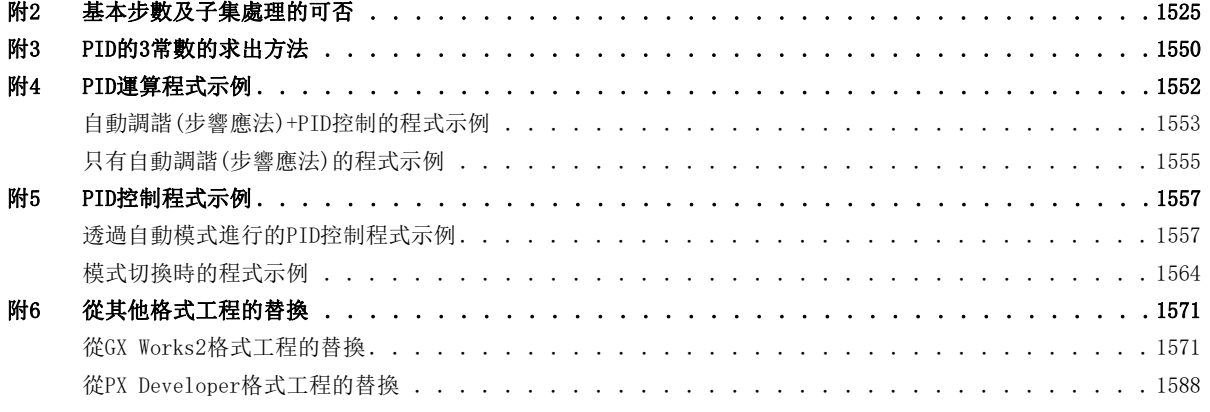

## 索引 [1590](#page-1591-0)

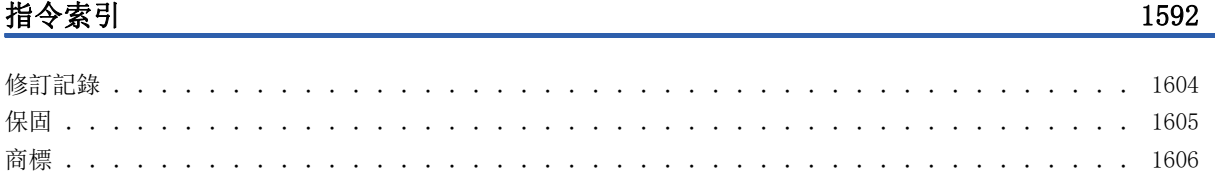

# <span id="page-22-0"></span>關聯手冊

要取得最新的e-Manual以及手冊PDF,請向當地三菱電機代理店諮詢。

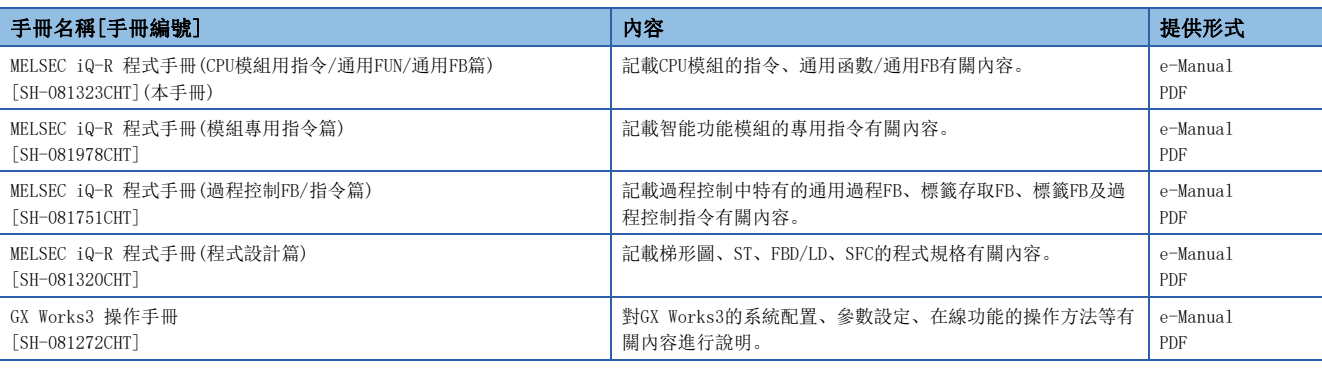

要點

e-Manual是指可透過使用專用工具瀏覽的三菱電機FA電子書籍手冊。

e-Manual有如下所示的特點。

- 可以從多本手冊同時搜尋需要的資訊(手冊交叉搜尋)
- 可以從手冊內的連結參閱其他手冊
- 可以從產品插圖的各部分瀏覽想要了解的硬體規格
- 可以將頻繁瀏覽的資訊登錄到收藏夾

• 可以將樣本程式複製到工程工具中

<span id="page-23-0"></span>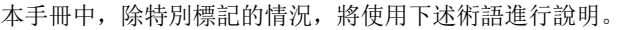

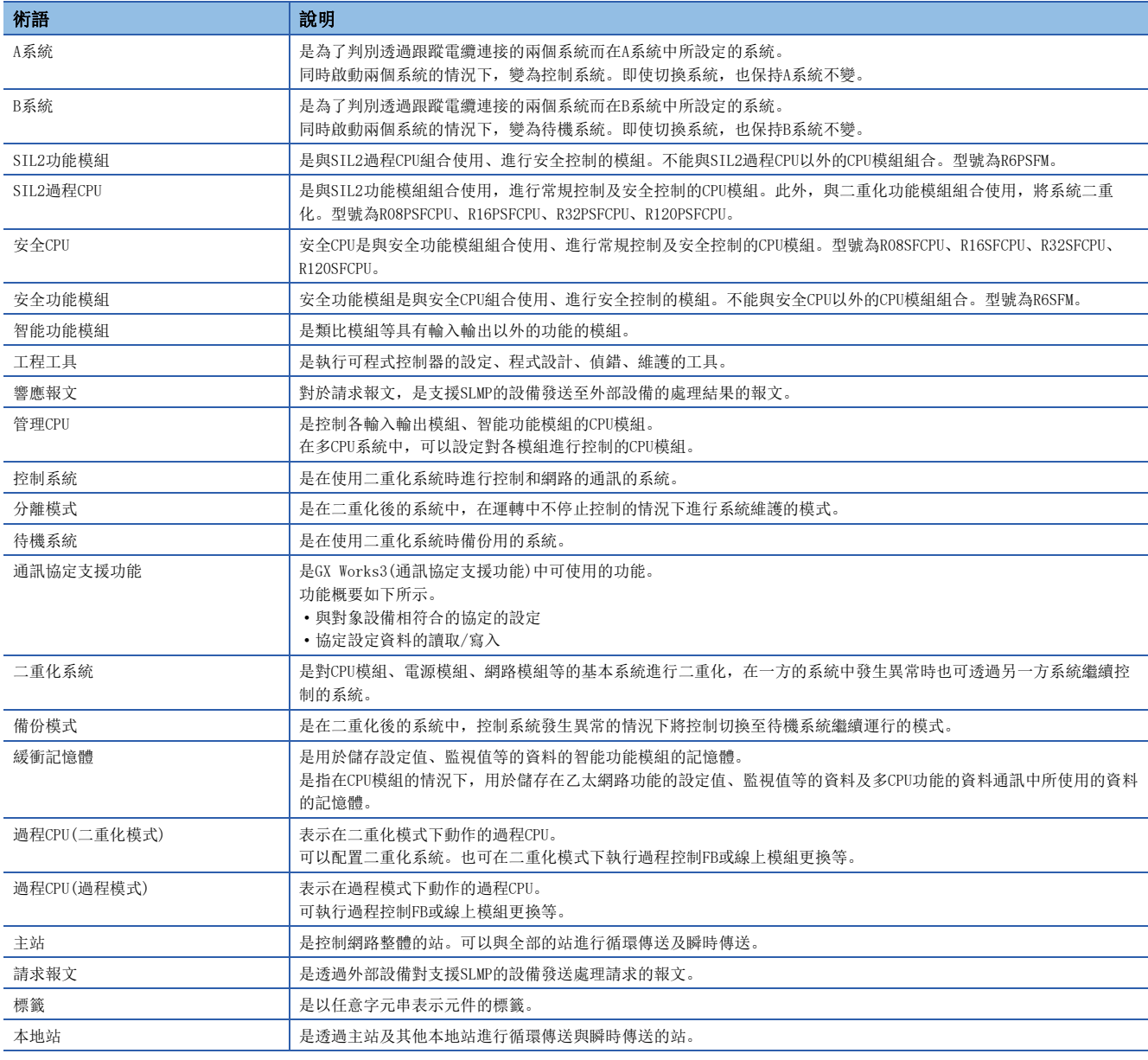

#### 此外,使用SIL2過程CPU及安全CPU的情況下,也使用下述術語進行說明。

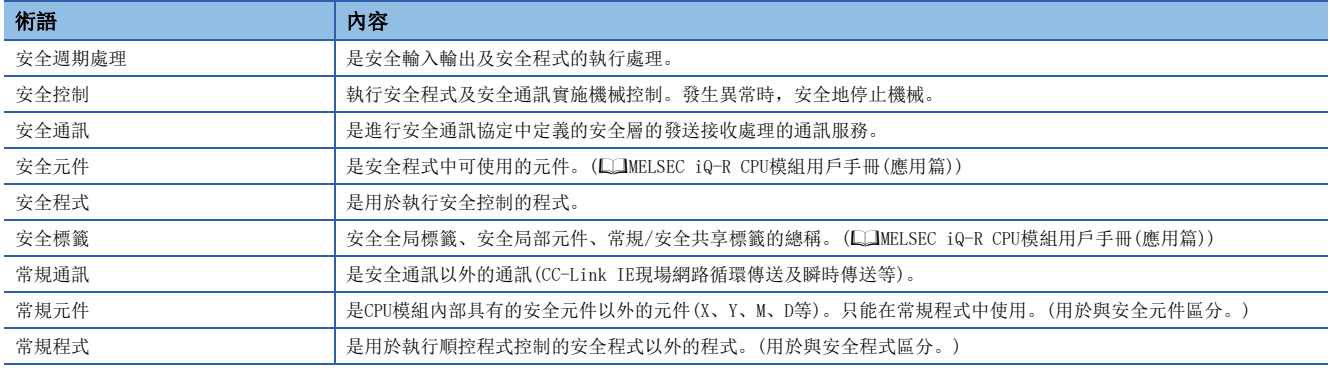

# <span id="page-24-0"></span>總稱/簡稱

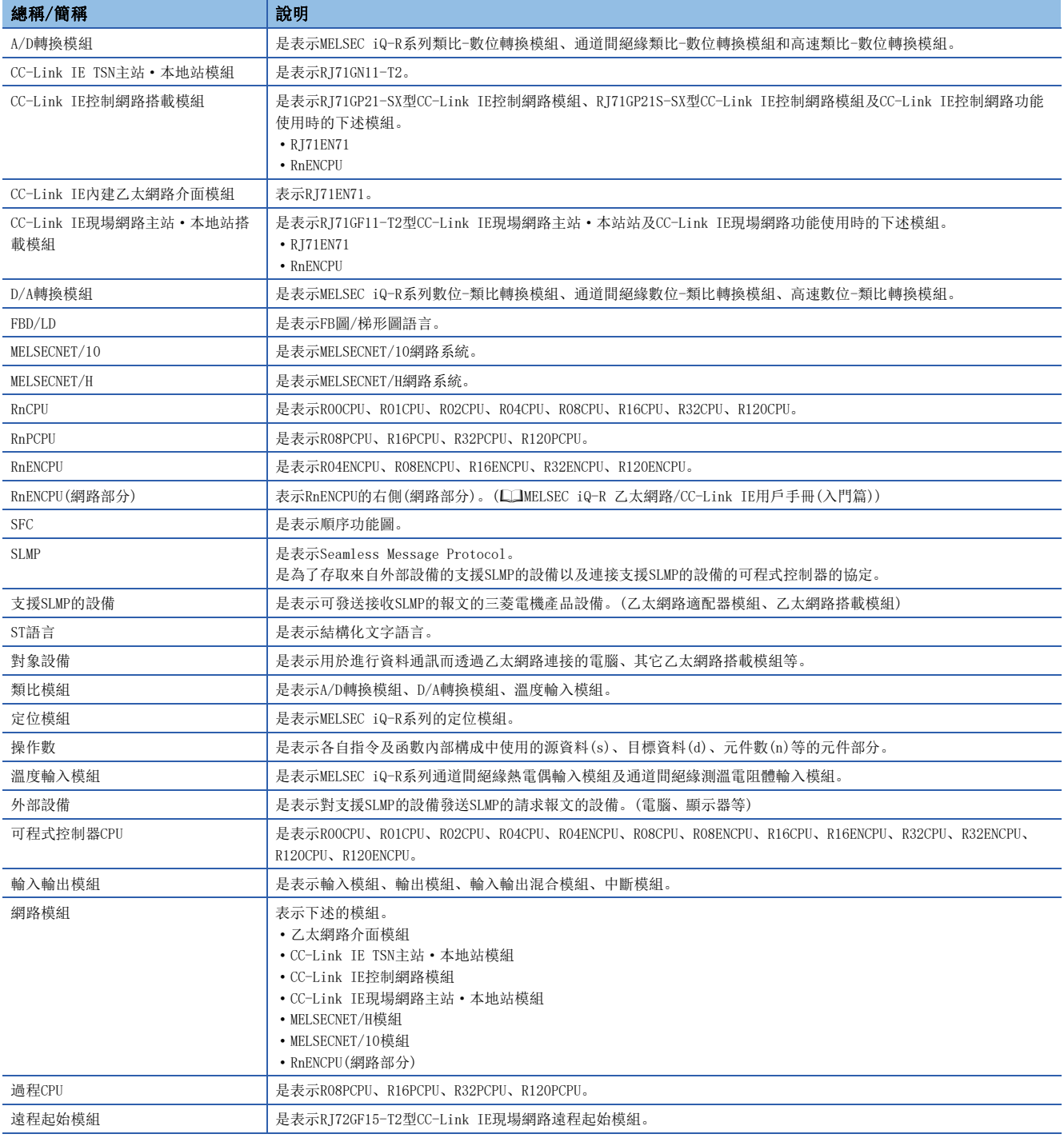

本手冊中,除特別標記的情況,將使用下述總稱/簡稱進行說明。

#### 此外,使用SIL2過程CPU及安全CPU的情況下,也使用下述術語進行說明。

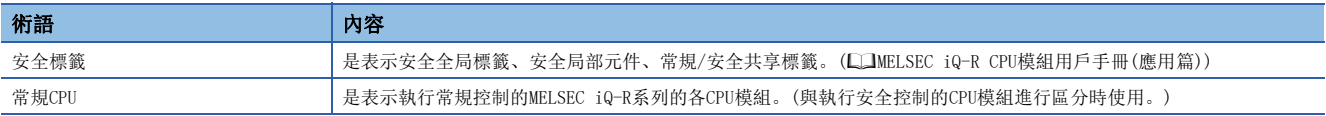

## 指令符號的總稱

本手冊中記載的指令符號,除了特別指定的情況以外,皆使用下述總稱。

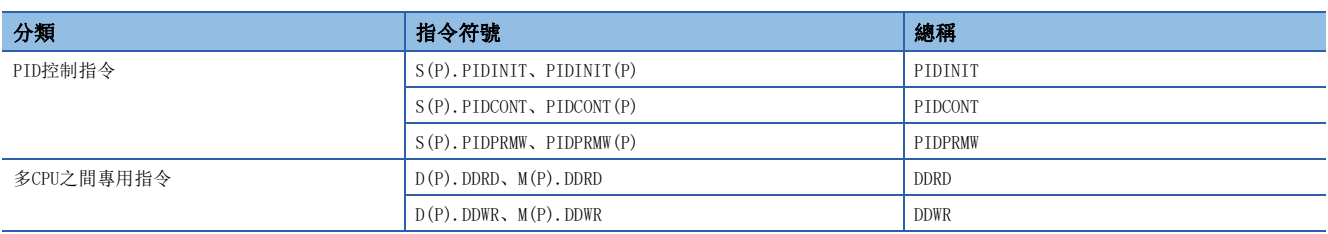

# <span id="page-26-0"></span>手冊閲讀方法

以下對本手冊的頁數配置及符號有關內容進行說明。

### 第3部分~第5部分的閱讀方法

下述是關於手冊閱讀方法的說明,與實際記載內容有所不同。

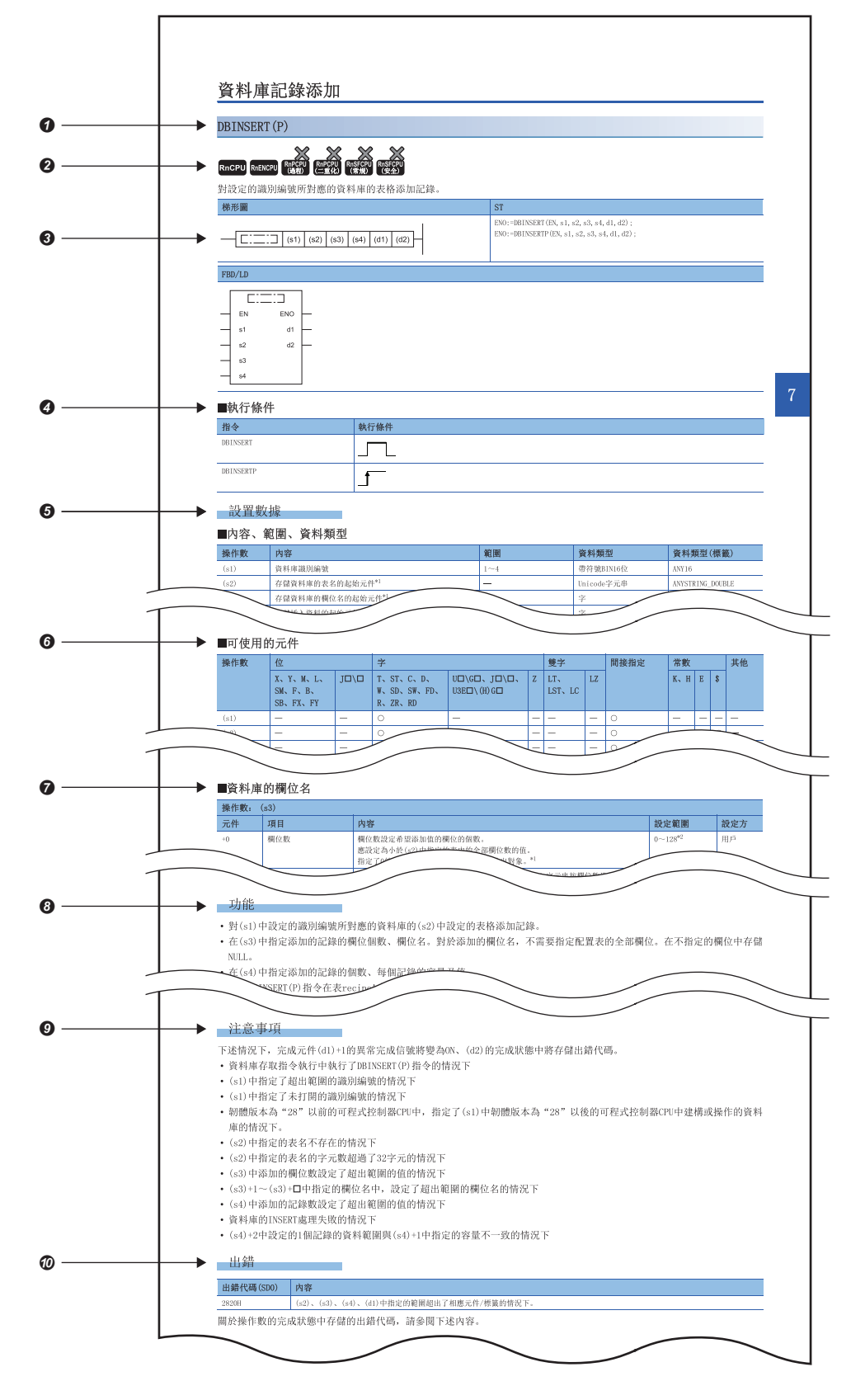

表示指令符號。

• 在指令符號中帶括弧的指令表示多個指令。例如, "GRY(P)(U)"的情況下,相當於GRY指令、GRYP指令、GRY\_U指令、 GRYP\_U指令4個指令。

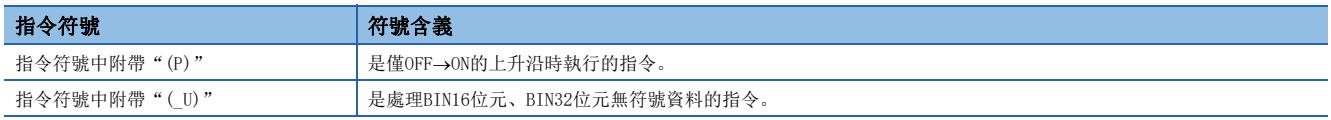

• 指令符號中附帶"口"的指令表示多個指令。例如, "LDDT口"的情況下,相當於LDDT=指令、LDDT<>指令、LDDT>指令、 LDDT<=指令、LDDT<指令、LDDT>=指令的6個指令。

**②**表示各CPU模組指今的使用可否。(帶有×的CPU模組中不能使用指令。)

**<sup>3</sup>表示梯形圖語言、ST語言、FBD/LD語言中的記述形式。** 

在梯形圖、FBD/LD記述內的方框圍住處分別放入相應的指令符號。

在ST、FBD/LD記述內的EN(執行條件)中輸入執行指令的控制條件。ENO(執行結果)中輸出指令的執行結果。

4表示執行條件。(1了[49頁 執行條件\)](#page-50-1)

表示各操作數的內容、可設定範圍、資料類型、標籤中的資料類型。

• 關於資料類型,請參閱下述內容。

[32頁 資料的指定方法](#page-33-1)

表示各操作數中可使用的元件。使用區分如下所示。

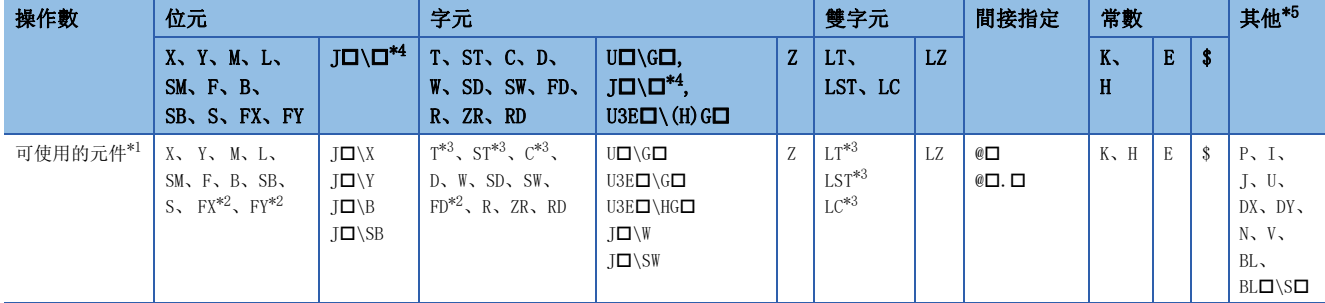

在SIL2過程CPU及安全CPU的安全程式中可透過各操作數使用的安全元件如下所示。使用區分如下所示。

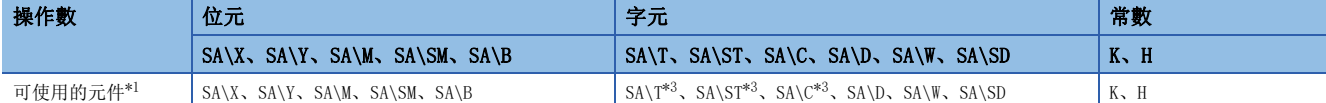

<span id="page-27-2"></span>\*1 關於各元件的說明有關內容,請參閱下述手冊。 MELSEC iQ-R CPU模組用戶手冊(應用篇)

<span id="page-27-3"></span>\*2 FX、FY僅位元資料,FD僅字元資料時可以使用。

<span id="page-27-4"></span>\*3 在下述指令以外使用T、ST、C、LT、LST、LC的情況下,僅字元資料中可以使用。在位元資料中不能使用。 [位元資料中可使用的指令]

LD、LDI、AND、ANI、OR、ORI、LDP、LDF、ANDP、ANDF、ORP、ORF、LDPI、LDFI、ANDPI、ANDFI、ORPI、ORFI、OUT、RST、BKRST、 MOVB(P)、CMLB(P)

將SA\T、SA\ST、SA\C用於下述指令以外的情況下,只能在字元資料中使用。在位元資料中不能使用。

[位元資料中可使用的指令]

<span id="page-27-1"></span>LD、LDI、AND、ANI、OR、ORI、LDP、LDF、ANDP、ANDF、ORP、ORF、LDPI、LDFI、ANDPI、ANDFI、ORPI、ORFI、OUT、RST、MOVB(P) \*4 在使用網路No.的網路模組中可以使用。

<span id="page-27-0"></span>\*5 "其他"欄記載可設定的元件。

根據指令,存在用於設定指令的動作的控制資料,設定方為"用戶"的情況下,需要按照設定範圍指定值。

表示指令的詳細功能。此外,沒特別記載的情況下,"中斷程式"相當於下述內容。

• 透過中斷指針(I)進行的中斷程式

- 恆定週期執行類型程式
- 將透過中斷指針(I)的中斷發生作為觸發的事件執行類型程式

表示注意的內容。

表示在有指令中特有的運算出錯的情況下,執行時發生的出錯代碼及出錯內容。

- 出錯代碼欄中,記載了儲存出錯代碼的元件。出錯代碼被儲存到SD0中的情況下,出錯標誌(SMO)將變為ON。(從CPU模組的模 組標籤也可以確認。)
- 關於各指令中未記載的出錯有關內容,請參閱下述手冊。

MELSEC iQ-R CPU模組用戶手冊(應用篇)

#### 第7部分、第8部分的閱讀方法

下述是關於手冊閱讀方法的說明,與實際記載內容有所不同。

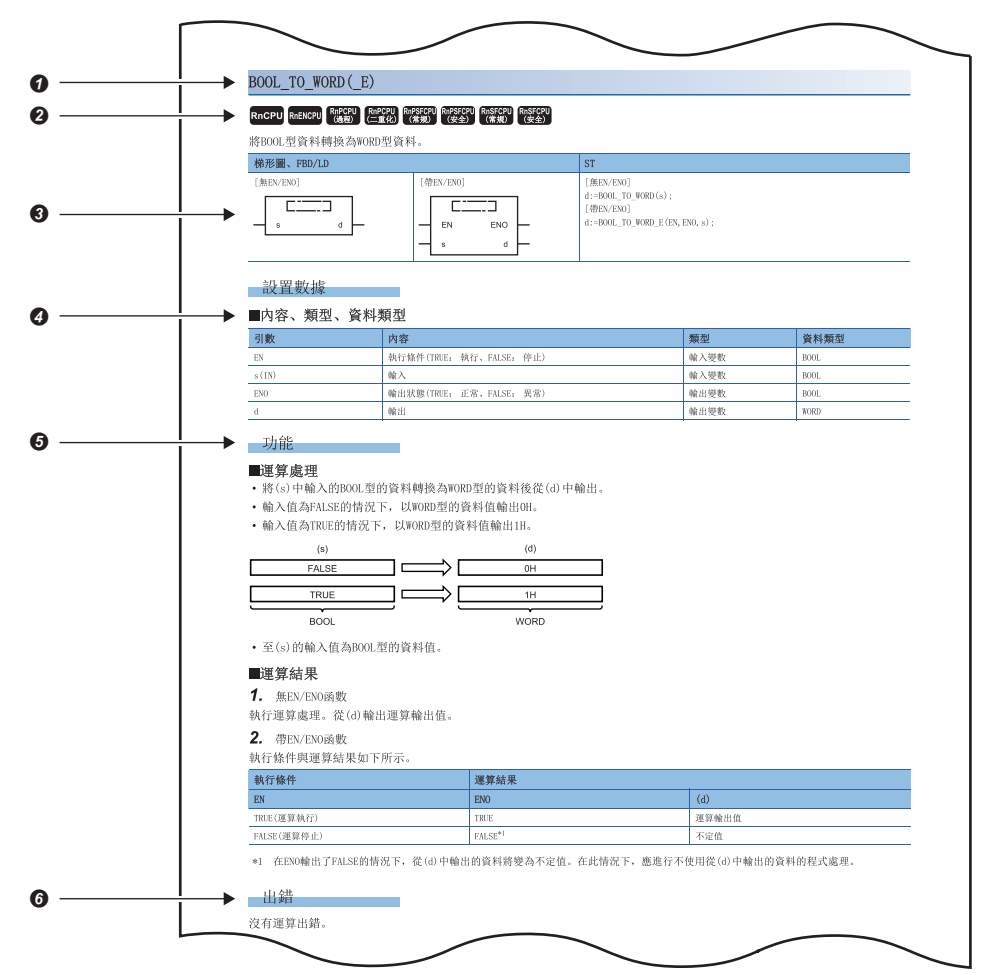

#### 表示函數符號。

關於函數符號中附帶括弧的通用函數/FB,表示多個函數。例如, "BOOL TO DINT(E)"的情況下,相當於 "BOOL\_TO\_DINT"、"BOOL\_TO\_DINT\_E"這2個。

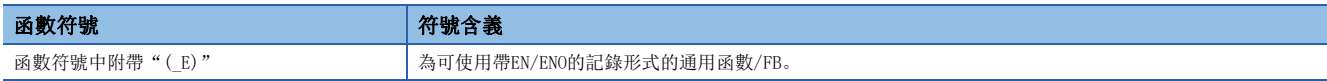

**②**表示各CPU模組的通用函數/FB的使用可否。(附帶×的CPU模組中不能使用通用函數/FB。)

表示梯形圖語言、ST語言、FBD/LD語言中的記述形式。

在方框圍住處放入以下符號。

• 通用函數:相應的函數符號

• 通用FB:例項名及相應的FB符號

在EN(執行條件)中輸入控制通用函數/FB的執行的條件。在ENO(執行結果)中輸出通用函數/FB的執行結果。

FBD/LD的情況下,不顯示函數的返回值的名稱。

關於例項,請參閱下述手冊。

MELSEC iQ-R 程式手冊(程式設計篇)

表示各引數的內容、類型、資料類型、標籤中的資料類型。

• 關於資料類型,請參閱下述內容。

[32頁 資料的指定方法](#page-33-1)

表示通用函數/FB的功能有關內容。

表示有通用函數/FB中特有運算出錯的情況下,執行時發生的出錯代碼及出錯內容有關內容。

出錯代碼欄中,記載了儲存出錯代碼的元件。出錯代碼被儲存到SD0中的情況下,出錯標誌(SMO)將變為ON。(從CPU模組的模組 標籤也可以確認。)

關於各通用函數/FB中未記載的出錯,請參閱下述手冊。

MELSEC iQ-R CPU模組用戶手冊(應用篇)

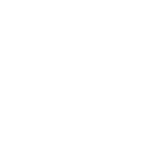

本部分由下述章節構成。

<span id="page-30-0"></span>第1部分 概要

[1 指令概要](#page-31-2)

# <span id="page-31-2"></span><span id="page-31-0"></span>指令概要

# <span id="page-31-1"></span>1.1 指令的構成

可程式控制器中可使用的指令,大部分可分為指令部分及操作數部分。 以下介紹指令部分及操作數部分的用途。

- 指令部分:該指令的功能如下所示。
- 操作數部分:指令中使用的資料如下所示。

操作數部分分為源資料、目標資料、數值資料。

## 源(s)

源是運算中使用的資料。

根據各指令中指定的標籤及元件,其情況如下所示。

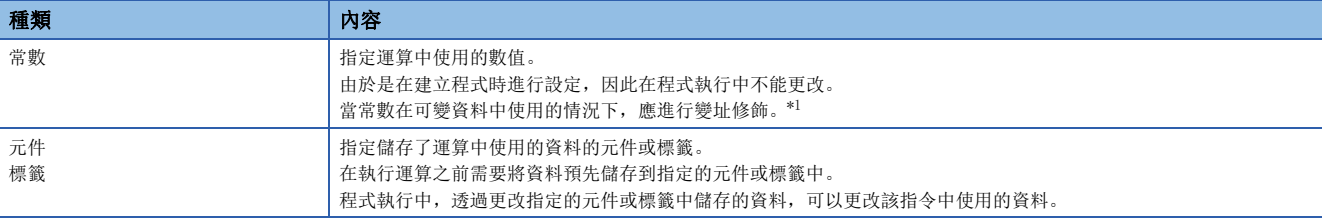

<span id="page-31-3"></span>\*1 關於變址修飾,請參閱下述手冊。 MELSEC iQ-R CPU模組用戶手冊(應用篇)

#### 目標(d)

目標中儲存運算後的資料。

但是,根據指令,有時在運算前需要在目標中儲存在運算中會使用的資料。

#### 刚

在BIN16位元資料的加法運算指令的情況下

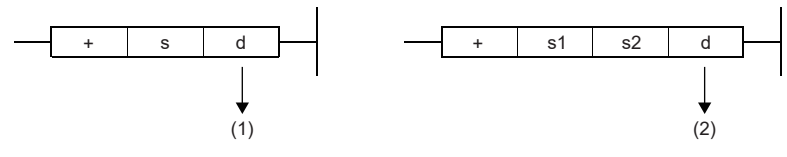

(1):運算執行前,儲存使用的資料。

(2):只儲存運算結果。

目標必須設定用於儲存資料的標籤及元件。

#### 元件數/傳送數/資料數/字元串數等的數值(n)

對於元件數、傳送數、資料數、字元串數等的數值,指定使用多個元件的指令及指定重複次數、指定處理的資料數·字元串數 等的指令中使用的元件數、傳送數、資料數、字元串數等。

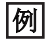

在塊傳送指令的情況下

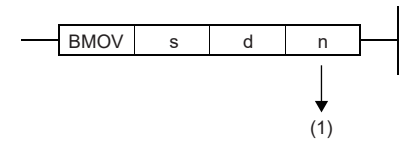

(1):指定BMOV指令中傳送的傳送數。

元件數、傳送數、字元數等的容量指定允許範圍為0~65535、0~4294967295。\*1 但是,在元件數、傳送數、字元數等的容量被指定為0的情況下,該指令將變為無處理。 另外,根據元件記憶體的容量或檔案儲存的容量,可能會有小於上述指定上限值的情況。\*2 \*1 設定範圍根據指令而有所不同。詳細內容,請參閱各指令。

\*2 元件記憶體的容量或檔案儲存容量會依機種不同而有所差異。有關詳細內容,請參閱下述手冊。 MELSEC iQ-R CPU模組用戶手冊(入門篇)

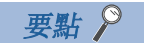

在傳送數等的數值中使用較大值的情況下,掃描時間將延遲,應加以注意。

# <span id="page-33-1"></span><span id="page-33-0"></span>1.2 資料的指定方法

CPU模組的各指令中可使用的資料有下述幾種類型。

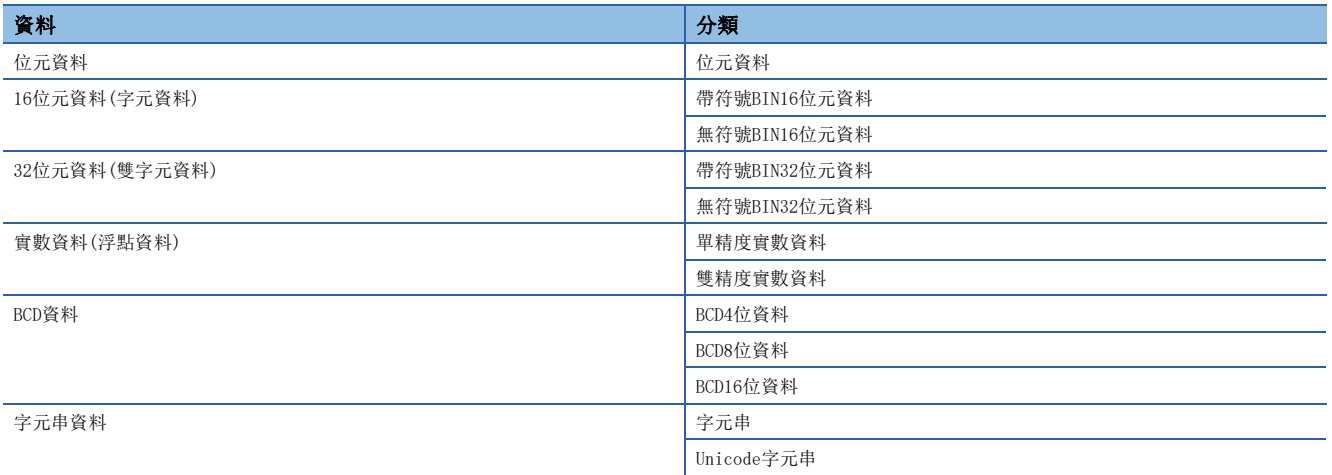

### 作為元件處理的資料

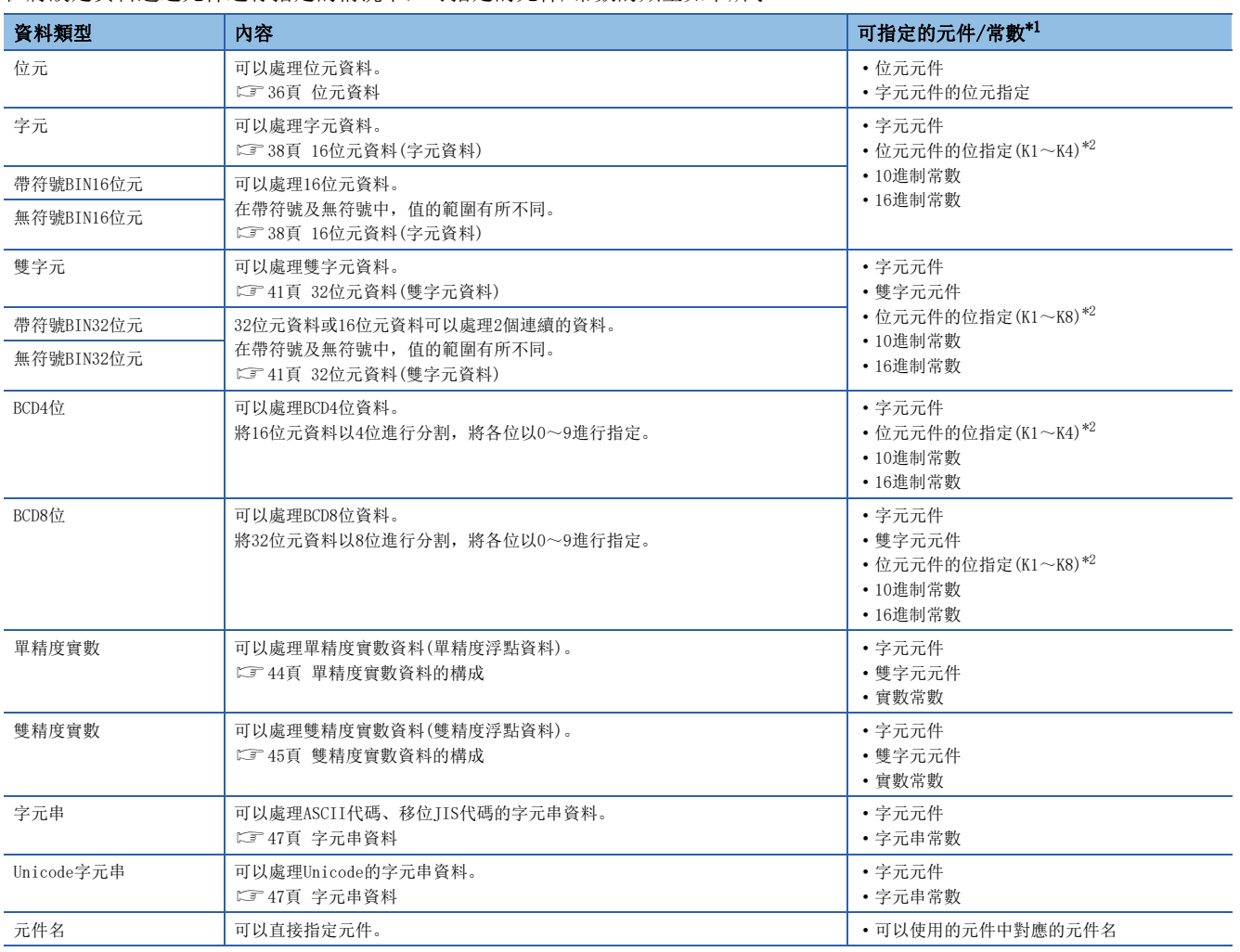

在將設定資料透過元件進行指定的情況下,可指定的元件/常數的類型如下所示。

<span id="page-34-0"></span>\*1 透過指令進行源(s)及數值資料(n)指定的資料中,可以使用常數。

<span id="page-34-1"></span>\*2 關於指定方法,請參閱各資料類型的詳細頁面。

## 作為標籤處理的資料

在設定資料透過標籤進行指定的情況下,可指定的標籤類型如下所示。

#### ■基本資料類型

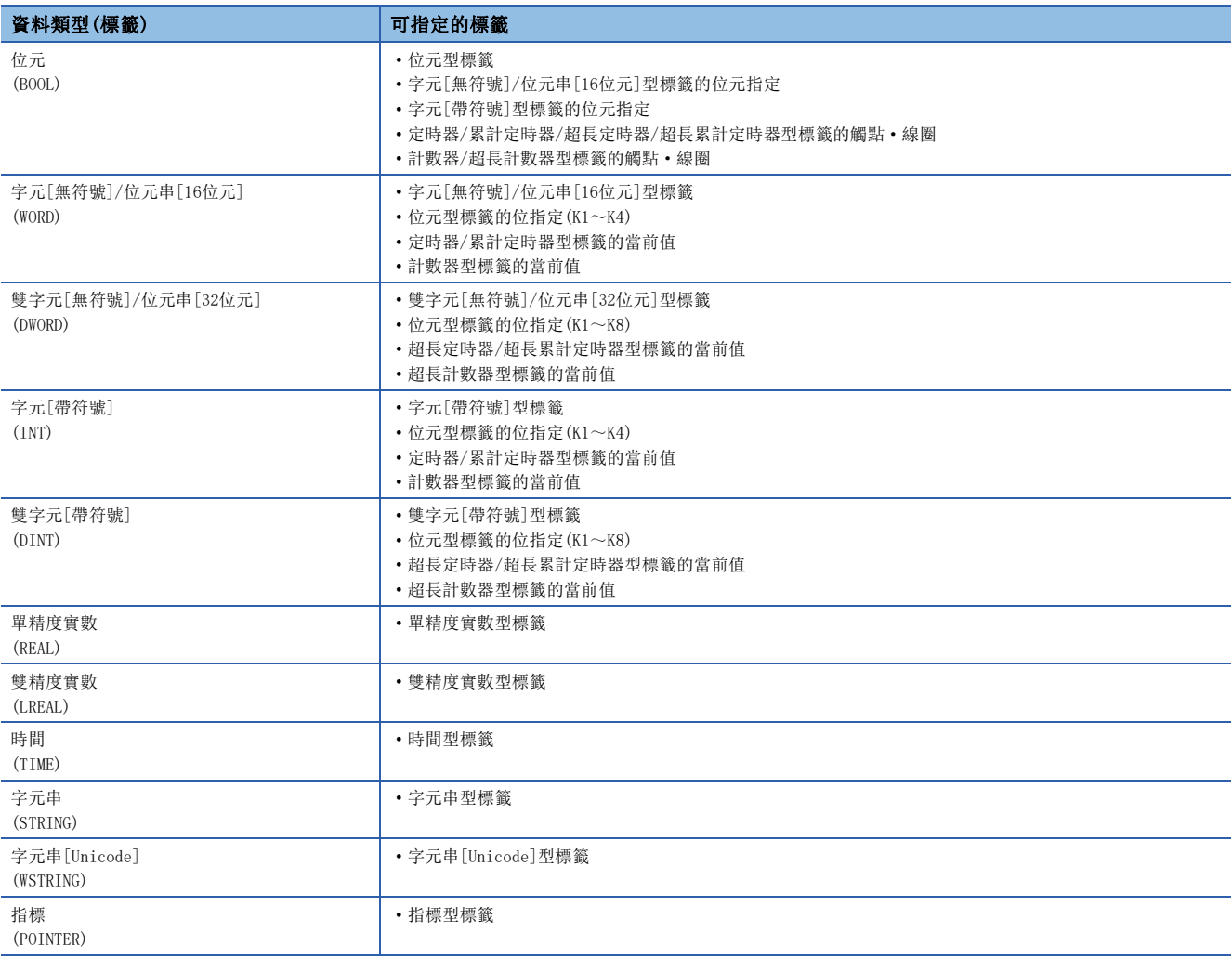

要點

關於各標籤的內容,請參閱下述手冊。 MELSEC iQ-R CPU模組用戶手冊(應用篇)
#### ■總稱資料類型

是彙總了若干個基本資料類型的標籤的資料類型。 在允許函數及FB的引數、恢復值等多個資料類型的情況下,使用總稱資料類型。 對於定義為總稱資料類型的標籤,在低位的資料類型的任意類型中均可使用。

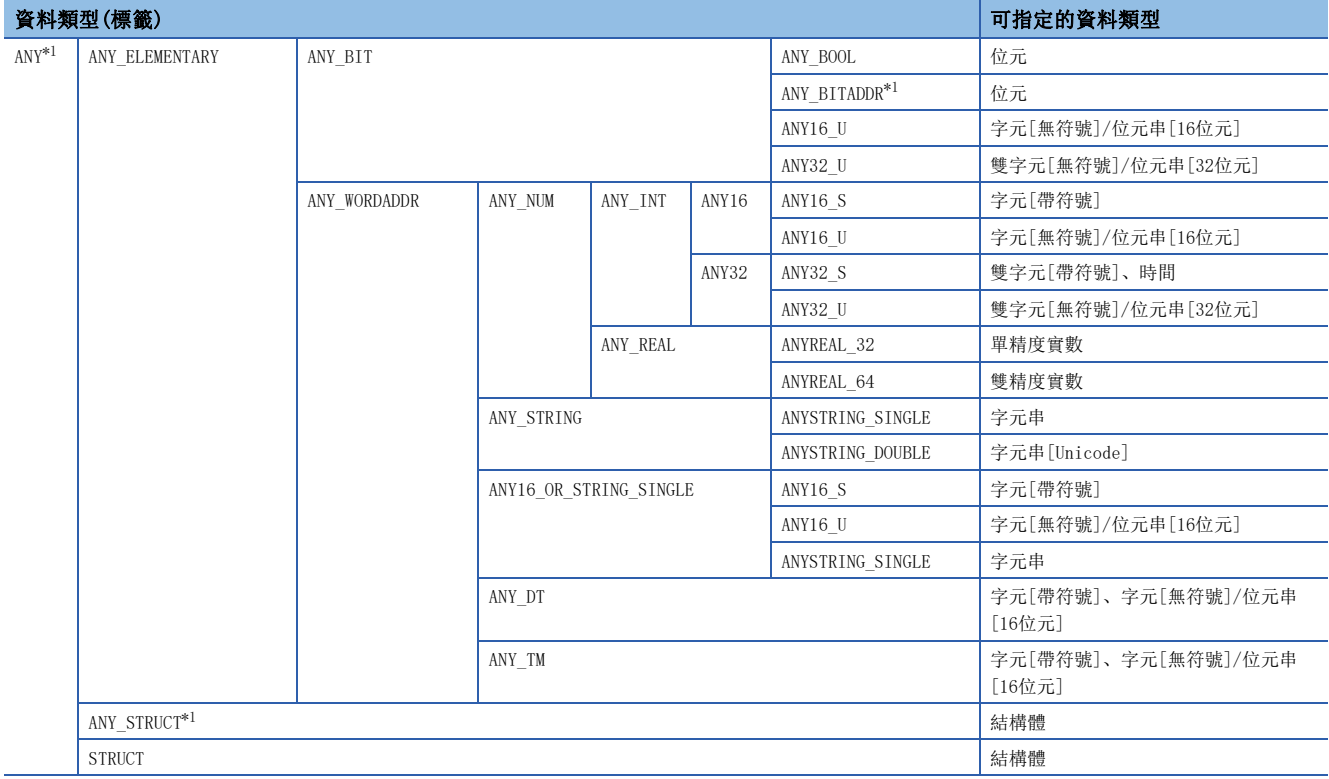

<span id="page-36-0"></span>\*1 也可作為數組使用。

#### ■總稱資料類型(數組)

關於下述總稱資料類型,應定義數組要素數。

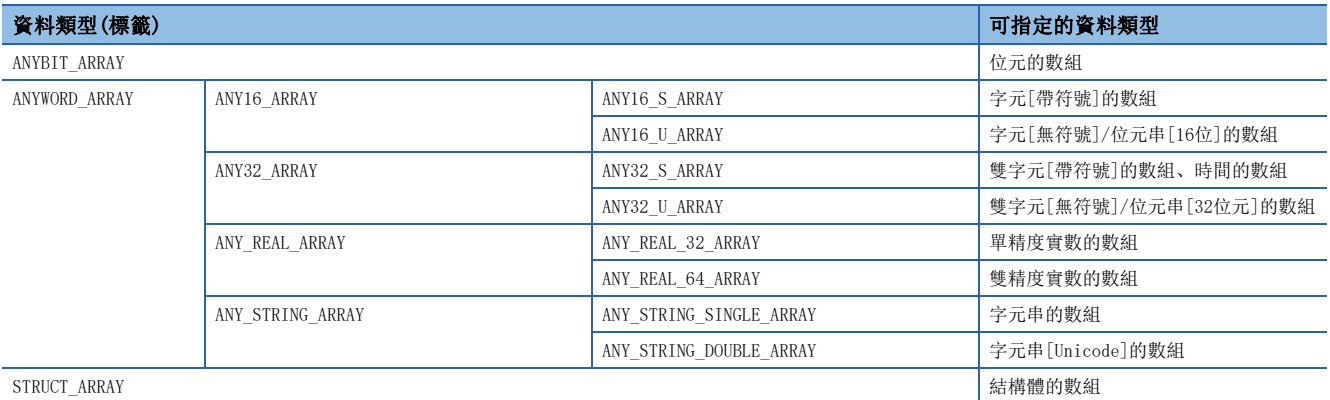

# 資料容量及資料的範圍

位元資料是將觸點及線圈等以1位元單位處理的資料。

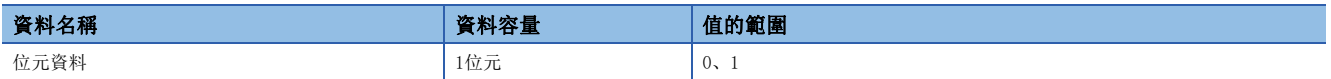

## 位元元件/標籤中位元資料的處理

1點位元元件/標籤可處理1位元資料。

#### 字元元件中位元資料的處理

對字元元件進行位元No.指定,可以處理指定位元No.的位元資料。

位元指定的記載方法為"字元元件編號.位元No."。

位元No.的指定是以16進制數在0~F的範圍內進行指定。

例如,D0的位元5(b5)以"D0.5"進行指定,D0的位元10(b10)以"D0.A"進行指定。

可進行字元元件的位元指定的元件如下所示。

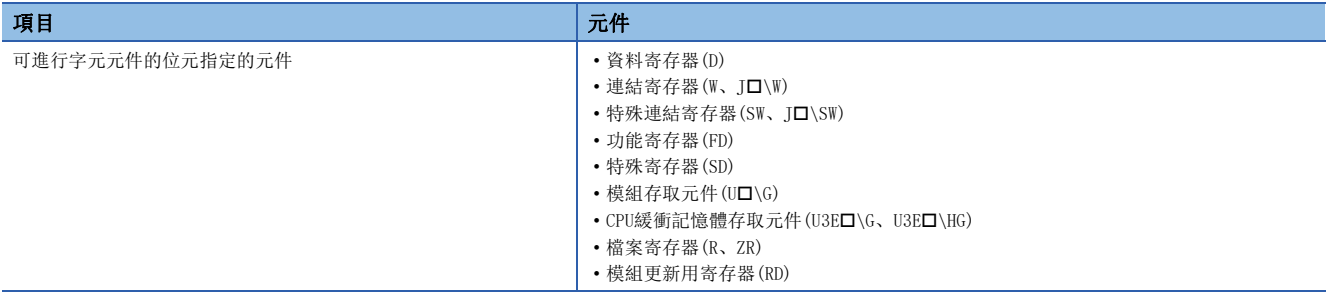

SIL2過程CPU及安全CPU的安全程式中所使用的安全元件的位元No.的指定,也以16進制數在0~F的範圍內進行指定。

例如, SA\D0的位元5(b5)以 "SA\D0.5"、SA\D0的位元10(b10)以 "SA\D0.A"進行指定。

可進行字元元件的位元指定的安全元件如下所示。

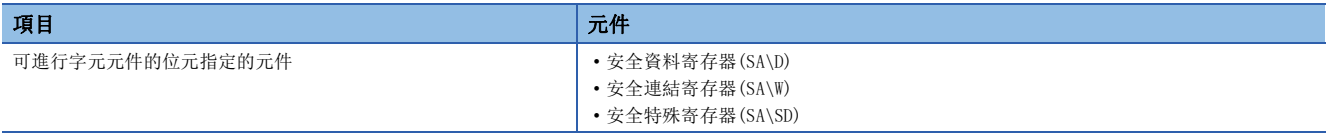

# 字型標籤中位元資料的處理

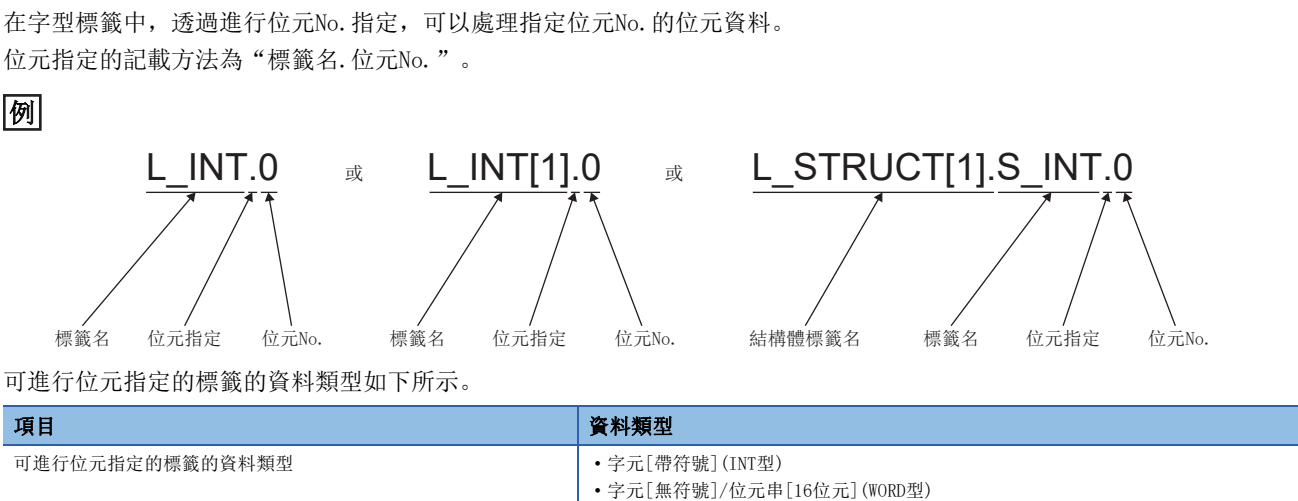

• 定時器(TIMER型)的當前值(N)[\\*1](#page-38-0)

• 計數器(COUNTER型)的當前值(N)[\\*1](#page-38-0)

• 累計定時器(RETENTIVETIMER型)的當前值(N)[\\*1](#page-38-0)

<span id="page-38-0"></span>\*1 梯形圖的情況下不能指定。

# 16位元資料(字元資料)

# 資料容量及資料的範圍

16位元資料中,有帶符號16位元資料和無符號16位元資料。 對於帶符號16位元資料,負數以2的補數表示。

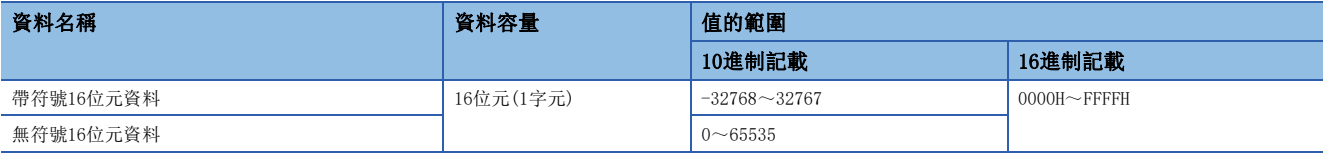

#### 位元元件中16位元資料的處理

對位元元件進行位指定,可以作為16位元資料處理。

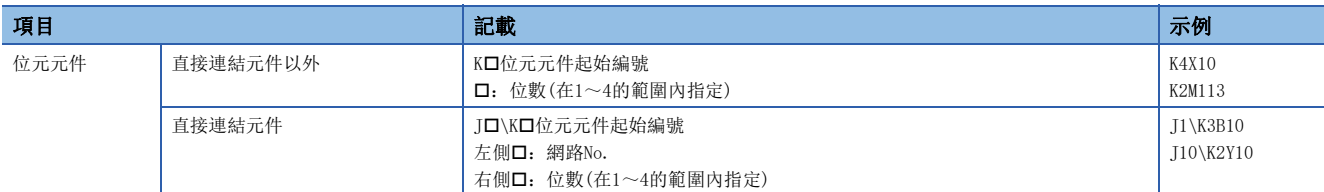

對於SIL2過程CPU及安全CPU的安全程式中使用的位元元件,透過位指定,也可作為16位元資料處理。

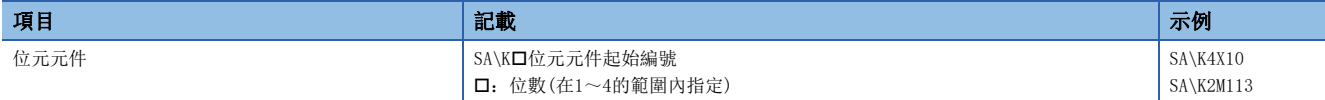

# 位元型數組的標籤中16位元資料的處理

對位元型數組的標籤進行位指定,可以作為16位元資料處理。

對位元型數組的標籤進行位指定,作為16位元資料處理時的記載方法如下所示。

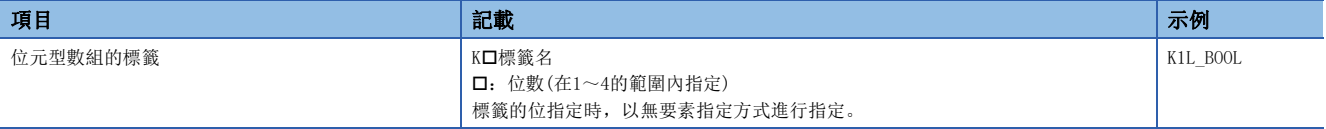

#### 位指定的範圍

各位指定的16位元資料的範圍如下所示。

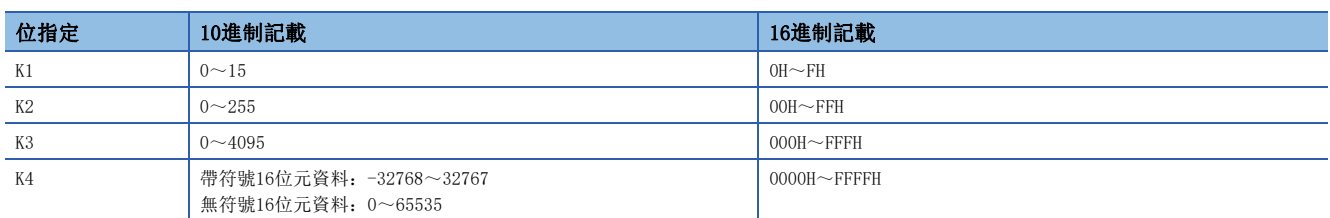

# ֻ

對X0進行了位指定情況下的對象點數如下所示。

- K1X0→X0~X3的4點為對象
- K2X0→X0~X7的8點為對象
- K3X0→X0~XB的12點為對象
- K4X0→X0~XF的16點為對象

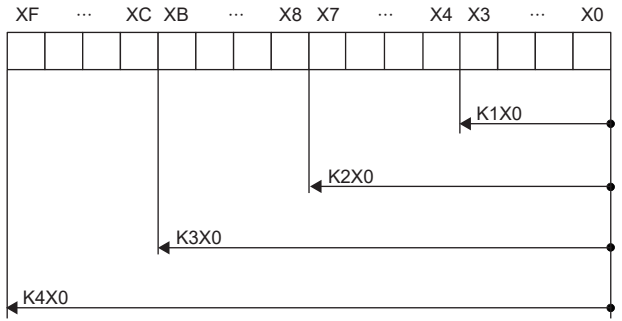

#### ■在源(s)側指定了位指定的位元元件的情況下

在指令的源側指定了位指定的位元元件的情況下,目標側的字元元件中,源側進行了位指定的位元以後的高位位元中將儲存 0。

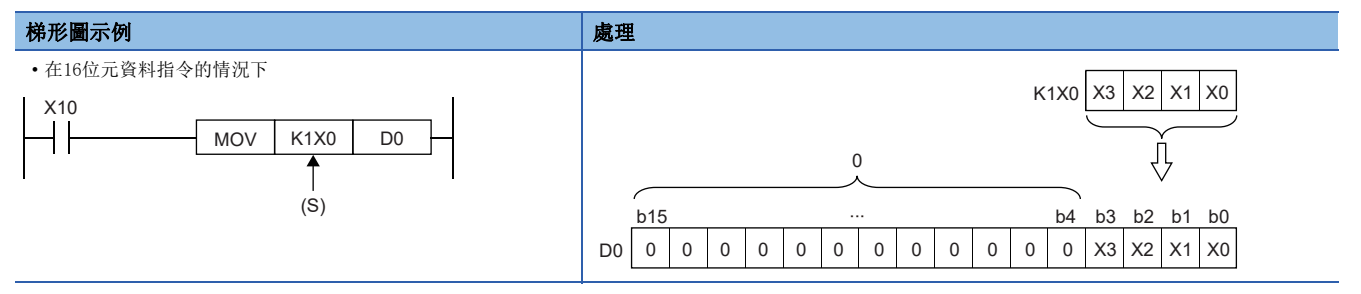

#### ■在目標(d)側指定指定了位的位元元件的情況下

在指令的目標側有位指定的情況下,位指定的點數將成為目標側的對象。 位指定點數以後的高位位元元件不變化。

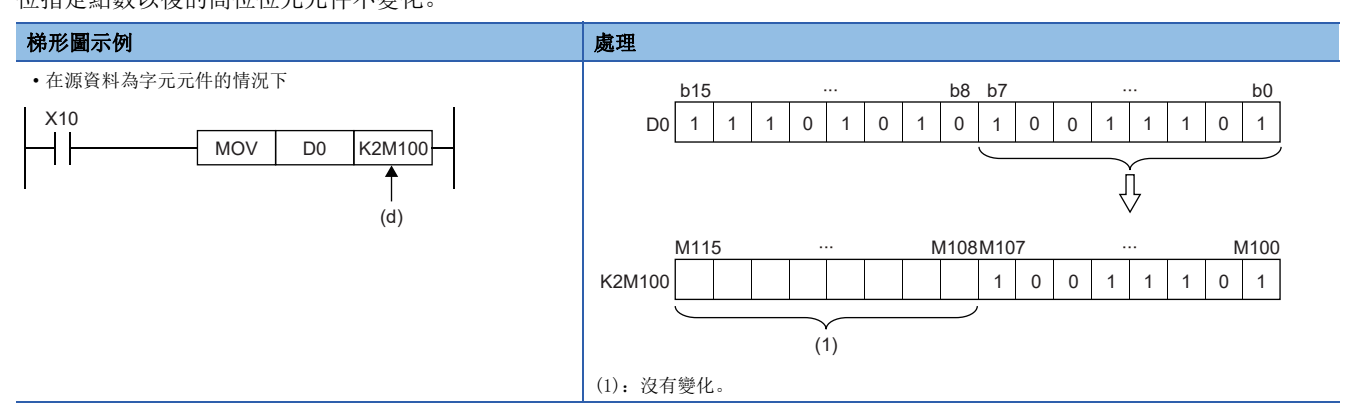

# 字元元件/標籤中16位元資料的處理

■字元元件 1點字元件可處理16位元資料。

## ■字元型標籤

1點字元型標籤中可處理16位元資料。

# 資料容量及資料的範圍

32位元資料中,有帶符號32位元資料和無符號32位元資料。 對於帶符號32位元資料,負數以2的補數表示。

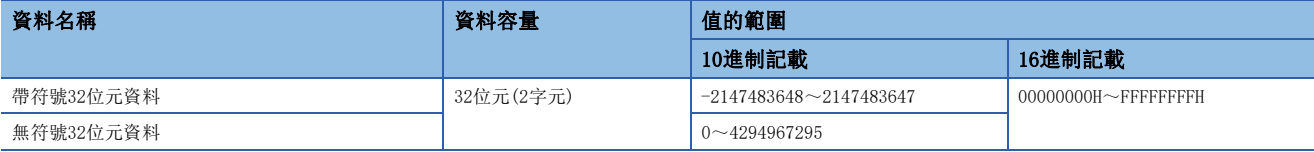

#### 位元元件中32位元資料的處理

對位元元件進行位指定,可以作為32位元資料處理。

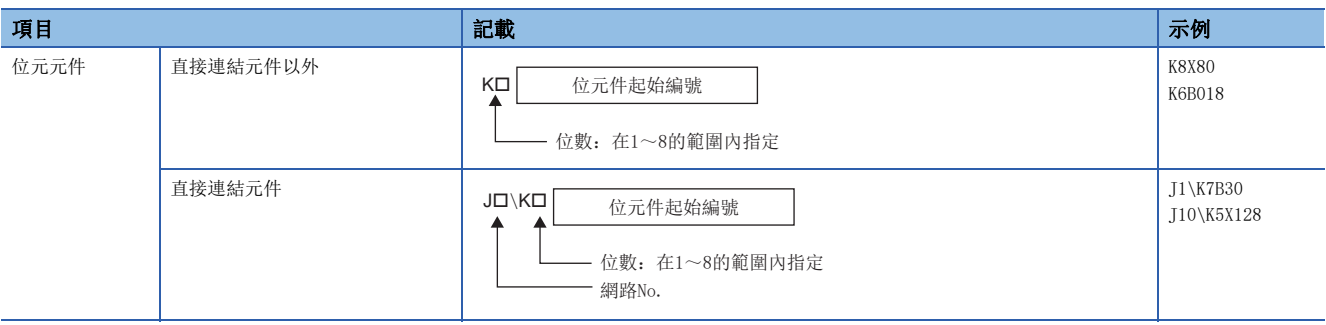

對於SIL2過程CPU及安全CPU的安全程式中使用的位元元件,透過位指定,也可作為32位元資料處理。

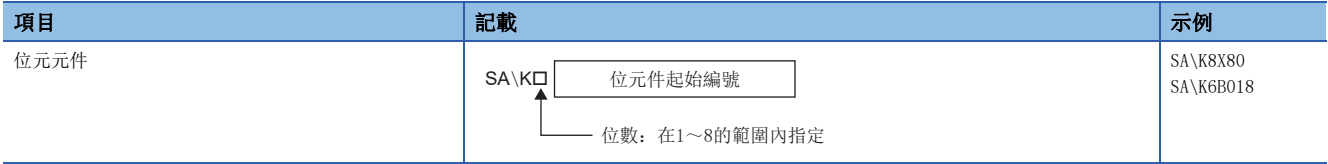

# 位元型數組的標籤中32位元資料的處理

對位元型數組的標籤進行位指定,可以作為32位元資料處理。

對位元型數組的標籤進行位指定作為32位元資料處理時的記載方法如下所示。

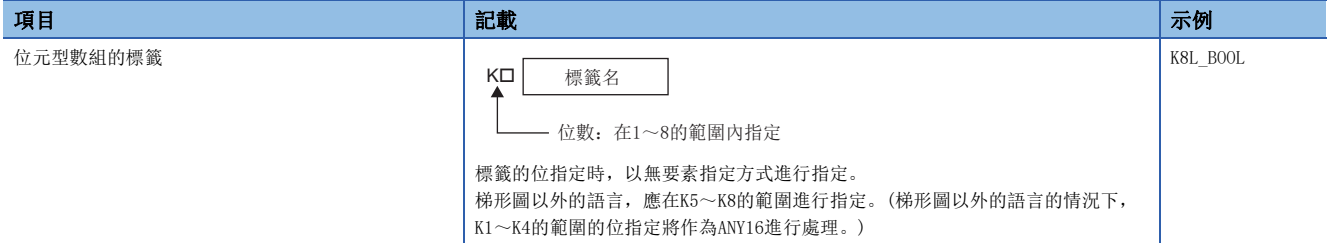

## 位指定的範圍

#### 各位指定的32位元資料的範圍如下所示。

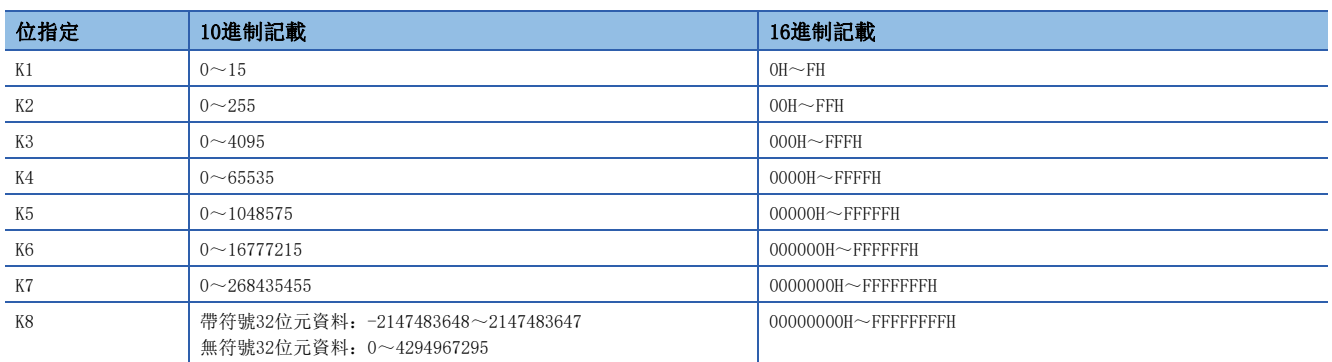

# 例

對X0進行了位指定情況下的對象點數如下所示。

- K1X0 $\rightarrow$ X0 $\sim$ X3的4點為對象
- K2X0 $\rightarrow$ X0 $\sim$ X7的8點為對象
- K3X0 $\rightarrow$ X0 $\sim$ XB的12點為對象
- K4X0→X0~XF的16點為對象
- K5X0→X0~X13的20點為對象
- K6X0→X0~X17的24點為對象
- K7X0→X0~X1B的28點為對象
- K8X0→X0~X1F的32點為對象

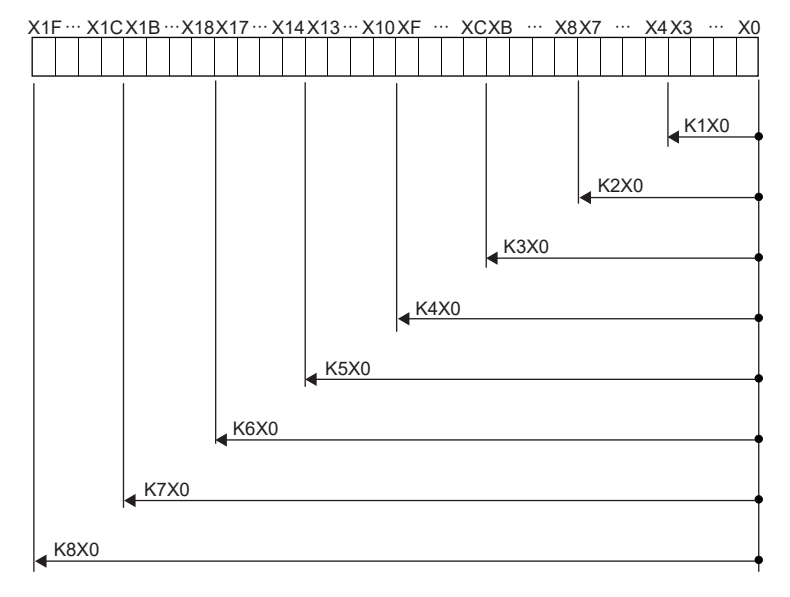

## ■在源(s)側指定了位指定的位元元件的情況下

在指令的源側指定了位指定的位元元件的情況下,目標側的字元元件中,源側進行了位指定的位元以後的高位位元中將儲存 0。

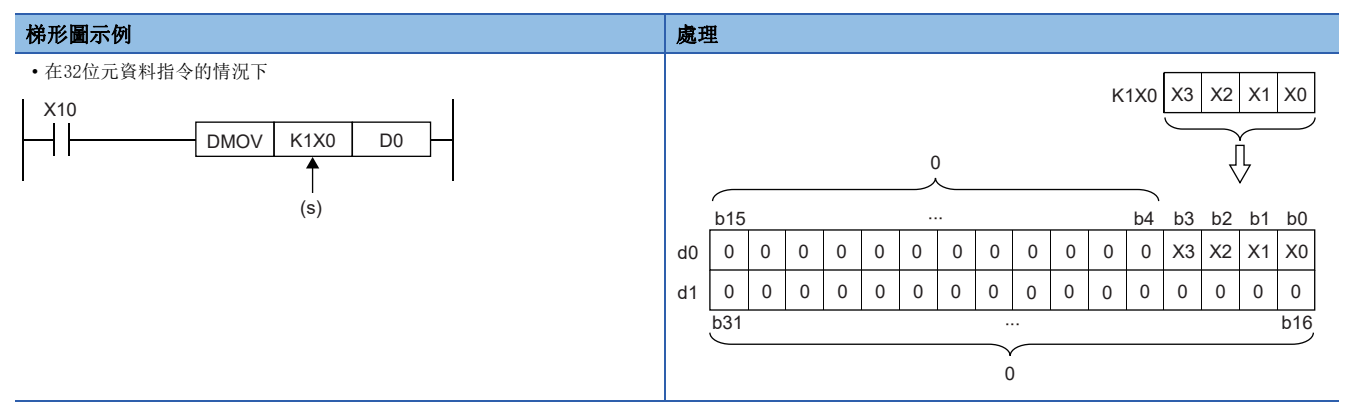

#### ■在目標(d)側指定指定了位的位元元件的情況下

在指令的目標側有位指定的情況下,位指定的點數將成為目標側的對象。

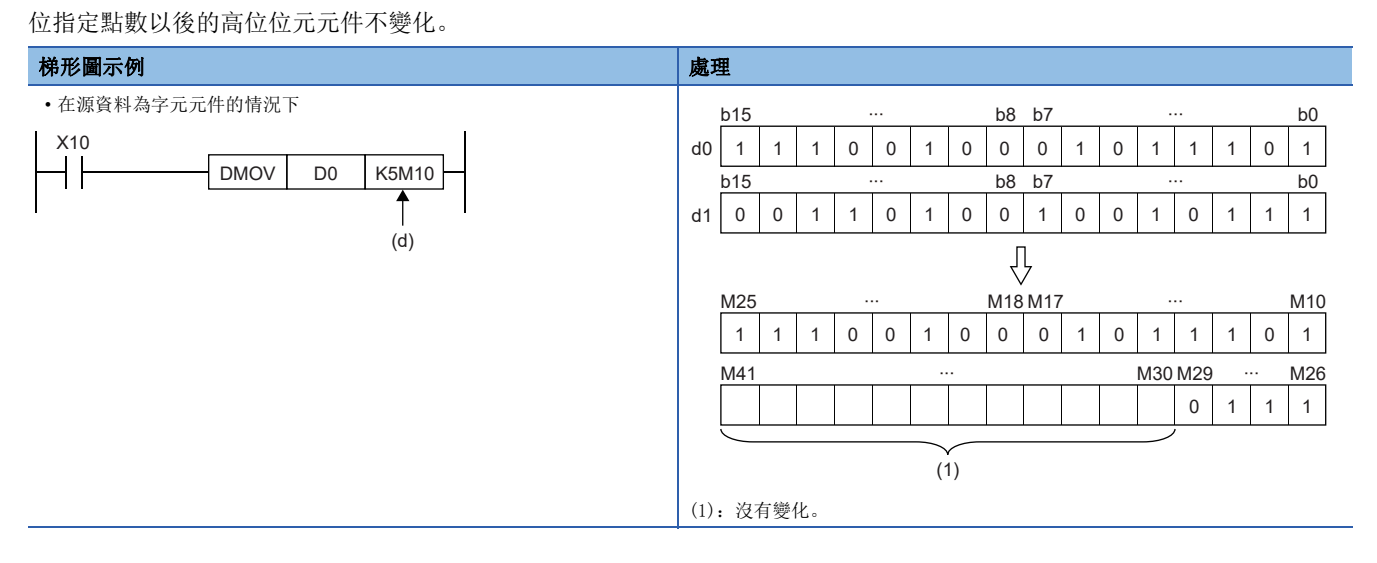

#### 字元元件/標籤中32位元資料的處理

#### ■字元元件

2點的字元件可作為32位元資料處理。

但是,對於下述元件,1點元件可處理32位元資料。

- 超長定時器(LT)
- 超長累計定時器(LST)
- 超長計數器(LC)
- 超長變址寄存器(LZ)

#### ■雙字型標籤

雙字型標籤的1點可作為32位元資料處理。

# 實數資料(浮點資料)

# 資料容量及資料的範圍

實數資料中,有以32位元表示的單精度實數資料及以64位元表示的雙精度實數資料。 實數資料只能儲存到位元元件以外的元件或單精度實數型標籤、雙精度實數型標籤中。

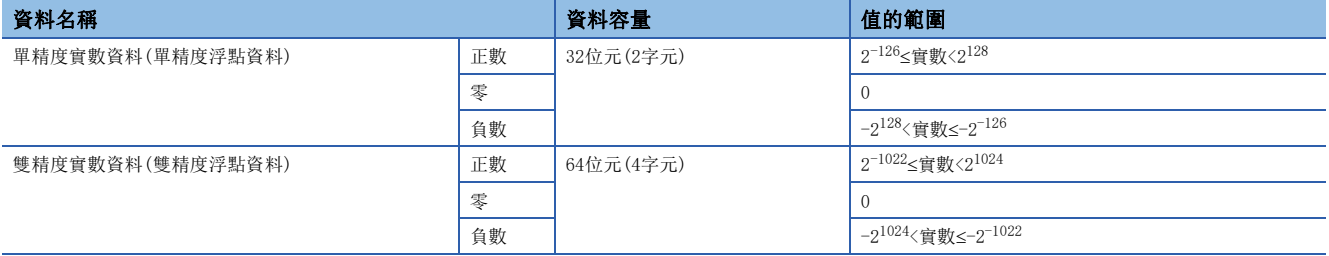

# 單精度實數資料的構成

單精度實數資料由符號部、尾數部、指數部所構成,按以下方式表示。

符號部分 | 1. | 尾數部分 | × 2 指數部分

單精度實數資料內部表示時的位構成及含義如下所示。

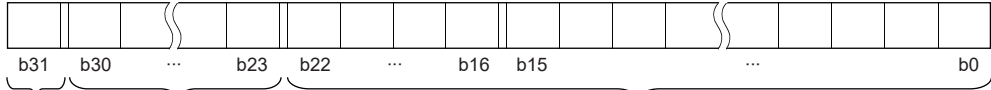

ㅖ㲏䜘࠶ ᤷᮨ䜘࠶ ቮᮨ䜘࠶

#### ■符號部(1位元)

數值的正負以1位元表示。0表示正數或0。1表示負數。

#### ■尾數部(23位元)

將單精度實數以2進制數1.XXXXX- $\times$ 2 $^{\textrm{N}}$ 表示時的XXXXX---如下所示。

#### ■指數部(8位元)

將單精度實數以2進制數1.XXXX…×2N表示時的N如下所示。單精度實數中指數部的值與N的關係如下所示。

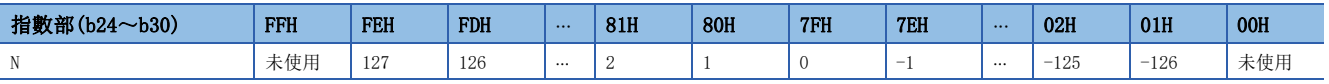

#### 雙精度實數資料的構成

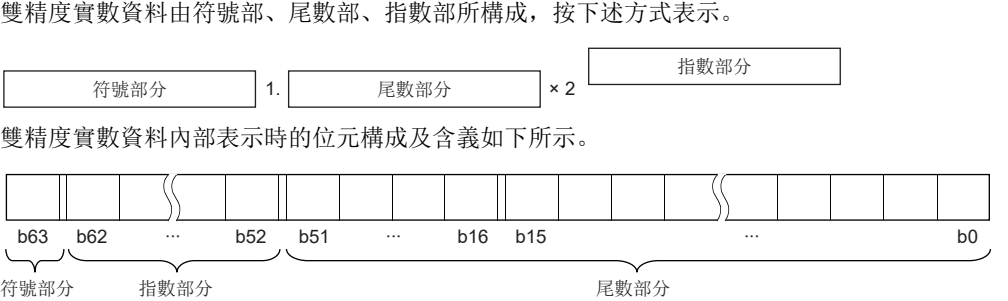

#### ■符號部(1位元)

數值的正負以1位元表示。0表示正數或0。1表示負數。

#### ■尾數部(52位元)

將單精度實數以2進制數1.XXXXX··· $\times 2^N$ 表示時的XXXXX···如下所示。

#### ■指數部(11位元)

將單精度實數以2進制數1.XXXX··· × 2<sup>N</sup>表示時的N如下所示。單精度實數中指數部的值與N的關係如下所示。

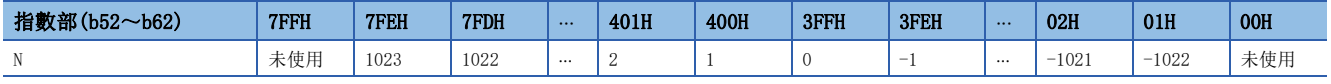

#### 注意事項

#### ■在透過工程工具設定單精度實數的輸入值的情況下

在工程工具中,因為單精度實數資料以32位元的單精度進行處理,因此有效位數約為7位。 單精度實數資料的輸入值超過7位的情況下,將被化整為對第8位進行了四捨五入後的值。 因此,四捨五入後的值超過了-2147483648~2147483647的範圍時,將不會變為所期望的值。

#### $|\n|$

在輸入值設定為"2147483647"的情況下,因為第8位的"6"會被四捨五入,因此將被視為"2147484000"處理。

#### $|\theta\|$

在輸入值設定為"E1.1754943562"的情況下,因為第8位的"3"會被四捨五入,因此將被視為"E1.175494"處理。 輸入值應為以下的範圍。超過下述的範圍時將變為轉換出錯。

小數表示: 0.0000000001 ≤ 實數資料的絕對值 ≤ 999999900000.0

指數表示: 1.175494351E-38 ≤ 實數資料的絕對值 ≤ 3.402823466E+38

#### ■在透過工程工具設定雙精度實數的輸入值的情況下

在工程工具中,因為對雙精度實數資料以64位元的雙精度進行處理,因此有效位數約為15位。 雙精度實數資料的輸入值超過15位的情況下,將被化整為對第16位進行了四捨五入後的值。 因此,四捨五入後的值超過了-2147483648~2147483647的範圍時,將不會變為所期望的值。

#### 刚

在輸入值設定為"2147483646.12345678"的情況下,因為第16位的"6"會被四捨五入,因此將被視為"2147483646.12346" 處理。

## 例

在輸入值設定為"E1.7976931348623157+307"的情況下,因為第16位的"5"會被四捨五入,因此將被視為 "E1.79769313486232+307"處理。

輸入值應為以下的範圍。超過下述的範圍時將變為轉換出錯。

小數表示: 0.0000000000000000001 ≤ 實數資料的絕對值 ≤ 999999999999999000000.0

指數表示:2.22507385850721E-308 實數資料的絕對值 1.79769313486231E+308

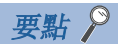

在工程工具的監視功能中,可以監視CPU模組的實數資料。 實數資料中表示"0"時,將下述範圍全部設定為0。 • 在單精度實數資料的情況下:b0~b31 • 在雙精度實數資料的情況下:b0~b63 實數資料的設定範圍如下所示。\*1 •在單精度實數資料的情況下:  $-2^{128}$ <[單精度實數資料]< $-2^{-126}$ , 0,  $2^{-126}$ <[單精度實數資料]< $2^{128}$ •在雙精度實數資料的情況下:  $-2^{1024}$ <[雙精度實數資料]< $-2^{-1022}$ , 0,  $2^{-1022}$ <[雙精度實數資料]< $2^{1024}$ 

- 實數資料中請勿指定"-0"(僅最高位元1)。以-0進行實數運算時將變為運算出錯。
- \*1 關於上溢及下溢時的動作及輸入了特殊值時的動作,請參閱下述手冊。 MELSEC iQ-R CPU模組用戶手冊(應用篇)

# 字元串資料

# 字元串資料的形式

字元串資料中有下述類型,可以將以NULL代碼結束的字元代碼串作為字元串處理。

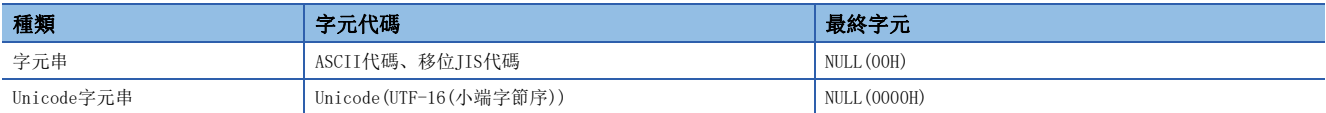

將字元串資料儲存到元件或數組中時,將以從元件編號或數組的要素編號的低位至高位的順序儲存字元串資料。

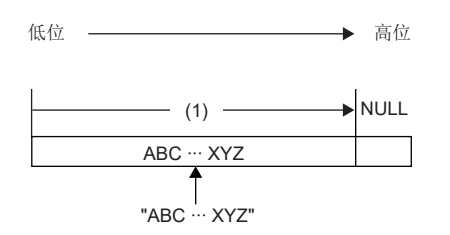

(1):字元代碼串

# 字元串的記載方法

#### 梯形圖程式中字元串的記載方法如下所示。

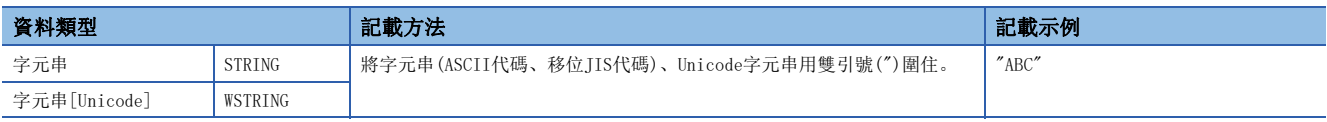

#### ST程式中的字元串的記載方法如下所示。

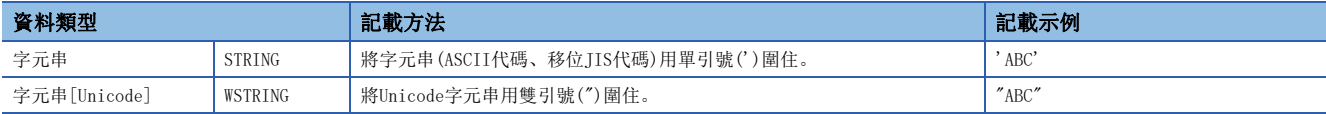

#### FBD/LD程式中字元串的記載方法如下所示。

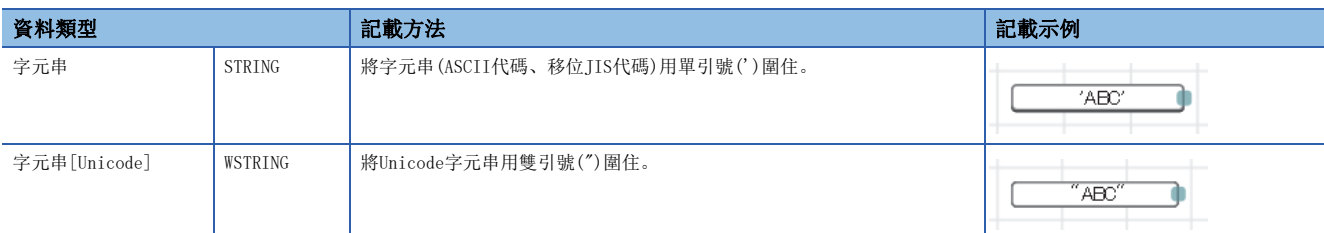

# 資料的範圍

#### 字元串資料的範圍如下所示。

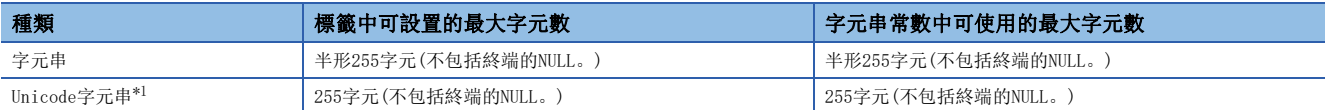

<span id="page-48-0"></span>\*1 Unicode字元串可在基本多語言中使用。

## 資料儲存中必要的字數

字元串資料可儲存到字元件中。 字元串資料的儲存必要字數如下所示。

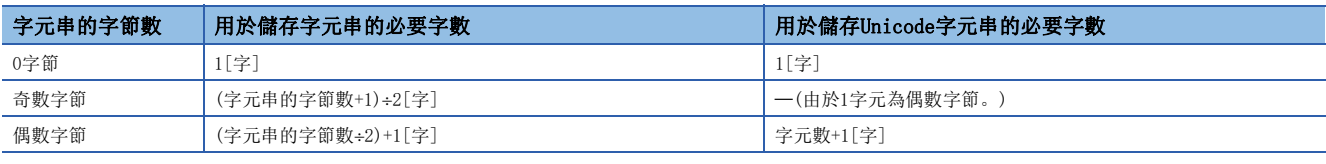

# 字元串資料的儲存目標

字元串資料的儲存目標示意圖如下所示。

#### ■字元串的情況下

在字元串的儲存示意圖中, NULL表示NULL代碼(00H)。

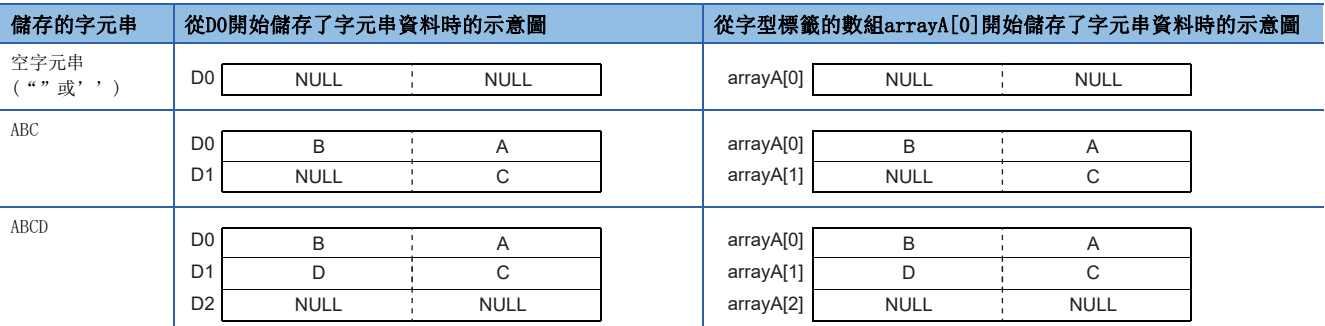

#### ■Unicode字元串的情況下

在Unicode字元串的儲存示意圖中,NULL表示NULL代碼(0000H)。

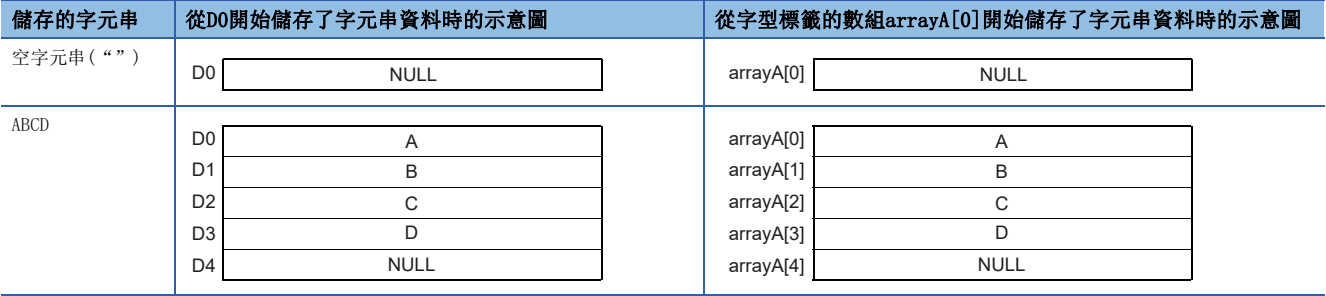

# 執行條件的類型

#### 指令的執行條件有以下類型。

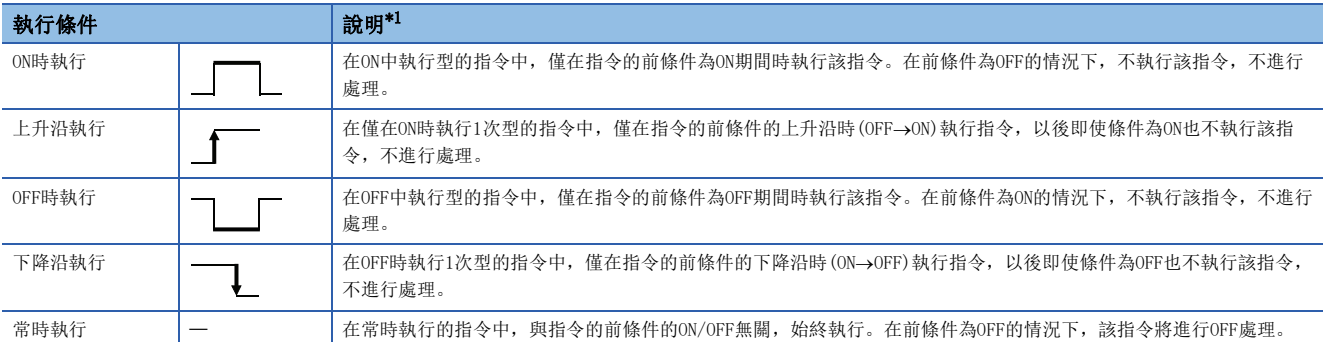

<span id="page-50-0"></span>\*1 在ST語言、FBD/LD語言中,指令中的EN將成為指令的前條件。

## 各指令的執行條件

各指令中執行條件有所不同。關於各指令的執行條件,請參閱各指令的頁面。

在ST語言、FBD/LD語言中, EN將成為執行條件, 僅在EN為TRUE的情況下才執行。ENO變為與EN相同的狀態。

此外,對於通用函數/FB,根據EN的有無其執行條件有所不同。無EN的情況下將常時執行。關於帶EN的情況,請參閱通用函數/ FB的頁面。

# 1.4 指令處理時間的高速化

# 子集處理

子集處理是指,在可進行子集處理的指令中,各操作數指定的元件及標籤在滿足指定條件的情況下,進行步數的減少及指令處 理時間的高速化處理。

無論是否處於子集處理狀態,指令符號及操作數的數不變化。

#### 可進行子集處理的指令

關於各指令的子集處理的可否,請參閱下述內容。 [1525頁 基本步數及子集處理的可否](#page-1526-0)

#### 操作數的條件

滿足變為子集處理狀態的操作數的條件如下所示。

#### ■指定了元件的情況下

操作數中指定了元件情況下的條件如下表所示。

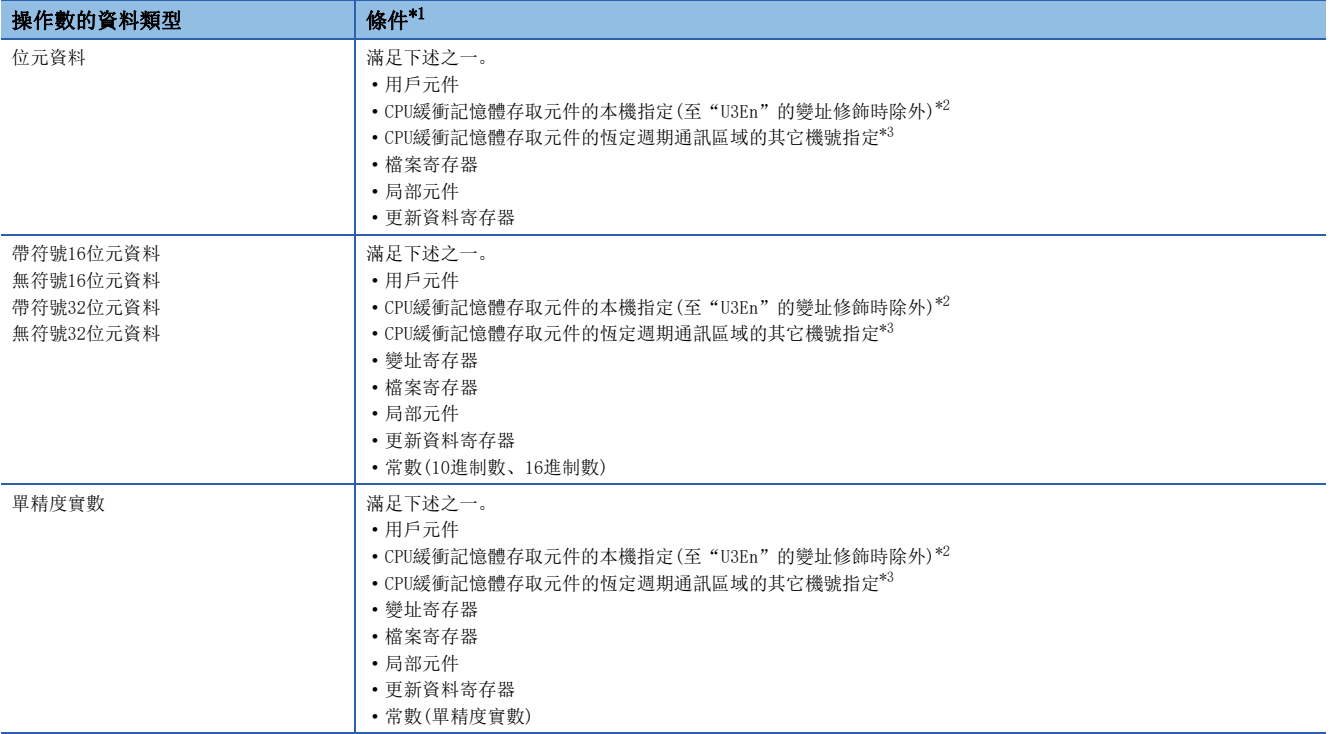

<span id="page-51-0"></span>\*1 也包括指定了位元No.指定、位指定、間接指定、變址修飾的元件的情況下。

<span id="page-51-1"></span>\*2 本機的CPU緩衝記憶體存取元件中,使用了U3En\G口、U3En\G口Zn、U3En\HG口、U3En\HG口Zn的情況下。

<span id="page-51-2"></span>\*3 其它機號的CPU緩衝記憶體存取元件中,使用了U3En\HG口、U3En\HG口Zn的情況下。

#### ■指定了已分配元件的標籤的情況下

與指定了元件情況下的條件相同。

#### ■指定了各標籤區域中分配的標籤的情況下

操作數中指定了標籤區域、鎖存標籤區域中分配的標籤的情況下,如果是可進行子集處理的指令,與操作數的資料類型無關, 將進行子集處理。(也包括進行了位元No.指定、位指定的情況下。)

# 1.5 程式時的注意事項

# 指令通用的出錯

#### 執行指令時出錯的條件如下所示。

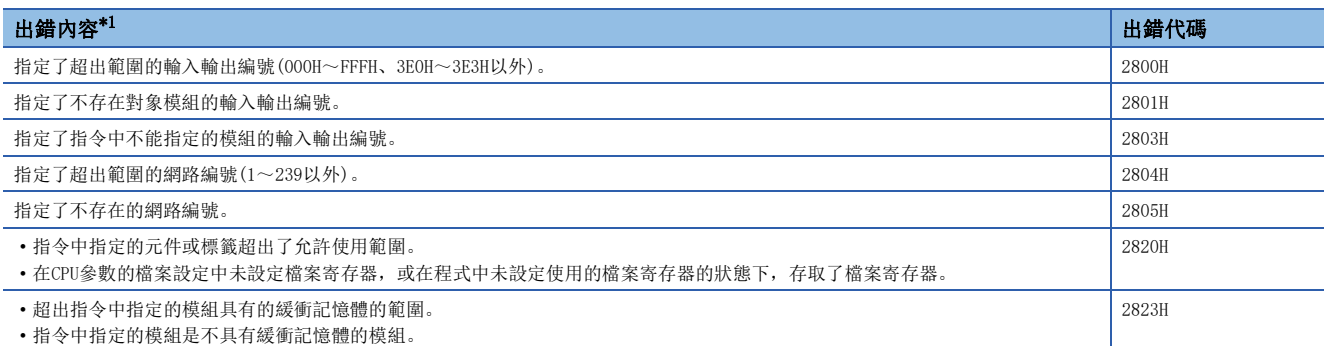

<span id="page-52-0"></span>\*1 在觸點指令中未檢測出出錯,運算結果變為非導通狀態。

# 執行指令時的元件、標籤的範圍檢查

#### 元件、標籤的範圍檢查

透過指令指定了元件及標籤的情況下,因為不進行範圍的檢查,因此應建立其運算結果不會超出相應元件/標籤的範圍的程 式。

(1)

指定時超出相應元件/標籤範圍的情況下,因為不發生出錯,資料將被寫入其它元件及標籤中。

但是,超出區域的情況下將發生出錯(出錯代碼: 2820H)。

將元件中分配的標籤透過程式中的指令進行了指定的情況下也相同。

#### 刚

分配元件/標籤記憶體時,全局元件的D1023的下個已變為W0的情況下

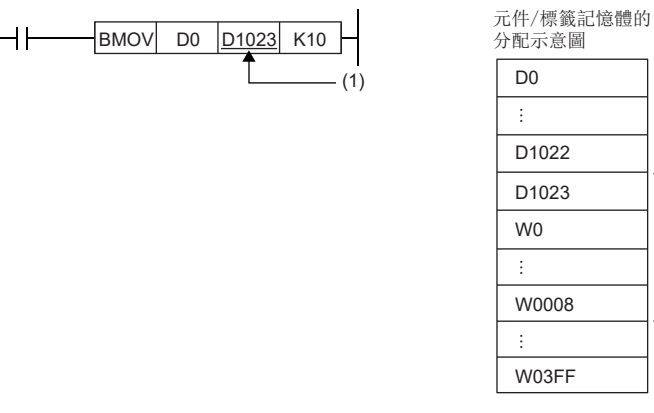

(1)傳送目標的相應範圍為D1023~D1032。即使D1024~D1032不存在,也將寫入資料,並覆蓋W0~W0008的資料。

例

已在M0~M63,D0~D11的範圍設定局部元件的情況下

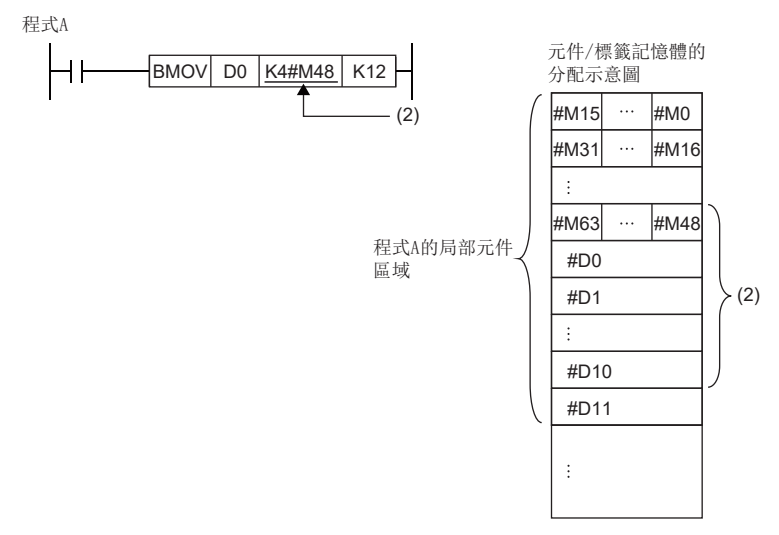

(2)傳送目標的相應範圍為程式A的局部元件#M48~#M239。即使#M64~#M239不存在,也將寫入資料,並覆蓋#D0~#D10的資料。

# ֻ

標籤依下列數組進行設定的情況下

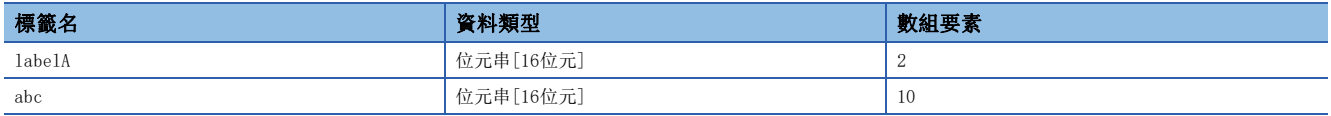

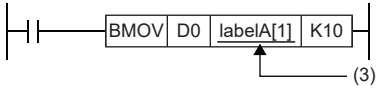

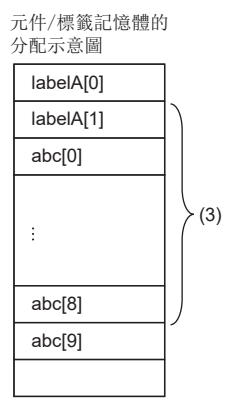

(3)傳送目標的相應範圍為labelA[1]開始算起10個點。即使labelA[2]~labelA[9]不存在,也將寫入資料,並覆蓋abc[0]~abc[8]的資料。

## 檔案寄存器的範圍檢查

透過指令指定了檔案寄存器的情況下,因為不進行範圍的檢查,因此應建立其運算結果不會超出相應檔案寄存器的範圍的程 式。

指定時超出檔案寄存器(ZR)範圍的情況下,將發生出錯(出錯代碼:2820H)。

指定時超出檔案寄存器(R)中使用的塊No.的檔案寄存器範圍的情況下,將發生出錯(出錯代碼: 2820H)。

#### 例

在指定了檔案寄存器(ZR)的情況下

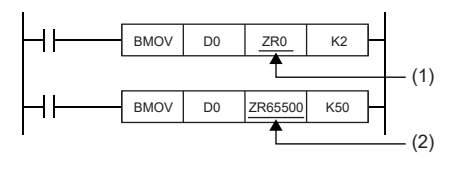

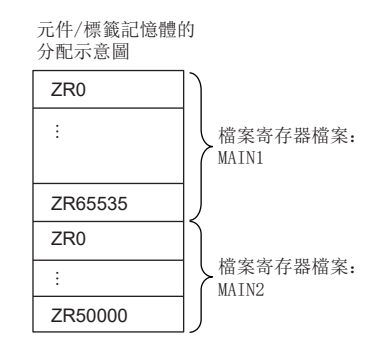

(1)傳送目標在檔案寄存器MAIN1的範圍內。資料將被寫入ZR0~ZR1。

(2)傳送目標超出檔案寄存器MAIN1的範圍。由於超出檔案寄存器MAIN1的區域範圍,因此發生出錯。

# $|w|$

指定了檔案寄存器(R)的情況下

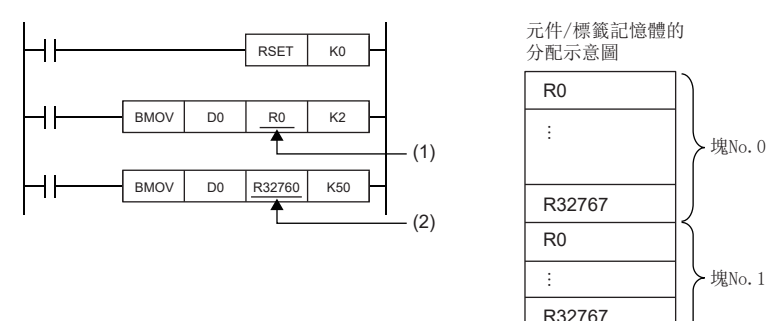

(1)傳送目標在塊No.0的R元件的範圍內。資料將被寫入R0~R1。

(2)傳送目標超出了塊No.0的R元件的範圍。由於超出塊No.0的R元件的區域範圍,因此發生出錯。

# 使用超長定時器、超長累計定時器元件時的動作

對於超長定時器、超長累計定時器,處理資料超出當前值的寬度(32位元)的情況下,不僅是當前值的區域,還將使用上次值、 觸點·線圈的區域執行動作。

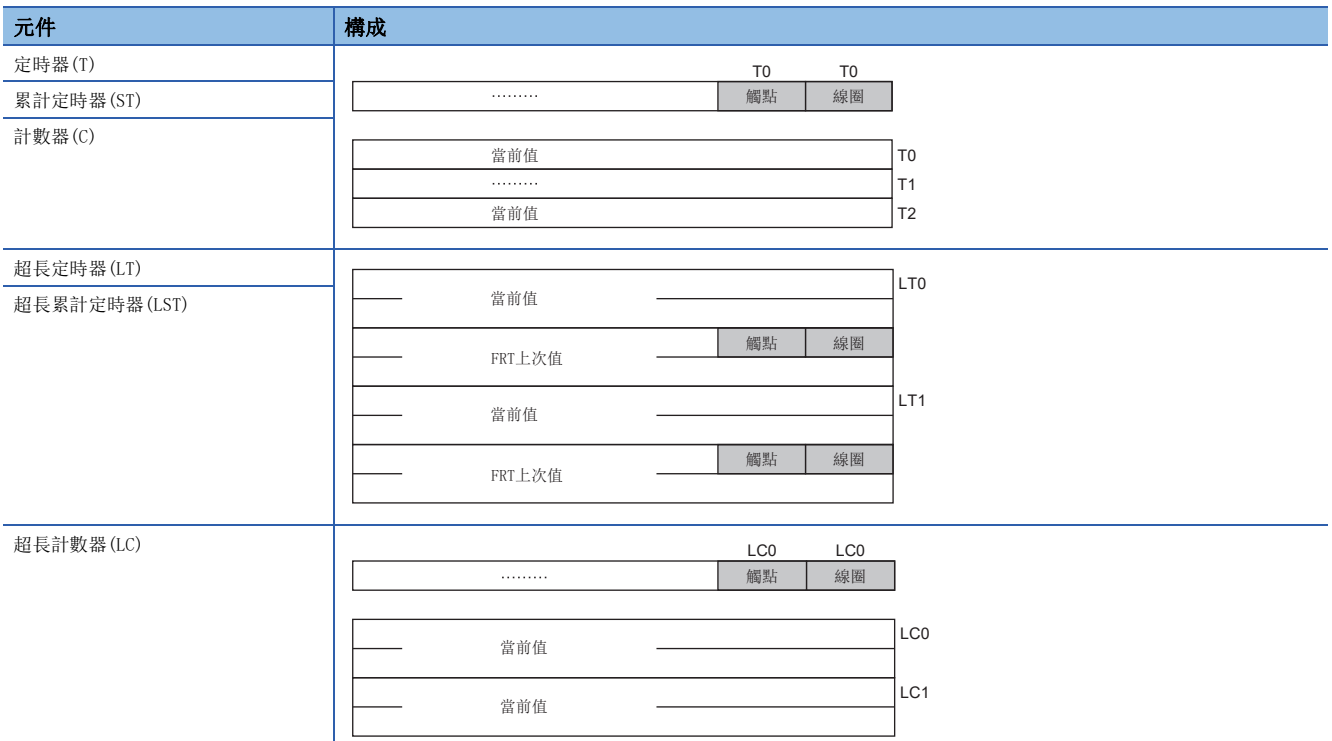

當前值的批量傳送中使用BMOV指令的情況下,無法進行僅當前值的批量傳送,因此應對當前值、觸點、線圈進行批量傳送後, 傳送後的資料中只使用當前值。

當前值的批量傳送中使用DMOV指令的情況下,僅將當前值的傳送透過FOR~NEXT指令重複進行,應傳送當前值。

刚

對定時器元件的當前值進行批量傳送的情況下

當前值的批量傳送中使用BMOV指令的情況下,只能批量傳送當前值。

BMOVP T0 D0 K4 M0

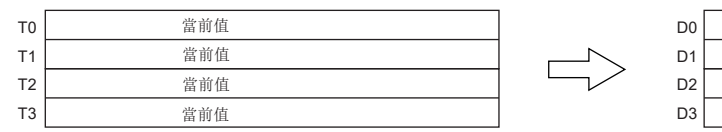

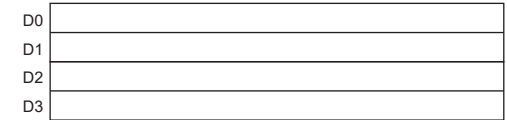

# 例

對超長定時器元件的當前值進行批量傳送的情況下

當前值的批量傳送中使用BMOV指令的情況下,只能批量傳送當前值、觸點、線圈。

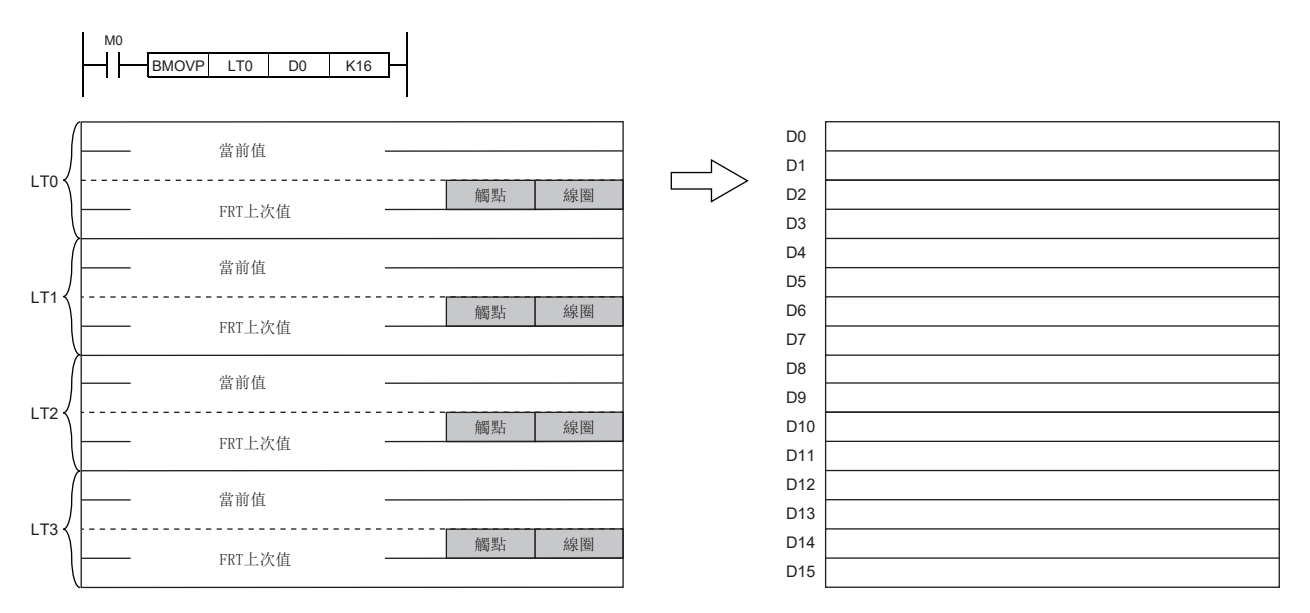

當前值的批量傳送中使用DMOV指令的情況下,只能批量傳送當前值。

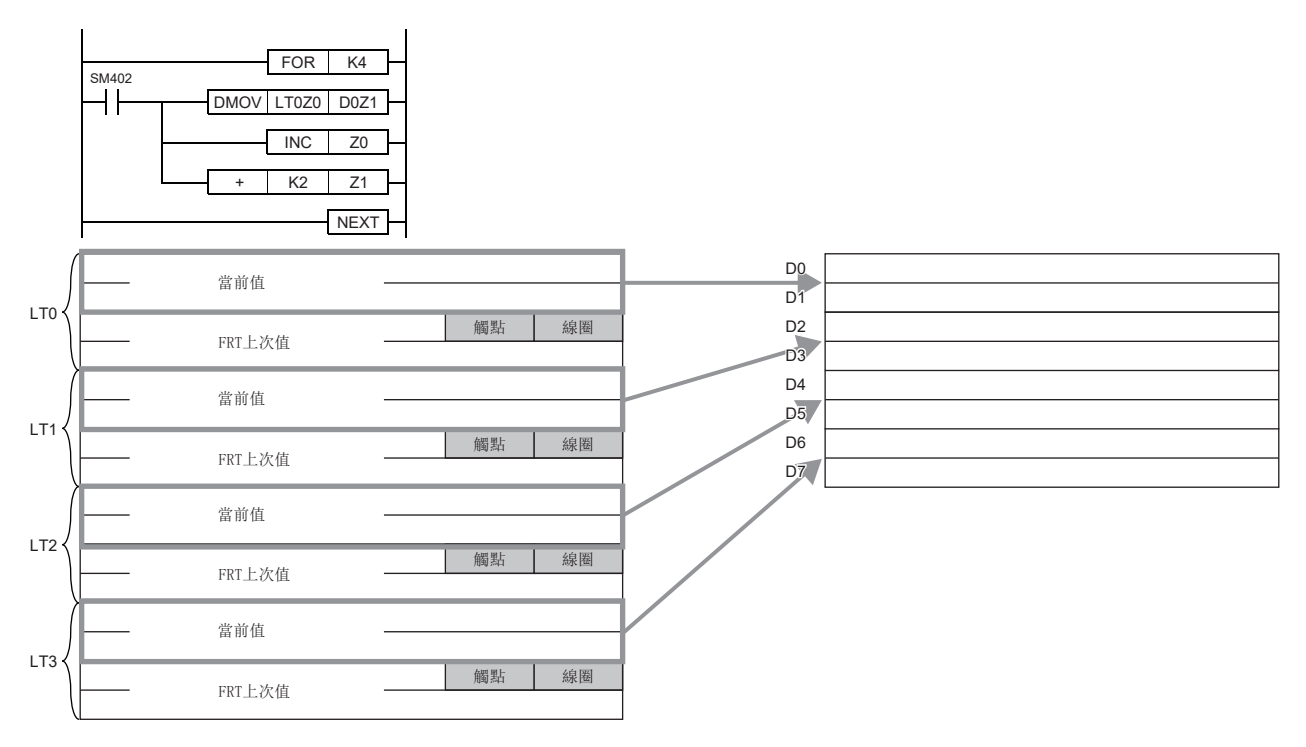

# 使用同一元件的OUT指令、SET/RST指令、PLS/PLF指令時的動作

以下介紹將使用了同一元件的OUT指令、SET/RST指令、PLS/PLF指令在1個掃描中執行多次情況下的動作有關內容。

#### 要點 &

關於SIL2過程CPU及安全CPU的安全程式中1個安全週期處理中多次執行了使用同一元件的OUT指令、SET/RST指 令、PLS/PLF指令情況下的動作,應按以下方式進行替換閱讀。

- "掃描" $\rightarrow$  "安全週期處理"
- "X0"  $\rightarrow$  "SA\X0" \cdots "X1"  $\rightarrow$  "SA\X1" \cdots "M0"  $\rightarrow$  "SA\M0"
- 圖中X0的上升沿的"END" $\rightarrow$ "安全週期處理開始"\*1
- 圖中X0的下降沿的"END" $\rightarrow$ "安全週期處理結束"\*1

\*1 在PLF指令中, 無論是X0的上升沿還是下降沿, 均應進行"END"→ "安全週期處理開始"的替換閱讀。

#### 同一元件的OUT指令的情況下

1個掃描中應勿多次執行同一元件的OUT指令。

1個掃描中多次執行了同一元件的OUT指令的情況下,執行各個OUT指令時,根據OUT指令為止的運算結果,指定元件將變為ON/ OFF。

執行各個OUT指令時,因為指定元件的ON/OFF是確定的,因此1個掃描中有可能重複進行ON/OFF。

輸入的X0及X1中,建立了將同一內部繼電器(M0)設為ON/OFF的梯形圖情況下的動作如下所示。

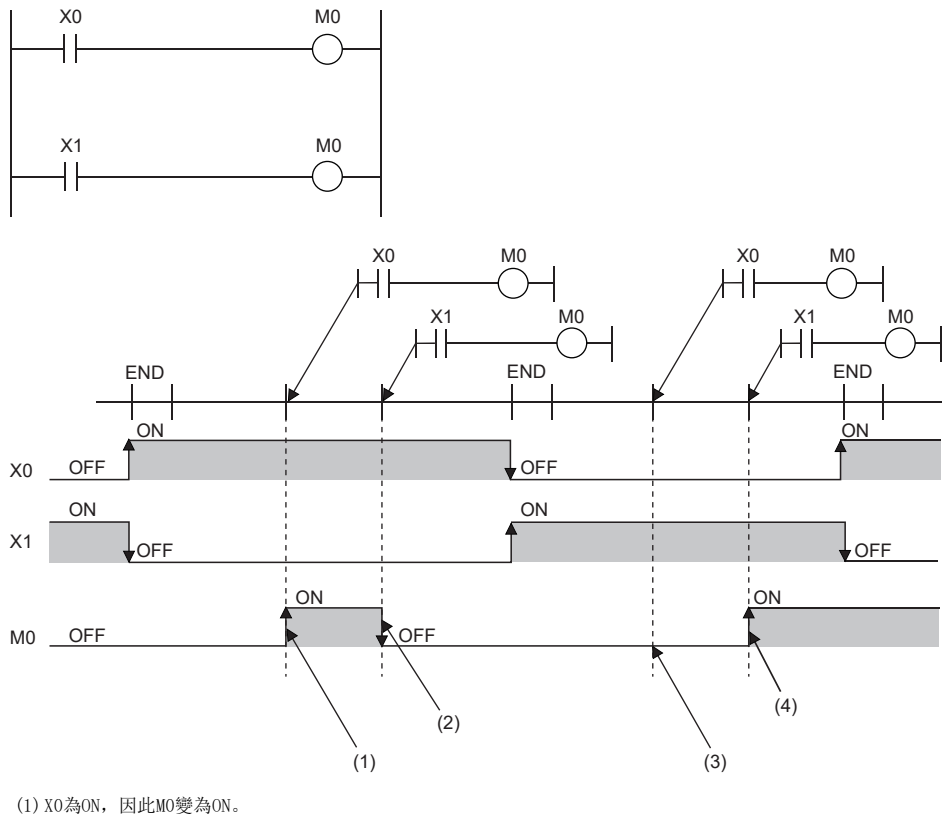

(2) X1為OFF,因此M0變為OFF。 (3) X0為OFF,因此M0保持為OFF不變。 (4) X1為ON, 因此MO變為ON。

透過OUT指令指定輸出(Y)時,1個掃描的最後執行的OUT指令的ON/OFF狀態將被輸出。

# 使用了同一元件的SET/RST指令的情況下

#### ■SET指令的情況下

SET指令在執行指令為ON時將指定元件設為ON、在執行指令為OFF時無處理。

因此將同一元件的SET指令在1個掃描中執行了多次的情況下,如果1個執行指令為ON,指定元件將變為ON。

#### ■RST指令的情況下

RST指令在執行指令為ON時將指定元件設為OFF、在執行指令為OFF時無處理。

因此將同一元件的RST指令在1個掃描中執行了多次的情況下,如果1個執行指令為ON,指定元件將變為OFF。

#### ■1個掃描中存在有同一元件的SET指令及RST指令的情況下

1個掃描中存在有同一元件的SET指令及RST指令的情況下,SET指令在執行指令為ON時將指定元件設為ON、RST指令在執行指令 為ON時將指定元件設為OFF。

SET指令及RST指令的執行指令為OFF的情況下,指定元件的ON/OFF狀態不變化。

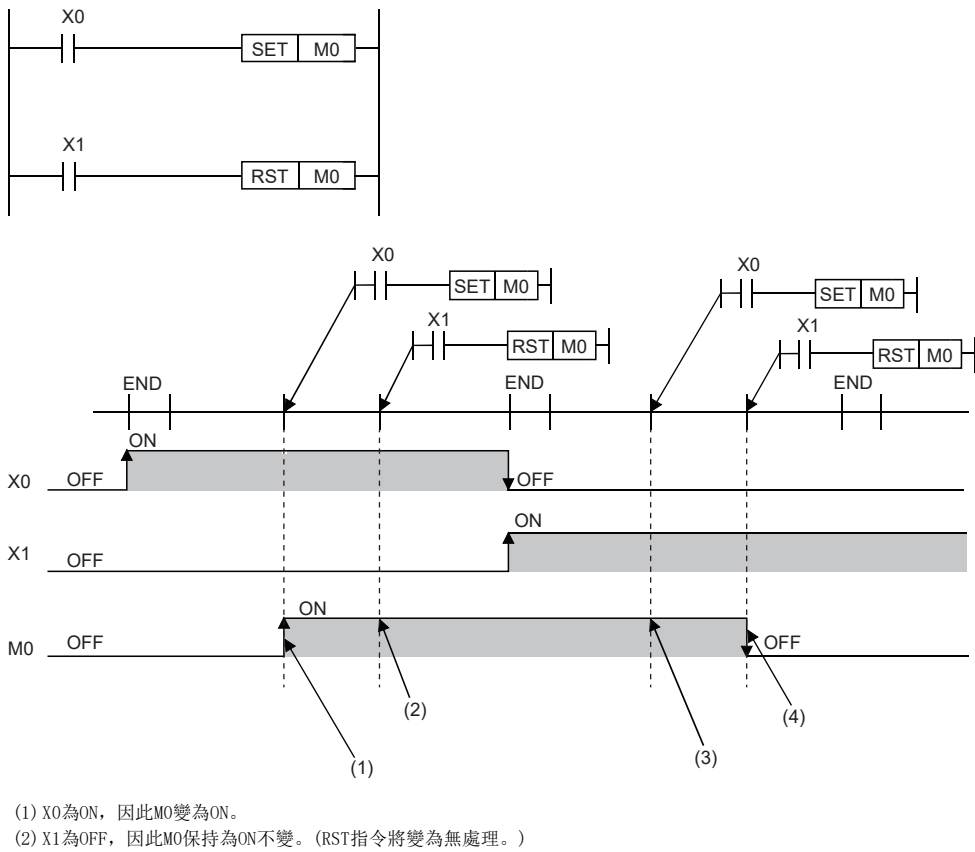

(3) X0為OFF,因此M0保持為ON不變。(SET指令將變為無處理。)

(4) X1為ON, 因此MO變為OFF。

透過SET/RST指令指定輸出(Y)時,1個掃描的最後執行的SET/RST指令的ON/OFF狀態將被輸出。

# 使用了同一元件的PLS指令的情況下

PLS指令在執行指令的OFF→ON時將指定元件設為ON。OFF→ON以外(OFF→OFF、ON→ON、ON→OFF)時,將指定元件設為OFF。 在1個掃描中多次執行了同一元件的PLS指令的情況下,在各PLS指令的執行指令的OFF→ON時,將指定元件設為ON。OFF→ON以 外時將指定元件設為OFF。

因此, 在1個掃描中多次執行了同一元件的PLS指令的情況下, 透過PLS指令設為ON的元件有可能不執行1個掃描ON。

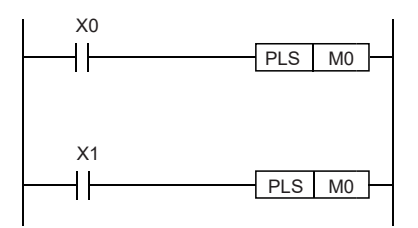

• X0與X1的ON/OFF時機不相同時(指定元件未1個掃描ON。)

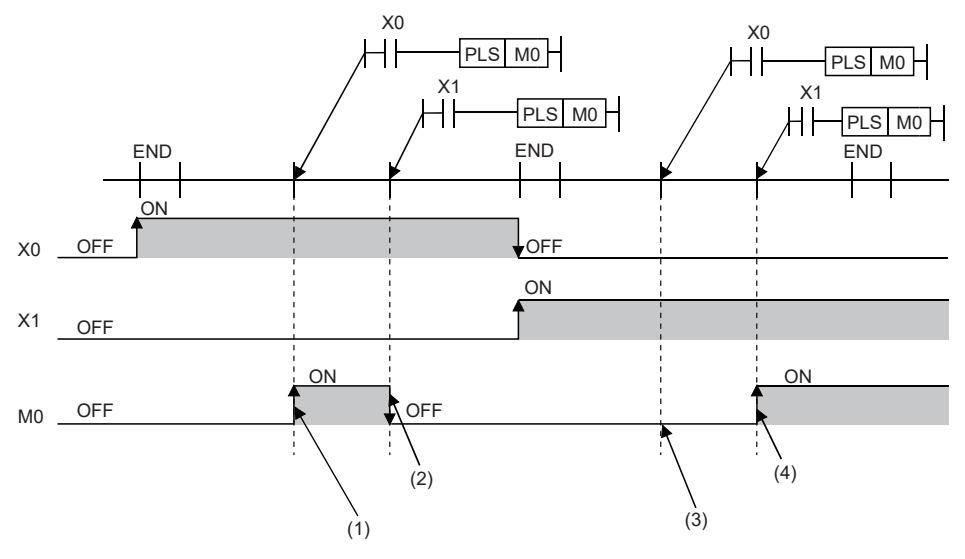

(1) X0為OFF→ON, 因此MO變為ON。

(2) X1為OFF→ON以外, 因此MO變為OFF。

 $(3)$  X0為OFF $\rightarrow$ ON以外, 因此MO保持為OFF不變。

(4) X1為OFF→ON, 因此MO變為ON。

• XO及X1的OFF $\rightarrow$ ON為同一時機時

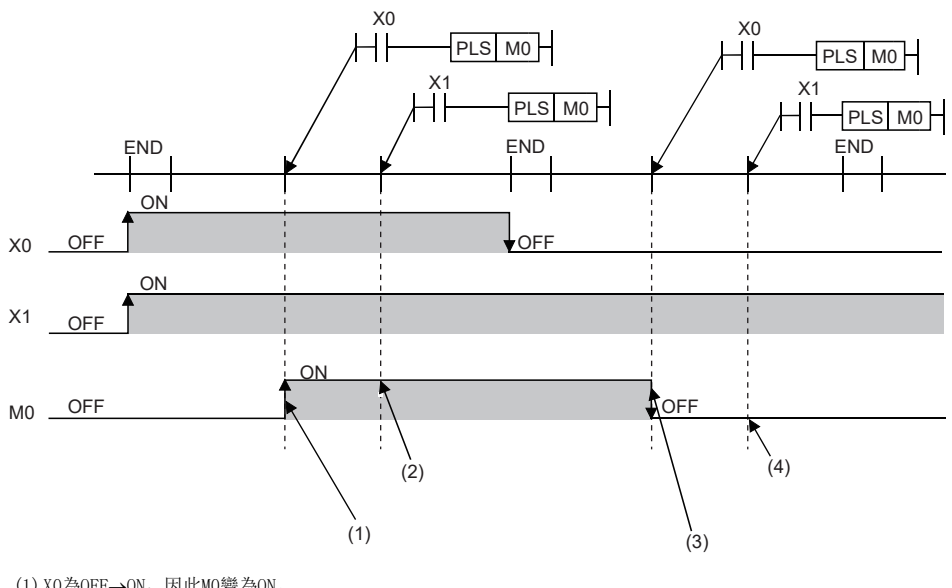

(1) X0為OFF→ON, 因此MO變為ON。 (2) X1為OFF→ON, 因此MO保持為OFF不變。

(3) X0為OFF→ON以外, 因此MO變為OFF。

(4) X1為OFF→ON以外, 因此MO保持為OFF不變。

透過PLS指令指定輸出(Y)時,1個掃描的最後執行的PLS指令的ON/OFF狀態將被輸出。

# 使用了同一元件的PLF指令的情況下

PLF指令在執行指令的ON->OFF時將指定元件設為ON。ON->OFF以外(OFF->OFF、OFF->ON、ON->ON)時,將指定元件設為OFF。 在1個掃描中多次執行了同一元件的PLF指令的情況下,各PLF指令的執行指令為ON→OFF時,將指定元件設為ON。ON→OFF以外 時將指定元件設為OFF。

因此,在1個掃描中多次執行了同一元件的PLF指令的情況下,透過PLF指令設為ON的元件有可能不執行1個掃描ON。

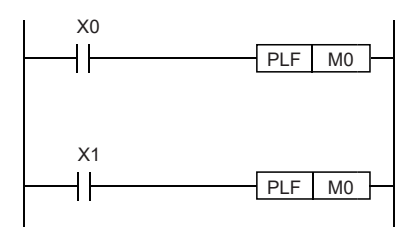

• X0與X1的ON/OFF時機不相同時(指定元件未1個掃描ON。)

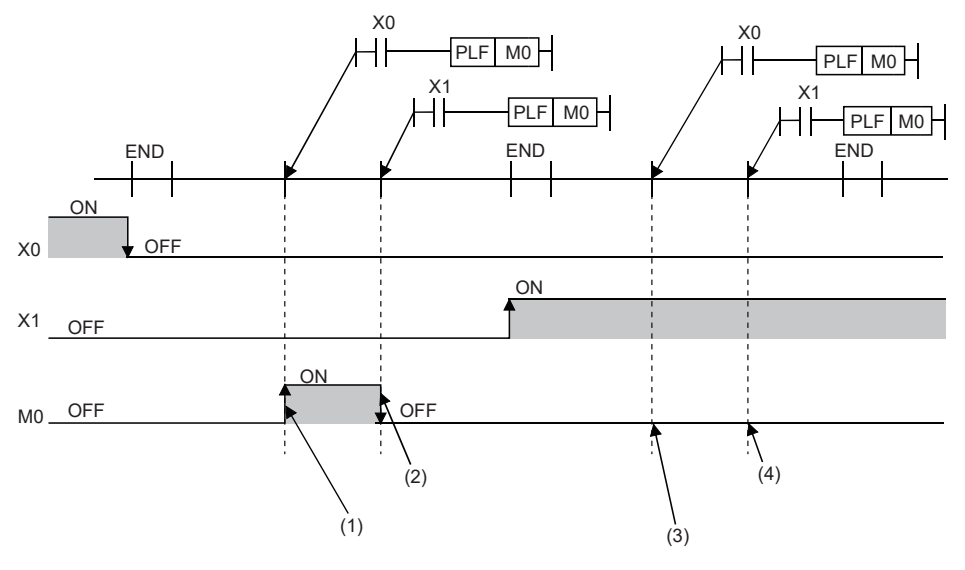

(1) X0為ON→OFF, 因此MO變為ON。

(2) X1為ON→OFF以外, 因此MO變為OFF。

 $(3)$  XO為ON $\rightarrow$ OFF以外, 因此MO保持為OFF不變。

(4) X1為ON→OFF以外, 因此MO保持為OFF不變。

• XO及X1的ON→OFF為同一時機時

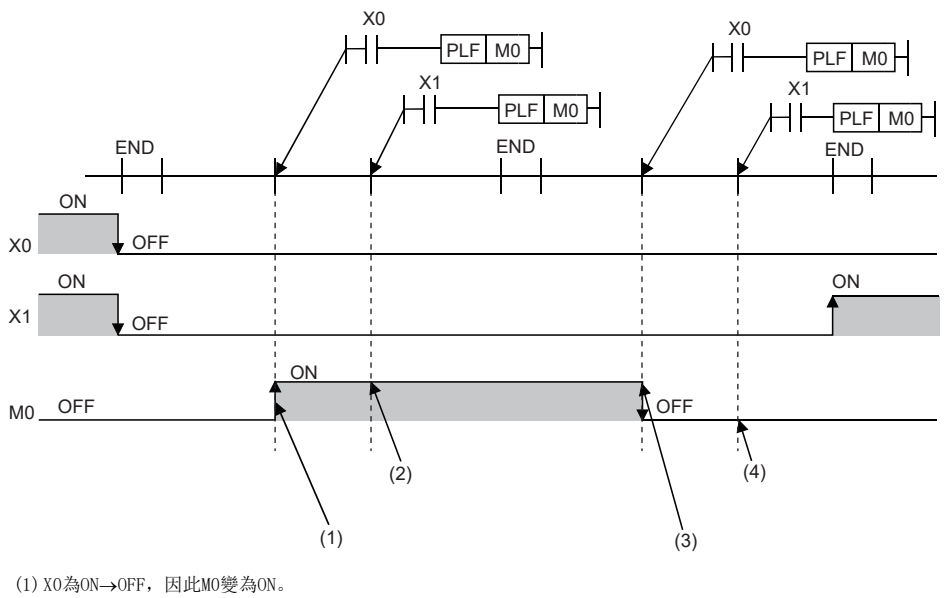

(2) X1為ON→OFF, 因此MO保持為ON不變。

(3) X0為ON→OFF以外, 因此MO變為OFF。

 $(4)$  X1為ON $\rightarrow$ OFF以外, 因此MO保持為OFF不變。

透過PLF指令指定輸出(Y)時,1個掃描最後執行的PLF指令的ON/OFF狀態將被輸出。

# 使用檔案寄存器時的限制事項

更新元件中指定了檔案寄存器的情況下,應注意下述限制事項。

#### 指定了與程式同名的檔案寄存器的情況下

參數中指定為使用與程式同名的檔案寄存器的情況下,將無法正確更新。使用與程式同名的檔案寄存器的情況下,將被更新為 與程式設定中設定為最後編號的程式同名的檔案寄存器。

希望讀寫更新資料的情況下,應使用QDRSET指令,切換為相應的檔案寄存器之後在進行指定。

#### 透過QDRSET指令更改了檔案名及驅動器No.的情況下

透過QDRSET指令更改了檔案寄存器的檔案名的情況下及更改了驅動器No.的情況下,將被連結到更新之前的設定檔案。 希望讀寫更新資料的情況下,應指定為更新之前的設定檔案。

#### 透過RSET指令切換了塊No.的情況下

透過RSET指令切換了塊No.的情況下,應注意以下事項。

- 將被更新為切換後的塊No.的檔案寄存器(R)。
- 將被更新為更新之前的塊No.的檔案寄存器(R)。

希望讀寫更新資料的情況下,應指定為更新之前的塊No.。

# 第2部分 指令/FUN/FB一覧

本部分由下述章節構成。

- [2 CPU模組用指令](#page-65-0)
- [3 模組專用指令](#page-132-0)
- [4 通用函數/通用FB](#page-134-0)

<span id="page-65-0"></span>一覽表的閱讀方法如下所示。

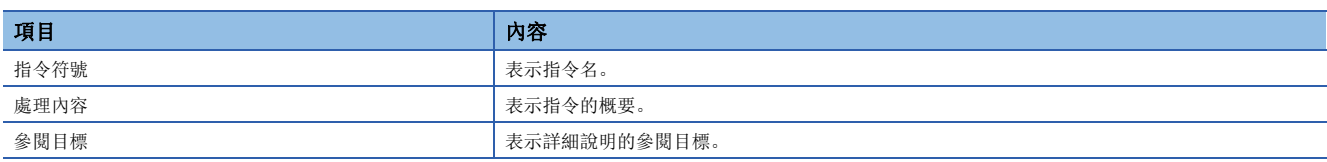

# 2.1 順控程式指令

# 觸點指令

#### ■運算開始、串聯連接、並聯連接

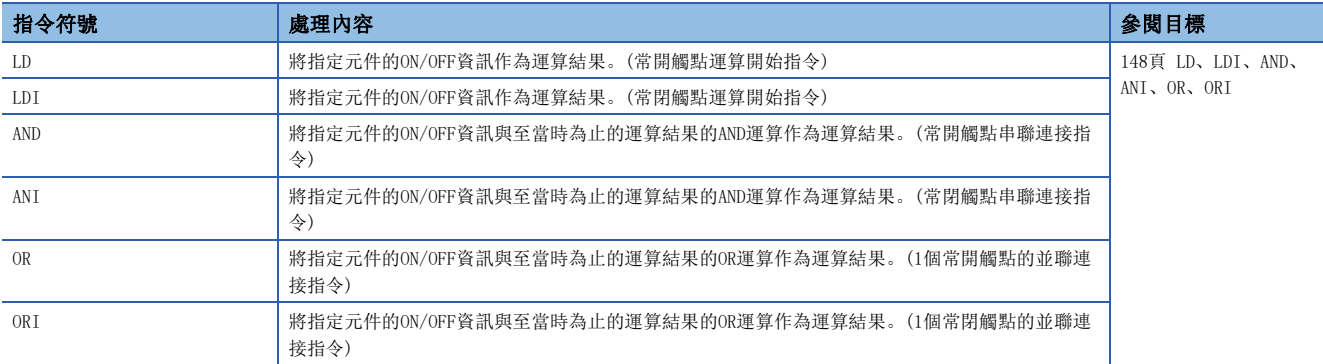

## ■脈衝運算開始、脈衝串聯連接、脈衝並聯連接

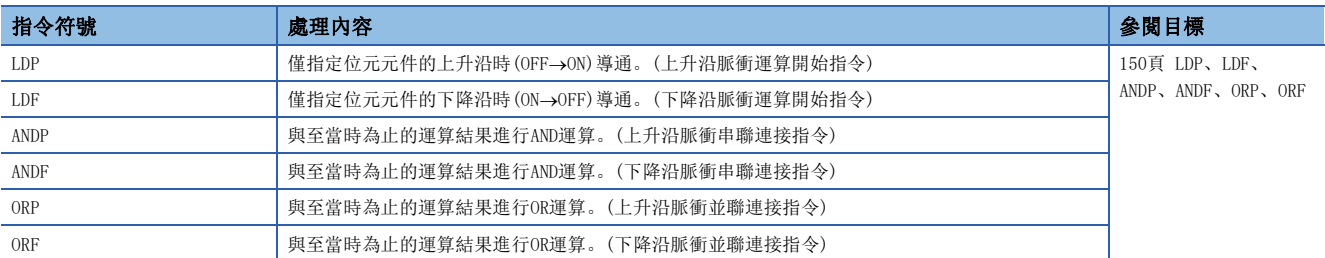

# ■脈衝否定運算開始、脈衝否定串聯連接、脈衝否定並聯連接

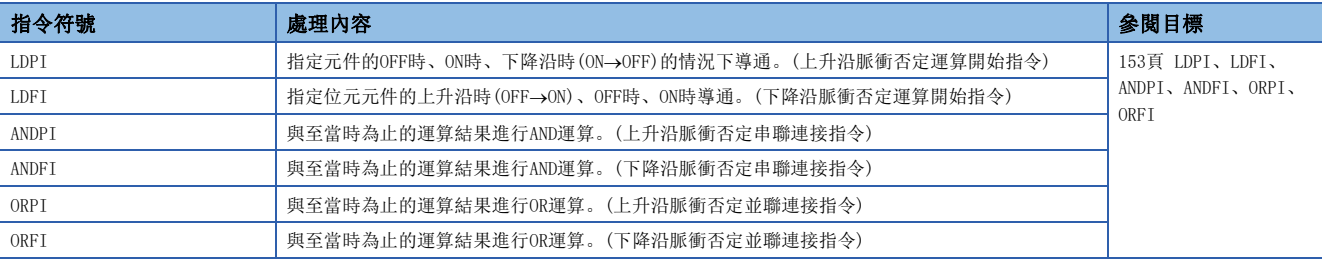

# 合併指令

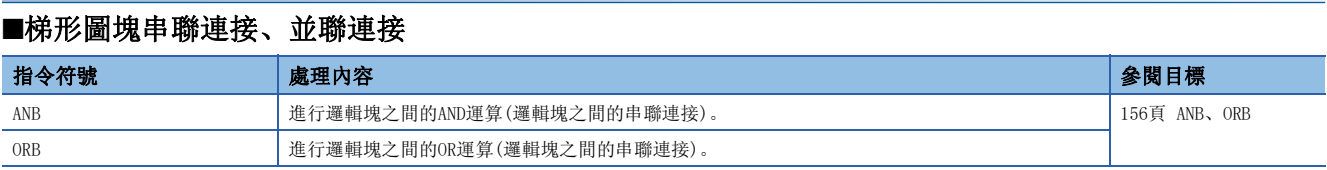

## ■運算結果推入、讀取、彈出

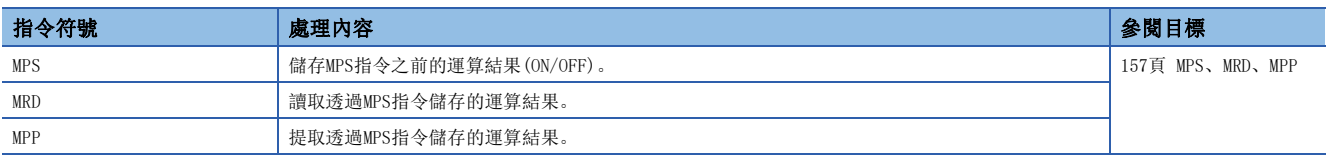

#### ■運算結果反轉

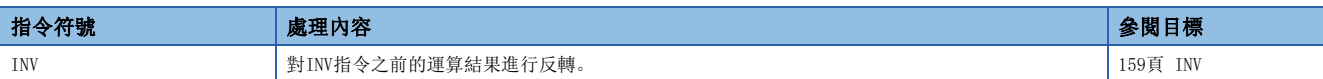

#### ■運算結果脈衝化

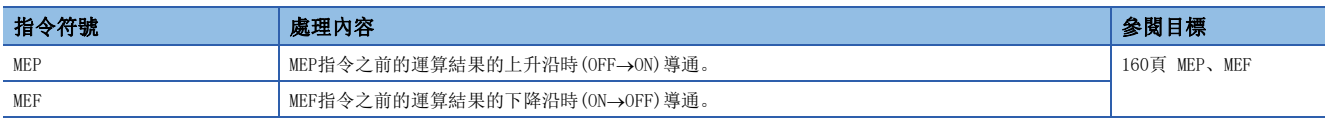

## ■邊緣繼電器運算結果脈衝化

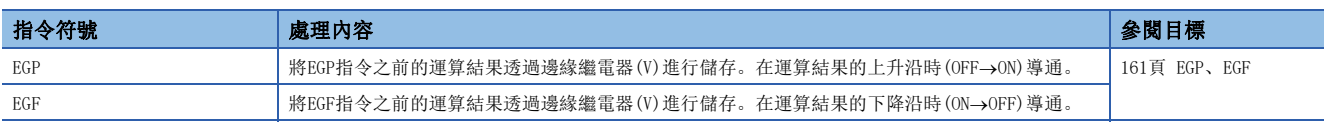

# 輸出指令

#### ■OUT(定時器、計數器、報警器除外)

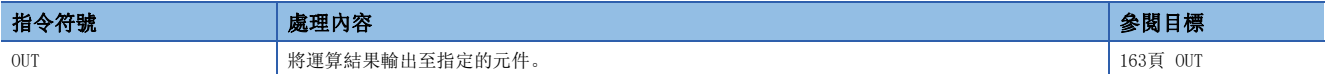

#### ■定時器、超長定時器

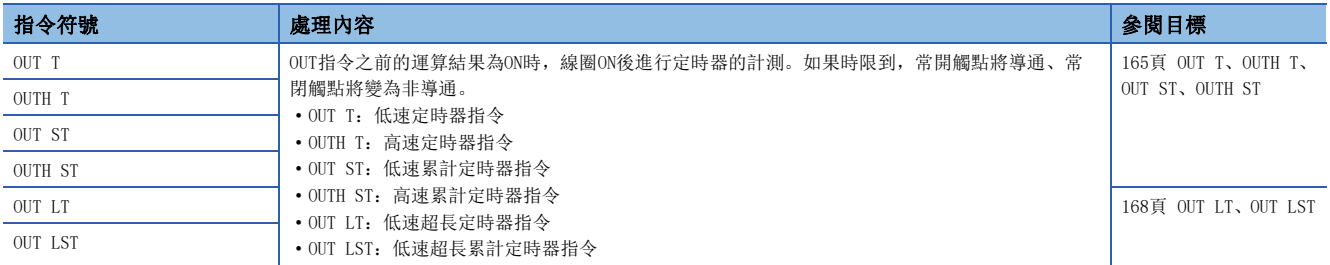

## ■計數器、超長計數器

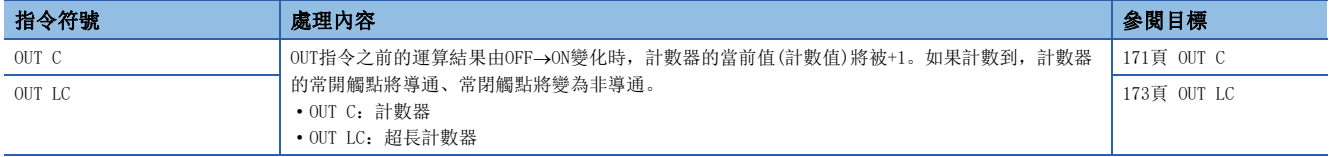

#### ■報警器

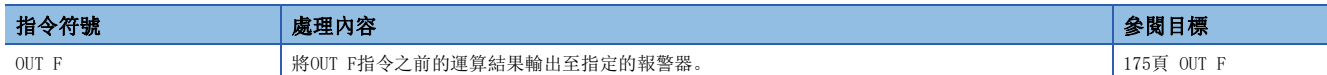

## ■元件的設定(報警器除外)

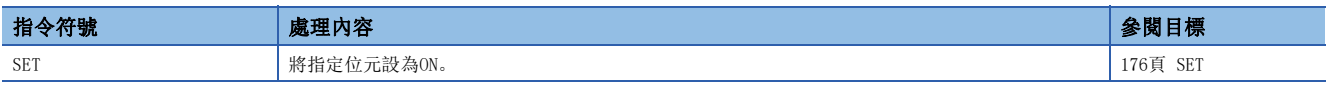

## ■元件的重設(報警器除外)

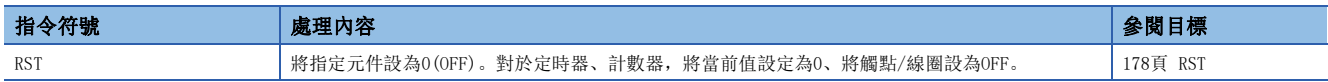

## ■報警器的設定、重設

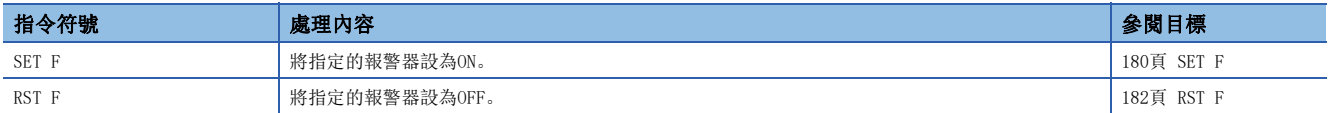

#### ■上升沿、下降沿輸出

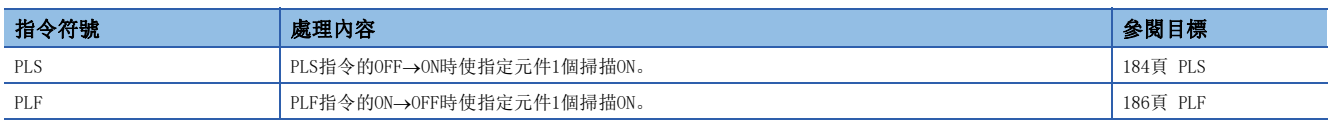

# ■位元元件輸出反轉

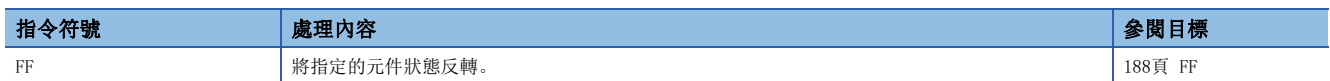

## ■直接輸出的脈衝化

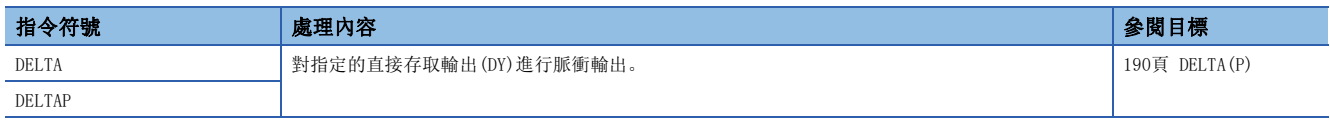

# 移位指令

#### ■位元元件移位

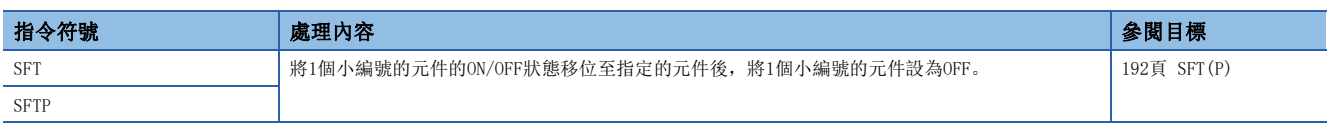

## 主控制指令

#### ■主控制的設定、重設

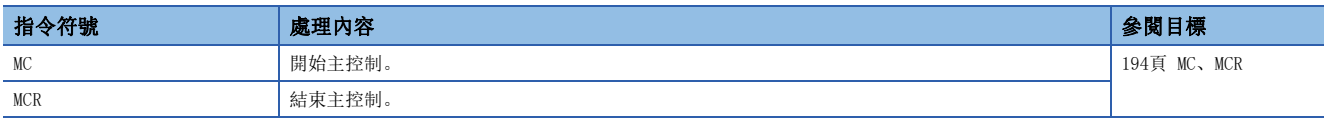

# 階段處理指令

#### ■階段處理

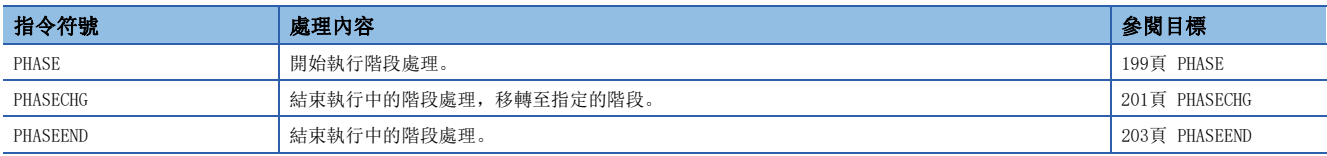

# 結束指令

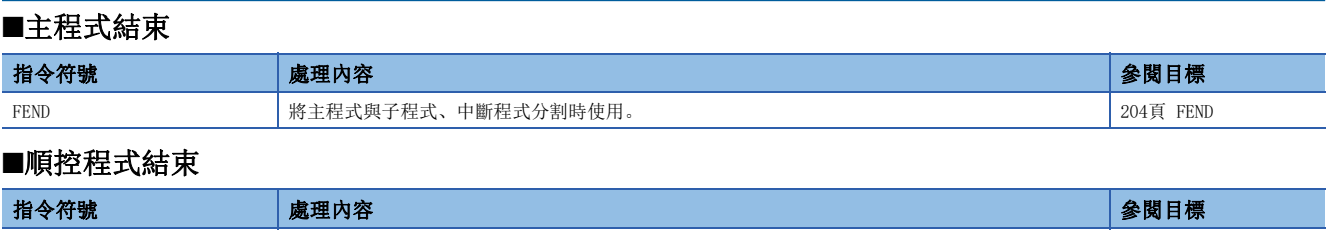

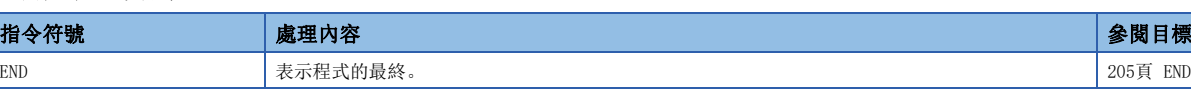

# 停止指令

# ■順控程式停止

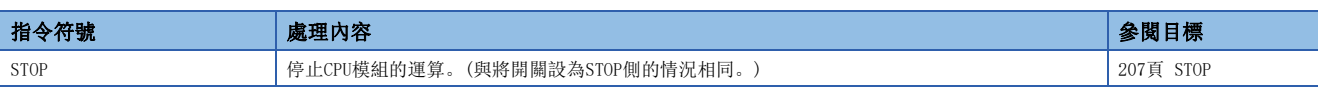

# 無處理指令

# ■無處理

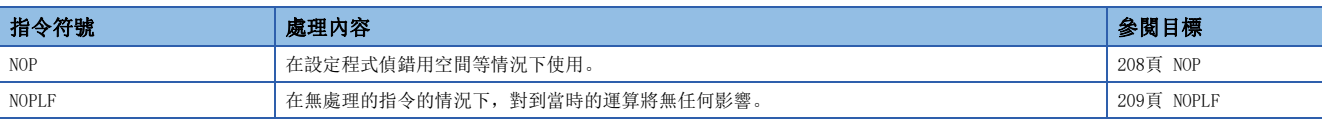

# 2.2 基本指令

# 比較運算指令

#### ■BIN16位元資料比較

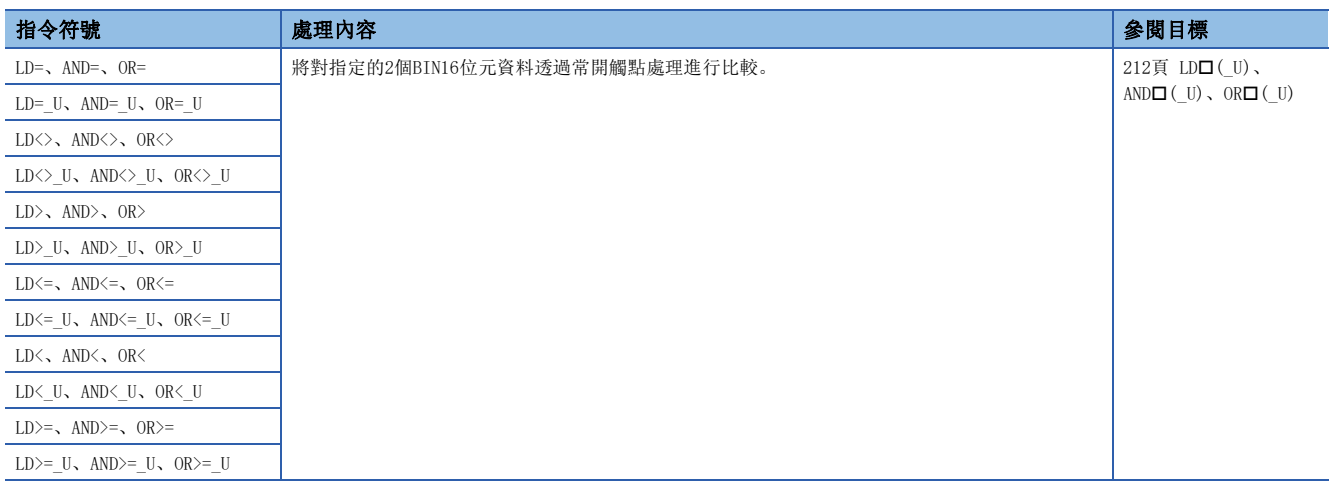

# ■BIN32位元資料比較

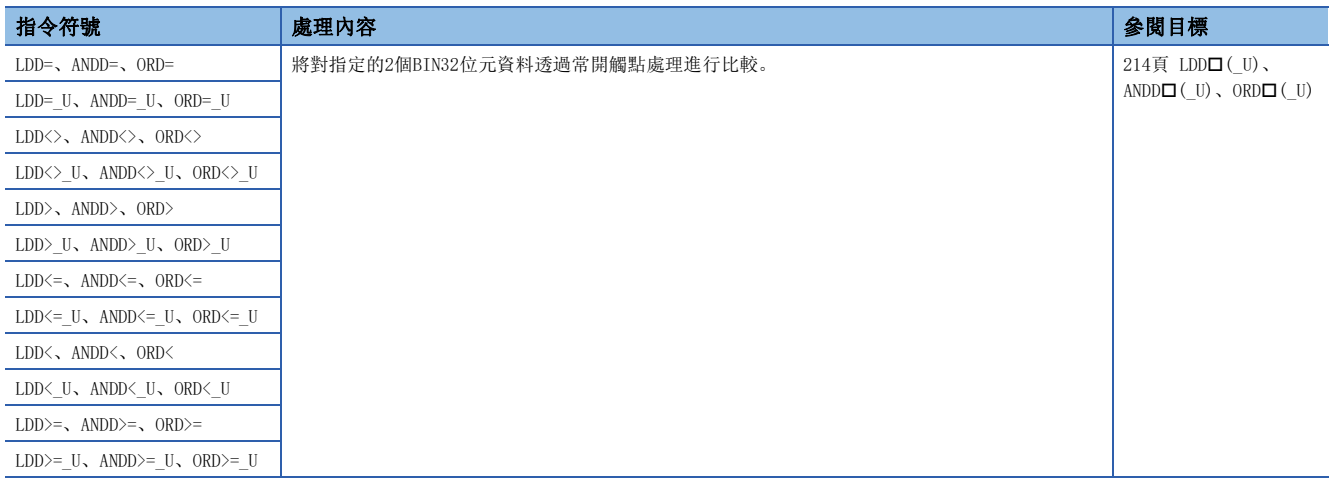

## ■BIN16位元資料比較輸出

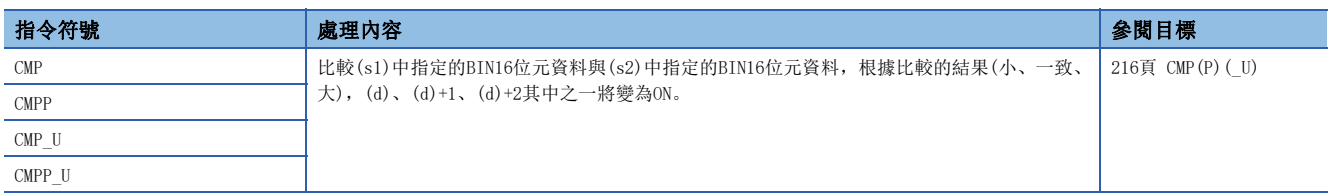

# ■BIN32位元資料比較輸出

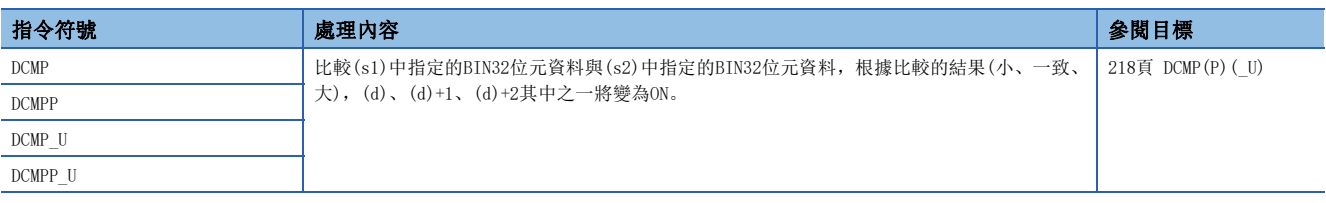

#### ■BIN16位元資料區域比較輸出

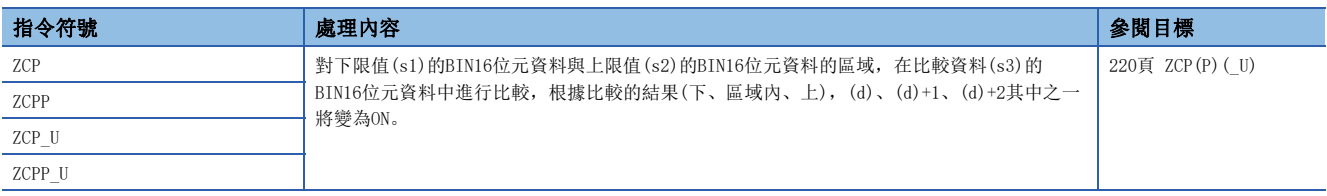

#### ■BIN32位元資料區域比較輸出

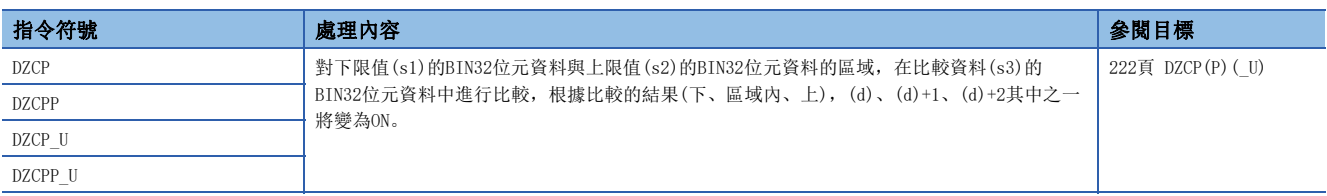

## ■BIN16位元塊資料比較

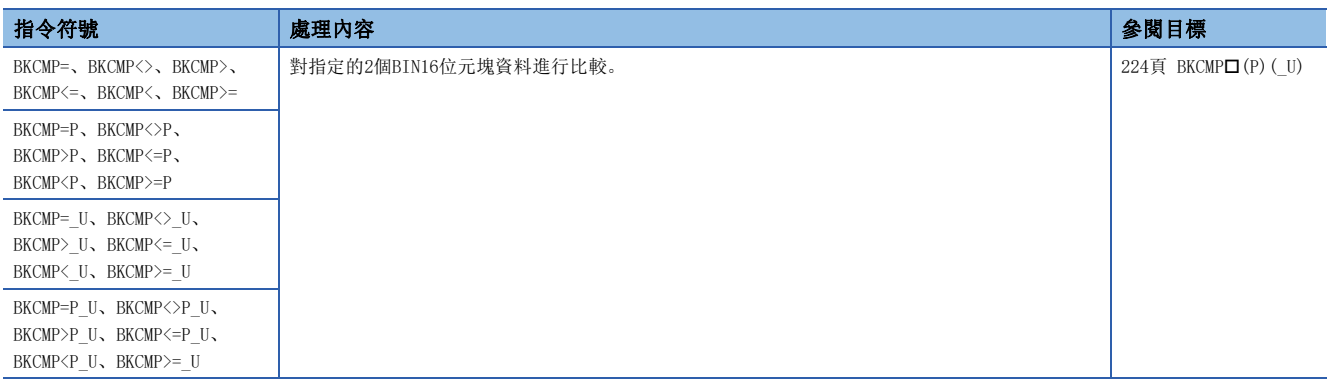

# ■BIN32位元塊資料比較

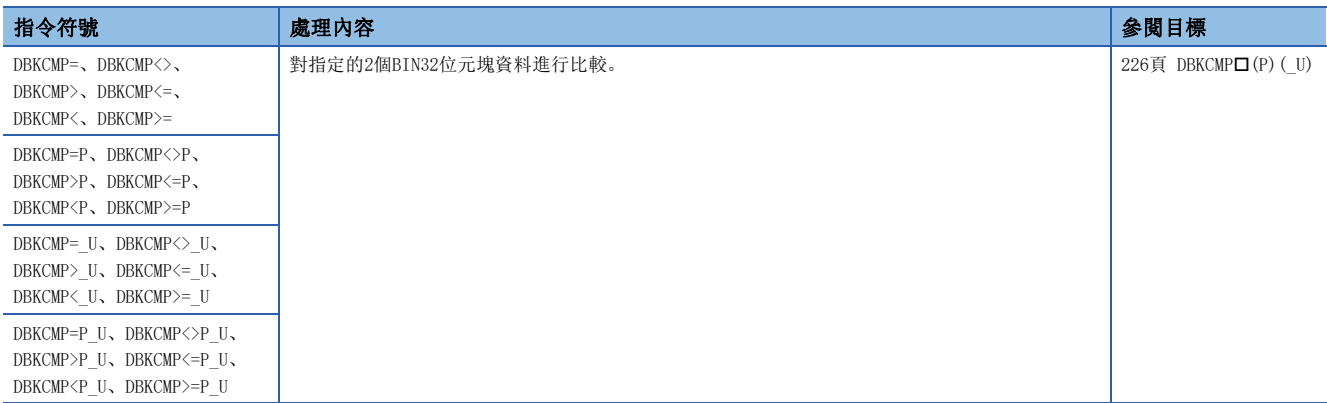

# 算術運算指令

# ■BIN16位元加減法運算

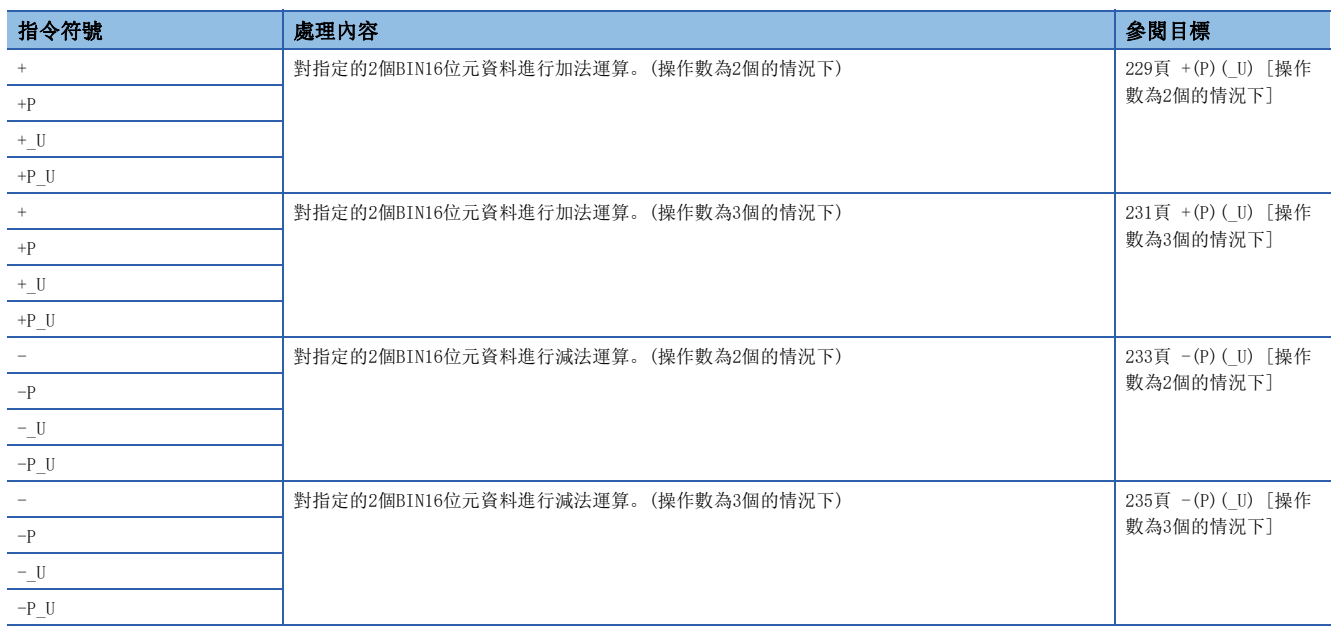

# ■BIN32位元加減法運算

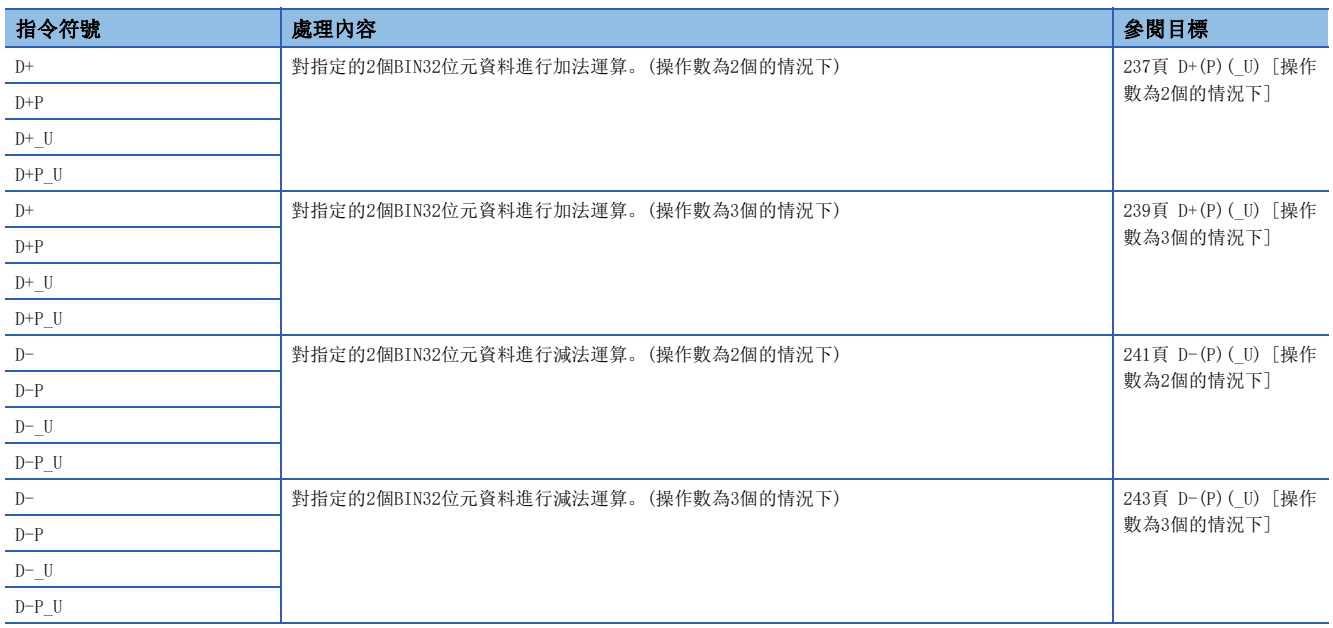

# ■BIN16位元乘除法運算

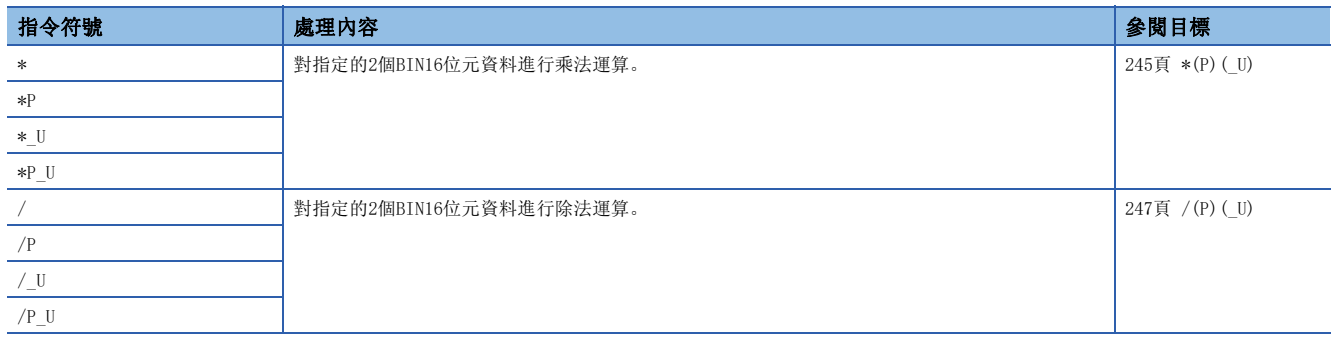
### ■BIN32位元乘除法運算

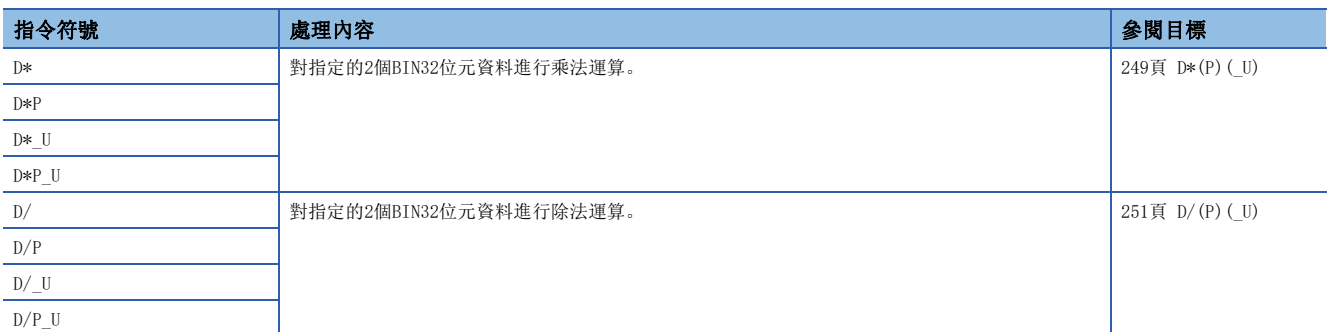

### ■BCD4位加減法運算

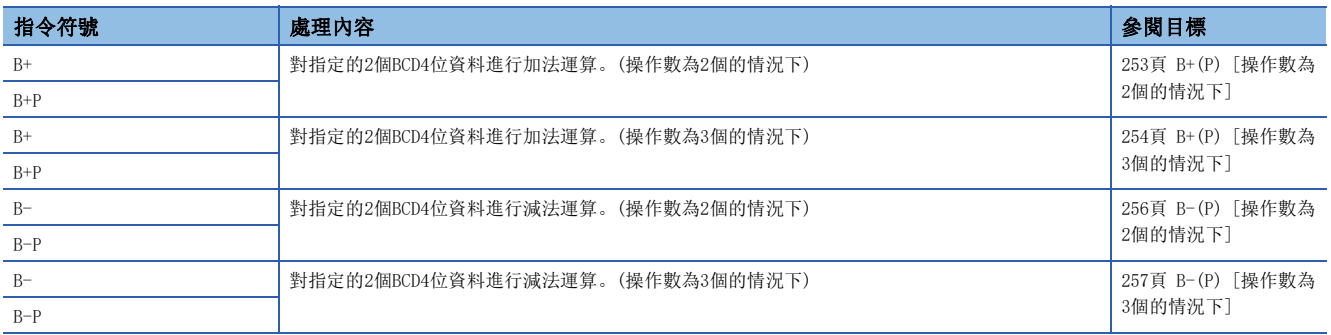

### ■BCD8位加減法運算

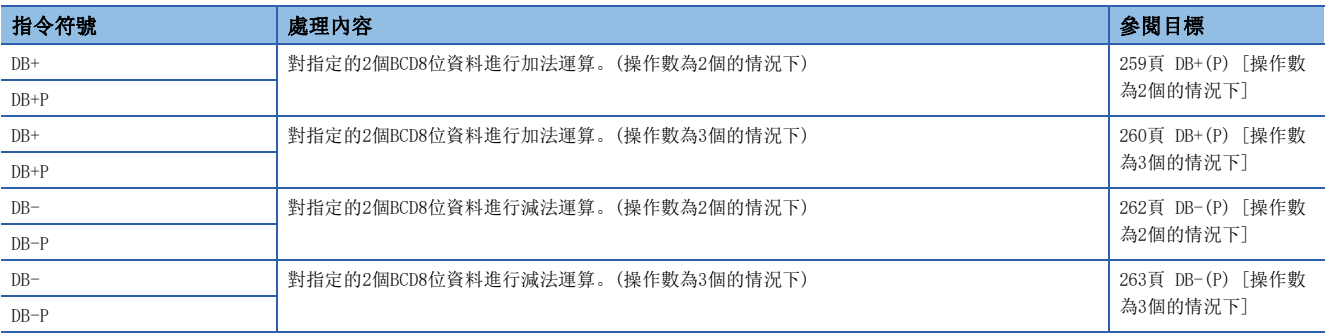

### ■BCD4位乘除法運算

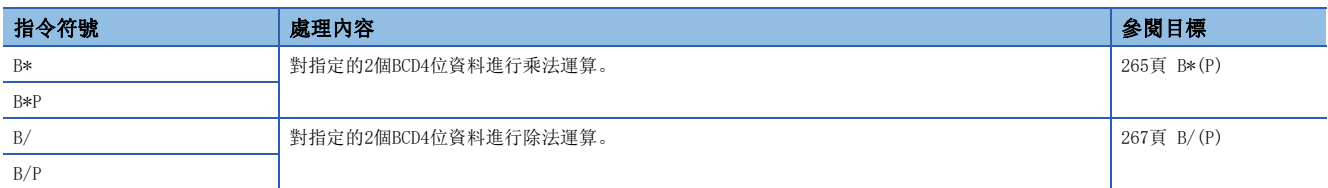

### ■BCD8位乘除法運算

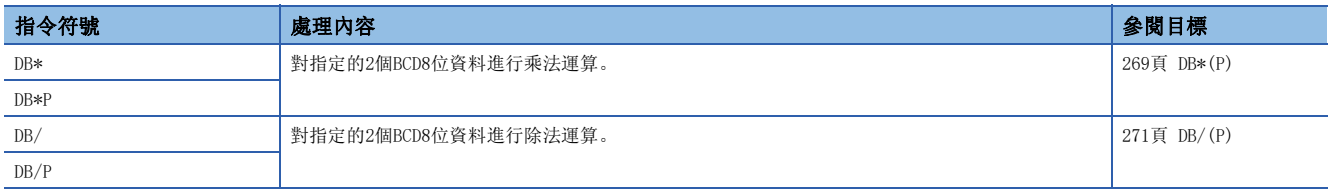

### ■BIN16位元塊資料加減法運算

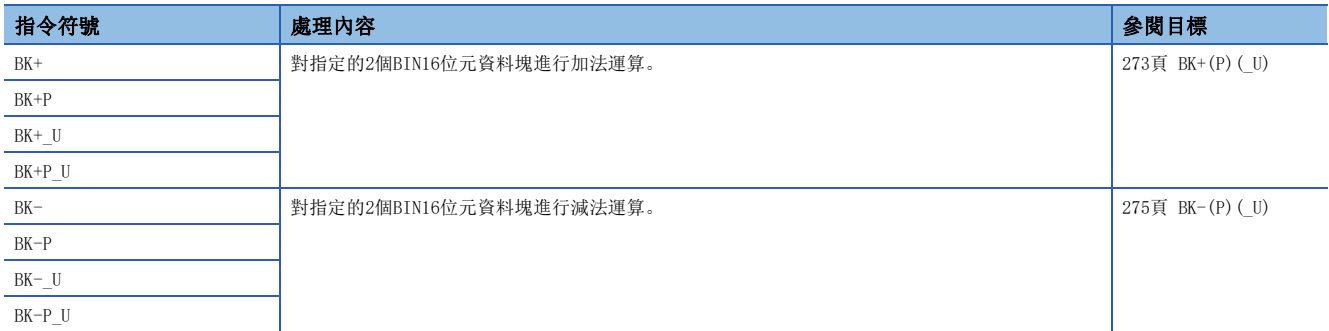

### ■BIN32位元塊資料加減法運算

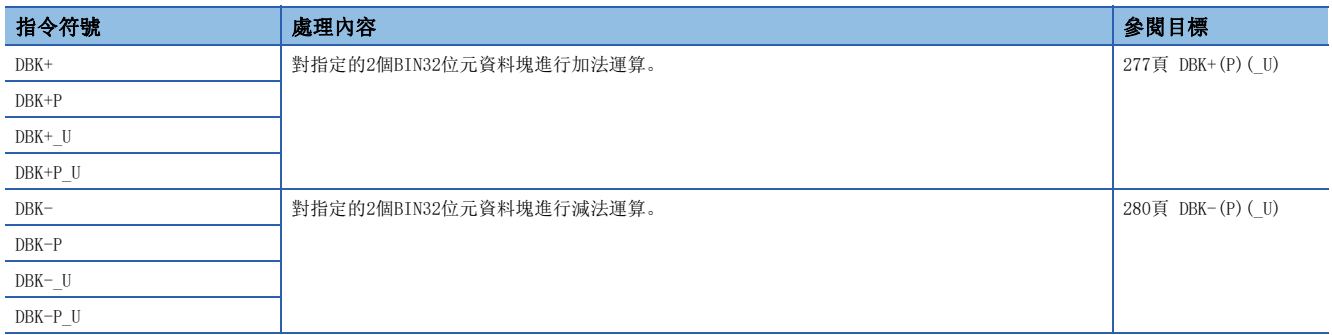

### ■16位元BIN資料增量、減量

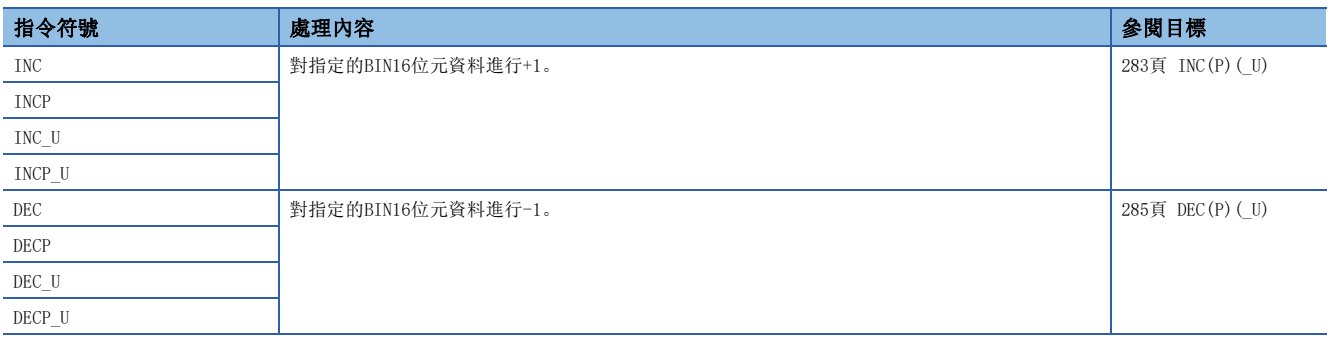

### ■32位元BIN資料增量、減量

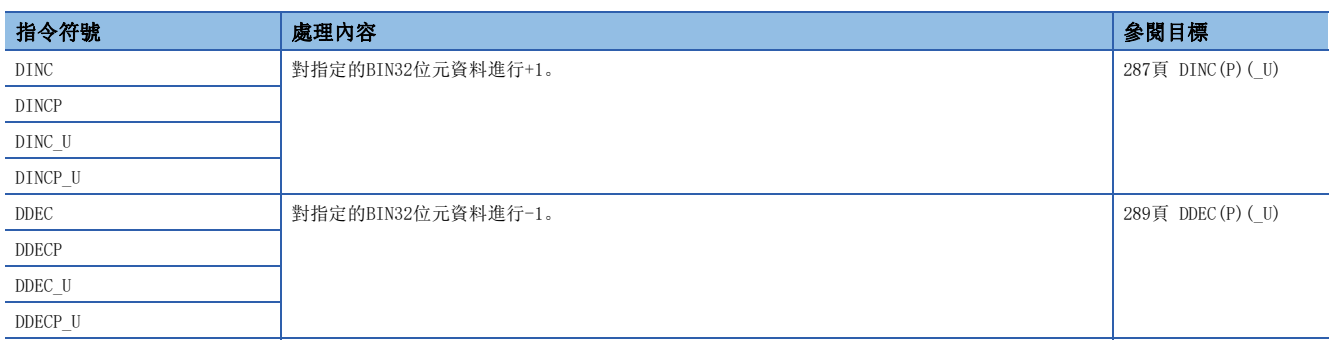

### 邏輯運算指令

### ■16位元/32位元資料邏輯且

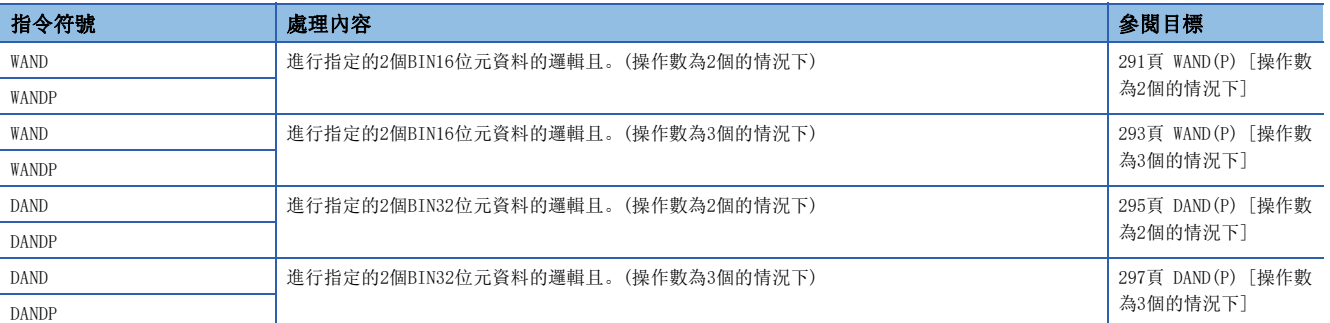

### ■16位元塊資料邏輯且

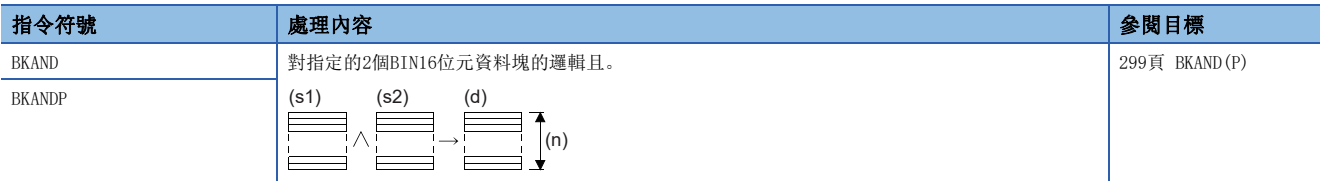

### ■16位元/32位元資料邏輯或

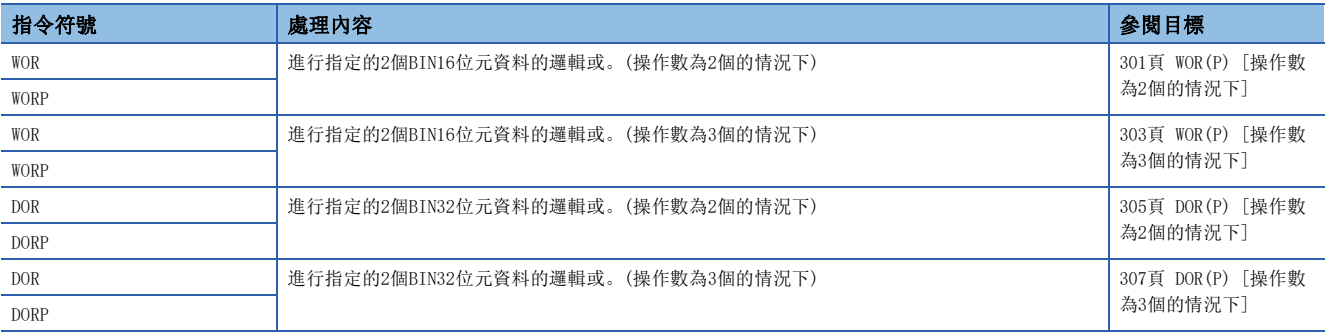

### ■16位元塊資料邏輯或

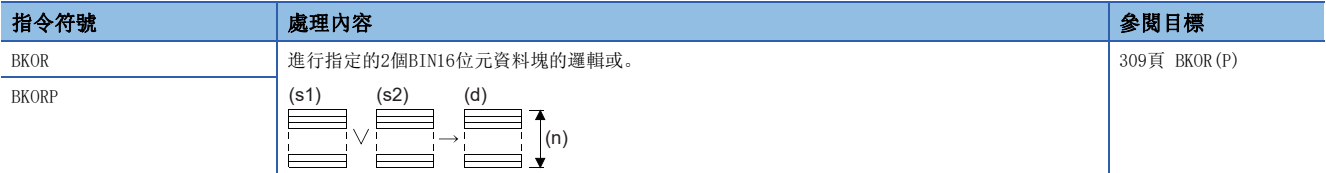

### ■16位元/32位元資料排他邏輯或

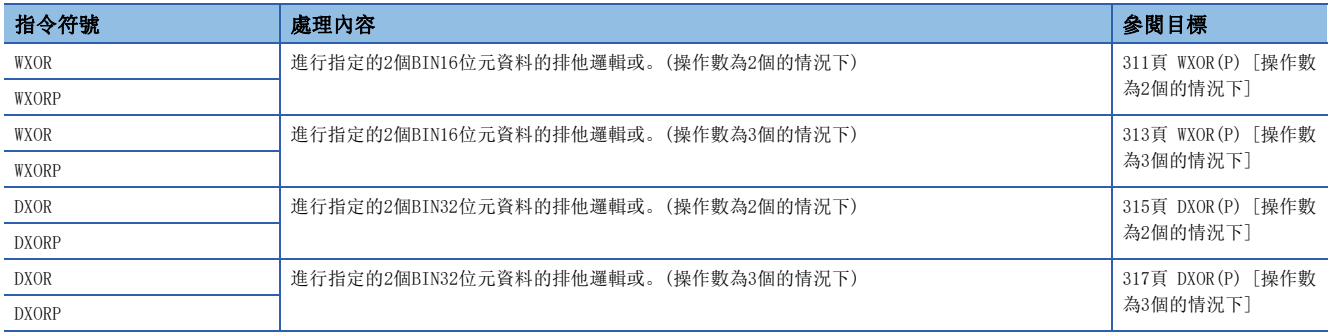

### ■16位元塊資料排他邏輯或

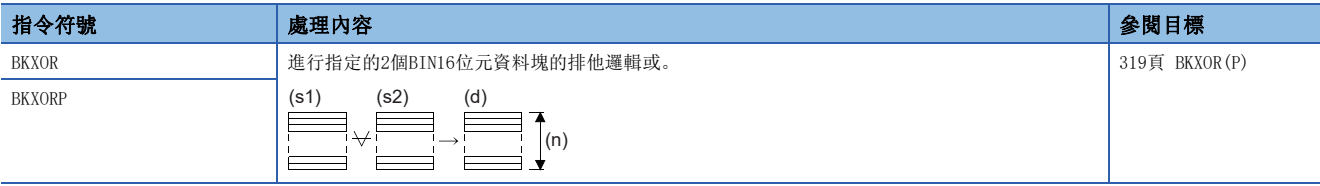

### ■16位元/32位元資料否定排他邏輯或

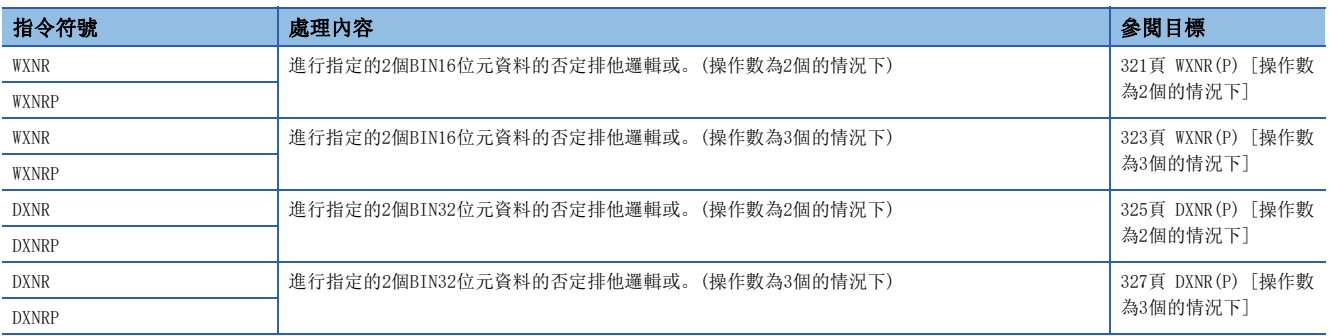

## ■16位元塊資料否定排他邏輯或

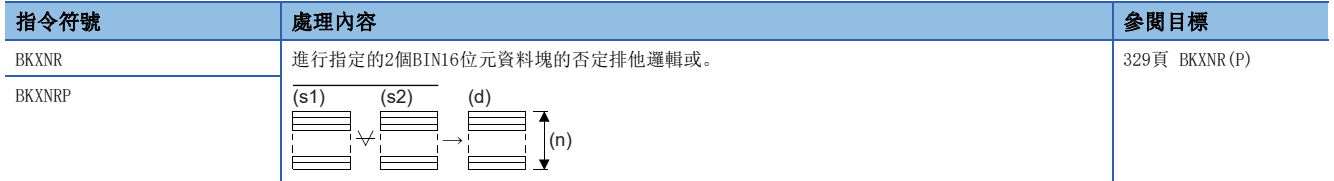

### 位元處理指令

### ■字元元件的位元設定/重設

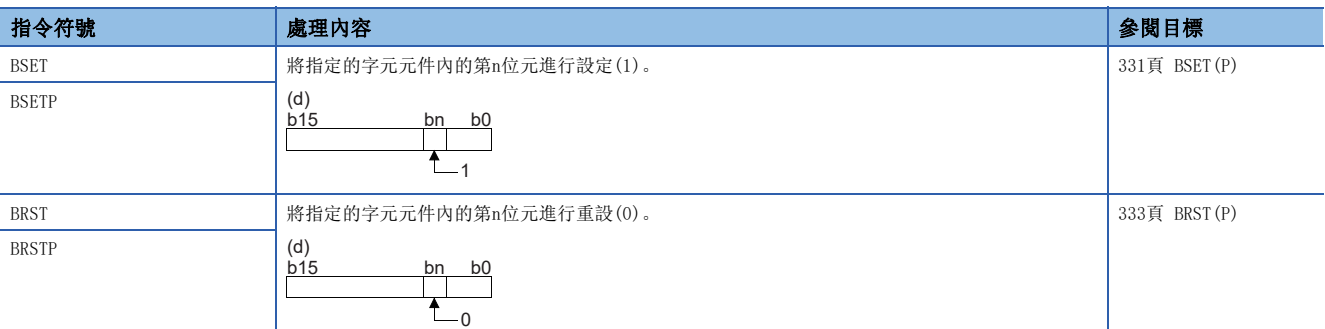

### ■位元測試

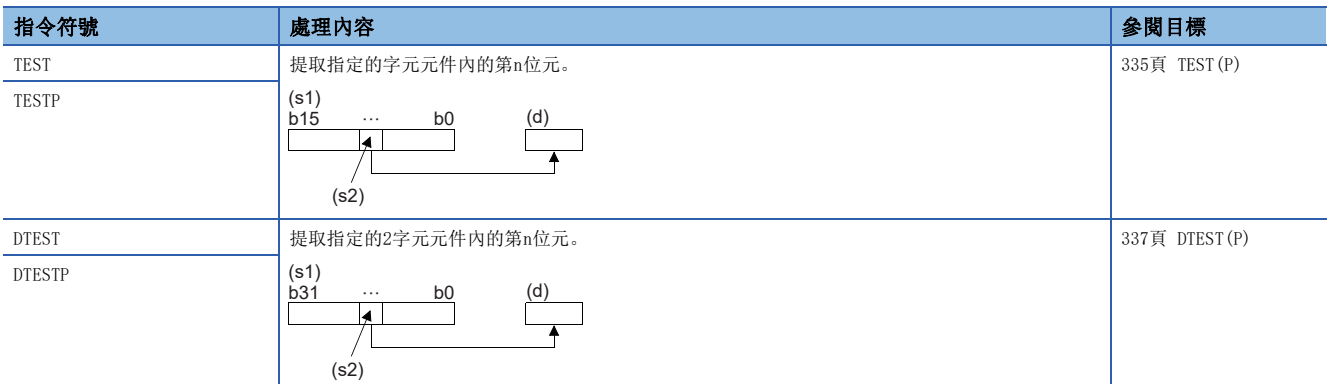

### ■位元元件的批量重設

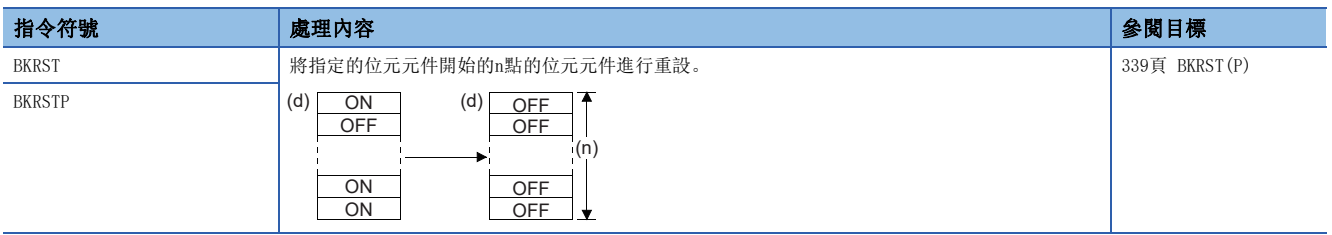

### 資料轉換指令

### ■BIN資料→BCD4位/8位轉換

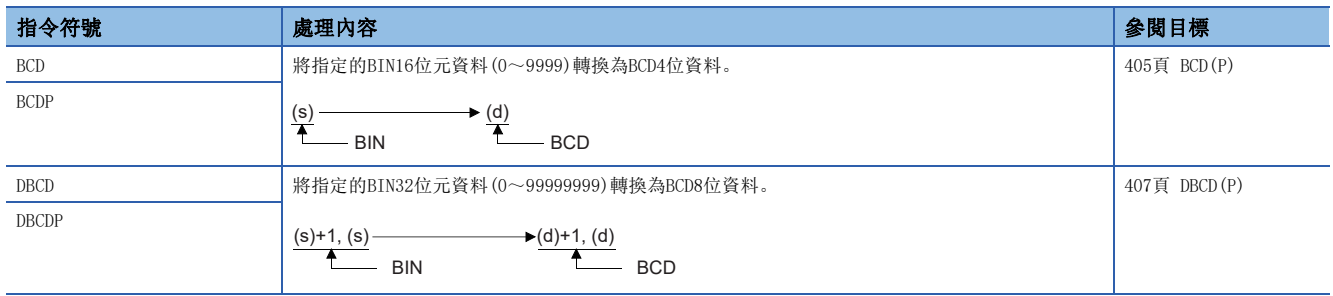

### ■BCD4位/8位→BIN16位元/32位元資料轉換

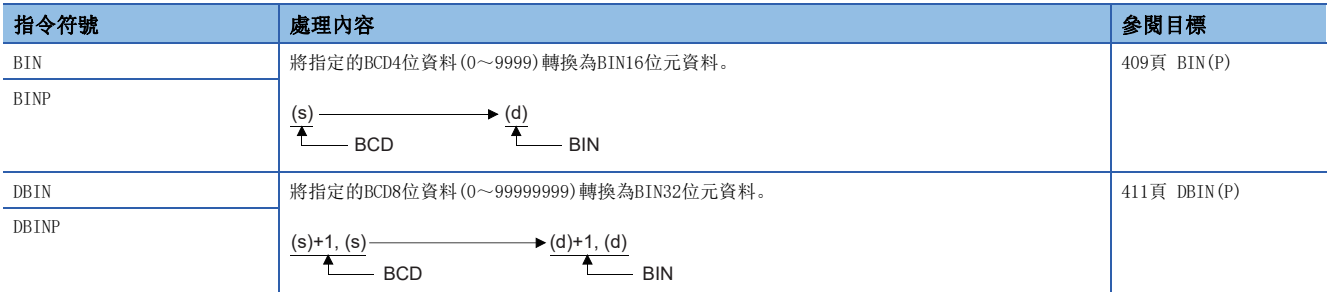

### ■單精度實數→帶符號BIN16位元/32位元資料

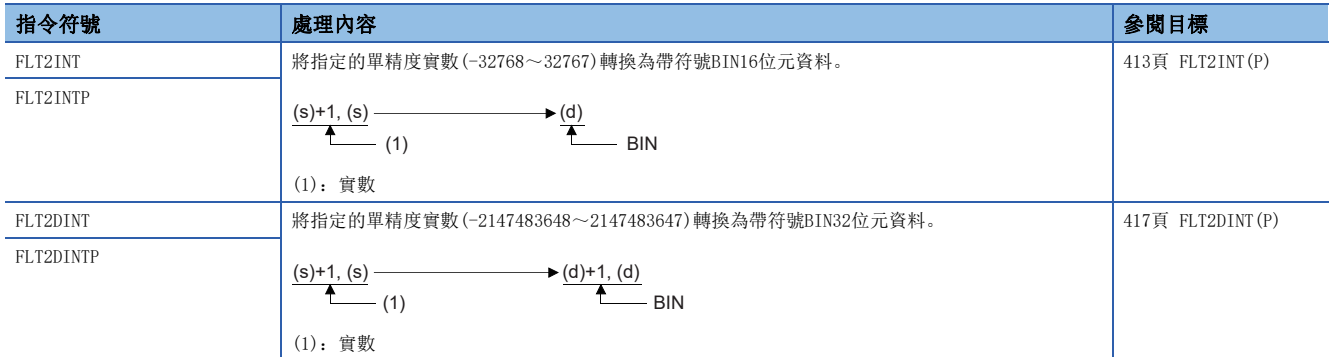

### ■單精度實數→無符號BIN16位元/32位元資料

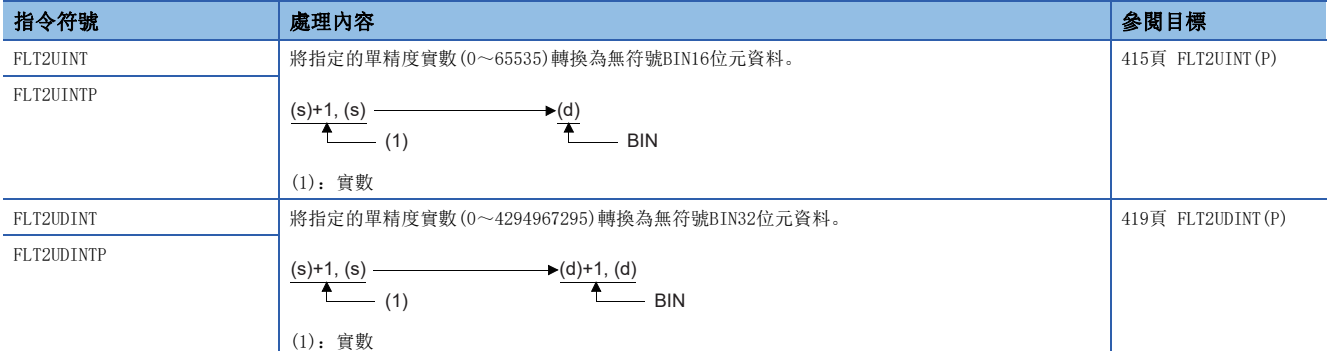

#### ■雙精度實數→帶符號BIN16位元/32位元資料

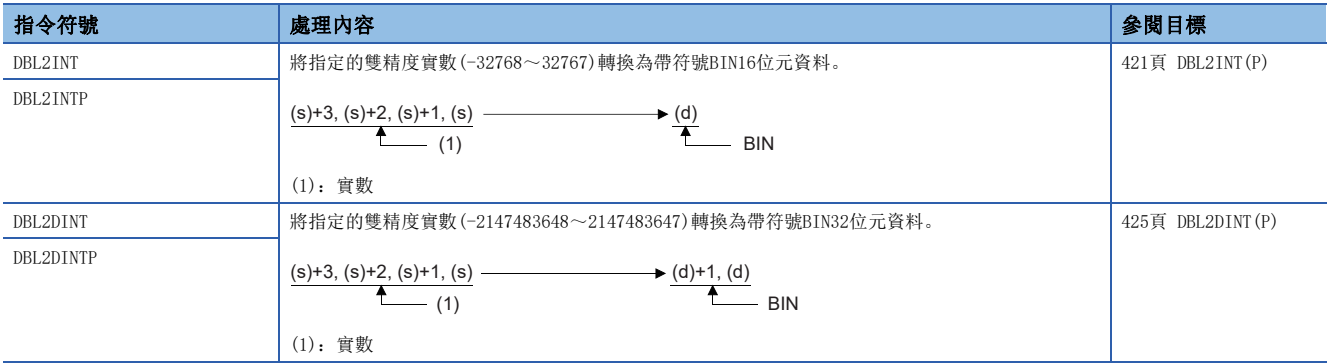

### ■雙精度實數→無符號BIN16位元/32位元資料

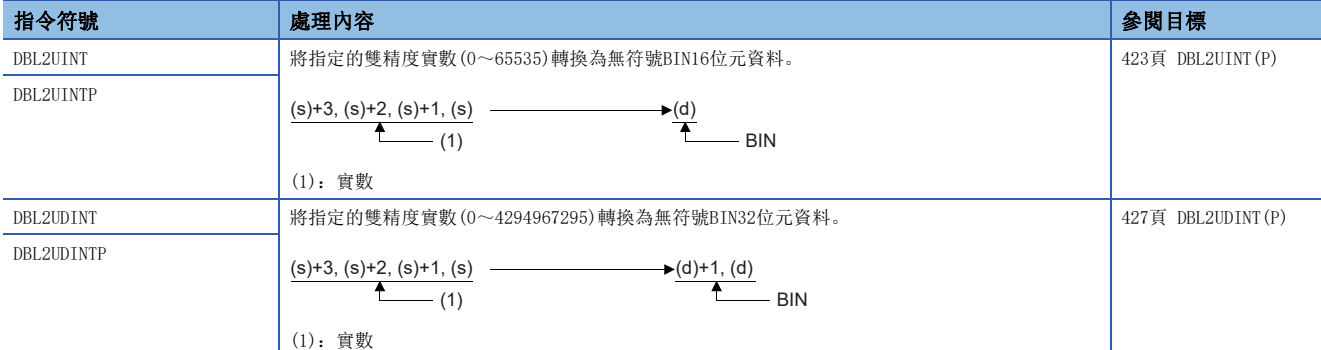

#### ■帶符號BIN16位元資料→無符號BIN16位元/32位元資料轉換

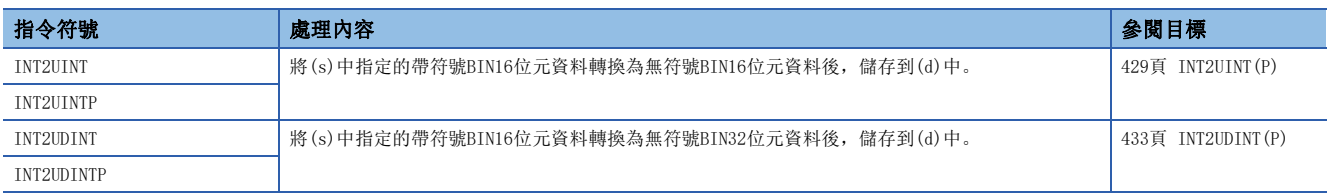

#### ■帶符號BIN16位元資料→帶符號BIN32位元資料轉換

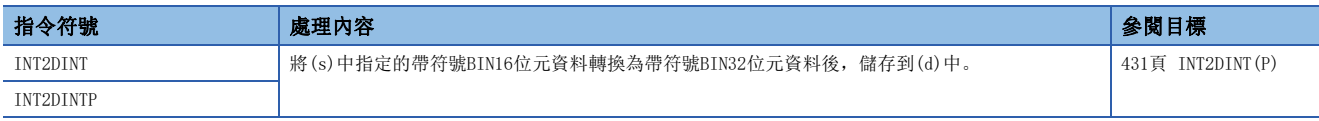

#### ■無符號BIN16位元資料→帶符號BIN16位元/32位元資料轉換

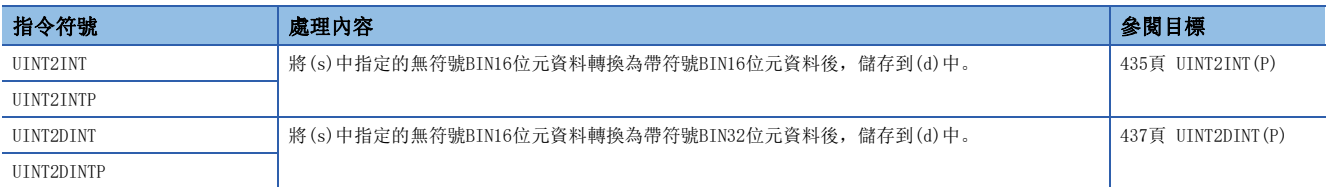

### ■無符號BIN16位元資料→無符號BIN32位元資料轉換

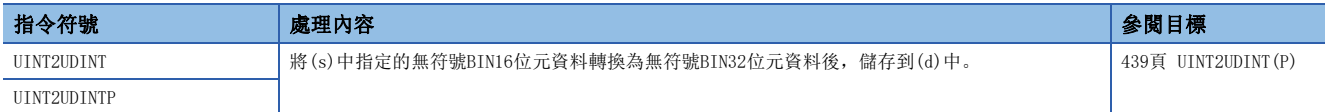

#### ■帶符號BIN32位元資料→帶符號BIN16位元資料轉換

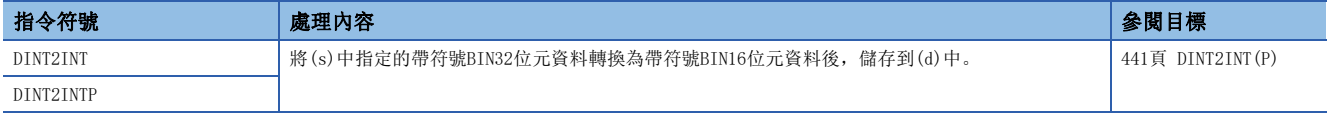

#### ■帶符號BIN32位元資料→無符號BIN16位元/32位元資料轉換

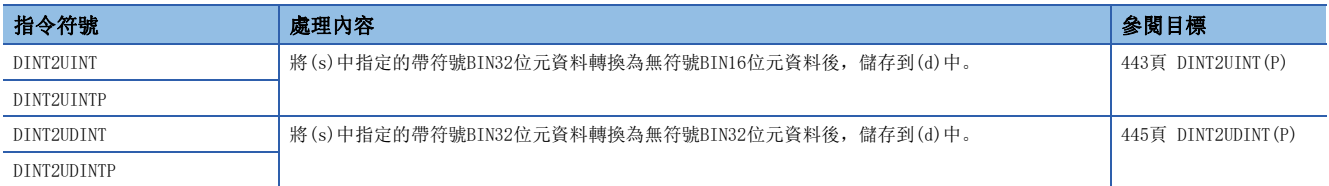

#### ■無符號BIN32位元資料→帶符號BIN16位元/32位元資料轉換

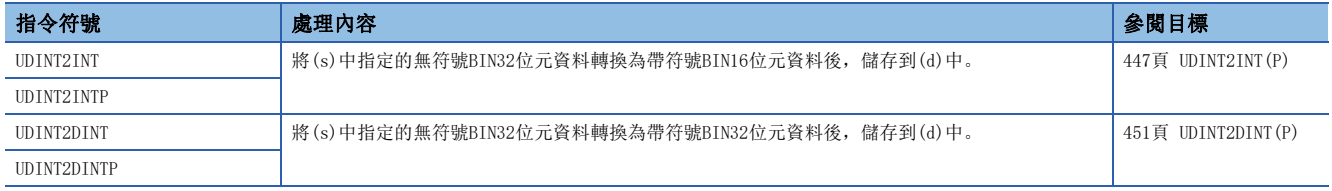

### ■無符號BIN32位元資料→無符號BIN16位元資料轉換

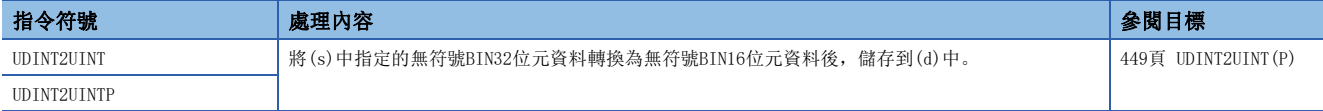

#### ■BIN16位元/32位元資料→BIN16位元/32位元格雷碼資料轉換

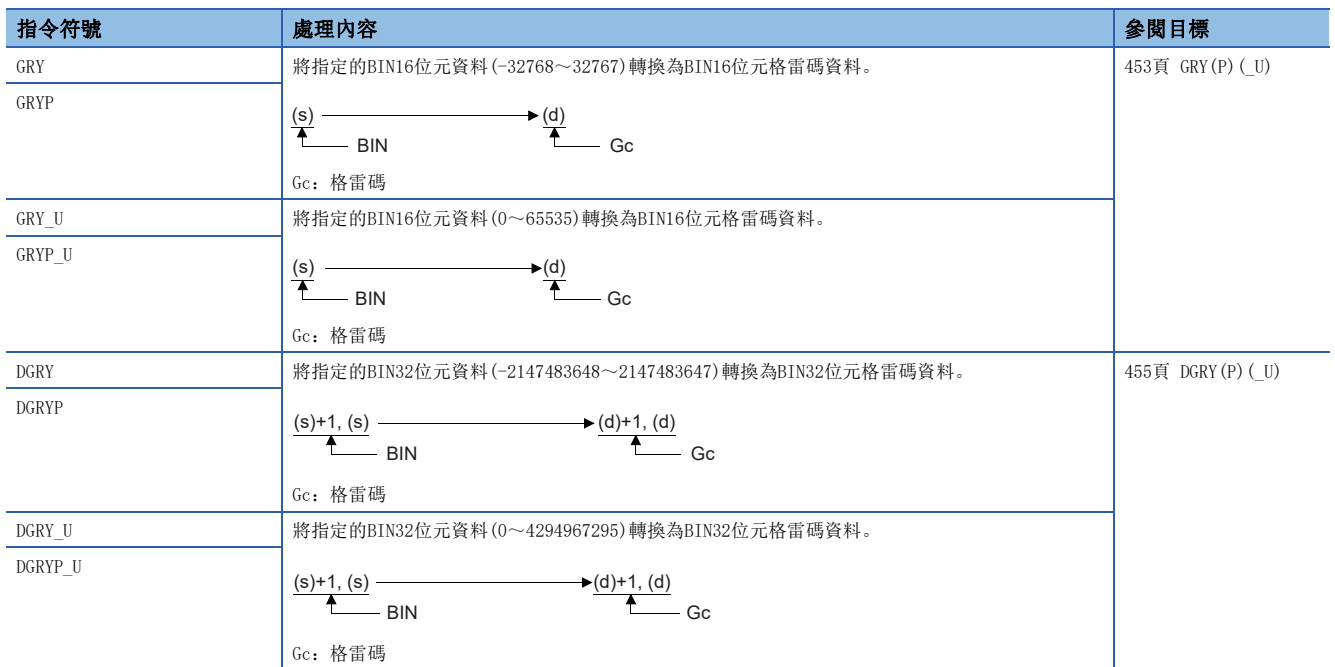

### ■BIN16位元/32位元格雷碼資料→BIN16位元/32位元資料轉換

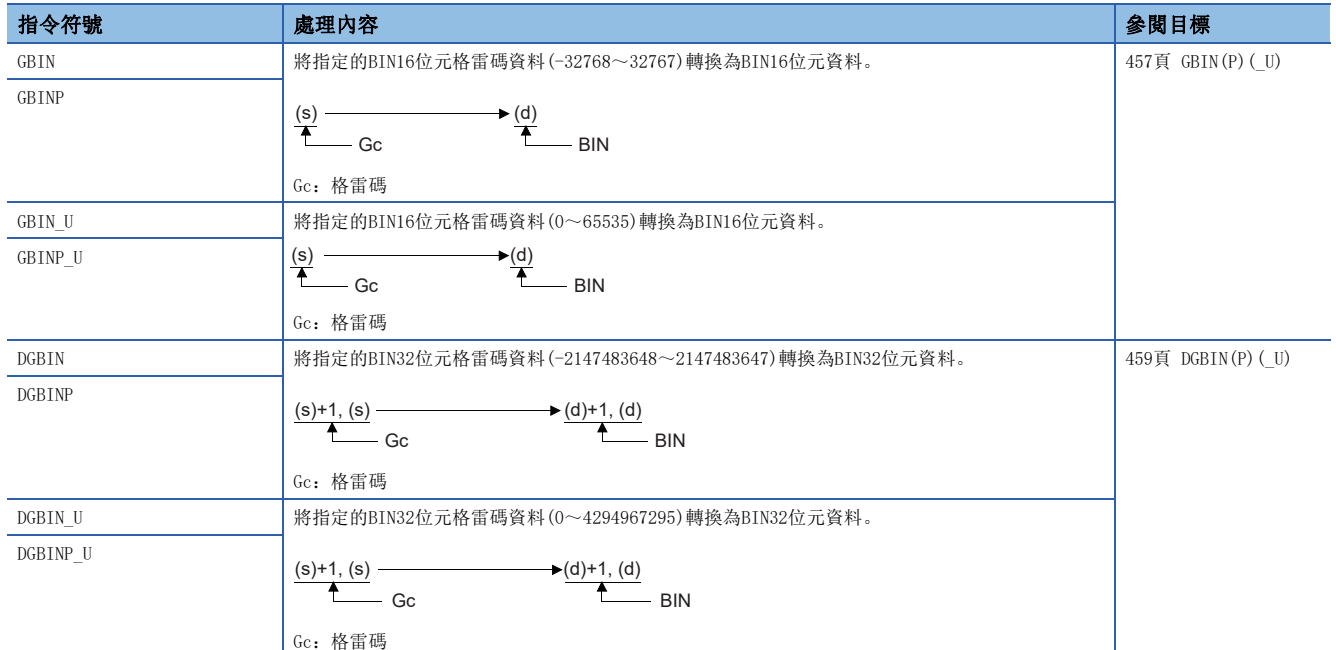

### ■BIN16位元資料塊→BCD4位資料轉換塊

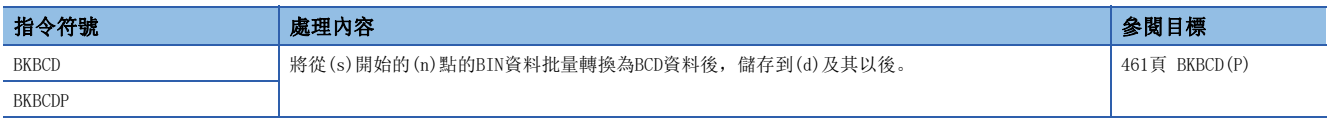

### ■塊BCD4位資料→塊BIN16位元轉換資料

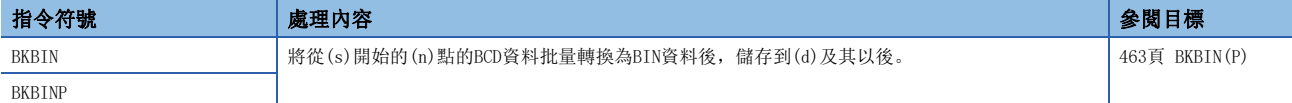

#### ■10進制ASCII碼資料→BIN16位元/32位元資料轉換

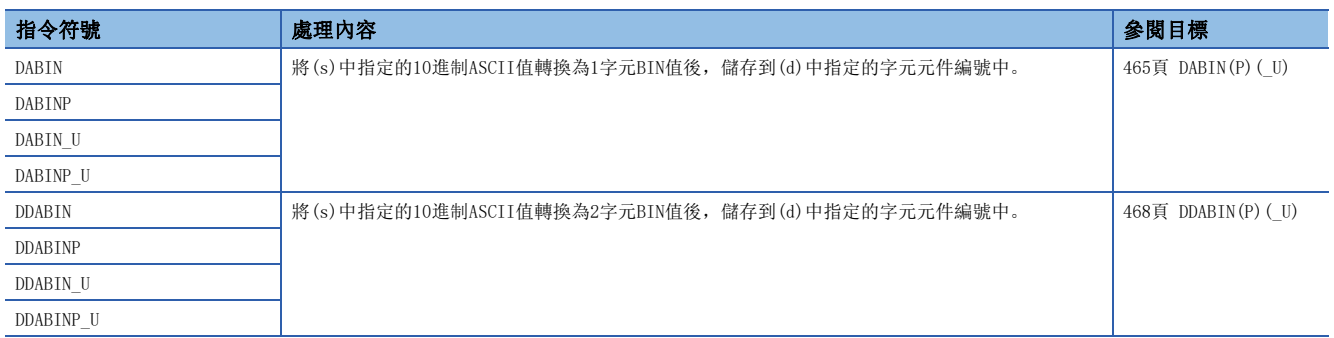

#### ■16進制ASCII碼資料→BIN16位元/32位元資料轉換

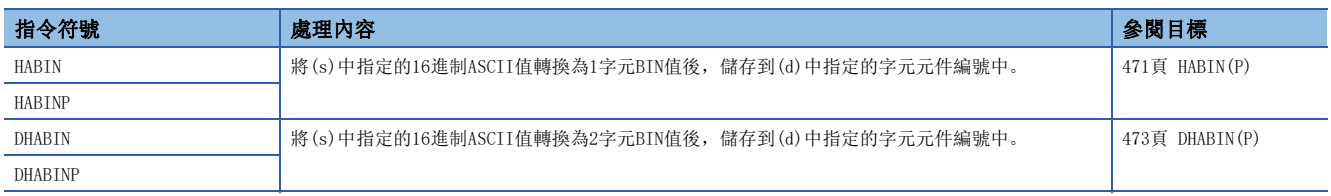

#### ■10進制ASCII碼資料→BCD4位/8位轉換

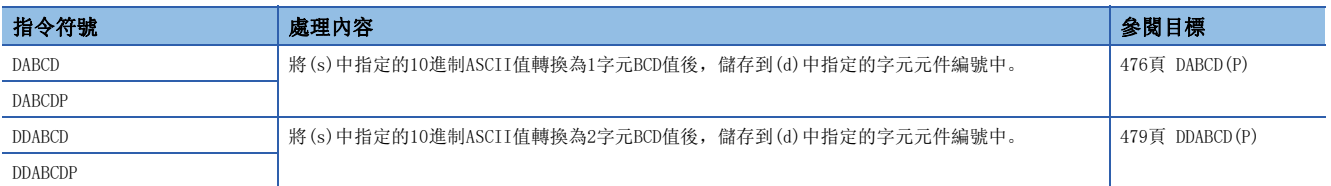

#### ■10進制字元串→BIN16位元/32位元資料轉換

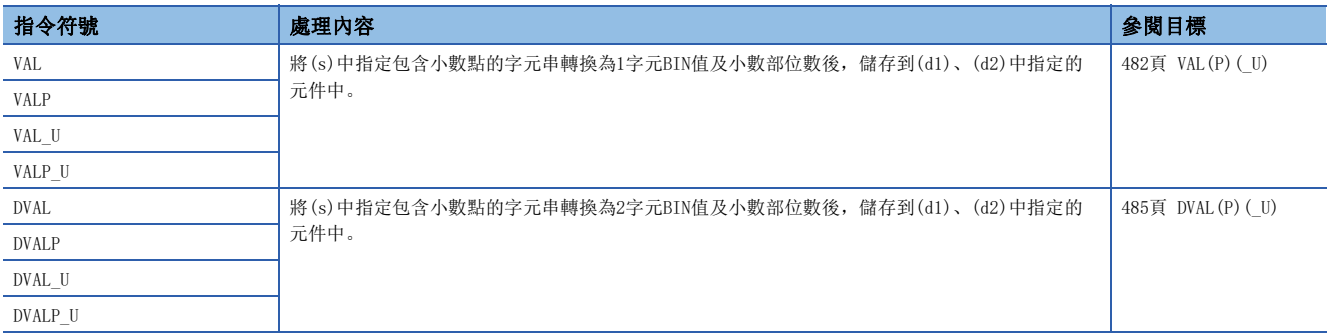

#### ■16進制ASCII碼→16進制資料BIN轉換

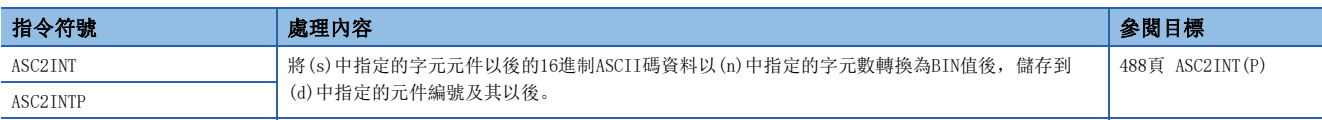

#### ■單精度實數→BCD分解

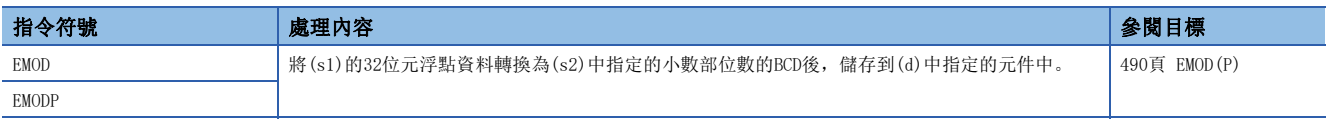

### ■BIN16位元/32位元資料2的補數(符號反轉)

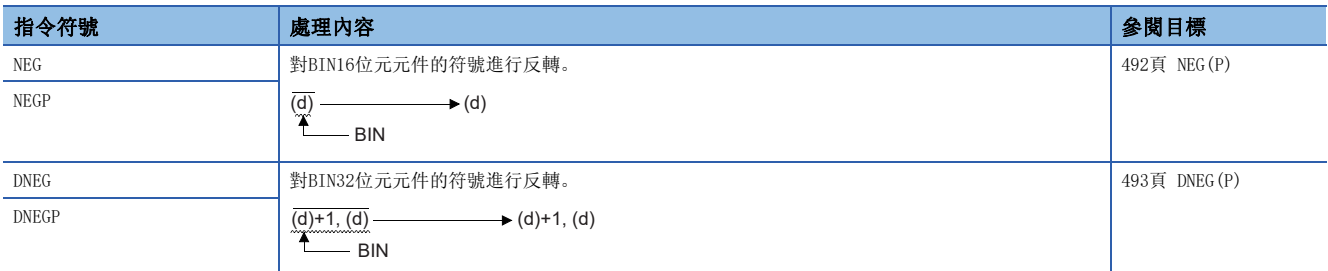

#### ■8→256位元解碼

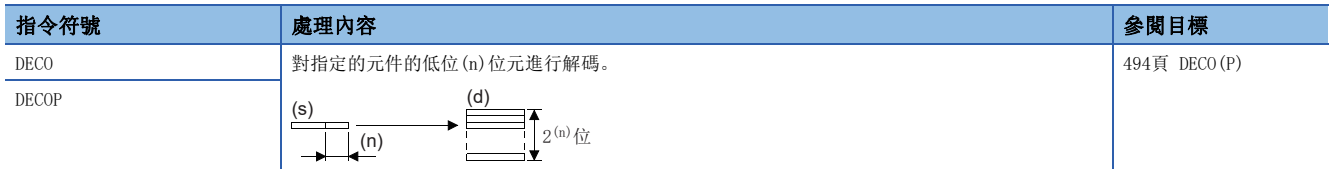

### ■256→8位元編碼

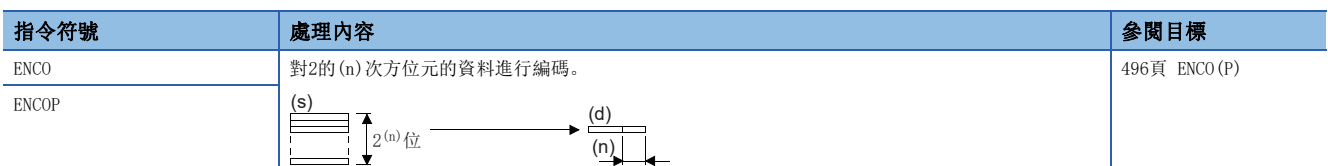

#### ■7段解碼

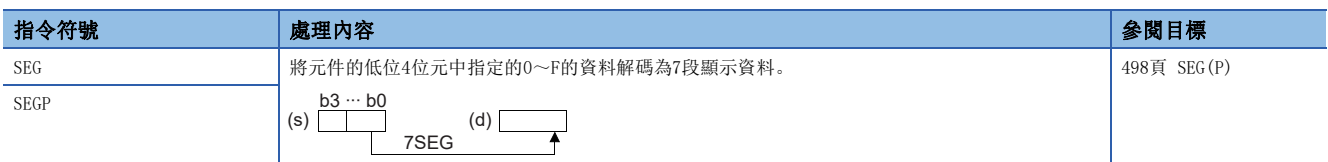

#### ■BIN16位元資料的4位元分離

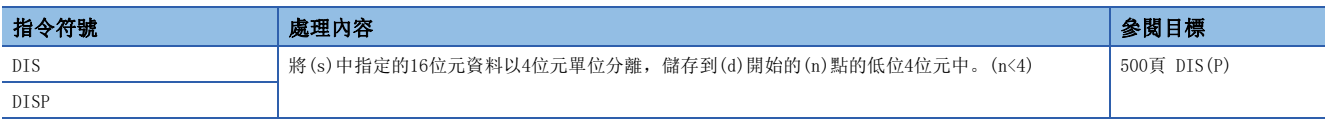

### ■BIN16位元資料的4位元合併

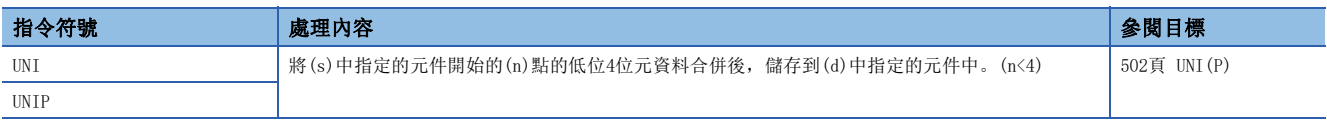

#### ■任意資料的位元分離、合併

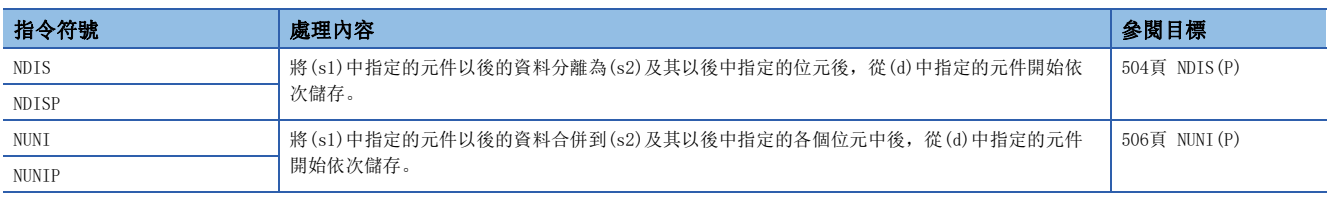

### ■字節單位資料分離、合併

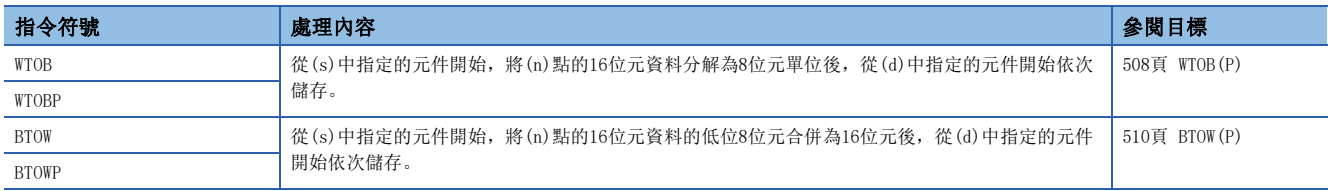

## 資料移位指令

### ■BIN16位元資料的n位元右移、左移

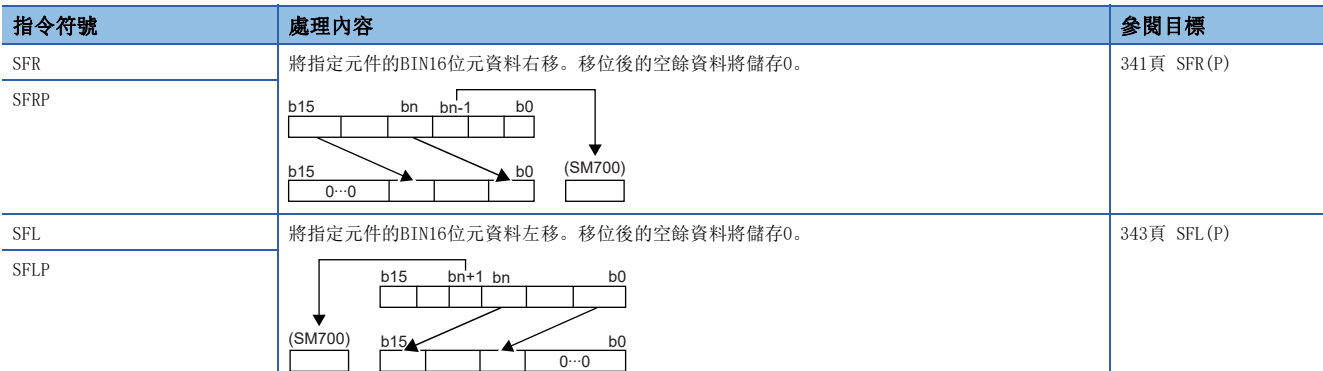

### ■n位元資料的1位元右移、左移

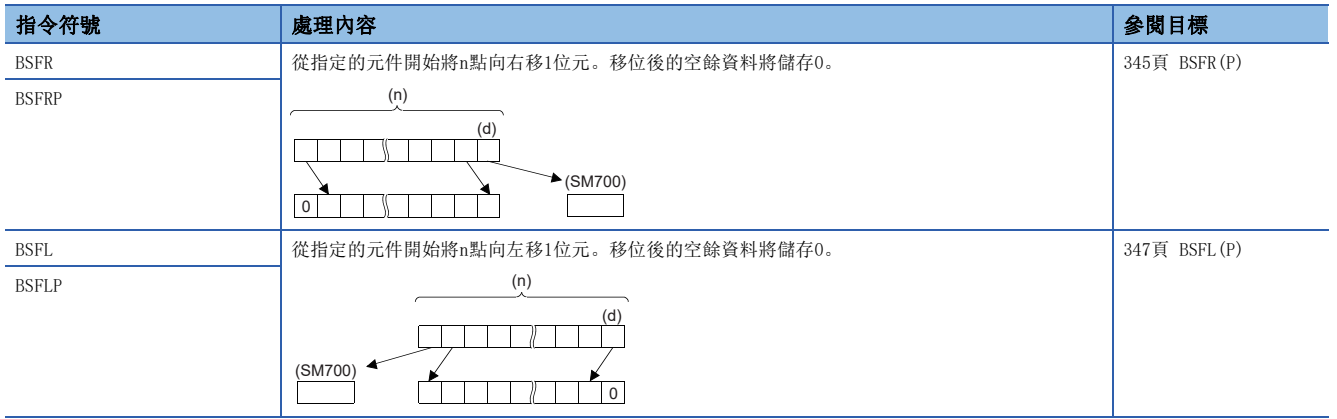

### ■n字元資料的1字元右移、左移

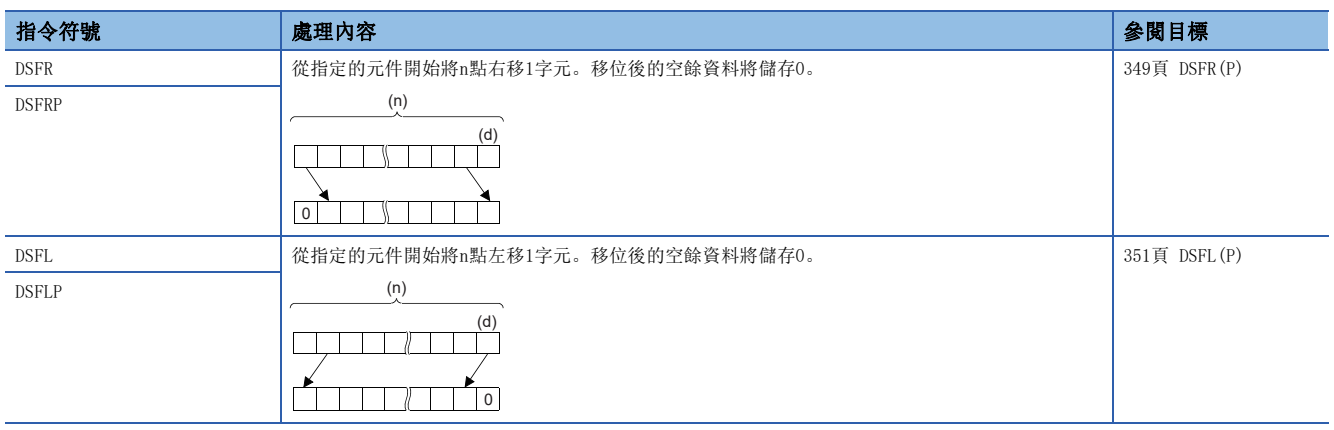

### ■n雙字元資料的1雙字元右移、左移

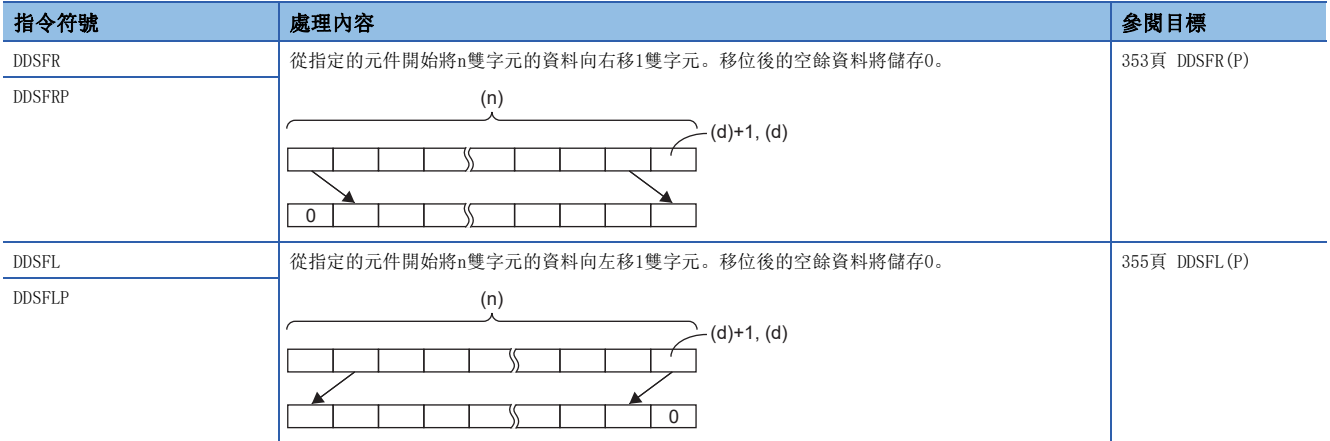

### ■單精度實數n點的1點右移、左移

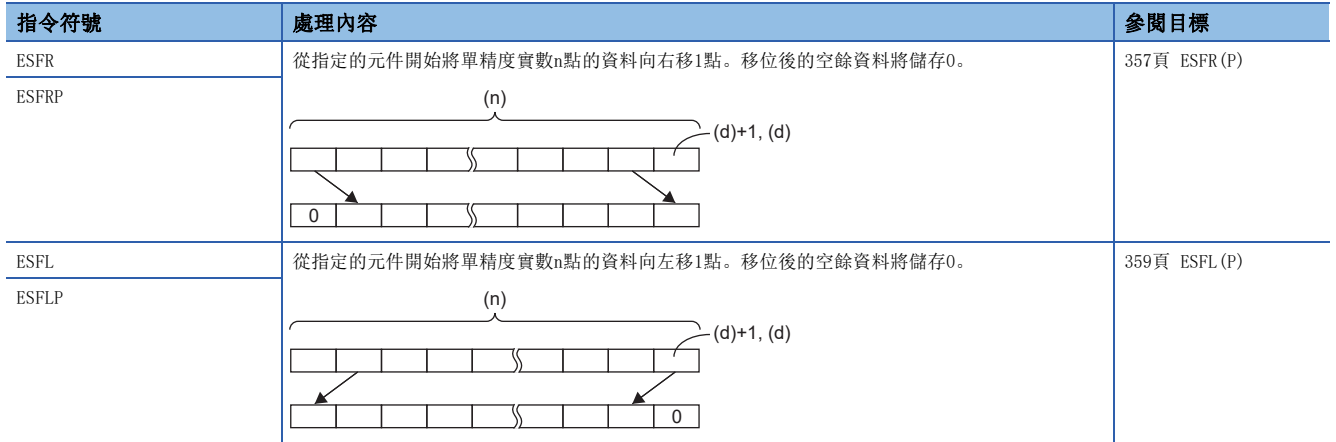

### ■雙精度實數n點的1點右移、左移

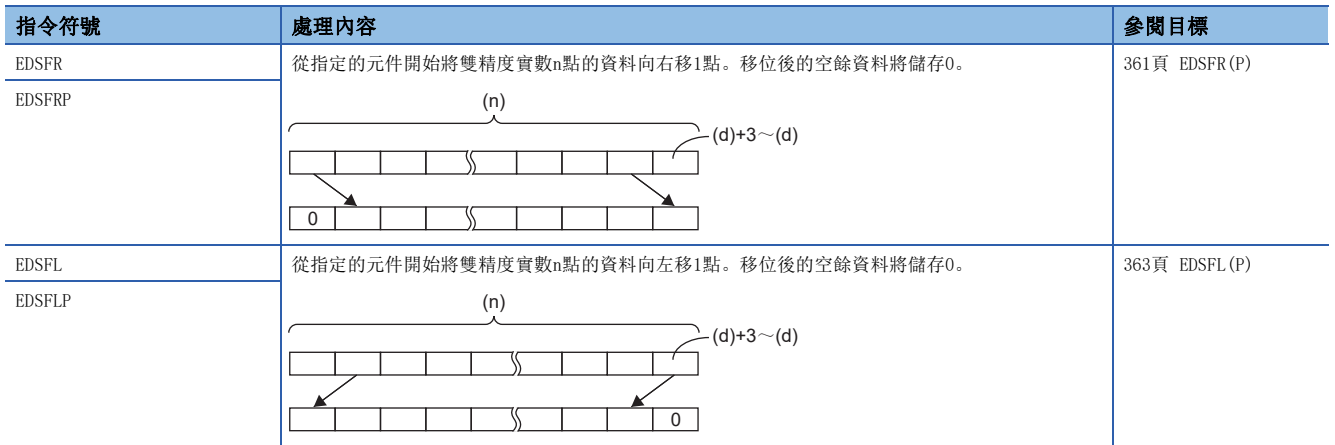

### ■n位元資料的n位元右移、左移

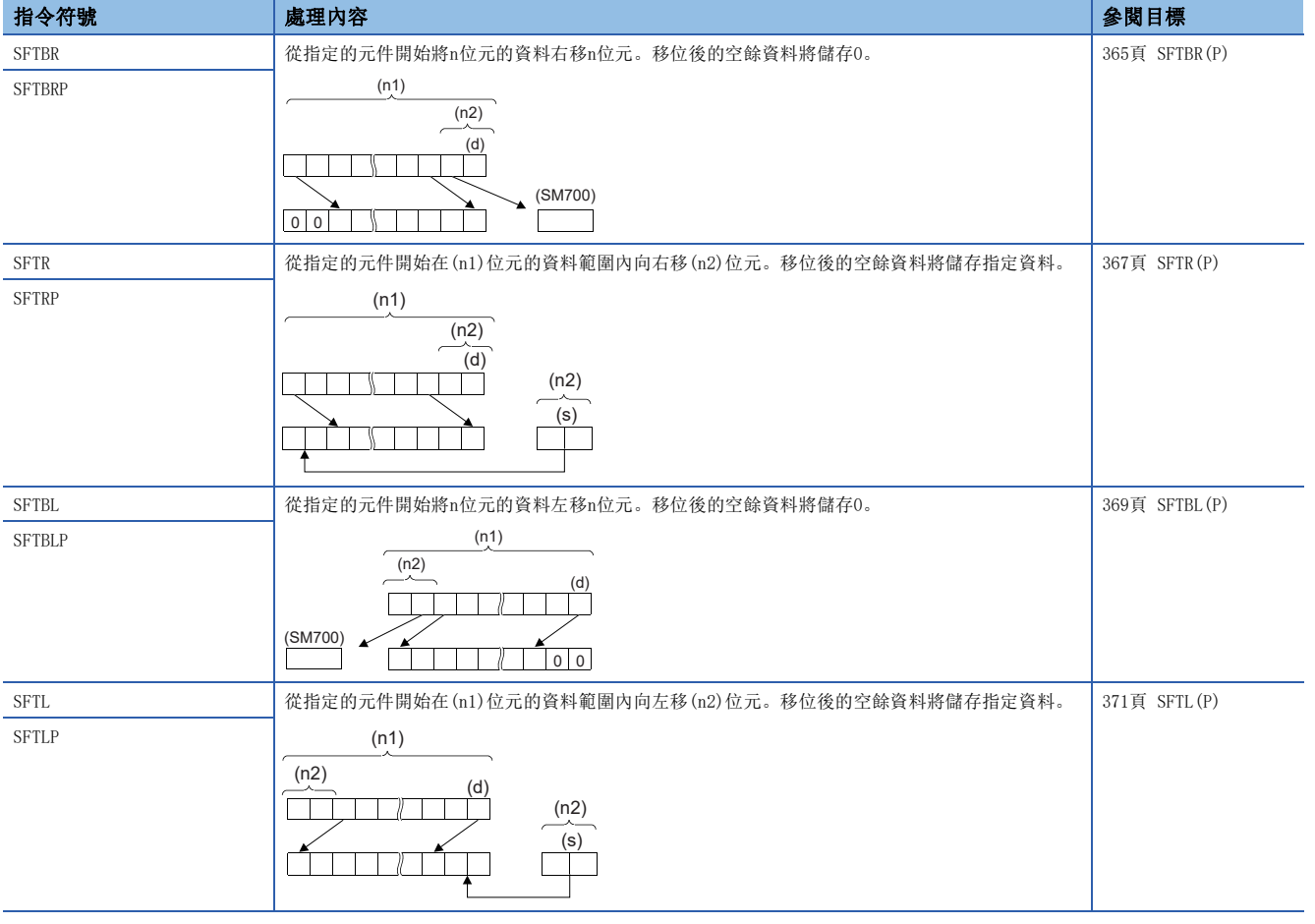

### ■n字元資料的n字元右移、左移

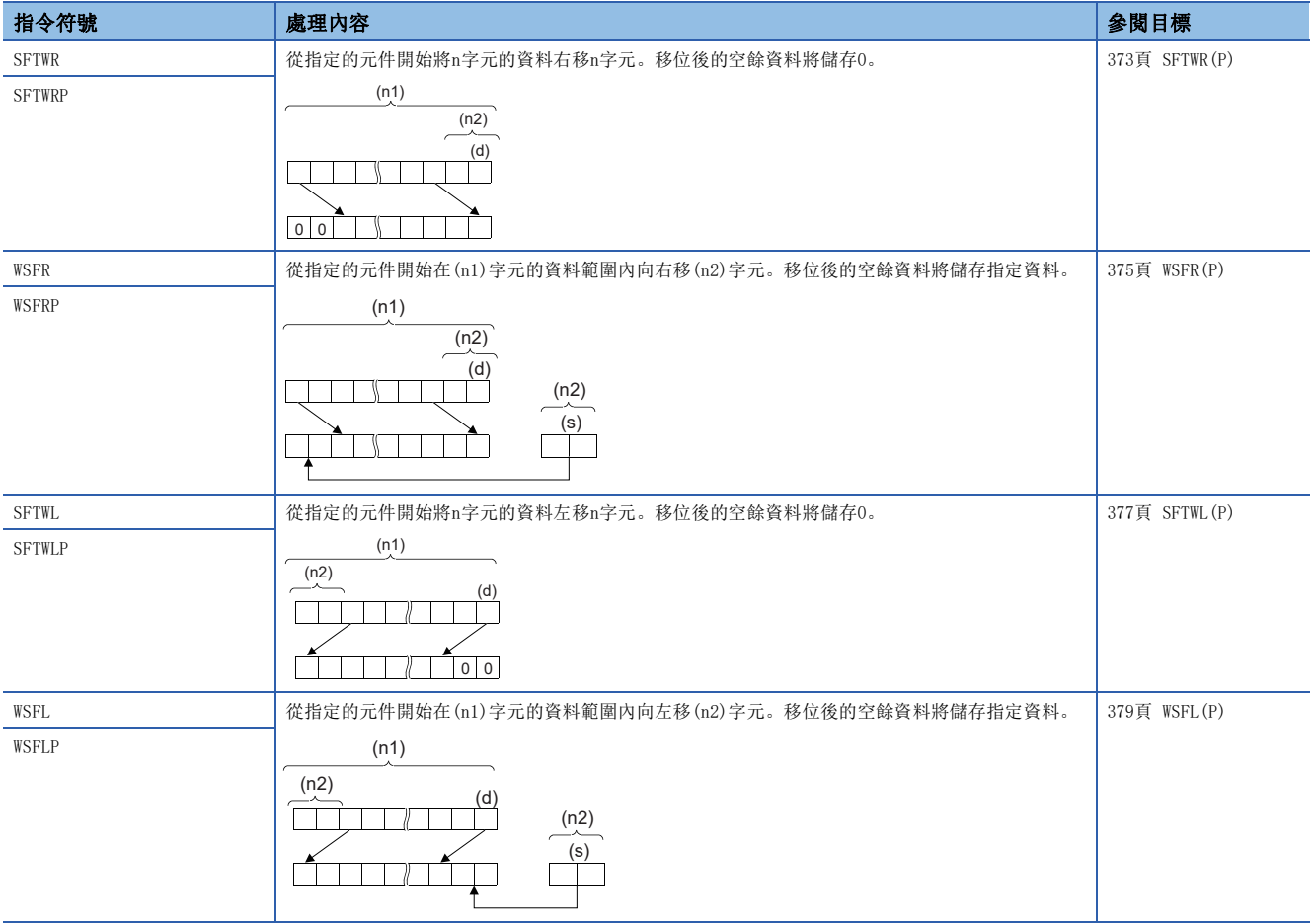

## ■n雙字元資料的n雙字元右移、左移

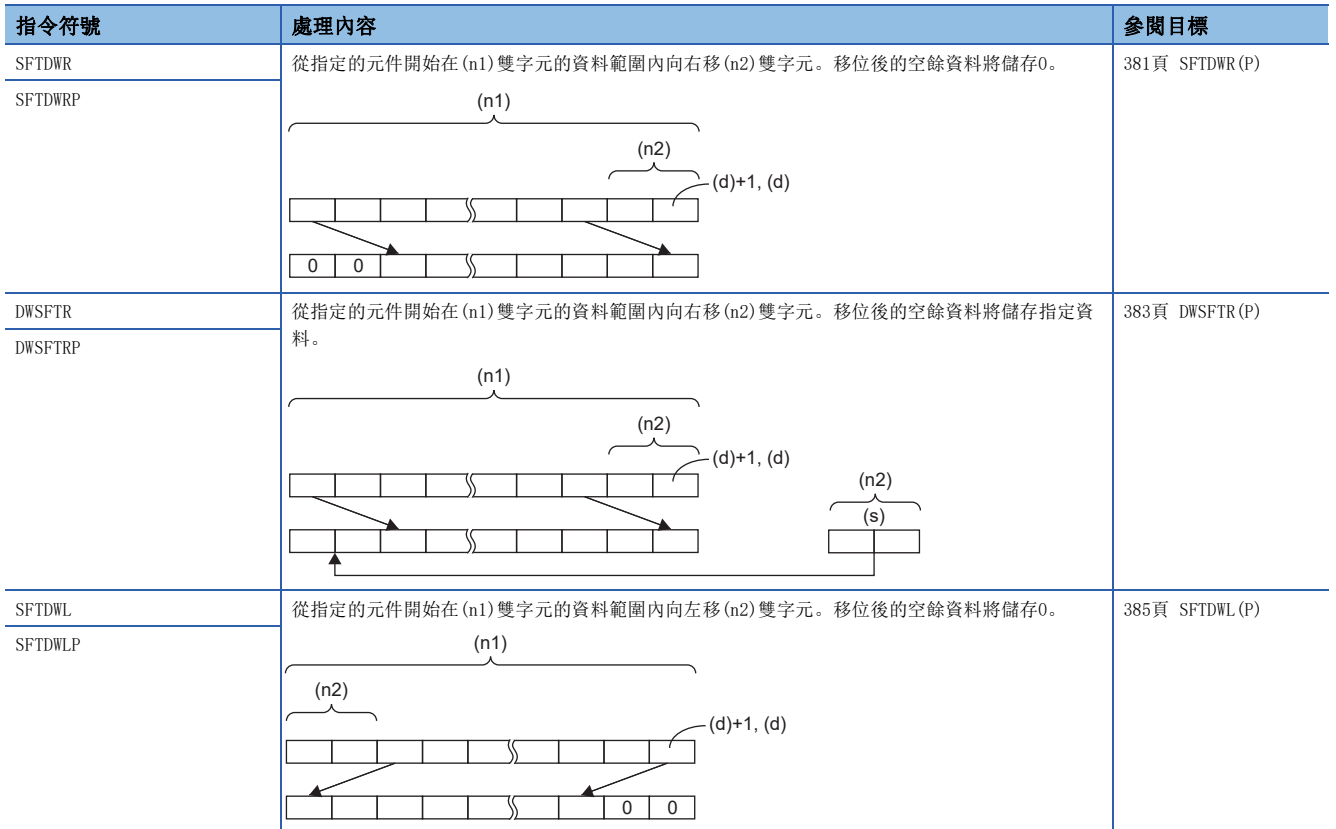

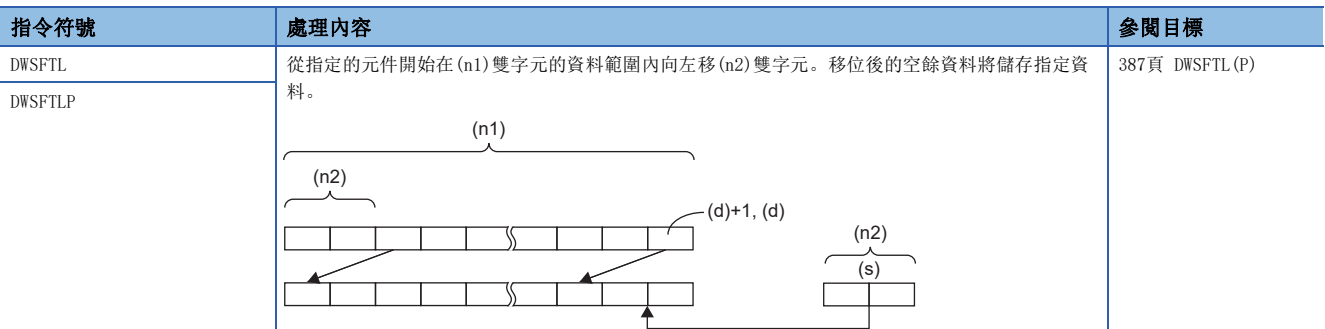

## ■單精度實數n點的n點右移、左移

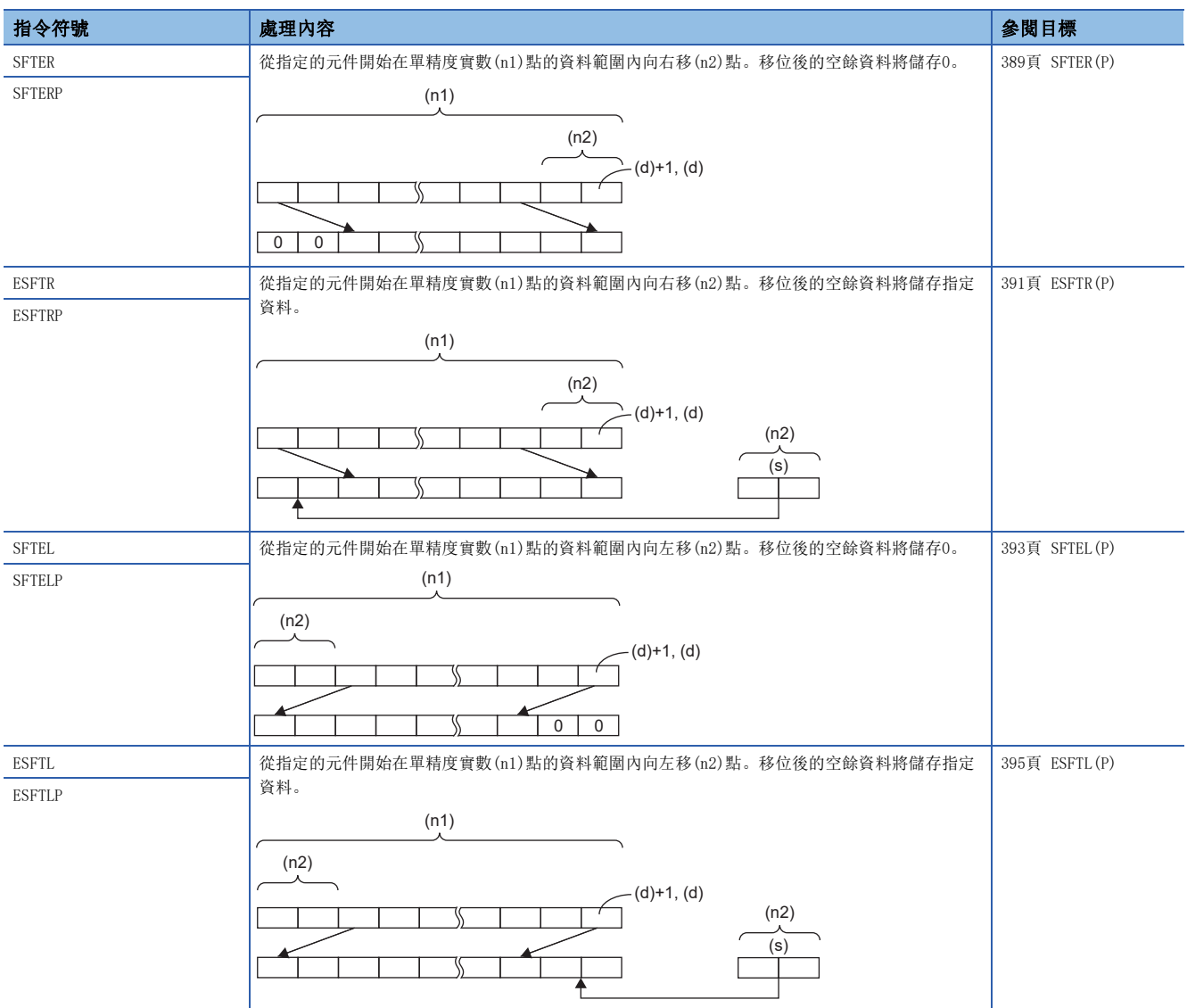

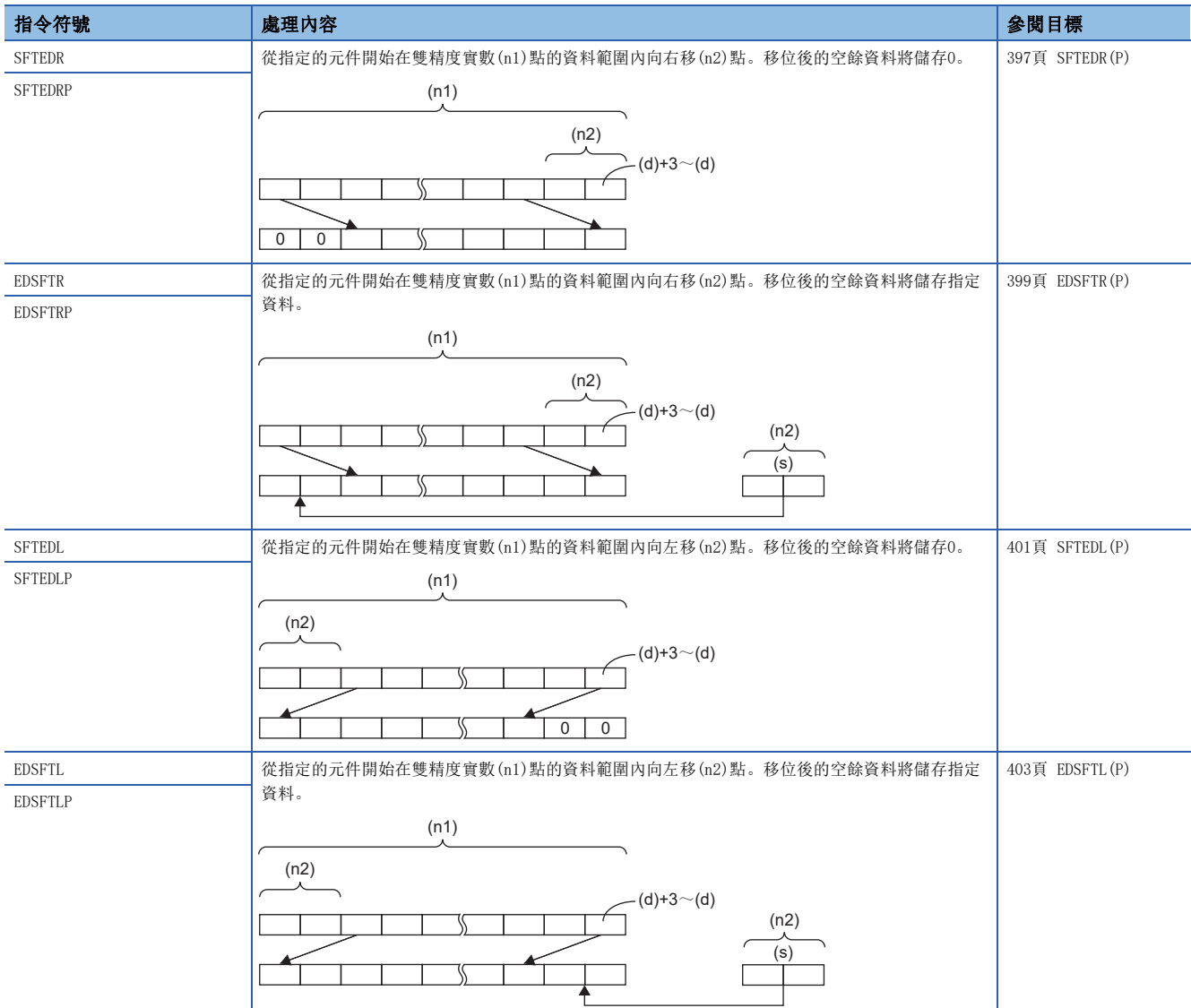

### ■雙精度實數n點的n點右移、左移

### 資料傳送指令

### ■BIN16位元/32位元資料傳送

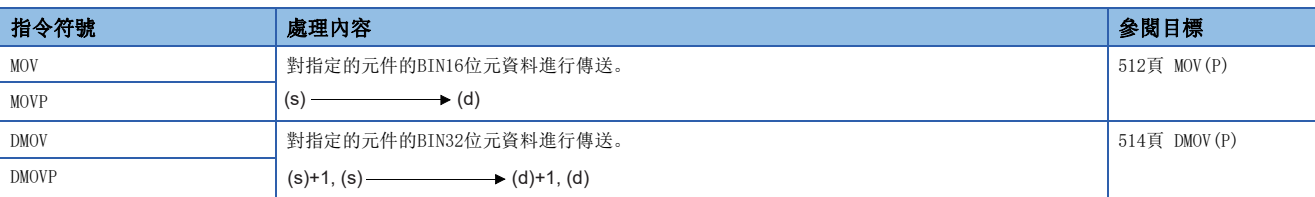

### ■BIN16位元/32位元資料否定傳送

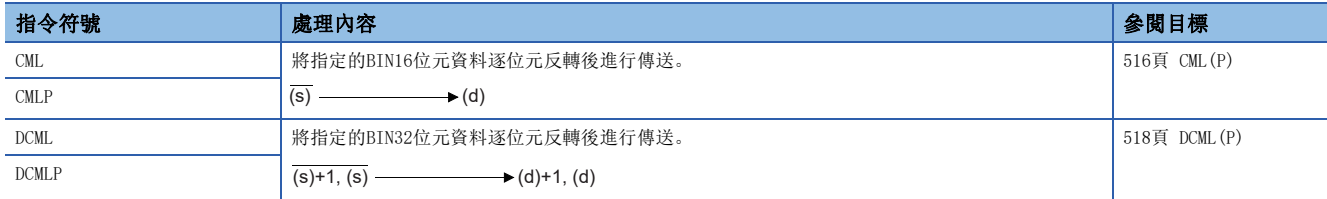

#### ■位移動

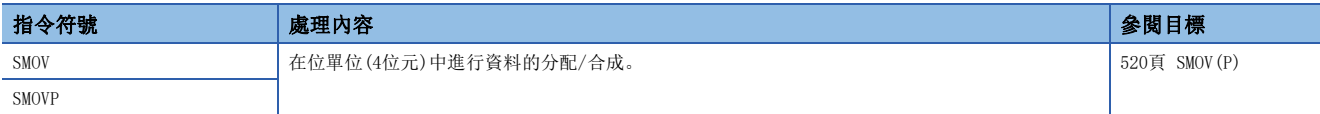

### ■1位元資料反轉傳送

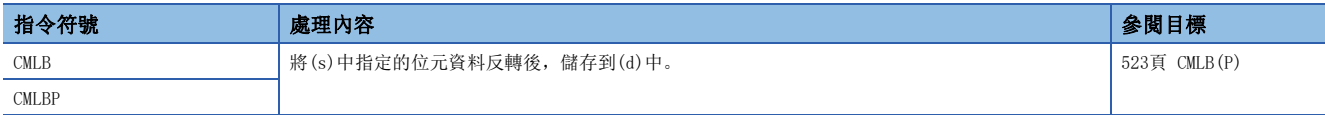

### ■BIN16位元資料塊傳送(16位元)

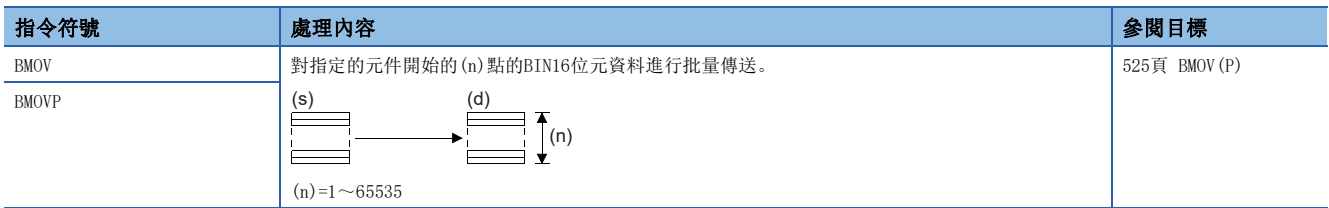

### ■BIN16位元資料塊傳送(32位元)

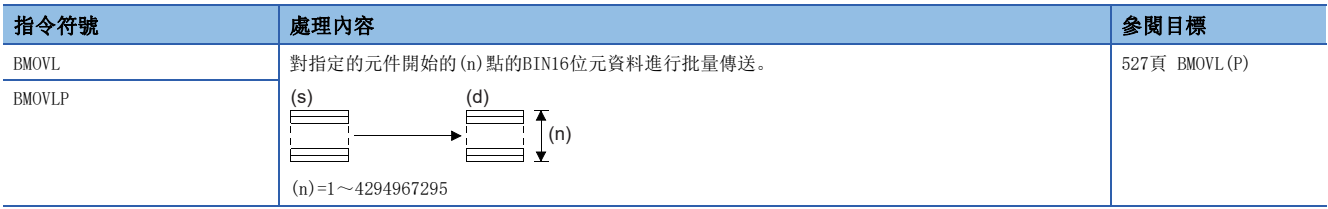

### ■同一BIN16位元資料塊傳送(16位元)

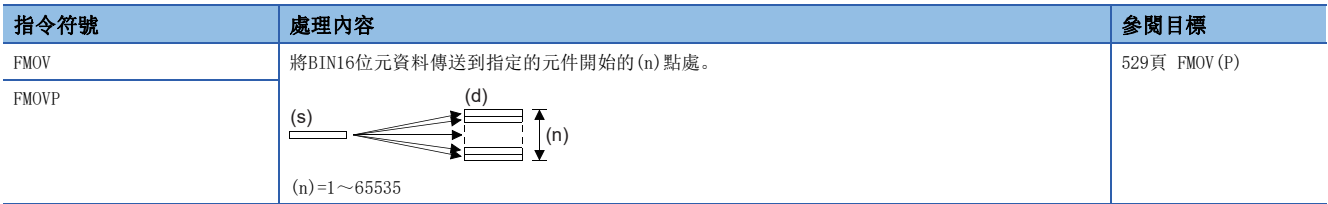

### ■同一BIN16位元資料塊傳送(32位元)

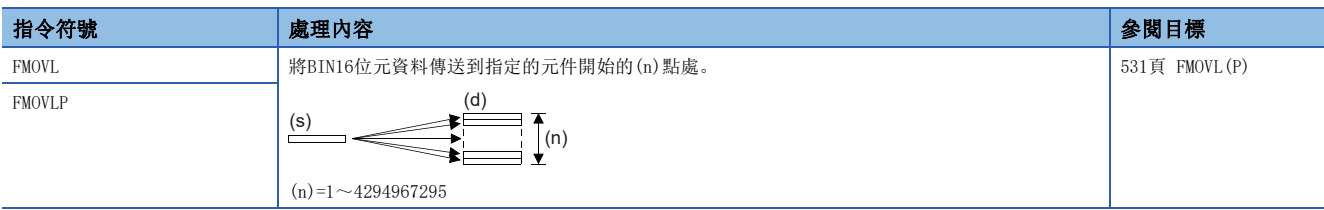

### ■同一BIN32位元資料塊傳送(16位元)

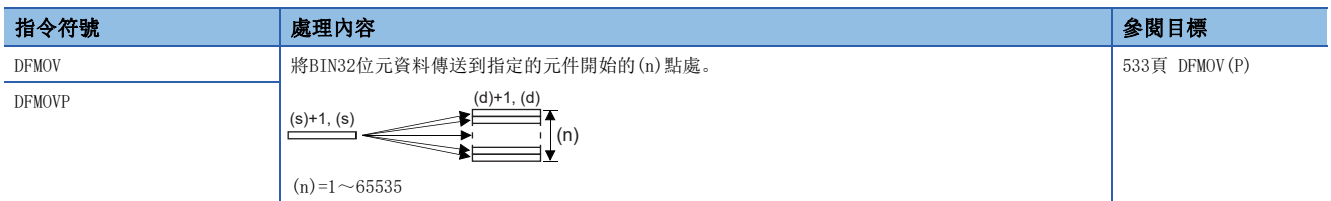

#### ■同一BIN32位元資料塊傳送(32位元)

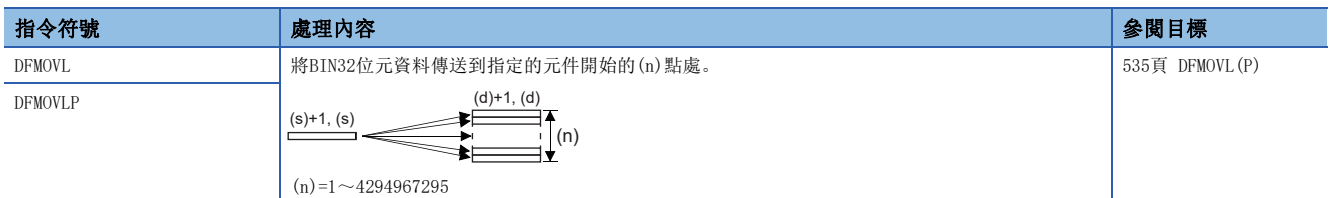

### ■BIN16位元/32位元資料交換

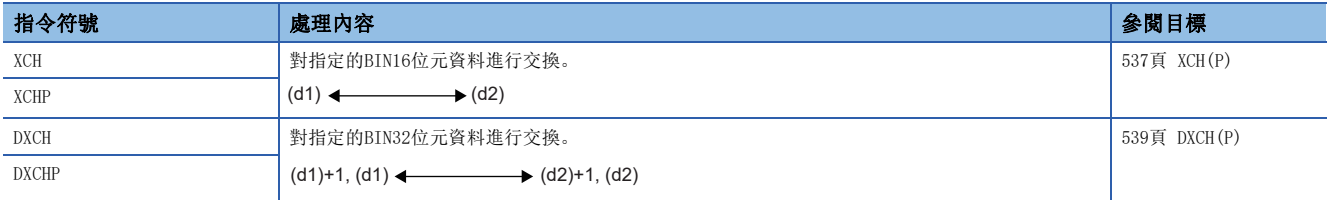

### ■BIN16位元資料塊交換

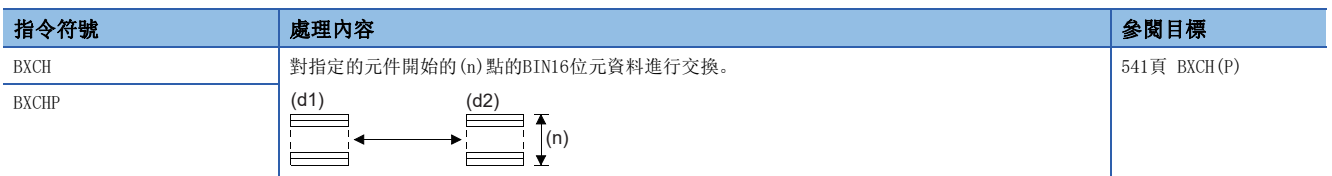

### ■BIN16位元資料上下字節交換

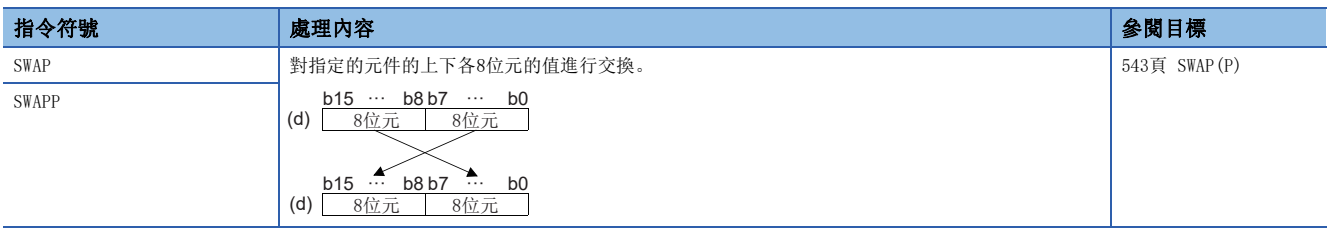

### ■BIN32位元資料上下字節交換

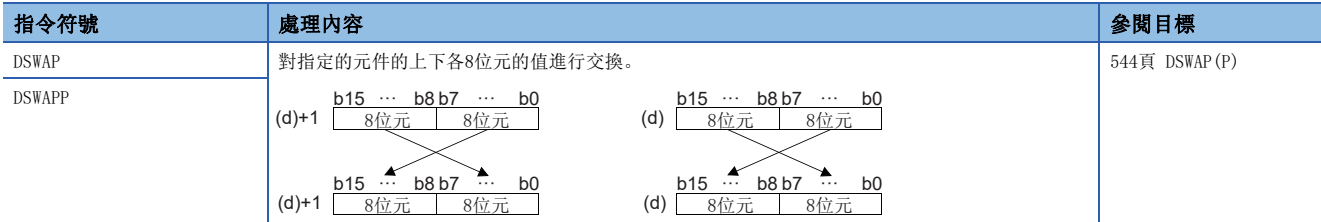

#### ■1位元資料傳送

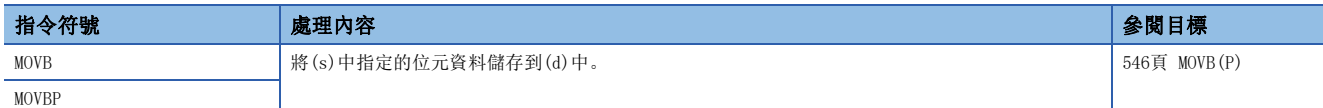

#### ■n位元資料傳送

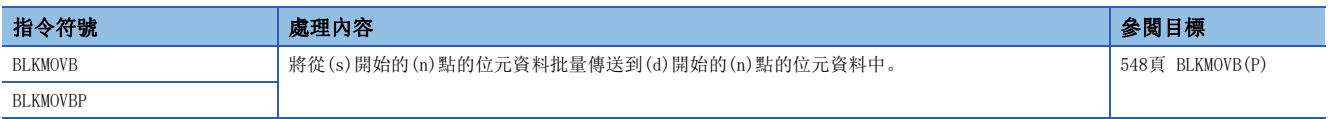

# 2.3 應用指令

## 程式控制

### 程式分支指令

### ■指針分支

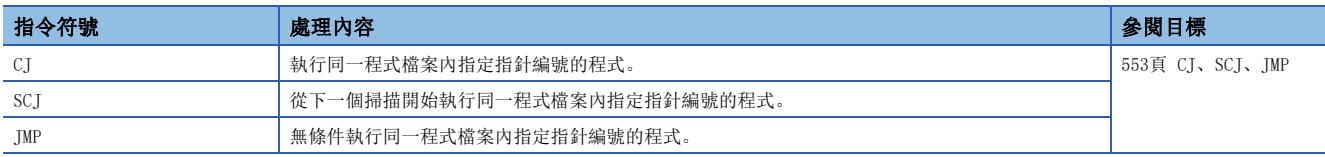

#### ■跳轉至END

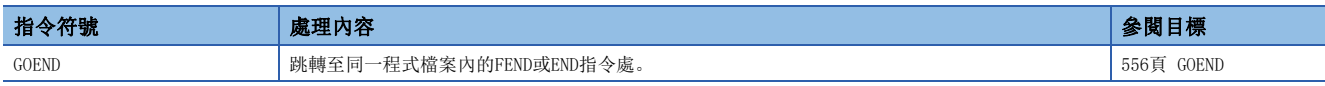

### 程式執行控制指令

### ■中斷禁止、中斷允許

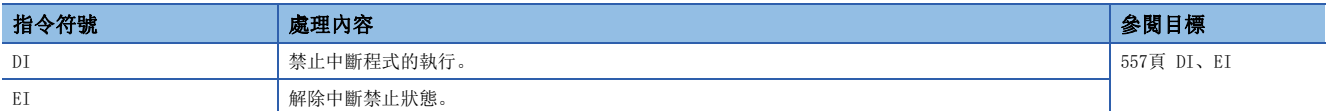

#### ■指定優先度及其以下優先度的中斷禁止

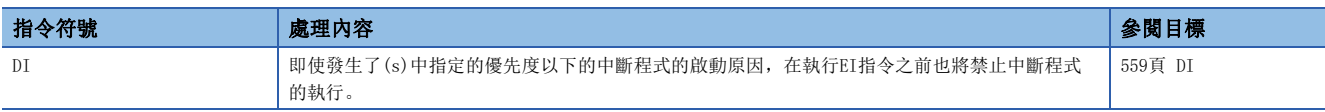

### ■中斷程式屏蔽

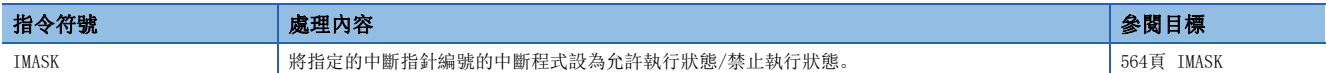

#### ■指定中斷指針的禁止/允許

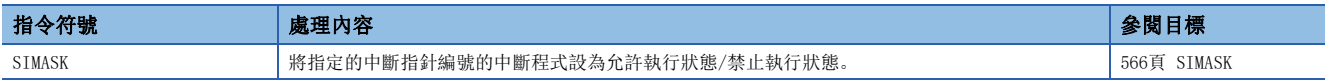

#### ■從中斷程式的恢復

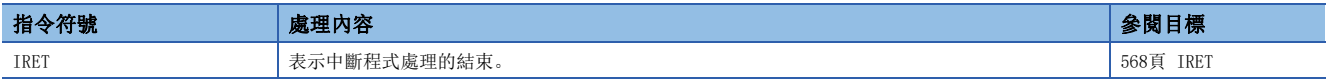

#### ■WDT重設

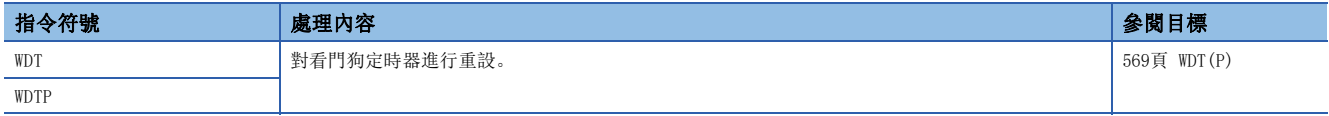

### 結構化指令

■FOR~NEXT

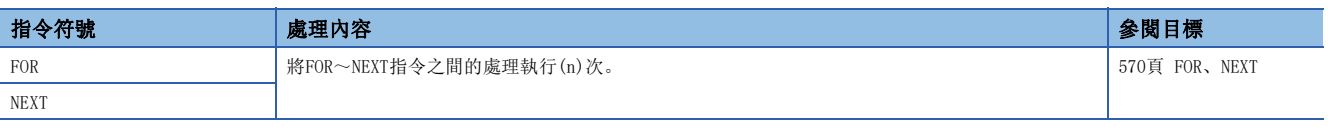

#### ■FOR~NEXT強制結束

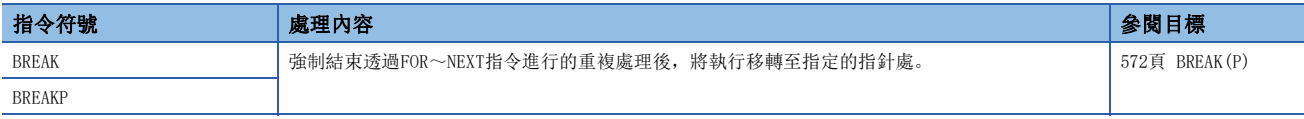

#### ■子程式調用

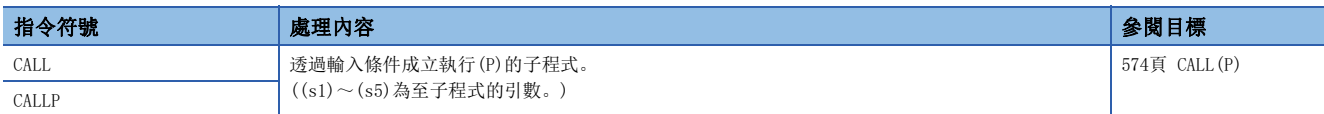

#### ■從子程式返回

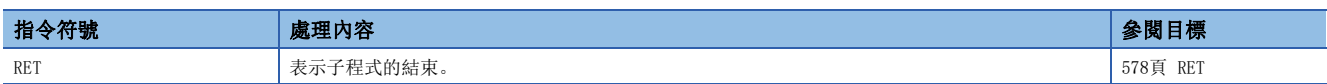

#### ■子程式的輸出OFF調用

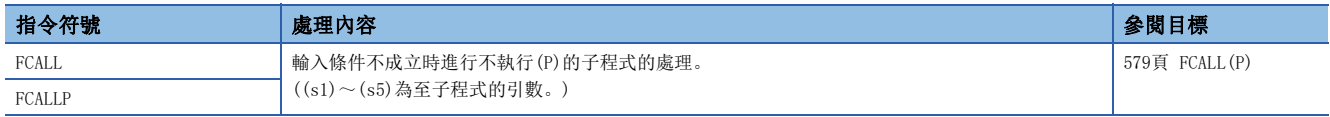

#### ■程式檔案之間子程式調用

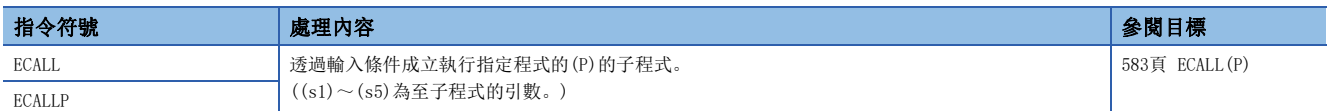

#### ■程式檔案之間子程式輸出OFF調用

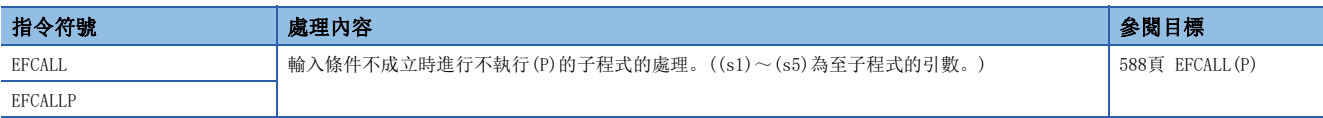

#### ■子程式調用

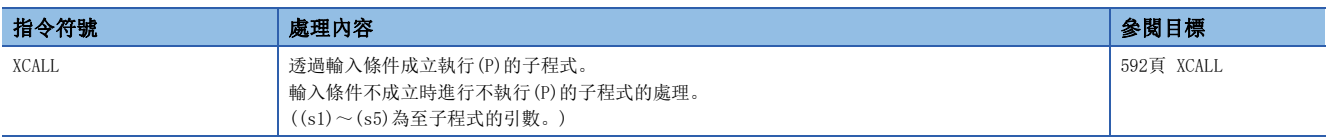

### 程式控制用指令

### ■程式待機

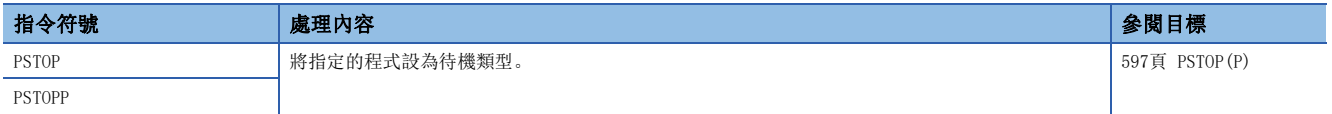

### ■程式輸出OFF待機

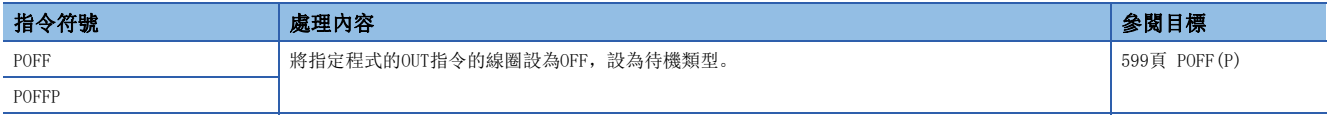

### ■程式掃描執行登錄

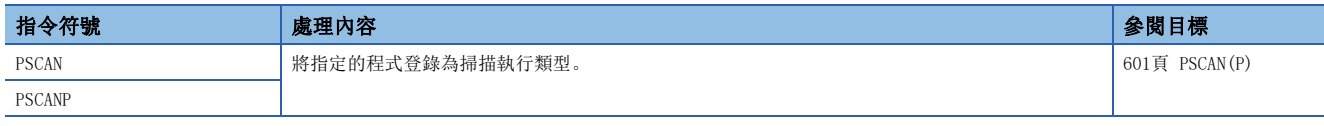

## 資料處理

## 旋轉指令

### ■BIN16位元資料的右旋轉

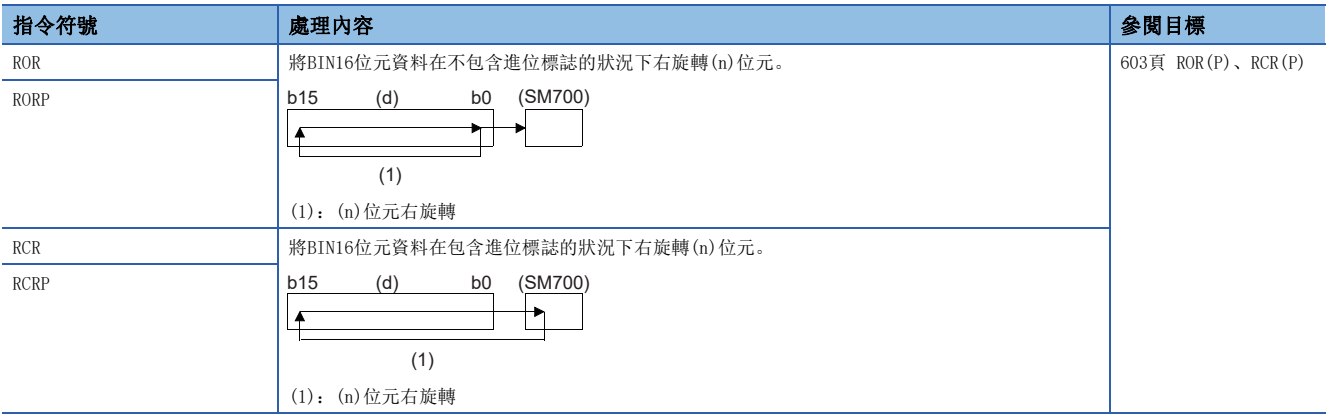

### ■BIN16位元資料的左旋轉

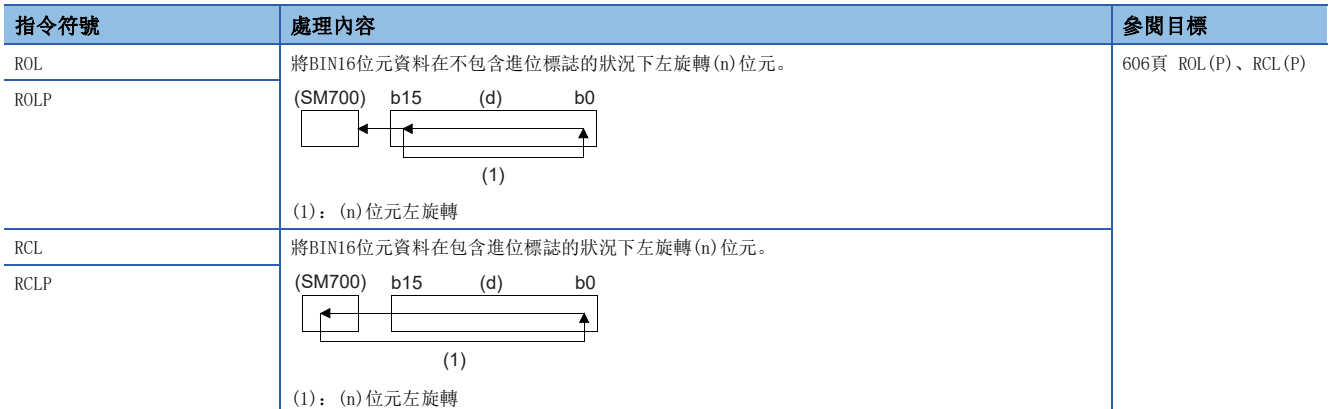

### ■BIN32位元資料的右旋轉

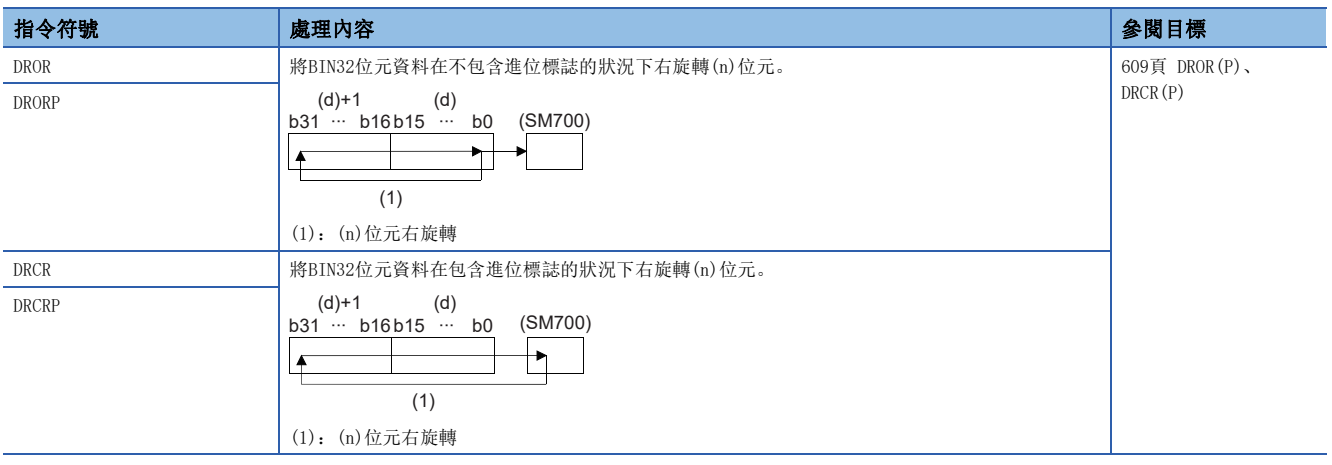

### ■BIN32位元資料的左旋轉

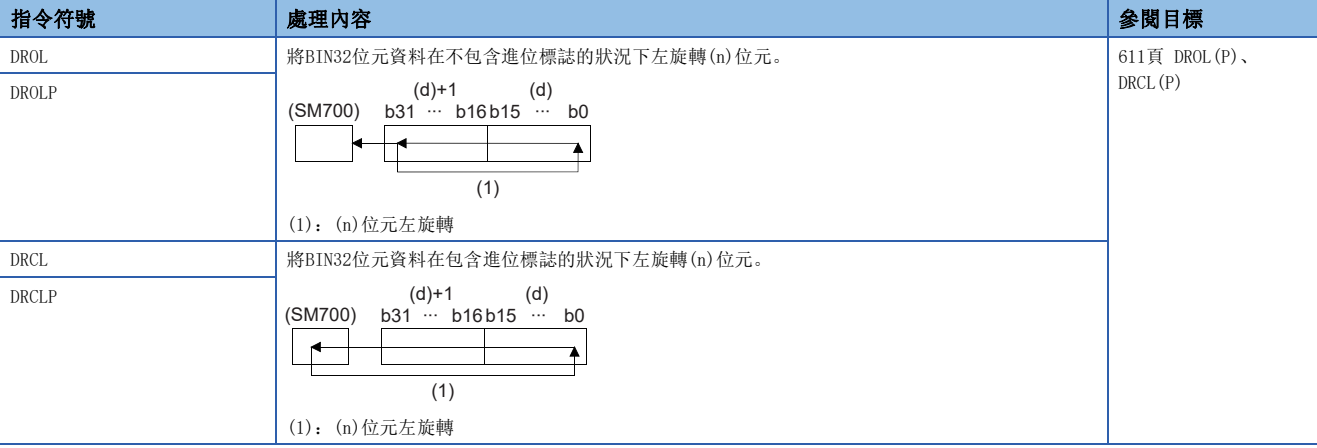

## 資料表操作指令

### ■從資料表的先入資料讀取

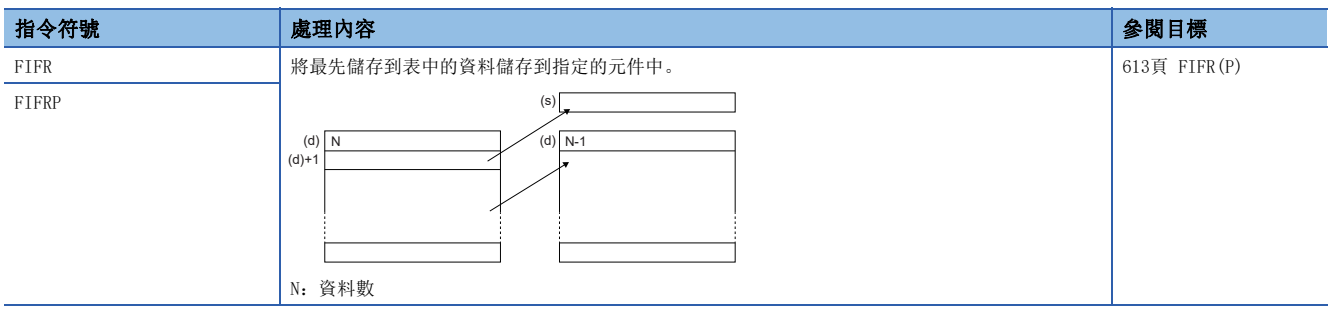

### ■從資料表的後入資料讀取

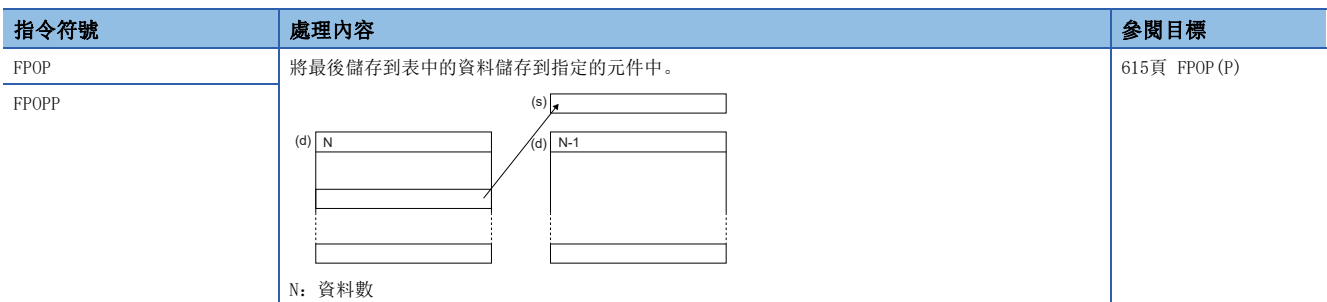

#### ■至資料表的資料寫入

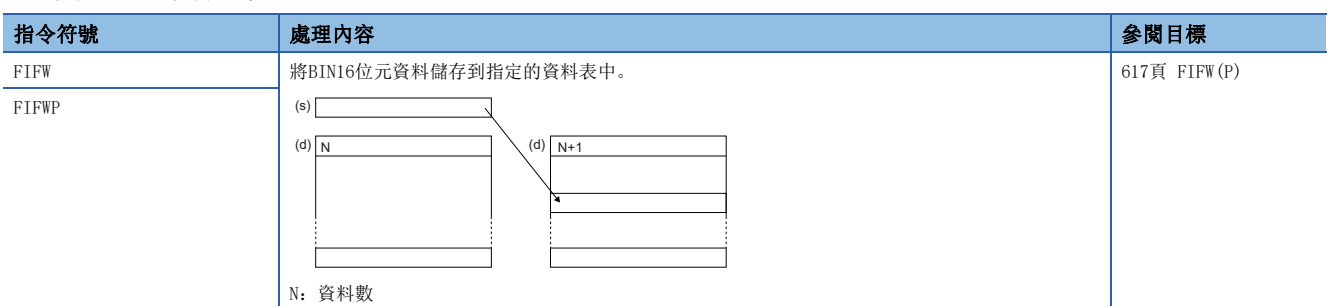

#### ■資料表的資料插入、刪除

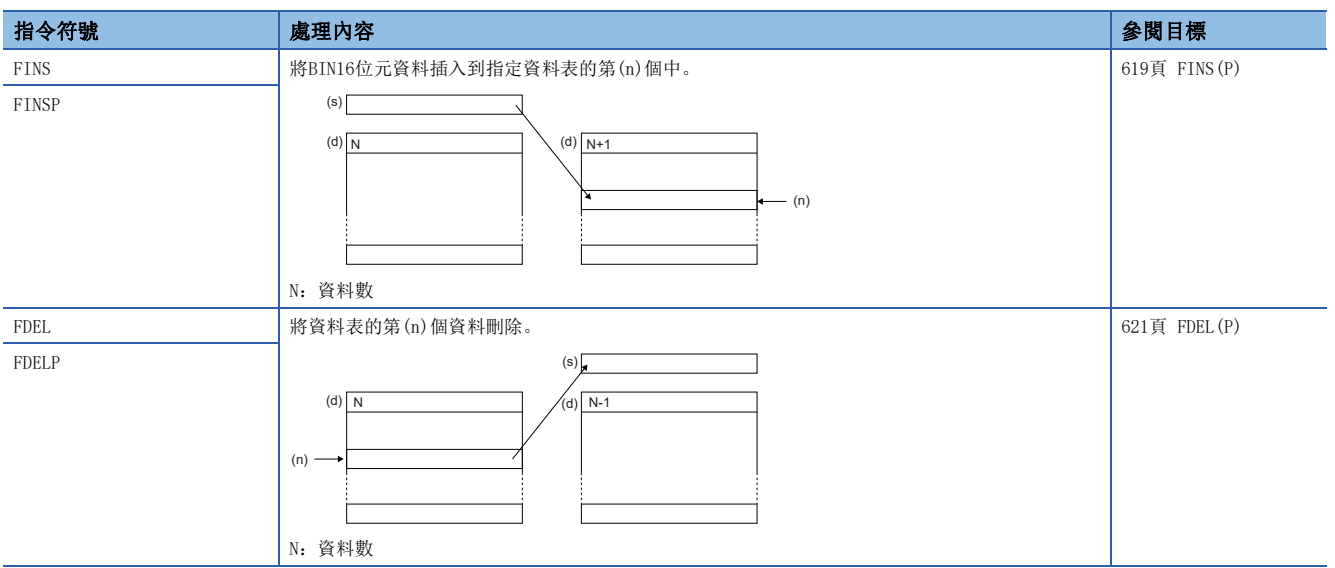

### 資料讀取/寫入指令

### ■從資料記憶體的資料讀取

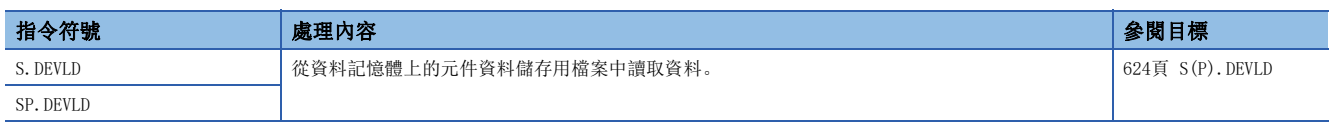

### ■至資料記憶體的資料寫入

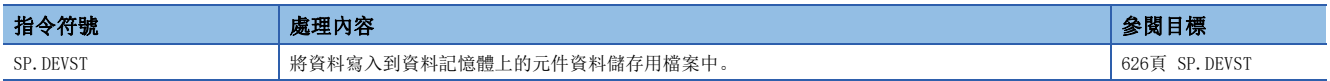

### 檔案操作指令

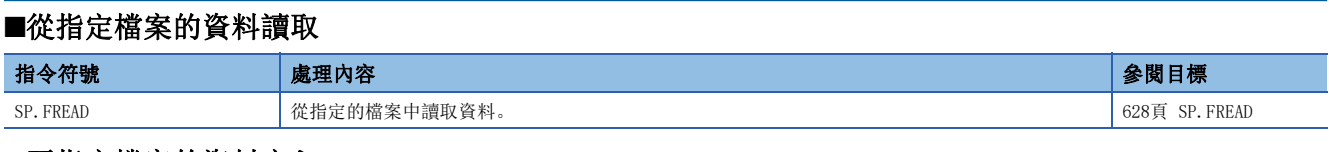

### ■至指定檔案的資料寫入

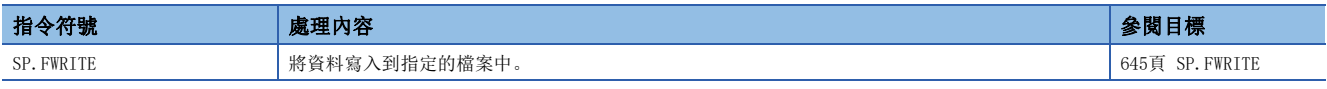

### ■刪除指定檔案

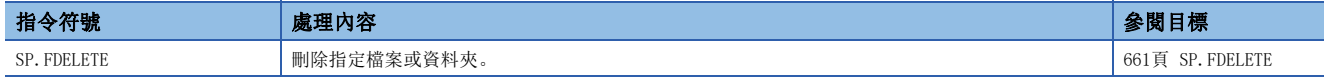

### ■複製指定檔案

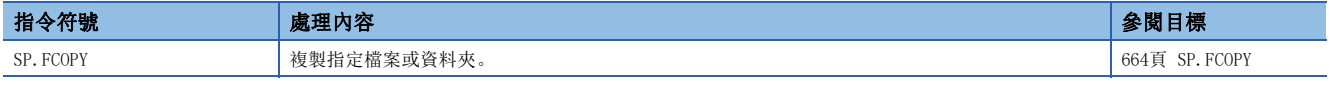

#### ■移動指定檔案

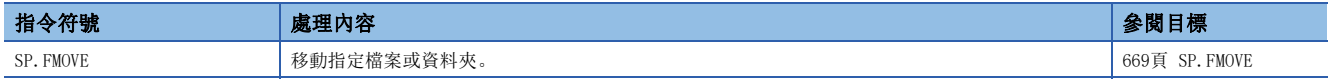

### ■更改指定檔案名

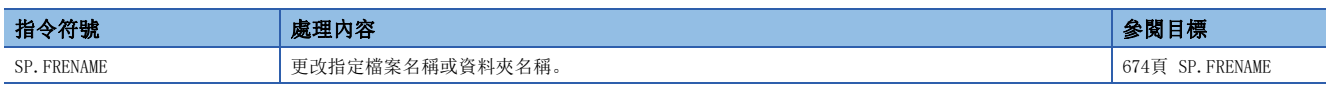

### ■取得指定檔案的狀態

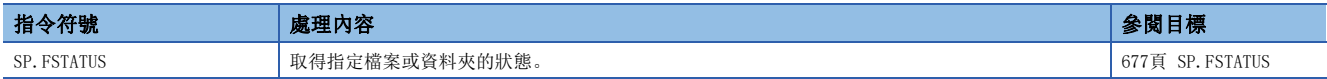

### 資料控制指令

### ■BIN16位元/32位元資料上下限限位控制

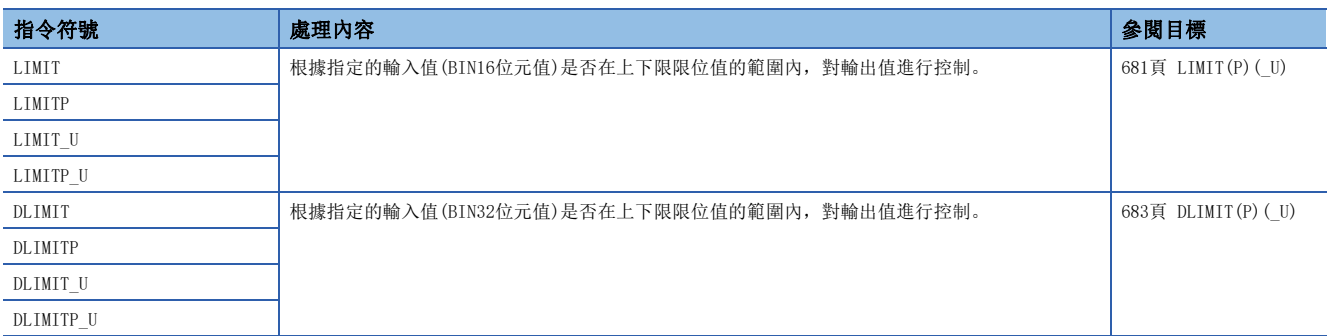

#### ■BIN16位元/32位元資料死區控制

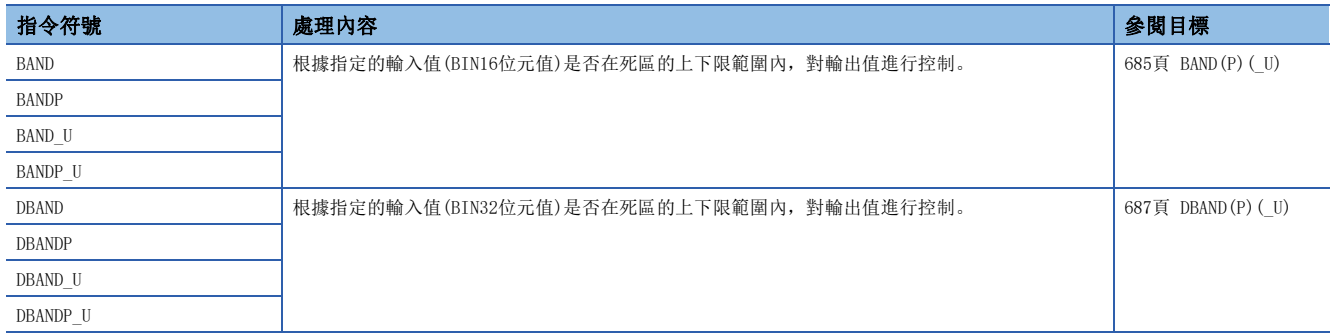

### ■BIN16位元/32位元資料區域控制

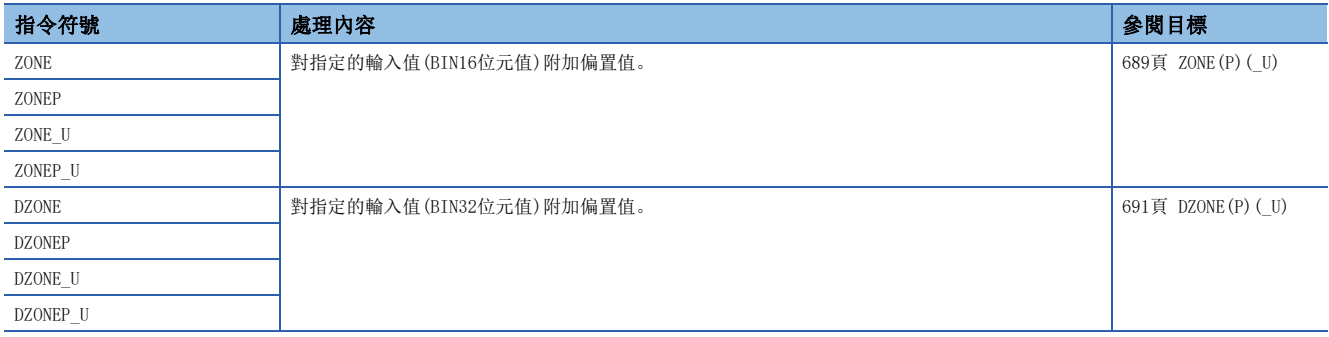

### ■BIN16位元/32位元單位定標(各點座標資料)

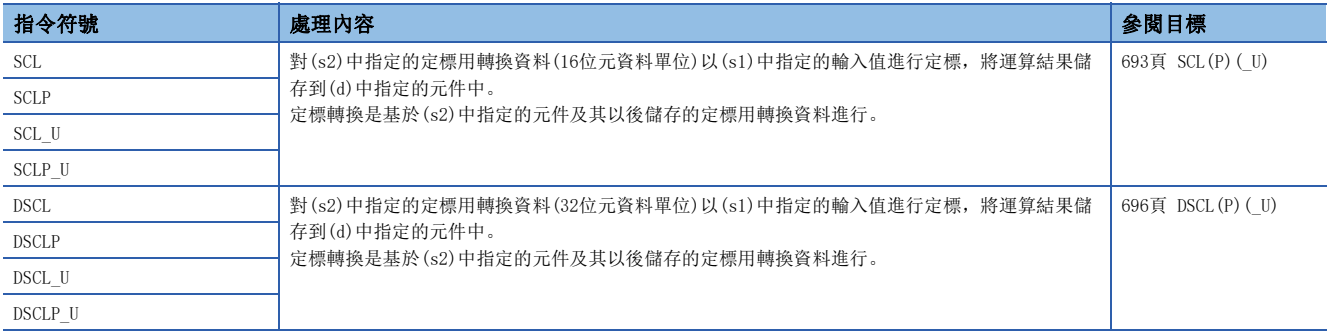

### ■BIN16位元/32位元單位定標(各X/Y座標資料)

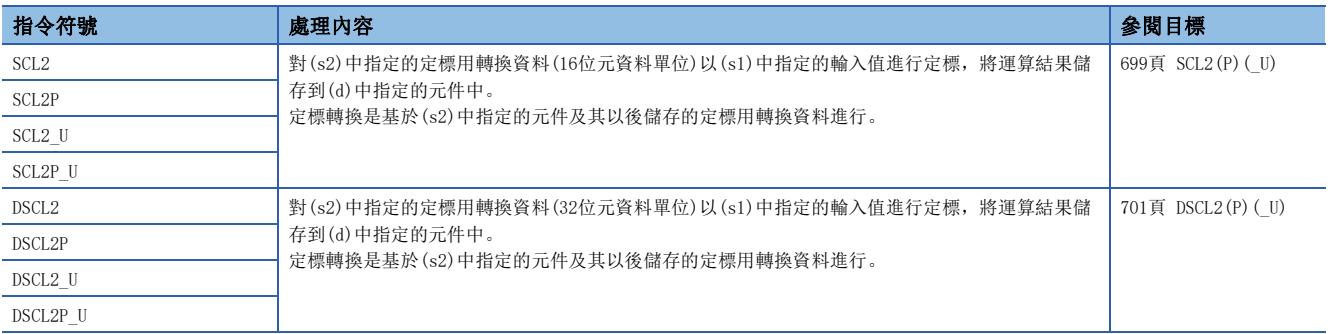

### 資料處理指令

### ■BIN16位元/32位元資料搜尋

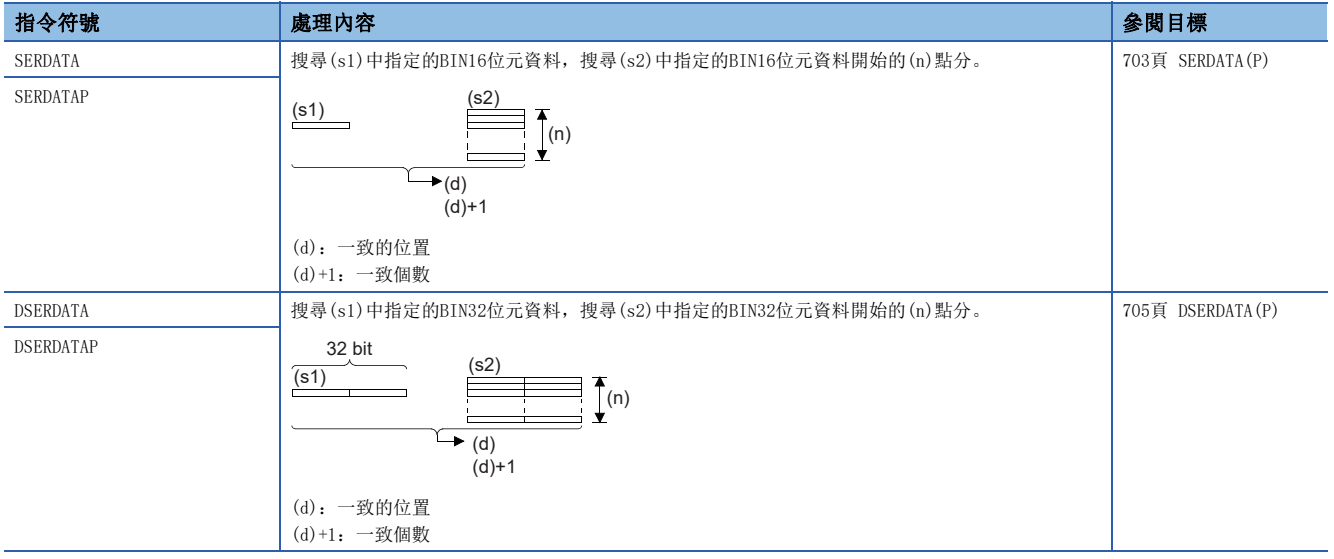

### ■BIN16位元/32位元資料搜尋(最小·相同·最大)

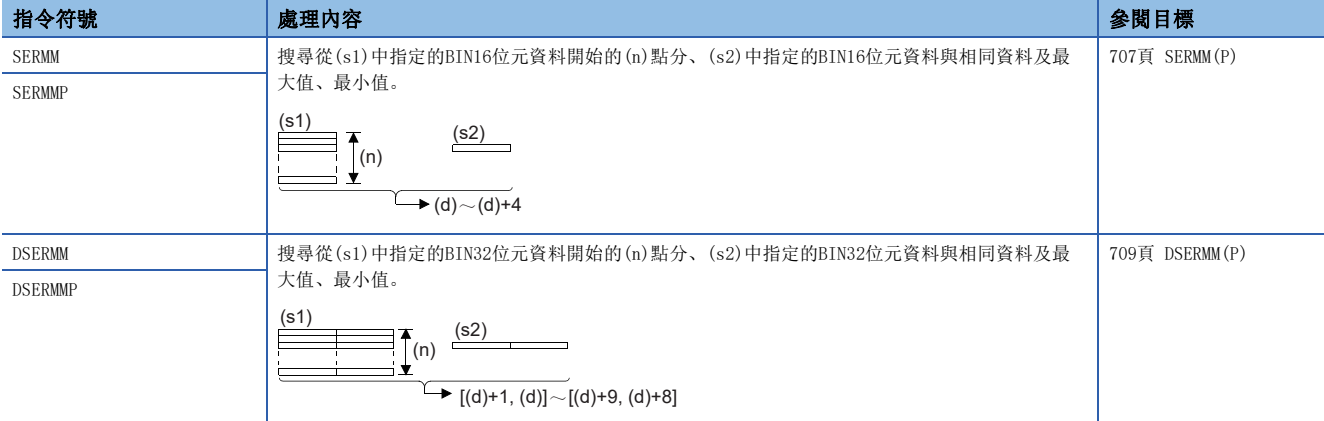

### ■BIN16位元/32位元資料位元檢查

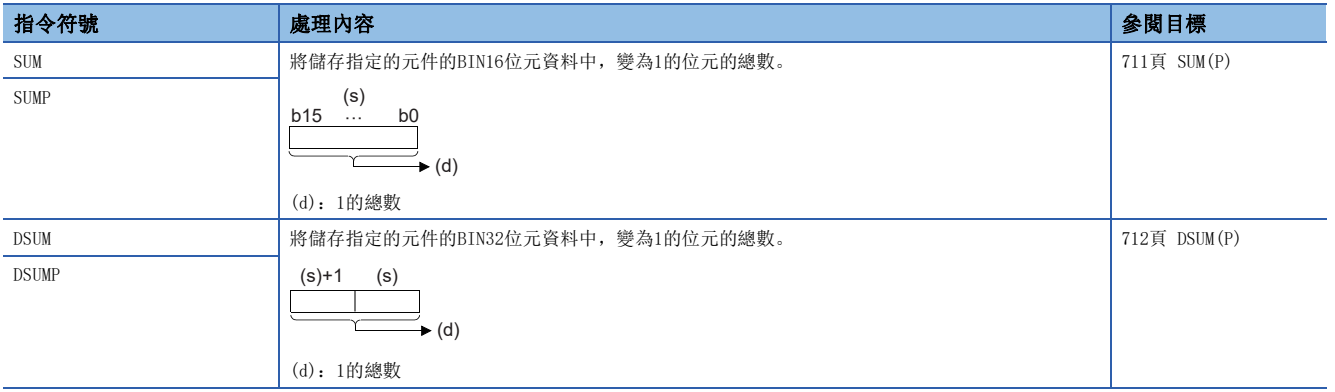

#### ■BIN16位元/32位元資料的位元判定

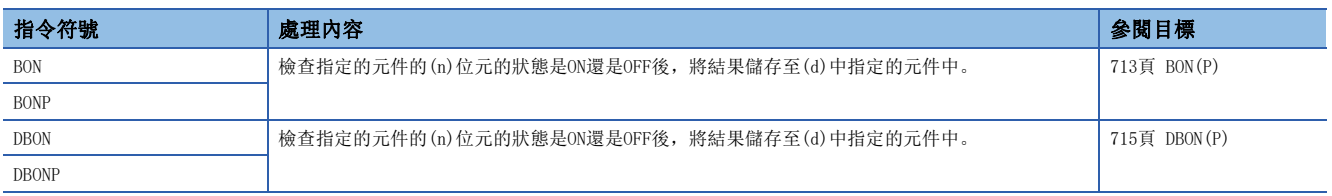

### ■BIN16位元/32位元資料最大值搜尋

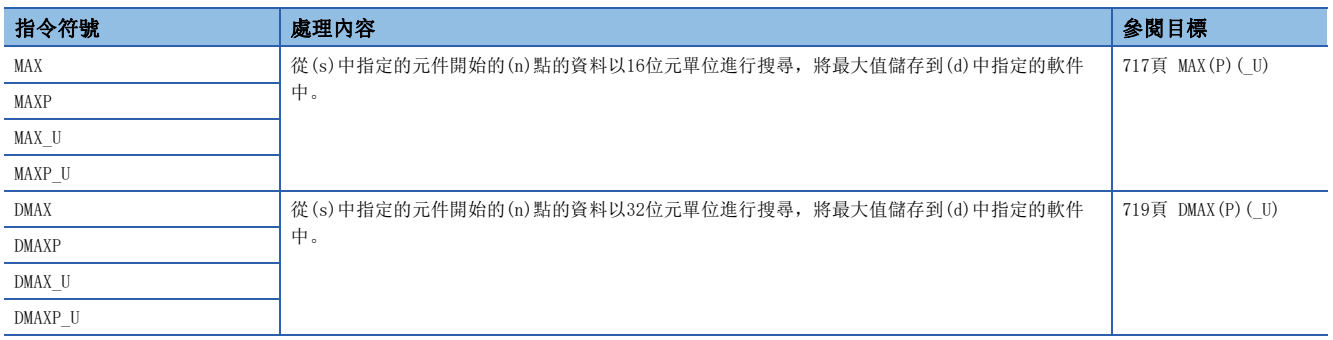

### ■BIN16位元/32位元資料最小值搜尋

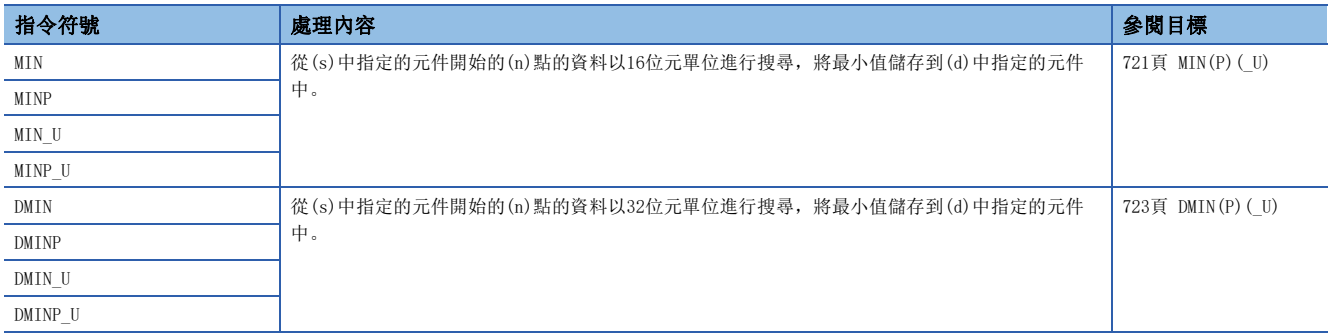

### ■BIN16位元/32位元資料排序

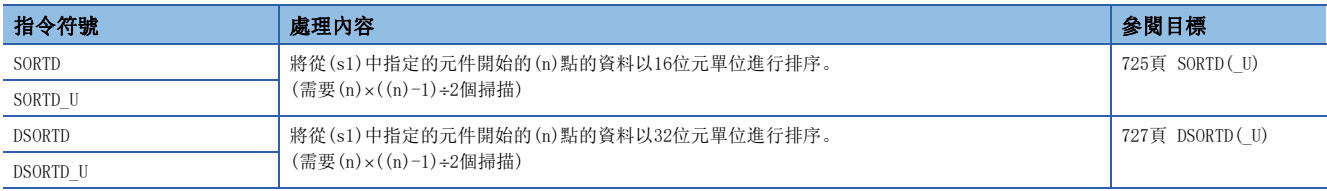

### ■BIN16位元資料表排序

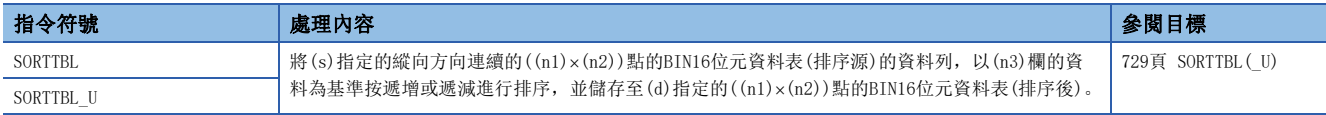

### ■BIN16位元/32位元資料表排序2

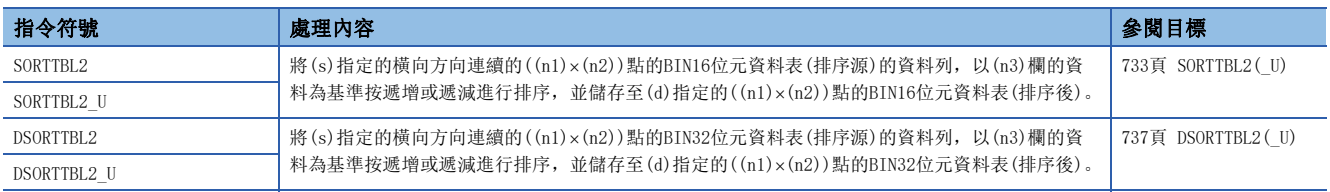

#### ■BIN16位元資料合計值計算

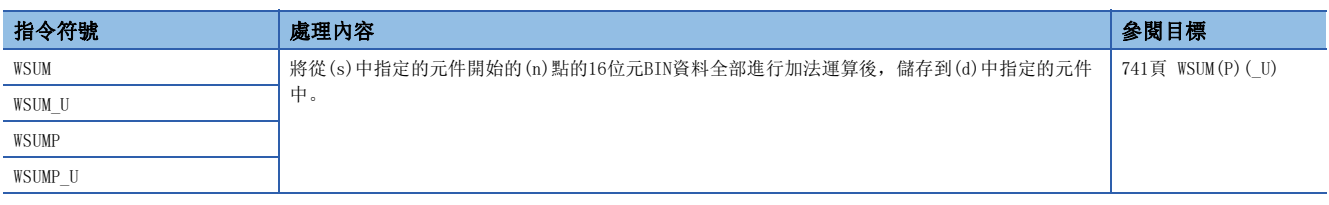

#### ■BIN32位元資料合計值計算

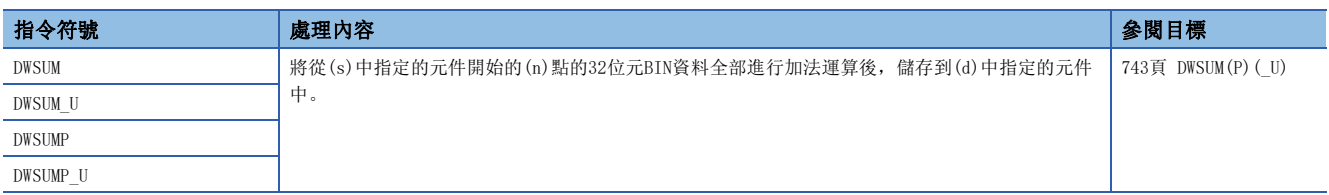

### ■BIN16位元/32位元資料平均值計算

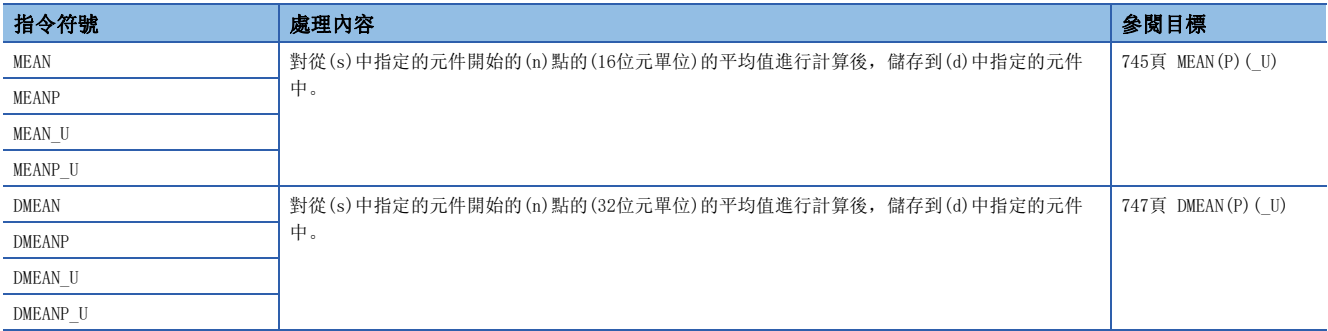

### ■BIN16位元/32位元平方根計算

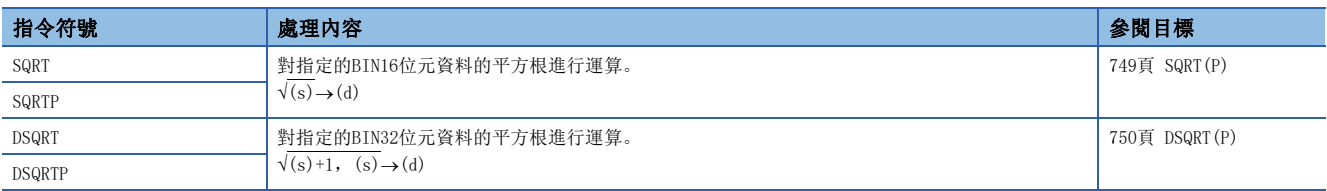

### ■CRC運算

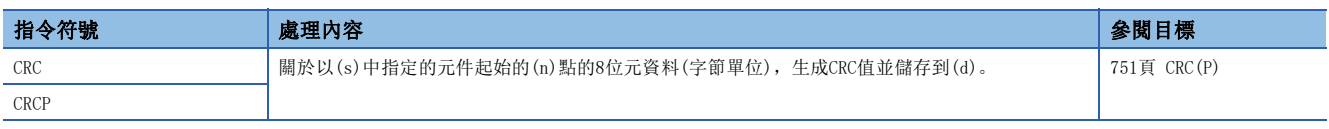

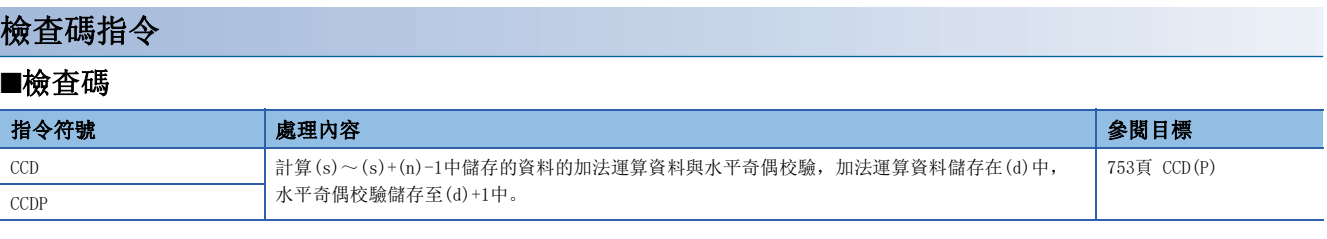

Ī

 $\overline{\phantom{0}}$ 

## 偵錯、故障診斷

## 偵錯、故障診斷指令

### ■出錯顯示或報警器重設

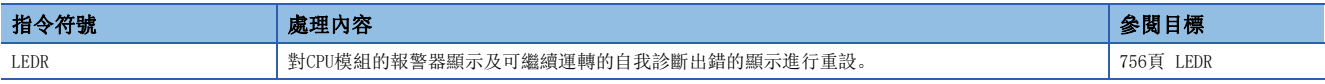

#### ■運轉繼續異常指令

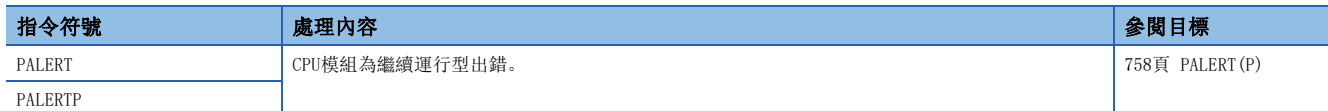

#### ■運轉停止異常指令

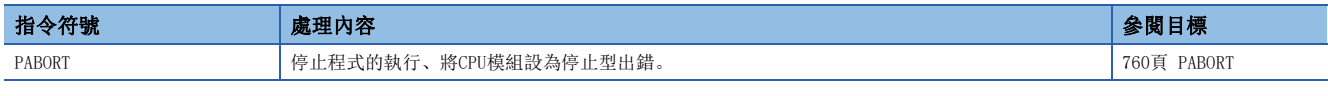

## 字元串處理

### 字元串處理指令

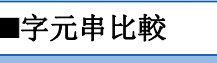

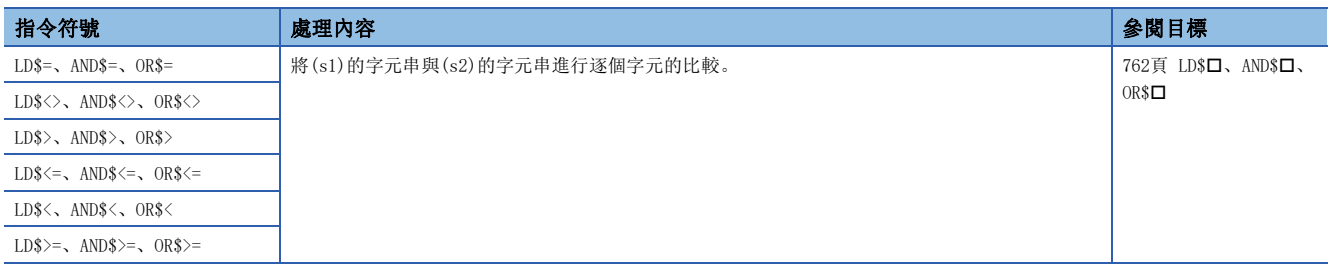

#### ■字元串的合併

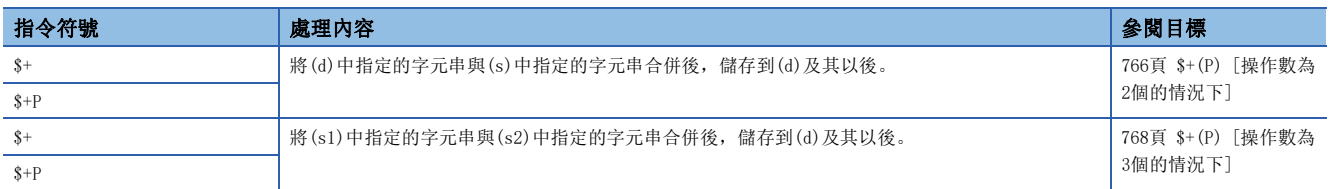

#### ■字元串傳送

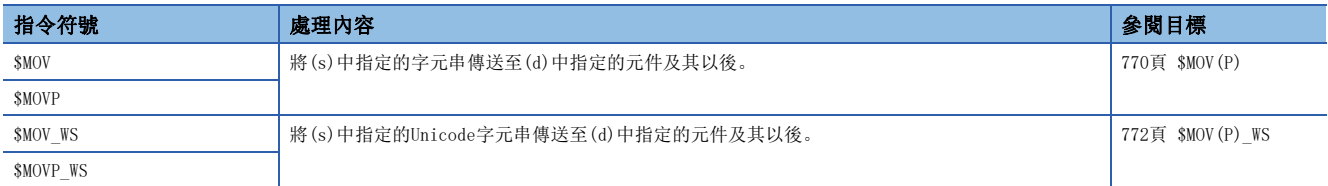

### ■BIN16位元/32位元資料→10進制ASCII碼轉換

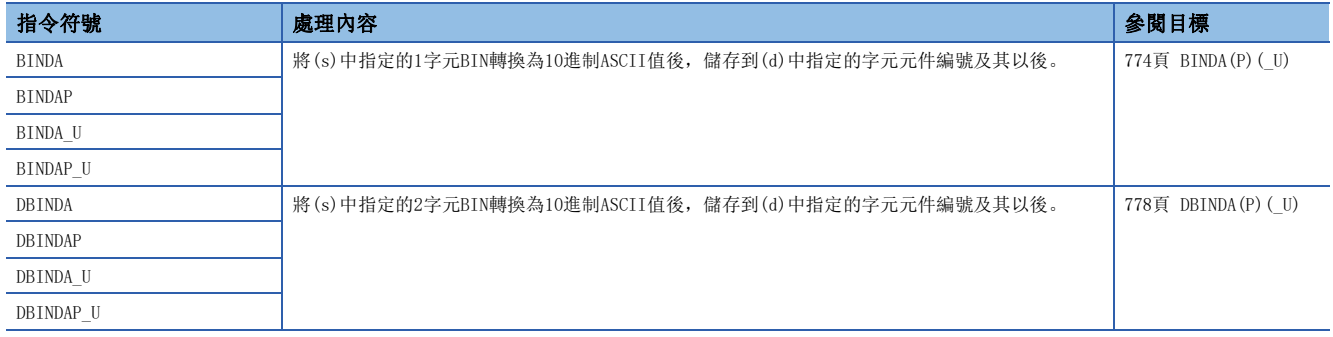

### ■BIN16位元/32位元資料→16進制ASCII碼轉換

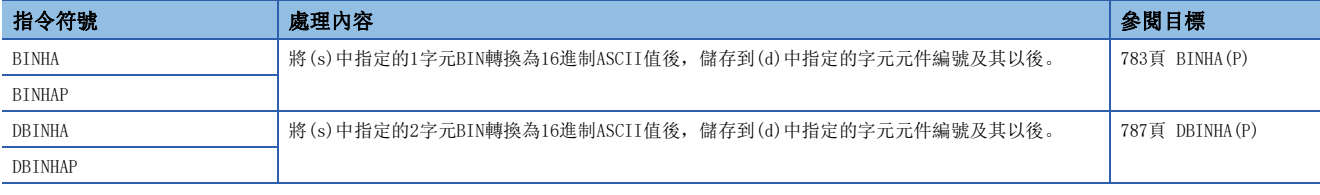

#### ■BIN16位元/32位元資料→字元串轉換

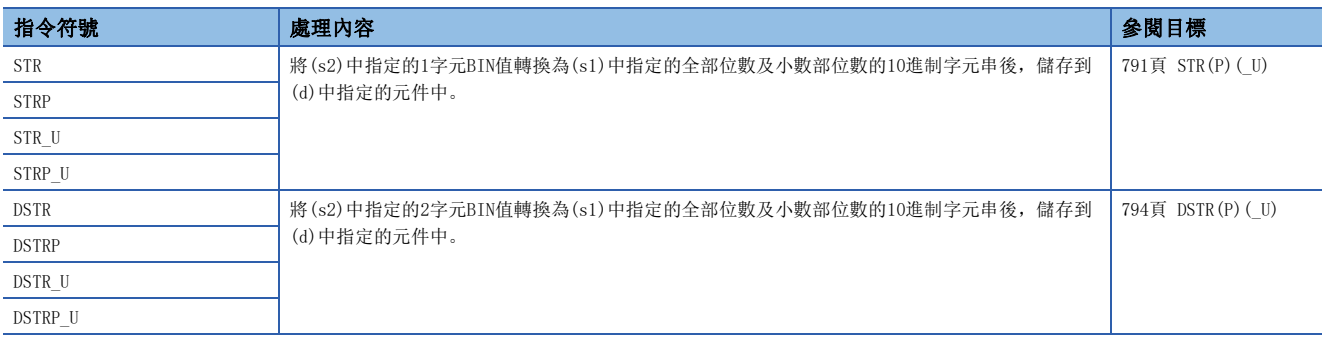

#### ■BCD4位/8位資料→10進制ASCII碼轉換

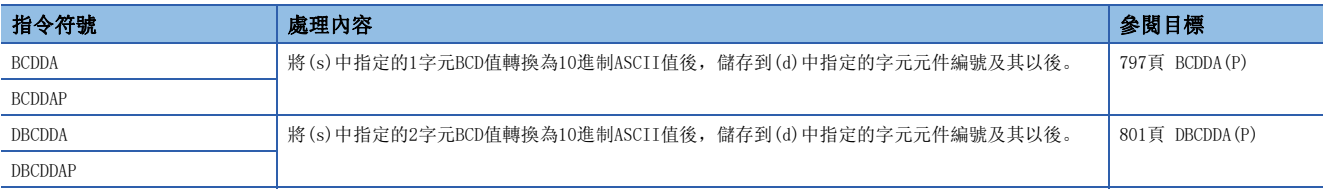

### ■單精度實數→字元串轉換

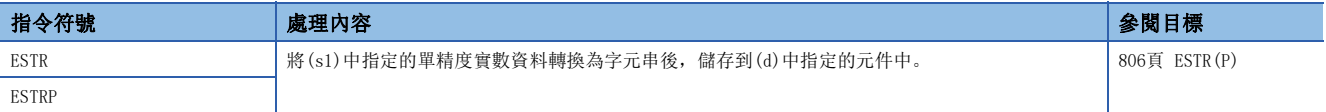

#### ■16進制BIN資料→16進制ASCII碼轉換

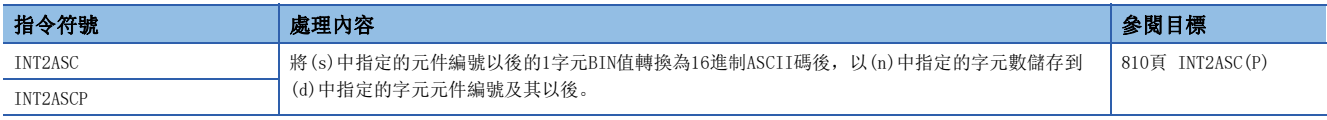

#### ■Unicode字元串→移位JIS字元串轉換

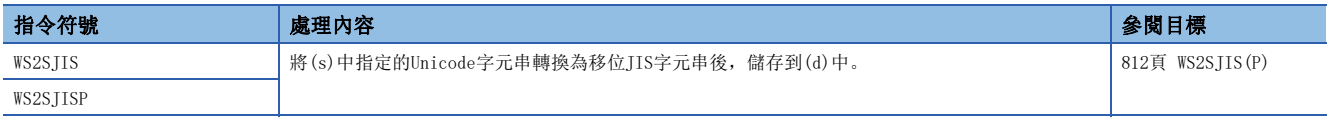

#### ■移位JIS字元串→Unicode字元串轉換(無字節順序標記)

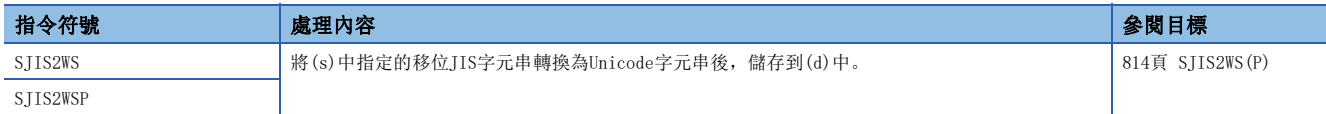

#### ■移位JIS→Unicode轉換(有字節順序標記)

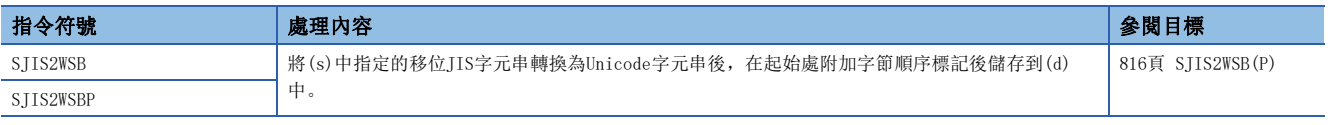

#### ■字元串的長度檢測

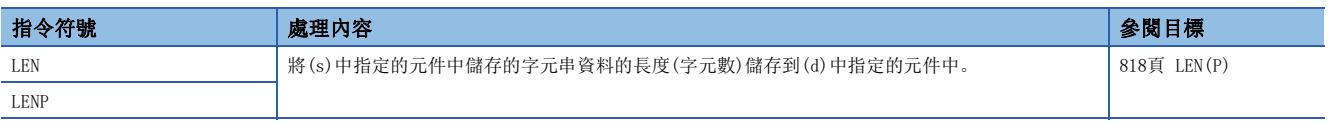

### ■從字元串的右側/左側提取

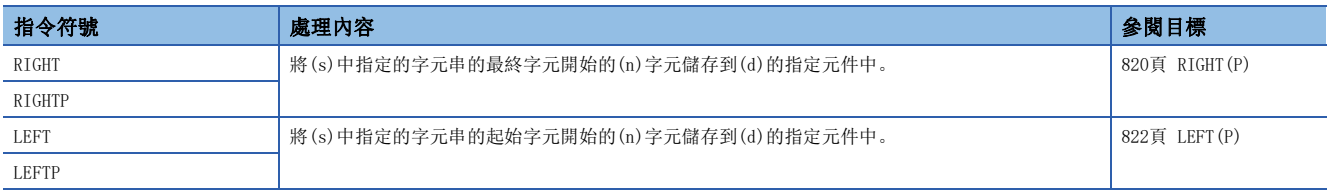

### ■字元串中的任意提取、替換

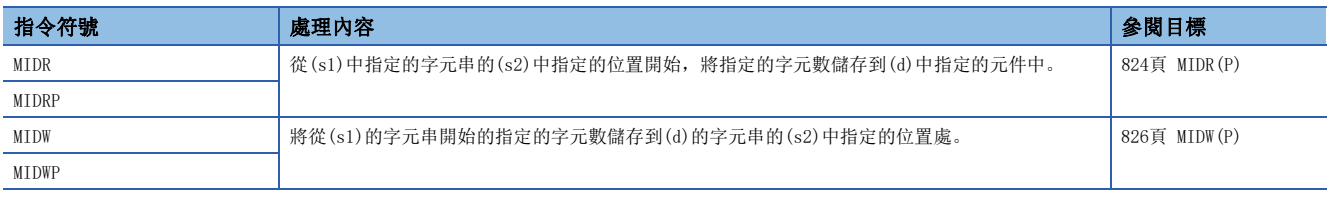

#### ■字元串搜尋

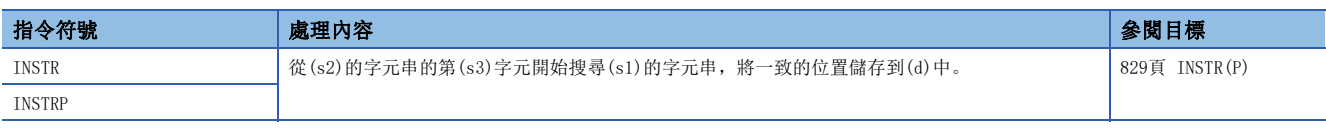

### ■字元串插入

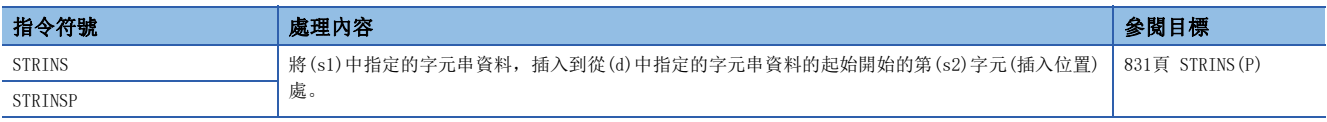

### ■字元串刪除

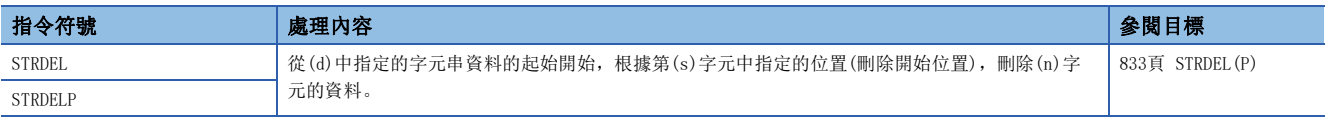

## 實數處理

### 浮點指令

### ■單精度實數比較

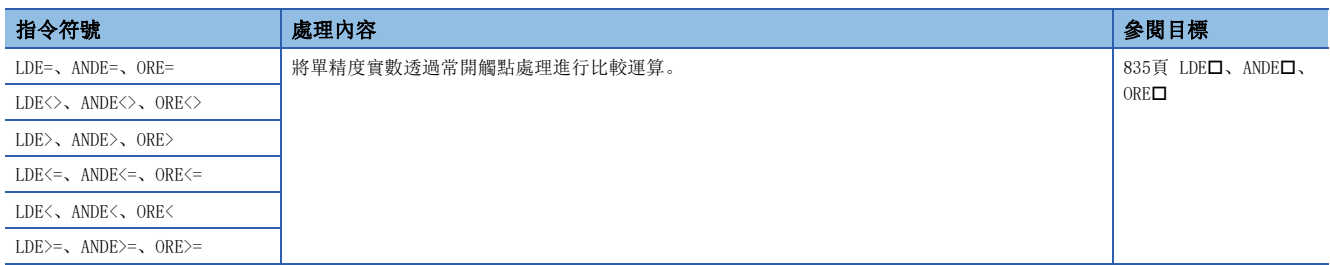

#### ■雙精度實數比較

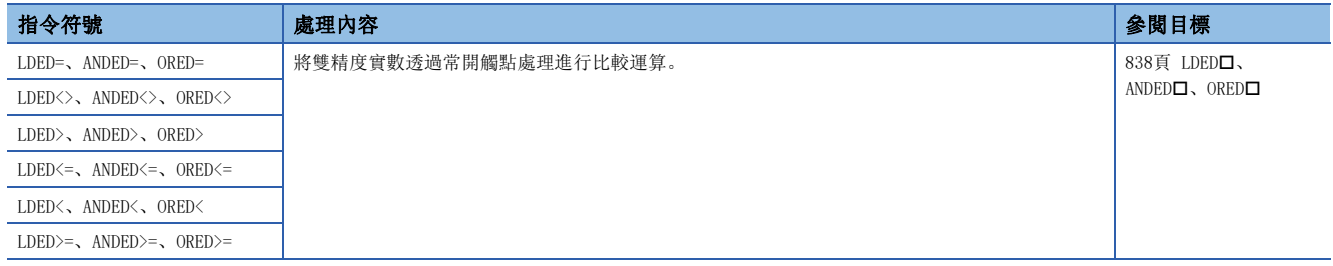

#### ■單精度實數比較輸出

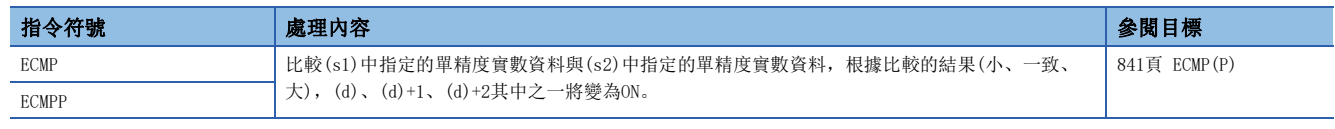

### ■雙精度實數比較輸出

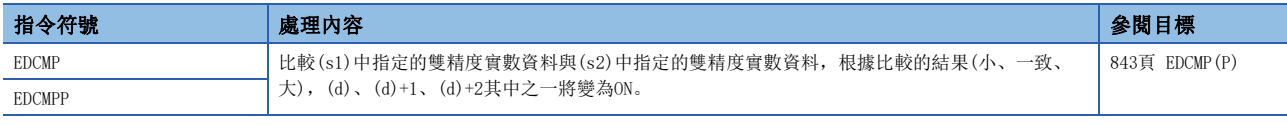

### ■單精度實數區域比較輸出

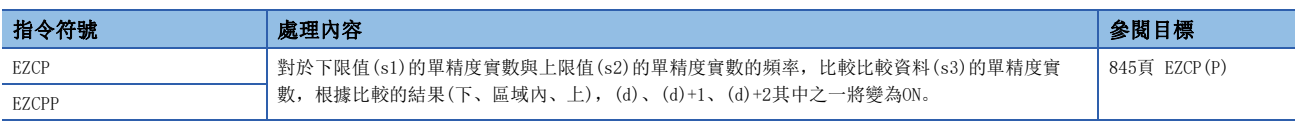

#### ■雙精度實數區域比較輸出

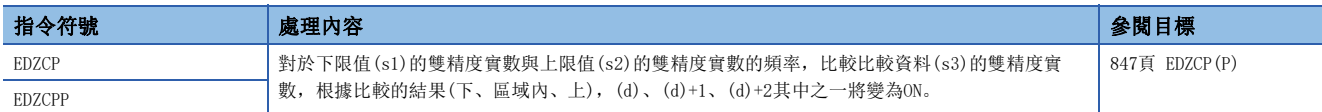

#### ■單精度實數加減法運算

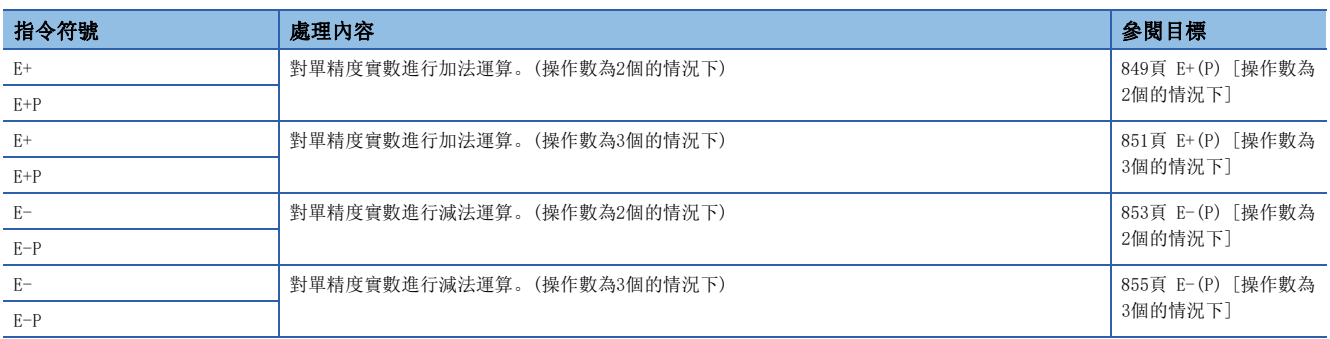

#### ■雙精度實數加減法運算

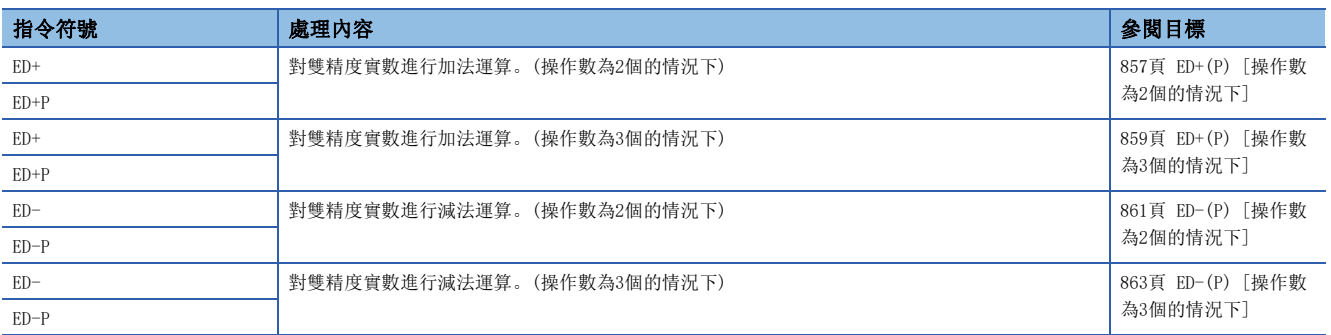

### ■單精度實數乘除法運算

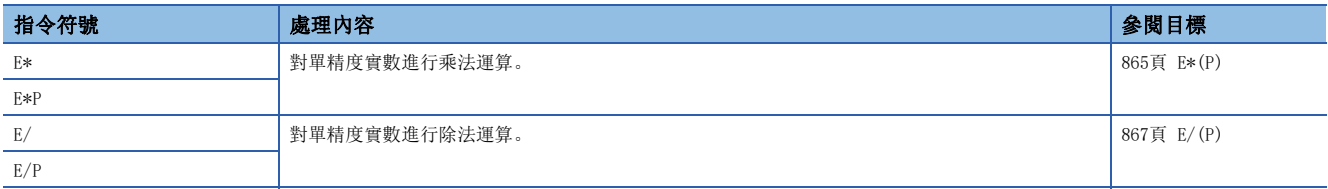

### ■雙精度實數乘除法運算

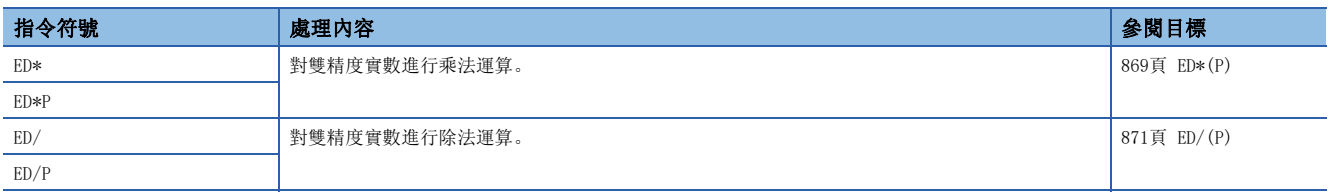

### ■帶符號BIN16位元/32位元資料→單精度實數轉換

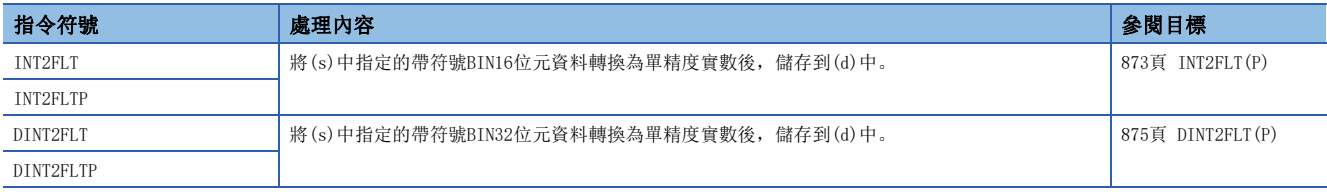

#### ■無符號BIN16位元/32位元資料→單精度實數轉換

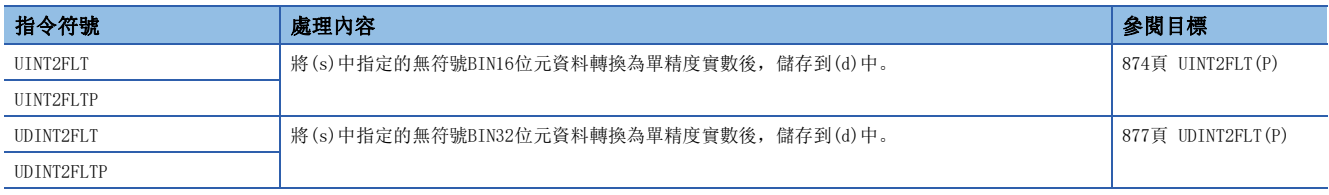

#### ■雙精度→單精度轉換

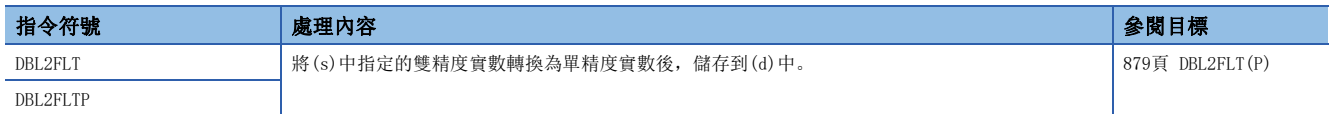

#### ■帶符號BIN16位元/32位元資料→雙精度實數轉換

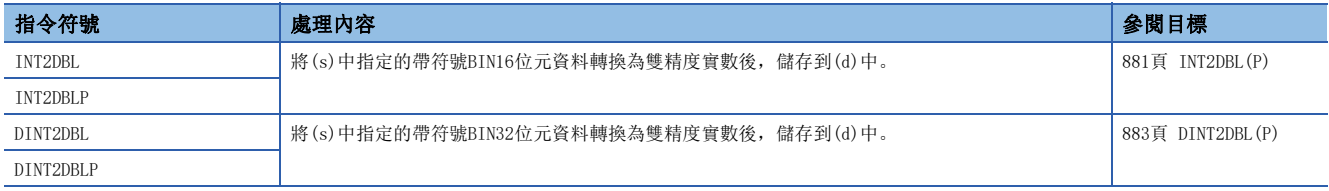

#### ■無符號BIN16位元/32位元資料→雙精度實數轉換

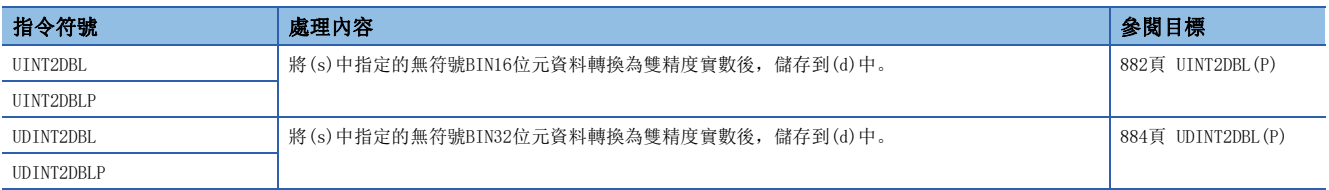

### ■單精度→雙精度轉換

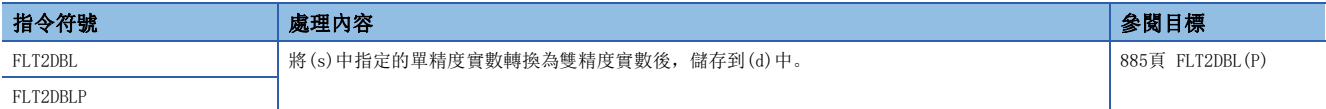

#### ■字元串→單精度實數轉換

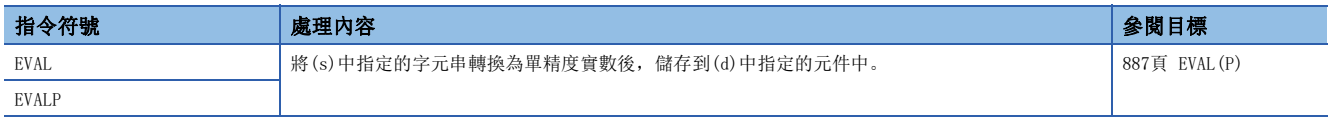

#### ■BCD格式資料→單精度實數資料轉換

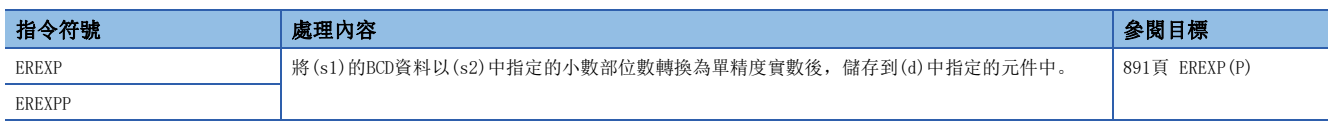

#### ■單精度實數符號反轉

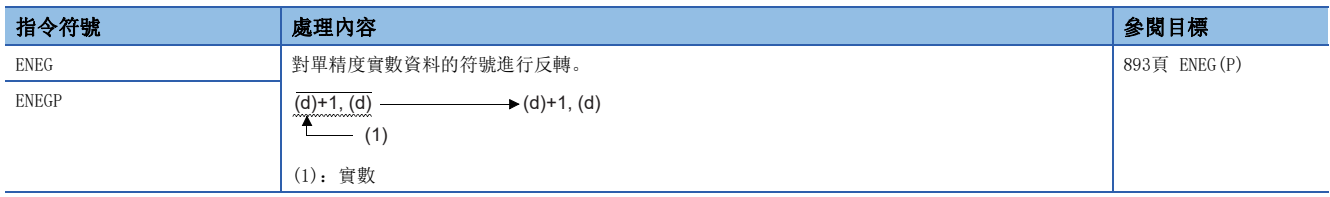

### ■雙精度實數符號反轉

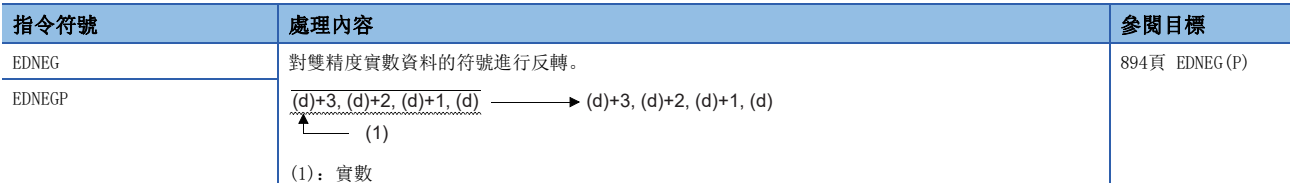

#### ■單精度實數資料傳送

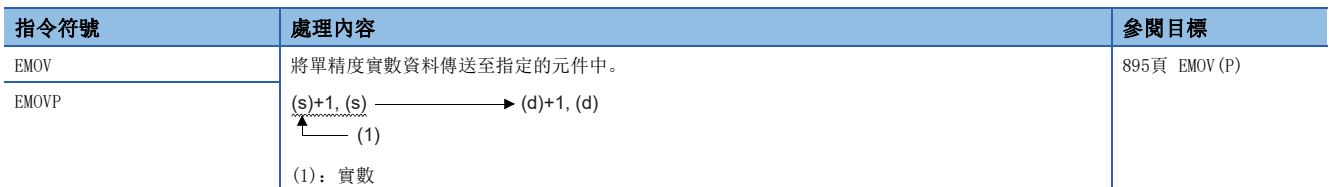

#### ■雙精度實數資料傳送

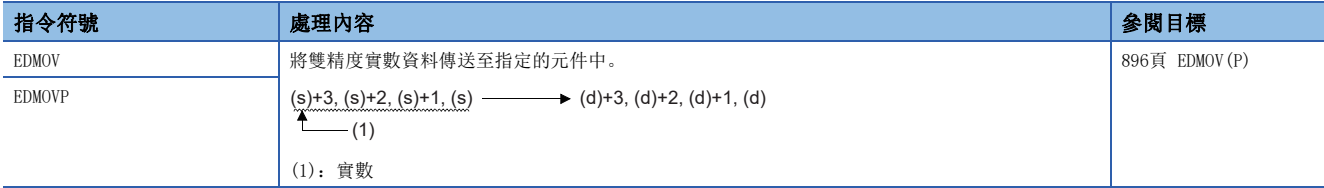

#### ■單精度實數SIN運算

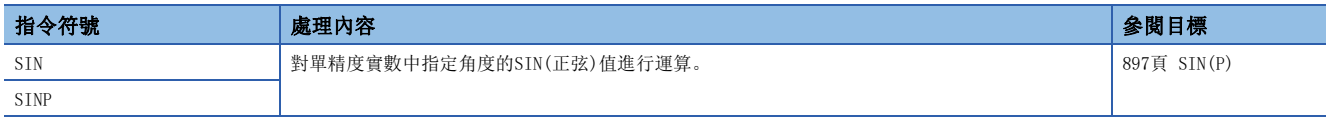

#### ■單精度實數COS運算

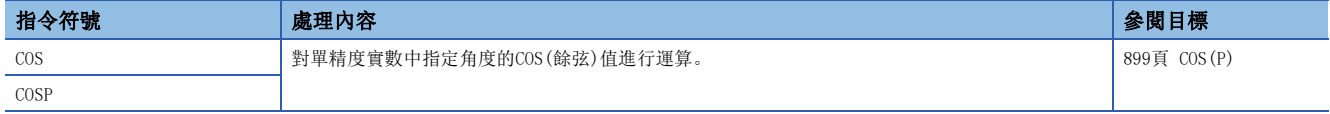

#### ■單精度實數TAN運算

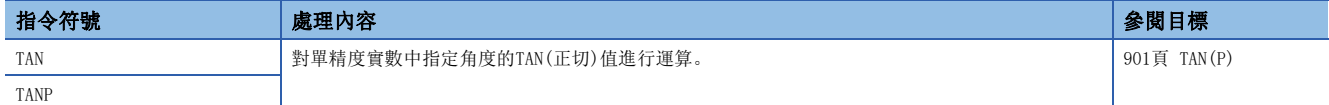

## ■單精度實數SIN $^{-1}$ 運算

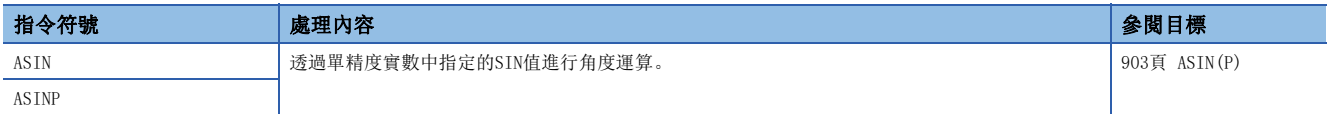

### ■單精度實數 $\cos^{-1}$ 運算

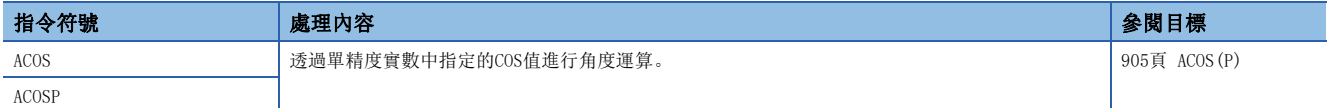

## ■單精度實數TAN $^{-1}$ 運算

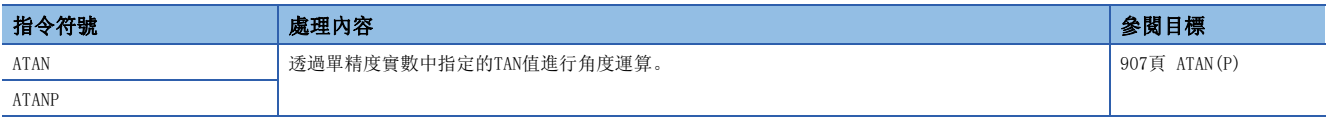

### ■雙精度實數SIN運算

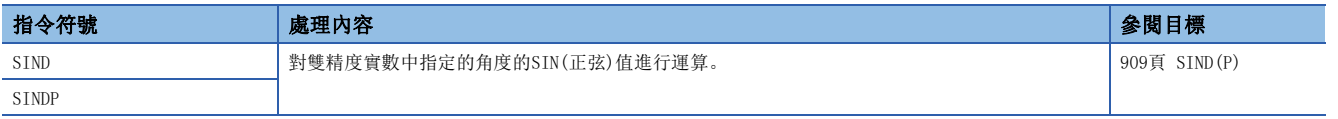

### ■雙精度實數COS運算

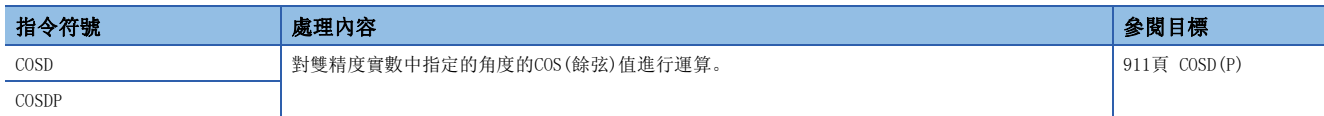

#### ■雙精度實數TAN運算

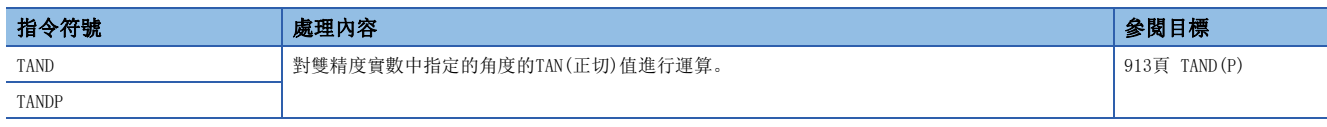

### ■雙精度實數SIN $^{-1}$ 運算

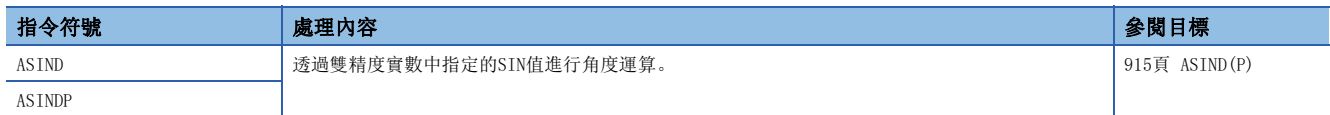

### ■雙精度實數 $\cos^{-1}$ 運算

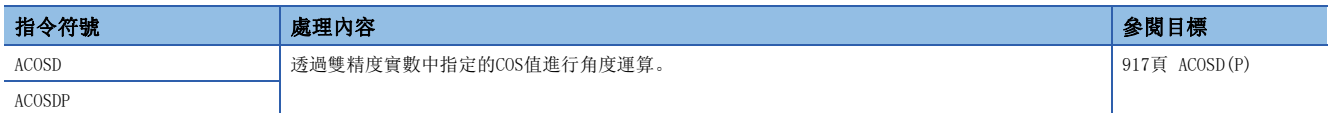

### ■雙精度實數TAN $^1$ 運算

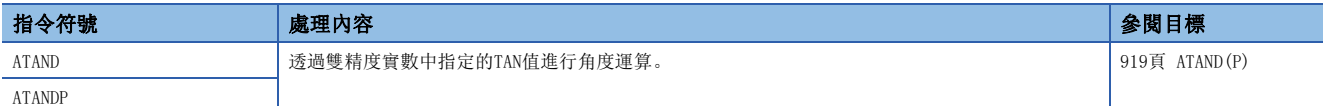

#### ■BCD型SIN運算

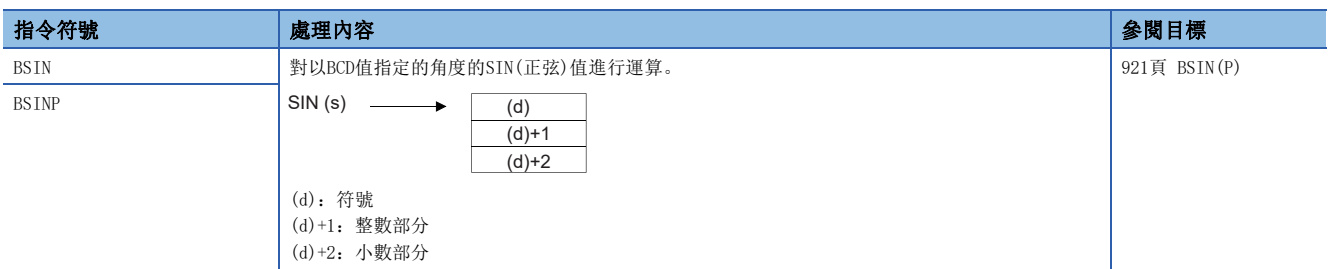

#### ■BCD型COS運算

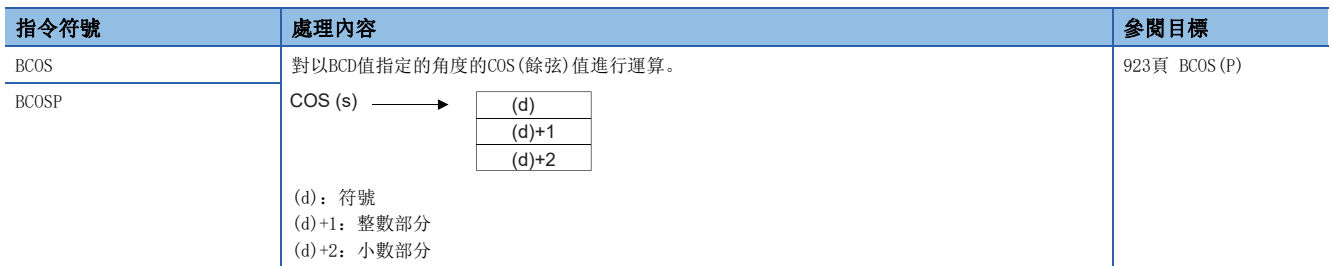

### ■BCD型TAN運算

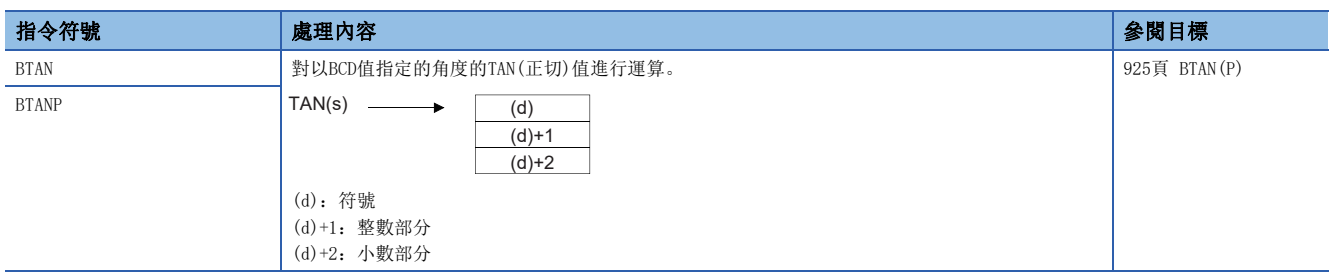
# ■BCD型SIN<sup>-1</sup>運算

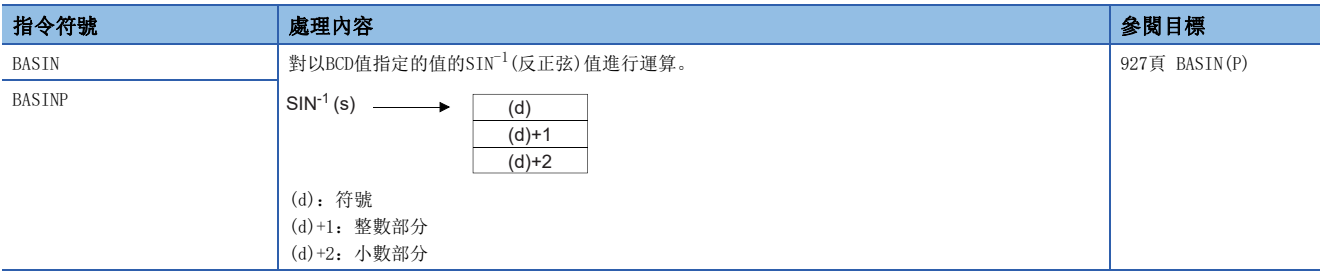

### ■BCD型COS<sup>-1</sup>運算

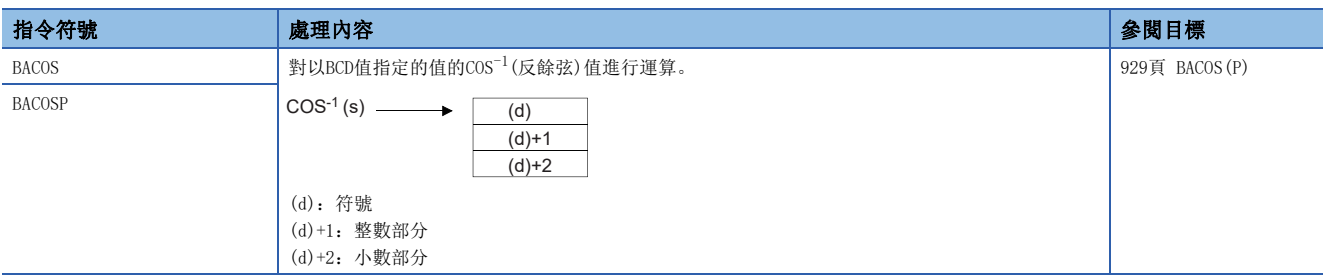

# ■BCD型TAN<sup>-1</sup>運算

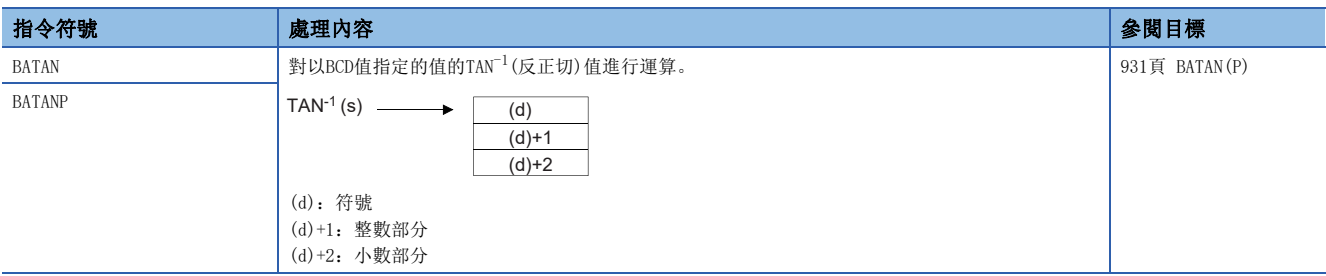

# ■單精度實數角度→弧度轉換

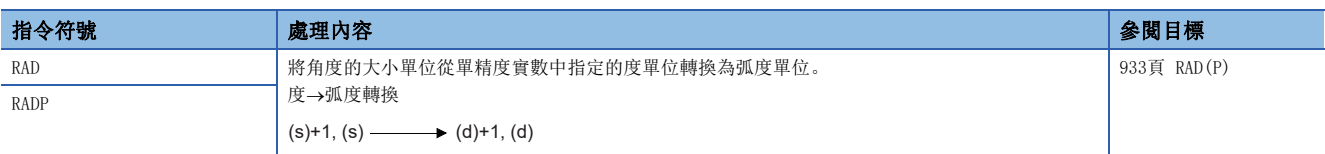

### ■單精度實數弧度→角度轉換

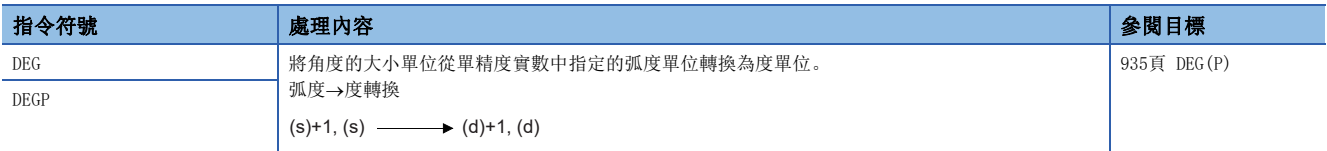

#### ■雙精度實數角度→弧度轉換

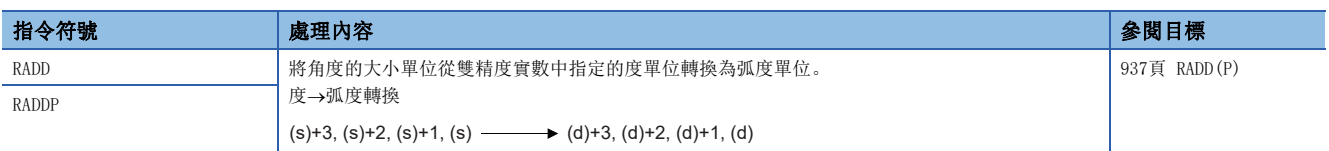

### ■雙精度實數弧度→角度轉換

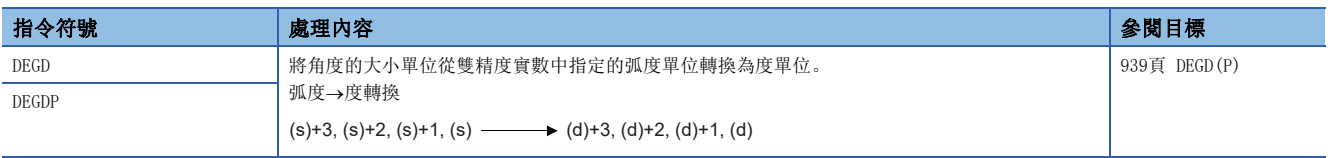

# ■單精度實數平方根

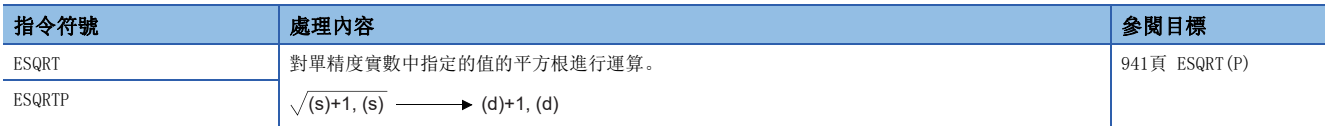

# ■雙精度實數平方根

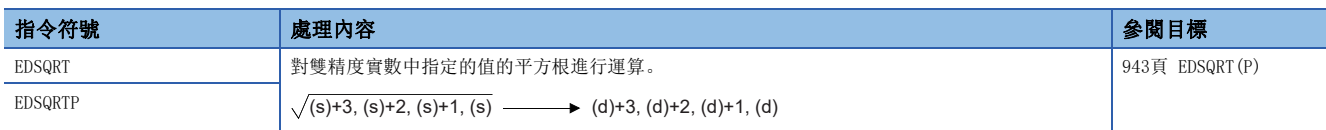

### ■單精度實數指數運算

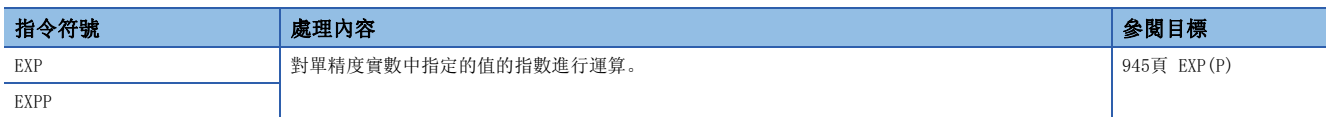

### ■雙精度實數指數運算

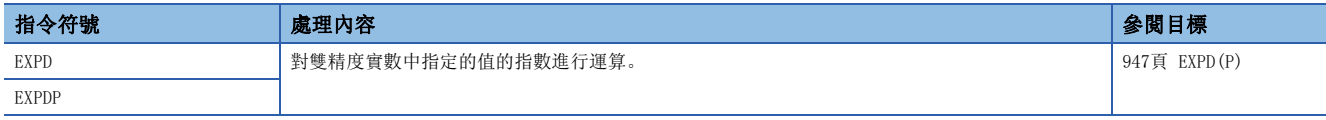

### ■單精度實數自然對數運算

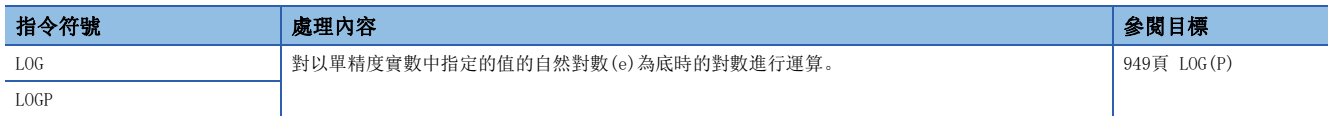

# ■雙精度實數自然對數運算

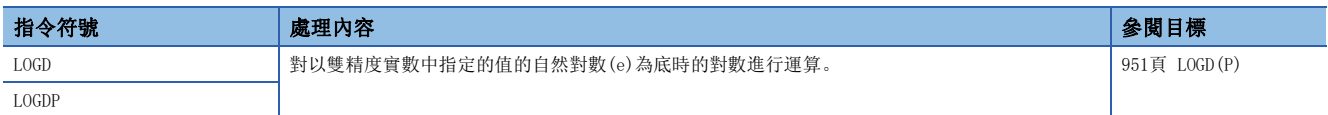

### ■BCD4位/8位平方根

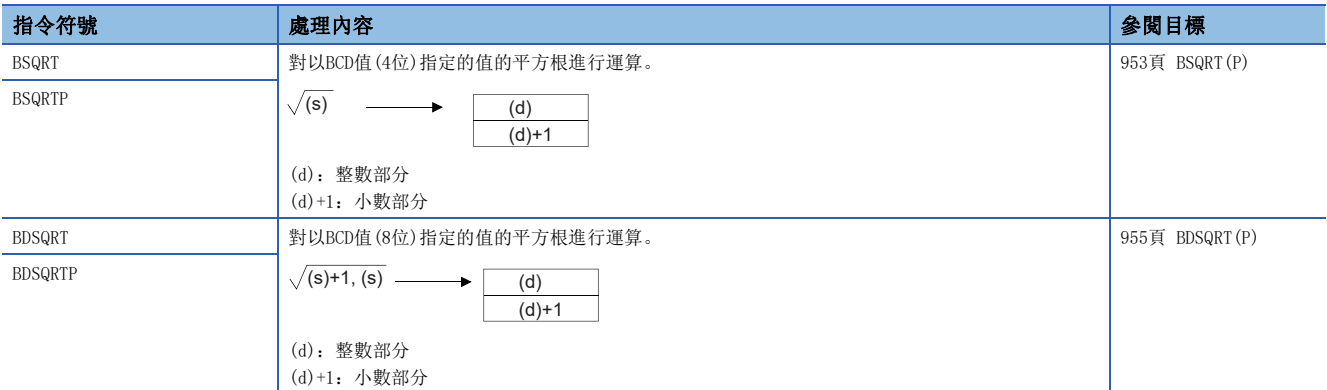

### ■單精度實數冪運算

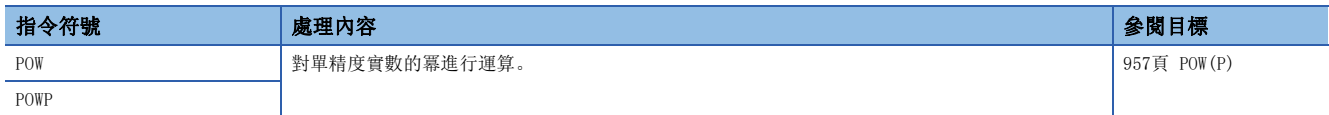

### ■雙精度實數冪運算

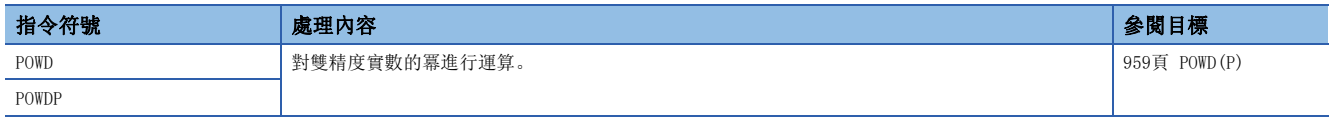

# ■單精度實數常用對數運算

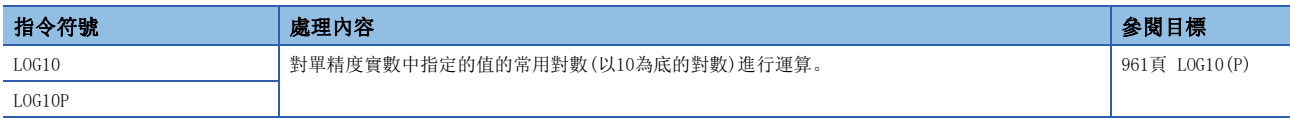

### ■雙精度實數常用對數運算

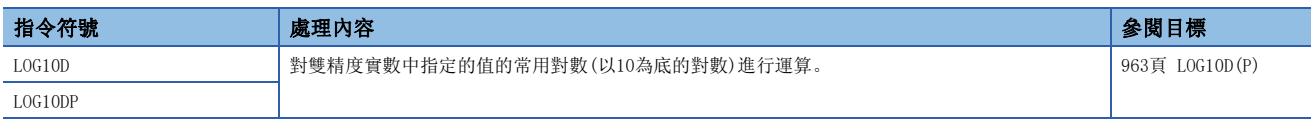

#### ■單精度實數最大值搜尋

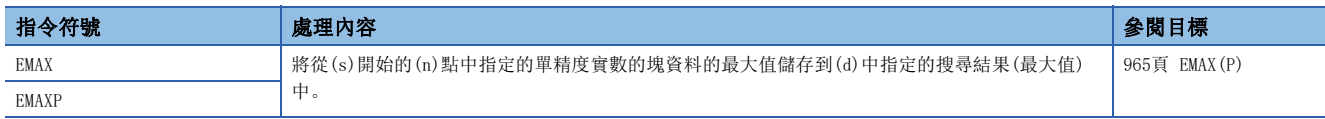

### ■雙精度實數最大值搜尋

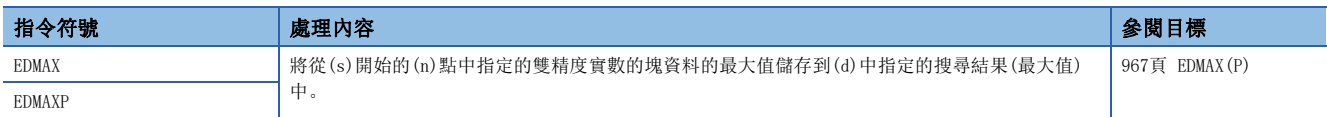

#### ■單精度實數最小值搜尋

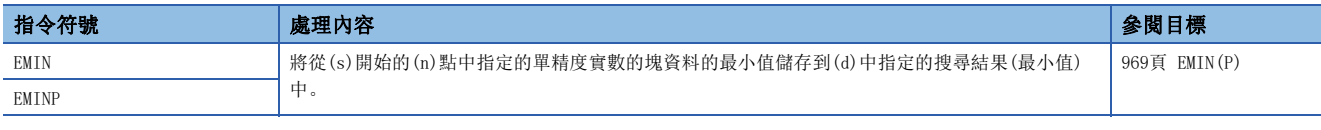

### ■雙精度實數最小值搜尋

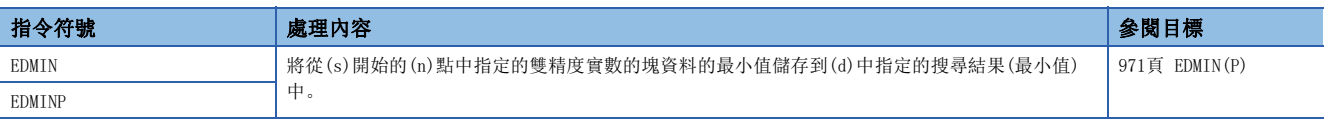

# 隨機數

# 隨機數指令

# ———————<br>■隨機數發生、系列更改

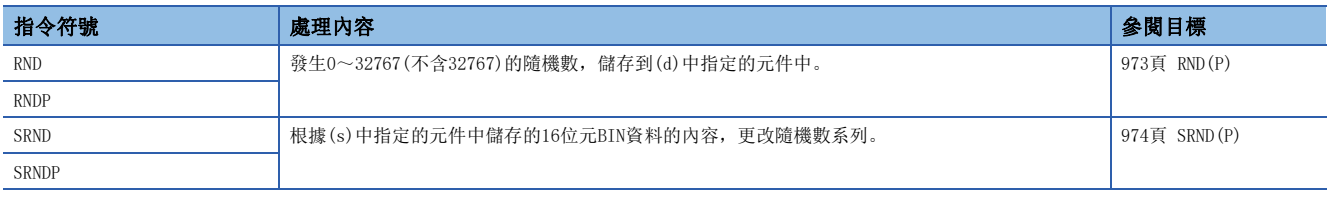

# 變址寄存器指令

### ■變址寄存器的批量儲存、恢復

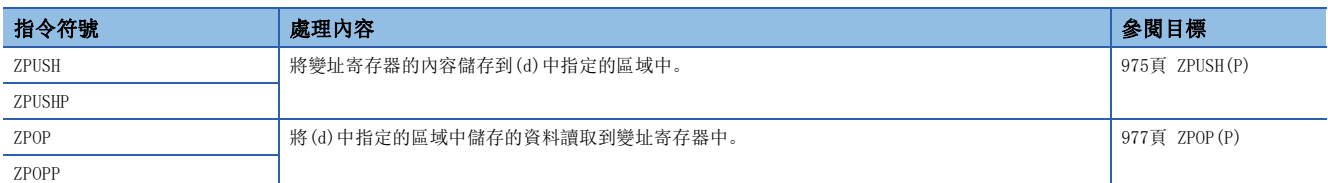

### ■變址寄存器/超長變址寄存器的選擇儲存、恢復

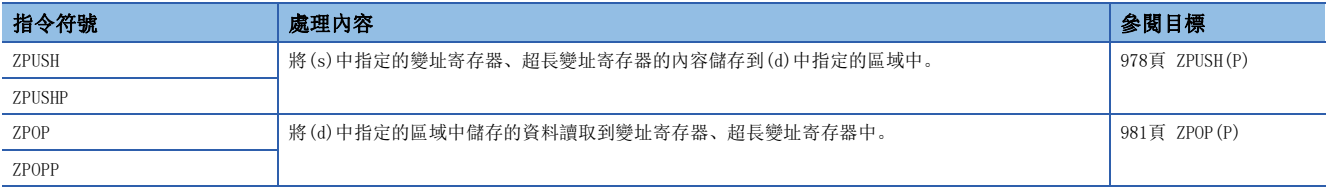

# 檔案寄存器操作指令

#### ■檔案寄存器的塊No. 切換

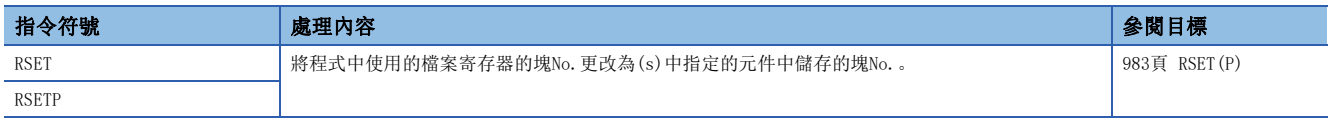

### ■檔案寄存器用檔案設定

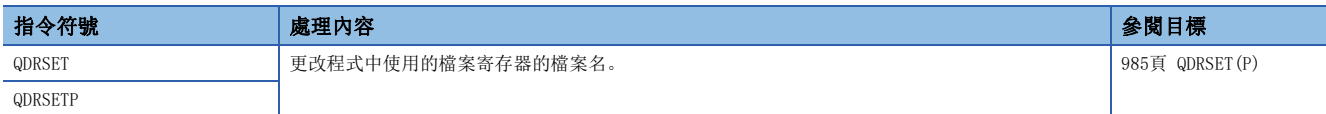

# 檔案寄存器的1字節單位的讀取/寫入指令

### ■檔案寄存器的1字節資料讀取

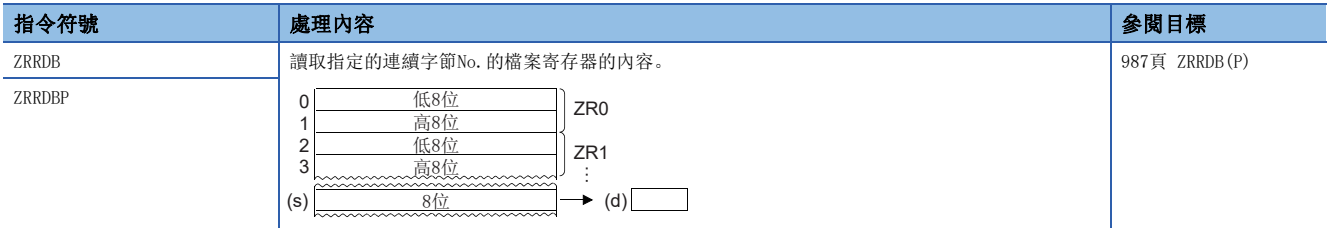

### ■檔案寄存器的1字節資料寫入

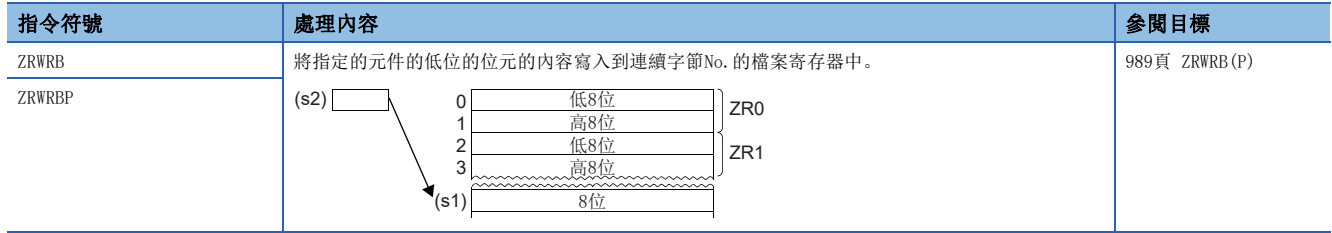

# 間接地址讀取指令

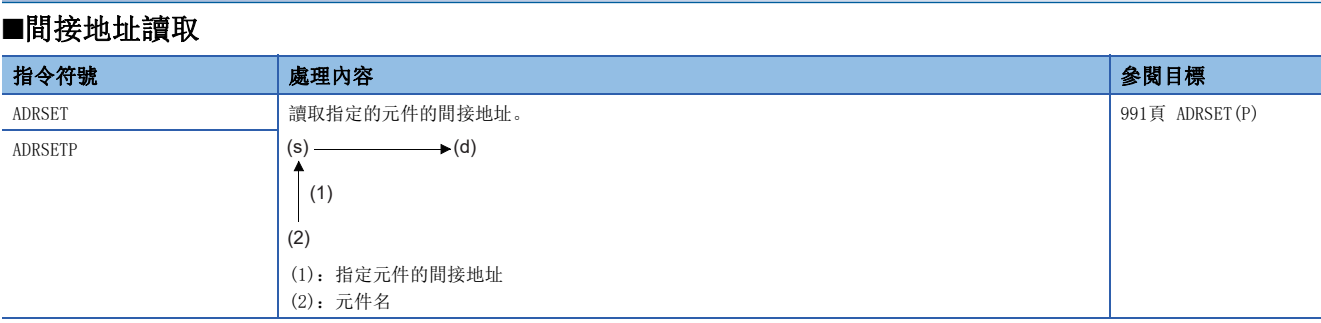

# 定時器、計數器

# 特殊計數器指令

### ■單相輸入升值/降值計數器

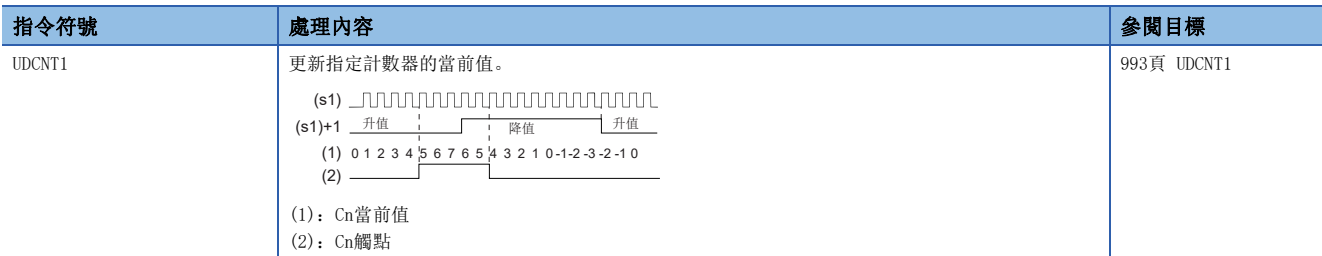

# ■2相輸入升值/降值計數器

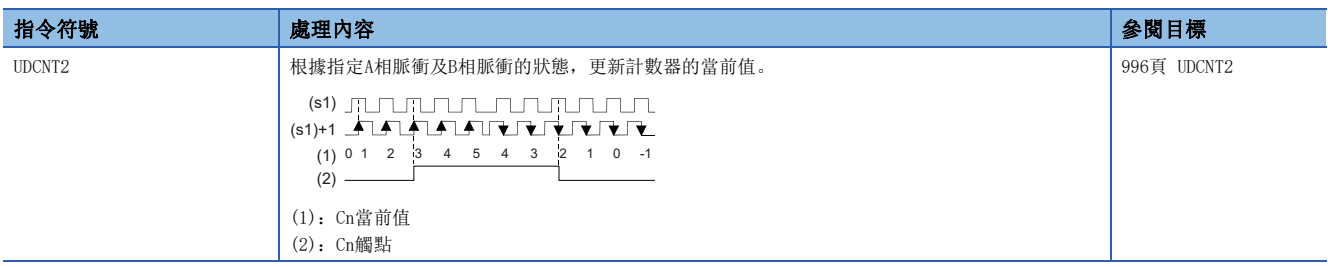

# 特殊定時器指令

### ■示教定時器

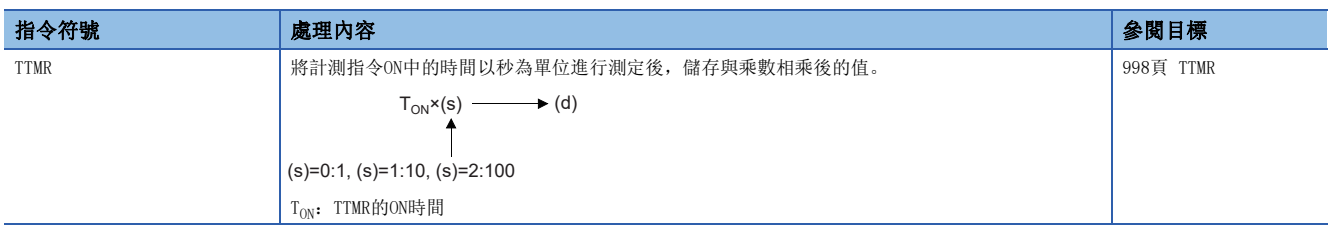

### ■特殊功能定時器

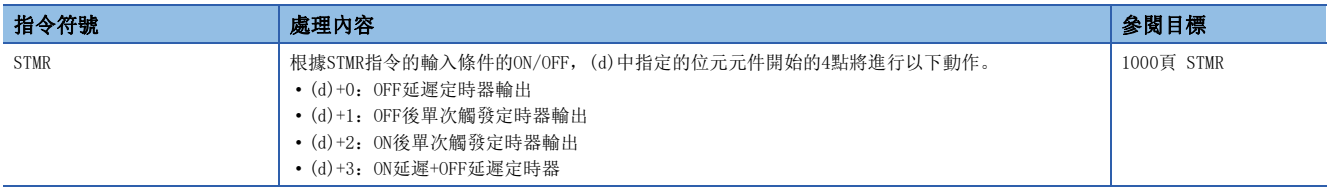

# 脈衝系統指令

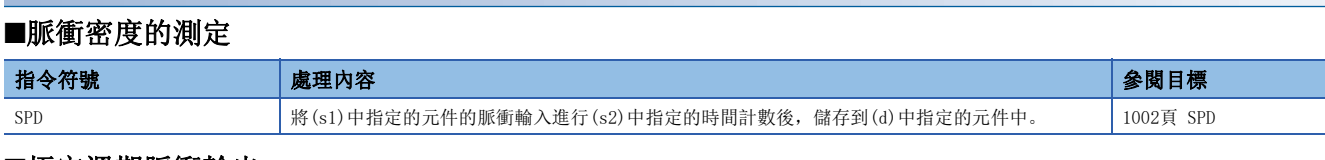

### ■恆定週期脈衝輸出

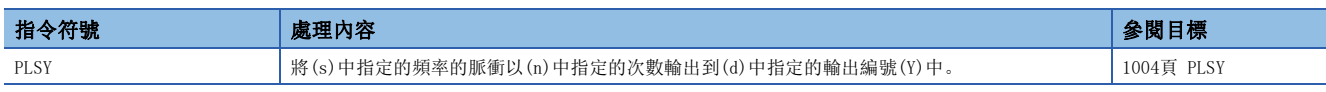

### ■脈衝寬度調制

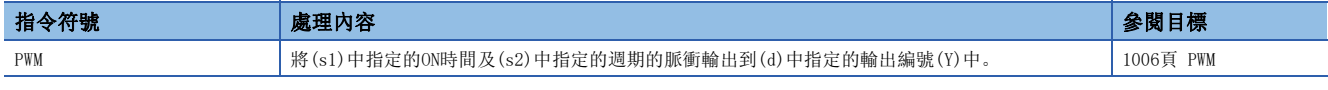

# 就近控制

# 就近控制指令

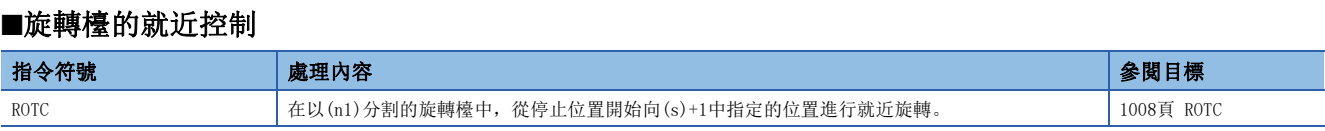

# 斜坡信號

# 斜坡信號指令

# ■斜坡信號

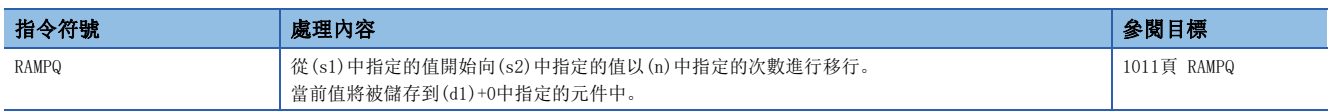

# 矩陣輸入

# 矩陣輸入指令

# ■矩陣輸入

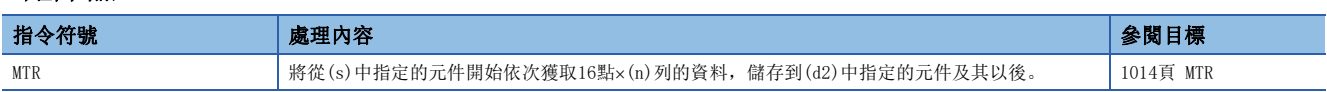

# CPU模組內建資料庫存取功能

# 資料庫存取指令

# ■資料庫連接

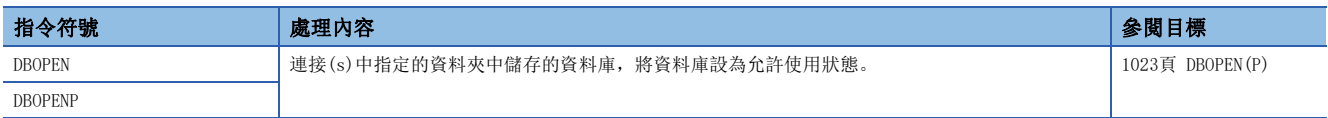

### ■資料庫斷開

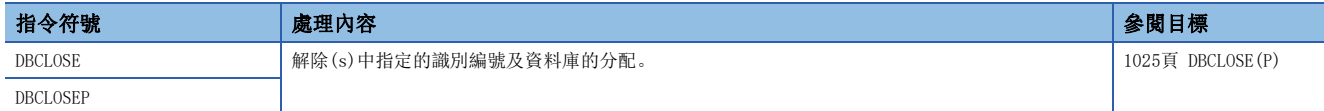

### ■資料庫記錄添加

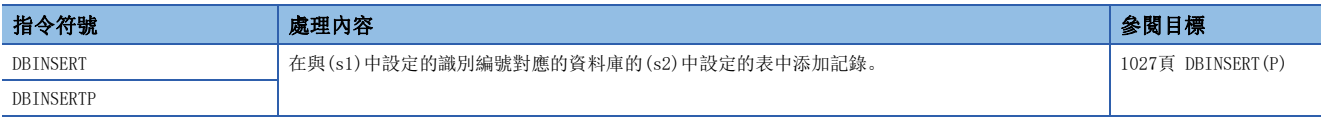

#### ■資料庫記錄更新

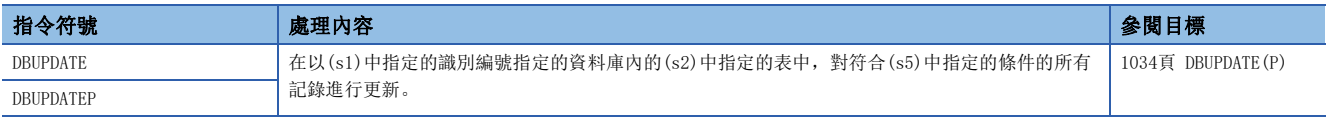

### ■資料庫記錄搜尋

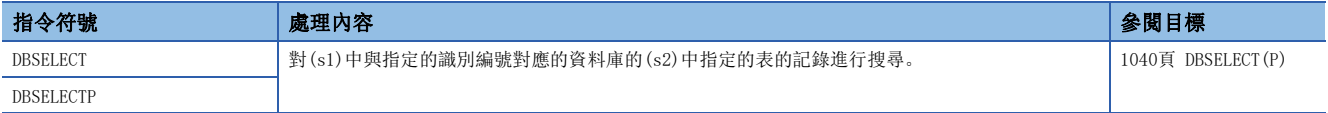

### ■資料庫記錄刪除

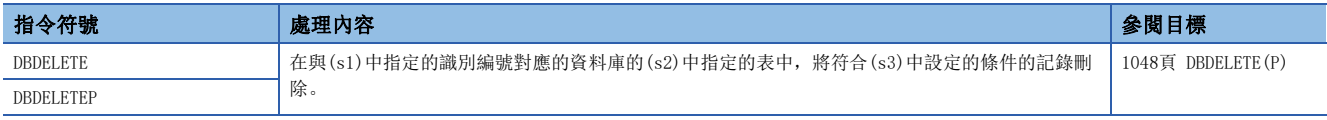

### ■資料庫導入

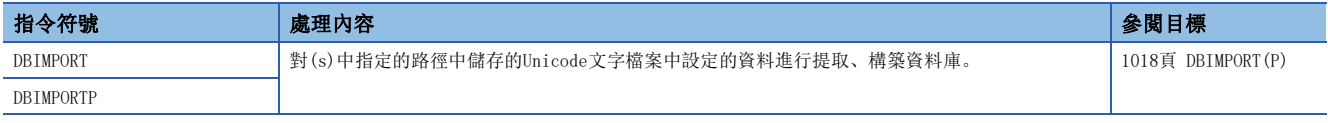

### ■資料庫導出

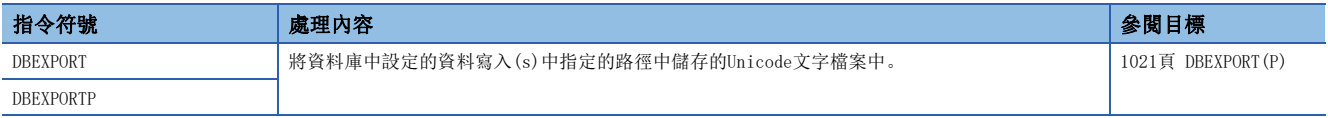

### ■資料庫事務處理開始

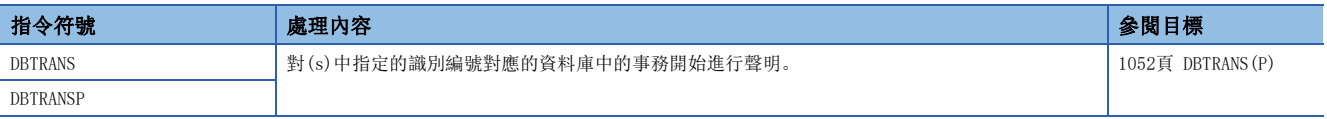

### ■資料庫提交

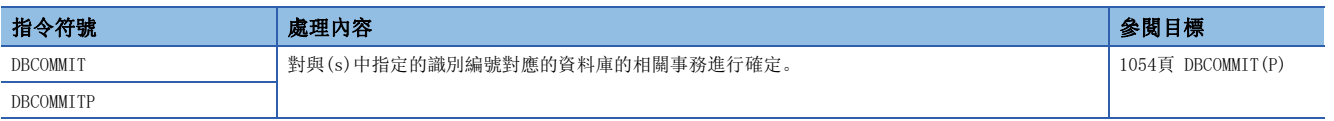

# ■資料庫回滾

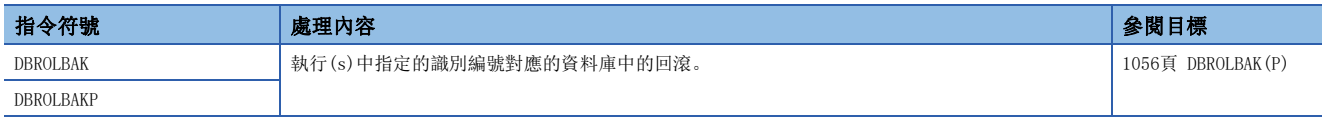

# 時鐘

# 時鐘用指令

# ■時鐘資料的讀取

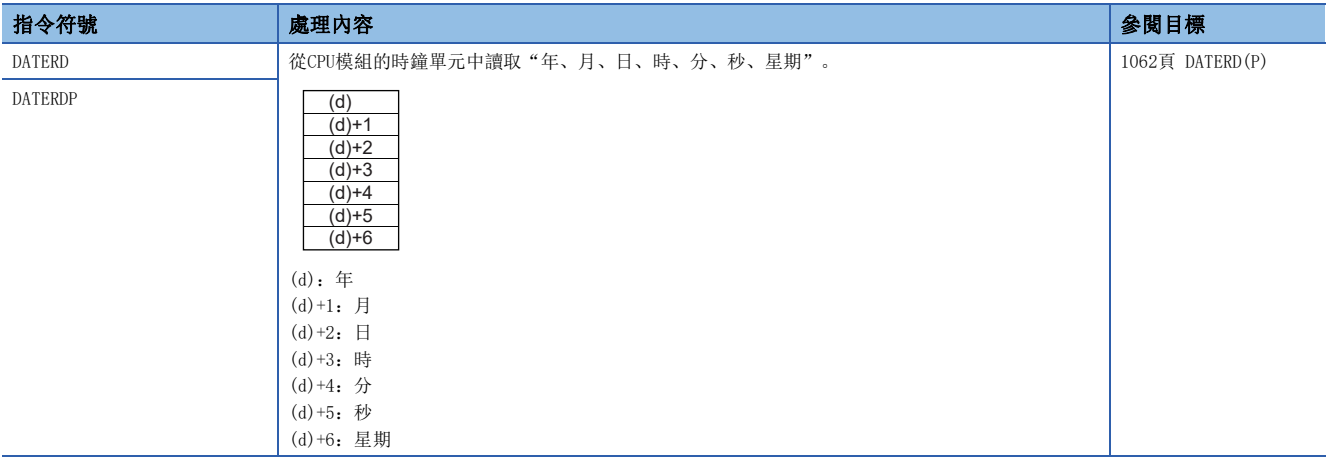

# ■時鐘資料的寫入

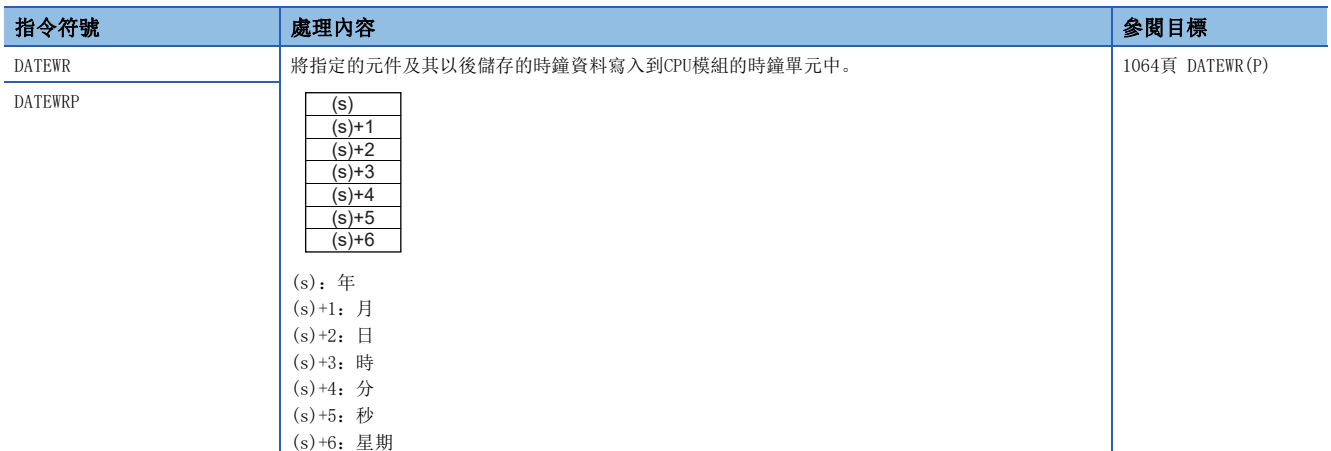

# ■時鐘資料的加法運算

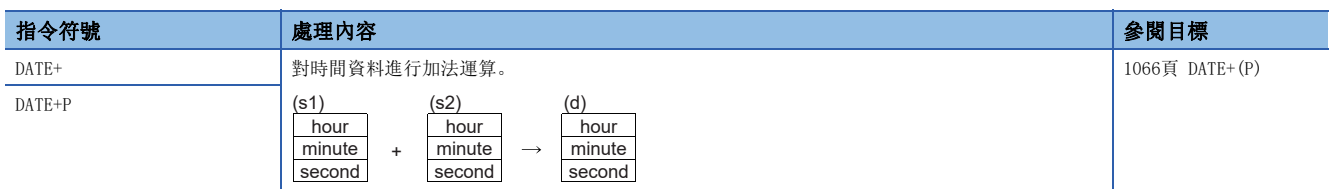

# ■時鐘資料的減法運算

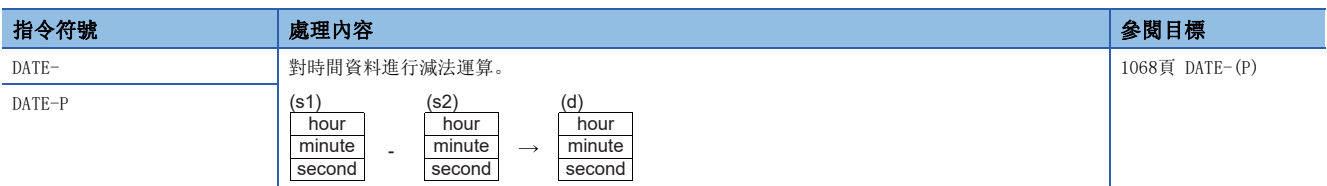

# ■時間資料的轉換(時分秒→秒)

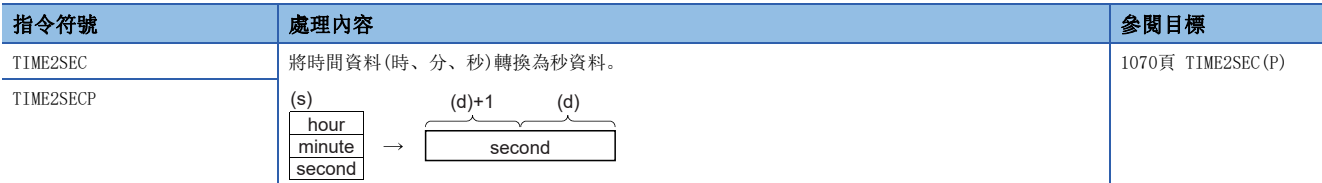

### ■時間資料的轉換(秒→時分秒)

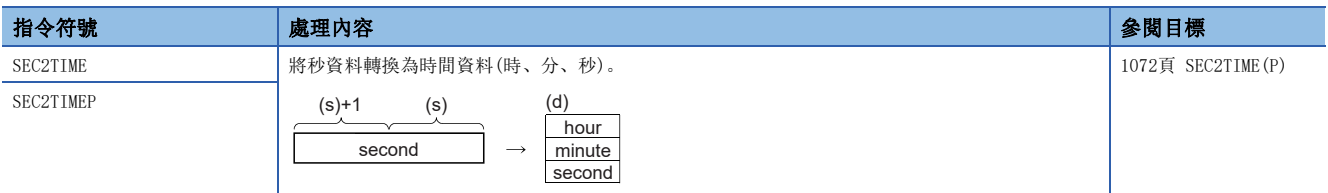

### ■日期時間資料的轉換

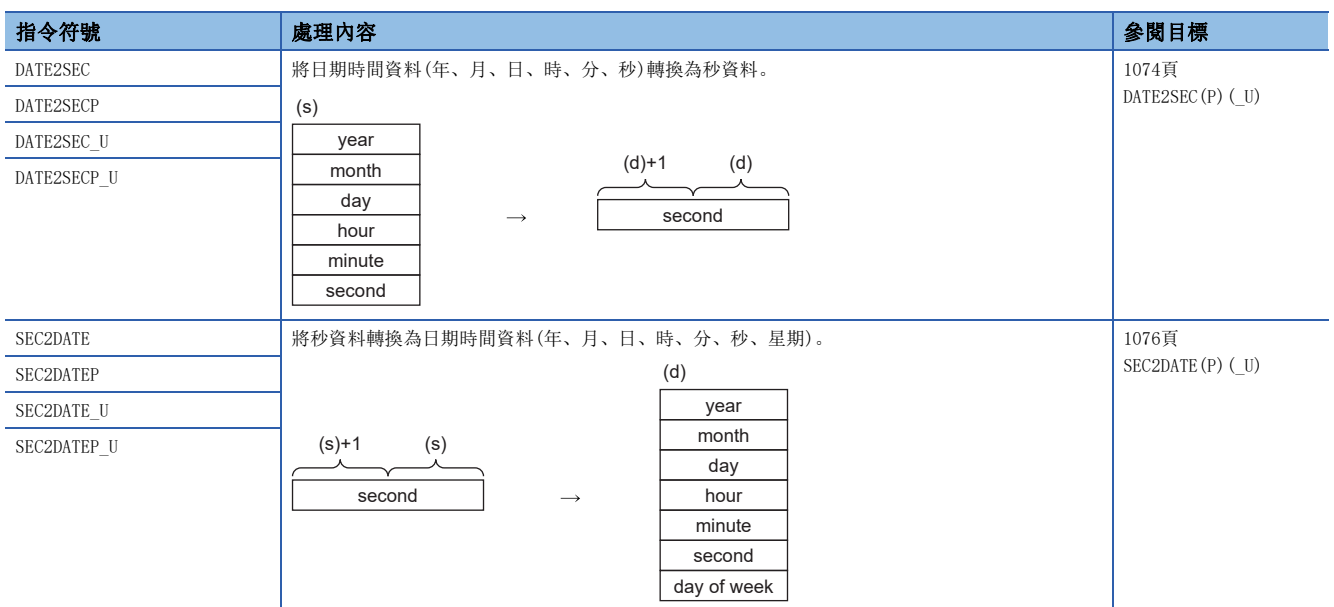

# ■日期比較

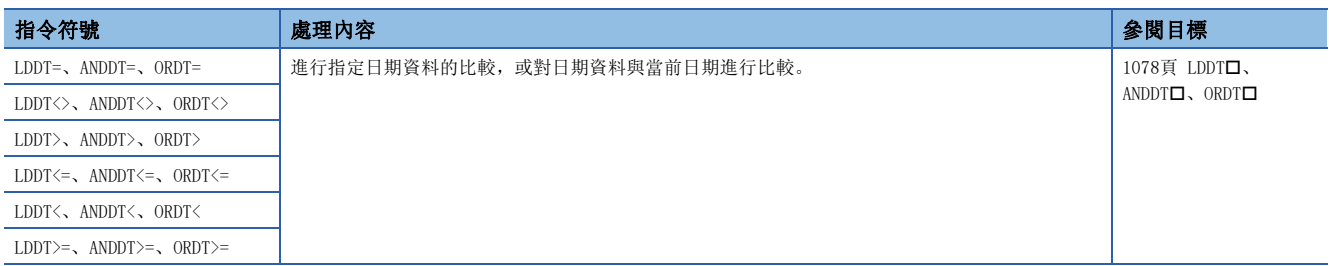

# ■時間比較

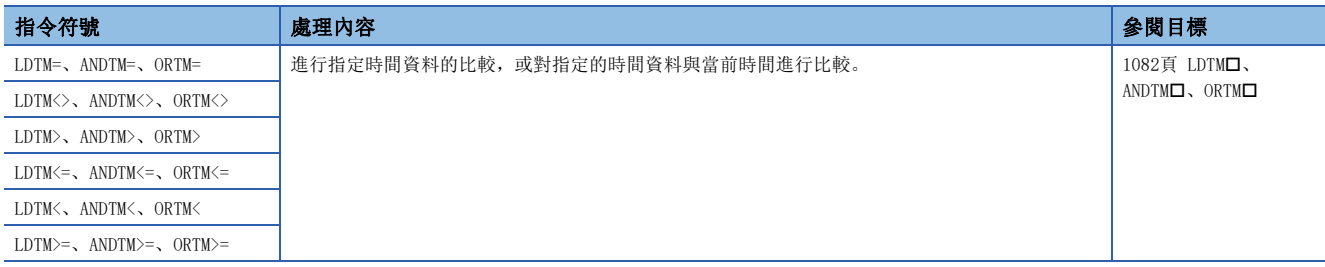

# ■時間比較輸出

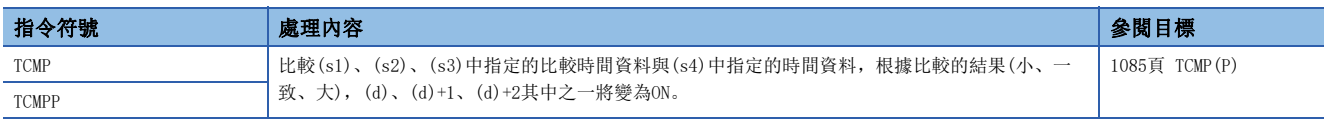

### ■時間區域比較輸出

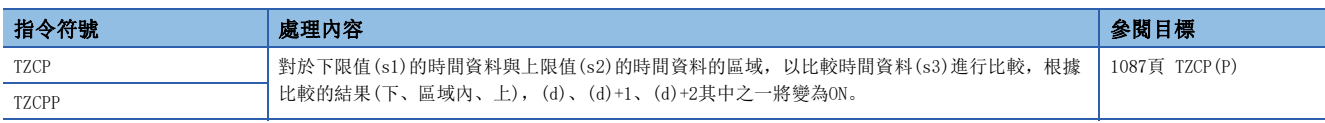

### ■擴展時鐘資料的讀取

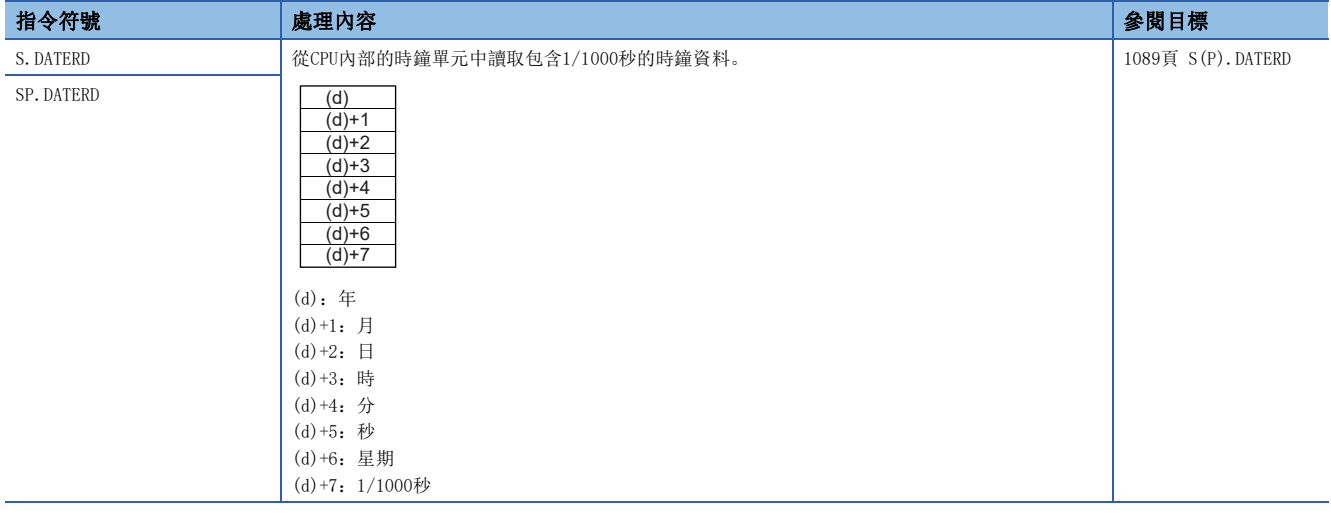

# ■擴展時鐘資料的加法運算

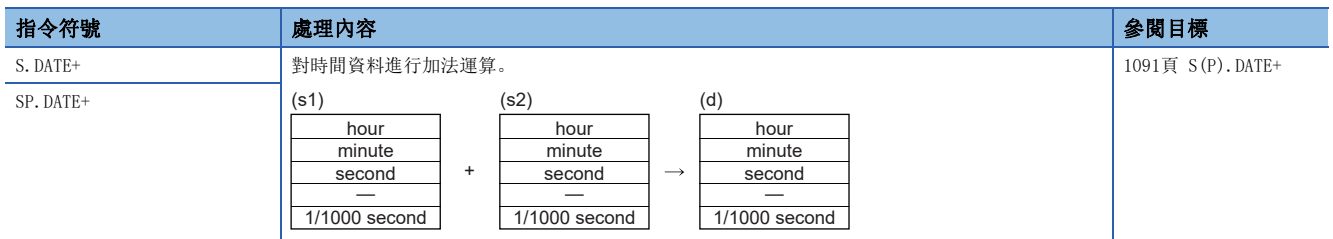

# ■擴展時鐘資料的減法運算

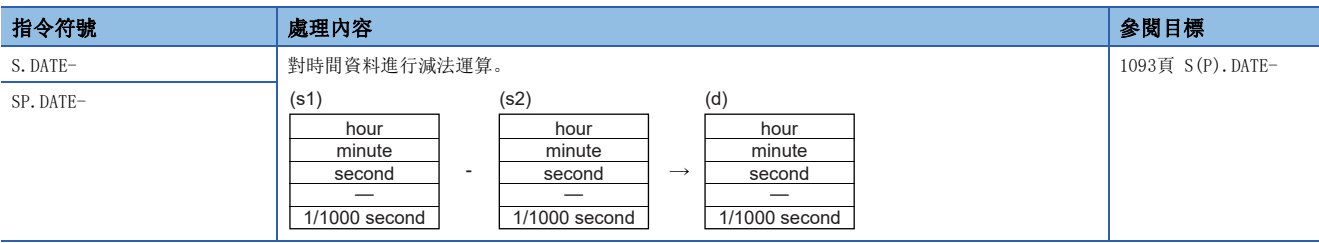

# 時機計測指令

#### ■發生時機脈衝

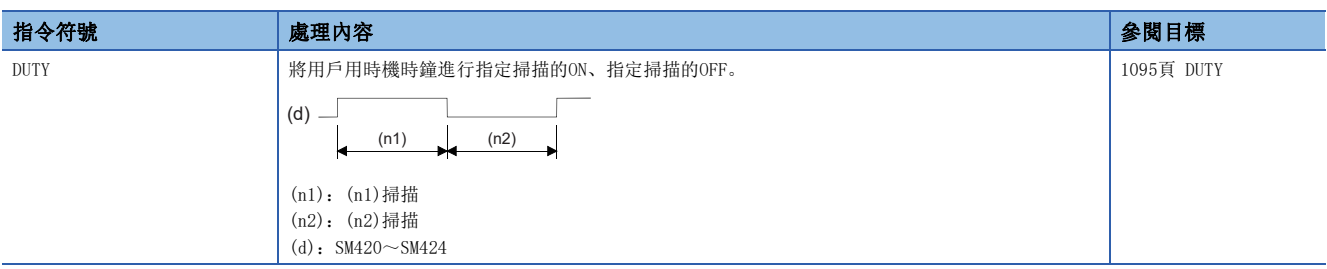

### ■指定資料的時間計測

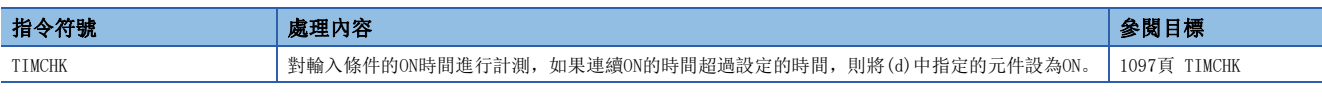

### ■小時針

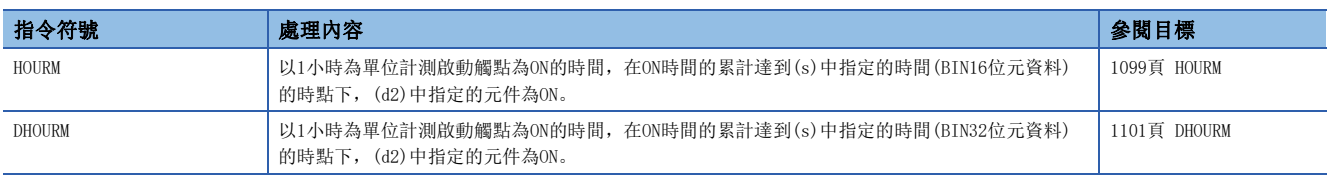

# 模組存取

# 模組存取指令

### ■I/O更新

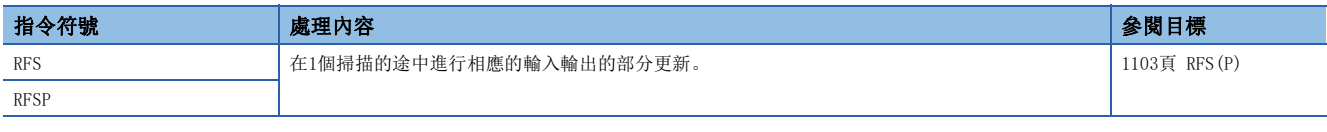

### ■選擇更新

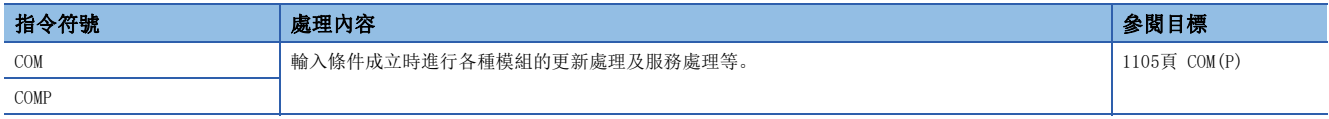

### ■模組更新

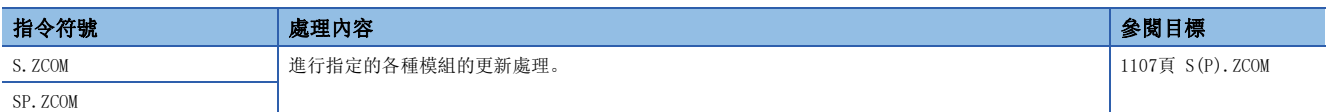

### ■從模組中進行1字元/2字元資料讀取(16位元指定)

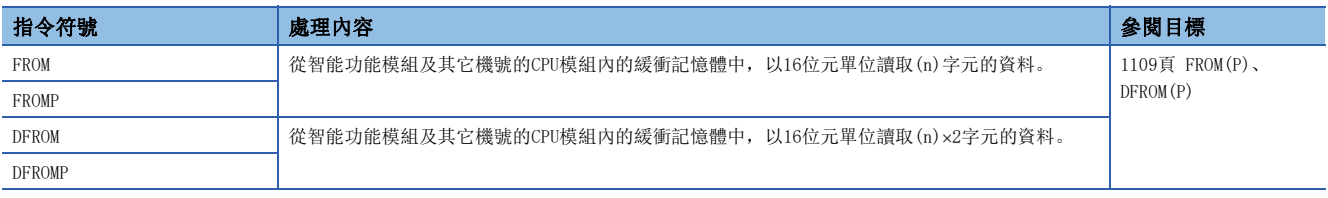

# ■至模組的1字元/2字元資料寫入(16位元指定)

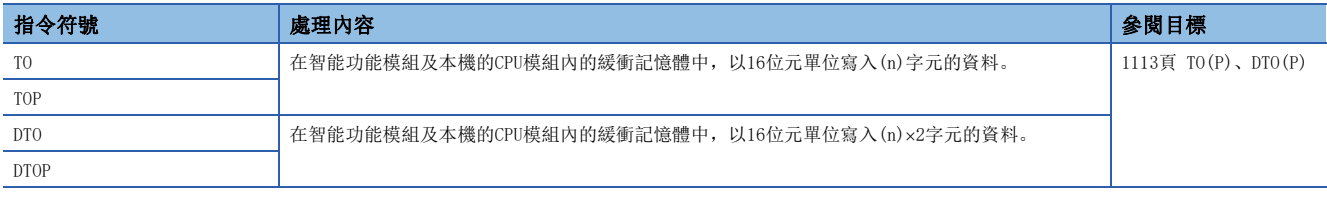

### ■從模組中進行1字元/2字元資料讀取(32位元指定)

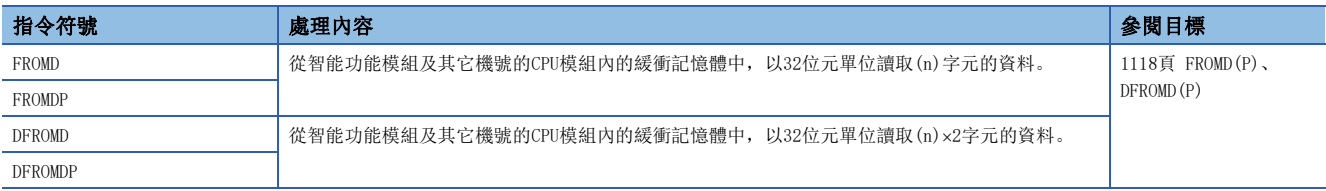

# ■至模組的1字元/2字元資料寫入(32位元指定)

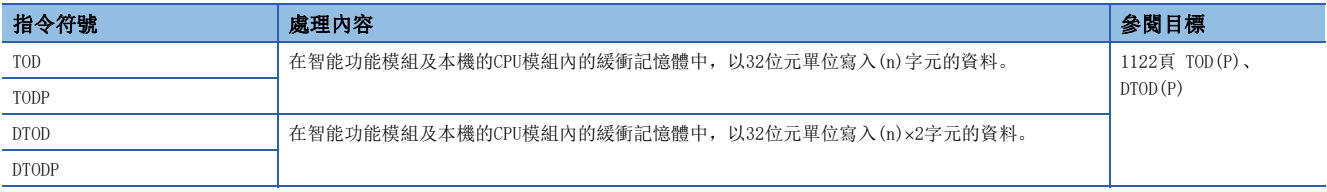

### ■模組型號讀取

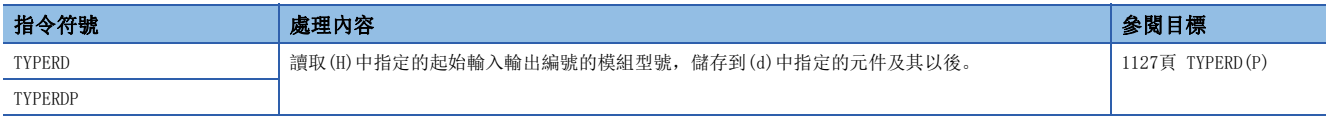

#### ■模組特有資訊讀取

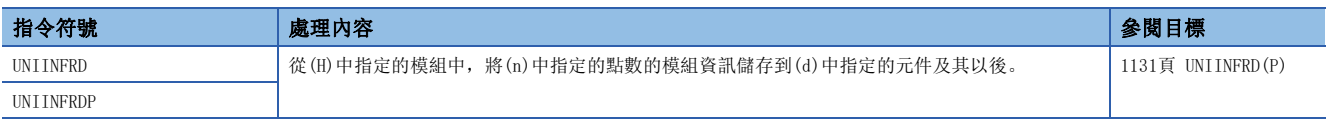

# 參數設定操作

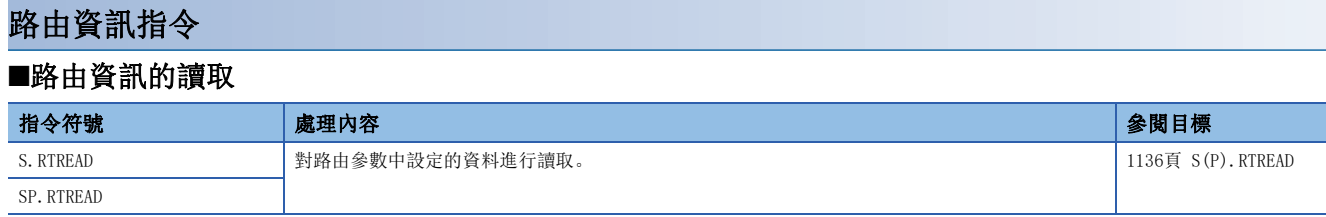

# ■路由資訊的登錄

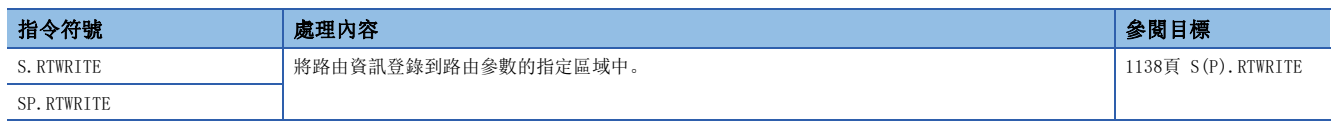

# CPU模組資料記錄功能

# 記錄用指令

### ■觸發記錄設定/重設

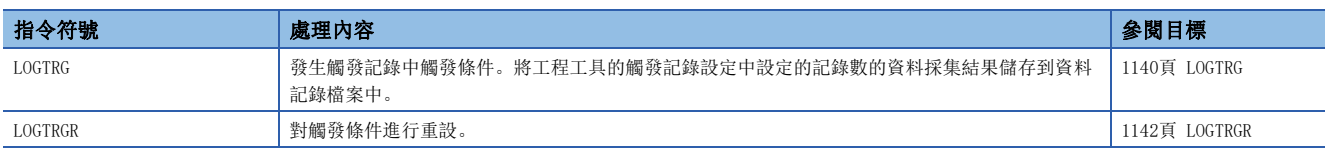

# 記錄功能

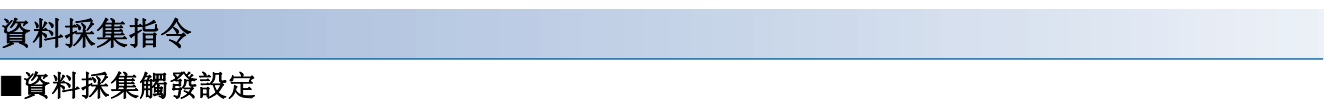

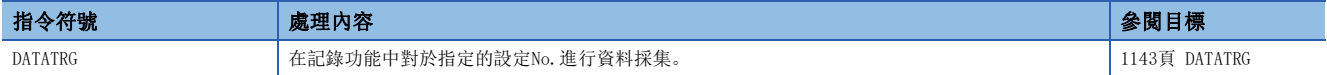

# 打開/關閉處理指令

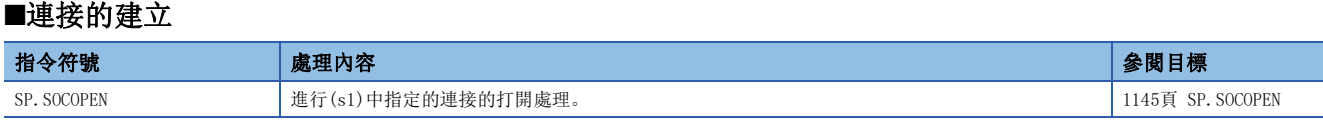

### ■連接的斷開

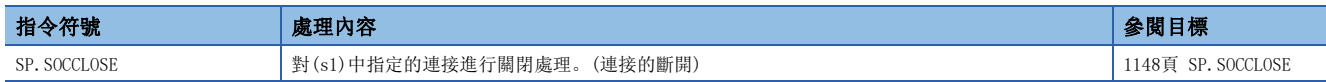

# 套接字通訊用指令

### ■接收資料的END處理時讀取

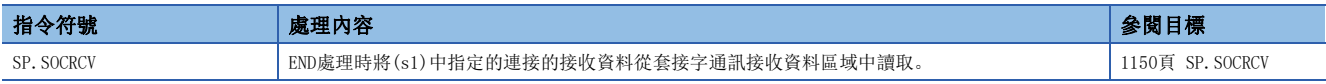

### ■執行接收資料的指令時讀取

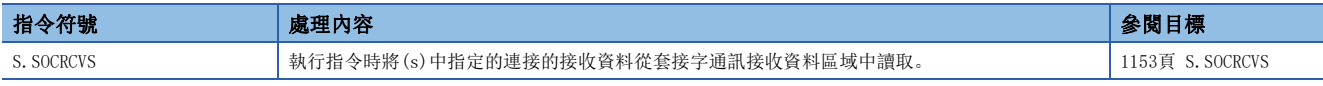

### ■資料發送

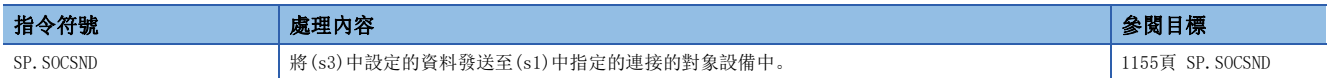

### ■連接資訊的讀取

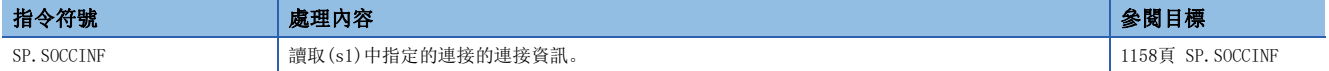

### ■連接的通訊目標更改(UDP/IP)

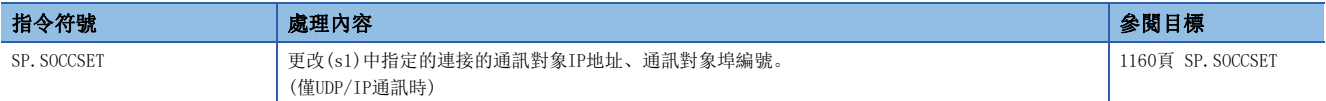

# ■連接的接收模式更改

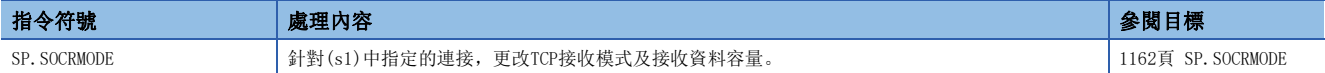

### ■套接字通訊接收資料讀取

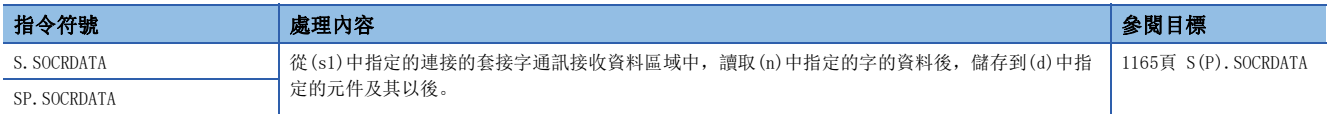

# 通訊協定支援功能指令

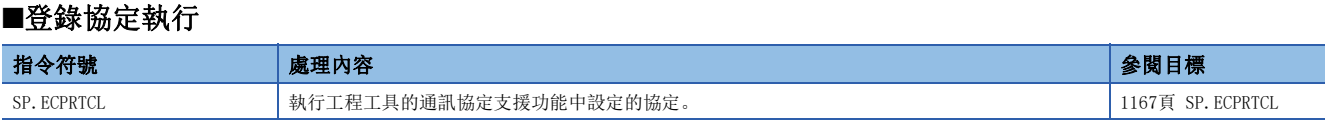

# SLMP幀發送指令

# ■SLMP幀發送

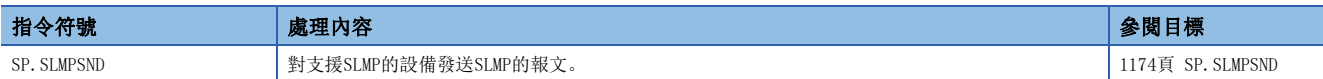

### 檔案傳送功能用指令

### ■發送FTP客戶端檔案

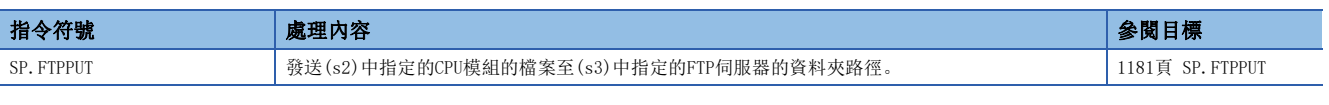

### ■獲取FTP客戶端檔案

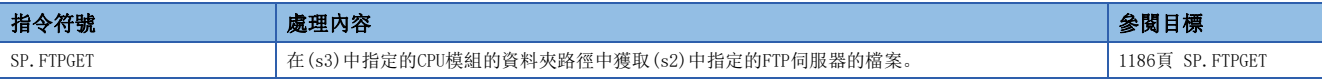

# PID運算指令

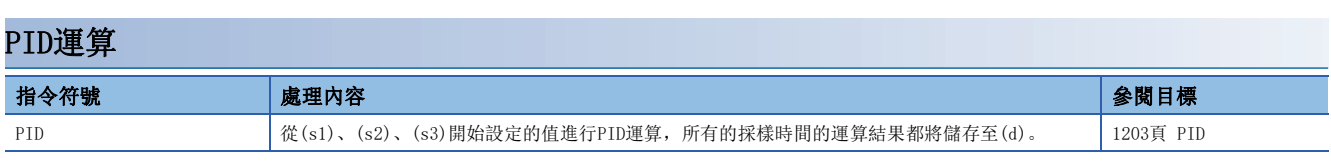

# PID控制指令

### PID控制指令(不完全微分)

### ■PID控制用資料的設定

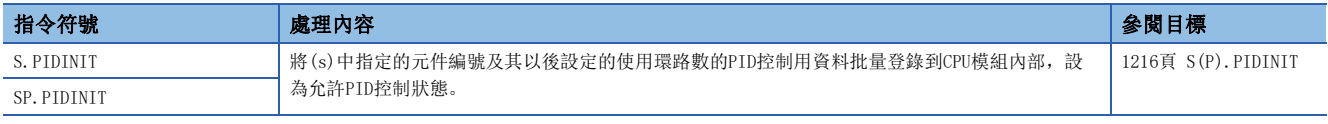

### ■PID運算

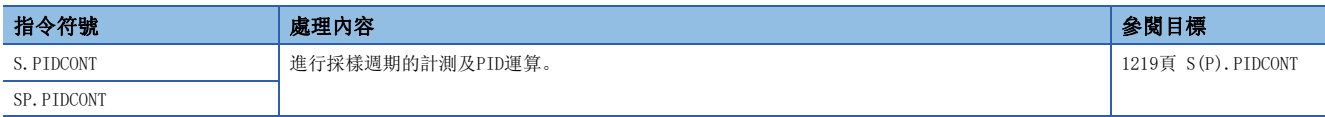

### ■指定環路No.的運算停止/開始

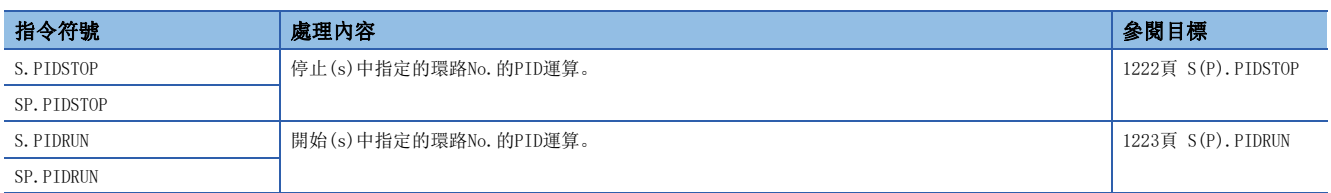

### ■指定環路No.的參數更改

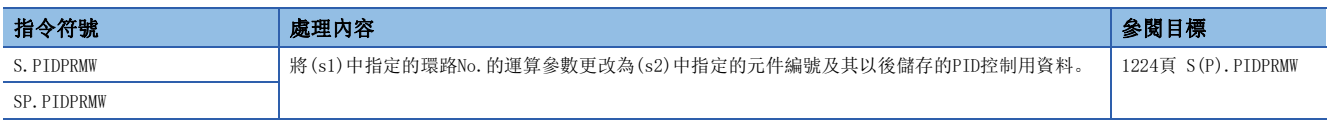

# PID控制指令(完全微分)

### ■PID控制用資料的設定

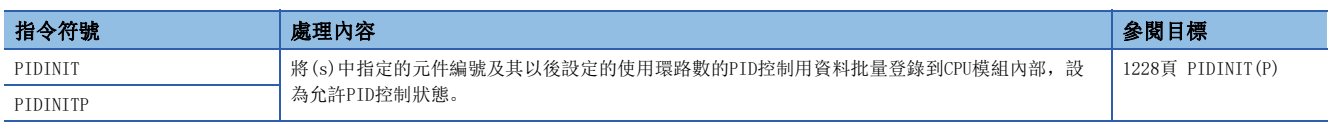

# ■PID運算

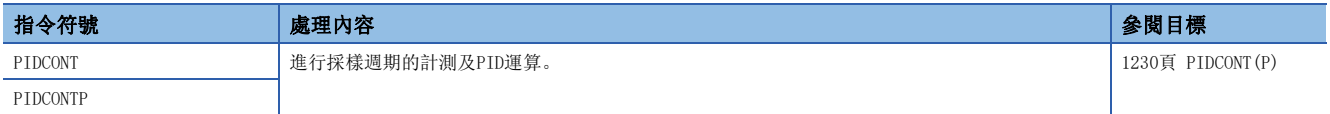

# ■指定環路No.的運算停止/開始

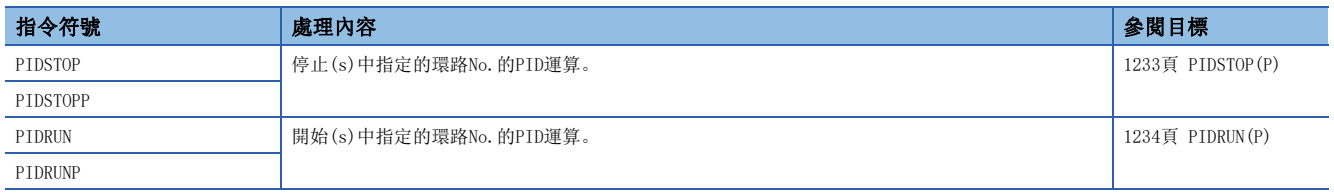

# ■指定環路No.的參數更改

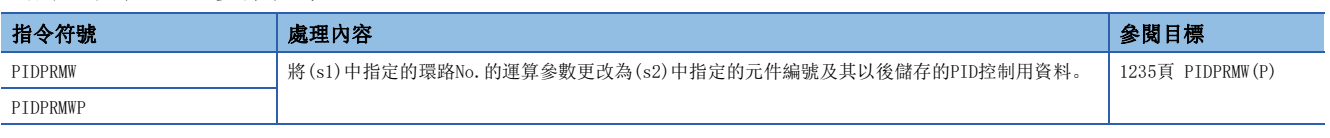

# 過程控制指令

關於過程控制指令的詳細內容,請參閱下述手冊。 MELSEC iQ-R 程式手冊(過程控制FB/指令篇)

# 要點 ?

建立過程控制用程式時,推薦使用過程控制FB。 過程控制FB具有如下所示的特點。

- 透過FB部件的配置和接線可以簡單地建立程式,由於準備了多種進行過程控制所需的FB類型,使得程式編輯 變得簡單。
- 因為FB的初始值可以在工程工具的"FB内容"的畫面中設定,因此不需要初始值設定用的程式。
- 無需理會元件的地址,可以透過標籤指定FB的引數。
- 可以透過工程工具的面板等存取標籤資料,確認和調整標籤FB的執行狀態。

有關過程控制FB的詳細內容,請參閱下述手冊。

MELSEC iQ-R 程式手冊(過程控制FB/指令篇)

# 多CPU之間專用指令

# 從其它機號CPU模組中的元件讀取

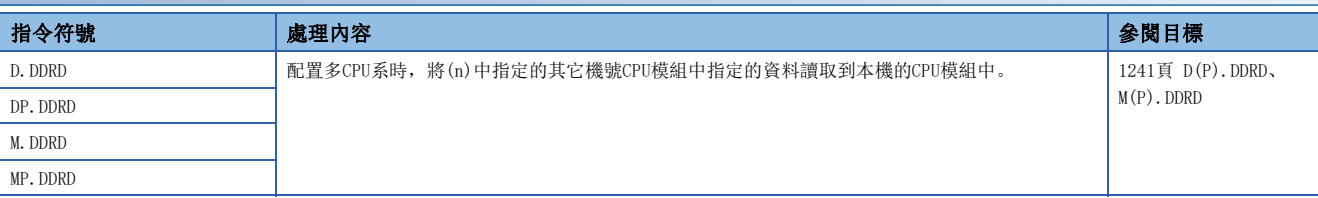

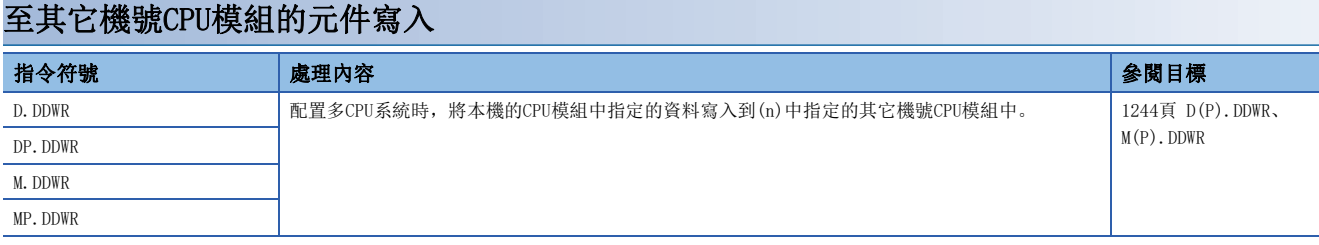

# 運動CPU專用指令

關於可使用的運動CPU專用指令,請參閱下述手冊。

MELSEC iQ-R Motion Controller Programming Manual (Program Design)

# SFC程式用指令

# SFC控制指令

■步活性檢查

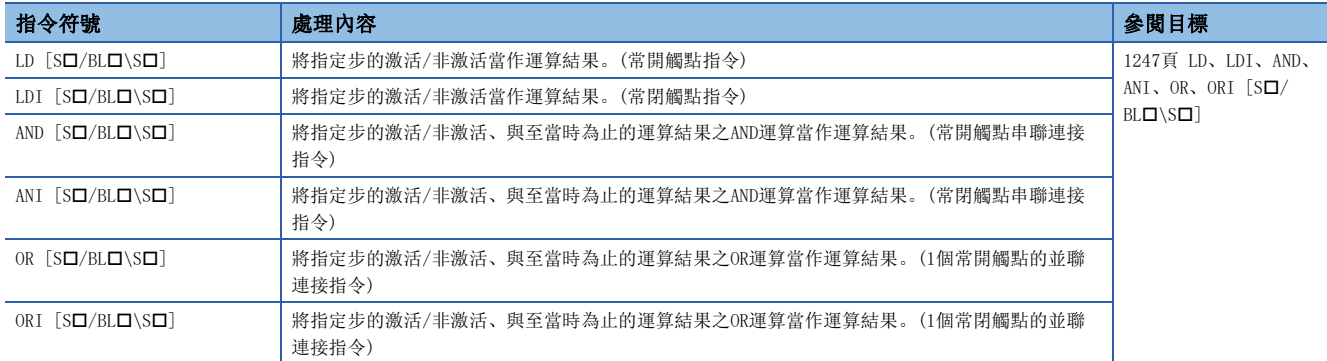

### ■檢查塊激活

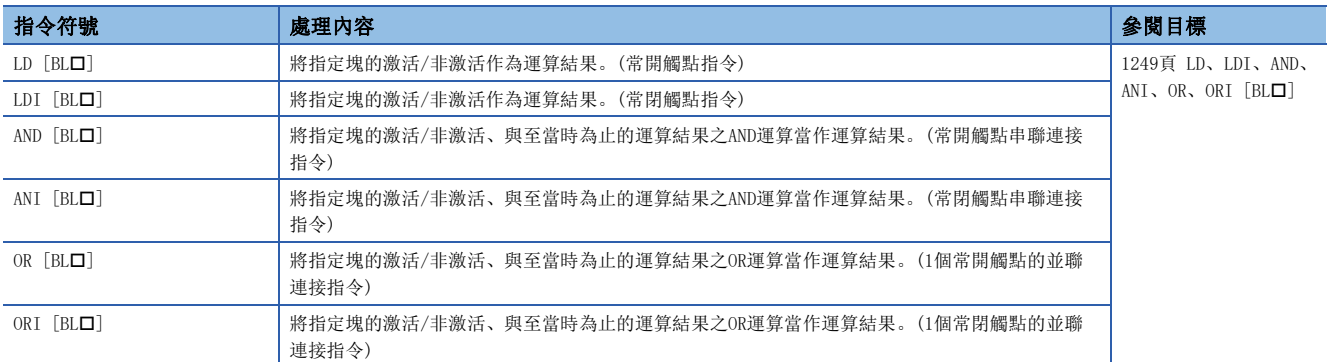

# ■激活步批量讀取

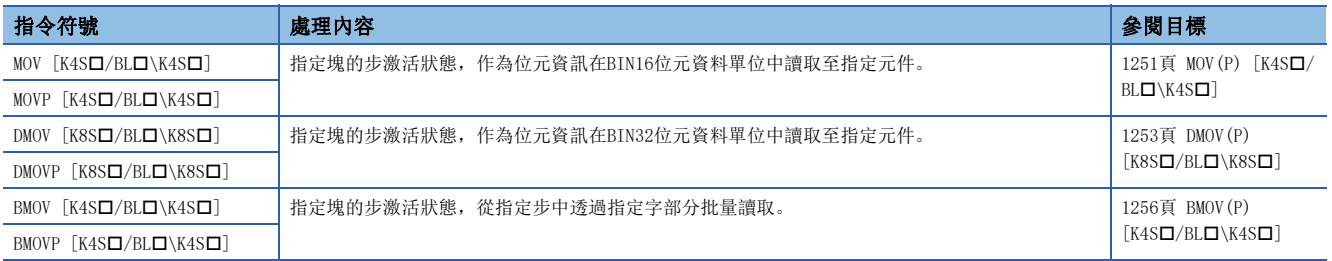

### ■塊啟動

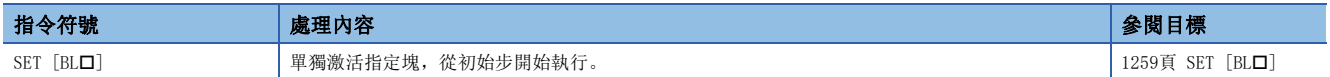

### ■結束塊

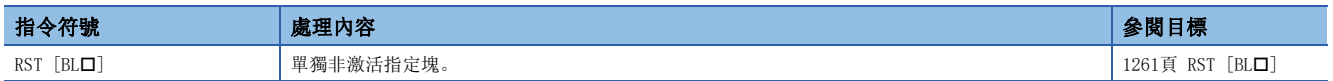

### ■塊停止

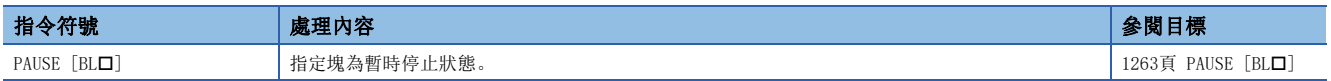

# ■再次開始塊

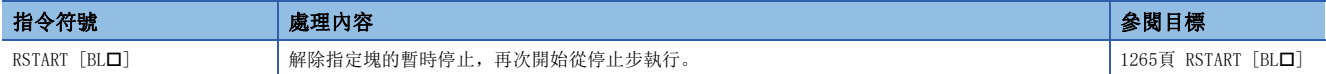

# ■步啟動

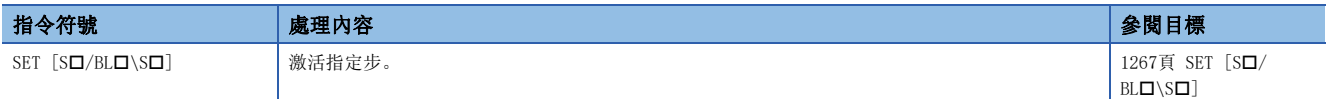

# ■步結束

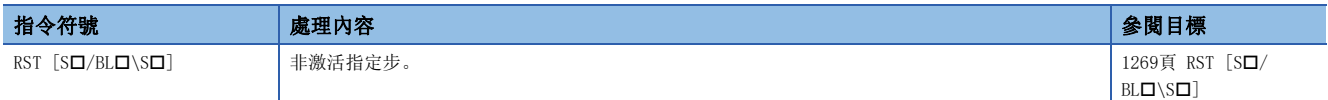

# ■對象塊切換

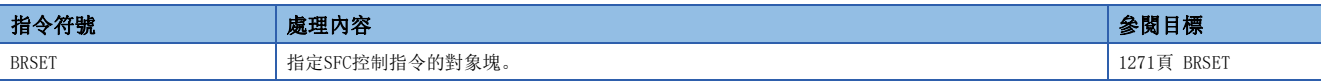

# SFC專用指令

# ■移轉條件虛擬輸出

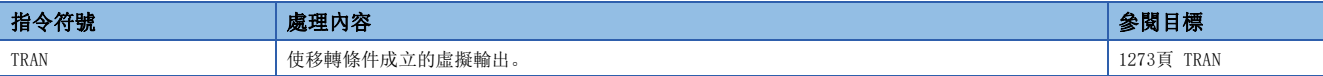

# 二重化系統用指令

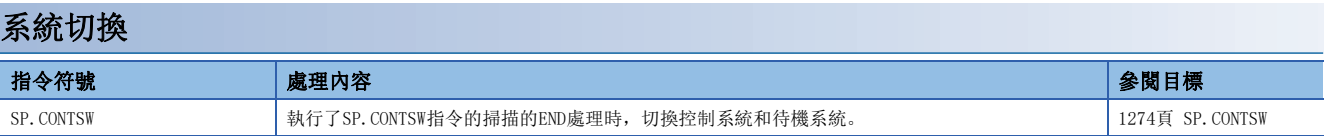

# 系統切換禁止/允許

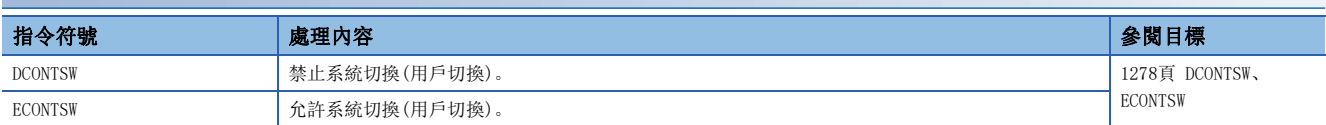

# 由待機系統向控制系統寫入資料

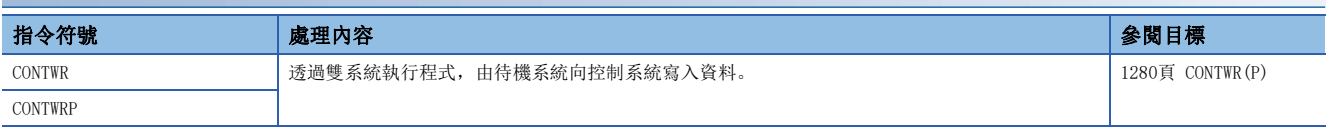

# 安全系統用指令

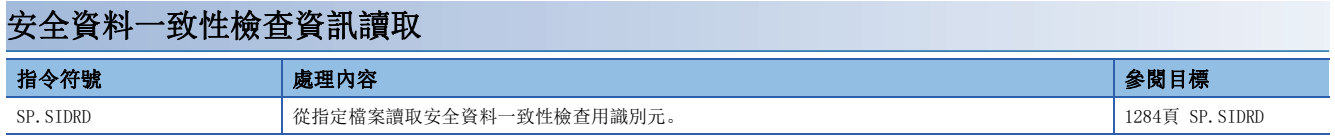

# 3 模組專用指令

關於模組專用指令的詳細內容,請參閱下述手冊。 MELSEC iQ-R 程式手冊(模組專用指令篇)

### 一覽表的閱讀方法如下所示。

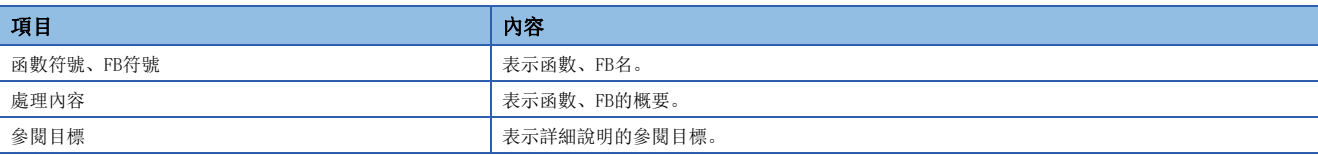

# 4.1 通用函數

### 類型轉換函數

### ■BOOL型→WORD型/DWORD型轉換

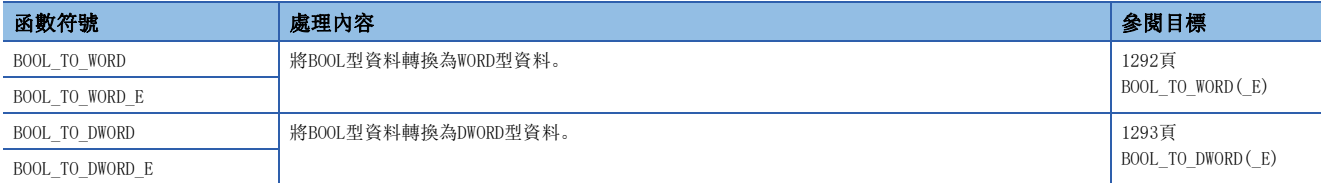

### ■BOOL型→INT型/DINT型轉換

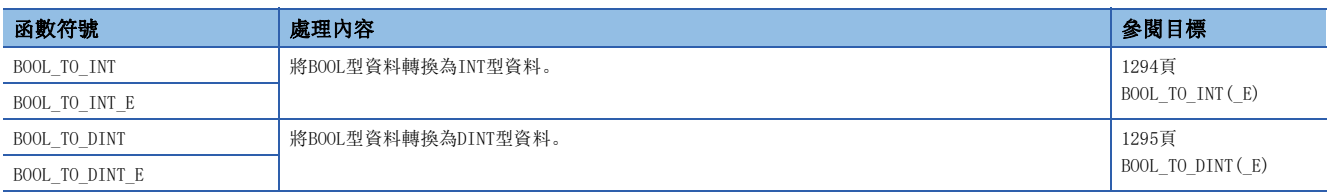

#### ■BOOL型→TIME型轉換

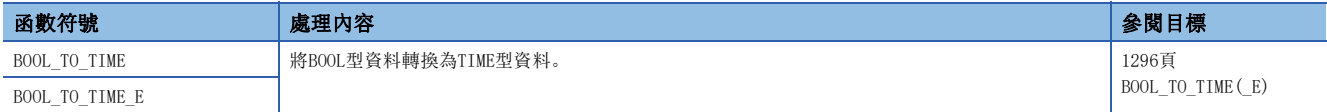

#### ■BOOL型→STRING型轉換

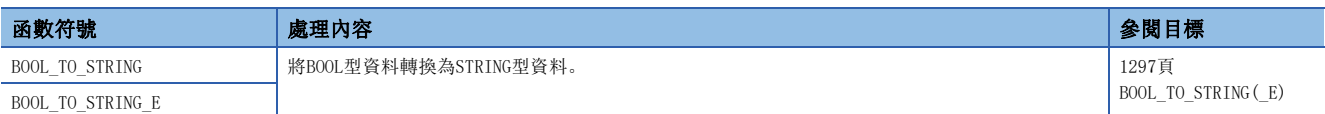

#### ■WORD型→BOOL型轉換

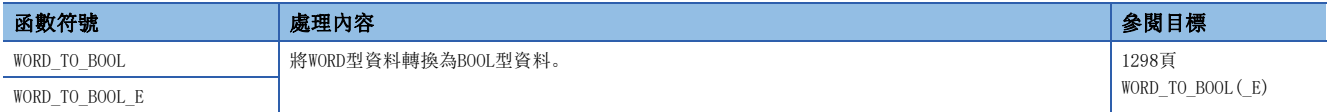

#### ■WORD型→DWORD型轉換

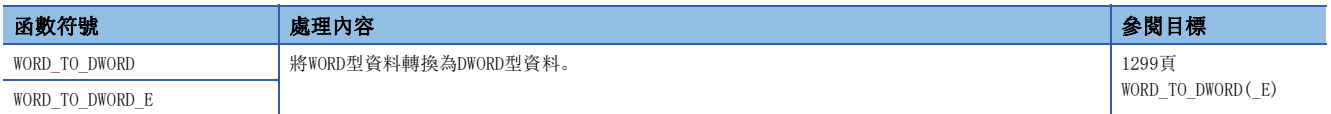

### ■WORD型→INT型/DINT型轉換

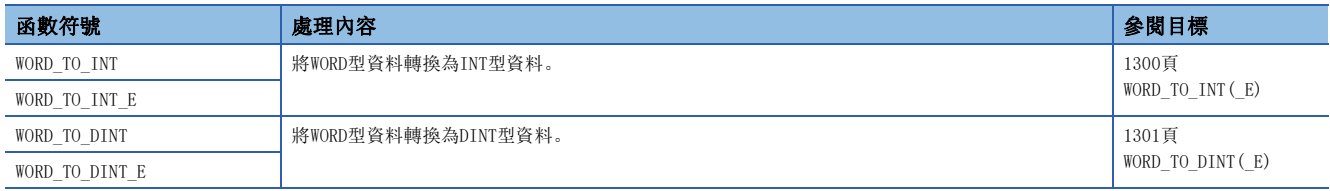

### ■WORD型→TIME型轉換

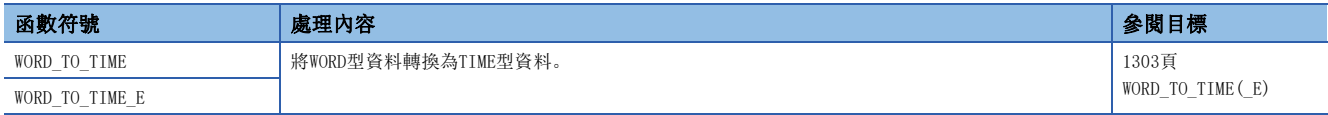

### ■WORD型→STRING型轉換

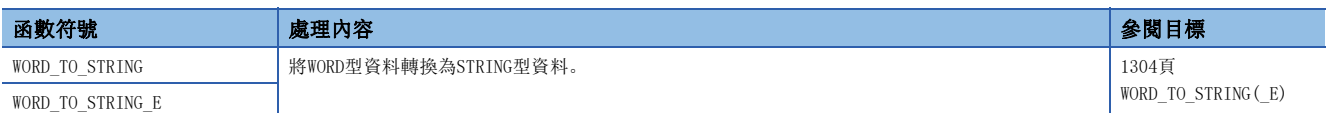

### ■DWORD型→BOOL型轉換

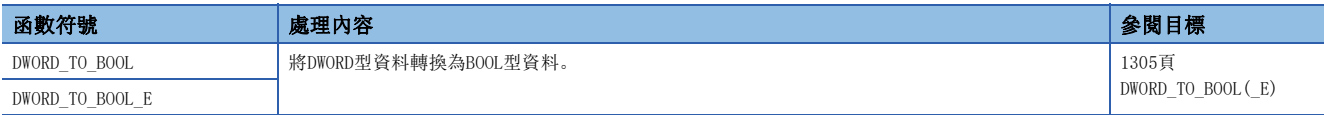

### ■DWORD型→WORD型轉換

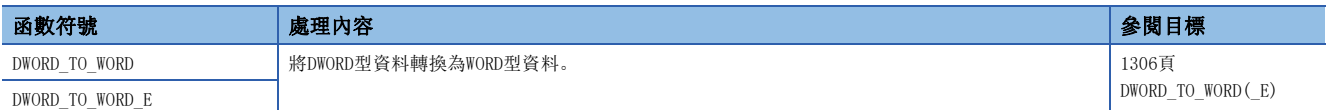

#### ■DWORD型→INT型/DINT型轉換

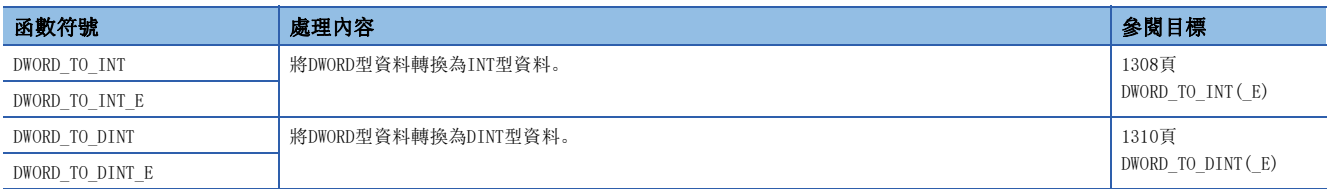

### ■DWORD型→TIME型轉換

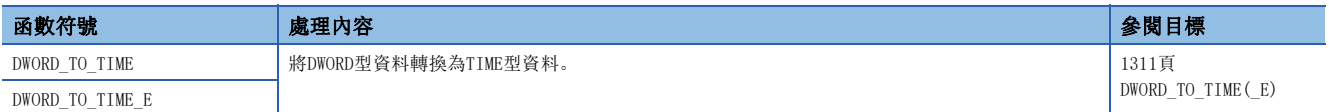

#### ■DWORD型→STRING型轉換

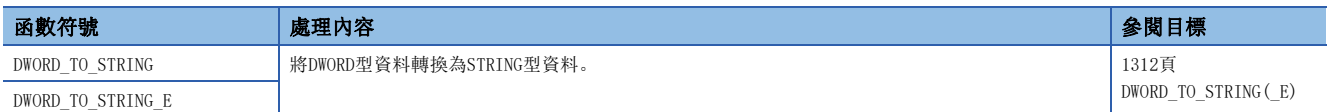

### ■INT型→BOOL型轉換

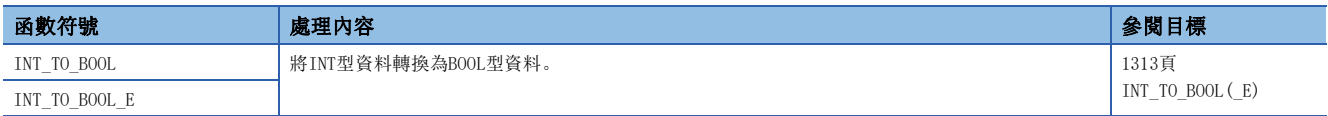

### ■INT型→WORD型/DWORD型轉換

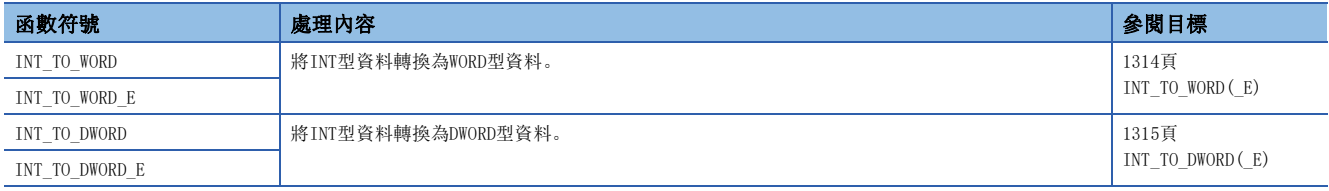

### ■INT型→DINT型轉換

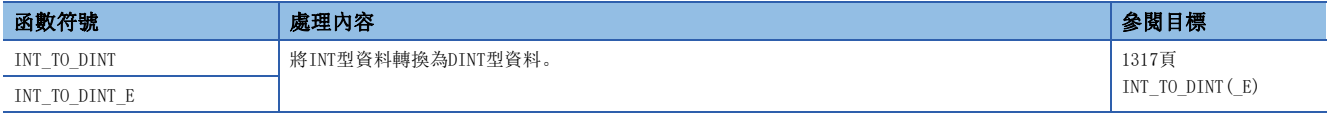

### ■INT型→BCD型轉換

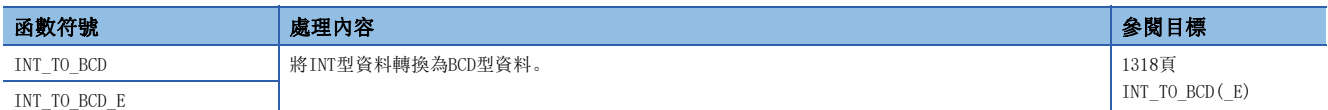

### ■INT型→REAL型/LREAL型轉換

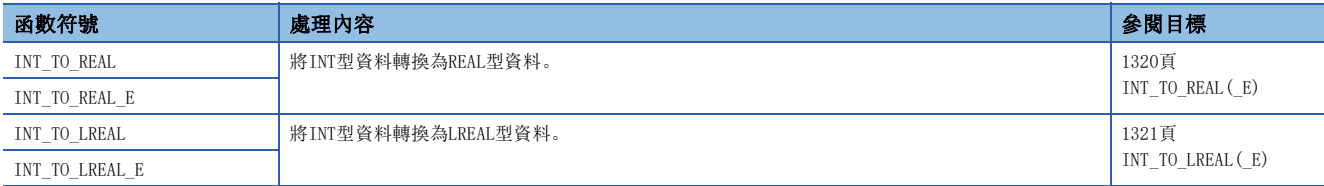

### ■INT型→TIME型轉換

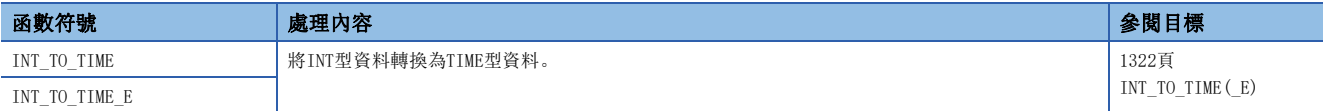

### ■INT型→STRING型轉換

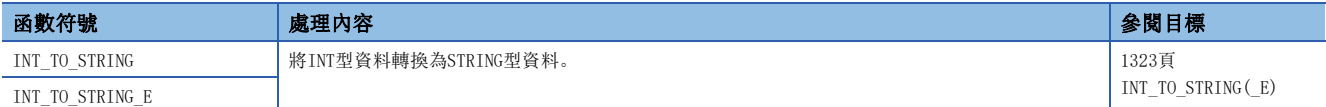

### ■DINT型→BOOL型轉換

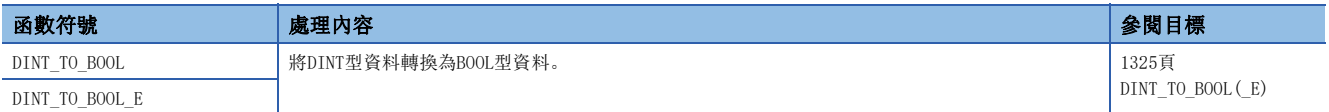

#### ■DINT型→WORD型/DWORD型轉換

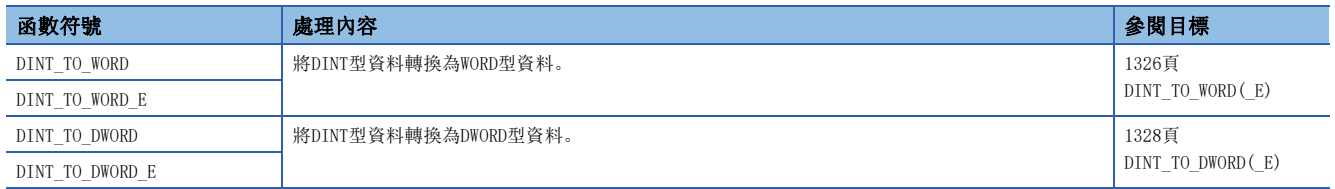

### ■DINT型→INT型轉換

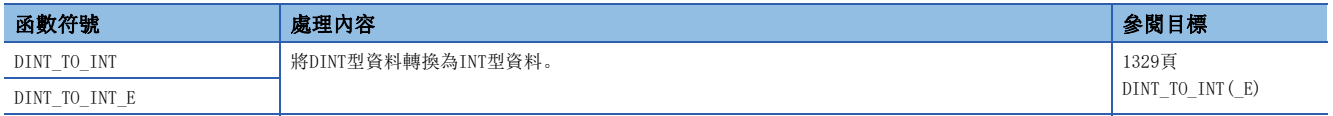

### ■DINT型→BCD型轉換

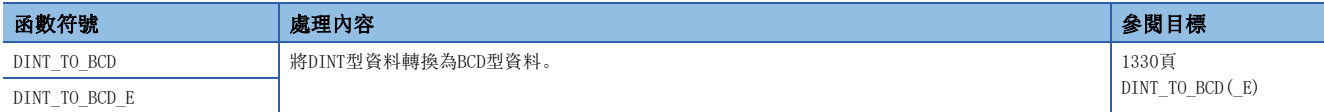

#### ■DINT型→REAL型/LREAL型轉換

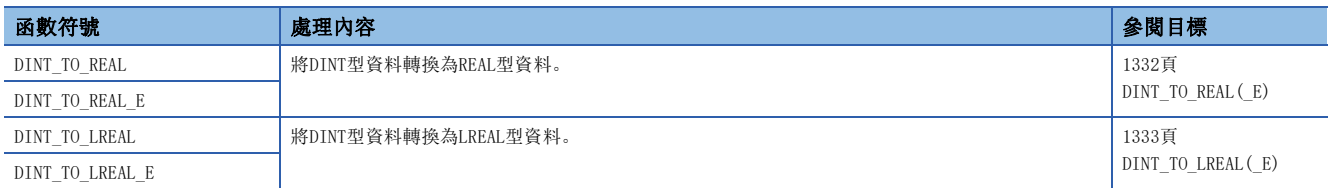

### ■DINT型→TIME型轉換

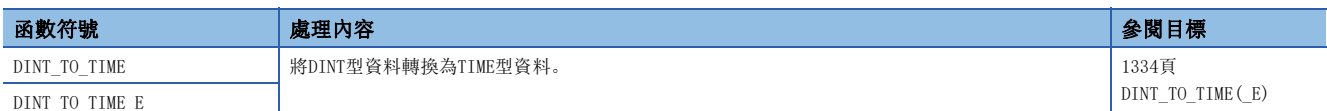

# ■DINT型→STRING型轉換

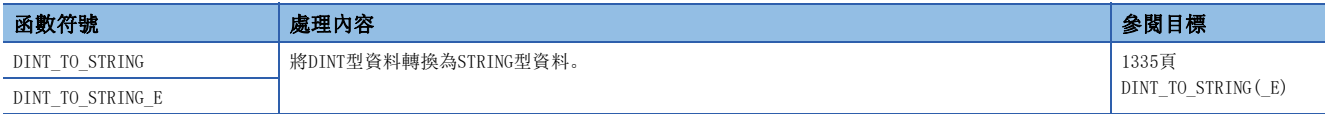

### ■BCD型→INT型/DINT型轉換

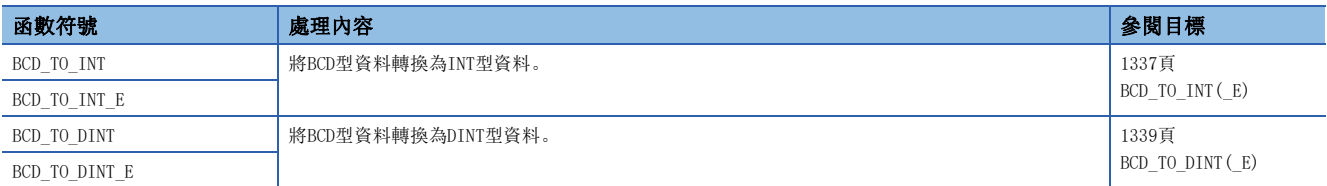

#### ■BCD型→STRING型轉換

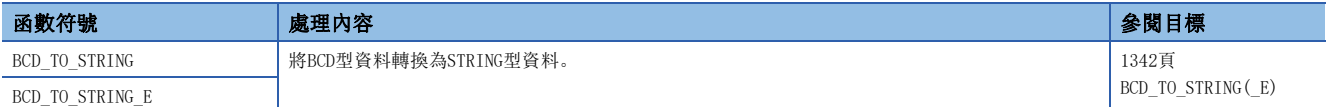

### ■REAL型→INT型/DINT型轉換

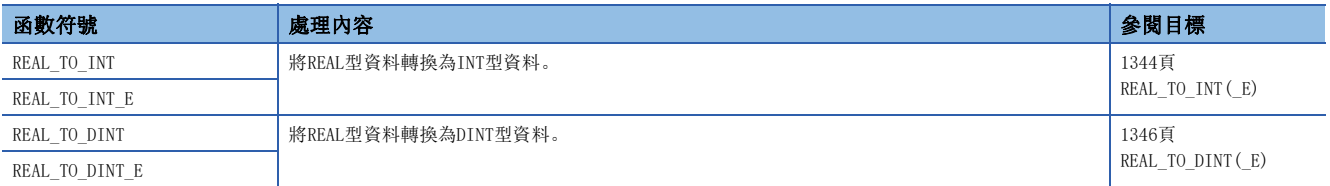

#### ■REAL型→LREAL型轉換

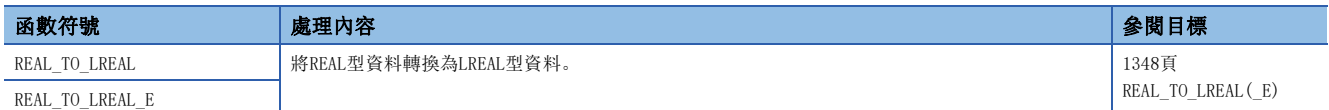

### ■REAL型→STRING型轉換

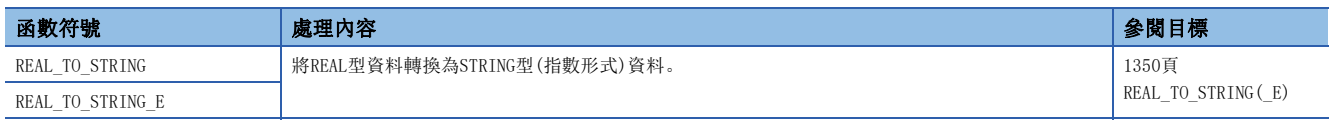

# ■LREAL型→INT型/DINT型轉換

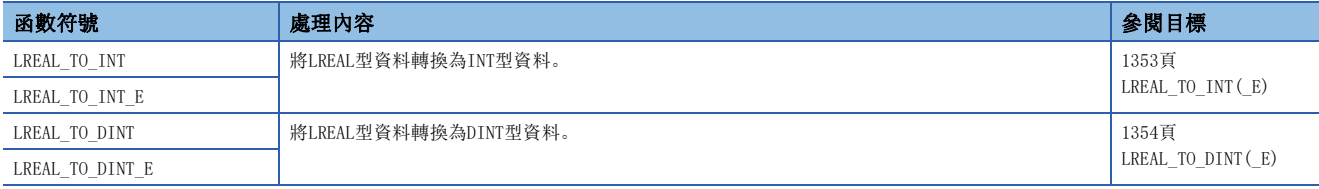

### ■LREAL型→REAL型轉換

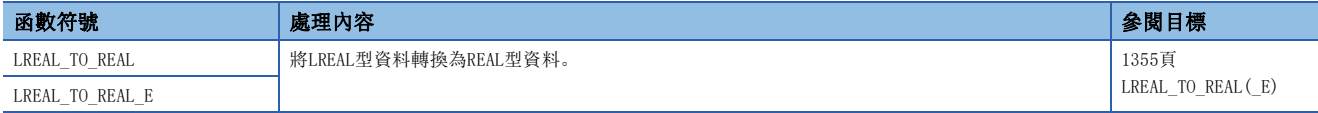

### ■TIME型→BOOL型轉換

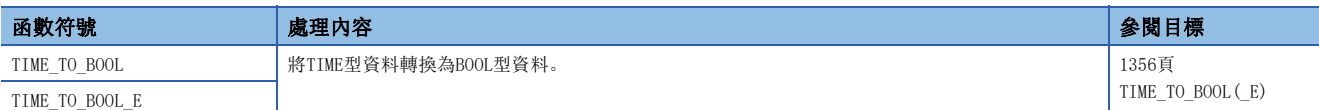

### ■TIME型→WORD型/DWORD型轉換

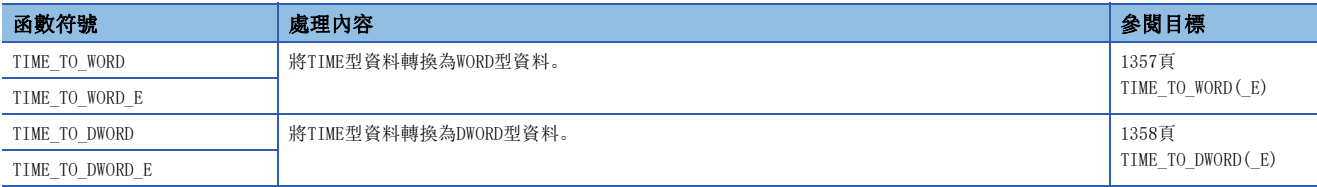

### ■TIME型→INT型/DINT型轉換

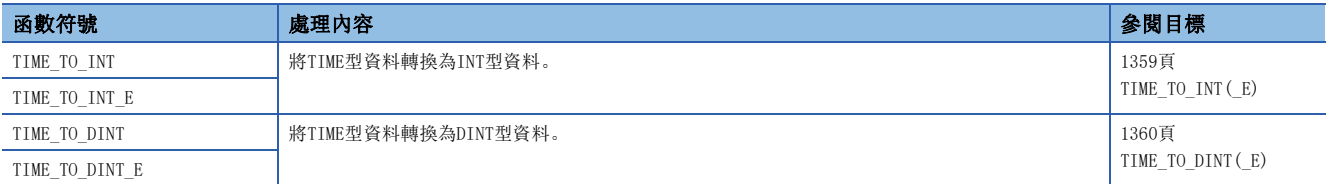

### ■TIME型→STRING型轉換

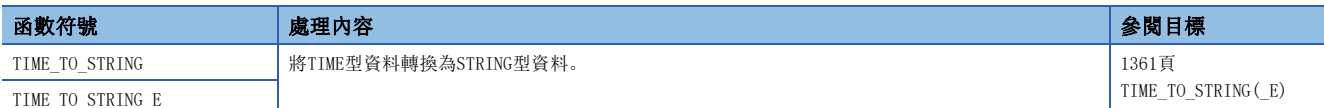

#### ■STRING型→BOOL型轉換

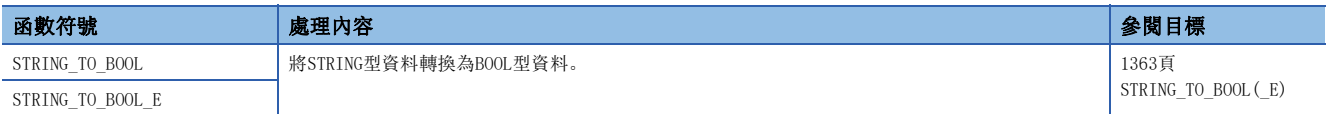

#### ■STRING型→WORD型/DWORD型轉換

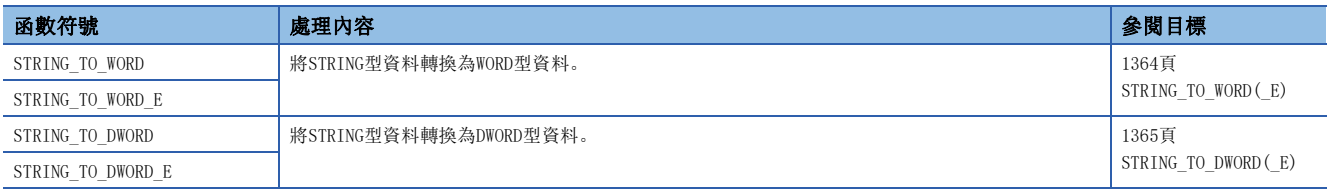

# ■STRING型→INT型/DINT型轉換

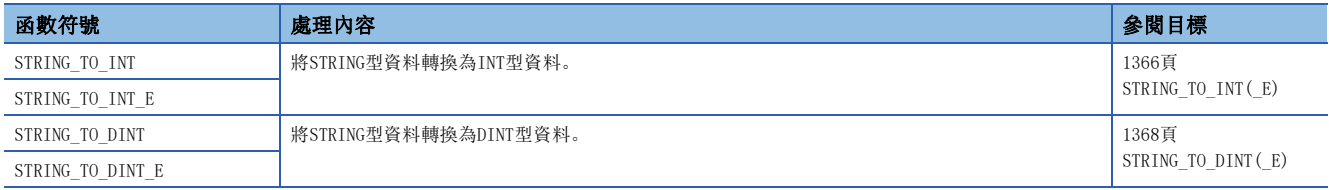

### ■STRING型→BCD型轉換

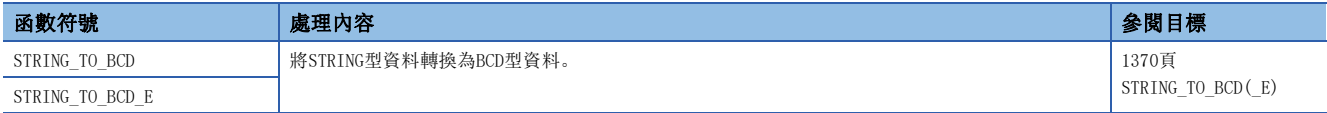

### ■STRING型→REAL型轉換

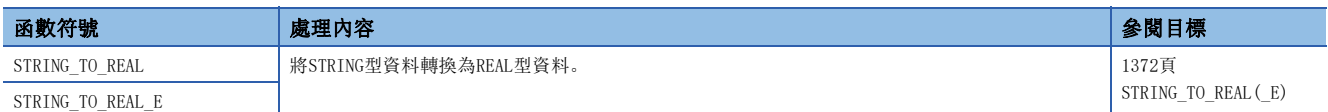

### ■STRING型→TIME型轉換

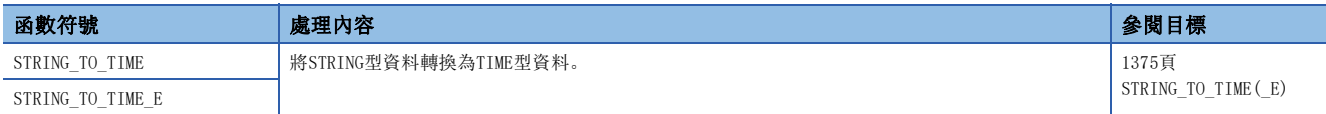

### ■位元數組→INT型/DINT型轉換

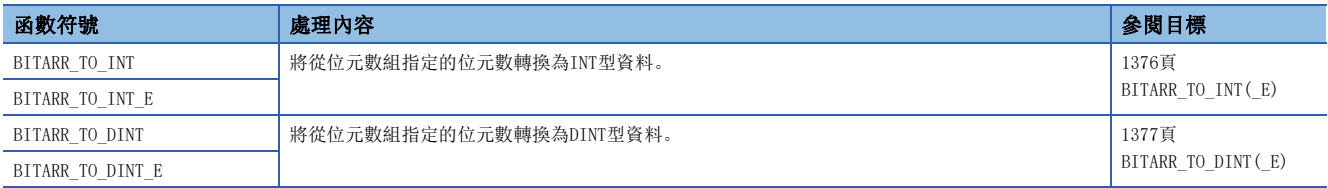

### ■INT型/DINT型→位元數組轉換

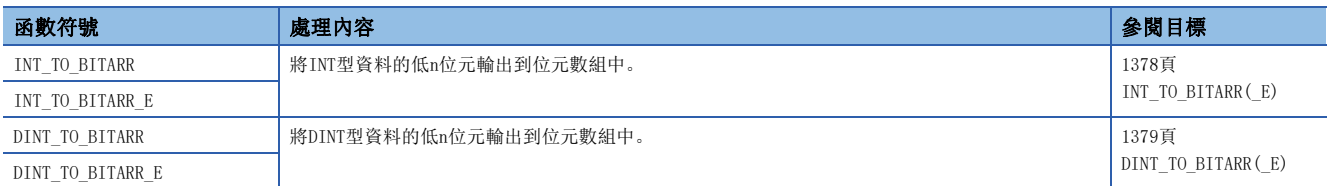

#### ■位元數組的複製

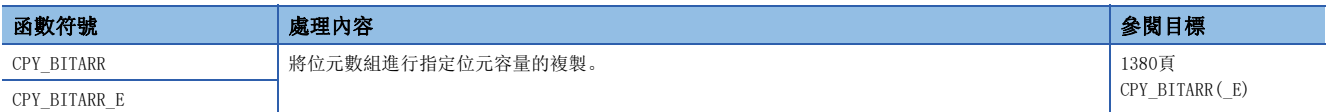

### ■字標籤的指定位元讀取/寫入/複製

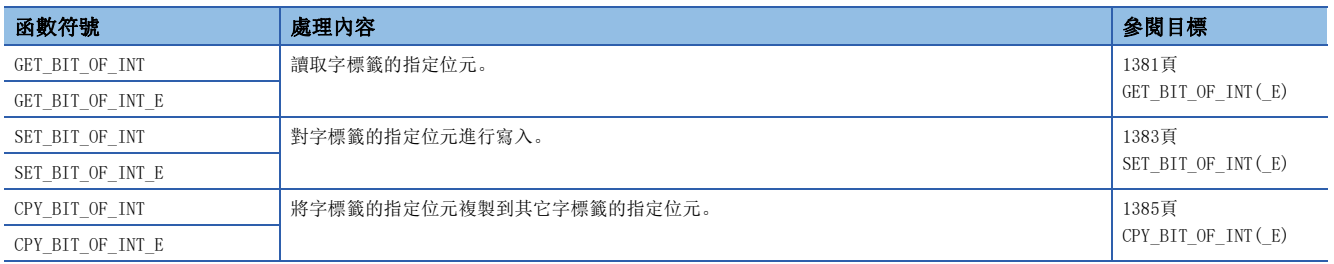

# ■起始資料的獲取

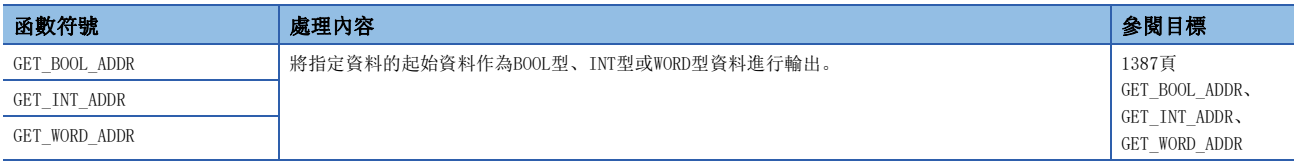

# 單數值變數函數

### ■絕對值

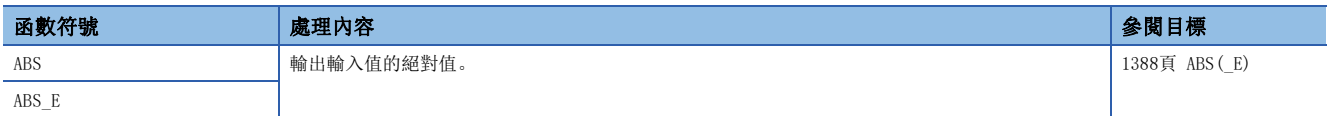

### ■平方根

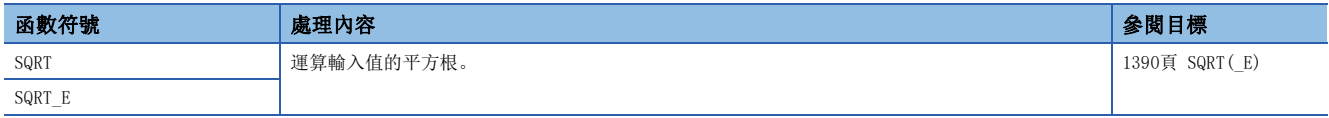

#### ■自然對數運算

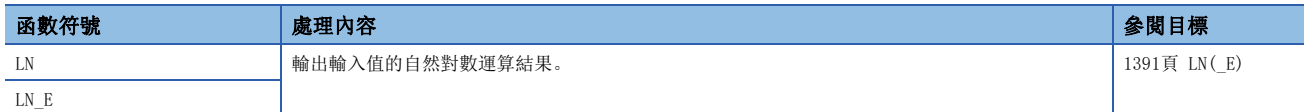

#### ■常用對數運算

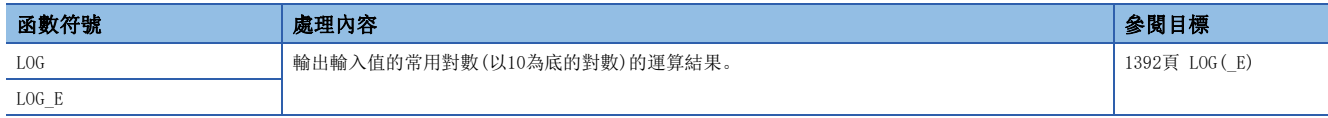

### ■指數運算

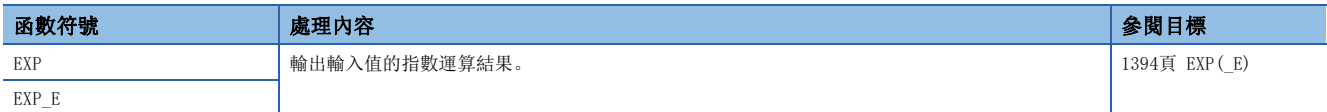

### ■SIN運算/COS運算/TAN運算

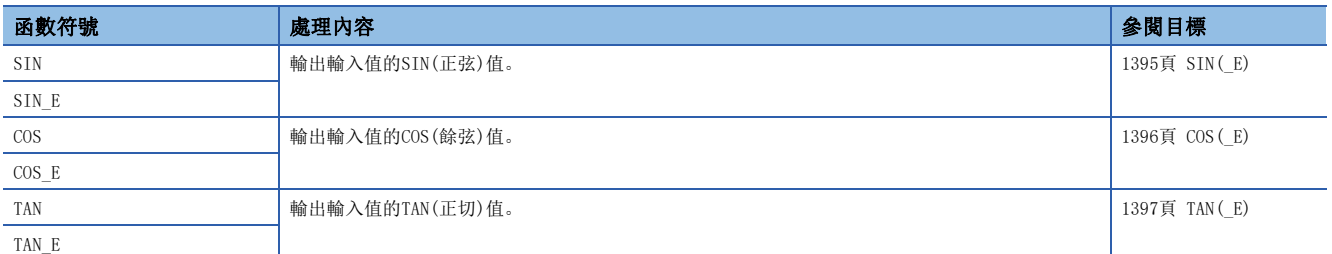

# ■ $\text{SIN}^{-1}$ 運算/COS $^{-1}$ 運算/TAN $^{-1}$ 運算

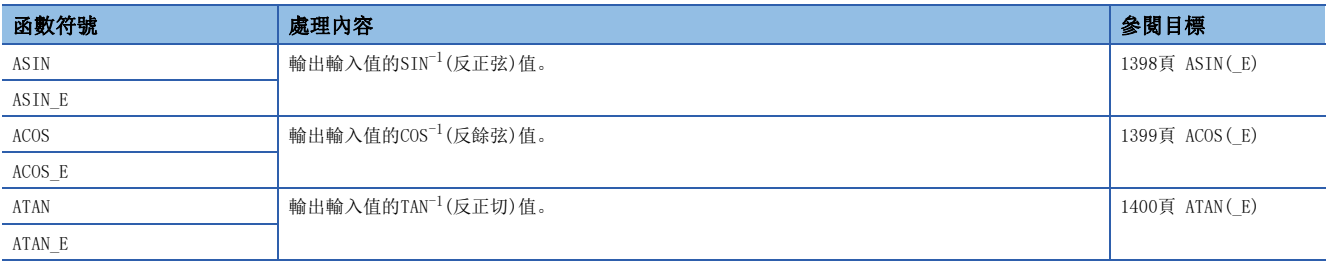

# 算術運算函數

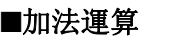

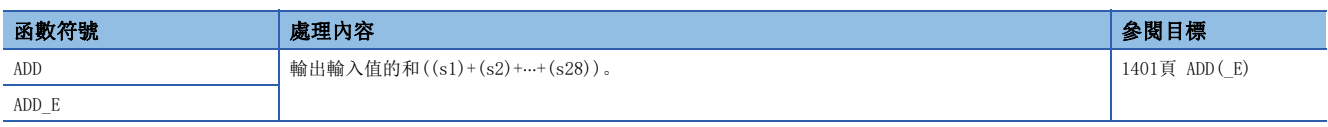

### ■乘法運算

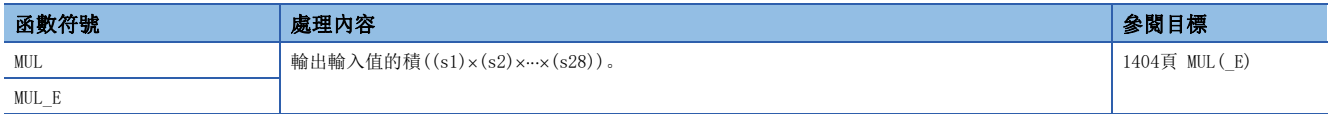

### ■減法運算

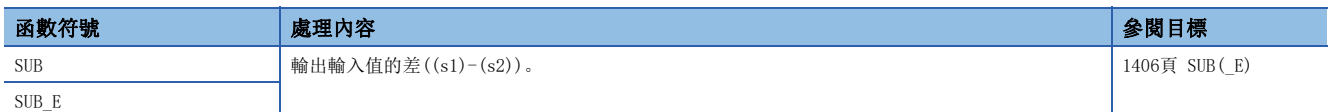

### ■除法運算

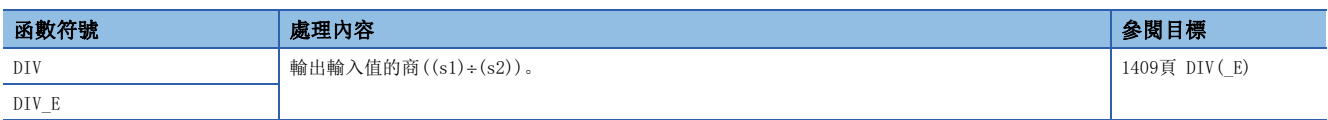

### ■餘數

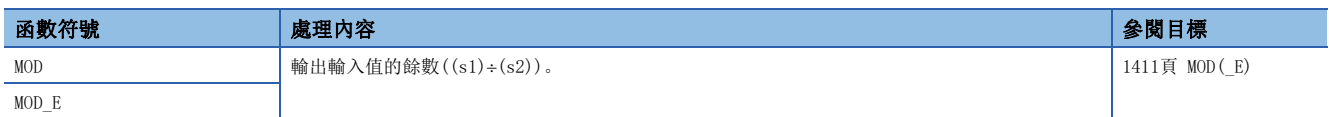

#### ■冪

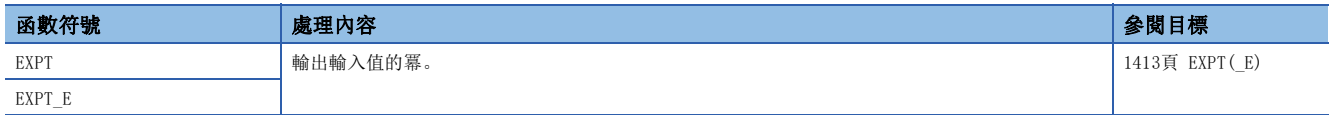

### ■代入

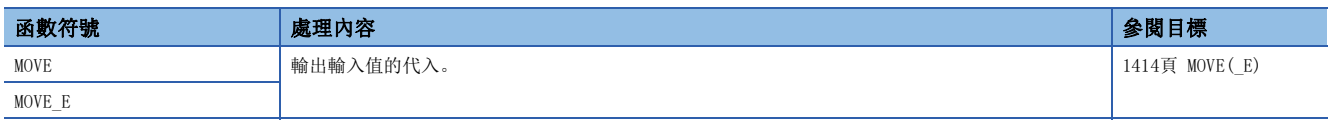

# 位元位移函數

### ■n位元左移、右移

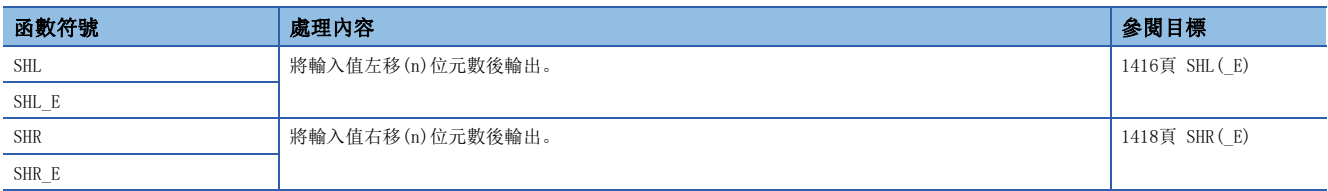

# ■n位元左旋轉、右旋轉

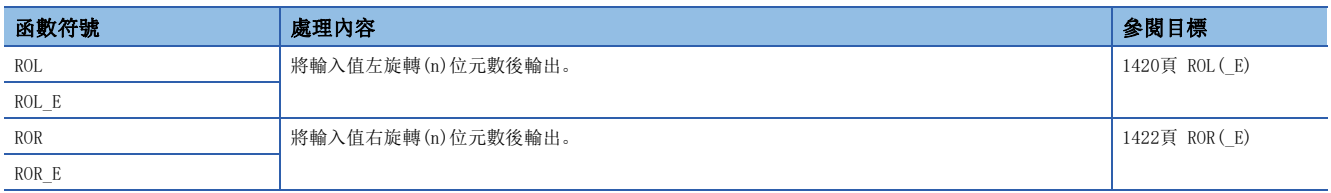

# 位元型布爾函數

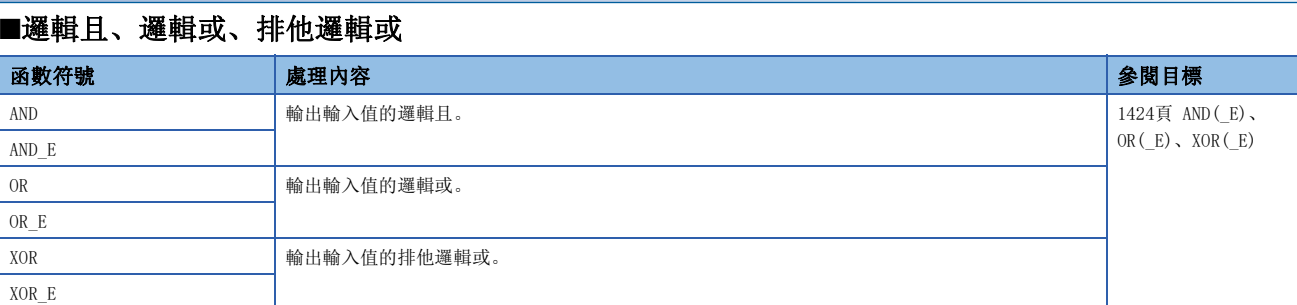

# ■邏輯否定

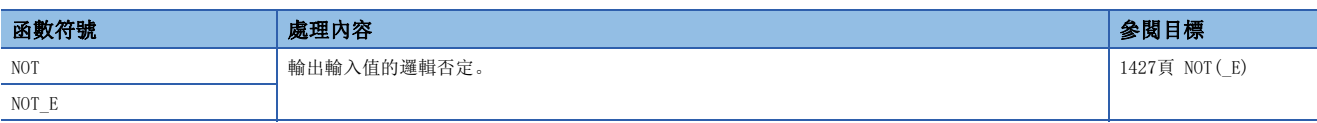

# 選擇函數

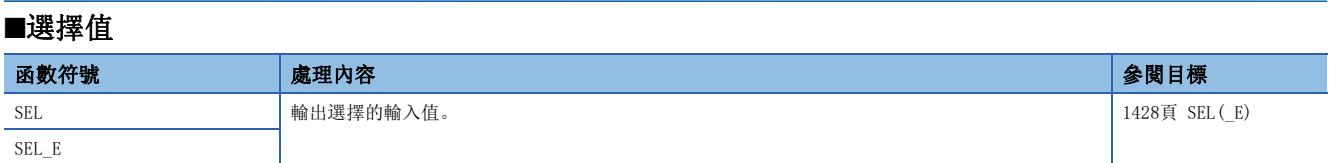

# ■最大值、最小值選擇

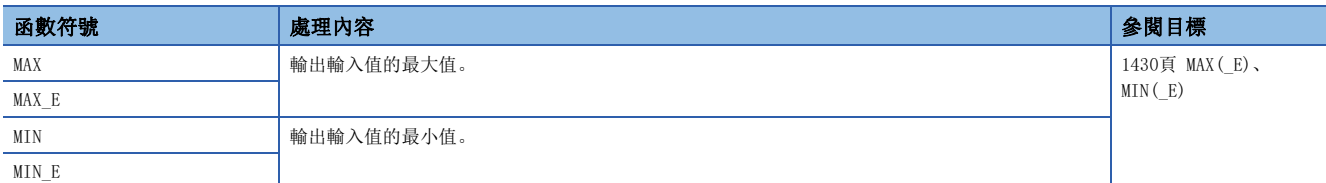

### ■上下限限位控制

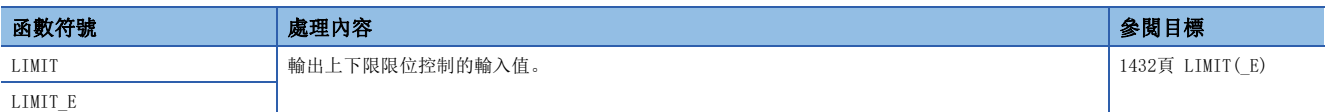

#### ■多路復用器

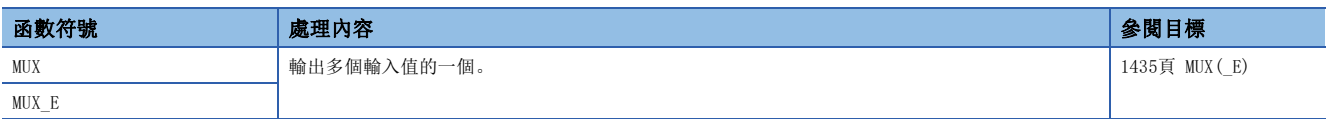

### 比較函數

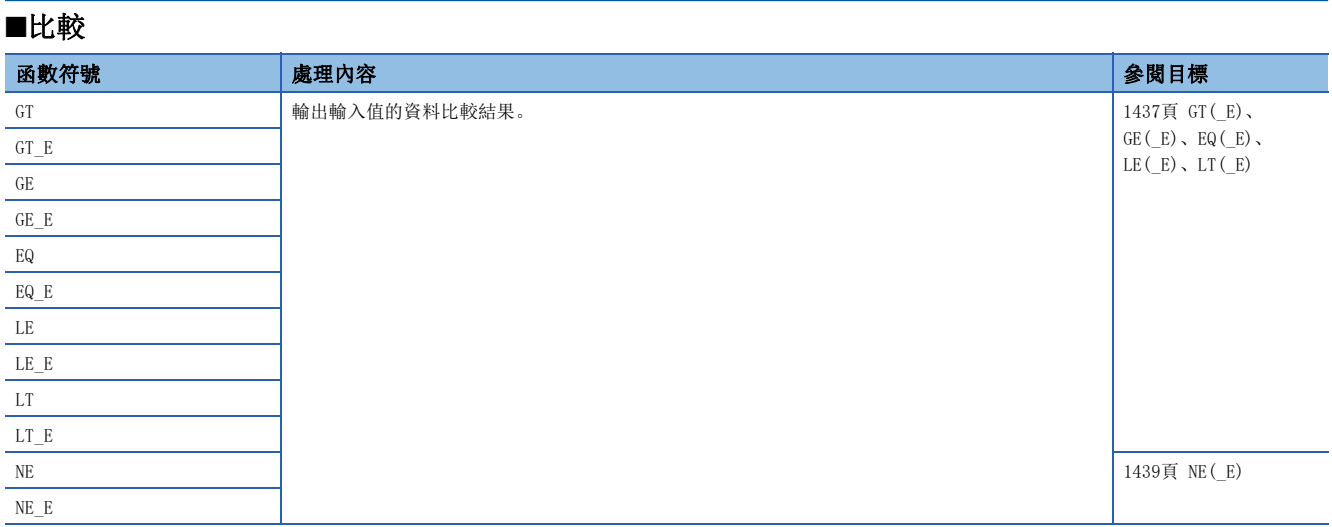

# 字元串函數

# ■字元串的長度檢測

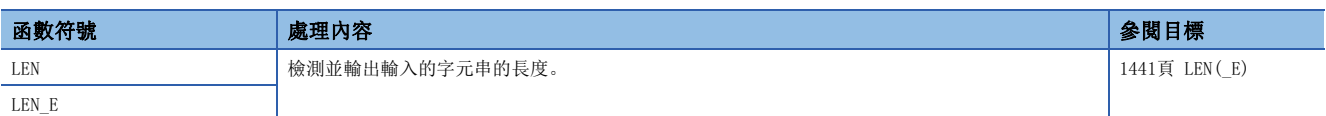

### ■從字元串的左側、右側提取

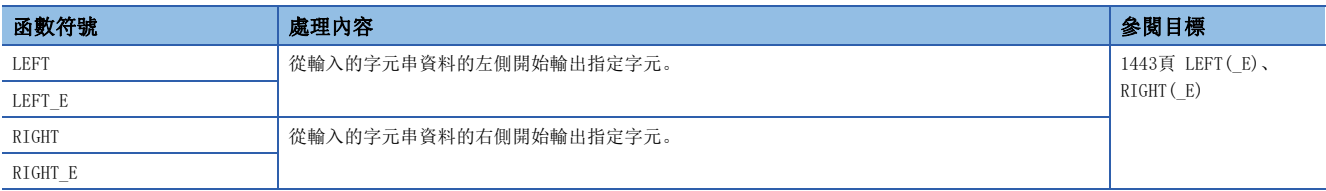

# ■字元串的提取

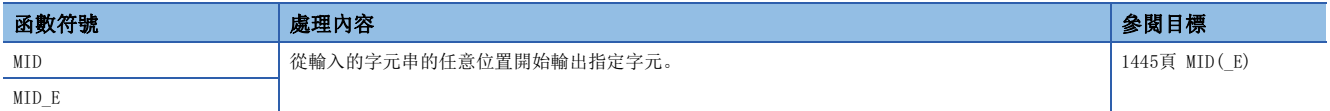

# ■字元串的合併

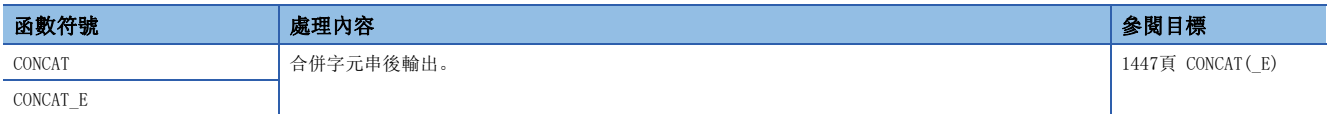

### ■字元串的插入

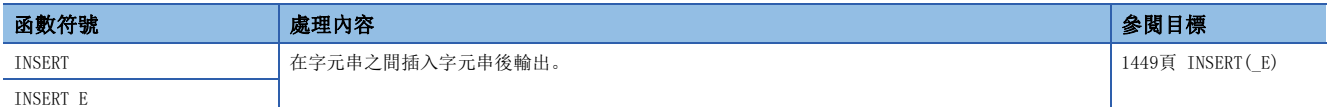

### ■字元串的刪除

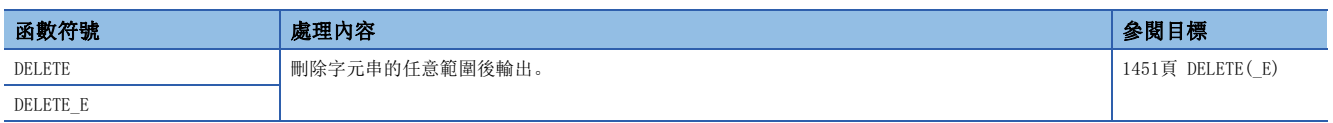
### ■字元串的替換

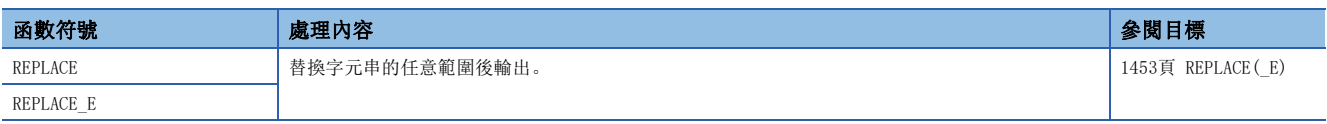

#### ■字元串的搜尋

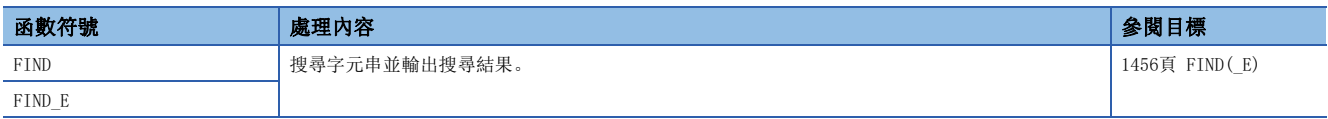

### 時間資料類型函數

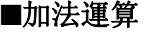

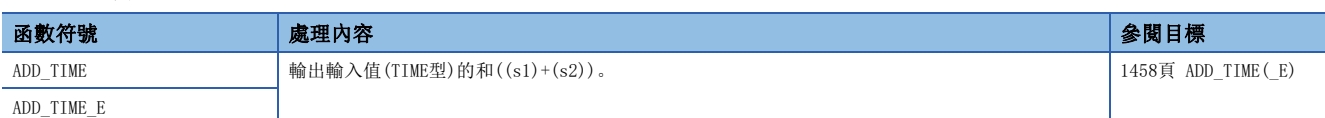

#### ■減法運算

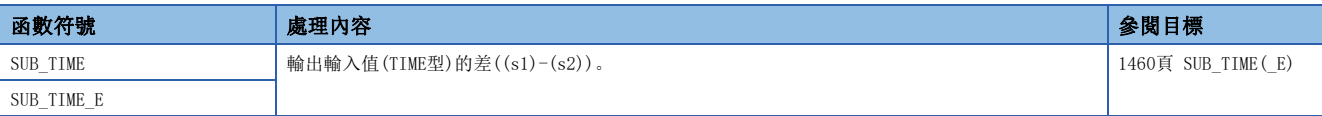

### ■乘法運算

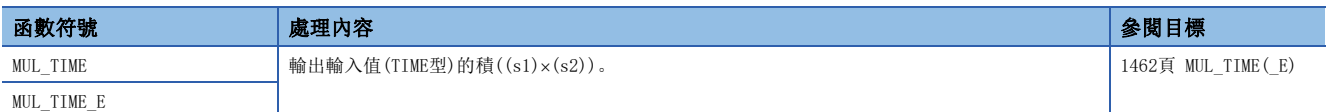

### ■除法運算

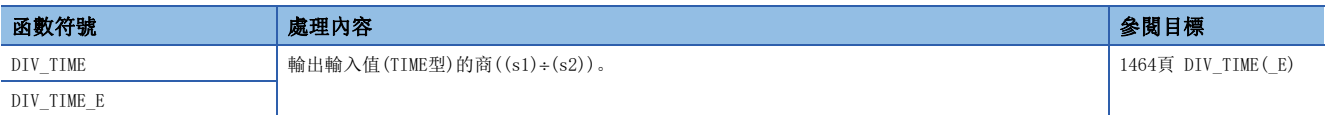

# 4.2 通用FB

#### 雙穩態FB

#### ■雙穩態FB(設定優先)

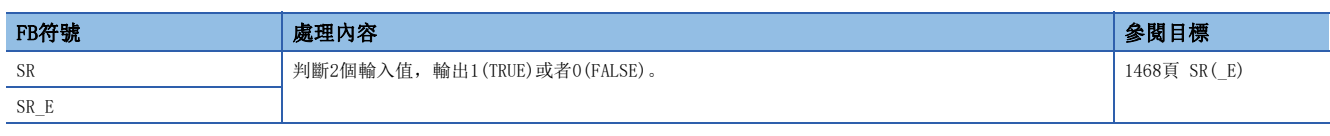

#### ■雙穩態FB(重設優先)

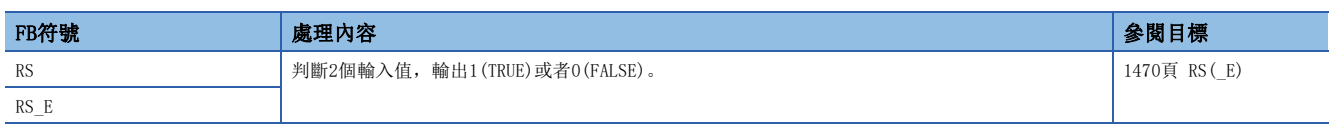

### 邊緣檢測FB

#### ■上升沿邊緣檢測

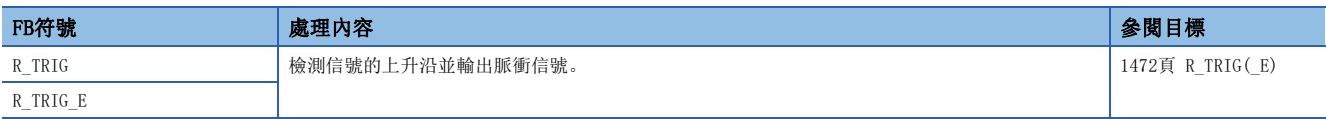

### ■下降沿檢測

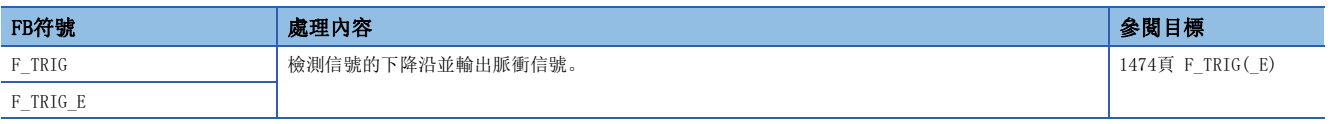

#### 計數器FB

#### ■升值計數器

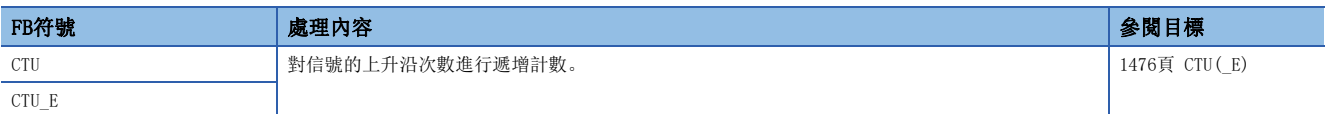

#### ■降值計數器

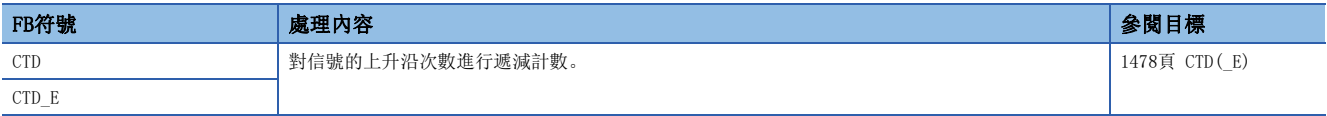

#### ■升值降值計數器

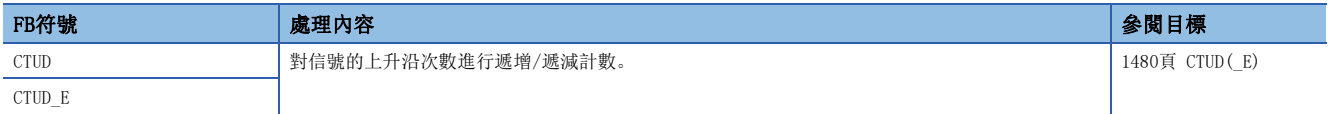

#### ■計數器FB

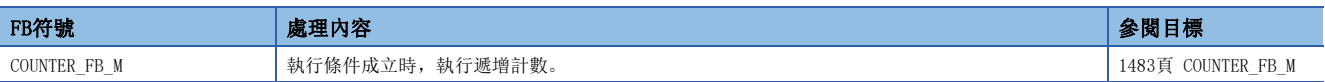

### 定時器FB

### ■脈衝定時器

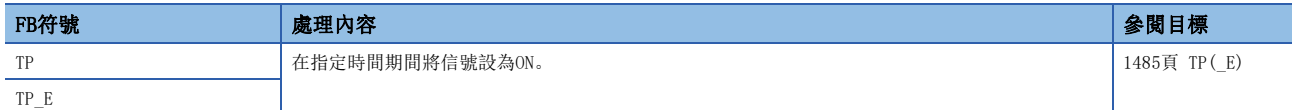

#### ■ON延遲定時器

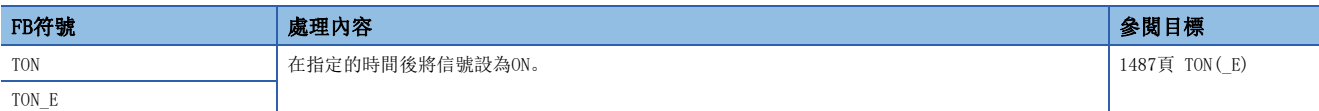

#### ■OFF延遅定時器

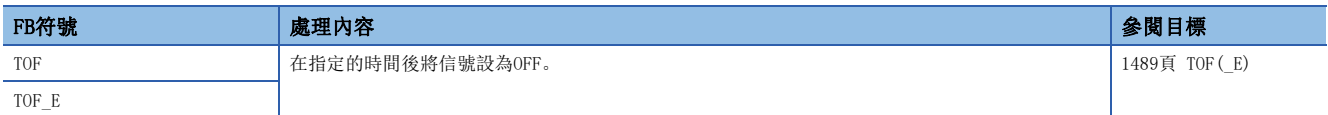

#### ■定時器FB

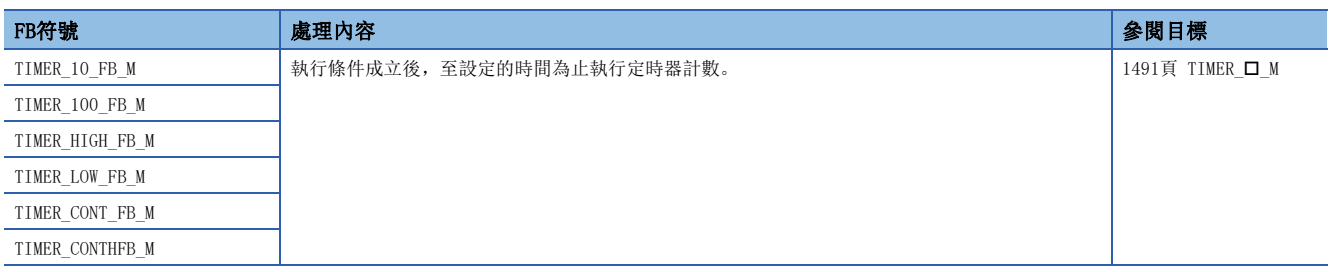

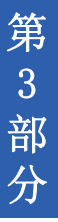

第3部分 順控程式指令

本部分由下述章節構成。

[5 順控程式指令](#page-149-0)

# <span id="page-149-0"></span>5 順控程式指令

# 5.1 觸點指令

## <span id="page-149-2"></span>運算開始、串聯連接、並聯連接

#### <span id="page-149-1"></span>LD、LDI、AND、ANI、OR、ORI

### **RnCPU RnENCPU RnPCPU RnPCPU RnPSFCPU RnPSFCPU RnSFCPU RnSFCPU** 䙾〻 Ҽ䟽ॆ ᑨ㾿 ᆹޘ ᑨ㾿 ᆹޘ

 • LD:常開觸點運算開始指令/LDI:常閉觸點運算開始指令 將指定元件的ON/OFF資訊作為運算結果。

• AND:常開觸點串聯連接指令/ANI:常閉觸點串聯連接指令

將指定元件的ON/OFF資訊與至當時為止的運算結果的AND運算作為運算結果。

• OR:1個常開觸點的並聯連接指令/ORI:1個常閉觸點的並聯連接指令

將指定元件的ON/OFF資訊與至當時為止的運算結果的OR運算作為運算結果。

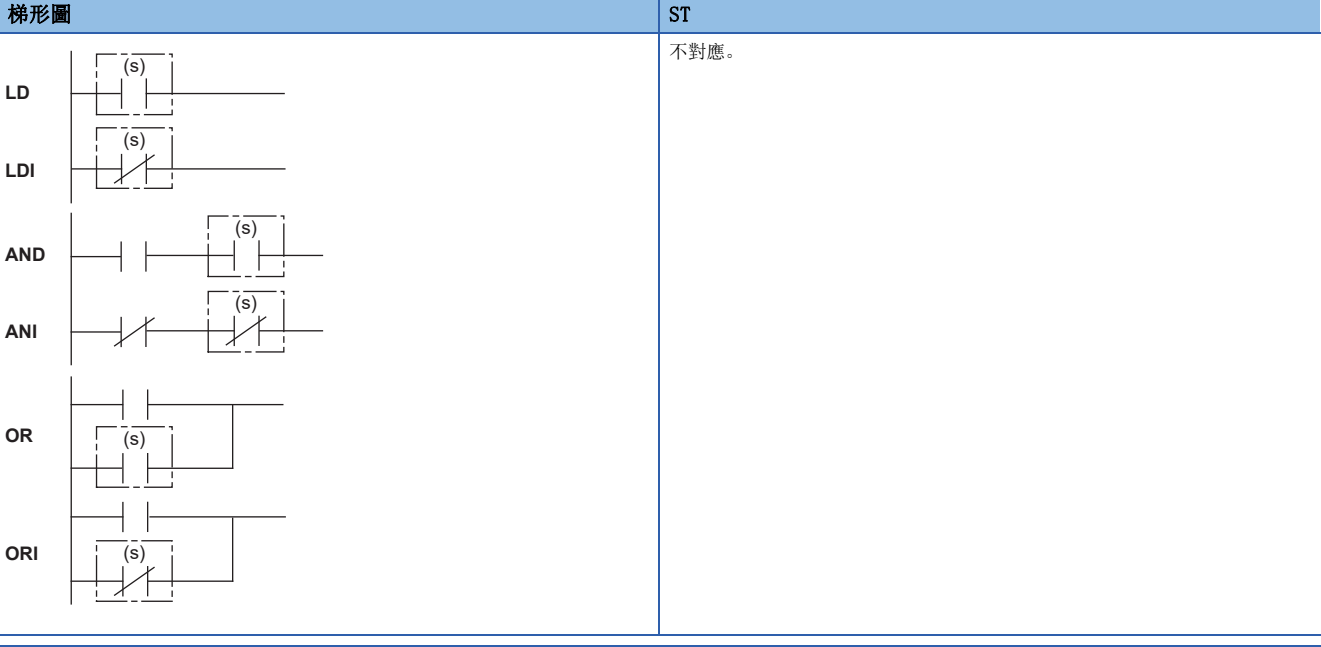

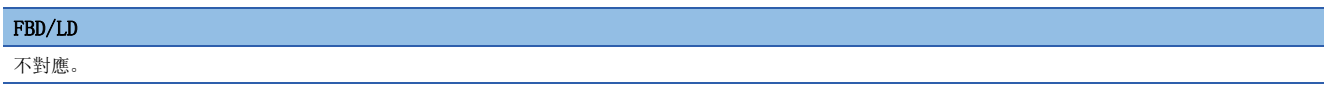

#### ■執行條件

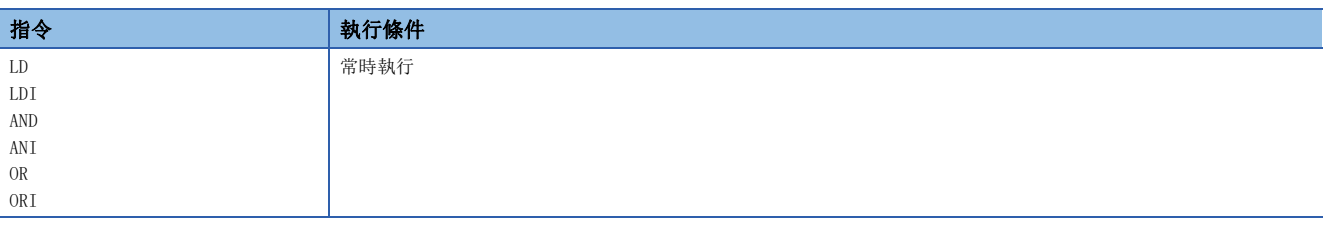

#### ■內容、範圍、資料類型

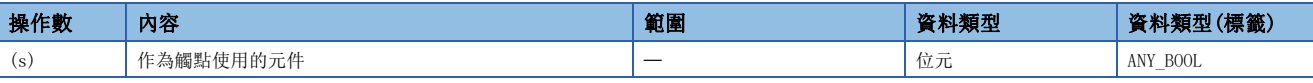

• 在SIL2過程CPU及安全CPU的安全程式中,只能使用上述資料類型的安全元件及安全標籤。

#### ■可使用的元件

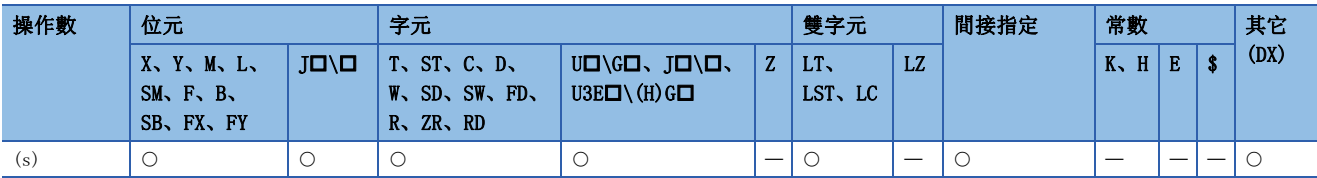

• 在SIL2過程CPU及安全CPU的安全程式中,只能使用下述安全元件及常數。

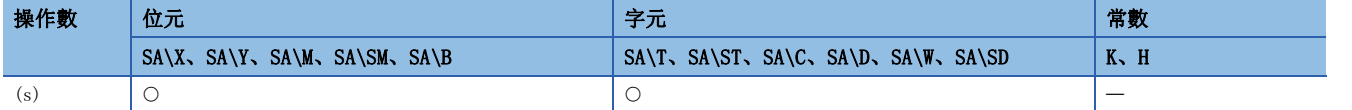

功能

#### ■LD、LDI

- LD指令透過常開觸點運算開始指令、LDI指令透過常閉觸點運算開始指令來獲取指定元件的ON/OFF資訊\*1,將該值作為運算 結果。
- \*1 字元元件的位元指定時,根據指定位元的1/0而ON/OFF。

#### ■AND、ANI

- AND指令透過常開觸點串聯連接指令、ANI指令透過常閉觸點串聯連接指令來獲取指定位元元件的ON/OFF資訊\*1,與至當時為 止的運算結果進行AND運算,將該值作為運算結果。
- \*1 字元元件的位元指定時,根據指定位元的1/0而ON/OFF。
- 工程工具的梯形圖編輯模式內容如下所示。
- 寫入:AND指令、ANI指令在串聯連接的情況下,最多可以建立24級的梯形圖。
- 讀取:AND指令、ANI指令在串聯連接的情況下,最多可以顯示24級的梯形圖。超過了24級的情況下最多顯示24級。

#### ■OR、ORI

- OR指令透過1個常開觸點的並聯連接指令、ORI指令透過1個常閉觸點的並聯連接指令來獲取指定元件的ON/OFF資訊\*1,與至 當時為止的運算結果進行OR運算,將該值作為運算結果。
- \*1 字元元件的位元指定時,根據指定位元的1/0而ON/OFF。
- 工程工具的梯形圖編輯模式內容如下所示。
- 寫入:OR指令、ORI指令最多可以建立23個連續連接的梯形圖。
- 讀取:OR指令、ORI指令最多可以顯示23個連續連接的梯形圖。超過了23個的梯形圖將無法正常顯示。

#### ■透過組合LD、LDI、AND、ANI、OR、ORI的動作

透過組合LD、AND、OR的動作示例如下所示。LDI、ANI、ORI也相同。

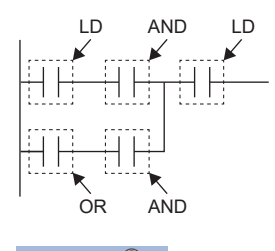

要點  $\sqrt{2}$ 

• 字元元件的位元指定時,位元的指定是以16進制數進行。(例如,D0的b11將變為"D0.0B"。)

出錯

### 脈衝運算開始、脈衝串聯連接、脈衝並聯連接

LDP、LDF、ANDP、ANDF、ORP、ORF

#### **RnCPU RnENCPU RnPCPU RnPCPU RnPSFCPU RnPSFCPU RnSFCPU RnSFCPU** 䙾〻 Ҽ䟽ॆ ᑨ㾿 ᆹޘ ᑨ㾿 ᆹޘ

• LDP:上升沿脈衝運算開始指令

僅在指定位元元件的上升沿時(OFF->ON)導通。

• LDF:下降沿脈衝運算開始指令

僅在指定位元元件的下降沿時(ON→OFF)導通。

• ANDP:上升沿脈衝串聯連接指令/ANDF:下降沿脈衝串聯連接指令

與至當時為止的運算結果進行AND運算。

• ORP:上升沿脈衝並聯連接指令/ORF:下降沿脈衝並聯連接指令

#### 與至當時為止的運算結果進行OR運算。

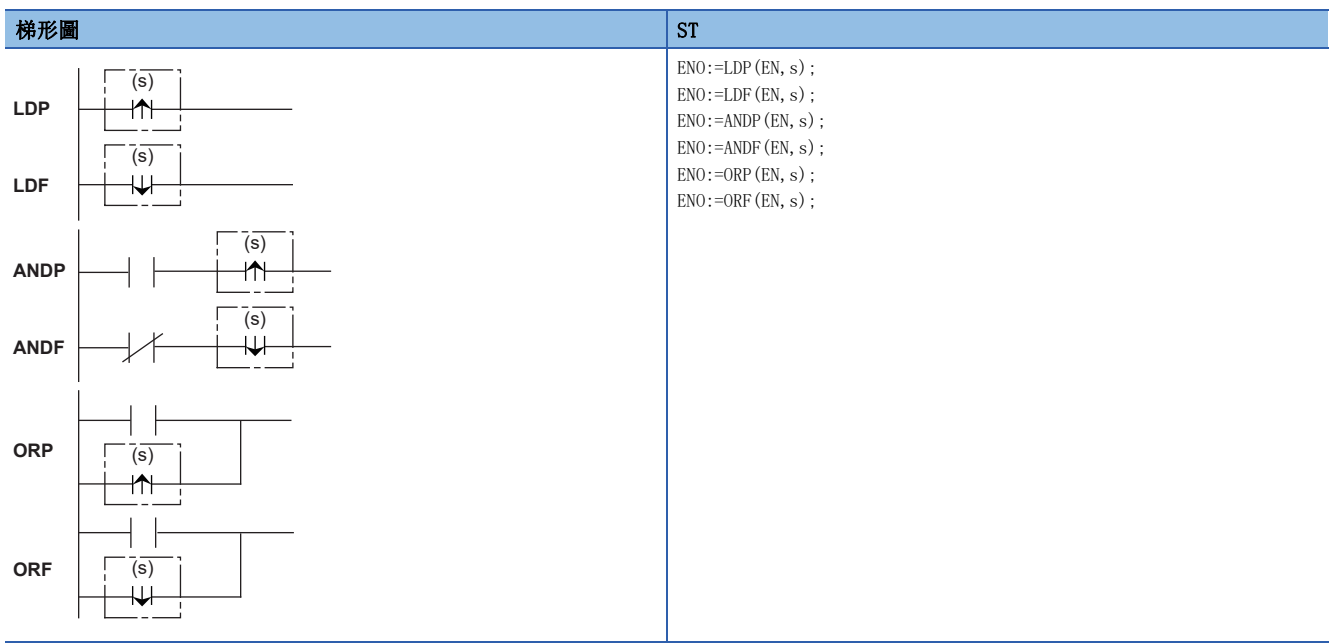

FBD/LD

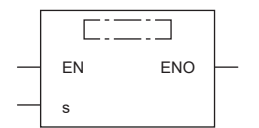

#### ■執行條件

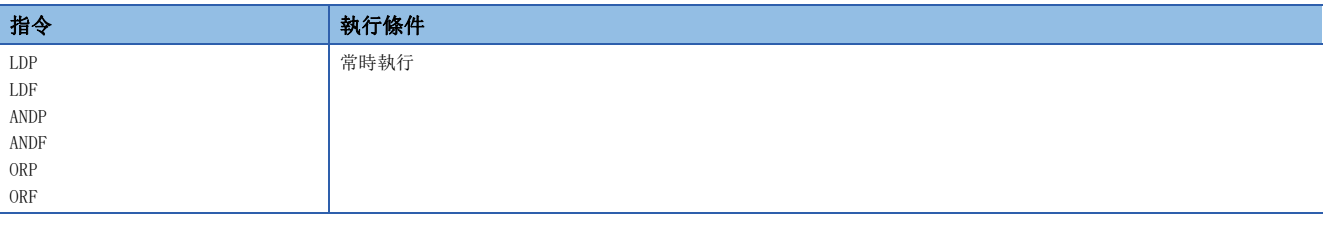

#### ■內容、範圍、資料類型

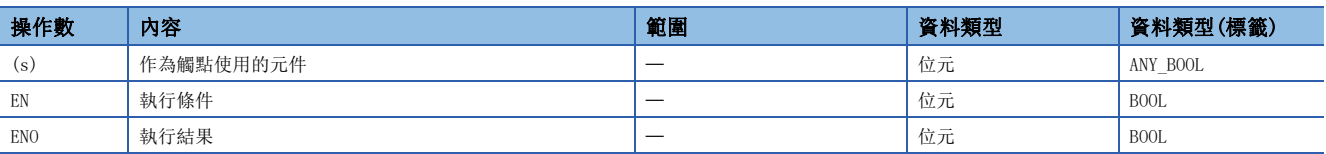

• 在SIL2過程CPU及安全CPU的安全程式中,只能使用上述資料類型的安全元件及安全標籤。

#### ■可使用的元件

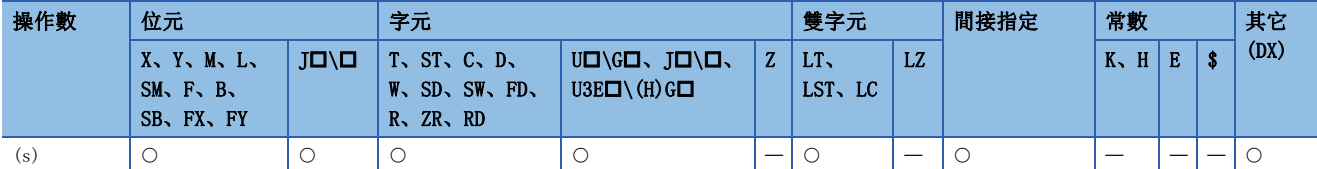

• 在SIL2過程CPU及安全CPU的安全程式中,只能使用下述安全元件及常數。

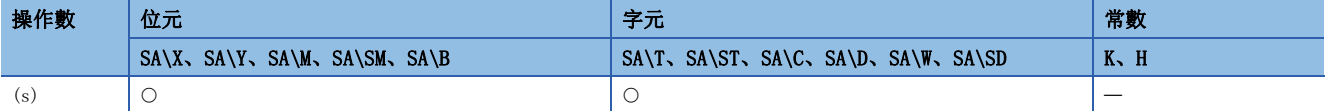

#### 功能

#### ■LDP、LDF

• LDP指令透過上升沿脈衝運算開始指令,僅在指定位元元件的上升沿時(OFF->ON)導通。字元元件的位元指定時,僅在指定位 元由0→1變化時導通。僅LDP指令的情況下,與ON中執行指令的脈衝化指令(ロP)相同。

將已使用LDP指令的梯形圖替換為未使用LDP指令的梯形圖時,其情況如下所示。

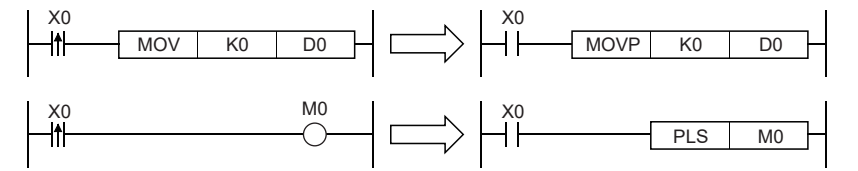

- LDF指令透過下降沿脈衝運算開始指令, 在指定位元元件的下降沿時 (ON->OFF)導通。字元元件的位元指定時, 指定位元由 1→0變化時導通。
- 透過ST及FBD/LD使用LDP指令的情況下, 指定位元元件(s)的上升沿時(OFF→ON), ENO將ON。
- 透過ST及FBD/LD使用LDF指令的情況下, 指定位元元件(s)的下降沿時(ON->OFF), ENO將ON。
- 透過ST使用LDP、LDF指令時,應常時在EN中指定ON。
- 透過FBD/LD使用LDP、LDF指令時, 應在EN中指定左母線或常時ON的變數部件/常數部件。

#### ■ANDP、ANDF

 • ANDP指令是上升沿脈衝串聯連接指令,ANDF指令是下降沿脈衝串聯連接指令,與至當時為止的運算結果進行AND運算並作為 運算結果。ANDP指令、ANDF指令中使用的ON/OFF資訊如下所示。

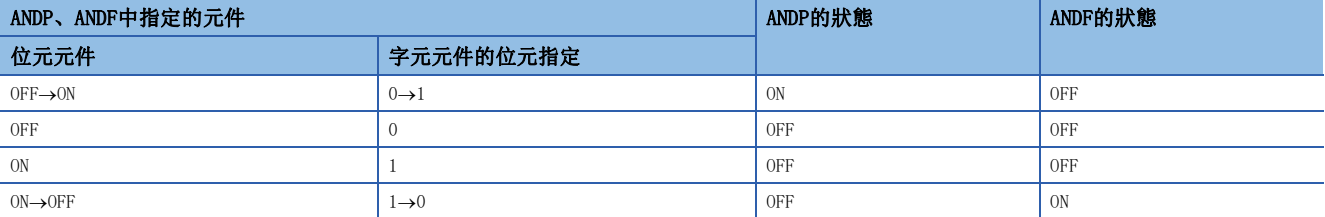

- 將ANDP指令透過ST及FBD/LD使用的情況下,EN與指定位元元件(s)上升沿的AND運算結果為ON時,ENO將ON。EN不成為執行條 件。
- 將ANDF指令透過ST及FBD/LD使用的情況下,EN與指定位元元件(s)下降沿的AND運算結果為ON時,ENO將ON。EN不成為執行條 件。

#### ■ORP、ORF

 • ORP指令是上升沿脈衝並聯連接指令、ORF指令是下降沿脈衝並聯連接指令,與至當時為止的運算結果進行OR運算並作為運算 結果。ORP指令、ORF指令中使用的ON/OFF資訊如下所示。

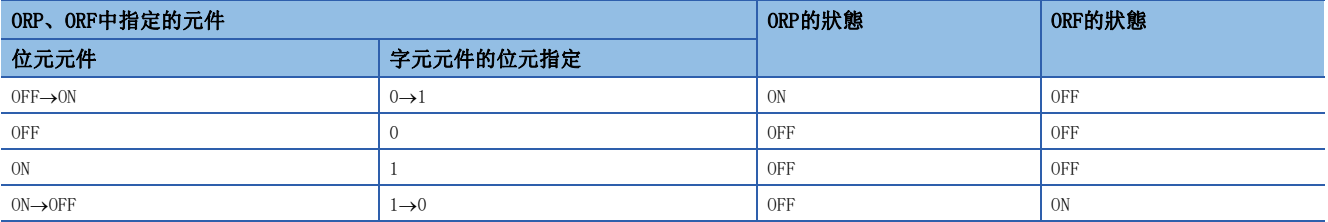

• 將ORP指令透過ST及FBD/LD使用的情況下, EN與指定位元元件(s)上升沿的OR運算結果為ON時, ENO將ON。EN不成為執行條 件。

#### ■透過組合LDP、LDF、ANDP、ANDF、ORP、ORF的動作

透過組合LDP、LDF、ANDP、ANDF、ORP、ORF的動作的示例與透過組合LD、AND、OR的動作相同。(に 748頁 LD、LDI、AND、 [ANI、OR、ORI\)](#page-149-1)

出錯

<sup>•</sup> 將ORF指令透過ST及FBD/LD使用的情況下, EN與指定位元元件(s)下降沿的OR運算結果為ON時, ENO將ON。EN不成為執行條 件。

### 脈衝否定運算開始、脈衝否定串聯連接、脈衝否定並聯連接

#### LDPI、LDFI、ANDPI、ANDFI、ORPI、ORFI

#### **RnCPU RnENCPU RnPCPU RnPCPU RnPSFCPU RnPSFCPU RnSFCPU RnSFCPU** 䙾〻 Ҽ䟽ॆ ᑨ㾿 ᆹޘ ᑨ㾿 ᆹޘ

• LDPI:上升沿脈衝否定運算開始指令

在指定元件的OFF時、ON時、下降沿時(ON→OFF)的情況下導通。

• LDFI:下降沿脈衝否定運算開始指令

在指定元件的上升沿時(OFF->ON)、OFF時、ON時導通。

• ANDPI:上升沿脈衝否定串聯連接指令/ANDFI:下降沿脈衝否定串聯連接指令

與至當時為止的運算結果進行AND運算。

• ORPI:上升沿脈衝否定並聯連接指令/ORFI:下降沿脈衝否定並聯連接指令

與至當時為止的運算結果進行OR運算。

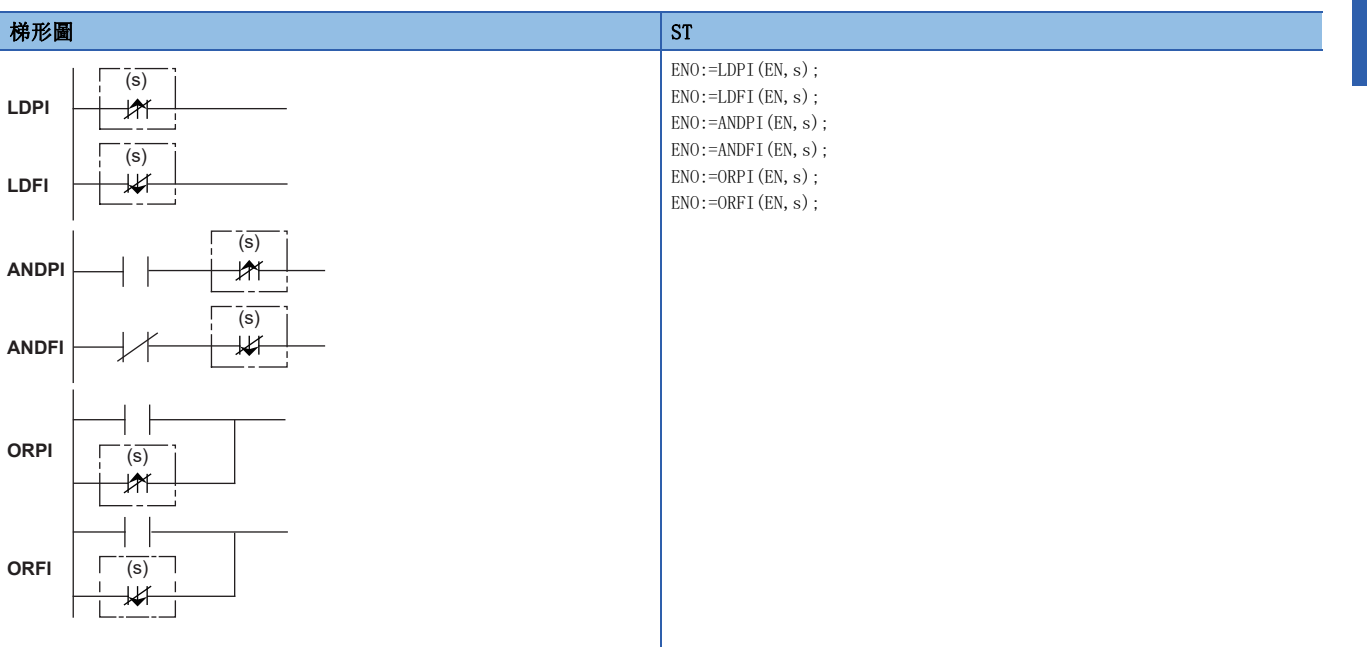

#### FBD/LD

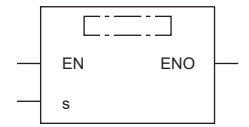

#### ■執行條件

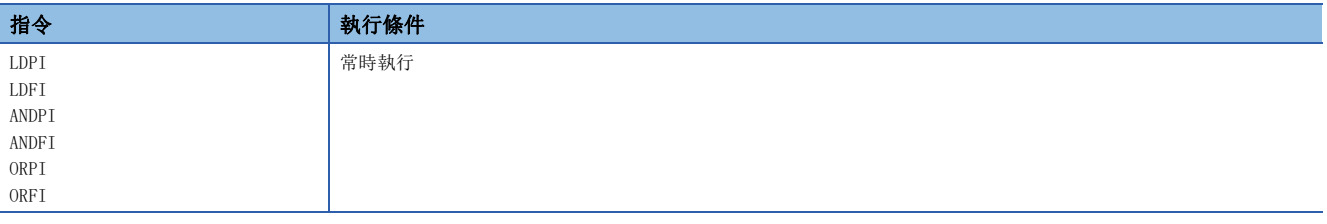

#### ■內容、範圍、資料類型

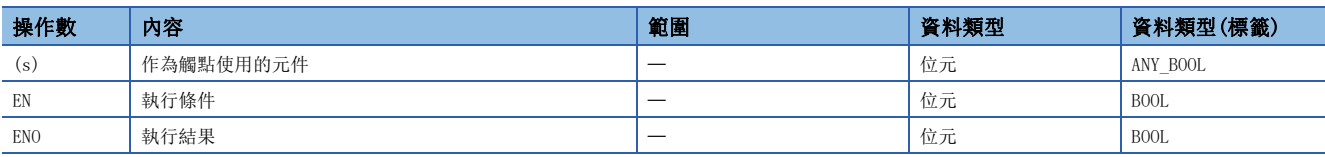

• 在SIL2過程CPU及安全CPU的安全程式中,只能使用上述資料類型的安全元件及安全標籤。

#### ■可使用的元件

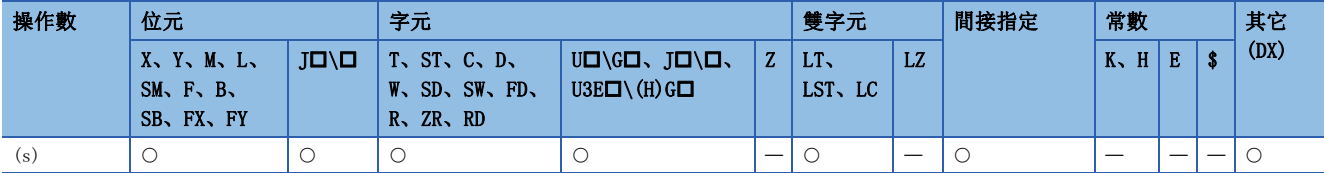

• 在SIL2過程CPU及安全CPU的安全程式中,只能使用下述安全元件及常數。

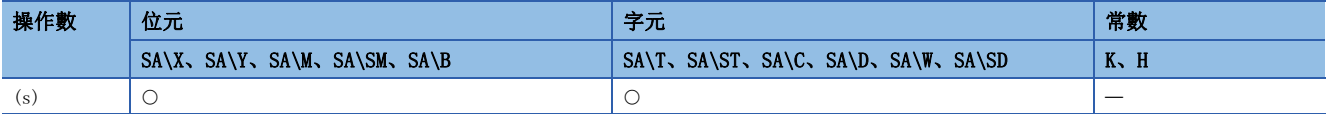

功能

#### ■LDPI、LDFI

• LDPI指令是上升沿脈衝否定運算開始指令, 在指定位元元件的OFF時、ON時、下降沿時(ON->OFF)的情況下導通。字元件的位 元指定時,在指定位元為0的情況下、1的情況下、10的變化的情況下導通。

• LDFI指令是下降沿脈衝否定運算開始指令,在指定位元元件的上升沿時(OFF->ON)、OFF時、ON時的情況下導通。字元件的位 元指定時, 在指定位元為0的情況下、1的情況下、0→1的變化的情況下導通。LDPI指令、LDFI指令中使用的ON/OFF資訊如下 所示。

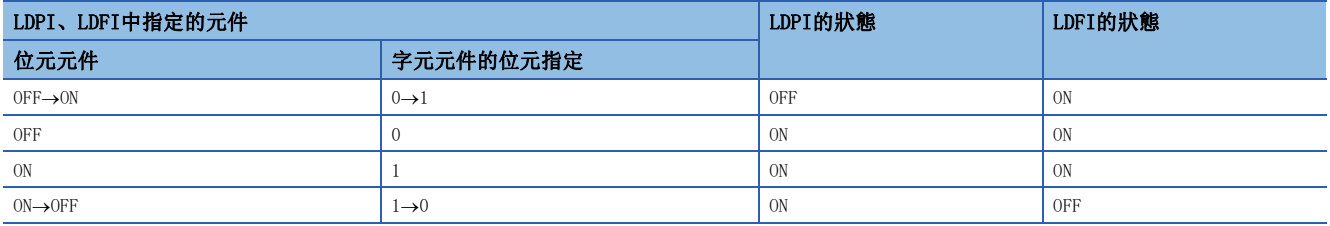

• 透過ST及FBD/LD使用LDPI指令的情況下,指定位元元件(s)的上升沿以外時,ENO將ON。

• 透過ST及FBD/LD使用LDFI指令的情況下,指定位元元件(s)的下降沿以外時,ENO將ON。

- 透過ST使用LDPI、LDFI指令時,應常時在EN中指定ON。
- 透過FBD/LD使用LDPI、LDFI指令時,應在EN中指定左母線或常時ON的變數部件/常數部件。

#### ■ANDPI、ANDFI

• ANDPI指令透過上升沿脈衝否定串聯連接指令、ANDFI指令透過下降沿脈衝否定串聯連接指令,與至當時為止的運算結果進行 AND運算並將該值作為運算結果。ANDPI指令、ANDFI指令中使用的ON/OFF資訊如下所示。

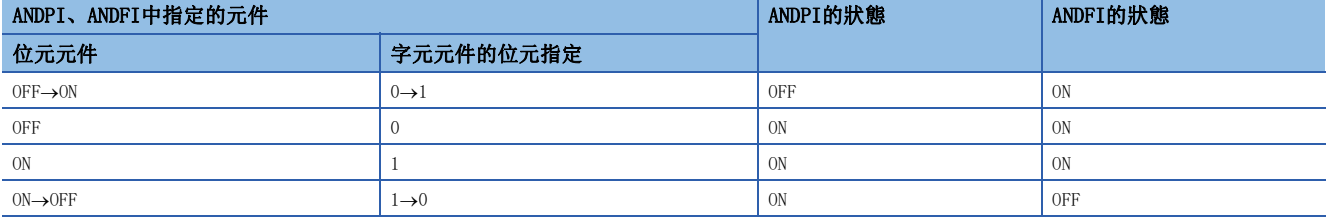

• 透過ST及FBD/LD使用ANDPI指令的情況下, EN與指定位元元件(s)上升沿的AND運算結果為ON以外時, ENO將ON。EN不成為執行 條件。

•透過ST及FBD/LD使用ANDFI指令的情況下,EN與指定位元元件(s)下降沿的AND運算結果為ON以外時,ENO將ON。EN不成為執行 條件。

#### ■ORPI、ORFI

 • ORPI指令是上升沿脈衝否定並聯連接指令、ORFI指令是下降沿脈衝否定並聯連接指令,與至當時為止的運算結果進行OR運算 並作為運算結果。ORPI指令、ORFI指令中使用的ON/OFF資訊如下所示。

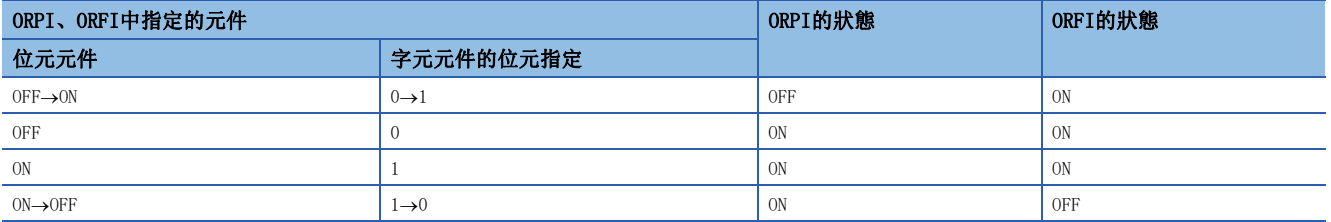

• 透過ST及FBD/LD使用ORPI指令的情況下, EN與指定位元元件(s)上升沿的OR運算結果為ON以外時, ENO將ON。EN不成為執行條 件。

#### ■透過組合LDPI、LDFI、ANDPI、ANDFI、ORPI、ORFI的動作

透過組合LDPI、LDFI、ANDPI、ANDFI、ORPI、ORFI的動作的示例與透過組合LD、AND、OR的動作相同。(に 7[148頁 LD、LDI、](#page-149-1) [AND、ANI、OR、ORI](#page-149-1))

出錯

<sup>•</sup> 透過ST及FBD/LD使用ORFI指令的情況下, EN與指定位元元件(s)下降沿的OR運算結果為ON以外時, ENO將ON。EN不成為執行條 件。

# 5.2 合併指令

### 梯形圖塊串聯連接、並聯連接

<span id="page-157-0"></span>ANB、ORB

### RnCPU RnENCPU RnPCPU RnPSPU RnPSFCPU RnPSFCPU RnSFCPU RnSFCPU<br>(常規) (常規) (通程) (二重化) (常規) (安全) (常規)

• ANB:梯形圖塊串聯連接指令

進行A塊與B塊的AND運算。

• ORB:梯形圖塊並聯連接指令

進行A塊與B塊的OR運算。

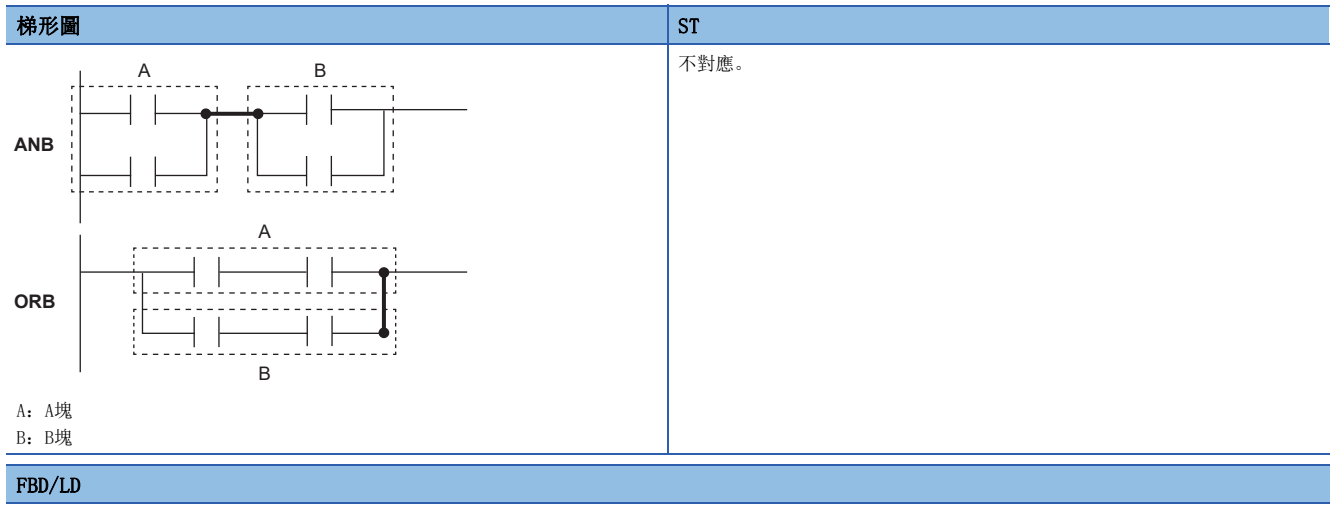

不對應。

#### ■執行條件

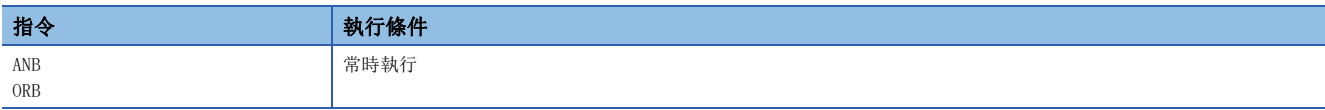

#### 功能

#### ■ANB

- 進行A塊與B塊的AND運算,並作為運算結果。
- ANB指令的符號不是觸點符號,而是連接符號。

#### ■ORB

- 進行A塊與B塊的OR運算,並作為運算結果。
- ORB指令對2觸點及其以上的梯形圖塊進行並聯連接。僅1個觸點的並聯連接使用OR指令、ORI指令,無需ORB指令。
- ORB指令的符號不是觸點符號,而是連接符號。

#### 出錯

### 運算結果推入、讀取、彈出

MPS、MRD、MPP

#### **RnCPU RnENCPU RnPCPU RnPCPU RnPSFCPU RnPSFCPU RnSFCPU RnSFCPU** 䙾〻 Ҽ䟽ॆ ᑨ㾿 ᆹޘ ᑨ㾿 ᆹޘ

• MPS:運算結果推入指令

儲存MPS指令之前的運算結果(ON/OFF)。

• MRD:運算結果讀取指令

讀取透過MPS指令儲存的運算結果。

• MPP:運算結果彈出指令

獲取透過MPS指令儲存的運算結果。

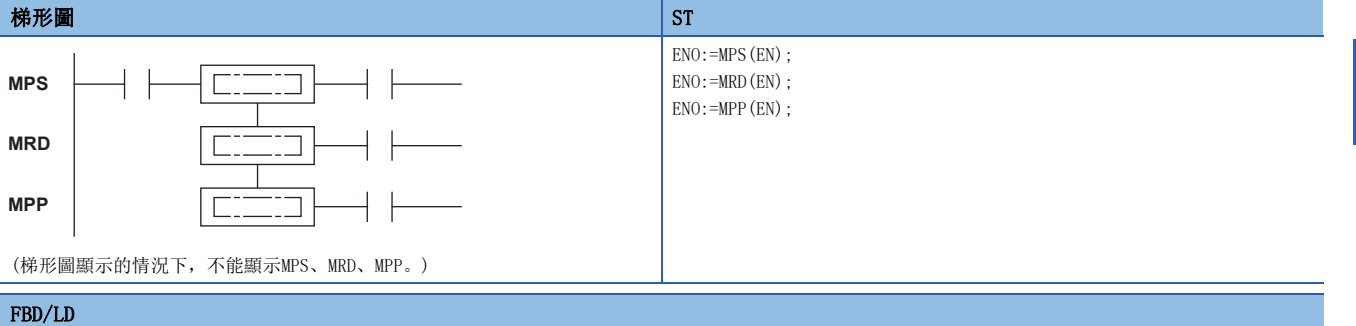

 $C = 12$ 

EN ENO

#### ■執行條件

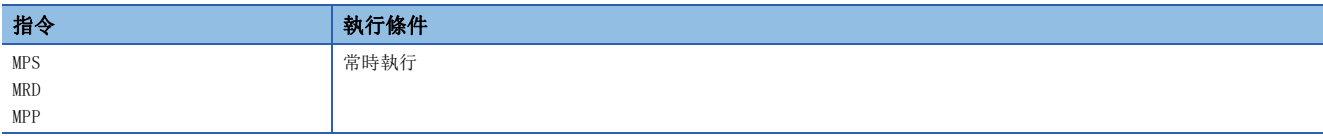

#### 功能

#### ■MPS

- 儲存MPS指令之前的運算結果(ON/OFF)。
- MPS指令最多可以連續使用16次。中途使用了MPP指令的情況下, MPS指令的使用數將被-1。

#### ■MRD

• 讀取透過MPS指令儲存的運算結果,以該運算結果從下一個步開始進行運算。

#### ■MPP

- 讀取透過MPS指令儲存的運算結果,以該運算結果從下一個步開始進行運算。
- 清除透過MPS指令儲存的運算結果。
- MPS指令的使用數將被-1。

5

#### 出錯

沒有運算出錯。

要點 &

 • 使用及未使用MPS指令、MRD指令、MPP指令的情況的梯形圖如下所示。 [使用了MPS指令、MRD指令、MPP指令的梯形圖]

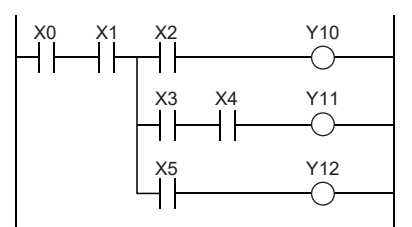

[未使用MPS指令、MRD指令、MPP指令的梯形圖]

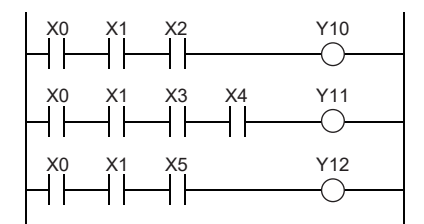

 • MPS指令、MPP指令的使用數應設定為相同。MPS指令、MPP指令的使用數不相同的情況下,工程工具的梯形圖 模式中可能無法正常顯示梯形圖。

### 運算結果反轉

#### INV

### **RnCPU RnENCPU RnPCPU RnPCPU RnPSFCPU RnPSFCPU RnSFCPU RnSFCPU** 䙾〻 Ҽ䟽ॆ ᑨ㾿 ᆹޘ ᑨ㾿 ᆹޘ

#### 對INV指令之前的運算結果進行反轉。

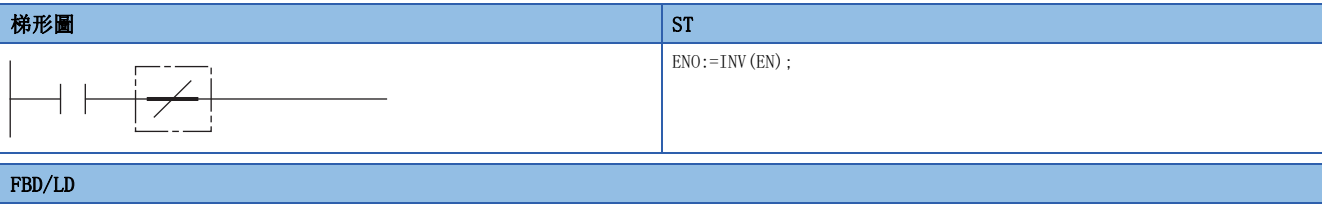

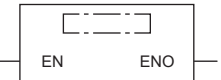

#### ■執行條件

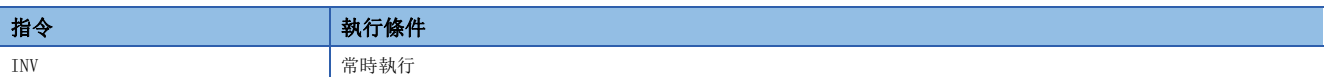

#### 功能

• 對INV指令之前的運算結果進行反轉。

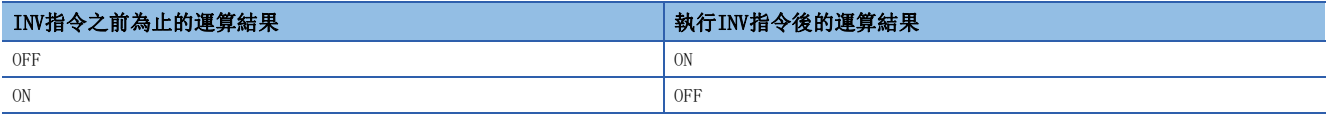

#### 出錯

沒有運算出錯。

### 要點

- INV指令是以INV指令之前為止的運算結果執行動作,因此應在與AND(L= [148頁 運算開始、串聯連接、並聯](#page-149-2) [連接\)](#page-149-2)指令同一位置使用。INV指令無法在LD、OR(L [148頁 運算開始、串聯連接、並聯連接\)](#page-149-2)的位置使用。
- 在使用了梯形圖塊的情況下,對梯形圖塊的範圍的運算結果進行反轉。在並用INV指令及ANB指令使得梯形圖 動作的情況下,應注意反轉的範圍。

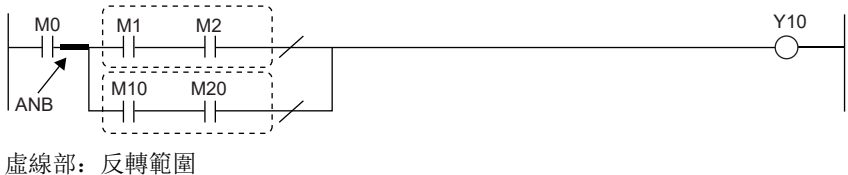

關於ANB指令的詳細內容,請參閱下述內容。 [156頁 ANB、ORB](#page-157-0)

### 運算結果脈衝化

#### MEP、MEF

#### **RnCPU RnENCPU RnPCPU RnPCPU RnPSFCPU RnPSFCPU RnSFCPU RnSFCPU** 䙾〻 Ҽ䟽ॆ ᑨ㾿 ᆹޘ ᑨ㾿 ᆹޘ

• MEP:運算結果脈衝化指令(上升沿)

在MEP指令之前的運算結果的上升沿時(OFF→ON)導通。

• MEF:運算結果脈衝化指令(下降沿)

在MEF指令之前的運算結果的下降沿時(ON->OFF)導通。

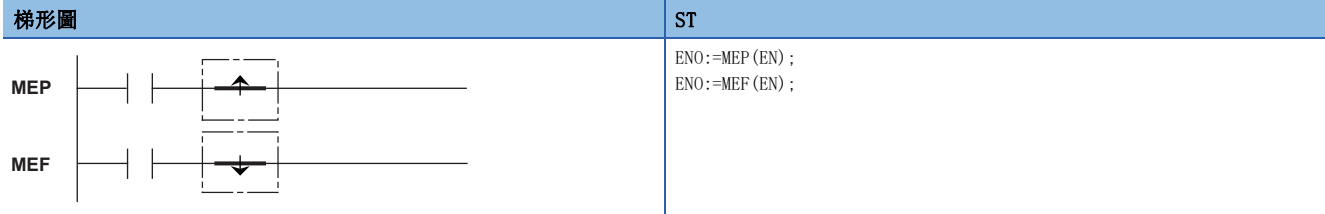

#### FBD/LD

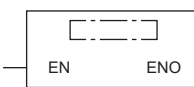

#### ■執行條件

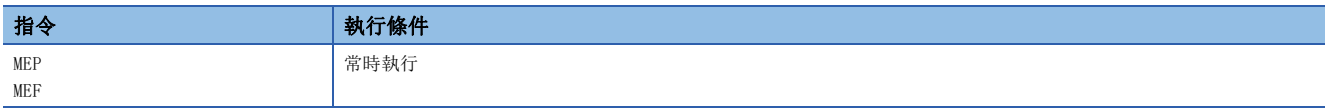

#### 功能

■MEP

- 在MEP指令之前的運算結果為上升沿時(OFF→ON),變為ON(導通狀態)。MEP指令之前的運算結果為上升沿以外的情況下,變 為OFF(非導通狀態)。
- 使用MEP指令時,對多個觸點進行了串聯連接的情況下,脈衝化處理將易於進行。

#### ■MEF

- · 在MEF指令之前的運算結果為下降沿時(ON->OFF), 變為ON(導通狀態)。MEF指令之前的運算結果為下降沿以外的情況下, 變 為OFF(非導通狀態)。
- 使用MEF指令時,對多個觸點進行了串聯連接的情況下,脈衝化處理將易於進行。

#### 出錯

沒有運算出錯。

#### 要點

- •對於MEP指令、MEF指令,如果透過子程式及FOR~NEXT指令等進行變址修飾後的觸點的脈衝化,將可能無法 正常動作。若是透過子程式、FOR~NEXT指令進行變址修飾後的觸點的脈衝化的情況下,請參閱下述內容。 [161頁 EGP、EGF](#page-162-0)
- 對於MEP指令、MEF指令,由於是以從MEP指令、MEF指令之前的LD指令開始至MEP指令、MEF指令之前為止的運 算結果來執行動作,因此應在與AND(L 37 [148頁 運算開始、串聯連接、並聯連接](#page-149-2))指令相同的位置使用。MEP 指令、MEF指令無法在LD、OR(LF [148頁 運算開始、串聯連接、並聯連接](#page-149-2))的位置使用。

## 變址繼電器運算結果脈衝化

#### <span id="page-162-0"></span>EGP、EGF

RnCPU RnENCPU RnPCPU RnPSPU RnPSFCPU RnPSFCPU RnSFCPU RnSFCPU<br>(文全) (常規) (<del>通</del>程) (二重化) (常規) (安全) (常規) (

• EGP:變址繼電器運算結果脈衝化指令(上升沿)

將EGP指令之前的運算結果透過變址繼電器(V)儲存。在運算結果的上升沿時(OFF->ON)導通。

• EGF:變址繼電器運算結果脈衝化指令(下降沿)

將EGF指令之前的運算結果透過變址繼電器(V)儲存。在運算結果的下降沿時(ON→OFF)導通。

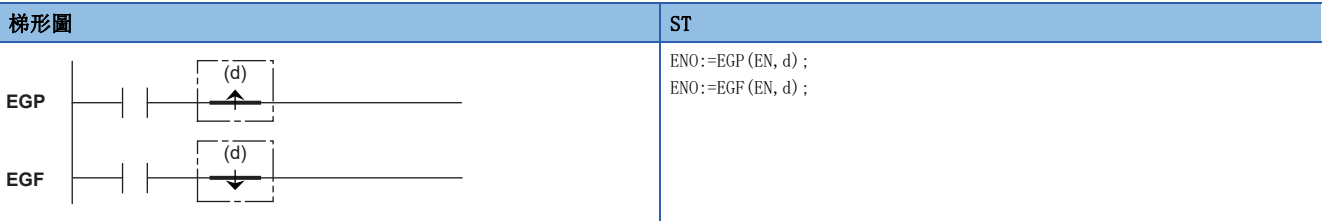

FBD/LD

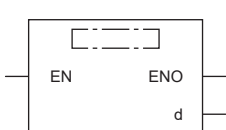

#### ■執行條件

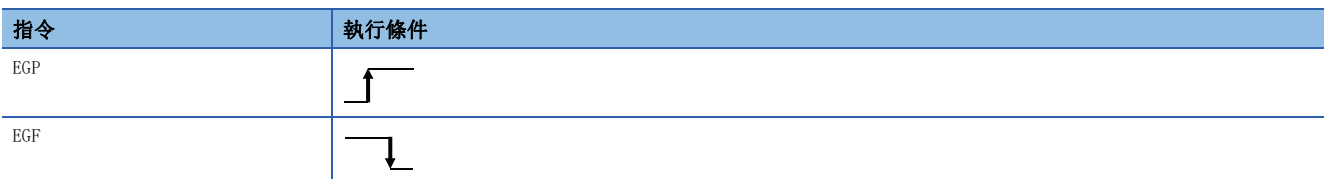

#### 設置數據

### ■內容、範圍、資料類型

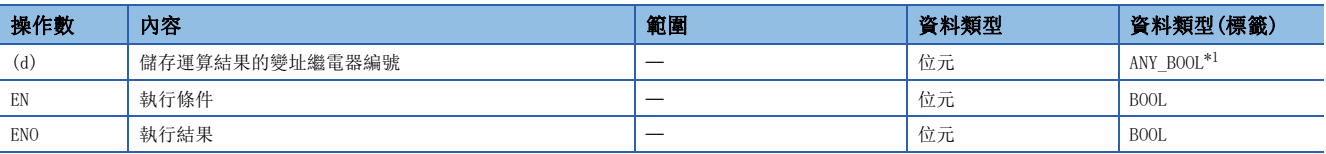

<span id="page-162-1"></span>\*1 只能使用元件(V)中分配的位元型標籤。

#### ■可使用的元件

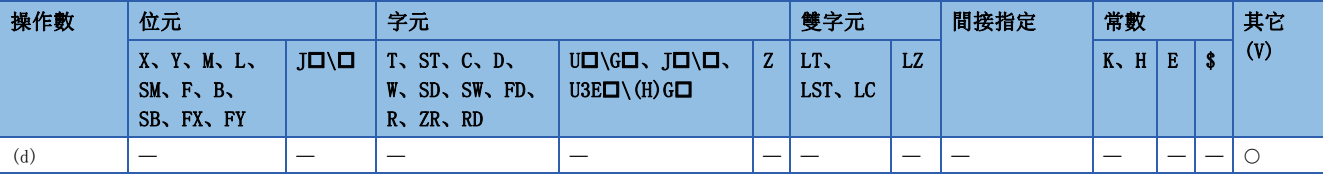

#### 功能

#### ■EGP

- 將EGP指令之前的運算結果透過變址繼電器(V)儲存。
- 在EGP指令之前的運算結果為上升沿時(OFF→ON), 變為ON(導通狀態)。EGP指令之前的運算結果為上升沿以外(ON→ON、 ON→OFF、OFF→OFF)的情況下, 變為OFF(非導通狀態)。
- 對於EGP指令,透過子程式及FOR~NEXT指令,在進行變址修飾後的程式的脈衝運算的情況下使用。
- EGP指令不能在AND指令處理中使用。
- 在子程式中使用了EGP指令的情況下, 其動作如下所示。

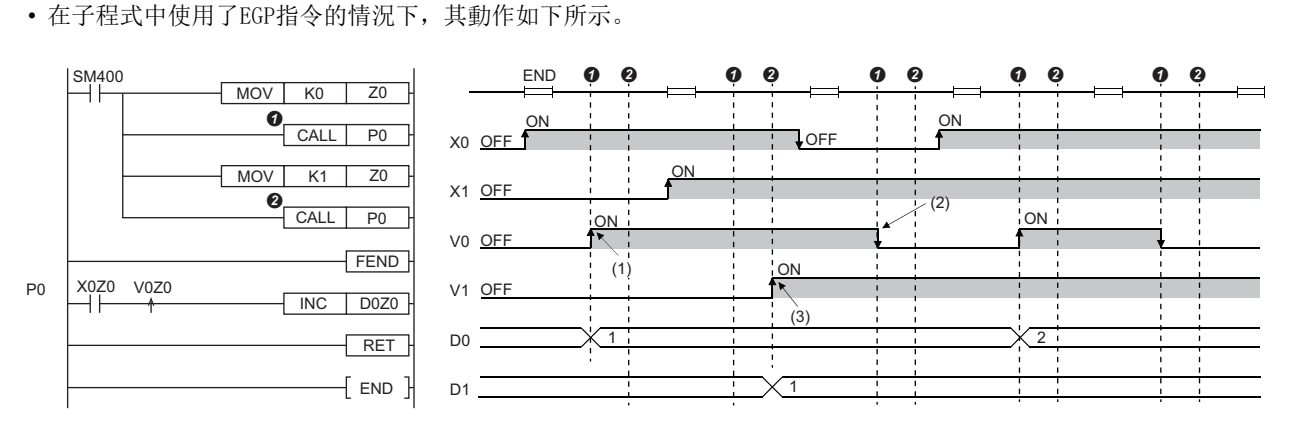

(1):在X0的上升沿為ON。

(2):在X0的下降沿為OFF。

(3):在X1的上升沿為ON。

#### ■EGF

- 將EGF指令之前的運算結果透過變址繼電器(V)儲存。
- 在EGF指令之前的運算結果為下降沿時(ON→OFF), 變為ON(導通狀態)。在EGF指令之前的運算結果為下降沿以外(OFF→ON、 ON→ON、OFF→OFF)的情況下, 變為OFF(非導通狀態)。
- 對於EGF指令,透過子程式及FOR~NEXT指令進行變址修飾後的程式的脈衝運算的情況下使用。
- 對於EGF指令,不能在AND指令處理中使用。

#### 出錯

沒有運算出錯。

#### 要點 &

- 對於EGP及EGF指令,由於是以從EGP、EGF指令之前的LD指令開始至EGP指令、EGF指令為止的運算結果來執行 動作,因此應在與AND指令(に『[148頁 運算開始、串聯連接、並聯連接](#page-149-2))相同的位置使用。EGP指令、EGF指 令無法在LD、OR([148頁 運算開始、串聯連接、並聯連接\)](#page-149-2)的位置使用。
- 對於EGP指令、EGF指令,在下述梯形圖塊的位置中不能使用。

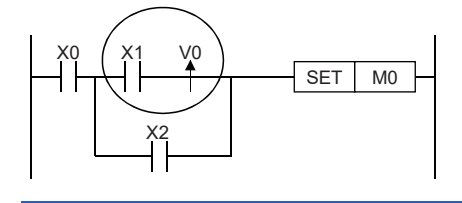

# 5.3 輸出指令

## OUT(定時器、計數器、報警器除外)

#### OUT

### RnCPU RnENCPU RnPCPU RnPSPU RnPSFCPU RnPSFCPU RnSFCPU RnSFCPU<br>(常規) (常規) (通程) (二重化) (常規) (安全) (常規)

將運算結果輸出到指定的元件中。

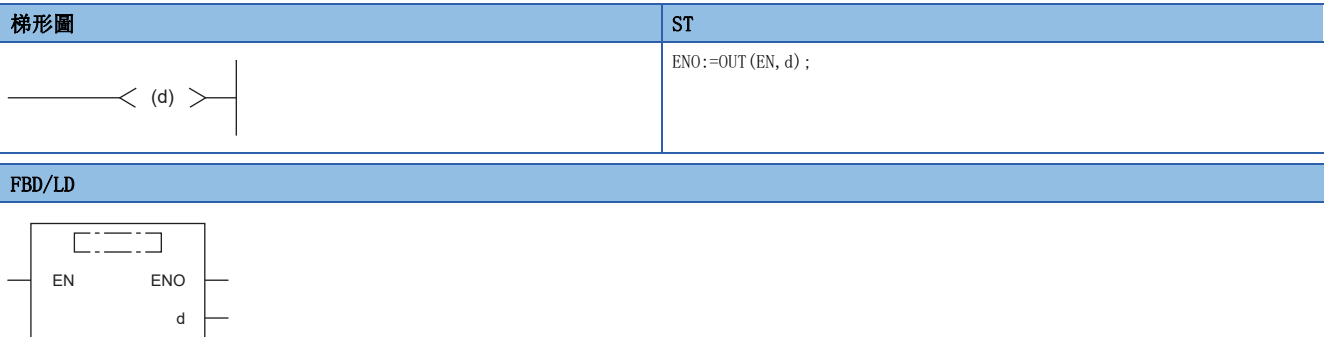

#### ■執行條件

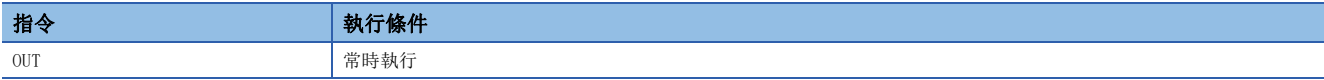

#### 設置數據

#### ■內容、範圍、資料類型

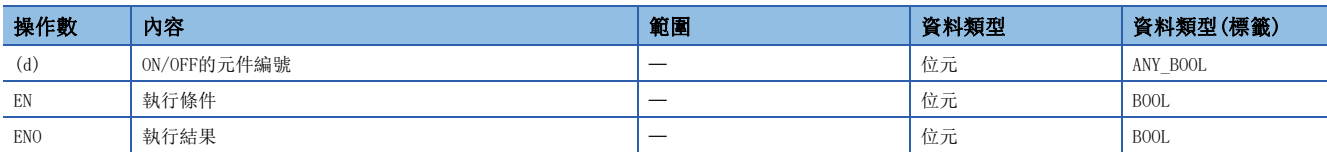

• 在SIL2過程CPU及安全CPU的安全程式中,只能使用上述資料類型的安全元件及安全標籤。

#### ■可使用的元件

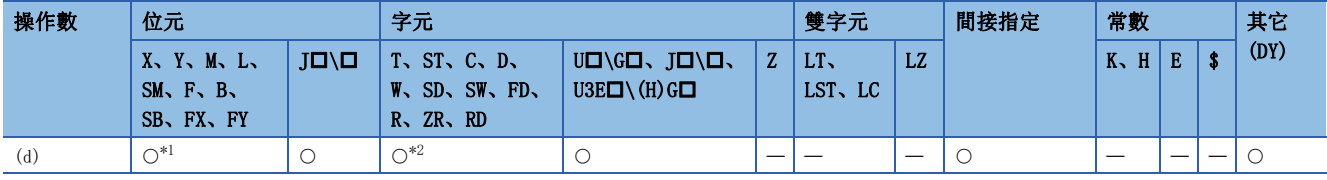

<span id="page-164-0"></span>\*1 在使用F的情況下,請參閱下述指令。 [175頁 OUT F](#page-176-0)

<span id="page-164-1"></span>\*2 使用T、ST的情況下,請參閱下述指令。 [165頁 OUT T、OUTH T、OUT ST、OUTH ST](#page-166-0) 使用C的情況下,請參閱下述指令。 [171頁 OUT C](#page-172-0)

• 在SIL2過程CPU及安全CPU的安全程式中,只能使用下述安全元件及常數。

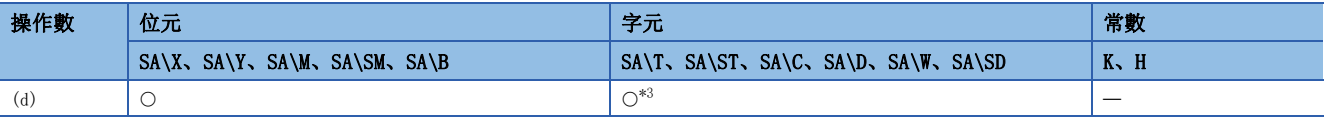

<span id="page-164-2"></span>\*3 使用SA\T、SA\ST的情況下,請參閱下述指令。 [165頁 OUT T、OUTH T、OUT ST、OUTH ST](#page-166-0) 使用SA\C的情況下,請參閱下述指令。 [171頁 OUT C](#page-172-0)

### 功能

#### • 將OUT指令之前的運算結果輸出到指定的元件中。

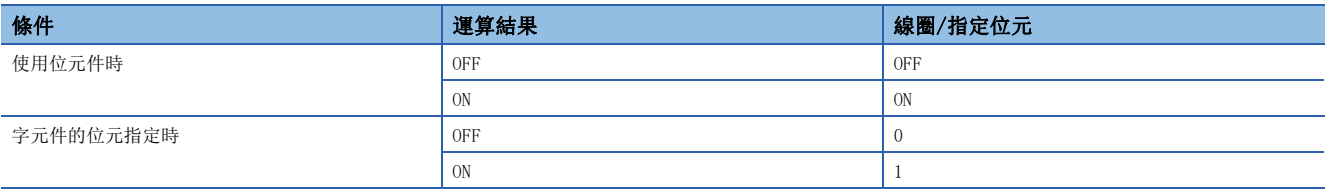

• 使用間接指定的情況下,按以下方式進行位元指定。

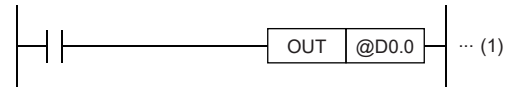

(1)輸出到D0中儲存的間接地址的第0位元。

出錯

### <span id="page-166-0"></span>OUT T、OUTH T、OUT ST、OUTH ST

### **RnCPU RnENCPU RnPCPU RnPCPU RnPSFCPU RnPSFCPU RnSFCPU RnSFCPU** 䙾〻 Ҽ䟽ॆ ᑨ㾿 ᆹޘ ᑨ㾿 ᆹޘ

•在過程CPU(二重化模式)及SIL2過程CPU的雙系統執行程式中使用時,在系統切換的動作中有限制。(LQMELSEC iQ-R CPU模組用戶手冊(應用篇))

#### 要點

在SIL2過程CPU及安全CPU的安全程式中使用安全定時器的情況下,除特別標明的情況以外,將按下述方式替換 閱讀。

- "定時器" $\rightarrow$  "安全定時器"
- "累計定時器" $\rightarrow$  "安全累計定時器"
- "T"  $\rightarrow$  "SA\T" 、 "ST"  $\rightarrow$  "SA\ST" 、 "MO"  $\rightarrow$  "SA\MO"
- "掃描" $\rightarrow$  "安全週期處理"
- "掃描時間"→ "安全週期時間"
- OUT T:低速定時器指令
- OUTH T:高速定時器指令
- OUT ST:低速累計定時器指令
- OUTH ST:高速累計定時器指令

當OUT指令之前的運算結果為ON時,線圈將ON並進行定時器的計測。如果時限到,常開觸點將導通,常閉觸點將變為非導通。

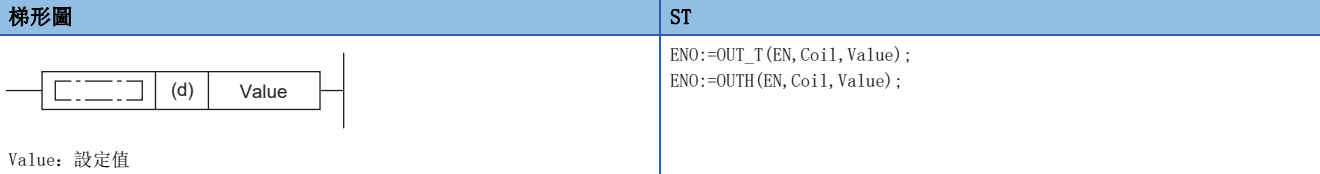

FBD/LD

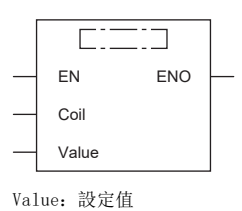

(中放入OUT\_T、OUTH。)

#### ■執行條件

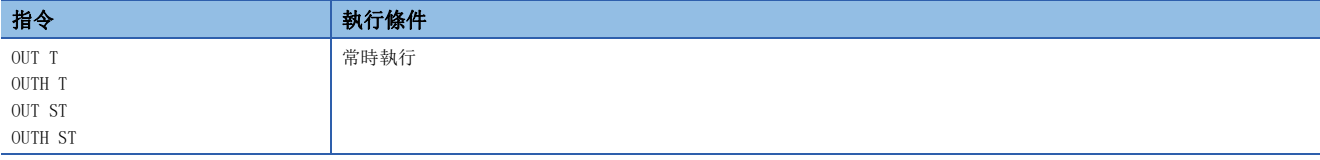

#### ■內容、範圍、資料類型

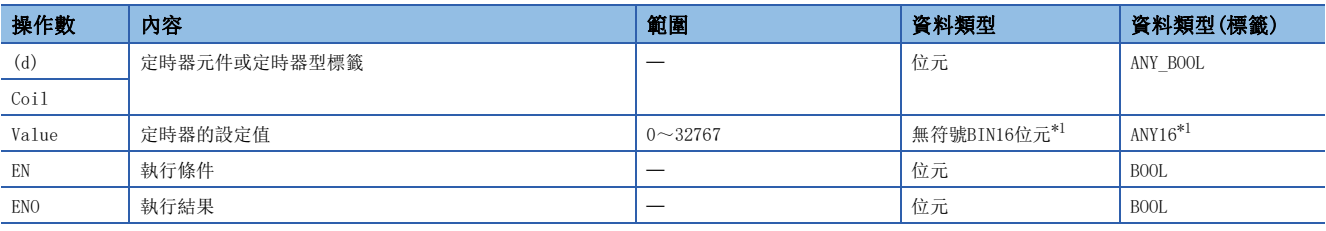

<span id="page-167-0"></span>\*1 在ST、FBD/LD的情況下,資料類型變為ANY\_INT。

• 在SIL2過程CPU及安全CPU的安全程式中,只能使用上述資料類型的安全元件及安全標籤。

#### ■可使用的元件

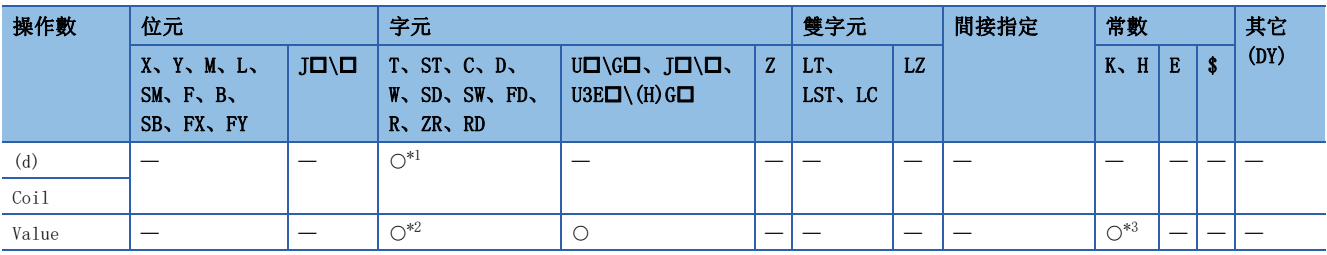

<span id="page-167-1"></span>\*1 只能使用T、ST。

<span id="page-167-2"></span>\*2 不能使用T、ST、C。

<span id="page-167-3"></span>\*3 只能使用10進制常數(K)。

• 在SIL2過程CPU及安全CPU的安全程式中,只能使用下述安全元件及常數。

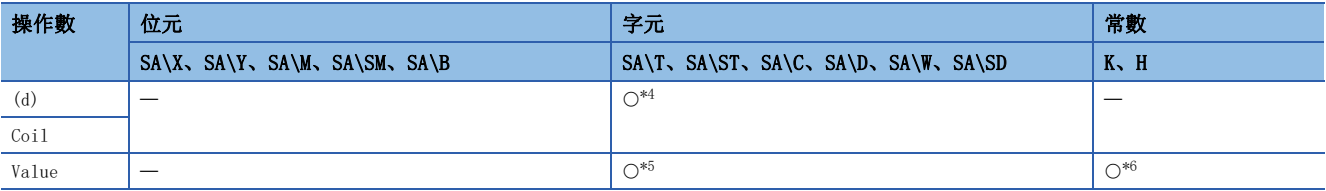

<span id="page-167-4"></span>\*4 只能使用SA\T、SA\ST。

<span id="page-167-5"></span>\*5 不能使用SA\T、SA\ST、SA\C。

<span id="page-167-6"></span>\*6 只能使用10進制常數(K)。

#### 功能

- 當OUT指令之前的運算結果為ON時,(d)(ST、FBD/LD的情況下為Coil)中指定的定時器的線圈將變為ON並進行計測直至設定值 為止。如果時限到(當前值設定值),常開觸點將導通,常閉觸點將變為非導通。
- 當OUT指令之前的運算結果由ON→OFF變化時, 其情況如下所示。

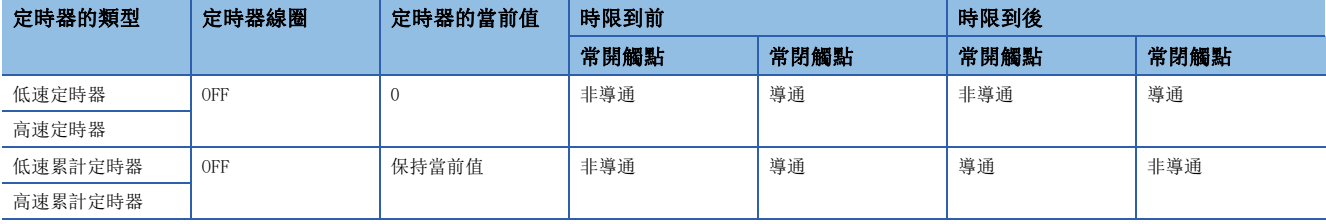

• 時限到後,透過RST指令進行累計定時器的當前值的清除及觸點的OFF。

• 當設定值為0時,執行OUT指令時將時限到。

• 當執行OUT指令時,進行下述處理。

- OUT T指令、OUTH T指令、OUT ST指令、OUTH ST指令的線圈的ON/OFF
- OUT T指令、OUTH T指令、OUT ST指令、OUTH ST指令的觸點的ON/OFF
- OUT T指令、OUTH T指令、OUT ST指令、OUTH ST指令的當前值的更改
- OUT T指令、OUTH T指令、OUT ST指令、OUTH ST指令為ON中,透過JMP指令等跳過了OUT T指令的情況下,將不進行當前值的 更新及觸點的ON/OFF。
- 將同一OUT T指令、OUTH T指令、OUT ST指令、OUTH ST指令在同一掃描內執行了2次及其以上的情況下,將按照執行的次數 進行當前值更新。

### 要點

 • 定時器的時限設定是在工程工具的參數設定中進行。 低速定時器/低速累計定時器:1~1000ms(預設:100ms、設定單位:1ms) 高速定時器/高速累計定時器:0.01~100.0ms(預設:10.0ms、設定單位:0.01ms) • 關於定時器的計數方法,請參閱下述手冊。 MELSEC iQ-R CPU模組用戶手冊(應用篇)

#### 注意事項

在建立透過定時器的觸點進行其它定時器的計測的程式的情況下,應從之後計測的定時器開始依次程式。 在下述情況下,如果按計測順序進行程式,所有的定時器將在同一掃描中變為ON。

- 當設定值短於掃描時間時
- 在設定值為1的情況下

#### 刚

在T0~T2的定時器按照依後計測的定時器開始的順序進行了程式的情況下

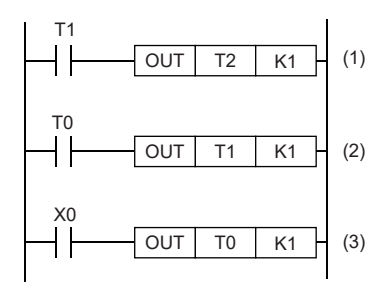

(1)自T1的觸點變為ON的下一個掃描起,T2的定時器將開始計測。 (2)自T0的觸點變為ON的下一個掃描起,T1的定時器將開始計測。 (3)當X0為ON時,T0的定時器將開始計測。

### 例

在T0~T2的定時器按照計測順序進行了程式的情況下

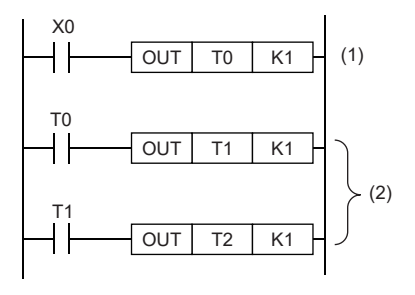

(1) X0為ON時,T0的定時器將開始計測。 (2) T0的觸點變為ON時,T1、T2的定時器的觸點也將變為ON。

#### 出錯

#### OUT LT、OUT LST

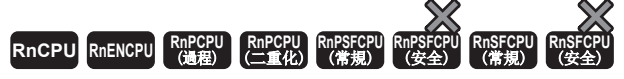

• 在過程CPU(二重化模式)及SIL2過程CPU的雙系統執行程式中使用的情況下,備份模式時的待機系統將不進行動作。(LaMELSEC iQ-R CPU模組用戶手冊(應用 篇))

• OUT LT:低速超長定時器指令

• OUT LST:低速超長累計定時器指令

當OUT指令之前的運算結果為ON時,線圈將ON並進行定時器的計測。如果時限到,常開觸點將導通,常閉觸點將變為非導通。

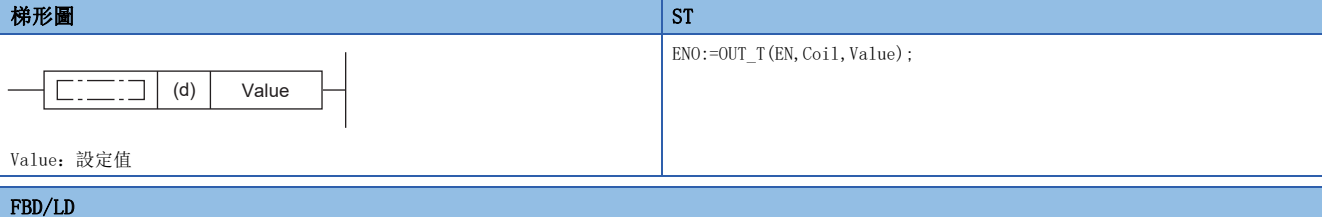

 $C = 12$ EN ENO Coil ValueValue: 設定值 (中放入OUT\_T。)

#### ■執行條件

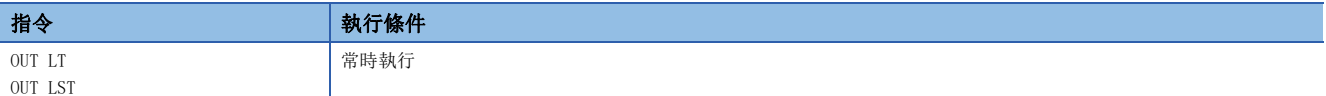

#### 設置數據

#### ■內容、範圍、資料類型

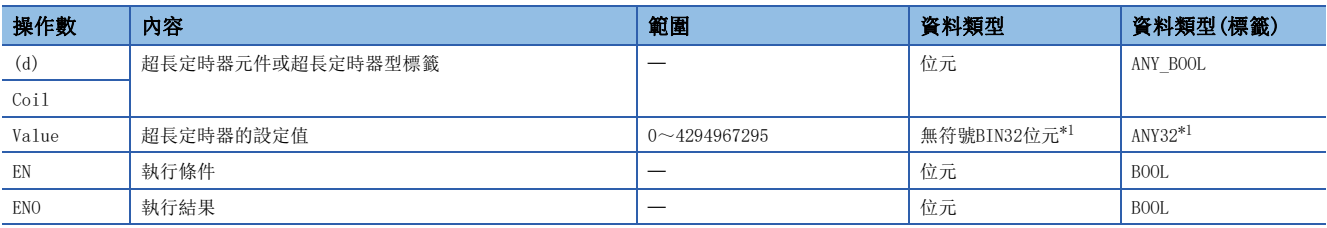

<span id="page-169-0"></span>\*1 在ST、FBD/LD的情況下,資料類型變為ANY\_INT。

#### ■可使用的元件

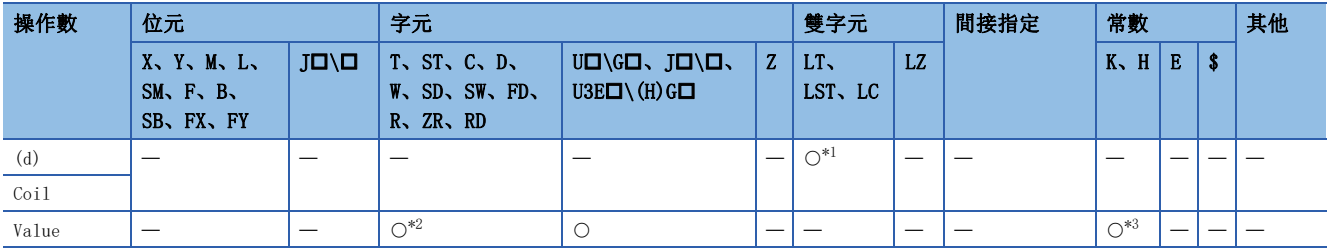

<span id="page-169-1"></span>\*1 只能使用LT、LST。

<span id="page-169-2"></span>\*2 不能使用T、ST、C。

<span id="page-169-3"></span>\*3 只能使用10進制常數(K)。

#### 功能

 • 當OUT指令之前的運算結果為ON時,(d)(ST、FBD/LD的情況下為Coil)中指定的超長定時器的線圈將變為ON並進行計測直至設 定值為止。如果時限到(當前值≥設定值),常開觸點將導通,常閉觸點將變為非導通。

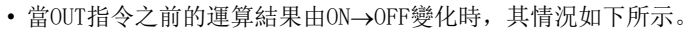

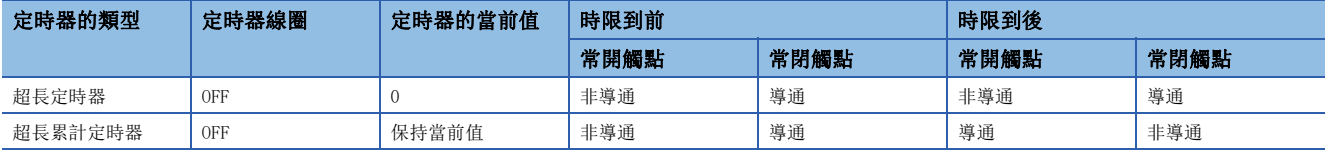

• 時限到後,透過RST指令進行超長累計定時器的當前值清除及觸點的OFF。

- 當設定值為0時,執行OUT指令時將時限到。
- 當執行OUT指令時,進行下述處理。
- OUT LT指令、OUT LST指令的線圈的ON/OFF
- OUT LT指令、OUT LST指令的觸點的ON/OFF
- OUT LT指令、OUT LST指令的當前值的更改
- 在OUT LT指令、OUT LST指令為ON中,透過JMP指令等跳過了OUT LT指令的情況下,將不進行當前值的更新及觸點的ON/OFF。
- 當同一OUT LT指令、OUT LST指令在同一掃描內執行了2次及其以上的情況下,將按照執行的次數進行當前值的更新。

#### $\wp$ 要點

• 定時器的時限設定是在工程工具的參數設定中進行。

超長定時器/超長累計定時器:0.001~1000ms(預設:0.001ms、設定單位:0.001ms)

• 關於定時器的計數方法,請參閱下述手冊。

MELSEC iQ-R CPU模組用戶手冊(應用篇)

#### 注意事項

在建立透過超長定時器的觸點進行其它超長定時器的計測的程式的情況下,應按照從之後計測的超長定時器開始的順序進行程 式。

> (1)自LT1的觸點變為ON的下一個掃描起,LT2的定時器將開始計測。 (2)自LT0的觸點變為ON的下一個掃描起,LT1的定時器將開始計測。

(3)當X0變為ON時,LT0的定時器將開始計測。

在下述情況下,如果按計測順序進行程式,所有的定時器將在同一掃描中變為ON。

- 當設定值短於掃描時間時
- 在設定值為1的情況下

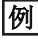

在將LT0~LT2的定時器按照從後計測的超長定時器開始的順序進行程式的情況下

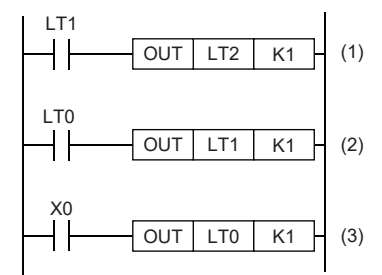

দ্যি

在將LT0~LT2的定時器按照計測順序進行程式的情況下

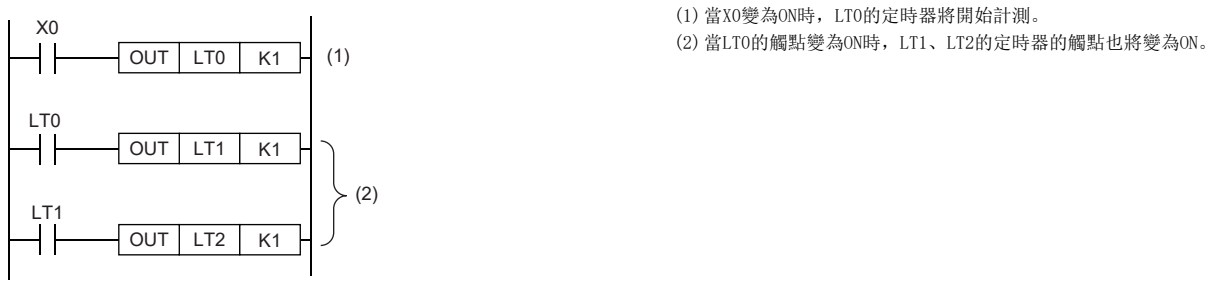

出錯

### 計數器

#### <span id="page-172-0"></span>OUT C

#### **RnCPU RnENCPU RnPCPU RnPCPU RnPSFCPU RnPSFCPU RnSFCPU RnSFCPU** 䙾〻 Ҽ䟽ॆ ᑨ㾿 ᆹޘ ᑨ㾿 ᆹޘ

#### 要點

在SIL2過程CPU及安全CPU的安全程式中使用安全計數器的情況下,除特別標明的情況以外,將按下述方式替換 閱讀。

• "OUT  $C$ "  $\rightarrow$  "OUT SA\C"

OUT指令之前的運算結果由OFF→ON變化時, 計數器的當前值(計數值)將被+1。如果計數到, 計數器的常開觸點將導通, 常閉觸 點將變為非導通。

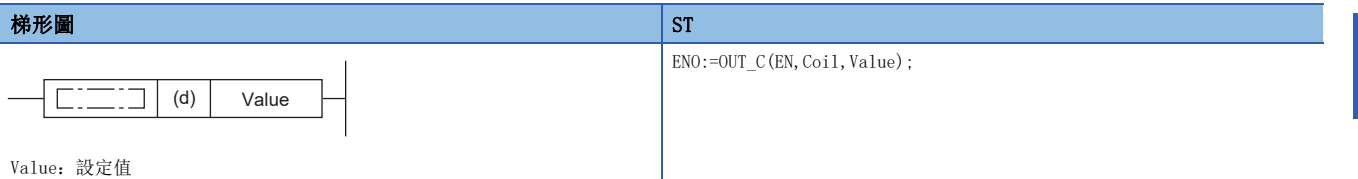

#### FBD/LD

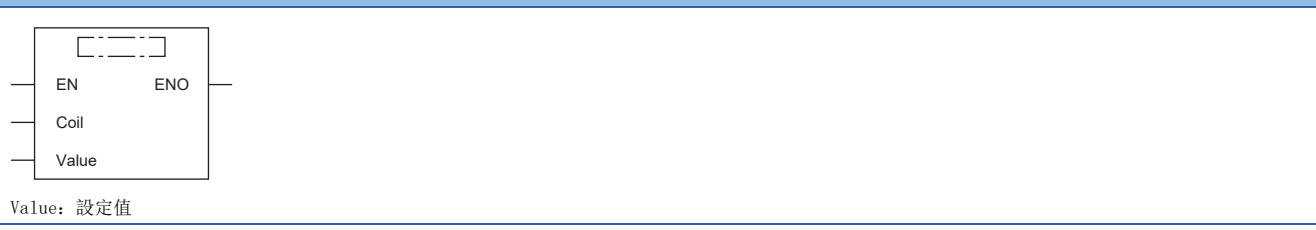

#### ■執行條件

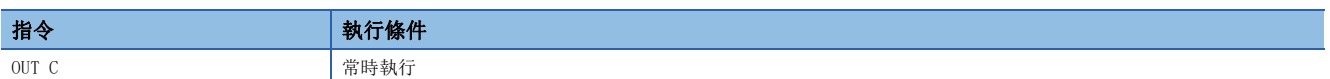

設置數據

#### ■內容、範圍、資料類型

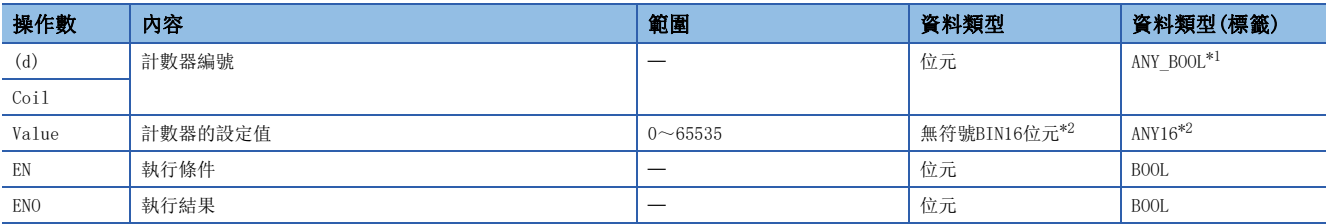

<span id="page-172-1"></span>\*1 只能使用計數器型標籤。

<span id="page-172-2"></span>\*2 在ST、FBD/LD的情況下,資料類型變為ANY\_INT。

• 在SIL2過程CPU及安全CPU的安全程式中,只能使用上述資料類型的安全元件及安全標籤。

#### ■可使用的元件

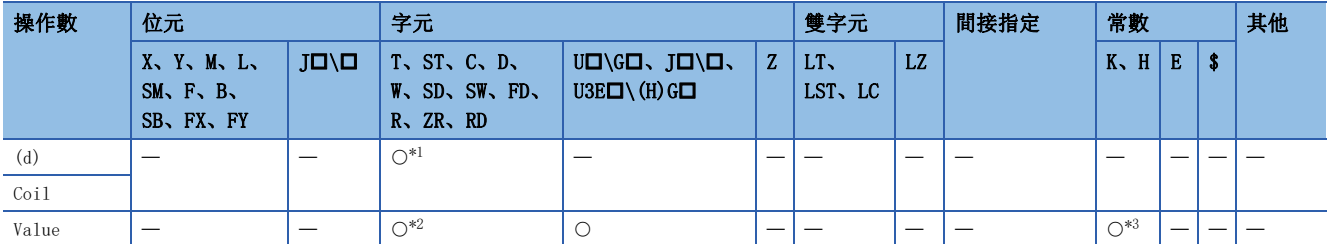

<span id="page-173-0"></span>\*1 只能使用C。

<span id="page-173-1"></span>\*2 不能使用T、ST、C。

<span id="page-173-2"></span>\*3 只能使用10進制常數(K)。

• 在SIL2過程CPU及安全CPU的安全程式中,只能使用下述安全元件及常數。

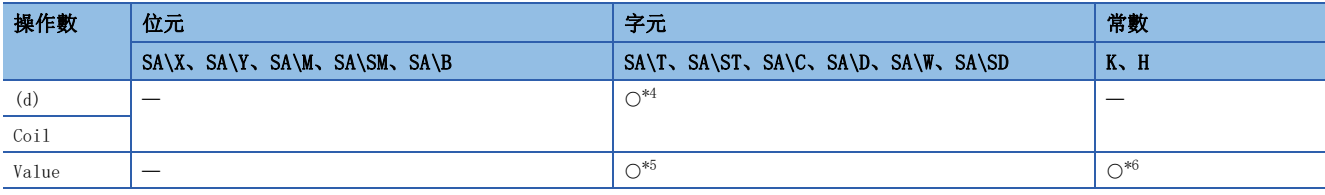

<span id="page-173-3"></span>\*4 只能使用SA\C。

<span id="page-173-4"></span>\*5 不能使用SA\T、SA\ST、SA\C。

<span id="page-173-5"></span>\*6 只能使用10進制常數(K)。

#### 功能

• 當OUT指令之前的運算結果由OFF→ON變化時, (d)(ST、FBD/LD的情況下為Coil)中指定的計數器的當前值(計數值)將被+1。 如果計數到(當前值設定值),常開觸點將導通,常閉觸點將變為非導通。

- 在運算結果維持ON不變的狀況下不進行計數。(計數輸入無需脈衝化。)
- 計數到後,在執行RST指令之前計數值及觸點的狀態不變化。
- 在設定值為0的情況下,其處理與1時相同。

#### 出錯

### 超長計數器

#### OUT LC

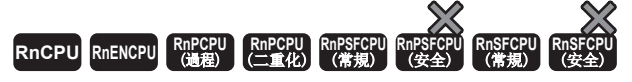

當OUT指令之前的運算結果由OFF→ON變化時,超長計數器的當前值(計數值)將被+1。如果計數到,超長計數器的常開觸點將導 通,常閉觸點將變為非導通。

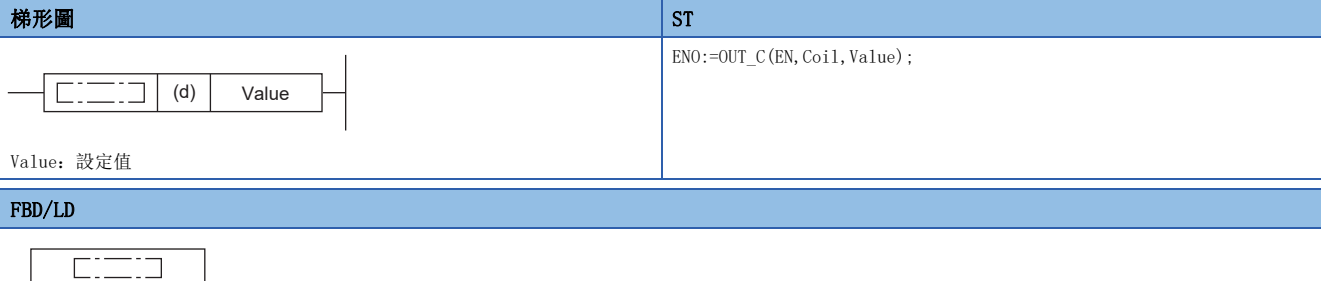

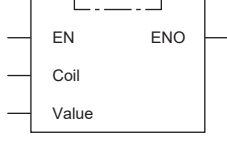

Value: 設定值  $(\Box$ 中放入OUT  $C.$ )

#### ■執行條件

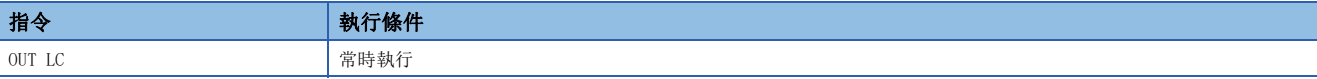

設置數據

#### ■內容、範圍、資料類型

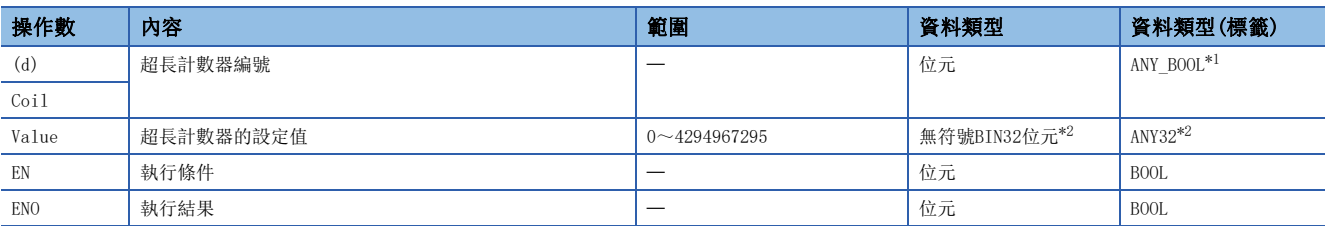

<span id="page-174-0"></span>\*1 只能使用超長計數器型標籤。

<span id="page-174-1"></span>\*2 在ST、FBD/LD的情況下,資料類型變為ANY\_INT。

#### ■可使用的元件

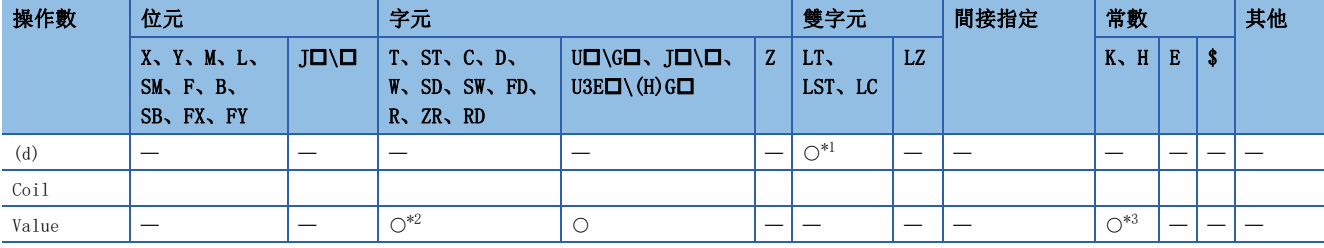

<span id="page-174-2"></span>\*1 只能使用LC。

<span id="page-174-3"></span>\*2 不能使用T、ST、C。

<span id="page-174-4"></span>\*3 只能使用10進制常數(K)。

功能

- 當OUT指令之前的運算結果由OFF→ON變化時,(d)(ST、FBD/LD的情況下為Coil)中指定的超長計數器的當前值(計數值)將被 +1。如果計數到(當前值設定值),常開觸點將導通,常閉觸點將變為非導通。
- 在運算結果維持ON不變的狀況下不進行計數。(計數輸入無需脈衝化。)
- 計數到後,在執行RST指令之前計數值及觸點的狀態不變化。
- 在設定值為0的情況下,其處理與1時相同。

and the state of the

出錯

### 報警器

#### <span id="page-176-0"></span>OUT F

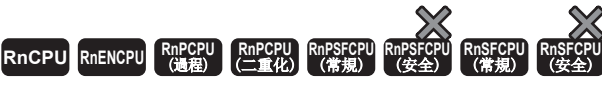

將OUT F指令之前的運算結果輸出到指定的報警器。

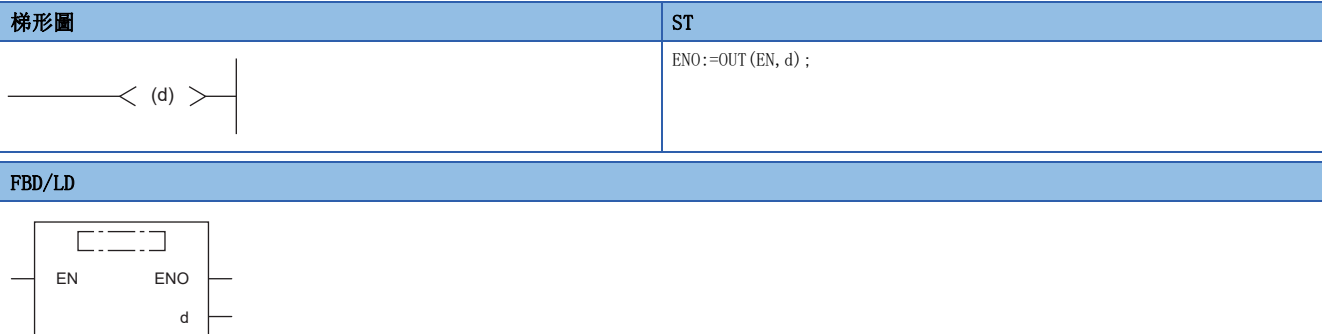

(中放入OUT。)

#### ■執行條件

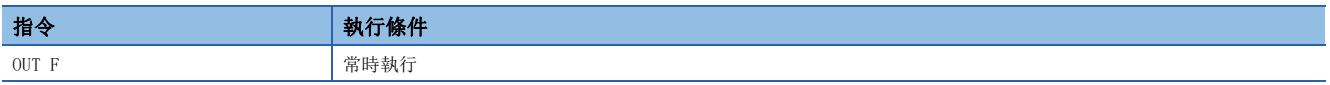

設置數據

#### ■內容、範圍、資料類型

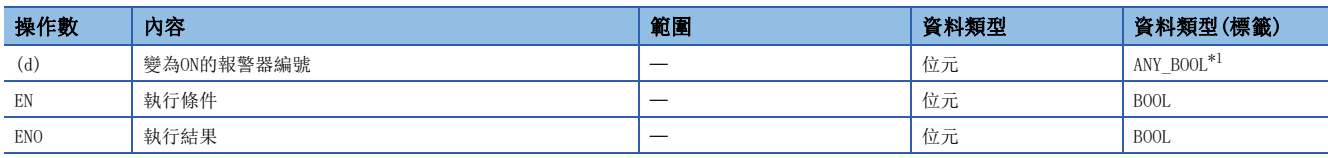

<span id="page-176-1"></span>\*1 只能使用報警器中分配的標籤。

#### ■可使用的元件

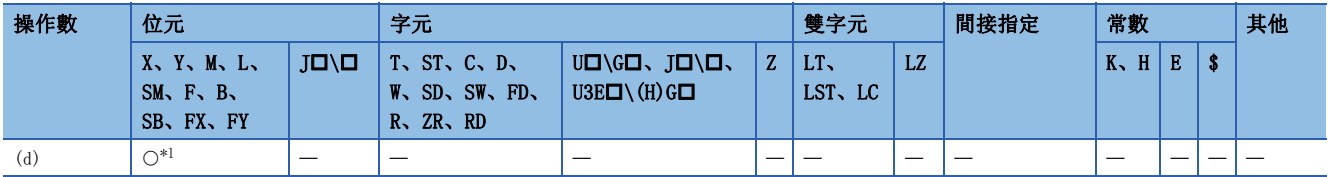

<span id="page-176-2"></span>\*1 只能使用F。

#### 功能

- 將OUT F指令之前的運算結果輸出到指定的報警器。
- 透過OUT F指令將報警器(F)設為ON的情況如下所示。
- CPU模組前面的USER LED將亮燈。
- 變為ON的報警器編號(F編號)將被儲存到特殊寄存器(SD64~SD79)中。
- SD63的內容將被+1。
- 在SD63的內容為16的情況下(報警器已有16個ON的情況時),即使新的報警器ON,變為ON的報警器編號也不被儲存到SD64~ SD79中。
- 透過OUT F指令將報警器設為OFF的情況如下所示。
- 線圈將變為OFF,但USER LED的狀態、SD63~SD79的內容不變化。
- USER LED的熄燈且從SD63 ~SD79中刪除透過OUT F指令而OFF的報警器的情況下,透過RST F指令進行。

```
出錯
```
**SET** 

### **RnCPU RnENCPU RnPCPU RnPCPU RnPSFCPU RnPSFCPU RnSFCPU RnSFCPU** 䙾〻 Ҽ䟽ॆ ᑨ㾿 ᆹޘ ᑨ㾿 ᆹޘ

將指定位設為ON。

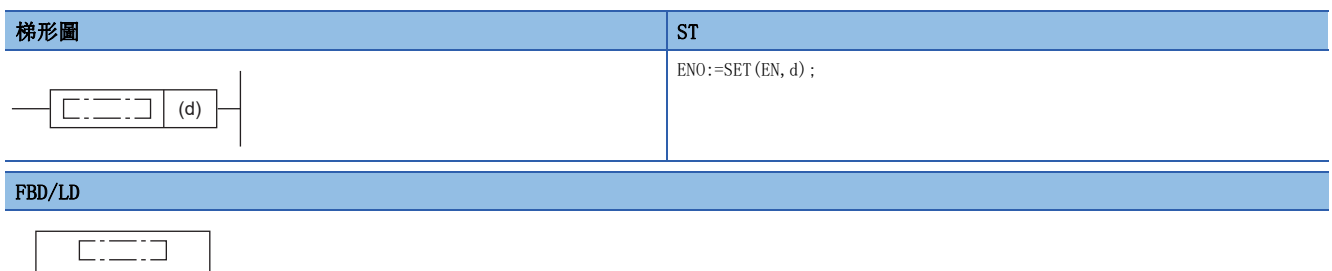

# ■執行條件

EN ENO

d

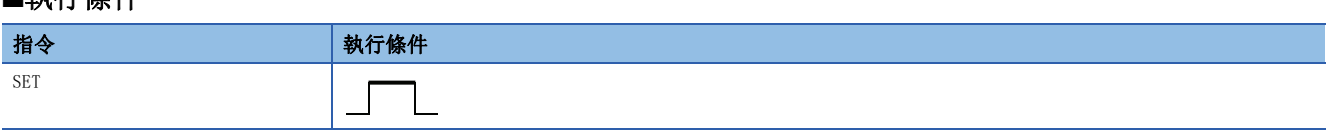

#### 設置數據

#### ■內容、範圍、資料類型

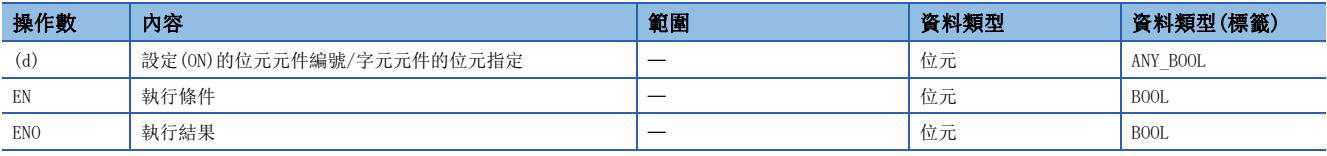

• 在SIL2過程CPU及安全CPU的安全程式中,只能使用上述資料類型的安全元件及安全標籤。

#### ■可使用的元件

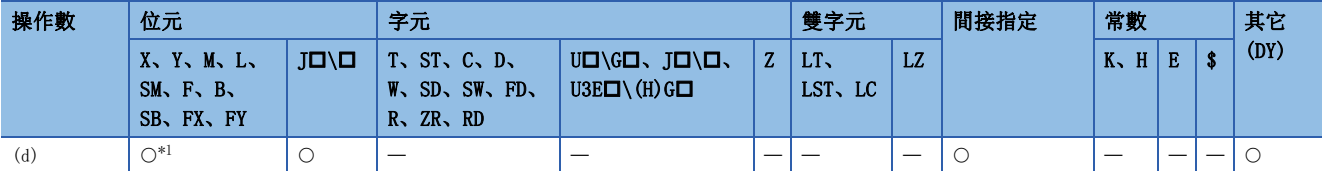

<span id="page-177-0"></span>\*1 在使用F的情況下,請參閱下述指令。

[180頁 SET F](#page-181-0)

• 在SIL2過程CPU及安全CPU的安全程式中,只能使用下述安全元件及常數。

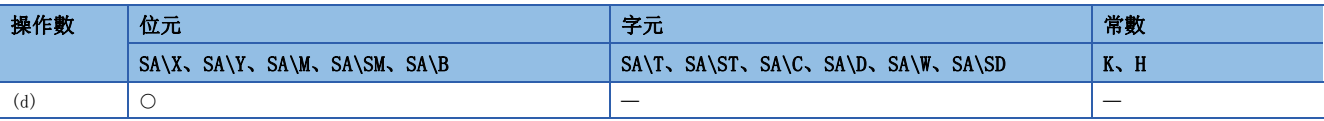

功能

• 當執行指令為ON時,指定元件將變為下述狀態。

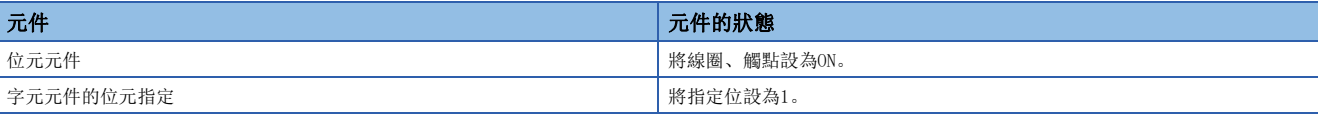

• 對於設為ON的元件,即使執行指令變為OFF也將保持為ON不變。對於透過SET指令設為ON的元件,可以透過RST指令設為OFF。

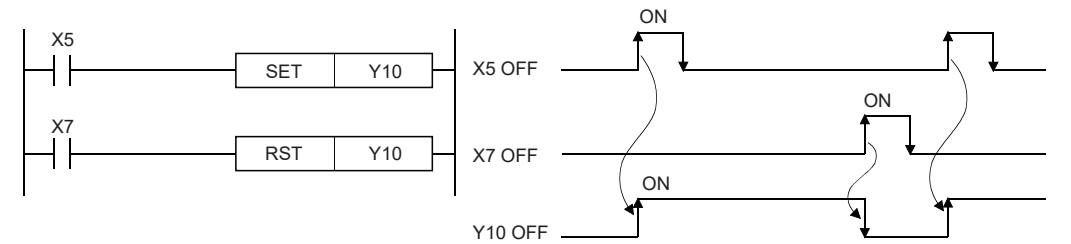

• 在執行指令為OFF的情況下,元件的狀態不變化。

#### 出錯

沒有運算出錯。

要點

在元件中使用X的情況下,應使用實際輸入中未使用的元件編號。透過使用與實際輸入元件相同的編號,實際 輸入的資料將被由SET指令指定的輸入X所覆蓋。

#### **RST**

#### **RnCPU RnENCPU RnPCPU RnPCPU RnPSFCPU RnPSFCPU RnSFCPU RnSFCPU** 䙾〻 Ҽ䟽ॆ ᑨ㾿 ᆹޘ ᑨ㾿 ᆹޘ

將指定元件設為0(OFF)。關於定時器、計數器,將當前值設為0,將觸點/線圈設為OFF。

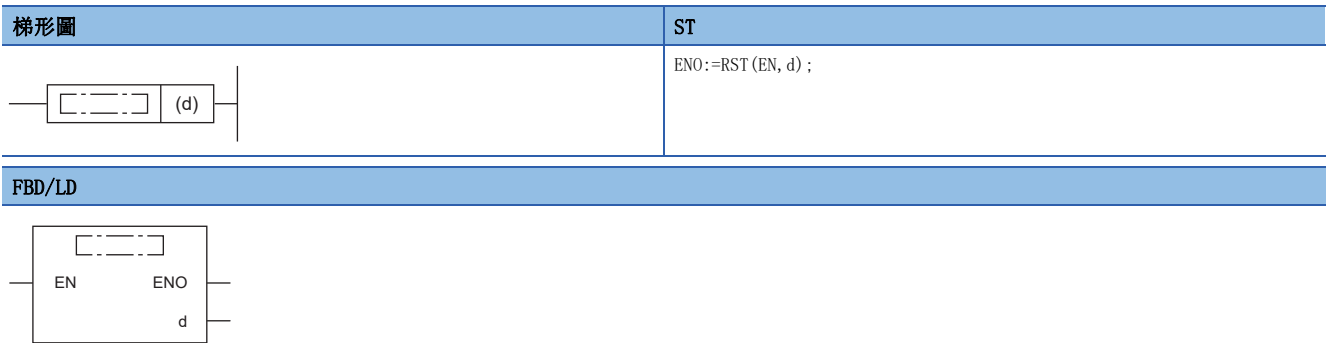

#### ■執行條件

 $\mathbf{L}$ 

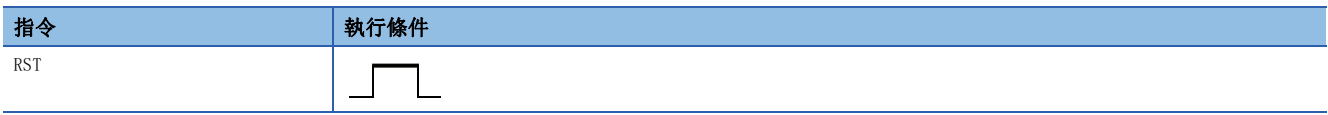

#### 設置數據

#### ■內容、範圍、資料類型

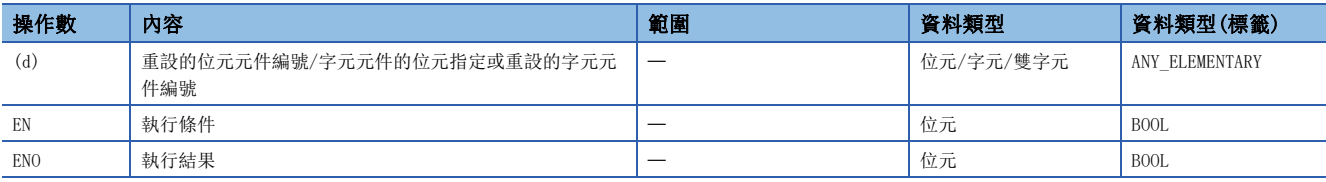

• 在SIL2過程CPU及安全CPU的安全程式中,只能使用上述資料類型的安全元件及安全標籤。

#### ■可使用的元件

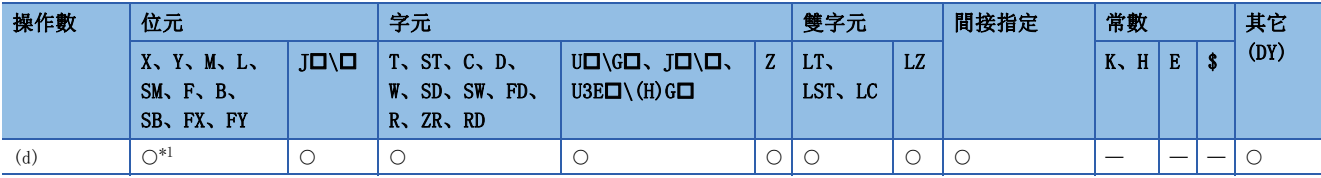

<span id="page-179-0"></span>\*1 在使用F的情況下,請參閱下述指令。 [182頁 RST F](#page-183-0)

• 在SIL2過程CPU及安全CPU的安全程式中,只能使用下述安全元件及常數。

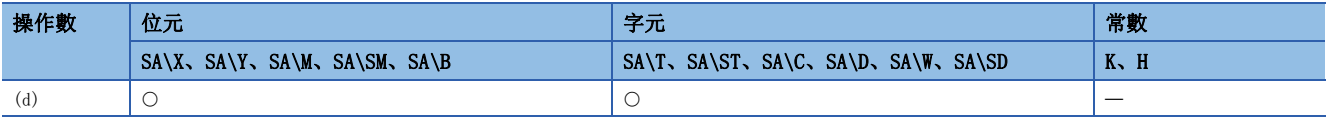
• 當執行指令為ON時,指定元件將變為下述狀態。

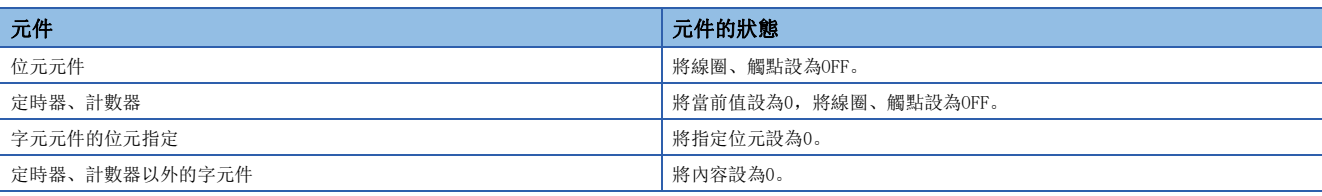

• 在執行指令為OFF的情況下,元件的狀態不變化。

• 對於透過RST指令指定字元件時的指令,與下述梯形圖相同。

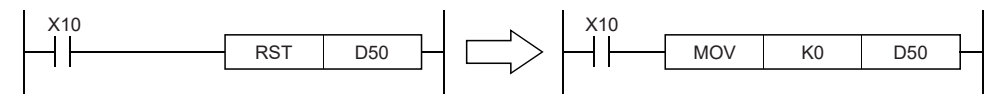

出錯

# 報警器的設定

SET F

# RnCPU RnENCPU RnPCPU RnPSPU RnPSFCPU RnPSFCPU RnSFCPU RnSFCPU<br>(文全) (常規) (<del>通</del>程) (二重化) (常規) (安全) (常規) (

將指定的報警器設為ON。

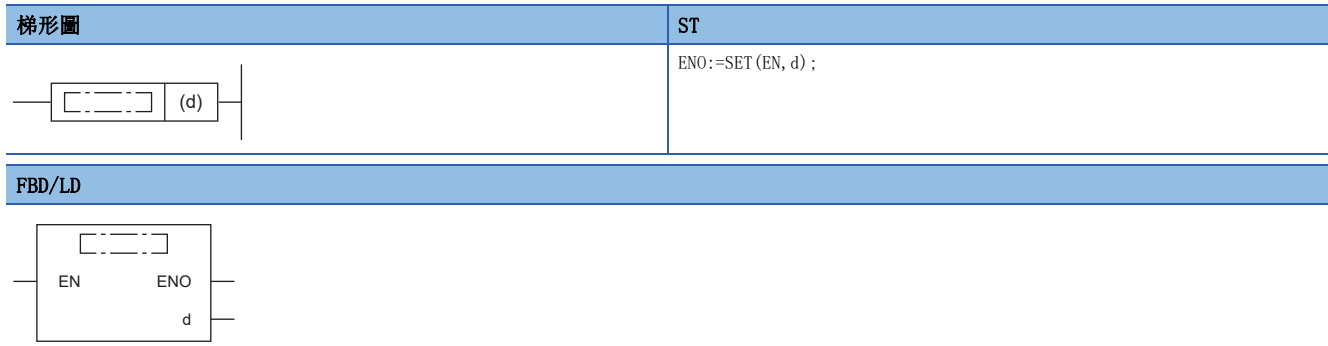

(中放入SET。)

### ■執行條件

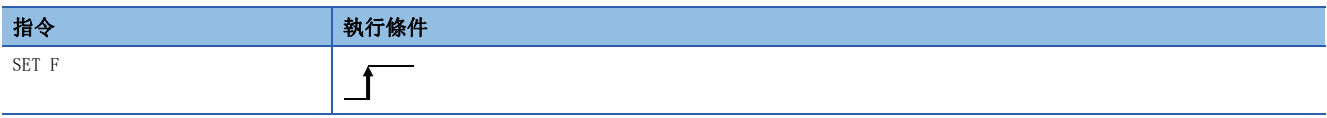

### 設置數據

### ■內容、範圍、資料類型

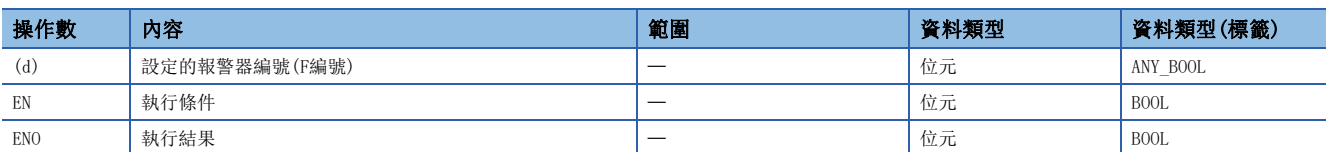

### ■可使用的元件

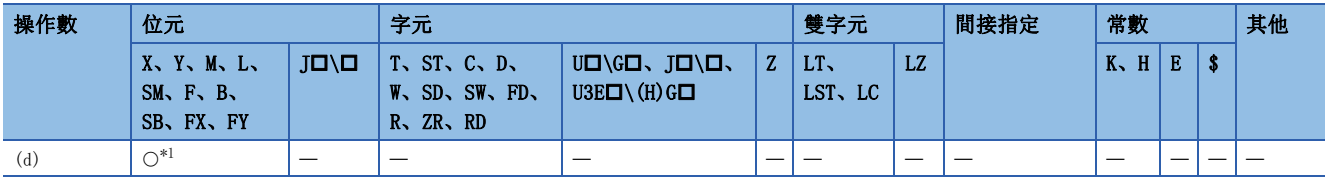

<span id="page-181-0"></span>\*1 只能使用F。

- 當執行指令為ON時,將(d)中指定的報警器設為ON。
- 將報警器(F)設為ON的情況如下所示。
- USER LED將亮燈。
- 變為ON的報警器編號(F編號)將被儲存到特殊寄存器(SD64~SD79)中。
- SD63的內容將被+1。
- 在SD63的內容為16的情況下(報警器已有16個ON的情況時),即使新的報警器ON,變為ON的報警器編號也不被儲存到SD64~ SD79中。

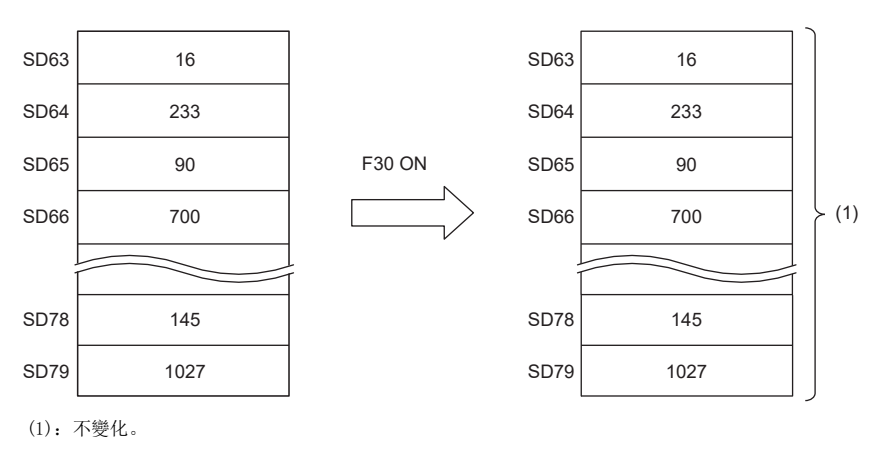

出錯

# 報警器的重設

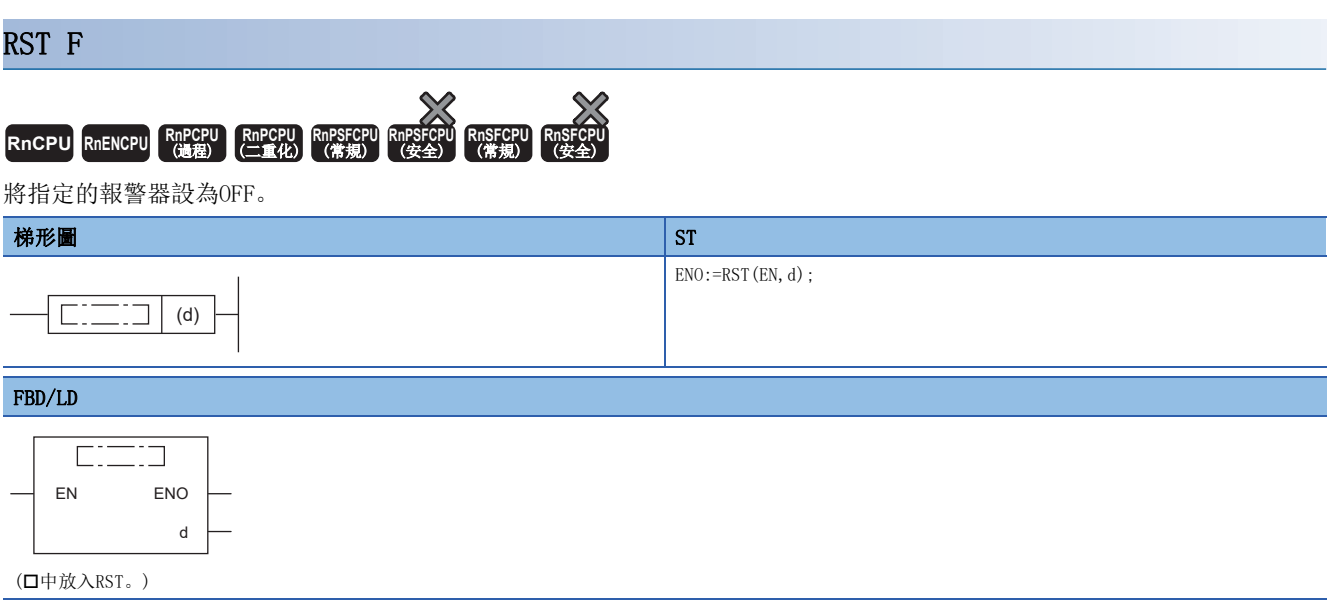

### ■執行條件

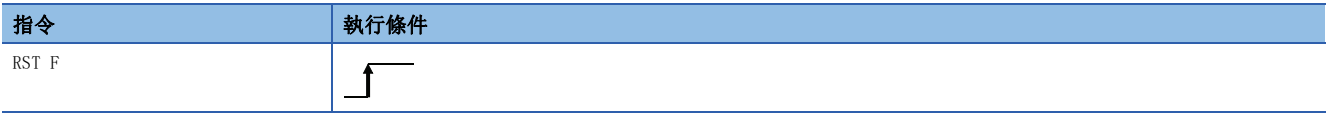

### 設置數據

### ■內容、範圍、資料類型

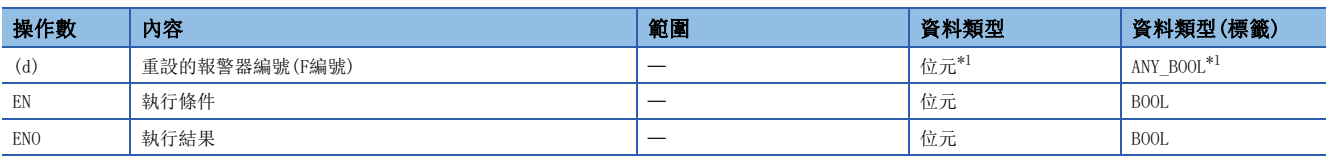

<span id="page-183-0"></span>\*1 在ST、FBD/LD的情況下,資料類型將變為ANY\_ELEMENTARY。

### ■可使用的元件

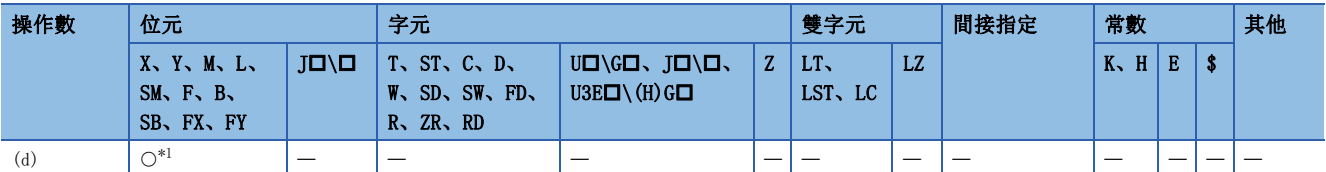

<span id="page-183-1"></span>\*1 只能使用F。

- 當執行指令變為ON時,將(d)中指定的報警器設為OFF。
- 變為OFF的報警器編號(F編號)將從特殊寄存器(SD64~SD79)中被刪除,SD63的內容將被-1。
- 當SD63的內容為16時,透過RST指令, SD64~SD79報警器編號將被刪除。此外, 當SD64~SD79中未登錄的編號的報警器變為 ON時, 該編號將被新建登錄。如果將SD64~SD79的報警器編號全部設為OFF, CPU模組前面的USER LED將熄燈。

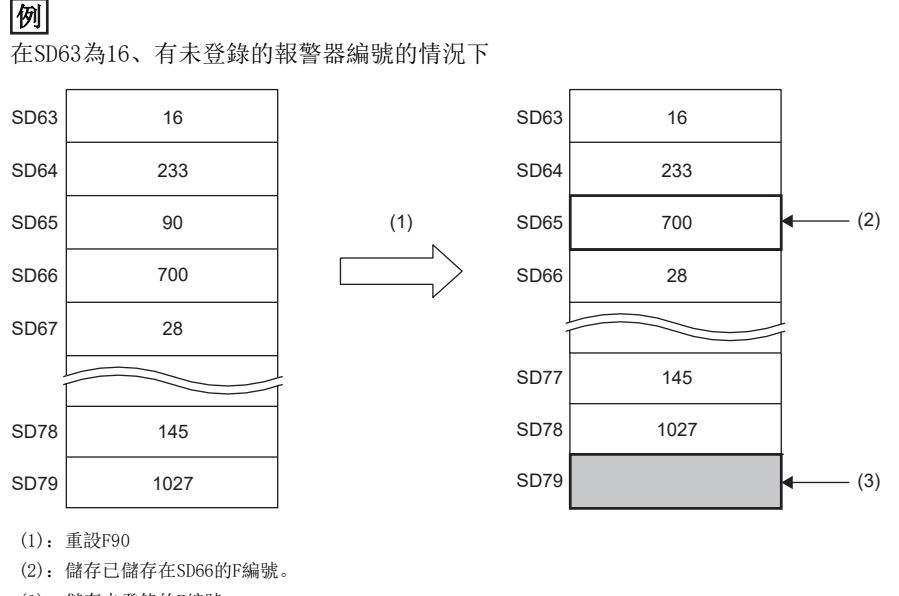

(3):儲存未登錄的F編號。

### 出錯

### PLS

### **RnCPU RnENCPU RnPCPU RnPCPU RnPSFCPU RnPSFCPU RnSFCPU RnSFCPU** 䙾〻 Ҽ䟽ॆ ᑨ㾿 ᆹޘ ᑨ㾿 ᆹޘ

### 要點

在SIL2過程CPU及安全CPU的安全程式中使用本指令的情況下,除特別標明的情況以外,應按下述方式替換閱 讀。

• "X0"  $\rightarrow$  "SA\X0" \ "X5"  $\rightarrow$  "SA\X5" \ "M0"  $\rightarrow$  "SA\M0"

• "掃描" $\rightarrow$  "安全週期處理"

在PLS指令的OFF→ON時,將指定元件設為1個掃描ON。

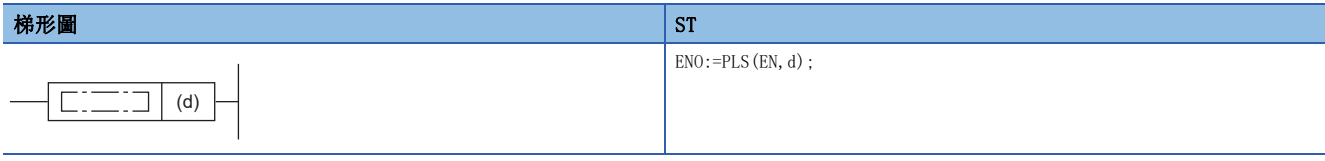

#### FBD/LD

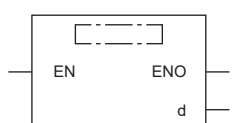

### ■執行條件

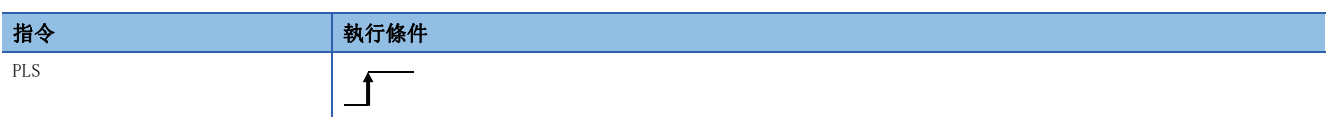

設置數據

#### ■內容、範圍、資料類型

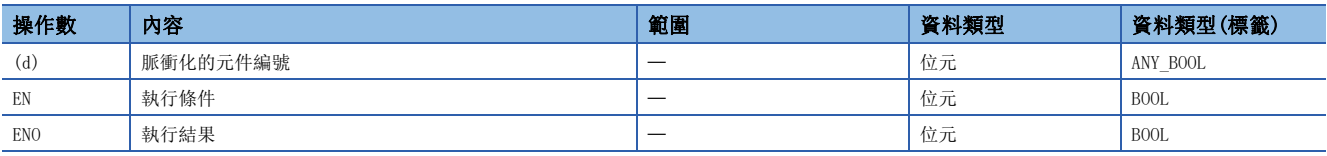

• 在SIL2過程CPU及安全CPU的安全程式中,只能使用上述資料類型的安全元件及安全標籤。

### ■可使用的元件

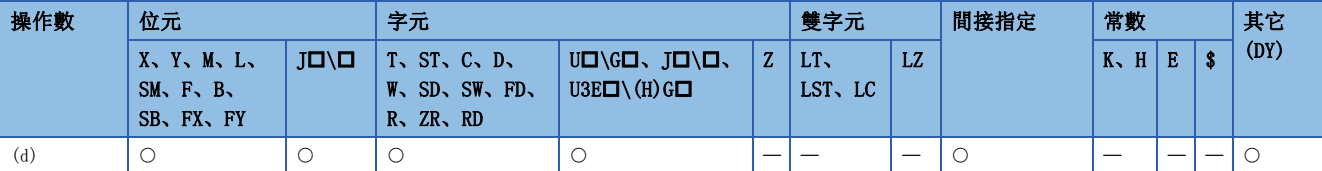

• 在SIL2過程CPU及安全CPU的安全程式中,只能使用下述安全元件及常數。

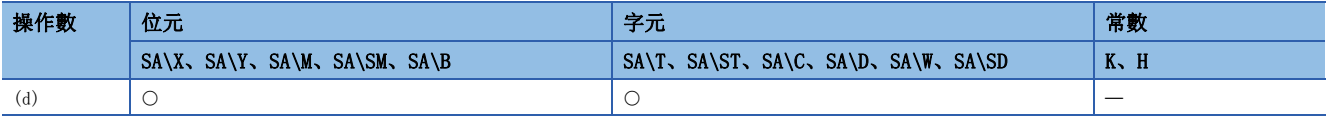

• 執行指令OFF→ON時將指定元件設為ON,執行指令OFF→ON以外(ON→ON、ON→OFF、OFF→OFF)時不設為OFF。在1個掃描中(d) 中指定的元件的PLS指令為1個的情況下,指定元件將1個掃描ON。關於對同一元件在1個掃描中多次執行PLS指令情況下的動 作,請參閱下述內容。

[56頁 使用同一元件的OUT指令、SET/RST指令、PLS/PLF指令時的動作](#page-57-0)

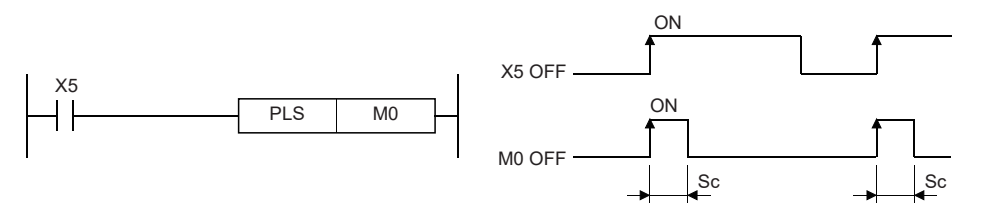

Sc:1個掃描

• 執行PLS指令後設為RUN→STOP, 即使再次設為RUN也不執行PLS指令。

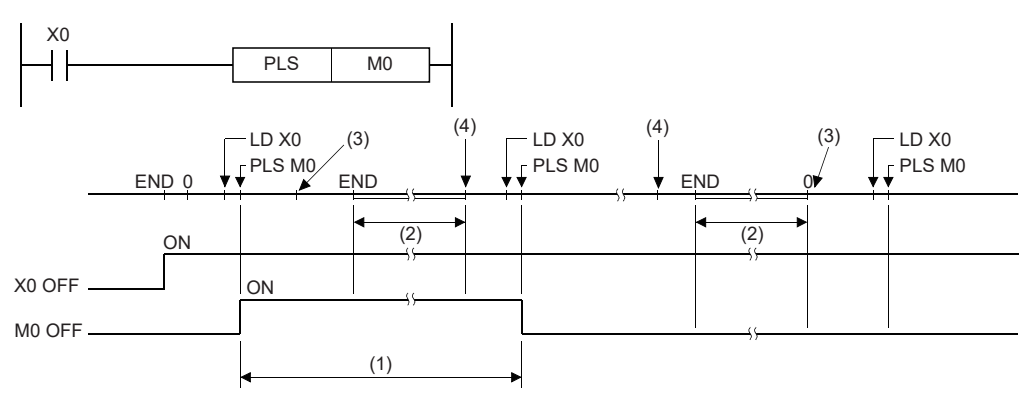

(1) PLS M0的1個掃描

(2) CPU模組的運算停止時間

(3) 將CPU模組的RUN/STOP/RESET開關設為RUN→STOP。 (4) 將CPU模組的RUN/STOP/RESET開關設為STOP→RUN。

- 在執行指令中指定鎖存繼電器(L),鎖存繼電器為ON的狀態下將電源設為OFF→ON時,執行指令將在第1個掃描變為OFF→ON,
- 執行PLS指令且指定元件將變為ON。對於電源ON後第1個掃描中變為ON的元件,透過下一個PLS指令(上升沿輸出)將變為OFF。 •對於PLS指令,在執行指令後的下一個指令時進行OFF處理。但是,在SIL2過程CPU及安全CPU的安全程式中,PLS指令在下一 個安全週期處理的安全程式動作,且在指令被執行前將指定的元件/標籤在1安全週期設為ON。對此,在PLS指令的引數中使 用常規/安全共有標籤的情況下,根據安全週期中斷的時機,在對應的常規/安全共有標籤使用的程式或常規的程式中,可能 會產生檢測不出常規/安全共有標籤為ON、以及檢測出複數週期為ON的狀況發生。

 $\wp$ 要點

 • 將PLS指令透過CJ指令進行跳轉,執行的子程式未透過CALL(P)指令調用的情況下,(d)中指定的元件可能至 少有1個掃描為ON,應加以注意。

#### 出錯

## 下降沿輸出

### PLF

### **RnCPU RnENCPU RnPCPU RnPCPU RnPSFCPU RnPSFCPU RnSFCPU RnSFCPU** 䙾〻 Ҽ䟽ॆ ᑨ㾿 ᆹޘ ᑨ㾿 ᆹޘ

#### 要點

在SIL2過程CPU及安全CPU的安全程式中使用本指令的情況下,除特別標明的情況以外,應按下述方式替換閱 讀。

• "X5"  $\rightarrow$  "SA\X5"

• "掃描" $\rightarrow$  "安全週期處理"

PLF指令ON→OFF時將指定元件設為1個掃描ON。

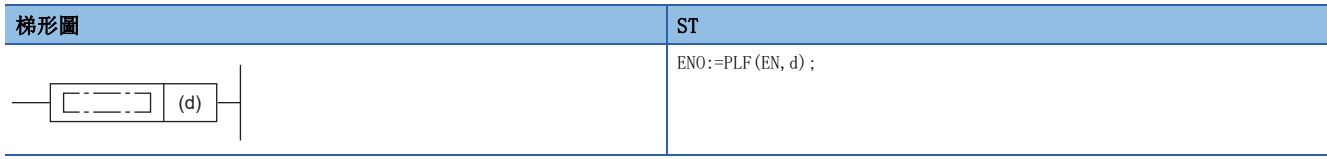

#### FBD/LD

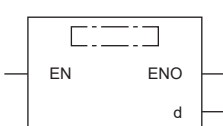

### ■執行條件

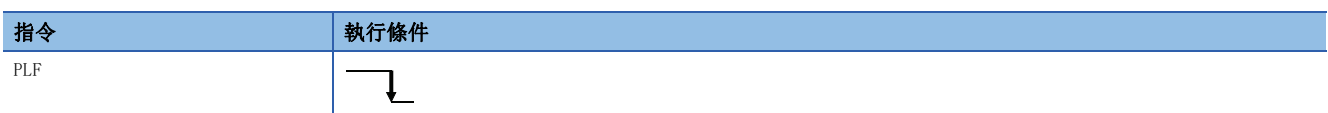

設置數據

### ■內容、範圍、資料類型

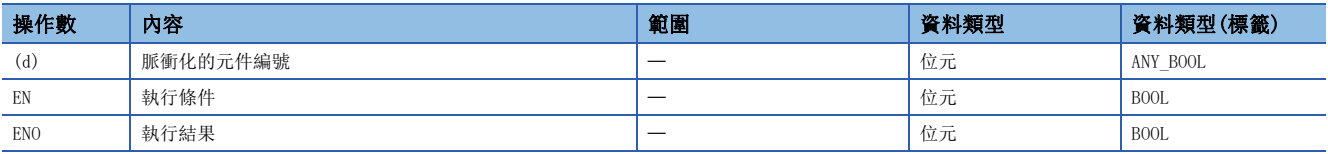

• 在SIL2過程CPU及安全CPU的安全程式中,只能使用上述資料類型的安全元件及安全標籤。

### ■可使用的元件

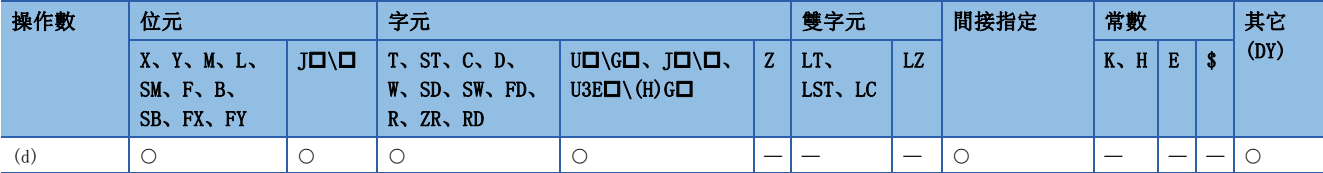

• 在SIL2過程CPU及安全CPU的安全程式中,只能使用下述安全元件及常數。

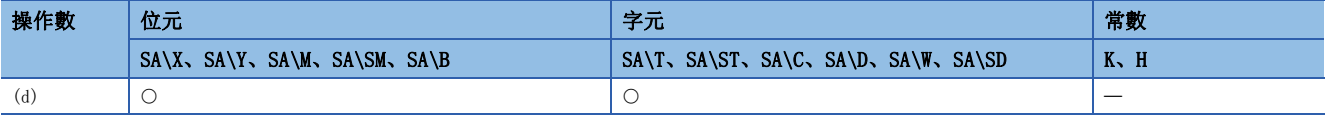

• 執行指令ON→OFF時將指定元件設為ON, 執行指令為ON→OFF以外(OFF→OFF、OFF→ON、ON→ON)時將變為OFF。在1個掃描中 (d)中指定的元件的PLF指令為1個的情況下,指定元件將1個掃描ON。關於在1個掃描中對同一元件執行了多次PLF指令時的動 作,請參閱下述內容。

[56頁 使用同一元件的OUT指令、SET/RST指令、PLS/PLF指令時的動作](#page-57-0)

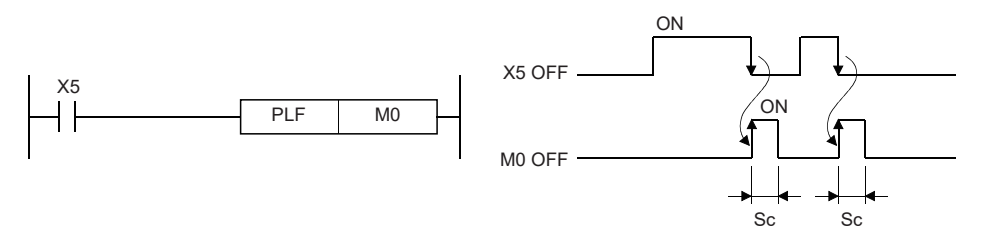

Sc:1個掃描

• 執行PLF指令後設為RUN->STOP, 即使再次設為RUN也不執行PLF指令。

• 對於PLF指令, 在指令執行後的下一個指令執行時進行OFF處理。但是, 在SIL2過程CPU及安全CPU的安全程式中, PLF指令在 下一個安全週期處理的安全程式動作,且在指令被執行前將指定的元件/標籤在1安全週期設為ON。對此,在PLF指令的引數 中使用常規/安全共有標籤的情況下,根據安全週期中斷的時機,在對應的常規/安全共有標籤使用的程式或常規的程式中, 可能會產生檢測不出常規/安全共有標籤為ON、以及檢測出複數週期為ON的狀況發生。

要點 &

 • 將PLF指令透過CJ指令跳轉,在執行的子程式未進行CALL(P)指令調用的情況下,(d)中指定的元件可能至少 有1個掃描為ON,因此應加以注意。

出錯

### FF

### **RnCPU RnENCPU RnPCPU RnPCPU RnPSFCPU RnPSFCPU RnSFCPU RnSFCPU** 䙾〻 Ҽ䟽ॆ ᑨ㾿 ᆹޘ ᑨ㾿 ᆹޘ

對指定的元件狀態進行反轉。

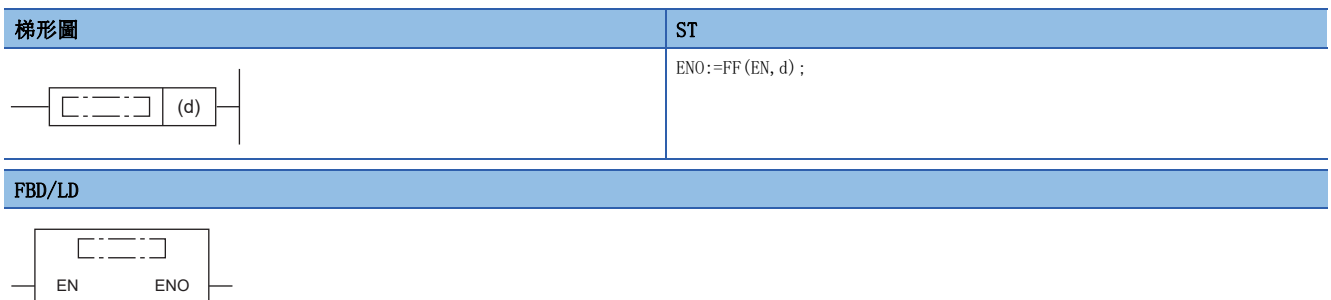

### ■執行條件

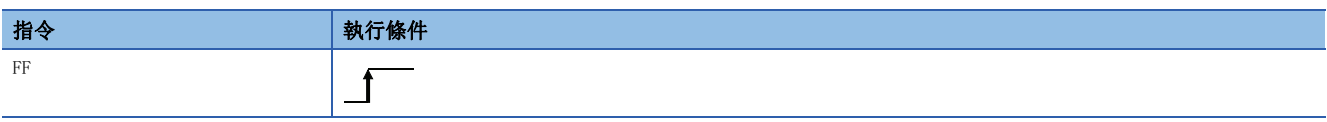

#### 設置數據

### ■內容、範圍、資料類型

d

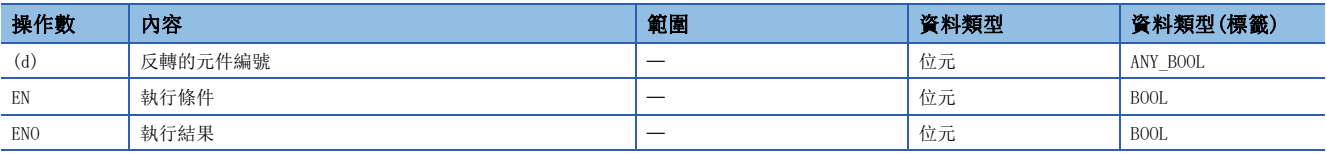

• 在SIL2過程CPU及安全CPU的安全程式中,只能使用上述資料類型的安全元件及安全標籤。

### ■可使用的元件

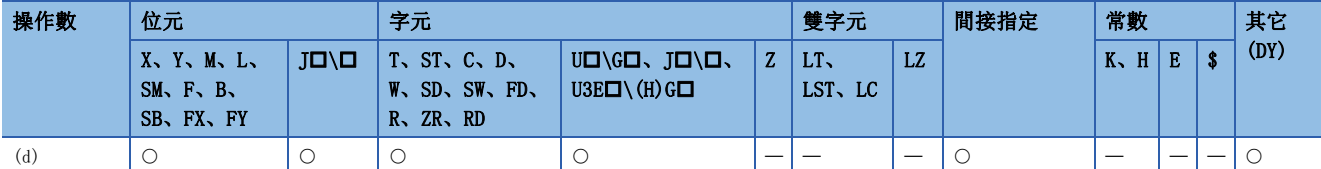

• 在SIL2過程CPU及安全CPU的安全程式中,只能使用下述安全元件及常數。

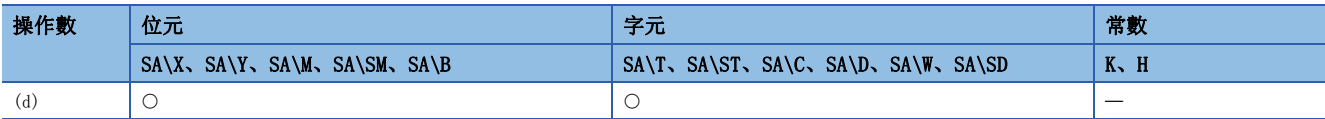

### • 在執行指令OFF→ON時, 對(d)中指定的元件狀態進行反轉。

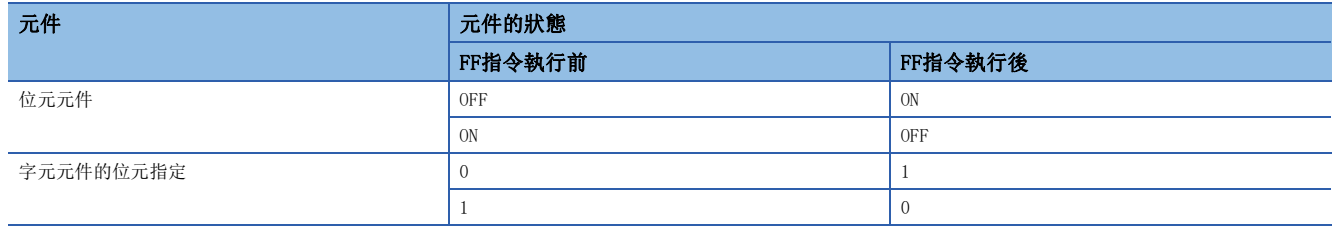

### 出錯

# 直接輸出的脈衝化

### DELTA(P)

# RnCPU RnENCPU RnPCPU RnPSPU RnPSFCPU RnPSFCPU RnSFCPU RnSFCPU<br>(文全) (常規) (<del>通</del>程) (二重化) (常規) (安全) (常規) (

對指定的直接存取輸出(DY)進行脈衝輸出。

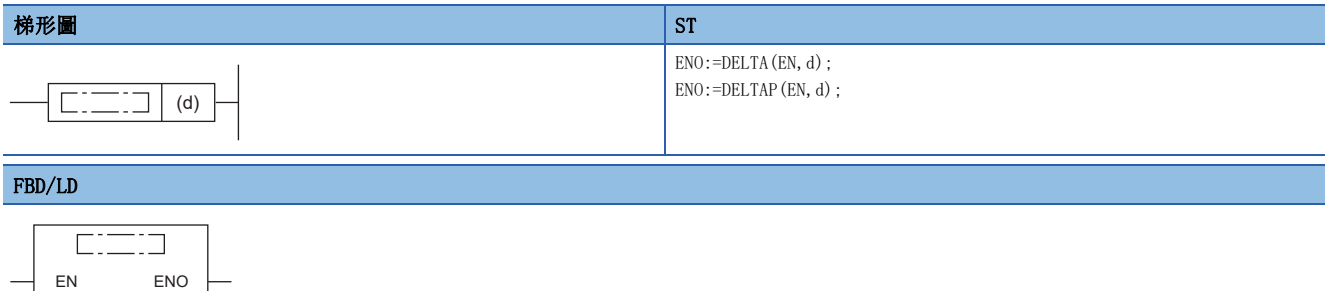

### ■執行條件

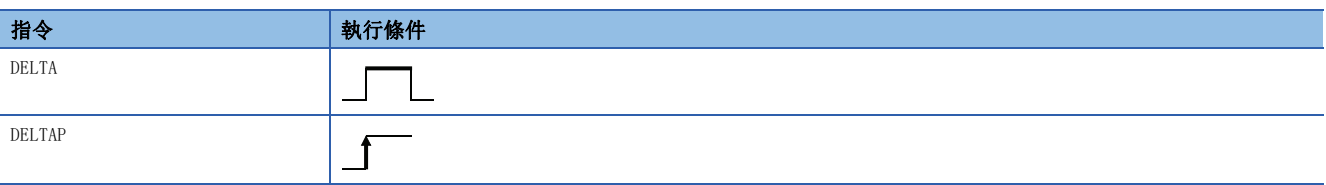

### 設置數據

### ■內容、範圍、資料類型

d

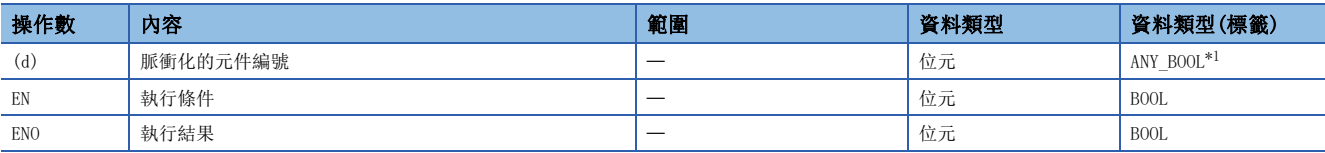

<span id="page-191-0"></span>\*1 只能使用在元件(DY)中分配的標籤。

### ■可使用的元件

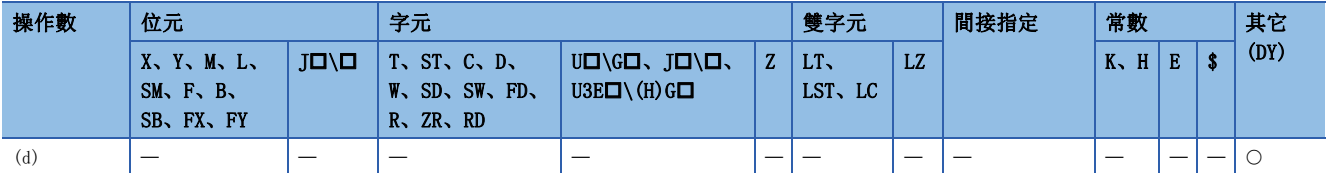

 • 對(d)中指定的直接存取輸出(DY)進行脈衝輸出。在(d)中指定DY0的情況下,其動作將與使用了SET指令、RST指令的梯形圖 相同。

將已使用DELTA指令的梯形圖替換已使用SET/RST指令的梯形圖時,其情況如下所示。

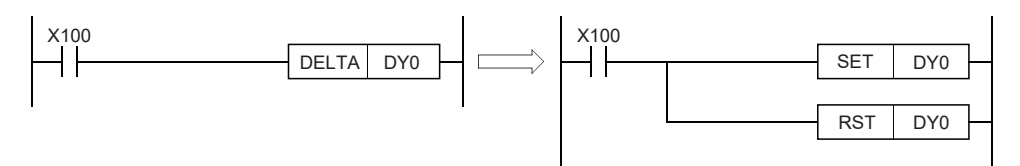

動作如下所示。

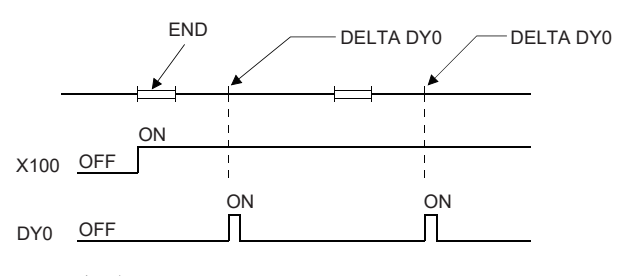

#### 注意事項

對於DELTA(P)指令,用於至智能功能模組的上升沿執行指令。 在使用了輸出模組的實際輸出指令中不能使用。

#### 出錯

沒有運算出錯。

要點

對於DELTA(P)指令,用於高速計數器模組的預設值的設定等。

(例)

為X20變為ON時, 進行基板的插槽0中安裝了高速計數器模組(RD62P2)的CH1的預設之程式。

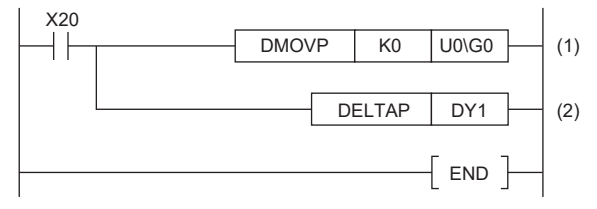

(1) RD62P2的緩衝記憶體0、1的地址中將儲存預置值(0)

(2) 預設指令的輸出

# 5.4 移位指令

# 位元元件移位

### SFT(P)

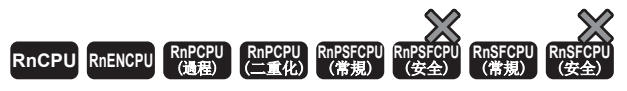

將小1號的元件的ON/OFF狀態移位到指定的元件中,將小1號的元件設為OFF。

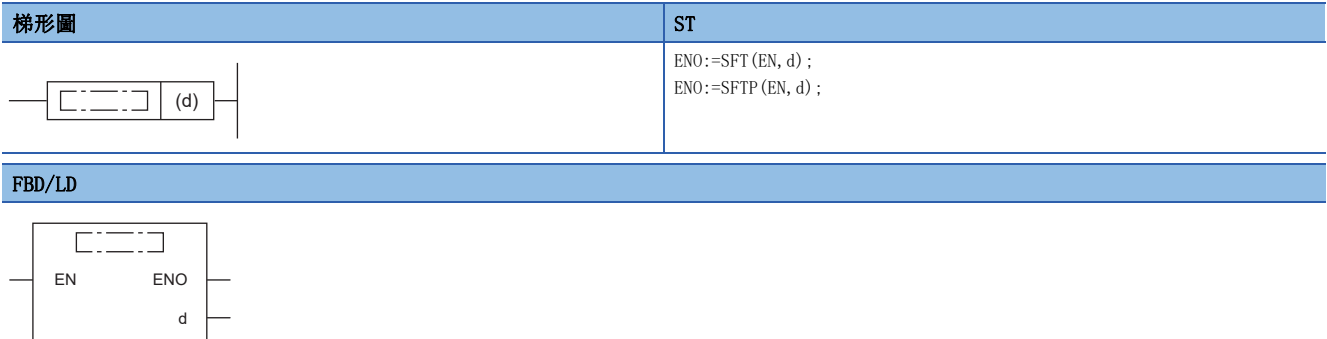

### ■執行條件

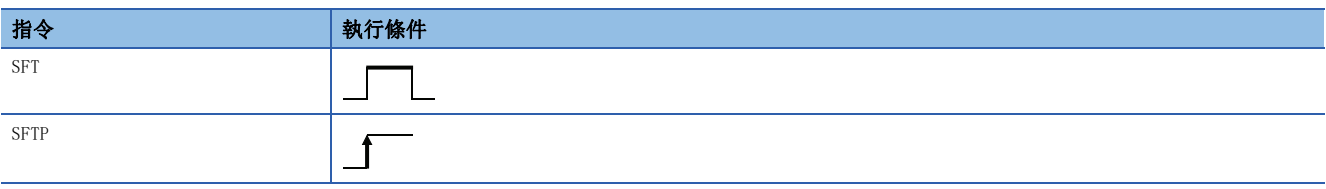

### 設置數據

### ■內容、範圍、資料類型

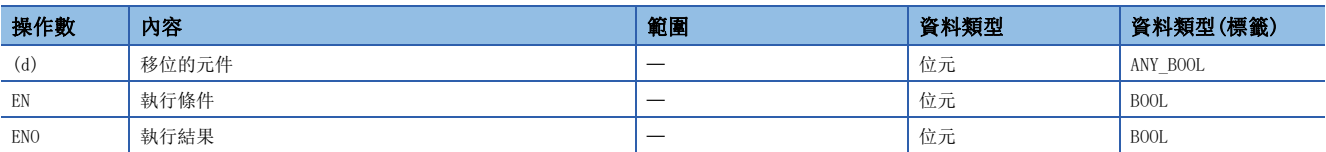

### ■可使用的元件

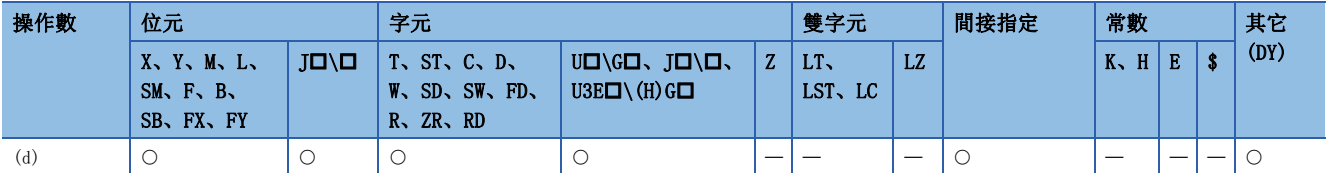

#### ■在位元元件的情況下

• 將(d)中指定的元件的前一個元件的ON/OFF狀態移位到(d)中指定的元件中。(d)中指定的元件的前一個元件將變為OFF。

刚

透過SFTP指令指定了M11的情況下,執行SFTP指令時將M10的ON/OFF移位到M11中,將M10設為OFF。

- 對於移位的起始的元件應透過SET指令設為ON。
- 在連續使用SFT(P)指令的情況下,應從元件編號大的開始建立程式。

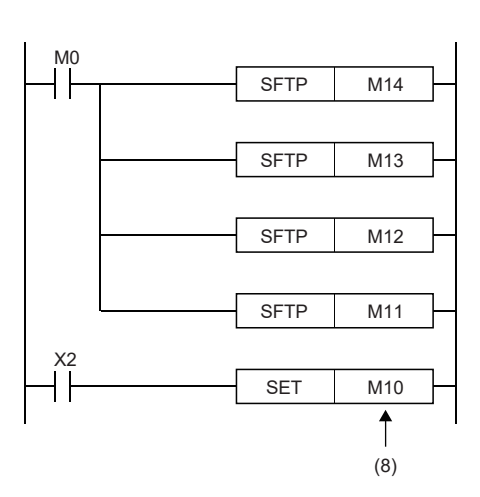

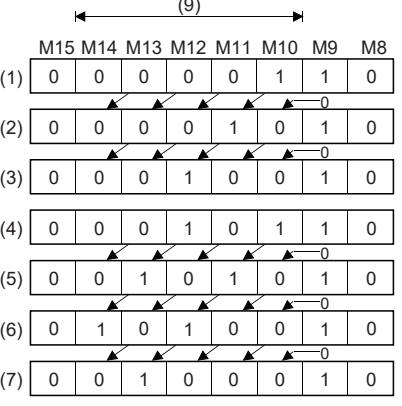

 $(2)$ 

- $(1)$ : XO2 ON
- (2):第1次的移位輸入後
- (3):第2次的移位輸入後
- (4):X02 ON
- (5):第3次的移位輸入後
- (6):第4次的移位輸入後
- (7):第5次的移位輸入後
- (8):移位的起始元件
- (9):移位範圍

#### ■在字元元件的位元指定的情況下

• 將(d)中指定位元的前一個位元的1/0狀態移位至(d)中指定的位元中。(d)中指定的位元的前一個位元將變為0。

### 例

在透過SFT(P)指令指定了D0.5(D0的位元5(b5))的情況下,執行SFT(P)指令時將D0的b4的1/0移位到b5中,將b4設為0。

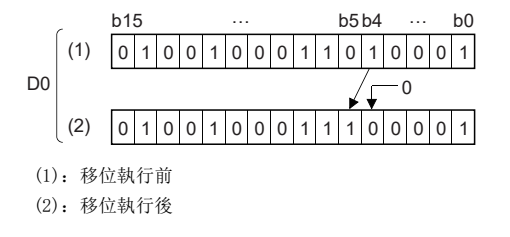

#### 出錯

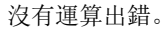

# 主控制的設定、重設

### MC、MCR

### RnCPU RnENCPU RnPCPU RnPSPU RnPSFCPU RnPSFCPU RnSFCPU RnSFCPU<br>(常規) (常規) (通程) (二重化) (常規) (安全) (常規)

### 要點

在SIL2過程CPU及安全CPU的安全程式中使用本指令的情況下,除特別標明的情況以外,應按下述方式替換閱 讀。

- "定時器" $\rightarrow$  "安全定時器"
- "累計定時器"→ "安全累計定時器"
- "計數器" $\rightarrow$  "安全計數器"
- 圖中的元件"X"、"M"裡應附加"SA\"。(例: "XO"→ "SA\XO", "MO"→ "SA\MO"
- "掃描時間" $\rightarrow$  "安全週期時間"

• MC:開始主控制。

• MCR:結束主控制。

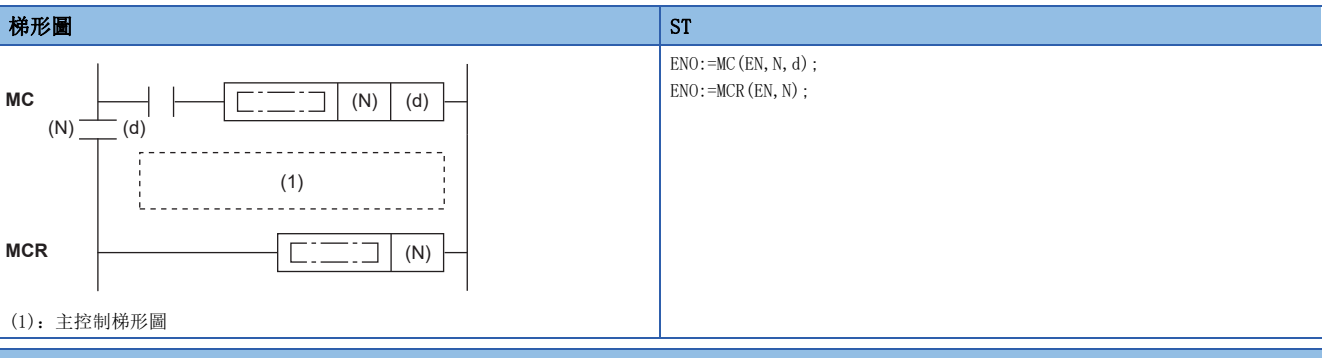

#### FBD/LD MC and the state of the state of the state of the state of the state of the state of the state of the state of the state of the state of the state of the state of the state of the state of the state of the state of the sta  $C = 12$  $C = 17$ EN ENO EN ENO N d N

### ■執行條件

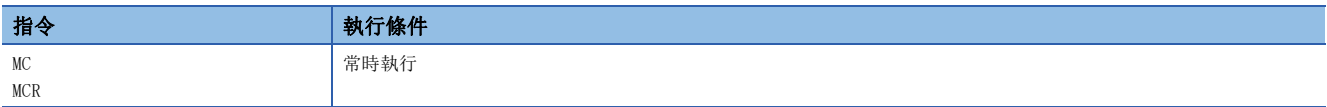

設置數據

#### ■內容、範圍、資料類型

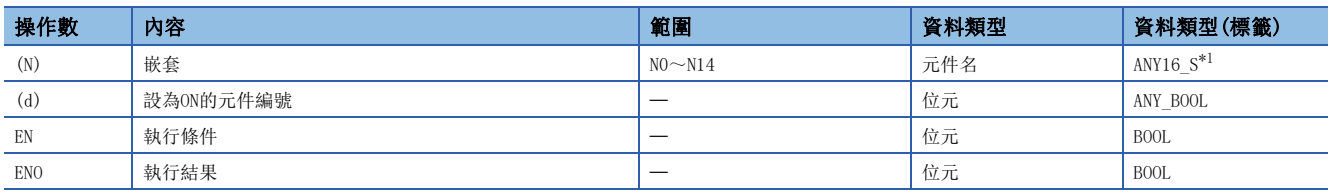

<span id="page-195-0"></span>\*1 只能使用元件(N)中分配的標籤、或已分配常數的標籤。

• 在SIL2過程CPU及安全CPU的安全程式中,只能使用上述資料類型的安全元件及安全標籤。

### ■可使用的元件

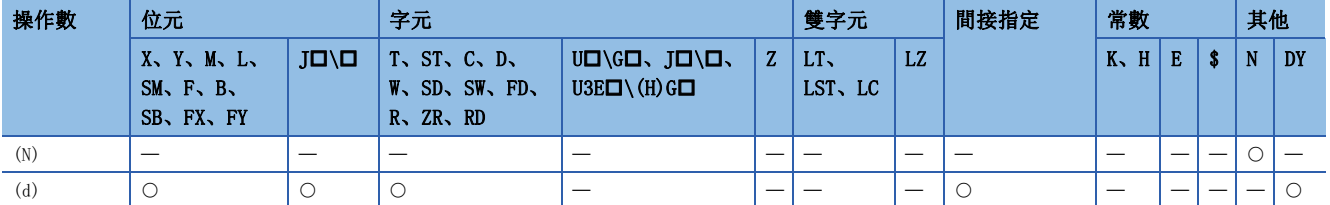

• 在SIL2過程CPU及安全CPU的安全程式中,只能使用下述安全元件及常數。

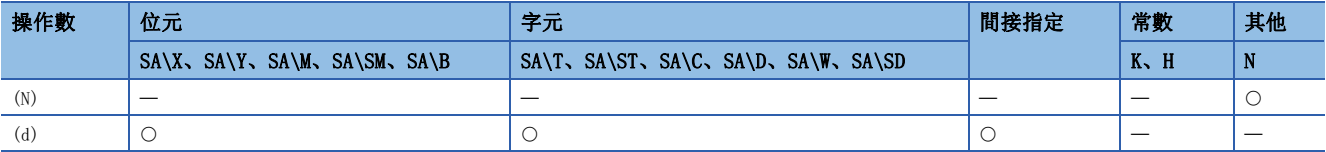

### 功能

對於主控制指令,根據梯形圖的公共母線的開閉狀況,建立高效的梯形圖切換程式的指令。 使用了主控制的梯形圖如下所示。

(左:工程工具的顯示,右:實際的動作梯形圖)

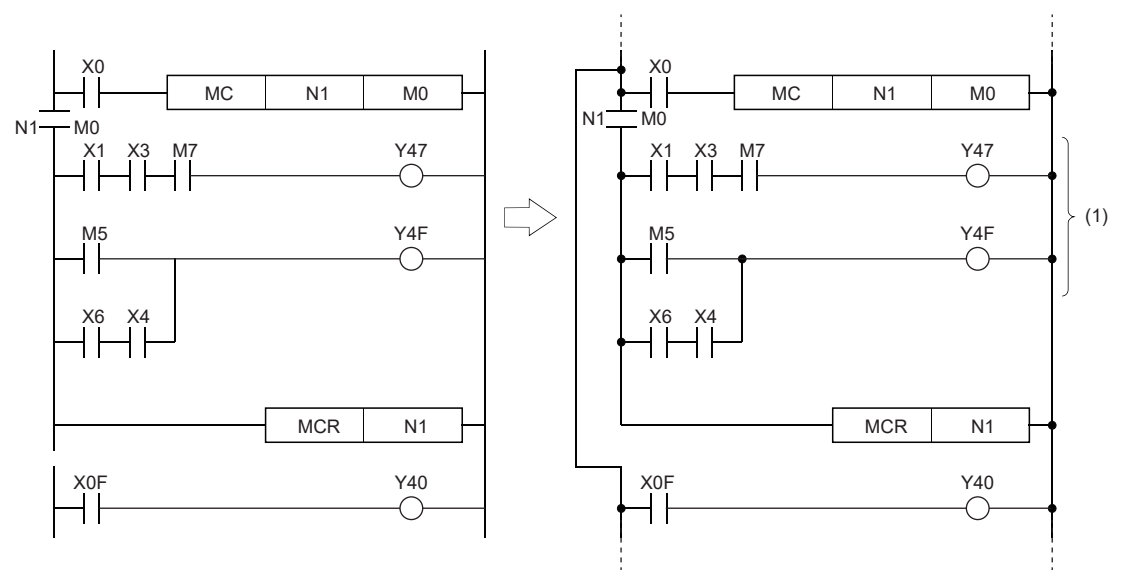

(1)僅在X0為ON時執行

#### ■MC

 • 在主控制的開始、MC指令的執行指令為ON的情況下,從MC指令開始到MCR指令之間的運算結果即為指令(梯形圖)的執行結 果。在MC的執行指令為OFF的情況下,從MC指令開始到MCR指令之間的運算結果如下所示。

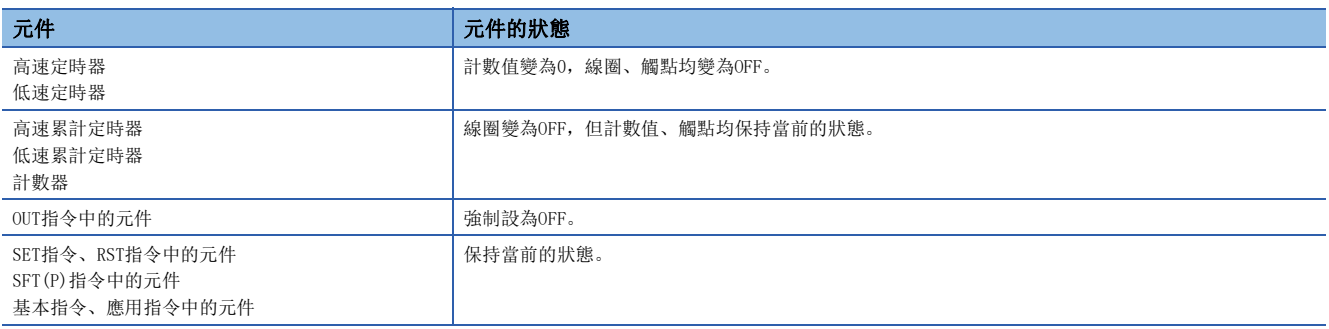

• 在MC指令為OFF的情況下,因為從MC指令開始到MCR指令之間的指令也將執行,因此掃描時間不會變短。

### 要點

- 在使用了主控制的梯形圖中,在存有不需要觸點指令的指令(FOR~NEXT指令等)的情況下,CPU模組將與MC指 令的執行指令無關下執行該指令。
- 為了建立易於理解的程式,成對的MC指令及MCR指令應在一個程式塊內使用。
- 對於MC指令,透過改變(d)的元件,可以多次使用同一嵌套(N)編號。
- 當MC指令為ON時,(d)中指定的元件的線圈將變為ON。此外,OUT指令等中使用同一元件時將變為雙線圈,因此(d)中指定的 元件請勿在其它指令中使用。

#### ■MCR

- 透過執行主控制的解除指令,表示主控制範圍的結束。
- MCR指令的前面請勿附加觸點指令。
- 使用時應設定同一嵌套編號的MC指令及MCR指令。但是,當MCR指令集中於1個位置的嵌套結構時,利用1個最小號的嵌套(N) 編號,可以結束所有的主控制。(參閱注意事項)

#### 出錯

沒有運算出錯。

#### 要點

主控制指令可透過嵌套結構使用。各個主控制區間透過嵌套(N)進行區分。嵌套可使用N0~N14。 透過使用嵌套結構,可以建立對程式的執行條件依次進行限制的梯形圖。 使用了嵌套結構的梯形圖如下所示。 (左:工程工具的顯示,右:實際的動作梯形圖)

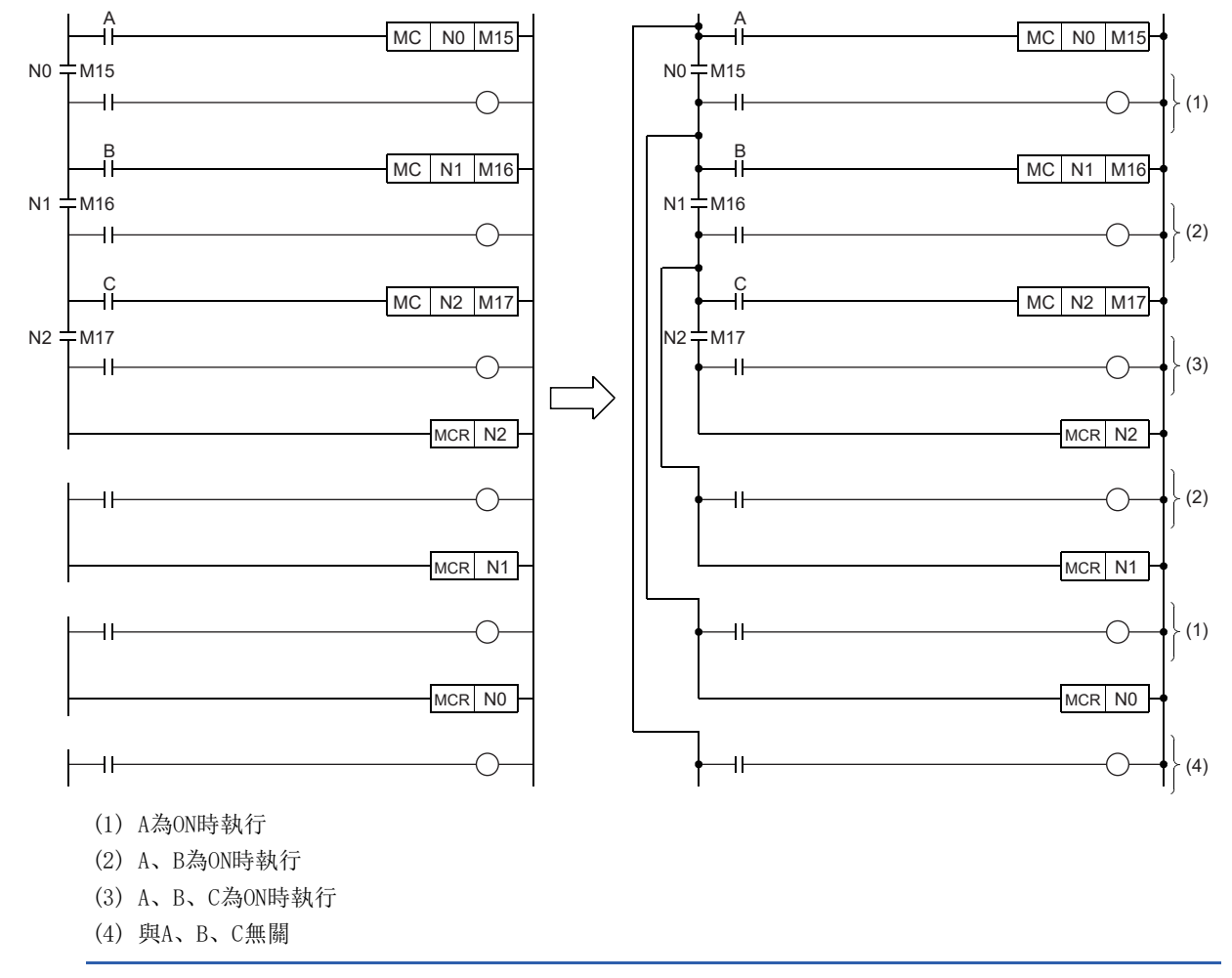

#### 注意事項

- 嵌套最多可以有15個(NO~N14)。在進行嵌套的情況下, MC指令中從嵌套(N)編號小的開始使用, 而MCR指令是從編號大的開 始使用。
- 當MCR指令集中於1個位置的嵌套結構時,利用1個最小號的嵌套(N)編號,可以結束所有的主控制。

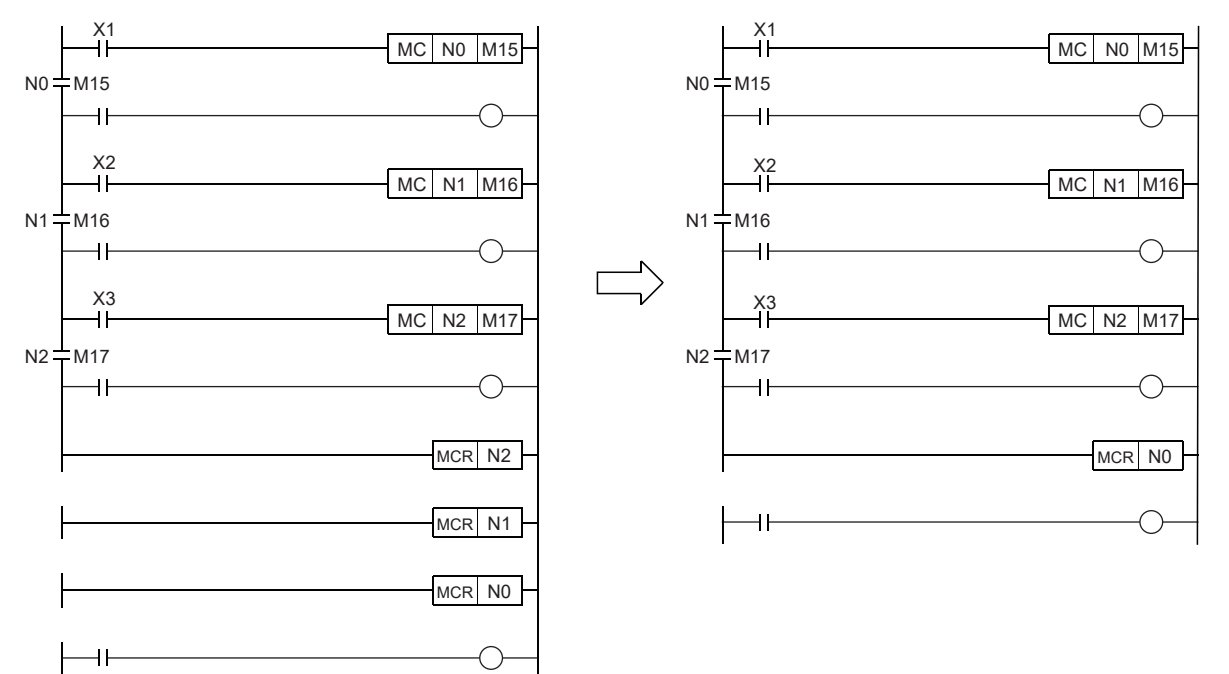

# 5.6 階段處理指令

### 概要

階段處理指令是在梯形圖程式上根據工序進行依次處理時使用的指令。對每一個工序執行程式。

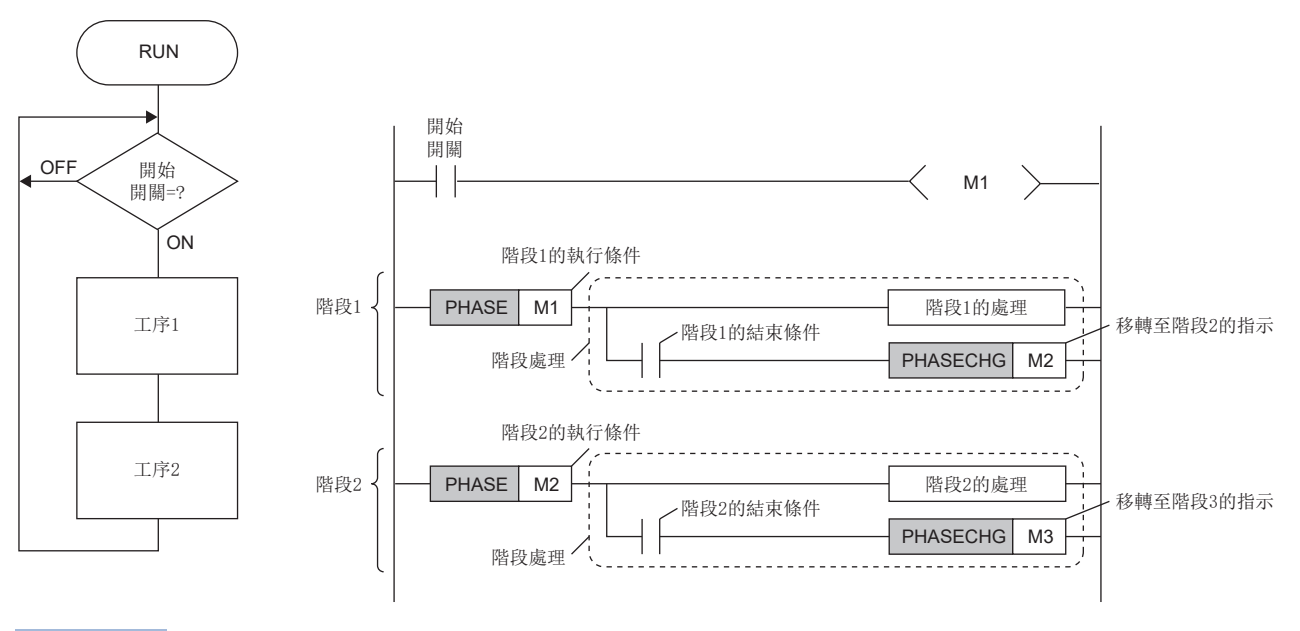

要點

- 根據工序進行依次處理的程式顯示有SFC程式。 透過步切換將一系列控制動作分割為多個步,可以明確地顯示程式的執行順序和執行條件,因此在控制複雜 的工序時推薦使用SFC程式。
- PHASE指令將加法運算2步,因此在PHASE指令後的梯形圖程式上使用指定功能\*1時,需要指定考慮了加法運 算的2步(合計15步)的步No.。

\*1 指定步No.功能中有以下功能。 實時監視功能 執行條件的元件測試功能 資料記錄功能

#### 工程工具的設定

使用階段處理指令需要在工程工具的选项中將"使用階段處理指令"設定為"是"。如果沒有進行本設定即轉換了輸入了階段 處理指令的程式時,將變為出錯狀態。

文)[工具]⇒[選項]⇒[轉換]⇒[基本設定]⇒[動作設定]

### 注意事項

下述為階段處理指令的通用的注意事項。

- 只能在梯形圖程式中使用。無法在SFC程式, ST程式, FBD/LD中使用。
- 只能在掃描執行類型程式中使用。初始執行類型程式、恆定週期執行類型程式、事件執行類型程式以及待機類型中無法使 用。另外,輸入了階段處理指令的程式在工程工具上進行轉換後,請勿將其更改為掃描執行類型程式之外的程式執行類型。
- 只能在主程式中使用。子程式、中斷程式中無法使用。
- 只能在程式塊內使用。函數(FUN)、功能塊(FB)內無法使用。

## 階段處理開始

### PHASE

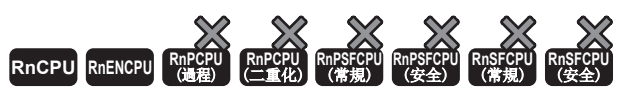

• R00CPU、R01CPU、R02CPU可以在韌體版本為"24"及其以後的版本使用,RnCPU(R00CPU,R01CPU,R02CPU除外)、RnENCPU可以在韌體版本為"57"及其以後的 版本使用。工程工具可以在版本為"1.075D"及其以後的版本使用。

開始執行階段處理。

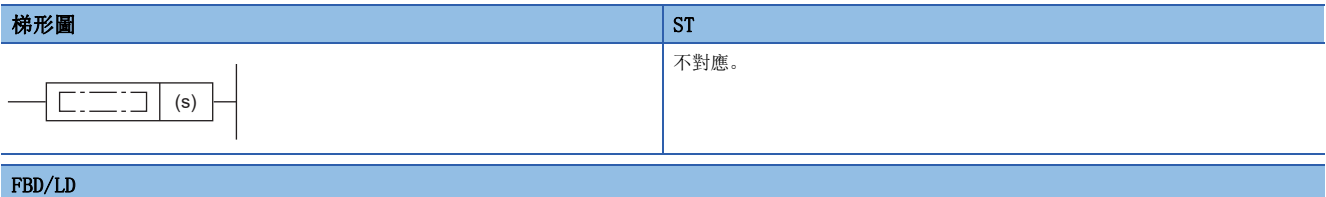

不對應。

#### ■執行條件

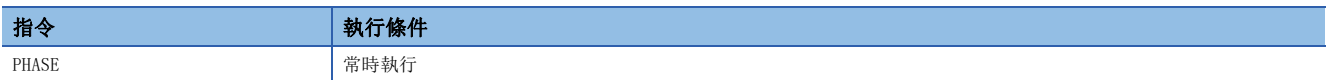

設置數據

#### ■內容、範圍、資料類型

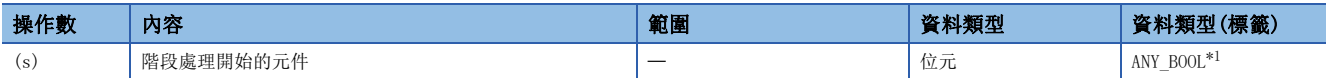

<span id="page-200-0"></span>\*1 數組型標籤時,數組的添加文字中不能使用標籤或元件。

#### ■可使用的元件

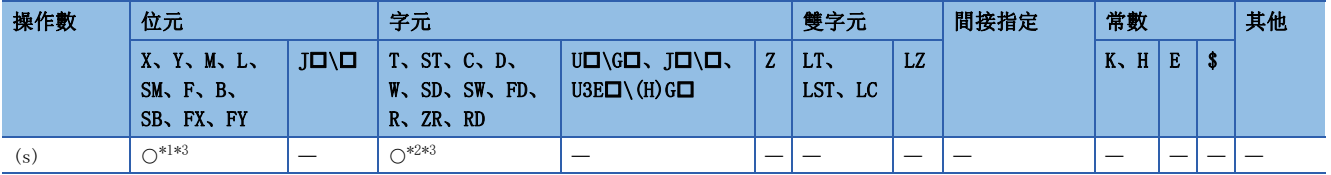

<span id="page-200-1"></span>\*1 不能使用F。

<span id="page-200-3"></span>\*2 不能使用T、ST、C、R、ZR。

<span id="page-200-2"></span>\*3 不能使用變址修飾。

功能

• (s)中指定的元件OFF→ON, ON→ON時, 連接的階段處理的運算結果與指令(梯形圖)一致。

• (s)中指定的元件ON->OFF時, 連接的階段處理的運算結果如下。

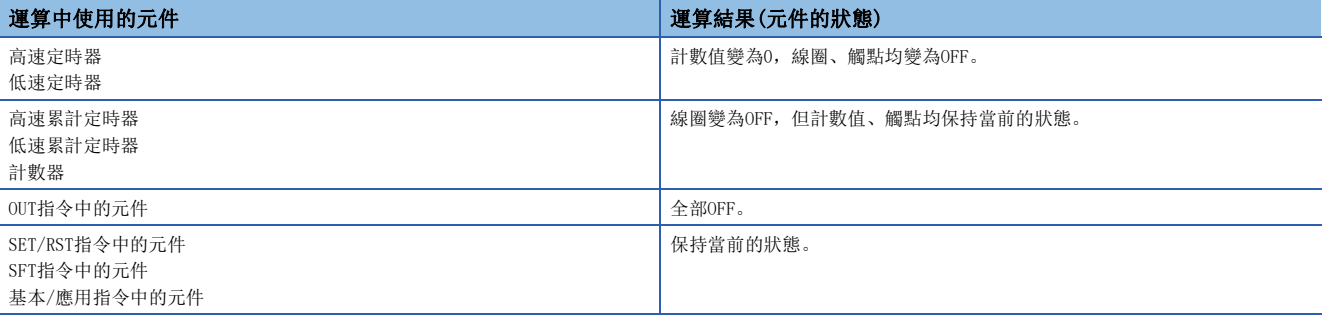

• (s)中指定的元件OFF→OFF時, 連接的階段處理不進行處理。

注意事項

• PHASE指令僅可與母線直接連接。另外,不能與其他指令並聯連接。

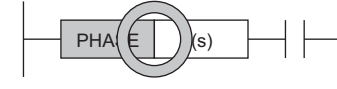

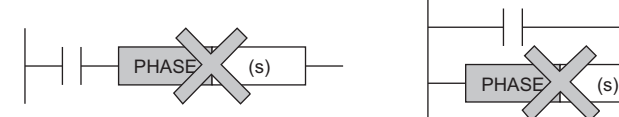

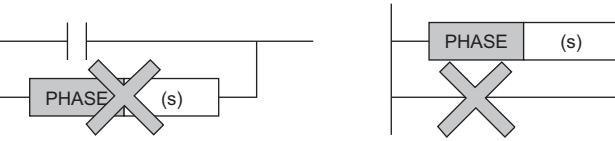

• PHASE指令中連接FB/FUN時,僅可與FB/FUN的EN連接。

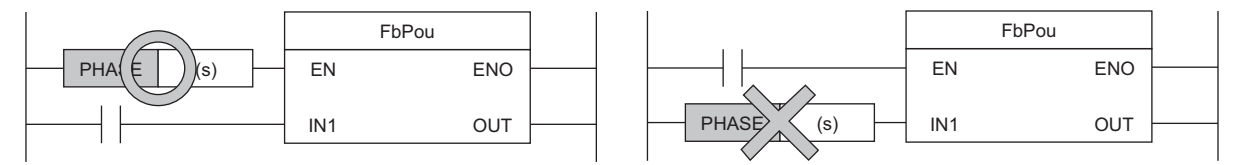

 • 在PHASE指令連接的內嵌ST內使用控制語法(IF語句、CASE語句、FOR語句、WHILE語句、REPEAT語句)時,最大階層數不應超 過127層。

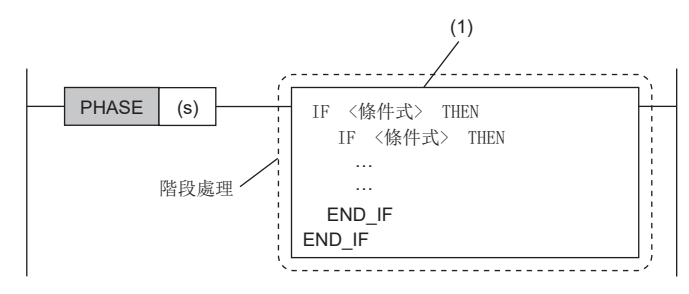

(1)階段處理中,內嵌ST的控制語法不應超過127層。

#### 出錯

## 執行階段的移轉

#### PHASECHG

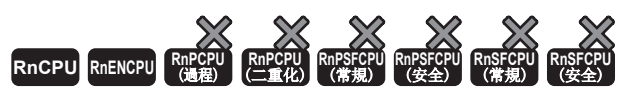

• R00CPU、R01CPU、R02CPU可以在韌體版本為"24"及其以後的版本使用,RnCPU(R00CPU,R01CPU,R02CPU除外)、RnENCPU可以在韌體版本為"57"及其以後的 版本使用。工程工具可以在版本為"1.075D"及其以後的版本使用。

結束執行中的階段處理,移轉至指定的階段。

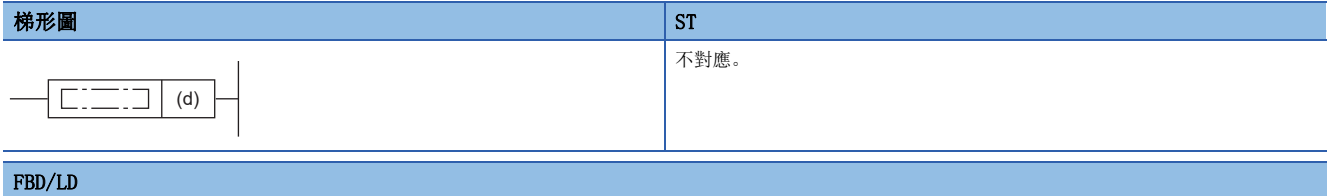

不對應。

#### ■執行條件

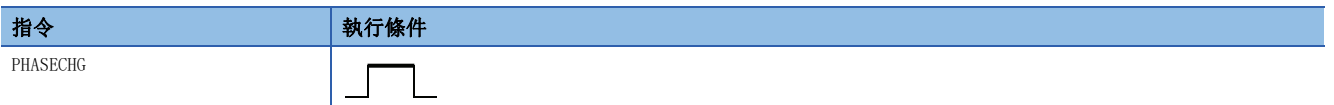

#### 設置數據

### ■內容、範圍、資料類型

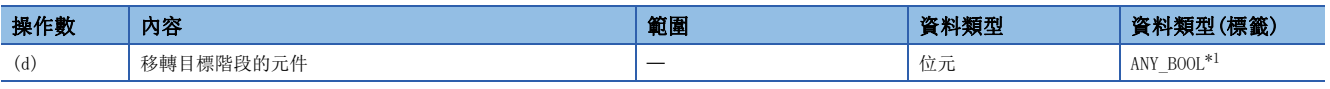

<span id="page-202-0"></span>\*1 數組型標籤時,數組的添加文字中不能使用標籤或元件。

#### ■可使用的元件

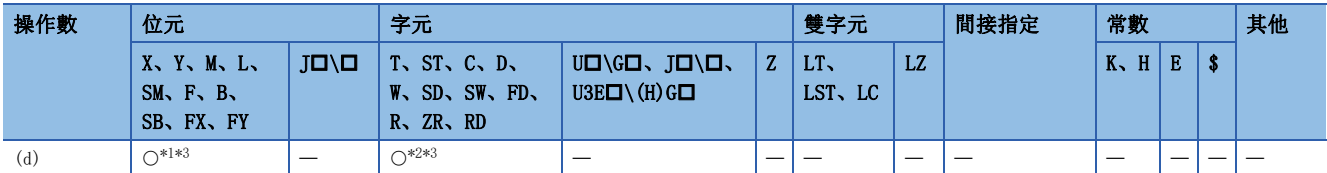

<span id="page-202-1"></span>\*1 不能使用F。

<span id="page-202-3"></span>\*2 不能使用T、ST、C、R、ZR。

<span id="page-202-2"></span>\*3 不能使用變址修飾。

功能

• 結束執行中的階段(將之前的PHASE指令中指定的元件置為OFF\*<sup>1</sup>), 移轉至(d)中指定的階段(將指定的元件置為ON)。

\*1 PHASE指令連接的階段處理的非執行處理在本指令執行後的下一個掃描時執行。

注意事項

- 應在階段處理內執行PHASECHG指令。在階段處理外執行時, 將最後執行ON的PHASECHG指令的制定元件置為OFF\*1。(將執行階 段的移轉(指定的元件的ON)。)
- \*1 不包括PHASE指令執行ON之後到PHASECHG指令執行為止,進行了RUN中的梯形圖塊更改/RUN中的可程式控制器的寫入(順控程式、FB檔案、 安全全局標籤設定檔案中任意一項的寫入)的情況。
- 請勿在(d)中指定與之前PHASE指令中指定的元件相同的元件。如果指定了,執行中的階段將不會結束,也不會進行階段移 轉。

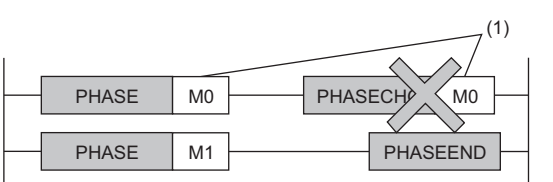

•請勿在(d)中指定PHASE指令中未使用的元件。如果指定了,雖然執行中的階段會結束,但不會進行階段移轉。(指定的元件  $ON<sub>o</sub>$ )

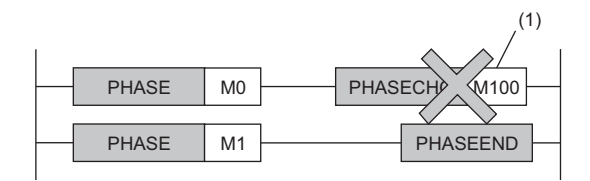

(1)指定PHASE指令中未使用的元件

(1) PHASE指令與PHASECHG指令中指定相同的元件

 • 在元件中使用X的情況下,應使用實際輸入中未使用的元件編號。透過使用與實際輸入元件相同的編號,實際輸入的資料將 被由PHASECHG指令指定的輸入X所覆蓋。

出錯

# 執行階段的結束

#### PHASEEND

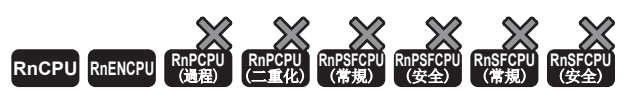

• R00CPU、R01CPU、R02CPU可以在韌體版本為"24"及其以後的版本使用,RnCPU(R00CPU,R01CPU,R02CPU除外)、RnENCPU可以在韌體版本為"57"及其以後的 版本使用。工程工具可以在版本為"1.075D"及其以後的版本使用。

#### 結束執行中的階段。

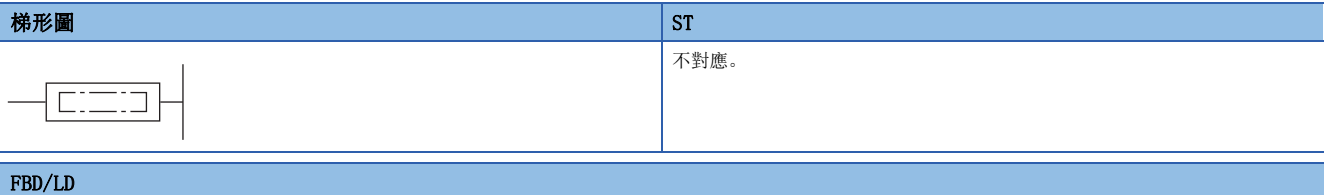

不對應。

### ■執行條件

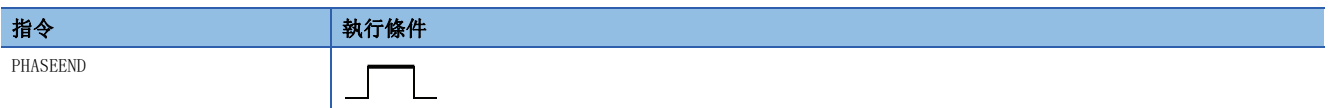

#### 功能

• 結束執行中的階段(將之前的PHASE指令中指定的元件置為OFF\*1)。

\*1 PHASE指令連接的階段處理的非執行處理在本指令執行後的下一個掃描時執行。

#### 注意事項

• 應在階段處理內執行PHASEEND指令。在階段處理外執行時,將最後執行ON的PHASECHG指令的制定元件置為OFF\*1。

\*1 不包括PHASE指令執行ON之後到PHASEEND指令執行為止,進行了RUN中的梯形圖塊更改/RUN中的可程式控制器的寫入(順控程式、FB檔案、 安全全局標籤設定檔案中任意一項的寫入)的情況。

#### 出錯

# 5.7 結束指令

# 主程式結束

FEND

## RnCPU RnENCPU RnPCPU RnPSPU RnPSFCPU RnPSFCPU RnSFCPU RnSFCPU<br>(常規) (常規) (通程) (二重化) (常規) (安全) (常規)

用於在程式檔案內將主程式與子程式、中斷程式分開。

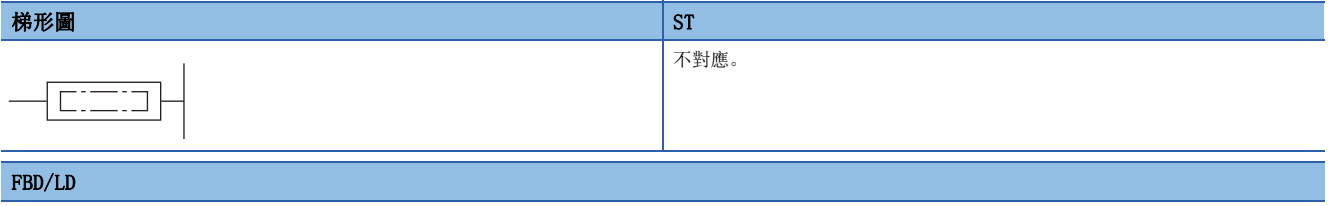

### 不對應。

### ■執行條件

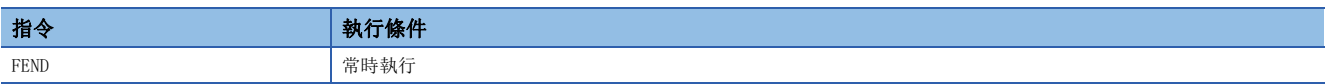

### 功能

- 對於FEND指令,用於透過CJ指令等將順控程式的運算分支,以及將主程式子程式化的情況下,透過中斷指針(I)的中斷程式 分開時使用。
- 執行FEND指令時,CPU模組將結束執行的程式。
- FEND指令以後的順控程式也可透過工程工具梯形圖顯示。 使用CJ指令時 またはちゃんなおものには、それはおければ、中断程式時には何からない

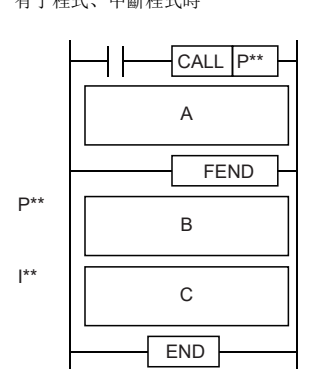

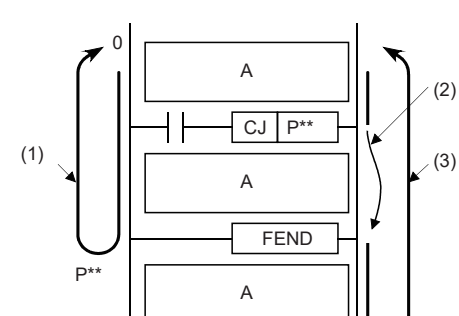

FEND

END

A:主程式 B:子程式 C:中斷程式 (1)不執行CJ指令時的運算 (2)透過CJ指令進行跳轉 (3)執行了CJ指令時的運算

出錯

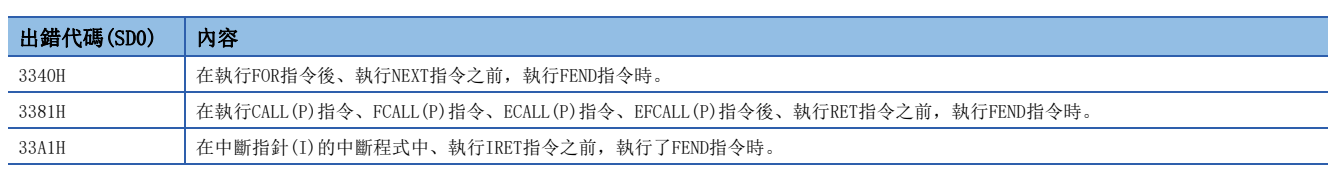

## 順控程式結束

END

### **RnCPU RnENCPU RnPCPU RnPCPU RnPSFCPU RnPSFCPU RnSFCPU RnSFCPU** 䙾〻 Ҽ䟽ॆ ᑨ㾿 ᆹޘ ᑨ㾿 ᆹޘ

表示程式的最終。

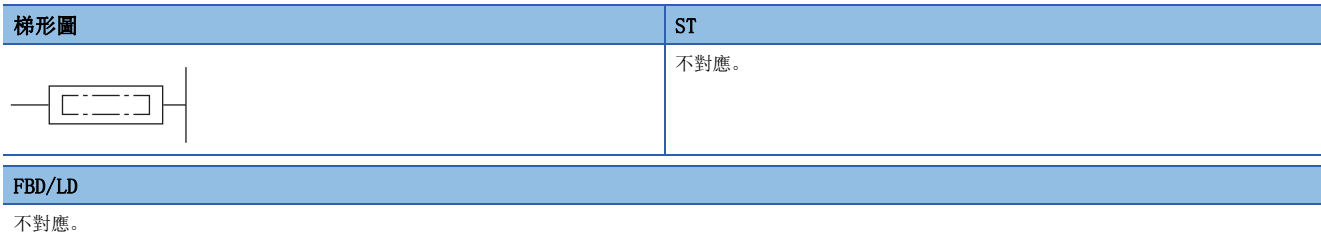

### ■執行條件

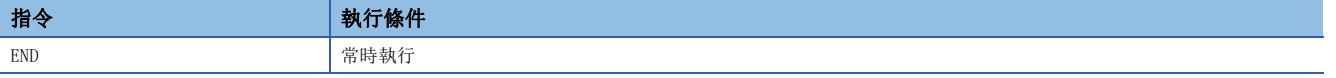

#### 功能

• 表示包含了主程式、子程式、中斷程式之程式的最終。

• 執行END指令時,CPU模組將結束正在執行的程式。

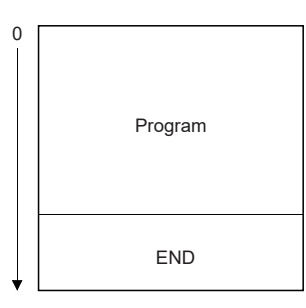

• 在程式的過程中需要END處理的情況下,應使用FEND指令。

• 在透過工程工具的梯形圖編輯模式進行程式的情況下,END指令將被自動輸入,不能進行編輯。

• 在存有主程式、子程式、中斷程式情況的結束指令的使用方法如下所示。

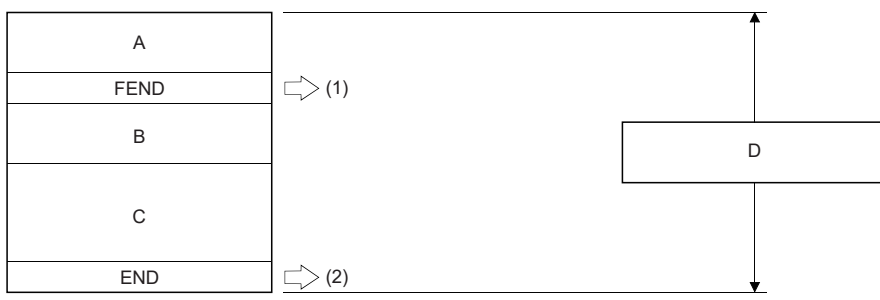

A:主程式

B:子程式

C:中斷程式

D:主順控程式區域

(1):FEND指令是必要的。

(2):END指令是必要的。

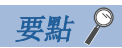

對於將程式分開為多個程式塊情況下的END指令,表示程式塊的結束。 對於作為END處理執行的END指令,將變為程式設定中登錄的程式的最後執行的程式。

### 出錯

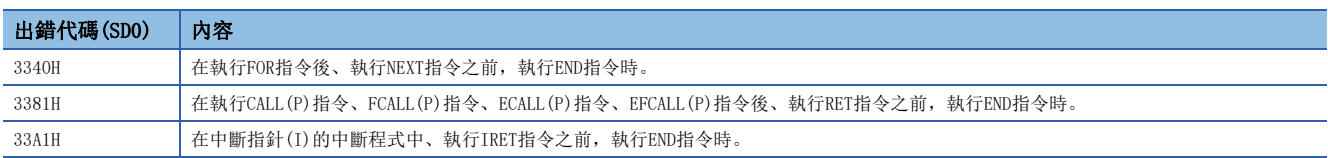

# 5.8 停止指令

# 順控程式停止

#### **STOP**

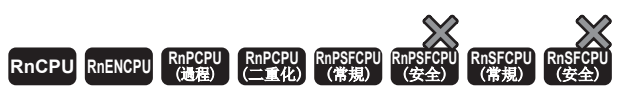

停止CPU模組的運算。(與將開關設為STOP側的情況相同。)

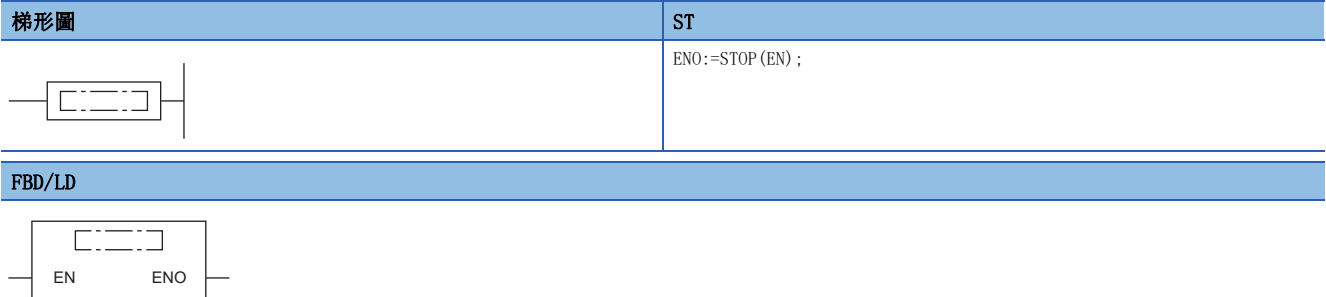

### ■執行條件

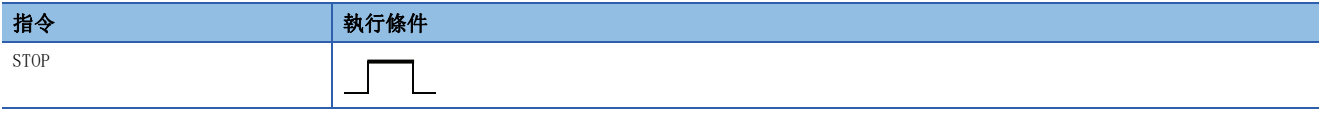

### 功能

- 執行指令為ON時,重設輸出(Y)後,停止CPU模組的運算。(與將開關設為STOP側的情況相同。)
- 執行STOP指令後, 重啟CPU模組運算時, 將開關恢復為RUN→STOP後, 再度置於RUN的位置。

### 出錯

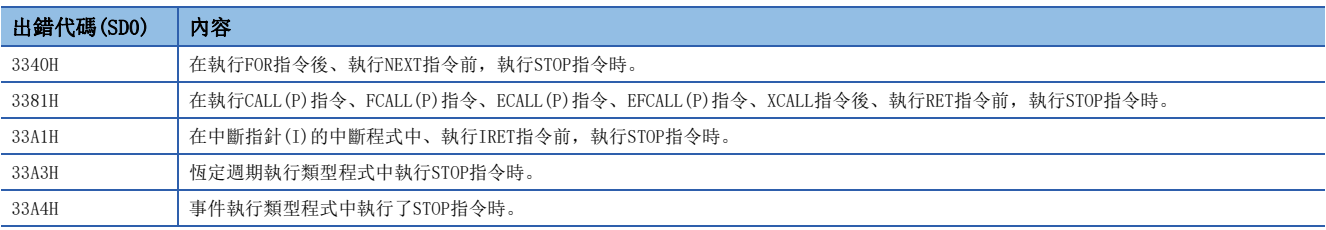

# 5.9 無處理指令

# 無處理(NOP)

NOP

÷

## RnCPU RnENCPU RnPCPU RnPSPU RnPSFCPU RnPSFCPU RnSFCPU RnSFCPU<br>(常規) (常規) (通程) (二重化) (常規) (安全) (常規)

在設定程式的偵錯用空間等情況下使用。

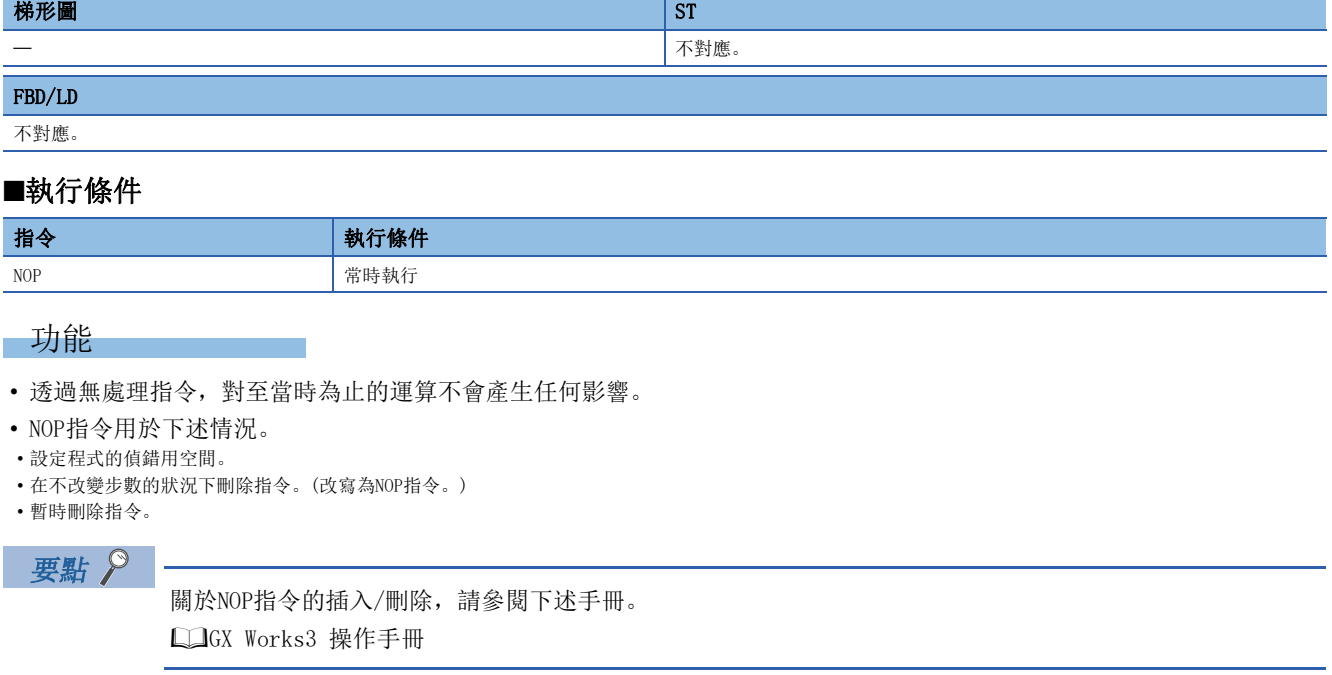

出錯

### NOPLF

### **RnCPU RnENCPU RnPCPU RnPCPU RnPSFCPU RnPSFCPU RnSFCPU RnSFCPU** 䙾〻 Ҽ䟽ॆ ᑨ㾿 ᆹޘ ᑨ㾿 ᆹޘ

透過無處理指令,對至當時為止的運算不會產生任何影響。

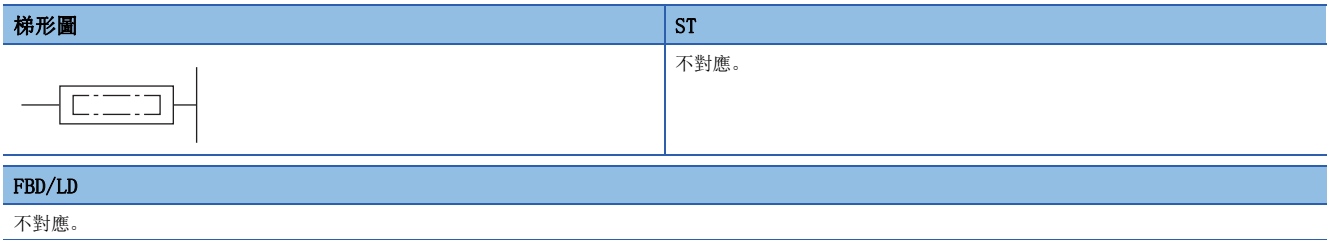

#### ■執行條件

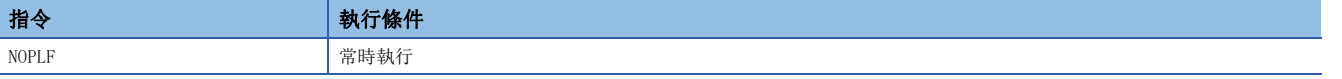

### 功能

• 透過無處理指令,對至當時為止的運算不會產生任何影響。

and the state of the state of

a sa kacamatan ing Kabupatèn Kabupatèn Ing

### 出錯

# 第4部分 基本指令

本部分由下述章節構成。

[6 基本指令](#page-213-0)

# <span id="page-213-0"></span>6 基本指令

# 6.1 比較運算指令

## BIN16位元資料比較

### $LD\square(\_U)$ ,  $AND\square(\_U)$ ,  $OR\square(\_U)$

### RnCPU RnENCPU RnPCPU RnPSPU RnPSFCPU RnPSFCPU RnSFCPU RnSFCPU<br>(文全) (常規) (<del>通</del>程) (二重化) (常規) (安全) (常規)

將指定的2個BIN16位元資料透過常開觸點處理進行比較。

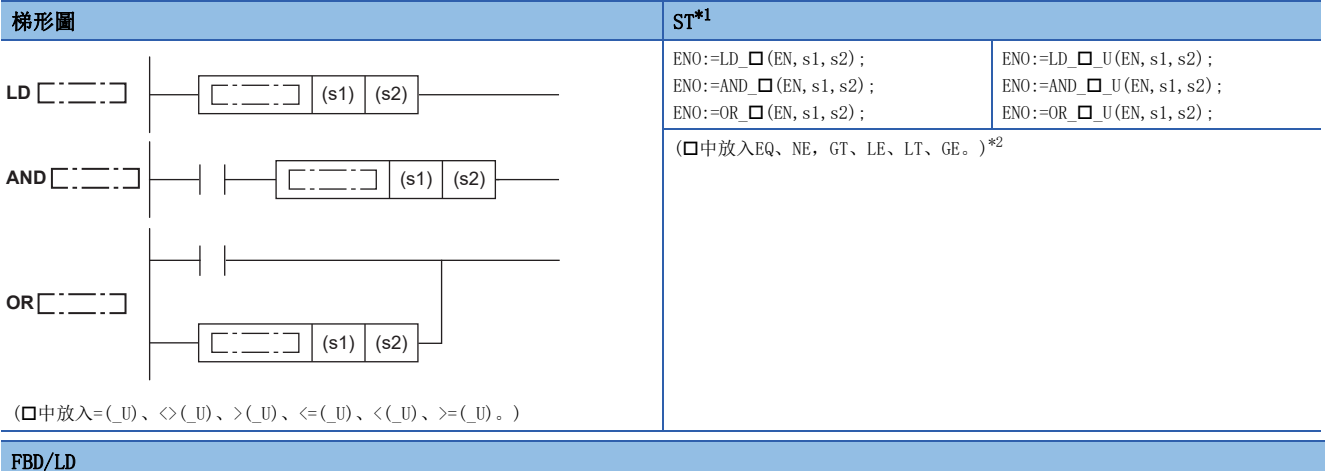

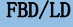

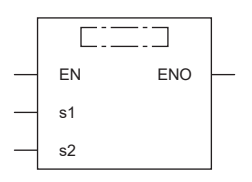

(中放入LD\_、AND\_、OR\_與EQ(\_U)、NE(\_U)、GT(\_U)、LE(\_U)、LT(\_U)、GE(\_U)的組合。)[\\*2](#page-213-2)

<span id="page-213-1"></span>\*1 在版本為"1.035M"及其以後的工程工具中對應。

<span id="page-213-2"></span>\*2 EQ為=、NE為<>、GT為>、LE為<=、LT為<、GE為>=。

### ■執行條件

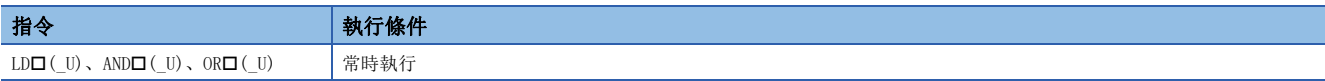

設置數據

### ■內容、範圍、資料類型

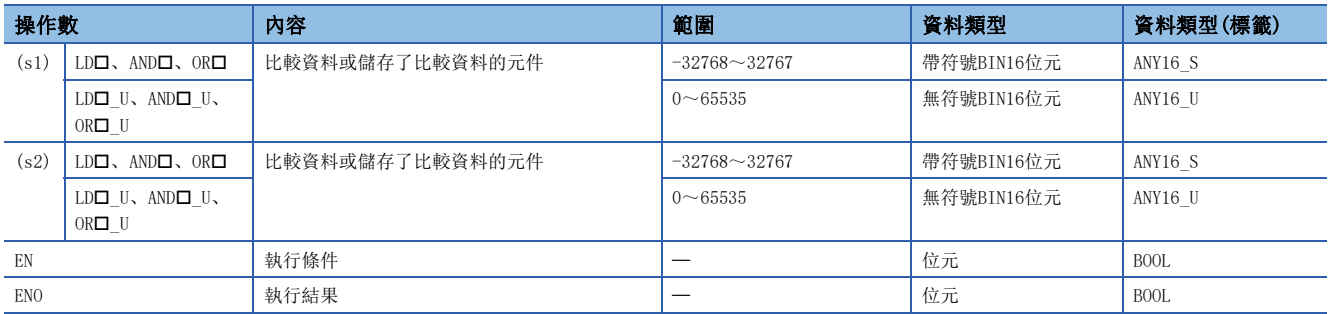

• 在SIL2過程CPU及安全CPU的安全程式中,只能使用上述資料類型的安全元件及安全標籤。

### ■可使用的元件

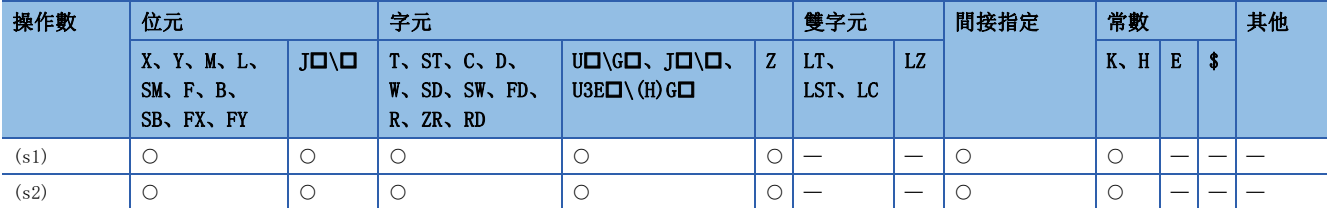

• 在SIL2過程CPU及安全CPU的安全程式中,只能使用下述安全元件及常數。

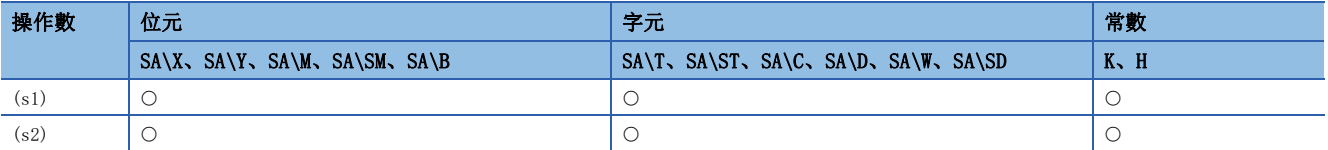

功能

• 將(s1)中指定的元件的BIN16位元資料與(s2)中指定的元件的BIN16位元,透過常開觸點處理進行比較運算。

• 各指令的比較運算結果如下所示。

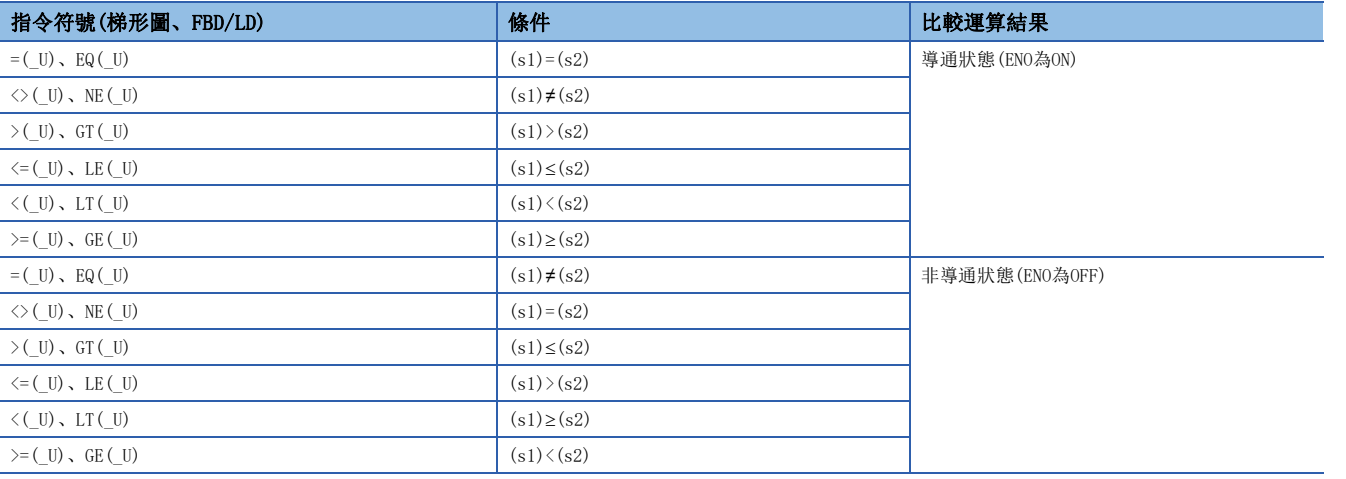

• 透過LD口、AND口、OR口指令, 在(s1)、(s2)中指定16進制數常數的情況下, 如果指定最高位(b15)為1的數值(8~F), 將被 視為BIN值的負數,進行比較運算。

• 在FBD/LD中使用了LD指令時,應指定EN中的左母線或常時ON的變數組件/常數組件。

• 將OR指令透過FBD/LD使用的情況下,將EN指定為TRUE時ENO將ON。EN不成為執行條件。

出錯

沒有運算出錯。

## BIN32位元資料比較

### $LDDD((U), ANDDD((U), ORDD((U))$

### **RnCPU RnENCPU RnPCPU RnPCPU RnPSFCPU RnPSFCPU RnSFCPU RnSFCPU** 䙾〻 Ҽ䟽ॆ ᑨ㾿 ᆹޘ ᑨ㾿 ᆹޘ

將指定的2個BIN32位元資料透過常開觸點處理進行比較。

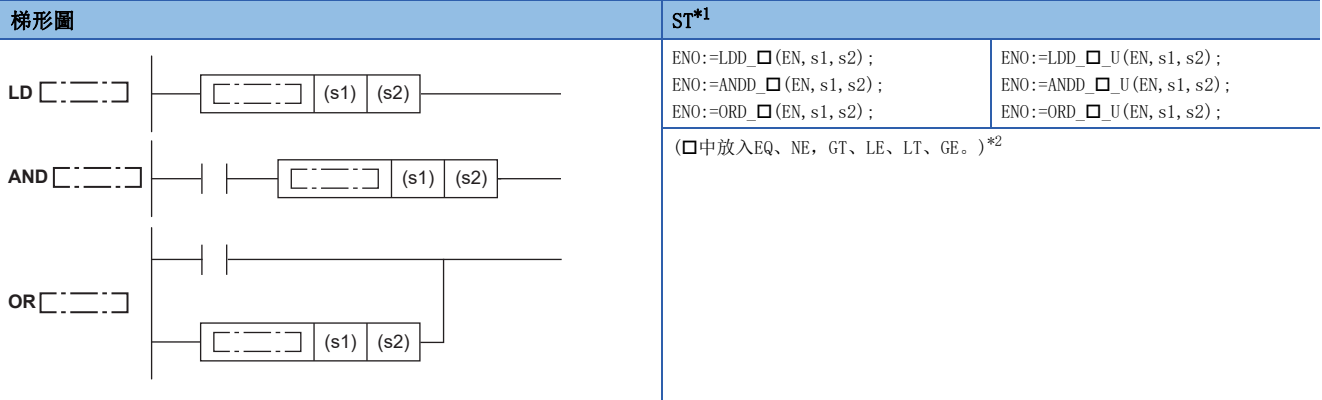

 $(\Box \Box \Box \Diamond \Diamond \Diamond \Box = (\Box \cup \Box \Diamond \Box \Box \Diamond \Diamond \Box)) \wedge (\Box \Box \Diamond \Box \Diamond \Box \Diamond \Box \Box \Diamond \Box \Box)) \wedge (\Box \Box \Diamond \Box \Box \Diamond \Box \Box \Box \Box \Box \Box))$ 

FBD/LD

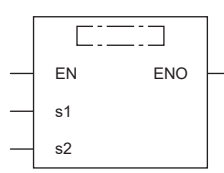

(中放入LDD\_、ANDD\_、ORD\_與EQ(\_U)、NE(\_U)、GT(\_U)、LE(\_U)、LT(\_U)、GE(\_U)的組合。)[\\*2](#page-215-1)

<span id="page-215-0"></span>\*1 在版本為"1.035M"及其以後的工程工具中對應。

<span id="page-215-1"></span>\*2 EQ為=、NE為<>、GT為>、LE為<=、LT為<、GE為>=。

#### ■執行條件

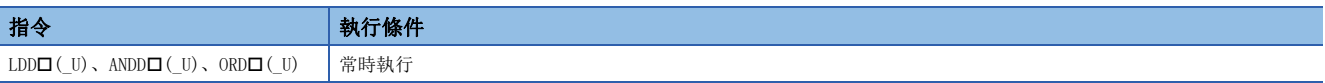

設置數據

### ■內容、範圍、資料類型

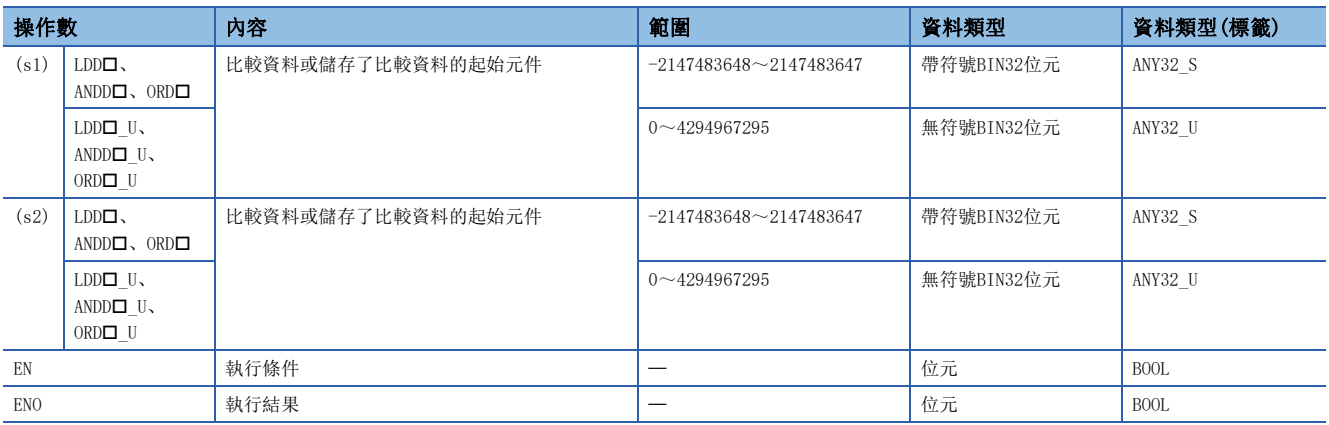

• 在SIL2過程CPU及安全CPU的安全程式中,只能使用上述資料類型的安全元件及安全標籤。
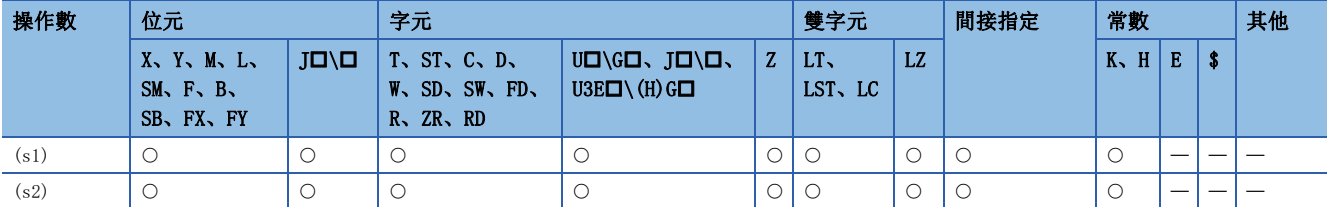

• 在SIL2過程CPU及安全CPU的安全程式中,只能使用下述安全元件及常數。

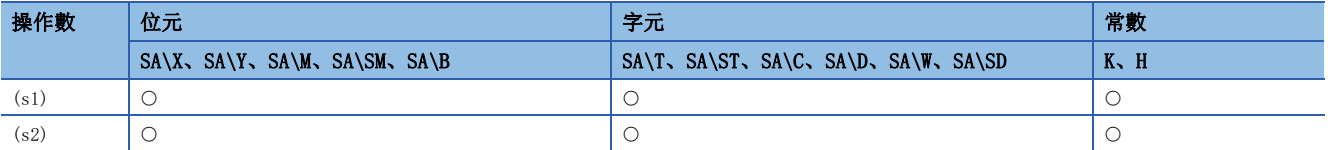

功能

• 將(s1)中指定的元件的BIN32位元資料與(s2)中指定的元件的BIN32位元資料透過常開觸點處理進行比較運算。

• 各指令的比較運算結果如下所示。

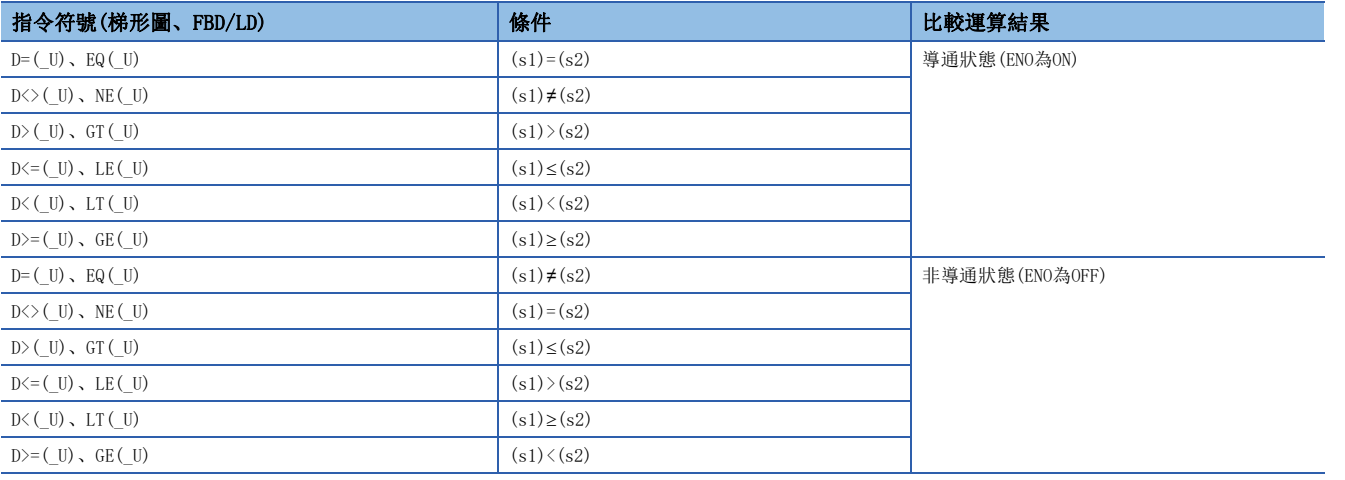

- 經由LDD口、ANDD口、ORD口指令, 在(s1)、(s2)中指定了16進制數的常數的情況下, 如果指定最高位位元(b31)為1的數值(8 ~F),將被視為BIN值的負數,進行比較運算。
- 比較中使用的資料應透過處理32位元資料的指令(DMOV(P)指令等)指定。透過處理16位元資料的指令(MOV(P)指令等)指定的 情況下,將無法正常進行大小比較。
- 透過FBD/LD使用LDD口指令的情況下, 應指定EN中的左母線或常時ON的變數組件/常數組件。
- 透過FBD/LD使用ORD口指令的情況下, 將EN指定為TRUE時ENO將ON。EN不成為執行條件。

出錯

沒有運算出錯。

# BIN16位元資料比較輸出

### $\text{CMP}(\text{P})$  (U)

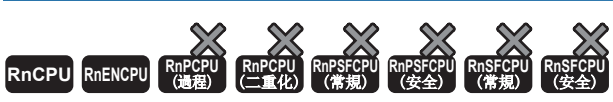

• R00CPU、R01CPU、R02CPU沒有版本的限制。

• RnCPU(R00CPU、R01CPU、R02CPU除外)、RnENCPU可以在韌體版本為"17"及其以後的版本使用。工程工具可以在版本為"1.020W"及其以後的版本使用。

比較(s1)中指定的BIN16位元資料與(s2)中指定的BIN16位元資料,根據比較的結果(小、一致、大),(d)、(d)+1、(d)+2其中 之一將變為ON。

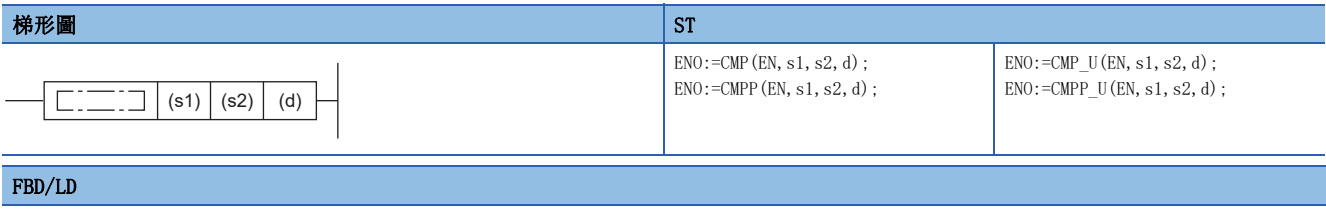

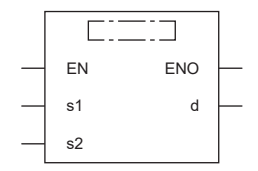

### ■執行條件

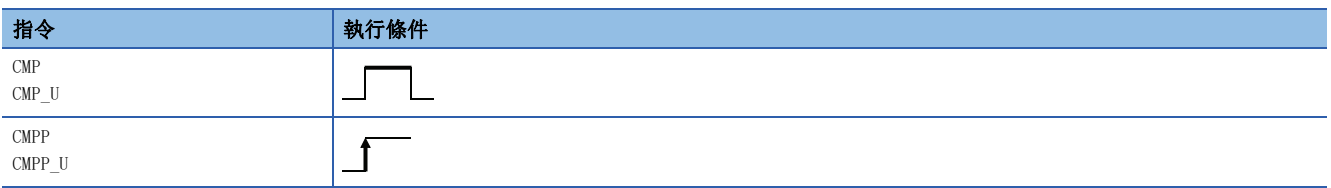

設置數據

#### ■內容、範圍、資料類型

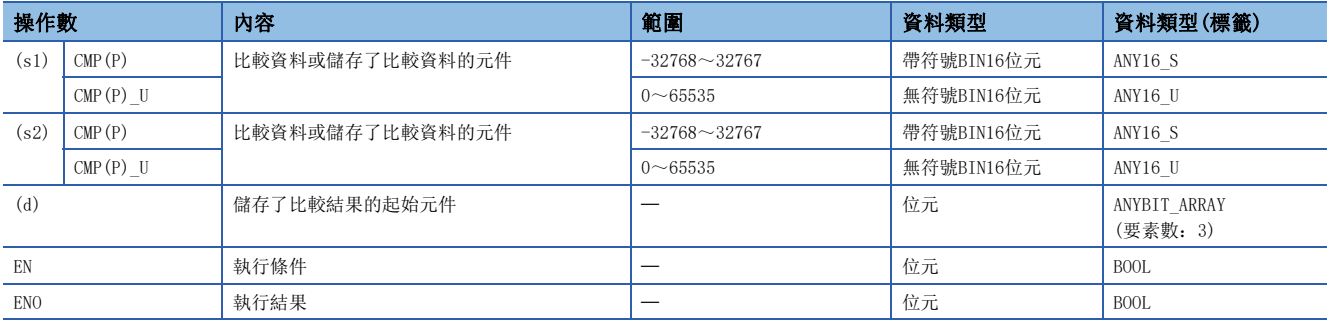

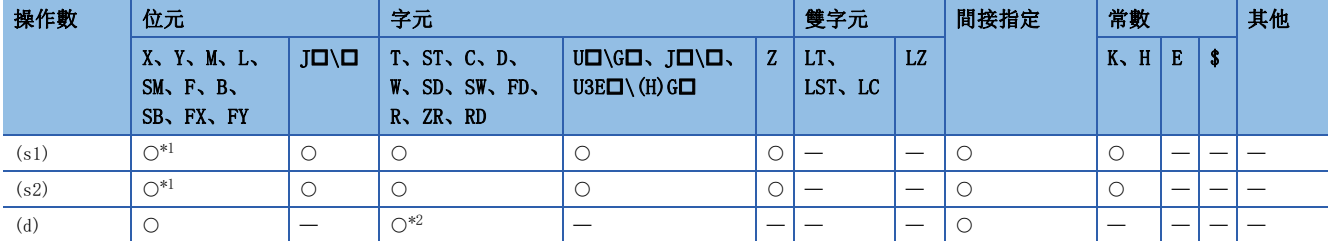

<span id="page-218-0"></span>\*1 不能使用FX、FY。

<span id="page-218-1"></span>\*2 不能使用T、ST、C。

#### 功能

 • 比較(s1)中指定的BIN16位元資料與(s2)中指定的BIN16位元資料,根據比較的結果(小、一致、大),(d)、(d)+1、(d)+2其 中之一將變為ON。

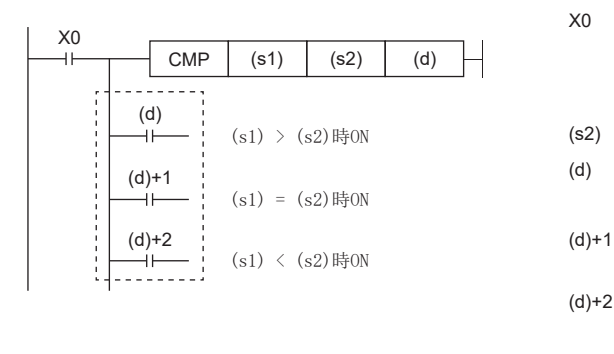

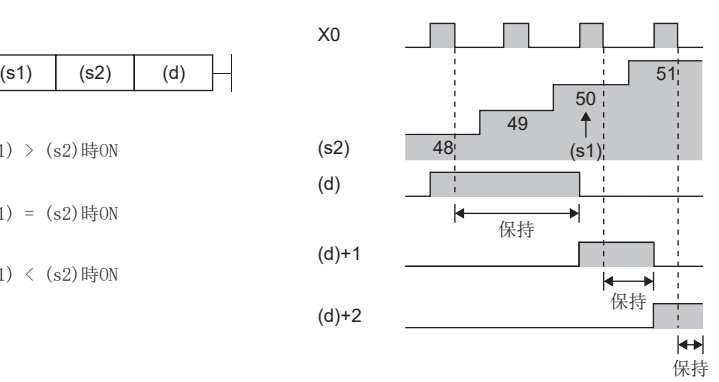

出錯

# BIN32位元資料比較輸出

### $DCMP(P)$  (U)

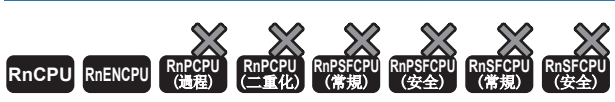

• R00CPU、R01CPU、R02CPU沒有版本的限制。

• RnCPU(R00CPU、R01CPU、R02CPU除外)、RnENCPU可以在韌體版本為"17"及其以後的版本使用。工程工具可以在版本為"1.020W"及其以後的版本使用。

比較(s1)中指定的BIN32位元資料與(s2)中指定的BIN32位元資料,根據比較的結果(小、一致、大),(d)、(d)+1、(d)+2其中 之一將變為ON。

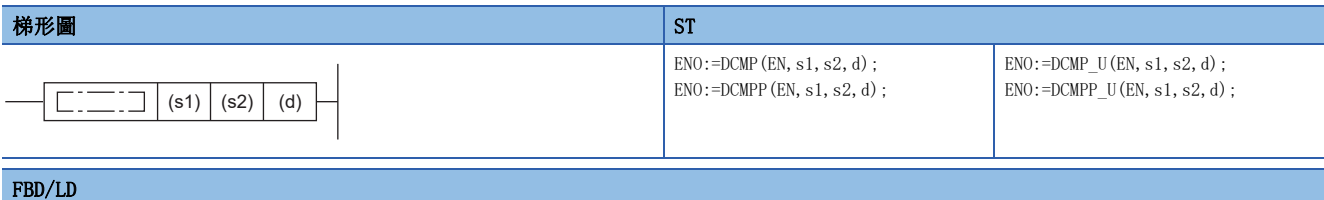

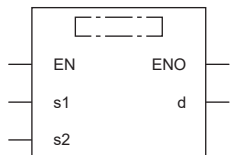

### ■執行條件

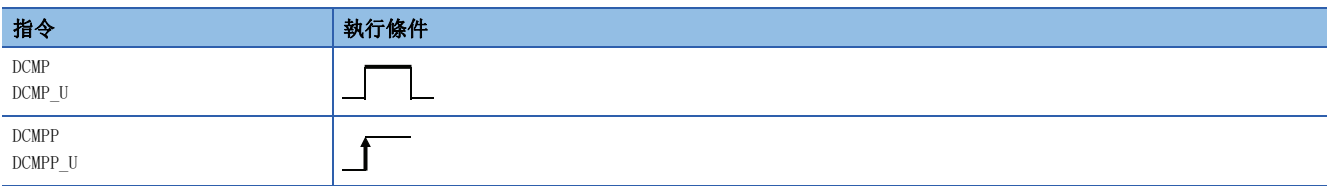

設置數據

### ■內容、範圍、資料類型

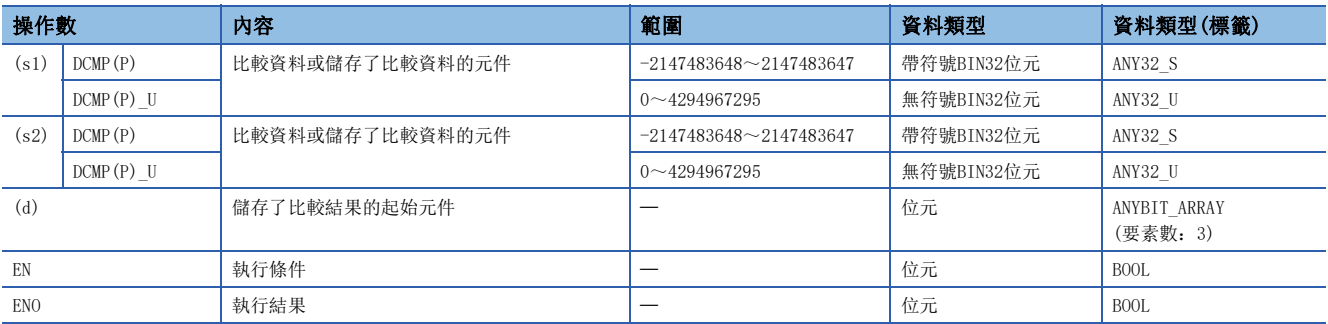

#### ■可使用的元件

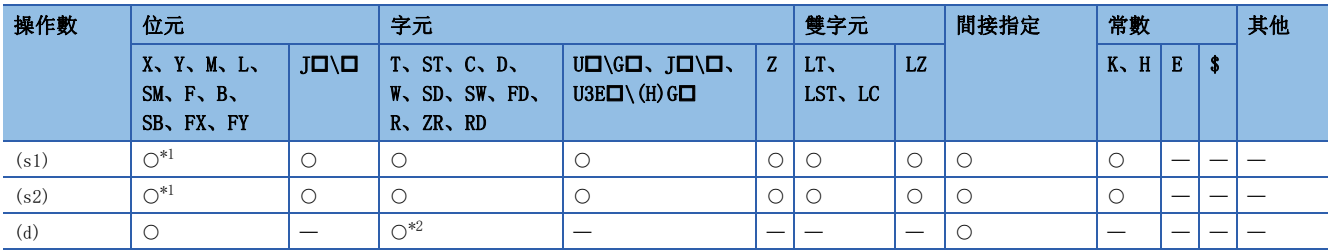

<span id="page-219-0"></span>\*1 不能使用FX、FY。

<span id="page-219-1"></span>\*2 不能使用T、ST、C。

 • 比較(s1)中指定的BIN32位元資料與(s2)中指定的BIN32位元資料,根據比較的結果(小、一致、大),(d)、(d)+1、(d)+2其 中之一將變為ON。

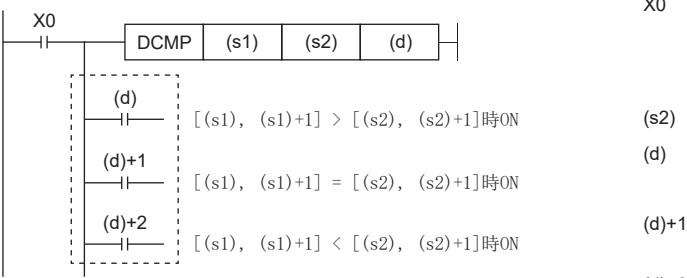

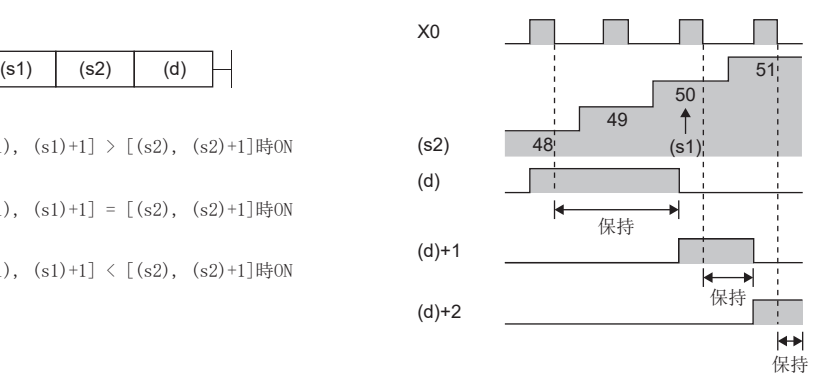

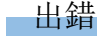

# BIN16位元資料區域比較輸出

### $ZCP(P)$  (U)

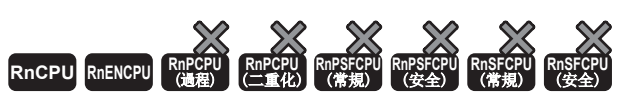

• R00CPU、R01CPU、R02CPU沒有版本的限制。

• RnCPU(R00CPU、R01CPU、R02CPU除外)、RnENCPU可以在韌體版本為"17"及其以後的版本使用。工程工具可以在版本為"1.020W"及其以後的版本使用。

對於下限值(s1)的BIN16位元資料與上限值(s2)的BIN16位元資料的區域,透過比較資料(s3)的BIN16位元資料進行比較,根據 結果(下、區域內、上)將(d)、(d)+1、(d)+2中的任意一個設定為ON狀態。

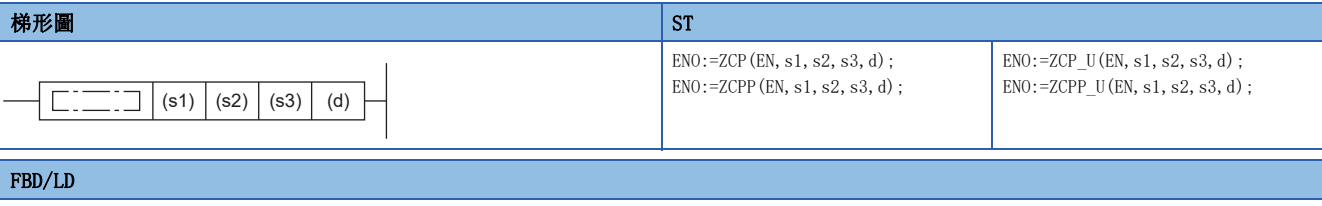

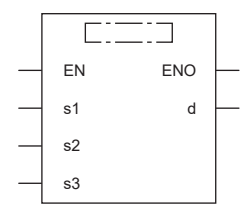

### ■執行條件

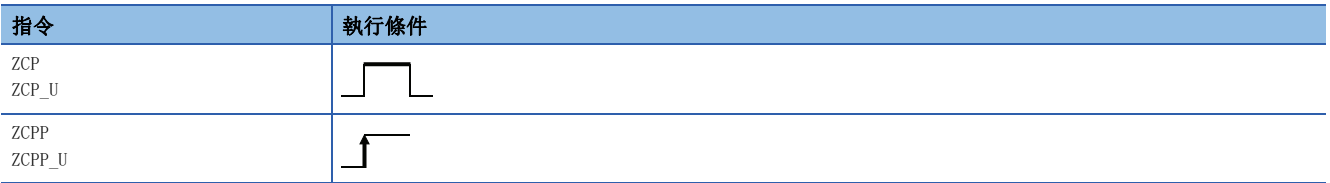

設置數據

#### ■內容、範圍、資料類型

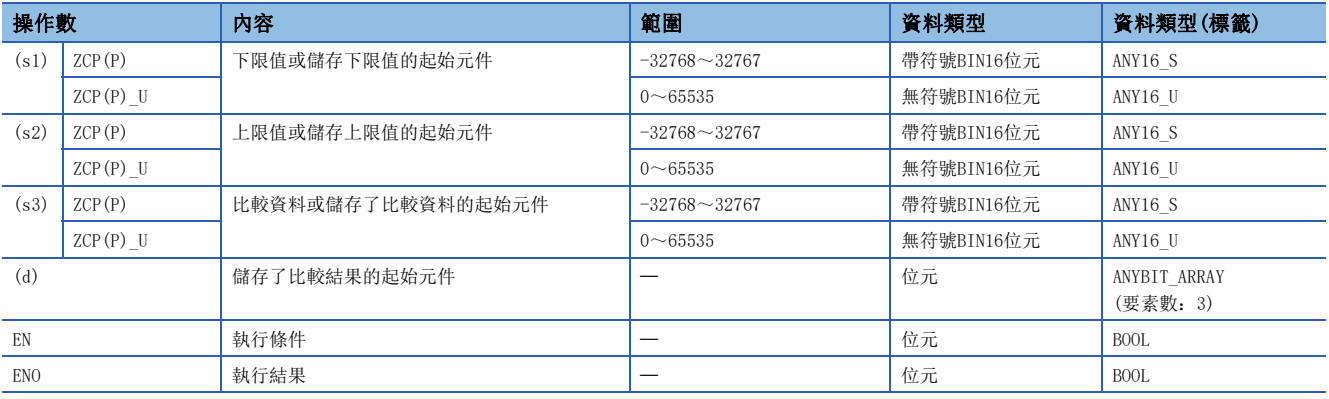

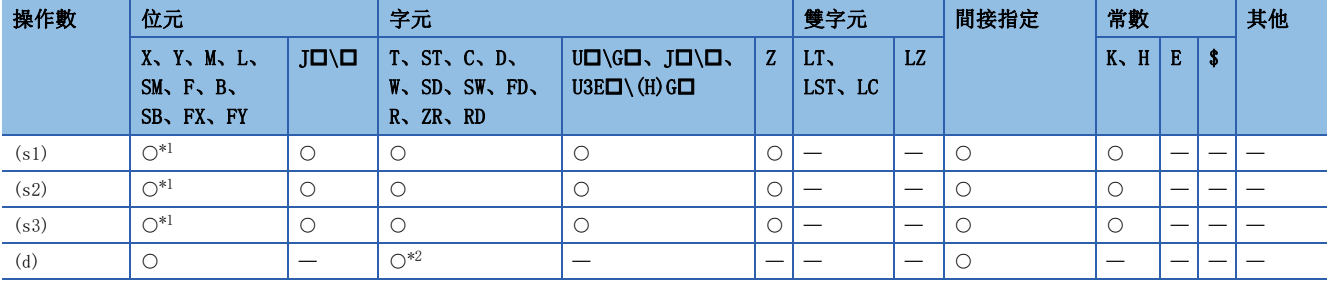

<span id="page-222-0"></span>\*1 不能使用FX、FY。

<span id="page-222-1"></span>\*2 不能使用T、ST、C。

### 功能

• 對於下限值(s1)的BIN16位元資料與上限值(s2)的BIN16位元資料的區域,透過比較資料(s3)的BIN16位元資料進行比較,根 據結果(下、區域內、上)將(d)、(d)+1、(d)+2中的任意一個設定為ON狀態。

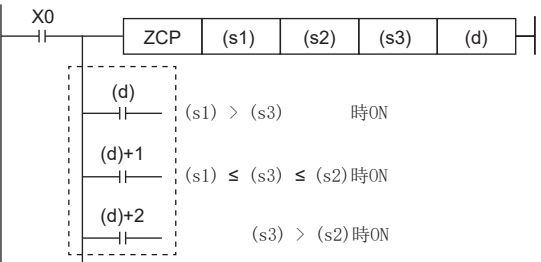

#### 注意事項

 • 應將下限值(s1)設定成小於上限值(s2)的值。下限值(s1)大於上限值(s2)的值時,將上限值(s2)認作與下限值(s1)相同的值 進行處理。

#### 出錯

# BIN32位元資料區域比較輸出

### $DZCP(P)$  (U)

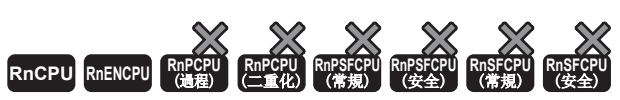

• R00CPU、R01CPU、R02CPU沒有版本的限制。

• RnCPU(R00CPU、R01CPU、R02CPU除外)、RnENCPU可以在韌體版本為"17"及其以後的版本使用。工程工具可以在版本為"1.020W"及其以後的版本使用。

對於下限值(s1)的BIN32位元資料與上限值(s2)的BIN32位元資料的區域,透過比較資料(s3)的BIN32位元資料進行比較,根據 結果(下、區域內、上),將(d)、(d)+1、(d)+2中的任意一個設定為ON狀態。

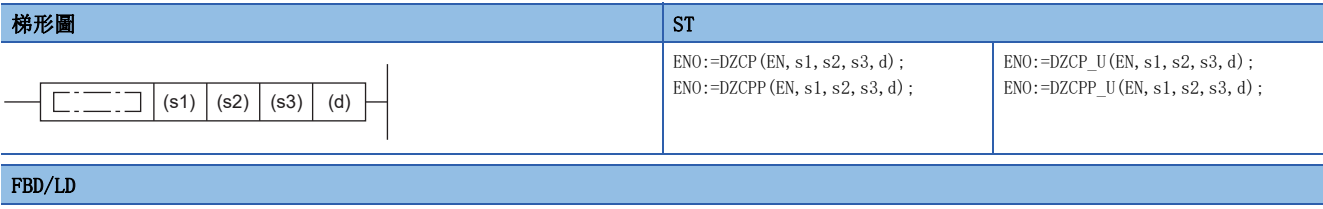

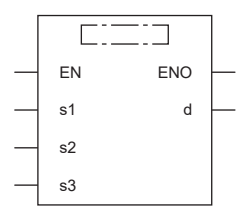

#### ■執行條件

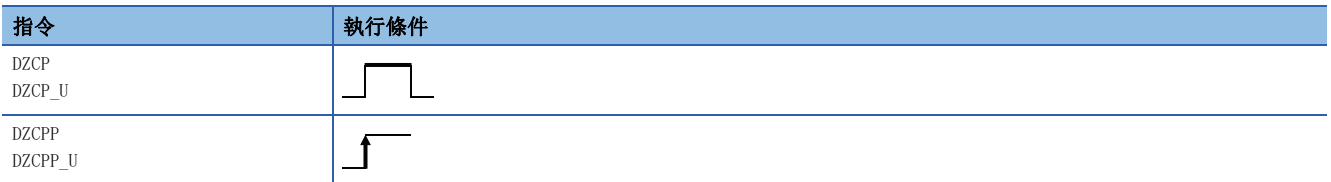

設置數據

#### ■內容、範圍、資料類型

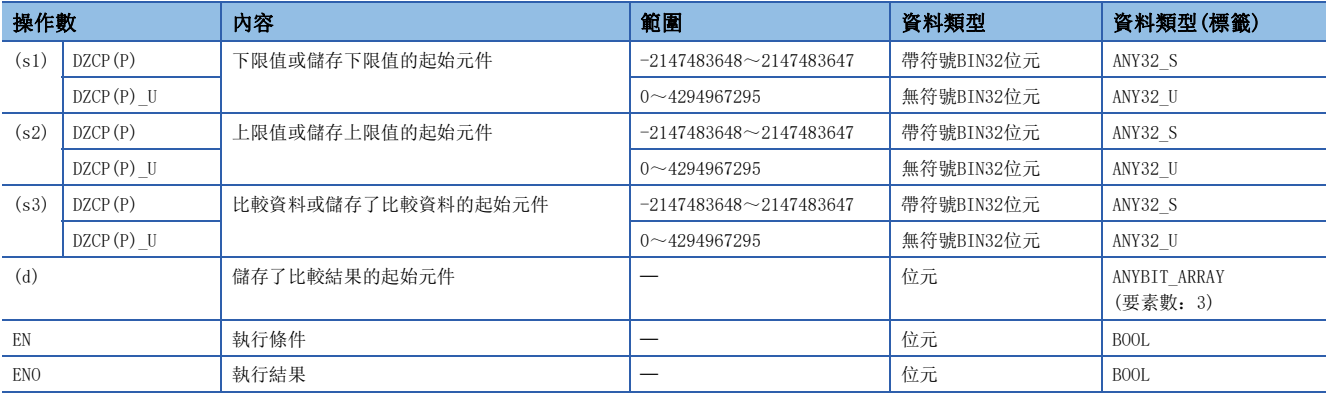

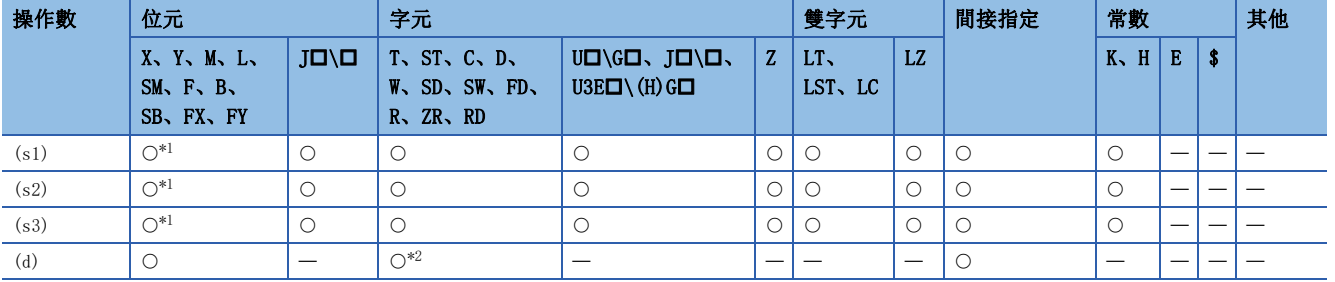

<span id="page-224-0"></span>\*1 不能使用FX、FY。

<span id="page-224-1"></span>\*2 不能使用T、ST、C。

### 功能

• 對於下限值(s1)的BIN32位元資料與上限值(s2)的BIN32位元資料的區域,透過比較資料(s3)的BIN32位元資料進行比較,根 據結果(下、區域內、上),將(d)、(d)+1、(d)+2中的任意一個設定為ON狀態。

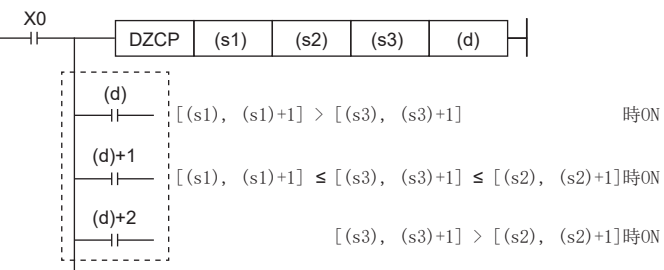

#### 注意事項

 • 應將下限值(s1)設定成小於上限值(s2)的值。下限值(s1)大於上限值(s2)的值時,將上限值(s2)認作與下限值(s1)相同的值 進行處理。

#### 出錯

# BIN16位元塊資料比較

### $BKCMP \Box (P) (U)$

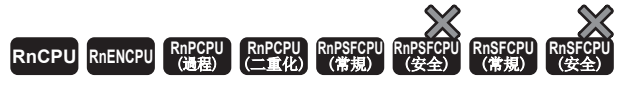

對指定的2個BIN16位元塊資料進行比較。

 $\overline{\phantom{a}}$ 

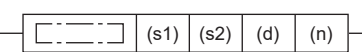

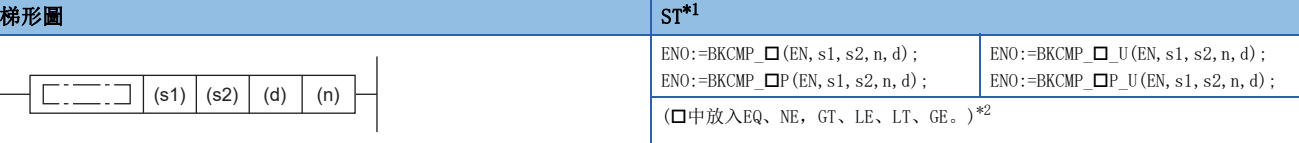

 $(\Box \Box \Box \Box \land \text{BKCMP}=(P)(U), \text{BKCMP} \lor (P)(U), \text{BKCMP} \lor (P)(U),$  $\text{BKCMP}\langle=(P)(\_U)\text{ , } \text{BKCMP}\langle (P)(\_U)\text{ , } \text{BKCMP}\rangle=(P)(\_U)\text{ , } )$ 

#### FBD/LD

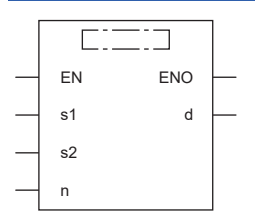

(中放入BKCMP\_與EQ(P)(\_U)、NE(P)(\_U)、GT(P)(\_U)、LE(P)(\_U)、LT(P)(\_U)、GE(P)(\_U)的組合。)[\\*2](#page-225-1)

<span id="page-225-0"></span>\*1 在版本為"1.035M"及其以後的工程工具中對應。

<span id="page-225-1"></span>\*2 EQ為=、NE為<>、GT為>、LE為<=、LT為<、GE為>=。

#### ■執行條件

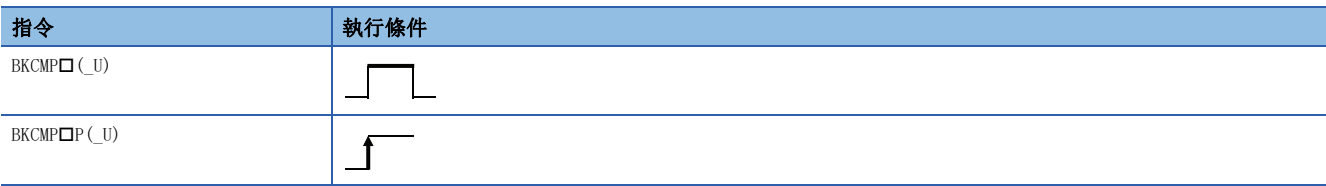

設置數據

#### ■內容、範圍、資料類型

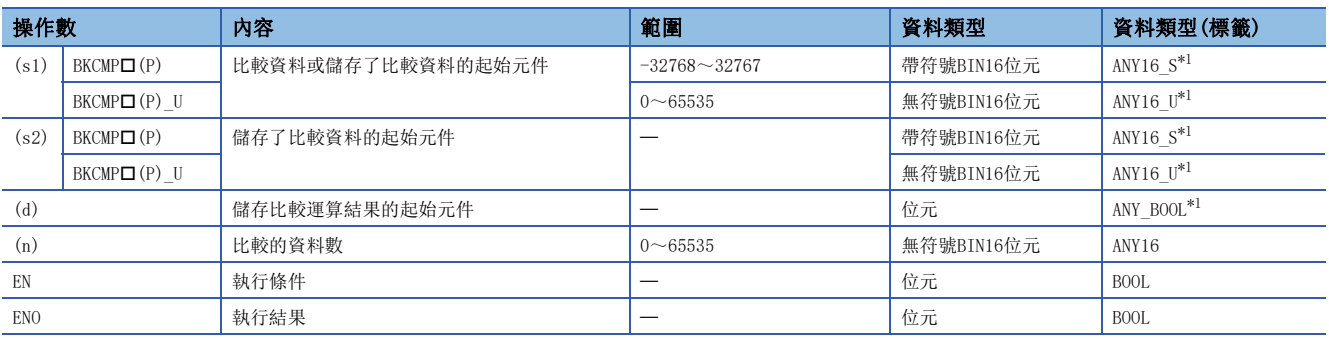

<span id="page-225-2"></span>\*1 在透過標籤進行設定的情況下,應在確保動作所需區域的前提下定義數組,指定該數組型標籤的要素。

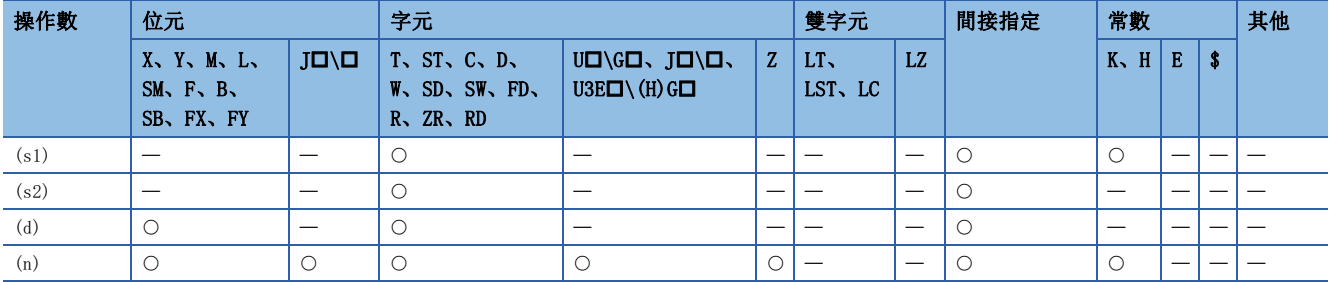

### 功能

- 將(s1)中指定的元件開始的(n)點的BIN16位元資料與(s2)中指定的元件開始的(n)點的BIN16位元資料進行比較,將運算結果 儲存到(d)中指定的元件及其以後。
- 在比較條件成立的情況下,(d)的相應元件將變為ON;比較條件不成立的情況下,(d)的相應元件將變為OFF。

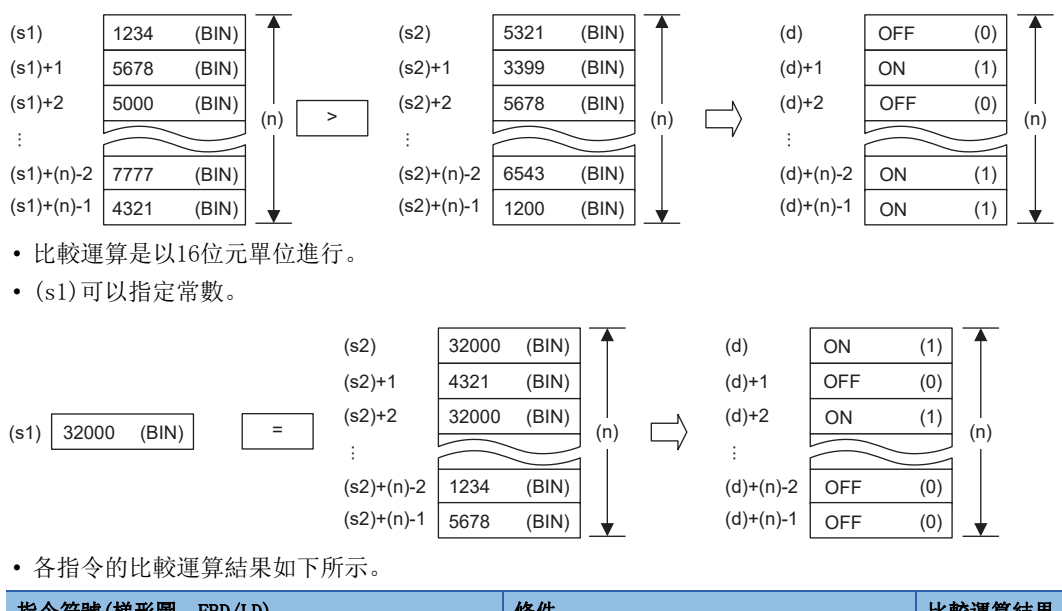

指令符號(梯形圖、FBD/LD) 條件 比較運算結果  $BECMP=(P)(U), BECMP (Q(P)(U))$  (s1)=(s2)  $(0)(1)$   $(0)(1)$ BKCMP $\langle P \rangle$  (U), BKCMP\_NE(P)(U) (U) (s1) $\neq$ (s2) BKCMP>(P)(U)、BKCMP GT(P)(U) (S1)>(s2) BKCMP $\leq$ (P)(\_U), BKCMP\_LE(P)(\_U) (s1) $\leq$ (s2) BKCMP $\langle P \rangle$  (U), BKCMP LT(P)(U) (S2) BKCMP>=(P)(U)、BKCMP GE(P)(U) (s1)(s2)  $B KCMP = (P)(U), B KCMP \tEq(P) (U)$  (s1) $\neq$ (s2) OFF(0) BKCMP $\langle P \rangle$  (U), BKCMP NE(P)(U) (S1)=(s2) BKCMP>(P)(\_U)、BKCMP\_GT(P)(\_U) (s1)(s2) BKCMP $\langle$ =(P)(U), BKCMP LE(P)(U) (s1)>(s2) BKCMP $\langle P \rangle$  (U), BKCMP LT(P)(U) (S1) (s1)  $\ge$  (s2) BKCMP>=(P)(U)、BKCMP GE(P)(U) (s1)<(s2)

• 當(d)開始的(n)點中儲存的比較運算結果全部為ON(1)時,SM704(塊比較信號)將變為ON。

#### 出錯

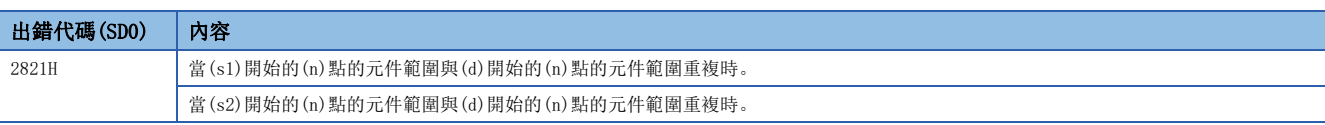

# BIN32位元塊資料比較

### $DBKCMP \Box (P) (U)$

RnCPU RnENCPU RnPCPU RnPSPU RnPSFCPU RnPSFCPU RnSFCPU RnSFCPU<br>(文全) (常規) (<del>通</del>程) (二重化) (常規) (安全) (常規) (

對指定的2個BIN32位元塊資料進行比較。

# $\Box$  $\Box$  $\Box$  (s1) (s2) (d) (n)

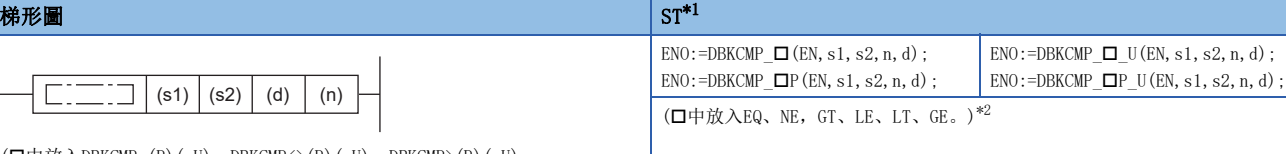

 $(\Box \Box \Box \Box \land \Box$ DBKCMP=(P)(\_U)、DBKCMP<>(P)(\_U)、DBKCMP>(P)(\_U)、  $\mathtt{DBKCMP} \langle = (P) \ (\_U) \ , \ \mathtt{DBKCMP} \langle (P) \ (\_U) \ , \ \mathtt{DBKCMP} \rangle = (P) \ (\_U) \ .$ 

#### FBD/LD

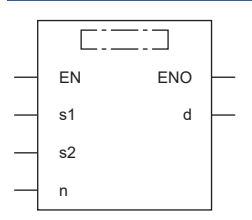

 $(\Box \Box \Box \Box \Box \Box \Box$ <br>
( $\Box \Box \Box \Box \Box$ ) (P)(U)、NE(P)(U)、GT(P)(U)、LE(P)(U)、LT(P)(U)、GE(P)(U)的組合。)[\\*2](#page-227-1)

<span id="page-227-0"></span>\*1 在版本為"1.035M"及其以後的工程工具中對應。

<span id="page-227-1"></span>\*2 EQ為=、NE為<>、GT為>、LE為<=、LT為<、GE為>=。

#### ■執行條件

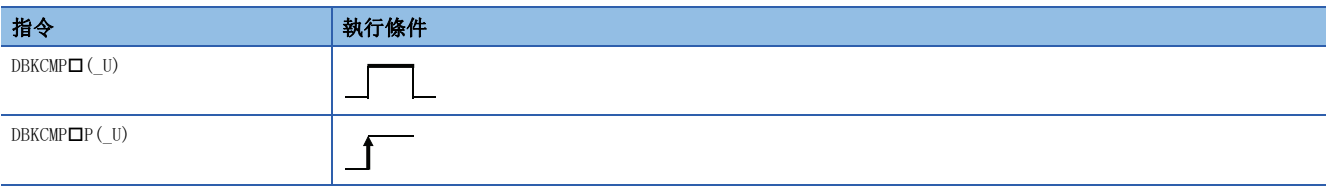

設置數據

#### ■內容、範圍、資料類型

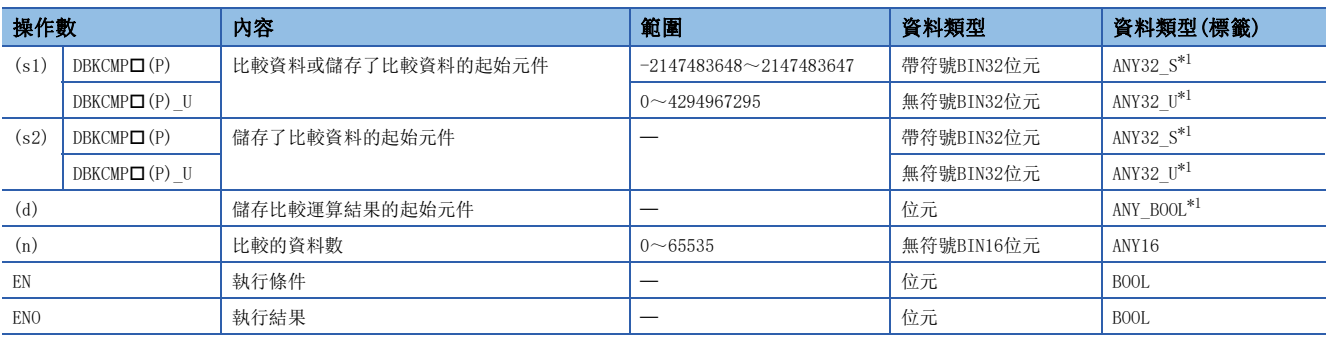

<span id="page-227-2"></span>\*1 在透過標籤進行設定的情況下,應在確保動作所需區域的前提下定義數組,指定該數組型標籤的要素。

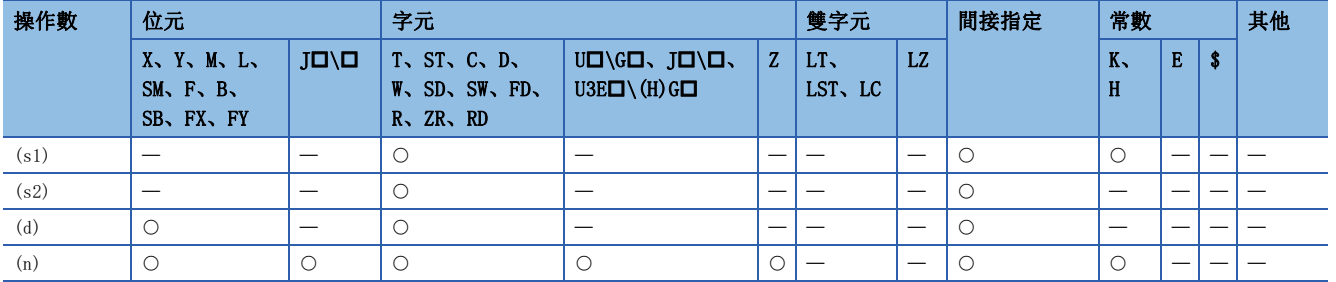

#### 功能

 • 將(s1)中指定的元件開始的(n)點的BIN32位元資料與(s2)中指定的元件開始的(n)點的BIN32位元資料進行比較,將運算結果 儲存到(d)中指定的元件及其以後。

• 在比較條件成立的情況下,(d)的相應元件將變為ON;比較條件不成立的情況下,(d)的相應元件將變為OFF。

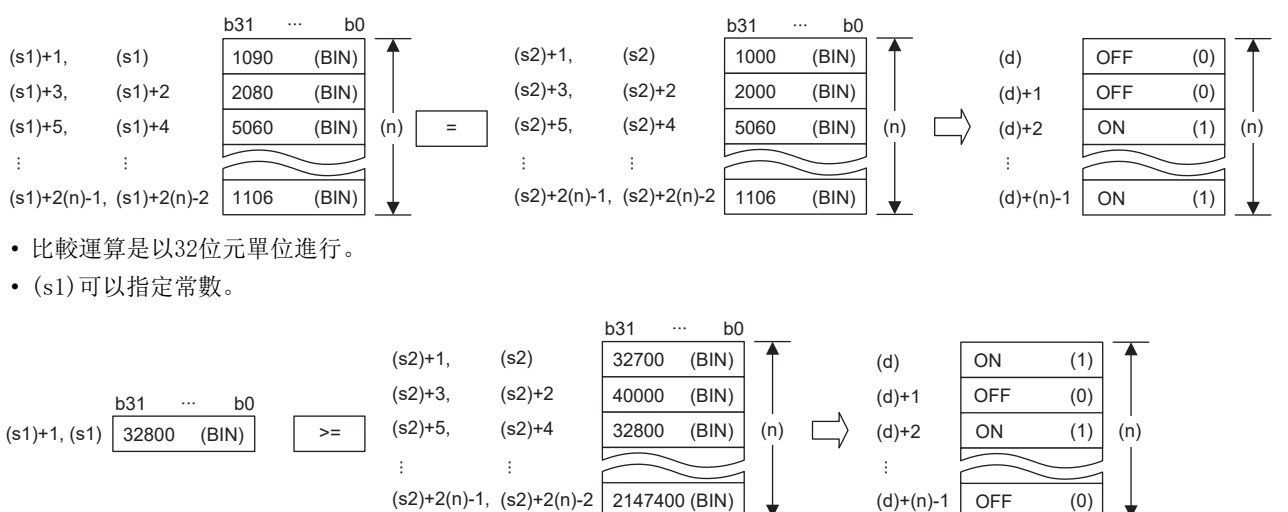

- (d)是在(s1)開始的(n)點的元件範圍及(s2)開始的(n)點的元件範圍以外進行指定。
- 各指令的比較運算結果如下所示。

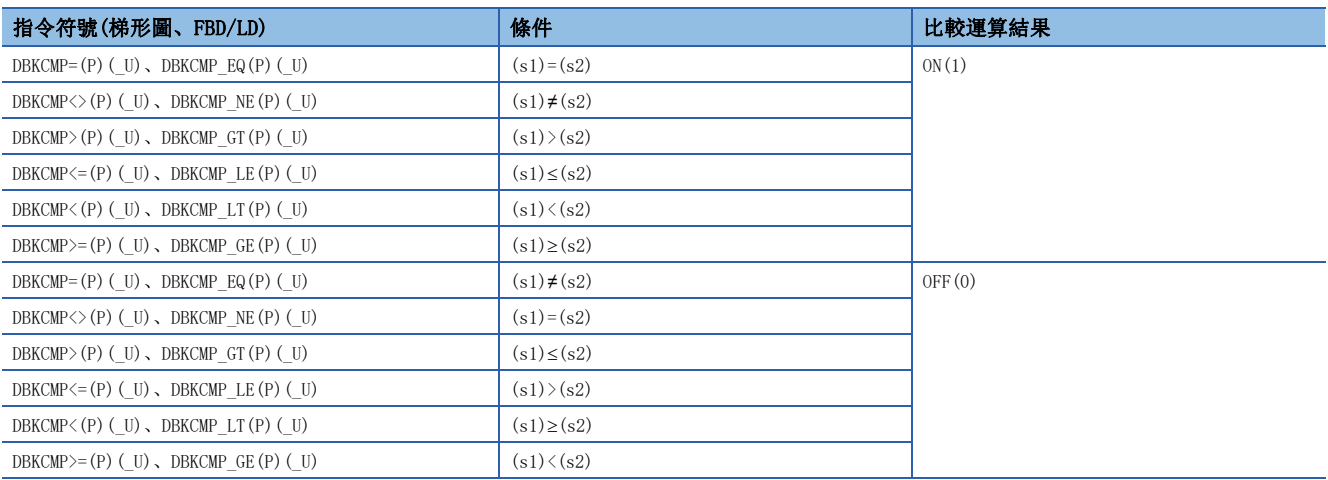

• 當(d)開始的(n)點中儲存的比較運算結果全部為ON(1)時,SM704(塊比較信號)將變為ON。

• 在(n)中指定的值為0的情況下,將變為無處理。

#### 出錯

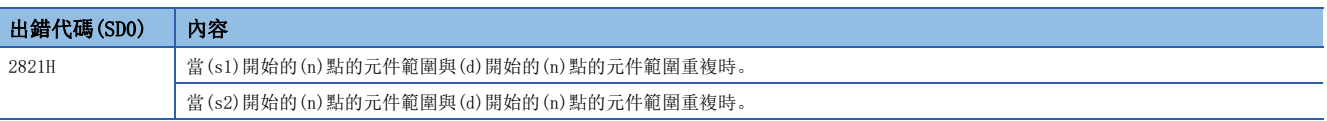

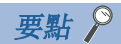

在進行字元件的位元指定的情況下,儲存運算結果的位元指定元件以外不變化。

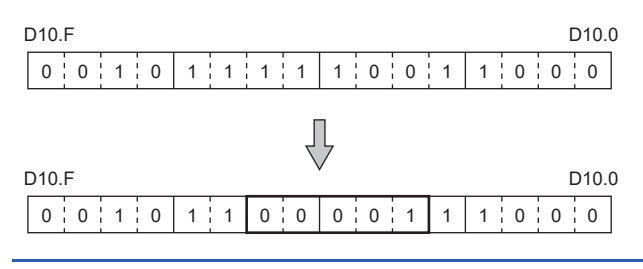

# 6.2 算術運算指令

# BIN16位元加法運算

### +(P)(\_U) [操作數為2個的情況下]

## RnCPU RnENCPU RnPCPU RnPCPU RnPSFCPU RnPSFCPU RnSFCPU RnSFCPU<br>(第規) (学全)

對指定的2個BIN16位元資料進行加法運算。

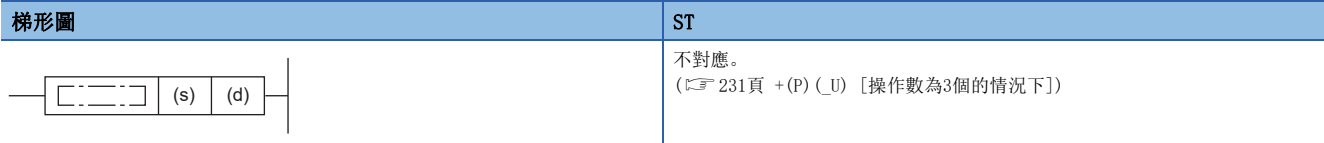

### FBD/LD

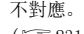

```
(231頁 +(P)(_U) [操作數為3個的情況下])
```
#### ■執行條件

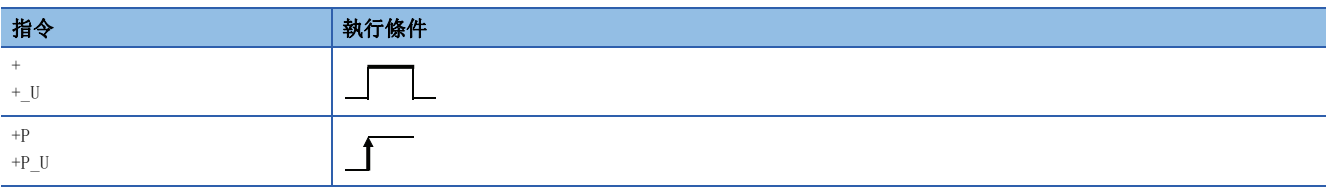

設置數據

### ■內容、範圍、資料類型

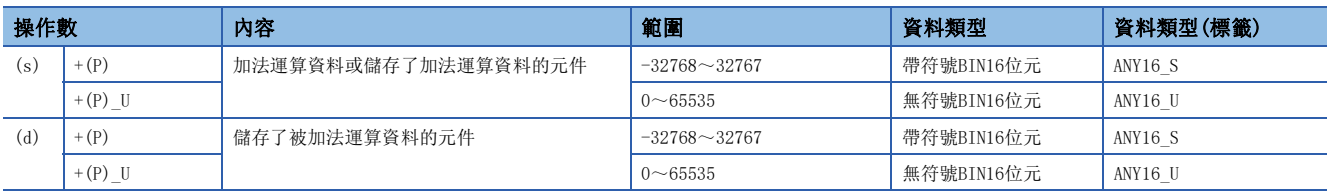

• 在SIL2過程CPU及安全CPU的安全程式中,只能使用上述資料類型的安全元件及安全標籤。

### ■可使用的元件

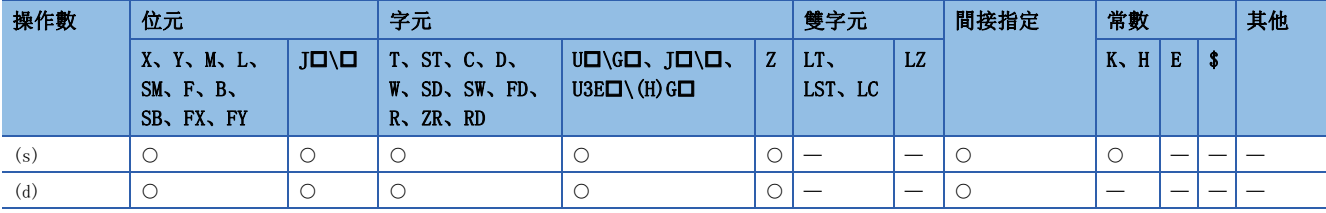

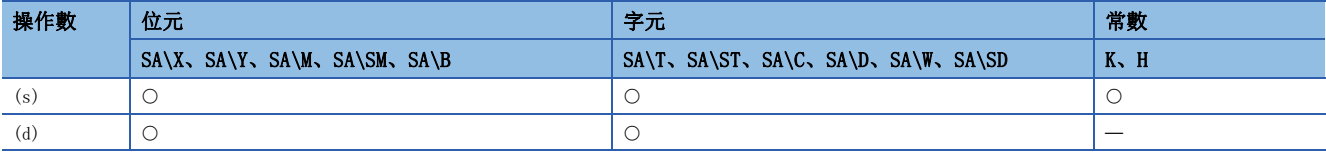

• 將(d)中指定的BIN16位元資料與(s)中指定的BIN16位元資料進行加法運算,將加法運算結果儲存到(d)中指定的元件中。

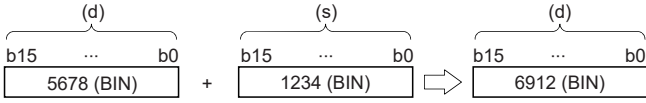

 • 在加法運算結果中發生了上溢的情況下,位數上升將被忽略。在此情況下,SM700(進位標誌)不變為ON。  $[+ (P)$ 的情況下

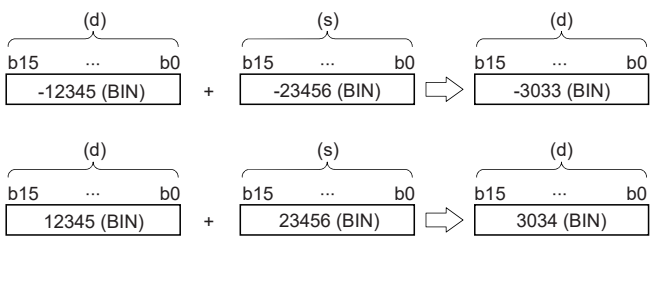

[+(P)\_U的情況下]

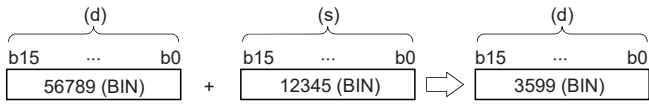

出錯

### <span id="page-232-0"></span>+(P)(\_U) [操作數為3個的情況下]

## RnCPU RnENCPU RnPCPU RnPSPU RnPSFCPU RnPSFCPU RnSFCPU RnSFCPU<br>(常規) (常規) (通程) (二重化) (常規) (安全) (常規)

對指定的2個BIN16位元資料進行加法運算。

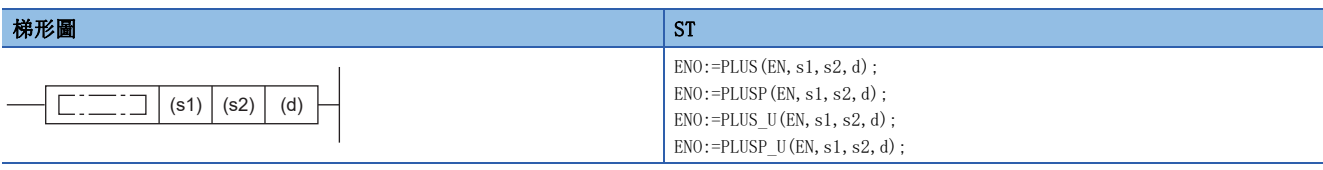

#### FBD/LD

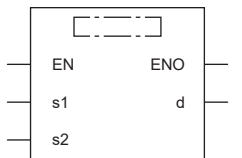

(中放入PLUS、PLUSP、PLUS\_U、PLUSP\_U。)

#### ■執行條件

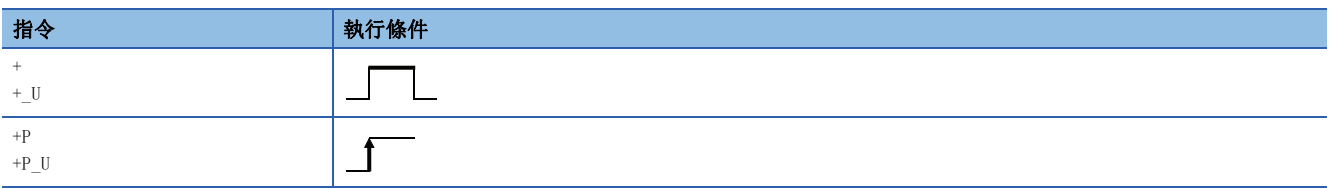

#### 設置數據

#### ■內容、範圍、資料類型

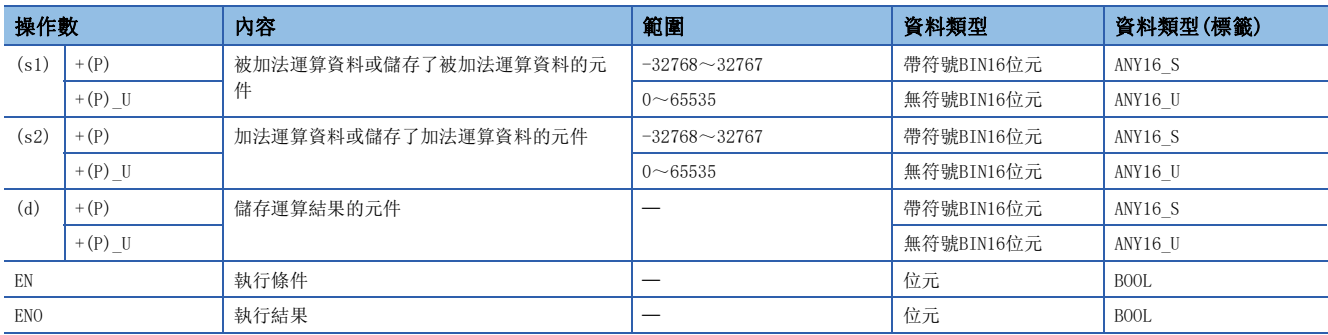

• 在SIL2過程CPU及安全CPU的安全程式中,只能使用上述資料類型的安全元件及安全標籤。

### ■可使用的元件

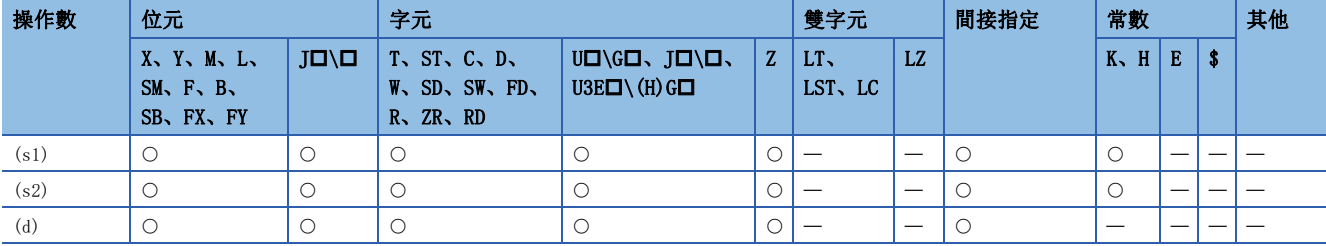

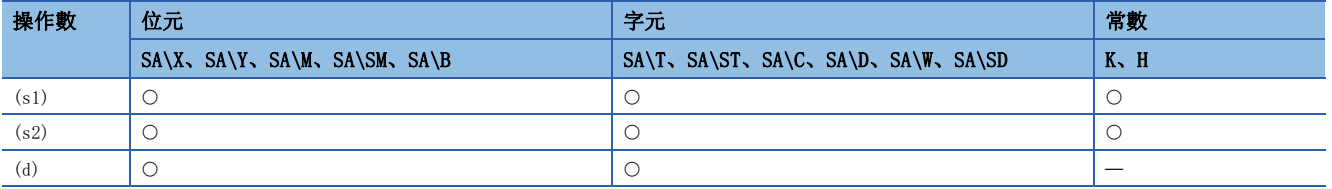

• 將(s1)中指定的BIN16位元資料與(s2)中指定的BIN16位元資料進行加法運算,將加法運算結果儲存到(d)中指定的元件中。

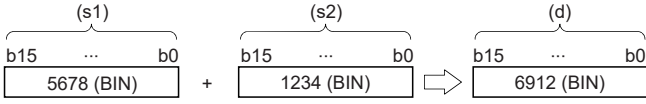

 • 在加法運算結果中發生了上溢的情況下,位數上升將被忽略。在此情況下,SM700(進位標誌)不變為ON。 [+(P)的情況下]

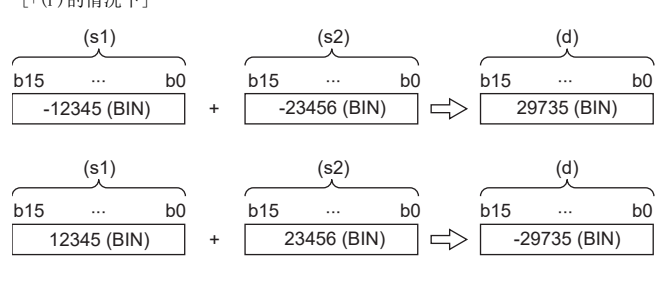

[+(P)\_U的情況下]

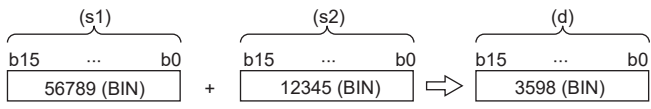

#### 出錯

# BIN16位元減法運算

### -(P)(\_U) [操作數為2個的情況下]

### **RnCPU RnENCPU RnPCPU RnPCPU RnPSFCPU RnPSFCPU RnSFCPU RnSFCPU** 䙾〻 Ҽ䟽ॆ ᑨ㾿 ᆹޘ ᑨ㾿 ᆹޘ

#### 對指定的2個BIN16位元資料進行減法運算。

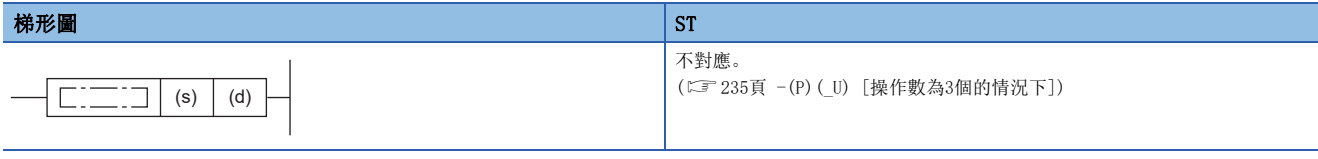

### FBD/LD

不對應。

([235頁 -\(P\)\(\\_U\) \[操作數為3個的情況下\]](#page-236-0))

#### ■執行條件

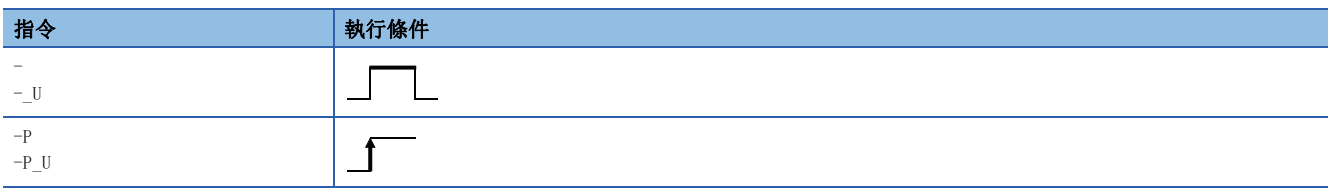

### 設置數據

### ■內容、範圍、資料類型

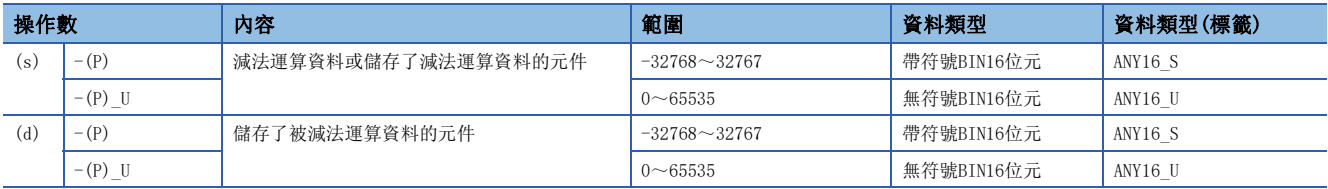

• 在SIL2過程CPU及安全CPU的安全程式中,只能使用上述資料類型的安全元件及安全標籤。

#### ■可使用的元件

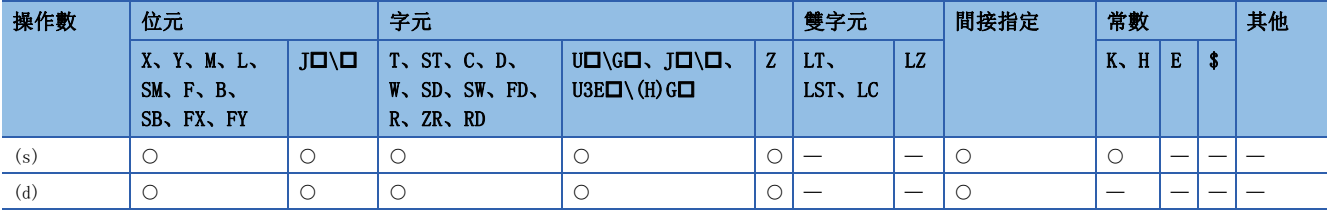

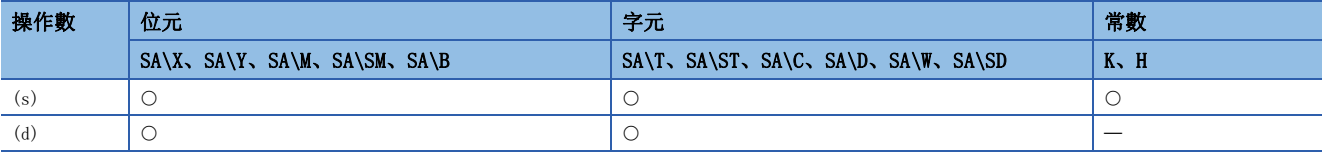

• 將(d)中指定的BIN16位元資料與(s)中指定的BIN16位元資料進行減法運算,將減法運算結果儲存到(d)中指定的元件中。

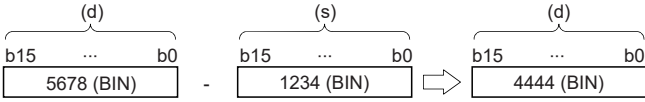

 • 在減法運算結果中發生了下溢的情況下,位數下降將被忽略。在此情況下,SM700(進位標誌)不變為ON。 [-(P)的情況下]

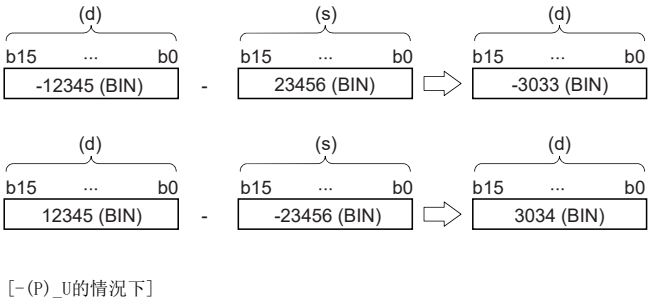

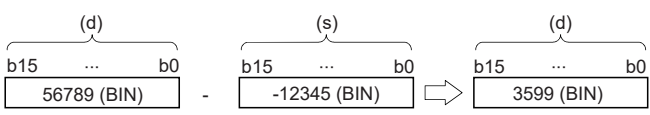

### 出錯

# <span id="page-236-0"></span>-(P)(\_U) [操作數為3個的情況下]

### RnCPU RnENCPU RnPCPU RnPSPU RnPSFCPU RnPSFCPU RnSFCPU RnSFCPU<br>(常規) (常規) (通程) (二重化) (常規) (安全) (常規)

對指定的2個BIN16位元資料進行減法運算。

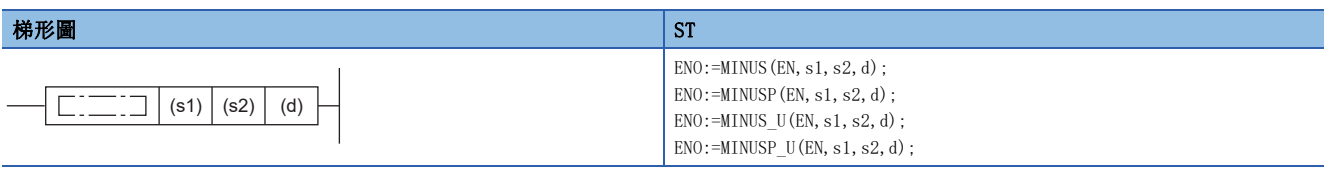

#### FBD/LD

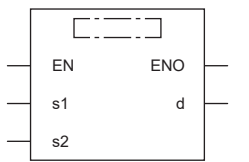

(中放入MINUS、MINUSP、MINUS\_U、MINUSP\_U。)

### ■執行條件

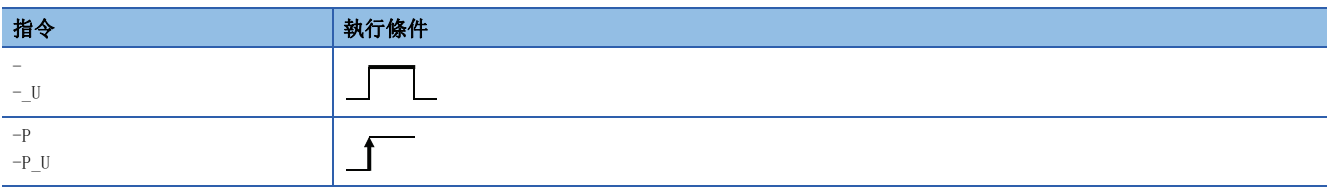

#### 設置數據

#### ■內容、範圍、資料類型

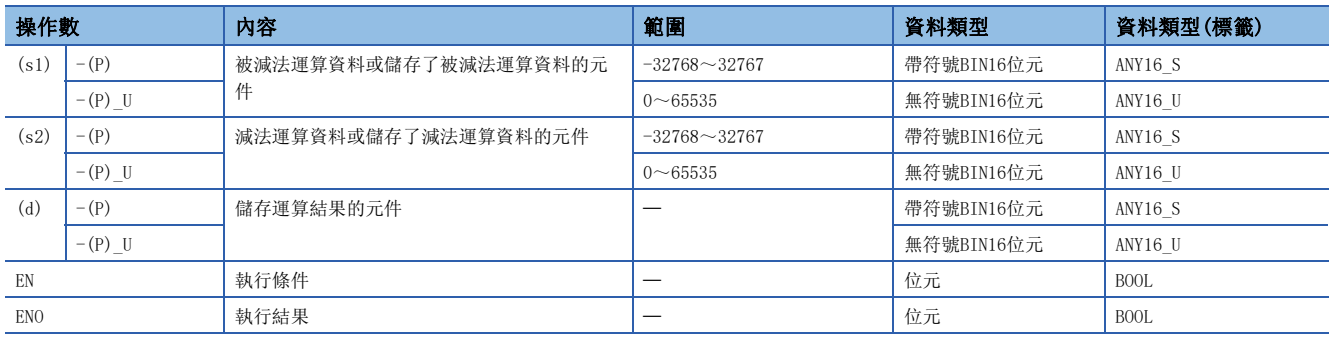

• 在SIL2過程CPU及安全CPU的安全程式中,只能使用上述資料類型的安全元件及安全標籤。

### ■可使用的元件

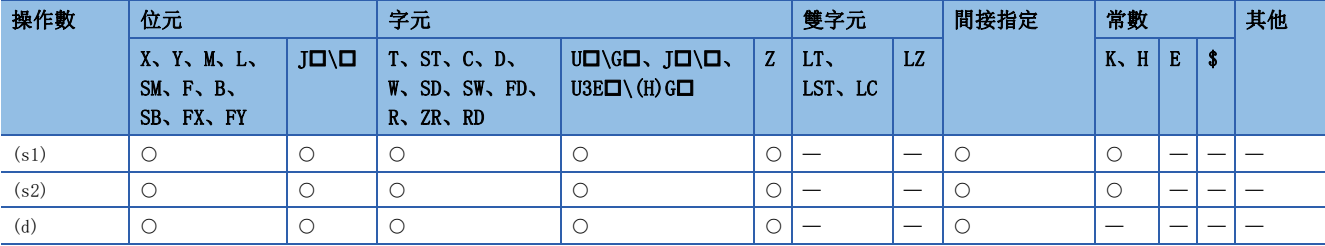

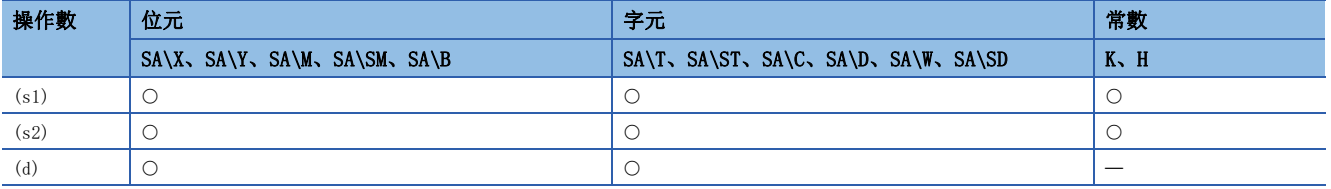

• 將(s1)中指定的BIN16位元資料與(s2)中指定的BIN16位元資料進行減法運算,將減法運算結果儲存到(d)中指定的元件中。

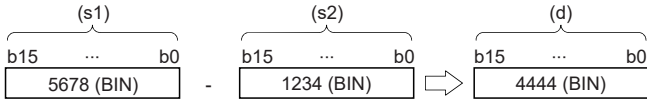

 • 在減法運算結果中發生了下溢的情況下,位數下降將被忽略。在此情況下,SM700(進位標誌)不變為ON。 [-(P)的情況下]

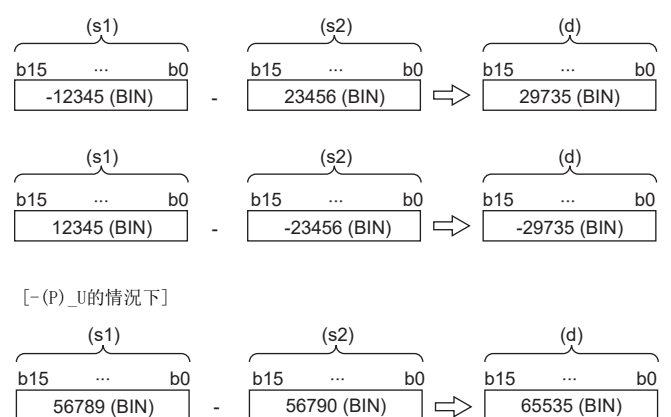

### 出錯

# BIN32位元加法運算

### D+(P)(\_U) [操作數為2個的情況下]

### **RnCPU RnENCPU RnPCPU RnPCPU RnPSFCPU RnPSFCPU RnSFCPU RnSFCPU** 䙾〻 Ҽ䟽ॆ ᑨ㾿 ᆹޘ ᑨ㾿 ᆹޘ

#### 對指定的2個BIN32位元資料進行加法運算。

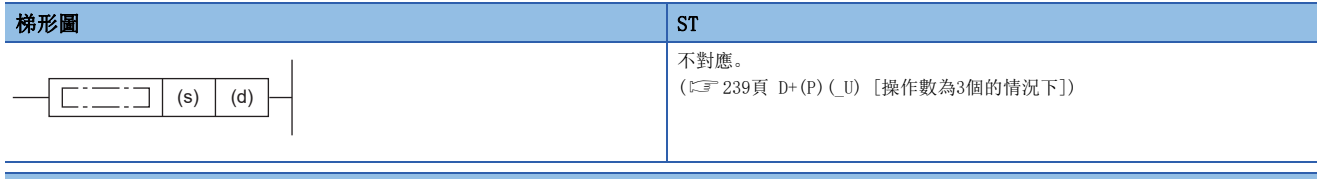

#### FBD/LD 不對應。

([239頁 D+\(P\)\(\\_U\) \[操作數為3個的情況下\]](#page-240-0))

#### ■執行條件

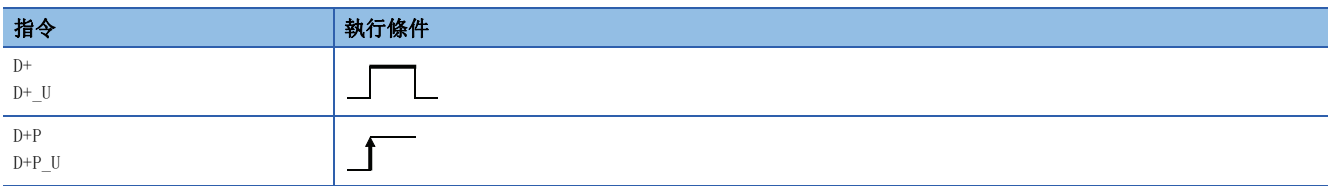

#### 設置數據

#### ■內容、範圍、資料類型

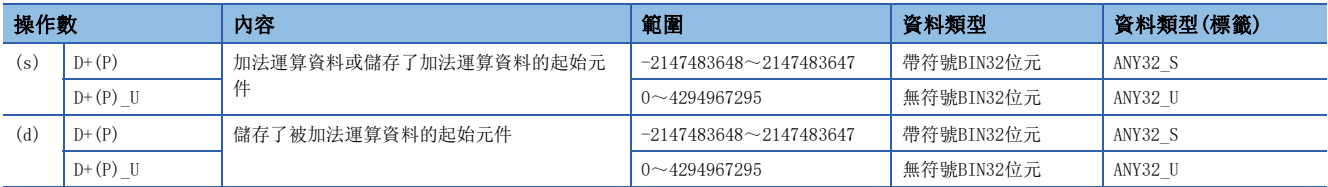

• 在SIL2過程CPU及安全CPU的安全程式中,只能使用上述資料類型的安全元件及安全標籤。

### ■可使用的元件

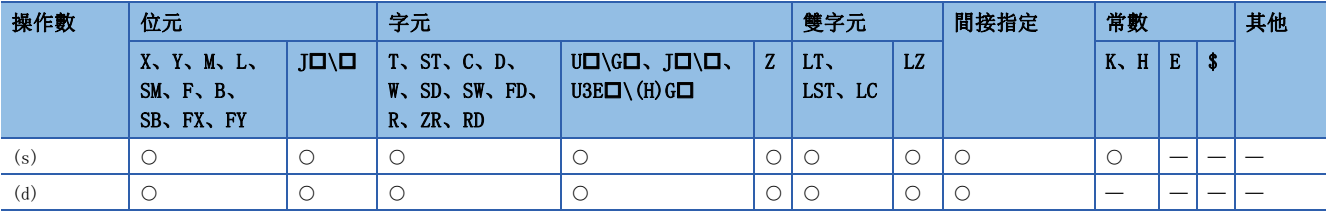

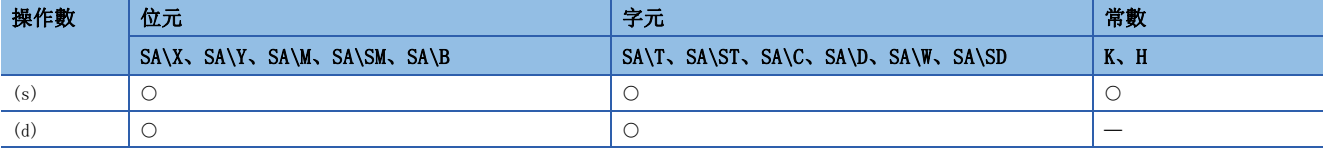

• 將(d)中指定的BIN32位元資料與(s)中指定的BIN32位元資料進行加法運算,將加法運算結果儲存到(d)中指定的元件中。

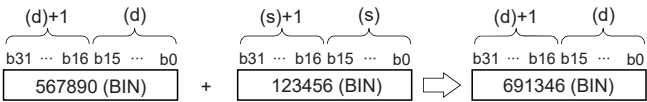

 • 在加法運算結果中發生了上溢的情況下,位數上升將被忽略。在此情況下,SM700(進位標誌)不變為ON。 [在D+(P)的情況下]

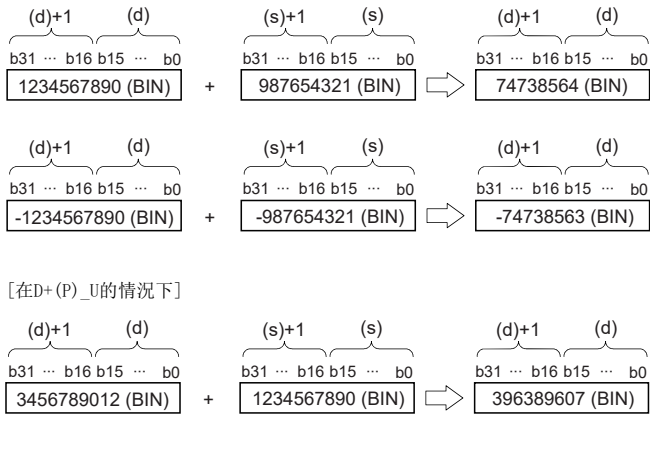

### 出錯

## <span id="page-240-0"></span>D+(P)(\_U) [操作數為3個的情況下]

### RnCPU RnENCPU RnPCPU RnPSPU RnPSFCPU RnPSFCPU RnSFCPU RnSFCPU<br>(常規) (常規) (通程) (二重化) (常規) (安全) (常規)

對指定的2個BIN32位元資料進行加法運算。

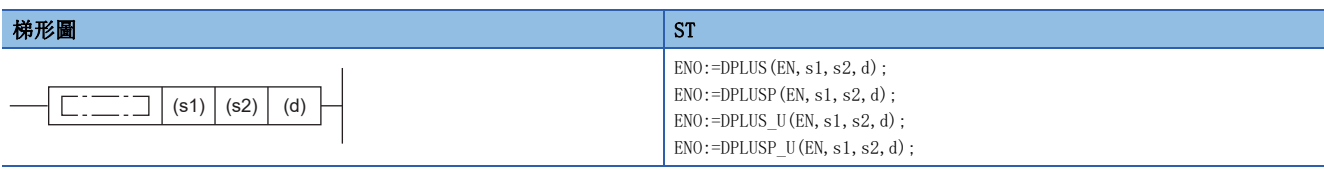

#### FBD/LD

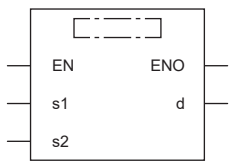

(中放入DPLUS、DPLUSP、DPLUS\_U、DPLUSP\_U。)

#### ■執行條件

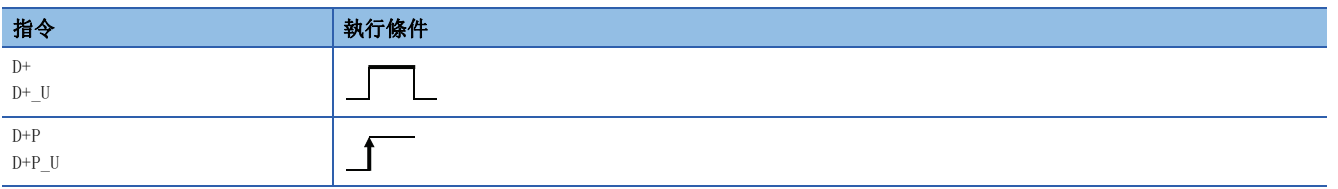

#### 設置數據

#### ■內容、範圍、資料類型

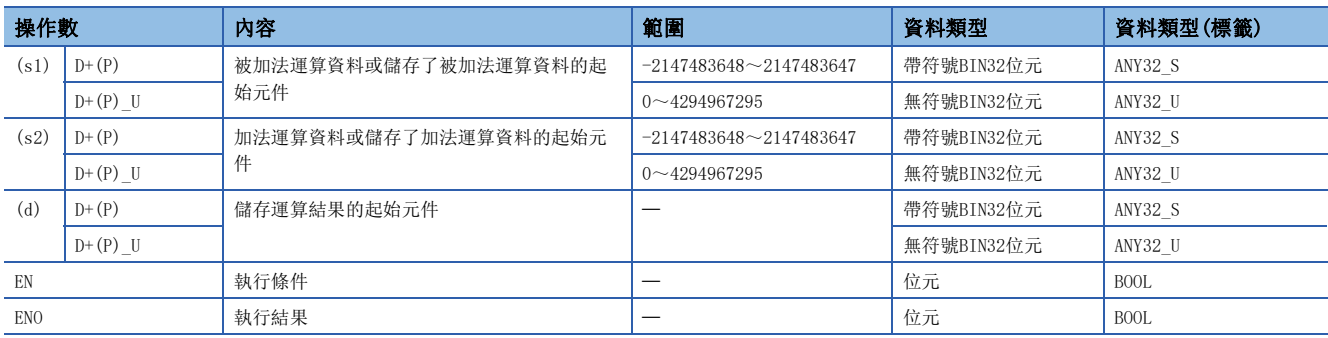

• 在SIL2過程CPU及安全CPU的安全程式中,只能使用上述資料類型的安全元件及安全標籤。

### ■可使用的元件

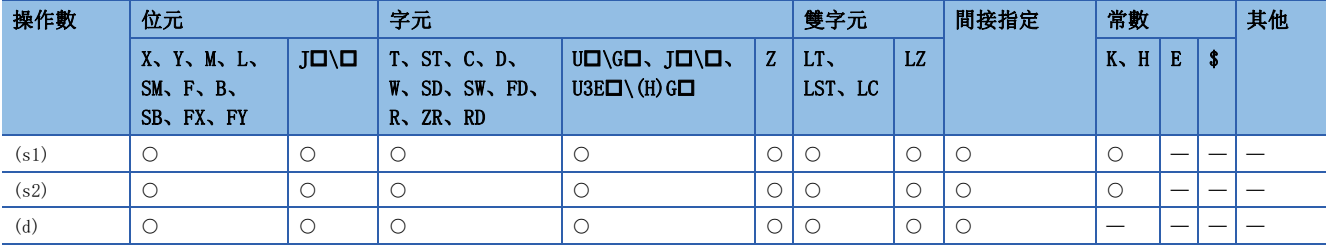

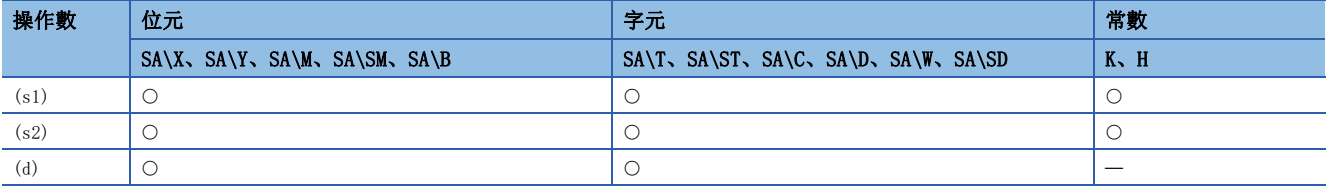

• 將(s1)中指定的BIN32位元資料與(s2)中指定的BIN32位元資料進行加法運算,將加法運算結果儲存到(d)中指定的元件中。

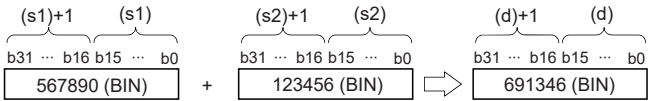

 • 在加法運算結果中發生了上溢的情況下,位數上升將被忽略。在此情況下,SM700(進位標誌)不變為ON。 [在D+(P)的情況下]

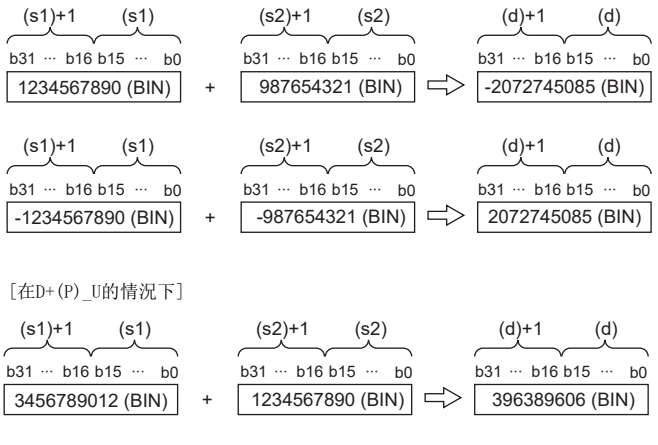

### 出錯

# BIN32位元減法運算

### D-(P)(\_U) [操作數為2個的情況下]

### **RnCPU RnENCPU RnPCPU RnPCPU RnPSFCPU RnPSFCPU RnSFCPU RnSFCPU** 䙾〻 Ҽ䟽ॆ ᑨ㾿 ᆹޘ ᑨ㾿 ᆹޘ

#### 對指定的2個BIN32位元資料進行減法運算。

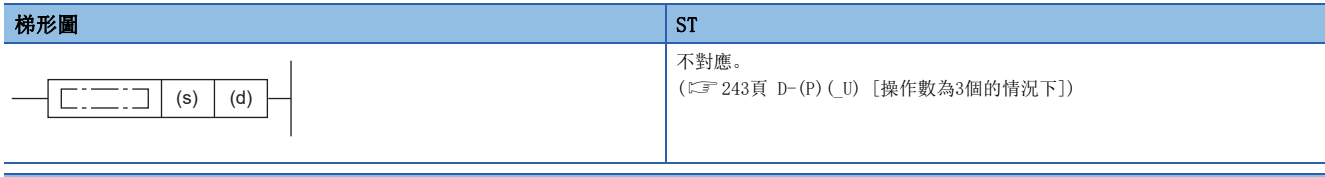

#### FBD/LD 不對應。

```
(243頁 D-(P)(_U) [操作數為3個的情況下])
```
#### ■執行條件

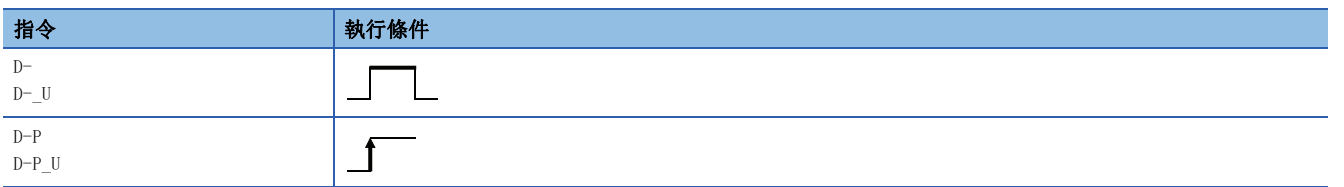

#### 設置數據

#### ■內容、範圍、資料類型

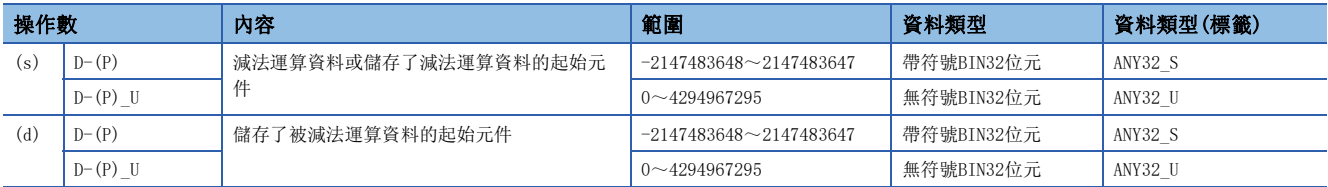

• 在SIL2過程CPU及安全CPU的安全程式中,只能使用上述資料類型的安全元件及安全標籤。

### ■可使用的元件

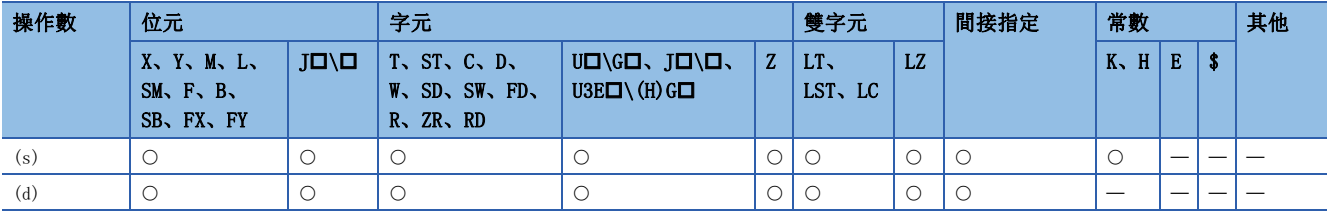

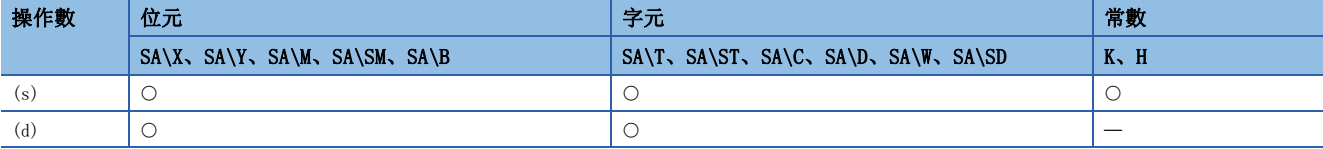

• 將(d)中指定的BIN32位元資料與(s)中指定的BIN32位元資料進行減法運算,將減法運算結果儲存到(d)中指定的元件中。

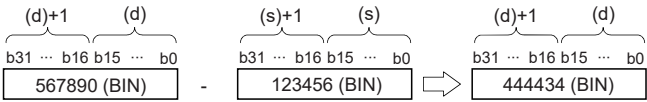

 • 在減法運算結果中發生了下溢的情況下,位數上升將被忽略。在此情況下,SM700(進位標誌)不變為ON。 [在D-(P)的情況下]

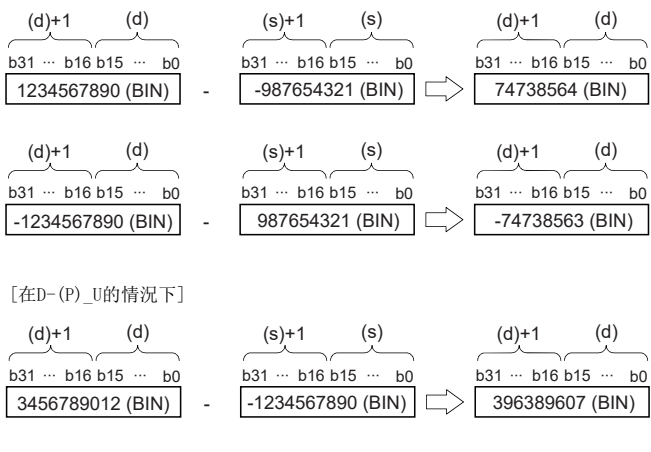

### 出錯

## <span id="page-244-0"></span>D-(P)(\_U) [操作數為3個的情況下]

### RnCPU RnENCPU RnPCPU RnPSPU RnPSFCPU RnPSFCPU RnSFCPU RnSFCPU<br>(常規) (常規) (通程) (二重化) (常規) (安全) (常規)

對指定的2個BIN32位元資料進行減法運算。

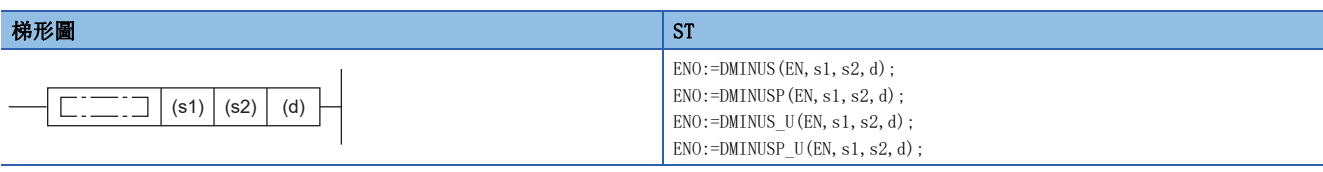

#### FBD/LD

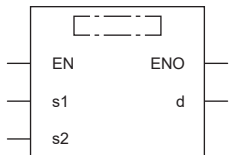

(中放入DMINUS、DMINUSP、DMINUS\_U、DMINUSP\_U。)

### ■執行條件

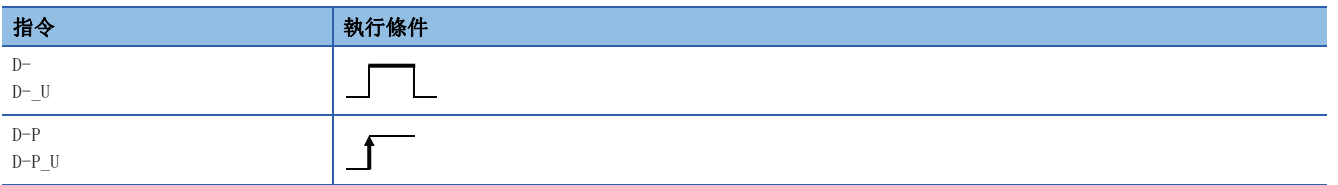

#### 設置數據

#### ■內容、範圍、資料類型

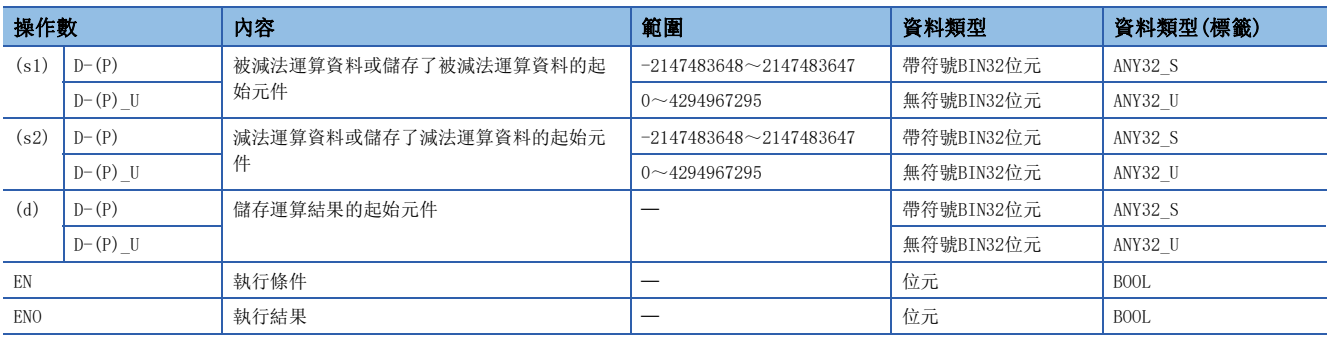

• 在SIL2過程CPU及安全CPU的安全程式中,只能使用上述資料類型的安全元件及安全標籤。

### ■可使用的元件

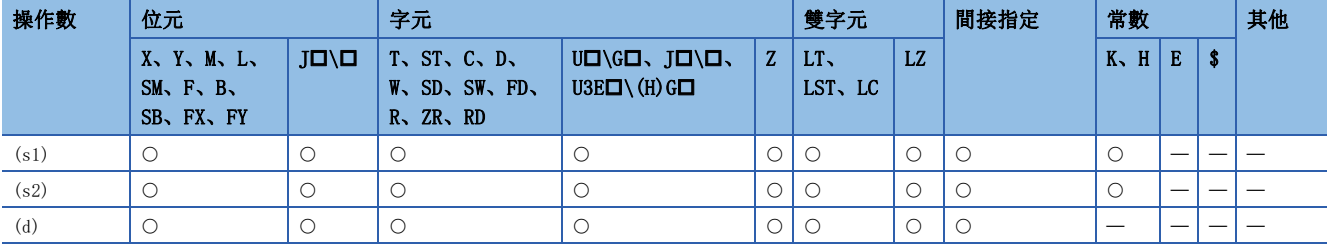

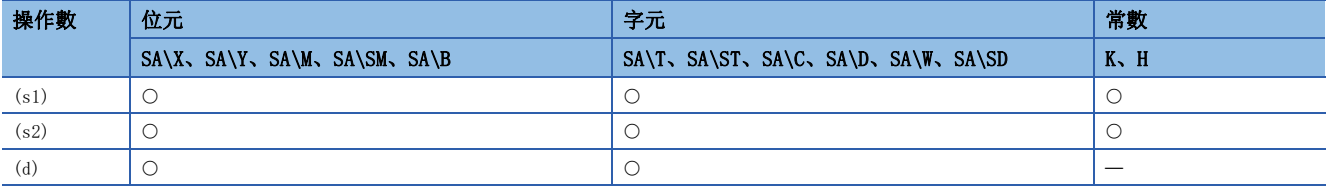

• 將(s1)中指定的BIN32位元資料與(s2)中指定的BIN32位元資料進行減法運算,將減法運算結果儲存到(d)中指定的元件中。

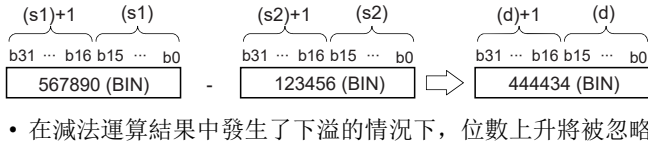

各。在此情況下, SM700(進位標誌)不變為ON。 [在D-(P)的情況下]

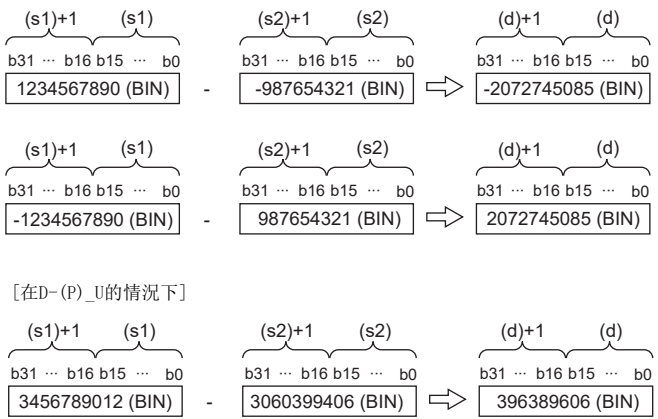

### 出錯

# BIN16位元乘法運算

# $*(P)$  (U)

### **RnCPU RnENCPU RnPCPU RnPCPU RnPSFCPU RnPSFCPU RnSFCPU RnSFCPU** 䙾〻 Ҽ䟽ॆ ᑨ㾿 ᆹޘ ᑨ㾿 ᆹޘ

對指定的2個BIN16位元資料進行乘法運算。

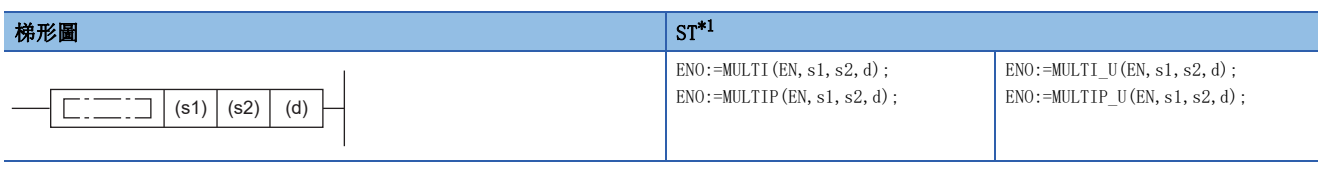

#### FBD/LD

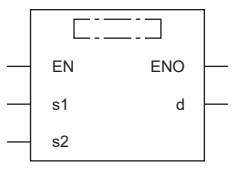

(中放入MULTI、MULTIP、MULTI\_U、MULTIP\_U。)

<span id="page-246-0"></span>\*1 在版本為"1.035M"及其以後的工程工具中對應。

### ■執行條件

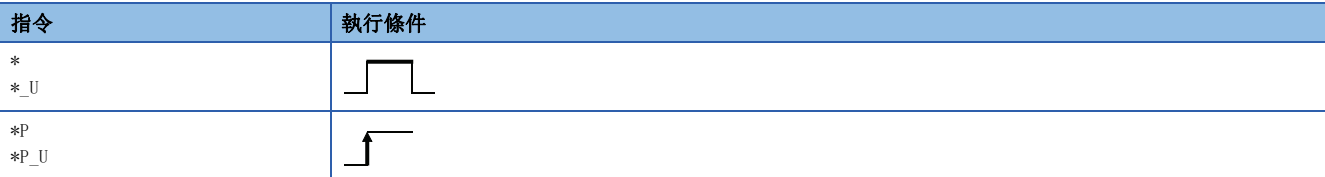

設置數據

#### ■內容、範圍、資料類型

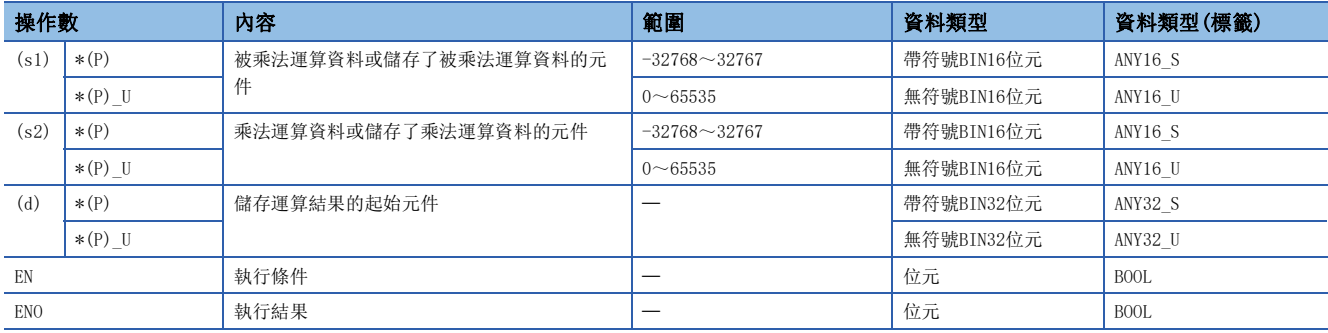

• 在SIL2過程CPU及安全CPU的安全程式中,只能使用上述資料類型的安全元件及安全標籤。

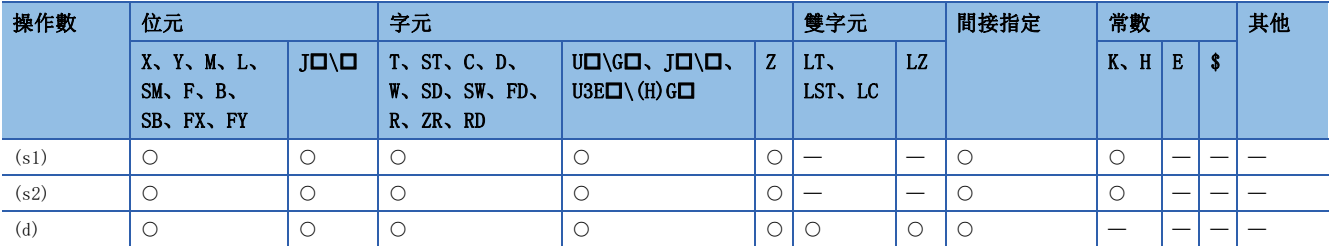

• 在SIL2過程CPU及安全CPU的安全程式中,只能使用下述安全元件及常數。

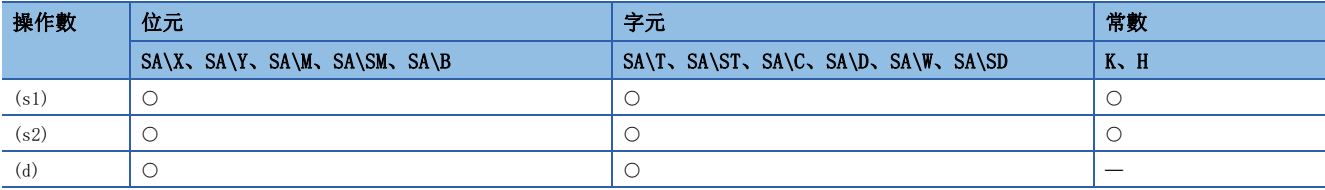

功能

• 將(s1)中指定的BIN16位元資料與(s2)中指定的BIN16位元資料進行乘法運算,將乘法運算結果儲存到(d)中指定的元件中。

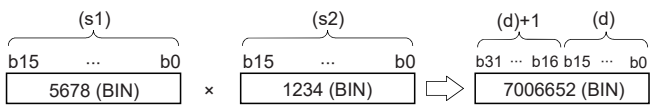

• 在(d)為位元元件的情況下,指定將從低位的位元開始。

### 刚

在(d)為位元元件情況下的乘法運算結果

• K1…低位的4位元(b0~b3)

• K4…低位的16位元(b0~b15)

• K8…低位的32位元(b0~b31)

#### 出錯

# BIN16位元除法運算

# $/(P)(U)$

### **RnCPU RnENCPU RnPCPU RnPCPU RnPSFCPU RnPSFCPU RnSFCPU RnSFCPU** 䙾〻 Ҽ䟽ॆ ᑨ㾿 ᆹޘ ᑨ㾿 ᆹޘ

對指定的2個BIN16位元資料進行除法運算。

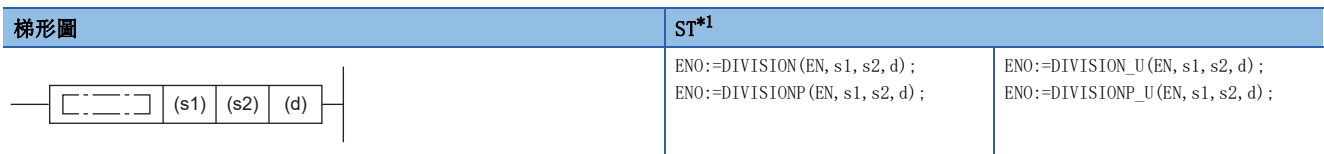

#### FBD/LD

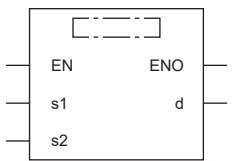

(中放入DIVISION、DIVISIONP、DIVISION\_U、DIVISIONP\_U。)

<span id="page-248-0"></span>\*1 在版本為"1.035M"及其以後的工程工具中對應。

#### ■執行條件

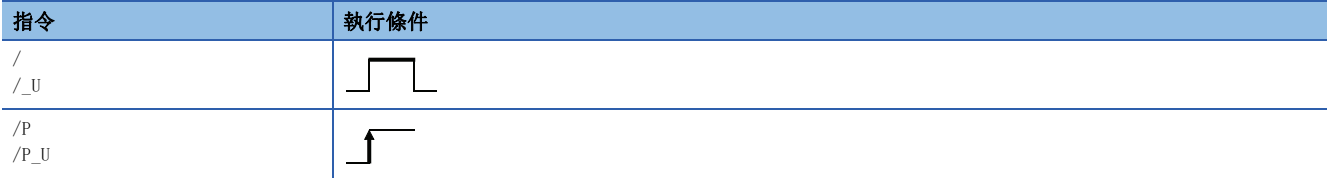

### 設置數據

### ■內容、範圍、資料類型

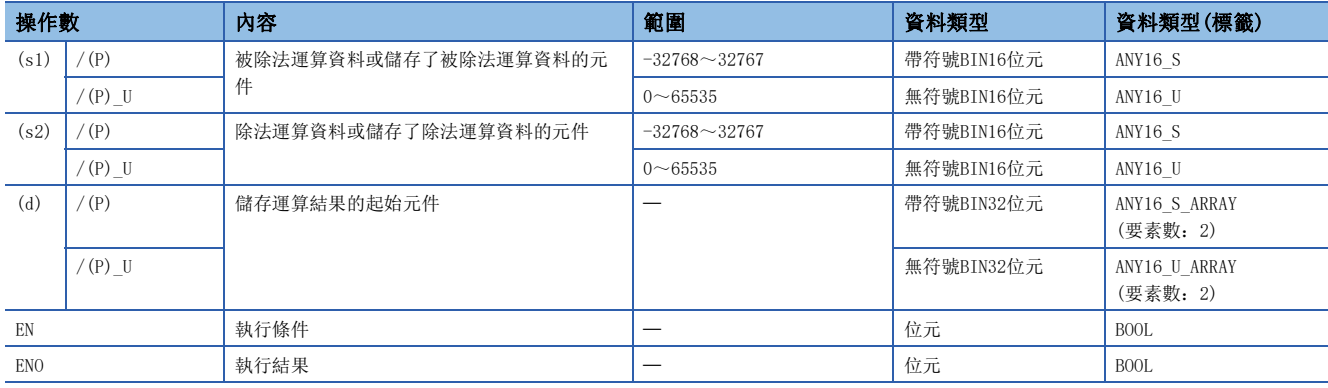

• 在SIL2過程CPU及安全CPU的安全程式中,只能使用上述資料類型的安全元件及安全標籤。

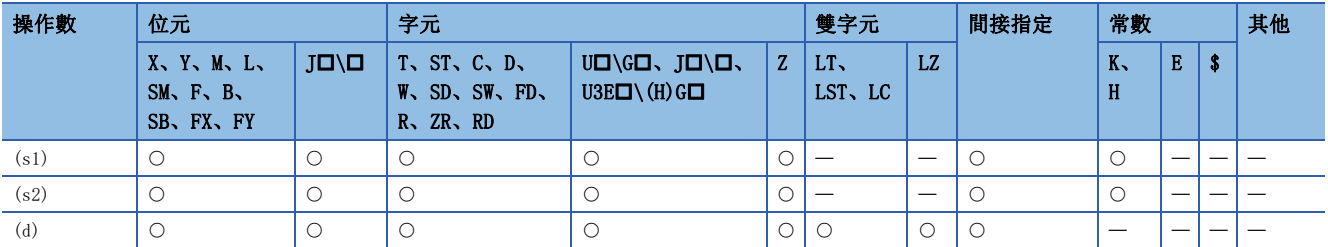

• 在SIL2過程CPU及安全CPU的安全程式中,只能使用下述安全元件及常數。

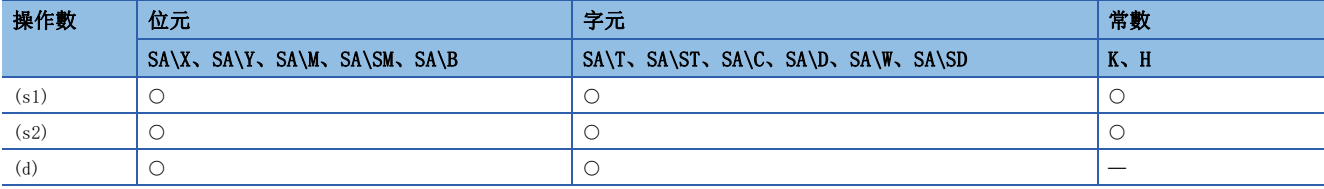

功能

• 將(s1)中指定的BIN16位元資料與(s2)中指定的BIN16位元資料進行除法運算,將除法運算結果儲存到(d)中指定的元件中。

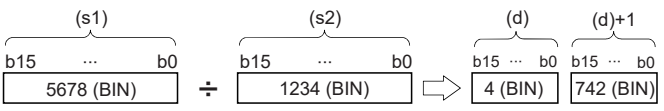

(d):商

(d)+1:餘數

• 除法運算結果使用32位元儲存商及餘數。在位元元件的情況下,使用位指定中指定的位數,儲存商及餘數。

• 商…被儲存到低位16位元中。

• 餘數…被儲存到高位16位元中。

#### 出錯

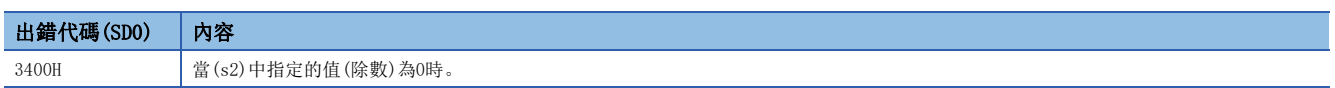

# BIN32位元乘法運算

### $D*(P)$  (U)

### **RnCPU RnENCPU RnPCPU RnPCPU RnPSFCPU RnPSFCPU RnSFCPU RnSFCPU** 䙾〻 Ҽ䟽ॆ ᑨ㾿 ᆹޘ ᑨ㾿 ᆹޘ

對指定的2個BIN32位元資料進行乘法運算。

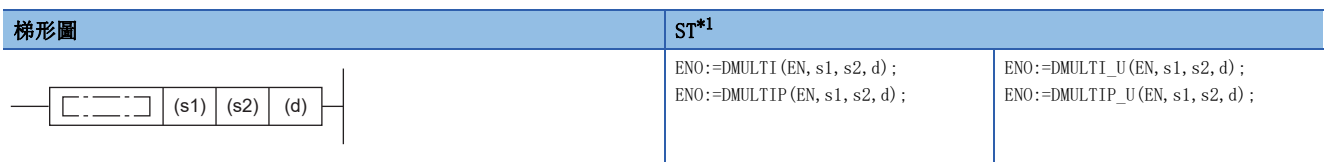

#### FBD/LD

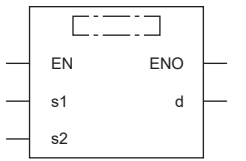

(中放入DMULTI、DMULTIP、DMULTI\_U、DMULTIP\_U。)

<span id="page-250-0"></span>\*1 在版本為"1.035M"及其以後的工程工具中對應。

#### ■執行條件

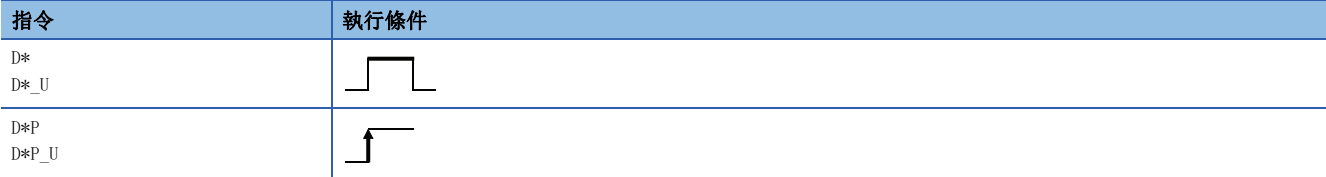

### 設置數據

### ■內容、範圍、資料類型

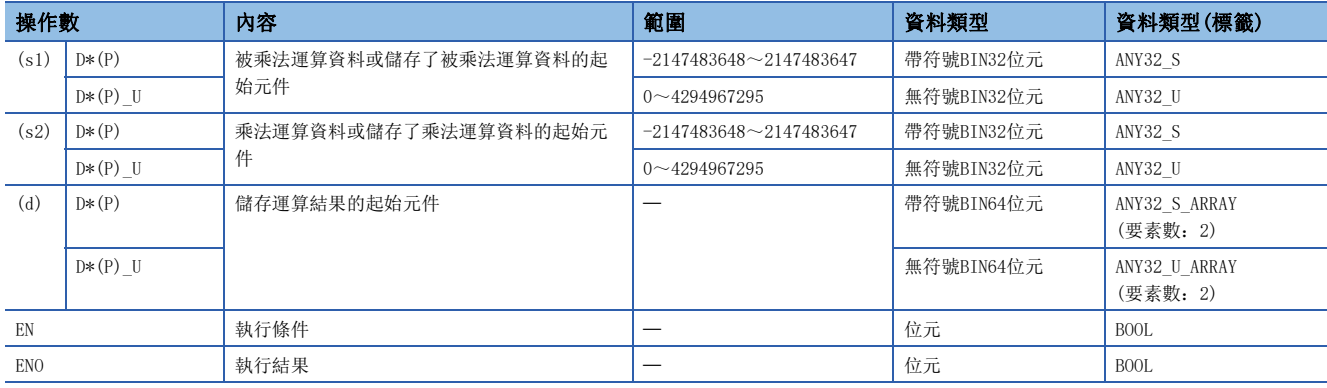

• 在SIL2過程CPU及安全CPU的安全程式中,只能使用上述資料類型的安全元件及安全標籤。

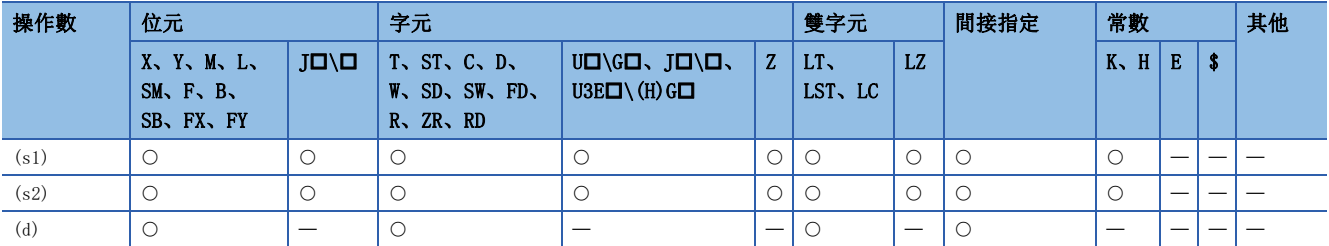

• 在SIL2過程CPU及安全CPU的安全程式中,只能使用下述安全元件及常數。

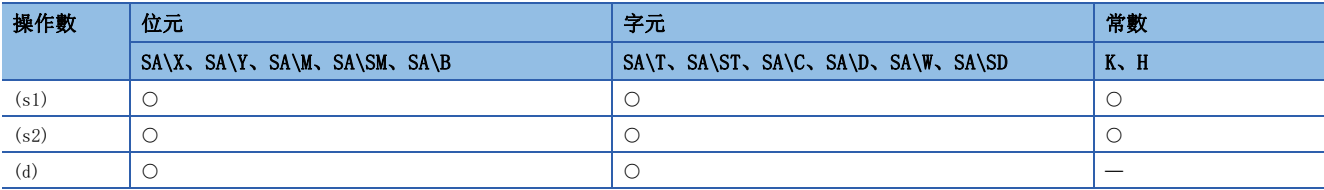

功能

• 將(s1)中指定的BIN32位元資料與(s2)中指定的BIN32位元資料進行乘法運算,將乘法運算結果儲存到(d)中指定的元件中。

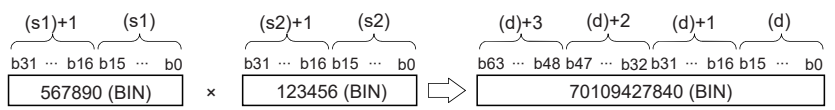

 • 在(d)為位元元件的情況下,乘法運算結果的低位32位元為止將成為對象,不能指定高位32位元。在位元元件中需要乘法運 算結果的高位32位元資料的情況下,應預先將資料儲存到字元件中一次,將字元件的(d)+2、(d)+3的資料傳送到指定位元元 件中。

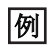

在(d)為位元元件情況下的乘法運算結果

• K1…低位的4位元(b0~b3)

• K4…低位的16位元(b0~b15)

• K8…低位的32位元(b0~b31)

出錯
## BIN32位元除法運算

## $D/(P)(U)$

### **RnCPU RnENCPU RnPCPU RnPCPU RnPSFCPU RnPSFCPU RnSFCPU RnSFCPU** 䙾〻 Ҽ䟽ॆ ᑨ㾿 ᆹޘ ᑨ㾿 ᆹޘ

對指定的2個BIN32位元資料進行除法運算。

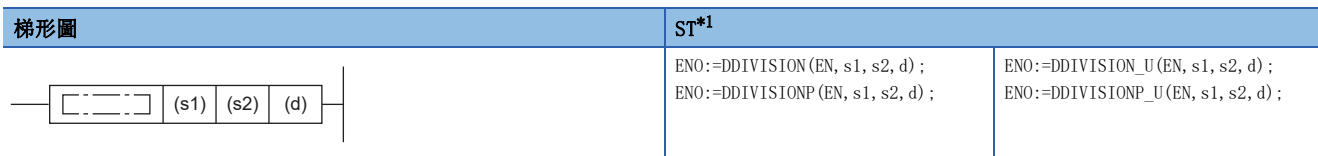

#### FBD/LD

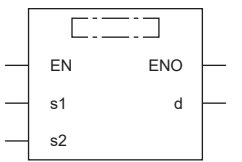

(中放入DDIVISION、DDIVISIONP、DDIVISION\_U、DDIVISIONP\_U。)

<span id="page-252-0"></span>\*1 在版本為"1.035M"及其以後的工程工具中對應。

#### ■執行條件

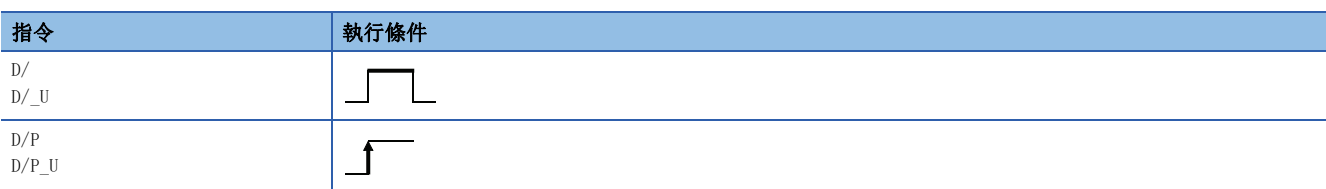

設置數據

### ■內容、範圍、資料類型

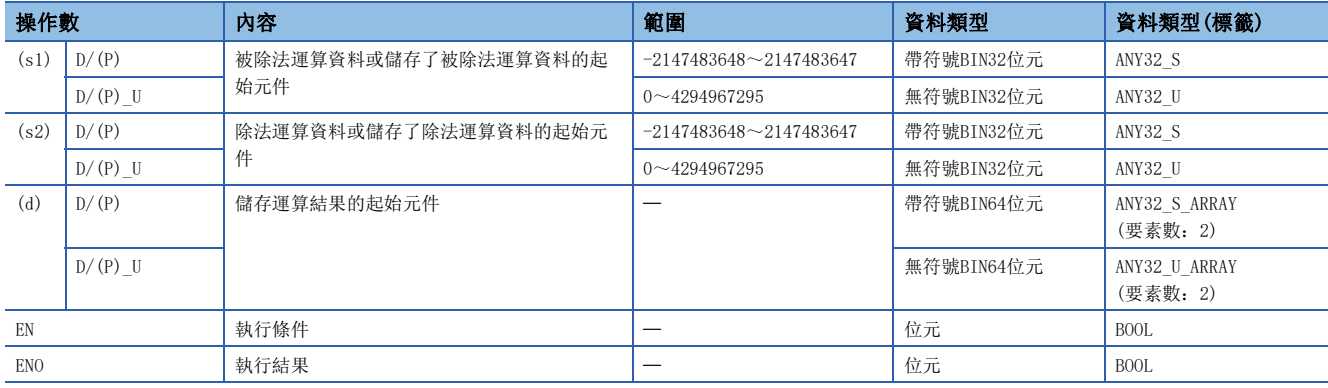

• 在SIL2過程CPU及安全CPU的安全程式中,只能使用上述資料類型的安全元件及安全標籤。

## ■可使用的元件

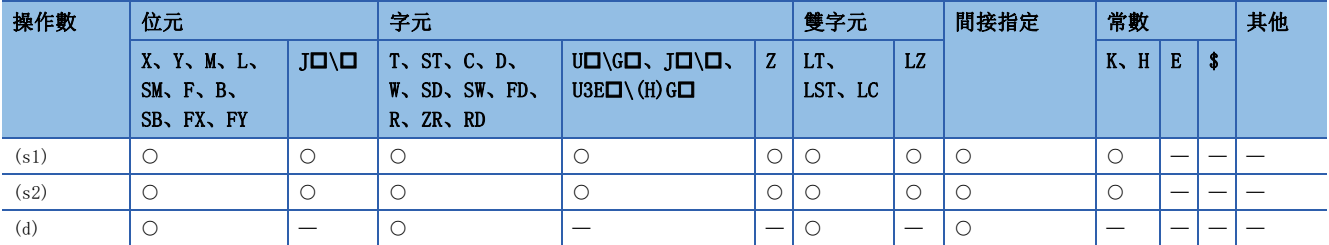

• 在SIL2過程CPU及安全CPU的安全程式中,只能使用下述安全元件及常數。

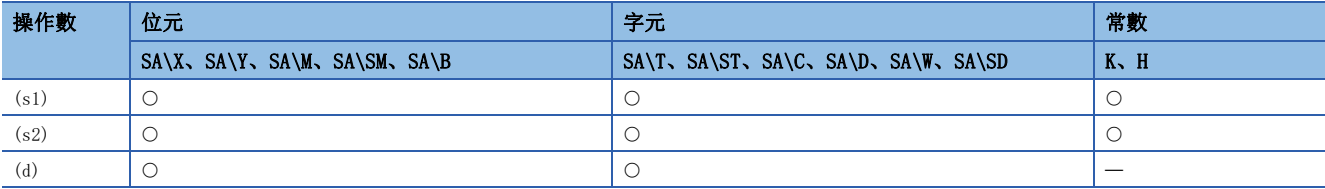

功能

• 將(s1)中指定的BIN32位元資料與(s2)中指定的BIN32位元資料進行除法運算,將除法運算結果儲存到(d)中指定的元件中。

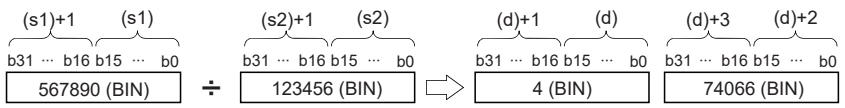

 • 在字元件的情況下,除法運算結果使用64位元儲存商及餘數。商被儲存到低位32位元中、餘數被儲存到高位32位元中。在位 元元件的情況下,使用32位元並僅儲存商。

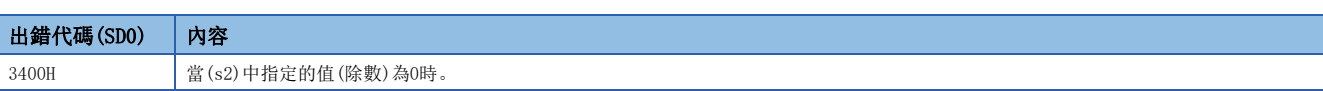

## BCD4位加法運算

## B+(P) [操作數為2個的情況下]

## **RnCPU RnENCPU RnPCPU RnPCPU RnPSFCPU RnPSFCPU RnSFCPU RnSFCPU**  $\begin{picture}(120,110) \put(0,0){\line(1,0){155}} \put(15,0){\line(1,0){155}} \put(15,0){\line(1,0){155}} \put(15,0){\line(1,0){155}} \put(15,0){\line(1,0){155}} \put(15,0){\line(1,0){155}} \put(15,0){\line(1,0){155}} \put(15,0){\line(1,0){155}} \put(15,0){\line(1,0){155}} \put(15,0){\line(1,0){155}} \put(15,0){\line(1,0){15$

對指定的2個BCD4位資料進行加法運算。

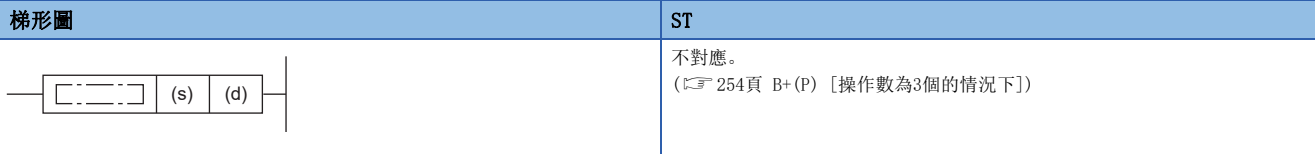

#### FBD/LD

不對應。

([254頁 B+\(P\) \[操作數為3個的情況下\]\)](#page-255-0)

#### ■執行條件

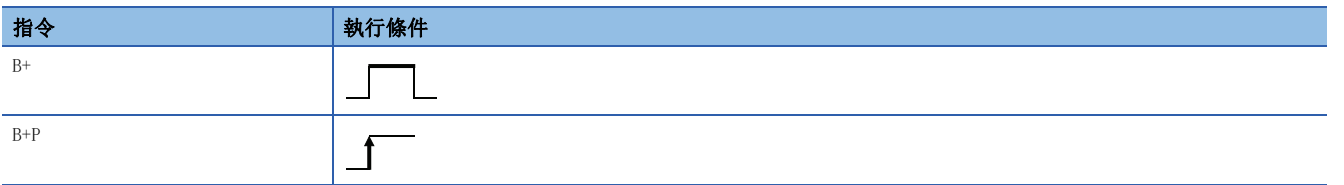

#### 設置數據

#### ■內容、範圍、資料類型

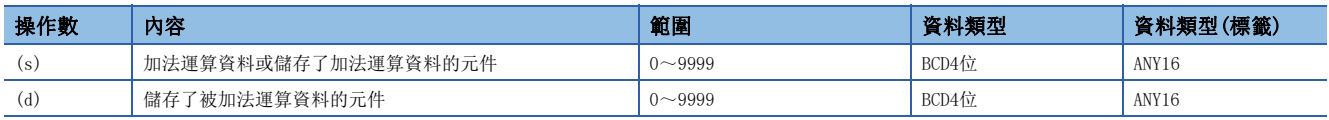

## ■可使用的元件

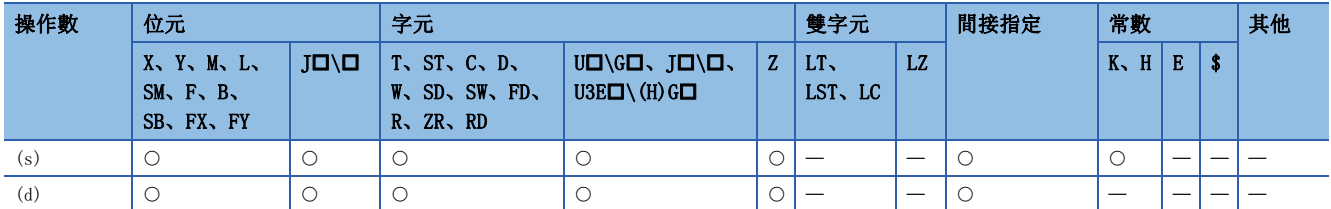

#### 功能

• 將(d)中指定的BCD4位資料與(s)中指定的BCD4位資料進行加法運算,將加法運算結果儲存到(d)中指定的元件中。

(d)  $(s)$  (c)  $(d)$  $5678 + 1234 \rceil$  6 9 1 2

• 在加法運算結果超過了9999的情況下,位數上升將被忽略。在此情況下,SM700(進位標誌)不變為ON。

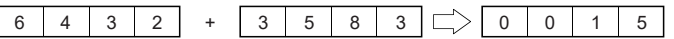

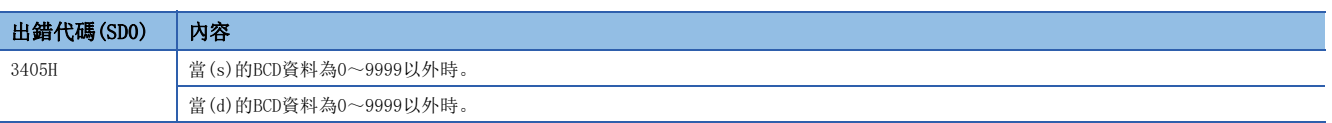

## <span id="page-255-0"></span>B+(P) [操作數為3個的情況下]

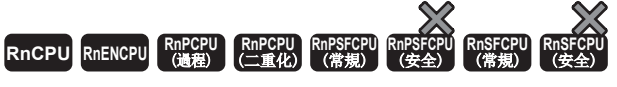

#### 對指定的2個BCD4位資料進行加法運算。

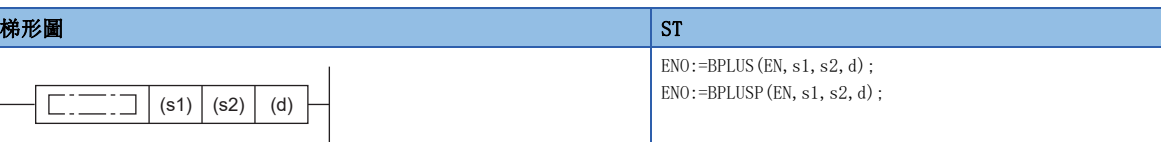

#### FBD/LD

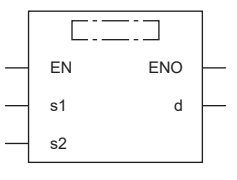

(中放入BPLUS、BPLUSP。)

### ■執行條件

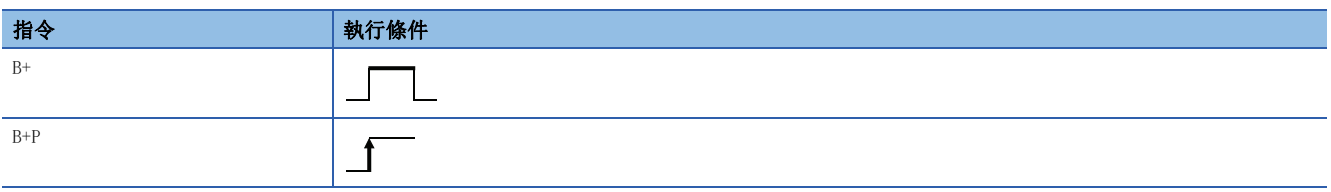

設置數據

#### ■內容、範圍、資料類型

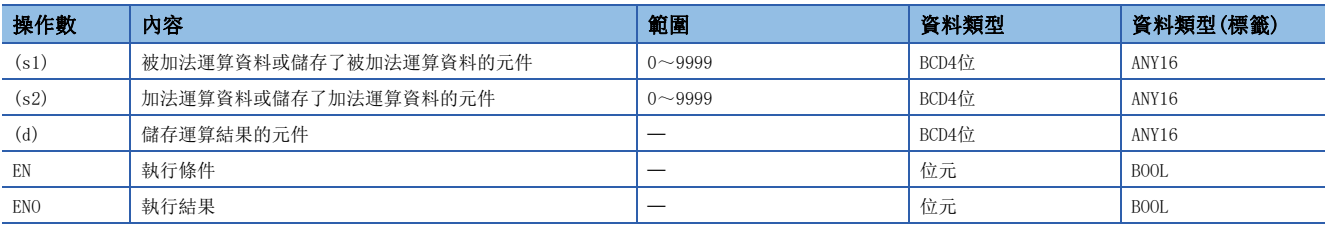

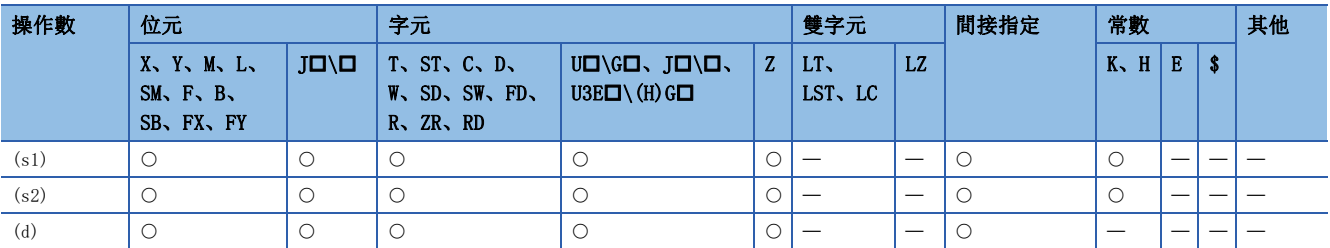

• 將(s1)中指定的BCD4位資料與(s2)中指定的BCD4位資料進行加法運算,將加法運算結果儲存到(d)中指定的元件中。

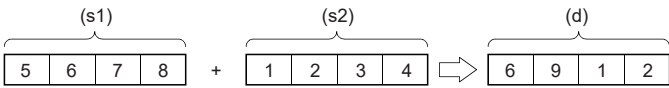

• 在加法運算結果超過了9999的情況下,位數上升將被忽略。在此情況下,SM700(進位標誌)不變為ON。

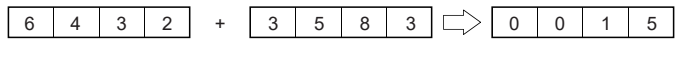

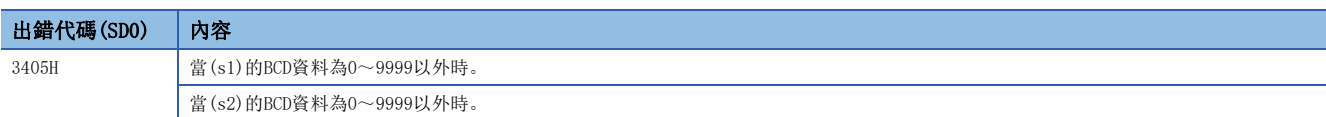

## BCD4位減法運算

## B-(P) [操作數為2個的情況下]

## **RnCPU RnENCPU RnPCPU RnPCPU RnPSFCPU RnPSFCPU RnSFCPU RnSFCPU** 䙾〻 Ҽ䟽ॆ ᑨ㾿 ᆹޘ ᑨ㾿 ᆹޘ

對指定的2個BCD4位資料進行減法運算。

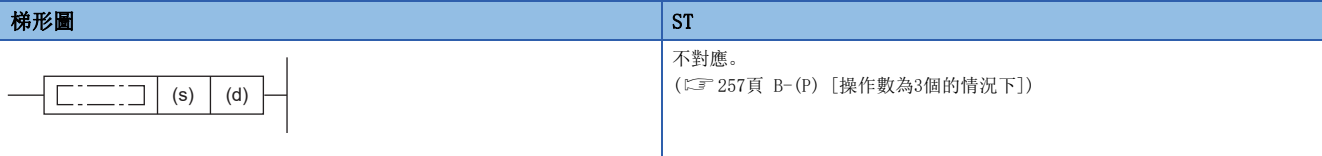

#### FBD/LD

不對應。

([257頁 B-\(P\) \[操作數為3個的情況下\]\)](#page-258-0)

#### ■執行條件

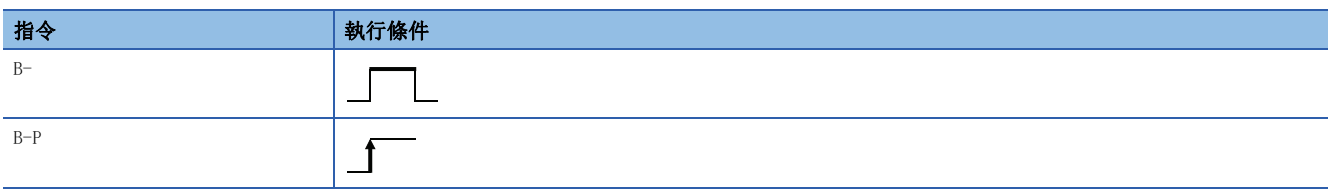

#### 設置數據

#### ■內容、範圍、資料類型

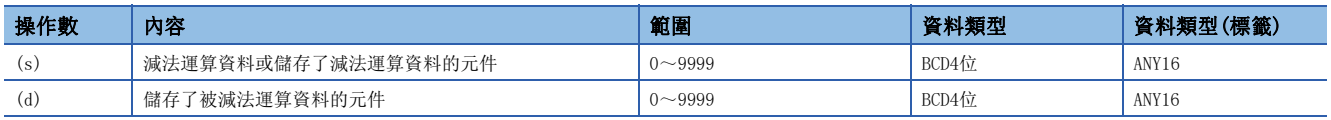

## ■可使用的元件

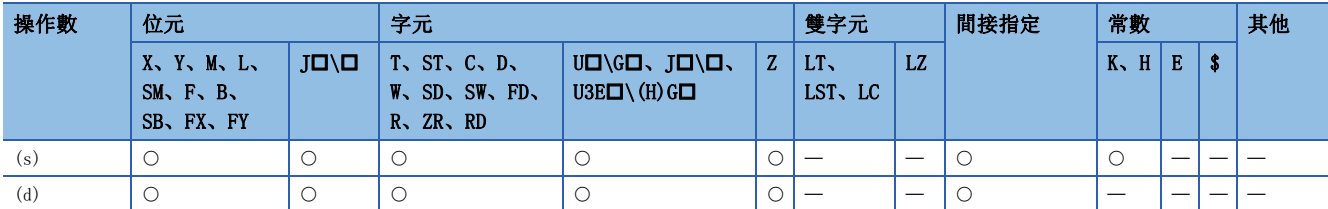

## 功能

• 將(d)中指定的BCD4位資料與(s)中指定的BCD4位資料進行減法運算,將減法運算結果儲存到(d)中指定的元件中。

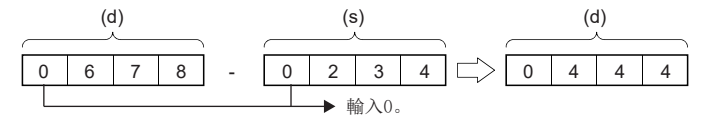

• 當減法運算結果發生了下溢時,其情況如下所示。在此情況下,SM700(進位標誌)不變為ON。

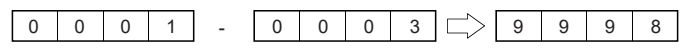

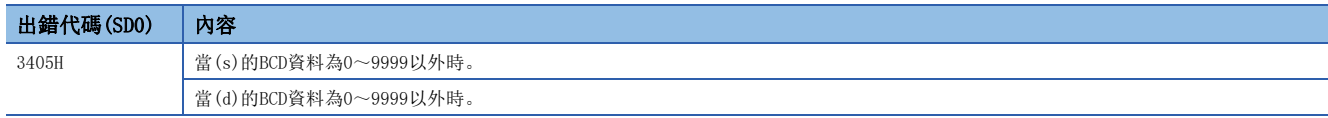

## <span id="page-258-0"></span>B-(P) [操作數為3個的情況下]

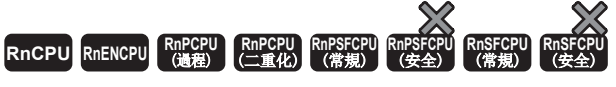

#### 對指定的2個BCD4位資料進行減法運算。

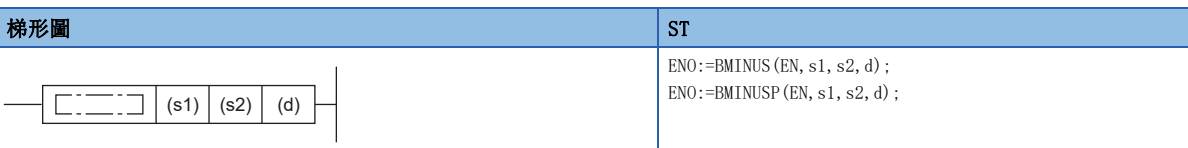

#### FBD/LD

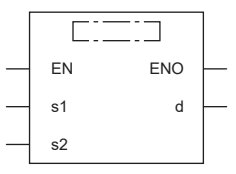

(中放入BMINUS、BMINUSP。)

### ■執行條件

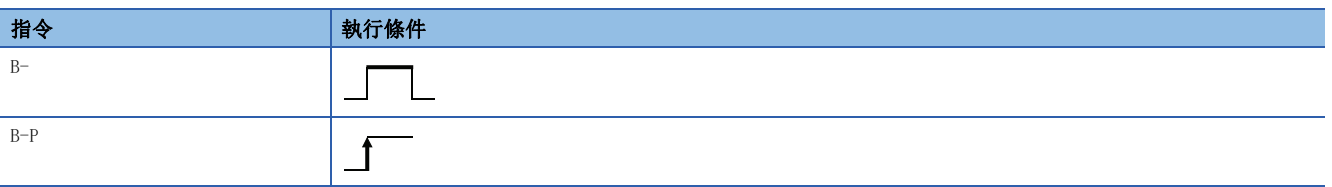

#### 設置數據

#### ■內容、範圍、資料類型

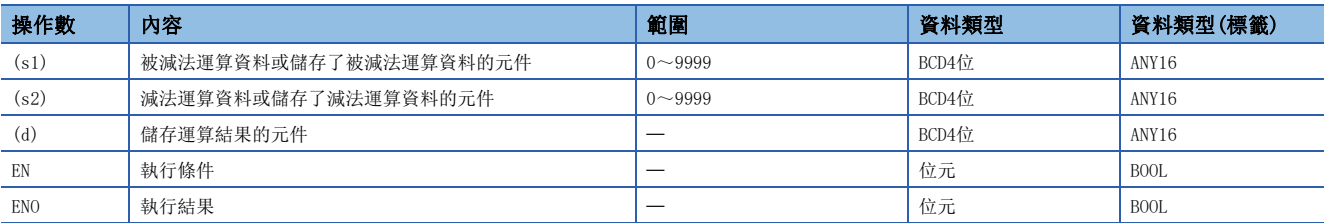

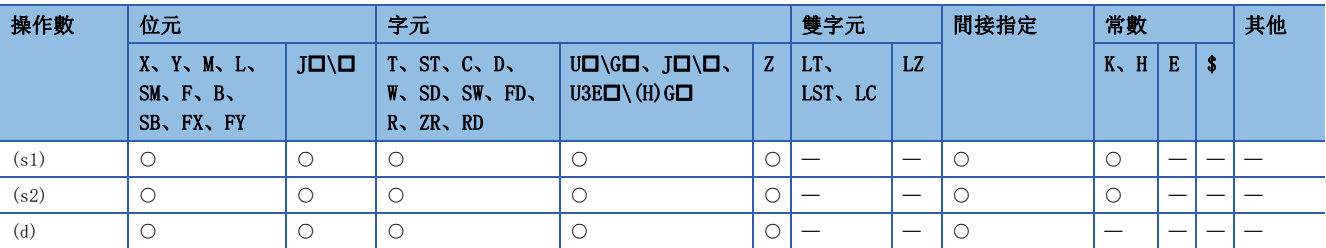

• 將(s1)中指定的BCD4位資料與(s2)中指定的BCD4位資料進行減法運算,將減法運算結果儲存到(d)中指定的元件中。

(s1) (s2) (d) 0 6 78 0 - 2 34 0 4 4 4 䕨ޕDŽ

• 當減法運算結果發生了下溢時,其情況如下所示。在此情況下,SM700(進位標誌)不變為ON。

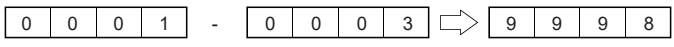

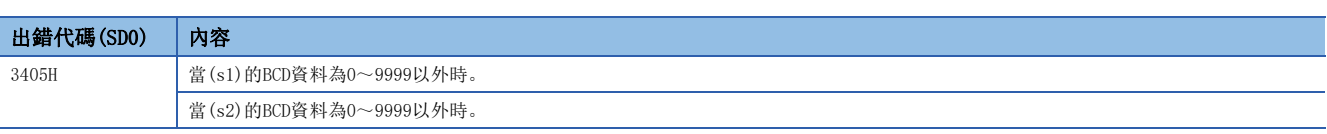

## BCD8位加法運算

### DB+(P) [操作數為2個的情況下]

## **RnCPU RnENCPU RnPCPU RnPCPU RnPSFCPU RnPSFCPU RnSFCPU RnSFCPU**  $\begin{picture}(120,110) \put(0,0){\line(1,0){155}} \put(15,0){\line(1,0){155}} \put(15,0){\line(1,0){155}} \put(15,0){\line(1,0){155}} \put(15,0){\line(1,0){155}} \put(15,0){\line(1,0){155}} \put(15,0){\line(1,0){155}} \put(15,0){\line(1,0){155}} \put(15,0){\line(1,0){155}} \put(15,0){\line(1,0){155}} \put(15,0){\line(1,0){15$

對指定的2個BCD8位資料進行加法運算。

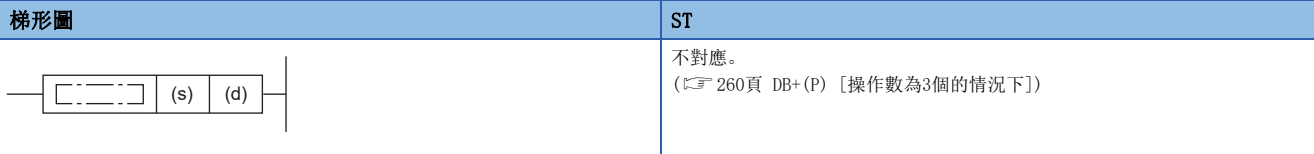

#### FBD/LD

不對應。

([260頁 DB+\(P\) \[操作數為3個的情況下\]](#page-261-0))

#### ■執行條件

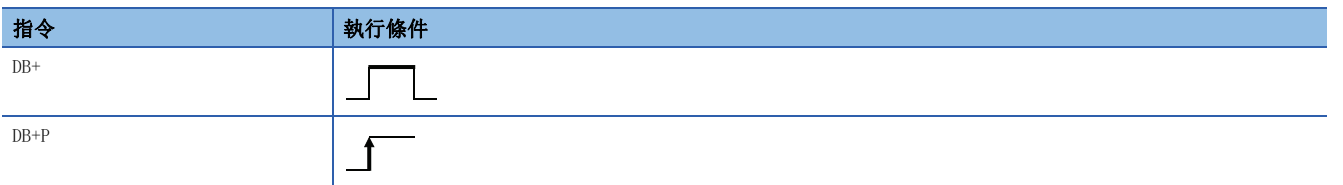

#### 設置數據

#### ■內容、範圍、資料類型

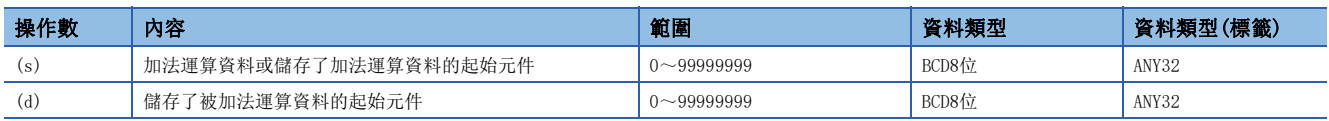

## ■可使用的元件

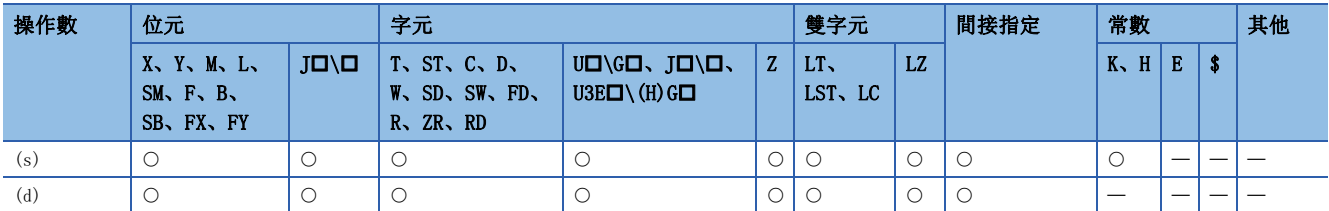

功能

• 將(d)中指定的BCD8位資料與(s)中指定的BCD8位資料進行加法運算,將加法運算結果儲存到(d)中指定的元件中。

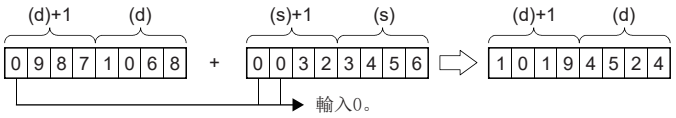

(d)+1、(s)+1:高位4位

(d)、(s):低位4位

• 在加法運算結果超過了99999999的情況下,位數上升將被忽略。在此情況下,SM700(進位標誌)不變為ON。

## $\boxed{9|9|0|0|0|0|0|0}$  +  $\boxed{0|1|6|5|4|3|2|1}$   $\boxed{\circ}$   $\boxed{0|0|6|5|4|3|2|1}$

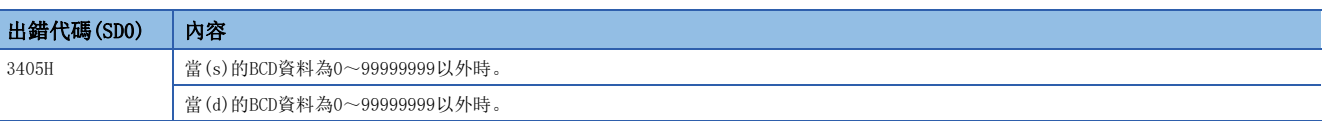

## <span id="page-261-0"></span>DB+(P) [操作數為3個的情況下]

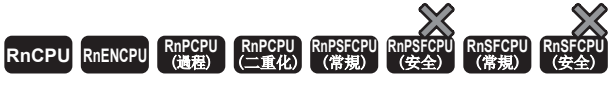

#### 對指定的2個BCD8位資料進行加法運算。

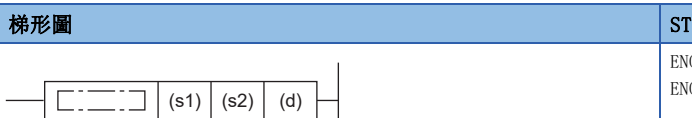

 $\texttt{ENO}\texttt{:=}\texttt{DBPLUS}$  (EN, s1, s2, d) ;  $ENO$ :=DBPLUSP(EN, s1, s2, d);

#### FBD/LD

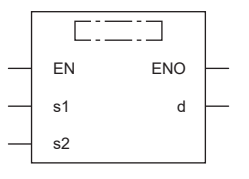

(中放入DBPLUS、DBPLUSP。)

### ■執行條件

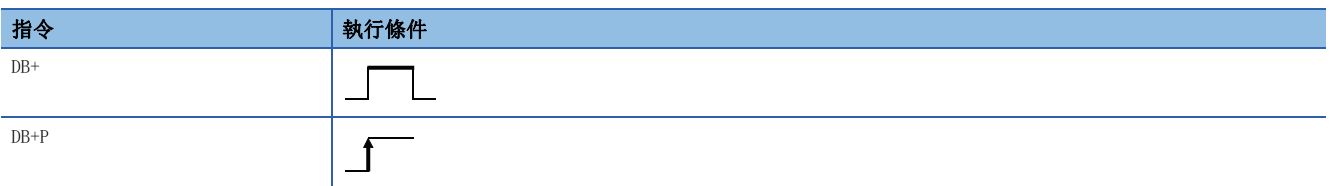

#### 設置數據

#### ■內容、範圍、資料類型

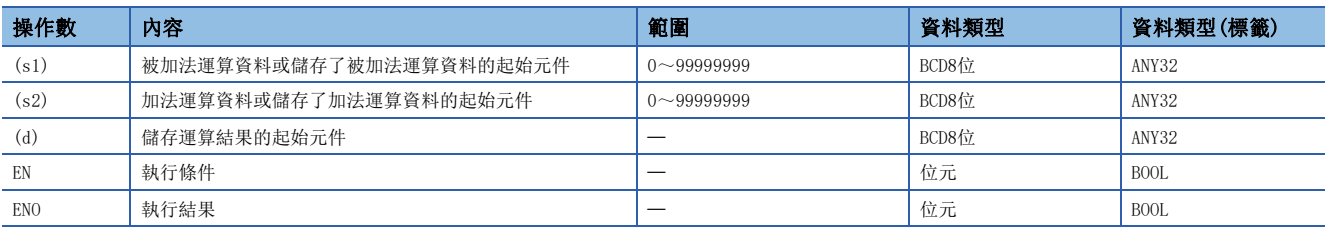

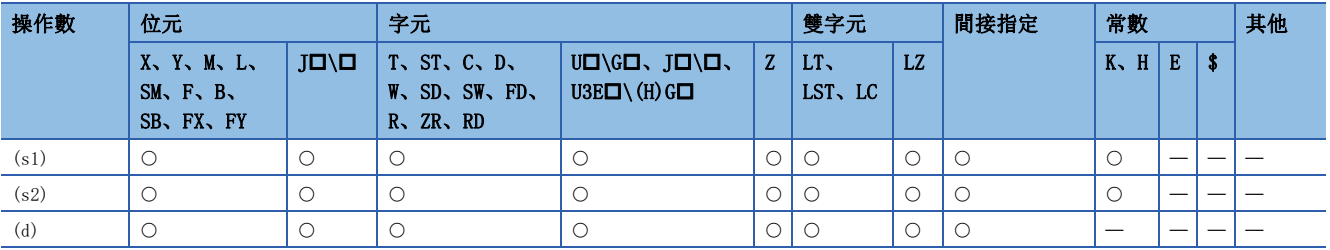

• 將(s1)中指定的BCD8位資料與(s2)中指定的BCD8位資料進行加法運算,將加法運算結果儲存到(d)中指定的元件中。

(s1)+1 (s1) (s2)+1 (d) (s2) (d)+1 5 789123 6 + 0 234567 1 5 023690 8 䕨ޕDŽ

(d)+1、(s1)+1、(s2)+1:高位4位 (d)、(s1)、(s2):低位4位

• 在加法運算結果超過了99999999的情況下,位數上升將被忽略。在此情況下,SM700(進位標誌)不變為ON。

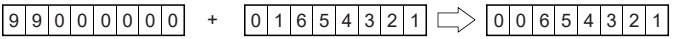

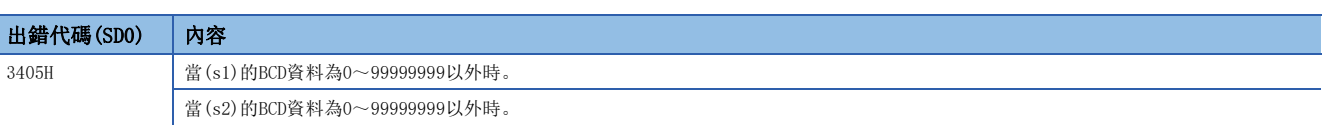

## BCD8位減法運算

### DB-(P) [操作數為2個的情況下]

## **RnCPU RnENCPU RnPCPU RnPCPU RnPSFCPU RnPSFCPU RnSFCPU RnSFCPU**  $\begin{picture}(120,110) \put(0,0){\line(1,0){155}} \put(15,0){\line(1,0){155}} \put(15,0){\line(1,0){155}} \put(15,0){\line(1,0){155}} \put(15,0){\line(1,0){155}} \put(15,0){\line(1,0){155}} \put(15,0){\line(1,0){155}} \put(15,0){\line(1,0){155}} \put(15,0){\line(1,0){155}} \put(15,0){\line(1,0){155}} \put(15,0){\line(1,0){15$

對指定的2個BCD8位資料進行減法運算。

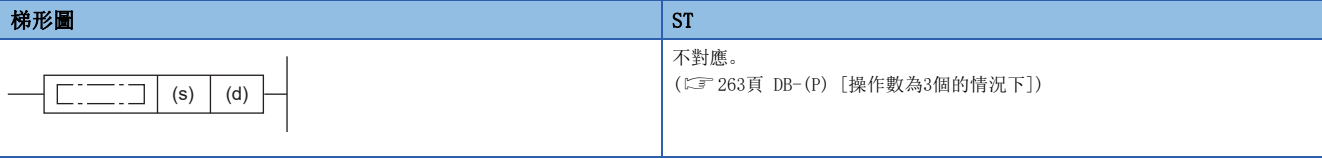

#### FBD/LD

不對應。

([263頁 DB-\(P\) \[操作數為3個的情況下\]](#page-264-0))

#### ■執行條件

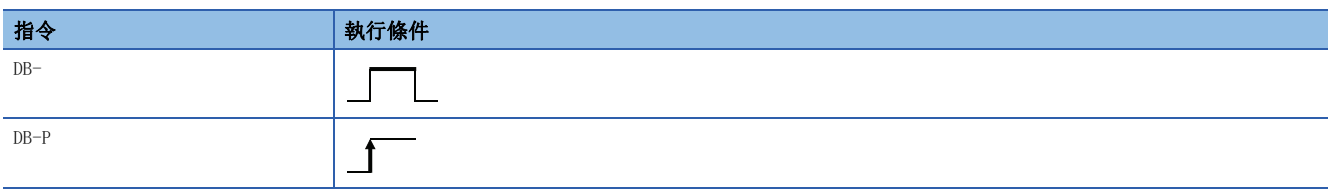

設置數據

#### ■內容、範圍、資料類型

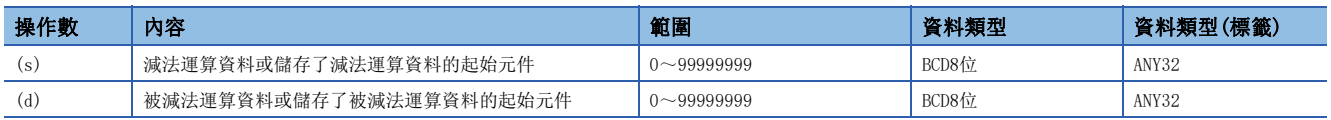

## ■可使用的元件

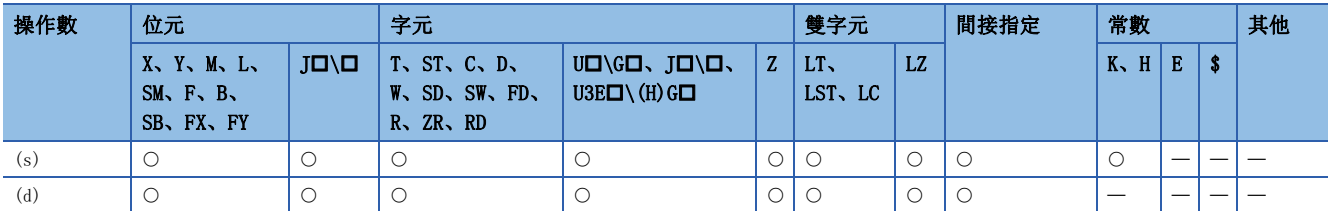

功能

• 將(d)中指定的BCD8位資料與(s)中指定的BCD8位資料進行減法運算,將減法運算結果儲存到(d)中指定的元件中。

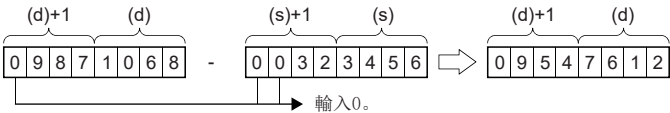

(d)+1、(s)+1:高位4位

(d)、(s):低位4位

• 當減法運算結果發生了下溢時,其情況如下所示。在此情況下,SM700(進位標誌)不變為ON。

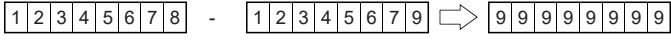

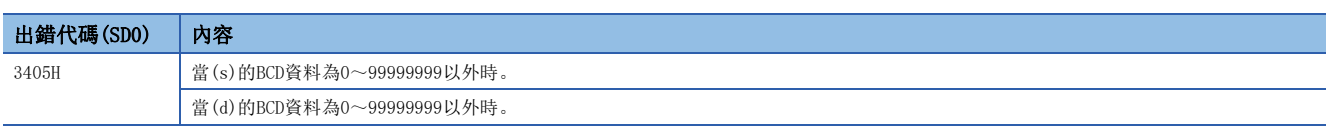

## <span id="page-264-0"></span>DB-(P) [操作數為3個的情況下]

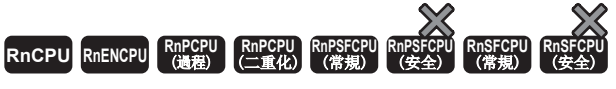

#### 對指定的2個BCD8位資料進行減法運算。

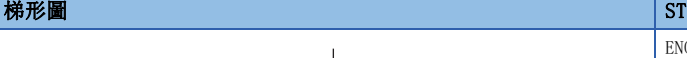

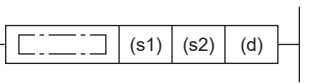

ENO:=DBMINUS(EN, s1, s2, d); ENO:=DBMINUSP(EN, s1, s2, d);

#### FBD/LD

 $\sim$ 

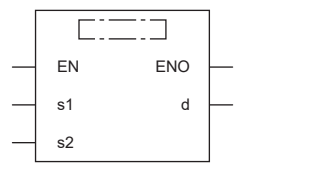

(中放入DBMINUS、DBMINUSP。)

### ■執行條件

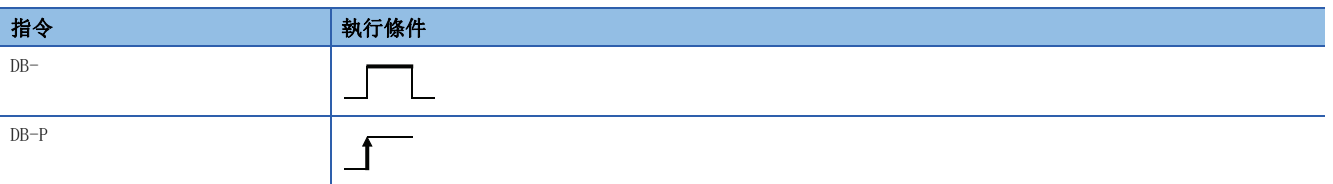

設置數據

## ■內容、範圍、資料類型

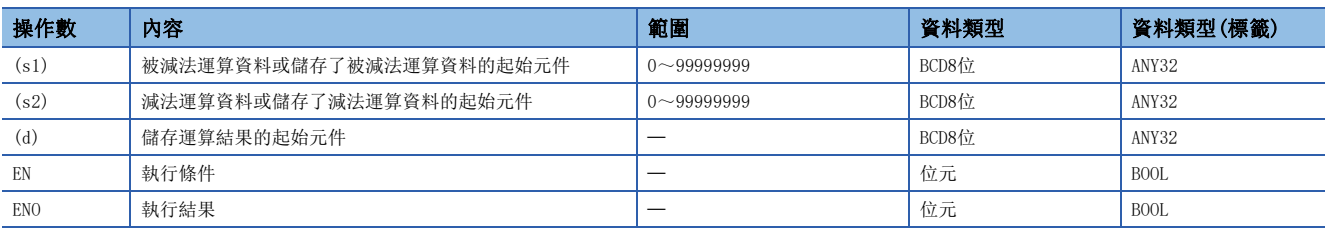

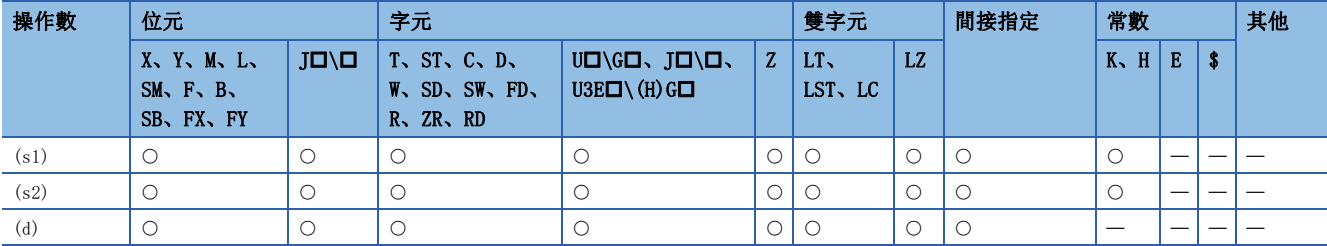

• 將(s1)中指定的BCD8位資料與(s2)中指定的BCD8位資料進行減法運算,將減法運算結果儲存到(d)中指定的元件中。

(s1)+1 (s1) (s2)+1 (d) (s2) (d)+1 5 789123 6 - 0 234567 1 5 554556 5 䕨ޕDŽ

(d)+1、(s1)+1、(s2)+1:高位4位 (d)、(s1)、(s2):低位4位

• 當減法運算結果發生了下溢時,其情況如下所示。在此情況下,SM700(進位標誌)不變為ON。

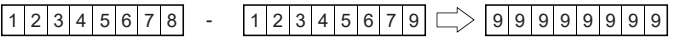

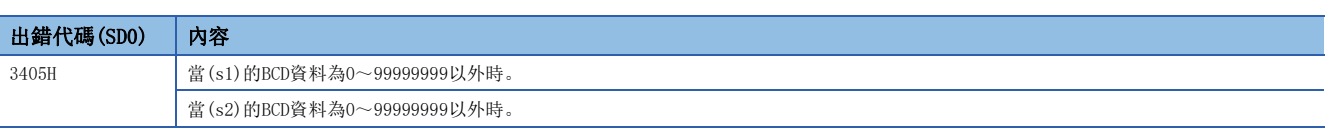

## BCD4位乘法運算

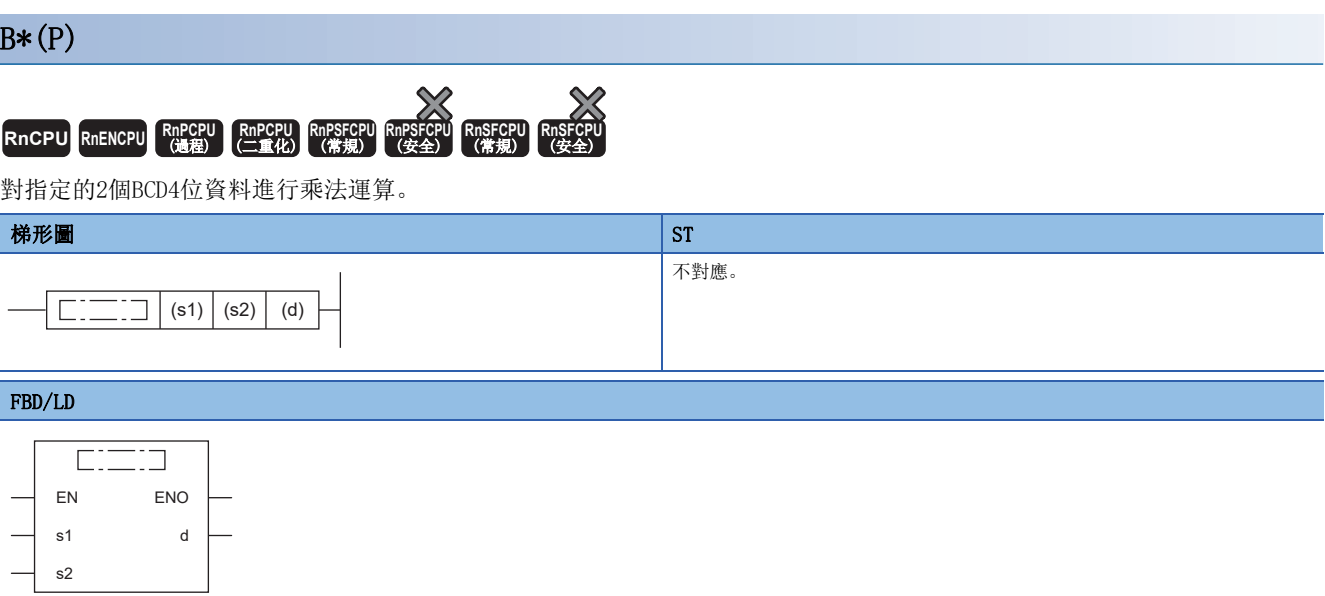

(中放入BMULTI、BMULTIP。)

## ■執行條件

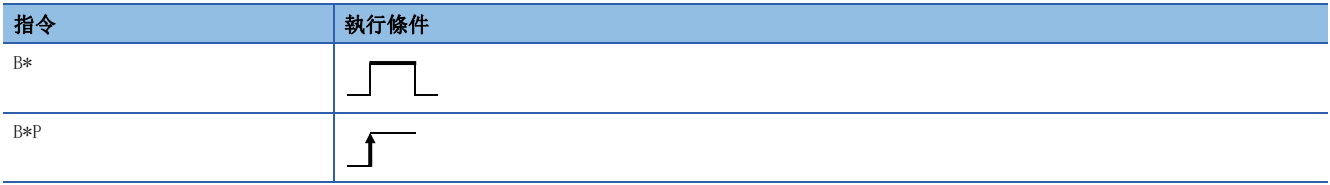

設置數據

#### ■內容、範圍、資料類型

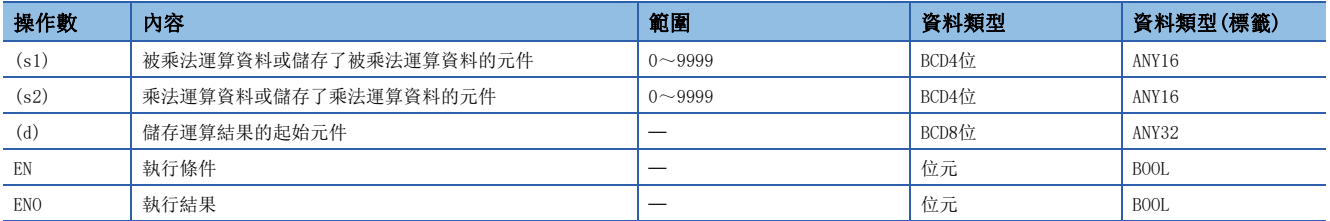

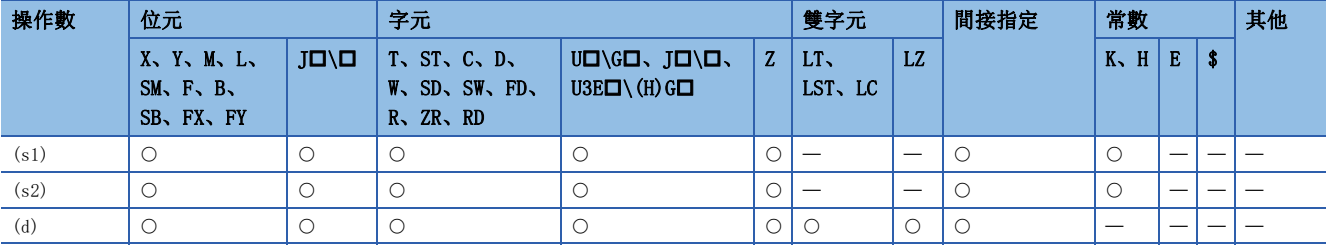

 • 將(s1)中指定的BCD4位資料與(s2)中指定的BCD4位資料進行乘法運算,將乘法運算結果儲存到(d)中指定的元件中。((d)+1 為高位4位,(d)為低位4位)

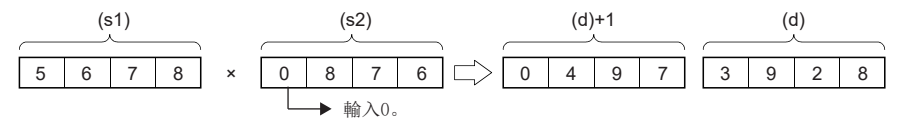

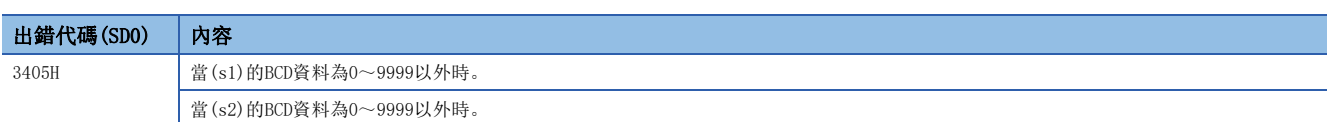

## BCD4位除法運算

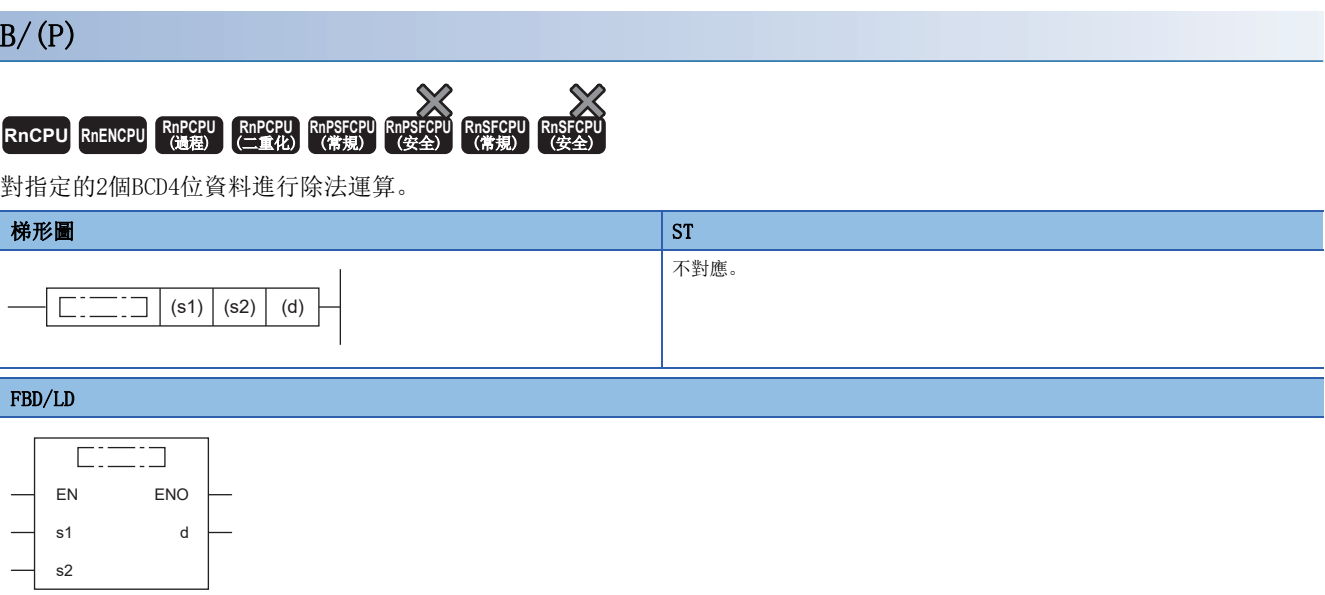

(中放入BDIVISION、BDIVISIONP。)

## ■執行條件

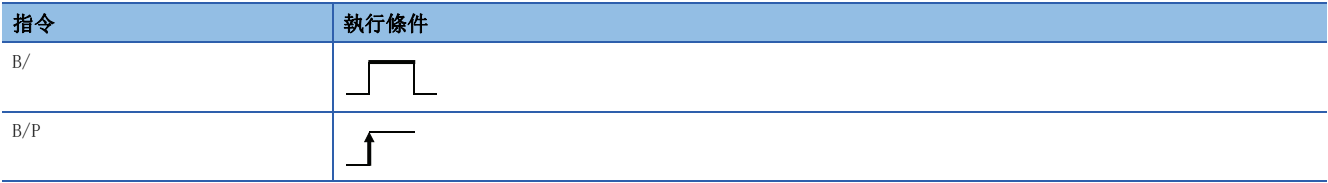

設置數據

#### ■內容、範圍、資料類型

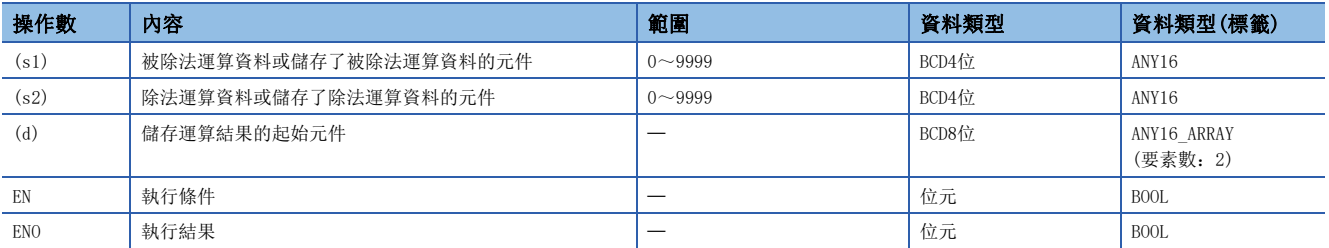

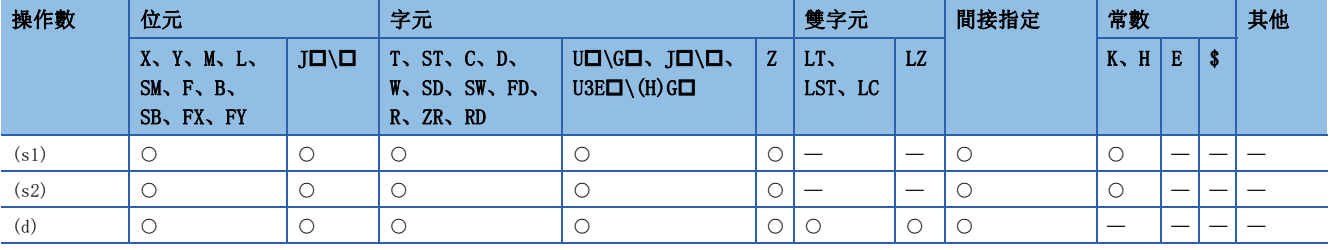

• 將(s1)中指定的BCD4位資料與(s2)中指定的BCD4位資料進行除法運算,將除法運算結果儲存到(d)中指定的元件中。

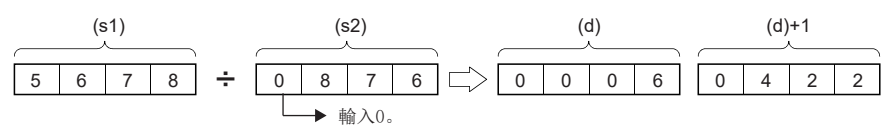

(d):商

(d)+1:餘數

- 除法運算結果使用32位元儲存商及餘數。
- 商(BCD4位)…將被儲存到低位16位元中。
- •餘數(BCD4位)…將被儲存到高位16位元中。

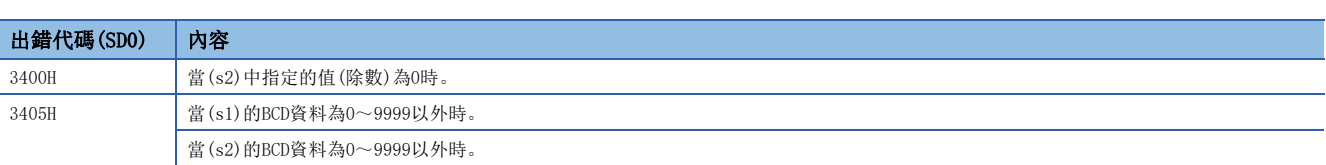

## BCD8位乘法運算

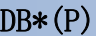

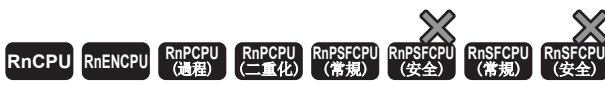

對指定的2個BCD8位資料進行乘法運算。

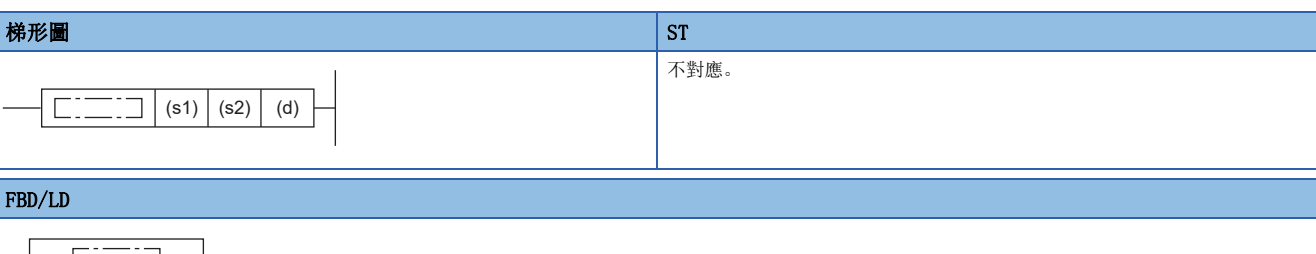

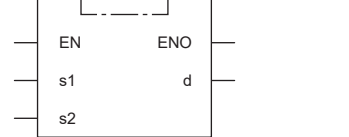

(中放入DBMULTI、DBMULTIP。)

## ■執行條件

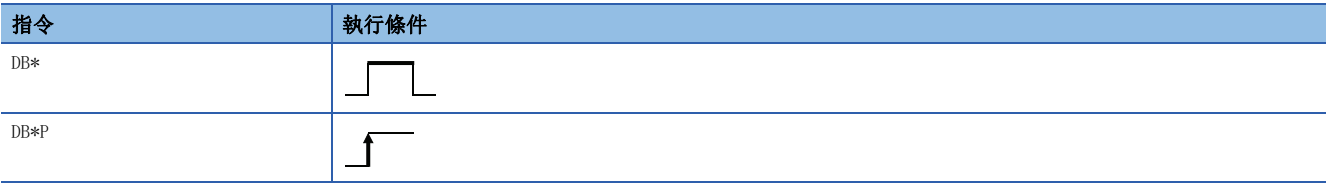

設置數據

### ■內容、範圍、資料類型

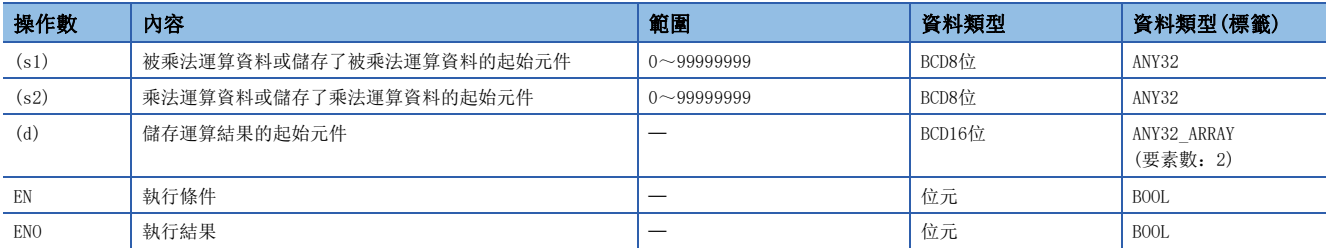

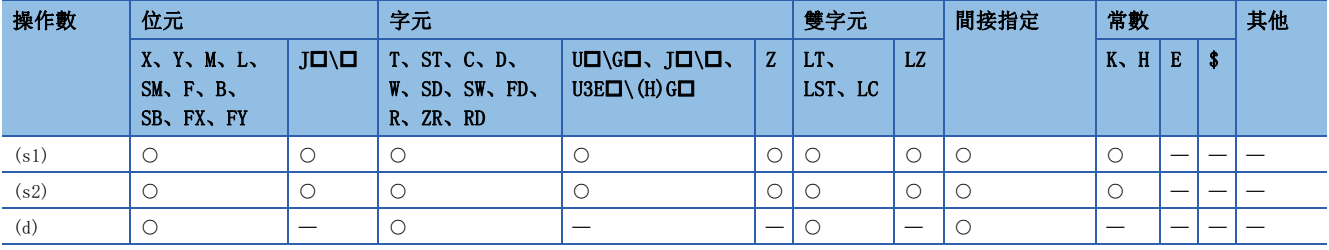

• 將(s1)中指定的BCD8位資料與(s2)中指定的BCD8位資料進行乘法運算,將乘法運算結果儲存到(d)中指定的元件中。

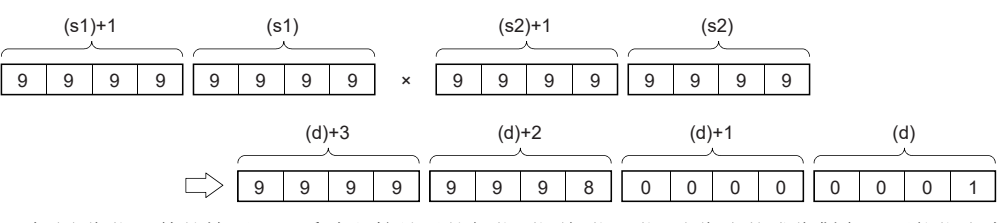

• 在(d)為位元件的情況下,乘法運算結果的低位8位(低位32位元)為止將成為對象,不能指定高位8位(高位32位元)。

### 刚

在(d)為位元元件情況下的乘法運算結果

- K1…低位1位(b0~b3)
- K4…低位4位(b0~b15)

• K8…低位8位(b0~b31)

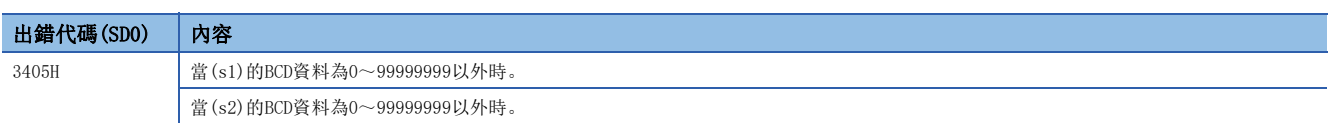

## BCD8位除法運算

# $DB/(P)$ RnCPU RnENCPU RnPCPU RnPSPU RnPSFCPU RnPSFCPU RnSFCPU RnSFCPU<br>(文全) (常規) (<del>通</del>程) (二重化) (常規) (安全) (常規) (

對指定的2個BCD8位資料進行除法運算。

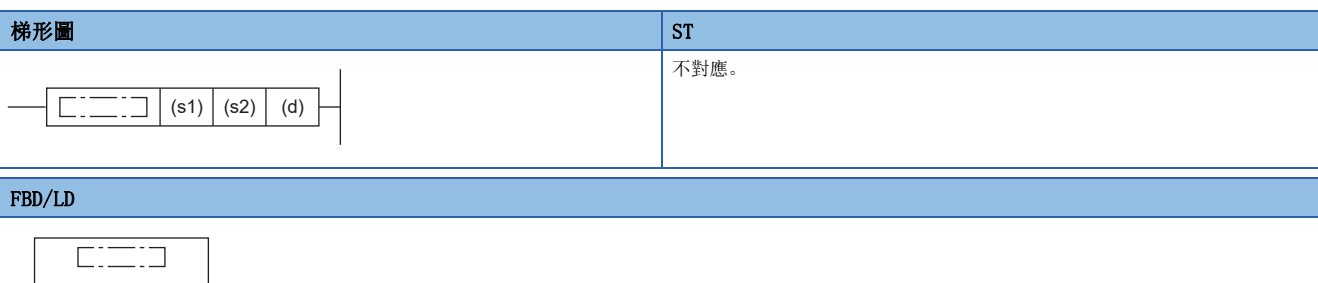

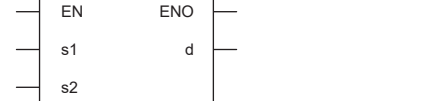

(中放入DBDIVISION、DBDIVISIONP。)

## ■執行條件

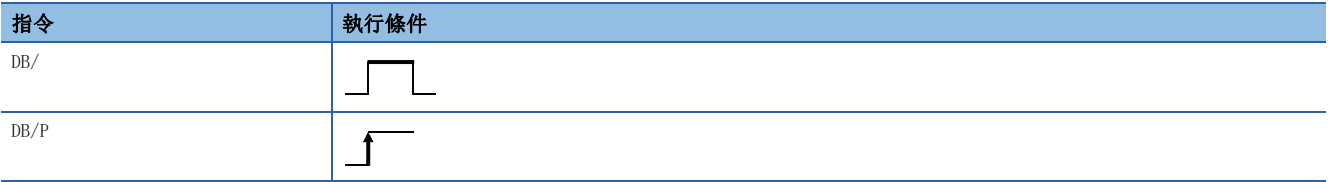

設置數據

### ■內容、範圍、資料類型

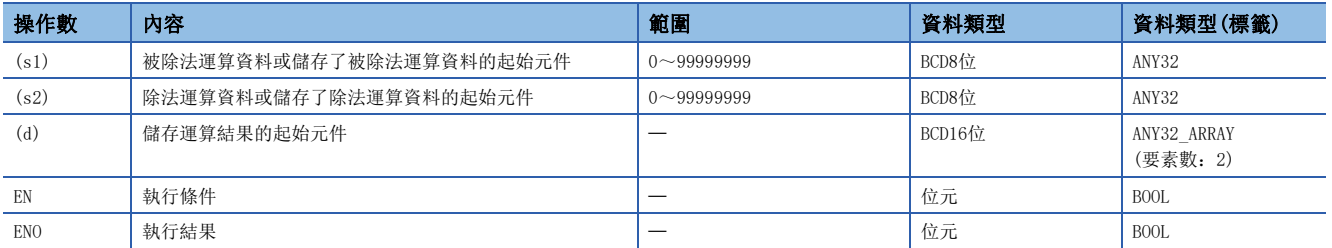

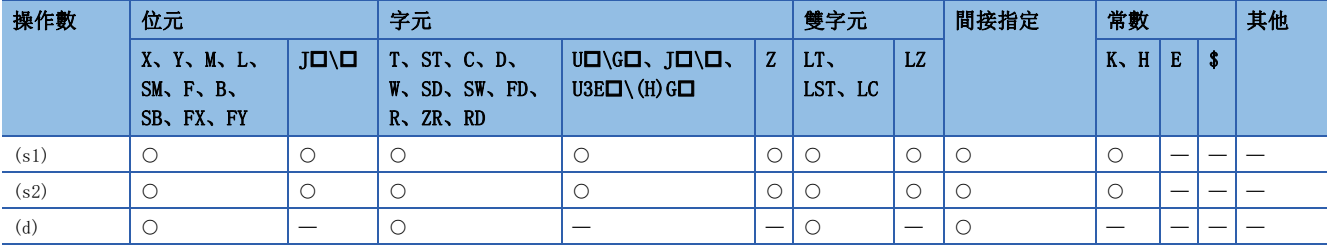

• 將(s1)中指定的BCD8位資料與(s2)中指定的BCD8位資料進行除法運算,將除法運算結果儲存到(d)中指定的元件中。

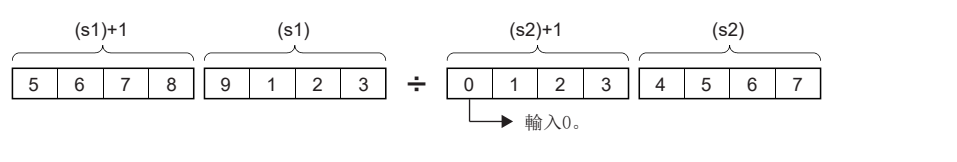

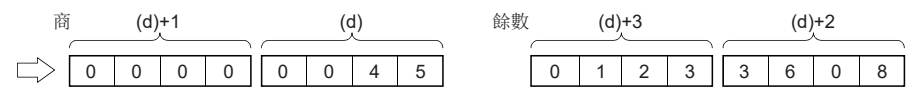

(d)+1、(d)+3:高位4位

(d)、(d)+2:低位4位

• 除法運算結果使用64位元儲存商及餘數。

•商(BCD8位)…被儲存到低位32位元中。

• 餘數(BCD8位)…被儲存到高位32位元中。

• 在將(d)以位元元件進行了指定的情況下,除法運算結果的餘數將不被儲存。

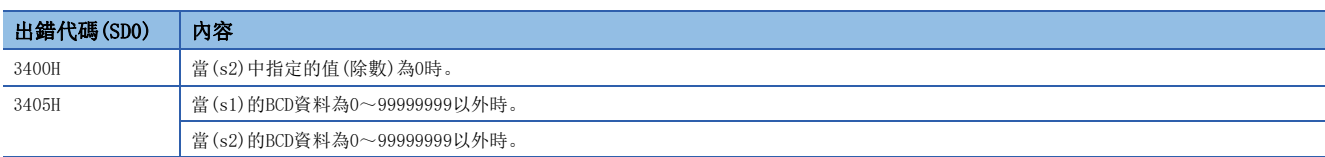

## BIN16位元塊資料加法運算

### $BK+(P)(U)$

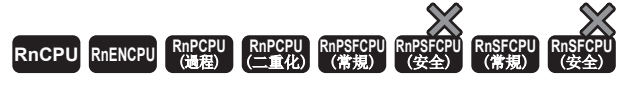

對指定的2個BIN16位元資料塊進行加法運算。

#### 梯形圖  $\begin{array}{|l|} \text{S1*1} \end{array}$  $\begin{array}{|l|} \text{S1*1} \end{array}$  $\begin{array}{|l|} \text{S1*1} \end{array}$

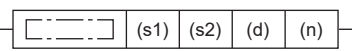

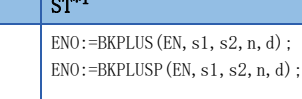

 $ENO:=BKPLUS_U(EN, s1, s2, n, d);$ ENO:=BKPLUSP\_U(EN, s1, s2, n, d);

#### FBD/LD

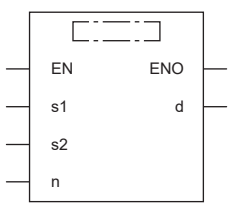

(中放入BKPLUS、BKPLUSP、BKPLUS\_U、BKPLUSP\_U。)

<span id="page-274-0"></span>\*1 在版本為"1.035M"及其以後的工程工具中對應。

#### ■執行條件

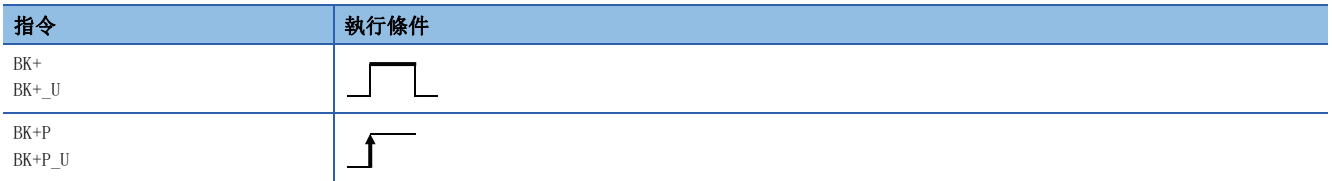

## 設置數據

### ■內容、範圍、資料類型

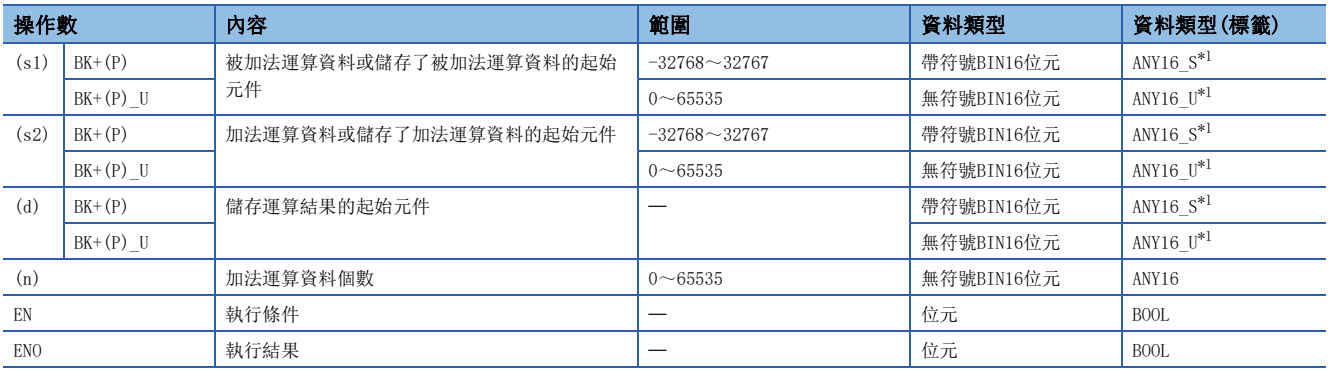

<span id="page-274-1"></span>\*1 在透過標籤進行設定的情況下,應在確保動作所需區域的前提下定義數組,指定該數組型標籤的要素。

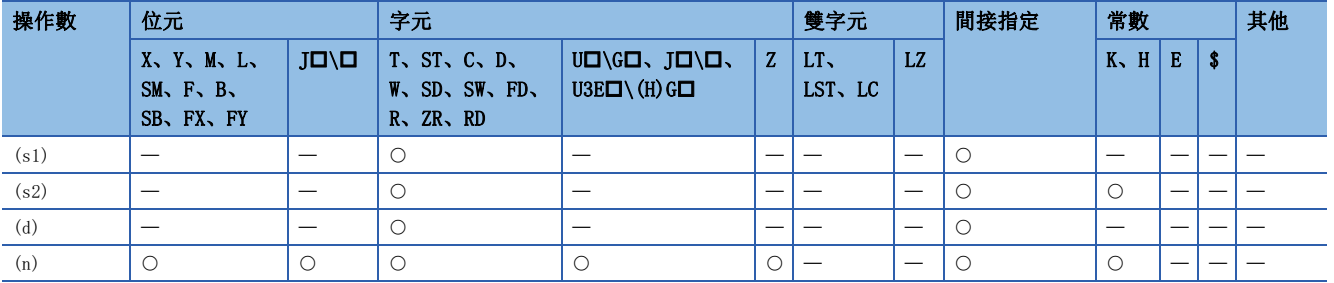

- 將(s1)中指定的元件開始的(n)點的BIN16位元資料與(s2)中指定的元件開始的(n)點的BIN16位元資料或常數進行加法運算, 將加法運算結果儲存到(d)中指定的元件及其以後。
- 塊加法運算以16位元單位進行。

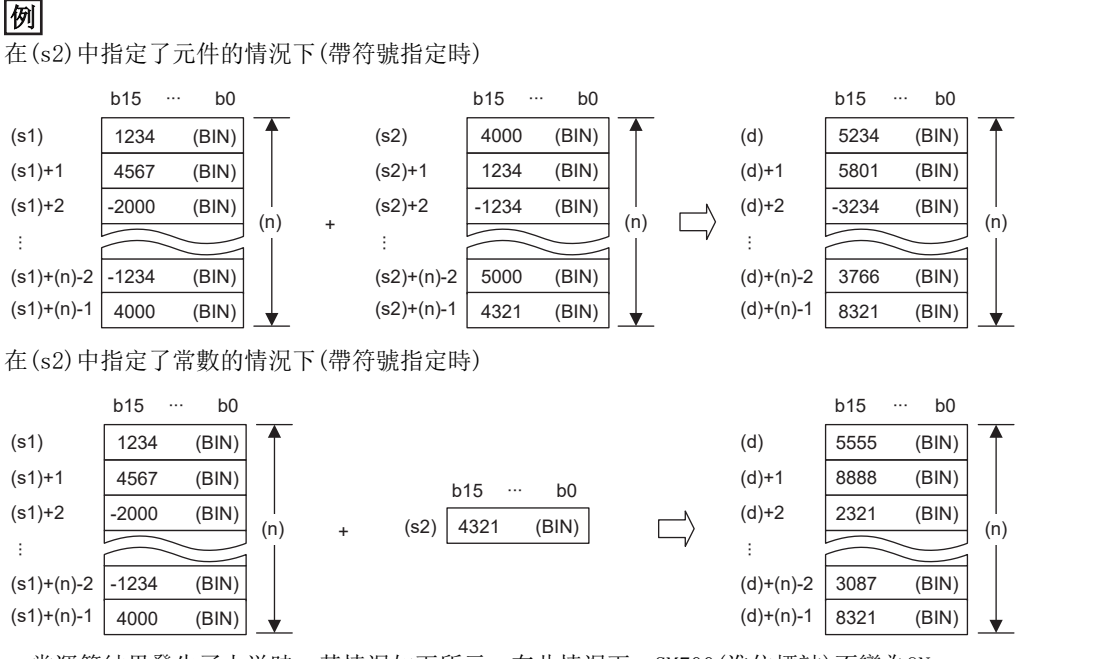

• 當運算結果發生了上溢時,其情況如下所示。在此情況下,SM700(進位標誌)不變為ON。

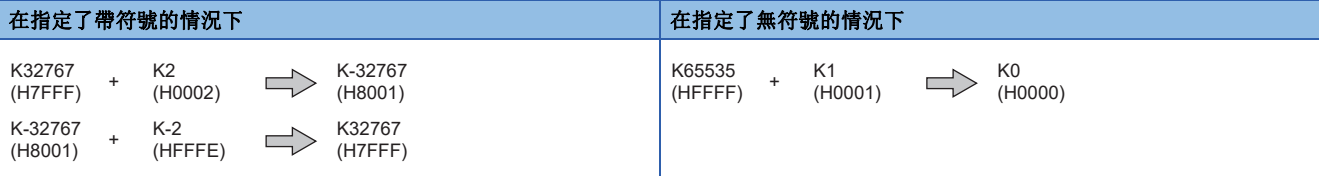

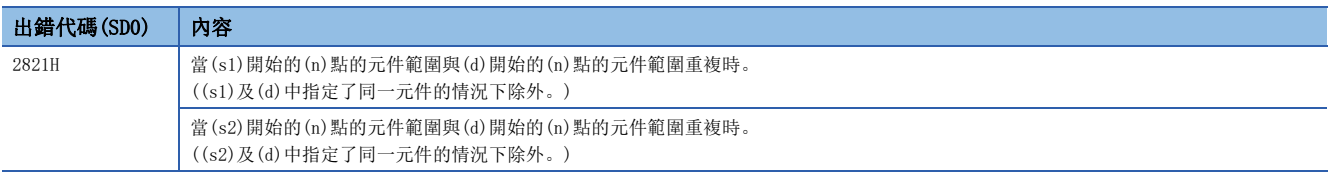

## BIN16位元塊資料減法運算

## $BK-(P)(U)$

# RnCPU RnENCPU RnPCPU RnPSPU RnPSFCPU RnPSFCPU RnSFCPU RnSFCPU<br>(文全) (常規) (<del>通</del>程) (二重化) (常規) (安全) (常規) (

對指定的2個BIN16位元資料塊進行減法運算。

## $\left| \begin{array}{c|c} \hline \end{array} \right|$   $\left| \begin{array}{c|c} \hline \end{array} \right|$  (s1) (s2) (d) (n)

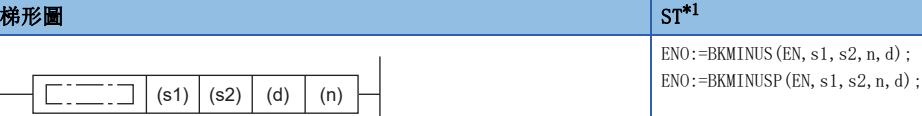

 $ENO:=BKMINUS_U(EN, s1, s2, n, d);$ ENO:=BKMINUSP\_U(EN, s1, s2, n, d);

#### FBD/LD

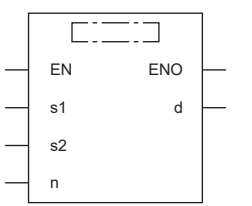

(中放入BKMINUS、BKMINUSP、BKMINUS\_U、BKMINUSP\_U。)

<span id="page-276-0"></span>\*1 在版本為"1.035M"及其以後的工程工具中對應。

#### ■執行條件

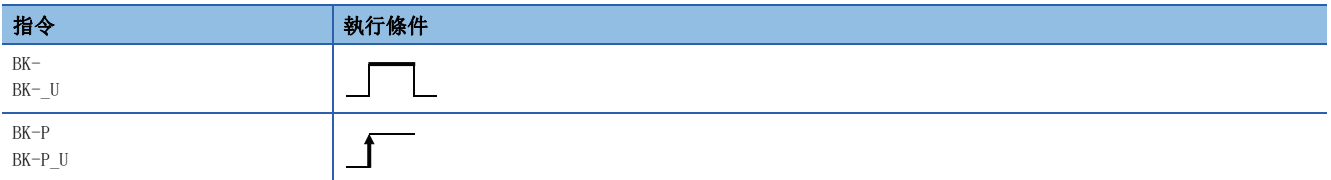

## 設置數據

### ■內容、範圍、資料類型

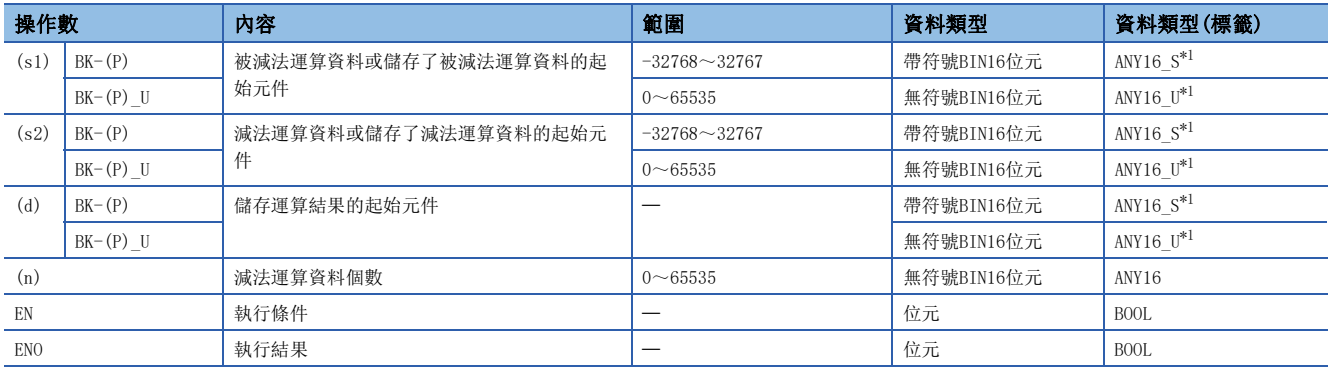

<span id="page-276-1"></span>\*1 在透過標籤進行設定的情況下,應在確保動作所需區域的前提下定義數組,指定該數組型標籤的要素。

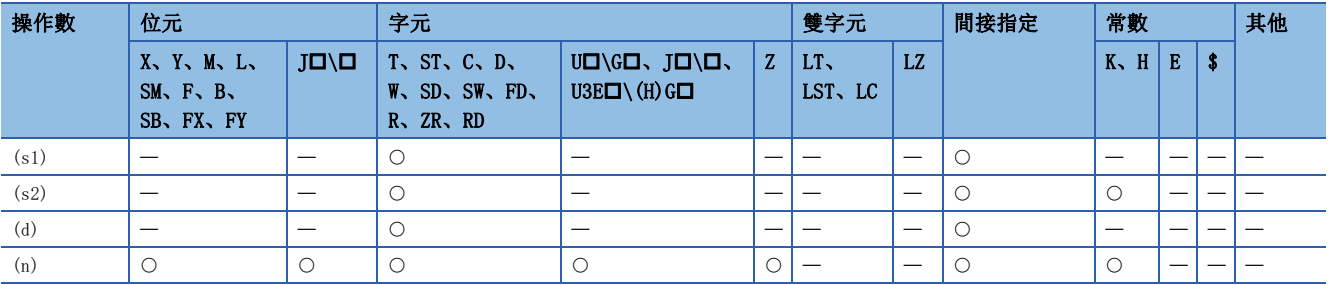

- 將(s1)中指定的元件開始的(n)點的BIN16位元資料與(s2)中指定的元件開始的(n)點的BIN16位元資料或常數進行減法運算, 將減法運算結果儲存到(d)中指定的元件及其以後。
- 塊減法運算以16位元單位進行。

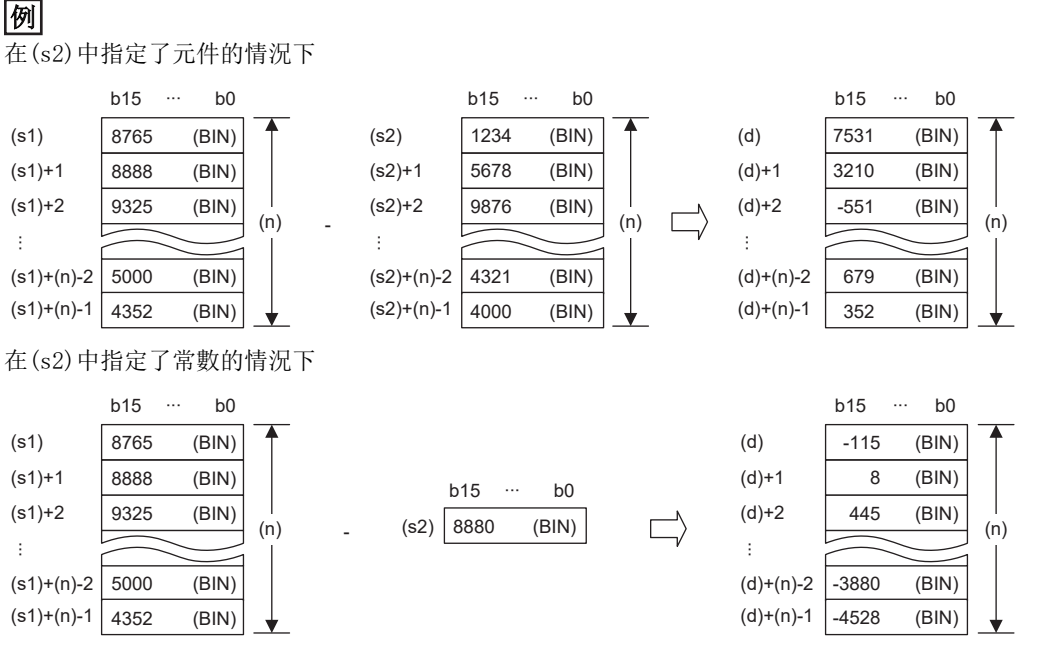

• 當運算結果發生了上溢時,其情況如下所示。在此情況下,SM700(進位標誌)不變為ON。

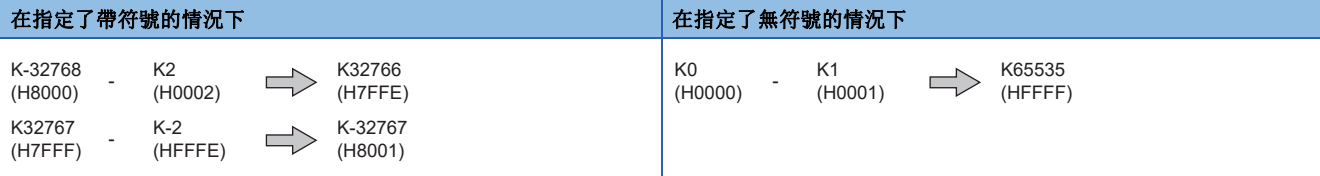

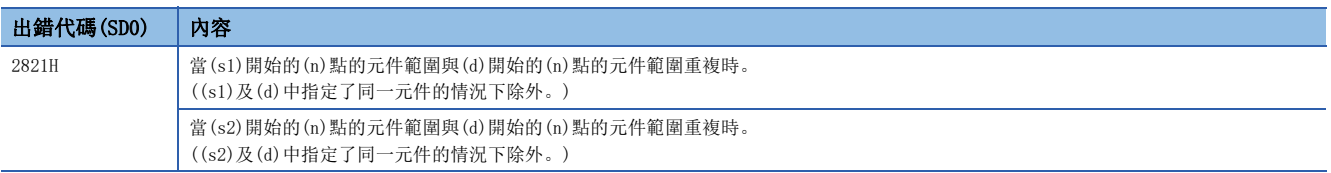

## BIN32位元塊資料加法運算

### $DBK+(P)$  (U)

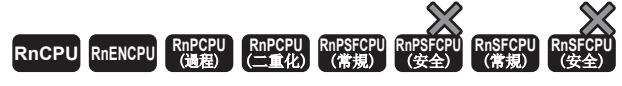

對指定的2個BIN32位元資料塊進行加法運算。

## $\left| \begin{array}{c} \square \square \square \square \end{array} \right|$  (s1)  $|$  (s2)  $|$  (d)  $|$  (n)

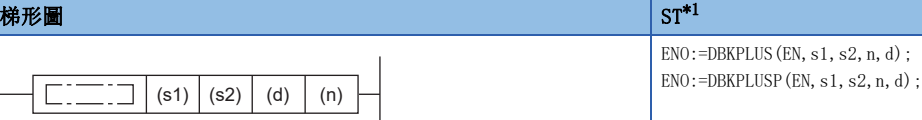

 $ENO$ :=DBKPLUS U(EN, s1, s2, n, d); ENO:=DBKPLUSP\_U(EN, s1, s2, n, d);

#### FBD/LD

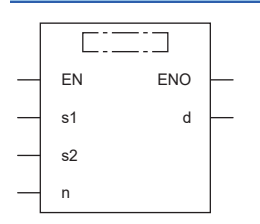

(中放入DBKPLUS、DBKPLUSP、DBKPLUS\_U、DBKPLUSP\_U。)

<span id="page-278-0"></span>\*1 在版本為"1.035M"及其以後的工程工具中對應。

#### ■執行條件

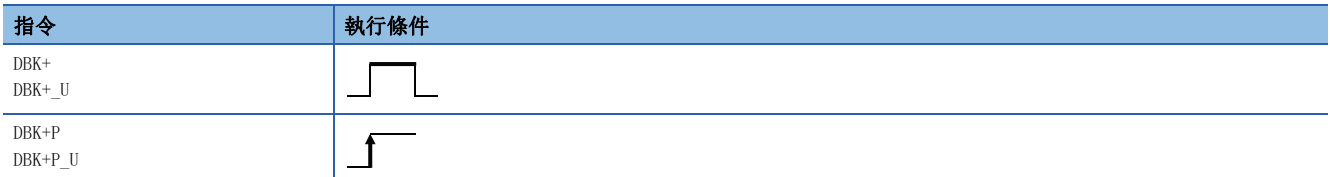

設置數據

#### ■內容、範圍、資料類型

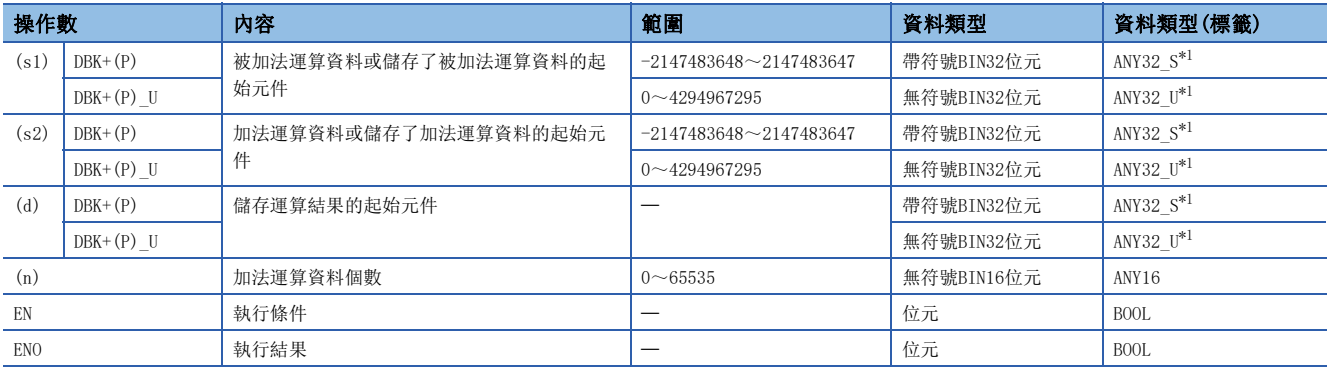

<span id="page-278-1"></span>\*1 在透過標籤進行設定的情況下,應在確保動作所需區域的前提下定義數組,指定該數組型標籤的要素。

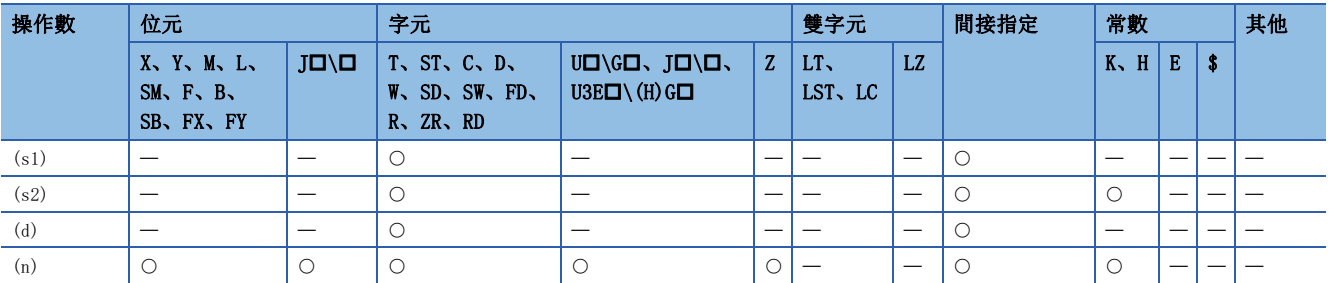

- 將(s1)中指定的元件開始的(n)點的BIN32位元資料與(s2)中指定的元件開始的(n)點的BIN32位元資料或常數進行加法運算, 將加法運算結果儲存到(d)中指定的元件及其以後。
- 塊加法運算以32位元單位進行。

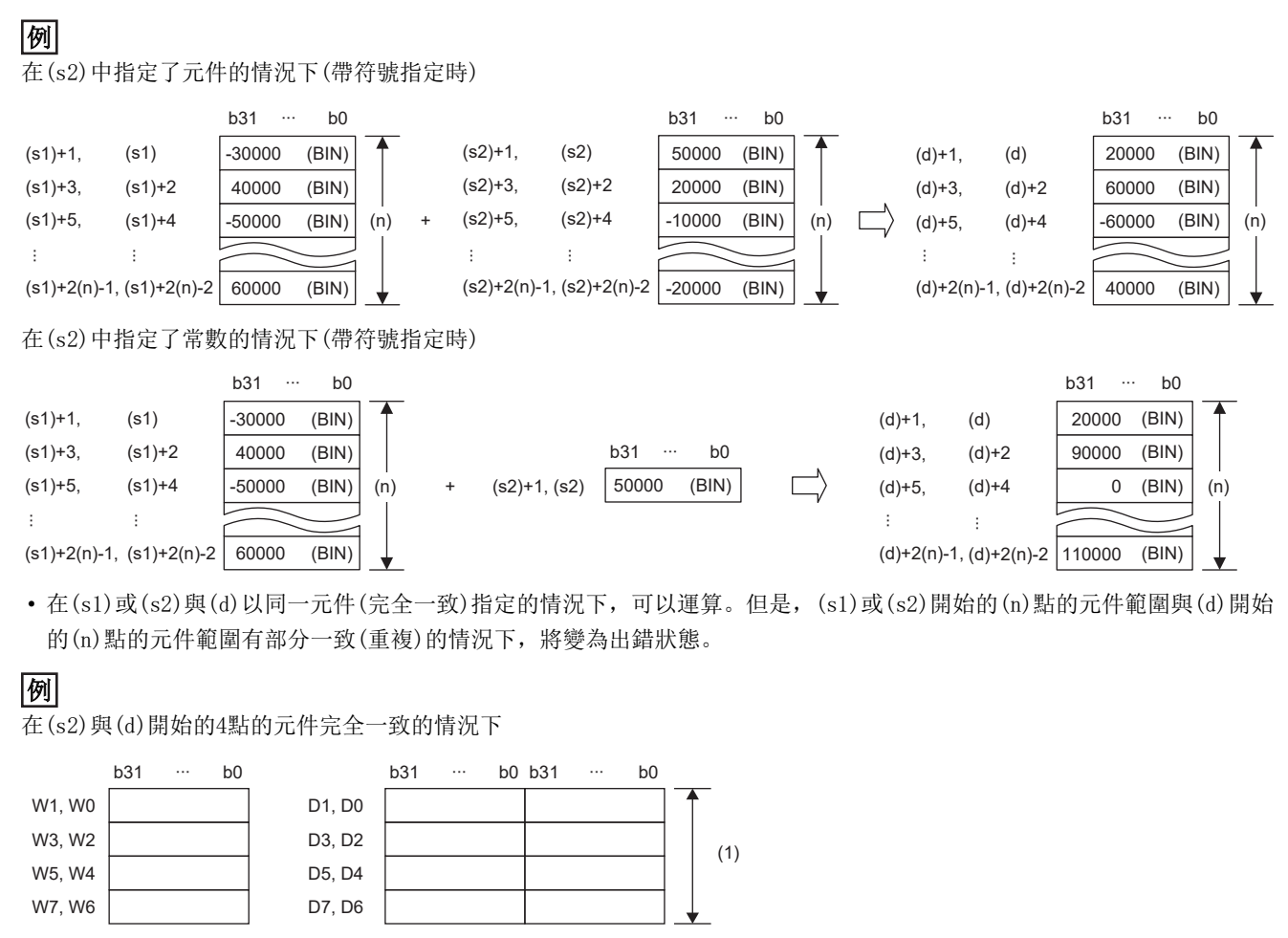

(1)由於完全一致,因此可以運算。

在(s2)、(d)開始的4點的元件有部分一致的情況下

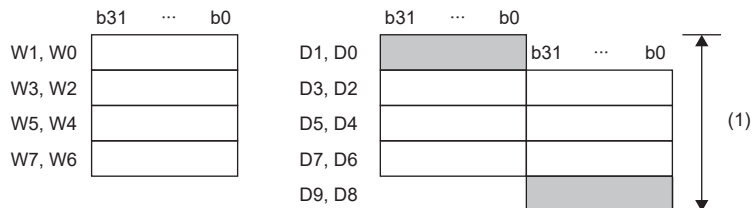

(1)由於部分一致,因此變為運算出錯。

• 在(n)中指定的值為0的情況下將變為無處理。

• 當運算結果發生了上溢時,其情況如下所示。在此情況下,SM700(進位標誌)不變為ON。

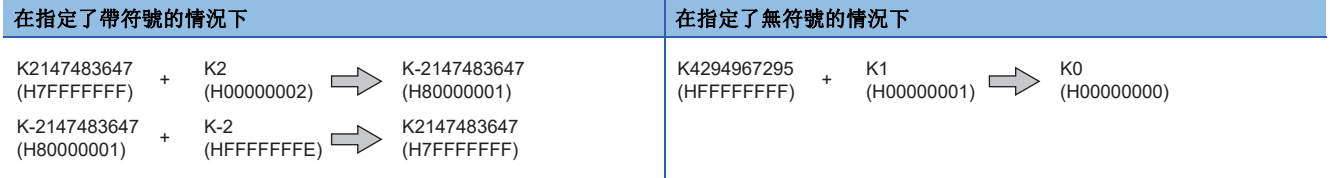

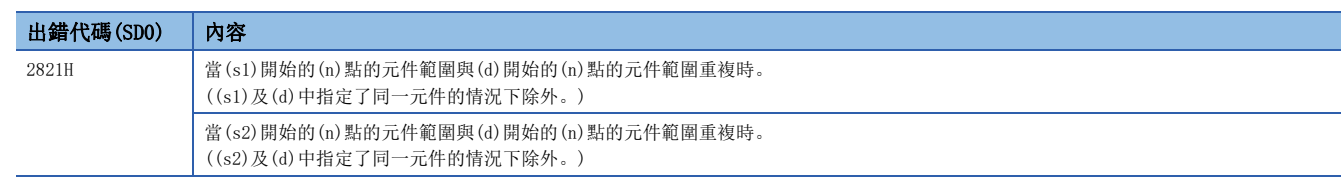

## BIN32位元塊資料減法運算

### $DBK-(P)(U)$

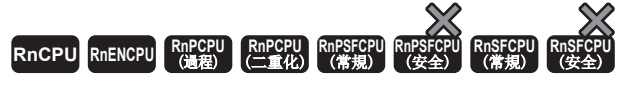

對指定的2個BIN32位元資料塊進行減法運算。

#### 梯形圖  $\begin{array}{|l|} \text{S1*1} \end{array}$  $\begin{array}{|l|} \text{S1*1} \end{array}$  $\begin{array}{|l|} \text{S1*1} \end{array}$

#### $\sqrt{\square}$  $\boxed{\boxed{\hspace{1cm}}}$  (s1) (s2) (d) (n)

 $ENO: = DBKMINUS(EN, s1, s2, n, d);$ ENO:=DBKMINUSP(EN, s1, s2, n, d);

 $ENO: = DBKMINUS$   $U(EN, s1, s2, n, d)$ ; ENO:=DBKMINUSP\_U(EN, s1, s2, n, d);

#### FBD/LD

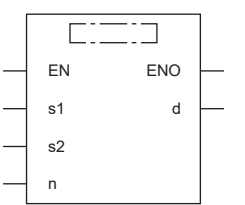

(中放入DBKMINUS、DBKMINUSP、DBKMINUS\_U、DBKMINUSP\_U。)

<span id="page-281-0"></span>\*1 在版本為"1.035M"及其以後的工程工具中對應。

#### ■執行條件

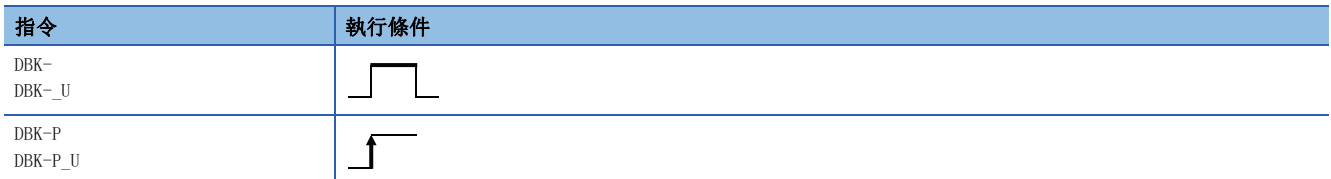

設置數據

#### ■內容、範圍、資料類型

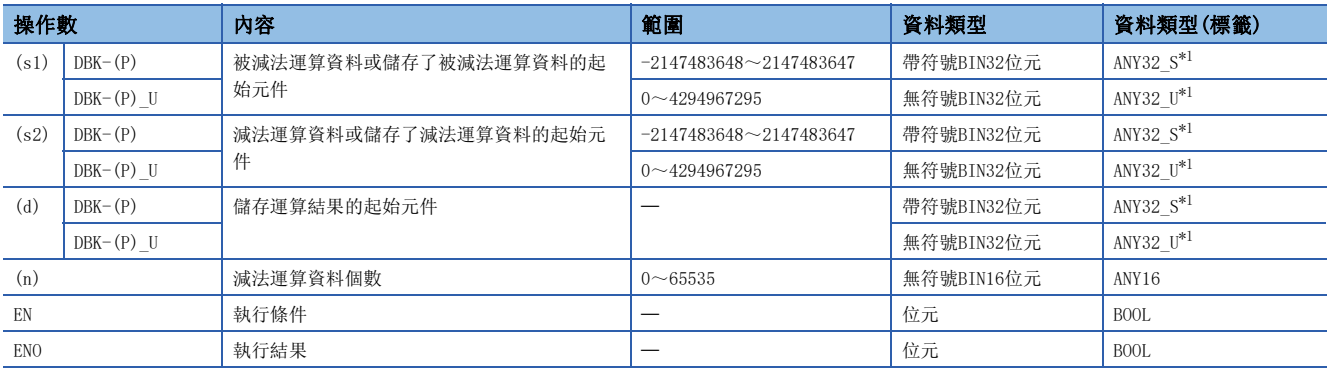

<span id="page-281-1"></span>\*1 在透過標籤進行設定的情況下,應在確保動作所需區域的前提下定義數組,指定該數組型標籤的要素。

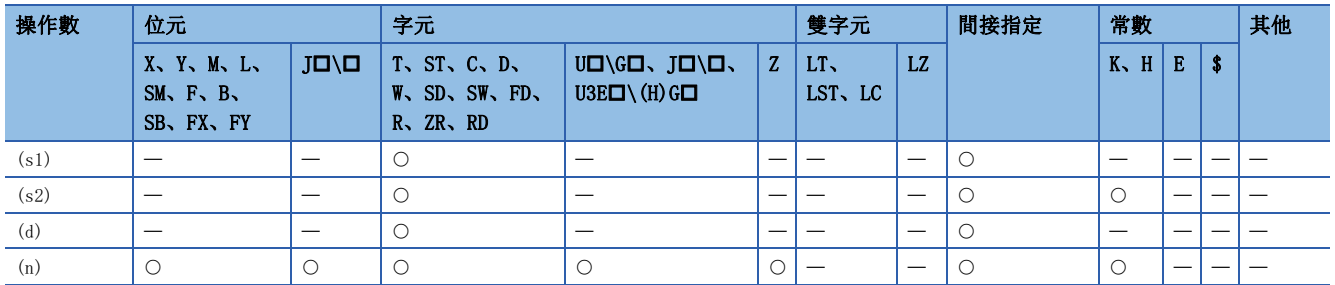

- 將(s1)中指定的元件開始的(n)點的BIN32位元資料與(s2)中指定的元件開始的(n)點的BIN32位元資料或常數進行減法運算, 將減法運算結果儲存到(d)中指定的元件及其以後。
- 塊減法運算以32位元單位進行。

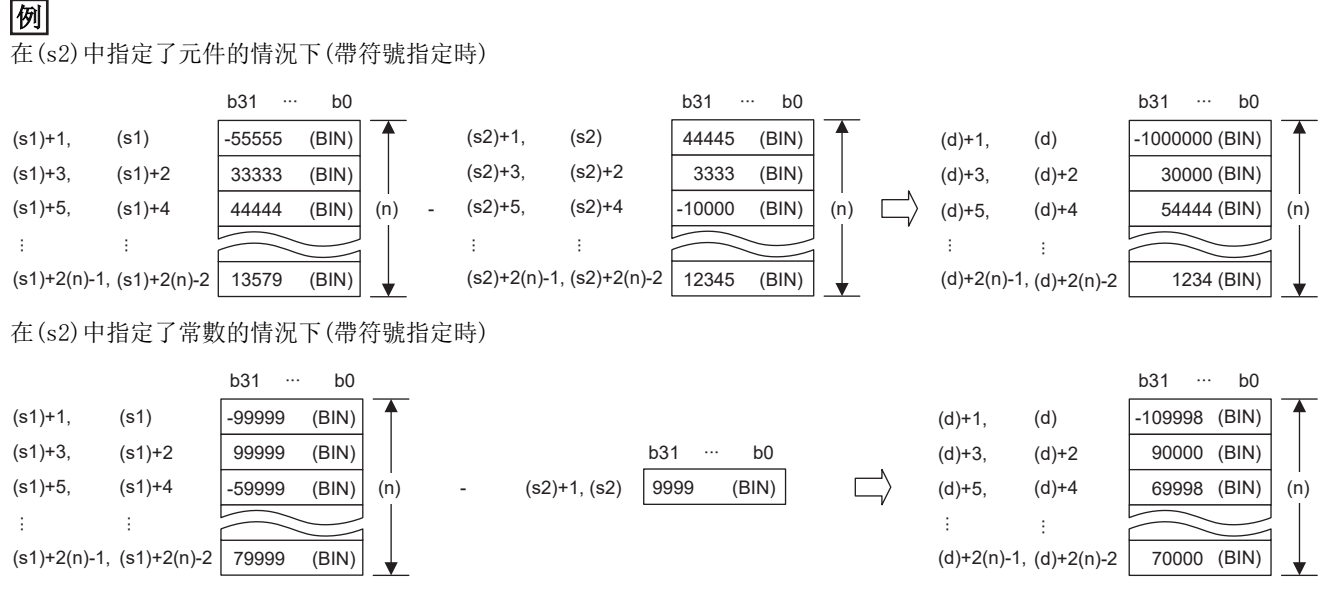

 • 在(s1)或(s2)與(d)以同一元件(完全一致)指定的情況下,可以運算。但是,(s1)或(s2)開始的(n)點的元件範圍與(d)開始 的(n)點的元件範圍有部分一致(重複)的情況下,將變為出錯狀態。

## 例

在(s2)與(d)開始的4點的元件完全一致的情況下

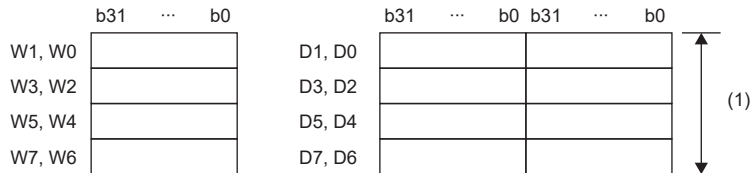

(1)由於完全一致,因此可以運算。

在(s2)、(d)開始的4點的元件有部分一致的情況下

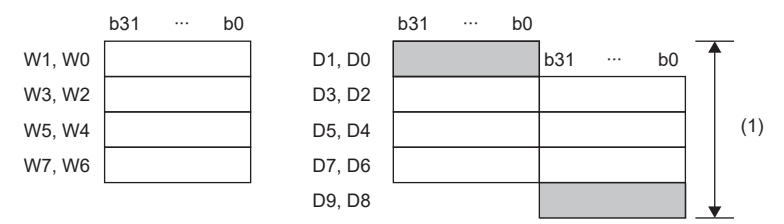

(1)由於部分一致,因此變為運算出錯。

• 在(n)中指定的值為0的情況下將變為無處理。

• 當運算結果發生了上溢時,其情況如下所示。在此情況下,SM700(進位標誌)不變為ON。

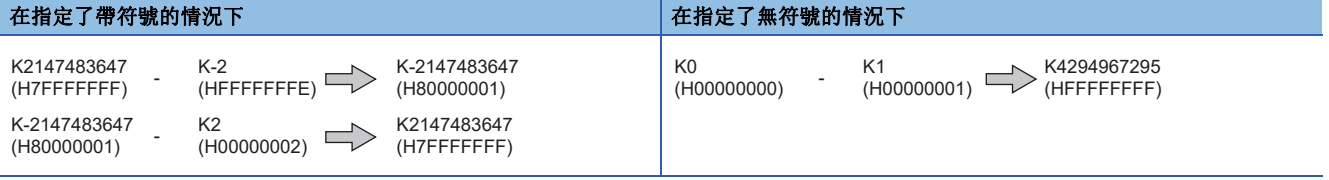

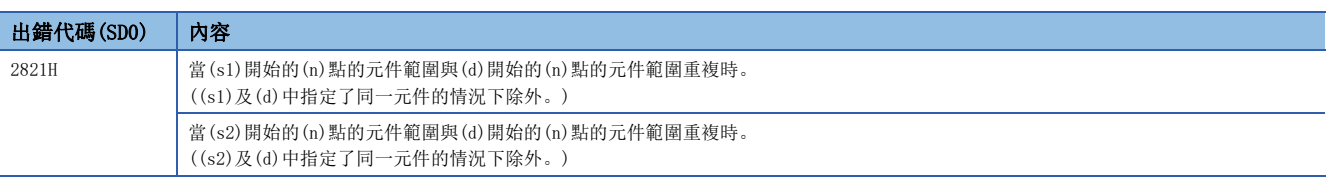

## 16位元BIN資料遞增

## $INC(P) (U)$

### **RnCPU RnENCPU RnPCPU RnPCPU RnPSFCPU RnPSFCPU RnSFCPU RnSFCPU** 䙾〻 Ҽ䟽ॆ ᑨ㾿 ᆹޘ ᑨ㾿 ᆹޘ

#### 對指定的BIN16位元資料進行+1。

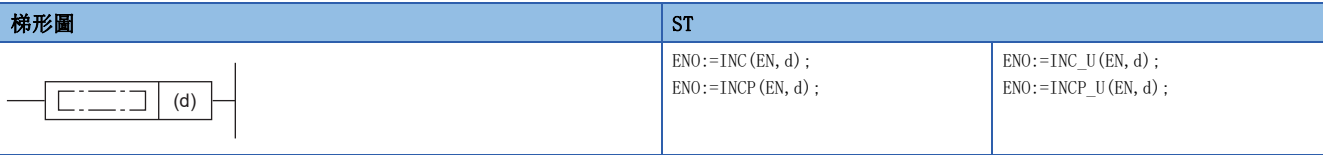

#### FBD/LD

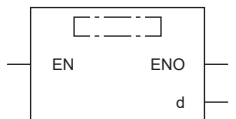

#### ■執行條件

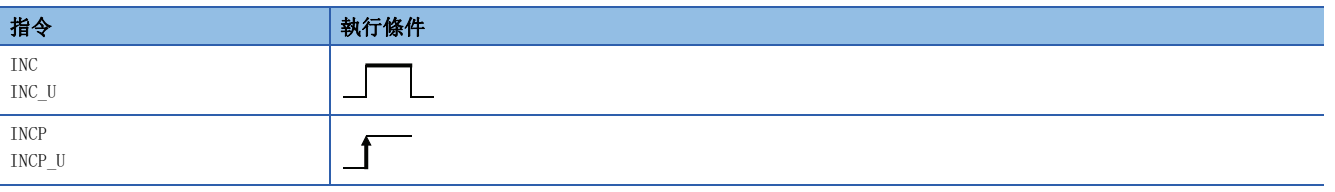

### 設置數據

## ■內容、範圍、資料類型

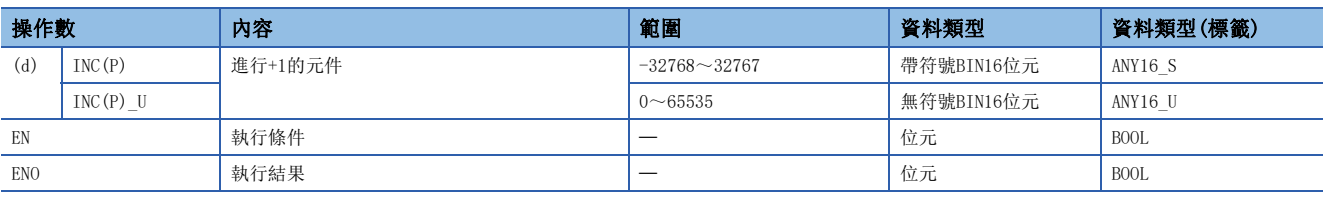

• 在SIL2過程CPU及安全CPU的安全程式中,只能使用上述資料類型的安全元件及安全標籤。

#### ■可使用的元件

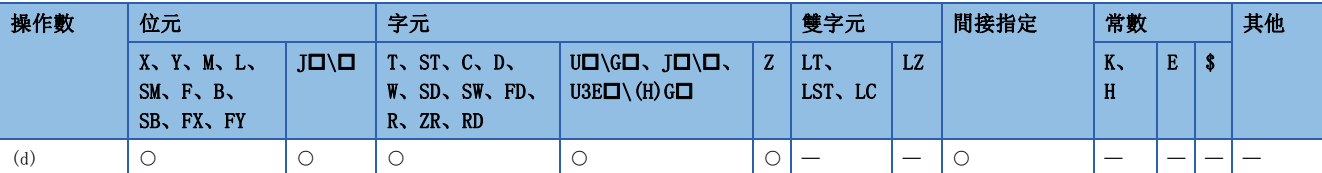

• 在SIL2過程CPU及安全CPU的安全程式中,只能使用下述安全元件及常數。

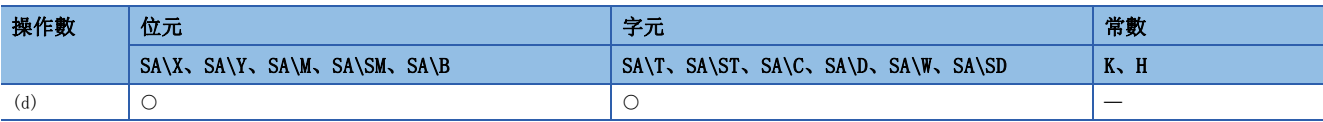

• 對(d)中指定的元件(BIN16位元資料)進行+1。

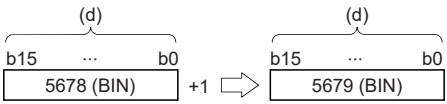

- 在(d)中指定的元件的内容為32767時執行了INC(P)指令的情況下,-32768將被儲存到(d)中指定的元件中。(在指定帶符號的 情況下)
- 在(d)中指定的元件內容為65535時執行了INC(P)\_U指令的情況下,0將被儲存到(d)中指定的元件中。(在指定無符號的情況  $\overline{F}$

### 出錯

沒有運算出錯。

## 16位元BIN資料遞減

## $DEC(P) (U)$

### **RnCPU RnENCPU RnPCPU RnPCPU RnPSFCPU RnPSFCPU RnSFCPU RnSFCPU** 䙾〻 Ҽ䟽ॆ ᑨ㾿 ᆹޘ ᑨ㾿 ᆹޘ

#### 對指定的BIN16位元資料進行-1。

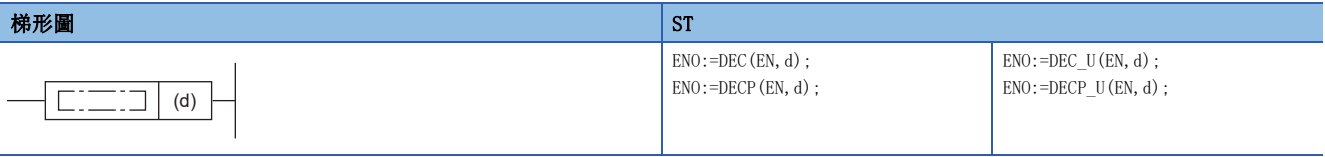

#### FBD/LD

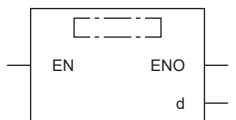

#### ■執行條件

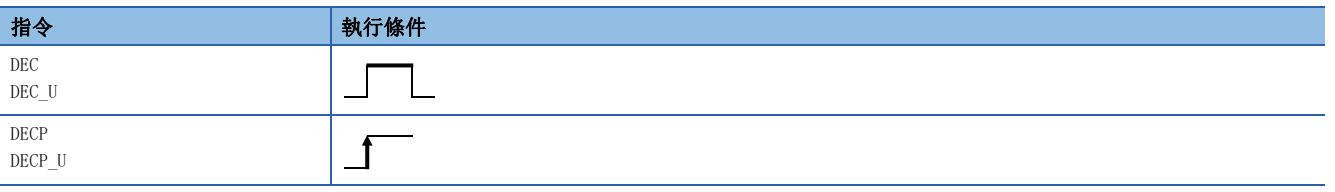

### 設置數據

## ■內容、範圍、資料類型

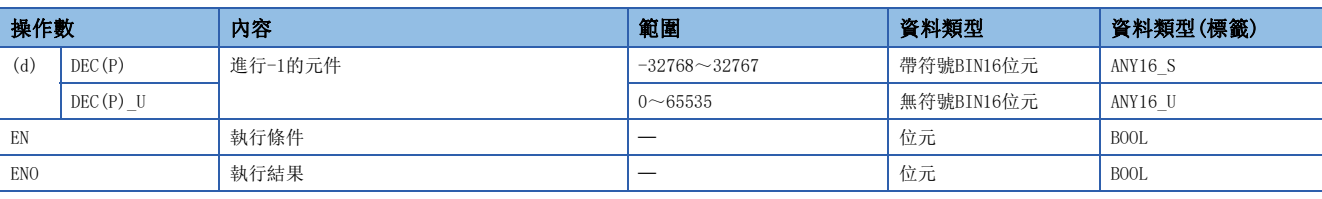

• 在SIL2過程CPU及安全CPU的安全程式中,只能使用上述資料類型的安全元件及安全標籤。

#### ■可使用的元件

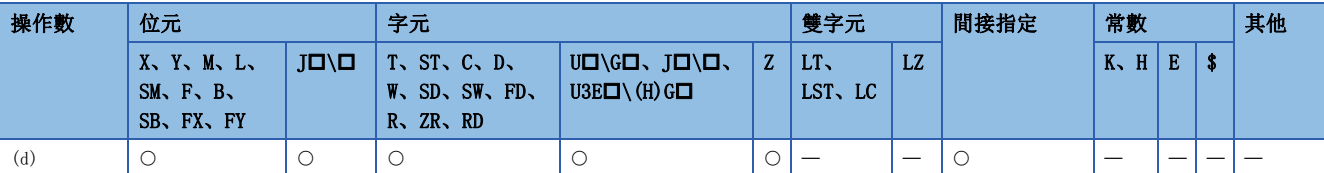

• 在SIL2過程CPU及安全CPU的安全程式中,只能使用下述安全元件及常數。

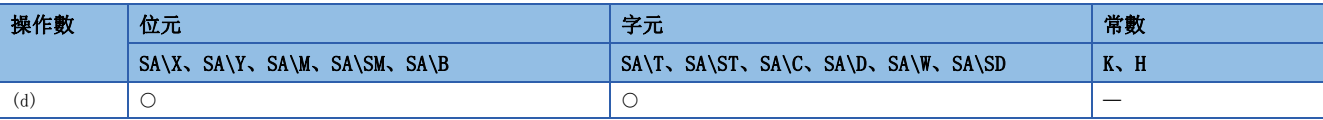

• 對(d)中指定的元件(BIN16位元資料)進行-1。

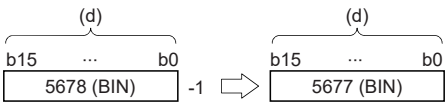

- 在(d)中指定的元件內容為-32768時執行了DEC(P)指令的情況下,32767將被儲存到(d)中指定的元件中。(在指定帶符號的情 況下)
- 在(d)中指定的元件內容為0時執行了DEC(P)\_U指令的情況下,65535將被儲存到(d)中指定的元件中。(在指定無符號的情況  $\overline{F}$

### 出錯

沒有運算出錯。
# 32位元BIN資料遞增

### $\text{DINC}(\text{P})$  (\_U)

### **RnCPU RnENCPU RnPCPU RnPCPU RnPSFCPU RnPSFCPU RnSFCPU RnSFCPU** 䙾〻 Ҽ䟽ॆ ᑨ㾿 ᆹޘ ᑨ㾿 ᆹޘ

#### 對指定的BIN32位元資料進行+1。

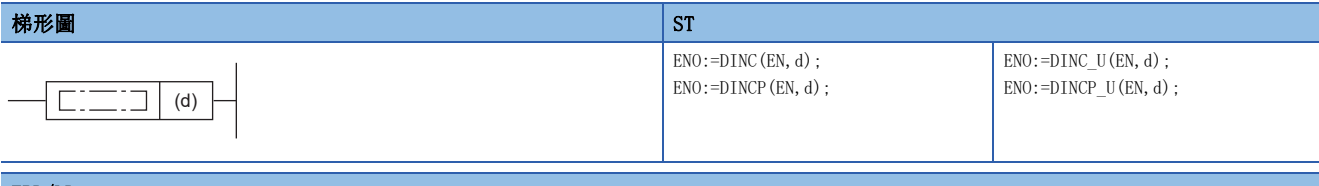

#### FBD/LD

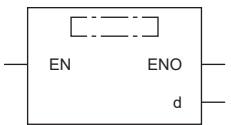

### ■執行條件

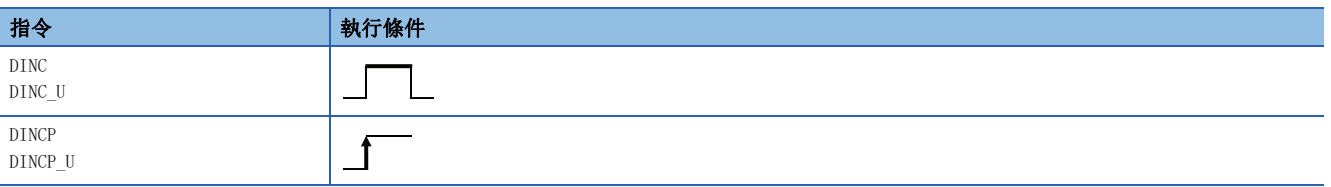

#### 設置數據

#### ■內容、範圍、資料類型

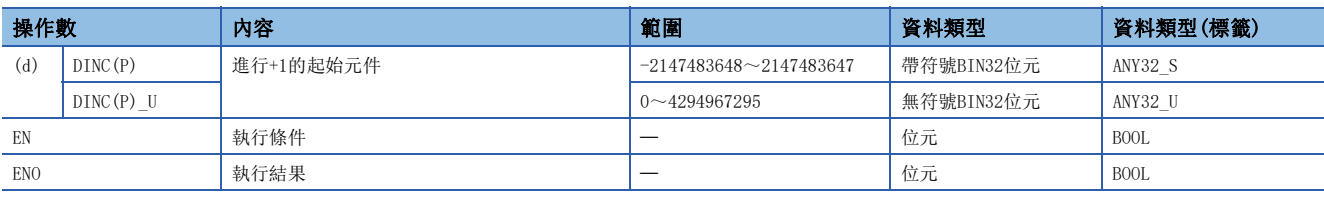

• 在SIL2過程CPU及安全CPU的安全程式中,只能使用上述資料類型的安全元件及安全標籤。

### ■可使用的元件

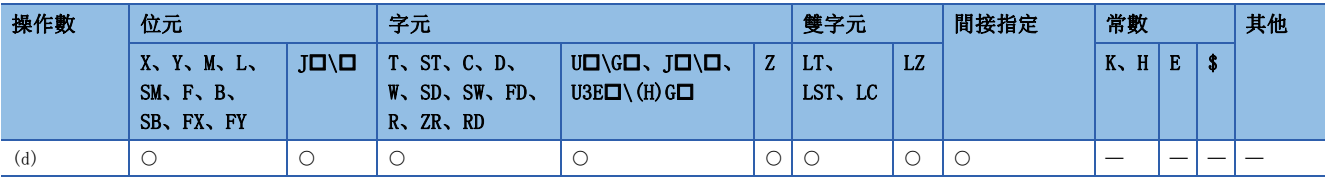

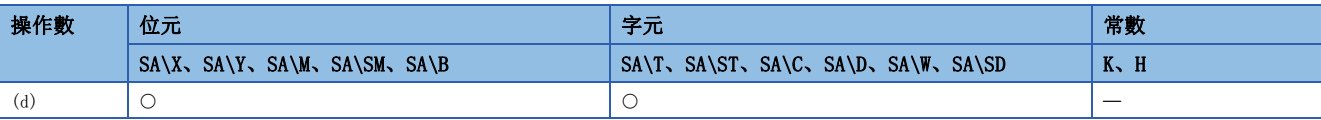

• 對(d)中指定的元件內容(BIN32位元資料)進行+1。

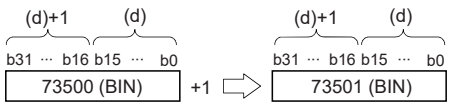

- 在(d)中指定的元件内容為2147483647時執行了DINC(P)指令的情況下,-2147483648將被儲存到(d)中指定的元件中。(在指 定帶符號的情況下)
- 在(d)中指定的元件內容為4294967295時執行了DINC(P)\_U指令的情況下,0將被儲存到(d)中指定的元件中。(在指定無符號 的情況下)

### 出錯

# 32位元BIN資料遞減

### $DDEC(P) (U)$

### **RnCPU RnENCPU RnPCPU RnPCPU RnPSFCPU RnPSFCPU RnSFCPU RnSFCPU** 䙾〻 Ҽ䟽ॆ ᑨ㾿 ᆹޘ ᑨ㾿 ᆹޘ

#### 對指定的BIN32位元資料進行-1。

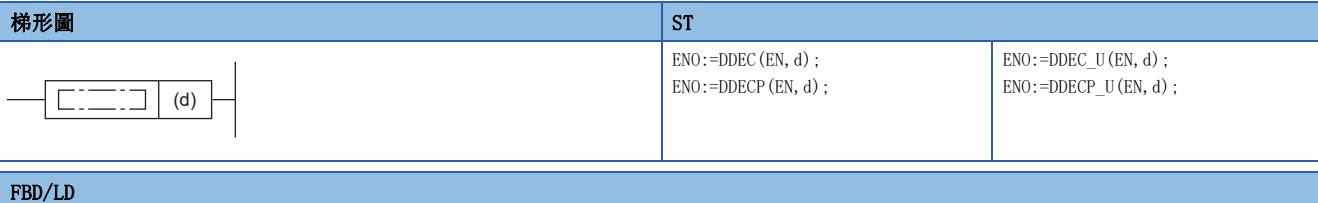

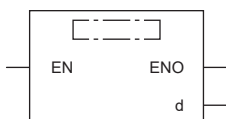

#### ■執行條件

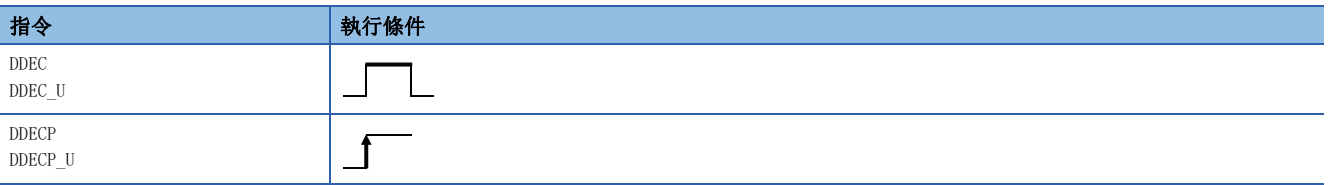

設置數據

### ■內容、範圍、資料類型

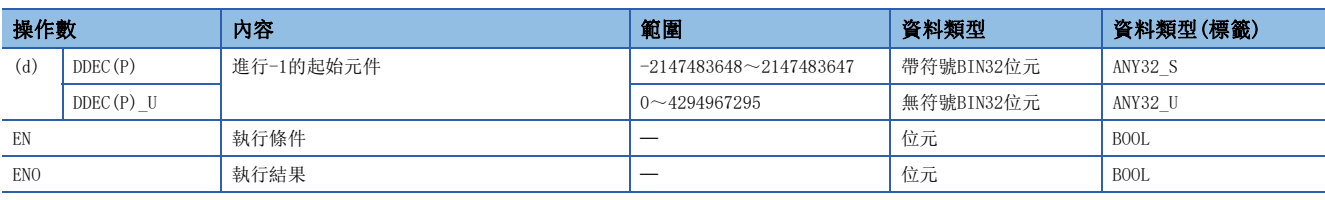

• 在SIL2過程CPU及安全CPU的安全程式中,只能使用上述資料類型的安全元件及安全標籤。

### ■可使用的元件

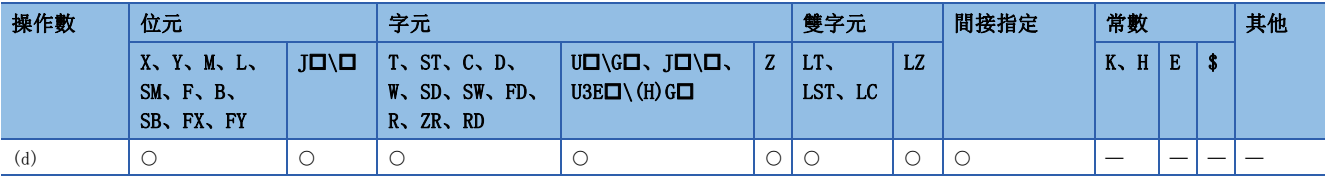

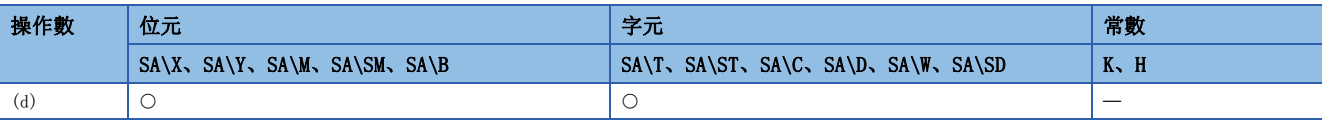

• 對(d)中指定的元件內容(BIN32位元資料)進行-1。

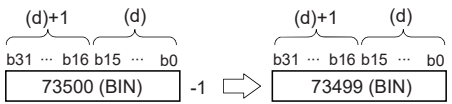

- 在(d)中指定的元件內容為-2147483648時執行了DDEC(P)指令的情況下,2147483647將被儲存到(d)中指定的元件中。(在指 定帶符號的情況下)
- 當(d)中指定的元件內容為0時執行了DDEC(P)指令時, -1將被儲存到(d)中指定的元件中。(當帶符號指定時)
- 在(d)中指定的元件內容為0時執行了DDEC(P)\_U指令的情況下,4294967295將被儲存到(d)中指定的元件中。(在指定無符號 的情況下)

#### 出錯

# 6.3 邏輯運算指令

# 16位元資料邏輯且

### WAND(P) [操作數為2個的情況下]

### RnCPU RnENCPU RnPCPU RnPSPU RnPSFCPU RnPSFCPU RnSFCPU RnSFCPU<br>(第規) (学全)

進行指定的2個BIN16位元資料的邏輯且。

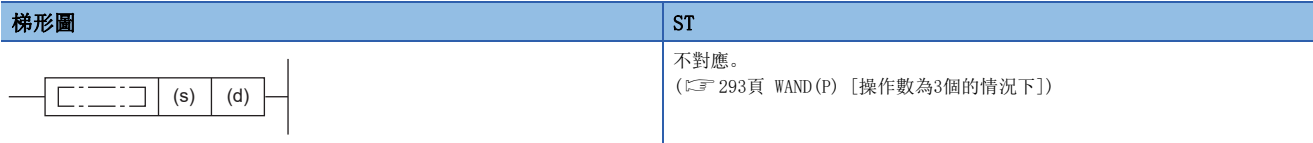

## FBD/LD

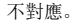

```
(293頁 WAND(P) [操作數為3個的情況下])
```
#### ■執行條件

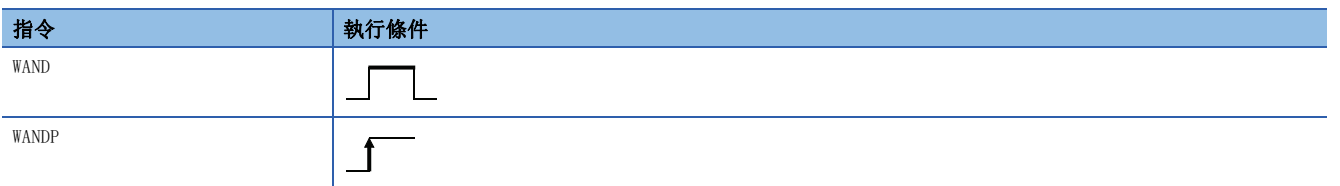

設置數據

### ■內容、範圍、資料類型

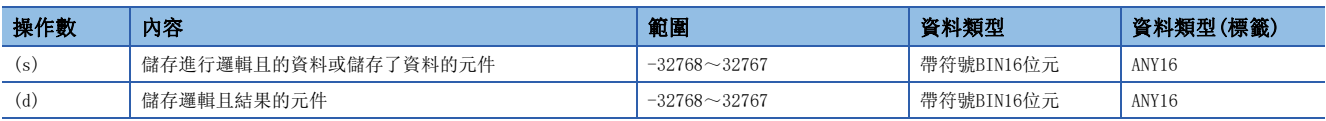

• 在SIL2過程CPU及安全CPU的安全程式中,只能使用上述資料類型的安全元件及安全標籤。

#### ■可使用的元件

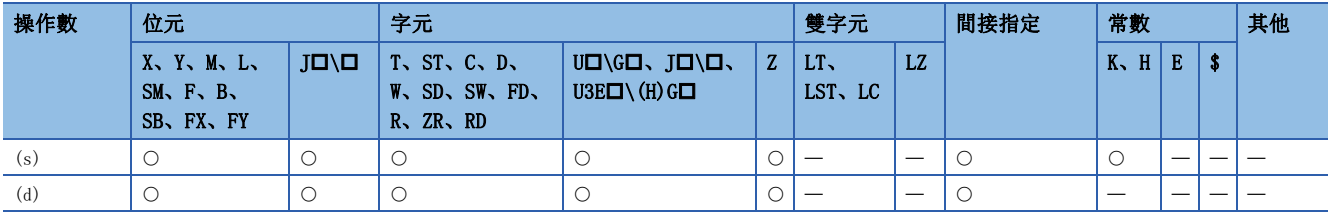

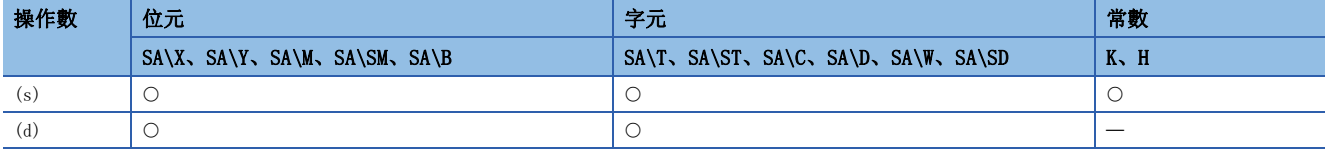

 • 對(d)中指定的元件的BIN16位元資料與(s)中指定的元件的BIN16位元資料的各個位元進行邏輯且的運算,將結果儲存到(d) 中指定的元件中。

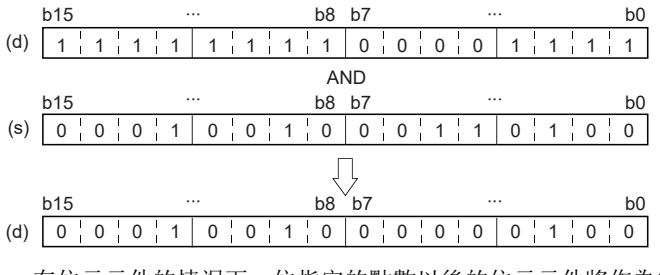

• 在位元元件的情況下,位指定的點數以後的位元元件將作為0進行運算。

### 出錯

# <span id="page-294-0"></span>WAND(P) [操作數為3個的情況下]

## RnCPU RnENCPU RnPCPU RnPSPU RnPSFCPU RnPSFCPU RnSFCPU RnSFCPU<br>(常規) (常規) (<del>通</del>程) (二重化) (常規) (安全) (常規)

進行指定的2個BIN16位元資料的邏輯且。

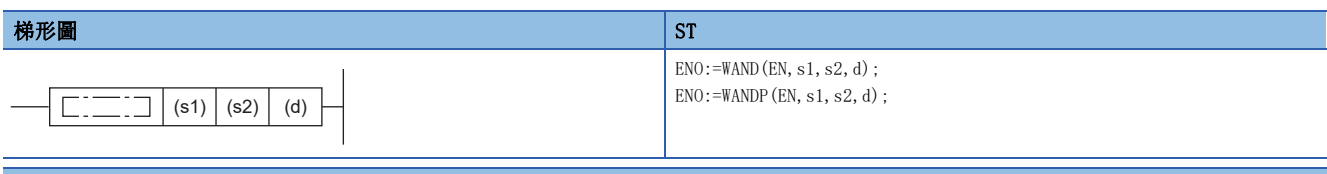

#### FBD/LD

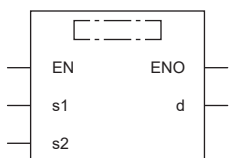

#### ■執行條件

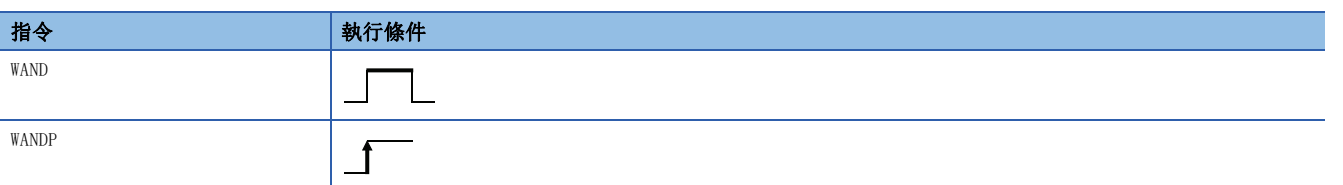

### 設置數據

### ■內容、範圍、資料類型

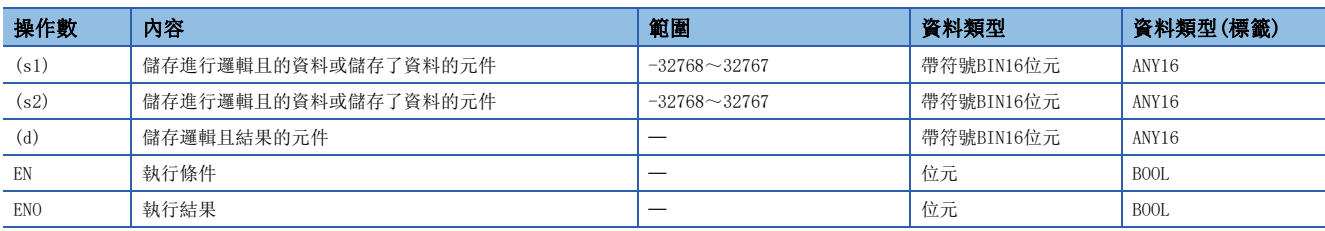

• 在SIL2過程CPU及安全CPU的安全程式中,只能使用上述資料類型的安全元件及安全標籤。

### ■可使用的元件

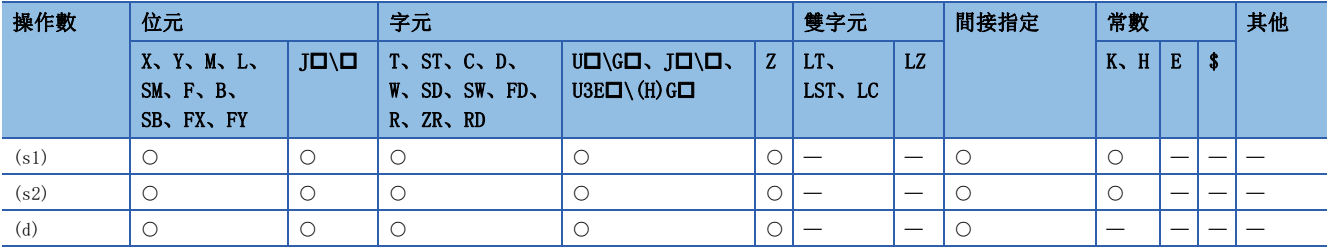

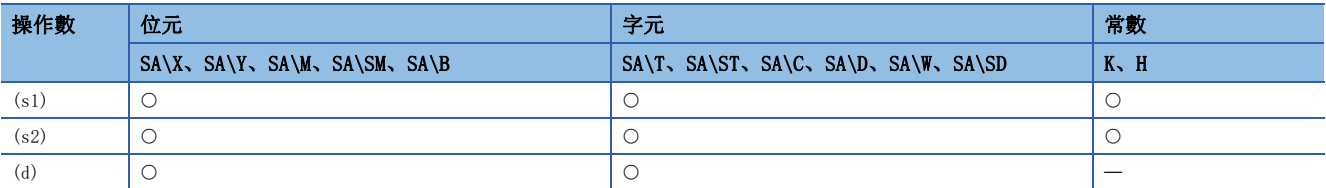

 • 對(s1)中指定的元件的BIN16位元資料與(s2)中指定的元件的BIN16位元資料的各個位元進行邏輯且的運算,將結果儲存到 (d)中指定的元件中。

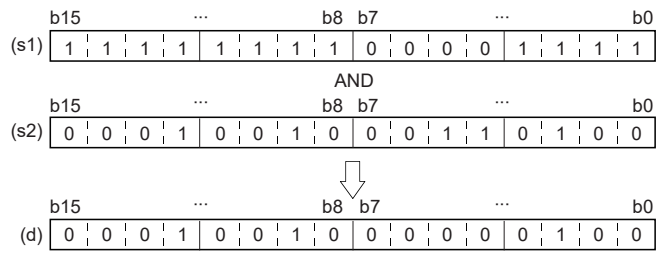

• 在位元元件的情況下,位指定的點數以後的位元元件將作為0進行運算。

### 出錯

# 32位元資料邏輯且

### DAND(P) [操作數為2個的情況下]

### **RnCPU RnENCPU RnPCPU RnPCPU RnPSFCPU RnPSFCPU RnSFCPU RnSFCPU** 䙾〻 Ҽ䟽ॆ ᑨ㾿 ᆹޘ ᑨ㾿 ᆹޘ

#### 對指定的2個BIN32位元資料進行邏輯且。

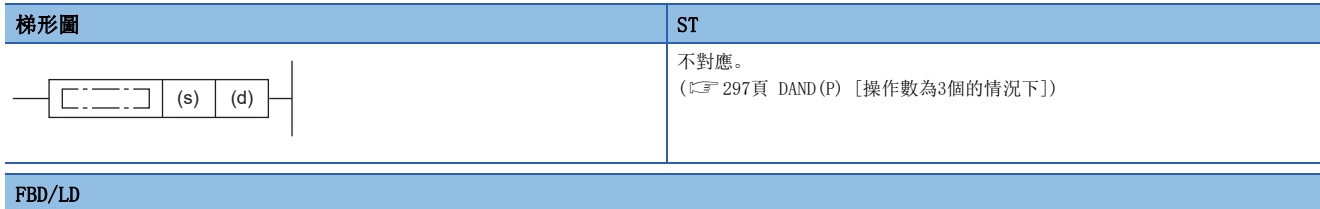

### 不對應。

([297頁 DAND\(P\) \[操作數為3個的情況下\]\)](#page-298-0)

#### ■執行條件

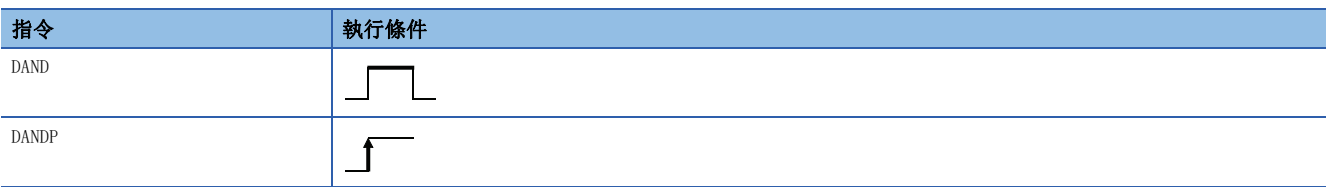

#### 設置數據

#### ■內容、範圍、資料類型

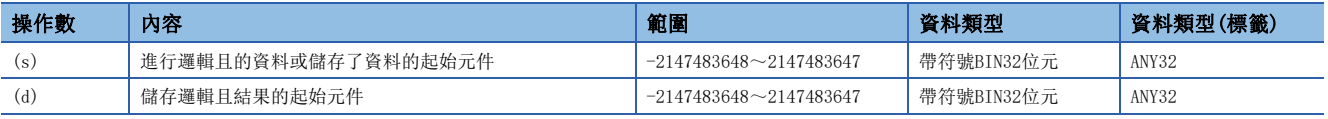

• 在SIL2過程CPU及安全CPU的安全程式中,只能使用上述資料類型的安全元件及安全標籤。

#### ■可使用的元件

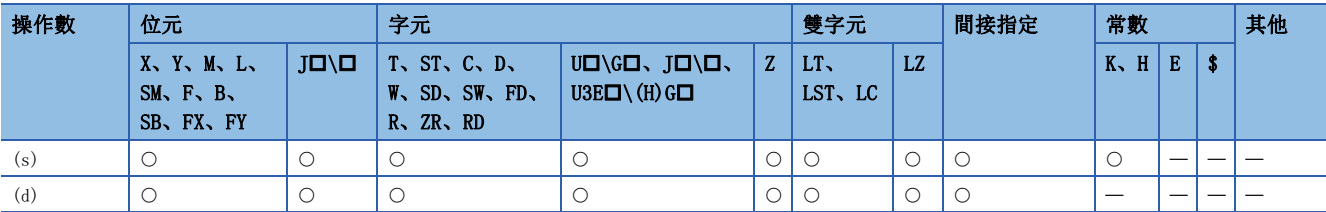

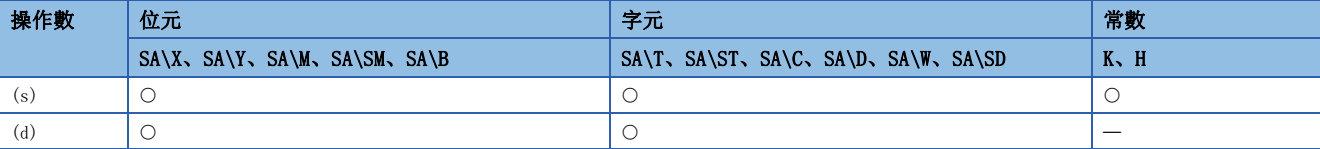

 • 對(d)中指定的元件的BIN32位元資料與(s)中指定的元件的BIN32位元資料的各個位元進行邏輯且的運算,將結果儲存到(d) 中指定的元件中。

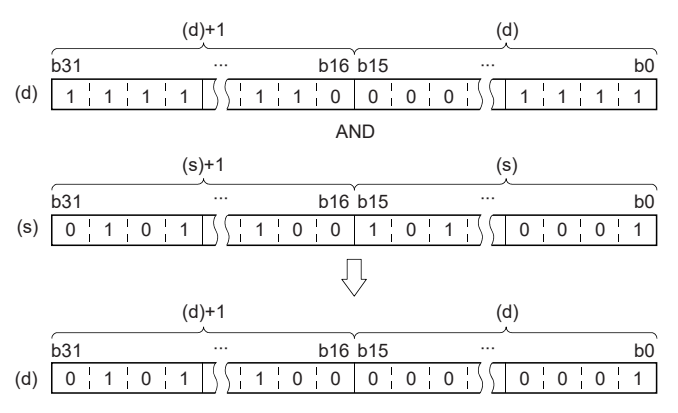

• 在位元元件的情況下,位指定的點數以後的位元元件將作為0進行運算。

#### 出錯

# <span id="page-298-0"></span>DAND(P) [操作數為3個的情況下]

## RnCPU RnENCPU RnPCPU RnPSPU RnPSFCPU RnPSFCPU RnSFCPU RnSFCPU<br>(常規) (常規) (<del>通</del>程) (二重化) (常規) (安全) (常規)

對指定的2個BIN32位元資料進行邏輯且。

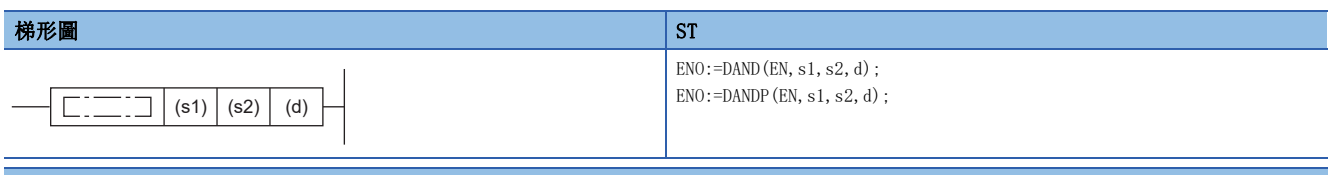

#### FBD/LD

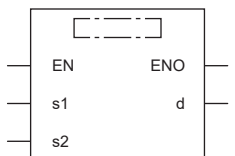

#### ■執行條件

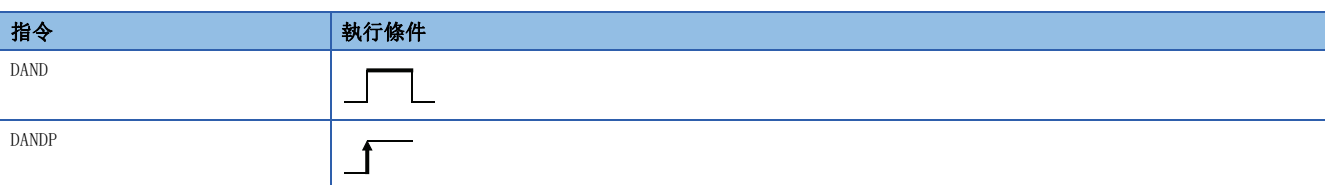

### 設置數據

### ■內容、範圍、資料類型

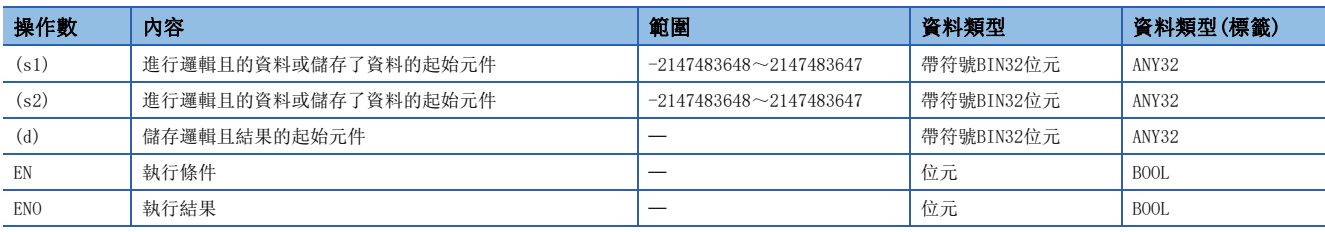

• 在SIL2過程CPU及安全CPU的安全程式中,只能使用上述資料類型的安全元件及安全標籤。

### ■可使用的元件

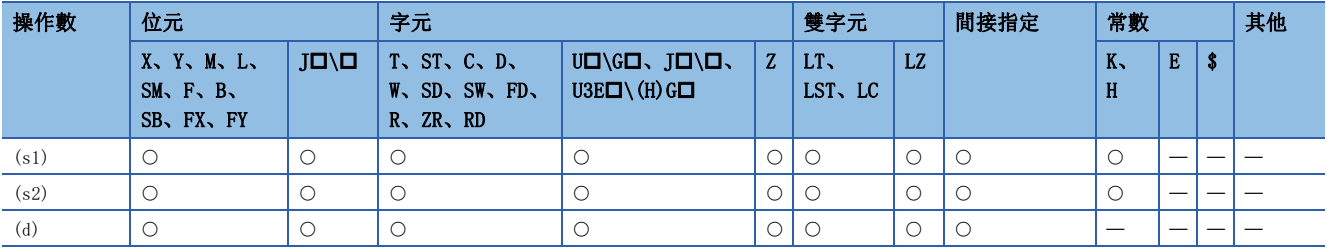

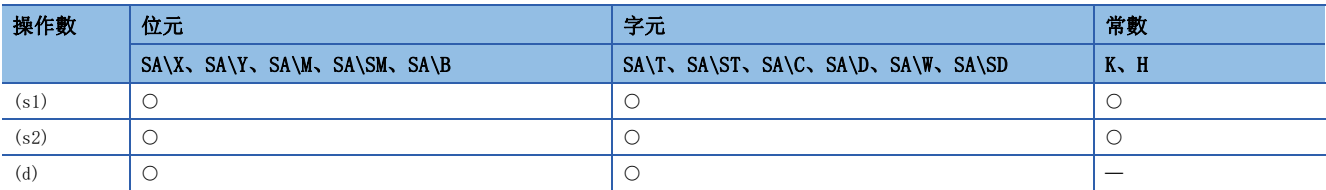

 • 對(s1)中指定的元件的BIN32位元資料與(s2)中指定的元件的BIN32位元資料的各個位進行邏輯且的運算,將結果儲存到(d) 中指定的元件中。

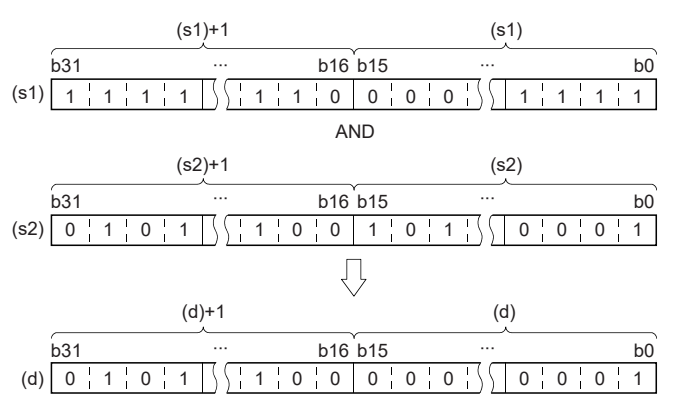

• 在位元元件的情況下,位指定的點數以後的位元元件將作為0進行運算。

#### 出錯

# 16位元塊資料邏輯且

### BKAND(P)

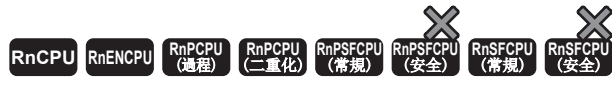

對指定的2個BIN16位元資料塊進行邏輯且。

#### 梯形圖  $\parallel$  ST  $\parallel$  ST  $\parallel$  ST  $\parallel$  ST  $\parallel$  ST  $\parallel$  ST  $\parallel$  ST  $\parallel$  ST  $\parallel$  ST  $\parallel$  ST  $\parallel$  ST  $\parallel$

 $\overline{a}$ 

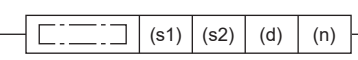

 $ENO:=BKAND(EN, s1, s2, n, d);$  $ENO:=BKANDP(EN, s1, s2, n, d);$ 

#### FBD/LD

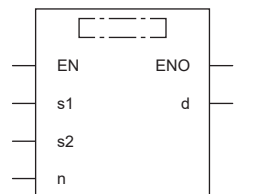

#### ■執行條件

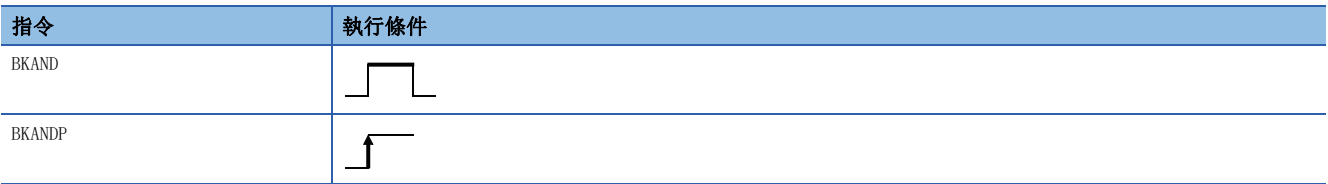

### 設置數據

#### ■內容、範圍、資料類型

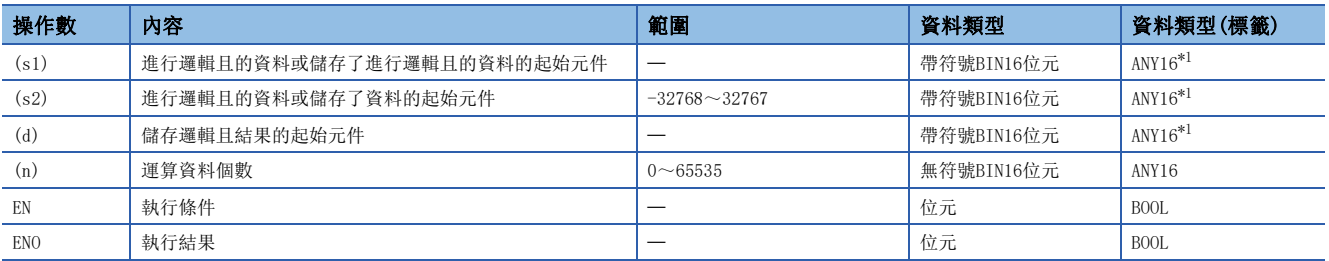

<span id="page-300-0"></span>\*1 在透過標籤進行設定的情況下,應在確保動作所需區域的前提下定義數組,指定該數組型標籤的要素。

### ■可使用的元件

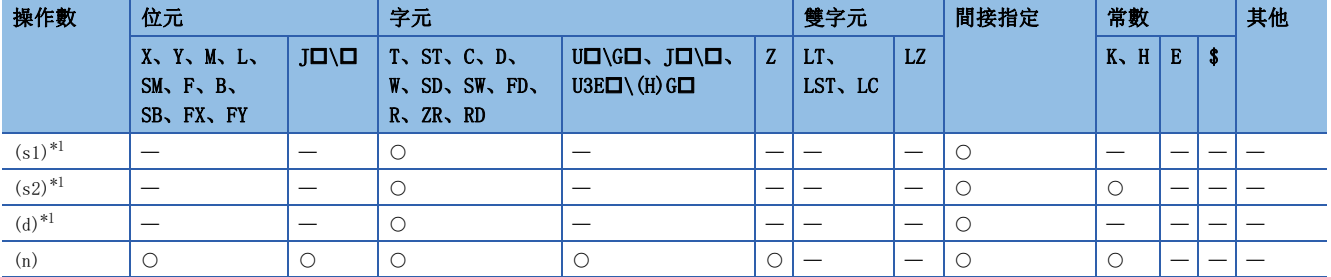

<span id="page-300-1"></span>\*1 (s1)與(d)或(s2)與(d)可以指定同一元件編號。

 • 對(s1)中指定的元件開始的(n)點的內容與(s2)中指定的元件開始的(n)點的內容進行邏輯且的運算,將結果儲存到(d)中指 定的元件及其以後。

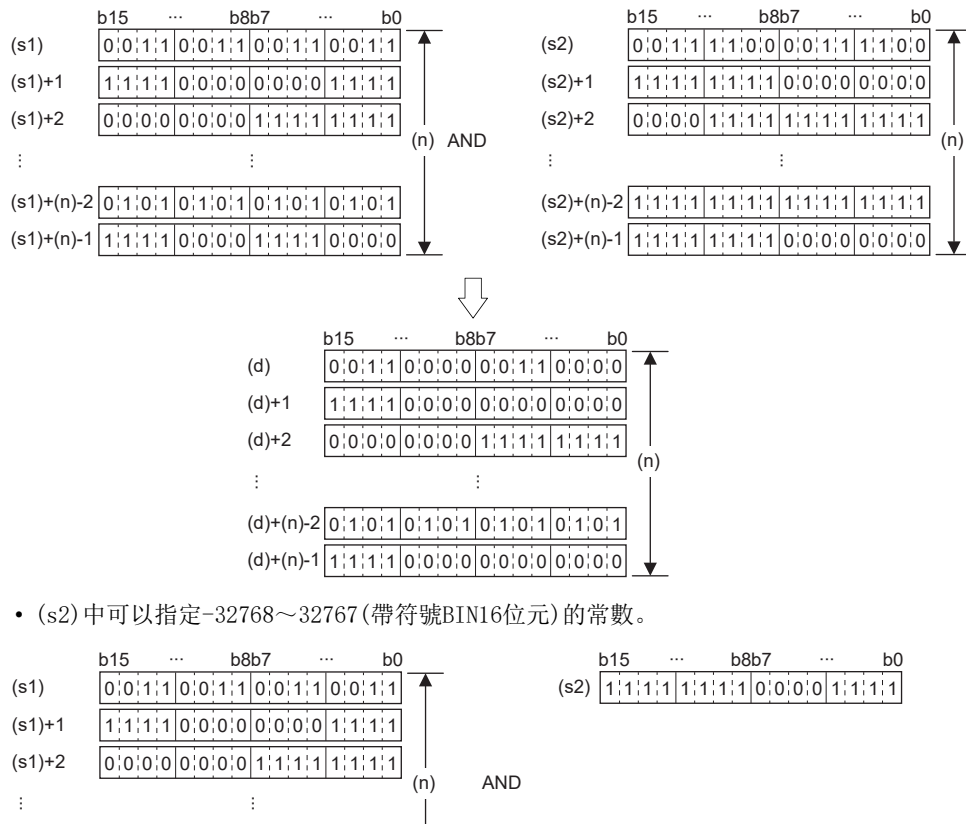

 $(d)+(n)-2$  0 1 0 1 0 1 0 1 0 1 0 0 0 0 1 0 1 (d)+(n)-1 111 0 <sup>1</sup> <sup>0</sup> <sup>000</sup> 0 0 <sup>0</sup> <sup>0</sup> <sup>000</sup> ∙∙∙

::<br>(s1)+(n)-2 <mark>0:1:0:1 0:1:0:1 0:1:0:1 0:1:0:1</mark><br>(s1)+(n)-1 1:1:1:1 | 0:0:0:0 | 1:1:1:1 | 0:0:0:0 (s1)+(n)-2 |0|1|0|1|0|1|0|1|0|1|0|1|0|1|0|1  $\bigtriangledown$ b15 ··∙ b8b7 ··∙ b0  $0.0111100011110000000001111$ (d)  $(d)+1$  111110000000000111111  $(d)+2$  00000000000000000111111

出錯

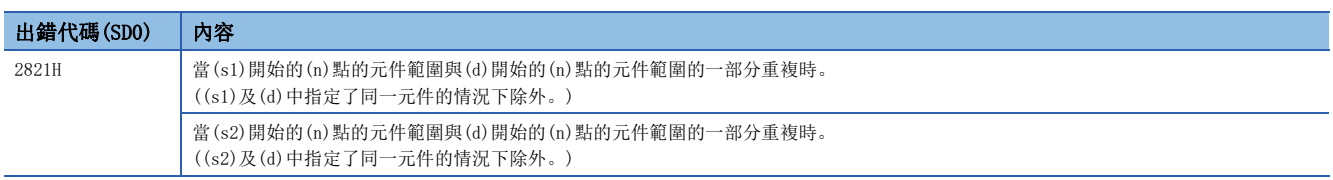

 $(n)$ 

# 16位元資料邏輯或

### WOR(P) [操作數為2個的情況下]

### **RnCPU RnENCPU RnPCPU RnPCPU RnPSFCPU RnPSFCPU RnSFCPU RnSFCPU** 䙾〻 Ҽ䟽ॆ ᑨ㾿 ᆹޘ ᑨ㾿 ᆹޘ

#### 進行指定的2個BIN16位元資料的邏輯或。

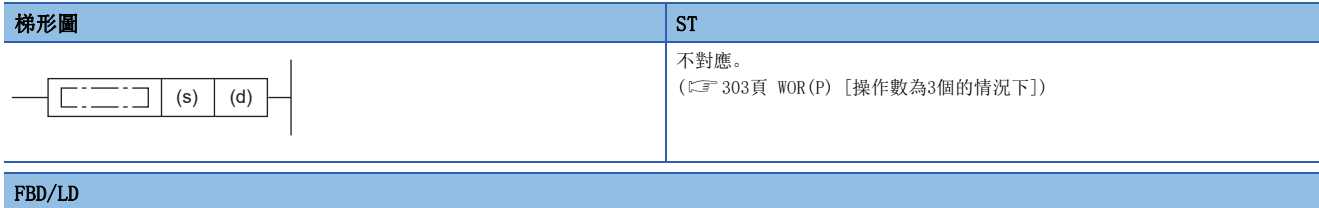

### 不對應。

([303頁 WOR\(P\) \[操作數為3個的情況下\]](#page-304-0))

#### ■執行條件

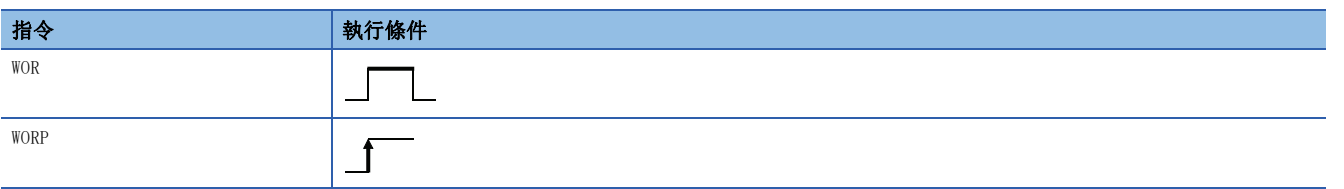

#### 設置數據

#### ■內容、範圍、資料類型

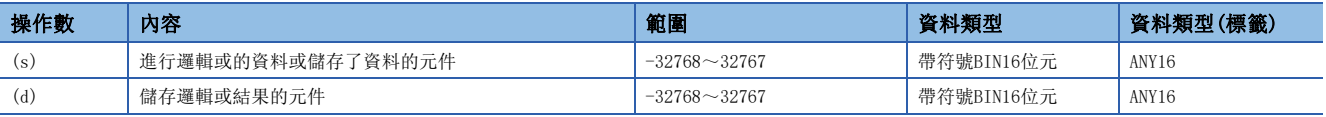

• 在SIL2過程CPU及安全CPU的安全程式中,只能使用上述資料類型的安全元件及安全標籤。

#### ■可使用的元件

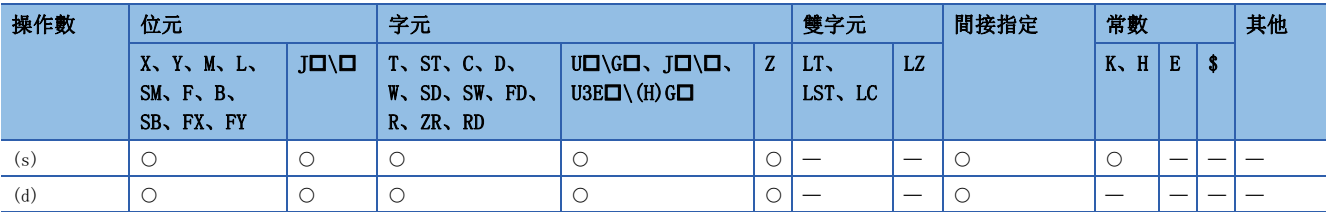

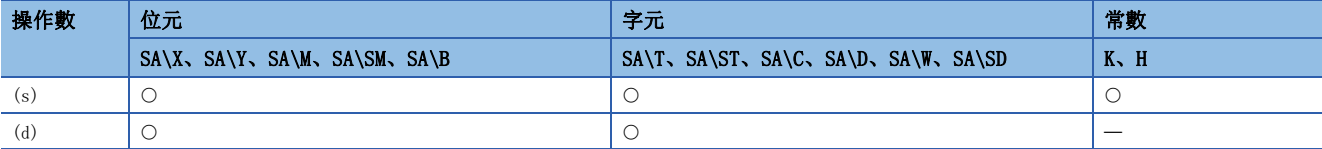

 • 對(d)中指定的元件的BIN16位元資料與(s)中指定的元件的BIN16位元資料的各個位元進行邏輯或的運算,將結果儲存到(d) 中指定的元件中。

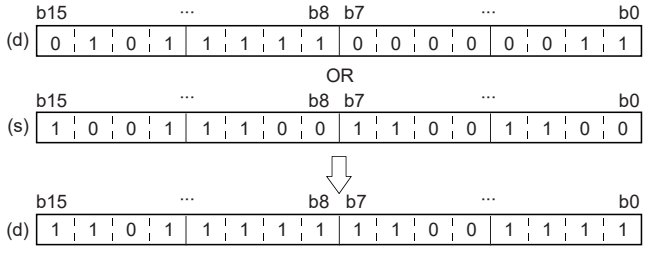

**Service** 

• 在位元元件的情況下,位指定的點數以後的位元元件將作為0進行運算。

### 出錯

# <span id="page-304-0"></span>WOR(P) [操作數為3個的情況下]

### RnCPU RnENCPU RnPCPU RnPSPU RnPSFCPU RnPSFCPU RnSFCPU RnSFCPU<br>(常規) (常規) (<del>通</del>程) (二重化) (常規) (安全) (常規)

進行指定的2個BIN16位元資料的邏輯或。

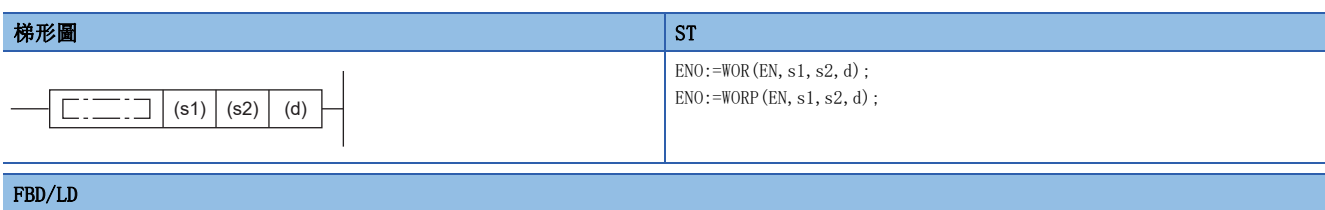

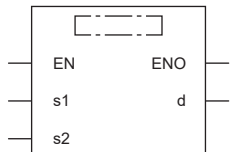

#### ■執行條件

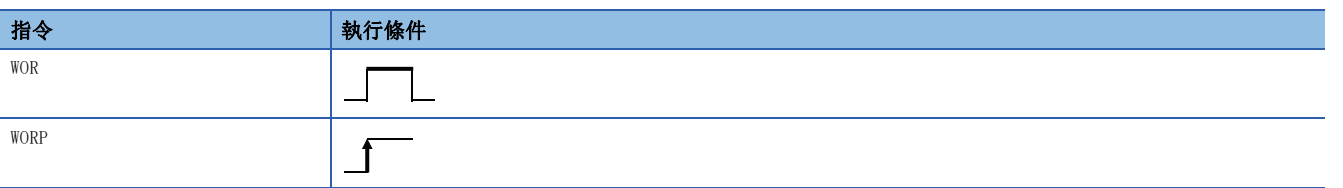

#### 設置數據

#### ■內容、範圍、資料類型

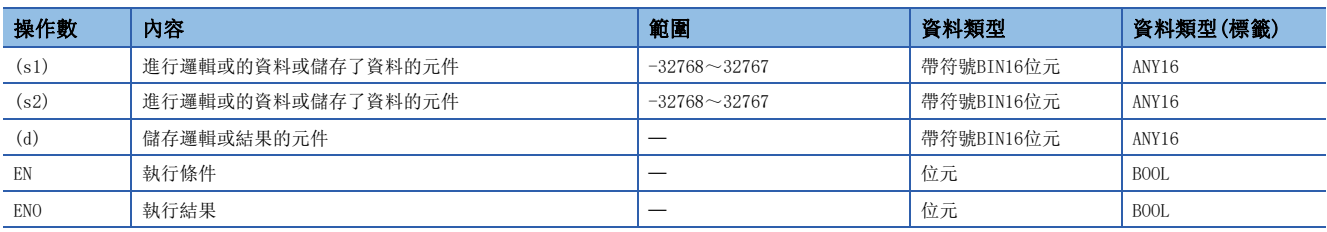

• 在SIL2過程CPU及安全CPU的安全程式中,只能使用上述資料類型的安全元件及安全標籤。

#### ■可使用的元件

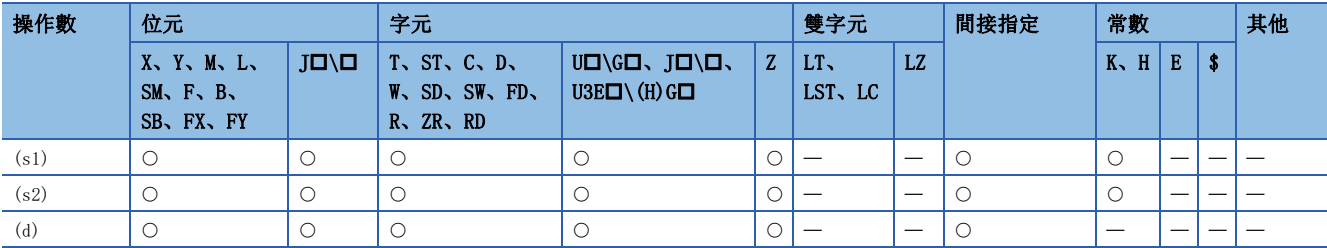

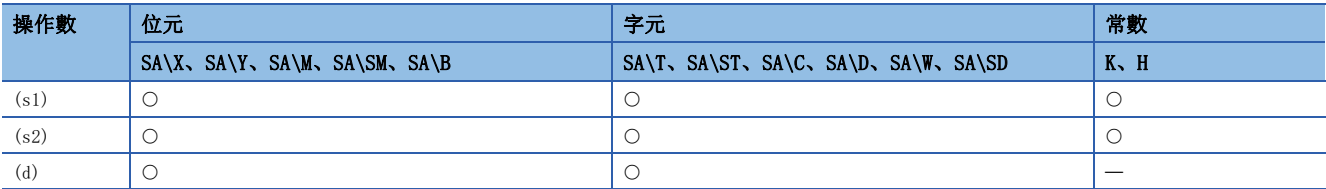

 • 對(s1)中指定的元件的BIN16位元資料與(s2)中指定的元件的BIN16位元資料的各個位元進行邏輯或的運算,將結果儲存到 (d)中指定的元件中。

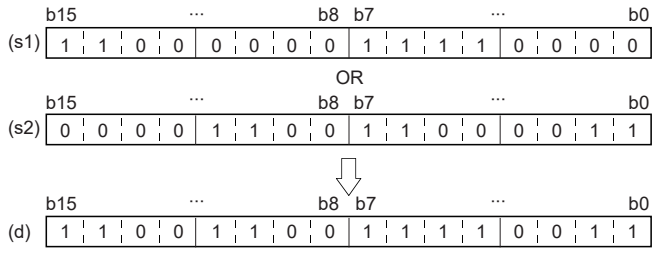

• 在位元元件的情況下,位指定的點數以後的位元元件將作為0進行運算。

#### 出錯

# 32位元資料邏輯或

### DOR(P) [操作數為2個的情況下]

### **RnCPU RnENCPU RnPCPU RnPCPU RnPSFCPU RnPSFCPU RnSFCPU RnSFCPU** 䙾〻 Ҽ䟽ॆ ᑨ㾿 ᆹޘ ᑨ㾿 ᆹޘ

#### 進行指定的2個BIN32位元資料的邏輯或。

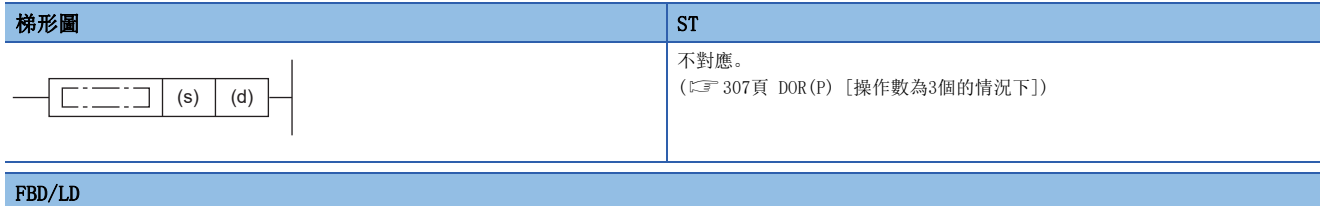

### 不對應。

([307頁 DOR\(P\) \[操作數為3個的情況下\]](#page-308-0))

#### ■執行條件

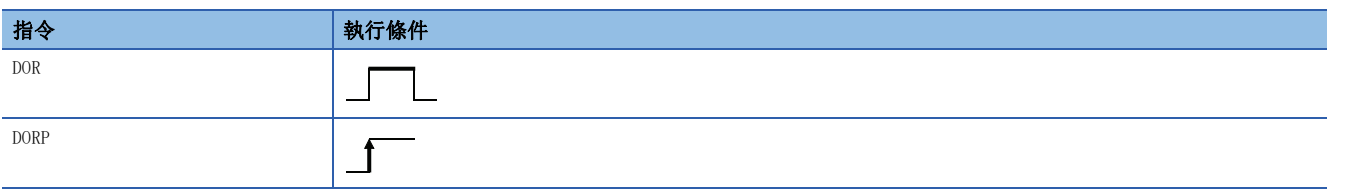

#### 設置數據

#### ■內容、範圍、資料類型

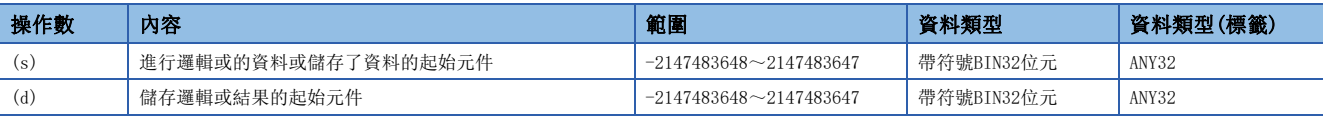

• 在SIL2過程CPU及安全CPU的安全程式中,只能使用上述資料類型的安全元件及安全標籤。

#### ■可使用的元件

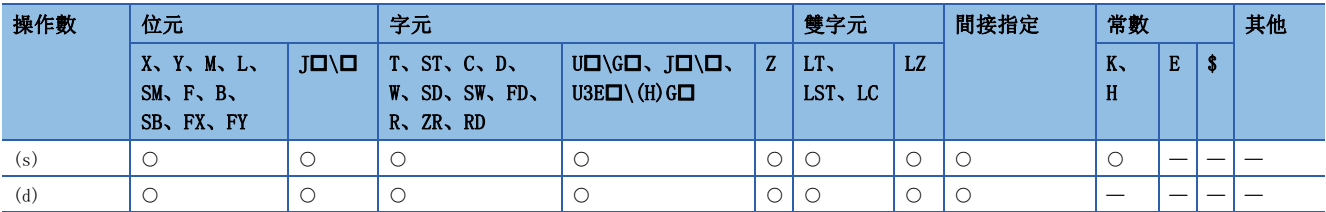

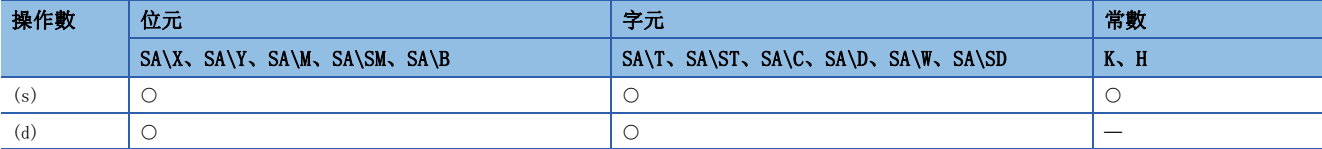

 • 對(d)中指定的元件的BIN32位元資料與(s)中指定的元件的BIN32位元資料的各個位元進行邏輯或的運算,將結果儲存到(d) 中指定的元件中。

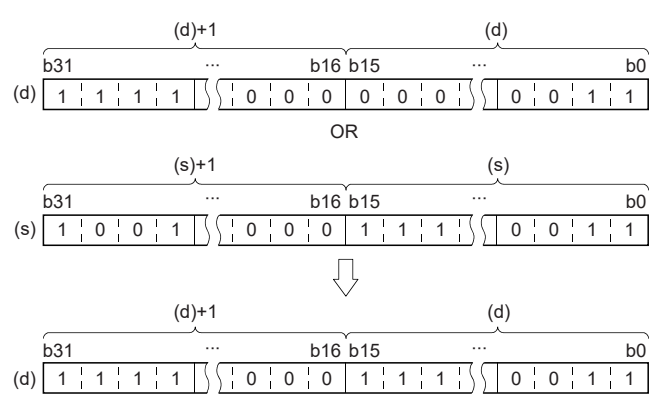

• 在位元元件的情況下,位指定的點數以後的位元元件將作為0進行運算。

#### 出錯

## <span id="page-308-0"></span>DOR(P) [操作數為3個的情況下]

### RnCPU RnENCPU RnPCPU RnPSPU RnPSFCPU RnPSFCPU RnSFCPU RnSFCPU<br>(常規) (常規) (<del>通</del>程) (二重化) (常規) (安全) (常規)

進行指定的2個BIN32位元資料的邏輯或。

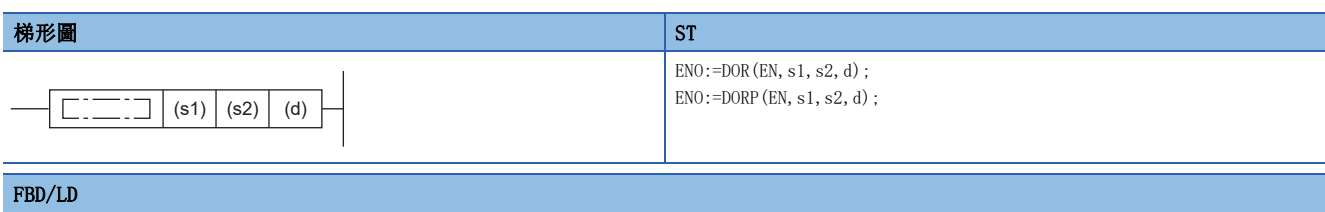

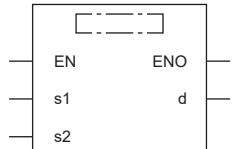

#### ■執行條件

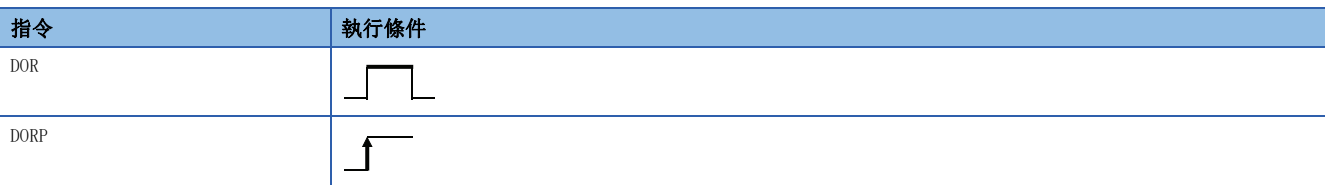

#### 設置數據

#### ■內容、範圍、資料類型

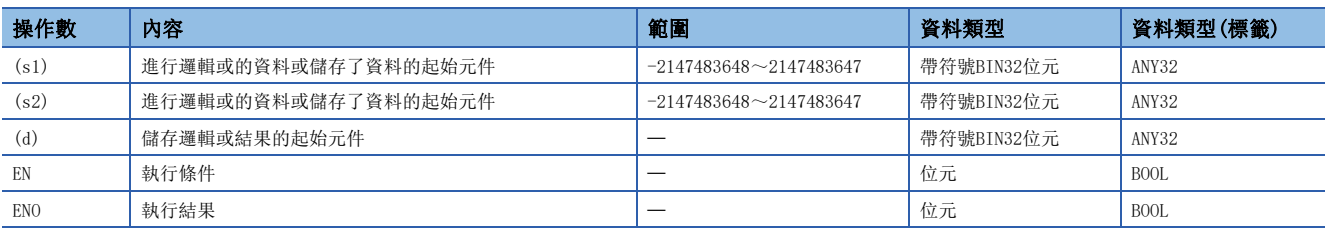

• 在SIL2過程CPU及安全CPU的安全程式中,只能使用上述資料類型的安全元件及安全標籤。

#### ■可使用的元件

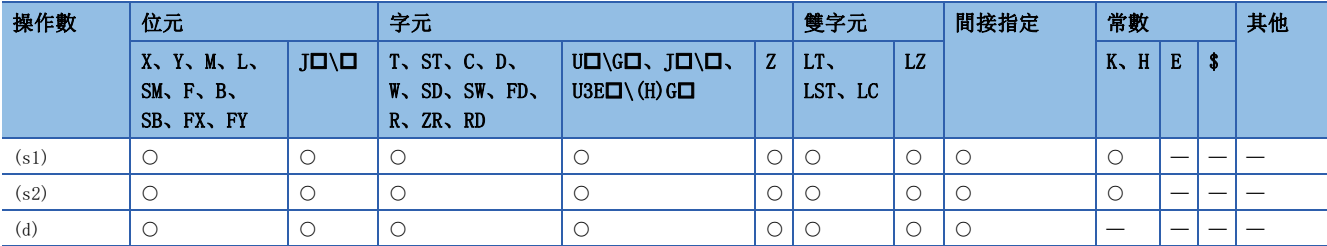

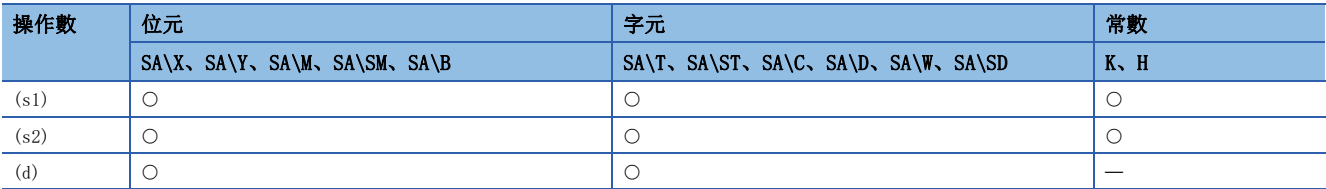

 • 對(s1)中指定的元件的BIN32位元資料與(s2)中指定的元件的BIN32位元資料的各個位進行邏輯或的運算,將結果儲存到(d) 中指定的元件中。

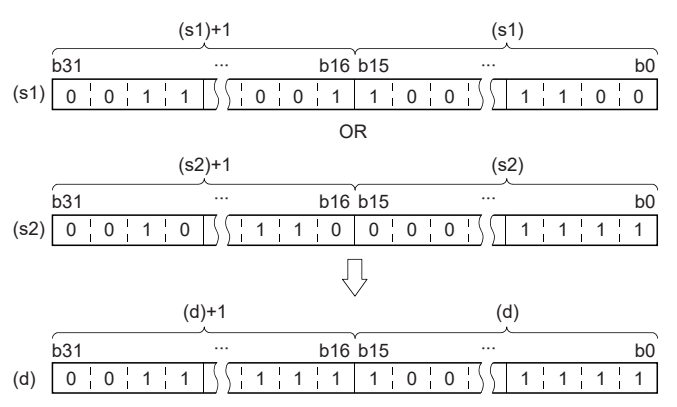

• 在位元元件的情況下,位指定的點數以後的位元元件將作為0進行運算。

#### 出錯

# 16位元塊資料邏輯或

### BKOR(P)

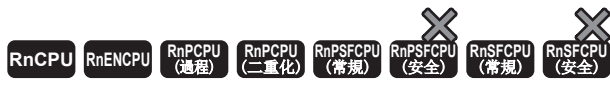

進行指定的2個BIN16位元資料塊的邏輯或。

#### 梯形圖  $\parallel$  ST  $\parallel$  ST  $\parallel$  ST  $\parallel$  ST  $\parallel$  ST  $\parallel$  ST  $\parallel$  ST  $\parallel$  ST  $\parallel$  ST  $\parallel$  ST  $\parallel$  ST  $\parallel$

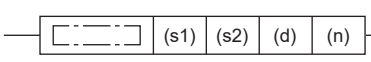

 $ENO:=BKOR(EN, s1, s2, n, d);$  $ENO:=BKORP(EN, s1, s2, n, d);$ 

#### FBD/LD

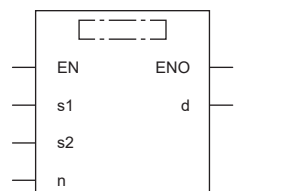

#### ■執行條件

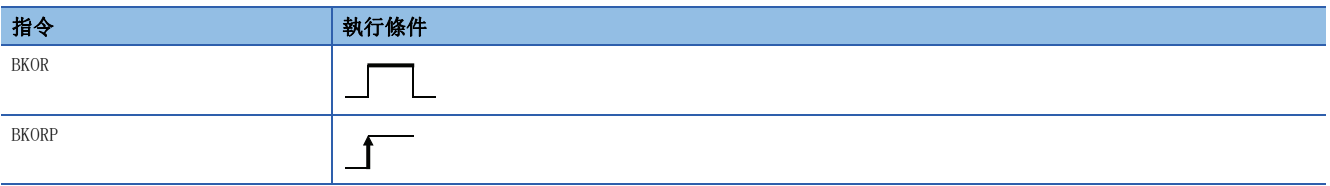

### 設置數據

### ■內容、範圍、資料類型

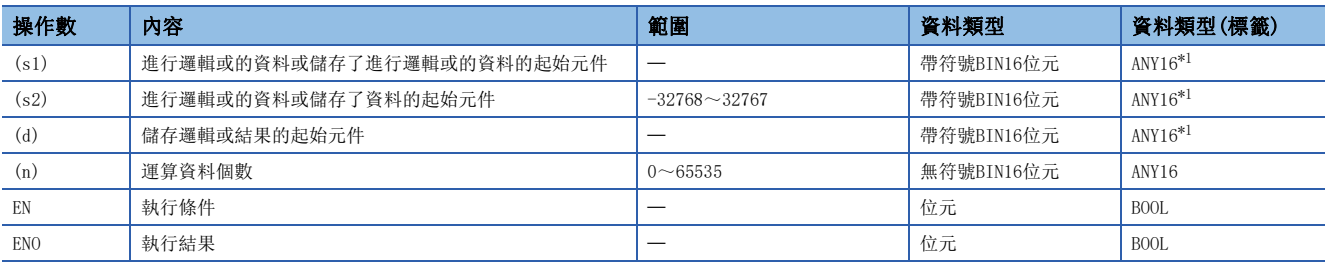

<span id="page-310-0"></span>\*1 在透過標籤進行設定的情況下,應在確保動作所需區域的前提下定義數組,指定該數組型標籤的要素。

### ■可使用的元件

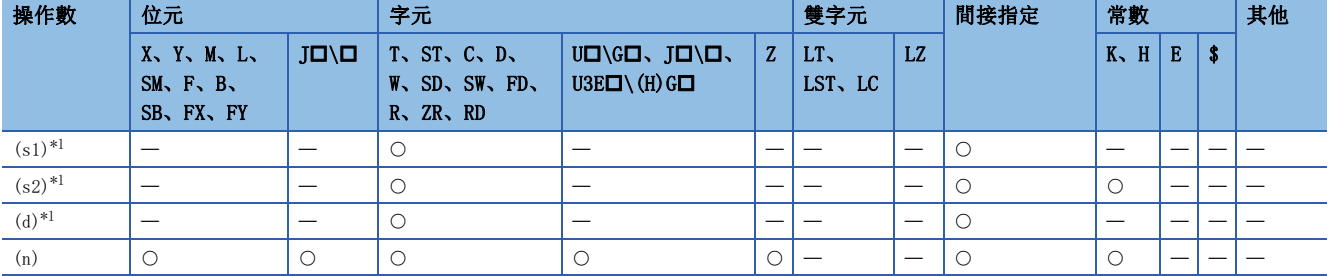

<span id="page-310-1"></span>\*1 (s1)與(d)或(s2)與(d)可以指定同一元件編號。

 • 對(s1)中指定的元件開始的(n)點的內容與(s2)中指定的元件開始的(n)點的內容進行邏輯或的運算,將結果儲存到(d)中指 定的元件及其以後。

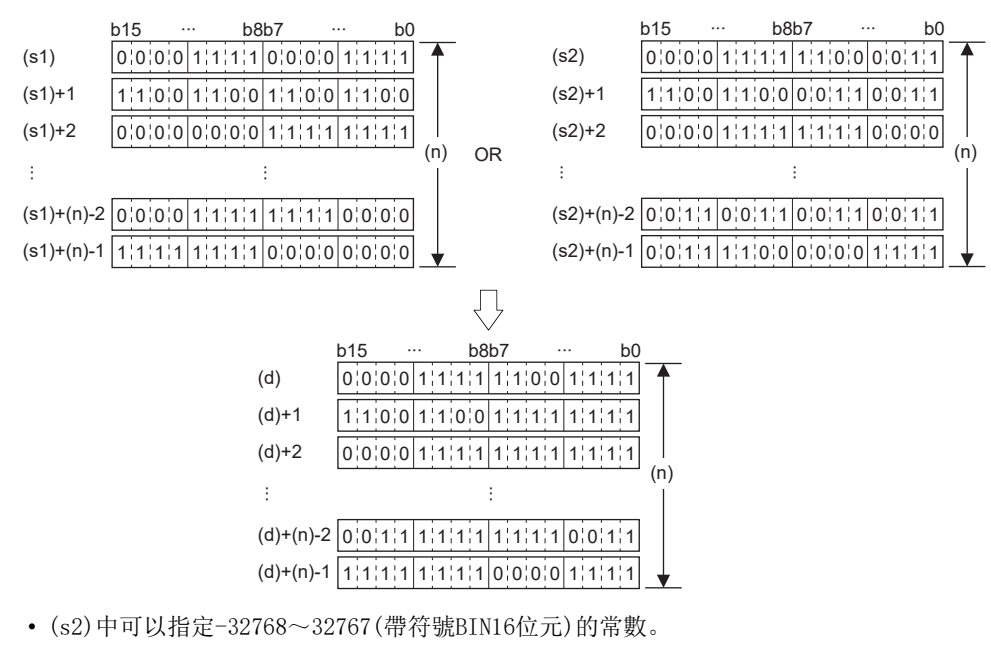

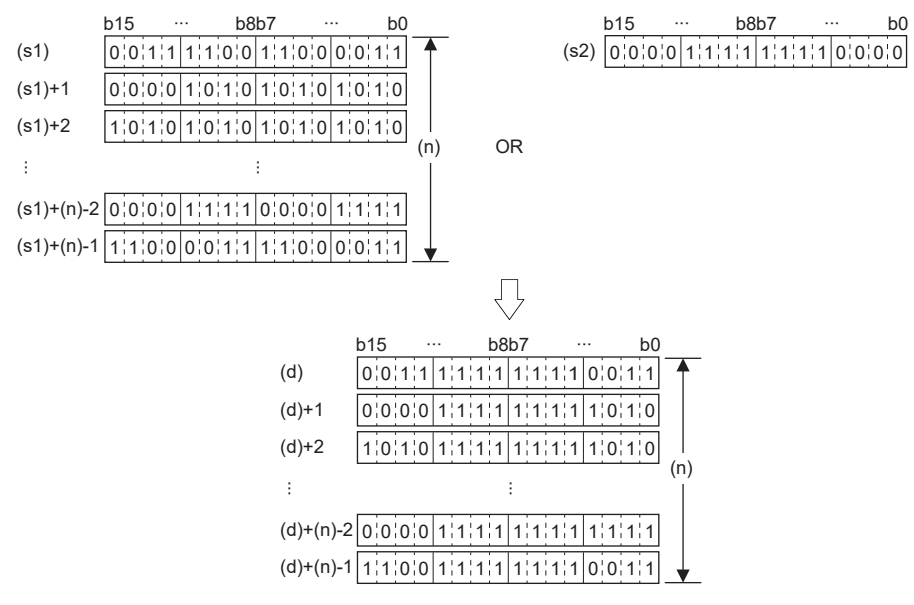

出錯

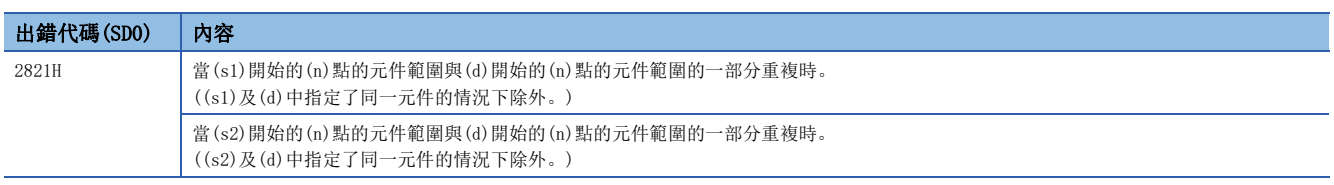

# 16位元資料排他邏輯或

### WXOR(P) [操作數為2個的情況下]

### **RnCPU RnENCPU RnPCPU RnPCPU RnPSFCPU RnPSFCPU RnSFCPU RnSFCPU** 䙾〻 Ҽ䟽ॆ ᑨ㾿 ᆹޘ ᑨ㾿 ᆹޘ

#### 進行指定的2個BIN16位元資料的排他邏輯或。

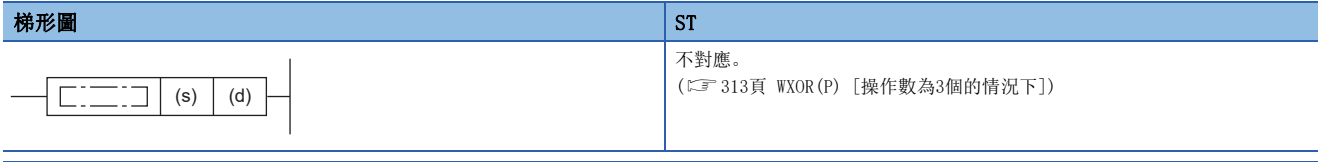

### FBD/LD

不對應。

([313頁 WXOR\(P\) \[操作數為3個的情況下\]\)](#page-314-0)

#### ■執行條件

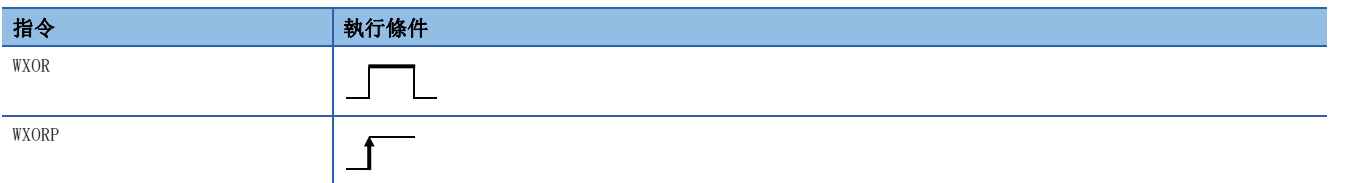

### 設置數據

### ■內容、範圍、資料類型

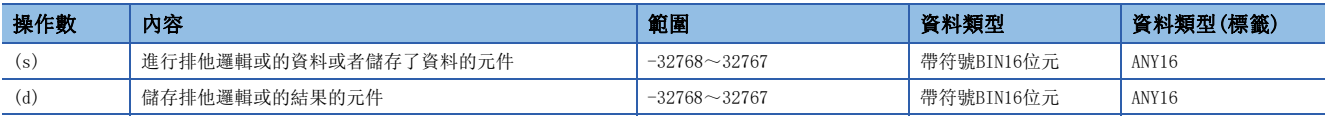

• 在SIL2過程CPU及安全CPU的安全程式中,只能使用上述資料類型的安全元件及安全標籤。

### ■可使用的元件

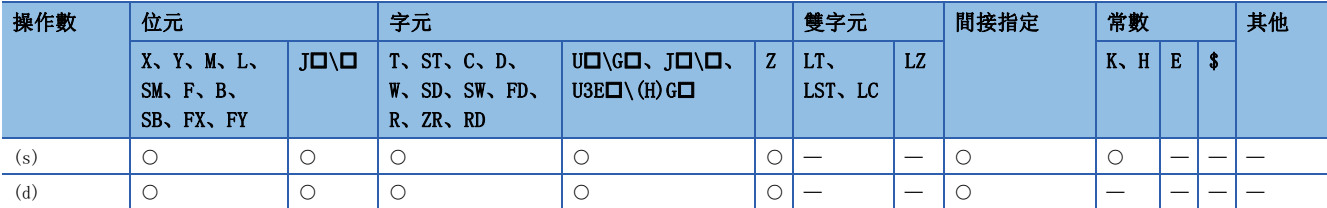

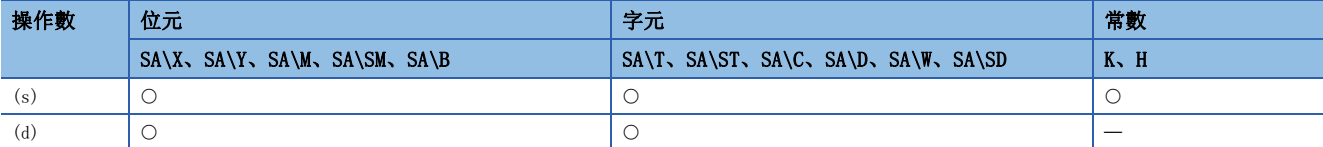

 • 對(d)中指定的元件的BIN16位元資料與(s)中指定的元件的BIN16位元資料的各個位元進行排他邏輯或運算,將結果儲存到 (d)中指定的元件中。

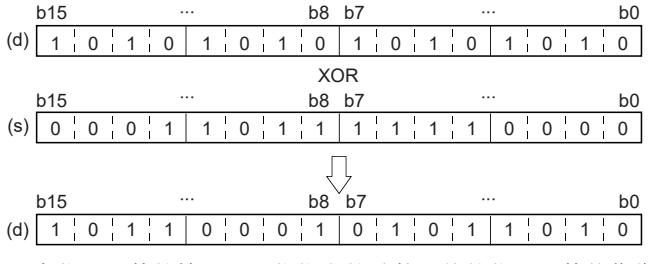

 $\mathcal{L}_{\text{max}}$  , and  $\mathcal{L}_{\text{max}}$ 

• 在位元元件的情況下,位指定的點數以後的位元元件將作為0進行運算。

### 出錯

# <span id="page-314-0"></span>WXOR(P) [操作數為3個的情況下]

### RnCPU RnENCPU RnPCPU RnPSPU RnPSFCPU RnPSFCPU RnSFCPU RnSFCPU<br>(常規) (常規) (<del>通</del>程) (二重化) (常規) (安全) (常規)

進行指定的2個BIN16位元資料的排他邏輯或。

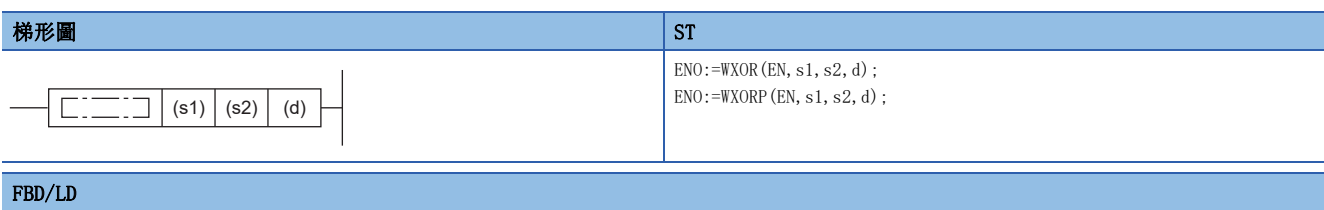

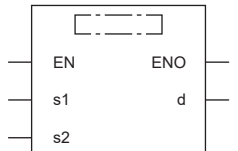

#### ■執行條件

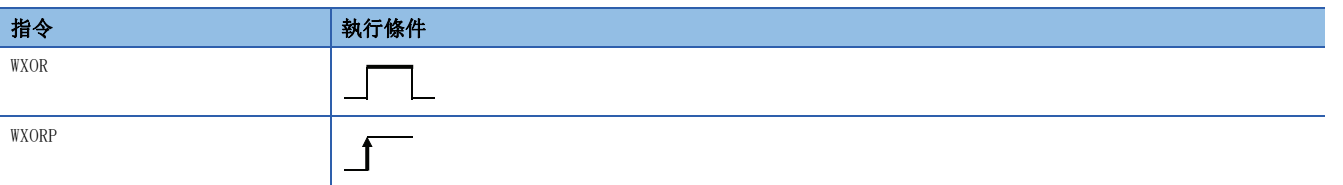

#### 設置數據

#### ■內容、範圍、資料類型

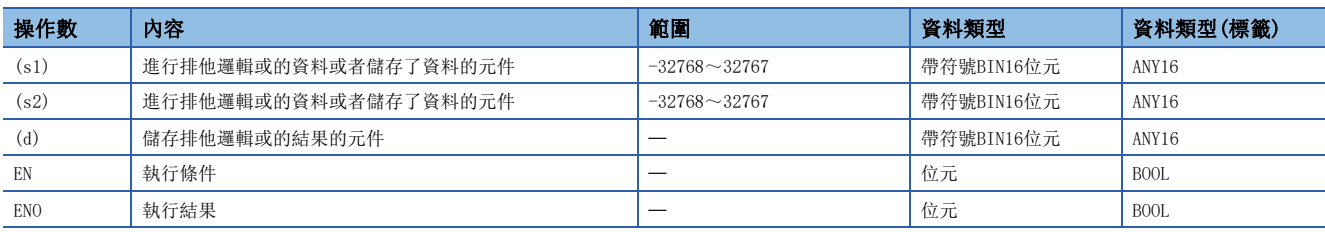

• 在SIL2過程CPU及安全CPU的安全程式中,只能使用上述資料類型的安全元件及安全標籤。

#### ■可使用的元件

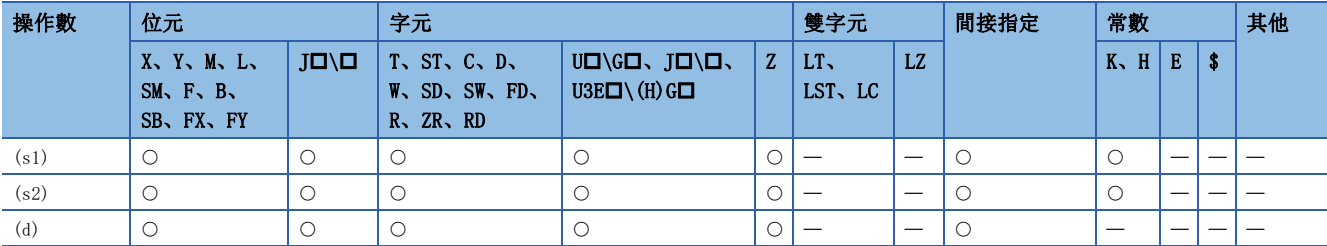

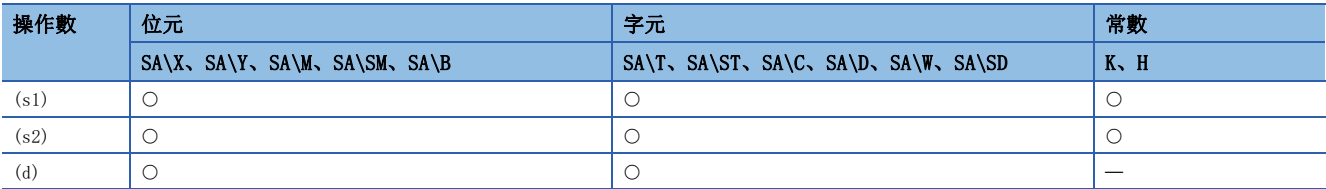

 • 對(s1)中指定的元件的BIN16位元資料與(s2)中指定的元件的BIN16位元資料的各個位元進行排他邏輯或運算,將結果儲存到 (d)中指定的元件中。

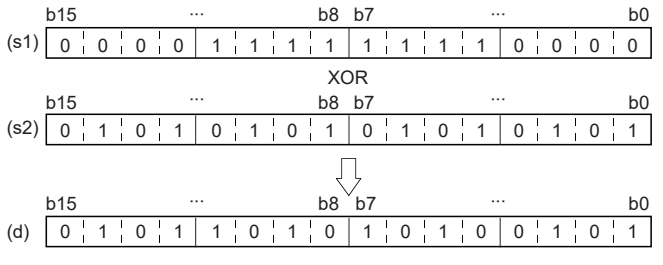

• 在位元元件的情況下,位指定的點數以後的位元元件將作為0進行運算。

### 出錯

# 32位元資料排他邏輯或

### DXOR(P) [操作數為2個的情況下]

### **RnCPU RnENCPU RnPCPU RnPCPU RnPSFCPU RnPSFCPU RnSFCPU RnSFCPU** 䙾〻 Ҽ䟽ॆ ᑨ㾿 ᆹޘ ᑨ㾿 ᆹޘ

#### 進行指定的2個BIN32位元資料的排他邏輯或。

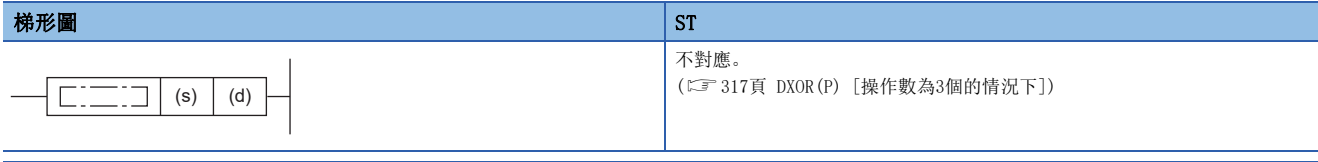

### FBD/LD

不對應。

([317頁 DXOR\(P\) \[操作數為3個的情況下\]\)](#page-318-0)

#### ■執行條件

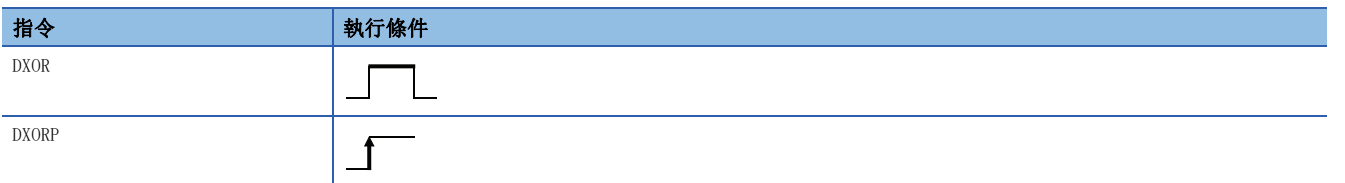

### 設置數據

### ■內容、範圍、資料類型

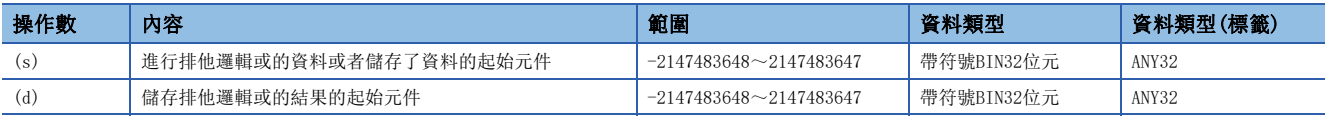

• 在SIL2過程CPU及安全CPU的安全程式中,只能使用上述資料類型的安全元件及安全標籤。

### ■可使用的元件

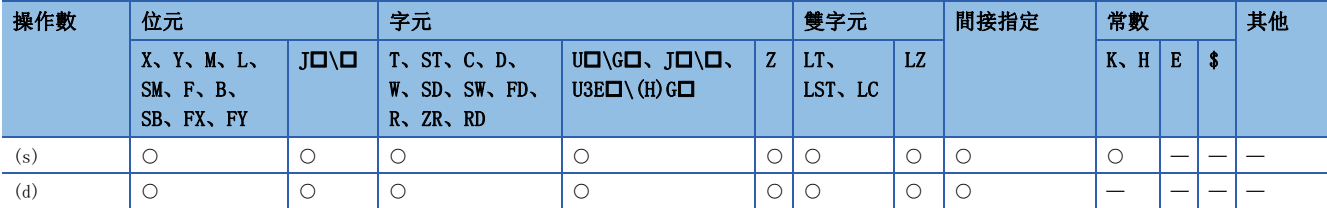

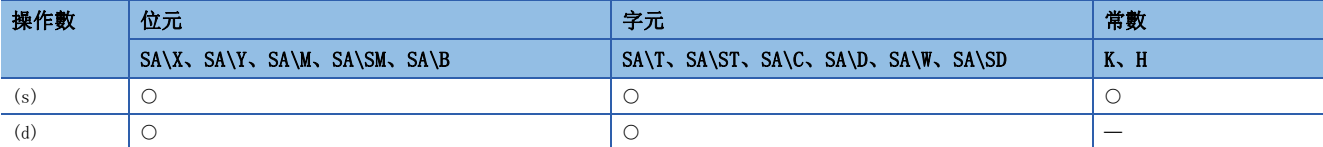

 • 對(d)中指定的元件的BIN32位元資料與(s)中指定的元件的BIN32位元資料的各個位元進行排他邏輯或運算,將結果儲存到 (d)中指定的元件中。

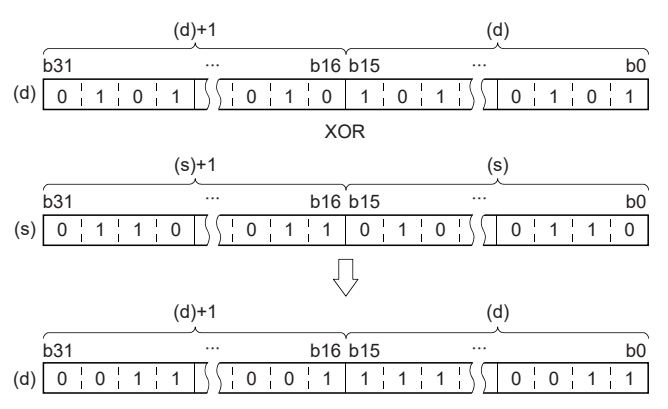

• 在位元元件的情況下,位指定的點數以後的位元元件將作為0進行運算。

#### 出錯

## <span id="page-318-0"></span>DXOR(P) [操作數為3個的情況下]

### RnCPU RnENCPU RnPCPU RnPSPU RnPSFCPU RnPSFCPU RnSFCPU RnSFCPU<br>(常規) (常規) (<del>通</del>程) (二重化) (常規) (安全) (常規)

進行指定的2個BIN32位元資料的排他邏輯或。

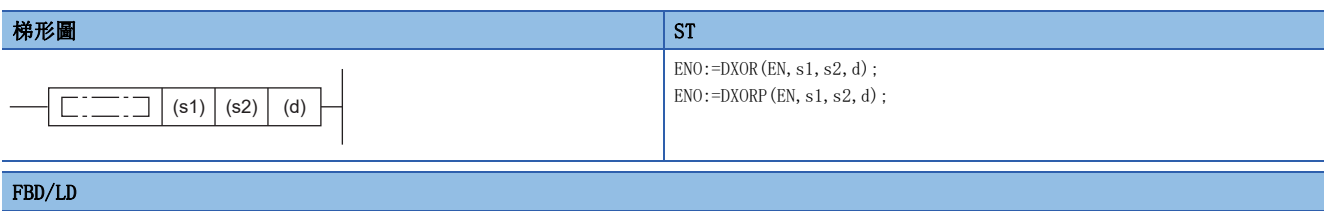

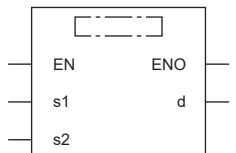

#### ■執行條件

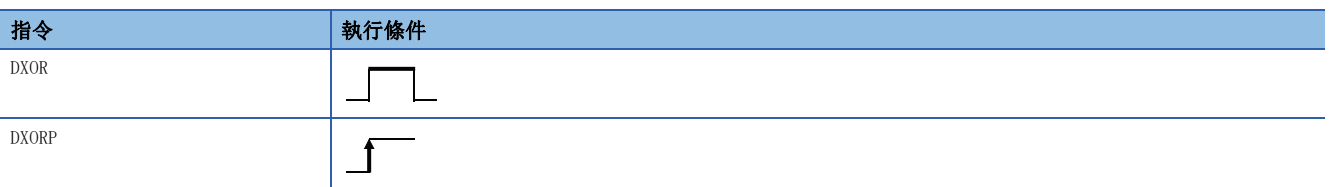

### 設置數據

#### ■內容、範圍、資料類型

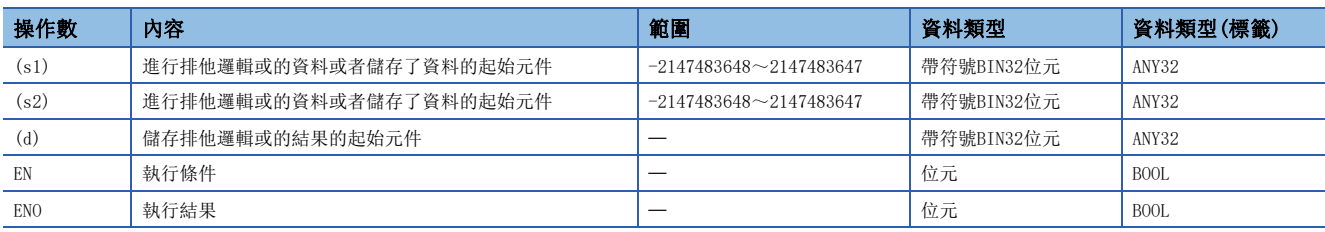

• 在SIL2過程CPU及安全CPU的安全程式中,只能使用上述資料類型的安全元件及安全標籤。

#### ■可使用的元件

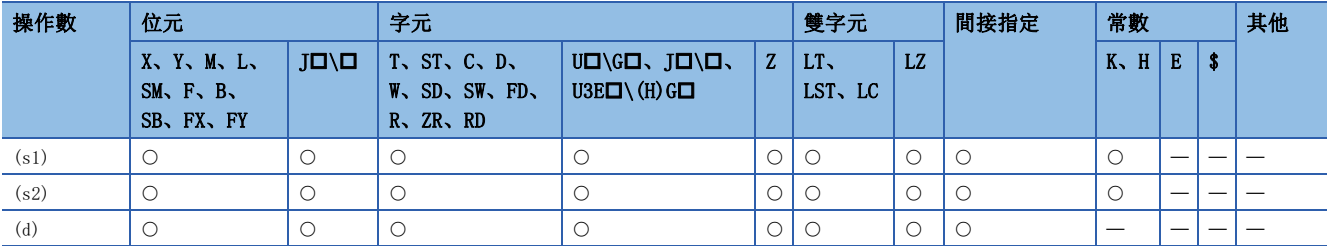

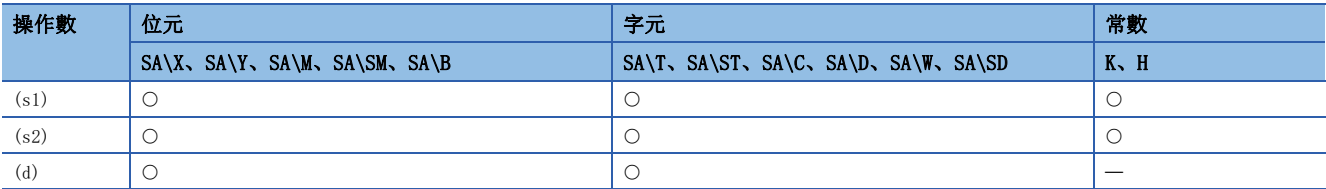

 • 對(s1)中指定的元件的BIN32位元資料與(s2)中指定的元件的BIN32位元資料的各個位進行排他邏輯或運算,將結果儲存到 (d)中指定的元件中。

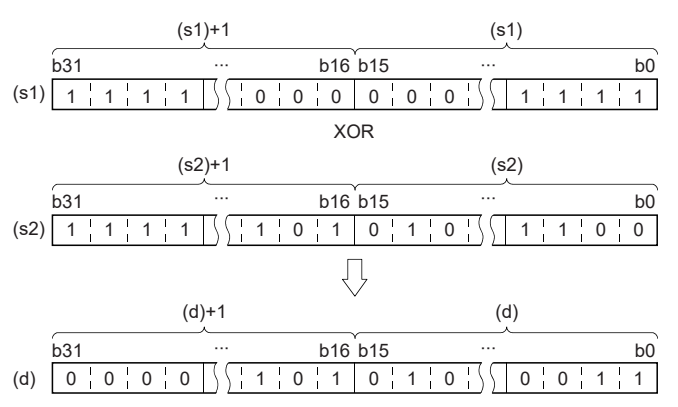

• 在位元元件的情況下,位指定的點數以後的位元元件將作為0進行運算。

#### 出錯

# 16位元塊資料排他邏輯或

### BKXOR(P)

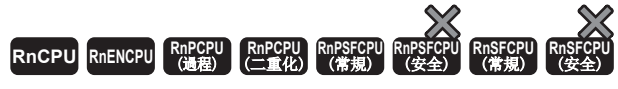

進行指定的2個BIN16位元資料塊的排他邏輯或。

#### 梯形圖  $\parallel$  ST  $\parallel$  ST  $\parallel$  ST  $\parallel$  ST  $\parallel$  ST  $\parallel$  ST  $\parallel$  ST  $\parallel$  ST  $\parallel$  ST  $\parallel$  ST  $\parallel$  ST  $\parallel$

 $\overline{\phantom{a}}$ 

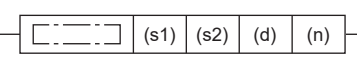

 $ENO:=BKXOR$  (EN, s1, s2, n, d);  $ENO:=BKXORP$ (EN, s1, s2, n, d);

#### FBD/LD

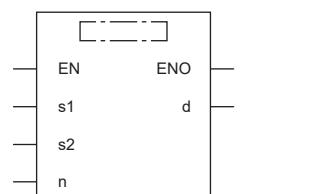

#### ■執行條件

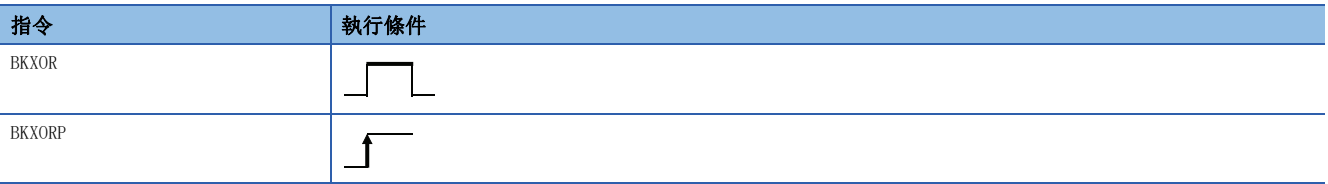

### 設置數據

### ■內容、範圍、資料類型

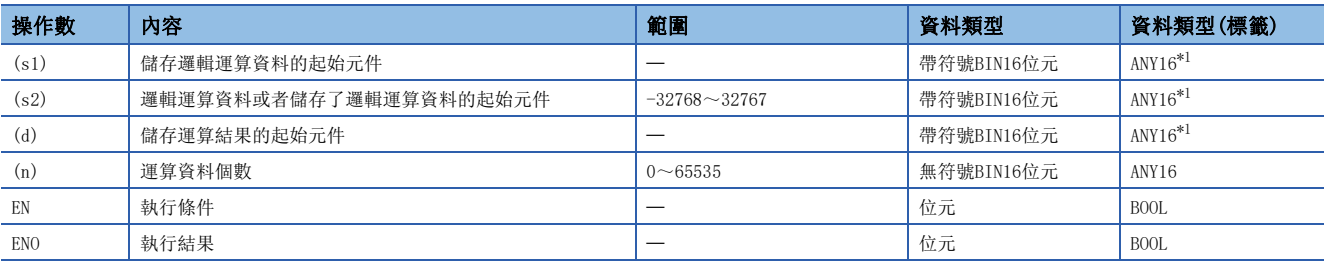

<span id="page-320-0"></span>\*1 在透過標籤進行設定的情況下,應在確保動作所需區域的前提下定義數組,指定該數組型標籤的要素。

### ■可使用的元件

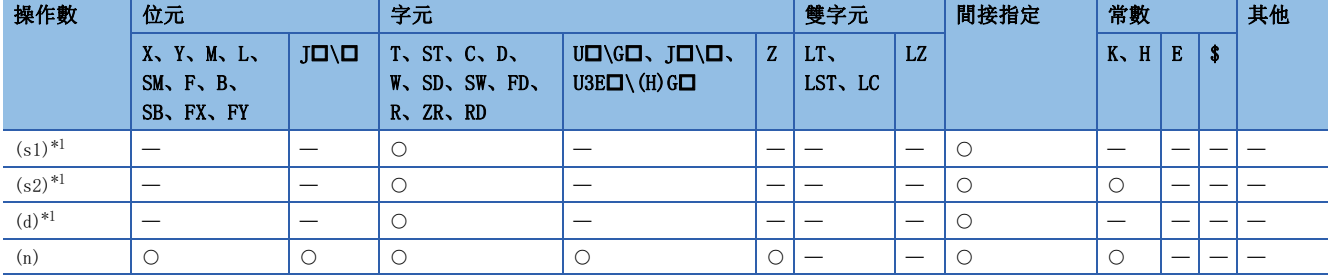

<span id="page-320-1"></span>\*1 (s1)與(d)或(s2)與(d)可以指定同一元件編號。

 • 對(s1)中指定的元件開始的(n)點的內容與(s2)中指定的元件開始的(n)點的內容進行排他邏輯或運算,將結果儲存到(d)中 指定的元件及其以後。

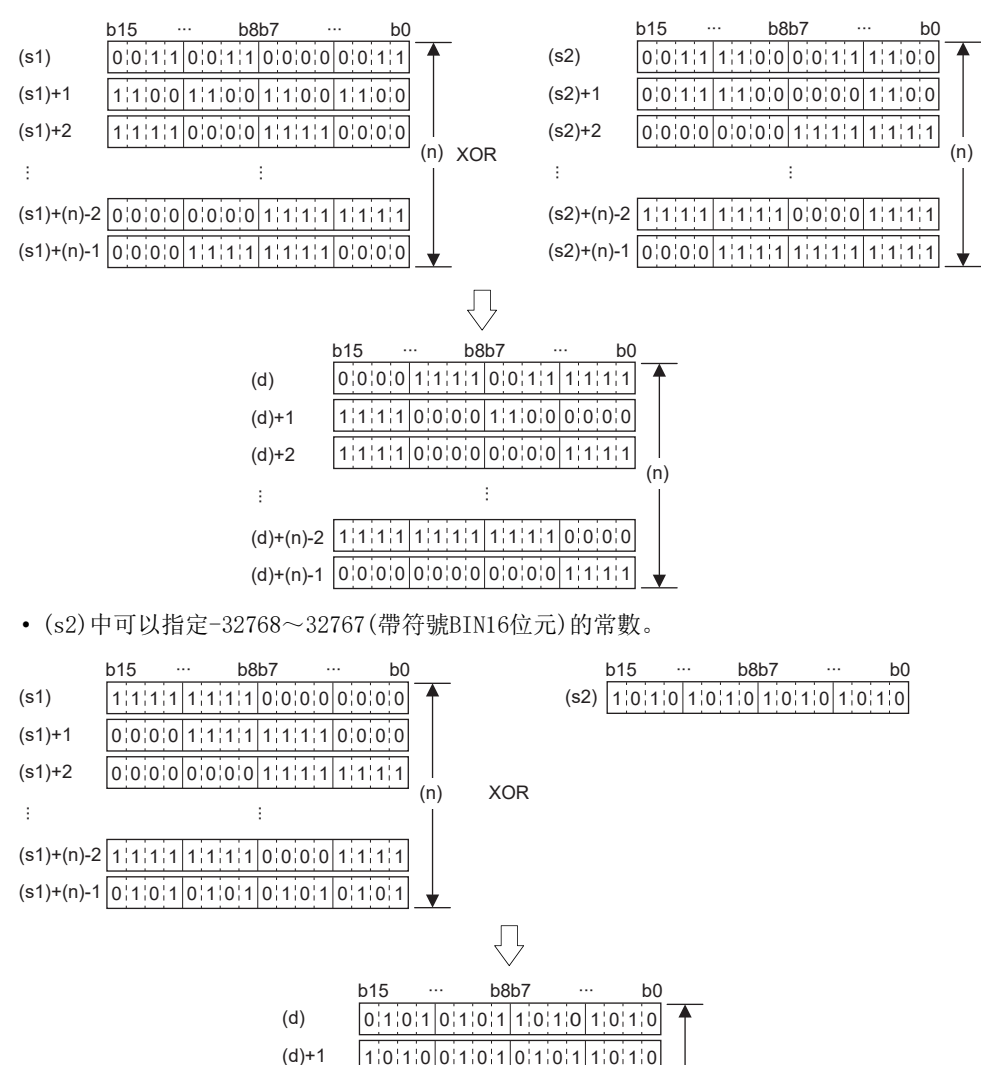

(d) +2  $10110110110011010101010101$ 

∙∙∙

 $(d)+(n)-2$   $0,1,0,1$   $0,1,0,1$   $1,0,1,0,0,1,0,1$ (d)+(n)-1 111 1 <sup>1</sup> <sup>1</sup> <sup>111</sup> 1 1 <sup>1</sup> <sup>1</sup> <sup>111</sup> ∙∙∙

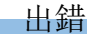

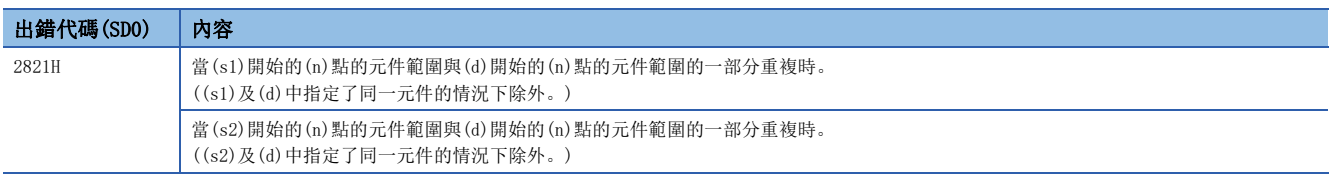

 $(n)$ 

# 16位元資料否定排他邏輯或

### WXNR(P) [操作數為2個的情況下]

#### **RnCPU RnENCPU RnPCPU RnPCPU RnPSFCPU RnPSFCPU RnSFCPU RnSFCPU** 䙾〻 Ҽ䟽ॆ ᑨ㾿 ᆹޘ ᑨ㾿 ᆹޘ

#### 進行指定的2個BIN16位元資料的否定排他邏輯或。

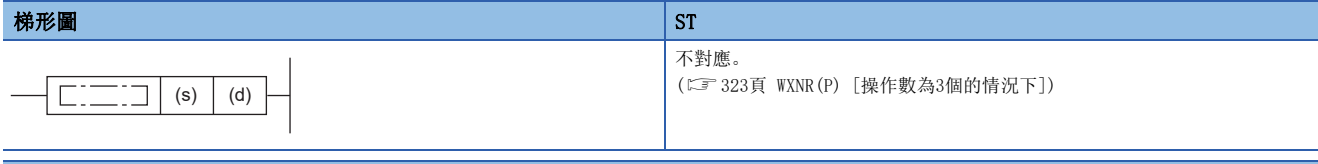

### FBD/LD

不對應。

([323頁 WXNR\(P\) \[操作數為3個的情況下\]\)](#page-324-0)

#### ■執行條件

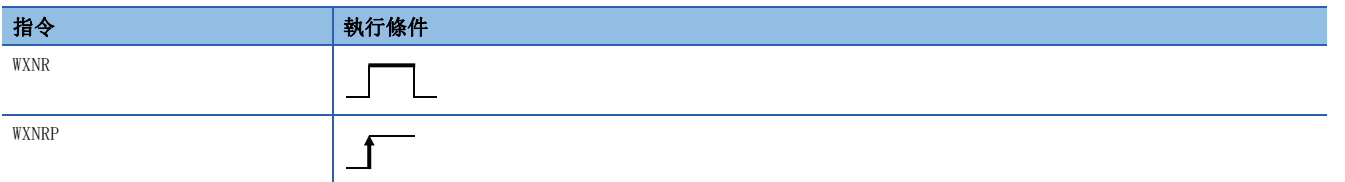

### 設置數據

#### ■內容、範圍、資料類型

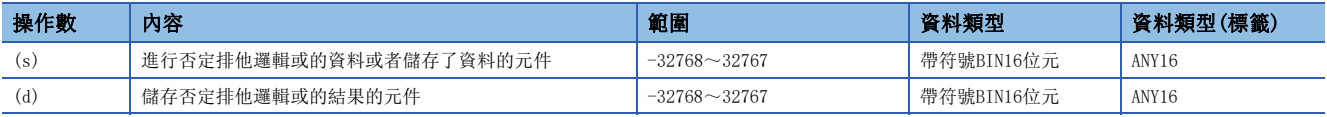

• 在SIL2過程CPU及安全CPU的安全程式中,只能使用上述資料類型的安全元件及安全標籤。

#### ■可使用的元件

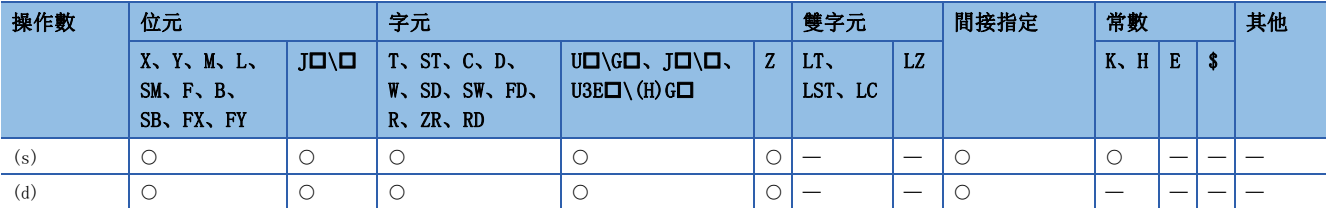

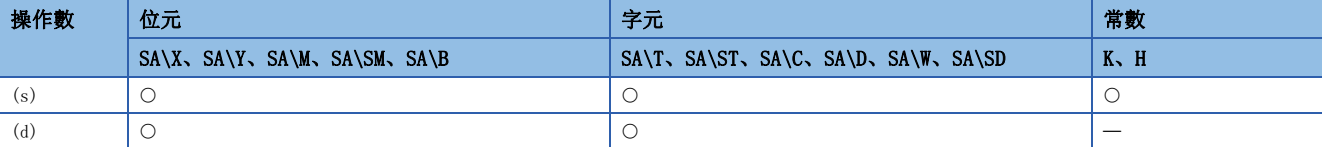

 • 對(d)中指定的元件的BIN16位元資料與(s)中指定的元件的BIN16位元資料進行否定排他邏輯或運算,將結果儲存到(d)中指 定的元件中。

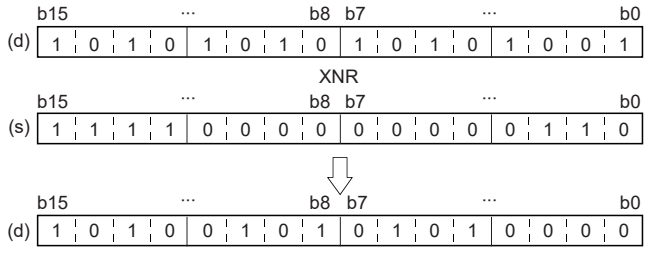

• 在位元元件的情況下,位指定的點數以後的位元元件將作為0進行運算。

### 出錯
### WXNR(P) [操作數為3個的情況下]

### RnCPU RnENCPU RnPCPU RnPSPU RnPSFCPU RnPSFCPU RnSFCPU RnSFCPU<br>(常規) (常規) (通程) (二重化) (常規) (安全) (常規)

進行指定的2個BIN16位元資料的否定排他邏輯或。

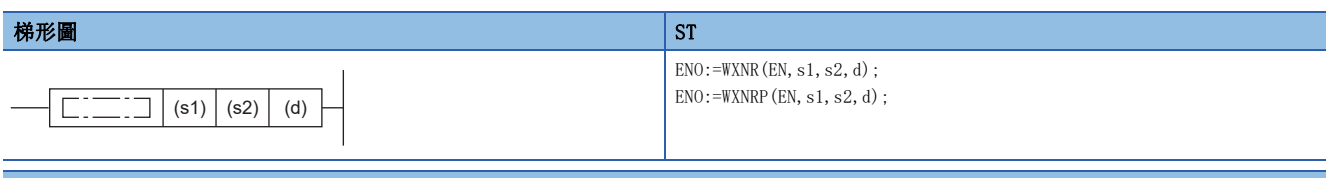

#### FBD/LD

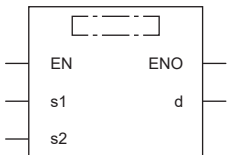

#### ■執行條件

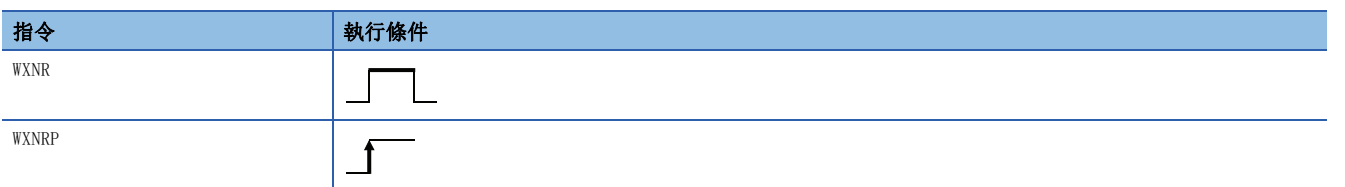

### 設置數據

### ■內容、範圍、資料類型

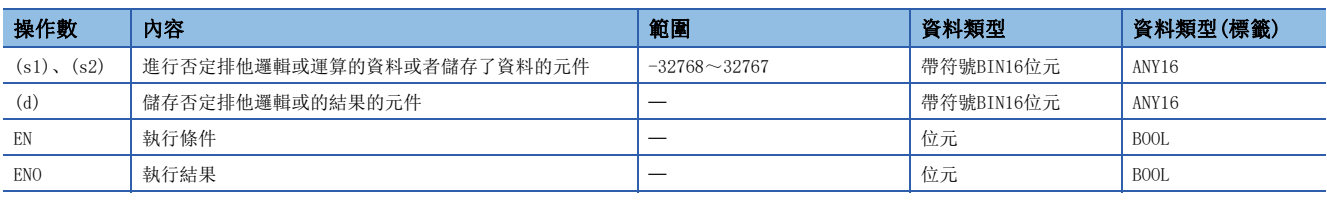

• 在SIL2過程CPU及安全CPU的安全程式中,只能使用上述資料類型的安全元件及安全標籤。

#### ■可使用的元件

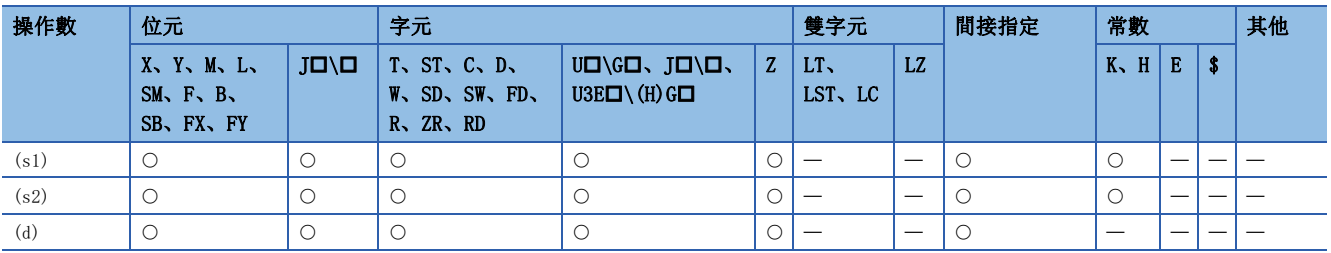

• 在SIL2過程CPU及安全CPU的安全程式中,只能使用下述安全元件及常數。

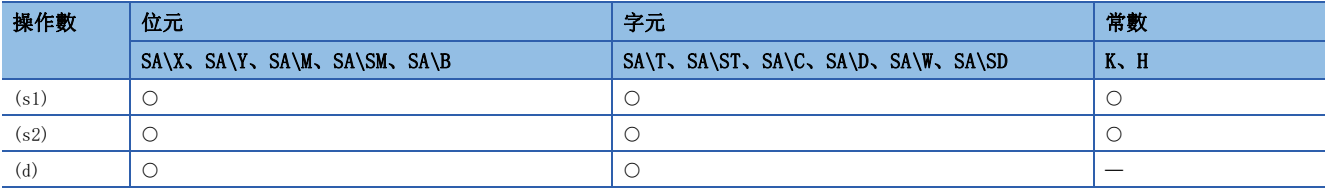

 • 對(s1)中指定的元件的BIN16位元資料與(s2)中指定的元件的BIN16位元資料進行否定排他邏輯或運算,將結果儲存到(d)中 指定的元件中。

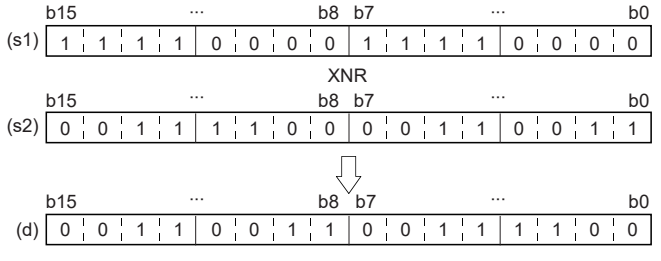

• 在位元元件的情況下,位指定的點數以後的位元元件將作為0進行運算。

#### 出錯

### DXNR(P) [操作數為2個的情況下]

#### **RnCPU RnENCPU RnPCPU RnPCPU RnPSFCPU RnPSFCPU RnSFCPU RnSFCPU** 䙾〻 Ҽ䟽ॆ ᑨ㾿 ᆹޘ ᑨ㾿 ᆹޘ

#### 進行指定的2個BIN32位元資料的否定排他邏輯或。

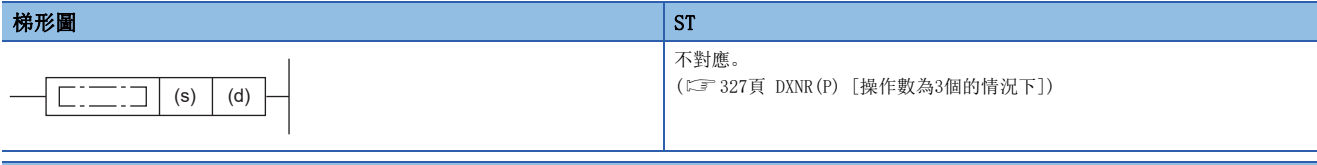

### FBD/LD

不對應。

([327頁 DXNR\(P\) \[操作數為3個的情況下\]\)](#page-328-0)

#### ■執行條件

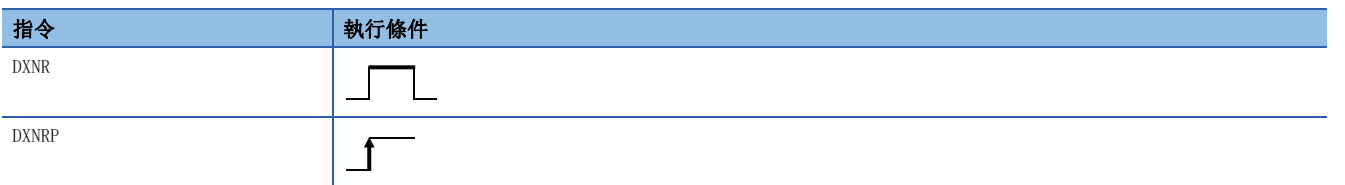

### 設置數據

#### ■內容、範圍、資料類型

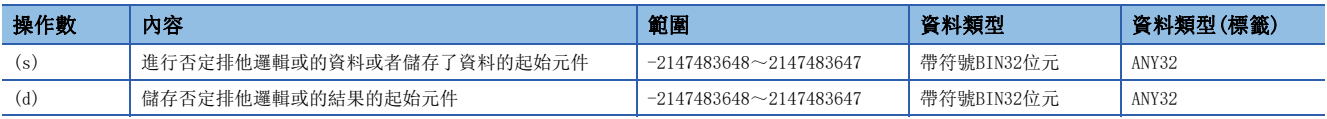

• 在SIL2過程CPU及安全CPU的安全程式中,只能使用上述資料類型的安全元件及安全標籤。

#### ■可使用的元件

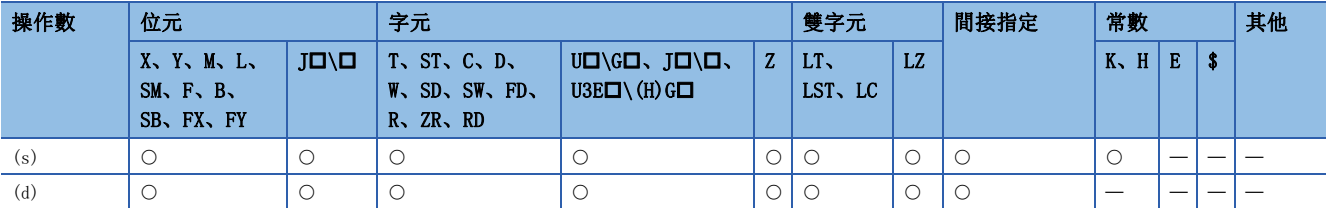

• 在SIL2過程CPU及安全CPU的安全程式中,只能使用下述安全元件及常數。

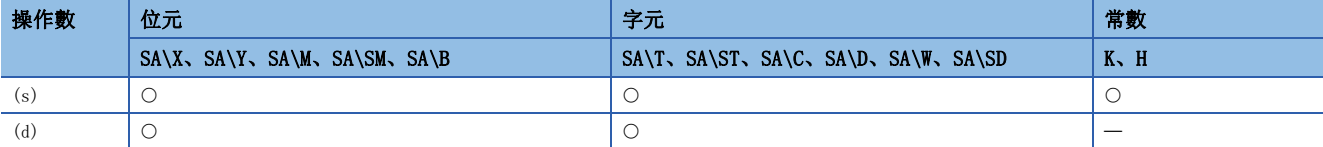

 • 對(d)中指定的元件的BIN32位元資料與(s)中指定的元件的BIN32位元資料進行否定排他邏輯或運算,將結果儲存到(d)中指 定的元件中。

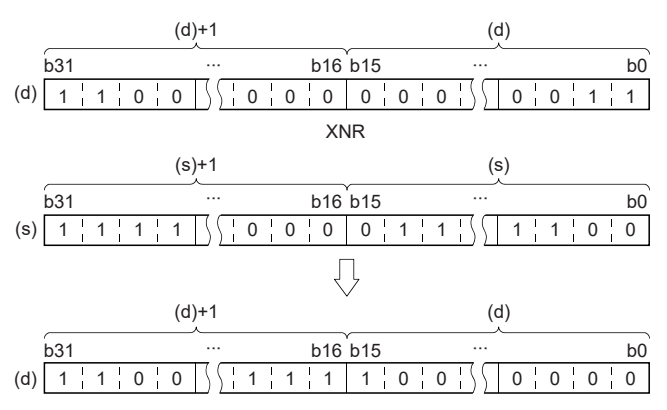

• 在位元元件的情況下,位指定的點數以後的位元元件將作為0進行運算。

#### 出錯

### <span id="page-328-0"></span>DXNR(P) [操作數為3個的情況下]

### RnCPU RnENCPU RnPCPU RnPSPU RnPSFCPU RnPSFCPU RnSFCPU RnSFCPU<br>(常規) (常規) (通程) (二重化) (常規) (安全) (常規)

進行指定的2個BIN32位元資料的否定排他邏輯或。

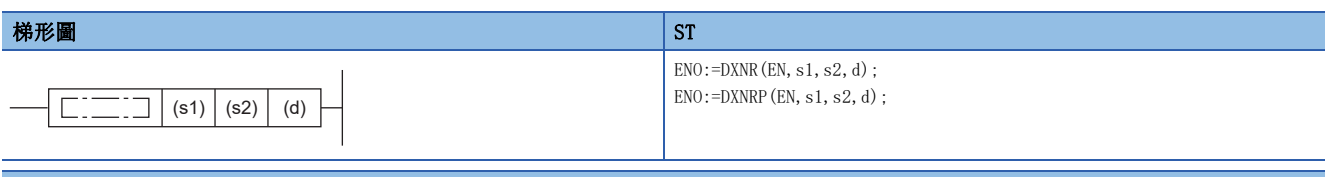

#### FBD/LD

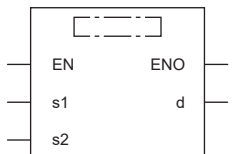

#### ■執行條件

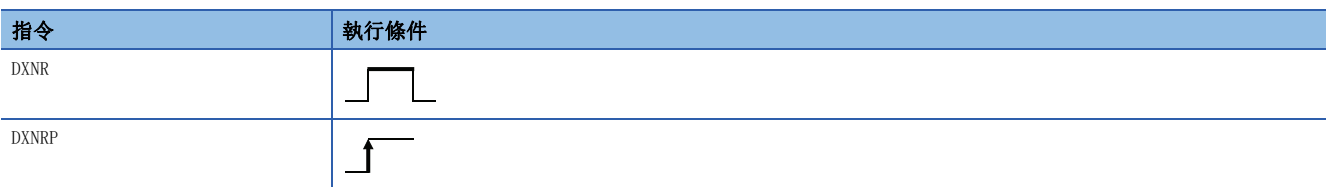

### 設置數據

### ■內容、範圍、資料類型

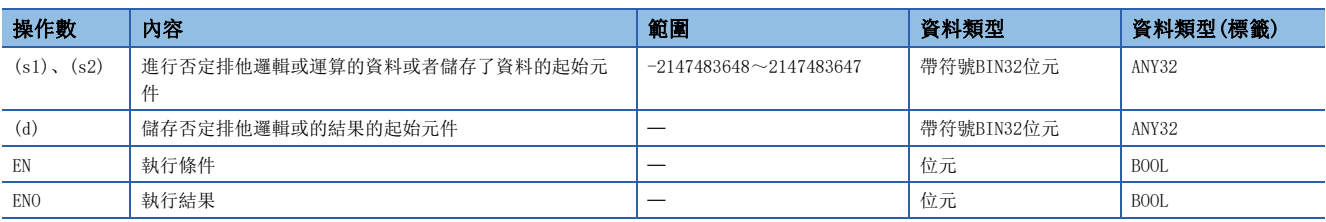

• 在SIL2過程CPU及安全CPU的安全程式中,只能使用上述資料類型的安全元件及安全標籤。

#### ■可使用的元件

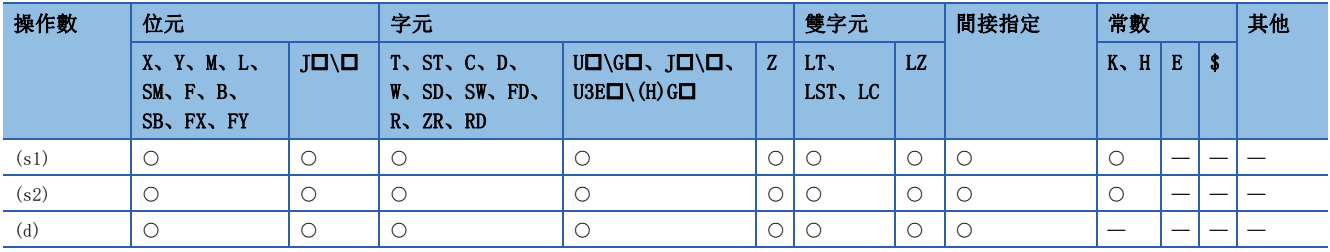

• 在SIL2過程CPU及安全CPU的安全程式中,只能使用下述安全元件及常數。

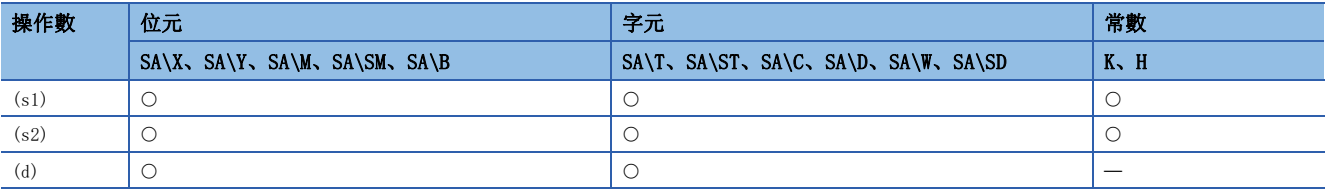

• 對(s1)中指定的元件的BIN32位元資料與(s2)中指定的元件的BIN32位元資料進行否定排他邏輯或運算,將結果儲存到(d)中 指定的元件中。

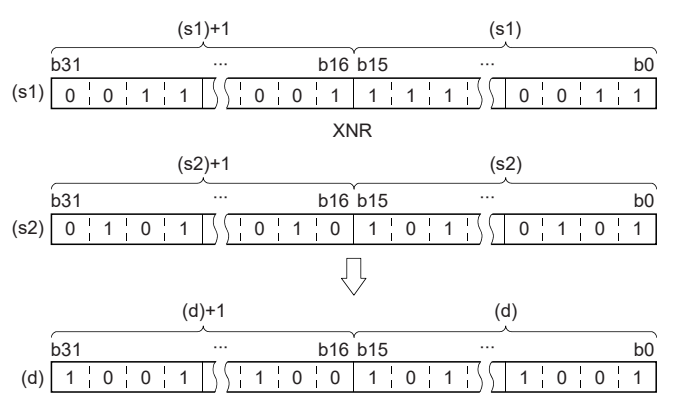

• 在位元元件的情況下,位指定的點數以後的位元元件將作為0進行運算。

#### 出錯

## 16位元塊資料否定排他邏輯或

#### BKXNR(P)

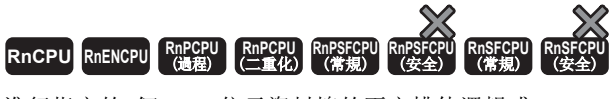

進行指定的2個BIN16位元資料塊的否定排他邏輯或。

#### 梯形圖  $\parallel$  ST  $\parallel$  ST  $\parallel$  ST  $\parallel$  ST  $\parallel$  ST  $\parallel$  ST  $\parallel$  ST  $\parallel$  ST  $\parallel$  ST  $\parallel$  ST  $\parallel$  ST  $\parallel$

 $\overline{\phantom{a}}$ 

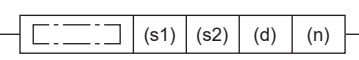

 $ENO:=BKXNR(EN, s1, s2, n, d);$  $ENO:=BKXNRP(EN, s1, s2, n, d);$ 

#### FBD/LD

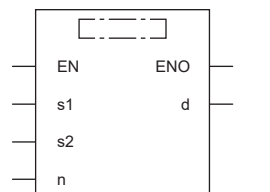

#### ■執行條件

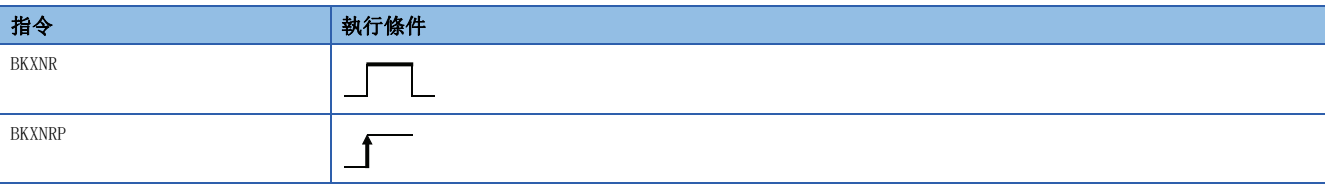

#### 設置數據

#### ■內容、範圍、資料類型

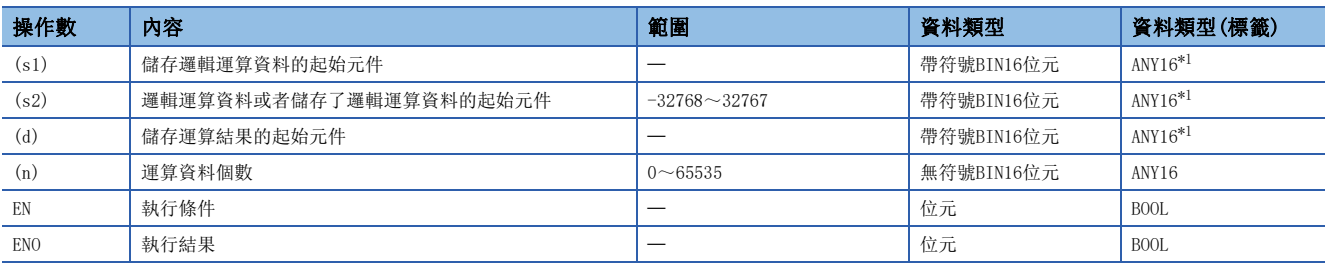

<span id="page-330-0"></span>\*1 在透過標籤進行設定的情況下,應在確保動作所需區域的前提下定義數組,指定該數組型標籤的要素。

### ■可使用的元件

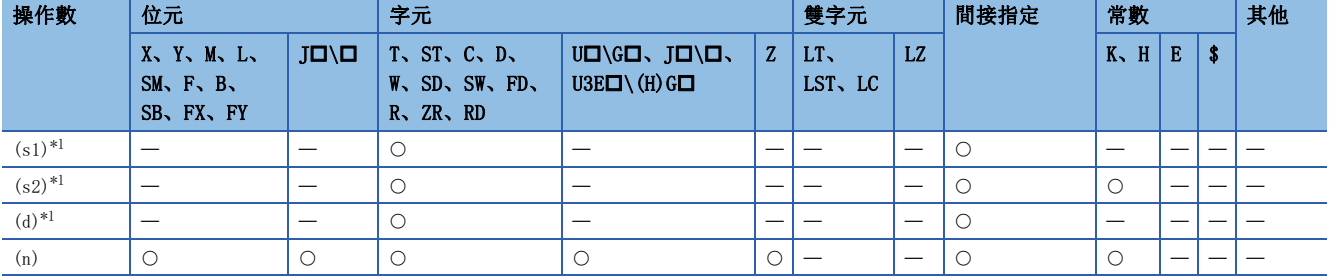

<span id="page-330-1"></span>\*1 (s1)與(d)或(s2)與(d)可以指定同一元件編號。

 • 對(s1)中指定的元件開始的(n)點的內容與(s2)中指定的元件開始的(n)點的內容進行否定排他邏輯或運算,將結果儲存到 (d)中指定的元件以後。

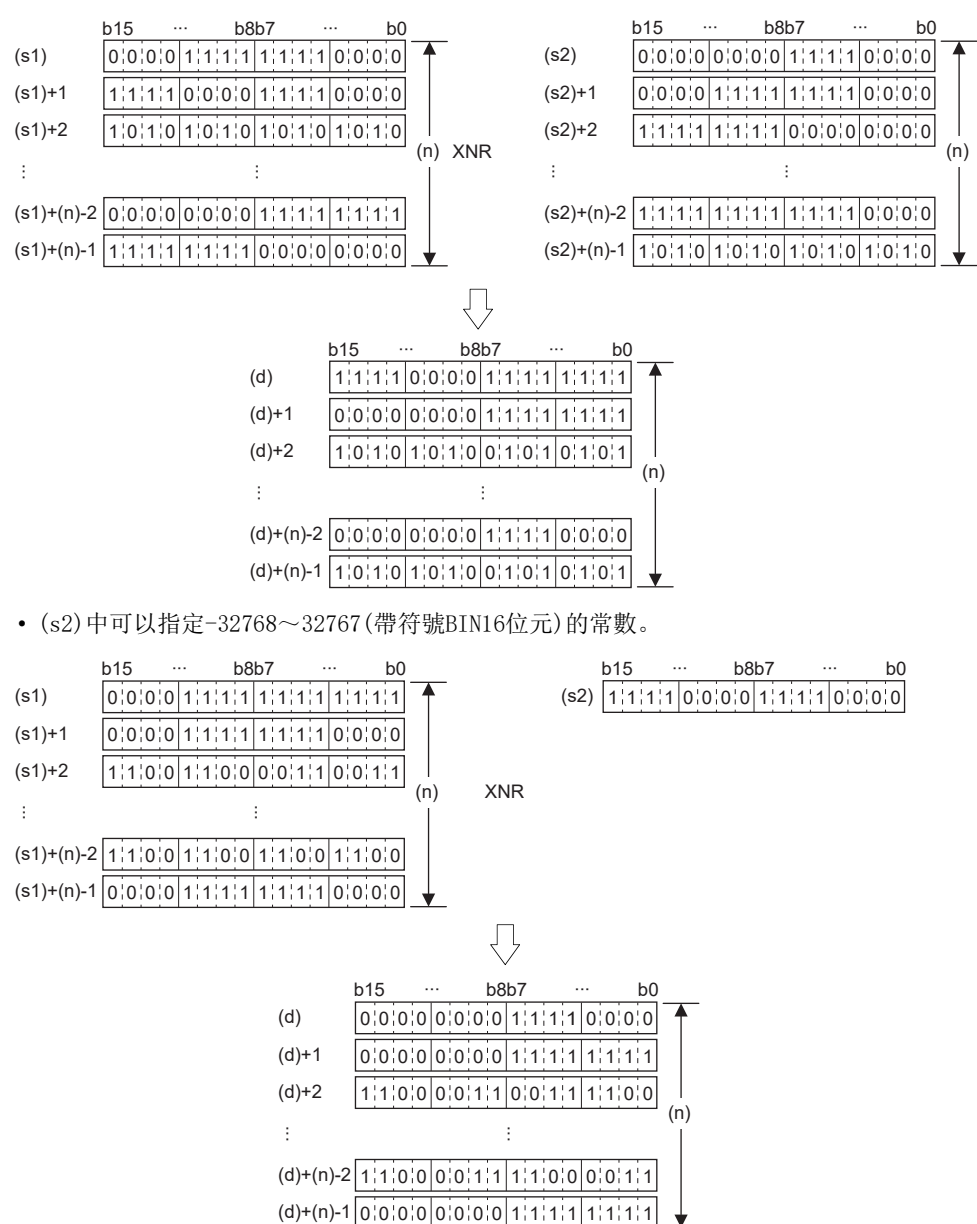

 $(d)+(n)-2$  1 1 0 0 0 0 1 1 1 1 1 0 0 0 0 1 1

#### 出錯

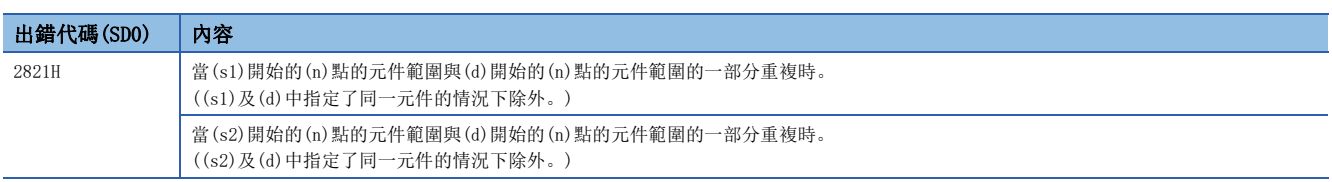

# 6.4 位元處理指令

## 字元元件的位設定

### BSET(P)

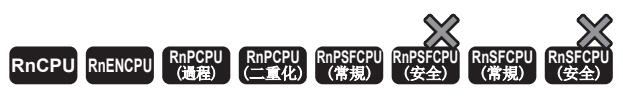

對指定的字元件內的第n位元進行(1)。

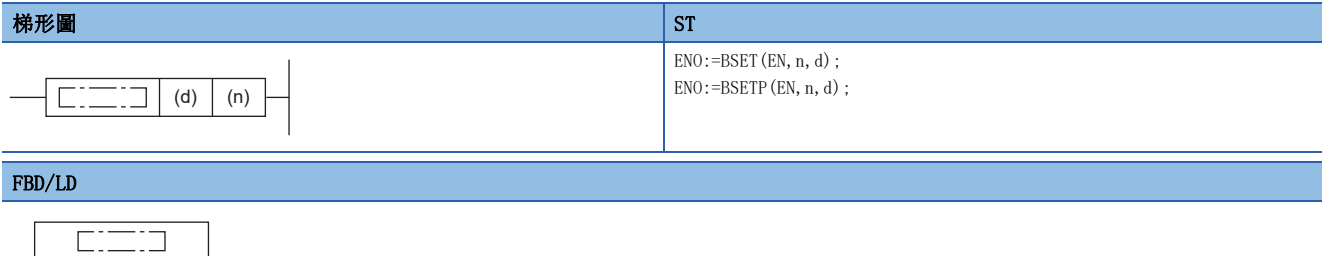

#### ■執行條件

EN ENO n d

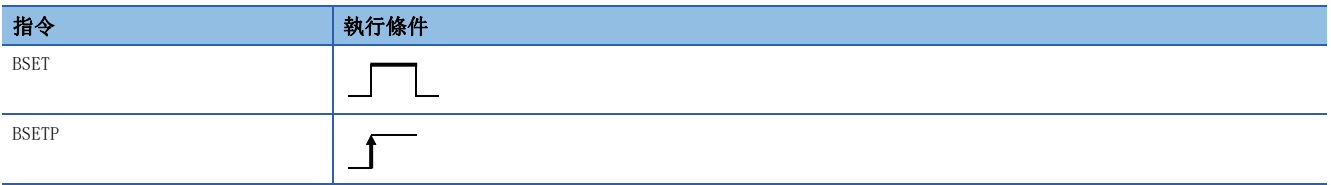

#### 設置數據

#### ■內容、範圍、資料類型

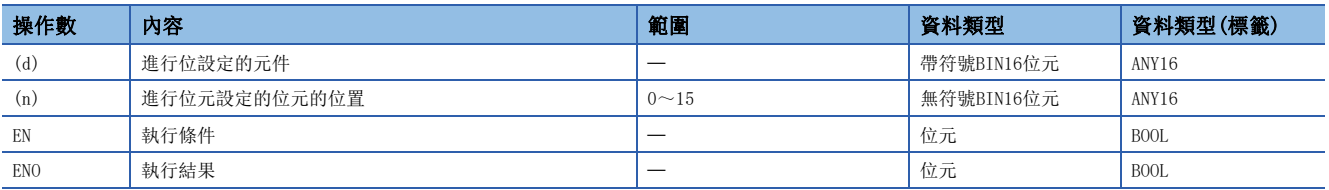

#### ■可使用的元件

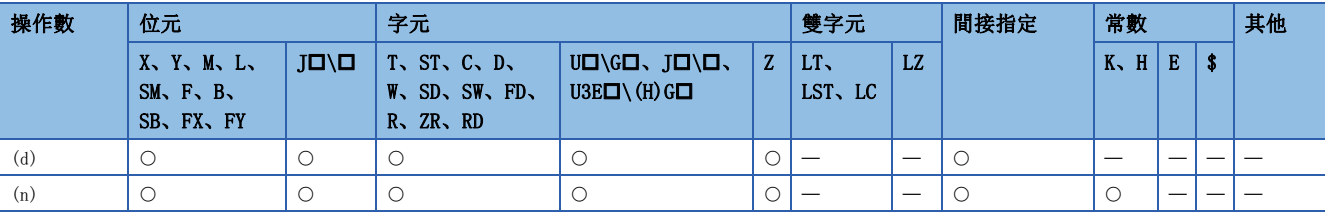

• 對(d)中指定的字元元件的第(n)位元進行設定(1)。

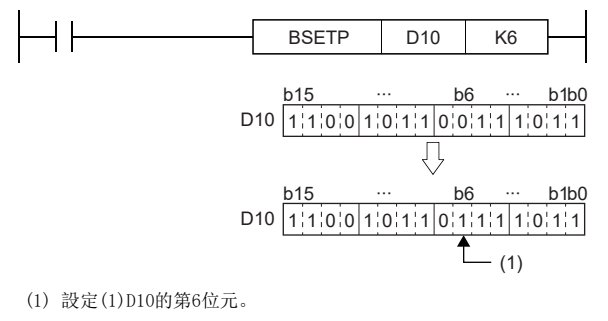

• 在(n)中超過了15的情況下,以低位4位元的資料執行。

出錯

## 字元元件的位元重設

### BRST(P)

# RnCPU RnENCPU RnPCPU RnPSPU RnPSFCPU RnPSFCPU RnSFCPU RnSFCPU<br>(文全) (常規) (<del>通</del>程) (二重化) (常規) (安全) (常規) (

對指定的字元元件內的第n位元進行重設(0)。

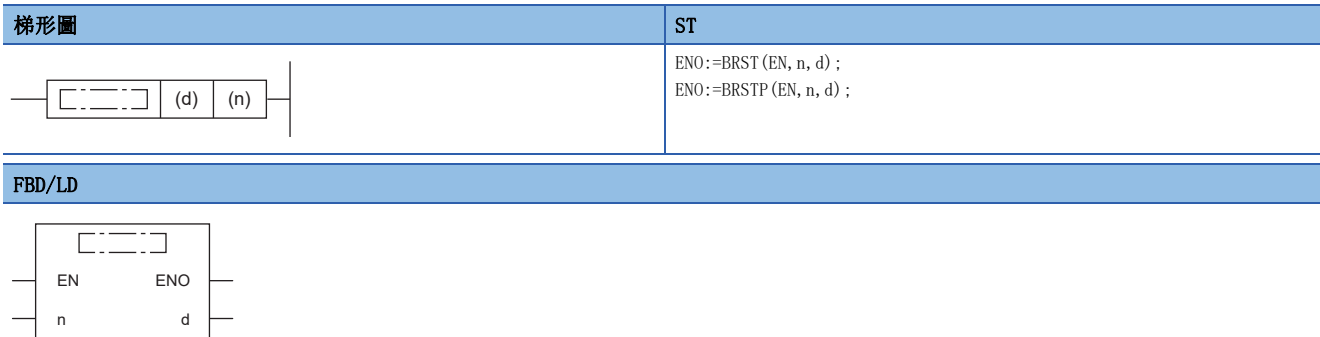

#### ■執行條件

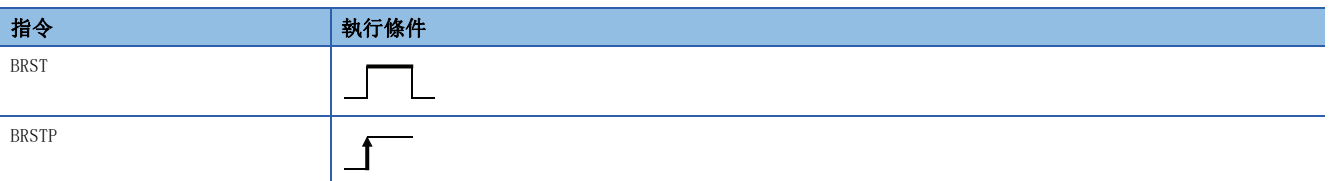

### 設置數據

### ■內容、範圍、資料類型

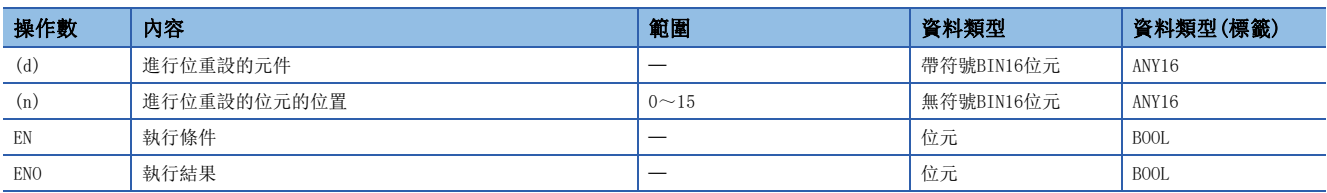

#### ■可使用的元件

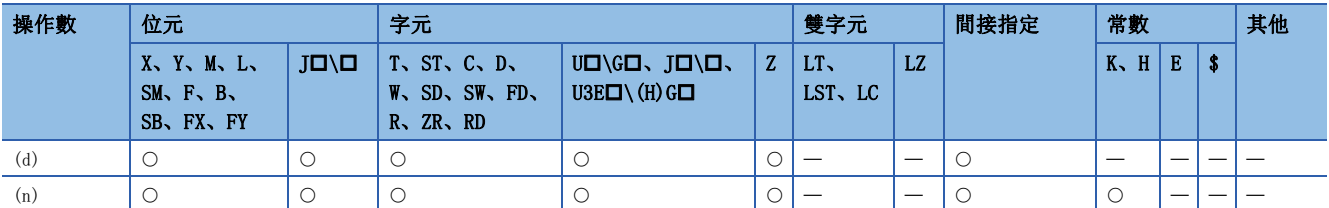

• 對(d)中指定的字元元件的第(n)位元進行重設(0)。

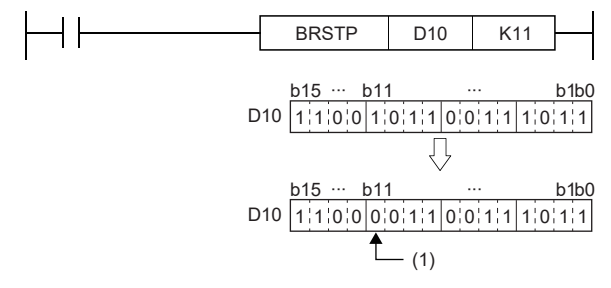

(1) 重設(0)D10的第11位元。

• 在(n)中超過了15的情況下,以低位4位元的資料執行。

出錯

## 16位元測試

### TEST(P)

# RnCPU RnENCPU RnPCPU RnPSPU RnPSFCPU RnPSFCPU RnSFCPU RnSFCPU<br>(文全) (常規) (<del>通</del>程) (二重化) (常規) (安全) (常規) (

對指定的字元元件內的第n位元進行提取。

#### 梯形圖  $\parallel$  ST  $\parallel$  ST  $\parallel$  ST  $\parallel$  ST  $\parallel$  ST  $\parallel$  ST  $\parallel$  ST  $\parallel$  ST  $\parallel$  ST  $\parallel$  ST  $\parallel$  ST  $\parallel$

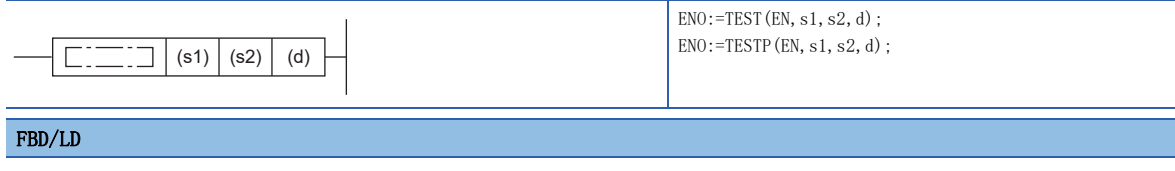

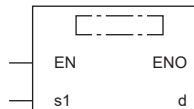

### ■執行條件

s2

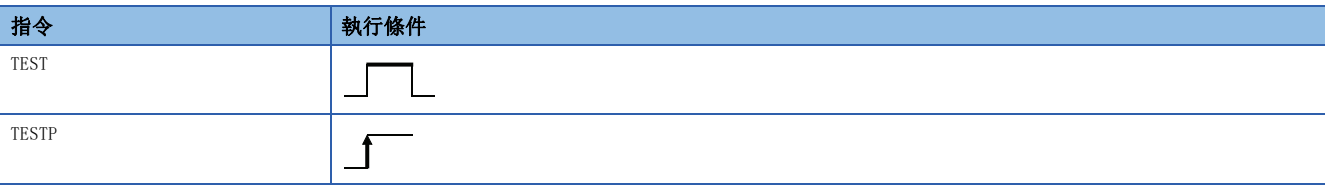

### 設置數據

### ■內容、範圍、資料類型

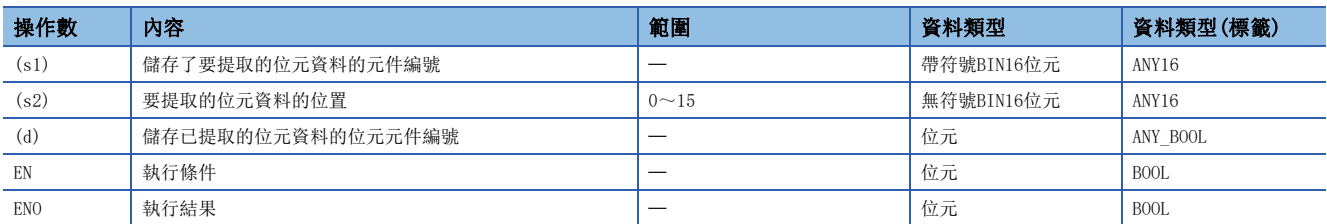

### ■可使用的元件

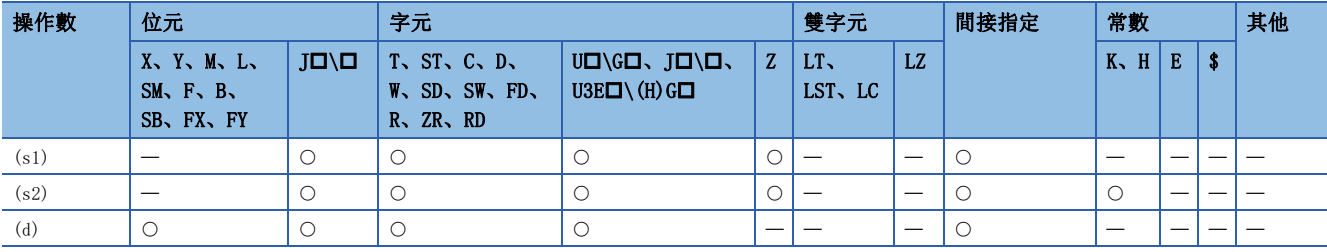

• 從(s1)中指定的字元元件開始,提取(s2)中指定的位置的位元資料後,寫入到(d)中指定的位元元件中。

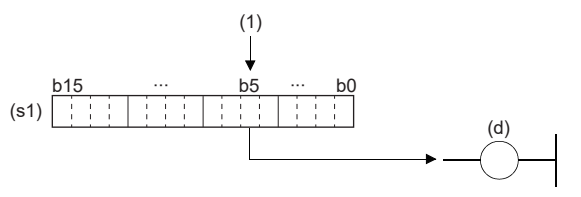

(1):(s2)位元((s2)=5的情況下)

- 對於(d)中指定的位元元件,相應位元為"0"時OFF、為"1"時ON。
- 在(s2)中, 指定1字元資料的各個位元的位置(0~15)。在(s2)中指定了16及其以上的情況下, (s2)÷16的餘數值將變為位元 的位置。

### 例

當(s2)=18時, 因為18÷16=1餘2, 因此變為b2的資料。

出錯

## 32位元測試

### DTEST(P)

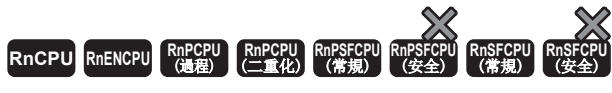

對指定的2字元元件內的第n位元進行提取。

#### 梯形圖  $\parallel$  ST  $\parallel$  ST  $\parallel$  ST  $\parallel$  ST  $\parallel$  ST  $\parallel$  ST  $\parallel$  ST  $\parallel$  ST  $\parallel$  ST  $\parallel$  ST  $\parallel$  ST  $\parallel$

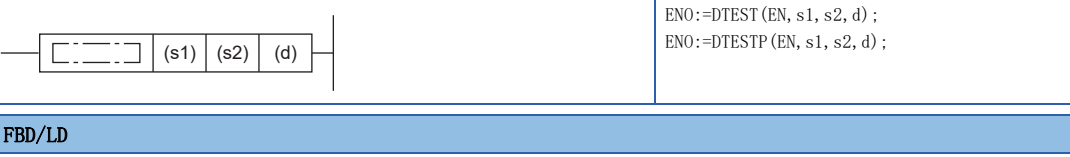

## j

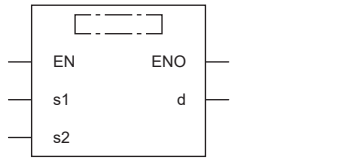

### ■執行條件

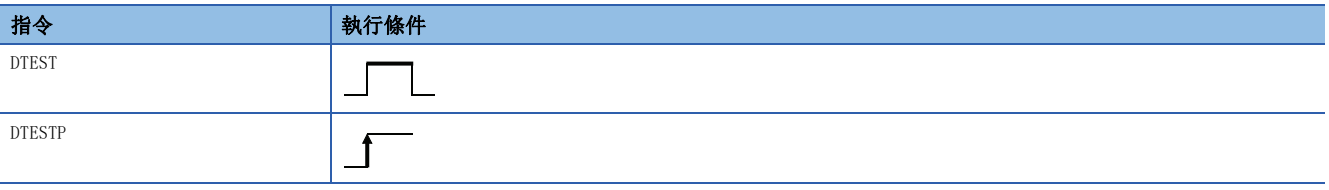

### 設置數據

### ■內容、範圍、資料類型

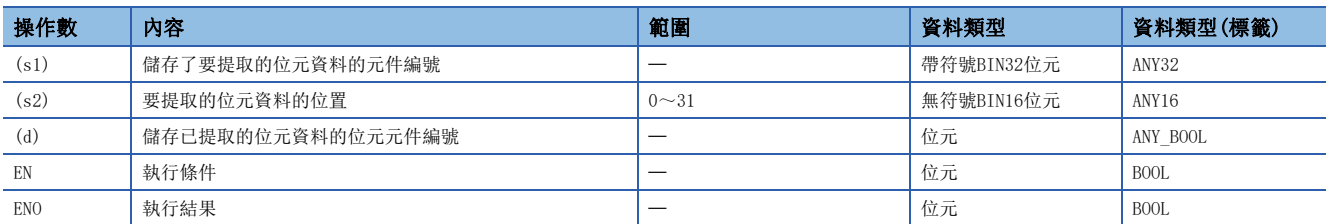

### ■可使用的元件

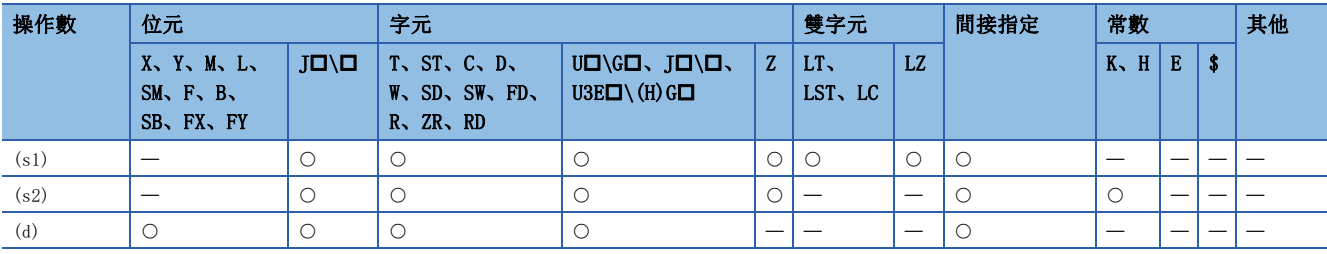

• 從(s1)中指定的雙字元元件內,提取(s2)中指定的位置的位元資料後,寫入到(d)中指定的位元元件中。

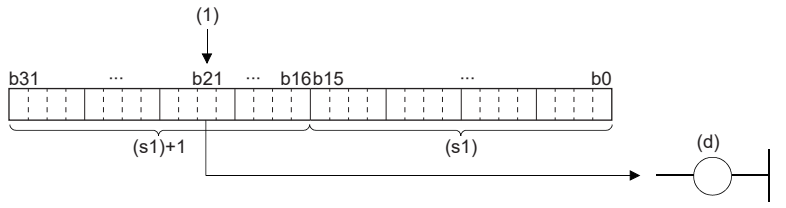

 $(1): (s2)$ 位 $((s2)=21$ 的情況下

- 對於(d)中指定的位元元件,相應位元為"0"時OFF、為"1"時ON。
- 在(s2)中, 指定2字元資料的各個位元的位置(0~31)。在(s2)中指定了32及其以上的情況下, (s2)÷32的餘數值將變為位元 的位置。

刚

當(s2)=34時, 因為34÷32=1餘2, 因此變為b2的資料。

#### 出錯

## 位元元件的批量重設

### BKRST(P)

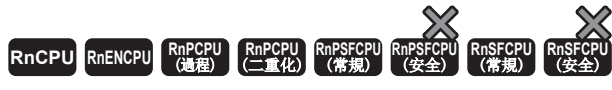

對從指定的位元元件開始的n點的位元元件進行重設。

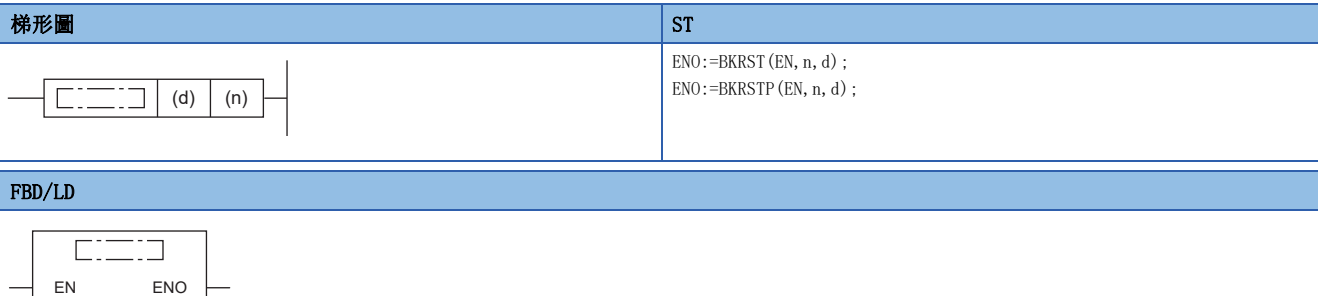

#### ■執行條件

n d

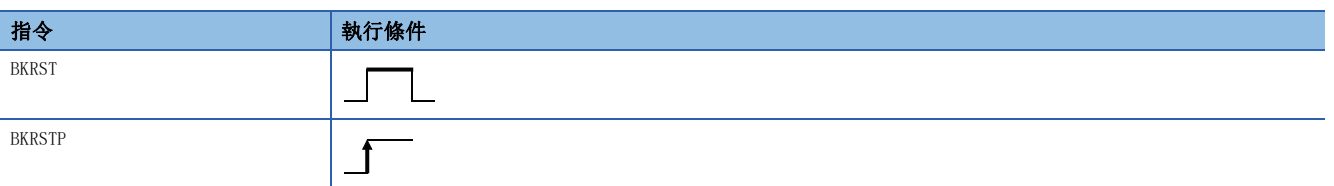

### 設置數據

### ■內容、範圍、資料類型

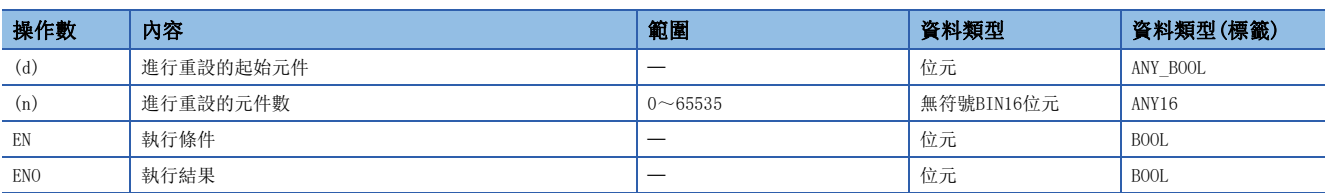

### ■可使用的元件

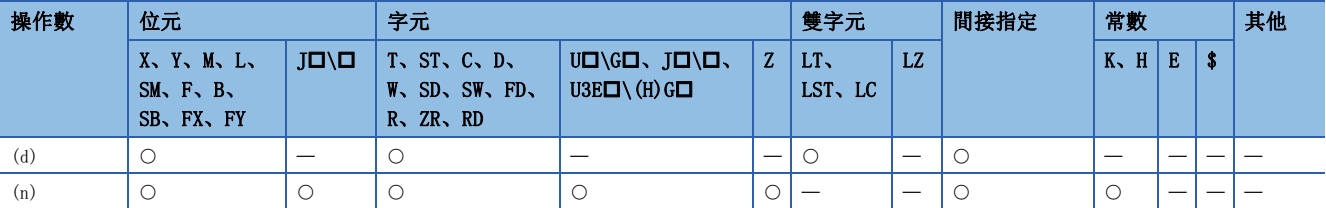

- 從(d)中指定的位元元件開始,對(n)點的位元元件進行重設。
- 位元元件的重設狀態如下所示。

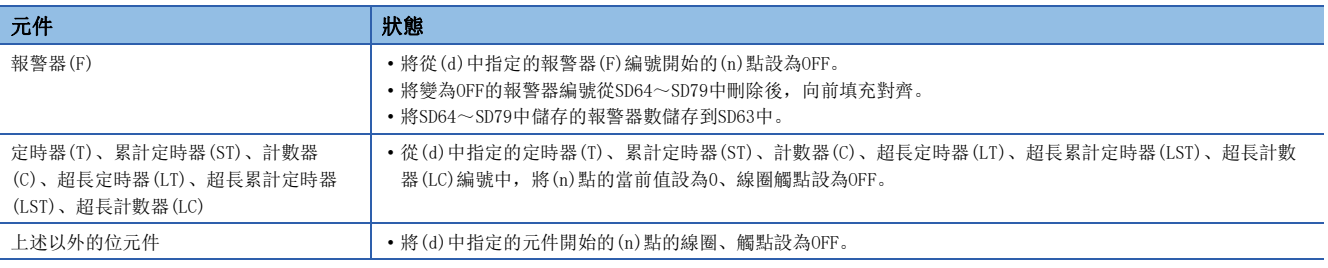

• 在指定的元件為OFF的情況下,元件的狀態不變化。

### 出錯

## BIN16位元資料的n位元右移

### SFR(P)

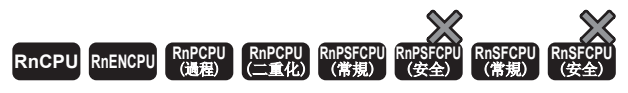

將指定的元件的BIN16位元資料向右移動(n)位元。移位後的空餘資料將儲存0。

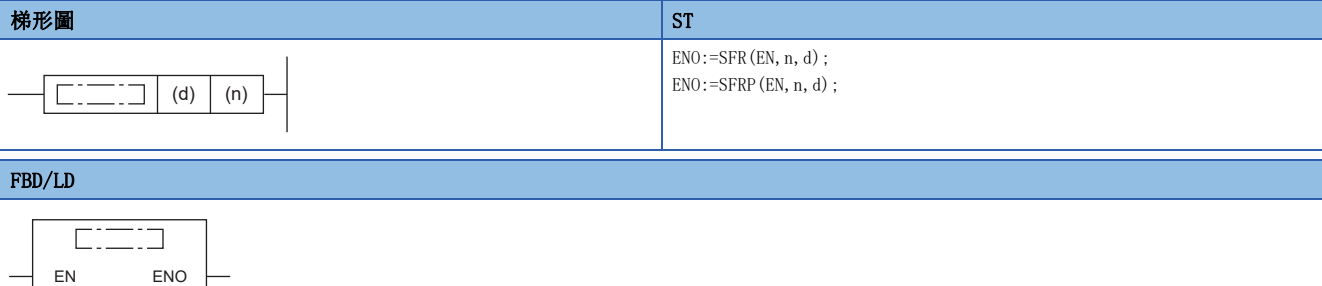

#### ■執行條件

n d

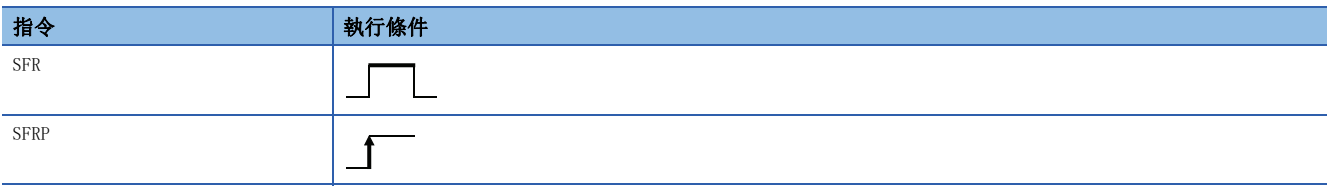

#### 設置數據

#### ■內容、範圍、資料類型

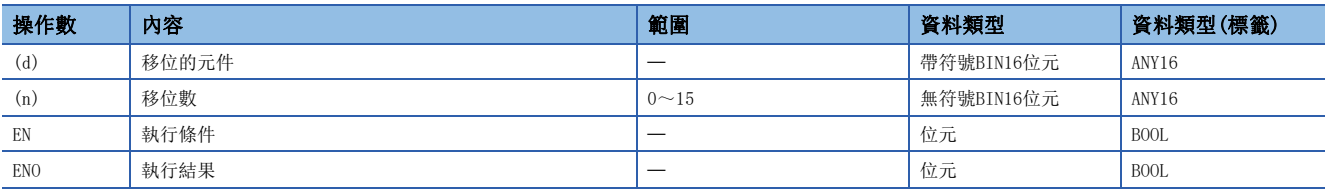

#### ■可使用的元件

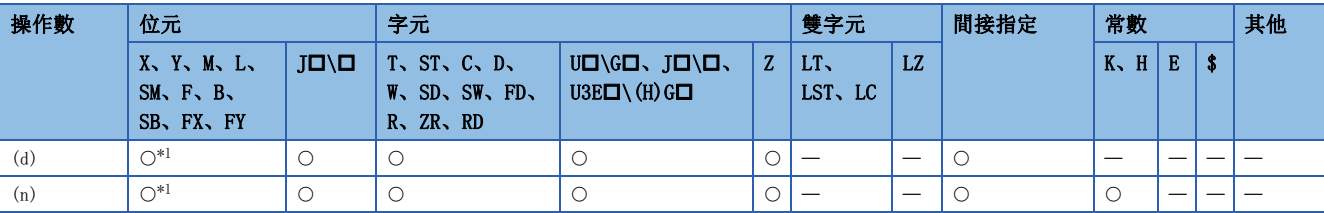

<span id="page-342-0"></span>\*1 不能使用FX、FY。

- 將(d)中指定的元件的BIN16位元資料向右移動(n)位元。
- 從最高位開始的(n)位元將變為0。
- SM700中,將儲存移動範圍的右邊一個的1位元。

#### 例

在(n)=6的情況下

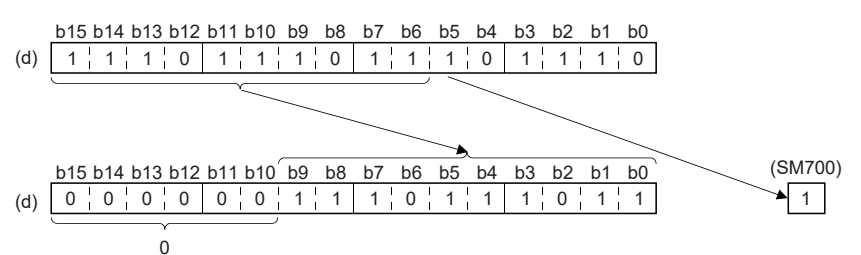

• 在(d)中指定了位元元件的情況下,將以位指定中指定的元件範圍進行右移。

#### 刚

#### 在(n)=4的情況下

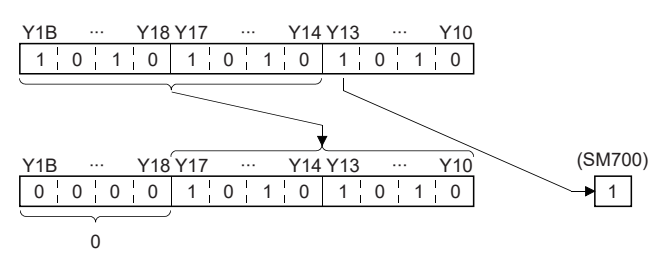

- · 實際移位的位元數將變為(n) ÷ (位指定中指定的點數) 的餘數。例如, (n) =15、(位指定中指定的點數) =8位元時, 因為 15÷8=1餘7, 因此移動7位元。
- (n)的指定範圍為0~15。在(n)中指定了16或其以上的值的情況下,將以(n)÷16的餘數值進行右移。例如,(n)=18時,因為 1816=1餘2,因此右移2位元。

#### 出錯

## BIN16位元資料的n位元左移

### SFL(P)

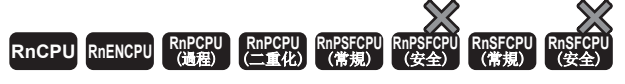

將指定的元件的BIN16位元資料向左移動(n)位元。移位後的空餘資料將儲存0。

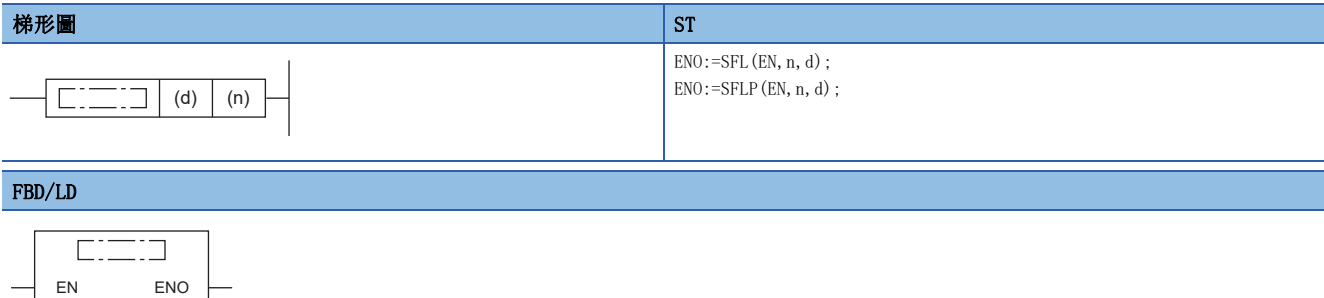

#### ■執行條件

n d

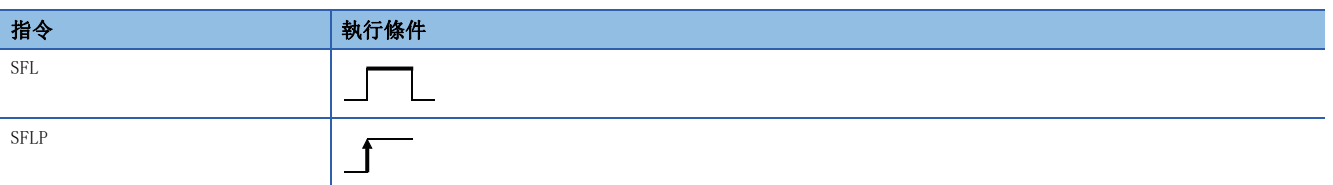

### 設置數據

#### ■內容、範圍、資料類型

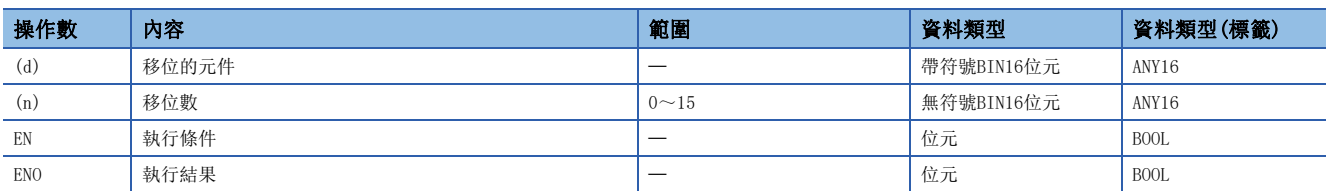

### ■可使用的元件

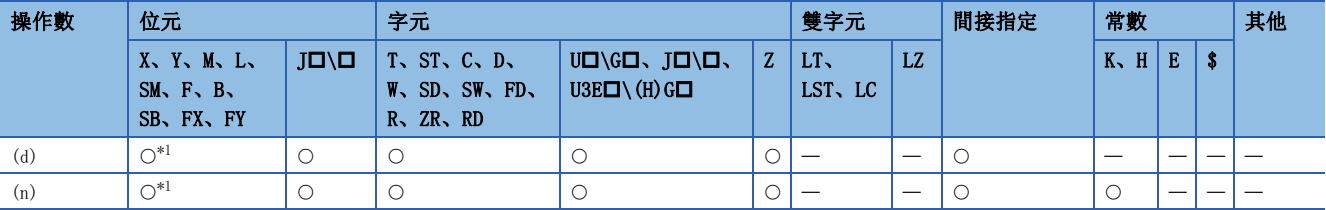

<span id="page-344-0"></span>\*1 不能使用FX、FY。

- 將(d)中指定的元件的BIN16位元資料向左移動(n)位元。
- 從最低位元開始的(n)位元將變為0。
- SM700中,將儲存移動範圍的左邊一個的1位元。

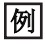

在(n)=8的情況下

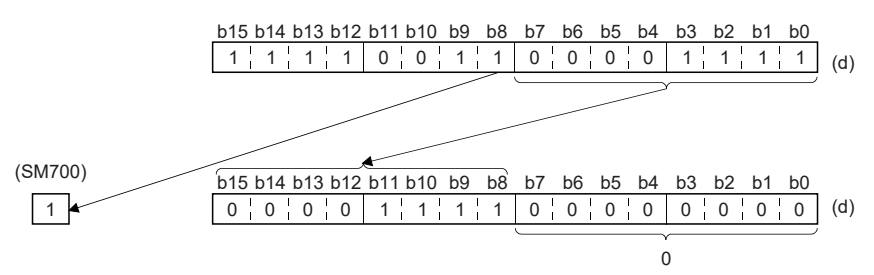

• 在(d)中指定了位元元件的情況下,將以位指定中指定的元件範圍進行左移。

#### 刚

在(n)=5的情況下

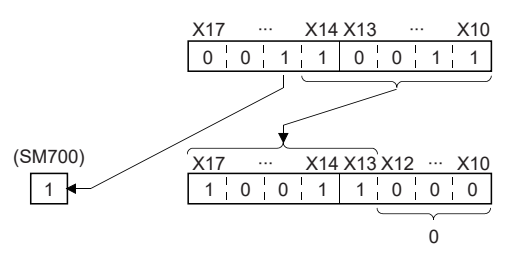

- 實際移位的位元數將變為(n)÷(位指定中指定的點數)的餘數。例如, (n)=15、(位指定中指定的點數)=8位元時, 因為 158=1餘7,因此移動7位元。
- (n)的指定範圍為0~15。在(n)中指定了16或其以上的值的情況下,將以(n)÷16的餘數值進行左移。例如,(n)=18時,因為 18÷16=1餘2,因此左移2位元。

#### 出錯

## n位元資料的1位元右移

### BSFR(P)

RnCPU RnENCPU RnPCPU RnPSPU RnPSFCPU RnPSFCPU RnSFCPU RnSFCPU<br>(文全) (常規) (<del>通</del>程) (二重化) (常規) (安全) (常規) (

將從指定的元件開始的(n)點向右移動1位元。移位後的空餘資料將儲存0。

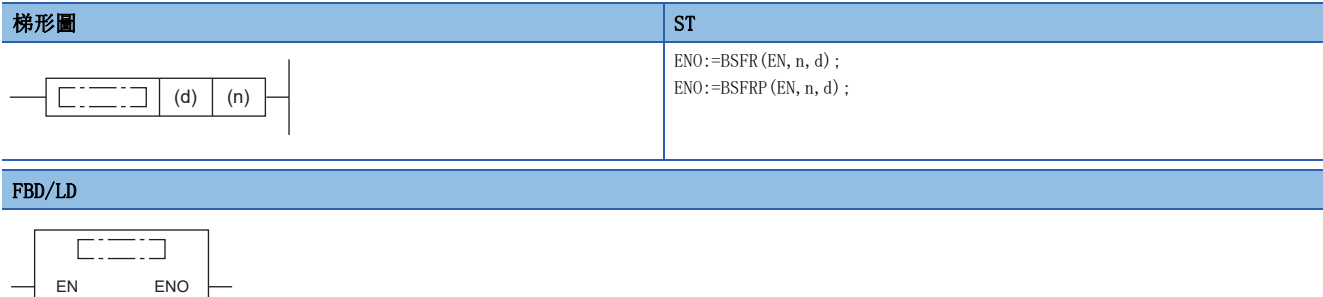

#### ■執行條件

n d

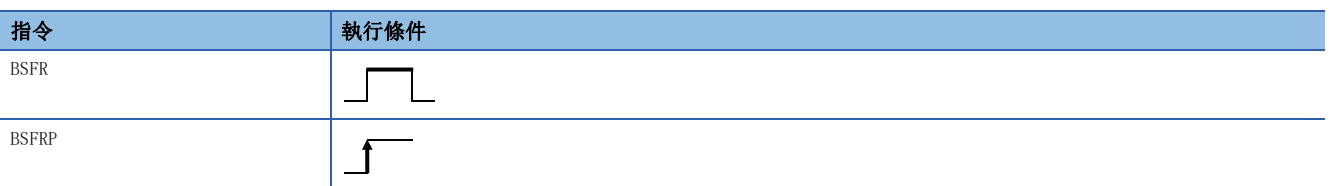

### 設置數據

### ■內容、範圍、資料類型

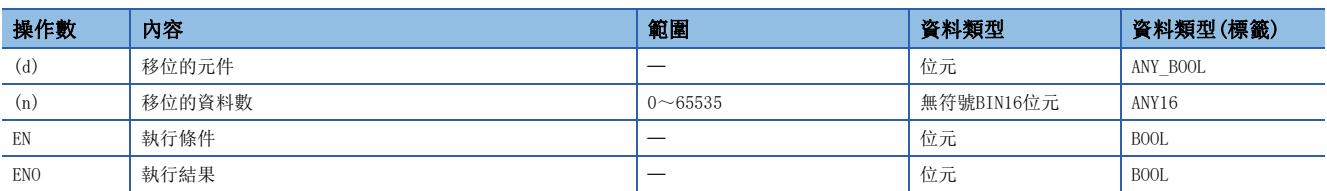

#### ■可使用的元件

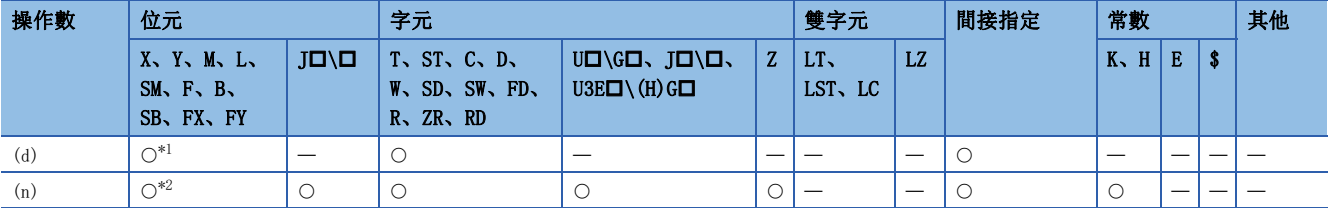

<span id="page-346-0"></span>\*1 不能使用T、C、ST。

<span id="page-346-1"></span>\*2 不能使用FX、FY。

- 將從(d)中指定的元件開始的(n)點向右移動1位元。
- 從最高位開始的1位元將變為0。
- SM700中,將儲存移動範圍的右邊一個的1位元。

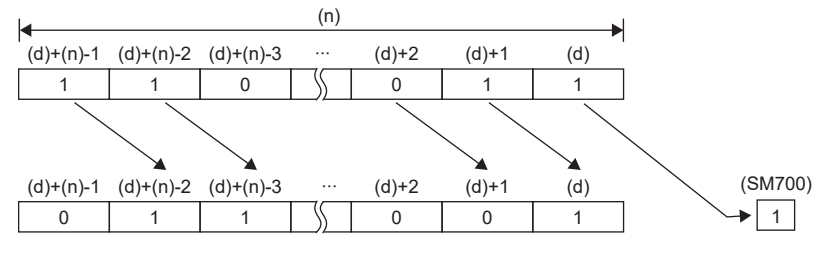

• (n)中指定的值為0時將變為無處理。

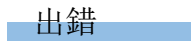

## n位元資料的1位元左移

### BSFL(P)

RnCPU RnENCPU RnPCPU RnPSPU RnPSFCPU RnPSFCPU RnSFCPU RnSFCPU<br>(文全) (常規) (<del>通</del>程) (二重化) (常規) (安全) (常規) (

將從指定的元件開始的(n)點向左移動1位元。移位後的空餘資料將儲存0。

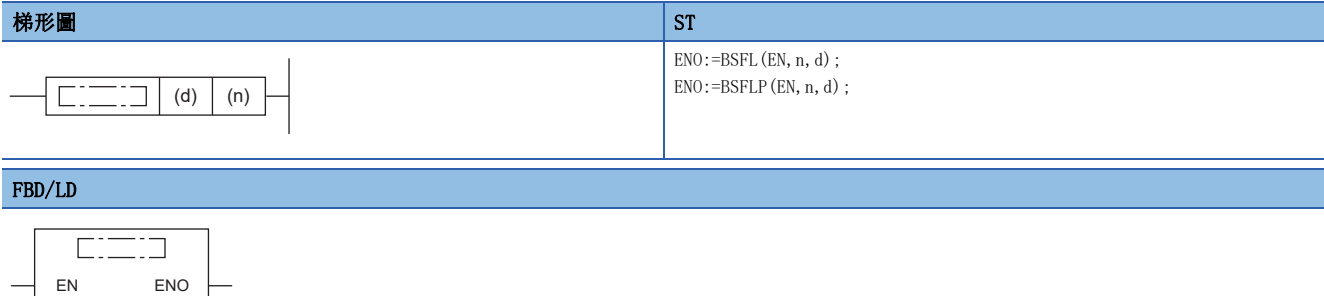

#### ■執行條件

n d

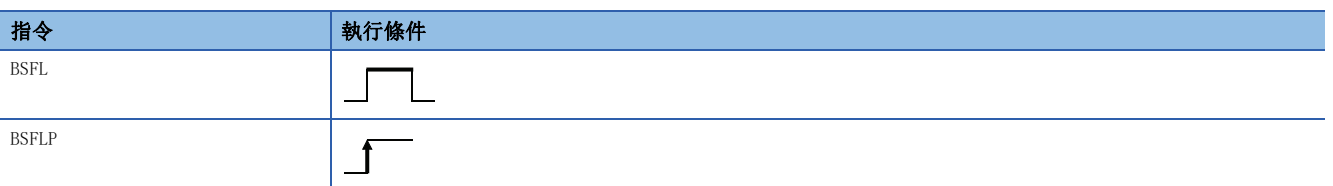

### 設置數據

#### ■內容、範圍、資料類型

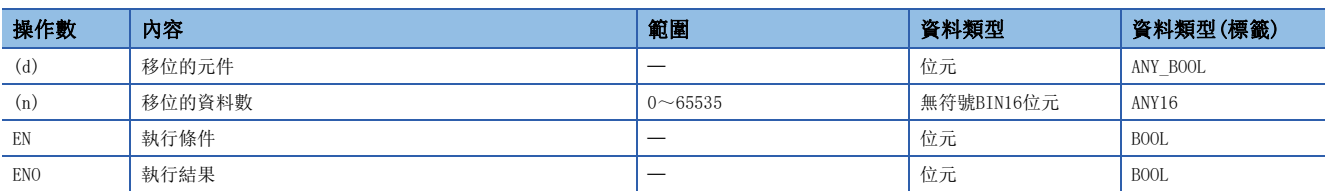

### ■可使用的元件

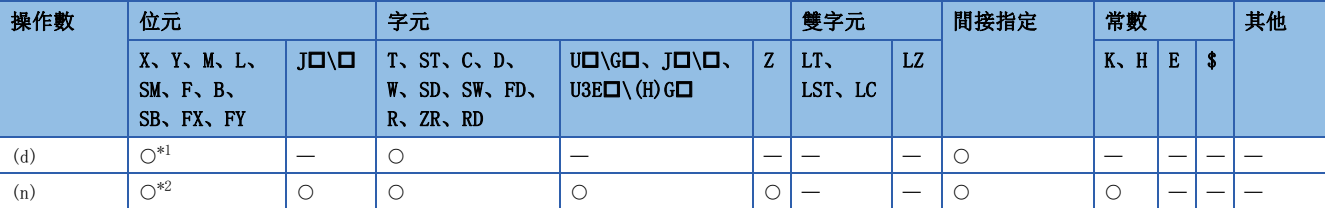

<span id="page-348-0"></span>\*1 不能使用T、C、ST。

<span id="page-348-1"></span>\*2 不能使用FX、FY。

- 將從(d)中指定的元件開始的(n)點向左移動1位元。
- 從最低位開始的1位元將變為0。
- SM700中,將儲存移動範圍的左邊一個的1位元。

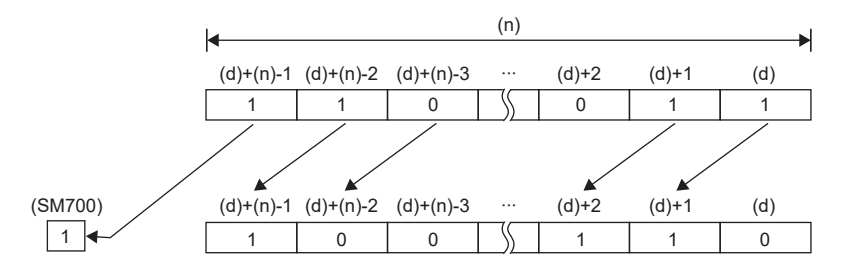

• (n)中指定的值為0時將變為無處理。

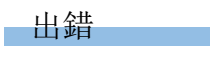

## n字元資料的1字元右移

### DSFR(P)

RnCPU RnENCPU RnPCPU RnPSPU RnPSFCPU RnPSFCPU RnSFCPU RnSFCPU<br>(文全) (常規) (<del>通</del>程) (二重化) (常規) (安全) (常規) (

將從指定的元件開始的(n)點向右移動1字元。移位後的空餘資料將儲存0。

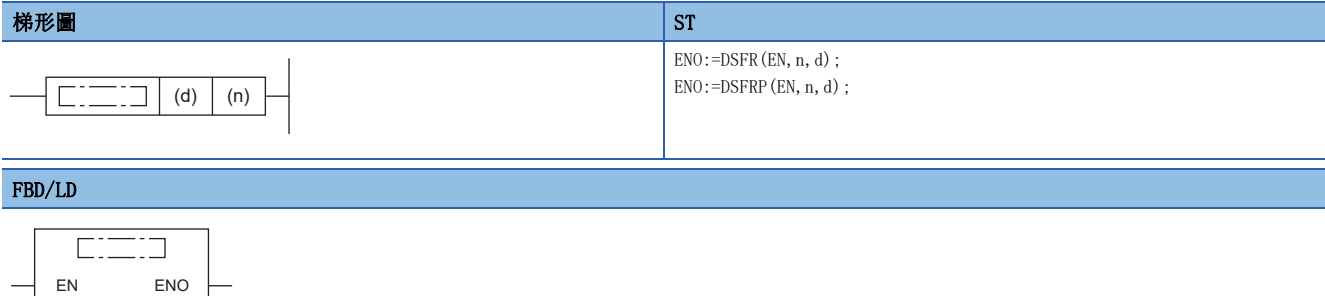

#### ■執行條件

n d

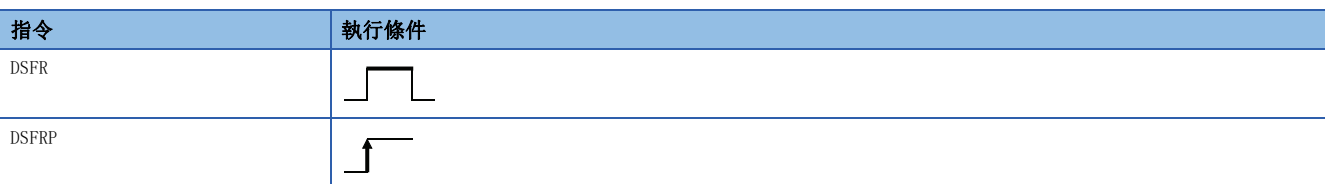

### 設置數據

### ■內容、範圍、資料類型

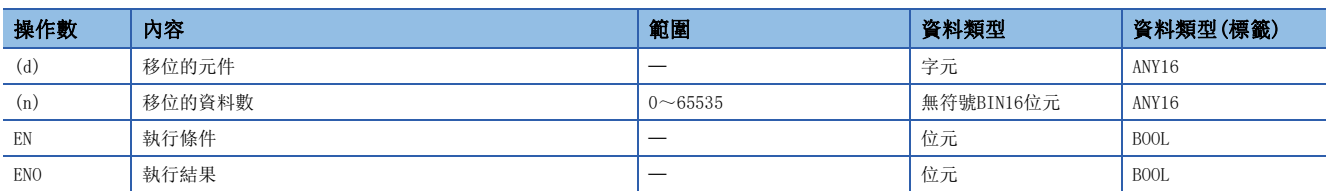

#### ■可使用的元件

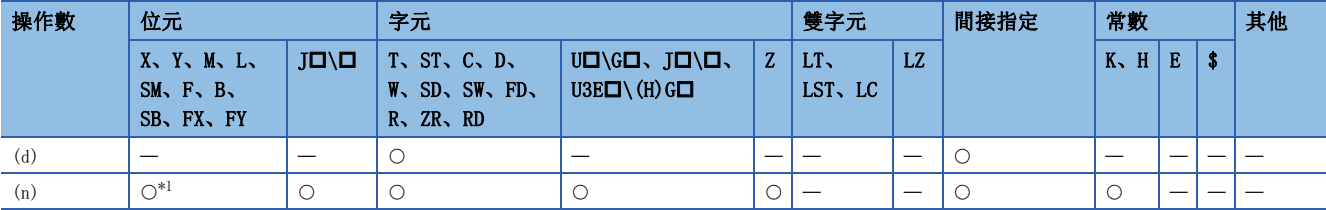

<span id="page-350-0"></span>\*1 不能使用FX、FY。

- 將(d)中指定的元件開始的(n)點的資料向右移動1字元。
- 最高位開始的1字元將變為0。

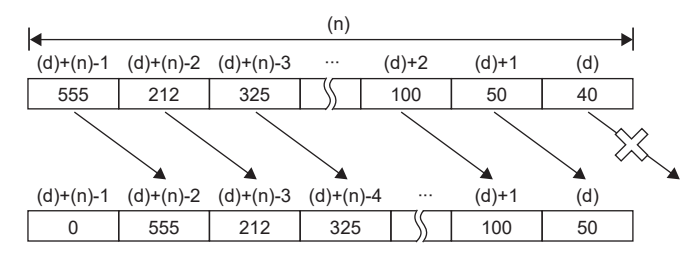

• (n)中指定的值為0時將變為無處理。

出錯

## n字元資料的1字元左移

### DSFL(P)

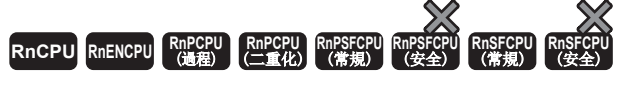

將指定的元件開始的(n)點向左移動1字元。移位後的空餘資料將儲存0。

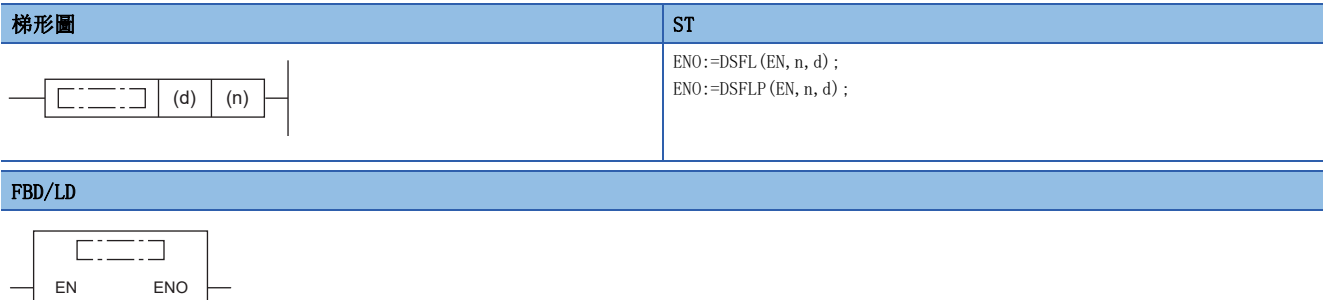

#### ■執行條件

n d

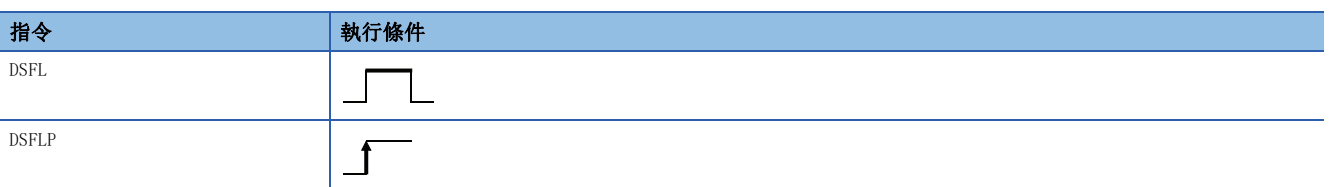

### 設置數據

#### ■內容、範圍、資料類型

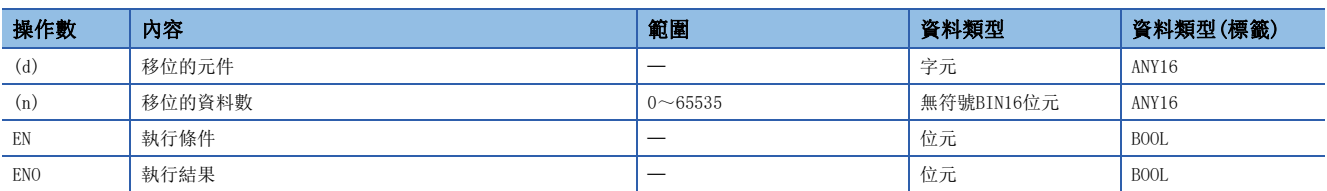

#### ■可使用的元件

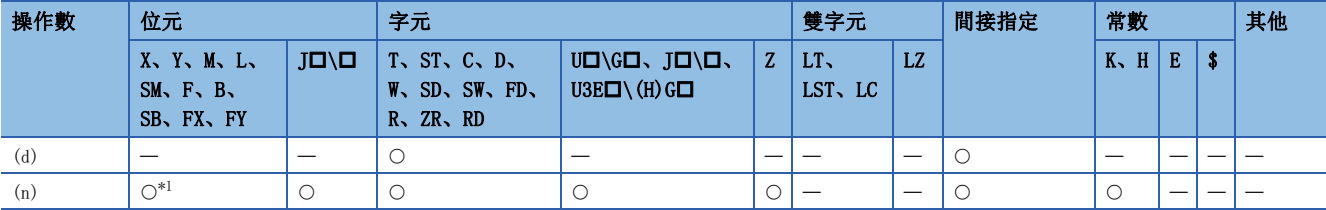

<span id="page-352-0"></span>\*1 不能使用FX、FY。

- 將(d)中指定的元件開始的(n)點的資料向左移動1字元。
- 從最低位開始的1字元將變為0。

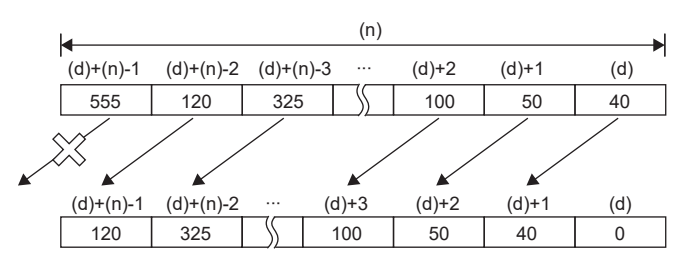

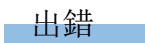

## n雙字元資料的1雙字元右移

### DDSFR(P)

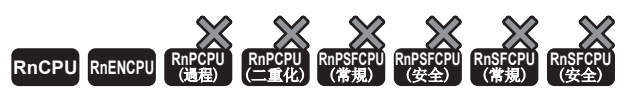

• R00CPU、R01CPU、R02CPU的韌體版本為"06"及其以後的版本可使用。工程工具可以在版本為"1.047Z"及其以後的版本使用。

• RnCPU(R00CPU、R01CPU、R02CPU除外)、RnENCPU可以在韌體版本為"31"及其以後的版本使用。工程工具可以在版本為"1.040S"及其以後的版本使用。

從指定的元件開始將n雙字元向右移1雙字元。移位後的空餘資料將儲存0。

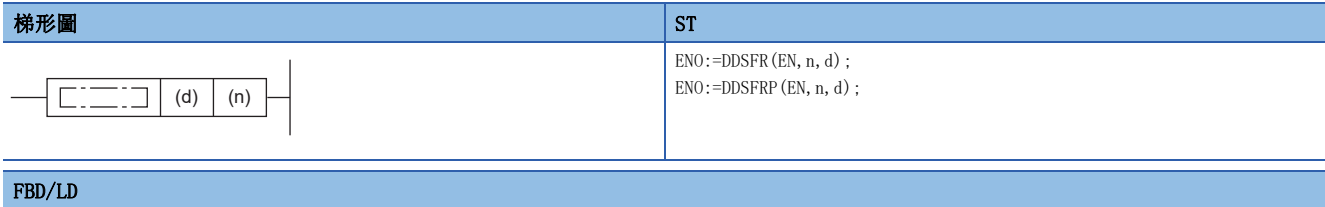

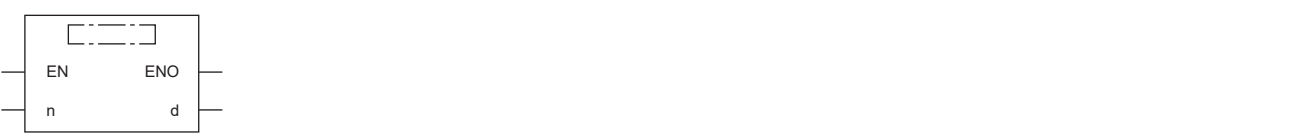

#### ■執行條件

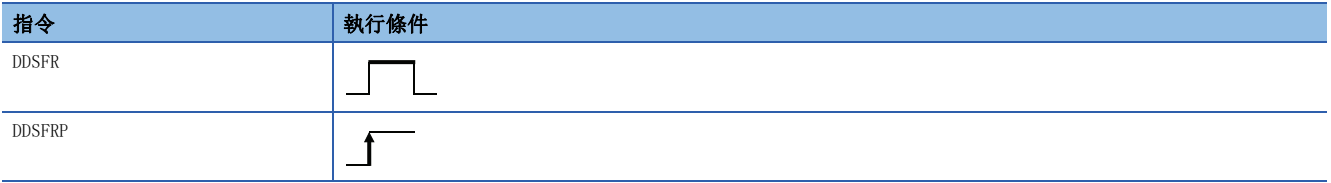

設置數據

#### ■內容、範圍、資料類型

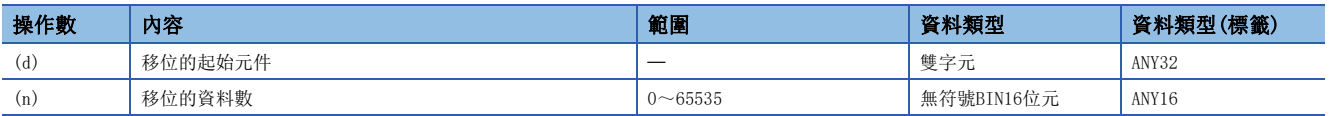

#### ■可使用的元件

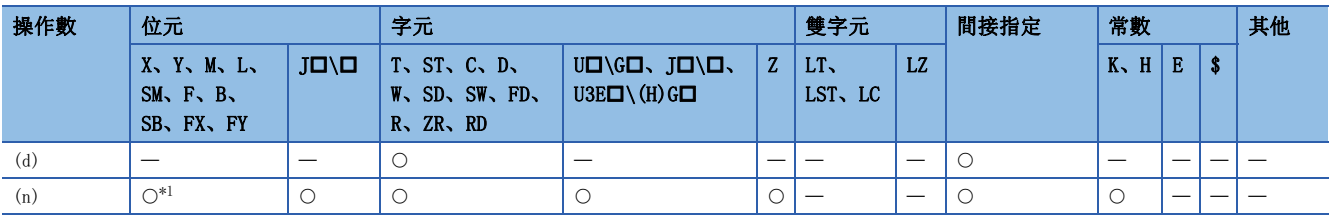

<span id="page-354-0"></span>\*1 不能使用FX、FY。

- 從(d)中指定的元件開始將(n)雙字元向右移1雙字元。
- 從最高位開始的1雙字元將變為0。
- 在(n)中指定的值為0的情況下將變為無處理。

### 刚 在(n)=6的情況下  $\blacktriangleright$

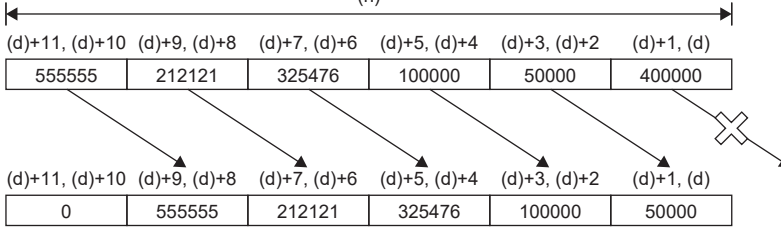

(n)

出錯

## n雙字元資料的1雙字元左移

### DDSFL(P)

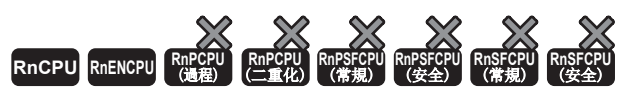

• R00CPU、R01CPU、R02CPU的韌體版本為"06"及其以後的版本可使用。工程工具可以在版本為"1.047Z"及其以後的版本使用。

• RnCPU(R00CPU、R01CPU、R02CPU除外)、RnENCPU可以在韌體版本為"31"及其以後的版本使用。工程工具可以在版本為"1.040S"及其以後的版本使用。

從指定的元件開始將(n)雙字元向左移1雙字元。移位後的空餘資料將儲存0。

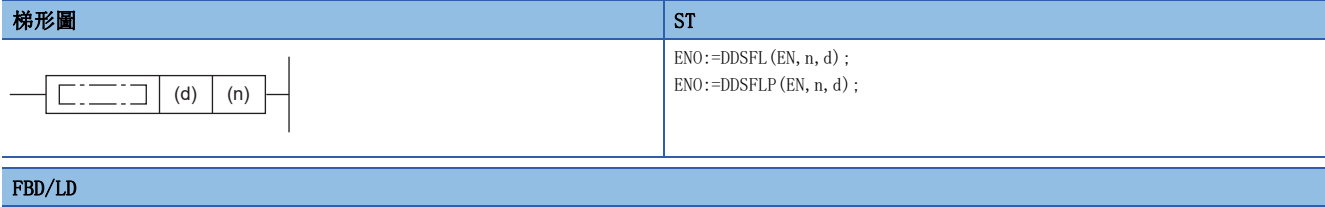

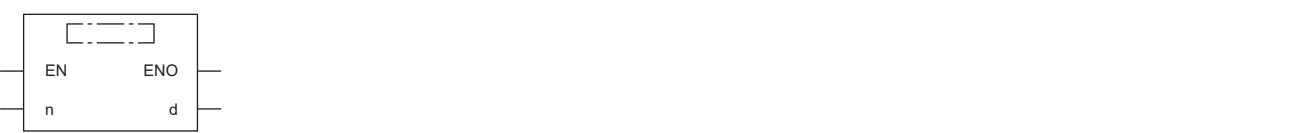

#### ■執行條件

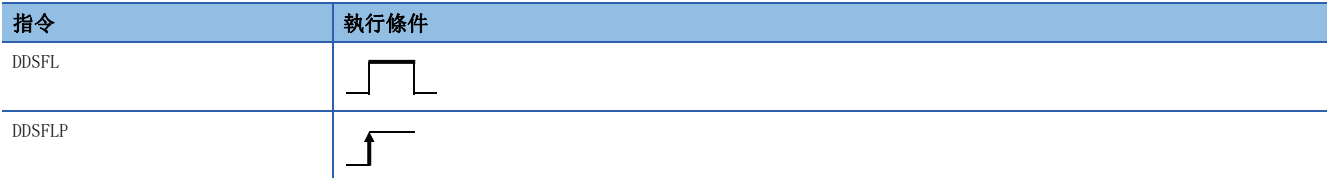

設置數據

### ■內容、範圍、資料類型

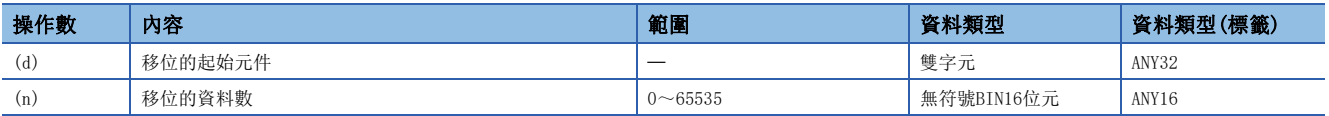

#### ■可使用的元件

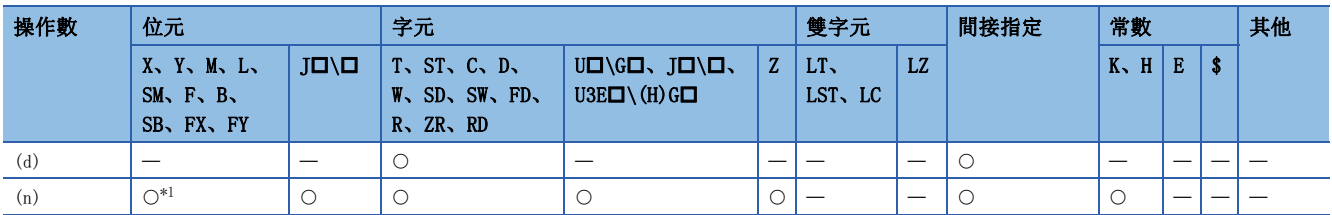

<span id="page-356-0"></span>\*1 不能使用FX、FY。

- 從(d)中指定的元件開始將(n)雙字元向左移1雙字元。
- 從最低位開始的1雙字元將變為0。
- 在(n)中指定的值為0的情況下將變為無處理。

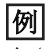

在(n)=6的情況下

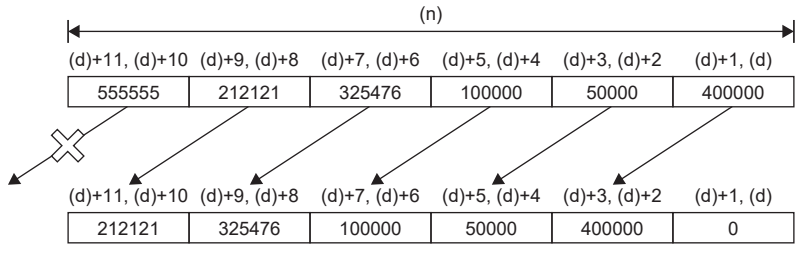

出錯

## 單精度實數n點的1點右移

#### ESFR(P)

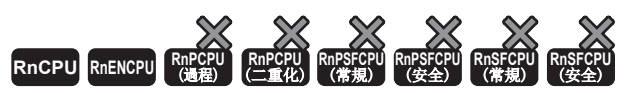

• R00CPU、R01CPU、R02CPU的韌體版本為"06"及其以後的版本可使用。工程工具可以在版本為"1.047Z"及其以後的版本使用。

• RnCPU(R00CPU、R01CPU、R02CPU除外)、RnENCPU可以在韌體版本為"31"及其以後的版本使用。工程工具可以在版本為"1.040S"及其以後的版本使用。

從指定的元件開始將單精度實數(n)點的資料向右移1點。移位後的空餘資料將儲存0。

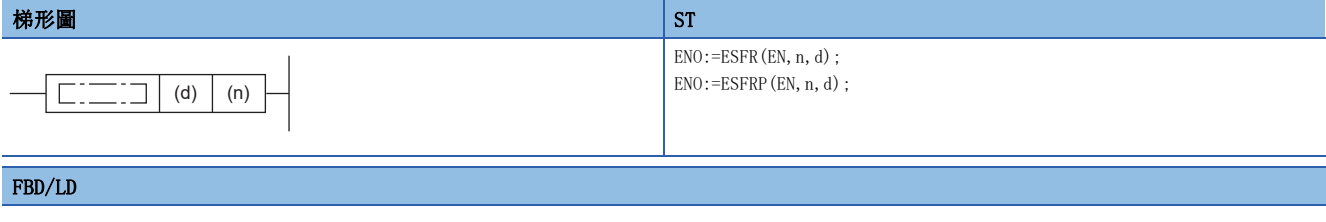

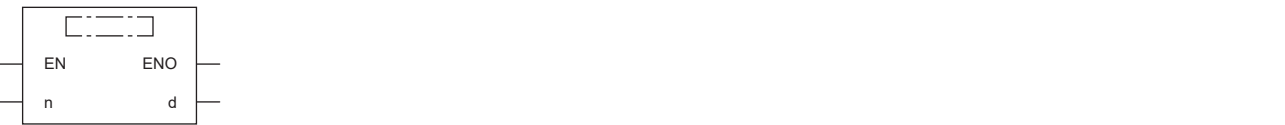

#### ■執行條件

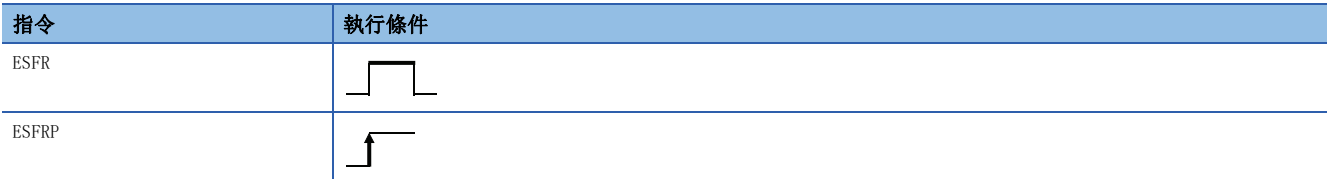

設置數據

### ■內容、範圍、資料類型

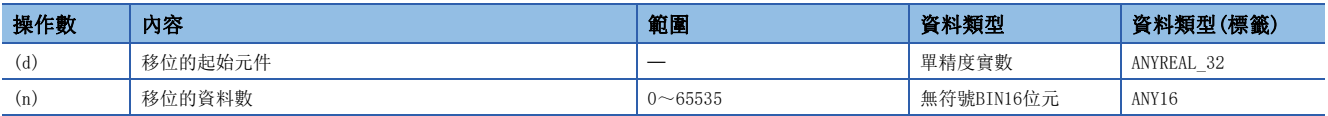

#### ■可使用的元件

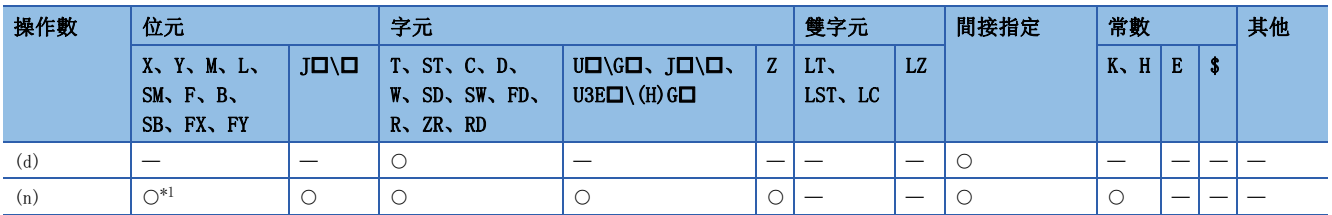

<span id="page-358-0"></span>\*1 不能使用FX、FY。

• 從(d)中指定的元件開始將單精度實數(n)點向右移1點。

- 從最高位開始的1單精度實數將變為0。
- 在(n)中指定的值為0的情況下將變為無處理。

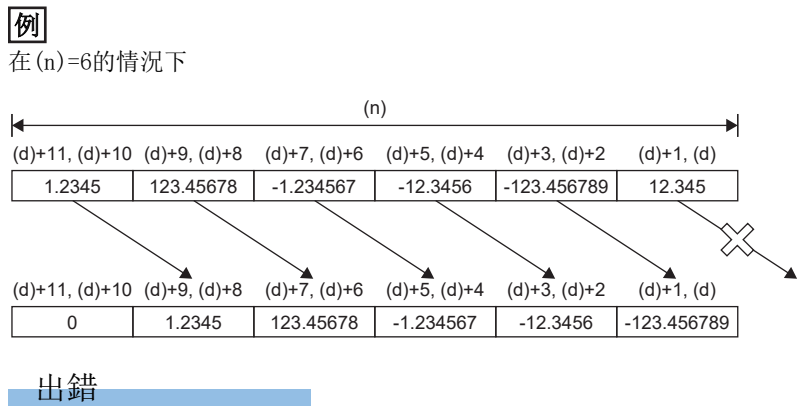
# 單精度實數n點的1點左移

# ESFL(P)

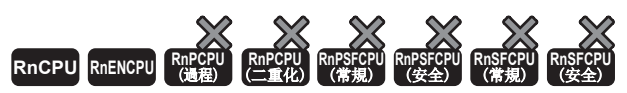

• R00CPU、R01CPU、R02CPU的韌體版本為"06"及其以後的版本可使用。工程工具可以在版本為"1.047Z"及其以後的版本使用。

• RnCPU(R00CPU、R01CPU、R02CPU除外)、RnENCPU可以在韌體版本為"31"及其以後的版本使用。工程工具可以在版本為"1.040S"及其以後的版本使用。

從指定的元件開始將單精度實數(n)點向左移1點。移位後的空餘資料將儲存0。

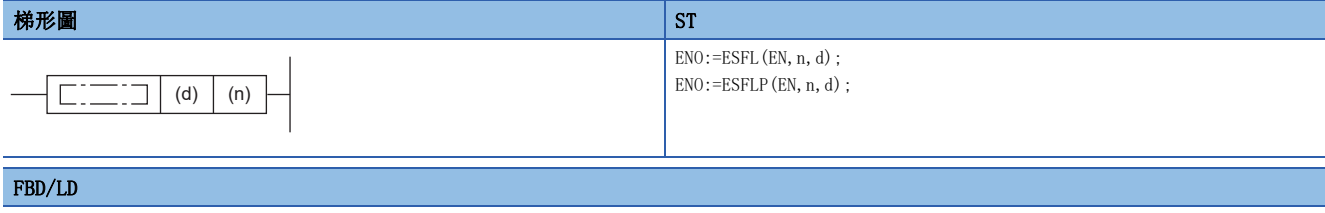

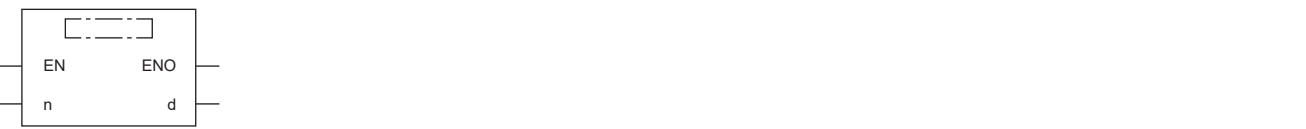

## ■執行條件

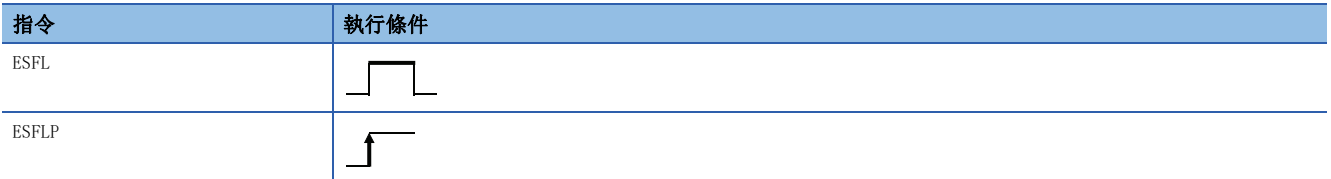

設置數據

# ■內容、範圍、資料類型

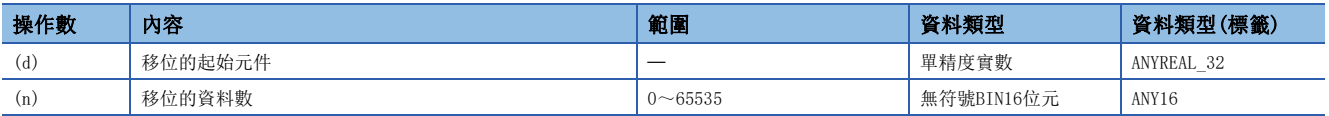

### ■可使用的元件

<span id="page-360-0"></span>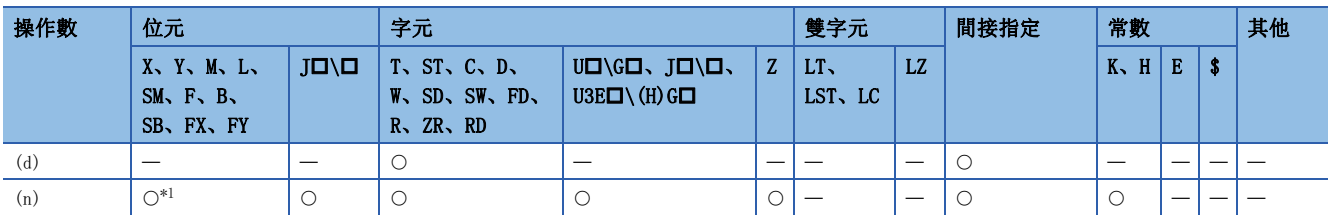

- 從(d)中指定的元件開始將單精度實數(n)點向左移1點。
- 從最低位開始的1單精度實數將變為0。
- 在(n)中指定的值為0的情況下將變為無處理。

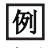

在(n)=6的情況下

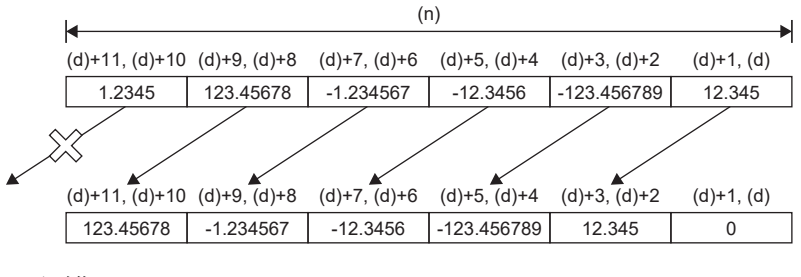

出錯

# 雙精度實數n點的1點右移

### EDSFR(P)

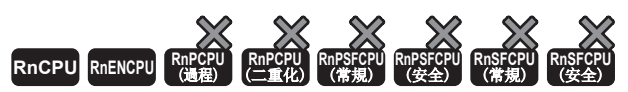

• R00CPU、R01CPU、R02CPU的韌體版本為"06"及其以後的版本可使用。工程工具可以在版本為"1.047Z"及其以後的版本使用。

• RnCPU(R00CPU、R01CPU、R02CPU除外)、RnENCPU可以在韌體版本為"31"及其以後的版本使用。工程工具可以在版本為"1.040S"及其以後的版本使用。

從指定的元件開始將雙精度實數(n)點的資料向右移1點。移位後的空餘資料將儲存0。

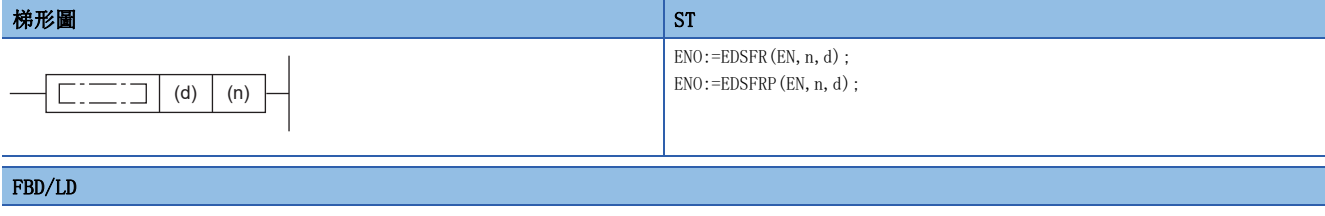

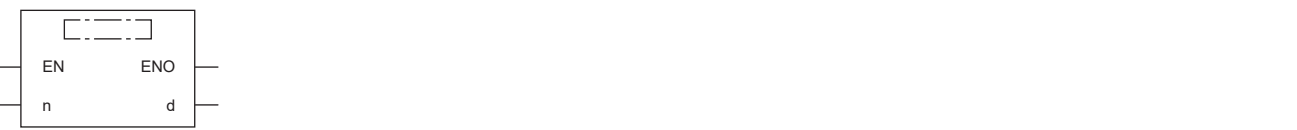

## ■執行條件

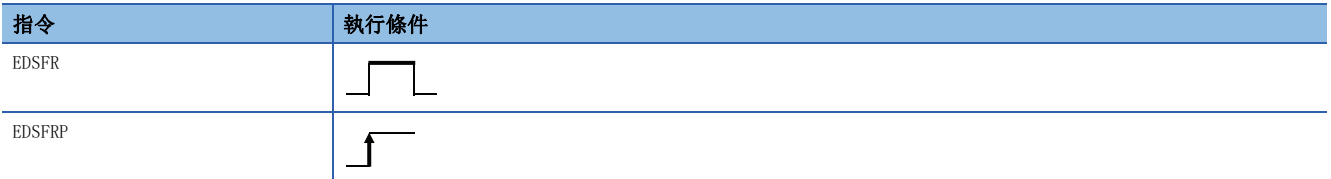

設置數據

# ■內容、範圍、資料類型

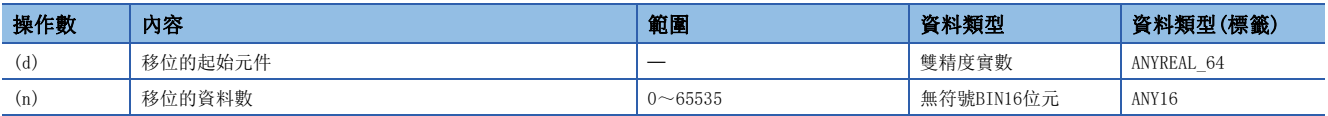

### ■可使用的元件

<span id="page-362-0"></span>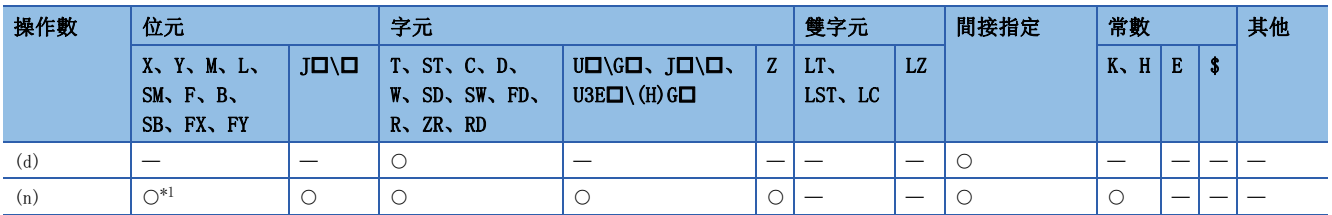

- 從(d)中指定的元件開始將雙精度實數(n)點向右移1點。
- 從最高位開始的1雙精度實數將變為0。
- 在(n)中指定的值為0的情況下將變為無處理。

# 刚

在(n)=6的情況下

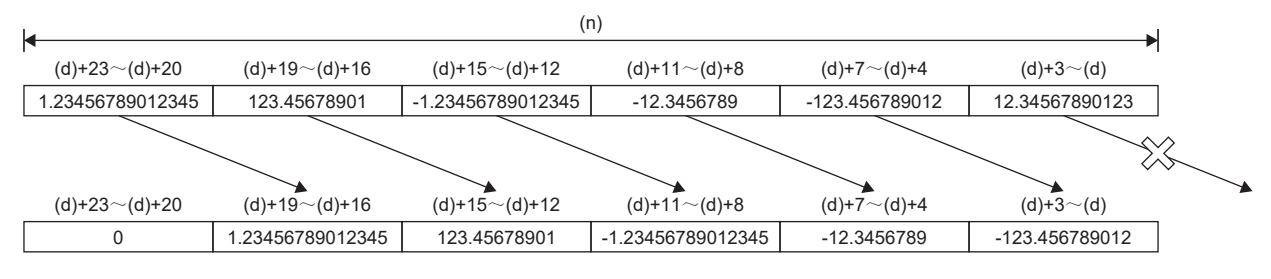

出錯

# 雙精度實數n點的1點左移

## EDSFL(P)

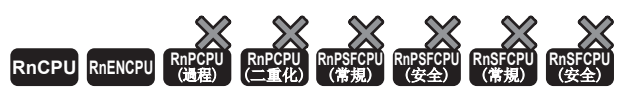

• R00CPU、R01CPU、R02CPU的韌體版本為"06"及其以後的版本可使用。工程工具可以在版本為"1.047Z"及其以後的版本使用。

• RnCPU(R00CPU、R01CPU、R02CPU除外)、RnENCPU可以在韌體版本為"31"及其以後的版本使用。工程工具可以在版本為"1.040S"及其以後的版本使用。

從指定的元件開始將雙精度實數(n)點向左移1點。移位後的空餘資料將儲存0。

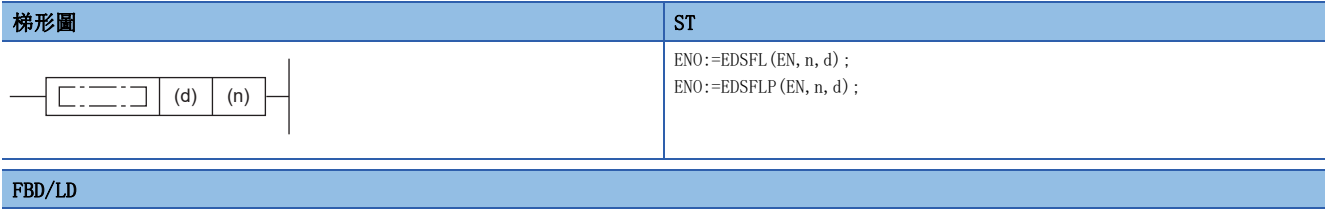

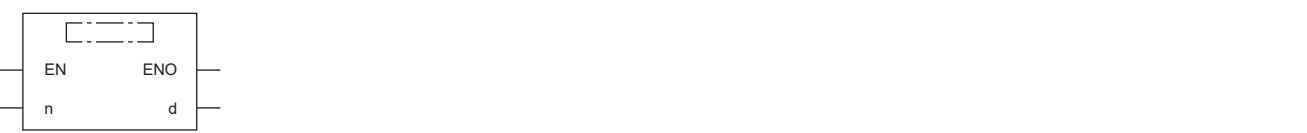

## ■執行條件

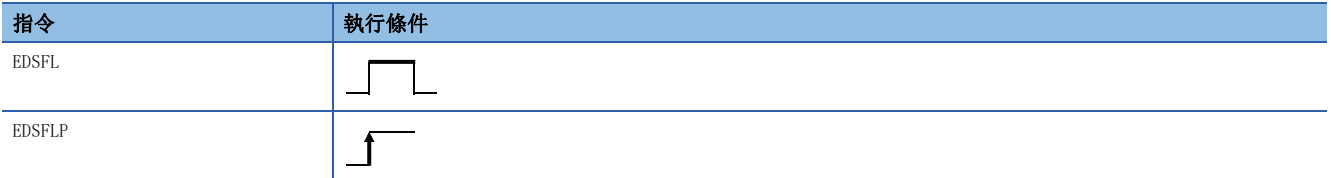

設置數據

# ■內容、範圍、資料類型

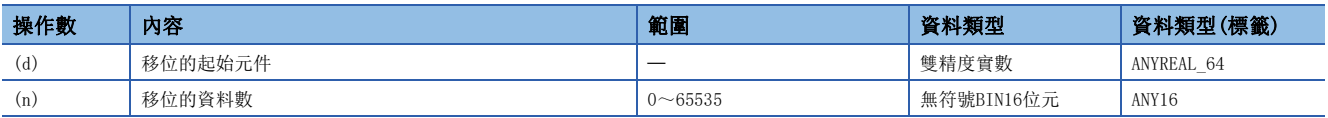

### ■可使用的元件

<span id="page-364-0"></span>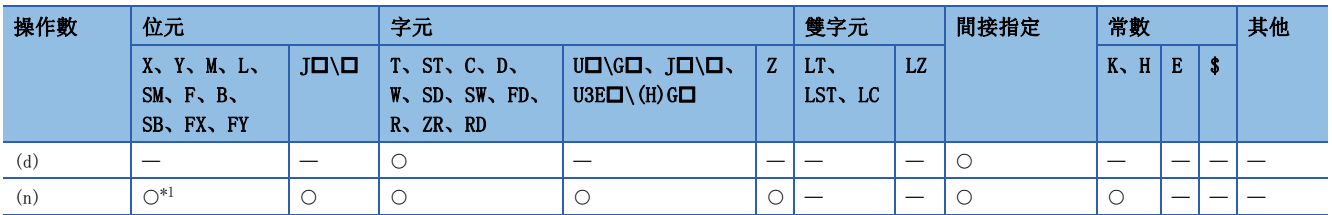

- 從(d)中指定的元件開始將雙精度實數(n)點向左移1點。
- 從最低位開始的1雙精度實數將變為0。
- 在(n)中指定的值為0的情況下將變為無處理。

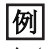

在(n)=6的情況下

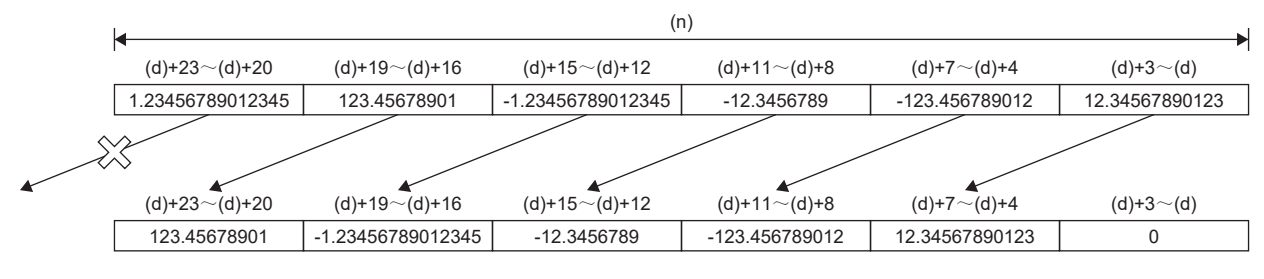

出錯

# n位元資料的n位元右移

# SFTBR(P)

RnCPU RnENCPU RnPCPU RnPSPU RnPSFCPU RnPSFCPU RnSFCPU RnSFCPU<br>(文全) (常規) (<del>通</del>程) (二重化) (常規) (安全) (常規) (

從指定的元件開始在(n1)位元的資料範圍內向右移動n2位元。移位後的空餘資料將儲存0。

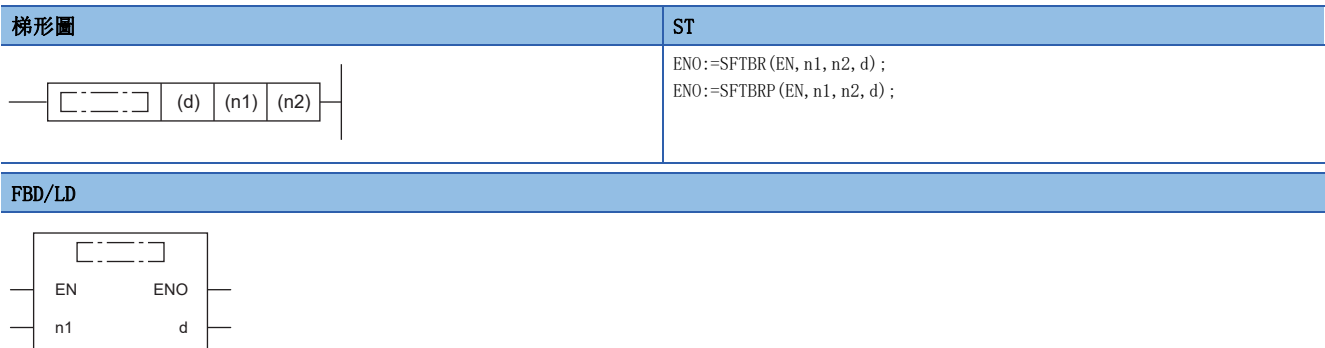

## ■執行條件

n2

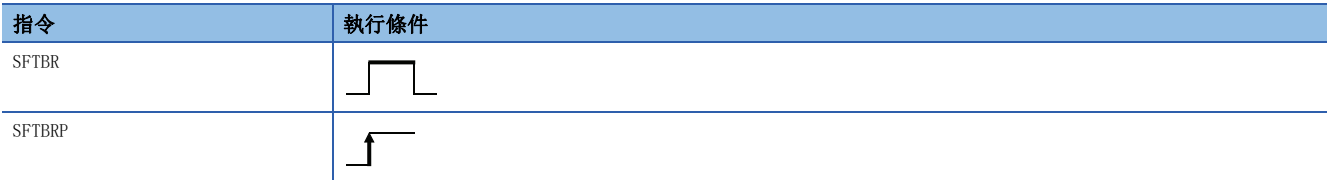

設置數據

#### ■內容、範圍、資料類型

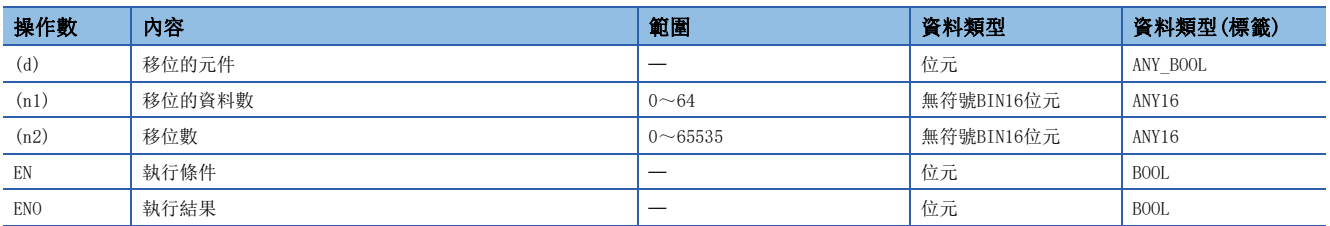

# ■可使用的元件

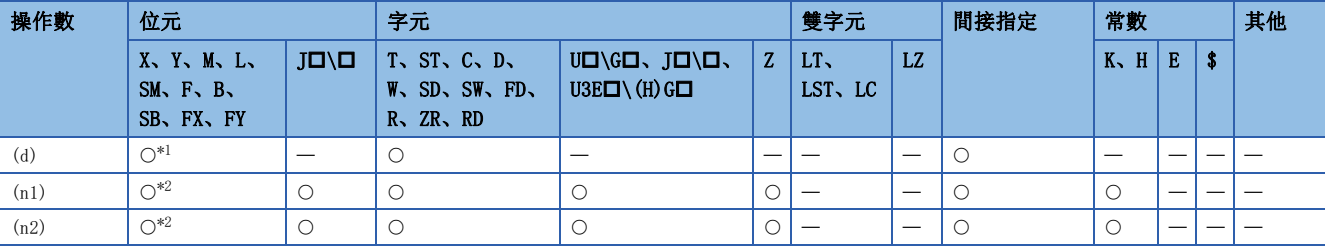

<span id="page-366-1"></span><span id="page-366-0"></span>\*1 不能使用T、C、ST。

- 從在(d)中指定的元件開始在(n1)位元的資料範圍內向右移動(n2)位元。
- SM700中,將儲存移動範圍的右邊一個的1位元。

# 刚

在(n1)=10、(n2)=4的情況下

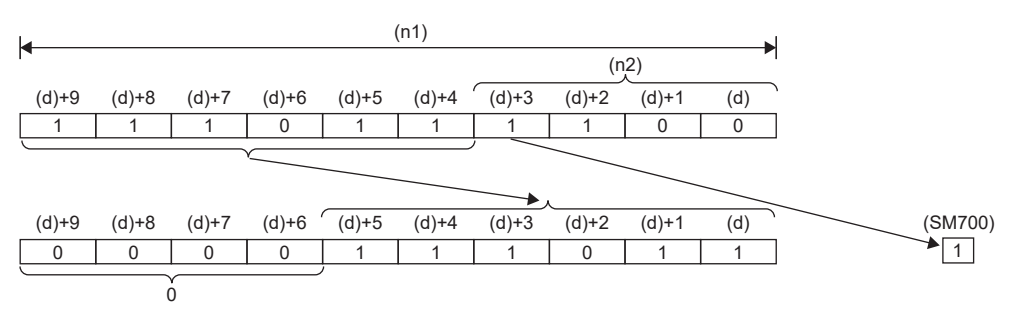

- (n1)、(n2)按(n1)>(n2)的方式指定。在(n1)<(n2)的情況下,將以(n2)÷(n1)的餘數值進行移位。但是,(n2)÷(n1)的餘數 值為0時,將變為無處理。
- (n1)的設定範圍為1~64。
- 從最高位開始的(n2)位元將變為0。在(n1)<(n2)的情況下, (n2)÷(n1)的餘數值部分將變為0。
- 當(n1)或(n2)中指定的值為0時,將變為無處理。

# 出錯

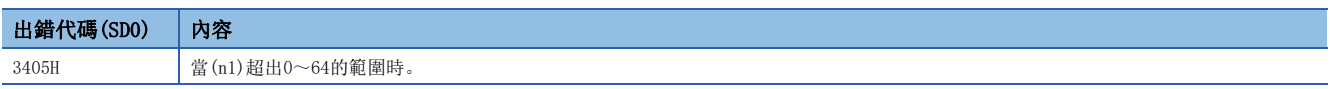

## SFTR(P)

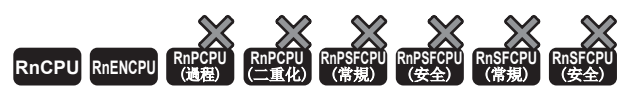

• R00CPU、R01CPU、R02CPU沒有版本的限制。

• RnCPU(R00CPU、R01CPU、R02CPU除外)、RnENCPU可以在韌體版本為"17"及其以後的版本使用。工程工具可以在版本為"1.020W"及其以後的版本使用。

從指定的元件開始在(n1)位的資料範圍內向右移動(n2)位。移位後的空餘資料將儲存指定資料。

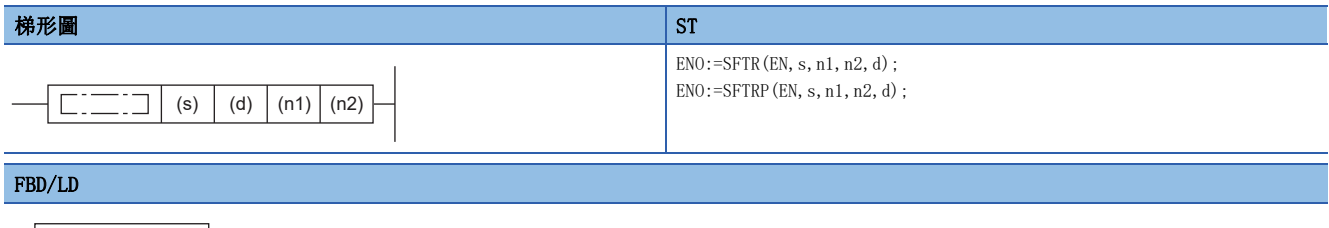

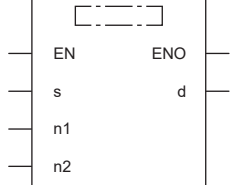

## ■執行條件

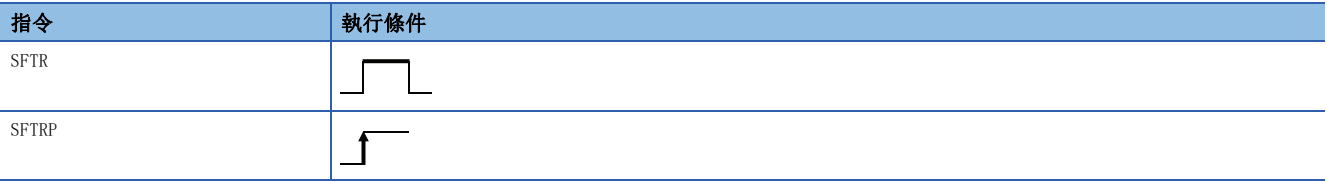

設置數據

## ■內容、範圍、資料類型

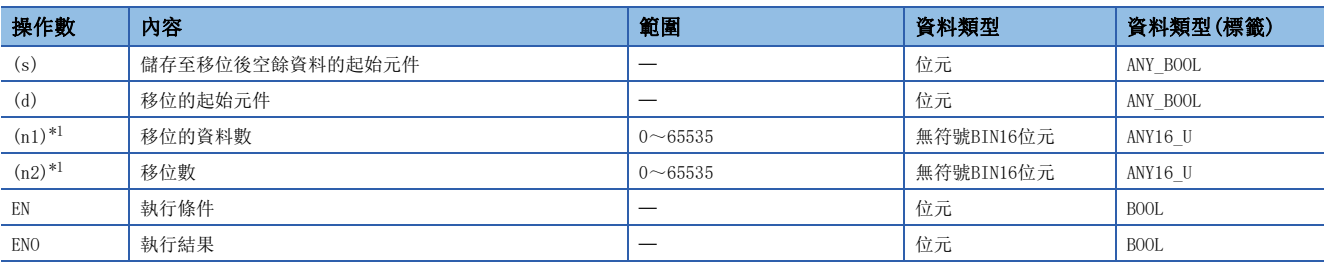

<span id="page-368-0"></span>\*1 應設定成(n2)≤(n1)。

# ■可使用的元件

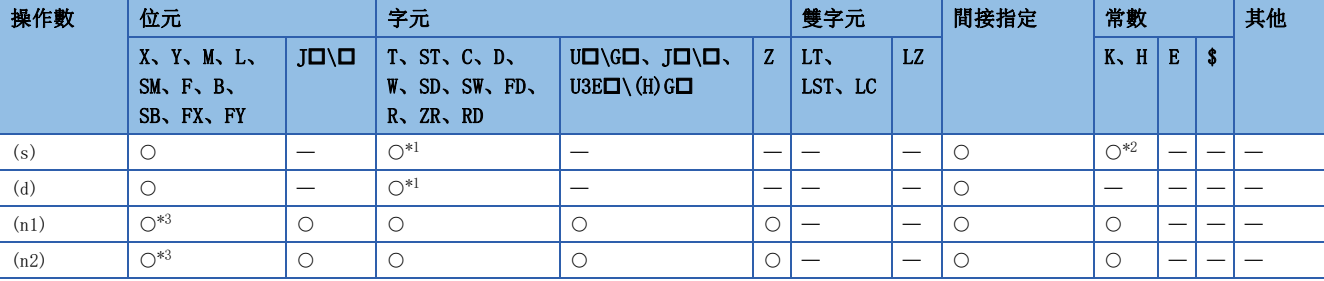

<span id="page-368-1"></span>\*1 不能使用T、ST、C、FD。

<span id="page-368-3"></span><span id="page-368-2"></span>\*2 只能使用0或1。

- 從在(d)中指定的元件開始在(n1)位元的資料範圍內向右移動(n2)位元。移位後,空餘資料部分將儲存(s)開始的(n2)點。
- 在(s)中指定了常數0時,移位後的最高位開始的(n2)點將變為0。
- 在(s)中指定了常數1時,移位後的最高位開始的(n2)點將變為1。
- (n2)中指定的值為0的情況下,將變為無處理。

# $\sqrt{m}$

在(n1)=10、(n2)=4的情況下

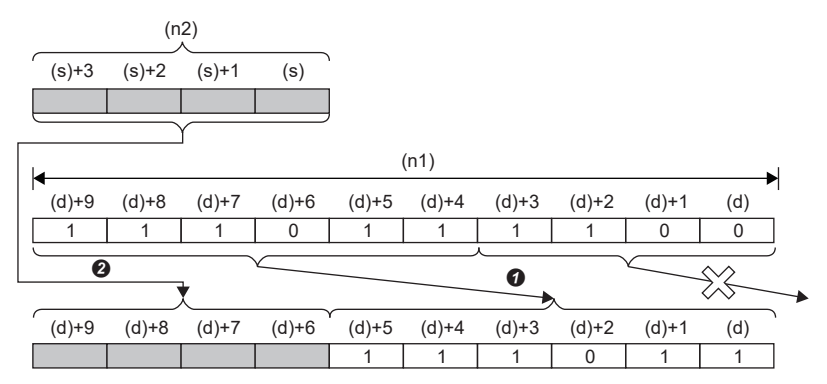

 $\bigcirc$ (n2)位元,向右移位

### <sup>2</sup>複製

## 出錯

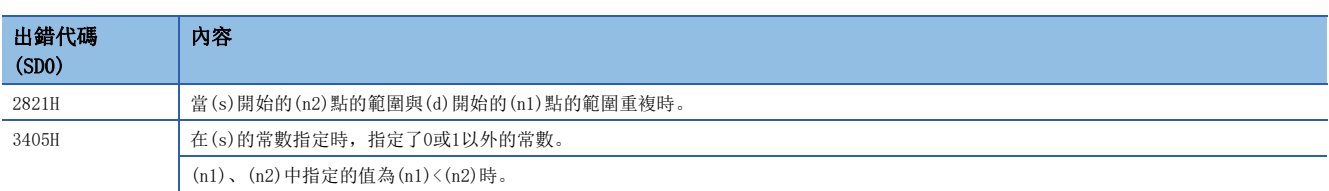

# n位資料的n位元左移

# SFTBL(P)

RnCPU RnENCPU RnPCPU RnPSPU RnPSFCPU RnPSFCPU RnSFCPU RnSFCPU<br>(文全) (常規) (<del>通</del>程) (二重化) (常規) (安全) (常規) (

從指定的元件開始在(n1)位元的資料範圍內向左移動(n2)位元。移位後的空餘資料將儲存0。

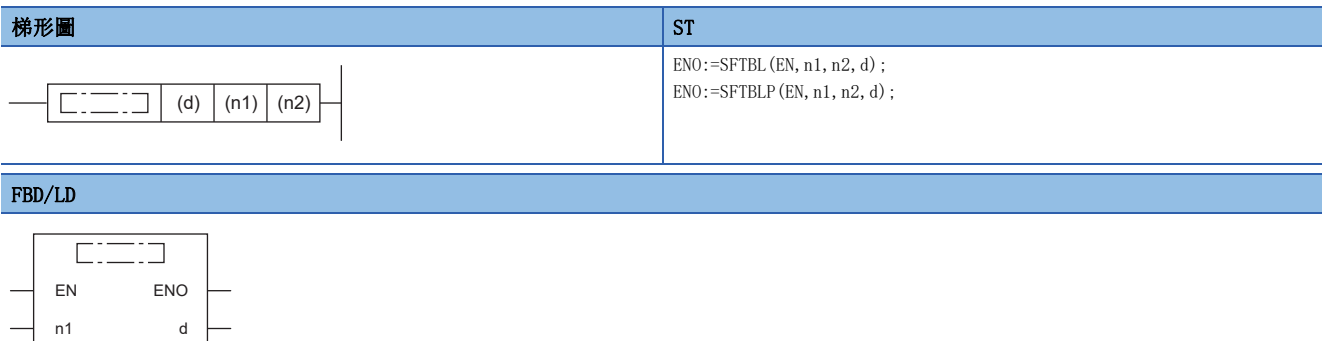

## ■執行條件

n2

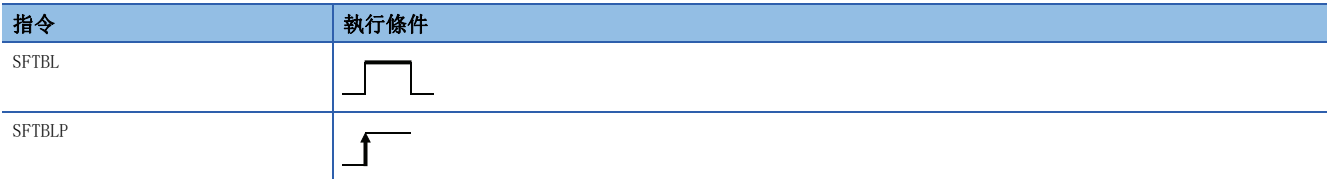

設置數據

#### ■內容、範圍、資料類型

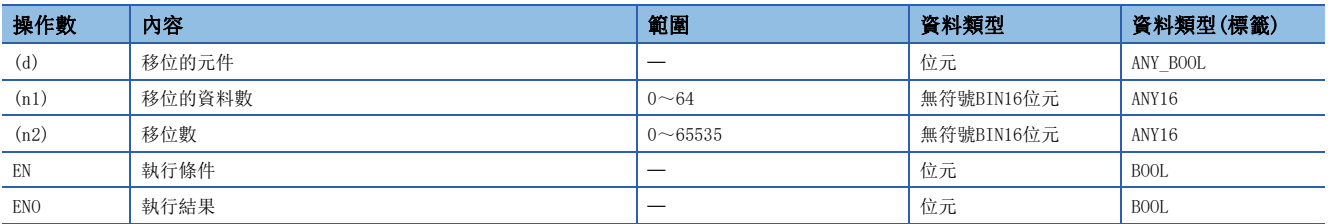

# ■可使用的元件

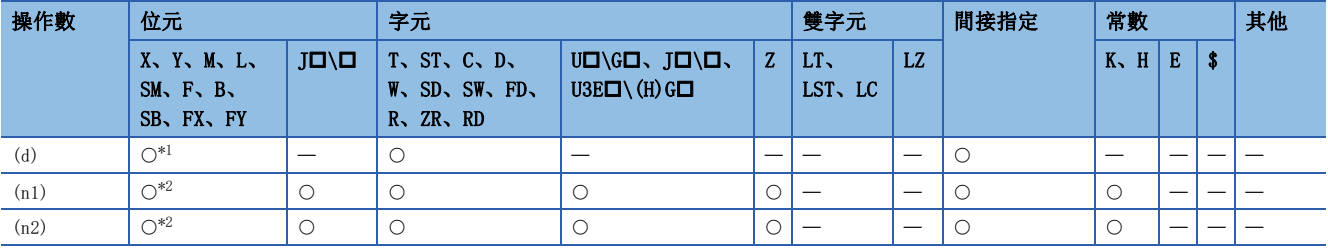

<span id="page-370-1"></span><span id="page-370-0"></span>\*1 不能使用T、C、ST。

- 從在(d)中指定的元件開始在(n1)位元的資料範圍內向左移動(n2)位元。
- SM700中,將儲存移動範圍的左邊一個的1位元。

# 刚

在(n1)=10、(n2)=4的情況下

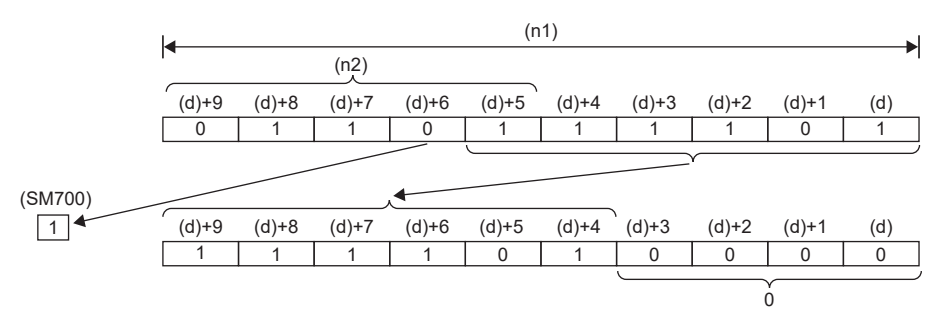

- (n1)、(n2)按(n1)>(n2)的方式指定。在(n1)<(n2)的情況下,將以(n2)÷(n1)的餘數值進行移位。但是,(n2)÷(n1)的餘數 值為0時,將變為無處理。
- (n1)的設定範圍為1~64。
- 從最低位開始的(n2)位將變為0。在(n1)<(n2)的情況下,(n2)÷(n1)的餘數值部分將變為0。
- 當(n1)或(n2)中指定的值為0時,將變為無處理。

## 出錯

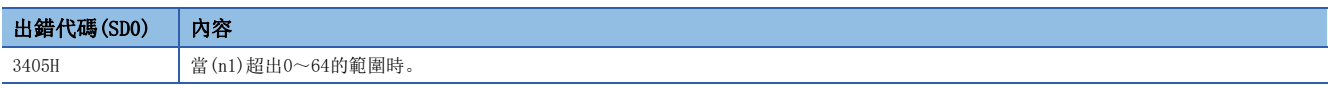

## SFTL(P)

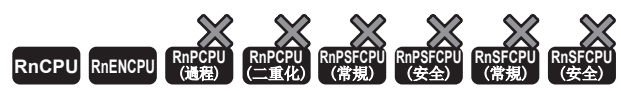

• R00CPU、R01CPU、R02CPU沒有版本的限制。

• RnCPU(R00CPU、R01CPU、R02CPU除外)、RnENCPU可以在韌體版本為"17"及其以後的版本使用。工程工具可以在版本為"1.020W"及其以後的版本使用。

從指定的元件開始在(n1)位元的資料範圍內向左移動(n2)位元。移位後的空餘資料將儲存指定資料。

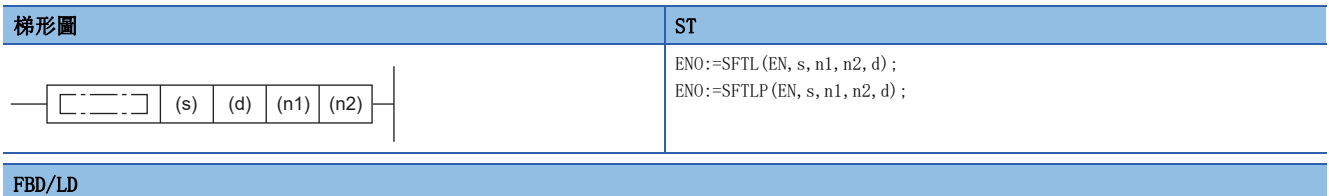

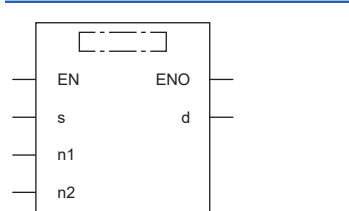

# ■執行條件

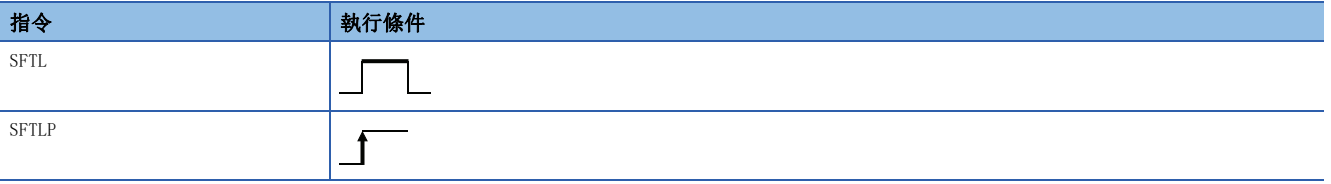

設置數據

## ■內容、範圍、資料類型

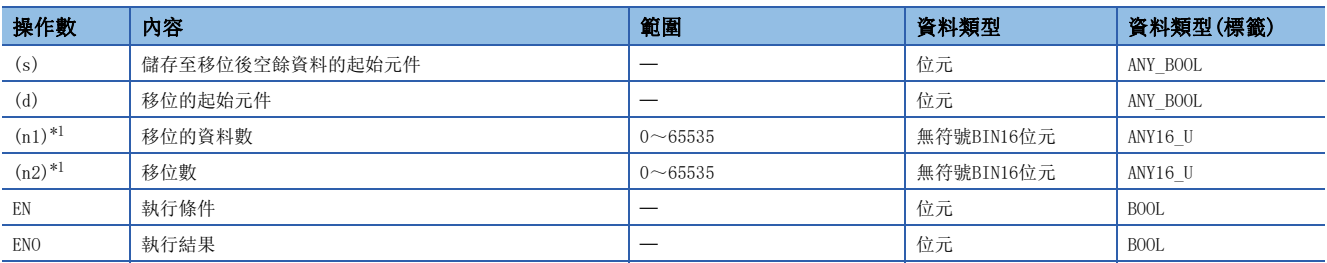

<span id="page-372-0"></span>\*1 應設定成(n2)≤(n1)。

## ■可使用的元件

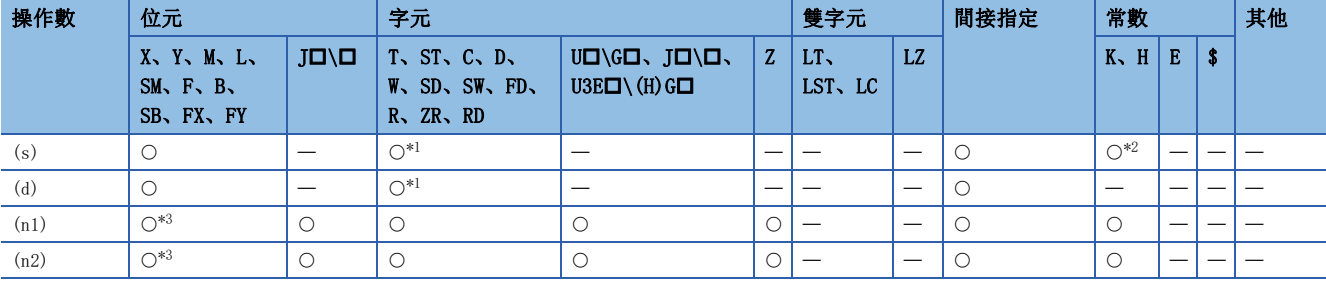

<span id="page-372-1"></span>\*1 不能使用T、ST、C、FD。

<span id="page-372-3"></span><span id="page-372-2"></span>\*2 只能使用0或1。

- 從在(d)中指定的元件開始在(n1)位元的資料範圍內向左移動(n2)位元。移位後,空餘資料部分將儲存(s)開始的(n2)點。
- 在(s)中指定了常數0時,移位後的最低位開始(n2)點將變為0。
- 在(s)中指定了常數1時,移位後的最低位開始(n2)點將變為1。
- (n2)中指定的值為0的情況下,將變為無處理。

## $\sqrt{m}$

在(n1)=10、(n2)=4的情況下

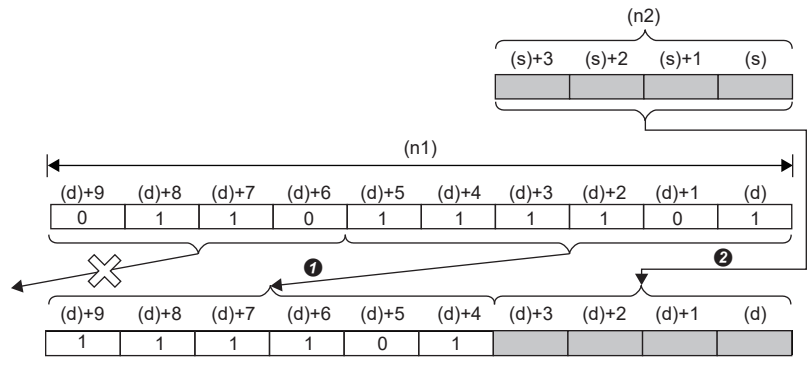

 $\bigcirc$ (n2)位,向左移位

#### **2**複製

## 出錯

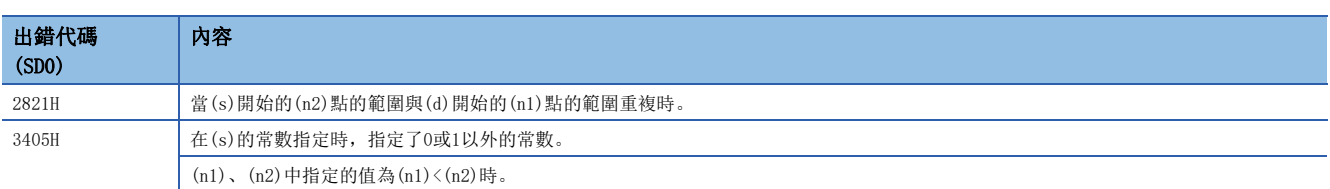

# n字資料的n字元右移

# SFTWR(P)

RnCPU RnENCPU RnPCPU RnPSPU RnPSFCPU RnPSFCPU RnSFCPU RnSFCPU<br>(文全) (常規) (<del>通</del>程) (二重化) (常規) (安全) (常規) (

從指定的元件開始在(n1)字元的資料範圍內向右移動(n2)字元。移位後的空餘資料將儲存0。

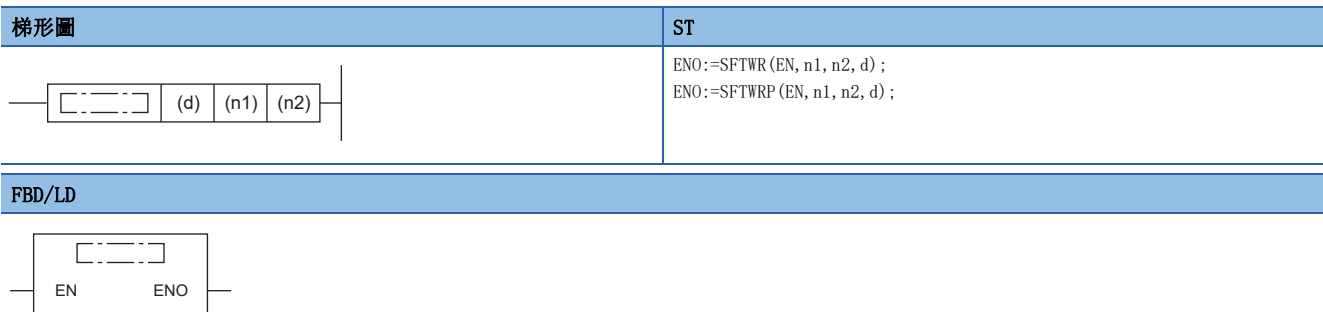

## ■執行條件

n2

 $-$  n1 d

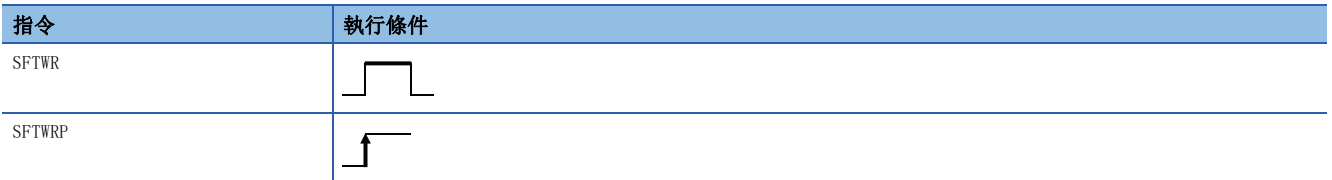

設置數據

#### ■內容、範圍、資料類型

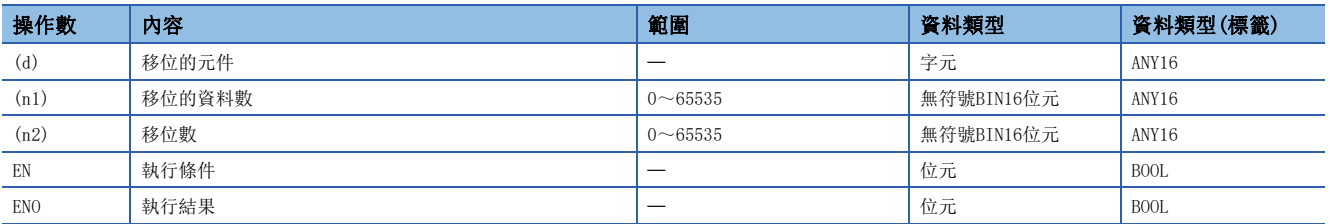

# ■可使用的元件

<span id="page-374-0"></span>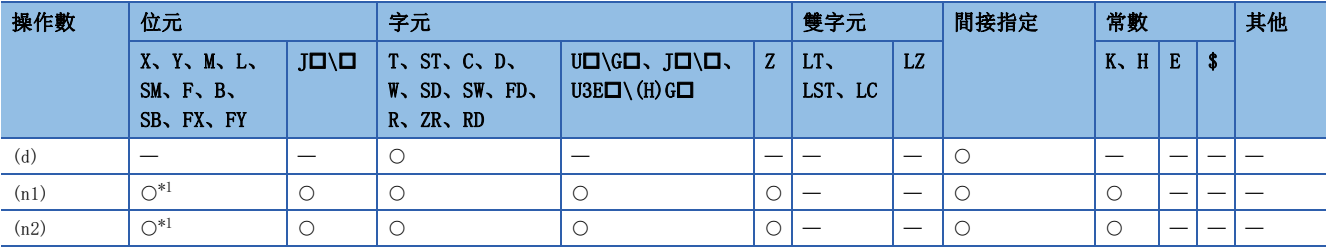

- 從在(d)中指定的元件開始在(n1)字元的資料範圍內向右移動(n2)字元。
- 最高位開始的(n2)字元將變為0H。
- 當(n1)或(n2)中指定的值為0H時,將變為無處理。

T.

• 在(n1) $\leq$ (n2)的情況下, (d)中指定的元件開始的(n1)字元的資料將全部變為OH。

### 刚

在(n1)=9、(n2)=4的情況下

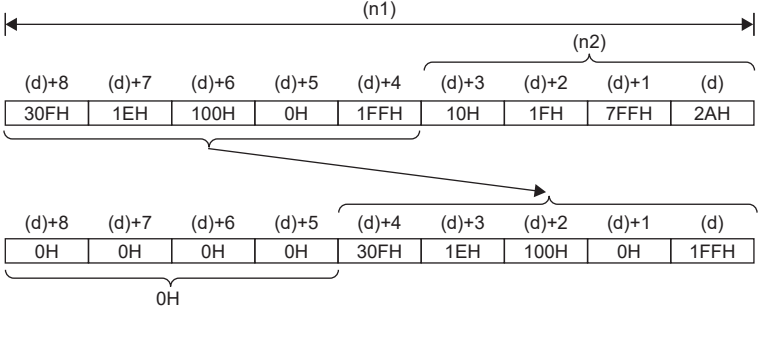

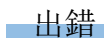

## WSFR(P)

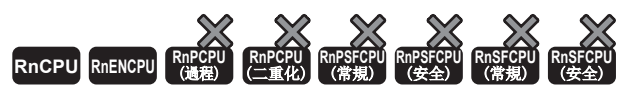

• R00CPU、R01CPU、R02CPU沒有版本的限制。

• RnCPU(R00CPU、R01CPU、R02CPU除外)、RnENCPU可以在韌體版本為"17"及其以後的版本使用。工程工具可以在版本為"1.020W"及其以後的版本使用。

從指定的元件開始在(n1)字元的資料範圍內向右移動(n2)字元。移位後的空餘資料將儲存指定資料。

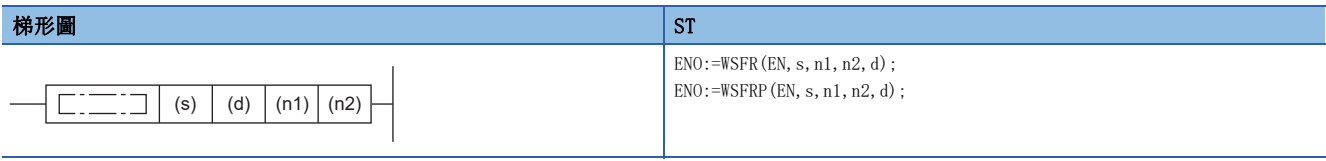

# FBD/LD

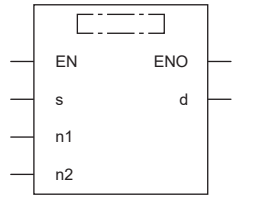

### ■執行條件

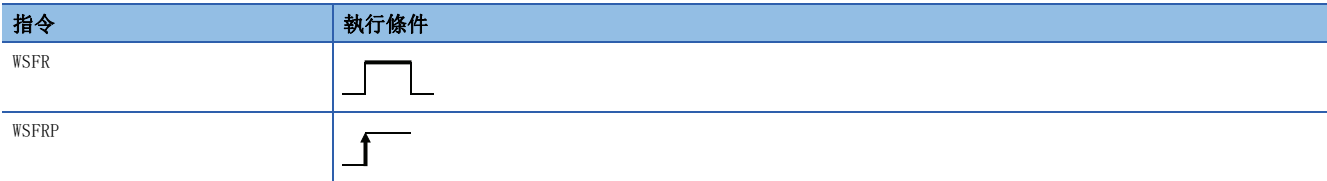

# 設置數據

## ■內容、範圍、資料類型

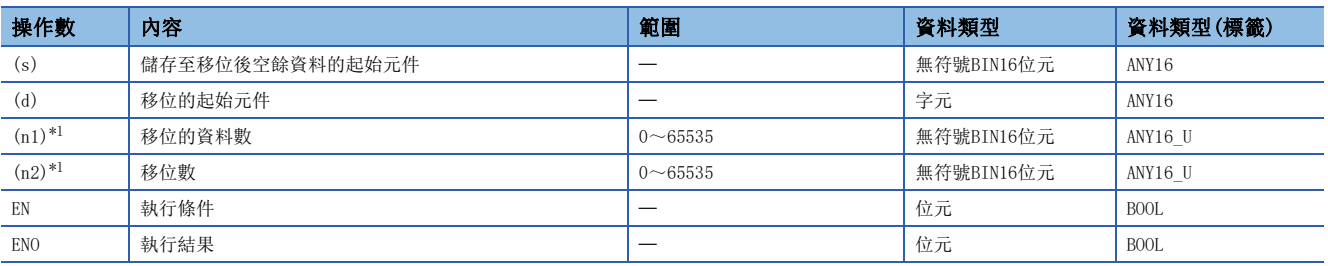

<span id="page-376-0"></span>\*1 應設定成(n2)≤(n1)。

## ■可使用的元件

<span id="page-376-1"></span>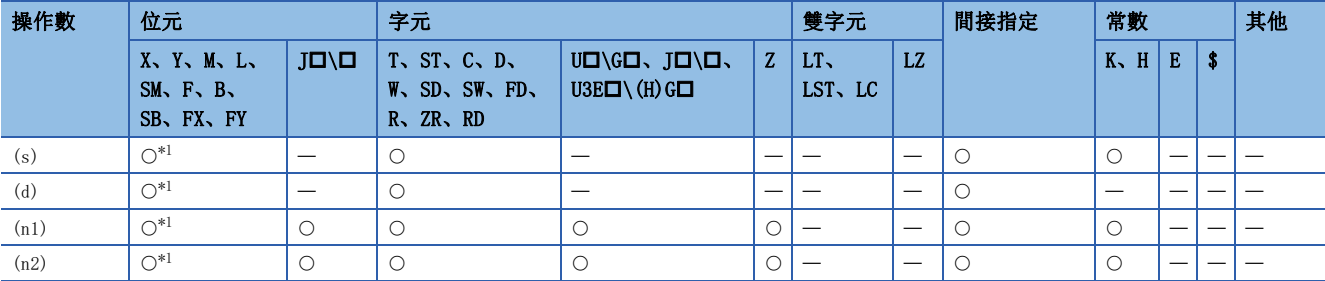

- 從在(d)中指定的元件開始在(n1)字元的資料範圍內向右移動(n2)字元。移位後,空餘資料部分將儲存(s)開始的(n2)點。
- 在(s)中指定了常數時,移位後的最高位開始的(n2)點將變為指定的值。
- (n2)中指定的值為0的情況下,將變為無處理。

## 例 在(n1)=9、(n2)=4的情況下 (n2)  $(s)+3$   $(s)+2$   $(s)+1$   $(s)$ (n1) (d)+8 (d)+7 (d)+6 (d)+5 (d)+4 (d)+3 (d)+2 (d)+1 (d) 30FH 1EH 100H 0H 1FFH 10H 1FH 7FFH 2AH  $\hat{\chi}$  $\overline{\mathbf{0}}$   $\overline{\mathbf{0}}$   $\overline{\mathbf{0}}$ ÷, (d)+8 (d)+7 (d)+6 (d)+5 (d) (d)+4 (d)+3 (d)+2 (d)+1 30FH 1EH 100H 0H 1FFH

 $\bigcirc$ (n2)字元,向右移位

**<sup>2複製</sup>** 

## 出錯

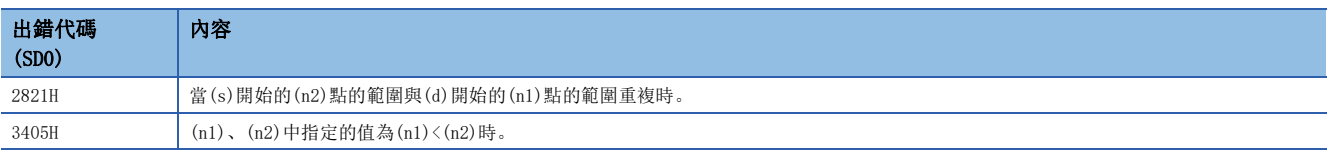

#### 注意事項

以位元的位數指定來指定(s)和(d)時,應使(s)的位數與(d)的位數一致。

# n字元資料的n字元左移

# SFTWL(P)

RnCPU RnENCPU RnPCPU RnPSPU RnPSFCPU RnPSFCPU RnSFCPU RnSFCPU<br>(文全) (常規) (<del>通</del>程) (二重化) (常規) (安全) (常規) (

從指定的元件開始在(n1)字元的資料範圍內向左移動(n2)字元。移位後的空餘資料將儲存0。

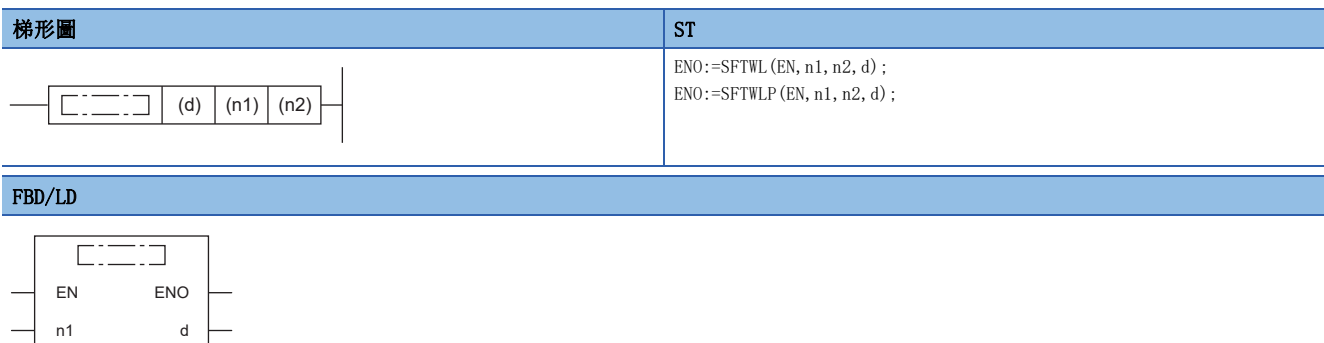

## ■執行條件

n2

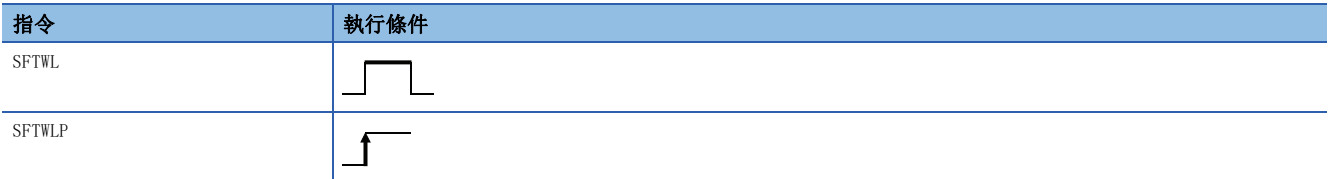

設置數據

### ■內容、範圍、資料類型

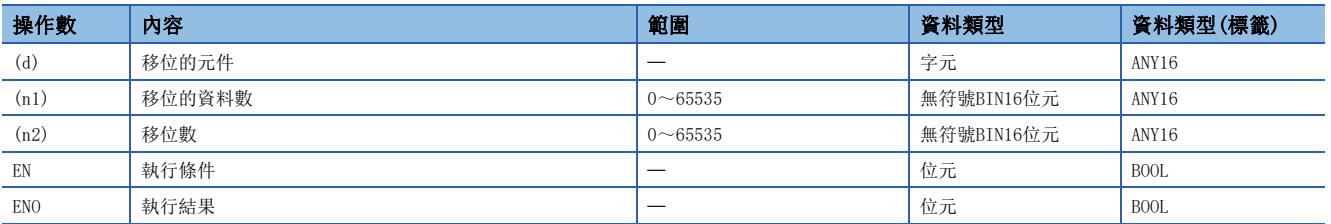

# ■可使用的元件

<span id="page-378-0"></span>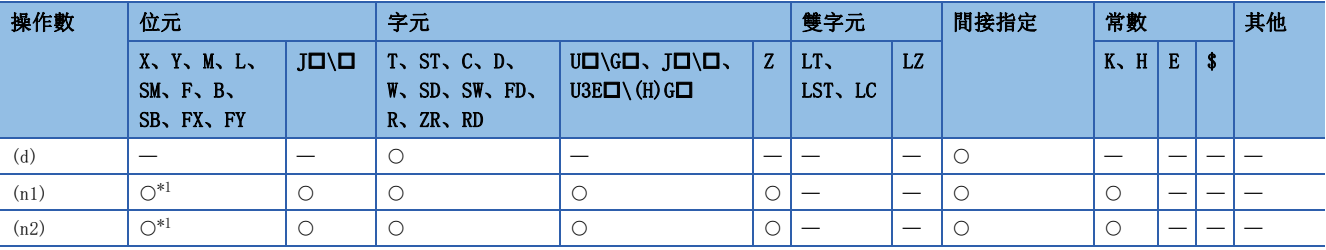

- 從在(d)中指定的元件開始在(n1)字元的資料範圍內左右移動(n2)字元。
- 最低位開始的(n2)字元將變為0H。
- 當(n1)或(n2)中指定的值為0H時,將變為無處理。

• 在(n1) $\leq$ (n2)的情況下, (d)中指定的元件開始的(n1)字元的資料將全部變為OH。

## 刚

在(n1)=9、(n2)=4的情況下

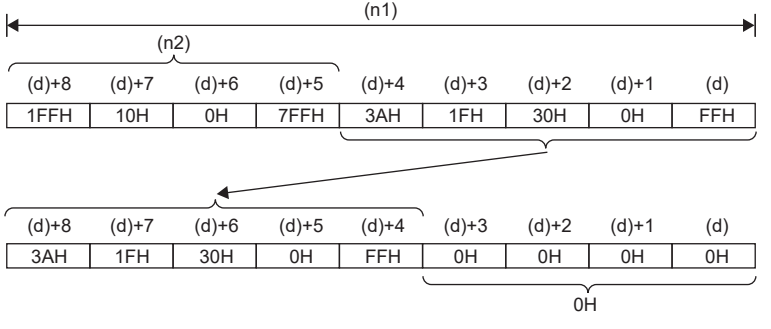

# 出錯

## WSFL(P)

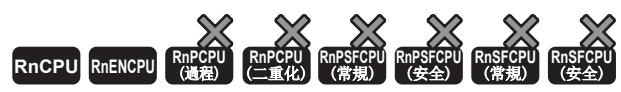

• R00CPU、R01CPU、R02CPU沒有版本的限制。

• RnCPU(R00CPU、R01CPU、R02CPU除外)、RnENCPU可以在韌體版本為"17"及其以後的版本使用。工程工具可以在版本為"1.020W"及其以後的版本使用。

從指定的元件開始在(n1)字元的資料範圍內向左移動(n2)字元。移位後的空餘資料將儲存指定資料。

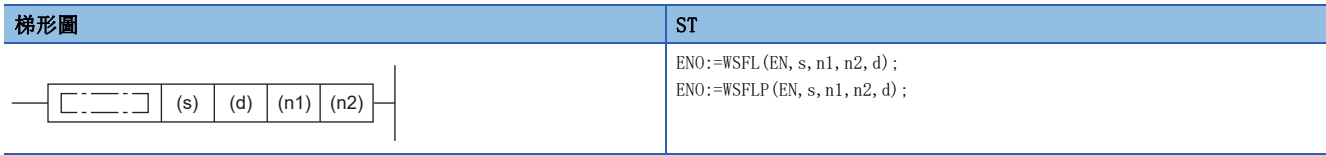

### FBD/LD

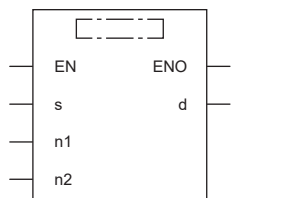

# ■執行條件

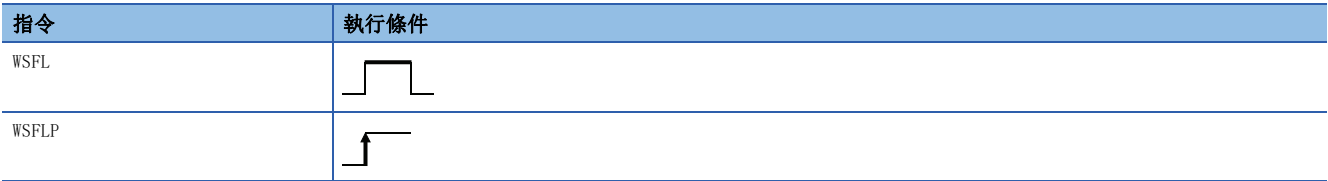

## 設置數據

## ■內容、範圍、資料類型

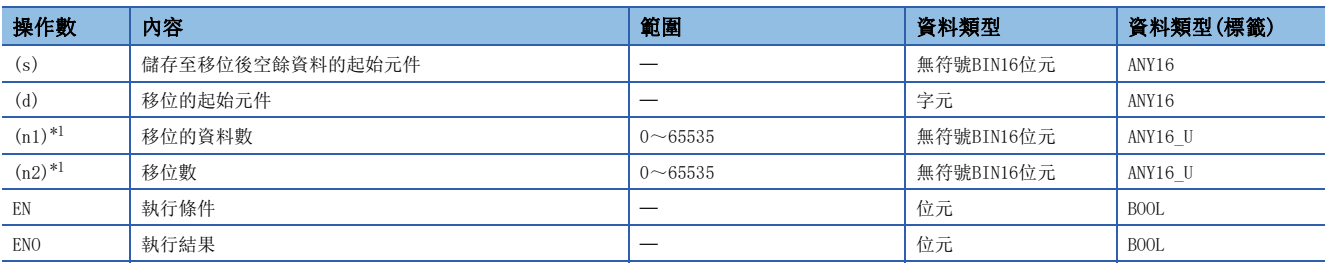

<span id="page-380-0"></span>\*1 應設定成(n2)≤(n1)。

## ■可使用的元件

<span id="page-380-1"></span>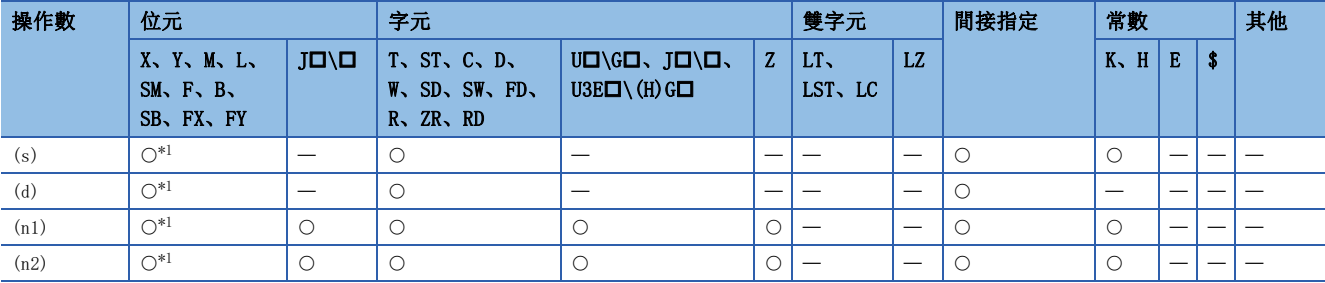

- 從在(d)中指定的元件開始在(n1)字元的資料範圍內左右移動(n2)字元。移位後,空餘資料部分將儲存(s)開始的(n2)點。
- 在(s)中指定了常數時,移位後的最低位開始的(n2)點將變為指定的值。
- (n2)中指定的值為0的情況下,將變為無處理。

## 例

在(n1)=9、(n2)=4的情況下

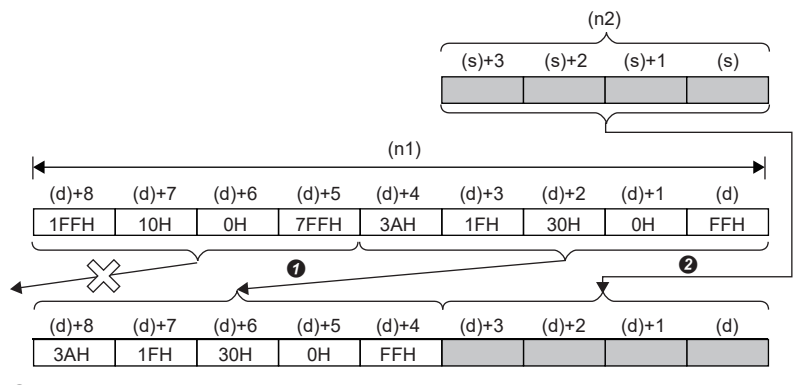

 $\bigcirc$ (n2)字元,向左移位

**2**複製

#### 出錯

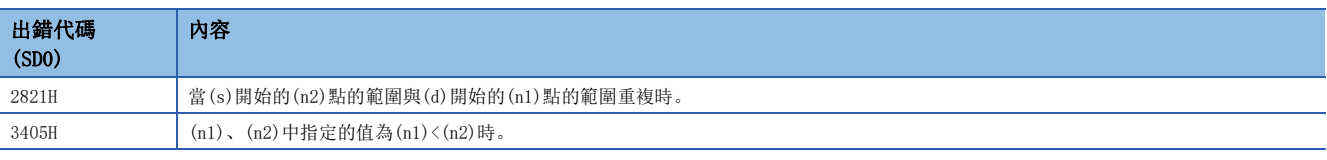

## 注意事項

以位元的位數指定來指定(s)和(d)時,應使(s)的位數與(d)的位數一致。

# n雙字元資料的n雙字元右移

#### SFTDWR(P)

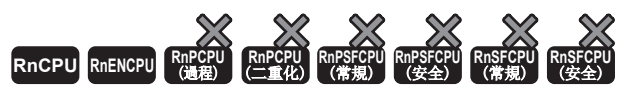

• R00CPU、R01CPU、R02CPU的韌體版本為"06"及其以後的版本可使用。工程工具可以在版本為"1.047Z"及其以後的版本使用。

• RnCPU(R00CPU、R01CPU、R02CPU除外)、RnENCPU可以在韌體版本為"31"及其以後的版本使用。工程工具可以在版本為"1.040S"及其以後的版本使用。

從指定的元件開始在(n1)雙字元的資料範圍內向右移(n2)雙字元。移位後的空餘資料將儲存0。

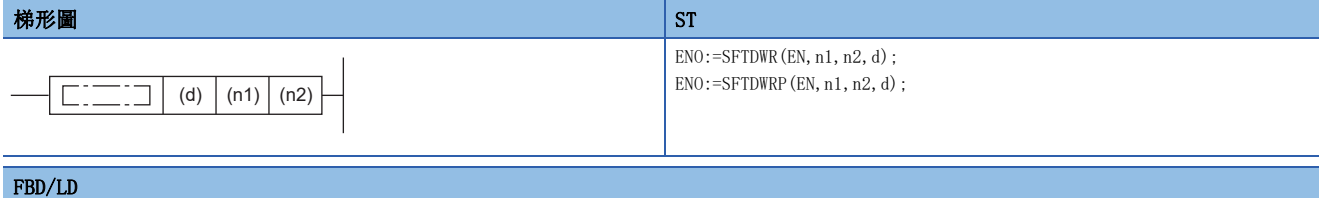

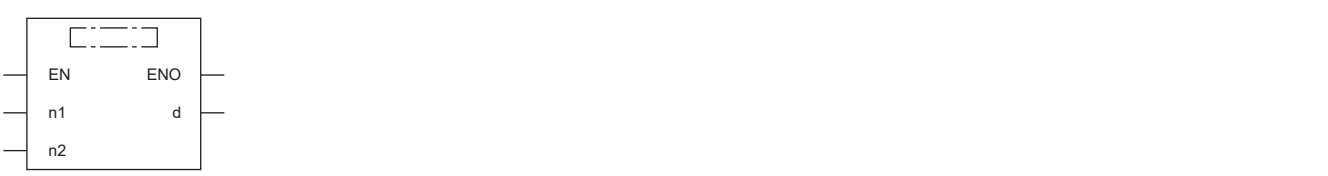

### ■執行條件

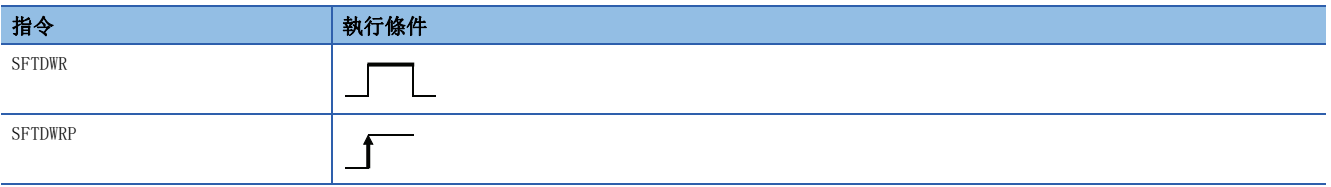

## 設置數據

#### ■內容、範圍、資料類型

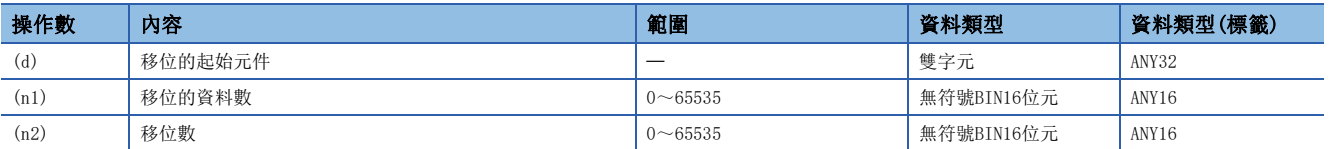

## ■可使用的元件

<span id="page-382-0"></span>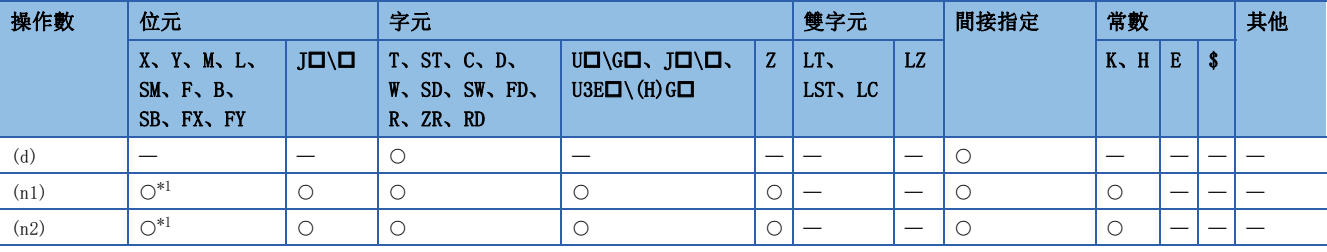

- 從(d)中指定的元件開始在(n1)雙字元的資料範圍內向右移(n2)雙字元。
- 最高位開始的(n2)雙字元將變為0H。
- 當(n1)或(n2)中指定的值為0時,將變為無處理。

• 在(n1) $\leq$ (n2)的情況下,(d)中指定的元件開始的(n1)雙字元的資料將全部變為OH。

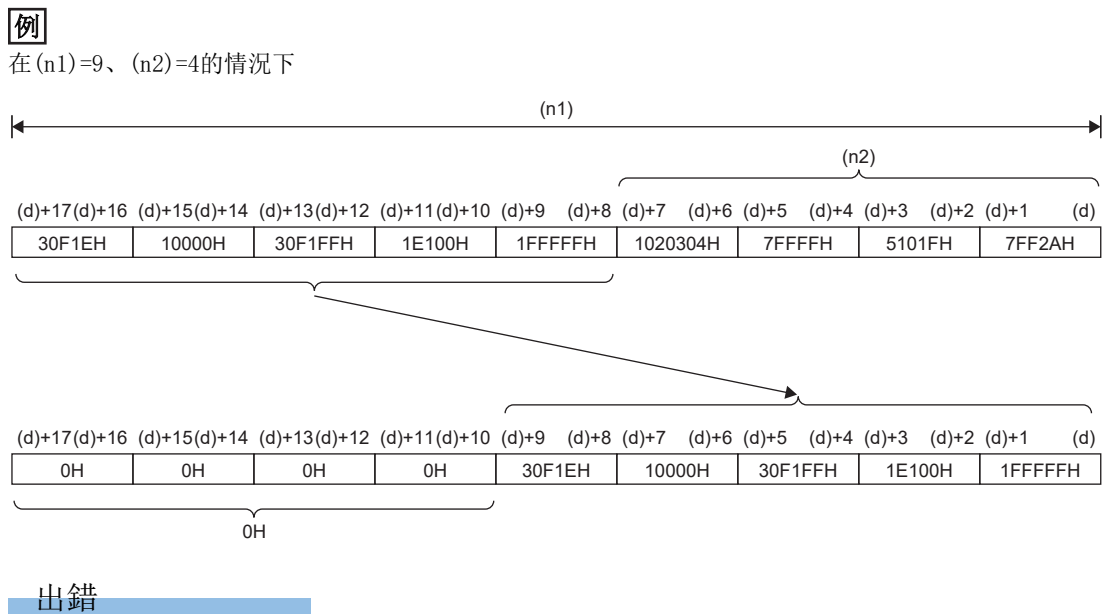

## DWSFTR(P)

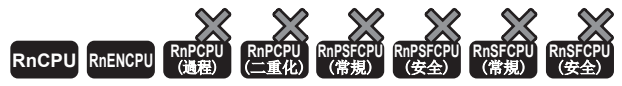

- R00CPU、R01CPU、R02CPU的韌體版本為"06"及其以後的版本可使用。工程工具可以在版本為"1.047Z"及其以後的版本使用。
- RnCPU(R00CPU、R01CPU、R02CPU除外)、RnENCPU可以在韌體版本為"31"及其以後的版本使用。工程工具可以在版本為"1.040S"及其以後的版本使用。

從指定的元件開始在(n1)雙字元的資料範圍內向右移(n2)雙字元。移位後的空餘資料將儲存指定資料。

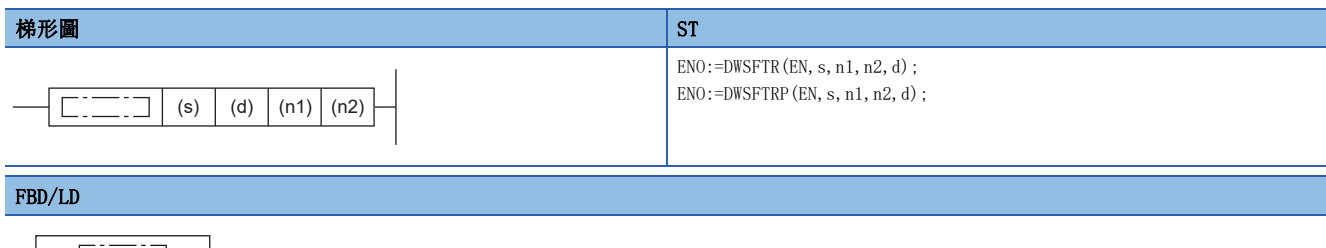

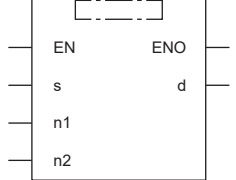

## ■執行條件

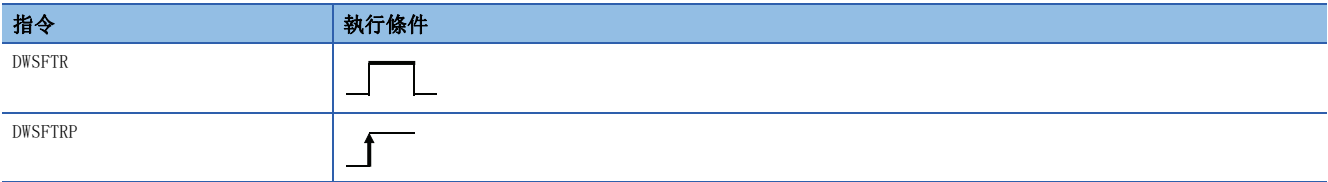

設置數據

## ■內容、範圍、資料類型

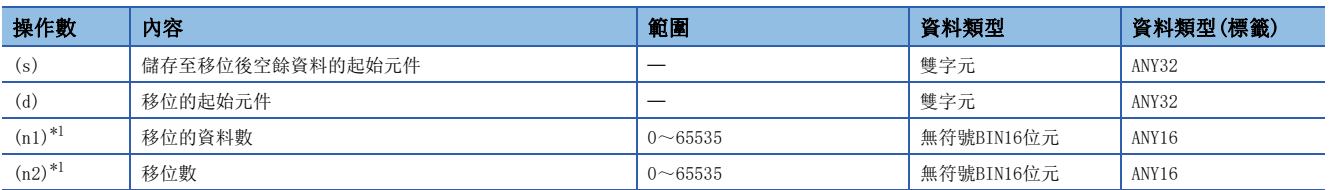

<span id="page-384-0"></span> $*1$  應設定成 $(n2) \leq (n1)$ 。

## ■可使用的元件

<span id="page-384-1"></span>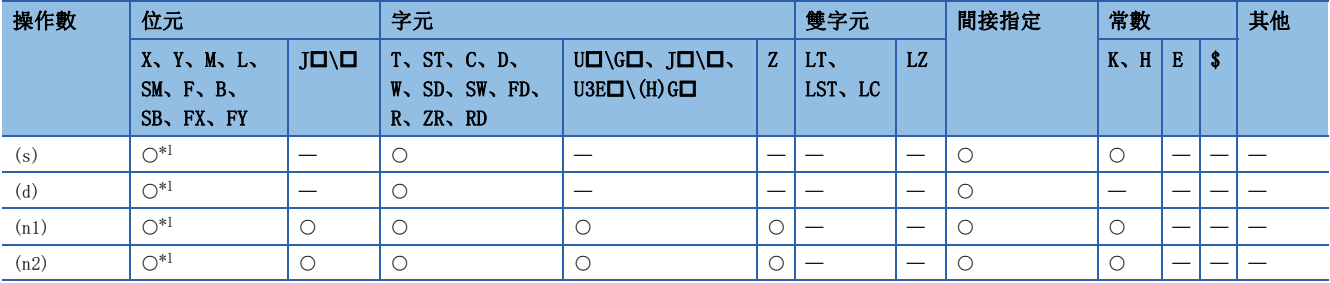

- 從(d)中指定的元件開始在(n1)雙字元的資料範圍內向右移(n2)雙字元。移位後,空餘資料部分將儲存(s)開始的(n2)點。
- 在(s)中指定了常數時,移位後的最高位開始的(n2)點將變為指定的值。
- (n2)中指定的值為0的情況下,將變為無處理。

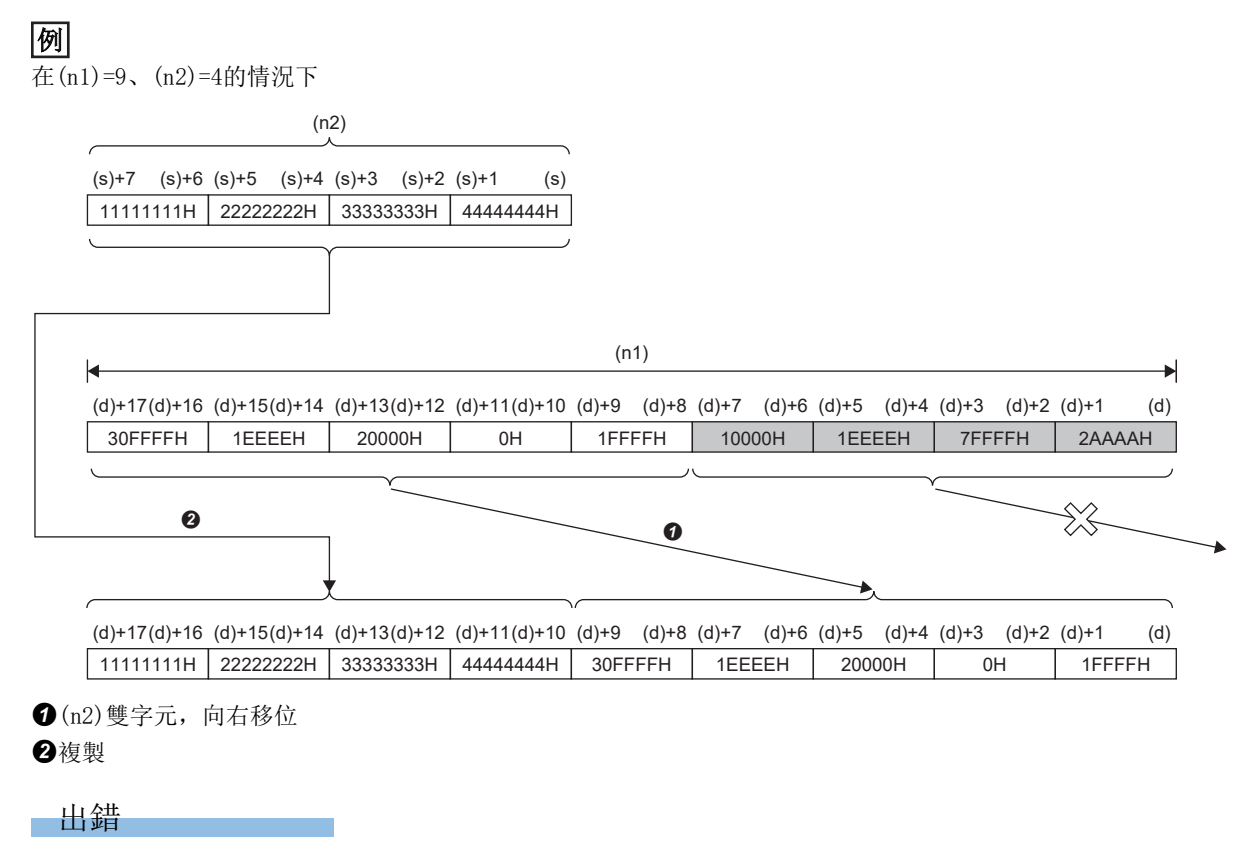

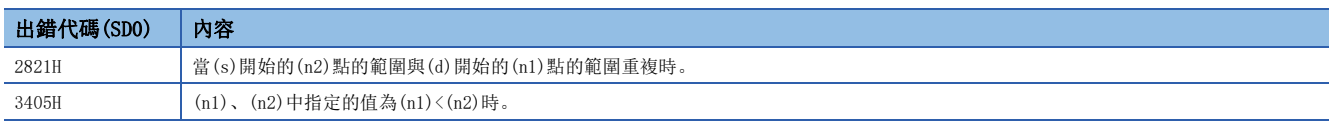

注意事項

以位元的位數指定來指定(s)和(d)時,應使(s)的位數與(d)的位數一致。

# n雙字元資料的n雙字元左移

### SFTDWL(P)

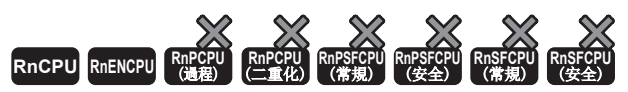

• R00CPU、R01CPU、R02CPU的韌體版本為"06"及其以後的版本可使用。工程工具可以在版本為"1.047Z"及其以後的版本使用。

• RnCPU(R00CPU、R01CPU、R02CPU除外)、RnENCPU可以在韌體版本為"31"及其以後的版本使用。工程工具可以在版本為"1.040S"及其以後的版本使用。

從指定的元件開始在(n1)雙字元的資料範圍內向左移(n2)雙字元。移位後的空餘資料將儲存0。

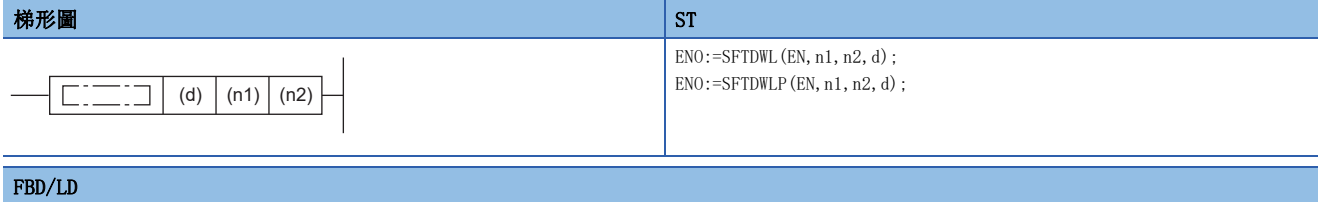

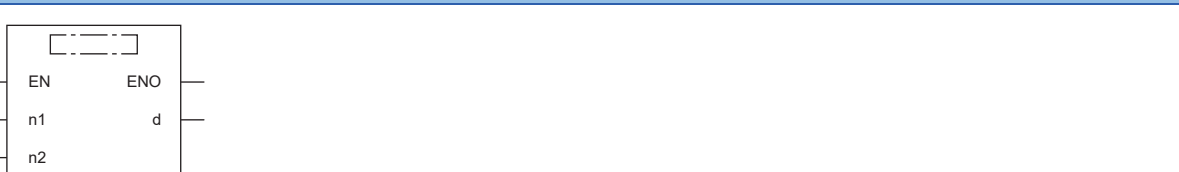

## ■執行條件

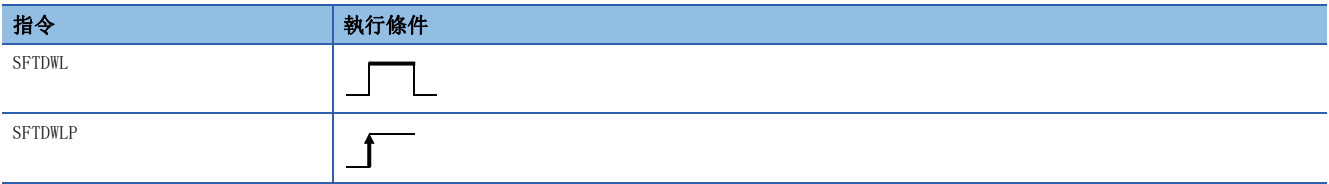

#### 設置數據

#### ■內容、範圍、資料類型

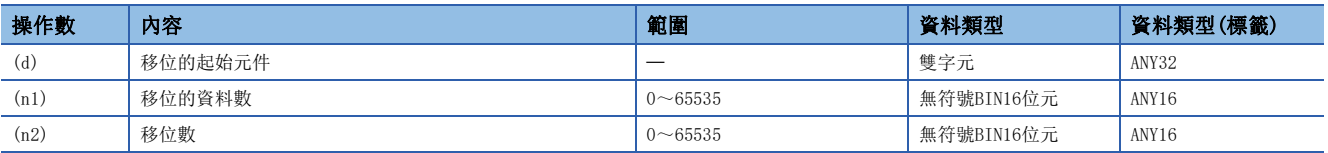

## ■可使用的元件

<span id="page-386-0"></span>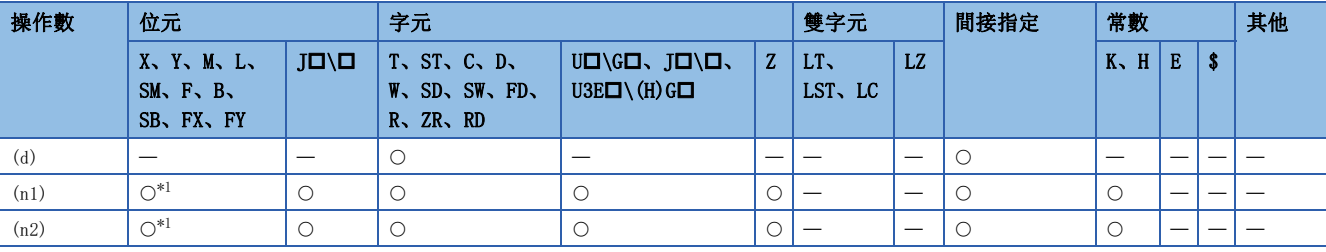

- 從(d)中指定的元件開始在(n1)雙字元的資料範圍內向左移(n2)雙字元。
- 最低位開始的(n2)雙字元將變為0H。
- 當(n1)或(n2)中指定的值為0時,將變為無處理。
- 在(n1) $\leq$ (n2)的情況下, (d)中指定的元件開始的(n1)雙字元的資料將全部變為OH。

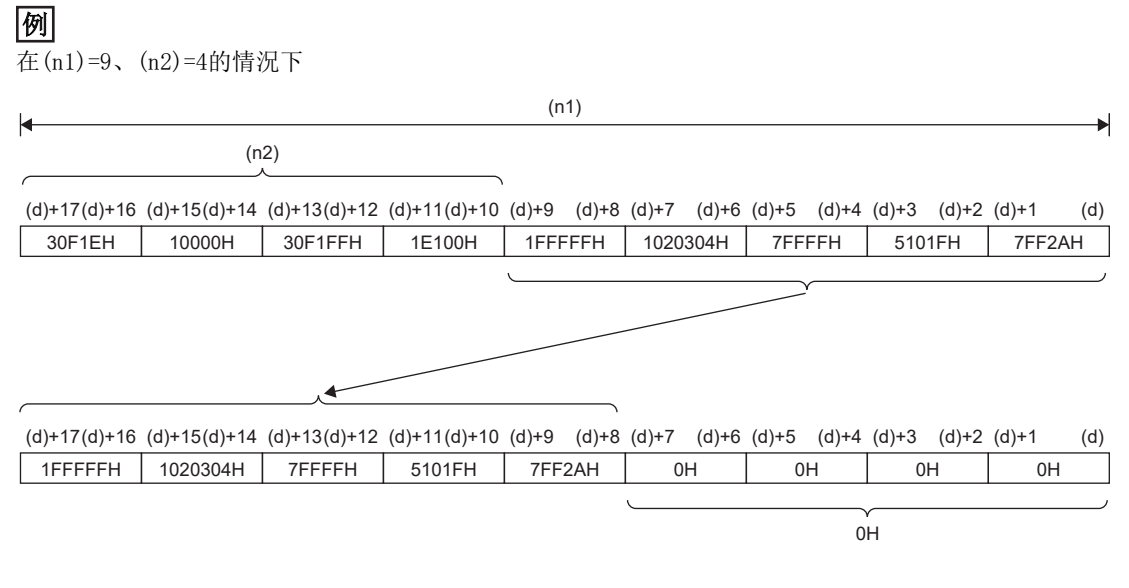

出錯

## DWSFTL(P)

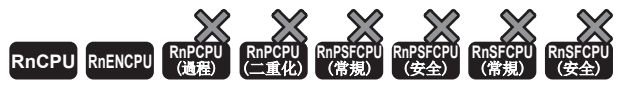

- R00CPU、R01CPU、R02CPU的韌體版本為"06"及其以後的版本可使用。工程工具可以在版本為"1.047Z"及其以後的版本使用。
- RnCPU(R00CPU、R01CPU、R02CPU除外)、RnENCPU可以在韌體版本為"31"及其以後的版本使用。工程工具可以在版本為"1.040S"及其以後的版本使用。

從指定的元件開始在(n1)雙字元的資料範圍內向左移(n2)雙字元。移位後的空餘資料將儲存指定資料。

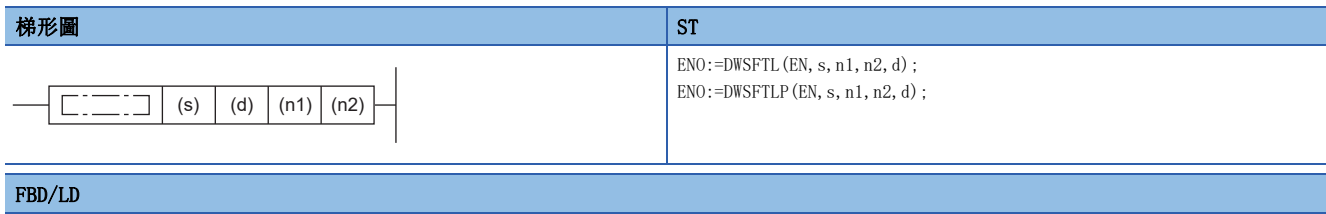

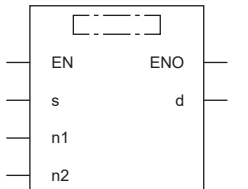

#### ■執行條件

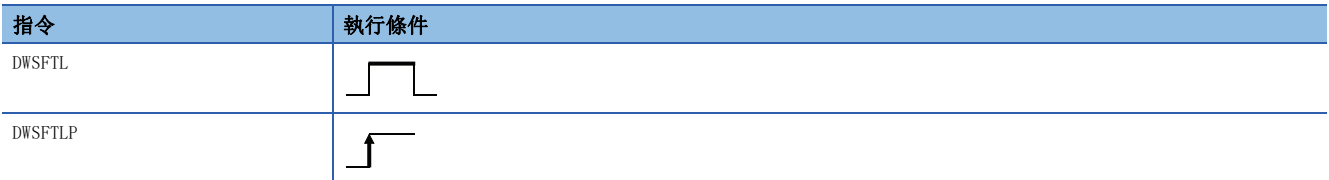

## 設置數據

## ■內容、範圍、資料類型

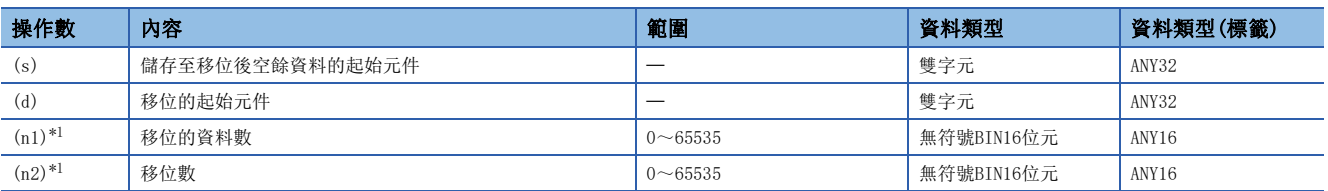

<span id="page-388-0"></span>\*1 應設定成(n2)≤(n1)。

## ■可使用的元件

<span id="page-388-1"></span>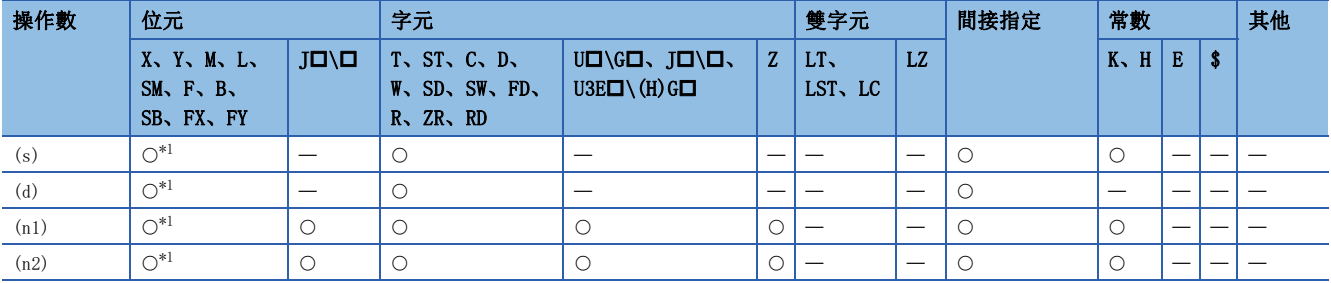

- 從(d)中指定的元件開始在(n1)雙字元的資料範圍內向左移(n2)雙字元。移位後,空餘資料部分將儲存(s)開始的(n2)點。
- 在(s)中指定了常數時,移位後的最低位開始的(n2)點將變為指定的值。
- (n2)中指定的值為0的情況下,將變為無處理。

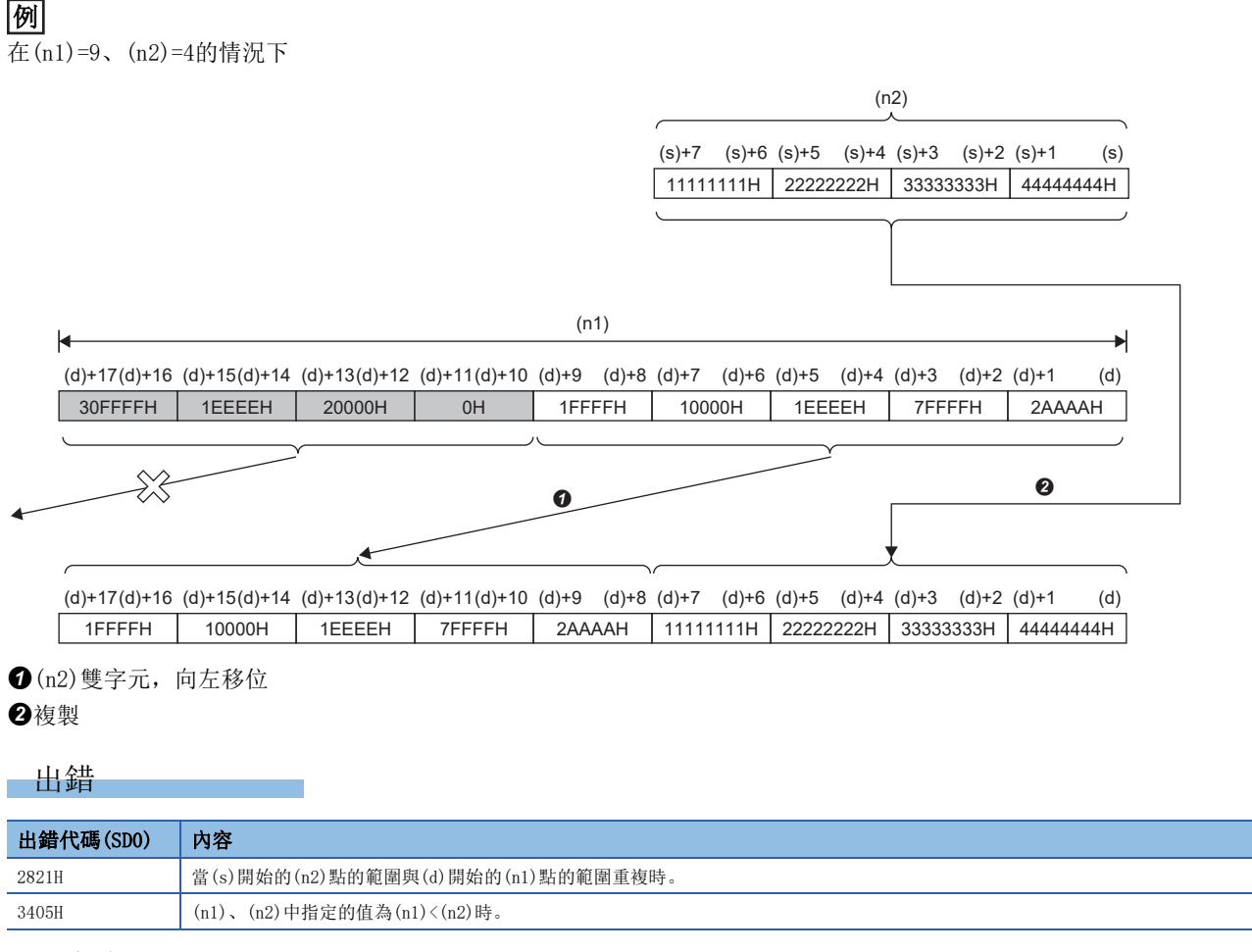

注意事項

以位元的位數指定來指定(s)和(d)時,應使(s)的位數與(d)的位數一致。

# 單精度實數n點的n點右移

### SFTER(P)

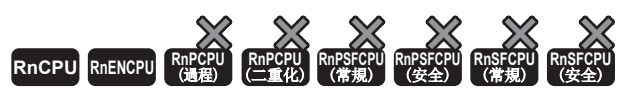

• R00CPU、R01CPU、R02CPU的韌體版本為"06"及其以後的版本可使用。工程工具可以在版本為"1.047Z"及其以後的版本使用。

• RnCPU(R00CPU、R01CPU、R02CPU除外)、RnENCPU可以在韌體版本為"31"及其以後的版本使用。工程工具可以在版本為"1.040S"及其以後的版本使用。

從指定的元件開始在單精度實數(n1)點的資料範圍內向右移(n2)點。移位後的空餘資料將儲存0。

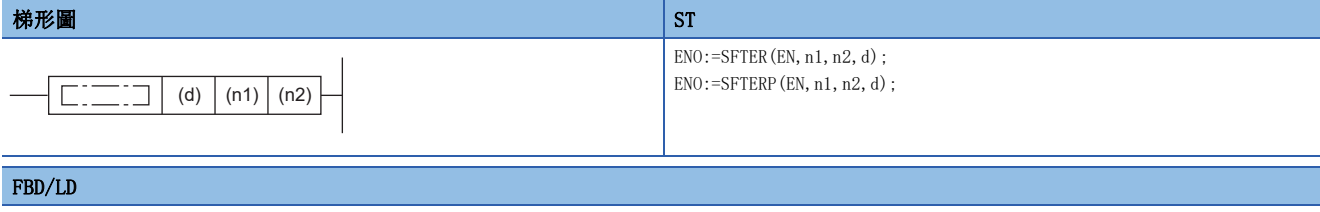

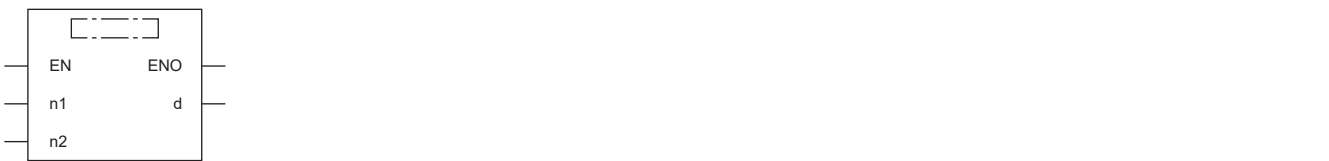

## ■執行條件

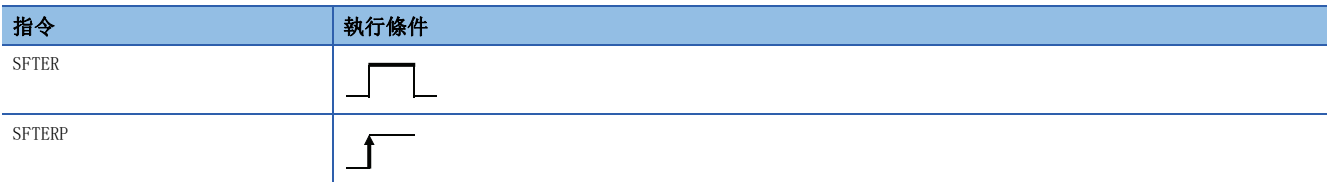

## 設置數據

#### ■內容、範圍、資料類型

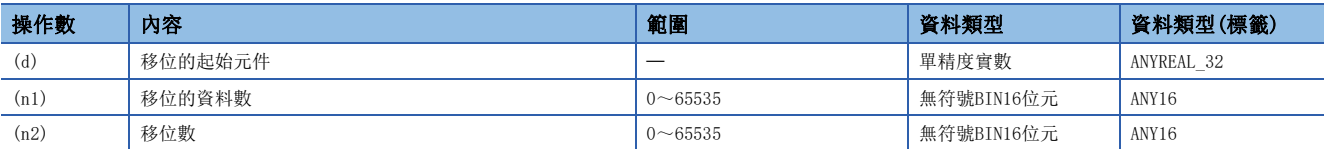

## ■可使用的元件

<span id="page-390-0"></span>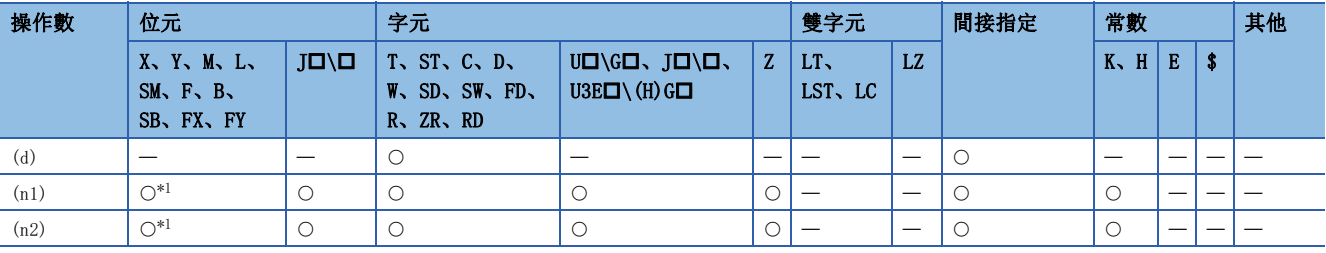

- 從(d)中指定的元件開始在單精度實數(n1)點的資料範圍內向右移(n2)點。
- 最高位開始的(n2)點將變為0。
- 當(n1)或(n2)中指定的值為0時,將變為無處理。

• 在(n1) $\leq$ (n2)的情況下,(d)中指定的元件開始的(n1)點的資料將全部變為0。

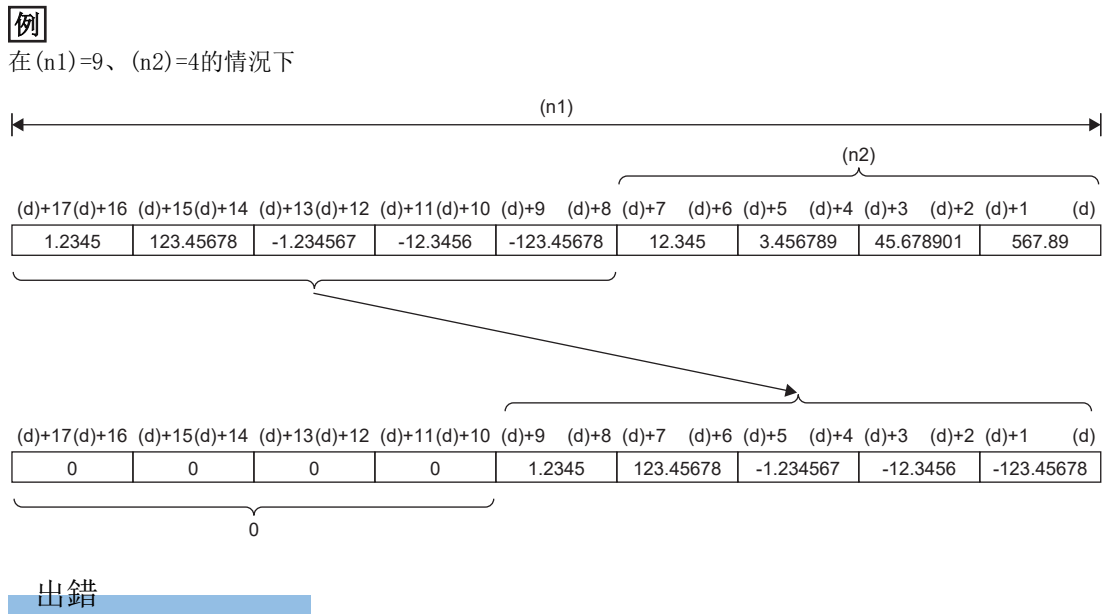

## ESFTR(P)

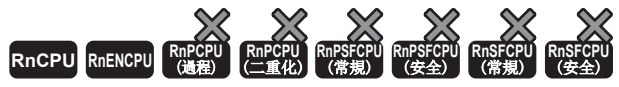

- R00CPU、R01CPU、R02CPU的韌體版本為"06"及其以後的版本可使用。工程工具可以在版本為"1.047Z"及其以後的版本使用。
- RnCPU(R00CPU、R01CPU、R02CPU除外)、RnENCPU可以在韌體版本為"31"及其以後的版本使用。工程工具可以在版本為"1.040S"及其以後的版本使用。

從指定的元件開始在單精度實數(n1)點的資料範圍內向右移(n2)點。移位後的空餘資料將儲存指定資料。

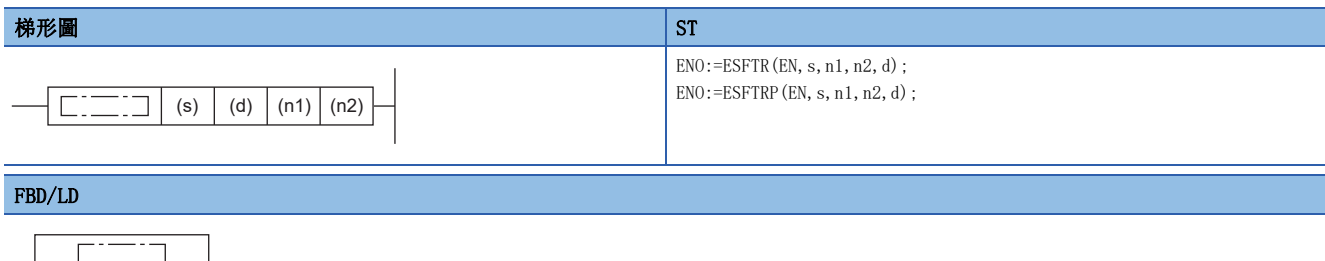

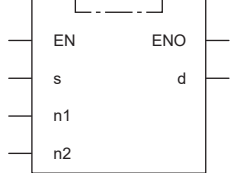

## ■執行條件

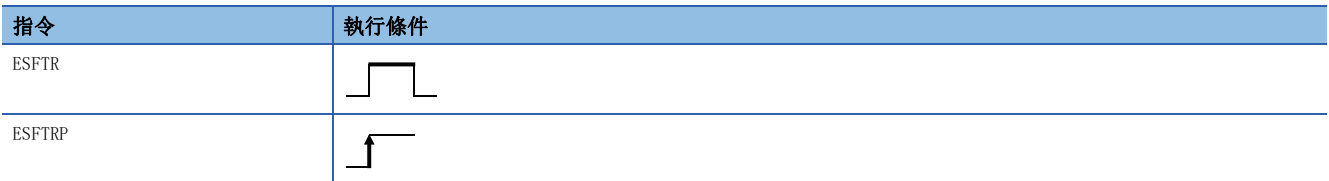

## 設置數據

## ■內容、範圍、資料類型

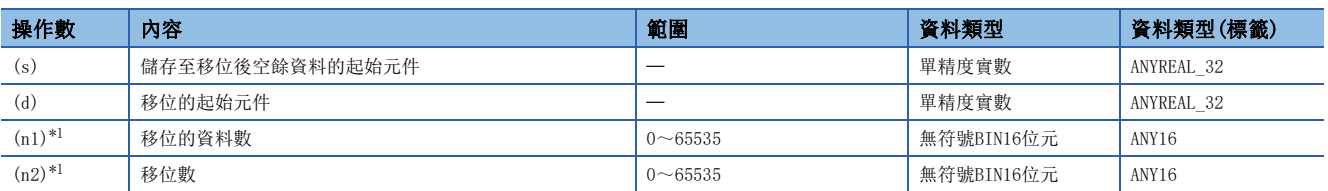

<span id="page-392-0"></span>\*1 應設定成(n2)≤(n1)。

## ■可使用的元件

<span id="page-392-1"></span>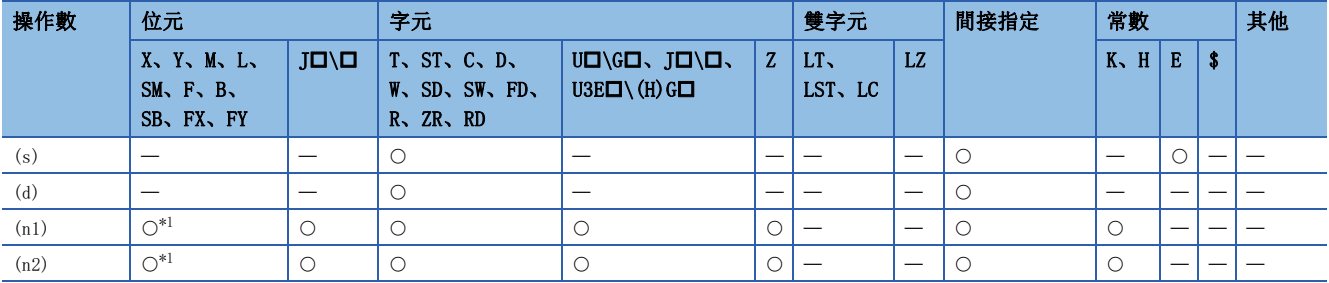

- 從(d)中指定的元件開始在單精度實數(n1)點的資料範圍內向右移(n2)點。移位後,空餘資料部分將儲存(s)開始的(n2)點。
- 在(s)中指定了常數時,移位後的最高位開始的(n2)點將變為指定的值。
- (n2)中指定的值為0的情況下,將變為無處理。

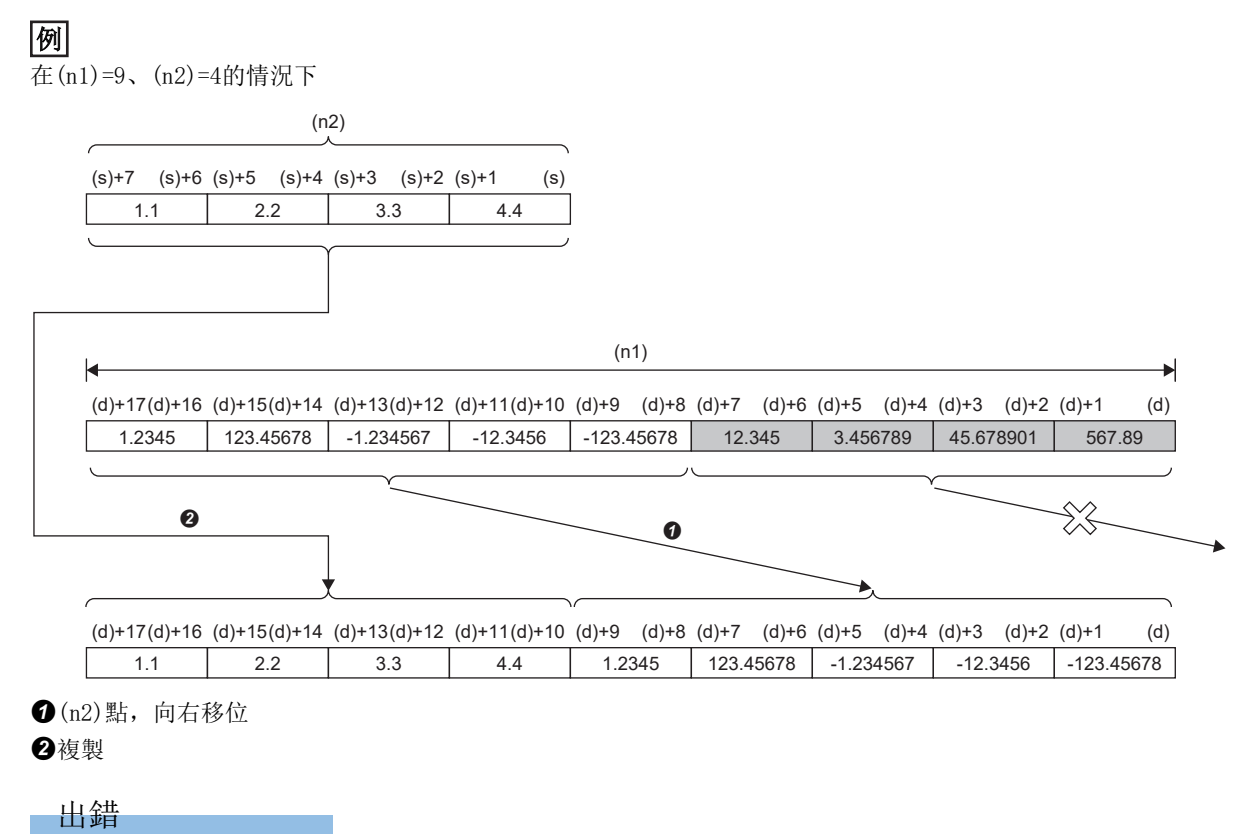

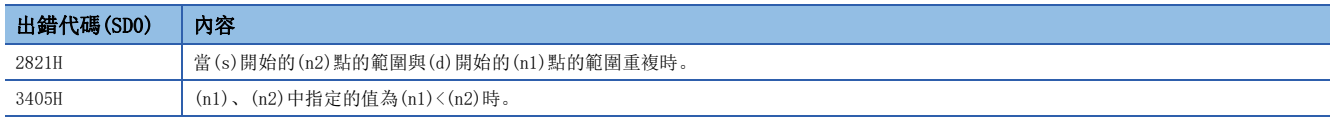

# 單精度實數n點的n點左移

### SFTEL(P)

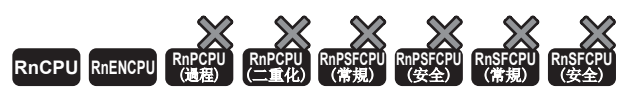

• R00CPU、R01CPU、R02CPU的韌體版本為"06"及其以後的版本可使用。工程工具可以在版本為"1.047Z"及其以後的版本使用。

• RnCPU(R00CPU、R01CPU、R02CPU除外)、RnENCPU可以在韌體版本為"31"及其以後的版本使用。工程工具可以在版本為"1.040S"及其以後的版本使用。

從指定的元件開始在單精度實數(n1)點的資料範圍內向左移(n2)點。移位後的空餘資料將儲存0。

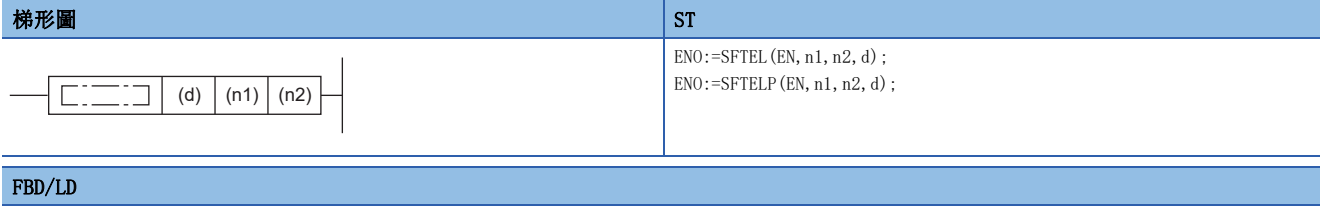

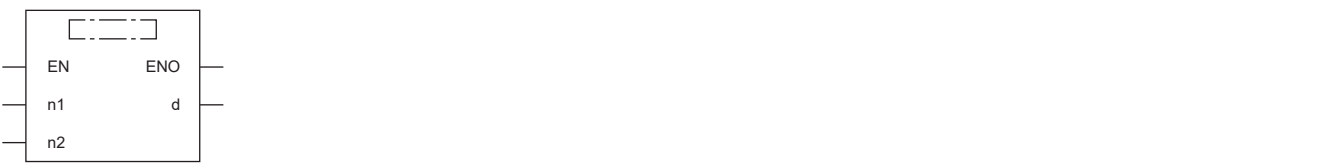

#### ■執行條件

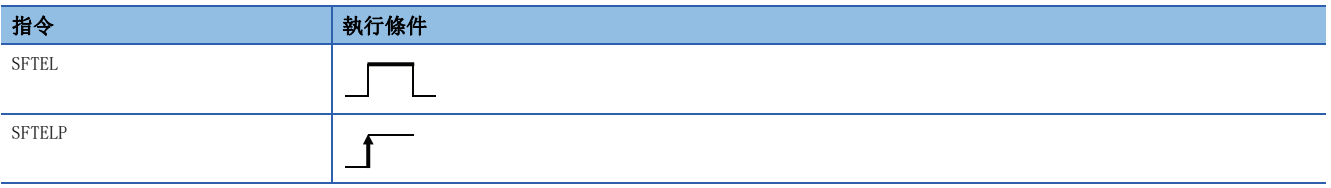

# 設置數據

#### ■內容、範圍、資料類型

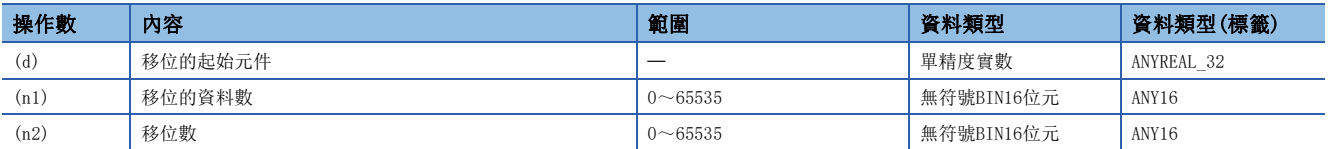

### ■可使用的元件

<span id="page-394-0"></span>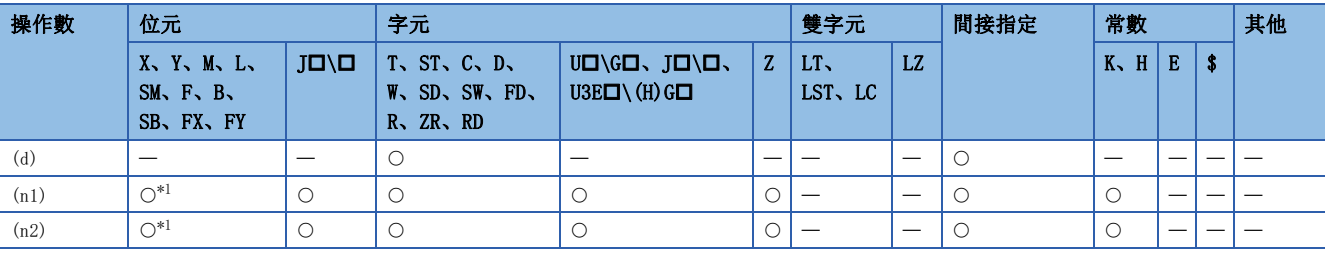

- 從(d)中指定的元件開始在單精度實數(n1)點的資料範圍內向左移(n2)點。
- 最低位開始的(n2)點將變為0。
- 當(n1)或(n2)中指定的值為0時,將變為無處理。
- 在(n1)  $\leq$  (n2) 的情況下, (d) 中指定的元件開始的(n1)點的資料將全部變為0。

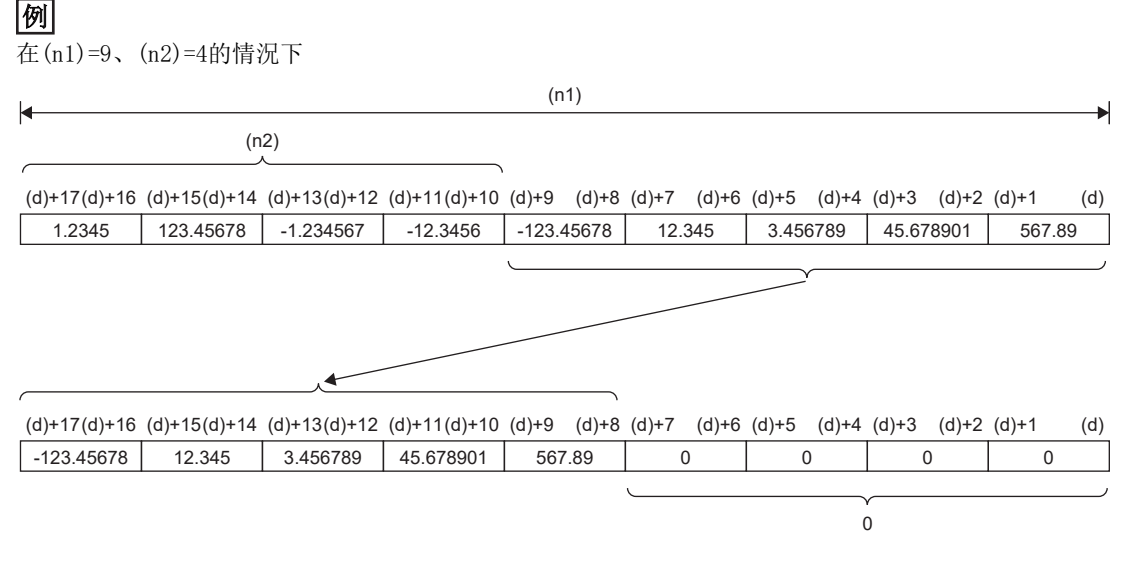

出錯
#### ESFTL(P)

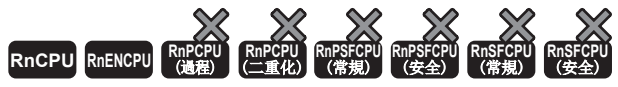

- R00CPU、R01CPU、R02CPU的韌體版本為"06"及其以後的版本可使用。工程工具可以在版本為"1.047Z"及其以後的版本使用。
- RnCPU(R00CPU、R01CPU、R02CPU除外)、RnENCPU可以在韌體版本為"31"及其以後的版本使用。工程工具可以在版本為"1.040S"及其以後的版本使用。

從指定的元件開始在單精度實數(n1)點的資料範圍內向左移(n2)點。移位後的空餘資料將儲存指定資料。

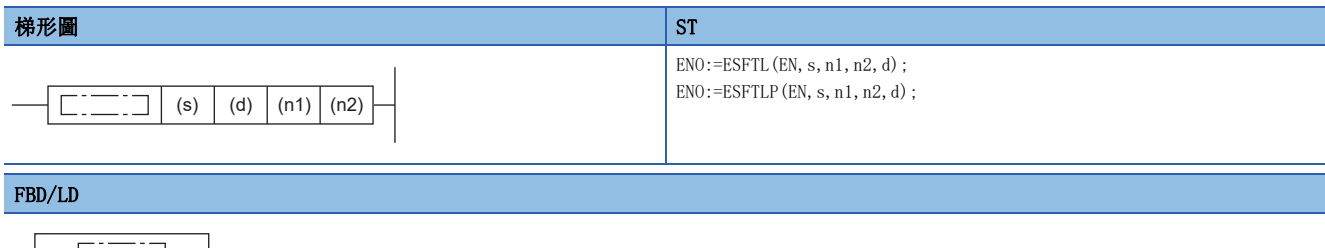

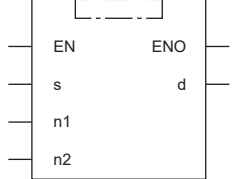

#### ■執行條件

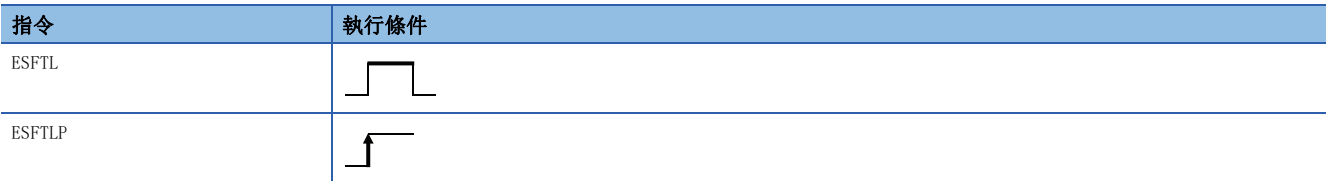

#### 設置數據

#### ■內容、範圍、資料類型

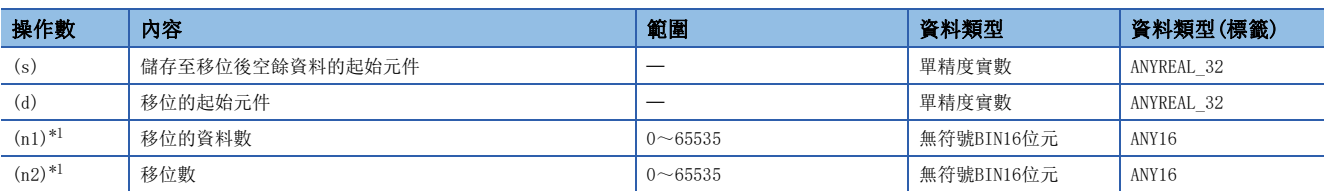

<span id="page-396-0"></span>\*1 應設定成(n2)≤(n1)。

#### ■可使用的元件

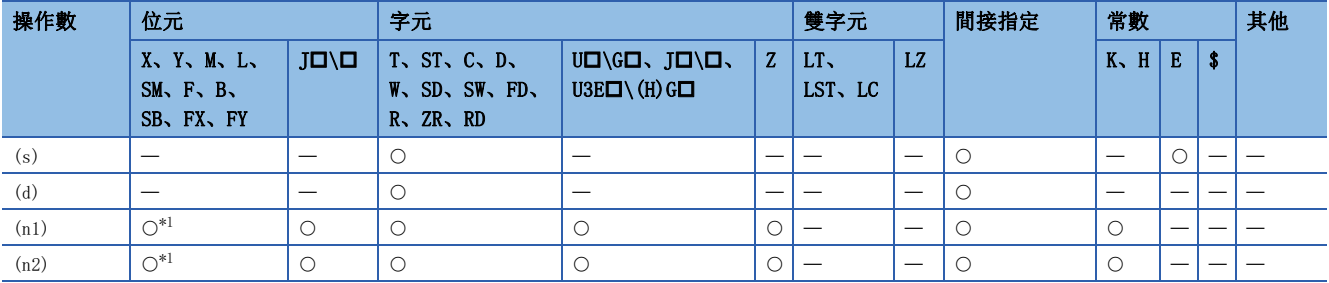

<span id="page-396-1"></span>\*1 不能使用FX、FY。

- 從(d)中指定的元件開始在單精度實數(n1)點的資料範圍內向左移(n2)點。移位後,空餘資料部分將儲存(s)開始的(n2)點。
- 在(s)中指定了常數時,移位後的最低位開始的(n2)點將變為指定的值。
- (n2)中指定的值為0的情況下,將變為無處理。

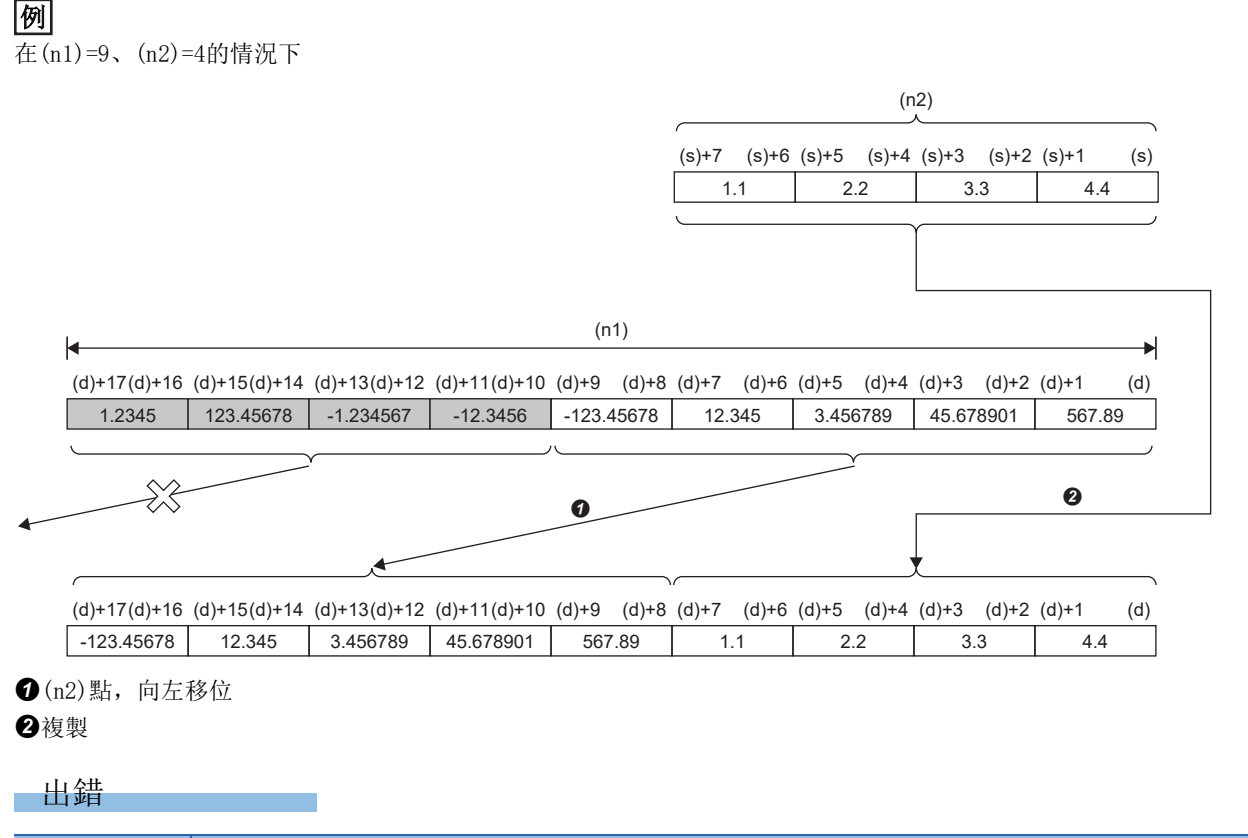

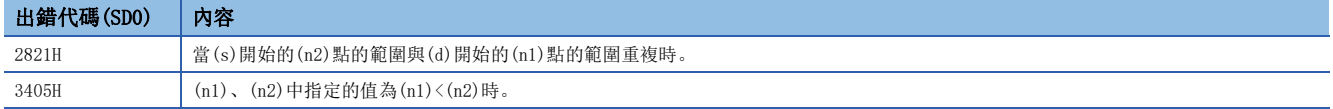

### 雙精度實數n點的n點右移

#### SFTEDR(P)

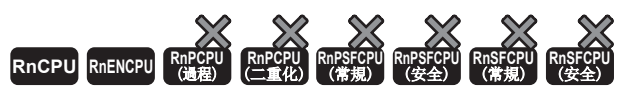

• R00CPU、R01CPU、R02CPU的韌體版本為"06"及其以後的版本可使用。工程工具可以在版本為"1.047Z"及其以後的版本使用。

• RnCPU(R00CPU、R01CPU、R02CPU除外)、RnENCPU可以在韌體版本為"31"及其以後的版本使用。工程工具可以在版本為"1.040S"及其以後的版本使用。

從指定的元件開始在雙精度實數(n1)點的資料範圍內向右移(n2)點。移位後的空餘資料將儲存0。

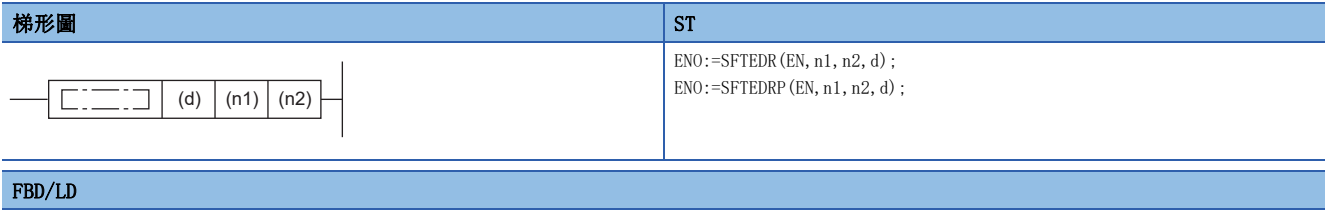

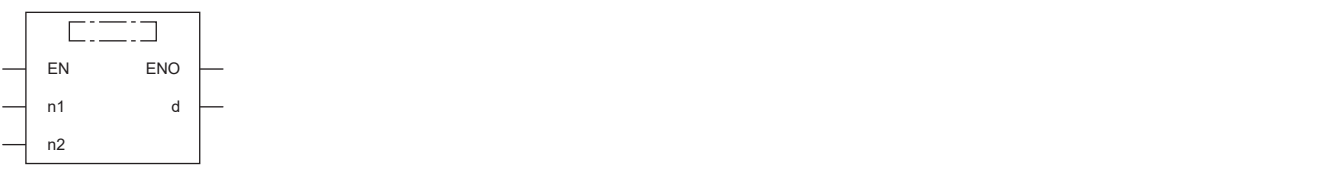

#### ■執行條件

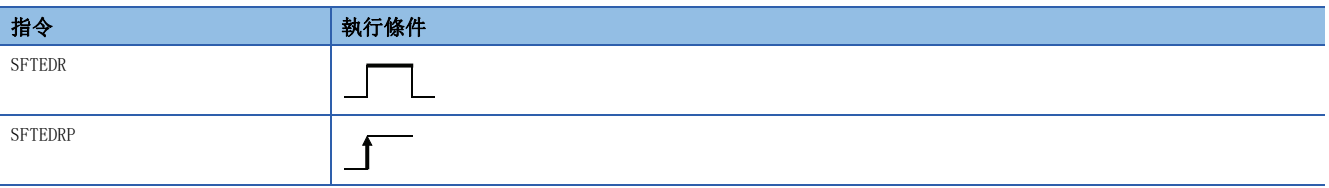

#### 設置數據

#### ■內容、範圍、資料類型

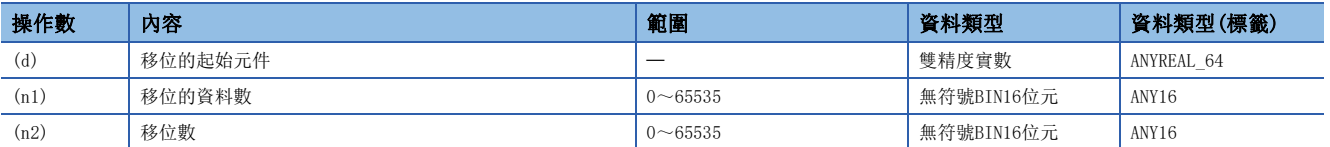

#### ■可使用的元件

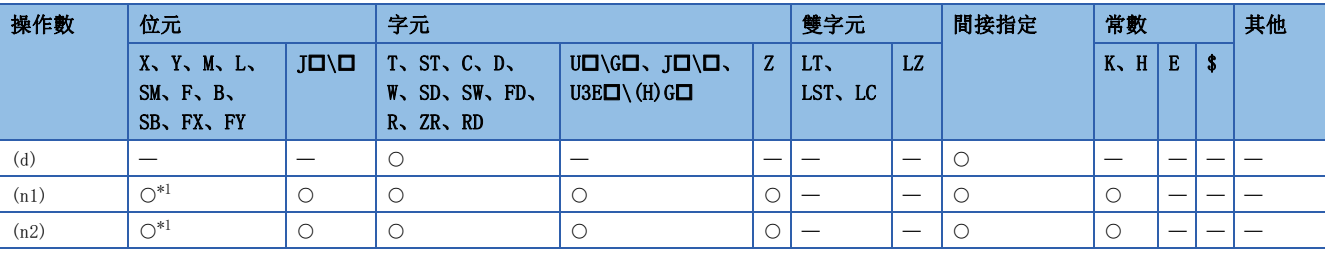

<span id="page-398-0"></span>\*1 不能使用FX、FY。

- 從(d)中指定的元件開始在雙精度實數(n1)點的資料範圍內向右移(n2)點。
- 最高位開始的(n2)點將變為0。
- 當(n1)或(n2)中指定的值為0時,將變為無處理。
- 在(n1)  $\leq$  (n2) 的情況下, (d) 中指定的元件開始的(n1)點的資料將全部變為0。

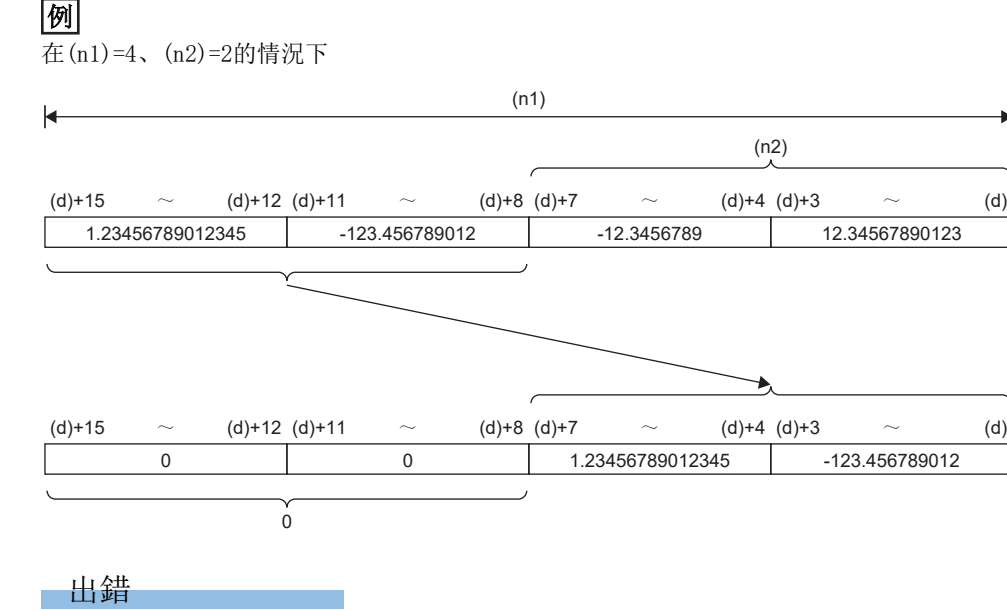

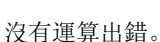

#### EDSFTR(P)

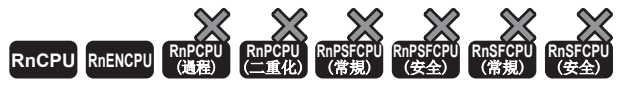

- R00CPU、R01CPU、R02CPU的韌體版本為"06"及其以後的版本可使用。工程工具可以在版本為"1.047Z"及其以後的版本使用。
- RnCPU(R00CPU、R01CPU、R02CPU除外)、RnENCPU可以在韌體版本為"31"及其以後的版本使用。工程工具可以在版本為"1.040S"及其以後的版本使用。

從指定的元件開始在雙精度實數(n1)點的資料範圍內向右移(n2)點。移位後的空餘資料將儲存指定資料。

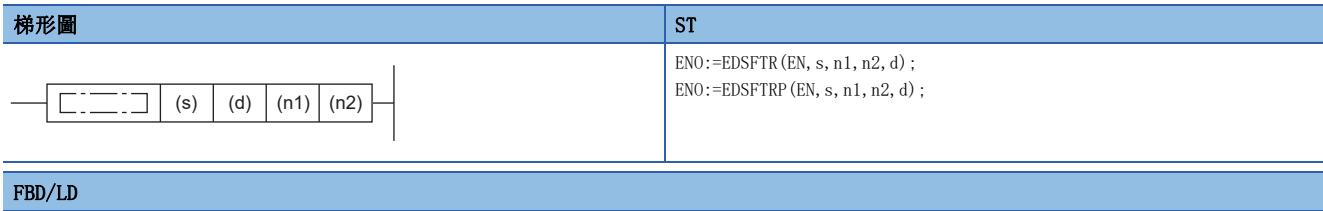

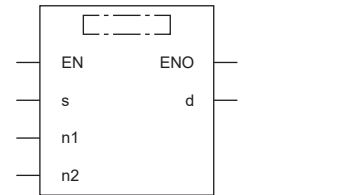

#### ■執行條件

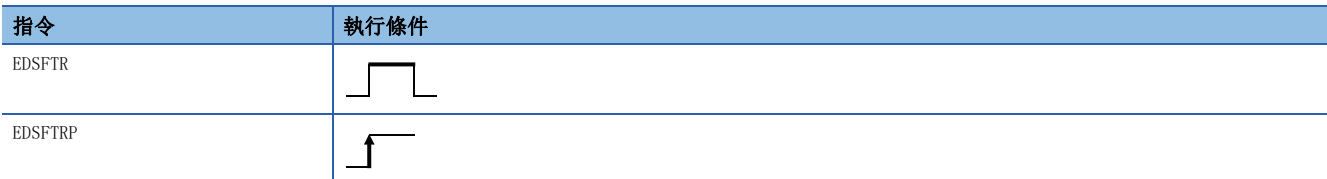

設置數據

#### ■內容、範圍、資料類型

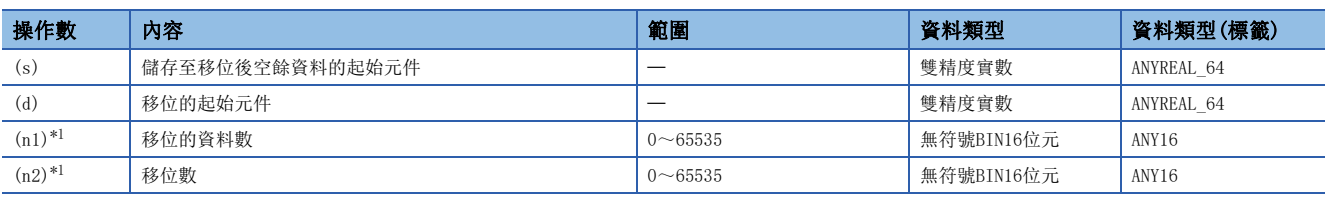

<span id="page-400-0"></span>\*1 應設定成(n2)≤(n1)。

#### ■可使用的元件

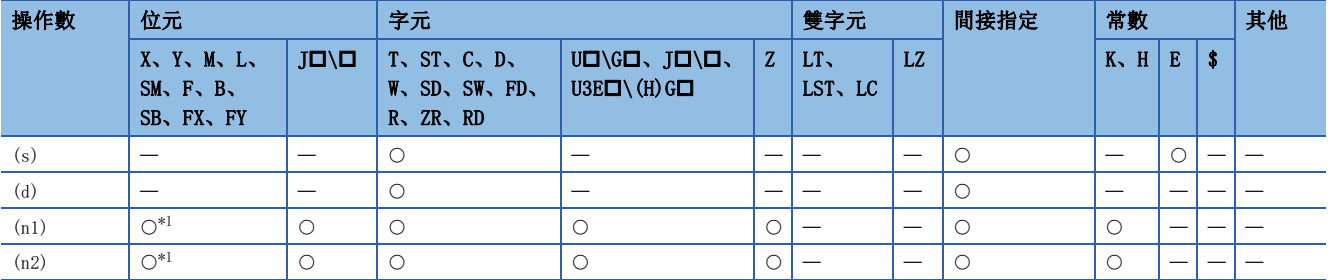

<span id="page-400-1"></span>\*1 不能使用FX、FY。

- 從(d)中指定的元件開始在雙精度實數(n1)點的資料範圍內向右移(n2)點。移位後,空餘資料部分將儲存(s)開始的(n2)點。
- 在(s)中指定了常數時,移位後的最高位開始的(n2)點將變為指定的值。
- (n2)中指定的值為0的情況下,將變為無處理。

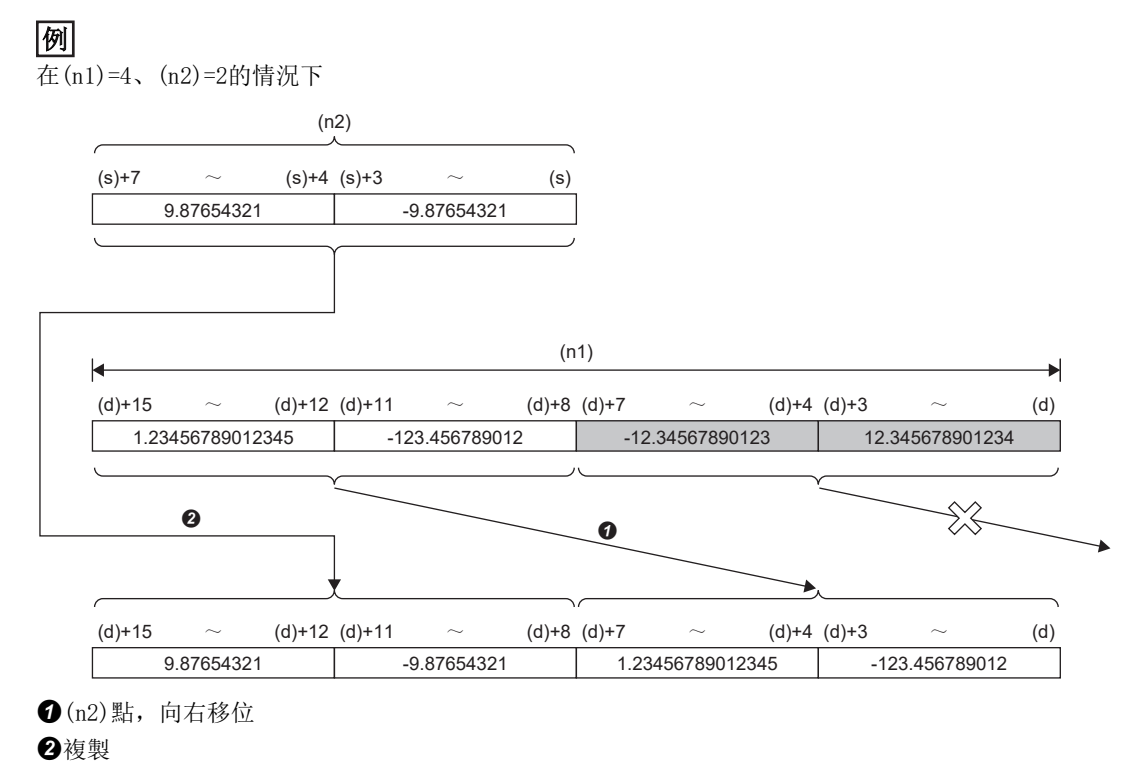

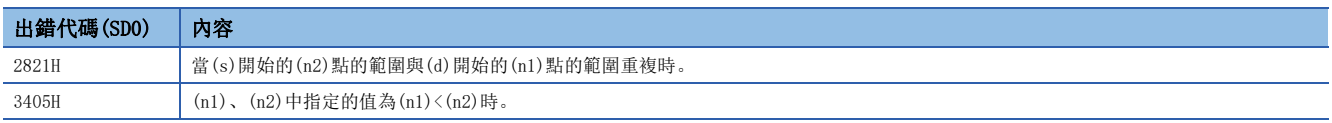

### 雙精度實數n點的n點左移

#### SFTEDL(P)

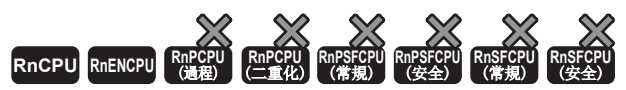

• R00CPU、R01CPU、R02CPU的韌體版本為"06"及其以後的版本可使用。工程工具可以在版本為"1.047Z"及其以後的版本使用。

• RnCPU(R00CPU、R01CPU、R02CPU除外)、RnENCPU可以在韌體版本為"31"及其以後的版本使用。工程工具可以在版本為"1.040S"及其以後的版本使用。

從指定的元件開始在雙精度實數(n1)點的資料範圍內向左移(n2)點。移位後的空餘資料將儲存0。

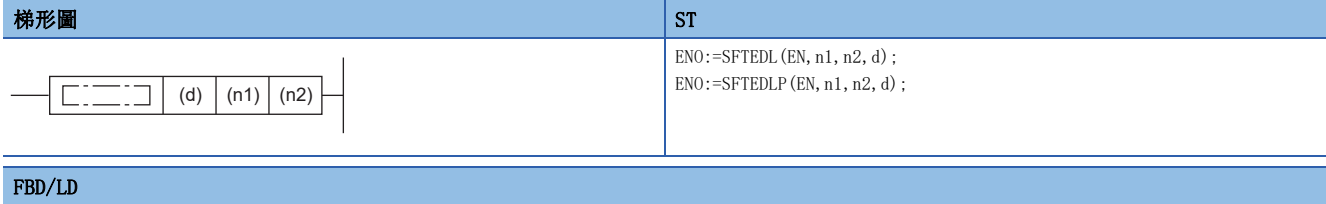

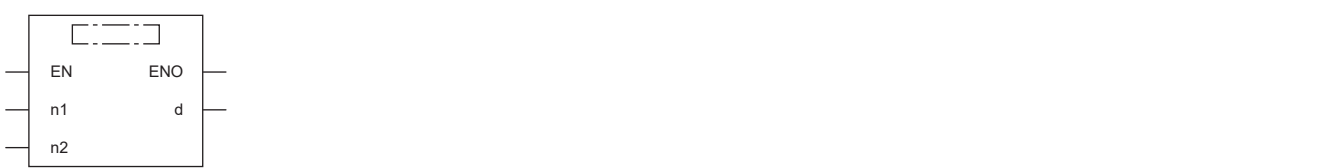

#### ■執行條件

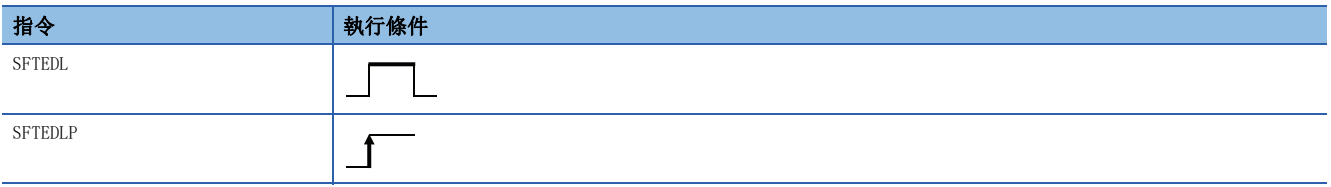

#### 設置數據

#### ■內容、範圍、資料類型

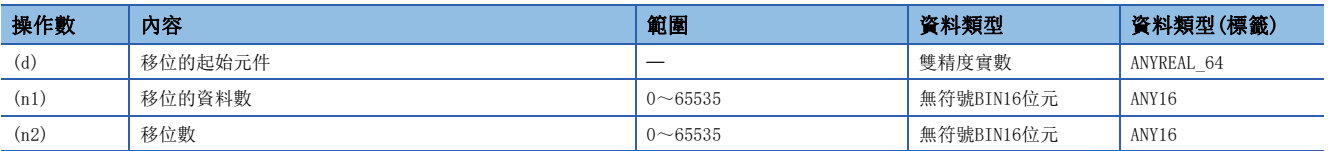

#### ■可使用的元件

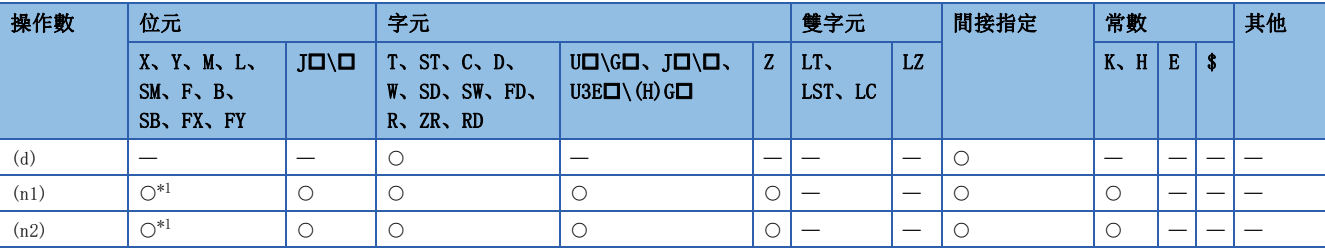

<span id="page-402-0"></span>\*1 不能使用FX、FY。

- 從(d)中指定的元件開始在雙精度實數(n1)點的資料範圍內向左移(n2)點。
- 最低位開始的(n2)點將變為0。
- 當(n1)或(n2)中指定的值為0時,將變為無處理。
- 在(n1)≤(n2)的情況下,(d)中指定的元件開始的(n1)點的資料將全部變為0。

#### $\sqrt{m}$

在(n1)=4、(n2)=2的情況下

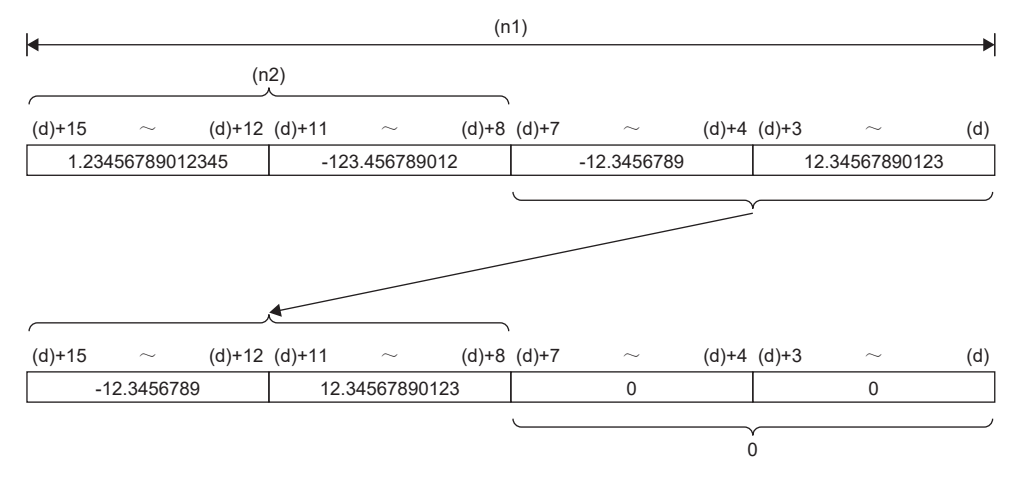

出錯

沒有運算出錯。

#### EDSFTL(P)

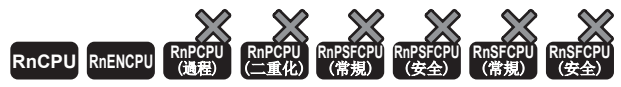

- R00CPU、R01CPU、R02CPU的韌體版本為"06"及其以後的版本可使用。工程工具可以在版本為"1.047Z"及其以後的版本使用。
- RnCPU(R00CPU、R01CPU、R02CPU除外)、RnENCPU可以在韌體版本為"31"及其以後的版本使用。工程工具可以在版本為"1.040S"及其以後的版本使用。

從指定的元件開始在雙精度實數(n1)點的資料範圍內向左移(n2)點。移位後的空餘資料將儲存指定資料。

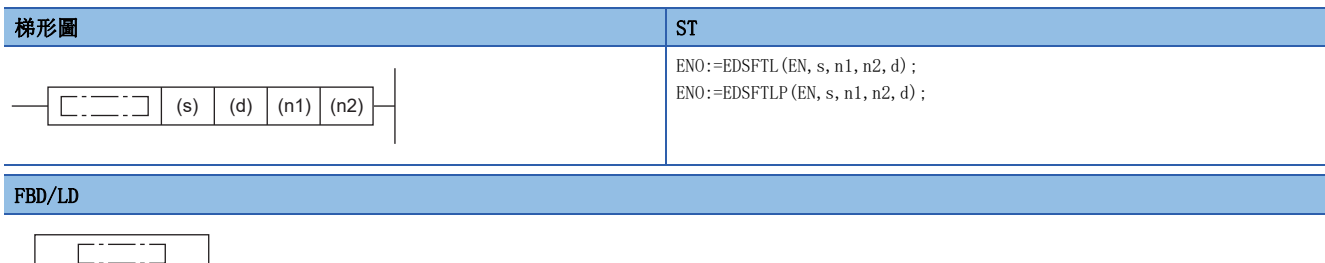

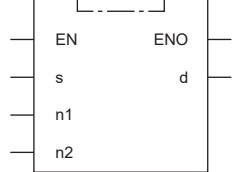

#### ■執行條件

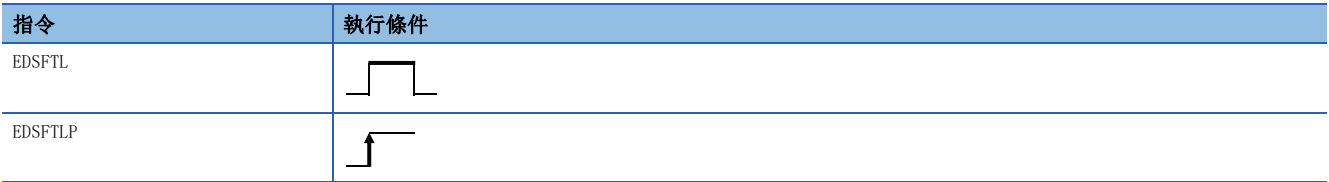

設置數據

#### ■內容、範圍、資料類型

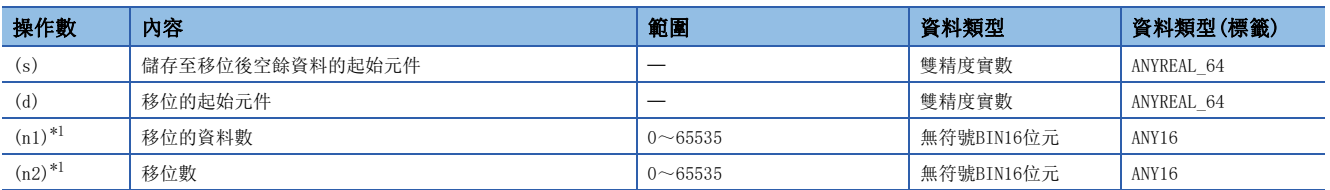

<span id="page-404-0"></span> $*1$  應設定成 $(n2) \leq (n1)$ 。

#### ■可使用的元件

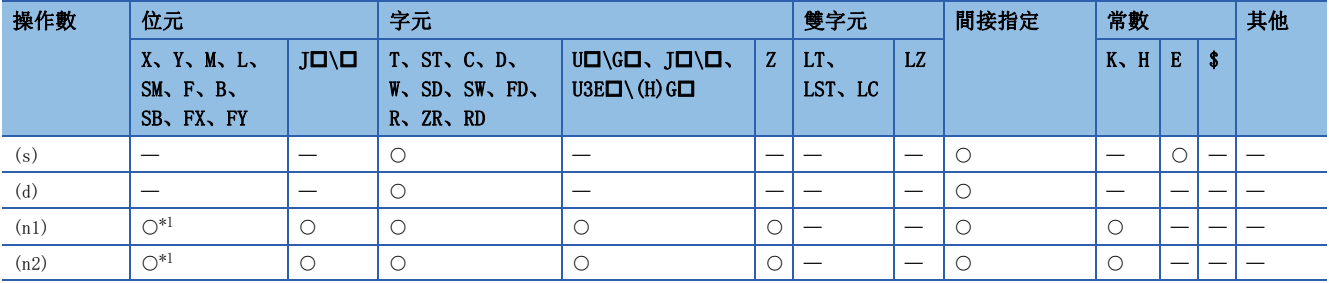

<span id="page-404-1"></span>\*1 不能使用FX、FY。

- 從(d)中指定的元件開始在雙精度實數(n1)點的資料範圍內向左移(n2)點。移位後,空餘資料部分將儲存(s)開始的(n2)點。
- 在(s)中指定了常數時,移位後的最低位開始的(n2)點將變為指定的值。
- (n2)中指定的值為0的情況下,將變為無處理。

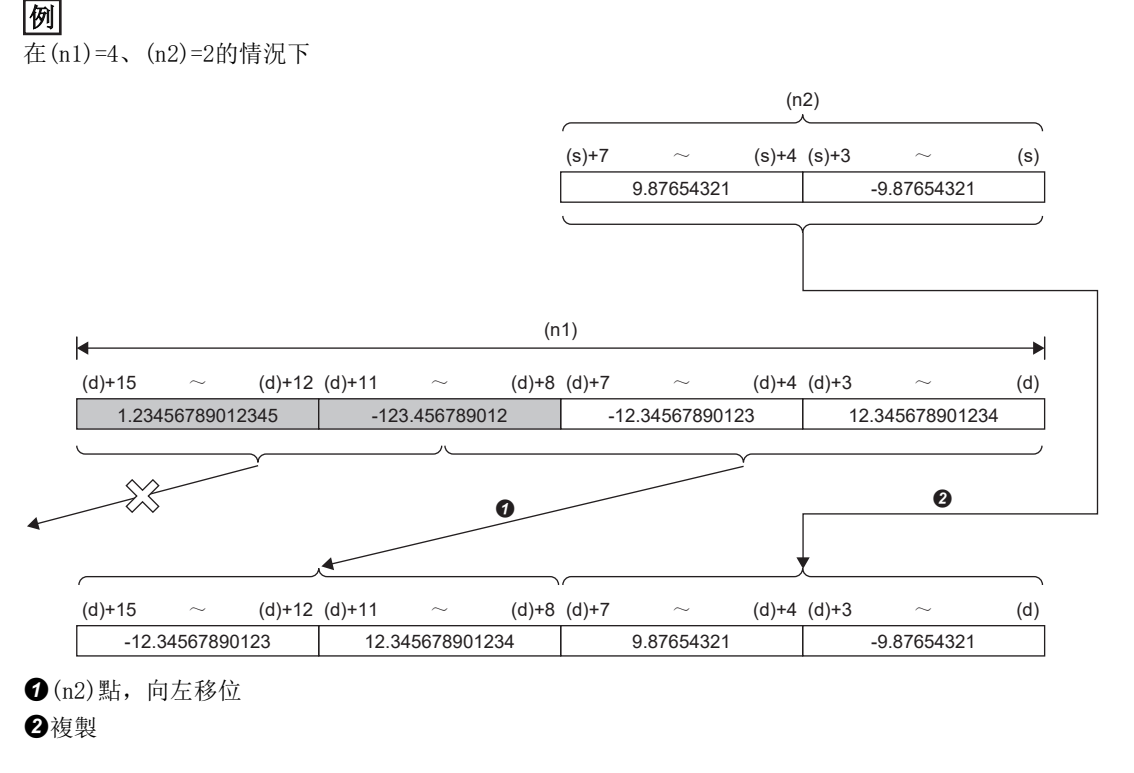

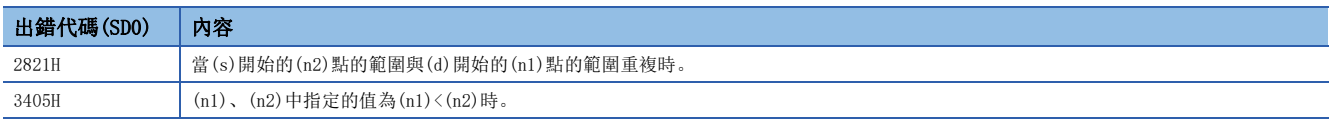

# 6.6 資料轉換指令

### BIN資料→BCD4位轉換

#### BCD(P)

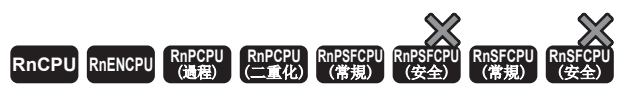

將指定的BIN16位元資料轉換為BCD4位資料。

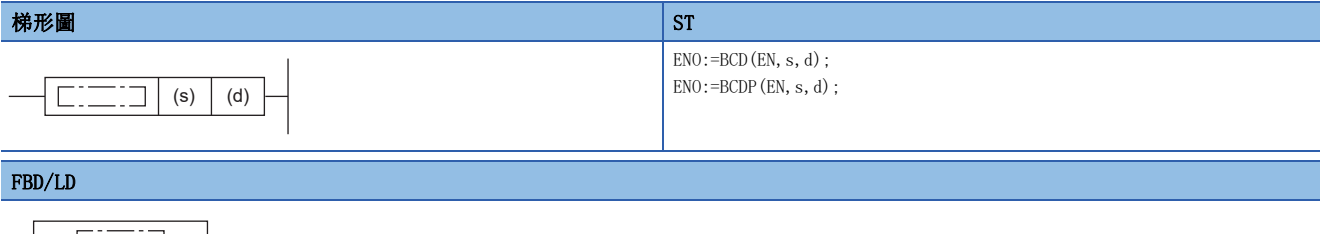

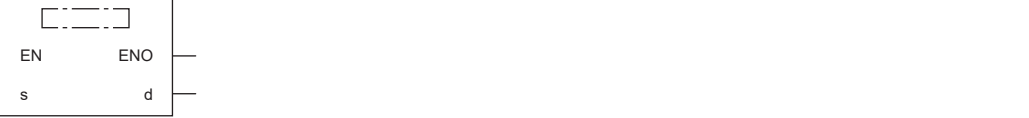

#### ■執行條件

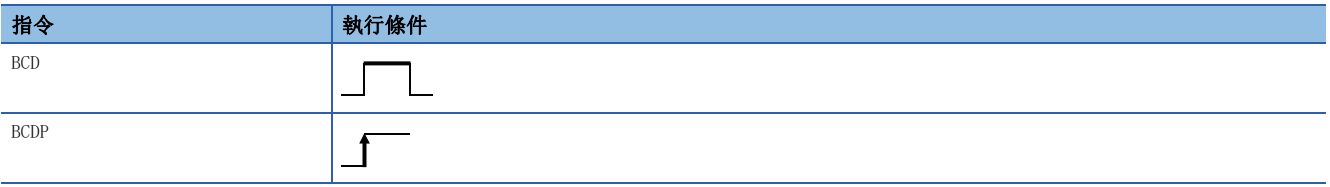

設置數據

#### ■內容、範圍、資料類型

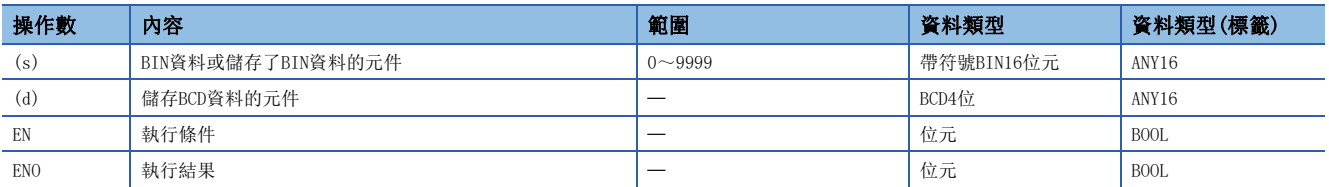

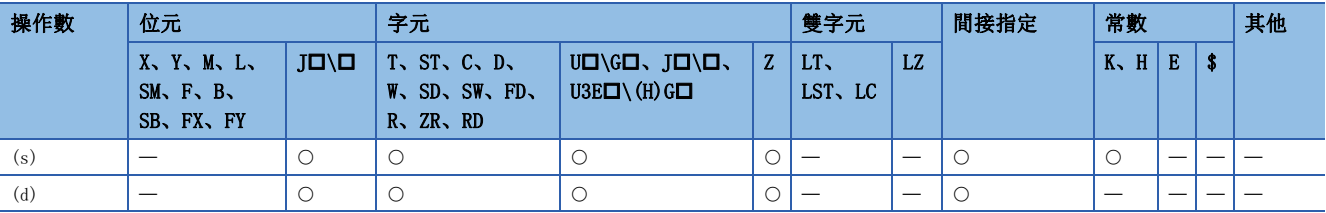

• 將(s)中指定的元件的BIN16位元資料(0~9999)轉換為BCD4位資料後, 儲存到(d)中指定的元件中。

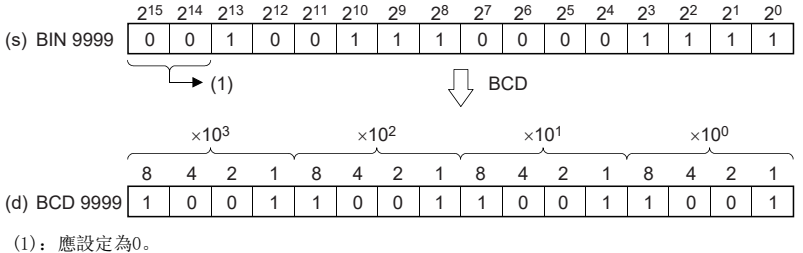

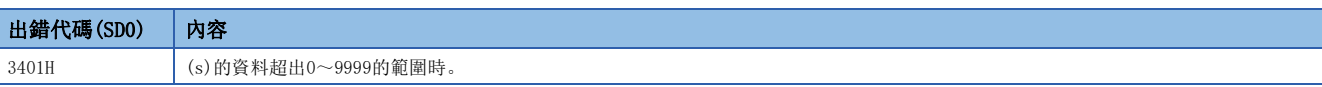

### BIN資料→BCD8位轉換

#### DBCD(P)

# RnCPU RnENCPU RnPCPU RnPSPU RnPSFCPU RnPSFCPU RnSFCPU RnSFCPU<br>(文全) (常規) (<del>通</del>程) (二重化) (常規) (安全) (常規) (

將指定的BIN32位元資料轉換為BCD8位資料。

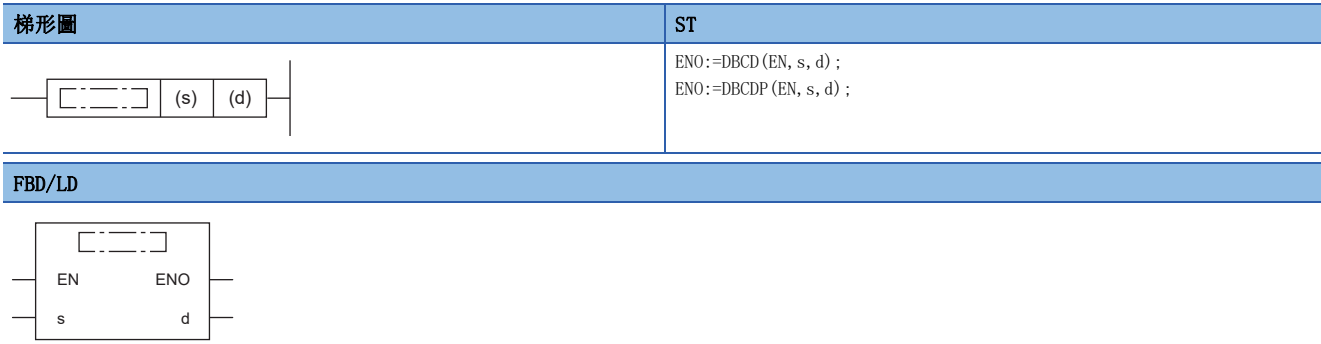

#### ■執行條件

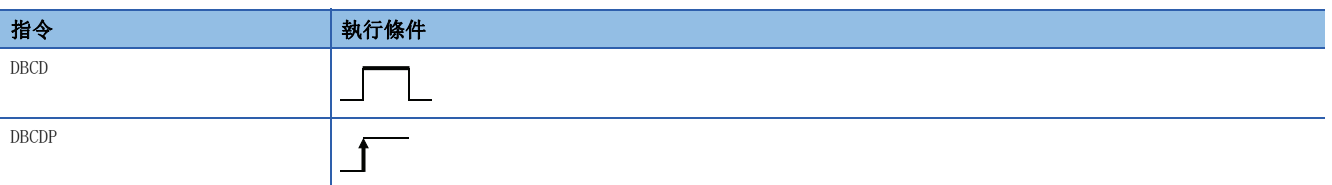

#### 設置數據

#### ■內容、範圍、資料類型

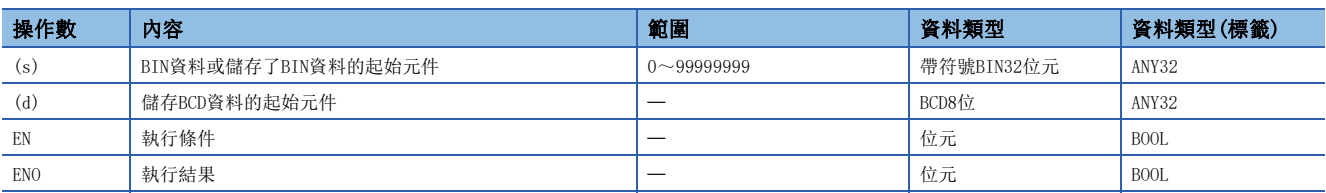

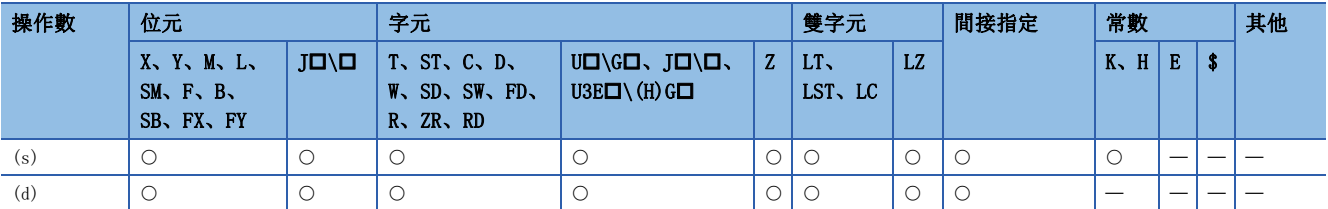

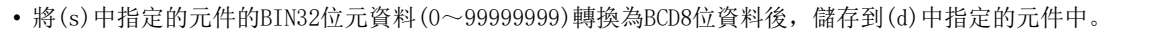

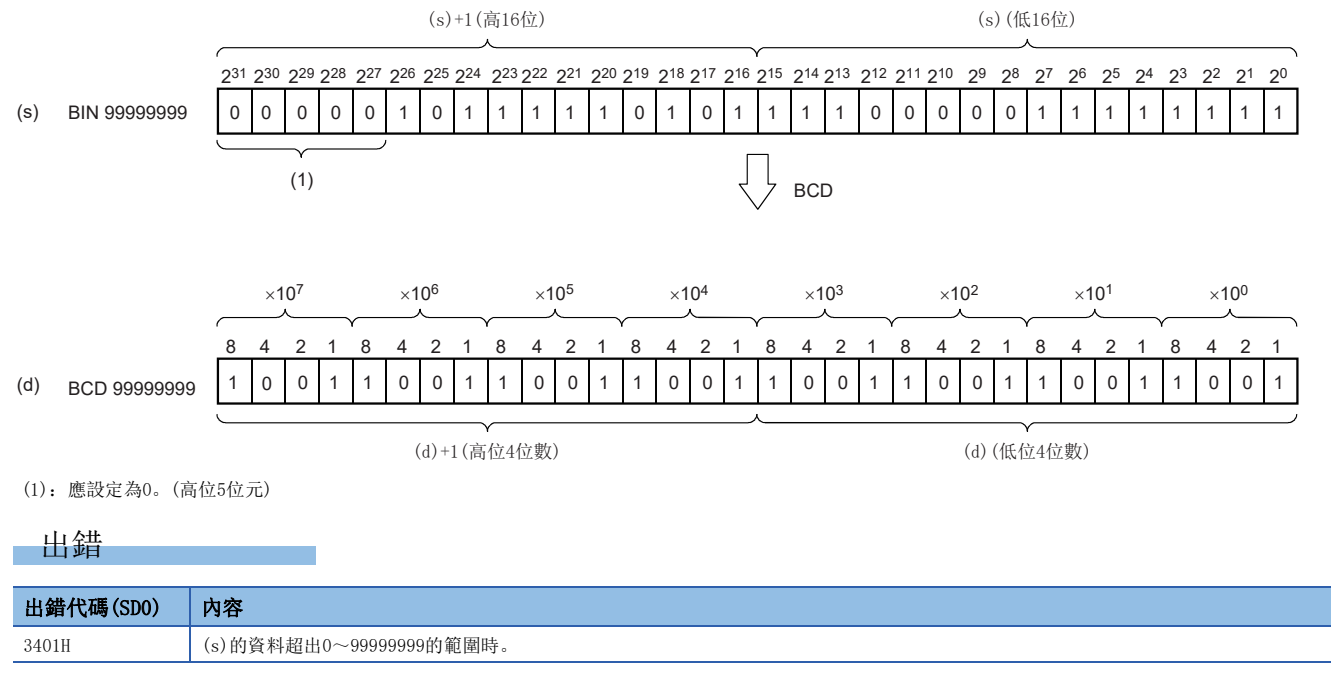

### BCD4位→BIN16位元資料轉換

#### BIN(P)

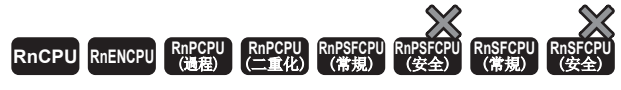

將指定的BCD4位資料轉換為BIN16位元資料。

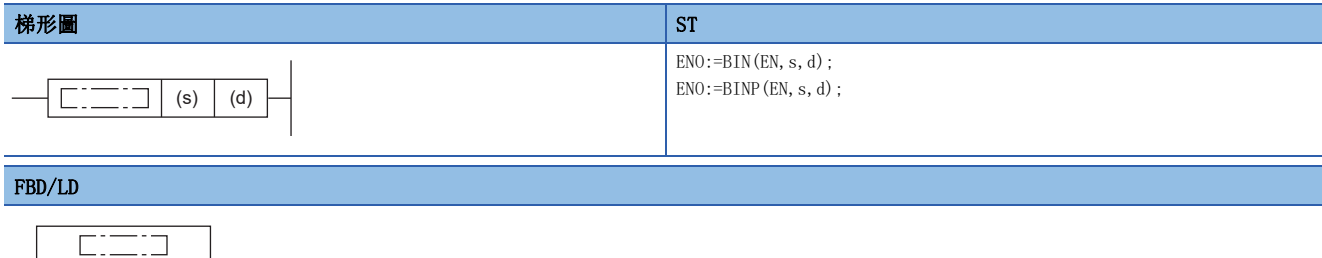

### ■執行條件

EN ENO s d

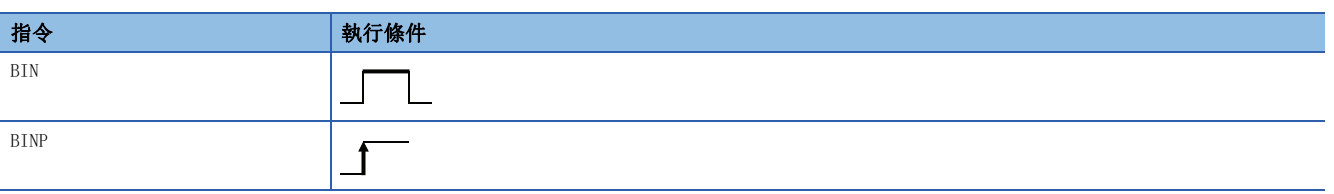

#### 設置數據

#### ■內容、範圍、資料類型

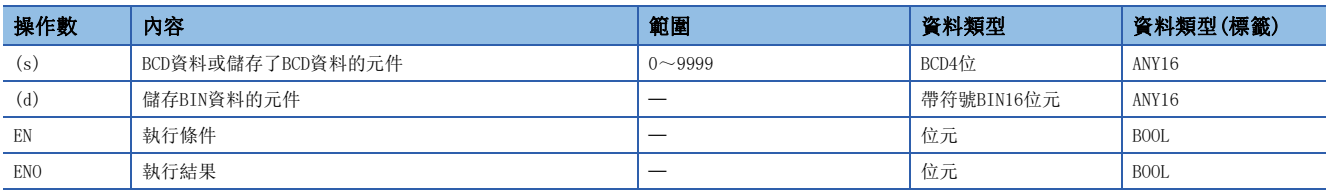

#### ■可使用的元件

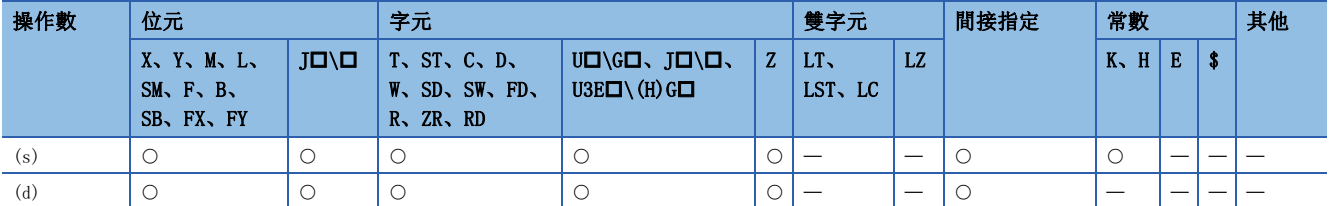

#### 功能

• 將(s)中指定的元件的BCD4位資料(0~9999)轉換為BIN16位元資料後,儲存到(d)中指定的元件中。

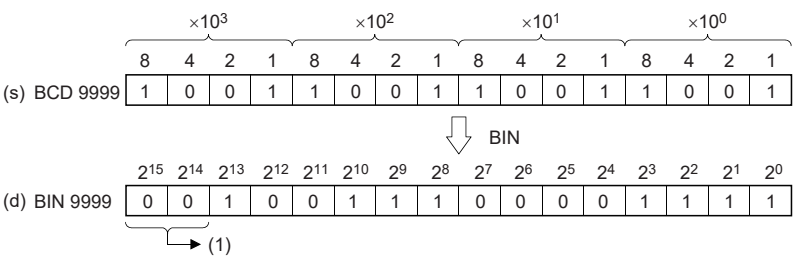

(1):一定變為0。

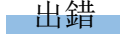

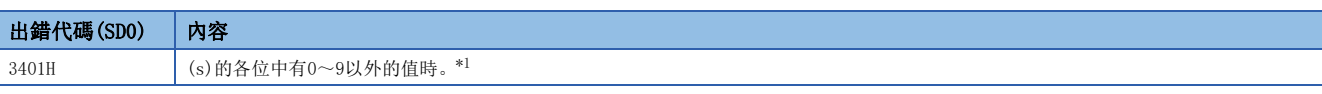

<span id="page-411-0"></span>\*1 透過預先將SM754(BIN、DBIN指令出錯禁止標誌)設為ON,可以變為不檢測本出錯。 此外,在設定了超出範圍的數值的情況下,與SM754的ON/OFF無關,指令將不被執行。 此外, BIN(P)指令的情況下, 與出錯的有無無關, 在將指令(執行條件)設為OFF→ON之前, 不執行下一個運算。

### BCD8位→BIN32位元資料轉換

#### DBIN(P)

# RnCPU RnENCPU RnPCPU RnPSPU RnPSFCPU RnPSFCPU RnSFCPU RnSFCPU<br>(文全) (常規) (<del>通</del>程) (二重化) (常規) (安全) (常規) (

將指定的BCD8位資料轉換為BIN32位元資料。

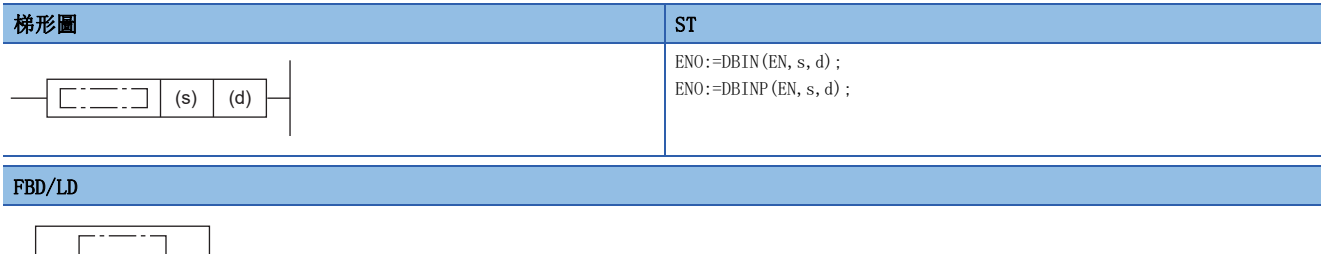

### EN ENO s d

#### ■執行條件

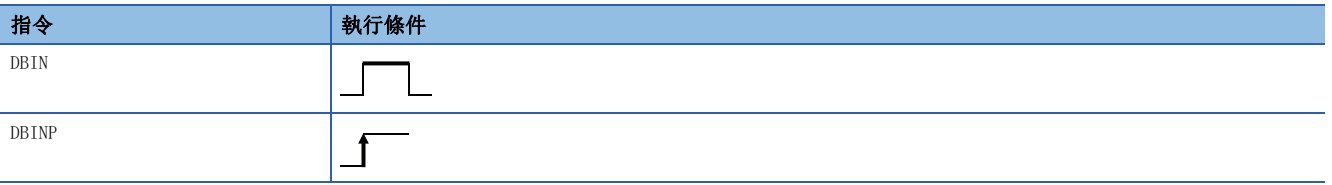

#### 設置數據

#### ■內容、範圍、資料類型

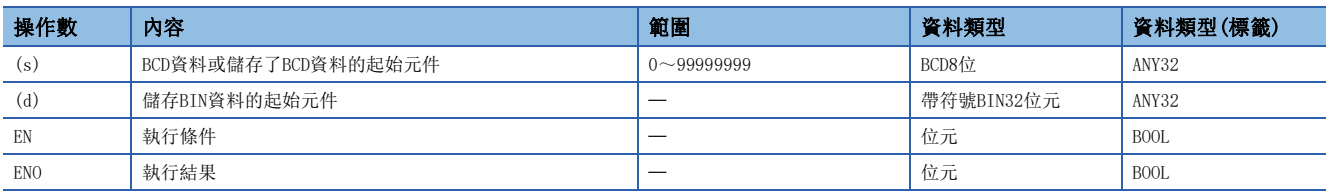

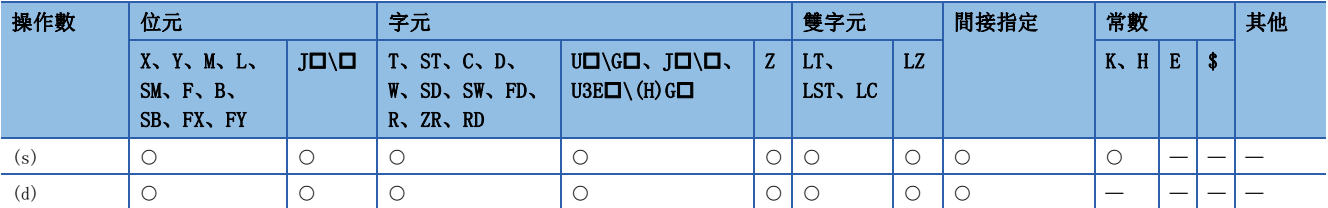

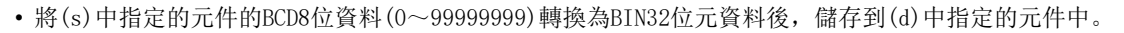

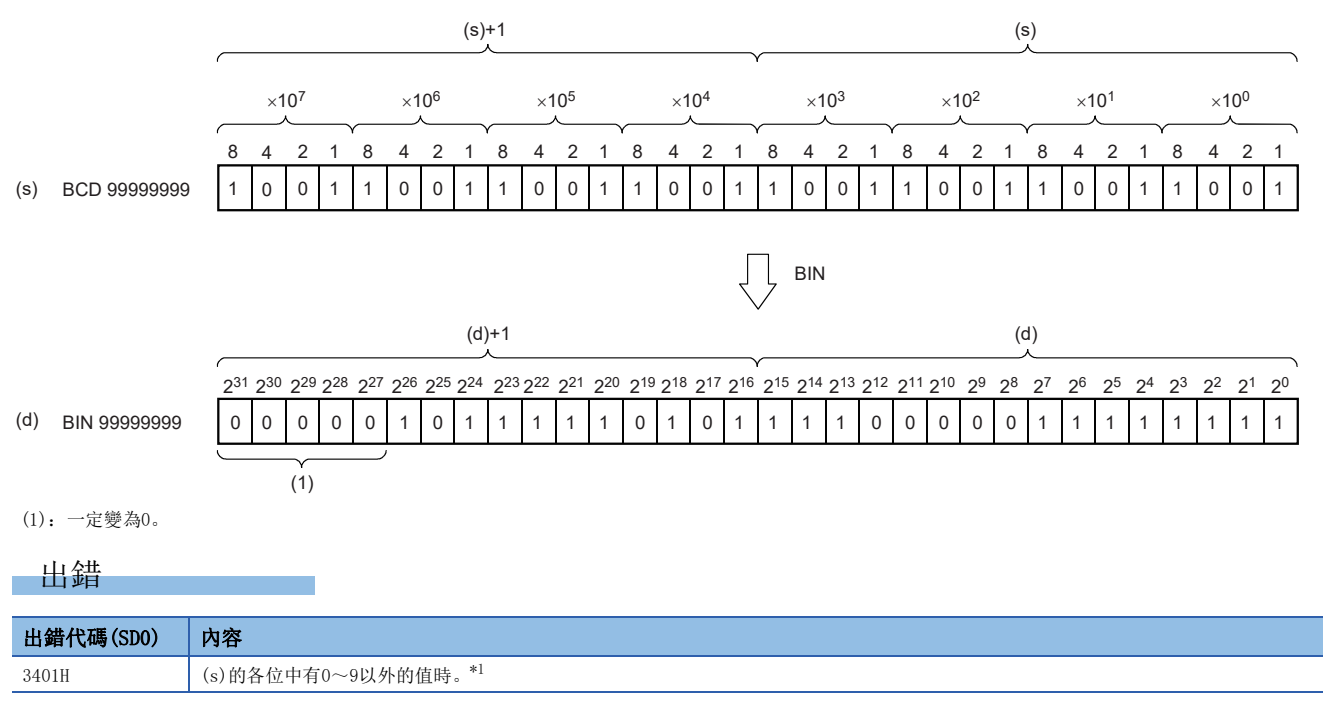

<span id="page-413-0"></span>\*1 透過預先將SM754(BIN、DBIN指令出錯禁止標誌)設為ON,可以變為不檢測本出錯。

此外,在設定了超出範圍的數值的情況下,與SM754的ON/OFF無關,指令將不被執行。

此外, 在DBIN(P)指令的情況下, 與出錯的有無無關, 在將指令(執行條件)設為OFF→ON之前, 不執行下一個運算。

### 單精度實數→帶符號BIN16位元資料

#### FLT2INT(P)

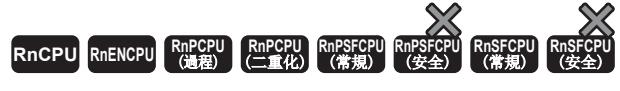

將指定的單精度實數轉換為帶符號BIN16位元資料。

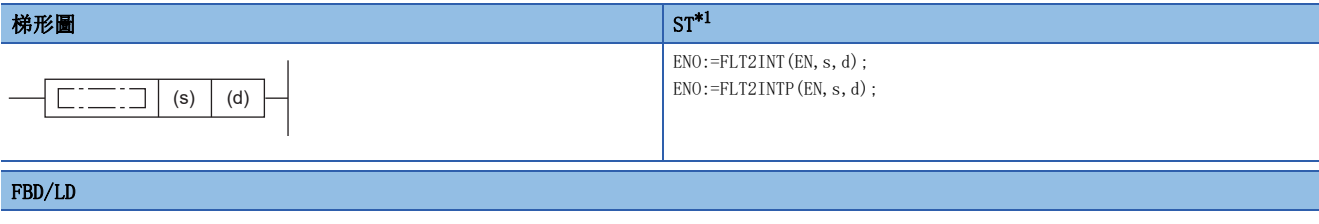

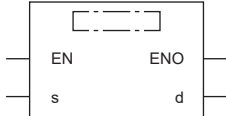

<span id="page-414-0"></span>\*1 在版本為"1.035M"及其以後的工程工具中對應。

#### ■執行條件

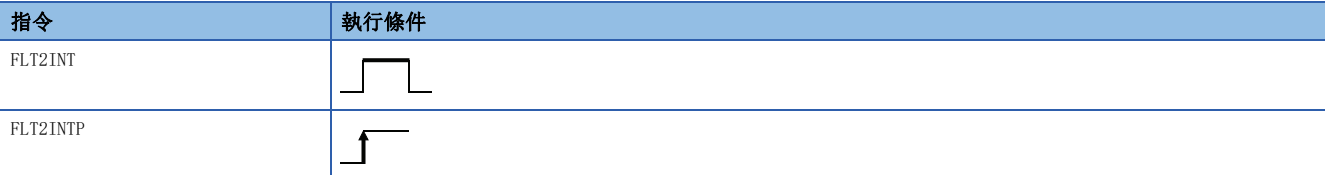

設置數據

#### ■內容、範圍、資料類型

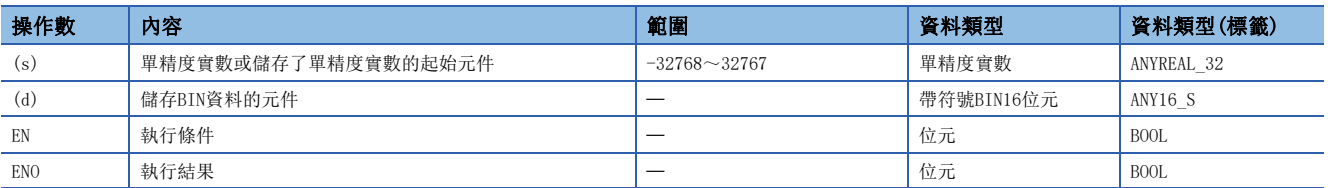

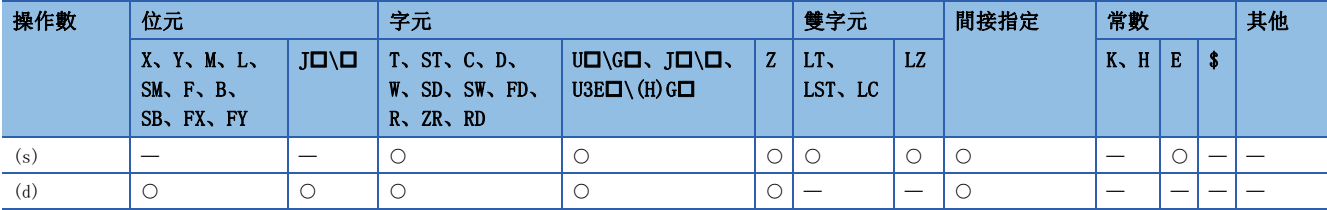

- 將(s)中指定的單精度實數轉換為帶符號BIN16位元資料後,儲存到(d)中指定的元件中。
- 對於轉換後的資料,將變為(s)中指定的單精度實數的小數點以下第1位被四捨五入後的值。
- 在透過工程工具設定輸入值的情況下,有可能會發生化整誤差。關於透過工程工具設定輸入值時的注意事項,請參閱下述內 容。

#### [45頁 注意事項](#page-46-0)

在下述程式示例中, MO變為ON時, 將DO~D1中儲存的單精度實數轉換為帶符號BIN16位元資料後, 儲存到D100中。

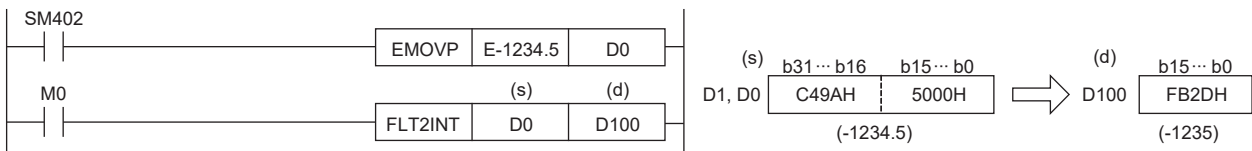

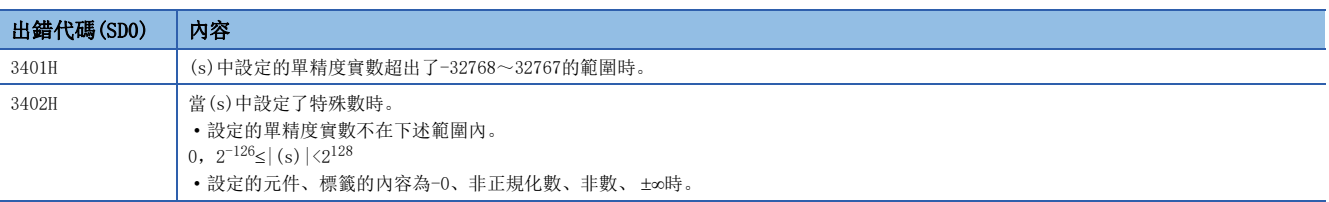

### 單精度實數→無符號BIN16位元資料

#### FLT2UINT(P)

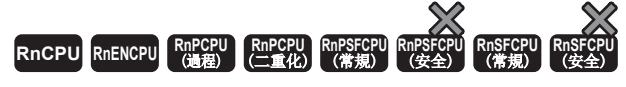

將指定的單精度實數轉換為無符號BIN16位元資料。

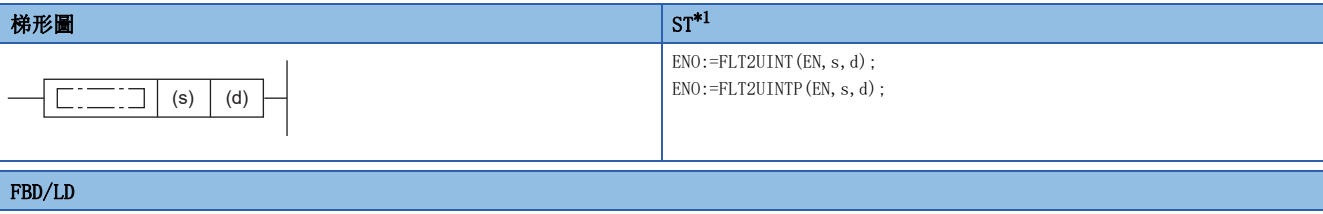

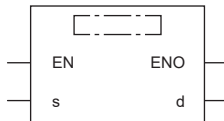

<span id="page-416-0"></span>\*1 在版本為"1.035M"及其以後的工程工具中對應。

#### ■執行條件

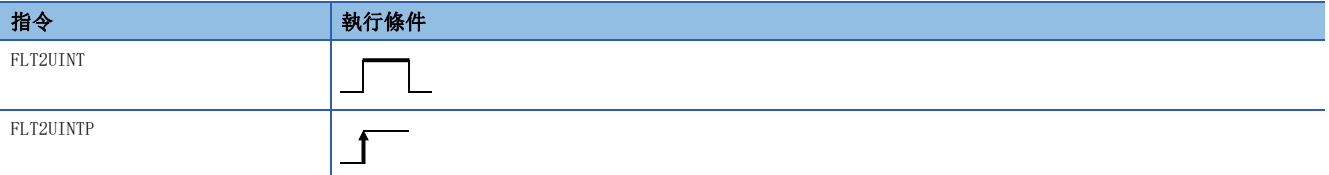

設置數據

#### ■內容、範圍、資料類型

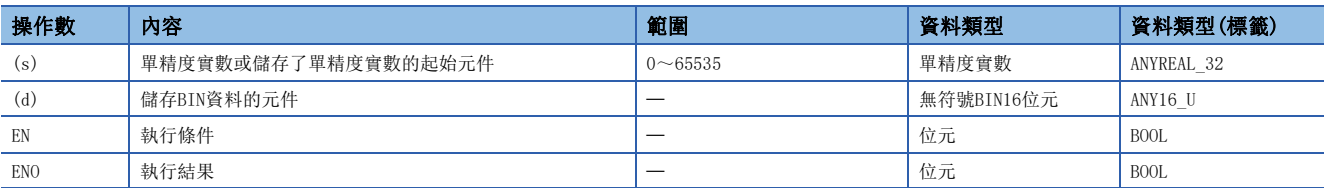

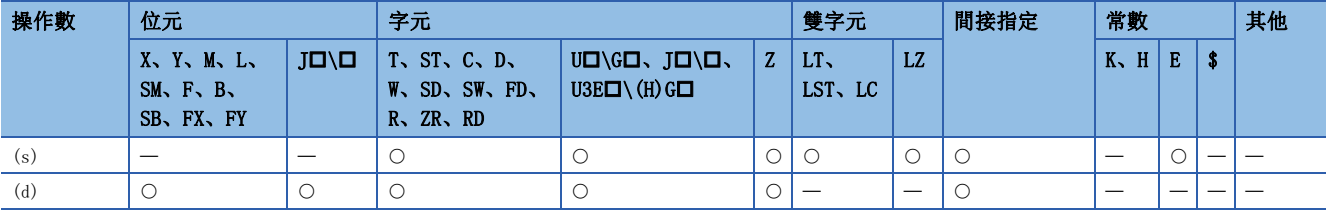

- 將(s)中指定的單精度實數轉換為無符號BIN16位元資料後,儲存到(d)中指定的元件中。
- 對於轉換後的資料,將變為(s)中指定的單精度實數的小數點以下第1位被四捨五入後的值。
- 在透過工程工具設定輸入值的情況下,有可能會發生化整誤差。關於透過工程工具設定輸入值時的注意事項,請參閱下述內 容。

#### [45頁 注意事項](#page-46-0)

在下述程式示例中,當M0變為ON時,將D0~D1中儲存的單精度實數轉換為無符號BIN16位元資料後,儲存到D100中。

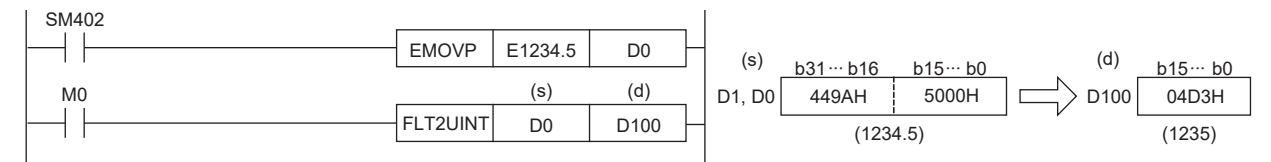

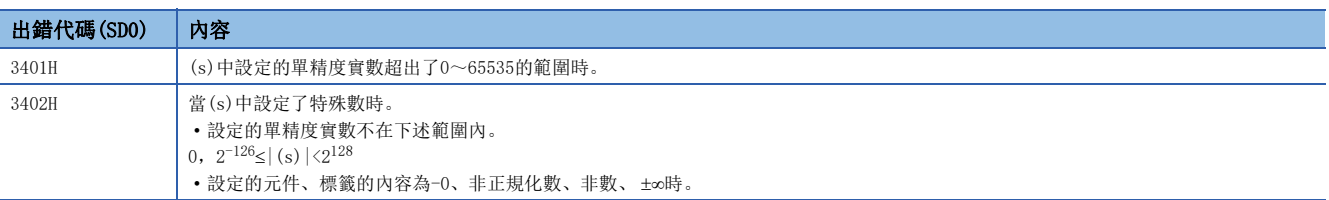

## 單精度實數→帶符號BIN32位元資料

#### FLT2DINT(P)

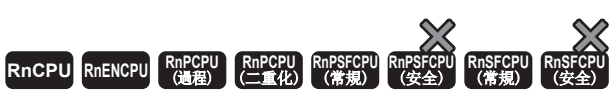

將指定的單精度實數轉換為帶符號BIN32位元資料。

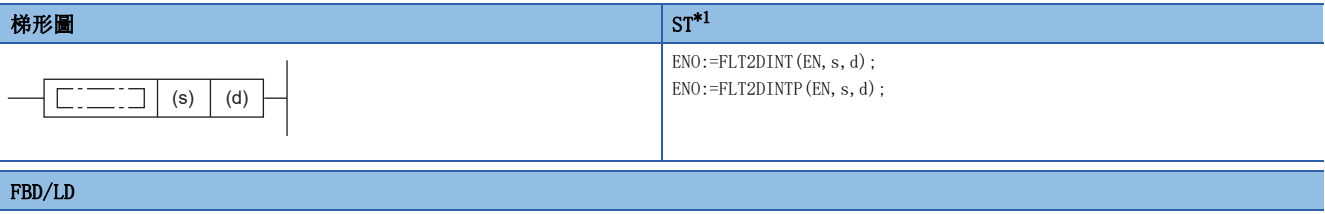

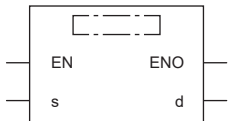

<span id="page-418-0"></span>\*1 在版本為"1.035M"及其以後的工程工具中對應。

#### ■執行條件

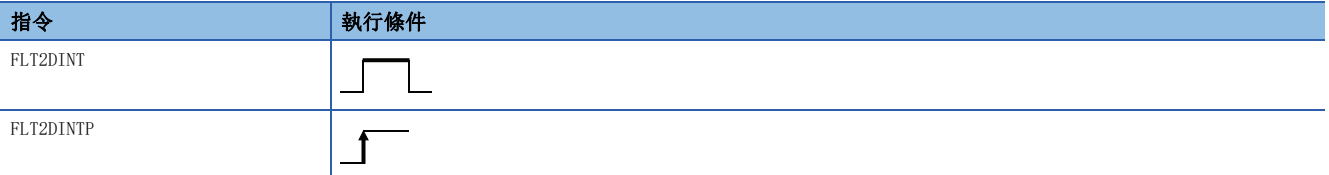

設置數據

#### ■內容、範圍、資料類型

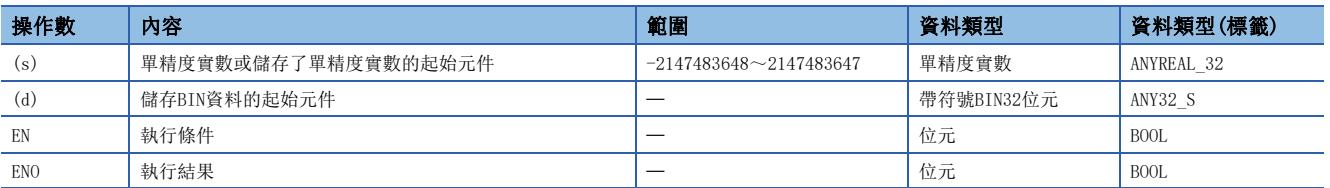

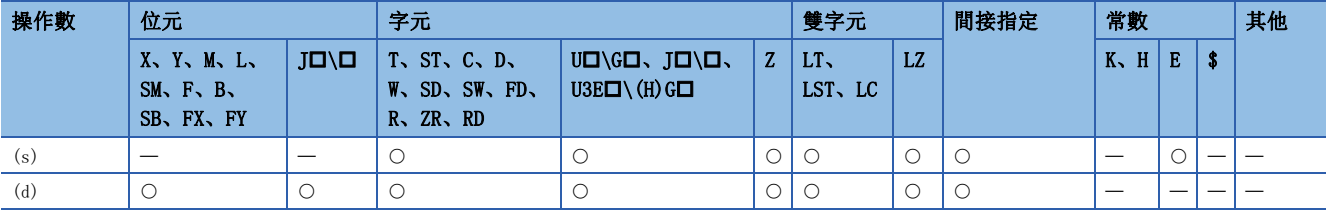

- 將(s)中指定的單精度實數轉換為帶符號BIN32位元資料後,儲存到(d)中指定的元件中。
- 對於轉換後的資料,將變為(s)中指定的單精度實數的小數點以下第1位被四捨五入後的值。
- 在透過工程工具設定輸入值的情況下,有可能會發生化整誤差。關於透過工程工具設定輸入值時的注意事項,請參閱下述內 容。

[45頁 注意事項](#page-46-0)

在下述程式示例中, M0變為ON時, 將D0~D1中儲存的單精度實數轉換為帶符號BIN32位元資料後, 儲存到D100~D101中。

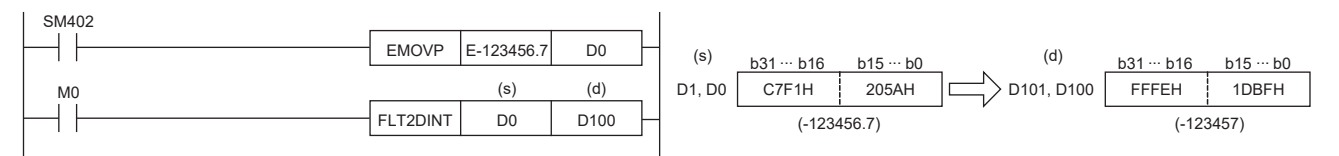

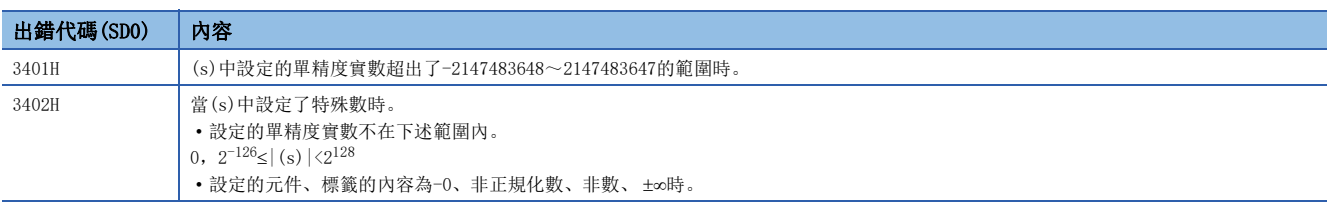

### 單精度實數→無符號BIN32位元資料

#### FLT2UDINT(P)

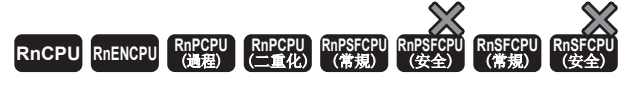

將指定的單精度實數轉換為無符號BIN32位元資料。

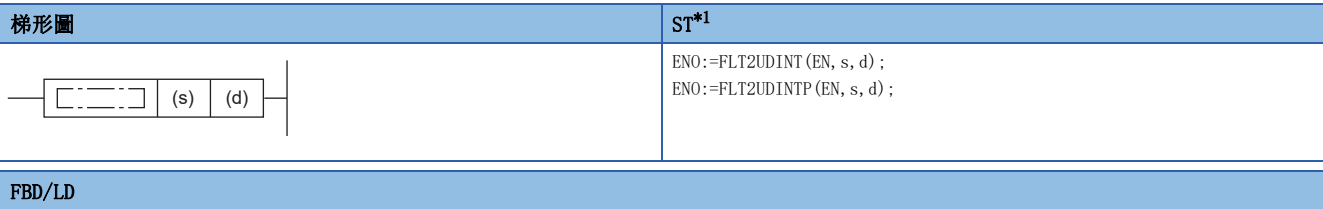

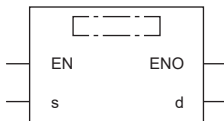

<span id="page-420-0"></span>\*1 在版本為"1.035M"及其以後的工程工具中對應。

#### ■執行條件

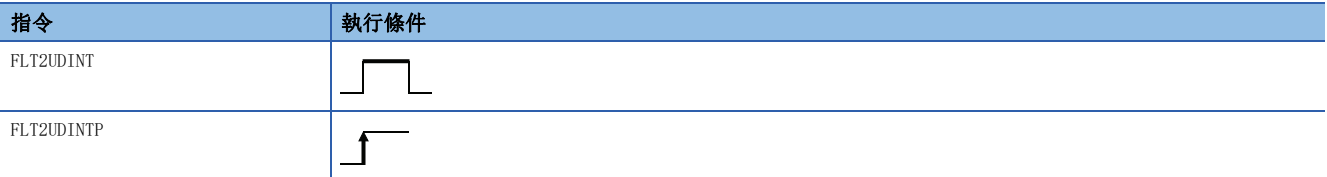

設置數據

#### ■內容、範圍、資料類型

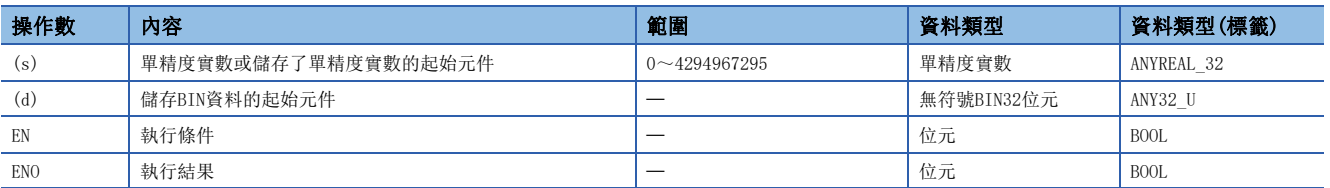

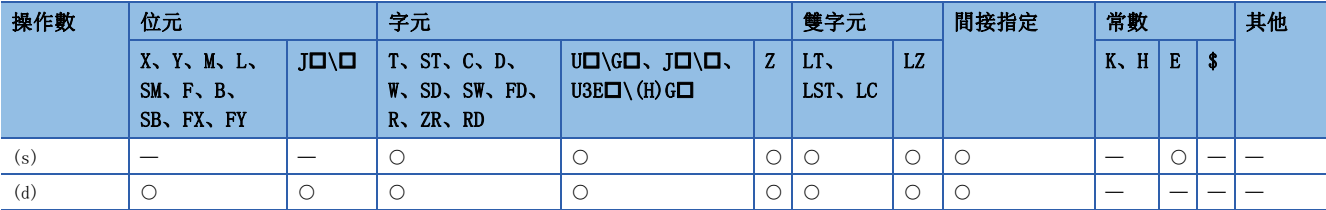

- 將(s)中指定的單精度實數轉換為無符號BIN32位元資料後,儲存到(d)中指定的元件中。
- 對於轉換後的資料,將變為(s)中指定的單精度實數的小數點以下第1位被四捨五入後的值。
- 在透過工程工具設定輸入值的情況下,有可能會發生化整誤差。關於透過工程工具設定輸入值時的注意事項,請參閱下述內 容。

[45頁 注意事項](#page-46-0)

在下述程式示例中, M0變為ON時, 將D0~D1中儲存的單精度實數轉換為無符號BIN32位元資料後, 儲存到D100~D101中。

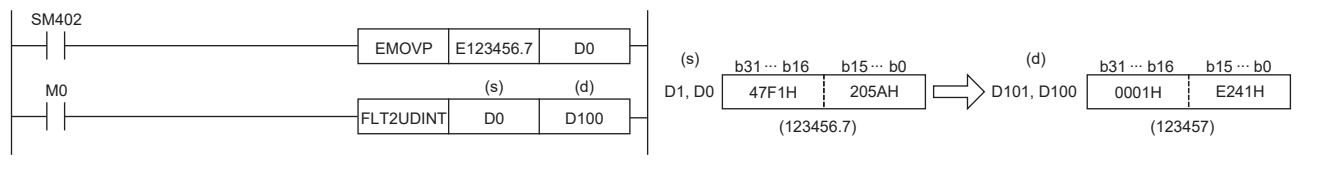

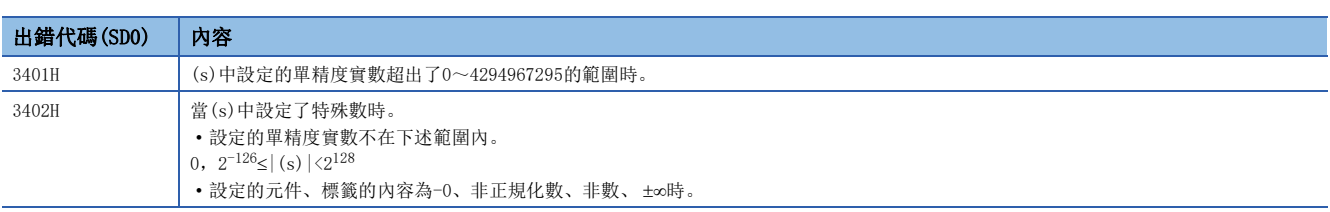

### 雙精度實數→帶符號BIN16位元資料

#### DBL2INT(P)

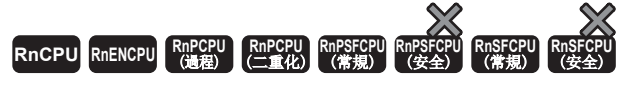

將指定的雙精度實數轉換為帶符號BIN16位元資料。

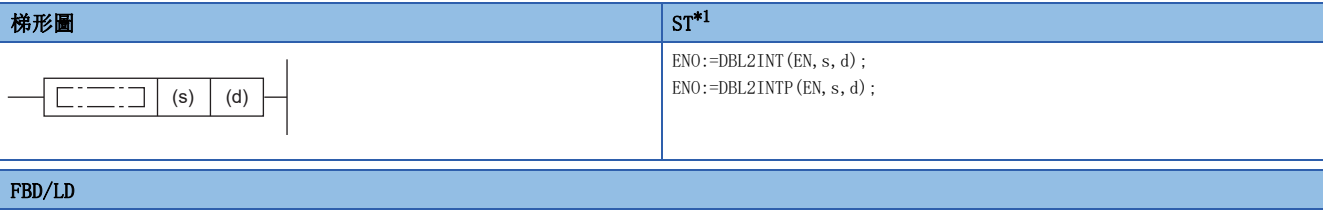

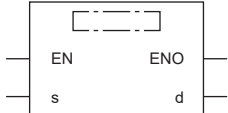

<span id="page-422-0"></span>\*1 在版本為"1.035M"及其以後的工程工具中對應。

#### ■執行條件

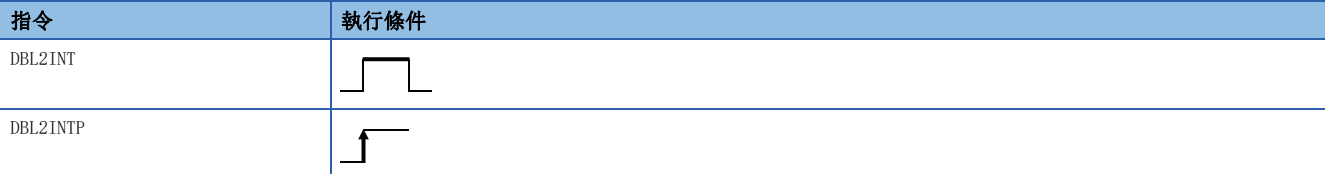

設置數據

#### ■內容、範圍、資料類型

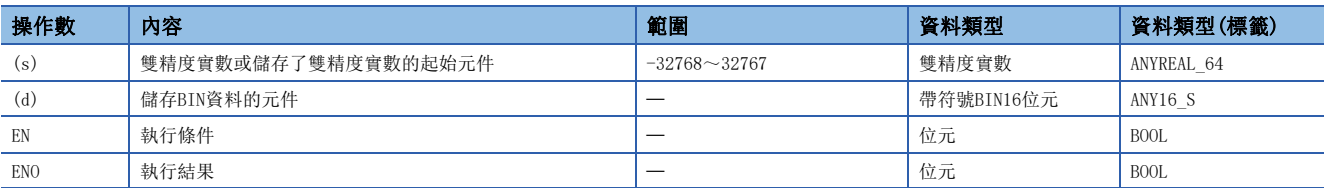

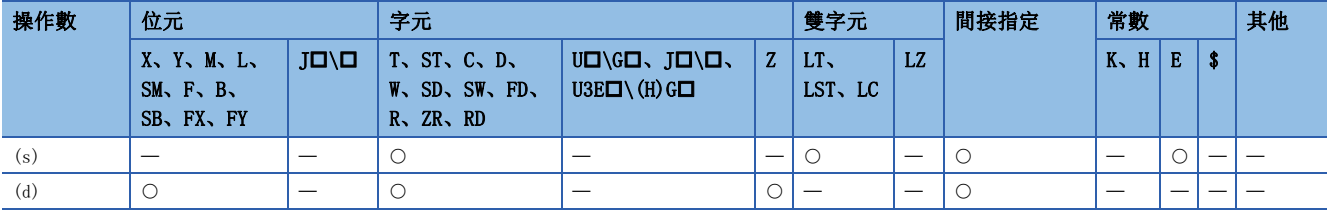

- 將(s)中指定的雙精度實數轉換為帶符號BIN16位元資料後,儲存到(d)中指定的元件中。
- 對於轉換後的資料,將變為(s)中指定的雙精度實數的小數點以下第1位被四捨五入後的值。
- 在透過工程工具設定輸入值的情況下,有可能會發生化整誤差。關於透過工程工具設定輸入值時的注意事項,請參閱下述內 容。

[45頁 注意事項](#page-46-0)

在下述程式示例中, MO變為ON時, 將DO~D3中儲存的雙精度實數轉換為帶符號BIN16位元資料後, 儲存到D100中。

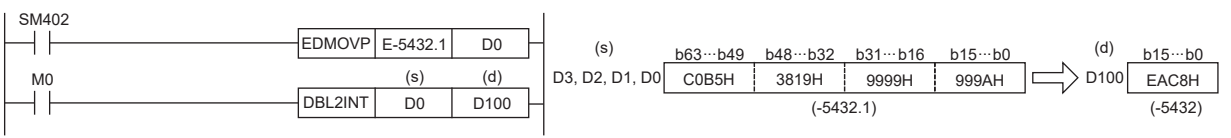

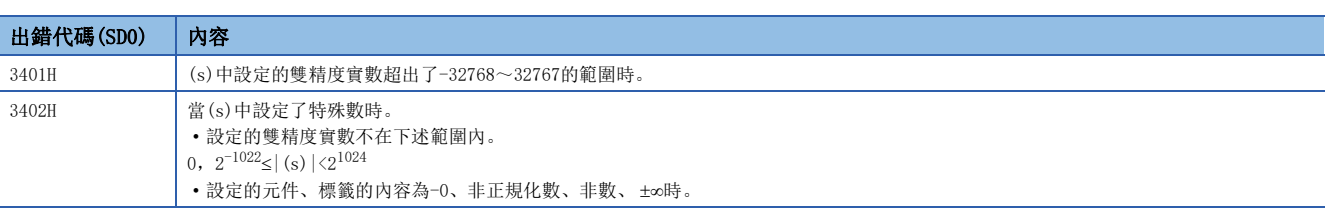

### 雙精度實數→無符號BIN16位元資料

#### DBL2UINT(P)

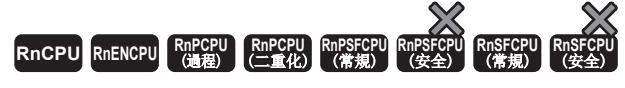

將指定的雙精度實數轉換為無符號BIN16位元資料。

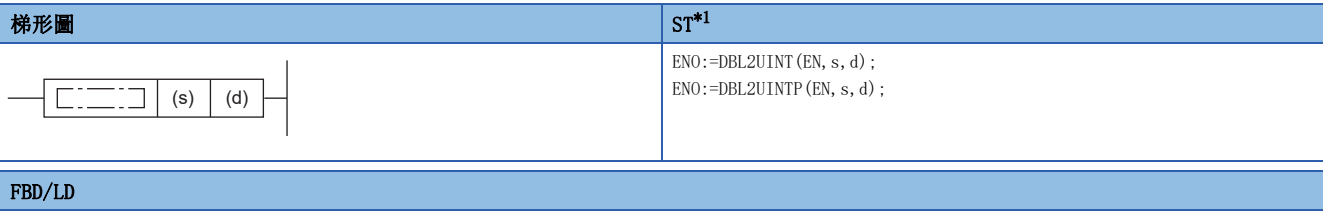

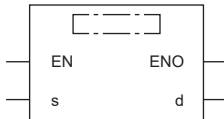

<span id="page-424-0"></span>\*1 在版本為"1.035M"及其以後的工程工具中對應。

#### ■執行條件

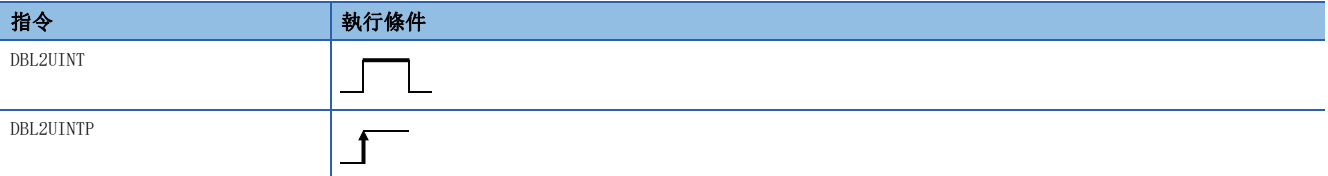

設置數據

#### ■內容、範圍、資料類型

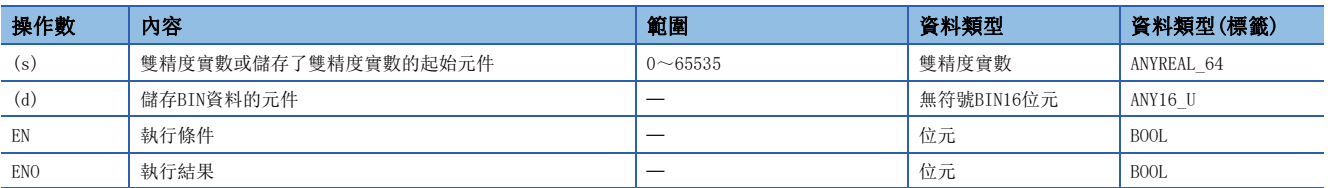

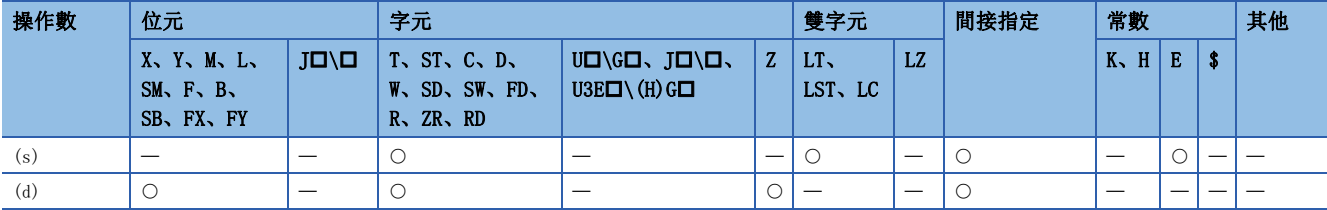

- 將(s)中指定的雙精度實數轉換為無符號BIN16位元資料後,儲存到(d)中指定的元件中。
- 對於轉換後的資料,將變為(s)中指定的雙精度實數的小數點以下第1位被四捨五入後的值。
- 在透過工程工具設定輸入值的情況下,有可能會發生化整誤差。關於透過工程工具設定輸入值時的注意事項,請參閱下述內 容。

[45頁 注意事項](#page-46-0)

在下述程式示例中, 當M0變為ON時, 將D0~D3中儲存的雙精度實數轉換為無符號BIN16位元資料後, 儲存到D100中。

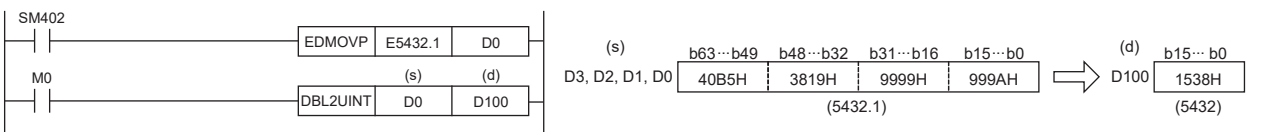

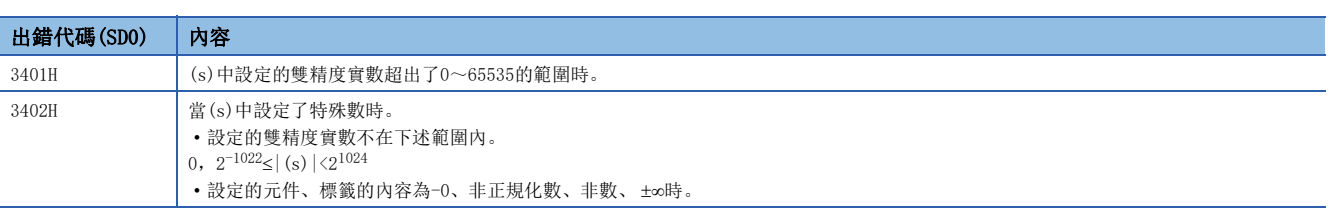

### 雙精度實數→帶符號BIN32位元資料

#### DBL2DINT(P)

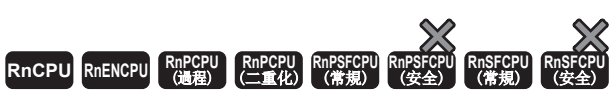

將指定的雙精度實數轉換為帶符號BIN32位元資料。

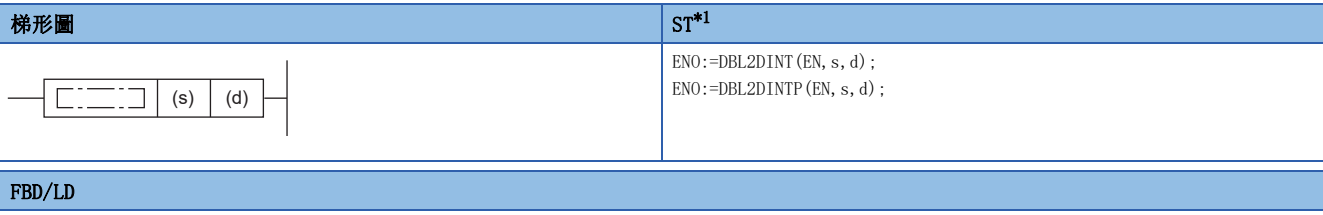

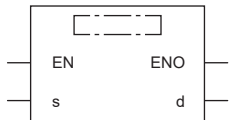

<span id="page-426-0"></span>\*1 在版本為"1.035M"及其以後的工程工具中對應。

#### ■執行條件

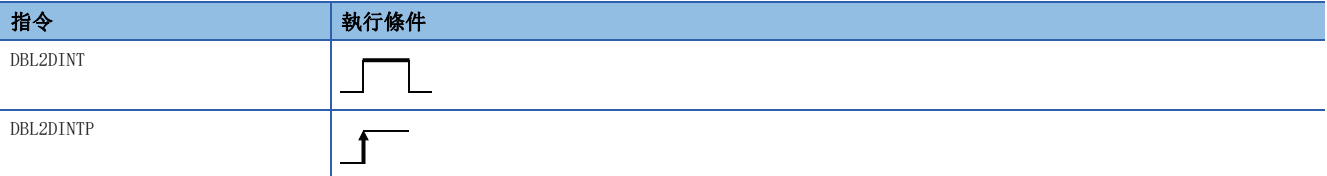

設置數據

#### ■內容、範圍、資料類型

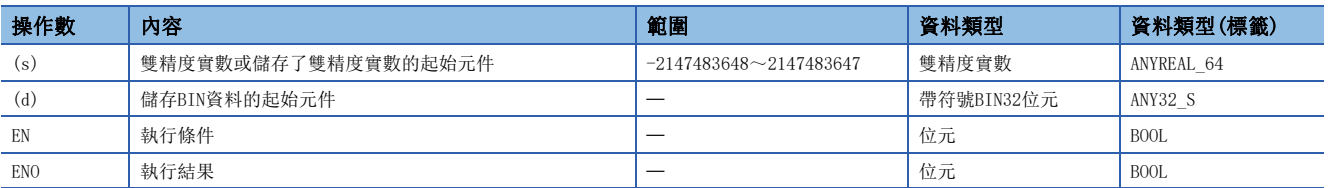

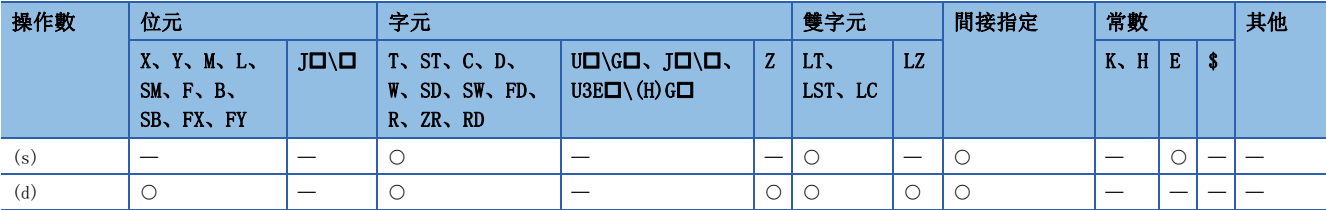

- 將(s)中指定的雙精度實數轉換為帶符號BIN32位元資料後,儲存到(d)中指定的元件中。
- 對於轉換後的資料,將變為(s)中指定的雙精度實數的小數點以下第1位被四捨五入後的值。
- 在透過工程工具設定輸入值的情況下,有可能會發生化整誤差。關於透過工程工具設定輸入值時的注意事項,請參閱下述內 容。

[45頁 注意事項](#page-46-0)

在下述程式示例中, M0變為ON時, 將D0~D3中儲存的雙精度實數轉換為帶符號BIN32位元資料後, 儲存到D100~D101中。

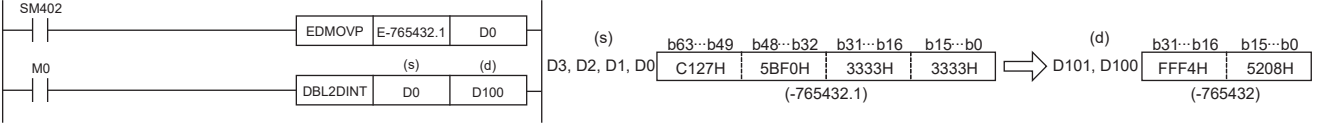

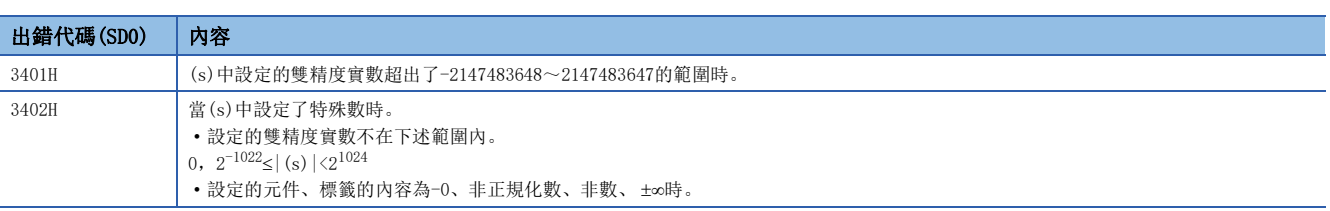

### 雙精度實數→無符號BIN32位元資料

#### DBL2UDINT(P)

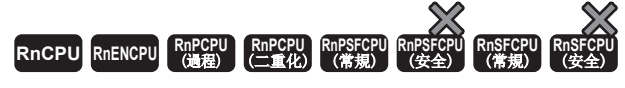

將指定的雙精度實數轉換為無符號BIN32位元資料。

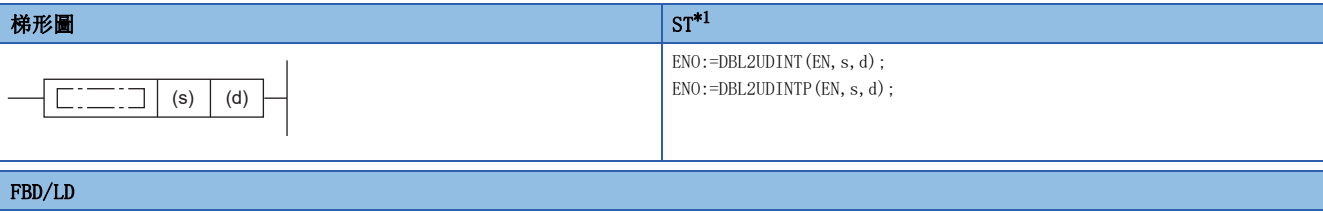

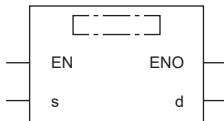

<span id="page-428-0"></span>\*1 在版本為"1.035M"及其以後的工程工具中對應。

#### ■執行條件

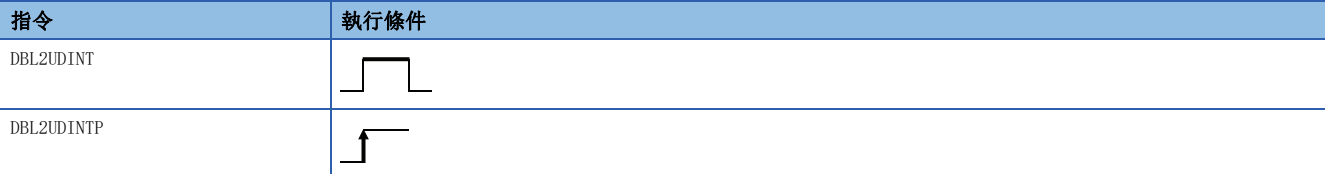

設置數據

#### ■內容、範圍、資料類型

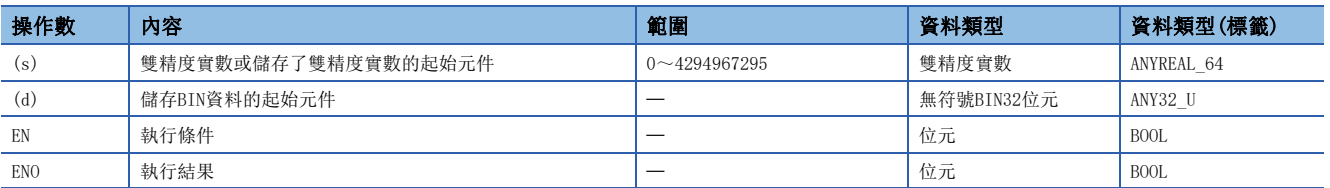

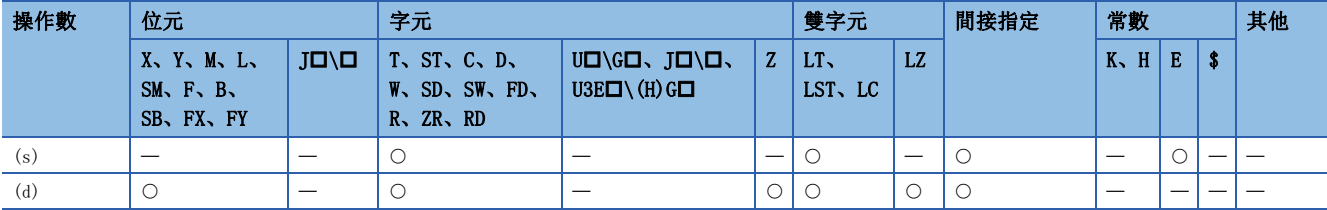

- 將(s)中指定的雙精度實數轉換為無符號BIN32位元資料後,儲存到(d)中指定的元件中。
- 對於轉換後的資料,將變為(s)中指定的雙精度實數的小數點以下第1位被四捨五入後的值。
- 在透過工程工具設定輸入值的情況下,有可能會發生化整誤差。關於透過工程工具設定輸入值時的注意事項,請參閱下述內 容。

#### [45頁 注意事項](#page-46-0)

在下述程式示例中,當M0變為ON時,將D0~D3中儲存的雙精度實數轉換為無符號BIN32位元資料後,儲存到D100~D101中。

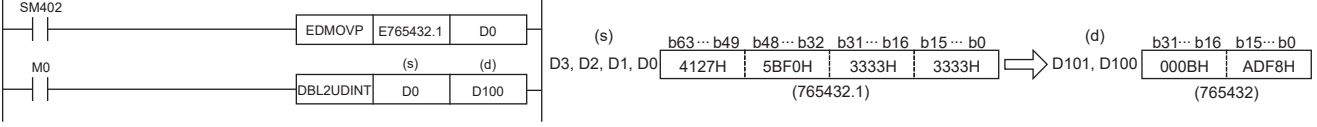

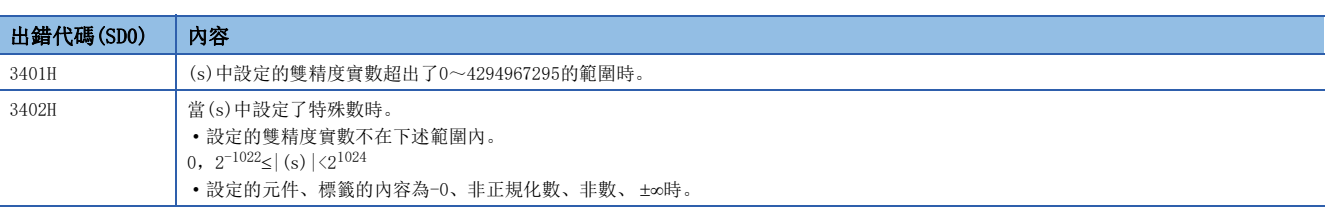

### 帶符號BIN16位元資料→無符號BIN16位元資料轉換

#### INT2UINT(P)

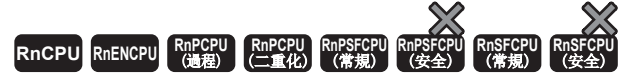

將指定的帶符號BIN16位元資料轉換為無符號BIN16位元資料。

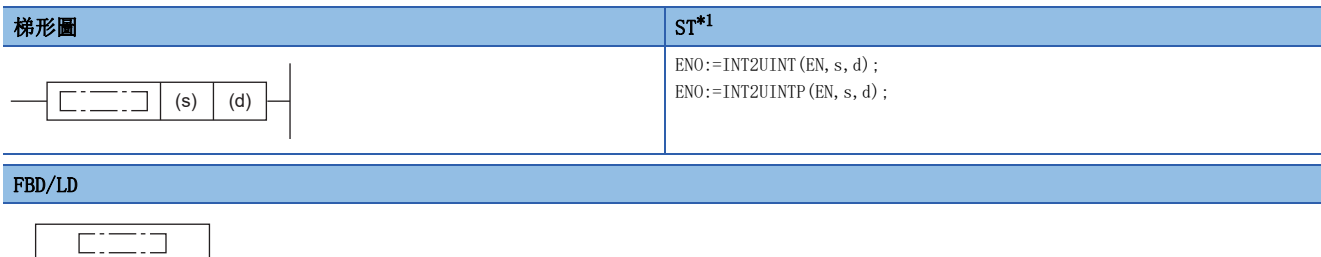

<span id="page-430-0"></span>\*1 在版本為"1.035M"及其以後的工程工具中對應。

#### ■執行條件

EN ENO s d

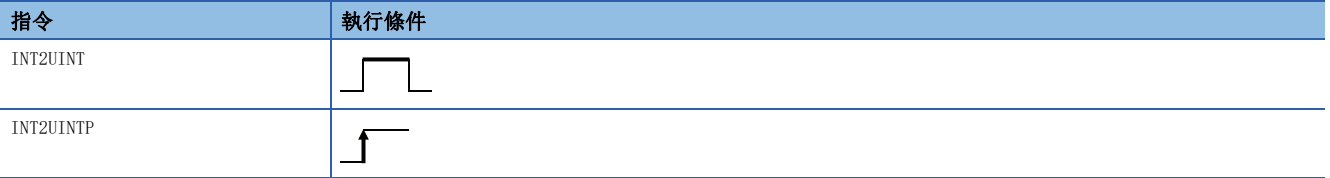

設置數據

#### ■內容、範圍、資料類型

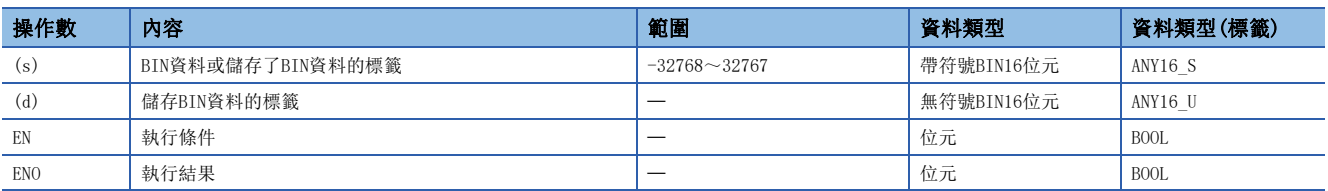

#### ■可使用的元件

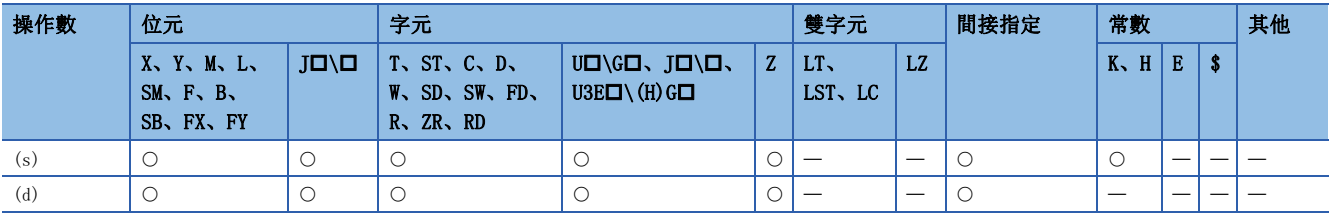

要點

INT2UINT(P)指令在透過標籤進行程式時,是在指令的操作數中可指定的資料類型與被指定的標籤的資料類型 一致的情況下使用。

在透過元件進行程式的情況下,無需使用INT2UINT(P)指令。

- 將(s)中指定的帶符號BIN16位元資料(ANY16\_S)轉換為無符號BIN16位元資料(ANY16\_U)後, 儲存到(d)中指定的標籤中。
- INT2UINT(P)指令的使用示例如下所示。
- 例

因為+\_U指令需要在操作數中指定ANY16\_U,因此執行+\_U指令之前應使用INT2UINT指令,將ANY16\_S的wLabe10轉換為ANY16\_U的 uLabel1。

將wLabel0作為值直接儲存到uLabel1中。

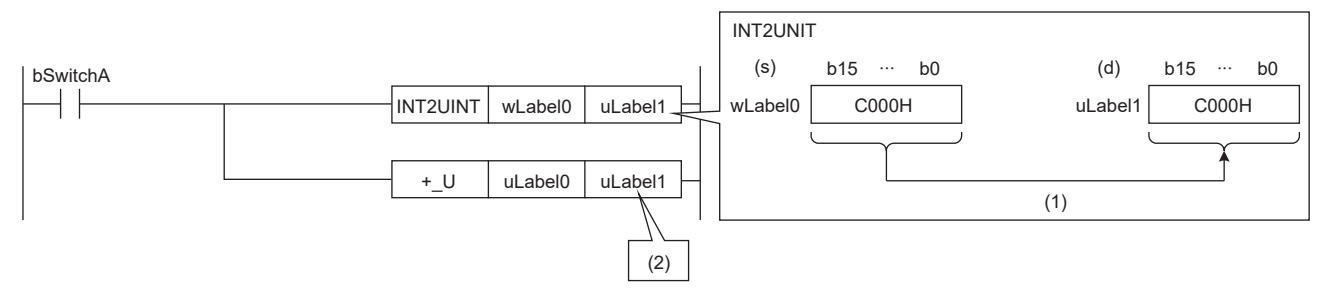

bSwitchA:位元 wLabel0:字元[帶符號] uLabel0、uLabel1:字元[無符號]/位元串[16位元] (1):直接儲存。 (2):根據+\_U指令的操作數的資料類型進行運算。

#### 出錯

沒有運算出錯。
## 帶符號BIN16位元資料→帶符號BIN32位元資料轉換

### INT2DINT(P)

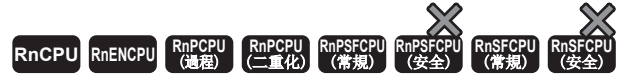

將指定的帶符號BIN16位元資料轉換為帶符號BIN32位元資料。

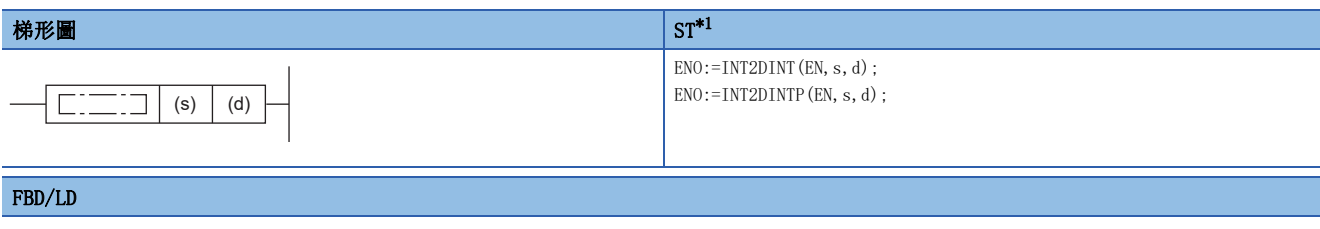

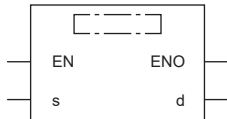

<span id="page-432-0"></span>\*1 在版本為"1.035M"及其以後的工程工具中對應。

#### ■執行條件

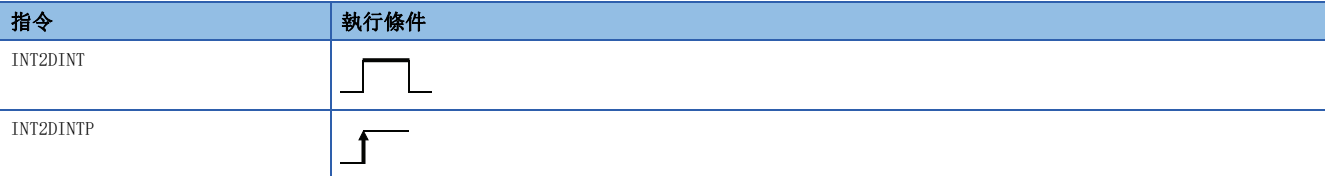

設置數據

#### ■內容、範圍、資料類型

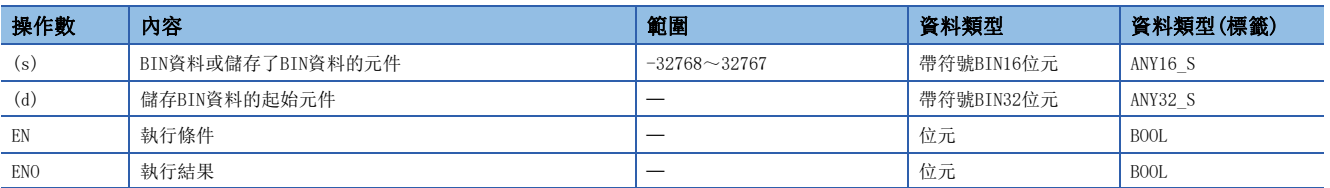

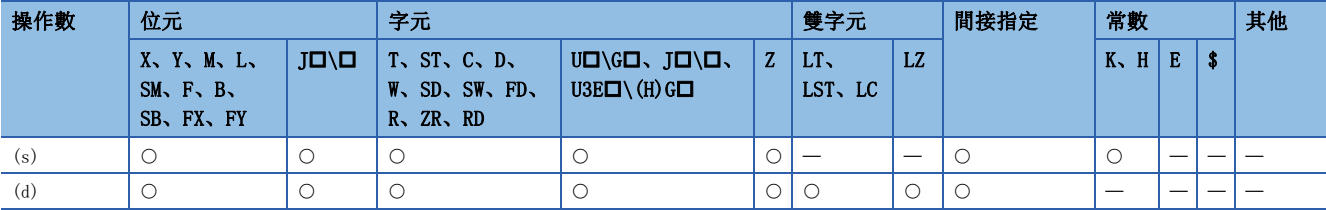

• 將(s)中指定的帶符號BIN16位元資料轉換為帶符號BIN32位元資料後,儲存到(d)中指定的元件中。

在下述程式示例中, M0變為ON時, 將DO中儲存的帶符號BIN16位元資料轉換為帶符號BIN32位元資料後, 儲存到D100~D101中。

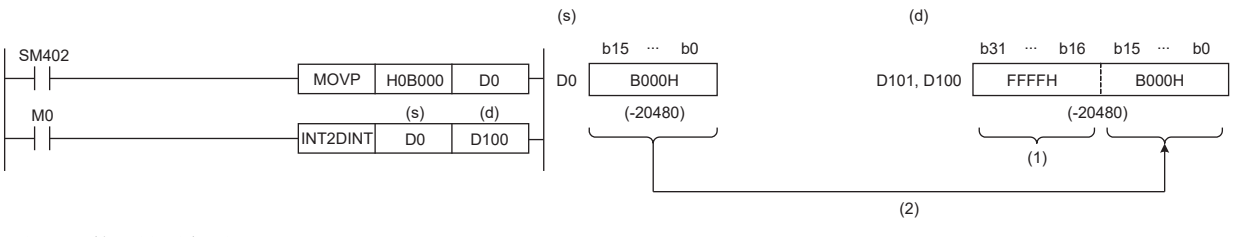

(1):輸入轉換前的最高位的值。

(2):儲存至低位16位元

## 出錯

## 帶符號BIN16位元資料→無符號BIN32位元資料轉換

#### INT2UDINT(P)

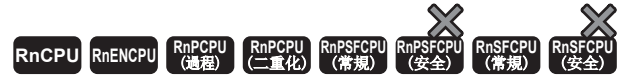

將指定的帶符號BIN16位元資料轉換為無符號BIN32位元資料。

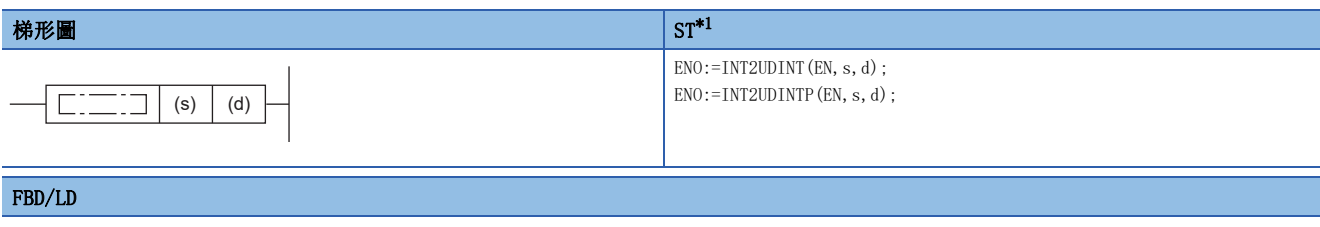

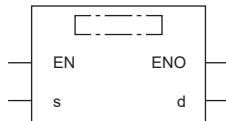

<span id="page-434-0"></span>\*1 在版本為"1.035M"及其以後的工程工具中對應。

#### ■執行條件

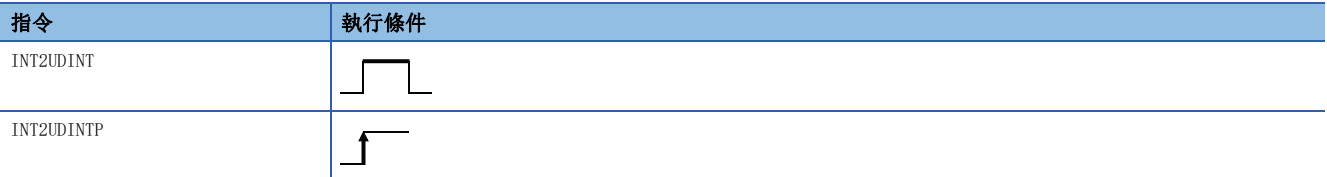

設置數據

#### ■內容、範圍、資料類型

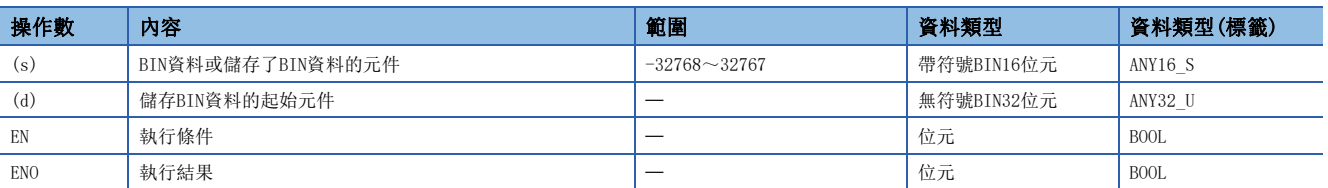

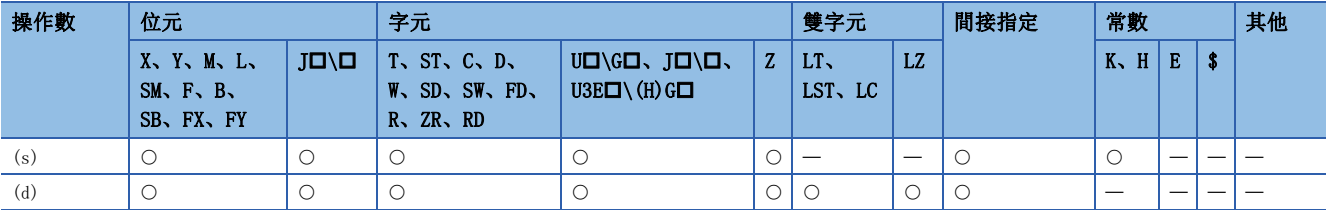

• 將(s)中指定的帶符號BIN16位元資料轉換為無符號BIN32位元資料後,儲存到(d)中指定的元件中。

在下述程式示例中, 當M0變為ON時, 將DO中儲存的帶符號BIN16位元資料轉換為無符號BIN32位元資料後, 儲存到D100~D101 中。

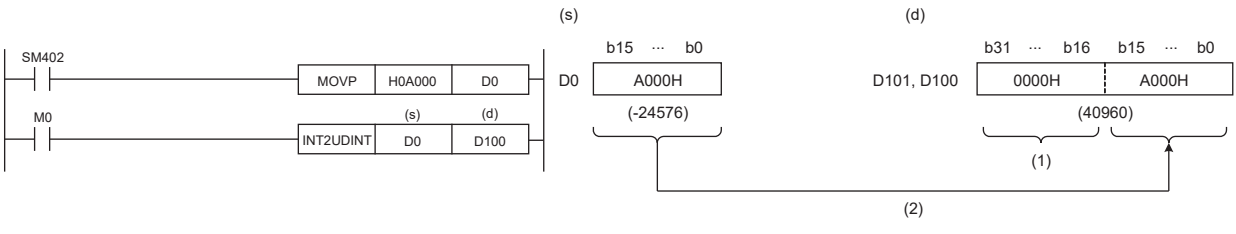

(1):儲存0

(2):儲存至低位16位元

#### 出錯

## 無符號BIN16位元資料→帶符號BIN16位元資料轉換

#### UINT2INT(P)

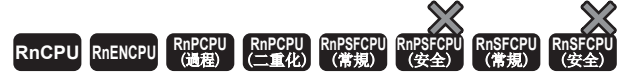

將指定的無符號BIN16位元資料轉換就為帶符號BIN16位元資料。

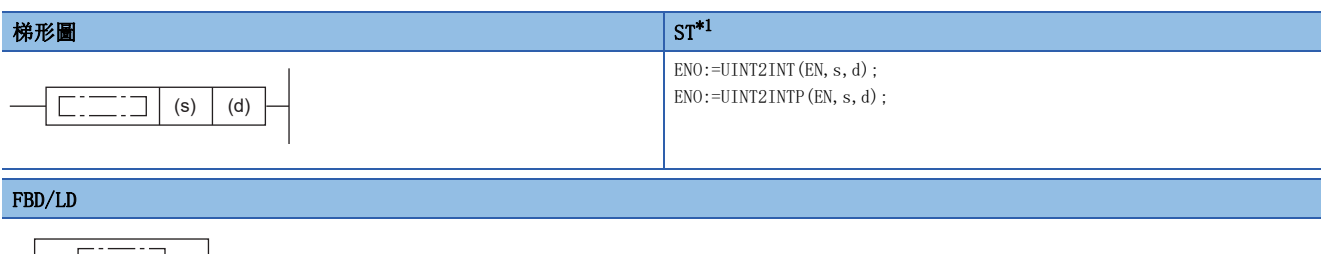

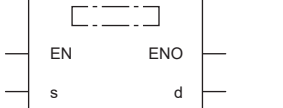

<span id="page-436-0"></span>\*1 在版本為"1.035M"及其以後的工程工具中對應。

#### ■執行條件

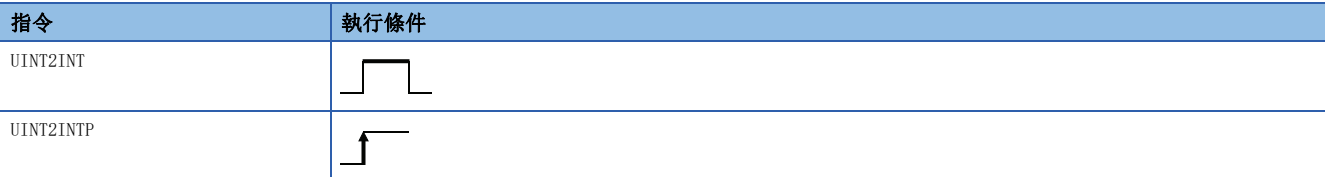

設置數據

#### ■內容、範圍、資料類型

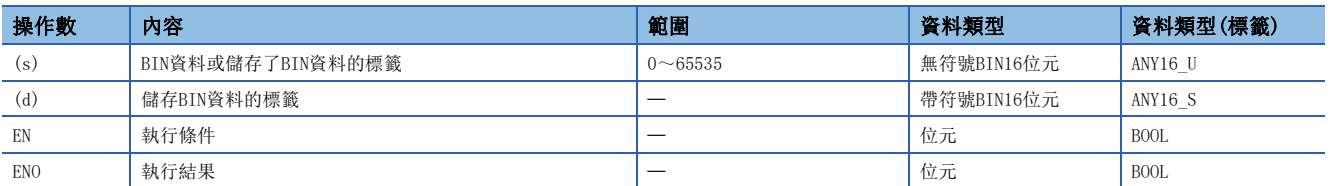

#### ■可使用的元件

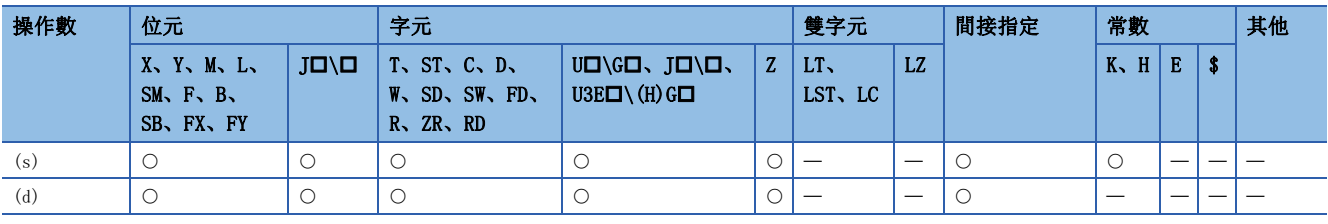

## 要點

UINT2INT(P)指令在透過標籤進行程式時,是在指令的操作數中可指定的資料類型與指定的標籤的資料類型一 致的情況下使用。

在透過元件進行程式的情況下,無需使用UINT2INT(P)指令。

- 將(s)中指定的無符號BIN16位元資料(ANY16\_U)轉換為帶符號BIN16位元資料(ANY16\_S)後, 儲存到(d)中指定的標籤中。
- UINT2INT(P)指令的使用示例如下所示。

## 例

因為+指令需要在操作數中指定ANY16\_S,因此執行+指令之前應使用UINT2INT指令,將ANY16\_U的uLabel0轉換為ANY16\_S的 wLabel1。

將uLabel0作為值直接儲存到wLabel1中。

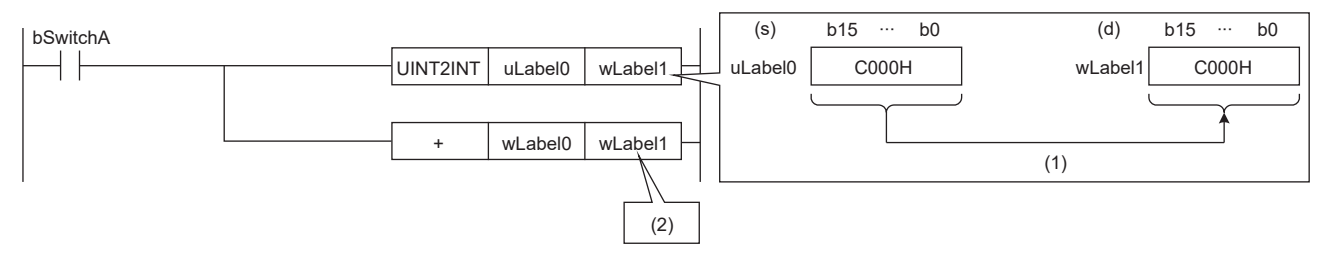

bSwitchA:位元 wLabel0,wLabel1:字元[帶符號] uLabel0:字元[無符號]/位元串[16位元] (1):直接儲存。 (2):根據+指令的操作數的資料類型進行運算。

出錯

## 無符號BIN16位元資料→帶符號BIN32位元資料轉換

#### UINT2DINT(P)

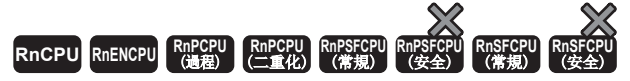

將指定的無符號BIN16位元資料轉換為帶符號BIN32位元資料。

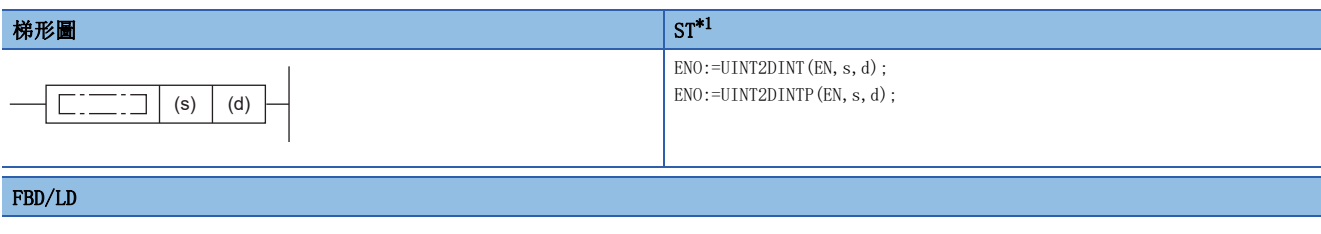

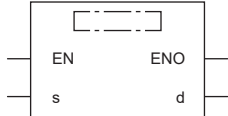

<span id="page-438-0"></span>\*1 在版本為"1.035M"及其以後的工程工具中對應。

#### ■執行條件

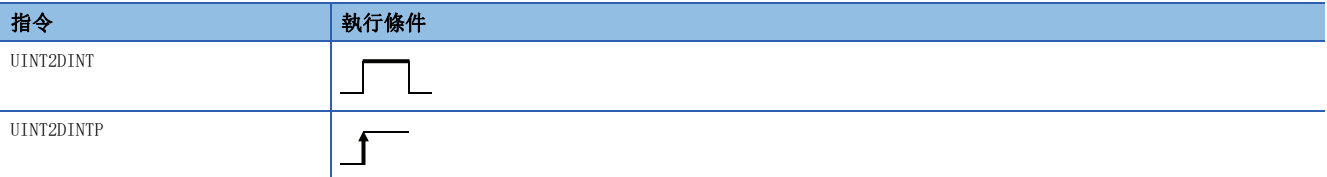

設置數據

#### ■內容、範圍、資料類型

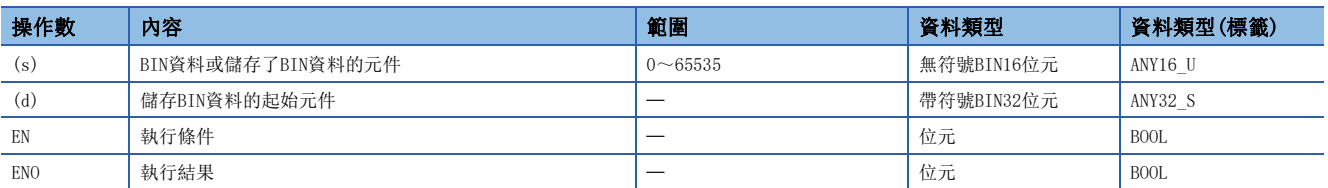

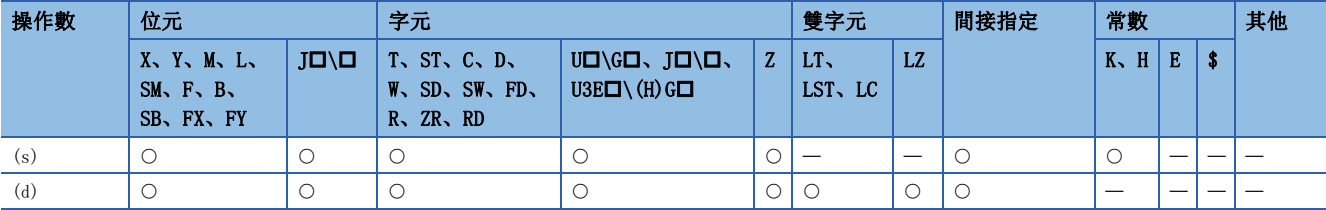

• 將(s)中指定的無符號BIN16位元資料轉換為帶符號BIN32位元資料後,儲存到(d)中指定的元件中。

在下述程式示例中, M0變為ON時, 將DO中儲存的無符號BIN16位元資料轉換為帶符號BIN32位元資料後, 儲存到D100~D101中。

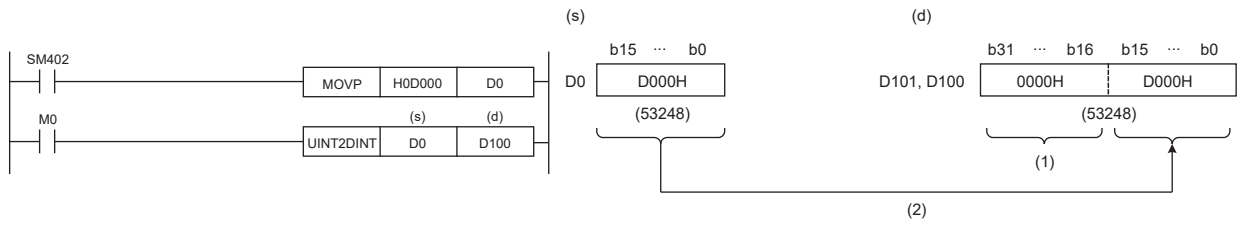

(1):儲存0 (2):儲存至低位16位元

#### 出錯

## 無符號BIN16位元資料→無符號BIN32位元資料轉換

### UINT2UDINT(P)

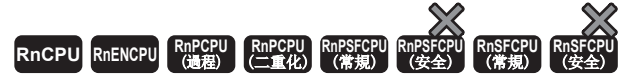

將指定的無符號BIN16位元資料轉換為無符號BIN32位元資料。

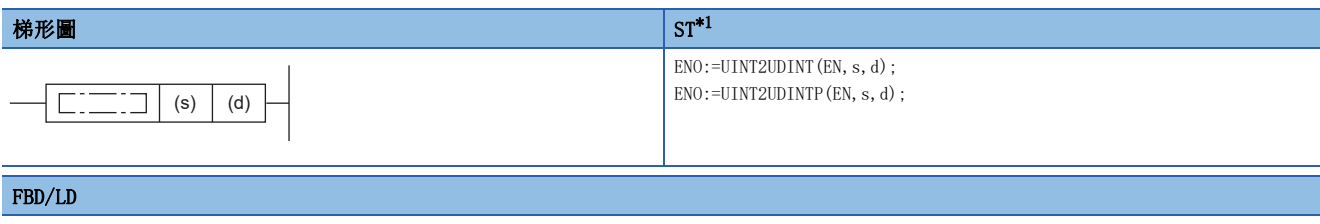

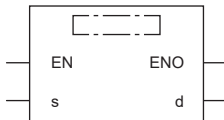

<span id="page-440-0"></span>\*1 在版本為"1.035M"及其以後的工程工具中對應。

#### ■執行條件

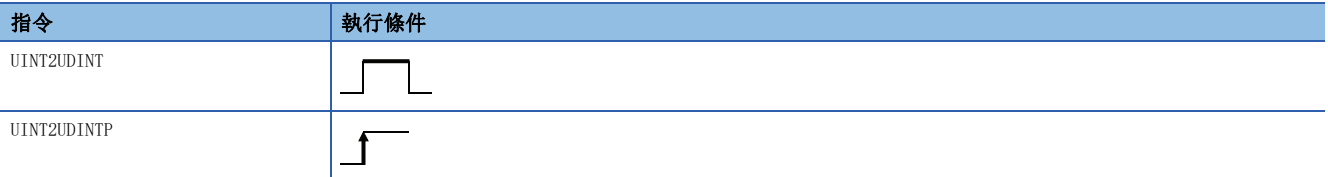

設置數據

#### ■內容、範圍、資料類型

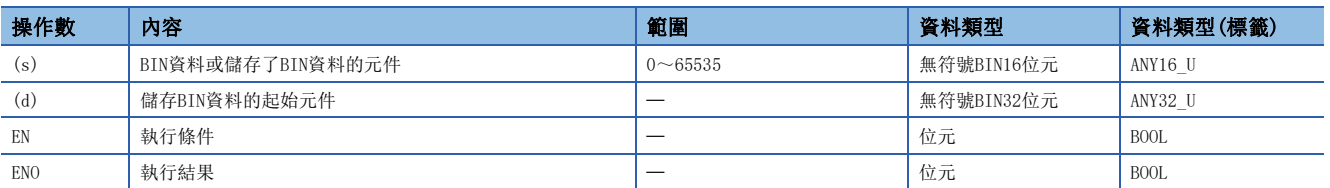

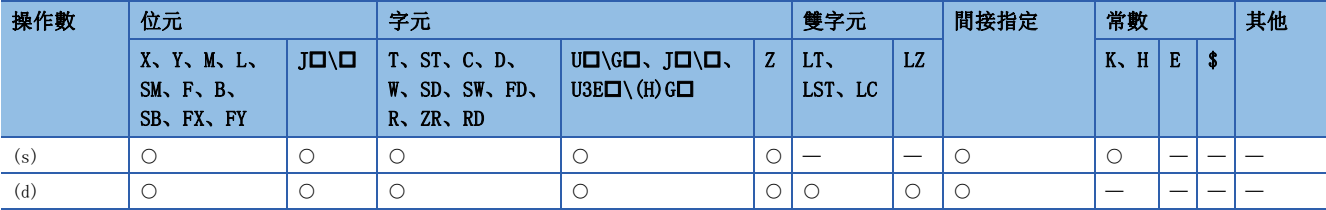

• 將(s)中指定的無符號BIN16位元資料轉換為無符號BIN32位元資料後,儲存到(d)中指定的元件中。

在下述程式示例中, 當M0變為ON時, 將DO中儲存的無符號BIN16位元資料轉換無符號BIN32位元資料後, 儲存到D100~D101中。

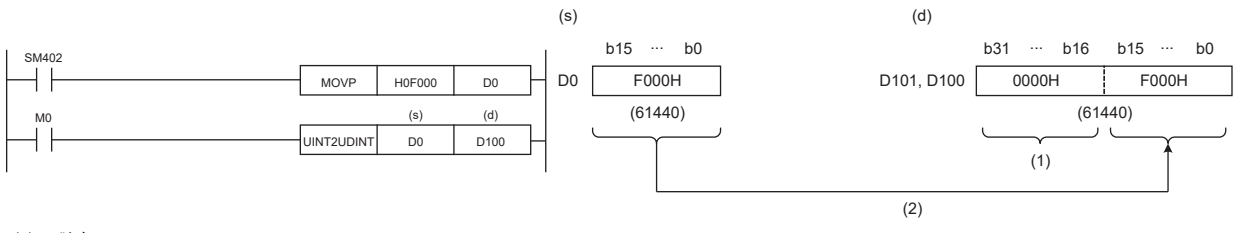

(1):儲存0 (2):儲存至低位16位元

#### 出錯

## 帶符號BIN32位元資料→帶符號BIN16位元資料轉換

### DINT2INT(P)

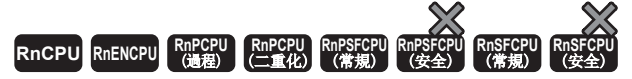

將指定的帶符號BIN32位元資料轉換為帶符號BIN16位元資料。

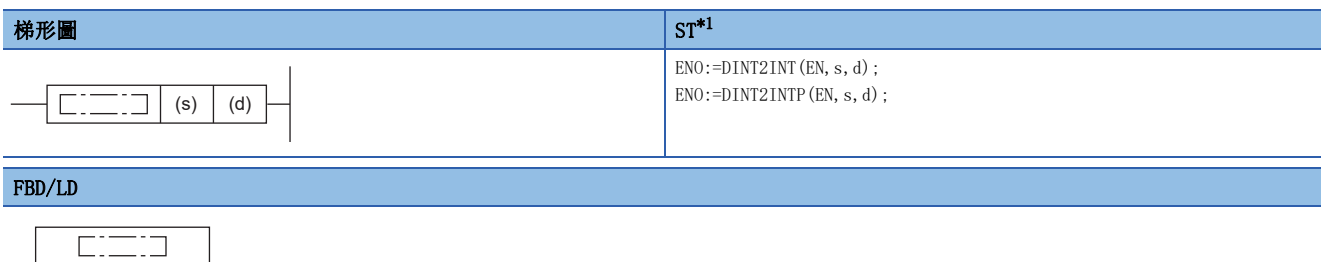

<span id="page-442-0"></span>\*1 在版本為"1.035M"及其以後的工程工具中對應。

#### ■執行條件

EN ENO s d

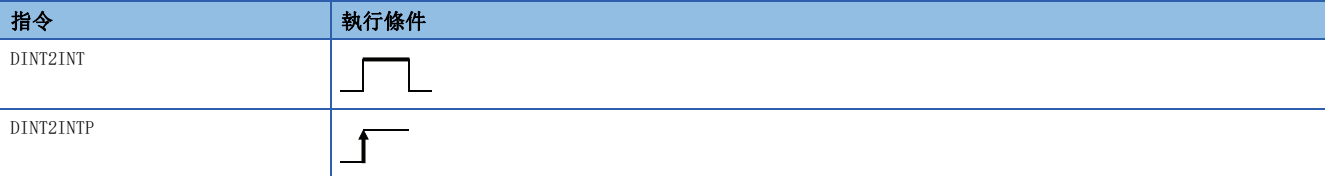

設置數據

#### ■內容、範圍、資料類型

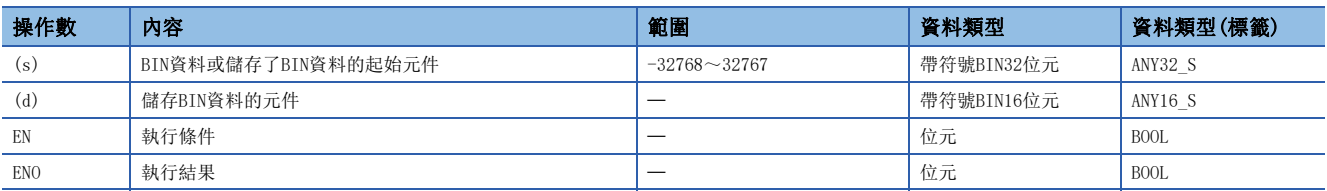

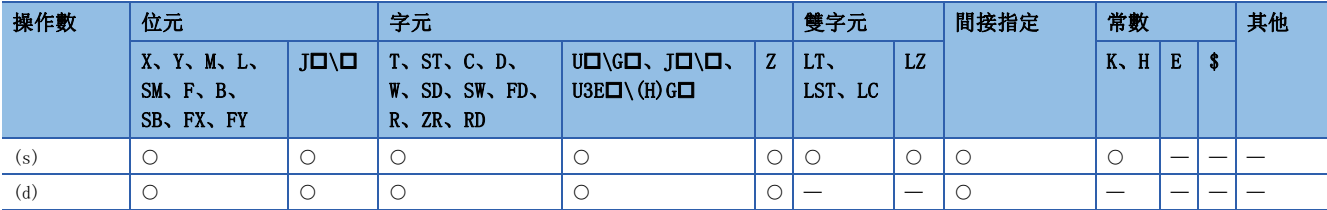

• 將(s)中指定的帶符號BIN32位元資料轉換為帶符號BIN16位元資料轉換後,儲存到(d)中指定的元件中。

在下述程式示例中, 當M0變為ON時, 將D0~D1中儲存的帶符號BIN32位元資料轉換為帶符號BIN16位元資料後, 儲存到D100中。

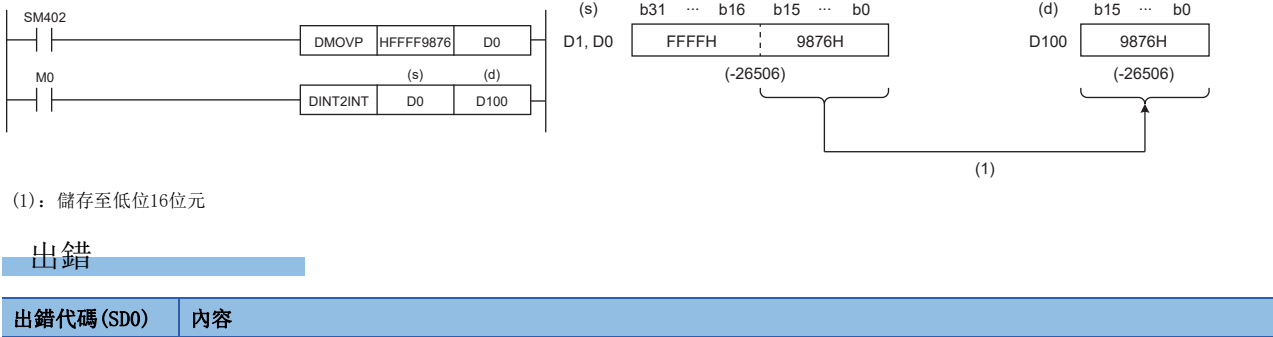

3401H 當(s)中設定的帶符號BIN32位元資料超出了-32768~32767的範圍時。

## 帶符號BIN32位元資料→無符號BIN16位元資料轉換

### DINT2UINT(P)

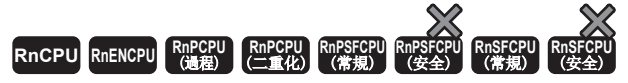

將指定的帶符號BIN32位元資料轉換為無符號BIN16位元資料。

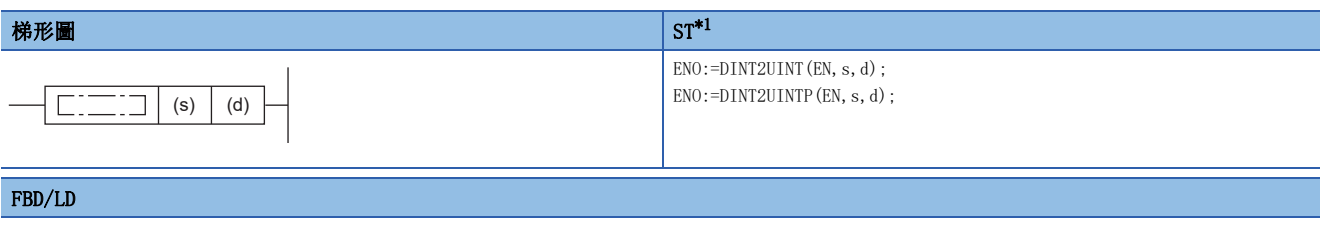

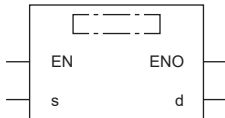

<span id="page-444-0"></span>\*1 在版本為"1.035M"及其以後的工程工具中對應。

#### ■執行條件

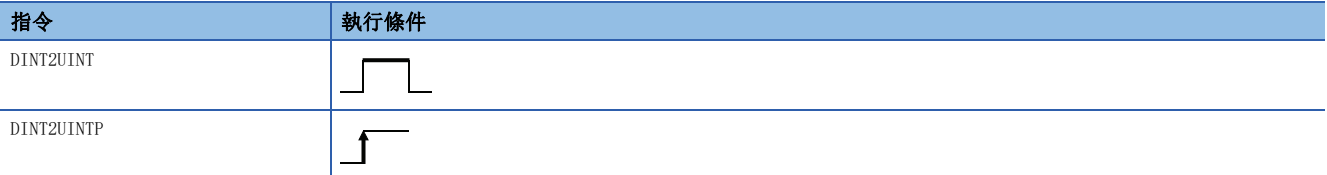

設置數據

#### ■內容、範圍、資料類型

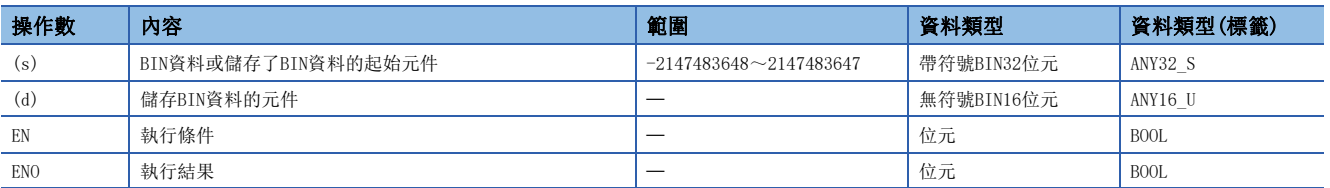

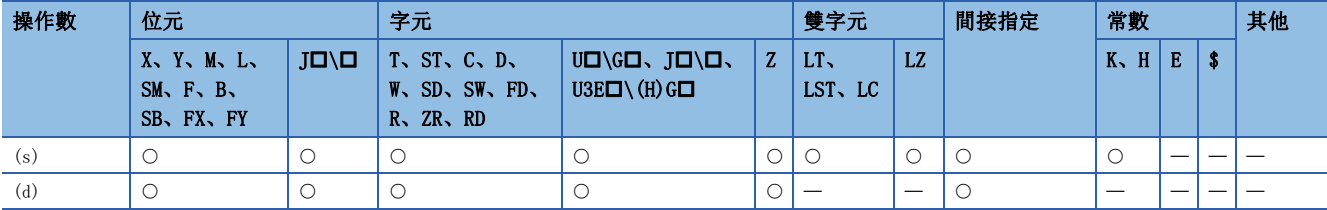

• 將(s)中指定的帶符號BIN32位元資料轉換為無符號BIN16位元資料後,儲存到(d)中指定的元件中。

在下述程式示例中, 當M0變為ON時, 將D0~D1中儲存的帶符號BIN32位元資料轉換為無符號BIN16位元資料後, 儲存到D100中。

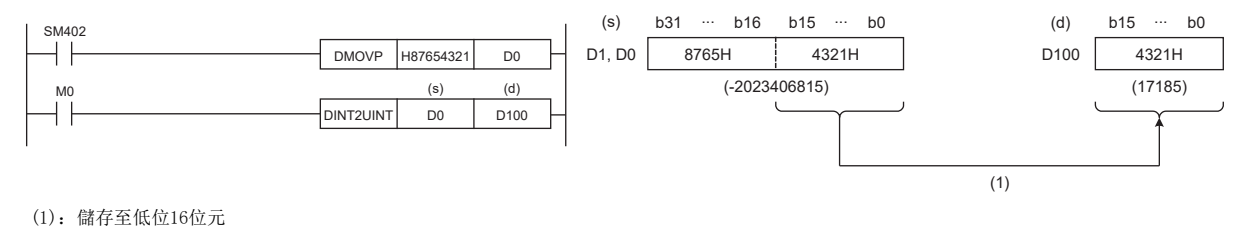

出錯

## 帶符號BIN32位元資料→無符號BIN32位元資料轉換

#### DINT2UDINT(P)

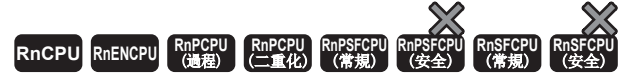

將指定的帶符號BIN32位元資料轉換為無符號BIN32位元資料。

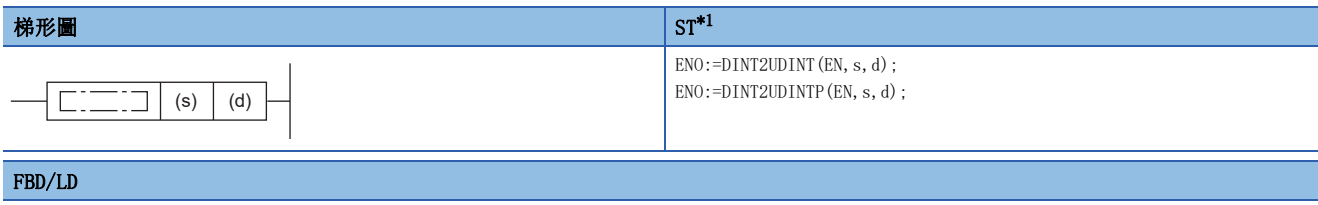

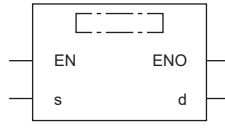

<span id="page-446-0"></span>\*1 在版本為"1.035M"及其以後的工程工具中對應。

#### ■執行條件

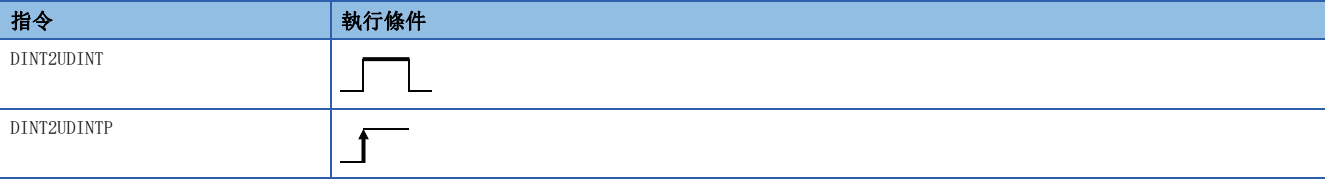

設置數據

#### ■內容、範圍、資料類型

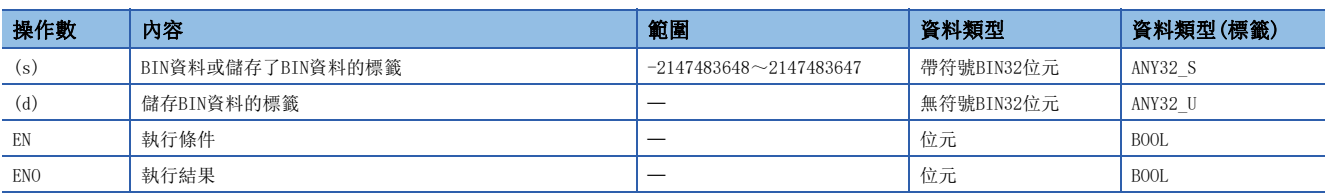

### ■可使用的元件

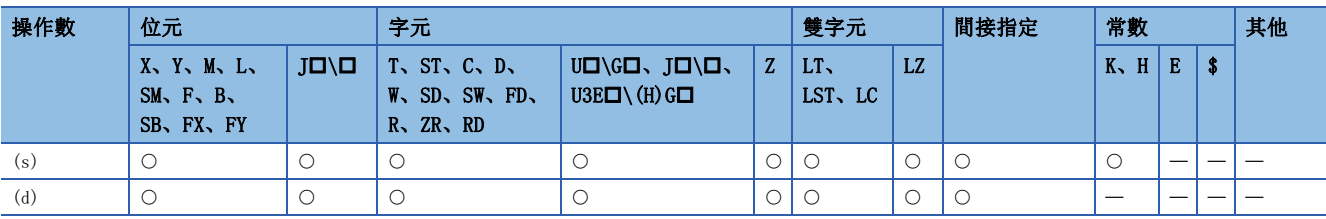

## 要點

DINT2UDINT(P)指令在透過標籤進行程式的情況下,是在指令的操作數中可指定的資料類型與指定標籤的資料 類型一致的情況下而使用。

在透過元件進行程式的情況下,無需使用DINT2UDINT(P)指令。

- 將(s)中指定的帶符號BIN32位元資料(ANY32\_S)轉換為無符號BIN32位元資料(ANY32\_U)後, 儲存到(d)中指定的標籤中。
- DINT2UDINT(P)指令的使用示例如下所示。

## 刚

因為D+ U指令需要在操作數中指定ANY32 U, 因此執行D+ U指令之前應使用DINT2UDINT指令, 將ANY32 S的dLabe10轉換為 ANY32\_U的udLabel1。

將dLabel0作為值直接儲存到udLabel1中。

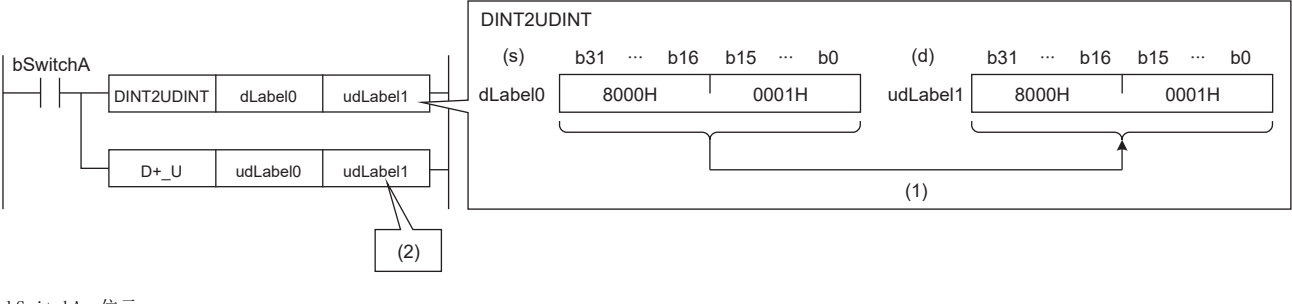

bSwitchA:位元 dLabel0:雙字元[帶符號] udLabel0、udLabel1:雙字元[無符號]/位元串[32位元] (1):直接儲存。 (2):根據D+\_U指令的操作數的資料類型進行運算。

出錯

## 無符號BIN32位元資料→帶符號BIN16位元資料轉換

### UDINT2INT(P)

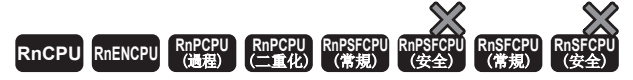

將指定的無符號BIN32位元資料轉換為帶符號BIN16位元資料。

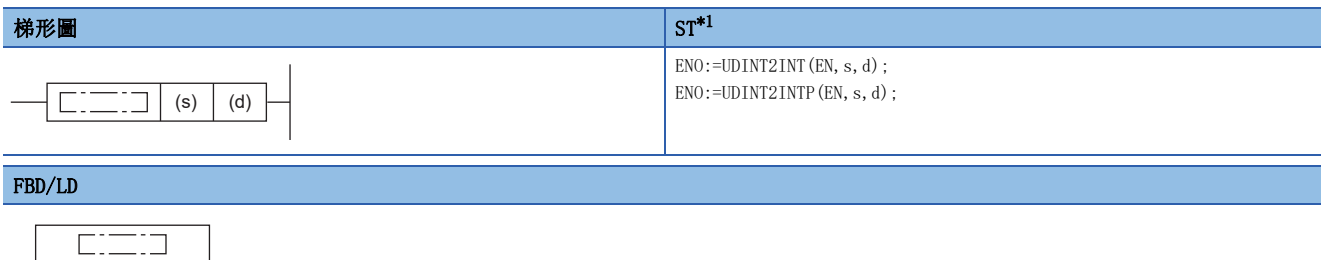

<span id="page-448-0"></span>\*1 在版本為"1.035M"及其以後的工程工具中對應。

#### ■執行條件

EN ENO s d

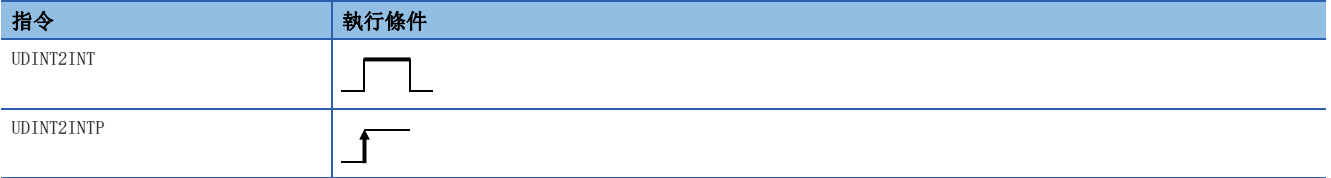

設置數據

#### ■內容、範圍、資料類型

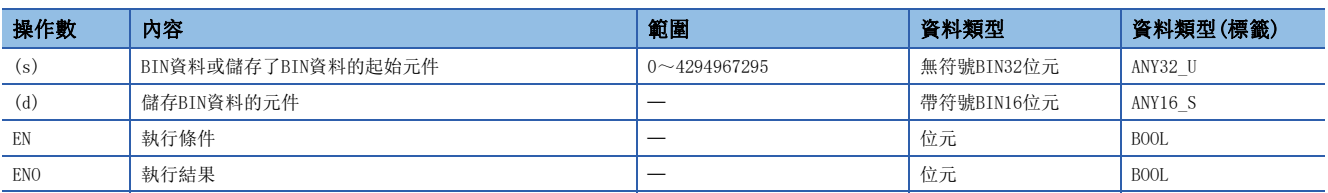

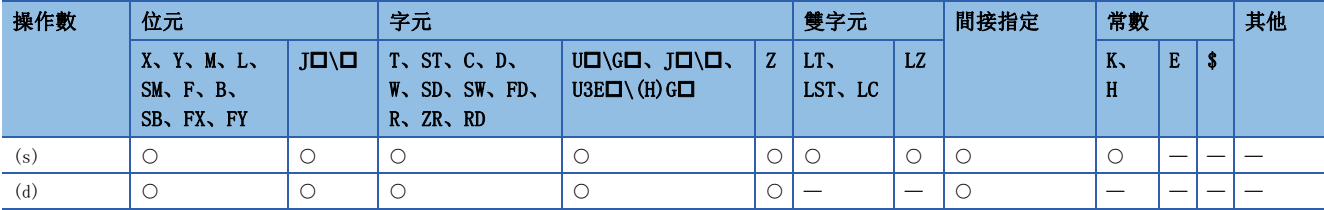

• 將(s)中指定的無符號BIN32位元資料轉換為帶符號BIN16位元資料後,儲存到(d)中指定的元件中。

在下述程式示例中, 當M0變為ON時, 將D0~D1中儲存的無符號BIN32位元資料轉換為帶符號BIN16位元資料後, 儲存到D100中。

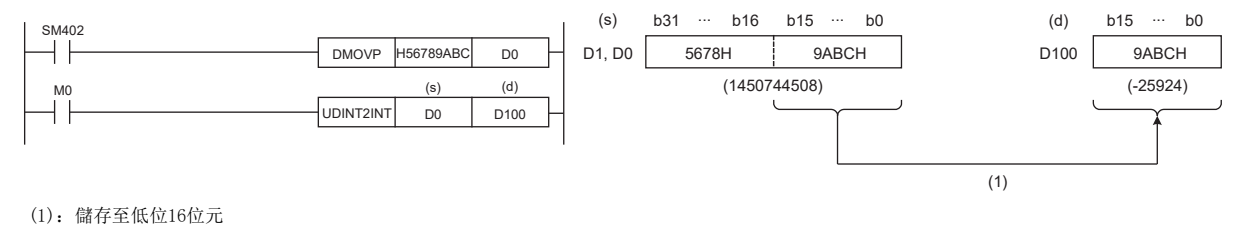

出錯

## 無符號BIN32位元資料→無符號BIN16位元資料轉換

### UDINT2UINT(P)

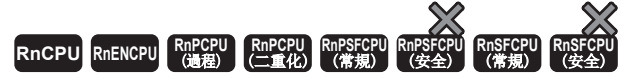

將指定的無符號BIN32位元資料轉換為無符號BIN16位元資料。

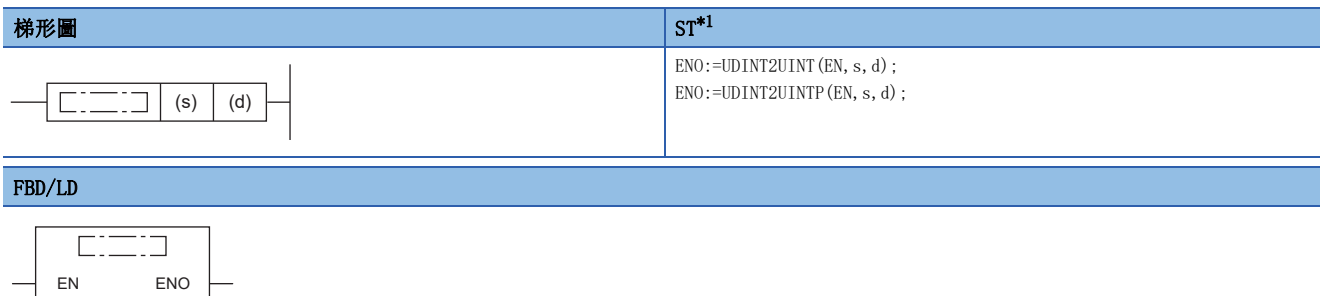

<span id="page-450-0"></span>\*1 在版本為"1.035M"及其以後的工程工具中對應。

#### ■執行條件

s d

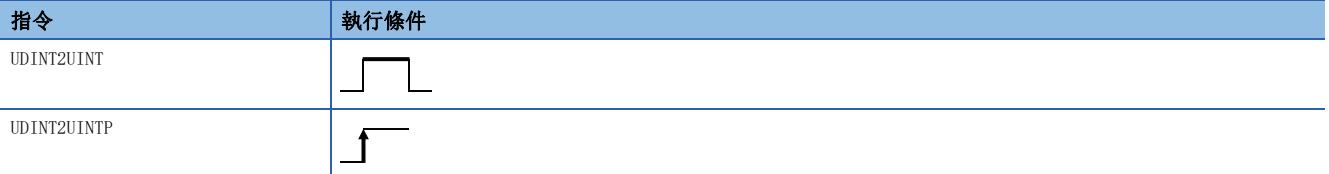

設置數據

#### ■內容、範圍、資料類型

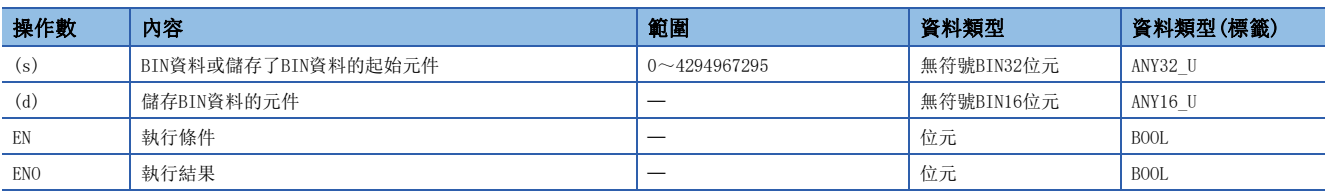

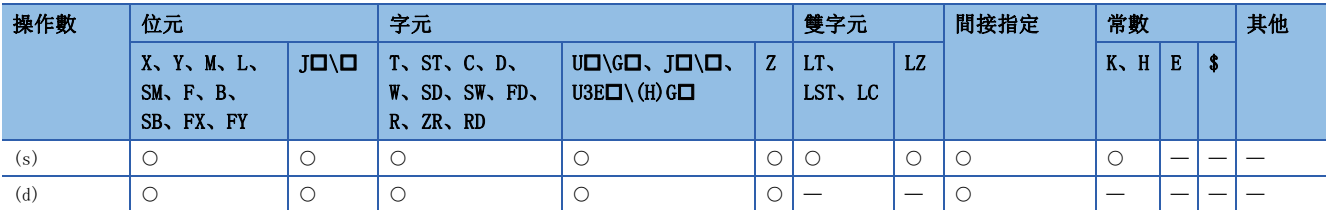

• 將(s)中指定的無符號BIN32位元資料轉換為無符號BIN16位元資料後,儲存到(d)中指定的元件中。

在下述程式示例中, 當M0變為ON時, 將D0~D1中儲存的無符號BIN32位元資料轉換為無符號BIN16位元資料後, 儲存到D100中。

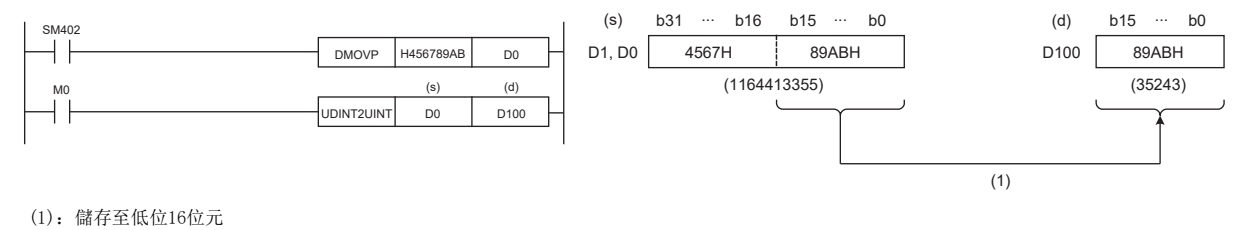

出錯

## 無符號BIN32位元資料→帶符號BIN32位元資料轉換

#### UDINT2DINT(P)

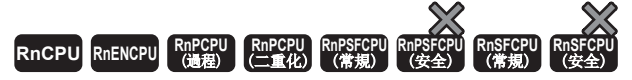

將指定的無符號BIN32位元資料轉換為帶符號BIN32位元資料。

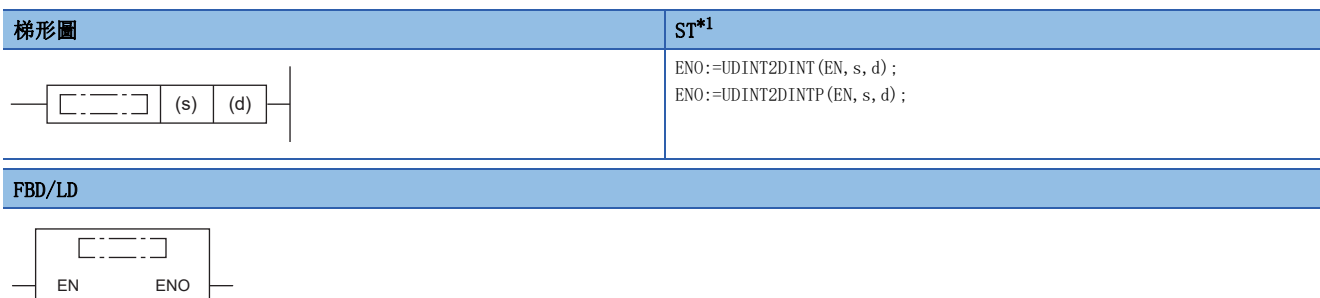

<span id="page-452-0"></span>\*1 在版本為"1.035M"及其以後的工程工具中對應。

#### ■執行條件

s d

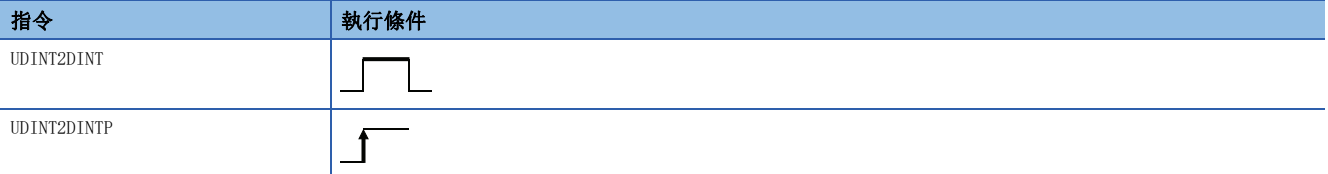

設置數據

#### ■內容、範圍、資料類型

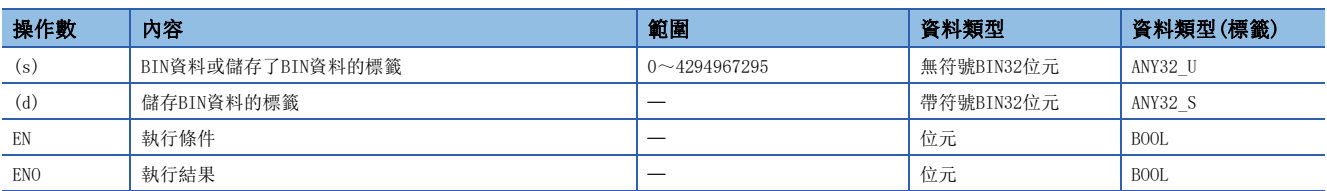

#### ■可使用的元件

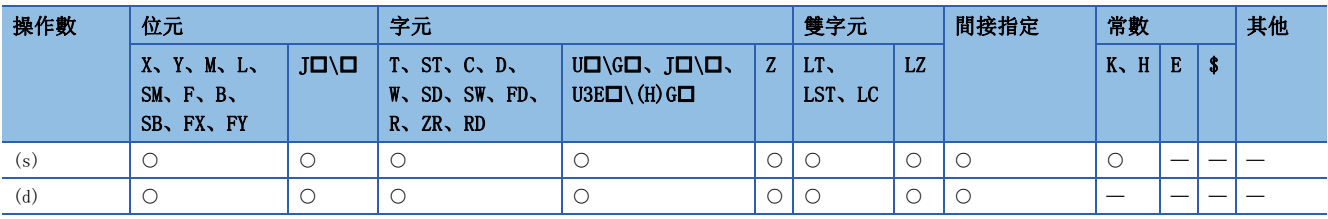

要點

UDINT2DINT(P)指令在透過標籤進行程式的情況下,是在指令的操作數中可指定的資料類型與指定的標籤的資 料類型一致的情況下使用。

在透過元件進行程式的情況下,無需使用UDINT2DINT(P)指令。

- 將(s)中指定的無符號BIN32位元資料(ANY32\_U)轉換為帶符號BIN32位元資料(ANY32\_S)後, 儲存到(d)中指定的標籤中。
- UDINT2DINT(P)指令的使用示例如下所示。

## 例

因為D+指令需要在操作數中指定ANY32\_S,因此執行D+指令之前應使用UDINT2DINT指令,將ANY32\_U的udLabel0轉換為ANY32\_S 的dLabel1。

將udLabel0作為值直接儲存到dLabel1中。

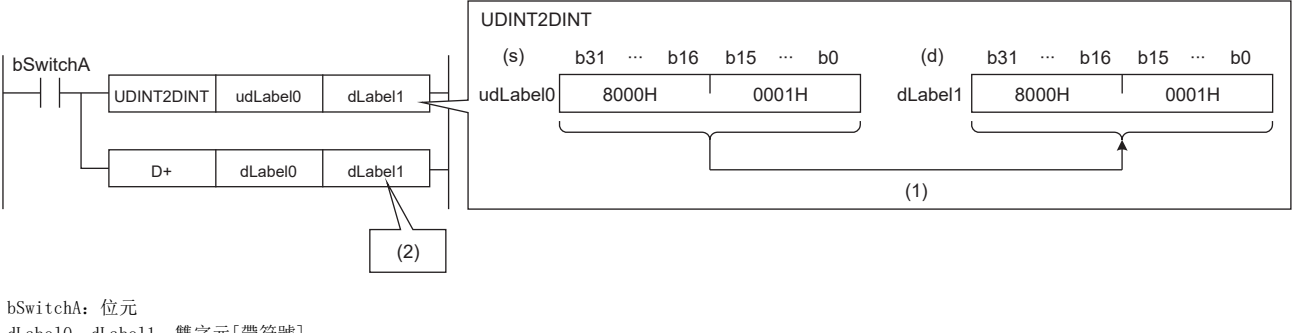

dLabel0, dLabel1: 雙字元[帶符號] udLabel0:雙字元[無符號]/位元串[32位元] (1):直接儲存。 (2):根據D+指令的操作數的資料類型進行運算。

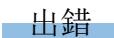

## BIN16位元資料→BIN格雷碼資料轉換

### $GRY(P) (U)$

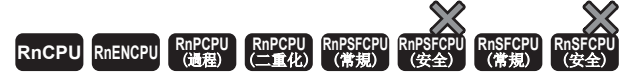

將指定的BIN16位元資料轉換為BIN16位元格雷碼資料。

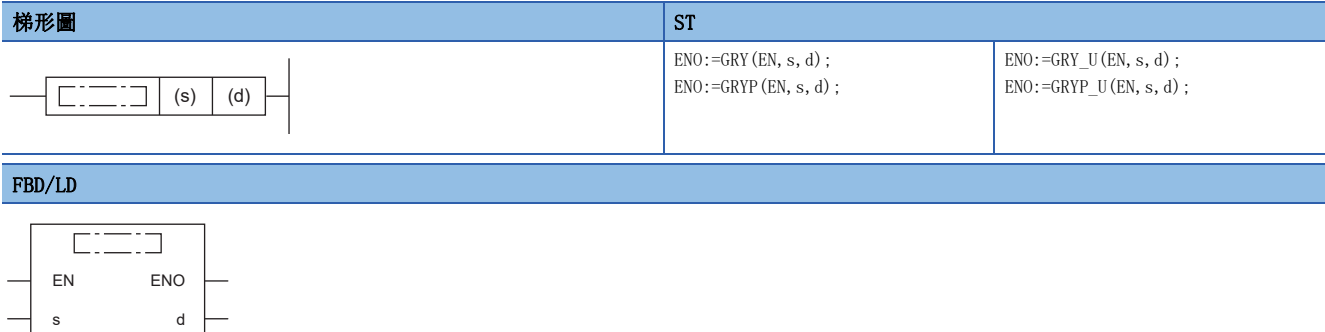

#### ■執行條件

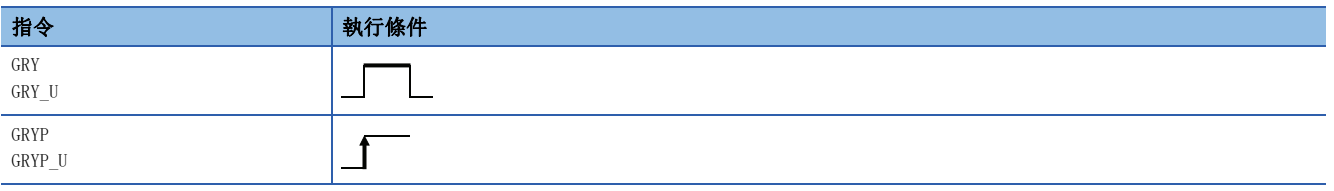

#### 設置數據

#### ■內容、範圍、資料類型

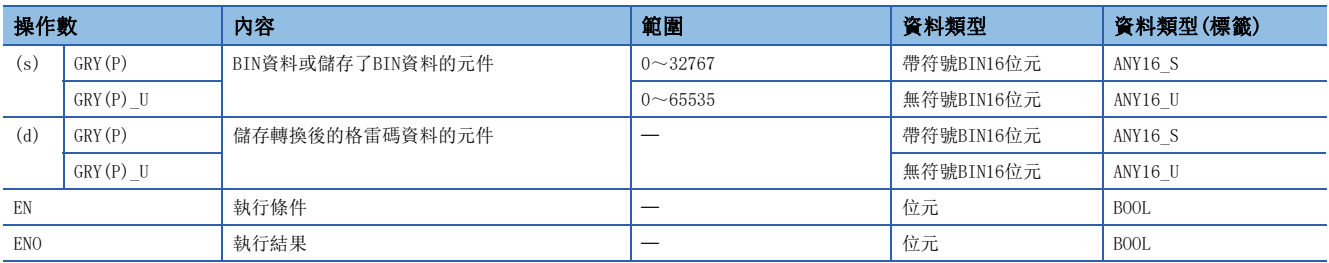

#### ■可使用的元件

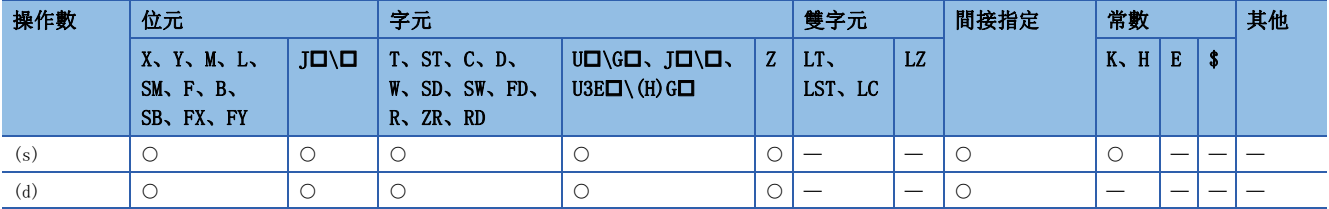

#### 功能

• 將(s)中指定的BIN16位元資料轉換為BIN16位元格雷碼資料後,儲存到(d)中指定的元件中。

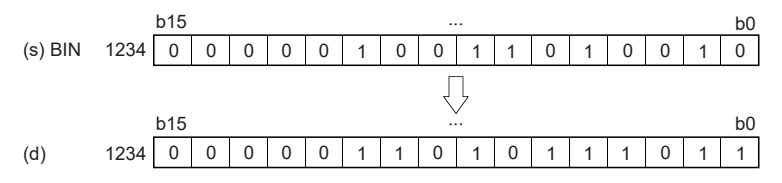

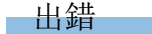

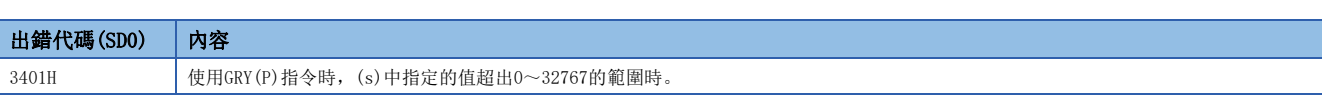

## BIN32位元資料→格雷碼資料轉換

## $DGRY(P) (U)$

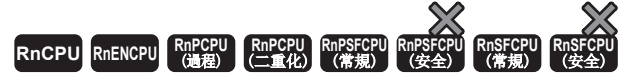

將指定的BIN32位元資料轉換為BIN32位元格雷碼資料。

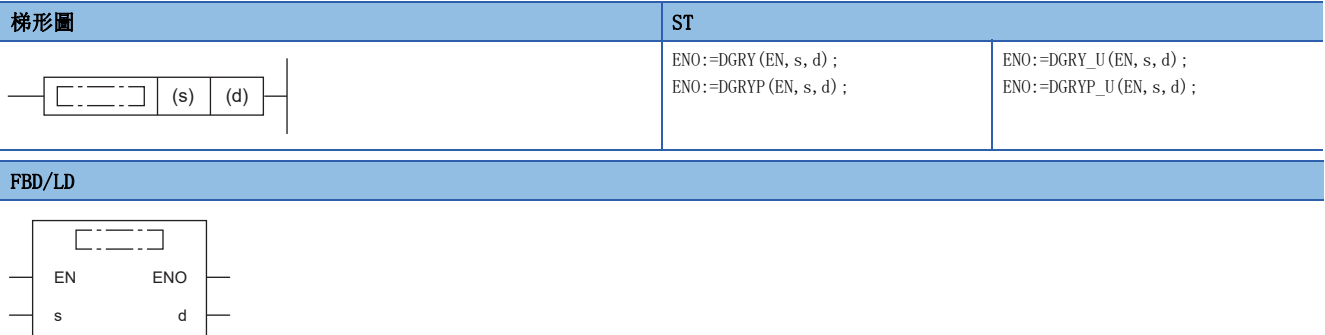

#### ■執行條件

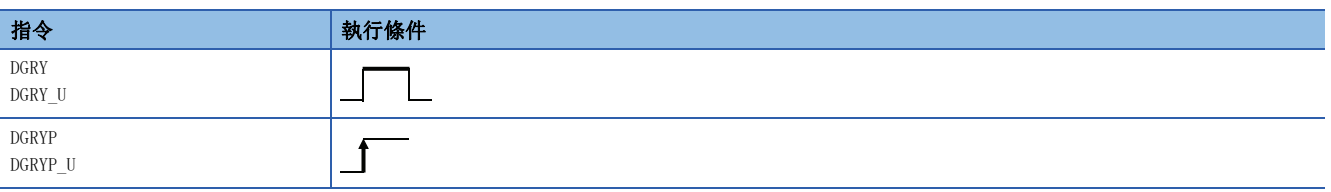

### 設置數據

### ■內容、範圍、資料類型

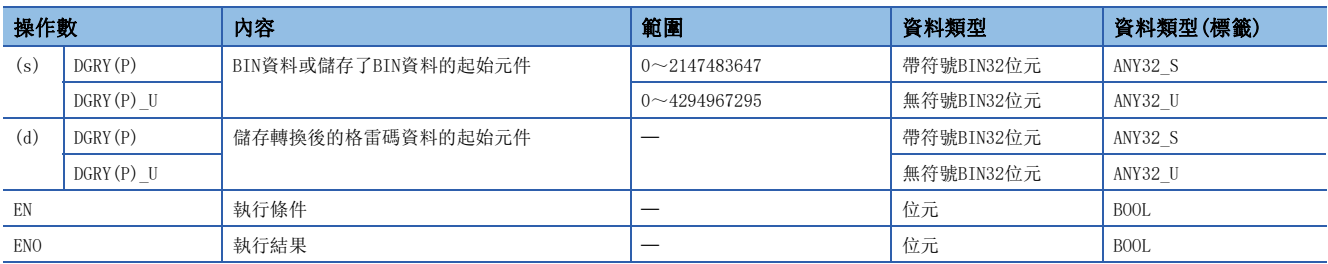

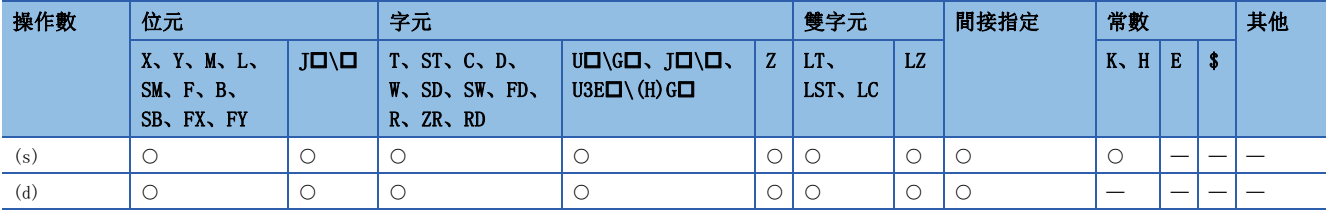

• 將(s)中指定的BIN32位元資料轉換為BIN32位元格雷碼資料後,儲存到(d)中指定的元件中。

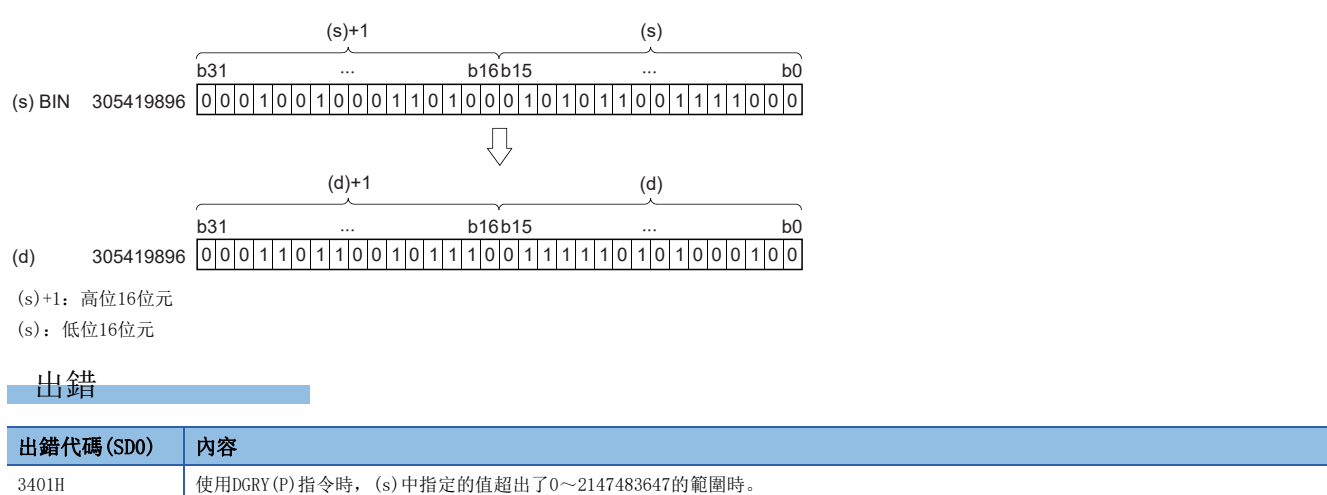

## BIN16位元格雷碼資料→BIN16位元資料轉換

### $GBIN(P)$  (U)

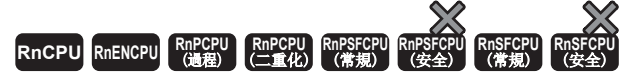

將指定的BIN16位元格雷碼資料轉換為BIN16位元資料。

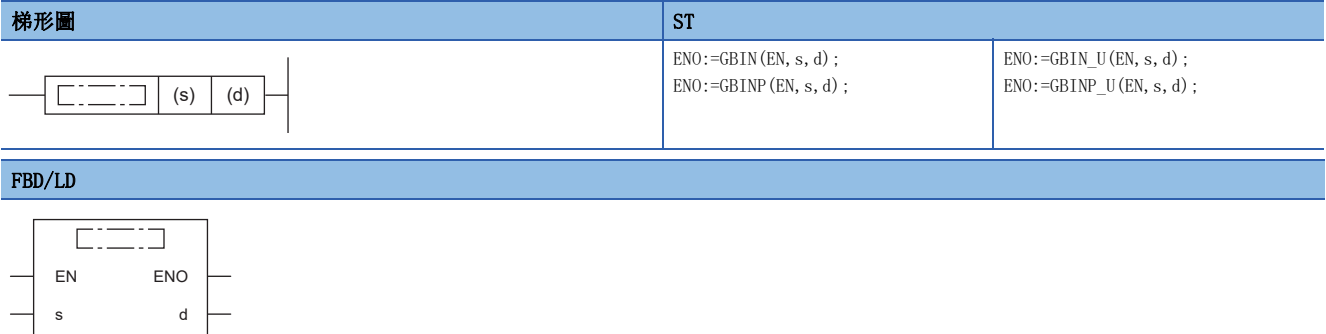

#### ■執行條件

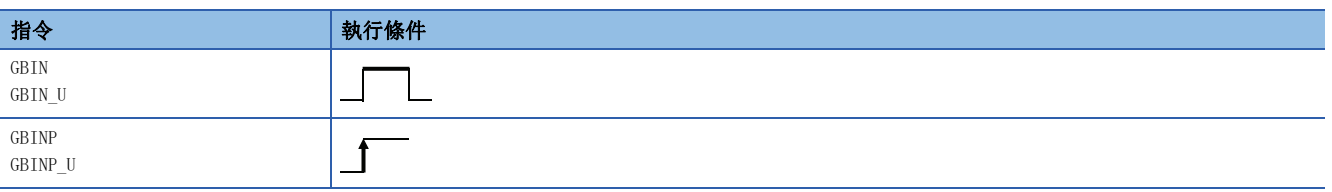

#### 設置數據

#### ■內容、範圍、資料類型

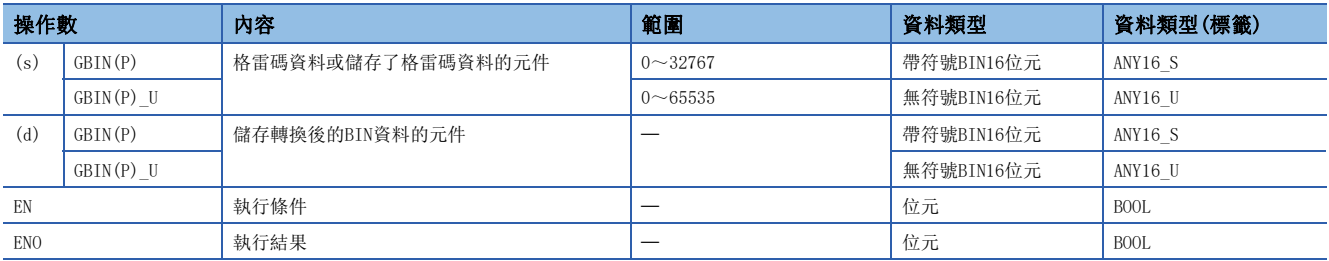

#### ■可使用的元件

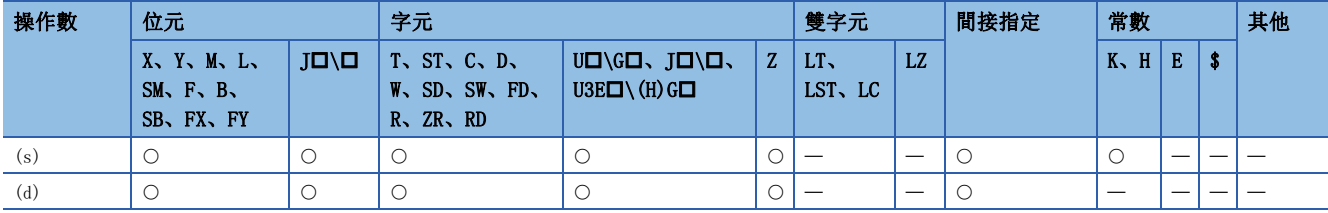

#### 功能

· 將(s)中指定的元件中儲存的BIN16位元格雷碼資料轉換為BIN16位元資料後, 儲存到(d)中指定的元件中。

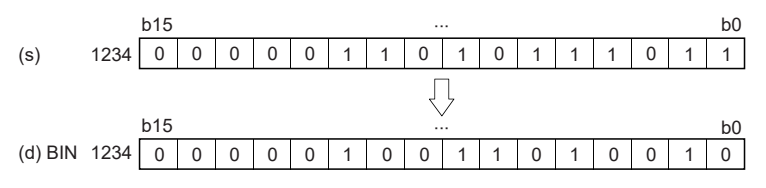

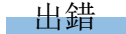

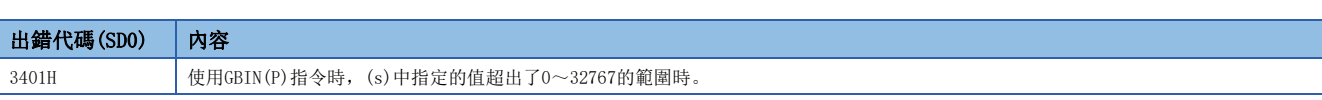

## BIN32位元格雷碼資料→BIN32位元資料轉換

## $DGBIN(P)$  (U)

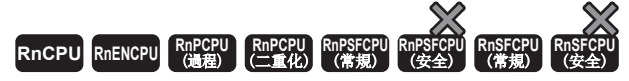

將指定的BIN32位元格雷碼資料轉換為BIN32位元資料。

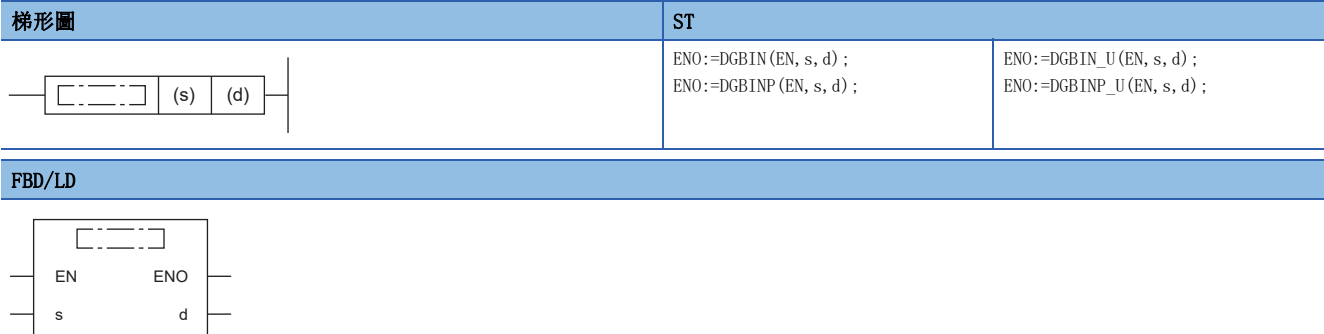

#### ■執行條件

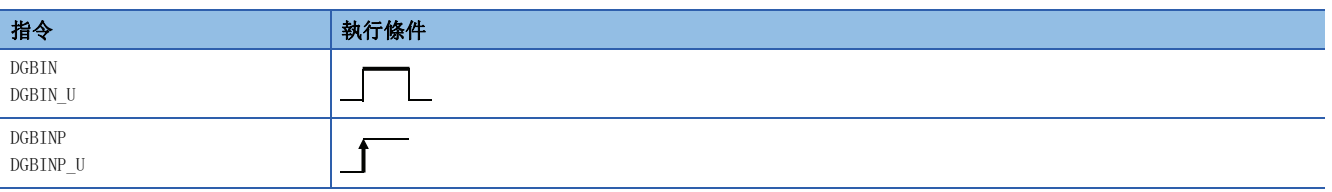

### 設置數據

#### ■內容、範圍、資料類型

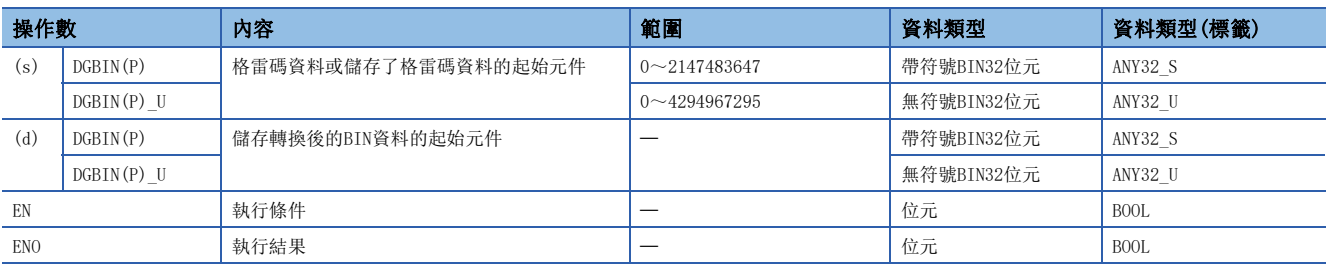

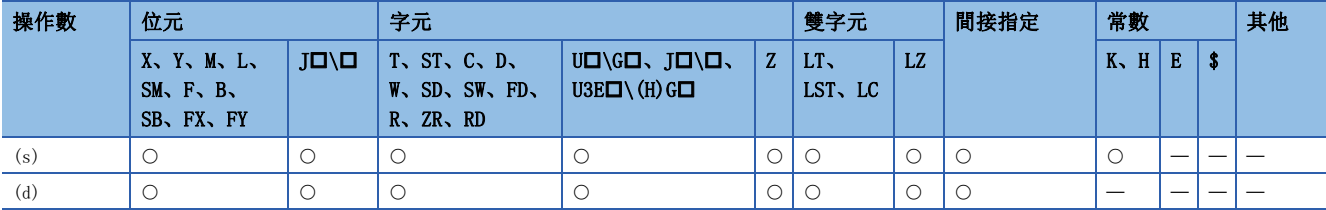

• 將(s)中指定的元件中儲存的BIN32位元格雷碼資料轉換為BIN32位元資料後, 儲存到(d)中指定的元件中。

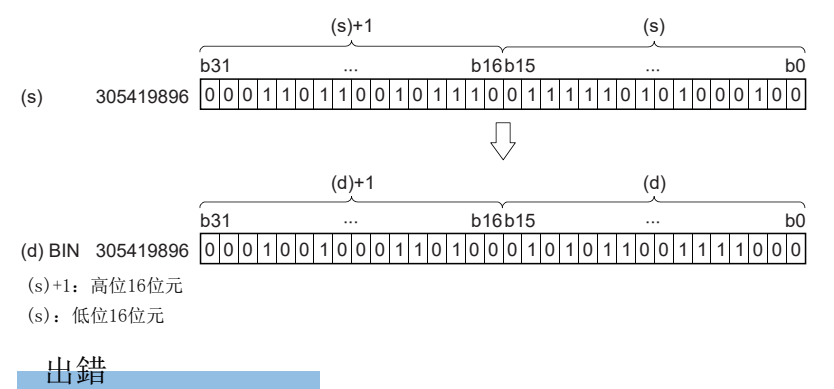

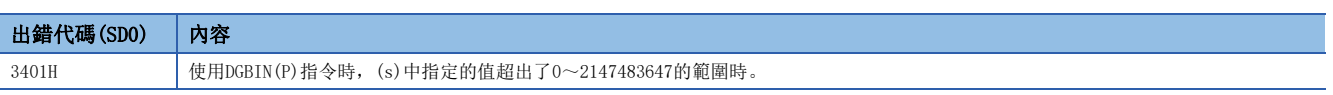

## BIN16位元資料塊→BCD4位資料轉換塊

## BKBCD(P)

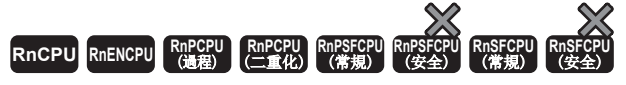

對指定的元件開始的(n)點的BIN資料(0~9999)進行BCD轉換。

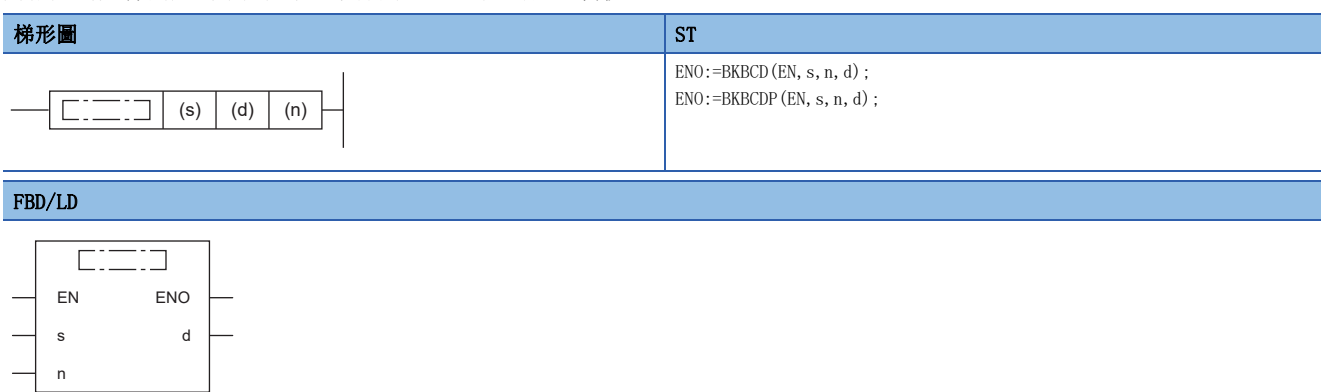

### ■執行條件

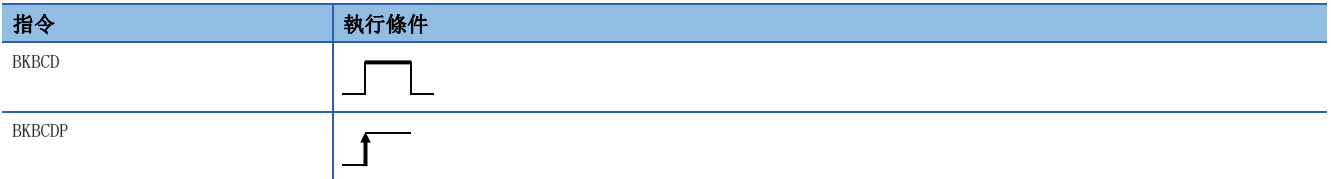

設置數據

#### ■內容、範圍、資料類型

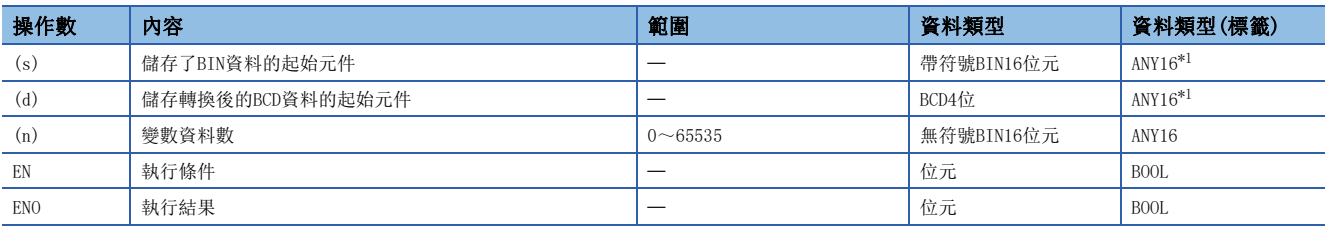

<span id="page-462-0"></span>\*1 在透過標籤進行設定的情況下,應在確保動作所需區域的前提下定義數組,指定該數組型標籤的要素。

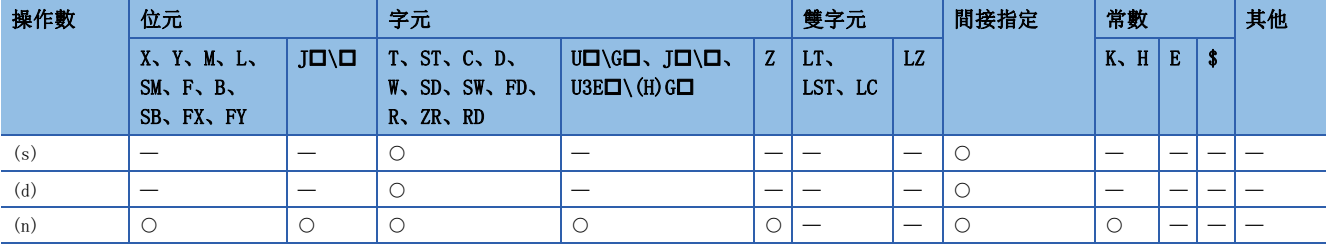

• 對從(s)中指定的元件開始的(n)點的BIN16位元資料(0~9999)進行BCD轉換後,儲存到(d)中指定的元件及其以後。

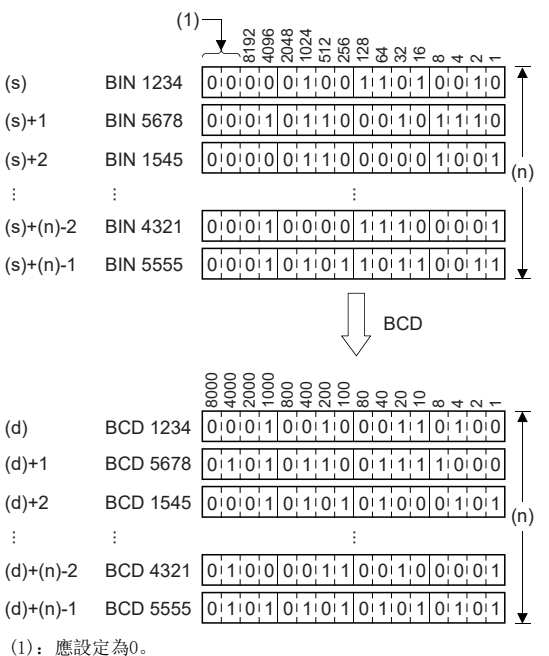

## 出錯

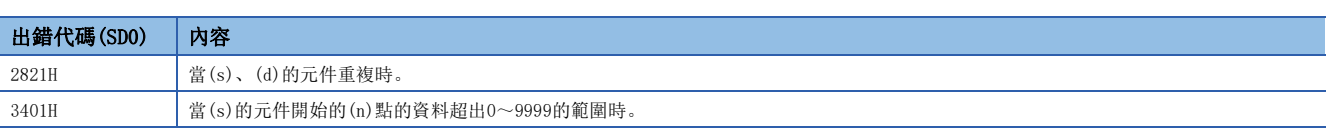

## 塊BCD4位資料→塊BIN16位元轉換資料

### BKBIN(P)

# RnCPU RnENCPU RnPCPU RnPSPU RnPSFCPU RnPSFCPU RnSFCPU RnSFCPU<br>(文全) (常規) (<del>通</del>程) (二重化) (常規) (安全) (常規) (

對指定的元件開始的(n)點的BCD資料(0~9999)進行BIN轉換。

## 梯形圖  $\parallel$  ST  $\parallel$  ST  $\parallel$  ST  $\parallel$  ST  $\parallel$  ST  $\parallel$  ST  $\parallel$  ST  $\parallel$  ST  $\parallel$  ST  $\parallel$  ST  $\parallel$  ST  $\parallel$  $ENO:=BKBIN(EN, s, n, d);$ ENO:=BKBINP(EN, s, n, d);  $\boxed{\begin{array}{c|c} \begin{array}{c} \hline \end{array}}$  (s)  $\begin{array}{c|c} \end{array}$  (d)  $\end{array}$  (n) FBD/LD  $C = 1$ EN ENO s d n

#### ■執行條件

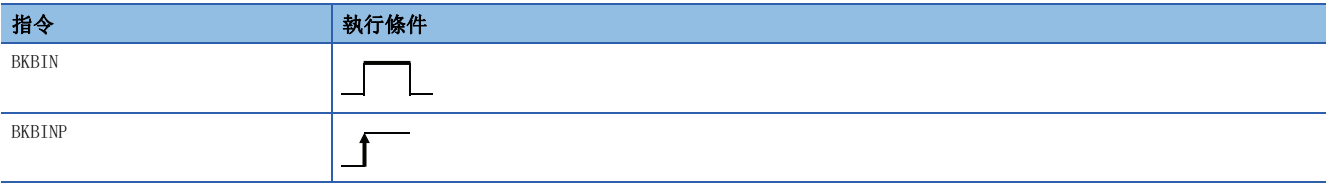

設置數據

#### ■內容、範圍、資料類型

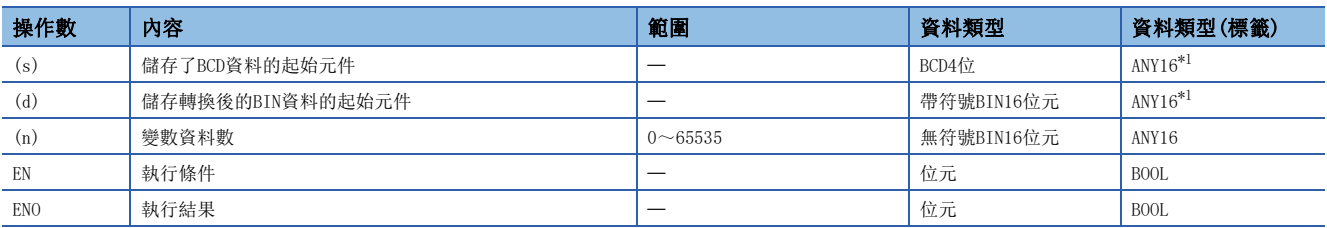

<span id="page-464-0"></span>\*1 在透過標籤進行設定的情況下,應在確保動作所需區域的前提下定義數組,指定該數組型標籤的要素。

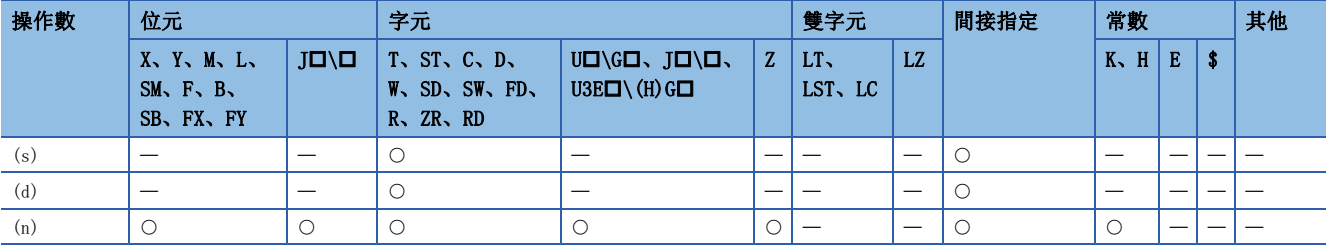

• 對從(s)中指定的元件開始的(n)點的BCD資料(0~9999)進行BIN16位元轉換後,儲存到(d)中指定的元件及其以後。

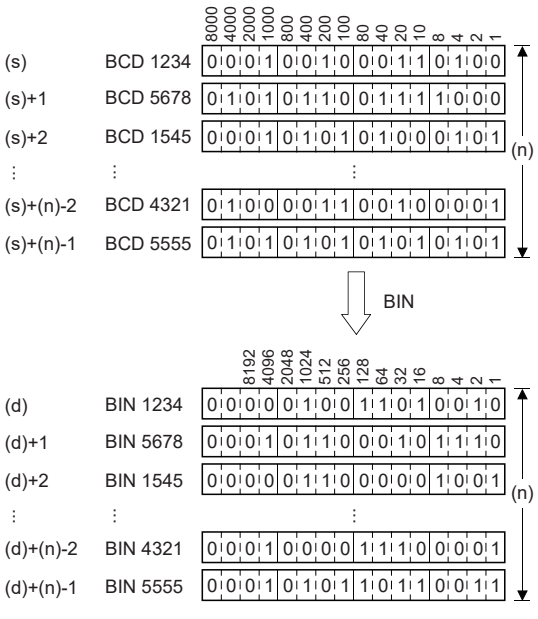

an di

## 出錯

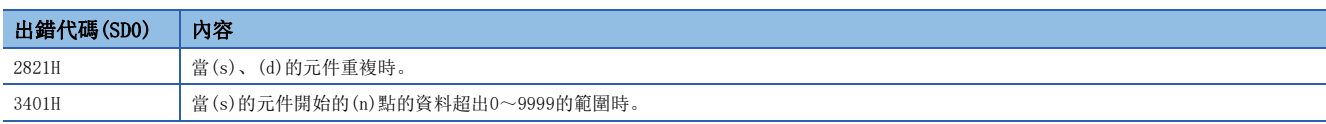

## 10進制ASCII資料→BIN16位元資料轉換

### $DABIN(P)$  (U)

# RnCPU RnENCPU RnPCPU RnPSPU RnPSFCPU RnPSFCPU RnSFCPU RnSFCPU<br>(文全) (常規) (<del>通</del>程) (二重化) (常規) (安全) (常規) (

將10進制ASCII資料轉換為BIN16位元資料。

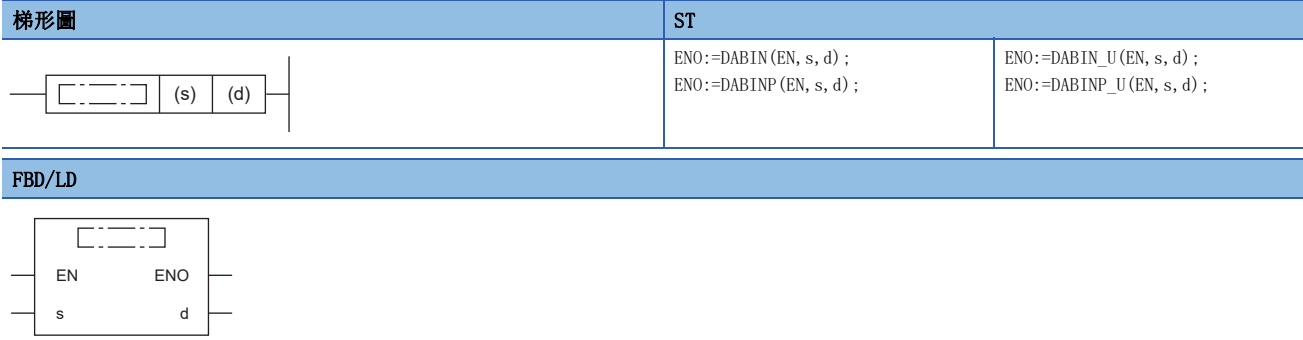

#### ■執行條件

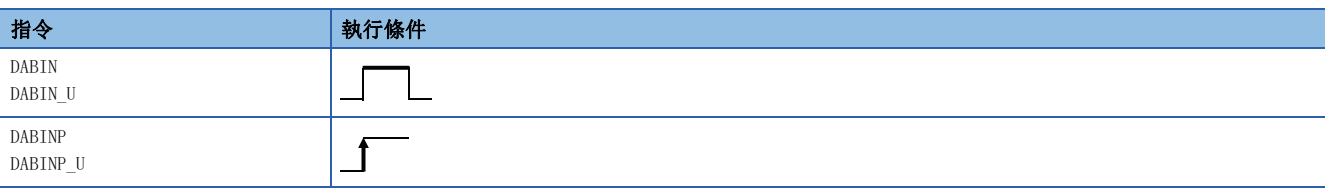

### 設置數據

### ■內容、範圍、資料類型

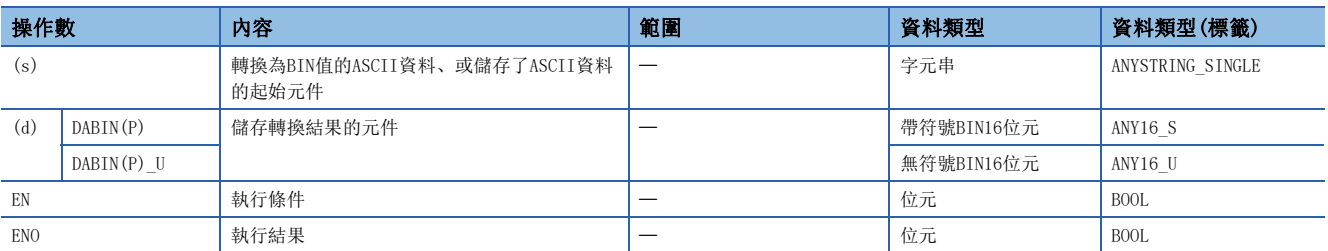

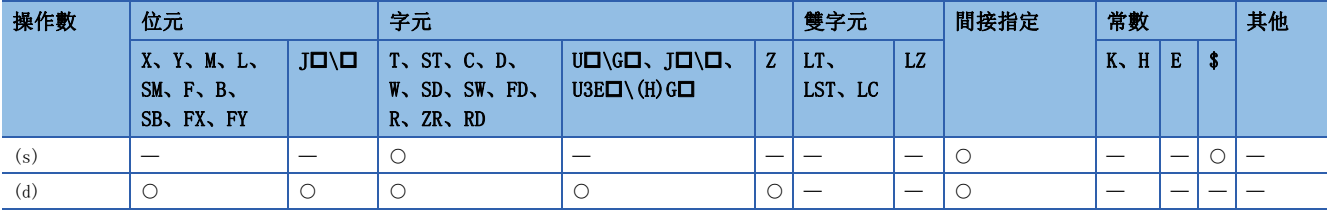

- 將(s)中指定的元件編號及其以後中儲存的10進制ASCII資料轉換為BIN16位元資料後,儲存到(d)中指定的元件中。
- 根據SM705(轉換位數切換)的狀態,(s)中設定的10進制ASCII資料的設定方法有所不同。

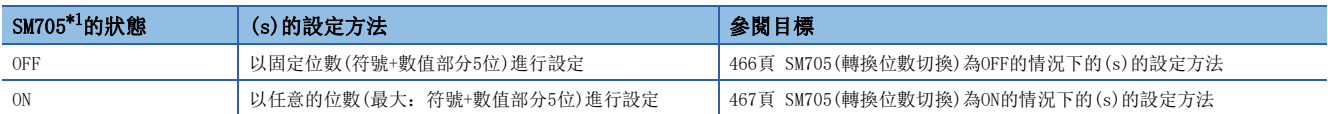

<span id="page-467-0"></span>\*1 關於對應SM705的CPU模組的韌體版本,請參閱下述手冊。 MELSEC iQ-R CPU模組用戶手冊(應用篇) SM705未對應的CPU模組中, SM705設定為ON的情況和SM705為OFF的情況為相同的動作。

#### <span id="page-467-1"></span>■SM705(轉換位數切換)為OFF的情況下的(s)的設定方法

 $(s) \sim (s) + 2$ 中,將10進制ASCII資料以固定位數進行設定。

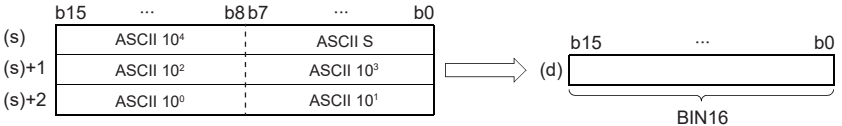

ASCII S:符號的ASCII碼 ASCII 10<sup>4</sup>: 萬位的ASCII碼 ASCII 103:千位的ASCII碼 ASCII 102:百位的ASCII碼 ASCII 10<sup>1</sup>: 十位的ASCII碼 ASCII 10<sup>0</sup>: 個位的ASCII碼

- (s)~(s)+2中指定的ASCII資料,在DABIN(P)指令的情況下落在-32768~32767的範圍內,DABIN(P)\_U指令的情況下落在0~ 65535的範圍內。
- (s)+3及其以後的資料將被忽略。
- 在符號資料中,轉換的資料為正時設定20H(空格)、為負時設定2DH(-)。(在設定20H、2DH以外的情況下,將被作為正的資料 處理。)
- 各位中設定的ASCII碼的範圍為30H~39H。
- 各位中設定的ASCII碼為20H或00H時,將作為30H處理。

### 刚

DABIN(P)指令中, (s)中設定 "-25108"的情況下

(s) (s)+1 (s)+2 b15 b0 ∙∙∙ ∙∙∙ b8 b7 b15 ∙∙∙ b0 (d) - 2 5108 32H (2) 31H (1) 38H (8) 2DH (-) 35H (5) 30H (0)
### ■SM705(轉換位數切換)為ON的情況下的(s)的設定方法

(s)中,設定任意的位數(00H(NULL代碼)為止)的10進制ASCII資料。但是,整數部分為最大位數(5位)的情況下,無需00H(NULL 代碼)的設定。

(s)的設定方法如下所示。

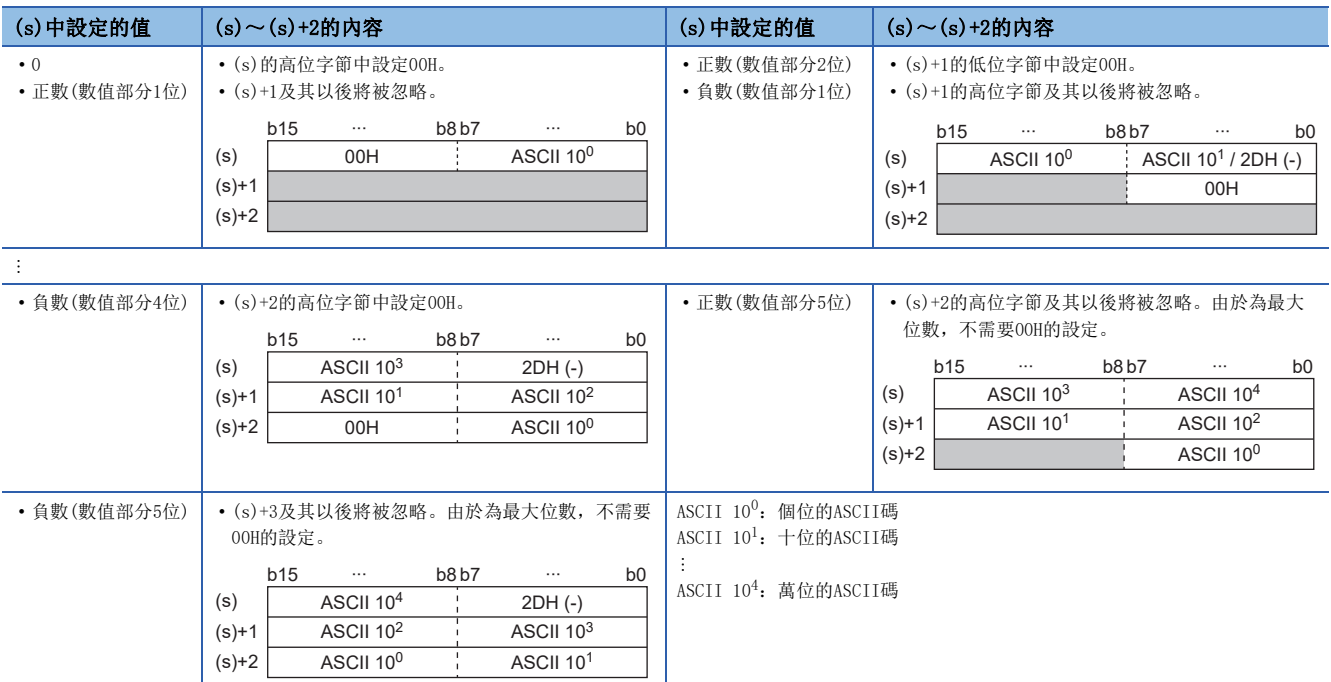

- (s)~(s)+2中指定的ASCII資料, 在DABIN(P)指令的情況下落在-32768~32767的範圍內, DABIN(P) U指令的情況下落在0~ 65535的範圍內。
- 轉換資料為負數的情況下,在(s)+0的低位字節中作為符號資料設定2DH(-)。轉換資料為0或正數的情況下不設定符號資料, 設定最高位位的ASCII碼。
- 各位中設定的ASCII碼的範圍為30H~39H。
- 正數且數值部分5位的情況下,(s)+2的高位字節及其以後的資料將被忽略。負數且數值部分5位的情況下,(s)+3及其以後的 資料將被忽略。
- 各位中設定的ASCII碼為20H時, 將作為30H處理。00H時, 作為10進制ASCII資料的終端進行處理。
- 下述的情況下,(d)將儲存0。
- 第1個字元為00H(NULL)
- 第1個字元為2DH(-),且第2個字元為00H(NULL)

#### 出錯

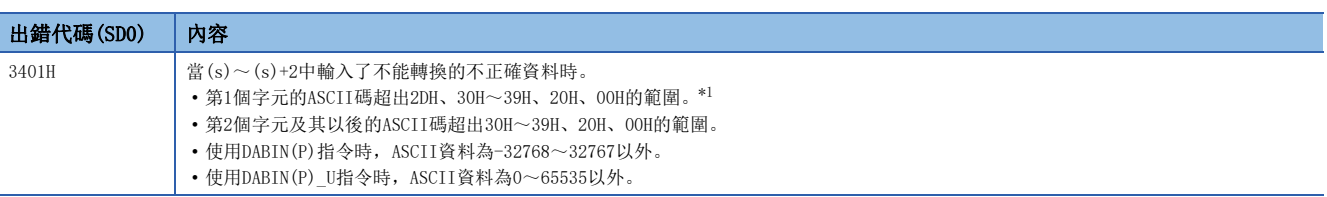

<span id="page-468-0"></span>\*1 SM705(轉換位數切換)為OFF的情況下,無論第一個字元的ASCII碼設定為何,皆不會變為出錯。

## 10進制ASCII資料→BIN32位元資料轉換

### $DDABIN(P)$  (U)

## RnCPU RnENCPU RnPCPU RnPSPU RnPSFCPU RnPSFCPU RnSFCPU RnSFCPU<br>(文全) (常規) (<del>通</del>程) (二重化) (常規) (安全) (常規) (

將10進制ASCII資料轉換為BIN32位元資料。

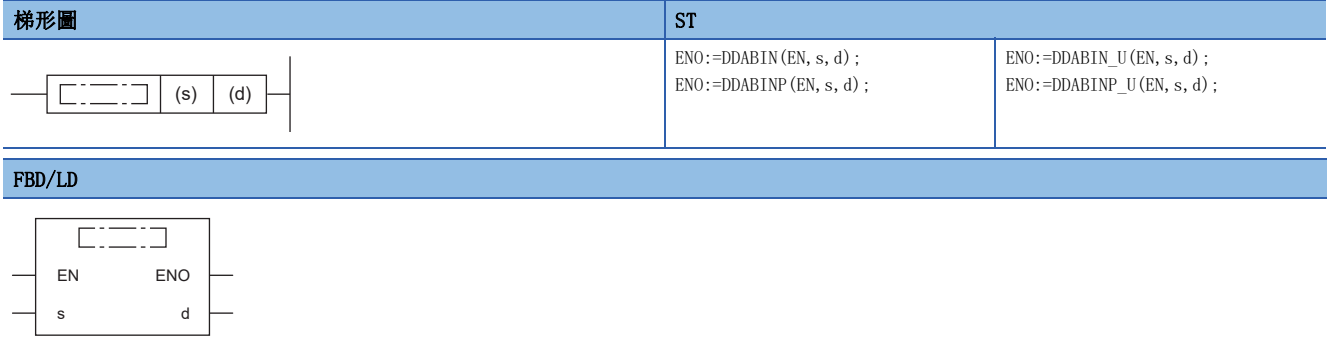

### ■執行條件

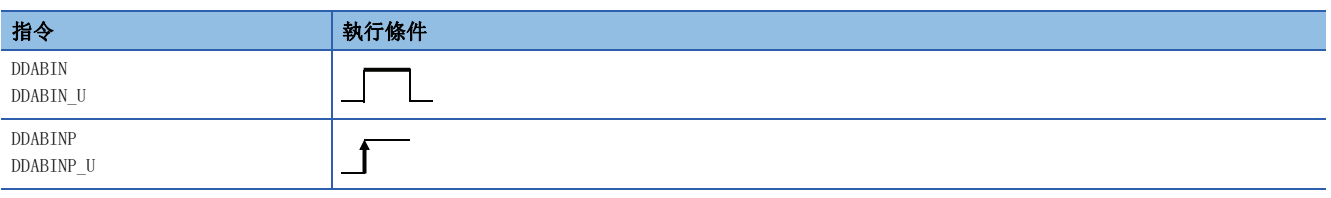

### 設置數據

### ■內容、範圍、資料類型

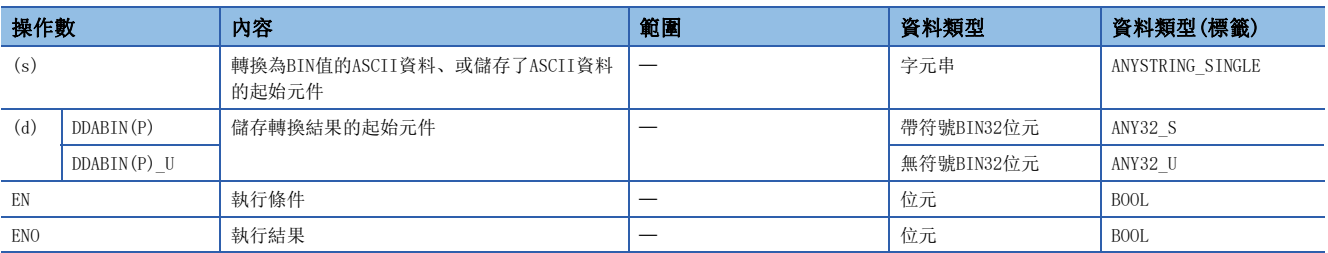

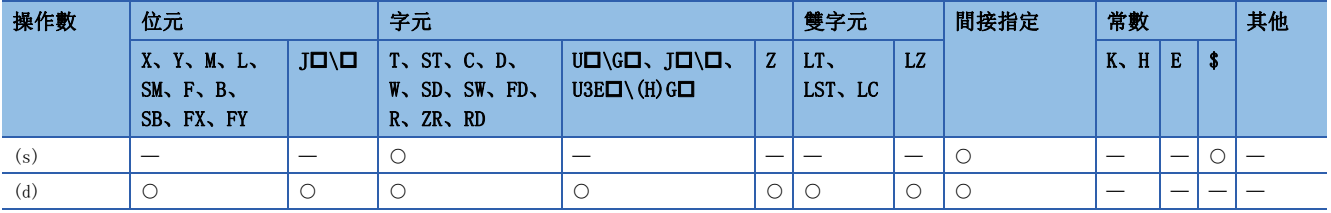

- 將(s)中指定的元件編號及其以後中儲存的10進制ASCII資料轉換為BIN32位元資料後,儲存到(d)中指定的元件編號中。
- 根據SM705(轉換位數切換)的狀態,(s)中設定的10進制ASCII資料的設定方法有所不同。

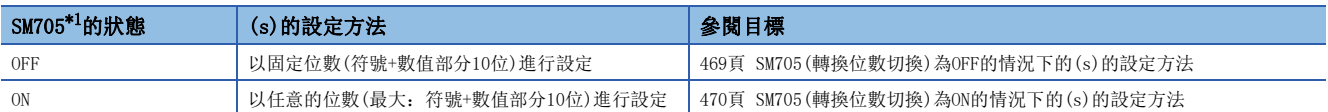

<span id="page-470-0"></span>\*1 關於對應SM705的CPU模組的韌體版本,請參閱下述手冊。 MELSEC iQ-R CPU模組用戶手冊(應用篇) SM705未對應的CPU模組中,SM705設定為ON的情況和SM705為OFF的情況為相同的動作。

### <span id="page-470-1"></span>■SM705(轉換位數切換)為OFF的情況下的(s)的設定方法

 $(s) \sim (s) + 5$ 中,將10進制ASCII資料以固定位數進行設定。

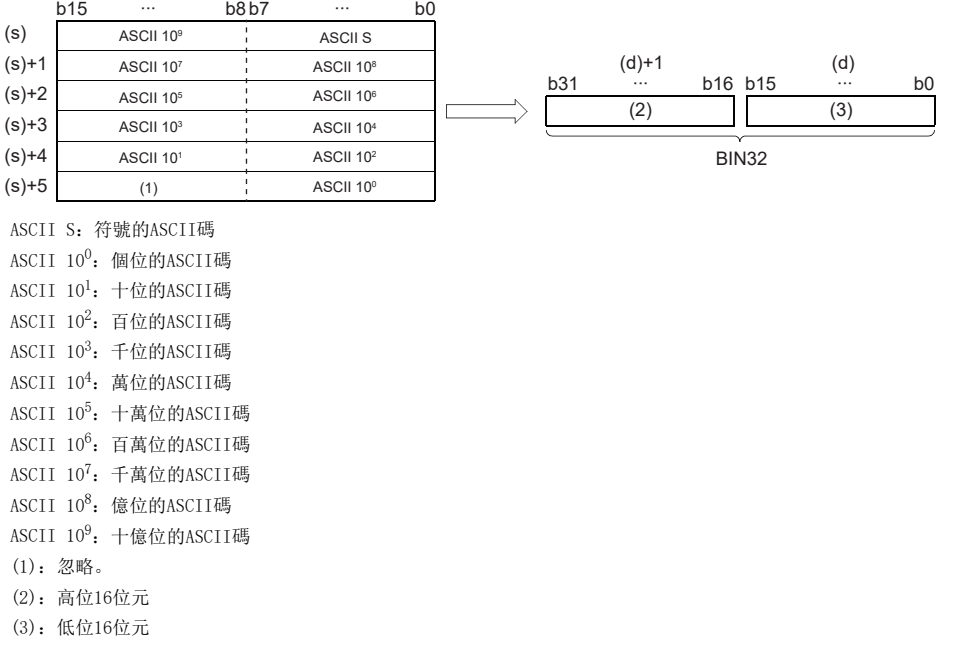

- (s)~(s)+5中指定的ASCII資料, 在DDABIN(P)指令的情況下落在-2147483648~2147483647的範圍內, DDABIN(P) U指令的情 況下落在0~4294967295的範圍內。此外,(s)+5的高位字節、(s)+6及其以後中儲存的資料將被忽略。
- 在符號資料中,轉換的資料為正時設定20H、為負時設定2DH。(在設定20H、2DH以外的情況下,將被作為正的資料處理。)
- 各位中設定的ASCII碼的範圍為30H~39H。
- 各位中設定的ASCII碼為20H或00H時,將作為30H處理。

### 刚

DDABIN(P)指令中,(s)中設定"-1234543210"的情況下

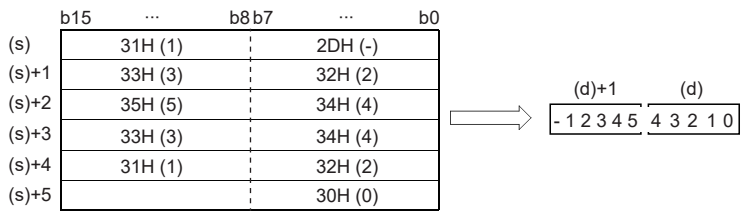

### <span id="page-471-0"></span>■SM705(轉換位數切換)為ON的情況下的(s)的設定方法

(s)中,設定任意的位數(00H(NULL代碼)為止)的10進制ASCII資料。但是,整數部分為最大位數(10位)的情況下,無需 00H(NULL代碼)的設定。

(s)的設定方法如下所示。

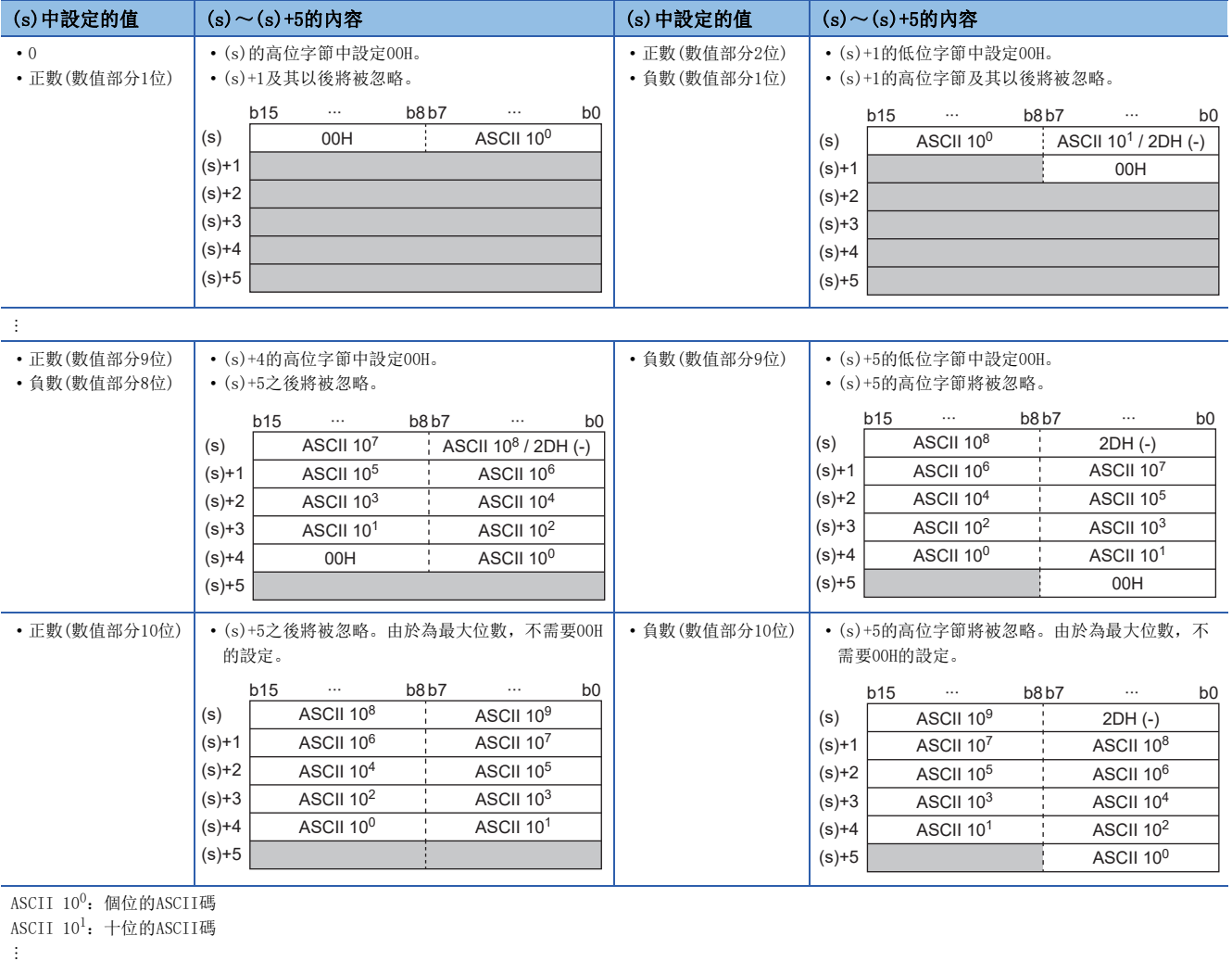

ASCII 10<sup>9</sup>: 十億位的ASCII碼

- (s)~(s)+5中指定的ASCII資料,在DDABIN(P)指令的情況下落在-2147483648~2147483647的範圍內,DDABIN(P)\_U指令的情 況下落在0~4294967295的範圍內。
- 轉換資料為負數的情況下,在(s)+0的低位字節中作為符號資料設定2DH(-)。轉換資料為0或正數的情況下不設定符號資料, 設定最高位位的ASCII碼。
- 各位中設定的ASCII碼的範圍為30H~39H。
- 正數且數值部分10位的情況下,(s)+5及其以後儲存的資料將被忽略。負數且數值部分10位的情況下,(s)+5的高位字節及其 以後儲存的資料將被忽略。
- 各位中設定的ASCII碼為20H時, 將作為30H處理。00H時, 作為10進制ASCII資料的終端進行處理。
- 下述的情況下, (d) 將儲存0。
- 第1個字元為00H(NULL)
- 第1個字元為2DH(-),且第2個字元為00H(NULL)

### 出錯

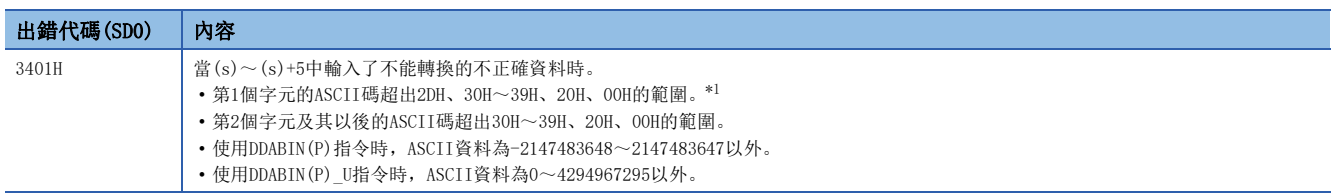

<span id="page-471-1"></span>\*1 SM705(轉換位數切換)為OFF的情況下,無論第一個字元的ASCII碼設定為何,皆不會變為出錯。

## 16進制ASCII資料→BIN16位元資料轉換

### HABIN(P)

## RnCPU RnENCPU RnPCPU RnPSPU RnPSFCPU RnPSFCPU RnSFCPU RnSFCPU<br>(文全) (常規) (<del>通</del>程) (二重化) (常規) (安全) (常規) (

將16進制ASCII資料轉換為BIN16位元資料。

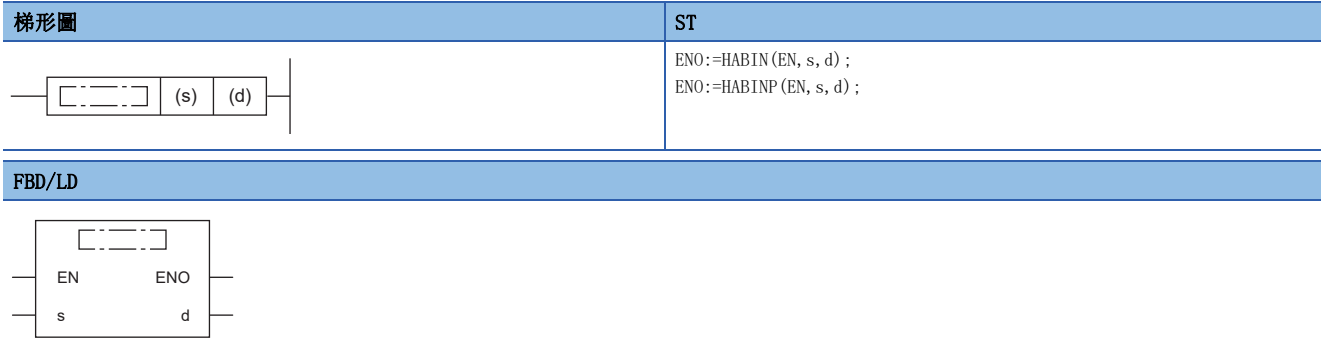

### ■執行條件

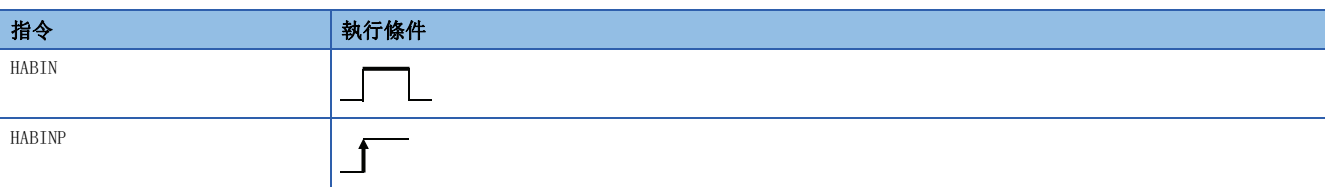

### 設置數據

### ■內容、範圍、資料類型

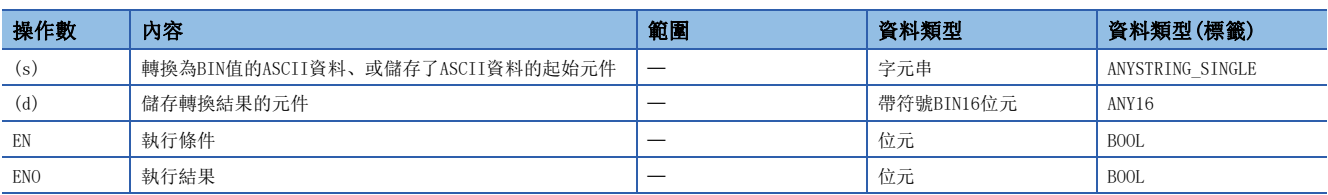

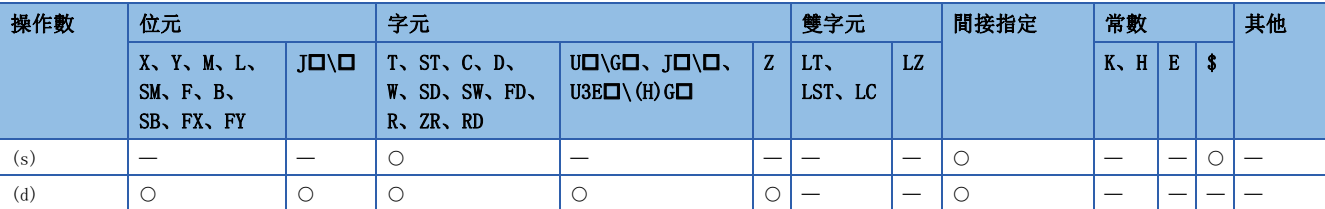

- 將(s)中指定的元件編號及其以後中儲存的16進制ASCII資料轉換為BIN16位元資料後,儲存到(d)中指定的元件中。
- 根據SM705(轉換位數切換)的狀態,(s)中設定的16進制ASCII資料的設定方法有所不同。

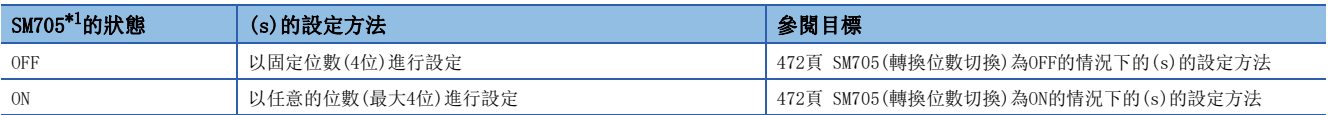

<span id="page-473-0"></span>\*1 關於對應SM705的CPU模組的韌體版本,請參閱下述手冊。 MELSEC iQ-R CPU模組用戶手冊(應用篇) SM705未對應的CPU模組中,SM705設定為ON的情況和SM705為OFF的情況為相同的動作。

### <span id="page-473-1"></span>■SM705(轉換位數切換)為OFF的情況下的(s)的設定方法

•  $(s) \sim (s) + 1$ 中, 將16進制ASCII資料以4位固定進行設定。

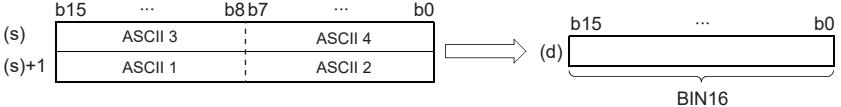

ASCII 口: 第 口位的ASCII碼

- (s)~(s)+1中指定的ASCII資料為0000H~FFFFH的範圍內。
- (s)+2及其以後的資料將被忽略。
- 各位中設定的ASCII碼為30H~39H及41H~46H的範圍內。

### 例

(s)中指定了5A8DH的情況下

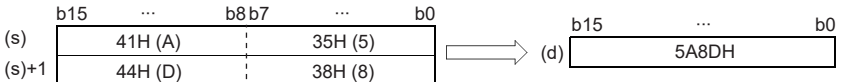

### <span id="page-473-2"></span>■SM705(轉換位數切換)為ON的情況下的(s)的設定方法

(s)中,設定任意的位數(00H(NULL代碼)為止)的16進制ASCII資料。但是,最大位數(4位)的情況下,無需00H(NULL代碼)的設 定。

(s)的設定方法如下所示。

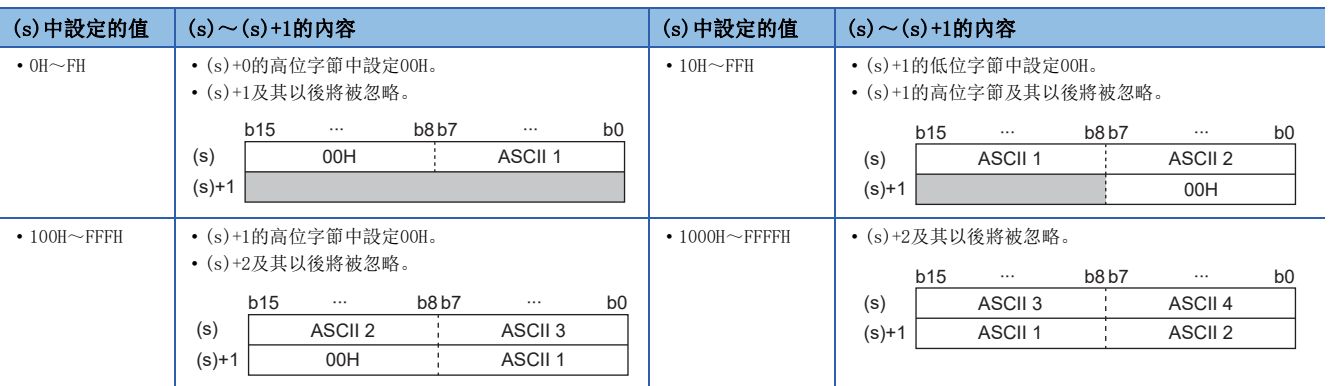

ASCII 口: 第 口位的ASCII碼

- (s)~(s)+1中指定的ASCII資料為0000H~FFFFH的範圍內。
- (s)+2及其以後的資料將被忽略。
- 各位中設定的ASCII碼為30H~39H及41H~46H的範圍內。
- 各位中設定的ASCII碼為00H時,將作為16進制ASCII資料的終端進行處理。

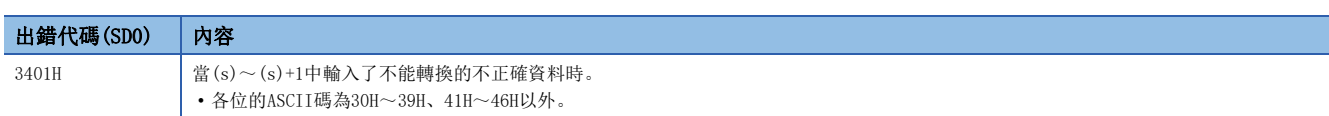

### 16進制ASCII資料→BIN32位元資料轉換

### DHABIN(P)

## RnCPU RnENCPU RnPCPU RnPSPU RnPSFCPU RnPSFCPU RnSFCPU RnSFCPU<br>(文全) (常規) (<del>通</del>程) (二重化) (常規) (安全) (常規) (

將16進制ASCII資料轉換為BIN32位元資料。

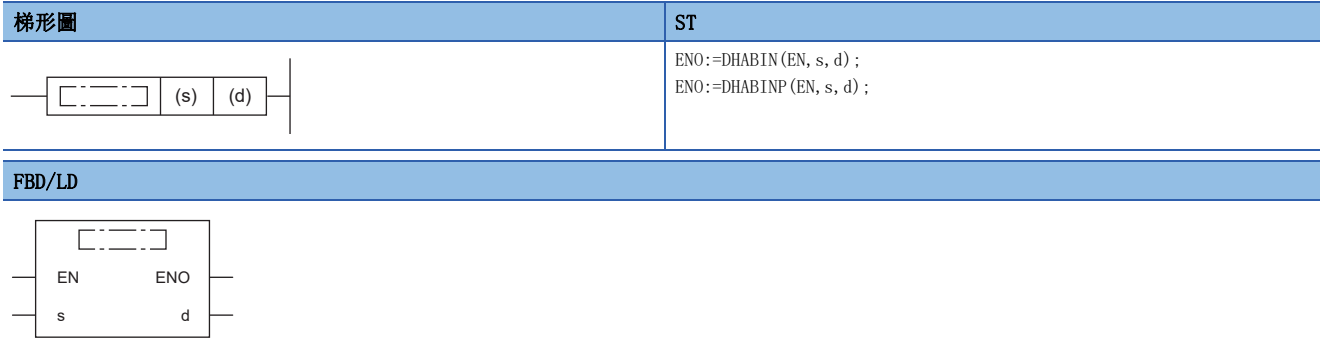

### ■執行條件

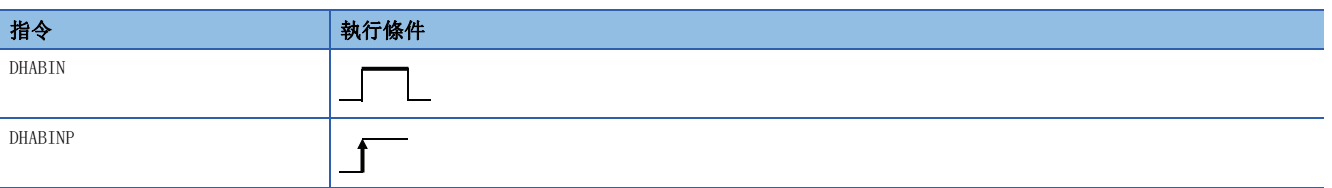

### 設置數據

### ■內容、範圍、資料類型

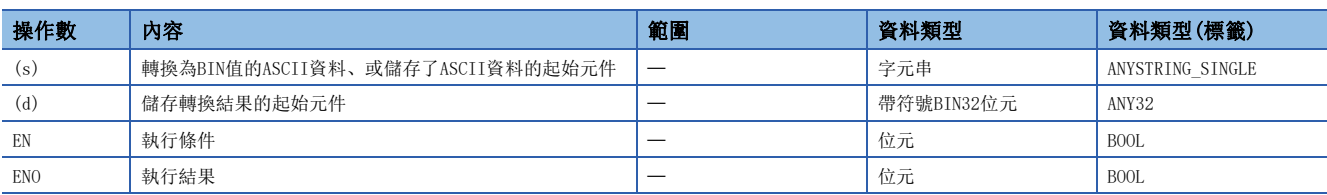

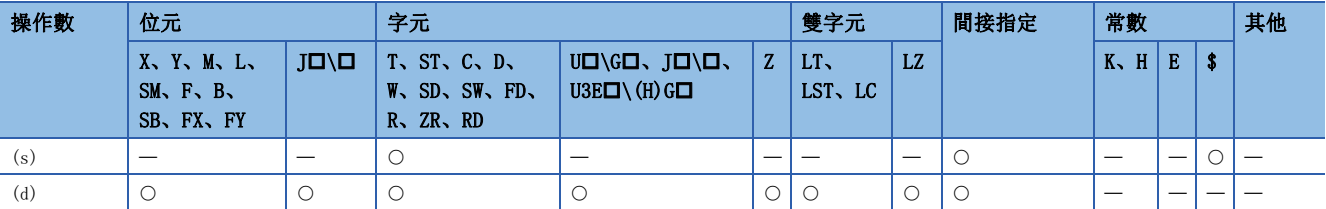

- 將(s)中指定的元件編號及其以後中儲存的16進制ASCII資料轉換為BIN32位元資料後, 儲存到(d)中指定的元件編號中。
- 根據SM705(轉換位數切換)的狀態,(s)中設定的16進制ASCII資料的設定方法有所不同。

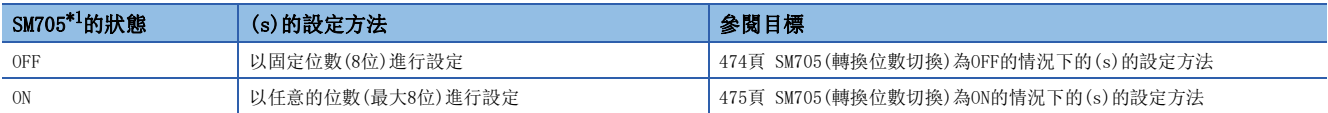

<span id="page-475-0"></span>\*1 關於對應SM705的CPU模組的韌體版本,請參閱下述手冊。 MELSEC iQ-R CPU模組用戶手冊(應用篇) SM705未對應的CPU模組中,SM705設定為ON的情況和SM705為OFF的情況為相同的動作。

### <span id="page-475-1"></span>■SM705(轉換位數切換)為OFF的情況下的(s)的設定方法

•  $(s) \sim (s) + 3$ 中, 將16進制ASCII資料以8位固定進行設定。

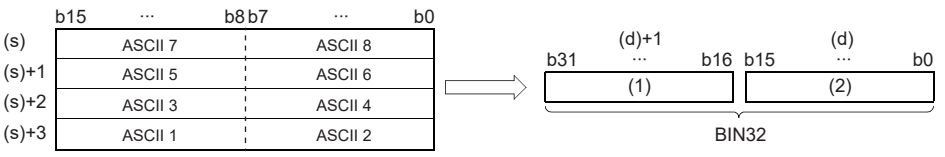

ASCII 口: 第 口位的ASCII碼

(1):高位16位元

(2):低位16位元

- (s)~(s)+3中指定的ASCII資料為00000000H~FFFFFFFFH的範圍內。
- (s)+4及其以後的資料將被忽略。
- 各位中設定的ASCII碼為30H~39H及41H~46H的範圍內。

### 刚

在(s)中指定了5CB807E1H的情況下

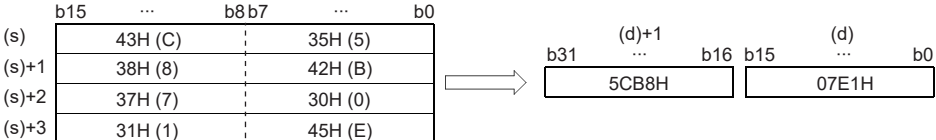

### <span id="page-476-0"></span>■SM705(轉換位數切換)為ON的情況下的(s)的設定方法

(s)中,設定任意的位數(00H(NULL代碼)為止)的16進制ASCII資料。但是,最大位數(8位)的情況下,無需00H(NULL代碼)的設 定。

(s)的設定方法如下所示。

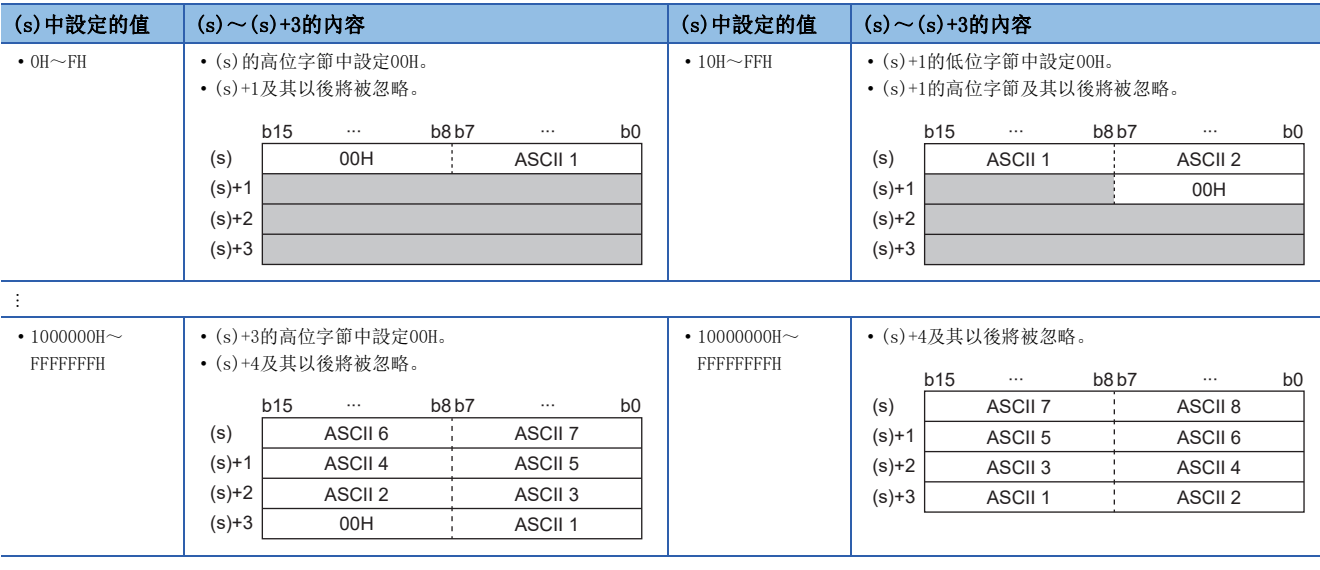

ASCII 口: 第 口位的ASCII碼

- (s)~(s)+3中指定的ASCII資料為00000000H~FFFFFFFFH的範圍內。
- (s)+4及其以後的資料將被忽略。
- 各位中設定的ASCII碼為30H~39H及41H~46H的範圍內。

• 各位中設定的ASCII碼為00H時,將作為16進制ASCII資料的終端進行處理。

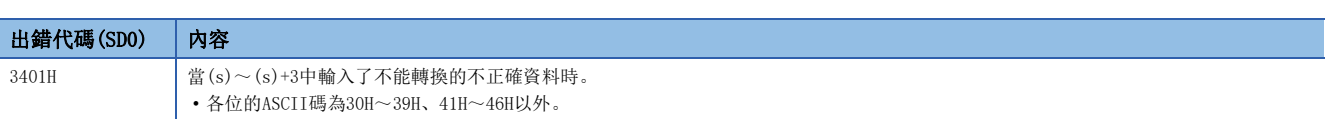

### 10進制ASCII資料→BCD4位資料轉換

### DABCD(P)

## RnCPU RnENCPU RnPCPU RnPSPU RnPSFCPU RnPSFCPU RnSFCPU RnSFCPU<br>(文全) (常規) (<del>通</del>程) (二重化) (常規) (安全) (常規) (

將10進制ASCII資料轉換為BCD4位資料。

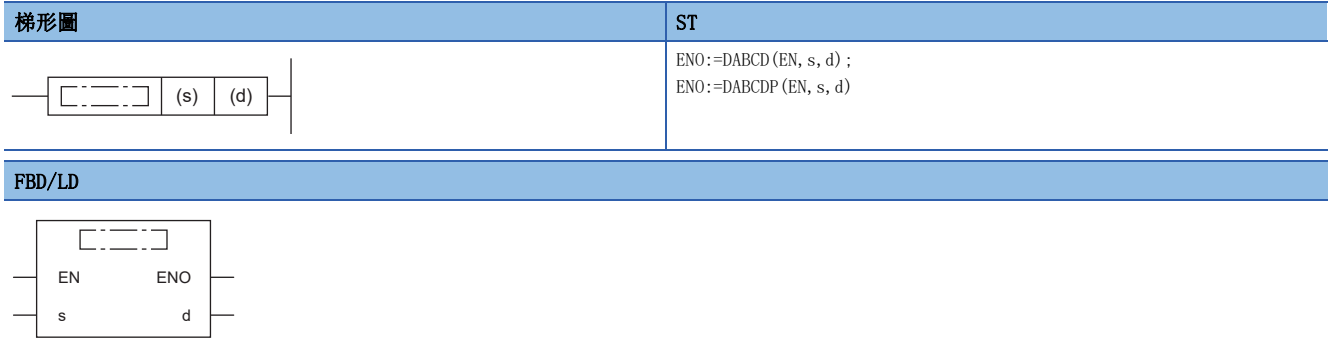

### ■執行條件

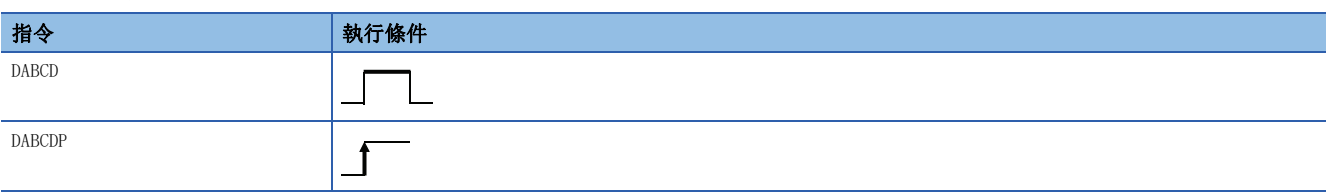

### 設置數據

### ■內容、範圍、資料類型

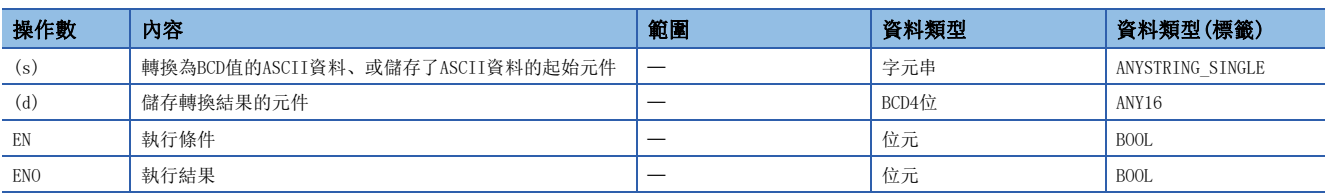

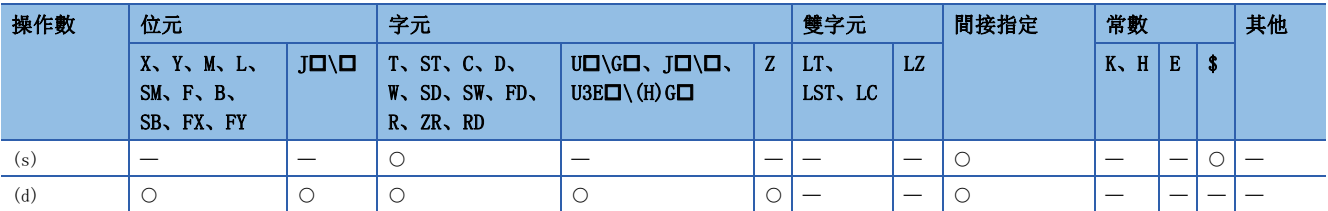

- 將(s)中指定的元件編號及其以後中儲存的10進制ASCII資料轉換為BCD4位資料後,儲存到(d)中指定的元件中。
- 根據SM705(轉換位數切換)的狀態,(s)中設定的10進制ASCII資料的設定方法有所不同。

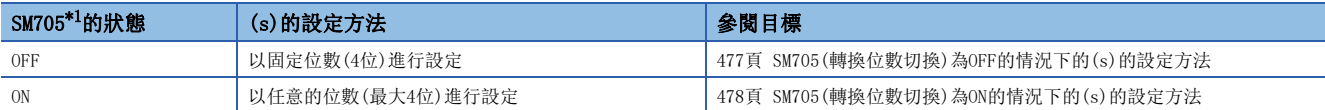

<span id="page-478-0"></span>\*1 關於對應SM705的CPU模組的韌體版本,請參閱下述手冊。 MELSEC iQ-R CPU模組用戶手冊(應用篇) SM705未對應的CPU模組中,SM705設定為ON的情況和SM705為OFF的情況為相同的動作。

### <span id="page-478-1"></span>■SM705(轉換位數切換)為OFF的情況下的(s)的設定方法

•  $(s) \sim (s) + 1$ 中, 將10進制ASCII資料以4位固定進行設定。

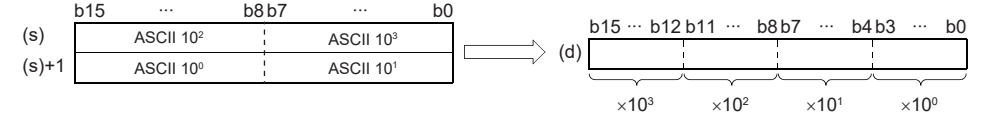

ASCII 10<sup>3</sup>: 千位的ASCII碼 ASCII 10<sup>2</sup>: 百位的ASCII碼 ASCII 10<sup>1</sup>: 十位的ASCII碼 ASCII 10<sup>0</sup>: 個位的ASCII碼

- (s)~(s)+1中指定的ASCII資料為0~9999的範圍內。
- (s)+2及其以後的資料將被忽略。
- 各位中設定的ASCII碼的範圍為30H~39H。
- 各位中設定的ASCII碼為20H或00H時,將作為30H處理。

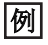

在(s)中指定了8765的情況下

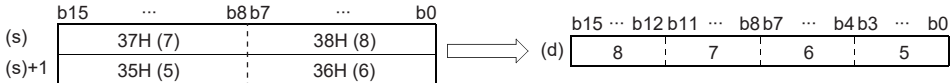

### <span id="page-479-0"></span>■SM705(轉換位數切換)為ON的情況下的(s)的設定方法

(s)中,設定任意的位數(00H(NULL代碼)為止)的10進制ASCII資料。但是,最大位數(4位)的情況下,無需00H(NULL代碼)的設 定。

(s)的設定方法如下所示。

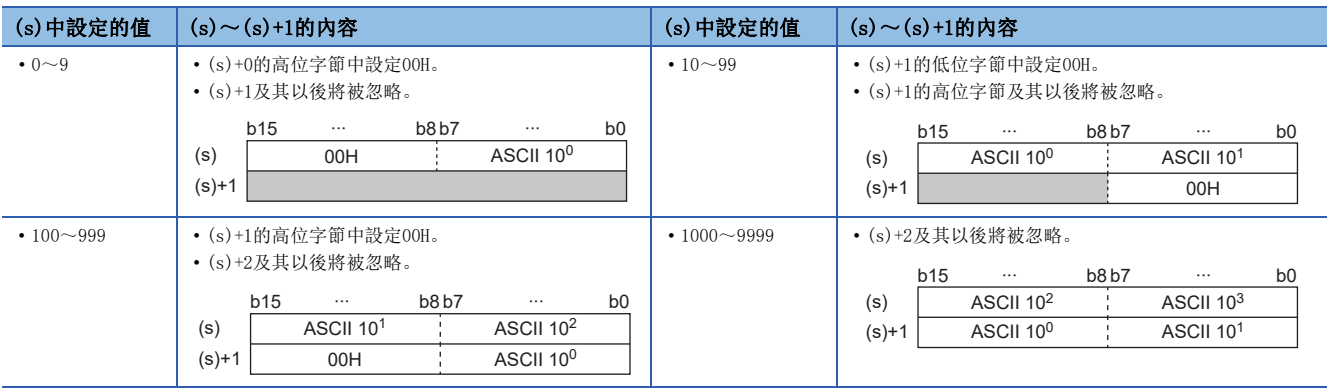

ASCII 10<sup>3</sup>: 千位的ASCII碼 ASCII 10<sup>2</sup>: 百位的ASCII碼 ASCII 101:十位的ASCII碼

ASCII 10<sup>0</sup>: 個位的ASCII碼

- (s)~(s)+1中指定的ASCII資料為0~9999的範圍內。
- (s)+2及其以後的資料將被忽略。
- 各位中設定的ASCII碼的範圍為30H~39H。

• 各位中設定的ASCII碼為20H時,將作為30H處理。00H時,作為10進制ASCII資料的終端進行處理。

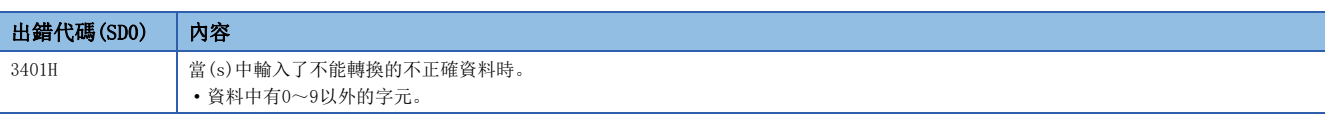

### 10進制ASCII資料→BCD8位資料轉換

### DDABCD(P)

## RnCPU RnENCPU RnPCPU RnPSPU RnPSFCPU RnPSFCPU RnSFCPU RnSFCPU<br>(文全) (常規) (<del>通</del>程) (二重化) (常規) (安全) (常規) (

將10進制ASCII資料轉換為BCD8位資料。

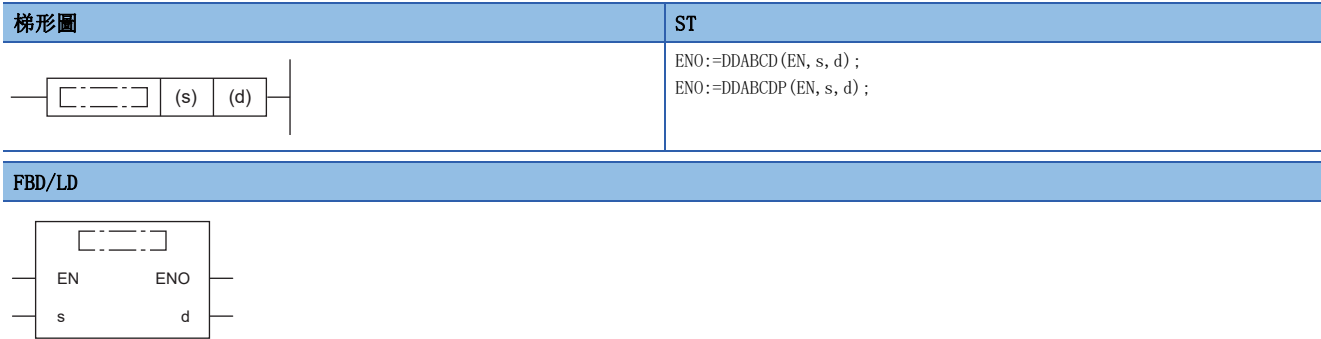

### ■執行條件

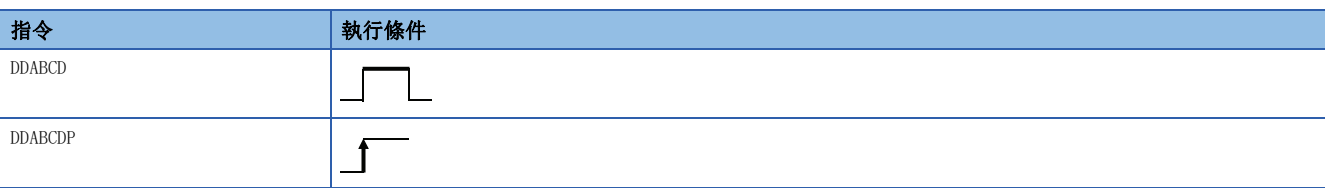

### 設置數據

### ■內容、範圍、資料類型

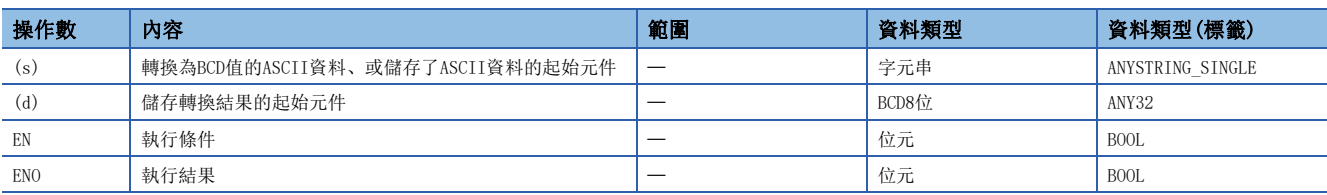

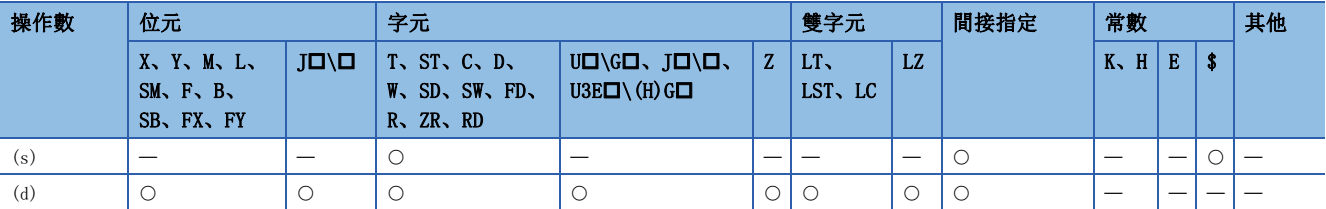

- 將(s)中指定的元件編號及其以後中儲存的10進制ASCII資料轉換為BCD8位資料後,儲存到(d)中指定的元件編號中。
- 根據SM705(轉換位數切換)的狀態,(s)中設定的10進制ASCII資料的設定方法有所不同。

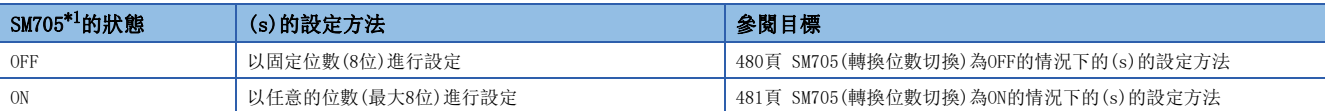

<span id="page-481-0"></span>\*1 關於對應SM705的CPU模組的韌體版本,請參閱下述手冊。 MELSEC iQ-R CPU模組用戶手冊(應用篇) SM705未對應的CPU模組中,SM705設定為ON的情況和SM705為OFF的情況為相同的動作。

### <span id="page-481-1"></span>■SM705(轉換位數切換)為OFF的情況下的(s)的設定方法

•  $(s) \sim (s) + 3$ 中, 將10進制ASCII資料以8位固定進行設定。

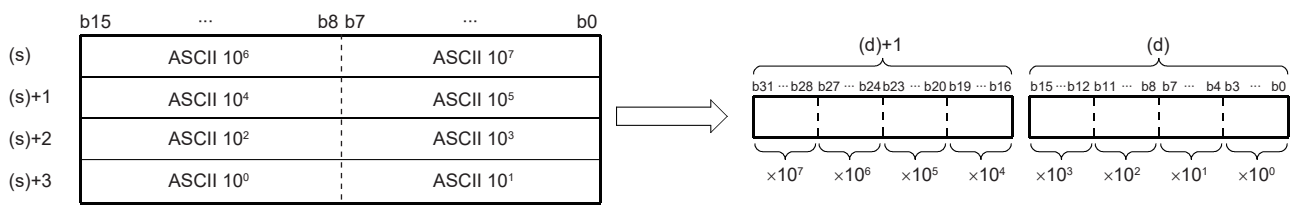

- ASCII 107:千萬位的ASCII碼 ASCII 106:百萬位的ASCII碼 ASCII 10<sup>5</sup>: 十萬位的ASCII碼 ASCII 10<sup>4</sup>: 萬位的ASCII碼 ASCII 103:千位的ASCII碼 ASCII 10<sup>2</sup>: 百位的ASCII碼 ASCII 101:十位的ASCII碼 ASCII 10<sup>0</sup>: 個位的ASCII碼
- (s)~(s)+3中指定的ASCII資料為0~99999999的範圍內。
- (s)+4及其以後的資料將被忽略。
- 各位中設定的ASCII碼的範圍為30H~39H。
- 各位中設定的ASCII碼為20H或00H時,將作為30H處理。

### ֻ

在(s)中指定了87654321的情況下

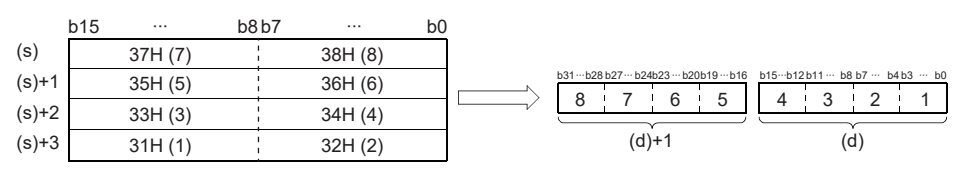

### <span id="page-482-0"></span>■SM705(轉換位數切換)為ON的情況下的(s)的設定方法

(s)中,設定任意的位數(00H(NULL代碼)為止)的10進制ASCII資料。但是,最大位數(8位)的情況下,無需00H(NULL代碼)的設 定。

(s)的設定方法如下所示。

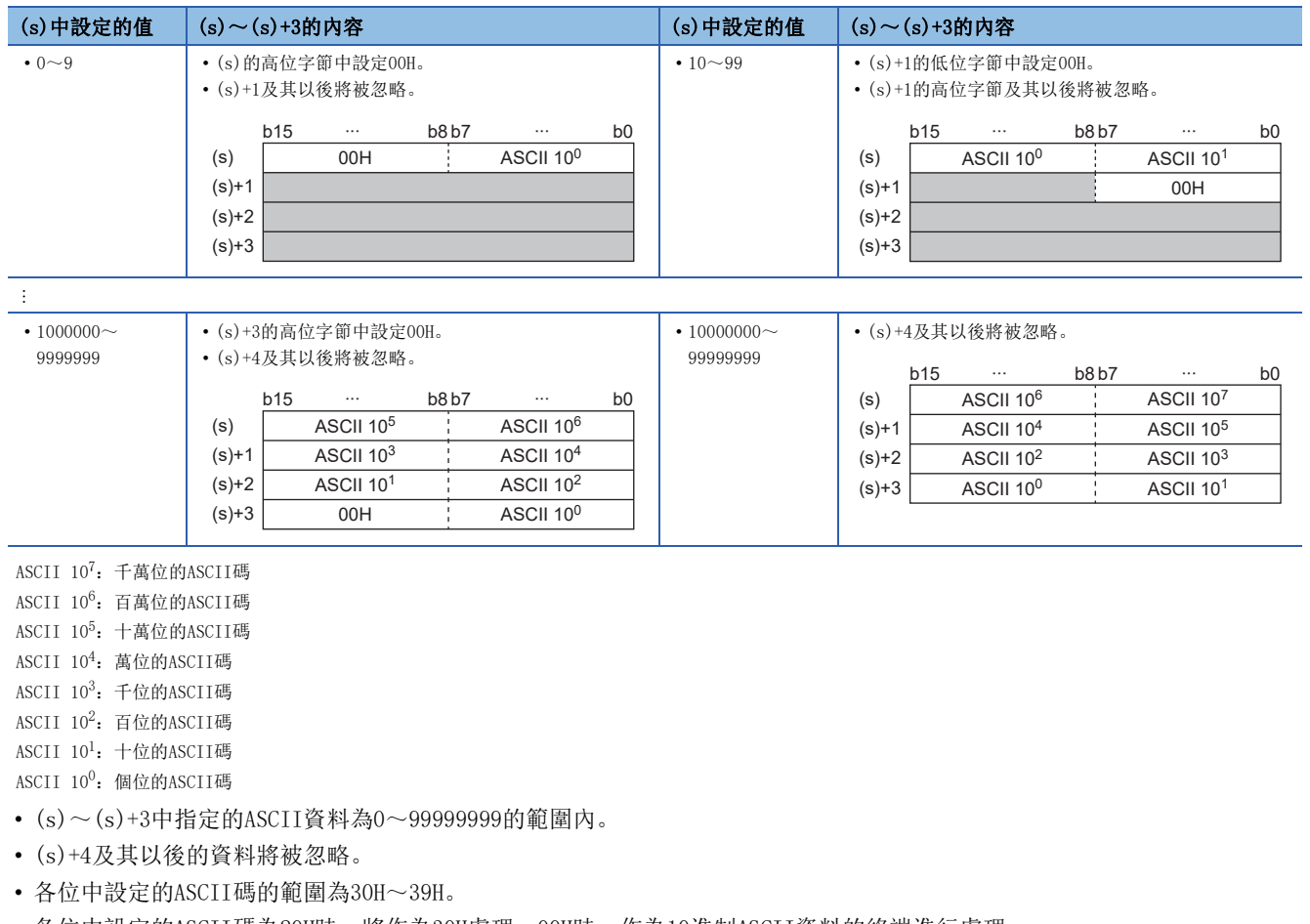

• 各位中設定的ASCII碼為20H時,將作為30H處理。00H時,作為10進制ASCII資料的終端進行處理。

出錯

and the state of the

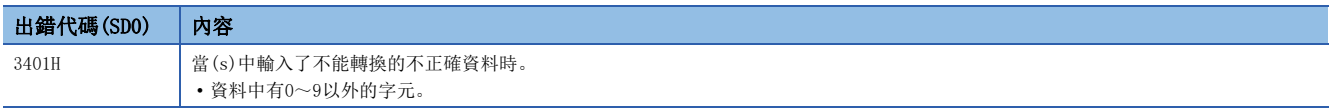

### 10進制字元串→BIN16位元資料轉換

### VAL $(P)$  $(U)$

## RnCPU RnENCPU RnPCPU RnPSPU RnPSFCPU RnPSFCPU RnSFCPU RnSFCPU<br>(文全) (常規) (<del>通</del>程) (二重化) (常規) (安全) (常規) (

將字元串轉換為BIN16位元資料。

#### 梯形圖  $\parallel$  ST  $\parallel$  ST  $\parallel$  ST  $\parallel$  ST  $\parallel$  ST  $\parallel$  ST  $\parallel$  ST  $\parallel$  ST  $\parallel$  ST  $\parallel$  ST  $\parallel$  ST  $\parallel$

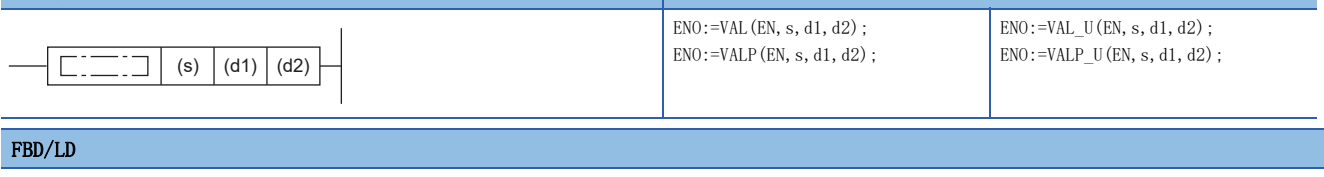

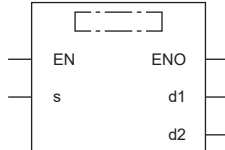

### ■執行條件

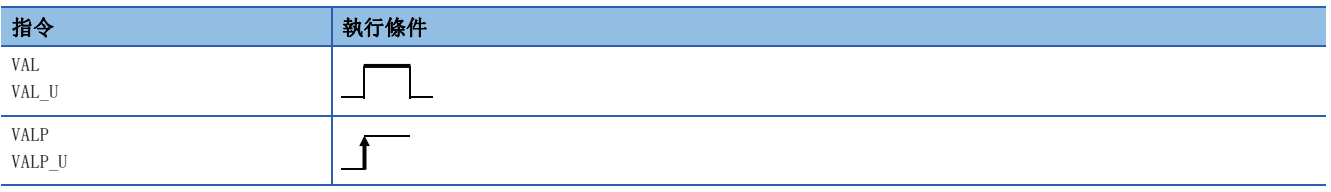

設置數據

### ■內容、範圍、資料類型

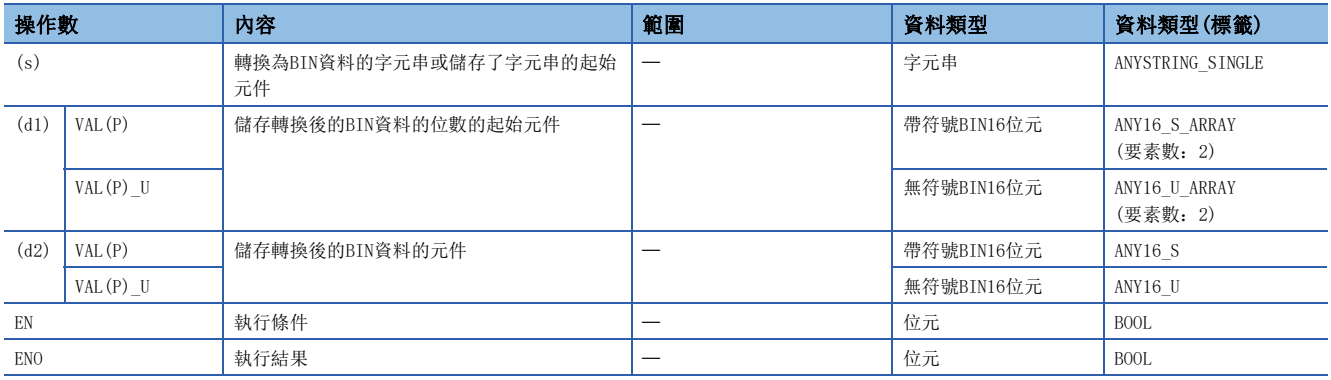

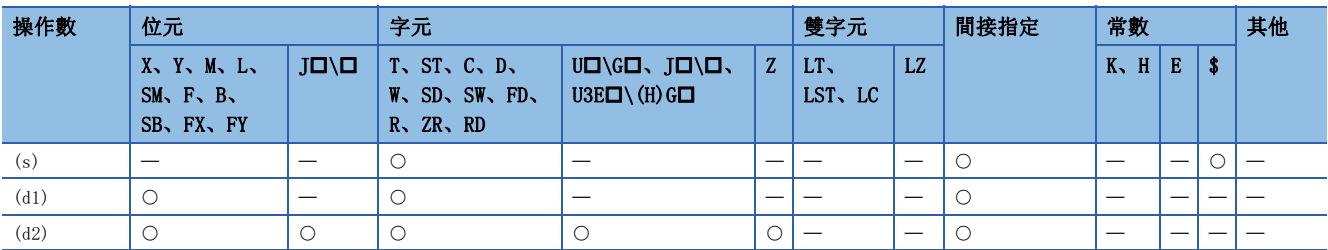

• 將(s)中指定的元件編號及其以後中儲存的字元串轉換為BIN16位元資料後, 將位數儲存到(d1)中、將BIN資料儲存到(d2) 中。在字元串→BIN轉換中,將(s)中指定的元件編號開始至儲存了00H的元件編號為止的資料作為字元串處理。

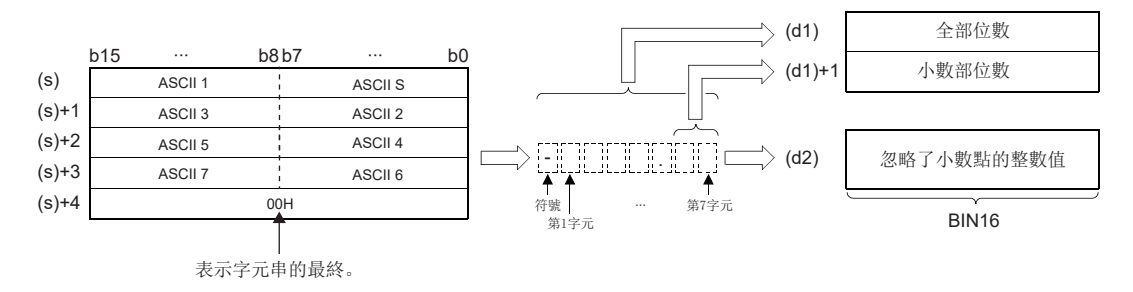

ASCII S:符號的ASCII碼

ASCII 口: 第 口字元的ASCII碼

### 例

在(s)及其以後指定了"-123.45"的字元串的情況下(指定了帶符號的情況下)

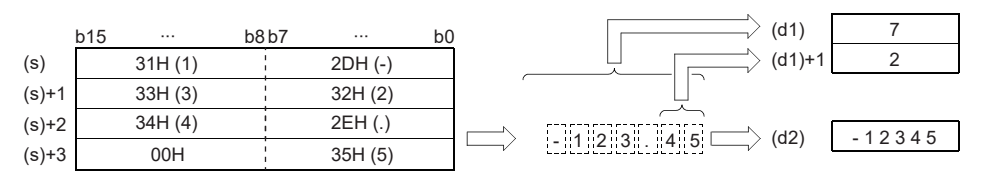

• (s)中指定的字元串的全部字元數為2~8字元。

- (s)中指定的字元串中,小數部分的字元數為0~5字元。但是,指定時不應超過"全部位數-3"。
- 對於可轉換為BIN值的數值的字元串的範圍,在忽略小數點的值指定帶符號的情況下其範圍為-32768~32767、指定無符號的 情況下為0~65535。此外,對於符號及小數點除外的數值的字元串,只能在30H~39H的範圍內指定。(忽略小數點的值…"-12345.6"的情況下,將變為"-123456"。)
- 表示正數值的情況下在符號中設定20H、表示負數值的情況下設定2DH。

• 在小數點中設定2EH。

- (d1)中儲存的全部位數儲存表示數值的所有字元(包括符號、小數點)的數。(d1)+1中儲存的小數部位數儲存表示2EH(.)及其 以後的小數部分的字元數。對於(d2)中儲存的BIN16位元資料,將忽略小數點的字元串轉換為BIN值後儲存。
- 在(s)中指定的字元串中,在與符號、首個0以外的數值之間,存在有20H(空格)或30H(0)的情況下,將忽略20H、30H而轉換 為BIN值。

#### 例

在與符號、首個0以外的數值之間存在有20H的情況下(指定了帶符號的情況下)

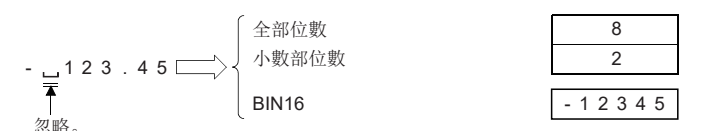

### 刚

在與符號、首個0以外的數值之間存在有30H的情況下

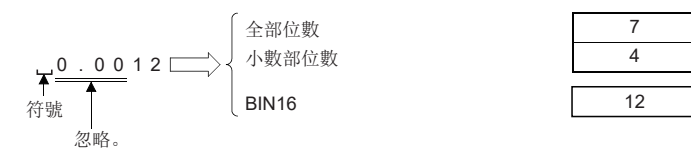

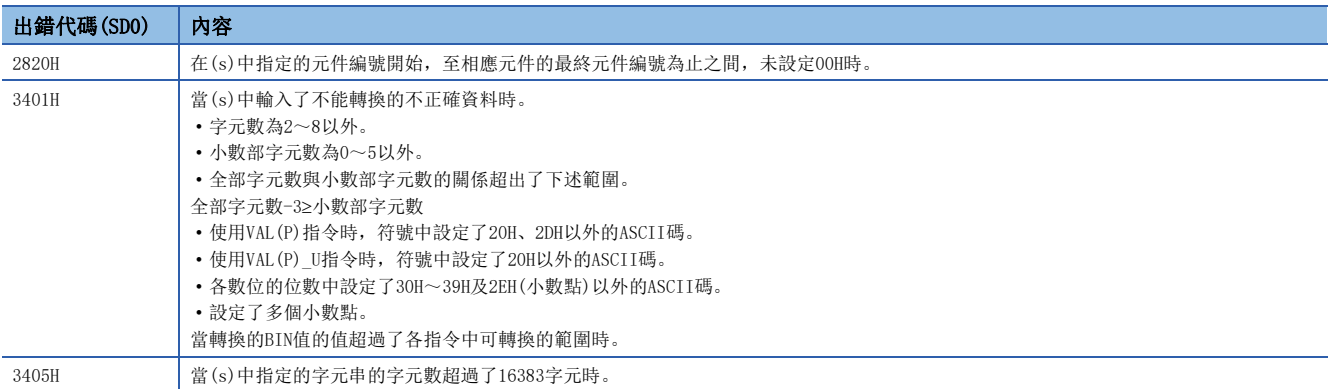

### 10進制字元串→BIN32位元資料轉換

### $DVAL(P)$  ( $U$ )

## RnCPU RnENCPU RnPCPU RnPSPU RnPSFCPU RnPSFCPU RnSFCPU RnSFCPU<br>(文全) (常規) (<del>通</del>程) (二重化) (常規) (安全) (常規) (

字元串轉換為BIN32位元資料。

#### 梯形圖  $\parallel$  ST  $\parallel$  ST  $\parallel$  ST  $\parallel$  ST  $\parallel$  ST  $\parallel$  ST  $\parallel$  ST  $\parallel$  ST  $\parallel$  ST  $\parallel$  ST  $\parallel$  ST  $\parallel$

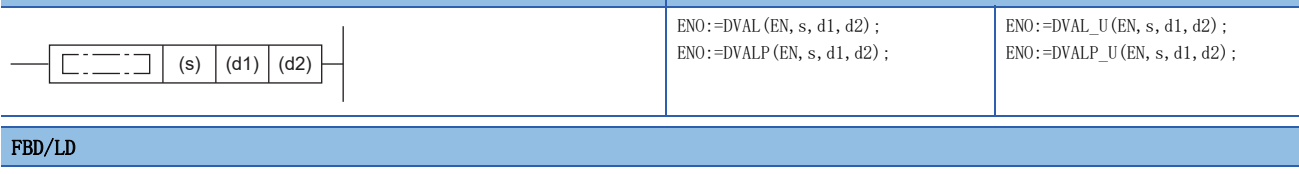

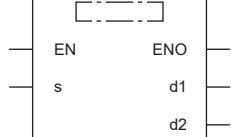

### ■執行條件

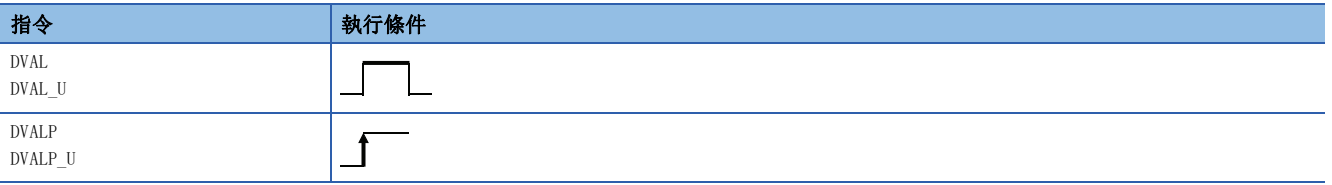

### 設置數據

### ■內容、範圍、資料類型

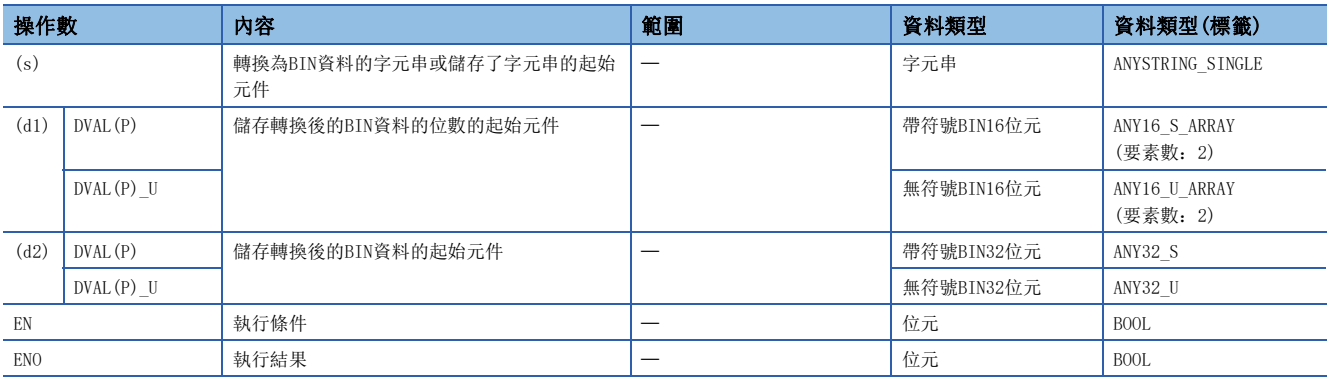

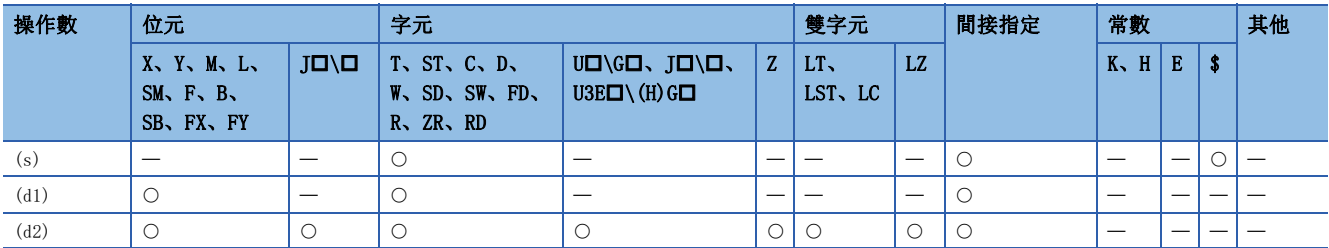

 • 將(s)中指定的元件編號及其以後中儲存的字元串轉換為BIN32位元資料後,將位數儲存到(d1)中、將BIN資料儲存到(d2) 中。在字元串→BIN轉換中,將(s)中指定的元件編號開始至儲存了00H的元件編號為止的資料作為字元串處理。

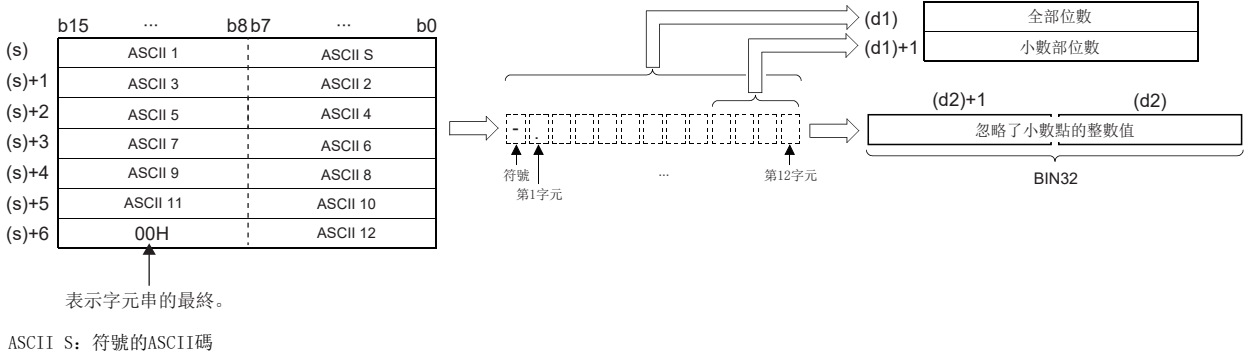

ASCII 口: 第 口字元的ASCII碼

 $\sqrt{\frac{1}{2}}$ 

在(s)及其以後指定了"-12345.678"的字元串的情況下(指定了帶符號的情況下)

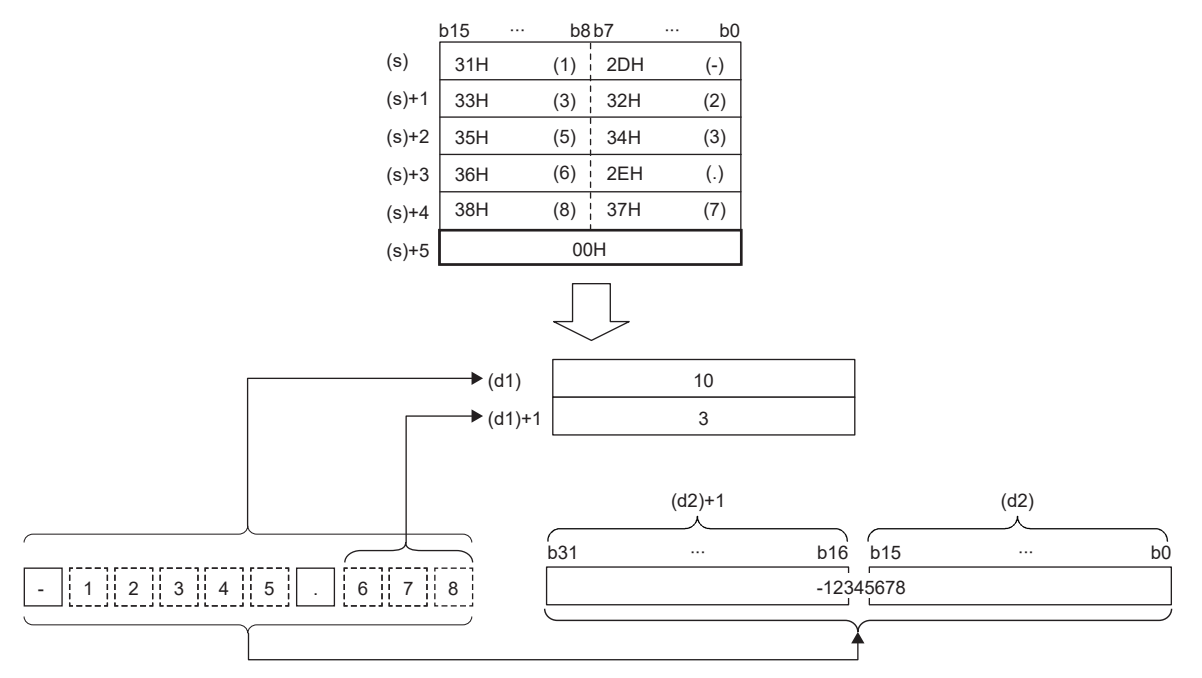

- (s)中指定的字元串的全部字元數為2~13字元。
- (s)中指定的字元串中, 小數部分的字元數為0~10字元。但是, 不應超過"全部位數-3"。
- 可轉換為BIN值的數值的字元串的範圍如下所示。此外,對於符號及小數點除外的數值的字元串,只能在30H~39H的範圍內 指定。(忽略小數點的值… "-12345.6"的情況下,將變為 "-123456"。)
- 在忽略小數點的值指定帶符號的情況下:-2147483648~2147483647
- 在忽略小數點的值指定無符號的情況下:0~4294967295
- 表示正數值的情況下在符號中設定20H、表示負數值的情況下設定2DH。
- 在小數點中設定2EH。
- (d1)中儲存的全部位數儲存表示數值的所有字元(包括符號、小數點)的數。(d1)+1中儲存的小數部位數儲存表示2EH(.)及其 以後的小數部分的字元數。對於(d2)中儲存的BIN32位元資料,將忽略了小數點的字元串轉換為BIN值後儲存。

 • 在(s)中指定的字元串中,在與符號、首個0以外的數值之間,存在有20H(空格)或30H(0)的情況下,將忽略20H、30H而轉換 為BIN值。

### 例

在與符號、首個0以外的數值之間存在有20H的情況下(指定了帶符號的情況下)

 $BIN32$ 

全部位數 外數部位數

$$
\begin{array}{c}\n \stackrel{\cdot \quad \text{...}}{\longrightarrow} 6543.21 \longrightarrow \\
 \hline\n \text{...} \\
 \text{...} \\
 \text{...} \\
 \text{...} \\
 \text{...} \\
 \end{array}
$$

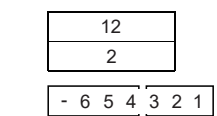

### 例

在與符號、首個"0"以外的數值之間存在有30H的情況下

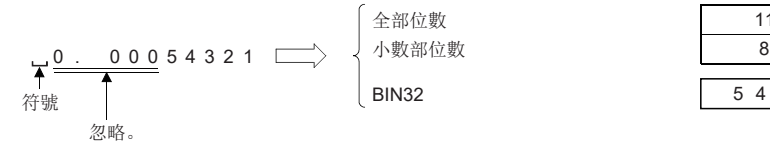

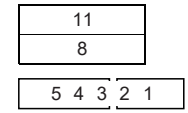

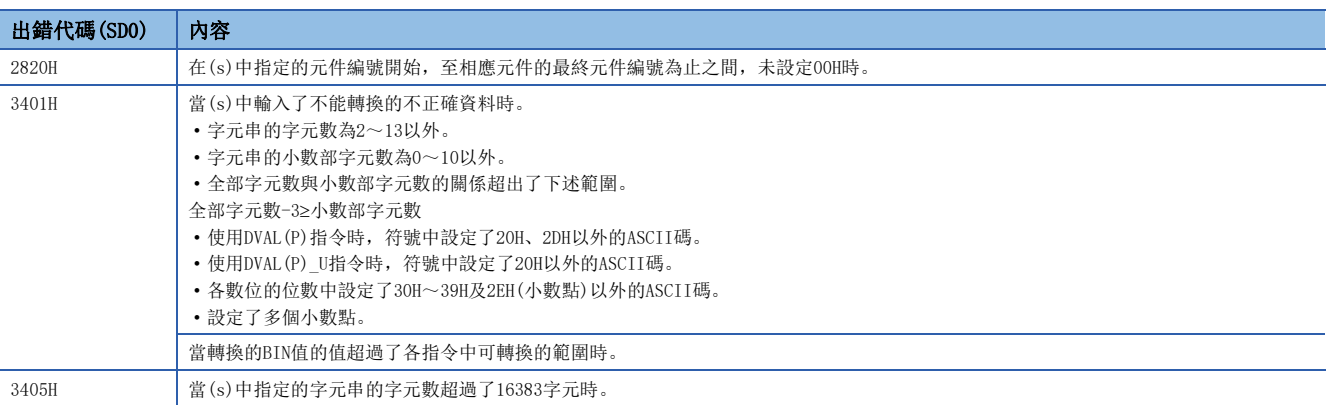

### 16進制ASCII→16進制資料BIN轉換

### ASC2INT(P)

RnCPU RnENCPU RnPCPU RnPSPU RnPSFCPU RnPSFCPU RnSFCPU RnSFCPU<br>(文全) (常規) (<del>通</del>程) (二重化) (常規) (安全) (常規) (

將16進制ASCII資料轉換為BIN值。

### 梯形圖  $\parallel$  ST  $\parallel$  ST  $\parallel$  ST  $\parallel$  ST  $\parallel$  ST  $\parallel$  ST  $\parallel$  ST  $\parallel$  ST  $\parallel$  ST  $\parallel$  ST  $\parallel$  ST  $\parallel$  $ENO$ :=ASC2INT(EN, s, n, d); ENO:=ASC2INTP(EN, s, n, d);  $\vert \Box \Box \Box \vert$  (s)  $\vert$  (d)  $\vert$  (n) FBD/LD  $C = 1$ EN ENO

### ■執行條件

n

s d

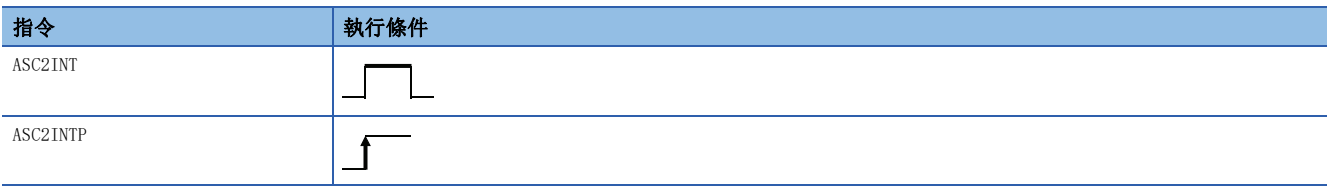

設置數據

### ■內容、範圍、資料類型

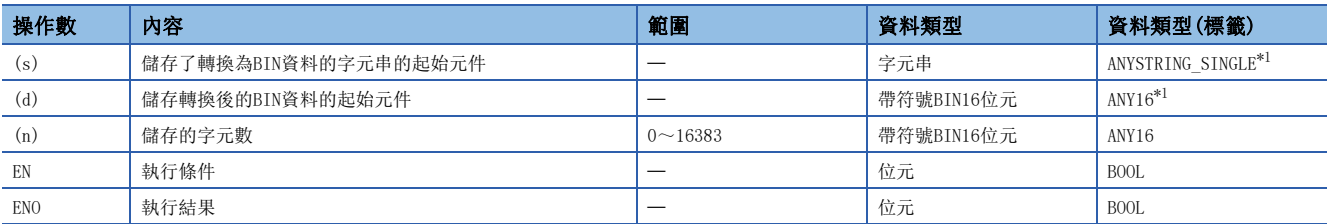

<span id="page-489-0"></span>\*1 在透過標籤進行設定的情況下,應在確保動作所需區域的前提下定義數組,指定該數組型標籤的要素。

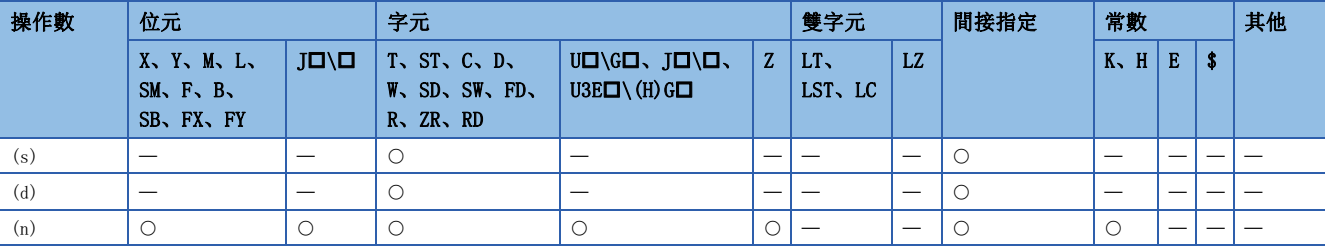

• 將(s)中指定的元件編號及其以後,(n)中指定的字元數中儲存的16進制ASCII資料轉換為BIN值後,儲存到(d)中指定的元件 編號及其以後。

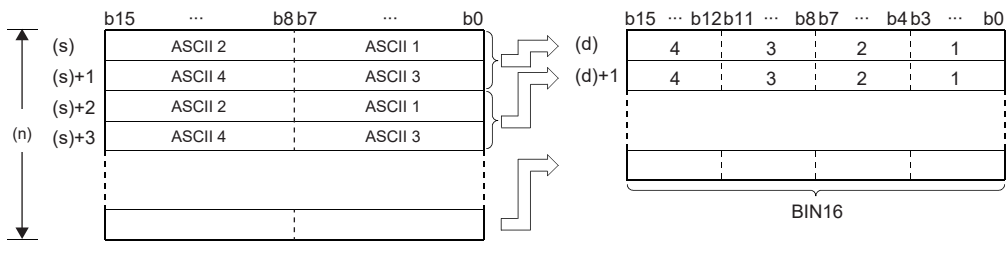

ASCII 口: 第 口位的ASCII碼

1~4:第1~4位

(n):(n)中被指定的字元數分

- (n)中設定字元數時,(s)中指定的字元串的範圍及(d)中指定的儲存BIN資料的元件的範圍將自動確定。
- 即使儲存要轉換的ASCII資料的元件範圍與儲存轉換後的BIN資料的元件範圍重複的情況下,也將作為正常處理。

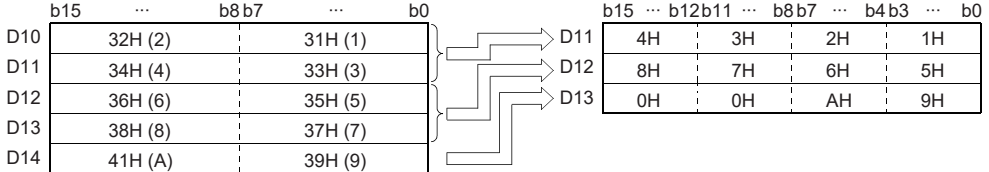

 • (n)中指定的字元數不是4的倍數的情況下,在儲存轉換後的BIN值的元件編號中,將在最終元件編號的指定字元數以後的位 數中自動儲存0H。

### 刚

在(n)的字元數為9的情況下

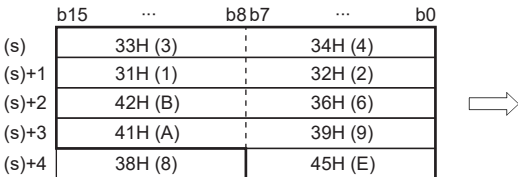

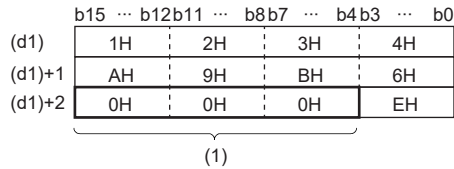

(1):自動儲存0H。

• 在(n)中指定的字元數為"0"的情況下,不進行轉換處理。

• (s)中可指定的ASCII碼為30H~39H、41H~46H的範圍內。

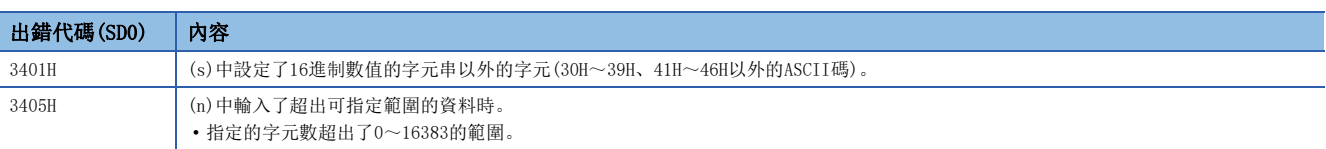

### 單精度實數→BCD分解

### EMOD(P)

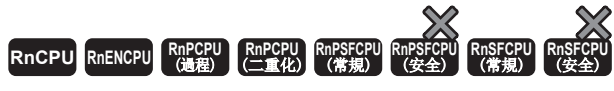

將單精度實數資料分解為BCD型浮點格式。

#### 梯形圖  $\parallel$  ST  $\parallel$  ST  $\parallel$  ST  $\parallel$  ST  $\parallel$  ST  $\parallel$  ST  $\parallel$  ST  $\parallel$  ST  $\parallel$  ST  $\parallel$  ST  $\parallel$  ST  $\parallel$

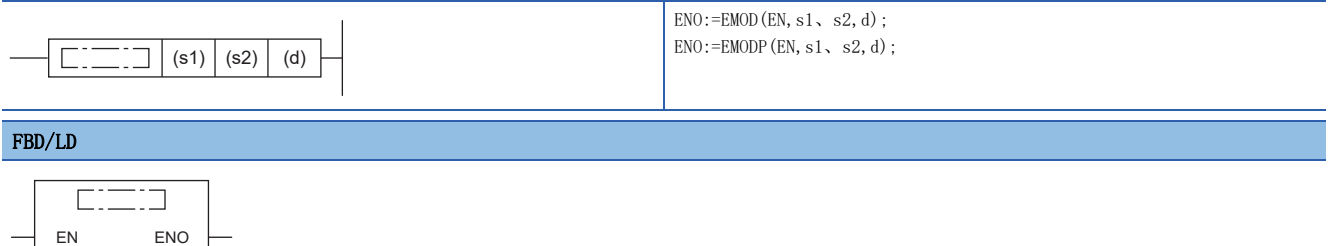

### ■執行條件

s2

s1 d

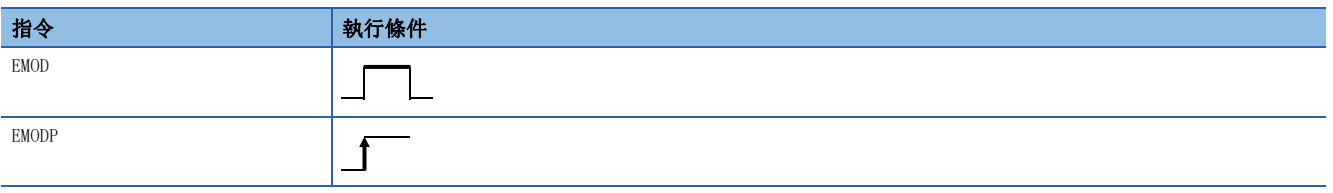

設置數據

### ■內容、範圍、資料類型

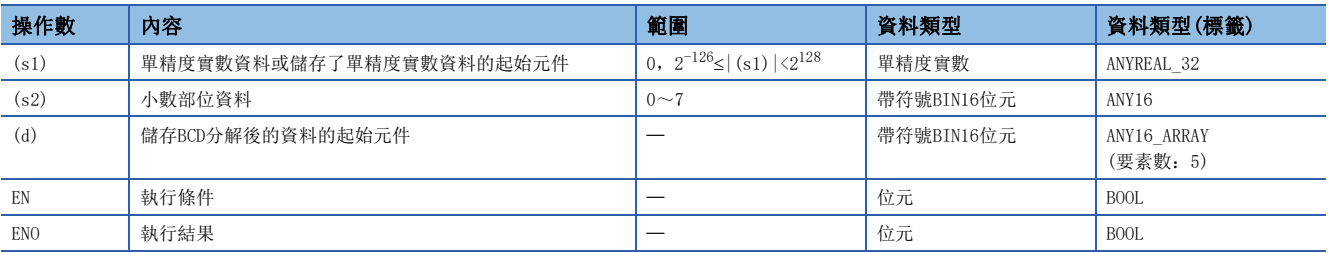

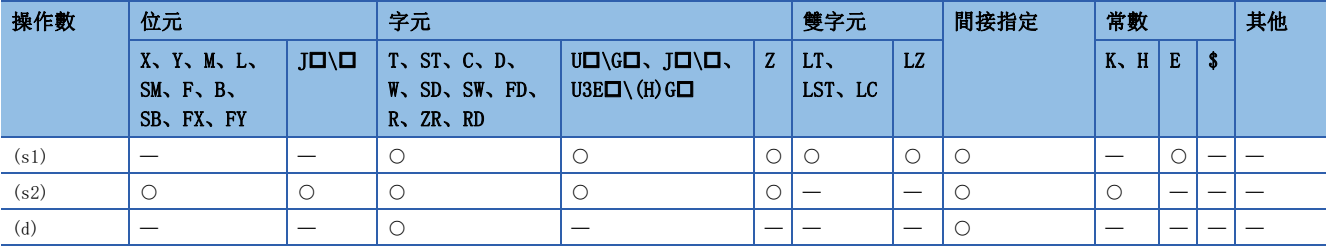

• 基於(s2)中指定的元件內所儲存的小數部位數,將(s1)中指定的元件中儲存的單精度實數資料分解為BCD型浮點格式,儲存 到(d)中指定的元件編號及其以後。

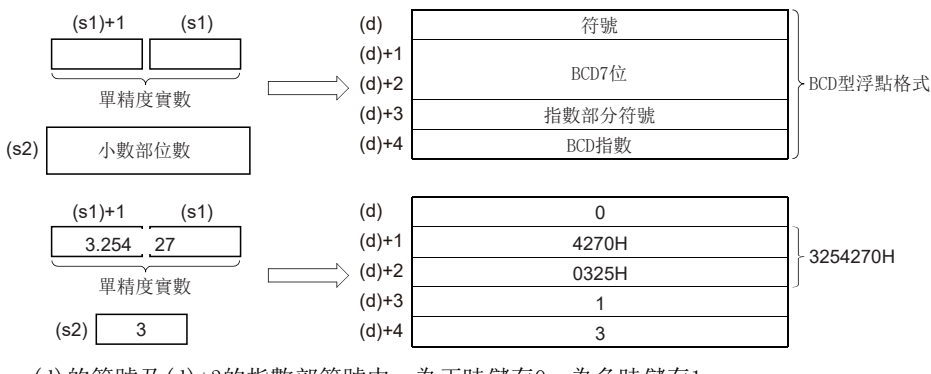

- (d)的符號及(d)+3的指數部符號中,為正時儲存0、為負時儲存1。
- (d)+4的BCD指數中儲存0~38。
- 對於(s2)指定(s1)的單精度實數資料的小數部位。在上圖的示例中,變為以下情況。

### $3.25427$

 $(s2)=3$ 

• (d)+1、(d)+2中儲存的BCD的有效位為將第7位進行了四捨五入後的6位。

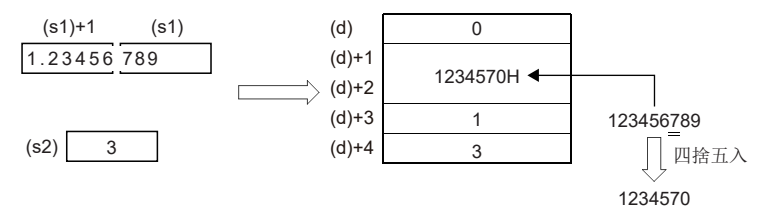

•  $(s2)$ 的小數部位中可設定0~7。

 • 在透過工程工具設定輸入值的情況下,有可能會發生化整誤差。關於透過工程工具設定輸入值時的注意事項,請參閱下述內 容。

[45頁 注意事項](#page-46-0)

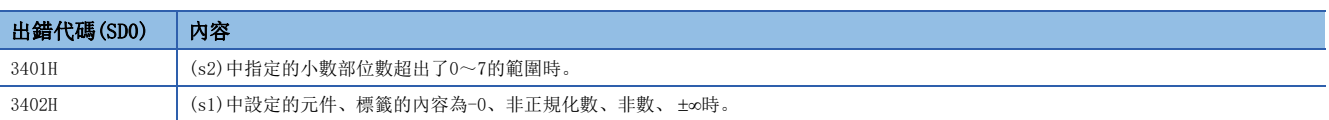

### BIN16位元資料2的補數(符號反轉)

### NEG(P)

### **RnCPU RnENCPU RnPCPU RnPCPU RnPSFCPU RnPSFCPU RnSFCPU RnSFCPU** 䙾〻 Ҽ䟽ॆ ᑨ㾿 ᆹޘ ᑨ㾿 ᆹޘ

對BIN16位元件的符號進行反轉。

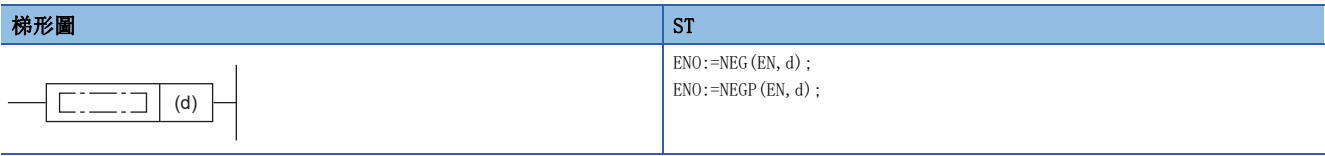

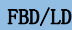

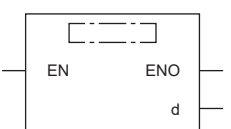

### ■執行條件

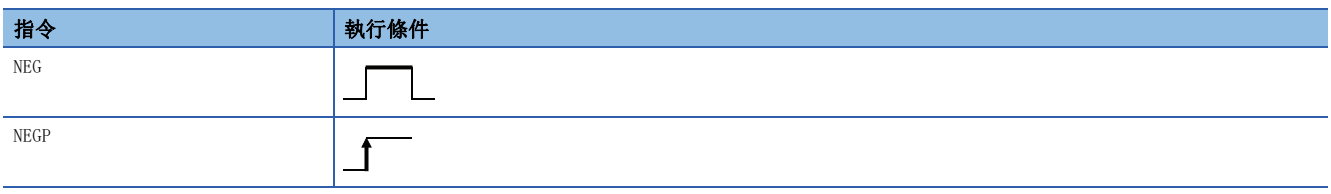

### 設置數據

### ■內容、範圍、資料類型

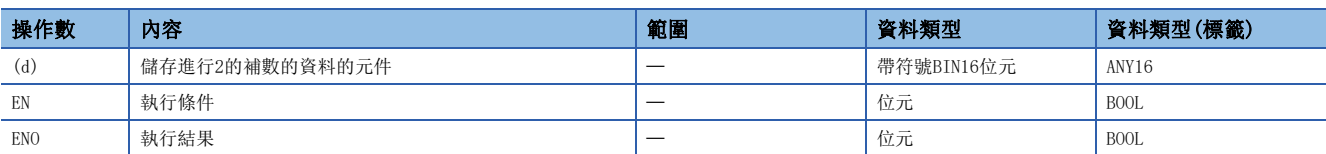

### ■可使用的元件

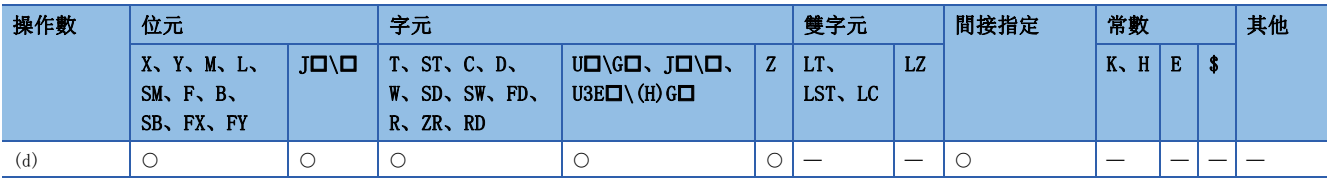

功能

• 對(d)中指定的BIN16位元元件的符號進行反轉後,儲存到(d)中指定的元件中。

• 用於對正負的符號進行反轉。

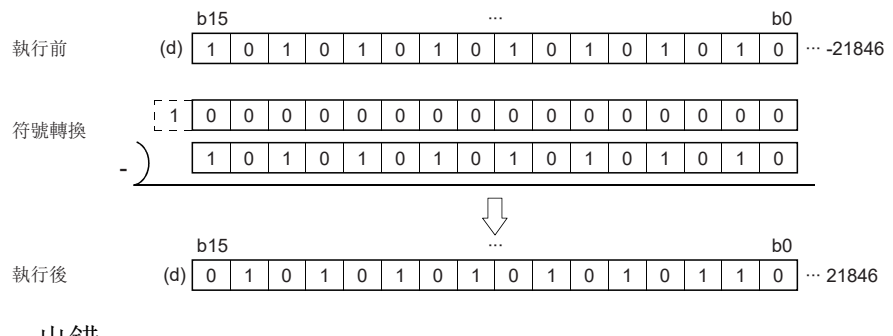

出錯

沒有運算出錯。

### BIN32位元資料2的補數(符號反轉)

### DNEG(P)

### **RnCPU RnENCPU RnPCPU RnPCPU RnPSFCPU RnPSFCPU RnSFCPU RnSFCPU** 䙾〻 Ҽ䟽ॆ ᑨ㾿 ᆹޘ ᑨ㾿 ᆹޘ

對BIN32位元元件的符號進行反轉。

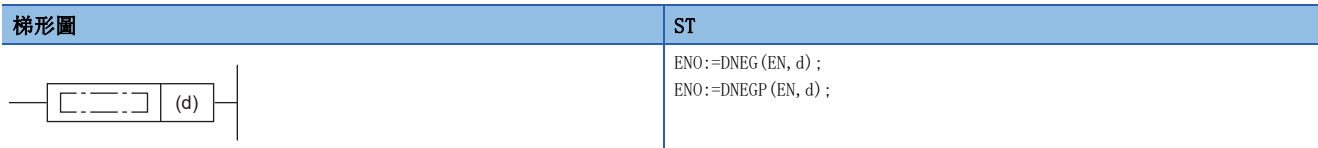

#### FBD/LD

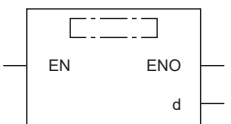

### ■執行條件

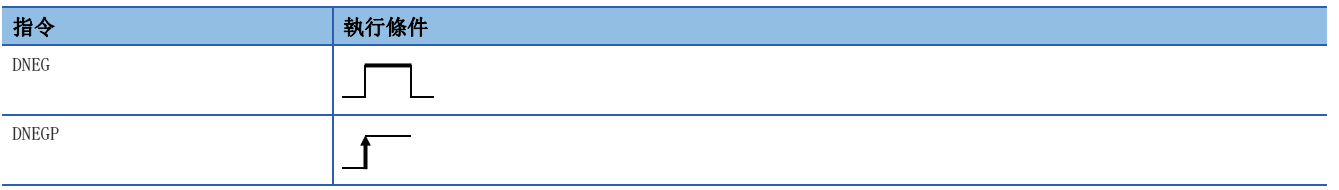

### 設置數據

### ■內容、範圍、資料類型

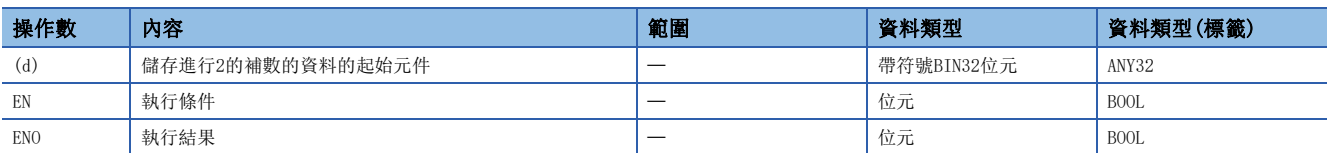

### ■可使用的元件

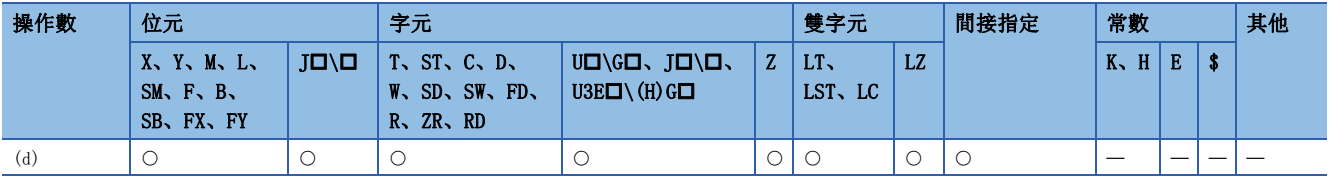

功能

• 對(d)中指定的BIN32位元元件的符號進行反轉後,儲存到(d)中指定的元件中。

• 用於對正負的符號進行反轉。

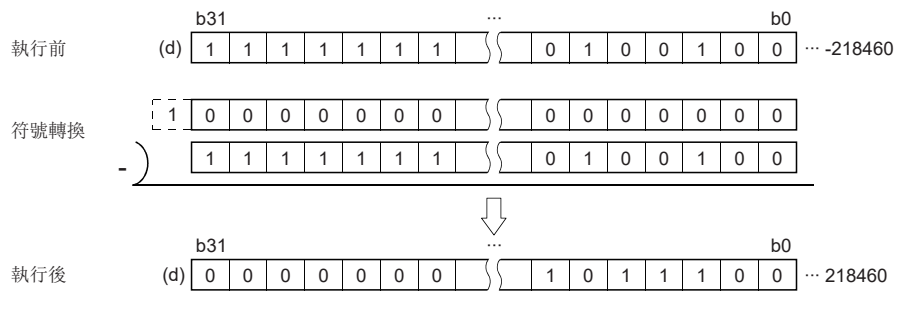

出錯

沒有運算出錯。

### 8→256位元解碼

### DECO(P)

# RnCPU RnENCPU RnPCPU RnPSPU RnPSFCPU RnPSFCPU RnSFCPU RnSFCPU<br>(文全) (常規) (<del>通</del>程) (二重化) (常規) (安全) (常規) (

對指定的元件的低位(n)位元進行解碼。

#### 梯形圖  $\parallel$  ST  $\parallel$  ST  $\parallel$  ST  $\parallel$  ST  $\parallel$  ST  $\parallel$  ST  $\parallel$  ST  $\parallel$  ST  $\parallel$  ST  $\parallel$  ST  $\parallel$  ST  $\parallel$

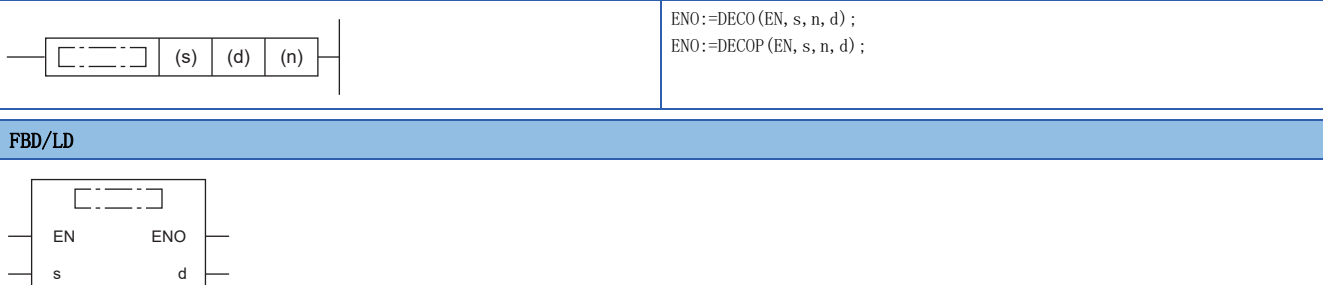

### ■執行條件

n

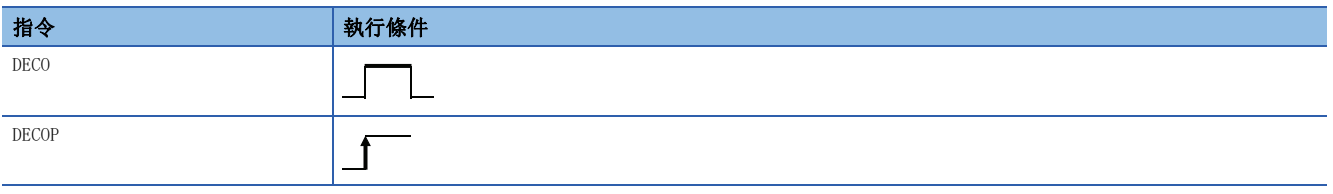

設置數據

### ■內容、範圍、資料類型

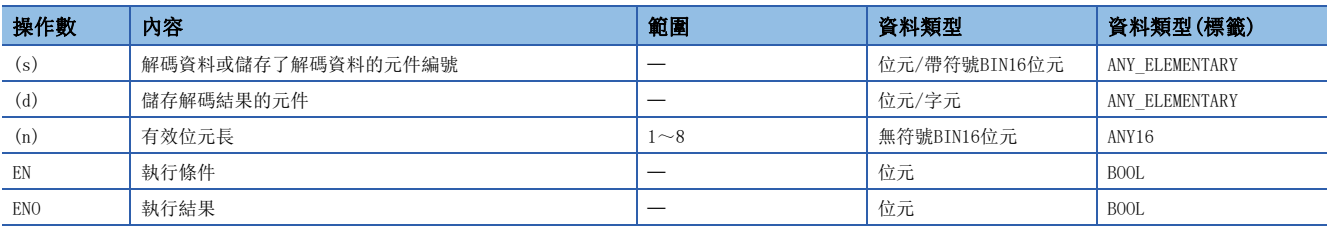

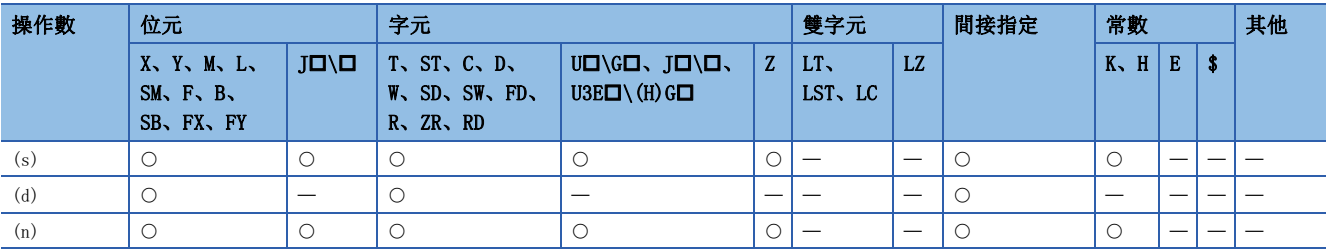

• 將(s)的低位(n)位元中指定的BIN值對應的(d)的位元的位置設為ON。

an di

7 0 1 ON 000000 110 6543210 n=3 (d) (s) =6

- (n)可指定 $1 \sim 8$ 。
- 當(n)=0時將變為無處理,(d)中指定的元件的內容不變化。
- 位元件作為1位元處理,字元件作為16位元處理。

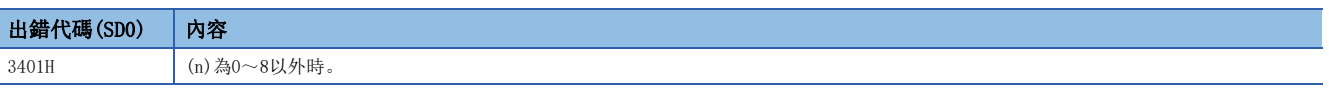

### 256→8位編碼

### ENCO(P)

# RnCPU RnENCPU RnPCPU RnPSPU RnPSFCPU RnPSFCPU RnSFCPU RnSFCPU<br>(文全) (常規) (<del>通</del>程) (二重化) (常規) (安全) (常規) (

對2的(n)次方位的資料進行編碼。

#### 梯形圖 ST

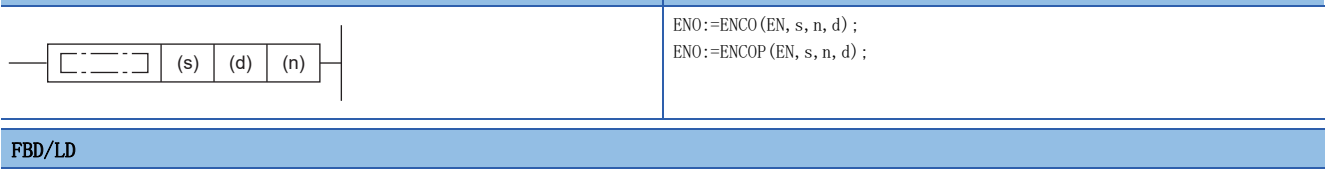

# $\overline{\mathbb{C}\mathbb{Z}}\mathbb{Z}$

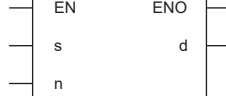

### ■執行條件

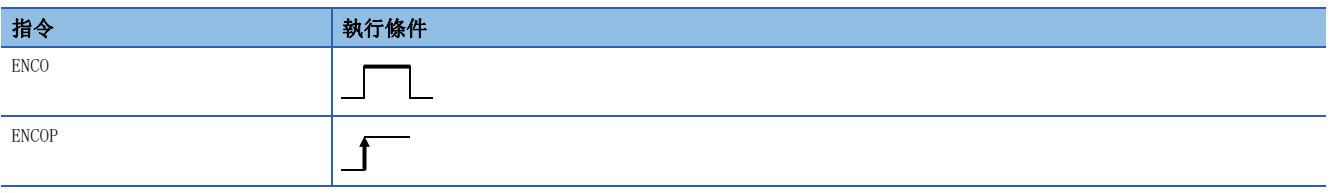

### 設置數據

### ■內容、範圍、資料類型

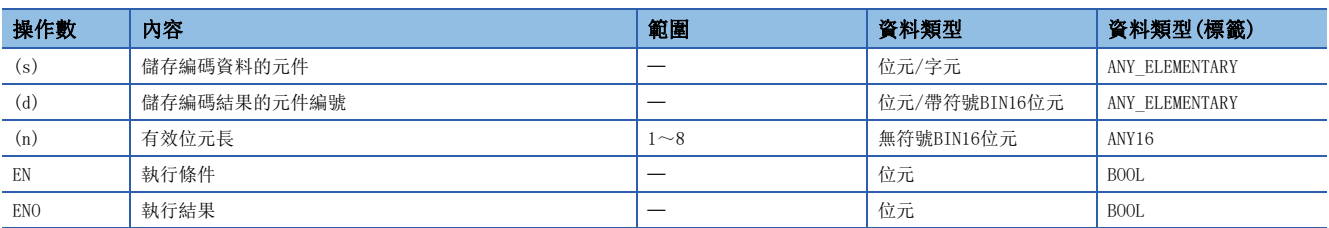

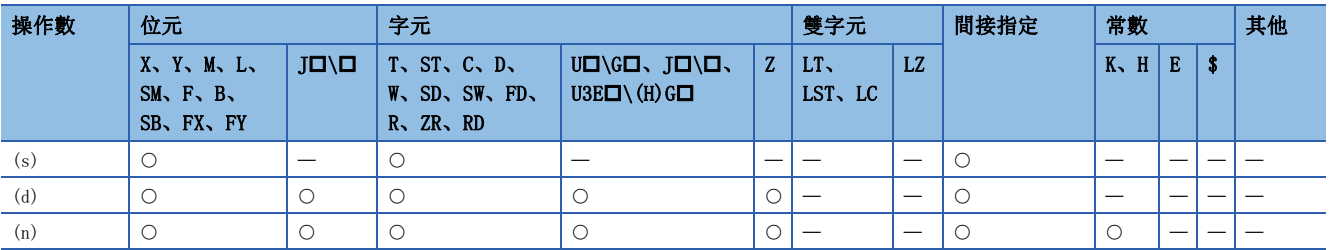

• 將從(s)的2(n)位的資料變為1的位元所對應的BIN值儲存到(d)中。

an<br>Kabupatèn

(s) 
$$
\begin{array}{r|rrrrr}\n8 & 7 & 6 & 5 & 4 & 3 & 2 & 1 & 0 \\
\hline\n0 & 0 & 1 & 1 & 0 & 0 & 0 & 0 & 0 \\
\hline\n0 & 0 & 1 & 0 & 0 & 0 & 0 & 0 \\
\hline\n0 & 0 & 0 & 0 & 0 & 0 & 1 & 1 & 0 \\
\end{array}
$$

- (n)可指定 $1~\sim$ 8。
- 當(n)=0時將變為無處理,(d)中指定的元件的內容不變化。
- 位元件作為1位元處理,字元件作為16位元處理。
- 多個位為1時以高位的位元的位置進行處理。

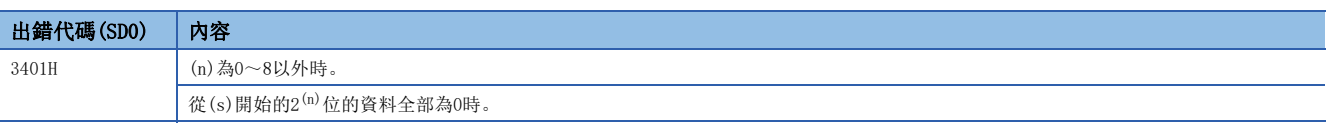

### 7段解碼

### SEG(P)

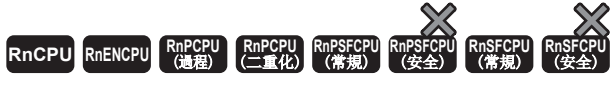

將元件的低位4位元中指定的0~F的資料解碼為7段顯示資料。

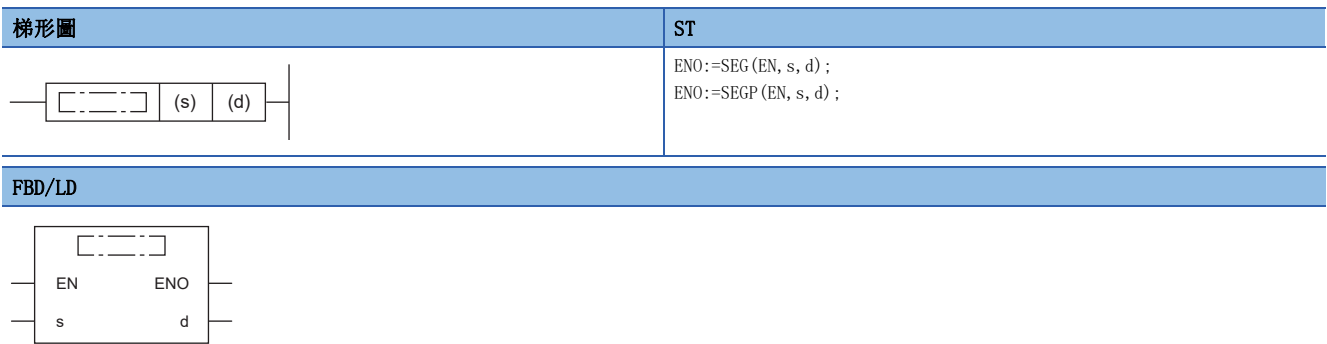

### ■執行條件

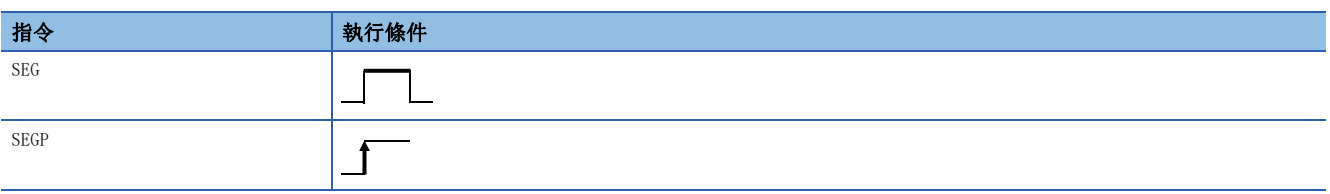

### 設置數據

### ■內容、範圍、資料類型

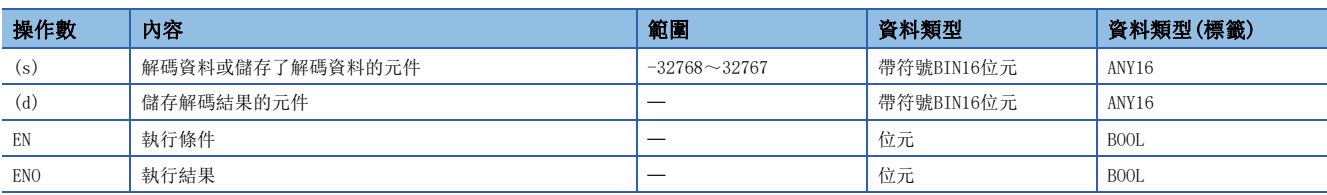

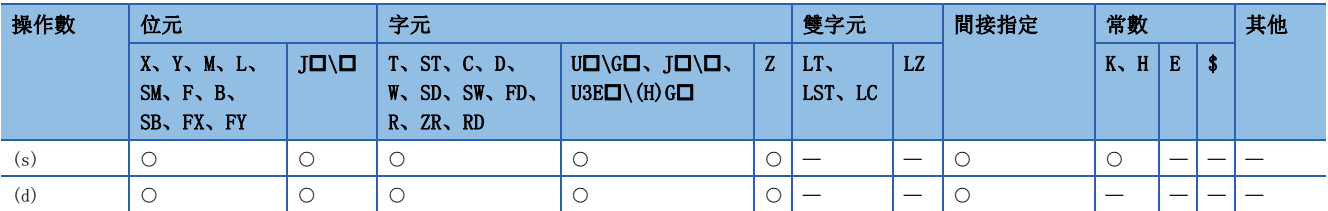

- 將(s)的低位4位元中指定的0~F的資料解碼為7段顯示資料後,儲存到(d)中。
- 位元元件時(d)表示儲存7段顯示資料的起始元件,字元元件中儲存的元件編號如下所示。

### 刚

在位元元件的情況下

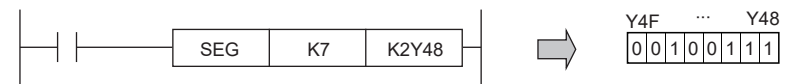

Y48~Y4F在輸出下一個資料之前不變化。

### 例

在字元元件的情況下

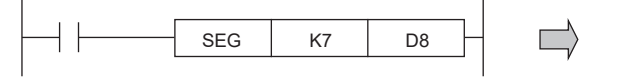

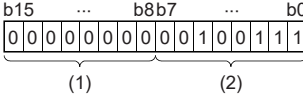

h<sub>8</sub>h<sub>7</sub>

b7 ... b0

(1):高位8位元一定變為0。

(2):向低位8位元儲存7段顯示資料。

• 7段解碼表如下所示。

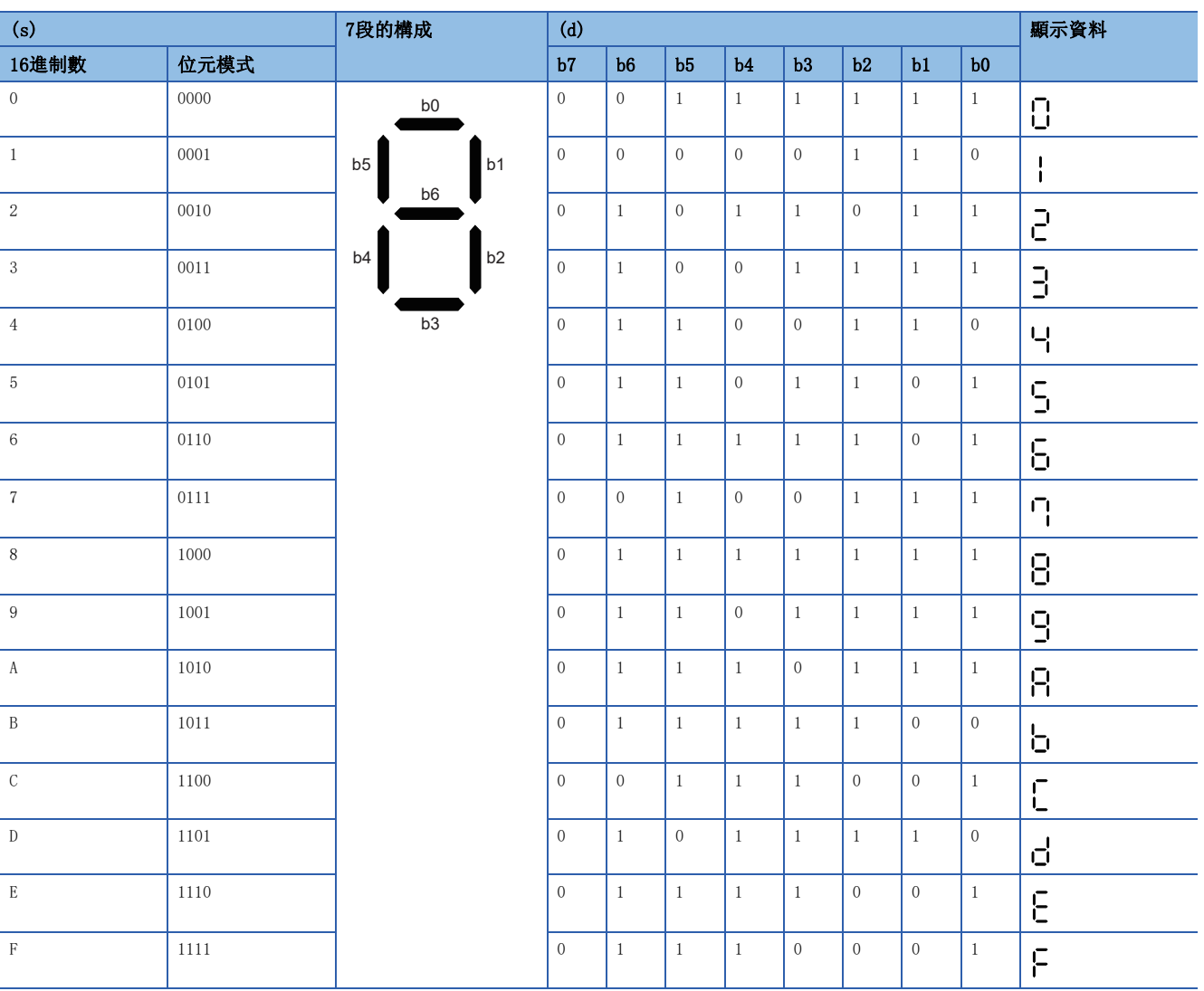

### 出錯

沒有運算出錯。

### BIN16位元資料的4位元分離

### DIS(P)

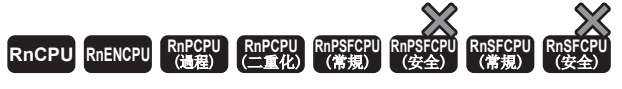

將指定的BIN16位元資料的低位(n)位的資料儲存到指定的元件中。

### 梯形圖  $\parallel$  ST  $\parallel$  ST  $\parallel$  ST  $\parallel$  ST  $\parallel$  ST  $\parallel$  ST  $\parallel$  ST  $\parallel$  ST  $\parallel$  ST  $\parallel$  ST  $\parallel$  ST  $\parallel$  $ENO:=DIS(EN, s, n, d);$  $ENO:=DISP(EN, s, n, d);$  $\Box$  $\Box$  $\Box$  (s)  $\vert$  (d)  $\vert$  (n) FBD/LD  $\overline{C}$ EN ENO

### ■執行條件

n

s d

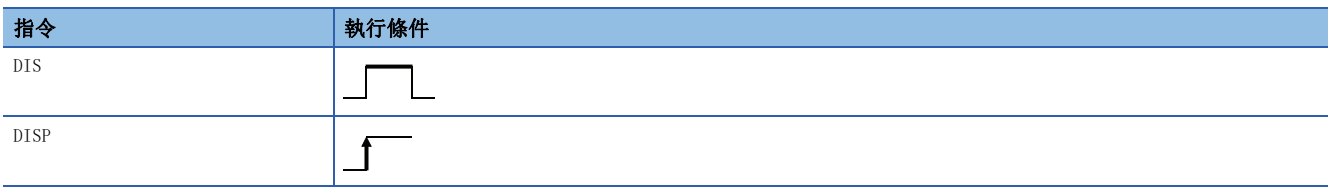

設置數據

### ■內容、範圍、資料類型

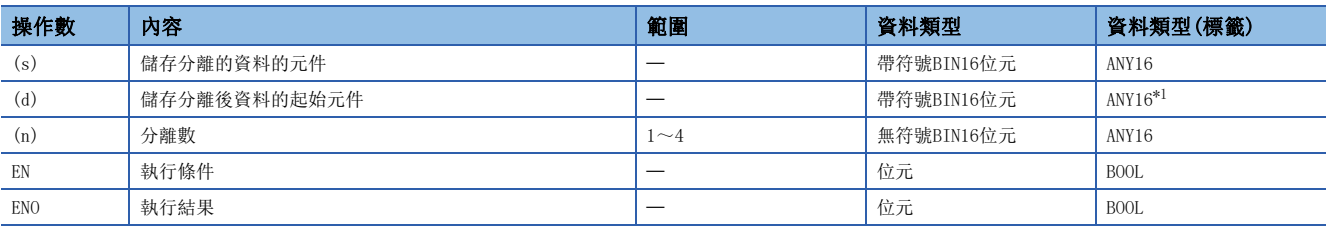

<span id="page-501-0"></span>\*1 在透過標籤進行設定的情況下,應在確保動作所需區域的前提下定義數組,指定該數組型標籤的要素。

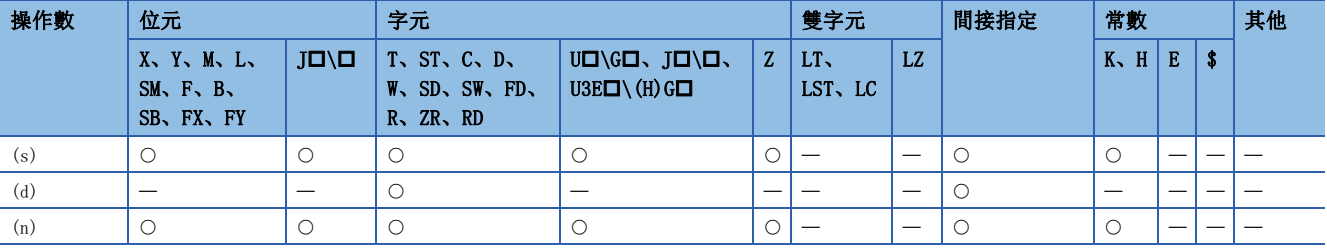

• 將(s)中指定的BIN16位元資料的低位(n)位(1位數4位元)的資料儲存到(d)中指定的元件開始的(n)點的低位4位元中。

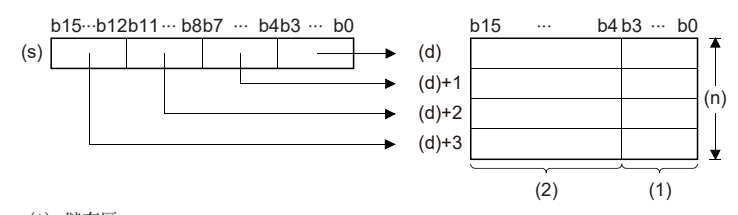

(1) 儲存區 (2) 0被儲存。

- (d)中指定的元件開始的(n)點的高位12位元將變為0。
- (n)可指定1~4。
- 當(n)=0時將變為無處理,(d)的元件開始的(n)點的內容不變化。

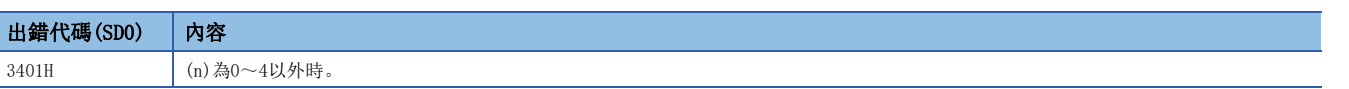

### BIN16位元資料的4位合併

### UNI(P)

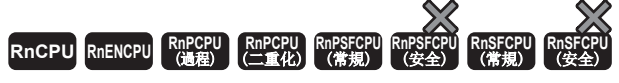

將指定的元件開始的(n)點的BIN16位元資料的低位4位元合併到16位元元件中。

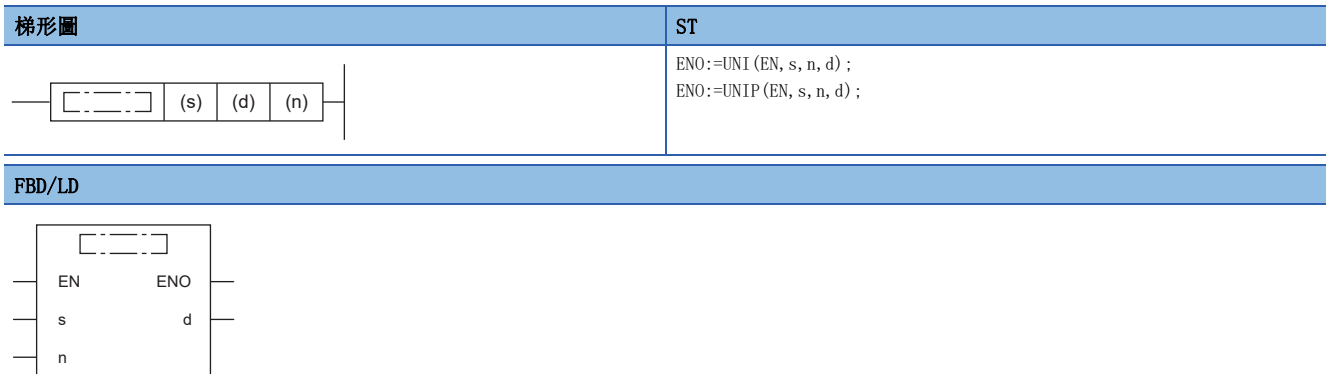

### ■執行條件

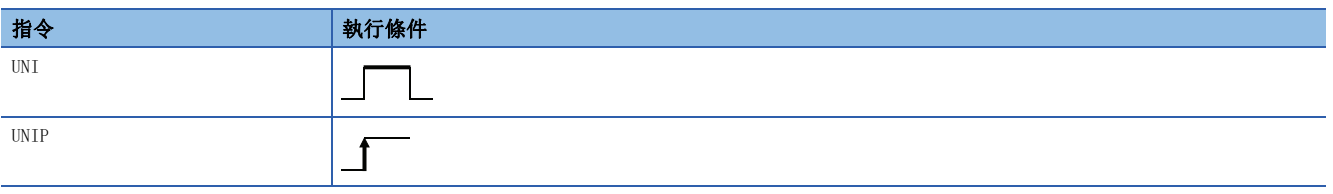

設置數據

### ■內容、範圍、資料類型

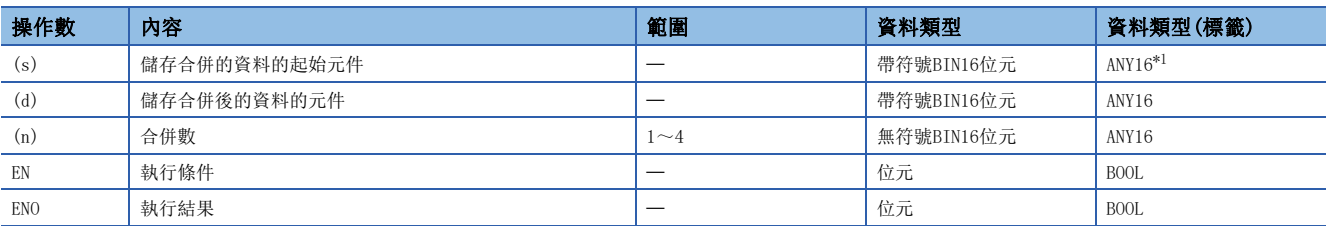

<span id="page-503-0"></span>\*1 在透過標籤進行設定的情況下,應在確保動作所需區域的前提下定義數組,指定該數組型標籤的要素。

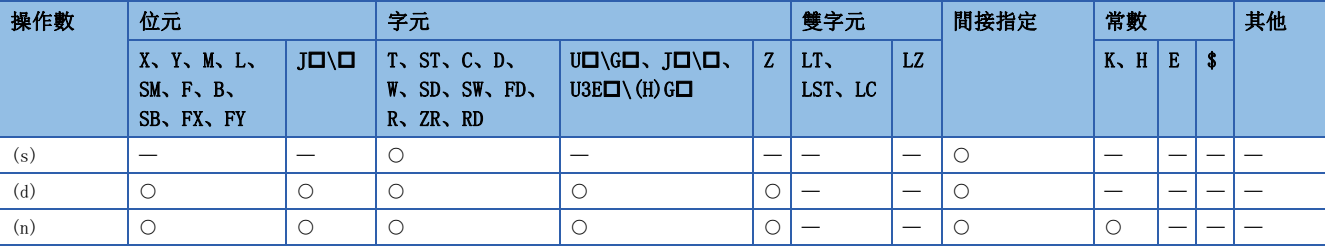
• 將(s)中指定的元件開始的(n)點的BIN16位元資料的低位4位元,合併到(d)中指定的BIN16位元元件中。

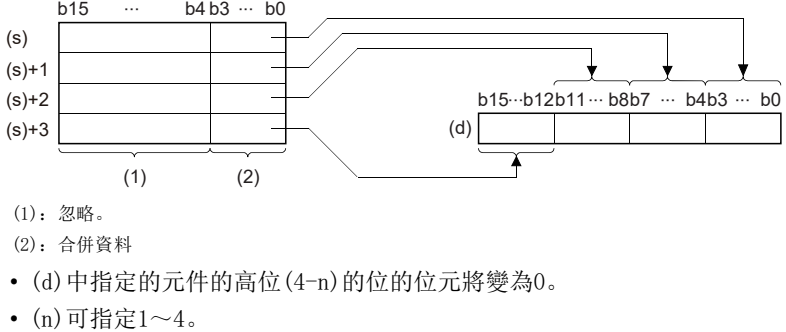

- 
- 當(n)=0時將變為無處理,(d)的元件的內容不變化。

# 出錯

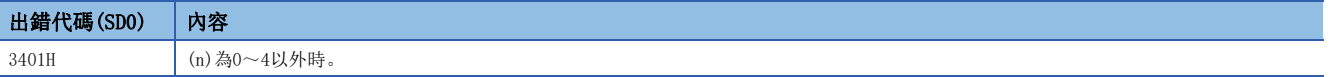

# 任意資料的位分離

# NDIS(P)

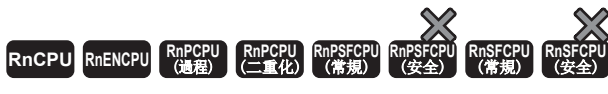

將指定資料的各位逐個分離為任意的位。

### 梯形圖  $\parallel$  ST  $\parallel$  ST  $\parallel$  ST  $\parallel$  ST  $\parallel$  ST  $\parallel$  ST  $\parallel$  ST  $\parallel$  ST  $\parallel$  ST  $\parallel$  ST  $\parallel$  ST  $\parallel$

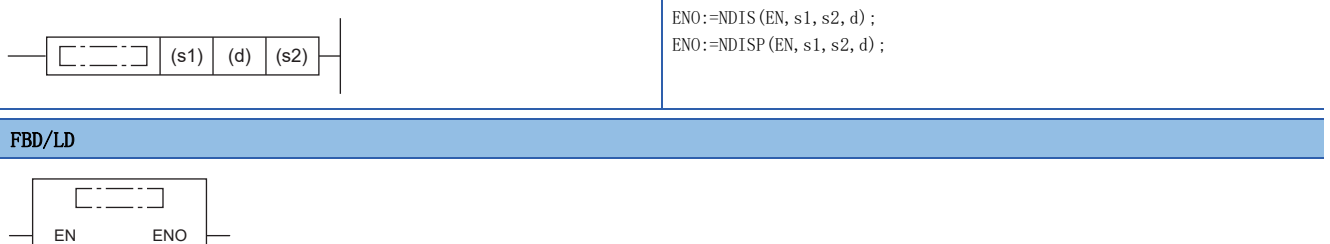

# ■執行條件

s2

s1 d

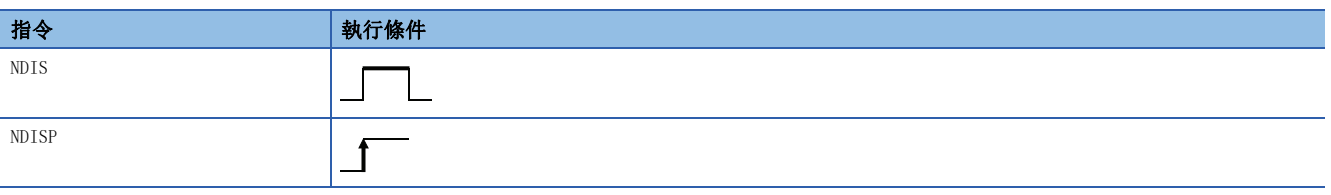

設置數據

# ■內容、範圍、資料類型

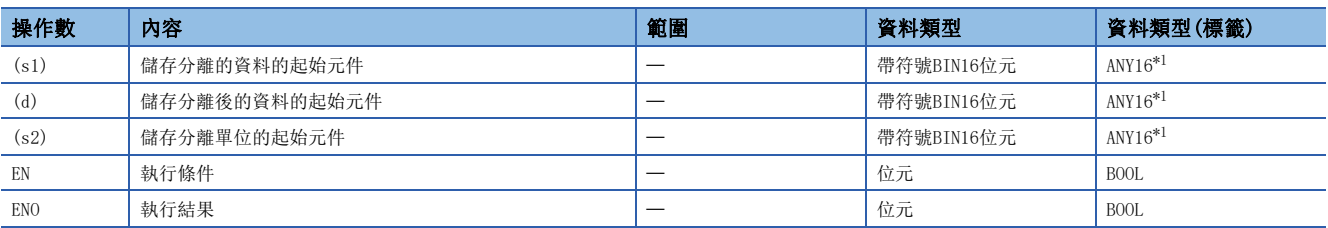

<span id="page-505-0"></span>\*1 在透過標籤進行設定的情況下,應在確保動作所需區域的前提下定義數組,指定該數組型標籤的要素。

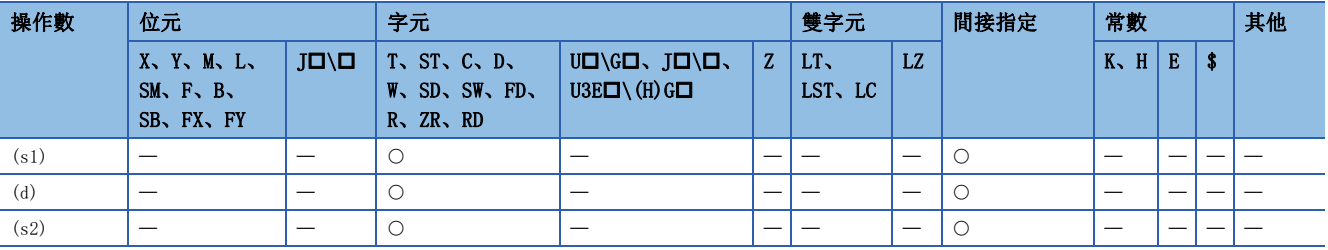

 • 將(s1)中指定的元件編號及其以後儲存的資料的各位元按(s2)中指定的位元分離後,儲存到(d)中指定的元件編號及其以 後。

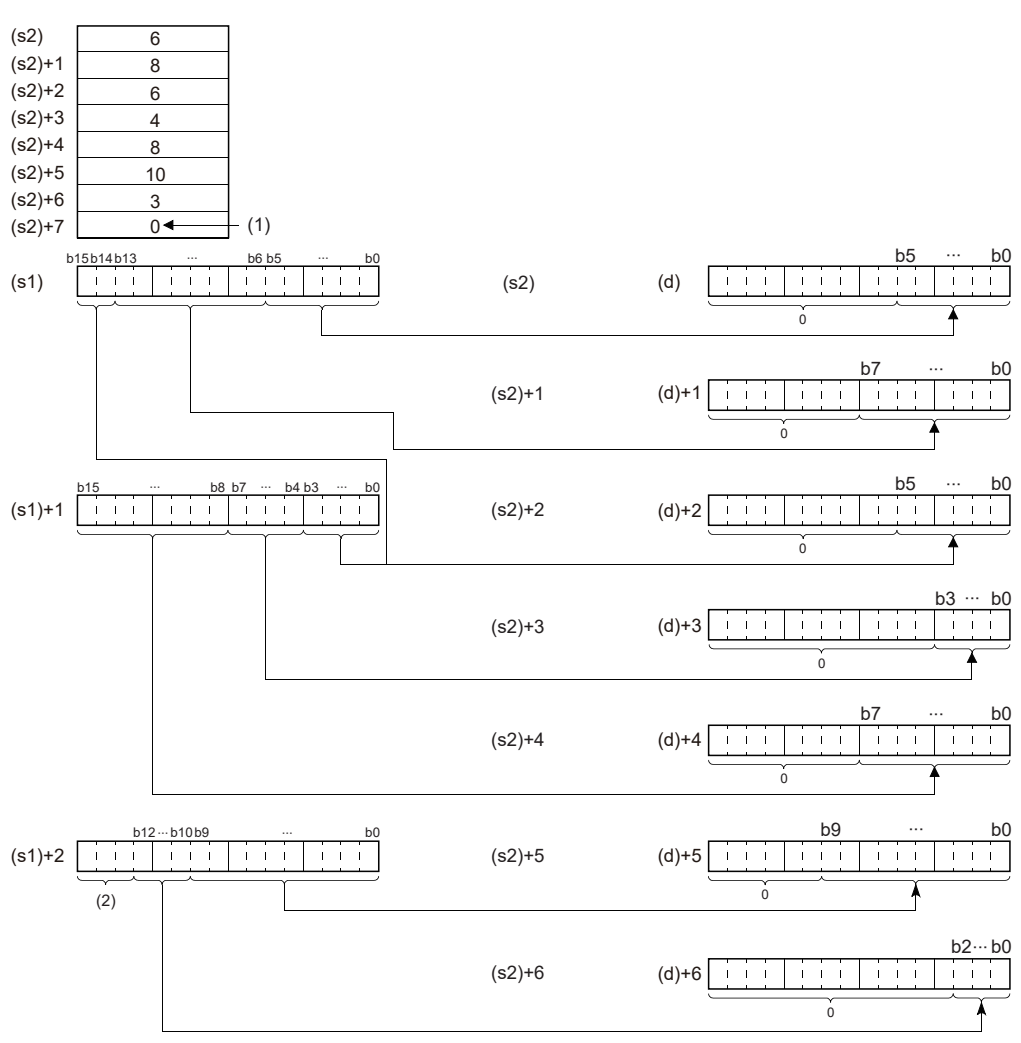

 $(s2) \sim (s2)+6$ :  $(s2) \sim (s2)+6$ 的指定位元分

(1):設定結束指定

(2):忽略。

- (s2)中指定的分離位數可在1~16位元的範圍內指定。
- 將從透過(s2)指定的元件編號開始至儲存了"0"的元件編號為止作為分離位元數處理。
- 應避免分離的資料的元件範圍((s1)~(s1)的結束範圍)與儲存分離後的資料的元件範圍((d)~(d)的結束範圍)重複。在重複 的情況下,可能無法獲得正確的運算結果。
- (s1)、(s2)、(d)中指定的元件編號應避免重複。

### 出錯

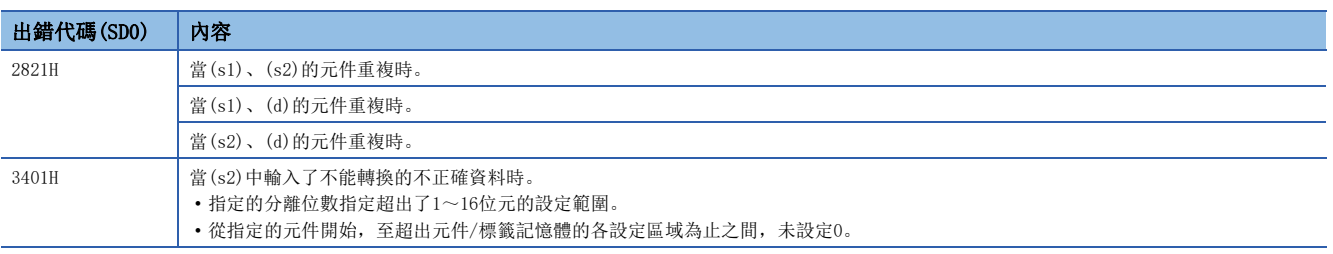

# 任意資料的位元合併

# NUNI(P)

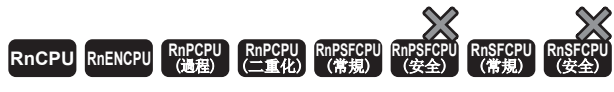

將指定資料的各位元逐個合併為任意的位元。

### 梯形圖  $\parallel$  ST  $\parallel$  ST  $\parallel$  ST  $\parallel$  ST  $\parallel$  ST  $\parallel$  ST  $\parallel$  ST  $\parallel$  ST  $\parallel$  ST  $\parallel$  ST  $\parallel$  ST  $\parallel$

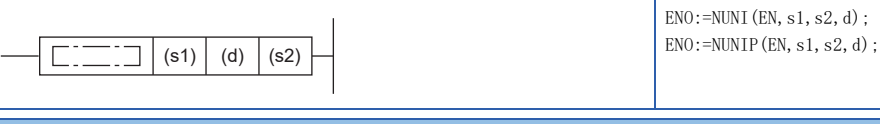

### FBD/LD

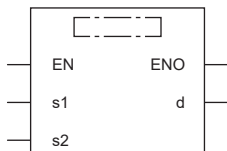

# ■執行條件

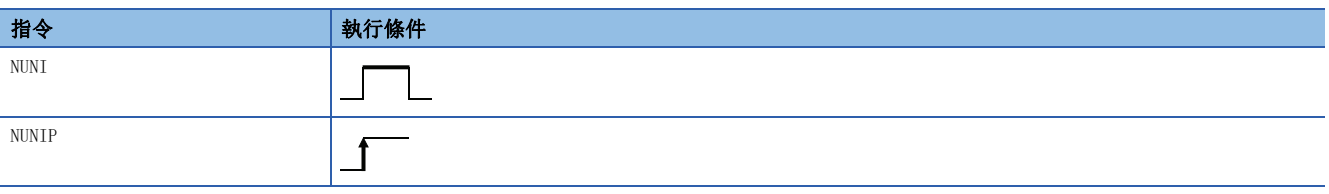

設置數據

## ■內容、範圍、資料類型

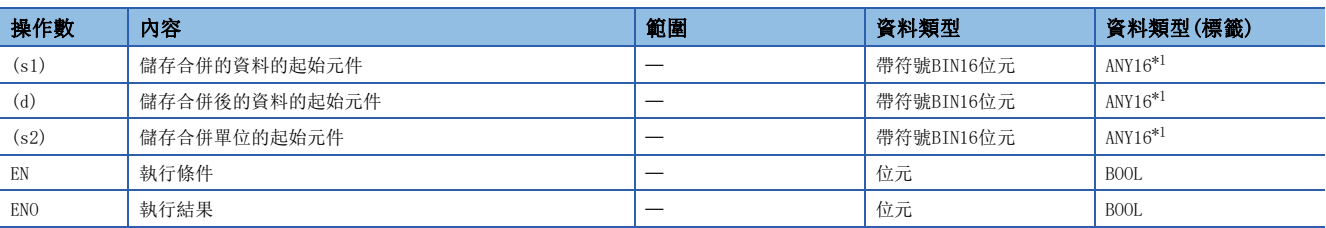

<span id="page-507-0"></span>\*1 在透過標籤進行設定的情況下,應在確保動作所需區域的前提下定義數組,指定該數組型標籤的要素。

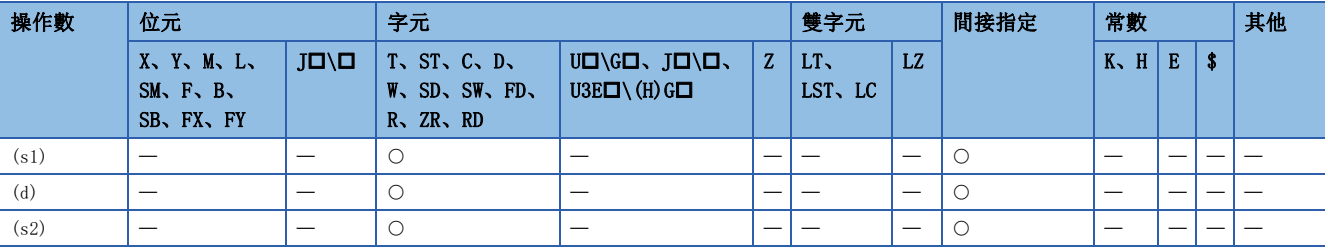

 • 將(s1)中指定的元件編號及其以後中儲存的資料的各位元按(s2)中指定的位元合併後,儲存到(d)中指定的元件編號及其以 後。

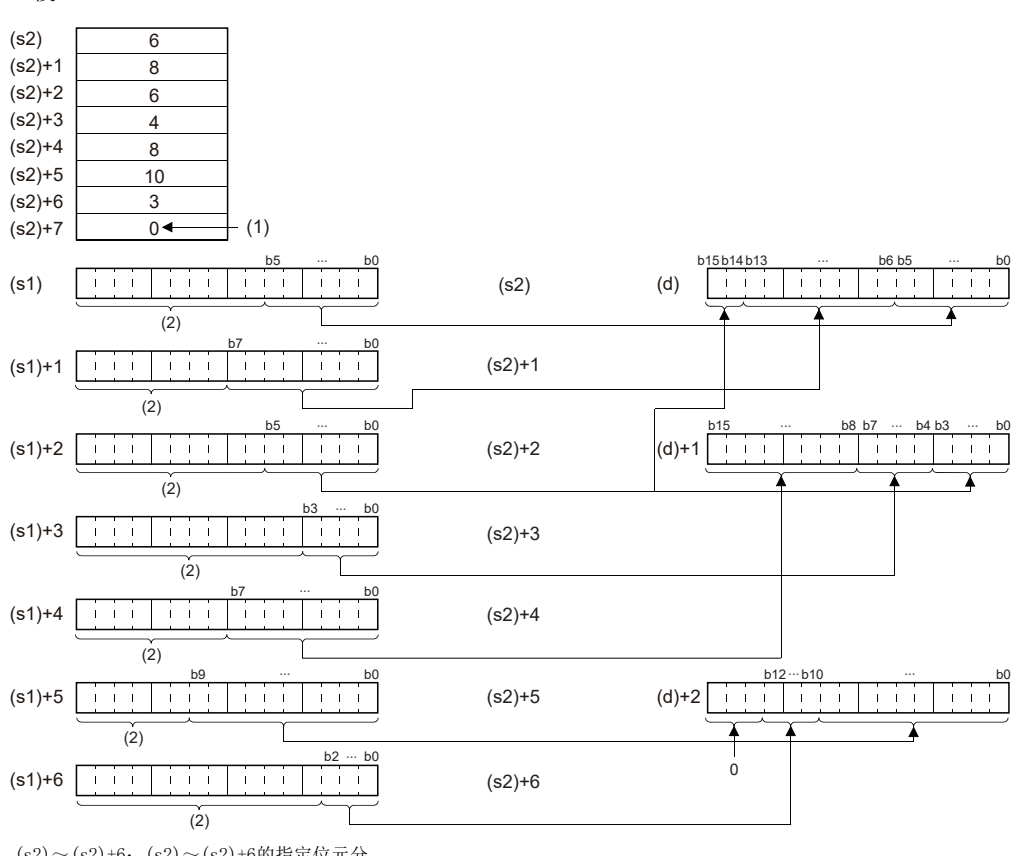

 $(s2) \sim (s2)+6$ :  $(s2) \sim (s2)+6$ 的指定位元分

(1):設定結束指定 (2):忽略。

- (s2)中指定的合併位元數可以在1~16位元的範圍內指定。
- 將從透過(s2)指定的元件編號開始至儲存了"0"的元件編號為止作為合併位元數處理。
- 合併的資料的元件範圍((s1)~(s1)的結束範圍)與儲存合併後的資料的元件範圍((d)~(d)的結束範圍)應避免重複。在重複 的情況下,可能無法獲得正確的運算結果。
- (s1)、(s2)、(d)中指定的元件編號應避免重複。

### 出錯

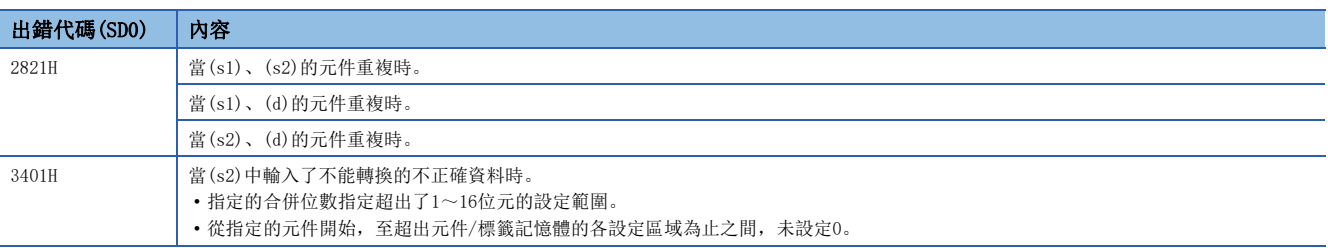

# 字節單位資料分離

# WTOB(P)

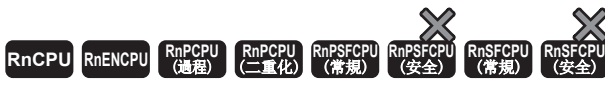

將BIN16位元資料分離為(n)字節。

# 梯形圖  $\parallel$  ST  $\parallel$  ST  $\parallel$  ST  $\parallel$  ST  $\parallel$  ST  $\parallel$  ST  $\parallel$  ST  $\parallel$  ST  $\parallel$  ST  $\parallel$  ST  $\parallel$  ST  $\parallel$  $\vert \Box \Box \Box \vert$  (s)  $\vert$  (d)  $\vert$  (n)

 $ENO:$  =WTOB(EN, s, n, d);  $ENO$ :=WTOBP(EN, s, n, d);

### FBD/LD

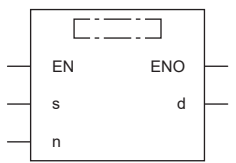

# ■執行條件

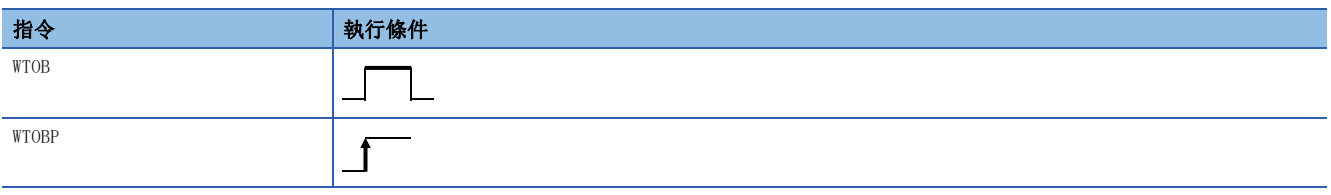

設置數據

## ■內容、範圍、資料類型

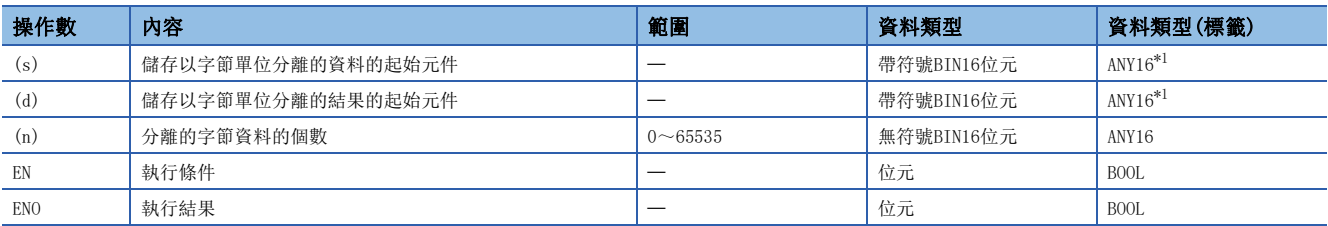

<span id="page-509-0"></span>\*1 在透過標籤進行設定的情況下,應在確保動作所需區域的前提下定義數組,指定該數組型標籤的要素。

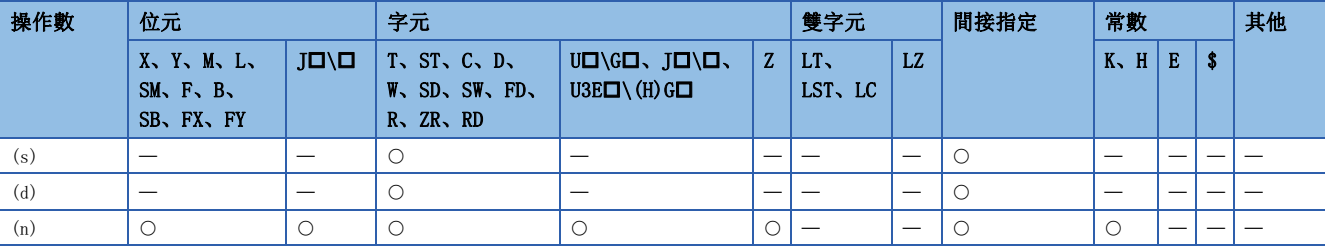

• 將(s)中指定的元件編號及其以後中儲存的BIN16位元資料分離為(n)字節後,儲存到(d)中指定的元件編號以後。

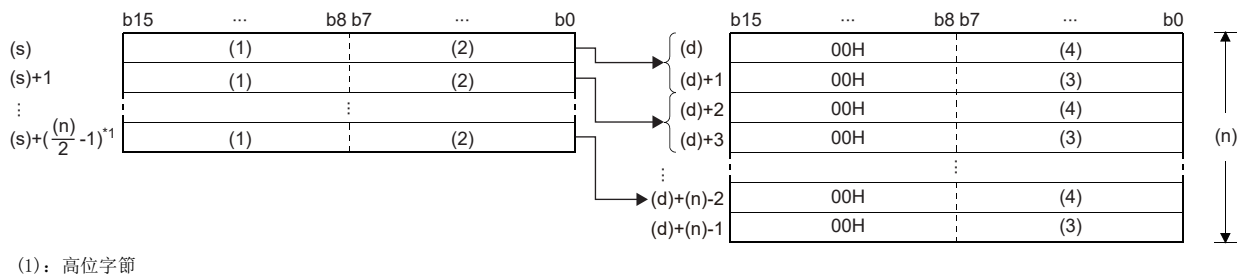

- (2):低位字節
- (3):高位字節的資料
- (4):低位字節的資料

\*1 小數點以下進位。

### 例

在(n)=5的情況下,將(s)~(s)+2的低位8位元為止的資料儲存到(d)~(d)+4中。

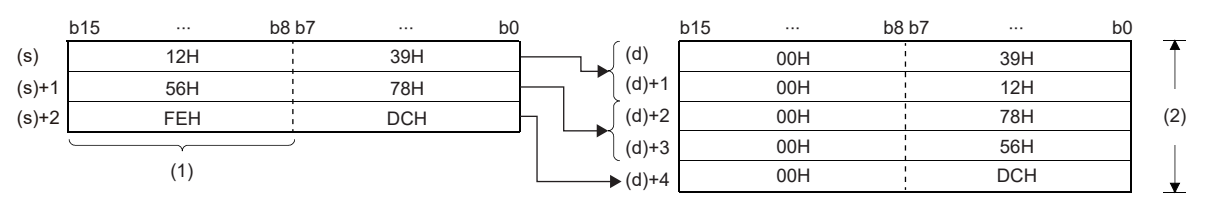

(1):(n)=5時,忽略。

 $(2)$ : (n)=5時

• 透過在(n)中設定字節數,(s)中指定的BIN16位元資料的範圍及儲存(d)中指定的字節資料的元件的範圍將被自動確定。

- 在(n)中指定的字節數為0的情況下,不進行處理。
- (d)中指定的字節資料儲存元件的高位8位元中將被自動儲存00H。

# 例

在將D12~D14儲存到D11~D16的低位8位元中的情況下

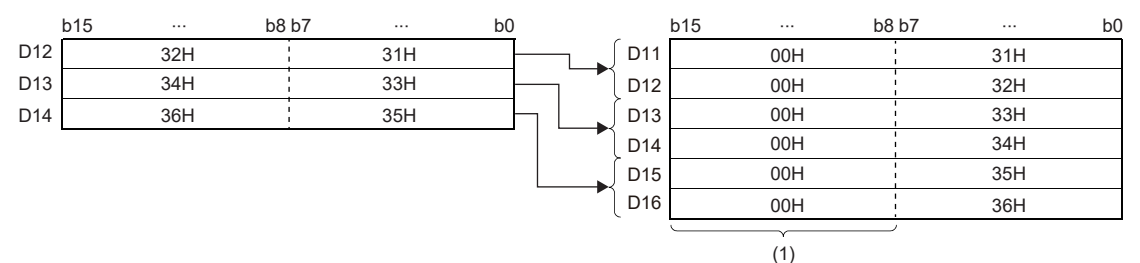

(1):自動儲存00H。

• 即使儲存了分離的資料的元件範圍與儲存分離後資料的元件範圍重複的情況下,也將作為正常處理。

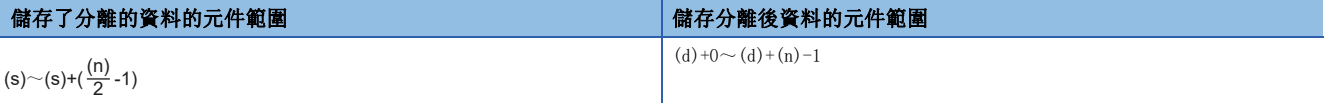

### 出錯

# 字節單位資料合併

# BTOW(P)

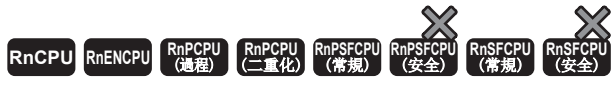

將BIN16位元資料的低位8位元合併為字元單位。

### 梯形圖  $\parallel$  ST  $\parallel$  ST  $\parallel$  ST  $\parallel$  ST  $\parallel$  ST  $\parallel$  ST  $\parallel$  ST  $\parallel$  ST  $\parallel$  ST  $\parallel$  ST  $\parallel$  ST  $\parallel$

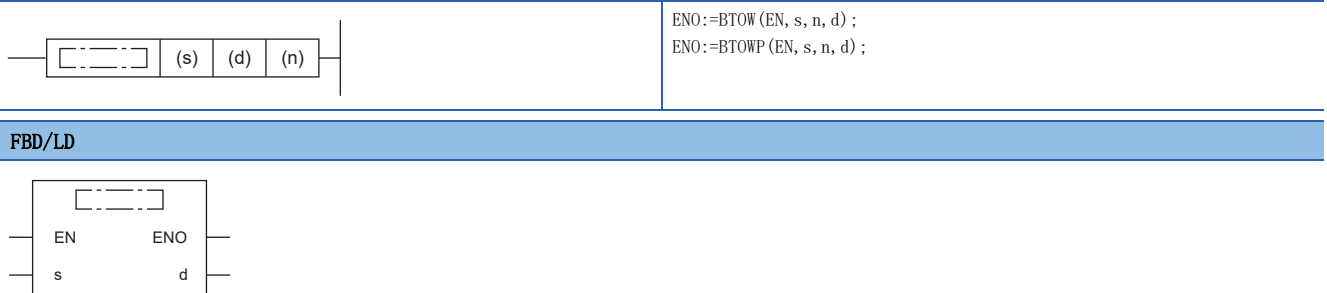

## ■執行條件

n

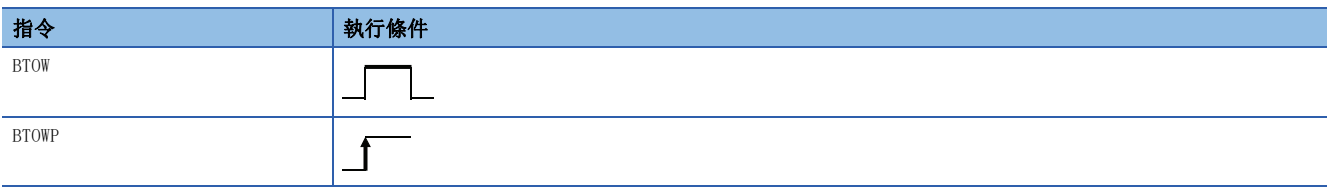

設置數據

## ■內容、範圍、資料類型

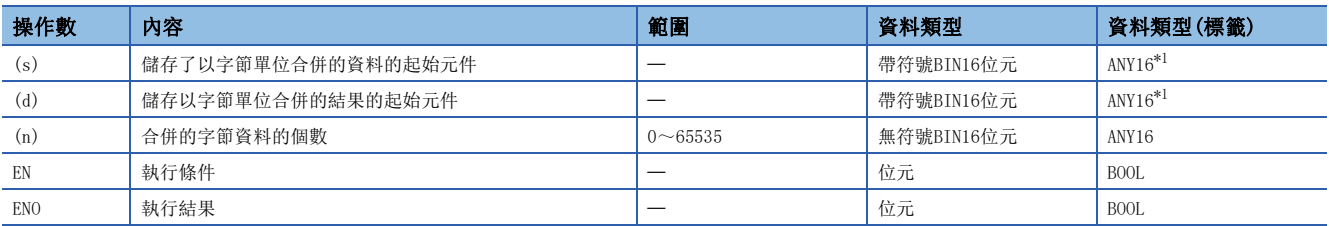

<span id="page-511-0"></span>\*1 在透過標籤進行設定的情況下,應在確保動作所需區域的前提下定義數組,指定該數組型標籤的要素。

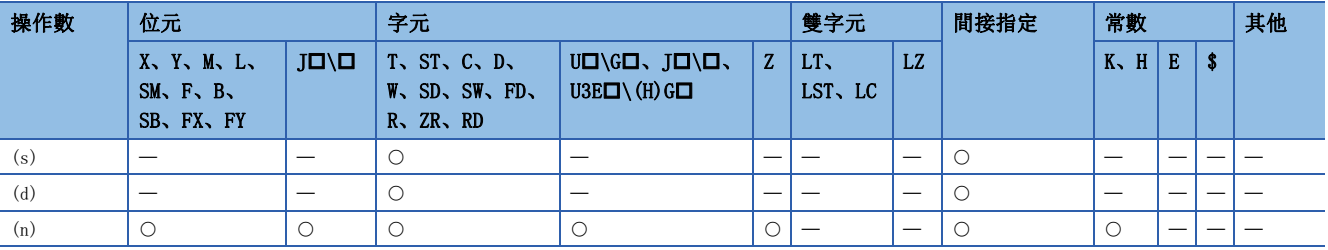

- 將(s)中指定的元件編號及其以後中儲存的(n)字的BIN16位元資料的低位8位元合併為字單位後,儲存到(d)中指定的元件編 號以後。
- (s)中指定的元件編號及其以後中儲存的(n)字的資料的高位8位元將被忽略。此外,在(n)為奇數的情況下,儲存了第(n)字 節的資料的元件的高位8位元中將儲存0。

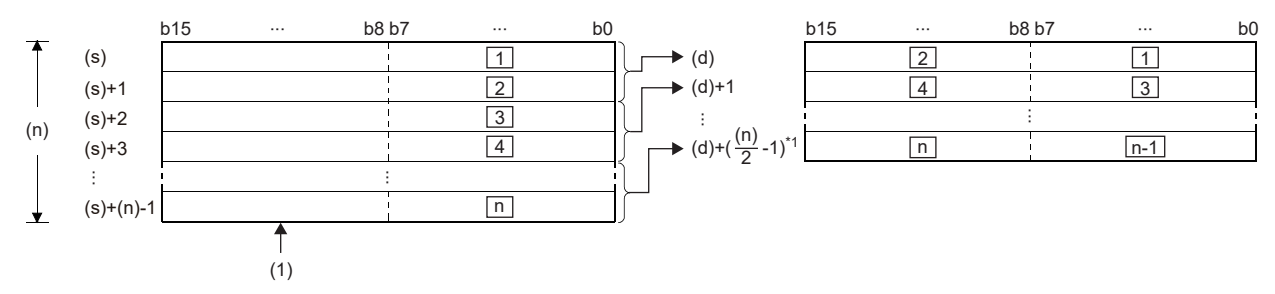

口: 第口字節的資料

(1) 忽略高位字節。

\*1 小數點以下進位。

## श्चि

在(n)=5的情況下,將(s)~(s)+4的低位8位元為止的資料合併後儲存到(d)~(d)+2中。

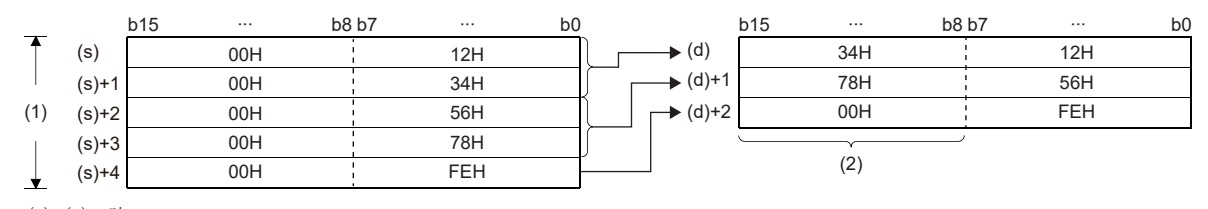

(1) (n)=5時 (2) 00H被儲存。

- 透過在(n)中設定字節數,(s)中指定的字節資料的範圍及儲存(d)中指定的合併資料的元件的範圍將被自動確定。
- 在(n)中指定的字節數為0的情況下,不進行處理。
- (s)中指定的字節資料儲存元件的高位8位元將被忽略、低位8位元將成為對象。
- 即使儲存有合併的資料的元件範圍與儲存合併後的資料的元件範圍重複的情況下,也將被作為正常處理。

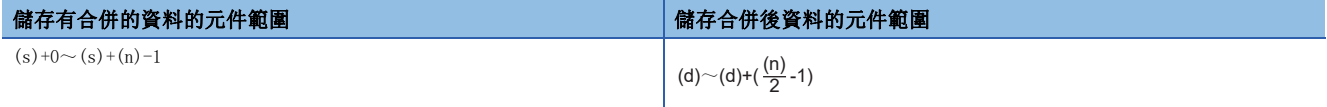

### $|\n|$

在將D11~D16的低位8位元儲存到D12~D14中的情況下

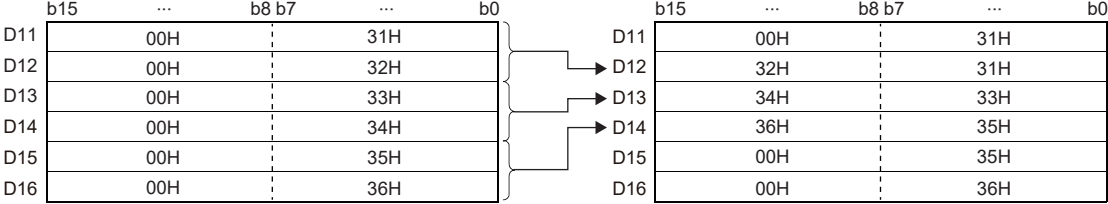

### 出錯

# BIN16位元資料傳送

# MOV(P)

# RnCPU RnENCPU RnPCPU RnPSPU RnPSFCPU RnPSFCPU RnSFCPU RnSFCPU<br>(第規) (学全)

傳送指定的元件的BIN16位元資料。

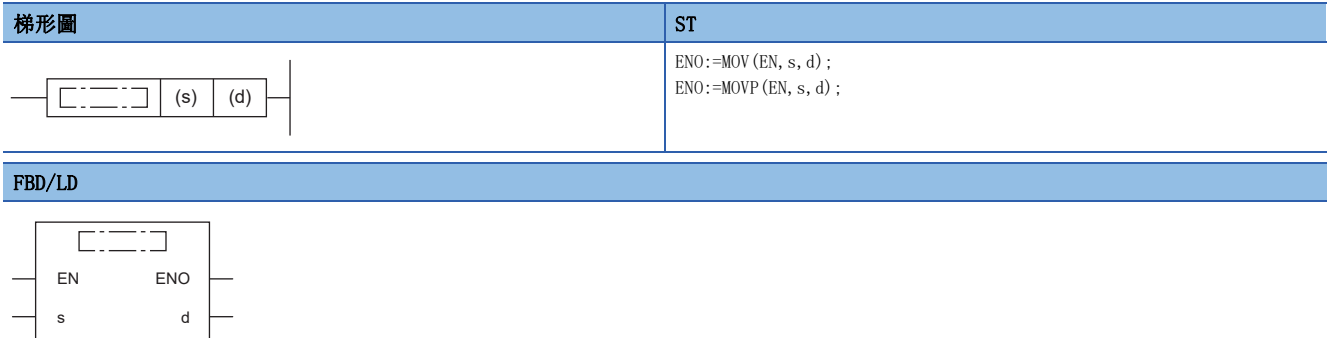

### ■執行條件

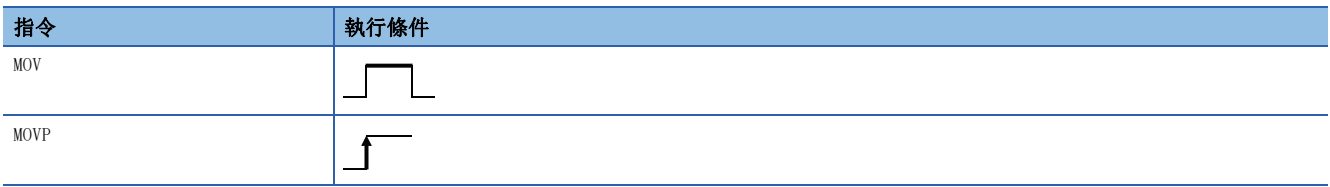

設置數據

# ■內容、範圍、資料類型

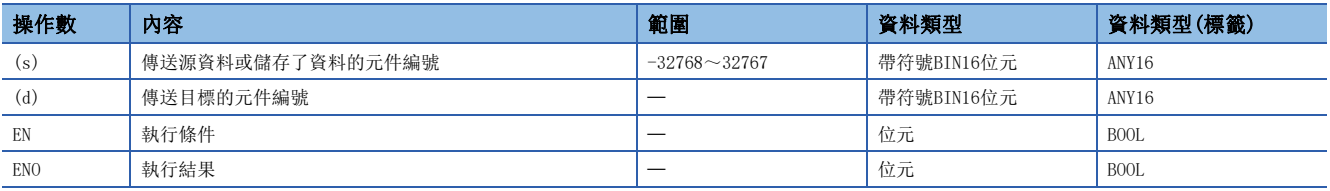

• 在SIL2過程CPU及安全CPU的安全程式中,只能使用上述資料類型的安全元件及安全標籤。

### ■可使用的元件

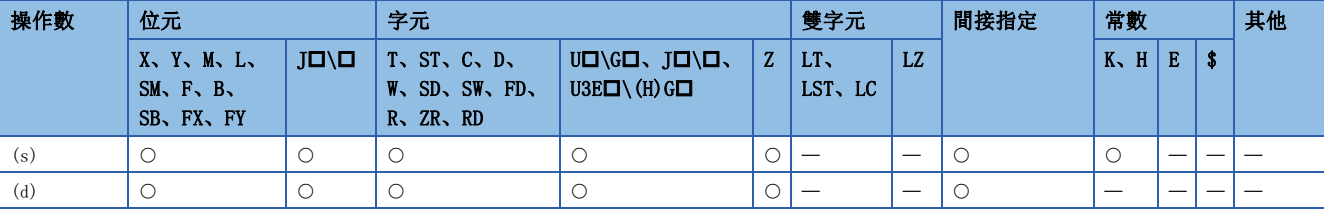

• 在SIL2過程CPU及安全CPU的安全程式中,只能使用下述安全元件及常數。

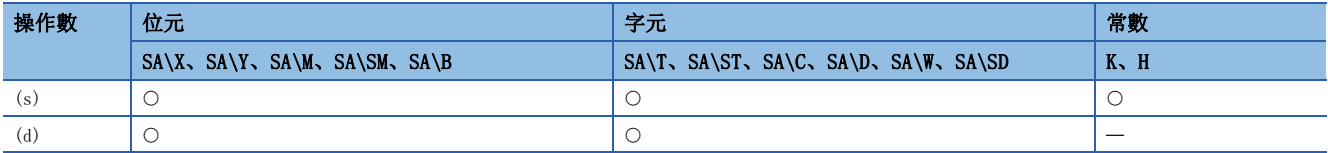

- 將(s)中指定的BIN16位元資料傳送到(d)中指定的元件。
- 在(s)為進行了位指定的位元元件的情況下,位指定中指定的位元將成為傳送的對象。傳送對象以外的位元中將被作為指定 了0而進行傳送。

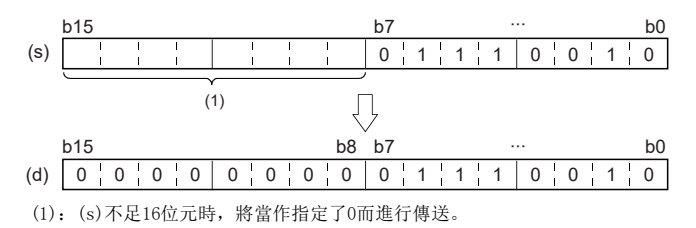

出錯

# BIN32位元資料傳送

# DMOV(P)

# **RnCPU RnENCPU RnPCPU RnPCPU RnPSFCPU RnPSFCPU RnSFCPU RnSFCPU** 䙾〻 Ҽ䟽ॆ ᑨ㾿 ᆹޘ ᑨ㾿 ᆹޘ

傳送指定的元件的BIN32位元資料。

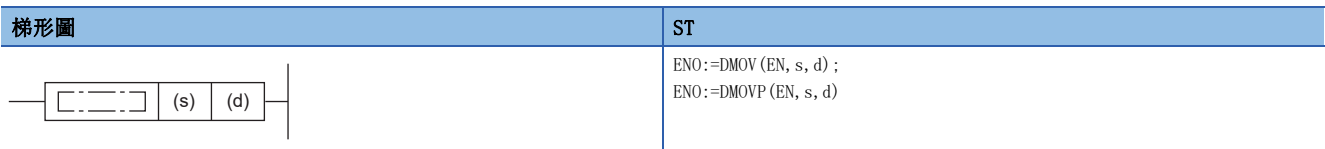

### FBD/LD

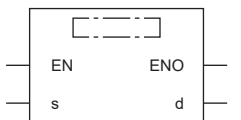

## ■執行條件

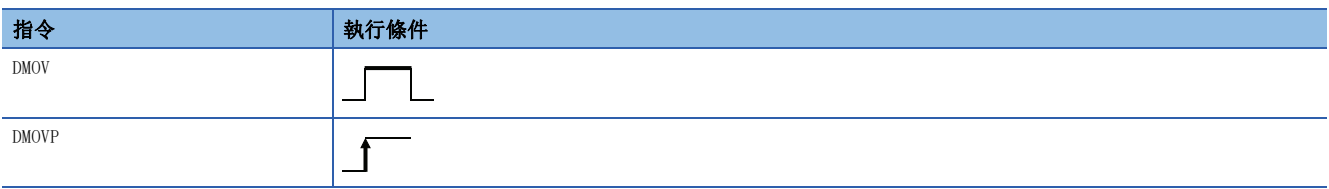

### 設置數據

# ■內容、範圍、資料類型

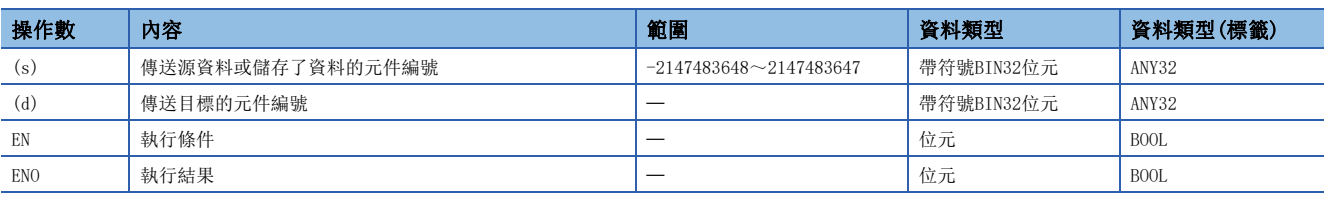

• 在SIL2過程CPU及安全CPU的安全程式中,只能使用上述資料類型的安全元件及安全標籤。

### ■可使用的元件

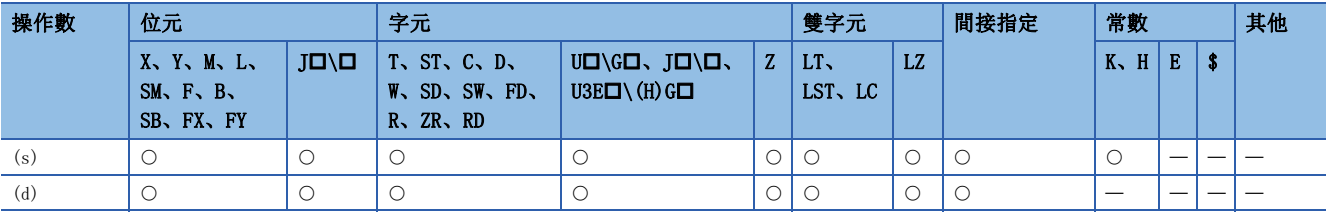

• 在SIL2過程CPU及安全CPU的安全程式中,只能使用下述安全元件及常數。

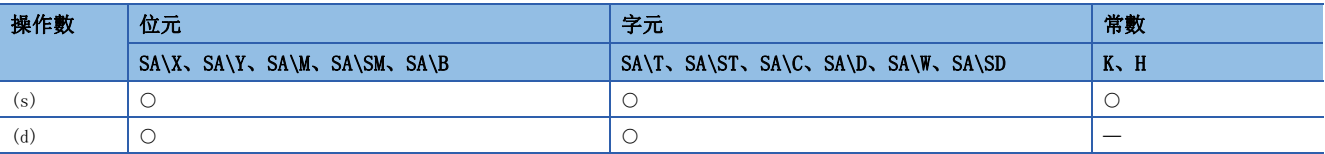

- 將(s)中指定的BIN32位元資料傳送到(d)中指定的元件。
- 在(s)為進行了位指定的位元元件的情況下,位指定中指定的位元將成為傳送的對象。傳送對象以外的位元中將被作為指定 了0而進行傳送。

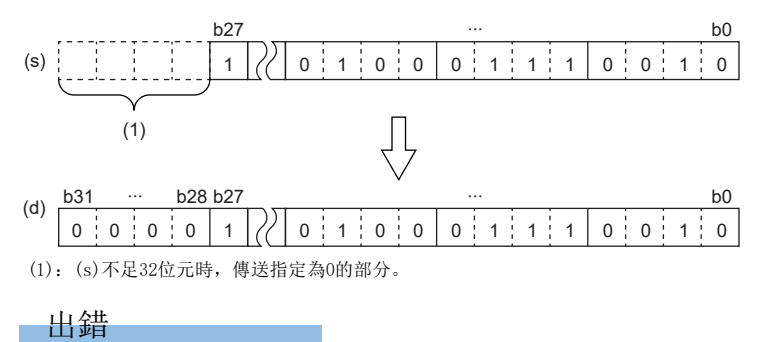

沒有運算出錯。

6

# BIN16位元資料否定傳送

# $CML(P)$

# **RnCPU RnENCPU RnPCPU RnPCPU RnPSFCPU RnPSFCPU RnSFCPU RnSFCPU** 䙾〻 Ҽ䟽ॆ ᑨ㾿 ᆹޘ ᑨ㾿 ᆹޘ

對指定的BIN16位元資料執行逐位反轉後進行傳送。

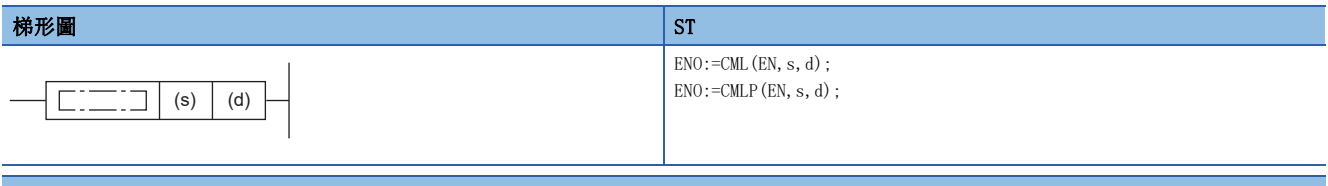

### FBD/LD

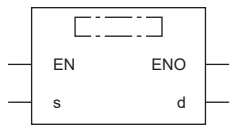

# ■執行條件

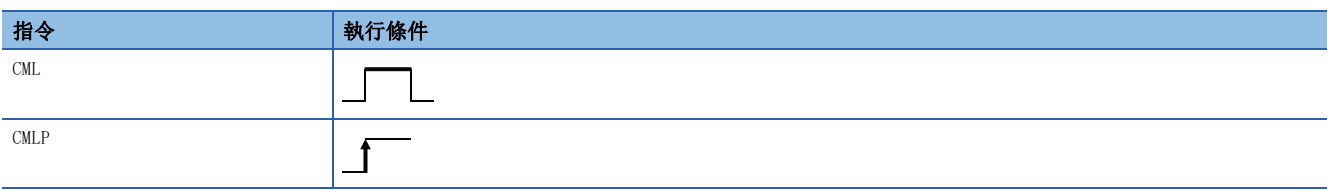

設置數據

## ■內容、範圍、資料類型

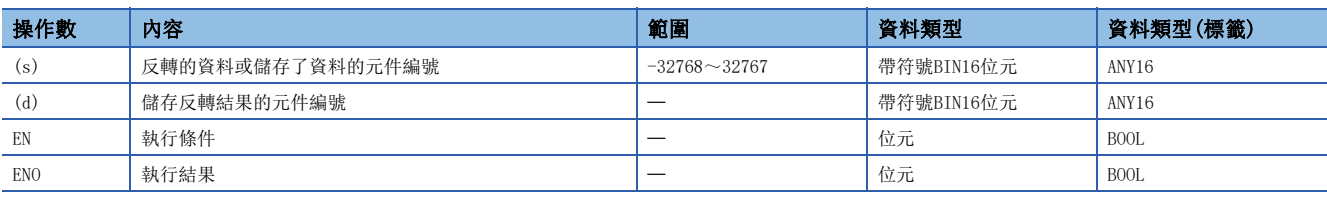

• 在SIL2過程CPU及安全CPU的安全程式中,只能使用上述資料類型的安全元件及安全標籤。

# ■可使用的元件

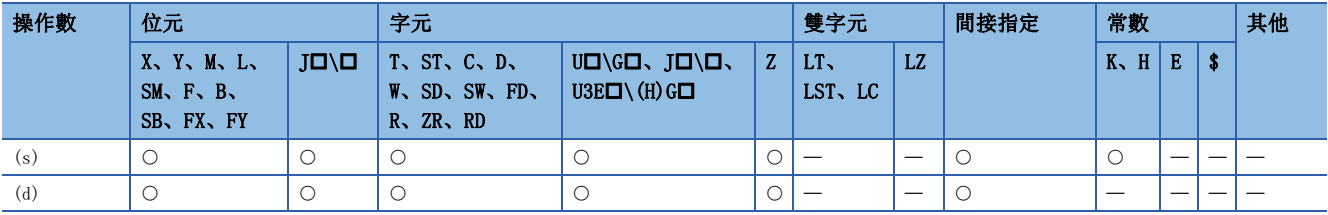

• 在SIL2過程CPU及安全CPU的安全程式中,只能使用下述安全元件及常數。

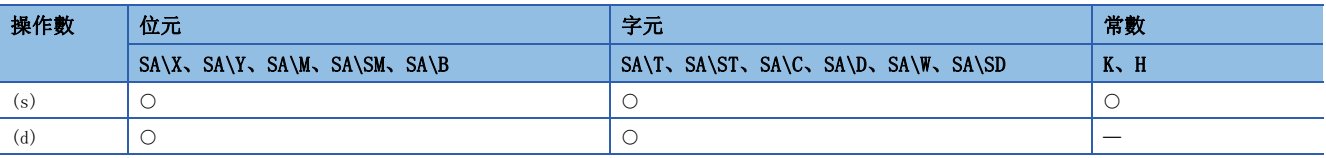

- 將(s)中指定的BIN16位元資料進行逐位反轉,將其結果傳送到(d)中指定的元件中。
- 在(s)為位指定的位元元件的情況下,位指定中指定的位元將成為對象。在對象以外的位元中,反轉指定為0的部分後進行傳 送。

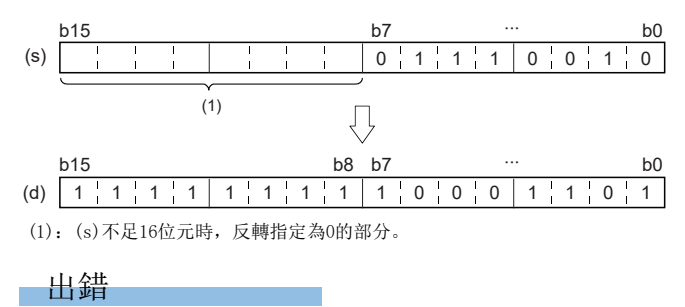

# BIN32位元資料否定傳送

# DCML(P)

# **RnCPU RnENCPU RnPCPU RnPCPU RnPSFCPU RnPSFCPU RnSFCPU RnSFCPU** 䙾〻 Ҽ䟽ॆ ᑨ㾿 ᆹޘ ᑨ㾿 ᆹޘ

對指定的BIN32位元資料執行逐位反轉後進行傳送。

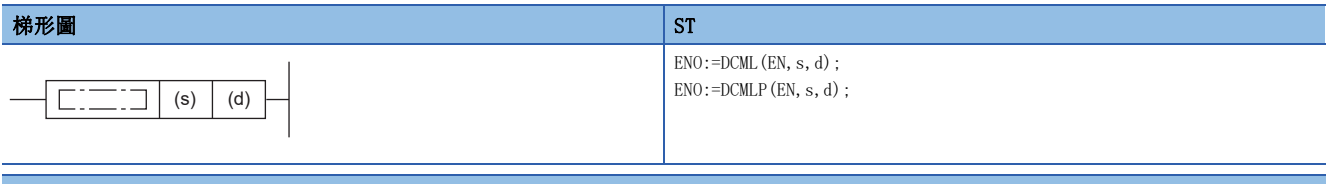

### FBD/LD

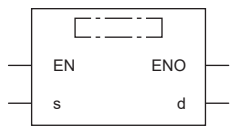

# ■執行條件

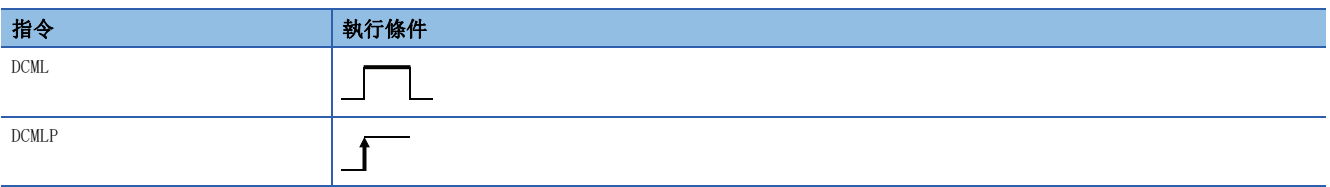

### 設置數據

### ■內容、範圍、資料類型

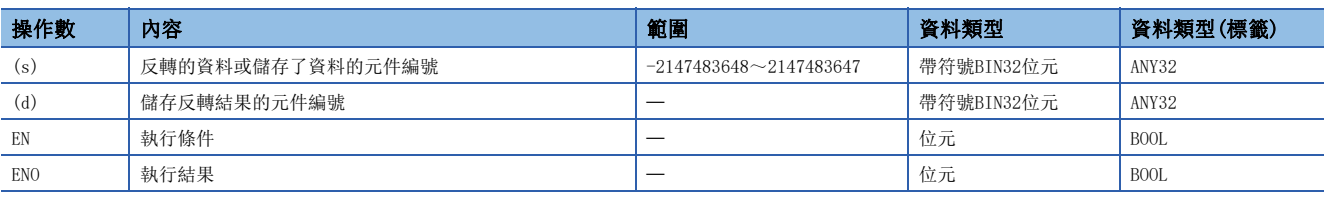

• 在SIL2過程CPU及安全CPU的安全程式中,只能使用上述資料類型的安全元件及安全標籤。

# ■可使用的元件

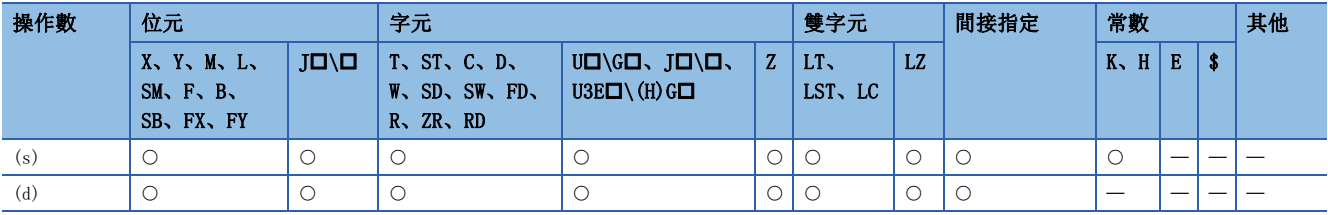

• 在SIL2過程CPU及安全CPU的安全程式中,只能使用下述安全元件及常數。

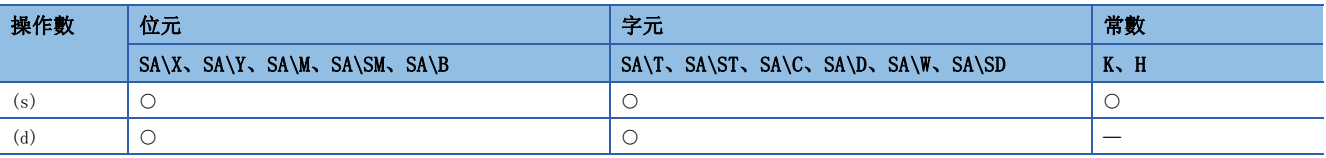

- 對(s)中指定的BIN32位元資料進行逐位反轉後,將其結果傳送到(d)中指定的元件。
- 在(s)為位指定的位元元件的情況下,位指定中指定的位元將成為對象。在對象以外的位元中,反轉指定為0的部分後進行傳 送。

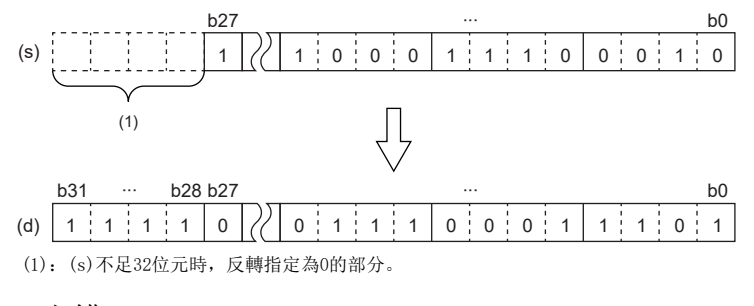

出錯

# 位移動

# SMOV(P)

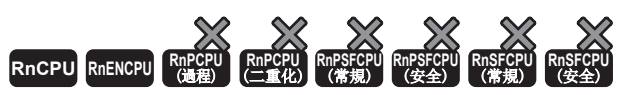

• R00CPU、R01CPU、R02CPU沒有版本的限制。

• RnCPU(R00CPU、R01CPU、R02CPU除外)、RnENCPU可以在韌體版本為"17"及其以後的版本使用。工程工具可以在版本為"1.020W"及其以後的版本使用。

### 以位為單位(4位元)分配/合成資料。

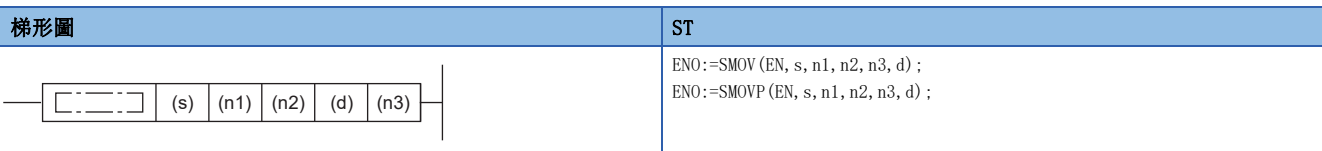

### FBD/LD

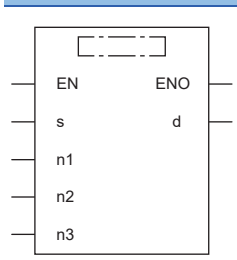

# ■執行條件

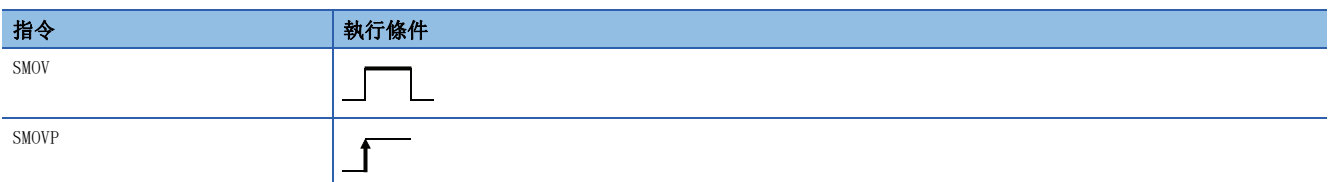

### 設置數據

# ■內容、範圍、資料類型

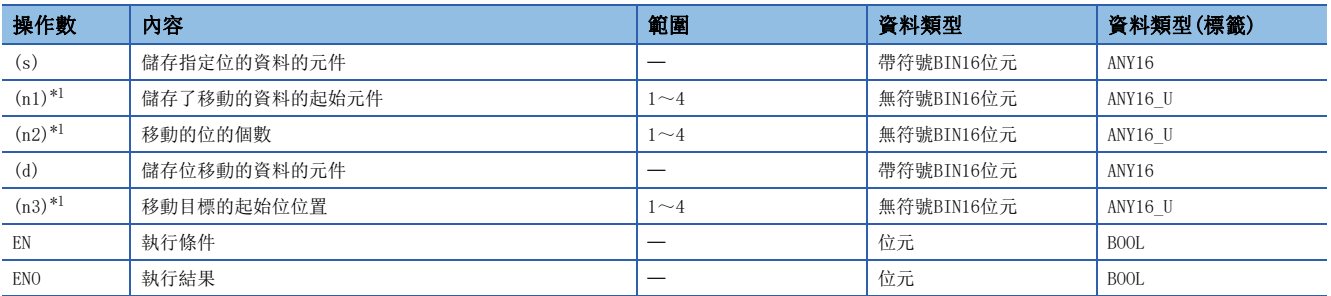

<span id="page-521-0"></span>\*1 應設定成(n2) $\leq$ (n1)、(n2) $\leq$ (n3)。

# ■可使用的元件

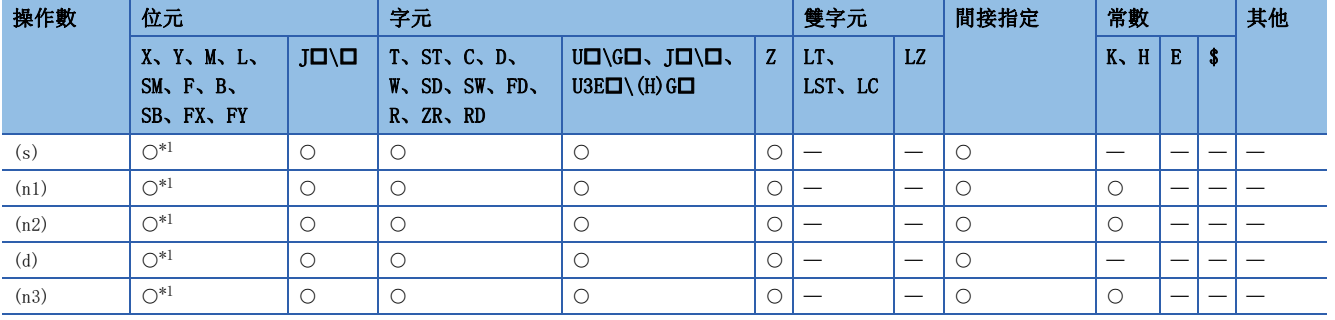

<span id="page-522-0"></span>\*1 不能使用FX、FY。

### 功能

• SM773(SMOV指令 BCD更改禁止標誌)為OFF的情況下,將(s)與(d)的內容轉換(0000~9999)為4位的BCD,將第(n1)位的低位 (n2)位以(d)'的第(n3)位為起始傳送(合成)後,轉換為BIN,並儲存至(d)。

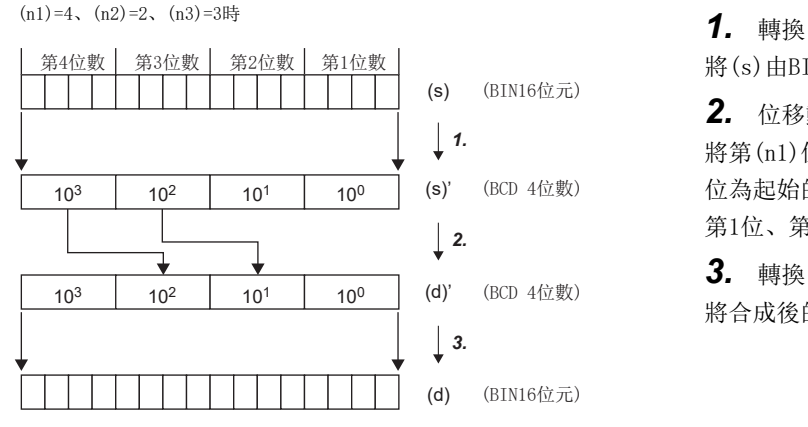

將(s)由BIN→BCD進行轉換。

### *2.* 位移動

將第(n1)位的低位(n2)位數傳送(合成)至以(d)'的第(n3) 位為起始的(n2)位。如左圖所示,從(s)'傳送時,(d)'的 第1位、第4位不受影響。

### *3.* 轉換

將合成後的資料(BCD)轉換為BIN, 儲存至(d)。

 • SM773為ON時,不進行 BINBCD轉換,以4位元單位進行位移動。  $(n1)=4$ ,  $(n2)=2$ ,  $(n3)=3$ 時

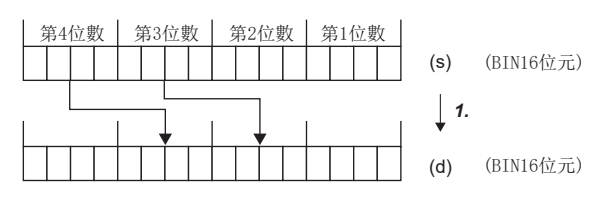

傳送(合成)第(n1)×4位的低位(n2)×4位元分、(d)的(n3)×4 位元的地位(n2)4位元分。如左圖所示,從(s)傳送時, (d)的第1位、第4位不受影響。

• 在(n1)中使用了位元的位指定時,從起始位元元件進行指定位數4位元分的位指定。

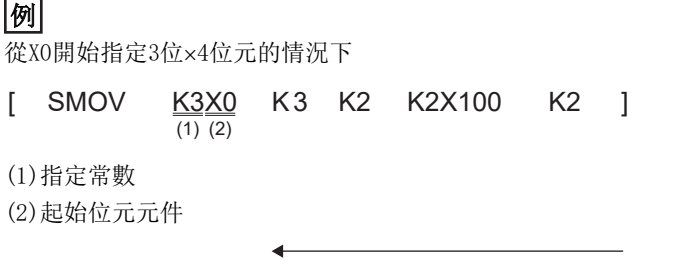

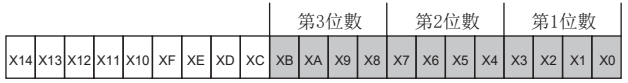

變為從起始位元元件X0指定位數34位元=12位元的位指定。

# 出錯

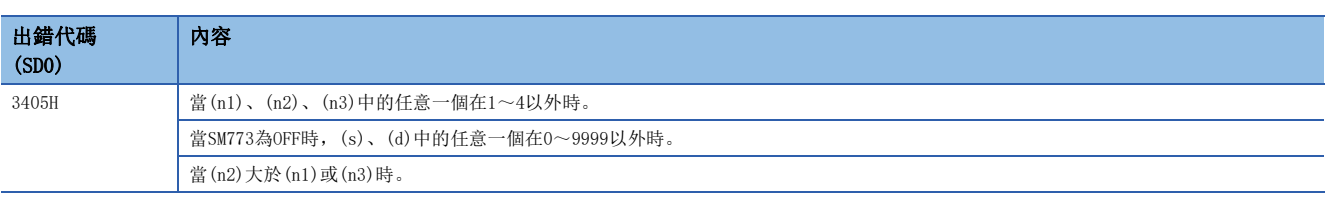

# 1位元資料反轉傳送

# CMLB(P)

# RnCPU RnENCPU RnPCPU RnPSPU RnPSFCPU RnPSFCPU RnSFCPU RnSFCPU<br>(文全) (常規) (<del>通</del>程) (二重化) (常規) (安全) (常規)

對指定的位元資料進行反轉後傳送。

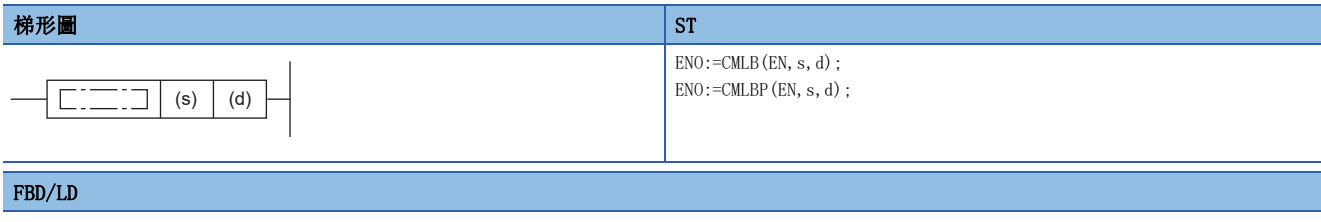

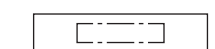

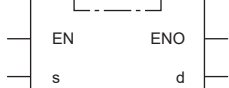

## ■執行條件

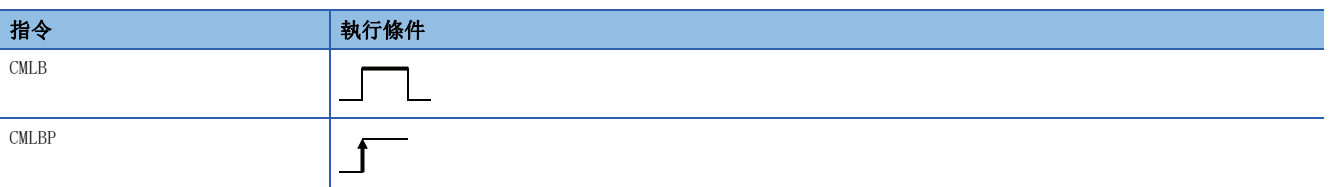

# 設置數據

# ■內容、範圍、資料類型

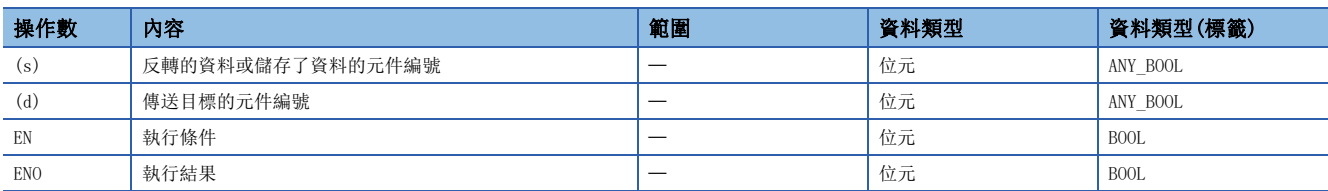

## ■可使用的元件

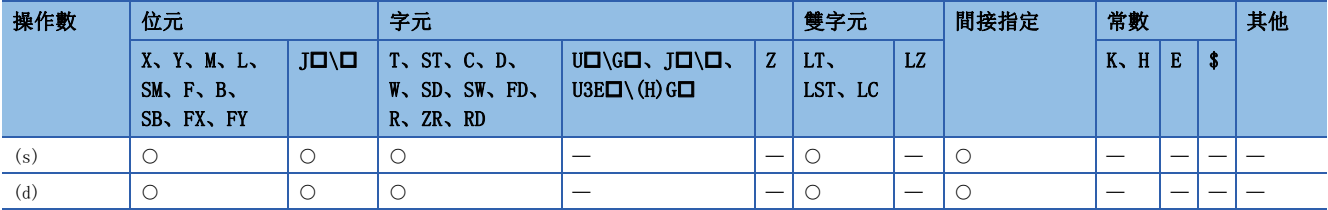

# 功能

• 對(s)中指定的位元資料進行反轉,將其結果儲存到(d)中指定的元件。

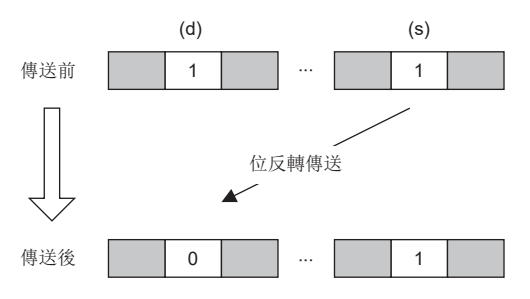

出錯

# BIN16位元資料塊傳送(16位元)

# BMOV(P)

### **RnCPU RnENCPU RnPCPU RnPCPU RnPSFCPU RnPSFCPU RnSFCPU RnSFCPU** 䙾〻 Ҽ䟽ॆ ᑨ㾿 ᆹޘ ᑨ㾿 ᆹޘ

將從指定的元件開始的(n)點(0~65535)的BIN16位元資料進行批量傳送。

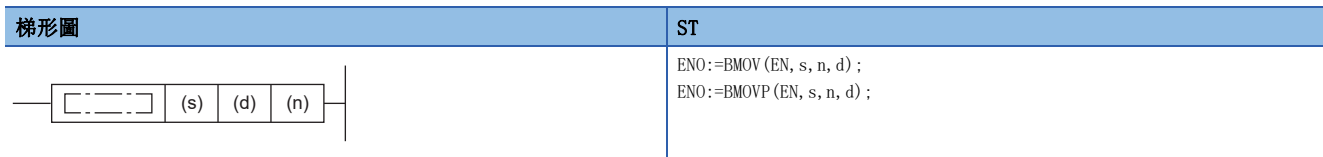

### FBD/LD

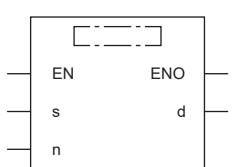

### ■執行條件

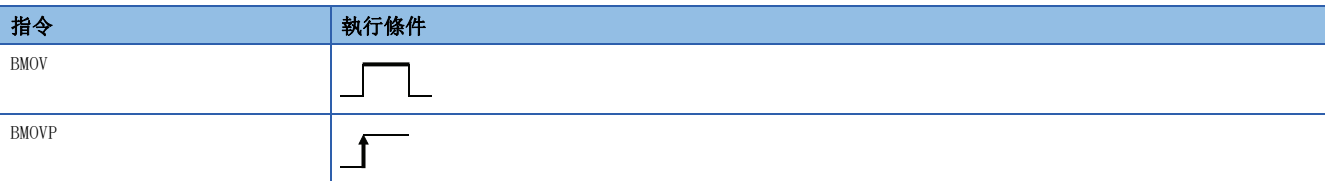

### 設置數據

## ■內容、範圍、資料類型

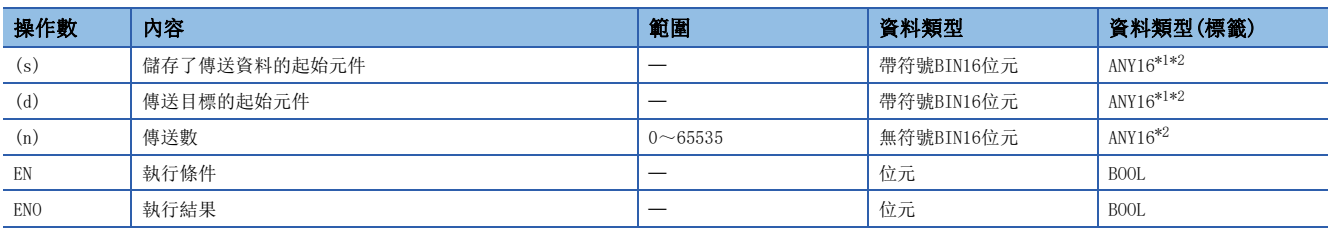

<span id="page-526-0"></span>\*1 在透過標籤進行設定的情況下,應在確保動作所需區域的前提下定義數組,指定該數組型標籤的要素。

<span id="page-526-1"></span>\*2 在版本為"1.030G"以後的工程工具中,INT型/WORD型以外的資料類型也可使用。(不包含BOOL型/POINTER型/STRUCT型(結構體))(可使 用的資料類型與GX Works2相同。)此外,將選項設定的"執行指令引數的資料類型檢查"選擇"是"後,則可使用的資料類型將僅剩INT 型/WORD型(ANY16的範圍)。

關於選項設定,請參閱下述手冊。

GX Works3 操作手冊

• 在SIL2過程CPU及安全CPU的安全程式中,只能使用上述資料類型的安全元件及安全標籤。

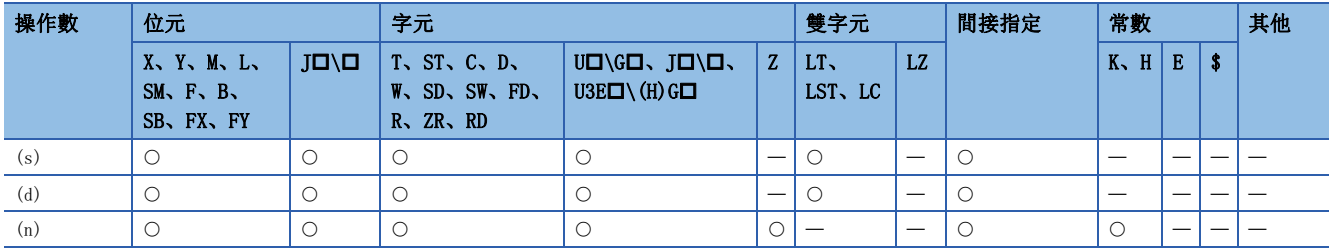

• 在SIL2過程CPU及安全CPU的安全程式中,只能使用下述安全元件及常數。

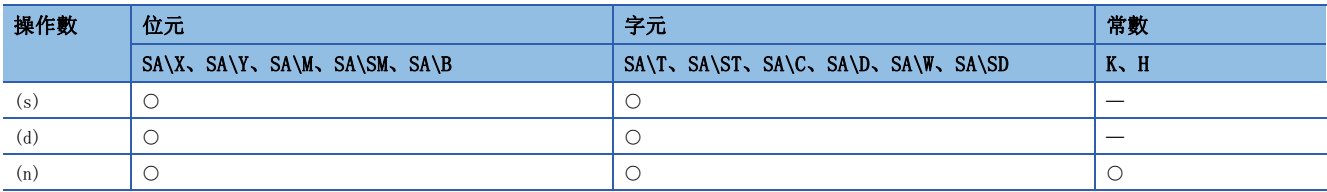

### 功能

• 將(s)中指定的元件開始的(n)點的BIN16位元資料批量傳送到(d)中指定的元件。

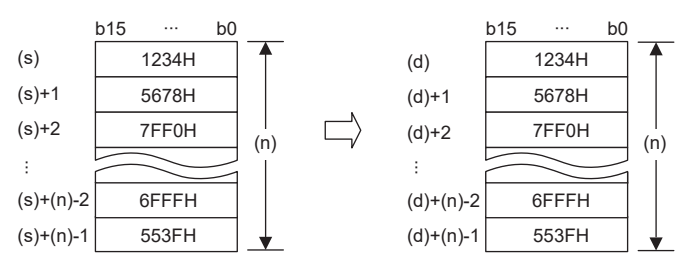

- 傳送源與傳送目標元件重複的情況下也可進行傳送。向元件編號的小編號向傳送的情況下從(s)開始傳送,向元件編號的大 編號方向傳送的情況下從(s)+(n)-1開始傳送。
- 在(s)為字元元件而(d)為位元元件的情況下,對於字元元件,位元元件的位指定中指定的位元數將成為對象。

# $|\nvert$

在(d)中指定K1Y30的情況下,(s)中指定的字元元件的低位4位元將成為對象。

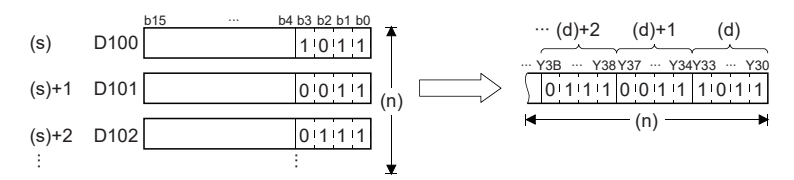

• (s)為位指定的位元元件,在(d)為字元元件的情況下,對於字元元件,位元元件的位指定中指定的位數將成為對象。

# 例

在(s)中指定了K1X20的情況下,將傳送到(d)的字元元件的低位4位元中。

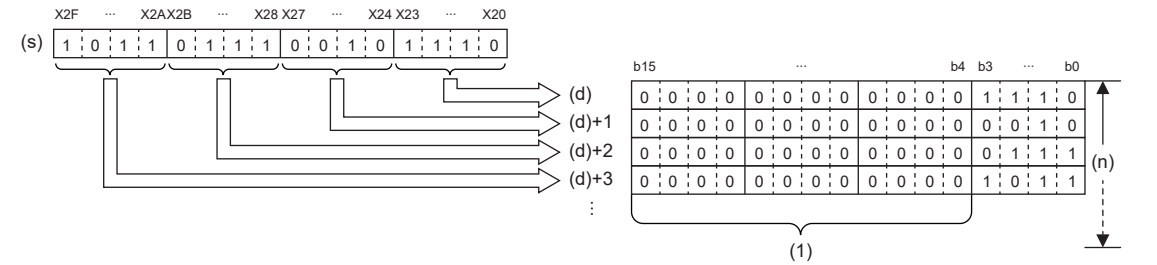

(1) 0被儲存。

- 在(s)、(d)兩方均為位元元件的情況下,必須將(s)、(d)的位數設定為相同。
- 在(s)、(d)中使用直接連結元件、模組存取元件、CPU緩衝記憶體存取元件的情況下,只應指定在(s)或(d)中的一方。但 是,對於I/O No. 指定中未指定變址修飾的本機CPU模組的CPU緩衝記憶體存取元件(U3E0\G口),可透過(s)、(d)的兩方指 定。

### 出錯

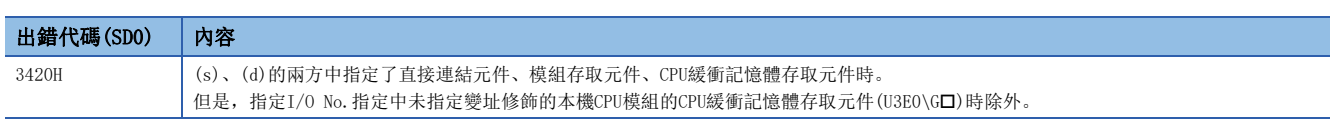

# BIN16位元資料塊傳送(32位元)

# BMOVL(P)

RnCPU RnENCPU RnPCPU RnPSPU RnPSFCPU RnPSFCPU RnSFCPU RnSFCPU<br>(文全) (常規) (<del>通</del>程) (二重化) (常規) (安全) (常規)

將從指定的元件開始的(n)點(1~4294967295)的BIN16位元資料進行批量傳送。

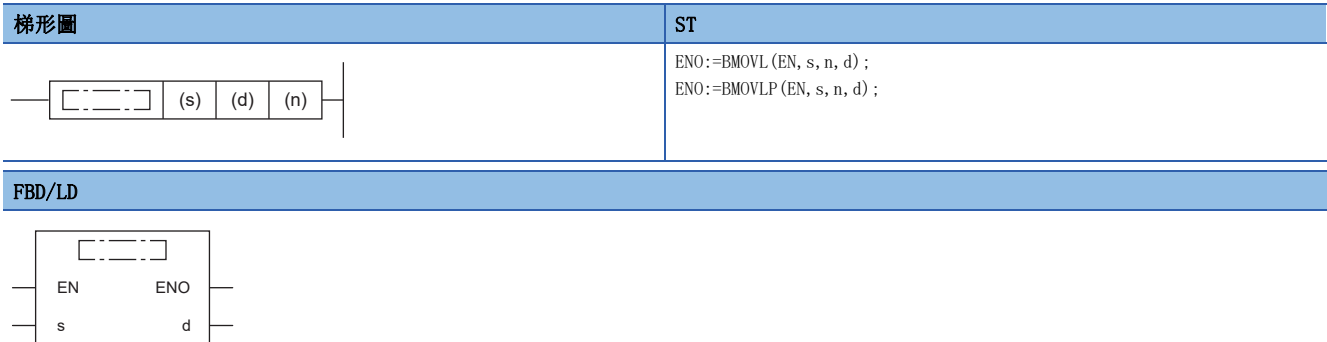

## ■執行條件

n

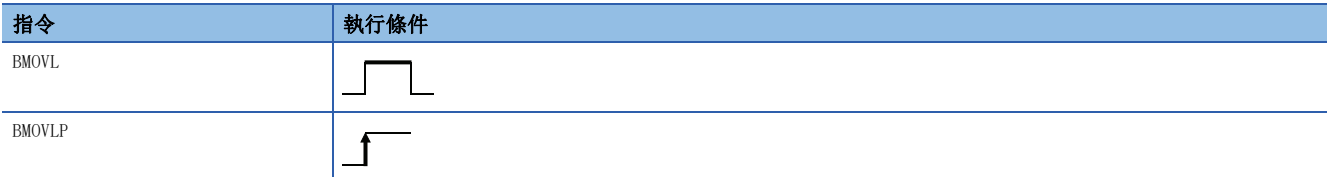

設置數據

### ■內容、範圍、資料類型

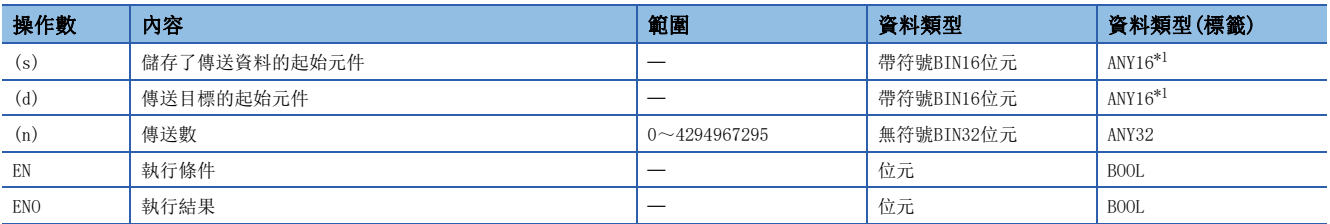

<span id="page-528-0"></span>\*1 在透過標籤進行設定的情況下,應在確保動作所需區域的前提下定義數組,指定該數組型標籤的要素。

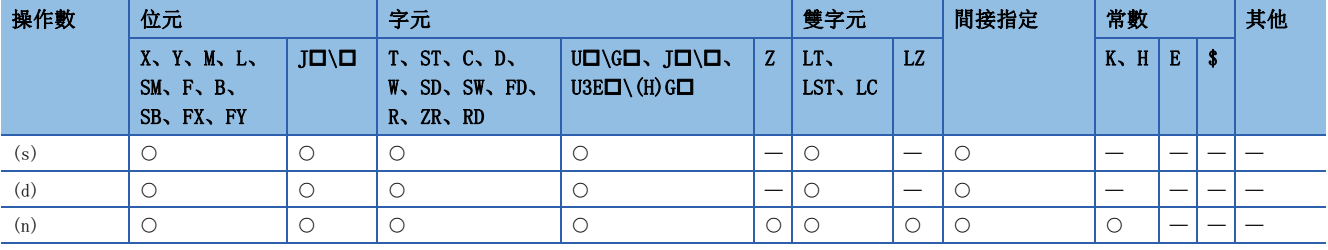

• 將從(s)中指定的元件開始的(n)點的BIN16位元資料,批量傳送到(d)中指定的元件開始的(n)點。

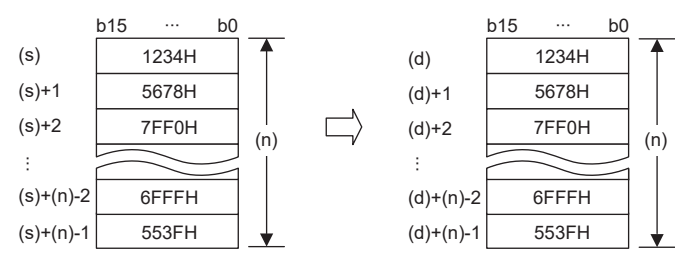

- 傳送源與傳送目標元件重複的情況下也可進行傳送。向元件編號的小編號向傳送的情況下從(s)開始傳送,向元件編號的大 編號方向傳送的情況下從(s)+(n)-1開始傳送。
- 在(s)為字元元件而(d)為位元元件的情況下,對於字元元件,位元元件的位指定中指定的位元數將成為對象。

# $|\nmid$ 例

在(d)中指定K1Y30的情況下,(s)中指定的字元元件的低位4位元將成為對象。

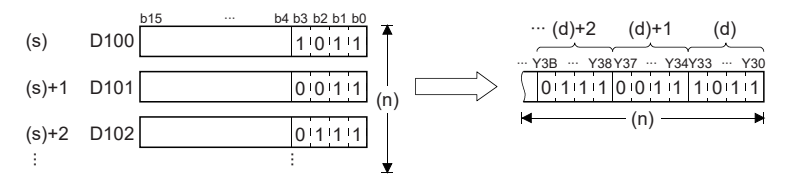

- 在(s)、(d)兩方均為位元元件的情況下,必須將(s)、(d)的位數設定為相同。
- 在(s)、(d)中使用直接連結元件、模組存取元件、CPU緩衝記憶體存取元件的情況下,只應指定在(s)或(d)中的一方。但 是,對於I/O No. 指定中未指定變址修飾的本機CPU模組的CPU緩衝記憶體存取元件(U3E0\G口),可透過(s)、(d)的兩方指 定。

### 出錯

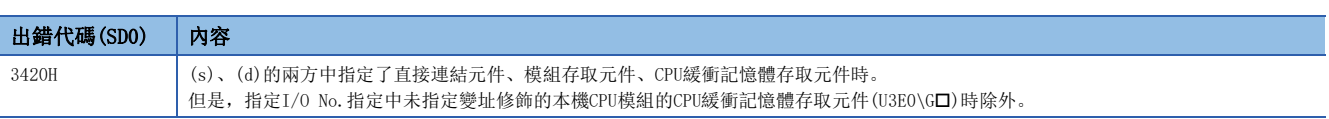

# 同一BIN16位元資料塊傳送(16位元)

# FMOV(P)

### **RnCPU RnENCPU RnPCPU RnPCPU RnPSFCPU RnPSFCPU RnSFCPU RnSFCPU** 䙾〻 Ҽ䟽ॆ ᑨ㾿 ᆹޘ ᑨ㾿 ᆹޘ

將BIN16位元資料傳送到指定的元件開始的(n)點(0~65535)中。

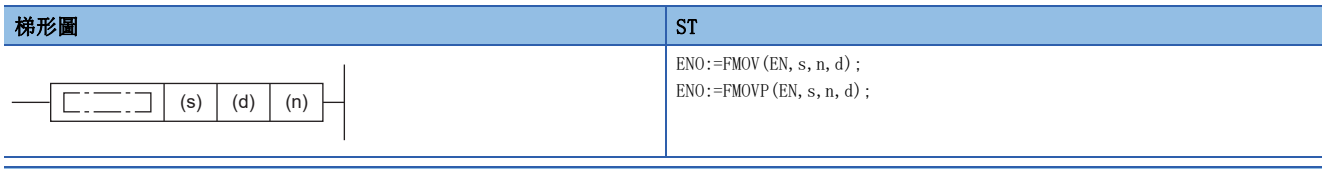

### FBD/LD

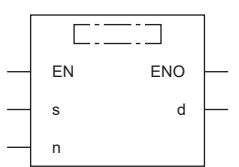

### ■執行條件

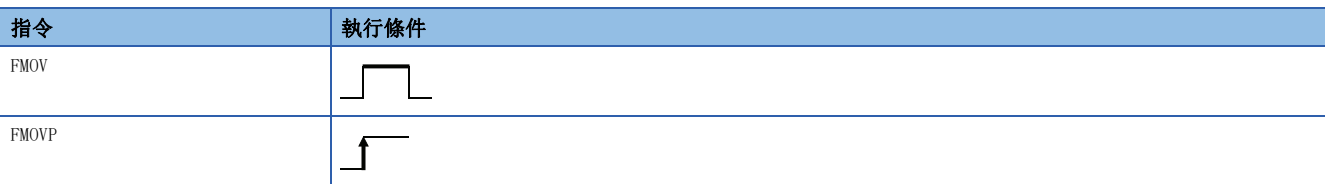

### 設置數據

## ■內容、範圍、資料類型

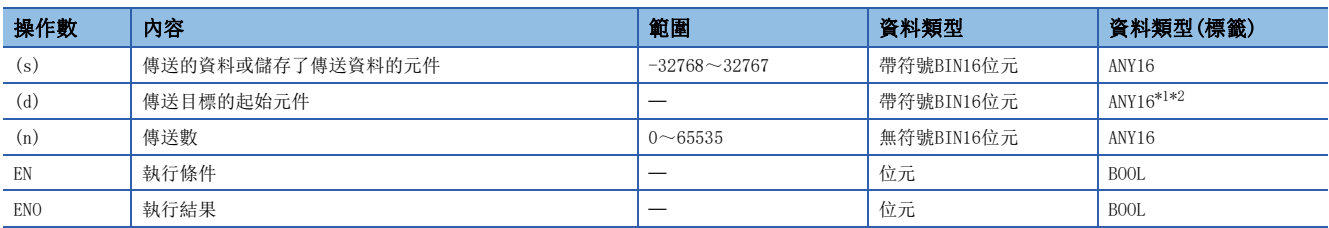

<span id="page-530-0"></span>\*1 在透過標籤進行設定的情況下,應在確保動作所需區域的前提下定義數組,指定該數組型標籤的要素。

<span id="page-530-1"></span>\*2 在版本為"1.030G"以後的工程工具中,INT型/WORD型以外的資料類型也可使用。(不包含BOOL型/POINTER型/STRUCT型(結構體))(可使 用的資料類型與GX Works2相同。)此外,將選項設定的"執行指令引數的資料類型檢查"選擇"是"後,則可使用的資料類型將僅剩INT 型/WORD型(ANY16的範圍)。

關於選項設定,請參閱下述手冊。

GX Works3 操作手冊

• 在SIL2過程CPU及安全CPU的安全程式中,只能使用上述資料類型的安全元件及安全標籤。

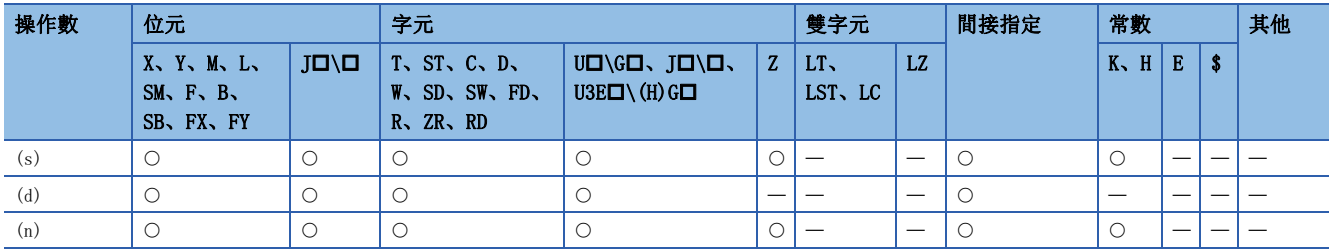

• 在SIL2過程CPU及安全CPU的安全程式中,只能使用下述安全元件及常數。

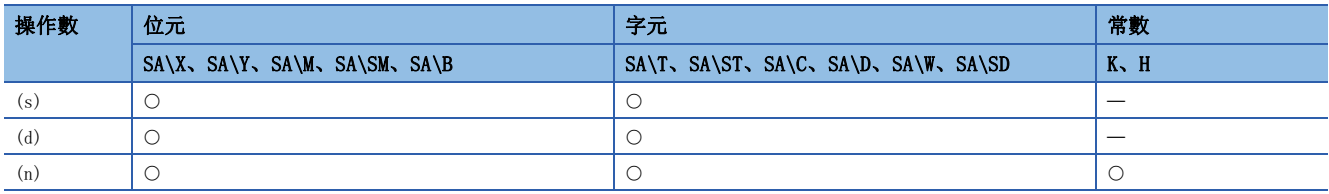

### 功能

• 將與(s)中指定的元件的BIN16位元資料相同的資料,以(n)點傳送到(d)中指定的元件中。

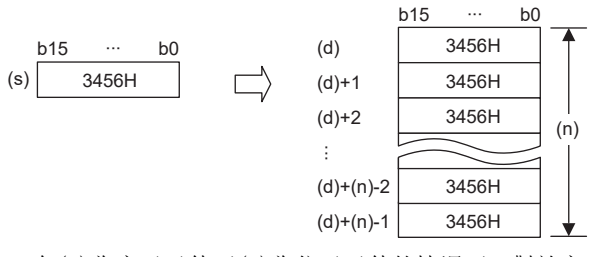

• 在(s)為字元元件而(d)為位元元件的情況下,對於字元元件,位元元件的位指定中指定的位元數將成為對象。

# 刚

在(d)中指定K1Y30的情況下,(s)中指定的字元元件的低位4位元將成為對象。

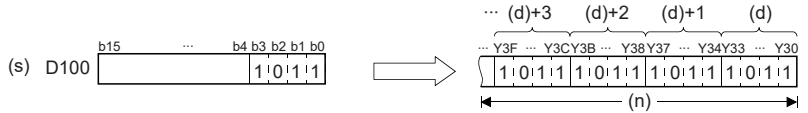

• (s)為位指定的位元元件,在(d)為字元元件的情況下,對於字元元件,位元元件的位指定中指定的位數將成為對象。

# 例

在(s)中指定了K1X20的情況下,將傳送到(d)的字元元件的低位4位元中。

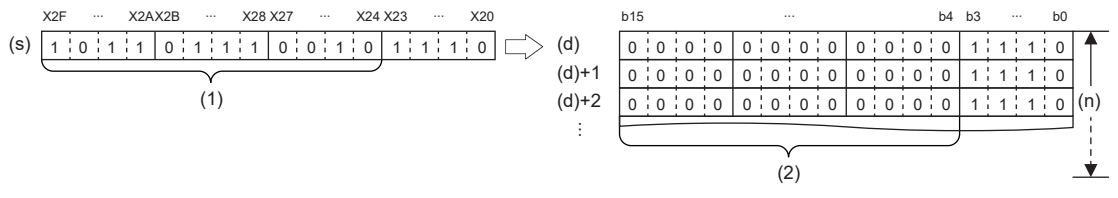

(1) 忽略。 (2) 0被儲存。

• 在(s)、(d)兩方均為位元元件的情況下,必須將(s)、(d)的位數設定為相同。

出錯

# 同一BIN16位元資料塊傳送(32位元)

# FMOVL(P)

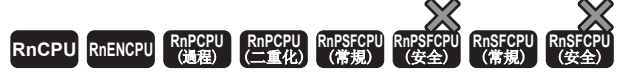

將BIN16位元資料傳送到指定的元件開始的(n)點(1~4294967295)中。

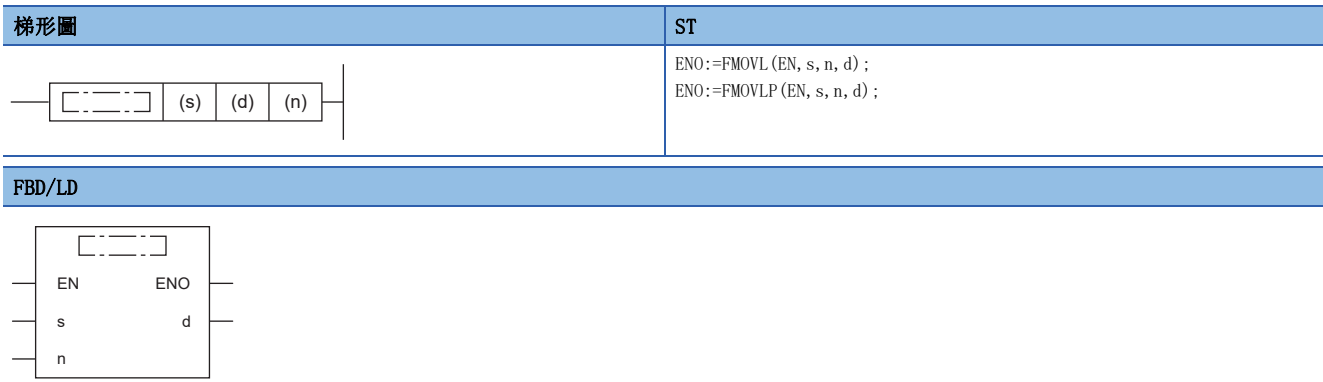

# ■執行條件

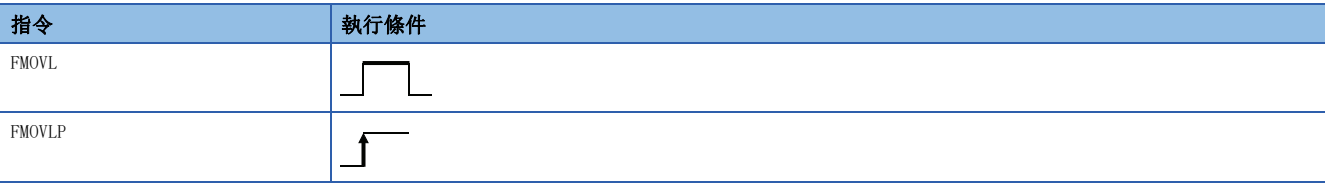

設置數據

## ■內容、範圍、資料類型

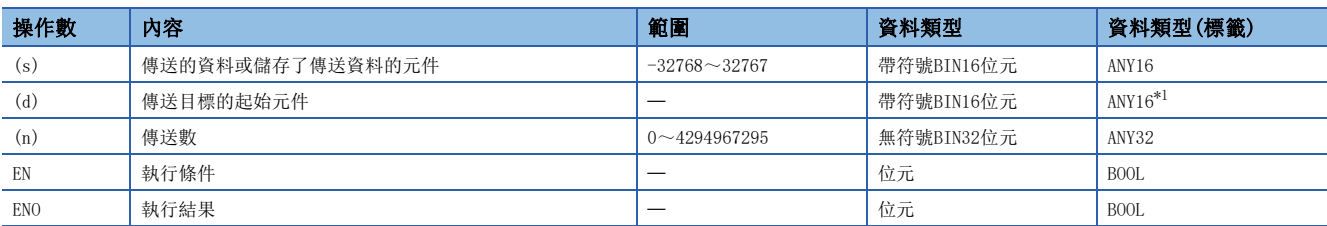

<span id="page-532-0"></span>\*1 在透過標籤進行設定的情況下,應在確保動作所需區域的前提下定義數組,指定該數組型標籤的要素。

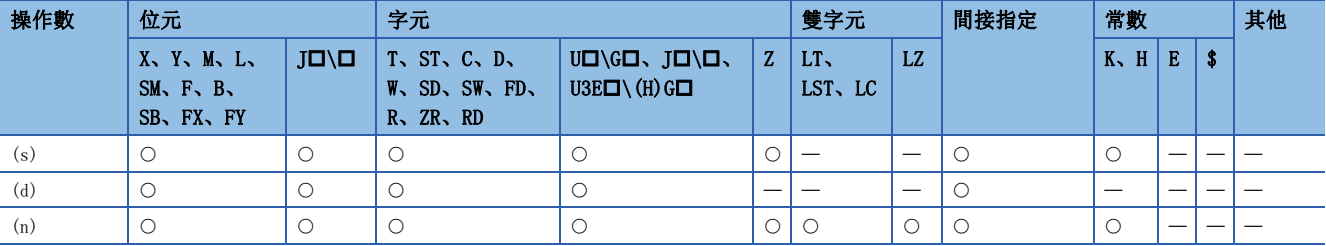

• 將與(s)中指定的元件的BIN16位元資料相同的資料,以(n)點傳送到(d)中指定的元件中。

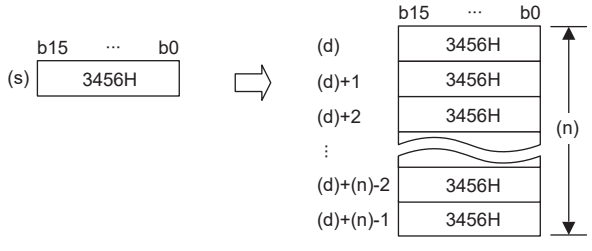

• 在(s)為字元元件而(d)為位元元件的情況下,對於字元元件,位元元件的位指定中指定的位元數將成為對象。

# 网

在(d)中指定K1Y30的情況下,(s)中指定的字元元件的低位4位元將成為對象。

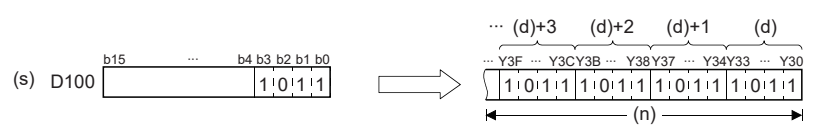

• 在(s)、(d)兩方均為位元元件的情況下,必須將(s)、(d)的位數設定為相同。

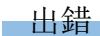

# 同一BIN32位元資料塊傳送(16位元)

# DFMOV(P)

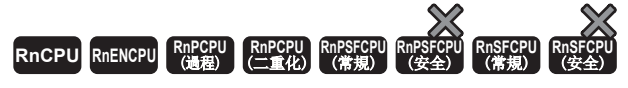

將BIN32位元資料傳送至指定的元件開始的(n)點(1~65535)。

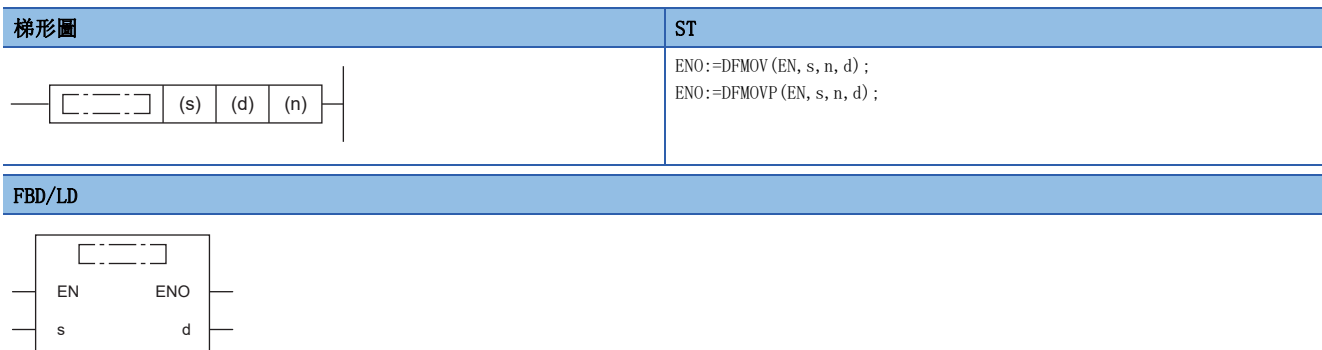

## ■執行條件

n

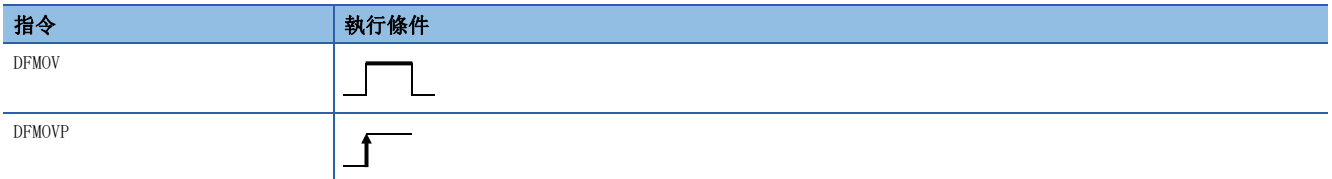

設置數據

### ■內容、範圍、資料類型

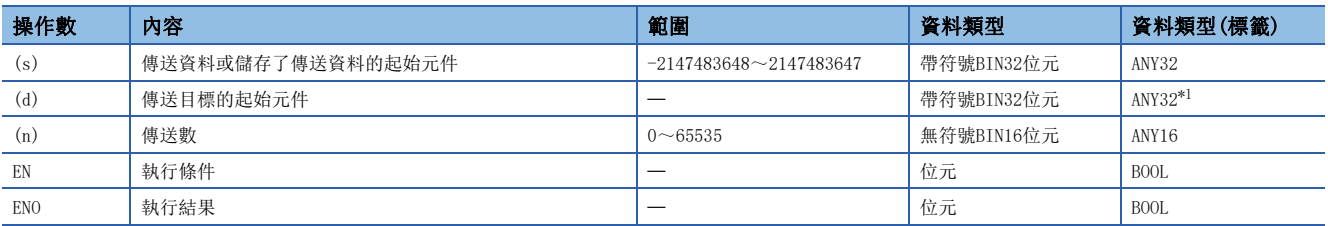

<span id="page-534-0"></span>\*1 在透過標籤進行設定的情況下,應在確保動作所需區域的前提下定義數組,指定該數組型標籤的要素。

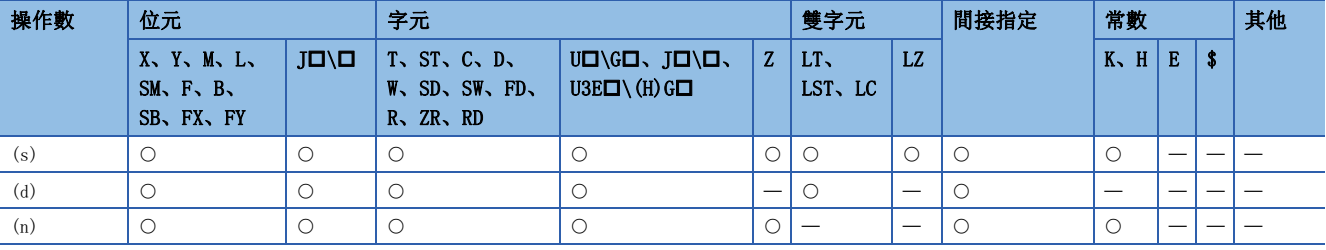

• 將與(s)中指定的元件的BIN32位元資料相同的資料,傳送(n)點至(d)中指定的元件中。

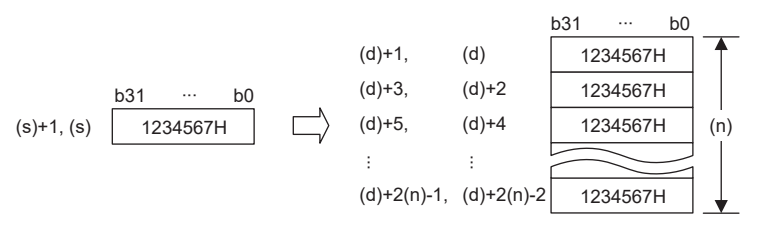

 • 在(s)指定位指定的情況下,傳送的資料僅為位指定的量。在(s)中指定K5Y0的情況下,(s)的字元元件的低位20位元(5位分) 將成為對象。

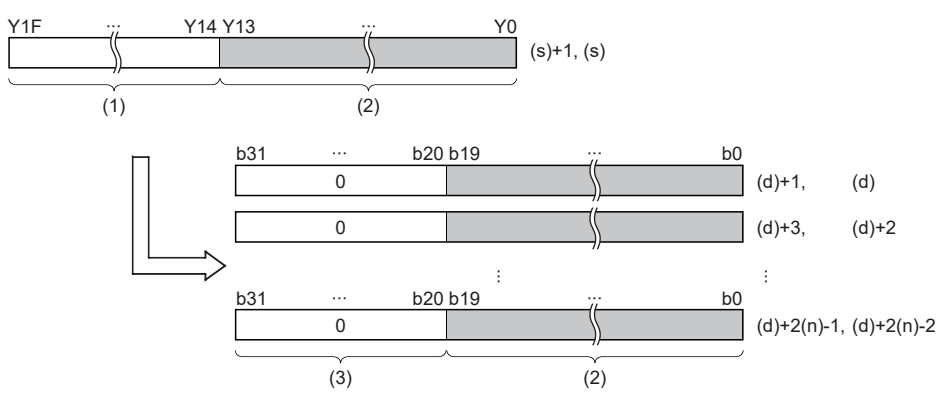

(1) 忽略。

(2) 20位元分(5位分)的資料

(3) 0被儲存。

 • 在(d)中指定位指定的情況下,對(d)中指定的位指定的資料進行傳送。在(d)中指定K5Y0的情況下,(s)的元件的低位20位元 將成為對象。在(s)、(d)的兩方中指定位指定的情況下,也與位數無關對(d)中指定的位指定的資料進行傳送。

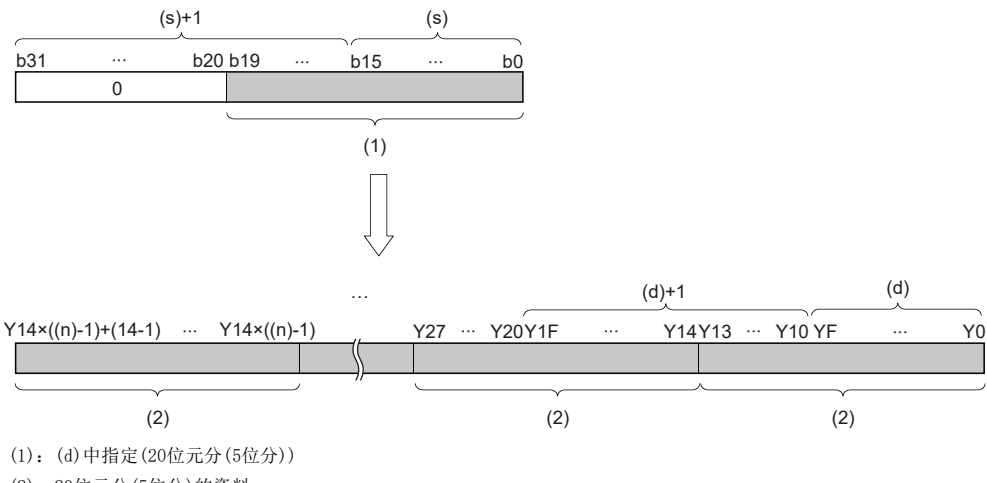

(2):20位元分(5位分)的資料

• (n)中指定的值為0的情況下將變為無處理。

### 出錯

# 同一BIN32位元資料塊傳送(32位元)

# DFMOVL(P)

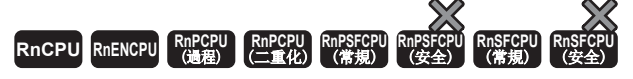

將BIN32位元資料傳送至指定的元件開始的(n)點(1~4294967295)。

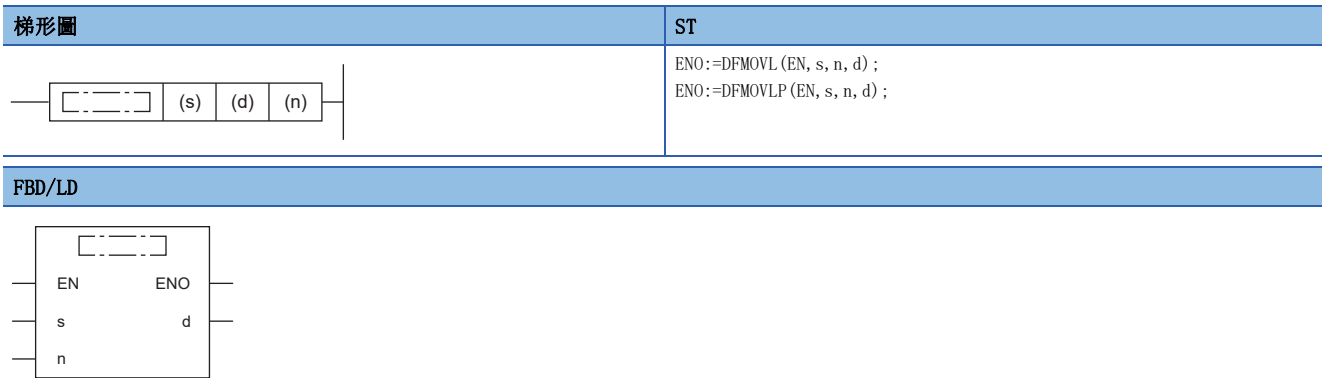

# ■執行條件

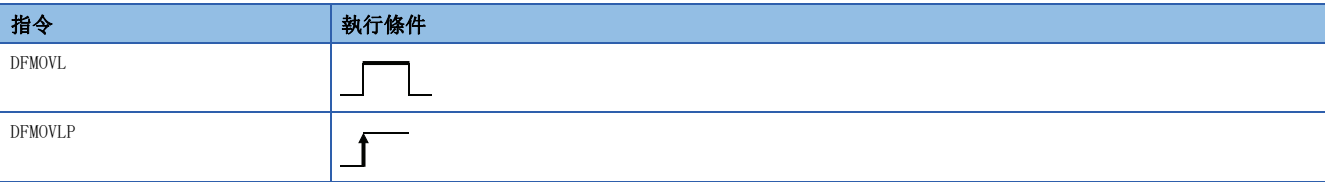

設置數據

## ■內容、範圍、資料類型

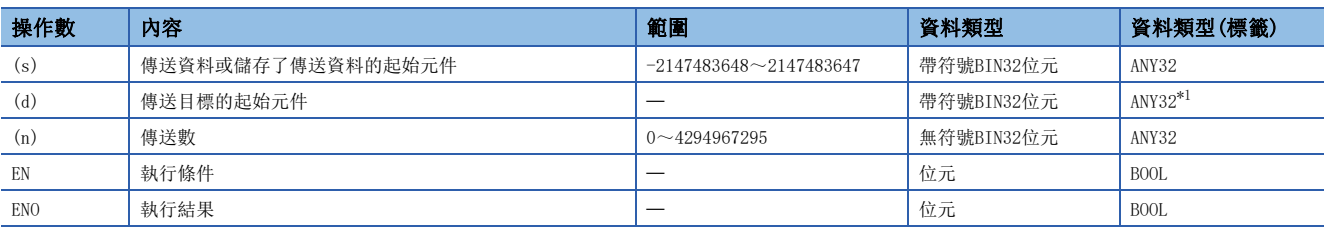

<span id="page-536-0"></span>\*1 在透過標籤進行設定的情況下,應在確保動作所需區域的前提下定義數組,指定該數組型標籤的要素。

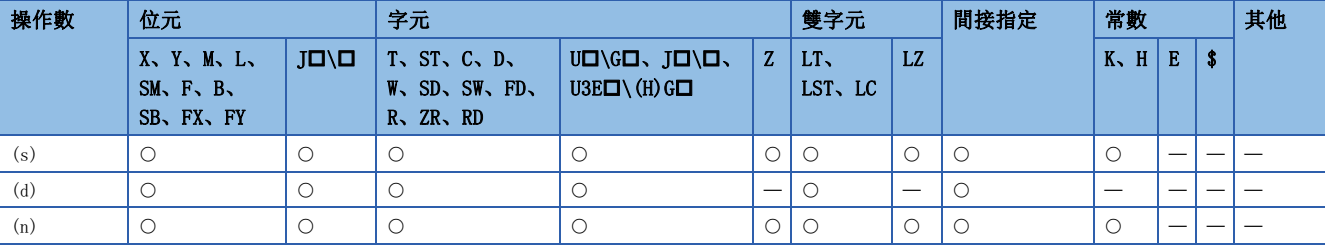

• 將與(s)中指定的元件的BIN32位元資料相同的資料,傳送(n)點至(d)中指定的元件中。

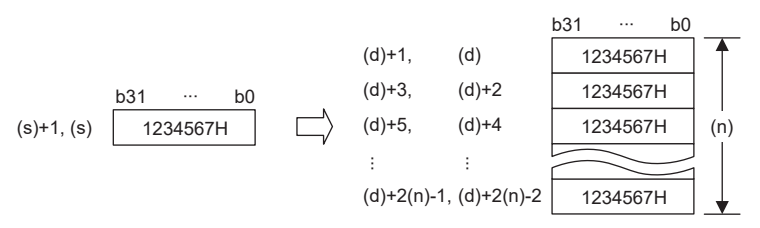

 • 在(s)指定位指定的情況下,傳送的資料僅為位指定的量。在(s)中指定K5Y0的情況下,(s)的字元元件的低位20位元(5位分) 將成為對象。

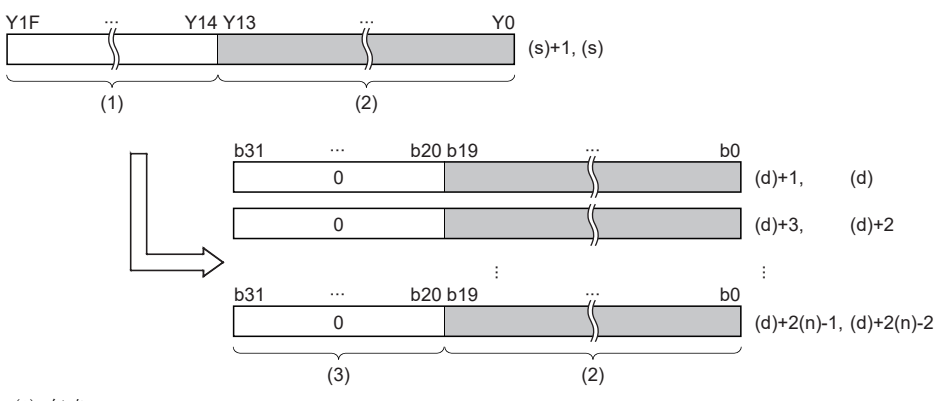

<sup>(1)</sup> 忽略。

- (2) 20位元分(5位分)的資料
- (3) 0被儲存。
- 在(d)中指定位指定的情況下,對(d)中指定的位指定的資料進行傳送。在(d)中指定K5Y0的情況下,(s)的元件的低位20位元 將成為對象。在(s)、(d)的兩方中指定位指定的情況下,也與位數無關對(d)中指定的位指定的資料進行傳送。

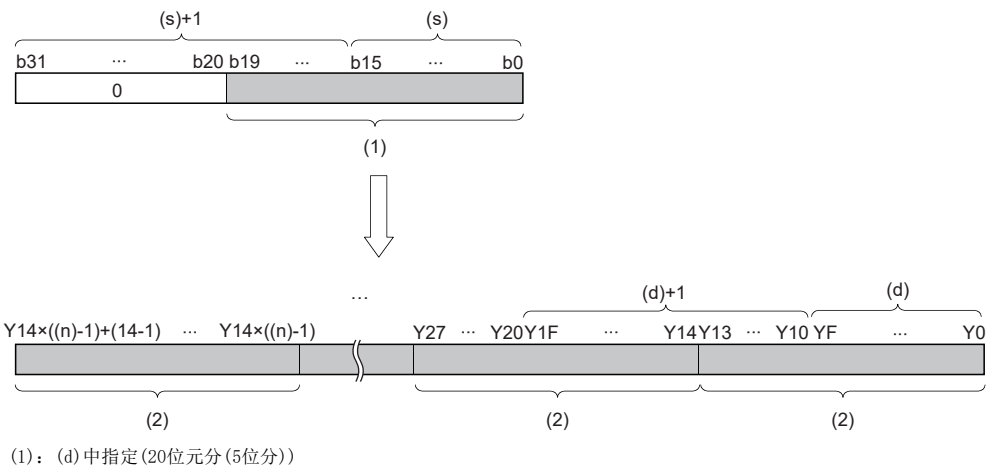

(2):20位元分(5位分)的資料

• (n)中指定的值為0的情況下將變為無處理。

### 出錯

# BIN16位元資料交換

# XCH(P)

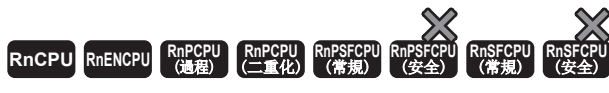

對指定的BIN16位元資料進行交換。

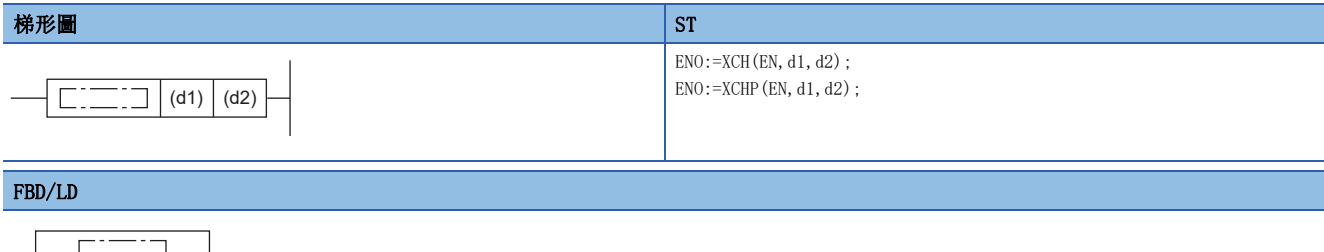

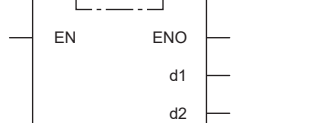

# ■執行條件

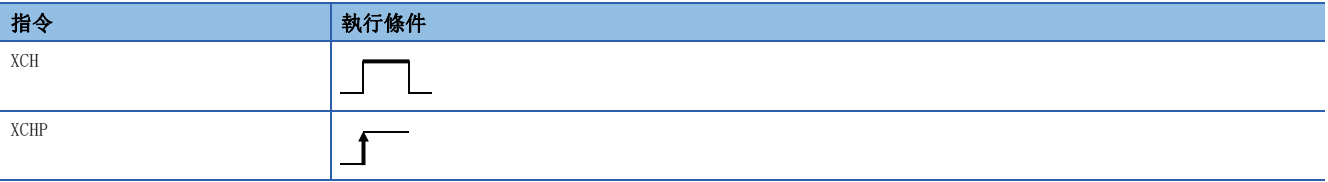

### 設置數據

### ■內容、範圍、資料類型

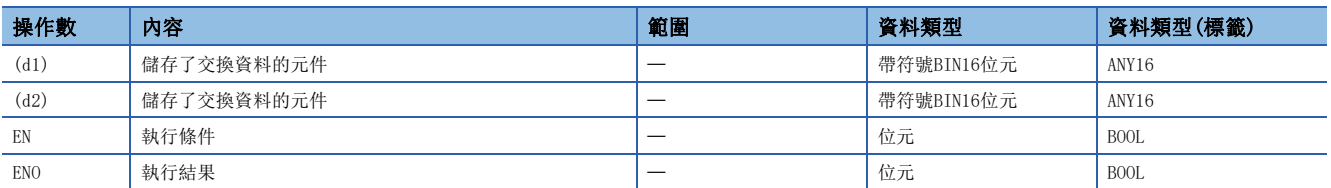

# ■可使用的元件

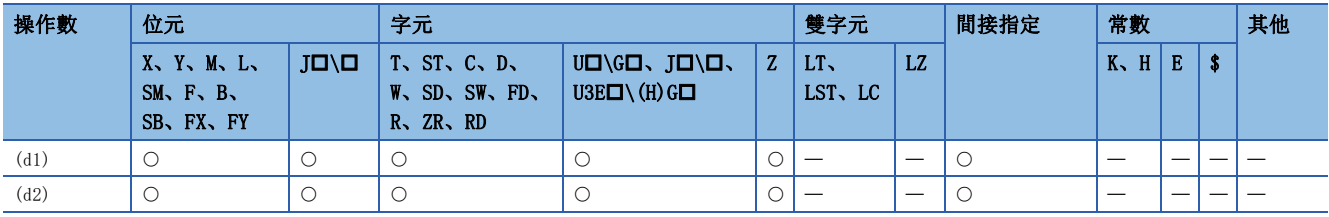

# 功能

• 對(d1)與(d2)的BIN16位元資料進行交換。

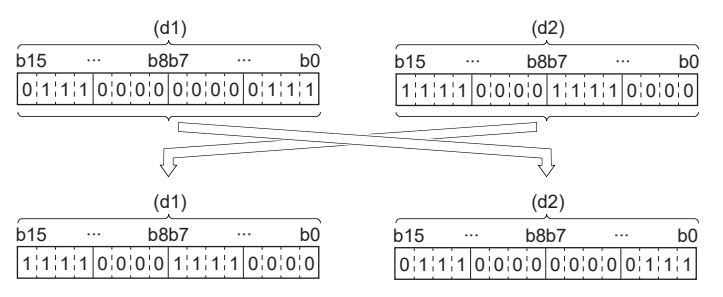

出錯
## BIN32位元資料交換

## DXCH(P)

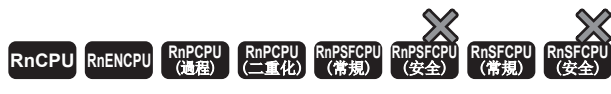

對指定的BIN32位元資料進行交換。

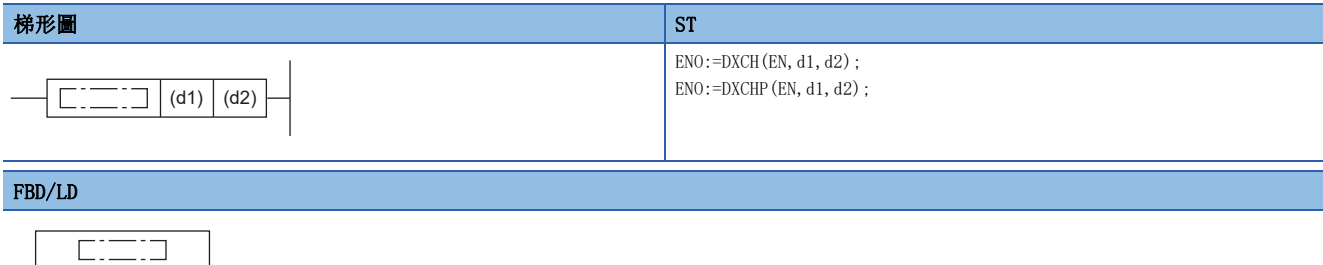

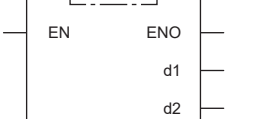

## ■執行條件

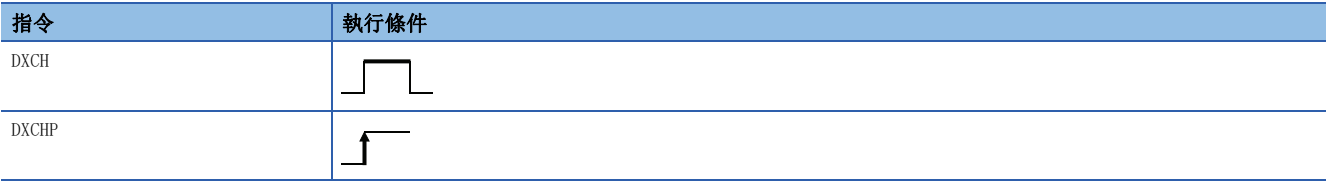

設置數據

## ■內容、範圍、資料類型

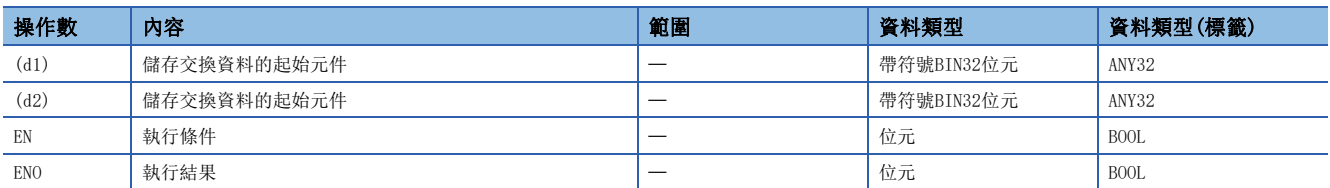

## ■可使用的元件

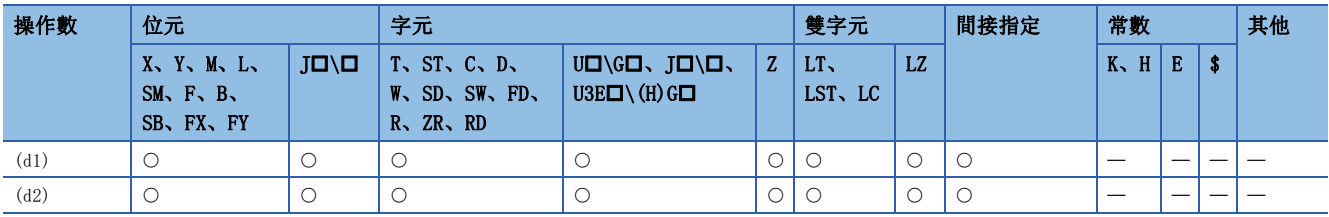

## 力能

• 對(d1)與(d2)的BIN32位元資料進行交換。

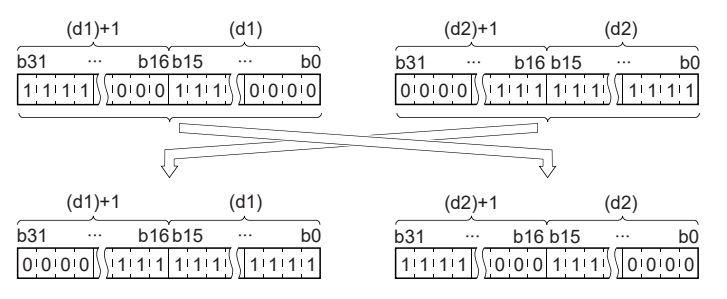

出錯

沒有運算出錯。

## BIN16位元資料塊交換

## BXCH(P)

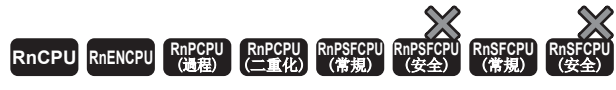

對指定的元件開始的(n)點的BIN16位元資料進行交換。

### 梯形圖  $\parallel$  ST  $\parallel$  ST  $\parallel$  ST  $\parallel$  ST  $\parallel$  ST  $\parallel$  ST  $\parallel$  ST  $\parallel$  ST  $\parallel$  ST  $\parallel$  ST  $\parallel$  ST  $\parallel$

 $\frac{1}{2}$ 

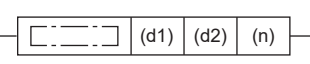

 $ENO:=BXCH(EN, n, d1, d2);$ ENO: = BXCHP (EN, n, d1, d2);

### FBD/LD

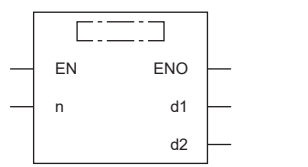

## ■執行條件

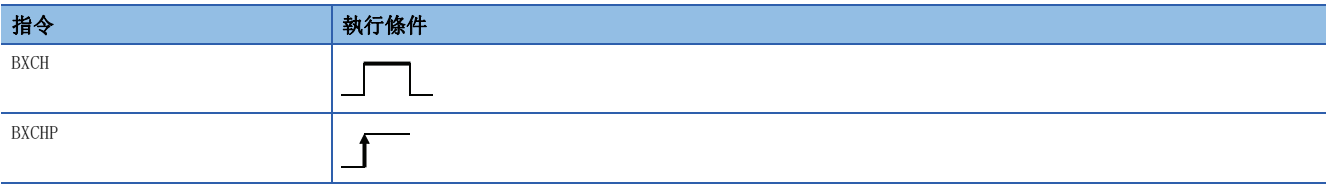

## 設置數據

## ■內容、範圍、資料類型

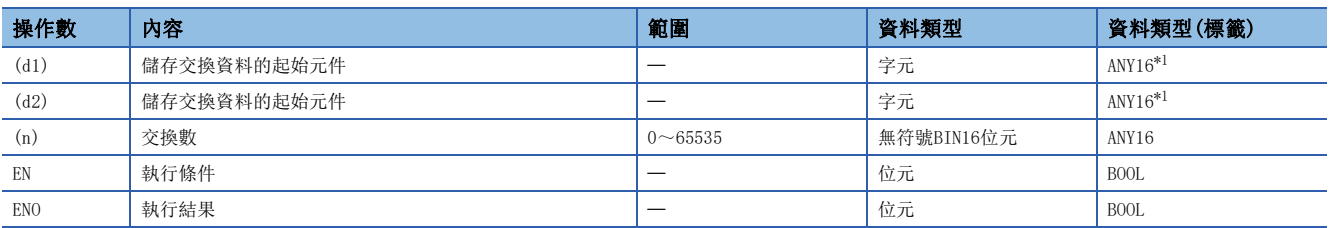

<span id="page-542-0"></span>\*1 在透過標籤進行設定的情況下,應在確保動作所需區域的前提下定義數組,指定該數組型標籤的要素。

## ■可使用的元件

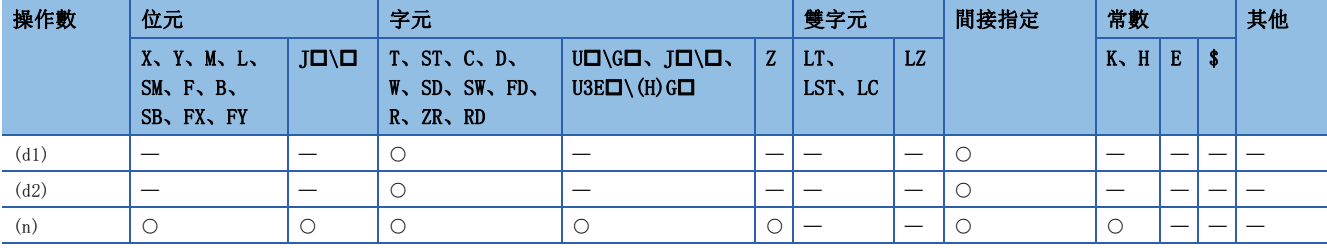

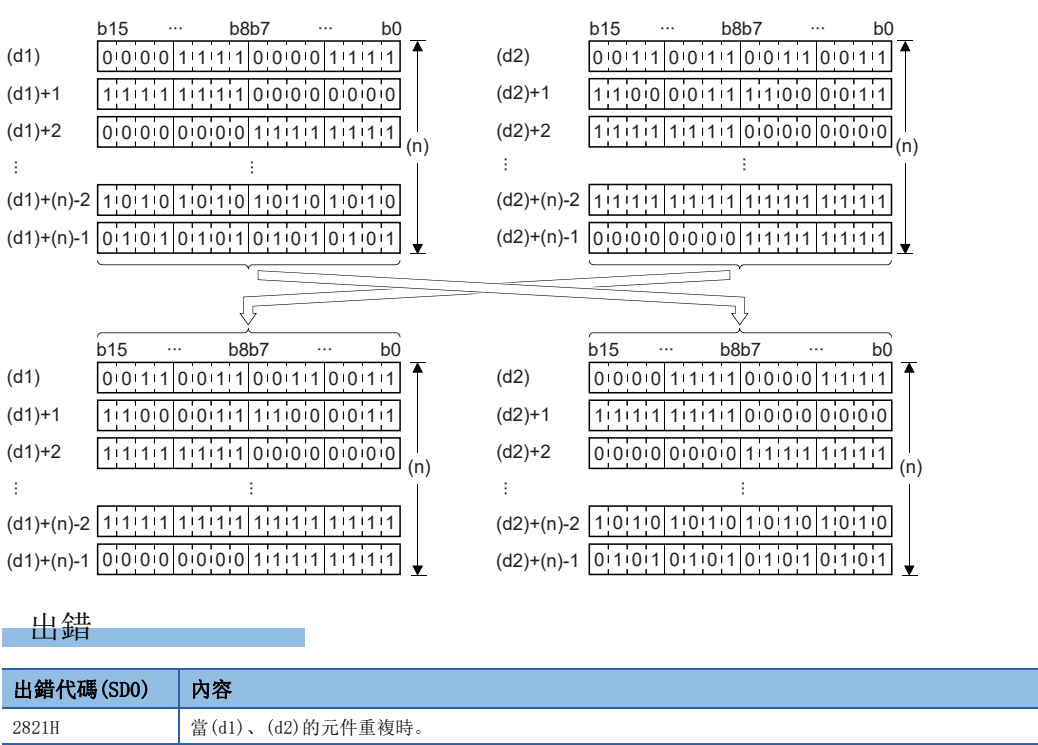

• 對(d1)中指定的元件與(d2)中指定的元件開始的(n)點的BIN16位元資料進行交換。

## BIN16位元資料上下字節交換

## SWAP(P)

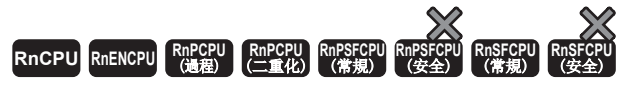

對指定的元件的上下各8位元的值進行交換。

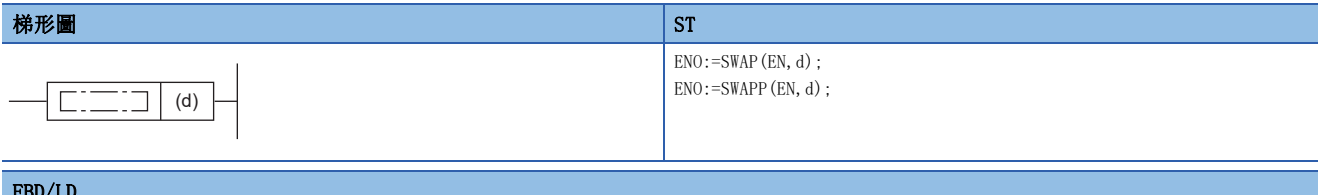

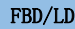

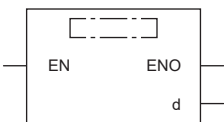

## ■執行條件

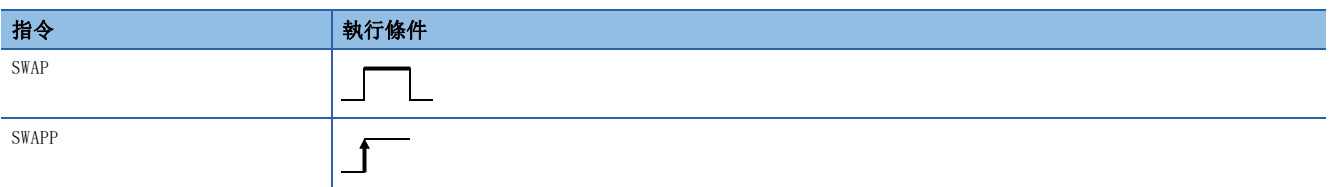

## 設置數據

## ■內容、範圍、資料類型

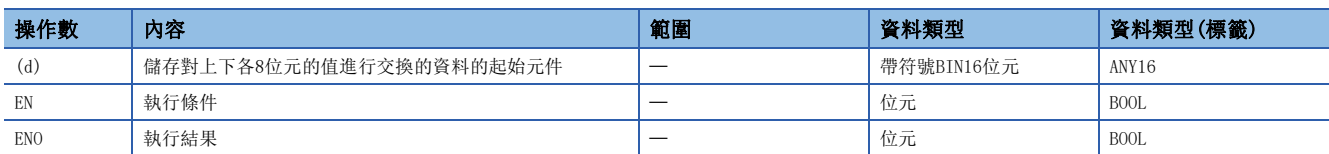

## ■可使用的元件

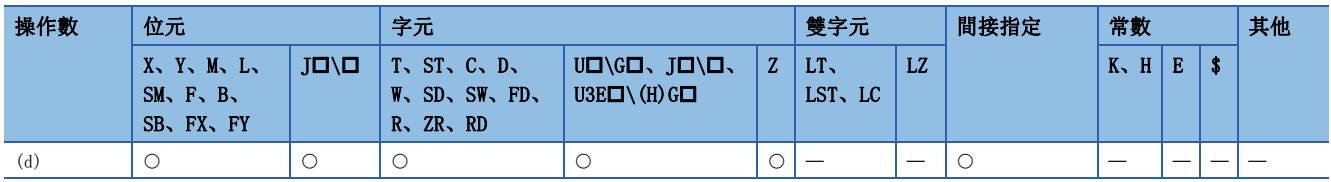

功能

• 對(d)中指定的元件的上下各8位元的值進行交換。

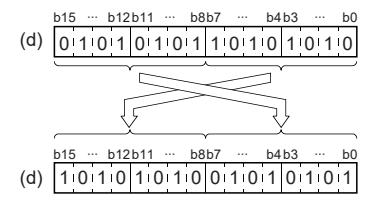

出錯

沒有運算出錯。

## BIN32位元資料上下字節交換

## DSWAP(P)

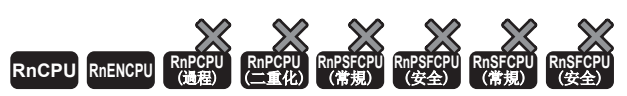

• R00CPU、R01CPU、R02CPU沒有版本的限制。

• RnCPU(R00CPU、R01CPU、R02CPU除外)、RnENCPU可以在韌體版本為"17"及其以後的版本使用。工程工具可以在版本為"1.020W"及其以後的版本使用。

### 對指定的元件的上下各8位元的值進行交換。

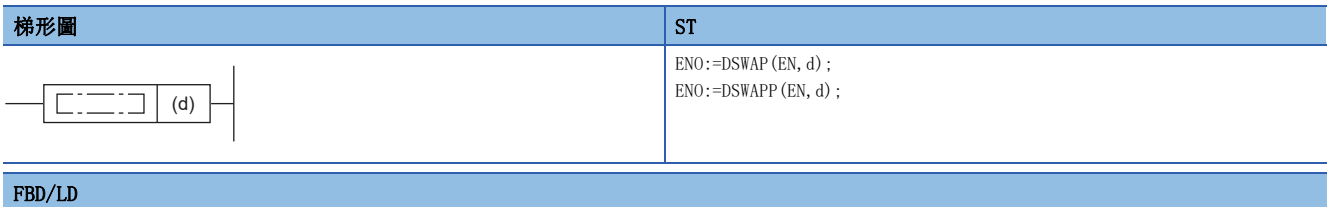

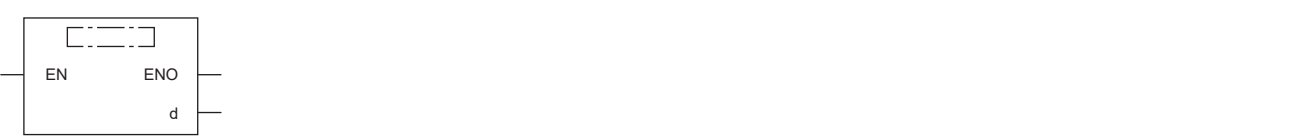

### ■執行條件

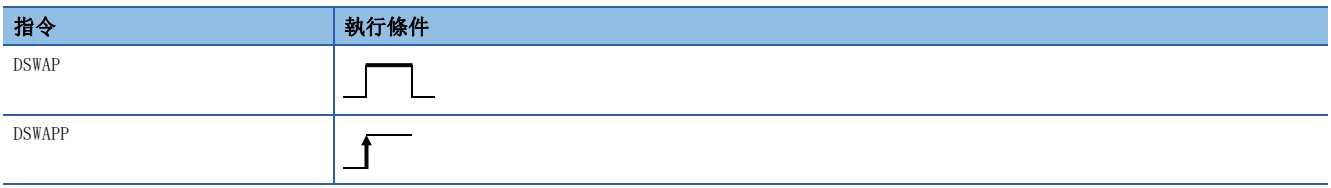

設置數據

## ■內容、範圍、資料類型

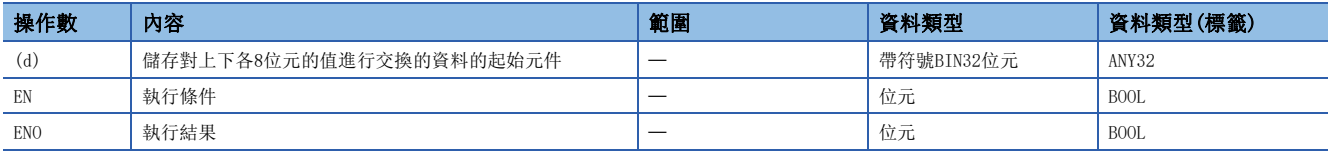

## ■可使用的元件

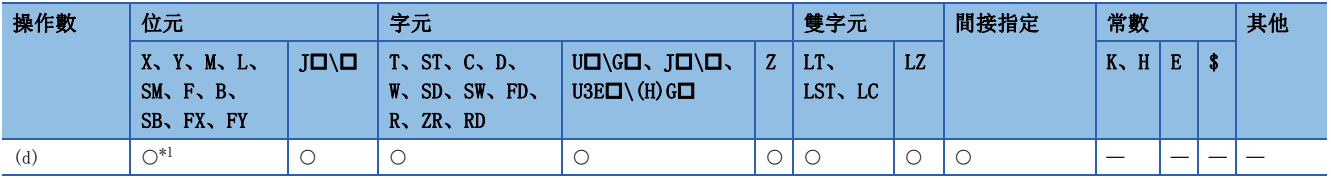

<span id="page-545-0"></span>\*1 不能使用FX、FY。

• 對(d)中指定的元件的上下各8位元的值進行交換。

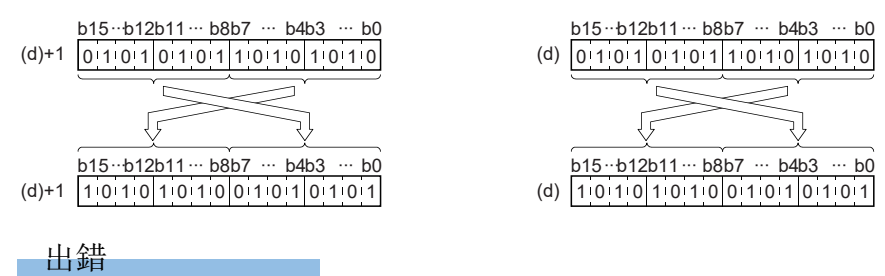

沒有運算出錯。

## 1位元資料傳送

## MOVB(P)

## **RnCPU RnENCPU RnPCPU RnPCPU RnPSFCPU RnPSFCPU RnSFCPU RnSFCPU** 䙾〻 Ҽ䟽ॆ ᑨ㾿 ᆹޘ ᑨ㾿 ᆹޘ

對指定的1位元資料進行傳送。

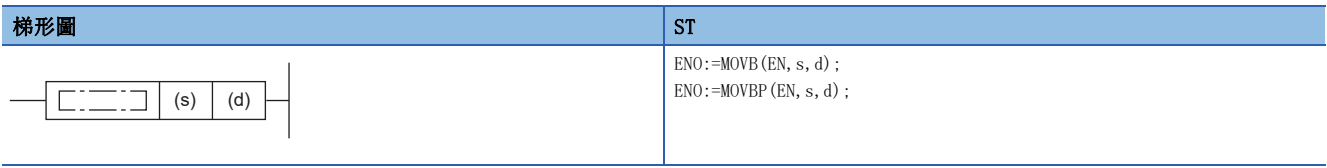

### FBD/LD

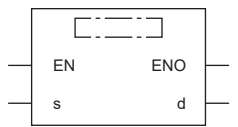

## ■執行條件

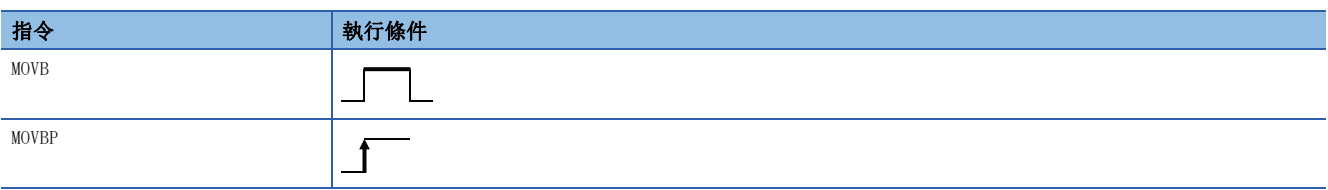

設置數據

## ■內容、範圍、資料類型

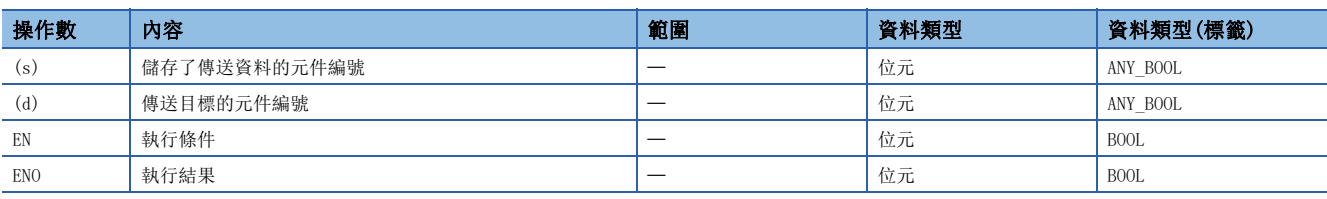

• 在SIL2過程CPU及安全CPU的安全程式中,只能使用上述資料類型的安全元件及安全標籤。

## ■可使用的元件

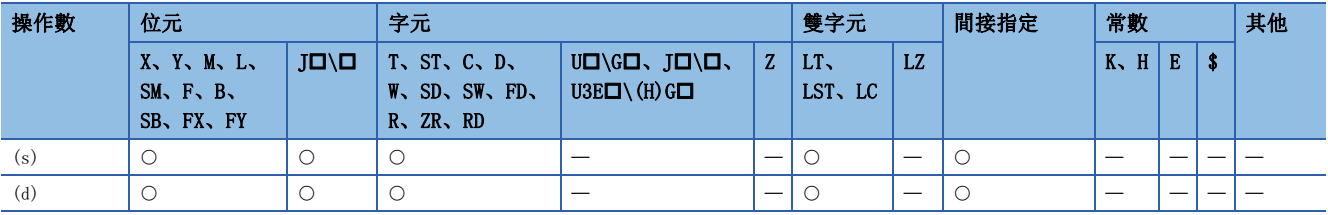

• 在SIL2過程CPU及安全CPU的安全程式中,只能使用下述安全元件及常數。

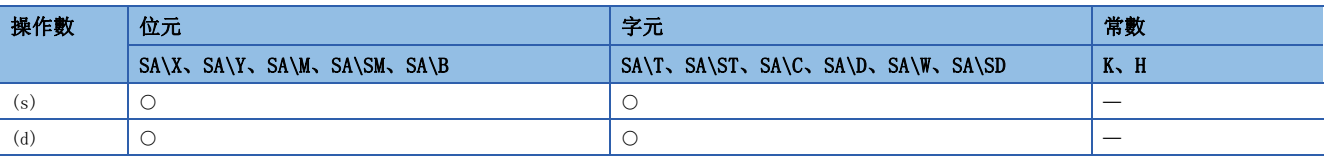

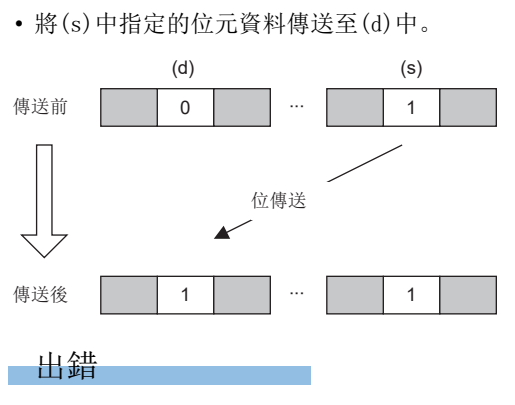

T.

沒有運算出錯。

6

## n位資料傳送

## BLKMOVB(P)

## **RnCPU RnENCPU RnPCPU RnPCPU RnPSFCPU RnPSFCPU RnSFCPU RnSFCPU** 䙾〻 Ҽ䟽ॆ ᑨ㾿 ᆹޘ ᑨ㾿 ᆹޘ

對(n)點的位元資料進行批量傳送。

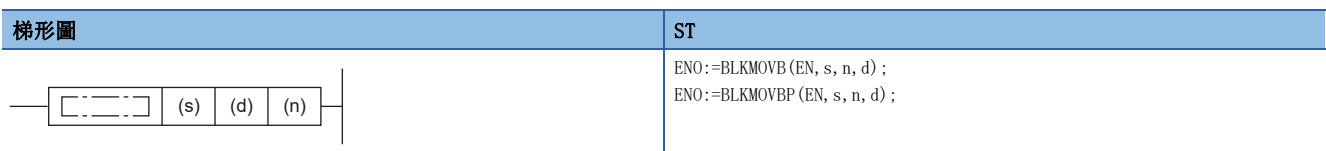

### FBD/LD

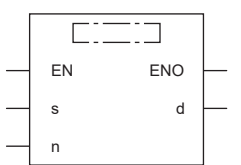

## ■執行條件

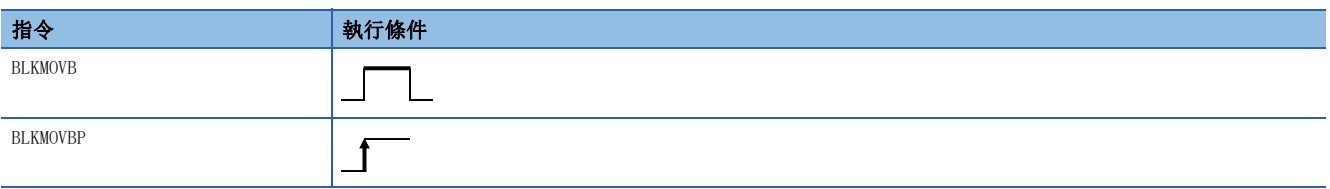

### 設置數據

## ■內容、範圍、資料類型

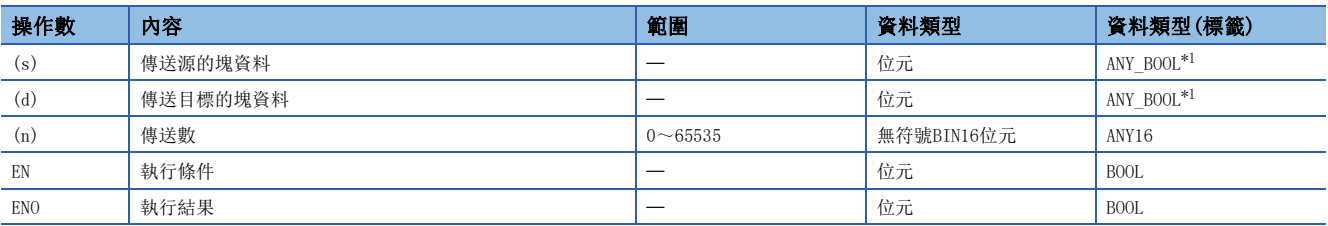

<span id="page-549-0"></span>\*1 在透過標籤進行設定的情況下,應在確保動作所需區域的前提下定義數組,指定該數組型標籤的要素。

• 在SIL2過程CPU及安全CPU的安全程式中,只能使用上述資料類型的安全元件及安全標籤。

## ■可使用的元件

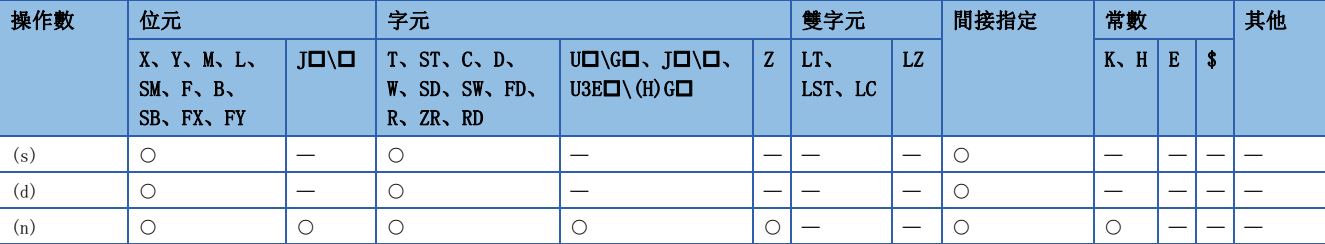

• 在SIL2過程CPU及安全CPU的安全程式中,只能使用下述安全元件及常數。

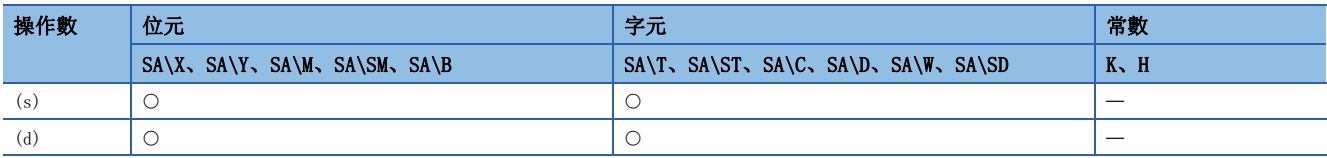

- 將從(s)開始的(n)點的位資料批量傳送到(d)開始的(n)點的位元資料。
- 在傳送源與傳送目標重複的情況下,也可進行傳送。

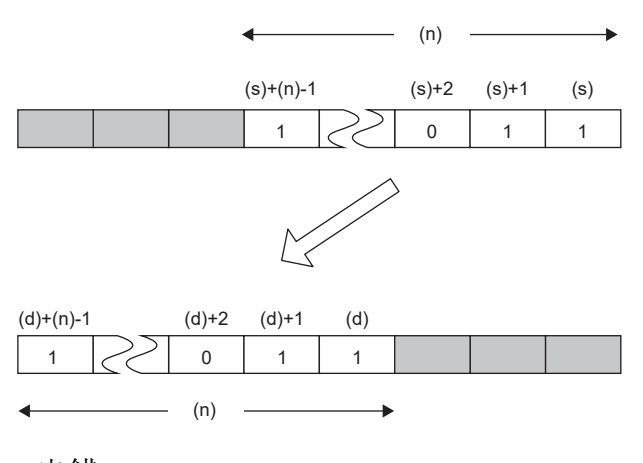

## 出錯

沒有運算出錯。

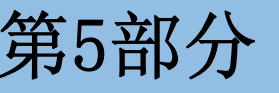

# 第5部分 應用指令

本部分由下述章節構成。

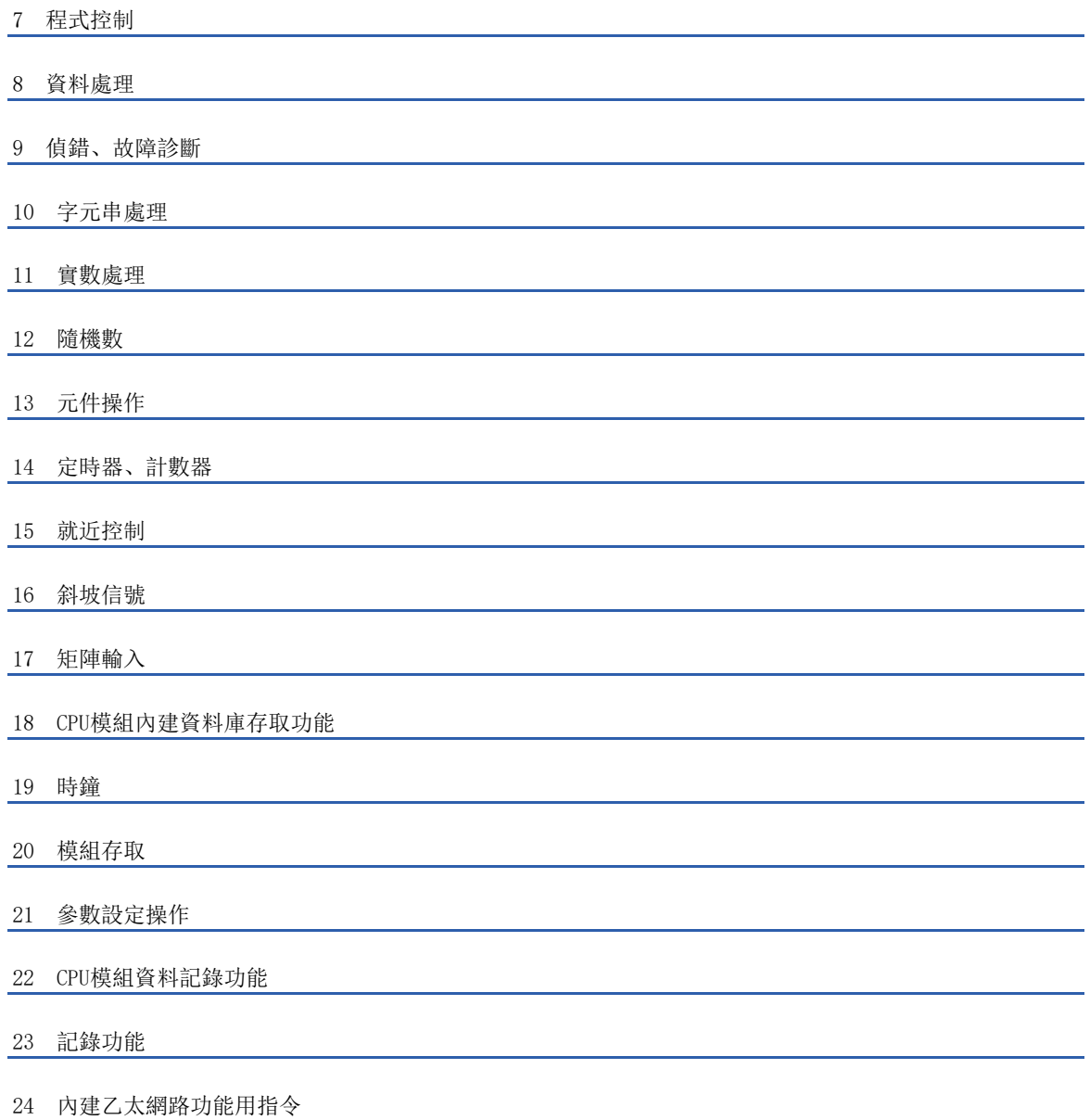

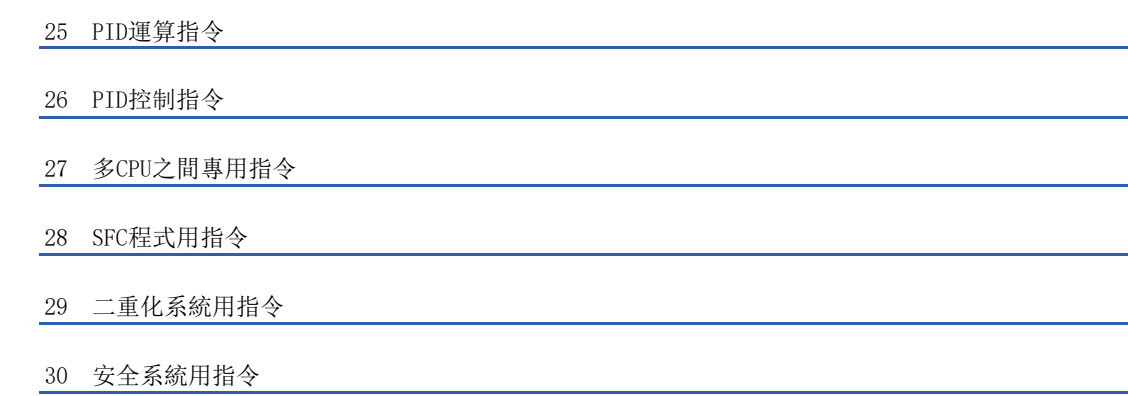

-

# <span id="page-554-0"></span>7 程式控制

## 7.1 程式分支指令

指標分支

CJ、SCJ、JMP

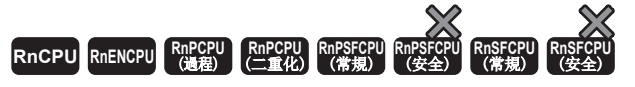

• CJ:執行同一程式檔案內指定的指標編號的程式。

• SCJ:從下一個掃描開始執行同一程式檔案內指定的指標編號的程式。

• JMP:無條件執行同一程式檔案內指令的指標編號的程式。

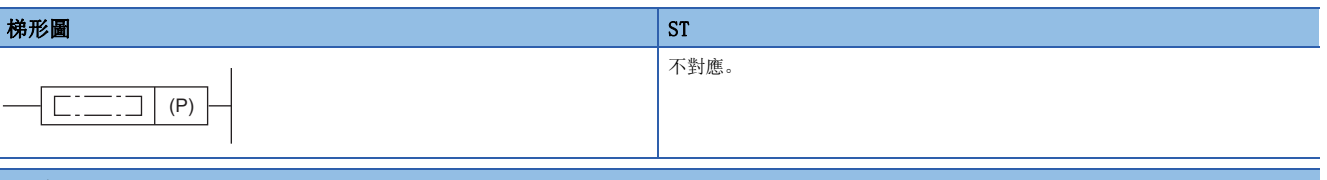

## FBD/LD

不對應。

## ■執行條件

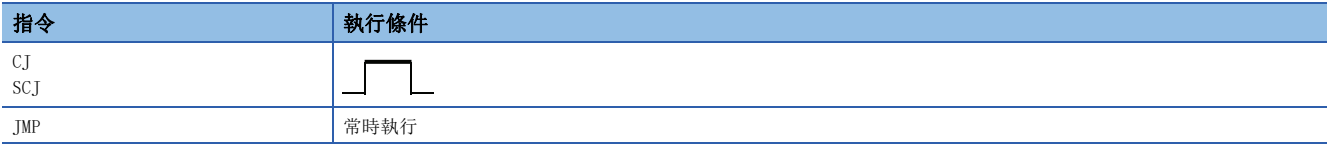

設置數據

## ■內容、範圍、資料類型

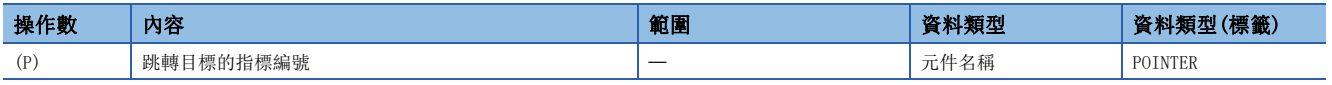

## ■可使用的元件

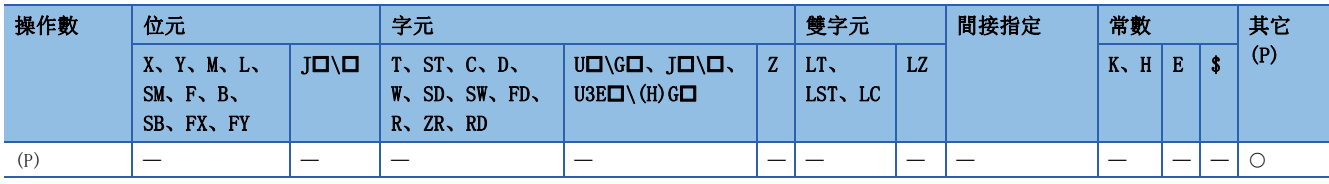

功能

### ■CJ

- 執行指令為ON時,執行同一程式檔案內指定的指標編號的程式。
- 執行指令為OFF時,執行下一步的程式。

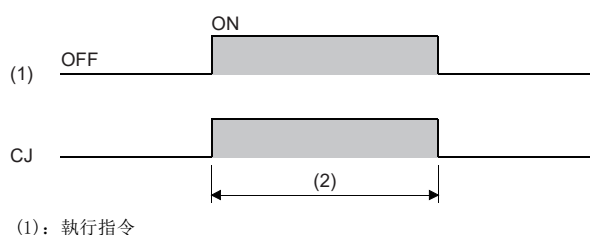

### ■SC<sub>J</sub>

- 從執行指令由OFF→ON變化的下一個掃描開始,執行同一程式檔案內指定的指標編號的程式。
- 執行指令為OFF及由ON→OFF變化時, 執行下一個步的程式。

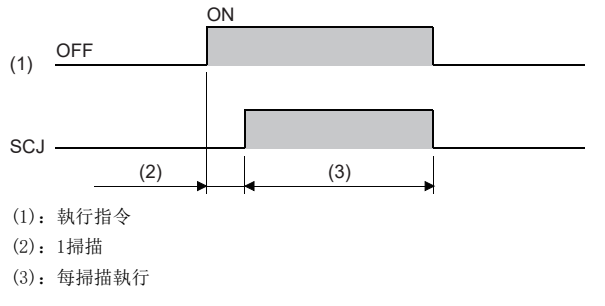

### $\blacksquare$  TMP

• 無條件執行同一程式下一個檔案內指定的指標編號的程式。

### 注意事項

- 將定時器的線圈設為ON後,透過CJ指令、SCJ指令、JMP指令對線圈為ON的定時器進行了跳轉的情況下,將無法正常進行計 測。
- 透過CJ指令、SCJ指令、JMP指令對OUT指令進行跳轉時掃描時間將變短。
- 透過CJ指令、SCJ指令、JMP指令向後跳轉時掃描時間將變短。
- 對於CJ指令、SCJ指令、JMP指令,可以跳轉至比執行中的步號小的步之處。但是,為了避免看門狗定時器時限到,這期間應 考慮從環路跳出的方法。

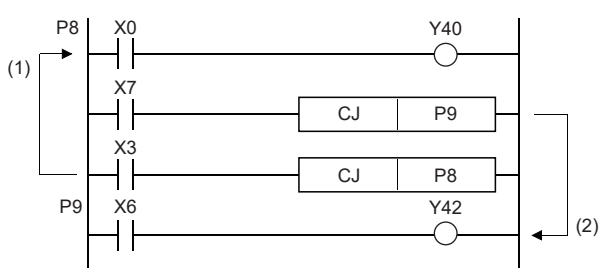

• 透過CJ指令、SCJ指令、JMP指令跳過的元件不變化。

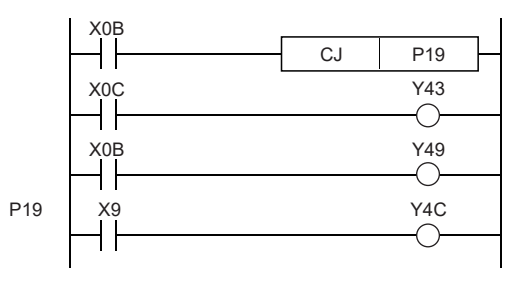

• 標籤(P口)佔用1步。

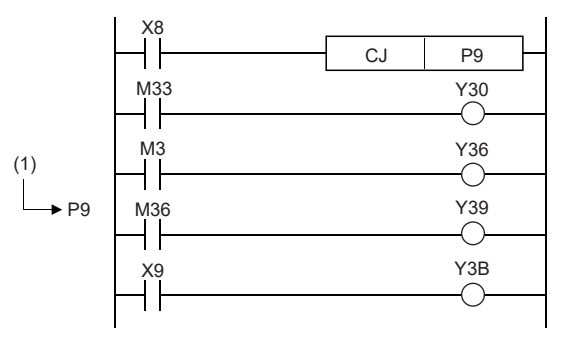

• 跳轉指令只能指定同一程式檔案內的指標編號。

(1) X3為ON期間,執行環路。 (2)將X7設為ON時,從環路中跳出。

XB為ON時,跳轉至P19的標籤。 CJ指令執行中即使XB、XC變為ON/OFF,Y43、Y49也不變化。

(1)佔用1步。

## 出錯

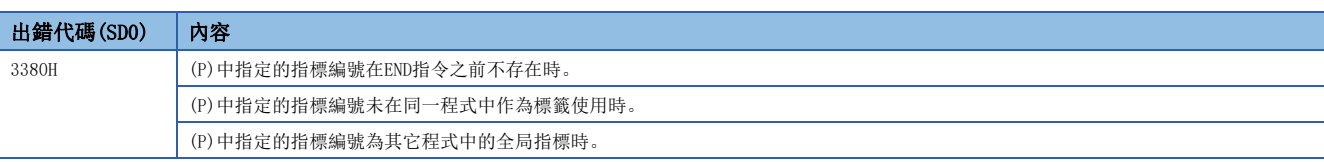

## 跳轉至END

## **GOEND**

## **RnCPU RnENCPU RnPCPU RnPCPU RnPSFCPU RnPSFCPU RnSFCPU RnSFCPU** 䙾〻 Ҽ䟽ॆ ᑨ㾿 ᆹޘ ᑨ㾿 ᆹޘ

## 跳轉至同一程式檔案內的FEND或END指令。

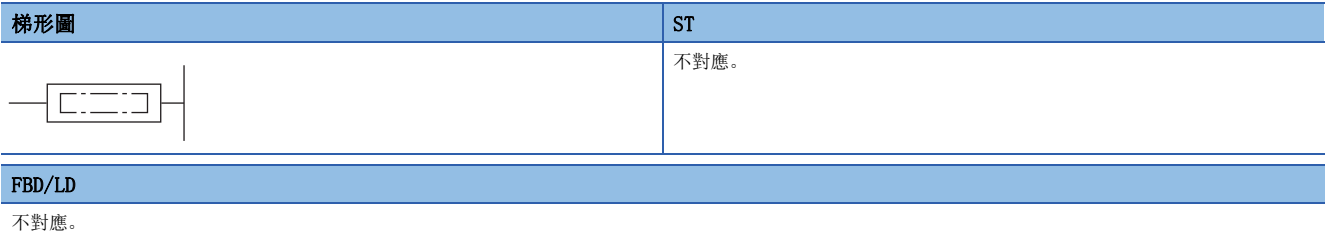

## ■執行條件

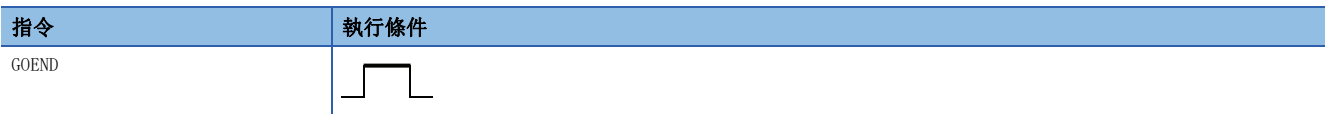

## 功能

• 跳轉至同一程式檔案內的FEND或END指令。

 $\mathcal{L}(\mathcal{L}^{\mathcal{L}}_{\mathcal{L}})$  , where  $\mathcal{L}^{\mathcal{L}}_{\mathcal{L}}$ 

## 出錯

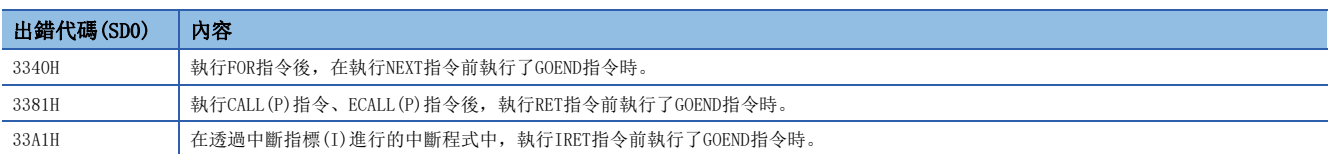

## 7.2 程式執行控制指令

## 中斷禁止、中斷允許

DI、EI

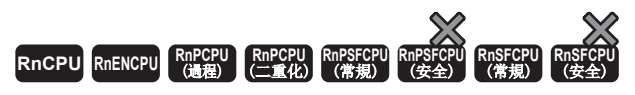

## • DI:禁止中斷程式的執行。

• EI:解除中斷禁止狀態。

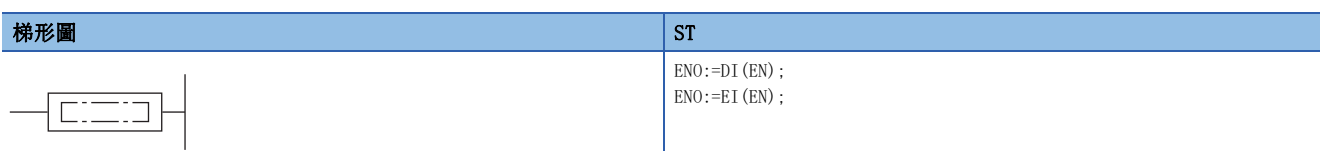

### FBD/LD

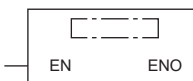

## ■執行條件

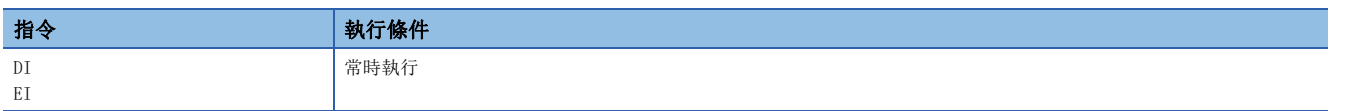

### 功能

■DI

- 即使發生中斷程式的啟動原因,在執行EI指令之前仍禁止中斷程式的執行。
- 在電源投入時或進行了CPU模組重設的情況下,將變為執行了DI指令後的狀態。
- 關於使用DI(指定優先度及其以下的中斷禁止)指令時的DI(中斷禁止)指令的動作,請參閱下述內容。

**□[559頁 DI](#page-560-0)** 

• DI(中斷禁止)指令不能在中斷程式中執行。執行的情況下將變為無處理。

### ■EI

- 解除執行DI(中斷禁止)指令時的中斷禁止狀態,根據IMASK指令將被允許的中斷指標編號之中斷程式的執行變為可能狀態。 當IMASK指令非執行時, I32~I43將變為中斷禁止。
- 關於使用DI(指定優先度其及以下的中斷禁止)指令時的EI指令的動作,請參閱下述內容。

[559頁 DI](#page-560-0)

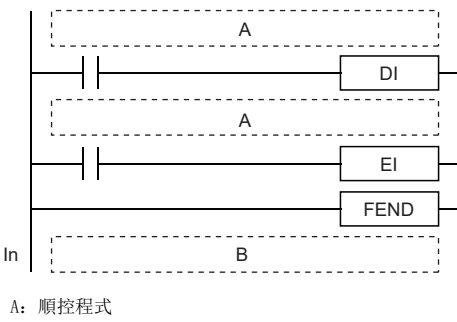

B:中斷程式

DI~EI指令之間即使發生中斷原因,在DI~EI指令之間的處理結束之前,中斷 程式將等待。

 • 中斷程式中的EI指令的動作,根據EI指令執行前的DI(指定優先度及其以下的中斷禁止)指令的執行而變化。執行DI(指定優 先度及其以下的中斷禁止)指令後的中斷程式中的EI指令可以執行。中斷程式中的EI指令的執行可否如下所示。

行EI指令的情況下

執行DI(指定優先度及其以下的中斷禁止)指令後,在透過中斷程式執|在未執行DI(指定優先度及其以下的中斷禁止)指令的狀況中,透過中 斷程式執行了EI指令的情況下

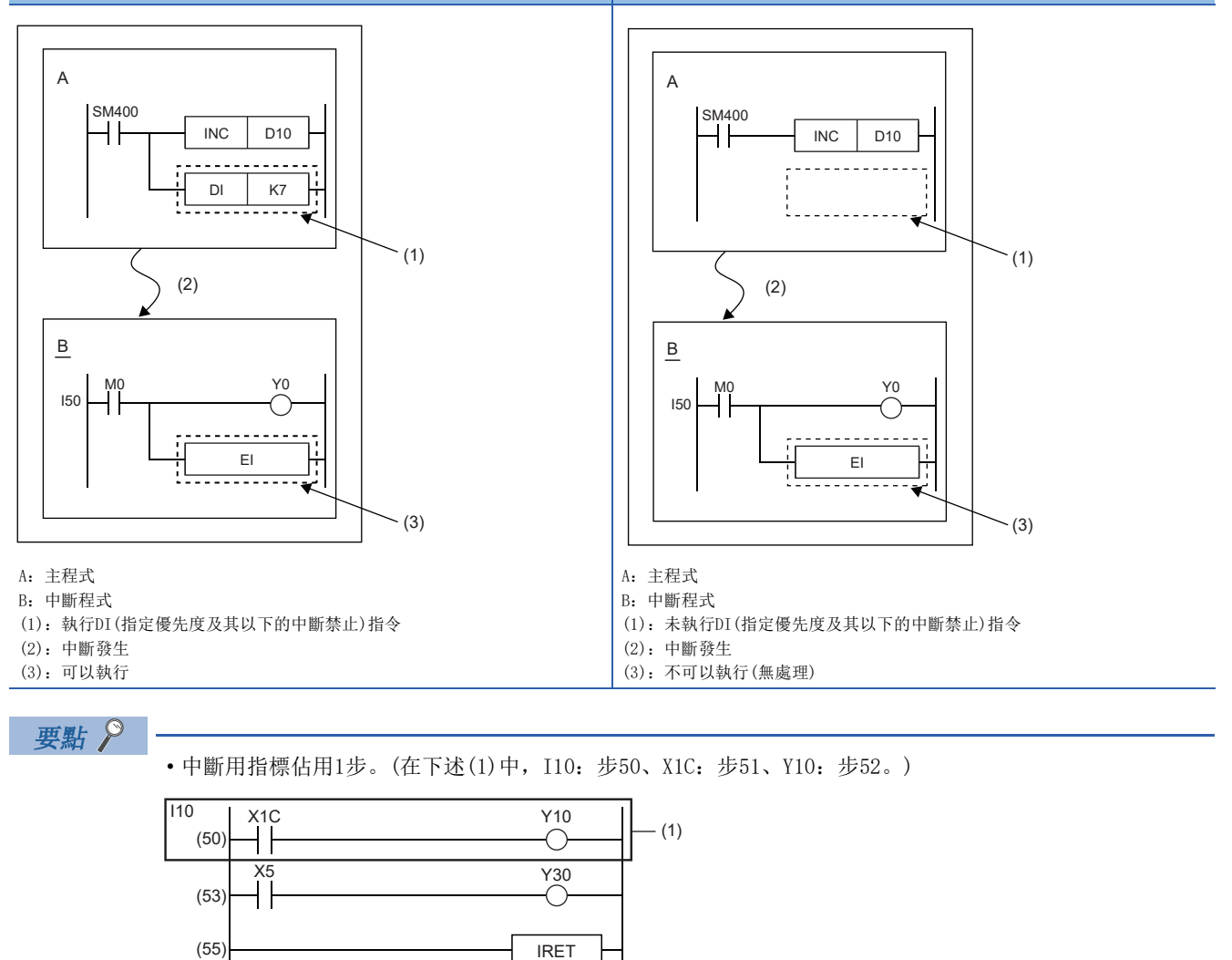

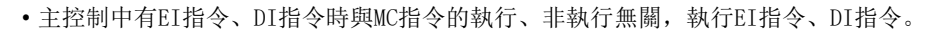

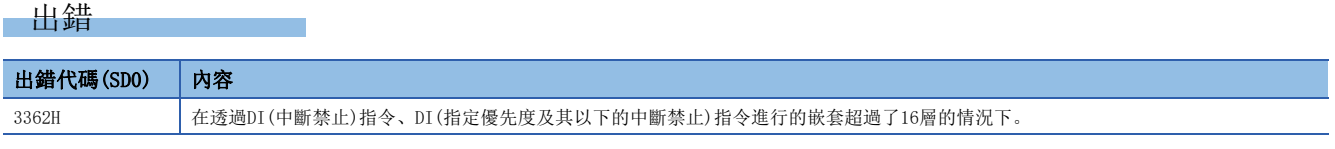

## <span id="page-560-0"></span>DI

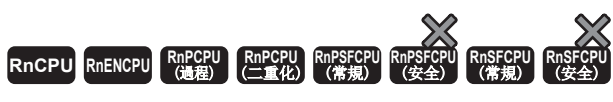

禁止指定的優先度及其以下的中斷程式的執行。

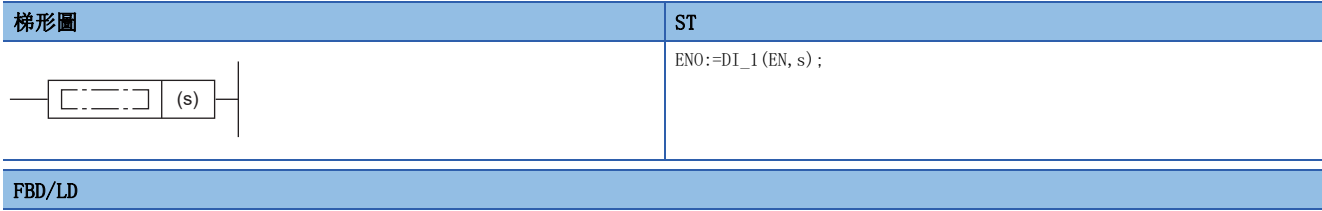

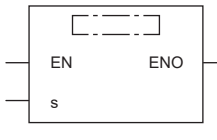

(中放入DI\_1。)

## ■執行條件

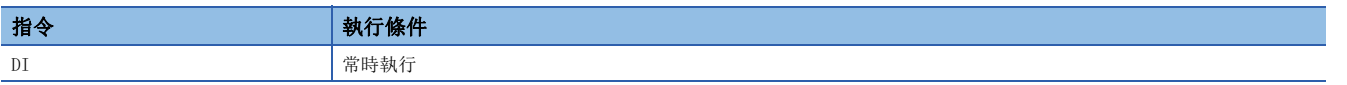

## 設置數據

## ■內容、範圍、資料類型

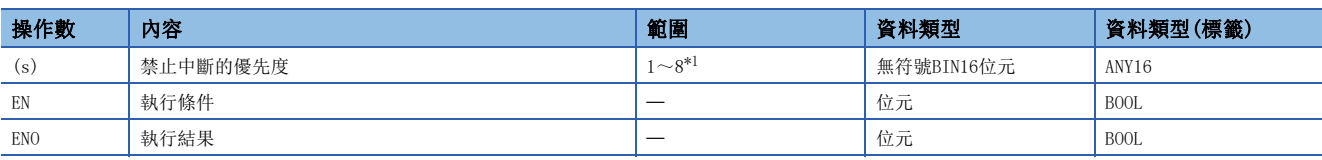

<span id="page-560-1"></span>\*1 在R00CPU、R01CPU、R02CPU為3~8。

## ■可使用的元件

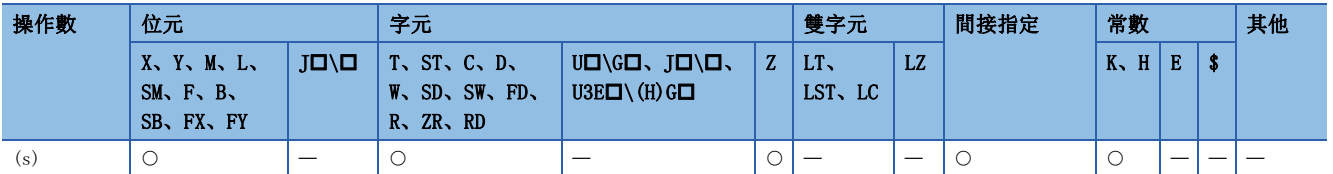

• 禁止(s)中指定的中斷優先度及其以下的中斷指標編號的中斷程式。

中斷優先度設定

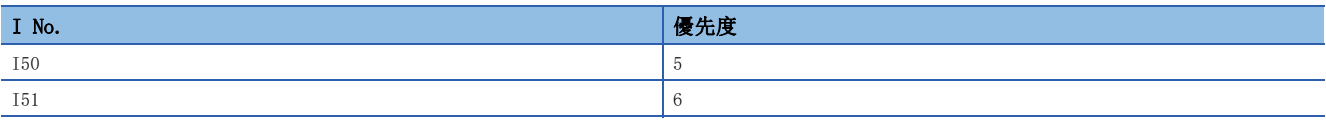

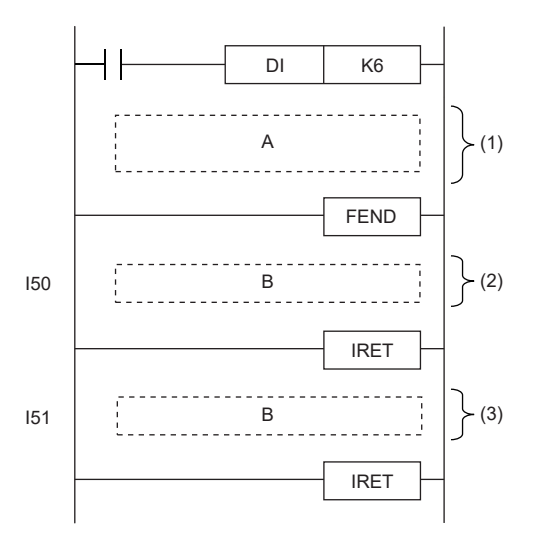

A:順控程式

B:中斷程式

(1):優先度6~8的中斷禁止區間(優先度1~5的中斷允許區間)

(2):因為是優先度5的中斷,因此可以執行

(3):因為是優先度6的中斷,因此禁止執行

 • 透過EI指令的執行,將透過DI指令禁止的優先度的中斷設為允許。但是,在僅透過DI(中斷禁止)指令設為中斷禁止的情況 下,僅執行1次EI指令便將所有優先度的中斷設為允許。

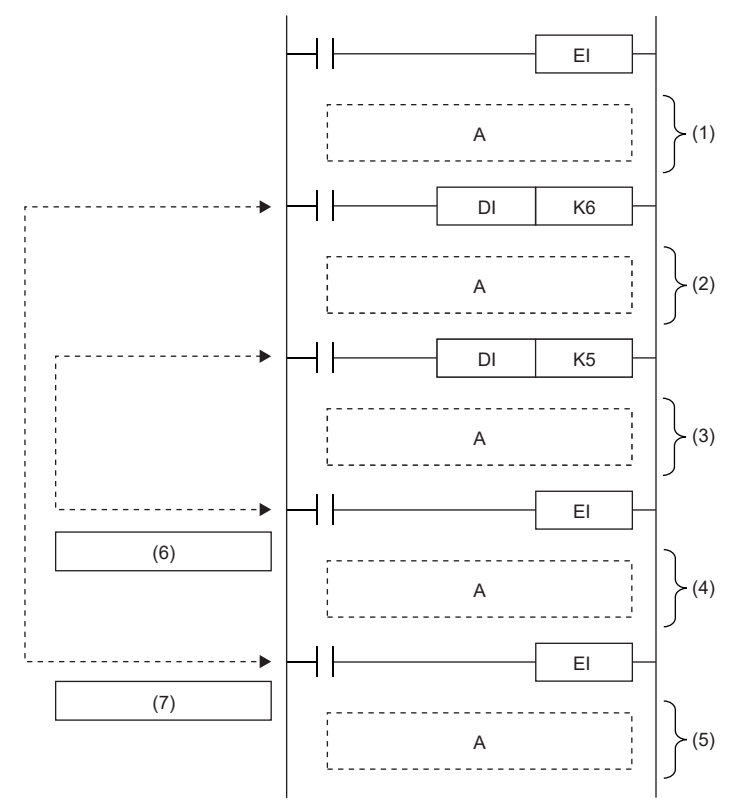

A:順控程式

- (1):所有優先度的中斷允許區間
- (2):優先度6~8的中斷禁止區間(優先度1~5的中斷允許區間)
- (3):優先度5~8的中斷禁止區間(優先度1~4的中斷允許區間)
- (4):優先度6~8的中斷禁止區間(優先度1~5的中斷允許區間)
- (5):所有優先度的中斷允許區間 (6):對應[DI K5]的EI指令
- (7):對應[DI K6]的EI指令
- 當多次執行DI(指定優先度及其以下的中斷禁止)指令時,指定的中斷禁止優先度不大於當前禁止的中斷禁止優先度的情況 下,當前的中斷禁止優先度不被更改。
- DI指令的嵌套最多可達16層。
- 對於中斷指標\*1的中斷優先度可透過參數進行設定。(QUMELSEC iQ-R CPU模組用戶手冊(應用篇))

 $*1$  I0~I15, I50~I1023.

- 對於處於中斷禁止的優先度,可以透過SD758(中斷禁止優先度設定值)進行確認。
- 中斷程式中執行DI(指定優先度及其以下的中斷禁止)指令後,中斷禁止優先度被更改的情況下SD758的值也將被更改。
- 執行DI(中斷禁止)指令、DI(指定優先度及其以下的中斷禁止)指令及EI指令時的中斷禁止區間如下所示。
- 多次執行了DI(指定優先度及其以下的中斷禁止)指令的情況下(對高於當前禁止的中斷優先度的優先度的中斷執行了禁止指定的情況下)

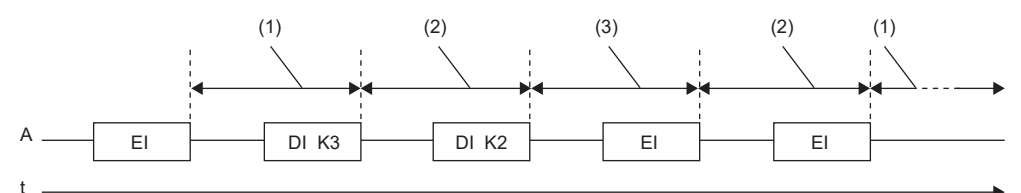

A:掃描執行類型程式

(1):所有優先度的中斷允許區間

(2):優先度3~8的中斷禁止區間(優先度1、2的中斷允許區間)

(3):優先度2~8的中斷禁止區間(優先度1的中斷允許區間)

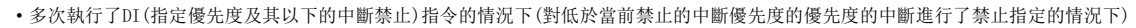

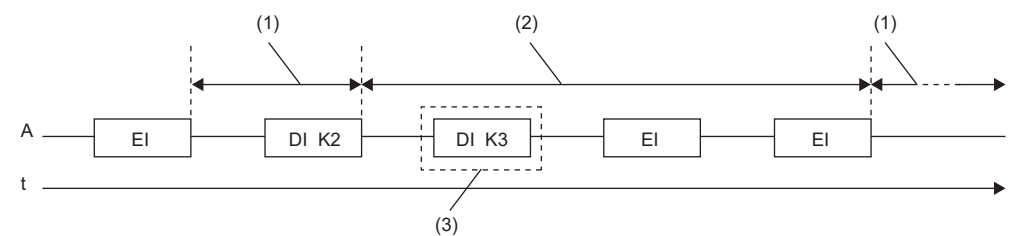

A:掃描執行類型程式

(1):所有優先度的中斷允許區間

(2):優先度2~8的中斷禁止區間(優先度1的中斷允許區間)

(3):因為優先度2及其以下的中斷已處於被禁止狀態,因此中斷禁止優先度不被更改。

• 在透過中斷程式執行DI(指定優先度及其以下的中斷禁止)指令的情況下

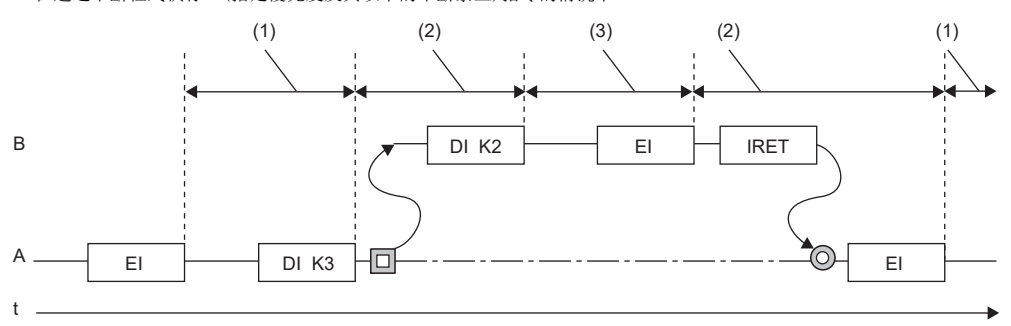

A:掃描執行類型程式

B:中斷程式

(1):所有優先度的中斷允許區間

(2):優先度3~8的中斷禁止區間(優先度1、2的中斷允許區間)

(3):優先度2~8的中斷禁止區間(優先度1的中斷允許區間)

• 在僅執行DI(中斷禁止)指令的情況下

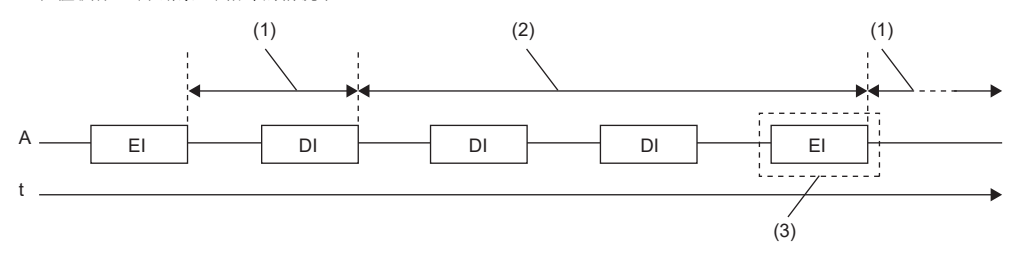

A:掃描執行類型程式

(1):所有優先度的中斷允許區間

(2):優先度1~8的中斷禁止區間(所有的中斷禁止區間)

(3):由於透過DI(中斷禁止)指令設為中斷禁止,因此透過執行1次EI指令,所有優先度的中斷均被設為允許。

• 在執行DI(指定優先度及其以下的中斷禁止)指令及DI(中斷禁止)指令的情況下(按照DI(指定優先度及其以下的中斷禁止)指令DI(中斷禁止)指令的順序執行 的情況下)

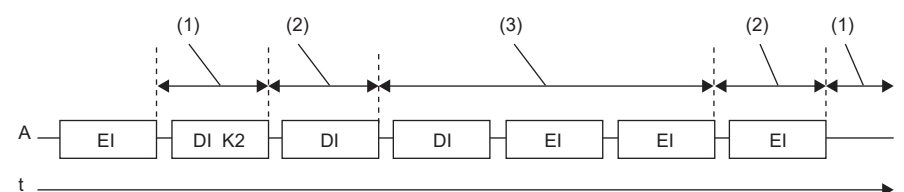

A:掃描執行類型程式

(1):所有優先度的中斷允許區間

(2):優先度2~8的中斷禁止區間(優先度1的中斷允許區間)

(3):優先度1~8的中斷禁止區間(所有的中斷禁止區間)

• 在執行DI(指定優先度及其以下的中斷禁止)指令及DI(中斷禁止)指令的情況下(按照DI(中斷禁止)指令→DI(指定優先度及其以下的中斷禁止)指令的順序執行 的情況下)

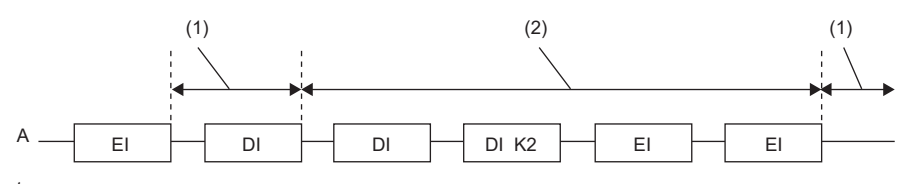

t

A:掃描執行類型程式

(1):所有優先度的中斷允許區間

(2):優先度1~8的中斷禁止區間(所有的中斷禁止區間)

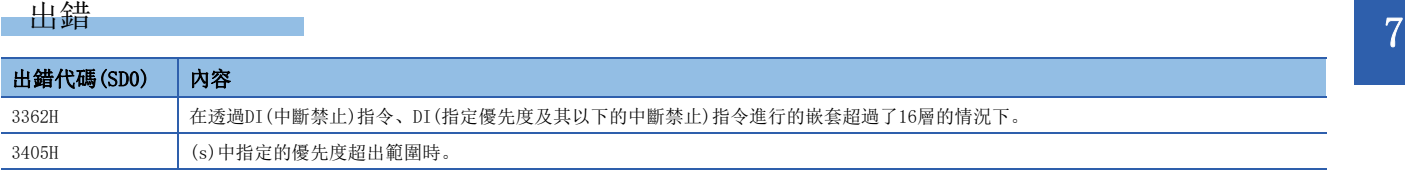

## 中斷程式屏蔽

## IMASK

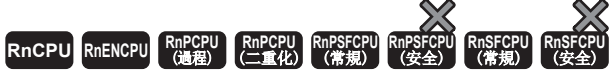

將指定的中斷指標編號的中斷程式設為執行允許狀態/執行禁止狀態。

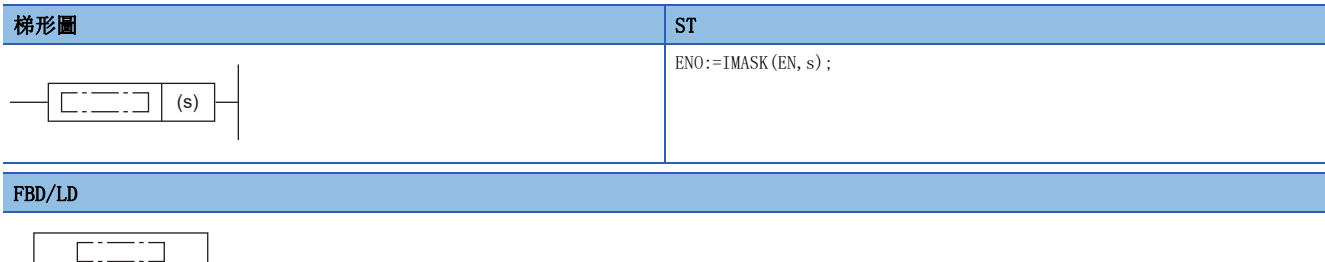

## EN ENO s

### ■執行條件

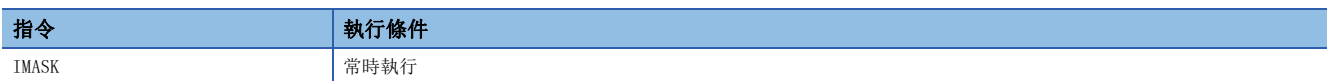

## 設置數據

## ■內容、範圍、資料類型

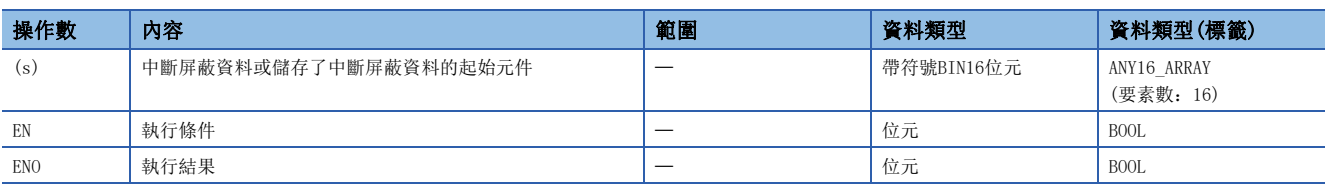

## ■可使用的元件

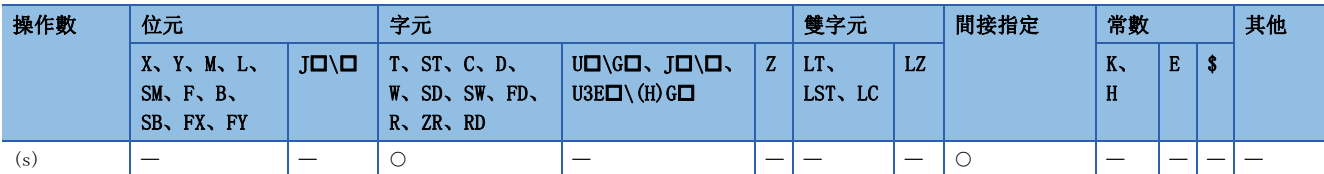

- 根據(s)中指定的元件開始的16點的位元模式,將指定的中斷指標編號的中斷程式設為執行允許狀態或執行禁止狀態。
- 1(ON):中斷程式的執行允許狀態
- 0(OFF):中斷程式的執行禁止狀態
- 各位對應的中斷指標編號如下所示。
- (s) b15 b8 b14 b13 b12 b11 b10 b9 b6 b7 b5 b4 b3 b2 b1 b0 I15 I8 I14 I13 I12 I11 I10 I9 I6 I7 I5 I4 I3 I2 I1 I0
- 
- (s)+1 |I31 I30 I29 I28 I27 I26 I25 I24 I23 I22 I21 I20 I19 I18 I17 I16
- (s)+2 I47 I40 I46 I45 I44 I43 I42 I41 I38 I39 I37 I36 I35 I34 I33 I32  $(s)+3$ I63 I56 I62 I61 I60 I59 I58 I57 I54 I55 I53 I52 I51 I50 I49 I48
- $(s)+4$ I79 I72 I78 I77 I76 I75 I74 I73 I70 I71 I69 I68 I67 I66 I65 I64
- $(s)+5$ I95 I88 I94 I93 I92 I91 I90 I89 I86 I87 I85 I84 I83 I82 I81 I80
- $(s)+6$ 1111 1110 1109 1108 1107 1106 1105 1104 1103 1102 1101 1100 199 198 197 196
- $(s) + 7$ I127 I120 I126 I125 I124 I123 I122 I121 I118 I119 I117 I116 I115 I114 I113 I112
- $(s)+8$ I143 I136 I142 I141 I140 I139 I138 I137 I134 I135 I133 I132 I131 I130 I129 I128
- $(s)+9$ I159 I152 I158 I157 I156 I155 I154 I153 I150 I151 I149 I148 I147 I146 I145 I144
- 
- (s)+10 I175 I168 I174 I173 I172 I171 I170 I169 I166 I167 I165 I164 I163 I162 I161 I160
- (s)+11 I191 I184 I190 I189 I188 I187 I186 I185 I182 I183 I181 I180 I179 I178 I177 I176
- (s)+12 I207 I200 I206 I205 I204 I203 I202 I201 I198 I199 I197 I196 I195 I194 I193 I192
- (s)+13 |1223 1222 1221 1220 1219 1218 1217 1216 1215 1214 1213 1212 1211 1210 1209 1208
- (s)+14 I239 I232 I238 I237 I236 I235 I234 I233 I230 I231 I229 I228 I227 I226 I225 I224
- (s)+15 I255 I248 I254 I253 I252 I251 I250 I249 I246 I247 I245 I244 I243 I242 I241 I240
- 在電源接通時或進行了CPU模組重設的情況下,I0~I31、I44~I1023的中斷程式將變為執行允許狀態、I32~I43的中斷程式 將變為執行禁止狀態。
- (s)~(s)+15元件的狀態將被儲存到SD1400~SD1463(IMASK指令屏蔽模式)中。

## 要點 &

在IMASK指令中,透過批量I0~I255的中斷指標,可使其設為執行允許狀態或執行禁止狀態。 將I256~I1023的中斷指標設為執行允許狀態或執行禁止狀態的情況下,應透過程式將IMASK指令替換為SIMASK 指令。 關於SIMASK指令的詳細內容,請參閱下述內容。 [566頁 SIMASK](#page-567-0)

出錯

沒有運算出錯。

## 指定中斷指標的禁止/允許

## <span id="page-567-0"></span>SIMASK

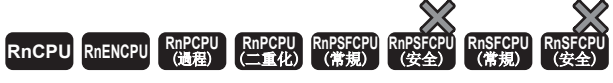

將指定的中斷指標編號的中斷程式設為執行允許狀態/執行禁止狀態。

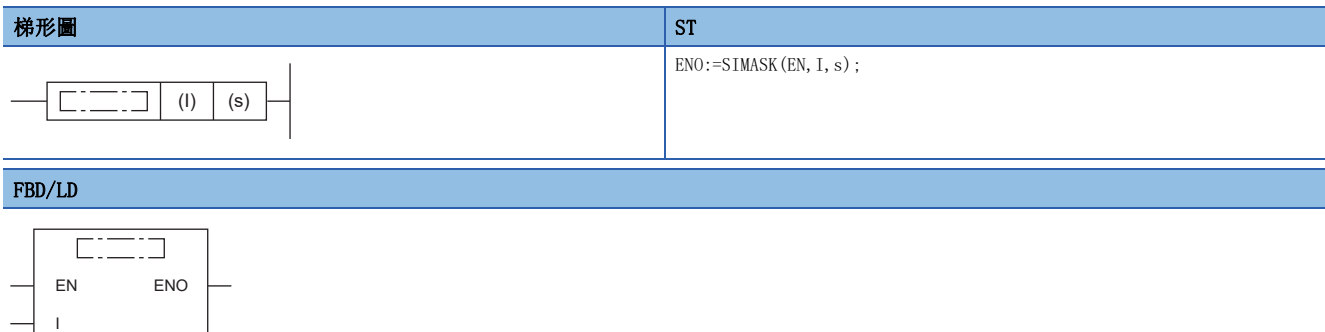

### ■執行條件

s

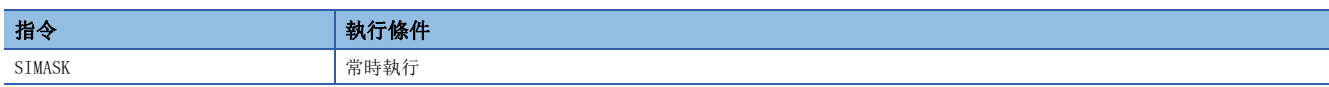

### 設置數據

## ■內容、範圍、資料類型

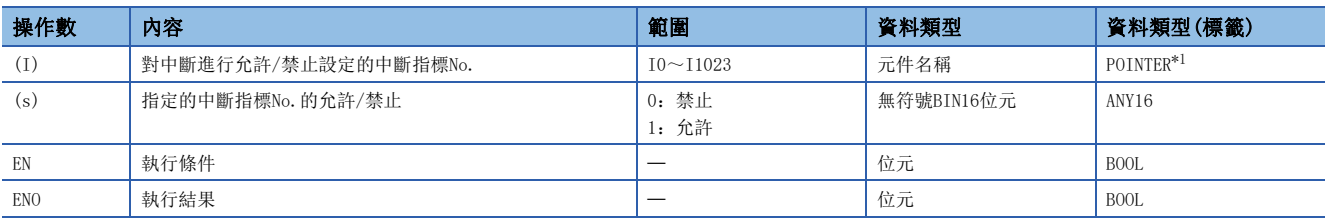

<span id="page-567-1"></span>\*1 只能使用元件(I)中分配的標籤。

## ■可使用的元件

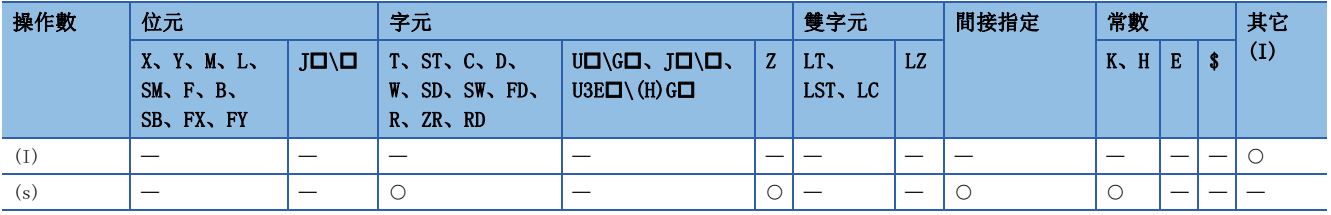

### 功能

• 將(I)中指定的中斷指標編號的中斷程式,按照(s)中指定的資料設為執行允許狀態或執行禁止狀態。

• (s)為1的情況下:中斷程式的執行允許狀態

- (s)為0的情況下:中斷程式的執行禁止狀態
- 在電源接通時或進行了CPU模組重設的情況下,I0~I31、I44~I1023的中斷程式將變為執行允許狀態、I32~I43的中斷程式 將變為執行禁止狀態。
- 中斷指標的執行允許狀態/執行禁止狀態將被儲存到SD1400~SD1463(IMASK指令屏蔽模式)中。

## 要點

對於(I)可以進行變址修飾。透過使用變址修飾後的SIMASK指令,可以將I0~I1023的中斷指標設為執行允許狀 態或執行禁止狀態。

出錯

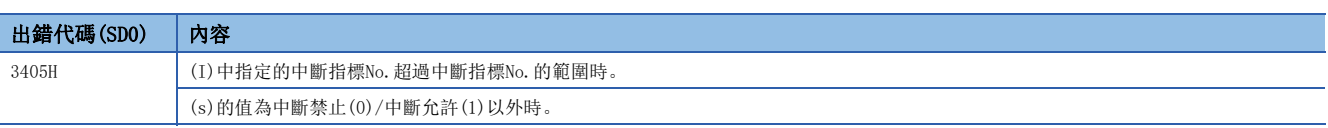

## 從中斷程式返回

## IRET

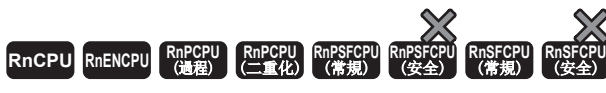

表示中斷程式的處理結束。

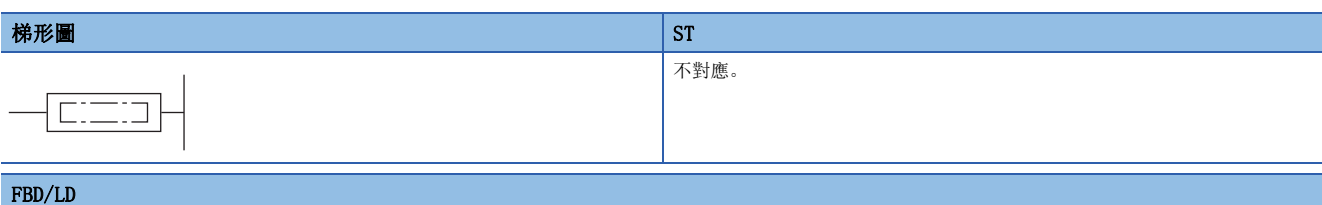

不對應。

## ■執行條件

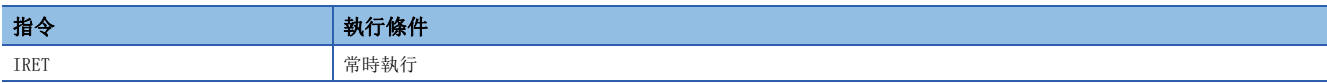

功能

• 表示透過中斷指標(I)進行的中斷程式的處理結束。

• 執行IRET指令後,處理將返回至順控程式。

## 出錯

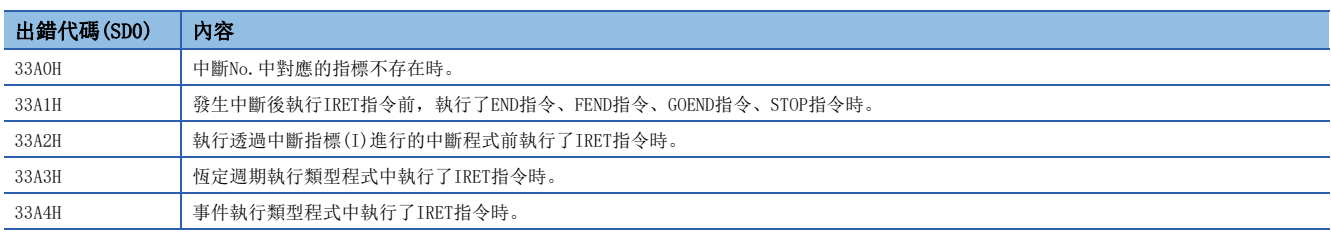

## WDT重設

WDT(P)

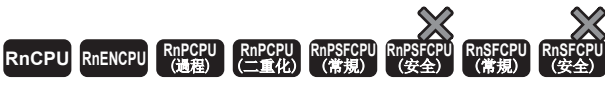

重設看門狗定時器。

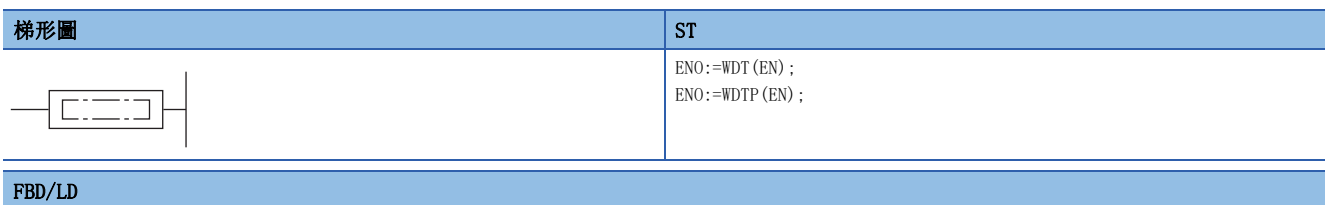

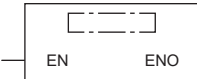

## ■執行條件

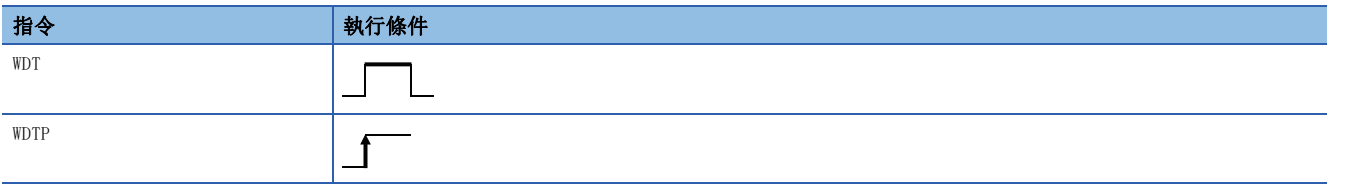

## 功能

- 透過程式對看門狗定時器進行重設。
- 在掃描時間根據條件超過了看門狗定時器的設定值的情況下使用。在掃描時間超過每個掃描看門狗定時器的設定值的情況 下,應在工程工具的參數設定中更改看門狗定時器的設定值。
- 對於從0步開始至WDT(P)指令為止的t1, 及從WDT(P)指令開始至END(FEND)指令為止的t2, 應勿超過看門狗定時器的設定值。

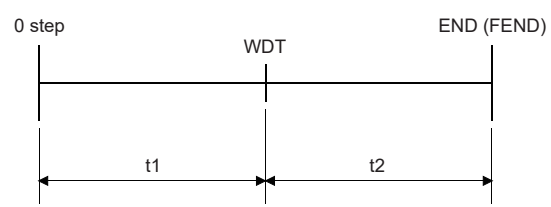

- 雖然WDT(P)指令在1個掃描中至少可以使用2次,但應注意至發生異常時的輸出OFF為止需要耗費一定的時間。
- 即使執行WDT(P)指令,特殊寄存器中儲存的掃描時間的值也不會被清除。因此,特殊寄存器的掃描時間值有可能會大於參數 中設定的看門狗定時器的設定值。

## 出錯

沒有運算出錯。

## 7.3 結構化指令

## FOR~NEXT

FOR、NEXT

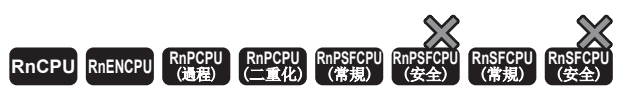

對FOR~NEXT指令之間的處理執行(n)次。

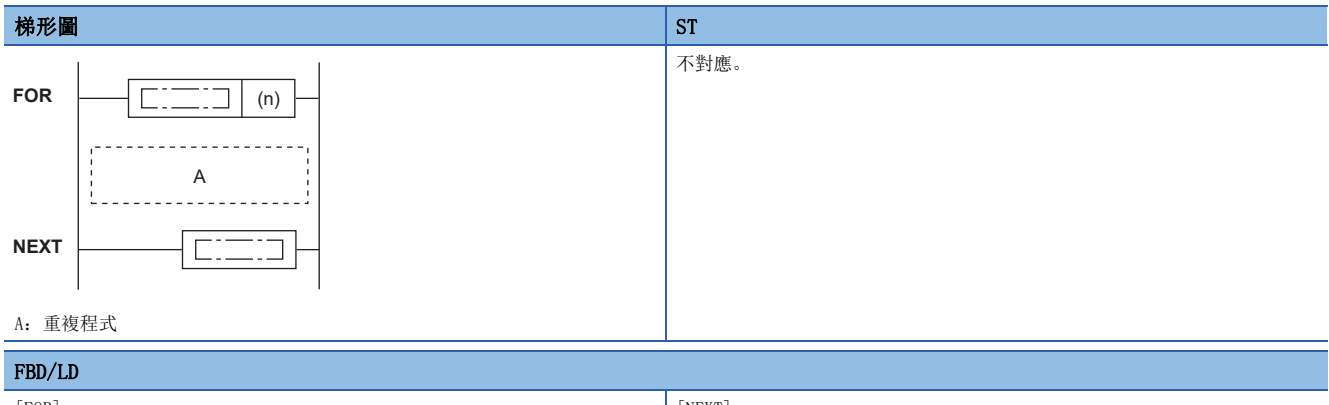

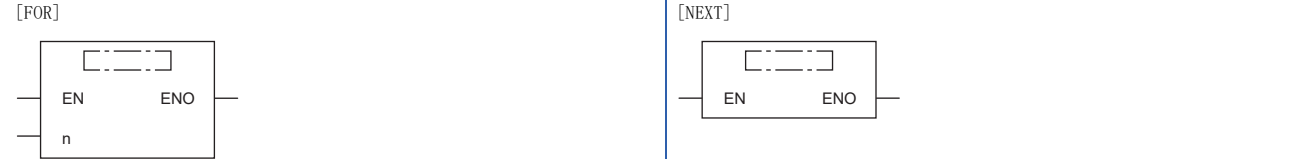

## ■執行條件

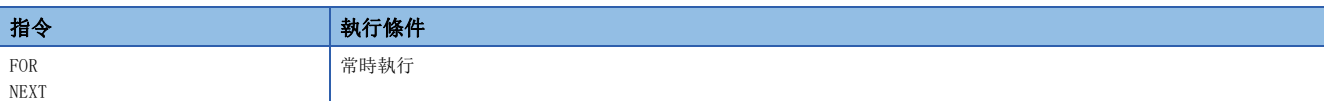

設置數據

## ■內容、範圍、資料類型

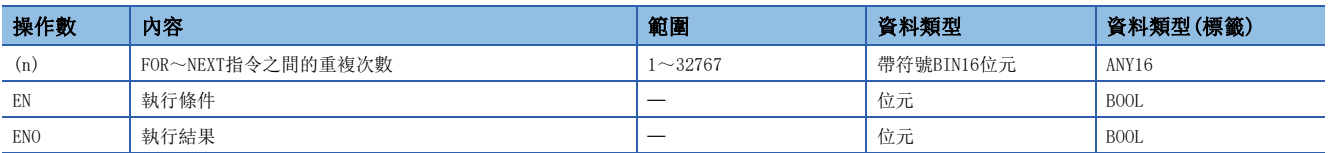

## ■可使用的元件

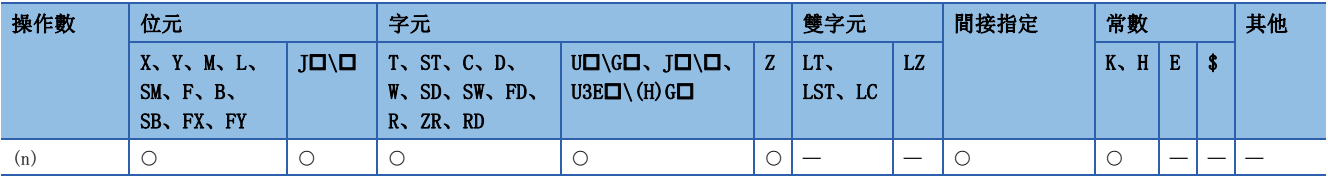

- 將FOR~NEXT指令之間的處理無條件執行(n)次時,將進行NEXT指令的下一個步的處理。
- (n)可在1~32767的範圍內指定。指定-32768~0的情況下,將進行與(n)=1相同的處理。

 $\mathbf{r}$ 

- 不希望執行FOR~NEXT指令之間的處理時,應透過CJ指令、SCJ指令跳轉。
- FOR指令的嵌套最多可達16層。

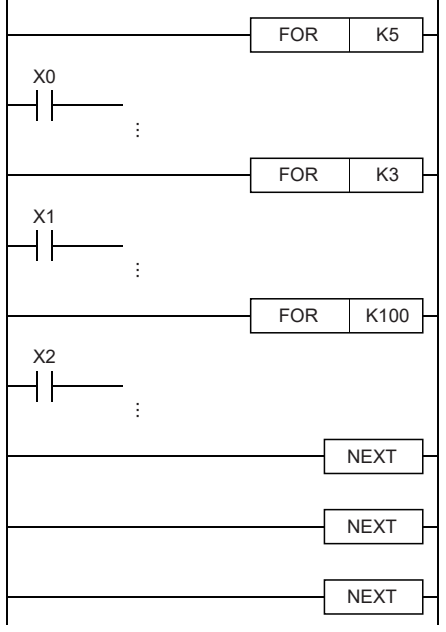

## 出錯

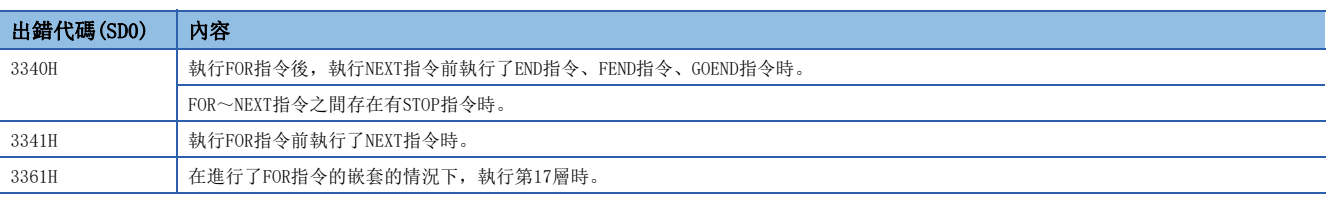

## 要點

• 在FOR~NEXT指令之間的重複執行中中途結束的情況下,應使用BREAK指令。

 $\Box$  [572頁 BREAK\(P\)](#page-573-0)

 • 在FOR~NEXT指令之間進行變址修飾後的程式的脈衝運算的情況下,應使用EGP指令、EGF指令。但是,動作 輸出側不能使用上升沿指令、下降沿指令。

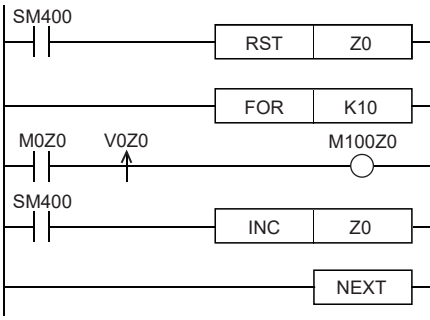

• 不能從FOR~NEXT指令之間外向FOR~NEXT指令內的JMP指令等進行分支。

• 為了建立易於理解的程式,對於成對的FOR指令及NEXT指令應在一個程式塊內使用。

## FOR~NEXT強制結束

## <span id="page-573-0"></span>BREAK(P)

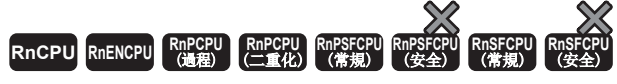

強制結束透過FOR~NEXT指令進行的重複處理,並執行移轉至指定的指標。

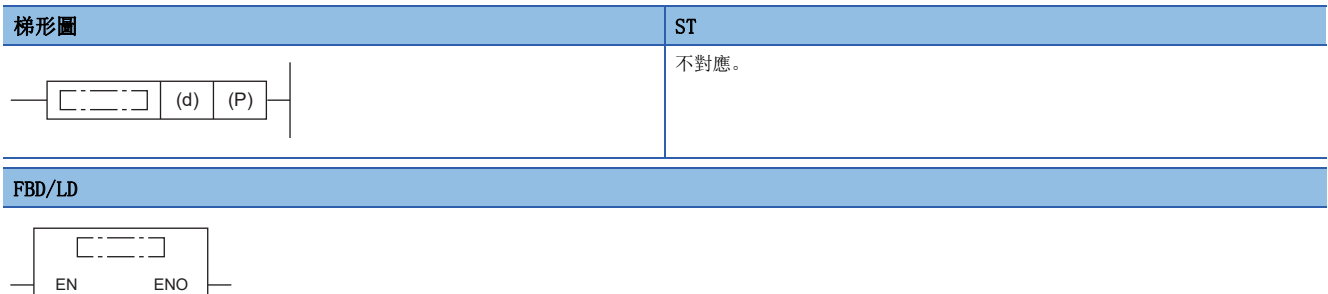

## ■執行條件

 $\begin{array}{ccc} \begin{array}{ccc} \ \ \ \end{array} & & \mathsf{P} & & \mathsf{d} \end{array}$ 

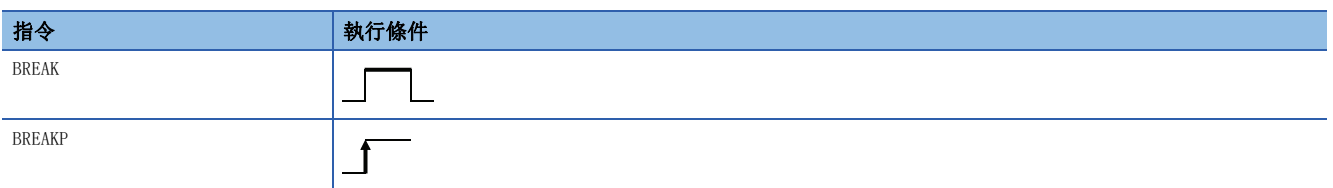

## 設置數據

## ■內容、範圍、資料類型

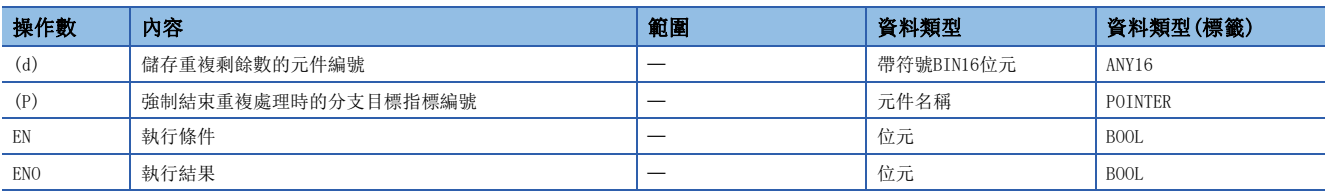

## ■可使用的元件

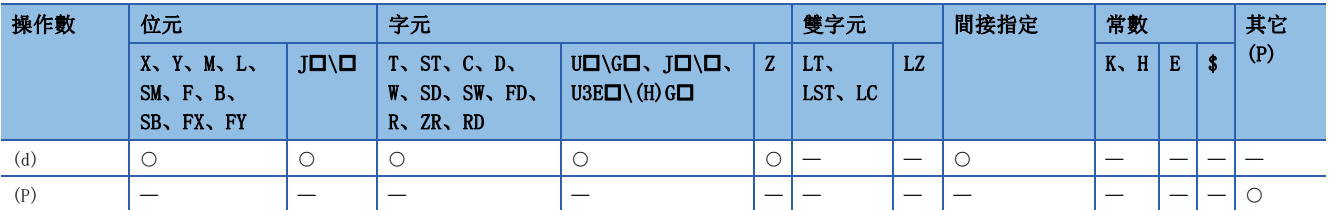

 • 強制結束透過FOR~NEXT指令進行的重複處理,將執行移轉至(P)中指定的指標。(P)中只能指定同一程式檔案內的指標。在 (P)中指定了其它程式檔案內的指標的情況下,將變為運算出錯。

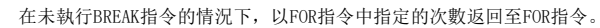

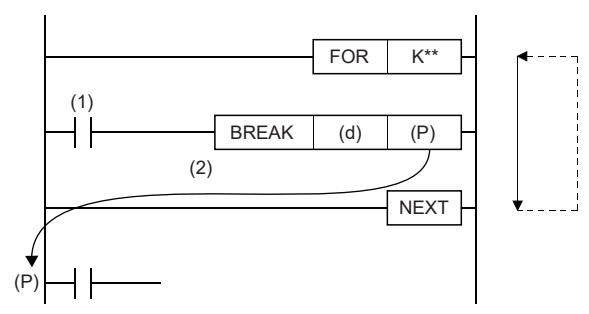

(1):強制結束條件

(2):強制結束條件成立時

- (d)中將儲存強制結束時的FOR~NEXT指令中重複處理執行次數的剩餘數。但是,重複處理的剩餘數中還包含有BREAK(P)指令 執行時的次數。
- BREAK(P)指令只能在FOR~NEXT指令之間使用。
- BREAK(P)指令只能對1個嵌套使用。在強制結束多重嵌套的情況下,應執行嵌套的BREAK(P)指令。

## 出錯

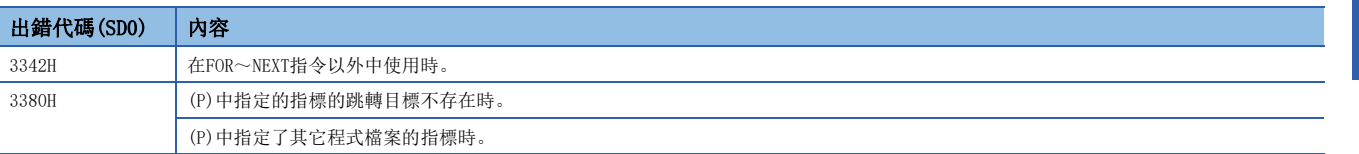

## 子程式調用

## CALL(P)

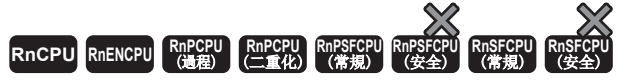

• 在過程CPU(二重化模式)及SIL2過程CPU的雙系統執行程式中使用的情況下, 備份模式時的待機系統中的動作將有限制。(LQMELSEC iQ-R CPU模組用戶手冊( 應用篇))

### 執行指定的指標的子程式。

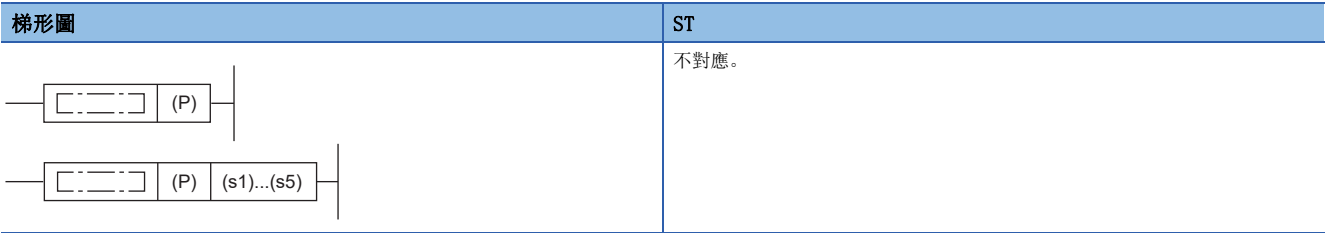

### FBD/LD

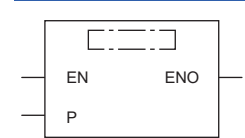

## ■執行條件

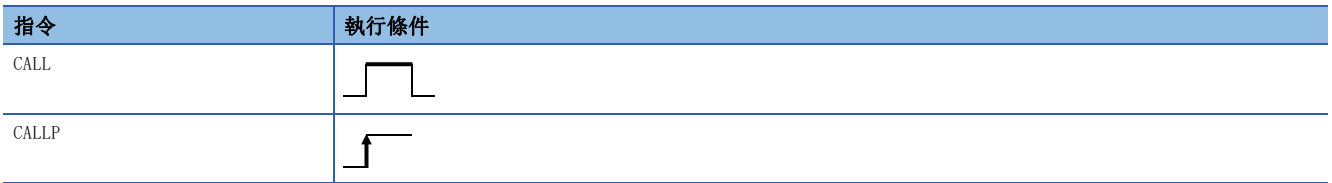

設置數據

## ■內容、範圍、資料類型

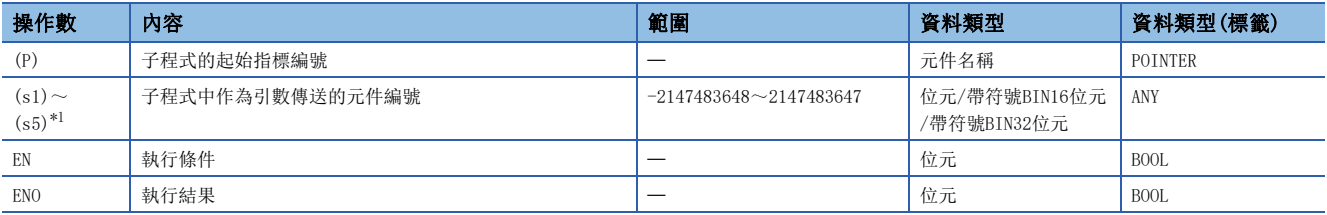

<span id="page-575-0"></span>\*1 在FBD/LD中不能指定。

## ■可使用的元件

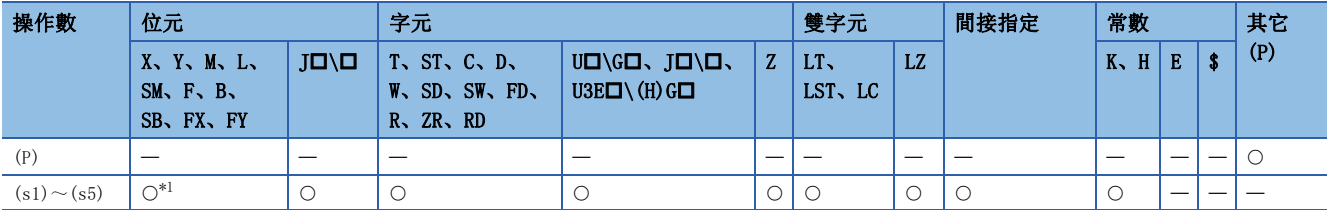

<span id="page-575-1"></span>\*1 F以外可以使用。
• 當執行CALL(P)指令時,將執行指標(P)的子程式。CALL(P)指令可以執行同一程式檔案內的指標中指定的子程式及全局指標 中指定的子程式。

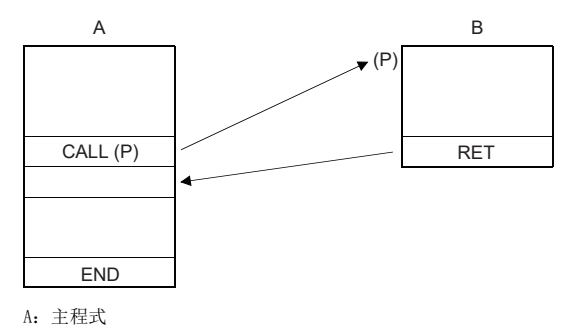

#### B:子程式

 • 子程式中使用函數元件(FX、FY、FD)時,在(s1)~(s5)中指定函數元件對應的元件。(s1)~(s5)中指定的元件的內容如下所 示。

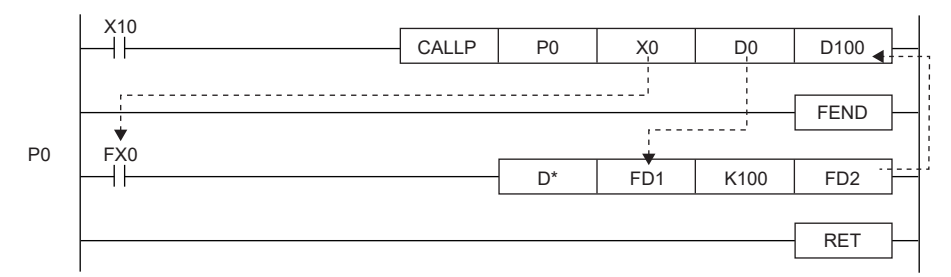

• 執行子程式前位元資料的內容將被傳送到FX中,字元資料的內容將被傳送到FD中。

• 執行子程式後,將被傳送到FY、FD的內容對應的元件中。

• FX、FY的函數元件的處理單位為位元單位。FD的函數元件的處理單位為4字元單位。根據引數中指定的元件的類型,可處理的資料容量有所不同。對於函數元 件中指定的元件,應預留出資料容量相應的區域。無法預留出資料容量相應的區域的情況下將變為出錯狀態。

#### • 各函數元件的資料容量如下所示。

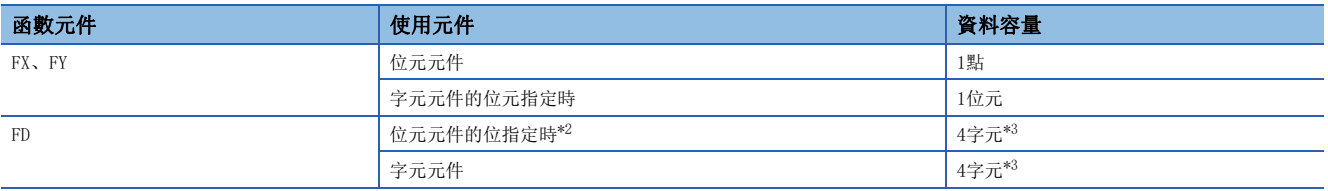

<span id="page-576-0"></span>\*2 當位元元件的位指定時,即使(s1)~(s5)中指定的元件編號不是16的倍數的情況下,也不變為出錯狀態。

<span id="page-576-1"></span>\*3 資料容量根據所使用的指令而變化。

#### 例

指定的元件的內容

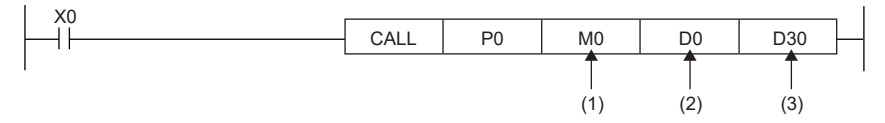

(1)佔用M0(傳送至FX0)

(2)佔用D0~D3(傳送至FD1)

(3)佔用D30~D33(傳送至FD2)

- 在CALL(P)指令中,可以使用 $(s1) \sim (s5)$ 。
- 對於子程式中使用的函數元件數及CALL(P)指令的引數,應設定為相同的數。此外,應將函數元件與CALL(P)指令的引數的類 型設定為相同。
- CALL(P)指令中引數中指定的元件編號應勿重複。重複的情況下將無法正常運算。
- 在CALL(P)指令的引數的元件中使用定時器或計數器的情況下,僅對當前值進行發送接收。

• 應勿將CALL(P)指令的引數中使用的元件用於子程式。在使用的情況下,將無法正常運算。

ֻ

[錯誤的運算]子程式的FD0中指定D0、子程式中使用D1情況下的動作

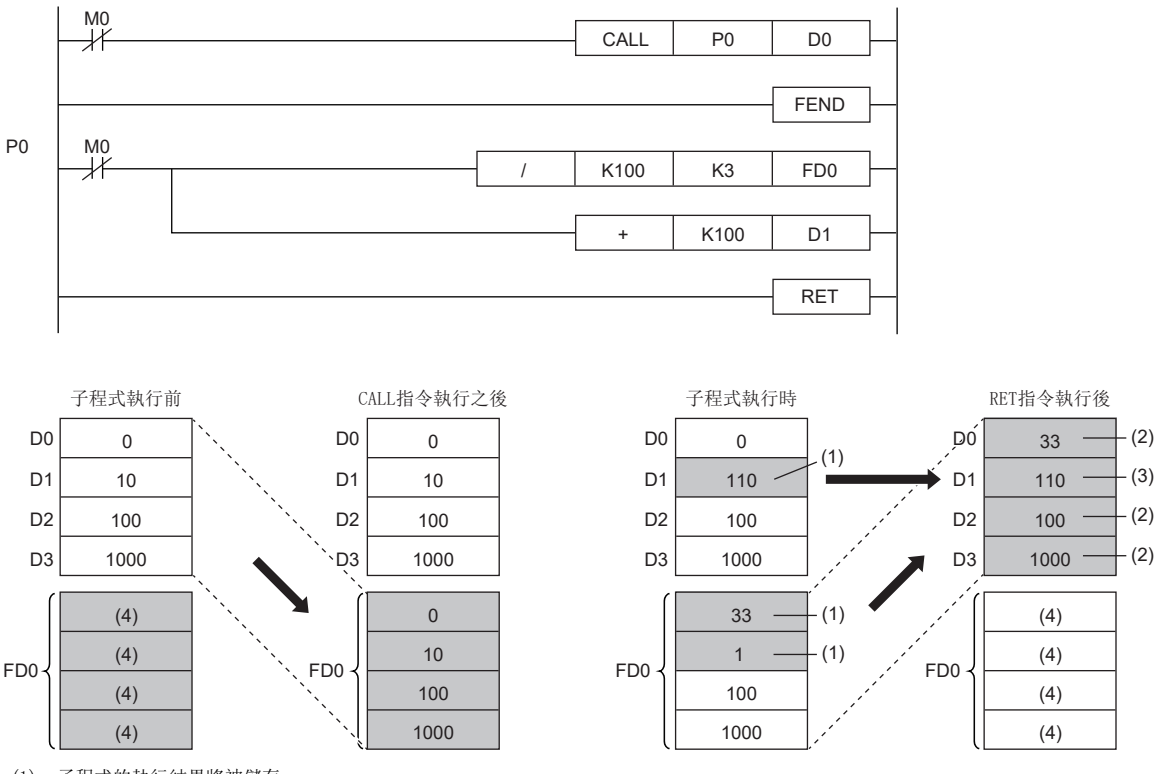

(1):子程式的執行結果將被儲存。

(2):將被替換為函數元件的值。

(3):D1不反映函數元件的值。

(4):將變為不固定。

# 刚

[正確的運算]子程式的FD0中指定D0、子程式中使用D4情況下的動作

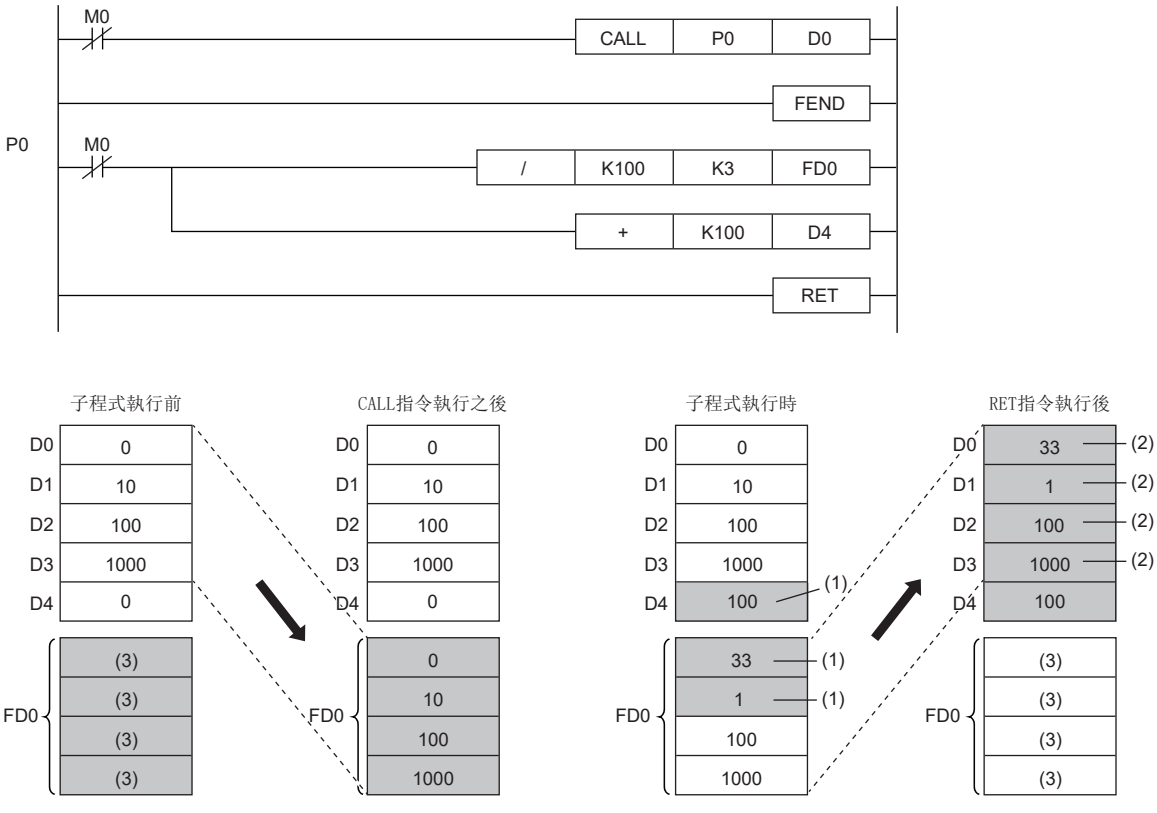

(1):子程式的執行結果將被儲存。

(2):將被替換為函數元件的值。

(3):將變為不固定。

 • CALL(P)指令的嵌套最多可達16層。但是,嵌套的16層指的是CALL(P)指令、FCALL(P)指令、ECALL指令(P)、EFCALL(P)指 令、XCALL指令中的合計值。

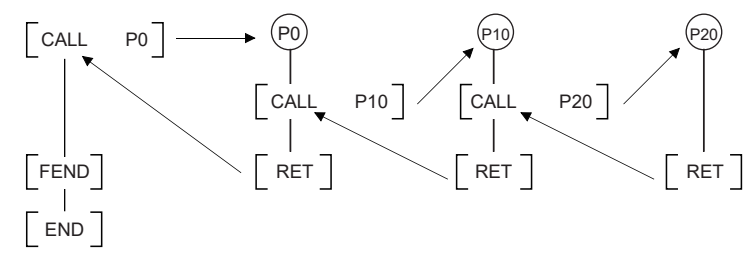

 • 對於子程式內建為ON的元件,在子程式非執行時也將被保持。對於執行子程式時設為ON的元件,可以透過FCALL(P)指令設為 OFF。

#### 注意事項

- FBD/LD程式不能建立為子程式。
- 在FBD/LD中,不能執行具有引數的子程式。

#### 出錯

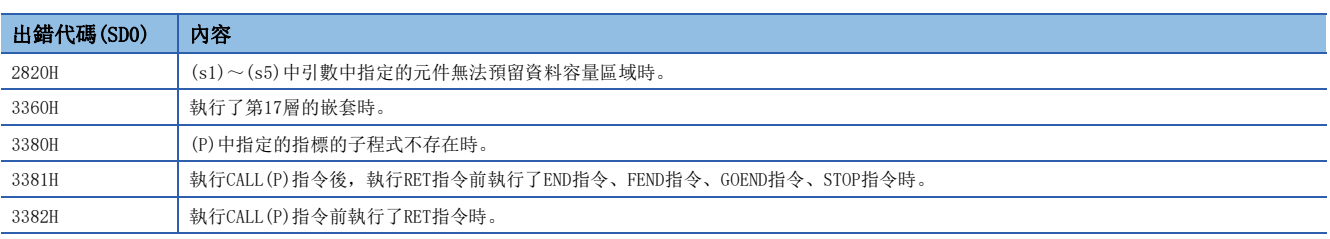

# 從子程式的返回

#### RET

# RnCPU RnENCPU RnPCPU RnPSPU RnPSFCPU RnPSFCPU RnSFCPU RnSFCPU<br>(文全) (常規) (<del>通</del>程) (二重化) (常規) (安全) (常規)

#### 表示子程式的結束。

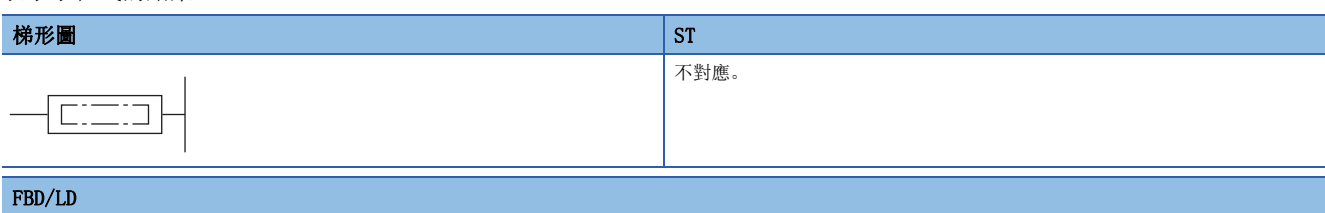

#### 不對應。

#### ■執行條件

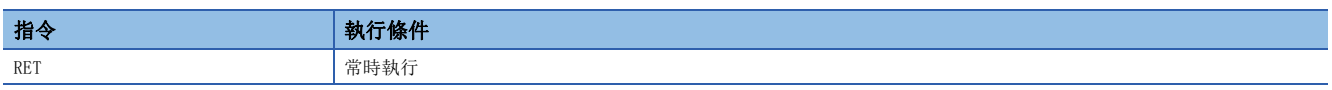

# 功能

- 表示子程式的結束。
- 執行RET指令時,將返回至調用了子程式的CALL(P)指令、FCALL(P)指令、ECALL(P)指令、EFCALL(P)指令、XCALL指令的下一 個步處。

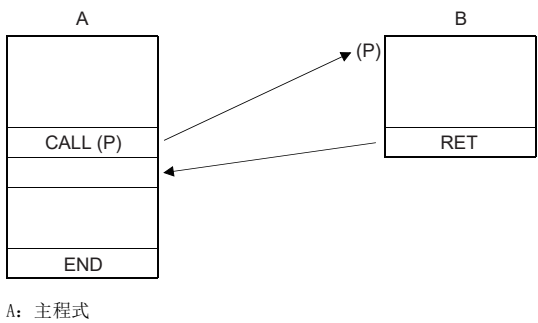

B:子程式

### 出錯

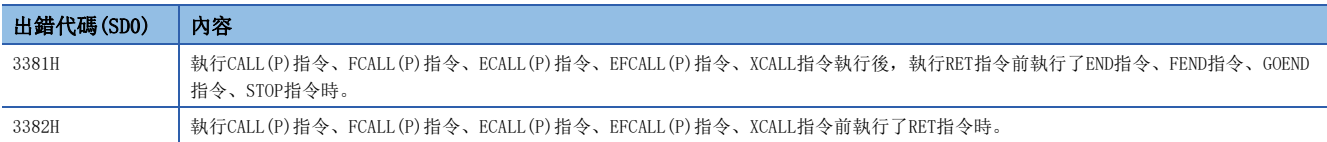

# 子程式的輸出OFF調用

# FCALL(P)

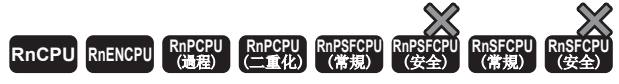

• 在過程CPU(二重化模式)及SIL2過程CPU的雙系統執行程式中使用的情況下, 備份模式時的待機系統中的動作將有限制。(LQMELSEC iQ-R CPU模組用戶手冊( 應用篇))

#### 不進行指定的指標的子程式的執行處理。

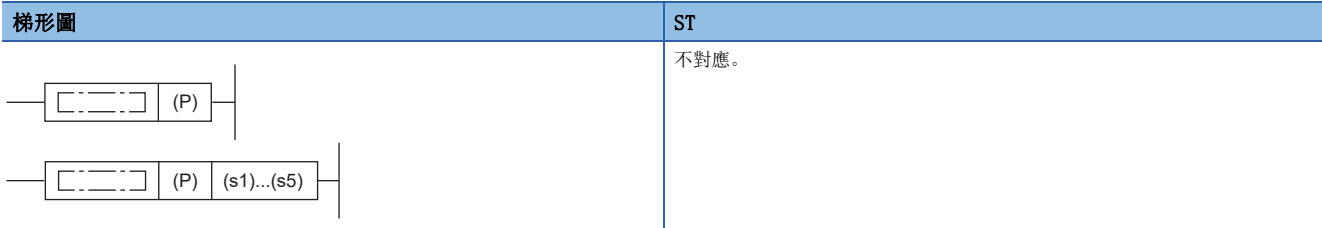

#### FBD/LD

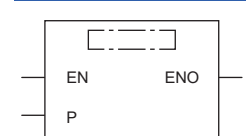

# ■執行條件

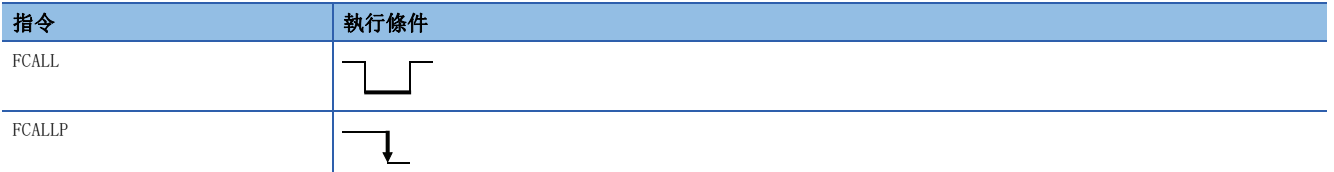

設置數據

# ■內容、範圍、資料類型

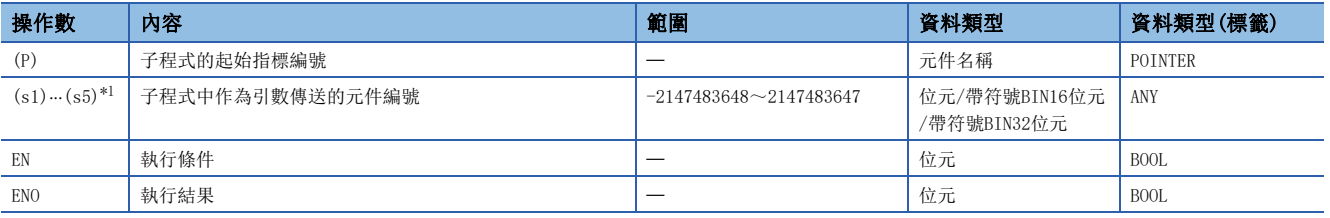

<span id="page-580-0"></span>\*1 在FBD/LD中不能指定。

#### ■可使用的元件

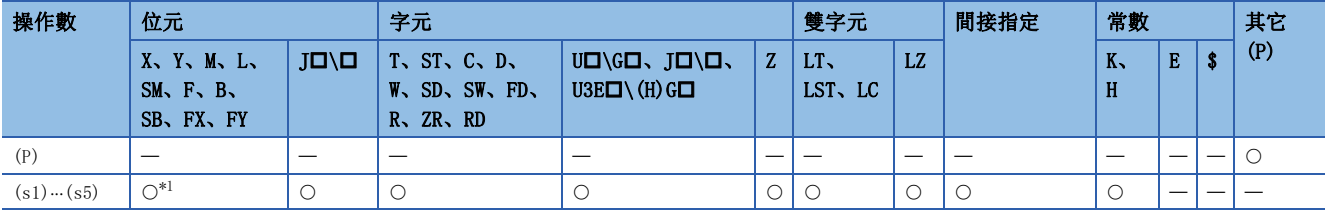

<span id="page-580-1"></span>\*1 F以外可以使用。

- 執行FCALL(P)指令時,不進行指標(P)的子程式的執行處理<sup>\*2</sup>。FCALL(P)指令可以對同一程式檔案内的指標中指定的子程式 及全局指標中指定的子程式進行非執行。
- \*2 不執行處理時,將進行與將各線圈指令的條件設定設為OFF狀態時相同的處理。

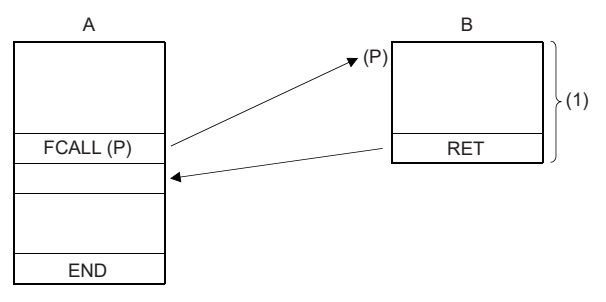

A:主程式 B:子程式  $(1)$ : FCALL $(P)$ 指令的指令由ON $\rightarrow$ OFF時不執行處理。

• 不執行處理後的各線圈指令的運算結果與條件觸點的ON/OFF無關,其情況如下所示。

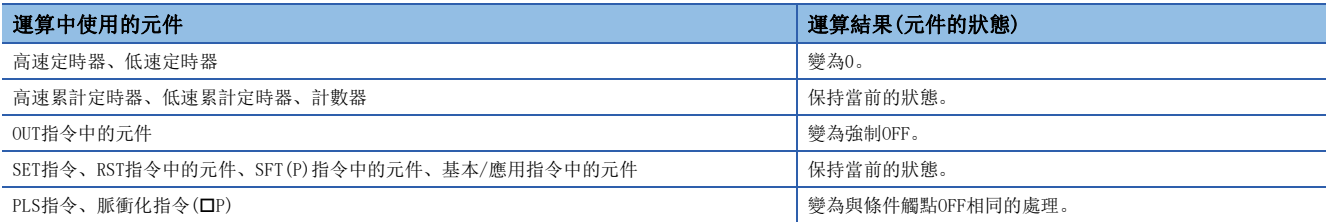

 • FCALL(P)指令與CALL(P)指令組合使用。在未將FCALL(P)指令與CALL(P)指令組合執行的情況下,因為即使將執行指令設為 OFF也不進行子程式的不執行處理,因此各線圈指令將保持輸出狀態。

• 因為執行指令變為OFF時不進行子程式的執行處理,因此可以將OUT指令、PLS指令(包括脈衝化指令)強制設為OFF。

#### 刚

使用FCALL(P)指令時

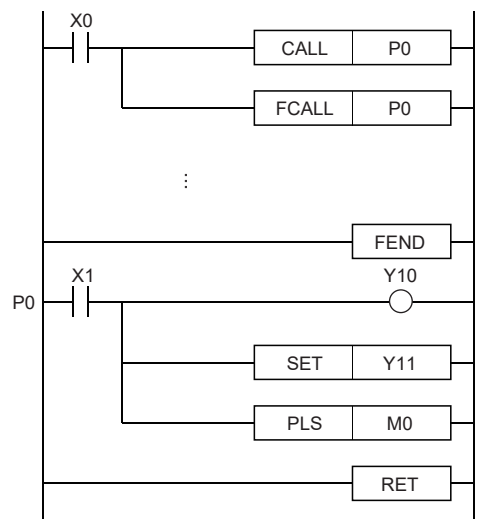

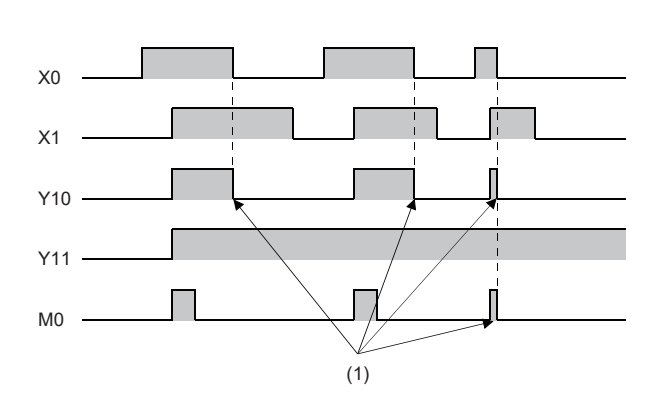

(1):透過FCALL指令強制OFF

不使用FCALL(P)指令時

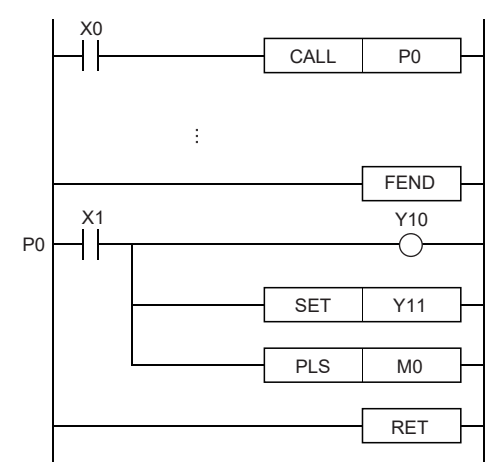

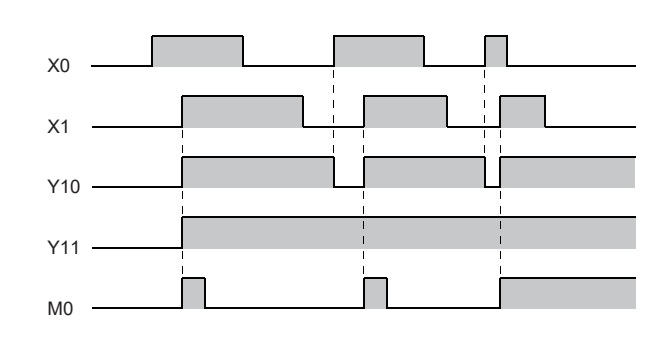

 • 子程式中使用函數元件(FX、FY、FD)時,在(s1)~(s5)中指定函數元件對應的元件。(s1)~(s5)中指定的元件的內容如下所 示。

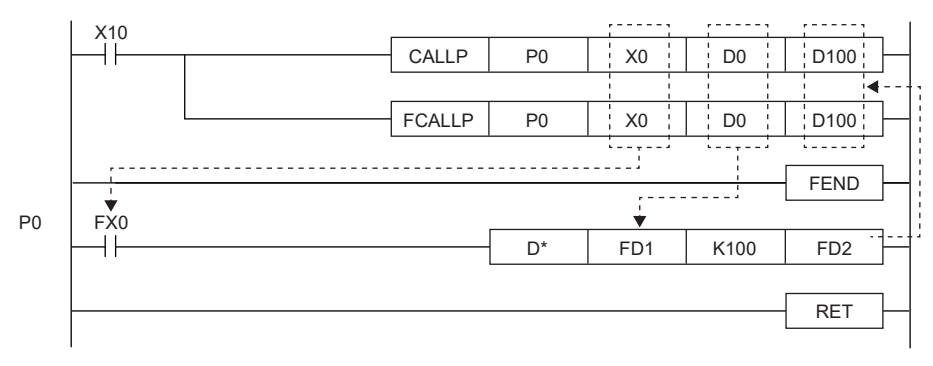

• 執行子程式前,位元資料的內容將被傳送至FX中,字元資料的內容將被傳送至FD中。

• 執行子程式後,將被傳送到FY、FD的內容對應的元件中。

• FX、FY的函數元件的處理單位為位元單位。FD的函數元件的處理單位為4字元單位。根據引數中指定的元件的類型,可處理的資料容量有所不同。對於函數元 件中指定的元件,應預留出資料容量相應的區域。無法預留出資料容量相應的區域的情況下將變為出錯狀態。

#### • 各函數元件的資料容量如下所示。

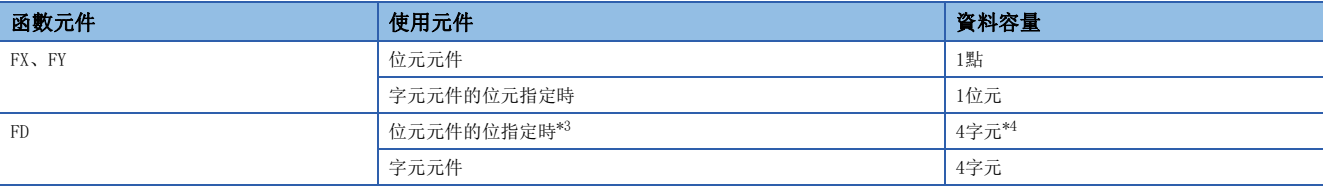

<span id="page-583-0"></span>\*3 當位元元件的位指定時,即使(s1)~(s5)中指定的元件編號不是16的倍數的情況下,也不變為出錯狀態。

<span id="page-583-1"></span>\*4 FD的高位2字元將變為0。

#### 例

指定的元件的內容

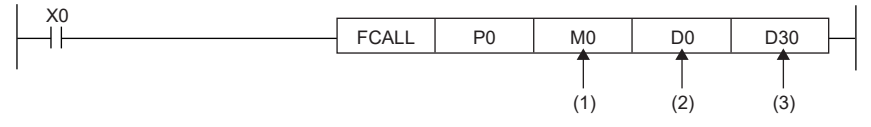

(1)佔用M0(傳送至FX0)

(2)佔用D0~D3(傳送至FD1)

(3)佔用D30~D33(傳送至FD2)

- 在FCALL(P)指令中,可以使用 $(s1) \sim (s5)$ 。
- FCALL(P)指令的嵌套最多可達16層。但是,嵌套的16層指的是CALL(P)指令、FCALL(P)指令、ECALL(P)指令、EFCALL(P)指 令、XCALL指令的合計值。

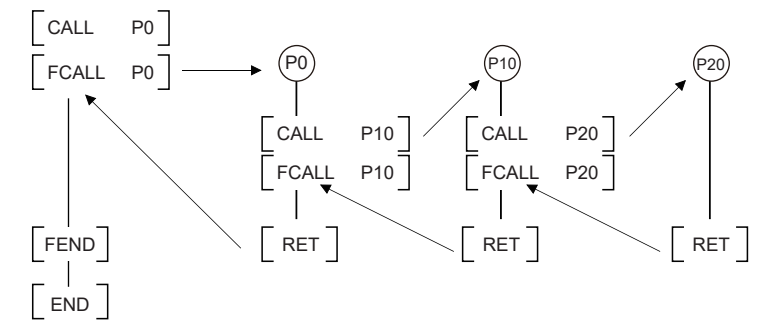

注意事項

- FBD/LD程式不能建立為子程式。
- 在FBD/LD中,不能執行具有引數的子程式。

# 出錯

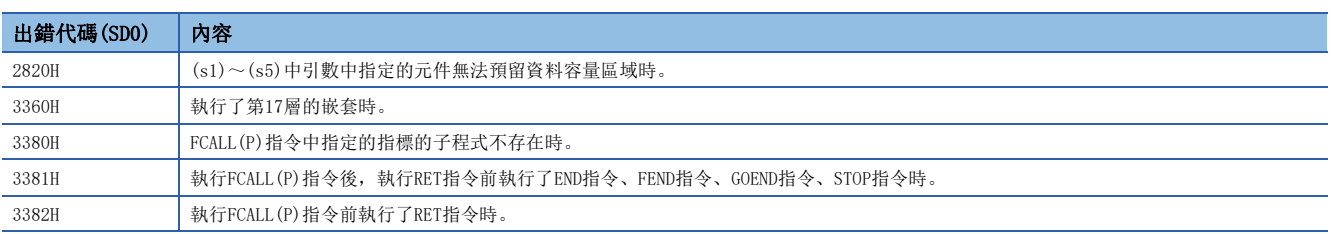

# 程式檔案之間子程式調用

# ECALL(P)

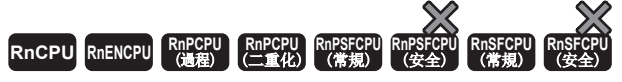

• 在過程CPU(二重化模式)及SIL2過程CPU的雙系統執行程式中使用的情況下, 備份模式時的待機系統中的動作將有限制。(LQMELSEC iQ-R CPU模組用戶手冊( 應用篇))

執行指定程式檔案名稱的指定的指標的子程式。

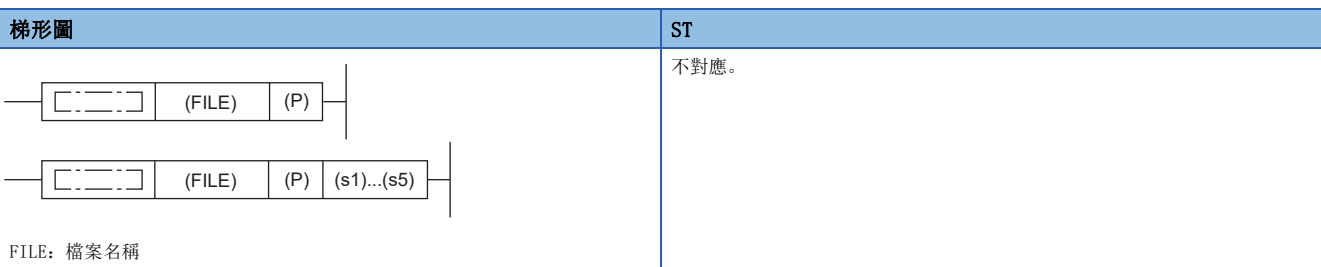

 $F$ BBD/LD

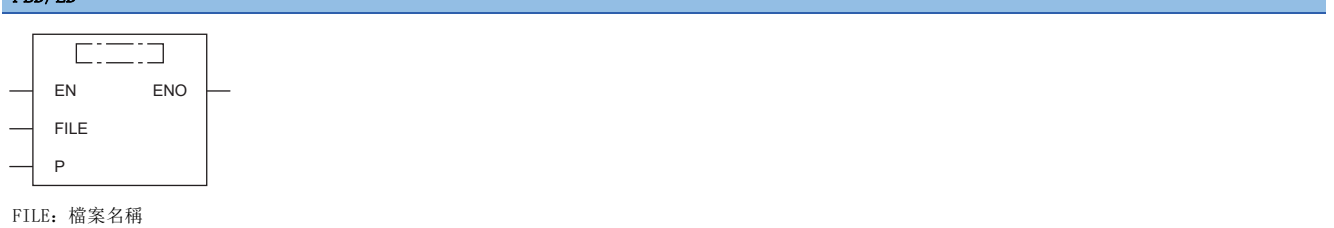

#### ■執行條件

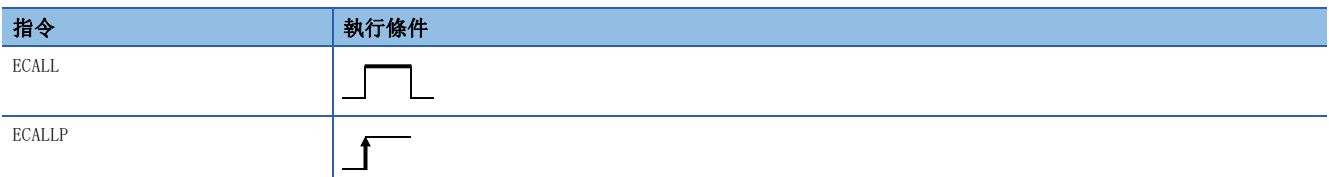

設置數據

# ■內容、範圍、資料類型

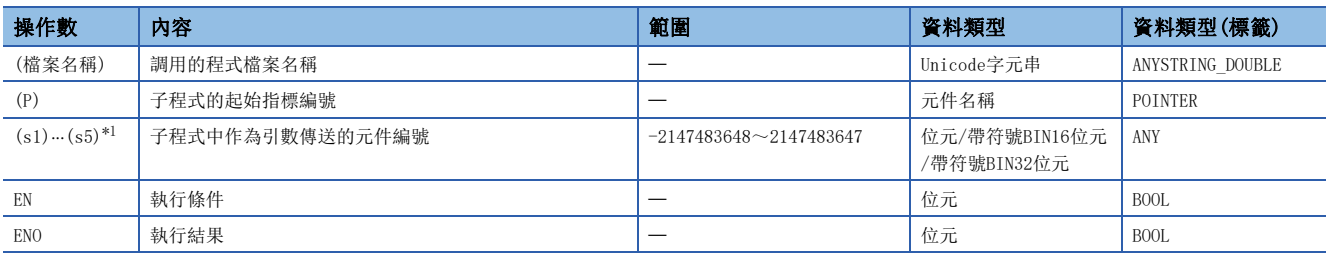

<span id="page-584-0"></span>\*1 在FBD/LD中不能指定。

# ■可使用的元件

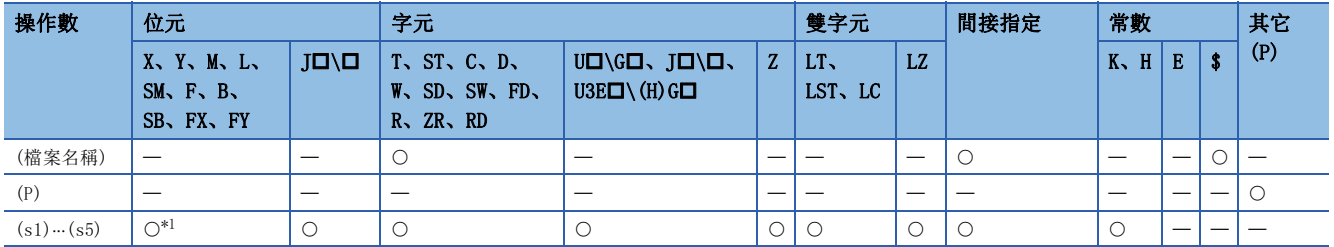

<span id="page-584-1"></span>\*1 F以外可以使用。

 • 執行ECALL(P)指令時,執行指定程式檔案名的指標(P)的子程式。在ECALL(P)指令中,也可調用使用了其它程式檔案的局部 指標的子程式。

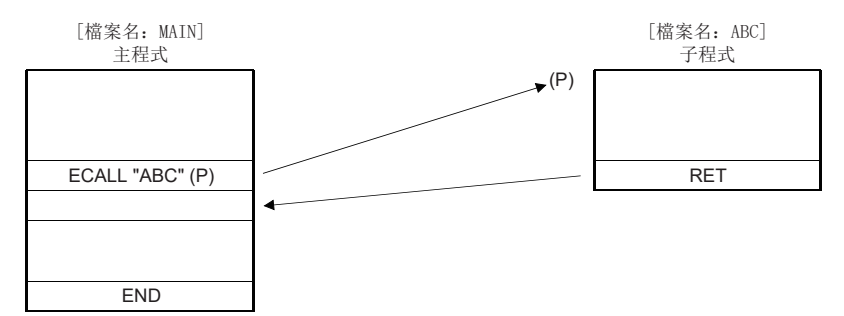

- 檔案名稱中只能指定程式記憶體中已儲存的程式檔案。
- 檔案名稱中無需指定副檔名(.PRG)。(僅.PRG檔案作為對象。)
- 子程式中使用函數元件(FX、FY、FD)時, 在(s1)~(s5)中指定函數元件對應的元件。(s1)~(s5)中指定的元件的內容如下所 示。

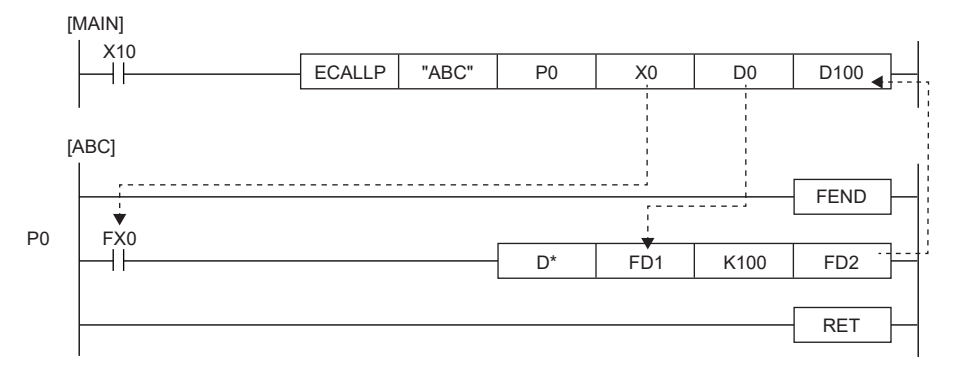

• 執行子程式前,位元資料的內容將被傳送至FX中,字元資料的內容將被傳送至FD中。

• 執行子程式後,將被傳送到FY、FD的內容對應的元件中。

• FX、FY的函數元件的處理單位為位元單位。FD的函數元件的處理單位為4字元單位。根據引數中指定的元件的類型,可處理的資料容量有所不同。對於函數元 件中指定的元件,應預留出資料容量相應的區域。無法預留出資料容量相應的區域的情況下將變為出錯狀態。

#### • 各函數元件的資料容量如下所示。

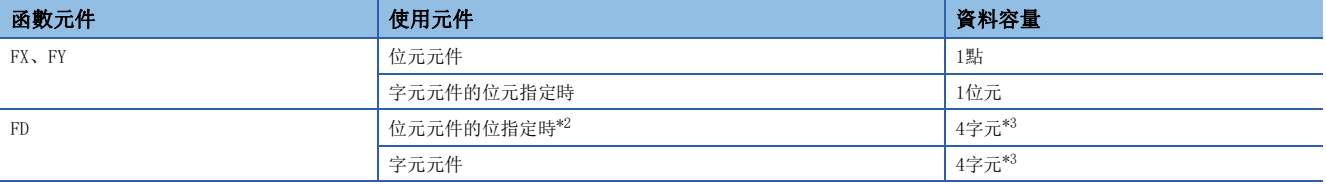

<span id="page-585-0"></span>\*2 當位元元件的位指定時,即使(s1)~(s5)中指定的元件編號不是16的倍數的情況下,也不變為出錯狀態。

<span id="page-585-1"></span>\*3 資料容量根據所使用的指令而變化。

 $|\nmid$ 

指定的元件的內容

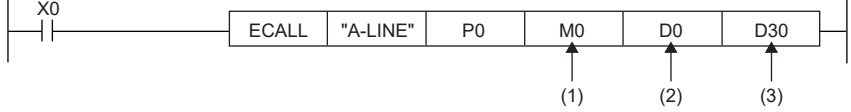

(1)佔用M0(傳送至FX0)

(2)佔用D0~D3(傳送至FD1)

(3)佔用D30~D33(傳送至FD2)

• 在ECALL(P)指令中,可以使用 $(s1) \sim (s5)$ 。

 • 應勿將ECALL(P)指令的引數中使用的元件用於子程式。將ECALL(P)指令的引數中使用的元件用於子程式的情況下,將無法正 常運算。

#### 例

[錯誤的運算]子程式的FD0中指定D0、子程式中使用D1情況下的動作

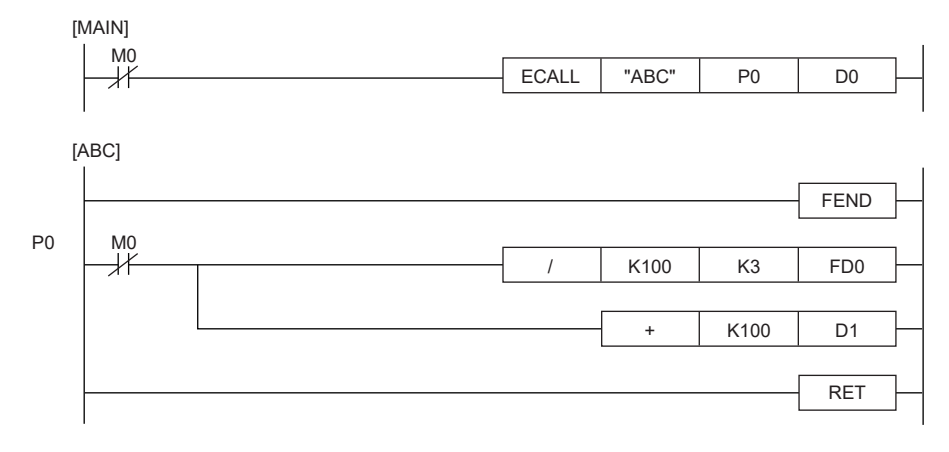

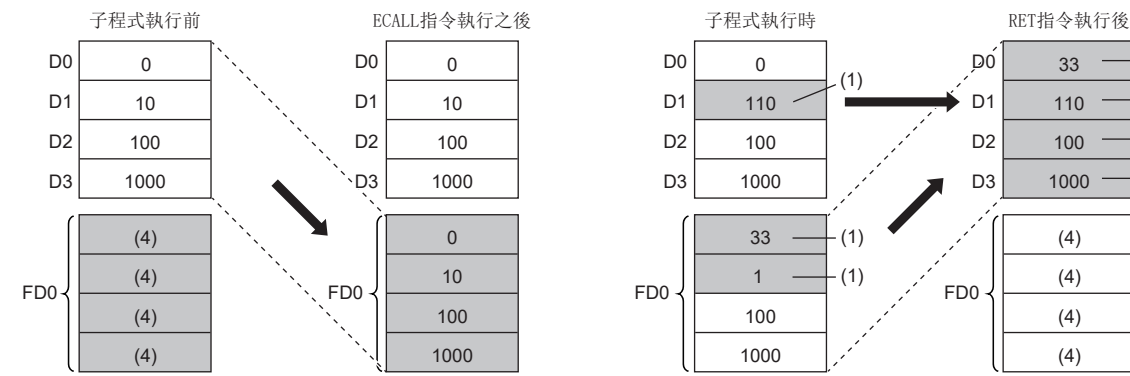

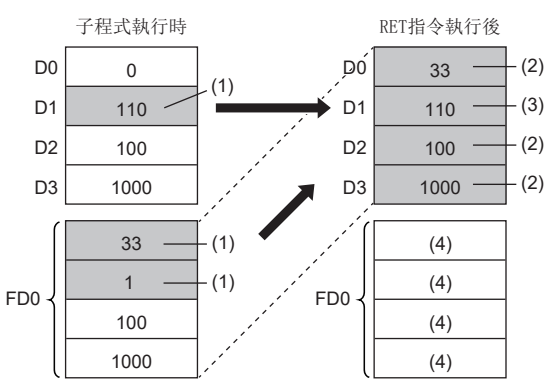

(1):子程式的執行結果將被儲存。

(2):將被替換為函數元件的值。

(3):D1不反映函數元件的值。

(4):將變為不固定。

# 刚

[正確的運算]子程式的FD0中指定D0、子程式中使用D4情況下的動作

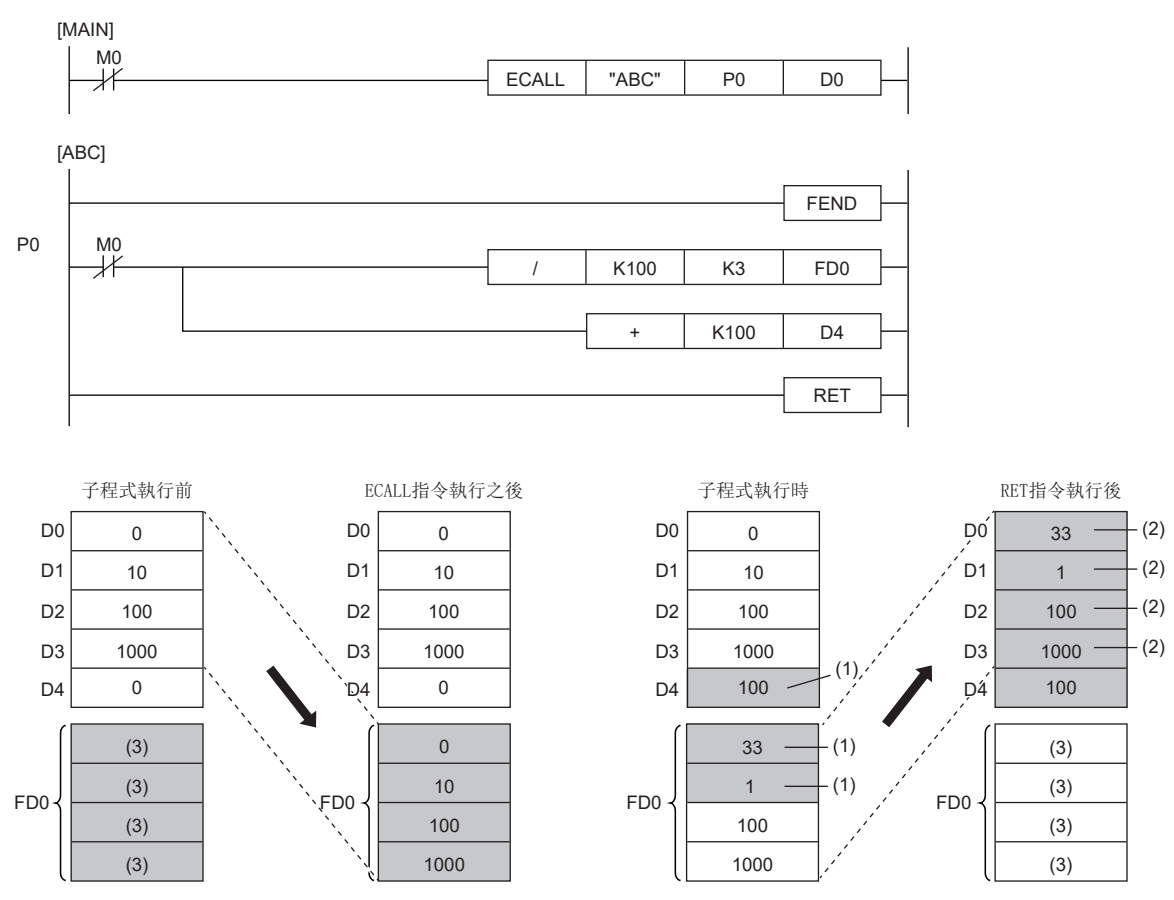

- (1):子程式的執行結果將被儲存。
- (2):將被替換為函數元件的值。
- (3):將變為不固定。
- ECALL(P)指令中引數中指定的元件編號應勿重複。在重複的情況下,將無法正常運算。
- ECALL(P)指令的嵌套最多可達16層。但是,嵌套的16層指的是CALL(P)指令、FCALL(P)指令、ECALL(P)指令、EFCALL(P)指 令、XCALL指令的合計值。

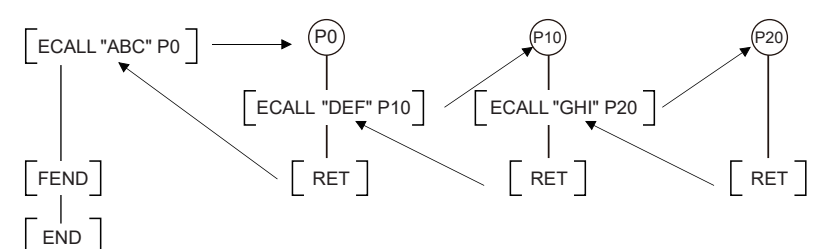

 • 對於子程式內建為ON的元件,在子程式非執行時也將被保持。對執行子程式時設為ON的元件,可以透過EFCALL(P)指令設為 OFF。

#### 注意事項

- FBD/LD程式不能建立為子程式。
- 在FBD/LD中,不能執行具有引數的子程式。

# 出錯

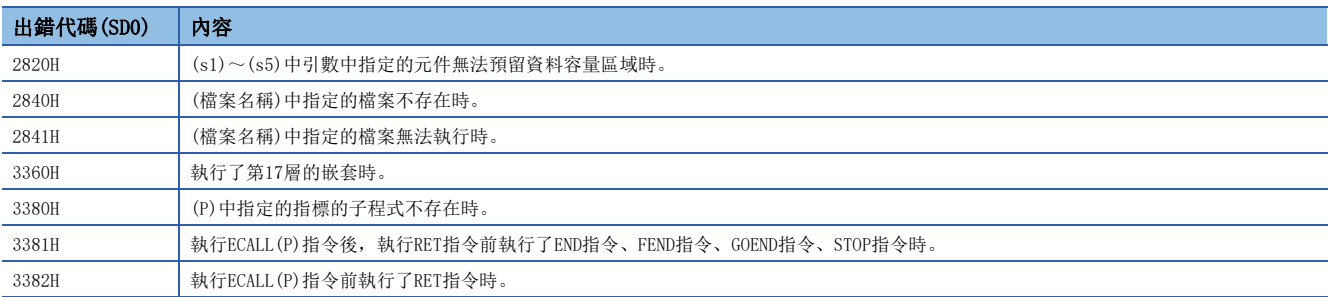

# 程式檔案之間子程式輸出OFF調用

# EFCALL(P)

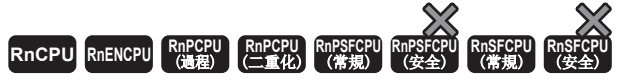

• 在過程CPU(二重化模式)及SIL2過程CPU的雙系統執行程式中使用的情況下, 備份模式時的待機系統中的動作將有限制。(LQMELSEC iQ-R CPU模組用戶手冊( 應用篇))

不進行指定程式檔案名的指定的指標的子程式的執行處理。

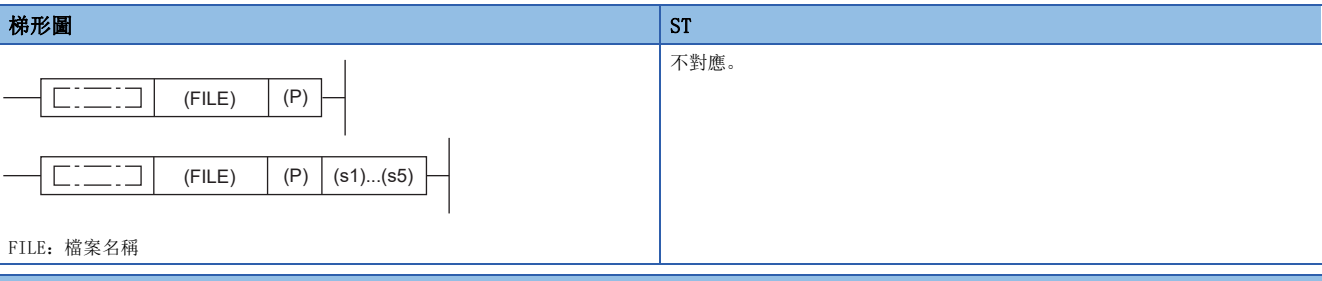

FBD/LD

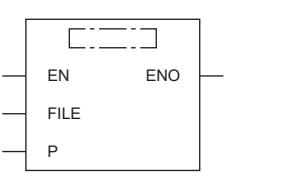

FILE:檔案名稱

#### ■執行條件

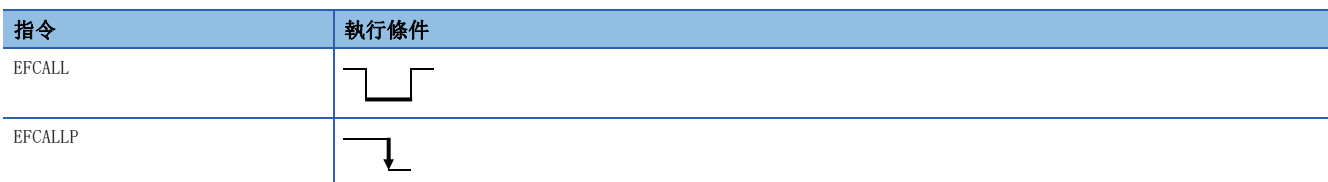

設置數據

# ■內容、範圍、資料類型

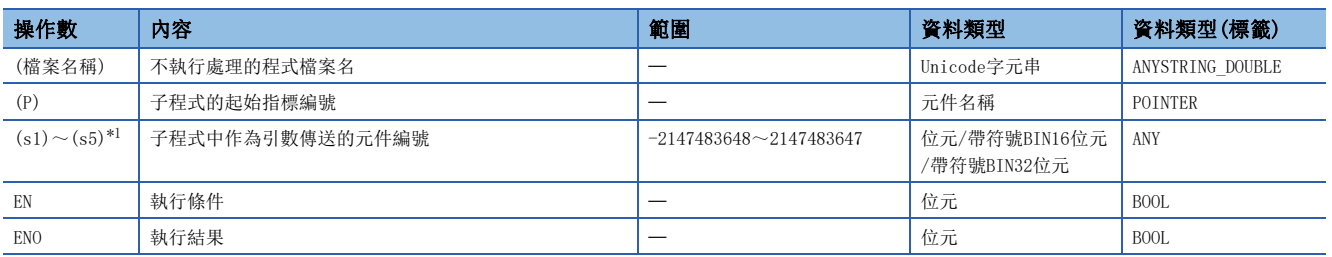

<span id="page-589-0"></span>\*1 在FBD/LD中不能指定。

#### ■可使用的元件

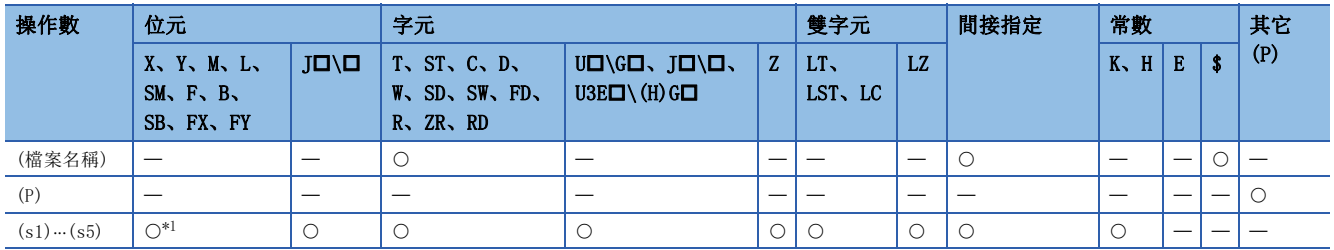

\*1 F以外可以使用。

- 當執行EFCALL(P)指令時, 不進行(P)中指定的指標的子程式的執行處理<sup>\*2</sup>。在EFCALL(P)指令中, 也可調用使用了其它程式 檔案的局部指標的子程式。
- \*2 不執行處理時,進行與將各線圈指令的條件觸點設為OFF狀態時相同的處理。

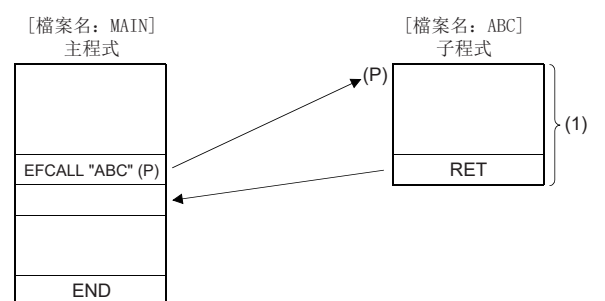

• 不執行處理後的各線圈指令的運算結果與條件觸點的ON/OFF無關,其情況如下所示。

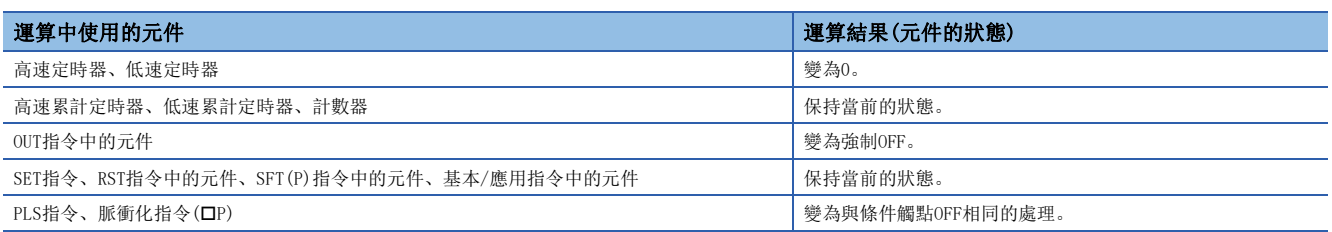

 • EFCALL(P)指令與ECALL(P)指令組合使用。在未與ECALL(P)指令組合執行的情況下,因為即使將執行指令設為OFF也不進行子 程式的不執行處理,因此各線圈指令將保持輸出狀態。

• 因為執行指令變為OFF時不進行子程式的執行處理,因此可以將OUT指令、PLS指令(包括脈衝化指令)強制設為OFF。

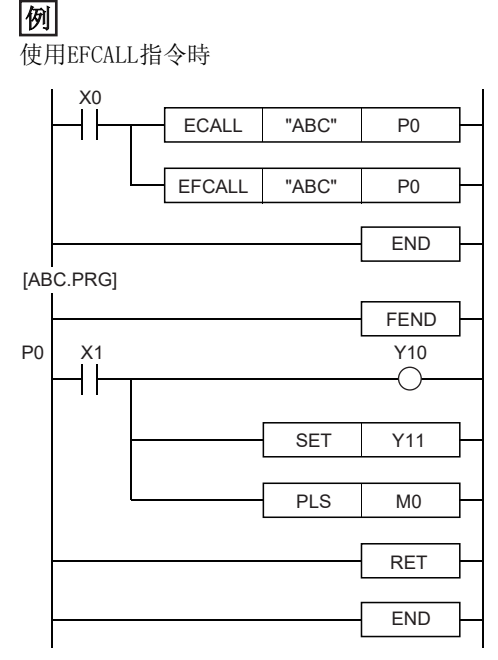

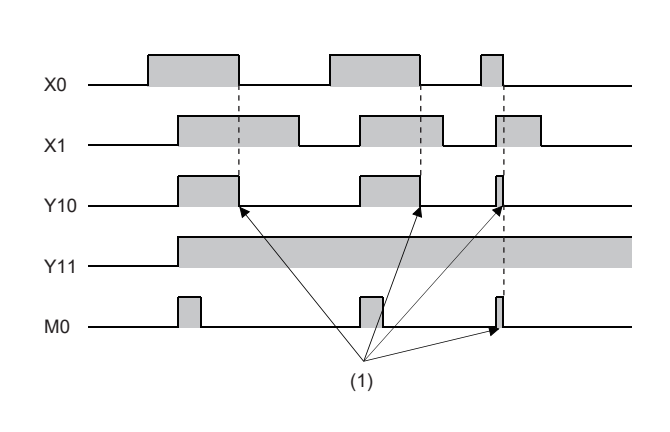

(1) EFCALL (P) 指令的指令由ON→OFF時不執行處理。

(1):透過EFCALL指令強制OFF

7

### 例

不使用EFCALL指令時

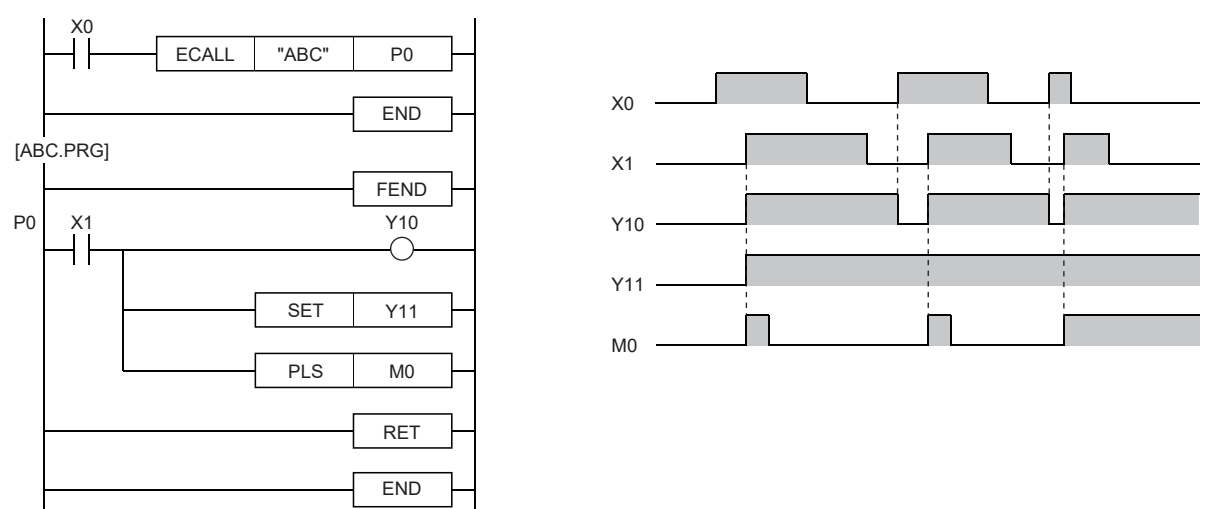

- 檔案名稱中只能指定程式記憶體中已儲存的程式檔案。
- 檔案名稱中無需指定副檔名(.PRG)。(僅.PRG檔案作為對象。)
- 子程式中使用函數元件(FX、FY、FD)時, 在(s1)~(s5)中指定函數元件對應的元件。(s1)~(s5)中指定的元件的內容如下所 示。

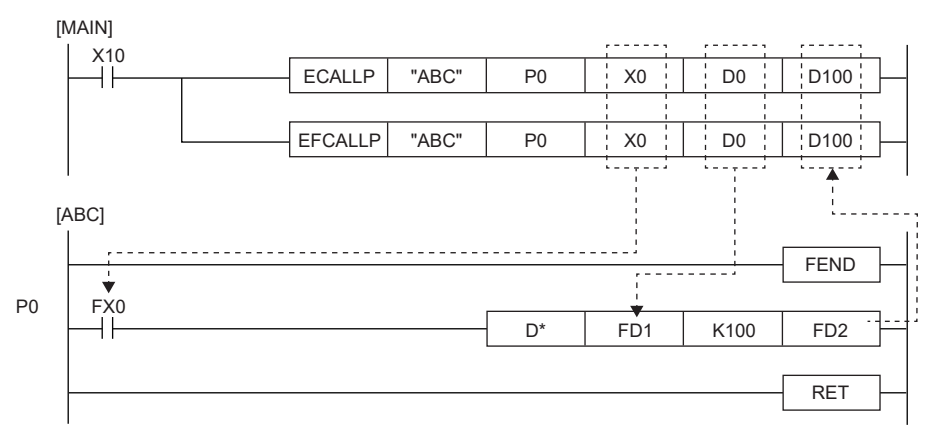

• 執行子程式前,位元資料的內容將被傳送至FX中,字元資料的內容將被傳送至FD中。

• 執行子程式後,將被傳送到FY、FD的內容對應的元件中。

• FX、FY的函數元件的處理單位為位元單位。FD的函數元件的處理單位為4字元單位。根據引數中指定的元件的類型,可處理的資料容量有所不同。對於函數元 件中指定的元件,應預留出資料容量相應的區域。無法預留出資料容量相應的區域的情況下將變為出錯狀態。

#### • 各函數元件的資料容量如下所示。

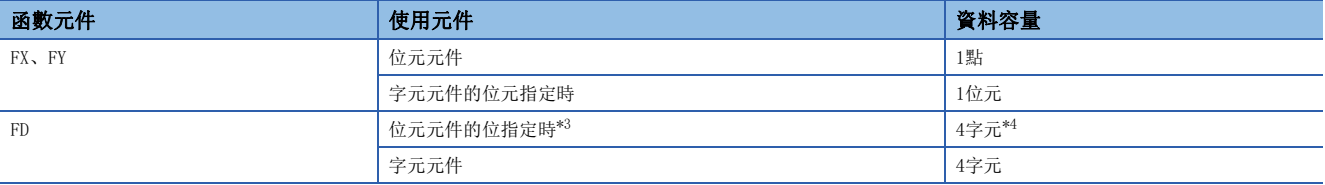

<span id="page-592-0"></span>\*3 當位元元件的位指定時,即使(s1)~(s5)中指定的元件編號不是16的倍數的情況下,也不變為出錯狀態。

<span id="page-592-1"></span>\*4 FD的高位2字元將變為0。

#### 例

指定的元件的內容

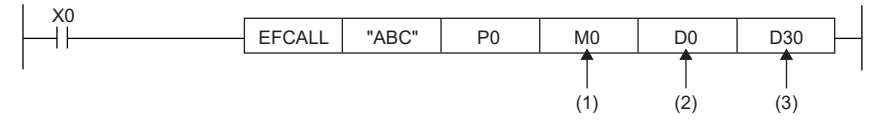

(1)佔用M0(傳送至FX0)

(2)佔用D0~D3(傳送至FD1)

(3)佔用D30~D33(傳送至FD2)

- 在EFCALL(P)指令中,可以使用 $(s1) \sim (s5)$
- 對於子程式中使用的函數元件數及EFCALL(P)指令的引數,需要設定相同的數。此外,應將函數元件與EFCALL(P)指令的引數 的類型設定為相同。
- EFCALL(P)指令的嵌套最多可達16層。但是,嵌套的16層指的是CALL(P)指令、FCALL(P)指令、ECALL(P)指令、EFCALL(P)指 令、XCALL指令的合計值。

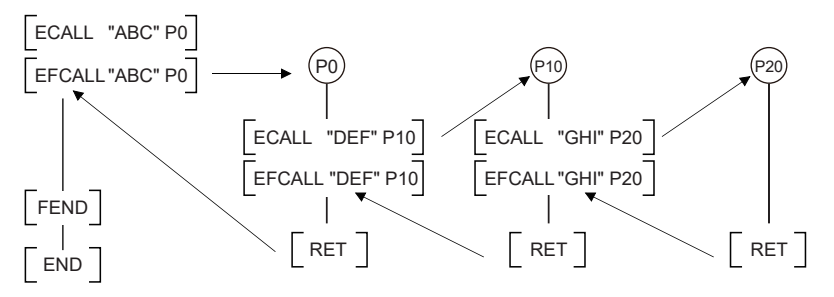

#### 注意事項

- FBD/LD程式不能建立為子程式。
- 在FBD/LD中,不能執行具有引數的子程式。

# 出錯

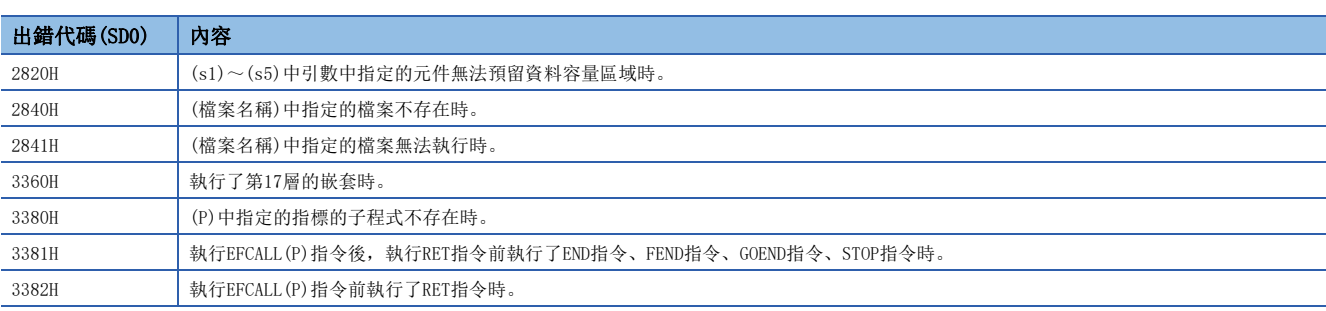

# 子程式調用

# **XCALL**

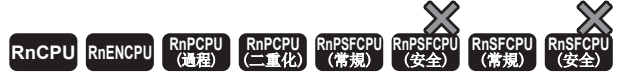

• 在過程CPU(二重化模式)及SIL2過程CPU的雙系統執行程式中使用的情況下, 備份模式時的待機系統中的動作將有限制。(LQMELSEC iQ-R CPU模組用戶手冊( 應用篇))

進行子程式的執行及不執行處理。條件成立時進行子程式CALL,條件由ON→OFF時進行子程式的FCALL。

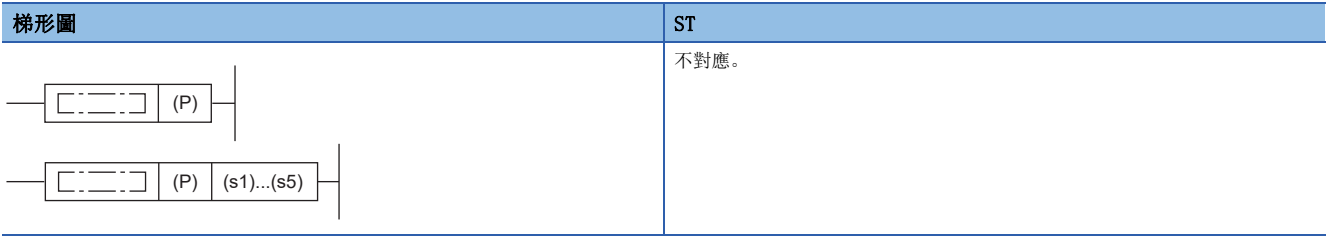

#### FBD/LD

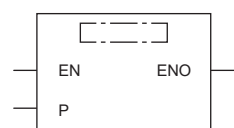

#### ■執行條件

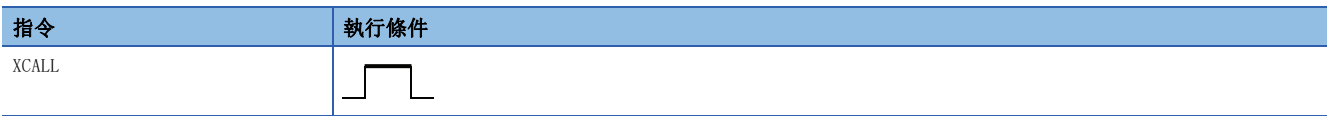

設置數據

#### ■內容、範圍、資料類型

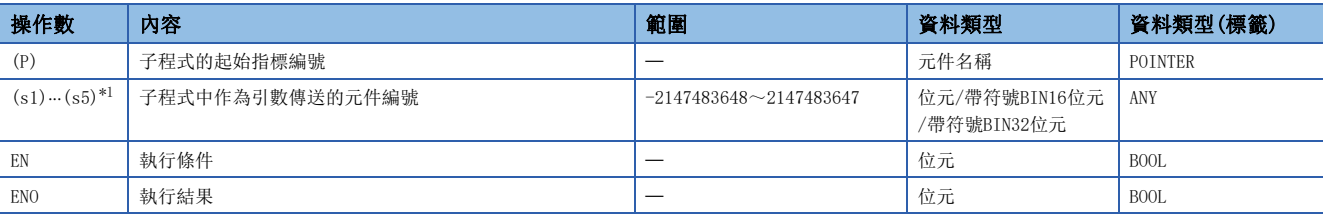

<span id="page-593-0"></span>\*1 在FBD/LD中不能指定。

# ■可使用的元件

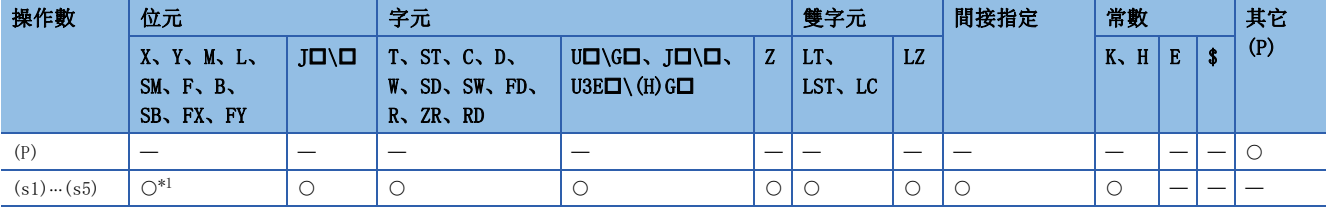

<span id="page-593-1"></span>\*1 F以外可以使用。

- XCALL指令是進行子程式的執行及不執行處理的指令。
- 子程式的執行時,根據各線圈指令的條件觸點的ON/OFF狀態進行運算。
- 子程式的不執行處理時,進行與將各線圈指令的條件觸點設為OFF狀態時相同的處理。
- 不執行處理後的各線圈指令的運算結果與條件觸點的ON/OFF無關,其情況如下所示。

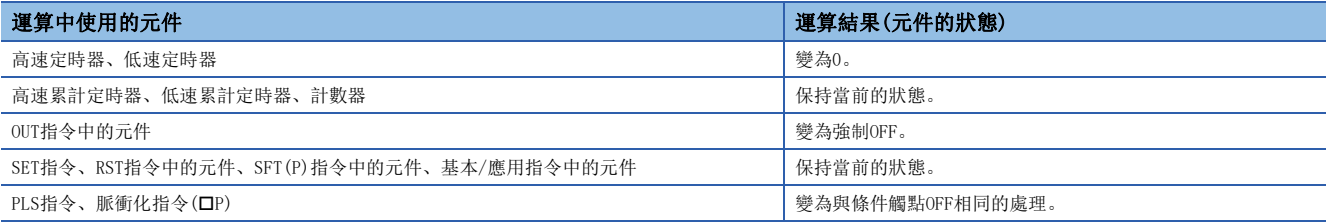

• XCALL指令的動作如下所示。

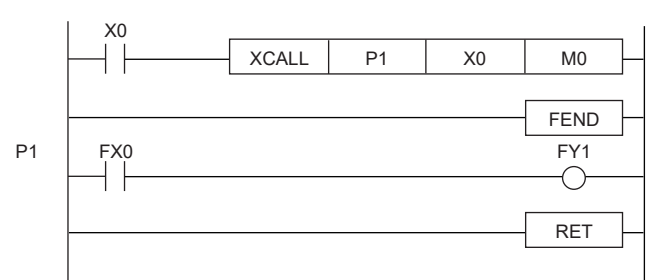

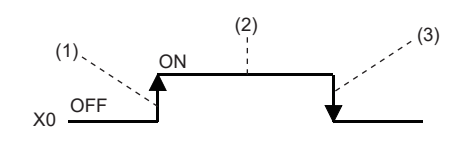

 $(1)$  X0的上升沿 $(0$ FF $\rightarrow$ ON $)$ : 執行P1的子程式。

(2) X0的ON中:執行P1的子程式。(X0的ON中,不包含X0的上升沿。)

 $(3)$  X0的下降沿 $(0N\rightarrow 0FF)$ : 進行P1的子程式的不執行處理。

 • 子程式中使用函數元件(FX、FY、FD)時,在(s1)~(s5)中指定函數元件對應的元件。(s1)~(s5)中指定的元件的內容如下所 示。

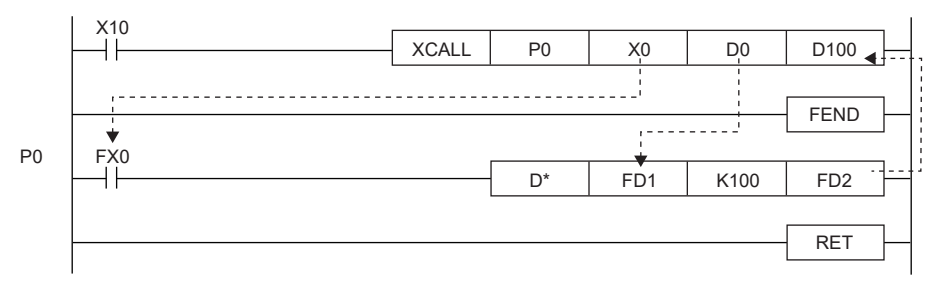

• 執行子程式前,位元資料的內容將被傳送至FX中,字元資料的內容將被傳送至FD中。

• 執行子程式後,將被傳送到FY、FD的內容對應的元件中。

• FX、FY的函數元件的處理單位為位元單位。FD的函數元件的處理單位為4字元單位。根據引數中指定的元件的類型,可處理的資料容量有所不同。對於函數元 件中指定的元件,應預留出資料容量相應的區域。無法預留出資料容量相應的區域的情況下將變為出錯狀態。

#### • 各函數元件的資料容量如下所示。

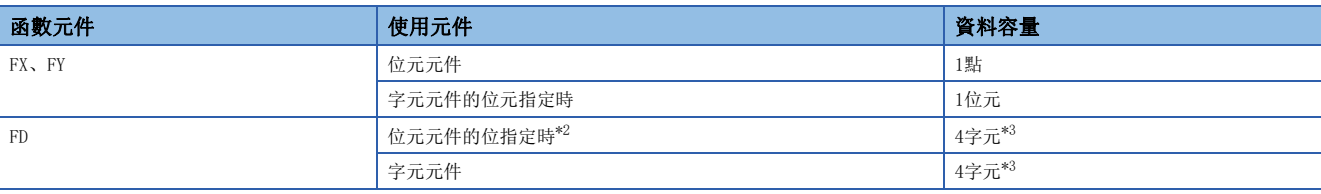

<span id="page-595-0"></span>\*2 當位元元件的位指定時,即使(s1)~(s5)中指定的元件編號不是16的倍數的情況下,也不變為出錯狀態。

<span id="page-595-1"></span>\*3 根據使用的指令而有所不同。

# 例

指定的元件的內容

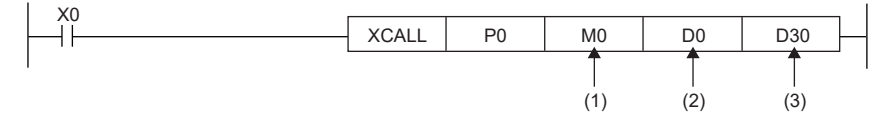

(1)佔用M0(傳送至FX0) (2)佔用D0~D3(傳送至FD1) (3)佔用D30~D33(傳送至FD2)

- 在XCALL指令中, 可以使用 $(s1) \sim (s5)$ 。
- 對於子程式中使用的函數元件數與XCALL指令的引數, 需要設定為相同的數。此外, 應將函數元件與XCALL指令的引數的類型 設定為相同。
- XCALL指令中引數中指定的元件編號應避免重複。在重複的情況下,將無法正常運算。
- XCALL指令的嵌套最多可達16層。但是,嵌套的16層指的是CALL(P)指令、FCALL(P)指令、ECALL(P)指令、EFCALL(P)指令、 XCALL指令的合計值。

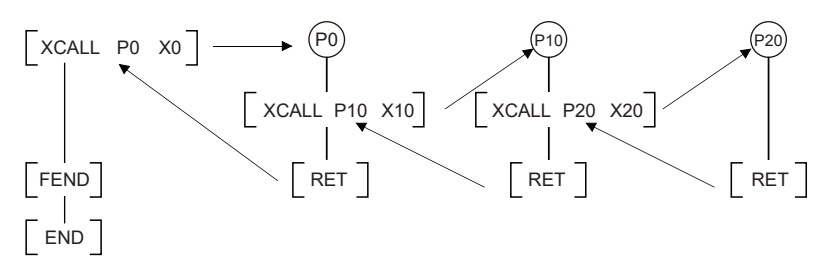

 • 應勿將XCALL指令的引數中使用的元件用於子程式。將XCALL指令的引數中使用的元件用於子程式的情況下,將無法正常運 算。

网

[錯誤的運算]子程式的FD0中指定D0、子程式中使用D1情況下的動作

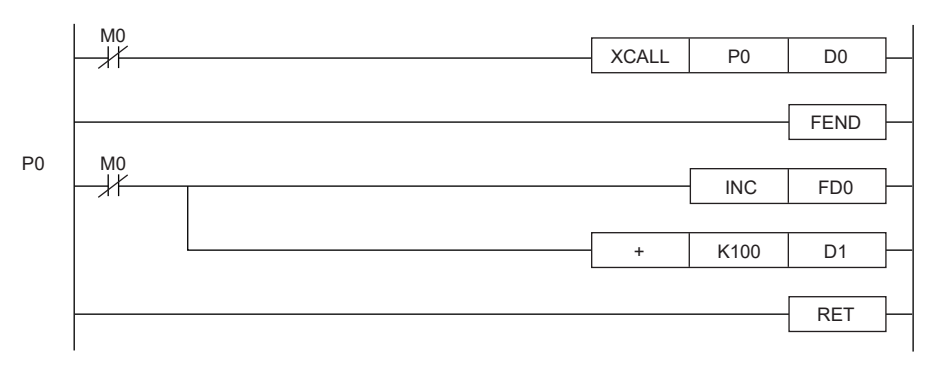

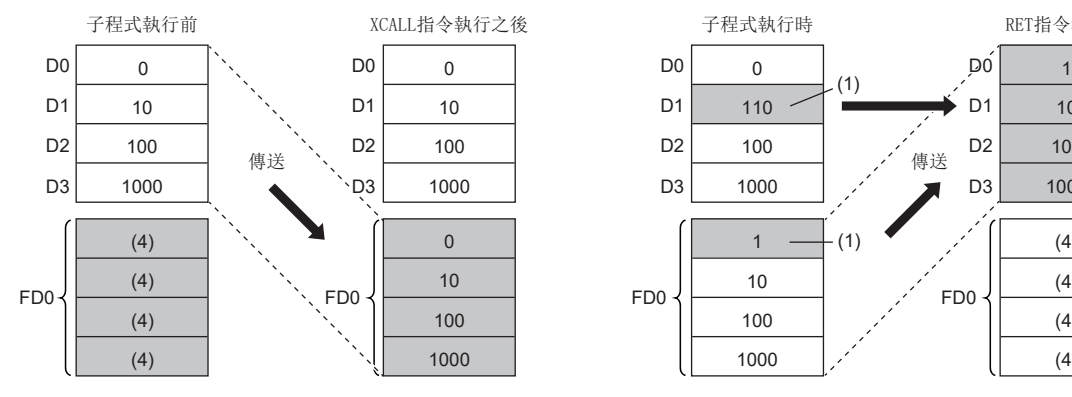

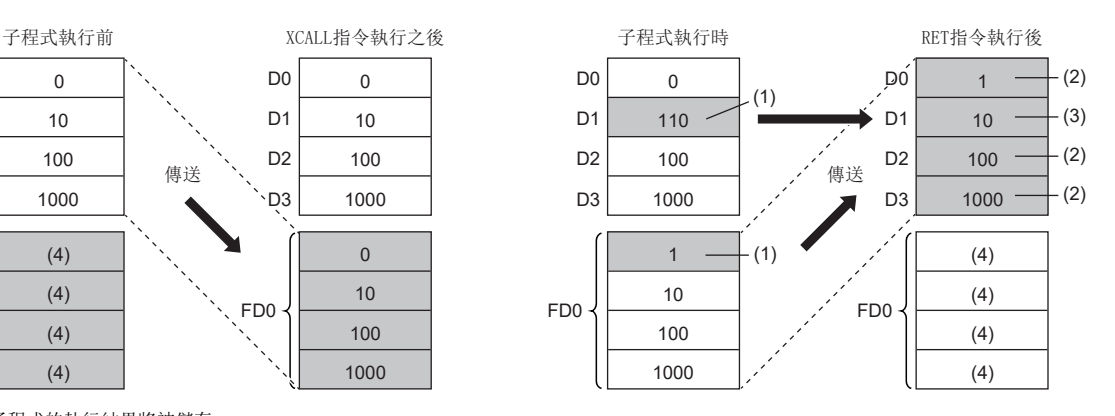

(1):子程式的執行結果將被儲存。

(2):將被替換為函數元件的值。

(3):D1不反映函數元件的值。

(4):將變為不固定。

# 网

[正確的運算]子程式的FD0中指定D0、子程式中使用D4情況下的動作

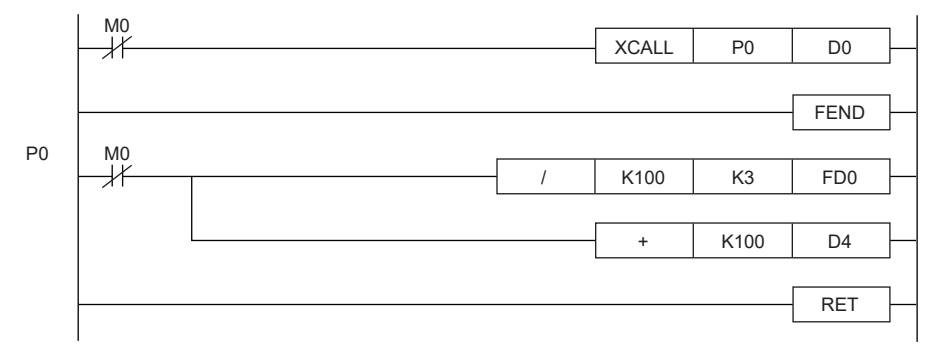

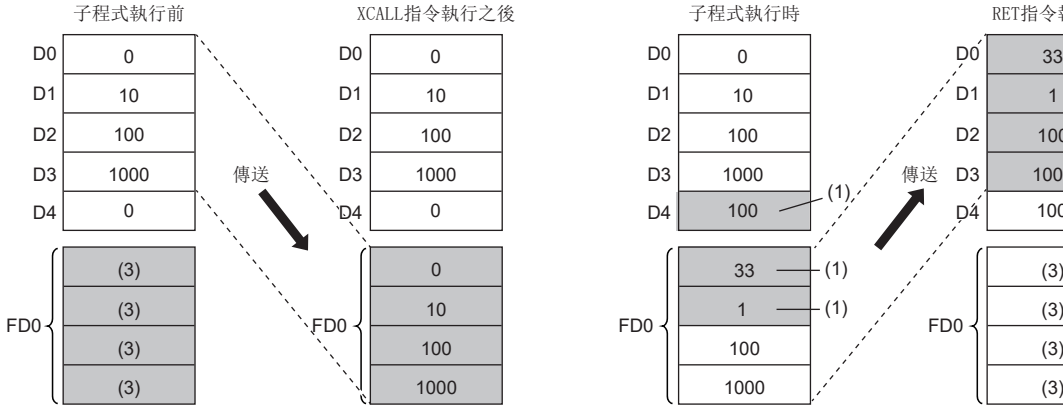

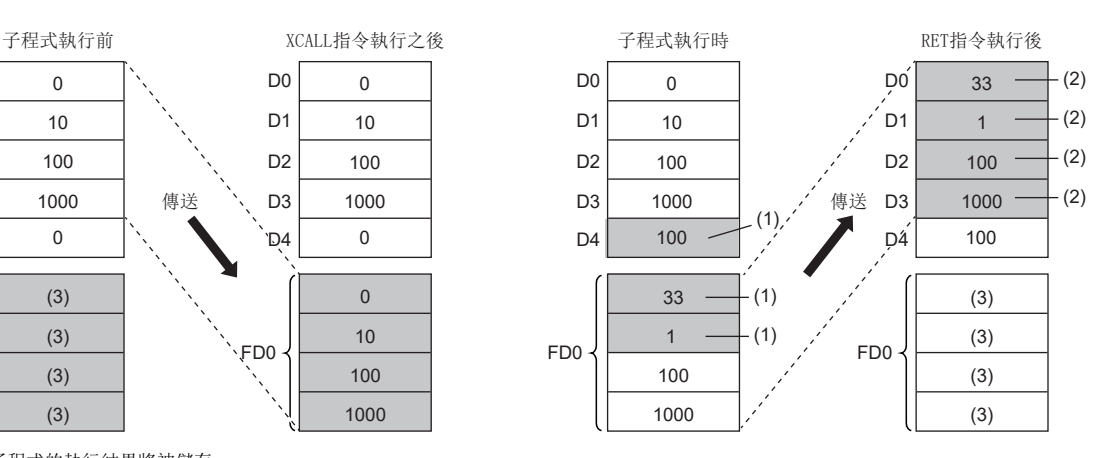

(1):子程式的執行結果將被儲存。

(2):將被替換為函數元件的值。

(3):將變為不固定。

#### 注意事項

- FBD/LD程式不能建立為子程式。
- 在FBD/LD中,不能執行具有引數的子程式。

# 出錯

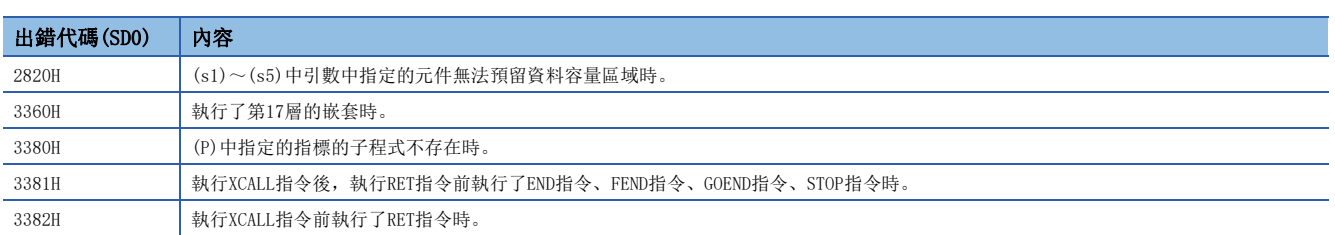

# 7.4 程式控制用指令

# 程式待機

## PSTOP(P)

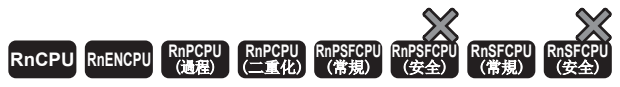

將指定的元件中儲存的檔案名的程式執行類型設為待機類型。 • 在過程CPU(二重化模式)及SIL2過程CPU的雙系統執行程式中使用時, 在系統切換時將不交接執行類型。(LaMMELSEC iQ-R CPU模組用戶手冊(應用篇))

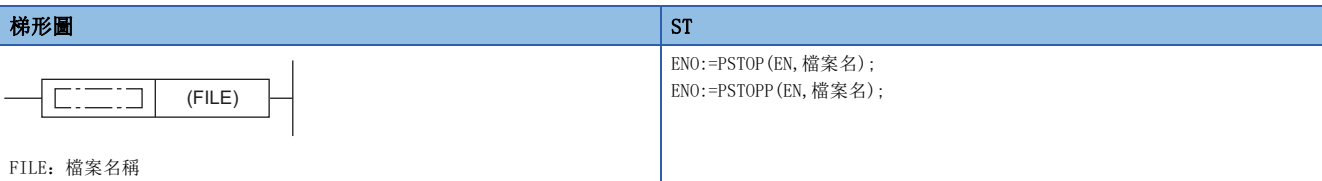

FBD/LD

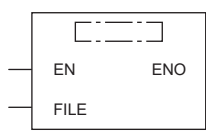

FILE:檔案名稱

#### ■執行條件

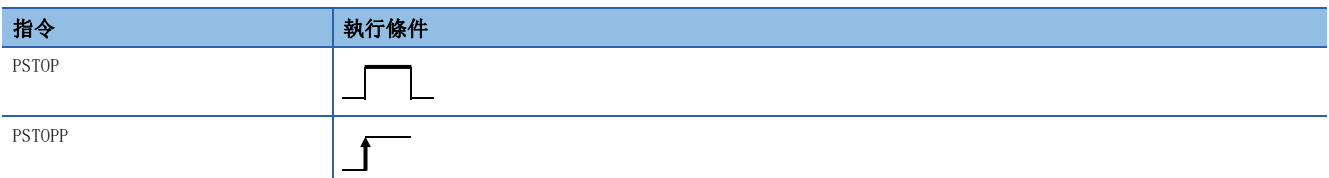

設置數據

### ■內容、範圍、資料類型

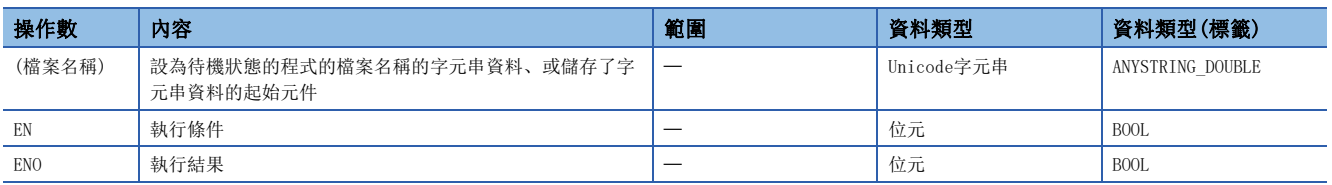

#### ■可使用的元件

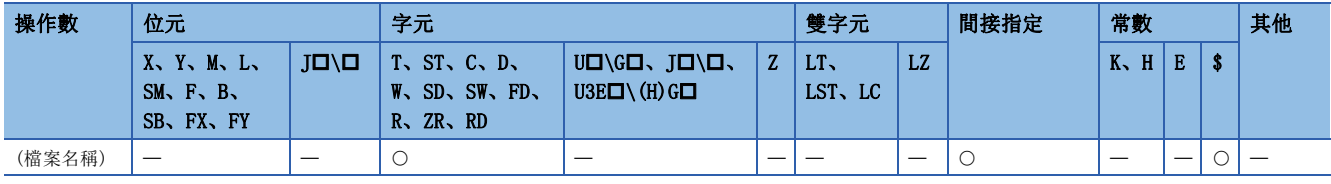

# 功能

• 將(檔案名稱)中指定的元件中儲存的檔案名稱的程式設為待機狀態。

- 只能將程式記憶體中儲存的程式設為待機類型。
- 指定的程式在END處理中將變為待機狀態。
- 即使在參數中指定了執行形式的情況下PSTOP(P)指令也將優先。
- 檔案名稱中無需指定副檔名(.PRG)。(僅.PRG檔案作為對象。)

# 出錯

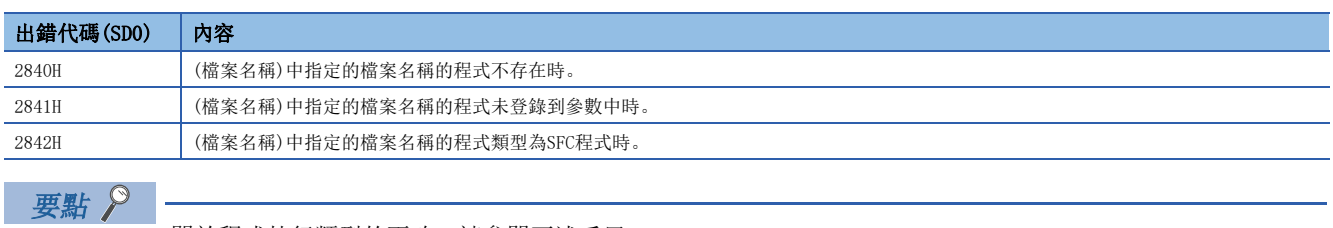

關於程式執行類型的更改,請參閱下述手冊。 MELSEC iQ-R CPU模組用戶手冊(應用篇)

# 程式輸出OFF待機

## POFF(P)

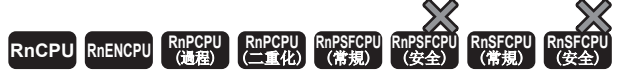

• 在過程CPU(二重化模式)及SIL2過程CPU的雙系統執行程式中使用時,在系統切換時將不交接執行類型。(La MELSEC iQ-R CPU模組用戶手冊(應用篇))

• 無法在過程CPU(二重化模式)的SFC程式中使用。

更改指定的元件中儲存的檔案名的程式執行類型。

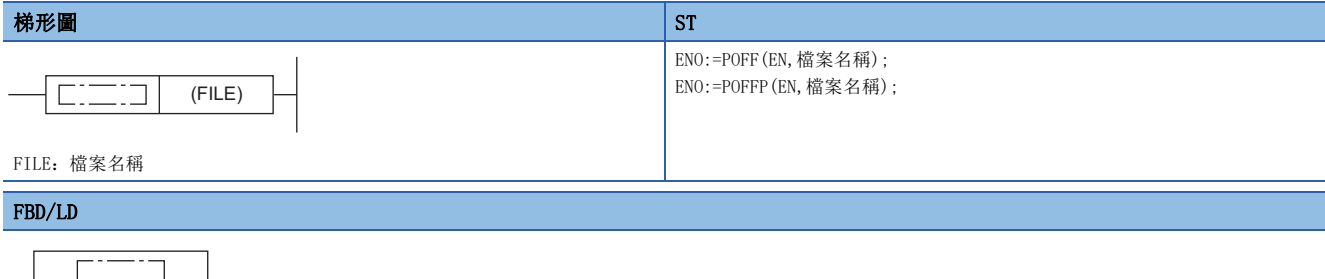

EN ENO FILE

FILE:檔案名稱

#### ■執行條件

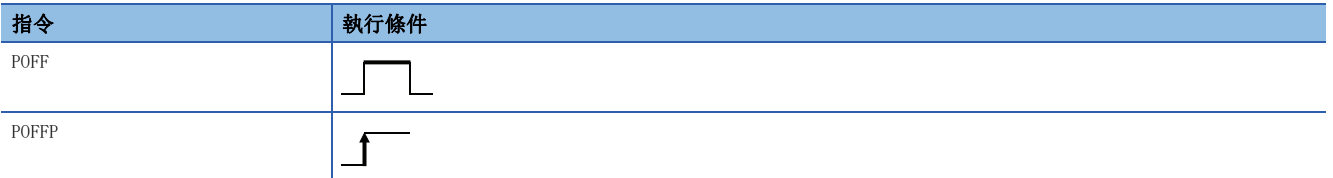

設置數據

#### ■內容、範圍、資料類型

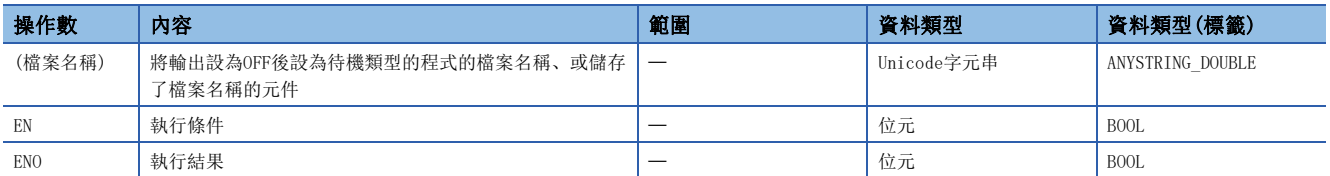

## ■可使用的元件

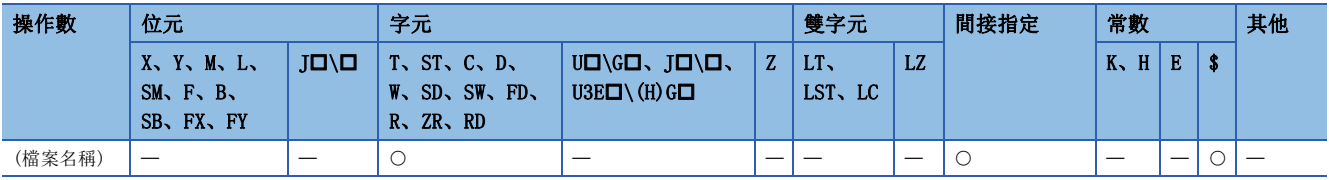

功能

- 更改(檔案名稱)中指定的元件中儲存的檔案名稱的程式的執行類型。掃描執行類型的情況下,在下一個掃描中將輸出設為 OFF(不執行處理)。在下一個掃描以後,將變為待機類型。恆定週期執行類型、事件執行類型的情況下,在下一個掃描中將 變為掃描執行類型,將輸出設為OFF(不執行處理)。在下一個掃描以後,將變為待機類型。
- 只能將程式記憶體中儲存的程式設為待機類型。
- 即使在參數中指定了執行形式的情況下POFF(P)指令也將優先。
- 檔案名稱中無需指定副檔名(.PRG)。(僅.PRG檔案作為對象。)

#### 出錯

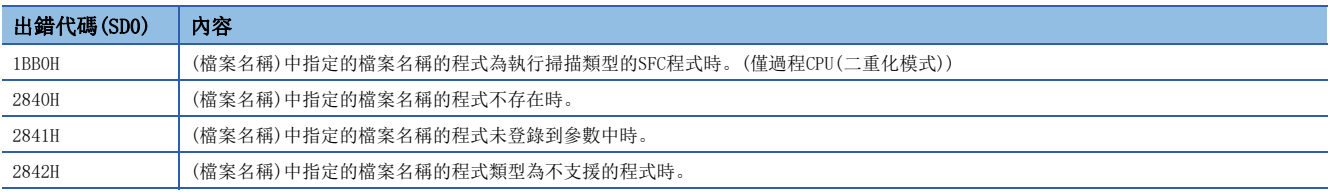

要點

不執行處理時,將進行與將各線圈指令的條件設定設為OFF狀態時相同的處理。

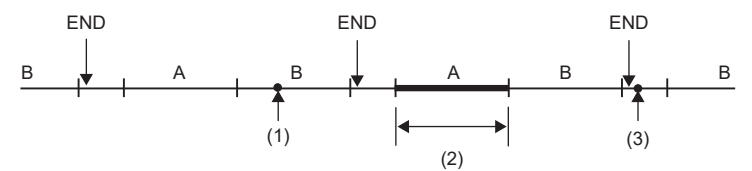

A、B:執行程式名

(1)指定"A"後執行POFF指令

(2)"A"不執行處理

(3)將"A"切換為待機類型程式。

不執行處理後的各線圈指令的運算結果與條件觸點的ON/OFF無關,其情況如下所示。

• OUT指令:強制設為OFF

• SET指令、RST指令、SFT指令、基本指令、應用指令:保持狀態

• PLS指令、PLS化指令(IP): 與條件觸點OFF相同的處理

• OUT T指令:低速/高速定時器的當前值為0

• OUT ST指令、OUT C指令:當前值被保持

關於程式執行類型的更改,請參閱下述手冊。

MELSEC iQ-R CPU模組用戶手冊(應用篇)

關於指定SFC程式時的動作,請參閱下述手冊。

MELSEC iQ-R 程式手冊(程式設計篇)

# 程式掃描執行登錄

### PSCAN(P)

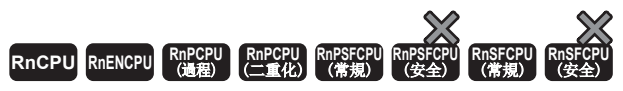

• 在過程CPU(二重化模式)及SIL2過程CPU的雙系統執行程式中使用時,在系統切換時將不交接執行類型。(LCMMELSEC iQ-R CPU模組用戶手冊(應用篇)) • 無法在過程CPU(二重化模式)的SFC程式中使用。

將指定的元件中儲存的檔案名的程式執行類型設為掃描執行類型。

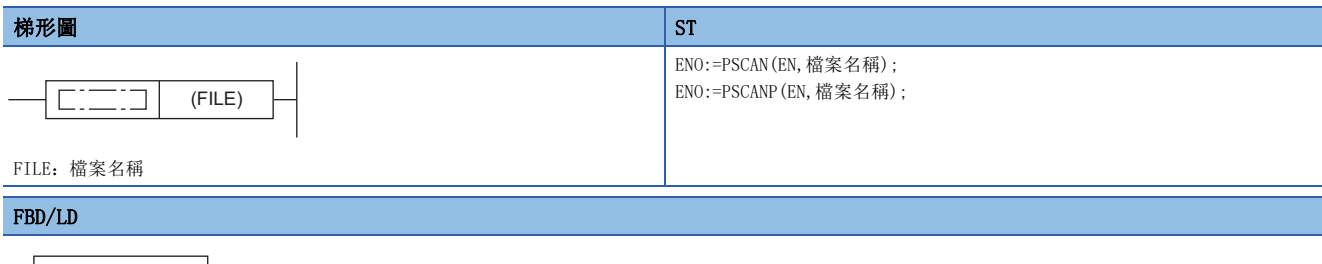

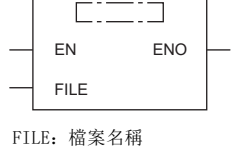

## ■執行條件

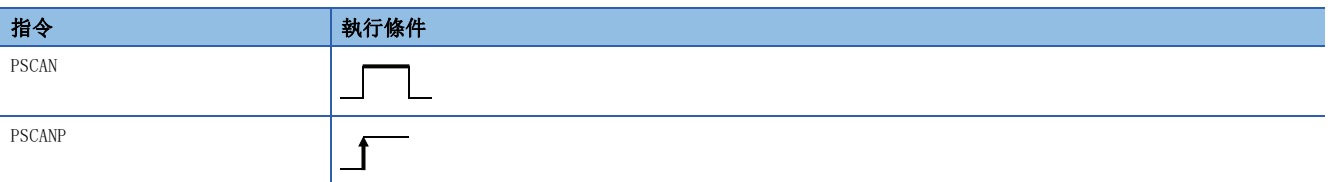

設置數據

# ■內容、範圍、資料類型

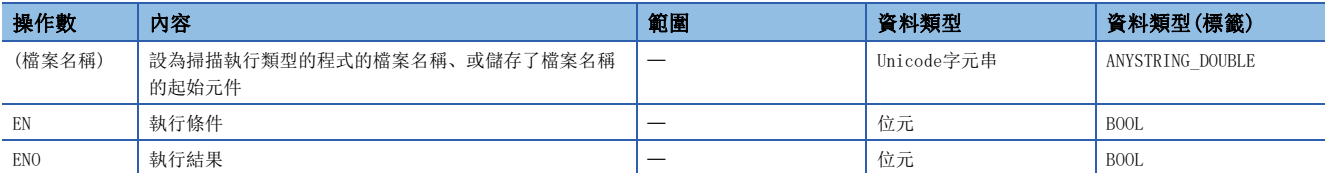

## ■可使用的元件

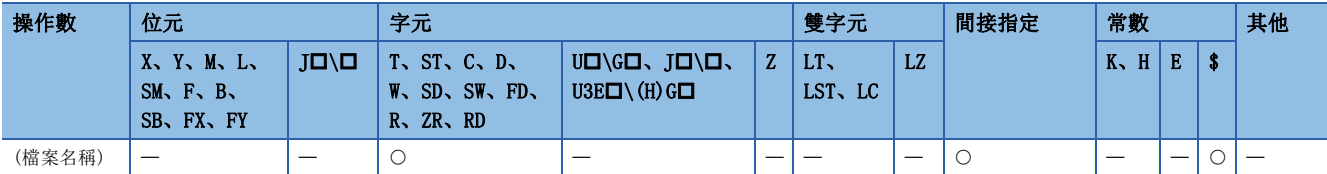

- 將(檔案名稱)中指定的元件中儲存的檔案名的程式設為掃描執行類型。
- 只能將程式記憶體中儲存的程式設為掃描執行類型。
- 指定的程式在END處理中變為掃描執行類型行。

# 例

存在程式A、B、C,在程式A內對程式D執行了PSCAN(P)指令的情況下。

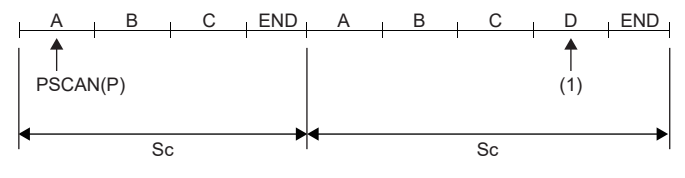

Sc:掃描 (1):執行D。

• 即使在參數中指定了執行形式的情況下PSCAN(P)指令也將優先。

• 檔案名稱中無需指定副檔名(.PRG)。(僅.PRG檔案作為對象。)

#### 出錯

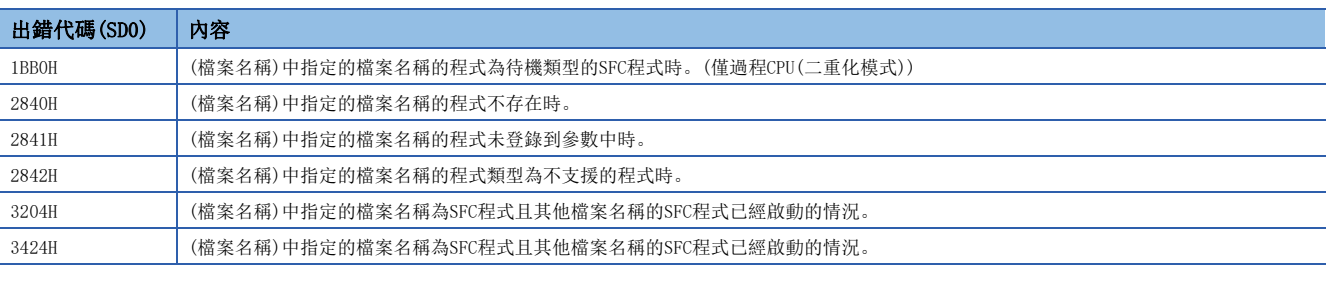

# 要點

關於程式執行類型的更改,請參閱下述手冊。 MELSEC iQ-R CPU模組用戶手冊(應用篇) 關於指定SFC程式時的動作,請參閱下述手冊。 MELSEC iQ-R 程式手冊(程式設計篇)

# 8 資料處理

# 8.1 旋轉指令

# BIN16位元資料的右旋轉

# $ROR(P)$ ,  $RCR(P)$

# RnCPU RnENCPU RnPCPU RnPSPU RnPSFCPU RnPSFCPU RnSFCPU RnSFCPU<br>(文全) (常規) (<del>通</del>程) (二重化) (常規) (安全) (常規) (

- ROR(P):將BIN16位元資料在不包含進位標誌的狀況下進行(n)位元右旋轉。
- RCR(P):將BIN16位元資料在包含進位標誌的狀況下進行(n)位元右旋轉。

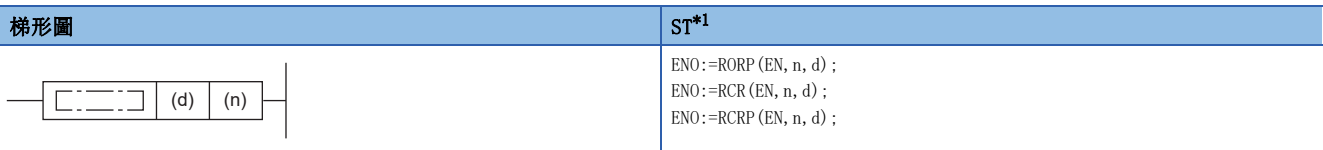

#### $FBD/LD^{*1}$  $FBD/LD^{*1}$  $FBD/LD^{*1}$

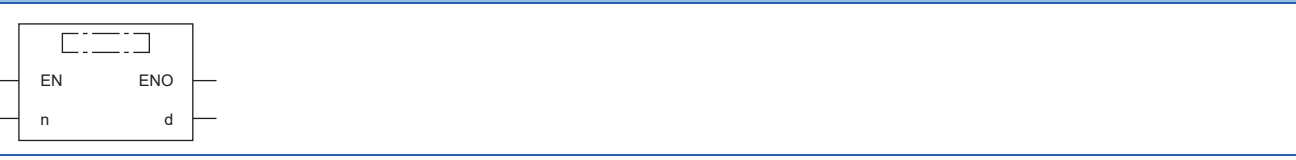

<span id="page-604-0"></span>\*1 在ST、FBD/LD中不支援ROR指令。應使用通用函數的ROR。  $\Box$  1422頁 ROR(E)

#### ■執行條件

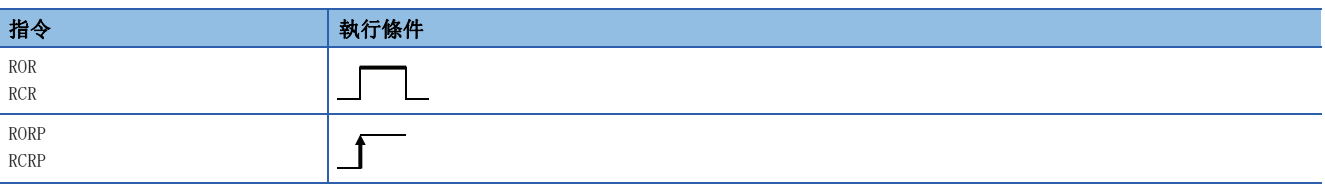

#### 設置數據

## 內容、範圍、資料類型

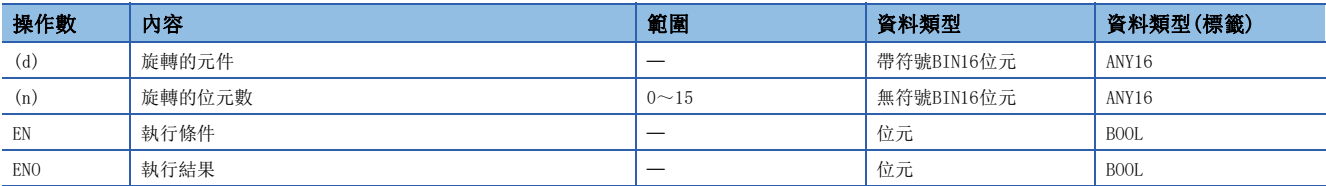

## ■可使用的元件

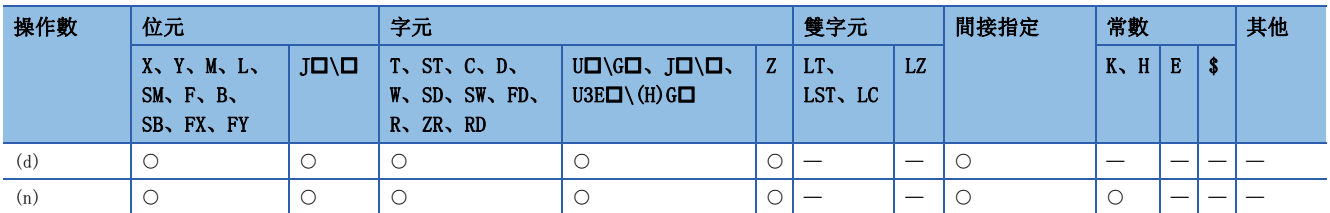

#### $\blacksquare$ ROR $(P)$

 • 將(d)中指定的元件的BIN16位元資料,在不包含SM700(進位標誌)的狀況下進行(n)位元右旋轉。SM700(進位標誌)根據 ROR(P)指令執行前的狀態而處於ON或OFF狀態。

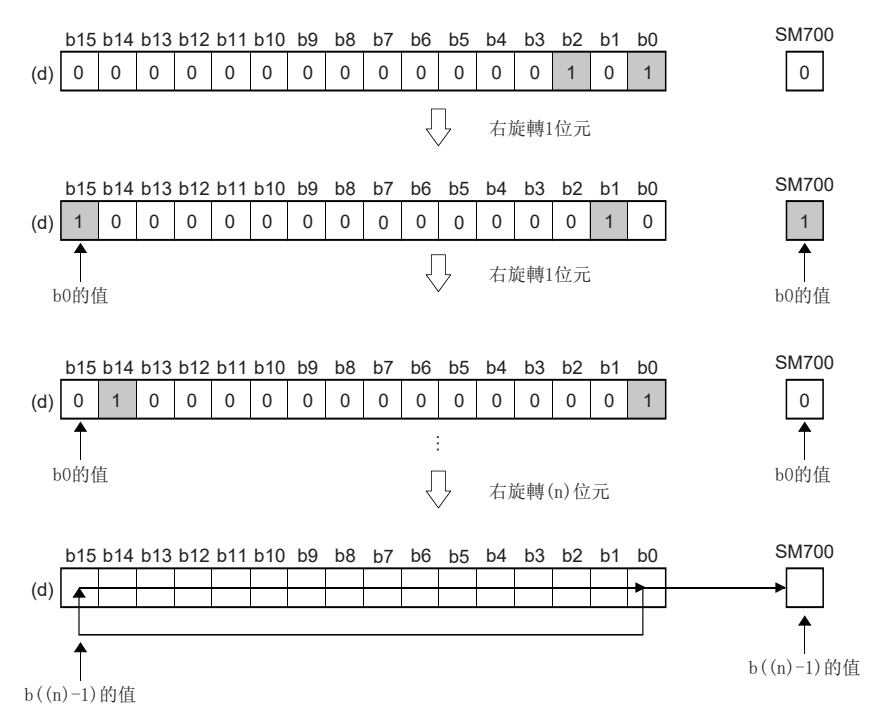

- · 在(d)中指定了位元元件的情況下, 以位指定中指定的元件範圍進行旋轉。此時實際旋轉的位元數將變為(n)÷(位指定中指 定的點數)的餘數。例如,(n)=15、(位指定中指定的點數)=12位元時,因為15÷12=1餘3,因此進行3位元右旋轉。
- (n) 以0~15進行指定。在(n)中指定16及其以上的值的情況下, 以(n)÷16的餘數值進行旋轉。例如(n)=18時, 因為18÷16=1 餘2,因此進行2位元右旋轉。

## $\blacksquare$ RCR $(P)$

 • 將(d)中指定的元件的BIN16位元資料,在包含SM700(進位標誌)的狀況下進行(n)位元右旋轉。SM700(進位標誌)根據RCR(P) 指令執行前的狀態而處於ON或OFF狀態。

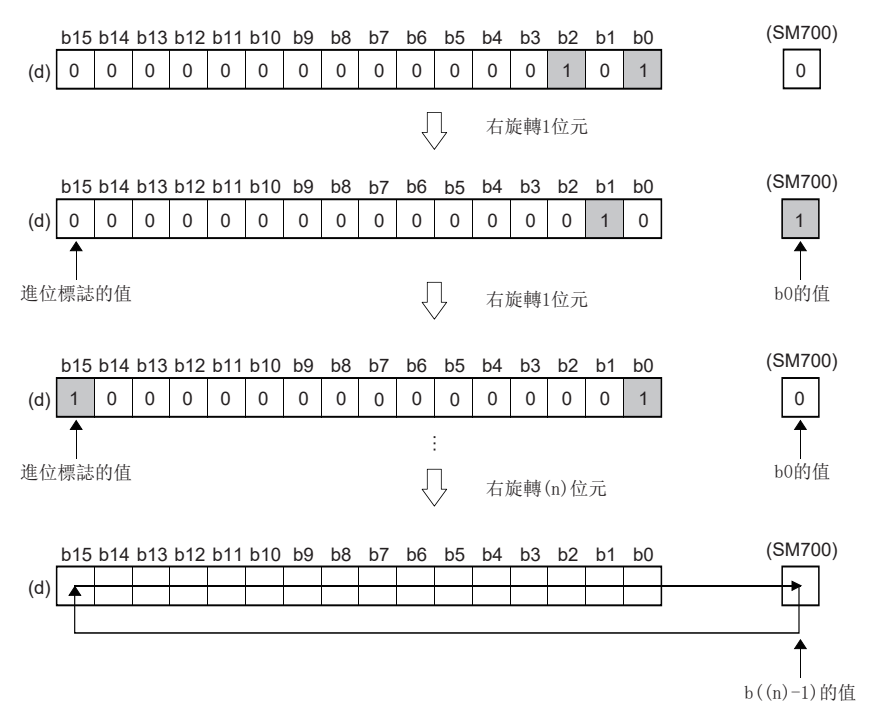

- · 在(d)中指定了位元元件的情況下, 以位指定中指定的元件範圍進行旋轉。此時實際旋轉的位元數將變為(n)÷(位指定中指 定的點數)的餘數。例如,(n)=15、(位指定中指定的點數)=12位元時,因為15÷12=1餘3,因此進行3位元右旋轉。
- (n) 以0~15進行指定。在(n) 中指定16及其以上的值的情況下, 以(n)÷16的餘數值進行旋轉。例如(n)=18時, 因為18÷16=1 餘2,因此進行2位元右旋轉。

#### 出錯

沒有運算出錯。

# BIN16位元資料的左旋轉

# $ROL(P)$ ,  $RCL(P)$

# RnCPU RnENCPU RnPCPU RnPSPU RnPSFCPU RnPSFCPU RnSFCPU RnSFCPU<br>(文全) (常規) (<del>通</del>程) (二重化) (常規) (安全) (常規) (

• ROL(P):將BIN16位元資料在不包含進位標誌的狀況下進行(n)位元左旋轉。

• RCL(P):將BIN16位元資料在包含進位標誌的狀況下進行(n)位元左旋轉。

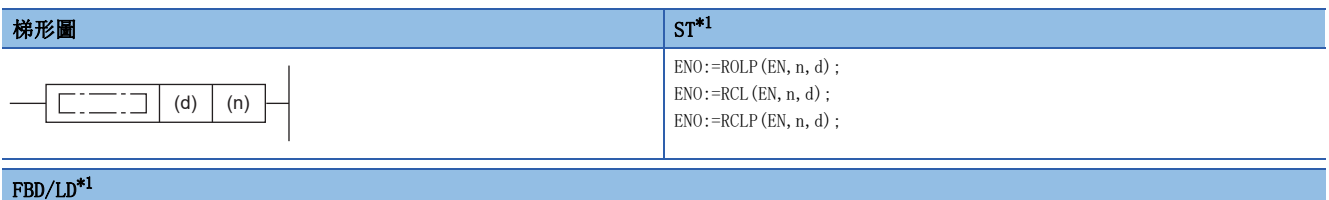

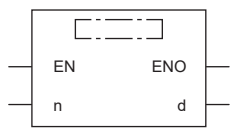

<span id="page-607-0"></span>\*1 在ST、FBD/LD中不支援ROL指令。應使用通用函數的ROL。 [1420頁 ROL\(\\_E\)](#page-1421-0)

#### ■執行條件

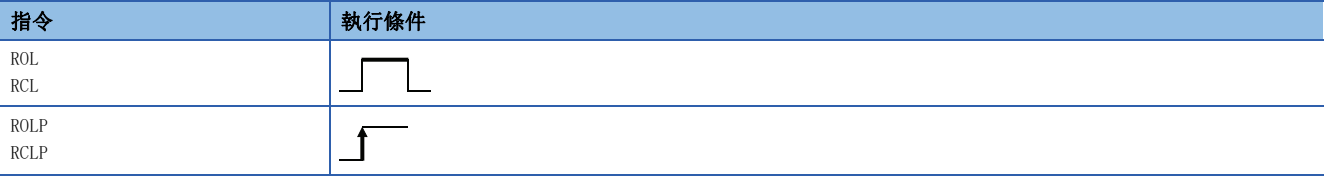

設置數據

#### 內容、範圍、資料類型

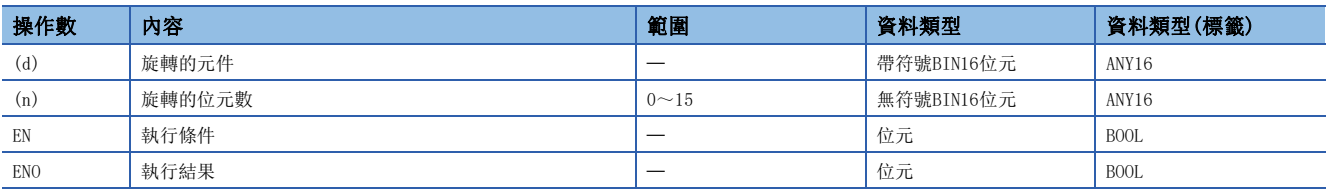

## ■可使用的元件

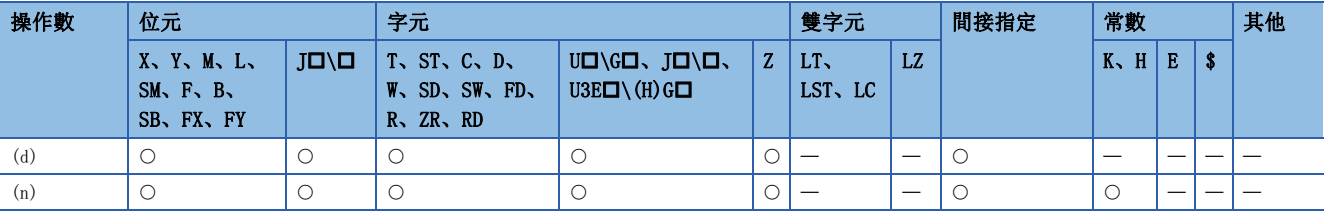

#### $ROL(P)$

 • 將(d)中指定的元件的BIN16位元資料,在不包含SM700(進位標誌)的狀況下進行(n)位元左旋轉。SM700(進位標誌)根據 ROL(P)指令執行前的狀態而處於ON或OFF狀態。

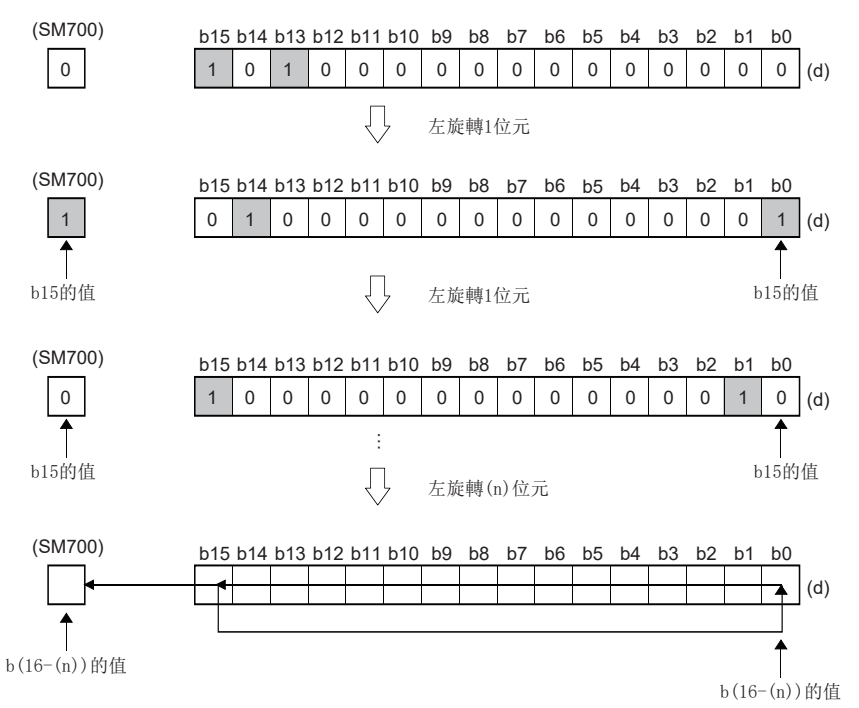

8

- · 在(d)中指定了位元元件的情況下, 以位指定中指定的元件範圍進行旋轉。此時實際旋轉的位元數將變為(n)÷(位指定中指 定的點數)的餘數。例如,(n)=15、(位指定中指定的點數)=12位元時,因為15÷12=1餘3,因此進行3位元左旋轉。
- (n) 以0~15進行指定。在(n)中指定16及其以上的值的情況下, 以(n)÷16的餘數值進行旋轉。例如(n)=18時, 因為18÷16=1 餘2,因此進行2位元左旋轉。

# $RCL(P)$

 • 將(d)中指定的元件的BIN16位元資料,在包含SM700(進位標誌)的狀況下進行(n)位元左旋轉。SM700(進位標誌)根據RCL(P) 指令執行前的狀態而處於ON或OFF狀態。

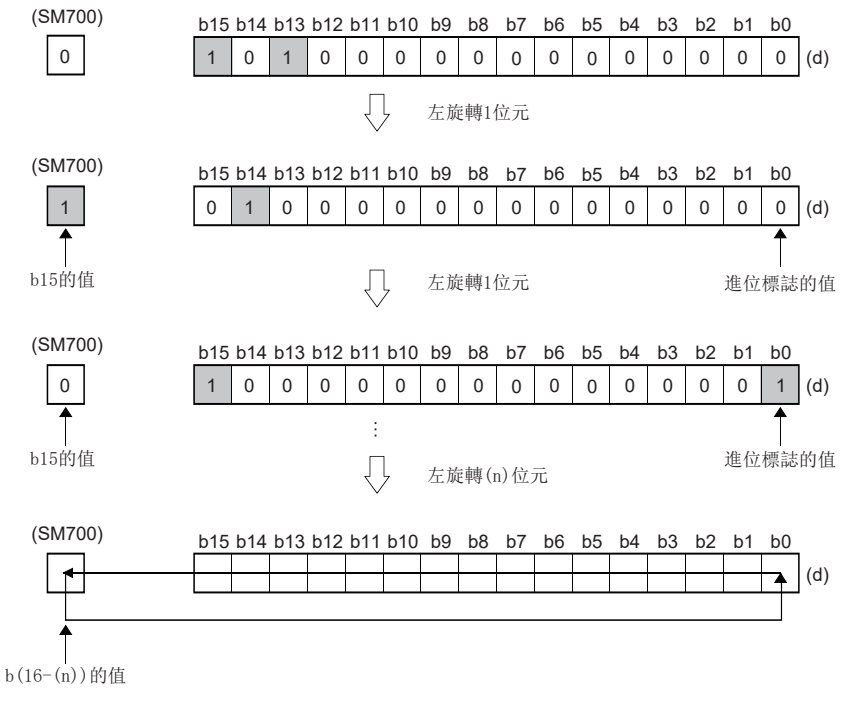

- · 在(d)中指定了位元元件的情況下, 以位指定中指定的元件範圍進行旋轉。此時實際旋轉的位元數將變為(n)÷(位指定中指 定的點數)的餘數。例如,(n)=15、(位指定中指定的點數)=12位元時,因為15÷12=1餘3,因此進行3位元左旋轉。
- (n) 以0~15進行指定。在(n) 中指定16及其以上的值的情況下, 以(n)÷16的餘數值進行旋轉。例如(n)=18時, 因為18÷16=1 餘2,因此進行2位元左旋轉。

#### 出錯

沒有運算出錯。

# BIN32位元資料的右旋轉

# $DROR(P)$ , DRCR $(P)$

# RnCPU RnENCPU RnPCPU RnPSPU RnPSFCPU RnPSFCPU RnSFCPU RnSFCPU<br>(文全) (常規) (<del>通</del>程) (二重化) (常規) (安全) (常規) (

• DROR(P): 將BIN32位元資料在不包含進位標誌的狀況下進行(n)位元右旋轉。

• DRCR(P): 將BIN32位元資料在包含進位標誌的狀況下進行(n)位元右旋轉。

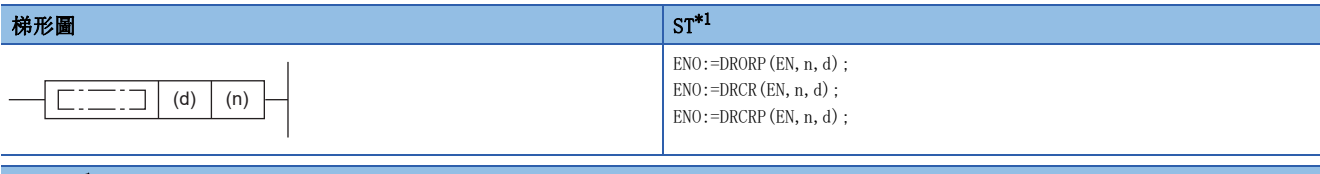

#### $FBD/LD^{*1}$  $FBD/LD^{*1}$  $FBD/LD^{*1}$

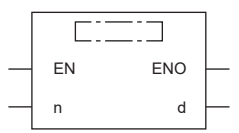

<span id="page-610-0"></span>\*1 在ST、FBD/LD中不支援DROR指令。應使用通用函數的ROR。 [1422頁 ROR\(\\_E\)](#page-1423-0)

#### ■執行條件

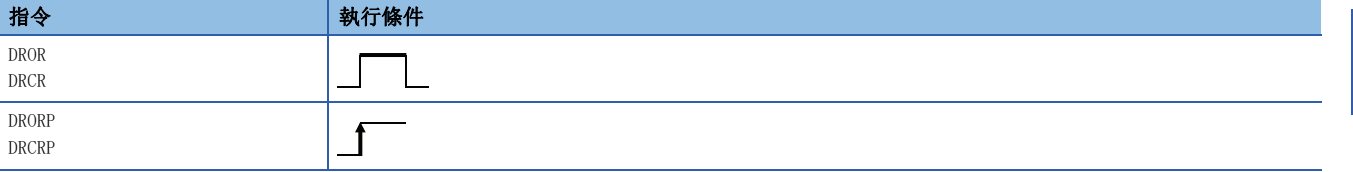

設置數據

#### 內容、範圍、資料類型

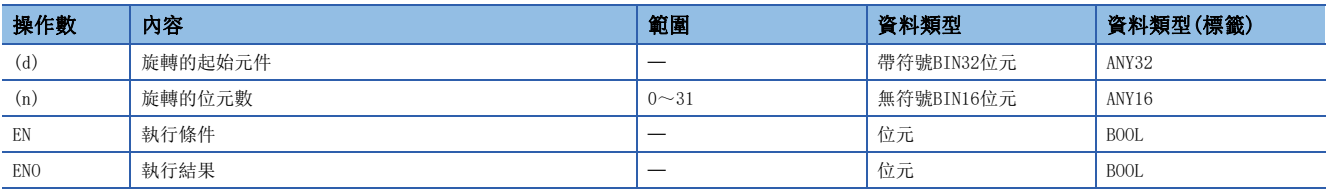

# ■可使用的元件

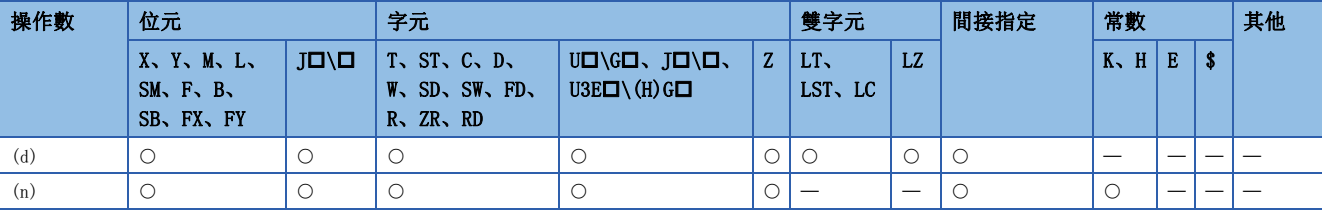

#### DROR(P)

 • 將(d)中指定的元件的BIN32位元資料,在不包含SM700(進位標誌)的狀況下進行(n)位元右旋轉。SM700(進位標誌)根據 DROR(P)指令執行前的狀態而處於ON或OFF狀態。

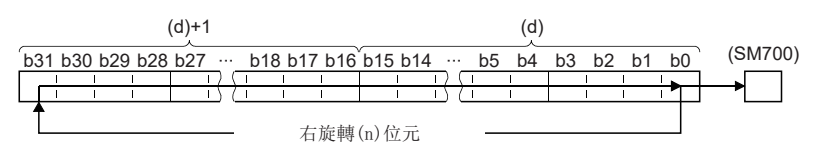

- · 在(d)中指定了位元元件的情況下, 以位指定中指定的元件範圍進行旋轉。此時實際旋轉的位元數將變為(n)÷(位指定中指 定的點數)的餘數。例如,(n)=31、(位指定中指定的點數)=24位元時,因為31÷24=1餘7,因此進行7位元右旋轉。
- (n) 以0~31進行指定。在(n)中指定了32及其以上的值的情況下, 以(n)÷32的餘數值進行旋轉。例如(n)=34時, 因為 34÷32=1餘2, 因此進行2位元右旋轉。

#### $\blacksquare$ DRCR $(P)$

 • 將(d)中指定的元件的BIN32位元資料,在包含SM700(進位標誌)的狀況下進行(n)位元右旋轉。SM700(進位標誌)根據DRCR(P) 指令執行前的狀態而處於ON或OFF狀態。

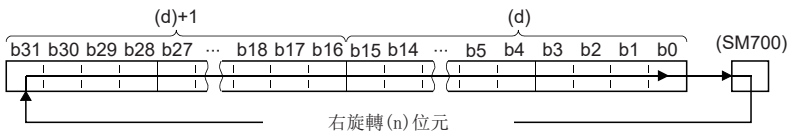

- 在(d)中指定了位元元件的情況下, 以位指定中指定的元件範圍進行旋轉。此時實際旋轉的位元數將變為(n)÷(位指定中指 定的點數)的餘數。例如,(n)=31、(位指定中指定的點數)=24位元時,因為31÷24=1餘7,因此進行7位元右旋轉。
- (n) 以0~31進行指定。在(n)中指定了32及其以上的值的情況下, 以(n)÷32的餘數值進行旋轉。例如(n)=34時, 因為 34÷32=1餘2, 因此進行2位元右旋轉。

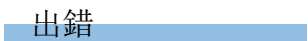

沒有運算出錯。
# BIN32位元資料的左旋轉

# $DROL(P)$ ,  $DRCL(P)$

# RnCPU RnENCPU RnPCPU RnPSPU RnPSFCPU RnPSFCPU RnSFCPU RnSFCPU<br>(文全) (常規) (<del>通</del>程) (二重化) (常規) (安全) (常規) (

• DROL(P): 將BIN32位元資料在不包含進位標誌的狀況下進行(n)位元左旋轉。

• DRCL (P): 將BIN32位元資料在包含進位標誌的狀況下進行(n)位元左旋轉。

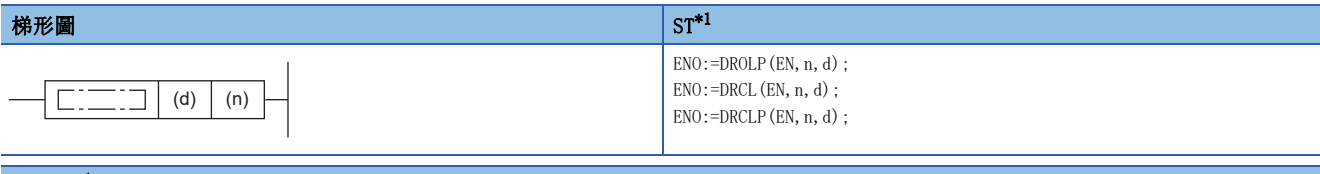

#### $FBD/LD^{*1}$  $FBD/LD^{*1}$  $FBD/LD^{*1}$

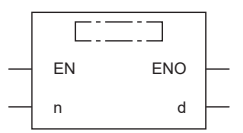

<span id="page-612-0"></span>\*1 在ST、FBD/LD中不支援DROL指令。應使用通用函數的ROL。 [1420頁 ROL\(\\_E\)](#page-1421-0)

#### ■執行條件

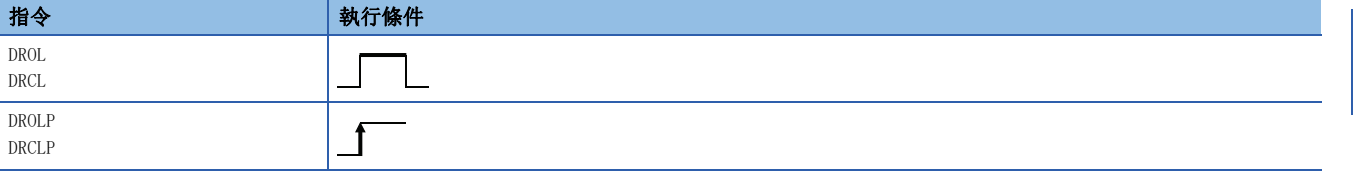

設置數據

#### 內容、範圍、資料類型

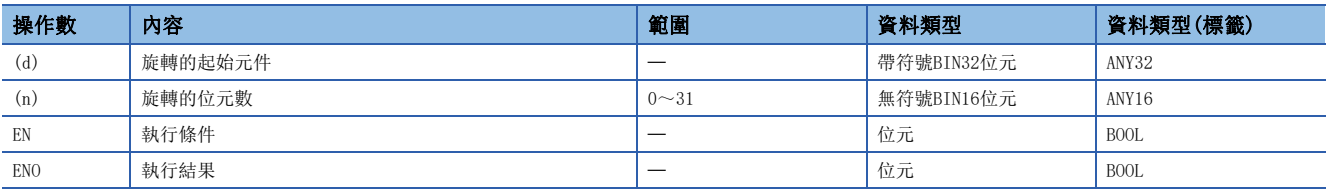

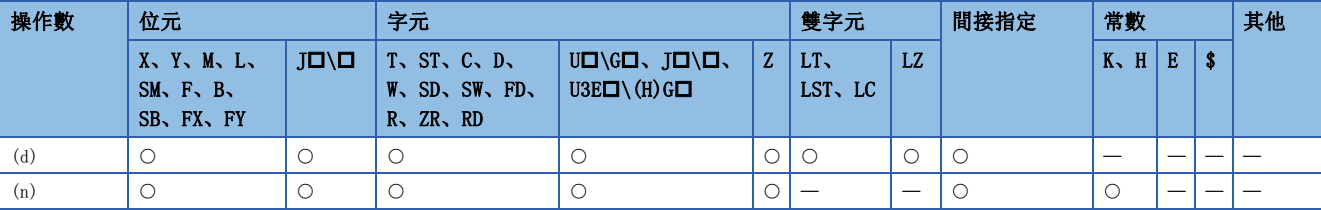

#### DROL(P)

 • 將(d)中指定的元件的BIN32位元資料,在不包含SM700(進位標誌)的狀況下進行(n)位元左旋轉。SM700(進位標誌)根據 DROL(P)指令執行前的狀態而處於ON或OFF狀態。

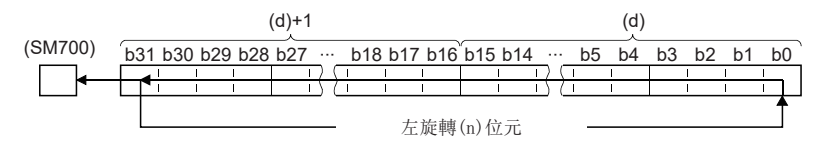

- · 在(d)中指定了位元元件的情況下, 以位指定中指定的元件範圍進行旋轉。此時實際旋轉的位元數將變為(n)÷(位指定中指 定的點數)的餘數。例如,(n)=31、(位指定中指定的點數)=24位元時,因為31÷24=1餘7,因此進行7位元左旋轉。
- (n) 以0~31進行指定。在(n)中指定了32及其以上的值的情況下, 以(n)÷32的餘數值進行旋轉。例如(n)=34時, 因為 34÷32=1餘2, 因此進行2位元左旋轉。

#### DRCL(P)

 • 將(d)中指定的元件的BIN32位元資料,在包含SM700(進位標誌)的狀況下進行(n)位元左旋轉。SM700(進位標誌)根據DRCL(P) 指令執行前的狀態而處於ON或OFF狀態。

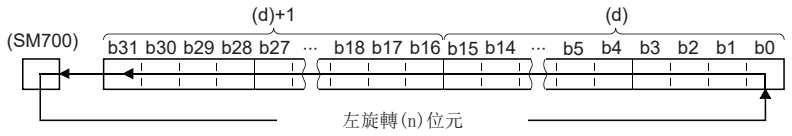

- 在(d)中指定了位元元件的情況下, 以位指定中指定的元件範圍進行旋轉。此時實際旋轉的位元數將變為(n)÷(位指定中指 定的點數)的餘數。例如,(n)=31、(位指定中指定的點數)=24位元時,因為31÷24=1餘7,因此進行7位元左旋轉。
- (n) 以0~31進行指定。在(n)中指定了32及其以上的值的情況下, 以(n)÷32的餘數值進行旋轉。例如(n)=34時, 因為 34÷32=1餘2, 因此進行2位元左旋轉。

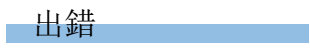

沒有運算出錯。

# 8.2 資料表操作指令

# 從資料表的先輸入資料的讀取

# FIFR(P)

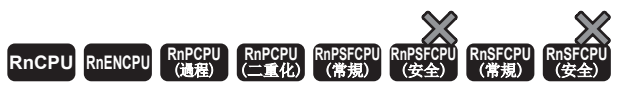

將表中最先儲存的資料儲存到指定的元件中。

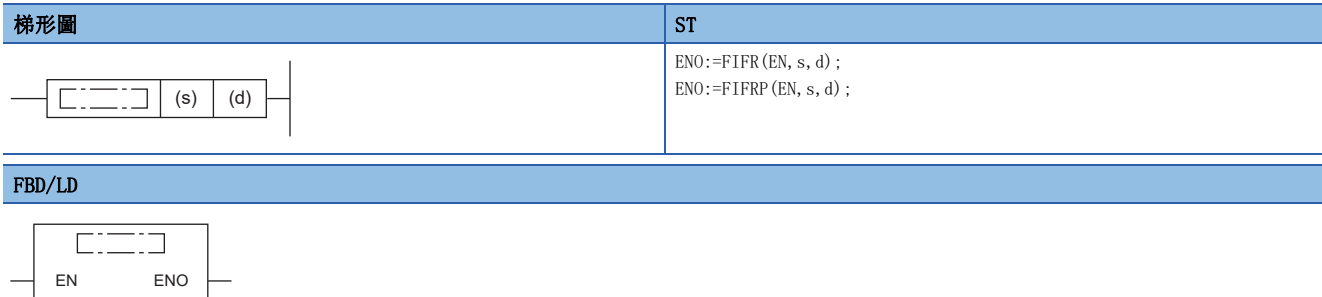

### ■執行條件

s d  $\left\lfloor \frac{1}{2} \right\rfloor$ 

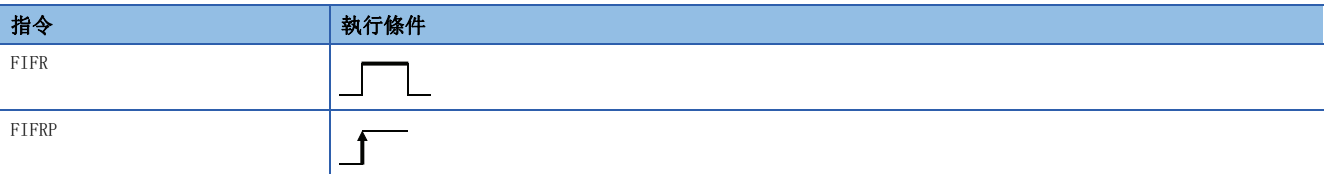

設置數據

# 內容、範圍、資料類型

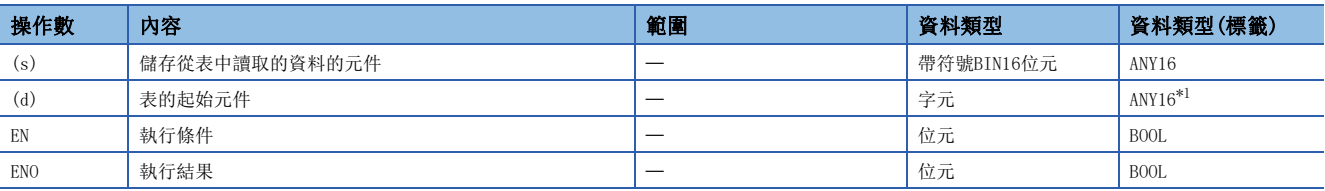

<span id="page-614-0"></span>\*1 在透過標籤進行設定的情況下,應在確保動作所需區域的前提下定義數組,指定該數組型標籤的要素。

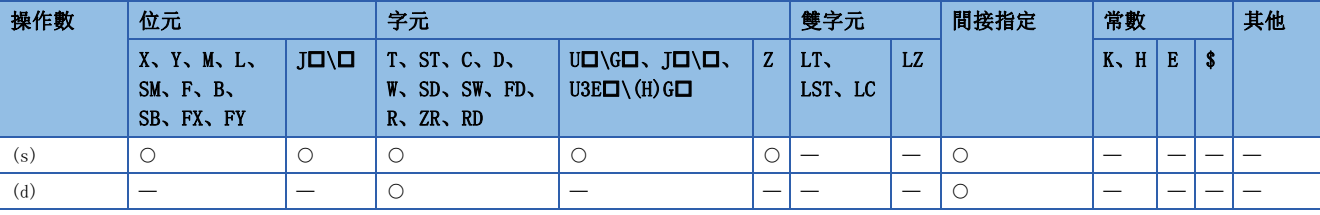

• 將(d)中指定的表的最先輸入資料(d)+1儲存到(s)中指定的元件中。執行FIFR(P)指令後資料表的資料將逐個向前填充對齊。

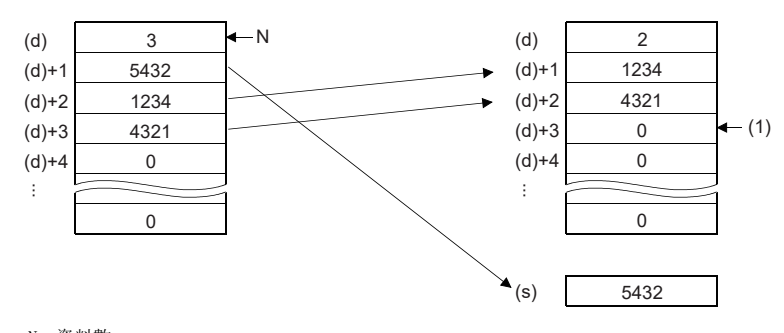

N:資料數 (1):儲存為0。

• 當(d)中儲存的值為0時,不應執行FIFR(P)指令的互鎖。

• 資料數(d)可儲存的範圍為0~65535。

### 出錯

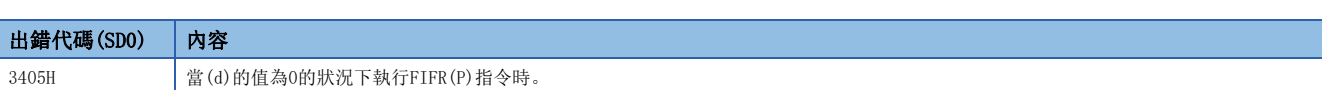

# 從資料表的後輸入資料的讀取

# FPOP(P)

# RnCPU RnENCPU RnPCPU RnPSPU RnPSFCPU RnPSFCPU RnSFCPU RnSFCPU<br>(文全) (常規) (<del>通</del>程) (二重化) (常規) (安全) (常規) (

將表的最後處儲存的資料儲存到指定的元件中。

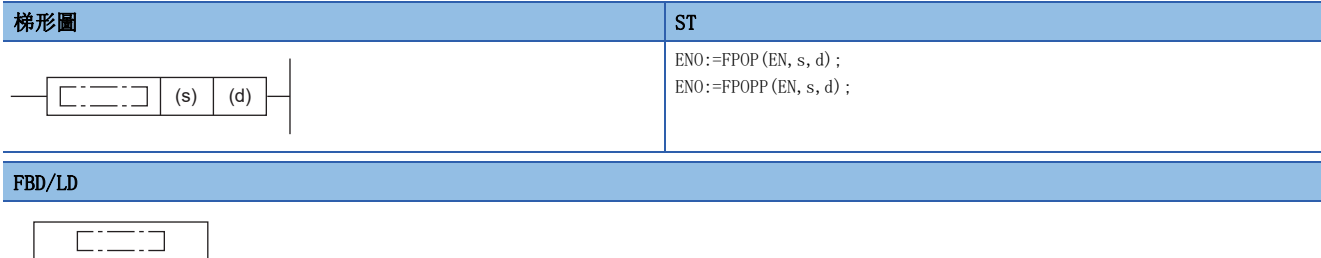

### ■執行條件

EN ENO s d

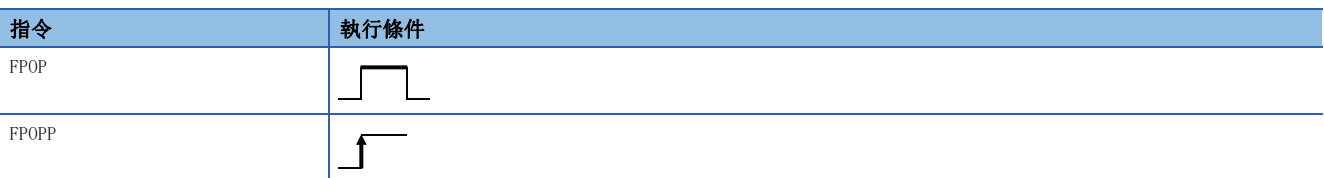

# 設置數據

# ■内容、範圍、資料類型

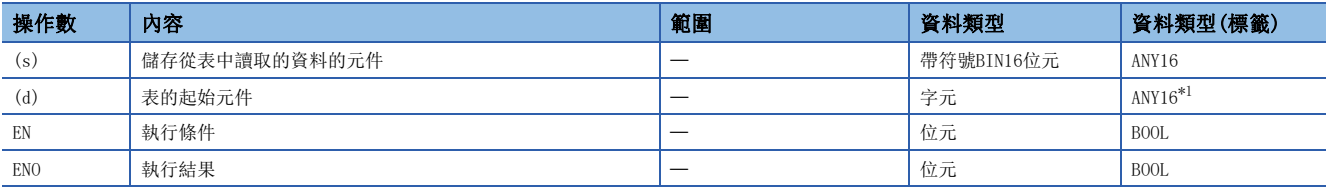

<span id="page-616-0"></span>\*1 在透過標籤進行設定的情況下,應在確保動作所需區域的前提下定義數組,指定該數組型標籤的要素。

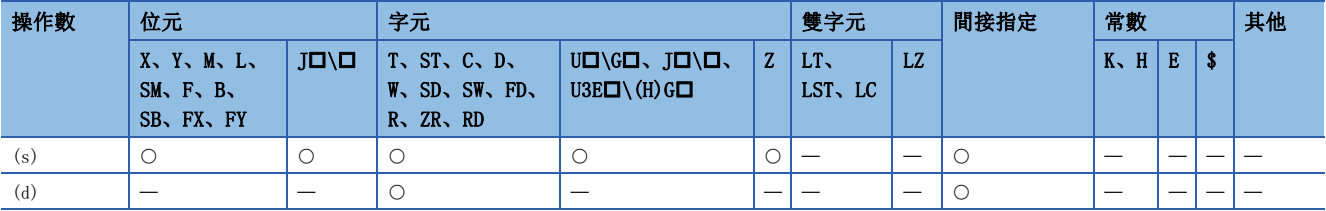

 • 將(d)中指定的表的最後處儲存的資料儲存到(s)中指定的元件中。執行FPOP(P)指令後,儲存了透過FPOP(P)指令讀取的資料 的元件將變為0。

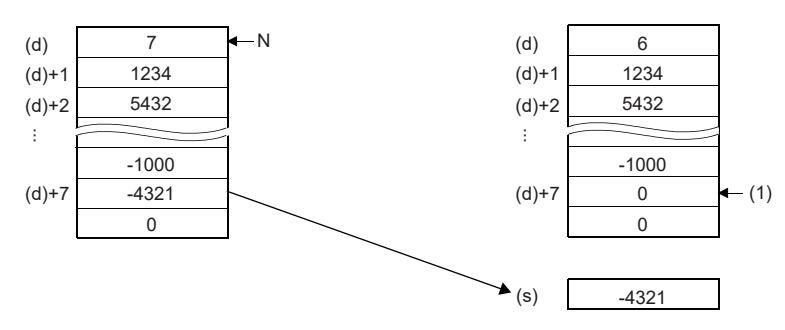

N:資料數

(1):儲存為0。

- 當(d)中儲存的值為0時,不應執行FPOP(P)指令的互鎖。
- 資料數(d)可儲存的範圍為0~65535。

## 出錯

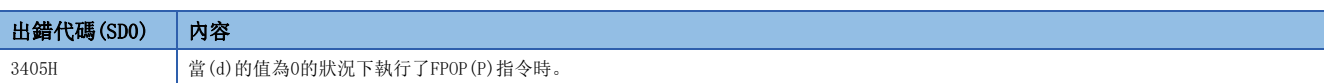

# 至資料表的資料寫入

# FIFW(P)

# RnCPU RnENCPU RnPCPU RnPSPU RnPSFCPU RnPSFCPU RnSFCPU RnSFCPU<br>(文全) (常規) (<del>通</del>程) (二重化) (常規) (安全) (常規) (

將BIN16位元資料儲存到指定的資料表中。

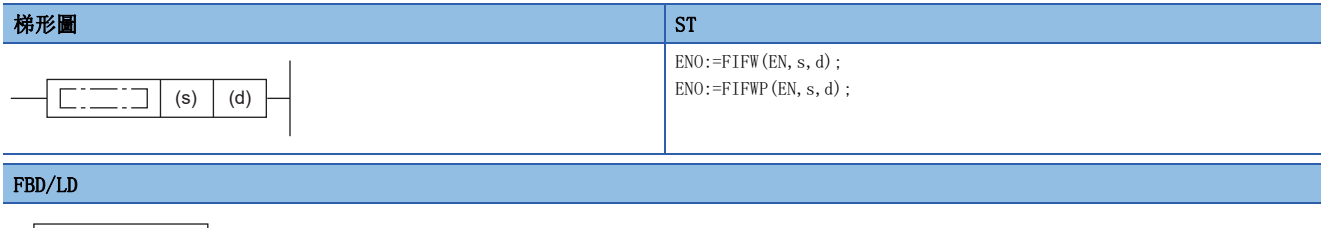

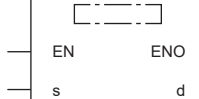

#### ■執行條件

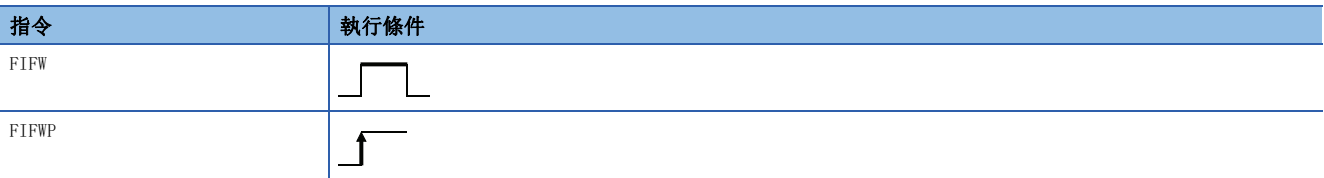

# 設置數據

# ■内容、範圍、資料類型

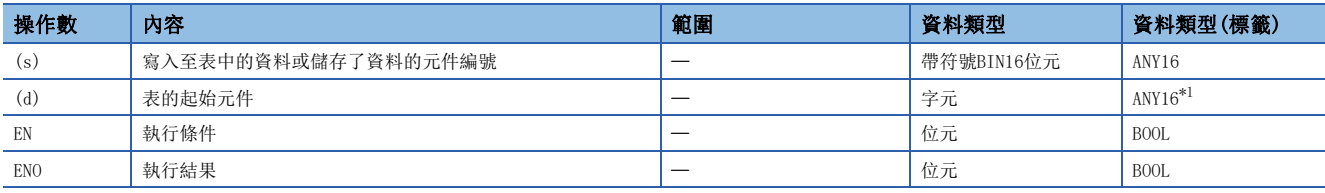

<span id="page-618-0"></span>\*1 在透過標籤進行設定的情況下,應在確保動作所需區域的前提下定義數組,指定該數組型標籤的要素。

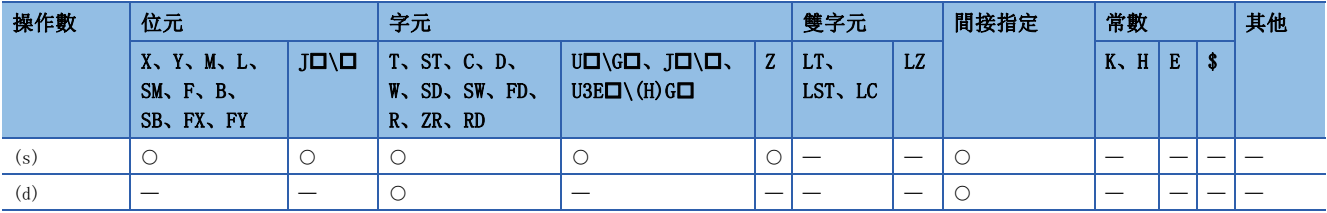

 • 將(s)中指定的BIN16位元資料儲存到(d)中指定的資料表中。(d)中儲存了表中儲存的資料數後,(d)+1及其以後將依次儲存 (s)中指定的資料。

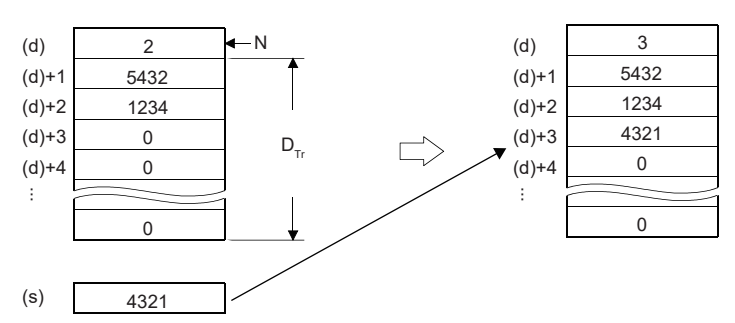

N:資料數

 $D_{\text{Tr}}$ : 資料表範圍(由用戶管理)

- 首次執行FIFW(P)指令的情況下,應將(d)中指定的元件的值清除。
- 因為(d)+1及其以後將依次儲存資料,因此應注意資料表的範圍。
- 資料數(d)可儲存的範圍為0~65535。

#### 出錯

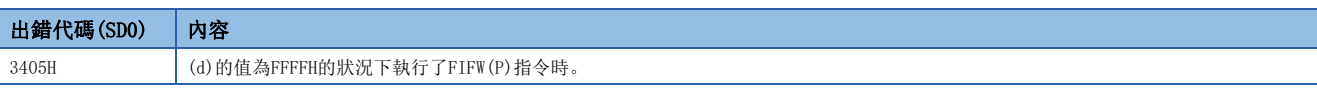

# 資料表的資料插入

## FINS(P)

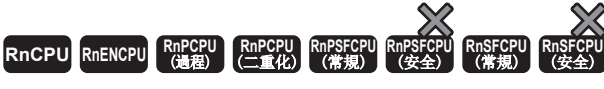

將BIN16位元資料插入到指定的資料表的第(n)號。

#### 梯形圖  $\parallel$  ST  $\parallel$  ST  $\parallel$  ST  $\parallel$  ST  $\parallel$  ST  $\parallel$  ST  $\parallel$  ST  $\parallel$  ST  $\parallel$  ST  $\parallel$  ST  $\parallel$  ST  $\parallel$

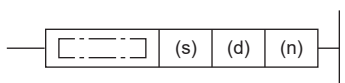

ENO:=FINS(EN, s, n, d); ENO: =FINSP(EN, s, n, d);

#### FBD/LD

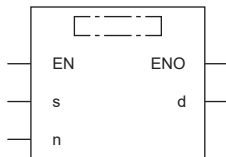

## ■執行條件

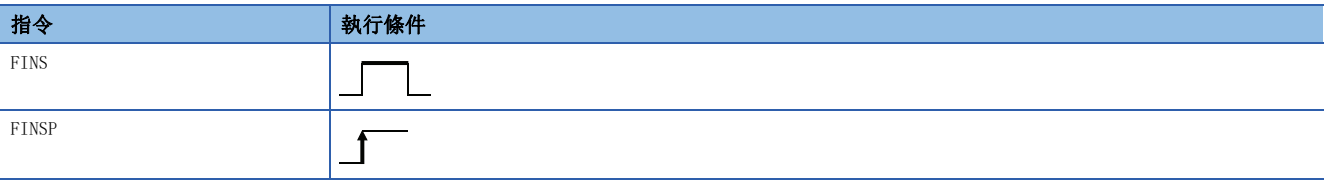

#### 設置數據

### 內容、範圍、資料類型

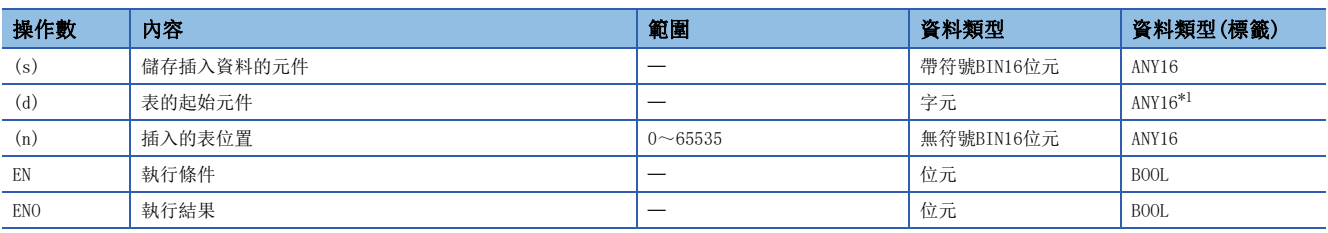

<span id="page-620-0"></span>\*1 在透過標籤進行設定的情況下,應在確保動作所需區域的前提下定義數組,指定該數組型標籤的要素。

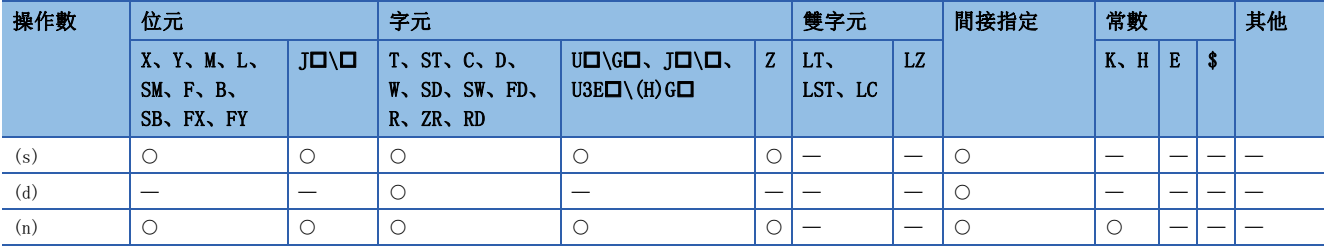

 • 將(s)中指定的BIN16位元資料插入到(d)中指定的資料表的第(n)號中。執行FINS(P)指令後,從資料表的第(n)號開始的資料 將逐個往下順延。

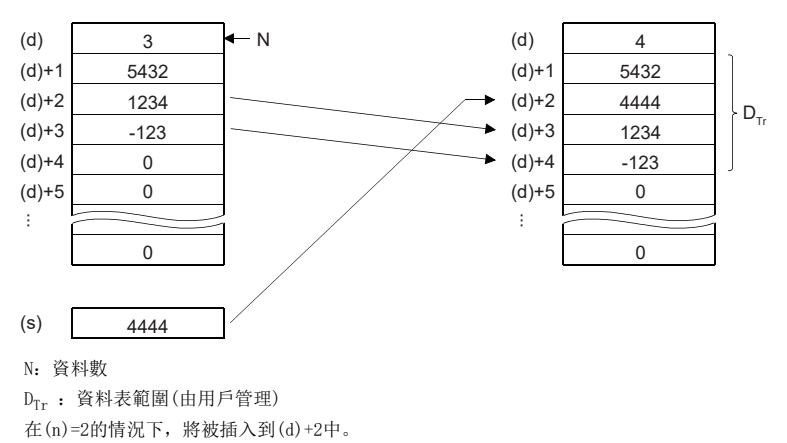

• 資料數(d)可儲存的範圍為0~65535。

## 出錯

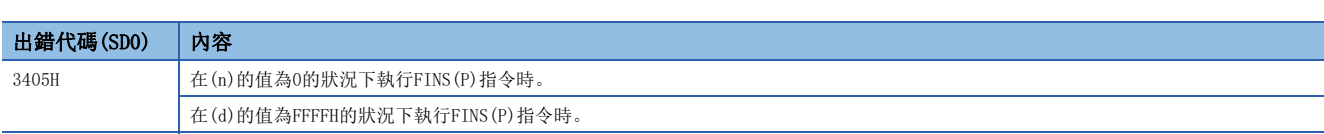

# 資料表的資料刪除

### FDEL(P)

# RnCPU RnENCPU RnPCPU RnPSPU RnPSFCPU RnPSFCPU RnSFCPU RnSFCPU<br>(文全) (常規) (<del>通</del>程) (二重化) (常規) (安全) (常規) (

刪除資料表第(n)號的資料。

#### 梯形圖  $\parallel$  ST  $\parallel$  ST  $\parallel$  ST  $\parallel$  ST  $\parallel$  ST  $\parallel$  ST  $\parallel$  ST  $\parallel$  ST  $\parallel$  ST  $\parallel$  ST  $\parallel$  ST  $\parallel$ ENO:=FDEL(EN, s, n, d);  $\text{ENO}\!:=\!\!\text{FDELP}\left(\text{EN, s, n, d}\right)$  ;  $\square$  $\boxed{\phantom{i}}$  (s)  $\phantom{i}$  (d)  $\boxed{\phantom{i}}$  (n) FBD/LD  $\frac{1}{\sqrt{1-\frac{1}{2}}\cdot\frac{1}{\sqrt{1-\frac{1}{2}}\cdot\frac{1}{\sqrt{1-\frac{1}{2}}\cdot\frac{1}{\sqrt{1-\frac{1}{2}}\cdot\frac{1}{\sqrt{1-\frac{1}{2}}\cdot\frac{1}{\sqrt{1-\frac{1}{2}}\cdot\frac{1}{\sqrt{1-\frac{1}{2}}\cdot\frac{1}{\sqrt{1-\frac{1}{2}}\cdot\frac{1}{\sqrt{1-\frac{1}{2}}\cdot\frac{1}{\sqrt{1-\frac{1}{2}}\cdot\frac{1}{\sqrt{1-\frac{1}{2}}\cdot\frac{1}{\sqrt{1-\frac{1}{2}}\cdot\frac{1$  $\Box$

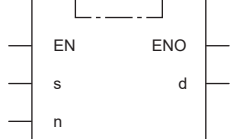

# ■執行條件

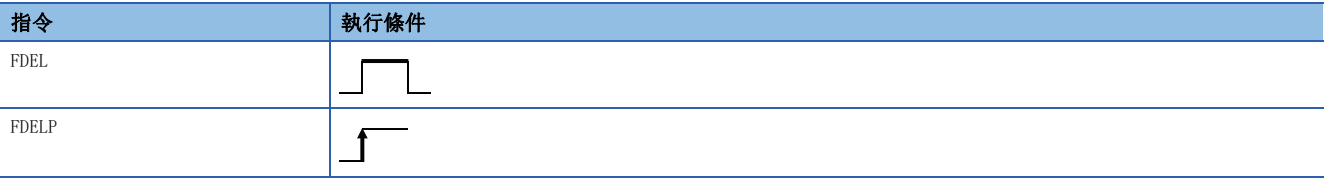

#### 設置數據

### 內容、範圍、資料類型

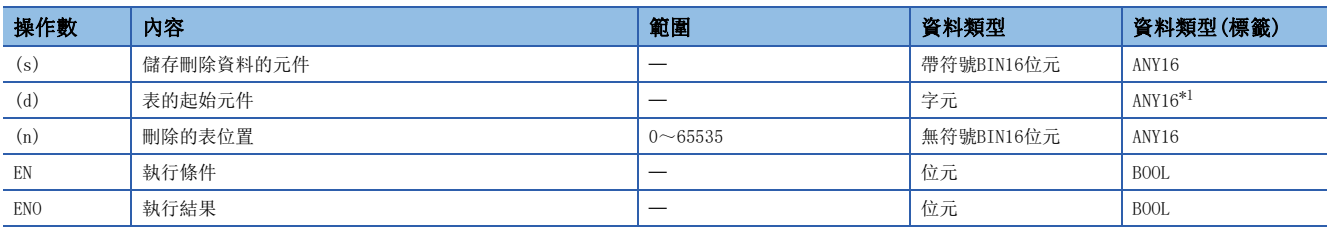

<span id="page-622-0"></span>\*1 在透過標籤進行設定的情況下,應在確保動作所需區域的前提下定義數組,指定該數組型標籤的要素。

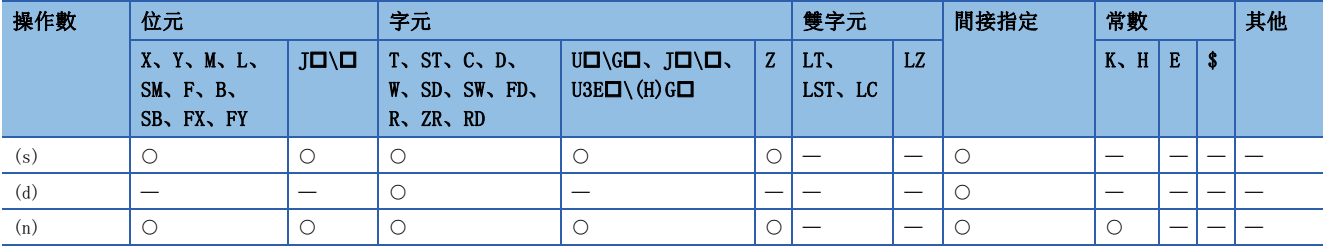

 • 將(d)中指定的資料表的第(n)號的資料刪除後,儲存到(s)中指定的元件中。執行FDEL(P)指令後,資料表的第(n)+1號及其 以後的資料將逐個依次向前順延。

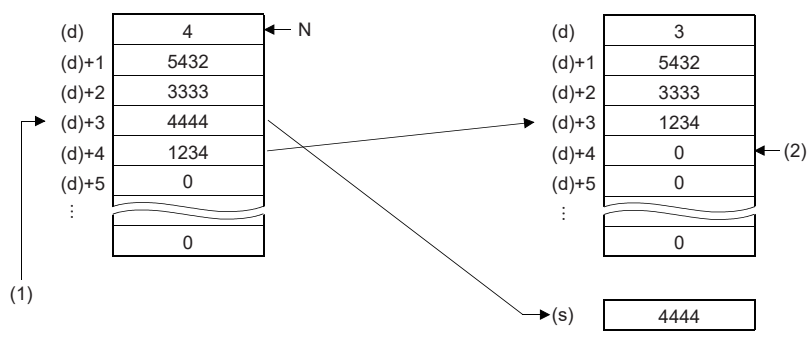

N:資料數

(1): (n)=3時, 對象為(d)+3。

(2):儲存為0。

• 資料數(d)可儲存的範圍為0~65535。

## 出錯

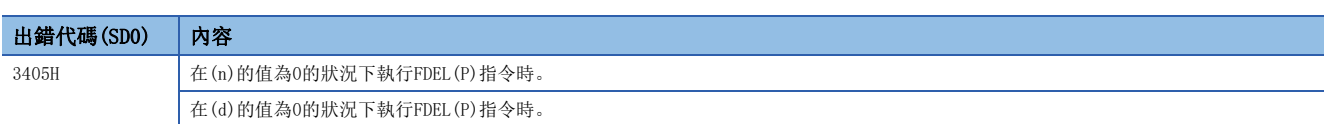

# 8.3 資料讀取/寫入指令

# 資料記憶體的讀取/寫入

至資料記憶體的資料寫入指令是將任意元件資料寫入到資料記憶體中的指令。 透過將運算中使用的固定值及運算結果寫入到資料記憶體中,可以防止電池過低時資料丟失。 此外,對於寫入至資料記憶體中的資料,可以使用從資料記憶體中的資料讀取指令在任意時機進行讀取。

#### 執行方法

向元件資料的資料記憶體寫入時,透過SP.DEVST指令進行。 此外,對於資料記憶體中寫入的元件資料,透過S(P).DEVLD指令讀取到指定元件中。

#### <span id="page-624-0"></span>■設定方法

在使用SP.DEVST指令、S(P).DEVLD指令的情況下,需要進行元件資料儲存用檔案設定。

√ [CPU参數]=[檔案設定]=[元件資料儲存用檔案設定]

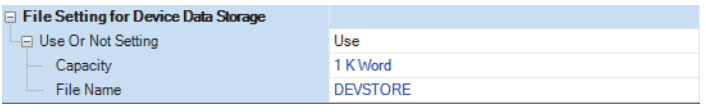

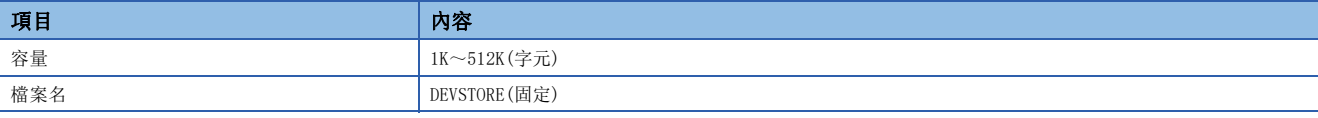

資料記憶體中沒有建立元件資料儲存用檔案的必要空餘容量的情況下,將發生出錯(出錯代碼:21A1H)。

此外, STOP→RUN時將進行實際元件資料儲存用檔案與參數設定是否一致的檢查, 不一致的情況下將發生出錯(出錯代碼: 21A0H)。

# 從資料記憶體的資料讀取

# <span id="page-625-1"></span>S(P).DEVLD

# RnCPU RnENCPU RnPCPU RnPSPU RnPSFCPU RnPSFCPU RnSFCPU RnSFCPU<br>(文全) (常規) (<del>通</del>程) (二重化) (常規) (安全) (常規) (

從資料記憶體上的元件資料儲存用檔案中讀取資料。

#### 梯形圖  $\parallel$  ST  $\parallel$  ST  $\parallel$  ST  $\parallel$  ST  $\parallel$  ST  $\parallel$  ST  $\parallel$  ST  $\parallel$  ST  $\parallel$  ST  $\parallel$  ST  $\parallel$  ST  $\parallel$

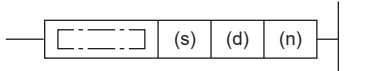

 $ENO:=S$  DEVLD $(EN, s, n, d)$ ;  $\text{ENO}\!:=\!\text{SP\_DEVLD(EN, s, n, d)}$  ;

#### FBD/LD

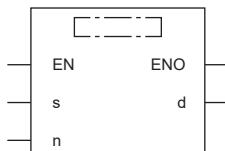

# ■執行條件

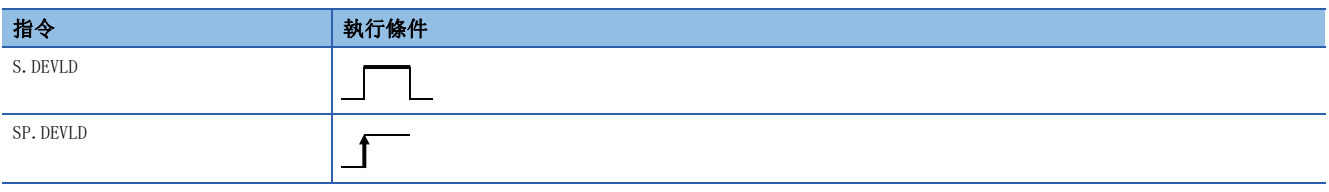

#### 設置數據

# 內容、範圍、資料類型

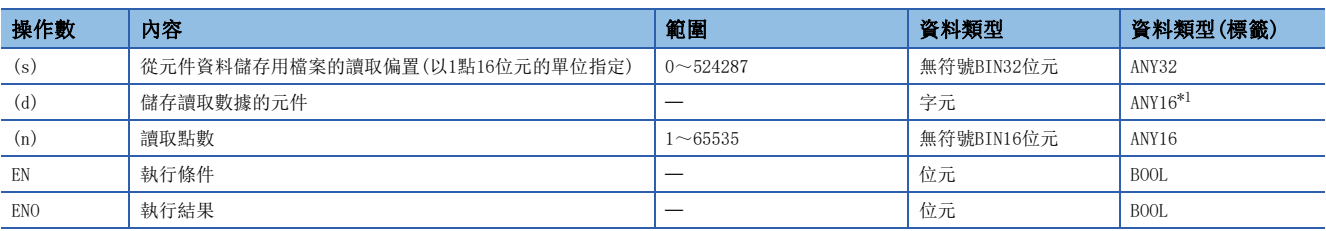

<span id="page-625-0"></span>\*1 在透過標籤進行設定的情況下,應在確保動作所需區域的前提下定義數組,指定該數組型標籤的要素。

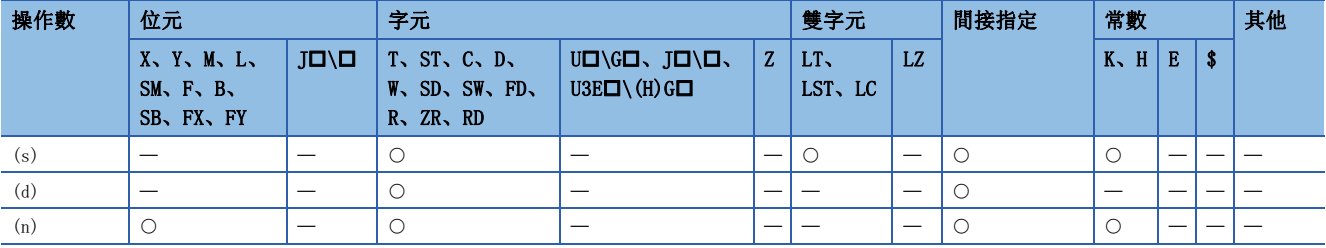

 • 從資料記憶體上的元件資料儲存用檔案的(s)中指定的讀取偏置開始,讀取(n)中指定的點數的元件資料,儲存到(d)中指定 的元件中。對於(s),在元件資料儲存用檔案起始開始的偏置中,以字元偏置(每16位元+1的單位)進行指定。

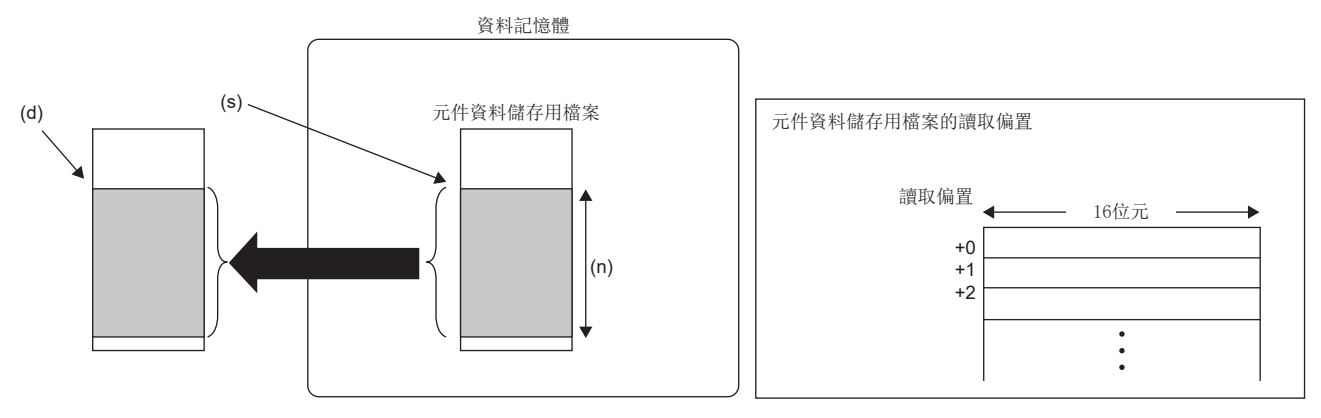

- 在使用S(P). DEVLD指令的情況下, 需要進行元件資料儲存用檔案設定。(に 523頁 設定方法)
- 至元件資料儲存用檔案的寫入透過SP.DEVST指令進行。(LF [626頁 SP.DEVST\)](#page-627-0)

#### 出錯

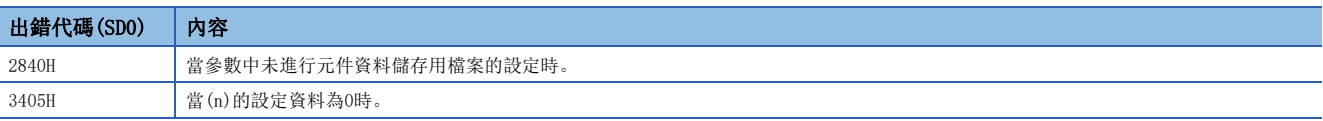

# 至資料記憶體的資料寫入

#### <span id="page-627-0"></span>SP.DEVST

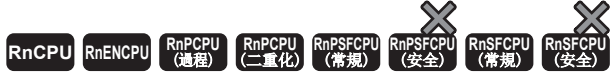

將指定點數的元件資料寫入到資料記憶體上的元件資料儲存用檔案中。

# 梯形圖  $\parallel$  ST  $\parallel$  ST  $\parallel$  ST  $\parallel$  ST  $\parallel$  ST  $\parallel$  ST  $\parallel$  ST  $\parallel$  ST  $\parallel$  ST  $\parallel$  ST  $\parallel$  ST  $\parallel$  $ENO:=SP_DEVST(EN, s1, s2, n, d);$  $\left| \begin{array}{c|c} \hline \end{array} \right|$  (s1) (s2) (n) (d) FBD/LD  $\overline{\text{CFT}}$ EN ENO s1 d

#### ■執行條件

s2 n

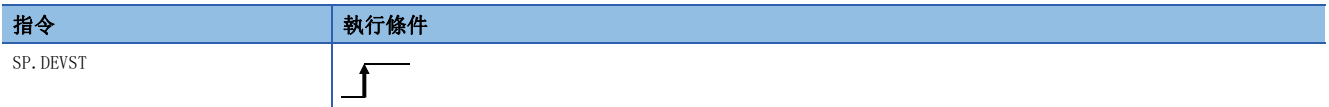

#### 設置數據

### 內容、範圍、資料類型

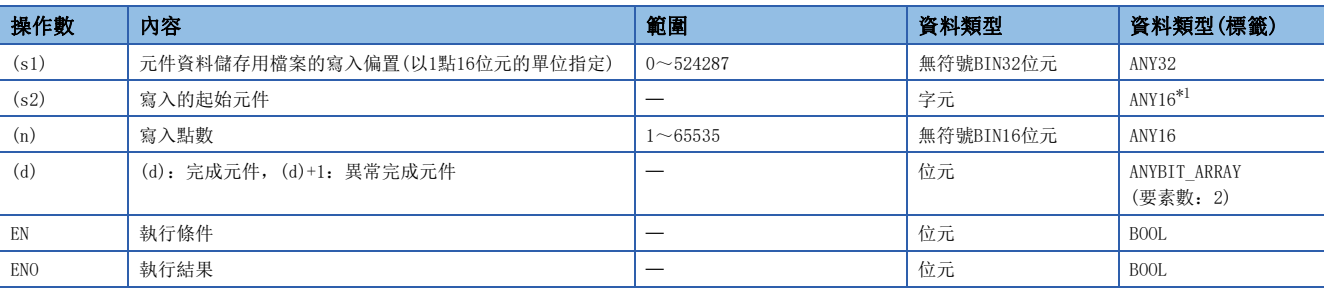

<span id="page-627-1"></span>\*1 在透過標籤進行設定的情況下,應在確保動作所需區域的前提下定義數組,指定該數組型標籤的要素。

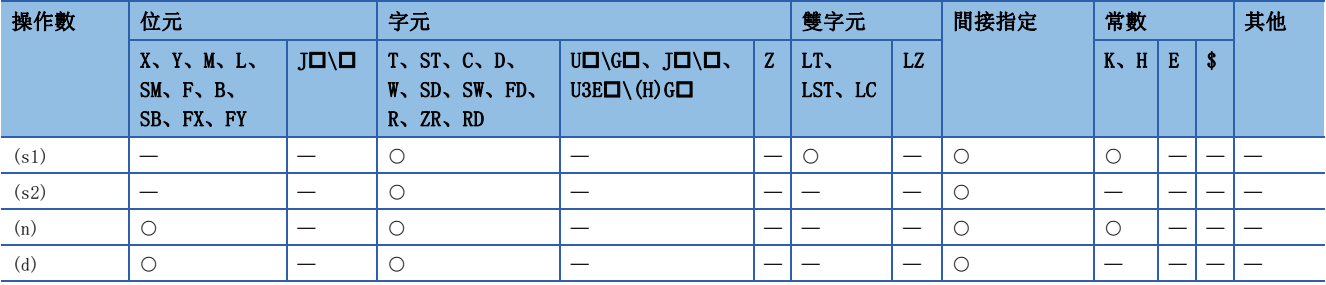

 • 將從(s2)中指定的元件開始的(n)中指定的點數的元件資料,寫入到資料記憶體上的元件資料儲存用檔案的(s1)中指定的寫 入偏置中。在(s1)是元件資料儲存用檔案起始開始的偏置下,以字元偏置(每個16位元+1的單位)進行指定。

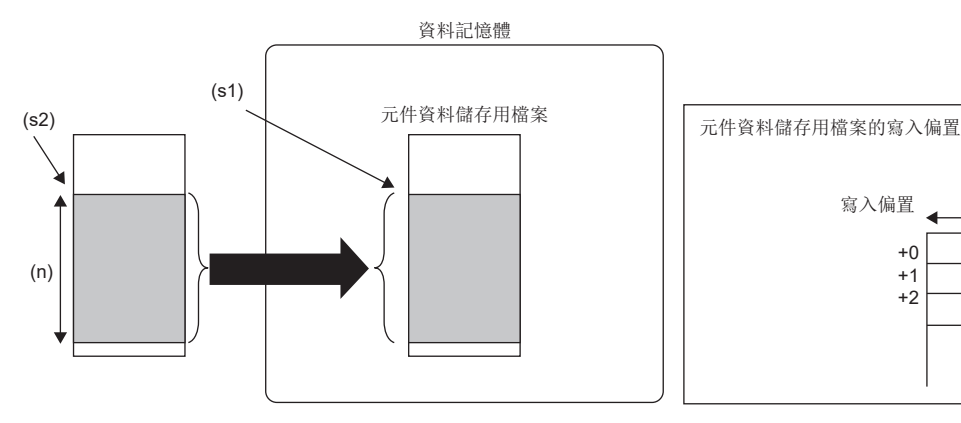

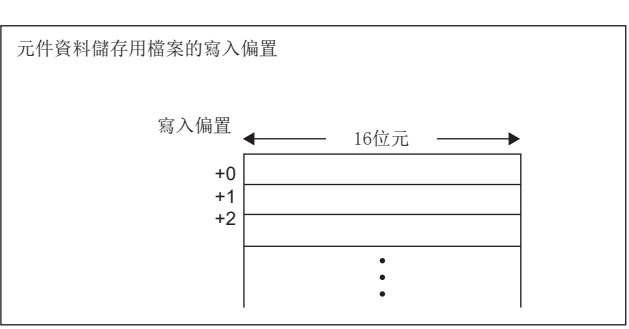

- 對於完成元件(d),檢測出SP.DEVST指令的處理完成的END指令執行時將自動設為ON,因為透過下一個掃描的END指令設為 OFF, 因此作為SP. DEVST指令的執行完成標誌使用。
- 在SP.DEVST指令異常完成時,因為異常完成元件(d)+1將以與完成元件(d)相同的時機設為ON/OFF,因此作為SP.DEVST指令的 異常完成標誌使用。
- SP.DEVST指令的執行中SM753(檔案存取中)將變為ON。在SM753已處於ON狀態的情況下,不能執行SP.DEVST指令。(執行的情 況下將變為無處理。)
- 在執行SP.DEVST指令時檢測到出錯的情況下,完成元件(d)、異常完成元件(d)+1、SM753不變為ON。
- 在使用SP.DEVST指令的情況下, 需要進行元件資料儲存用檔案設定。(に [623頁 設定方法\)](#page-624-0)
- 對於元件資料儲存用檔案中寫入的元件資料,透過S(P).DEVLD指令讀取到指定元件中。([624頁 S\(P\).DEVLD\)](#page-625-1)

#### 注意事項

- 寫入到資料記憶體中的值將變為執行SP.DEVST指令時的值。
- 诱過執行SP.DEVST指令, SD634、SD635(資料記憶體寫入次數指標)將增加。寫入CPU模組的資料記憶體的次數存在上限, 資 料記憶體寫入次數指標超過10萬次後,會發生出錯(出錯代碼:1080H)。
- 為了防止意外指令執行導致資料記憶體寫入次數增加,透過設定SD771(至資料記憶體的寫入指令執行次數指定),可以對1天 中的寫入次數進行限制。寫入次數的限制預設為36次。應根據需要透過SD771變更限制次數。超過設定的寫入次數後,會發 生出錯(出錯代碼:3421H)。此外,每天寫入至資料記憶體的指令執行次數將在下述時機初始化為0。
- 電源OFF→ON時, 重設→重設解除時
- 由於時間的推進,時鐘資料的日期(年、月、日)變更時
- 由於時鐘資料的更改功能,使得CPU模組內部的時鐘資料的年、月、日變更的時候
- 寫入至元件資料儲存用檔案的時機將變為執行END指令時。執行SP.DEVST指令之後的END指令執行時將寫入到元件資料儲存用 檔案中。因此,根據寫入點數,在至元件資料儲存用檔案的寫入有可能會跨越多個掃描的情況下,應透過完成元件判斷寫入 是否完成。

#### 出錯

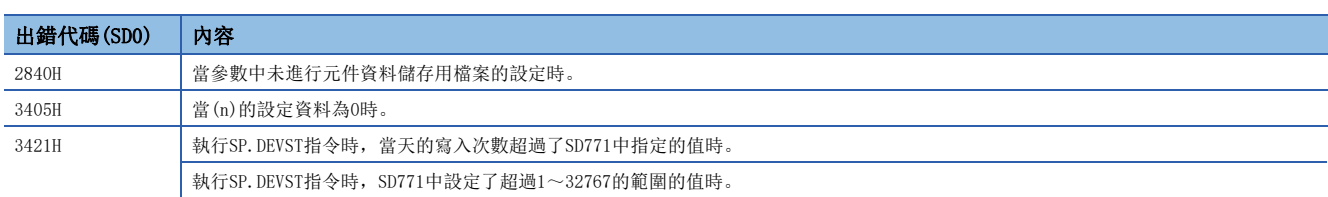

# 從指定檔案的資料讀取

### SP.FREAD

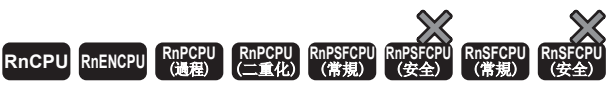

• R00CPU中不能使用。

從SD記憶卡的指定檔案中讀取元件資料。

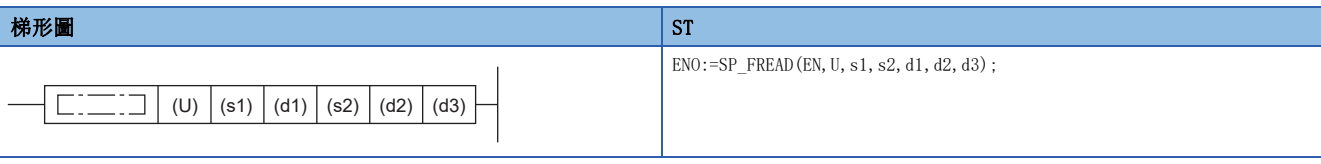

#### FBD/LD

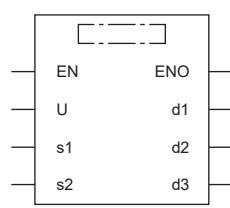

#### ■執行條件

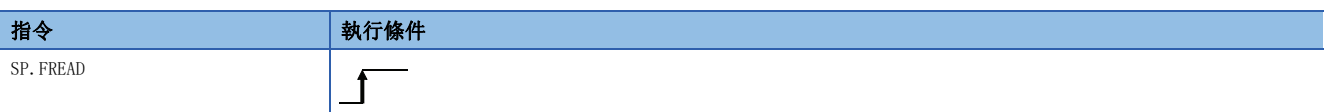

設置數據

## ■内容、範圍、資料類型

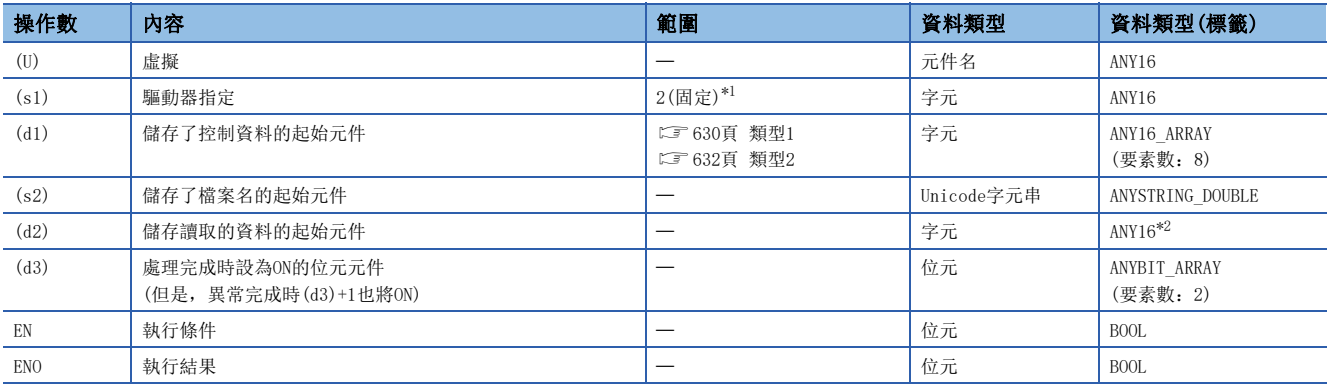

<span id="page-629-0"></span>\*1 只能設定SD記憶卡的驅動器2。

<span id="page-629-1"></span>\*2 在透過標籤進行設定的情況下,應在確保動作所需區域的前提下定義數組,指定該數組型標籤的要素。

# ■可使用的元件

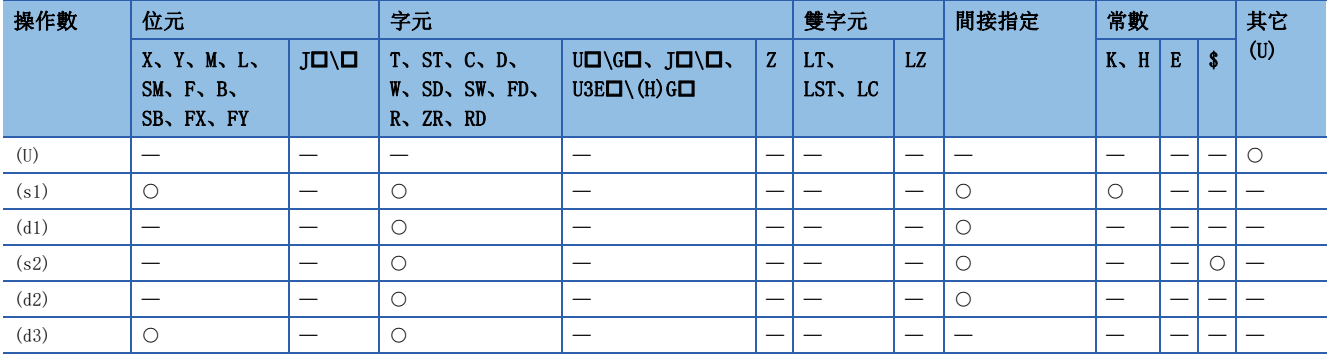

控制資料(d1)、檔案名(s2)、讀取資料(d2)根據使用的CPU模組而有所不同。

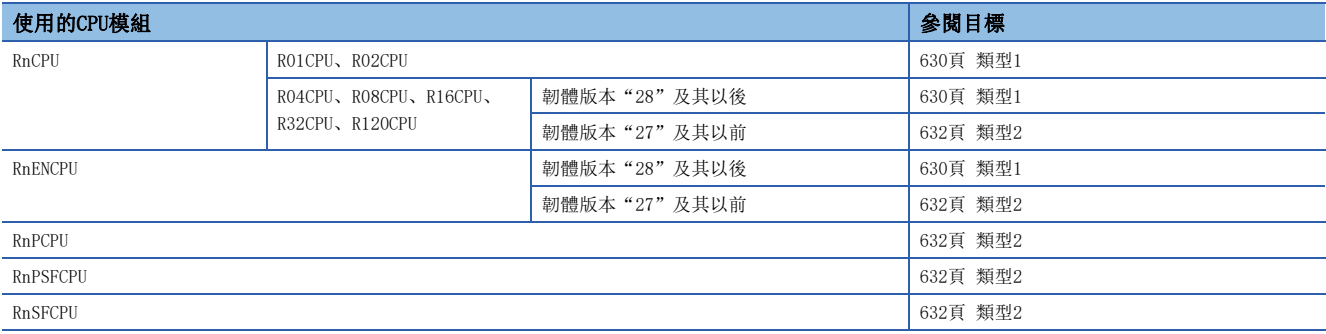

#### <span id="page-631-0"></span>■類型1

• 控制資料(d1)

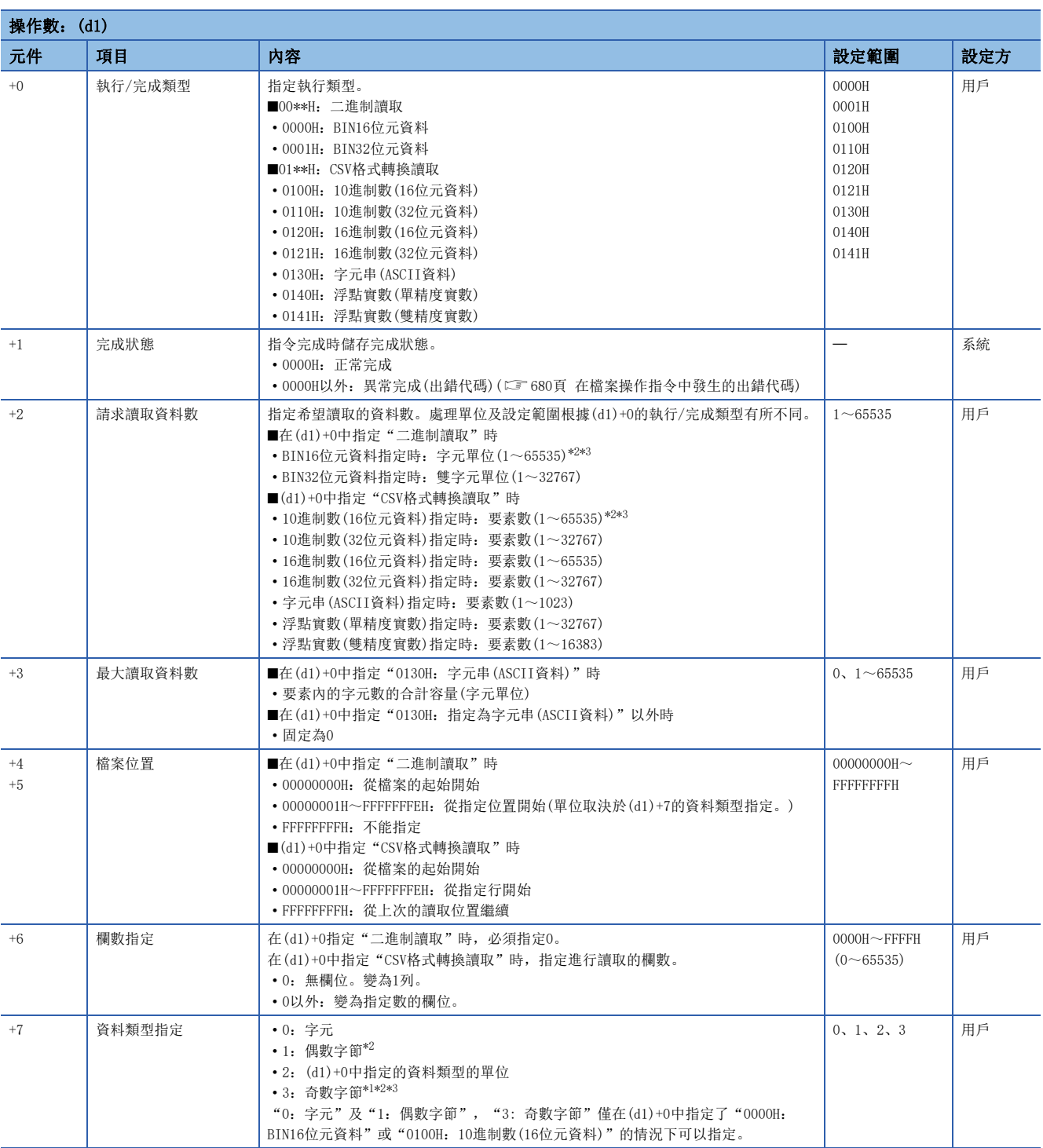

<span id="page-631-3"></span>\*1 奇數字節的指定,只有下述機型可以使用。此外,根據機型不同所對應的韌體版本也不同。

R01CPU、R02CPU: "19"及其以後

R04CPU、R08CPU、R16CPU、R32CPU、R120CPU: "51"及其以後

RnENCPU: "51"及其以後

<span id="page-631-1"></span>\*2 資料類型指定(d1)+7中指定了"1:偶數字節"或者"3:奇數字節"時,請求讀取資料數(d1)+2的設定範圍為1~32767。

<span id="page-631-2"></span>\*3 指定奇數字節(d1)+7時對欲讀取的奇數字節資料數加入1字節,使其成為字元單位。並應將已成為字元單位的資料數指定為請求讀取資料 數(d1)+2。

#### • 檔案名稱(s2)

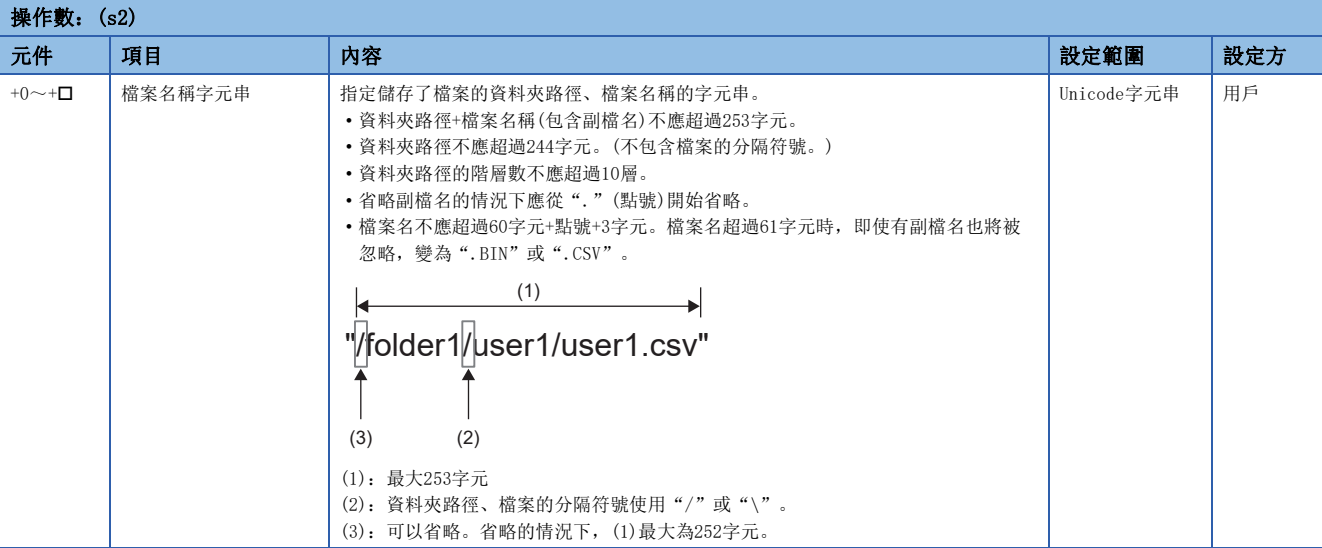

#### • 讀取的資料(d2)

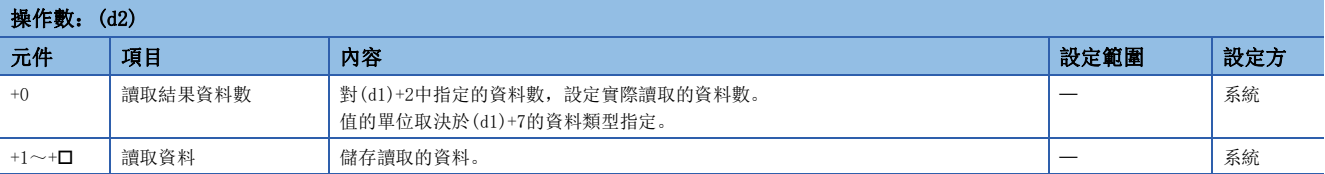

#### <span id="page-633-0"></span>■類型2

• 控制資料(d1)

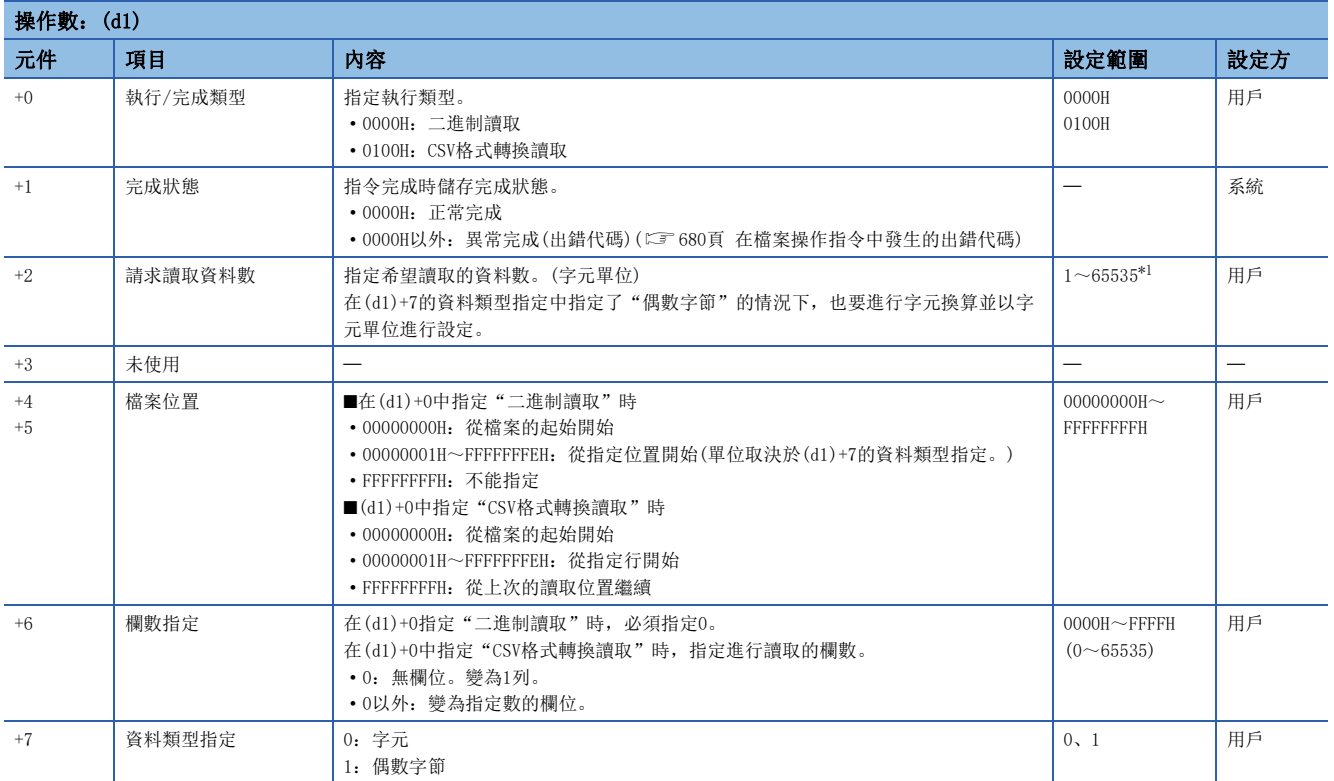

<span id="page-633-1"></span>\*1 資料類型指定(d1)+7為"1:偶數字節"的情況下,設定範圍為1~32767。

#### • 檔案名稱(s2)

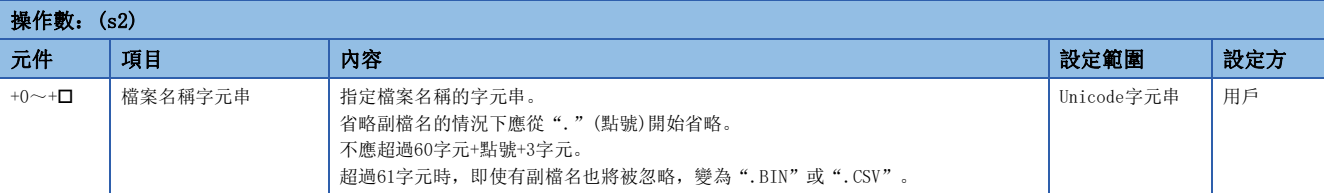

#### • 讀取的資料(d2)

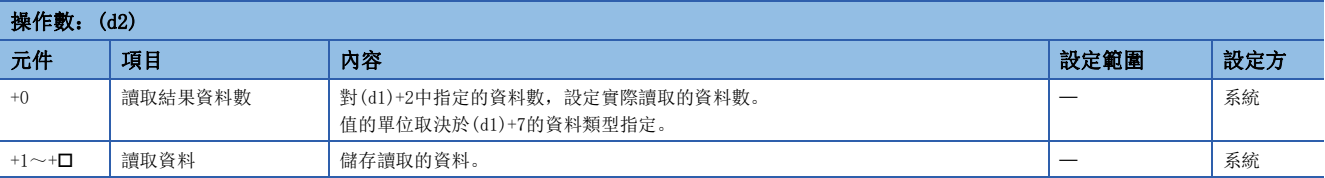

• 從指定檔案中讀取資料。透過控制資料的執行/完成類型,指定檔案的讀取形式。

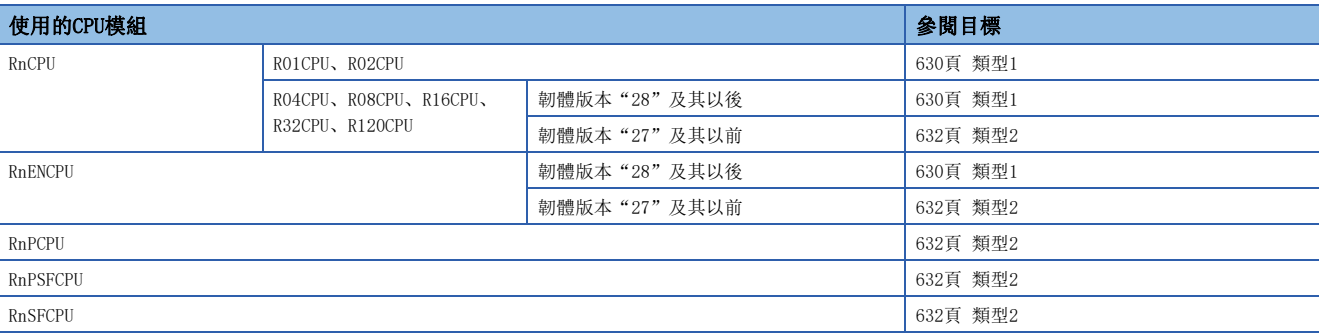

• 讀取的對象僅SD記憶卡。

 • 處理完成(d3)的位元元件,在檢測出SP.FREAD指令的處理完成掃描的END指令執行時將被自動設為ON,透過下一個掃描的END 指令設為OFF。

• 當SP.FREAD指令異常完成時,異常完成(d3)+1的元件將以與處理完成(d3)的元件相同的時機設為ON/OFF。

• SP.FREAD指令執行中,SM753(檔案存取中)將變為ON。

• SM753為ON中,不能執行SP.FREAD指令。(執行的情況下將變為無處理。)

- 在執行指令時檢測到出錯的情況下,處理完成(d3)、異常完成(d3)+1及SM753不變為ON。
- 指定奇數字節時,資料將以如下形式儲存。(在指定的最後的b8~b15中,儲存有指令執行前的資料。)

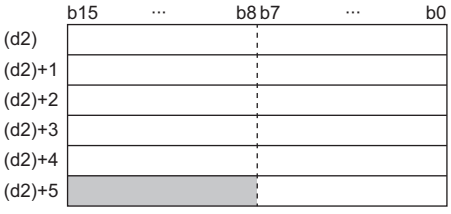

 • 資料的請求讀取檔案數(d1)+2、檔案位置(d1)+4、(d1)+5及讀取結果資料數(d2)+0的處理單位,透過執行/完成類型(d1)+0 及資料類型指定(d1)+7的組合進行指定。

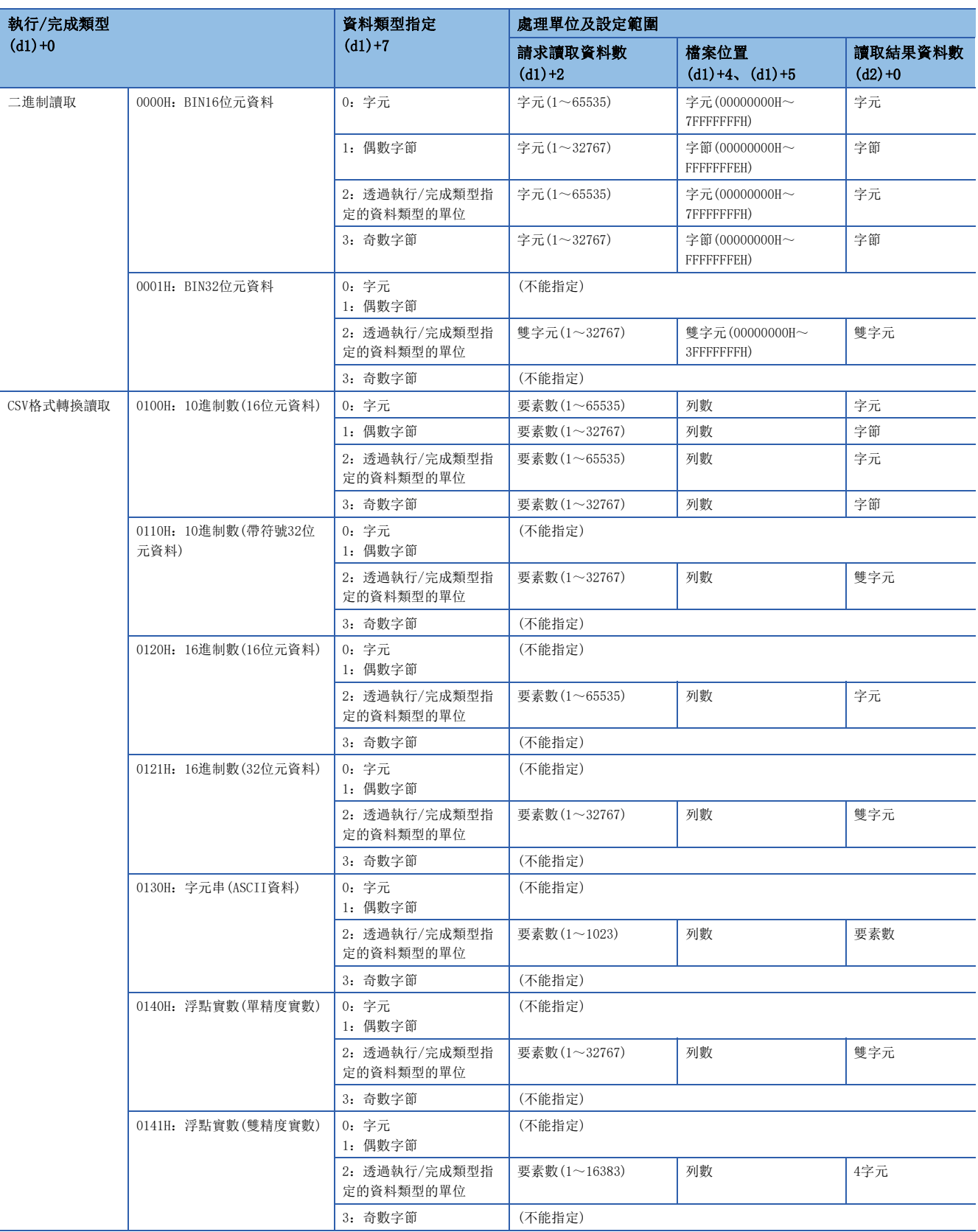

### 二進制讀取時

- 省略了對象檔案的副檔名的情況下,副檔名將變為".BIN"。
- 在被指定不存在的檔案時將變為出錯。
- 與現有檔案的大小相比,在被指定更大檔案位置的情況下,將變為0點的讀取,正常完成。
- 二進制讀取的示例如下所示。

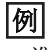

二進制讀取(BIN16位元資料)的示例

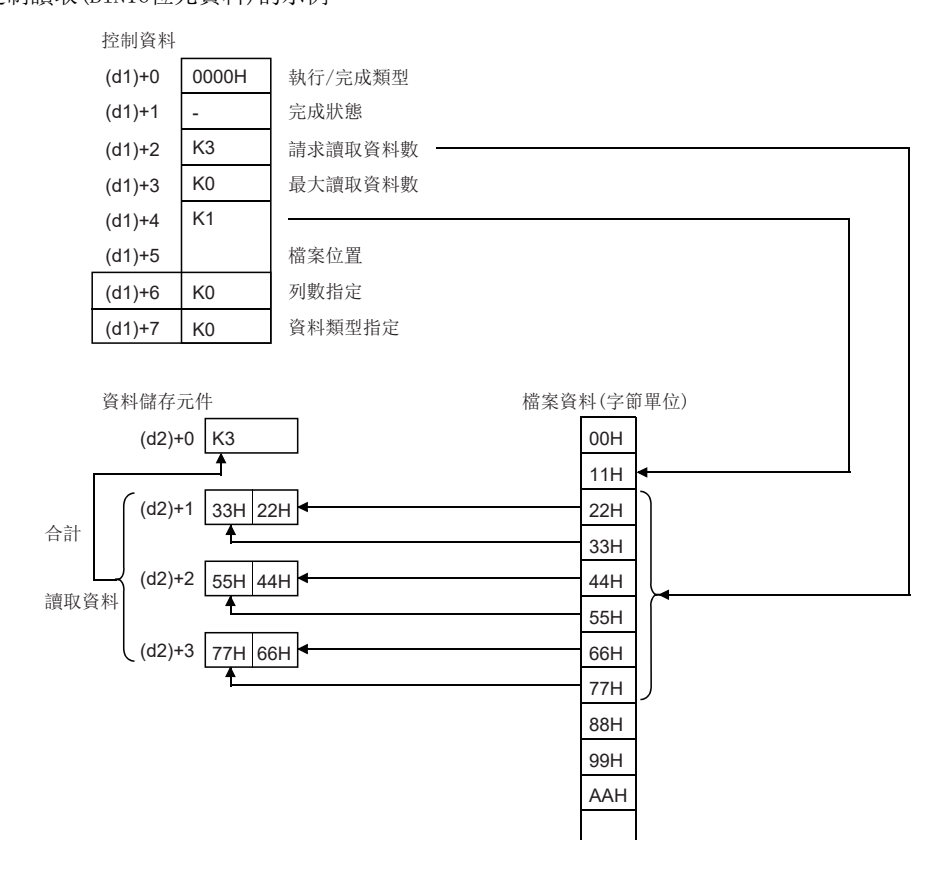

## ■CSV格式轉換讀取時

- 將CSV格式檔案的要素(Excel<sup>®</sup>的單元格)按横向方向依次讀取, 儲存到元件中。
- 在省略對象檔案的副檔名的情況下,副檔名將變為".CSV"。
- 在被指定不存在的檔案時將變為出錯。
- 在指定了比現有檔案的大小更大的檔案位置的情況下,將變為0點的讀取,正常完成。
- 從檔案的起始開始請求讀取資料數(d1)+2中指定的資料將被讀取。讀取指定資料數的資料之前,到達檔案的最終資料的情況 下,讀取可讀取的資料。
- 在指定欄數為0的情況下,將忽略CSV格式檔案的換行進行讀取。
- 與CSV檔案內的字元串資料讀取後儲存於元件的值取決於執行/完成類型。

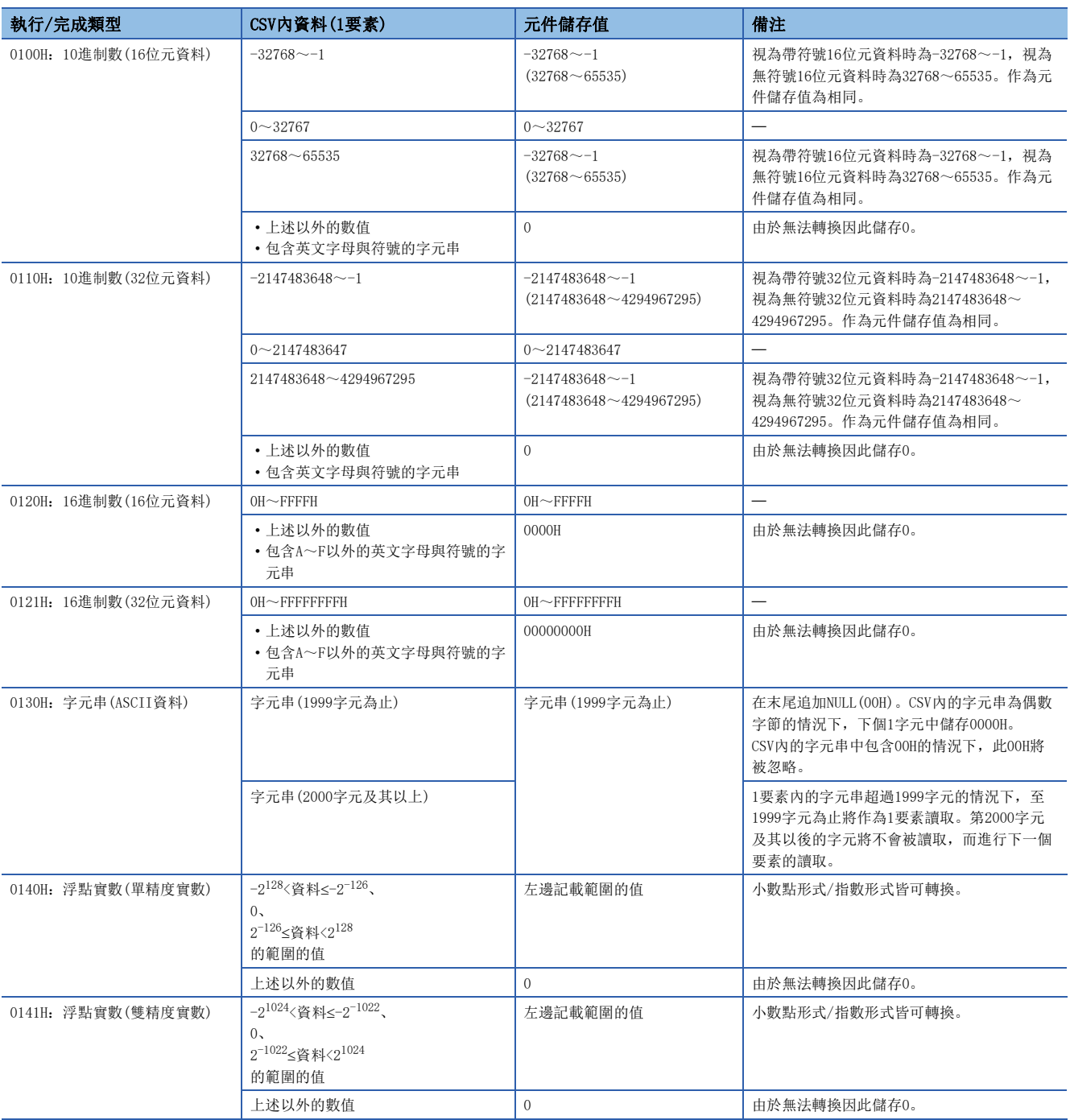

# $\boxed{\lbrack \mathit{m} \rbrack}$

指定CSV格式轉換讀取(字元串(ASCII資料))的情況下 [以CSV格式保存的資料] The content of the content of the content of the content of the content of the content of the content of the content of the content of the content of the content of the content of the content of the content

PARTS CSV

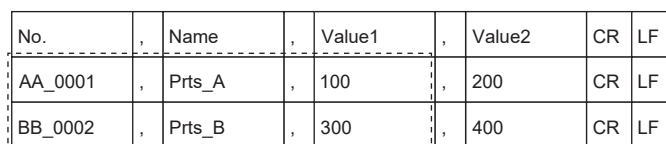

#### [元件中讀入的資料]

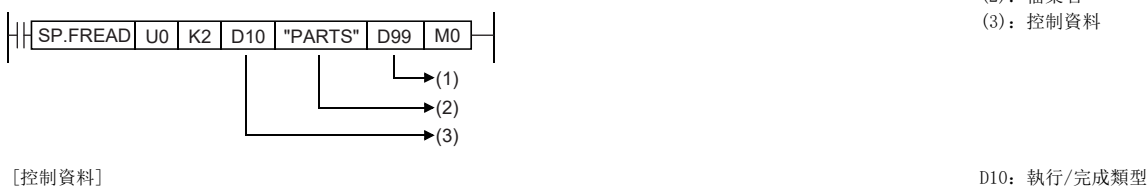

# D10 H0130 D11 H0000 D12 K6 D<sub>13</sub> K<sub>100</sub> D14 K2 D<sub>15</sub> D16 K3

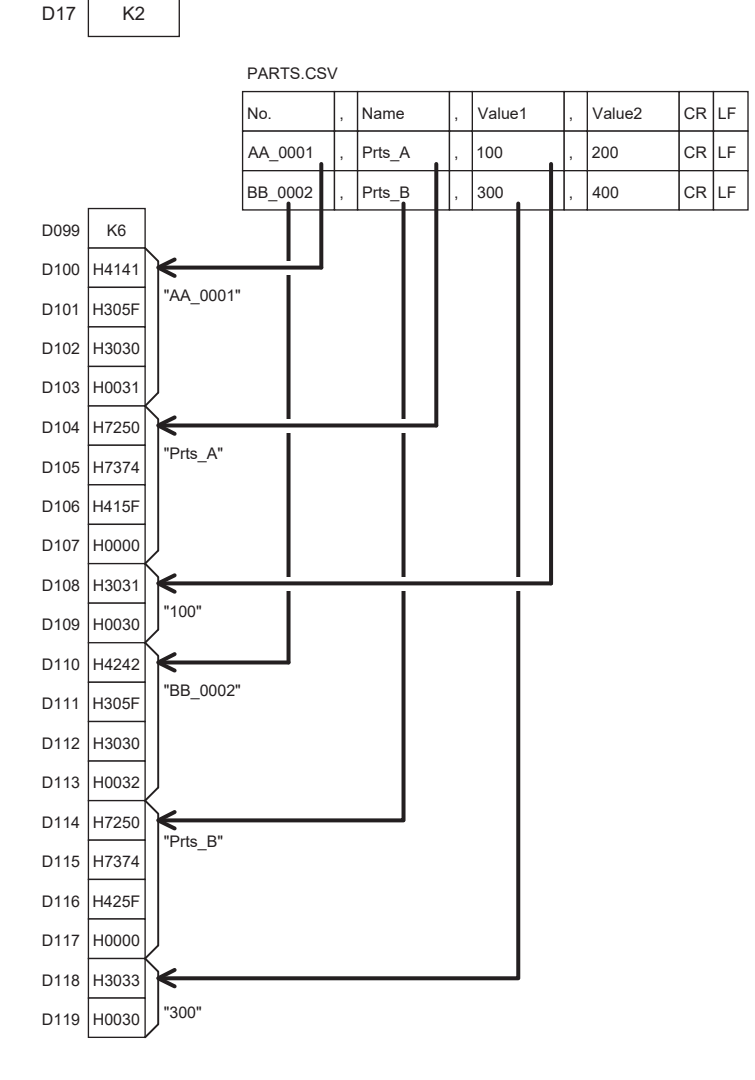

# (從PARTS.CSV的第2列開始每3欄,合計6 要素的讀取)

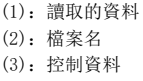

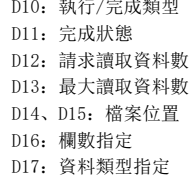

D99:讀取結果資料數 D100~D103:第2列第1欄的字元串 D104~D107:第2列第2欄的字元串 D108~D109: 第2列第3欄的字元串 D110~D113:第3列第1欄的字元串 D114~D117:第3列第2欄的字元串 D118~D119:第3列第3欄的字元串

### 例

CSV格式轉換讀取(10進制數(16位元資料))指定時,指定欄數為0的情況下

[透過Exce1建立的資料]

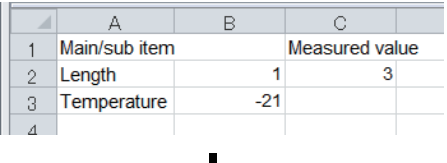

#### [以CSV形式儲存的資料]

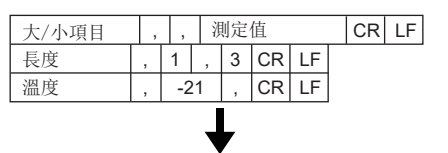

[元件中讀入的資料]

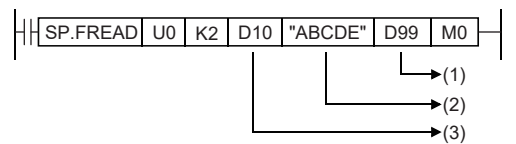

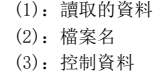

[控制資料]

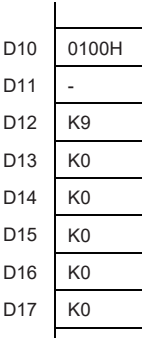

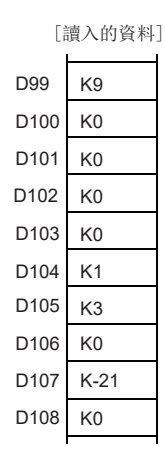

D10:執行/完成類型 D11: 完成狀態 D12:請求讀取資料數 D13:最大讀取資料數 D14、D15:檔案位置 D16:欄數指定 D17:資料類型指定

D99:讀取結果資料數 D100:因為"大/小項目"為數值以外的資料,因此儲存轉換資料(0)。 D101:因為" "為數值以外的資料,因此儲存轉換資料(0)。 D102:因為"測定值"為數值以外的資料,因此儲存轉換資料(0)。 D103:因為"長度"為數值以外的資料,因此儲存轉換資料(0)。 D104:因為"1"為數值,因此轉換為二進制值。 D105:因為"3"為數值,因此轉換為二進制值。 D106:因為"溫度"為數值以外的資料,因此儲存轉換資料(0)。 D107:因為"-21"為數值,因此轉換為二進制值。 D108:因為" "為數值以外的資料,因此儲存轉換資料(0)。

• 即使欄數在各個列中有不相同的情況,也將忽略行進行讀取。

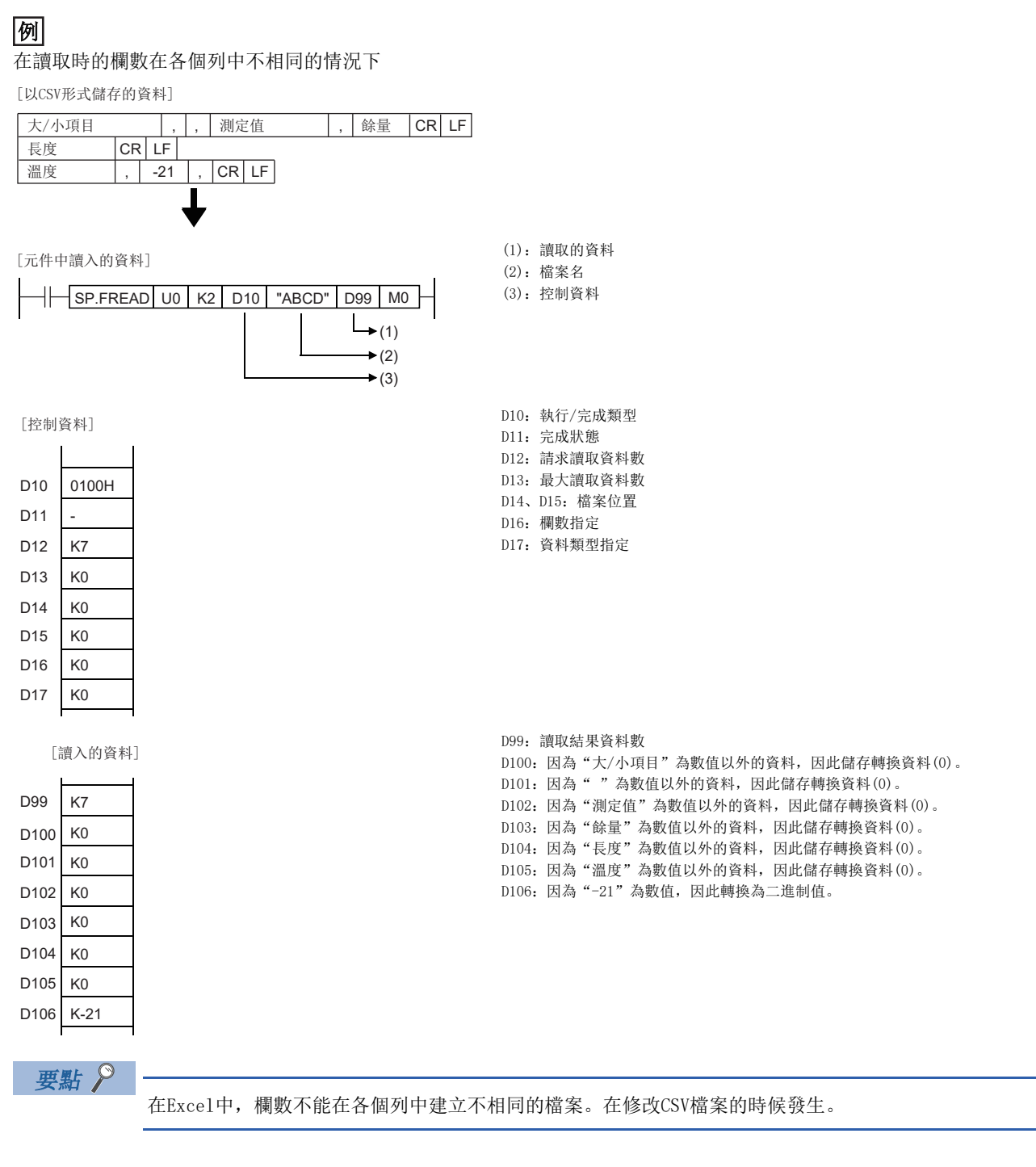

• 在指定欄數為0以外的情況下,作為指定的欄數的表讀取CSV格式的檔案。超過指定欄數的要素將被忽略。

#### 刚

CSV格式轉換讀取(10進制數(16位元資料))指定時,指定欄數為0以外的情況下((d1)+6為2的情況下)

[透過Excel建立的資料]

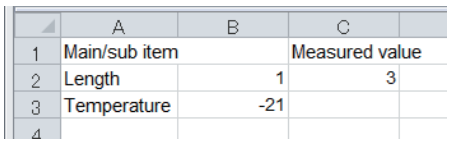

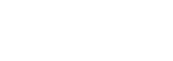

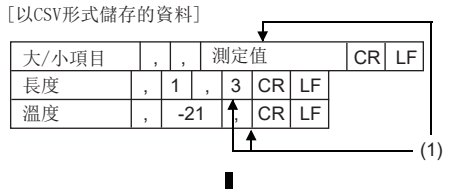

(1):超過指定欄數的要素將被忽略。

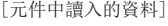

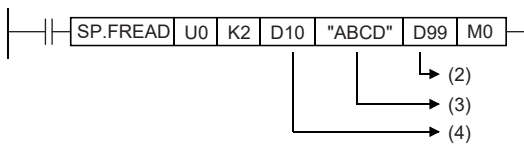

[控制資料]

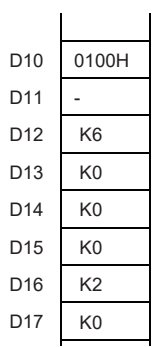

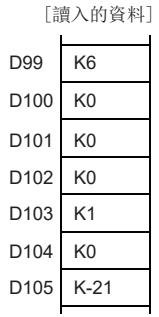

D10:執行/完成類型 D11:完成狀態 D12:請求讀取資料數 D13:最大讀取資料數 D14、D15:檔案位置 D16:欄數指定

D17:資料類型指定

(2):讀取的資料 (3):檔案名 (4):控制資料

D99:讀取結果資料數 D100:因為"大/小項目"為數值以外的資料,因此儲存轉換資料(0)。 D101:因為" "為數值以外的資料,因此儲存轉換資料(0)。 D102:因為"長度"為數值以外的資料,因此儲存轉換資料(0)。 D103:因為"1"為數值,因此轉換為二進制值。 D104:因為"溫度"為數值以外的資料,因此儲存轉換資料(0)。 D105:因為"-21"為數值,因此轉換為二進制值。

• 即使欄數在各個列中有不相同的情況,超過指定欄數的要素將被忽略,不足指定欄數的欄將被補0。

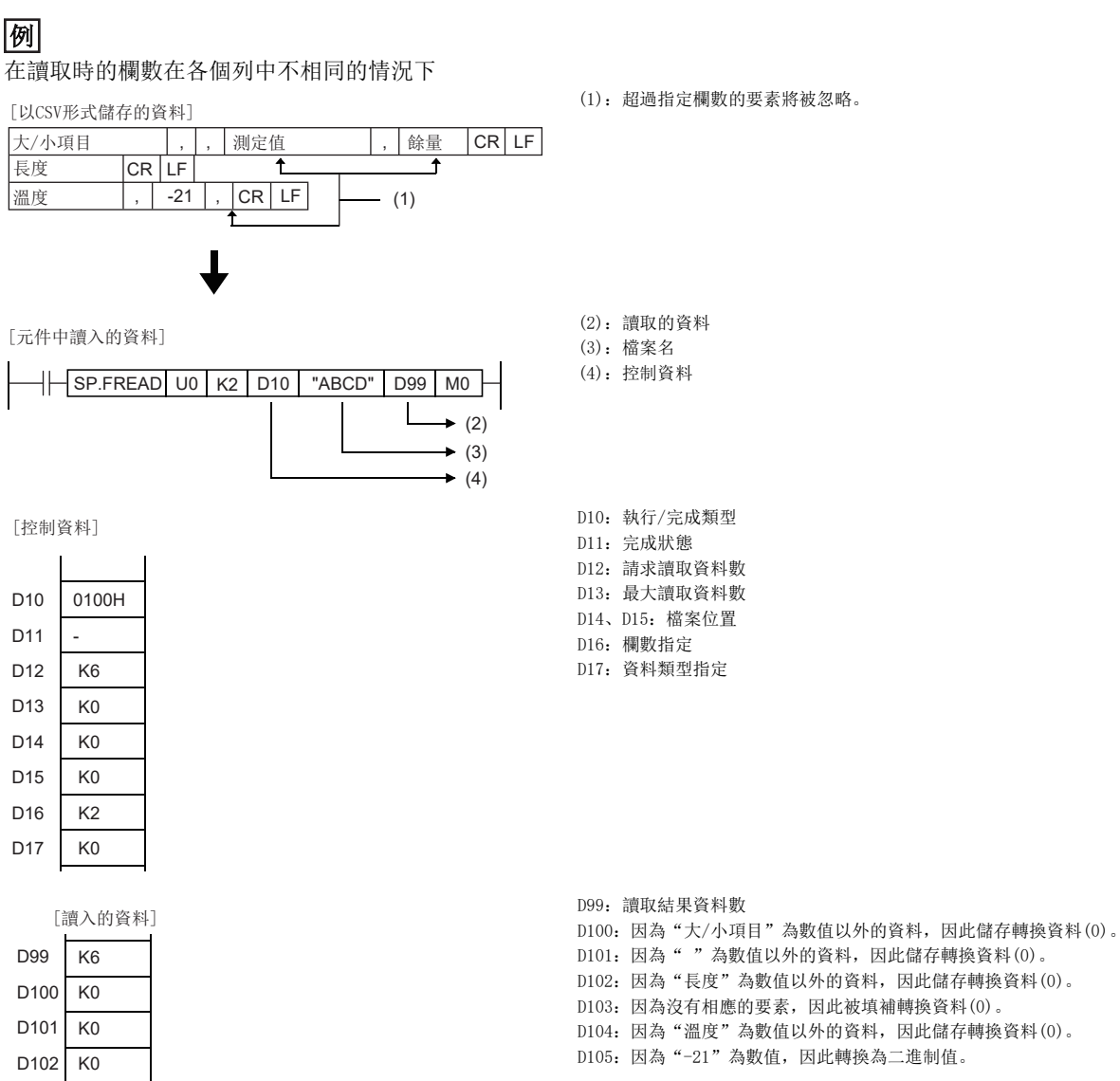

D103 D104 D105

K0 K0 K-21 • 在CSV格式轉換讀取中,可以將資料分為多次進行讀取。

[指定希望開始讀取的行]

• 執行/完成類型:CSV格式轉換讀取(10進制數(BIN16位元資料))

- 欄數指定:4H
- 資料類型指定:字元
- 檔案位置:2H
- 讀取起始元件:D0
- 讀取結果資料數:6H

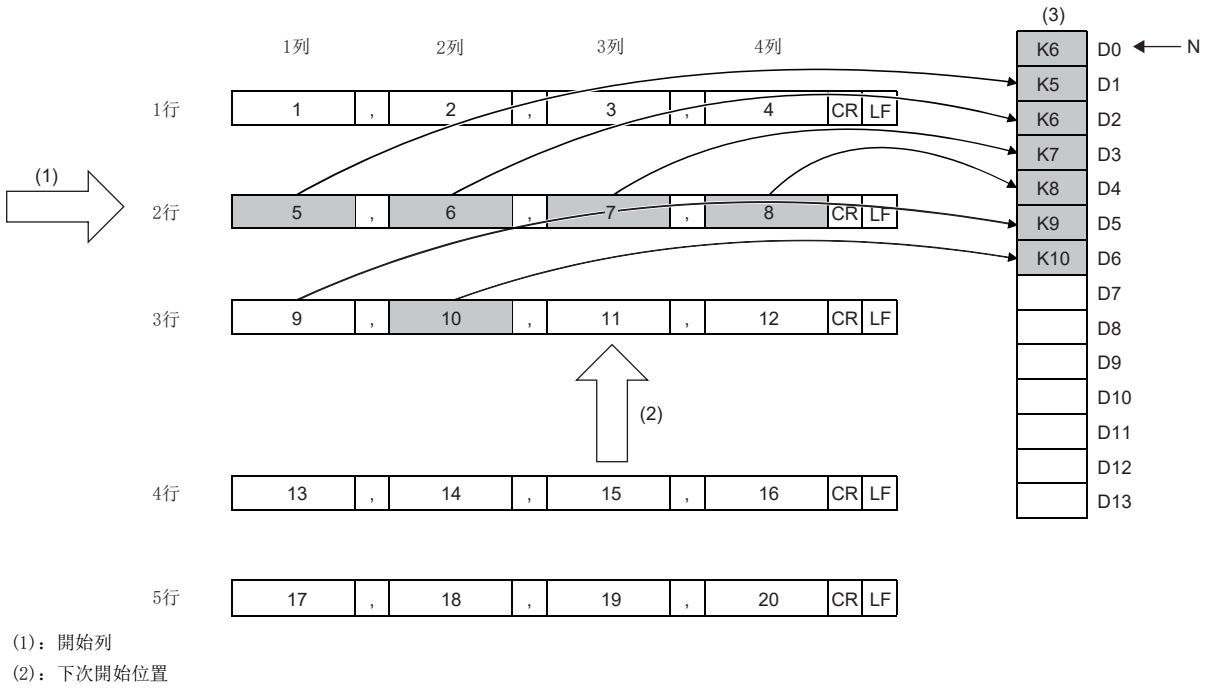

(3):元件儲存資料(讀取資料)

N:資料數

[從上次讀取位置開始繼續讀取]

• 執行/完成類型:CSV格式轉換讀取(10進制數(BIN16位元資料))

- 欄數指定:4H
- 資料類型指定:字元
- 檔案位置:FFFFFFFFH(從上次讀取位置開始繼續)
- 讀取起始元件:D7
- 讀取結果資料數:5H

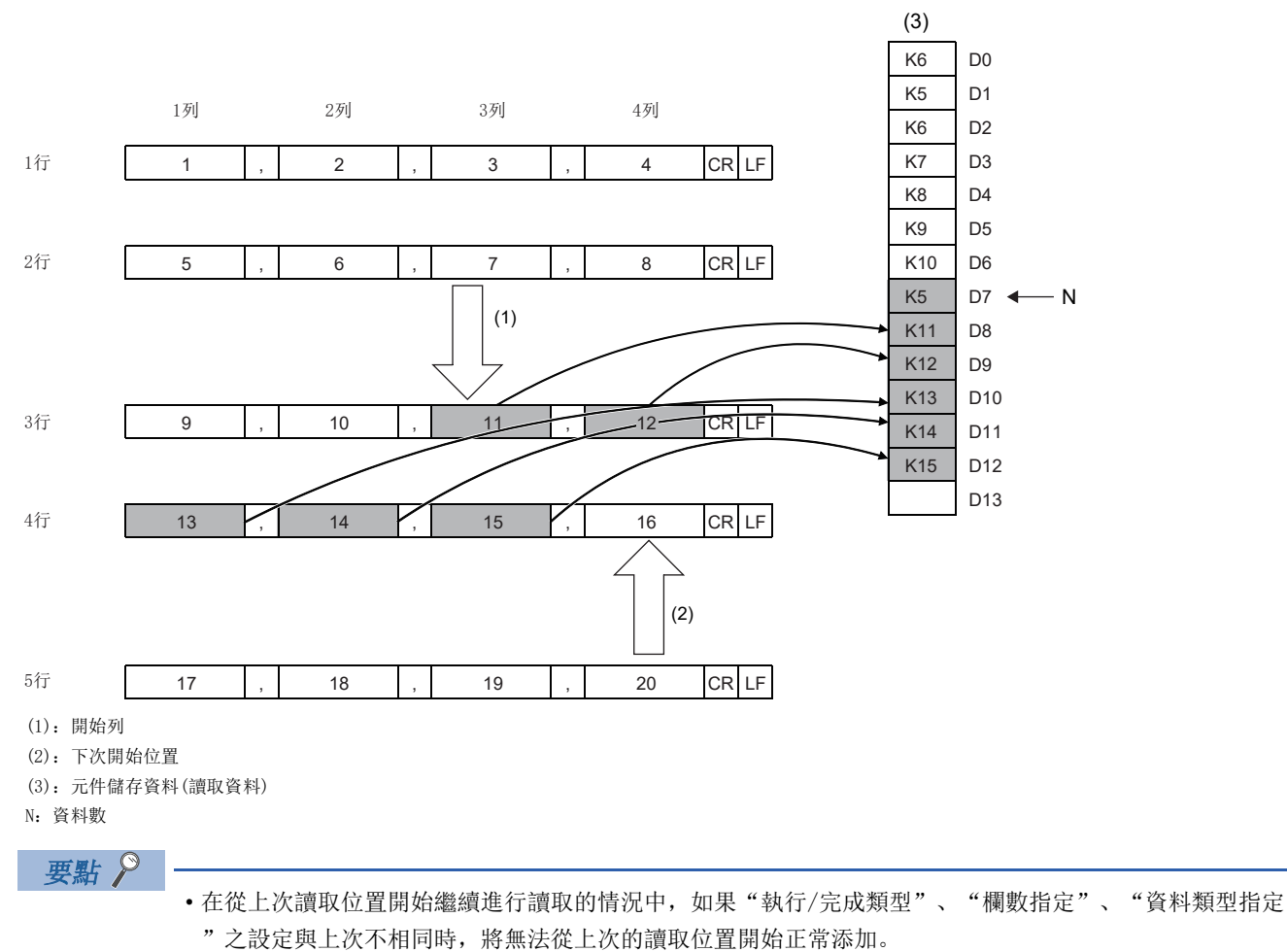

 • 在從上次讀取位置開始繼續讀取資料的過程中,如果執行其它設定的SP.FREAD指令及SP.FWRITE指令,將無 法從上次的讀取位置開始正常添加。

#### 注意事項

- 對於SP.FREAD指令,應勿透過中斷程式執行。若透過中斷程式執行,可能導致誤動作。
- CSV格式轉換讀取時,讀取多個要素數的情況下,應在確保各要素的合計容量的元件的前提下在讀取資料區域中執行指令。 由於讀取資料從(d2)+1開始儲存,因此作為(d2)確保的必要字元數為((各要素的合計字元數)+1)。
- CSV格式轉換讀取(字元串(ASCII資料))指定時,合計容量(字元單位)應設定為(d1)+3的最大讀取資料數。 [例]從CSV檔案,將1要素的字元數為100字元的字元串讀取100要素的情況下 (100(字元)+2(NULL))×100(要素) = 10200字節 = 5100字元 並且,應在最大讀取資料數((d1)+3)設定5100,確保(d2)為5101字元的領域。
- 由於發生檔案讀取, 因此執行SP. FREAD指令可能延長掃描時間。

#### 出錯

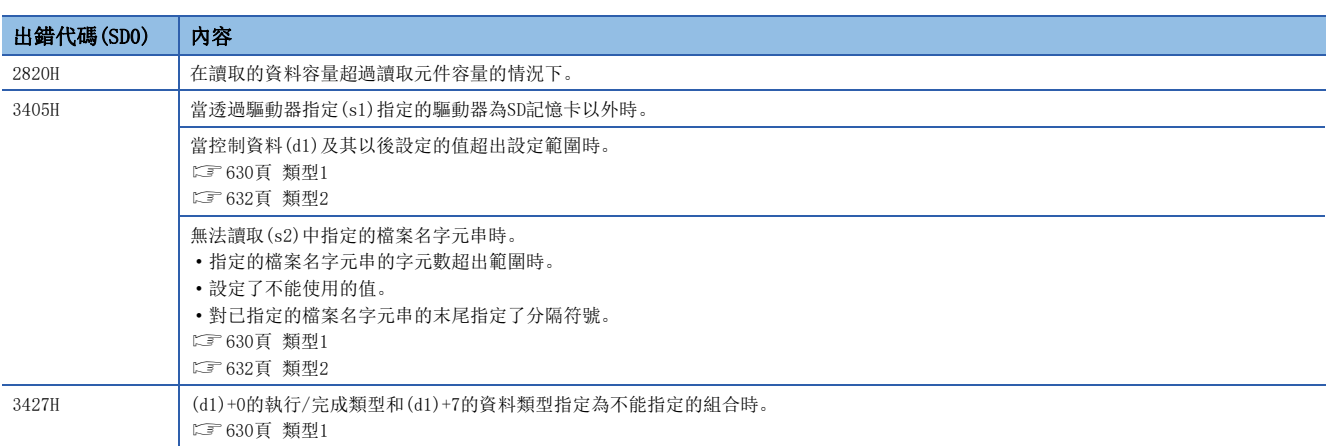

在SP.FREAD指令異常完成的情況下,完成狀態(d1)+1中指定的元件中將儲存出錯代碼。(指令運算出錯的情況下不能儲存。) 關於完成狀態(d1)+1中儲存的出錯代碼,請參閱下述內容。

[680頁 在檔案操作指令中發生的出錯代碼](#page-681-0)

# 至指定檔案的資料寫入

### SP.FWRITE

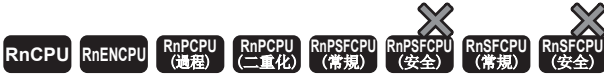

• R00CPU中不能使用。

將元件資料寫入到SD記憶卡的指定檔案中。

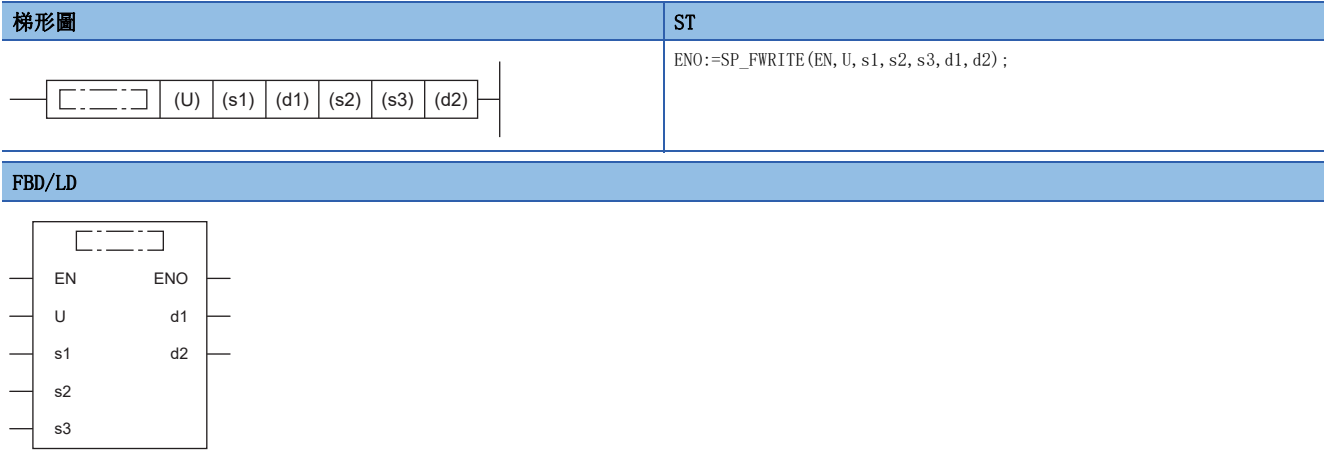

#### ■執行條件

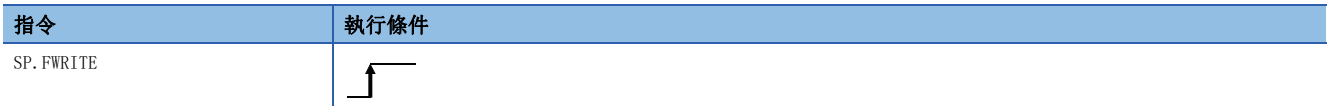

設置數據

# ■内容、範圍、資料類型

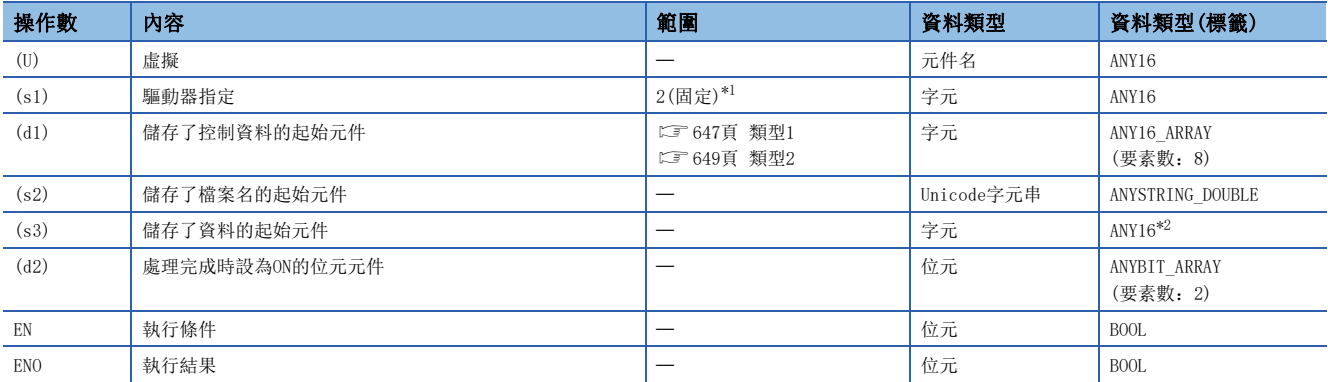

<span id="page-646-0"></span>\*1 只能設定SD記憶卡的驅動器2。

<span id="page-646-1"></span>\*2 在透過標籤進行設定的情況下,應在確保動作所需區域的前提下定義數組,指定該數組型標籤的要素。

# ■可使用的元件

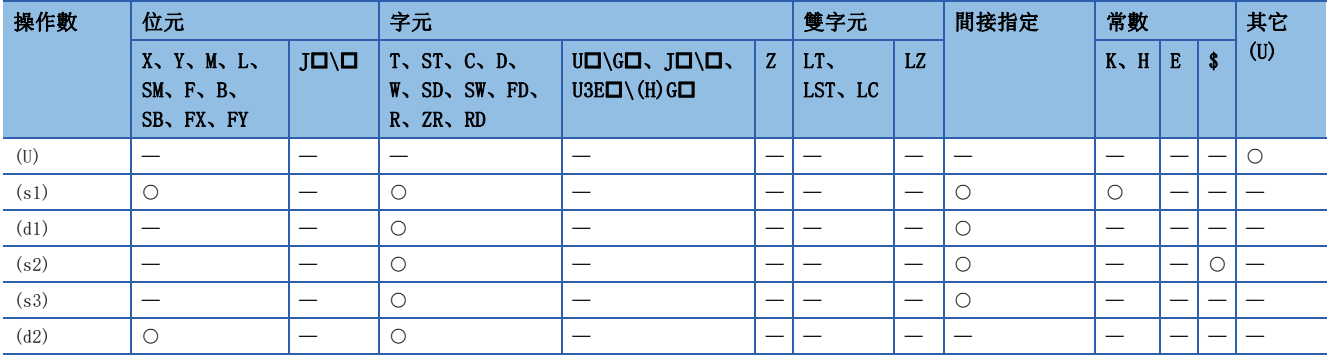

控制資料(d1)、檔案名(s2)、寫入資料(s3)根據使用的CPU模組而有所不同。

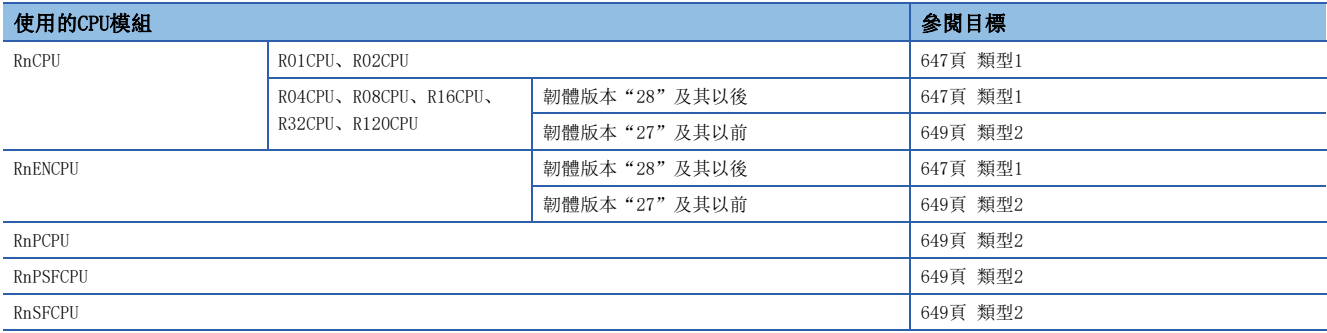
#### <span id="page-648-5"></span>■類型1

• 控制資料(d1)

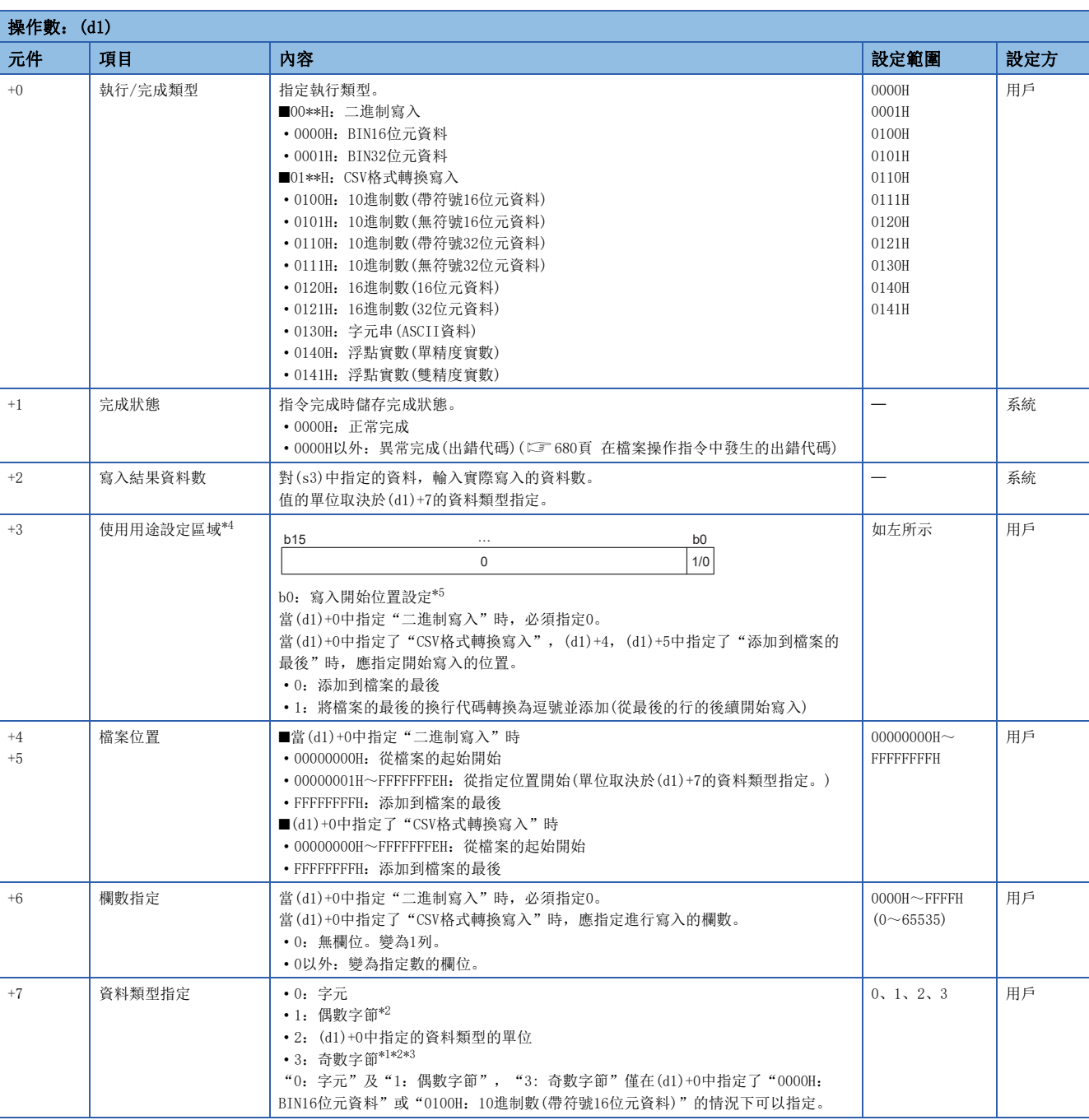

<span id="page-648-3"></span>\*1 奇數字節的指定,只有下述機型可以使用。此外,根據機型不同所對應的韌體版本也不同。

R01CPU、R02CPU: "19"及其以後

R04CPU、R08CPU、R16CPU、R32CPU、R120CPU: "51"及其以後

RnENCPU: "51"及其以後

<span id="page-648-2"></span>\*2 資料類型指定(d1)+7中指定了"1:偶數字節"或者"3:奇數字節"時,請求寫入資料數(s3)+0的設定範圍為1~32767。

<span id="page-648-4"></span>\*3 指定奇數字節(d1)+7時對欲寫入的奇數字節資料數加入1字節,使其成為字元單位。並應將已成為字元單位的資料數指定為請求寫入資料 數 $(s3)+0$ 。

<span id="page-648-0"></span>\*4 只有下述機型可以使用。此外,根據機型不同,所對應的韌體版本也不同。

- R01CPU、R02CPU:"24"及其以後
- · Rn(EN)CPU(R01CPU、R02CPU除外): "57"及其以後

<span id="page-648-1"></span>\*5 僅在執行/完成類型(d1)+0中指定了"CSV格式轉換寫入",且檔案位置(d1)+4,(d1)+5中指定了"添加到檔案的最後"時生效。除此以 外的情況將出錯。

#### • 檔案名稱(s2)

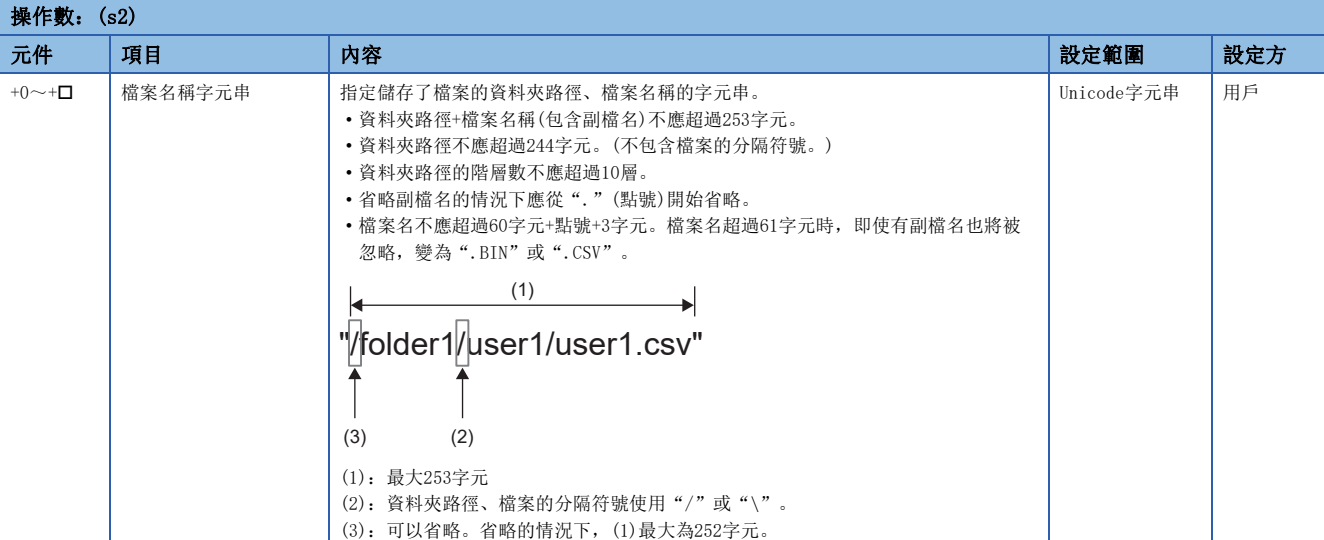

#### • 寫入資料(s3)

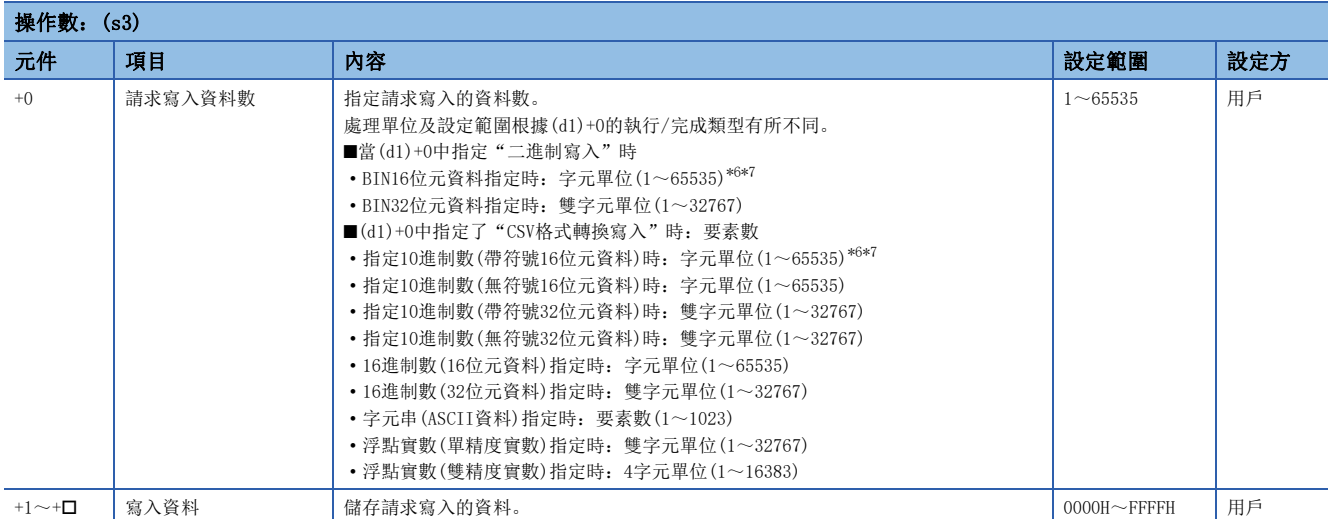

<span id="page-649-0"></span>\*6 資料類型指定(d1)+7中指定了"1:偶數字節"或者"3:奇數字節"時,請求寫入資料數(s3)+0的設定範圍為1~32767。

<span id="page-649-1"></span>\*7 指定奇數字節(d1)+7時對欲寫入的奇數字節資料數加入1字節,使其成為字元單位。並應將已成為字元單位的資料數指定為請求寫入資料 數(s3)+0。

## <span id="page-650-1"></span>■類型2

• 控制資料(d1)

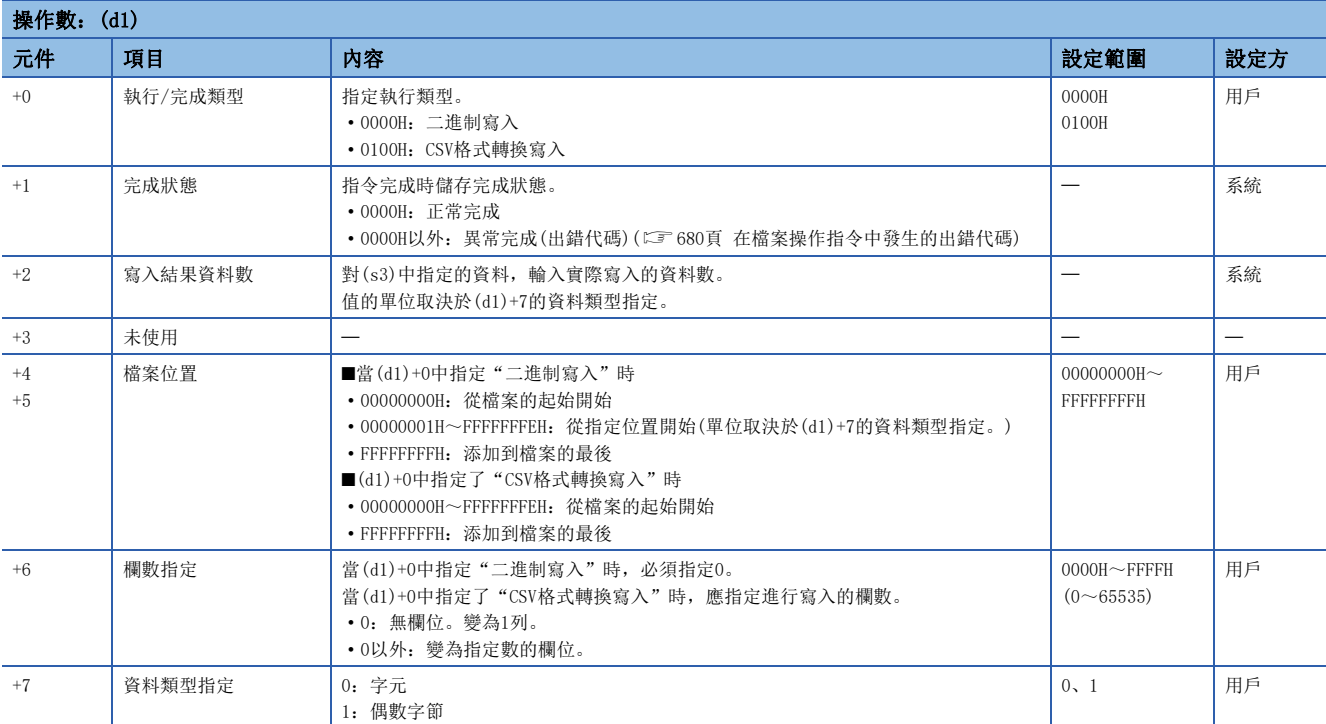

### • 檔案名稱(s2)

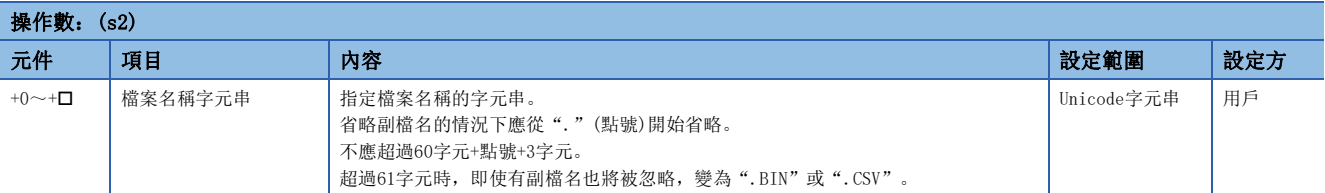

### • 寫入資料(s3)

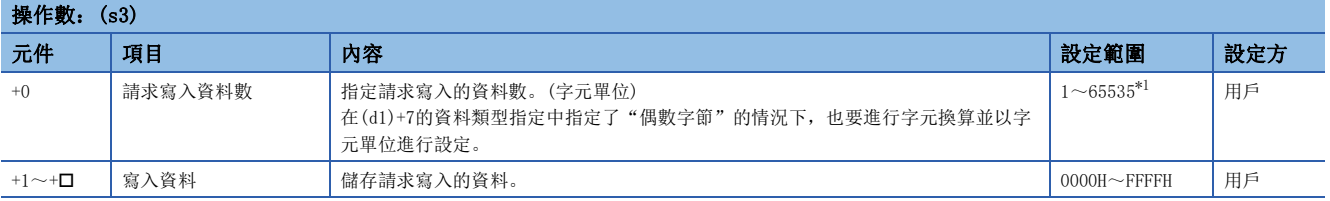

<span id="page-650-0"></span>\*1 資料類型指定(d1)+7為"1:偶數字節"的情況下,設定範圍為1~32767。

功能

• 將指定資料數的資料寫入到指定的檔案中。透過控制資料的執行/完成類型,指定檔案的寫入形式。

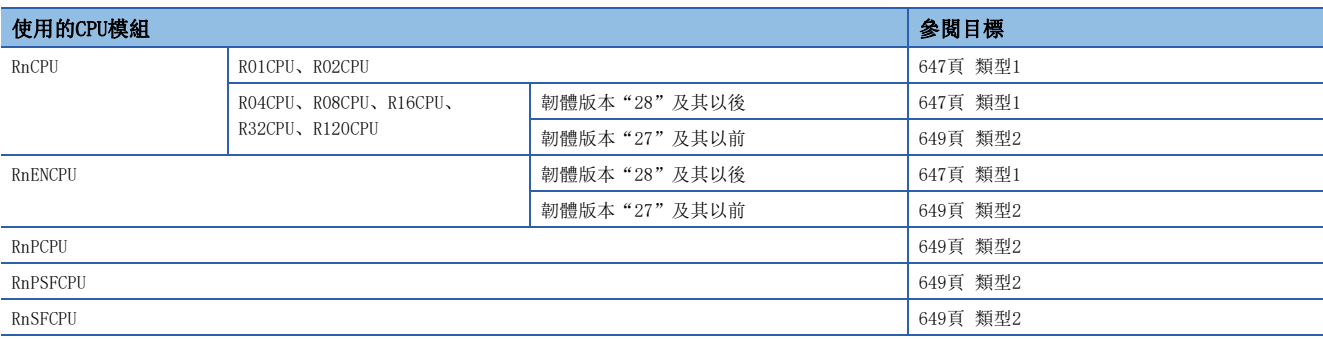

• 寫入對象僅為SD記憶卡。

 • 處理完成(d2)的位元元件,在檢測出SP.FWRITE指令的處理完成掃描的END指令執行時將被自動設為ON,透過下一個掃描的 END指令設為OFF。

• 當SP.FWRITE指令異常完成時,異常完成(d2)+1的元件將與處理完成(d2)的元件在相同的時機設為ON/OFF。

- SP.FWRITE指令執行中,SM753(檔案存取中)將變為ON。
- SM753為ON中,不能執行SP.FWRITE指令。(執行的情況下將變為無處理。)
- 對於執行指令時檢測出的出錯,處理完成(d2)、異常完成(d2)+1及SM753不變為ON。
- 請求寫入檔案數((s3)+0)、檔案位置((d1)+4、(d1)+5)及寫入結果資料數((d1)+2)的處理單位,根據執行/完成類型(d1)+0 及資料類型指定(d1)+7的組合進行指定。

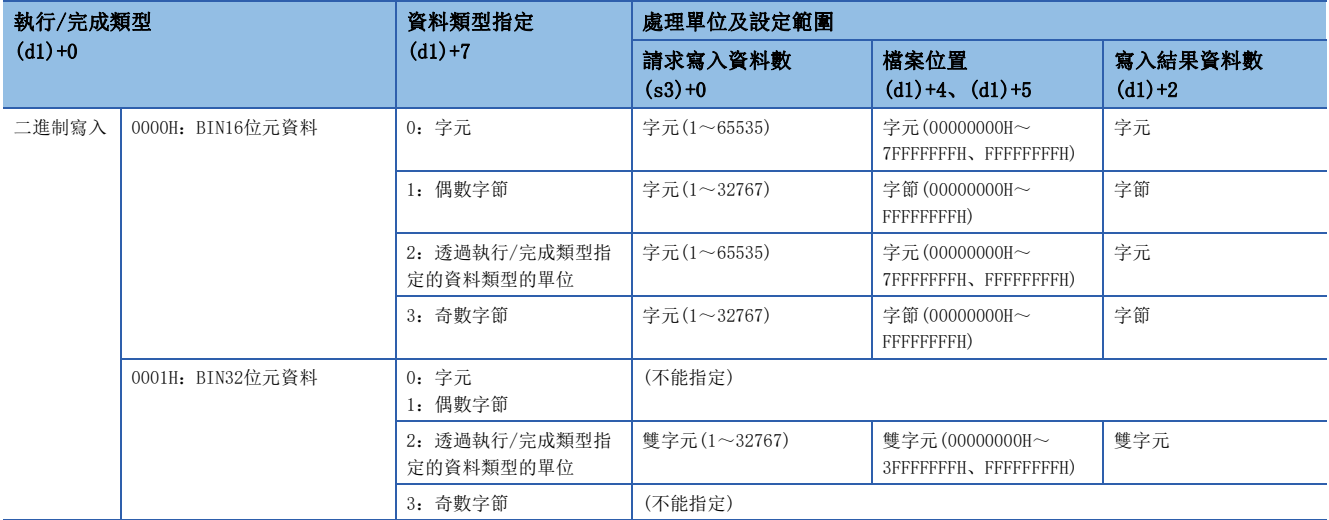

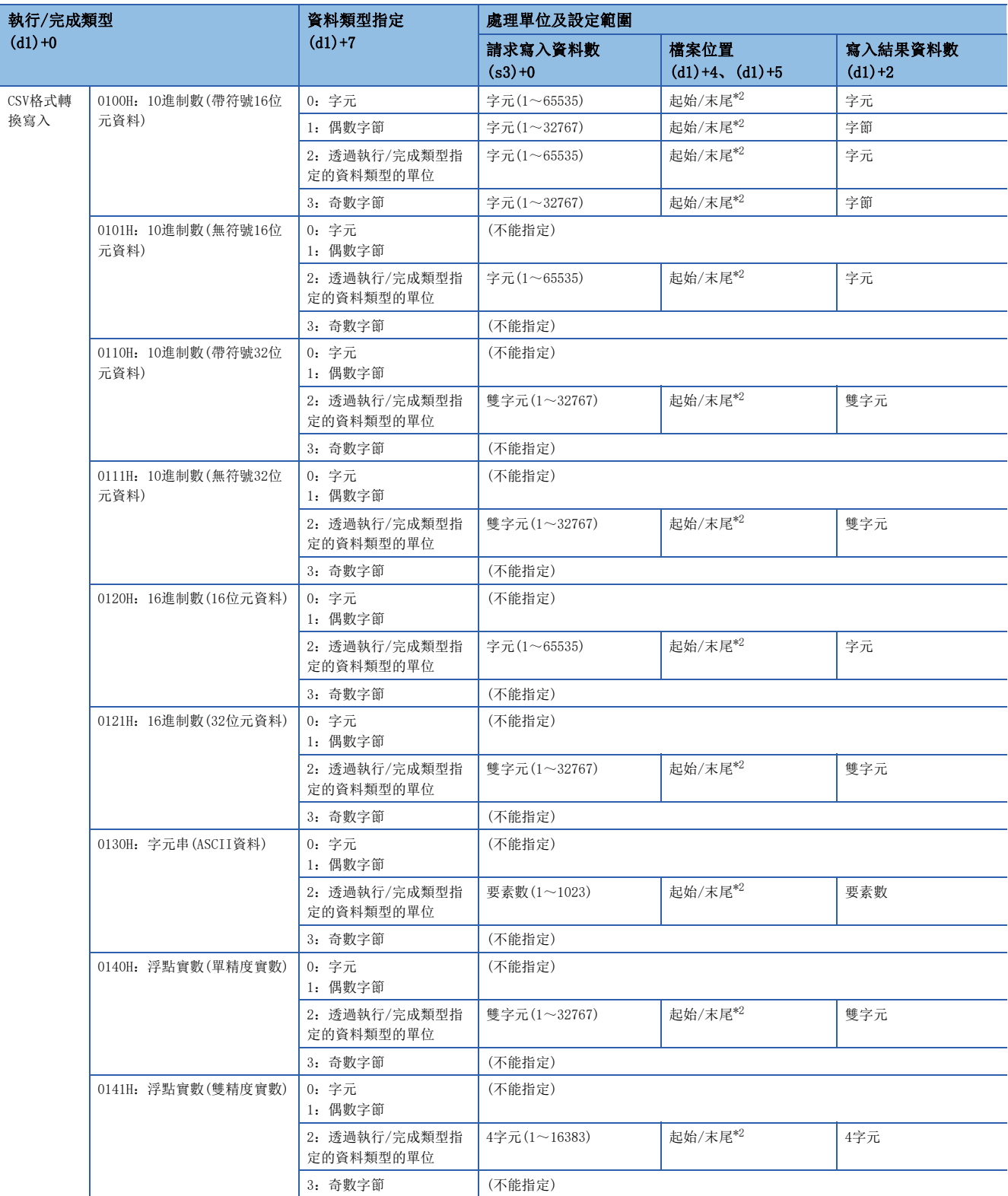

<span id="page-652-0"></span>\*2 設定值為00000000H~FFFFFFFEH(檔案的起始開始)或FFFFFFFFH(添加在檔案的最後)的其中之一。

## ■二進制寫入時

- 在省略對象檔案的副檔名的情況下,副檔名將變為".BIN"。
- 在指定不存在的檔案的情況下,在新建相應檔案後,從起始開始添加儲存資料。此時新建檔案的屬性被設定為存檔屬性。
- 在指定存在的檔案的情況下,將從存在的檔案的起始開始進行儲存。在寫入資料的過程中,若其超過現有大小的情況下,超 過部分的資料將被添加儲存。
- 與現有檔案的大小相比,在指定更大檔案位置的情況下,將變為以0點寫入而正常完成。
- 在添加儲存資料的過程中,若有來自於媒介的空餘區域不足之情況,將變為出錯狀態。此時,寫入及添加儲存成功的部分將 變為原樣寫入狀態,且在添加儲存可添加儲存的部分後異常結束。
- 在二進制寫入(BIN16位元資料)的情況下指定了請求寫入資料數、檔案位置時的資料寫入方法如下所示。

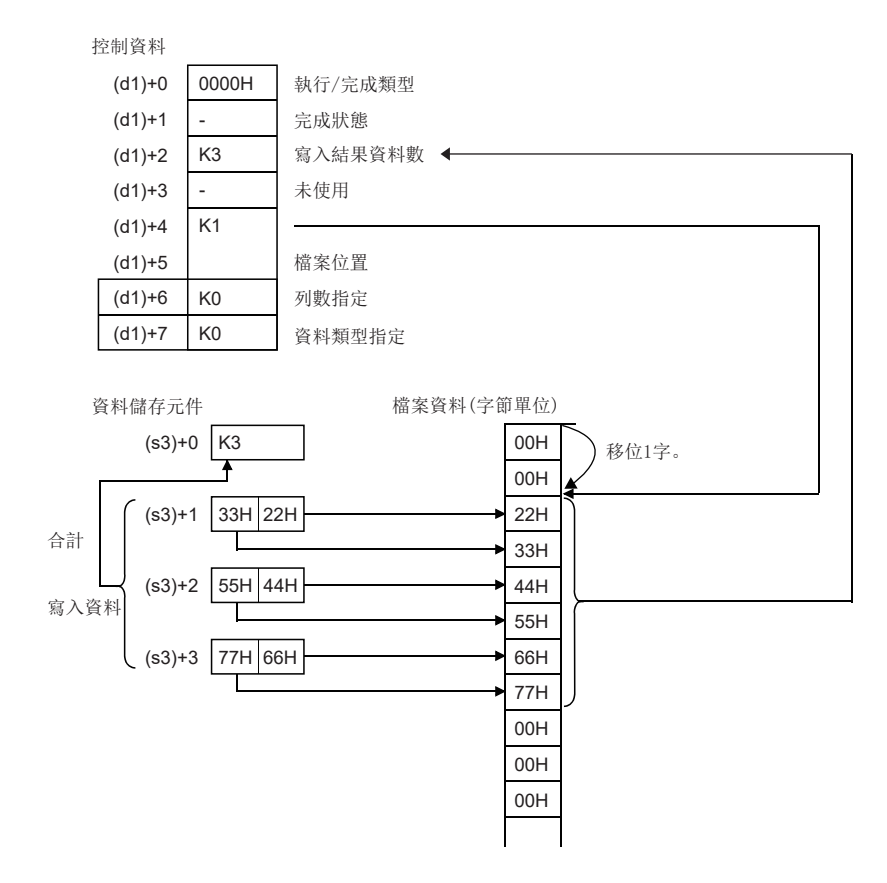

### ■CSV格式轉換寫入時

- 在省略副檔名的情況下,副檔名將變為".CSV"。
- 在指定存在的檔案時,其情況如下所示。
- 當(d1)+4、(d1)+5中設定FFFFFFFFH以外時,將刪除全部檔案內容後從起始開始儲存資料。
- •當(d1)+4、(d1)+5中設定了FFFFFFFFH時,將從檔案的最後開始儲存資料。此時,(d1)+3中指定了1時,將檔案最後的換行代碼轉換為逗號,並保存資料。但 是,檔案的最後為換行代碼以外時則不轉換為逗號,從檔案的最後保存資料。
- 在指定不存在的檔案的情況下,在新建相應檔案後,從起始開始添加儲存資料。此時的新建檔案的屬性將被設定為存檔屬 性。
- 在資料添加儲存的途中,若有來自於媒介的空餘區域不足的情況,將變為出錯狀態。此時,添加儲存成功的部分將變為原樣 寫入狀態,在添加儲存可添加儲存的部分後異常結束。
- 在指定欄數為0的情況下,作為1列的CSV格式檔案儲存。

## 例

在CSV格式轉換寫入時指定欄數為0的情況下

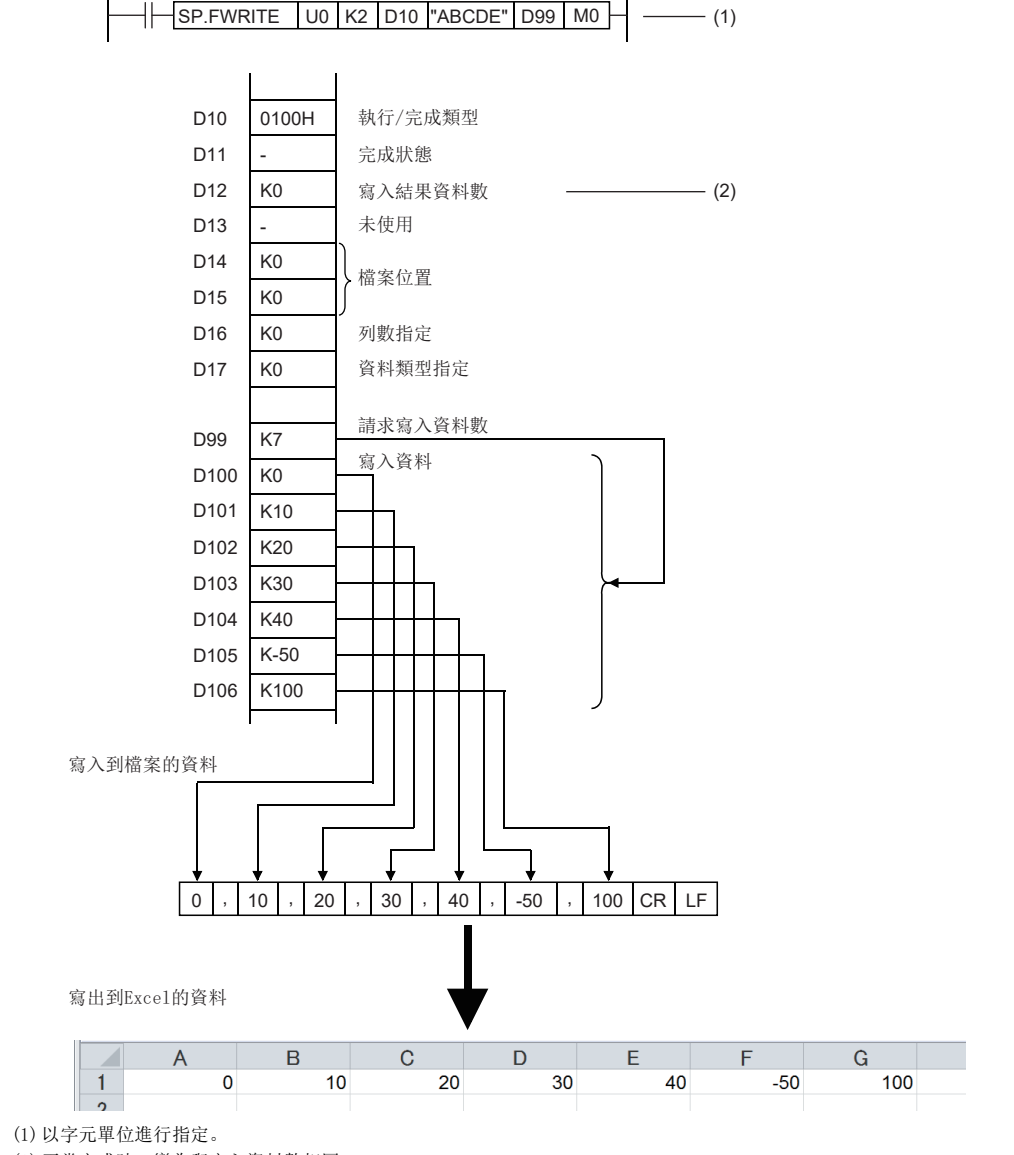

(2)正常完成時,變為與寫入資料數相同。

• 在指定欄數為0以外的情況下,作為指定欄數的表儲存CSV格式檔案。

# 网

在CSV格式轉換寫入時指定欄數為0以外的情況下

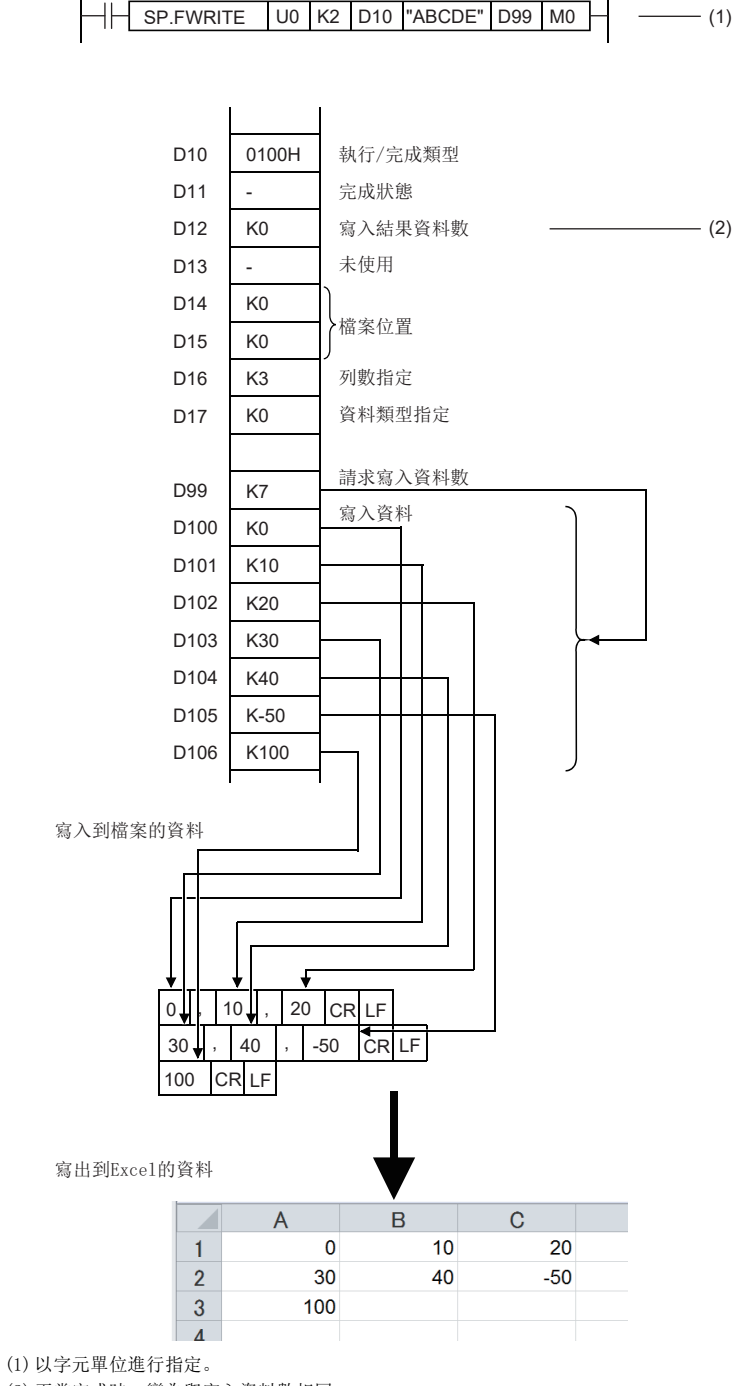

(2)正常完成時,變為與寫入資料數相同。

#### • 添加資料時的情況如下所示。

[指定進行寫入的檔案](即使檔案已存在,也將其刪除後再次新建。)

- 執行/完成類型:CSV格式轉換寫入(10進制數(帶符號16位元資料))
- 檔案位置:00000000H(從檔案的起始開始)
- 欄數指定:4H
- 資料類型指定:字元
- 寫入起始元件:D0
- 請求寫入資料數:6H

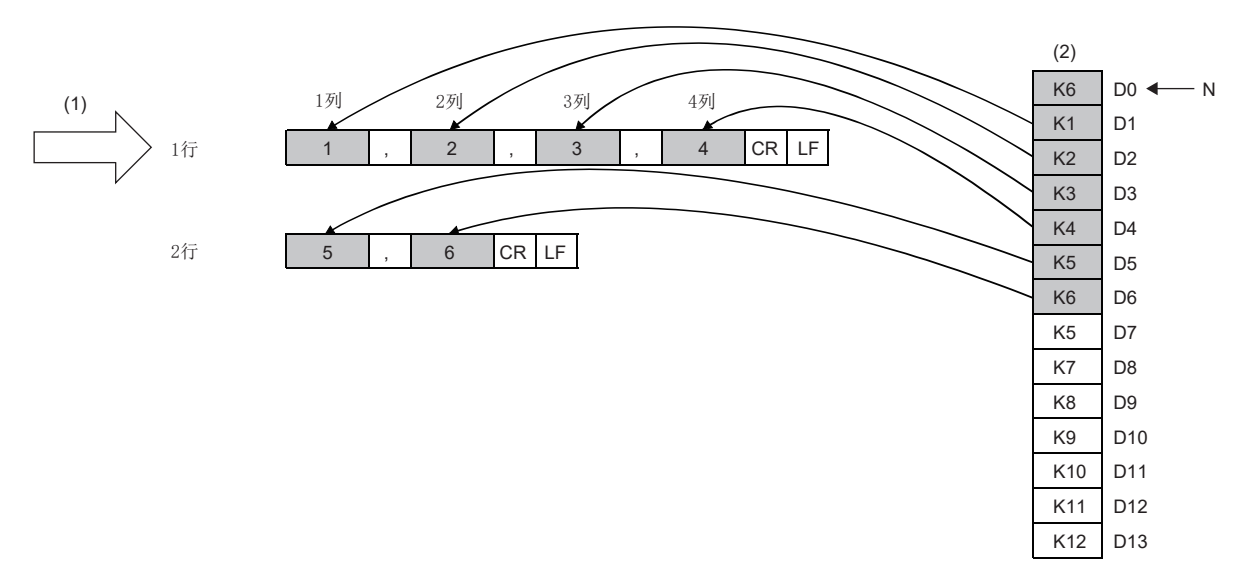

(1):開始列 (2):元件儲存資料(寫入資料) N:資料數

[添加到檔案的最後]

- 執行/完成類型:CSV格式轉換寫入(10進制數(帶符號16位元資料))
- 使用用途設定區域:0H
- 檔案位置: FFFFFFFFH(添加到檔案的最後)
- 欄數指定:3H
- 資料類型指定:字元
- 寫入起始元件: D7
- 請求寫入資料數:8H

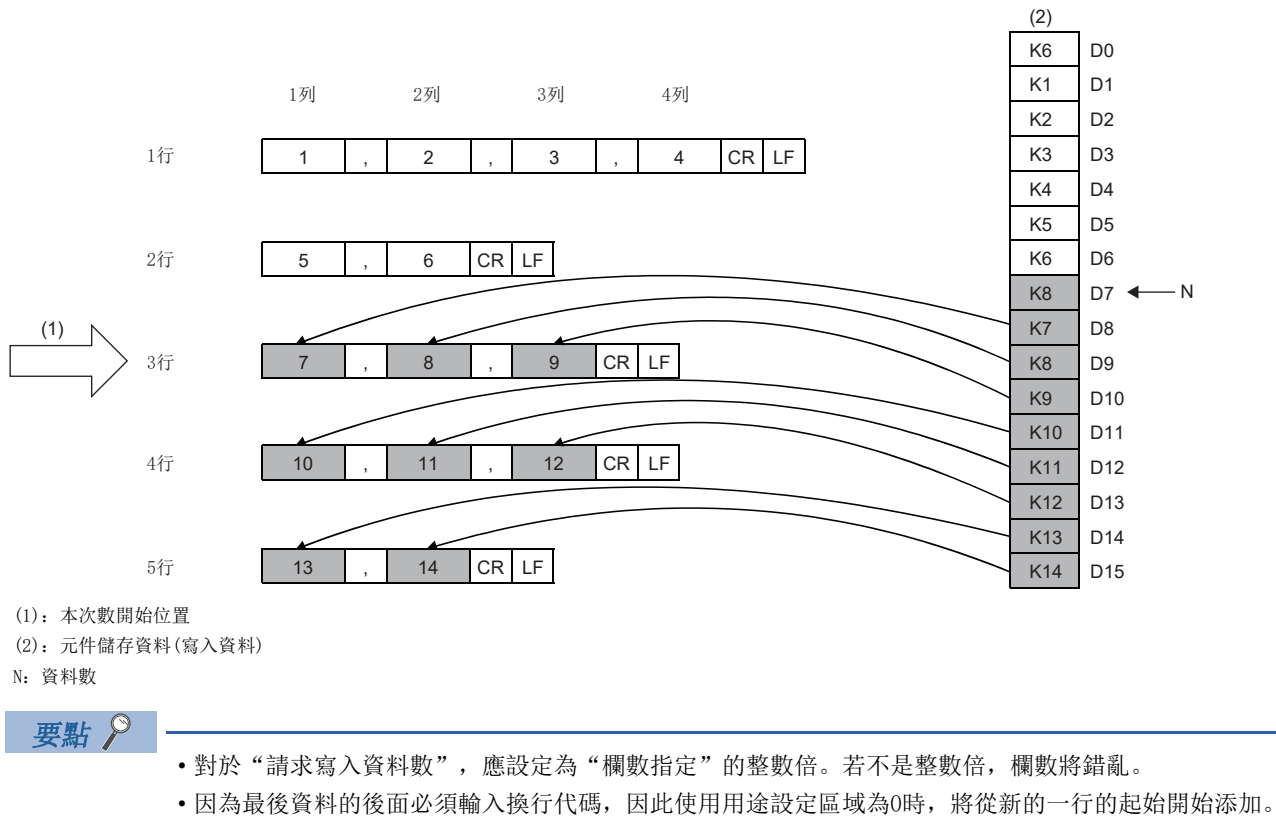

• 在添加到檔案的最後的情況下,若將"欄數指定"從上次寫入時進行更改時,欄數將錯亂。

[從檔案最後的行的後續開始添加]

• 執行/完成類型:CSV格式轉換寫入(10進制數(帶符號16位元資料))

- 使用用途設定區域:1H
- 檔案位置: FFFFFFFFH(添加到檔案的最後)
- 資料類型指定:字元
- 寫入起始元件:D7
- 請求寫入資料數:2H

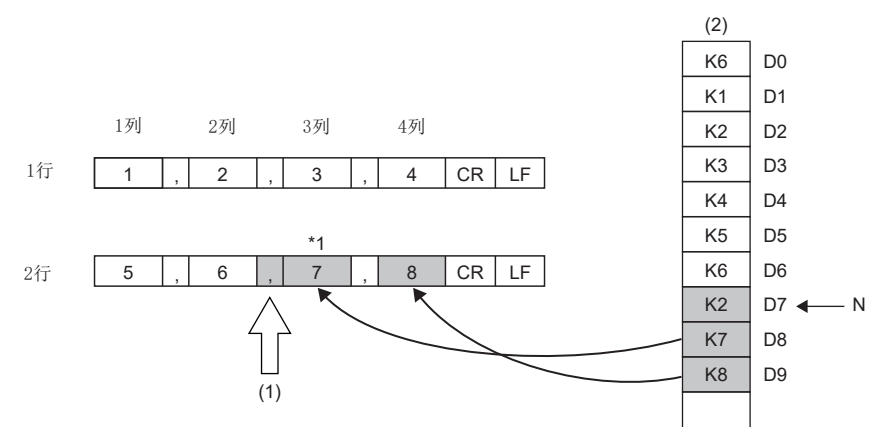

(1):本次開始位置

(2):元件儲存資料(寫入資料)

N:資料數

\*1 使用用途設定區域設定為1時,檔案末尾的換行代碼將轉換為逗號,可以從最後行的後續開始添加資料。

• 執行/完成類型中指定"字元串(ASCII資料)"的示例如下所示。

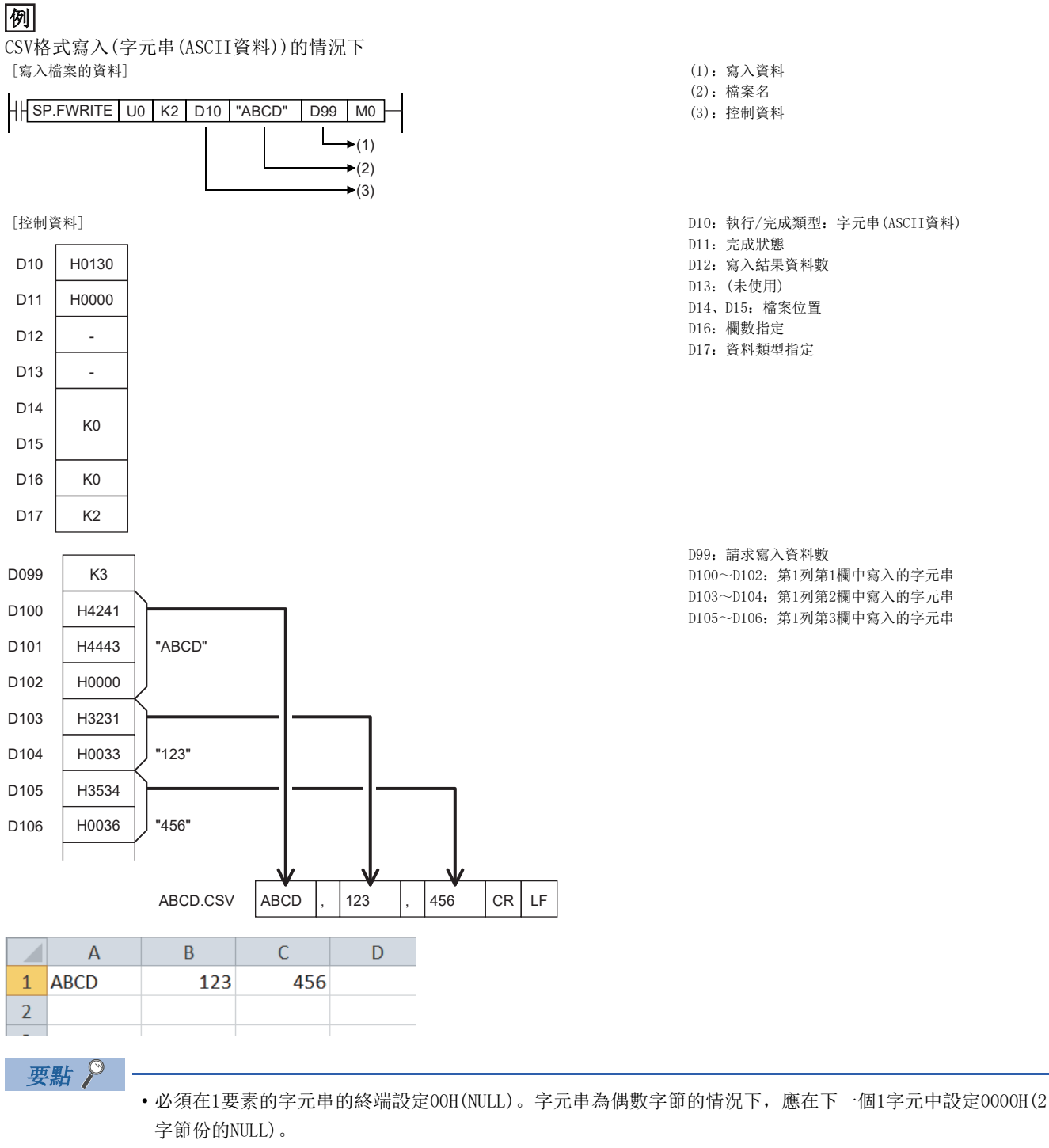

- 1要素的最大字元數為1999字元。超過此字元數且未儲存00H(NULL)的情況下,第2000字元及其以後將不會被 寫入,而進行下個要素的寫入。
- 1次指令執行中可寫入的最大要素數為1023。

• 執行/完成類型((d1)+0)中設定"0140H: 浮點實數(單精度實數)"或"0141H: 浮點實數(雙精度實數)"的情況下, (s3)+1 及其以後設定的值與寫入至CSV檔案的內容如下所示。

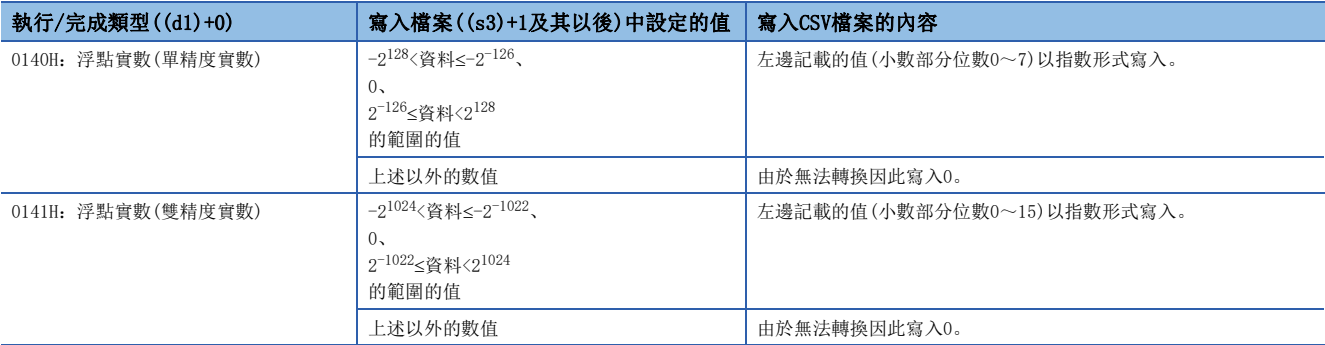

• SD記憶卡中寫入CSV格式檔案時的檔案大小(合計字節數)的計算方法如下所示。

[合計字節數]=[最終列以外的合計字節數]+[最終列的字節數]

([各列的字節數]=[欄數\*2]+1+[列內的各資料值的字節數的合計\*3])

\*2 最終列以外將變為指定的欄數。對於最終列的欄數,因為寫入資料數指定的欄數有可能不同,因此按下述方式計算。

• 計算除去最終列的列數。(除去最終列的列數=請求寫入資料數÷欄數(餘數捨去)) • 計算最終列的欄數。(最終列的欄數=請求寫入資料數-(除去最終列的列數×欄數))

\*3 各資料值的字節數按下表計算。

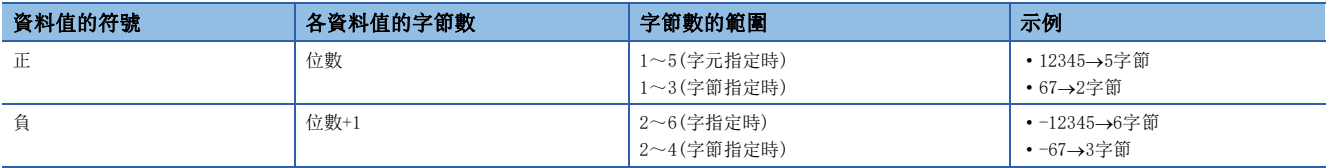

注意事項

• 對於SP.FWRITE指令,應勿透過中斷程式執行。若透過中斷程式執行,可能導致誤動作。

• 由於發生檔案寫入,因此執行SP.FWRITE指令可能延長掃描時間。

# 出錯

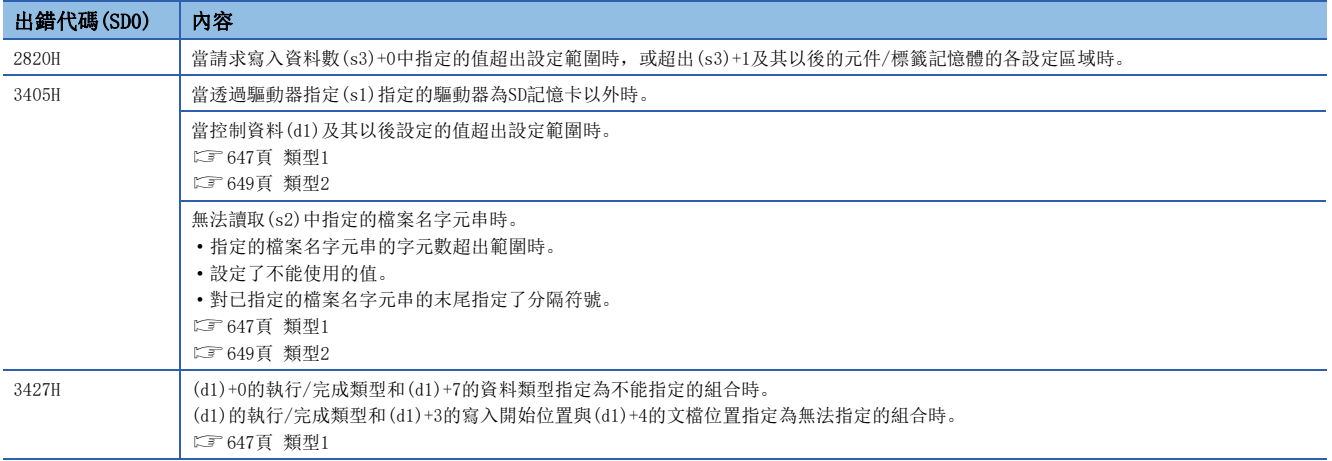

在SP.FWRITE指令異常完成的情況下,完成狀態(d1)+1中指定的元件中將儲存出錯代碼。(指令運算出錯的情況下不能儲存。) 關於完成狀態(d1)+1中儲存的出錯代碼,請參閱下述內容。

[680頁 在檔案操作指令中發生的出錯代碼](#page-681-0)

# 刪除指定檔案

### SP.FDELETE

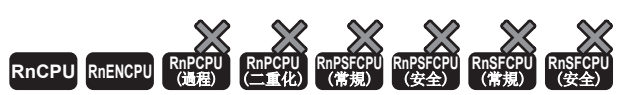

• R00CPU中不能使用。

• R01CPU、R02CPU可以在韌體版本為"08"及其以後的版本使用。工程工具可以在版本為"1.050C"及其以後的版本使用。

• RnCPU(R00CPU、R01CPU、R02CPU除外)、RnENCPU可以在韌體版本為"40"及其以後的版本使用。工程工具可以在版本為"1.050C"及其以後的版本使用。

#### 刪除SD記憶卡內指定的檔案或資料夾。

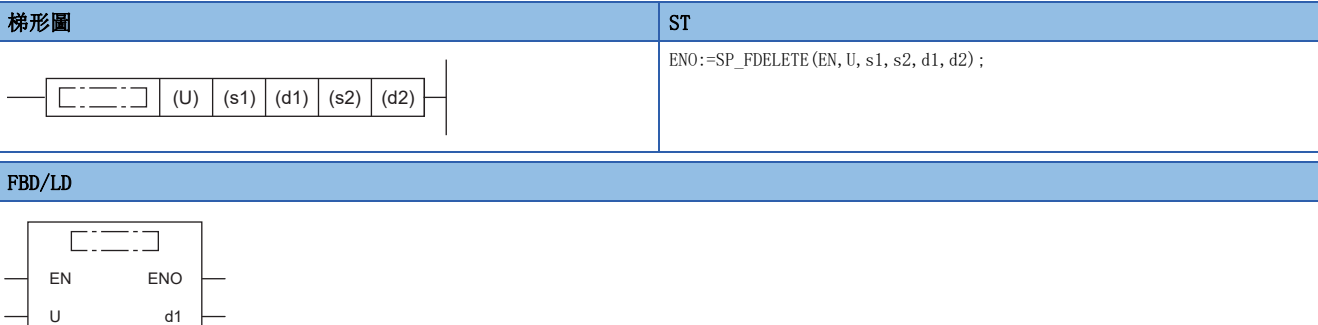

### ■執行條件

s1 s2

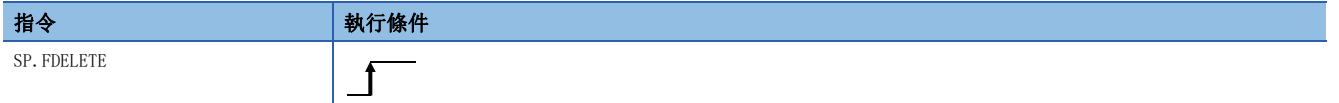

設置數據

### 內容、範圍、資料類型

d2

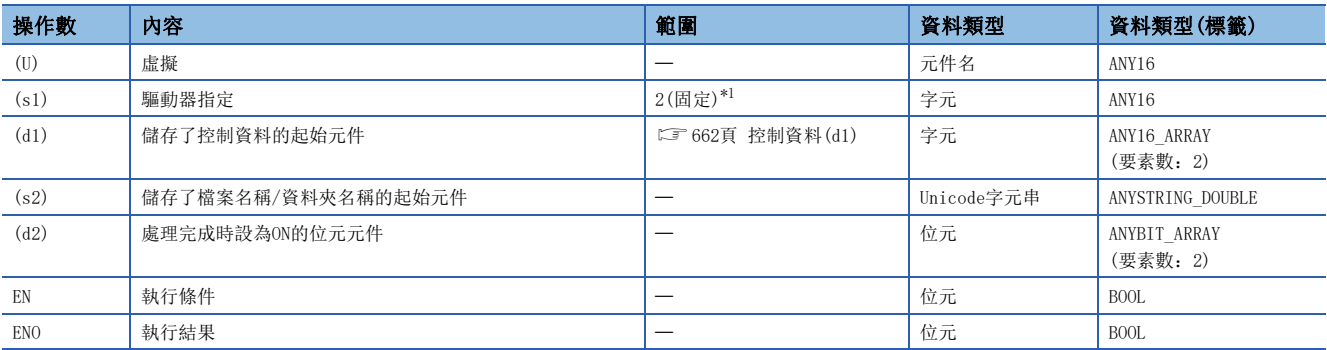

<span id="page-662-0"></span>\*1 只能設定SD記憶卡的驅動器2。

# ■可使用的元件

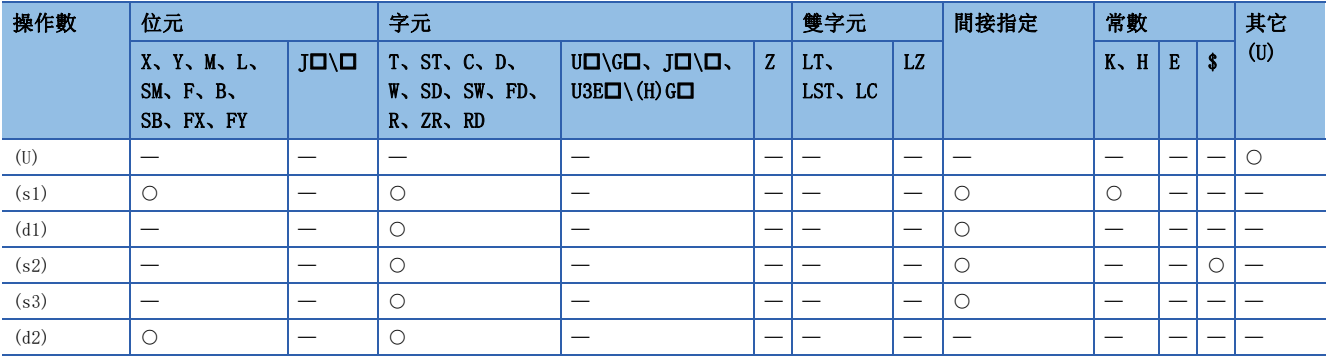

# <span id="page-663-0"></span>■控制資料(d1)

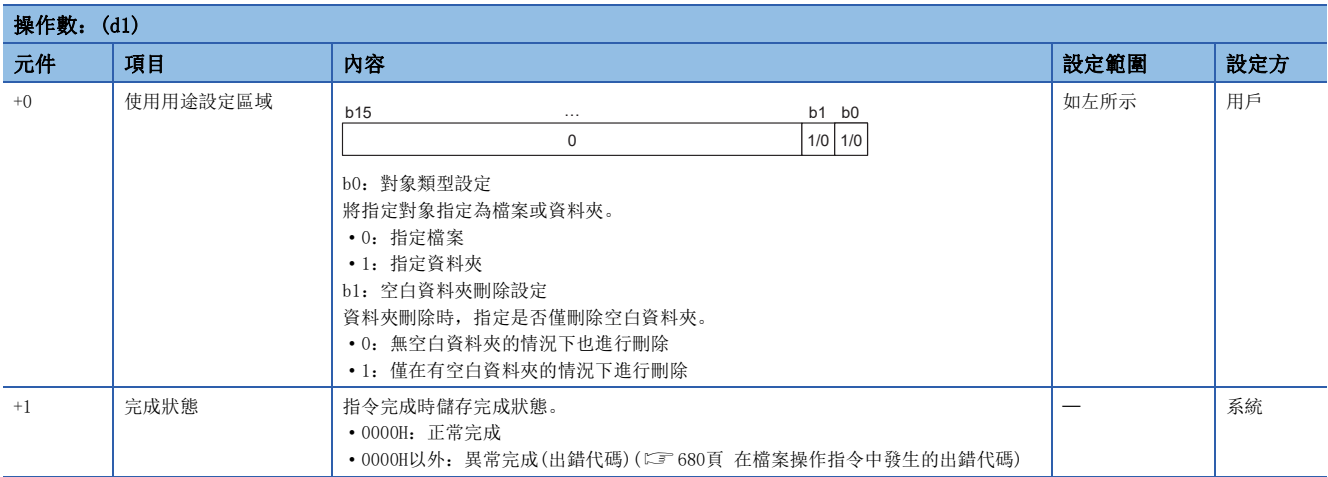

# ■檔案名稱/資料夾名稱(s2)

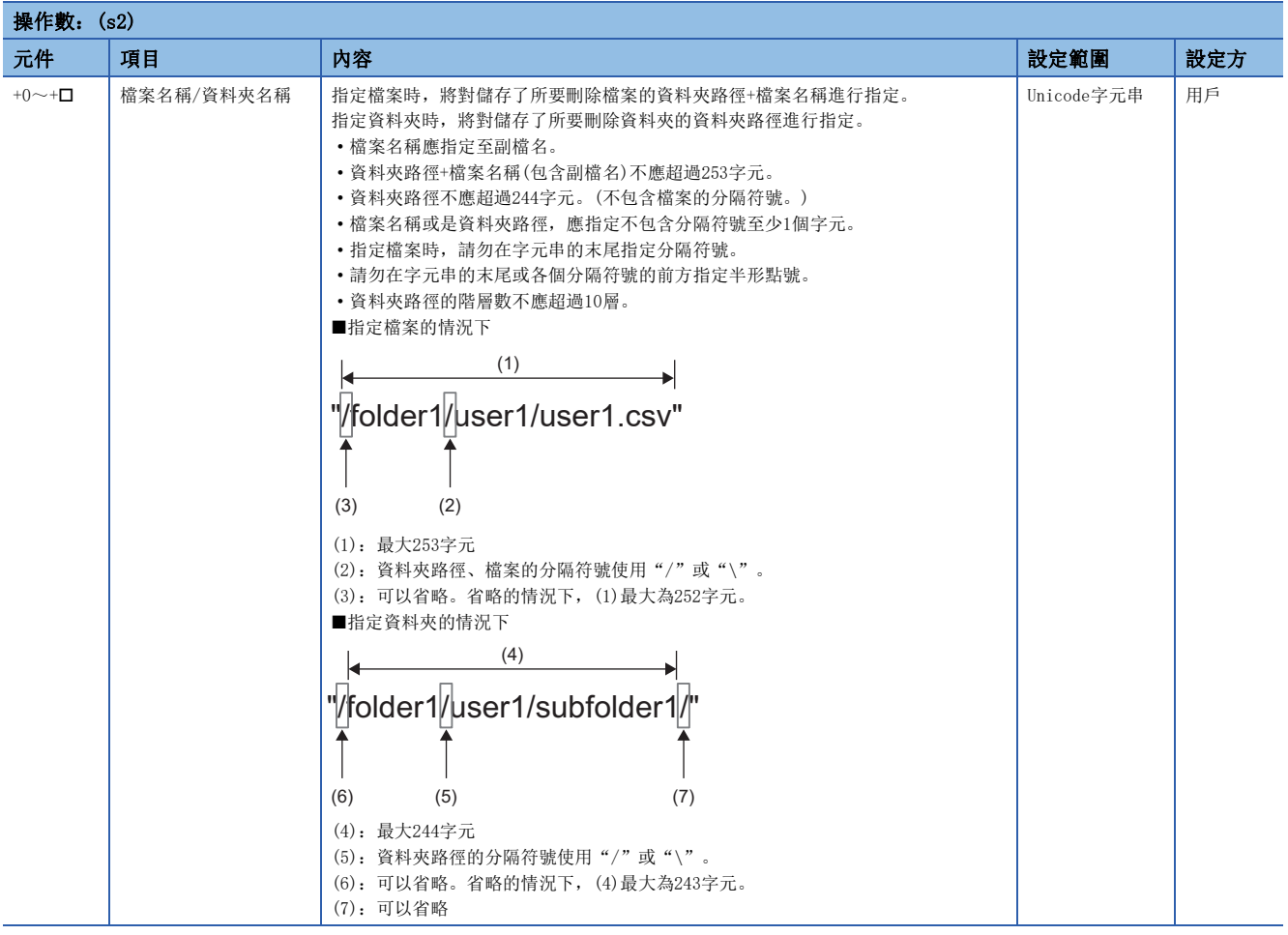

#### 功能

- 刪除(s1)指定驅動器的(s2)中指定的檔案或資料夾。
- SP.FDELETE指令執行中,SM753(檔案存取中)將變為ON。SM753為ON中,不能執行SP.FDELETE指令。(執行的情況下將變為無 處理。)
- 處理完成(d2)的位元元件,在檢測出SP.FDELETE指令的處理完成掃描的END指令執行時將被自動設為ON,透過下一個掃描的 END指令變為OFF。
- 當SP.FDELETE指令異常完成時,異常完成(d2)+1的元件將與處理完成(d2)的元件在相同的時機設為ON/OFF。
- 在執行指令時檢測到運算出錯的情況下,處理完成(d2)、異常完成(d2)+1將不變為ON。

#### 注意事項

- 請勿透過中斷程式執行SP.FDELETE指令。若透過中斷程式執行,可能導致誤動作。
- 指令執行中即使將CPU模組的狀態更改為RUN→STOP, 本指令的處理仍會繼續進行。
- 指令在處理中途異常完成的情況下,將無法還原已刪除的檔案或資料夾。
- 刪除對象檔案的檔案大小及檔案數量較大的情況下,指令完成的時間將會變長。
- 請勿從其他功能中存取SP.FDELETE指令操作中的檔案。(可能會造成檔案毀損或是導致出錯。)
- 請勿對其他功能存取中的檔案/資料夾進行操作。

#### 出錯

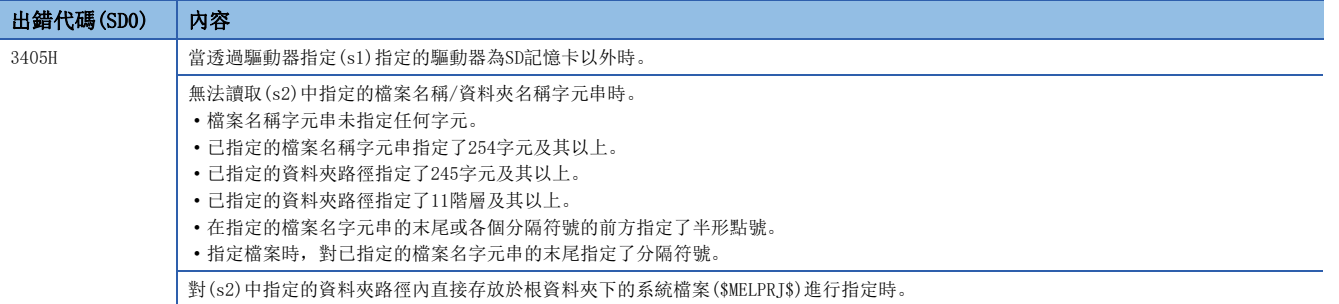

在SP.FDELETE指令異常完成的情況下,完成狀態(d1)+1中指定的元件中將儲存出錯代碼。(指令運算出錯的情況下不能儲存。) 關於完成狀態(d1)+1中儲存的出錯代碼,請參閱下述內容。

[680頁 在檔案操作指令中發生的出錯代碼](#page-681-0)

8

# 複製指定檔案

## SP.FCOPY

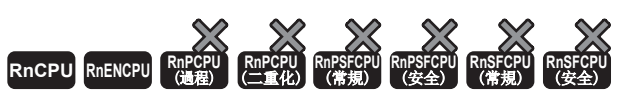

• R00CPU中不能使用。

• R01CPU、R02CPU可以在韌體版本為"08"及其以後的版本使用。工程工具可以在版本為"1.050C"及其以後的版本使用。

• RnCPU(R00CPU、R01CPU、R02CPU除外)、RnENCPU可以在韌體版本為"40"及其以後的版本使用。工程工具可以在版本為"1.050C"及其以後的版本使用。

複製SD記憶卡內指定的檔案或資料夾。指定資料夾時,複製整體資料夾或者資料夾內的所有的檔案、子資料夾。

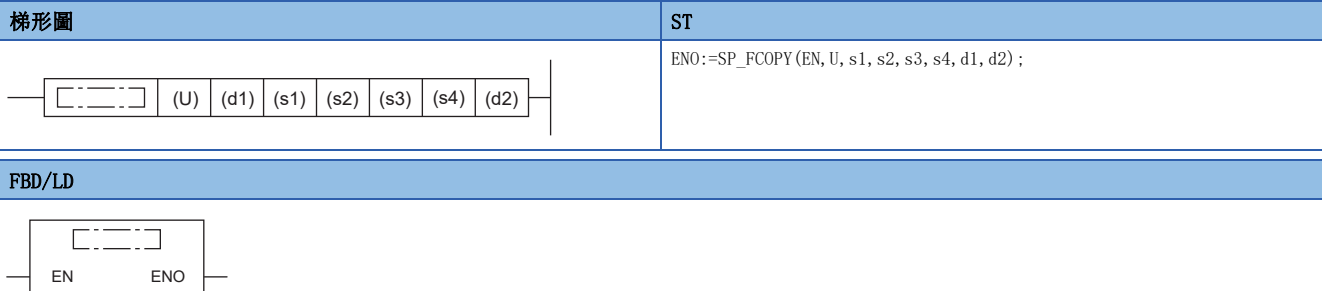

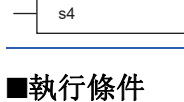

U s1

s2 s3

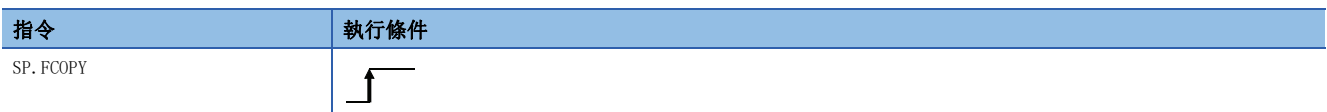

設置數據

### 內容、範圍、資料類型

d1  $\overline{d}$ 

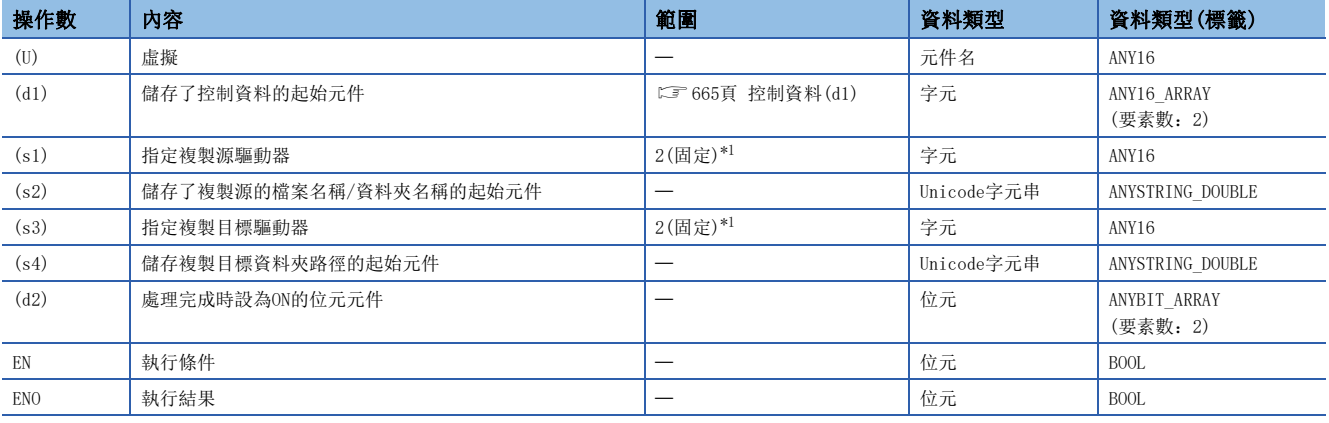

<span id="page-665-0"></span>\*1 只能設定SD記憶卡的驅動器2。

# ■可使用的元件

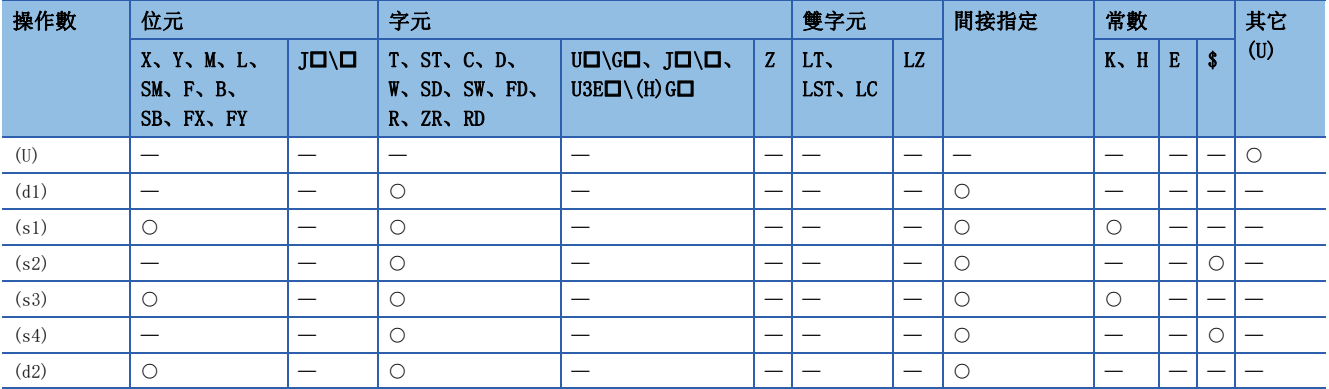

## <span id="page-666-0"></span>■控制資料(d1)

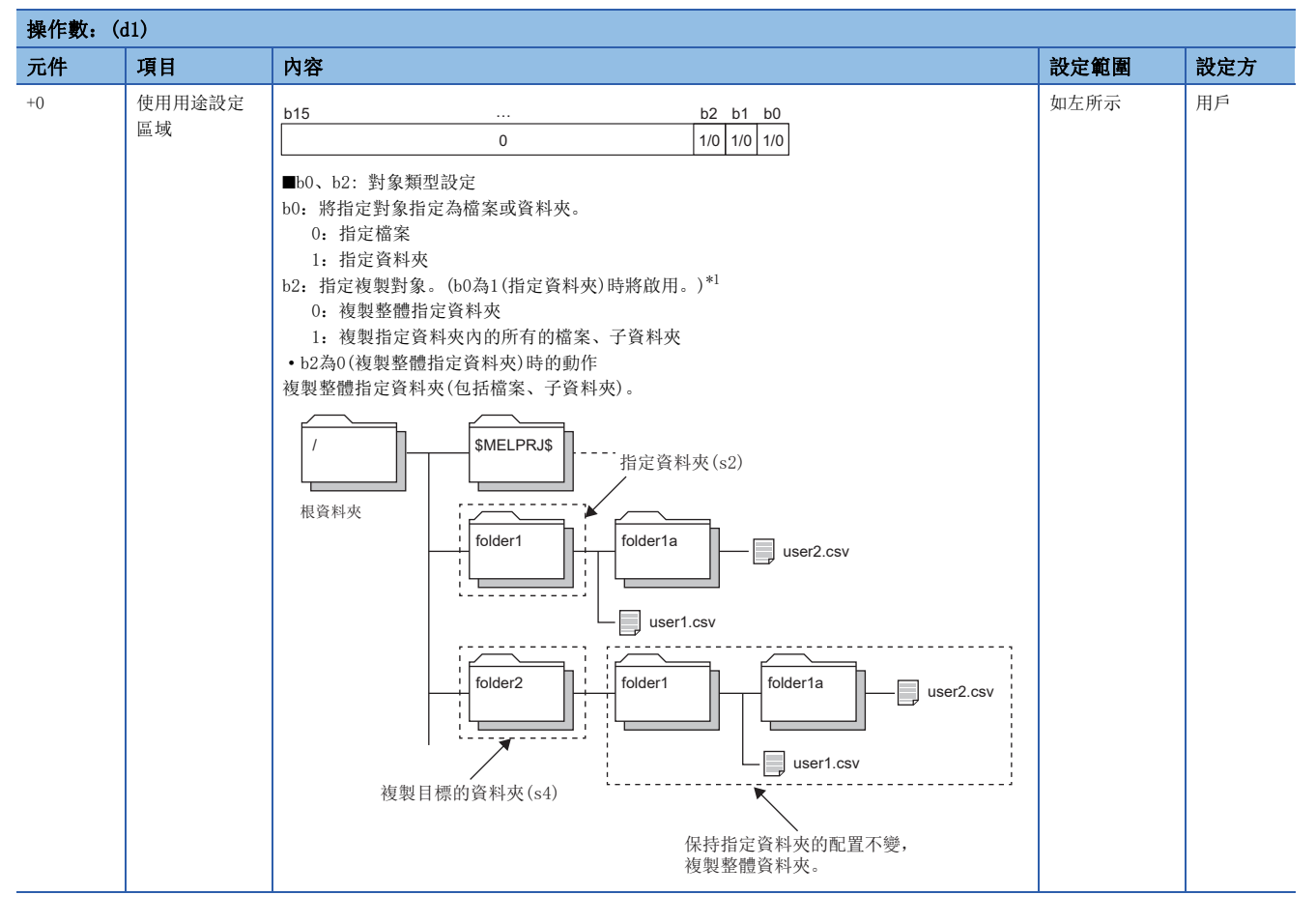

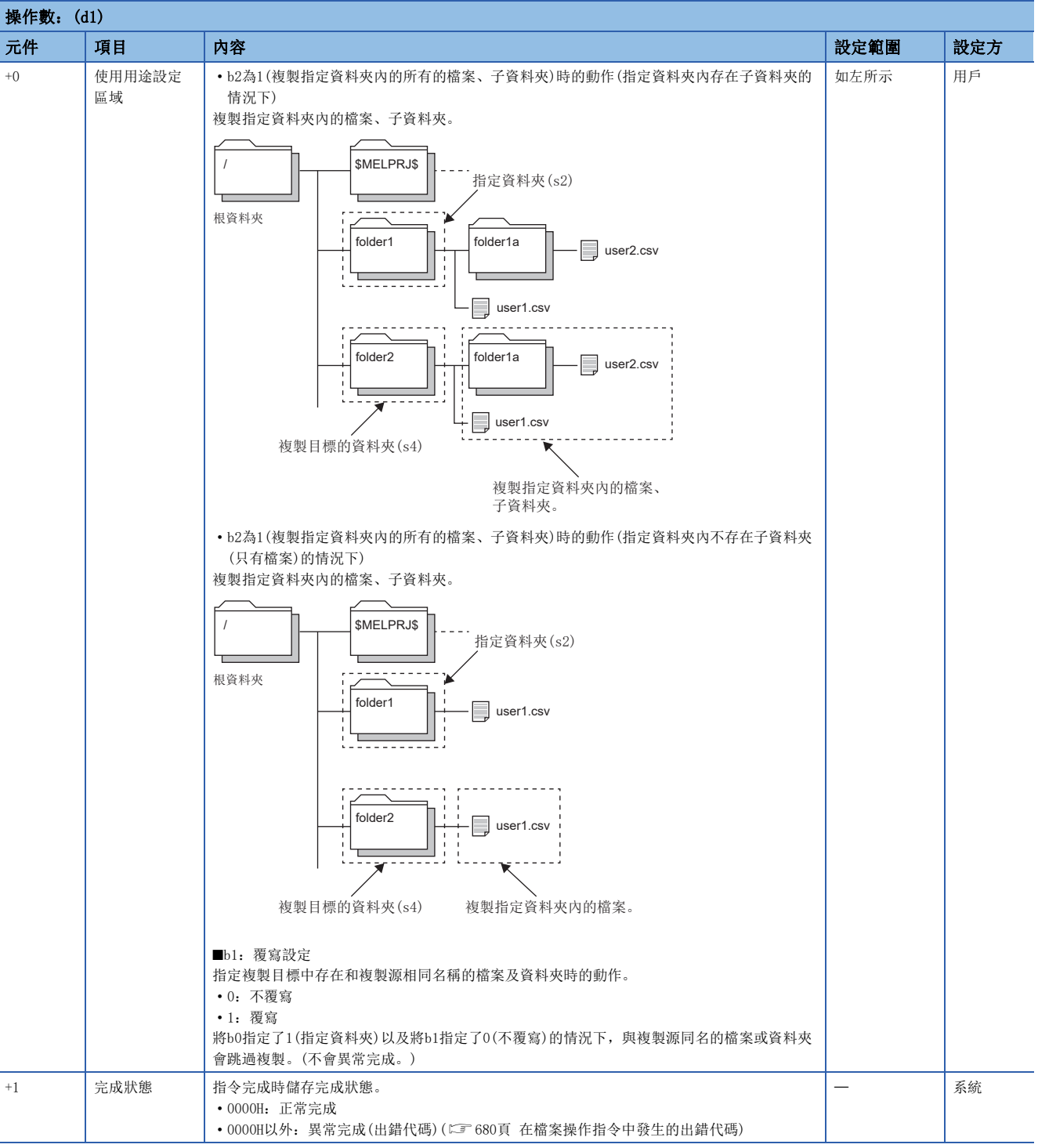

<span id="page-667-0"></span>\*1 只有下述機型可以使用。此外,根據機型不同,所對應的韌體版本也不同。

R01CPU、R02CPU: "18"及其以後

Rn(EN)CPU(除去R01CPU、R02CPU):"50"及其以後

# 複製源檔案名稱/資料夾名稱(s2)

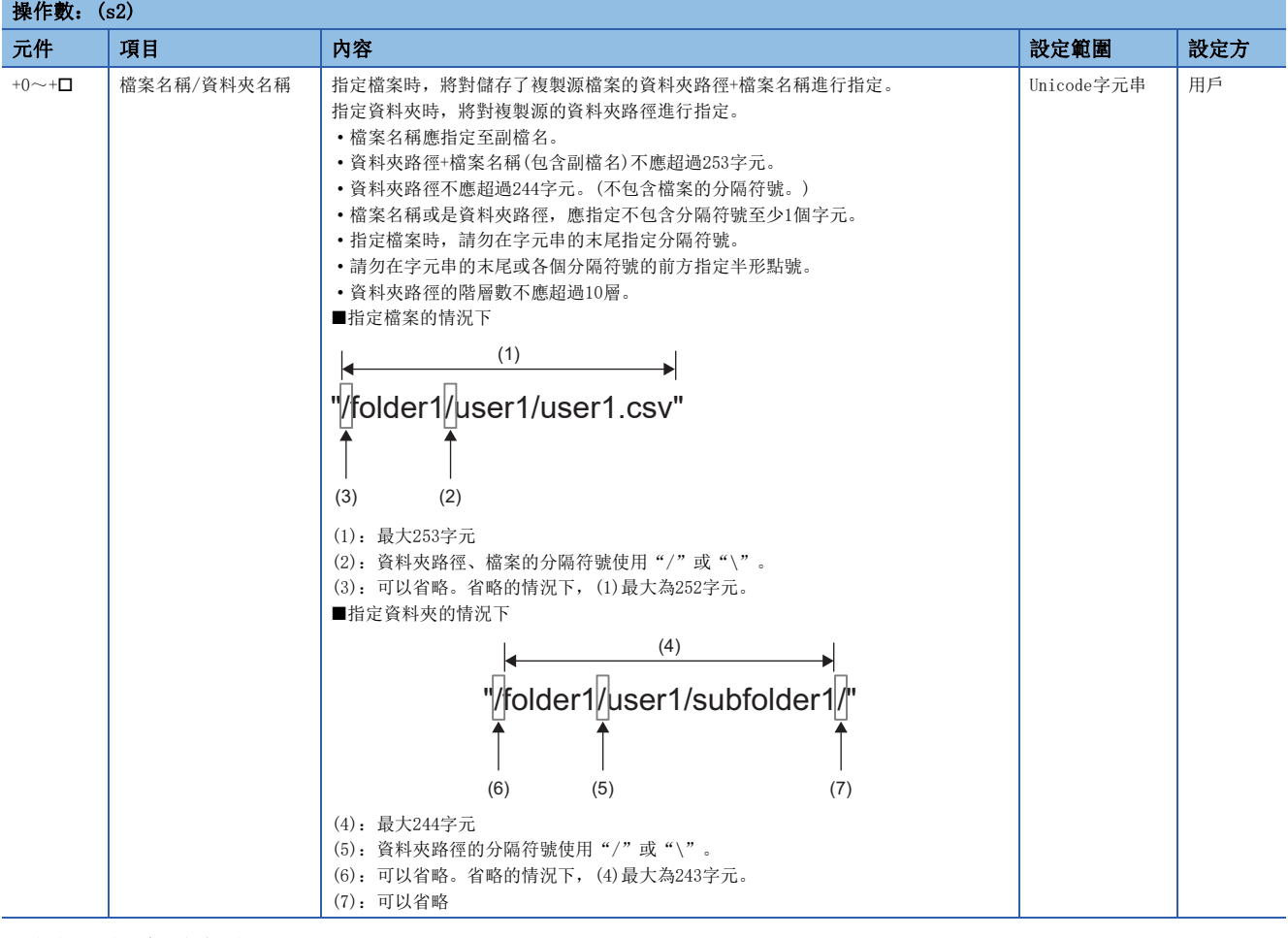

# ■複製目標資料夾路徑(s4)

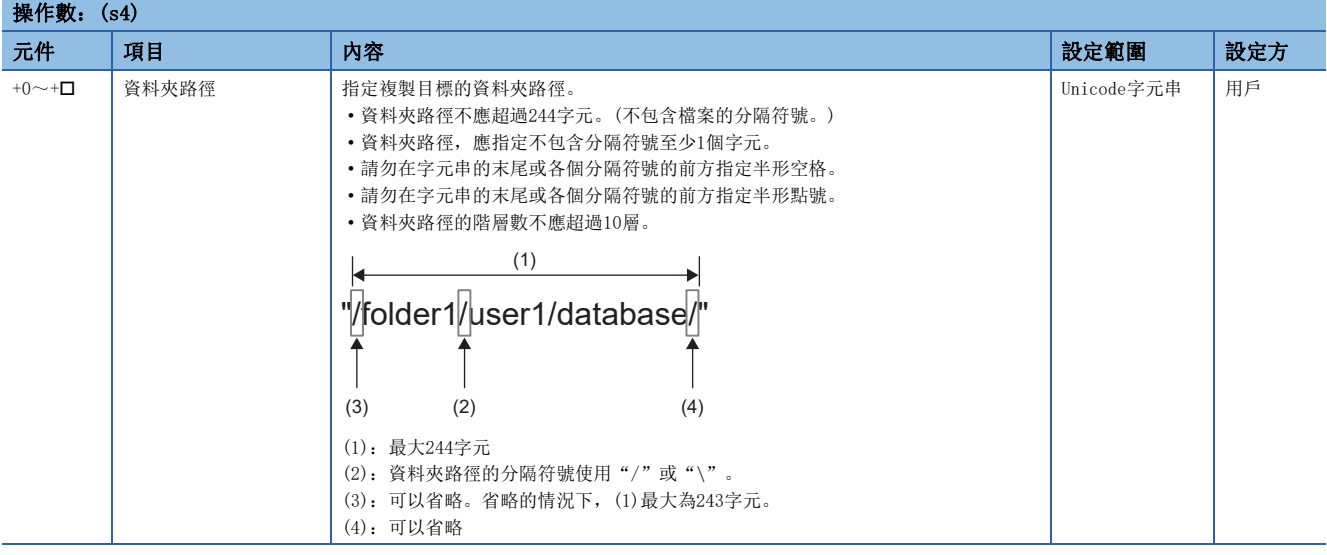

#### 功能

- 將(s1)指定驅動器的(s2)中指定的檔案或資料夾,複製至(s3)指定驅動器的(s4)中的指定資料夾。指定(s2)中的資料夾時, 存在和複製目標相同名稱的檔案或子資料夾的情況下,(d1)的位元1的值(覆寫設定)為0也不會變為異常完成。(跳過複製。)
- (s4)中指定複製目標的資料夾不存在的情況下,資料夾將自動作成。
- SP.FCOPY指令執行中,SM753(檔案存取中)將變為ON。SM753為ON中,不能執行SP.FCOPY指令。(執行的情況下將變為無處 理。)
- 處理完成(d2)的位元元件, 在檢測出SP.FCOPY指令的處理完成掃描的END指令執行時將被自動設為ON, 透過下一個掃描的END 指令設為OFF。
- 當SP.FCOPY指令異常完成時,異常完成(d2)+1的元件將與處理完成(d2)的元件在相同的時機設為ON/OFF。
- 在執行指令時檢測到運算出錯的情況下,處理完成(d2)、異常完成(d2)+1將不變為ON。

#### 注意事項

- 請勿透過中斷程式執行SP.FCOPY指令。若透過中斷程式執行,可能導致誤動作。
- 指令執行中即使將CPU模組的狀態更改為RUN→STOP, 本指令的處理仍會繼續進行。
- 複製後的資料夾路徑+檔案名稱以及資料夾路徑請勿超出字元數限制。(可能會造成檔案無法存取或是導致出錯。)
- 指令在處理的中途異常完成的情況下,檔案/資料夾可能以處理中的狀態留存。
- 複製對象檔案的檔案大小及檔案數量較大的情況下,指令完成的時間將會變長。
- 請勿從其他功能中存取SP.FCOPY指令操作中的檔案。(可能會造成檔案毀損或是導致出錯。)
- 請勿對其他功能存取中的檔案/資料夾進行操作。

#### 出錯

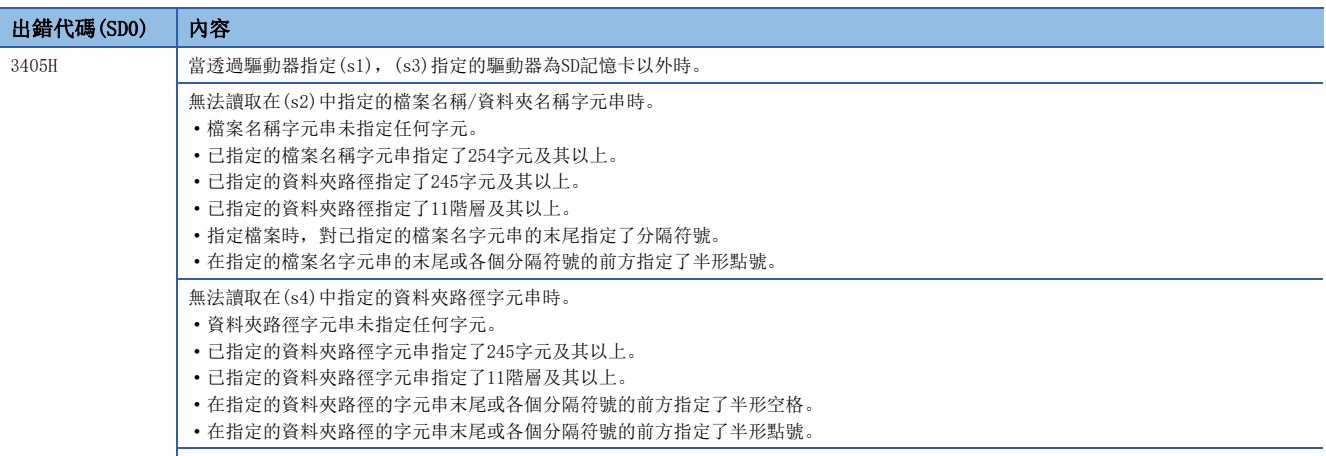

對(s2),(s4)中指定的資料夾路徑內直接存放於根資料夾下的系統檔案(\$MELPRJ\$)進行指定時。

在SP.FCOPY指令異常完成的情況下,完成狀態(d1)+1中指定的元件中將儲存出錯代碼。(指令運算出錯的情況下不能儲存。) 關於完成狀態(d1)+1中儲存的出錯代碼,請參閱下述內容。

[680頁 在檔案操作指令中發生的出錯代碼](#page-681-0)

# 移動指定檔案

### SP.FMOVE

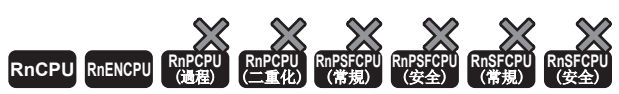

• R00CPU中不能使用。

• R01CPU、R02CPU可以在韌體版本為"08"及其以後的版本使用。工程工具可以在版本為"1.050C"及其以後的版本使用。

• RnCPU(R00CPU、R01CPU、R02CPU除外)、RnENCPU可以在韌體版本為"40"及其以後的版本使用。工程工具可以在版本為"1.050C"及其以後的版本使用。

移動SD記憶卡內指定的檔案或資料夾。指定資料夾時,移動整體資料夾或者資料夾內的所有的檔案、子資料夾。

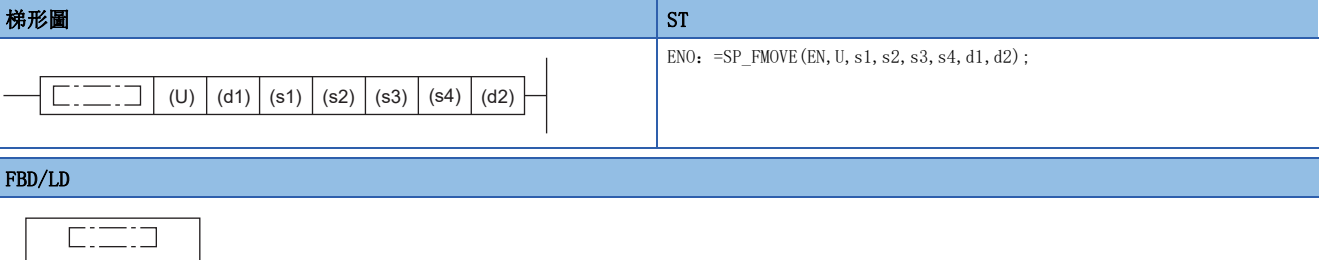

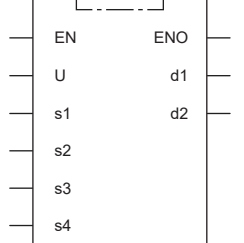

### ■執行條件

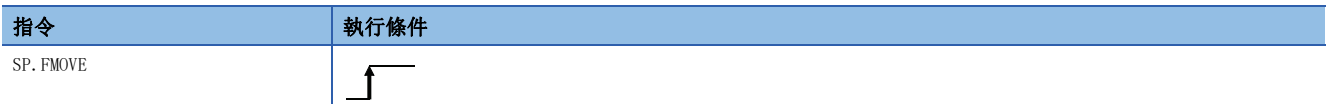

設置數據

### 內容、範圍、資料類型

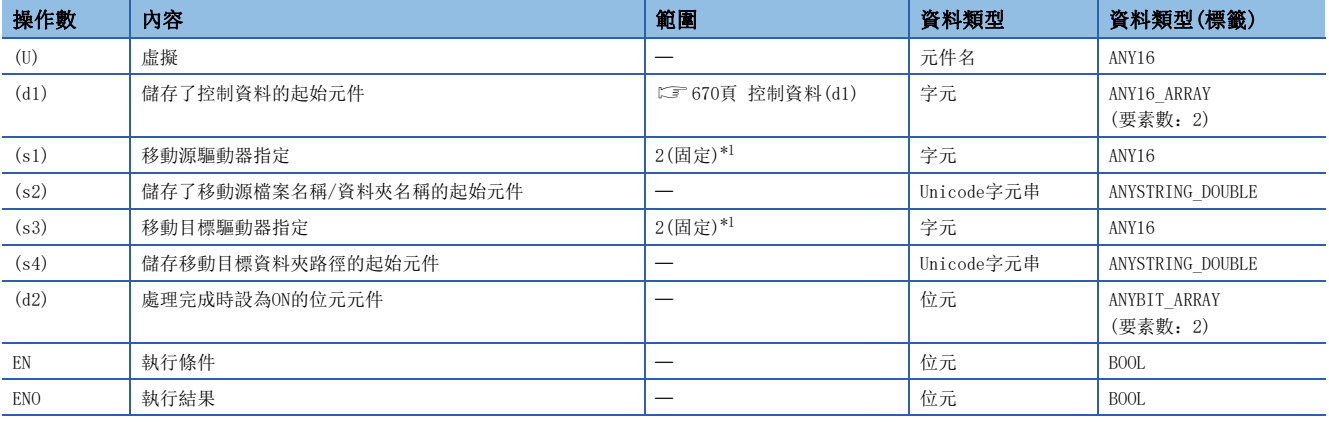

<span id="page-670-0"></span>\*1 只能設定SD記憶卡的驅動器2。

# ■可使用的元件

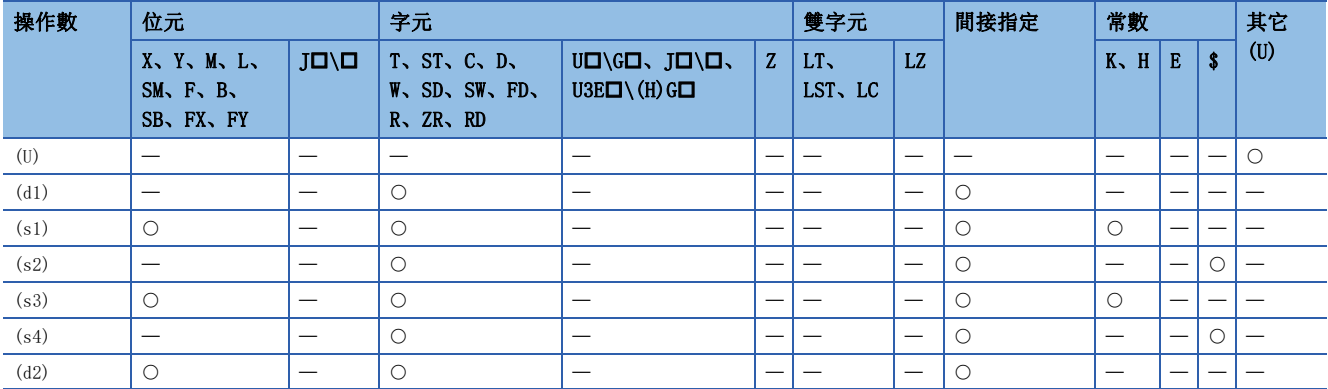

# <span id="page-671-0"></span>■控制資料(d1)

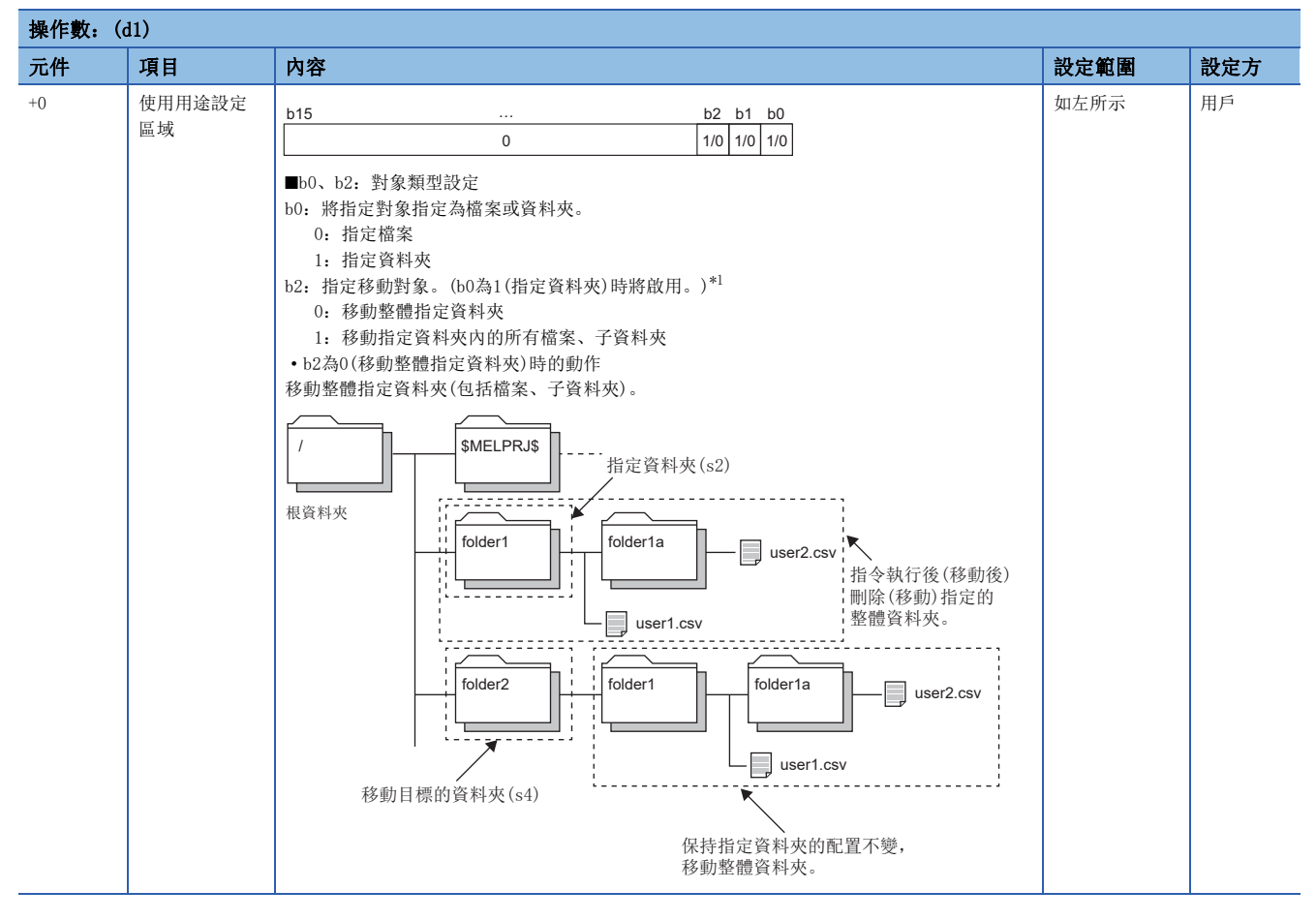

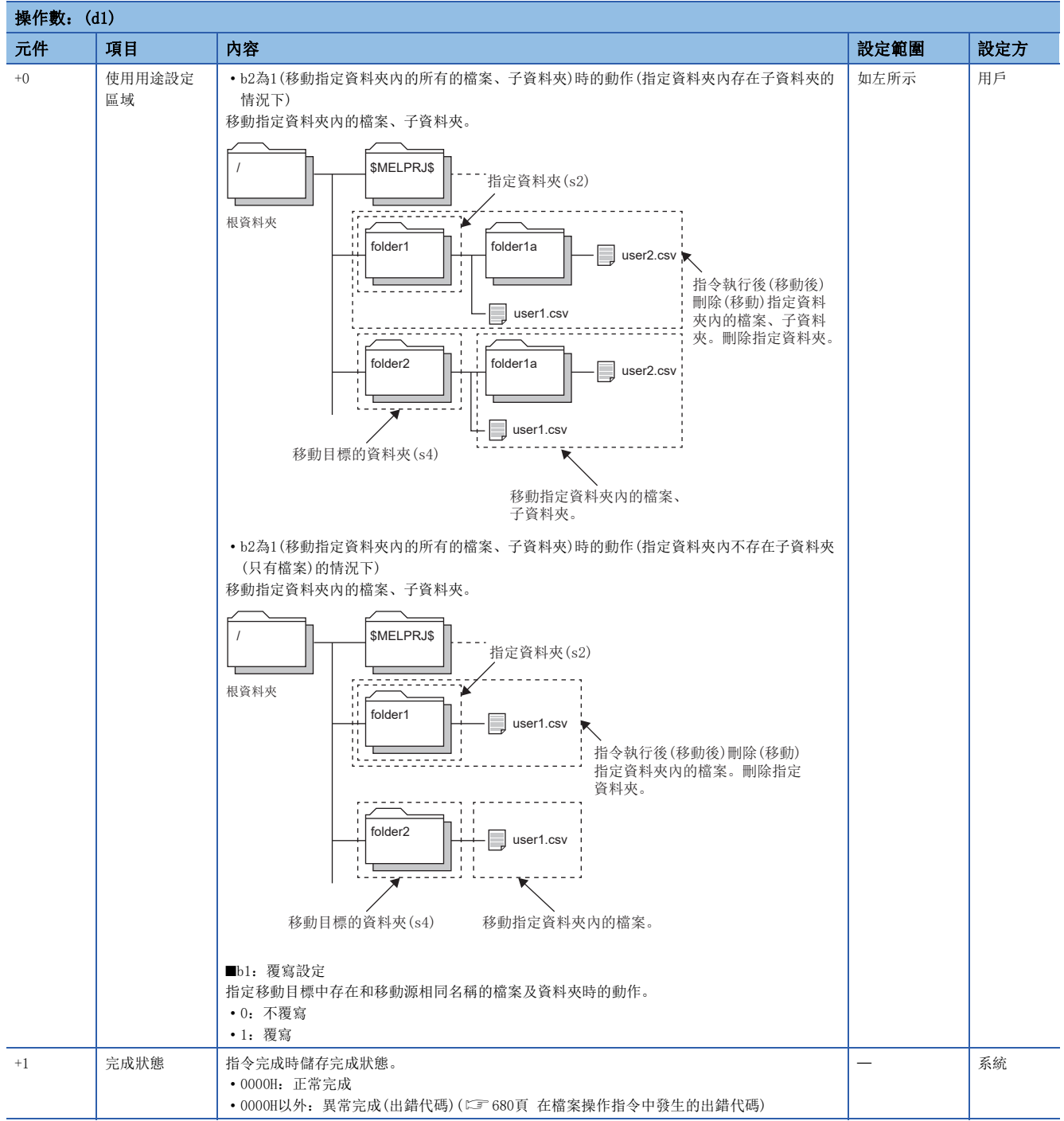

<span id="page-672-0"></span>\*1 只有下述機型可以使用。此外,根據機型不同所對應的韌體版本也不同。 ·R01CPU、R02CPU: "18"及其以後 Rn(EN)CPU(除去R01CPU、R02CPU):"50"及其以後

# ■檔案名稱/資料夾名稱(s2)

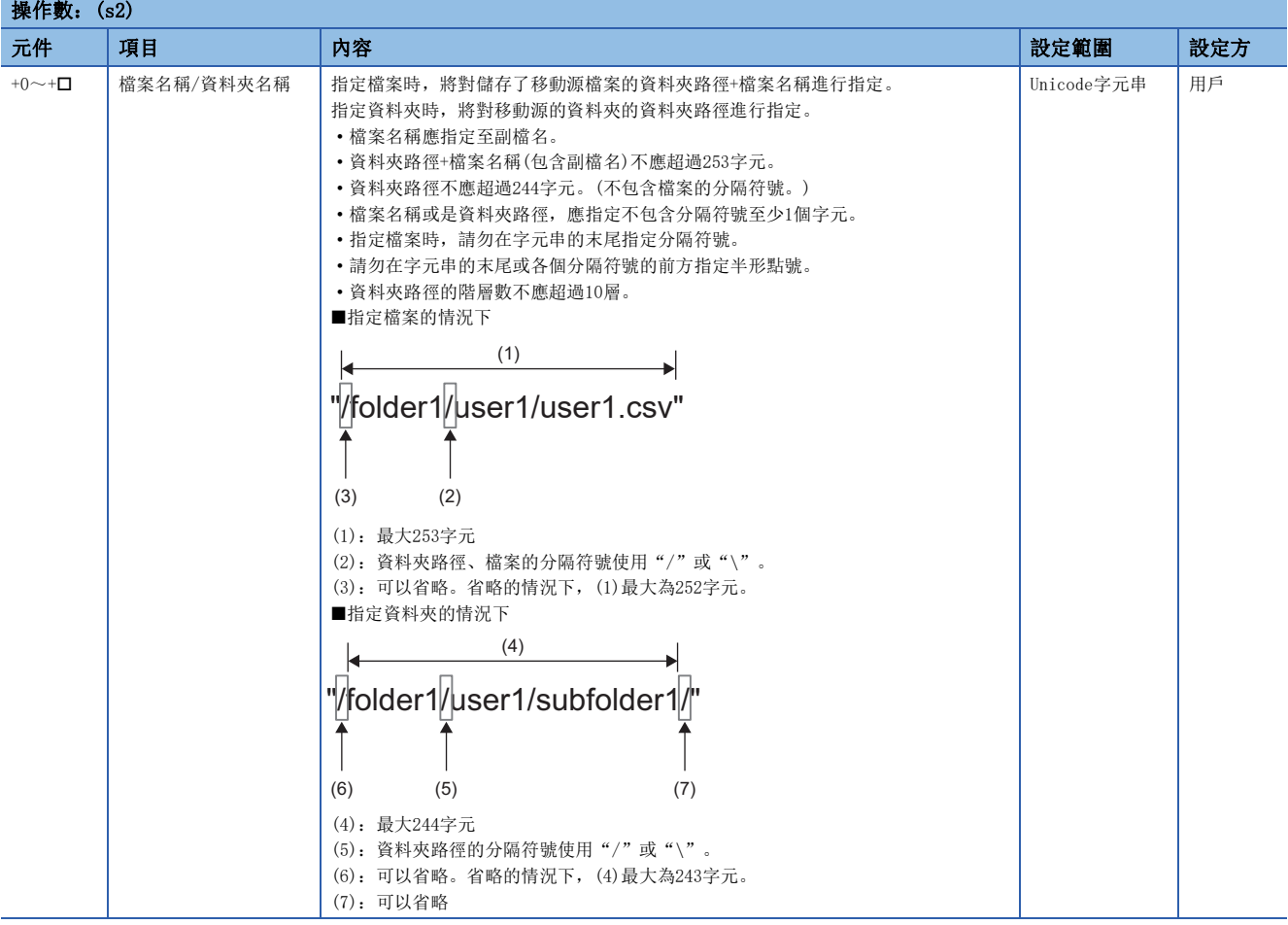

# ■移動目標資料夾路徑(s4)

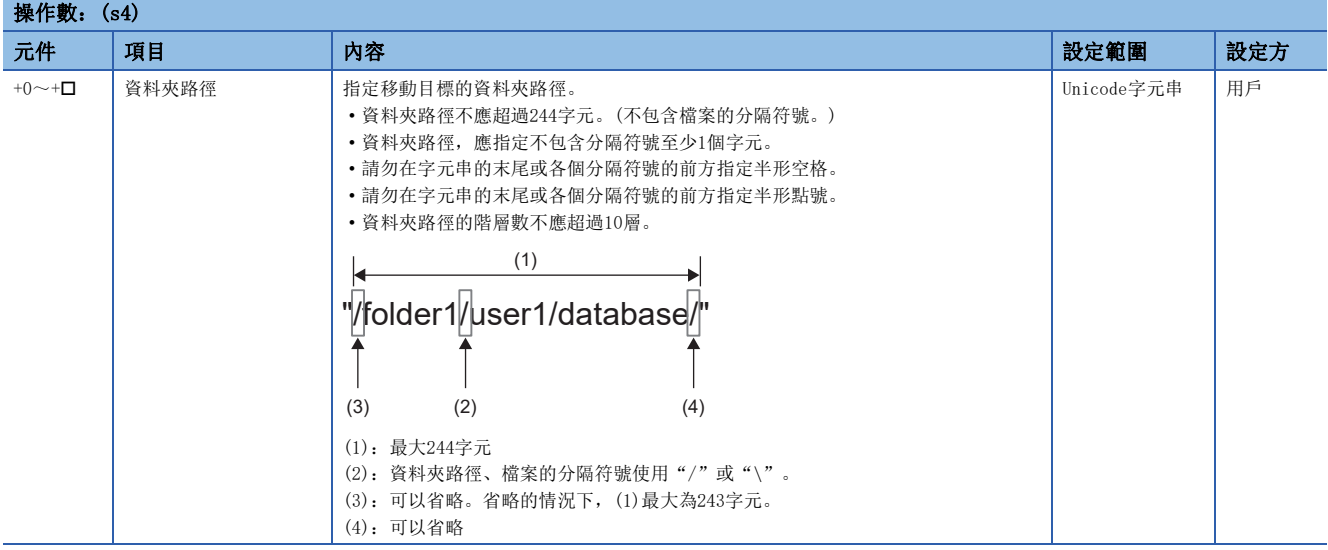

#### 功能

- 將(s1)指定的驅動器中(s2)指定的檔案或資料夾,移動至(s3)指定的驅動器中(s4)指定的檔案或資料夾。(s4)指定移動目標 的資料夾不存在的情況下,資料夾將自動作成。
- SP.FMOVE指令執行中,SM753(檔案存取中)將變為ON。SM753為ON中,不能執行SP.FMOVE指令。(執行的情況下將變為無處 理。)
- 處理完成(d2)的位元元件,在檢測出SP.FMOVE指令的處理完成掃描的END指令執行時將被自動設為ON,透過下一個掃描的END 指令設為OFF。
- 當SP.FMOVE指令異常完成時,異常完成(d2)+1的元件將與處理完成(d2)的元件在相同的時機設為ON/OFF。
- 在執行指令時檢測到運算出錯的情況下,處理完成(d2)、異常完成(d2)+1將不變為ON。

#### 注意事項

- 請勿透過中斷程式執行SP.FMOVE指令。若透過中斷程式執行,可能導致誤動作。
- 指令執行中即使將CPU模組的狀態更改為RUN→STOP, 本指令的處理仍會繼續進行。
- 移動後的資料夾路徑+檔案名稱以及資料夾路徑請勿超出字元數限制。(可能會造成檔案毀損或是導致出錯。)
- 發生覆寫的情況下,將可能會延長完成指令的時間。
- 發生覆寫的情況下,應確保有與操作對象相同容量大小的可用空間。
- 指令在處理的中途異常完成的情況下,檔案/資料夾可能以處理中途的狀態留存。
- 發生覆寫時,移動對象檔案的檔案大小及檔案數量較大的情況下,指令完成的時間將會變長。
- 請勿從其他功能中存取SP.FMOVE指令操作中的檔案。(可能會造成檔案無法存取或是導致出錯。)
- 請勿對其他功能存取中的檔案/資料夾進行操作。

#### 出錯

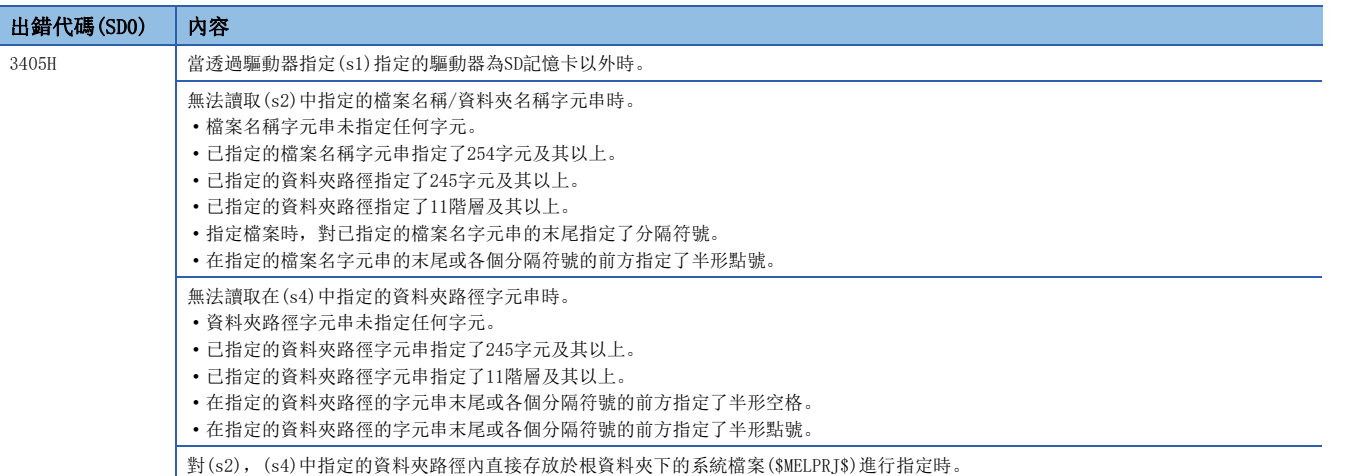

在SP.FMOVE指令異常完成的情況下,完成狀態(d1)+1中指定的元件中將儲存出錯代碼。(指令運算出錯的情況下不能儲存。) 關於完成狀態(d1)+1中儲存的出錯代碼,請參閱下述內容。

[680頁 在檔案操作指令中發生的出錯代碼](#page-681-0)

# 更改指定檔案名稱

### SP.FRENAME

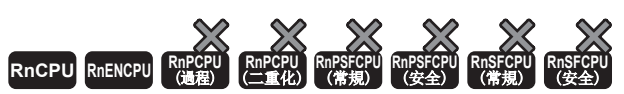

• R00CPU中不能使用。

• R01CPU、R02CPU可以在韌體版本為"08"及其以後的版本使用。工程工具可以在版本為"1.050C"及其以後的版本使用。

• RnCPU(R00CPU、R01CPU、R02CPU除外)、RnENCPU可以在韌體版本為"40"及其以後的版本使用。工程工具可以在版本為"1.050C"及其以後的版本使用。

更改SD記憶卡內指定的檔案名稱或資料夾名稱。

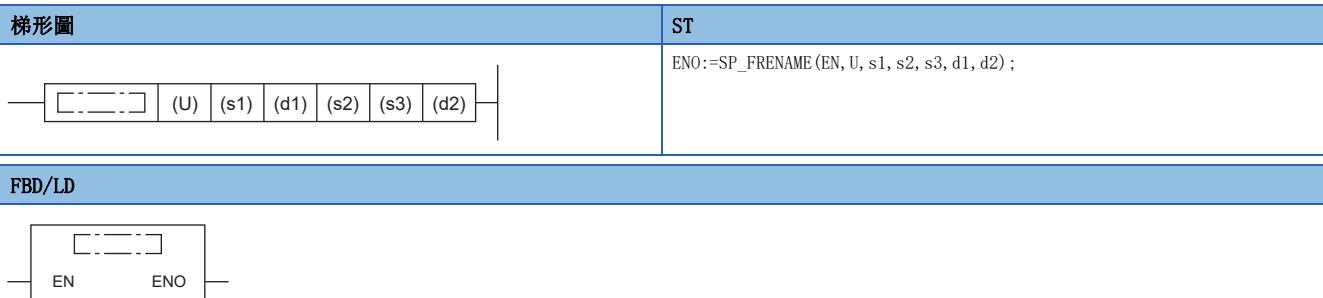

s1 d2 s2 s3

d1

## ■執行條件

U

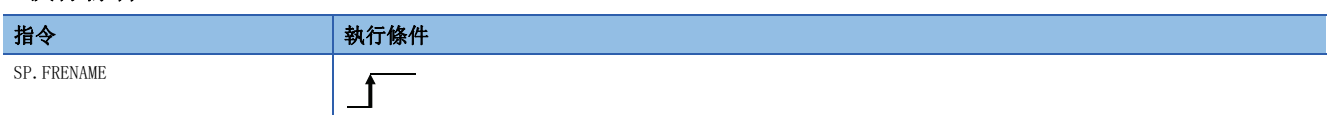

### 設置數據

# ■内容、範圍、資料類型

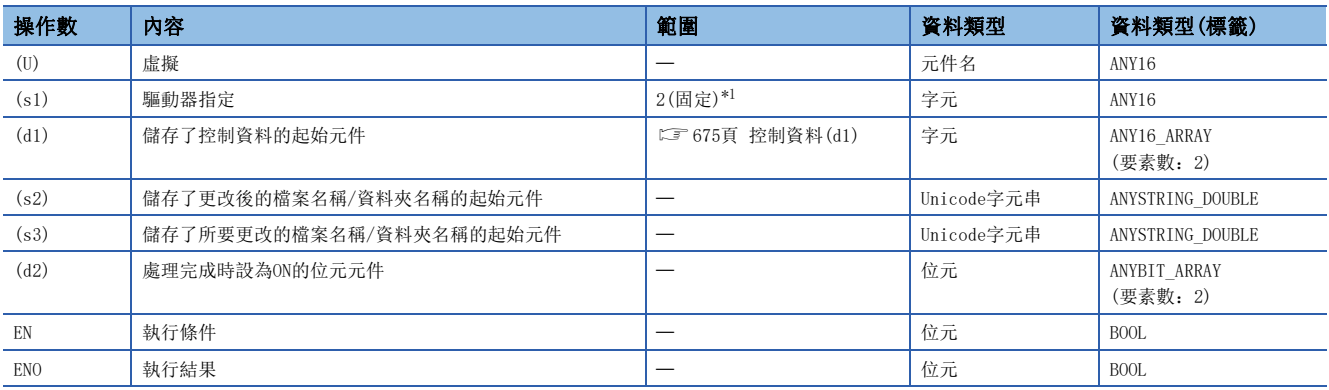

<span id="page-675-0"></span>\*1 只能設定SD記憶卡的驅動器2。

# ■可使用的元件

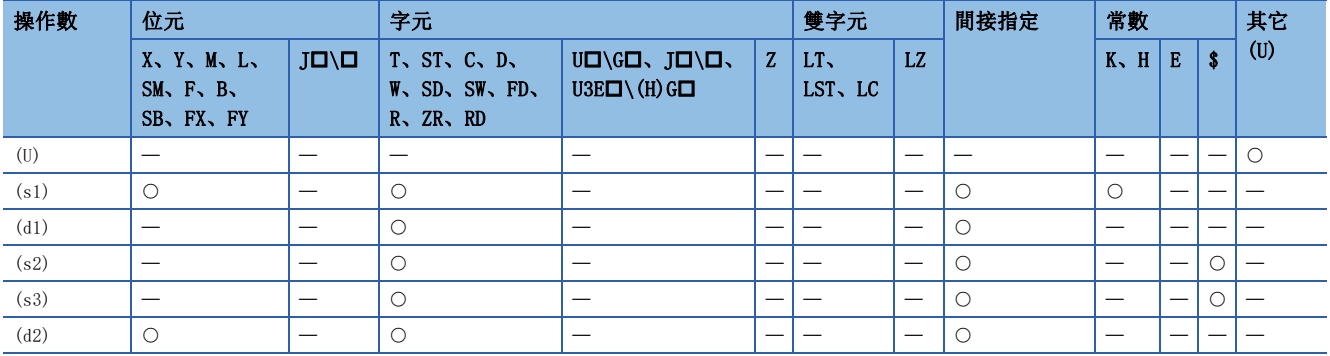

# <span id="page-676-0"></span>■控制資料(d1)

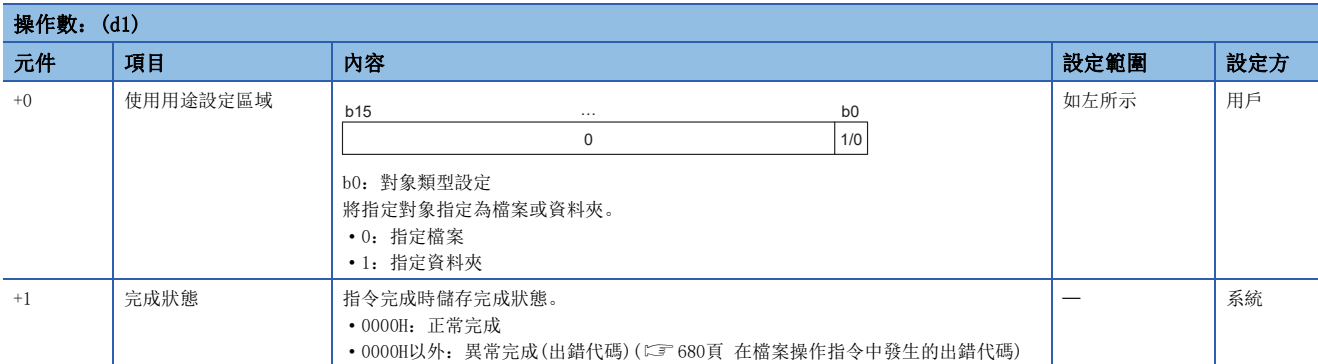

# ■所要更改的檔案名稱/資料夾名稱(s2)

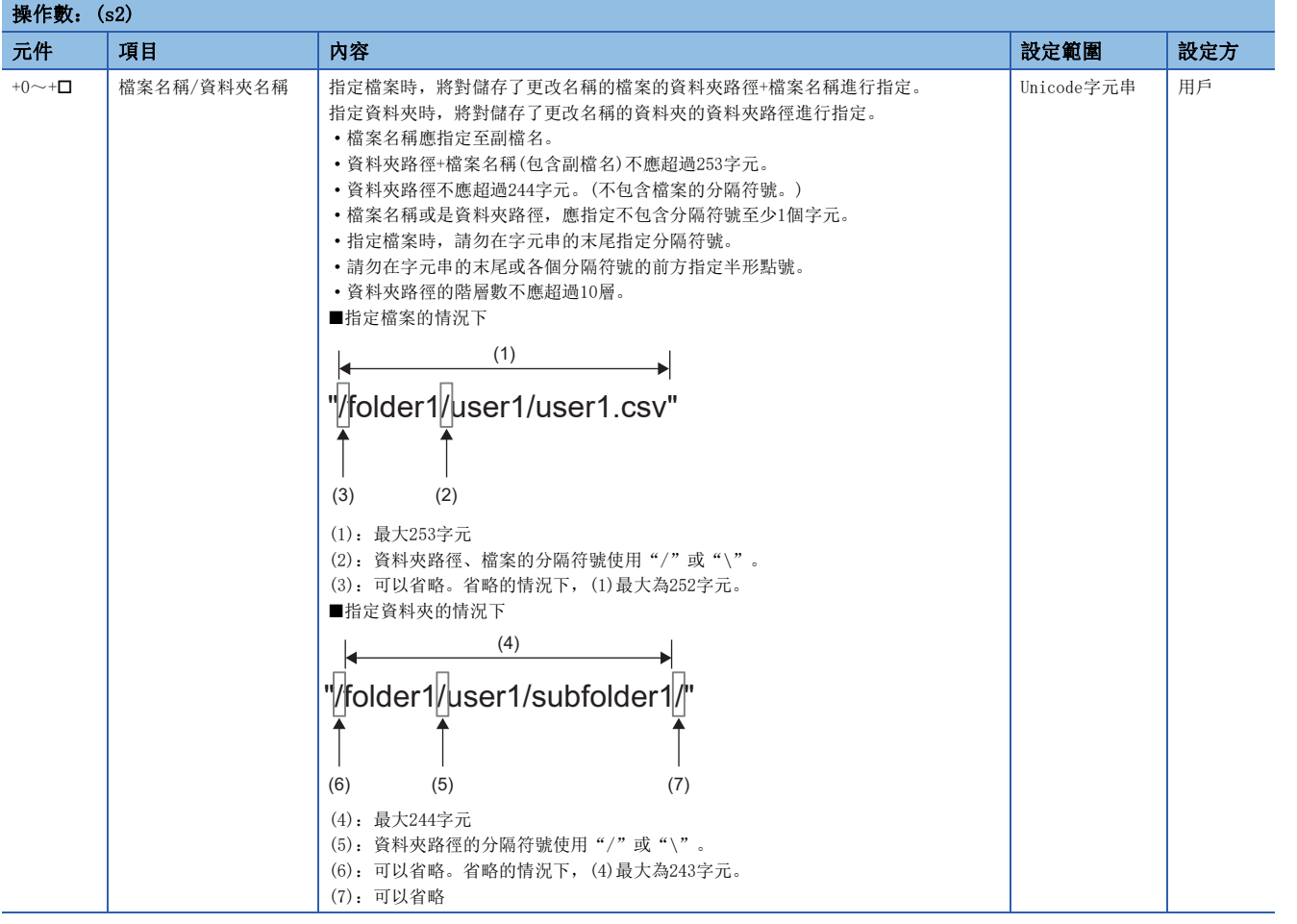

## ■更改後的檔案名稱/資料夾名稱(s3)

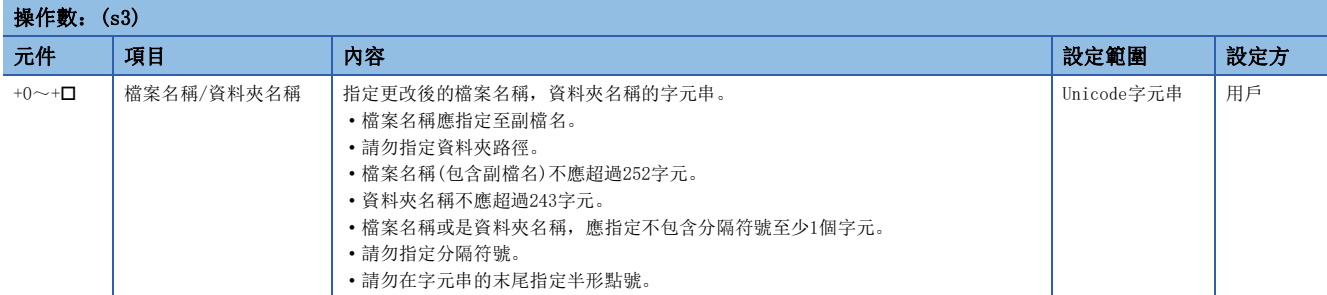

# 功能

- 將(s1)指定的驅動器的(s2)中指定的檔案名稱,或資料夾名稱更改為(s3)中指定的檔案名稱或資料夾名稱。在(s3)指定的檔 案名稱或資料夾名稱已存在的情況下,將異常完成。
- SP.FRENAME指令執行中,SM753(檔案存取中)將變為ON。SM753為ON中,不能執行SP.FRENAME指令。(執行的情況下將變為無 處理。)
- 處理完成(d2)的位元元件, 在檢測出SP.FRENAME指令的處理完成掃描的END指令執行時將被自動設為ON, 透過下一個掃描的 END指令設為OFF。
- 當SP.FRENAME指令異常完成時,異常完成(d2)+1的元件將與處理完成(d2)的元件在相同的時機設為ON/OFF。
- 在執行指令時檢測到運算出錯的情況下,處理完成(d2)、異常完成(d2)+1將不變為ON。

#### 注意事項

- 請勿透過中斷程式執行SP.FRENAME指令。若透過中斷程式執行,可能導致誤動作。
- 指令執行中即使將CPU模組的狀態更改為RUN→STOP, 本指令的處理仍會繼續進行。
- 更改後的資料夾路徑+檔案名稱以及資料夾路徑請勿超出字元數限制。(可能會造成檔案無法存取或是導致出錯。)
- 請勿從其他功能中存取SP.FRENAME指令操作中的檔案。(可能會造成檔案毀損或是導致出錯。)
- 請勿對其他功能存取中的檔案/資料夾進行操作。

#### 出錯

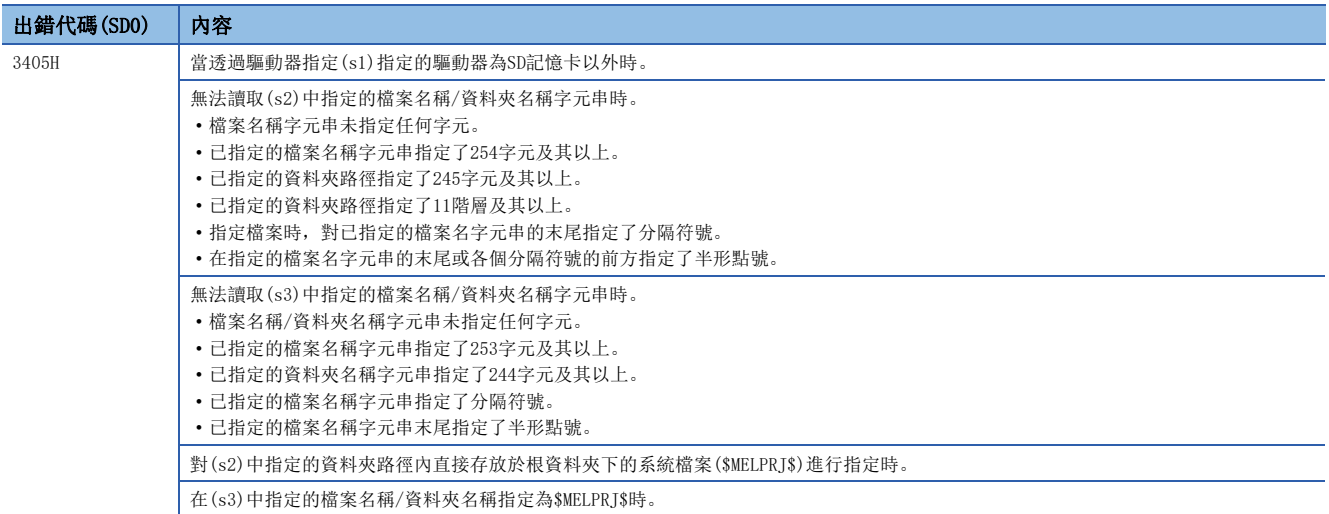

在SP.FRENAME指令異常完成的情況下,完成狀態(d1)+1中指定的元件中將儲存出錯代碼。(指令運算出錯的情況下不能儲存。) 關於完成狀態(d1)+1中儲存的出錯代碼,請參閱下述內容。 [680頁 在檔案操作指令中發生的出錯代碼](#page-681-0)

# 取得指定檔案的狀態

### SP.FSTATUS

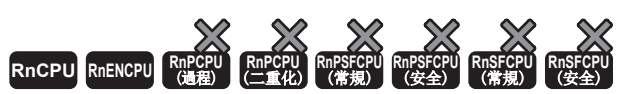

• R00CPU中不能使用。

• R01CPU、R02CPU可以在韌體版本為"08"及其以後的版本使用。工程工具可以在版本為"1.050C"及其以後的版本使用。

• RnCPU(ROOCPU、RO1CPU、RO2CPU除外)、RnENCPU可以在韌體版本為"40"及其以後的版本使用。工程工具可以在版本為"1.050C"及其以後的版本使用。

取得SD記憶卡內指定的檔案或資料夾的狀態。

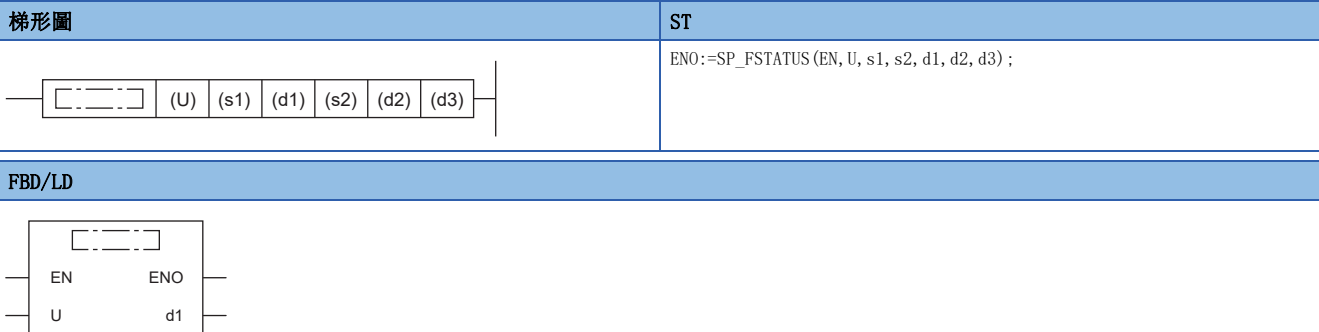

### ■執行條件

s1 s2

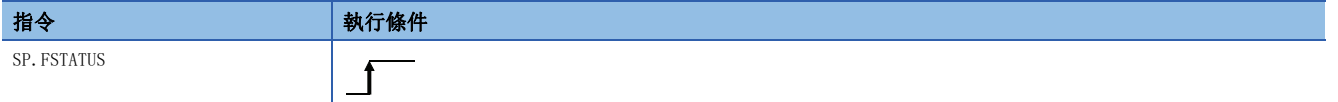

設置數據

### 內容、範圍、資料類型

d2 d3

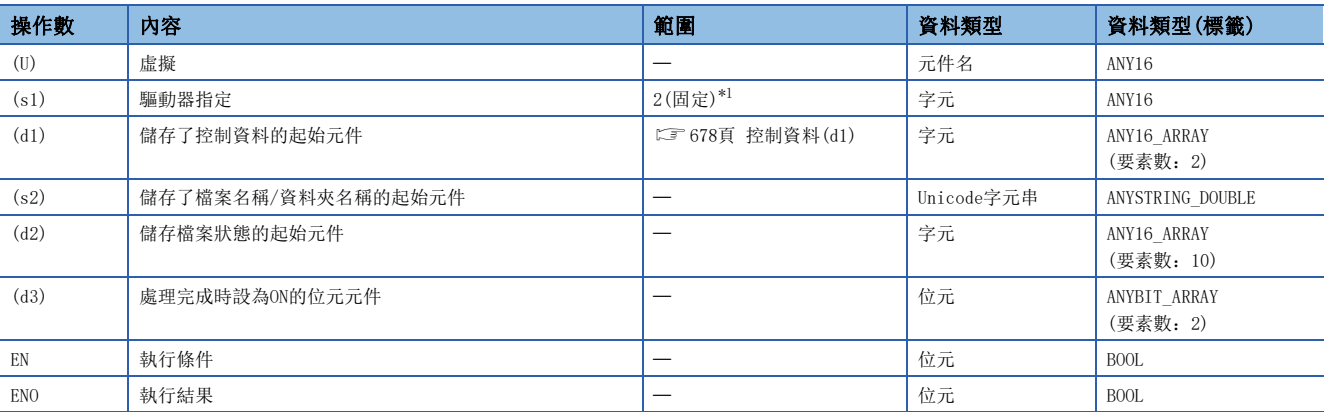

<span id="page-678-0"></span>\*1 只能設定SD記憶卡的驅動器2。

# ■可使用的元件

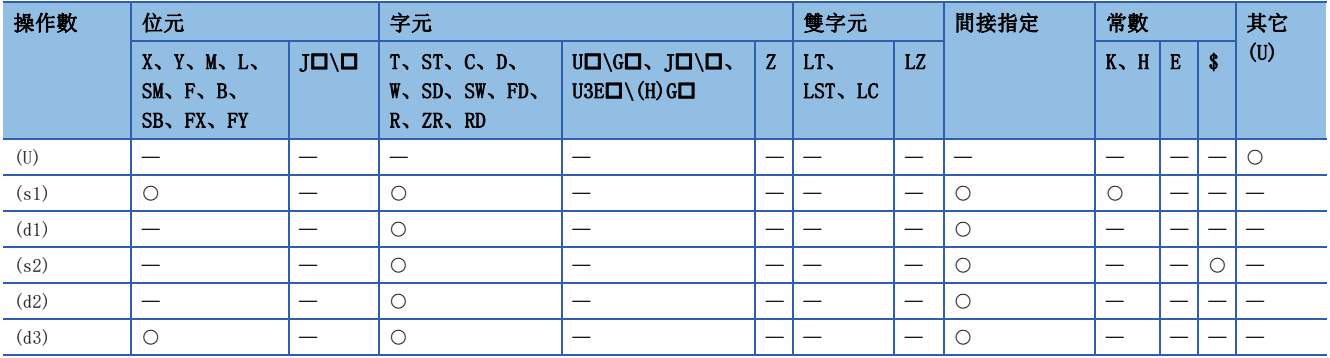

# <span id="page-679-0"></span>■控制資料(d1)

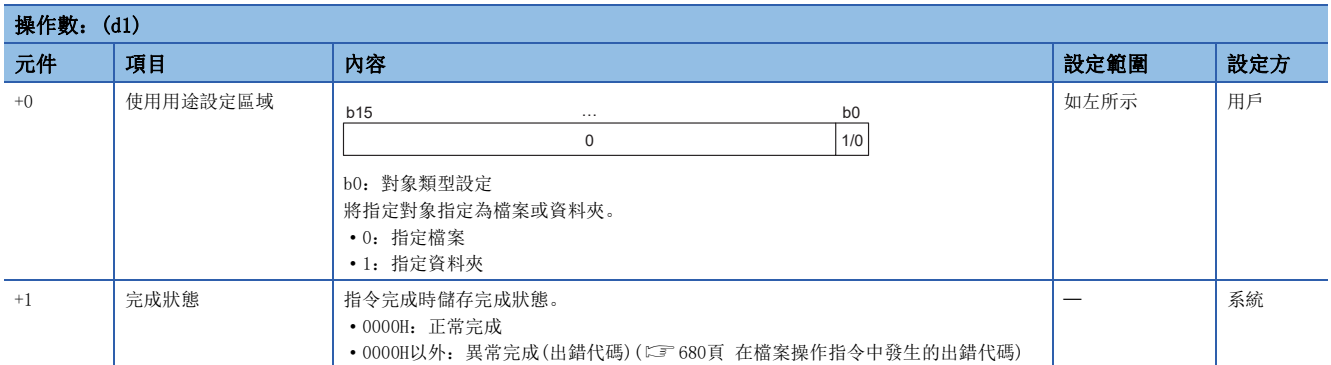

# ■檔案名稱/資料夾名稱(s2)

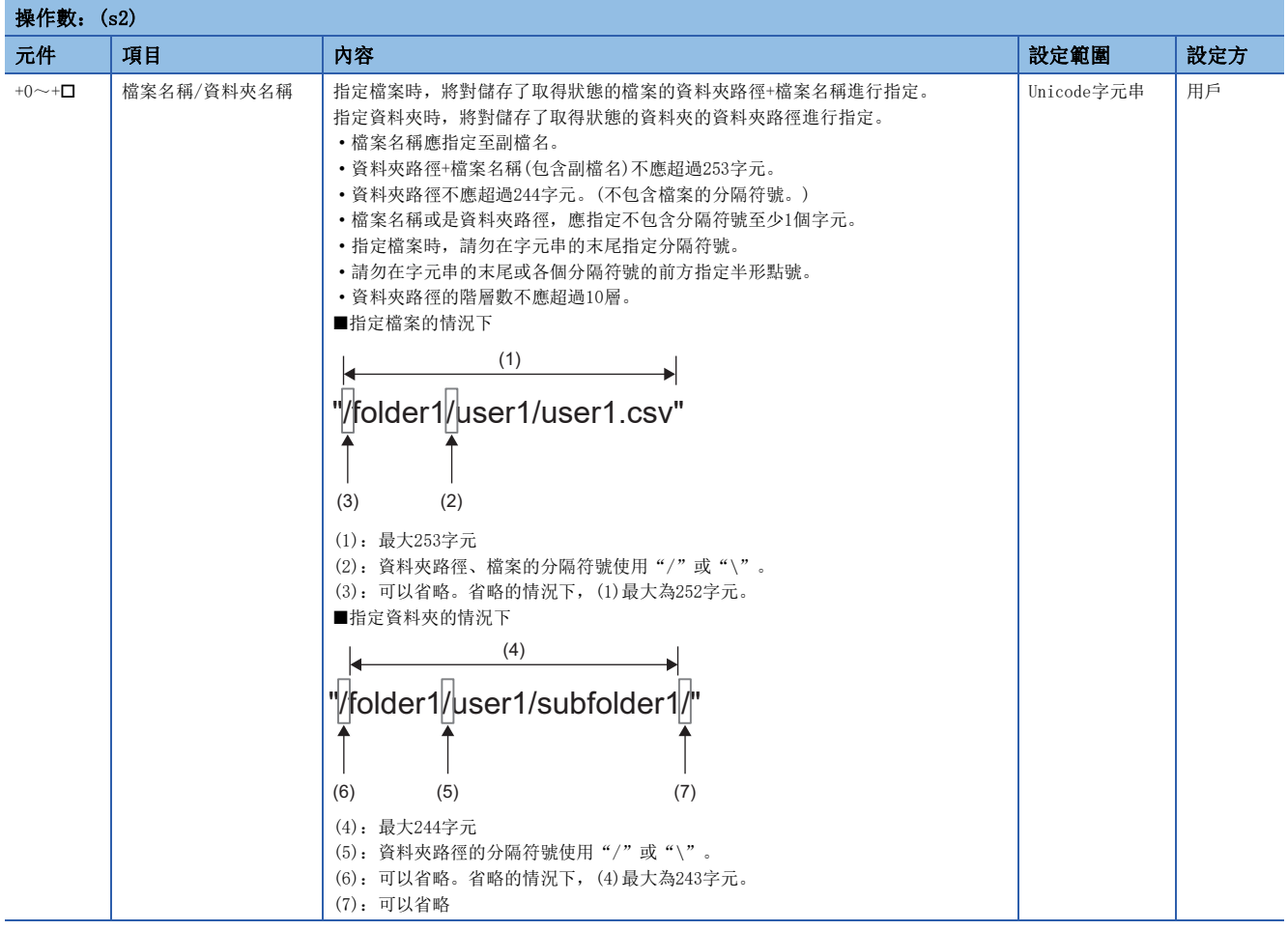

### ■檔案狀態(d2)

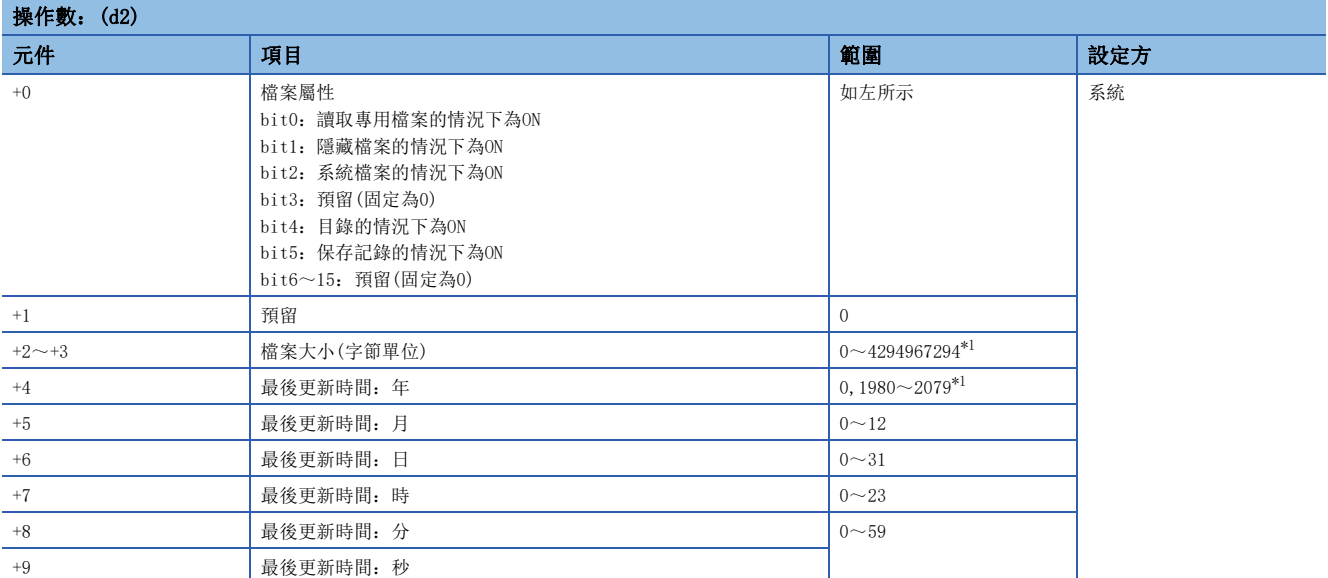

<span id="page-680-0"></span>\*1 在CPU模組以外的環境(OS)中存取檔案/資料夾的情況下,所取得的值將依存於此環境(OS)。

#### 功能

- 取得在(s1)指定的驅動器中(s2)指定的檔案或資料夾的狀態,將儲存於(d2)及其之後的元件。(s2)中指定資料夾的情況下, (d2)+2~(d2)+3中將儲存0。
- SP.FSTATUS指令執行中,SM753(檔案存取中)將變為ON。SM753為ON中,不能執行SP.FSTATUS指令。(執行的情況下將變為無 處理。)
- 處理完成(d3)的位元元件,在檢測出SP.FSTATUS指令的處理完成掃描的END指令執行時將被自動設為ON,透過下一個掃描的 END指令設為OFF。
- 當SP.FSTATUS指令異常完成時,因為異常完成(d3)+1的元件將以與處理完成(d3)的元件相同的時機設為ON/OFF。
- 在執行指令時檢測到運算出錯的情況下,處理完成(d2)、異常完成(d2)+1將不變為ON。

### 注意事項

- 請勿透過中斷程式執行SP.FSTATUS指令。若透過中斷程式執行,可能導致誤動作。
- 指令執行中即使將CPU模組的狀態更改為RUN→STOP, 本指令的處理仍會繼續進行。

#### 出錯

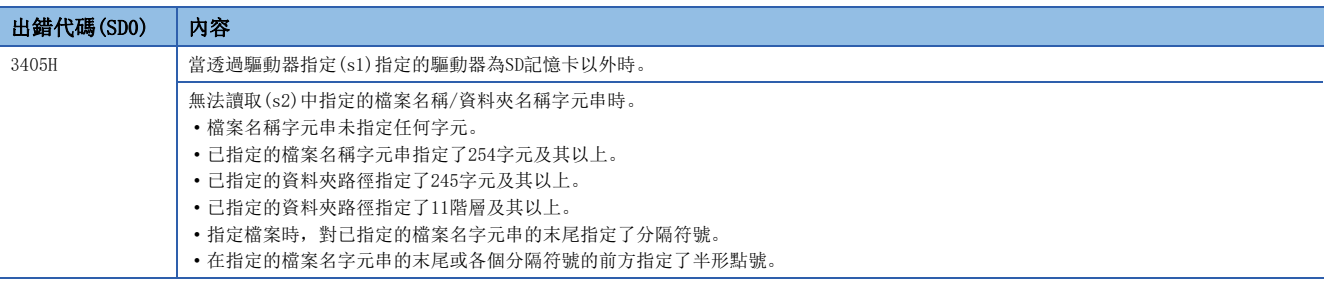

在SP.FSTATUS指令異常完成的情況下,完成狀態(d1)+1中指定的元件中將儲存出錯代碼。(指令運算出錯的情況下不能儲存。) 關於完成狀態(d1)+1中儲存的出錯代碼,請參閱下述內容。 [680頁 在檔案操作指令中發生的出錯代碼](#page-681-0)

# <span id="page-681-0"></span>在檔案操作指令中發生的出錯代碼

檔案操作指令的完成狀態中儲存的出錯代碼的一覽如下所示。

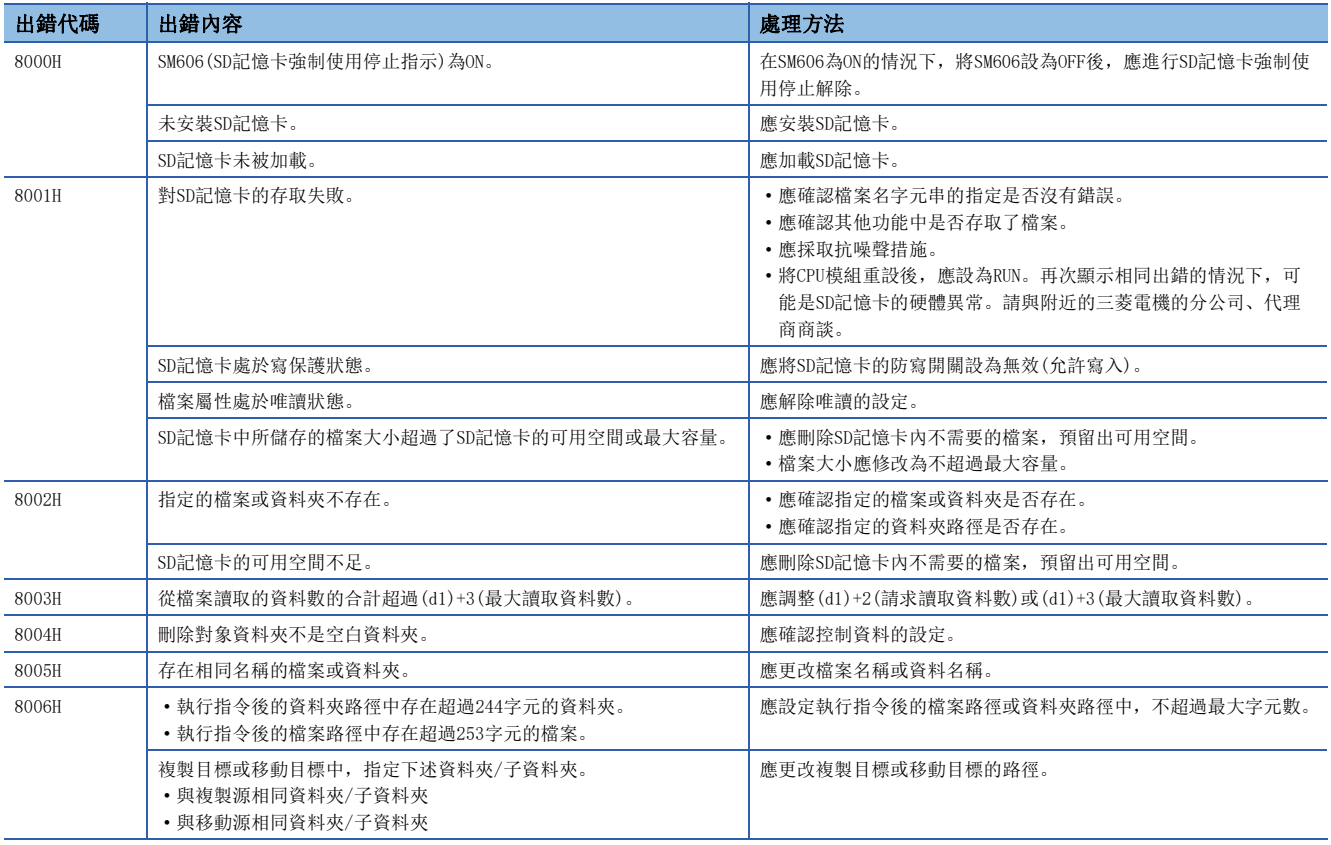

# BIN16位元資料上下限限位控制

# $LIMIT(P) (U)$

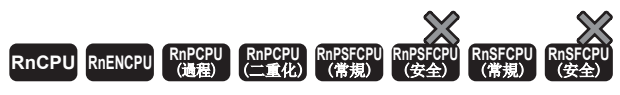

根據指定的輸入值(BIN16位元值)是否在上下限限位值的範圍內,對輸出值進行控制。

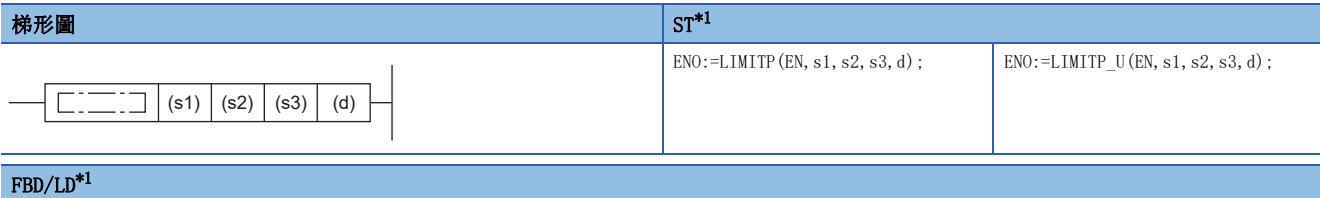

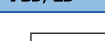

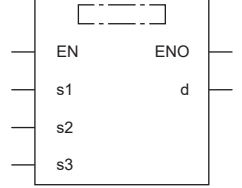

<span id="page-682-0"></span>\*1 在ST、FBD/LD中不支援LIMIT指令、LIMIT\_U指令。應使用通用函數的LIMIT。  $\square$  1432頁 LIMIT( E)

## ■執行條件

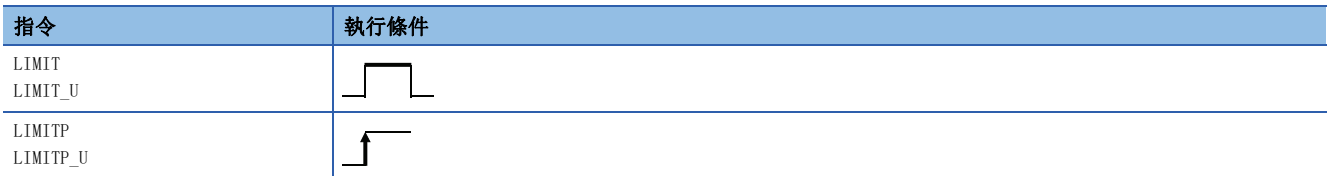

設置數據

# ■内容、範圍、資料類型

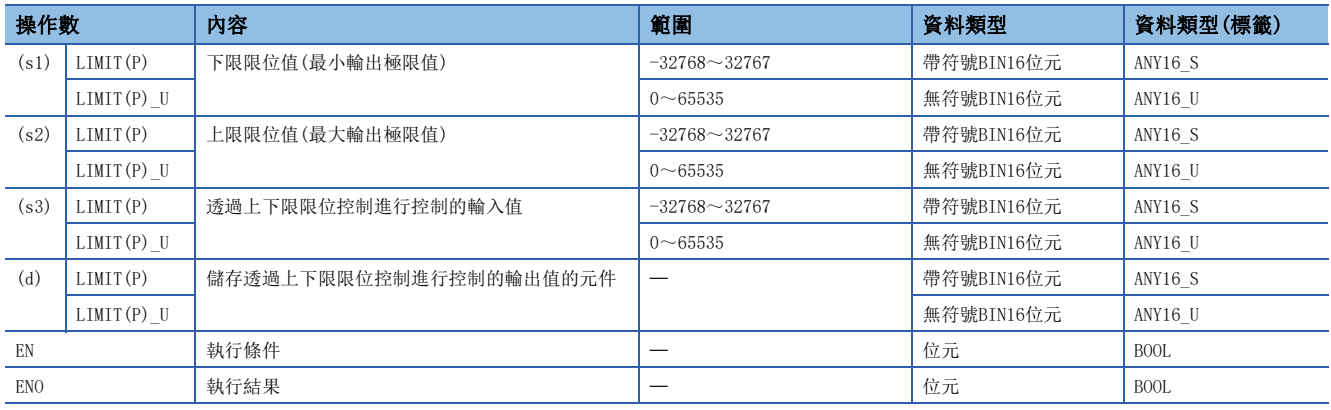

# ■可使用的元件

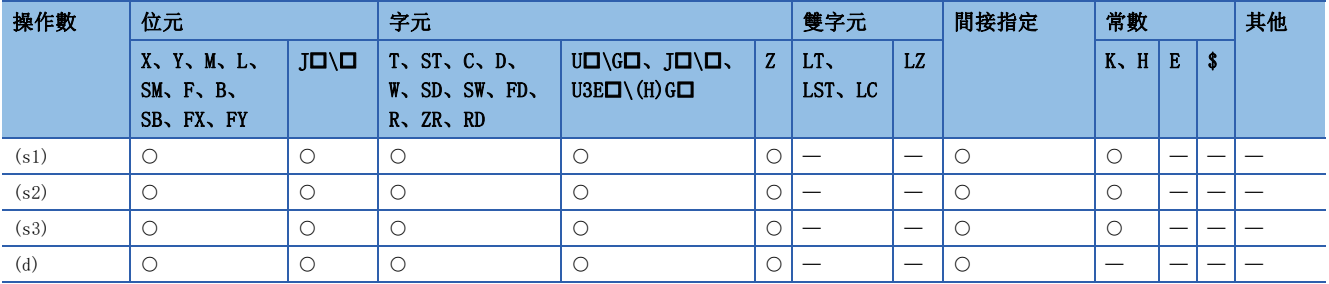

## 功能

 • (s3)中指定的輸入值(BIN16位元值)根據(s1)、(s2)中指定的上下限限位值的範圍,對(d)中指定的元件中儲存的輸出值進行 控制。輸出值按下述方式被控制。

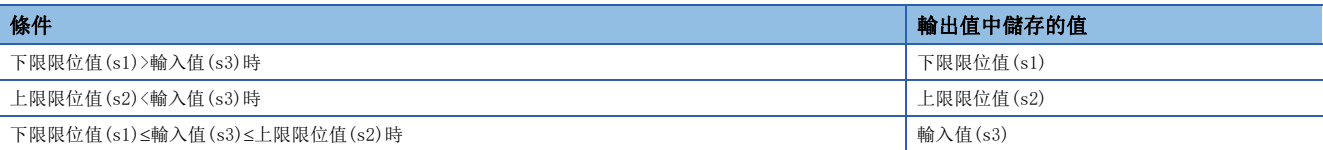

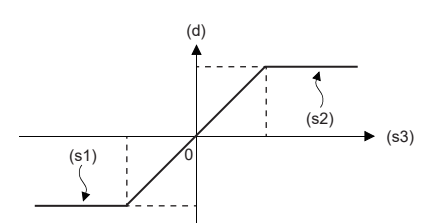

- 僅透過上限限位值進行控制的情況下,在(s1)中指定的下限限位值中設定設定資料範圍的最小值。
- 僅進行下限限位值的控制的情況下,在(s2)中指定的上限限位值中設定設定資料範圍的最大值。

### 出錯

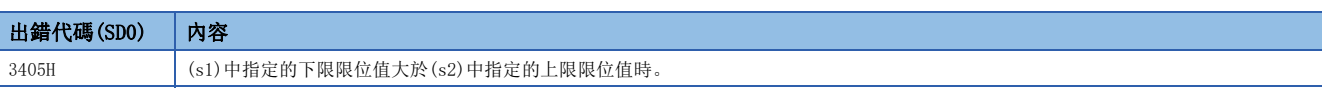
# BIN32位元資料上下限限位控制

# $DLIMIT(P)$  (U)

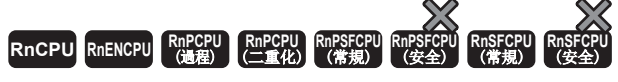

根據指定的輸入值(BIN32位元值)是否在上下限限位值的範圍內,對輸出值進行控制。

#### 梯形圖  $\begin{array}{|l|} \text{S1*1} \end{array}$  $\begin{array}{|l|} \text{S1*1} \end{array}$  $\begin{array}{|l|} \text{S1*1} \end{array}$

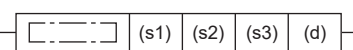

#### ${\rm FBD/LD}^{*1}$  ${\rm FBD/LD}^{*1}$  ${\rm FBD/LD}^{*1}$

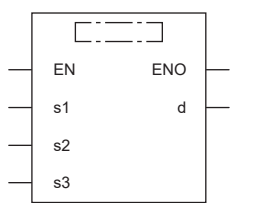

<span id="page-684-0"></span>\*1 在ST、FBD/LD中不支援DLIMIT指令、DLIMIT\_U指令。應使用通用函數的LIMIT。 [1432頁 LIMIT\(\\_E\)](#page-1433-0)

#### ■執行條件

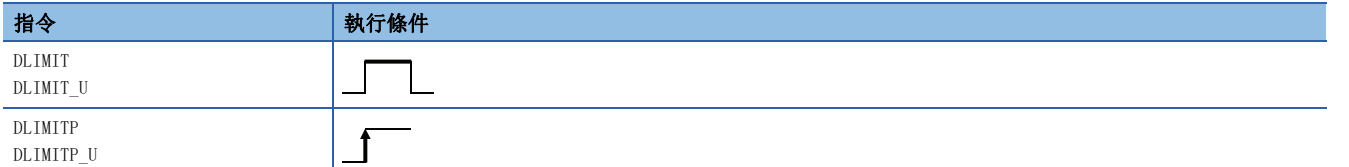

ENO:=DLIMITP(EN, s1, s2, s3, d);  $\boxed{\text{ENO:}=\text{DLIMITP\_U(EN, s1, s2, s3, d)}$ ;

設置數據

# 內容、範圍、資料類型

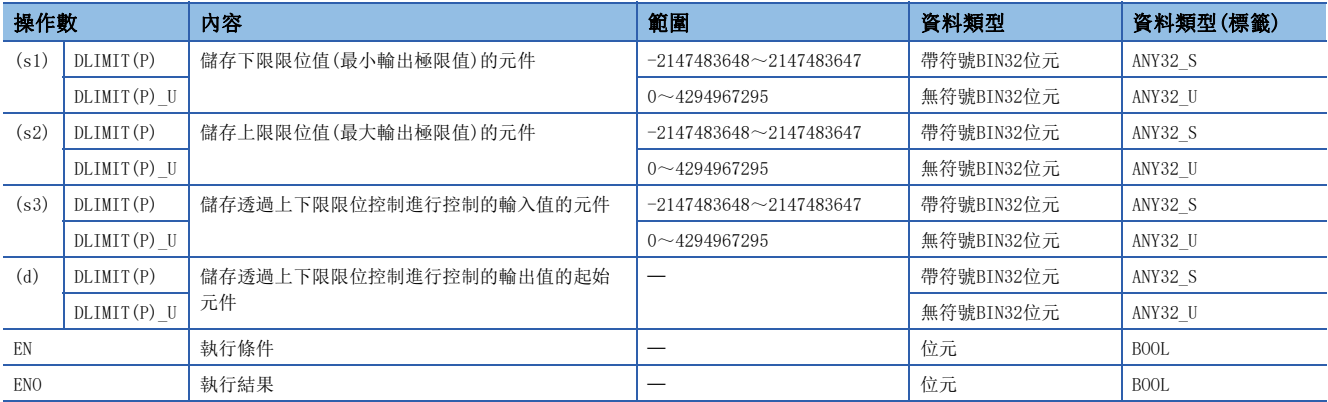

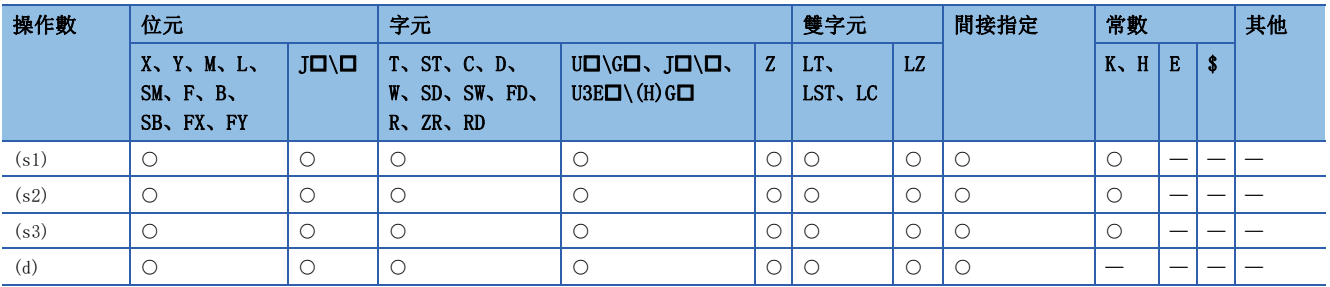

 • (s3)中指定的輸入值(BIN32位元值)根據(s1)、(s2)中指定的上下限限位值的範圍,對(d)中指定的元件中儲存的輸出值進行 控制。輸出值按下述方式被控制。

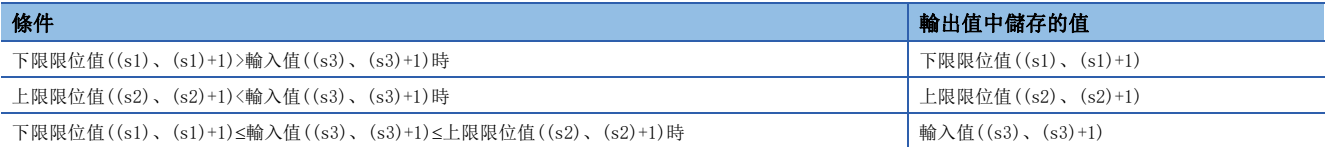

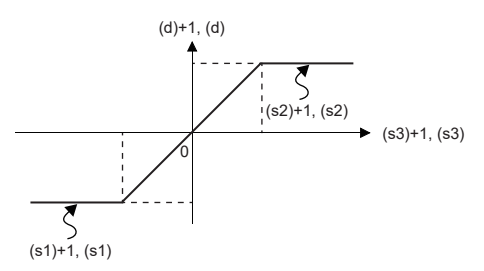

- 僅進行上限限位值的控制的情況下,在(s1)中指定的下限限位值中設定設定資料範圍的最小值。
- 僅進行下限限位值的控制的情況下,在(s2)中指定的上限限位值中設定設定資料範圍的最大值。

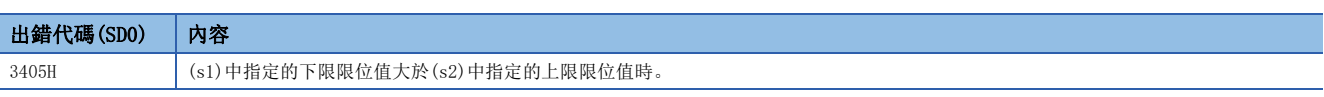

# BIN16位元資料死區控制

# $BAND(P)$ (U)

RnCPU RnENCPU RnPCPU RnPSPU RnPSFCPU RnPSFCPU RnSFCPU RnSFCPU<br>(文全) (常規) (<del>通</del>程) (二重化) (常規) (安全) (常規) (

根據指定的輸入值(BIN16位元值)是否在死區的上下限範圍內,對輸出值進行控制。

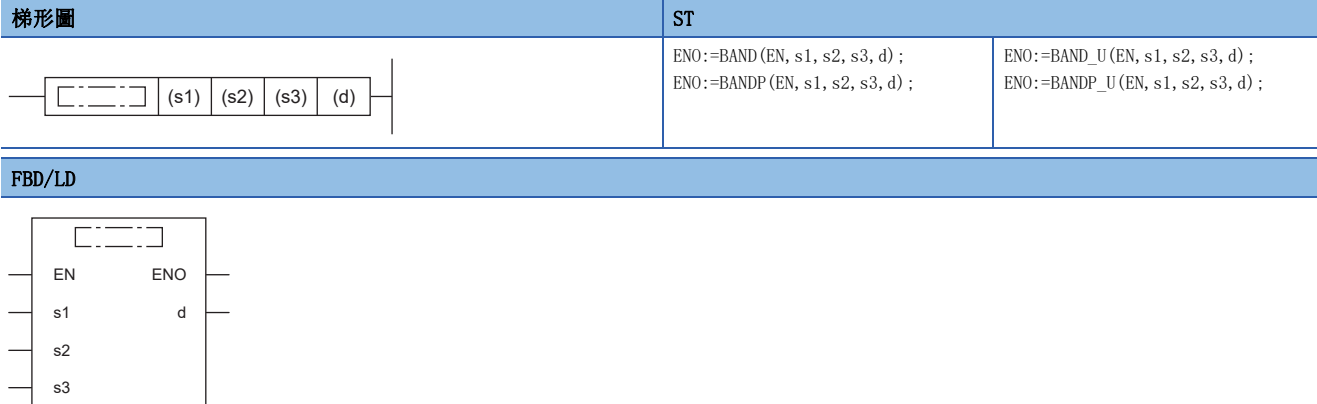

# 執行條件

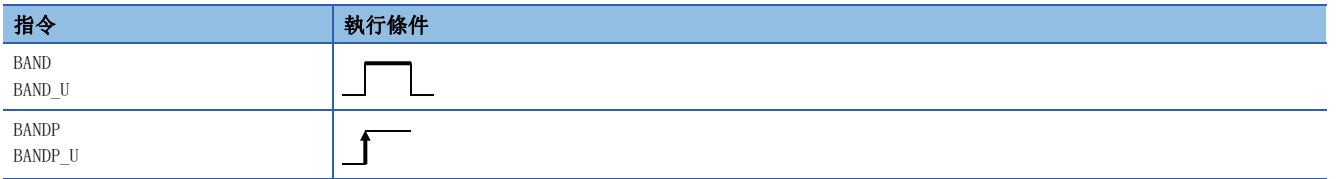

設置數據

# ■内容、範圍、資料類型

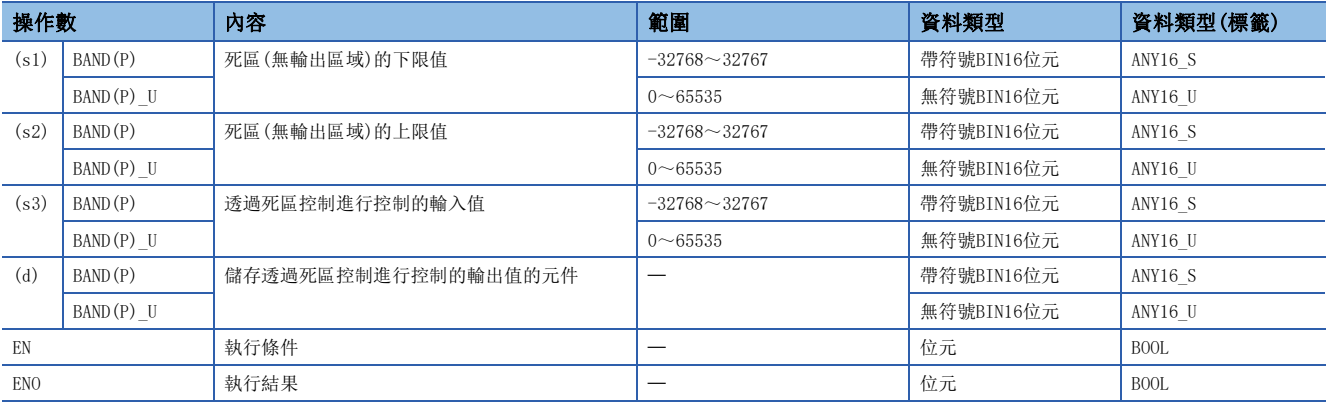

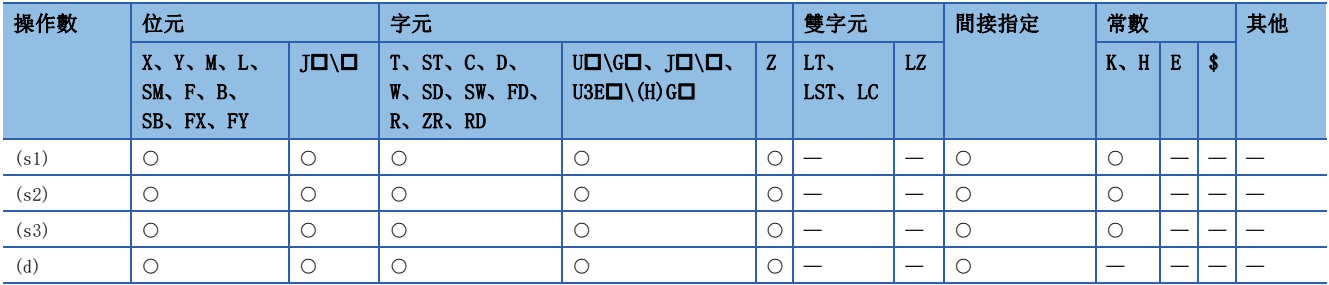

 • (s3)中指定的輸入值(BIN16位元值)根據(s1)、(s2)中指定的死區的上下限範圍,對(d)中指定的元件中儲存的輸出值進行控 制。輸出值按下述方式被控制。

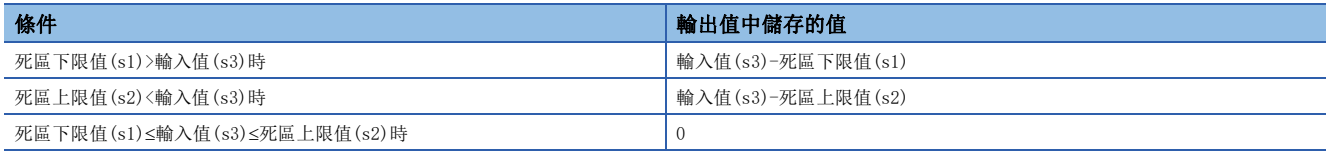

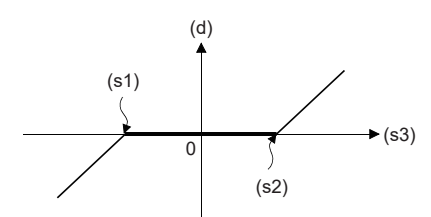

• BAND(P)指令的情況下,運算結果超出-32768~32767的範圍時,其情況如下例所示。

# 刚

- (s1)為10、(s3)為-32768時,則輸出值=-32768-10=8000H-000AH=7FF6H=32758。
- BAND(P) U指令的情況下, 運算結果超出0~65535的範圍時, 其情況如下例所示。

# 刚

 $\overline{(\text{s1})}$ 為100、(s3)為50時,則輸出值=50-100=0032H-0064H=FFCEH=65486。

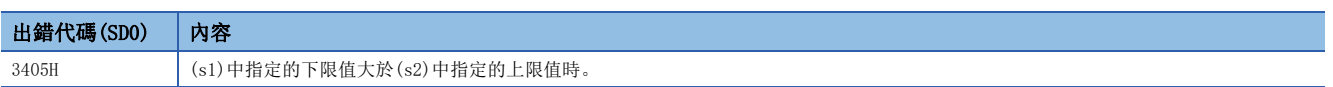

# BIN32位元資料死區控制

# $DBAND(P)$  (U)

RnCPU RnENCPU RnPCPU RnPSPU RnPSFCPU RnPSFCPU RnSFCPU RnSFCPU<br>(文全) (常規) (<del>通</del>程) (二重化) (常規) (安全) (常規) (

根據指定的輸入值(BIN32位元值)是否在死區的上下限範圍內,對輸出值進行控制。

#### 梯形圖  $\parallel$  ST  $\parallel$  ST  $\parallel$  ST  $\parallel$  ST  $\parallel$  ST  $\parallel$  ST  $\parallel$  ST  $\parallel$  ST  $\parallel$  ST  $\parallel$  ST  $\parallel$  ST  $\parallel$  $ENO: = DBAND(EN, s1, s2, s3, d)$ ;  $ENO: = DBAND$  U(EN, s1, s2, s3, d);  $ENO$ :=DBANDP(EN, s1, s2, s3, d);  $END: =DBANDP_U(EN, s1, s2, s3, d);$  $\left| \begin{array}{c} \text{...} \\ \text{...} \end{array} \right|$  (s1)  $|$  (s2)  $|$  (s3)  $|$  (d) FBD/LD  $\overline{\text{CFT}}$ EN ENO s1 d s2

#### ■執行條件

s3

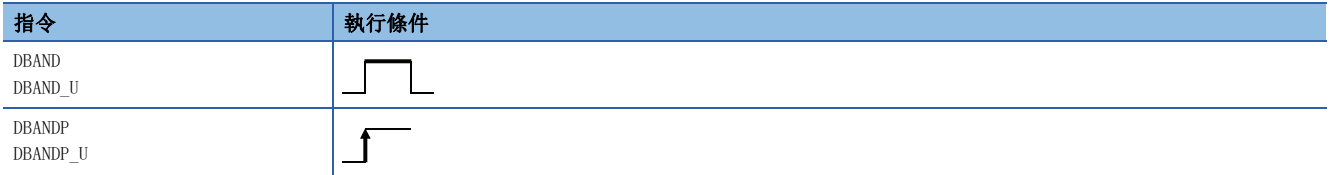

設置數據

# 內容、範圍、資料類型

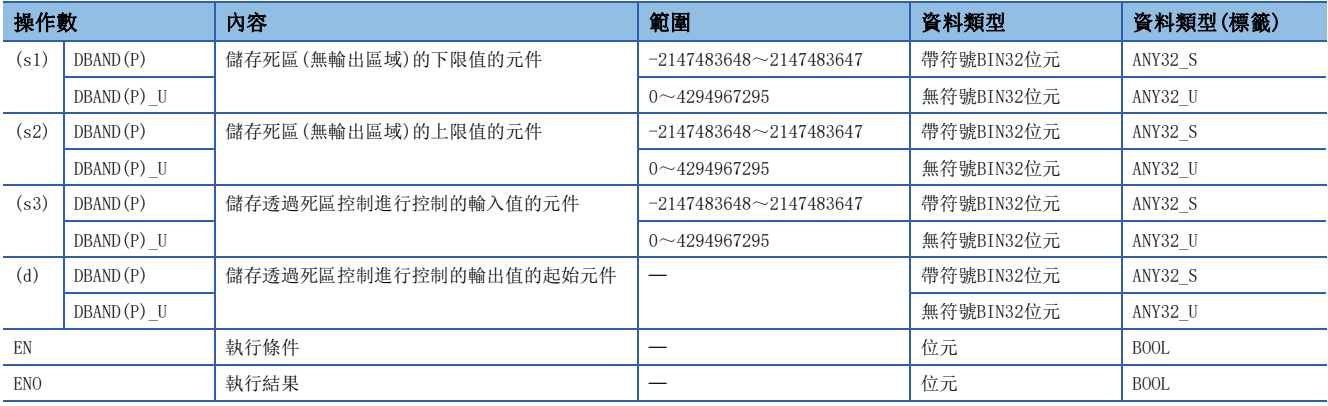

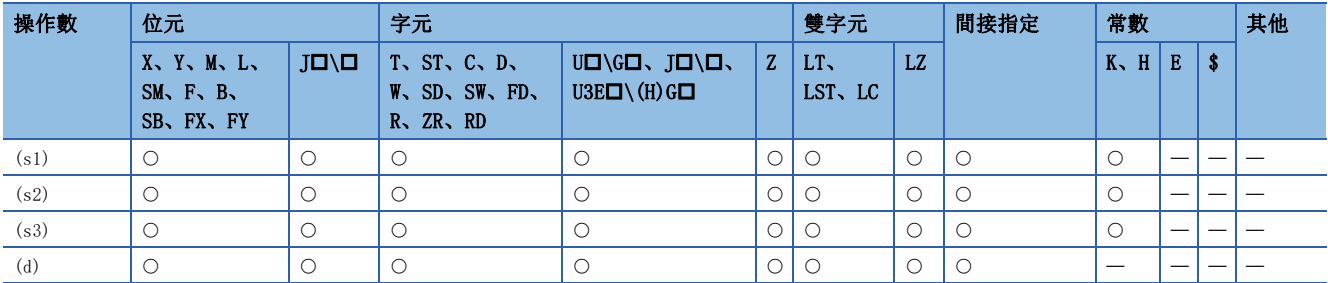

 • (s3)中指定的輸入值(BIN32位元值)根據(s1)、(s2)中指定的死區的上下限範圍,對(d)中指定的元件中儲存的輸出值進行控 制。輸出值按下述方式被控制。

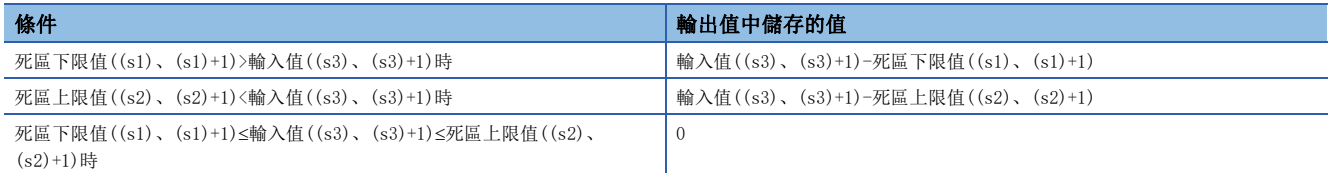

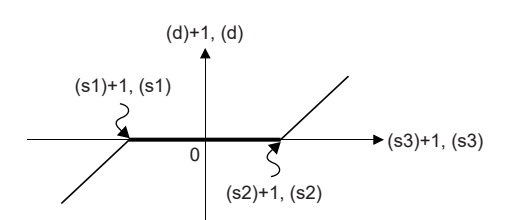

• DBAND(P)指令的情況下,運算結果超出-2147483648~2147483647的範圍時,其情況如下例所示。

# 例

(s1)、(s1)+1為1000,(s3)、(s3)+1為-2147483648時,則輸出值=-2147483648-1000=80000000H-

000003E8H=7FFFFC18H=2147482648。

• DBAND(P)\_U指令的情況下,運算結果超出0~4294967295的範圍時,其情況如下例所示。

# 刚

 $\overline{(s1)}$ 、(s1)+1為100, (s3)、(s3)+1為50時,則輸出值=50-100=00000032H-00000064H=FFFFFFCEH=4294967246。

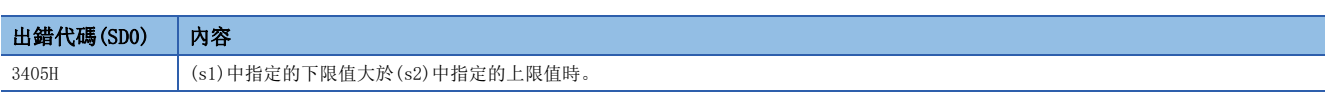

# BIN16位元資料區域控制

# $ZONE(P) (U)$

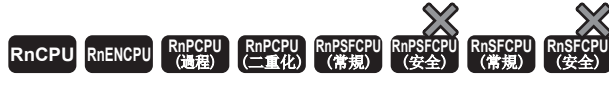

對指定的輸入值(BIN16位元值)附加偏置值。

#### 梯形圖  $\parallel$  ST  $\parallel$  ST  $\parallel$  ST  $\parallel$  ST  $\parallel$  ST  $\parallel$  ST  $\parallel$  ST  $\parallel$  ST  $\parallel$  ST  $\parallel$  ST  $\parallel$  ST  $\parallel$

 $\frac{1}{2}$ 

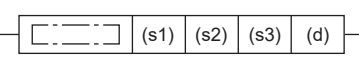

ENO:=ZONE(EN, s1, s2, s3, d);  $\text{ENO:}$  =ZONEP(EN, s1, s2, s3, d);

ENO:=ZONE\_U(EN, s1, s2, s3, d);  $ENO:=ZONEP_U(EN, s1, s2, s3, d);$ 

#### FBD/LD

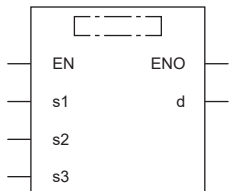

### ■執行條件

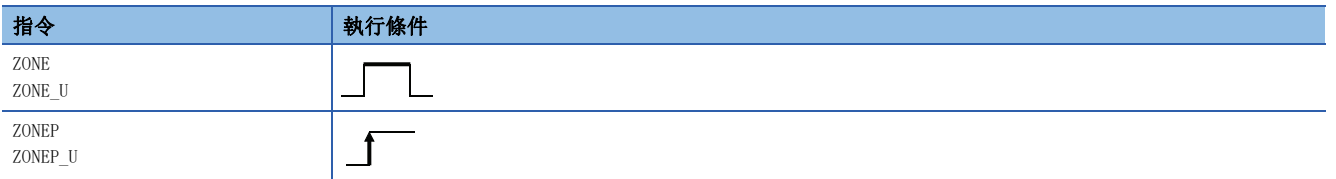

設置數據

# 內容、範圍、資料類型

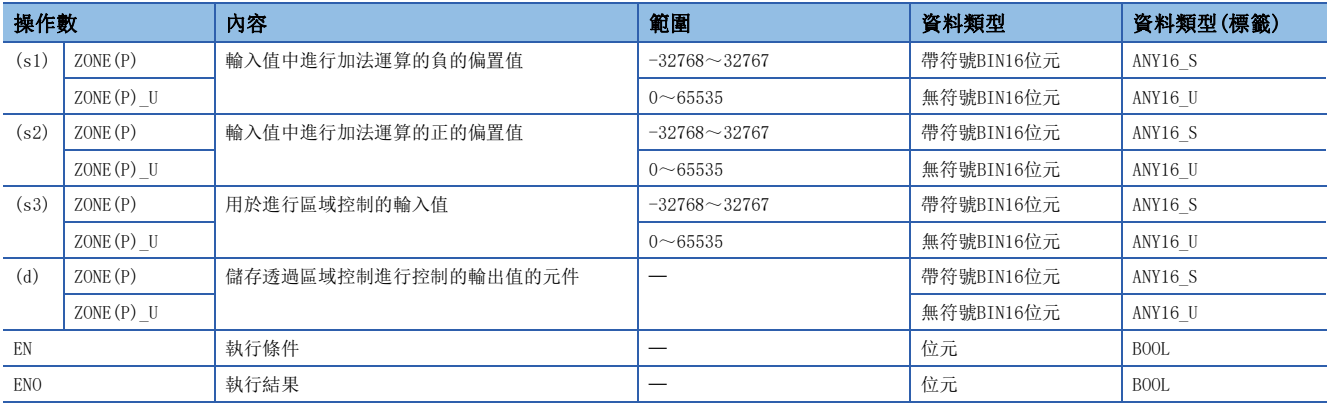

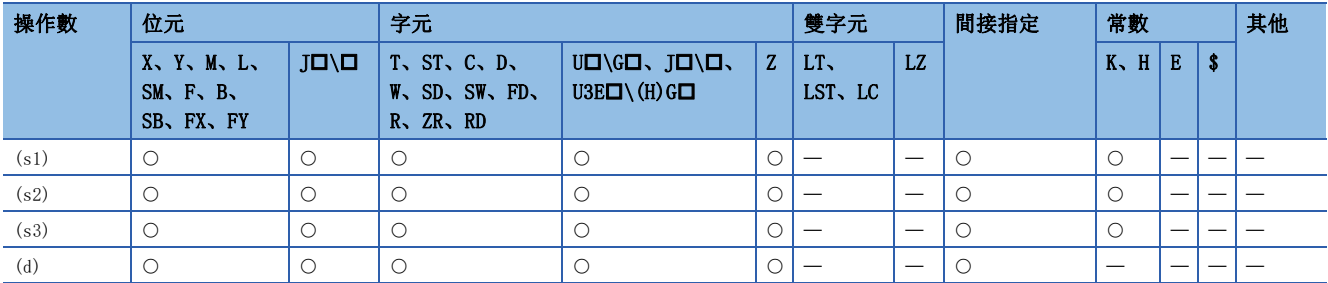

 • 在(s3)中指定的輸入值(BIN16位元值)中附加(s1)或(s2)中指定的偏置值後,儲存到(d)中指定的元件編號中。偏置值按下述 方式被控制。

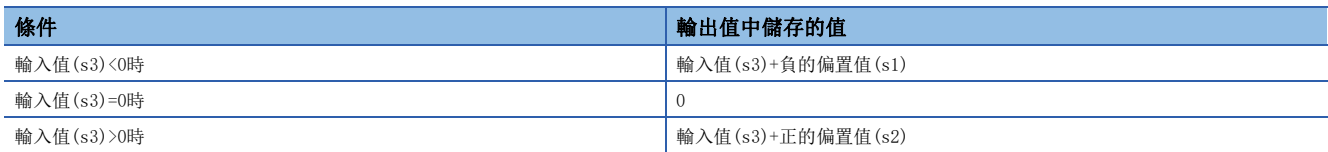

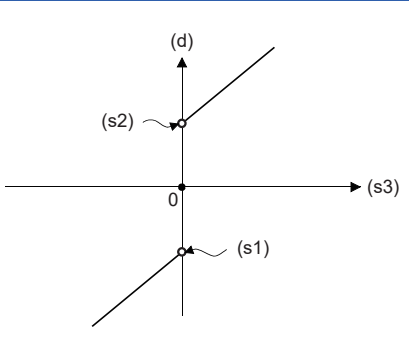

• ZONE(P)指令的情況下,運算結果超出-32768~32767的範圍時,其情況如下例所示。

# 刚

- (s1)為-100、(s3)為-32768時,則輸出值=-32768+(-100)=8000H-FF9CH=7F9CH=32668。
- ZONE(P)\_U指令的情況下,運算結果超出0~65535的範圍時,其情況如下例所示。

# 例

- (s2)為100、(s3)為65535時,則輸出值=65535+100=FFFFH-0064H=0063H=99。
- ZONE(P)\_U指令的情況下, (s1)不作為虛擬資料處理使用。

# 出錯

# BIN32位元資料區域控制

# $DZONE(P) (U)$

# RnCPU RnENCPU RnPCPU RnPSPU RnPSFCPU RnPSFCPU RnSFCPU RnSFCPU<br>(文全) (常規) (<del>通</del>程) (二重化) (常規) (安全) (常規) (

在指定的輸入值(BIN32位元值)中附加偏置值。

#### 梯形圖  $\parallel$  ST  $\parallel$  ST  $\parallel$  ST  $\parallel$  ST  $\parallel$  ST  $\parallel$  ST  $\parallel$  ST  $\parallel$  ST  $\parallel$  ST  $\parallel$  ST  $\parallel$  ST  $\parallel$

 $\frac{1}{2}$ 

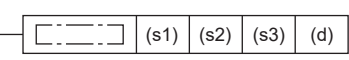

# $ENO:=DZONE(EN, s1, s2, s3, d);$ ENO:=DZONEP(EN, s1, s2, s3, d);

ENO:=DZONE\_U(EN, s1, s2, s3, d);  $END: = DZONEP_U(EN, s1, s2, s3, d);$ 

#### FBD/LD

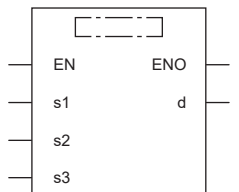

### ■執行條件

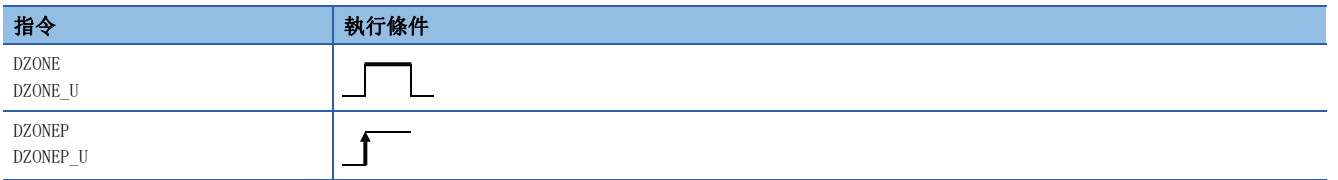

設置數據

# 內容、範圍、資料類型

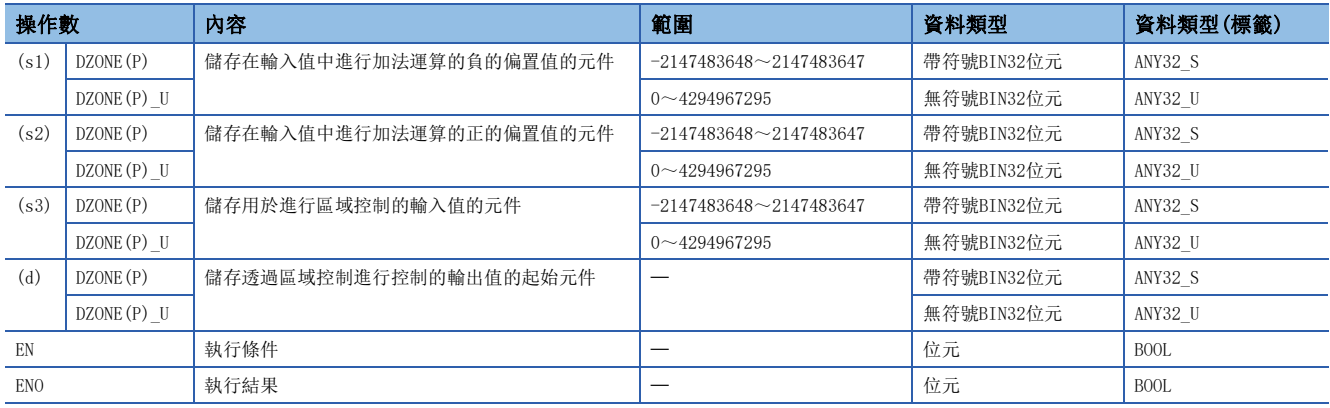

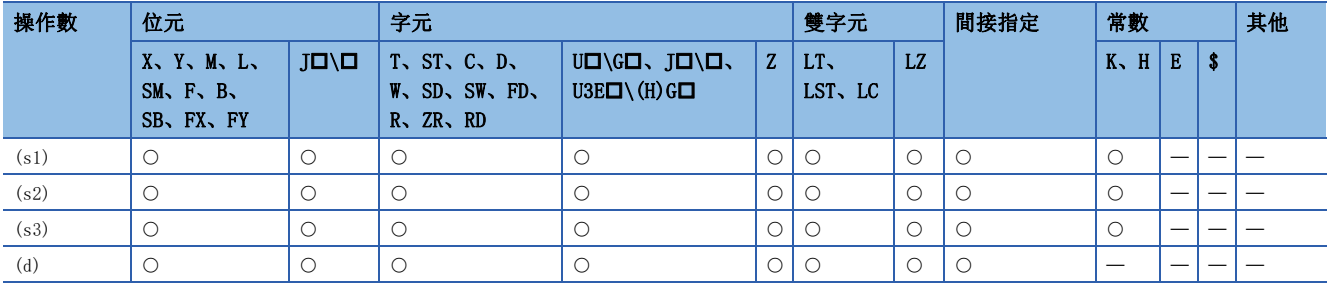

• 在(s3)中指定的輸入值(BIN32位元值)中附加(s1)或(s2)中指定的偏置值後, 儲存到(d)中指定的元件編號中。偏置值按下述 方式被控制。

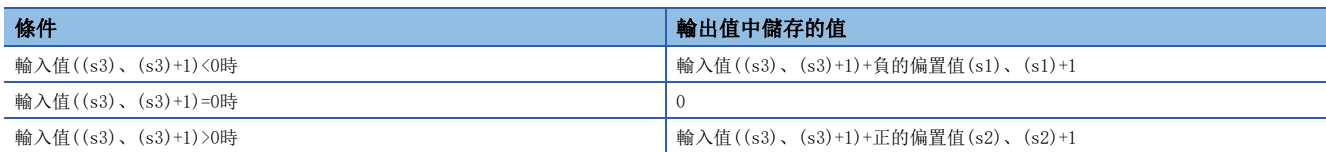

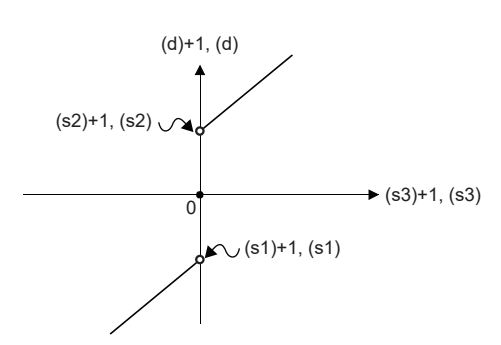

• DZONE(P)指令的情況下,運算結果超出-2147483648~2147483647的範圍時,其情況如下例所示。

例

(s1)、(s1)+1為-1000,(s3)、(s3)+1為-2147483648時,則輸出值=-2147483648+(-1000)=80000000H-FFFFFC18H=7FFFFC18H=2147482648。

• DZONE(P)\_U指令的情況下,運算結果超出0~4294967295的範圍時,其情況如下例所示。

例

(s2)、(s2)+1為1000,(s3)、(s3)+1為4294967295時,則輸出值=4294967295+1000=FFFFFFFFH-00003E8H=000003E7H=999。

• DZONE (P) \_U指令的情況下, (s1)、(s1)+1不作為虛擬資料處理使用。

#### 出錯

# BIN16位元單位定標(各點座標資料)

# <span id="page-694-2"></span> $SCL(P)$   $(U)$

# RnCPU RnENCPU RnPCPU RnPSPU RnPSFCPU RnPSFCPU RnSFCPU RnSFCPU<br>(文全) (常規) (<del>通</del>程) (二重化) (常規) (安全) (常規) (

對於定標用轉換資料(16位元資料單位),以指定的輸入值進行定標(各點座標資料)。

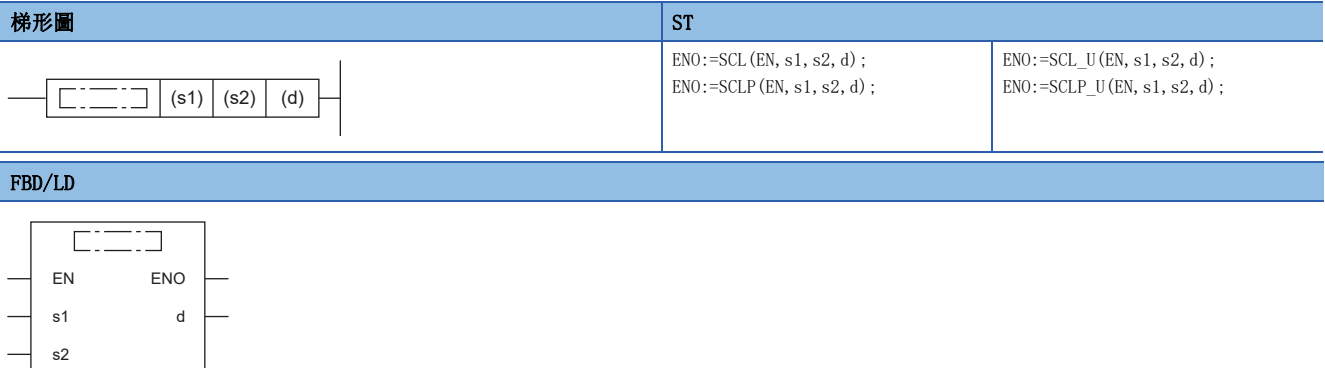

## ■執行條件

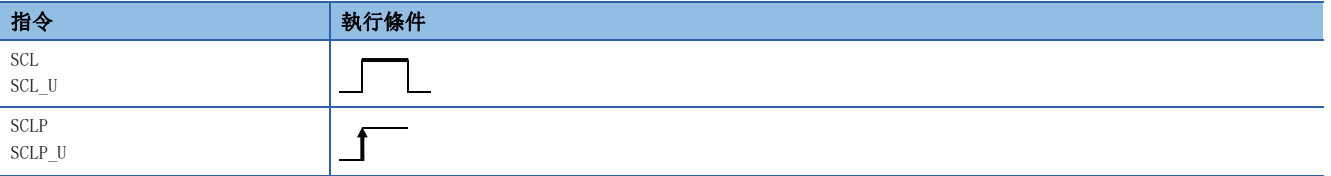

#### 設置數據

### 內容、範圍、資料類型

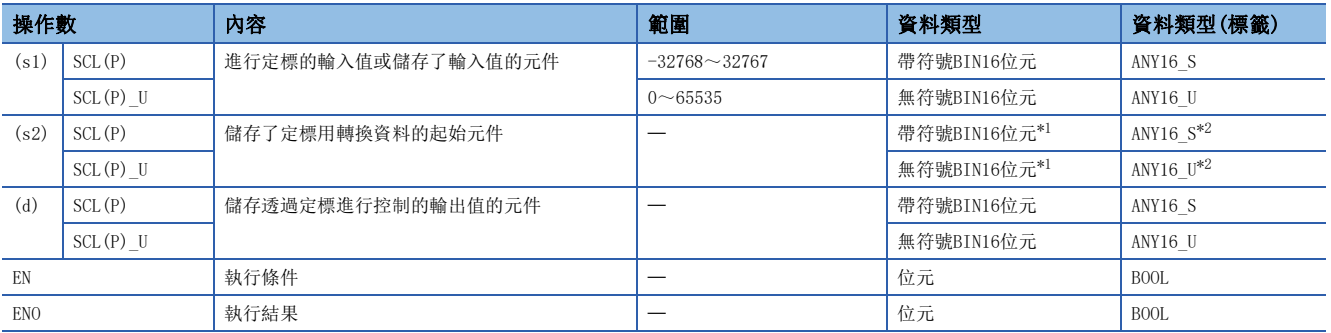

<span id="page-694-0"></span>\*1 (s2)的座標點數將變為無符號BIN16位元。

<span id="page-694-1"></span>\*2 在透過標籤進行設定的情況下,應在確保動作所需區域的前提下定義數組,指定該數組型標籤的要素。

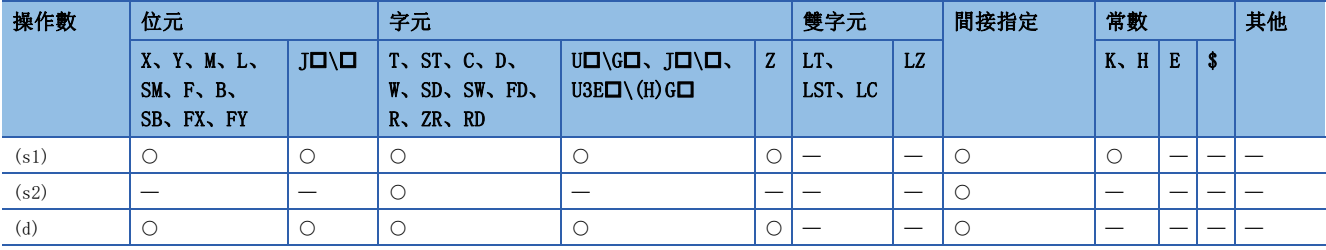

 • 對於(s2)中指定的定標用轉換資料(16位元資料單位),透過在(s1)中指定的輸入值進行定標,將運算結果儲存到(d)中指定 的元件編號中。定標轉換是基於(s2)中指定的元件及其以後儲存的定標用轉換資料進行。

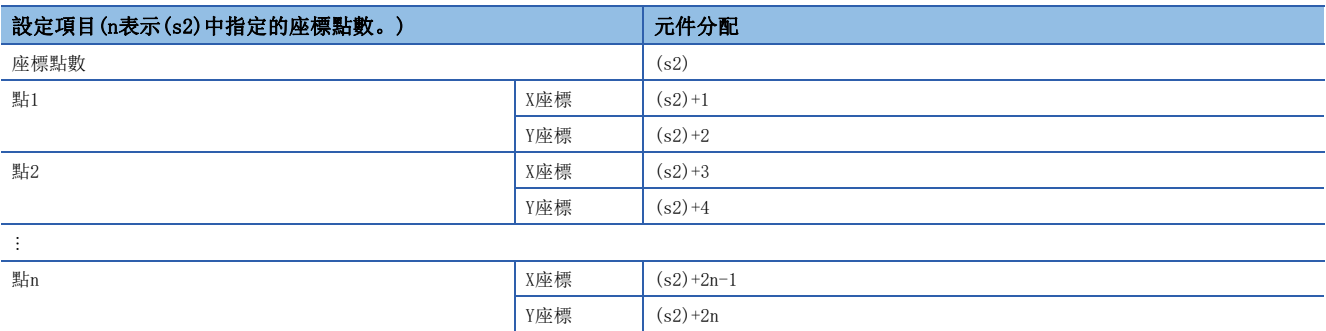

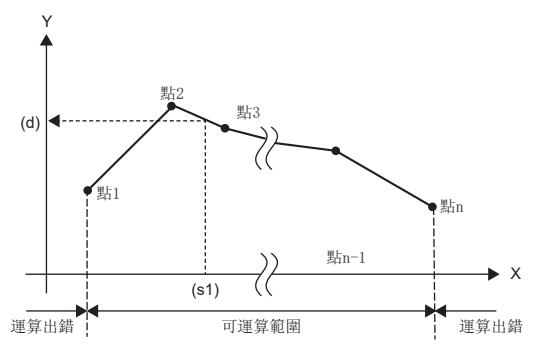

- 運算結果不是整數值的情況下,對小數點以下第1位進行四捨五入。
- 定標用轉換資料的X座標資料應設定為遞增。
- (s1)應在定標用轉換資料範圍內((s2)的元件值)進行設定。
- 多個點指定了同一X座標的情況下,將輸出點No.為最大的點的Y座標的值。
- (s2)中指定的定標用轉換資料的座標點數應在1~65535內。

#### 注意事項

• 搜尋方法及搜尋次數範圍根據SM755(定標資料檢查設定)的ON/OFF而有所不同。

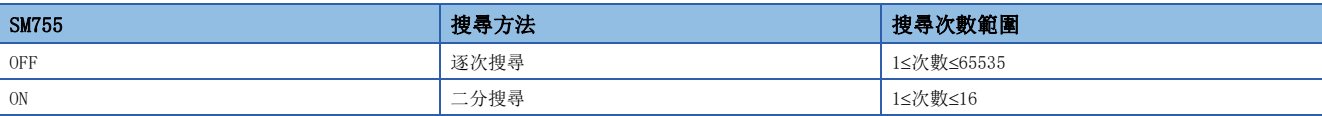

• 定標用轉換資料以遞增被排序的情況下,根據SM755的狀態搜尋方法有所不同,處理速度也不相同。處理速度取決於搜尋次 數,搜尋次數越少則處理速度越快。

• 逐次搜尋的處理速度變快的情況下

在座標點數為最大時,因為(s1)位於座標點1~15之間的情況下,逐次搜尋次數將變為≤15,因此逐次搜尋的處理速度將變快。

• 二分搜尋的處理速度變快的情況下

因為最多搜尋次數為16次,因此(s1)位於座標點17及其以後的情況下,將變為二分搜尋次數≤逐次搜尋次數,二分搜尋的處理速度將變快。

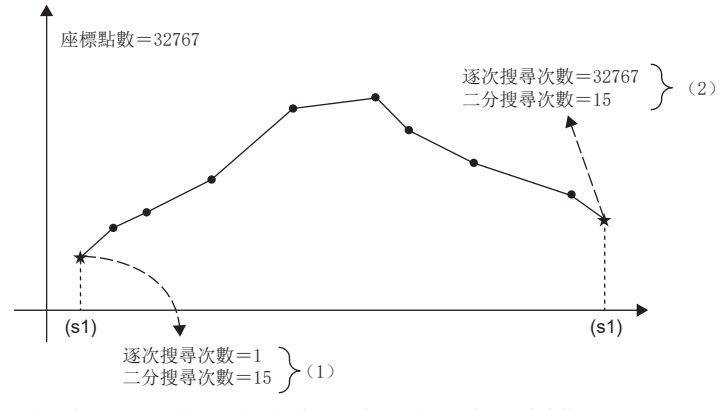

(1)因為逐次搜尋次數<二分搜尋次數,因此逐次搜尋的處理速度變快。 (2)因為逐次搜尋次數>二分搜尋次數,因此二分搜尋的處理速度變快。

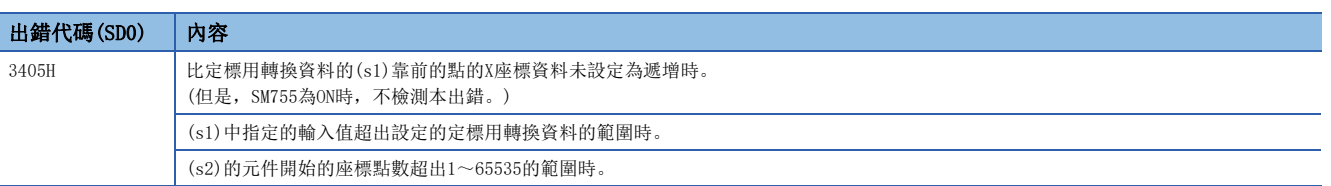

# BIN32位元單位定標(各點座標資料)

# <span id="page-697-2"></span> $DSCL(P)$   $(U)$

# RnCPU RnENCPU RnPCPU RnPSPU RnPSFCPU RnPSFCPU RnSFCPU RnSFCPU<br>(文全) (常規) (<del>通</del>程) (二重化) (常規) (安全) (常規) (

對於定標用轉換資料(32位元資料單位),以指定的輸入值進行定標(各點座標資料)。

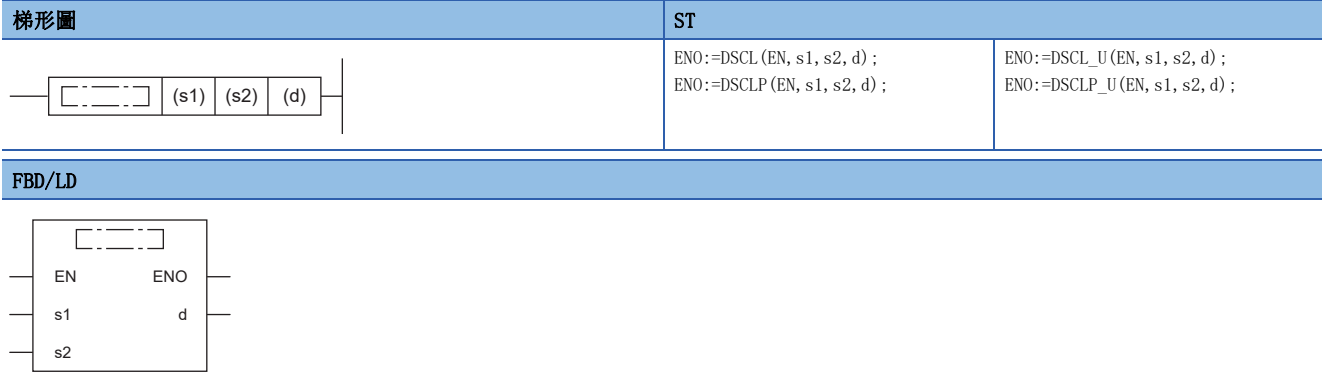

### ■執行條件

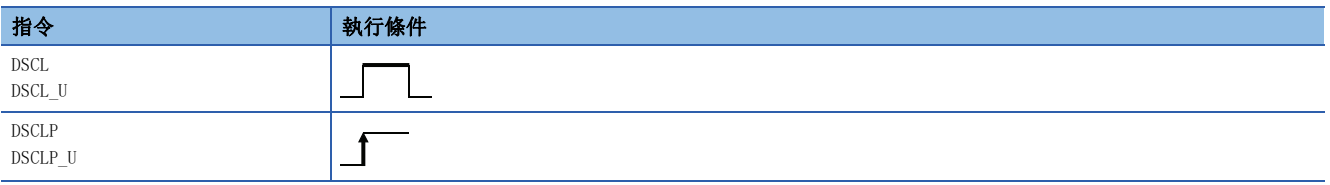

設置數據

## 內容、範圍、資料類型

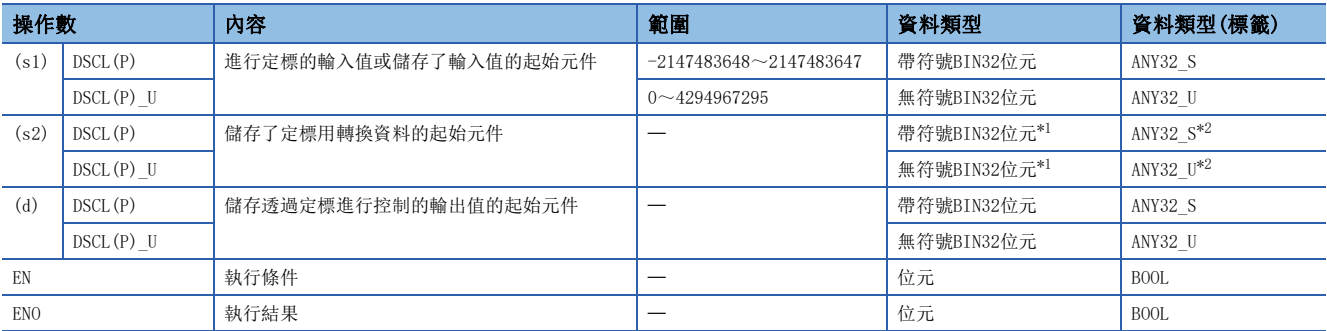

<span id="page-697-0"></span>\*1 (s2)+0~(s2)+1的座標點數將變為無符號BIN32位元。

<span id="page-697-1"></span>\*2 在透過標籤進行設定的情況下,應在確保動作所需區域的前提下定義數組,指定該數組型標籤的要素。

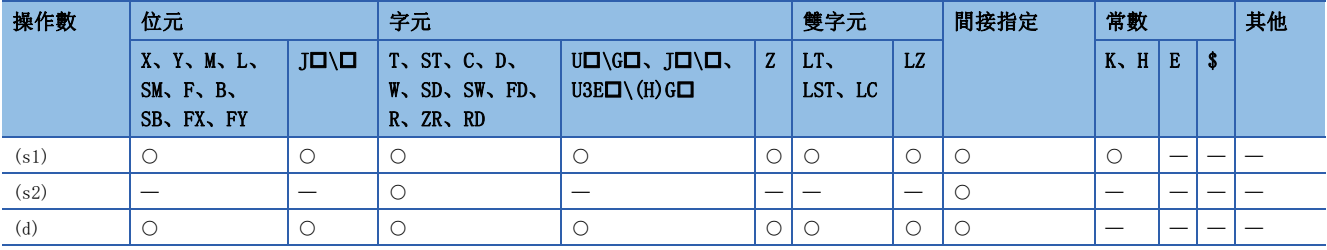

 • 對於(s2)中指定的定標用轉換資料(32位元資料單位),透過在(s1)中指定的輸入值進行定標,將運算結果儲存到(d)中指定 的元件編號中。定標轉換是基於(s2)中指定的元件及其以後儲存的定標用轉換資料進行。

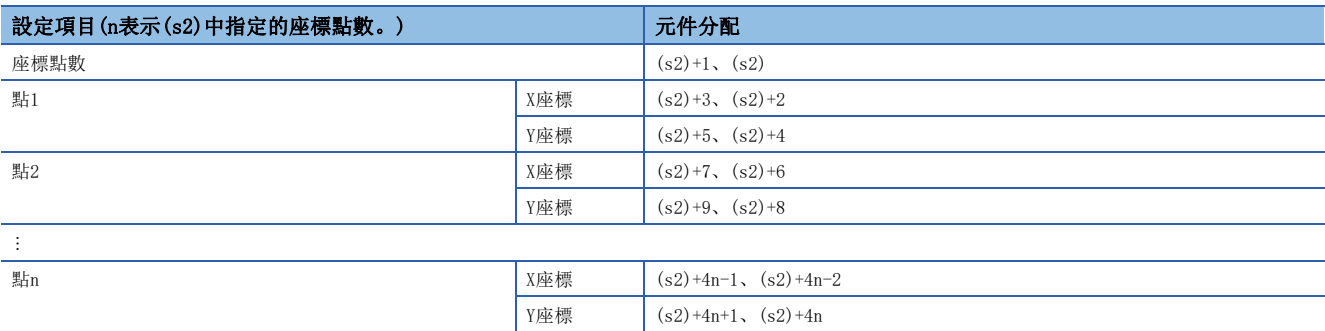

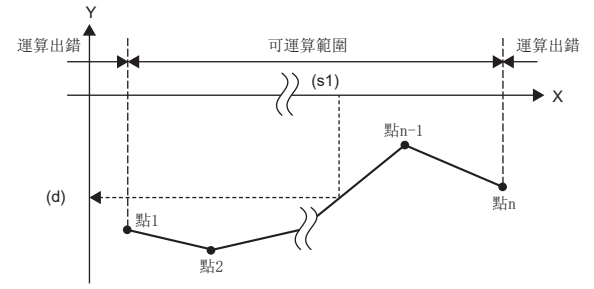

- 運算結果不是整數值的情況下,對小數點以下第1位進行四捨五入。
- 定標用轉換資料的X座標資料應設定為遞增。
- 對於(s1)應在定標用轉換資料範圍內((s2)、(s2)+1的元件值)進行設定。
- 多個點指定了同一X座標的情況下,將輸出點No.為最大的點的Y座標的值。
- (s2)中指定的定標用轉換資料的座標點數應在1~4294967295內。

#### 注意事項

• 搜尋方法及搜尋次數範圍根據SM755(定標資料檢查設定)的ON/OFF而有所不同。

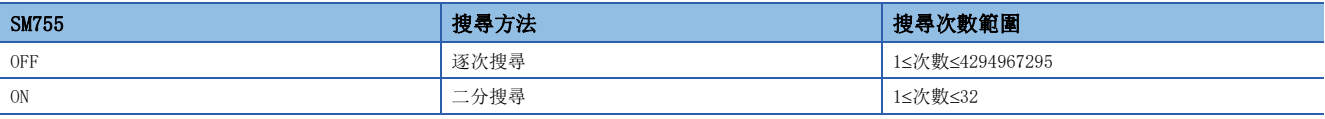

• 定標用轉換資料以遞增被排序的情況下,根據SM755的狀態搜尋方法有所不同,處理速度也不相同。處理速度取決於搜尋次 數,搜尋次數越少則處理速度越快。

• 逐次搜尋的處理速度變快的情況下

在座標點數為最大時,因為(s1)位於座標點1~15之間的情況下,逐次搜尋次數將變為<15,因此逐次搜尋的處理速度將變快。

• 二分搜尋的處理速度變快的情況下

最多搜尋次數為32次,因此(s1)位於座標點33及其以後的情況下,將變為二分搜尋次數≤逐次搜尋次數,二分搜尋的處理速度將變快。

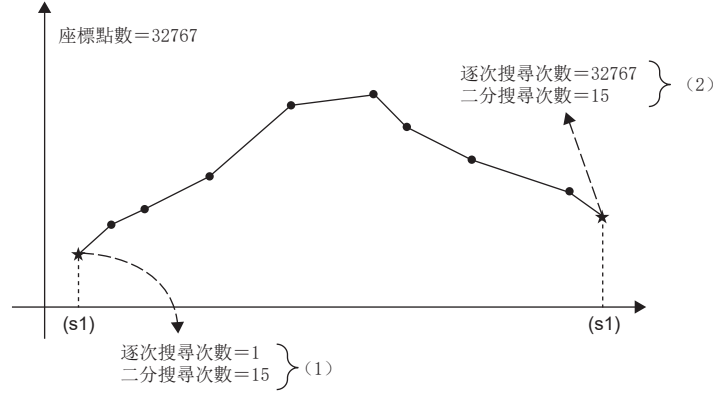

(1)因為逐次搜尋次數<二分搜尋次數,因此逐次搜尋的處理速度變快。 (2)因為逐次搜尋次數>二分搜尋次數,因此二分搜尋的處理速度變快。

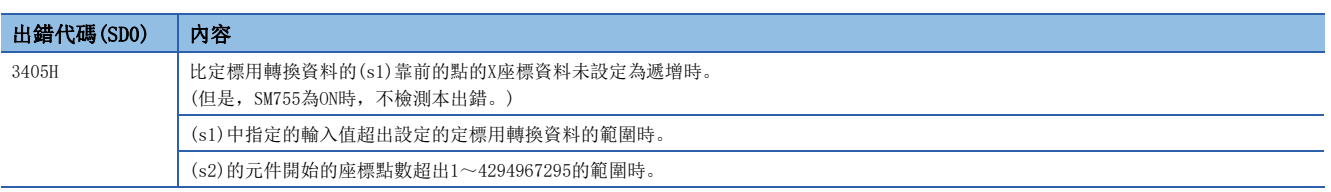

# BIN16位元單位定標(各X/Y座標資料)

#### $SCL2(P) (U)$

# RnCPU RnENCPU RnPCPU RnPSPU RnPSFCPU RnPSFCPU RnSFCPU RnSFCPU<br>(文全) (常規) (<del>通</del>程) (二重化) (常規) (安全) (常規) (

對於定標用轉換資料(16位元資料單位),以指定的輸入值進行定標(各X/Y座標資料)。

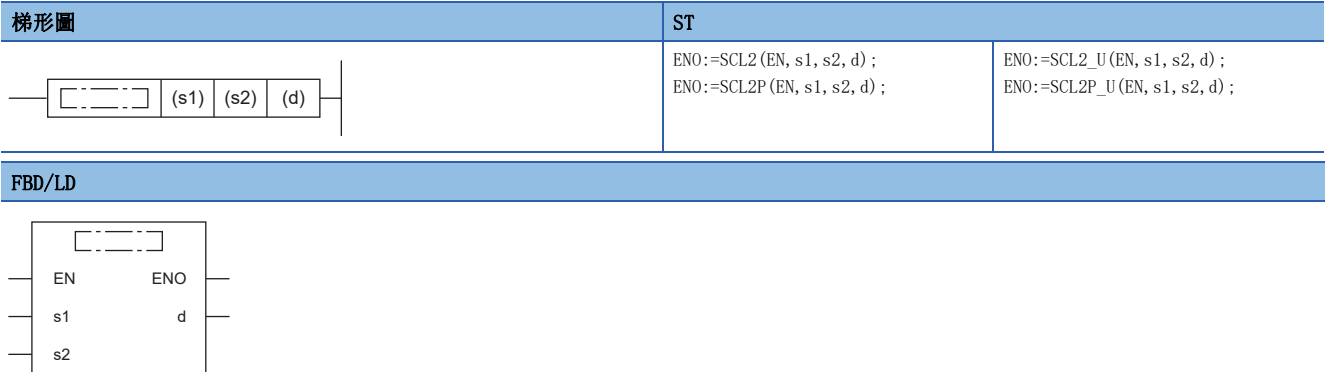

# ■執行條件

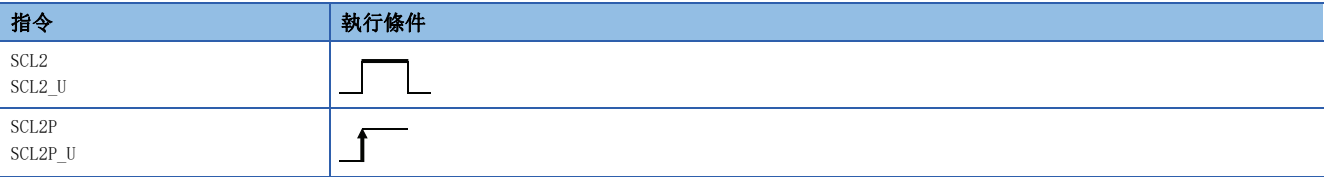

設置數據

### 內容、範圍、資料類型

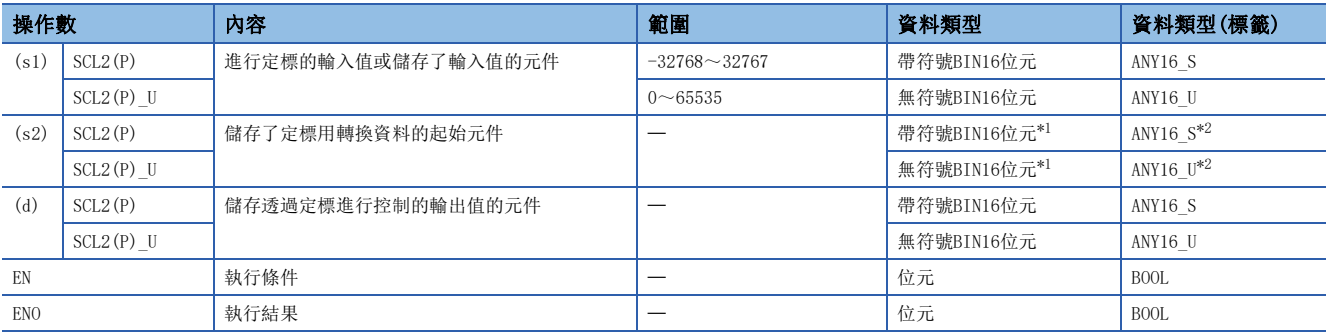

<span id="page-700-0"></span>\*1 (s2)的座標點數將變為無符號BIN16位元。

<span id="page-700-1"></span>\*2 在透過標籤進行設定的情況下,應在確保動作所需區域的前提下定義數組,指定該數組型標籤的要素。

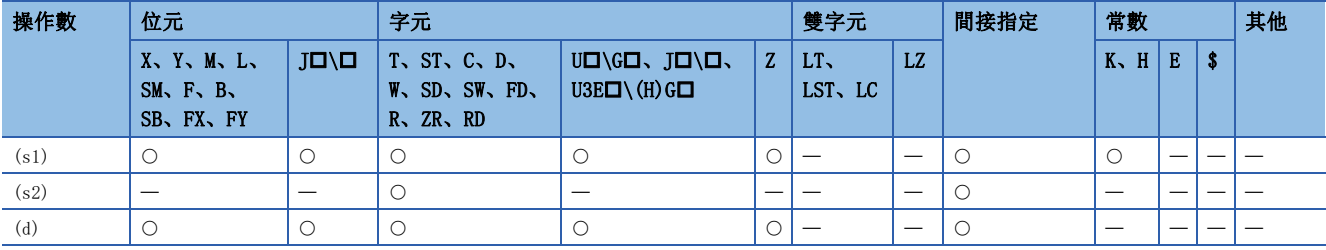

 • 對於(s2)中指定的定標用轉換資料(16位元資料單位),透過在(s1)中指定的輸入值進行定標,將運算結果儲存到(d)中指定 的元件編號中。定標轉換是基於(s2)中指定的元件及其以後儲存的定標用轉換資料進行。

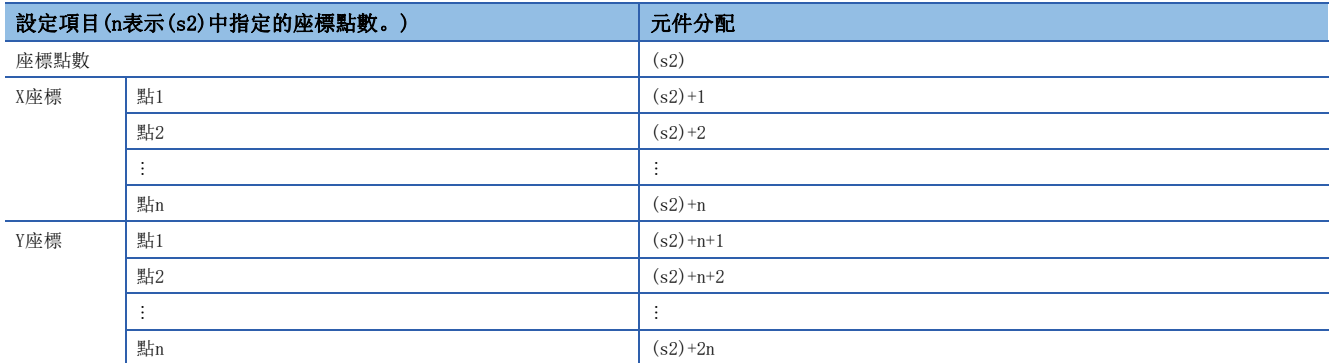

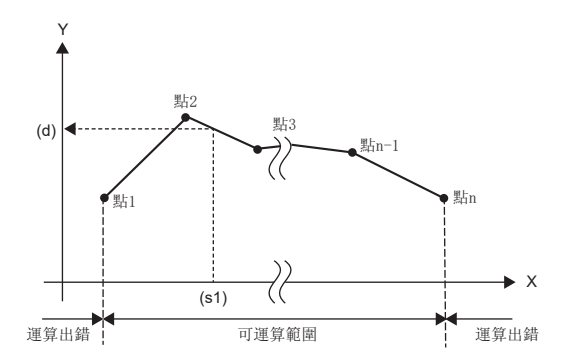

- 運算結果不是整數值的情況下,對小數點以下第1位進行四捨五入。
- 定標用轉換資料的X座標資料應設定為遞增。
- (s1)應在定標用轉換資料範圍內((s2)的元件值)進行設定。
- 多個點指定了同一X座標的情況下,將輸出點No.為最大的點的Y座標的值。
- 應將定標用轉換資料的座標點數設定在1~65535的範圍內。

#### 注意事項

定標用轉換資料以遞增排序的情況下,根據SM755(定標資料檢查設定)的狀態搜尋方法有所不同,因此處理速度也不相同。關 於其詳細內容,請參閱SCL(P)(\_U)指令。

[693頁 SCL\(P\)\(\\_U\)](#page-694-2)

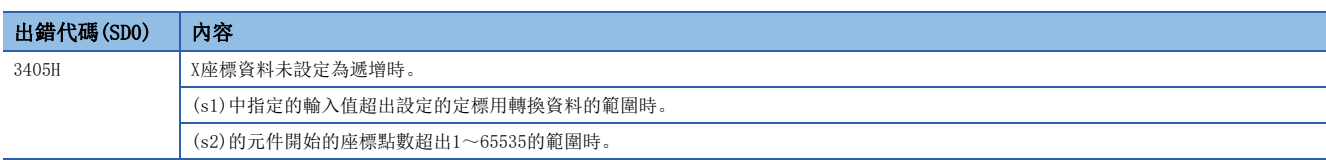

# BIN32位元單位定標(各X/Y座標資料)

### $DSCL2(P) (U)$

# RnCPU RnENCPU RnPCPU RnPSPU RnPSFCPU RnPSFCPU RnSFCPU RnSFCPU<br>(文全) (常規) (<del>通</del>程) (二重化) (常規) (安全) (常規) (

對於定標用轉換資料(32位元資料單位),以指定的輸入值進行定標(各X/Y座標資料)。

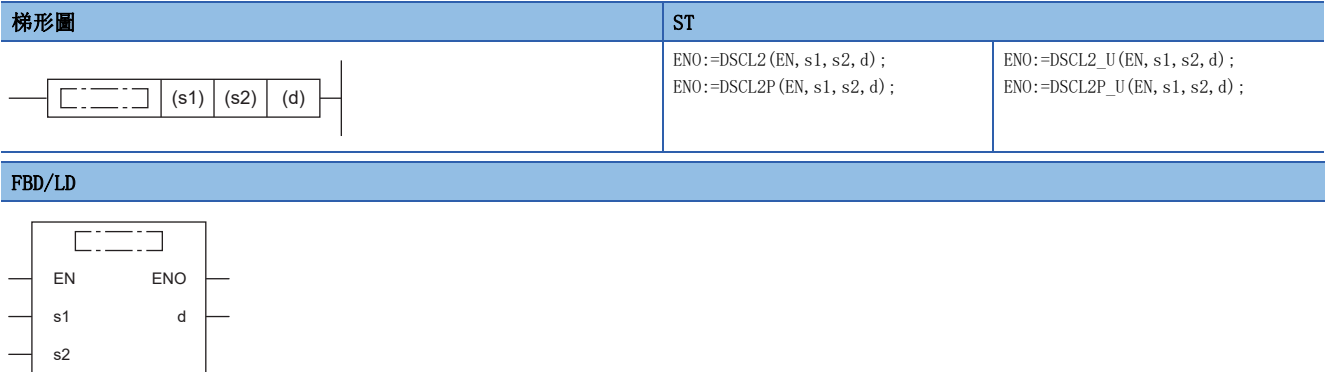

# ■執行條件

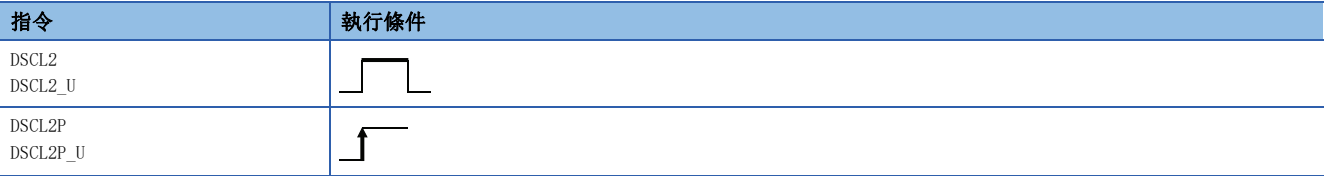

設置數據

### 內容、範圍、資料類型

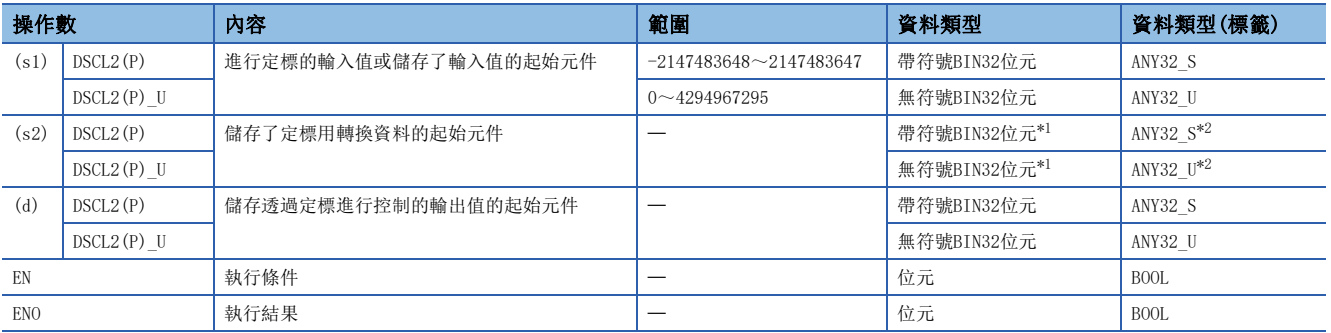

<span id="page-702-0"></span>\*1 (s2)~(s2)+1的座標點數將變為無符號BIN32位元。

<span id="page-702-1"></span>\*2 在透過標籤進行設定的情況下,應在確保動作所需區域的前提下定義數組,指定該數組型標籤的要素。

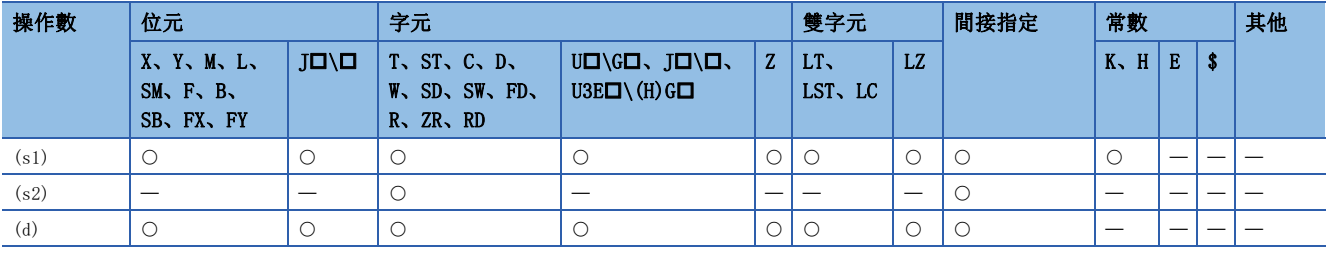

 • 對於(s2)中指定的定標用轉換資料(32位元資料單位),透過在(s1)中指定的輸入值進行定標,將運算結果儲存到(d)中指定 的元件編號中。定標轉換是基於(s2)中指定的元件及其以後儲存的定標用轉換資料進行。

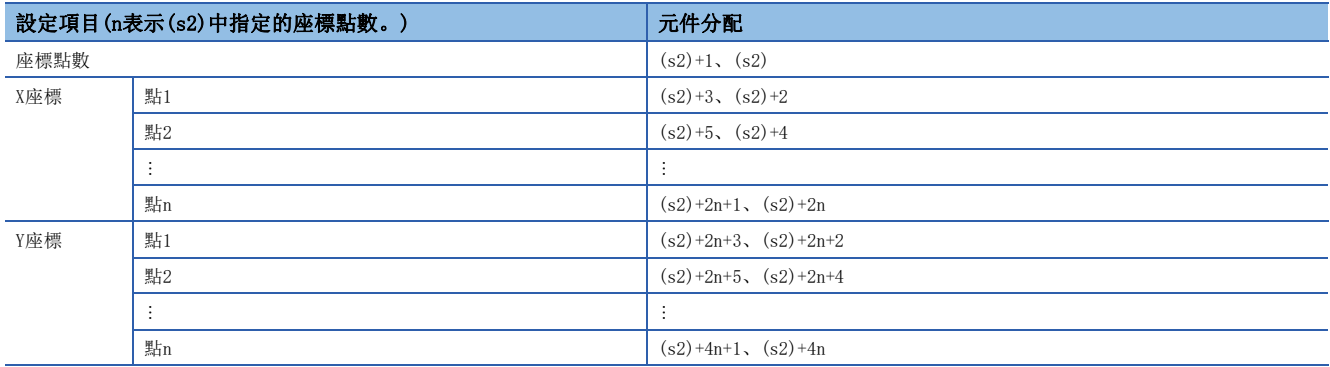

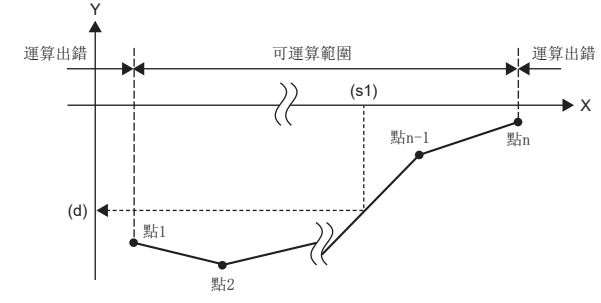

- 運算結果不是整數值的情況下,對小數點以下第1位進行四捨五入。
- 定標用轉換資料的X座標資料應設定為遞增。
- 對於(s1),應在定標用轉換資料範圍內((s2)~(s2)+1的元件值)進行設定。
- 多個點指定了同一X座標的情況下,將輸出點No.為最大的點的Y座標的值。
- 應將定標用轉換資料的座標點數設定在1~4294967295的範圍內。

#### 注意事項

定標用轉換資料以遞增排序的情況下,根據SM755(定標資料檢查設定)的狀態搜尋方法有所不同,因此處理速度也不相同。關 於詳細內容,請參閱DSCL(P)(U)指令。  $\square$  696頁 DSCL(P)(U)

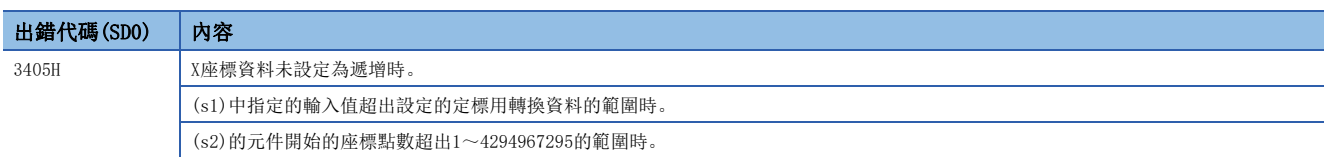

# 8.6 資料處理指令

# BIN16位元資料搜尋

# SERDATA(P)

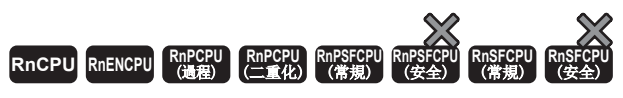

搜尋(s1)中指定的BIN16位元資料及從(s2)中指定的BIN16位元資料開始的(n)點。

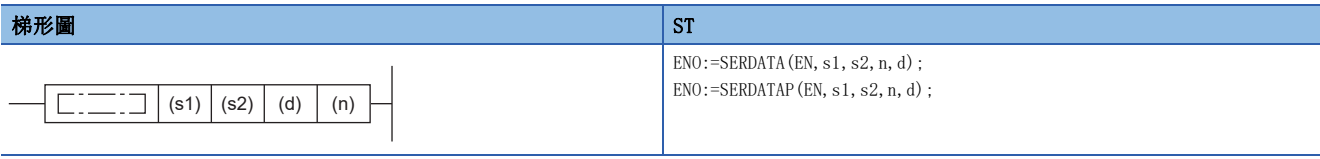

FBD/LD

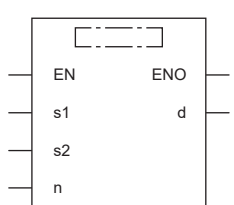

### ■執行條件

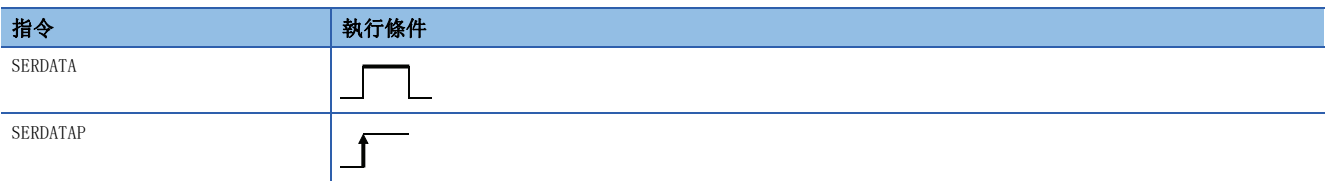

設置數據

# 內容、範圍、資料類型

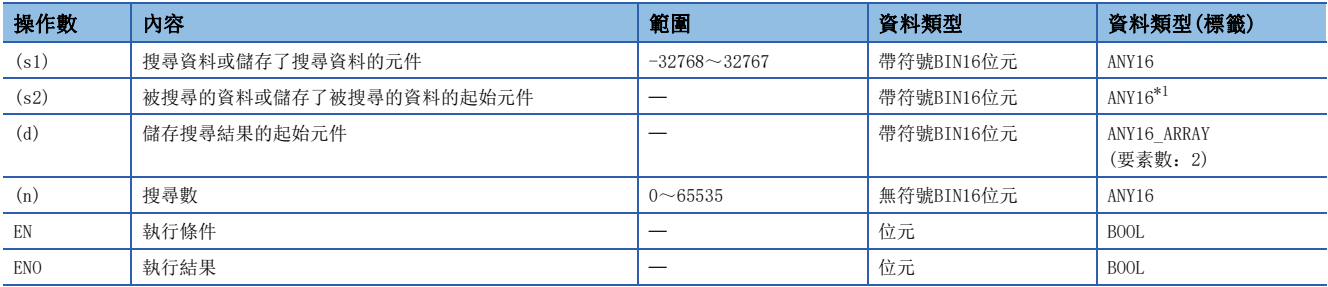

<span id="page-704-0"></span>\*1 在透過標籤進行設定的情況下,應在確保動作所需區域的前提下定義數組,指定該數組型標籤的要素。

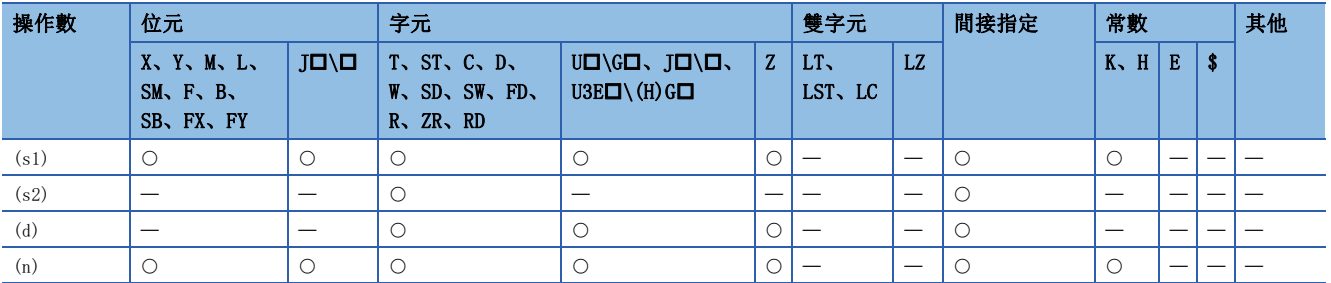

 • 將(s1)中指定的元件的BIN16位元資料作為關鍵字,從(s2)中指定的元件開始以BIN16位元單位搜尋(n)點。將與關鍵字一致 的個數儲存到(d)+1中指定的元件中,而最先一致的元件編號將從(s2)開始的相對值儲存到(d)中指定的元件中。

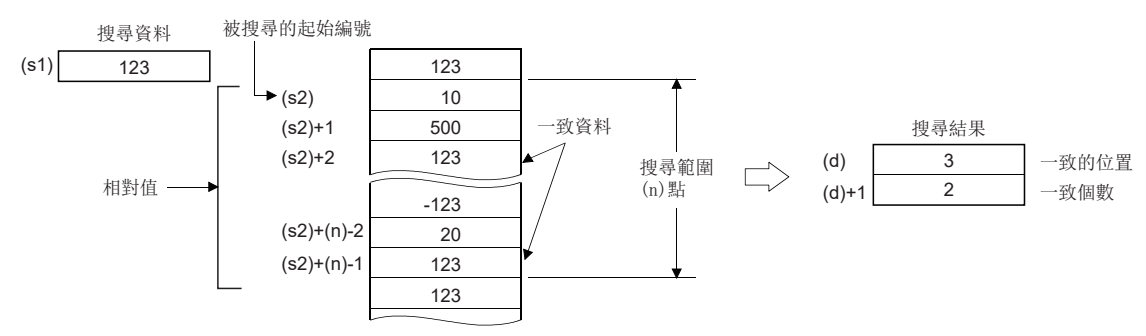

- (n)為0的情況下,將變為無處理。
- 搜尋的結果為未發現一致資料的情況下,(d)、(d)+1中指定的元件將變為0。

#### $\mathcal{P}$ 要點

• 透過SERDATA(P)指令搜尋的資料以遞增排序的情況下, 將SM702(搜尋方法) \*1設為ON時, 透過使用二分搜尋 法的搜尋處理可變快。搜尋的資料未以遞增排序的情況下如果將SM702設為ON,將無法獲得正常的搜尋結 果。透過二分搜尋法進行搜尋的示例如下所示。

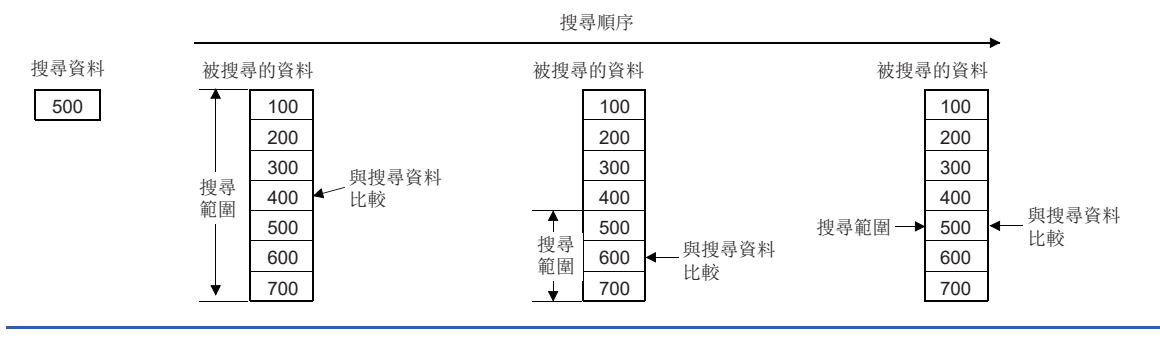

\*1 SM702是用於設定搜尋方法的特殊繼電器。 [SM702為OFF的情況下]:變為逐次搜尋法(線形搜尋法)。 是比較從搜尋的資料的起始開始與搜尋資料的方法。 [SM702為ON的情況下]:變為二分搜尋法。 對於以遞增排序的資料,找出搜尋範圍中間的值,根據該值與希望搜尋的值的大小將搜尋範圍縮小至某一方。重複此操作,搜尋要搜尋 的資料。

#### 出錯

# BIN32位元資料搜尋

# DSERDATA(P)

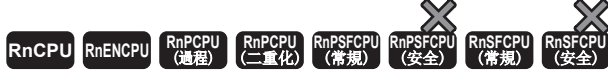

搜尋(s1)中指定的BIN32位元資料及從(s2)中指定的BIN32位元資料開始的(n)點。

# 梯形圖  $\parallel$  ST  $\parallel$  ST  $\parallel$  ST  $\parallel$  ST  $\parallel$  ST  $\parallel$  ST  $\parallel$  ST  $\parallel$  ST  $\parallel$  ST  $\parallel$  ST  $\parallel$  ST  $\parallel$  $ENO: = DSERDATA(EN, s1, s2, n, d);$  $ENO$ :=DSERDATAP(EN, s1, s2, n, d);  $\left| \begin{array}{c|c} \hline \end{array} \right| \begin{array}{c|c} \hline \end{array}$  (s1)  $|$  (s2)  $|$  (d)  $|$  (n) FBD/LD  $\overline{\text{CFT}}$ EN ENO s1 d s2 n

#### ■執行條件

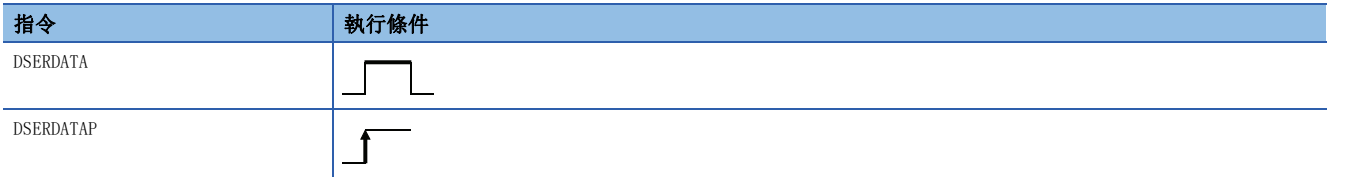

設置數據

### 內容、範圍、資料類型

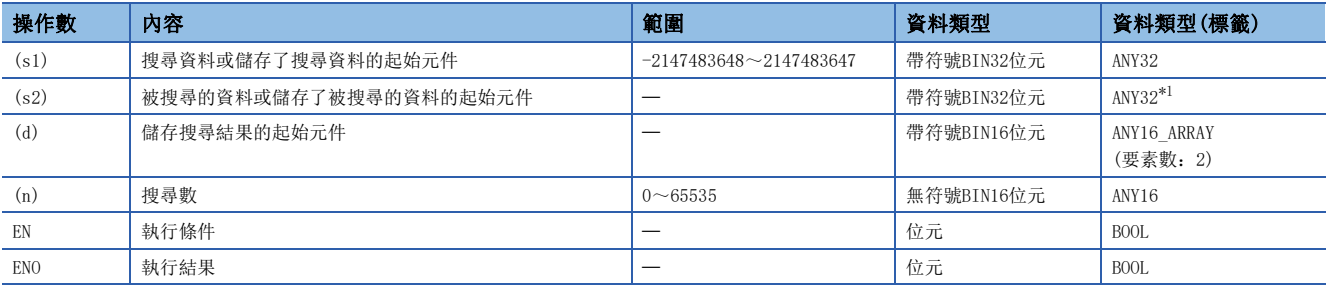

<span id="page-706-0"></span>\*1 在透過標籤進行設定的情況下,應在確保動作所需區域的前提下定義數組,指定該數組型標籤的要素。

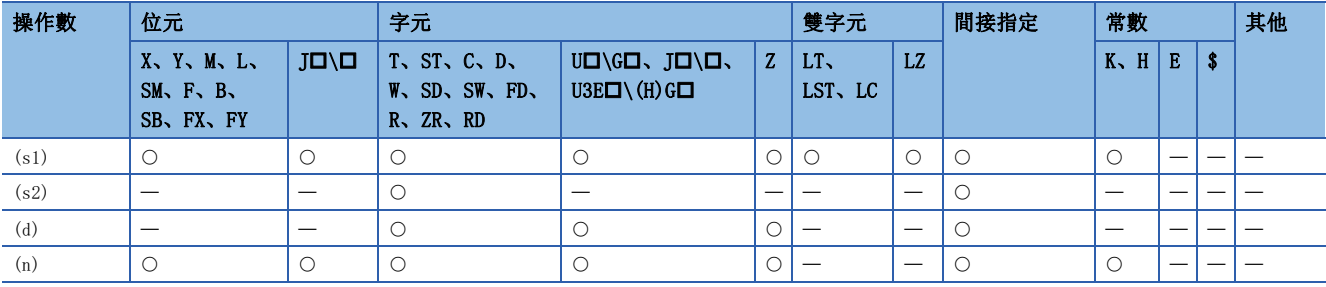

 • 將(s1)中指定的元件的BIN32位元資料作為關鍵字,從(s2)中指定的元件開始以BIN32位元單位搜尋(n)點(以16位元單位 2(n)點)。將與關鍵字一致的個數儲存到(d)+1中指定的元件中,將最先一致的元件編號從(s2)開始的相對值儲存到(d)中 指定的元件中。

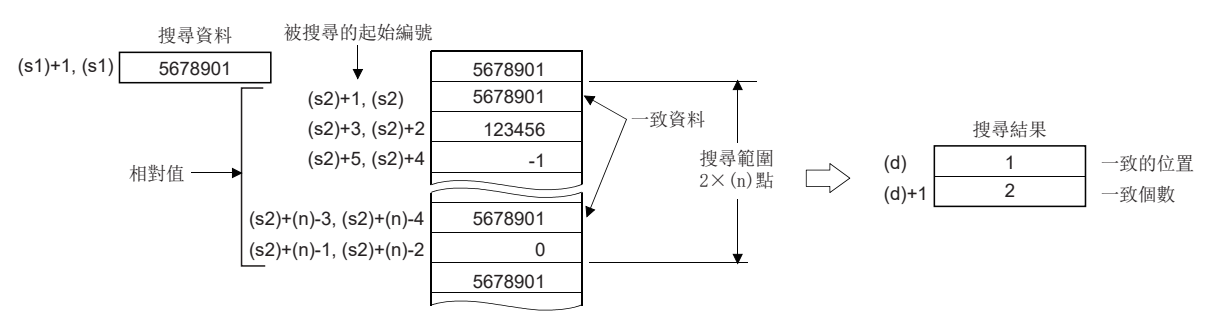

- (n)為0的情況下,將變為無處理。
- 搜尋結果為未發現一致資料的情況下,(d)、(d)+1中指定的元件將變為0。
- 要點  $\mathcal{P}$

• 透過DSERDATA(P) 指令搜尋的資料以遞增排序的情況下, 將SM702(搜尋方法) \*1設為ON時, 透過使用二分搜尋 法的搜尋處理可變快。搜尋的資料未以遞增排序的情況下如果將SM702設為ON,將無法獲得正常的搜尋結 果。透過二分搜尋法進行搜尋的示例如下所示。

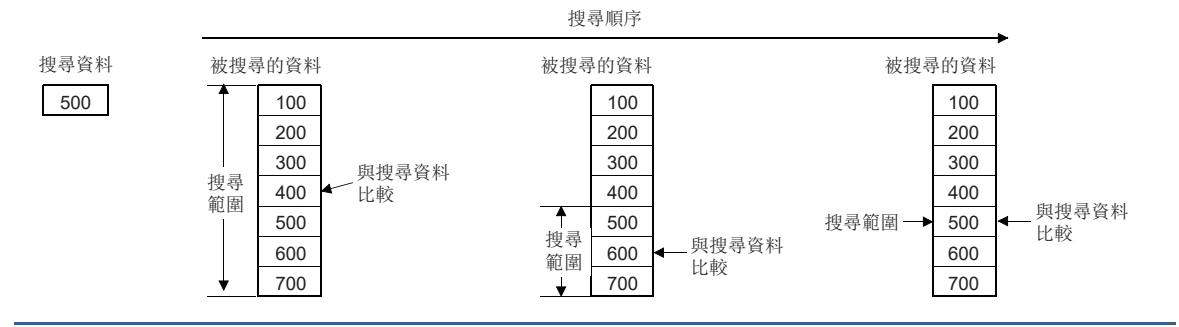

\*1 SM702是用於設定搜尋方法的特殊繼電器。 [SM702為OFF的情況下]:變為逐次搜尋法(線形搜尋法)。 是比較從搜尋的資料的起始開始與搜尋資料的方法。 [SM702為ON的情況下]:變為二分搜尋法。 對於以遞增排序的資料,找出搜尋範圍中間的值,根據該值與希望搜尋的值的大小將搜尋範圍縮小至某一方。重複此操作,搜尋要搜尋 的資料。

出錯

# BIN16位元資料搜尋(最小·相同·最大)

# SERMM(P)

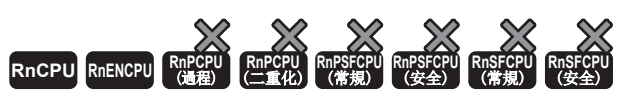

• R00CPU、R01CPU、R02CPU沒有版本的限制。

• RnCPU(除了R00CPU、R01CPU、R02CPU)、RnENCPU可以在韌體版本為"17"及其以後的版本使用。工程工具可以在版本為"1.020W"及其以後的版本使用。

搜尋(s1)中指定的BIN16位元資料開始的(n)點,(s2)中指定的BIN16位元資料和相同資料及最大值、最小值。

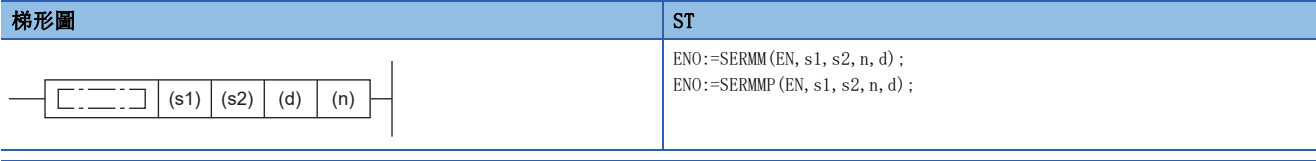

#### FBD/LD

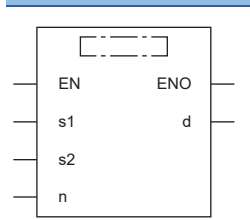

### ■執行條件

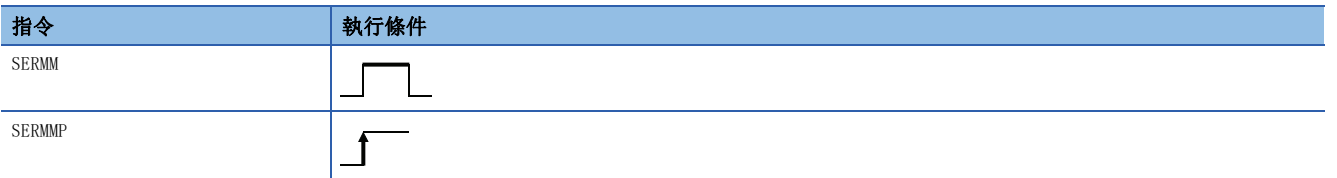

#### 設置數據

# ■内容、範圍、資料類型

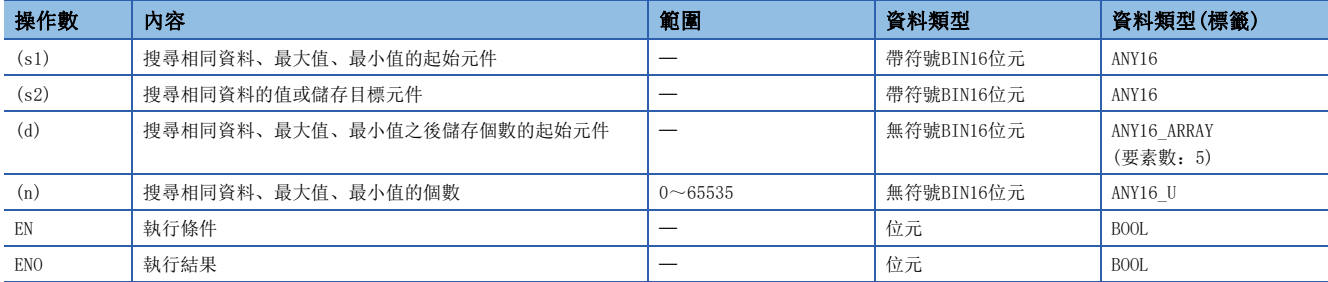

# ■可使用的元件

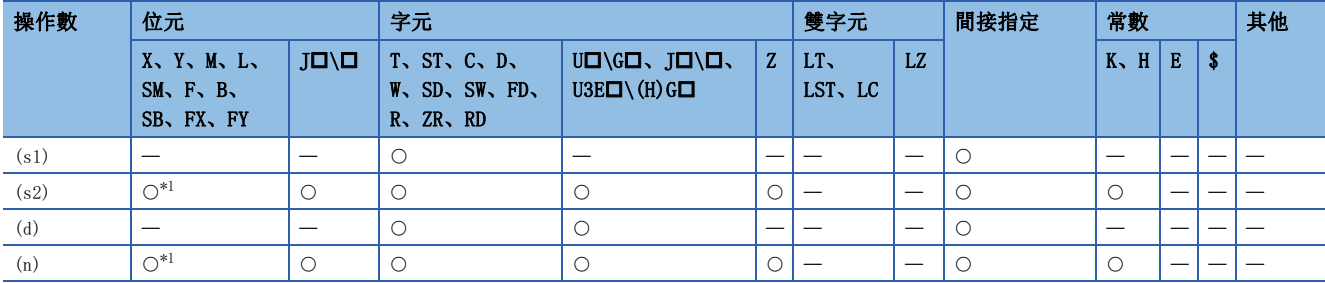

<span id="page-708-0"></span>\*1 不能使用FX、FY。

- 以(s1)為起始的(n)個資料, 搜尋與(s2)的BIN16位元資料相同的資料, 並將結果儲存在(d)~(d)+4中。
- 存在相同資料時,在以(d)為起始的5點元件中儲存相同資料的個數、初次/最終位置和最大值、最小值的位置。
- 不存在相同資料時, 在以(d)為起始的5點元件中儲存相同資料的個數、初次/最終位置和最大值、最小值的位置。但是, 在 以(d)為起始的3點元件(相同資料的個數、初次/最終位置)中儲存0。
- 資料中最小值、最大值為多個時,儲存每個後側的位置。
- 在(n)中指定了0的情況下,將變為無處理。
- 搜尋結果表的配置和資料示例如下所示。(n=10)

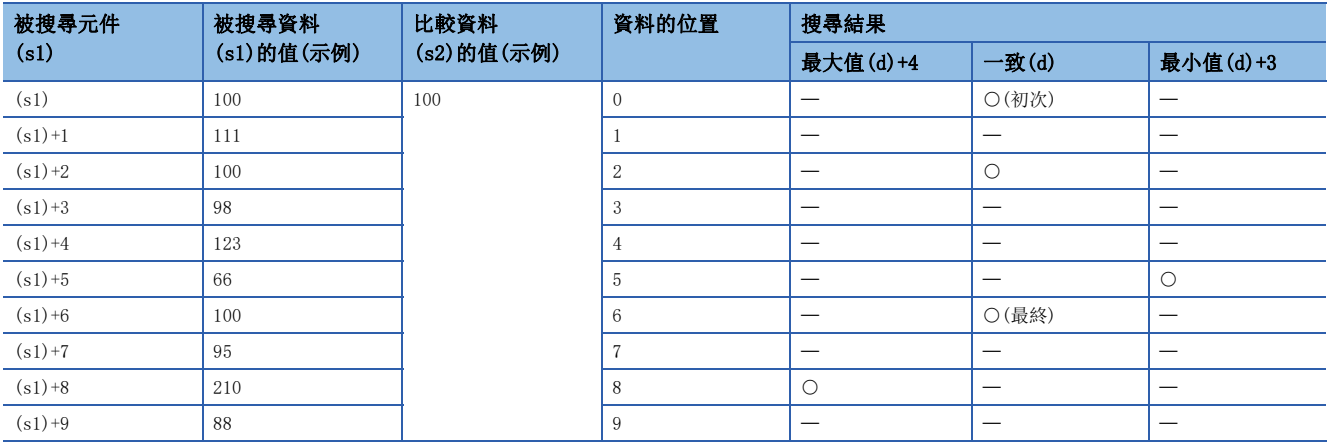

#### • 根據上述示例搜尋結果表如下所示。

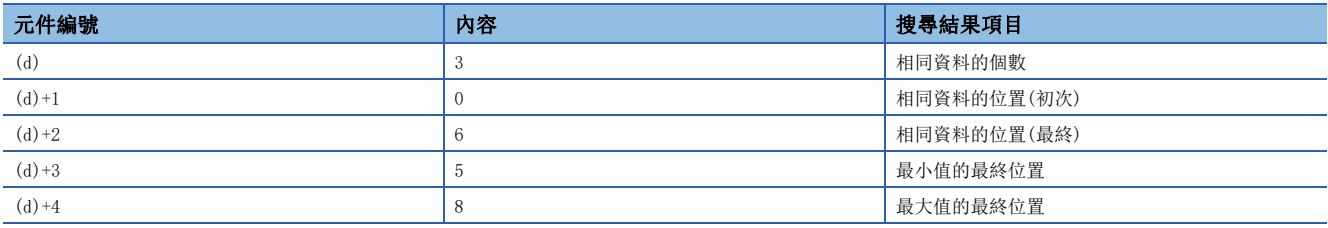

#### 出錯

# BIN32位元資料搜尋(最小·相同·最大)

# DSERMM(P)

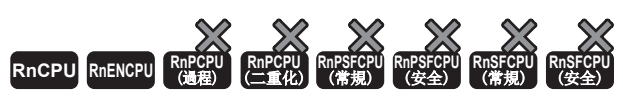

• R00CPU、R01CPU、R02CPU沒有版本的限制。

• RnCPU(除了R00CPU、R01CPU、R02CPU)、RnENCPU可以在韌體版本為"17"及其以後的版本使用。工程工具可以在版本為"1.020W"及其以後的版本使用。

搜尋(s1)中指定的BIN32位元資料開始的(n)點及與(s2)中指定的BIN32位元資料相同的資料及最大值、最小值。

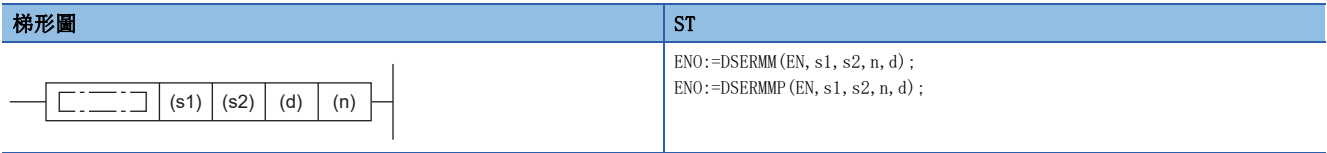

#### FBD/LD

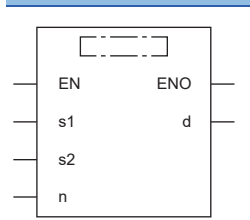

### ■執行條件

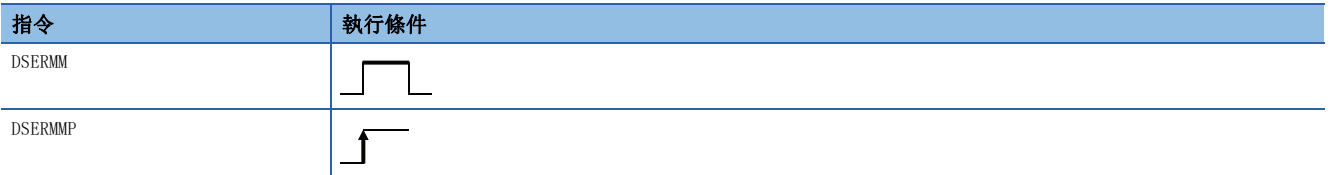

#### 設置數據

# ■内容、範圍、資料類型

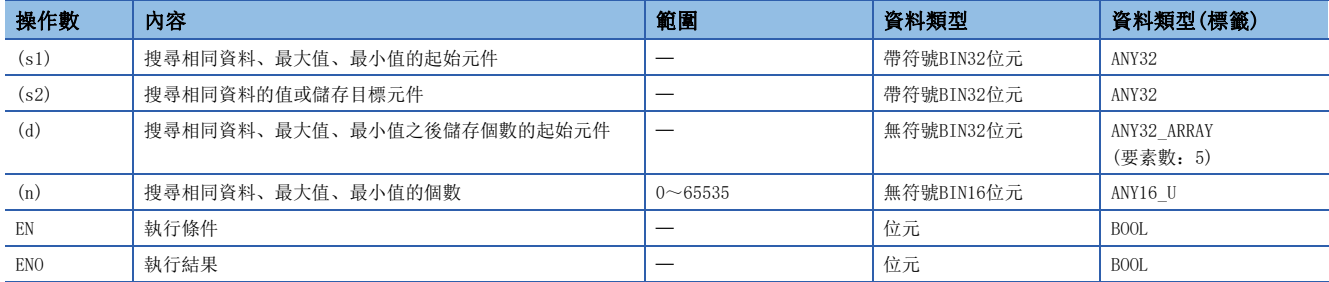

# ■可使用的元件

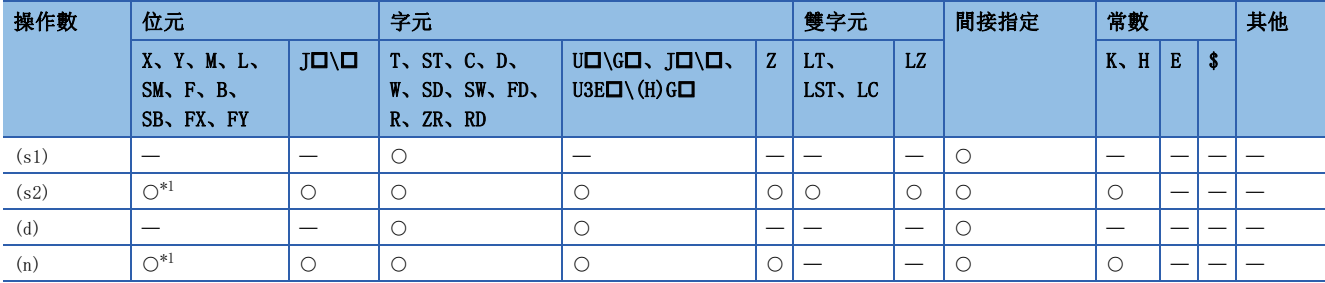

<span id="page-710-0"></span>\*1 不能使用FX、FY。

- 對於(s1)+1、(s1)為起始的(n)個資料,搜尋與(s2)+1、(s2)的BIN32位元資料相同的資料,並將結果儲存在 $[(d) +1, (d)] \sim$  $[(d)+9, (d)+8]$ 中。
- 存在相同資料時,以(d)+1、(d)為起始的5點元件中儲存相同資料的個數、初次/最終位置和最大值、最小值的位置。
- 不存在相同資料時,以(d)+1、(d)為起始的5點元件中儲存相同資料的個數、初次/最終位置和最大值、最小值的位置。但 是, 以(d)+1、(d)為起始的3點元件(相同資料的個數、初次/最終位置)中儲存0。
- 資料中最小值、最大值為多個時,儲存每個後側的位置。
- 在(n)中指定了0的情況下,將變為無處理。
- 搜尋結果表的配置和資料示例如下所示。(n=10)

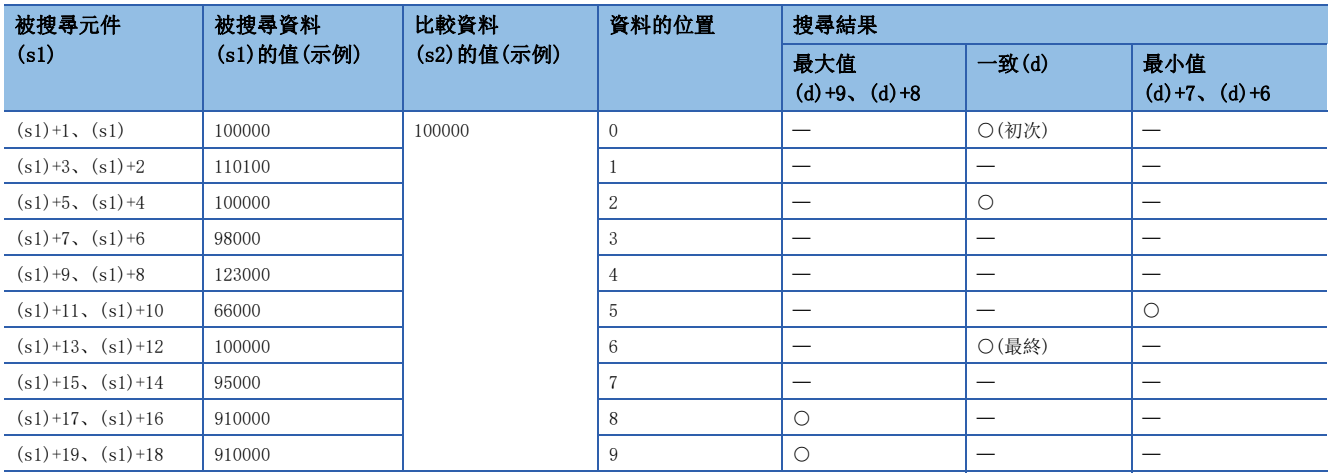

• 根據上述示例搜尋結果表如下所示。

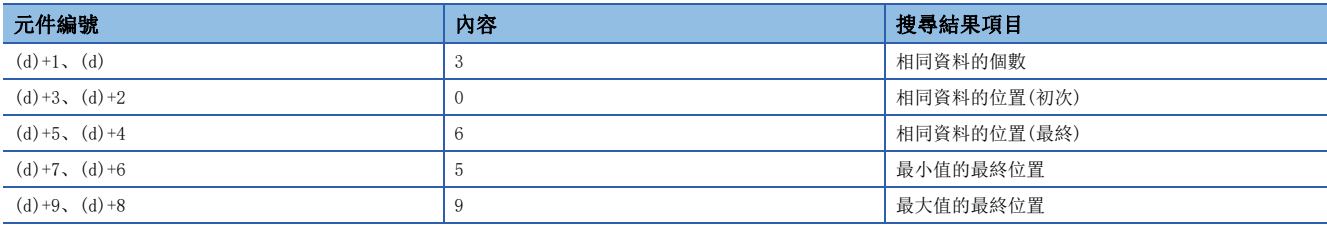

#### 出錯

# BIN16位元資料位元檢查

# SUM(P)

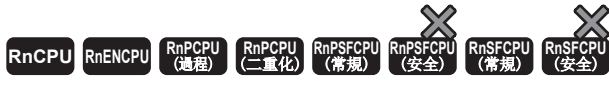

儲存指定的元件的BIN16位元資料中處於1的位元的總數。

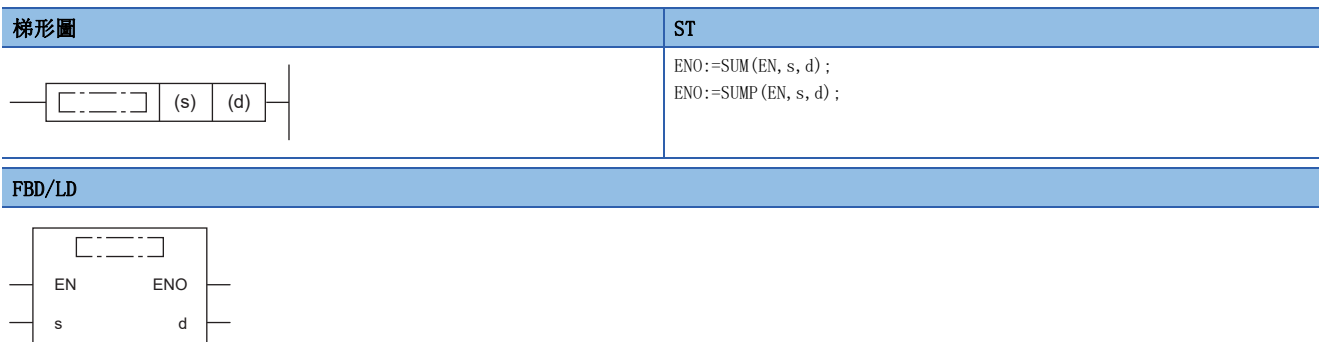

#### ■執行條件

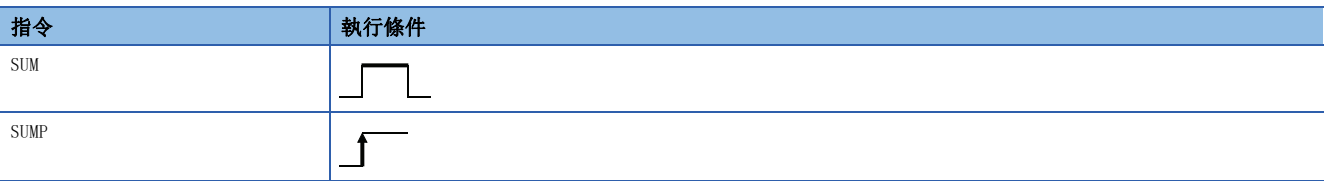

# 設置數據

# 內容、範圍、資料類型

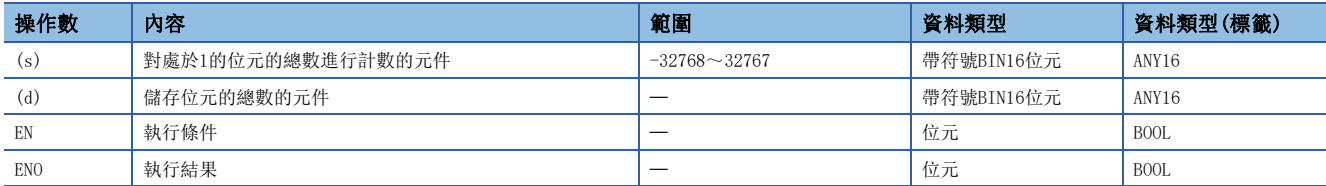

### ■可使用的元件

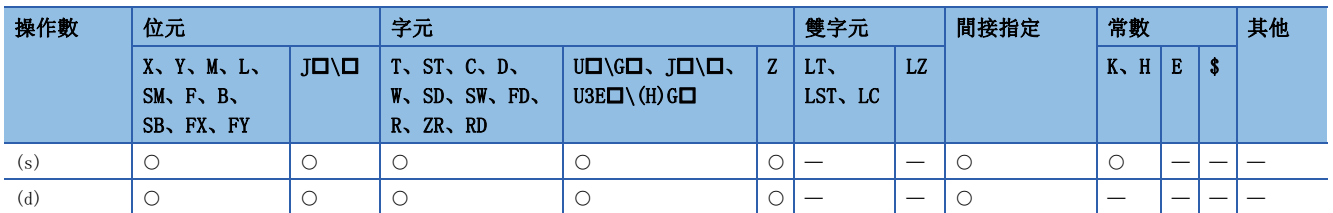

#### 功能

• 將(s)中指定的元件的BIN16位元資料中處於1的位元的總數儲存到(d)中指定的元件中。

1的總數以BIN儲存。(左述的示例中為8個。)

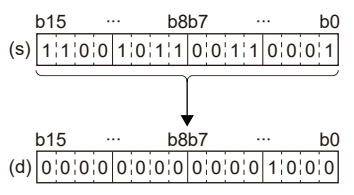

出錯

# BIN32位元資料位元檢查

### DSUM(P)

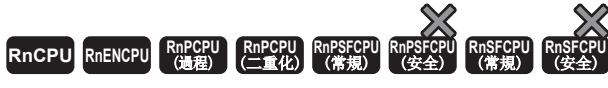

儲存指定的元件的BIN32位元資料中處於1的位元的總數。

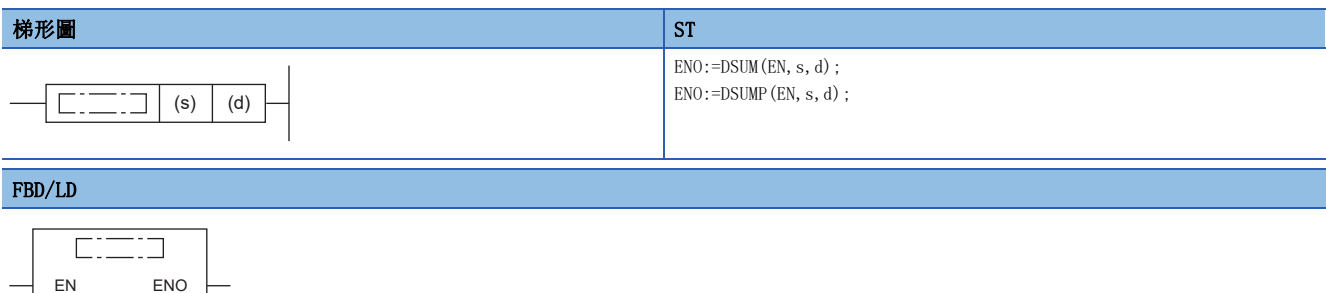

#### ■執行條件

s d

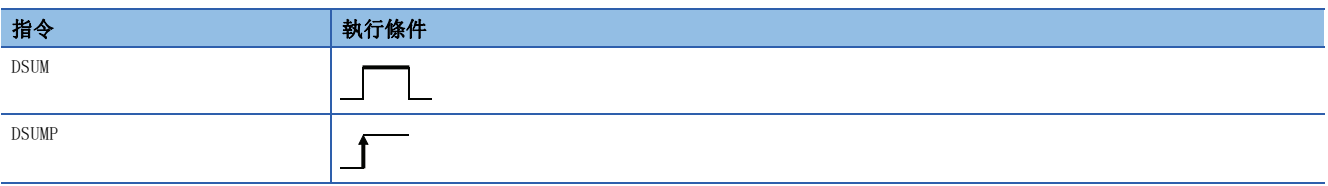

# 設置數據

# 內容、範圍、資料類型

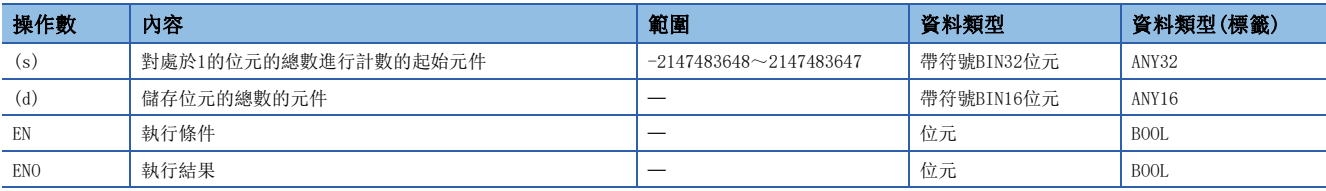

### ■可使用的元件

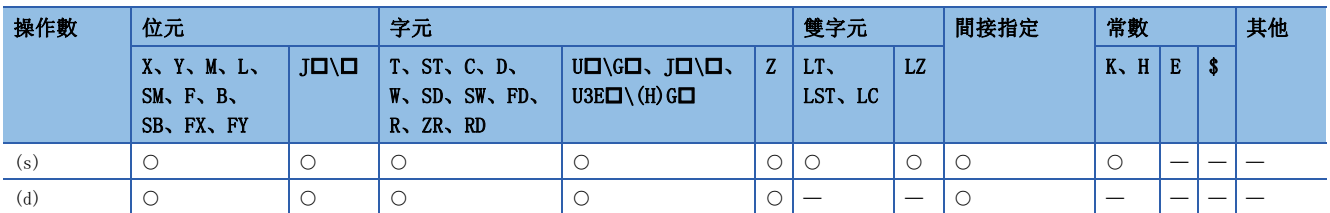

#### 功能

• (s)中指定的元件的BIN32位元資料中,將處於1的位元的總數儲存到(d)中指定的元件中。

1的總數以BIN儲存。(左述的示例中為16個。)

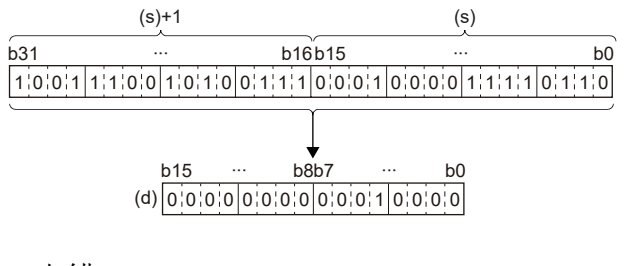

出錯

# BIN16位元資料的位元判定

# BON(P)

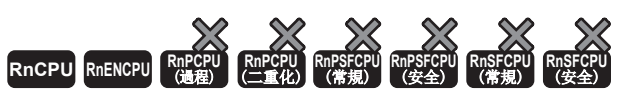

• R00CPU、R01CPU、R02CPU沒有版本的限制。

• RnCPU(除了ROOCPU、RO1CPU、RO2CPU)、RnENCPU可以在韌體版本為"17"及其以後的版本使用。工程工具可以在版本為"1.020W"及其以後的版本使用。

檢查指定的元件的(n)位元的狀態為ON還是OFF,並將結果儲存在(d)中指定的元件。

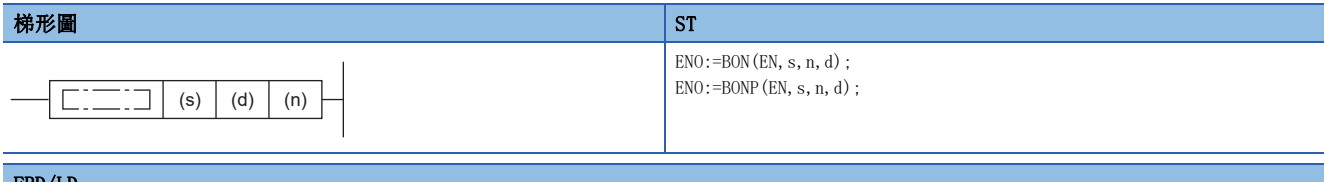

FBD/LD

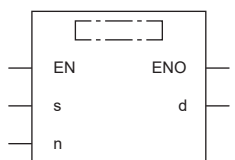

# ■執行條件

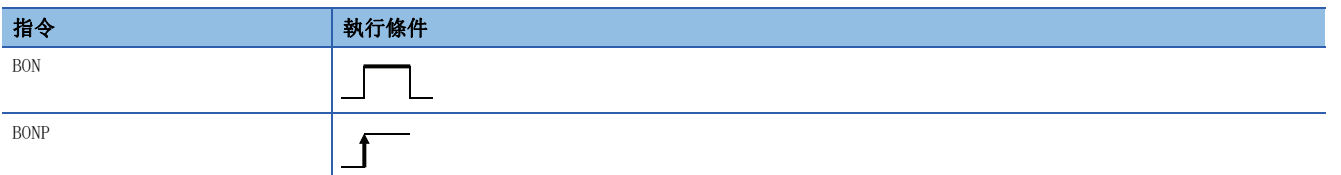

設置數據

#### 內容、範圍、資料類型

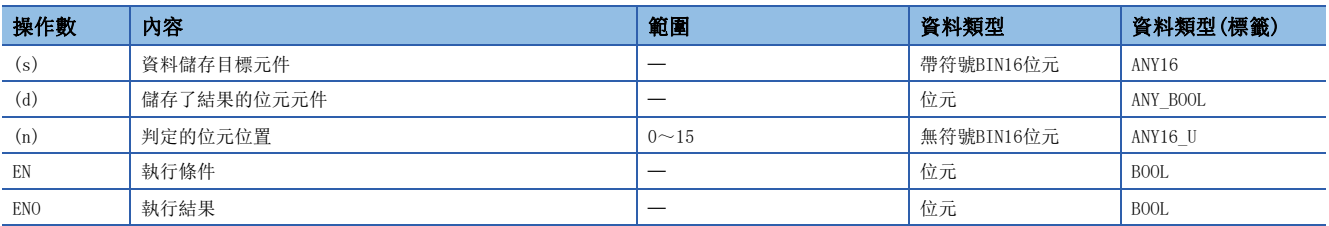

# ■可使用的元件

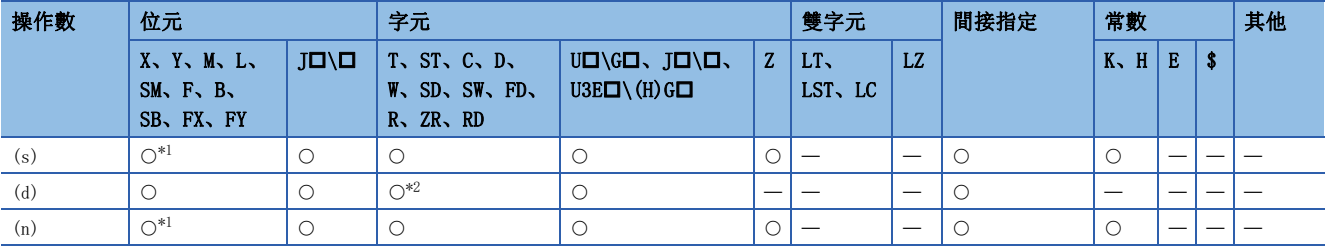

<span id="page-714-0"></span>\*1 不能使用FX、FY。

<span id="page-714-1"></span>\*2 不能使用T、ST、C。

- 檢查(s)中指定的元件的(n)位元的狀態為ON還是OFF,並將結果儲存在(d)中指定的元件。
- 上述結果若為ON則(d)=ON、若為OFF則(d)=OFF。

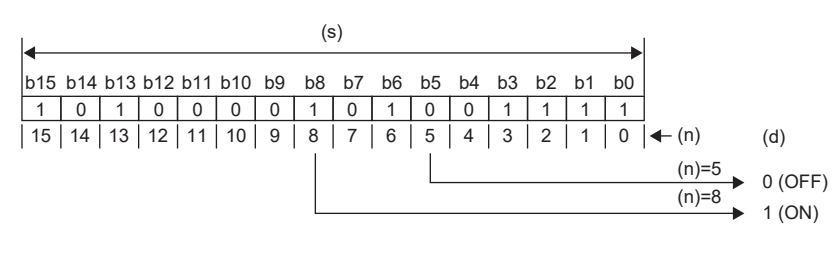

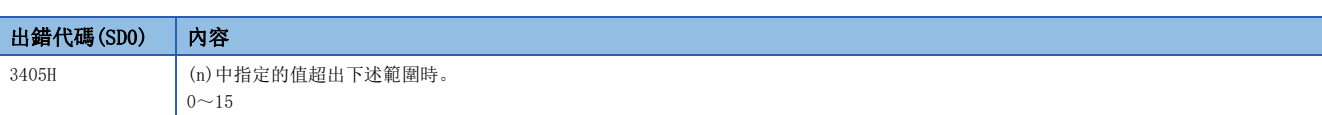

# BIN32位元資料的位元判定

# DBON(P)

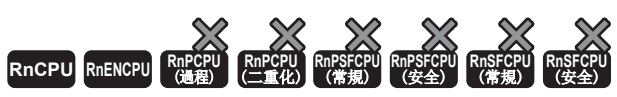

• R00CPU、R01CPU、R02CPU沒有版本的限制。

• RnCPU(除了ROOCPU、RO1CPU、RO2CPU)、RnENCPU可以在韌體版本為"17"及其以後的版本使用。工程工具可以在版本為"1.020W"及其以後的版本使用。

檢查指定的元件的(n)位元的狀態為ON還是OFF,並將結果儲存在(d)中指定的元件。

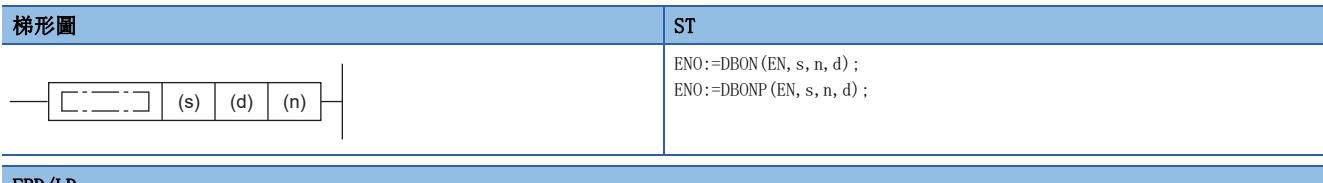

FBD/LD

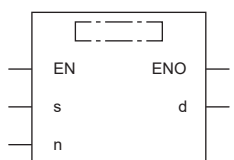

# ■執行條件

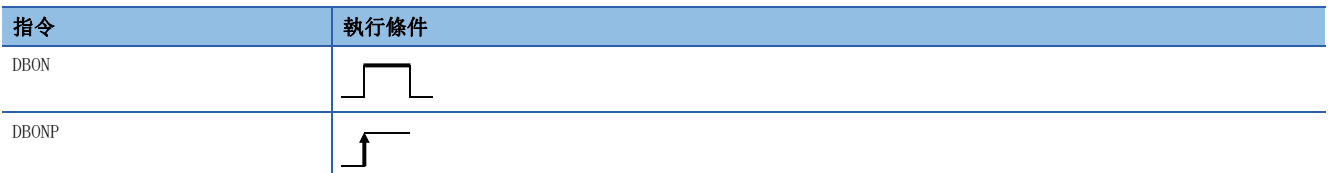

設置數據

#### 內容、範圍、資料類型

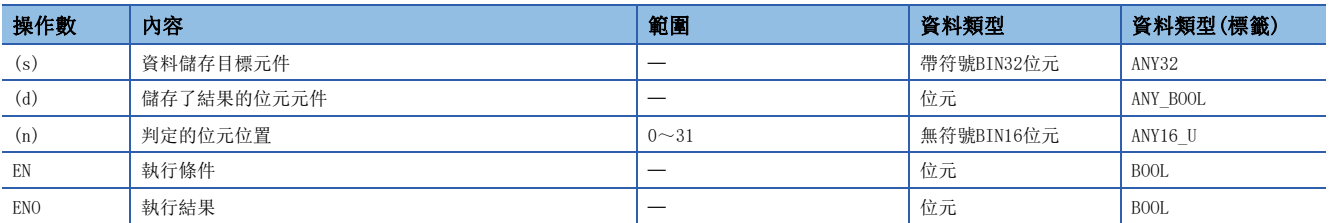

## ■可使用的元件

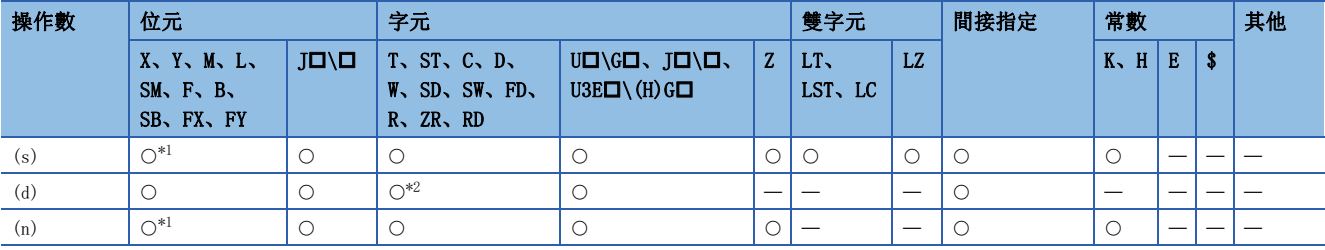

<span id="page-716-0"></span>\*1 不能使用FX、FY。

<span id="page-716-1"></span>\*2 不能使用T、ST、C。

- 檢查(s)中指定的元件的(n)位元的狀態為ON還是OFF,並將結果儲存在(d)中指定的元件。
- 上述結果若為ON則(d)=ON、若為OFF則(d)=OFF。

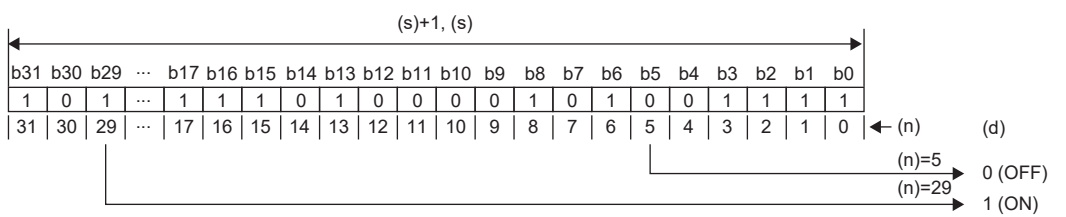

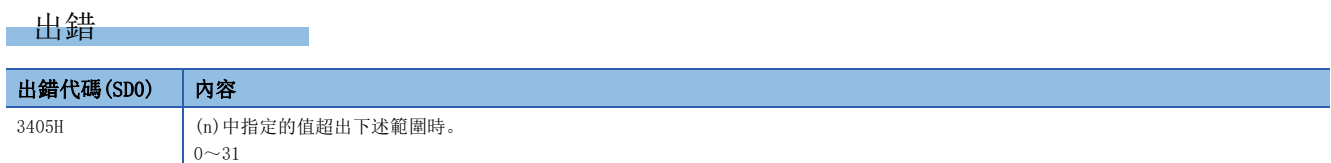

# BIN16位元資料最大值搜尋

# $MAX(P) (U)$

# RnCPU RnENCPU RnPCPU RnPSPU RnPSFCPU RnPSFCPU RnSFCPU RnSFCPU<br>(文全) (常規) (<del>通</del>程) (二重化) (常規) (安全) (常規) (

從指定的元件搜尋從(n)點的BIN16位元資料開始的最大值。

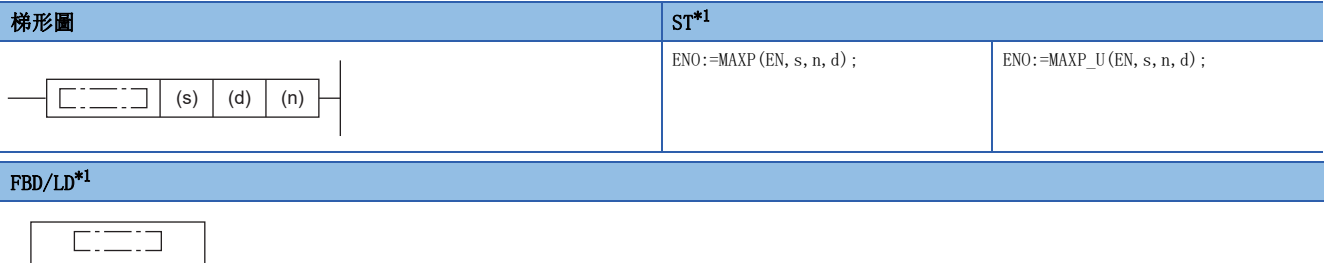

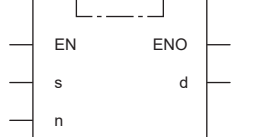

<span id="page-718-0"></span>\*1 在ST、FBD/LD中不支援MAX指令、MAX\_U指令。應使用通用函數的MAX。 [1430頁 MAX\(\\_E\)、MIN\(\\_E\)](#page-1431-0)

#### ■執行條件

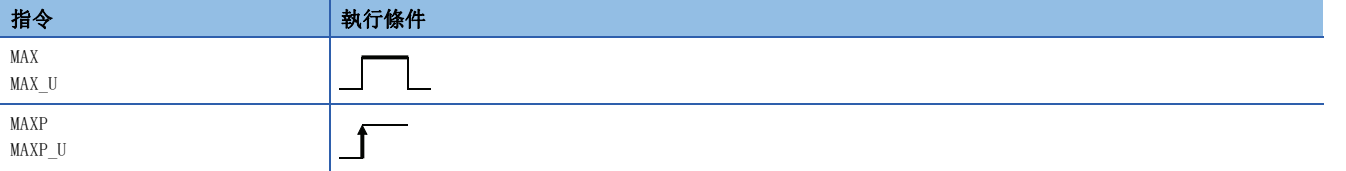

設置數據

#### 內容、範圍、資料類型

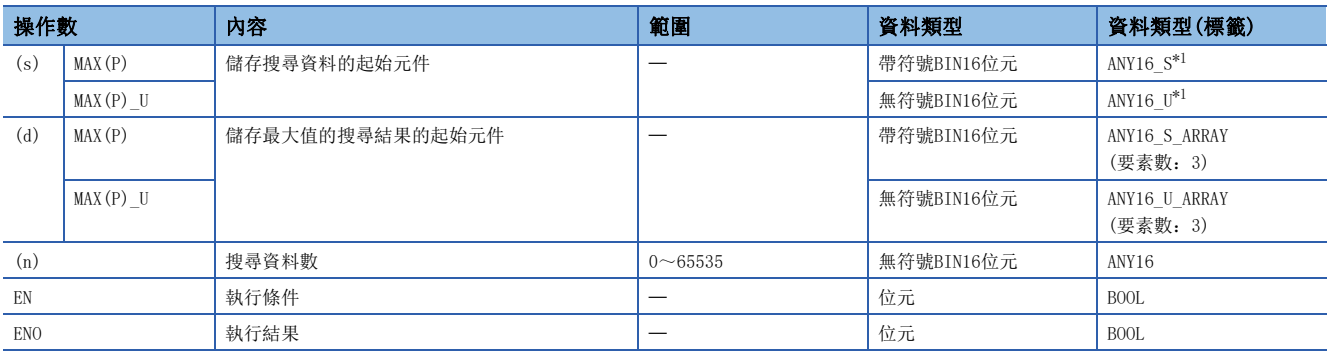

<span id="page-718-1"></span>\*1 在透過標籤進行設定的情況下,應在確保動作所需區域的前提下定義數組,指定該數組型標籤的要素。

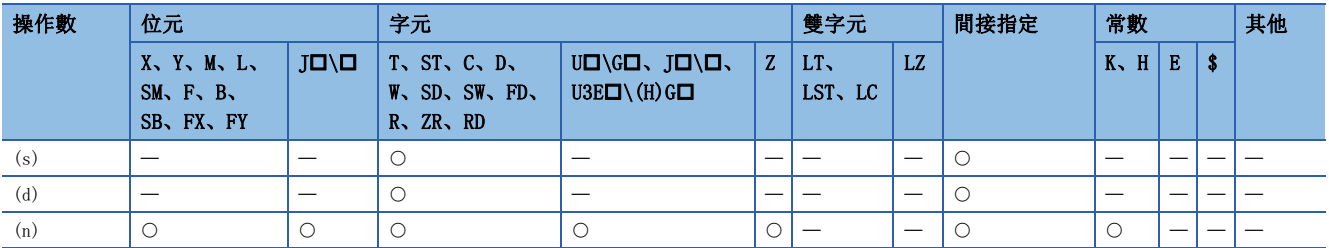

 • 從(s)中指定的元件開始的(n)點的BIN16位元資料中搜尋最大值後,將最大值儲存到(d)中指定的元件中。從(s)中指定的元 件中搜尋,將儲存了最先檢測到的最大值的元件編號從(s)開始的第幾點儲存到(d)+1中、將最大值的個數儲存到(d)+2中。

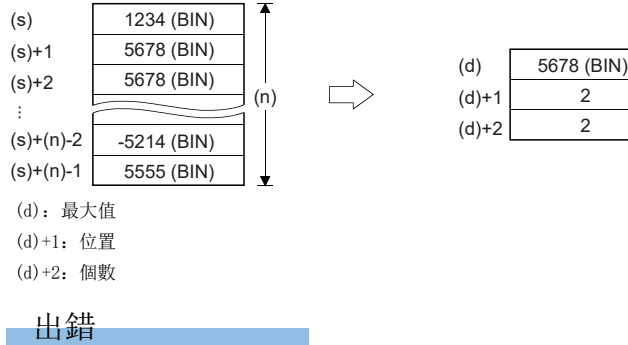
# BIN32位元資料最大值搜尋

#### $DMAX(P) (U)$

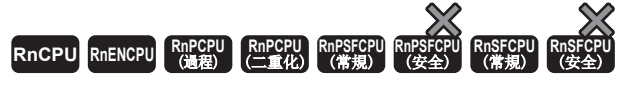

從指定的元件搜尋從(n)點的BIN32位元資料開始的最大值。

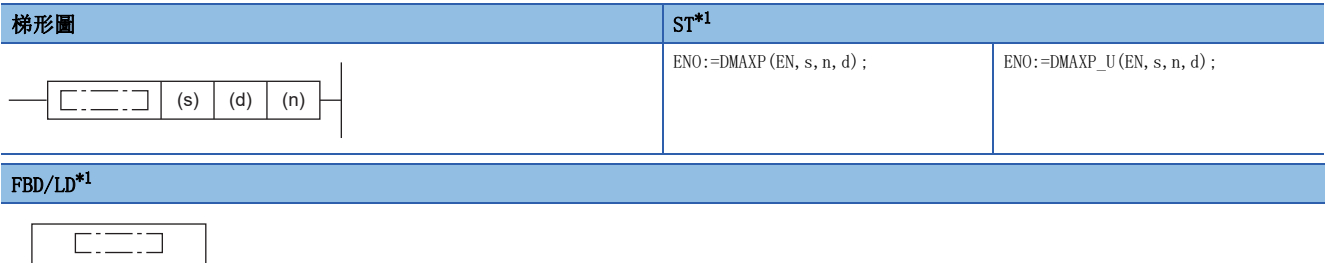

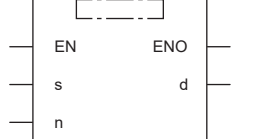

<span id="page-720-0"></span>\*1 在ST、FBD/LD中不支援DMAX指令、DMAX\_U指令。應使用通用函數的MAX。 [1430頁 MAX\(\\_E\)、MIN\(\\_E\)](#page-1431-0)

#### ■執行條件

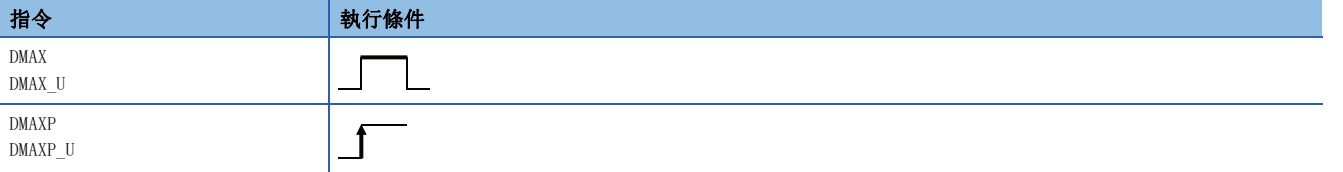

設置數據

#### 內容、範圍、資料類型

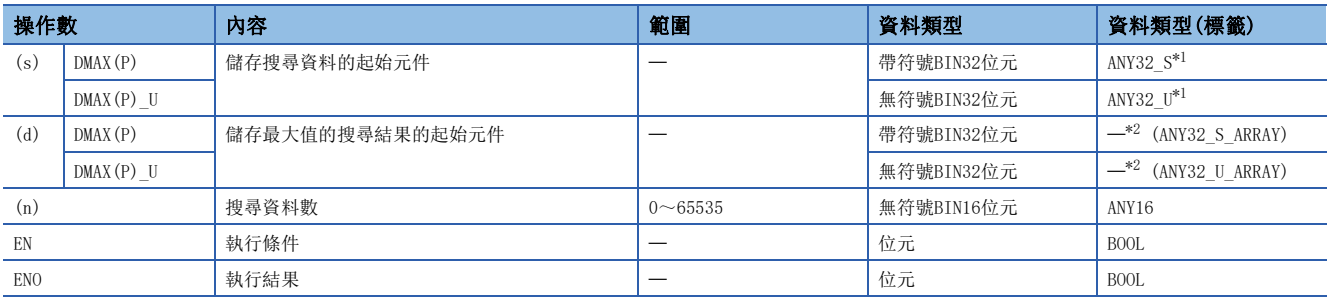

<span id="page-720-1"></span>\*1 在透過標籤進行設定的情況下,應在確保動作所需區域的前提下定義數組,指定該數組型標籤的要素。

<span id="page-720-2"></span>\*2 無論使用的程式語言為何,透過元件指定。請勿指定標籤。

### ■可使用的元件

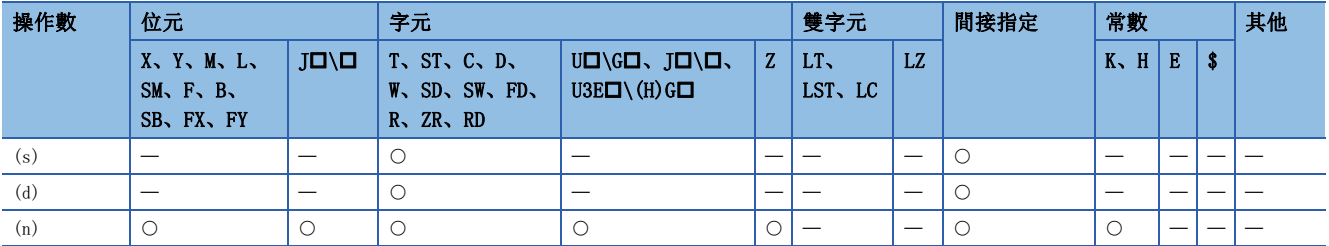

 • 從(s)中指定的元件開始的(n)點的BIN32位元資料中搜尋最大值後,將最大值儲存到(d)、(d)+1中指定的元件中。從(s)中指 定的元件中搜尋,將儲存了最先檢測到的最大值的元件編號從(s)開始的第幾點儲存到(d)+2中、將最大值的個數儲存到  $(d) + 3 + .$ 

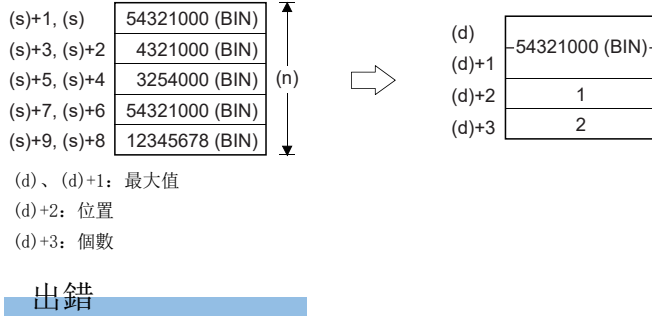

# BIN16位元資料最小值搜尋

### $MIN(P) (U)$

# RnCPU RnENCPU RnPCPU RnPSPU RnPSFCPU RnPSFCPU RnSFCPU RnSFCPU<br>(文全) (常規) (<del>通</del>程) (二重化) (常規) (安全) (常規) (

從指定的元件搜尋從(n)點的BIN16位元資料開始的最小值。

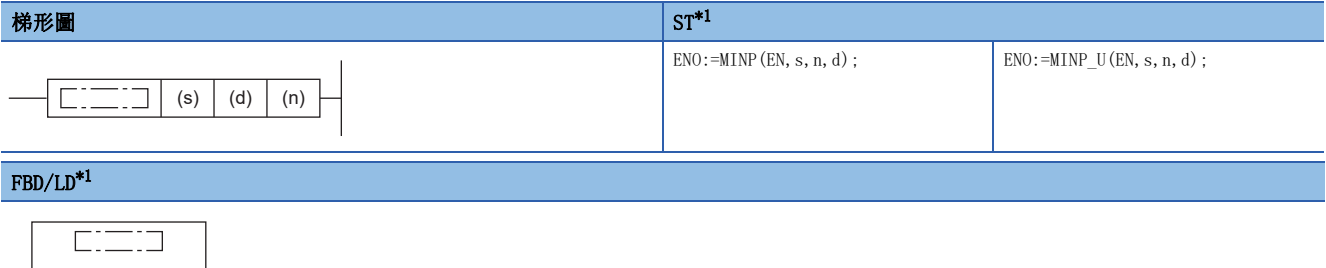

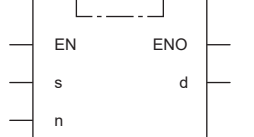

<span id="page-722-0"></span>\*1 在ST、FBD/LD中不支援MIN指令、MIN\_U指令。應使用通用函數的MIN。 [1430頁 MAX\(\\_E\)、MIN\(\\_E\)](#page-1431-0)

#### ■執行條件

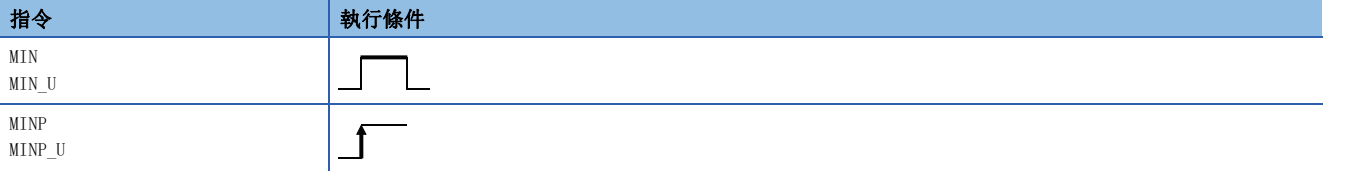

#### 設置數據

#### 內容、範圍、資料類型

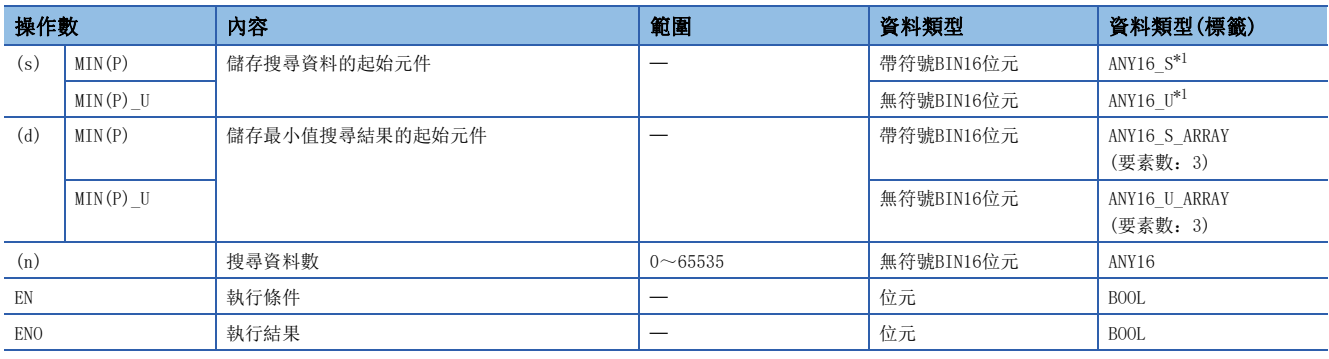

<span id="page-722-1"></span>\*1 在透過標籤進行設定的情況下,應在確保動作所需區域的前提下定義數組,指定該數組型標籤的要素。

#### ■可使用的元件

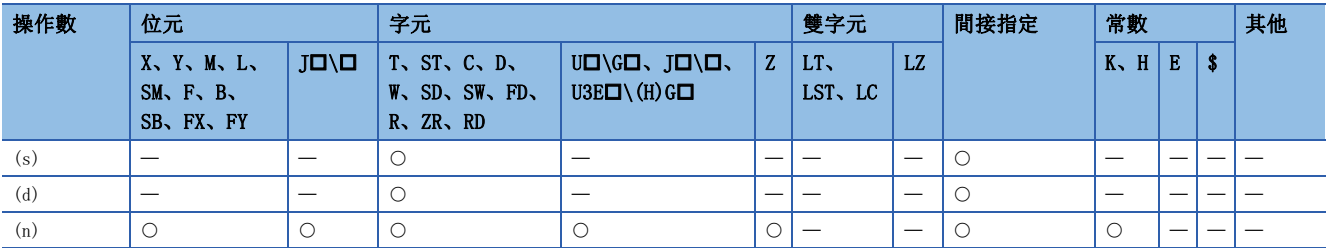

 • 從(s)中指定的元件開始至(n)點為止的BIN16位元資料中搜尋最小值,將最小值儲存到(d)中指定的元件中。從(s)中指定的 元件中搜尋,將儲存了最先檢測到的最小值的元件編號從(s)開始的第幾點儲存到(d)+1中、將最小值的個數儲存到(d)+2 中。

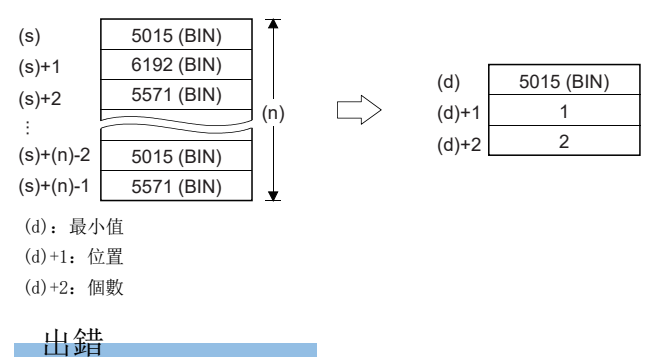

# BIN32位元資料最小值搜尋

### $DMIN(P)$  (U)

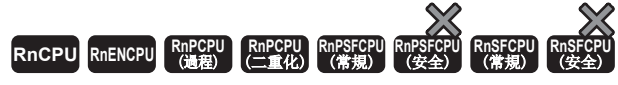

從指定的元件搜尋從(n)點的BIN32位元資料開始的最小值。

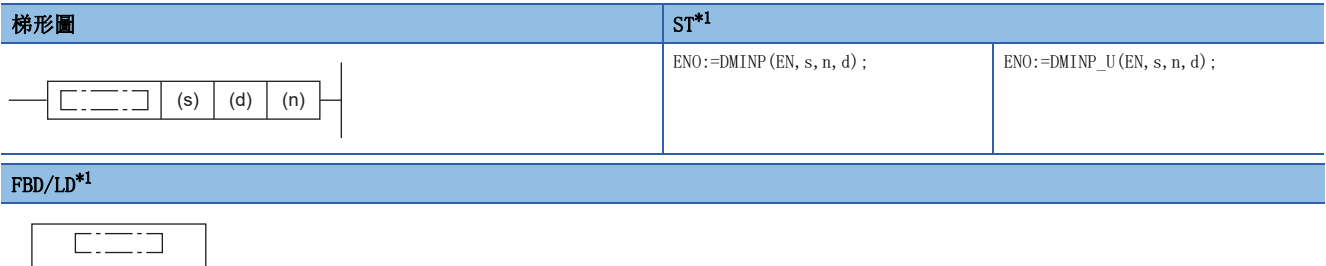

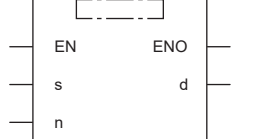

<span id="page-724-0"></span>\*1 在ST、FBD/LD中不支援DMIN指令、DMIN\_U指令。應使用通用函數的MIN。 [1430頁 MAX\(\\_E\)、MIN\(\\_E\)](#page-1431-0)

#### ■執行條件

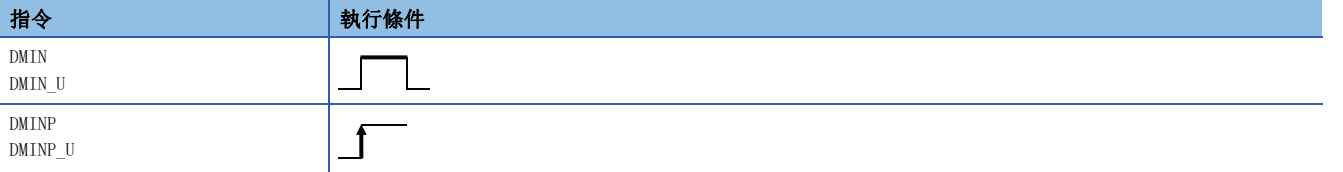

設置數據

#### 內容、範圍、資料類型

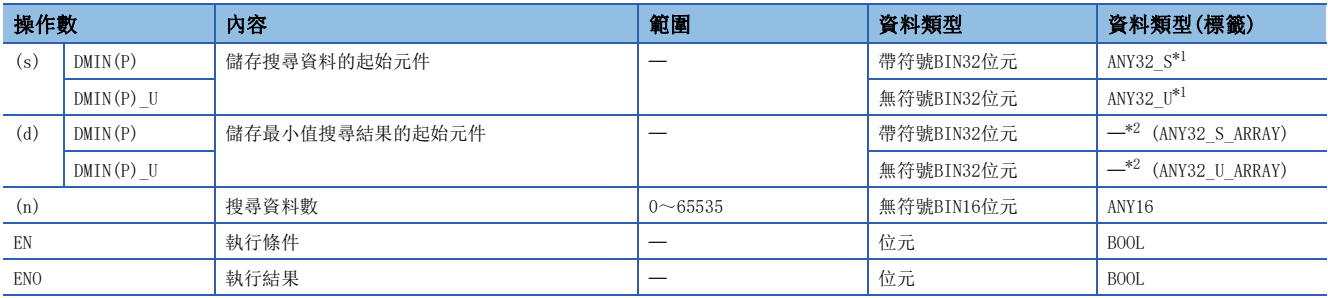

<span id="page-724-1"></span>\*1 在透過標籤進行設定的情況下,應在確保動作所需區域的前提下定義數組,指定該數組型標籤的要素。

<span id="page-724-2"></span>\*2 無論使用的程式語言為何,透過元件指定。請勿指定標籤。

#### ■可使用的元件

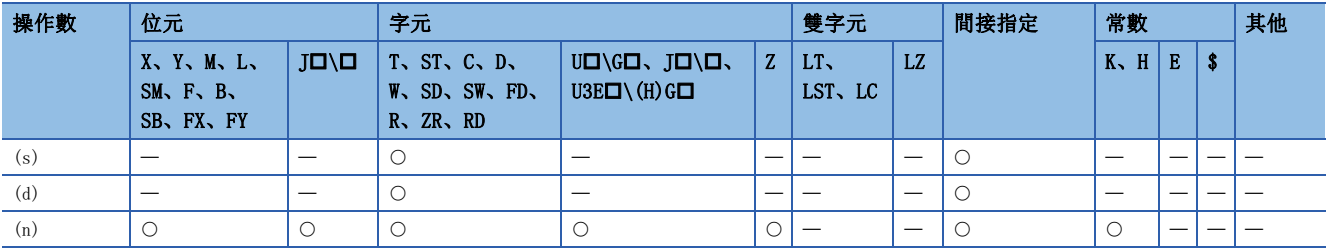

 • 從(s)中指定的元件開始至(n)點為止的BIN32位元資料中搜尋最小值,將最小值儲存到(d)、(d)+1中指定的元件中。從(s)中 指定的元件中搜尋,將儲存了最先檢測到最小值的元件編號從(s)開始的第幾點儲存到(d)+2中、將最小值的個數儲存到  $(d) + 3 + .$ 

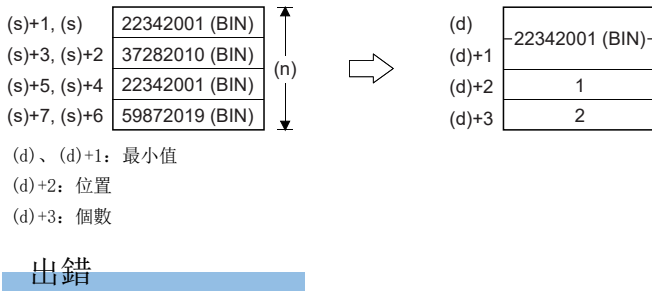

# BIN16位元資料排序

### SORTD(\_U)

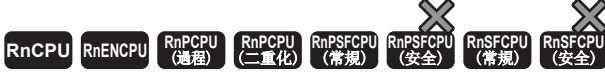

將指定的(n)點的BIN16位元資料以遞增/遞減進行排序(按順序排列)。

#### 梯形圖  $\parallel$  ST  $\parallel$  ST  $\parallel$  ST  $\parallel$  ST  $\parallel$  ST  $\parallel$  ST  $\parallel$  ST  $\parallel$  ST  $\parallel$  ST  $\parallel$  ST  $\parallel$  ST  $\parallel$

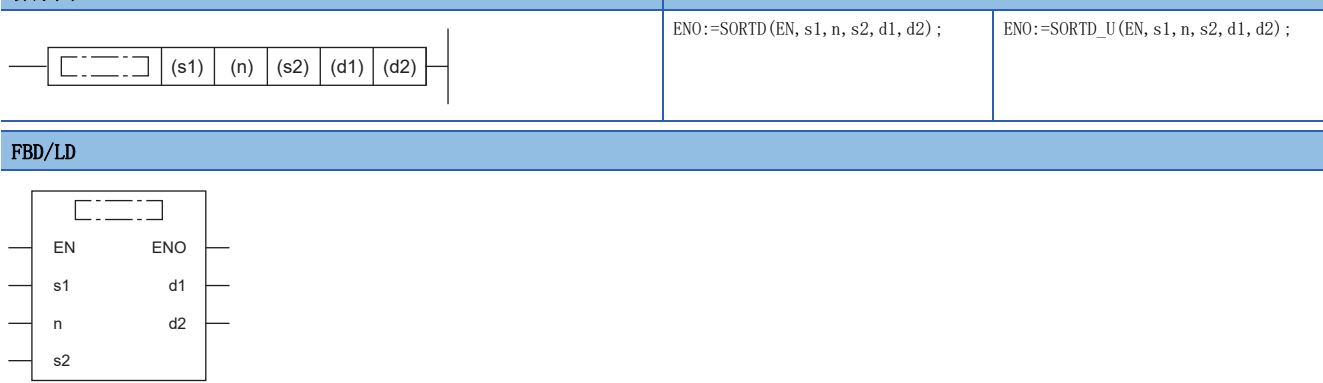

#### ■執行條件

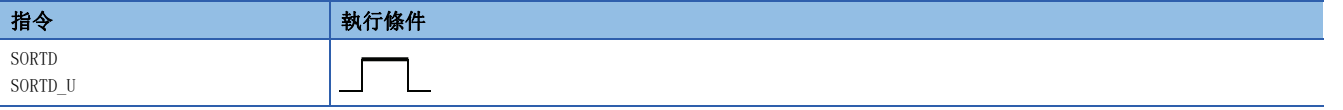

#### 設置數據

### ■内容、範圍、資料類型

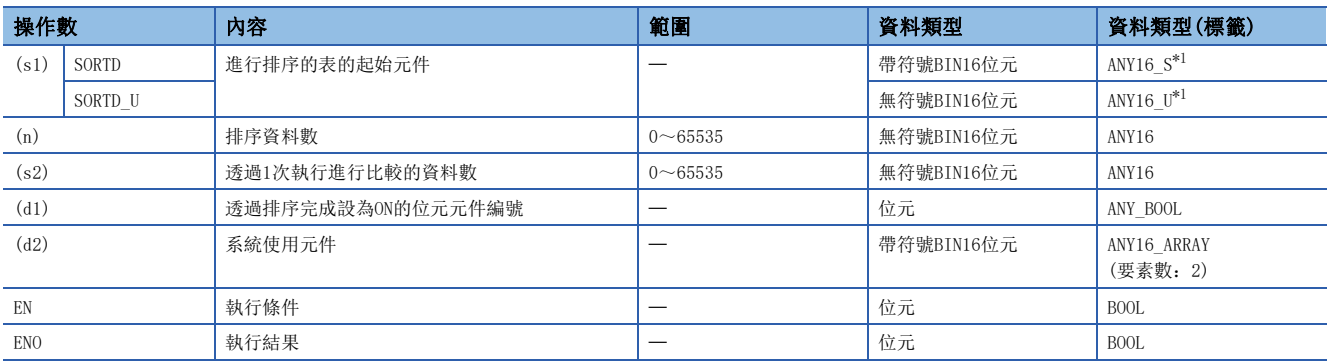

<span id="page-726-0"></span>\*1 在透過標籤進行設定的情況下,應在確保動作所需區域的前提下定義數組,指定該數組型標籤的要素。

#### ■可使用的元件

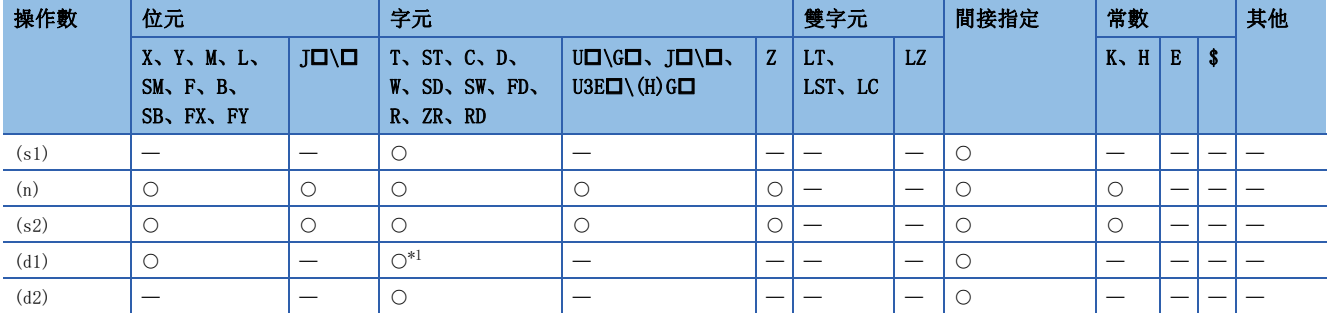

<span id="page-726-1"></span>\*1 T、C、ST不能使用。

 • 將從(s1)開始的(n)點的BIN16位元資料以遞增或遞減進行排序(按順序排列)。對於排序順序,SM703(排序)為OFF時以遞增進 行排序、ON時以遞減進行排序。

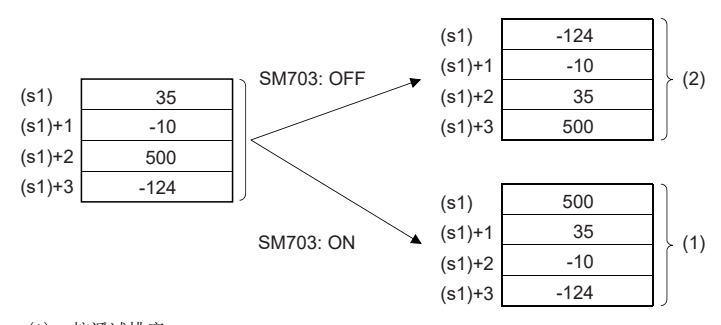

#### (1):按遞減排序。 (2):按遞增排序。

- 透過SORTD(\_U)指令進行的排序需要數個掃描。執行完成為止的掃描次數為,將排序執行完成為止的最大執行次數與在(s2) 中指定的1次執行下之比較的資料數相除後的值(小數點以下捨去)。增加(s2)的值時,雖然排序完成為止的掃描次數將變 少,但掃描時間將延長。
- 排序執行完成為止的最大執行次數透過以下公式計算: (n)×(n-1)÷2(次)。例如, (n)=10的情況下, 變為10×(10-1)÷2=45 次。此時設定為(s2)=2時,排序完成為止變為45÷2=22.5,需要23次掃描。
- 對於(d1)中指定的元件(完成元件),透過SORTD(U)指令執行開始變為OFF,排序完成時變為ON。排序完成後,因為(d1)中指 定的元件將保持為ON狀態不變,因此應根據需要將其設為OFF。
- 執行SORTD(\_U)指令時(d2)中指定的元件開始的2點由系統使用。應勿對(d2)中指定的元件開始的2點進行更改。進行了更改 的情況下,可能出錯。(出錯代碼:3405H)
- 排序執行中更改了(n)的情況下,將以更改後的排序資料數進行排序。
- 排序執行中將執行指令設為了OFF的情況下,排序將中斷。再次將執行指令設為ON的情況下,將從頭開始重新排序。
- 排序執行完成後,在連續進行下一個排序的情況下,需要將執行指令設為一次OFF後,再次將執行指令設為ON。

#### 出錯

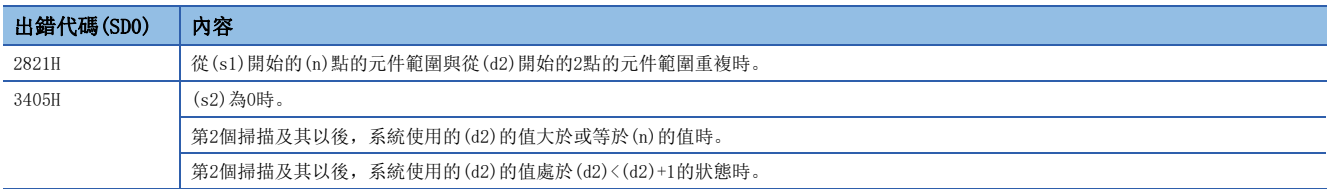

# BIN32位元資料排序

### DSORTD(\_U)

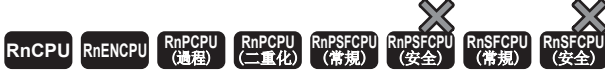

將指定的(n)點的BIN32位元資料以遞增/遞減進行排序(按順序排列)。

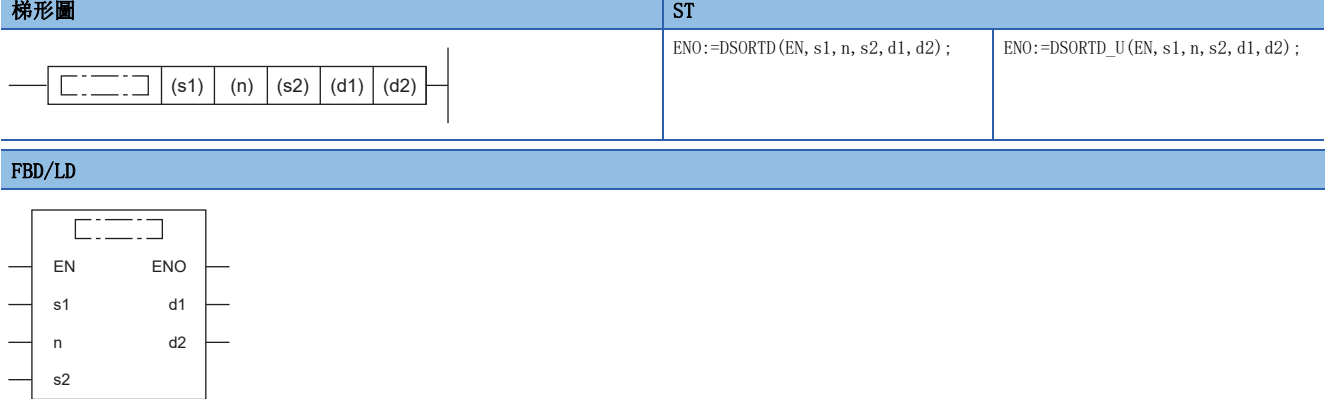

#### ■執行條件

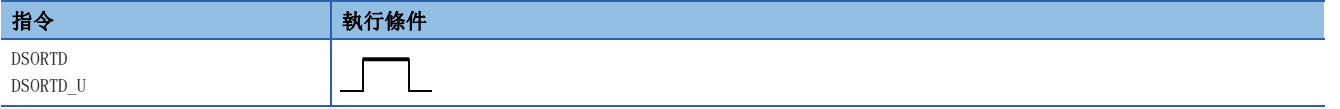

#### 設置數據

### ■内容、範圍、資料類型

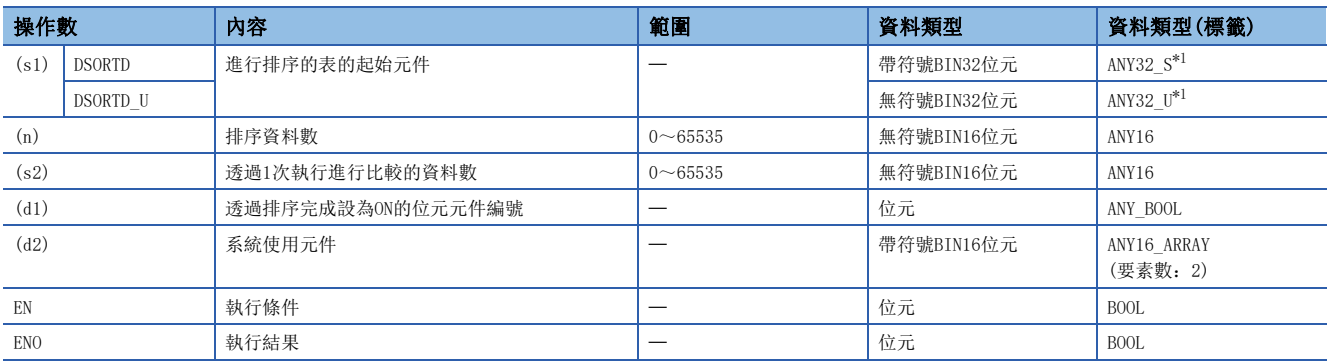

<span id="page-728-0"></span>\*1 在透過標籤進行設定的情況下,應在確保動作所需區域的前提下定義數組,指定該數組型標籤的要素。

#### ■可使用的元件

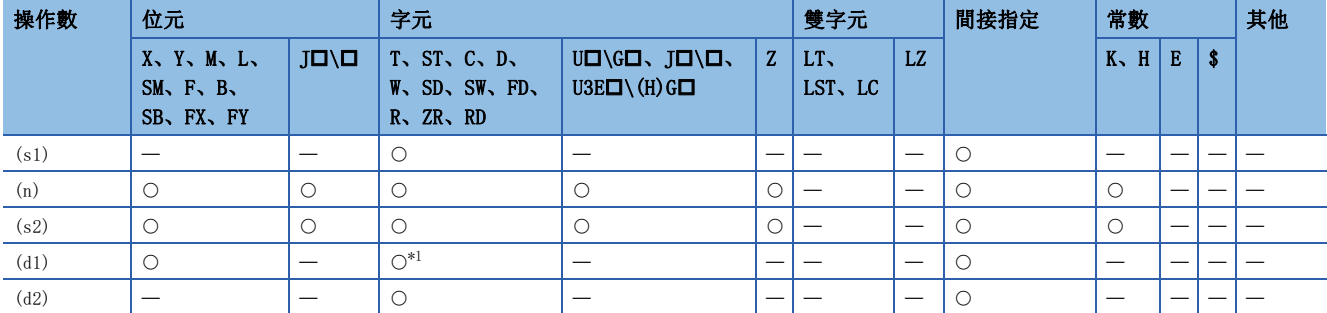

<span id="page-728-1"></span>\*1 T、C、ST不能使用。

 • 將從(s1)開始的(n)點的BIN32位元資料以遞增或遞減進行排序(按順序排列)。對於排列順序,SM703(排序)為OFF時以遞增進 行排序、ON時以遞減進行排序。

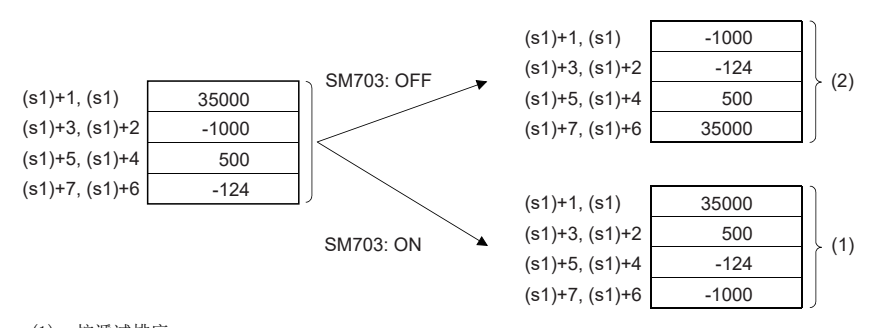

(1):按遞減排序。 (2):按遞增排序。

- 透過DSORTD(\_U)指令進行排序時,需要數個掃描。執行完成為止的掃描次數為,將排序執行完成為止的最大執行次數與在 (s2)中指定的1次執行下之比較的資料數相除後的值(小數點以下捨去)。增加(s2)的值時,雖然排序完成為止的掃描次數將 變少,但掃描時間將延長。
- 排序執行完成為止的最大執行次數透過以下公式計算: (n)×(n-1)÷2(次)。例如, (n)=10的情況下, 變為10×(10-1)÷2=45 次。此時設定為(s2)=2時,排序完成為止變為45÷2=22.5,需要23次掃描。
- 對於(d1)中指定的元件(完成元件),透過DSORTD(U)指令開始執行變為OFF,排序完成時將變為ON。排序完成後,因為(d1) 中指定的元件將保持為ON狀態不變,因此應根據需要將其設為OFF。
- 執行DSORTD(\_U)指令時, 從(d2)中指定的元件開始的2點由系統使用。應勿對(d2)中指定的元件開始的2點進行更改。進行了 更改的情況下,可能出錯。(出錯代碼:3405H)
- 排序執行中更改了(n)的情況下,將以更改後的排序資料數進行排序。
- 排序執行中將執行指令設為了OFF的情況下,排序將中斷。再次將執行指令設為ON的情況下,將從頭開始重新排序。
- 排序執行完成後,在連續進行下一個排序的情況下,需要將執行指令設為一次OFF後,再次將執行指令設為ON。

#### 出錯

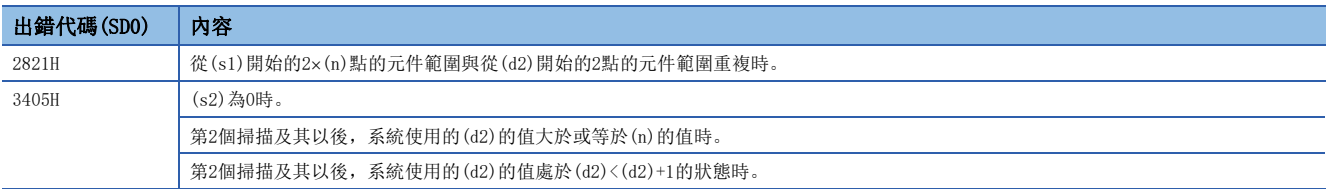

# BIN16位元資料表排序

### <span id="page-730-0"></span>SORTTBL(U)

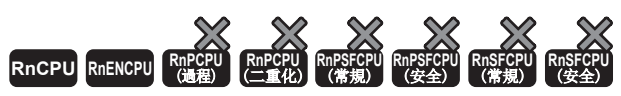

• R00CPU、R01CPU、R02CPU可以在韌體版本為"08"及其以後的版本使用。工程工具可以在版本為"1.050C"及其以後的版本使用。

將(s)中指定的縱向方向連續的((n1)×(n2))點的BIN16位元資料表(排序源)的資料列, 以(n3)欄的資料為基準按遞增或遞減排 列,並儲存至(d)指定的 $((n1)\times(n2))$ 點的BIN16位元資料表 $(\#$ 列後)。 • RnCPU(R00CPU、R01CPU、R02CPU除外)、RnENCPU可以在韌體版本為"40"及其以後的版本使用。工程工具可以在版本為"1.050C"及其以後的版本使用。

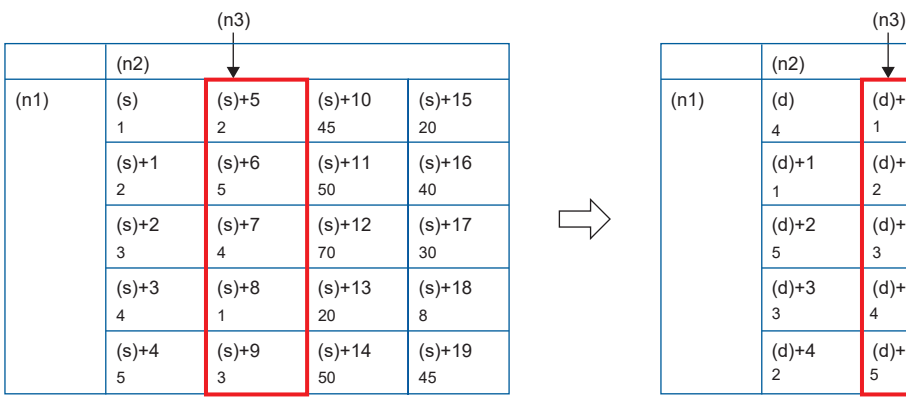

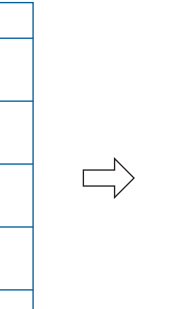

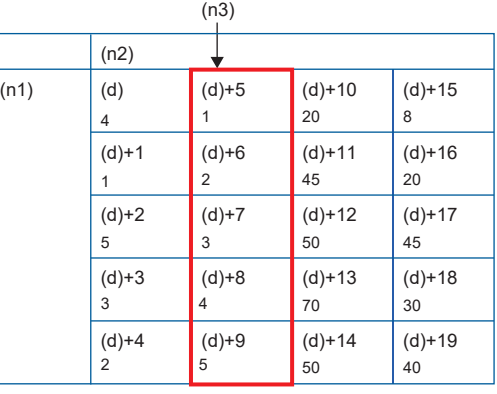

### 要點

以橫向方向連續的元件配置表格時,應使用下述指令。  $\sqrt{733}$ 頁 SORTTBL2(U)

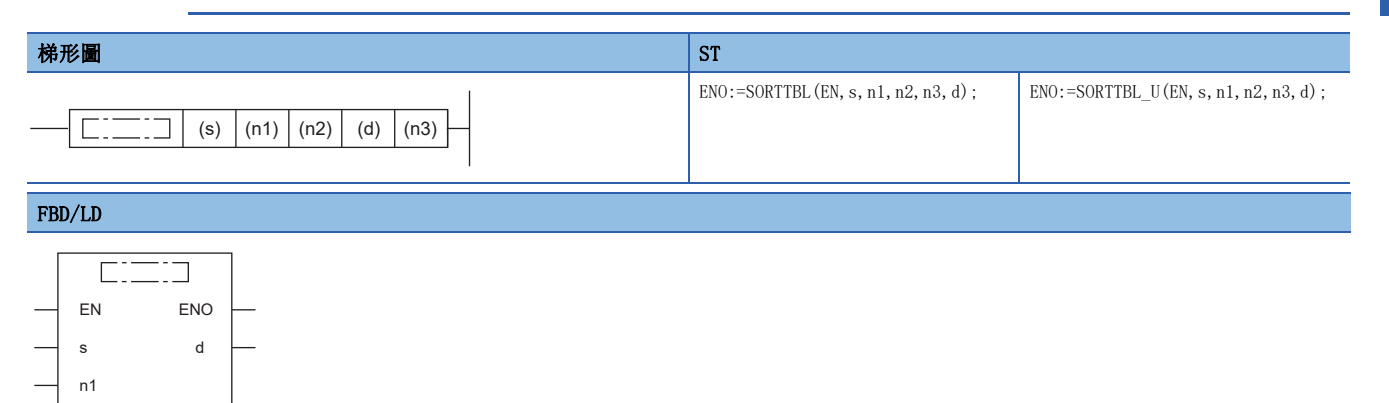

#### ■執行條件

n2 n3

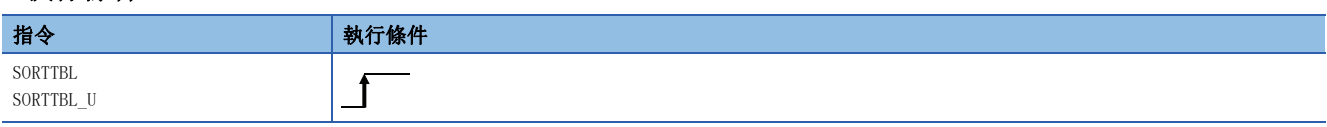

#### 設置數據

### 內容、範圍、資料類型

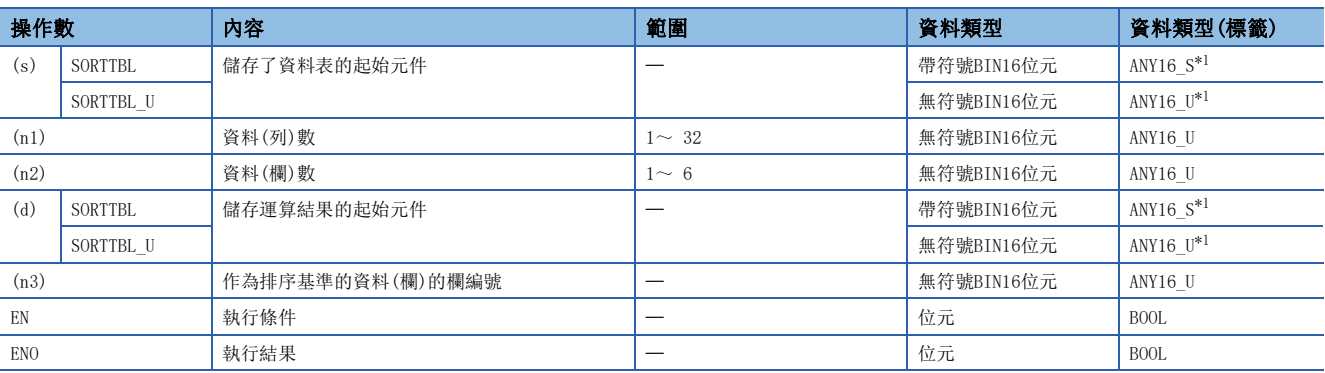

<span id="page-731-0"></span>\*1 在透過標籤進行設定的情況下,應在確保動作所需區域的前提下定義數組,指定該數組型標籤的要素。

#### ■可使用的元件

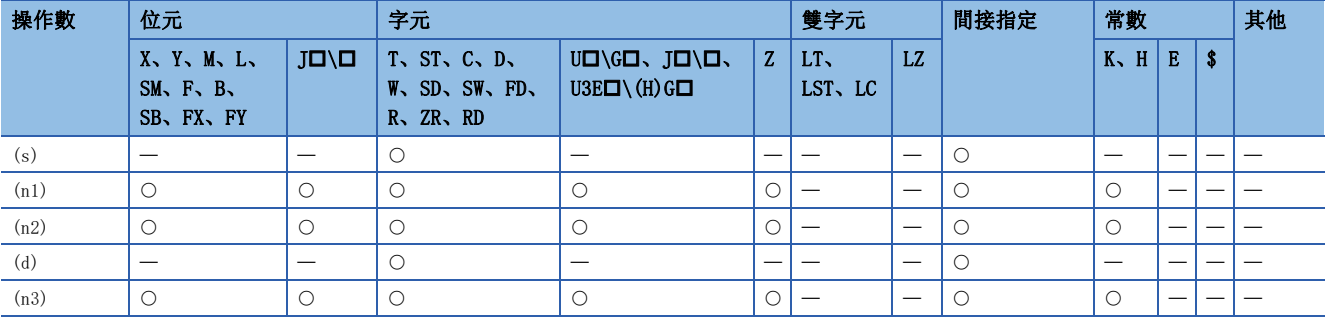

#### 功能

• 將(s)中指定的縱向方向連續的((n1)×(n2))點的BIN16位元資料表(排序源)的資料列, 以(n3)欄的資料為基準按遞增或遞減 排序,並儲存至(d)指定的 $((n1)\times(n2))$ 點的BIN16位元資料表 $(i4F+6)$ 。

• 排序源為(n1)=3,(n2)=4時,配置資料表的配置示例如下所示。此外,資料表排序後的情況下,應將(s)替換為(d)。

### 例

資料表配置(作為資料(列)數(n1)=3,資料(欄)數(n2)=4的情況下)

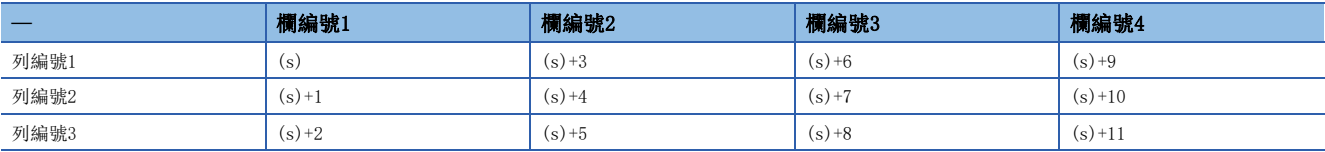

• 根據指令執行開始時的SM774(資料表排列執行指令順序)的ON/OFF狀態進行排序的設定。

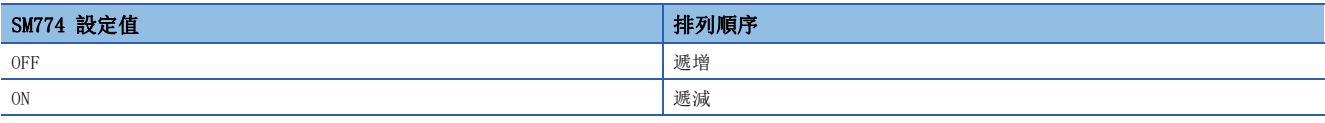

• 執行指令設為ON後, SD774(指令執行中)的位元2將變為ON, 開始進行排序。排序在(n1)掃描後的END指令執行時完成, SD774 的位元2在設為OFF的同時,完成標籤SD774的位元0也將變為ON。完成標籤在下次的掃描的END指令執行時將變為OFF。

• SD774的位元2為ON時,將無法執行SORTTBL(\_U)指令。(執行的情況下將變為無處理。)

### ■運行示例

下述的排序源資料(資料列數(n1)=5,資料欄數(n2)=4)以各條件進行排序時的運行示例如下所示。

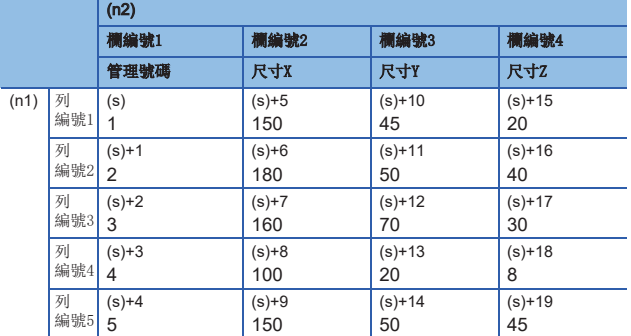

要點 ?

在第1欄中輸入管理編號等序列編號後,將可從其內容中判斷原本的列編號。

### 例

欄編號(n3)=2,SM774=OFF(遞增)的排序結果

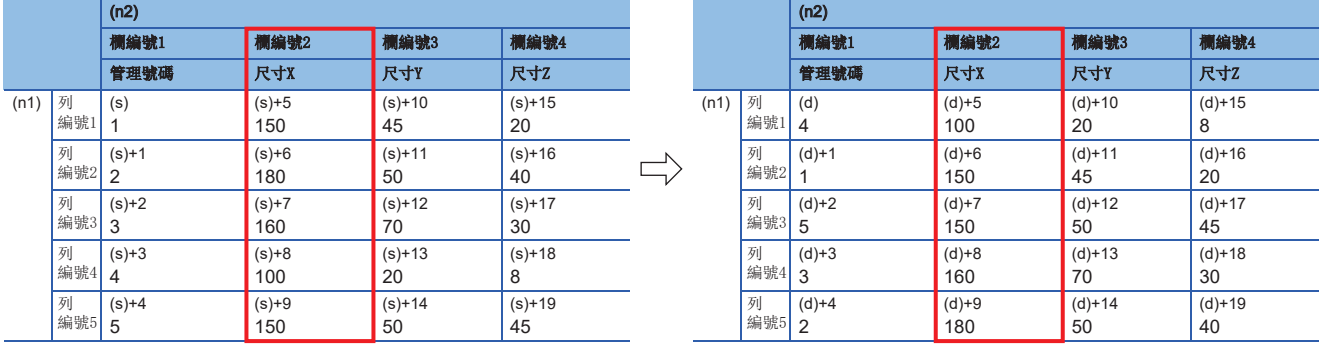

### 例

欄編號(n3)=3,SM774=ON(遞減)的排序結果

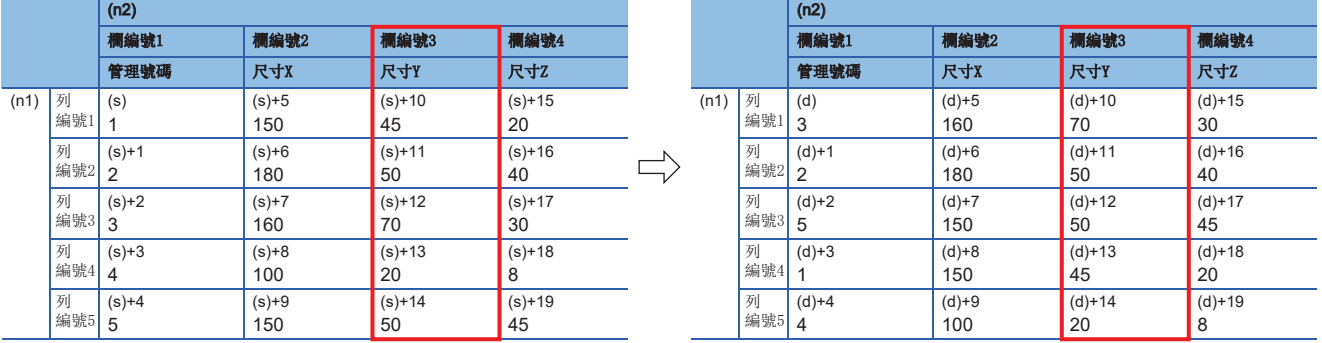

#### 注意事項

- 運行中,請勿變更操作數和資料的內容。排序完成時仍可能會出現排列順序不正確的情況。
- 指定(s)和(d)為相同元件的情況下,排序前的資料將會被排序後的資料順序所取代。因此,執行完成(SD774的位元0為ON)之 前,請勿變更(s)的內容。
- 指定(s)和(d)時,應指定為相同元件範圍或是不重複範圍的元件。

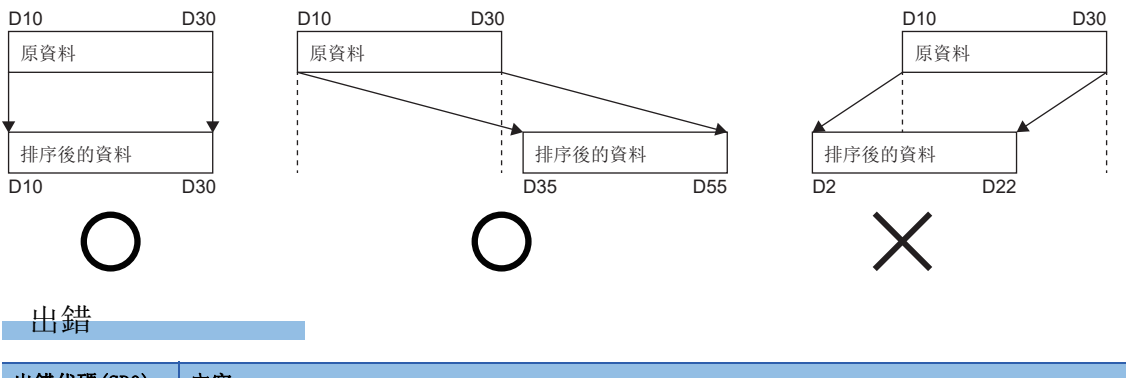

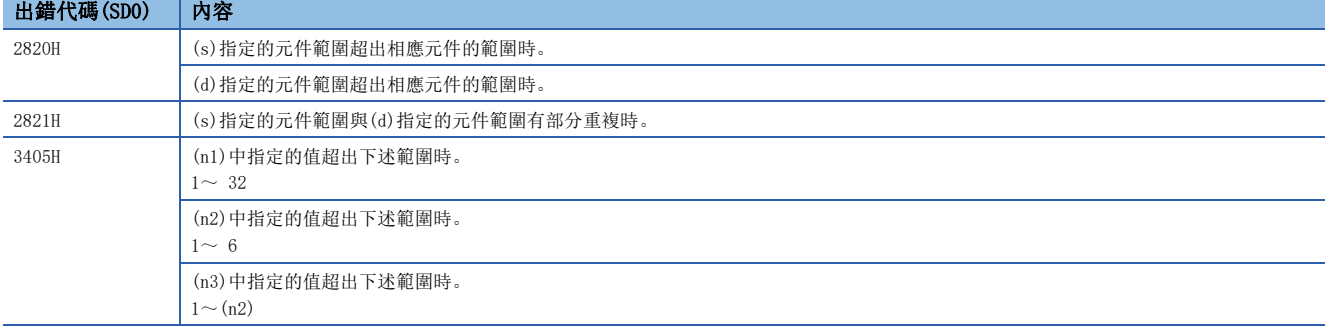

# BIN16位元資料表排序2

#### <span id="page-734-0"></span>SORTTBL2(U)

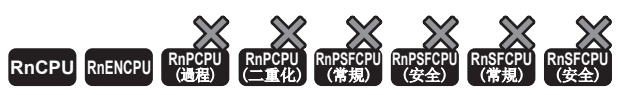

• R00CPU、R01CPU、R02CPU可以在韌體版本為"08"及其以後的版本使用。工程工具可以在版本為"1.050C"及其以後的版本使用。

 $\Box$ 

將(s)中的指定橫向方向連續的((n1)×(n2))點的BIN16位元資料表(排序源),以(n3)欄的資料為基準按遞增或遞減進行排列, 並儲存至 $(d)$ 指定 $((n1)\times(n2))$ 點的BIN16位元資料表 $(H)$ 後)。 • RnCPU(R00CPU、R01CPU、R02CPU除外)、RnENCPU可以在韌體版本為"40"及其以後的版本使用。工程工具可以在版本為"1.050C"及其以後的版本使用。

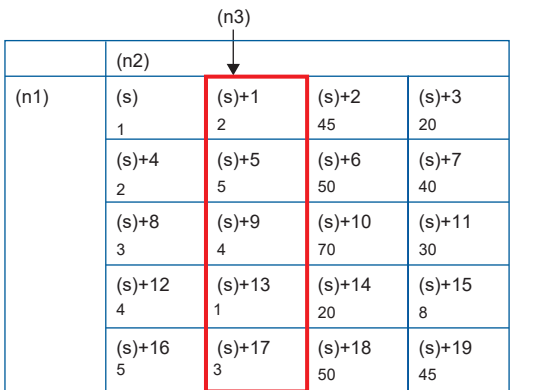

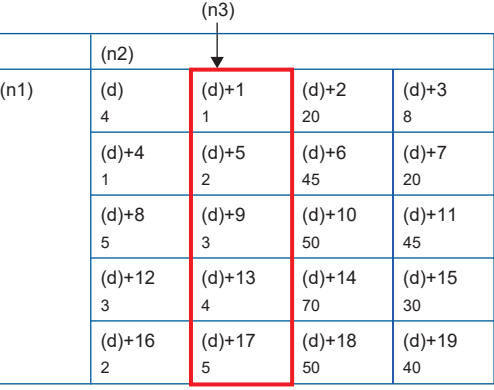

## 要點

以縱向方向連續的元件配置表格時,應使用下述指令。  $\Box$  729頁 SORTTBL(U)

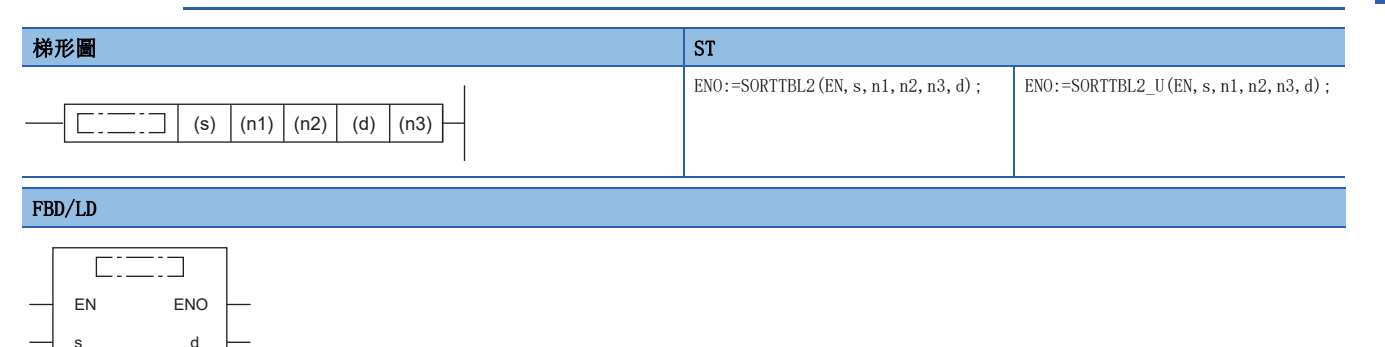

#### ■執行條件

n1

n2 n3

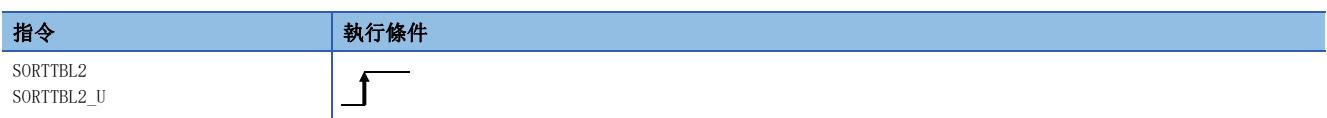

#### 設置數據

### 內容、範圍、資料類型

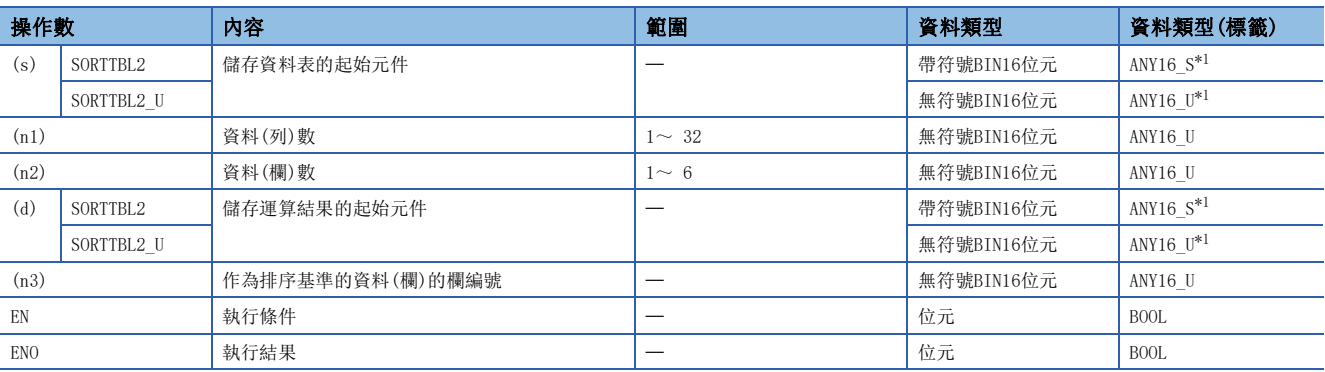

<span id="page-735-0"></span>\*1 在透過標籤進行設定的情況下,應在確保動作所需區域的前提下定義數組,指定該數組型標籤的要素。

#### ■可使用的元件

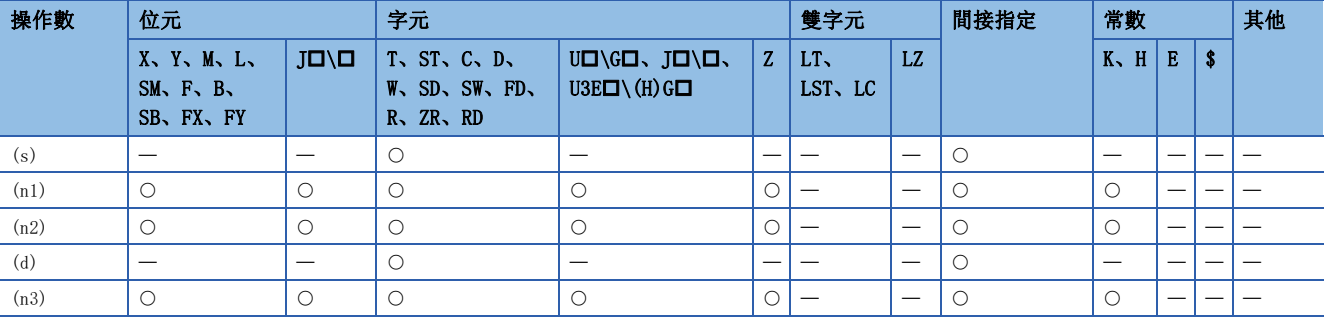

#### 功能

• 將(s)中指定的橫向方向連續的((n1)×(n2))點的資料表(排序源)的資料列, 以(n3)欄的資料為基準按遞增或遞減進行排序, 並儲存至 $(d)$ 指定的 $((n1)\times(n2))$ 點的資料表 $(H$ 序後)。

• 排序源為(n1)=3,(n2)=4時,資料表配置如下所示。此外,資料表排序後的情況下,應將(s)替換為(d)。

### 例

資料表配置(作為資料(列)數(n1)=3,資料(欄)數(n2)=4的情況下)

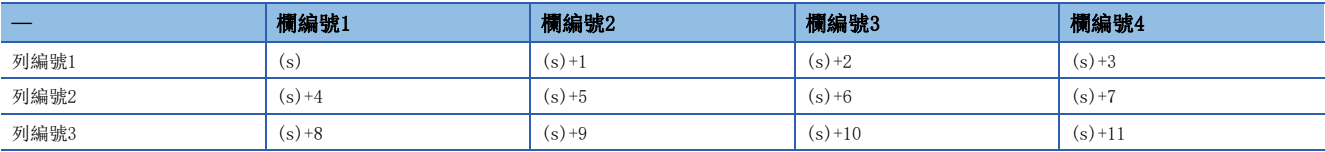

• 根據指令執行開始時的SM774(資料表排列執行指令順序)的ON/OFF狀態進行排序的設定。

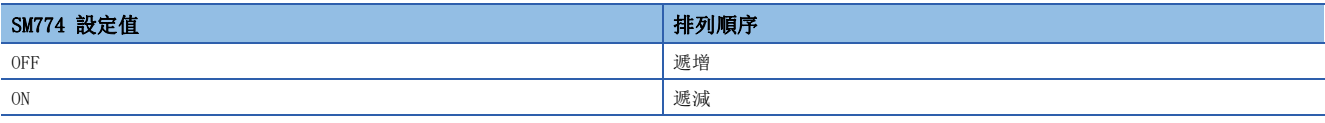

• 執行指令設為ON後, SD774(指令執行中)的位元8將變為ON, 開始進行排序。排序在(n1)掃描後的END指令執行時完成, SD774 的位元8在設為OFF的同時,完成標籤SD774的位元6也將變為ON。完成標籤在下次的掃描的END指令執行時將變為OFF。

• SD774的位元8為ON時,將無法執行SORTTBL2(\_U)指令。(執行的情況下將變為無處理。)

### ■運行示例

下述的排序源資料(資料列數(n1)=5,資料欄數(n2)=4)以各條件進行排序時的運行示例如下所示。

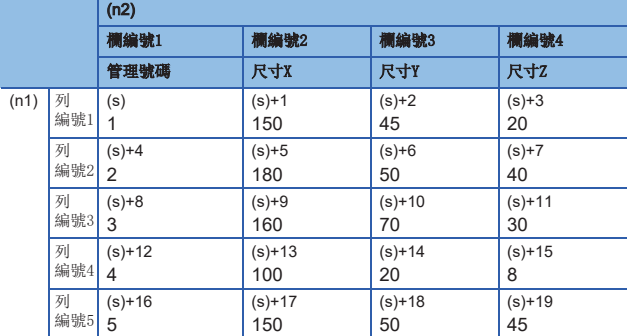

要點 &

在第1欄中輸入管理編號等序列編號後,將可從其內容中判斷原本的列編號。

### 例

欄編號(n3)=2,SM774=OFF(遞增)的排序結果

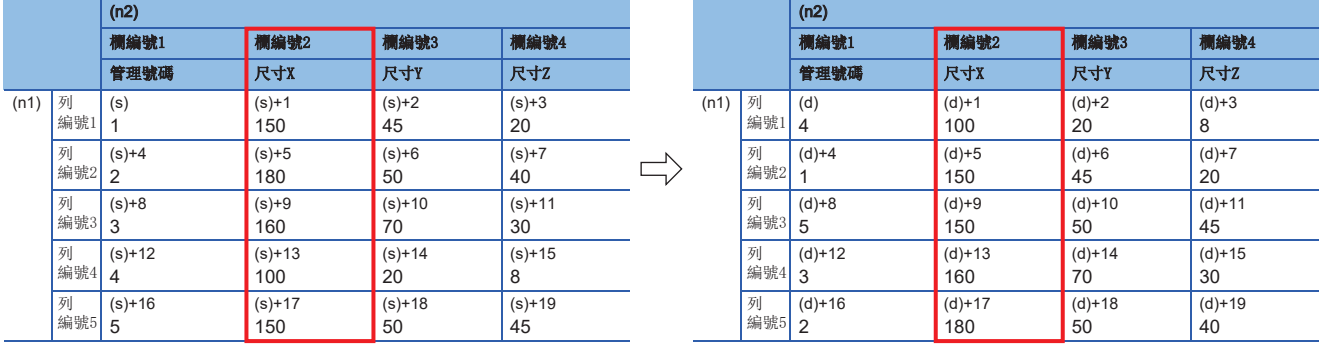

### 例

欄編號(n3)=3,SM774=ON(遞減)的排序結果

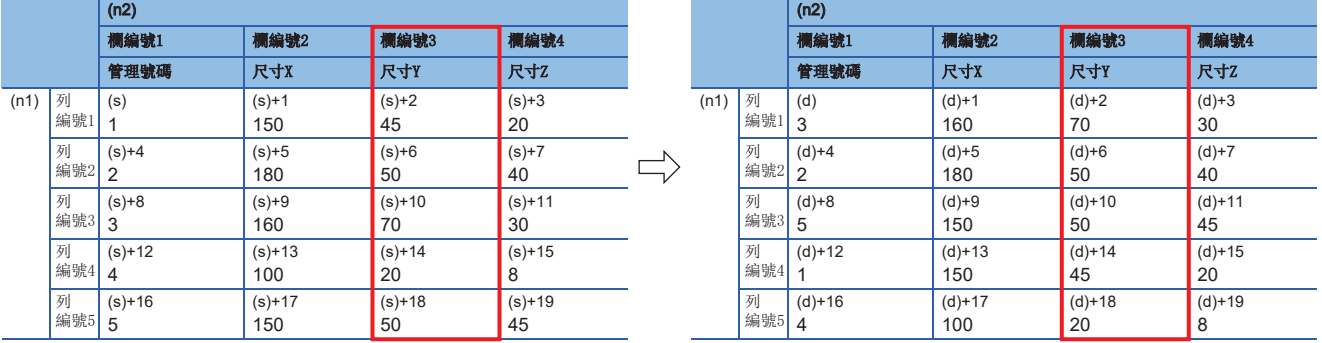

#### 注意事項

- 運行中,請勿變更操作數和資料的內容。排序完成時仍可能會出現排列順序不正確的情況。
- 指定(s)和(d)為相同元件的情況下,排序前的資料將會被排序後的資料順序所取代。因此,執行完成(SD774的位元6為ON)之 前,請勿變更(s)的內容。
- 指定(s)和(d)時,應指定為相同元件範圍或是不重複範圍的元件。

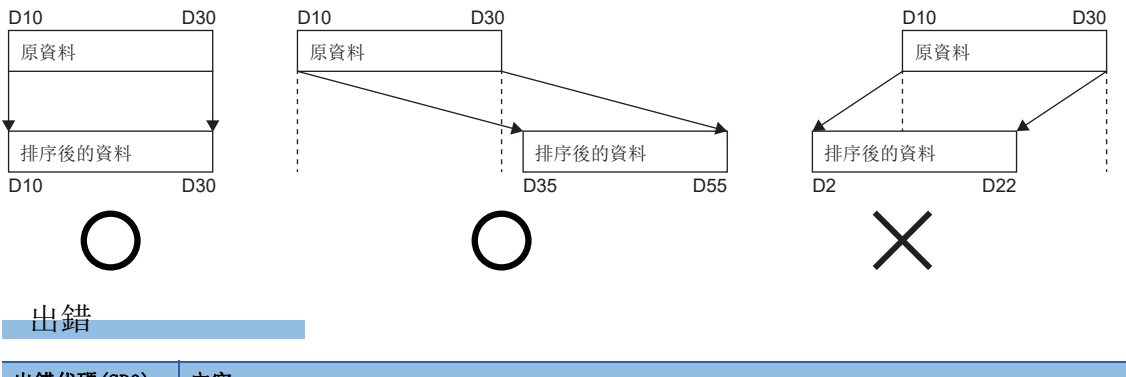

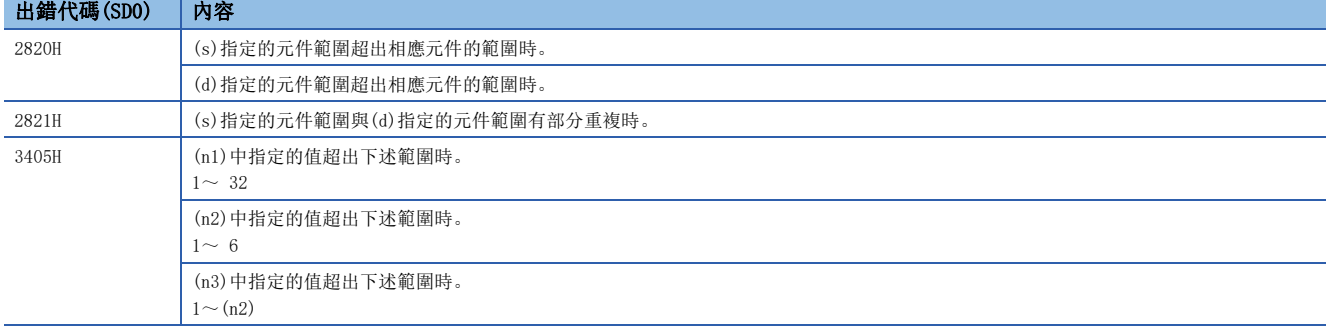

# BIN32位元資料表排序2

#### DSORTTBL2(U)

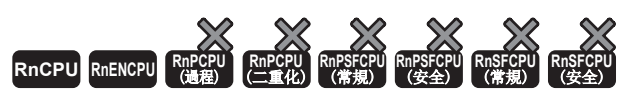

• R00CPU、R01CPU、R02CPU可以在韌體版本為"08"及其以後的版本使用。工程工具可以在版本為"1.050C"及其以後的版本使用。

將(s)中指定的橫向方向連續的((n1)×(n2))點的BIN32位元資料表(排序源)的資料列, 以(n3)欄的資料為基準按遞增或遞減進 行排序,並儲存至(d)指定的 $((n1) \times (n2))$ 點的BIN32位元資料表 $($ 排序後)。 • RnCPU(R00CPU、R01CPU、R02CPU除外)、RnENCPU可以在韌體版本為"40"及其以後的版本使用。工程工具可以在版本為"1.050C"及其以後的版本使用。

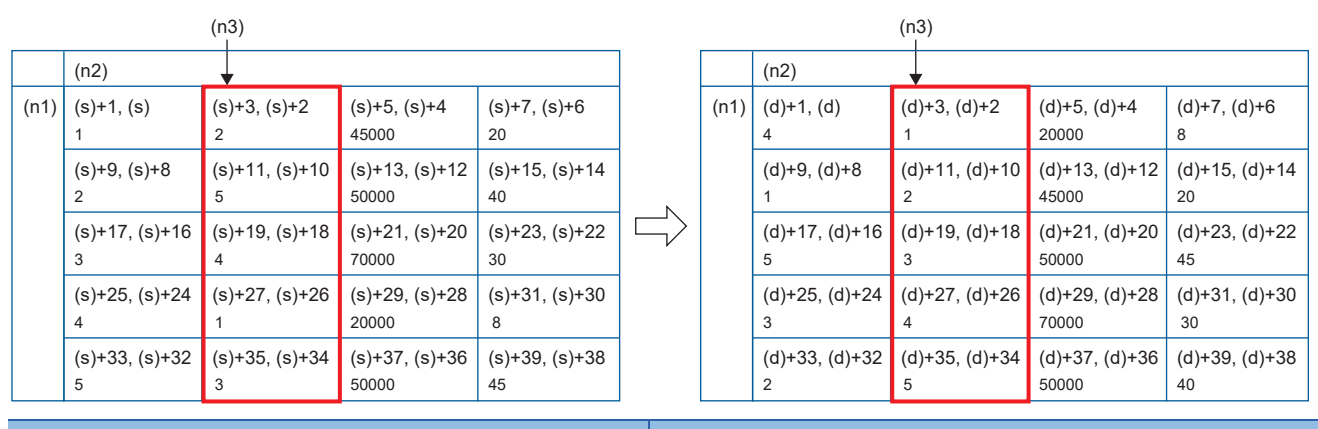

梯形圖  $\parallel$  ST  $\parallel$  ST  $\parallel$  ST  $\parallel$  ST  $\parallel$  ST  $\parallel$  ST  $\parallel$  ST  $\parallel$  ST  $\parallel$  ST  $\parallel$  ST  $\parallel$ ENO:=DSORTTBL2(EN, s, n1, n2, n3, d);  $\Big|$  ENO:=DSORTTBL2 U(EN, s, n1, n2, n3, d);  $\overline{\Gamma}$  $\overline{\Gamma}$ (s)  $|(n1)| (n2)| (d)| (n3)$ 

#### FBD/LD

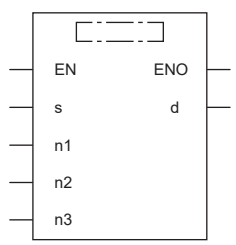

#### ■執行條件

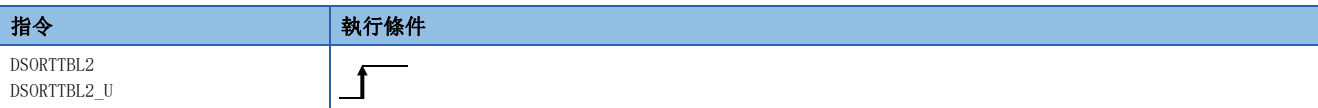

#### 設置數據

### 內容、範圍、資料類型

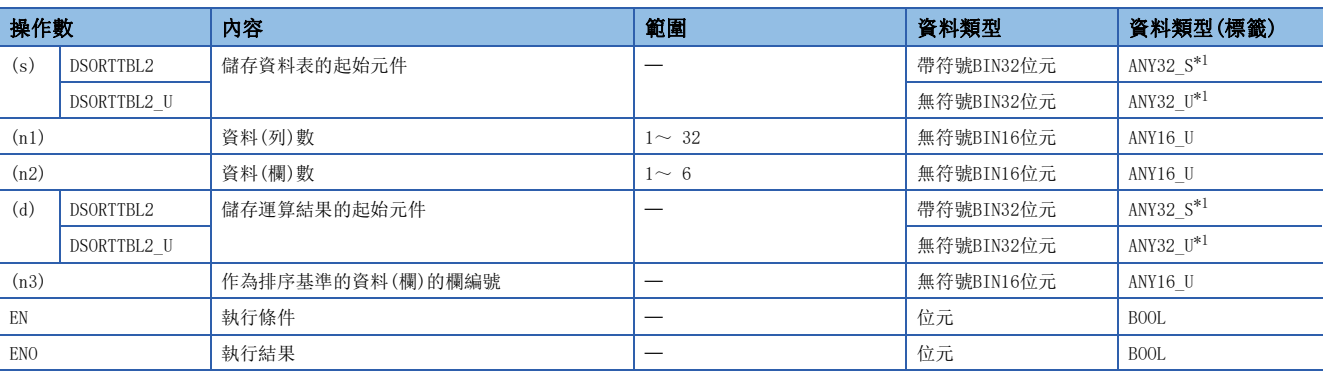

<span id="page-739-0"></span>\*1 在透過標籤進行設定的情況下,應在確保動作所需區域的前提下定義數組,指定該數組型標籤的要素。

#### ■可使用的元件

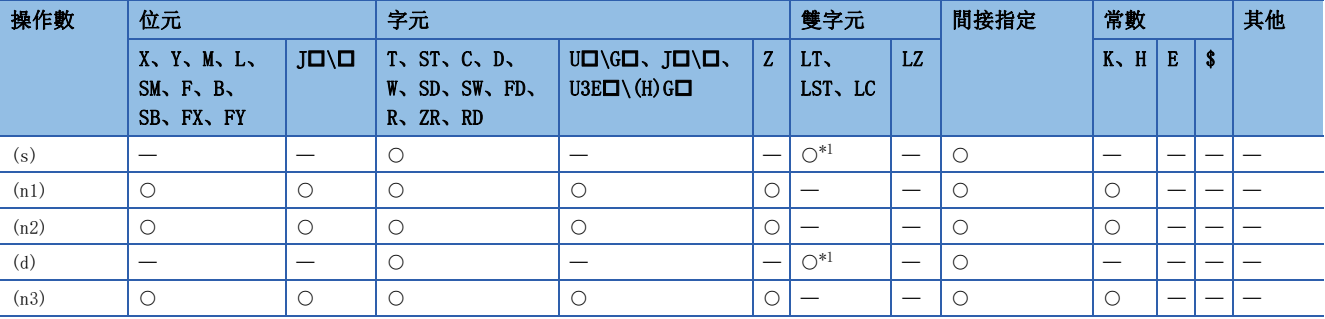

<span id="page-739-1"></span>\*1 不能使用LT,LST。

功能

- · 將(s)指定的橫向方向連續的((n1)×(n2))點的BIN32位元資料表(排序源), 以(n3)欄的資料為基準按遞增或遞減進行排序, 並儲存至(d)指定的 $((n1) \times (n2))$ 點的BIN32位元資料表 $(#$ 序後)。
- 排序源為(n1)=3, (n2)=4時, 資料表配置如下所示。此外, 資料表排序後的情況下, 應將(s)替換為(d)。

### 刚

資料表配置(作為資料(列)數(n1)=3,資料(欄)數(n2)=4的情況下)

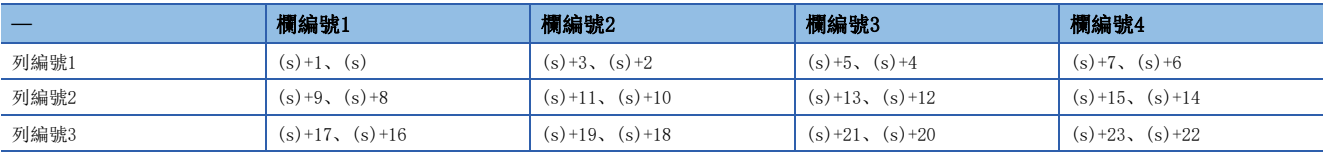

• 根據指令執行開始時的SM774(資料表排列執行指令順序)的ON/OFF狀態進行排序的設定。

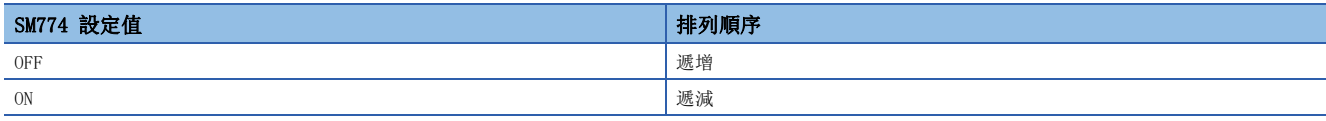

• 執行指令設為ON後,SD774(指令執行中)的位元11將變為ON,開始進行排序。排序在(n1)掃描後的END指令執行時完成,

SD774的位元11在設為OFF的同時,完成標籤SD774的位元9也將變為ON。完成標籤在下次的掃描的END指令執行時將變為OFF。 • SD774的位元11為ON時,將無法執行DSORTTBL2(U)指令。(執行的情況下將變為無處理。)

### ■運行示例

下述的排序源資料(資料列數(n1)=5,資料欄數(n2)=4)以各條件進行排序時的運行示例如下所示。

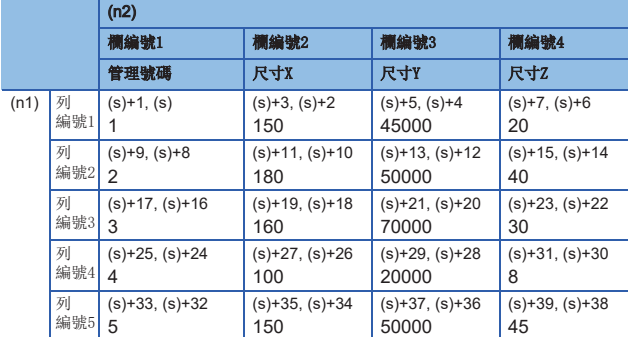

要點 &

在第1欄中輸入管理編號等序列編號後,將可從其內容中判斷原本的列編號。

### 例

欄編號(n3)=2,SM774=OFF(遞增)的排序結果

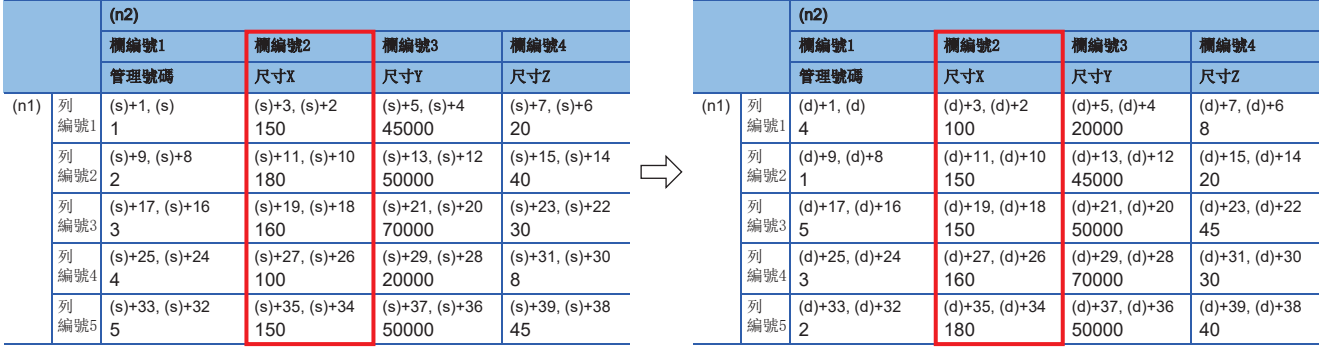

### 例

欄編號(n3)=3,SM774=ON(遞減)的排序結果

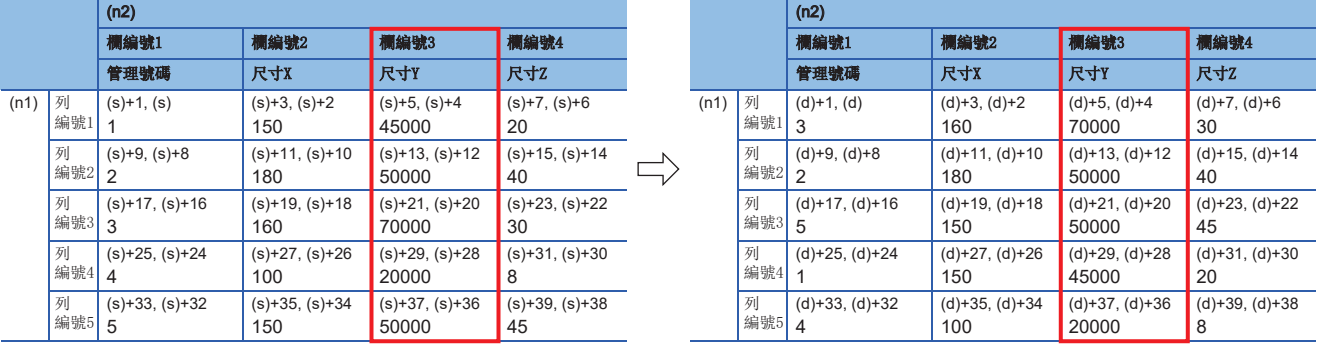

#### 注意事項

- 運行中,請勿變更操作數和資料的內容。排序完成時仍可能會出現排列順序不正確的情況。
- 指定(s)和(d)為相同元件的情況下,排序前的資料將會被排序後的資料順序所取代。因此,執行完成(SD774的位元9為ON)之 前,請勿變更(s)的內容。
- 指定(s)和(d)時,應指定為相同元件範圍或是不重複範圍的元件。

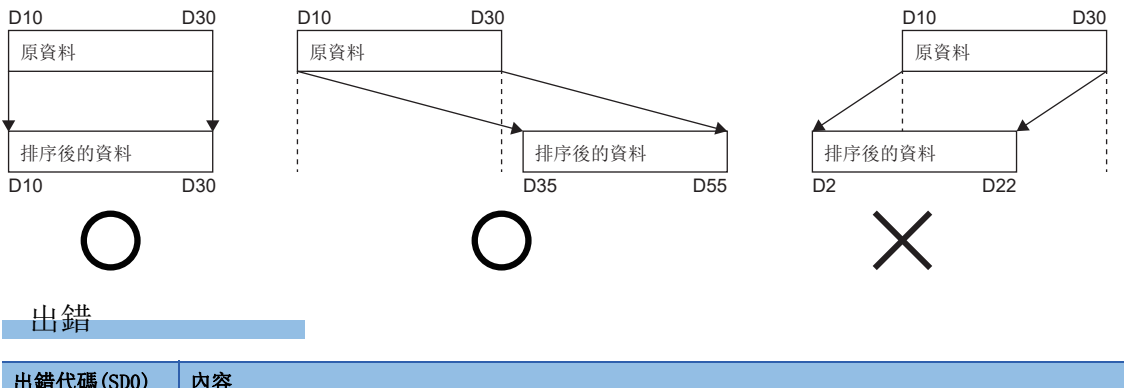

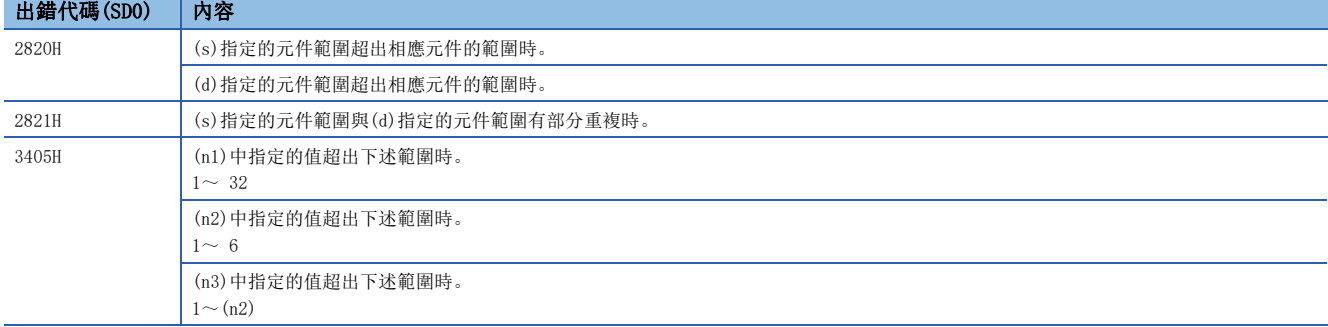

# BIN16位元資料合計值計算

### $WSUM(P) (U)$

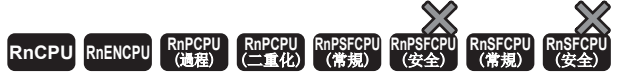

將指定的元件開始的(n)點的BIN16位元資料全部進行加法運算。

#### 梯形圖  $\parallel$  ST  $\parallel$  ST  $\parallel$  ST  $\parallel$  ST  $\parallel$  ST  $\parallel$  ST  $\parallel$  ST  $\parallel$  ST  $\parallel$  ST  $\parallel$  ST  $\parallel$  ST  $\parallel$  $ENO: = WSUM(EN, s, n, d);$ ENO:=WSUM\_U(EN, s, n, d);  $\text{ENO}\!:=\!\!\mathsf{WSUMP}\left(\text{EN},\,\mathbf{s},\,\mathbf{n},\,\mathbf{d}\right)$  ;  $\text{ENO}\text{:}=W\text{SUMP\_U(EN, s, n, d)}$  ;  $\square$  $\Box \Box$  (s) (d) (n) FBD/LD  $\overline{\text{CFT}}$ EN ENO s d n

### ■執行條件

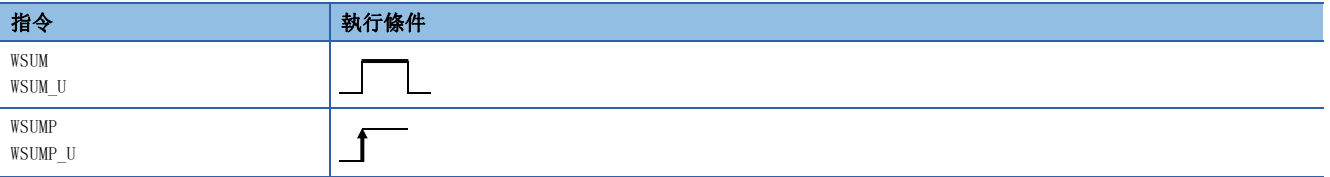

#### 設置數據

#### 內容、範圍、資料類型

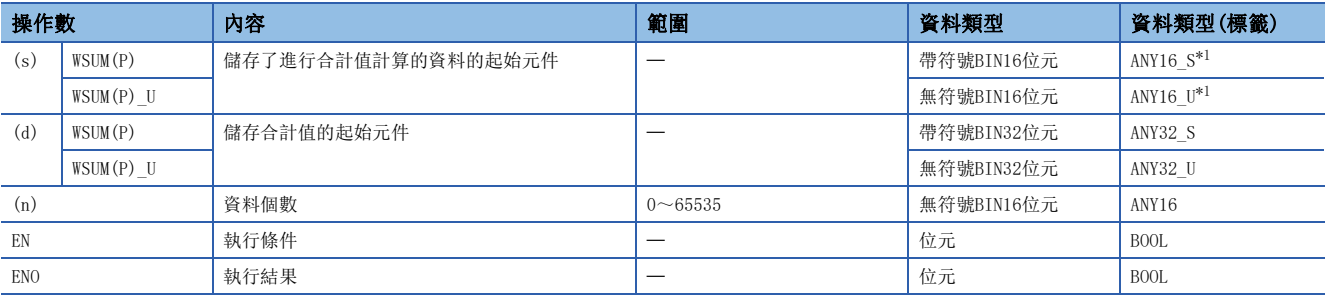

<span id="page-742-0"></span>\*1 在透過標籤進行設定的情況下,應在確保動作所需區域的前提下定義數組,指定該數組型標籤的要素。

#### ■可使用的元件

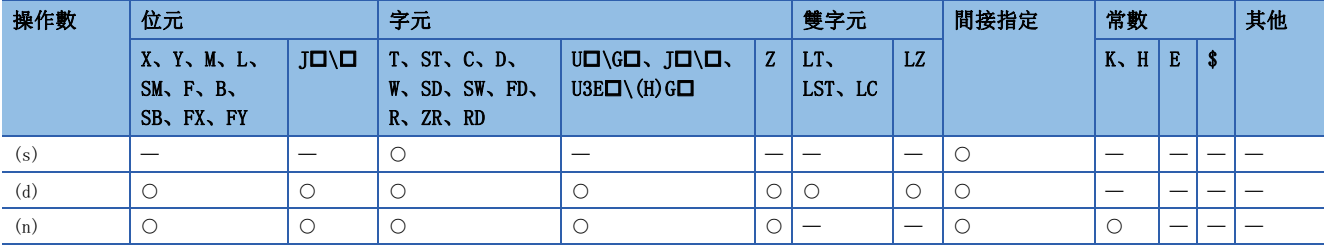

• 將(s)中指定的元件開始的(n)點的BIN16位元資料全部進行加法運算後,儲存到(d)中指定的元件中。

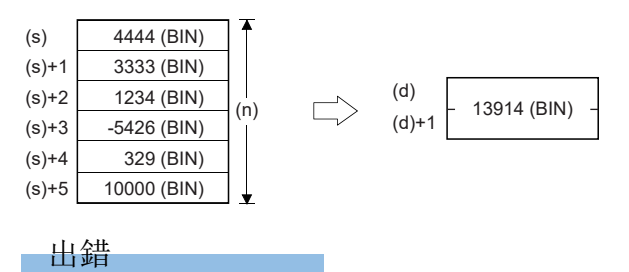

# BIN32位元資料合計值計算

### $DWSUM(P)$  (U)

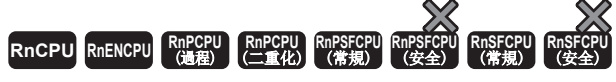

將從指定的元件開始的(n)點的BIN32位元資料全部進行加法運算。

#### 梯形圖  $\parallel$  ST  $\parallel$  ST  $\parallel$  ST  $\parallel$  ST  $\parallel$  ST  $\parallel$  ST  $\parallel$  ST  $\parallel$  ST  $\parallel$  ST  $\parallel$  ST  $\parallel$  ST  $\parallel$  $ENO: =DWSUM(EN, s, n, d);$  $ENO: = DWSUM$  U(EN, s, n, d);  $\text{ENO}\!:=\!\!{\text{DWSUMP}}\left(\text{EN, s, n, d}\right)$  ;  $\text{ENO}\!:=\!\!\text{DWSUMP\_U}\left(\text{EN, s, n, d}\right)$  ;  $\square$  $\boxed{\phantom{i}}$  (s)  $\phantom{i}$  (d)  $\boxed{\phantom{i}}$  (n) FBD/LD  $\overline{\text{CFT}}$ EN ENO s d n

### ■執行條件

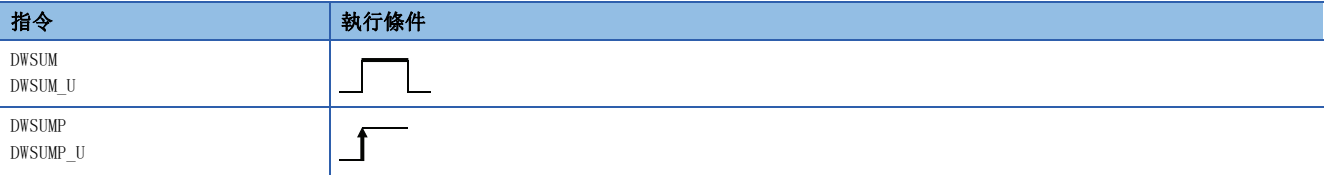

### 設置數據

### ■内容、範圍、資料類型

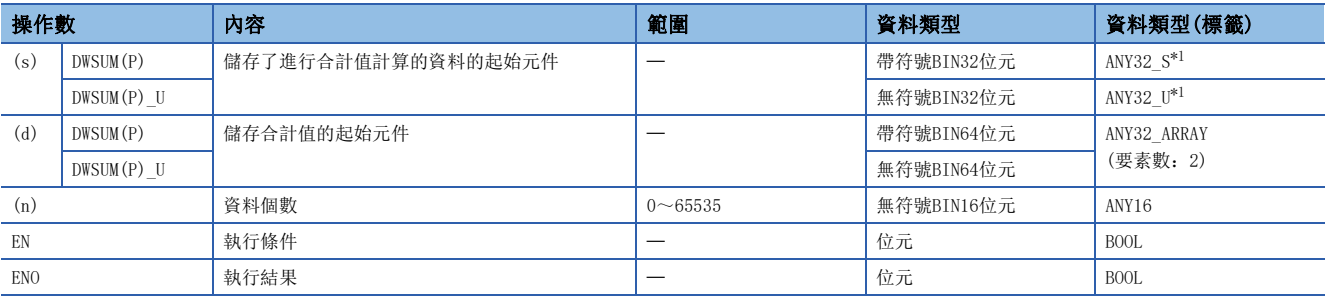

<span id="page-744-0"></span>\*1 在透過標籤進行設定的情況下,應在確保動作所需區域的前提下定義數組,指定該數組型標籤的要素。

#### ■可使用的元件

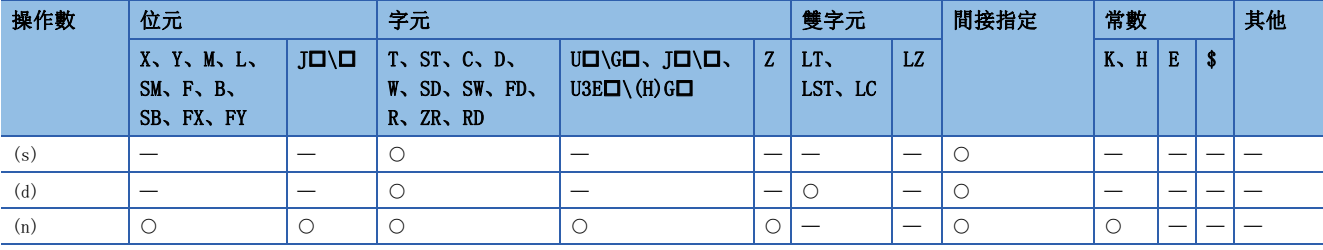

• 將從(s)中指定的元件開始的(n)點的BIN32位元資料全部進行加法運算後,儲存到(d)中指定的元件中。

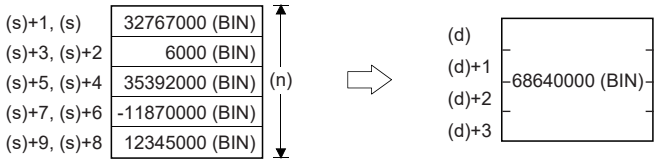

an di

出錯

# BIN16位元資料平均值計算

### $MEAN(P)$  (U)

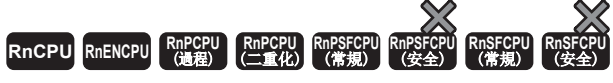

對指定的元件開始的(n)點的(16位元資料單位)的平均值進行計算。

#### 梯形圖  $\parallel$  ST  $\parallel$  ST  $\parallel$  ST  $\parallel$  ST  $\parallel$  ST  $\parallel$  ST  $\parallel$  ST  $\parallel$  ST  $\parallel$  ST  $\parallel$  ST  $\parallel$  ST  $\parallel$  $ENO: = MEAN(EN, s, n, d)$ ; ENO:=MEAN\_U(EN, s, n, d);  $\text{ENO}\!:=\!\!\text{MEANP}\left(\text{EN, s, n, d}\right)$  ;  $END:=MEAND_U(EN, s, n, d)$  ;  $\square$  $\boxed{\phantom{i}}$  (s)  $\phantom{i}$  (d)  $\boxed{\phantom{i}}$  (n) FBD/LD  $\overline{\square}$ EN ENO s d n

### ■執行條件

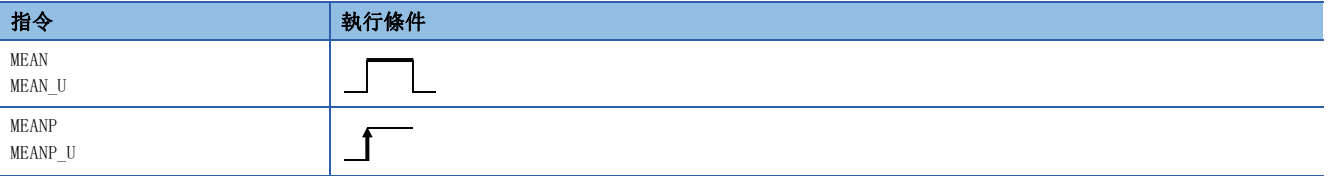

#### 設置數據

#### 內容、範圍、資料類型

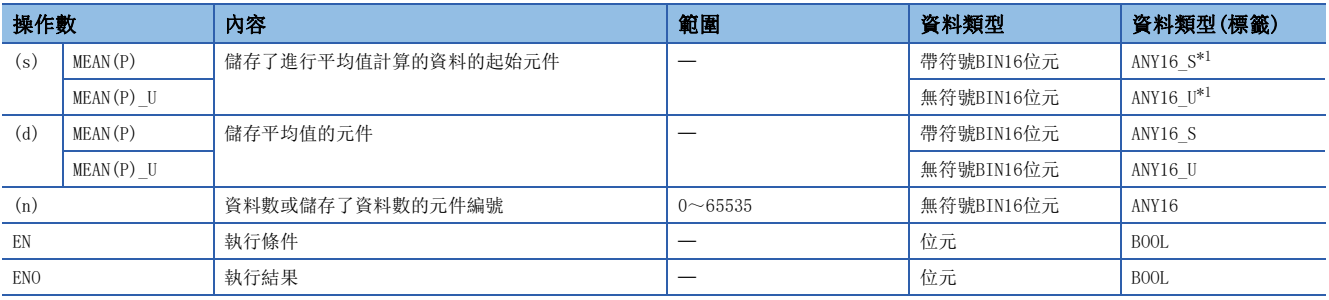

<span id="page-746-0"></span>\*1 在透過標籤進行設定的情況下,應在確保動作所需區域的前提下定義數組,指定該數組型標籤的要素。

#### ■可使用的元件

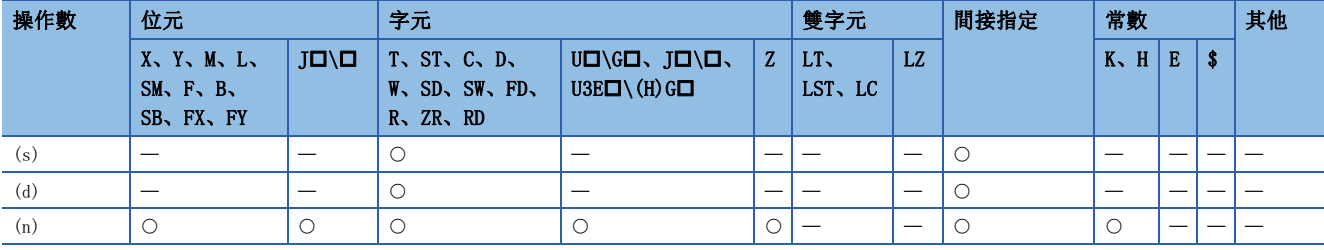

• 對(s)中指定的元件開始的(n)點的BIN16位元資料的平均值進行計算後,儲存到(d)中指定的元件中。

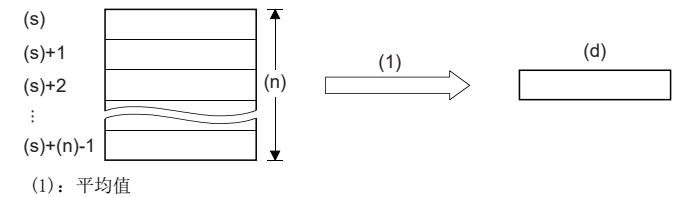

- 計算結果不是整數值的情況下,小數點以下將被捨去。
- (n)中指定的值為0的情況下,將變為無處理。

### 出錯

# BIN32位元資料平均值計算

### $DMEAN(P)$  (U)

RnCPU RnENCPU RnPCPU RnPSPU RnPSFCPU RnPSFCPU RnSFCPU RnSFCPU<br>(文全) (常規) (<del>通</del>程) (二重化) (常規) (安全) (常規) (

對指定的元件開始的(n)點的(32位元資料單位)的平均值進行計算。

#### 梯形圖  $\parallel$  ST  $\parallel$  ST  $\parallel$  ST  $\parallel$  ST  $\parallel$  ST  $\parallel$  ST  $\parallel$  ST  $\parallel$  ST  $\parallel$  ST  $\parallel$  ST  $\parallel$  ST  $\parallel$  $ENO:$  =DMEAN(EN, s, n, d);  $ENO:$  =DMEAN  $U(EN, s, n, d)$ ;  $\text{ENO}\!:=\!\!\text{DMEANP}\left(\text{EN, s, n, d}\right)$  ;  $\text{ENO}\!:=\!\!\text{DMEANP\_U(EN, s, n, d)}$  ;  $\square$  $\boxed{\phantom{i}}$  (s)  $\phantom{i}$  (d)  $\boxed{\phantom{i}}$  (n) FBD/LD  $\overline{\text{CFT}}$ EN ENO s d n

### ■執行條件

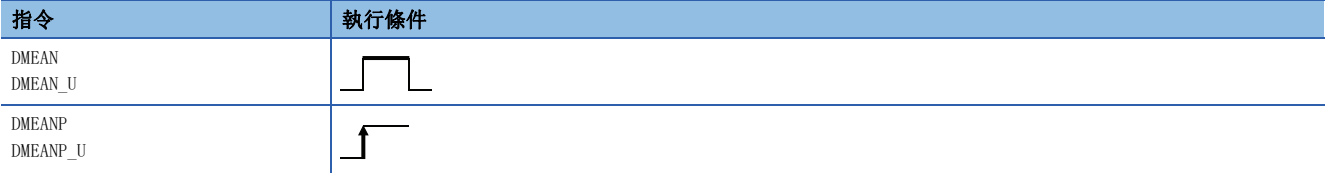

### 設置數據

### ■内容、範圍、資料類型

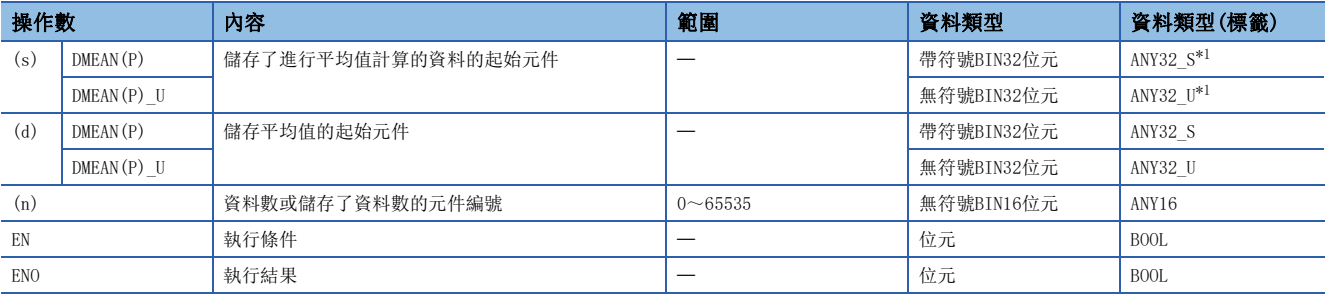

<span id="page-748-0"></span>\*1 在透過標籤進行設定的情況下,應在確保動作所需區域的前提下定義數組,指定該數組型標籤的要素。

#### ■可使用的元件

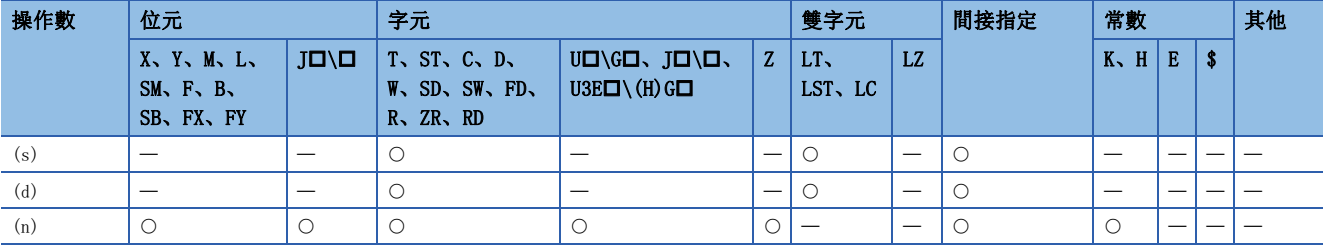

• 對(s)中指定的元件開始的(n)點的BIN32位元資料的平均值進行計算,儲存到(d)中指定的元件中。

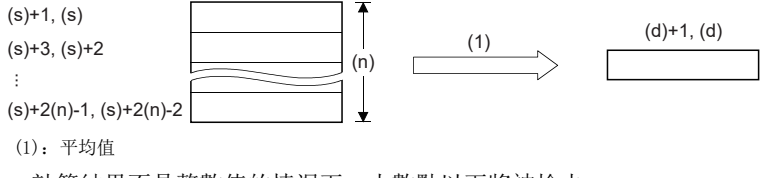

• 計算結果不是整數值的情況下,小數點以下將被捨去。

• (n)中指定的值為0的情況下,將變為無處理。

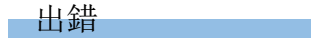

# 計算BIN16位元平方根

### SQRT(P)

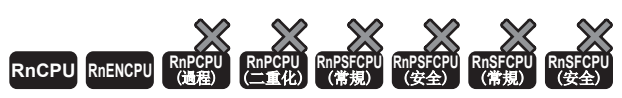

• R00CPU、R01CPU、R02CPU沒有版本的限制。

• RnCPU(除了R00CPU、R01CPU、R02CPU)、RnENCPU可以在韌體版本為"17"及其以後的版本使用。工程工具可以在版本為"1.020W"及其以後的版本使用。

#### 對指定的BIN16位元資料的平方根進行運算。

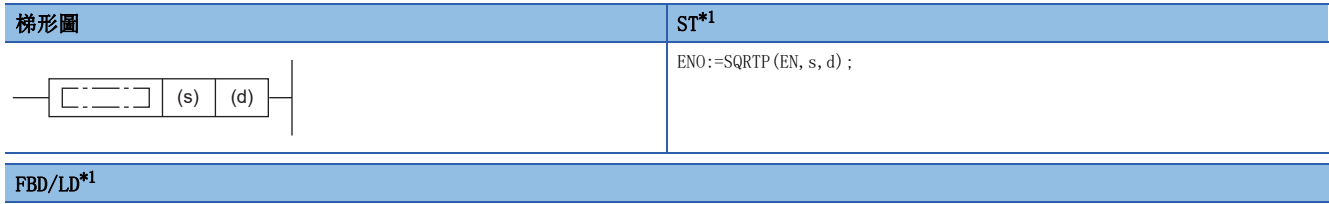

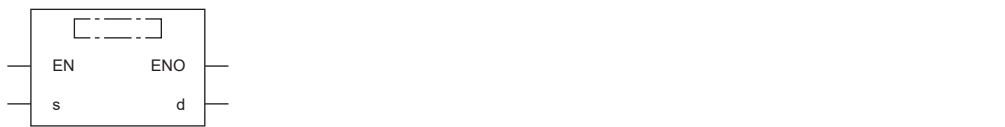

<span id="page-750-0"></span>\*1 SQRT指令不支援ST語言、FBD/LD語言。應使用通用函數的SQRT。([1390頁 SQRT\(\\_E\)\)](#page-1391-0)

#### ■執行條件

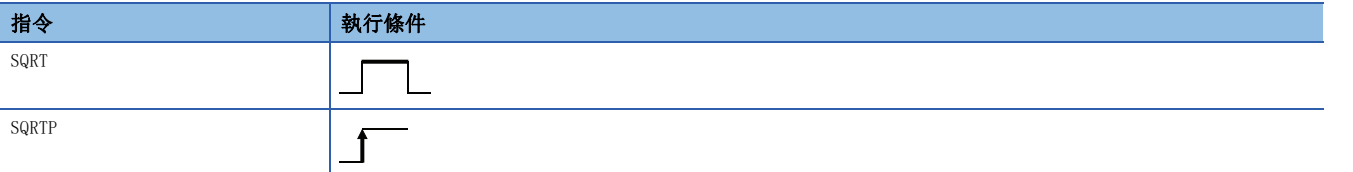

#### 設置數據

### ■内容、範圍、資料類型

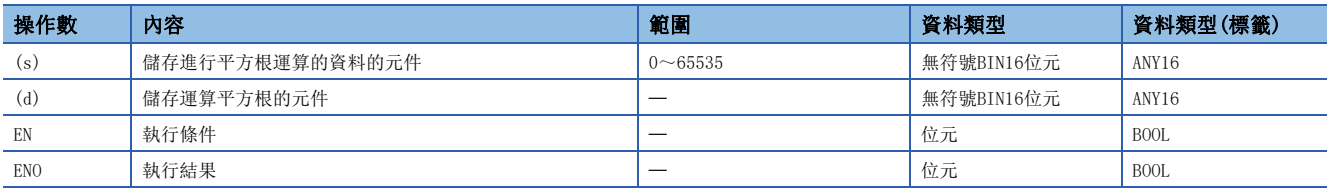

### ■可使用的元件

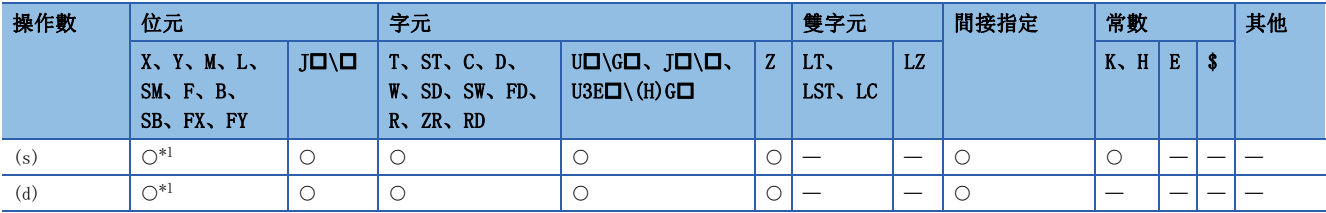

<span id="page-750-1"></span>\*1 不能使用FX、FY。

#### 功能

 • (s)中指定的BIN16位元資料的平方根進行運算,運算結果儲存在(d)中。運算結果捨去小數點以後的數字變為整數。  $\sqrt{(s)} \rightarrow (d)$ 

### 出錯

# 計算BIN32位元平方根

### DSQRT(P)

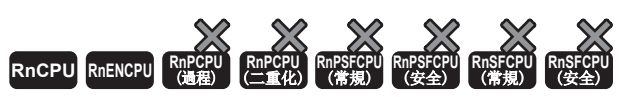

• R00CPU、R01CPU、R02CPU沒有版本的限制。

• RnCPU(除了R00CPU、R01CPU、R02CPU)、RnENCPU可以在韌體版本為"17"及其以後的版本使用。工程工具可以在版本為"1.020W"及其以後的版本使用。

#### 對指定的BIN32位元資料的平方根進行運算。

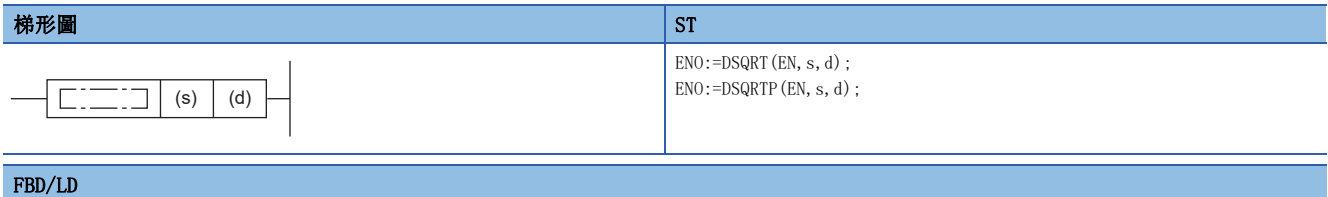

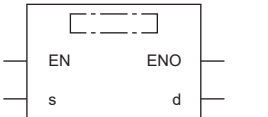

#### ■執行條件

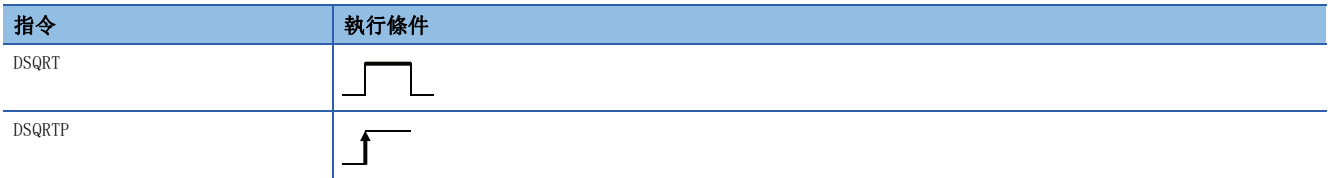

#### 設置數據

#### 內容、範圍、資料類型

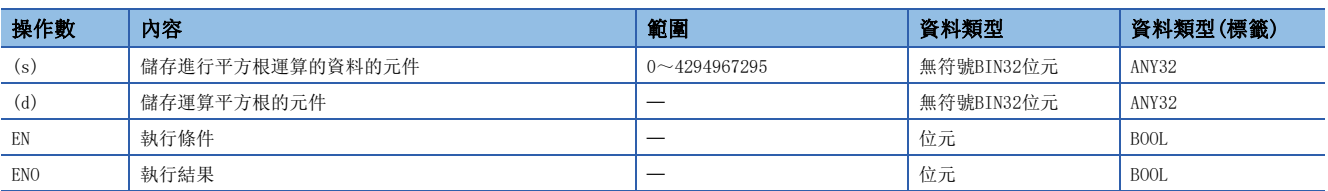

#### ■可使用的元件

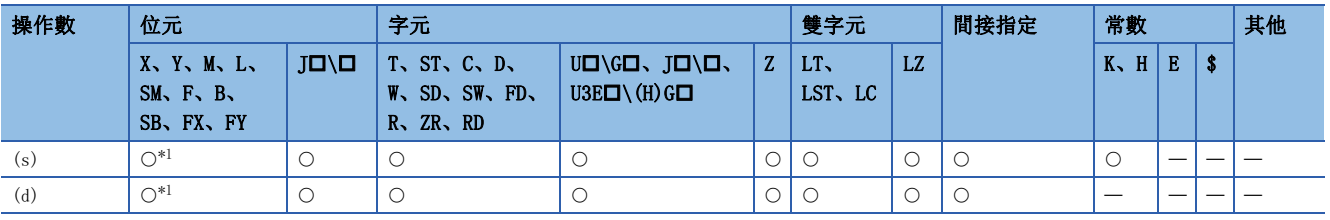

<span id="page-751-0"></span>\*1 不能使用FX、FY。

功能

 • (s)中指定的BIN32位元資料的平方根進行運算,運算結果儲存在(d)中。運算結果捨去小數點以後的數字變為整數。  $\sqrt{(s)+1}$ ,  $(s) \rightarrow (d)$ 

### 出錯

# CRC運算

### <span id="page-752-1"></span>CRC(P)

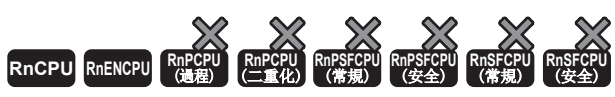

• R00CPU、R01CPU、R02CPU沒有版本的限制。

• RnCPU(除了R00CPU、R01CPU、R02CPU)、RnENCPU可以在韌體版本為"17"及其以後的版本使用。工程工具可以在版本為"1.020W"及其以後的版本使用。

以(s)中指定的元件為起始,(n)點的8位元資料(字節單位)生成CRC值並儲存在(d)中。

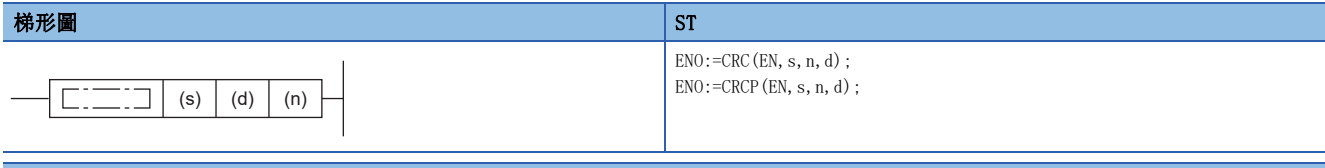

#### FBD/LD

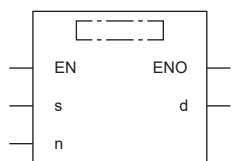

### ■執行條件

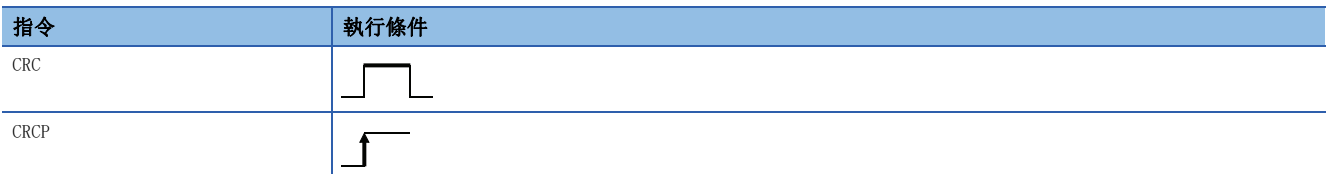

### 設置數據

### ■内容、範圍、資料類型

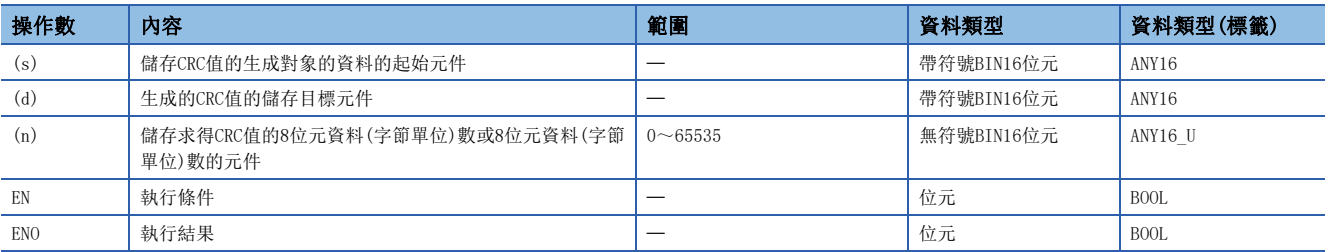

#### ■可使用的元件

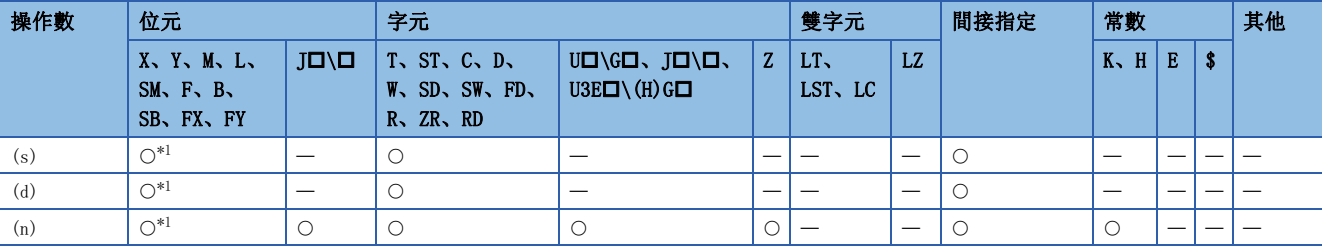

<span id="page-752-0"></span>\*1 不能使用FX、FY。

- 以(s)中指定的元件為起始,(n)點的8位元資料(字節單位)生成CRC值並儲存在(d)中。CRC值(CRC-16)的生成多項式中使用 " $X^{16}+X^{15}+X^{2}+1$ "。該指令中計算時使用的模式有16位元轉換模式和8位元轉換模式。轉換模式可以透過SM772(CCD/CRC指令 轉換模式指定)的ON/OFF選擇。
- 在(n)中指定了0的情況下,將變為無處理。
- 在本指令中,計算通訊等所使用的出錯檢查方法中的1個CRC(Cyclic Redundancy Check)值。出錯檢查方法除CRC以外還有奇 偶檢查與和校驗(校驗和),可以利用CCD(P)指令求得水平奇偶值與和校驗值。(KF [753頁 CCD\(P\)\)](#page-754-0)
- 各轉換模式的動作如下所示。

#### ■16位元轉換模式(SM772=OFF時)

對(s)的元件的高位8位元(字節單位)和低位8位元(字節單位)進行CRC運算。運算結果儲存在指定到(d)的元件1點的16位元。

#### 例

在(n)=6的情況下

16位元轉換模式時,下述影線部分的6字節為運算對象。因為CRC值為"A57BH",所以"A57BH"儲存在(d)的元件中。

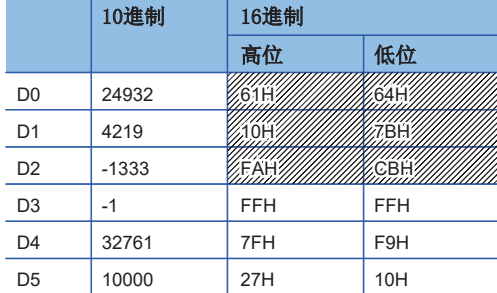

#### ■8位元轉換模式(SM772=ON時)

僅對(s)的元件的低位8位元(低位字節)進行CRC運算。對於運算結果,使用指定到(d)的元件中的2點,並將低位8位元(字節單 位)儲存於(d)中、高位8位元(字節單位)儲存於(d)+1中。

### 刚

在(n)=6的情況下

8位元轉換模式時,下述影線部分的6字節為運算對象。因為CRC值為"BDA1H",所以將"A1H"儲存在(d)中、將"BDH"儲存 在(d)+1中。

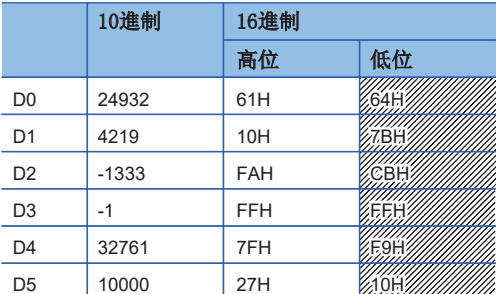

出錯

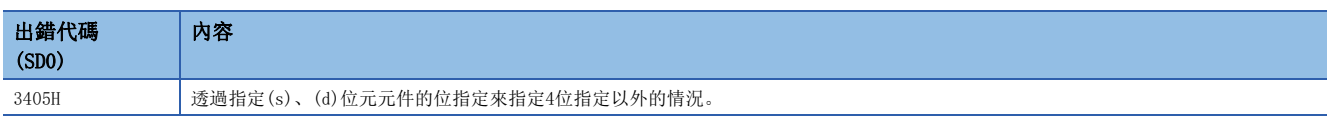

# 8.7 檢查代碼指令

# 檢查代碼

#### <span id="page-754-0"></span>CCD(P)

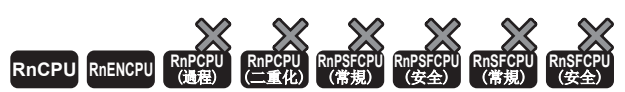

• R00CPU、R01CPU、R02CPU沒有版本的限制。

• RnCPU(除了R00CPU、R01CPU、R02CPU)、RnENCPU可以在韌體版本為"17"及其以後的版本使用。工程工具可以在版本為"1.020W"及其以後的版本使用。

計算儲存在(s)~(s)+(n)-1中的資料的加法運算資料和水平奇偶,將加法運算資料儲存在(d)、水平奇偶儲存在(d)+1中。

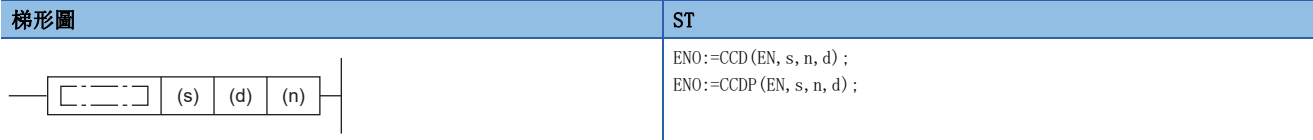

#### FBD/LD

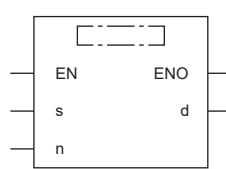

### ■執行條件

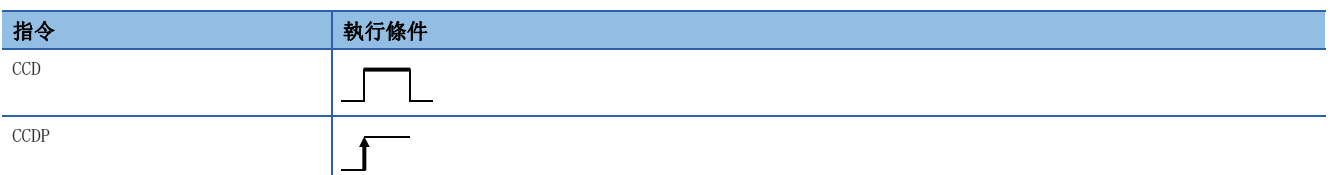

#### 設置數據

### ■内容、範圍、資料類型

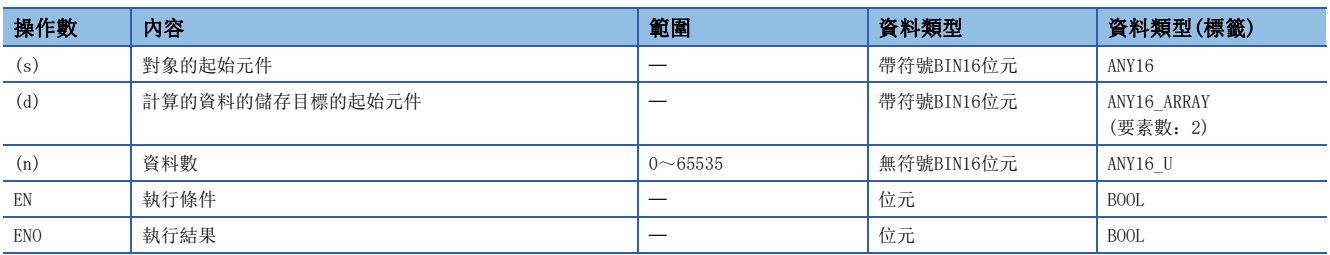

### ■可使用的元件

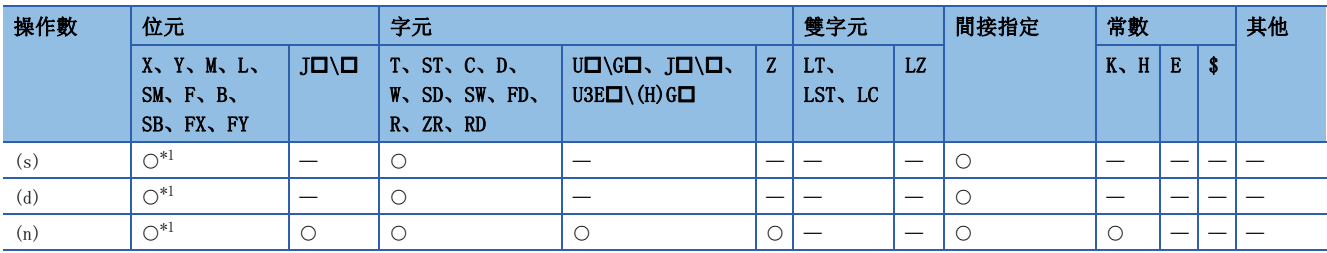

<span id="page-754-1"></span>\*1 不能使用FX、FY。

- 計算儲存在(s)~(s)+(n)-1中的資料的加法運算資料和水平奇偶,將加法運算資料儲存在(d)、水平奇偶儲存在(d)+1中。該 指令中計算時使用的模式有16位元轉換模式和8位元轉換模式。轉換模式可以透過SM772(CCD/CRC指令轉換模式指定)的ON/ OFF選擇。
- 在(n)中指定了0的情況下,將變為無處理。
- 儲存在(d)中的加法運算結果發生溢出時,進行以下動作。SM700(進位標誌)不變為ON。 32767+2=-32767 (7FFFH+0002H=8001H) -32767+-2=32767 (8001H+FFFEH=7FFFH)
- 在本指令中計算通訊等使用的出錯檢查方法的水平奇偶值與和校驗值。出錯檢查方法除CCD(P)指令以外還有CRC(Cyclic Redundancy Check)。( $\overline{\mathscr{F}}$ [751頁 CRC\(P\)](#page-752-1))
- 各轉換模式的動作如下所示。

#### ■16位元轉換模式(SM772=OFF時)

以(s)為起始的(n)點資料,上下各8位元資料的加法運算資料和水平奇偶資料儲存在(d)和(d)+1的元件中。

### 刚

在(n)=6的情況下

<加法運算值的計算>

16位元轉換模式時,加法運算資料為下述影線部分的6字節的和。因為此處加法運算資料為"0315H",所以將"0315H"儲存 在(d)的元件中。

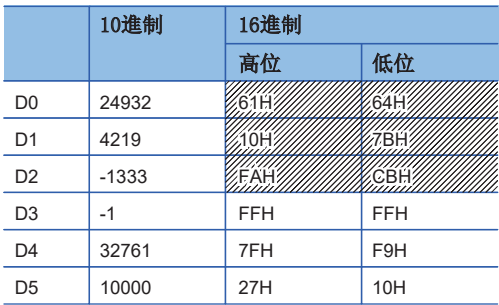

<水平奇偶值的計算>

16位元轉換模式時,上述影線部分為水平奇偶的計算對象。

奇偶值為計算各個位元ON(1)的個數,若最終ON(1)的個數為奇數則為ON(1)的值,若最終為偶數則為OFF(0)的值。將該水平奇 偶值儲存在(d)+1的元件中。

在下表中,將5FH儲存在(d)+1的元件中。

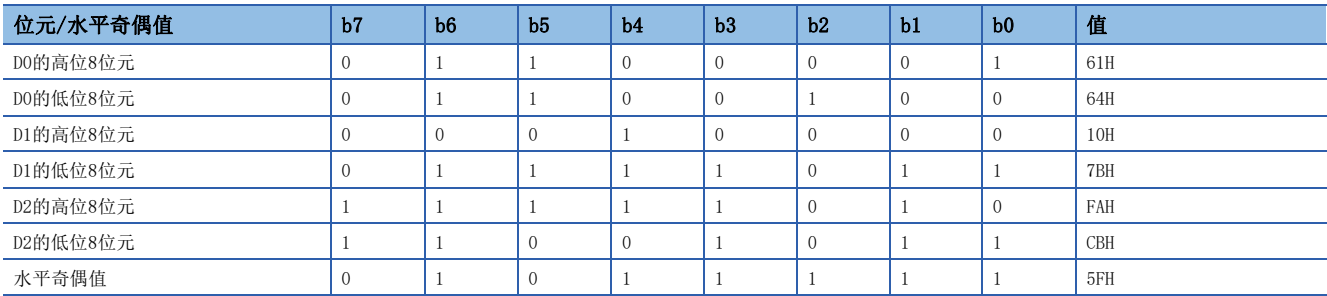
### ■8位元轉換模式(SM772=0N時)

以(s)為起始的(n)點資料(僅低位8位元),加法運算資料和水平奇偶資料儲存在(d)和(d)+1的元件中。

### 例

在(n)=6的情況下

<加法運算值的計算>

8位元轉換模式時,加法運算資料為下述影線部分的6字節的和。因為此處加法運算資料為"03B2H",所以將"03B2H"儲存在 (d)的元件中。

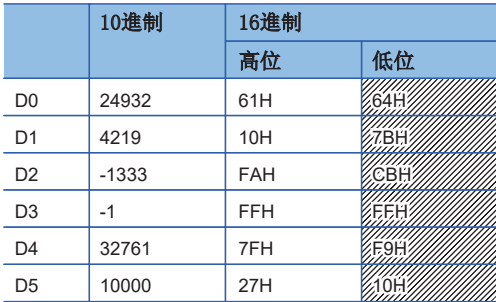

<水平奇偶值的計算>

8位元轉換模式時,上述影線部分為水平奇偶的計算對象。奇偶值為計算各個位元ON(1)的個數,若最終ON(1)的個數為奇數則 為ON(1)的值,若最終為偶數則為OFF(0)的值。將該水平奇偶值儲存在(d)+1的元件中。

在下表中,將C2H儲存在(d)+1的元件中。

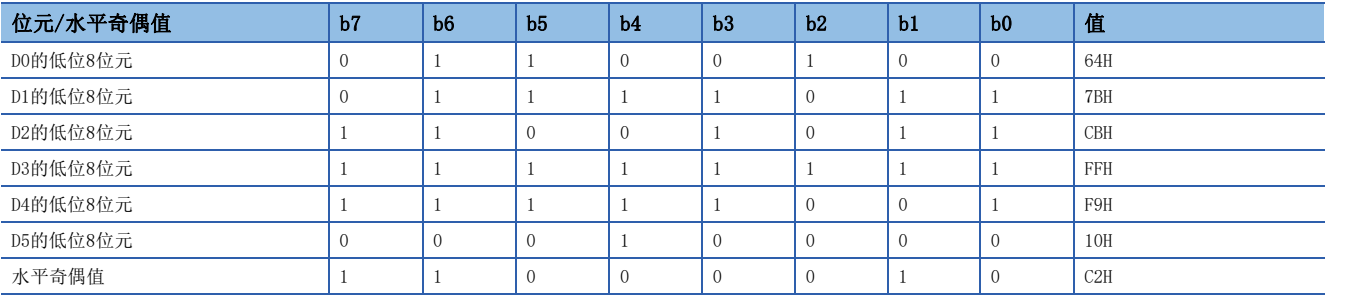

出錯

沒有運算出錯。

# 9 偵錯、故障診斷

### 9.1 偵錯、故障診斷指令

### 出錯顯示或報警器重設

#### LEDR

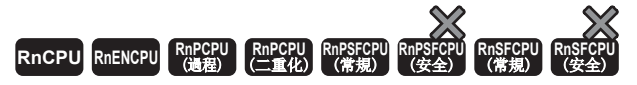

對CPU模組的報警器顯示及可繼續運轉的自我診斷出錯的顯示進行重設。

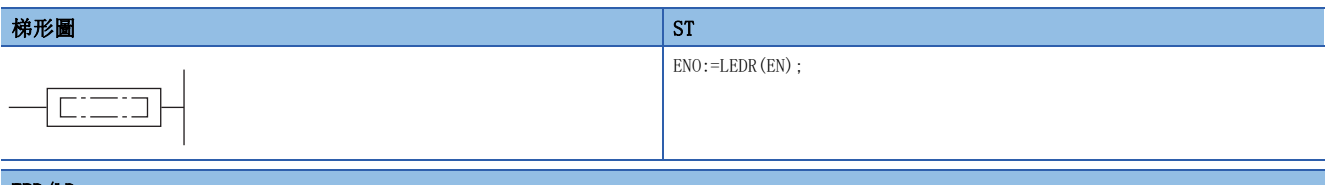

#### FBD/LD

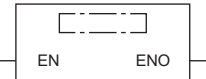

### ■執行條件

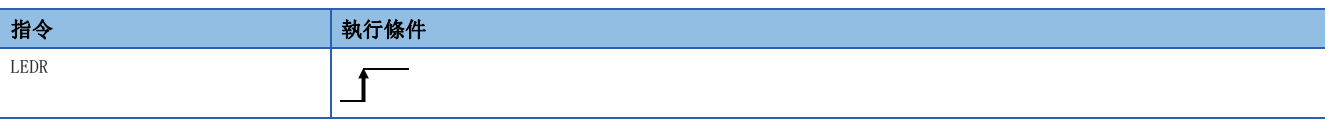

### 功能

- 對CPU模組的報警器顯示及可繼續運轉的自我診斷出錯的顯示進行重設。透過執行1次指令,出錯顯示及報警器二者均將進行 重設。
- 發生自我診斷出錯時的動作如下所示。

• 發生了可繼續運轉的自我診斷出錯時。

當CPU模組顯示為可繼續運轉的自我診斷出錯時,CPU模組前面的ERROR LED將熄燈。

此時因為SM0、SM1(最新自我診斷出錯)、SD0(最新自我診斷出錯代碼)的內容不被重設,因此應透過程式進行重設。

• 發生了電池出錯時。

若更換電池後執行LEDR指令,CPU模組前面的BATTERY LED將熄燈。此時SM51(電池過低鎖存)也將變為OFF。

- 報警器(F)為ON時的動作如下所示。
- USER LED將熄燈。
- SD62(報警器編號)、SD63(報警器個數)、SD64~79(報警器檢測編號表)將全部被清除。

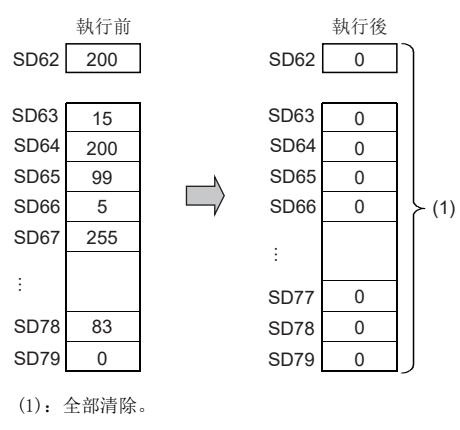

出錯

沒有運算出錯。

9

### 運轉繼續異常指令

### <span id="page-759-0"></span>PALERT(P)

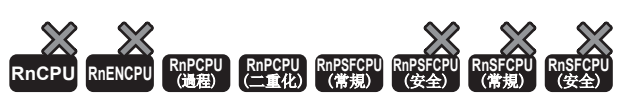

將CPU模組設為繼續運行出錯。

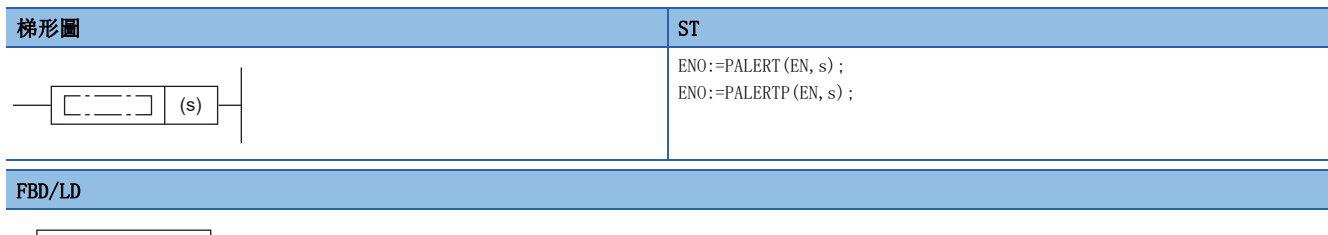

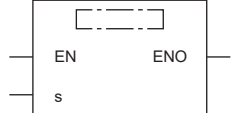

### ■執行條件

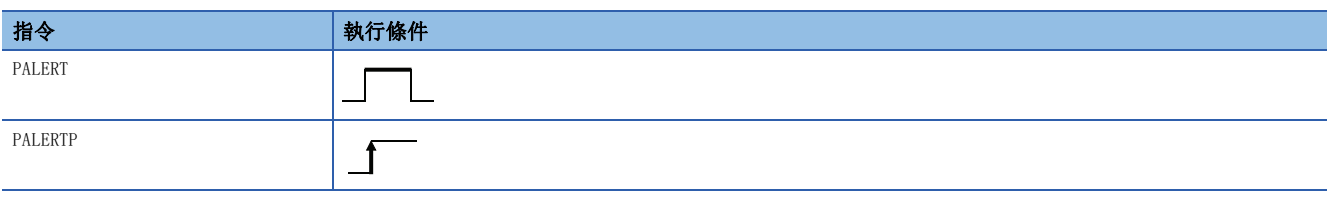

### 設置數據

### ■內容、範圍、資料類型

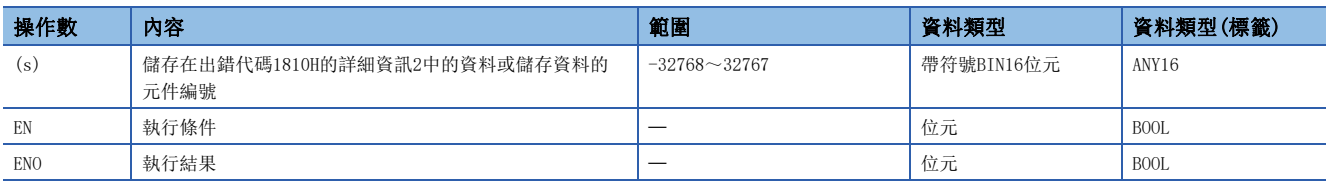

### ■可使用的元件

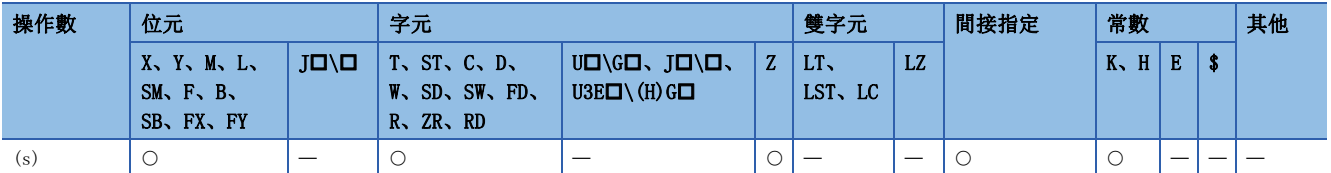

### 功能

 • 將CPU模組設為繼續運行出錯(出錯代碼:1810H)。執行PALERT(P)指令後,SM0(最新自我診斷出錯(包含報警器ON))為ON、 CPU模組的ERROR LED將亮燈。SM1(最新自我診斷出錯(不包含報警器ON))不為ON。

• 將(s)中指定的BIN16位元資料儲存在出錯代碼1810H的詳細資訊2中。

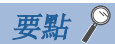

- 透過使用PALERT(P)指令模擬系統啟動時發生繼續運轉出錯,可用於偵錯。此外,透過確認出錯代碼1810H的 詳細資訊2,可以確認指令的發生位置。
- 透過將使用了PALERT(P)指令的程式作為雙系統執行程式,即使是待機系統也可以檢測出外部機器或網路中 發生的異常。由於待機系統中執行的PALERT(P)指令的出錯代碼及詳細資訊2中儲存的資料將會儲存到控制系 統和待機系統雙方的特殊寄存器中,因此可以透過控制系統的SD1681(最新自我診斷出錯代碼(其它系統))和 SD1723(詳細資訊2(其它系統))確認待機系統中檢測出的異常內容。(但是,在控制系統中可以確認的待機系 統的出錯代碼僅為最新的出錯。)

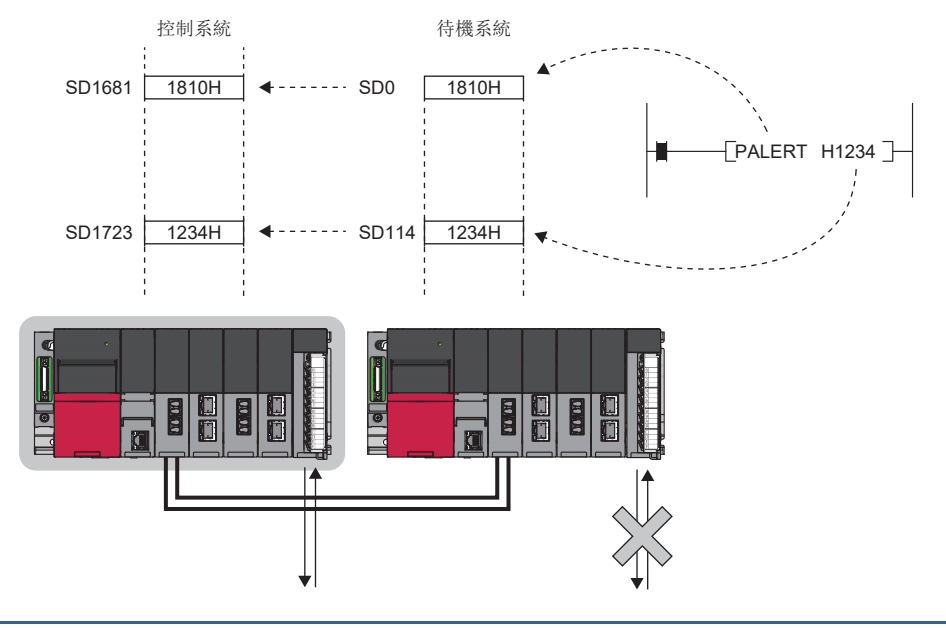

出錯

透過執行PALERT(P)指令,沒有發生的出錯代碼1810H以外的運算出錯。

### 運轉停止異常指令

### PABORT

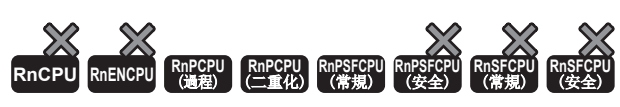

停止執行程式,將CPU模組設為停止出錯。

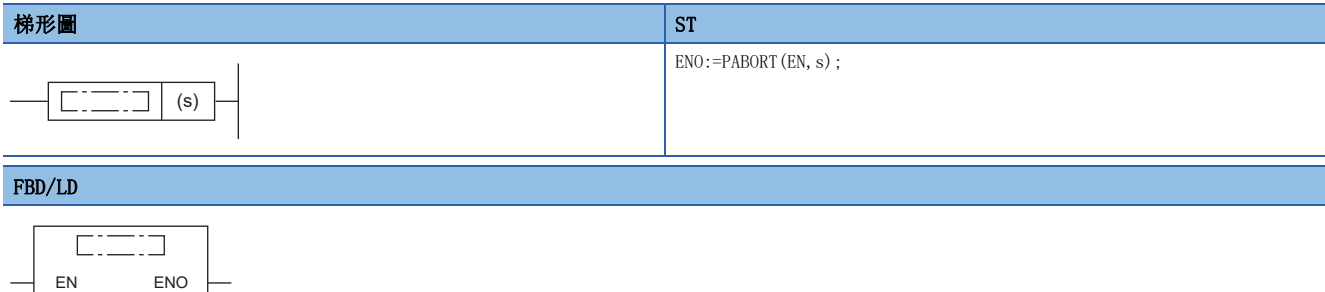

### ■執行條件

s

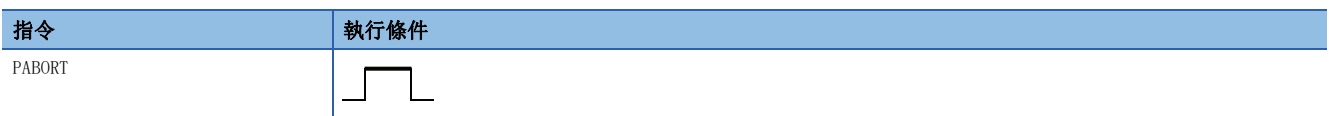

### 設置數據

### ■內容、範圍、資料類型

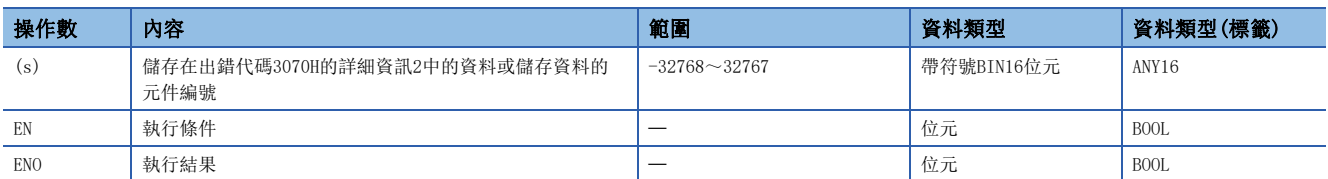

### ■可使用的元件

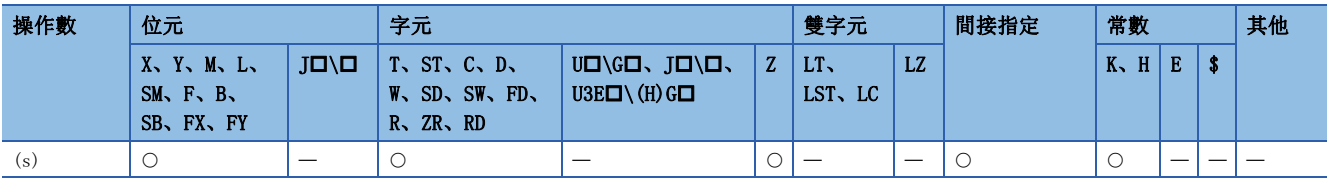

### 功能

 • 停止執行程式、將CPU模組設為停止出錯(出錯代碼:3070H)。執行PABORT指令後,SM0(最新自我診斷出錯(包含報警器ON)) 為ON、CPU模組的ERROR LED滅燈。SM1(最新自我診斷出錯(不包含報警器ON))不為ON。

• 將(s)中指定的BIN16位元資料儲存在出錯代碼3070H的詳細資訊2中。

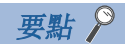

- 透過使用PABORT指令模擬啟動系統時發生停止出錯,可用於偵錯。此外,透過確認出錯代碼3070H的詳細資 訊2,可以特別指定指令的發生位置。
- 在二重化系統中, 連接在待機系統的裝置等中發生問題時, 透過PABORT指令設待機系統設為停止出錯, 可以 抑制發生問題側的系統切換。
- 透過將使用了PABORT指令的程式作為雙系統執行程式,即使是待機系統也可以檢測出外部機器或網路中發生 的異常。待機系統中執行的PABORT指令的出錯代碼和詳細資訊2中儲存的資料也可以從控制系統進行確認。 ([758頁 PALERT\(P\)](#page-759-0))

### 出錯

透過執行PABORT指令,沒有發生的出錯代碼3070H以外的運算出錯。

# 10 字元串處理

## 10.1 字元串處理指令

### 字元串比較

### $LD$\Box$ , AND $$\Box$ , OR $$$  $\Box$

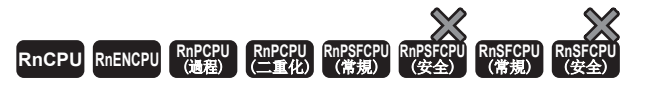

將字元串資料透過常開觸點處理進行比較運算。

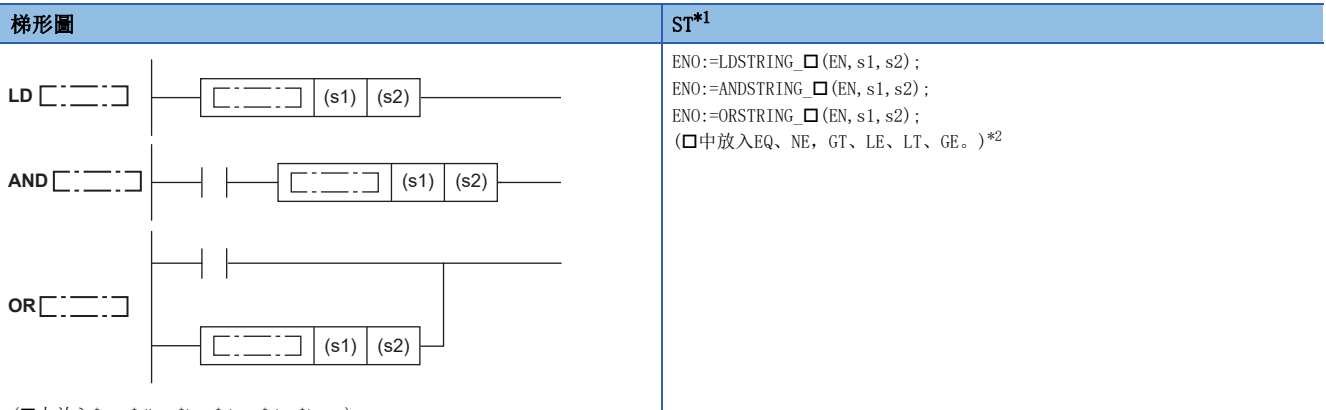

(中放入\$=、\$<>、\$>、\$<=、\$<、\$>=。)

#### FBD/LD

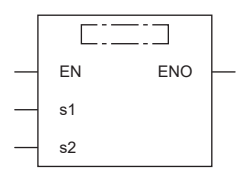

(中放入LDSTRING\_、ANDSTRING\_、ORSTRING\_與EQ、NE、GT、LE、LT、GE的組合。)[\\*2](#page-763-1)

<span id="page-763-0"></span>\*1 在版本為"1.035M"及其以後的工程工具中對應。

<span id="page-763-1"></span>\*2 EQ為=、NE為<>、GT為>、LE為<=、LT為<、GE為>=。

### ■執行條件

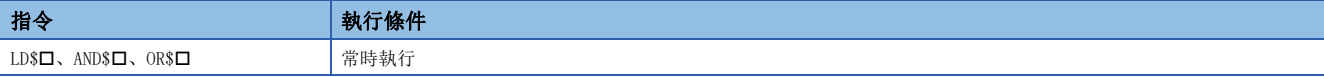

設置數據

### ■內容、範圍、資料類型

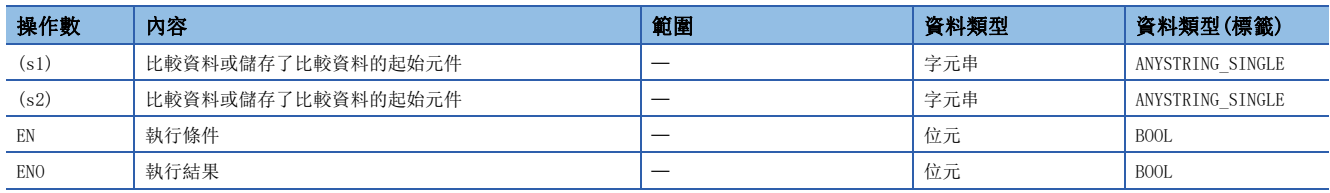

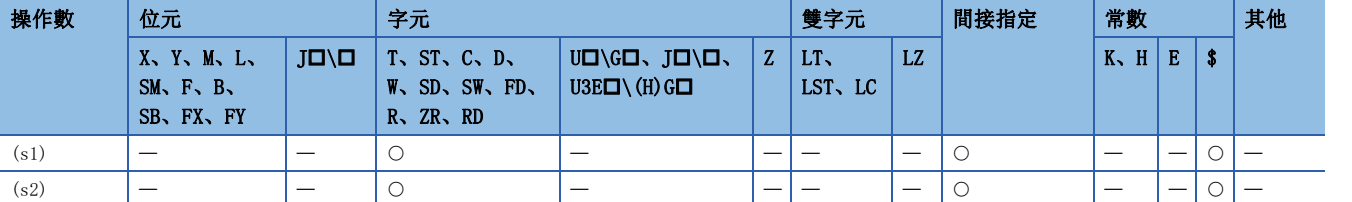

- 將(s1)中指定的字元串資料與(s2)中指定的字元串資料透過常開觸點處理進行比較運算。
- 比較運算時,將字元串的ASCII碼從字元串的起始處開始進行逐個字元比較。
- (s1)、(s2)的字元串的是從指定的元件編號開始至儲存了00H的元件編號為止。
- 在所有字元串一致的情況下,比較結果即為一致。

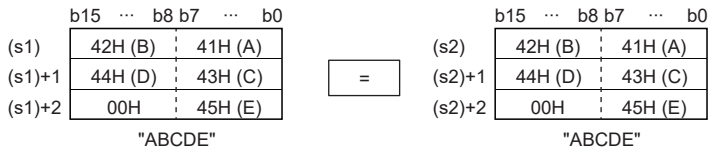

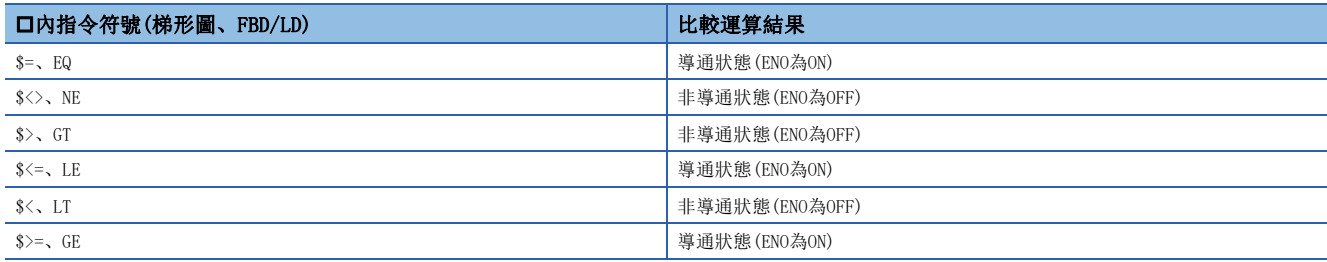

• 在不同字元串的情況下,字元代碼較大的字元串將變大。

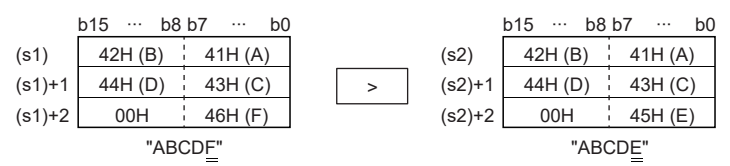

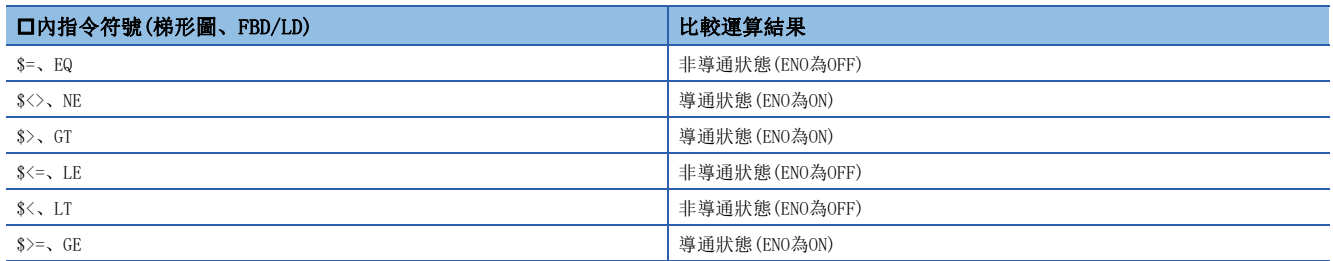

• 在不同字元串的情況下,以首個不同字元代碼的大小決定字元串的大小。

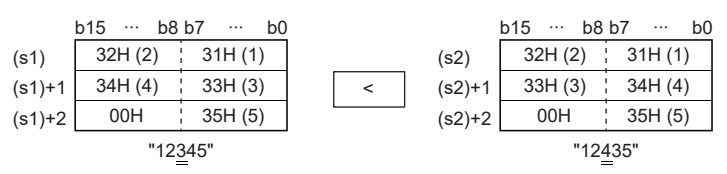

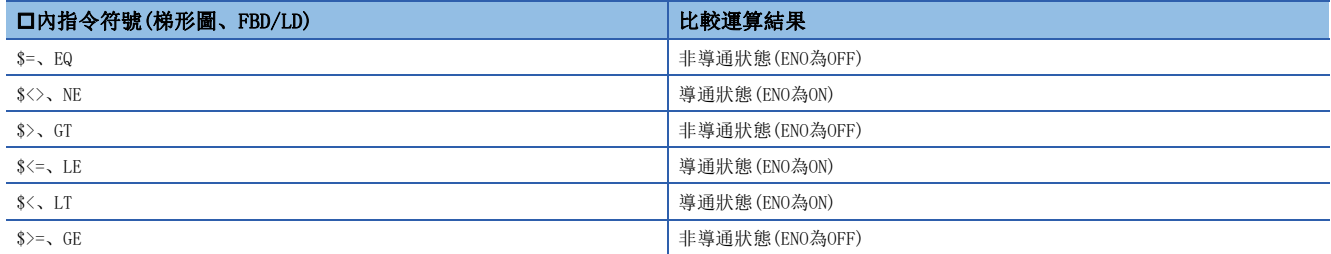

• 在(s1)與(s2)中的字元串資料的長度不同的情況下,較長的字元串資料將變大。

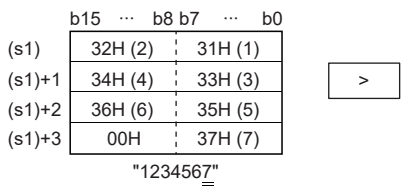

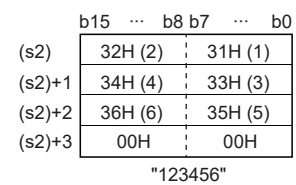

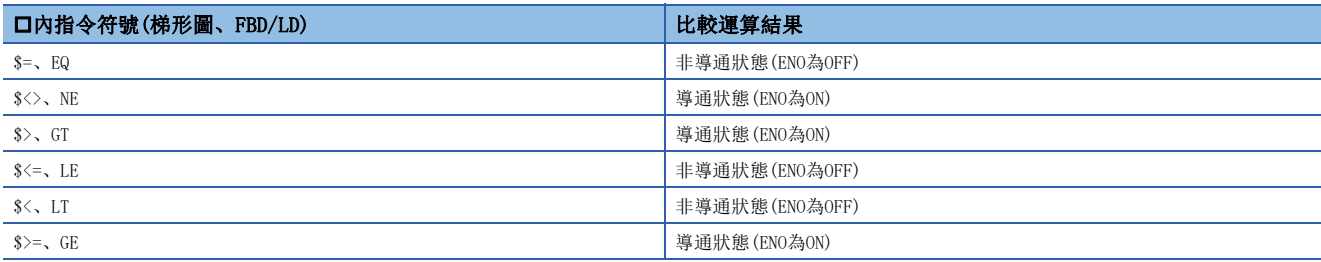

• 在(s1)、(s2)的字元串超過16383字元的情況下,將變為非導通(ENO為OFF)。

• 在FBD/LD中使用LDSTRING\_口指令時, 應將左母線或常時ON的變數部件/常數部件指定到EN。

• 在將ORSTRING\_指令於FBD/LD使用的情況下,將EN指定為TRUE時ENO將ON。EN不成為執行條件。

#### 出錯

沒有運算出錯。

### 要點

在字元串比較指令中,在進行字元串比較的同時,還進行下述檢查。

- 是否超出元件區域範圍的檢查
- 是否為字元串不超過16383字元的檢查

因此,在元件區域內不存在00H、或字元串超過了16383字元的情況下,檢測出字元不一致時,將在不變為非導 通(ENO為OFF)的狀況下輸出比較運算結果。

下述示例表示元件區域的最終元件No.為D12287情況下的運算結果。

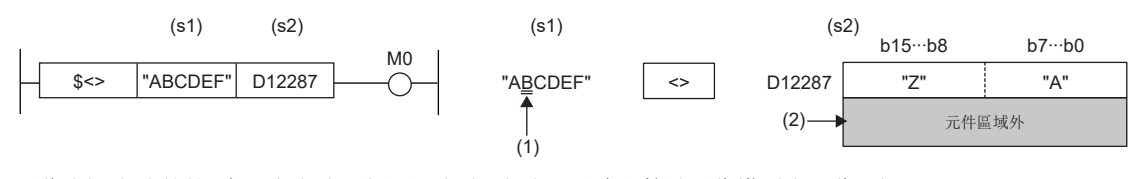

因為 $(1)$  (s1)的第2字元與(s2)不相同,(s1) $\neq$ (s2),因此運算結果為導通(ENO為ON)。 因為(2) D12287及其以後超出了元件區域,因此對D12287為止的字元串資料實施比較處理。 因為檢測出字元串的不一致,因此條件成立、結束處理。

### 字元串的合併

### \$+(P) [操作數為2個的情況下]

# RnCPU RnENCPU RnPCPU RnPSPU RnPSFCPU RnPSFCPU RnSFCPU RnSFCPU<br>(文全) (常規) (<del>通</del>程) (二重化) (常規) (安全) (常規) (

連接字元串資料。

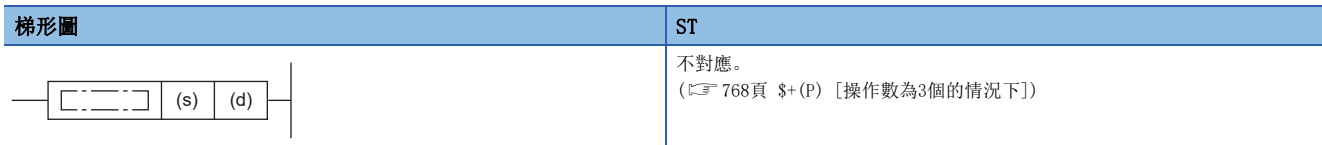

#### FBD/LD

不對應。

([768頁 \\$+\(P\) \[操作數為3個的情況下\]\)](#page-769-0)

### ■執行條件

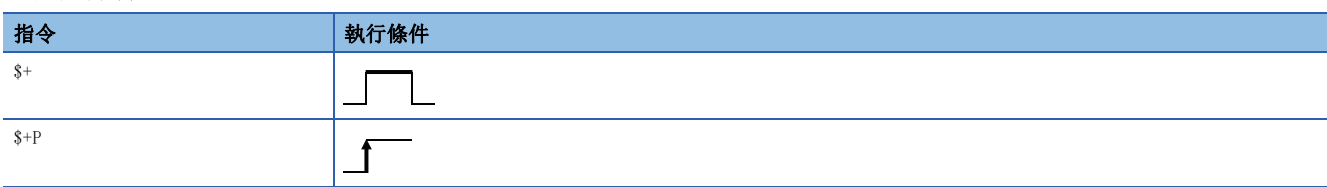

### 設置數據

### ■內容、範圍、資料類型

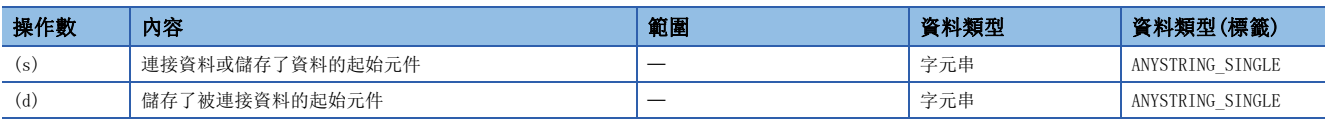

### ■可使用的元件

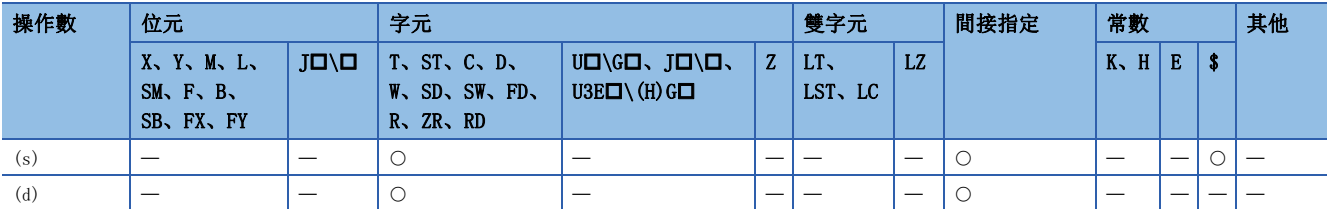

### 功能

• 將(s)中指定的元件編號及其以後儲存的字元串連接到(d)中指定的元件編號及其以後儲存的字元串資料的後面, 儲存到(d) 中指定的元件編號及其以後。

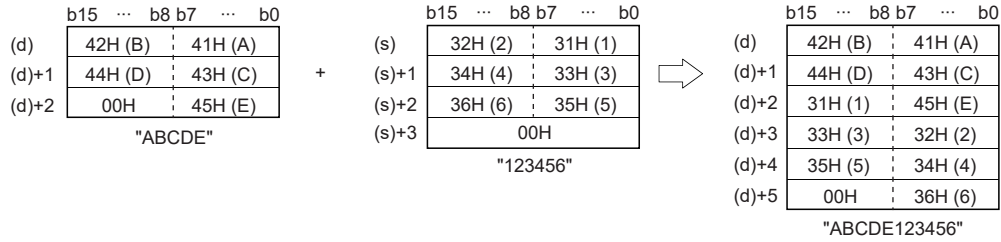

• 對於字元串合併,將忽略表示(d)中指定的字元串的結束的00H,並在(d)的最終字元處連接(s)中指定的字元串。

出錯

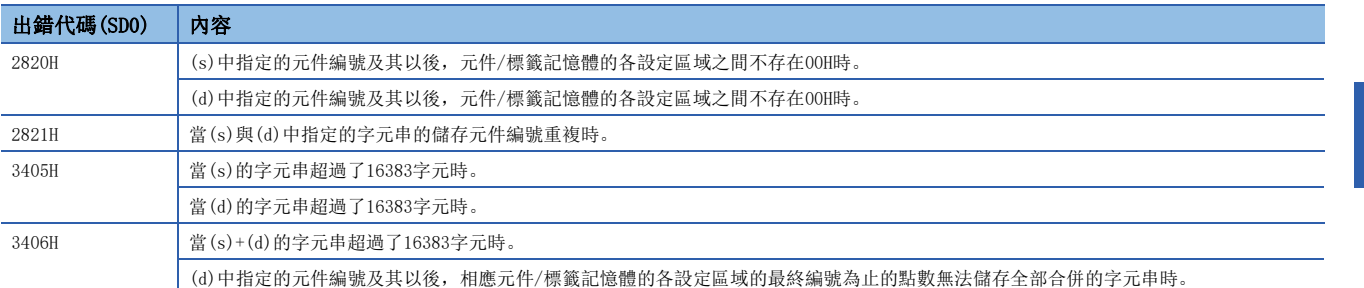

### <span id="page-769-0"></span>\$+(P) [操作數為3個的情況下]

# RnCPU RnENCPU RnPCPU RnPCPU RnPSFCPU RnPSFCPU RnSFCPU RnSFCPU<br>(常規) (常規) (通程) (二重化) (常規) (安全) (常規)

 $\overline{1}$ 

連接字元串資料。

#### 梯形圖  $|\:$  ST  $\,$  ST  $\,$  ST  $\,$  ST  $\,$  ST  $\,$  ST  $\,$  ST  $\,$  ST  $\,$  ST  $\,$  ST  $\,$  ST  $\,$  ST  $\,$  ST  $\,$  ST  $\,$  ST  $\,$  ST  $\,$  ST  $\,$  ST  $\,$  ST  $\,$  ST  $\,$  ST  $\,$  ST  $\,$  ST  $\,$  ST  $\,$  ST  $\,$  ST  $\,$  ST

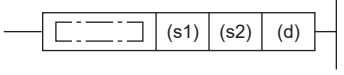

ENO:=STRINGPLUS(EN, s1, s2, d); ENO:=STRINGPLUSP(EN, s1, s2, d);

#### FBD/LD

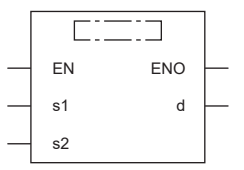

(中放入STRINGPLUS、STRINGPLUSP。)

### ■執行條件

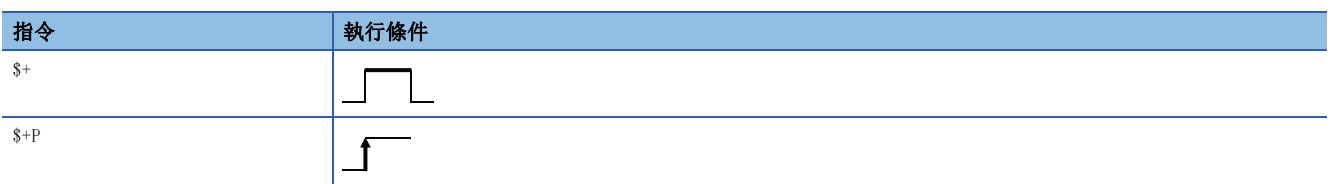

設置數據

### ■內容、範圍、資料類型

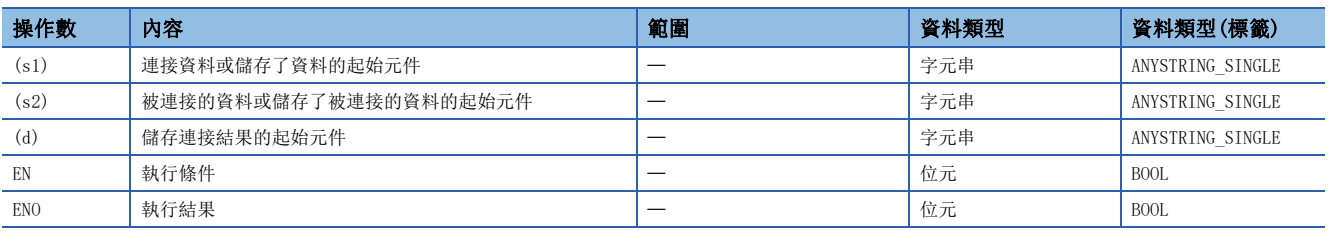

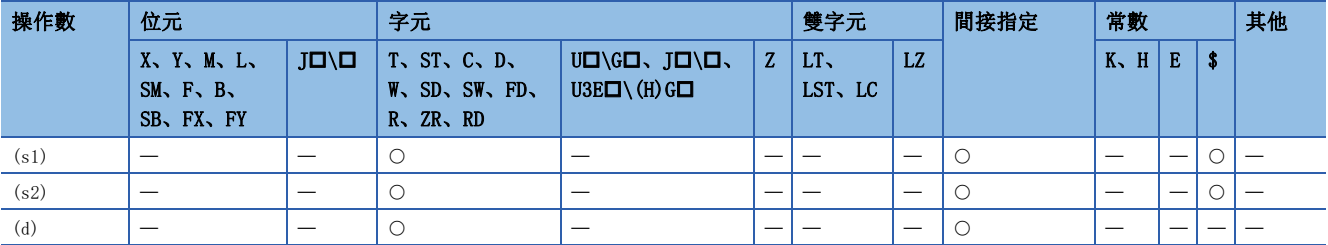

· 將(s2)中指定的元件編號及其以後儲存的字元串連接到(s1)中指定的元件編號及其以後儲存的字元串資料的後面, 儲存到 (d)中指定的元件編號及其以後。

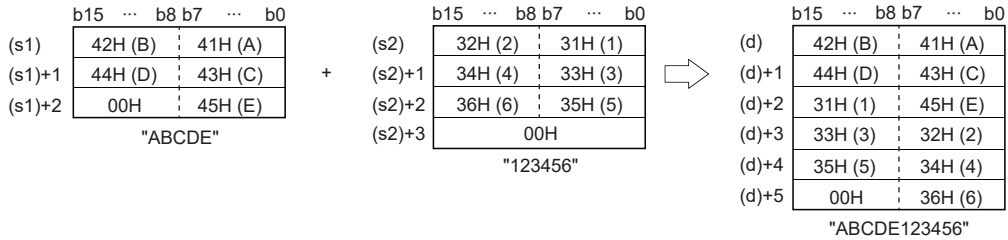

• 當字元串合併時,將忽略表示(s1)中指定的字元串的結束的00H,並在(s1)的最終字元處連接(s2)中指定的字元串。

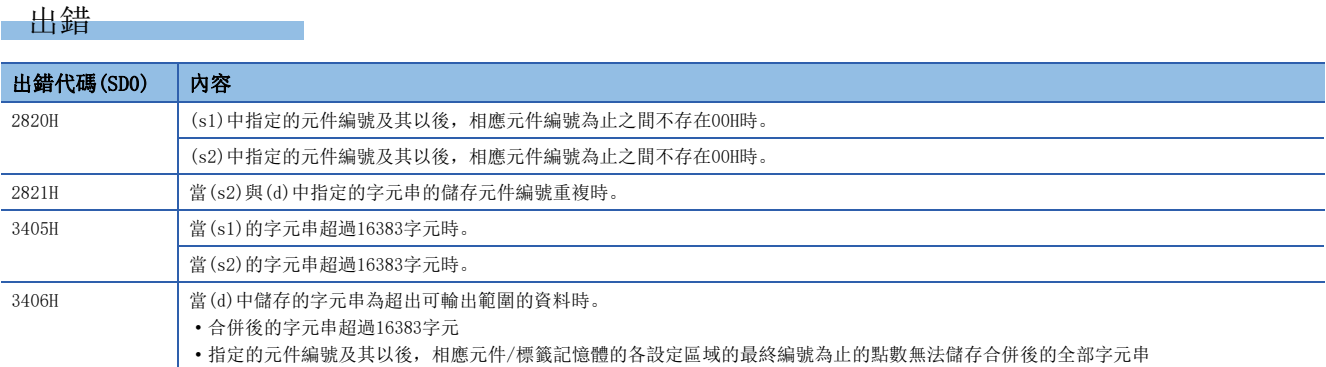

### 字元串傳送

### \$MOV(P)

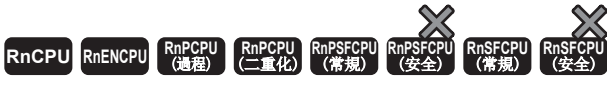

將字元串資料傳送到指定的元件編號及其以後。

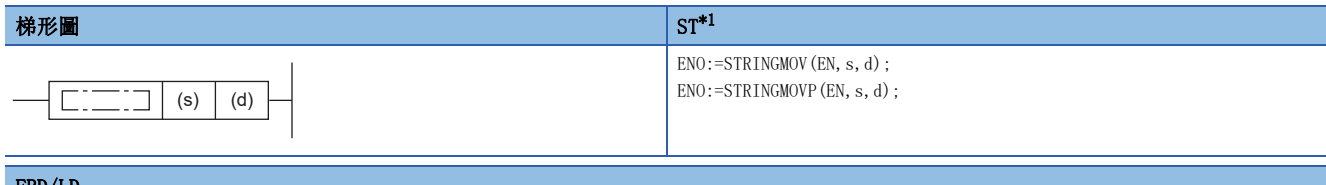

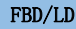

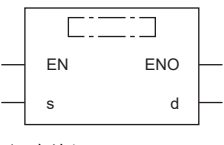

(中放入STRINGMOV、STRINGMOVP。)

<span id="page-771-0"></span>\*1 在版本為"1.035M"及其以後的工程工具中對應。

### ■執行條件

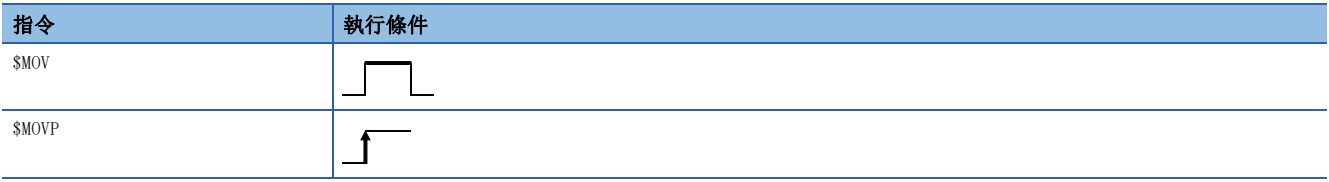

設置數據

### ■內容、範圍、資料類型

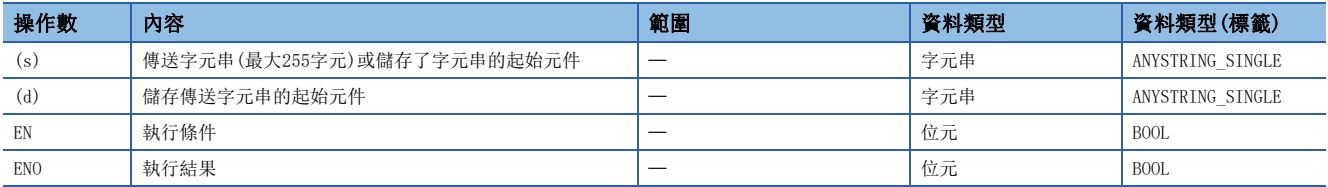

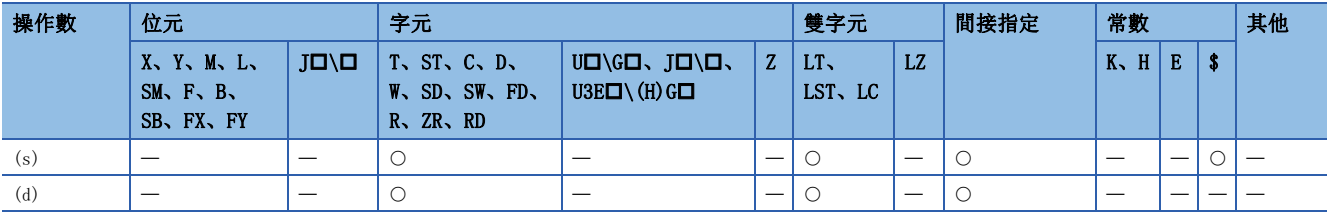

 • 將(s)中指定的字元串資料傳送到(d)中指定的元件編號及其以後。在字元串的傳送中,對(s)中指定的字元串、或從元件編 號開始至儲存了00H的元件編號為止的字元串進行一次傳送。

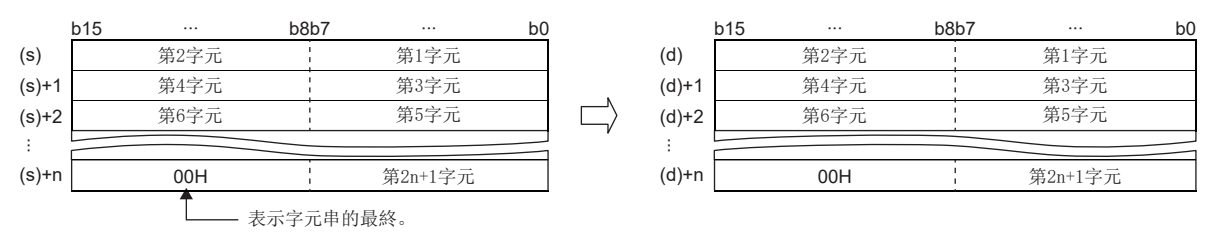

 • 即使儲存了傳送的字元串資料的元件範圍(s)~(s)+n與儲存傳送後的字元串資料的元件範圍(d)~(d)+n為重複的情況下,也 將正常進行處理。例如,當D10~D13中儲存的字元串傳送到D11~D14中時,其情況如下所示。

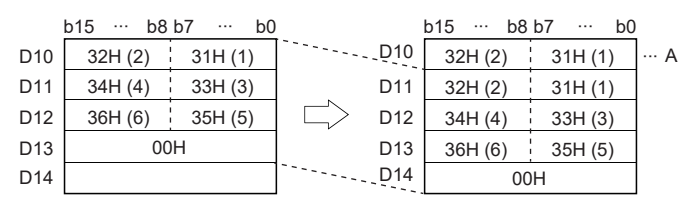

A:變為傳送前的字元串。

• 在(s)+n的低位字節中儲存了00H的情況下, (d)+n的高位字節、低位字節均將儲存00H。

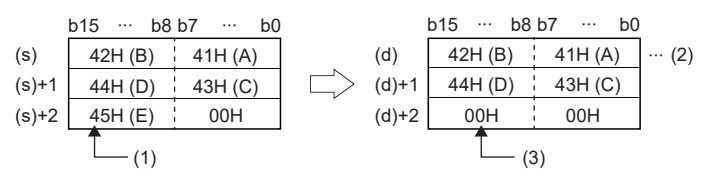

(1):不傳送高位字節。

(2):變為傳送前的字元串。

(3):00H自動保存在高位字節。

• (s)中指定了漢字等2字節資料時,轉換為移位JIS代碼。

出錯

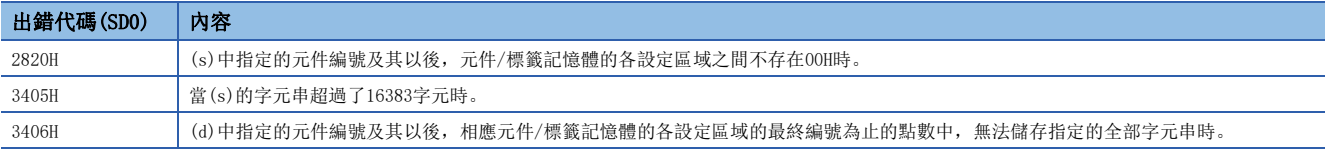

### Unicode對應字元串傳送

### \$MOV(P)\_WS

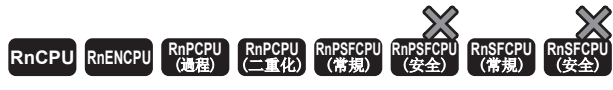

將Unicode字元串資料傳送到指定的元件編號及其以後。

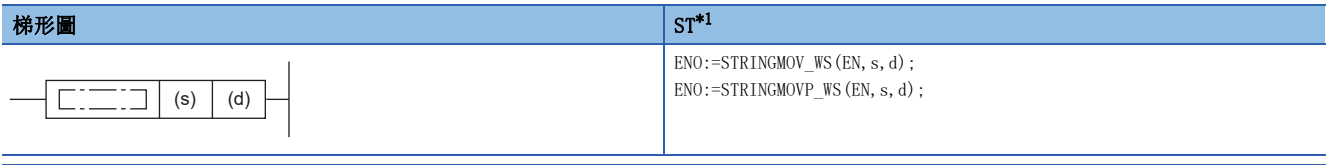

#### FBD/LD

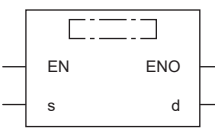

(中放入STRINGMOV\_WS、STRINGMOVP\_WS。)

<span id="page-773-0"></span>\*1 在版本為"1.035M"及其以後的工程工具中對應。

### ■執行條件

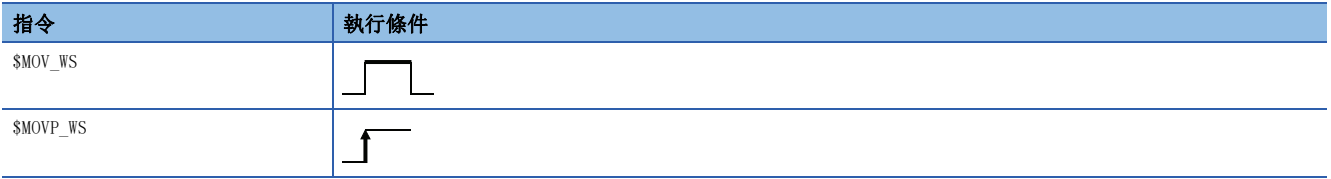

設置數據

### ■內容、範圍、資料類型

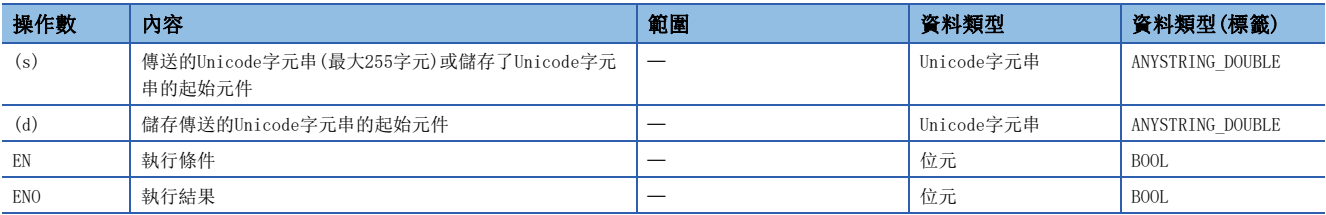

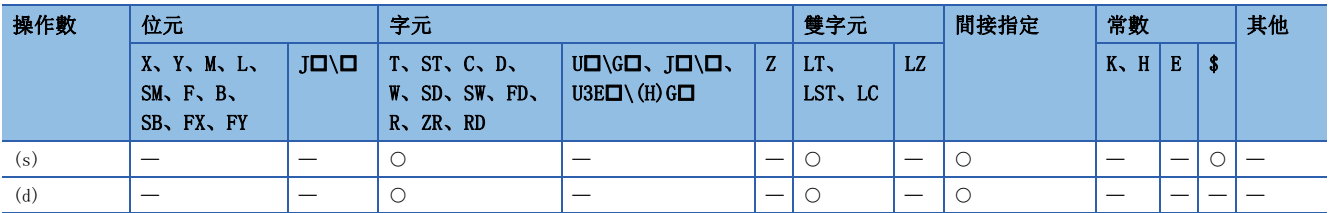

 • 將(s)中指定的Unicode字元串資料,傳送到(d)中指定的元件編號及其以後。在Unicode字元串的傳送中,對(s)中指定的 Unicode字元串、或從元件編號開始至儲存了0000H的元件編號為止的Unicode字元串進行一次傳送。

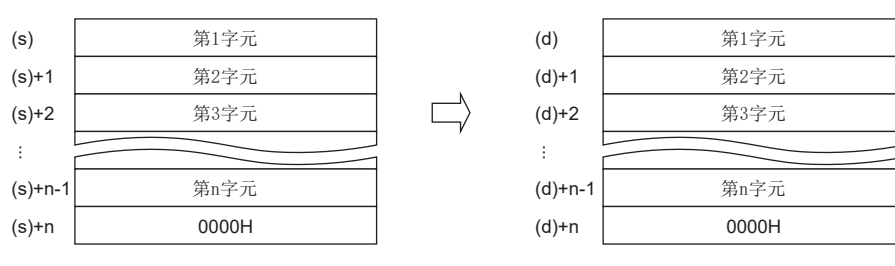

 • 即使儲存了傳送的Unicode字元串資料的元件範圍(s)~(s)+n與儲存傳送後的字元串資料的元件範圍(d)~(d)+n為重複的情 況下, 也將正常進行處理。例如, 當D10~D13中儲存的字元串傳送到D11~D14中時, 其情況如下所示。

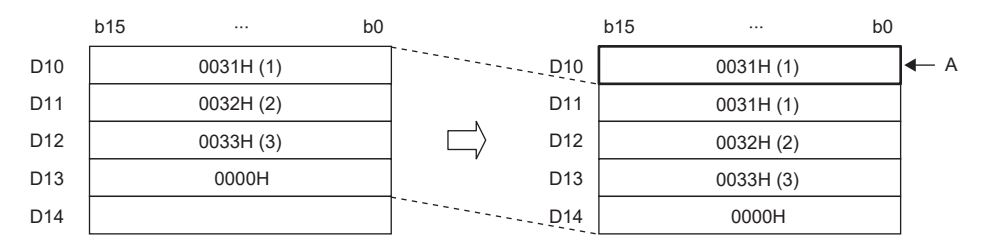

A:傳送前的值的狀態

### 出錯

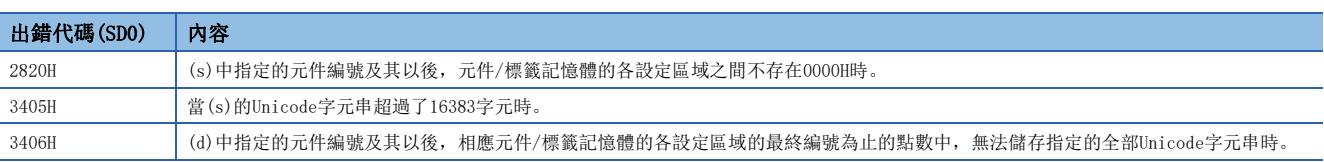

## BIN16位元資料→10進制ASCII轉換

### $BINDA(P)$  (U)

# RnCPU RnENCPU RnPCPU RnPSPU RnPSFCPU RnPSFCPU RnSFCPU RnSFCPU<br>(文全) (常規) (<del>通</del>程) (二重化) (常規) (安全) (常規) (

將BIN16位元資料轉換為10進制數ASCII碼。

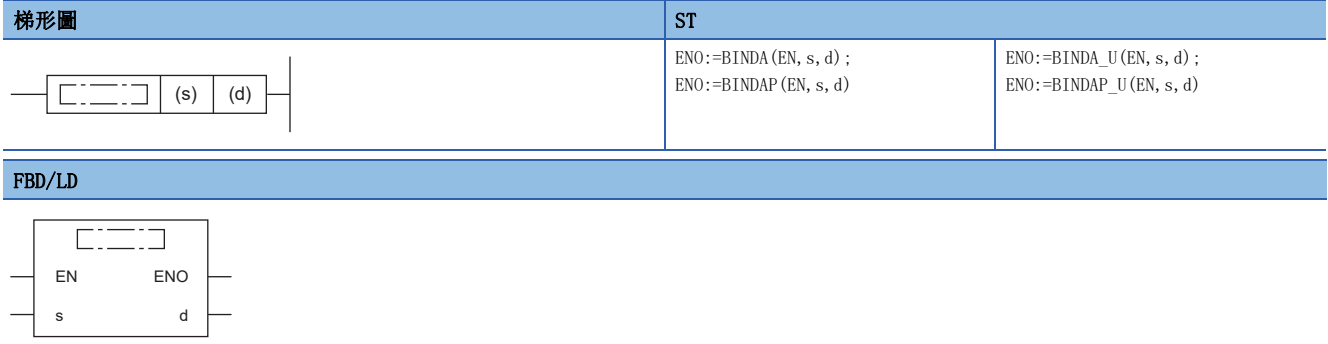

### ■執行條件

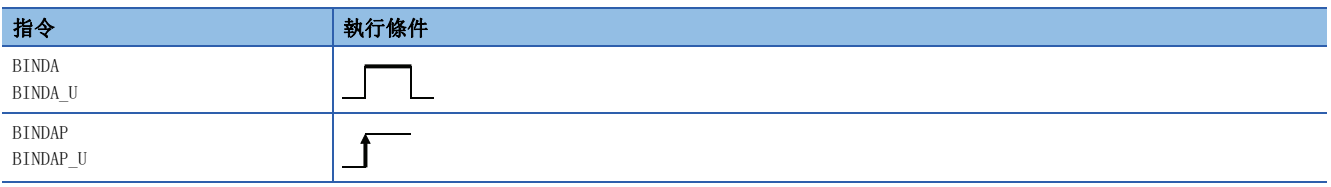

### 設置數據

### ■內容、範圍、資料類型

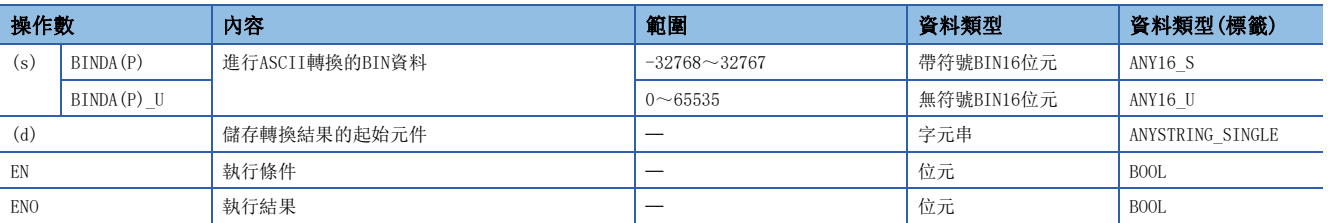

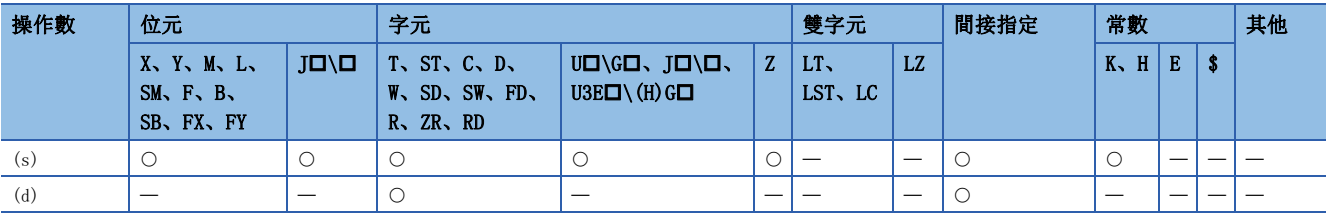

- 將(s)中指定的BIN16位元資料, 以10進制數表示時的數值轉換為ASCII碼後, 儲存到(d)中指定的元件編號及其以後。
- 根據SM705 (轉換位數切換) 的狀態, (d) 中設定的10進制ASCII資料的形式有所不同。

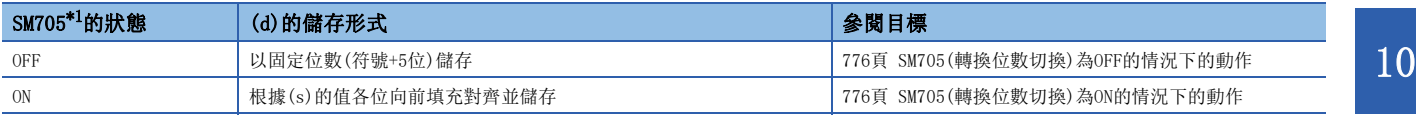

<span id="page-776-0"></span>\*1 關於對應SM705的CPU模組的韌體版本,請參閱下述手冊。 MELSEC iQ-R CPU模組用戶手冊(應用篇) SM705未對應的CPU模組中,SM705設定為ON的情況和SM705為OFF的情況為相同的動作。

### ■動作的概要

SM705(轉換位數切換)為OFF的情況下與ON的情況下,其各自的動作如下所示。

### 刚

 $\overline{S(s)}$ 中數值儲存"-12"的狀態,並執行BINDA(P)指令的情況下

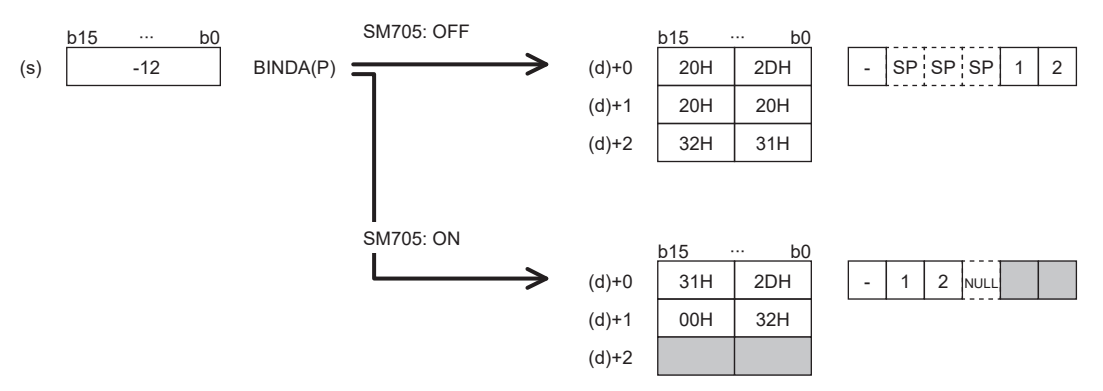

- SM705(轉換位數切換)為OFF的情況下為位數固定。第1個字元為符號,在上述的示例中為2DH(-)。((s)為0或正數的情況下, 第1個字元為20H(空格)。)數值部分向右填充對齊並儲存。數值部分未滿5位時,高位位的ASCII碼為20H(空格)。
- SM705(轉換位數切換)為ON的情況下為向前填充對齊。數值部分未滿5位時,在終端儲存00H。

### <span id="page-777-0"></span>■SM705(轉換位數切換)為OFF的情況下的動作

 $(d) \sim (d) + 2$ 中,  $10$ 進制ASCII資料以固定位數儲存。

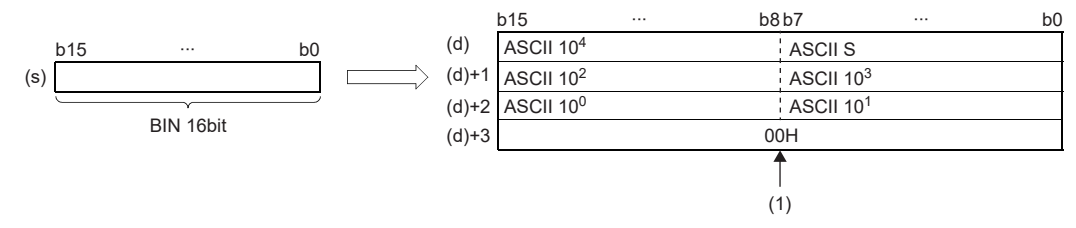

ASCII S:符號的ASCII碼\*1 ASCII 10<sup>4</sup>: 萬位的ASCII碼\*<sup>2</sup>

- ASCII 103: 千位的ASCII碼\*3
- ASCII 10<sup>2</sup>: 百位的ASCII碼\*4
- ASCII 10<sup>1</sup>: 十位的ASCII碼\*5
- ASCII 10<sup>0</sup>: 個位的ASCII碼

(1):(d)+3中,SM701(輸出字元數切換)為OFF時儲存00H,ON時不變化。

- \*1 0或正數的情況下儲存20H(空格),負數的情況下儲存2DH(-)。
- $*2$  數值部分為4位及其以下的情況下, 在ASCII 10<sup>4</sup>中儲存20H(空格)。
- \*3 數值部分為3位及其以下的情況下,在ASCII 103中儲存20H(空格)。
- $*4$  數值部分為2位及其以下的情況下, 在ASCII  $10^2$ 中儲存20H(空格)。

 $\Gamma$ 

 $*5$  數值部分為1位的情況下, 在ASCII  $10^1$ 中儲存20H(空格)。

### $|*�*|$

(s)

BINDA(P)指令中, (s)中指定"-12345"的情況下

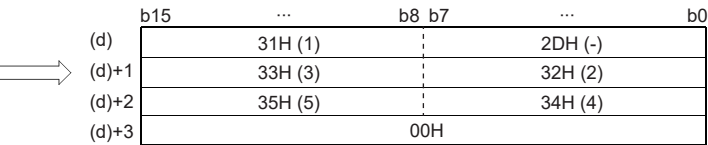

### <span id="page-777-1"></span>■SM705(轉換位數切換)為ON的情況下的動作

(d)中,10進制ASCII資料以向前填充對齊儲存。

(s)的值與(d)中儲存的值的示例如下所示。

b15 ∙∙∙ b0

- 1 2345

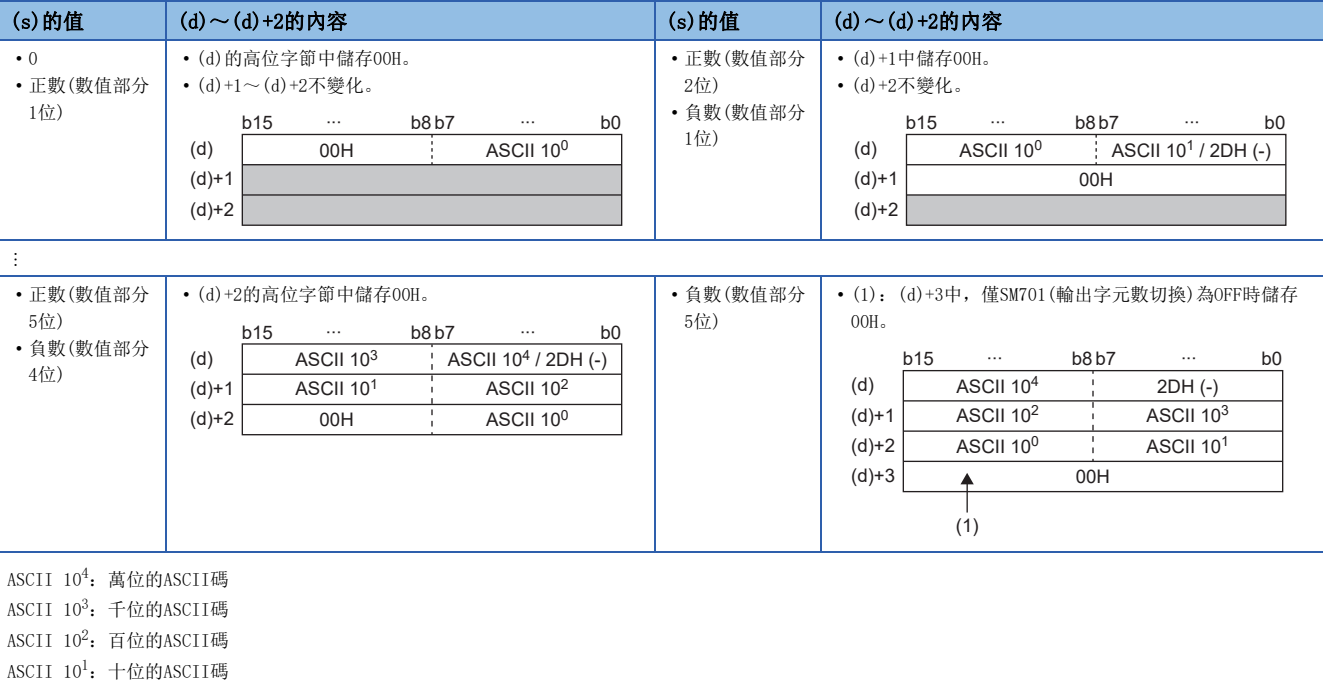

ASCII 10<sup>0</sup>: 個位的ASCII碼

- 運算位數未滿最大位數(符號+5位)的情況下, 無論是SM701(輸出字元數切換)的ON/OFF, 字元串的終端將儲存00H。字元串的 終端為低位字節的情況下,高位字節中也將儲存00H。
- 運算位數為最大位數(符號+5位)的情況下,SM701(輸出字元數切換)為OFF時,(d)+3中將儲存00H。SM701(輸出字元數切換) 為ON時(d)+3不變化。

### 出錯

沒有運算出錯。

### 注意事項

SM705(轉換位數切換)為ON時,(d)中運算結果將只儲存有效位數部分。因此,連續執行BINDA(P)(U)指令,運算結果儲存在同 一元件的情況下,(d)中的一部分中有可能上次的運算結果不被覆蓋儲存而殘留。 [例] (s)為"-12345"時執行BINDA(P)指令,且(s)為"-67"時執行BINDA(P)指令的示例

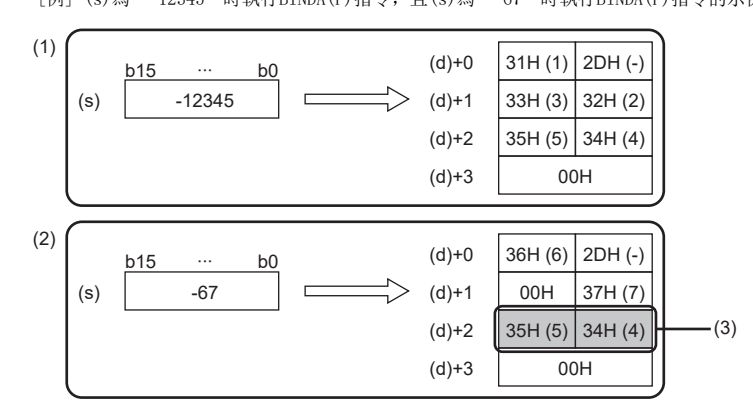

(1)將"-12345"轉換為字元串 (2)將"-67"轉換為字元串 (3)(d)+2中留有上次轉換結果的一部分

(5)將(d)+0~(d)+2清除 (6)將"-67"轉換為字元串

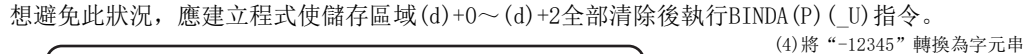

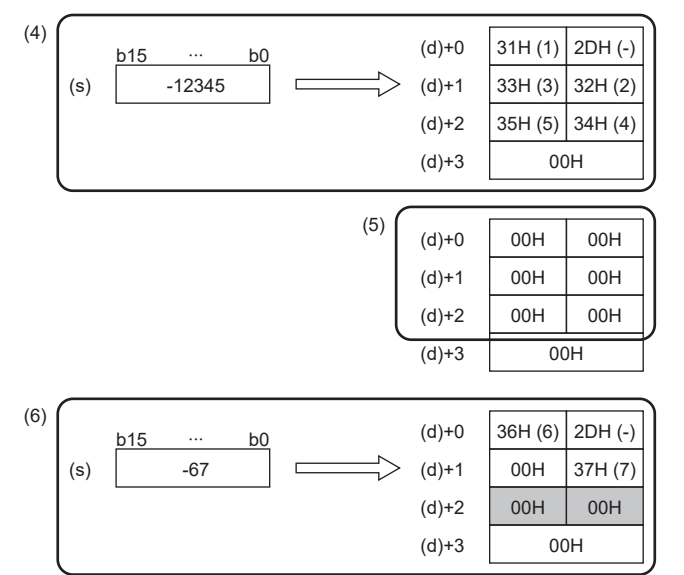

10 字元串處理 10.1 字元串處理指令 777

## BIN32位元資料→10進制ASCII轉換

### $DBINDA(P) (U)$

# RnCPU RnENCPU RnPCPU RnPSPU RnPSFCPU RnPSFCPU RnSFCPU RnSFCPU<br>(文全) (常規) (<del>通</del>程) (二重化) (常規) (安全) (常規) (

將BIN32位元資料轉換為10進制數ASCII碼。

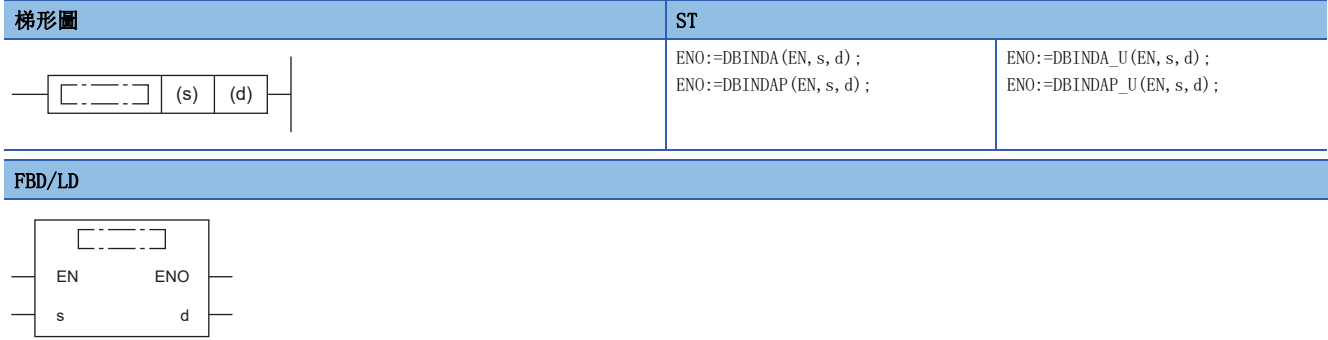

### ■執行條件

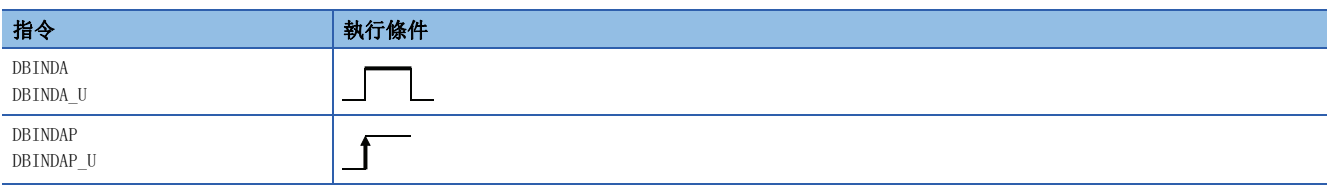

### 設置數據

### ■內容、範圍、資料類型

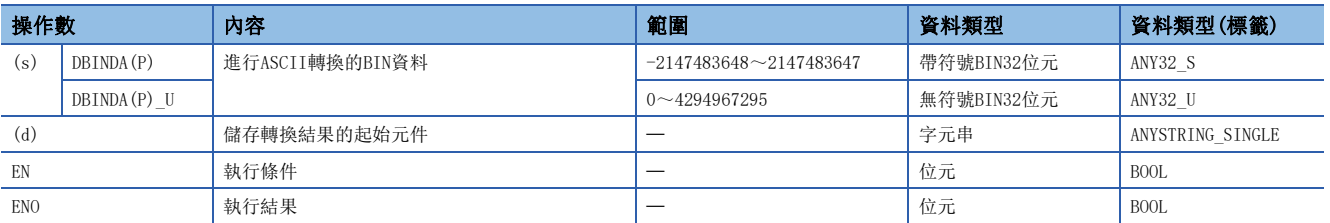

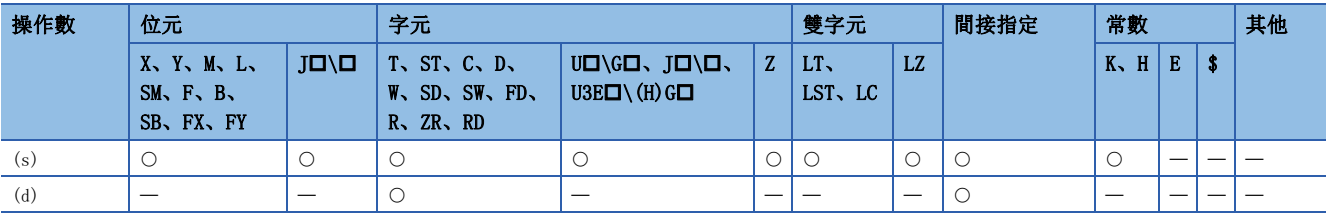

- · 將(s)中指定的BIN32位元資料, 以10進制數表示時的各位的數值轉換為ASCII碼後, 儲存到(d)中指定的元件編號及其以後。
- 根據SM705 (轉換位數切換) 的狀態, (d) 中設定的10進制ASCII資料的形式有所不同。

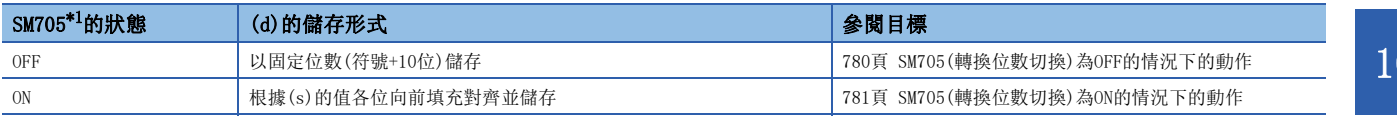

<span id="page-780-0"></span>\*1 關於對應SM705的CPU模組的韌體版本,請參閱下述手冊。 MELSEC iQ-R CPU模組用戶手冊(應用篇) SM705未對應的CPU模組中,SM705設定為ON的情況和SM705為OFF的情況為相同的動作。

### ■動作的概要

SM705(轉換位數切換)為OFF的情況下與ON的情況下,其各自的動作如下所示。

### 刚

 $\overline{S(s)}$ 中儲存數值"-123456"的狀態, 並執行DBINDA(P)指令的情況下

$$
(s) \quad \begin{array}{c} b31 & \cdots & b0 \\ \hline -123456 & \end{array}
$$

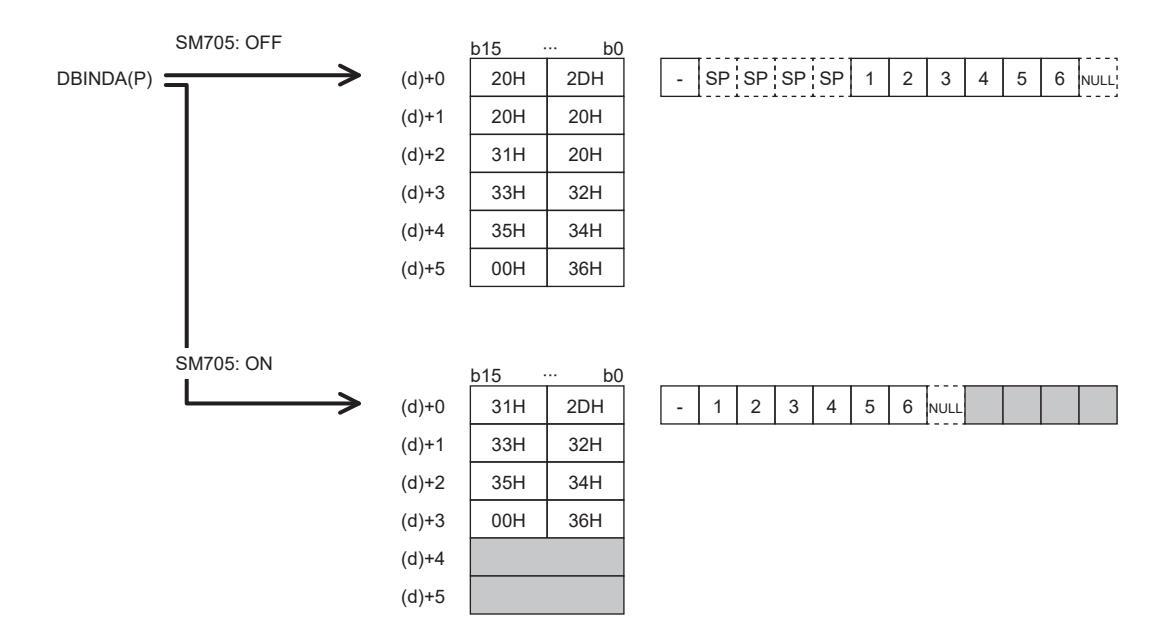

 • SM705(轉換位數切換)為OFF的情況下為位數固定。第1個字元為符號,在上述的示例中為2DH(-)。((s)為0或正數的情況下, 第1個字元為20H(空格)。)數值部分向右填充對齊並儲存。數值部分未滿10位時,高位位的ASCII碼為20H(空格)。

• SM705(轉換位數切換)為ON的情況下為向前填充對齊。數值部分未滿10位時,在終端儲存00H。

### <span id="page-781-0"></span>■SM705(轉換位數切換)為OFF的情況下的動作

 $(d) \sim (d) + 5$ 中,  $10$ 進制ASCII資料以固定位數儲存。

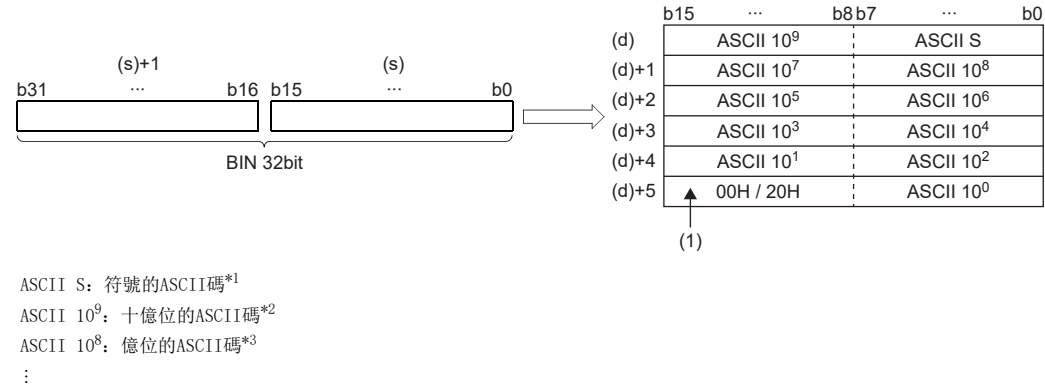

ASCII 10<sup>1</sup>: 十位的ASCII碼\*4

ASCII 10<sup>0</sup>: 個位的ASCII碼

(1):(d)+5的高位字節中,SM701(輸出字元數切換)為OFF時儲存00H,ON時儲存20H(空格)。

\*1 0或正數的情況下儲存20H(空格),負數的情況下儲存2DH(-)。

\*2 數值部分為9位及其以下的情況下, 在ASCII 10<sup>9</sup>中儲存20H(空格)。

\*3 數值部分為8位及其以下的情況下,在ASCII 108中儲存20H(空格)。

 $*4$  數值部分為1位的情況下, 在ASCII  $10^1$ 中儲存20H(空格)。

例

在(s)中指定-12345678的情況下(指定帶符號的情況下)

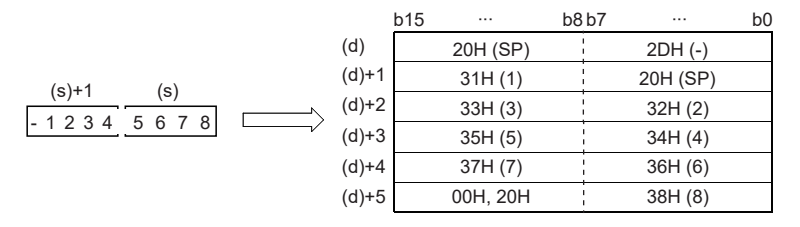

### <span id="page-782-0"></span>■SM705(轉換位數切換)為ON的情況下的動作

(d)中,10進制ASCII資料以向前填充對齊儲存。

(s)的值與(d)中儲存的值的示例如下所示。

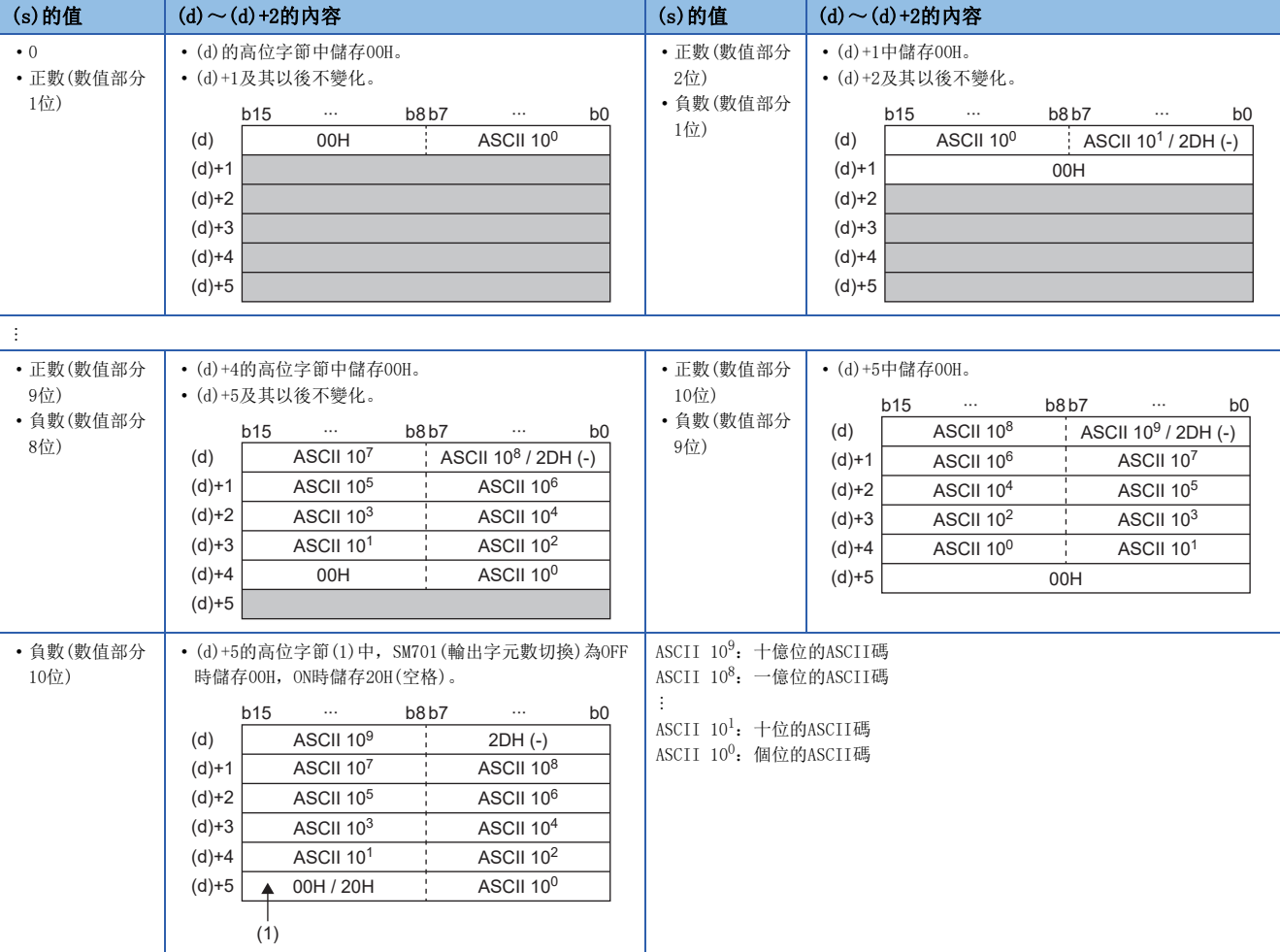

 • 運算位數未滿最大位數(符號+10位)的情況下,無論是SM701(輸出字元數切換)的ON/OFF,字元串的終端將儲存00H。字元串 的終端為低位字節的情況下,高位字節中也將儲存00H。

 • 運算位數為最大位數(符號+10位)的情況下,SM701(輸出字元數切換)為OFF時,(d)+5的高位字節中將儲存00H。SM701(輸出 字元數切換)為ON時, (d)+5的高位字節中將儲存20H(空格)。

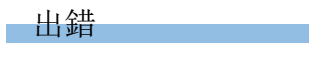

沒有運算出錯。

#### 注意事項

SM705(轉換位數切換)為ON時, (d)中運算結果將只儲存有效位數部分。因此, 連續執行DBINDA(P)(U)指令, 運算結果儲存在 同一元件的情況下,(d)中的一部分中有可能上次的運算結果不被覆蓋儲存而殘留。 [例] (s)為"-1234567890"時執行DBINDA(P)指令,且(s)為"-987654"時執行DBINDA(P)指令的示例

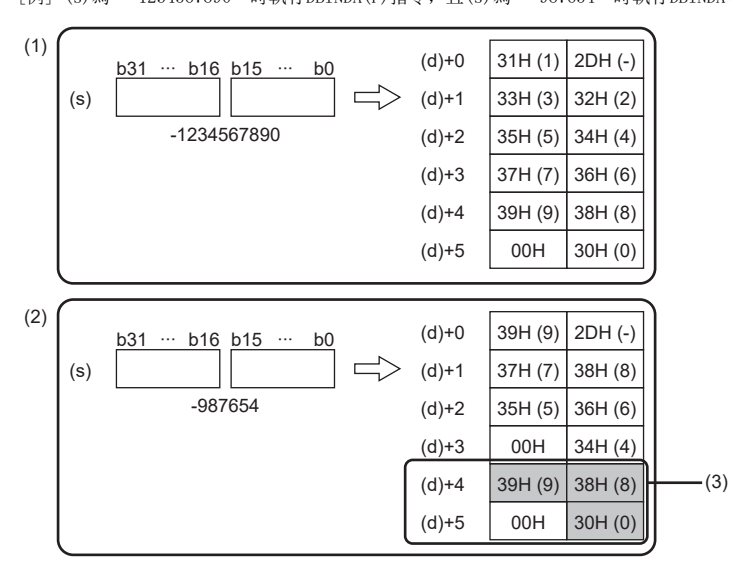

(1)將"-1234567890"轉換為字元串

(2)將"-987654"轉換為字元串

(3)(d)+4、(d)+5中留有上次轉換結果的一部分

想避免此狀況, 應建立程式使儲存區域(d)+0~(d)+5全部清除後執行DBINDA(P)(U)指令。

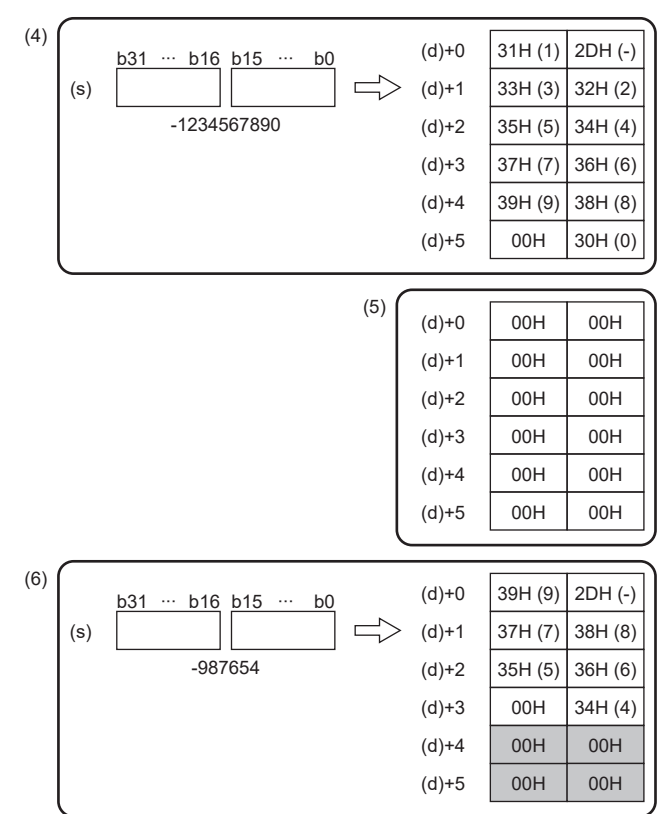

(4)將"-1234567890"轉換為字元串 (5)將(d)+0~(d)+5清除 (6)將"-987654"轉換為字元串

### BIN16位元資料→16進制ASCII轉換

### BINHA(P)

# RnCPU RnENCPU RnPCPU RnPSPU RnPSFCPU RnPSFCPU RnSFCPU RnSFCPU<br>(文全) (常規) (<del>通</del>程) (二重化) (常規) (安全) (常規) (

將BIN16位元資料轉換為16進制數ASCII碼。

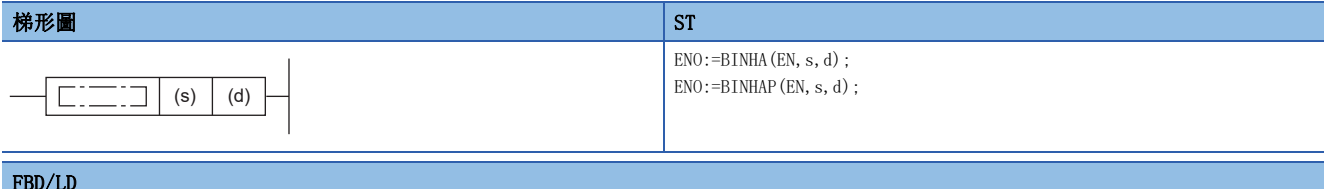

#### FBD/LD

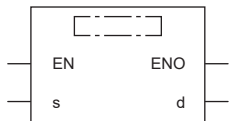

### ■執行條件

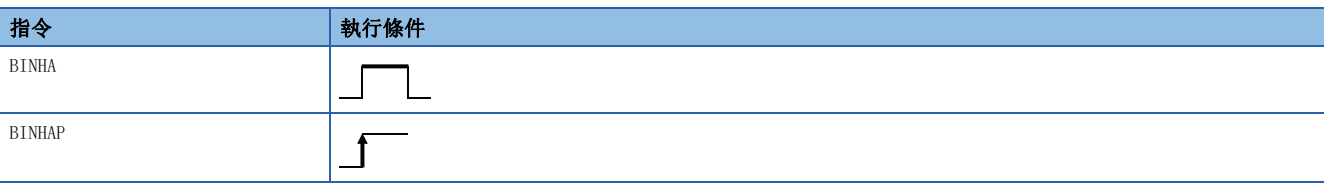

### 設置數據

### ■內容、範圍、資料類型

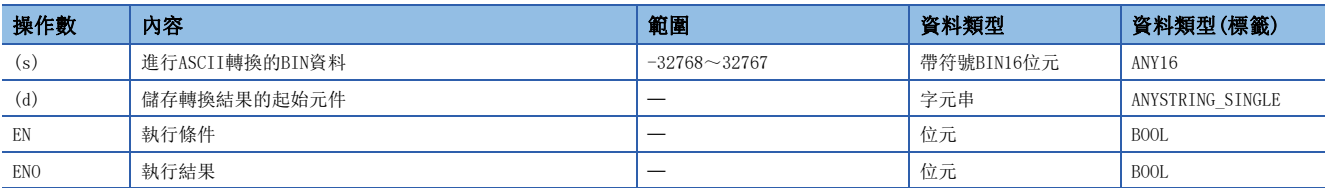

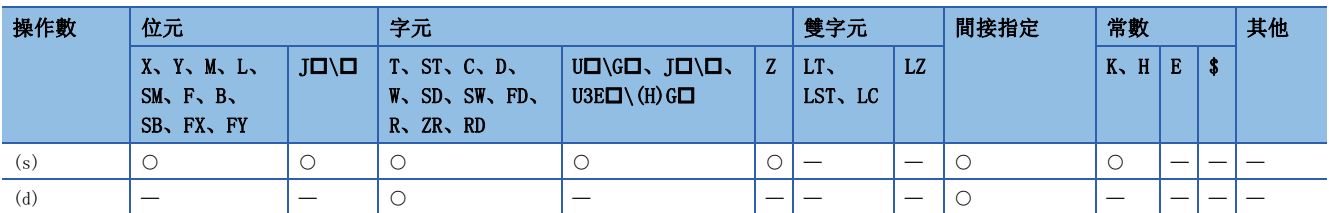

- 將(s)中指定的BIN16位元資料, 以16進制數表示時的數值轉換為ASCII碼後, 儲存到(d)中指定的元件編號及其以後。
- 根據SM705 (轉換位數切換) 的狀態, (d) 中設定的16進制ASCII資料的形式有所不同。

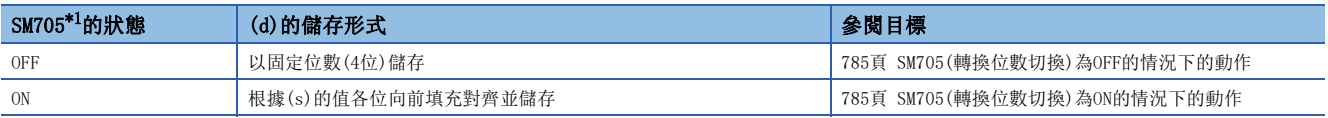

<span id="page-785-0"></span>\*1 關於對應SM705的CPU模組的韌體版本,請參閱下述手冊。 MELSEC iQ-R CPU模組用戶手冊(應用篇) SM705未對應的CPU模組中,SM705設定為ON的情況和SM705為OFF的情況為相同的動作。

### ■動作的概要

SM705(轉換位數切換)為OFF的情況下與ON的情況下,其各自的動作如下所示。

### 刚

(s)中數值儲存了BIN16位元資料"0ABCH"的狀態,並執行BINHA(P)指令的情況下

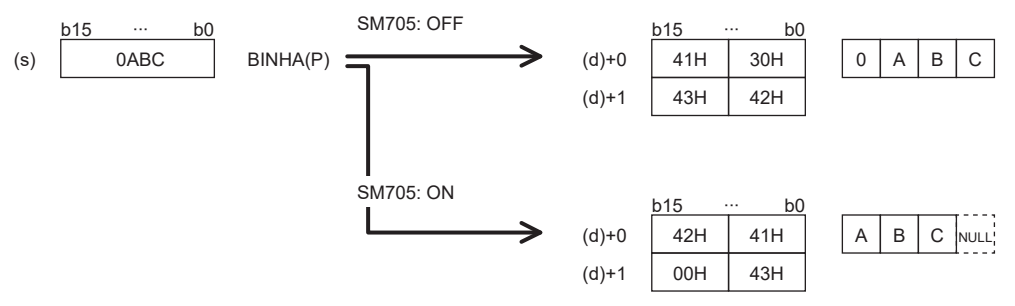

• SM705(轉換位數切換)為OFF的情況下為位數固定。"0ABC"的4位被轉換為ASCII資料儲存。

• SM705 (轉換位數切換)為ON的情況下為向前填充對齊。省略"OABC"起始的0後的"ABC"被轉換為ASCII資料儲存, 在終端儲 存00H。

### <span id="page-786-0"></span>■SM705(轉換位數切換)為OFF的情況下的動作

(d)中,16進制ASCII資料以固定位數(4位)儲存。

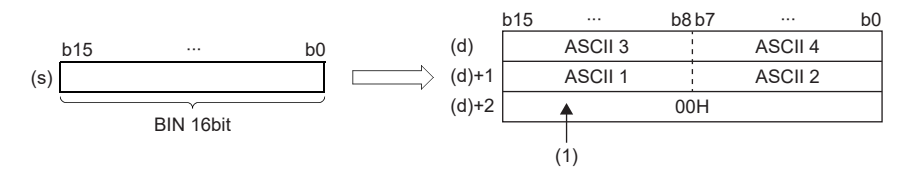

ASCII 口: 第口位的ASCII碼

(1):(d)+2中,SM701(輸出字元數切換)為OFF時儲存00H,ON時不變化。

• (d)中儲存的運算結果將被處理為4位的16進制數。因此,有效位數的左側的0將被作為"0"處理。(進行0填充。)

例

在(s)中指定02A6H的情況下

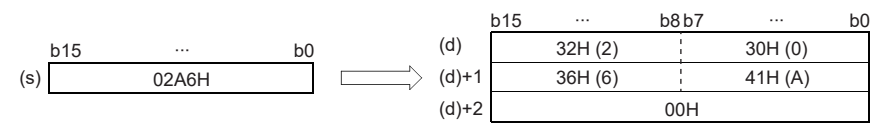

### <span id="page-786-1"></span>■SM705(轉換位數切換)為ON的情況下的動作

(d)中,省略有效位數的左側的0後的位數(最大4位)的16進制ASCII資料以向前填充對齊儲存。

(s)的值與(d)中儲存的值的示例如下所示。

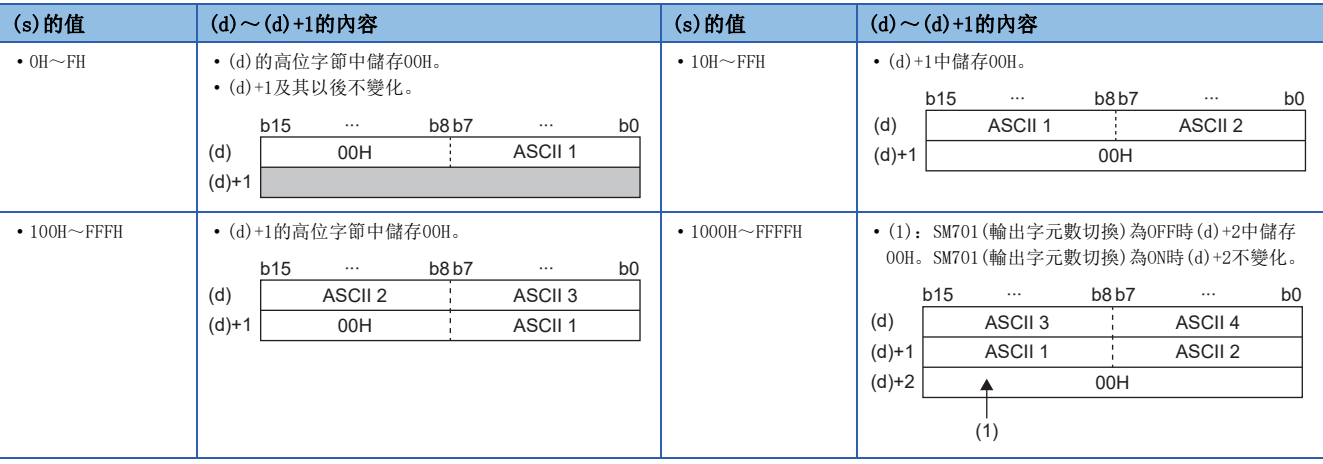

ASCII 口: 第口位的ASCII碼

 • 位數未滿最大位數(4位)的情況下,無論是SM701(輸出字元數切換)的ON/OFF,字元串的終端將儲存00H。字元串的終端為低 位字節的情況下,高位字節中也將儲存00H。

 • 位數為最大位數(4位)的情況下,SM701(輸出字元數切換)為OFF時,(d)+2中將儲存00H。SM701(輸出字元數切換)為ON時 (d)+2不變化。

出錯

沒有運算出錯。

### 注意事項

SM705(轉換位數切換)為ON時, (d)中運算結果將只儲存有效位數部分。因此, 連續執行BINHA(P)指令, 運算結果儲存在同一元 件的情況下,(d)中的一部分中有可能上次的運算結果不被覆蓋儲存而殘留。 [例] (s)為"2A6F"時執行BINHA(P)指令,且(s)為"9"時執行BINHA(P)指令的示例

 $-$ (3)

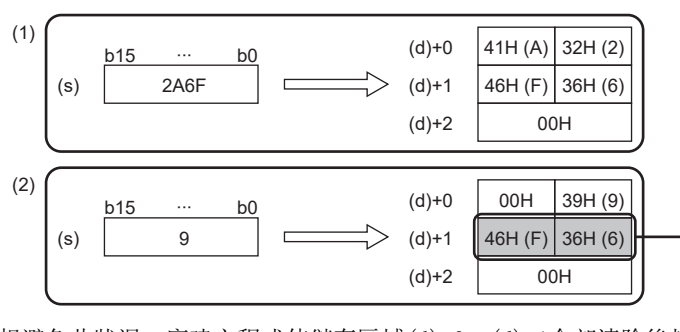

(1)將"2A6F"轉換為字元串 (2)將"9"轉換為字元串 (3)(d)+1中留有上次轉換結果的一部分

(4)將"2A6F"轉換為字元串 (5)將(d)+0~(d)+1清除 (6)將"9"轉換為字元串

想避免此狀況, 應建立程式使儲存區域(d)+0~(d)+1全部清除後執行BINHA(P)指令。

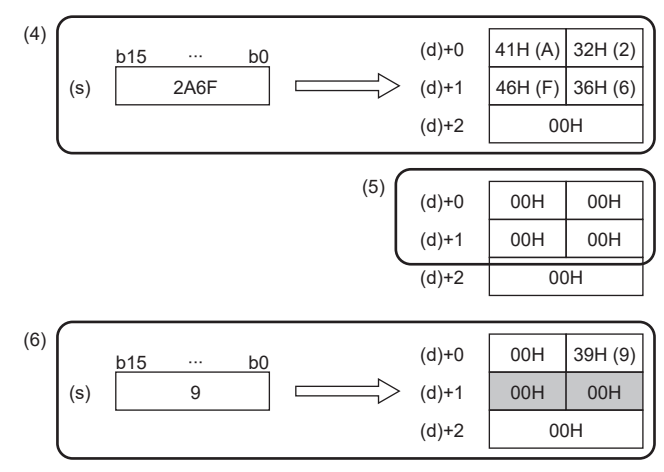

### BIN32位元資料→16進制ASCII轉換

### DBINHA(P)

# RnCPU RnENCPU RnPCPU RnPSPU RnPSFCPU RnPSFCPU RnSFCPU RnSFCPU<br>(文全) (常規) (<del>通</del>程) (二重化) (常規) (安全) (常規) (

將BIN32位元資料轉換為16進制數ASCII碼。

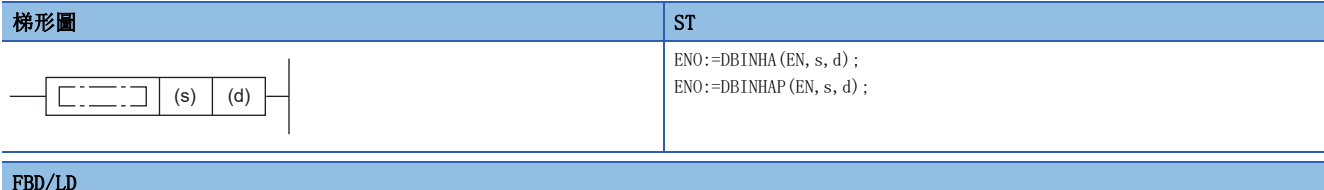

#### FBD/LD

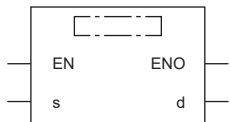

### ■執行條件

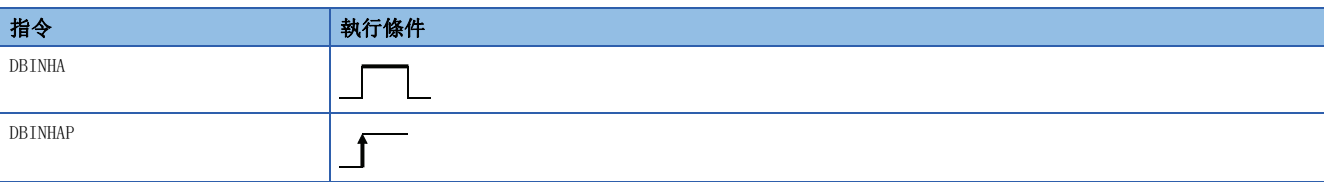

### 設置數據

### ■內容、範圍、資料類型

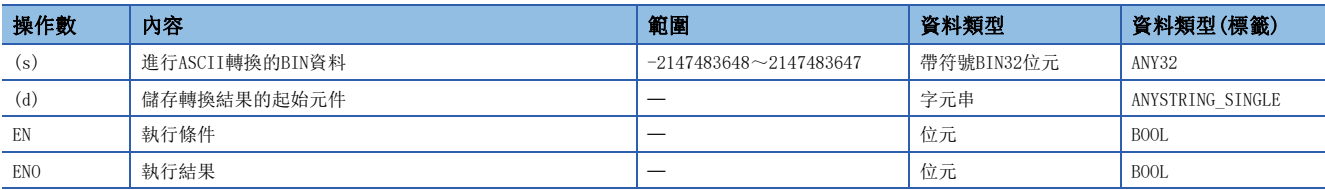

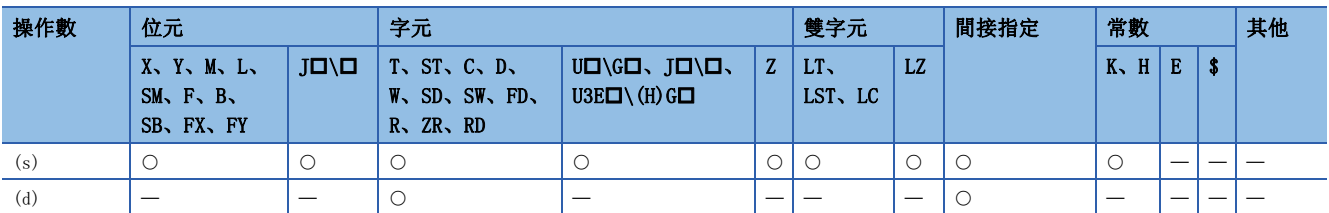

- · 將(s)中指定的BIN32位元資料, 以16進制數表示時的各位的數值轉換為ASCII碼後, 儲存到(d)中指定的元件編號及其以後。
- 根據SM705 (轉換位數切換) 的狀態, (d) 中設定的10進制ASCII資料的形式有所不同。

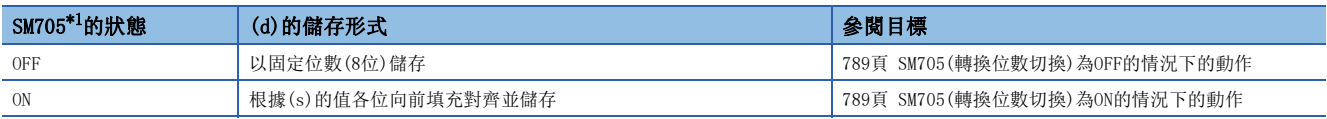

<span id="page-789-0"></span>\*1 關於對應SM705的CPU模組的韌體版本,請參閱下述手冊。 MELSEC iQ-R CPU模組用戶手冊(應用篇) SM705未對應的CPU模組中,SM705設定為ON的情況和SM705為OFF的情況為相同的動作。

### ■動作的概要

SM705(轉換位數切換)為OFF的情況下與ON的情況下,其各自的動作如下所示。

### 刚

(s)中數值儲存BIN32位元資料"000ABCDEH"的狀態,並執行DBINHA(P)指令的情況下

$$
(s) \quad \begin{array}{c} b31 & \cdots & b0 \\ \hline 000ABCDE \end{array}
$$

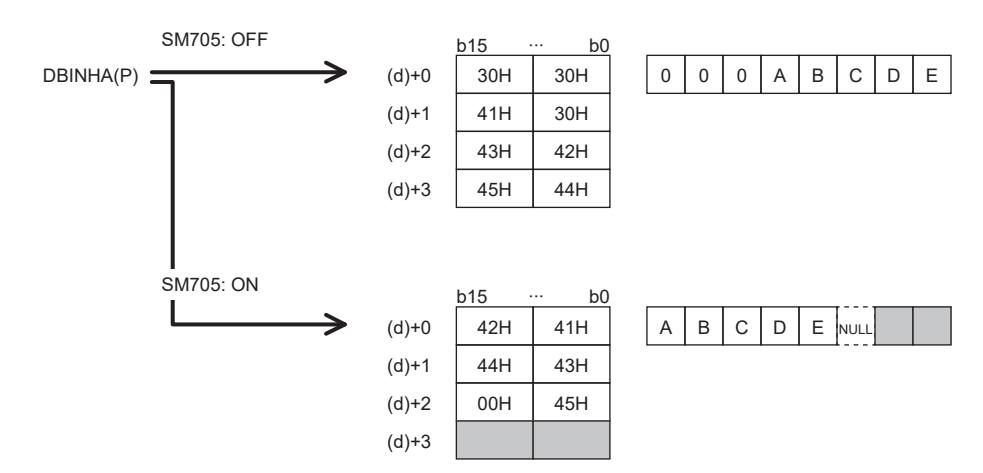

• SM705(轉換位數切換)為OFF的情況下為位數固定。"000ABCDE"的8位被轉換為ASCII資料儲存。

 • SM705(轉換位數切換)為ON的情況下為向前填充對齊。僅"000ABCDE"的有效位數部分"ABCDE"被轉換為ASCII資料儲存, 在終端儲存00H。

### <span id="page-790-0"></span>■SM705(轉換位數切換)為OFF的情況下的動作

(d)~(d)+3中,16進制ASCII資料以固定位數(8位)儲存。

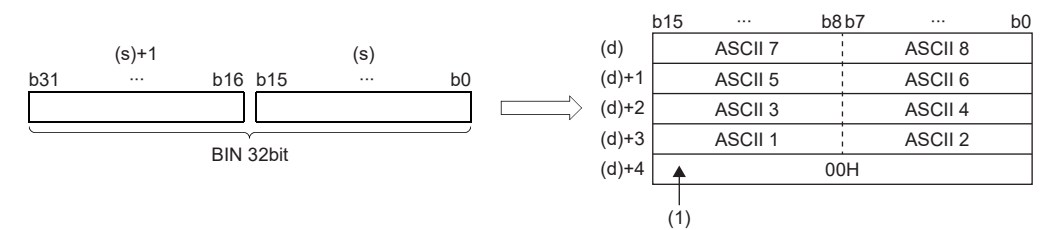

ASCII 口: 第口位的ASCII碼

(1):(d)+4中,SM701(輸出字元數切換)為OFF時儲存00H,ON時不變化。

• (d)中儲存的運算結果將被處理為8位的16進制數。因此,有效位數的左側的0將被作為"0"處理。(進行0填充。)

 $|\n$ 

在(s)中指定03AC625EH的情況下

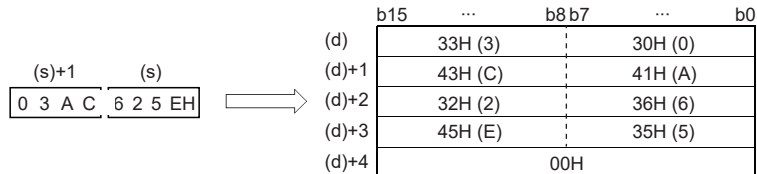

#### <span id="page-790-1"></span>■SM705(轉換位數切換)為ON的情況下的動作

(d)中,省略有效位數的左側的0後的位數(最大8位)的16進制ASCII資料以向前填充對齊儲存。

(s)的值與(d)中儲存的值的示例如下所示。

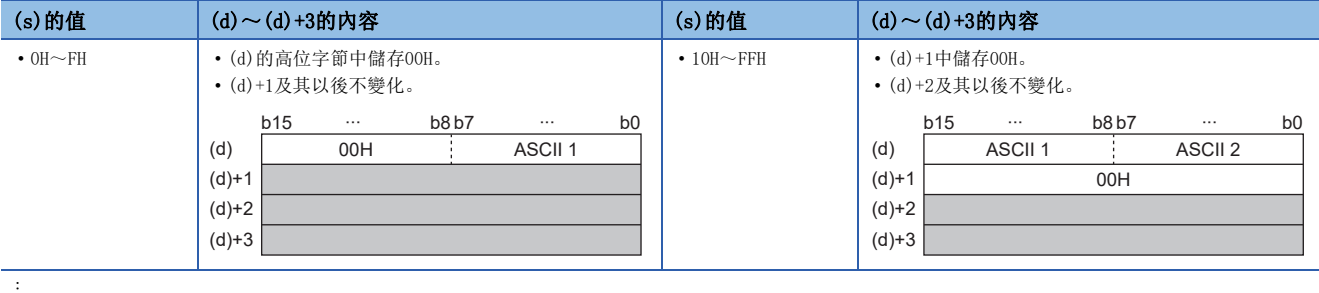

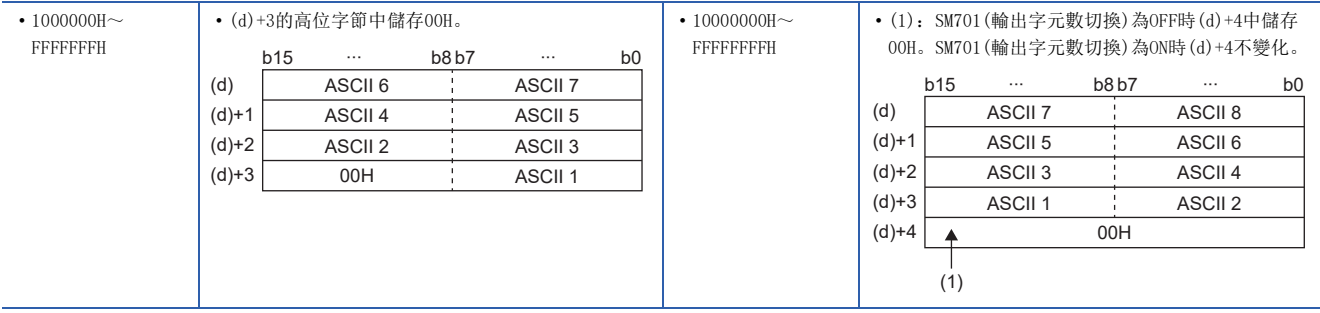

ASCII 口: 第口位的ASCII碼

 • 位數未滿最大位數(8位)的情況下,無論是SM701(輸出字元數切換)的ON/OFF,字元串的終端將儲存00H。字元串的終端為低 位字節的情況下,高位字節中也將儲存00H。

 • 位數為最大位數(8位)的情況下,SM701(輸出字元數切換)為OFF時,(d)+4中將儲存00H。SM701(輸出字元數切換)為ON時 (d)+4不變化。

### 出錯

### 沒有運算出錯。

### 注意事項

SM705(轉換位數切換)為ON時,(d)中運算結果將只儲存有效位數部分。因此,連續執行DBINHA(P)指令,運算結果儲存在同一 元件的情況下,(d)中的一部分中有可能上次的運算結果不被覆蓋儲存而殘留。 [例] (s)為"13AC625E"時執行DBINHA(P)指令,且(s)為"F9E8D"時執行DBINHA(P)指令的示例

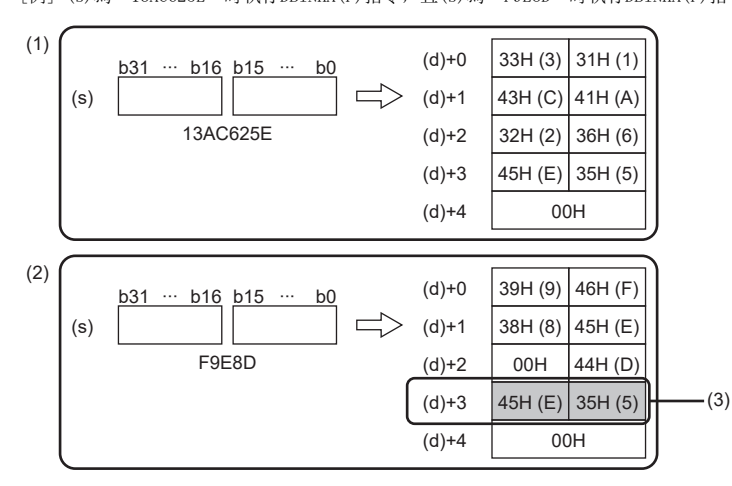

想避免此狀況,應建立程式使儲存區域(d)+0~(d)+3全部清除後執行DBINHA(P)指令。

 $(d)+2$  00H 00H

 $(d)+4$  00H

 $(d)+3$ 

00H 00H

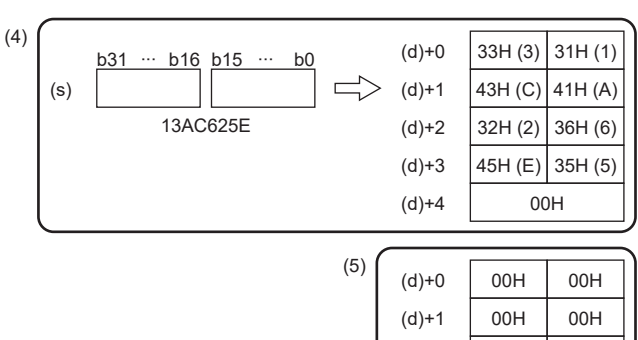

(1)將"13AC625E"轉換為字元串 (2)將"F9E8D"轉換為字元串 (3)(d)+3中留有上次轉換結果的一部分

(4)將"13AC625E"轉換為字元串 (5)將(d)+0~(d)+3清除 (6)將"F9E8D"轉換為字元串

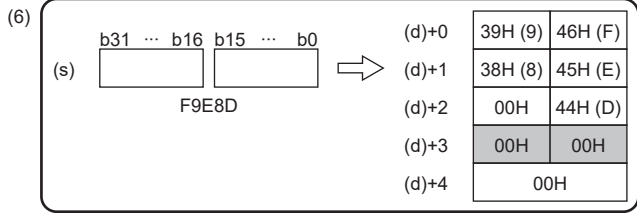
### BIN16位元資料→字元串轉換

### $STR(P) (U)$

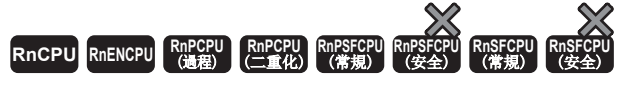

將BIN16位元資料在指定的位置附加小數點後轉換為字元串。

#### 梯形圖  $\parallel$  ST  $\parallel$  ST  $\parallel$  ST  $\parallel$  ST  $\parallel$  ST  $\parallel$  ST  $\parallel$  ST  $\parallel$  ST  $\parallel$  ST  $\parallel$  ST  $\parallel$  ST  $\parallel$  $ENO:=STR(EN, s1, s2, d)$ ;  $ENO: = STR$   $U(EN, s1, s2, d)$ ;  $\text{ENO}\!:=\!\! \text{STRP}\left(\text{EN, s1, s2, d}\right)$  ;  $END:=STRP_U(EN, s1, s2, d)$ ;  $\square$  $\boxed{\phantom{i}}$   $\boxed{\phantom{i}}$  (s1)  $\phantom{i}$  (s2)  $\phantom{i}$  (d) FBD/LD  $\overline{\text{CFT}}$ EN ENO s1 d

### ■執行條件

s2

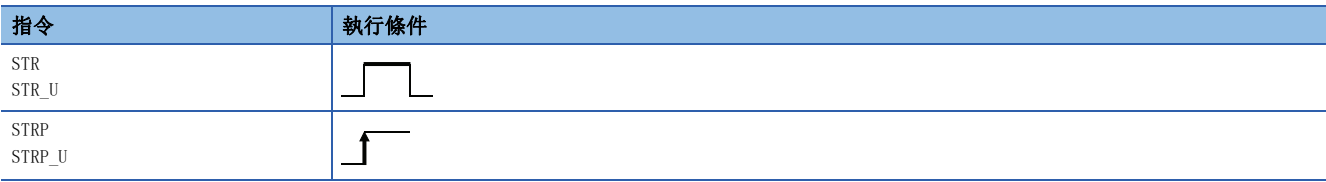

### 設置數據

### ■內容、範圍、資料類型

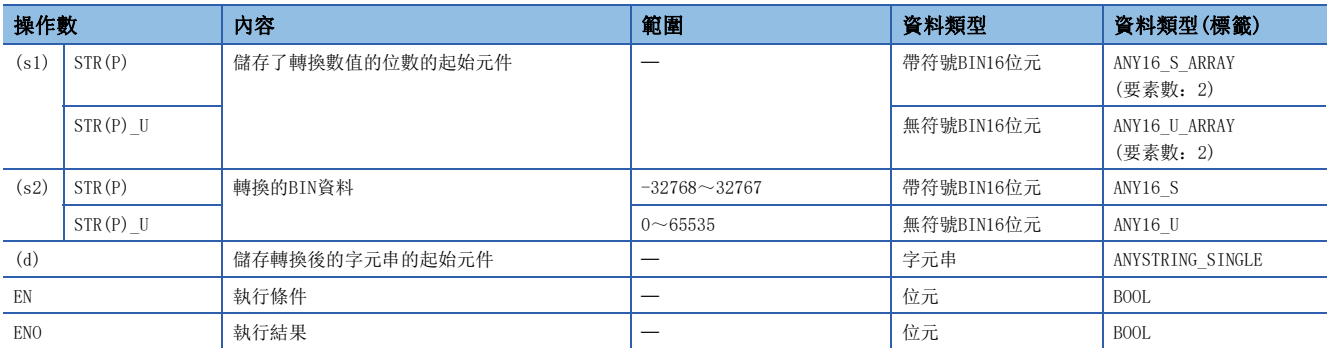

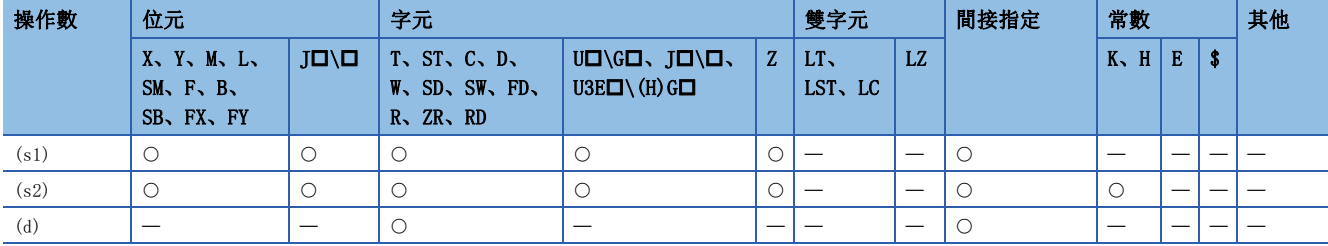

• 將(s2)中指定的BIN16位元資料在(s1)中指定的位置處附加小數點後轉換為字元串,儲存到(d)中指定的元件編號及其以後。

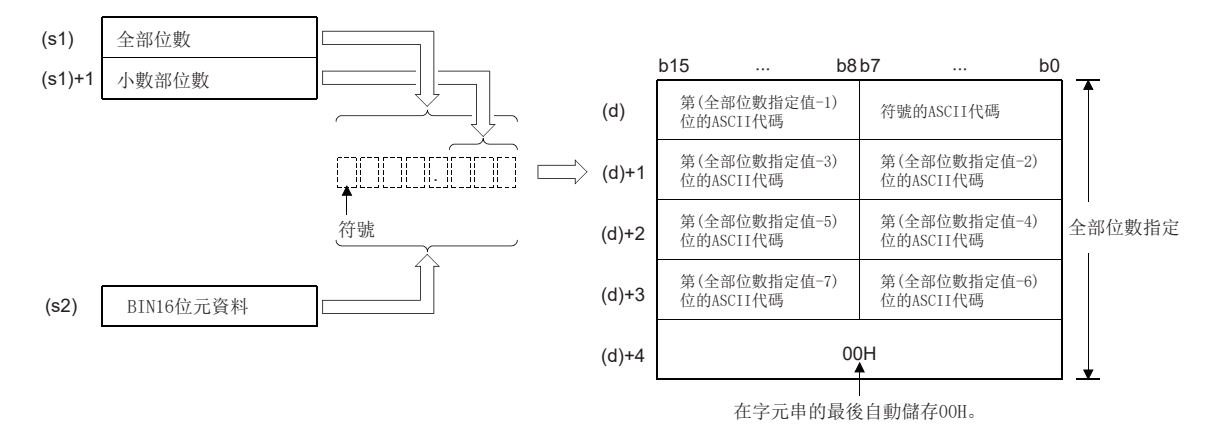

 $\sqrt{m}$ 將(s2)的資料"-123",作為小數部分位數為1位的值"-12.3"轉換為字元串的情況

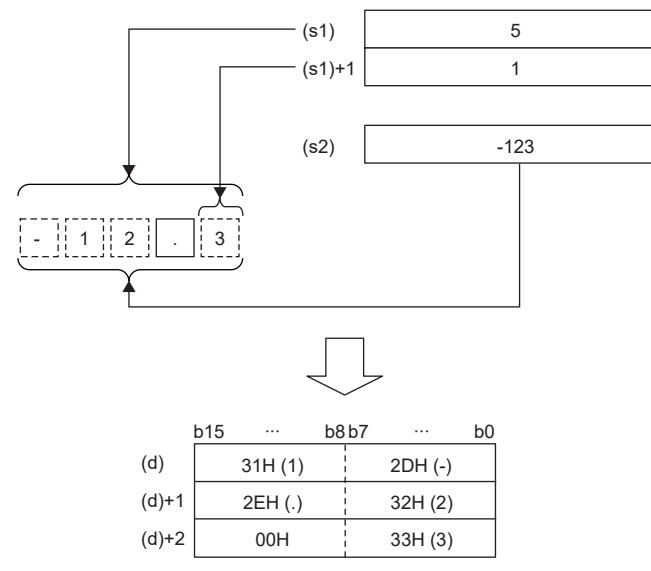

• (s1)中可指定的全部位數為2~8位。

• (s1)+1中可指定的小數部位數為0~5位。但是,設定時應滿足小數部位數≤(全部位數-3)的條件。

- 轉換後的字元串資料將按下述方式被儲存到(d)以後的元件編號中。
- 在符號中, BIN16位元資料為正時將儲存20H(空格)、為負時將儲存2DH(-)。
- 將小數部位數設定為0以外的情況下,第指定位數+1位中將自動儲存2EH(.)。當小數部位數為0時,不儲存2EH(.)。

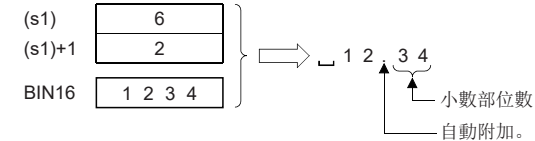

• 在小數部位數的值大於BIN16位元資料的位數的情況下, 將自動附加0, 向右對齊轉換為"0. 0000"。

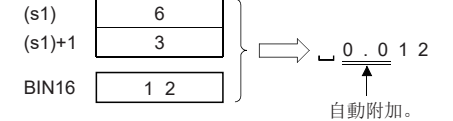

• 在全部位數的值中除去符號、小數點後的位數大於BIN16位元資料的位數的情況下,將於符號與數值之間儲存20H(空格)。在BIN16位元資料的位數較大的情況 下,將變為出錯狀態。

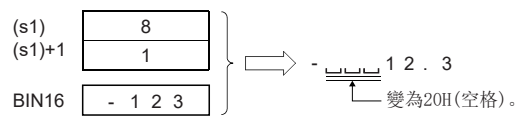

• 轉換後的字元串的最後將自動儲存00H。

出錯

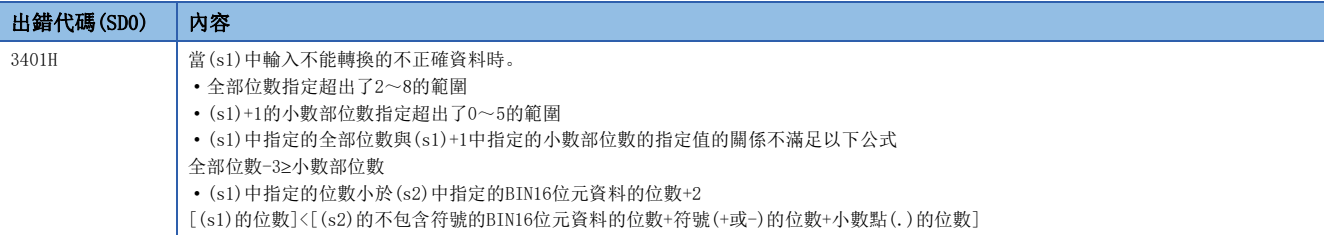

### BIN32位元資料→字元串轉換

### $DSTR(P)$ (U)

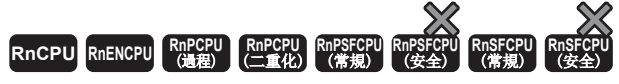

將BIN32位元資料在指定的位置處附加小數點後轉換為字元串。

#### 梯形圖  $\parallel$  ST  $\parallel$  ST  $\parallel$  ST  $\parallel$  ST  $\parallel$  ST  $\parallel$  ST  $\parallel$  ST  $\parallel$  ST  $\parallel$  ST  $\parallel$  ST  $\parallel$  ST  $\parallel$  $ENO: = DSTR(EN, s1, s2, d)$ ;  $ENO: = DSTR$  U(EN, s1, s2, d);  $ENO:=DSTRP(EN, s1, s2, d);$  $END: =DSTRP_U(EN, s1, s2, d);$  $\square$  $\boxed{\phantom{i}}$   $\boxed{\phantom{i}}$  (s1)  $\phantom{i}$  (s2)  $\phantom{i}$  (d) FBD/LD  $\overline{\text{CFT}}$ EN ENO s1 d s2

### ■執行條件

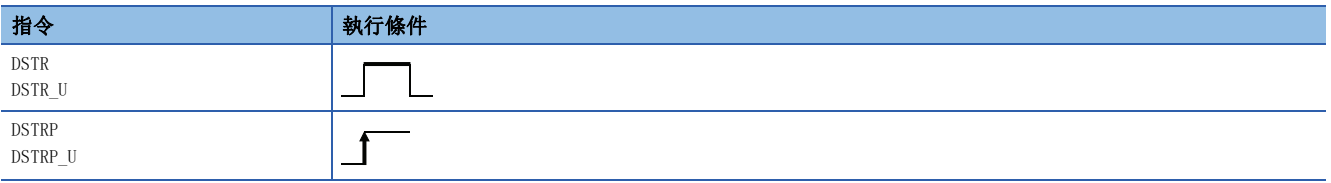

設置數據

### ■內容、範圍、資料類型

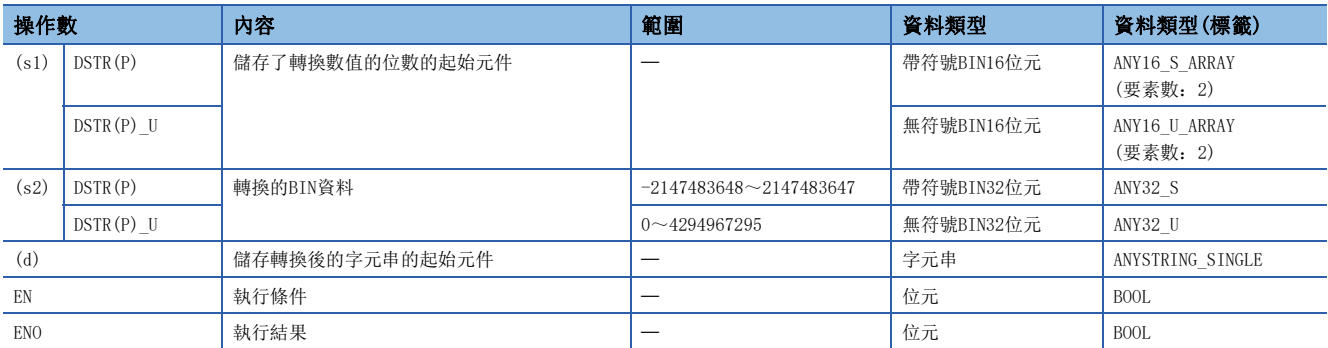

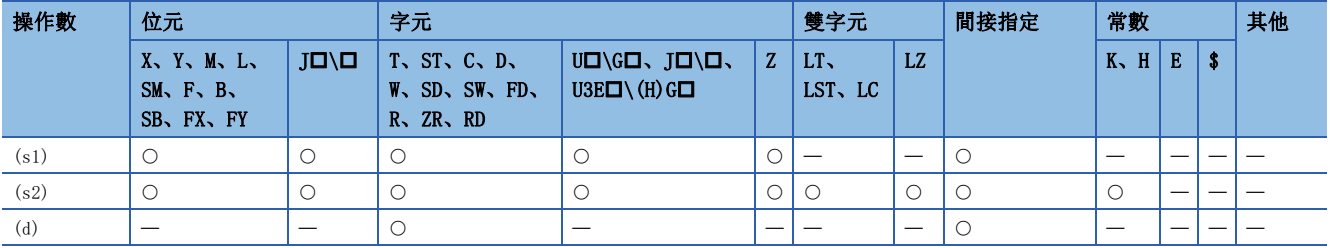

• 將(s2)中指定的BIN32位元資料在(s1)中指定的位置附加小數點後轉換為字元串,儲存到(d)中指定的元件編號及其以後。

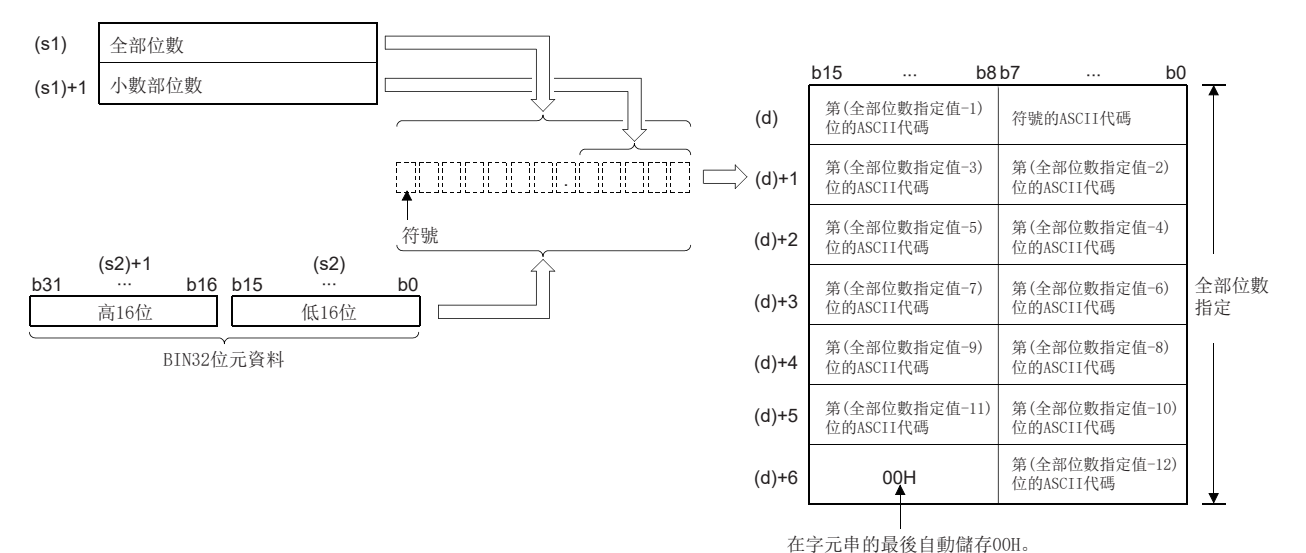

网

將(s2)的資料"-654321",作為小數部分位數為3位的值"-654.321"轉換為字元串的情況

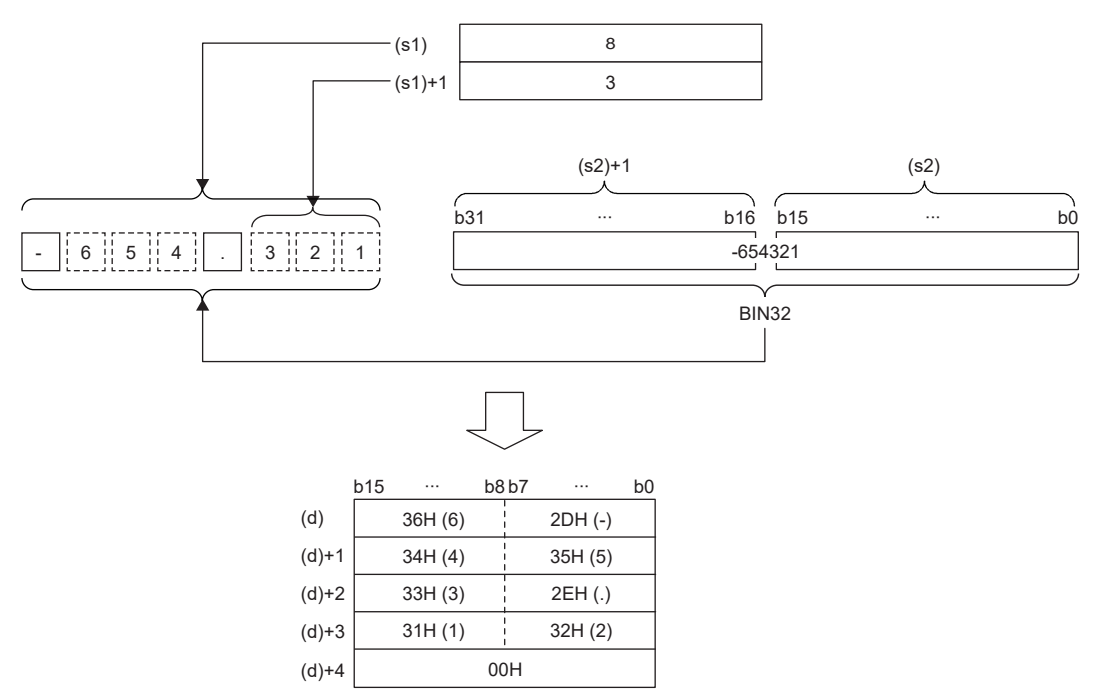

• (s1)中可指定的全部位數為2~13位。

• (s1)+1中可指定的小數部位數為0~10位。但是,設定時應滿足小數部位數≤(全部位數-3)的條件。

- 轉換後的字元串資料將按下述方式被儲存到(d)以後的元件編號中。
- 在符號中, BIN32位元資料為正時將儲存20H(空格)、為負時將儲存2DH(-)。
- 將小數部位數設定為0以外的情況下,第指定位數+1位中將自動儲存2EH(.)。當小數部位數為0時,不儲存2EH(.)。

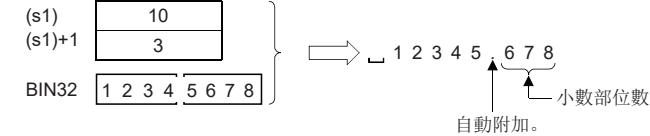

• 在小數部位數的值大於BIN32位元資料的位數的情況下將自動附加0, 向右對齊轉換為"0. 0000"。

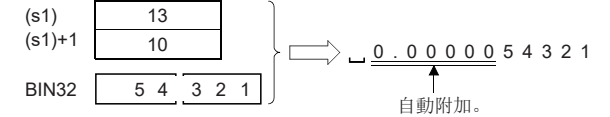

• 在全部位數的值中除去符號、小數點後的位數大於BIN32位元資料的位數的情況下,在符號與數值之間將儲存20H(空格)。在BIN32位元資料的位數較大的情況 下,將變為出錯狀態。

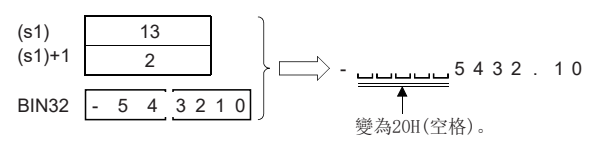

• 轉換後的字元串的最後將自動儲存00H。

### 出錯

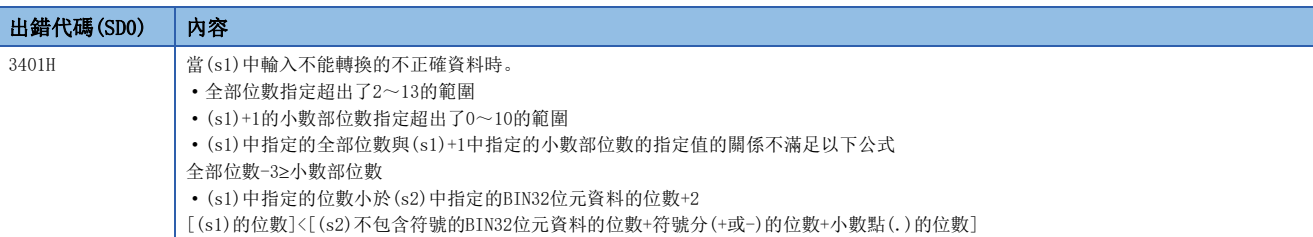

## BCD4位資料→10進制ASCII碼轉換

### BCDDA(P)

# RnCPU RnENCPU RnPCPU RnPSPU RnPSFCPU RnPSFCPU RnSFCPU RnSFCPU<br>(文全) (常規) (<del>通</del>程) (二重化) (常規) (安全) (常規) (

將BCD4位資料轉換為ASCII碼。

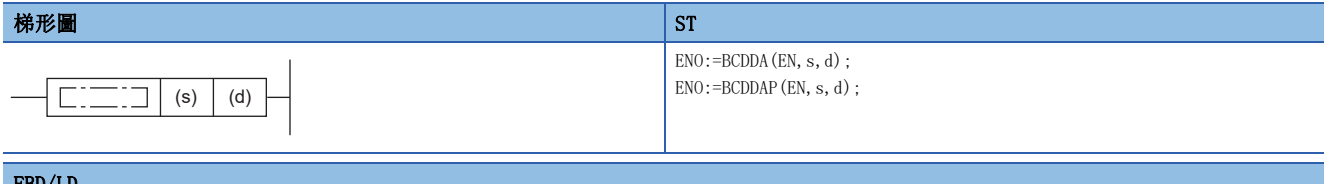

#### FBD/LD

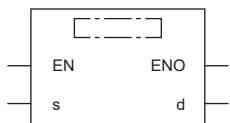

### ■執行條件

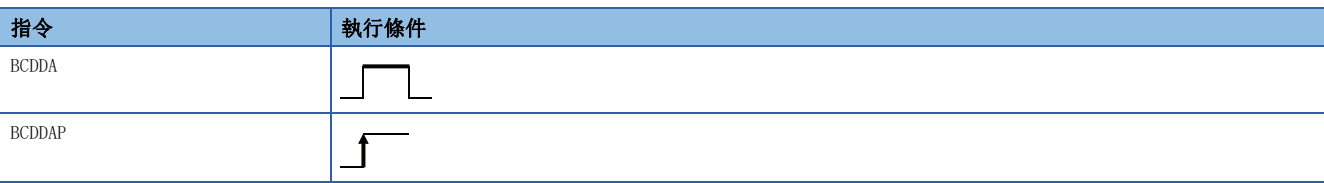

### 設置數據

### ■內容、範圍、資料類型

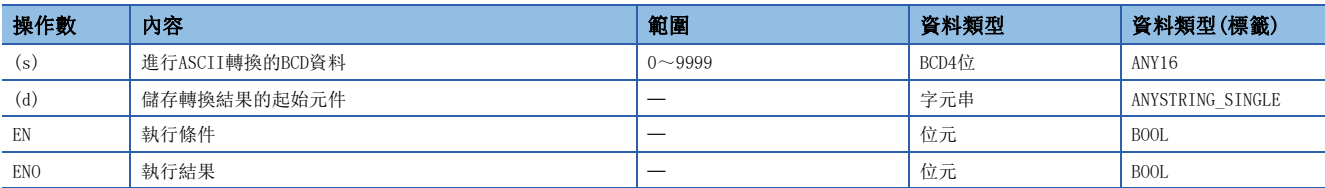

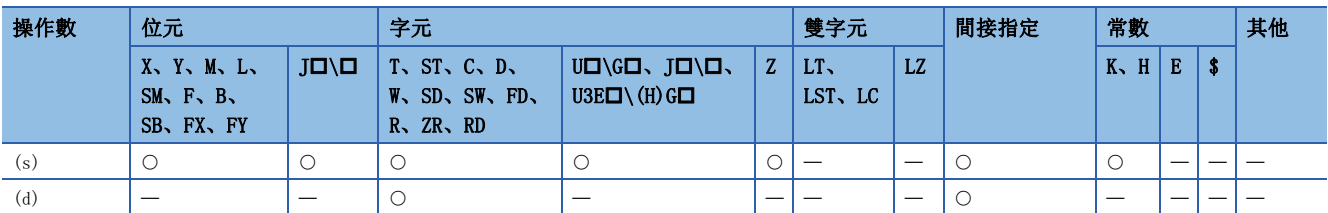

- 將(s)中指定的BCD4位資料的各位的數值轉換為ASCII碼後, 儲存到(d)中指定的元件編號及其以後。
- 根據SM705 (轉換位數切換) 的狀態, (d) 中設定的16進制ASCII資料的形式有所不同。

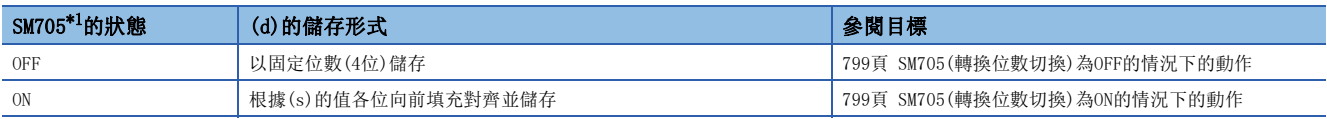

<span id="page-799-0"></span>\*1 關於對應SM705的CPU模組的韌體版本,請參閱下述手冊。 MELSEC iQ-R CPU模組用戶手冊(應用篇) SM705未對應的CPU模組中,SM705設定為ON的情況和SM705為OFF的情況為相同的動作。

### ■動作的概要

SM705(轉換位數切換)為OFF的情況下與ON的情況下,其各自的動作如下所示。

### 刚

(s)中儲存BCD4位資料"0123"的狀態,並執行BCDDA(P)指令的情況下

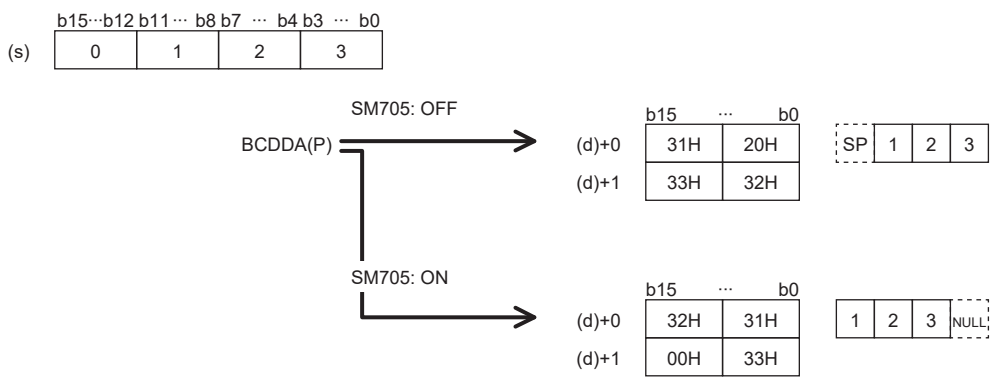

- SM705(轉換位數切換)為OFF的情況下為位數固定。"0123"的起始0被轉換為20H(空格)並儲存。
- SM705(轉換位數切換)為ON的情況下為向前填充對齊。省略"0123"起始的0後的"123"被轉換為ASCII資料儲存,在終端儲 存00H。

### <span id="page-800-0"></span>■SM705(轉換位數切換)為OFF的情況下的動作

(d)~(d)+1中,10進制ASCII資料以固定位數(4位)儲存。

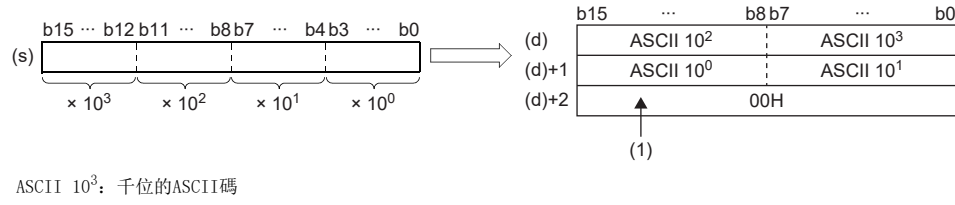

ASCII 10<sup>2</sup>: 百位的ASCII碼 ASCII 10<sup>1</sup>: 十位的ASCII碼 ASCII 10<sup>0</sup>: 個位的ASCII碼

(1):(d)+2中,SM701(輸出字元數切換)為OFF時儲存00H,ON時不變化。

 • 在(d)中儲存的運算結果中,有效位數的左側的0處將儲存20H(空格)。(進行0抑制。)例如"0050"的情況下,"00"將分別 變為20H(空格), "50"將成為有效位數。

刚

在(s)中指定9105的情況下

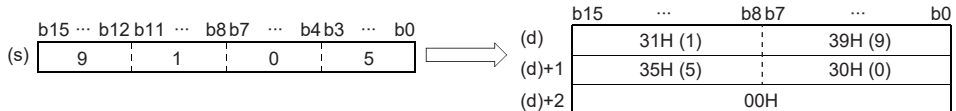

### <span id="page-800-1"></span>■SM705(轉換位數切換)為ON的情況下的動作

(d)中,儲存省略了有效位數的左側的0後的位數(最大4位)的10進制ASCII資料。

(s)的值與(d)中儲存的值的示例如下所示。

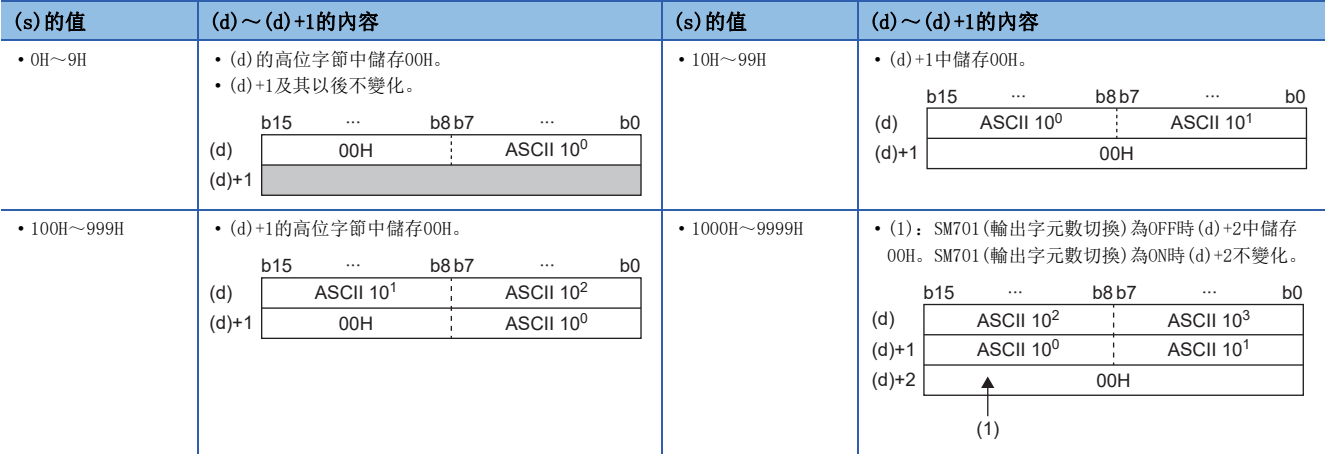

ASCII 103:千位的ASCII碼

ASCII 102:百位的ASCII碼

ASCII 10<sup>1</sup>: 十位的ASCII碼

ASCII 10<sup>0</sup>: 個位的ASCII碼

- 位數未滿最大位數(4位)的情況下,無論是SM701(輸出字元數切換)的ON/OFF,字元串的終端將儲存00H。字元串的終端為低 位字節的情況下,高位字節中也將儲存00H。
- 位數為最大位數(4位)的情況下,SM701(輸出字元數切換)為OFF時,(d)+2中將儲存00H。SM701(輸出字元數切換)為ON時 (d)+2不變化。

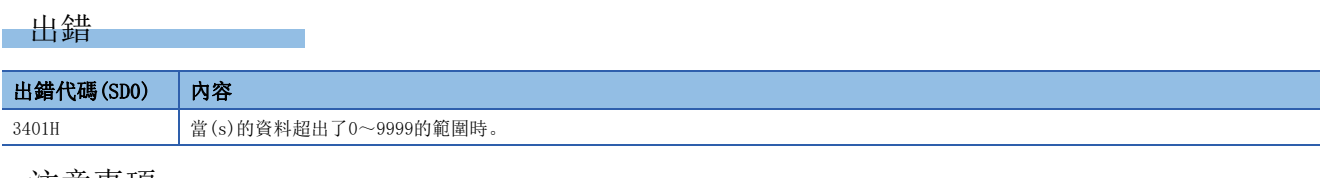

### 注意事項

SM705(轉換位數切換)為ON時,(d)中運算結果將只儲存有效位數部分。因此,連續執行BCDDA(P)指令,運算結果儲存在同一元 件的情況下,(d)中的一部分中有可能上次的運算結果不被覆蓋儲存而殘留。 [例] (s)為"9105H"時執行BCDDA(P)指令,且(s)為"0007H"時執行BCDDA(P)指令的示例

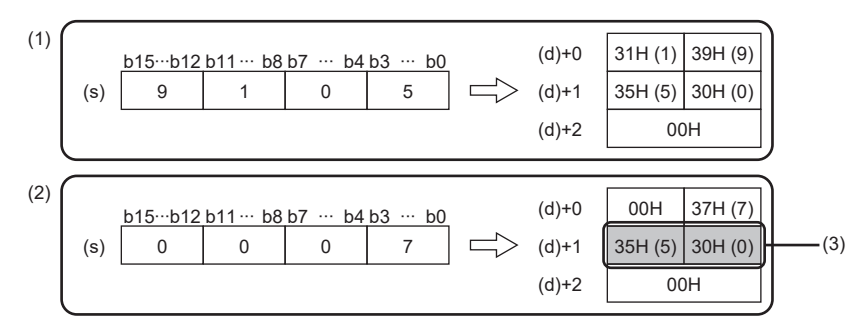

(1) 將"9105"轉換為字元串

(4) 將"9105"轉換為字元串 (5) 將(d)+0~(d)+1清除 (6) 將"7"轉換為字元串

- (2) 將"7"轉換為字元串
- (3) (d)+1中留有上次轉換結果的一部分

想避免此狀況, 應建立程式使儲存區域(d)+0~(d)+1全部清除後執行BCDDA(P)指令。

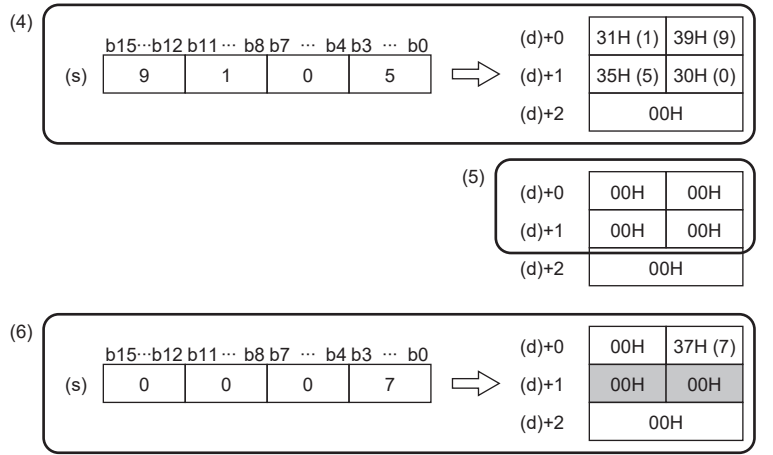

## BCD8位資料→10進制ASCII碼轉換

### DBCDDA(P)

# RnCPU RnENCPU RnPCPU RnPSPU RnPSFCPU RnPSFCPU RnSFCPU RnSFCPU<br>(文全) (常規) (<del>通</del>程) (二重化) (常規) (安全) (常規) (

將BCD8位資料轉換為ASCII碼。

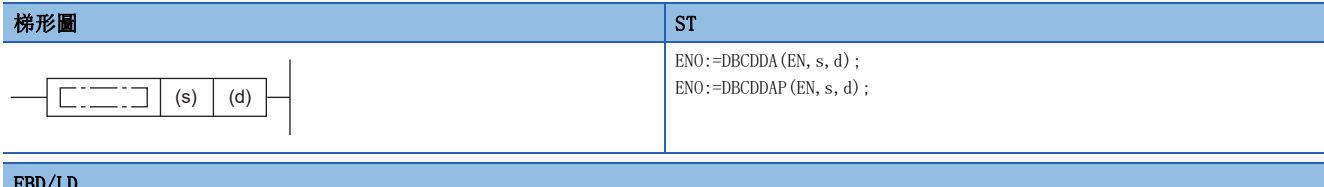

#### FBD/LD

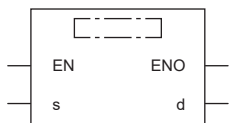

### ■執行條件

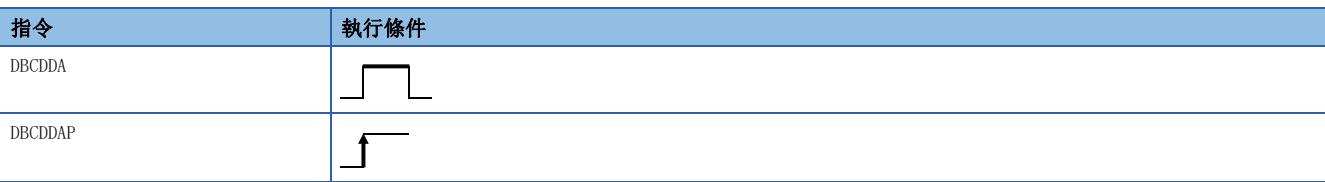

### 設置數據

### ■內容、範圍、資料類型

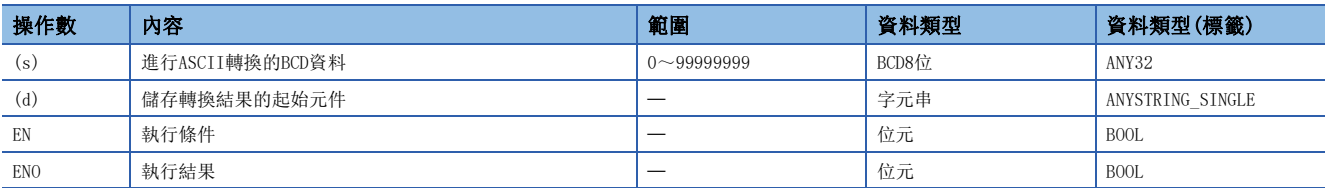

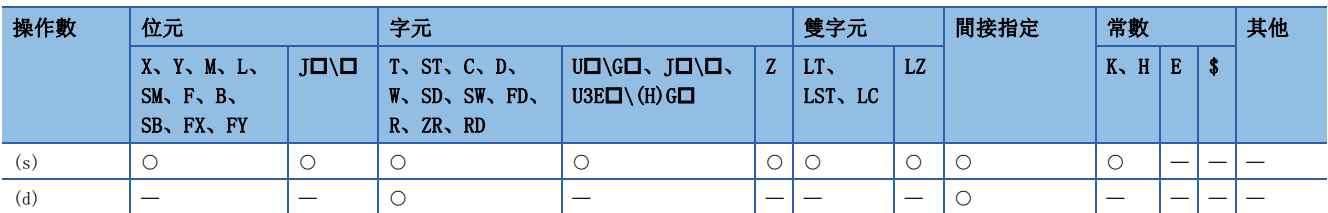

- 將(s)中指定的BCD8位資料的各位的數值轉換為ASCII碼後, 儲存到(d)中指定的元件編號及其以後。
- 根據SM705 (轉換位數切換) 的狀態, (d) 中設定的10進制ASCII資料的形式有所不同。

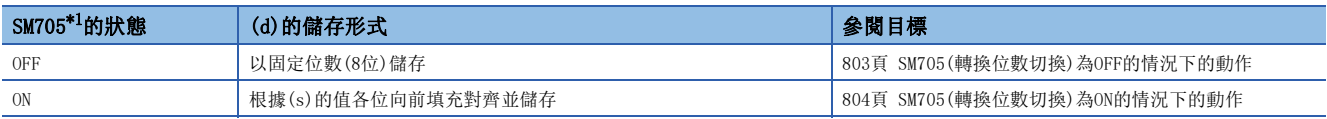

<span id="page-803-0"></span>\*1 關於對應SM705的CPU模組的韌體版本,請參閱下述手冊。 MELSEC iQ-R CPU模組用戶手冊(應用篇) SM705未對應的CPU模組中,SM705設定為ON的情況和SM705為OFF的情況為相同的動作。

### ■動作的概要

SM705(轉換位數切換)為OFF的情況下與ON的情況下,其各自的動作如下所示。

### 刚

(s)中儲存BCD8位資料"00012345"的狀態,並執行DBCDDA(P)指令的情況下

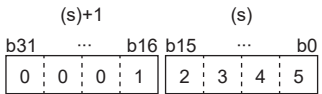

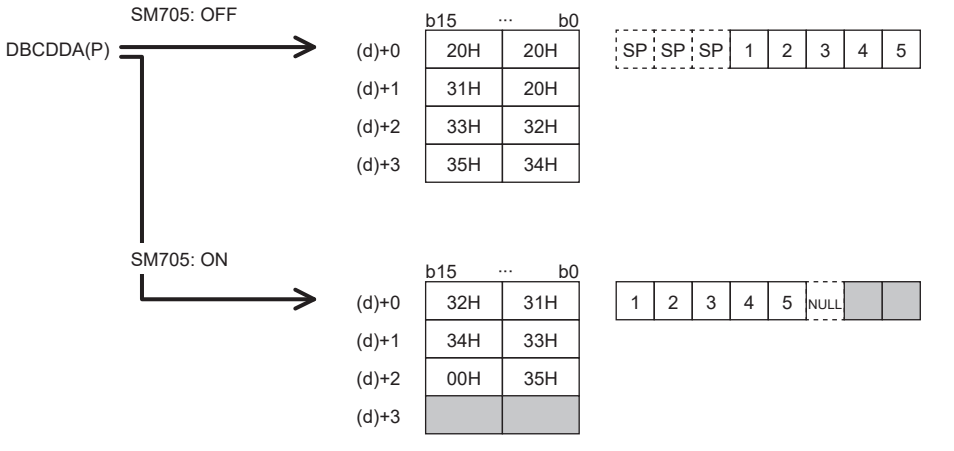

- SM705(轉換位數切換)為OFF的情況下為位數固定。"00012345"的0被轉換為20H(空格)並儲存。
- SM705(轉換位數切換)為ON的情況下為向前填充對齊。省略"00012345"起始的0後的"12345"被轉換為ASCII資料儲存, 在 終端儲存00H。

### <span id="page-804-0"></span>■SM705(轉換位數切換)為OFF的情況下的動作

(d)~(d)+3中,10進制ASCII資料以固定位數(8位)儲存。

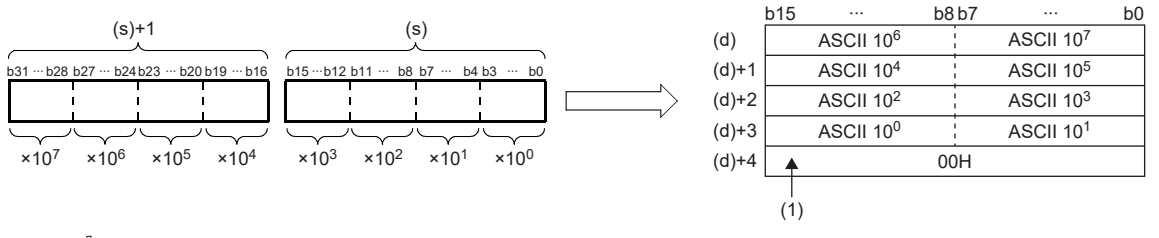

ASCII 107:千萬位的ASCII碼 ASCII 10<sup>6</sup>: 百萬位的ASCII碼 ÷ ASCII 101:十位的ASCII碼 ASCII 10<sup>0</sup>: 個位的ASCII碼

(1):(d)+4中,SM701(輸出字元數切換)為OFF時儲存00H,ON時不變化。

• 在(d)中儲存的運算結果中,有效位數的左側的0處將儲存20H(空格)。(進行0抑制。)例如"00012098"的情況下, "000" 將分別變為20H(空格), "12098"將成為有效位數。

### 例

在(s)中指定了01234056的情況下

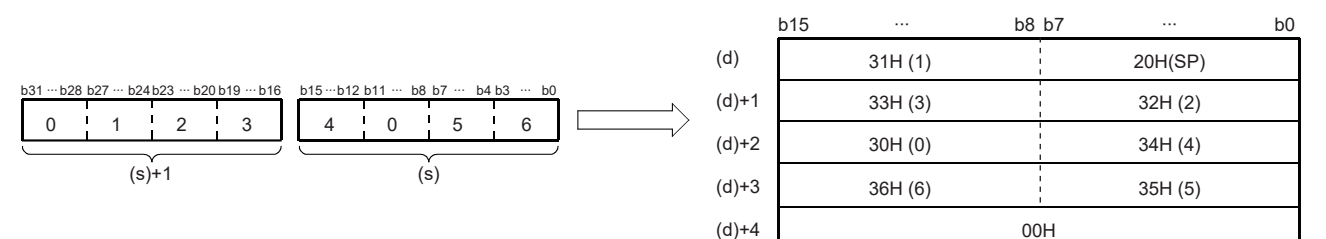

### <span id="page-805-0"></span>■SM705(轉換位數切換)為ON的情況下的動作

(d)中,儲存省略了有效位數的左側的0後的位數(最大8位)的10進制ASCII資料。

(s)的值與(d)中儲存的值的示例如下所示。

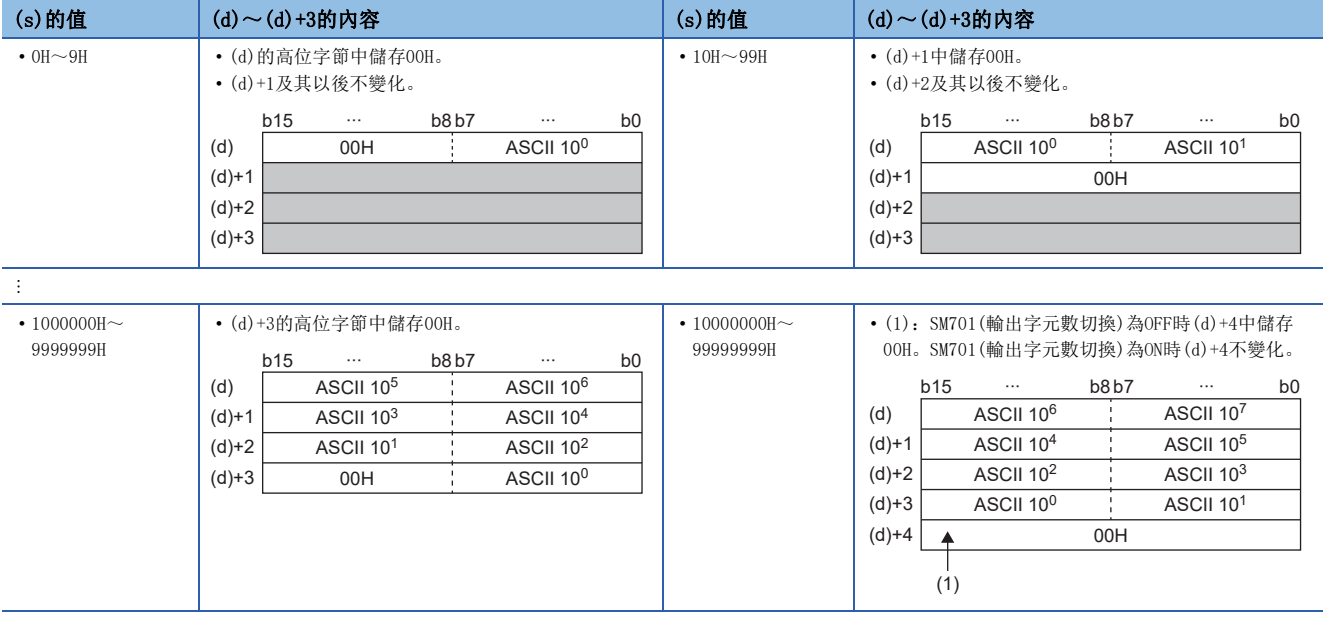

ASCII 10<sup>7</sup>: 千萬位的ASCII碼 ASCII 10<sup>6</sup>: 百萬位的ASCII碼

 $\vdots$ 

ASCII 10<sup>1</sup>: 十位的ASCII碼

ASCII 10<sup>0</sup>: 個位的ASCII碼

 • 位數未滿最大位數(8位)的情況下,無論是SM701(輸出字元數切換)的ON/OFF,字元串的終端將儲存00H。字元串的終端為低 位字節的情況下,高位字節中也將儲存00H。

 • 位數為最大位數(8位)的情況下,SM701(輸出字元數切換)為OFF時,(d)+4中將儲存00H。SM701(輸出字元數切換)為ON時 (d)+4不變化。

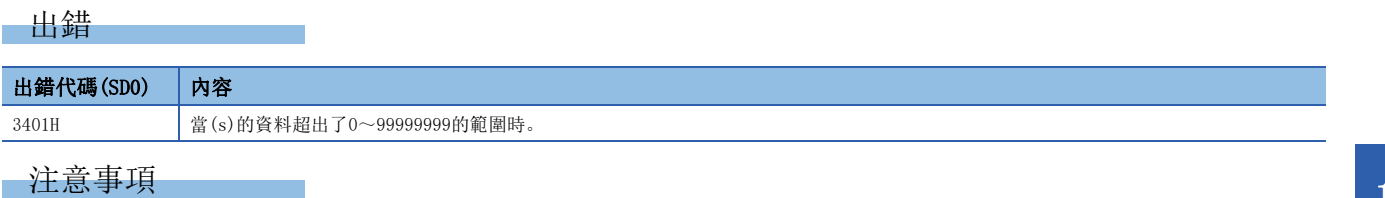

SM705(轉換位數切換)為ON時,(d)中運算結果將只儲存有效位數部分。因此,連續執行DBCDDA(P)指令,運算結果儲存在同一 元件的情況下,(d)中的一部分中有可能上次的運算結果不被覆蓋儲存而殘留。 [例] (s)為"91234056H"時執行DBCDDA(P)指令,且(s)為"00001234H"時執行DBCDDA(P)指令的示例

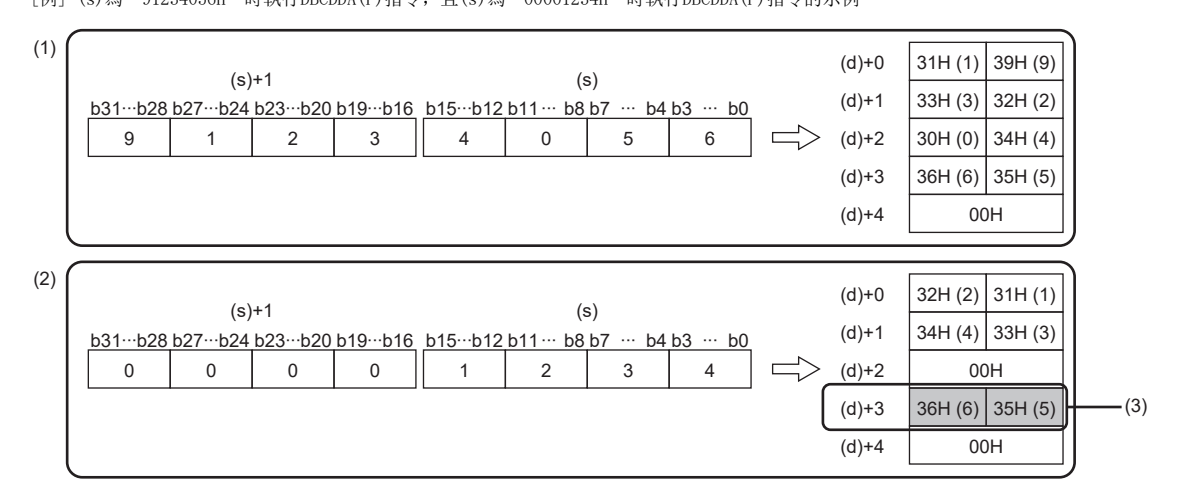

(1)將"91234056"轉換為字元串

(2)將"1234"轉換為字元串

(3)(d)+3中留有上次轉換結果的一部分

想避免此狀況, 應建立程式使儲存區域(d)+0~(d)+3全部清除後執行DBCDDA(P)指令。

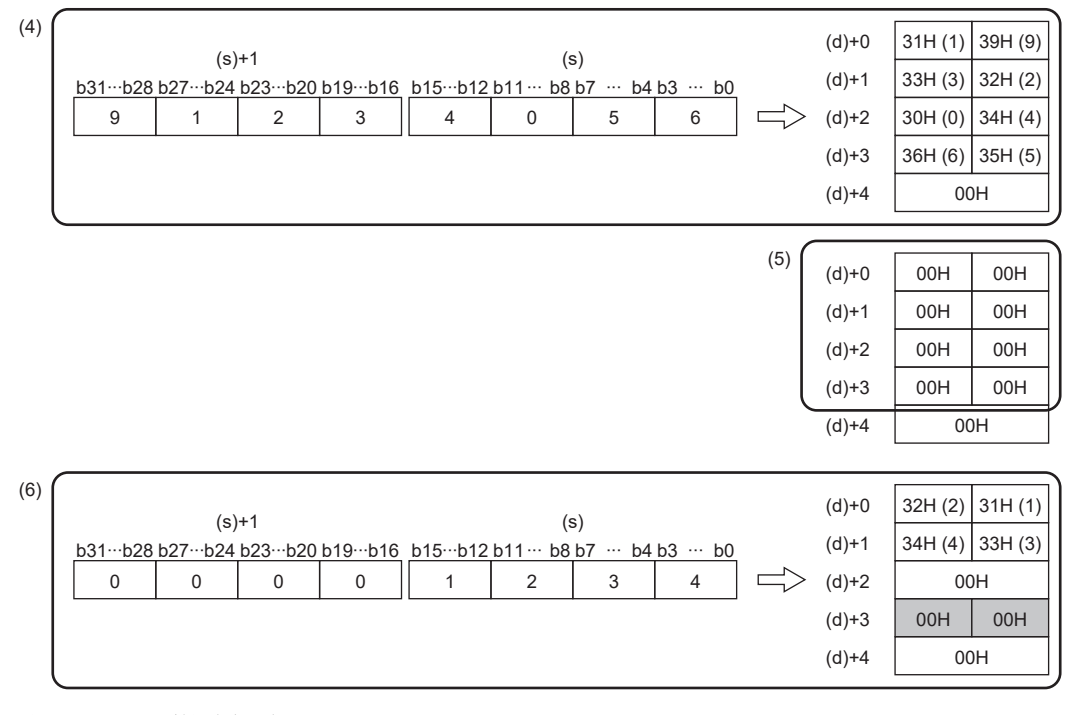

(4)將"91234056"轉換為字元串 (5)將(d)+0~(d)+3清除 (6)將"1234"轉換為字元串

### 單精度實數→字元串轉換

### ESTR(P)

# RnCPU RnENCPU RnPCPU RnPSPU RnPSFCPU RnPSFCPU RnSFCPU RnSFCPU<br>(文全) (常規) (<del>通</del>程) (二重化) (常規) (安全) (常規) (

將單精度實數資料按照顯示指定轉換為字元串。

#### 梯形圖  $\parallel$  ST  $\parallel$  ST  $\parallel$  ST  $\parallel$  ST  $\parallel$  ST  $\parallel$  ST  $\parallel$  ST  $\parallel$  ST  $\parallel$  ST  $\parallel$  ST  $\parallel$  ST  $\parallel$

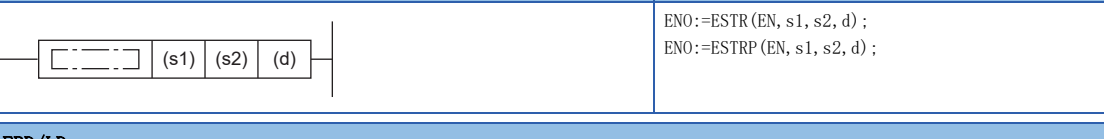

#### FBD/LD

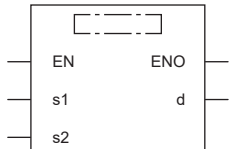

### ■執行條件

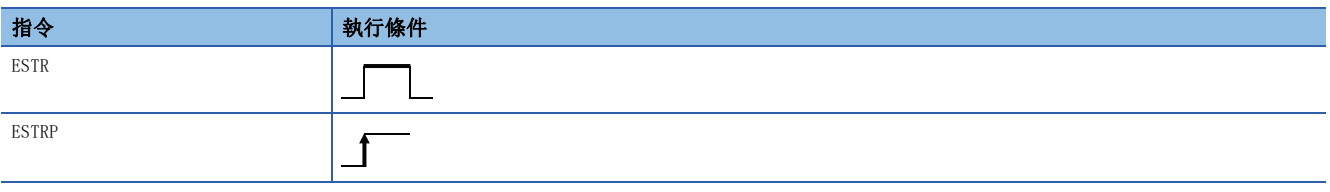

### 設置數據

### ■內容、範圍、資料類型

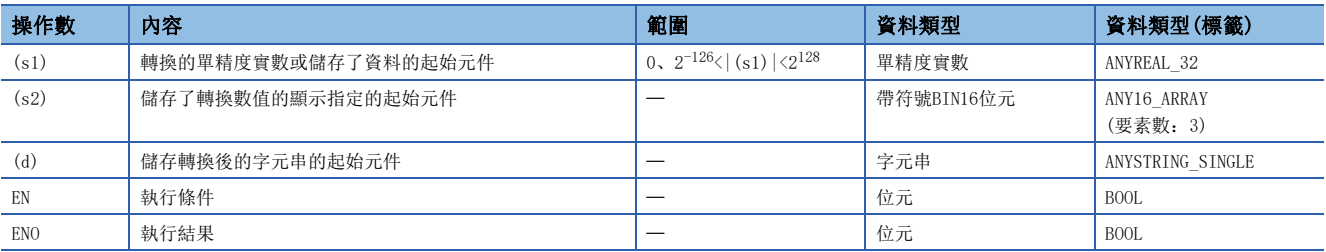

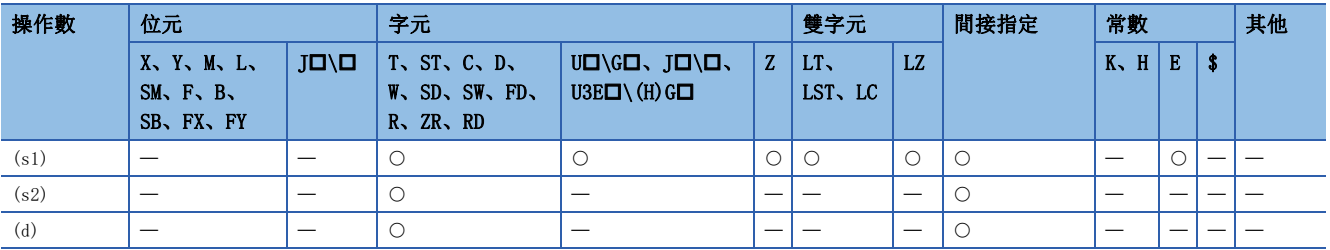

- 將(s1)中指定的元件中儲存的單精度實數資料,按照(s2)中指定的元件編號以後儲存的顯示指定轉換為字元串後,儲存到 (d)中指定的元件編號及其以後。
- 根據(s2)中指定的顯示指定轉換後的資料有所不同。

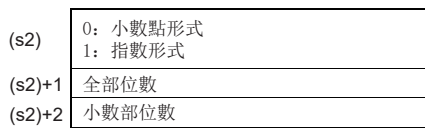

### ■小數點形式

• 在(s2)中指定0的情況下,將變為小數點形式。

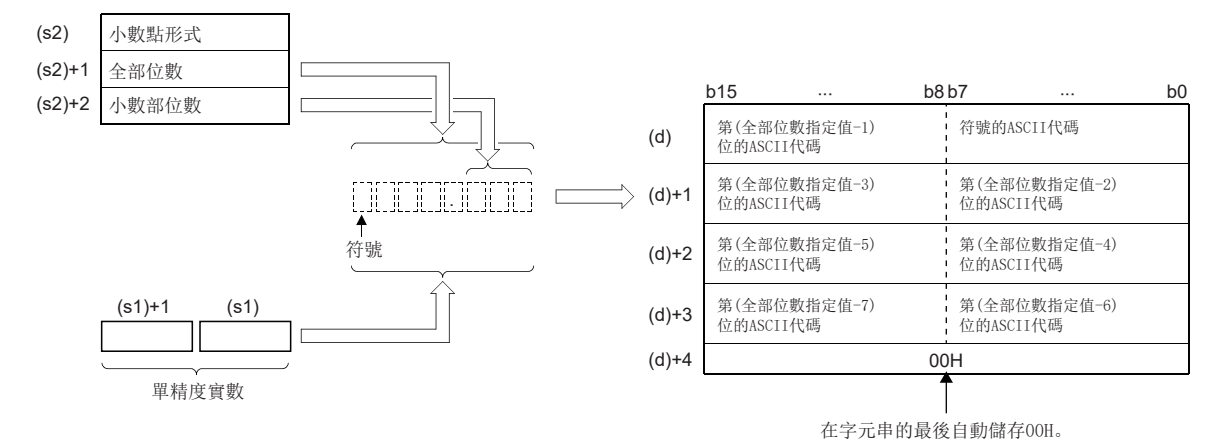

- 對於(s2)+1中可指定的全部位數,小數部位數為0時,變為全部位數(最大24)整數部位數\*1+1。0以外時變為全部位數(最大  $(24)$   $\geq$  (整數部位數 $*1$ +小數部位數+2)。
- \*1 (s1)中指定的32位元浮點型實數資料的整數部位數如下所示。
- (s2)+2中可指定的小數部位數為0~7位。但是,設定時應滿足小數部位數≤ "全部位數-3"的條件。
- 轉換後的字元串資料將按下述方式被儲存到(d)以後的元件編號中。
- 在符號中,單精度實數資料為正時將儲存20H(空格)、為負時將儲存2DH(-)。
- 在小數部位數的範圍無法容納單精度實數資料的小數部的情況下,低位小數部將被四捨五入。

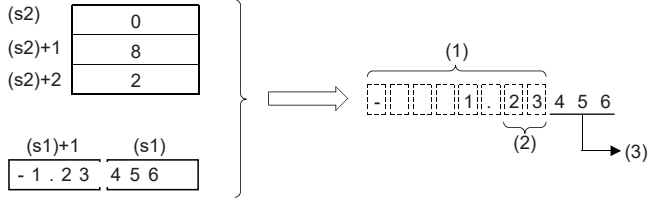

(1):全位數

- (2):小數部位數
- (3):進行四捨五入。

• 在將小數部位數設定為0以外的情況下,第指定小數部位數+1位中將自動儲存2EH(.)。當小數部位數為0時,不儲存2EH(.)。

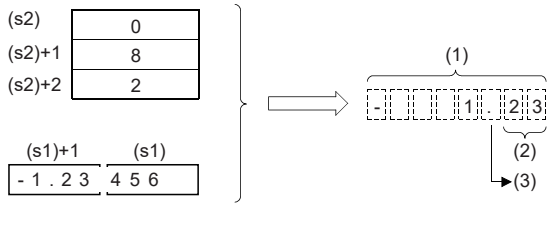

(1):全位數

(2):小數部位數

<sup>(3):</sup>自動附加。

• 在從全部位數中除去符號、小數點、小數部後的位數大於單精度實數資料的整數部的情況下,符號與整數部之間將儲存20H(空格)。

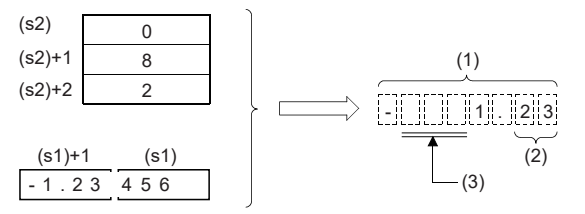

(1):全位數

- (2):小數部位數
- (3):變為20H(空格)。
- 轉換後的字元串的最後將自動儲存00H。
- (s1)可指定的32位元浮點型實數資料的整數部位數為1~16位數。

### ■指數形式

• 在(s2)中指定了1的情況下,將變為指數形式。

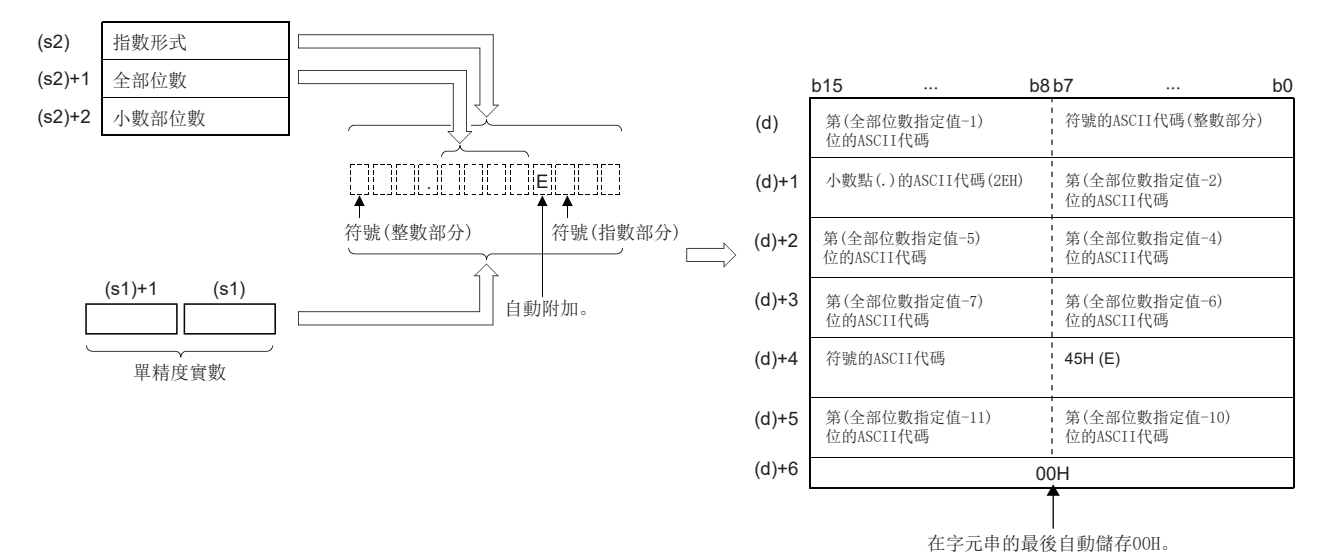

- 對於(s2)+1中可指定的全部位數,當小數部位數為0時,變為位數(最大24)≥2。0以外時變為位數(最大24)≥(小數部位數 +7)。
- (s2)+2中可指定的小數部位數為0~7位。但是, 設定時應滿足小數部位數≤(全部位數-7)的條件。
- 轉換後的字元串資料將按下述方式被儲存到(d)以後的元件編號中。
- 整數部的符號中,單精度實數資料為正時將儲存20H(空格)、為負時將儲存2DH(-)。
- 整數部固定為1位。在整數部與符號之間儲存20H(空格)。

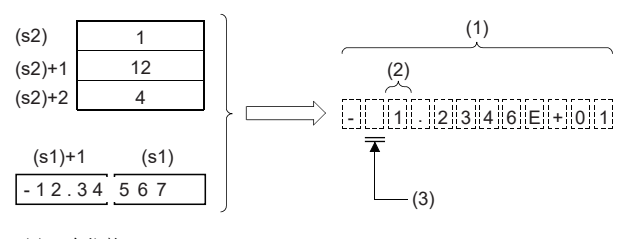

- (1):全位數
- (2):1位固定
- (3):變為20H(空格)。

• 在小數部位數的範圍無法容納單精度實數資料的小數部的情況下,低位小數部將被四捨五入。

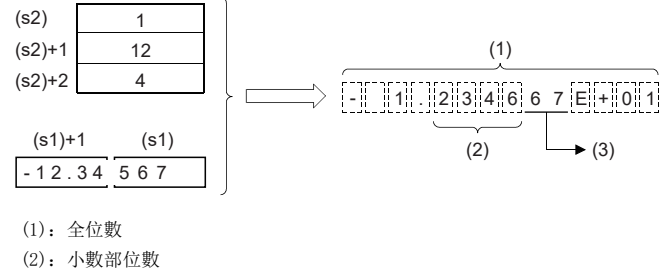

(3):被捨去。

• 在將小數部位數設定為0以外的情況下,第指定小數部位數+1位中將自動儲存2EH(.)。當小數部位數為0時,不儲存2EH(.)。

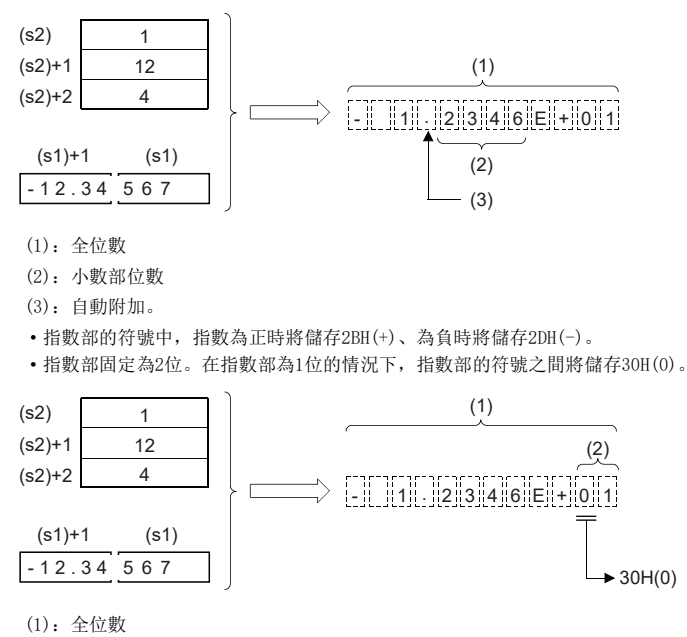

(2):2位固定

• 轉換後的字元串的最後將自動儲存00H。

 • 在透過工程工具設定輸入值的情況下,有可能產生化整誤差。關於透過工程工具設定輸入值情況下的注意事項,請參閱下述 內容。

[45頁 注意事項](#page-46-0)

### 出錯

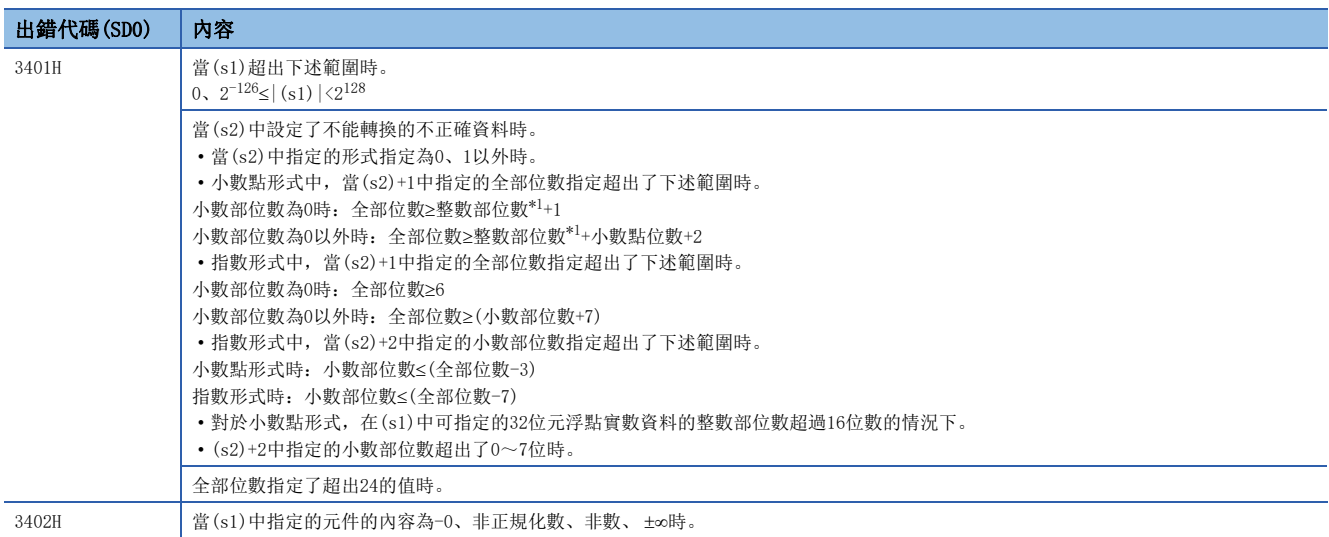

<span id="page-810-0"></span>\*1 (s1)中指定的32位元浮點型實數資料的整數部位數如下所示。

### 16進制BIN資料→16進制ASCII碼轉換

### INT2ASC(P)

# RnCPU RnENCPU RnPCPU RnPSPU RnPSFCPU RnPSFCPU RnSFCPU RnSFCPU<br>(文全) (常規) (<del>通</del>程) (二重化) (常規) (安全) (常規) (

將BIN16位元資料轉換為16進制數ASCII碼後,以任意範圍儲存。

#### 梯形圖  $\parallel$  ST  $\parallel$  ST  $\parallel$  ST  $\parallel$  ST  $\parallel$  ST  $\parallel$  ST  $\parallel$  ST  $\parallel$  ST  $\parallel$  ST  $\parallel$  ST  $\parallel$  ST  $\parallel$

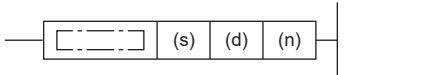

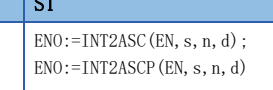

#### FBD/LD

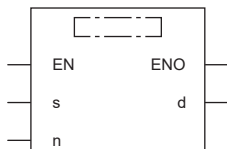

### ■執行條件

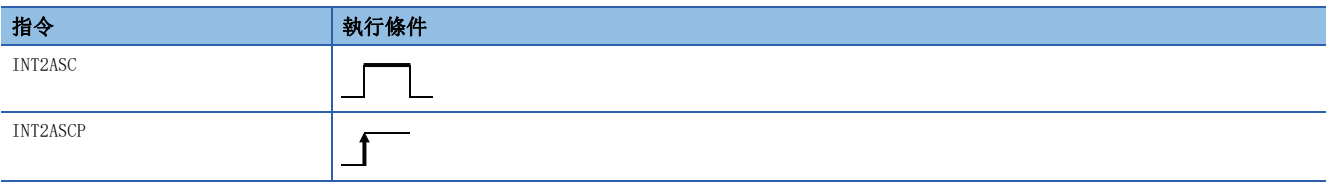

### 設置數據

### ■內容、範圍、資料類型

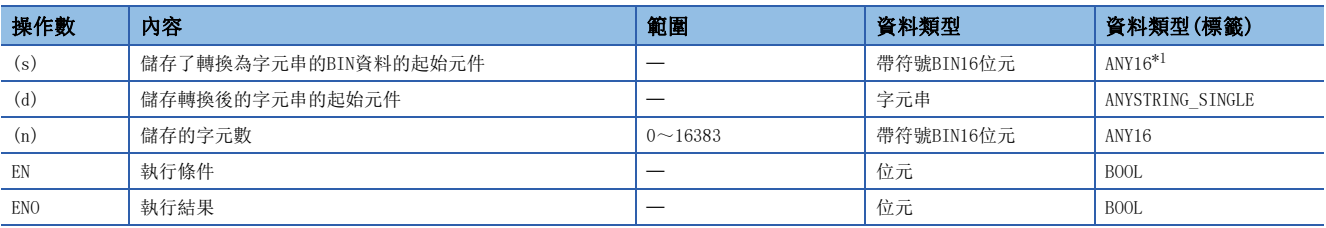

<span id="page-811-0"></span>\*1 在透過標籤進行設定的情況下,應在確保動作所需區域的前提下定義數組,指定該數組型標籤的要素。

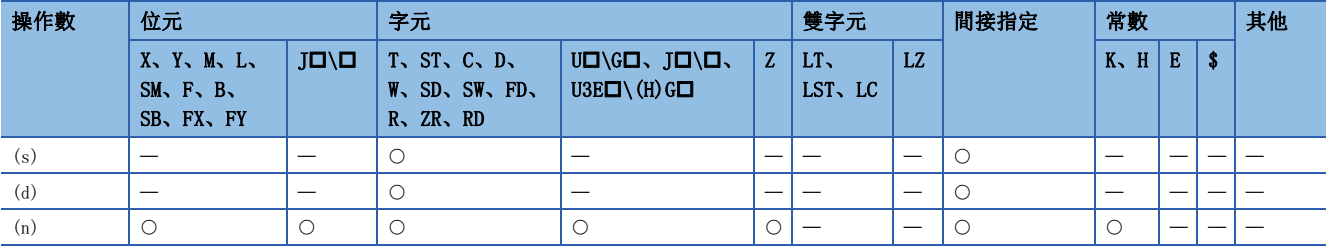

 • 將(s)中指定的元件編號及其以後中儲存的BIN16位元資料,以16進制數處理轉換為ASCII轉換後,按照(n)中指定的字元數儲 存到(d)中指定的元件編號及其以後。

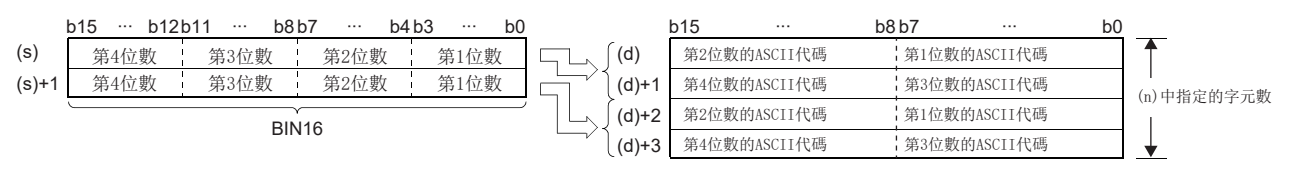

• 根據(n)中設定的字元數,(s)中指定的BIN資料的範圍及(d)中指定的字元串的儲存元件的範圍將被自動確定。

• 即使儲存了轉換的BIN資料的元件範圍與儲存轉換後的ASCII資料的元件範圍為重複的情況下,也將正常進行處理。

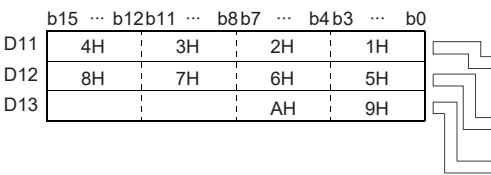

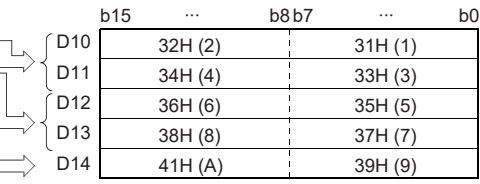

• 在(n)中指定的字元數為奇數的情況下,儲存字元串的元件範圍的最終元件編號的高位8位元中,將自動儲存00H。

#### b15 ··· b12b11 ··· b8b7 ··· b4b3 ··· b0

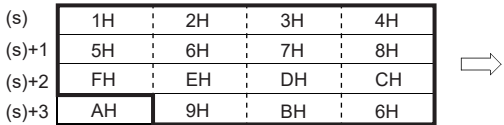

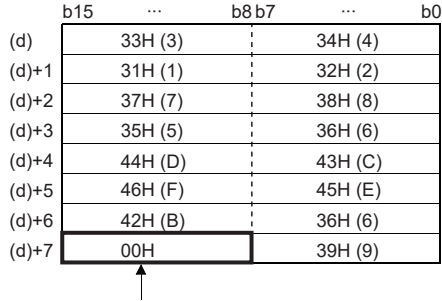

(1):自動儲存00H。

• 在(n)中指定的字元數為0的情況下,不進行轉換處理。

#### 出錯

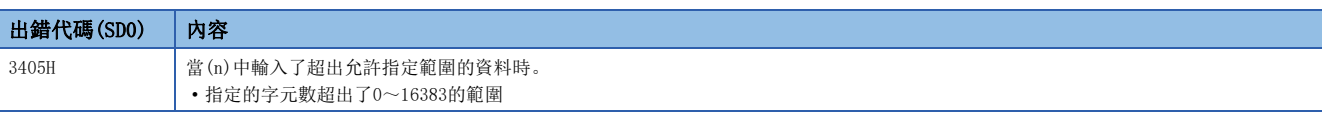

(1)

## Unicode字元串→移位JIS字元串轉換

### WS2SJIS(P)

# RnCPU RnENCPU RnPCPU RnPSPU RnPSFCPU RnPSFCPU RnSFCPU RnSFCPU<br>(文全) (常規) (<del>通</del>程) (二重化) (常規) (安全) (常規) (

將Unicode字元串轉換為移位JIS字元串。

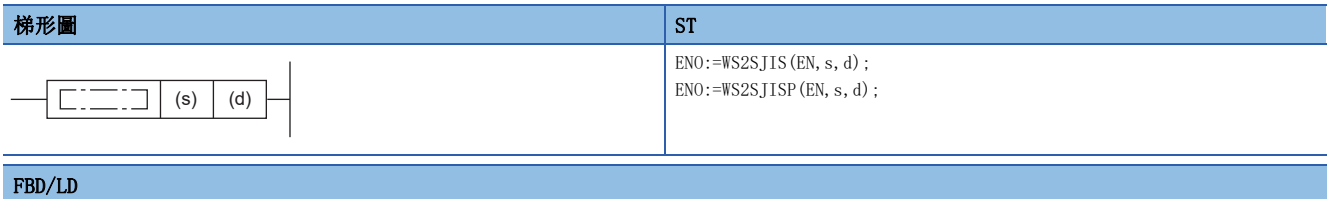

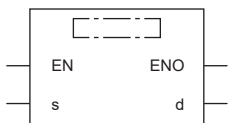

### ■執行條件

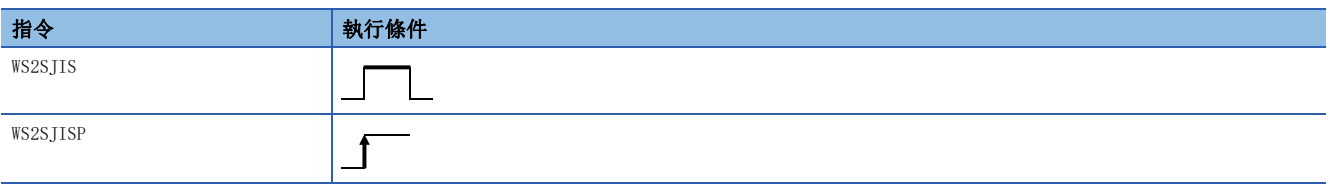

### 設置數據

### ■內容、範圍、資料類型

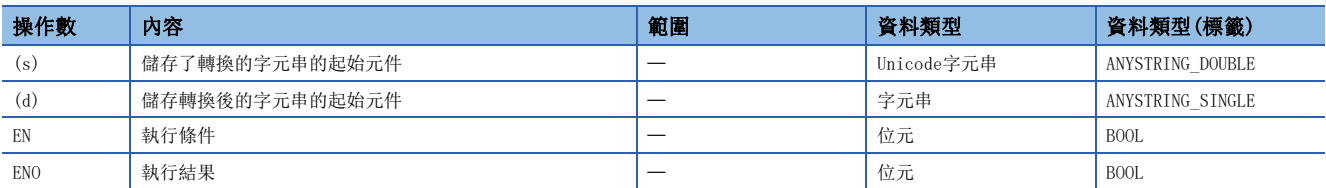

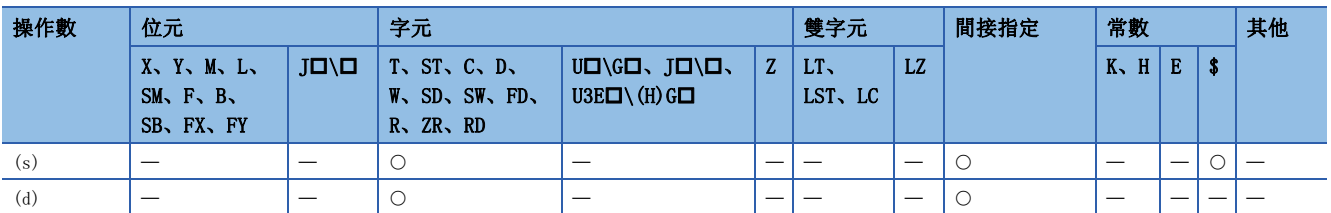

- 將(s)中指定的Unicode字元串轉換為移位JIS字元串後,儲存到(d)中。
- 對於(s)的Unicode字元串,應以小端字節序進行指定。

### 刚

Unicode字元串的"6587H"以"6587H"進行指定。

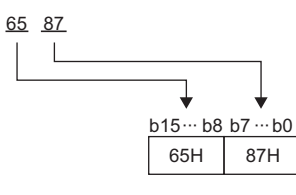

• (d)的移位JIS字元串以大端字節序儲存。

### 例

移位JIS字元串的"95B6H"以"B695H"進行指定。

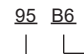

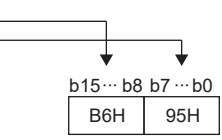

• 在沒有字節順序標記情況下的Unicode→移位JIS轉換的動作如下所示。

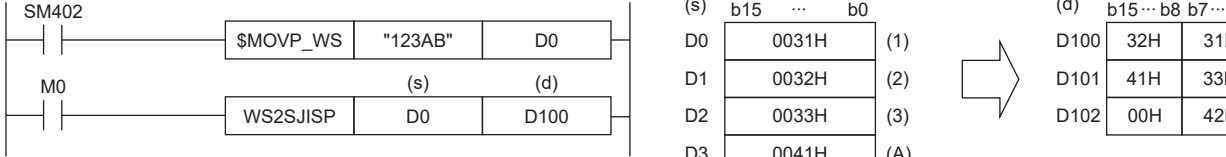

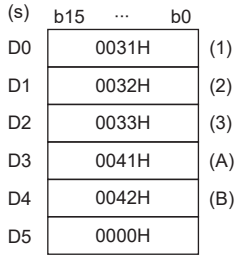

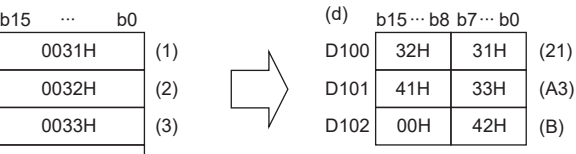

• 在附加了字節順序標記(FEFFH)情況下的Unicode→移位IIS轉換的動作如下所示。

SM402 ∙∙∙ ∙∙∙ ∙∙∙ ┤├ \$MOVP\_WS | "123AB" | D0 "123AB"D0 FFFEH 標記 D<sub>1</sub> 0031H (1) M0 (s) (d) WS2SJISP D0 D100 D2 0032H (2) D3 0033H (3)

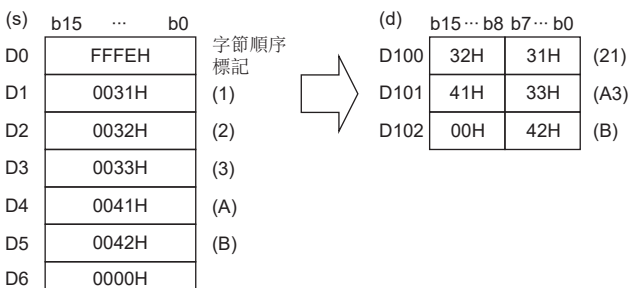

 $\mathbb{N}$ 

### 出錯

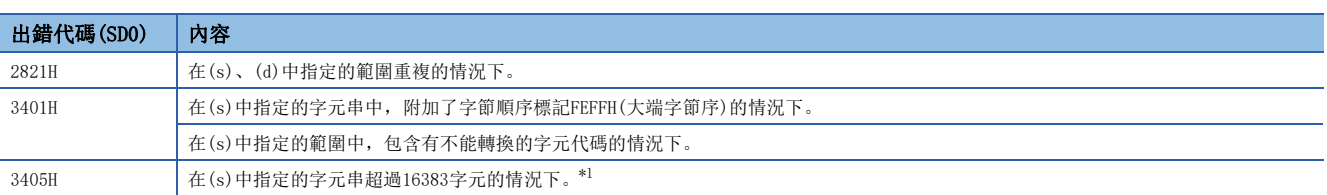

<span id="page-814-0"></span>\*1 對於以漢字等的移位JIS代碼表示時變為2字節資料的字元,應將每個字元以2進行計數。

## 移位JIS字元串→Unicode字元串轉換(無字節順序標記)

### SJIS2WS(P)

# RnCPU RnENCPU RnPCPU RnPSPU RnPSFCPU RnPSFCPU RnSFCPU RnSFCPU<br>(文全) (常規) (<del>通</del>程) (二重化) (常規) (安全) (常規) (

將移位JIS字元串轉換為Unicode字元串。

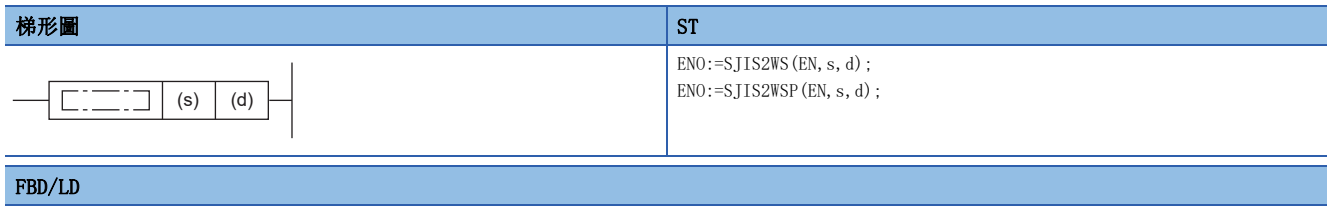

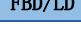

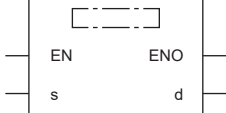

### ■執行條件

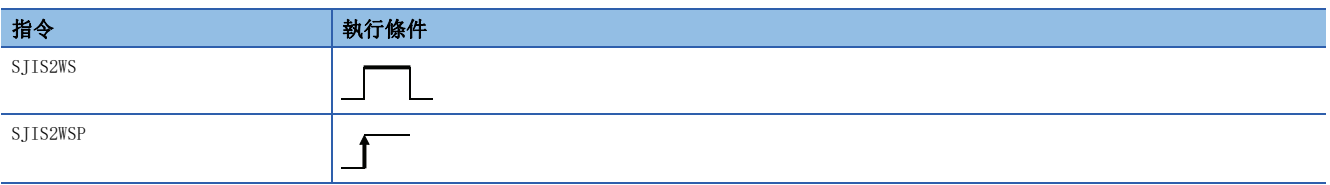

### 設置數據

### ■內容、範圍、資料類型

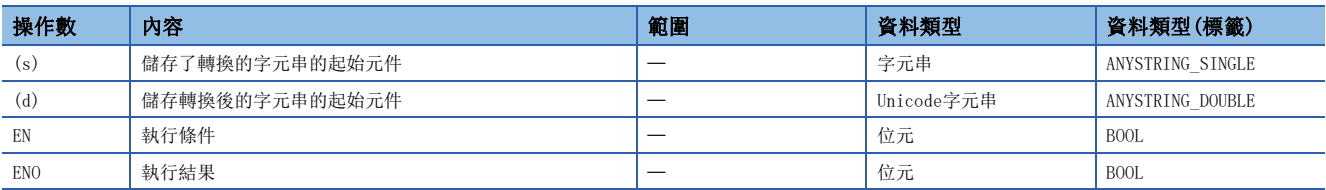

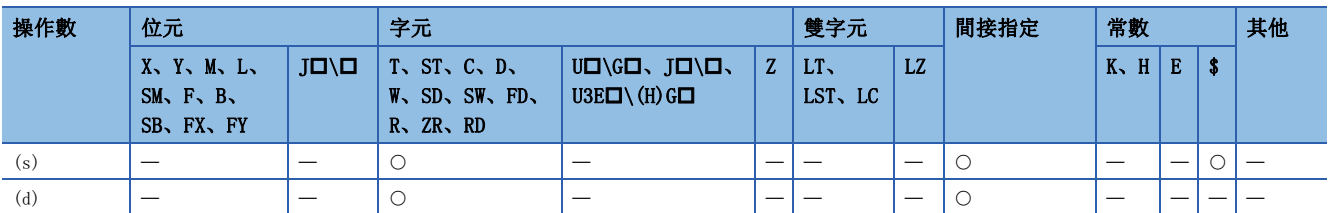

- 將(s)中指定的移位JIS字元串轉換為Unicode字元串後, 儲存到(d)中。
- 對於(s)的移位JIS字元串,應以大端字節序進行指定。

### 刚

移位JIS字元串的"95B6H"以"B695H"進行指定。

### 95 B6  $\mathsf{L}$ b15 ··· b8 b7 ··· b0 B6H 95H

• 對於(d)的Unicode字元串,以小端字節序儲存。

### 例

Unicode字元串的"6587H"以"6587H"進行指定。

65 87  $\perp$ 

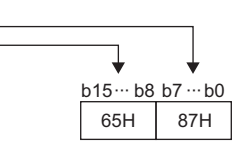

 • 在SJIS2WS(P)指令中,不在(d)的起始處附加字節順序標記。在希望附加字節順序標記的情況下,應使用SJIS2WSB(P)指令。  $\square$  816頁 SIIS2WSB(P)

• 移位JIS->Unicode轉換的動作如下所示。

(s) (d) b15 b8 b7 b0 b15 b0 SM402 ∙∙∙ ∙∙∙ ∙∙∙ H F D0 \$MOVP | "123AB" | D0 D<sub>1</sub>  $MO$  (s)  $(d)$  $SJIS2WSP$  D0 D100  $\Box$  D2  $\vert \ \vert$ 

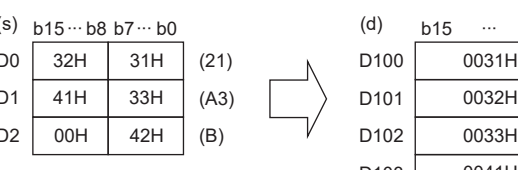

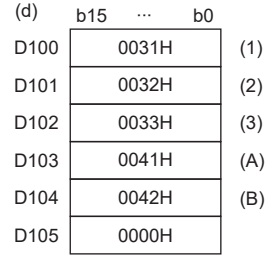

### 出錯

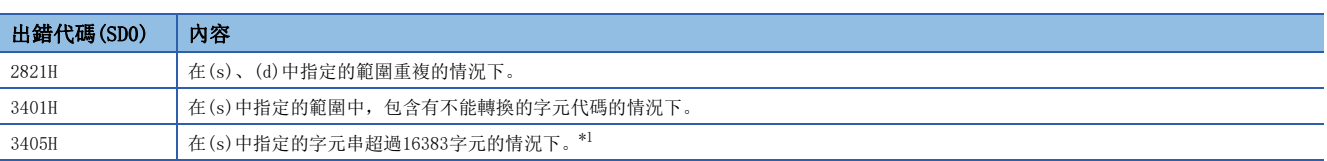

<span id="page-816-0"></span>\*1 對於以漢字等的移位JIS代碼表示時變為2字節資料的字元,應將每個字元以2進行計數。

### 移位JIS字元串→Unicode轉換(有字節順序標記)

### <span id="page-817-0"></span>SJIS2WSB(P)

# RnCPU RnENCPU RnPCPU RnPSPU RnPSFCPU RnPSFCPU RnSFCPU RnSFCPU<br>(文全) (常規) (<del>通</del>程) (二重化) (常規) (安全) (常規) (

將移位JIS字元串轉換為Unicode字元串後,在起始處附加字節順序標記。

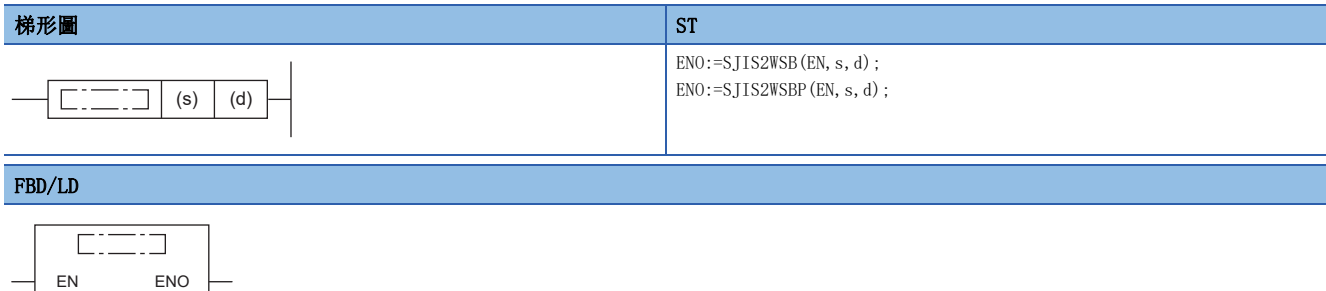

### ■執行條件

s d

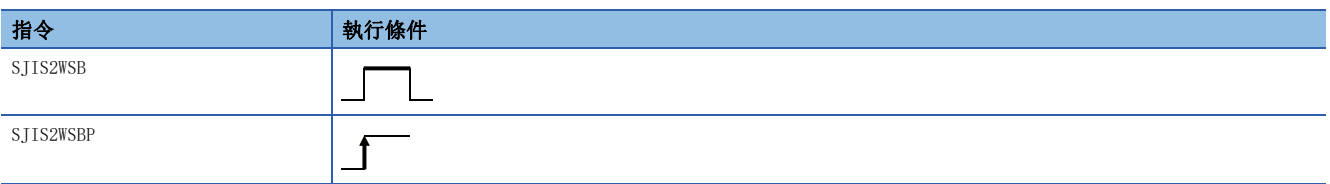

### 設置數據

### ■內容、範圍、資料類型

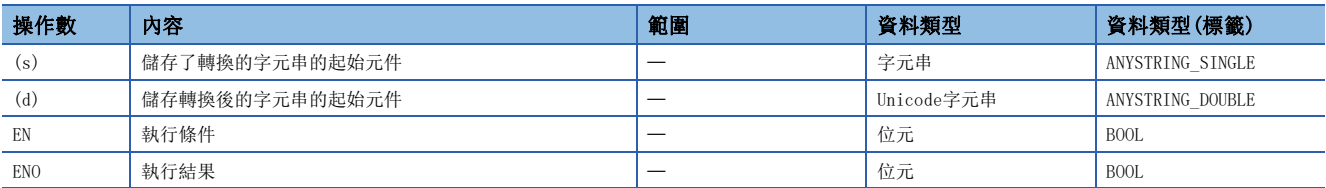

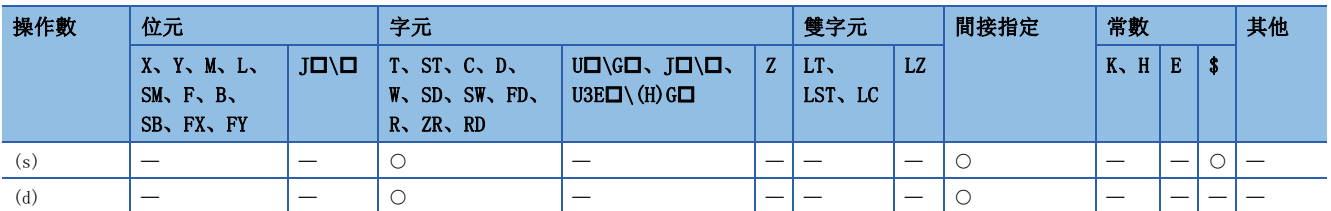

- 將(s)中指定的移位JIS字元串轉換為Unicode字元串後,在起始處附加字節順序標記後儲存到(d)中。
- 對於(s)的移位JIS字元串,應以大端字節序進行指定。

### 刚

移位JIS字元串的"95B6H"以"B695H"進行指定。

#### 95 B6  $\lfloor$

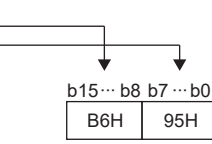

• 對於(d)的Unicode字元串,以小端字節序儲存。

### 例

Unicode字元串的"6587H"以"6587H"進行指定。

65 87  $\frac{1}{2}$ 

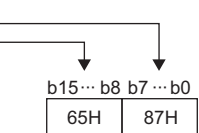

• 移位JIS->Unicode轉換的動作如下所示。

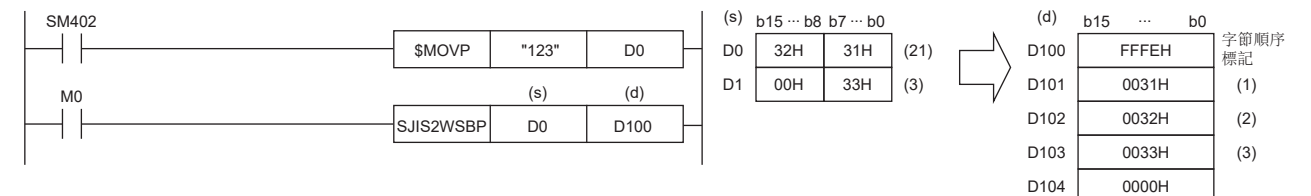

### 出錯

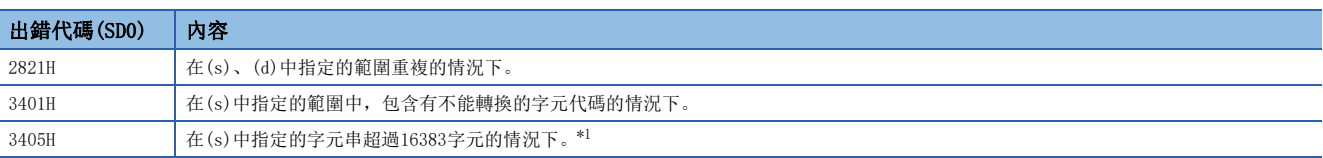

<span id="page-818-0"></span>\*1 對於以漢字等的移位JIS代碼表示時變為2字節資料的字元,應將每個字元以2進行計數。

## 字元串的長度檢測

### LEN(P)

# RnCPU RnENCPU RnPCPU RnPSPU RnPSFCPU RnPSFCPU RnSFCPU RnSFCPU<br>(文全) (常規) (<del>通</del>程) (二重化) (常規) (安全) (常規) (

對指定的字元串的長度進行檢測。

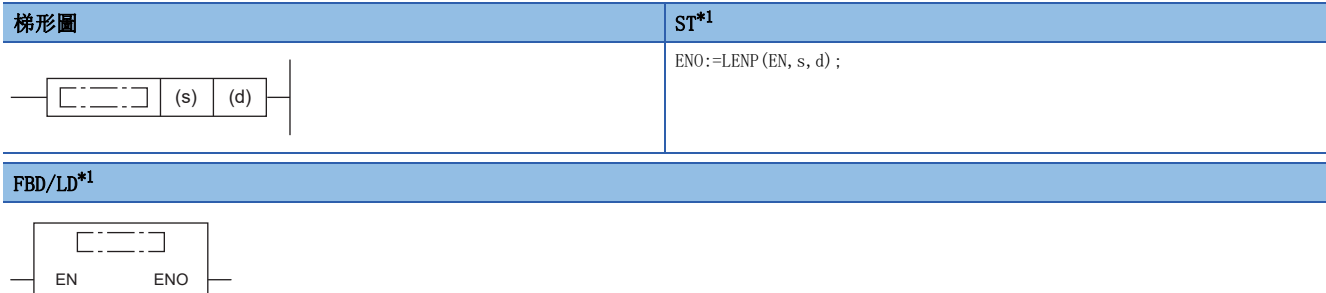

<span id="page-819-0"></span>\*1 在ST、FBD/LD中不支援LEN指令。應使用通用函數的LEN。 [1441頁 LEN\(\\_E\)](#page-1442-0)

### ■執行條件

s d

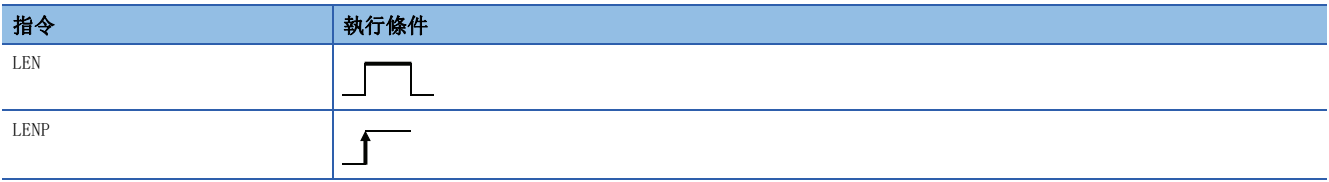

設置數據

### ■內容、範圍、資料類型

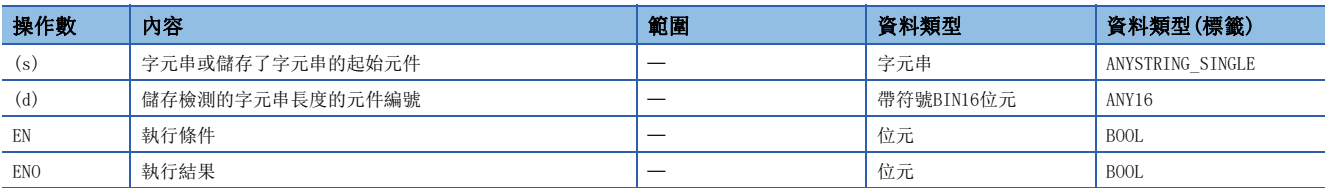

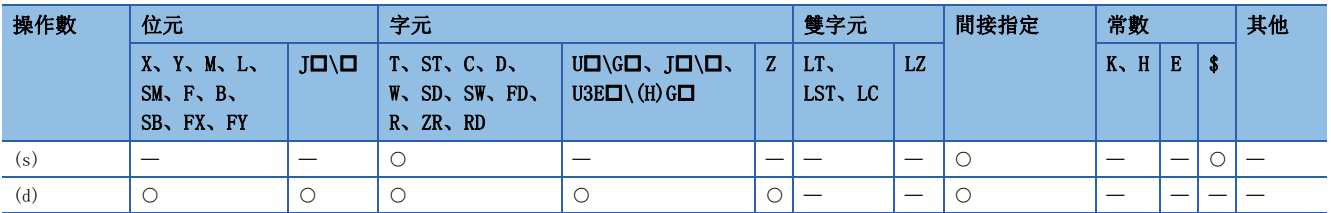

 • 檢測(s)中指定的字元串的長度、並儲存到(d)中指定的元件編號及其以後。將(s)中指定的元件編號開始至00H儲存的元件編 號為止的資料作為字元串處理。

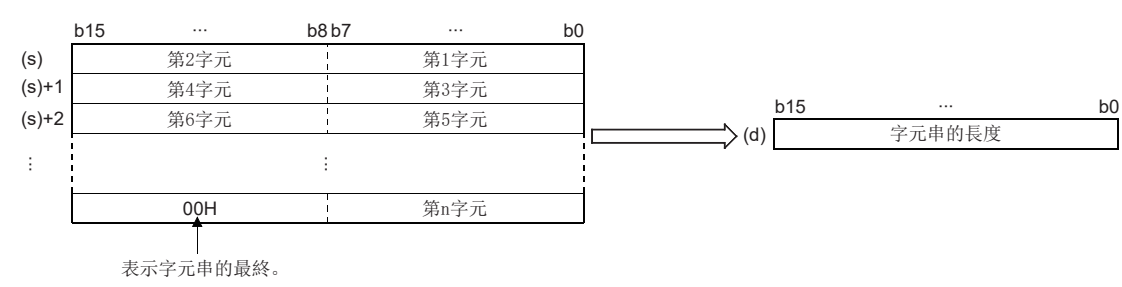

### 例

在(s)及其以後儲存了"ABCDEFGHI"的情況下

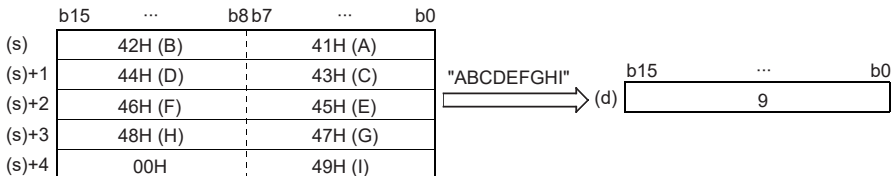

### 出錯

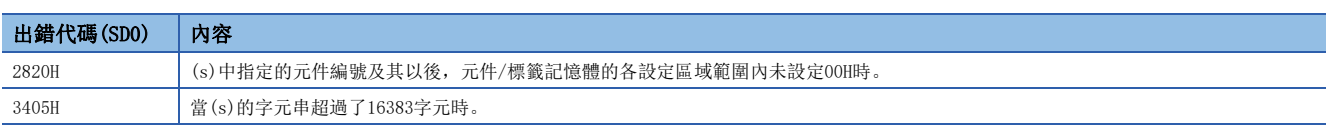

### 從字元串的右側開始提取

### RIGHT(P)

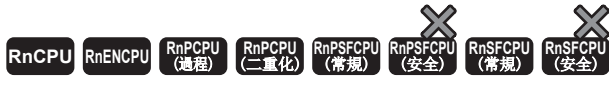

從字元串資料的右側開始提取(n)字元的資料。

#### 梯形圖  $\begin{array}{|l|} \text{S1*1} \end{array}$  $\begin{array}{|l|} \text{S1*1} \end{array}$  $\begin{array}{|l|} \text{S1*1} \end{array}$

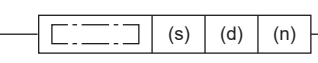

ENO:=RIGHTP(EN, s, n, d);

#### $FBD/LD^{*1}$  $FBD/LD^{*1}$  $FBD/LD^{*1}$

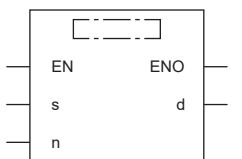

<span id="page-821-0"></span>\*1 在ST、FBD/LD中不支援RIGHT指令。應使用通用函數的RIGHT。 [1443頁 LEFT\(\\_E\)、RIGHT\(\\_E\)](#page-1444-0)

### ■執行條件

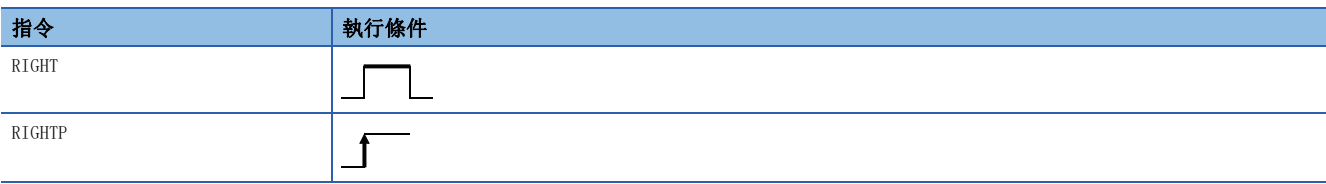

設置數據

### ■內容、範圍、資料類型

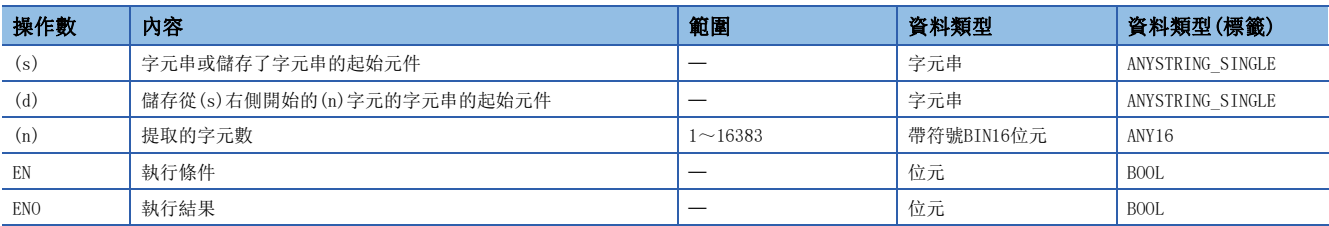

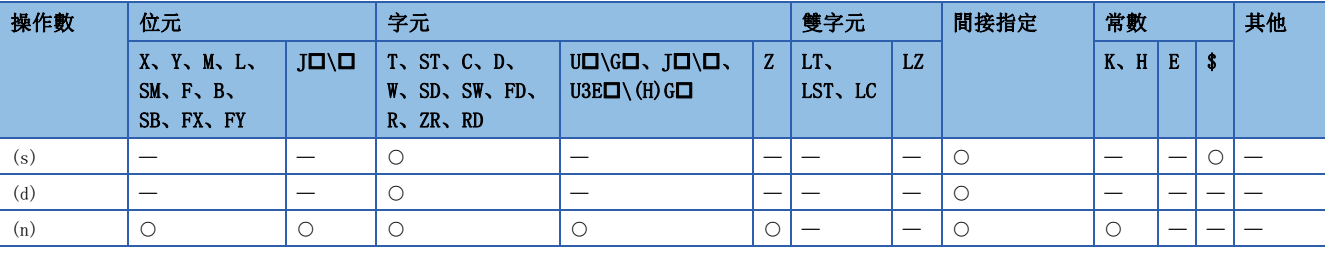

· 對於(s)中指定的元件編號及其以後中儲存的字元串資料,將字元串的右側(字元串的最終)開始的(n)字元的資料,儲存到 (d)中指定的元件編號及其以後。

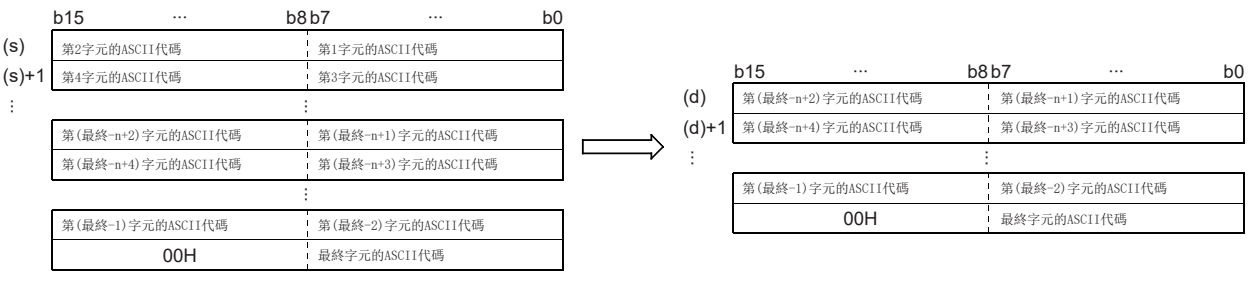

### 例

在(n)=5的情況下

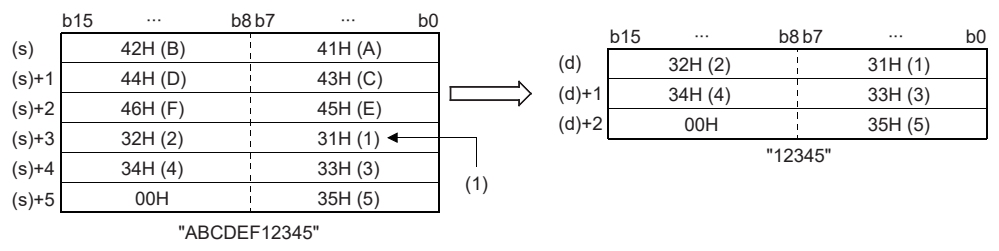

(1):第5字元的ASCII碼

• 表示字元串的最終的NULL代碼(00H)將被自動附加到字元串資料的最後。

• 在(n)中指定的字元數為0的情況下,(d)中將儲存NULL代碼(00H)。

### 出錯

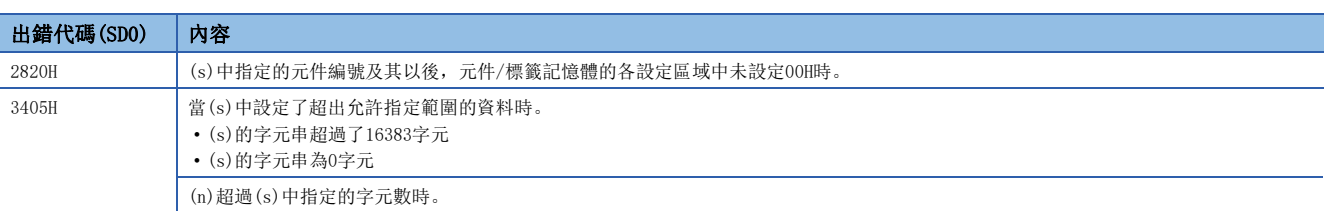

### 從字元串的左側開始提取

### LEFT(P)

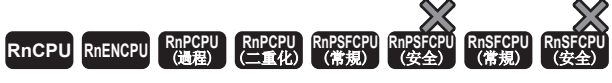

將字元串資料的左側開始的(n)字元的資料儲存到(d)中指定的元件編號及其以後。

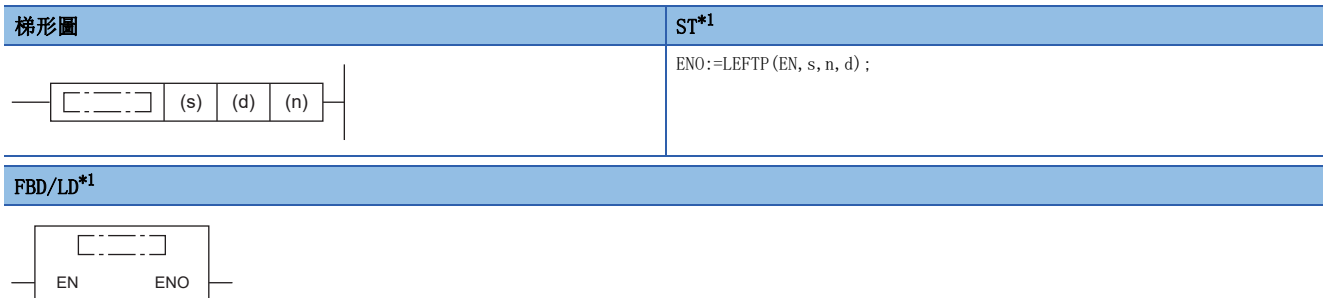

<span id="page-823-0"></span>\*1 在ST、FBD/LD中不支援LEFT指令。應使用通用函數的LEFT。 [1443頁 LEFT\(\\_E\)、RIGHT\(\\_E\)](#page-1444-0)

### ■執行條件

n

s d

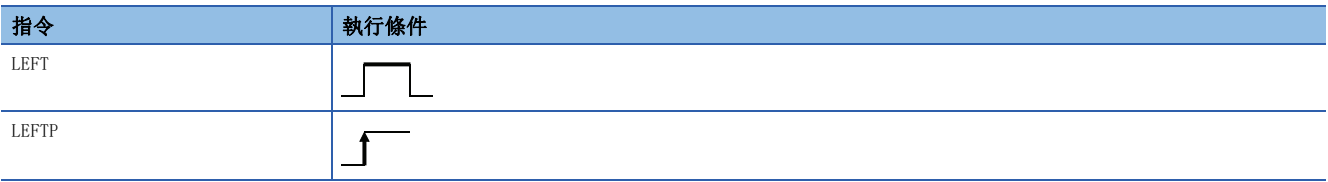

設置數據

### ■內容、範圍、資料類型

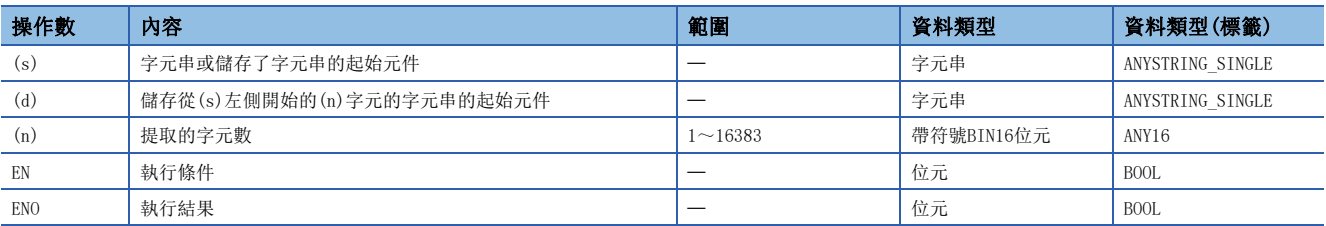

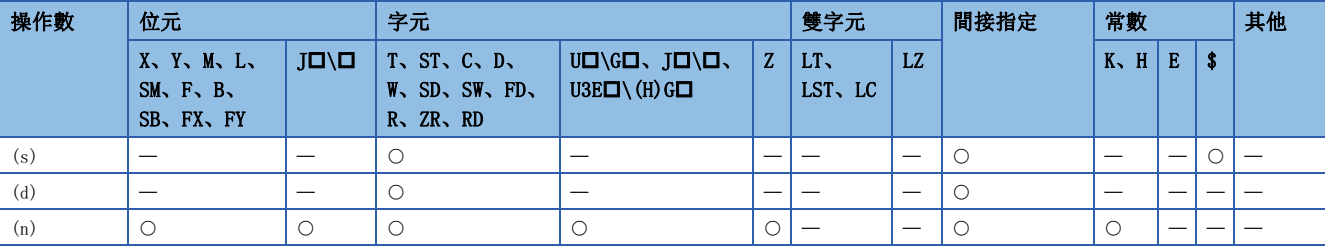

· 對於(s)中指定的元件編號及其以後中儲存的字元串資料,將字元串的左側(字元串的起始)開始的(n)字元的資料,儲存到 (d)中指定的元件編號及其以後。

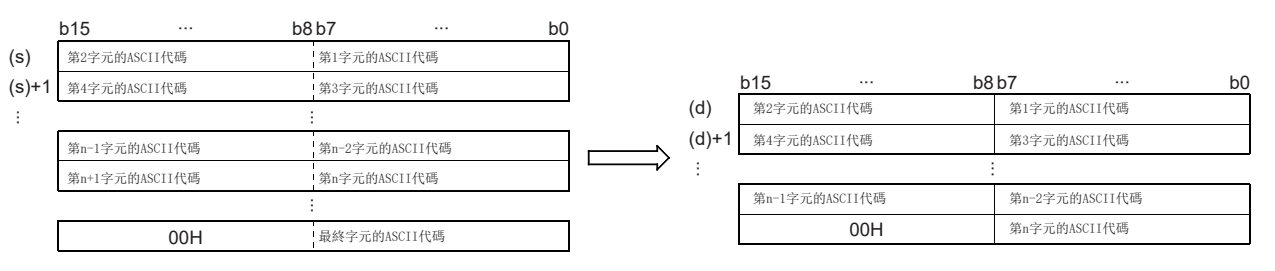

### 网

在(n)=7的情況下

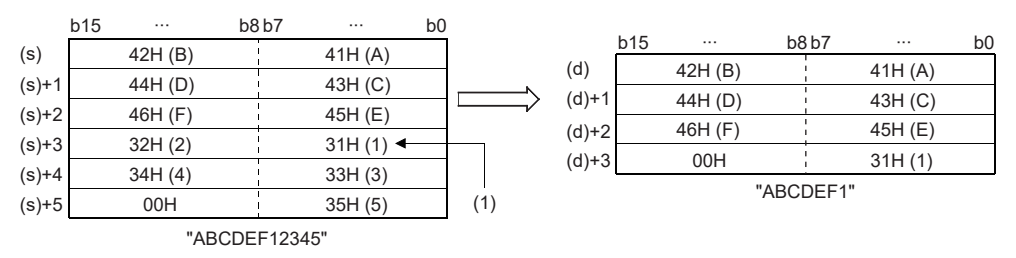

(1):第7字元的ASCII碼

• 表示字元串的最終的NULL代碼(00H)將被自動附加到字元串資料的最後。

• 在(n)中指定的字元數為0的情況下,(d)中將儲存NULL代碼(00H)。

### 出錯

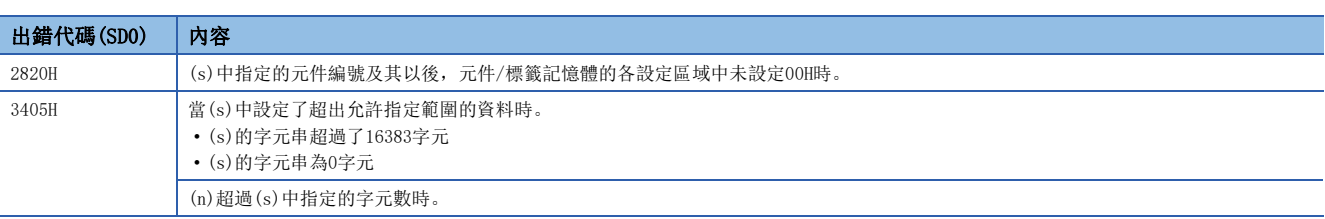

### 字元串中的任意提取

### MIDR(P)

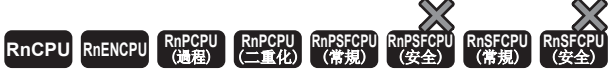

將字元串資料中的任意位置的資料儲存到(d)中指定的元件編號及其以後。

### 梯形圖  $\parallel$  ST  $\parallel$  ST  $\parallel$  ST  $\parallel$  ST  $\parallel$  ST  $\parallel$  ST  $\parallel$  ST  $\parallel$  ST  $\parallel$  ST  $\parallel$  ST  $\parallel$  ST  $\parallel$  $ENO: = MIDR(EN, s1, s2, d);$  $ENO$ :=MIDRP(EN, s1, s2, d); (s1) (d) (s2) FBD/LD  $\overline{\text{CFT}}$ EN ENO s1 d

### ■執行條件

s2

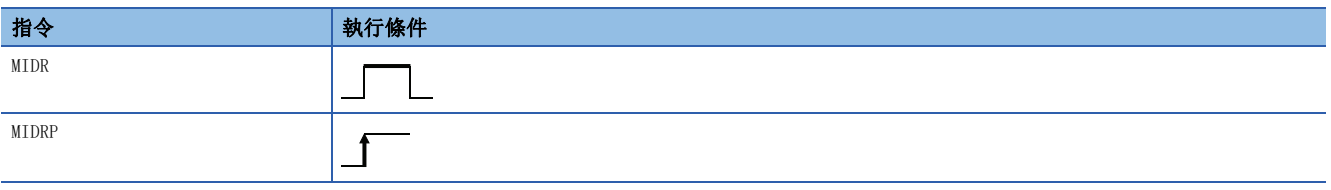

設置數據

### ■內容、範圍、資料類型

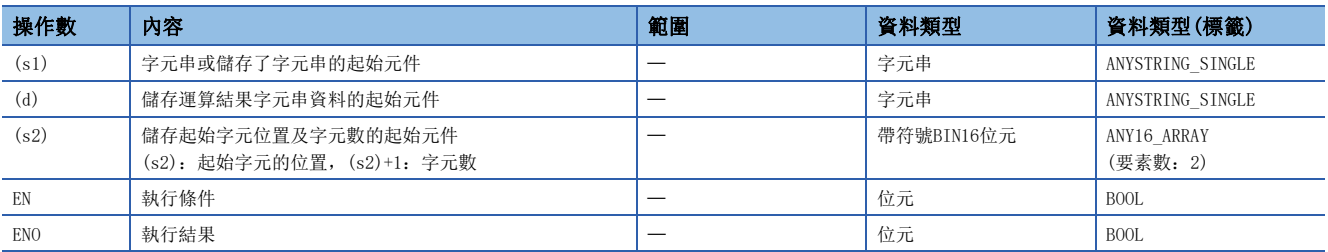

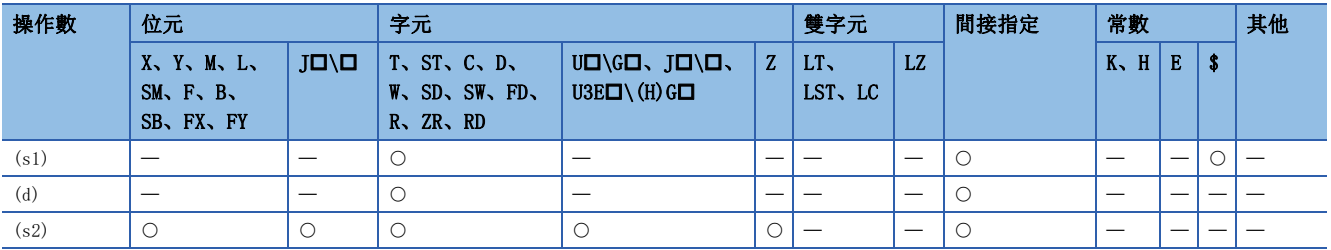

• 對於(s1)中指定的元件編號及其以後中儲存的字元串資料, 從(s2)中指定位置開始將(s2)+1中指定字元的資料儲存到(d)中 指定的元件編號及其以後。

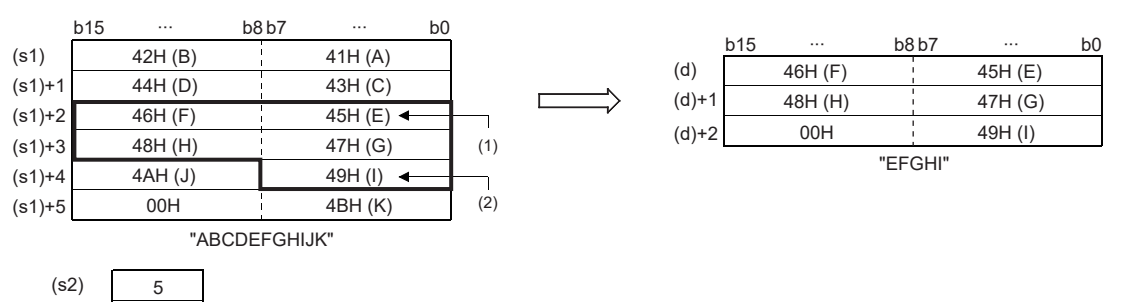

(1):第5字元的位置(s2)

(s2)+1

(2):第5字元的ASCII碼(s2)+1

5

- 表示字元串的最終的NULL代碼(00H)將被自動附加到字元串資料的最後。
- (s2)+1中指定的字元數為0的情況下不進行處理。
- 在(s2)+1中指定的字元數為-1的情況下, 將(s1)中指定的最終字元資料為止的資料儲存到(d)中指定的元件及其以後。

(d)  $(d)+1$  $(d)+2$ (d)+3

4AH (J) 49H (I) 00H 4BH (K)

"EFGHIJK"

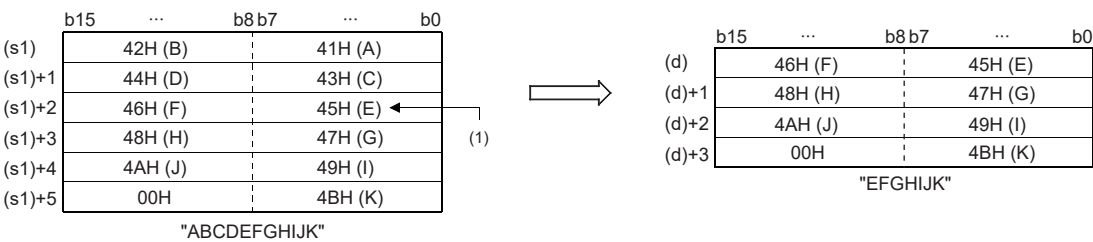

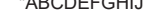

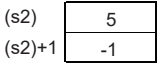

(1):第5字元的位置(s2)

出錯

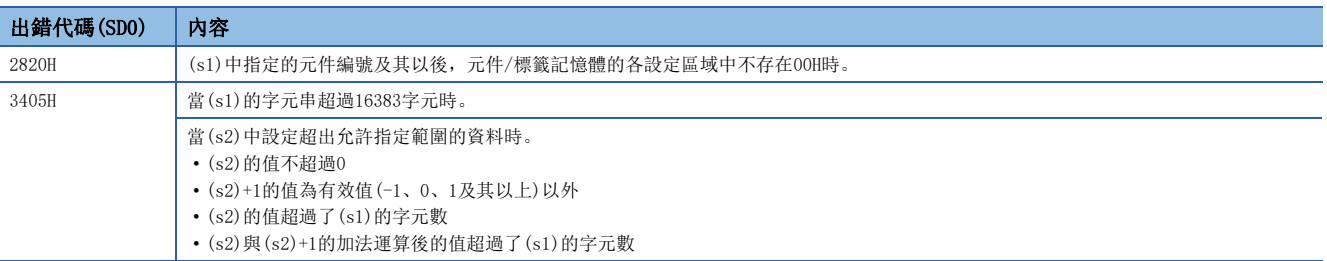

## 字元串中的任意替換

### MIDW(P)

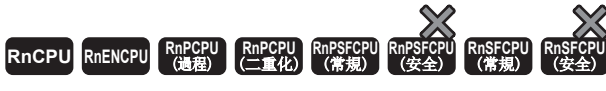

將字元串資料中任意位置的資料以任意字元串進行替換。

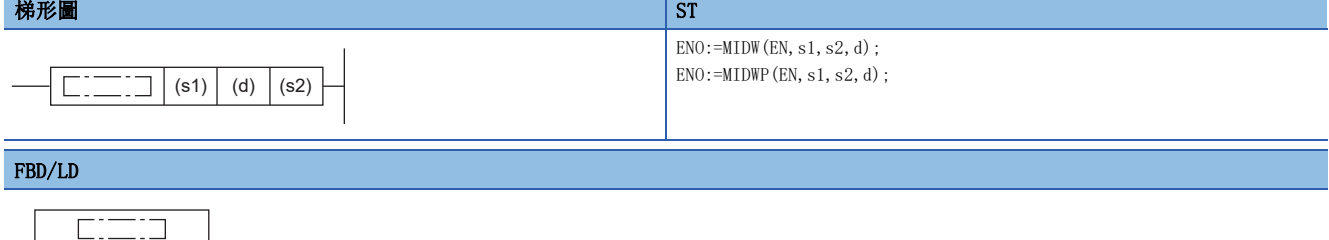

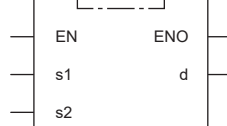

### ■執行條件

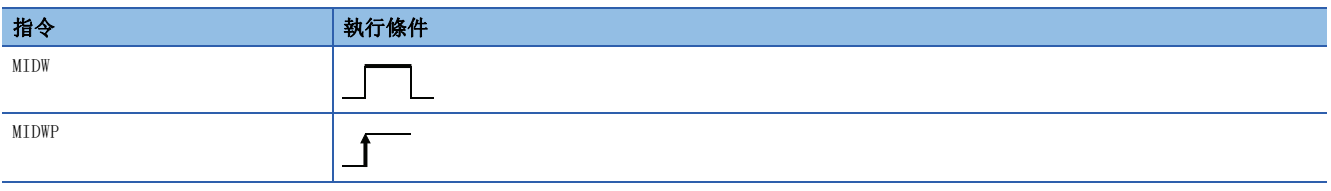

### 設置數據

### ■內容、範圍、資料類型

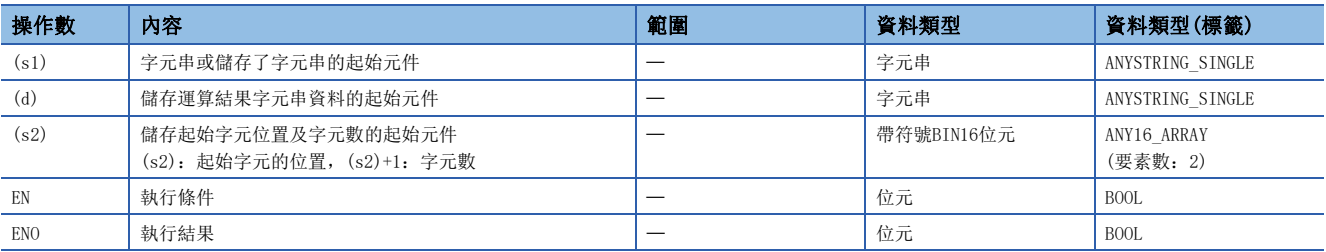

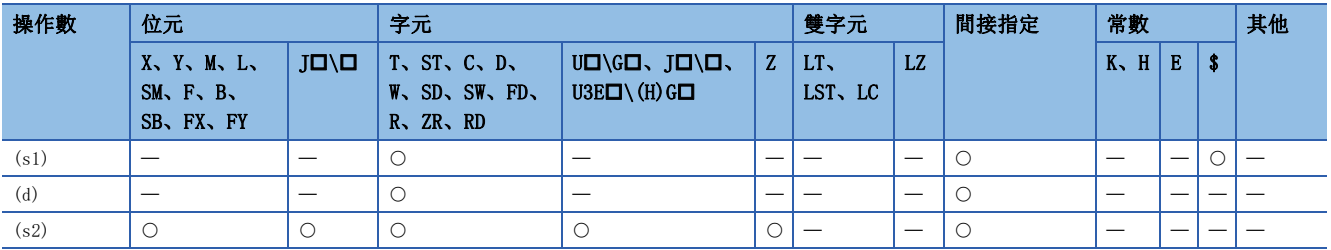
• 對於(s1)中指定的元件編號及其以後中儲存的字元串資料,將(s2)+1中指定的字元的資料儲存到(d)中指定的元件編號及其 以後中儲存的字元串資料的(s2)中指定的位置及其以後。

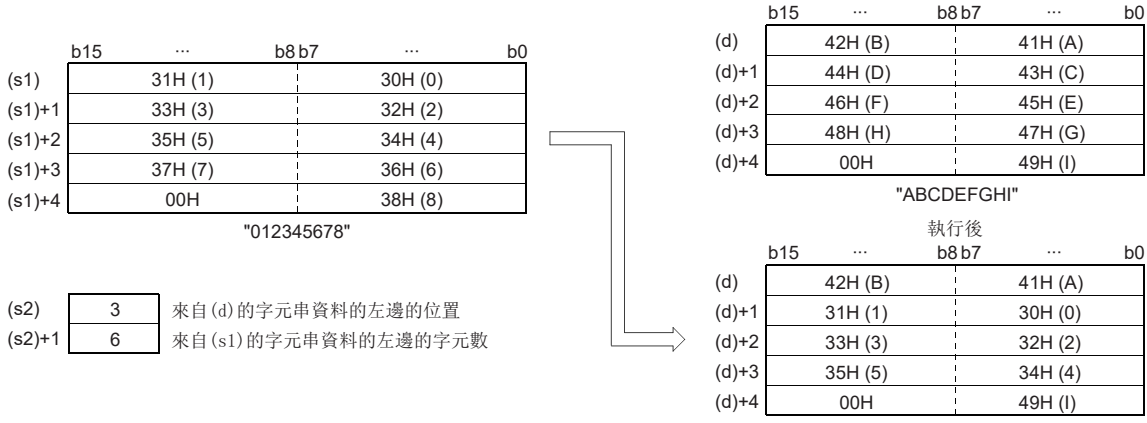

"AB012345I"

執行前

- 表示字元串的最終的NULL代碼(00H)將被自動附加到字元串資料的最後。
- (s2)+1中指定的字元數為0的情況下不進行處理。
- 在(s2)+1中指定的字元數超過了(d)中指定的字元串資料的最終字元的情況下,儲存(d)的最終字元為止的資料。

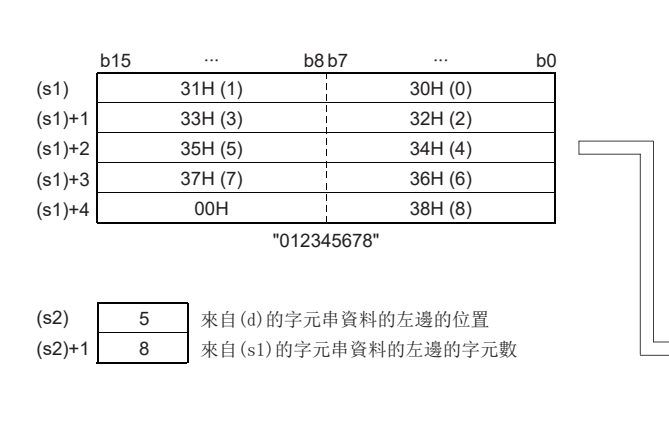

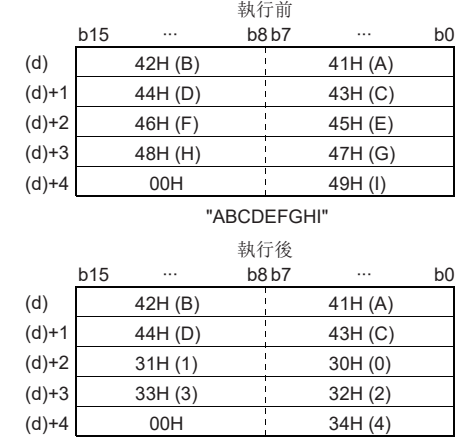

"ABCD01234" 不儲存35H  $(5) \sim 37$ H  $(7)$ 

• 在(s2)+1中指定的字元數為-1的情況下,將(s1)中指定的最終字元資料為止的資料儲存到(d)中指定的元件及其以後。

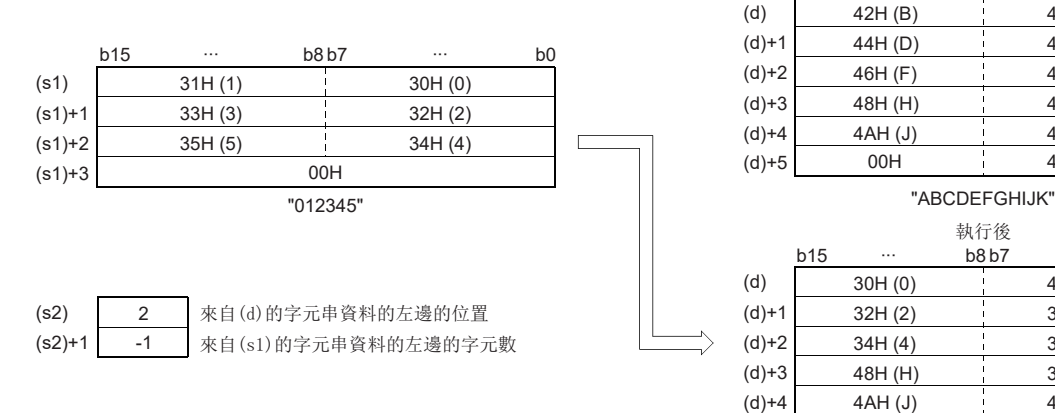

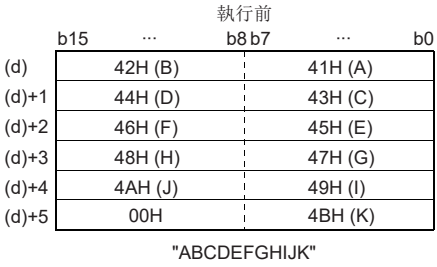

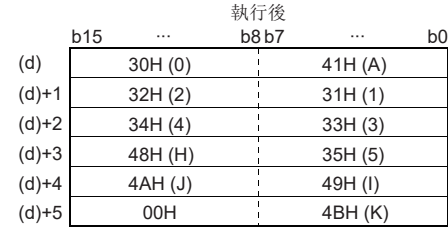

"A012345HIJK"

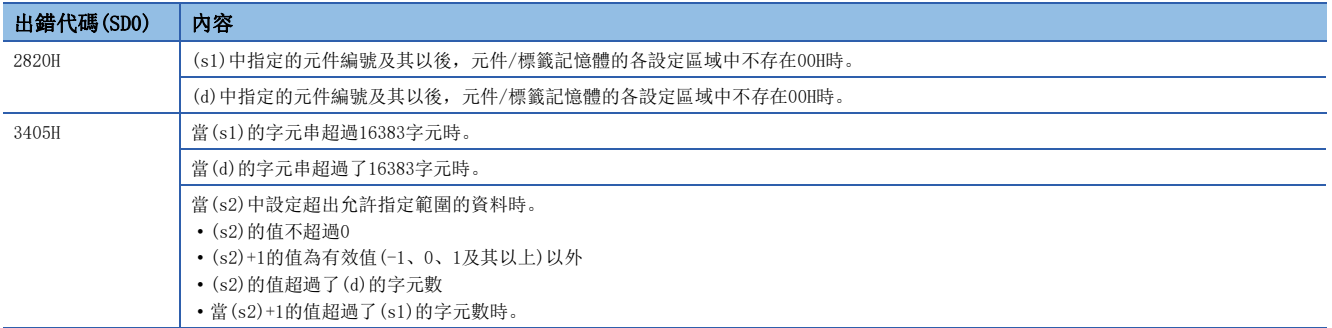

# 字元串搜尋

# INSTR(P)

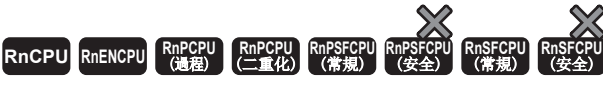

搜尋字元串資料中的指定字元串。

#### 梯形圖  $\parallel$  ST  $\parallel$  ST  $\parallel$  ST  $\parallel$  ST  $\parallel$  ST  $\parallel$  ST  $\parallel$  ST  $\parallel$  ST  $\parallel$  ST  $\parallel$  ST  $\parallel$  ST  $\parallel$

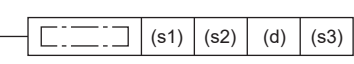

 $ENO:=INSTR(EN, s1, s2, s3, d);$  $ENO:=INSTRP(EN, s1, s2, s3, d);$ 

#### FBD/LD

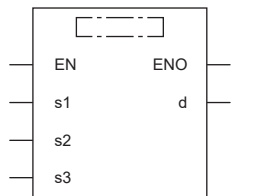

#### ■執行條件

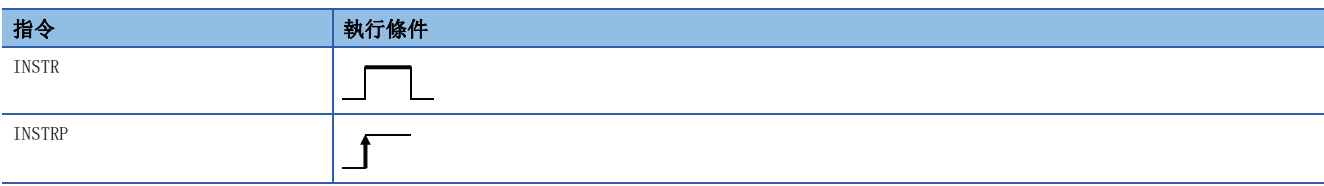

設置數據

## ■內容、範圍、資料類型

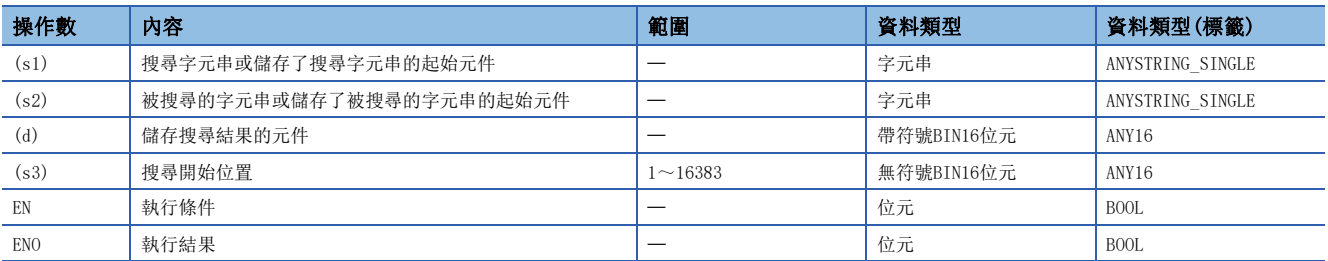

# ■可使用的元件

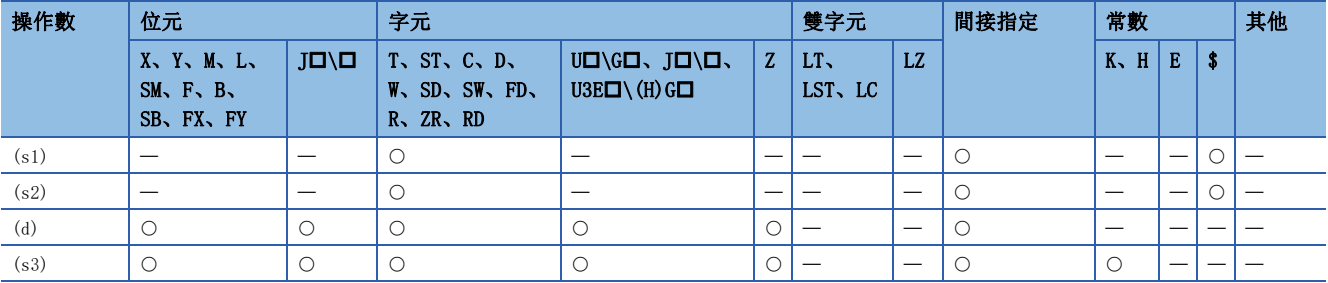

 • 從(s2)中指定的元件編號及其以後中儲存的字元串資料的左側第(s3)字元開始,搜尋(s1)中指定的元件編號及其以後中儲存 的字元串資料,將搜尋結果儲存到(d)中指定的元件中。搜尋結果將儲存(s2)中指定的字元串資料的起始字元開始的第幾字 元。

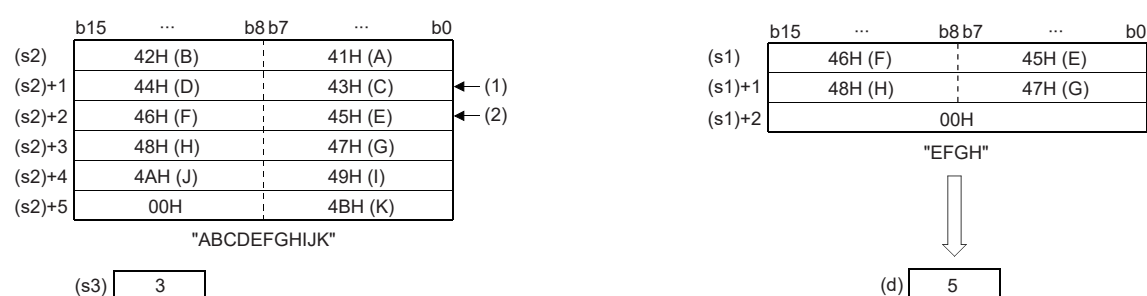

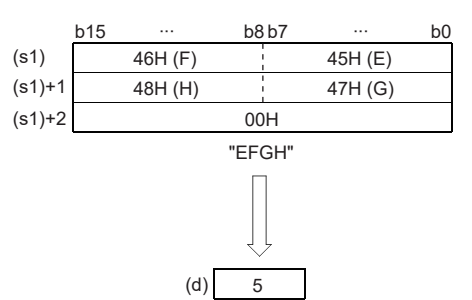

(1):搜尋開始位置(s3):第3字元

(2):從起始字元開始第5字元

• 在沒有一致的字元串資料的情況下,(d)中將儲存0。

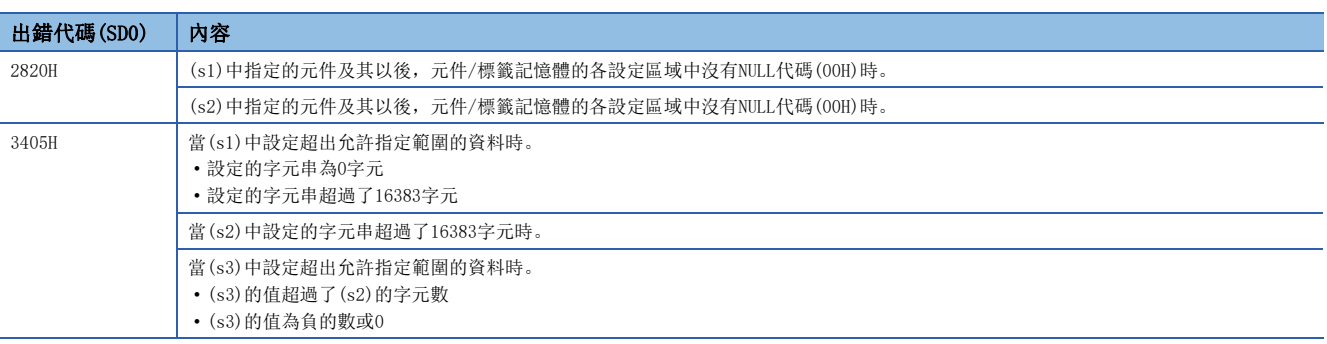

## STRINS(P)

# RnCPU RnENCPU RnPCPU RnPSPU RnPSFCPU RnPSFCPU RnSFCPU RnSFCPU<br>(文全) (常規) (<del>通</del>程) (二重化) (常規) (安全) (常規) (

將任意字元串資料插入到字元串資料任意插入位置。

#### 梯形圖  $\parallel$  ST  $\parallel$  ST  $\parallel$  ST  $\parallel$  ST  $\parallel$  ST  $\parallel$  ST  $\parallel$  ST  $\parallel$  ST  $\parallel$  ST  $\parallel$  ST  $\parallel$  ST  $\parallel$

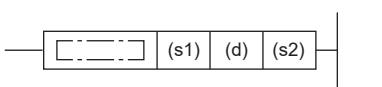

ENO:=STRINS(EN, s1, s2, d); ENO:=STRINSP(EN, s1, s2, d);

#### FBD/LD

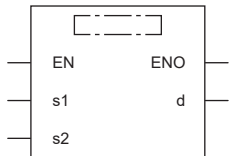

# ■執行條件

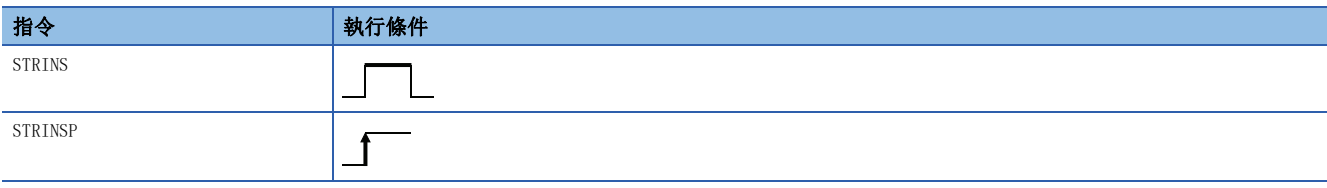

#### 設置數據

### ■內容、範圍、資料類型

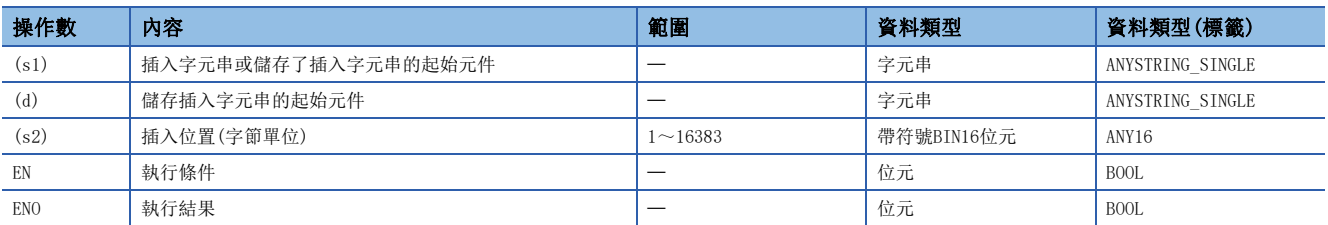

### ■可使用的元件

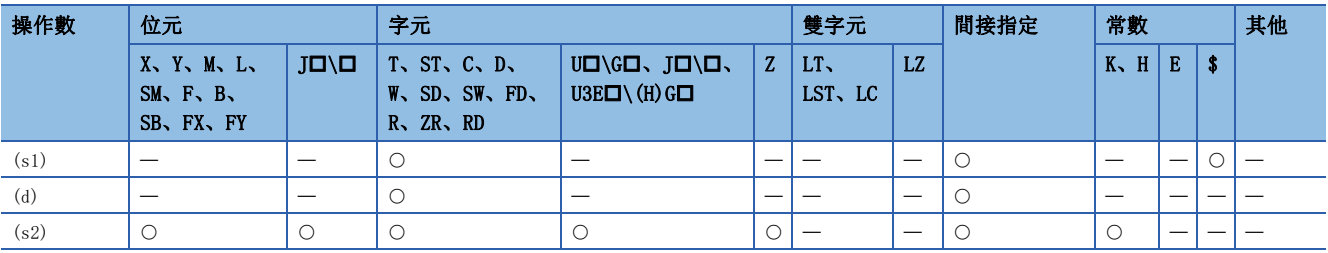

• 將(s1)中指定的字元串資料, 插入到(d)中指定的字元串資料的起始開始的第(s2)字元(插入位置)處。

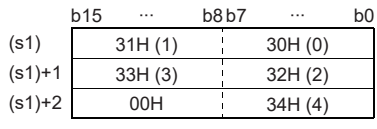

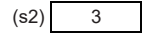

b15

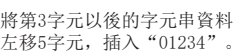

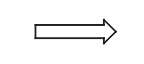

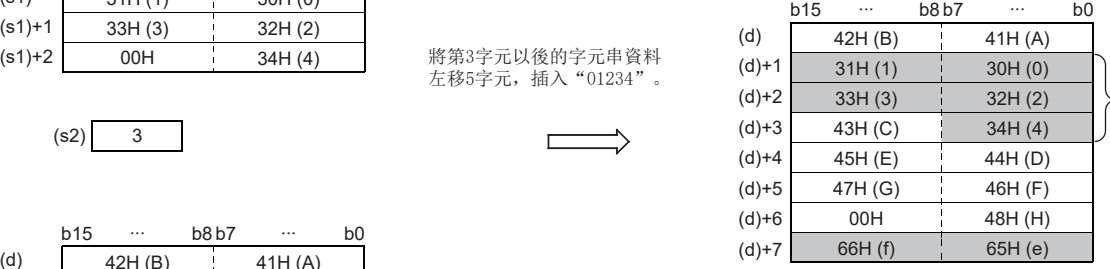

插入的 字元串 資料(s1)

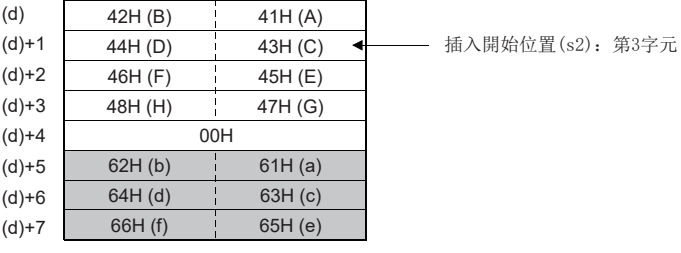

∙∙∙ ∙∙∙ b8 b7 b0

插入的字元數將被插入前的(d)+5以後 前一个字第二章

• 在插入後的字元串(s1)+(d)為偶數的情況下,字元串的最後的下一個元件(1字)中將儲存NULL代碼(00H)。

• 插入後的字元串(s1)+(d)為奇數的情況下,字元串的最後的元件(高位8位元)中將儲存NULL代碼(00H)。

• 在(s2)中指定了(d)的字元數+1的情況下,將(d)的字元串的最後與(s1)的字元串合併。

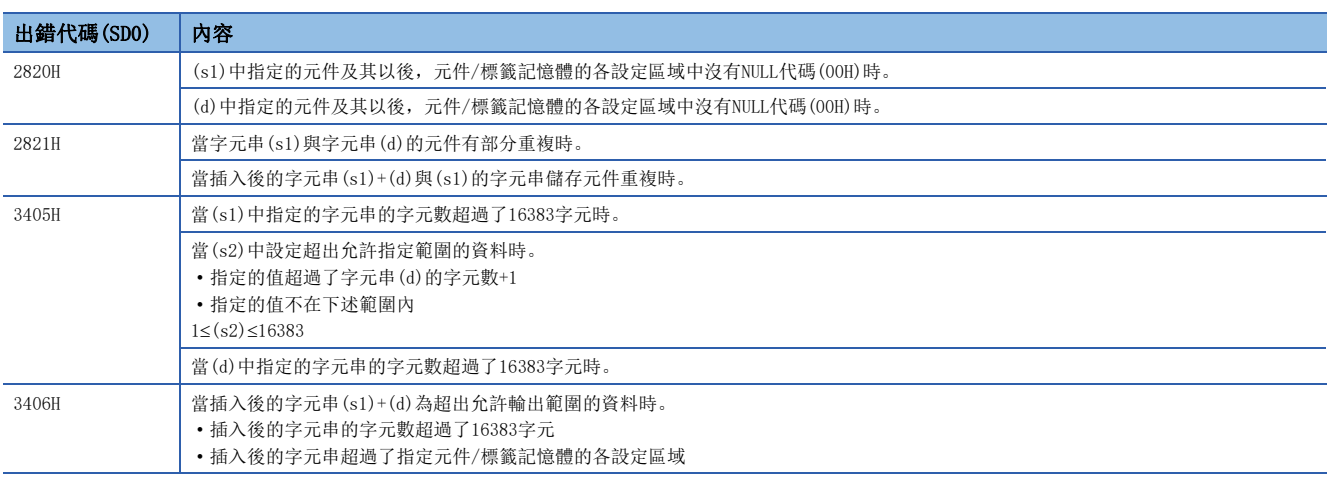

# 字元串刪除

# STRDEL(P)

# RnCPU RnENCPU RnPCPU RnPSPU RnPSFCPU RnPSFCPU RnSFCPU RnSFCPU<br>(文全) (常規) (<del>通</del>程) (二重化) (常規) (安全) (常規) (

從字元串資料的指定的位置刪除(n)字元的資料。

#### 梯形圖  $\parallel$  ST  $\parallel$  ST  $\parallel$  ST  $\parallel$  ST  $\parallel$  ST  $\parallel$  ST  $\parallel$  ST  $\parallel$  ST  $\parallel$  ST  $\parallel$  ST  $\parallel$  ST  $\parallel$

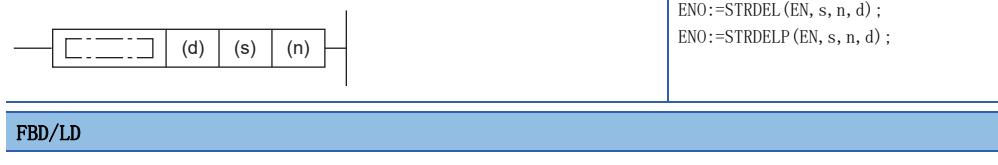

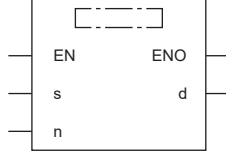

# ■執行條件

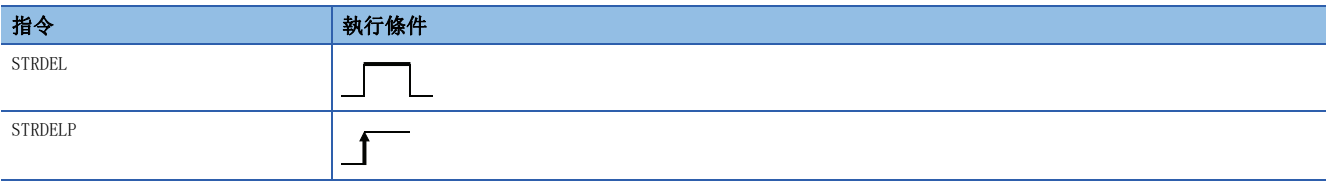

## 設置數據

### ■內容、範圍、資料類型

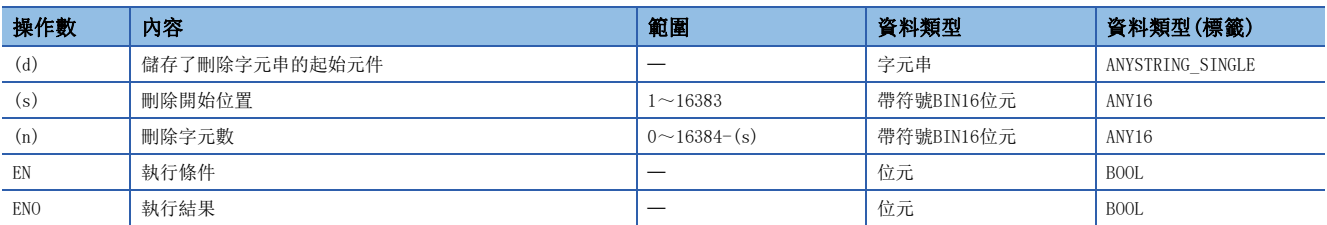

# ■可使用的元件

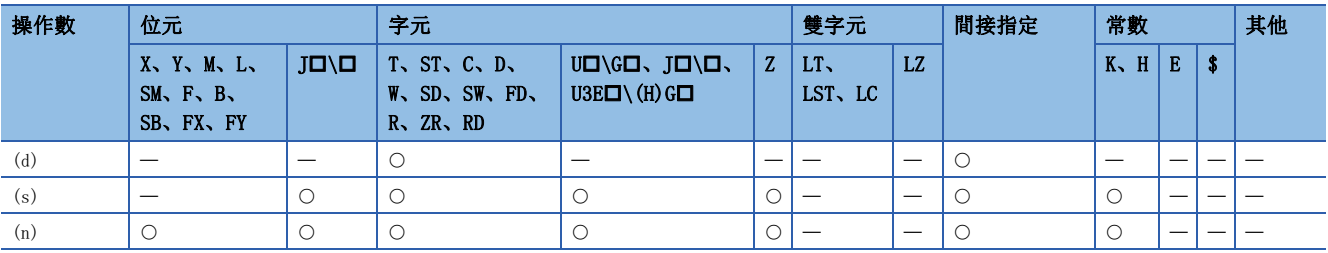

• 從(d)中指定的字元串資料的起始開始的第(s)字元中指定的位置(刪除開始位置)開始,刪除(n)字元的資料。

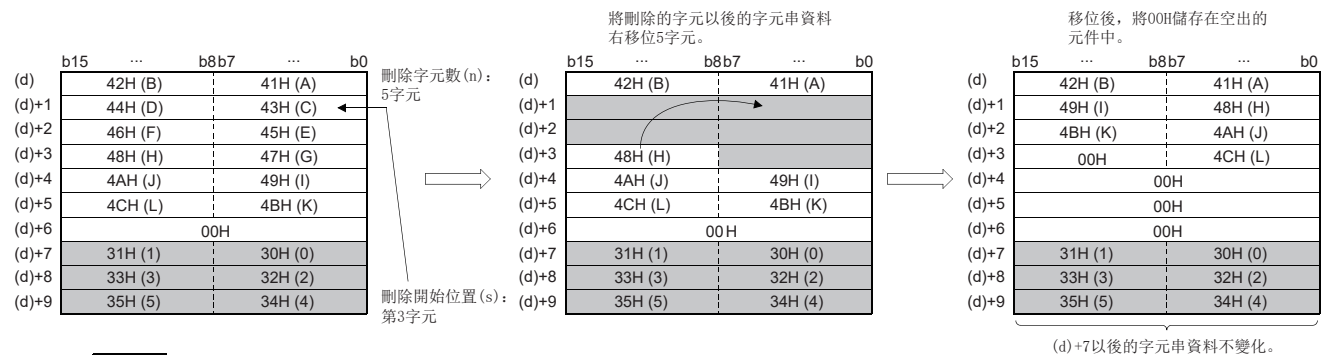

(s) 3

- 刪除後,在字元串(d)為偶數的情況下,字元串的最後的下一個元件(1字)中將儲存NULL代碼(00H)。
- 刪除後,在字元串(d)為奇數的情況下,字元串的最後的元件(高位8位)中將儲存NULL代碼(00H)。
- 對刪除的字元串及其以後的字元串右移(n)字元後,空出的元件中將儲存NULL代碼(00H)。

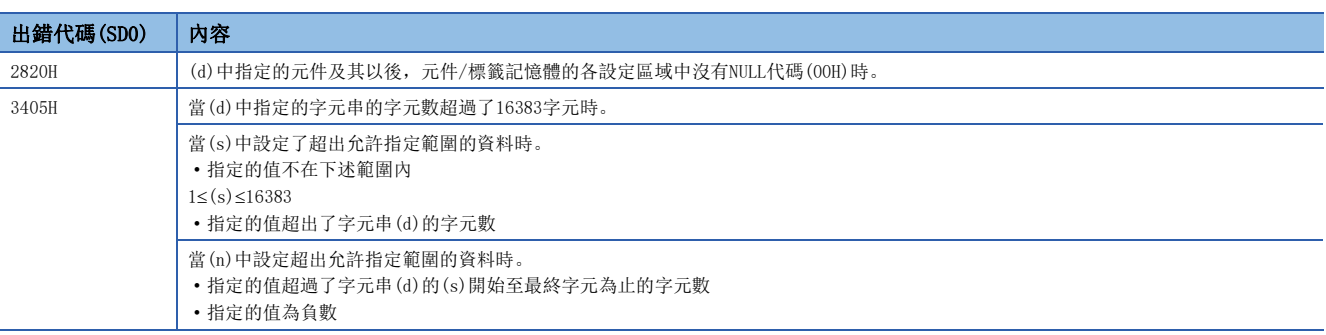

# 11 實數處理

# 11.1 浮點指令

# 單精度實數比較

#### $LDED$ , ANDE $\square$ , ORE $\square$

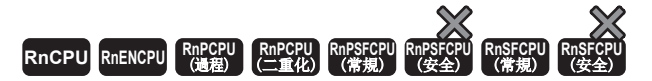

將單精度實數透過常開觸點處理進行比較運算。

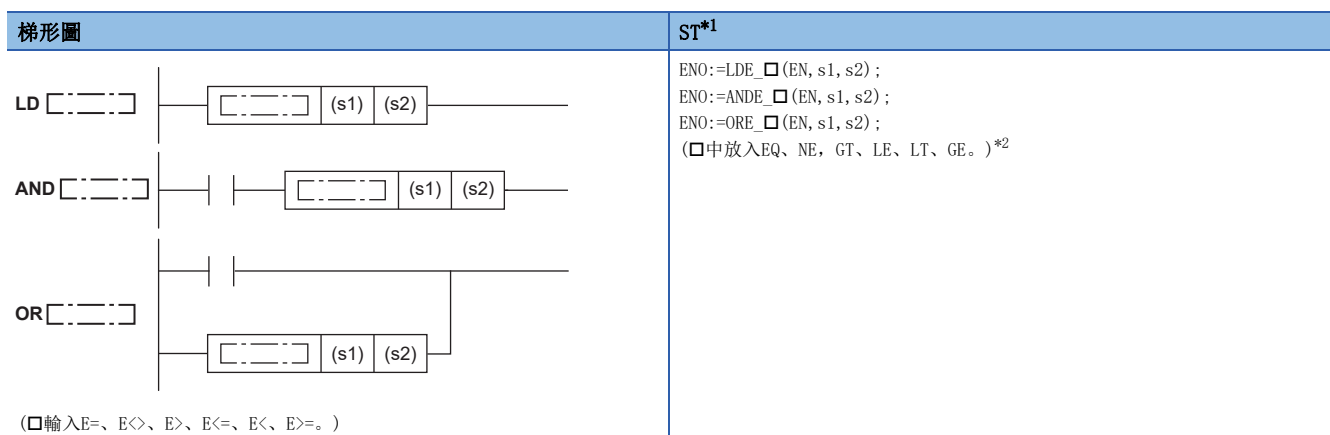

#### FBD/LD

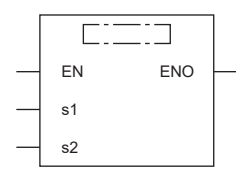

(中放入LDE\_、ANDE\_、ORE\_與EQ、NE、GT、LE、LT、GE的組合。)[\\*2](#page-836-1)

<span id="page-836-0"></span>\*1 在版本為"1.035M"及其以後的工程工具中對應。

<span id="page-836-1"></span>\*2 EQ為=、NE為<>、GT為>、LE為<=、LT為<、GE為>=。

#### ■執行條件

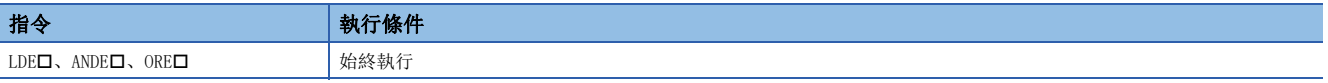

# 設置數據

# ■內容、範圍、資料類型

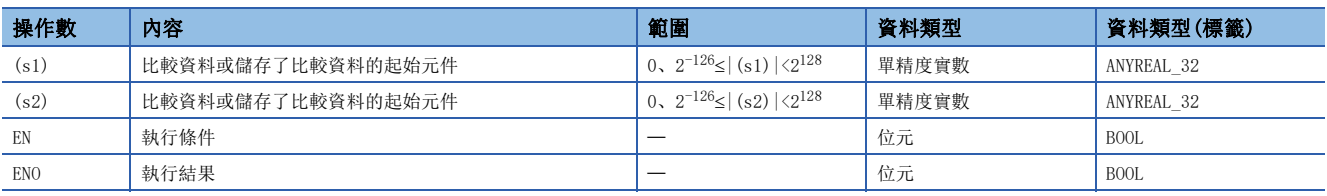

# ■可使用的元件

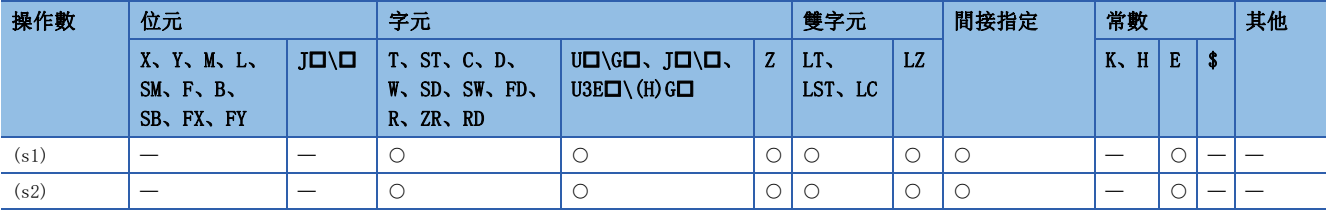

- 將(s1)中指定的元件的單精度實數與(s2)中指定的元件的單精度實數透過常開觸點處理進行比較運算。
- 各指令的比較運算結果如下所示。

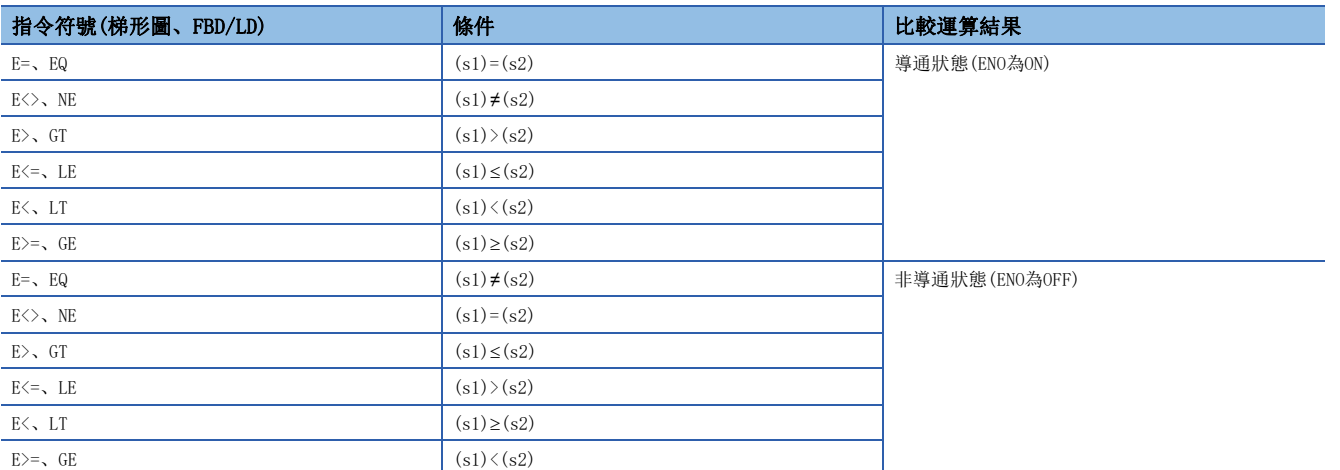

• 在(s1)、(s2)的內容超出設定資料的範圍的情況下,變為非導通(ENO為OFF)。

• 在FBD/LD中使用LDE\_口指令時, 應將左母線或常時ON的變數部件/常數部件指定到EN。

• 在ORE\_指令透過FBD/LD使用的情況下,將EN指定為TRUE時ENO將ON。EN不成為執行條件。

 • 在透過工程工具設定輸入值的情況下,有可能產生化整誤差。關於透過工程工具設定輸入值情況下的注意事項,請參閱下述 內容。

[45頁 注意事項](#page-46-0)

## 出錯

沒有運算出錯。

要點 &

使用了E=指令的情況下,由於誤差等可能導致不相等,應加以注意。

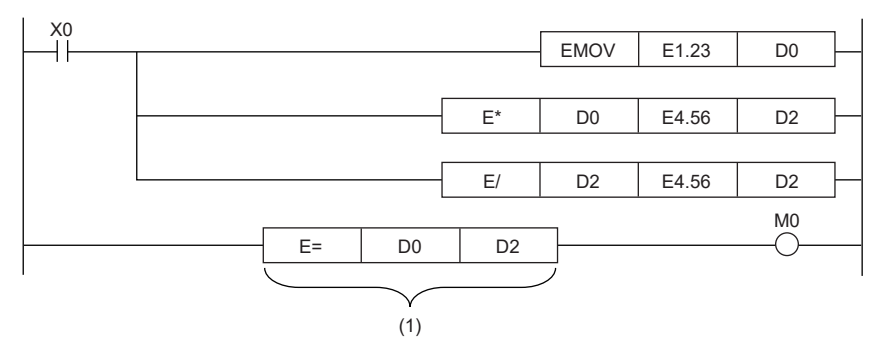

(1):可能會出現不相等的情況。

# 雙精度實數比較

## LDEDO, ANDEDO, OREDO

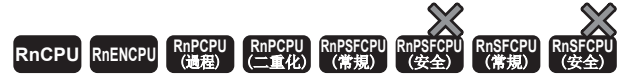

將雙精度實數透過常開觸點處理進行比較運算。

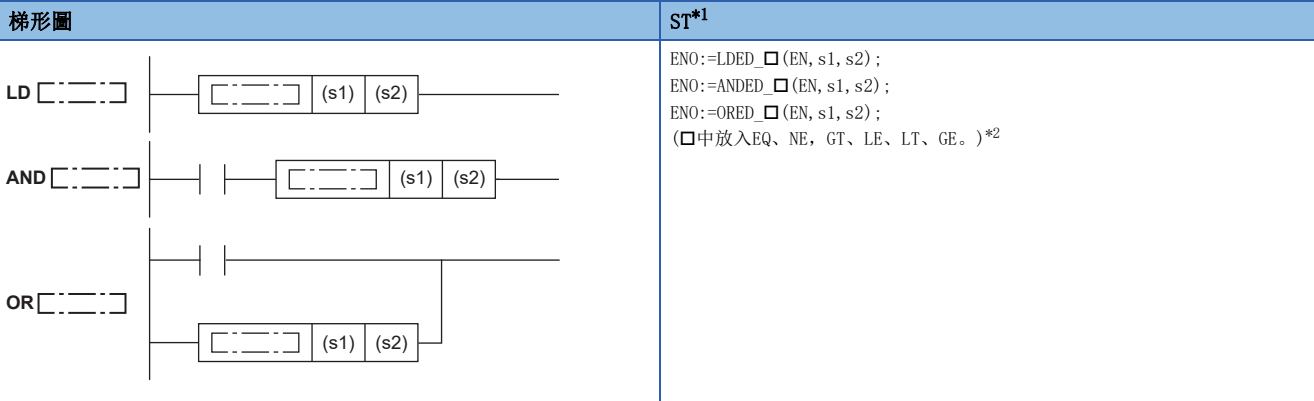

 $(\Box \text{P+} \text{it{t}} \lambda \text{ED} = \Box$  ED<>、ED>、ED>、ED>=。)

#### FBD/LD

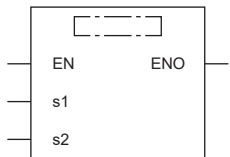

(中放入LDED\_、ANDED\_、ORED\_與EQ、NE、GT、LE、LT、GE的組合。[\)\\*2](#page-839-1)

<span id="page-839-0"></span>\*1 在版本為"1.035M"及其以後的工程工具中對應。

<span id="page-839-1"></span>\*2 EQ為=、NE為<>、GT為>、LE為<=、LT為<、GE為>=。

#### ■執行條件

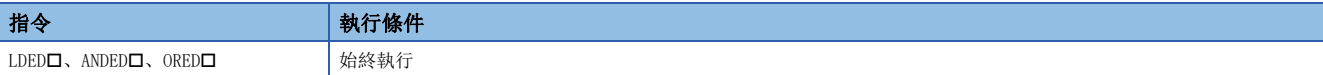

設置數據

#### ■內容、範圍、資料類型

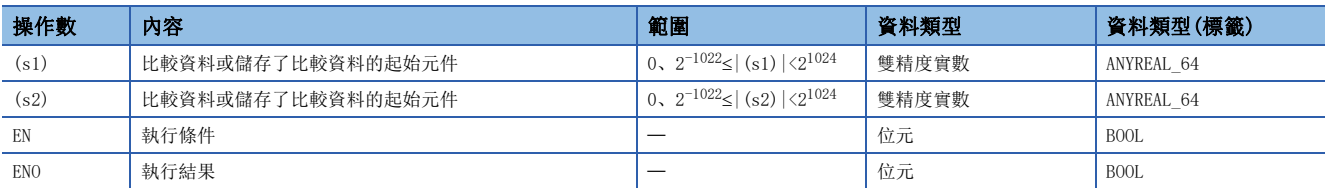

## ■可使用的元件

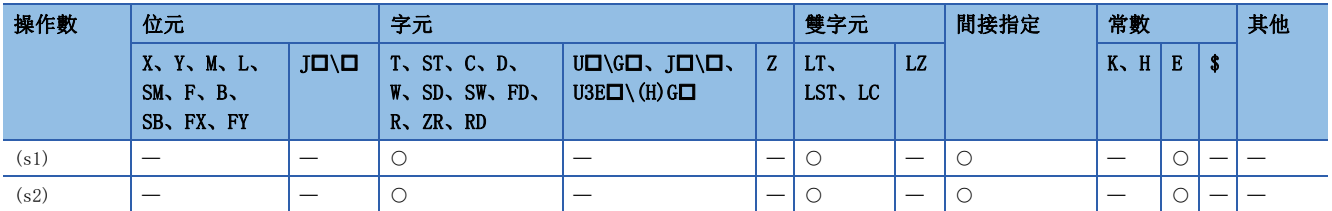

- 將(s1)中指定的元件的雙精度實數與(s2)中指定的元件的雙精度實數透過常開觸點處理進行比較運算。
- 各指令的比較運算結果如下所示。

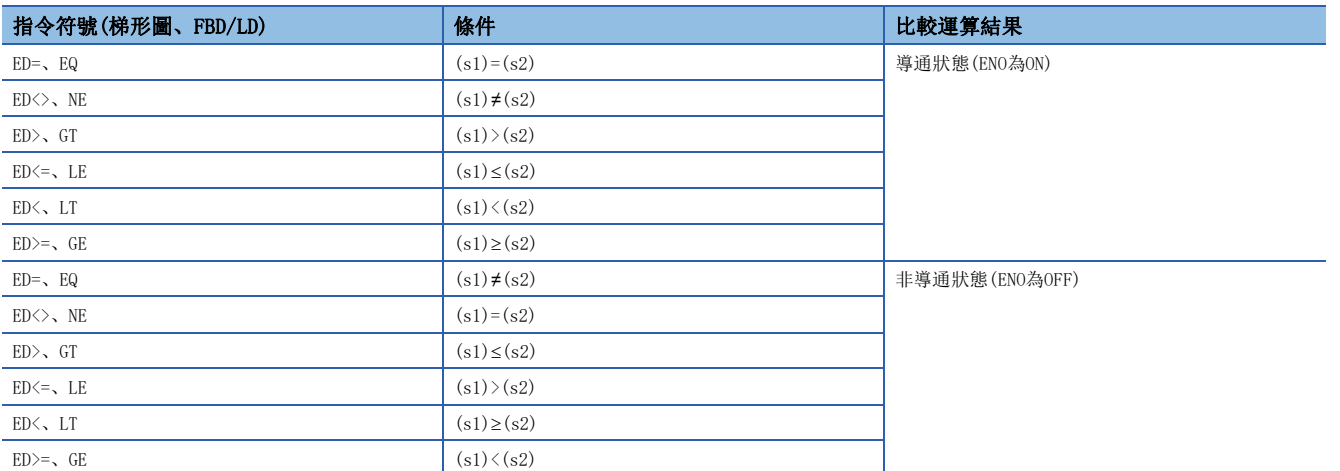

• 在(s1)、(s2)的內容超出設定資料的範圍的情況下,變為非導通(ENO為OFF)。

• 在FBD/LD中使用LDED\_口指令時, 應將左母線或常時ON的變數部件/常數部件指定到EN。

• 在將ORED\_指令透過FBD/LD使用的情況下,將EN指定為TRUE時ENO將ON。EN不成為執行條件。

 • 在透過工程工具設定輸入值的情況下,有可能產生化整誤差。關於透過工程工具設定輸入值情況下的注意事項,請參閱下述 內容。

[45頁 注意事項](#page-46-0)

# 出錯

沒有運算出錯。

## 注意事項

因為透過工程工具可輸入的實數的位數最大為15位數,因此本項所示的指令中不能對有效位數16位數及其以上的實數進行比 較。在對本項的指令中有效位數16位及其以上的實數進行一致、不一致判斷的情況下,需要透過與比較的實數前後的近似值的 大小比較進行判斷。

#### 例

與E1.234567890123456+10(有效位數16位)進行雙精度實數的一致判斷的情況下

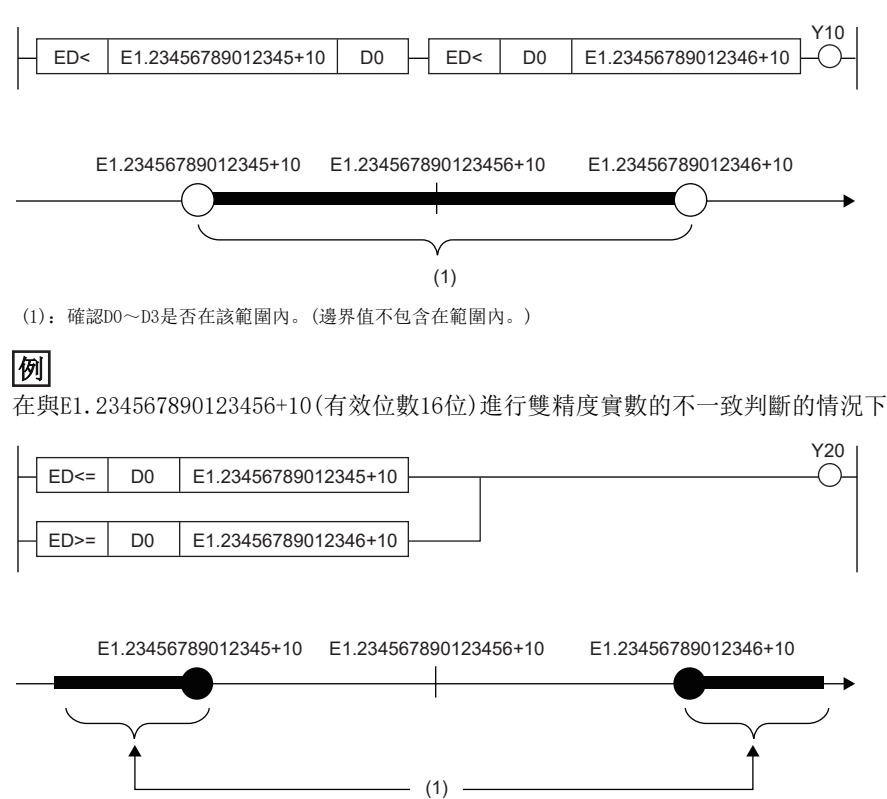

(1):確認D0~D3是否在該範圍內。(邊界值包含在範圍內。)

# 單精度實數比較輸出

#### ECMP(P)

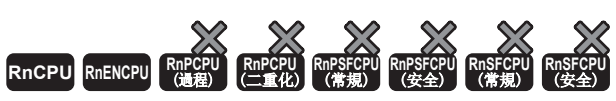

• R00CPU、R01CPU、R02CPU沒有版本的限制。

• RnCPU(除了R00CPU、R01CPU、R02CPU)、RnENCPU可以在韌體版本為"17"及其以後的版本使用。工程工具可以在版本為"1.020W"及其以後的版本使用。

比較(s1)中指定的單精度實數資料與(s2)中指定的單精度實數資料,根據比較的結果(小、一致、大), (d)、(d)+1、(d)+2其 中之一將變為ON。

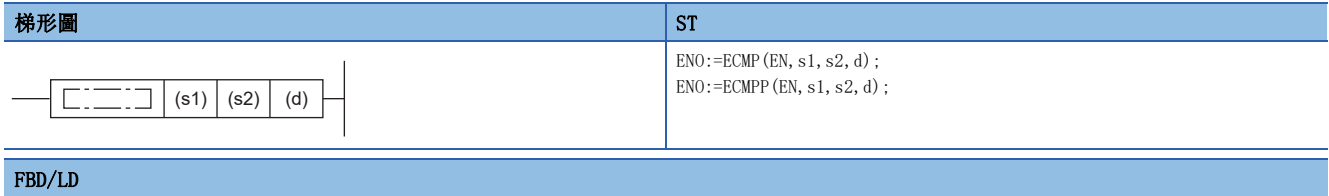

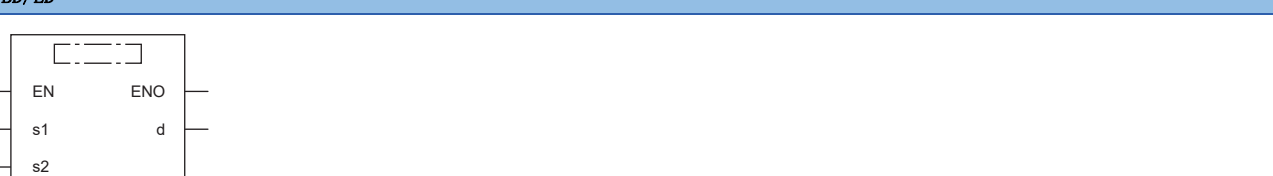

### ■執行條件

 $\overline{a}$ 

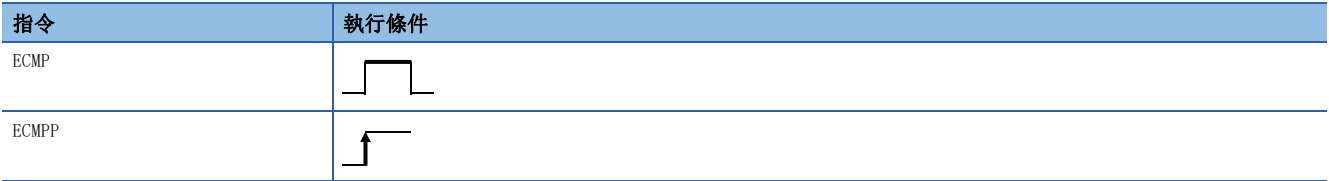

#### 設置數據

## ■內容、範圍、資料類型

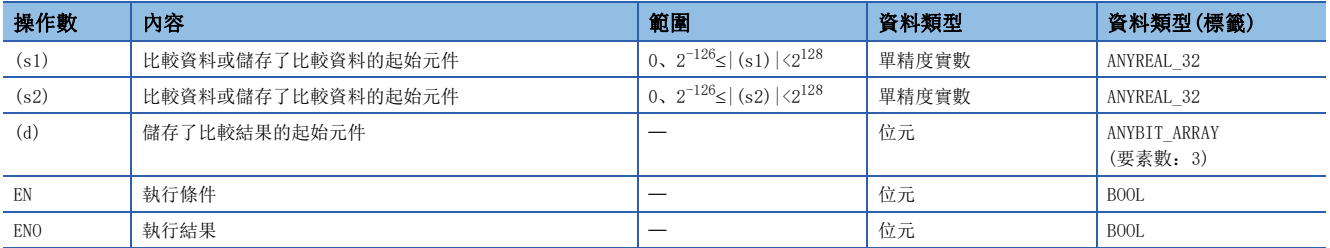

## ■可使用的元件

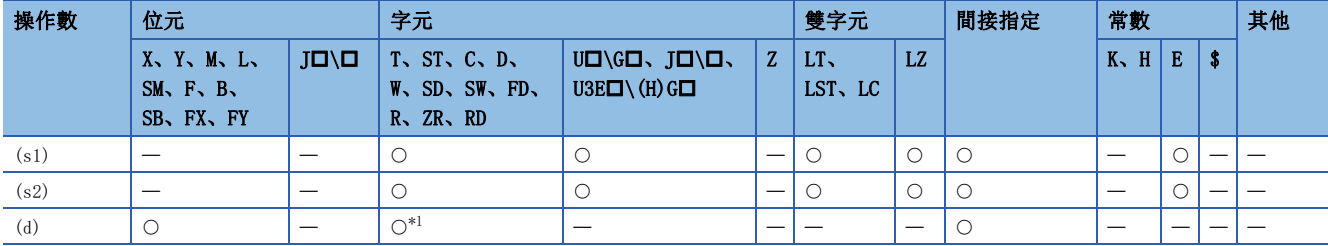

<span id="page-842-0"></span>\*1 不能使用T、ST、C。

 • 比較(s1)中指定的單精度實數資料與(s2)中指定的單精度實數資料,根據比較的結果(小、一致、大),(d)、(d)+1、(d)+2 其中之一將變為ON。

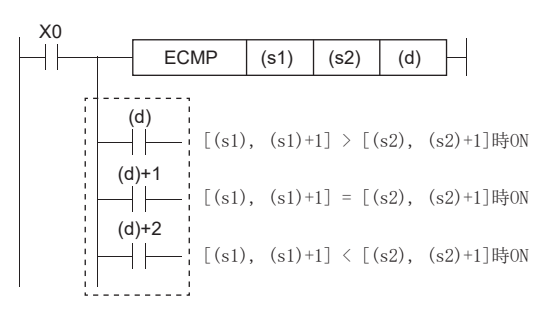

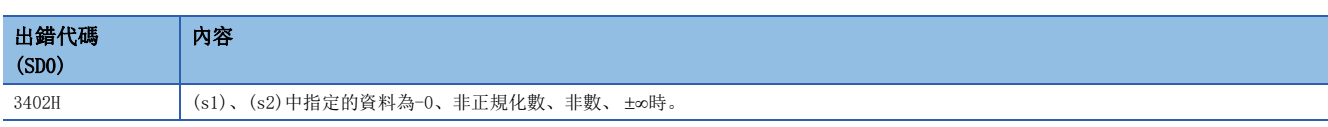

# 雙精度實數比較輸出

#### EDCMP(P)

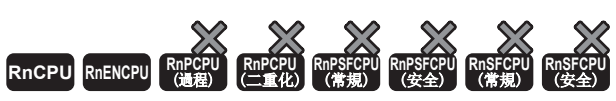

• R00CPU、R01CPU、R02CPU沒有版本的限制。

• RnCPU(除了R00CPU、R01CPU、R02CPU)、RnENCPU可以在韌體版本為"17"及其以後的版本使用。工程工具可以在版本為"1.020W"及其以後的版本使用。

比較(s1)中指定的雙精度實數資料與(s2)中指定的雙精度實數資料,根據比較的結果(小、一致、大), (d)、(d)+1、(d)+2其 中之一將變為ON。

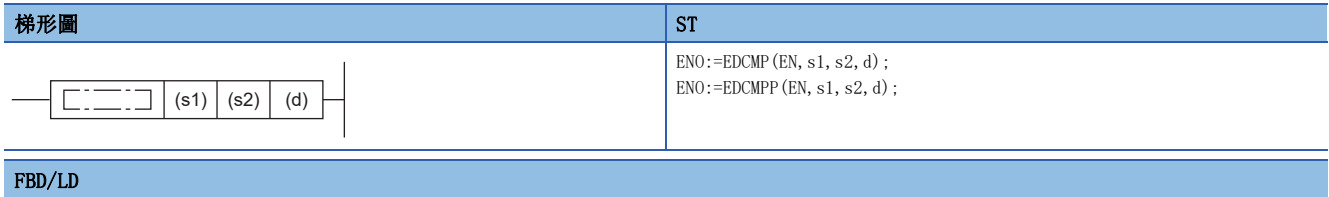

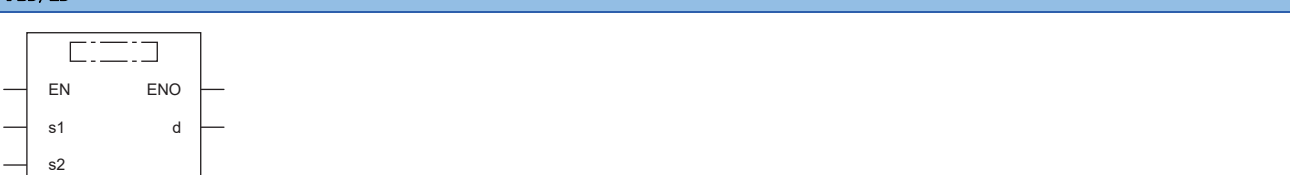

#### ■執行條件

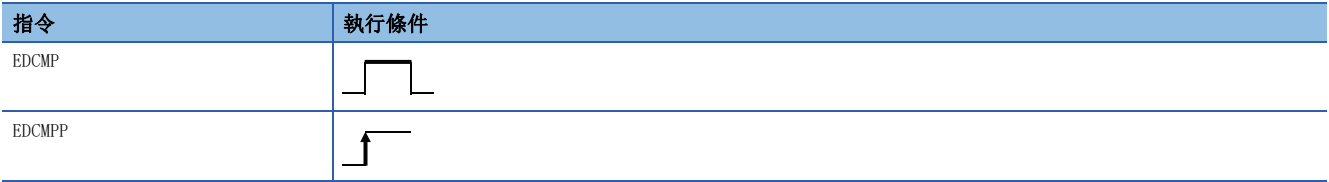

#### 設置數據

## ■內容、範圍、資料類型

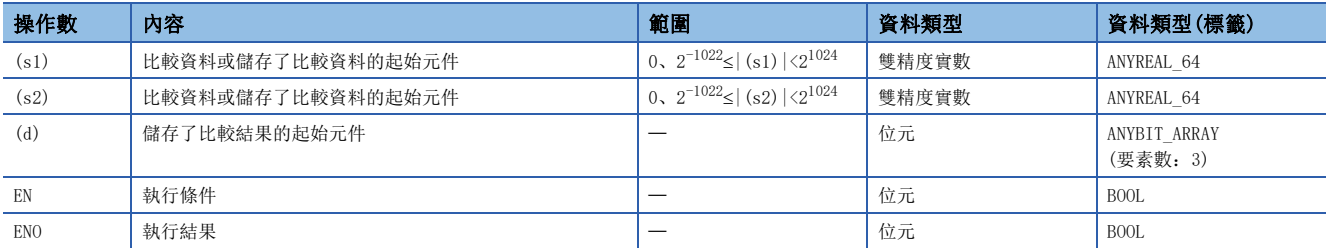

# ■可使用的元件

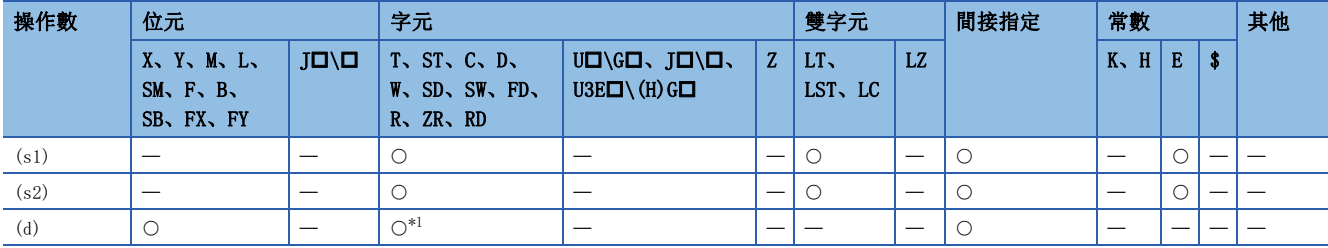

<span id="page-844-0"></span>\*1 不能使用T、ST、C。

 • 比較(s1)中指定的雙精度實數資料與(s2)中指定的雙精度實數資料,根據比較的結果(小、一致、大),(d)、(d)+1、(d)+2 其中之一將變為ON。

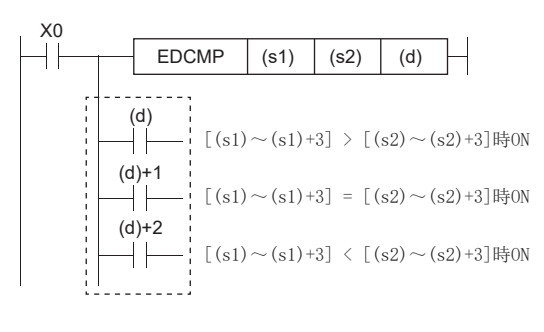

and the control of the control of the control of

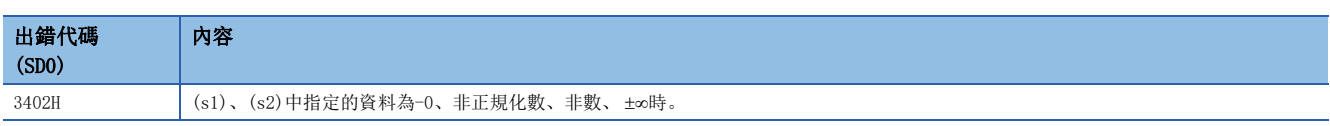

# 單精度實數區域比較輸出

#### EZCP(P)

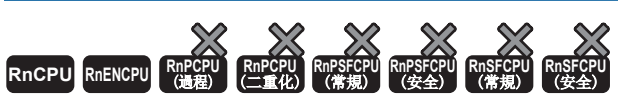

• R00CPU、R01CPU、R02CPU沒有版本的限制。

• RnCPU(除了R00CPU、R01CPU、R02CPU)、RnENCPU可以在韌體版本為"17"及其以後的版本使用。工程工具可以在版本為"1.020W"及其以後的版本使用。

將下限值(s1)的單精度實數和上限值(s2)的單精度實數的區域與比較資料(s3)的單精度實數進行比較,根據結果(下、區域 內、上)決定(d)、(d)+1、(d)+2哪個為ON。

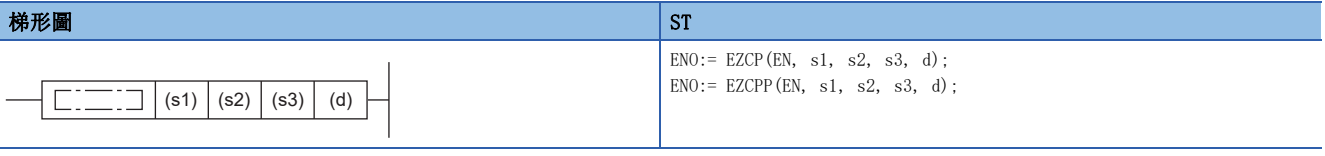

#### FBD/LD

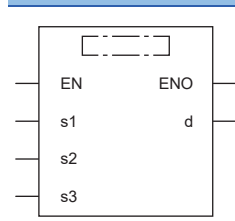

#### ■執行條件

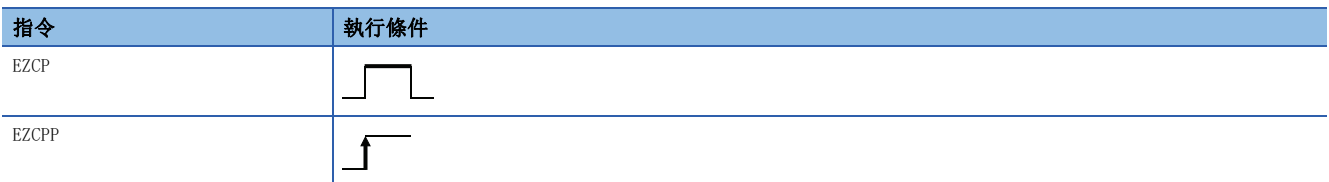

設置數據

#### ■內容、範圍、資料類型

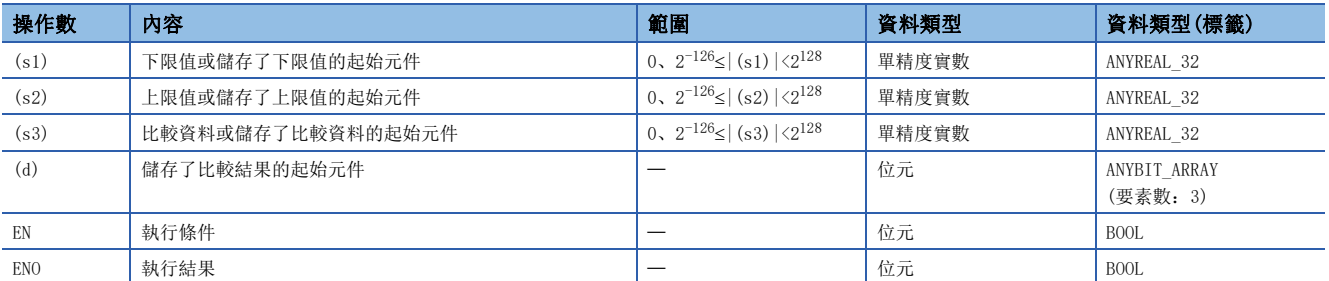

#### ■可使用的元件

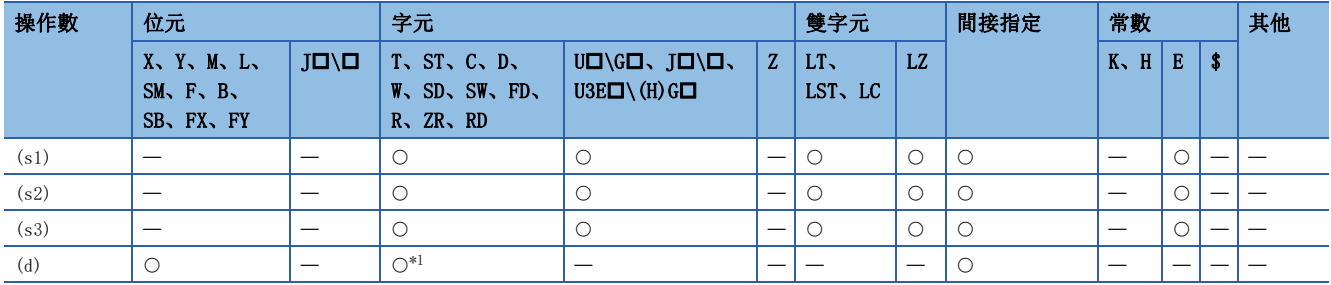

<span id="page-846-0"></span>\*1 不能使用T、ST、C。

 • 將下限值(s1)的單精度實數和上限值(s2)的單精度實數的區域與比較資料(s3)的單精度實數進行比較,根據結果(下、區域 內、上)決定(d)、(d)+1、(d)+2哪個為ON。

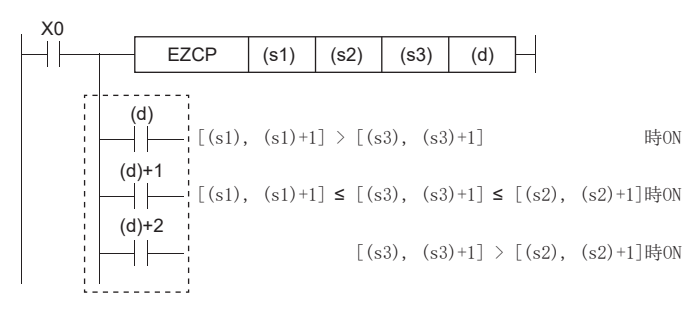

#### 注意事項

 • 應將下限值(s1)設為比上限值(s2)小的值。將下限值(s1)設為大於上限值(s2)時,將上限值(s2)作為與下限值(s1)相同的值 處理。

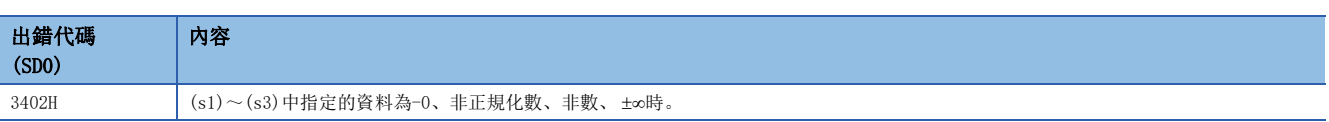

# 雙精度實數區域比較輸出

#### EDZCP(P)

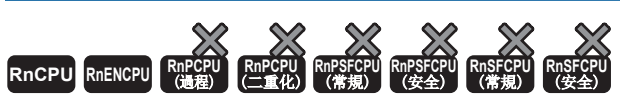

• R00CPU、R01CPU、R02CPU沒有版本的限制。

• RnCPU(除了R00CPU、R01CPU、R02CPU)、RnENCPU可以在韌體版本為"17"及其以後的版本使用。工程工具可以在版本為"1.020W"及其以後的版本使用。

將下限值(s1)的雙精度實數和上限值(s2)的雙精度實數的區域與比較資料(s3)的雙精度實數進行比較,根據結果(下、區域 內、上)決定(d)、(d)+1、(d)+2哪個為ON。

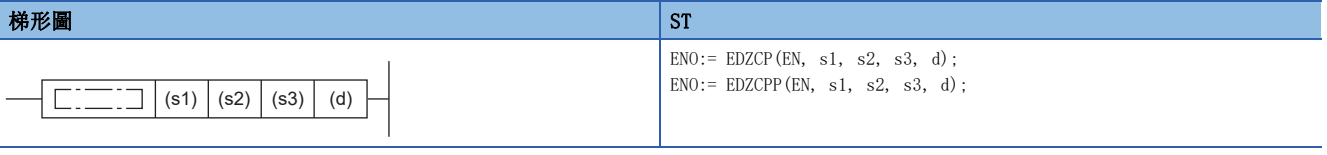

FBD/LD

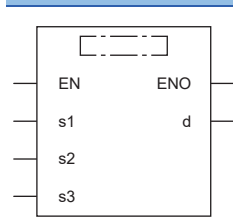

#### ■執行條件

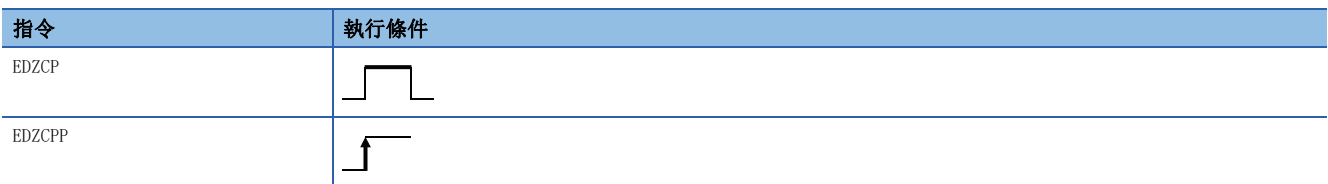

設置數據

#### ■內容、範圍、資料類型

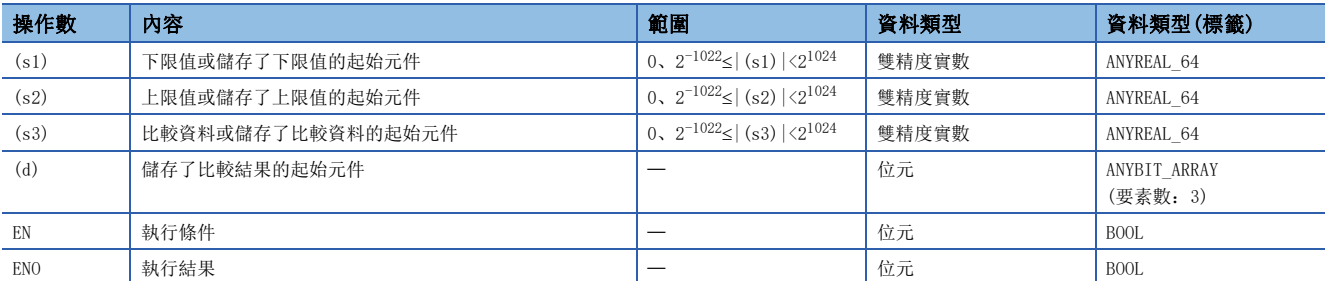

## ■可使用的元件

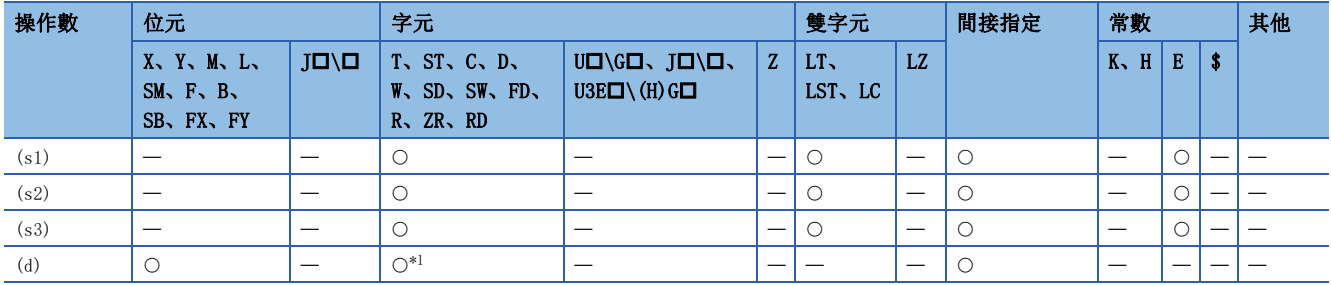

<span id="page-848-0"></span>\*1 不能使用T、ST、C。

 • 將下限值(s1)的雙精度實數和上限值(s2)的雙精度實數的區域與比較資料(s3)的雙精度實數進行比較,根據結果(下、區域 內、上)決定(d)、(d)+1、(d)+2哪個為ON。

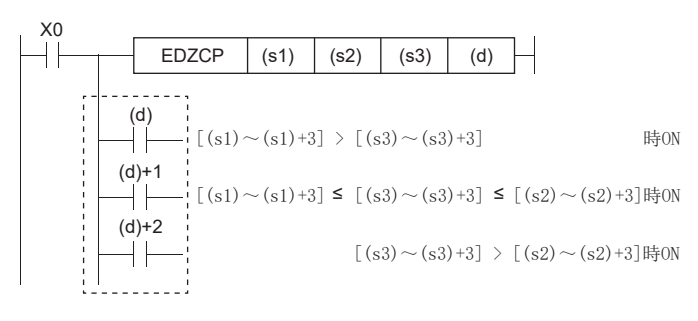

## 注意事項

 • 應將下限值(s1)設為比上限值(s2)小的值。將下限值(s1)設為大於上限值(s2)時,將上限值(s2)作為與下限值(s1)相同的值 處理。

#### 出錯 ÷

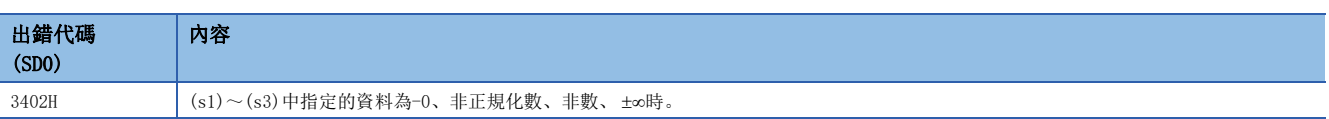

# 單精度實數加法運算

### E+(P) [操作數為2個的情況下]

# RnCPU RnENCPU RnPCPU RnPSPU RnPSFCPU RnPSFCPU RnSFCPU RnSFCPU<br>(文全) (常規) (<del>通</del>程) (二重化) (常規) (安全) (常規)

對單精度實數進行加法運算。

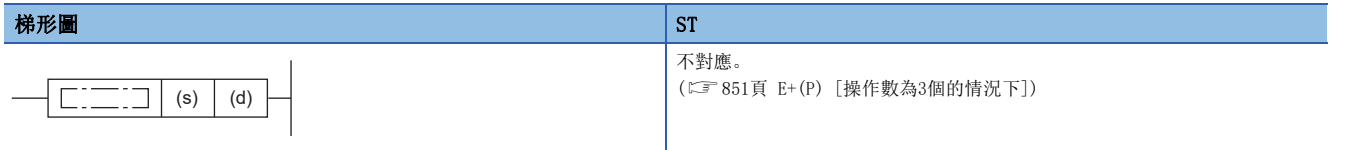

#### FBD/LD

不對應。

([851頁 E+\(P\) \[操作數為3個的情況下\]\)](#page-852-0)

#### ■執行條件

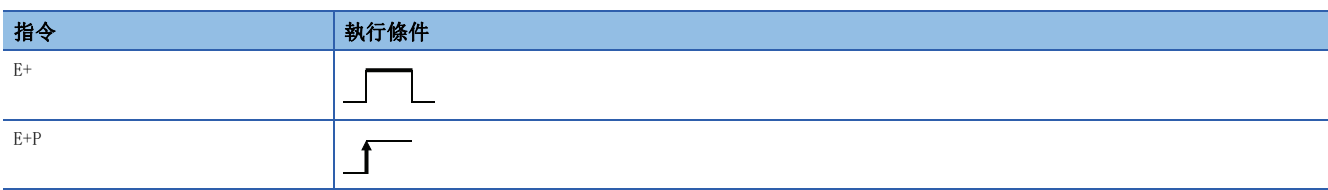

#### 設置數據

# ■內容、範圍、資料類型

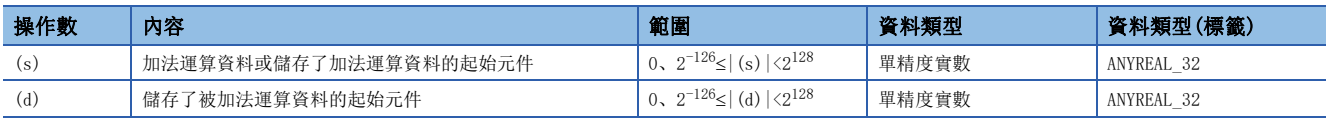

#### ■可使用的元件

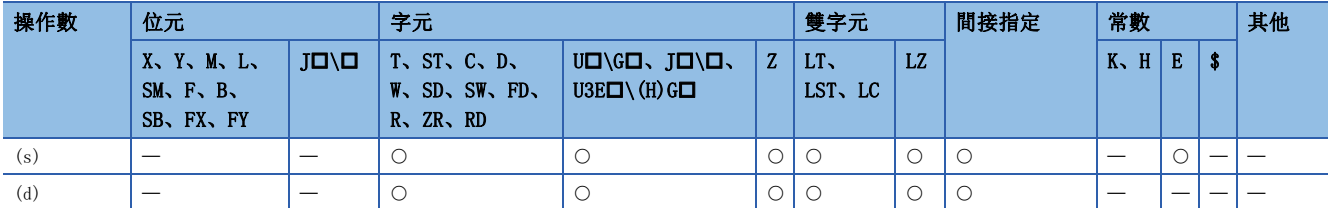

#### 功能

• 對(d)中指定的單精度實數與(s)中指定的單精度實數進行加法運算,將加法運算結果儲存到(d)中指定的元件中。

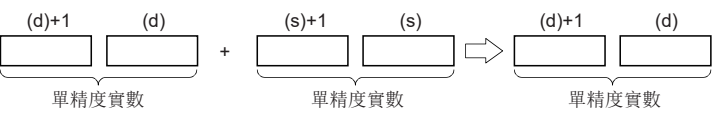

• (s)、(d)中可以指定及儲存0、2<sup>-126</sup>≤ 指定值(儲存值) <2<sup>128</sup>的值。

 • 在透過工程工具設定輸入值的情況下,有可能產生化整誤差。關於透過工程工具設定輸入值情況下的注意事項,請參閱下述 內容。

[45頁 注意事項](#page-46-0)

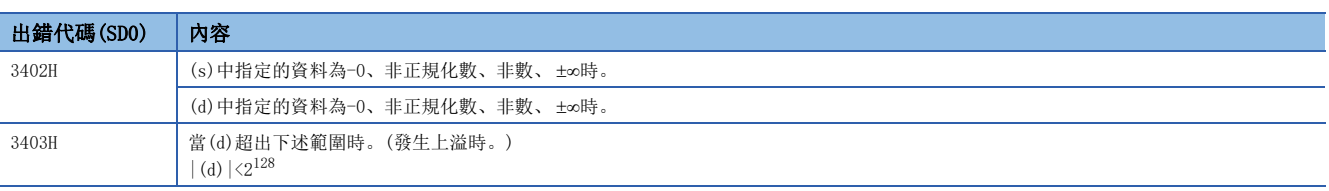

# <span id="page-852-0"></span>E+(P) [操作數為3個的情況下]

# RnCPU RnENCPU RnPCPU RnPSPU RnPSFCPU RnPSFCPU RnSFCPU RnSFCPU<br>(常規) (常規) (通程) (二重化) (常規) (安全) (常規)

對單精度實數進行加法運算。

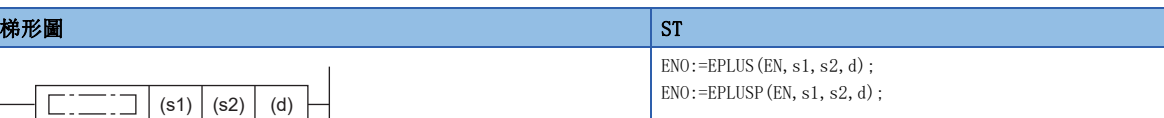

FBD/LD

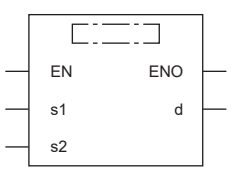

(中放入EPLUS、EPLUSP。)

#### ■執行條件

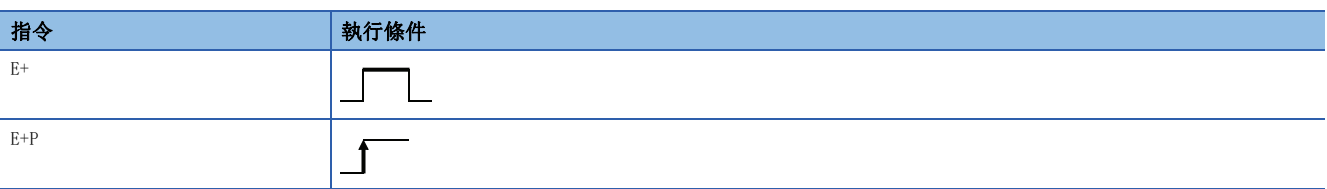

設置數據

#### ■內容、範圍、資料類型

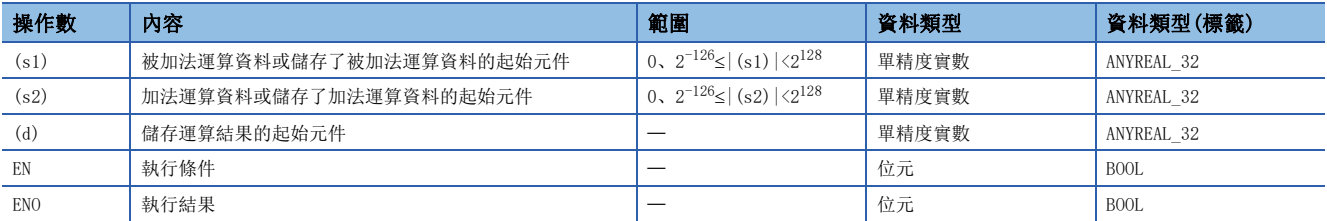

#### ■可使用的元件

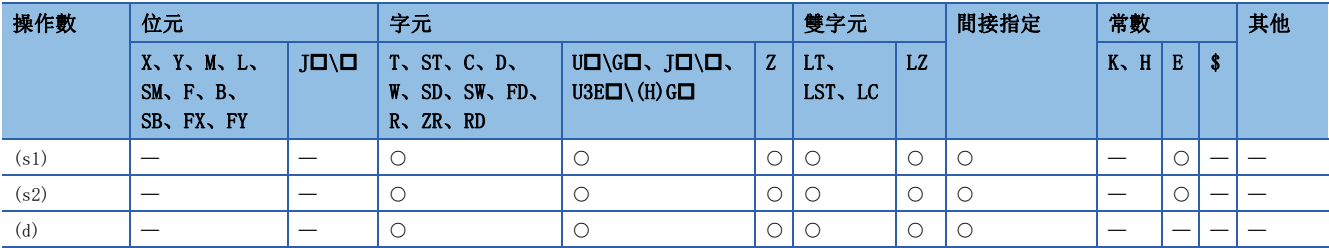

功能

• 對(s1)中指定的單精度實數與(s2)中指定的單精度實數進行加法運算,將加法運算結果儲存到(d)中指定的元件中。

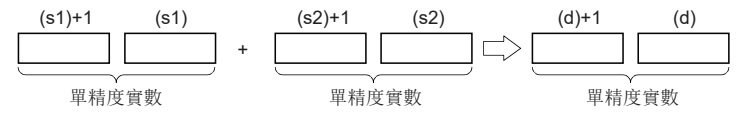

• (s1)、(s2)、(d)中可以指定及儲存0、2<sup>-126</sup>≤|指定值(儲存值)|<2<sup>128</sup>的值。

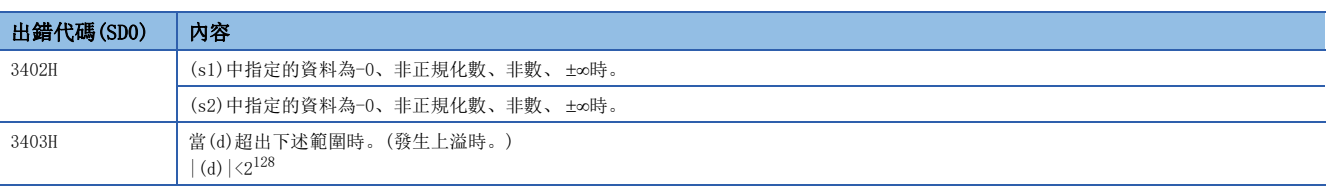

# 單精度實數減法運算

### E-(P) [操作數為2個的情況下]

# **RnCPU RnENCPU RnPCPU RnPCPU RnPSFCPU RnPSFCPU RnSFCPU RnSFCPU**  $\begin{picture}(120,110) \put(0,0){\line(1,0){155}} \put(15,0){\line(1,0){155}} \put(15,0){\line(1,0){155}} \put(15,0){\line(1,0){155}} \put(15,0){\line(1,0){155}} \put(15,0){\line(1,0){155}} \put(15,0){\line(1,0){155}} \put(15,0){\line(1,0){155}} \put(15,0){\line(1,0){155}} \put(15,0){\line(1,0){155}} \put(15,0){\line(1,0){15$

對單精度實數進行減法運算。

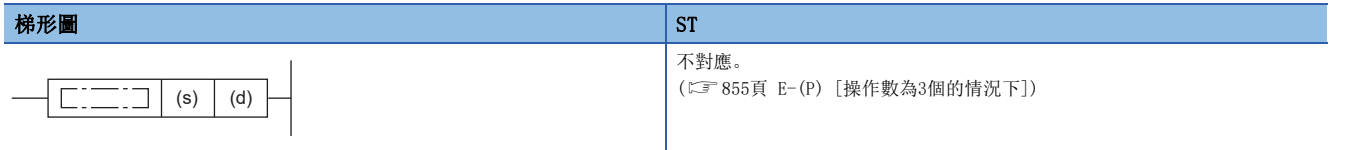

#### FBD/LD

不對應。

([855頁 E-\(P\) \[操作數為3個的情況下\]\)](#page-856-0)

#### ■執行條件

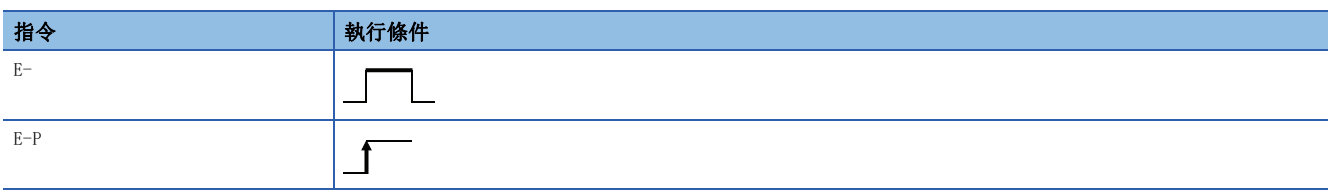

#### 設置數據

# ■內容、範圍、資料類型

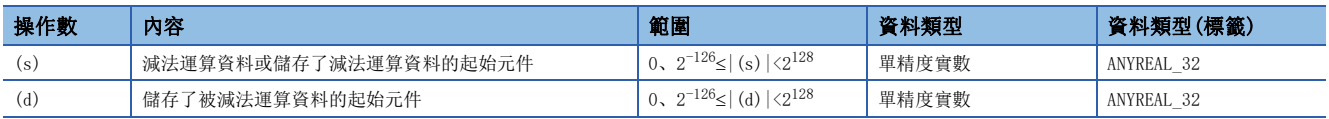

#### ■可使用的元件

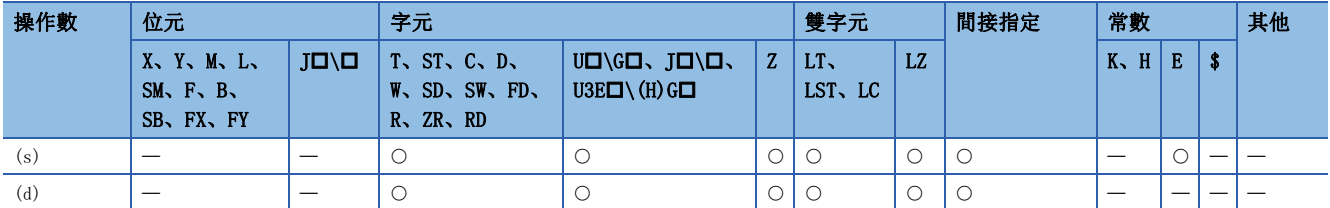

#### 功能

• 對(d)中指定的單精度實數與(s)中指定的單精度實數進行減法運算,將減法運算結果儲存到(d)中指定的元件中。

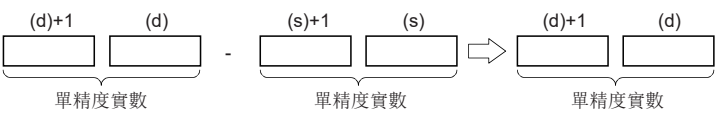

• (s)、(d)中可以指定及儲存0、2<sup>-126</sup>≤|指定值(儲存值)|<2<sup>128</sup>的值。

 • 在透過工程工具設定輸入值的情況下,有可能產生化整誤差。關於透過工程工具設定輸入值情況下的注意事項,請參閱下述 內容。

[45頁 注意事項](#page-46-0)

11

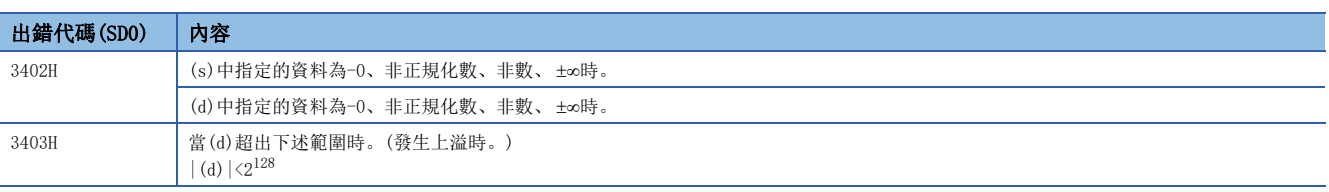

# <span id="page-856-0"></span>E-(P) [操作數為3個的情況下]

# RnCPU RnENCPU RnPCPU RnPSPU RnPSFCPU RnPSFCPU RnSFCPU RnSFCPU<br>(常規) (常規) (通程) (二重化) (常規) (安全) (常規)

對單精度實數進行減法運算。

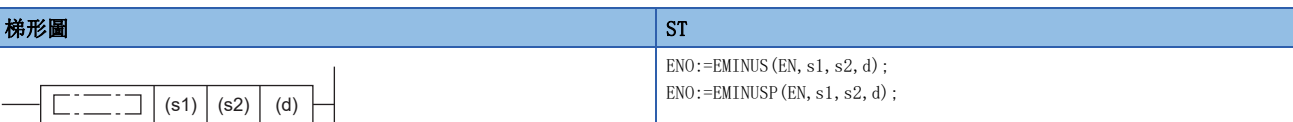

#### FBD/LD

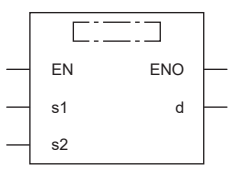

(中放入EMINUS、EMINUSP。)

### ■執行條件

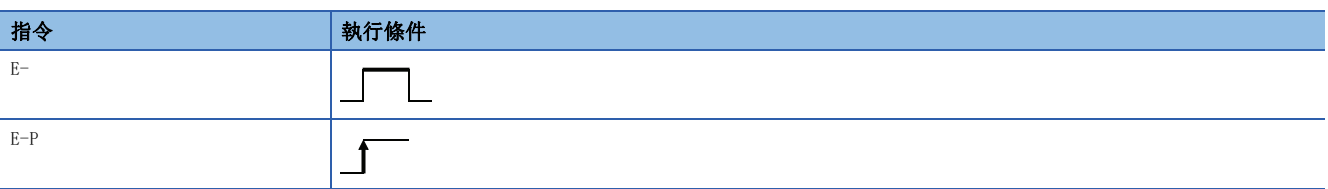

#### 設置數據

#### ■內容、範圍、資料類型

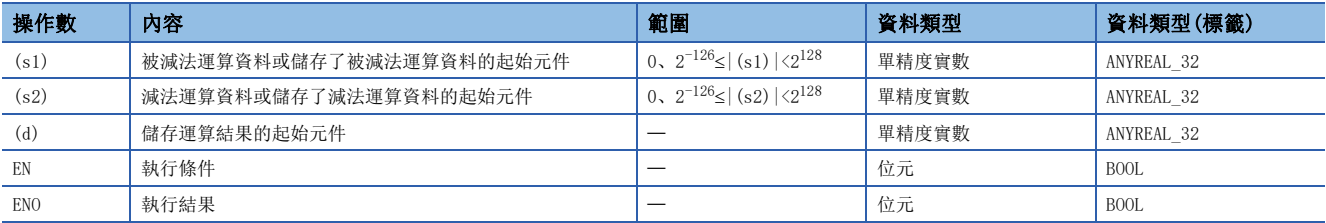

# ■可使用的元件

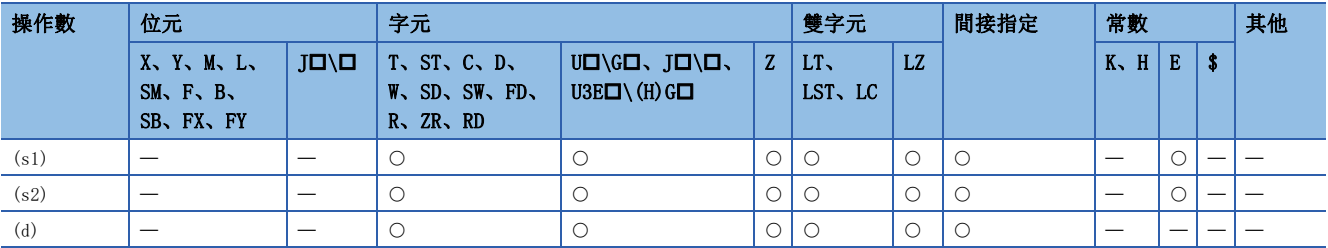

• 對(s1)中指定的單精度實數與(s2)中指定的單精度實數進行減法運算,將減法運算結果儲存到(d)中指定的元件中。

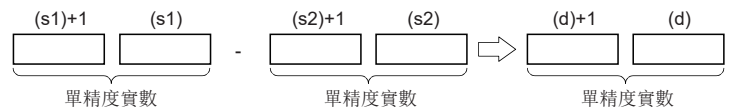

- (s1)、(s2)、(d)中可以指定及儲存0、2<sup>-126</sup>≤|指定值(儲存值)|<2<sup>128</sup>的值。
- 在透過工程工具設定輸入值的情況下,有可能產生化整誤差。關於透過工程工具設定輸入值情況下的注意事項,請參閱下述 內容。

[45頁 注意事項](#page-46-0)

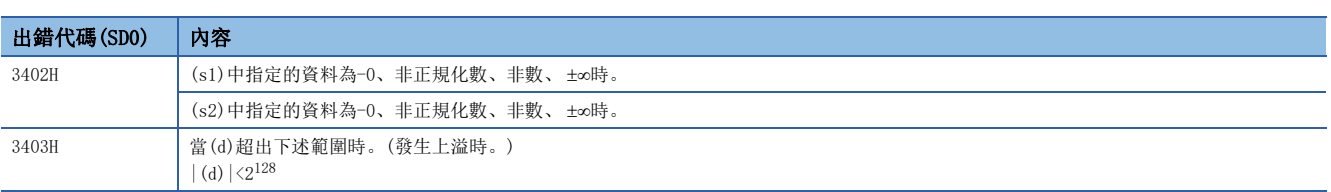

# 雙精度實數加法運算

#### ED+(P) [操作數為2個的情況下]

## **RnCPU RnENCPU RnPCPU RnPCPU RnPSFCPU RnPSFCPU RnSFCPU RnSFCPU** 䙾〻 Ҽ䟽ॆ ᑨ㾿 ᆹޘ ᑨ㾿 ᆹޘ

對雙精度實數進行加法運算。

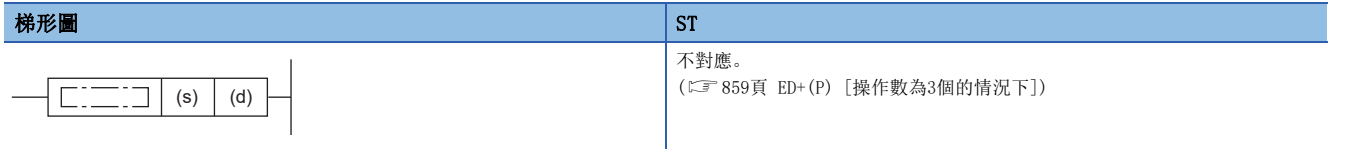

#### FBD/LD

不對應。

([859頁 ED+\(P\) \[操作數為3個的情況下\]](#page-860-0))

#### ■執行條件

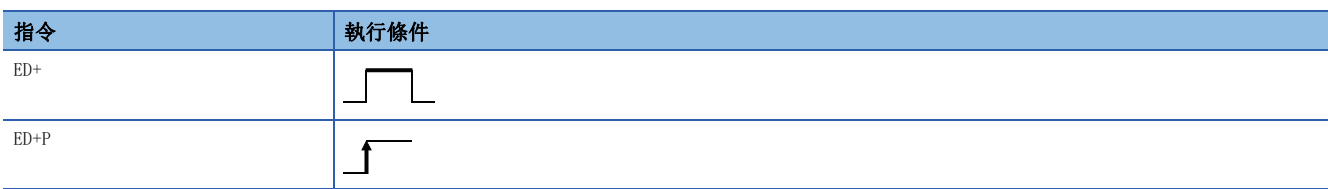

#### 設置數據

# ■內容、範圍、資料類型

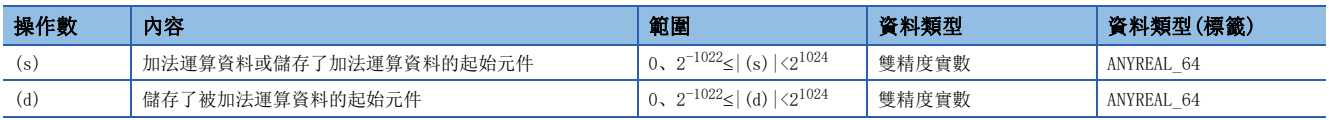

#### ■可使用的元件

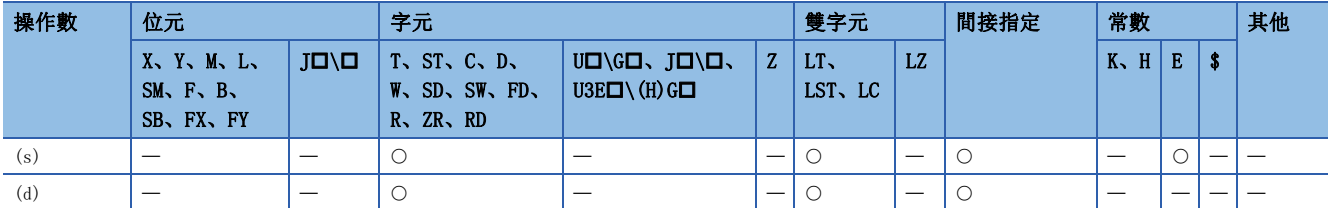

#### 功能

• 對(d)中指定的雙精度實數與(S)中指定的雙精度實數進行加法運算,將加法運算結果儲存到(d)中指定的元件中。

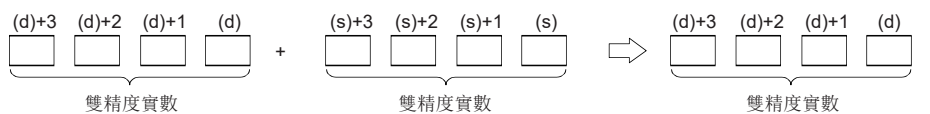

• (s)、(d)中可以指定及儲存0、 $2^{-1022}$ < | 指定值(儲存值) | < $2^{1024}$ 的值。

 • 在透過工程工具設定輸入值的情況下,有可能產生化整誤差。關於透過工程工具設定輸入值情況下的注意事項,請參閱下述 內容。

[45頁 注意事項](#page-46-0)

11.1 浮點指令 857

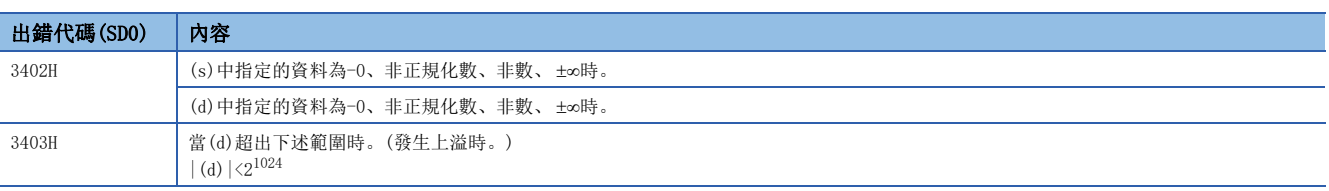

# <span id="page-860-0"></span>ED+(P) [操作數為3個的情況下]

# RnCPU RnENCPU RnPCPU RnPSPU RnPSFCPU RnPSFCPU RnSFCPU RnSFCPU<br>(常規) (常規) (通程) (二重化) (常規) (安全) (常規)

對雙精度實數進行加法運算。

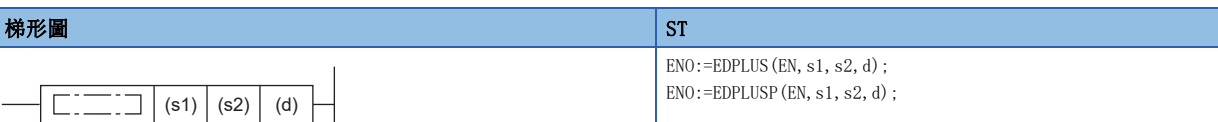

#### FBD/LD

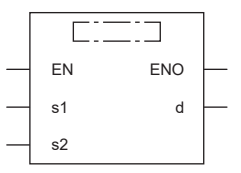

(中放入EDPLUS、EDPLUSP。)

### ■執行條件

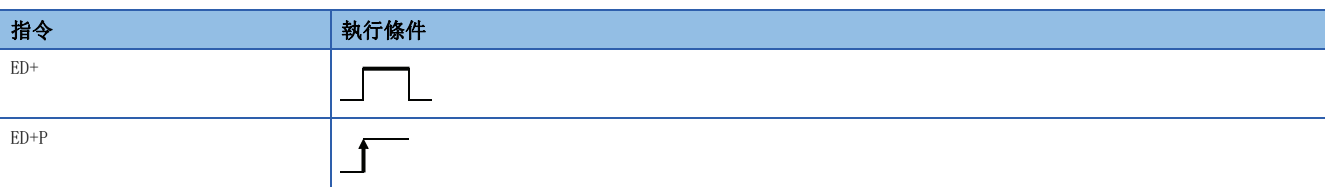

#### 設置數據

#### ■內容、範圍、資料類型

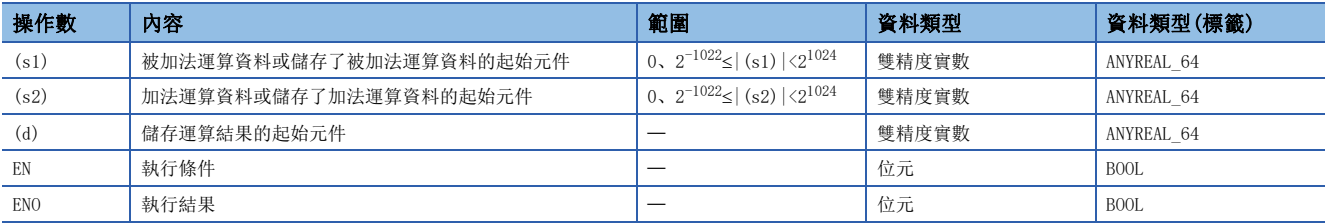

# ■可使用的元件

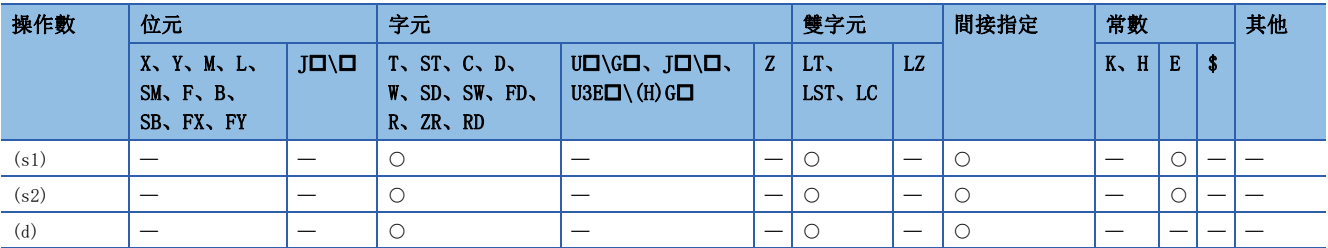

# 11

• 對(s1)中指定的雙精度實數與(s2)中指定的雙精度實數進行加法運算,將加法運算結果儲存到(d)中指定的元件中。

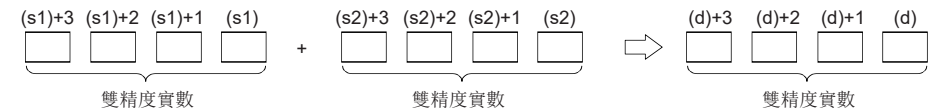

• (s1)、(s2)、(d)中可以指定及儲存0、2<sup>-1022</sup>≤|指定值(儲存值)|<2<sup>1024</sup>的值。

 • 在透過工程工具設定輸入值的情況下,有可能產生化整誤差。關於透過工程工具設定輸入值情況下的注意事項,請參閱下述 內容。

[45頁 注意事項](#page-46-0)

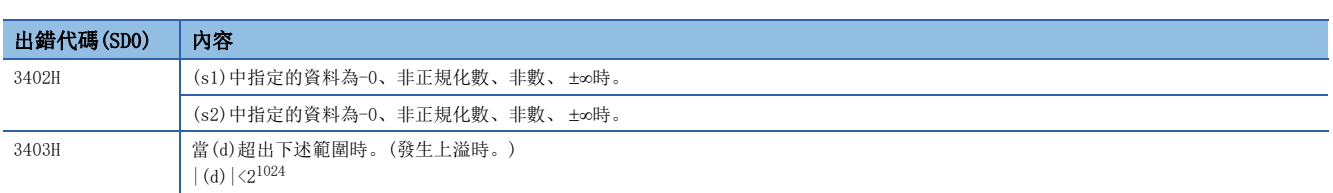

# 雙精度實數減法運算

#### ED-(P) [操作數為2個的情況下]

## **RnCPU RnENCPU RnPCPU RnPCPU RnPSFCPU RnPSFCPU RnSFCPU RnSFCPU**  $\begin{picture}(120,110) \put(0,0){\line(1,0){15}} \put(15,0){\line(1,0){15}} \put(15,0){\line(1,0){15}} \put(15,0){\line(1,0){15}} \put(15,0){\line(1,0){15}} \put(15,0){\line(1,0){15}} \put(15,0){\line(1,0){15}} \put(15,0){\line(1,0){15}} \put(15,0){\line(1,0){15}} \put(15,0){\line(1,0){15}} \put(15,0){\line(1,0){15}} \put(15,0){\$

對雙精度實數進行減法運算。

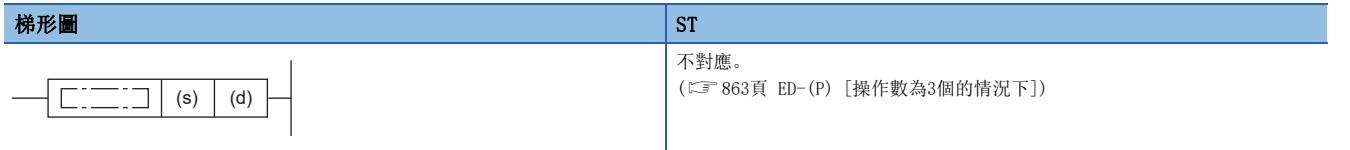

#### FBD/LD

不對應。

([863頁 ED-\(P\) \[操作數為3個的情況下\]](#page-864-0))

#### ■執行條件

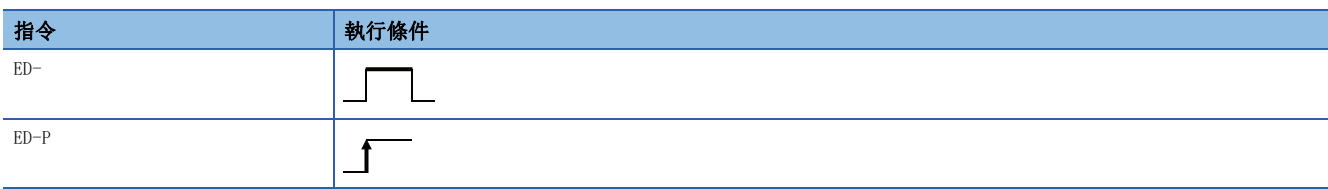

#### 設置數據

# ■內容、範圍、資料類型

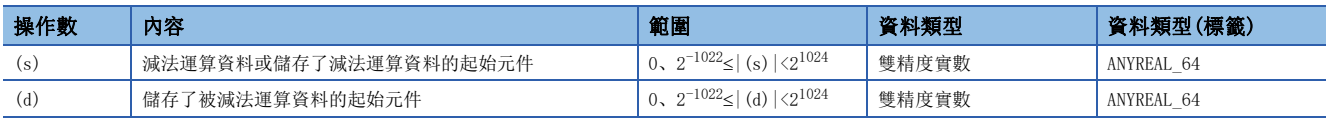

#### ■可使用的元件

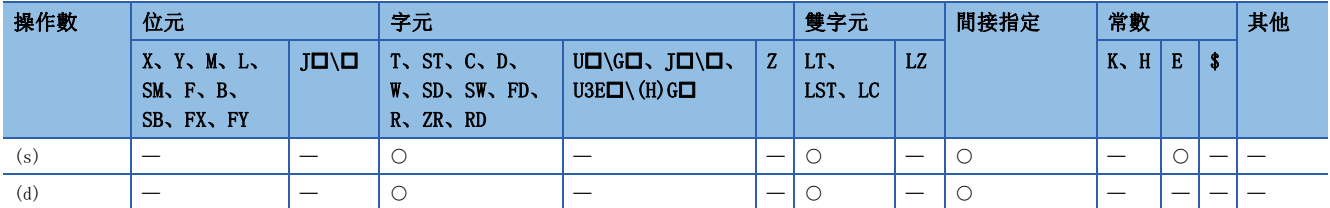

#### 功能

• 對(d)中指定的雙精度實數與(s)中指定的雙精度實數進行減法運算,將減法運算結果儲存到(d)中指定的元件中。

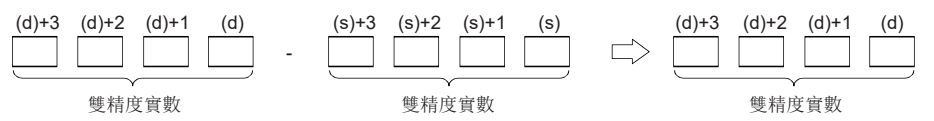

• (s)、(d)中可以指定及儲存0、 $2^{-1022}$ < |指定值(儲存值)|< $2^{1024}$ 的值。

 • 在透過工程工具設定輸入值的情況下,有可能產生化整誤差。關於透過工程工具設定輸入值情況下的注意事項,請參閱下述 內容。

[45頁 注意事項](#page-46-0)

11

11 實數處理 11.1 浮點指令 861

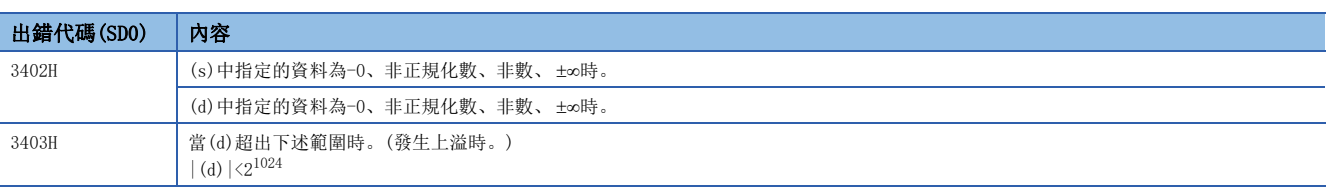
# ED-(P) [操作數為3個的情況下]

# RnCPU RnENCPU RnPCPU RnPCPU RnPSFCPU RnPSFCPU RnSFCPU RnSFCPU<br>(第規) (学全)

對雙精度實數進行減法運算。

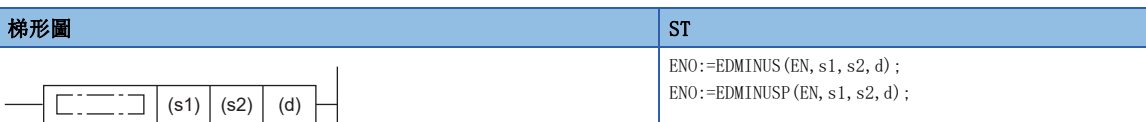

#### FBD/LD

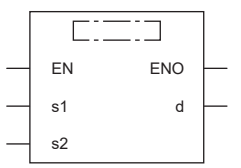

(中放入EDMINUS、EDMINUSP。)

### ■執行條件

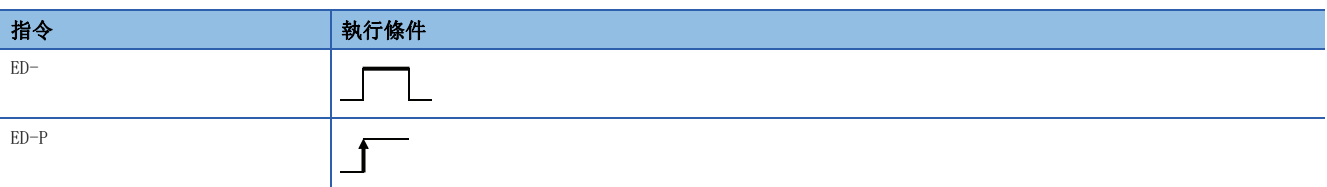

#### 設置數據

#### ■內容、範圍、資料類型

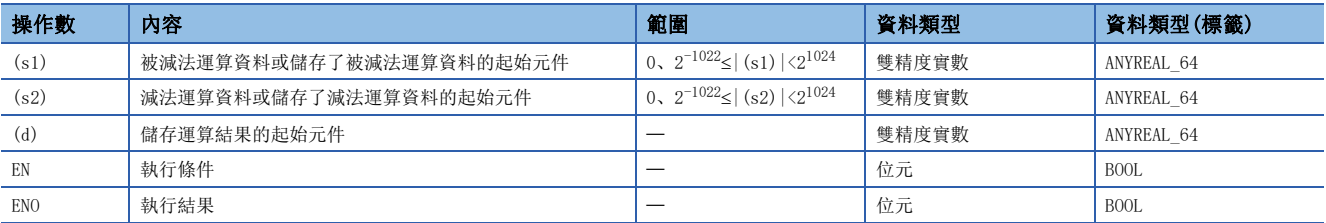

## ■可使用的元件

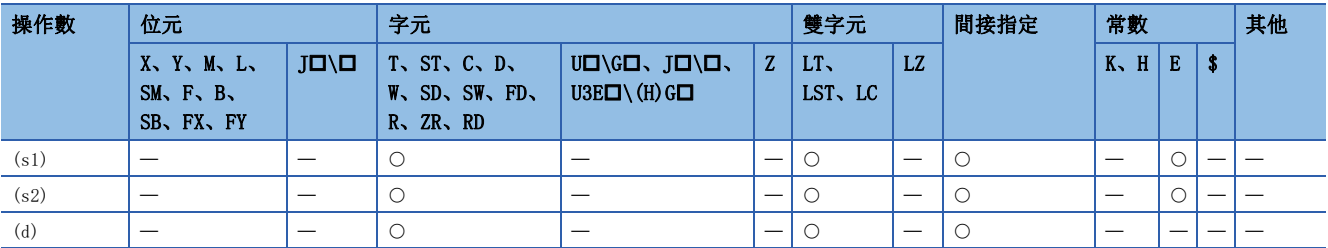

# 11

• 對(s1)中指定的雙精度實數與(s2)中指定的雙精度實數進行減法運算,將減法運算結果儲存到(d)中指定的元件中。

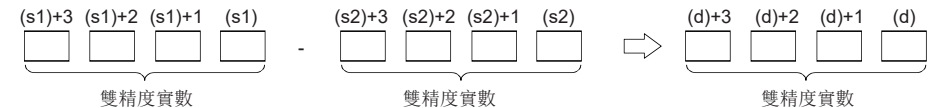

• (s1)、(s2)、(d)中可以指定及儲存0、2<sup>-1022</sup>≤|指定值(儲存值)|<2<sup>1024</sup>的值。

 • 在透過工程工具設定輸入值的情況下,有可能產生化整誤差。關於透過工程工具設定輸入值情況下的注意事項,請參閱下述 內容。

[45頁 注意事項](#page-46-0)

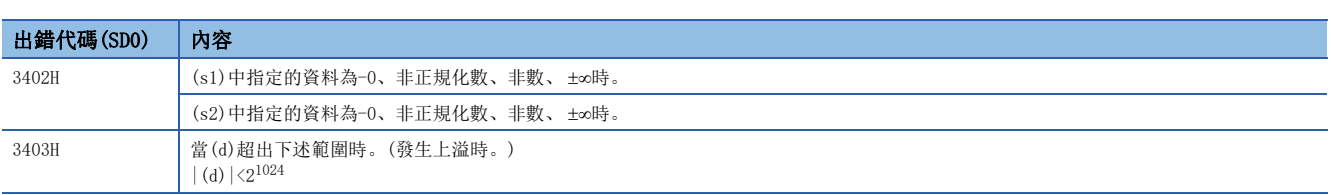

# 單精度實數乘法運算

#### $E*(P)$

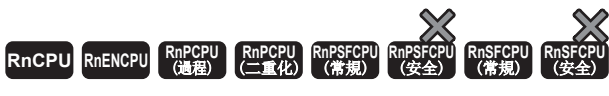

對單精度實數進行乘法運算。

# 梯形圖  $\begin{array}{|l|} \text{S1*1} \end{array}$  $\begin{array}{|l|} \text{S1*1} \end{array}$  $\begin{array}{|l|} \text{S1*1} \end{array}$  $ENO: EMULTI (EN, s1, s2, d);$ ENO:=EMULTIP(EN, s1, s2, d);  $\left| \begin{array}{c} \square \square \square \end{array} \right|$  (s1)  $|$  (s2)  $|$  (d)

#### FBD/LD

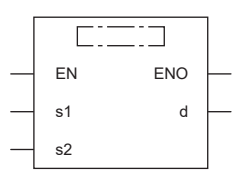

(中放入EMULTI、EMULTIP。)

<span id="page-866-0"></span>\*1 在版本為"1.035M"及其以後的工程工具中對應。

#### ■執行條件

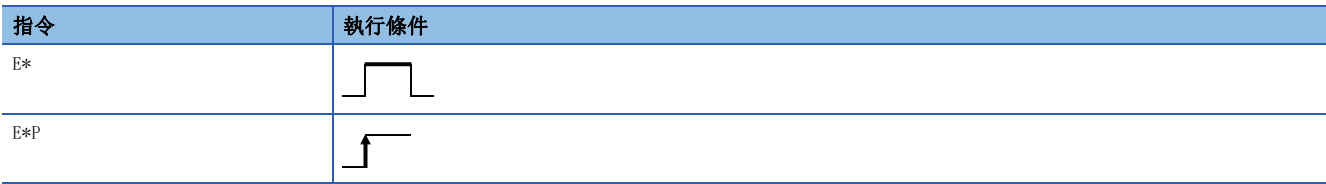

設置數據

### ■內容、範圍、資料類型

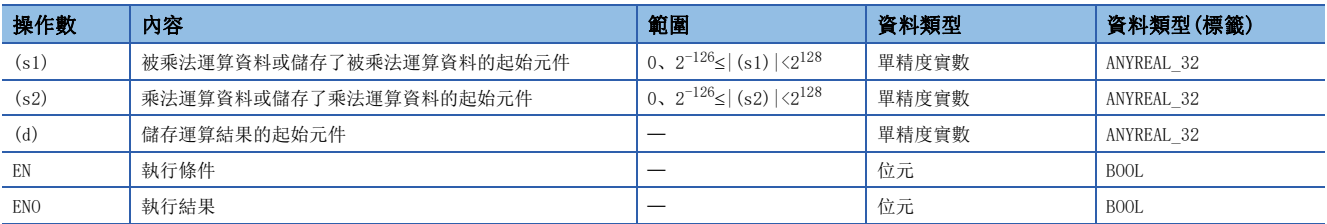

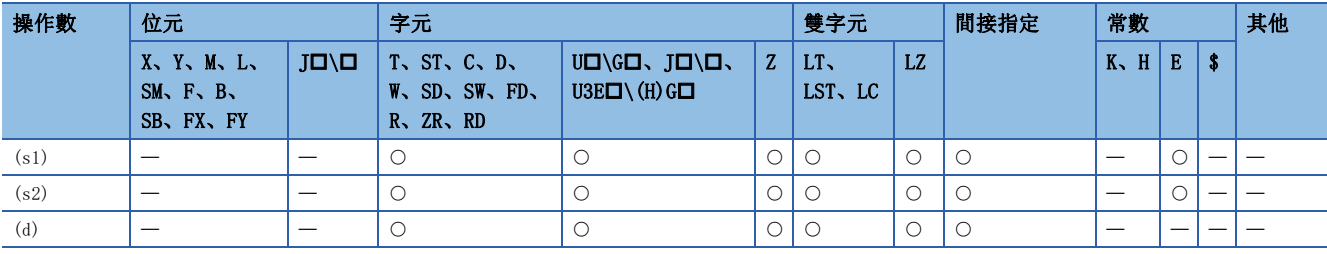

• 對(s1)中指定的單精度實數與(s2)中指定的單精度實數進行乘法運算,將乘法運算結果儲存到(d)中指定的元件中。

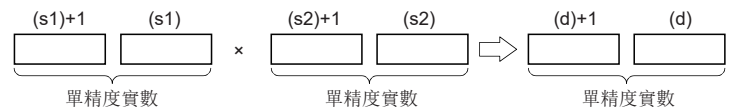

- (s1)、(s2)、(d)中可以指定及儲存0、2<sup>-126</sup>≤|指定值(儲存值)|<2<sup>128</sup>的值。
- 在透過工程工具設定輸入值的情況下,有可能產生化整誤差。關於透過工程工具設定輸入值情況下的注意事項,請參閱下述 內容。

[45頁 注意事項](#page-46-0)

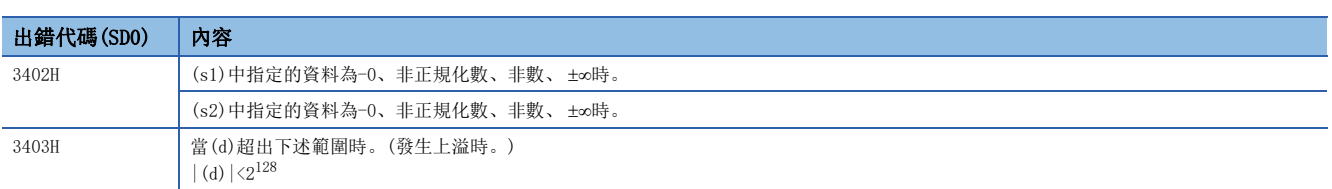

# 單精度實數除法運算

# $E/(P)$

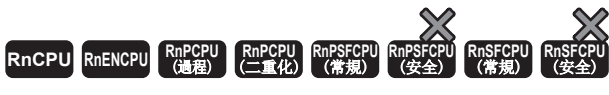

對單精度實數進行除法運算。

#### 梯形圖  $\begin{array}{|l|} \text{S1*1} \end{array}$  $\begin{array}{|l|} \text{S1*1} \end{array}$  $\begin{array}{|l|} \text{S1*1} \end{array}$

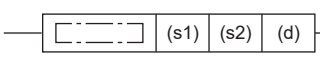

 $ENO: EDDIVISION (EN, s1, s2, d);$ ENO:=EDIVISIONP(EN, s1, s2, d);

#### FBD/LD

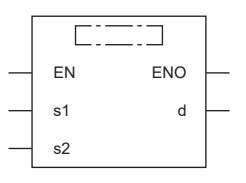

(中放入EDIVISION、EDIVISIONP。)

<span id="page-868-0"></span>\*1 在版本為"1.035M"及其以後的工程工具中對應。

#### ■執行條件

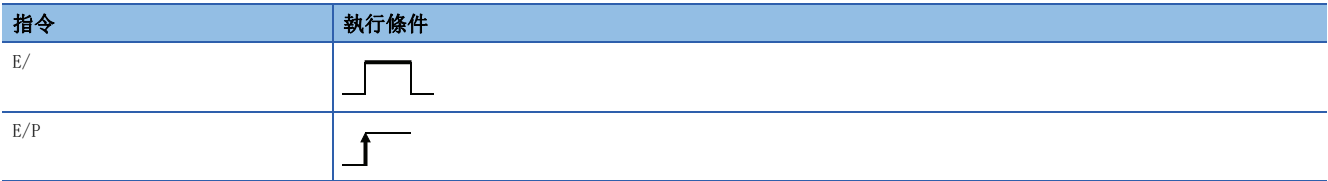

設置數據

### ■內容、範圍、資料類型

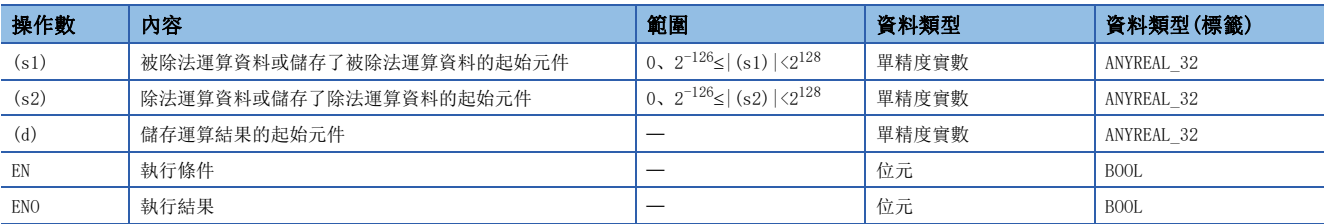

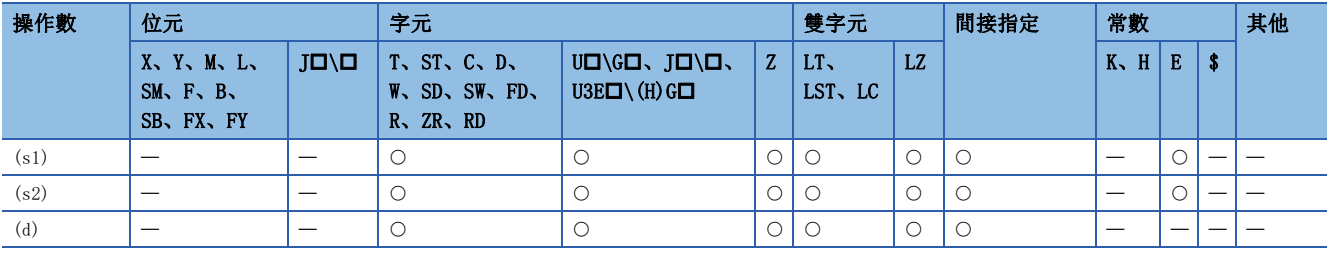

• 對(s1)中指定的單精度實數與(s2)中指定的單精度實數進行除法運算,將除法運算結果儲存到(d)中指定的元件中。

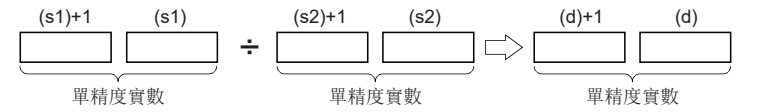

- (s1)、(s2)、(d)中可以指定及儲存0、2<sup>-126</sup>≤|指定值(儲存值)|<2<sup>128</sup>的值。
- 在透過工程工具設定輸入值的情況下,有可能產生化整誤差。關於透過工程工具設定輸入值情況下的注意事項,請參閱下述 內容。

[45頁 注意事項](#page-46-0)

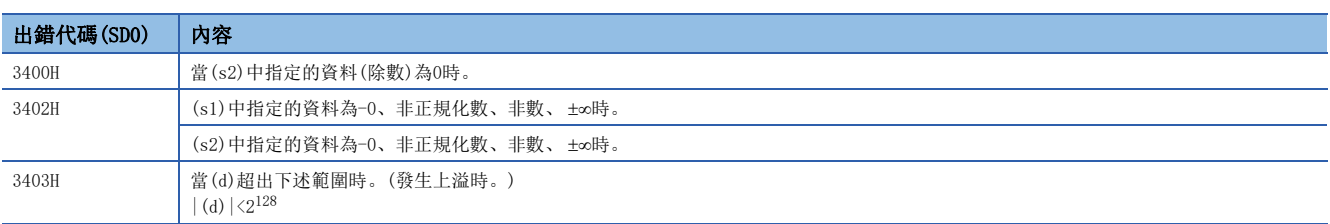

# 雙精度實數乘法運算

#### $ED*(P)$

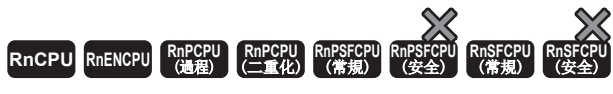

對雙精度實數進行乘法運算。

# 梯形圖  $\begin{array}{|l|} \text{S1*1} \end{array}$  $\begin{array}{|l|} \text{S1*1} \end{array}$  $\begin{array}{|l|} \text{S1*1} \end{array}$  $ENO: EDMULTI(EN, s1, s2, d);$ ENO:=EDMULTIP(EN, s1, s2, d);  $\left| \begin{array}{c} \square \square \square \end{array} \right|$  (s1)  $|$  (s2)  $|$  (d)

#### FBD/LD

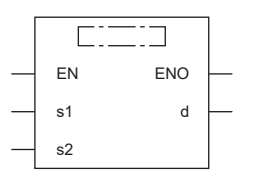

(中放入EDMULTI、EDMULTIP。)

<span id="page-870-0"></span>\*1 在版本為"1.035M"及其以後的工程工具中對應。

#### ■執行條件

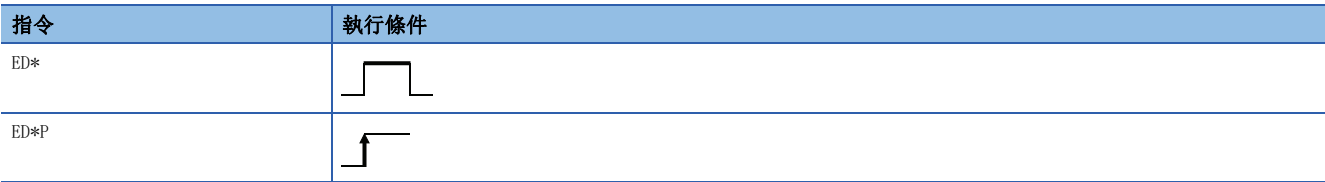

設置數據

### ■內容、範圍、資料類型

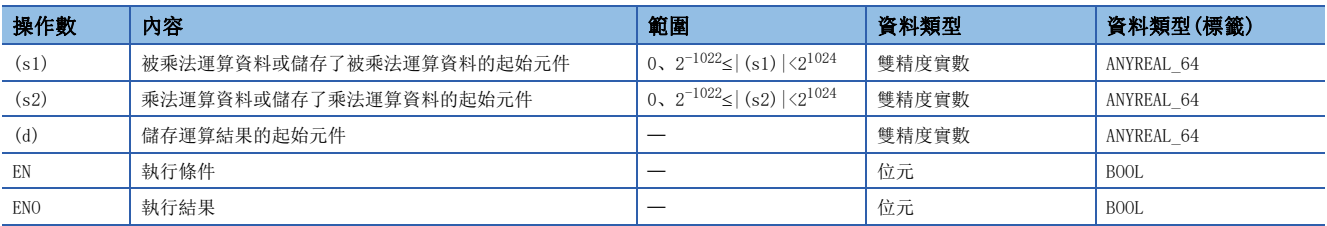

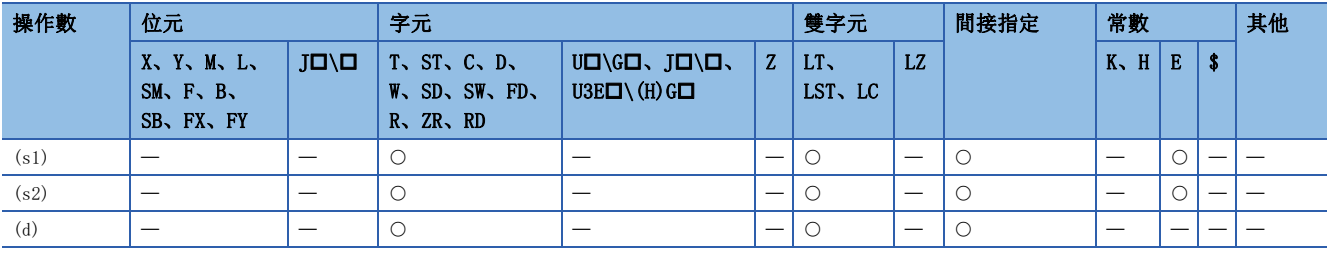

• 對(s1)中指定的雙精度實數與(s2)中指定的雙精度實數進行乘法運算,將乘法運算結果儲存到(d)中指定的元件中。

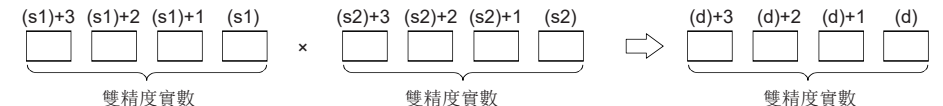

- (s1)、(s2)、(d)中可以指定及儲存0、2<sup>-1022</sup>≤|指定值(儲存值)|<2<sup>1024</sup>的值。
- 運算結果為-0或發生下溢時,運算結果將變為0。
- 在透過工程工具設定輸入值的情況下,有可能產生化整誤差。關於透過工程工具設定輸入值情況下的注意事項,請參閱下述 內容。

[45頁 注意事項](#page-46-0)

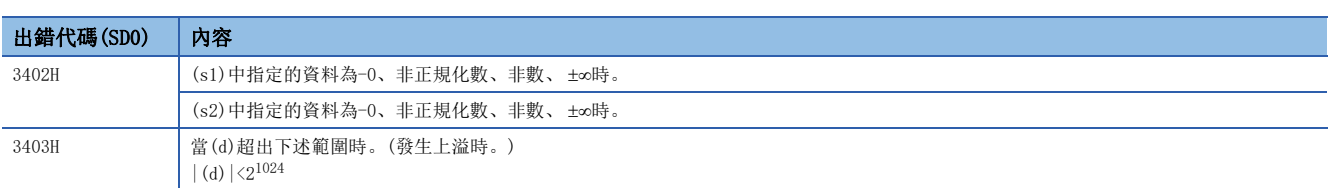

# 雙精度實數除法運算

### $ED/(P)$

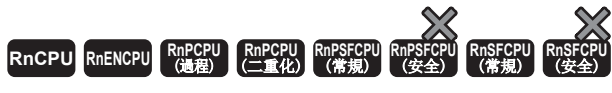

對雙精度實數進行除法運算。

#### 梯形圖  $\begin{array}{|l|} \text{S1*1} \end{array}$  $\begin{array}{|l|} \text{S1*1} \end{array}$  $\begin{array}{|l|} \text{S1*1} \end{array}$

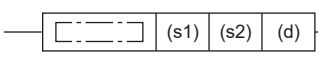

 $ENO: EDDIVISION(EN, s1, s2, d);$ ENO:=EDDIVISIONP(EN, s1, s2, d);

#### FBD/LD

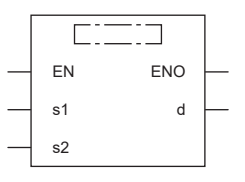

(中放入EDDIVISION、EDDIVISIONP。)

<span id="page-872-0"></span>\*1 在版本為"1.035M"及其以後的工程工具中對應。

#### ■執行條件

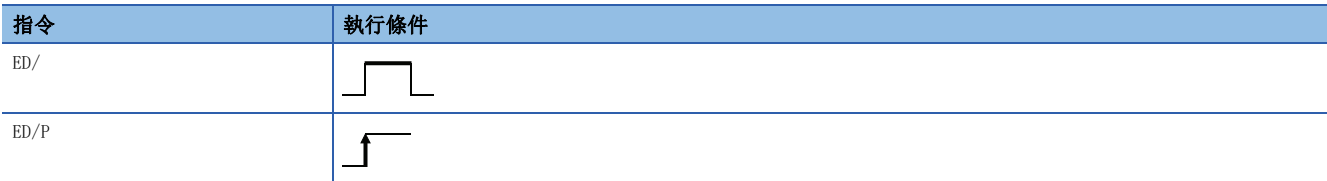

設置數據

### ■內容、範圍、資料類型

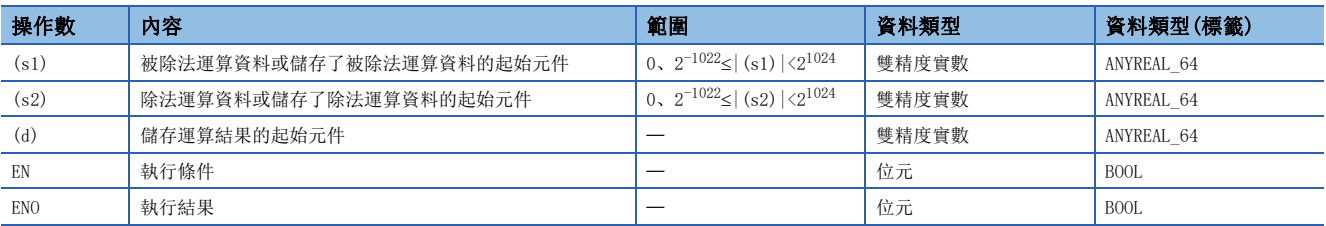

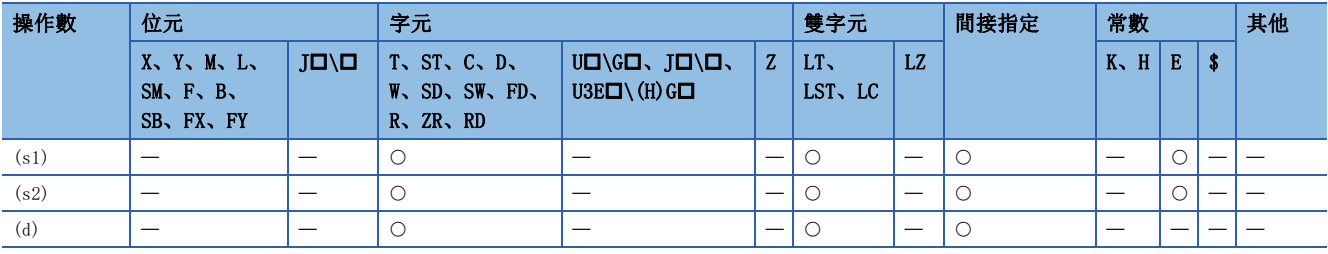

• 對(s1)中指定的雙精度實數與(s2)中指定的雙精度實數進行除法運算,將除法運算結果儲存到(d)中指定的元件中。

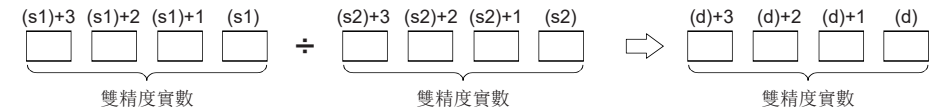

- (s1)、(s2)、(d)中可以指定及儲存0、2<sup>-1022</sup>≤|指定值(儲存值)|<2<sup>1024</sup>的值。
- 運算結果為-0或發生下溢時,運算結果將變為0。
- 在透過工程工具設定輸入值的情況下,有可能產生化整誤差。關於透過工程工具設定輸入值情況下的注意事項,請參閱下述 內容。

[45頁 注意事項](#page-46-0)

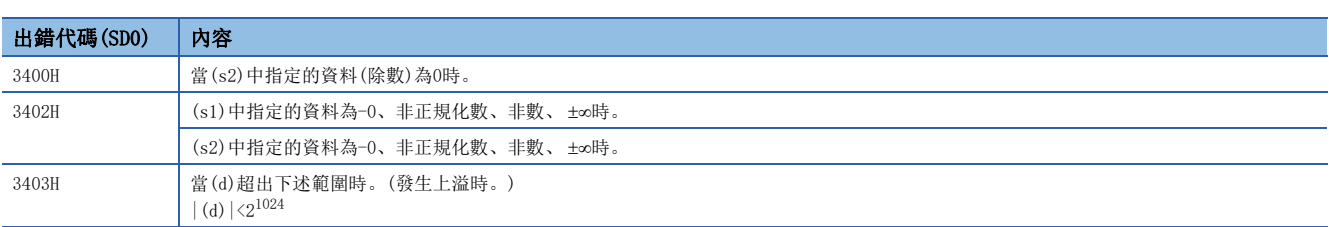

# 帶符號BIN16位元資料→單精度實數轉換

#### INT2FLT(P)

# RnCPU RnENCPU RnPCPU RnPSPU RnPSFCPU RnPSFCPU RnSFCPU RnSFCPU<br>(文全) (常規) (<del>通</del>程) (二重化) (常規) (安全) (常規) (

將帶符號BIN16位元資料轉換為單精度實數。

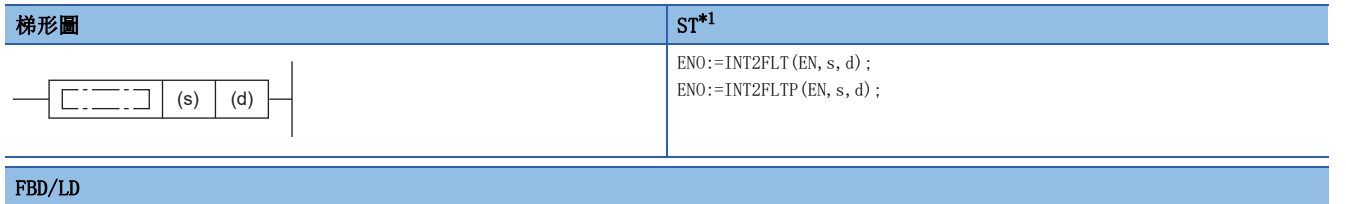

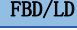

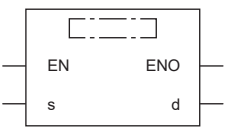

<span id="page-874-0"></span>\*1 在版本為"1.035M"及其以後的工程工具中對應。

#### ■執行條件

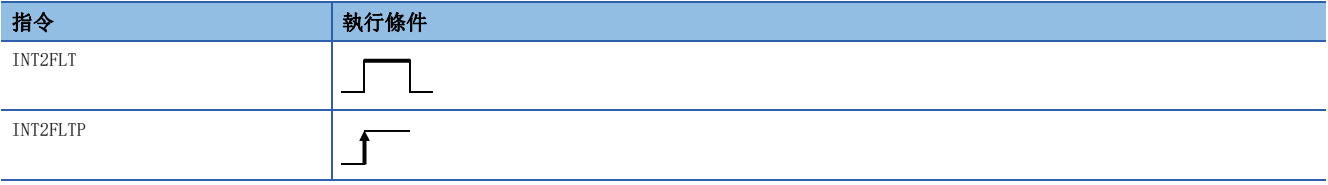

設置數據

#### ■內容、範圍、資料類型

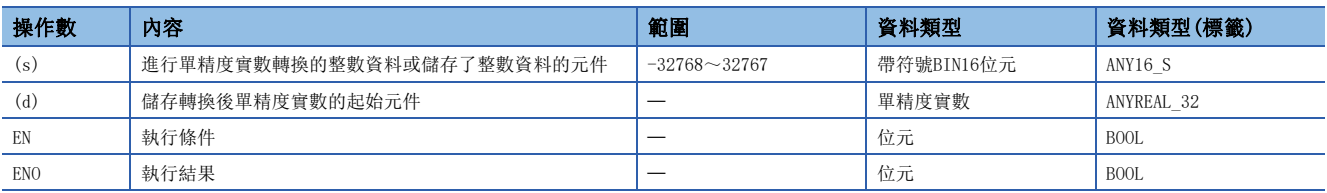

## ■可使用的元件

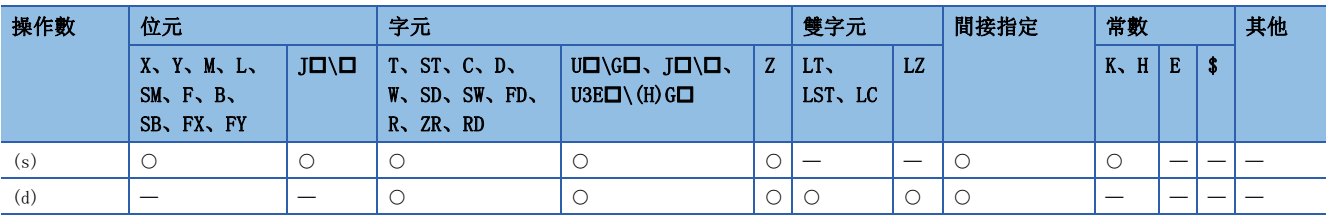

#### 功能

• 將(s)中指定的帶符號BIN16位元資料轉換為單精度實數後,儲存到(d)中。

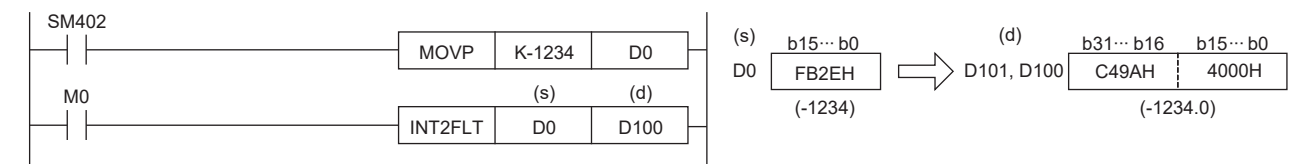

### 出錯

# 無符號BIN16位元資料→單精度實數轉換

#### UINT2FLT(P)

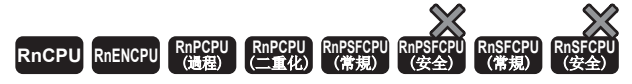

將無符號BIN16位元資料轉換為單精度實數。

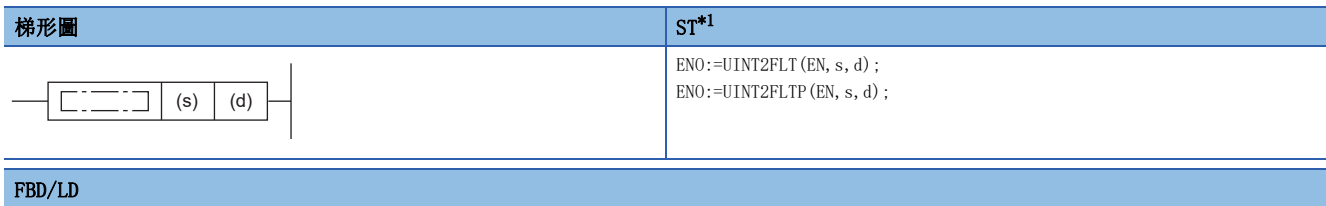

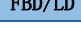

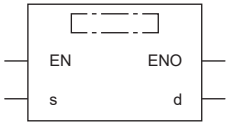

<span id="page-875-0"></span>\*1 在版本為"1.035M"及其以後的工程工具中對應。

#### ■執行條件

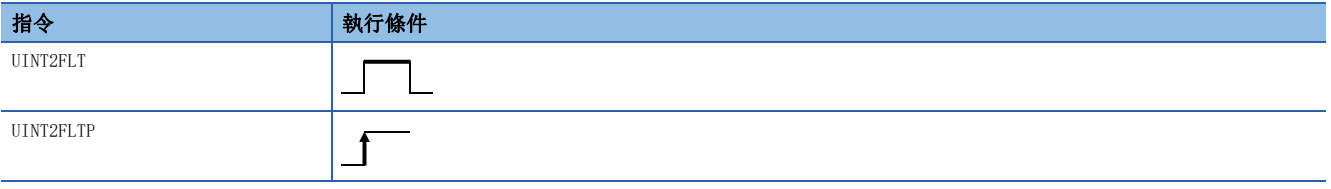

設置數據

#### ■內容、範圍、資料類型

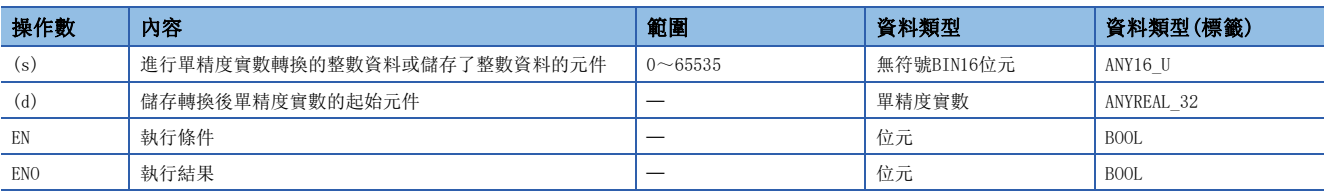

### ■可使用的元件

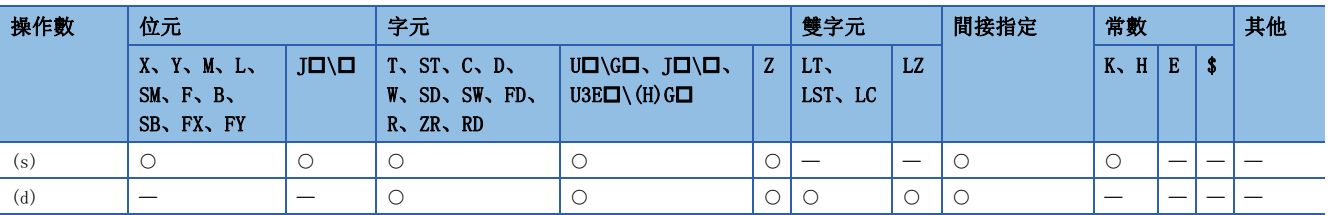

#### 功能

• 將(s)中指定的無符號BIN16位元資料轉換為單精度實數後,儲存到(d)中。

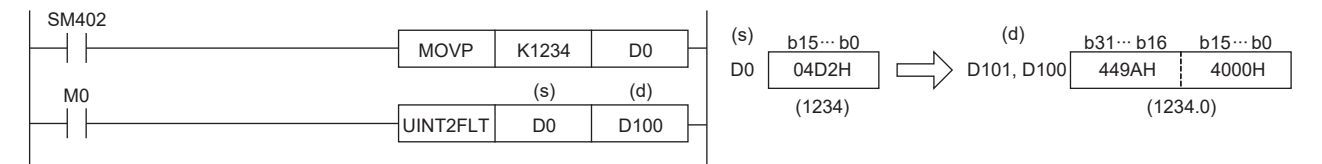

# 出錯

# 帶符號BIN32位元資料→單精度實數轉換

### DINT2FLT(P)

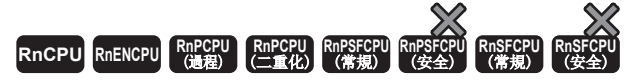

將帶符號BIN32位元資料轉換為單精度實數。

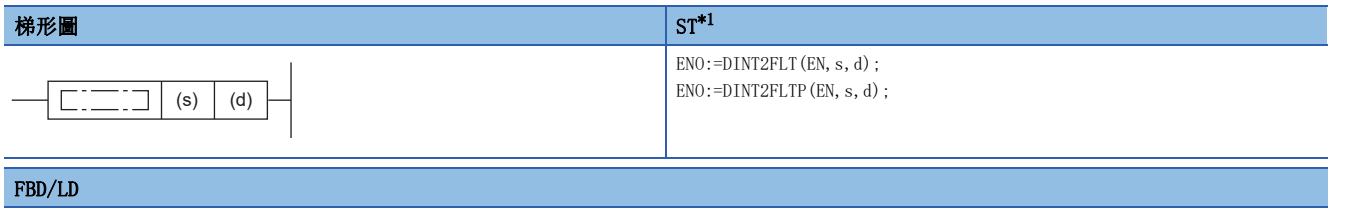

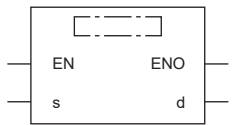

<span id="page-876-0"></span>\*1 在版本為"1.035M"及其以後的工程工具中對應。

#### ■執行條件

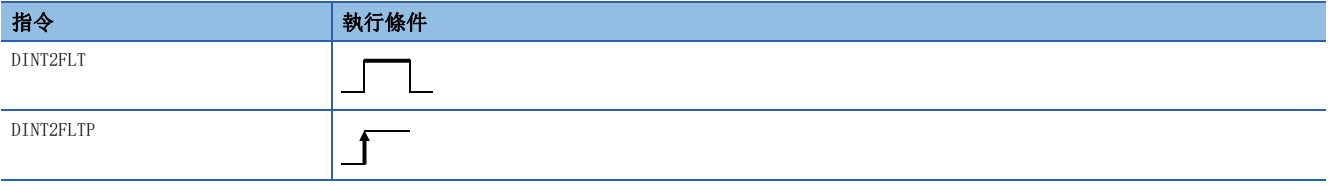

設置數據

#### ■內容、範圍、資料類型

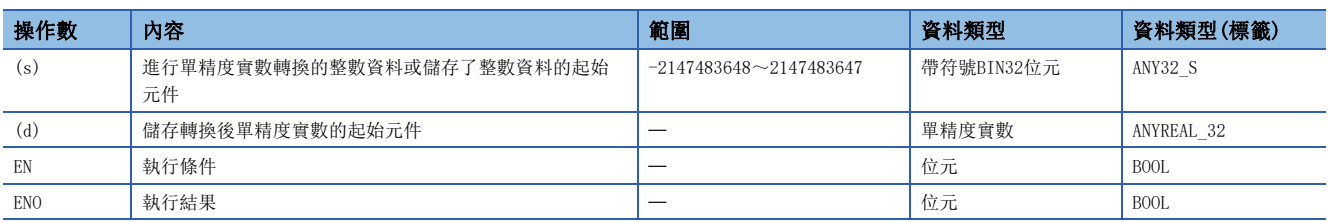

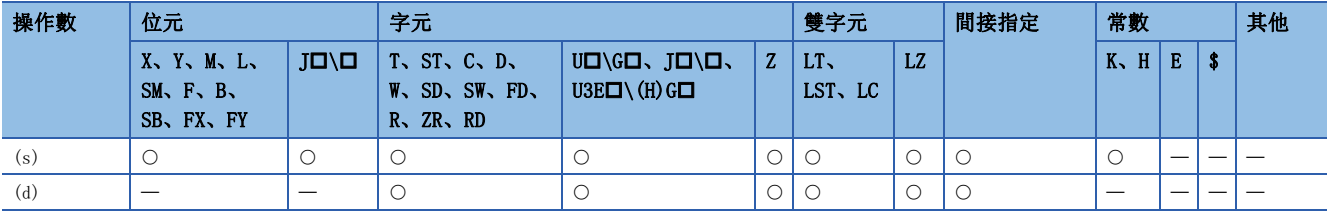

• 將(s)中指定的帶符號BIN32位元資料轉換為單精度實數後, 儲存到(d)中。

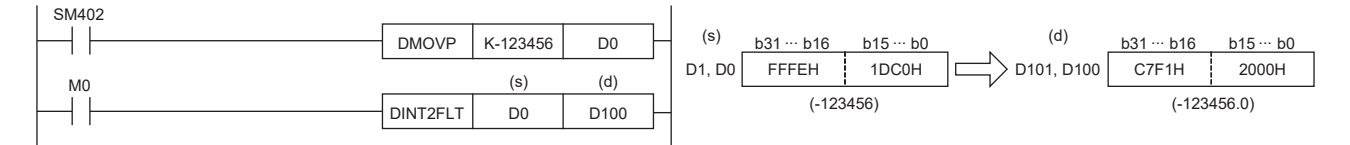

 • 因為單精度實數是以32位元的單精度進行處理,因此以2進制數表示時有效位數為24位元、以10進制數表示時約為7位數。因 此,整數值超過了-16777216~16777215(24位BIN值)的範圍的情況下,轉換後的值將產生誤差。對於轉換結果,將整數值的 高位開始的第25位元進行0捨1入、將第26位元及其以後捨去。

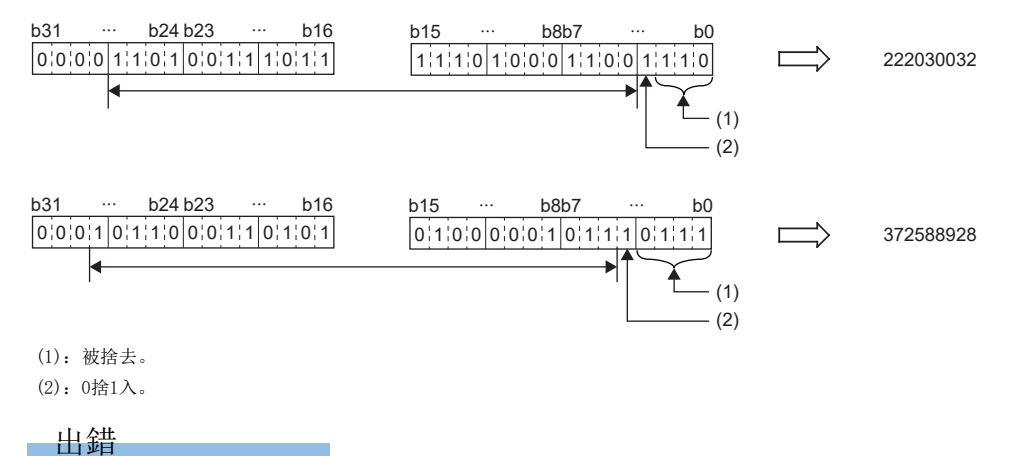

# 無符號BIN32位元資料→單精度實數轉換

### UDINT2FLT(P)

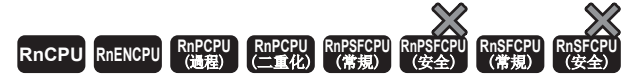

將無符號BIN32位元資料轉換為單精度實數。

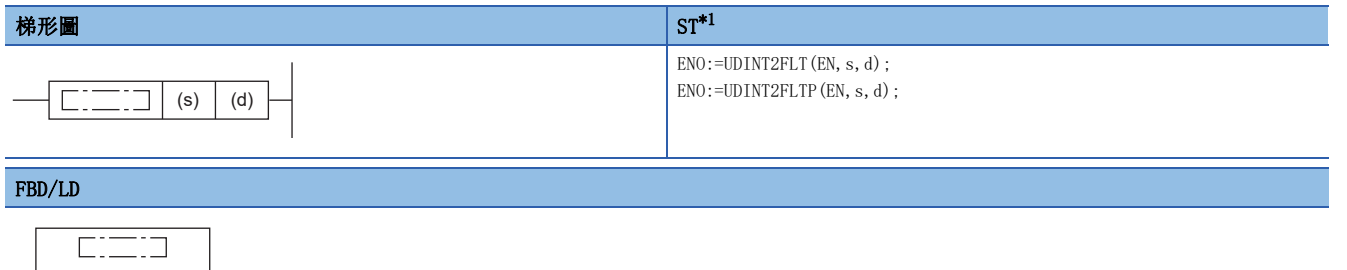

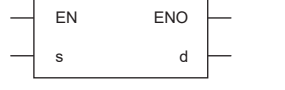

<span id="page-878-0"></span>\*1 在版本為"1.035M"及其以後的工程工具中對應。

#### ■執行條件

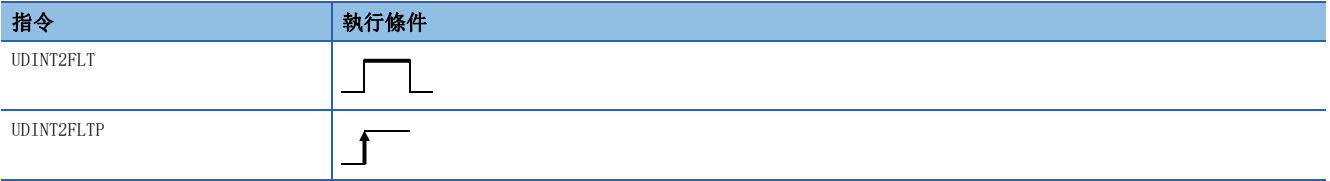

設置數據

### ■內容、範圍、資料類型

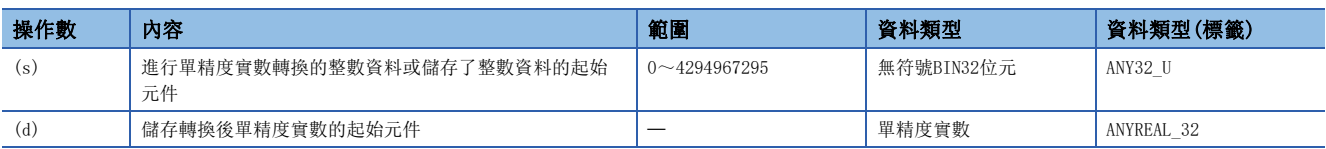

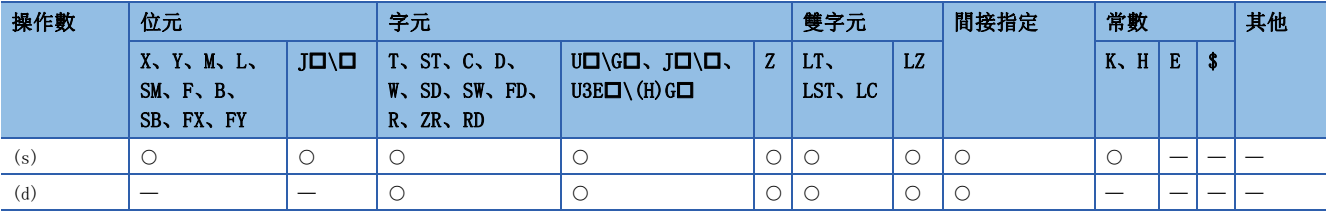

• 將(s)中指定的無符號BIN32位元資料轉換為單精度實數後,儲存到(d)中。

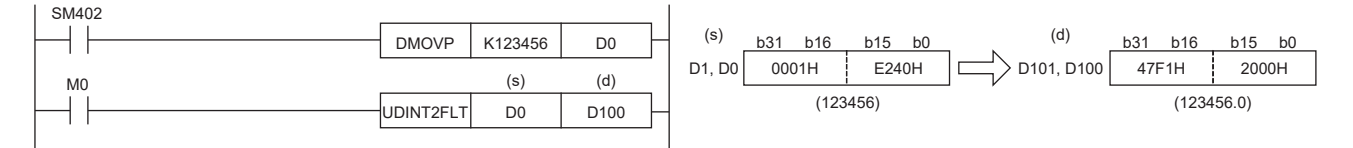

 • 因為單精度實數是以32位元的單精度進行處理,因此以2進制數表示時有效位數為24位元、以10進制數表示時約為7位數。因 此,整數值超過了0~16777215(24位BIN值)的範圍的情況下,轉換後的值將產生誤差。對於轉換結果,將整數值的高位開始 的第25位元進行0捨1入、將第26位元及其以後捨去。

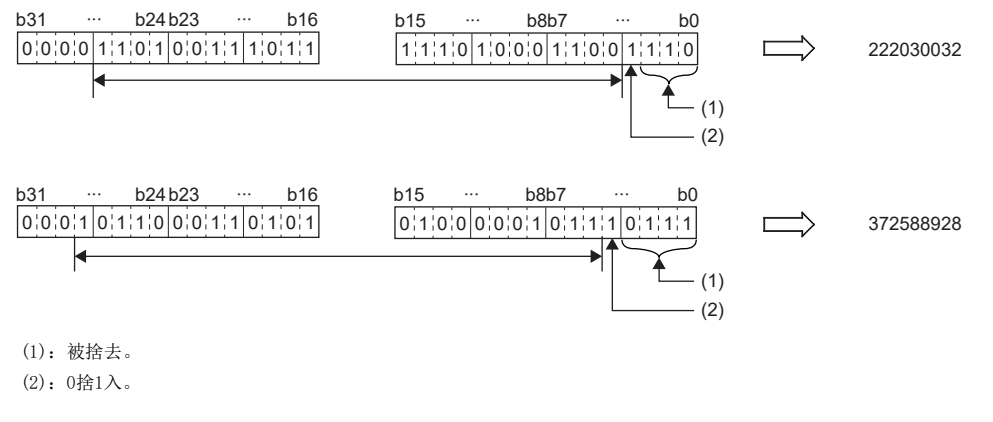

出錯

# 雙精度實數→單精度實數轉換

#### DBL2FLT(P)

RnCPU RnENCPU RnPCPU RnPSPU RnPSFCPU RnPSFCPU RnSFCPU RnSFCPU<br>(文全) (常規) (<del>通</del>程) (二重化) (常規) (安全) (常規) (

將雙精度實數轉換為單精度實數。

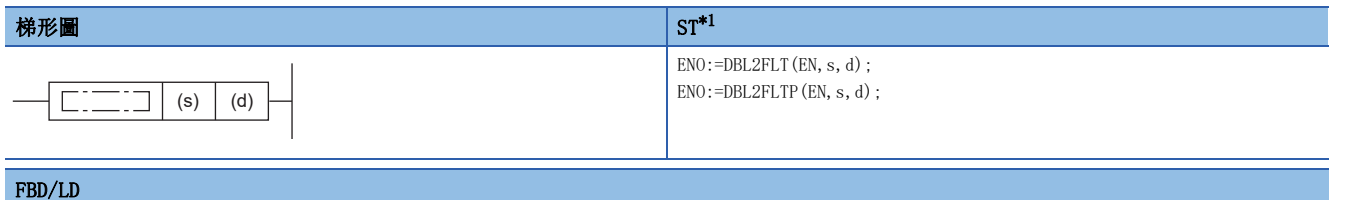

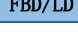

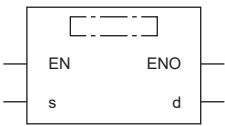

<span id="page-880-0"></span>\*1 在版本為"1.035M"及其以後的工程工具中對應。

#### ■執行條件

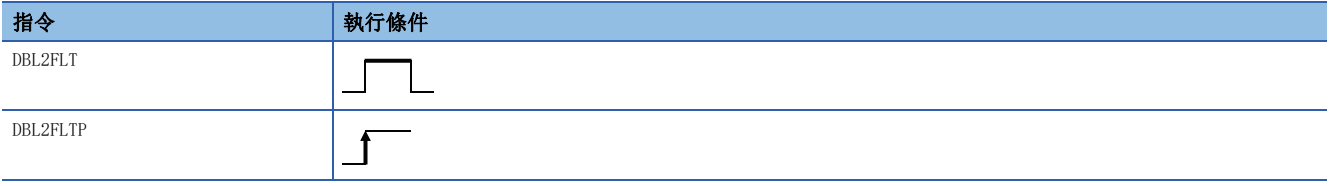

設置數據

#### ■內容、範圍、資料類型

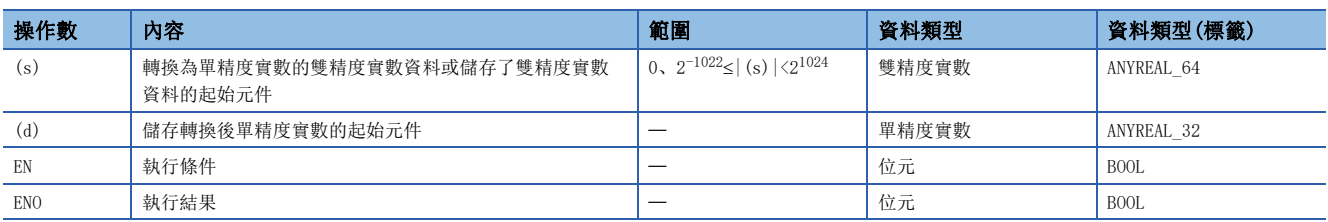

#### ■可使用的元件

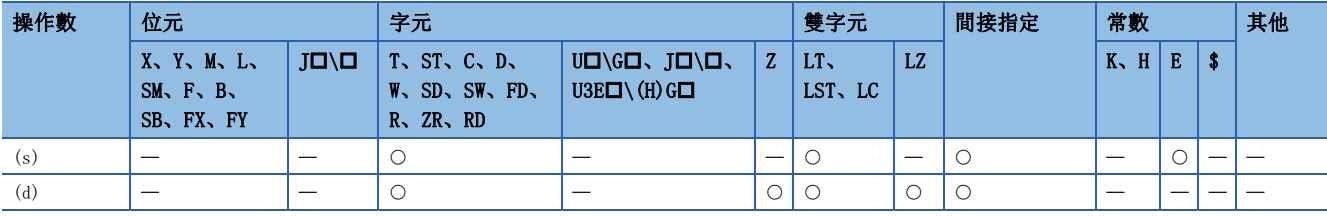

#### 功能

• 將(s)中指定的雙精度實數轉換為單精度實數後,儲存到(d)中。

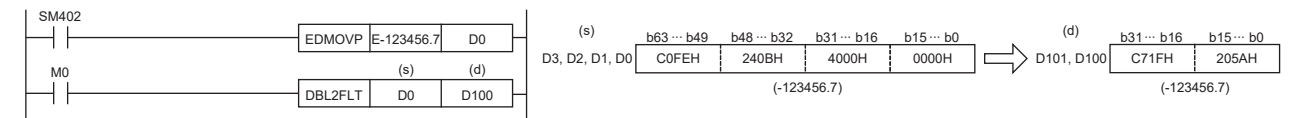

 • 在透過工程工具設定輸入值的情況下,有可能產生化整誤差。關於透過工程工具設定輸入值情況下的注意事項,請參閱下述 內容。

[45頁 注意事項](#page-46-0)

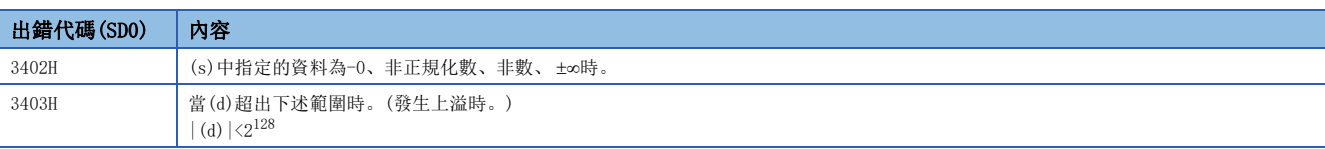

# 帶符號BIN16位元資料→雙精度實數轉換

#### INT2DBL(P)

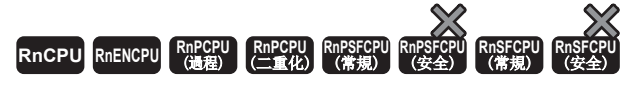

將帶符號BIN16位元資料轉換為雙精度實數。

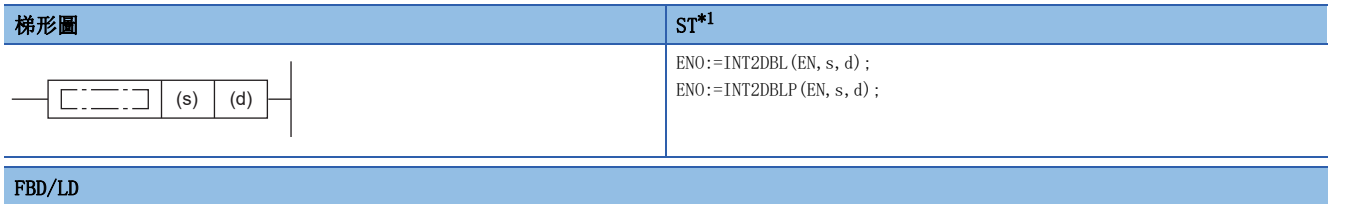

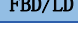

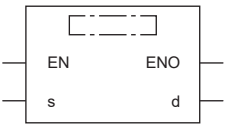

<span id="page-882-0"></span>\*1 在版本為"1.035M"及其以後的工程工具中對應。

#### ■執行條件

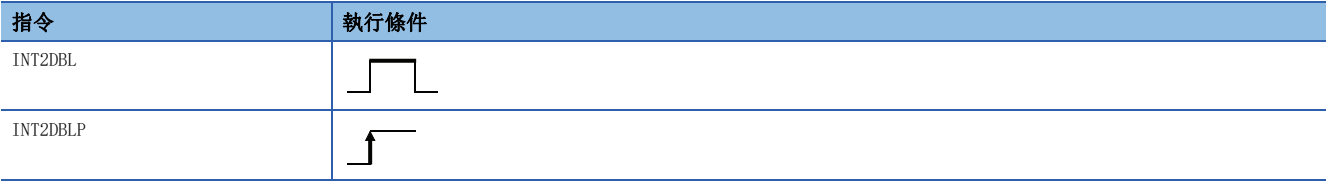

設置數據

#### ■內容、範圍、資料類型

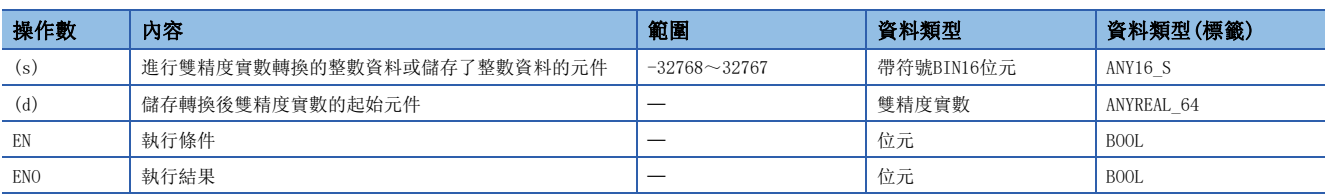

## ■可使用的元件

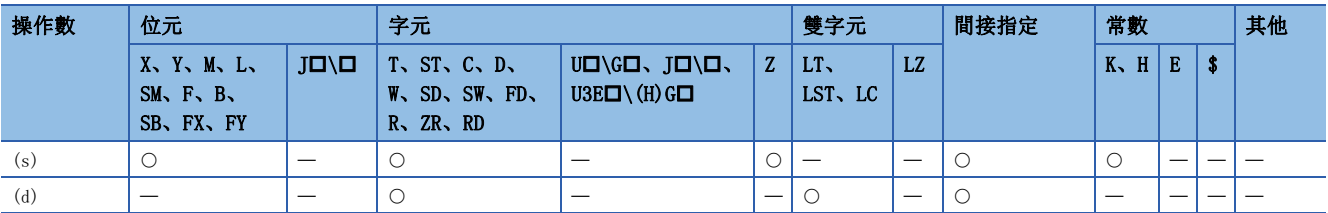

#### 功能

• 將(s)中指定的帶符號BIN16位元資料轉換為雙精度實數後,儲存到(d)中。

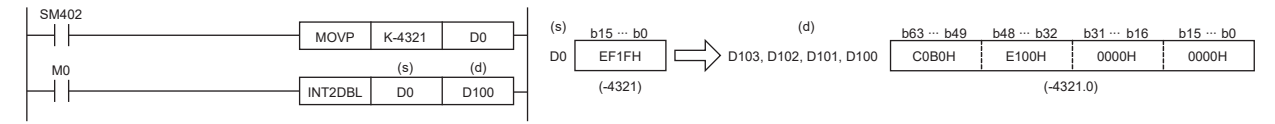

# 出錯

# 無符號BIN16位元資料→雙精度實數轉換

#### UINT2DBL(P)

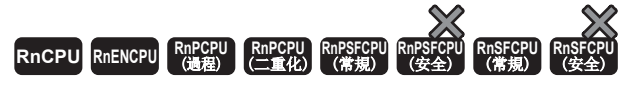

將無符號BIN16位元資料轉換為雙精度實數。

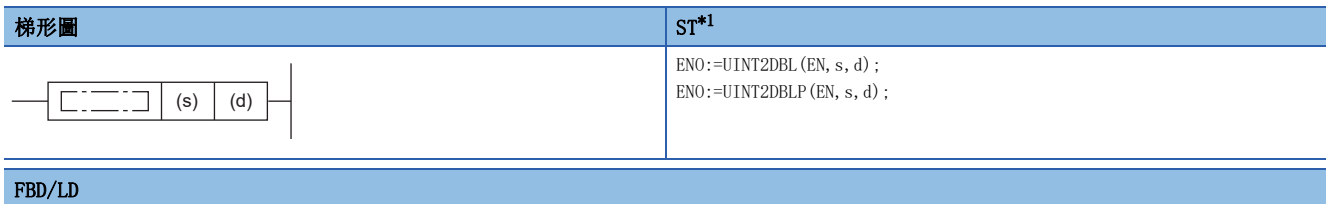

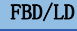

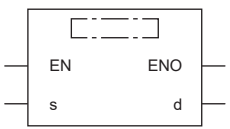

<span id="page-883-0"></span>\*1 在版本為"1.035M"及其以後的工程工具中對應。

#### ■執行條件

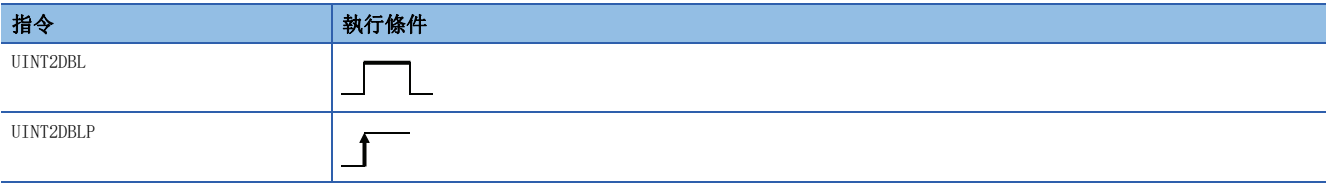

設置數據

#### ■內容、範圍、資料類型

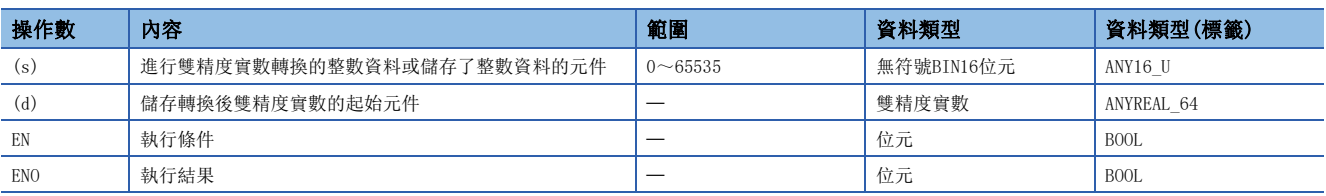

## ■可使用的元件

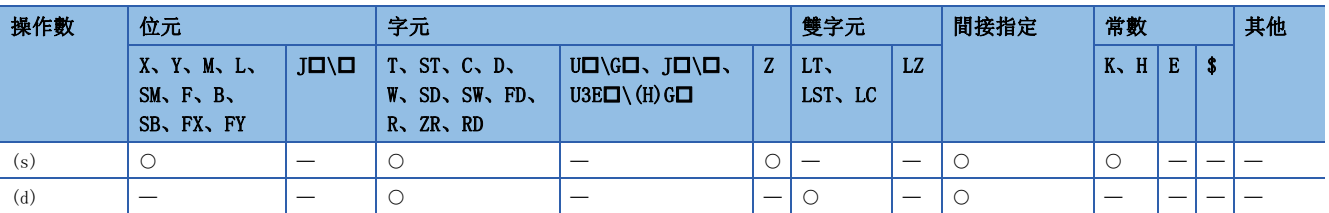

#### 功能

• 將(s)中指定的無符號BIN16位元資料轉換為雙精度實數後,儲存到(d)中。

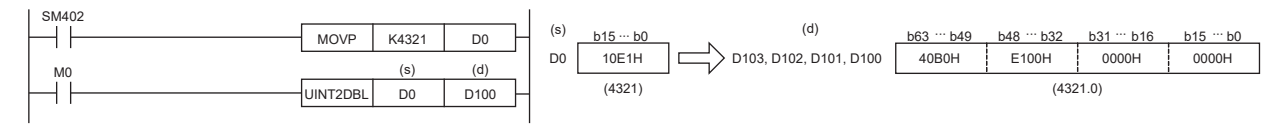

#### 出錯

# 帶符號BIN32位元資料→雙精度實數轉換

#### DINT2DBL(P)

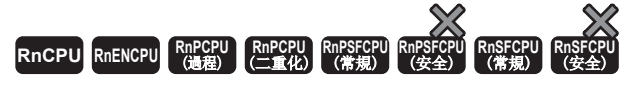

將帶符號BIN32位元資料轉換為雙精度實數。

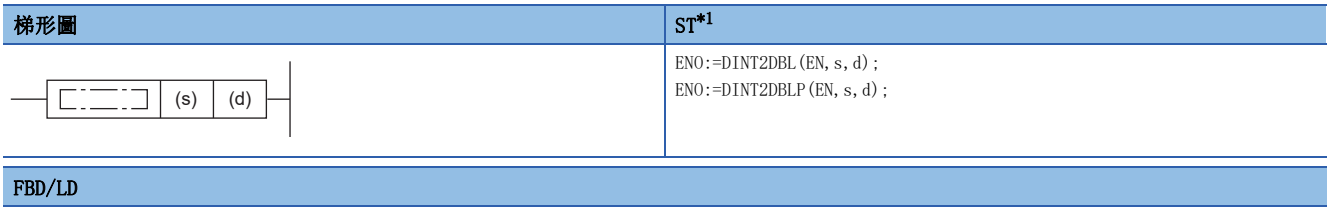

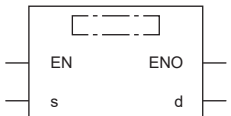

<span id="page-884-0"></span>\*1 在版本為"1.035M"及其以後的工程工具中對應。

#### ■執行條件

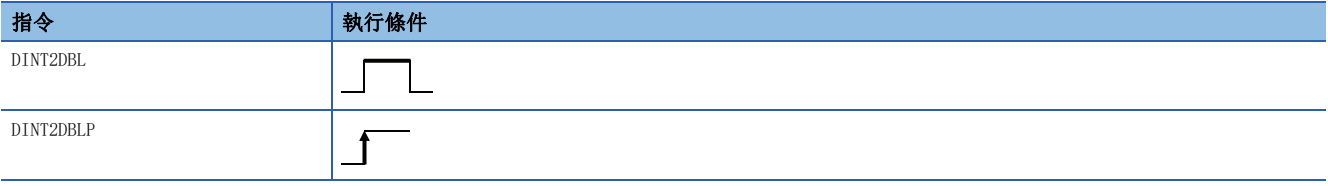

設置數據

#### ■內容、範圍、資料類型

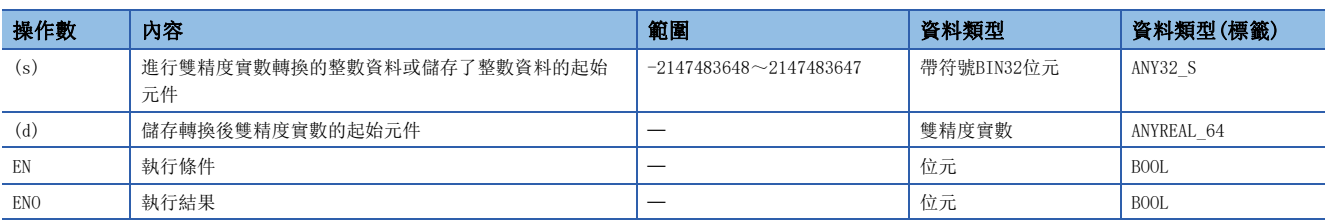

#### ■可使用的元件

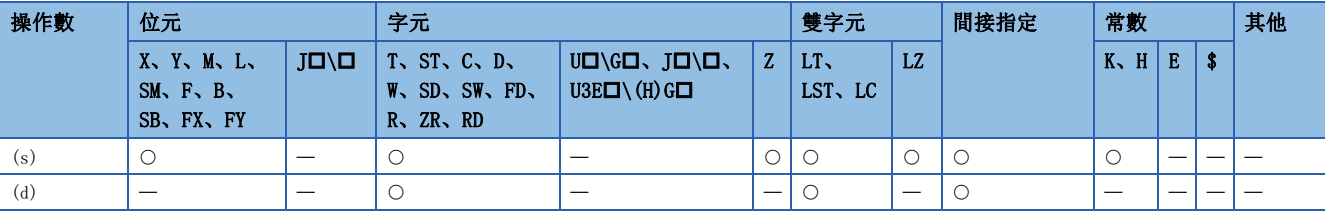

# 功能

• 將(s)中指定的帶符號BIN32位元資料轉換為雙精度實數後,儲存到(d)中。

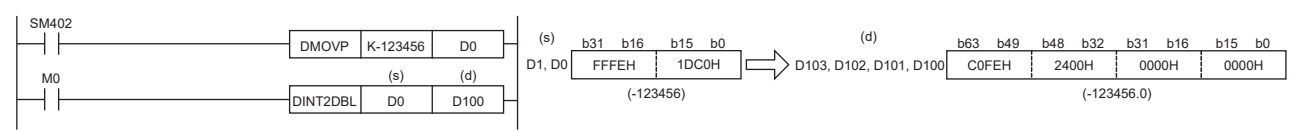

出錯

# 無符號BIN32位元資料→雙精度實數轉換

#### UDINT2DBL(P)

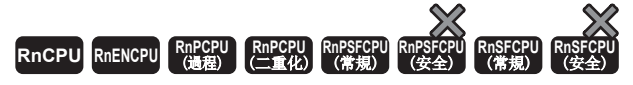

將無符號BIN32位元資料轉換為雙精度實數。

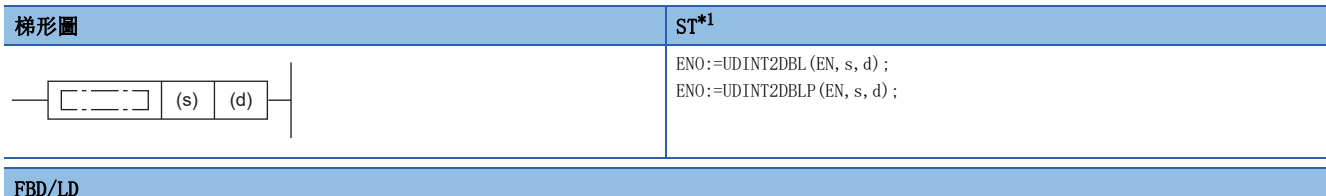

#### FBD/LD

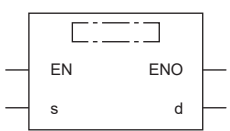

<span id="page-885-0"></span>\*1 在版本為"1.035M"及其以後的工程工具中對應。

#### ■執行條件

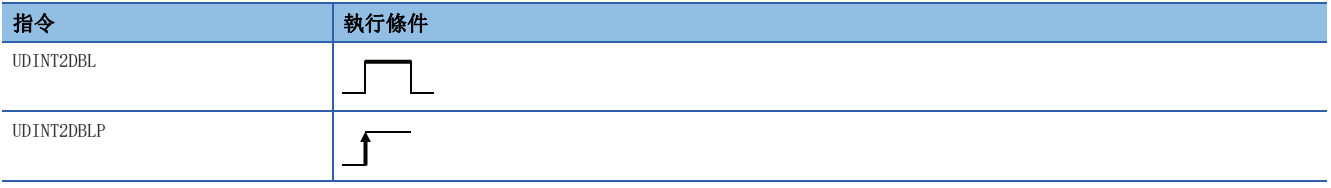

設置數據

#### ■內容、範圍、資料類型

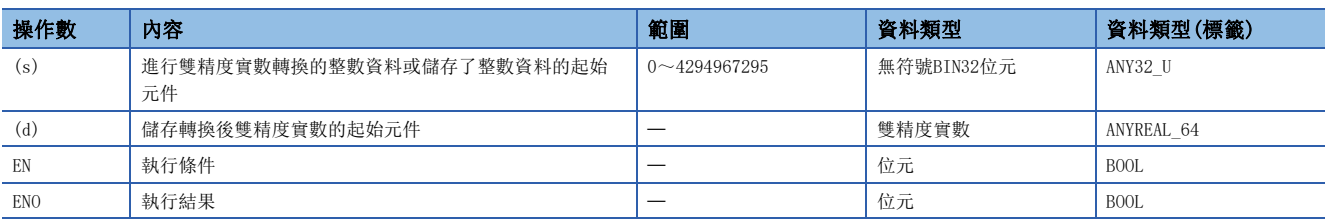

#### ■可使用的元件

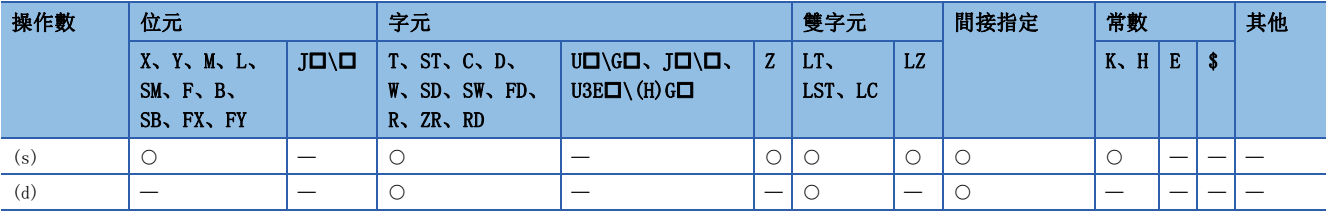

#### 功能

• 將(s)中指定的無符號BIN32位元資料轉換為雙精度實數後,儲存到(d)中。

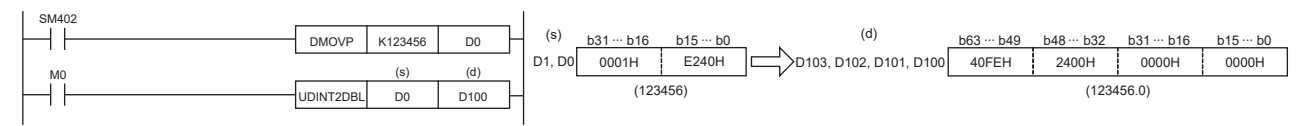

出錯

# 單精度實數→雙精度實數轉換

#### FLT2DBL(P)

RnCPU RnENCPU RnPCPU RnPSPU RnPSFCPU RnPSFCPU RnSFCPU RnSFCPU<br>(文全) (常規) (<del>通</del>程) (二重化) (常規) (安全) (常規) (

將單精度實數轉換為雙精度實數。

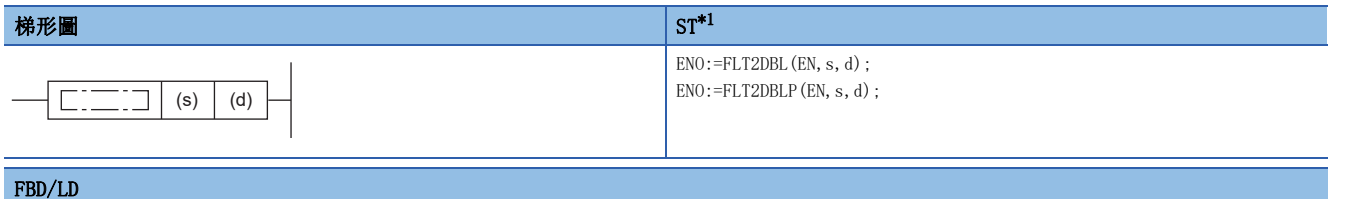

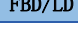

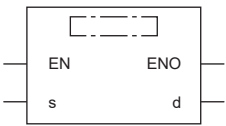

<span id="page-886-0"></span>\*1 在版本為"1.035M"及其以後的工程工具中對應。

#### ■執行條件

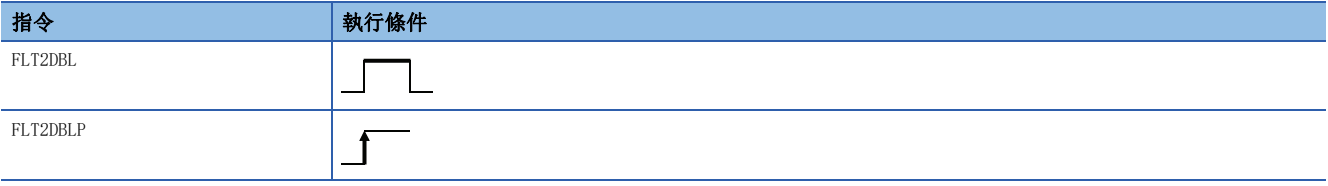

設置數據

#### ■內容、範圍、資料類型

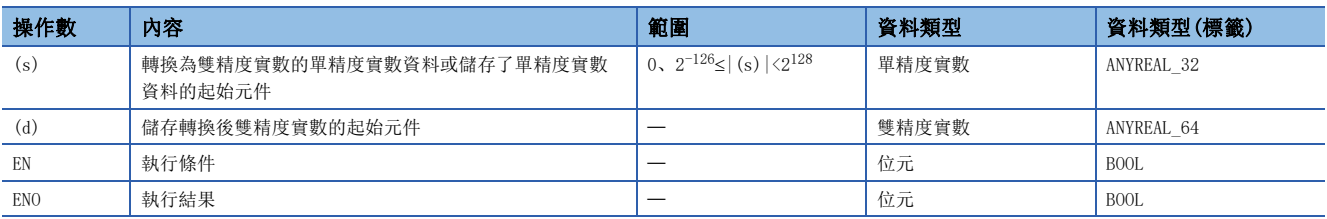

### ■可使用的元件

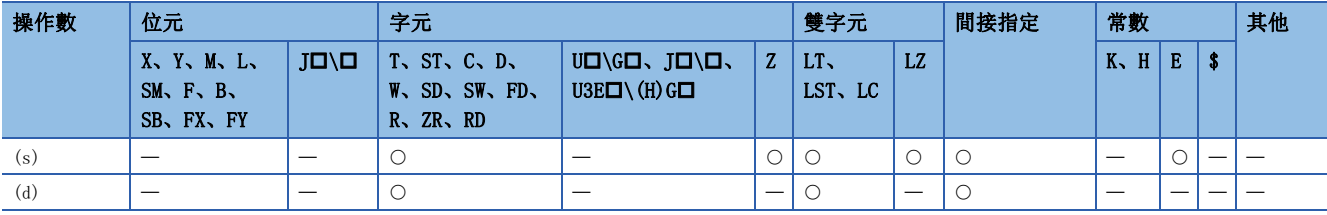

### 功能

將(s)中指定的單精度實數轉換為雙精度實數後,儲存到(d)中。

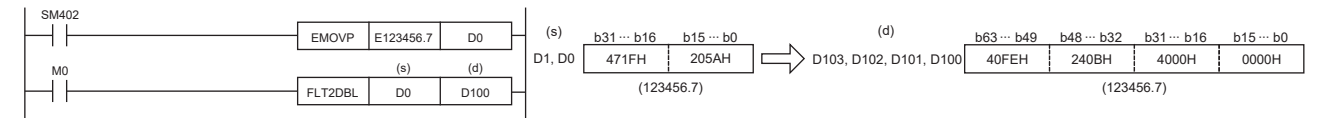

11

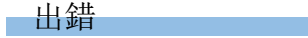

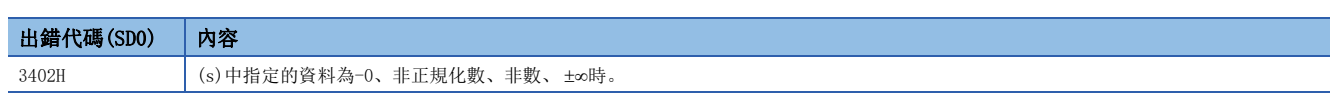

# 字元串→單精度實數轉換

# EVAL(P)

# RnCPU RnENCPU RnPCPU RnPSPU RnPSFCPU RnPSFCPU RnSFCPU RnSFCPU<br>(文全) (常規) (<del>通</del>程) (二重化) (常規) (安全) (常規) (

將字元串轉換為單精度實數。

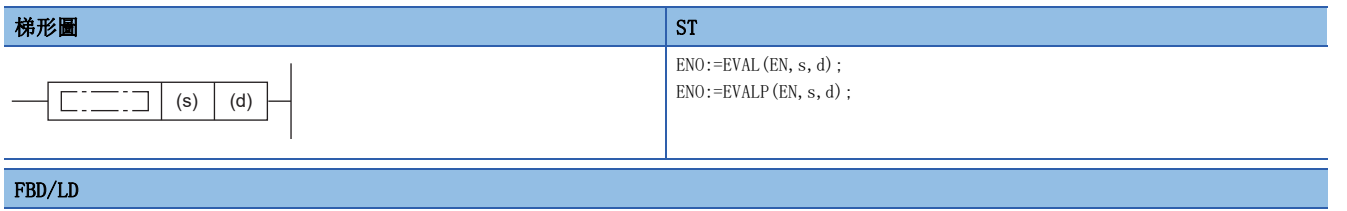

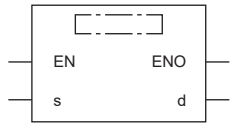

### ■執行條件

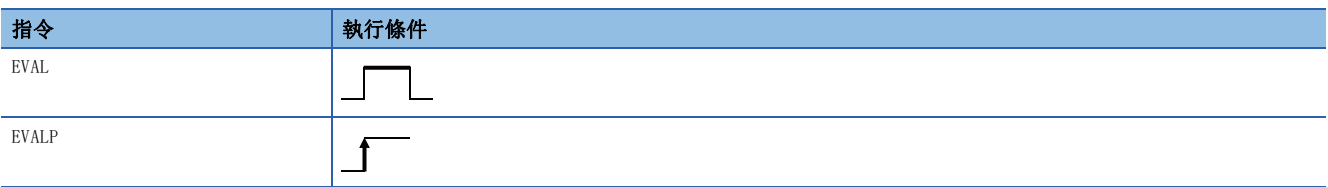

## 設置數據

# ■內容、範圍、資料類型

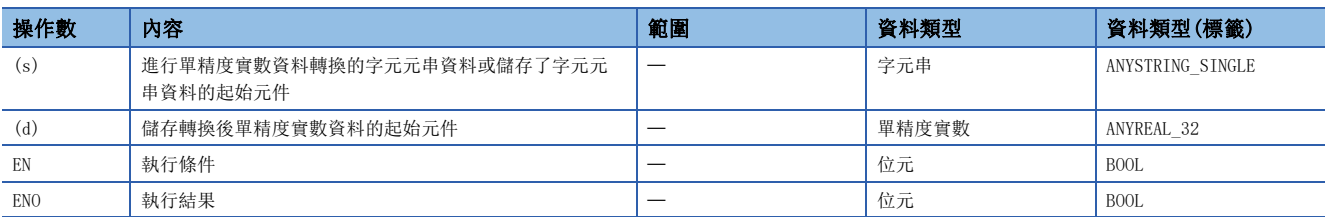

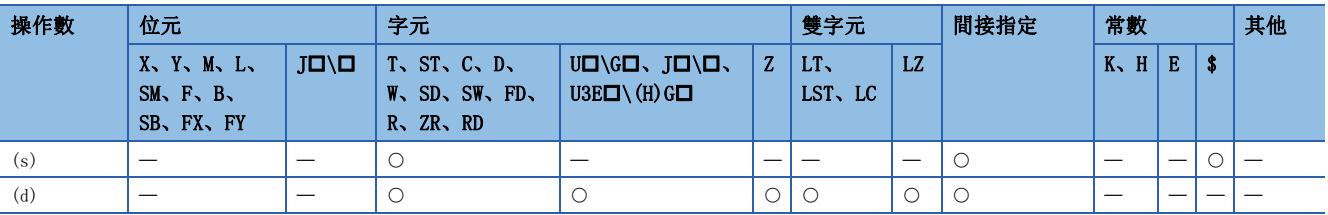

- 將(s)中指定的元件編號及其以後中儲存的字元元串轉換為單精度實數後,儲存到(d)中指定的元件中。
- 無論指定的字元串為小數點形式還是指數形式均可轉換為單精度實數。

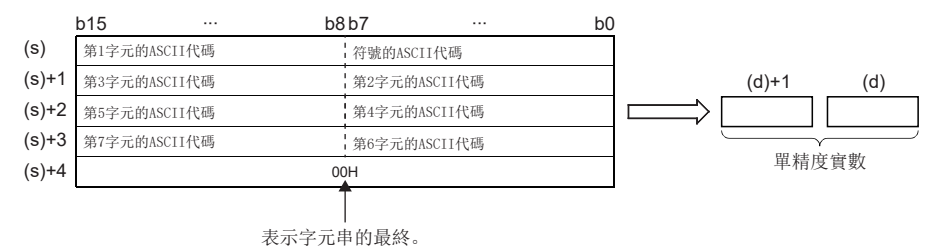

- 字元串中包含有20H(空格)的情況下,將忽略20H進行轉換。
- 字元串最多可設定24字元。字元串中的20H(空格)、30H(0)也作為1字元計數。

#### ■小數點形式的情況下

• 若(s)中指定的字元串為小數點的形式時,執行情況將如下所示。

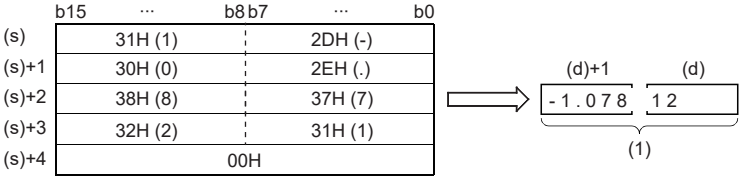

#### $\lceil 1 \rceil \lceil 1 \rceil \rceil \lceil 1 \rceil \lceil 0 \rceil \lceil 7 \rceil \lceil 8 \rceil \lceil 1 \rceil \lceil 2 \rceil$

(1):單精度實數

 • (s)中指定的字元串中,對於進行單精度實數轉換的字元串,除去符號、小數點、指數部後的6位有效,第7位及其以後在轉 換時將被捨去。

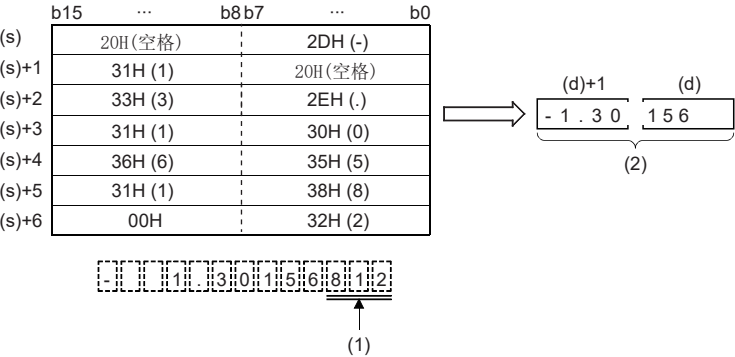

(1):被捨去。

(2):單精度實數

- 在小數點形式中將符號指定為2BH(+)或省略符號時,將作為正值進行轉換。此外,將符號指定為2DH(-)時,將作為負值進行 轉換。
- (s)中指定的字元串中,最初的0以外的數值之間存在有20H(空格)或30H(0)的情況下,將忽略20H、30H進行轉換。

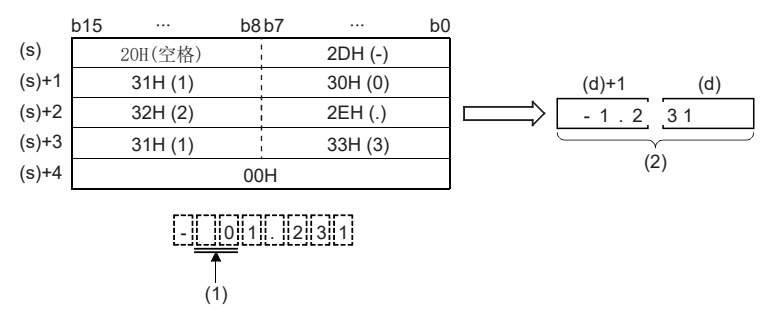

(1):忽視。

(2):單精度實數

### ■指數形式的情況下

• (s)中指定的字元串為指數形式的情況下,按下述方式執行。

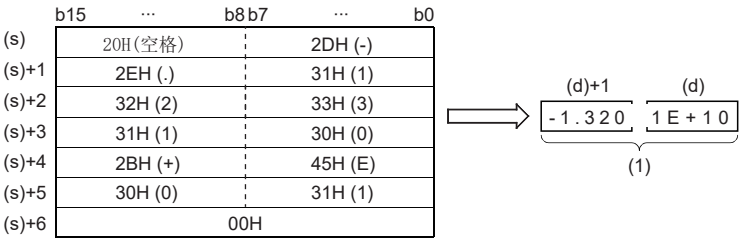

## - || || 1|| . ||3||2||0||1||E||+||1||0

(1):單精度實數

 • (s)中指定的字元串中,對於進行單精度實數轉換的字元串,除去符號、小數點、指數部後的6位有效,第7位及其以後在轉 換時將被捨去。

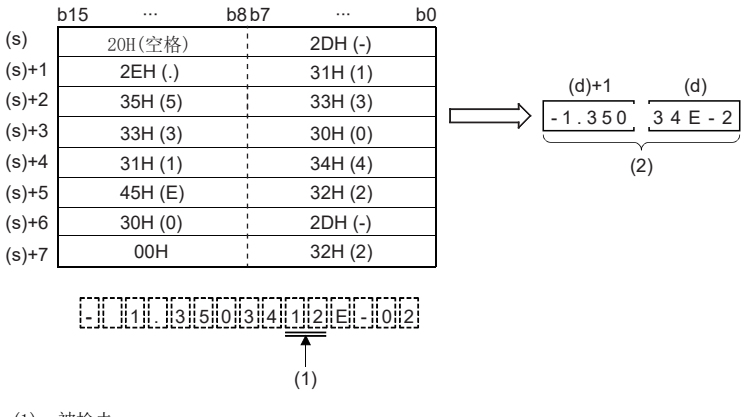

<sup>(1):</sup>被捨去。

- (2):單精度實數
- 在指數形式中將指數部的符號指定為2BH(+)或省略符號時,將作為正值進行轉換。將指數部的符號指定為2DH(-)時,將作為 負值進行轉換。
- (s)中指定的字元串中,最初的0以外的數值之間存在有20H(空格)或30H(0)的情況下,將忽略20H、30H進行轉換。
- 在指數形式的字元元串中, "E"與數值之間儲存有30H(0)的情況下,轉換時將忽略30H。

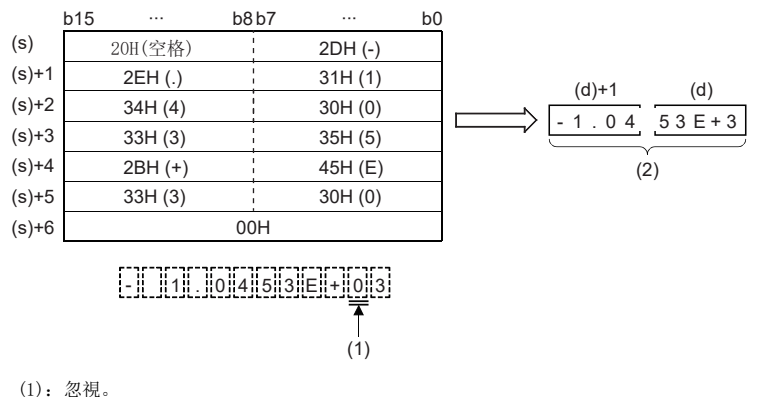

(2):單精度實數

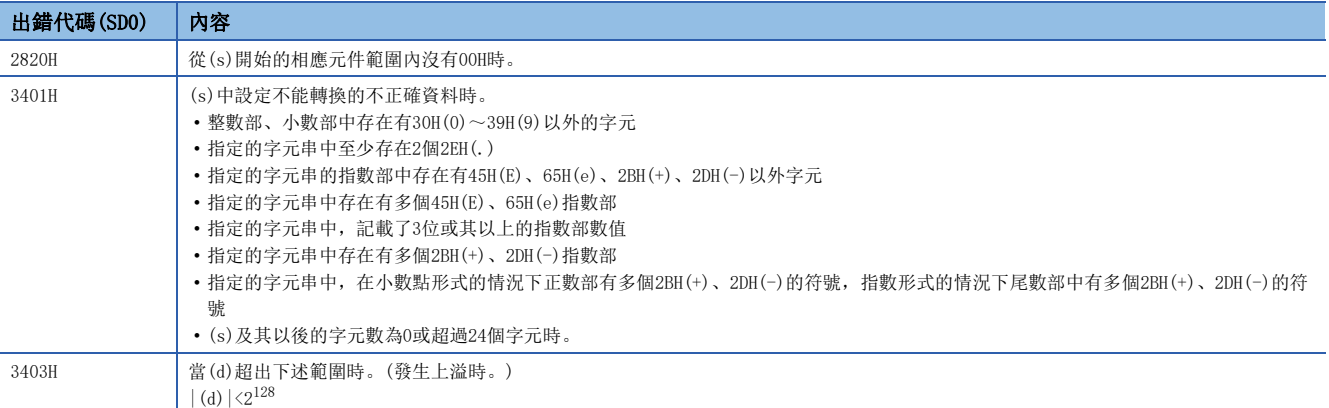

# BCD格式資料→單精度實數資料轉換

### EREXP(P)

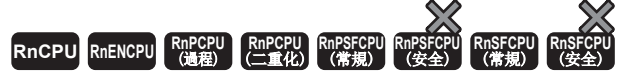

將BCD型浮點格式資料根據指定的小數部位數轉換為單精度實數資料。

# 梯形圖  $\parallel$  ST  $\parallel$  ST  $\parallel$  ST  $\parallel$  ST  $\parallel$  ST  $\parallel$  ST  $\parallel$  ST  $\parallel$  ST  $\parallel$  ST  $\parallel$  ST  $\parallel$  ST  $\parallel$  $ENO:=EREXP(EN, s1, s2, d);$  $ENO:=EREXPP(EN, s1, s2, d);$  $\left| \begin{array}{c} \square \square \square \end{array} \right|$  (s1)  $|$  (s2)  $|$  (d) FBD/LD  $\overline{\text{C}}$ EN ENO s1 d

#### ■執行條件

s2

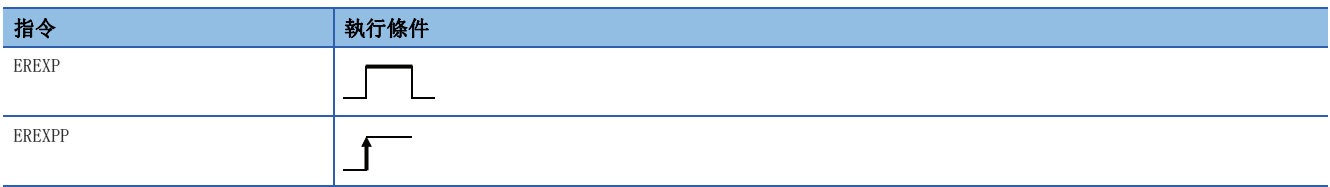

設置數據

#### ■內容、範圍、資料類型

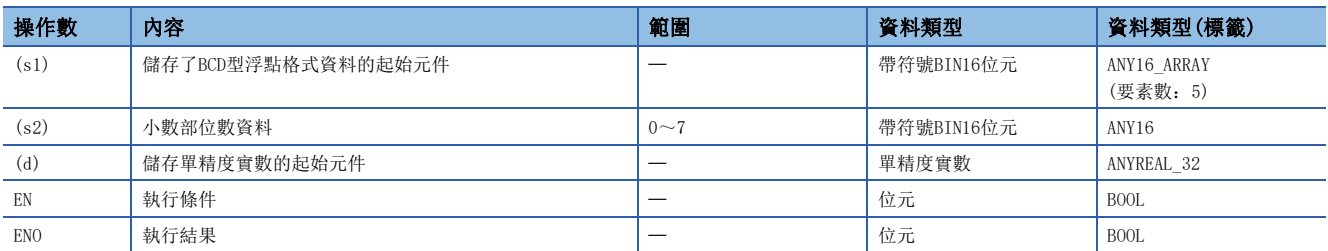

# ■可使用的元件

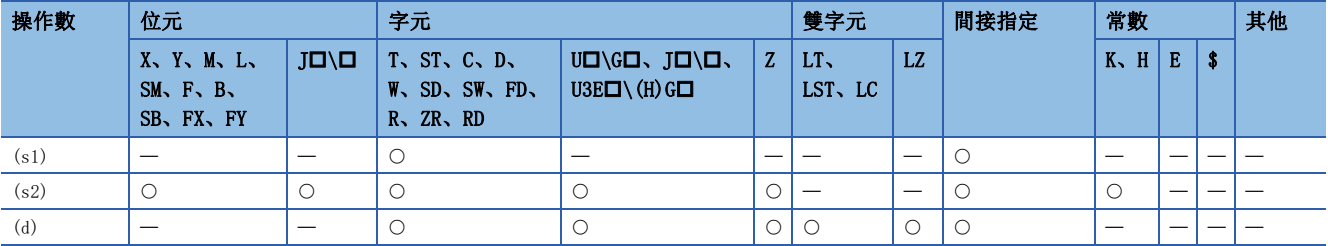

# 11

 • 將(s1)中指定的元件編號及其以後中儲存的BCD型浮點格式資料,按(s2)中指定的元件中儲存的小數部位數轉換為單精度實 數資料後, 儲存到(d)中指定的元件編號及其以後。

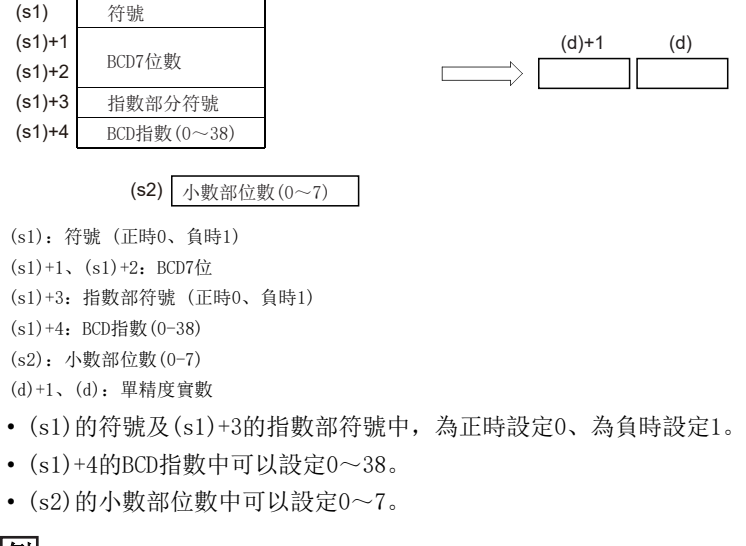

 $\boxed{6}$ 

在(s2)中設定了6的情況下

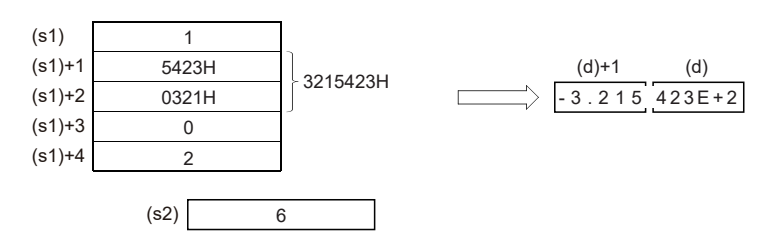

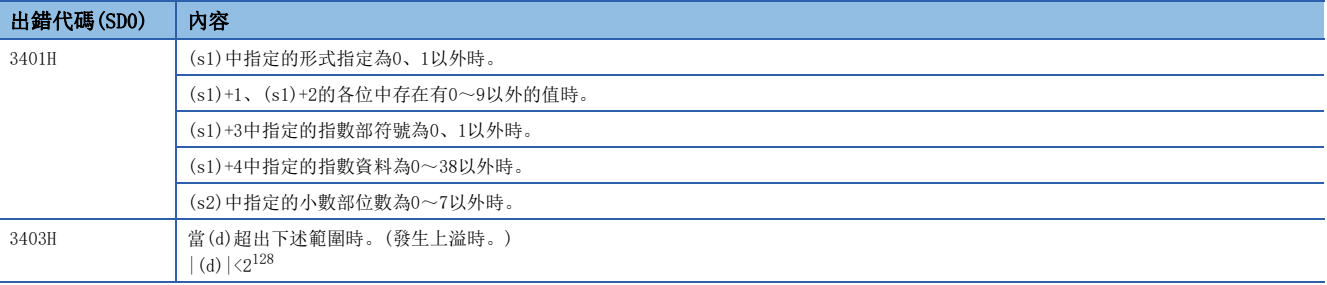

# 單精度實數符號反轉

#### ENEG(P)

# RnCPU RnENCPU RnPCPU RnPSPU RnPSFCPU RnPSFCPU RnSFCPU RnSFCPU<br>(文全) (常規) (<del>通</del>程) (二重化) (常規) (安全) (常規) (

對單精度實數資料的符號進行反轉。

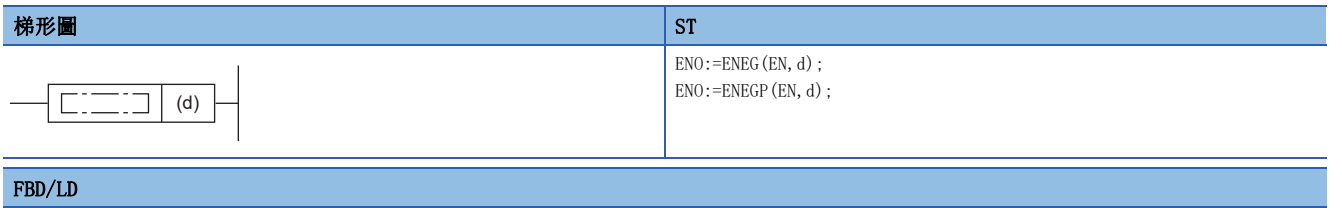

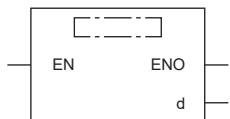

#### ■執行條件

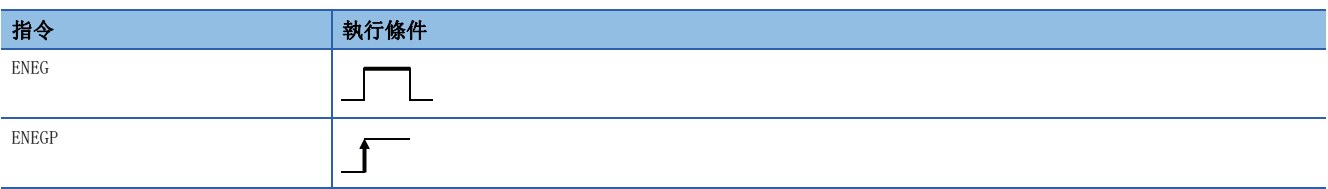

# 設置數據

# ■內容、範圍、資料類型

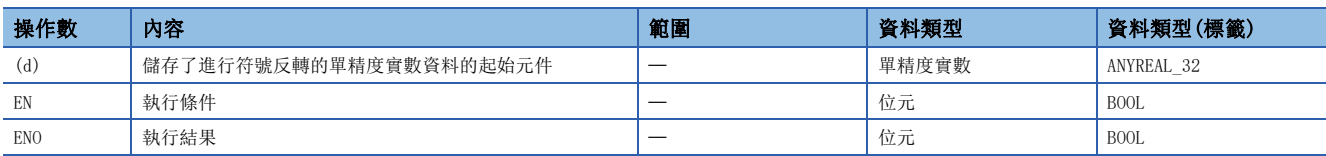

### ■可使用的元件

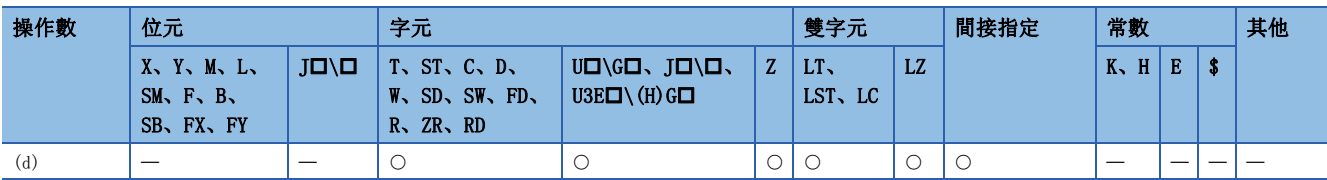

#### 功能

• 對(d)中指定的元件的單精度實數的符號進行反轉後,儲存到(d)中指定的元件中。

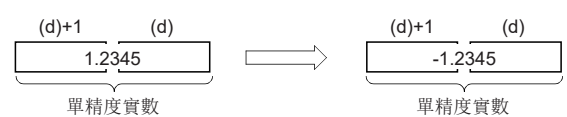

• 在對正負符號進行反轉時使用。

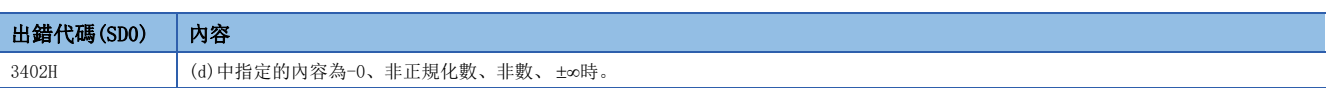

# 雙精度實數符號反轉

#### EDNEG(P)

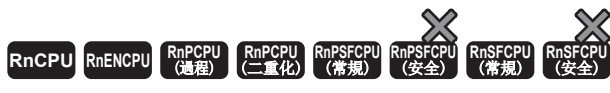

對雙精度實數資料的符號進行反轉。

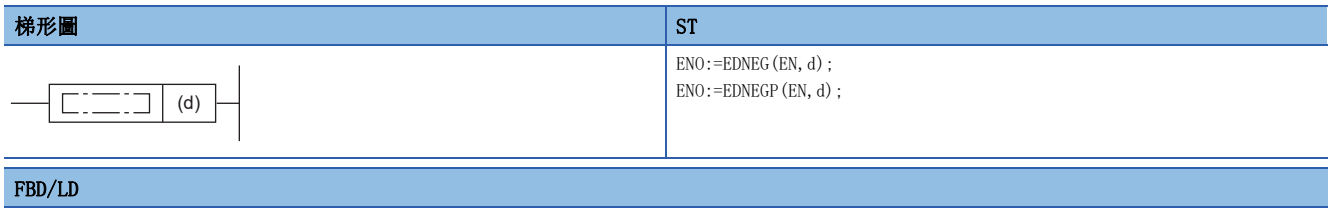

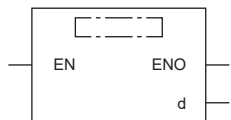

### ■執行條件

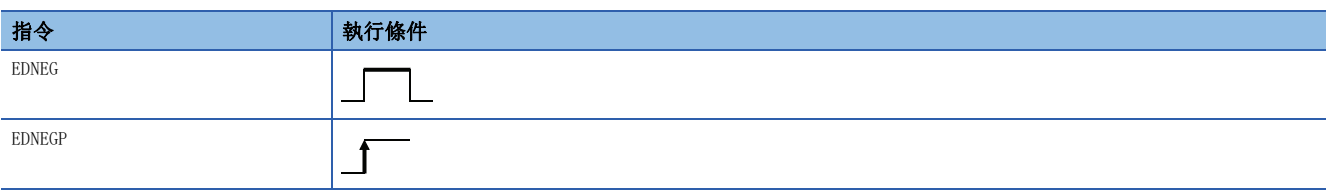

# 設置數據

# ■內容、範圍、資料類型

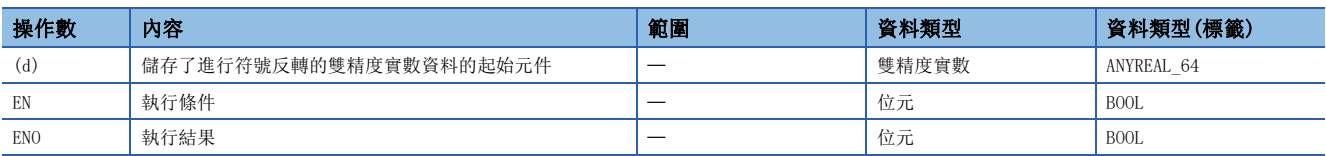

#### ■可使用的元件

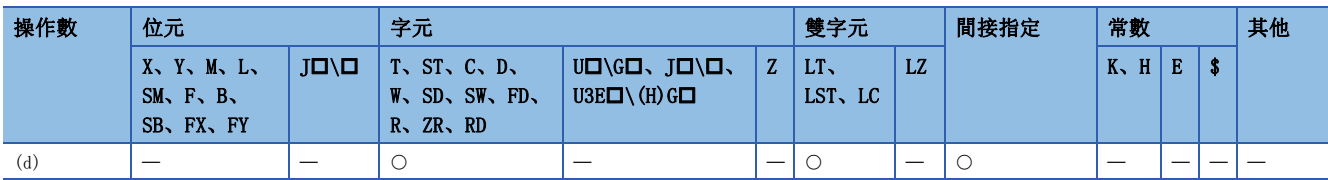

力能

• 對(d)中指定的元件的雙精度實數資料的符號進行反轉後,儲存到(d)中指定的元件中。

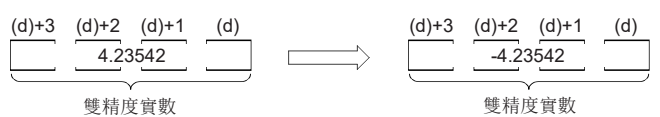

• 在對正負符號進行反轉時使用。

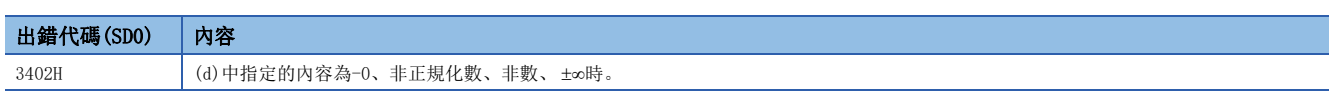

# 單精度實數資料傳送

#### EMOV(P)

# RnCPU RnENCPU RnPCPU RnPSPU RnPSFCPU RnPSFCPU RnSFCPU RnSFCPU<br>(文全) (常規) (<del>通</del>程) (二重化) (常規) (安全) (常規) (

將單精度實數資料傳送至指定的元件。

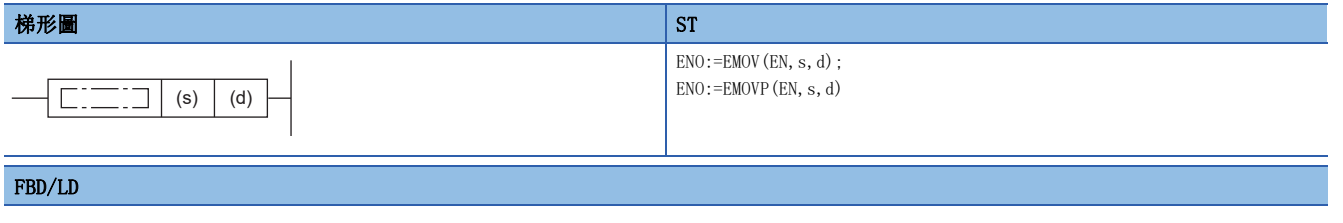

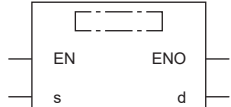

#### ■執行條件

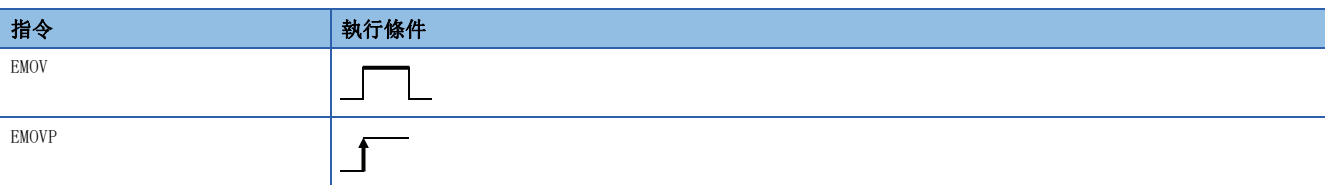

#### 設置數據

# ■內容、範圍、資料類型

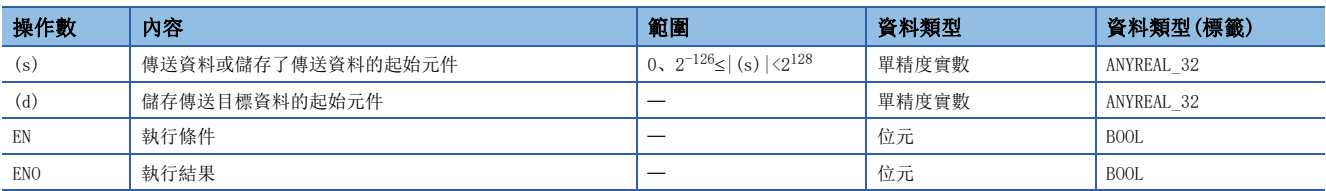

#### ■可使用的元件

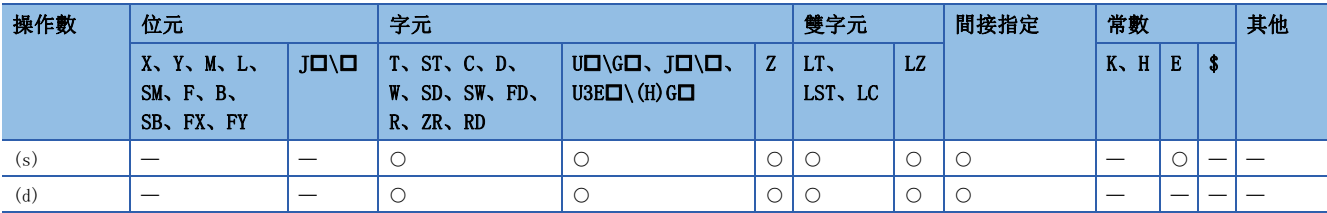

### 功能

• 將(s)中指定的元件中儲存的單精度實數資料,傳送至(d)中指定的元件。

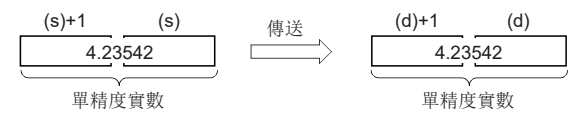

 $\sim 10^{11}$  m  $^{-1}$ 

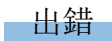

# 雙精度實數資料傳送

#### EDMOV(P)

# RnCPU RnENCPU RnPCPU RnPSPU RnPSFCPU RnPSFCPU RnSFCPU RnSFCPU<br>(文全) (常規) (<del>通</del>程) (二重化) (常規) (安全) (常規) (

將雙精度實數資料傳送至指定的元件。

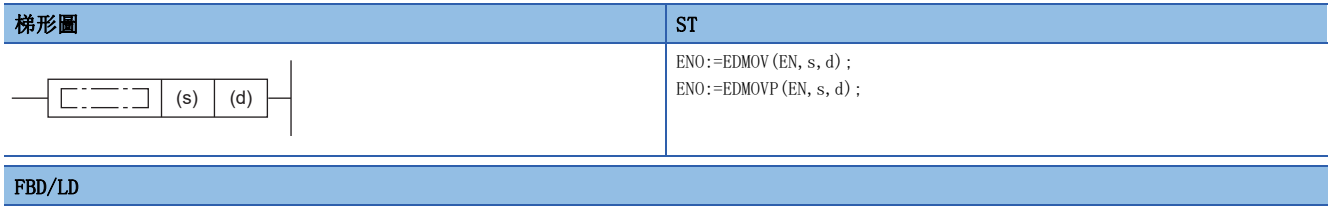

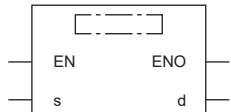

#### ■執行條件

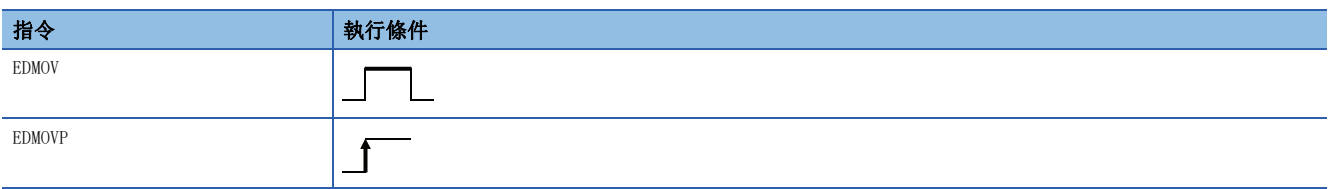

#### 設置數據

# ■內容、範圍、資料類型

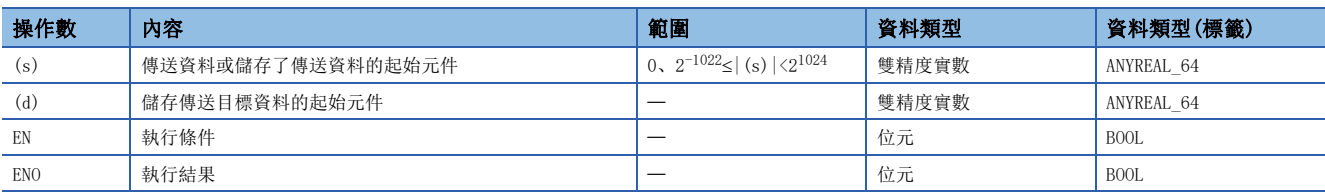

#### ■可使用的元件

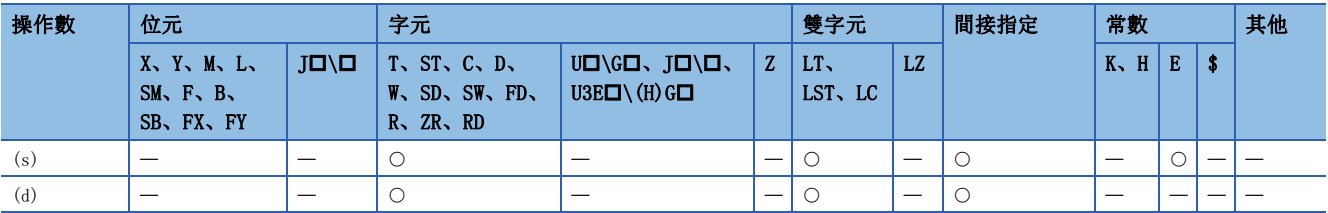

### 功能

• 將(s)中指定的元件中儲存的雙精度實數資料,傳送至(d)中指定的元件。

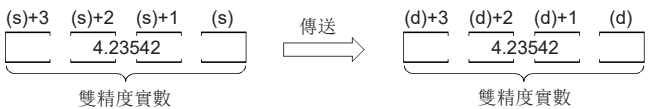

and the control of the control of the control of

出錯

# 單精度實數SIN運算

### SIN(P)

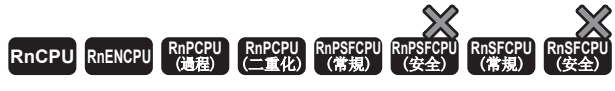

對以單精度實數指定角度的SIN(正弦)值進行運算。

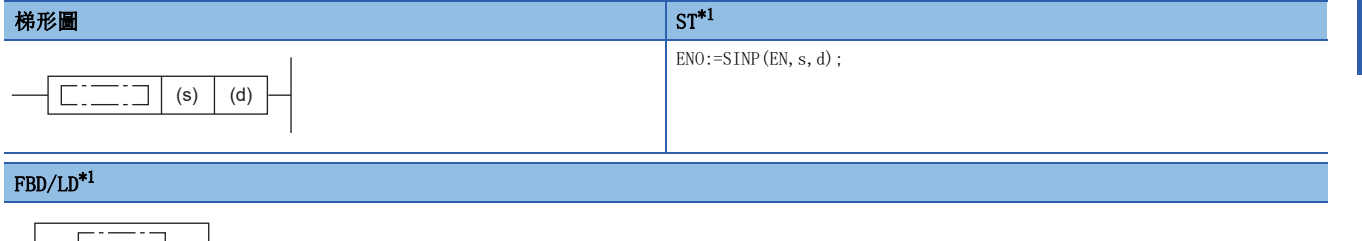

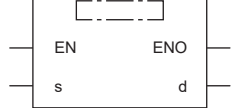

<span id="page-898-0"></span>\*1 在ST、FBD/LD中不支援SIN指令。應使用通用函數的SIN。 [1395頁 SIN\(\\_E\)](#page-1396-0)

#### ■執行條件

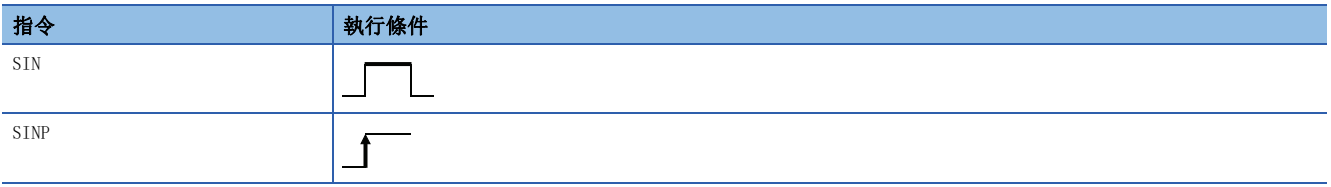

設置數據

### ■內容、範圍、資料類型

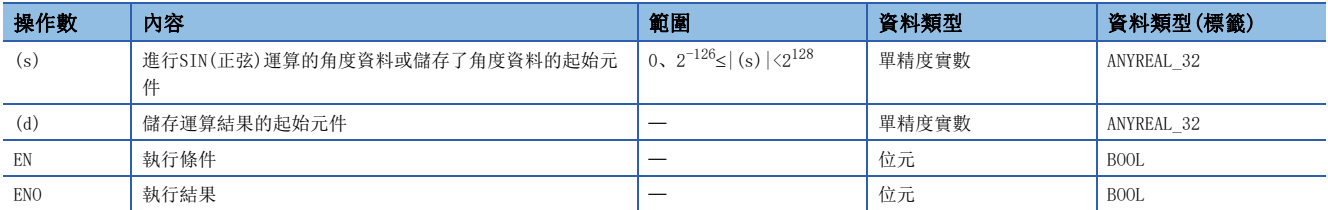

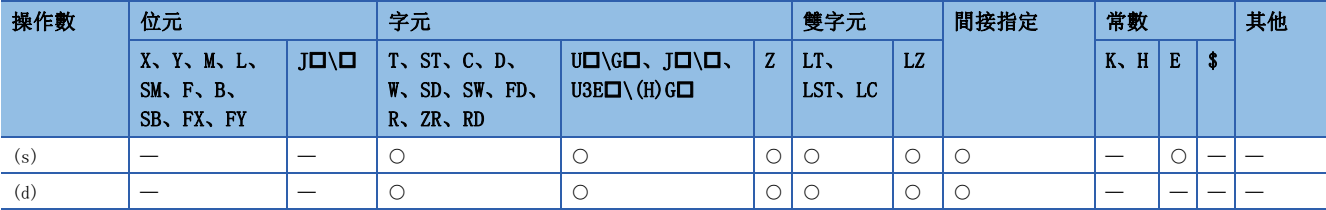

• 對(s)中指定角度的SIN(正弦)值進行運算後,將運算結果儲存到(d)中指定的元件編號中。

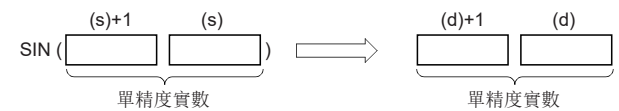

- 對於(s)中指定的角度, 以弧度單位(角度×π÷180)進行設定。
- 運算結果為-0或發生下溢時,運算結果將變為0。
- 在透過工程工具設定輸入值的情況下,有可能產生化整誤差。關於透過工程工具設定輸入值情況下的注意事項,請參閱下述 內容。

[45頁 注意事項](#page-46-0)

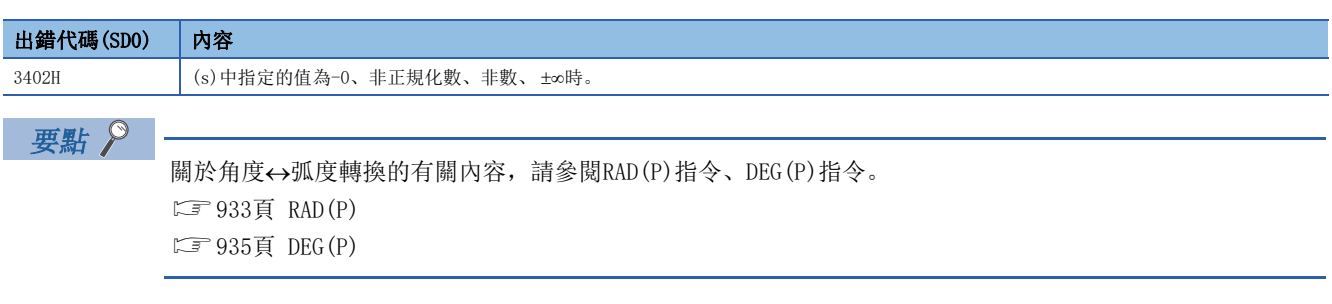
### 單精度實數COS運算

#### COS(P)

# RnCPU RnENCPU RnPCPU RnPSPU RnPSFCPU RnPSFCPU RnSFCPU RnSFCPU<br>(文全) (常規) (<del>通</del>程) (二重化) (常規) (安全) (常規) (

對單精度實數中指定角度的COS(餘弦)值進行運算。

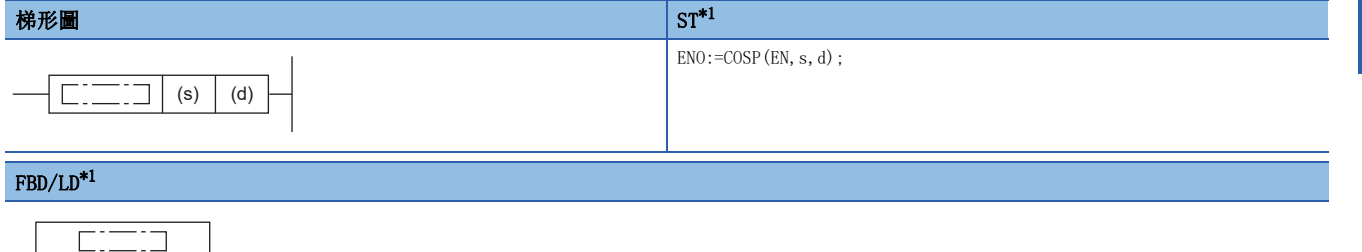

<span id="page-900-0"></span>\*1 在ST、FBD/LD中不支援COS指令。應使用通用函數的COS。 [1396頁 COS\(\\_E\)](#page-1397-0)

#### ■執行條件

EN ENO s d

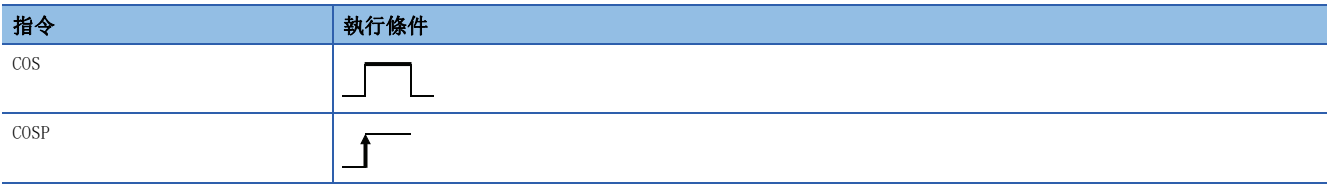

設置數據

#### ■內容、範圍、資料類型

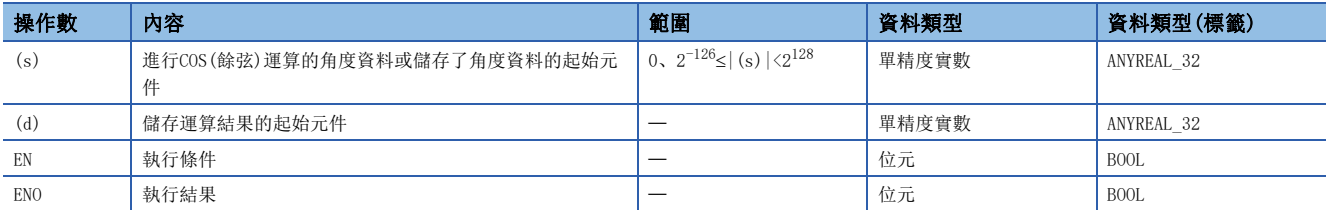

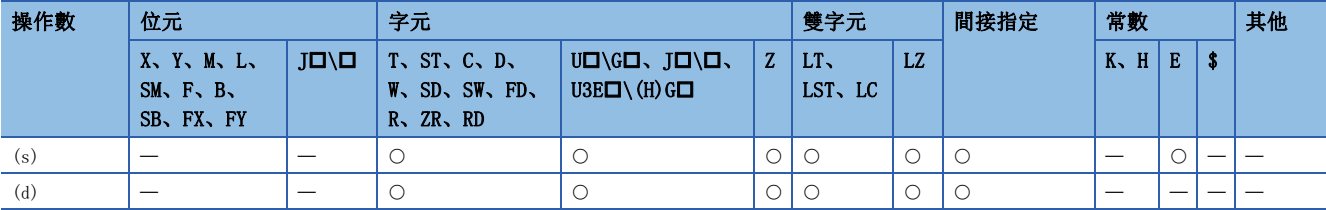

• 對(s)中指定角度的COS(餘弦)值進行運算後,將運算結果儲存到(d)中指定的元件編號中。

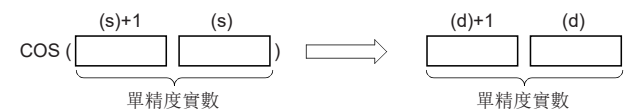

- 對於(s)中指定的角度, 以弧度單位(角度×π÷180)進行設定。
- 運算結果為-0或發生下溢時,運算結果將變為0。
- 在透過工程工具設定輸入值的情況下,有可能產生化整誤差。關於透過工程工具設定輸入值情況下的注意事項,請參閱下述 內容。

[45頁 注意事項](#page-46-0)

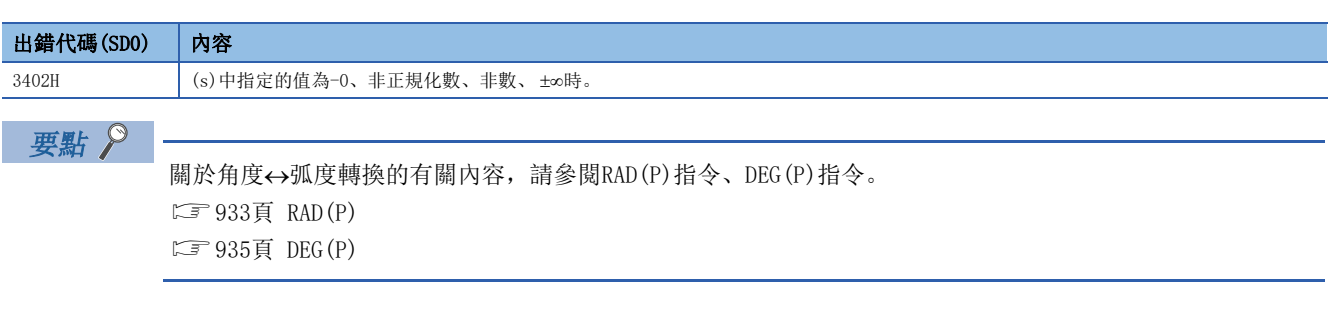

### 單精度實數TAN運算

#### TAN(P)

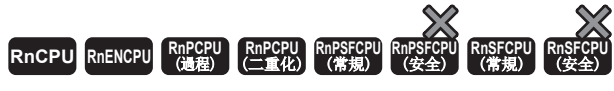

對單精度實數中指定角度的TAN(正切)值進行運算。

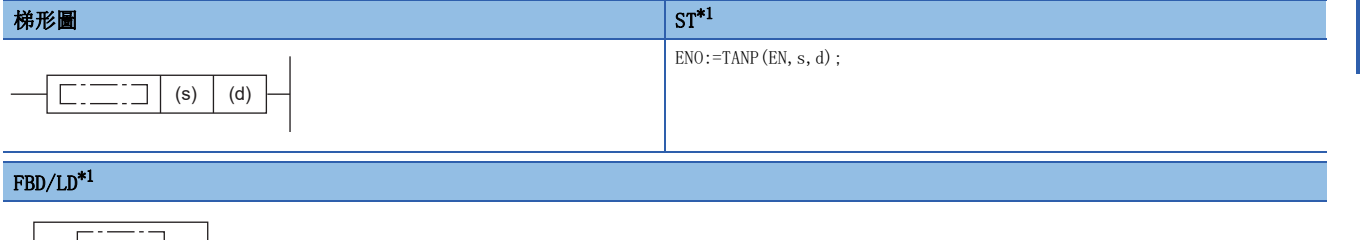

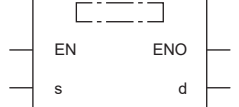

<span id="page-902-0"></span>\*1 在ST、FBD/LD中不支援TAN指令。應使用通用通用函數的TAN。  $\Box$  1397頁 TAN(E)

#### ■執行條件

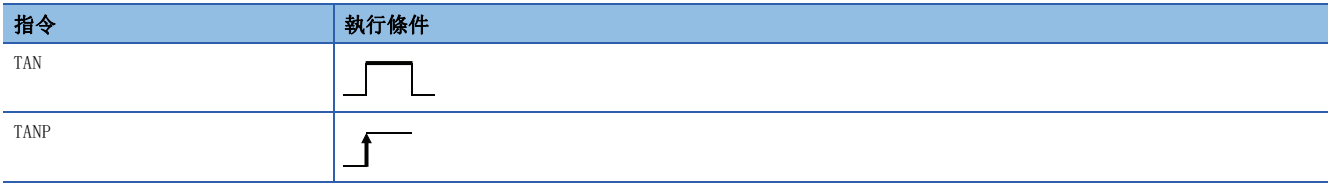

設置數據

#### ■內容、範圍、資料類型

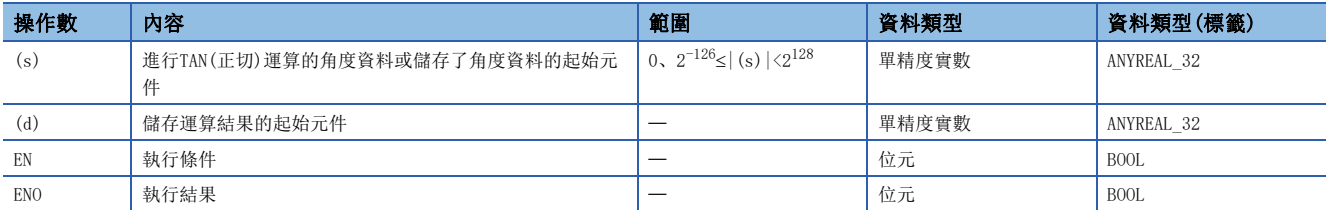

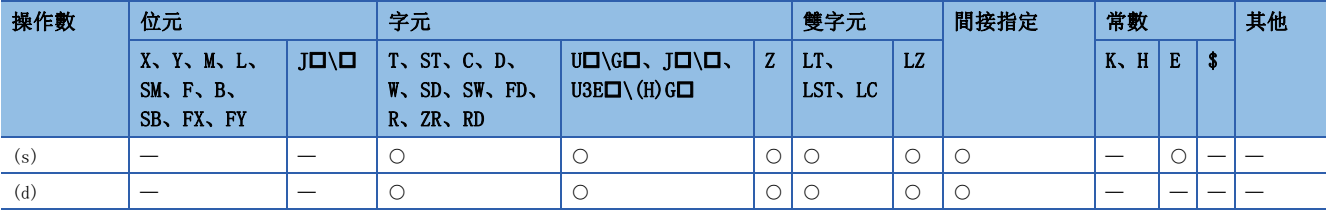

• 對(s)中指定角度的TAN(正切)值進行運算,將運算結果儲存到(d)中指定的元件編號中。

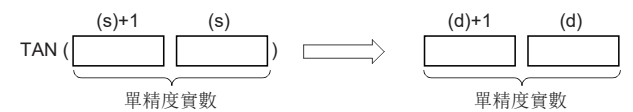

- 對於(s)中指定的角度, 以弧度單位(角度×π÷180)進行設定。
- 運算結果為-0或發生下溢時,運算結果將變為0。

 • 在透過工程工具設定輸入值的情況下,有可能產生化整誤差。關於透過工程工具設定輸入值情況下的注意事項,請參閱下述 內容。

[45頁 注意事項](#page-46-0)

#### 注意事項

 $\frac{1}{4}$ 

 $(s)$ 中指定的角度為π/2弧度、 $(3/2)$ π弧度的情況下,因為弧度值中將產生運算誤差,因此不發生出錯。

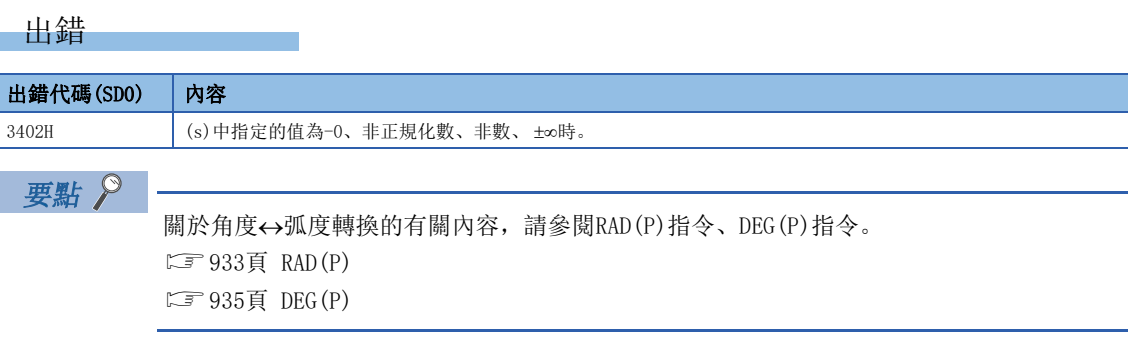

## 單精度實數SIN $^{-1}$ 運算

#### ASIN(P)

## RnCPU RnENCPU RnPCPU RnPSPU RnPSFCPU RnPSFCPU RnSFCPU RnSFCPU<br>(文全) (常規) (<del>通</del>程) (二重化) (常規) (安全) (常規) (

透過單精度實數中指定的SIN值進行角度運算。

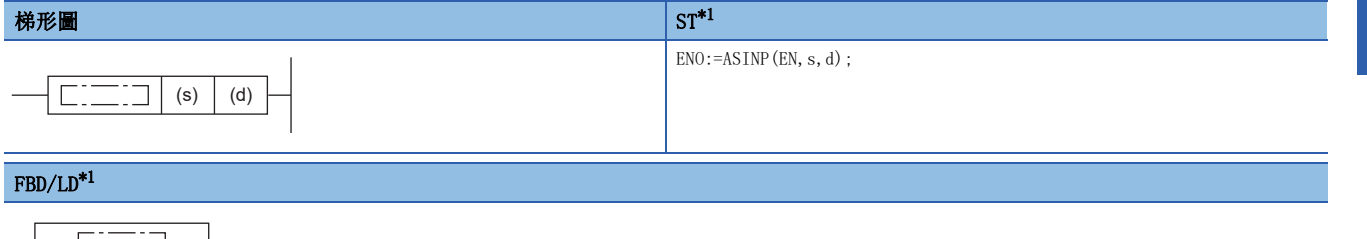

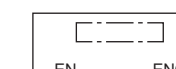

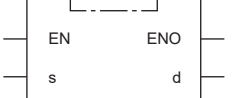

<span id="page-904-0"></span>\*1 在ST、FBD/LD中不支援ASIN指令。應使用通用函數的ASIN。 **□ 1398頁 ASIN(E)** 

#### ■執行條件

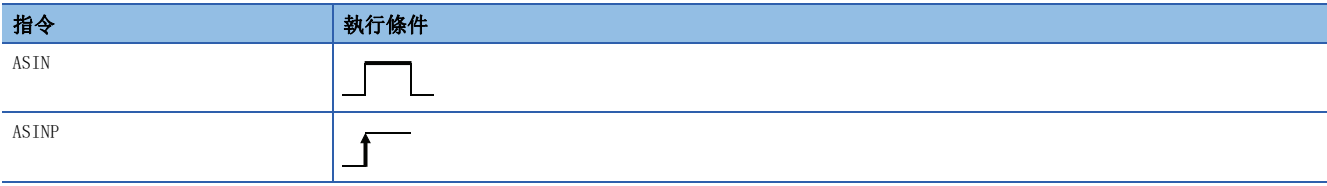

設置數據

#### ■內容、範圍、資料類型

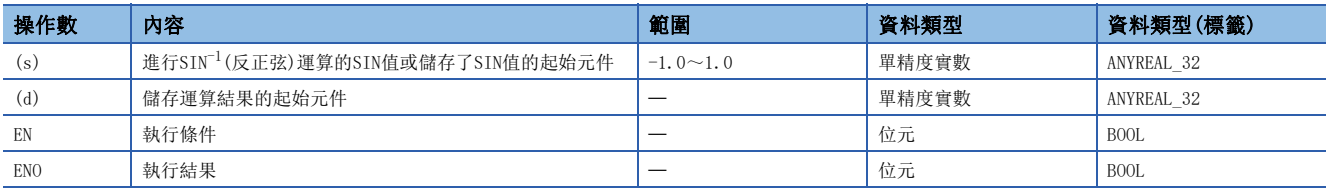

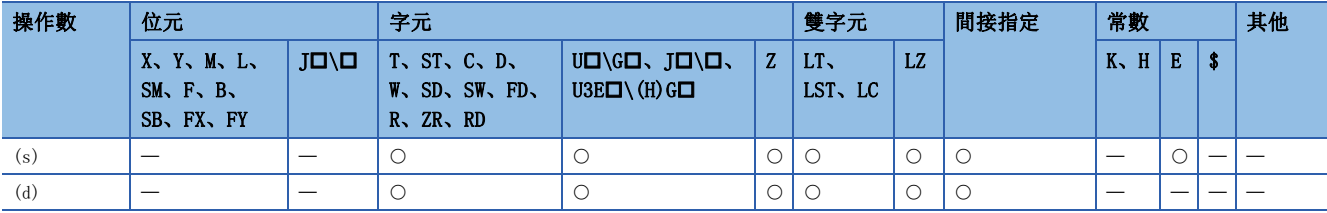

• 進行在(s)中指定角度的SIN(正弦)值角度運算後,將運算結果儲存到(d)中指定的元件編號中。

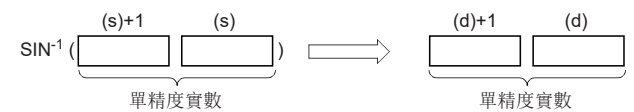

- (s)中指定的SIN值可在-1.0~1.0的範圍內設定。
- (d)中儲存的角度(運算結果)以弧度單位儲存。
- 運算結果為-0或發生下溢時,運算結果將變為0。
- 在透過工程工具設定輸入值的情況下,有可能產生化整誤差。關於透過工程工具設定輸入值情況下的注意事項,請參閱下述 內容。

[45頁 注意事項](#page-46-0)

### 出錯

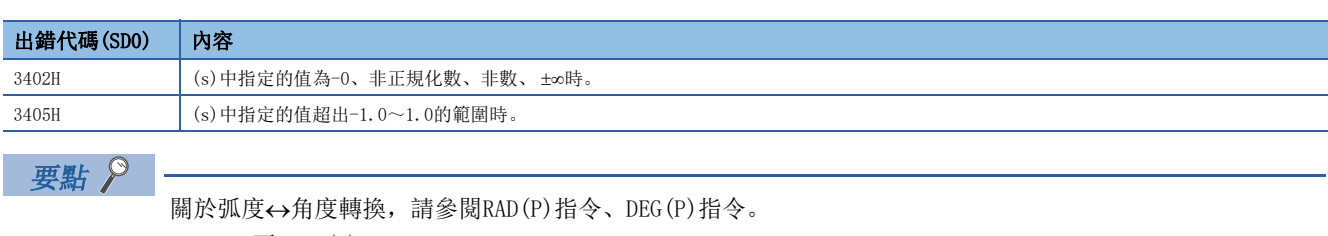

[933頁 RAD\(P\)](#page-934-0) [935頁 DEG\(P\)](#page-936-0)

## 單精度實數 $\cos^{-1}$ 運算

#### ACOS(P)

## RnCPU RnENCPU RnPCPU RnPSPU RnPSFCPU RnPSFCPU RnSFCPU RnSFCPU<br>(文全) (常規) (<del>通</del>程) (二重化) (常規) (安全) (常規) (

透過單精度實數中指定的COS值進行角度運算。

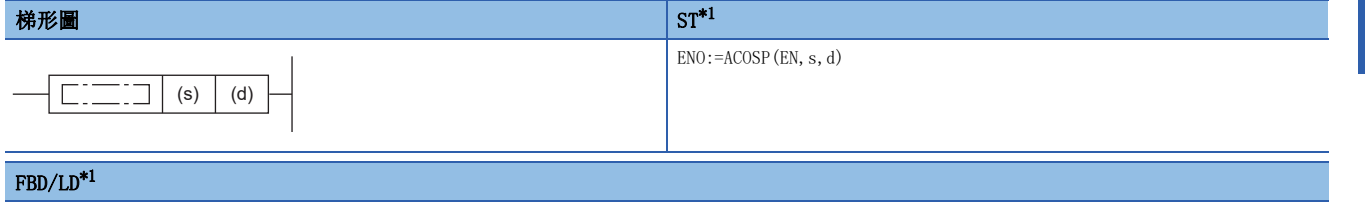

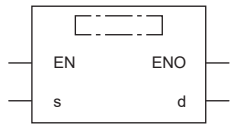

<span id="page-906-0"></span>\*1 在ST、FBD/LD中不支援ACOS指令。應使用通用函數的ACOS。 [1399頁 ACOS\(\\_E\)](#page-1400-0)

#### ■執行條件

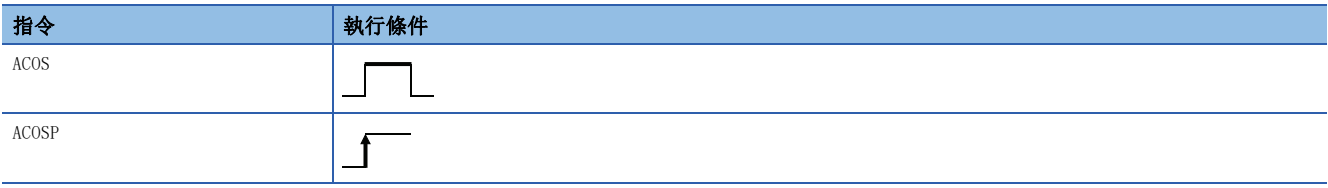

設置數據

#### ■內容、範圍、資料類型

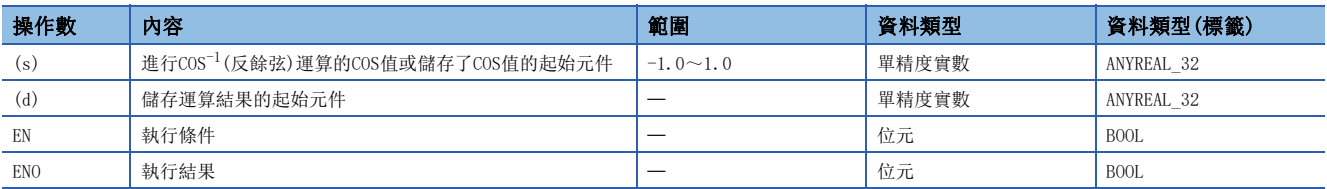

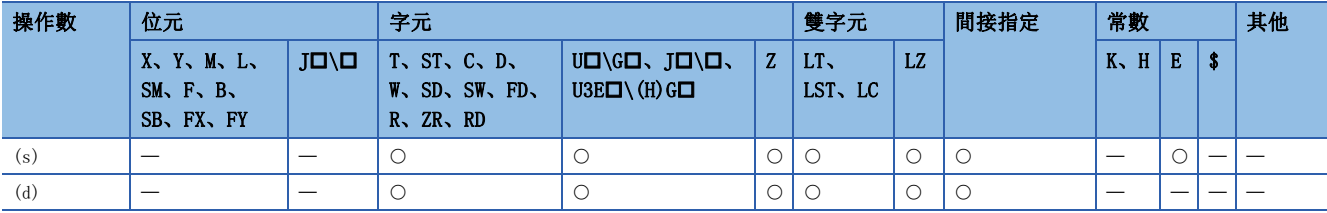

• 在進行(s)中指定的角度的COS(餘弦)值角度運算後,將運算結果儲存到(d)中指定的元件編號中。

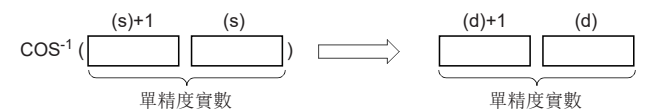

- (s)中指定的COS值可在-1.0~1.0的範圍內設定。
- (d)中儲存的角度(運算結果)以弧度單位儲存。
- 運算結果為-0或發生下溢時,運算結果將變為0。
- 在透過工程工具設定輸入值的情況下,有可能產生化整誤差。關於透過工程工具設定輸入值情況下的注意事項,請參閱下述 內容。

[45頁 注意事項](#page-46-0)

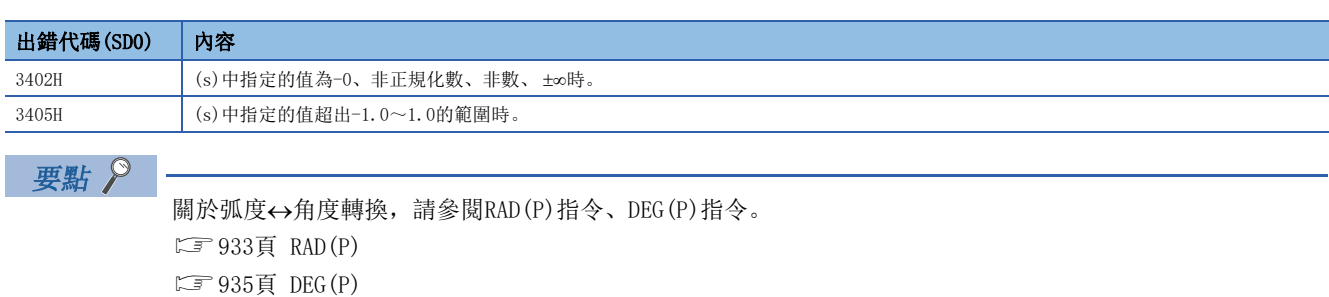

## 單精度實數TAN $^{-1}$ 運算

#### ATAN(P)

## RnCPU RnENCPU RnPCPU RnPSPU RnPSFCPU RnPSFCPU RnSFCPU RnSFCPU<br>(文全) (常規) (<del>通</del>程) (二重化) (常規) (安全) (常規) (

進行在單精度實數中指定的TAN值角度運算。

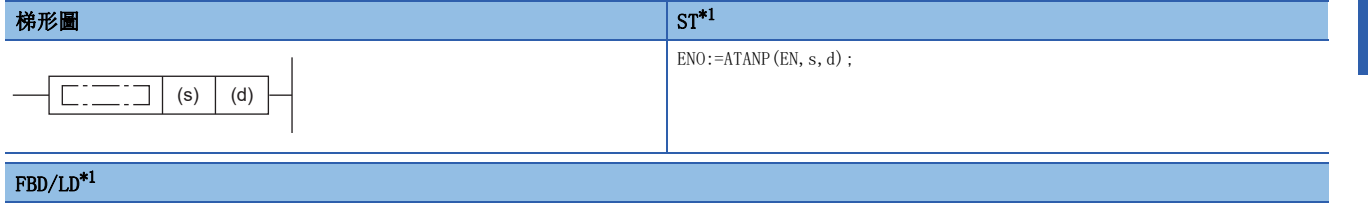

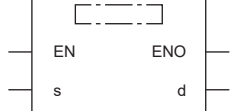

<span id="page-908-0"></span>\*1 在ST、FBD/LD中不支援ATAN指令。應使用通用函數的ATAN。  $\Box$  1400頁 ATAN(E)

#### ■執行條件

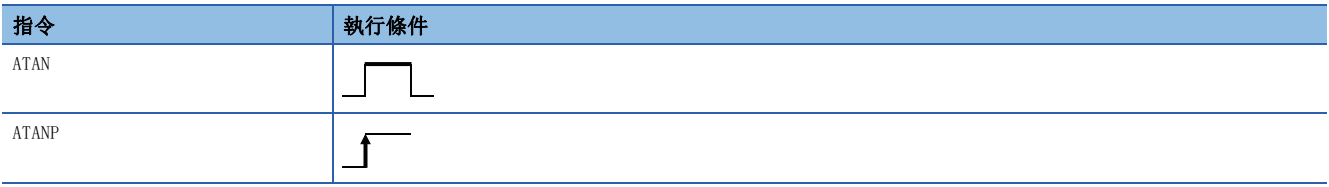

設置數據

#### ■內容、範圍、資料類型

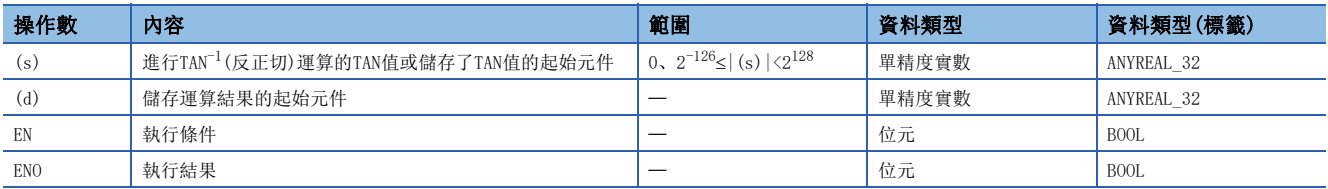

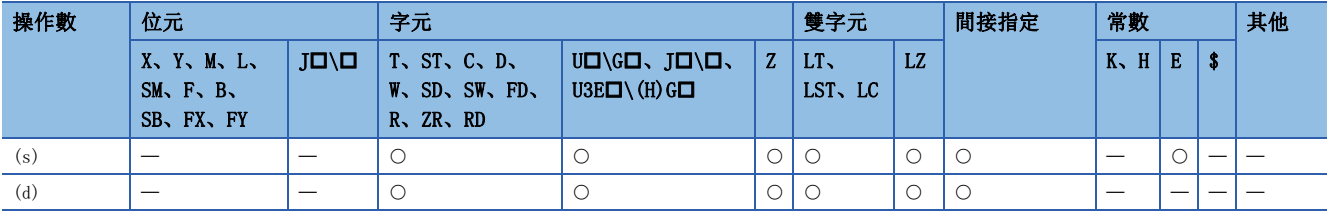

• 進行在(s)中指定角度的TAN(正切)值角度運算後,將運算結果儲存到(d)中指定的元件編號中。

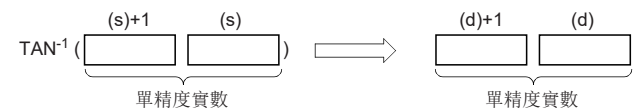

- (d)中儲存的角度(運算結果)以弧度單位儲存。
- 運算結果為-0或發生下溢時,運算結果將變為0。
- 在透過工程工具設定輸入值的情況下,有可能產生化整誤差。關於透過工程工具設定輸入值情況下的注意事項,請參閱下述 內容。

[45頁 注意事項](#page-46-0)

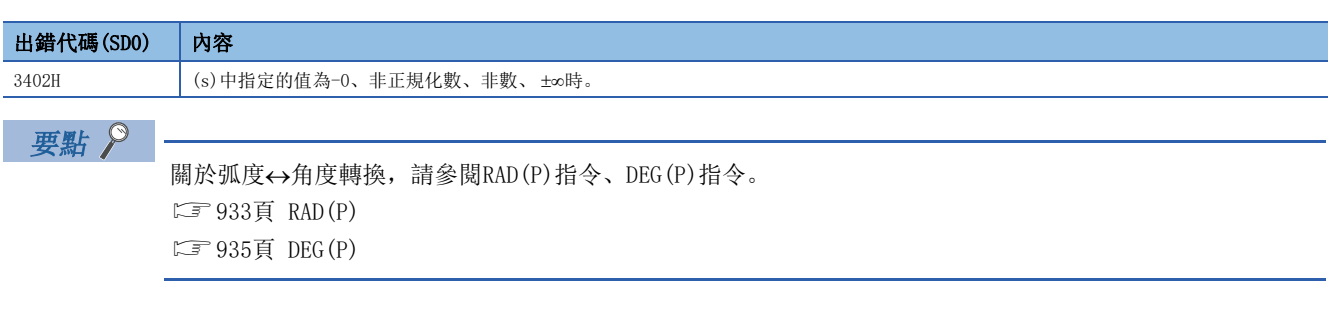

### 雙精度實數SIN運算

#### SIND(P)

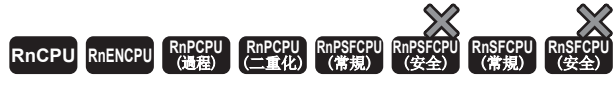

對雙精度實數中指定角度的SIN(正弦)值進行運算。

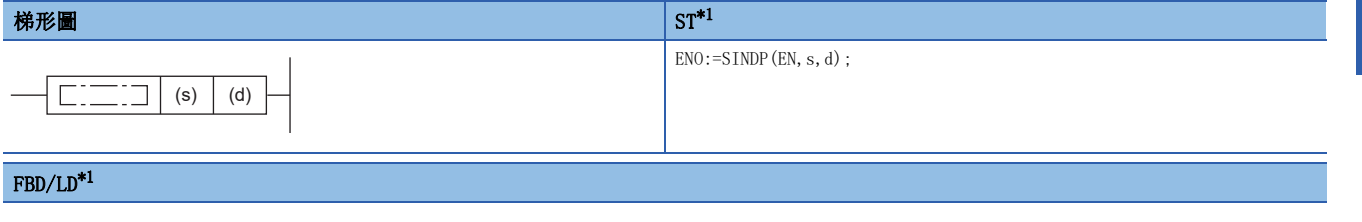

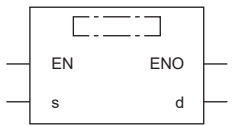

<span id="page-910-0"></span>\*1 在ST、FBD/LD中不支援SIND指令。應使用通用函數的SIN。 [1395頁 SIN\(\\_E\)](#page-1396-0)

#### ■執行條件

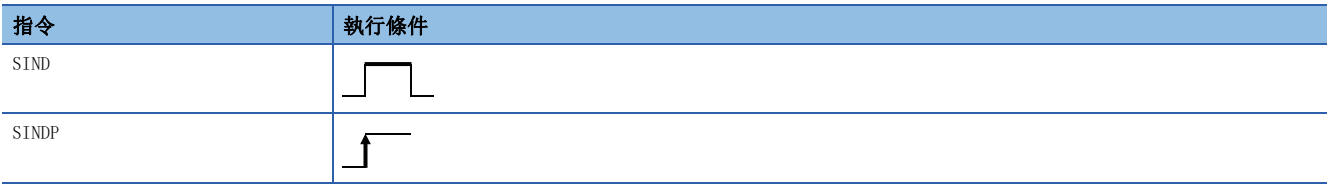

設置數據

#### ■內容、範圍、資料類型

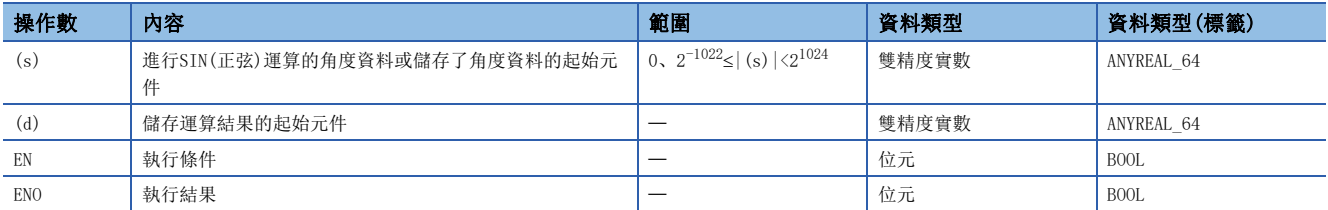

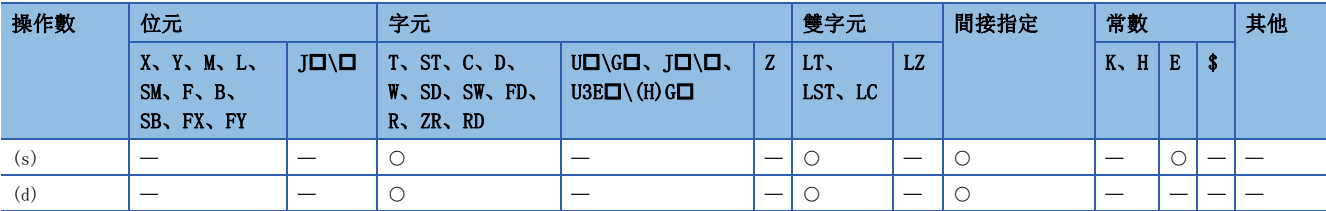

• 對(s)中指定角度的SIN(正弦)值進行運算後,將運算結果儲存到(d)中指定的元件編號中。

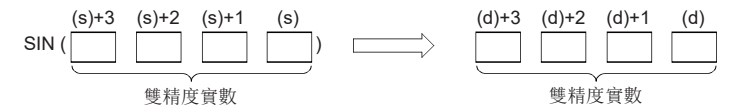

• 對於(s)中指定的角度, 以弧度單位(角度×π÷180)進行設定。

- 運算結果為-0或發生下溢時,運算結果將變為0。
- 在透過工程工具設定輸入值的情況下,有可能產生化整誤差。關於透過工程工具設定輸入值情況下的注意事項,請參閱下述 內容。

[45頁 注意事項](#page-46-0)

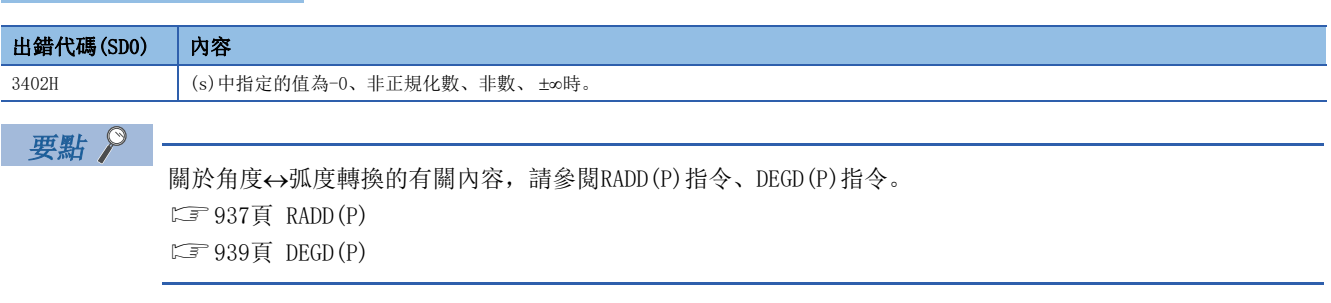

### 雙精度實數COS運算

#### COSD(P)

## RnCPU RnENCPU RnPCPU RnPSPU RnPSFCPU RnPSFCPU RnSFCPU RnSFCPU<br>(文全) (常規) (<del>通</del>程) (二重化) (常規) (安全) (常規) (

對雙精度實數中指定角度的COS(餘弦)值進行運算。

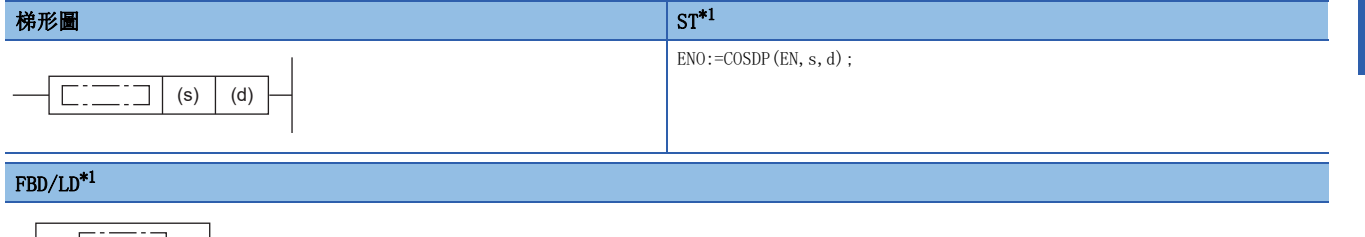

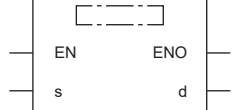

<span id="page-912-0"></span>\*1 在ST、FBD/LD中不支援COSD指令。應使用通用函數的COS。 [1396頁 COS\(\\_E\)](#page-1397-0)

#### ■執行條件

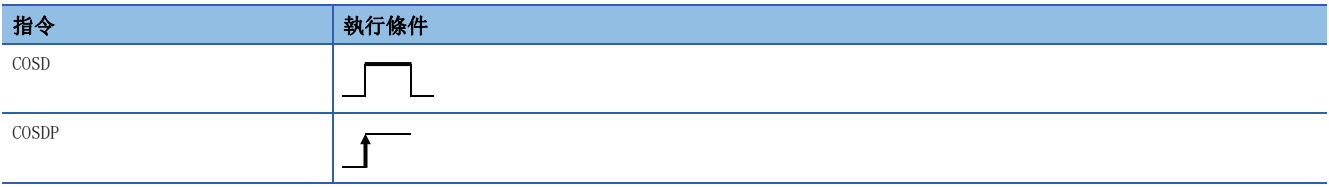

設置數據

#### ■內容、範圍、資料類型

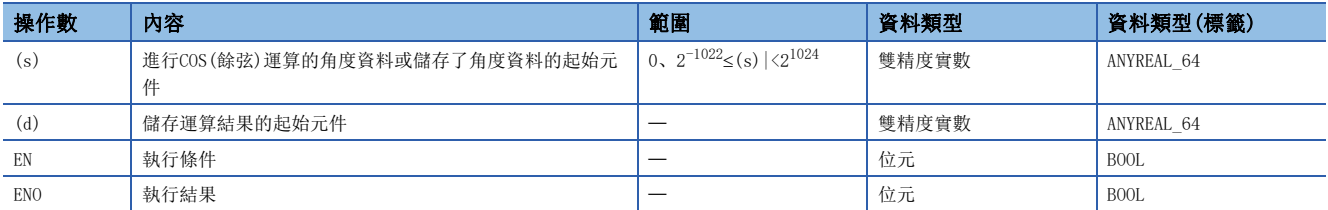

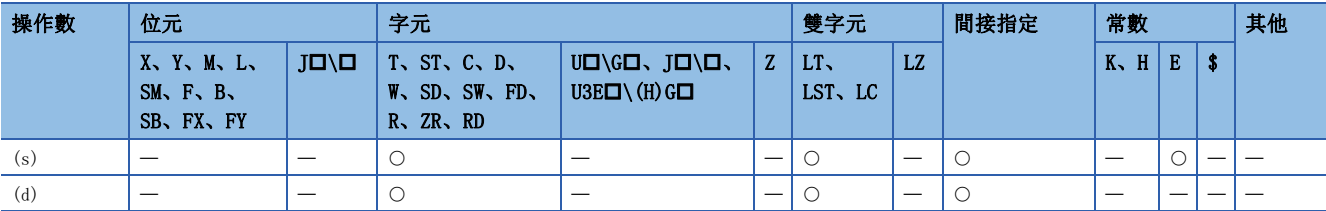

• 對(s)中指定角度的COS(餘弦)值進行運算後,將運算結果儲存到(d)中指定的元件編號中。

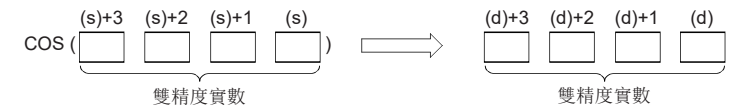

• 對於(s)中指定的角度, 以弧度單位(角度×π÷180)進行設定。

- 運算結果為-0或發生下溢時,運算結果將變為0。
- 在透過工程工具設定輸入值的情況下,有可能產生化整誤差。關於透過工程工具設定輸入值情況下的注意事項,請參閱下述 內容。

[45頁 注意事項](#page-46-0)

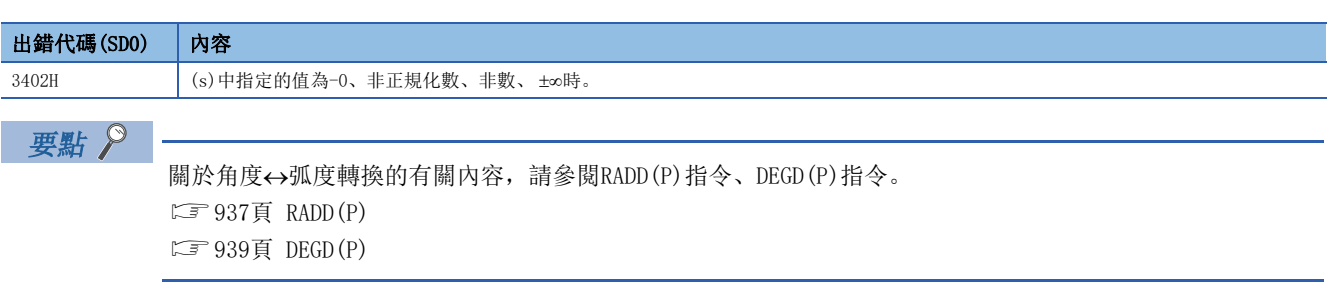

### 雙精度實數TAN運算

#### TAND(P)

## RnCPU RnENCPU RnPCPU RnPSPU RnPSFCPU RnPSFCPU RnSFCPU RnSFCPU<br>(文全) (常規) (<del>通</del>程) (二重化) (常規) (安全) (常規) (

對雙精度實數中指定角度的TAN(正切)值進行運算。

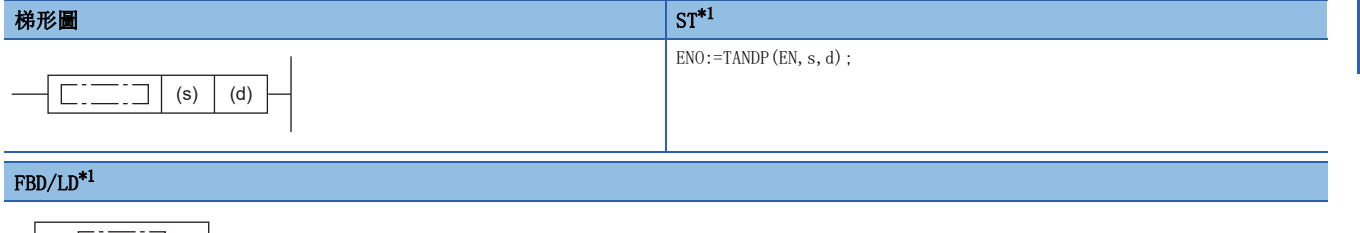

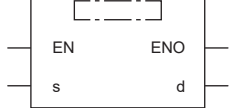

<span id="page-914-0"></span>\*1 在ST、FBD/LD中不支援TAND指令。應使用通用通用函數的TAN。  $\Box$  1397頁 TAN(E)

#### ■執行條件

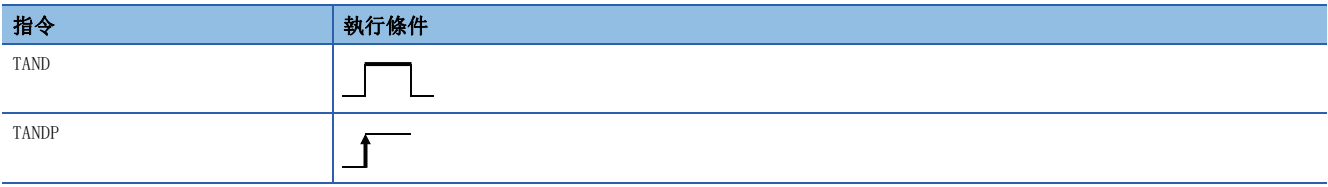

設置數據

#### ■內容、範圍、資料類型

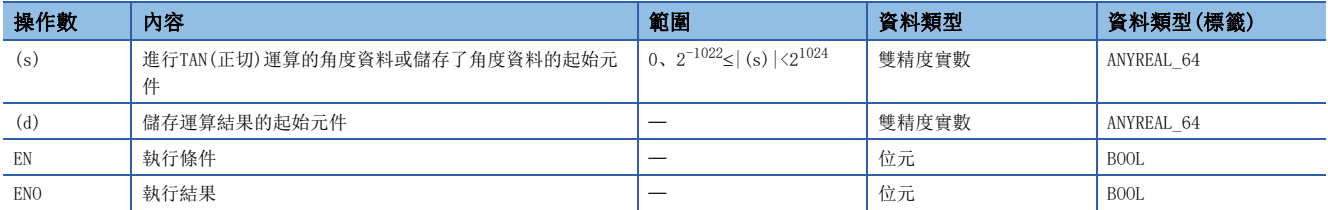

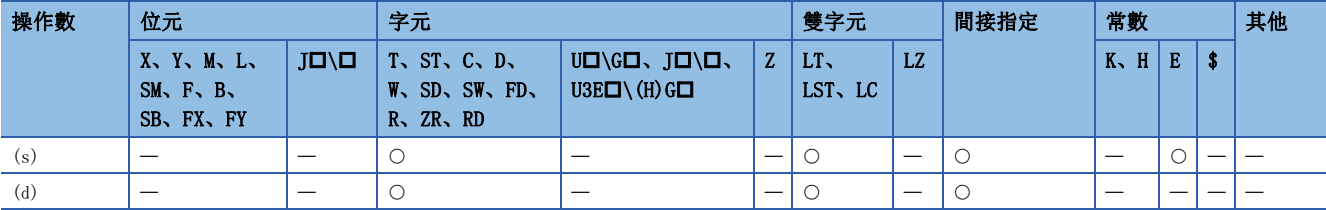

• 對(s)中指定角度的TAN(正切)值進行運算,將運算結果儲存到(d)中指定的元件編號中。

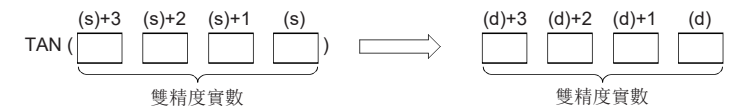

- 對於(s)中指定的角度, 以弧度單位(角度×π÷180)進行設定。
- 運算結果為-0或發生下溢時,運算結果將變為0。

 • 在透過工程工具設定輸入值的情況下,有可能產生化整誤差。關於透過工程工具設定輸入值情況下的注意事項,請參閱下述 內容。

[45頁 注意事項](#page-46-0)

#### 注意事項

 $(s)$ 中指定的角度為π/2弧度、 $(3/2)$ π弧度的情況下,因為弧度值中將產生運算誤差,因此不發生出錯。

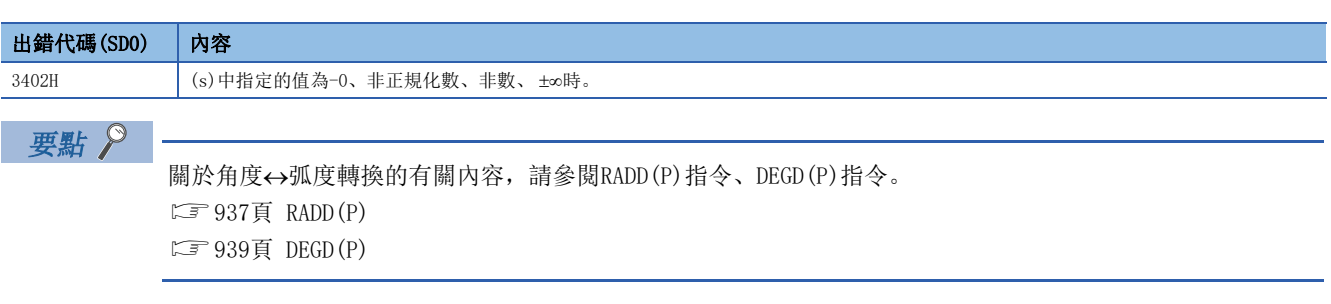

## 雙精度實數SIN $^{-1}$ 運算

#### ASIND(P)

## RnCPU RnENCPU RnPCPU RnPSPU RnPSFCPU RnPSFCPU RnSFCPU RnSFCPU<br>(文全) (常規) (<del>通</del>程) (二重化) (常規) (安全) (常規) (

進行以雙精度實數指定的SIN值角度運算。

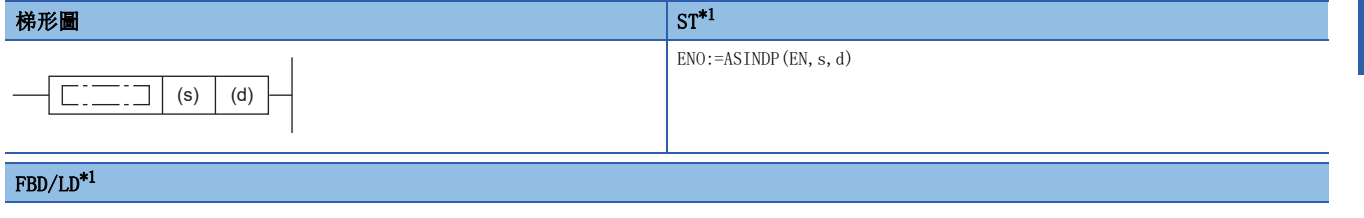

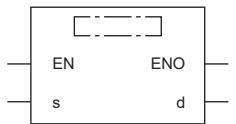

<span id="page-916-0"></span>\*1 在ST、FBD/LD中不支援ASIND指令。應使用通用函數的ASIN。 **□ 1398頁 ASIN(E)** 

#### ■執行條件

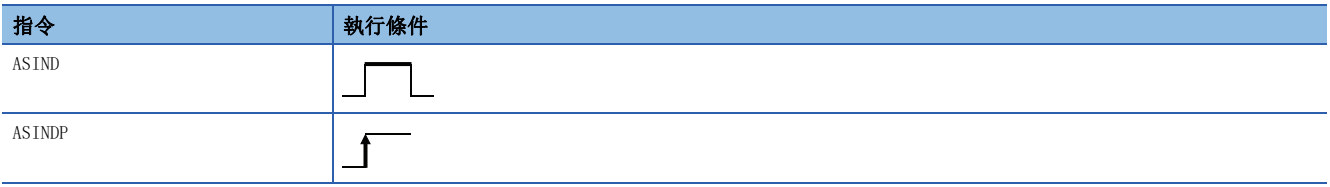

設置數據

#### ■內容、範圍、資料類型

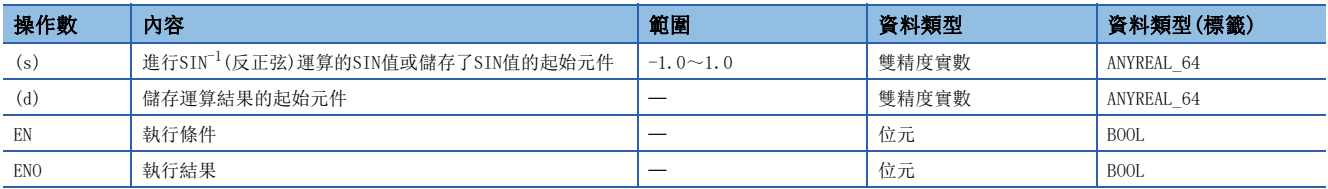

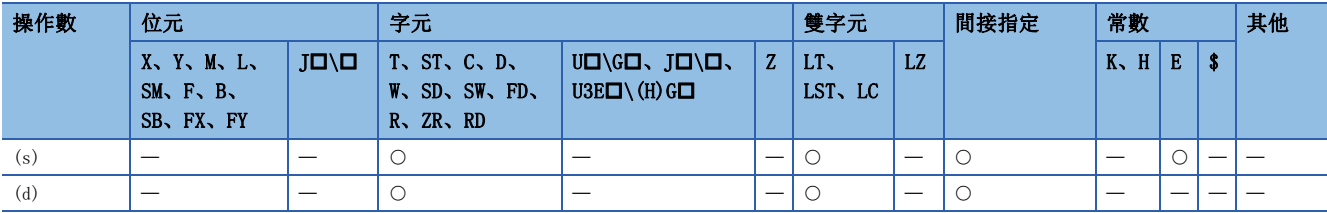

• 進行在(s)中指定角度的SIN(正弦)值角度運算後,將運算結果儲存到(d)中指定的元件編號中。

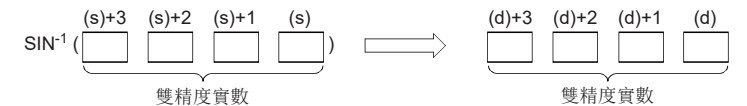

• (s)中指定的SIN值可在-1.0~1.0的範圍內設定。

• (d)中儲存的角度(運算結果)以弧度單位儲存。

• 運算結果為-0或發生下溢時,運算結果將變為0。

 • 在透過工程工具設定輸入值的情況下,有可能產生化整誤差。關於透過工程工具設定輸入值情況下的注意事項,請參閱下述 內容。

[45頁 注意事項](#page-46-0)

#### 出錯

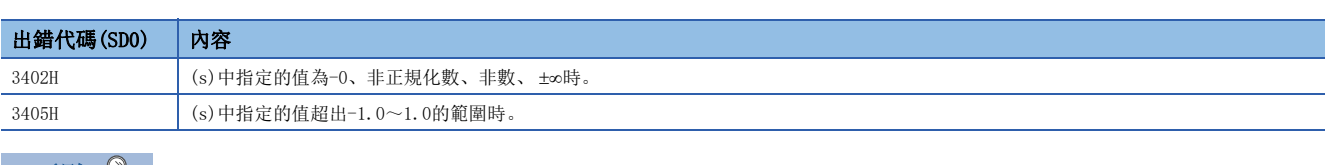

要點 》

關於弧度角度轉換的有關內容,請參閱RADD(P)指令、DEGD(P)指令。

[937頁 RADD\(P\)](#page-938-0)

[939頁 DEGD\(P\)](#page-940-0)

## 雙精度實數 $\cos^{-1}$ 運算

#### ACOSD(P)

## RnCPU RnENCPU RnPCPU RnPSPU RnPSFCPU RnPSFCPU RnSFCPU RnSFCPU<br>(文全) (常規) (<del>通</del>程) (二重化) (常規) (安全) (常規) (

進行以雙精度實數指定的COS值角度運算。

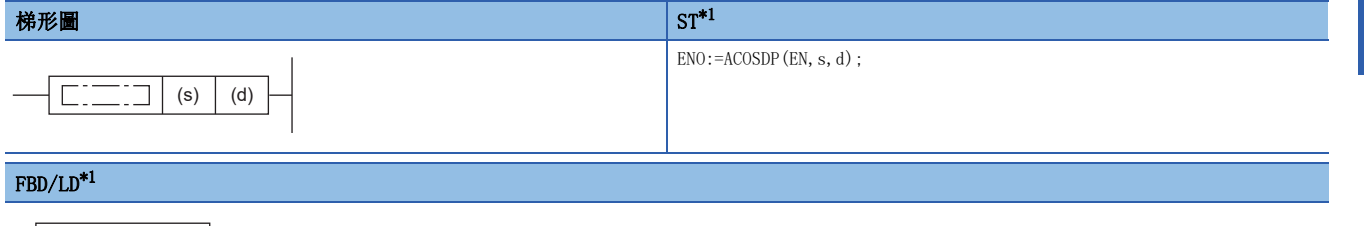

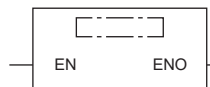

 $\begin{array}{ccc} \n\cdot & \cdot & \cdot & \cdot \n\end{array}$ 

<span id="page-918-0"></span>\*1 在ST、FBD/LD中不支援ACOSD指令。應使用通用函數的ACOS。 [1399頁 ACOS\(\\_E\)](#page-1400-0)

#### ■執行條件

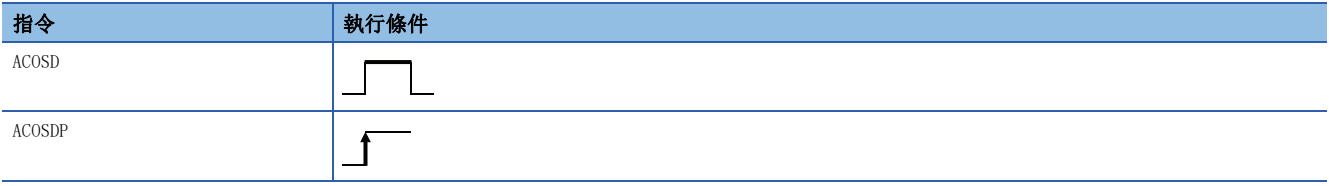

設置數據

#### ■內容、範圍、資料類型

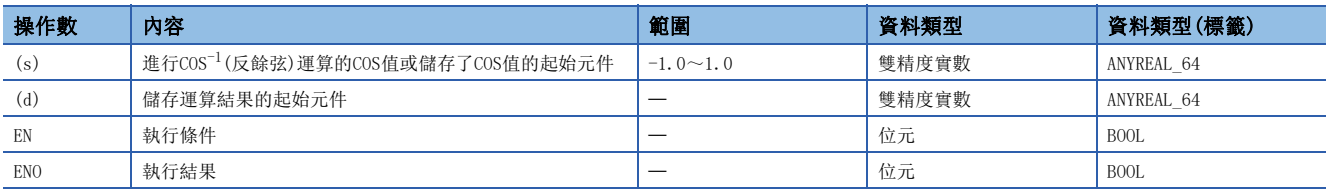

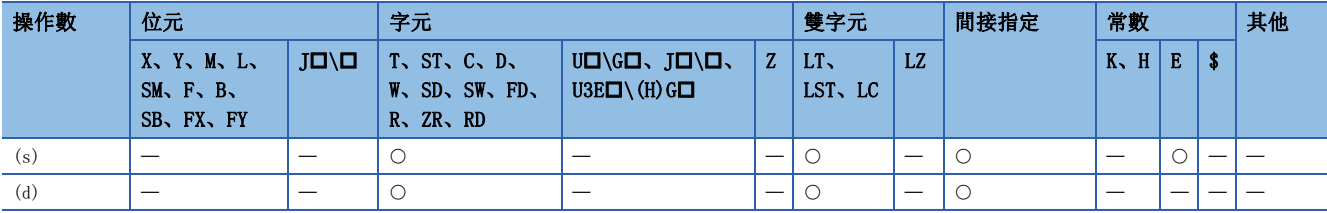

• 進行在(s)中指定的COS(餘弦)值角度運算後,將運算結果儲存到(d)中指定的元件編號中。

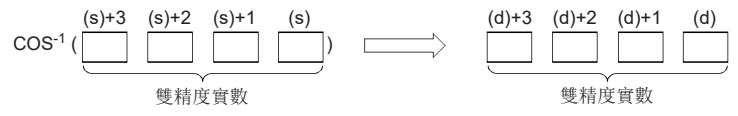

- (s)中指定的COS值可在-1.0~1.0的範圍內設定。
- (d)中儲存的角度(運算結果)以弧度單位儲存。
- 運算結果為-0或發生下溢時,運算結果將變為0。
- 在透過工程工具設定輸入值的情況下,有可能產生化整誤差。關於透過工程工具設定輸入值情況下的注意事項,請參閱下述 內容。

[45頁 注意事項](#page-46-0)

#### 出錯

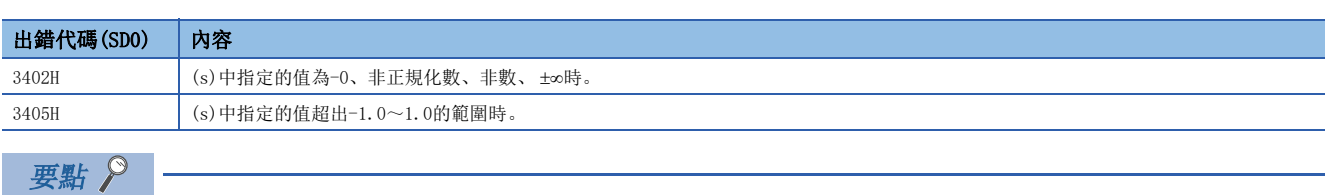

關於弧度角度轉換的有關內容,請參閱RADD(P)指令、DEGD(P)指令。

[937頁 RADD\(P\)](#page-938-0)

[939頁 DEGD\(P\)](#page-940-0)

## 雙精度實數TAN $^{-1}$ 運算

#### ATAND(P)

## RnCPU RnENCPU RnPCPU RnPSPU RnPSFCPU RnPSFCPU RnSFCPU RnSFCPU<br>(文全) (常規) (<del>通</del>程) (二重化) (常規) (安全) (常規) (

進行以雙精度實數指定的TAN值角度運算。

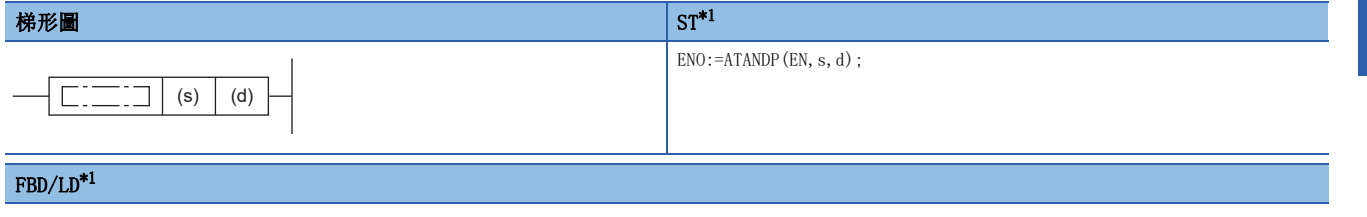

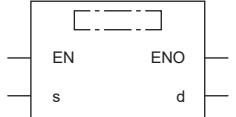

<span id="page-920-0"></span>\*1 在ST、FBD/LD中不支援ATAND指令。應使用通用函數的ATAN。  $\Box$  1400頁 ATAN(E)

#### ■執行條件

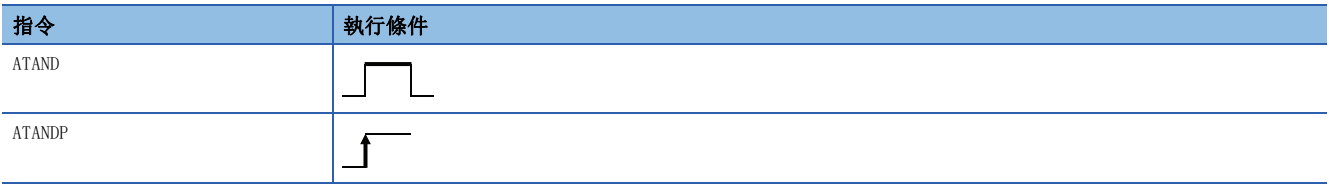

設置數據

#### ■內容、範圍、資料類型

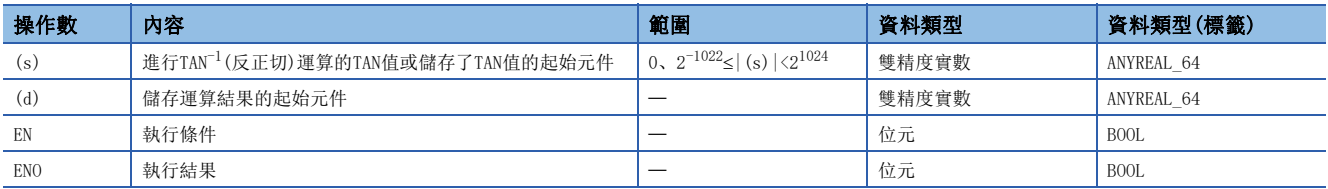

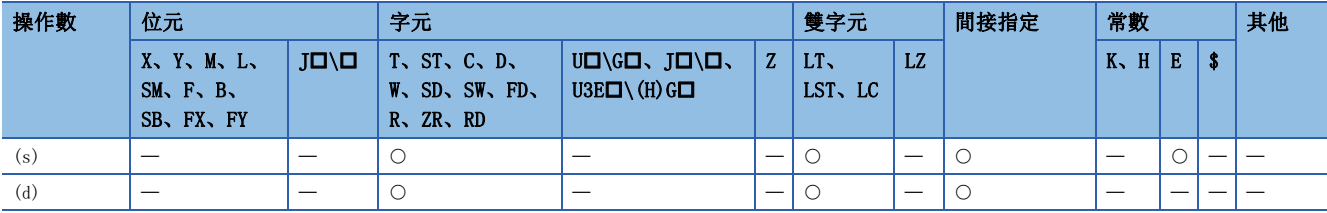

• 進行在(s)中指定角度的TAN(正切)值角度運算後,將運算結果儲存到(d)中指定的元件編號中。

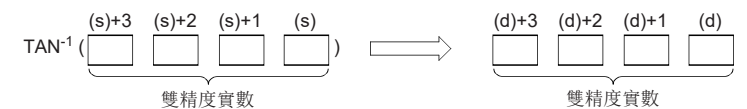

- (d)中儲存的角度(運算結果)以弧度單位儲存。
- 運算結果為-0或發生下溢時,運算結果將變為0。

 • 在透過工程工具設定輸入值的情況下,有可能產生化整誤差。關於透過工程工具設定輸入值情況下的注意事項,請參閱下述 內容。

[45頁 注意事項](#page-46-0)

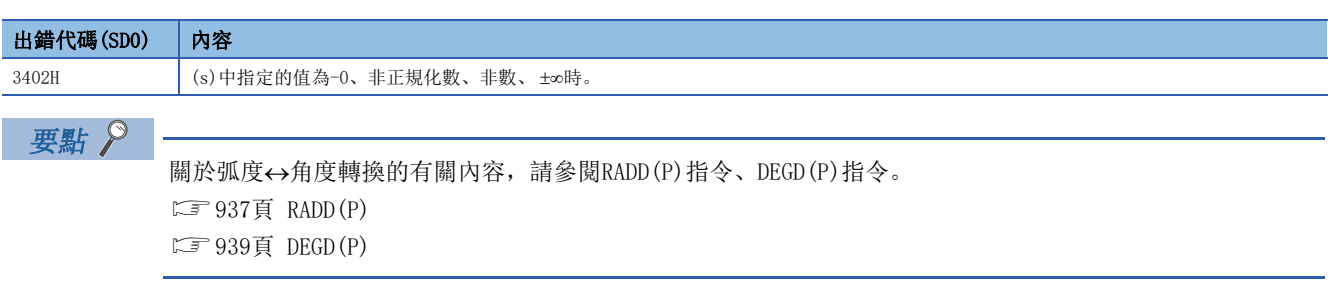

### BCD型SIN運算

#### BSIN(P)

# RnCPU RnENCPU RnPCPU RnPSPU RnPSFCPU RnPSFCPU RnSFCPU RnSFCPU<br>(文全) (常規) (<del>通</del>程) (二重化) (常規) (安全) (常規) (

對以BCD值指定的角度的SIN(正弦)值進行運算。

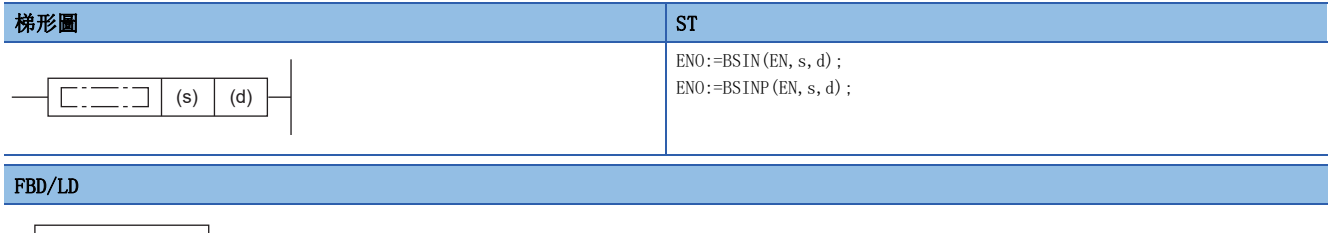

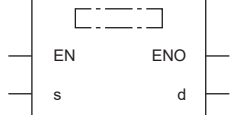

#### ■執行條件

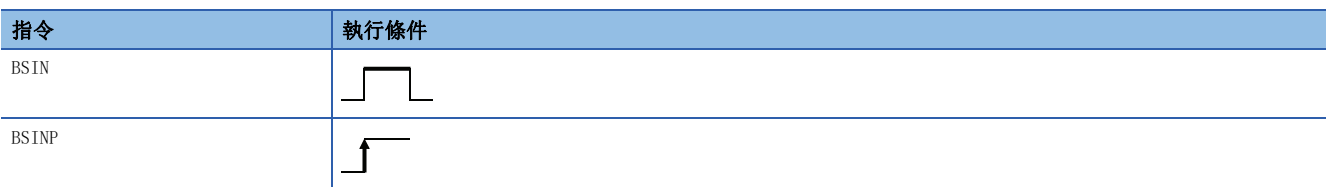

### 設置數據

#### ■內容、範圍、資料類型

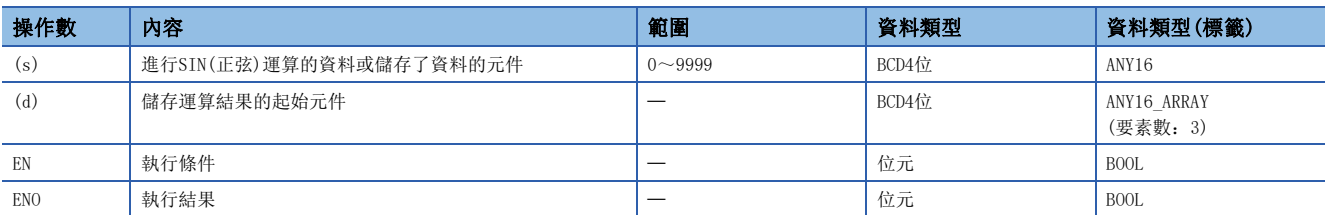

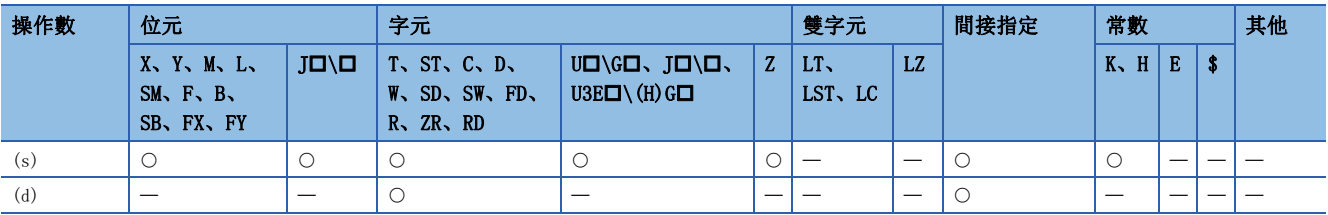

 • 對(s)中指定的值(角度)的SIN(正弦)值進行運算,將運算結果的符號儲存到(d)中指定的元件中,將運算結果儲存到(d)+1、 (d)+2中指定的元件中。

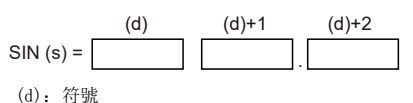

(d)+1:整數部分

(d)+2:小數部分

- 對於(s)中指定的值, 在0~360° (DEG. 單位)的範圍內以BCD值進行設定。
- 對於(d)中儲存的運算結果的符號,運算結果為正時儲存0、為負時儲存1。
- (d)+1、(d)+2中儲存的運算結果為BCD值且在-1.000~1.000的範圍內。
- 對於運算結果,變為對小數部第5位進行了四捨五入後的值。

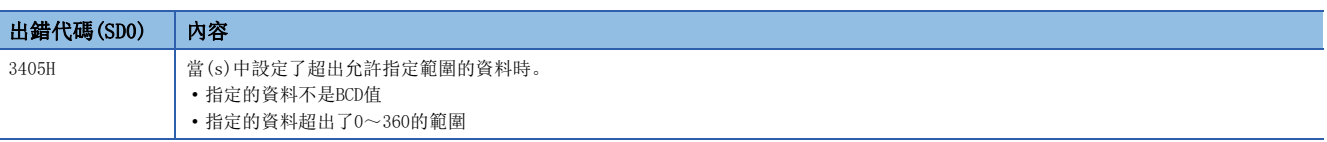

## BCD型COS運算

#### BCOS(P)

# RnCPU RnENCPU RnPCPU RnPSPU RnPSFCPU RnPSFCPU RnSFCPU RnSFCPU<br>(文全) (常規) (<del>通</del>程) (二重化) (常規) (安全) (常規) (

對以BCD值指定的角度的COS(餘弦)值進行運算。

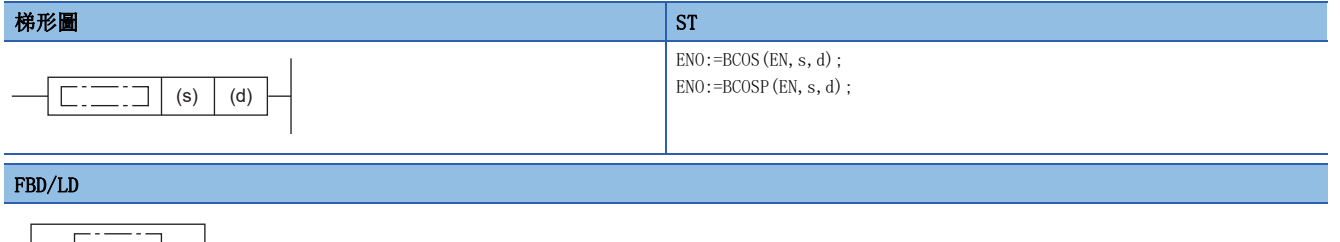

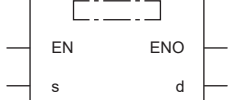

#### ■執行條件

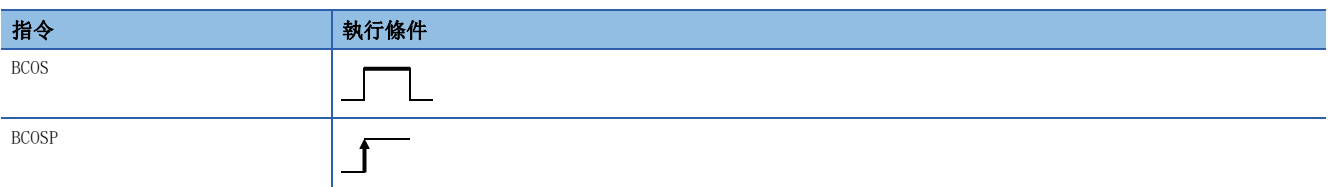

### 設置數據

#### ■內容、範圍、資料類型

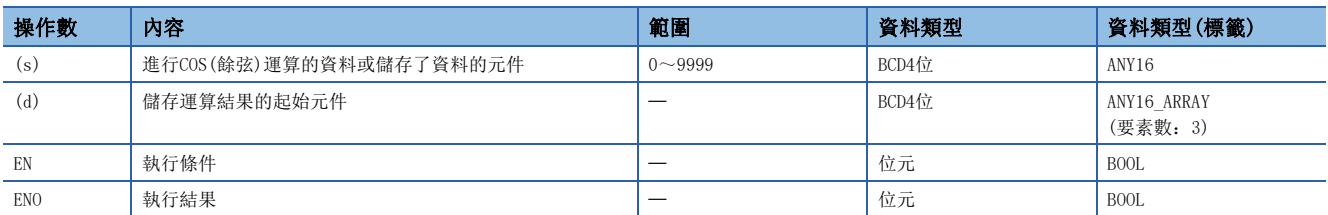

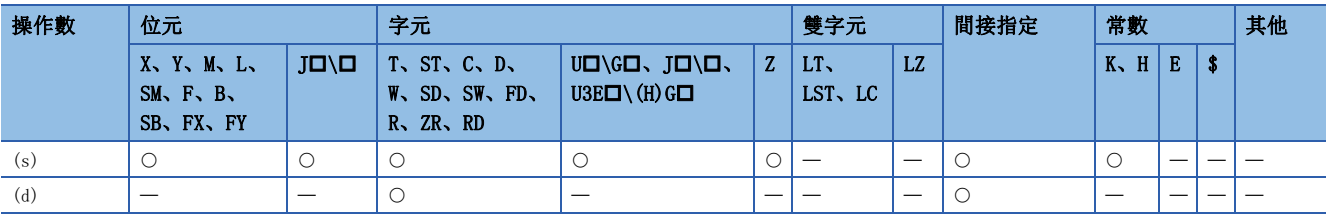

 • 對(s)中指定的值(角度)的COS(餘弦)值進行運算,將運算結果的符號儲存到(d)中指定的字元元件中、將運算結果儲存到 (d)+1、(d)+2中指定的字元元件中。

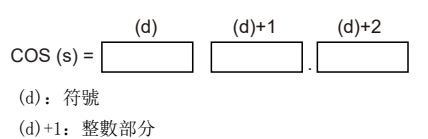

(d)+2:小數部分

- 對於(s)中指定的值, 在0~360° (DEG. 單位)的範圍內以BCD值進行設定。
- 對於(d)中儲存的運算結果的符號,運算結果為正時儲存0、為負時儲存1。
- (d)+1、(d)+2中儲存的運算結果為BCD值且在-1.000~1.000的範圍內。
- 對於運算結果,變為對小數部第5位進行了四捨五入後的值。

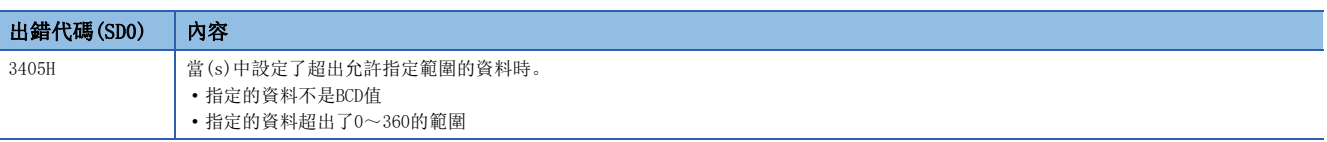

### BCD型TAN運算

#### BTAN(P)

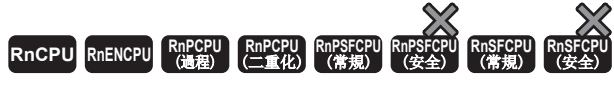

對以BCD值指定的角度的TAN(正切)值進行運算。

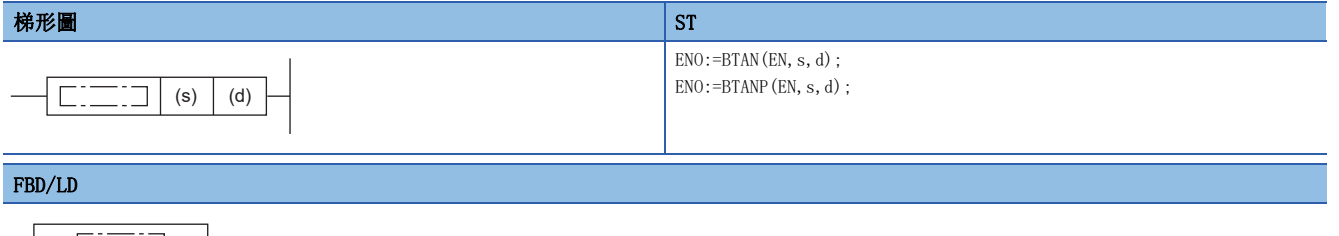

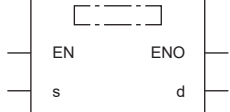

#### ■執行條件

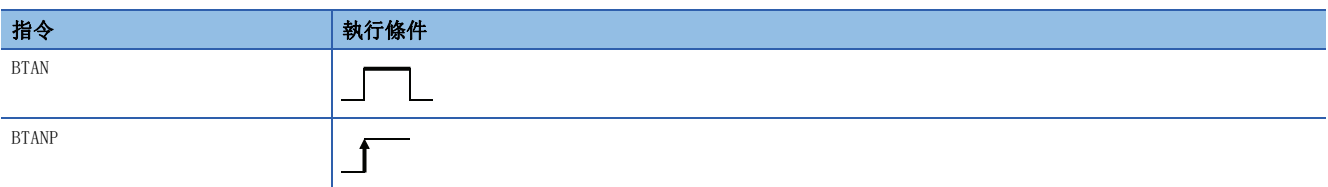

### 設置數據

#### ■內容、範圍、資料類型

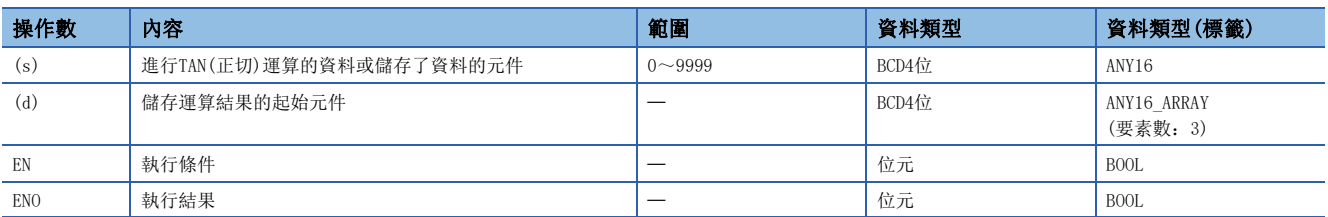

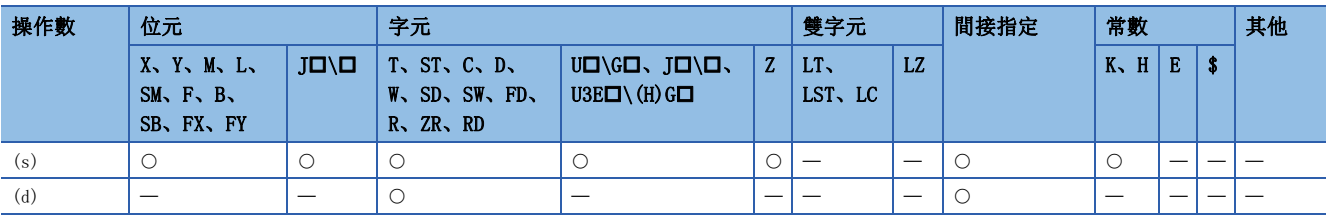

 • 對(s)中指定的值(角度)的TAN(正切)值進行運算,將運算結果的符號儲存到(d)中指定的元件中、將運算結果儲存到(d)+1、 (d)+2中指定的元件中。

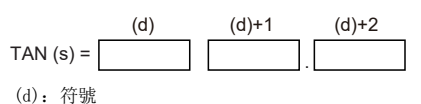

(d)+1:整數部分

(d)+2:小數部分

- 對於(s)中指定的值, 在0~360° (DEG. 單位)的範圍內以BCD值進行設定。
- 對於(d)中儲存的運算結果的符號,運算結果為正時儲存0、為負時儲存1。
- (d)+1、(d)+2中儲存的運算結果為BCD值且在-57.2901~57.2903的範圍內。
- 對於運算結果,變為對小數部第5位進行了四捨五入後的值。

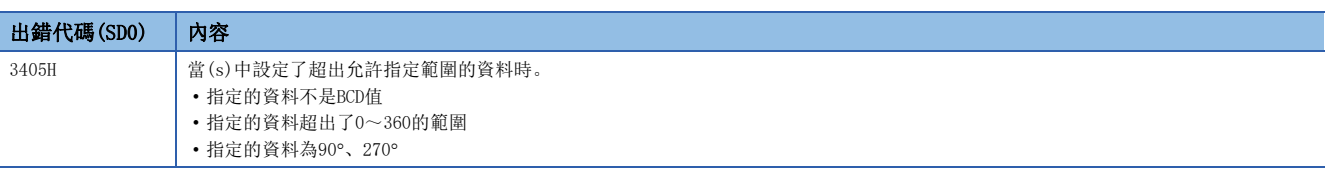

## BCD型SIN-1運算

#### BASIN(P)

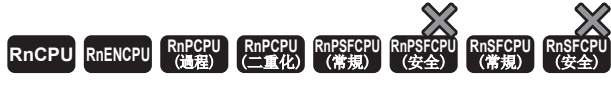

對以BCD值指定的值的SIN-1(反正弦)值進行運算。

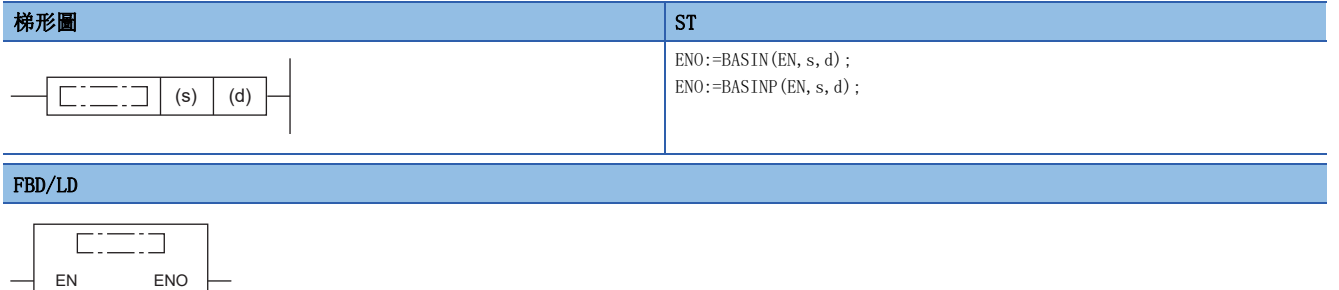

#### ■執行條件

s d

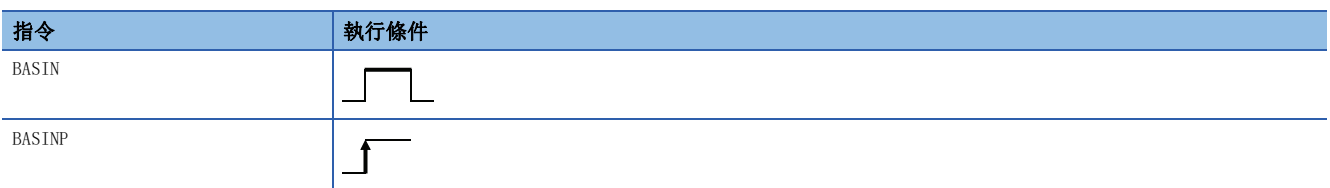

#### 設置數據

#### ■內容、範圍、資料類型

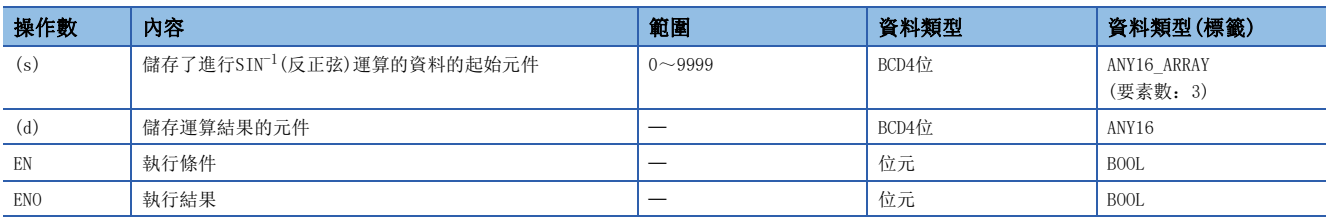

#### ■可使用的元件

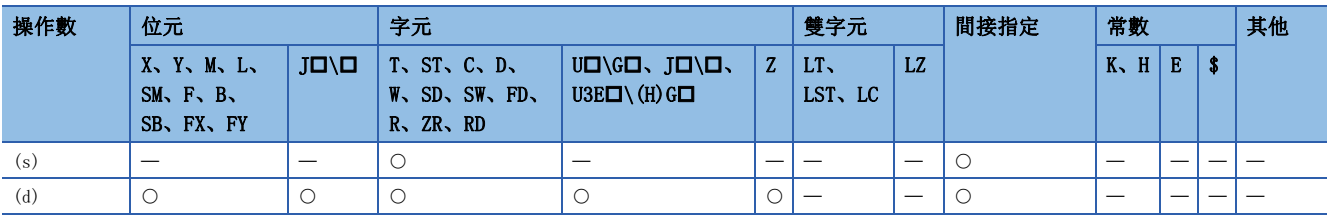

#### 功能

• 對(s)中指定的值的SIN-1(反正弦)值進行運算,將運算結果(角度)儲存到(d)中指定的元件中。

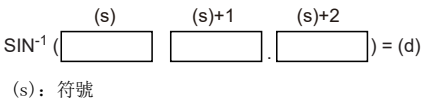

(s)+1:整數部分

(s)+2:小數部分

- (s)中設定進行運算的資料的符號。運算資料為正時儲存0、為負時儲存1。
- (s)+1、(s)+2中,將進行運算的資料的整數部、小數部分別以BCD值進行儲存。(可在0~1.0000的範圍內設定。)
- 對於(d)中儲存的運算結果,是以BCD值且在0~90°、270~360° (DEG. 單位)的範圍內的值。
- 運算結果是對小數部進行了四捨五入後的值。

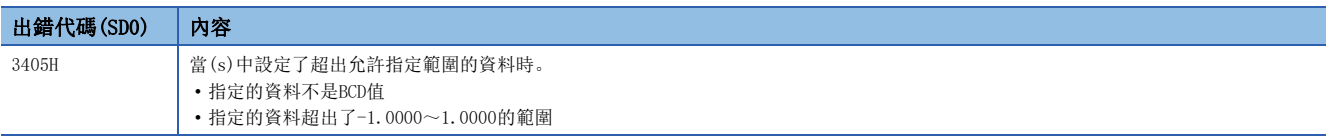

## BCD型COS-1運算

#### BACOS(P)

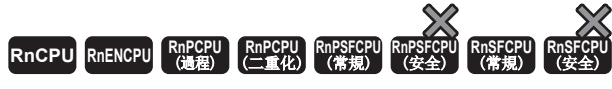

對以BCD值指定的值的COS-1(反餘弦)值進行運算。

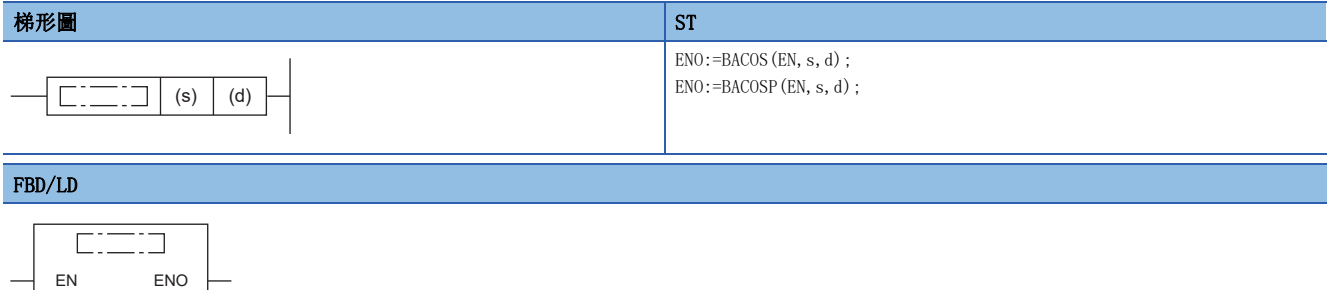

#### ■執行條件

s d

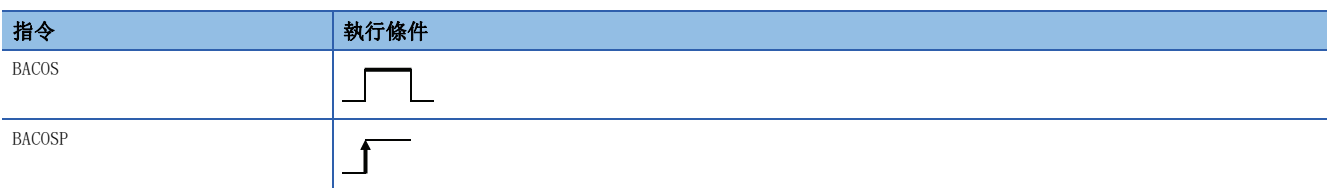

#### 設置數據

#### ■內容、範圍、資料類型

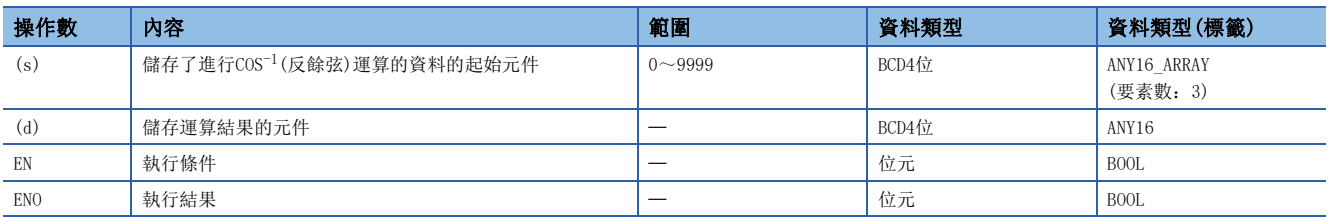

#### ■可使用的元件

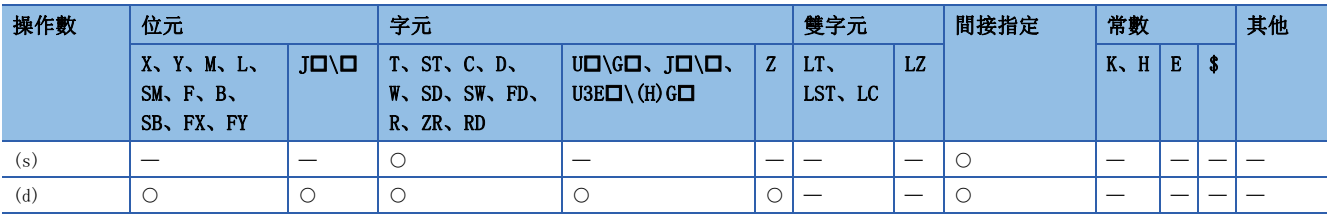

#### 功能

• 對(s)中指定的值的COS-1(反餘弦)值進行運算,將運算結果(角度)儲存到(d)中指定的元件中。

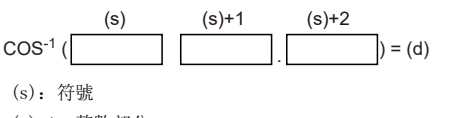

(s)+1:整數部分 (s)+2:小數部分

- (s)中設定進行運算的資料的符號。運算資料為正時儲存0、為負時儲存1。
- (s)+1、(s)+2中,將進行運算的資料的整數部、小數部分別以BCD值進行儲存。(可在0~1.0000的範圍內設定。)
- 對於(d)中儲存的運算結果, 是以BCD值且在0~180° (DEG. 單位)的範圍內的值。
- 運算結果是對小數部進行了四捨五入後的值。

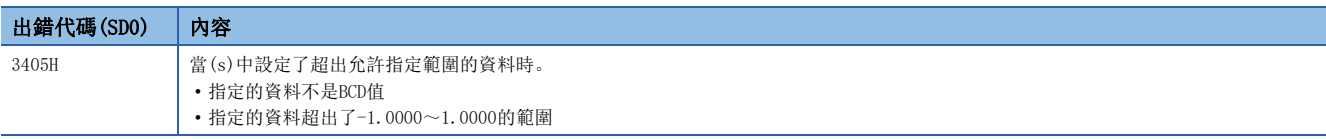

### BCD型TAN-1運算

#### BATAN(P)

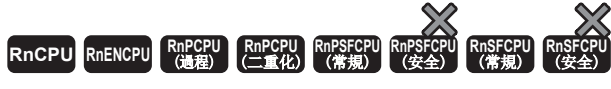

對以BCD值指定的值的TAN-1(反正切)值進行運算。

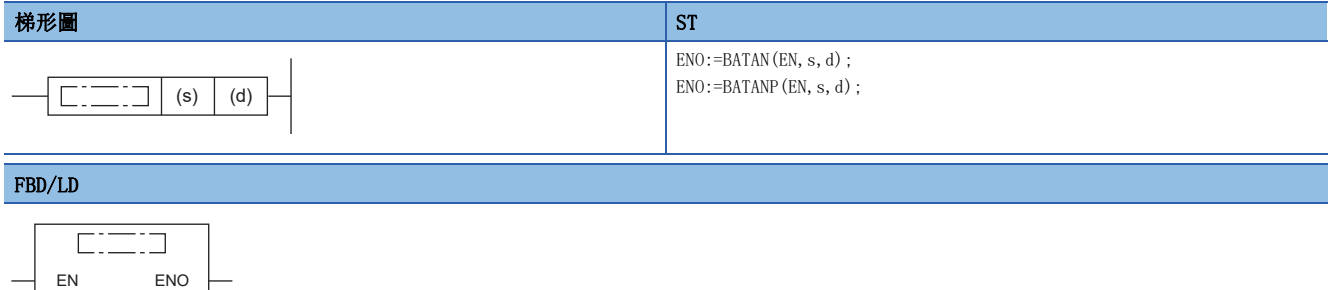

#### ■執行條件

s d

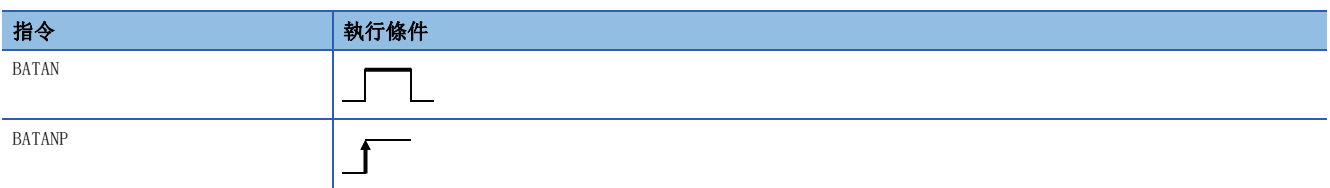

#### 設置數據

#### ■內容、範圍、資料類型

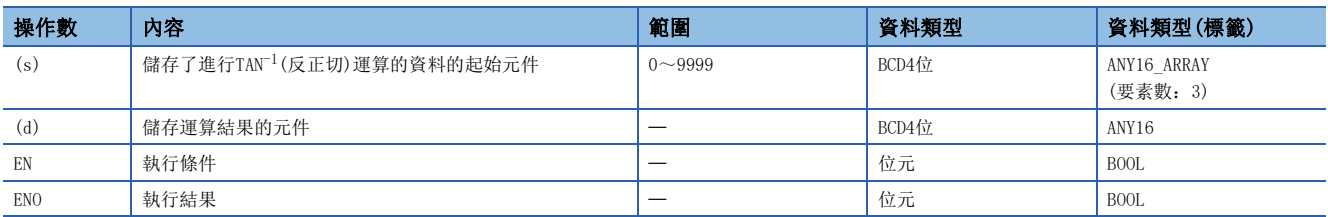

#### ■可使用的元件

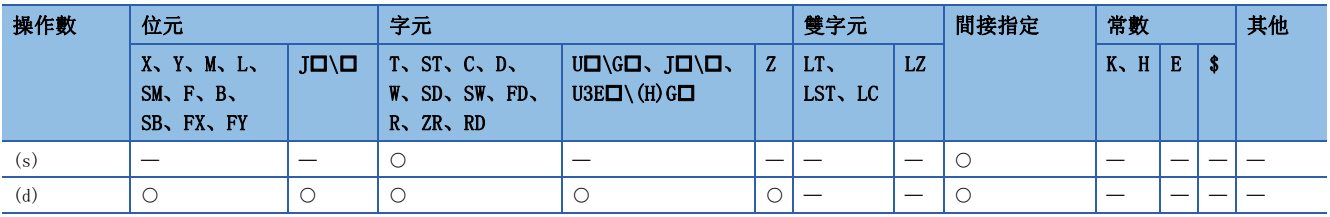

#### 功能

• 對(s)中指定值的TAN-1(反正切)值進行運算後,將運算結果(角度)儲存到(d)中指定的元件中。

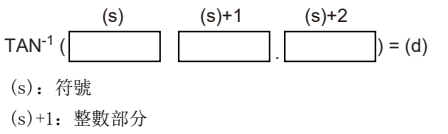

(s)+2:小數部分

- (s)中設定進行運算的資料的符號。運算資料為正時儲存0、為負時儲存1。
- (s)+1、(s)+2中,將進行運算的資料的整數部、小數部分別以BCD值進行儲存。(可在0~9999.9999的範圍內設定。)
- 對於(d)中儲存的運算結果,是以BCD值且在0~90°、270~360° (DEG. 單位)的範圍內的值。
- 運算結果是對小數部進行了四捨五入後的值。

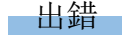

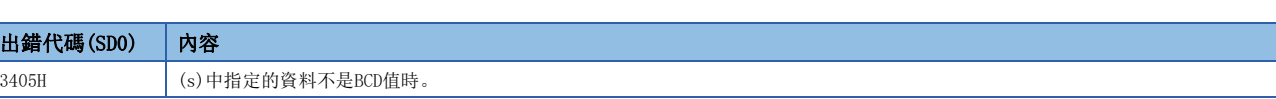

### 單精度實數角度→弧度轉換

#### <span id="page-934-0"></span>RAD(P)

## RnCPU RnENCPU RnPCPU RnPSPU RnPSFCPU RnPSFCPU RnSFCPU RnSFCPU<br>(文全) (常規) (<del>通</del>程) (二重化) (常規) (安全) (常規) (

將角度的大小單位從以單精度實數指定的度單位轉換為弧度單位。

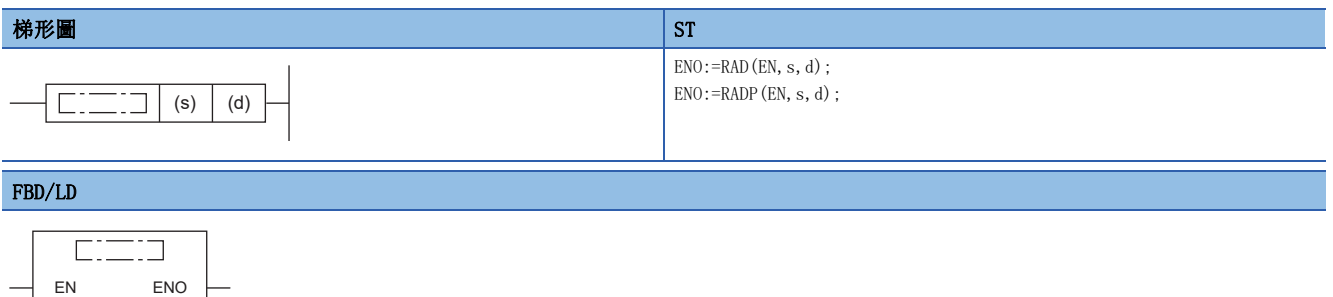

#### ■執行條件

s d

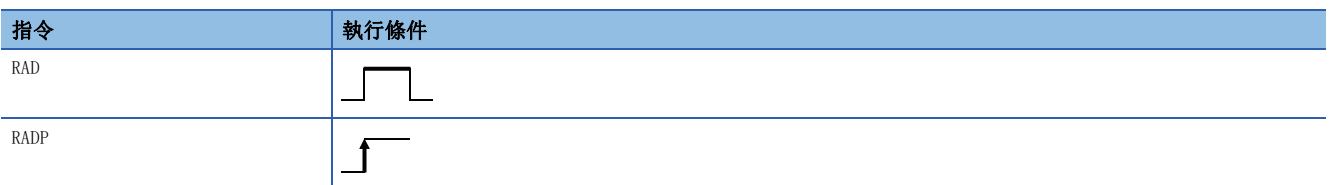

#### 設置數據

#### ■內容、範圍、資料類型

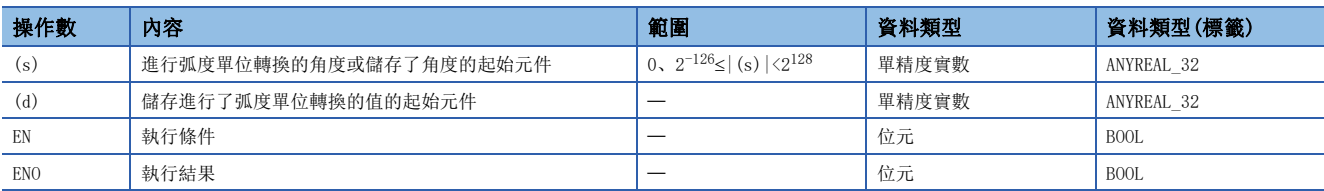

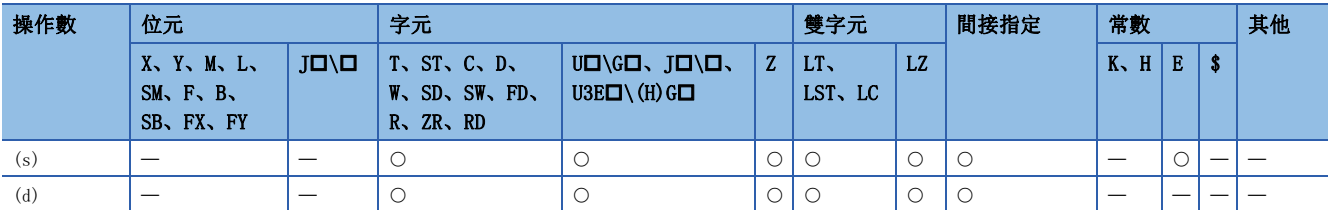

• 將角度的大小單位從(s)中指定的度單位(DEG.單位)轉換為弧度單位後,儲存到(d)中指定的元件編號中。

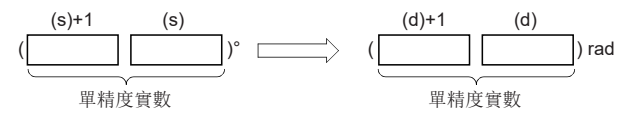

● 度單位→弧度單位轉換按下述方式進行。

弧度單位 = 度單位 ×  $\frac{\pi}{180}$ 

 • 在透過工程工具設定輸入值的情況下,有可能產生化整誤差。關於透過工程工具設定輸入值情況下的注意事項,請參閱下述 內容。

[45頁 注意事項](#page-46-0)

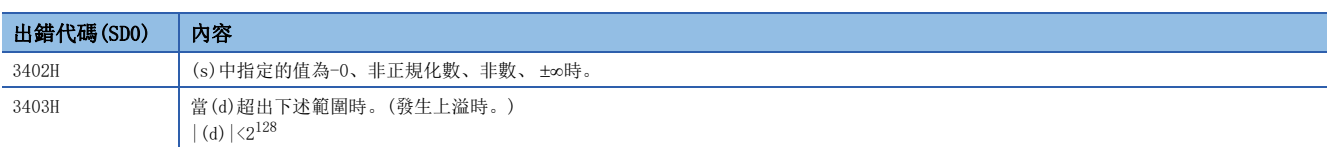
# 單精度實數弧度→角度轉換

## DEG(P)

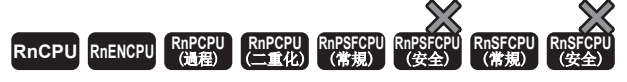

將角度的大小單位從以單精度實數指定的弧度單位轉換為度單位。

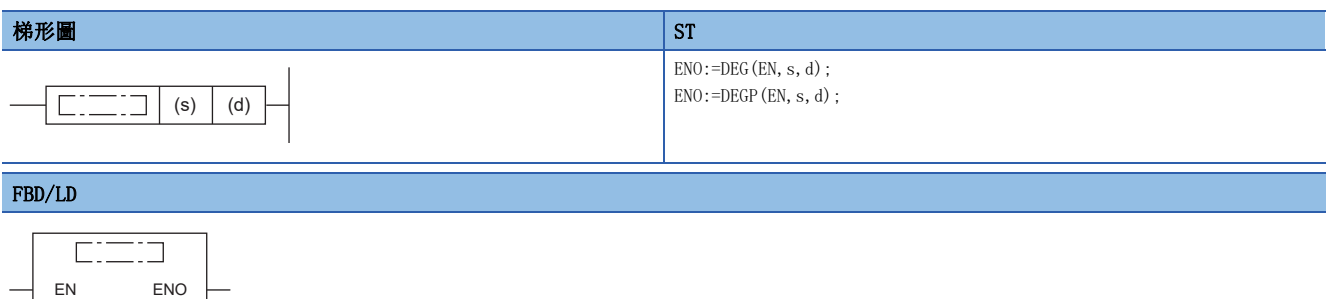

#### ■執行條件

s d

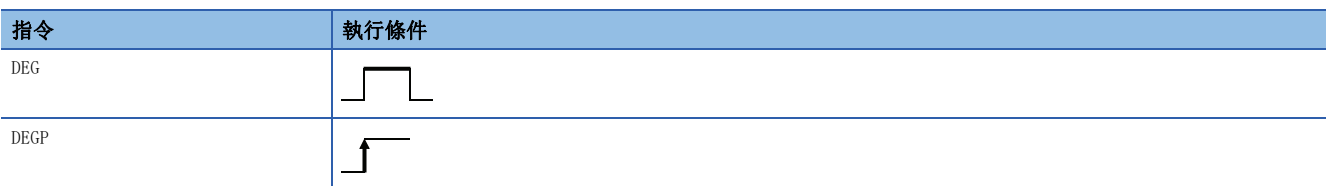

#### 設置數據

### ■內容、範圍、資料類型

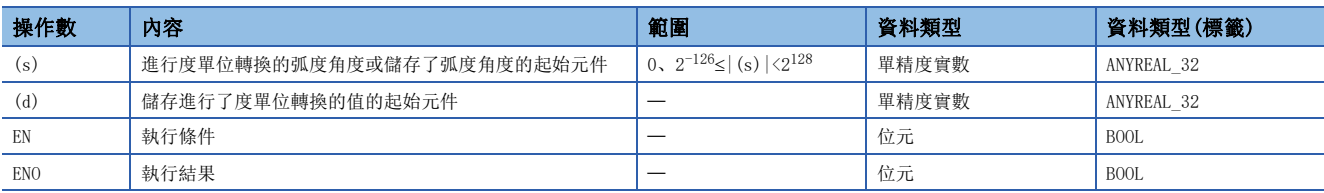

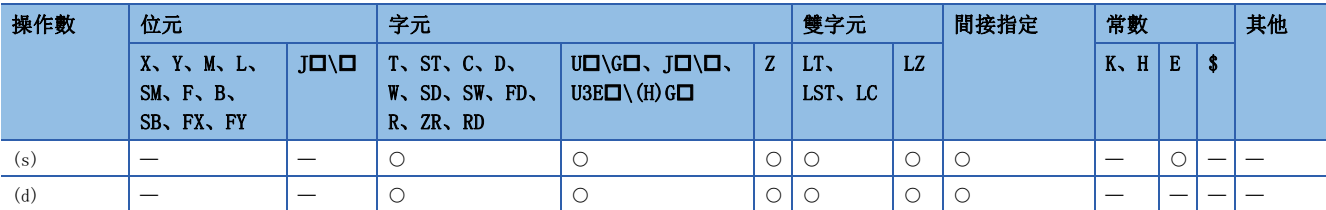

• 將角度的大小單位從(s)中指定的弧度單位轉換為度單位(DEG.單位)後,儲存到(d)中指定的元件編號中。

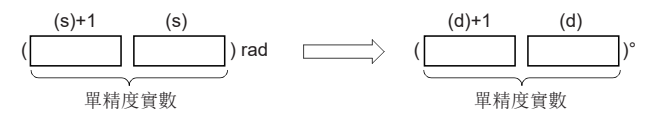

● 弧度單位入度單位轉換按下述方式進行。

度單位 = 弧度單位 ×  $\frac{180}{\pi}$ 

 • 在透過工程工具設定輸入值的情況下,有可能產生化整誤差。關於透過工程工具設定輸入值情況下的注意事項,請參閱下述 內容。

[45頁 注意事項](#page-46-0)

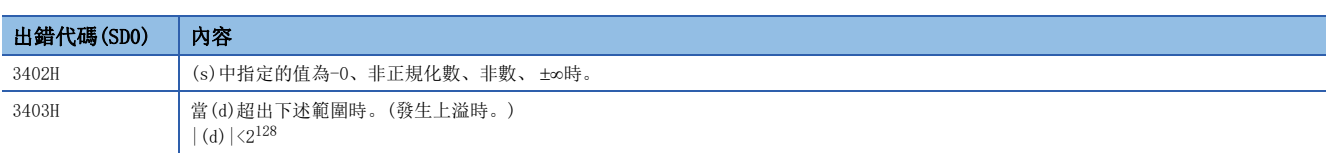

# 雙精度實數角度→弧度轉換

## RADD(P)

# RnCPU RnENCPU RnPCPU RnPSPU RnPSFCPU RnPSFCPU RnSFCPU RnSFCPU<br>(文全) (常規) (<del>通</del>程) (二重化) (常規) (安全) (常規) (

將角度的大小單位從以雙精度實數指定的度單位轉換為弧度單位。

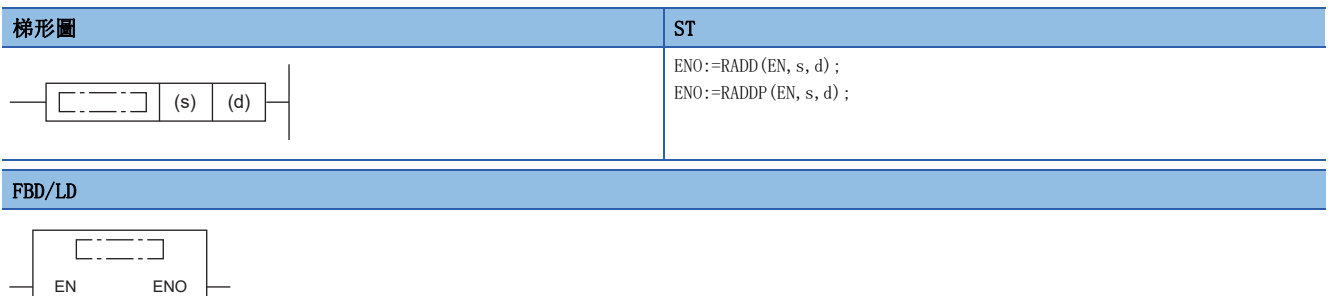

#### ■執行條件

s d

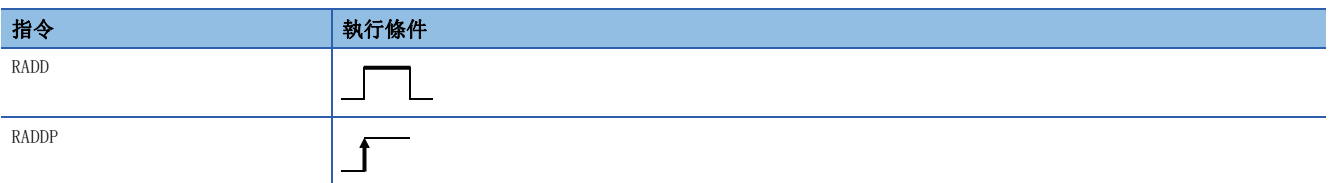

#### 設置數據

## ■內容、範圍、資料類型

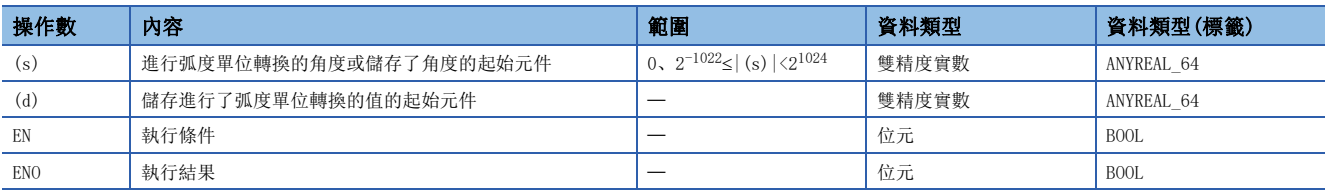

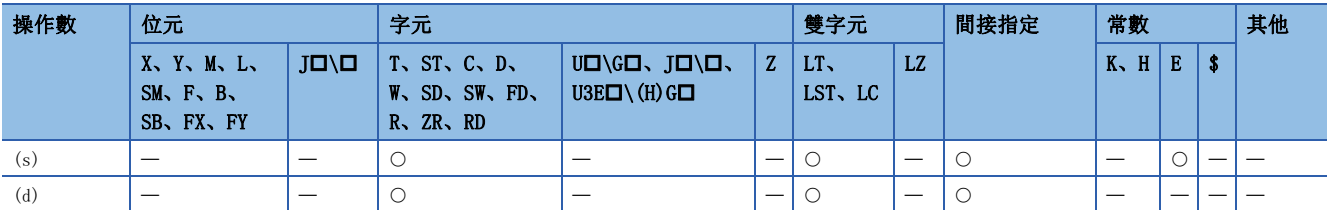

• 將角度的大小單位從(s)中指定的度單位(DEG.單位)轉換為弧度單位後,儲存到(d)中指定的元件編號中。

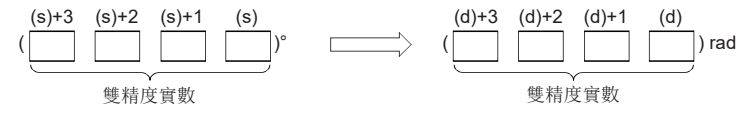

● 度單位→弧度單位轉換按下述方式進行。

弧度單位 = 度單位 ×  $\frac{\pi}{180}$ 

• 運算結果為-0或發生下溢時,運算結果將變為0。

and the state of the

 • 在透過工程工具設定輸入值的情況下,有可能產生化整誤差。關於透過工程工具設定輸入值情況下的注意事項,請參閱下述 內容。

[45頁 注意事項](#page-46-0)

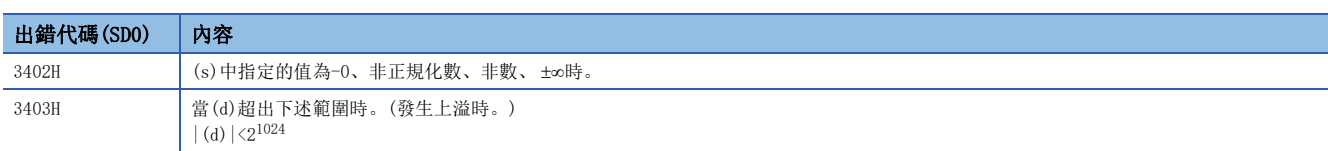

# 雙精度實數弧度→角度轉換

### DEGD(P)

# RnCPU RnENCPU RnPCPU RnPSPU RnPSFCPU RnPSFCPU RnSFCPU RnSFCPU<br>(文全) (常規) (<del>通</del>程) (二重化) (常規) (安全) (常規) (

將角度的大小單位從以雙精度實數指定的弧度單位轉換為度單位。

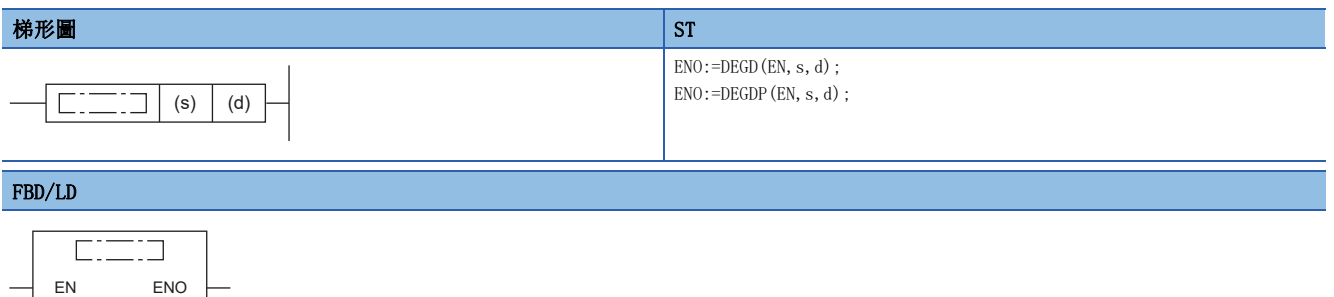

#### ■執行條件

s d

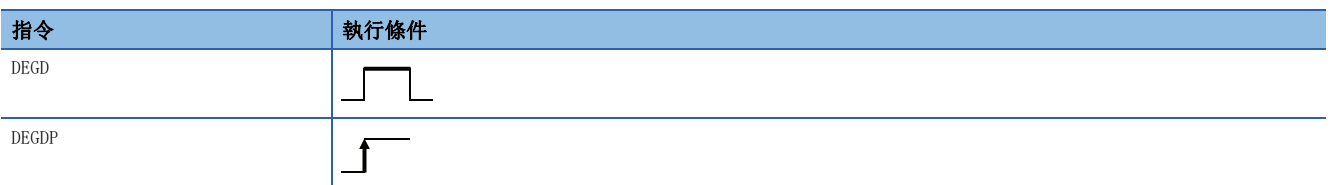

#### 設置數據

### ■內容、範圍、資料類型

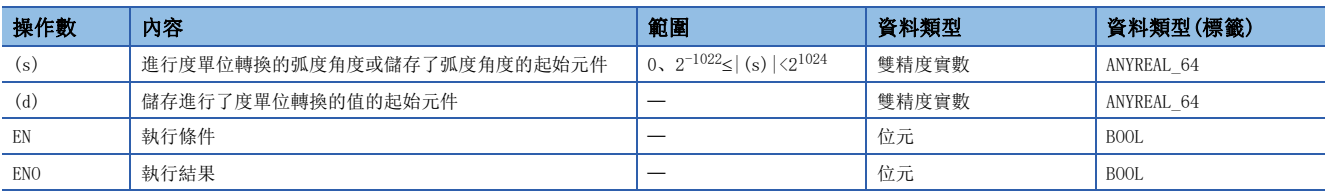

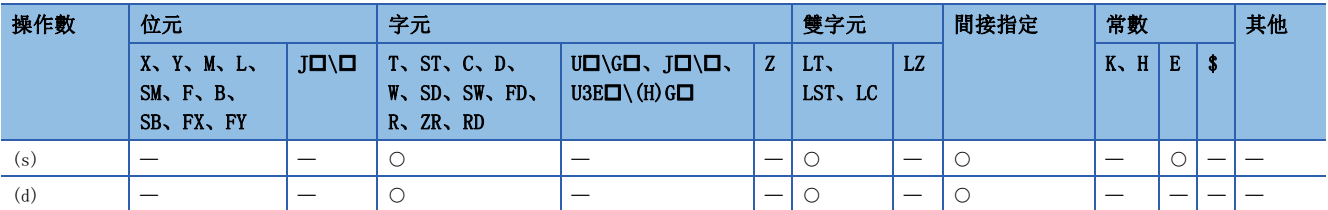

• 將角度的大小單位從(s)中指定的弧度單位轉換為度單位(DEG.單位)後,儲存到(d)中指定的元件編號中。

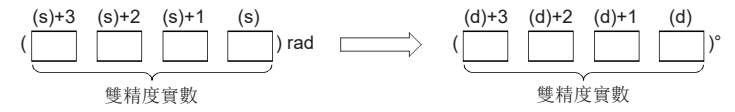

● 弧度單位入度單位轉換按下述方式進行。

度單位 = 弧度單位 ×  $\frac{180}{\pi}$ 

• 運算結果為-0或發生下溢時,運算結果將變為0。

 • 在透過工程工具設定輸入值的情況下,有可能產生化整誤差。關於透過工程工具設定輸入值情況下的注意事項,請參閱下述 內容。

[45頁 注意事項](#page-46-0)

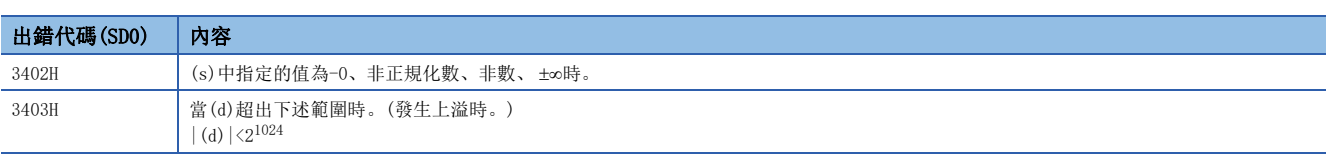

## 單精度實數平方根

#### ESQRT(P)

# RnCPU RnENCPU RnPCPU RnPSPU RnPSFCPU RnPSFCPU RnSFCPU RnSFCPU<br>(文全) (常規) (<del>通</del>程) (二重化) (常規) (安全) (常規) (

對以單精度實數指定的值的平方根進行運算。

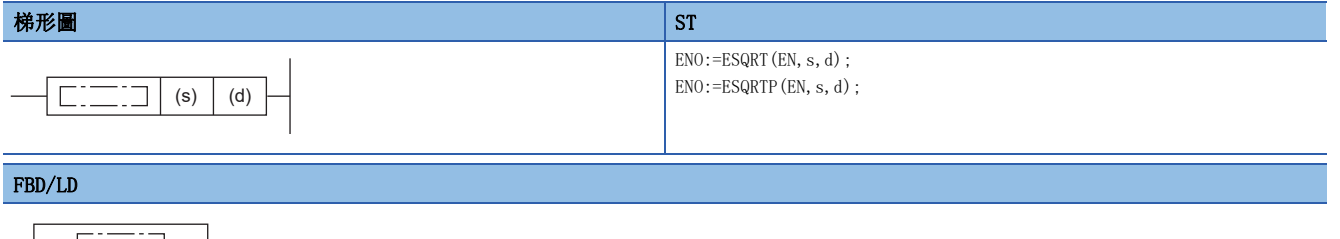

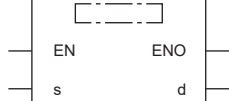

#### ■執行條件

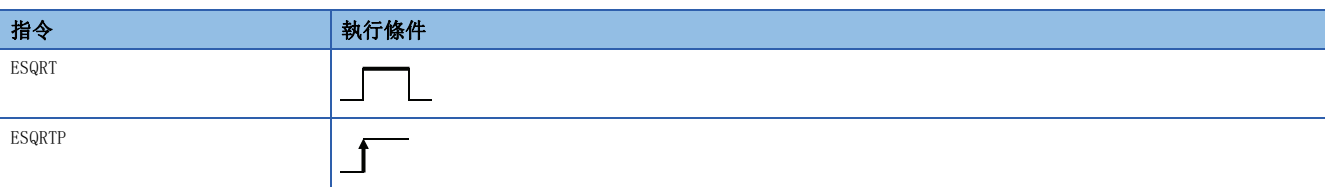

#### 設置數據

## ■內容、範圍、資料類型

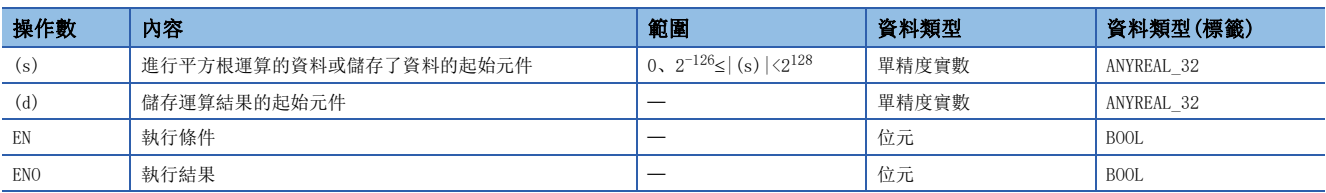

#### ■可使用的元件

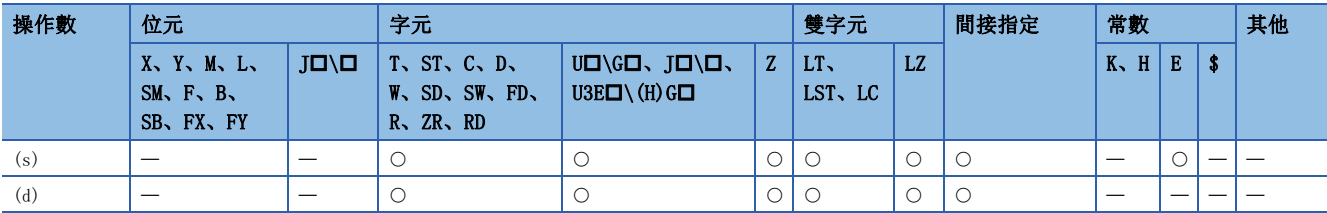

#### 功能

• 對(s)中指定的值的平方根進行運算後,將運算結果儲存到(d)中指定的元件編號中。

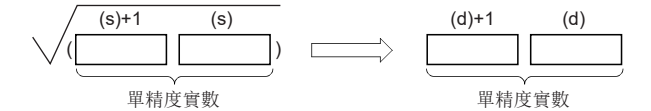

• (s)中指定的值只能設定為正的數。(不能以負的數進行運算。)

 • 在透過工程工具設定輸入值的情況下,有可能產生化整誤差。關於透過工程工具設定輸入值情況下的注意事項,請參閱下述 內容。

[45頁 注意事項](#page-46-0)

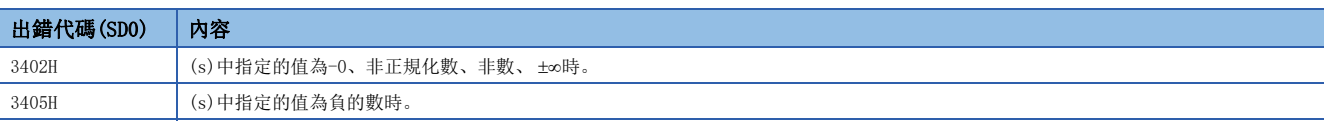

## 雙精度實數平方根

#### EDSQRT(P)

# RnCPU RnENCPU RnPCPU RnPSPU RnPSFCPU RnPSFCPU RnSFCPU RnSFCPU<br>(文全) (常規) (<del>通</del>程) (二重化) (常規) (安全) (常規) (

對以雙精度實數指定的值的平方根進行運算。

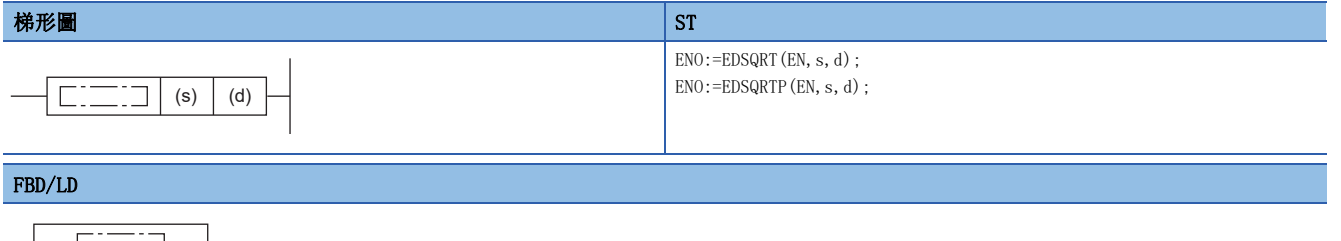

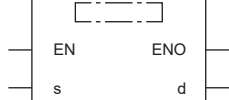

#### ■執行條件

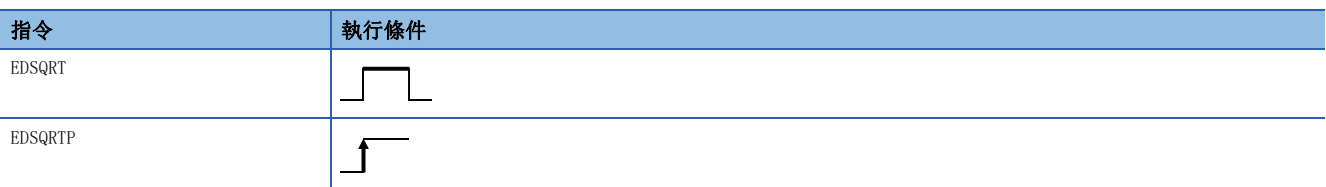

#### 設置數據

## ■內容、範圍、資料類型

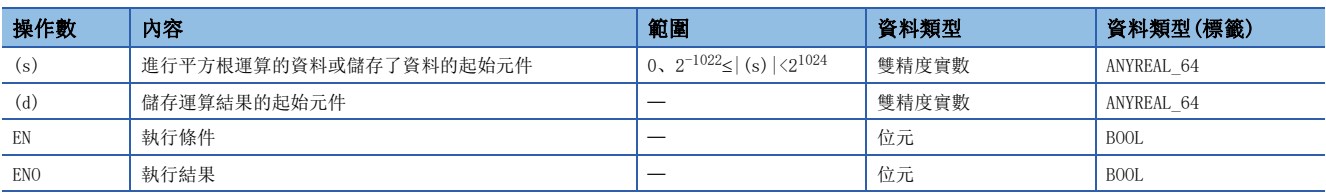

#### ■可使用的元件

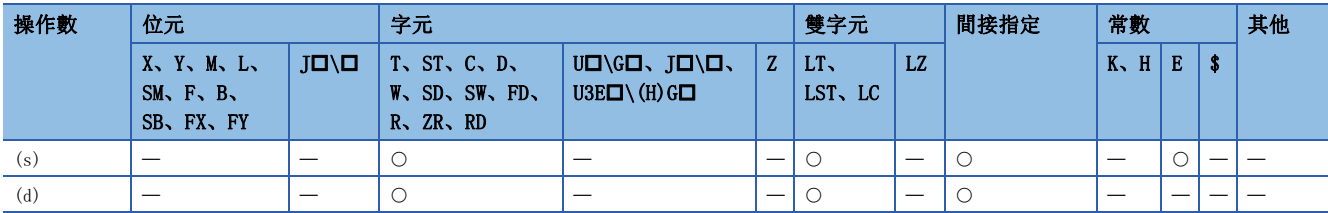

#### 功能

• 對(s)中指定的值的平方根進行運算後,將運算結果儲存到(d)中指定的元件編號中。

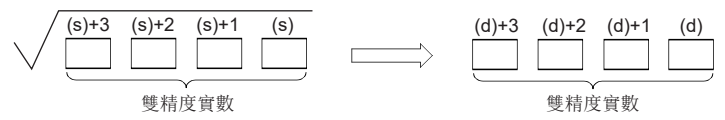

- (s)中指定的值只能設定為正的數。(不能以負的數進行運算。)
- 運算結果為-0或發生下溢時,運算結果將變為0。
- 在透過工程工具設定輸入值的情況下,有可能產生化整誤差。關於透過工程工具設定輸入值情況下的注意事項,請參閱下述 內容。

[45頁 注意事項](#page-46-0)

## 11

## 出錯

e.

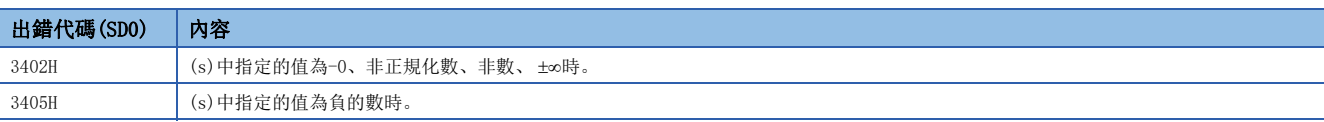

# 單精度實數指數運算

#### EXP(P)

# RnCPU RnENCPU RnPCPU RnPSPU RnPSFCPU RnPSFCPU RnSFCPU RnSFCPU<br>(文全) (常規) (<del>通</del>程) (二重化) (常規) (安全) (常規) (

對以單精度實數指定的值的指數進行運算。

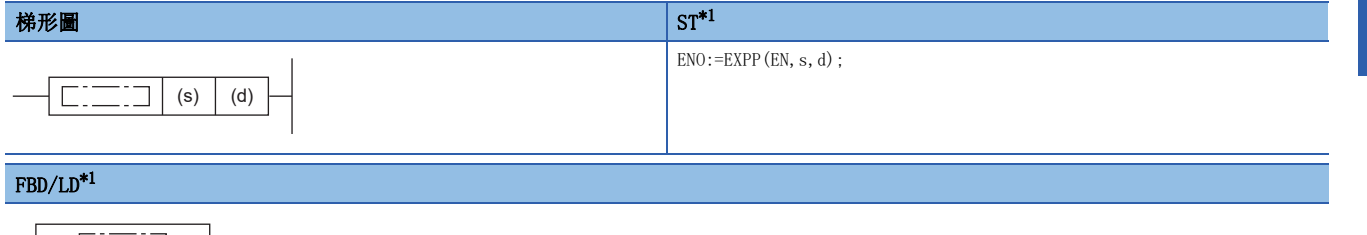

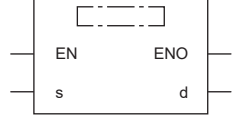

<span id="page-946-0"></span>\*1 在ST、FBD/LD中不支援EXP指令。應使用通用函數的EXP。 [1394頁 EXP\(\\_E\)](#page-1395-0)

#### ■執行條件

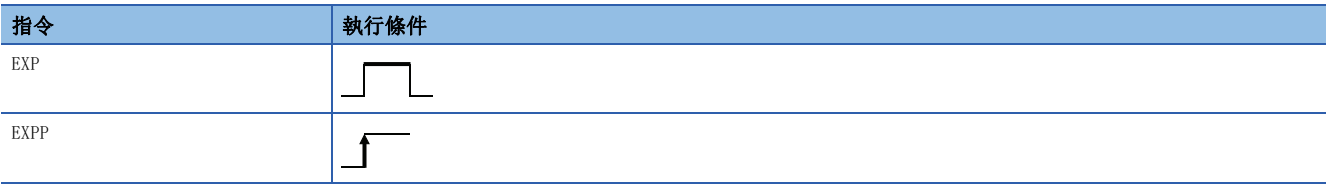

設置數據

#### ■內容、範圍、資料類型

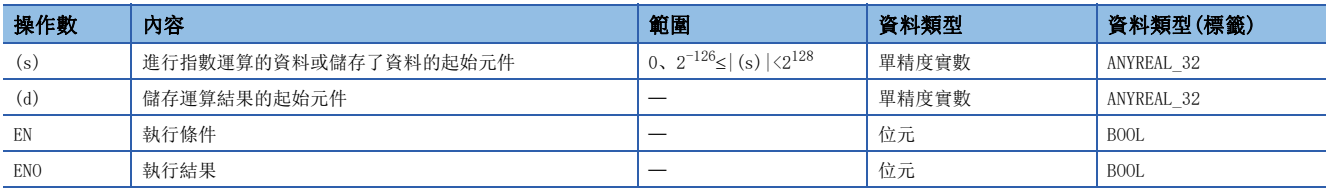

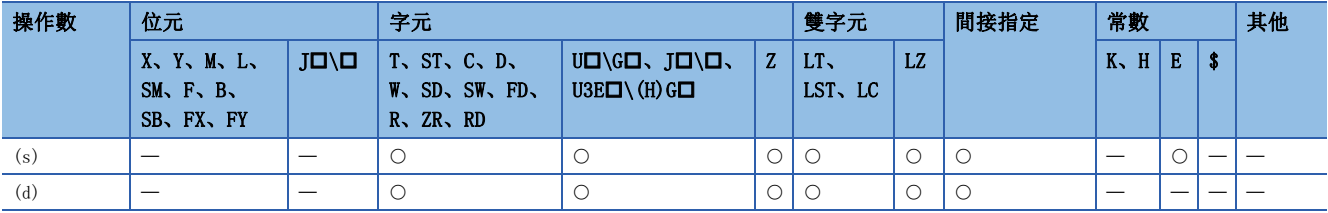

• 進行(s)中指定的值的指數運算後,將運算結果儲存到(d)中指定的元件中。

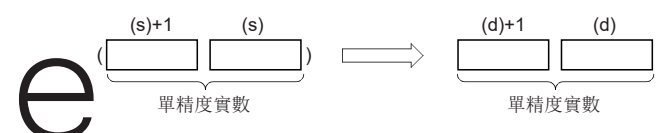

• 在指數運算中,將底(e)作為"2.71828"進行運算。

 • 在透過工程工具設定輸入值的情況下,有可能產生化整誤差。關於透過工程工具設定輸入值情況下的注意事項,請參閱下述 內容。

[45頁 注意事項](#page-46-0)

#### 出錯

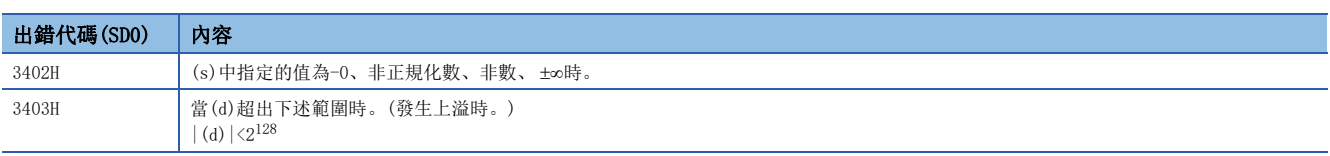

### 要點

 • EXP(P)指令以自然對數進行運算。求出常用對數的值的情況下,應將常用對數用0.43429相除後的值指定到  $(s)$ 中。

$$
10^X = e^{\frac{X}{0.43429}}
$$

# 雙精度實數指數運算

#### EXPD(P)

# RnCPU RnENCPU RnPCPU RnPSPU RnPSFCPU RnPSFCPU RnSFCPU RnSFCPU<br>(文全) (常規) (<del>通</del>程) (二重化) (常規) (安全) (常規) (

對以雙精度實數指定的值的指數進行運算。

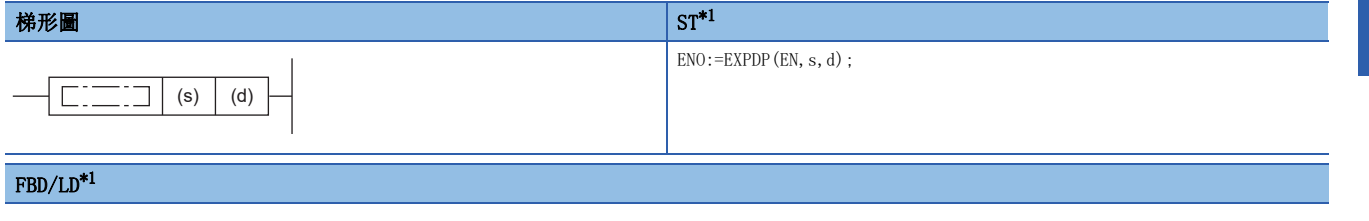

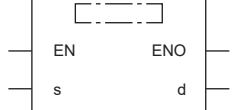

<span id="page-948-0"></span>\*1 在ST、FBD/LD中不支援EXPD指令。應使用通用函數的EXP。 [1394頁 EXP\(\\_E\)](#page-1395-0)

#### ■執行條件

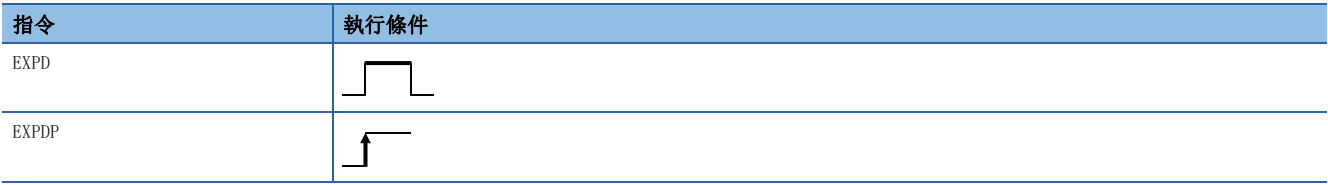

設置數據

#### ■內容、範圍、資料類型

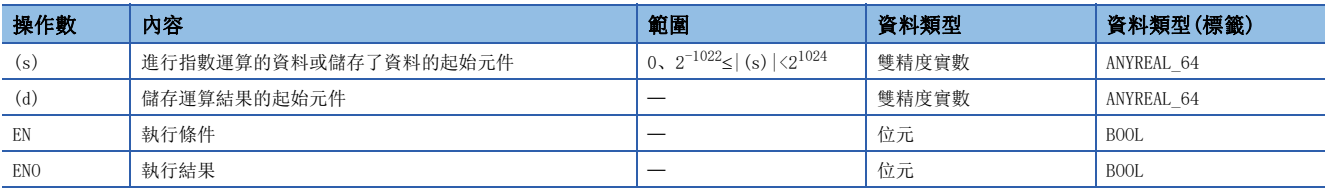

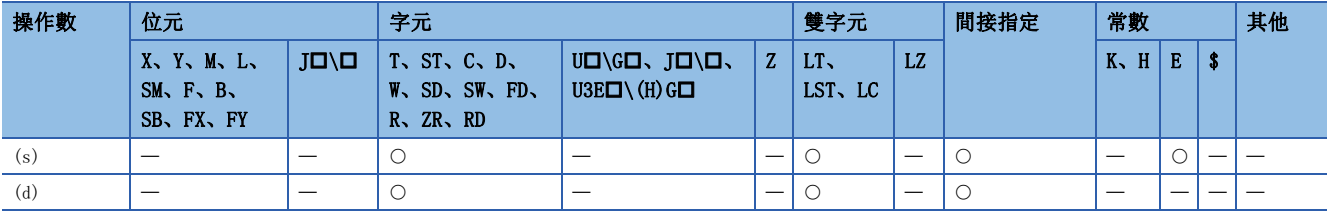

• 進行(s)中指定的值的指數運算後,將運算結果儲存到(d)中指定的元件中。

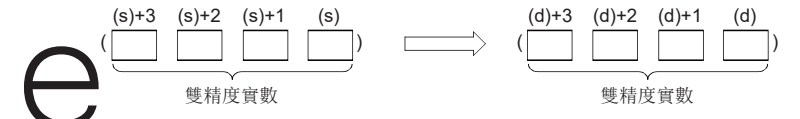

• 在指數運算中,將底(e)作為"2.71828"進行運算。

- 運算結果為-0或發生下溢時,運算結果將變為0。
- 在透過工程工具設定輸入值的情況下,有可能產生化整誤差。關於透過工程工具設定輸入值情況下的注意事項,請參閱下述 內容。

[45頁 注意事項](#page-46-0)

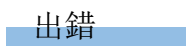

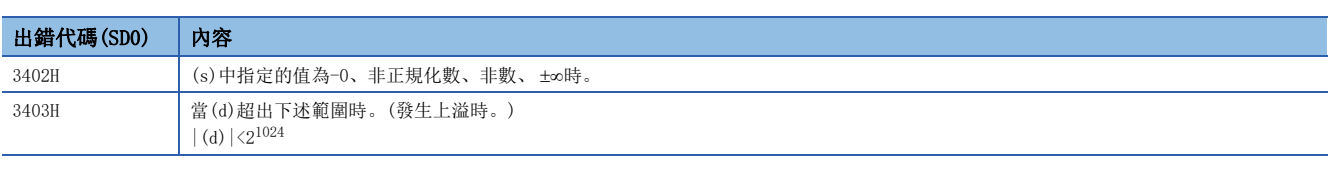

要點

 • 在EXPD(P)指令中,以自然對數進行運算。求出常用對數的值的情況下,應將常用對數用0.43429相除後的值 指定到(s)中。

$$
10^X = e^{\frac{X}{0.43429}}
$$

# 單精度實數自然對數運算

### $LOG(P)$

# RnCPU RnENCPU RnPCPU RnPSPU RnPSFCPU RnPSFCPU RnSFCPU RnSFCPU<br>(文全) (常規) (<del>通</del>程) (二重化) (常規) (安全) (常規) (

對以單精度實數指定的值的自然對數(e)為底時的對數進行運算。

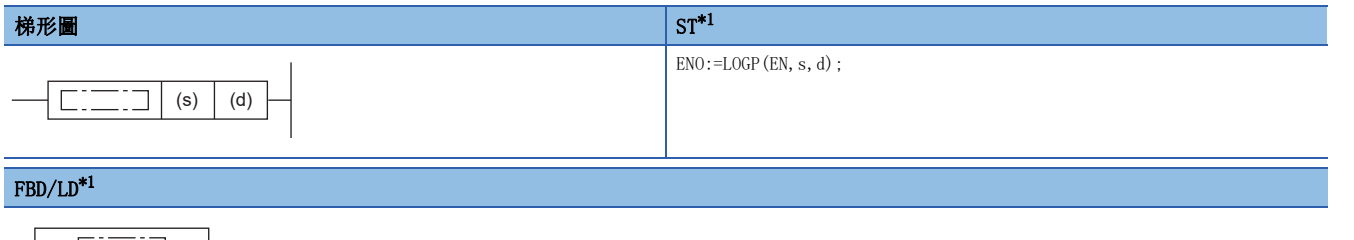

## $\Gamma$

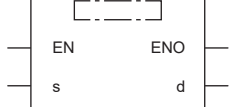

<span id="page-950-0"></span>\*1 在ST、FBD/LD中不支援LOG指令。應使用通用函數的LOG。 [1392頁 LOG\(\\_E\)](#page-1393-0)

#### ■執行條件

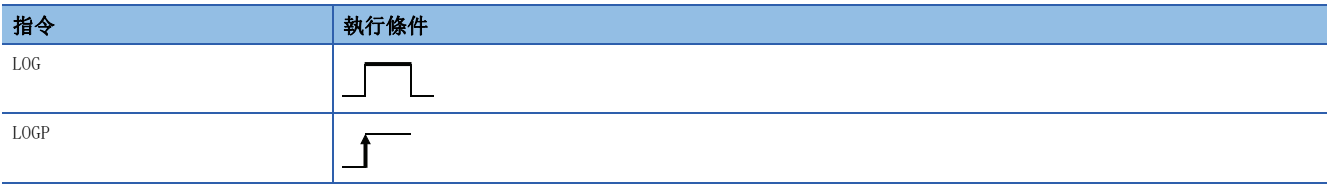

設置數據

#### ■內容、範圍、資料類型

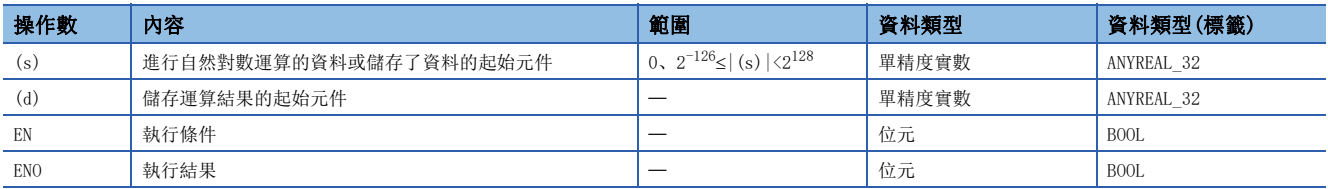

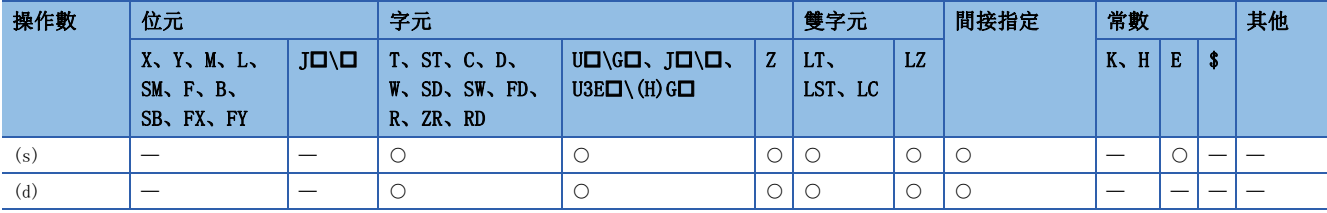

• 對(s)中指定的值的自然對數e為底時的對數進行運算後,將運算結果儲存到(d)中指定的元件中。

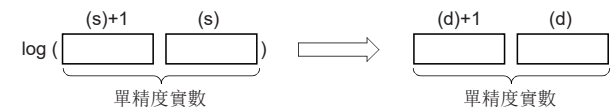

- (s)中指定的值只能設定為正的數。(不能以負的數進行運算。)
- 在透過工程工具設定輸入值的情況下,有可能產生化整誤差。關於透過工程工具設定輸入值情況下的注意事項,請參閱下述 內容。
- [45頁 注意事項](#page-46-0)

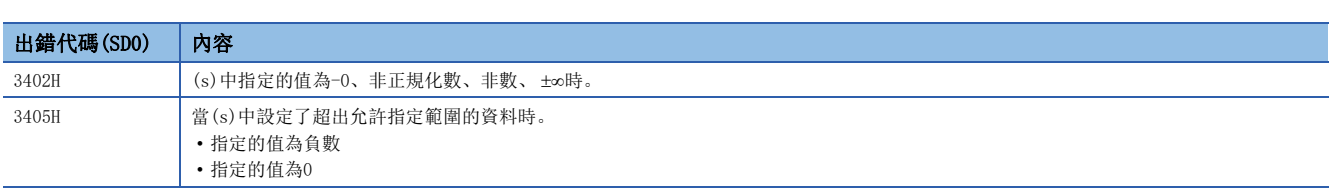

# 雙精度實數自然對數運算

#### LOGD(P)

# RnCPU RnENCPU RnPCPU RnPSPU RnPSFCPU RnPSFCPU RnSFCPU RnSFCPU<br>(文全) (常規) (<del>通</del>程) (二重化) (常規) (安全) (常規) (

對以雙精度實數指定的值的自然對數(e)為底時的對數進行運算。

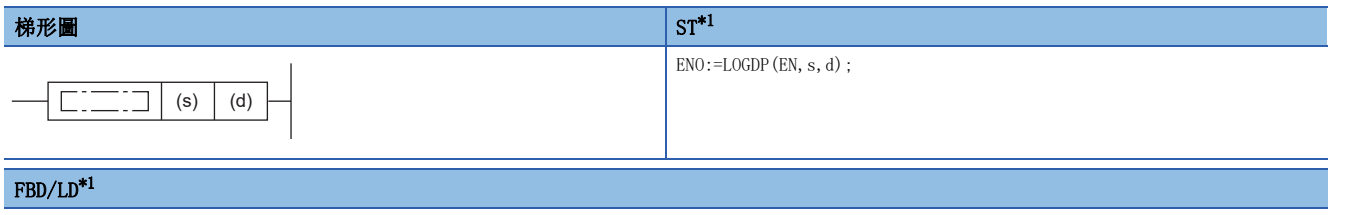

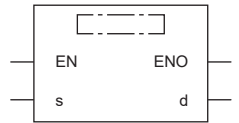

<span id="page-952-0"></span>\*1 在ST、FBD/LD中不支援LOGD指令。應使用通用函數的LOG。 [1392頁 LOG\(\\_E\)](#page-1393-0)

#### ■執行條件

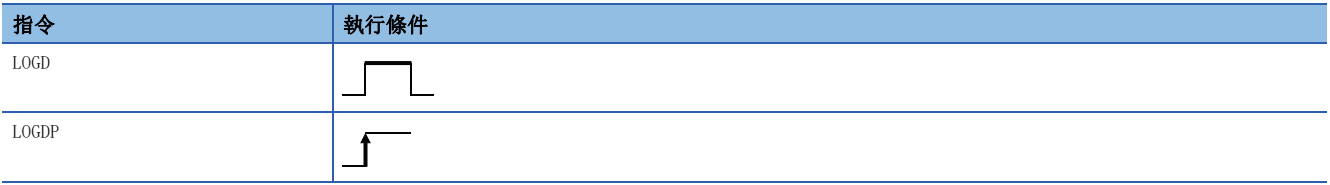

設置數據

#### ■內容、範圍、資料類型

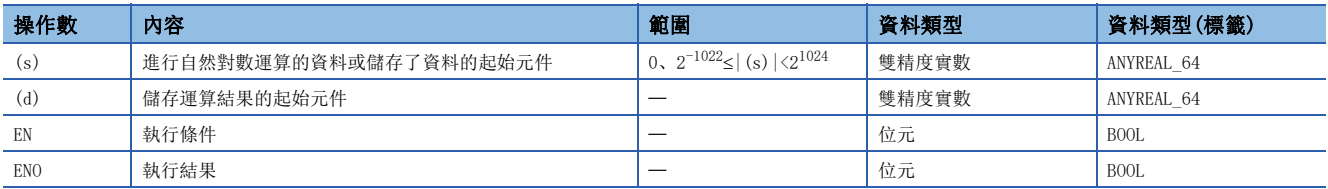

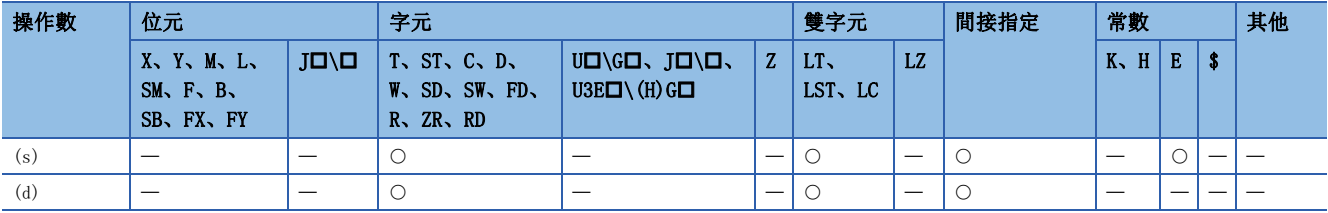

• 對(s)中指定的值的自然對數e為底時的對數進行運算後,將運算結果儲存到(d)中指定的元件中。

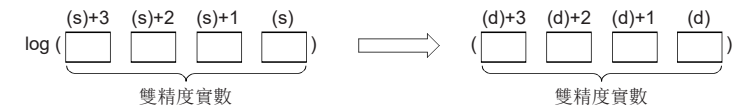

• (s)中指定的值只能設定為正的數。(不能以負的數進行運算。)

• 運算結果為-0或發生下溢時,運算結果將變為0。

 • 在透過工程工具設定輸入值的情況下,有可能產生化整誤差。關於透過工程工具設定輸入值情況下的注意事項,請參閱下述 內容。

[45頁 注意事項](#page-46-0)

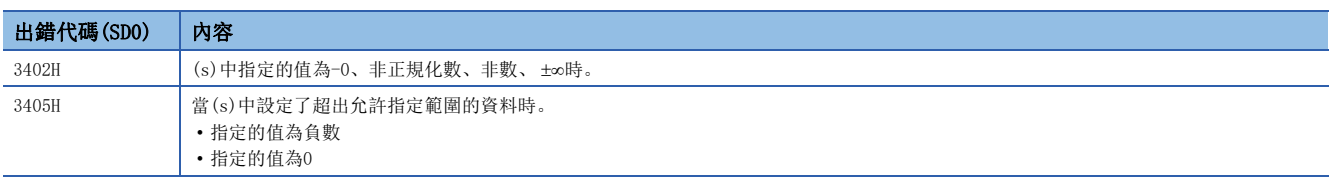

## BCD4位平方根

### BSQRT(P)

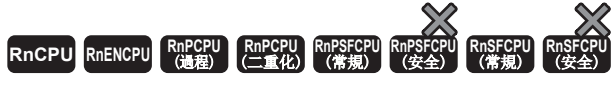

對以BCD值(4位)指定的值的平方根進行運算。

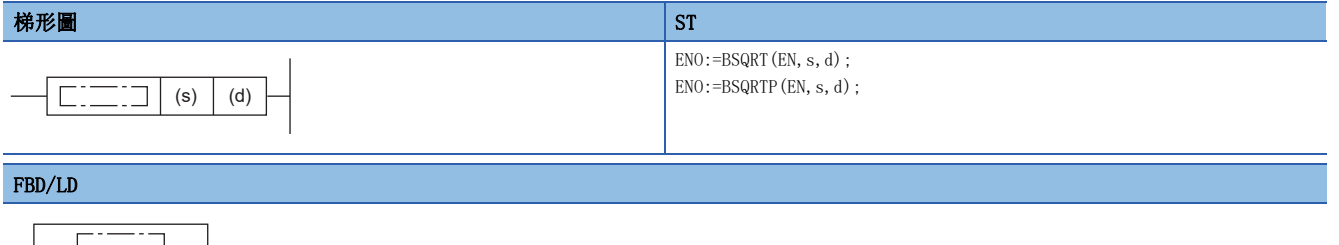

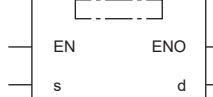

#### ■執行條件

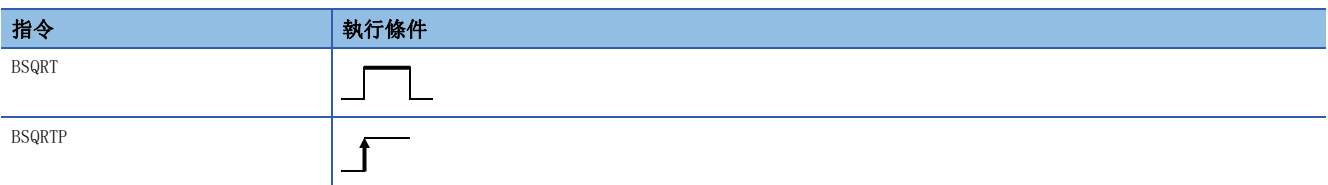

#### 設置數據

## ■內容、範圍、資料類型

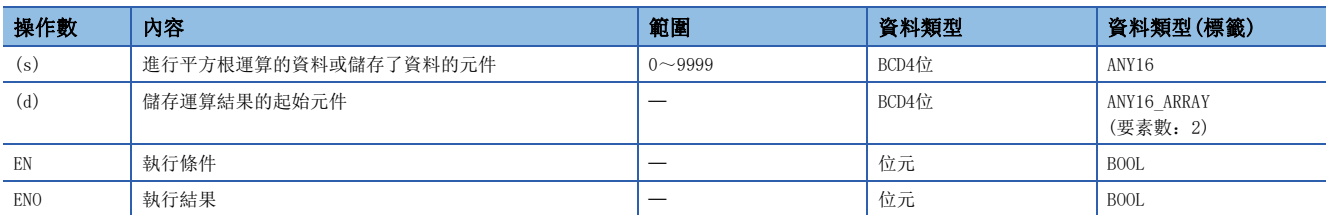

#### ■可使用的元件

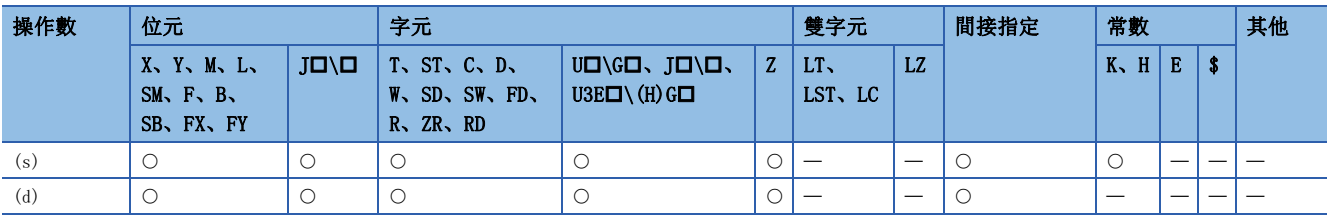

#### 功能

• 對(s)中指定的BCD4位資料的平方根進行運算後,將運算結果儲存到(d)中指定的元件中。

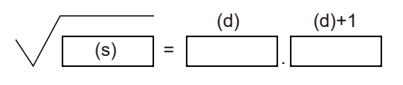

(d):整數部分 (d)+1:小數部分

- (s)中指定的值是BCD值且最大4位(0~9999)。
- (d)的運算結果將分別以BCD值儲存0~9999.9999。
- 運算結果將變為捨去了小數部第5位後的值。

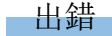

出錯代碼(SD0) | 内容  $3405H$  (s)中指定的資料為BCD值以外時。

## BCD8位平方根

### BDSQRT(P)

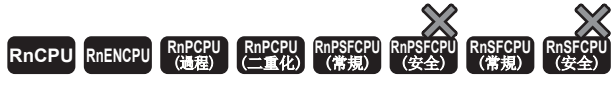

對以BCD值(8位)指定的值的平方根進行運算。

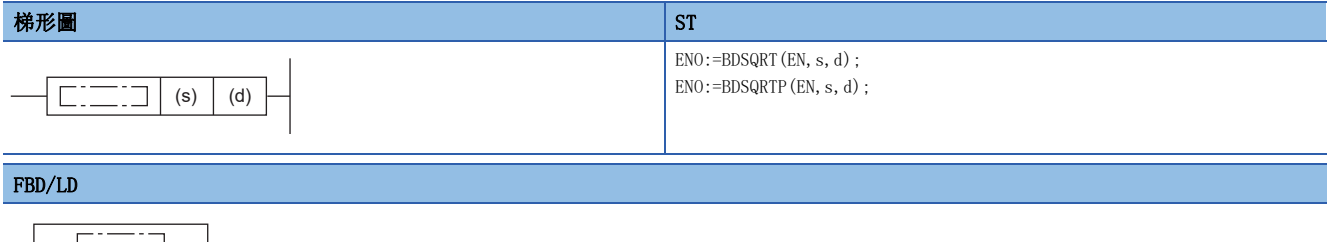

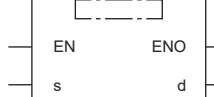

#### ■執行條件

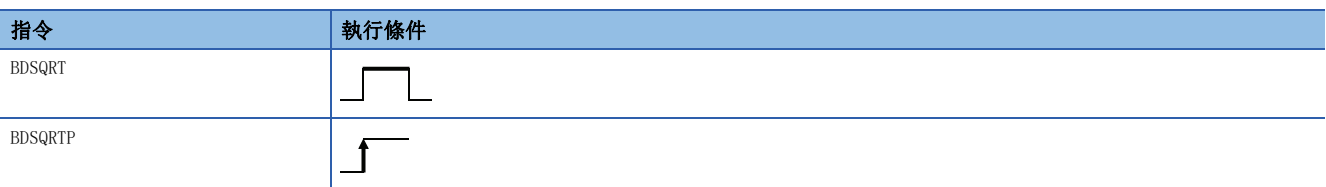

#### 設置數據

## ■內容、範圍、資料類型

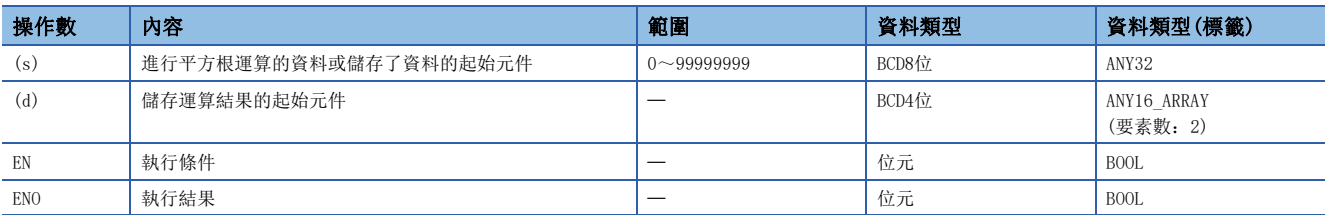

#### ■可使用的元件

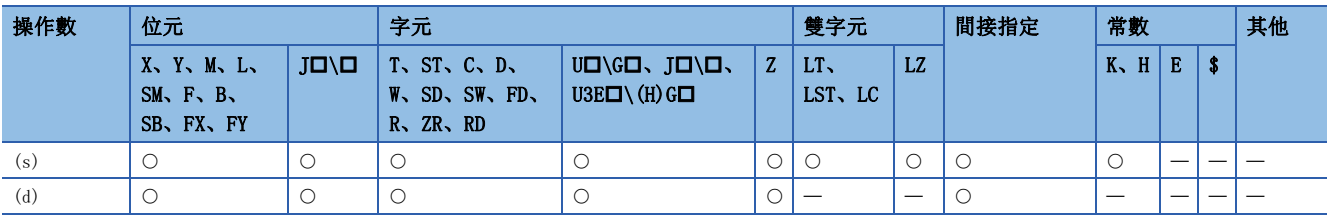

#### 功能

• 對(s)中指定的BCD8位資料的平方根進行運算後,將運算結果儲存到(d)中指定的元件中。

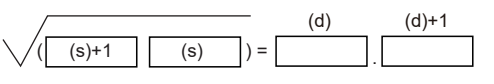

(s)+1、(s):2字資料 (d):整數部分

(d)+1:小數部分

- (s)中指定的值是BCD值且最大8位(0~99999999)。
- (d)的運算結果將分別以BCD值儲存0~9999.9999。
- 運算結果將變為捨去了小數部第5位後的值。

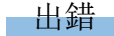

出錯代碼(SD0) | 内容  $3405H$  (s)中指定的資料為BCD值以外時。

# 單精度實數冪運算

## POW(P)

# RnCPU RnENCPU RnPCPU RnPSPU RnPSFCPU RnPSFCPU RnSFCPU RnSFCPU<br>(文全) (常規) (<del>通</del>程) (二重化) (常規) (安全) (常規) (

進行單精度實數的冪運算。

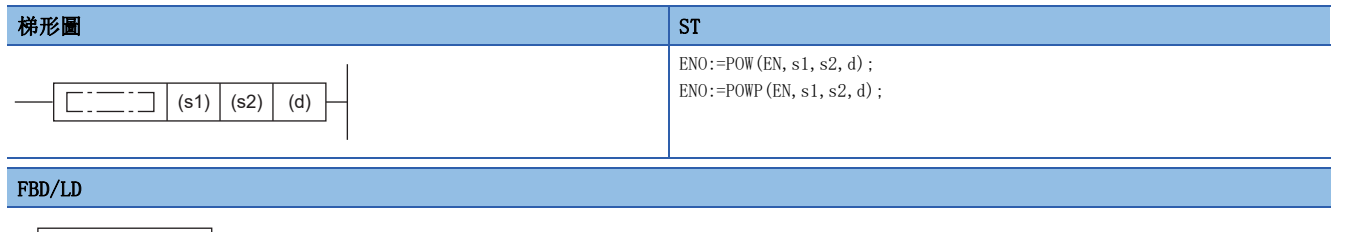

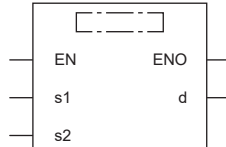

## ■執行條件

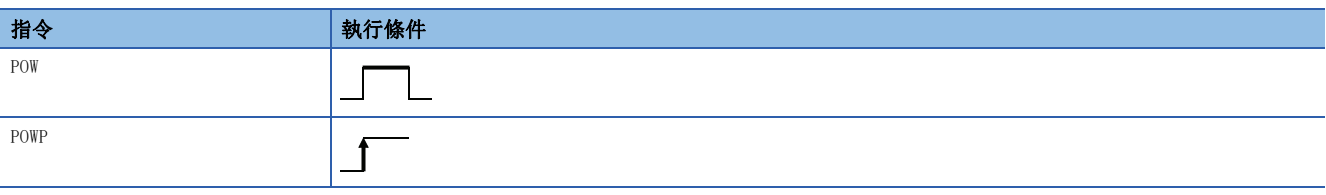

#### 設置數據

#### ■內容、範圍、資料類型

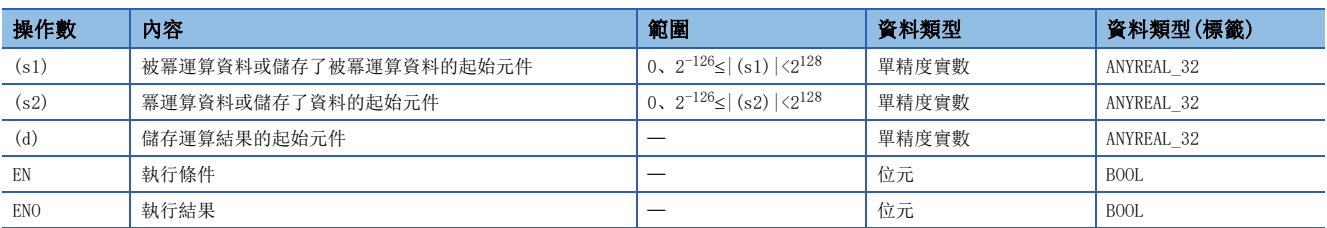

### ■可使用的元件

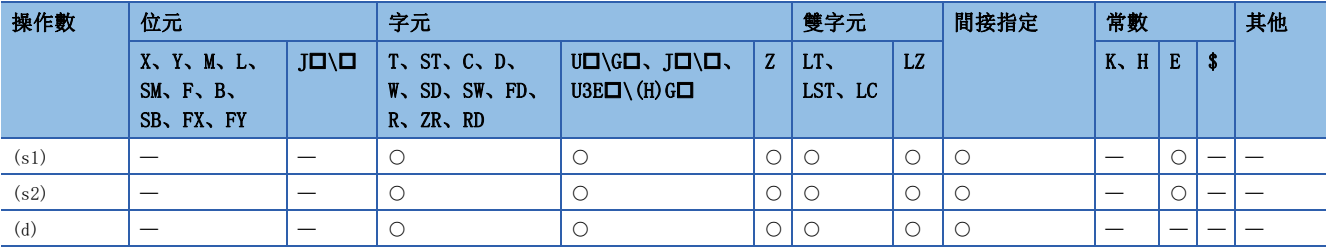

## 11

• 對(s1)中指定的單精度實數以(s2)中指定的單精度實數進行冪運算後,將運算結果儲存到(d)中指定的元件中。

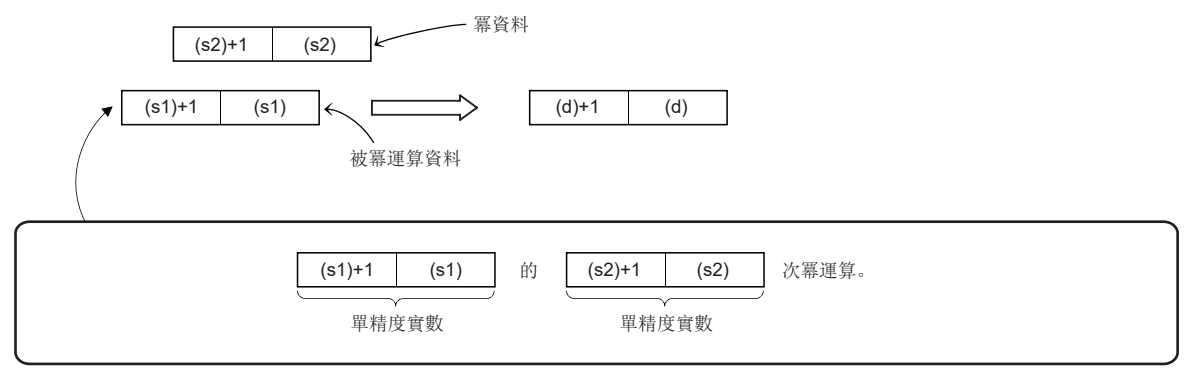

- (s1)、(s2)中可指定的值及可儲存的值為0、 $2^{-126}$ ≤|設定值(儲存值)|< $2^{128}$ 。
- 運算結果為-0或發生下溢時,運算結果將變為0。
- 在透過工程工具設定輸入值的情況下,有可能產生化整誤差。關於透過工程工具設定輸入值情況下的注意事項,請參閱下述 內容。

[45頁 注意事項](#page-46-0)

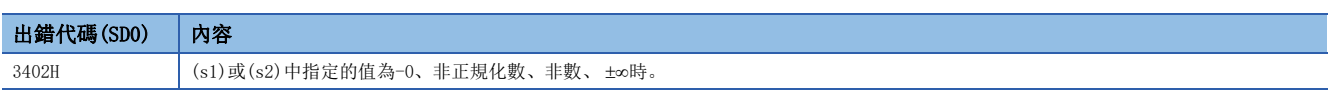

# 雙精度實數冪運算

### POWD(P)

# RnCPU RnENCPU RnPCPU RnPSPU RnPSFCPU RnPSFCPU RnSFCPU RnSFCPU<br>(文全) (常規) (<del>通</del>程) (二重化) (常規) (安全) (常規) (

進行雙精度實數的冪運算。

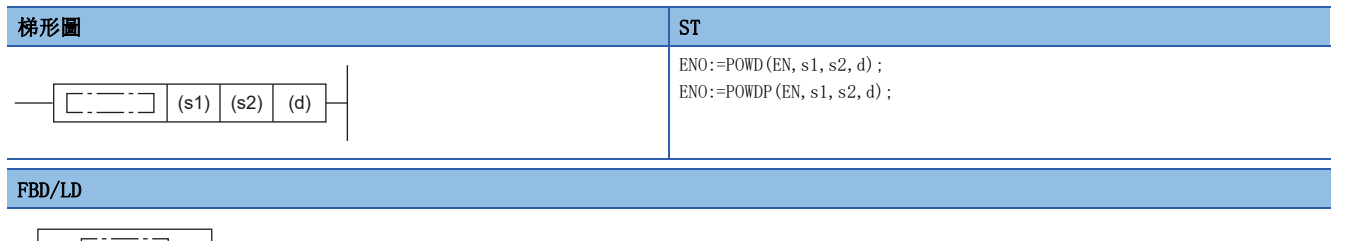

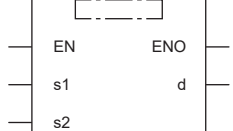

## ■執行條件

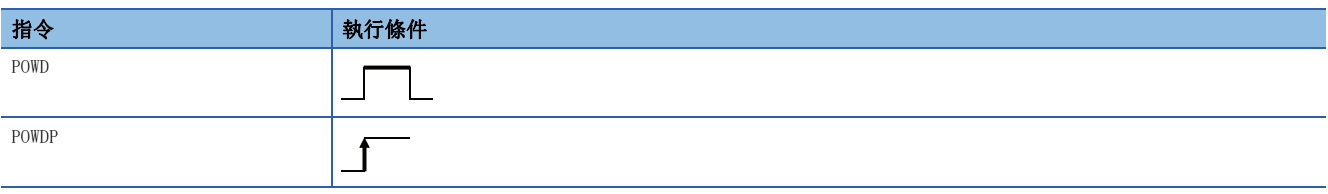

設置數據

#### ■內容、範圍、資料類型

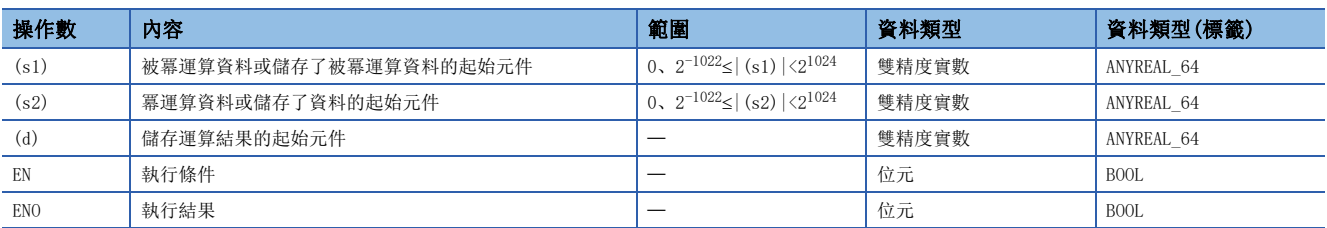

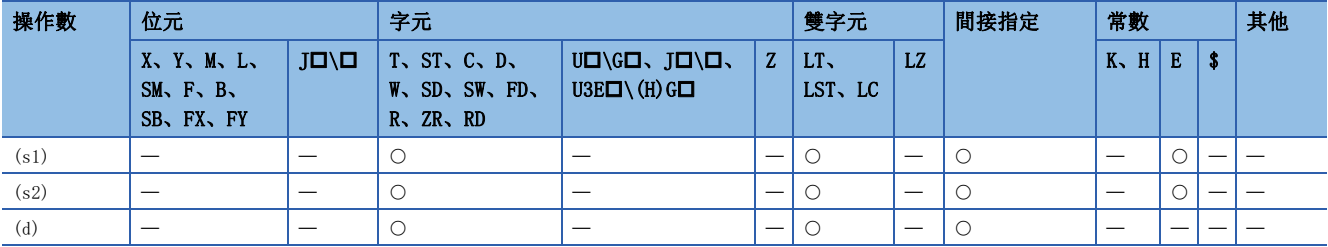

• 將(s1)中指定的雙精度實數以(s2)中指定的雙精度實數進行冪運算、將運算結果儲存到(d)中指定的元件中。

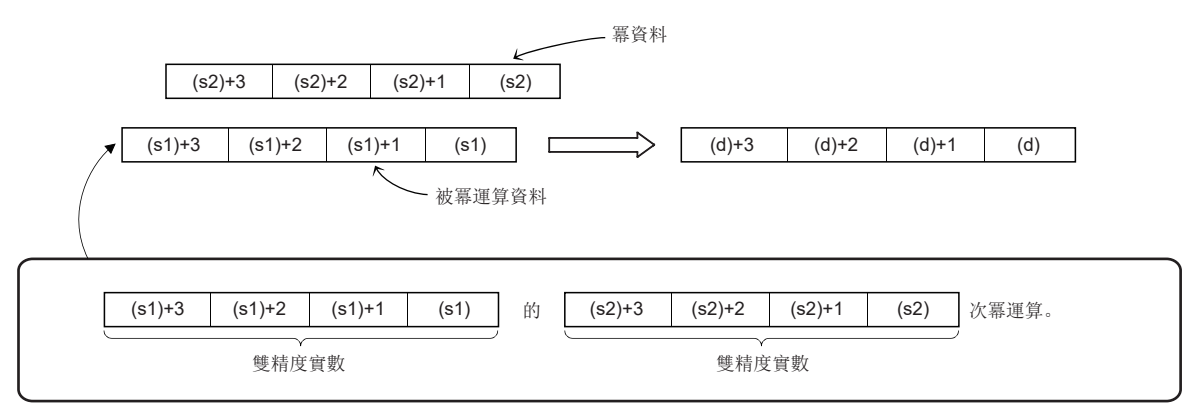

- (s1)、(s2)中可指定的值及可儲存的值為0、 $2^{-1022}$ < |設定值(儲存值) |< $2^{1024}$ 。
- 運算結果為-0或發生下溢時,運算結果將變為0。
- 在透過工程工具設定輸入值的情況下,有可能產生化整誤差。關於透過工程工具設定輸入值情況下的注意事項,請參閱下述 內容。

[45頁 注意事項](#page-46-0)

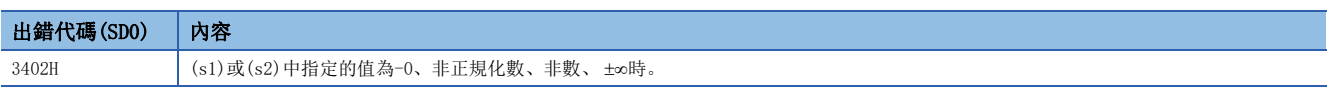

## 單精度實數常用對數運算

#### LOG10(P)

# RnCPU RnENCPU RnPCPU RnPSPU RnPSFCPU RnPSFCPU RnSFCPU RnSFCPU<br>(文全) (常規) (<del>通</del>程) (二重化) (常規) (安全) (常規) (

對以單精度實數指定的值的常用對數(以10為底的對數)進行運算。

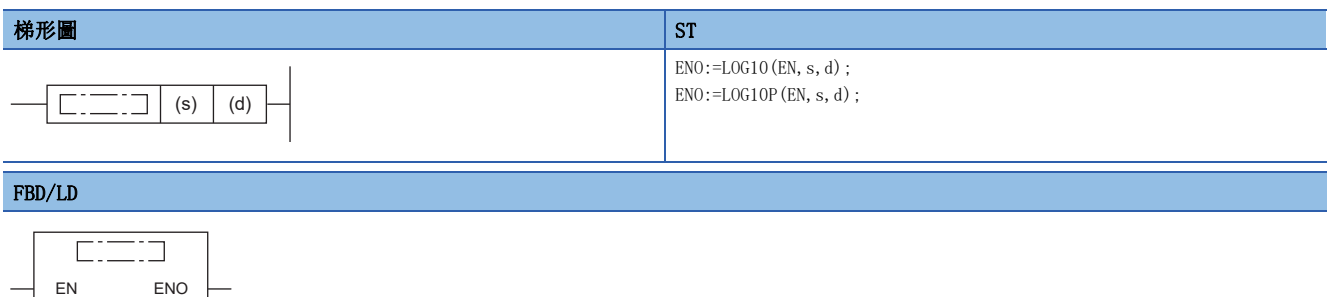

#### ■執行條件

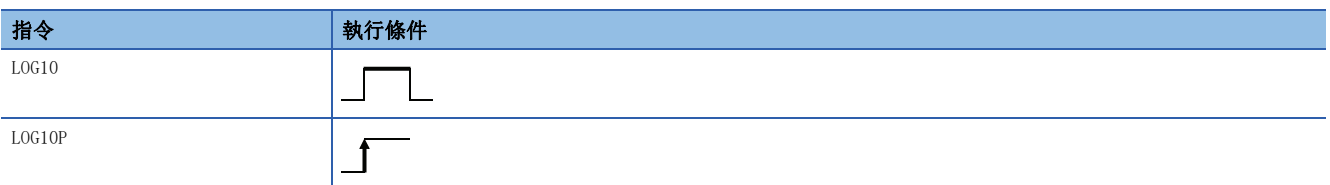

#### 設置數據

### ■內容、範圍、資料類型

 $\mathsf{d}$ 

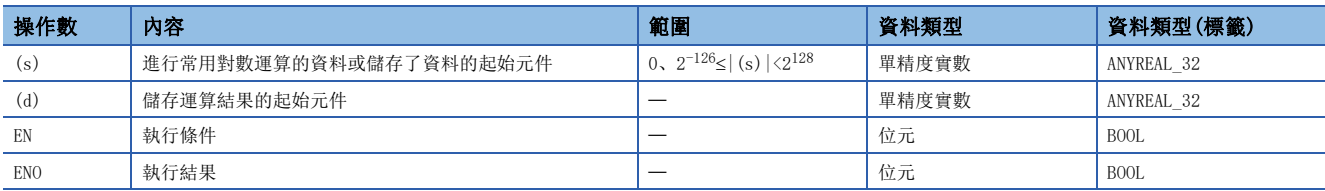

#### ■可使用的元件

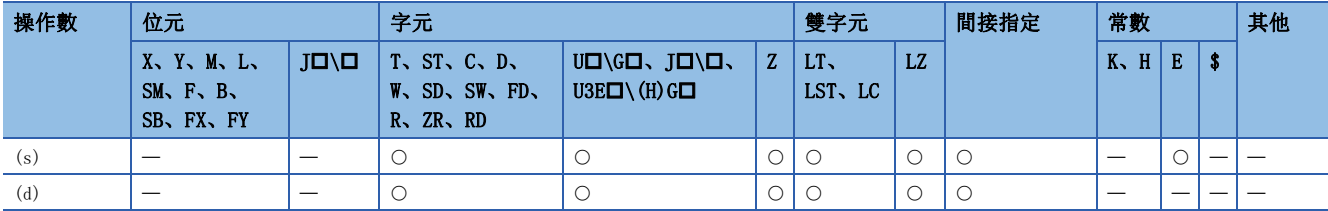

#### 功能

• 對(s)中指定的值的常用對數(以10為底的對數)進行運算,將運算結果儲存到(d)中指定的元件編號中。

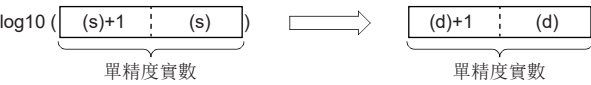

- (s)中指定的值只能設定為正的數。(不能以負的數進行運算。)
- 運算結果為-0或發生下溢時,運算結果將變為0。
- 在透過工程工具設定輸入值的情況下,有可能產生化整誤差。關於透過工程工具設定輸入值情況下的注意事項,請參閱下述 內容。

[45頁 注意事項](#page-46-0)

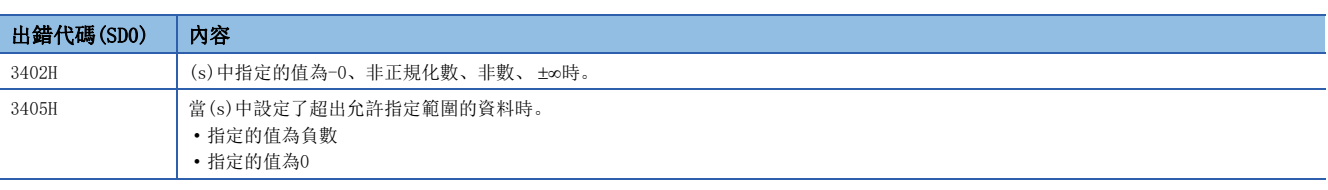

## 雙精度實數常用對數運算

#### LOG10D(P)

# RnCPU RnENCPU RnPCPU RnPSPU RnPSFCPU RnPSFCPU RnSFCPU RnSFCPU<br>(文全) (常規) (<del>通</del>程) (二重化) (常規) (安全) (常規) (

對以雙精度實數指定的值的常用對數(以10為底的對數)進行運算。

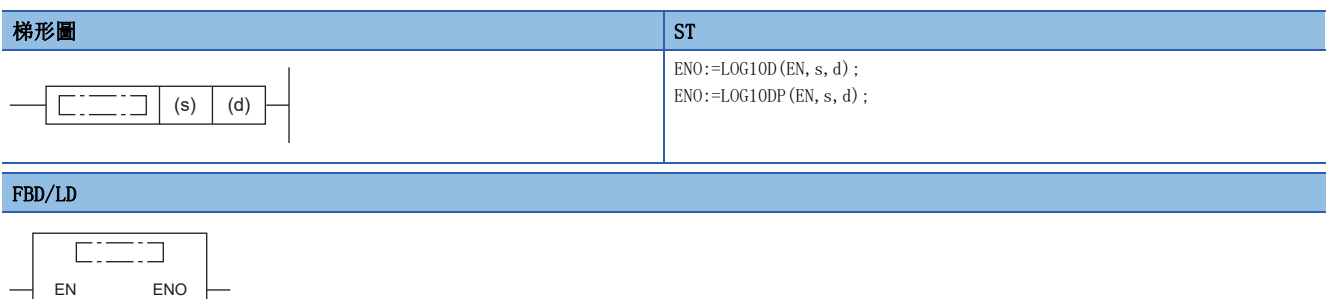

#### ■執行條件

s d

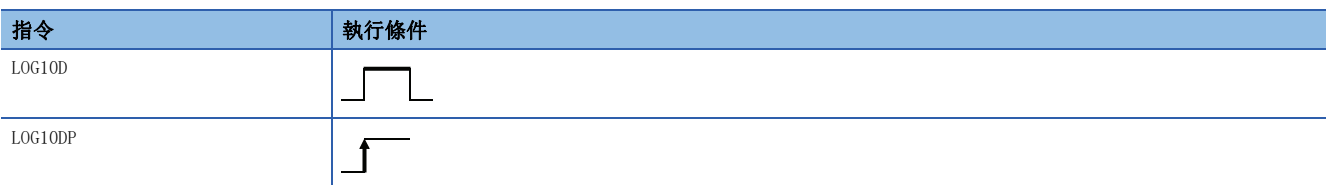

#### 設置數據

### ■內容、範圍、資料類型

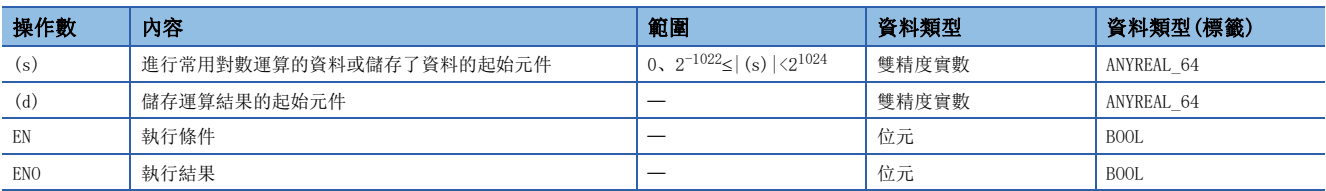

#### ■可使用的元件

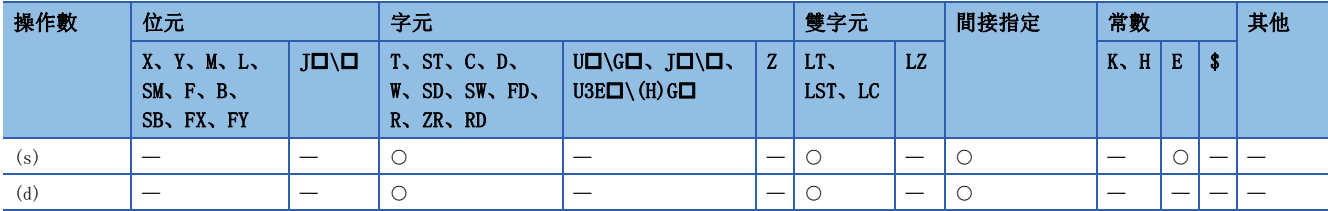

#### 功能

• 對(s)中指定的值的常用對數(以10為底的對數)進行運算,將運算結果儲存到(d)中指定的元件編號中。

 $log10 (\sqrt{(s)+3/(s)+2/(s)+1/(s)})$  (a)  $\sqrt{(d)+3/(d)+2/(d)+1/(d)}$ 雙精度實數<br>

• (s)中指定的值只能設定為正的數。(不能以負的數進行運算。)

• 運算結果為-0或發生下溢時,運算結果將變為0。

 • 在透過工程工具設定輸入值的情況下,有可能產生化整誤差。關於透過工程工具設定輸入值情況下的注意事項,請參閱下述 內容。

[45頁 注意事項](#page-46-0)

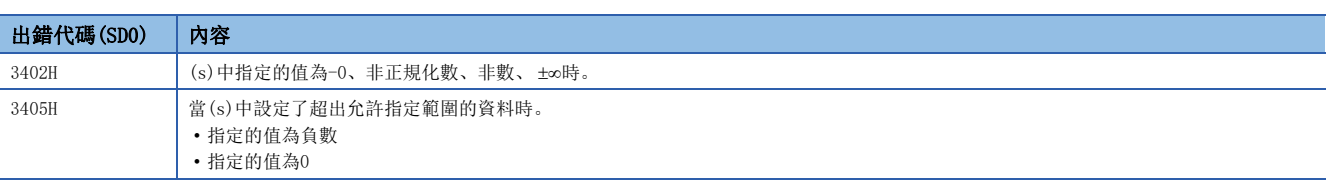

# 單精度實數最大值搜尋

#### EMAX(P)

# RnCPU RnENCPU RnPCPU RnPSPU RnPSFCPU RnPSFCPU RnSFCPU RnSFCPU<br>(文全) (常規) (<del>通</del>程) (二重化) (常規) (安全) (常規) (

對單精度實數的塊資料的最大值進行搜尋。

#### 梯形圖  $\begin{array}{|l|} \text{S1*1} \end{array}$  $\begin{array}{|l|} \text{S1*1} \end{array}$  $\begin{array}{|l|} \text{S1*1} \end{array}$

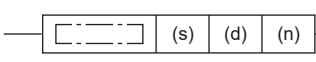

 $ENO:=EMAXP(EN, s, n, d);$ 

#### $FBD/LD^{*1}$  $FBD/LD^{*1}$  $FBD/LD^{*1}$

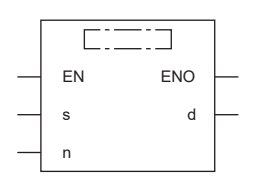

<span id="page-966-0"></span>\*1 在ST、FBD/LD中不支援EMAX指令。應使用通用函數的MAX。  $\Box$  1430頁 MAX(E)、MIN(E)

#### ■執行條件

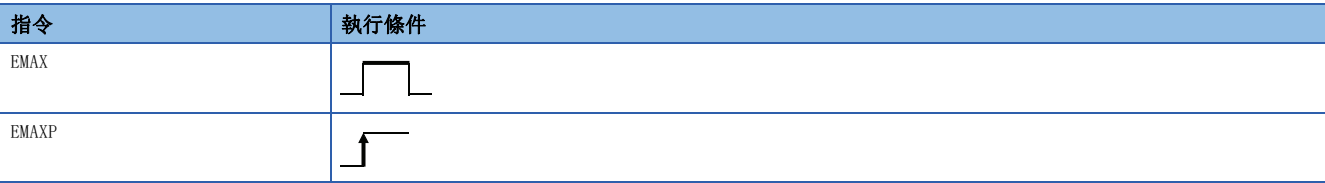

設置數據

#### ■內容、範圍、資料類型

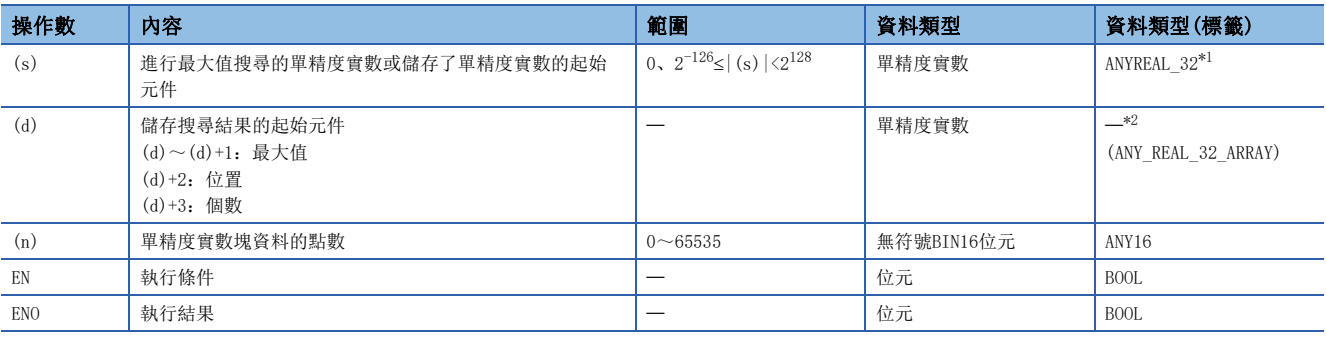

<span id="page-966-1"></span>\*1 在透過標籤進行設定的情況下,應在確保動作所需區域的前提下定義數組,指定該數組型標籤的要素。

<span id="page-966-2"></span>\*2 無論使用的程式語言為何,透過元件指定。請勿指定標籤。

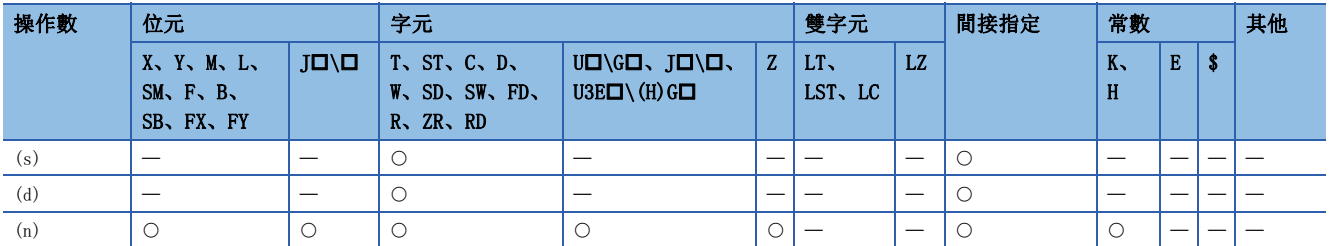

 • 對從(s)開始的(n)點的單精度實數的塊資料進行最大值搜尋後,儲存到(d)中指定的元件中。最先檢測到最大值的資料將從 (s)開始的第幾點儲存到(d)+2中指定的元件中,並將與最大值相同值的個數儲存到(d)+3中指定的元件中。

 $\Box$ 

• 關於搜尋結果(位置)的值,將(s)中指定的塊資料的起始作為第1點處理。

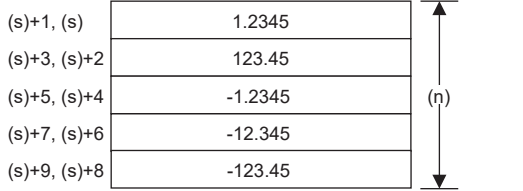

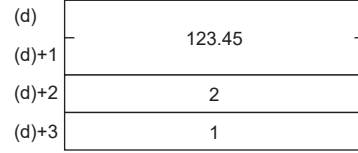

(d)、(d)+1:最大值 (d)+2:位置 (d)+3:個數

• (n)中指定的值為0的情況下將變為無處理。

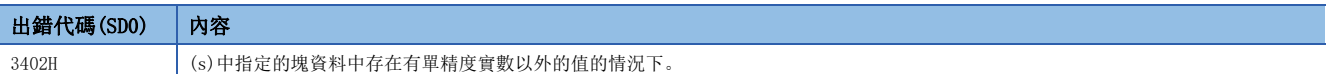

# 雙精度實數最大值搜尋

#### EDMAX(P)

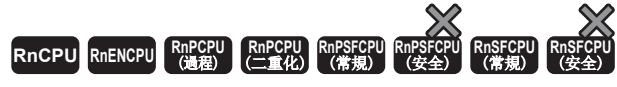

對雙精度實數的塊資料的最大值進行搜尋。

#### 梯形圖  $\begin{array}{|l|} \text{S1*1} \end{array}$  $\begin{array}{|l|} \text{S1*1} \end{array}$  $\begin{array}{|l|} \text{S1*1} \end{array}$

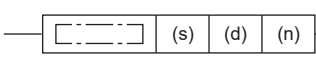

 $ENO:=EDMAXP(EN, s, n, d);$ 

#### $FBD/LD^{*1}$  $FBD/LD^{*1}$  $FBD/LD^{*1}$

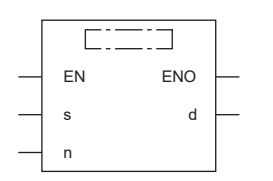

<span id="page-968-0"></span>\*1 在ST、FBD/LD中不支援EDMAX指令。應使用通用函數的MAX。  $\Box$  1430頁 MAX(E)、MIN(E)

#### ■執行條件

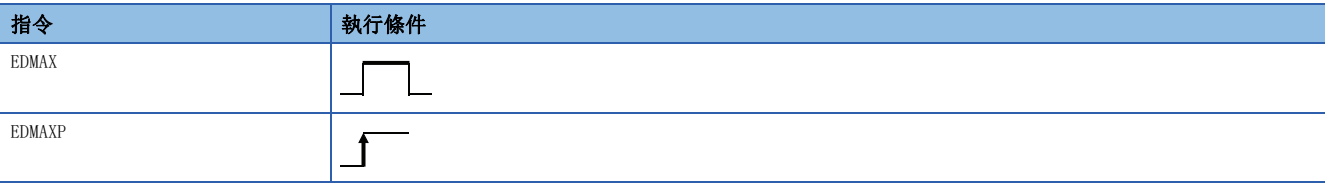

設置數據

#### ■內容、範圍、資料類型

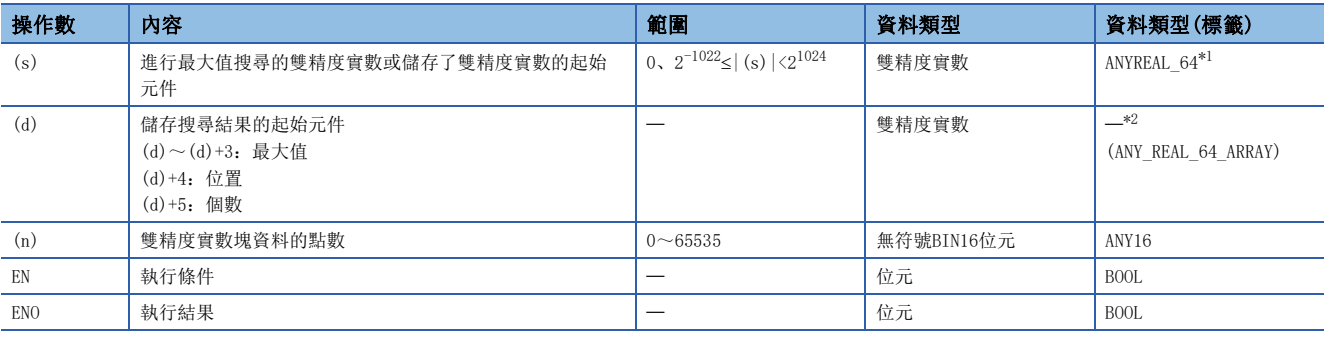

<span id="page-968-1"></span>\*1 在透過標籤進行設定的情況下,應在確保動作所需區域的前提下定義數組,指定該數組型標籤的要素。

<span id="page-968-2"></span>\*2 無論使用的程式語言為何,透過元件指定。請勿指定標籤。

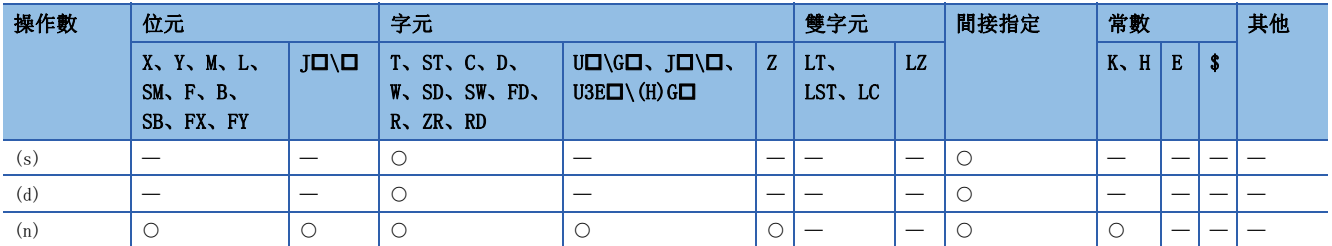

- 對於(s)開始的(n)點的雙精度實數的塊資料,進行最大值搜尋後,儲存到(d)中指定的元件中。最先檢測到最大值的資料將 從(s)開始的第幾點儲存到(d)+4中指定的元件中,並將與最大值相同值的個數儲存到(d)+5中指定的元件中。
- 關於搜尋結果(位置)的值,將(s)中指定的塊資料的起始作為第1點處理。

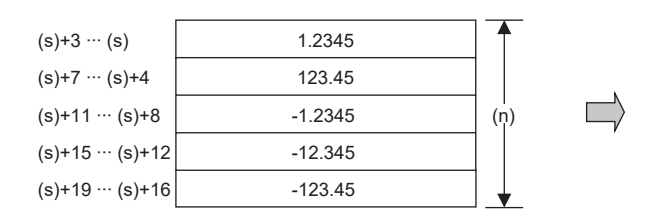

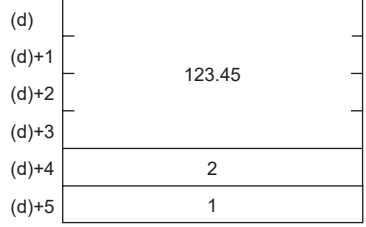

(d)、(d)+1、(d)+2、(d)+3:最大值 (d)+4:位置

(d)+5:個數

• (n)中指定的值為0的情況下將變為無處理。

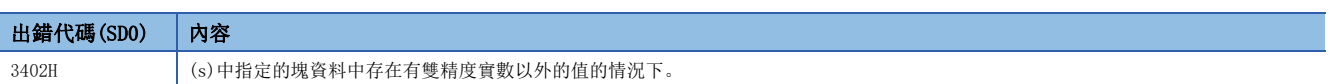

# 單精度實數最小值搜尋

#### EMIN(P)

# RnCPU RnENCPU RnPCPU RnPSPU RnPSFCPU RnPSFCPU RnSFCPU RnSFCPU<br>(文全) (常規) (<del>通</del>程) (二重化) (常規) (安全) (常規) (

對單精度實數的塊資料的最小值進行搜尋。

#### 梯形圖  $\begin{array}{|l|} \text{S1*1} \end{array}$  $\begin{array}{|l|} \text{S1*1} \end{array}$  $\begin{array}{|l|} \text{S1*1} \end{array}$

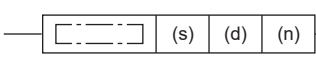

 $ENO:=EMINP(EN, s, n, d);$ 

#### $FBD/LD^{*1}$  $FBD/LD^{*1}$  $FBD/LD^{*1}$

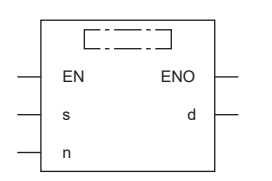

<span id="page-970-0"></span>\*1 在ST、FBD/LD中不支援EMIN指令。應使用通用函數的MIN。  $\Box$  1430頁 MAX(E)、MIN(E)

#### ■執行條件

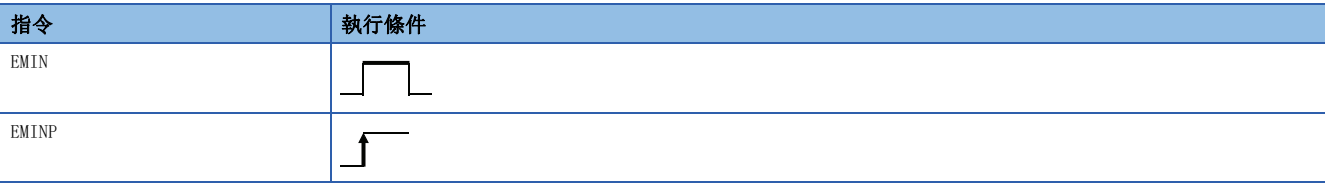

設置數據

#### ■內容、範圍、資料類型

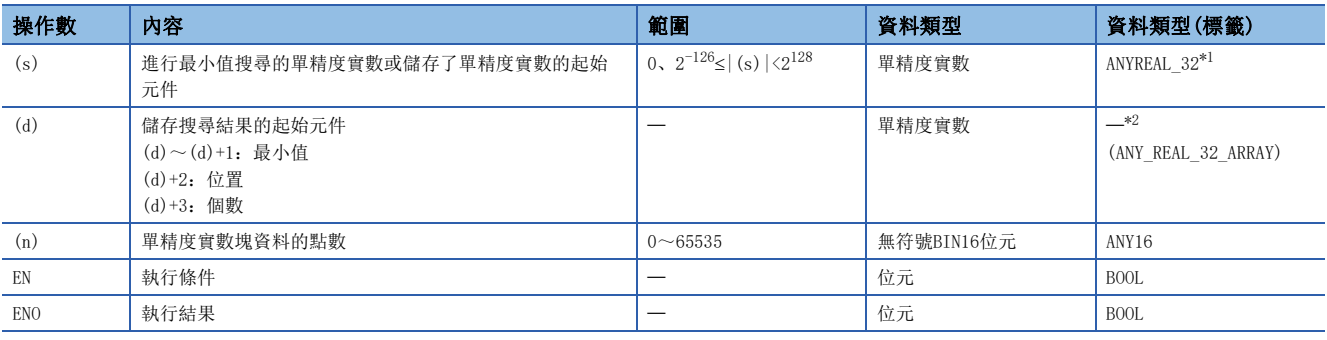

<span id="page-970-1"></span>\*1 在透過標籤進行設定的情況下,應在確保動作所需區域的前提下定義數組,指定該數組型標籤的要素。

<span id="page-970-2"></span>\*2 無論使用的程式語言為何,透過元件指定。請勿指定標籤。

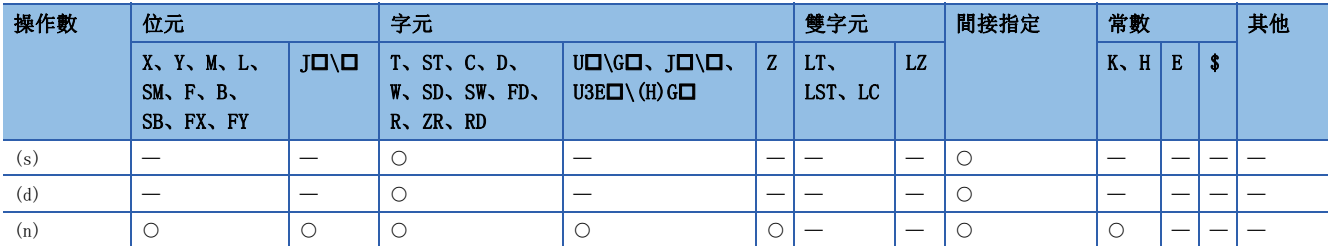

- 對於(s)開始的(n)點的單精度實數的塊資料,進行最小值搜尋後,儲存到(d)中指定的元件中。最先檢測到最小值的資料是 將從(s)開始的第幾點儲存到(d)+2中指定的元件中,並將與最小值相同值的個數儲存到(d)+3中指定的元件中。
- 關於搜尋結果(位置)的值,將(s)中指定的塊資料的起始作為第1點處理。

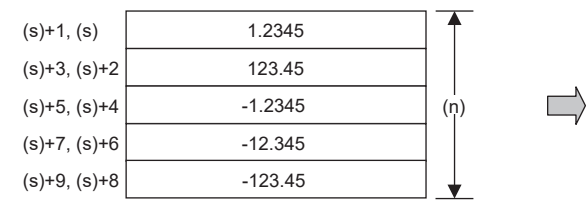

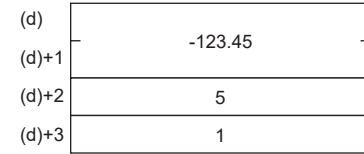

(d)、(d)+1:最小值 (d)+2:位置

(d)+3:個數

• (n)中指定的值為0的情況下將變為無處理。

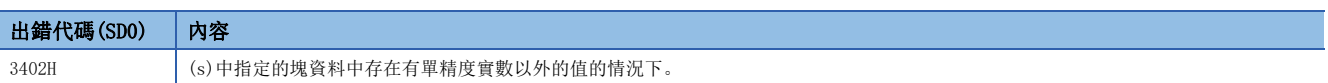
# 雙精度實數最小值搜尋

### EDMIN(P)

# RnCPU RnENCPU RnPCPU RnPSPU RnPSFCPU RnPSFCPU RnSFCPU RnSFCPU<br>(文全) (常規) (<del>通</del>程) (二重化) (常規) (安全) (常規)

對雙精度實數的塊資料的最小值進行搜尋。

#### 梯形圖  $\begin{array}{|l|} \text{S1*1} \end{array}$  $\begin{array}{|l|} \text{S1*1} \end{array}$  $\begin{array}{|l|} \text{S1*1} \end{array}$

#### $|C=1|$ (s)  $\begin{vmatrix} 1 & 0 \\ 0 & 1 \end{vmatrix}$  (n)

 $ENO:=EDMINP(EN, s, n, d);$ 

#### FBD/LD[\\*1](#page-972-0)

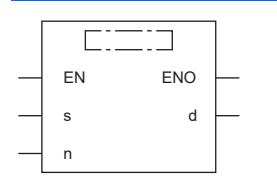

<span id="page-972-0"></span>\*1 在ST、FBD/LD中不支援EDMIN指令。應使用通用函數的MIN。  $\Box$  1430頁 MAX(E)、MIN(E)

#### ■執行條件

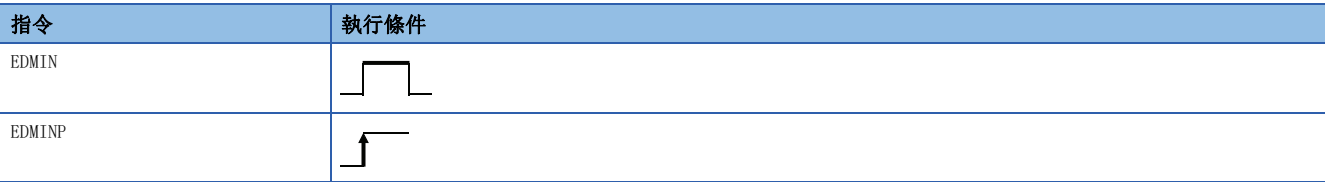

設置數據

### ■內容、範圍、資料類型

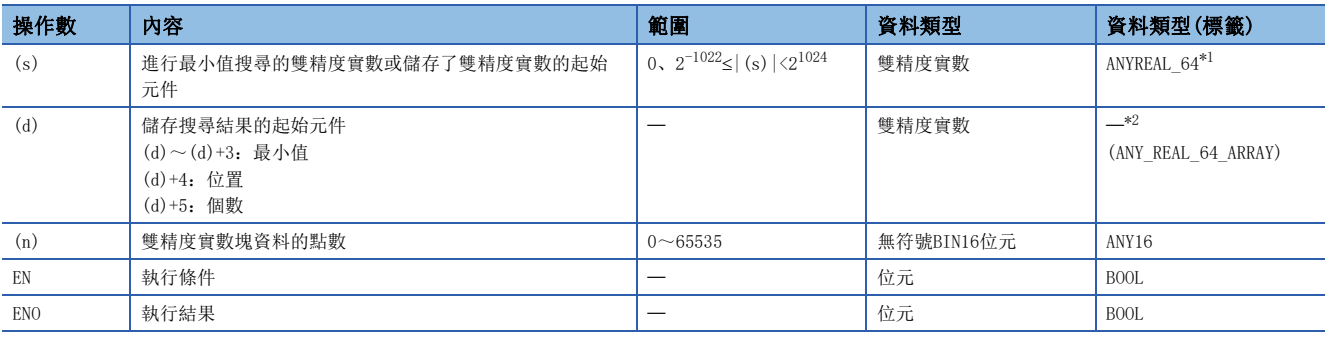

<span id="page-972-1"></span>\*1 在透過標籤進行設定的情況下,應在確保動作所需區域的前提下定義數組,指定該數組型標籤的要素。

<span id="page-972-2"></span>\*2 無論使用的程式語言為何,透過元件指定。請勿指定標籤。

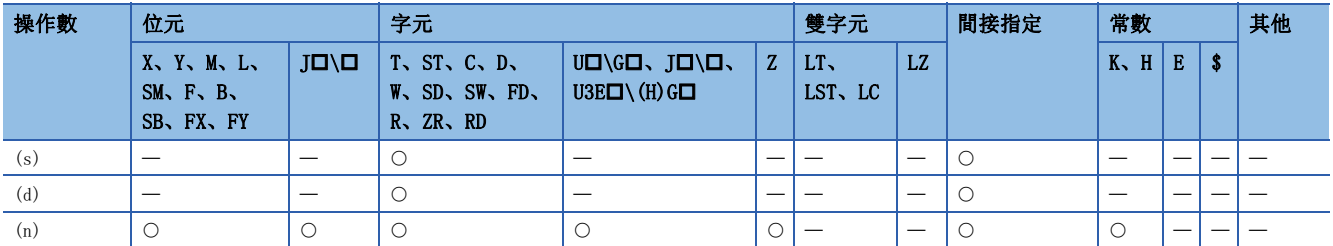

- 對於(s)開始的(n)點的雙精度實數的塊資料,進行最小值搜尋後,儲存到(d)中指定的元件中。最先檢測到最小值的資料是 將從(s)開始的第幾點儲存到(d)+4中指定的元件中,並將與最小值相同值的個數儲存到(d)+5中指定的元件中。
- 關於搜尋結果(位置)的值,將(s)中指定的塊資料的起始作為第1點處理。

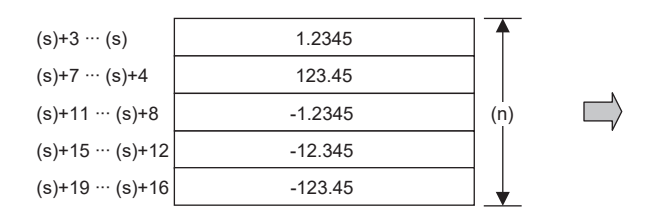

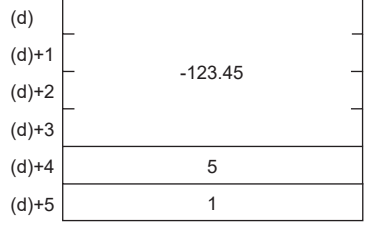

(d)、(d)+1、(d)+2、(d)+3:最小值 (d)+4:位置 (d)+5:個數

• (n)中指定的值為0的情況下將變為無處理。

### 出錯

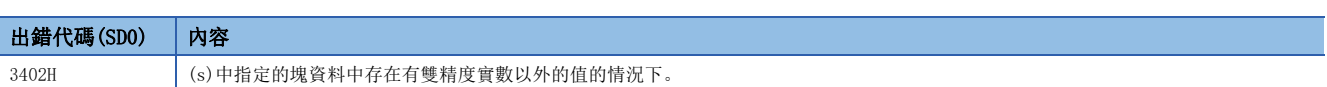

# 12 隨機數

# 12.1 隨機數指令

# 隨機數發生

RND(P)

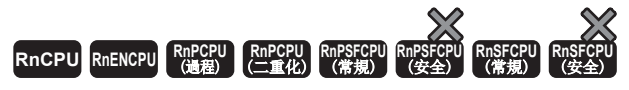

發生0~未滿32767的隨機數,儲存到指定的元件中。

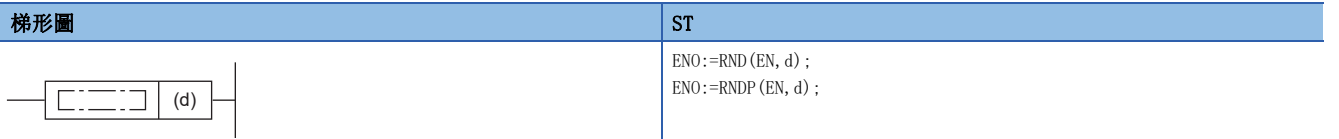

FBD/LD

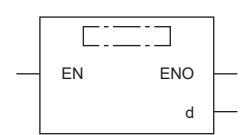

### ■執行條件

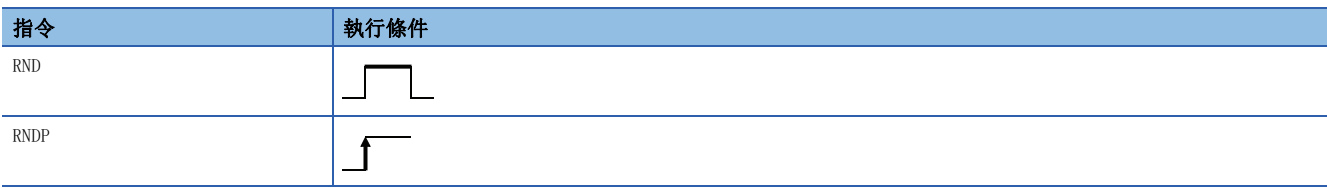

### 設置數據

### ■內容、範圍、資料類型

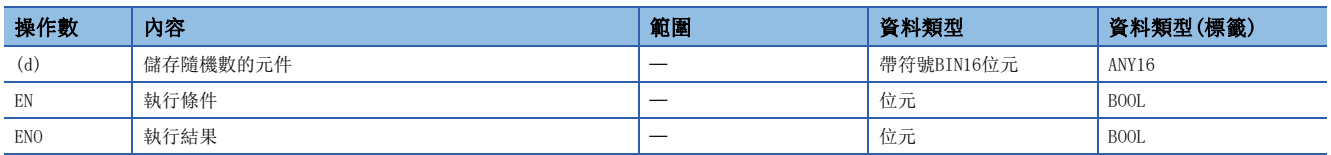

### ■可使用的元件

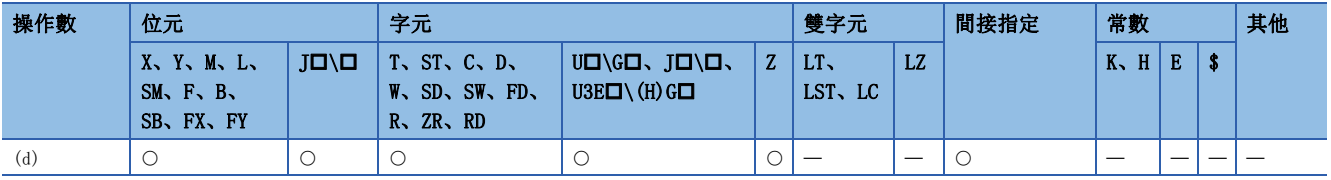

### 功能

發生0~32767的隨機數,儲存到(d)中指定的元件中。RND(P)指令根據某個計算公式發生隨機數。在計算公式中,將上次的計 算結果作為係數使用。

### 出錯

# 系列更改

## SRND(P)

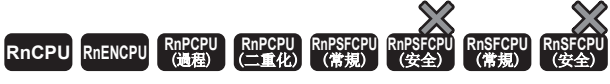

按照指定的元件中儲存的BIN16位元資料的內容更改隨機數系列。

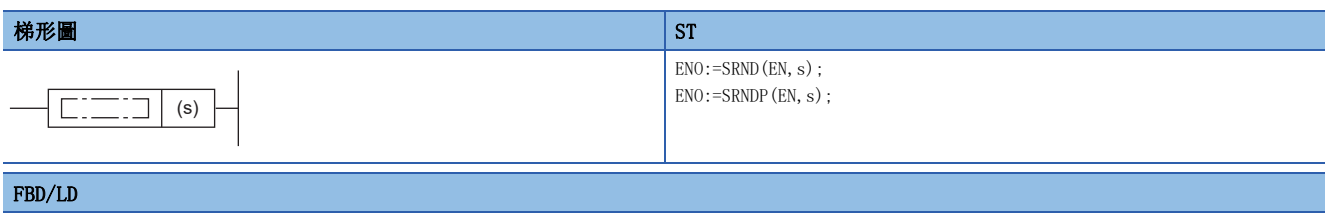

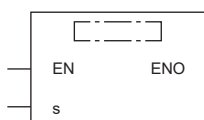

### ■執行條件

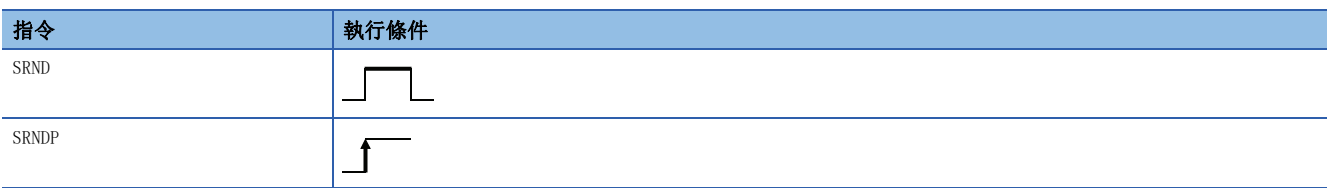

### 設置數據

## ■內容、範圍、資料類型

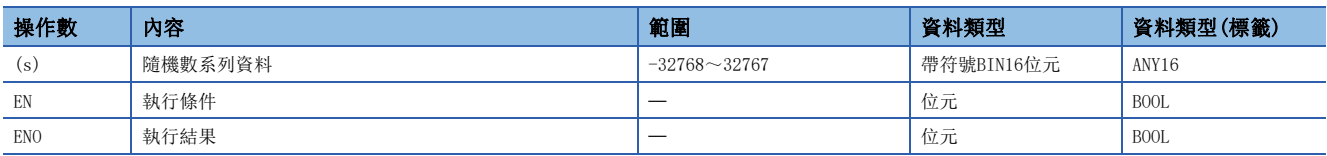

### ■可使用的元件

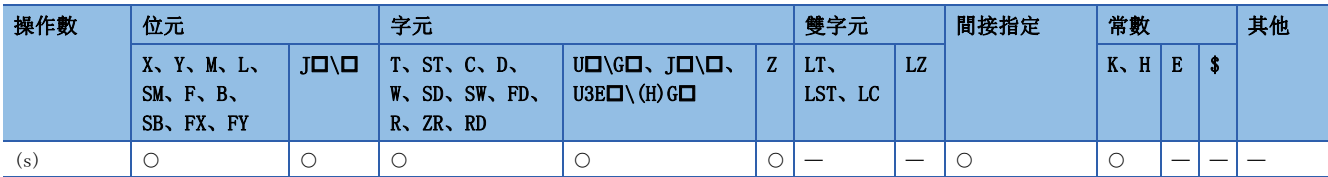

功能

按照(s)中指定的元件中儲存的BIN16位元資料的內容更改隨機數系列。SRND(P)指令可以更改隨機數的計算模式。

### 出錯

# 13 元件操作

# 13.1 變址寄存器指令

# 變址寄存器的批量儲存

### <span id="page-976-1"></span>ZPUSH(P)

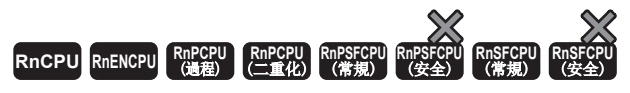

將變址寄存器的內容儲存到指定的區域中。

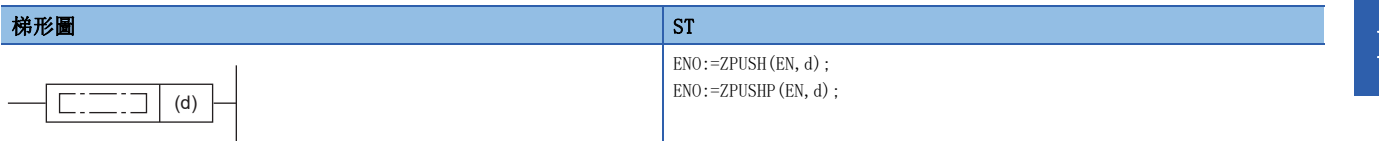

FBD/LD

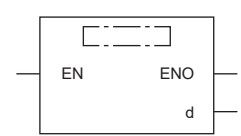

### ■執行條件

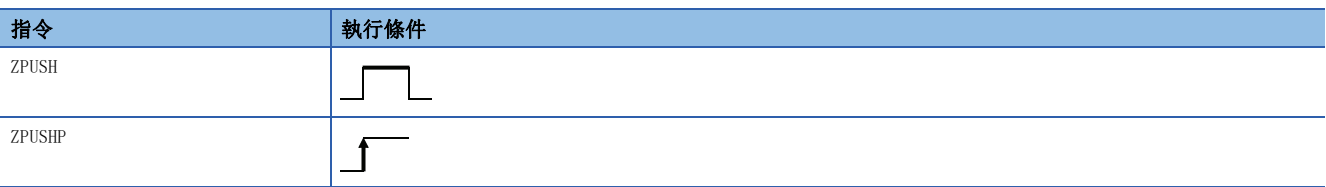

### 設置數據

### ■內容、範圍、資料類型

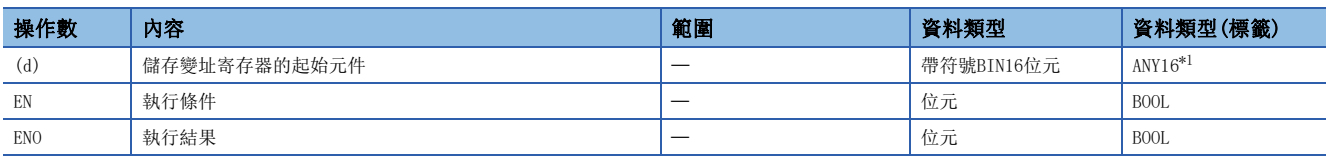

<span id="page-976-0"></span>\*1 在透過標籤進行設定的情況下,應在確保動作所需區域的前提下定義數組,指定該數組型標籤的要素。

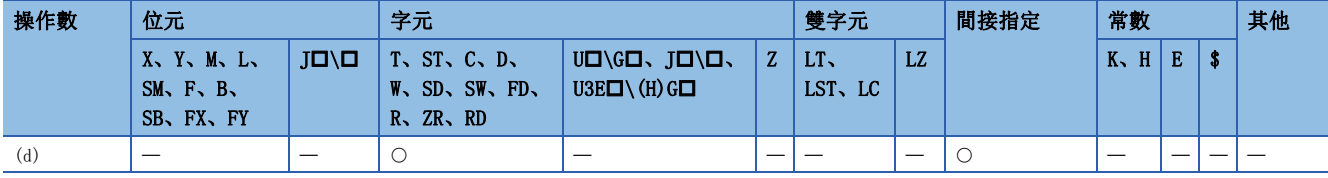

- 將變址寄存器的內容儲存到(d)中指定的元件或數組型標籤的要素及其以後。
- 儲存變址寄存器的內容時,儲存次數(d)將被+1。
- 與變址寄存器、超長變址寄存器點數的分配無關,儲存24字元。因此,變址寄存器為0點的情況下,將超長變址寄存器儲存 12點。
- 資料恢復時,使用ZPOP(P)指令。透過成對使用ZPUSH(P)指令及ZPOP(P)指令,設定嵌套結構可以作為堆棧使用。
- [977頁 ZPOP\(P\)](#page-978-0)
- 透過將ZPUSH(P)指令的(d)中指定的區域,再次指定到ZPUSH(P)指令的(d)中,可以建立嵌套結構。每次執行ZPUSH(P)指令 時, 儲存次數(d)將被+1。
- 將嵌套結構以外的其它區域指定到ZPUSH(P)指令)的(d)中的情況下,將變址寄存器的內容儲存到指定的其它區域中。
- 設定了嵌套結構的情況下,每次執行ZPUSH(P)指令時將添加儲存的資料,因此應預先預留出相當於使用次數的區域。
- (d)及其以後使用的區域的配置如下所示。

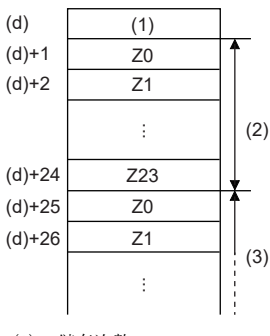

- (1):儲存次數
- (2):第1嵌套(1嵌套分24字)
- (3):第2嵌套

#### 出錯

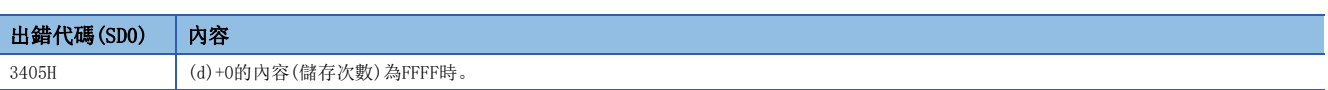

# 變址寄存器的批量恢復

### <span id="page-978-0"></span>ZPOP(P)

# RnCPU RnENCPU RnPCPU RnPSPU RnPSFCPU RnPSFCPU RnSFCPU RnSFCPU<br>(文全) (常規) (<del>通</del>程) (二重化) (常規) (安全) (常規)

將指定區域中儲存的資料讀取到變址寄存器中。

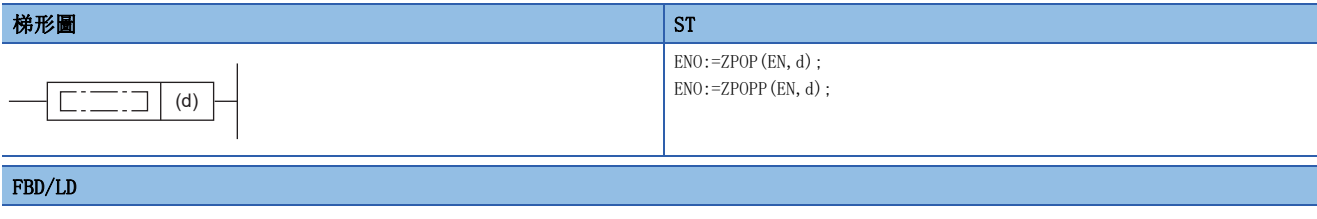

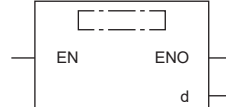

### ■執行條件

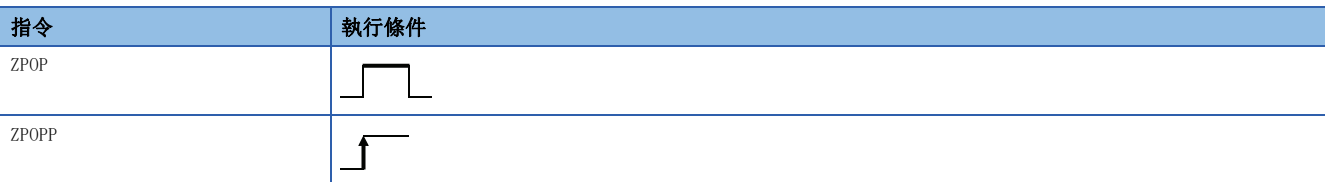

### 設置數據

### ■內容、範圍、資料類型

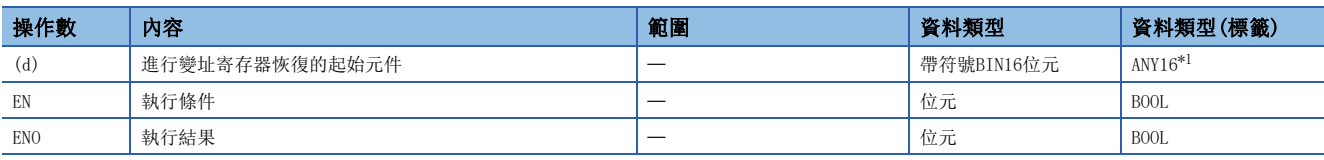

<span id="page-978-1"></span>\*1 在透過標籤進行設定的情況下,應在確保動作所需區域的前提下定義數組,指定該數組型標籤的要素。

### ■可使用的元件

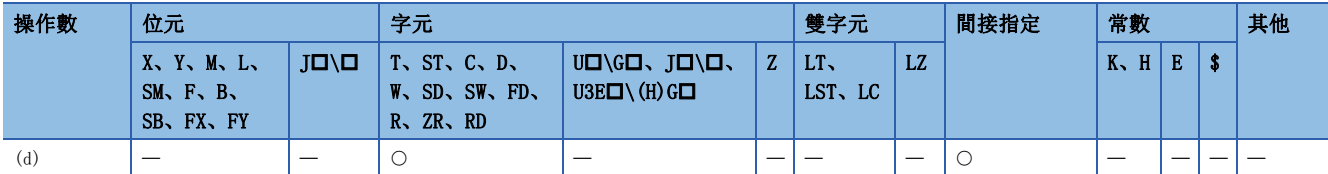

功能

• 將(d)中指定的元件或數組型標籤的要素及其以後儲存的資料讀取到變址寄存器中。

• 儲存的變址寄存器的內容被讀取時,儲存次數(d)將被-1。

• 關於(d)以後使用的區域配置,請參閱下述內容。

[975頁 ZPUSH\(P\)](#page-976-1)

#### 出錯

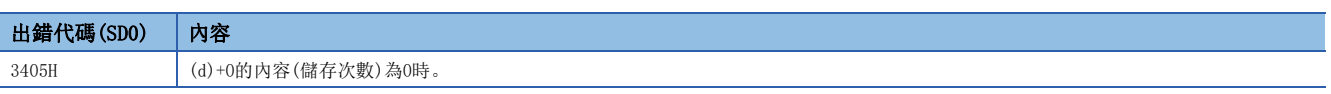

# 變址寄存器/超長變址寄存器選擇儲存

### <span id="page-979-1"></span>ZPUSH(P)

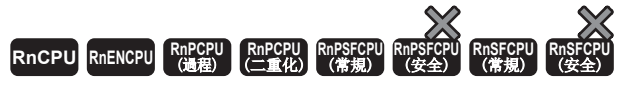

將變址寄存器、超長變址寄存器的內容儲存到指定的區域中。

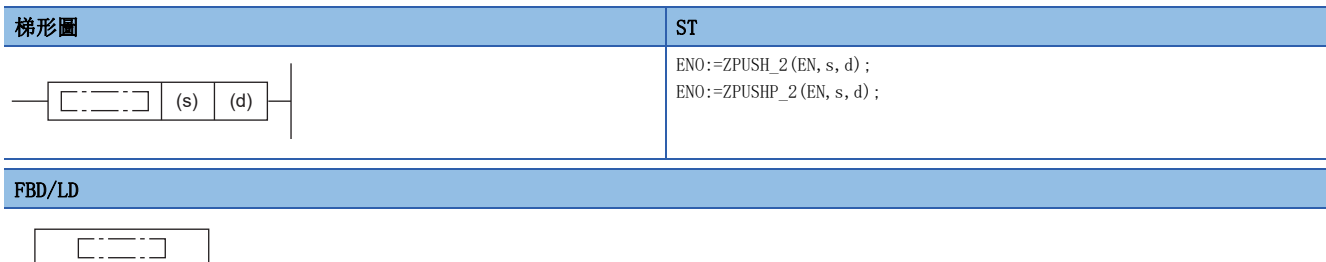

(中放入ZPUSH\_2、ZPUSHP\_2。)

EN ENO s d

### ■執行條件

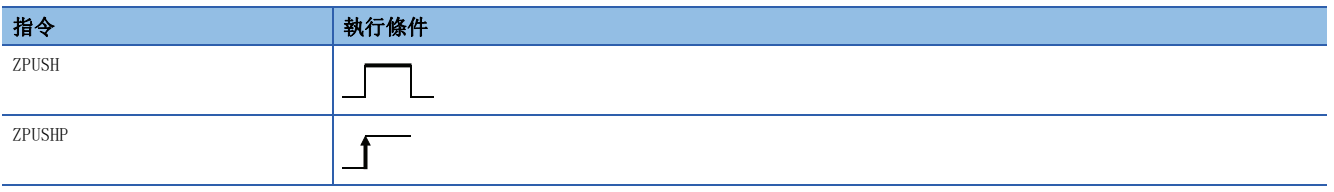

設置數據

### ■內容、範圍、資料類型

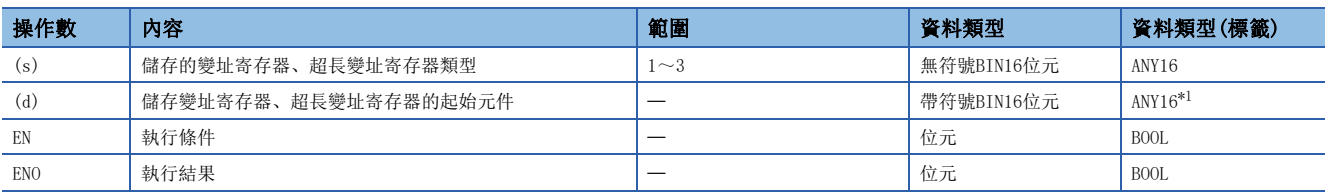

<span id="page-979-0"></span>\*1 在透過標籤進行設定的情況下,應在確保動作所需區域的前提下定義數組,指定該數組型標籤的要素。

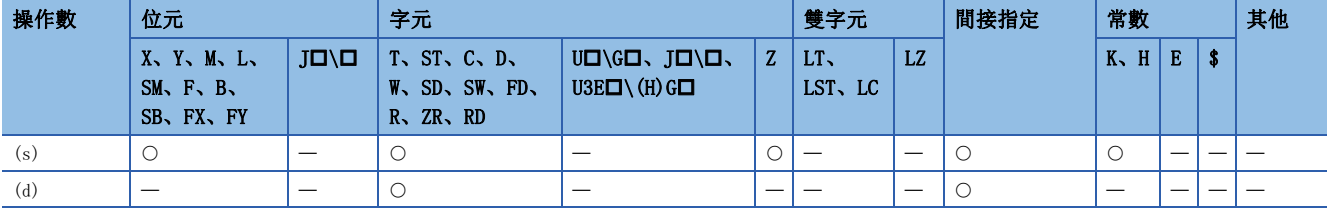

- 將(s)中指定的要儲存的變址寄存器、超長變址寄存器,儲存到(d)中指定的元件或數組型標籤的要素及其以後。此外,儲存 的資料的末尾處將儲存已儲存的變址寄存器、超長變址寄存器的類型。
- 變址寄存器、超長變址寄存器的內容被儲存時儲存次數(d)將被+1。
- (s)中指定的值及儲存的變址寄存器、超長變址寄存器如下所示。

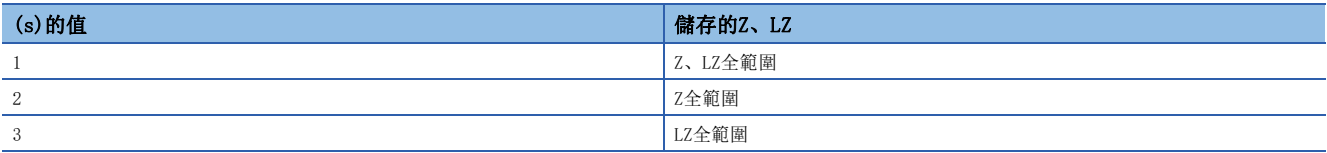

 • 資料恢復時,使用變址寄存器/超長變址寄存器選擇恢復指令(ZPOP(P)指令)。在透過成對使用變址寄存器/超長變址寄存器 選擇儲存指令(ZPUSH(P)指令)與變址寄存器/超長變址寄存器選擇恢復指令(ZPOP(P)指令),設定嵌套結構可以作為堆棧使 用。

[981頁 ZPOP\(P\)](#page-982-0)

- 透過將變址寄存器/超長變址寄存器選擇儲存指令(ZPUSH(P)指令)的(d)中指定的區域,再次指定到變址寄存器/超長變址寄 存器選擇儲存指令(ZPUSH(P)指令)的(d)中,可以建立嵌套結構。每次執行變址寄存器/超長變址寄存器選擇儲存指令 (ZPUSH(P)指令)時,儲存次數(d)將被+1。
- 將嵌套結構以外的其它區域指定到變址寄存器/超長變址寄存器選擇儲存指令(ZPUSH(P)指令)的(d)中的情況下,將變址寄存 器、超長變址寄存器的內容儲存到指定的其它區域中。
- 設定了嵌套結構的情況下,因為每次執行變址寄存器/超長變址寄存器選擇儲存指令(ZPUSH(P)指令)時將添加儲存的資料, 因此應透過SD300、SD302確認變址寄存器、超長變址寄存器點數, 預先預留出相當於使用次數的區域。
- (d)及其以後使用的區域的配置如下所示。(Z0~23、LZ0~4的情況下)

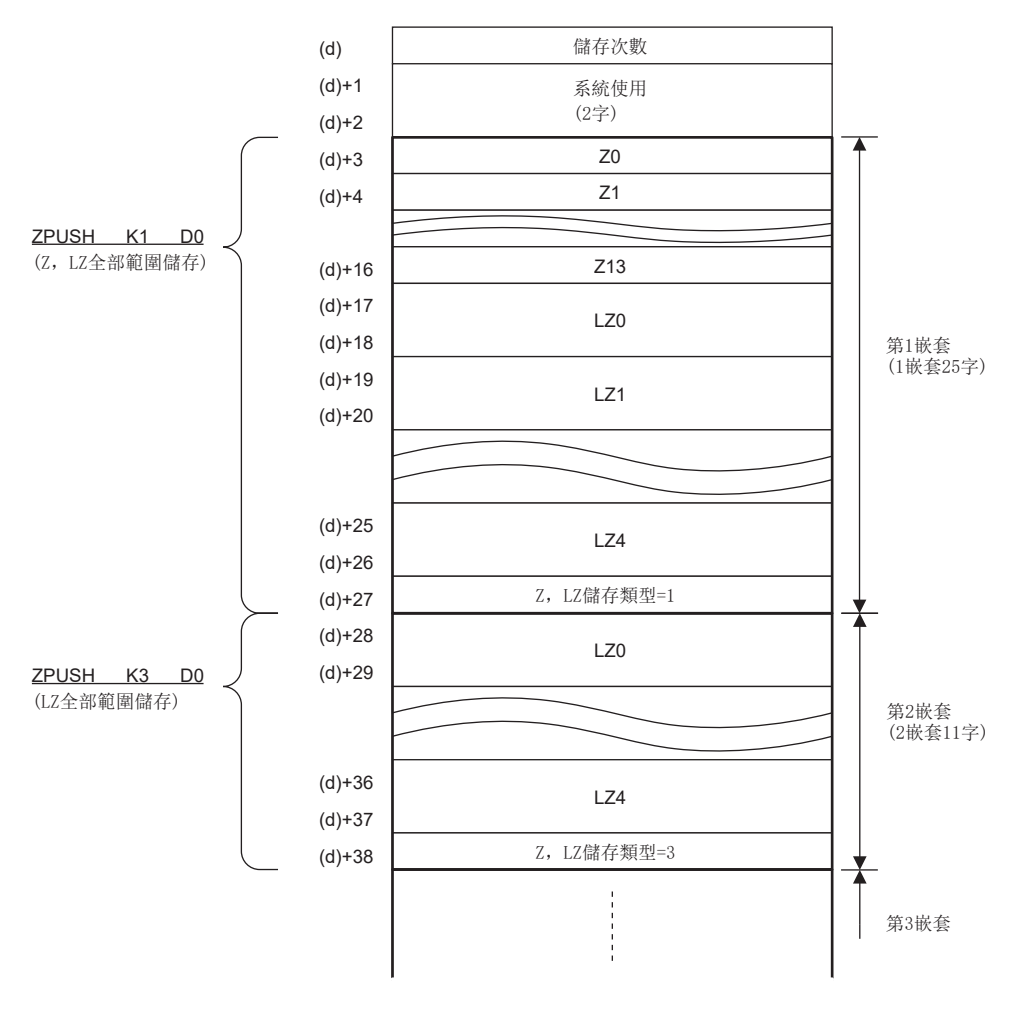

## 注意事項

and the state of

ZPUSH(P)指令的(d)+1、(d)+2為系統所用,因此應勿進行值的更改。 此外,(d)中指定的區域內儲存的Z、LZ儲存類別也為系統所使用,因此應勿進行值的更改。 否則可能導致誤動作。

### 出錯

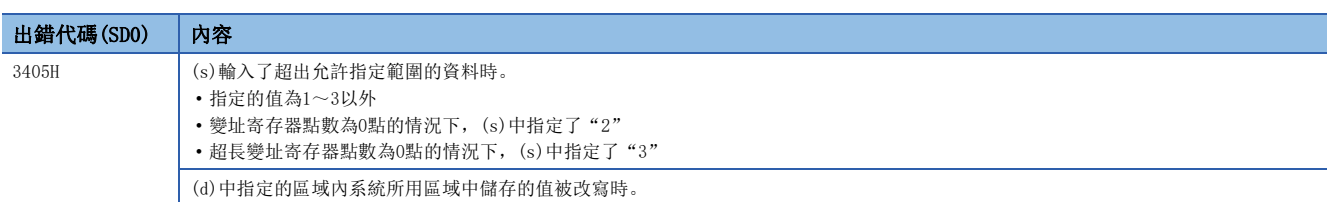

# 變址寄存器/超長變址寄存器選擇恢復

### <span id="page-982-0"></span>ZPOP(P)

# RnCPU RnENCPU RnPCPU RnPSPU RnPSFCPU RnPSFCPU RnSFCPU RnSFCPU<br>(文全) (常規) (<del>通</del>程) (二重化) (常規) (安全) (常規)

將指定的區域中儲存的資料讀取到變址寄存器、超長變址寄存器中。

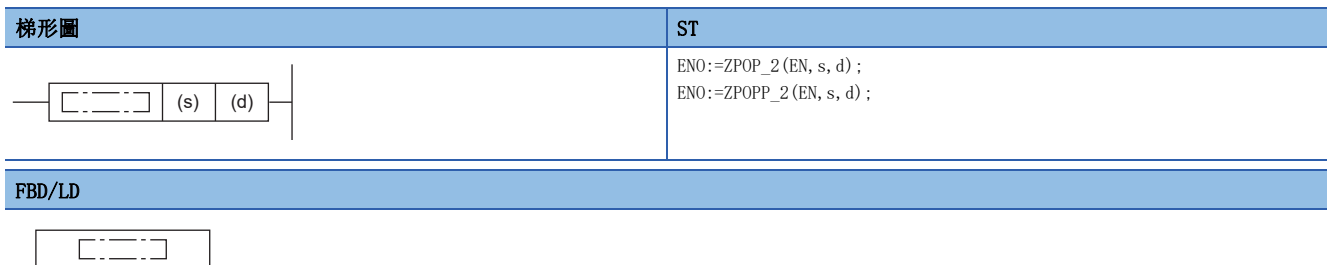

(中放入ZPOP\_2、ZPOPP\_2。) s d

EN ENO

### ■執行條件

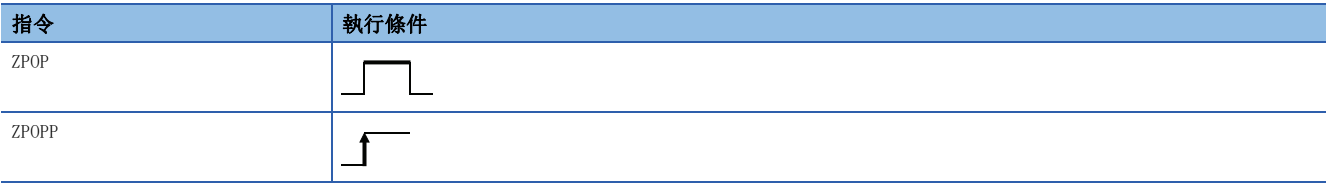

設置數據

### ■內容、範圍、資料類型

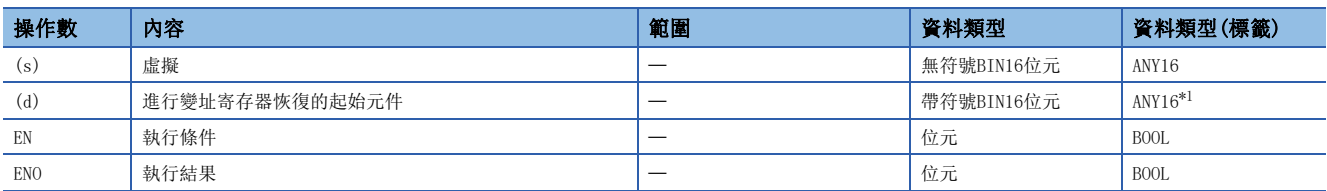

<span id="page-982-1"></span>\*1 在透過標籤進行設定的情況下,應在確保動作所需區域的前提下定義數組,指定該數組型標籤的要素。

### ■可使用的元件

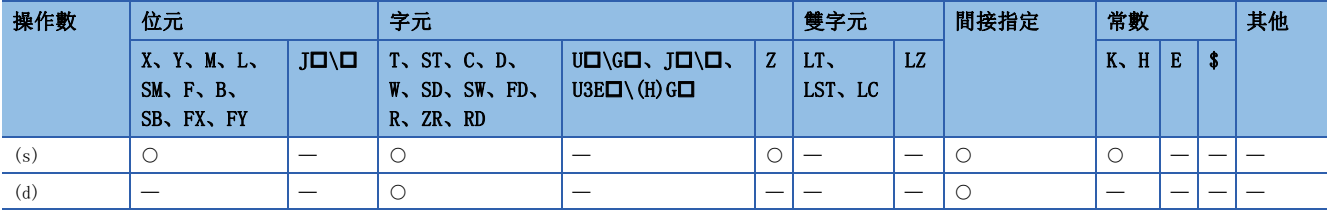

### 功能

• 將(d)中指定的元件或數組型標籤的要素及其以後儲存的資料讀取到變址寄存器、超長變址寄存器中。

- 對儲存的變址寄存器、超長變址寄存器的內容進行讀取時,儲存次數(d)將被-1。
- (s)中指定的資料被作為虛擬資料處理,忽略。
- 關於(d)以後使用的區域配置,請參閱下述內容。

[978頁 ZPUSH\(P\)](#page-979-1)

## 注意事項

(d)+1、(d)+2由系統使用,因此應勿進行值的更改。 此外,(d)中指定的區域中儲存的Z、LZ儲存類別也為系統所使用,因此應勿進行值的更改。 否則可能導致誤動作。

### 出錯

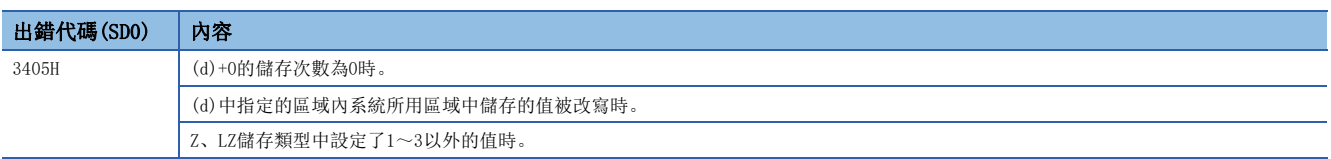

# 13.2 檔案寄存器操作指令

# 檔案寄存器的塊No.切換

## RSET(P)

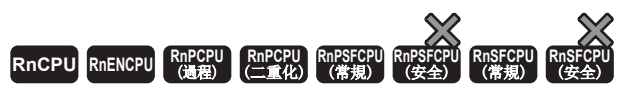

更改程式中使用的檔案寄存器的塊No.。

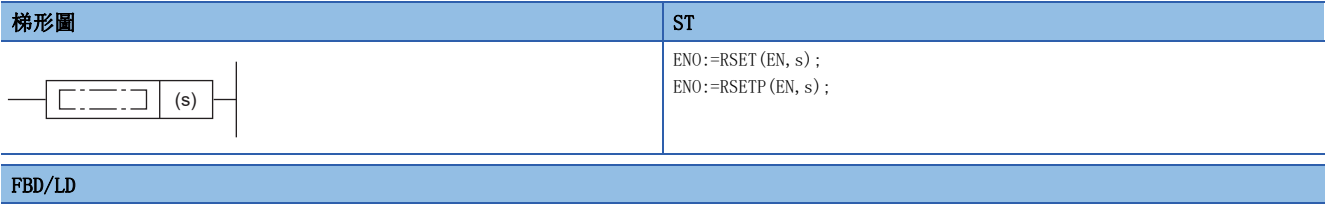

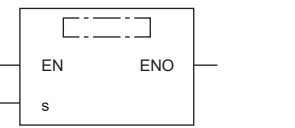

## ■執行條件

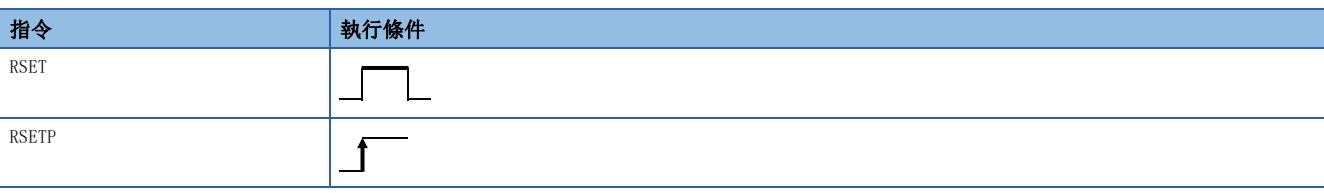

設置數據

### ■內容、範圍、資料類型

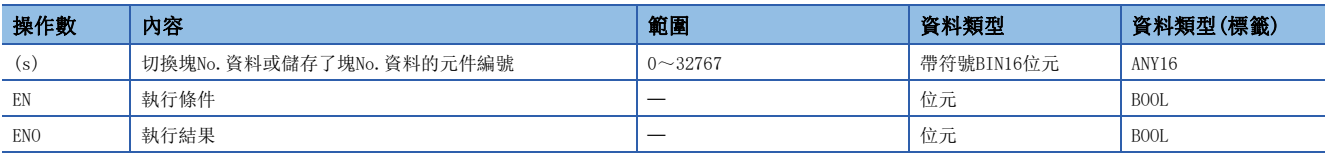

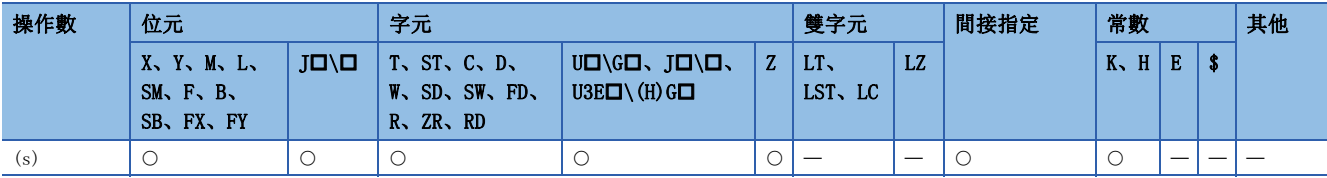

 • 將程式中使用的檔案寄存器的塊No.更改為(s)中指定的元件中儲存的塊No.。更改塊No.後,順控程式中使用的所有檔案寄存 器將被處理為以更改後塊No.的檔案寄存器為對象。

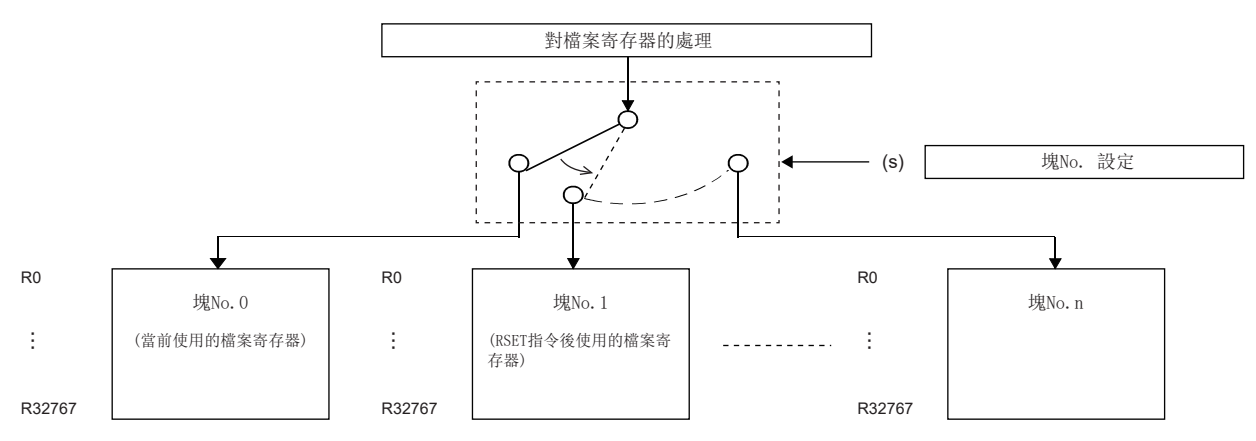

### 注意事項

關於檔案寄存器的限制事項,請參閱下述內容。 [62頁 使用檔案寄存器時的限制事項](#page-63-0)

### 出錯

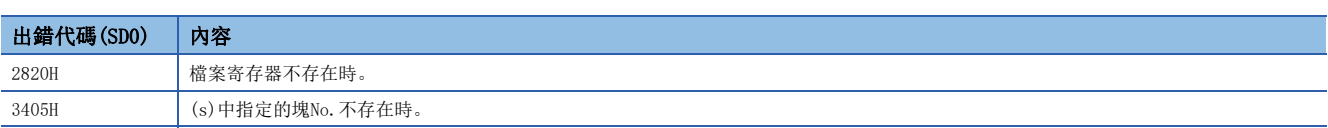

# 檔案寄存器用檔案的設定

### QDRSET(P)

RnCPU RnENCPU RnPCPU RnPSPU RnPSFCPU RnPSFCPU RnSFCPU RnSFCPU<br>(文全) (常規) (<del>通</del>程) (二重化) (常規) (安全) (常規)

將程式中使用的檔案寄存器的檔案名更改為(檔案名)中指定的元件中儲存的檔案名。

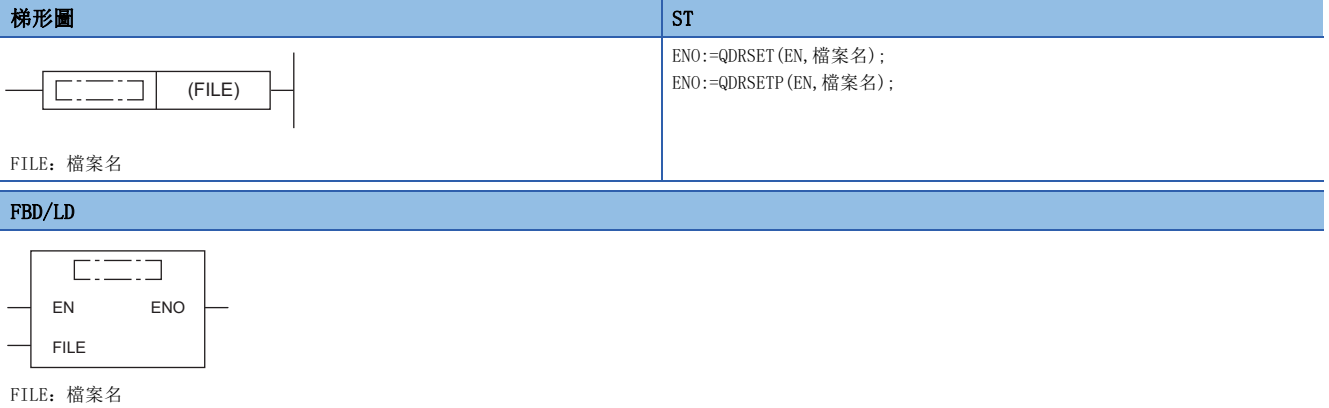

## ■執行條件

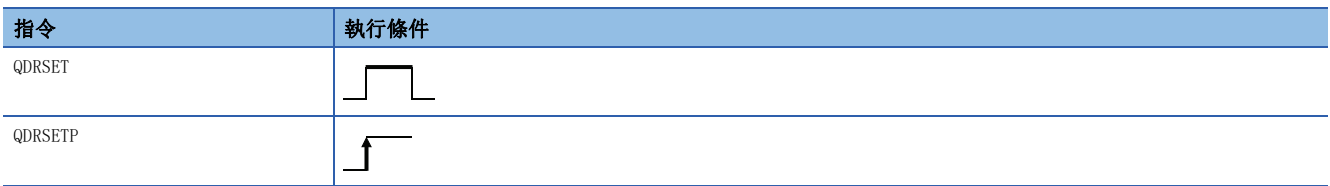

設置數據

## ■內容、範圍、資料類型

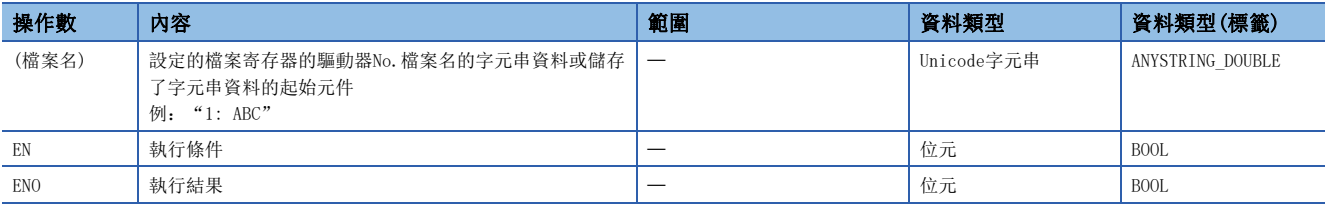

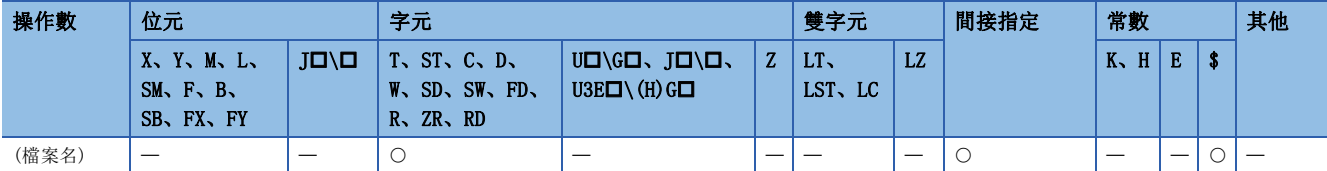

 • 將程式中使用的檔案寄存器的檔案名,更改為(檔案名)中指定的元件中儲存的檔案名。更改檔案名後,程式中使用的所有檔 案寄存器將以更改後的檔案名的塊No.0的檔案寄存器為對象進行處理。塊No.的切換是透過RSET(P)指令執行。

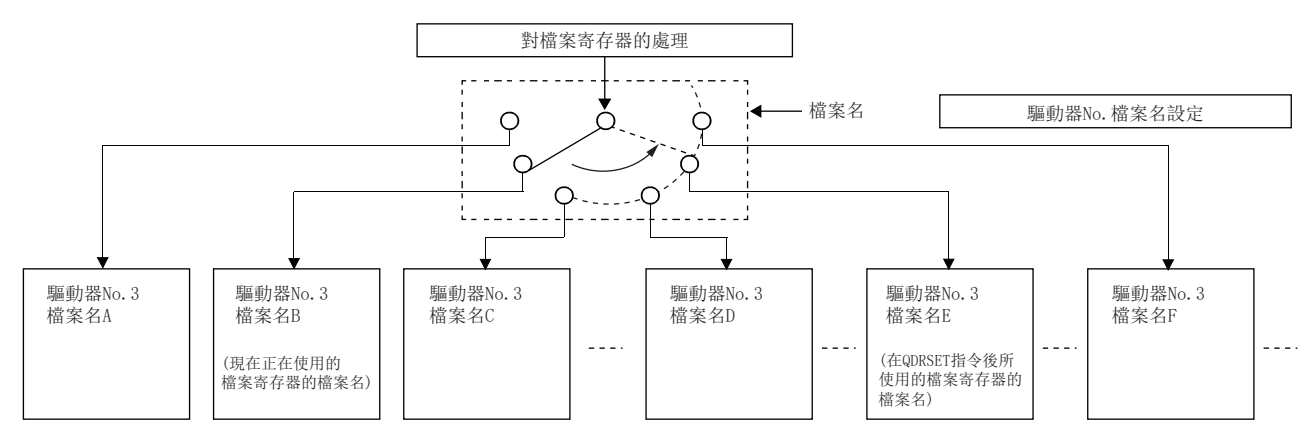

- 驅動器No.可以指定1或3。
- 指定驅動器1的情況下,將作為驅動器3執行動作。此外,SD614(元件/標籤記憶體(驅動器3)使用狀況)中將反映驅動器使用 狀況。不反映到SD604(SD記憶卡(驅動器2)使用狀況)中。
- 檔案名中無需指定副檔名(.QDR)。
- 即使參數中指定了驅動器No.檔案名的情況下,QDRSET(P)指令中指定的檔案名也將優先。

### 要點 &

- 即使透過QDRSET(P)指令更改了檔案名, CPU模組的STOP→RUN操作後, 也將恢復為參數中設定的檔案名。對 CPU模組進行了STOP→RUN時, 也希望保持為透過QDRSET(P)指令更改的檔案名的情況下, 應使用STOP→RUN時 1個掃描ON的SM402(RUN後僅1個掃描ON)來執行QDRSET(P)指令。
- 更新元件中指定了檔案寄存器的情況下,應勿透過QDRSET(P)指令更改檔案寄存器的檔案名。

#### 注意事項

- 即使檔案名中指定了NULL代碼(0000H),檔案名的設定也不被解除,將變為無處理。
- 關於檔案寄存器的限制事項,請參閱下述內容。

[62頁 使用檔案寄存器時的限制事項](#page-63-0)

#### 出錯

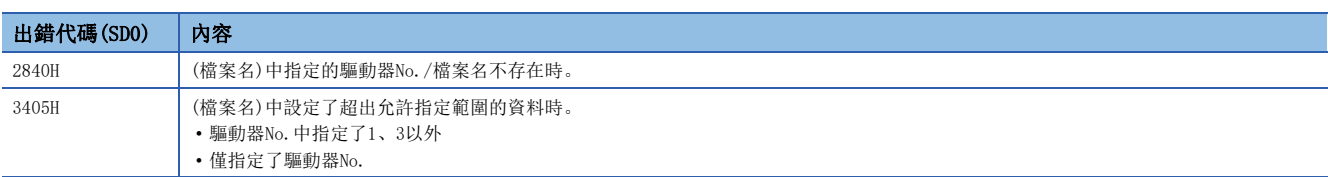

# 13.3 檔案寄存器的1字節單位的讀取/寫入指令

# 檔案寄存器的1字節資料讀取

### ZRRDB(P)

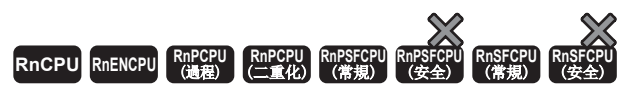

對指定的連號字節No.的檔案寄存器的內容進行讀取。

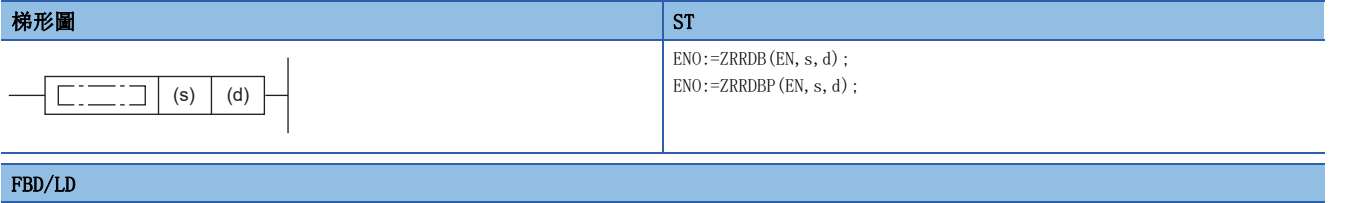

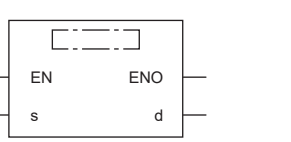

### ■執行條件

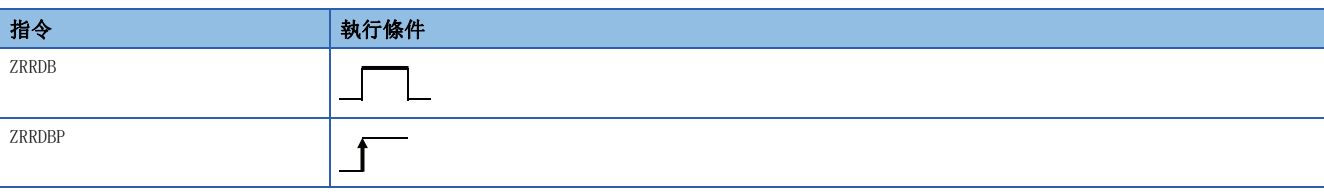

### 設置數據

### ■內容、範圍、資料類型

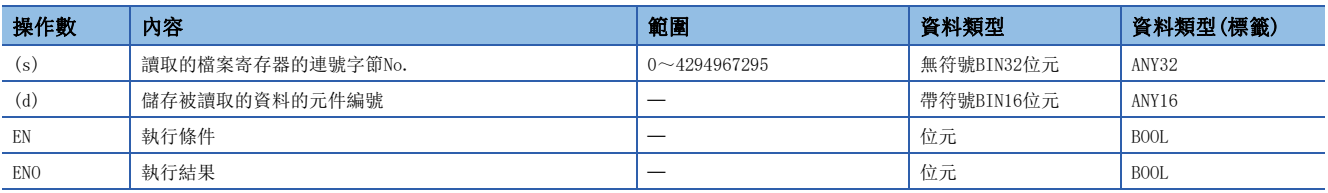

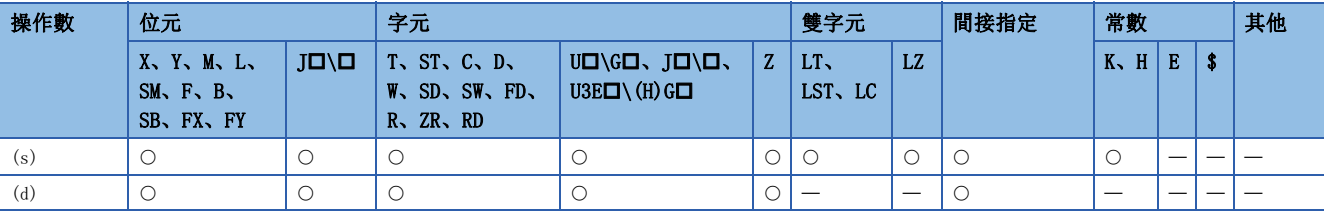

 • 在不理會塊No.的狀況下,讀取(s)中指定的連號字節No.的檔案寄存器的內容,並儲存到(d)中指定的元件的低位8位元中。 (d)中指定的高位8位元將變為00H。

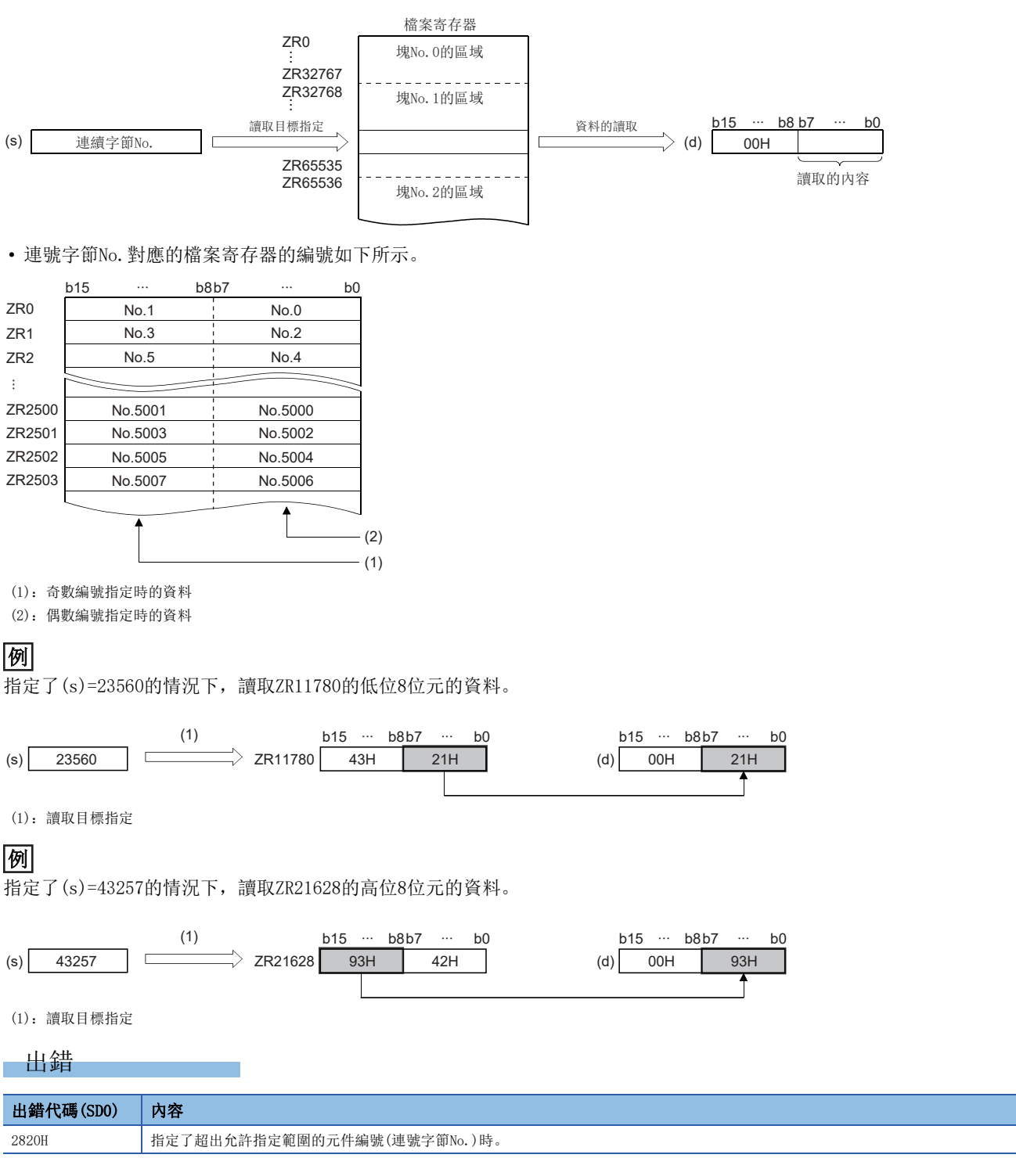

# 檔案寄存器的1字節資料寫入

### ZRWRB(P)

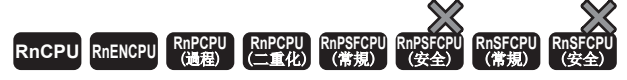

將指定的元件的低位的內容寫入到連號字節No.的檔案寄存器中。

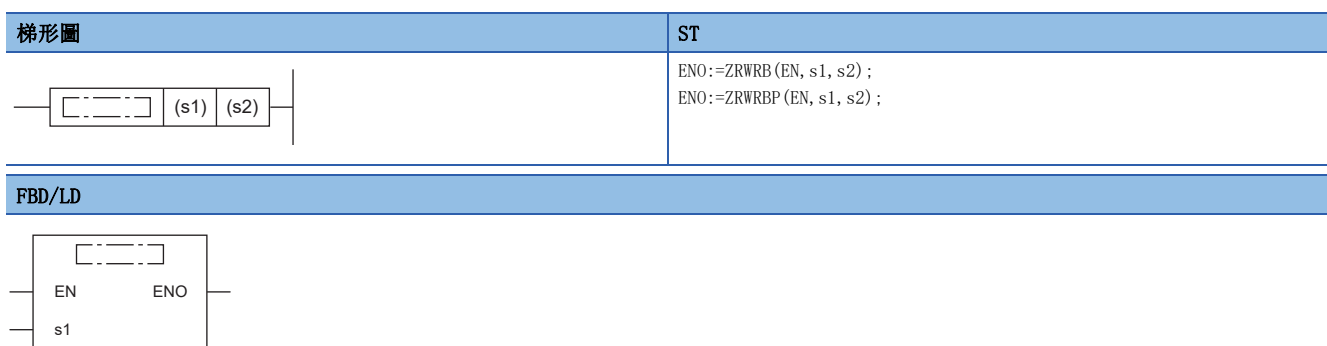

### ■執行條件

s2

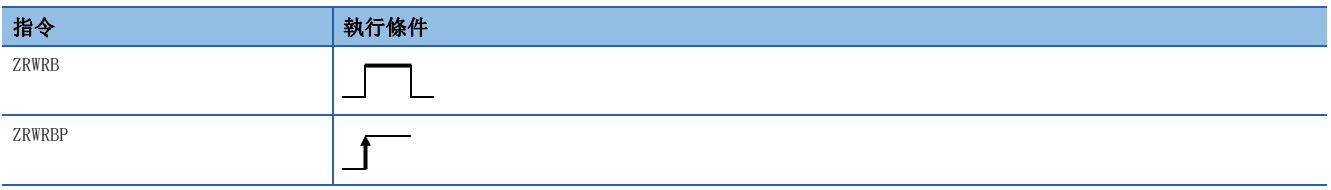

設置數據

### ■內容、範圍、資料類型

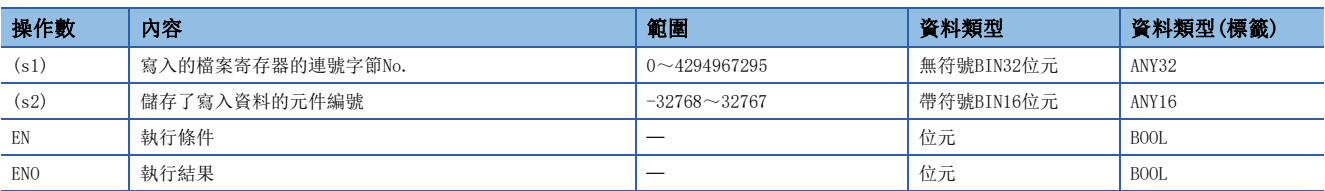

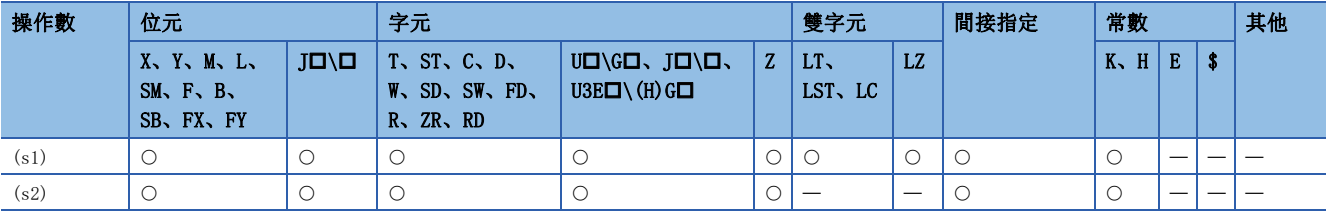

 • 在不理會塊No.的狀況下,將(s2)中指定的元件中儲存的低位8位元的內容寫入到(s1)中指定的連號字節No.的檔案寄存器 中。(s2)中指定的元件的高位8位元的資料將被忽略。

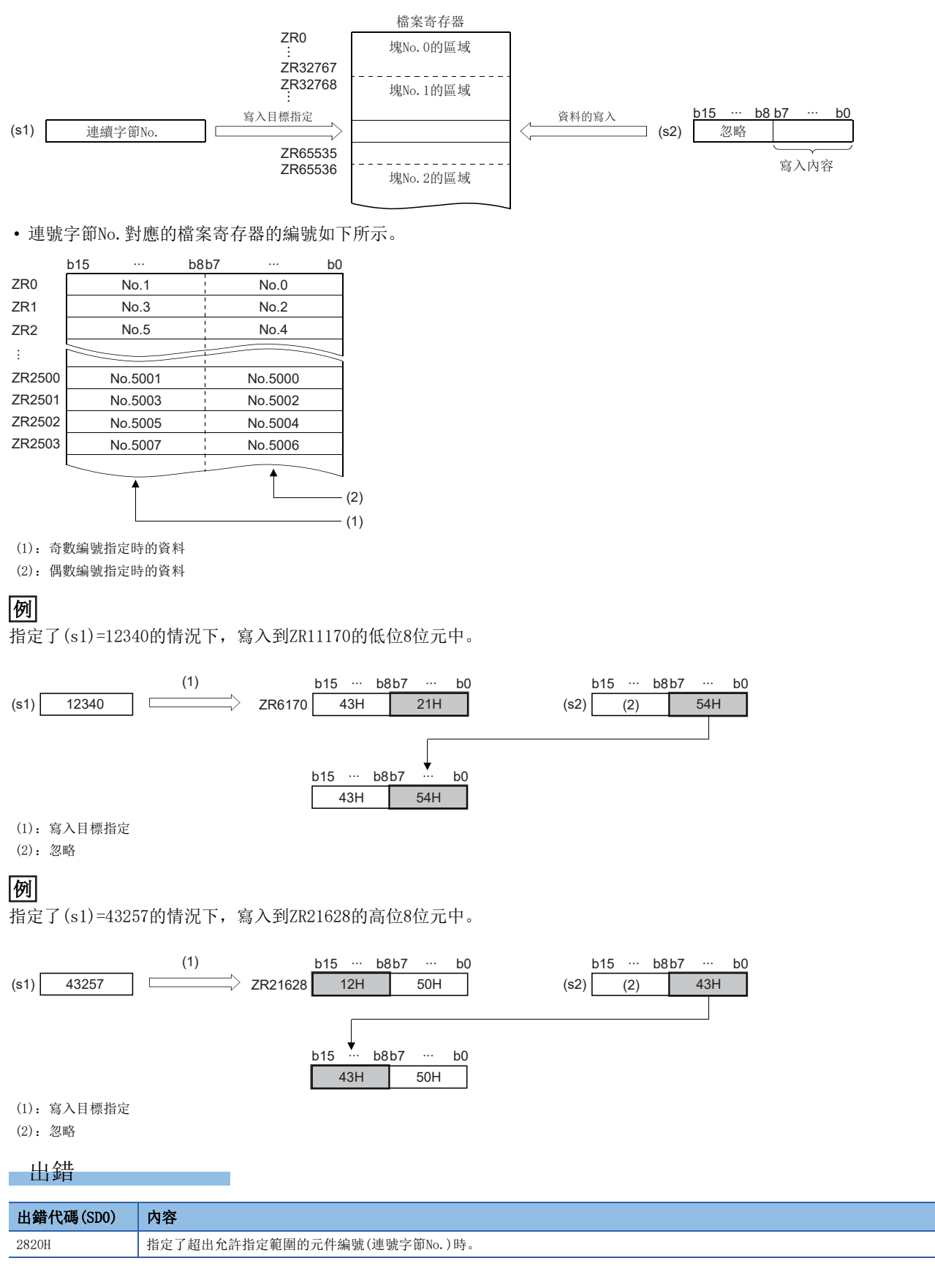

# 13.4 間接地址讀取指令

# 間接地址讀取

## ADRSET(P)

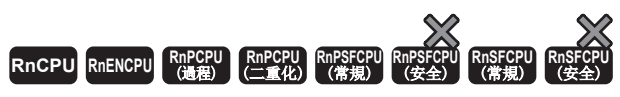

讀取指定的元件的間接地址。

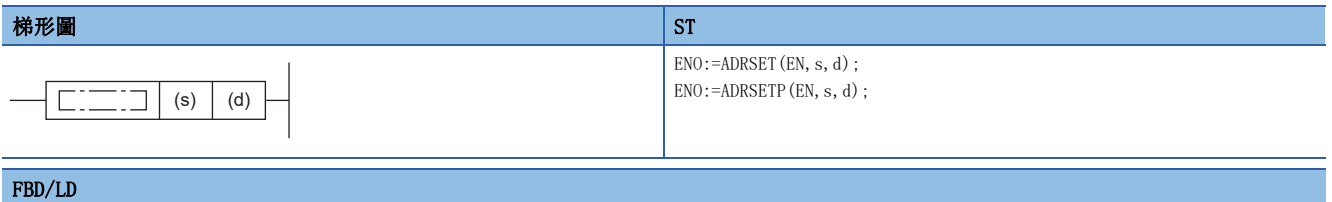

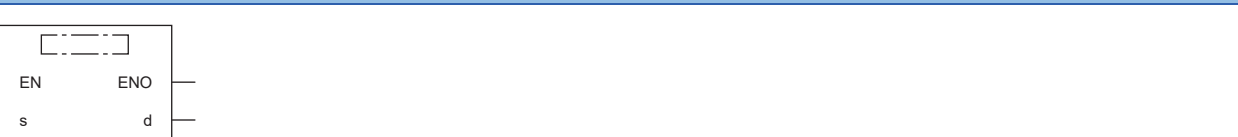

### ■執行條件

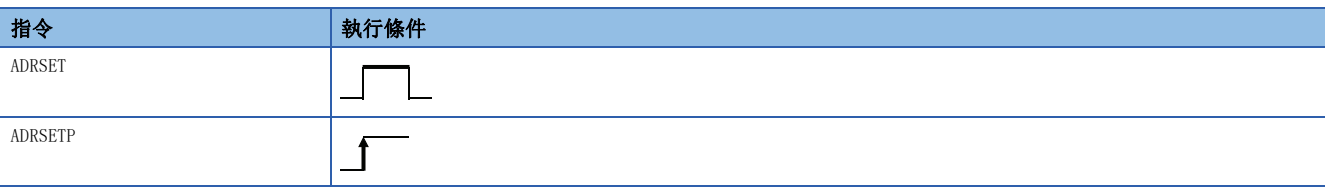

### 設置數據

### ■內容、範圍、資料類型

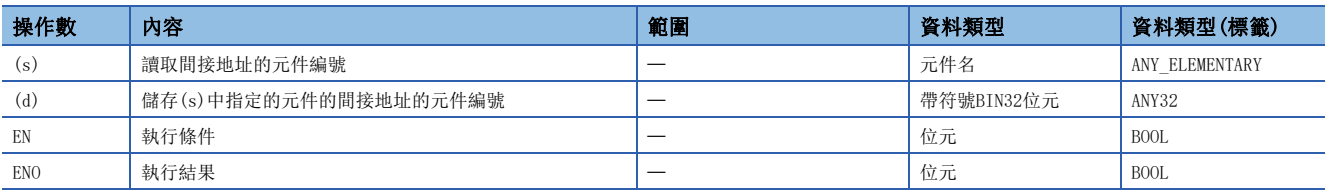

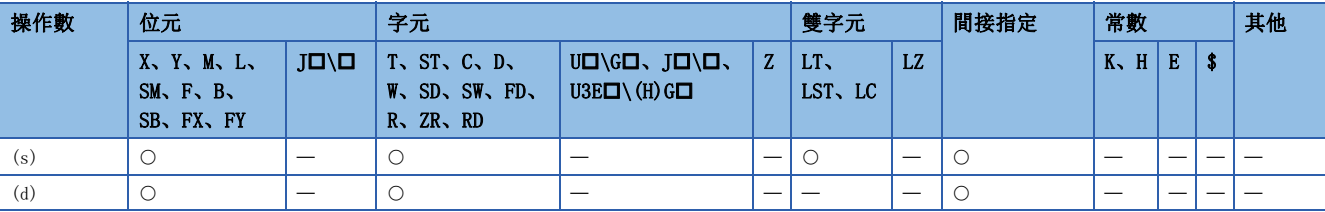

 • 將(s)中指定的元件的間接地址儲存到(d)中指定的元件中。對於(d)+0、(d)+1的元件中儲存的地址,在透過程式進行元件的 間接地址指定的情況下使用。

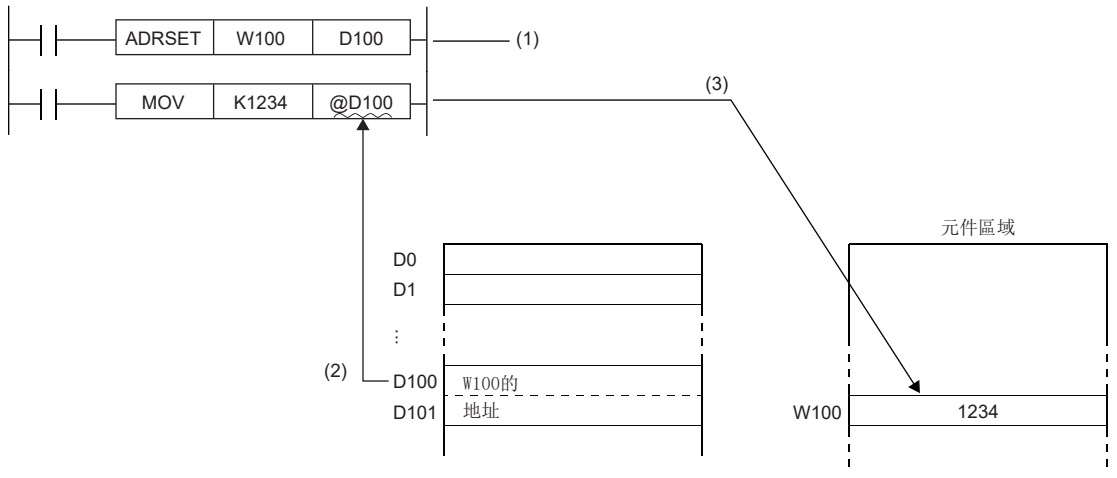

(1)將W100的地址儲存到D100、D101中。

(2)指定D100、D101的內容(W100的地址)。

(3)將1234寫入到W100中。

- (s)中不能進行位元件的位指定、字元件的位元指定。
- 關於元件的間接指定,請參閱下述手冊。

MELSEC iQ-R CPU模組用戶手冊(應用篇)

#### • 不支援標籤的間接指定。在(d)中指定標籤使用的情況下,應透過以下方法使用。

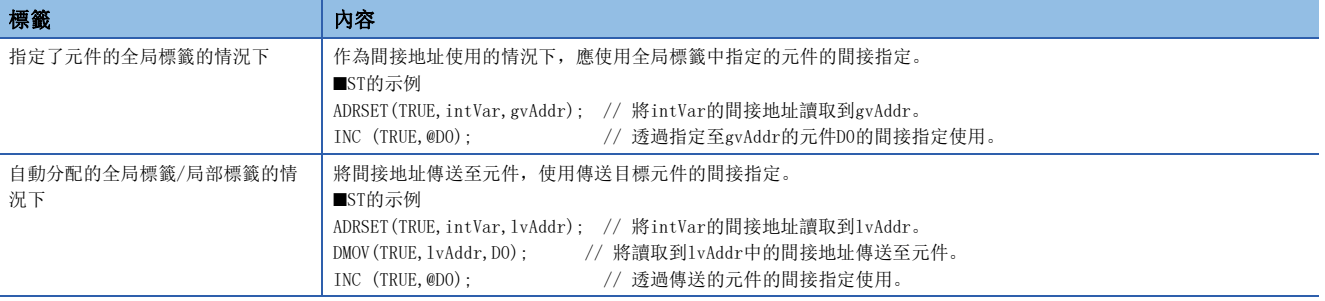

# 出錯

# 14 定時器、計數器

# 14.1 特殊計數器指令

# 單相輸入升值/降值計數器

### UDCNT1

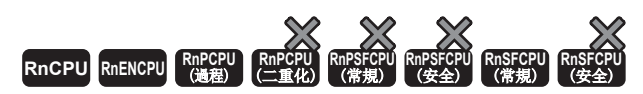

更新指定的計數器的當前值。

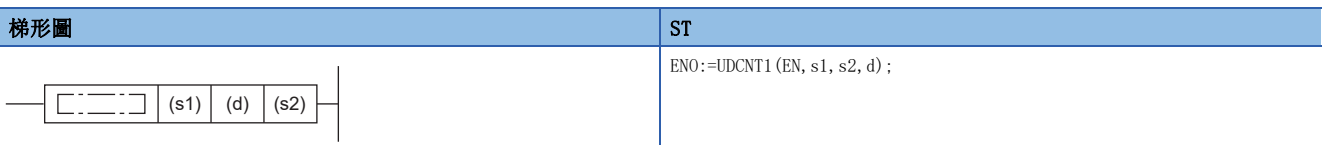

#### FBD/LD

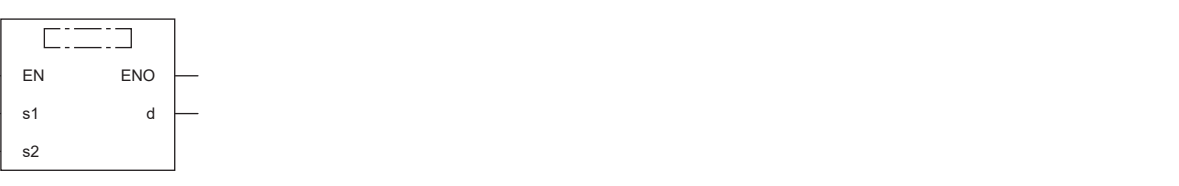

### ■執行條件

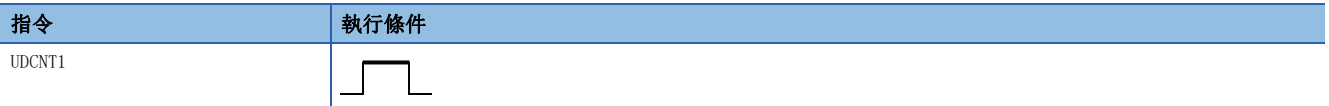

設置數據

### ■內容、範圍、資料類型

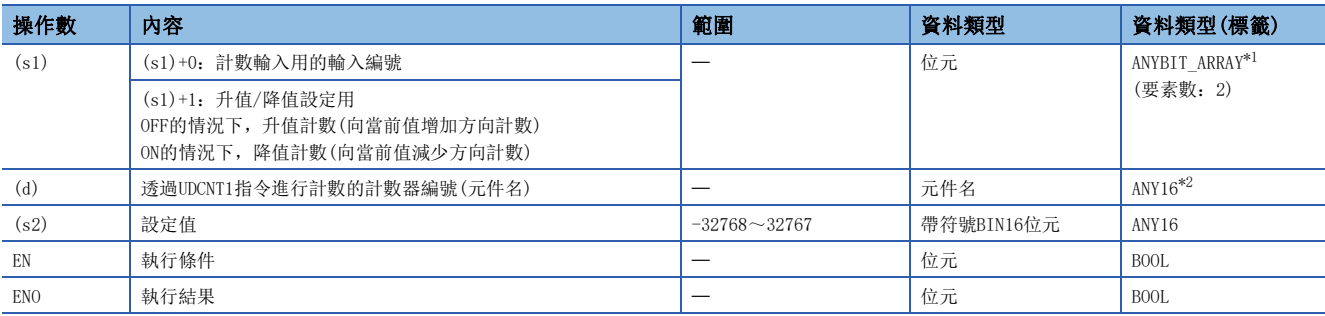

<span id="page-994-0"></span>\*1 只能使用元件(X)中分配的標籤。

<span id="page-994-1"></span>\*2 只能使用元件(C)中分配的標籤。

### ■可使用的元件

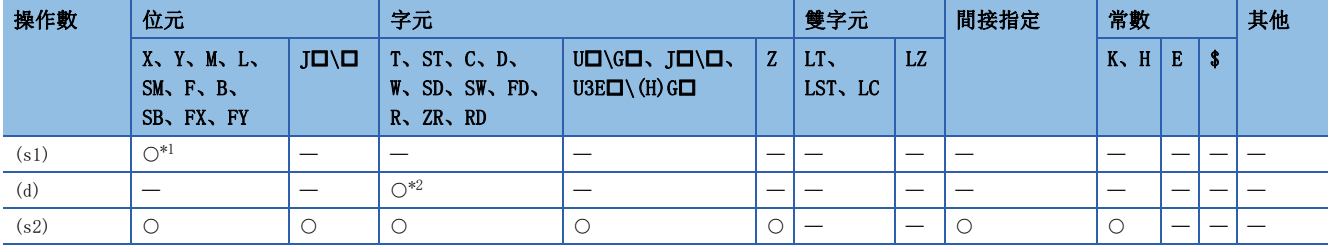

<span id="page-995-0"></span>\*1 只能使用X。但是,只能在輸入輸出點數(可存取輸入輸出模組的點數)的範圍內使用。

<span id="page-995-1"></span>\*2 只能使用C。

#### 功能

- $(s1)$ 中指定的輸入的OFF $\rightarrow$ ON時, 對 $(d)$ 中指定的計數器的當前值進行更新。
- 計數方向取決於(s1)+1中指定的輸入的ON/OFF。
- OFF:升值計數(向當前值增加方向計數)
- ON:降值計數(向當前值減少方向計數)
- 計數處理按以下方式進行。
- · 升值計數中,當前值等於(s2)中指定的設定值時,(d)中指定的計數器的觸點將變為ON。但是,即使(d)中指定的計數器的觸點變為ON,當前值的計數仍將繼 續。
- 降值計數中, 當前值為設定值-1時, (d)中指定的計數器的觸點將變為OFF。
- (d)中指定的計數器是環形計數器。當前值為32767時如果進行升值計數,當前值將變為-32768。此外,當前值為-32768時如果進行降值計數,當前值將變為 32767。當前值的計數處理內容如下所示。

 $-32768 \rightarrow -32767$   $-2 \rightarrow -1 \rightarrow 0 \rightarrow 1 \rightarrow 2$   $-2 \rightarrow -2 \rightarrow 32766 \rightarrow 32767$ 

(1) (2)

(1):升值計數時

- (2):降值計數時
- 使用了UDCNT1指令的計數處理的動作如下所示。

例

透過C0(升值/降值計數器),對X20為ON之後的X0的OFF→ON次數進行計數的程式和動作如下所示。

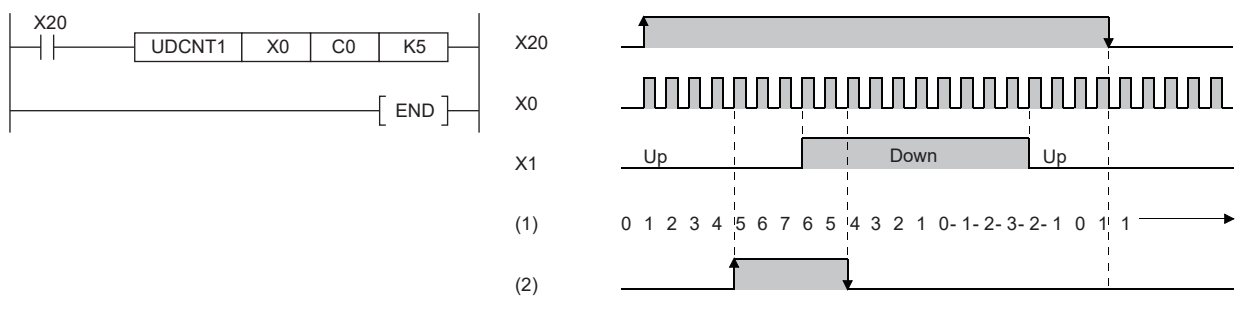

(1):C0當前值

(2):C0觸點

- 透過UDCNT1指令進行計數處理時,執行指令的OFF→ON時開始計數、ON→OFF時中止計數。再次將執行指令設為OFF→ON時, 將從中止時的當前值開始再次開始計數。
- (d)中指定的計數器的當前值的清除及觸點的OFF是透過RST指令執行。

要點

- 對於UDCNT1指令,將引數的元件資料登錄到CPU模組的工作區域中後,實際的計數動作是透過系統中斷進行 處理。(CPU模組的工作區域中登錄的元件資料在執行指令變為OFF、或STOP→RUN時將被清除。)因此,對於 可進行計數的脈衝,其ON及OFF時間需為CPU模組的中斷間隔及其以上。CPU模組的中斷間隔為1ms。
- 透過UDCNT1指令進行的計數中(執行指令為ON中),不能進行設定值更改。進行設定值更改的情況下,應將執 行指令設為OFF之後再進行更改。
- UDCNT1指令中指定的計數器不能用於其它指令。在其它指令中使用的情況下將無法正常計數。
- UDCNT1指令在正在執行的全部程式中最多可以使用6次。從第7次及其以後將變為無處理。

出錯

# 2相輸入升值/降值計數器

### UDCNT2

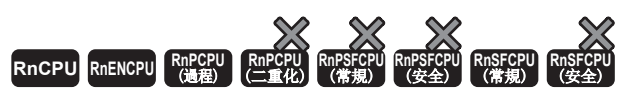

根據指定的A相脈衝及B相脈衝的狀態,對計數器的當前值進行更新。

# 梯形圖  $\parallel$  ST  $\parallel$  ST  $\parallel$  ST  $\parallel$  ST  $\parallel$  ST  $\parallel$  ST  $\parallel$  ST  $\parallel$  ST  $\parallel$  ST  $\parallel$  ST  $\parallel$  ST  $\parallel$  $ENO:=UDCNT2(EN, s1, s2, d);$  $\boxed{\boxed{\phantom{a}}\phantom{a}}$  (s1) (d) (s2) FBD/LD  $\sqrt{C}$

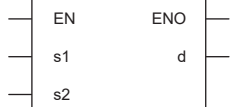

### ■執行條件

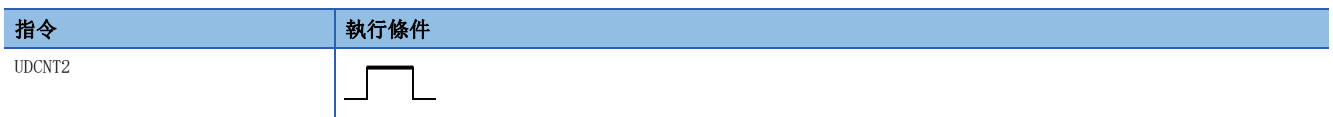

設置數據

### ■內容、範圍、資料類型

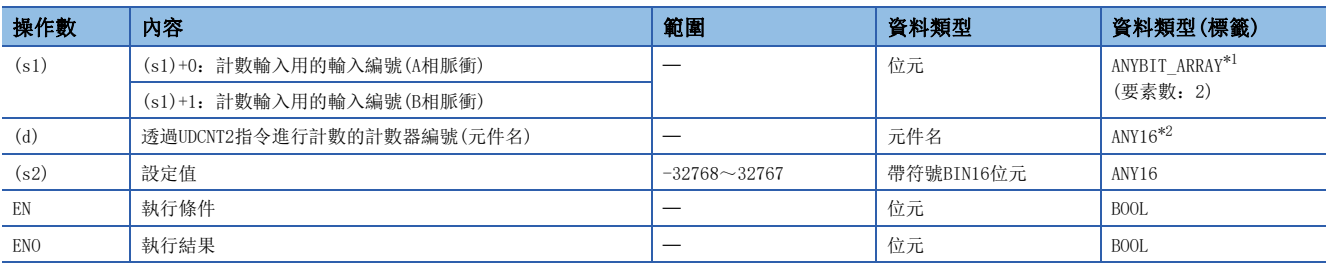

<span id="page-997-0"></span>\*1 只能使用元件(X)中分配的標籤。

<span id="page-997-1"></span>\*2 只能使用元件(C)中分配的標籤。

### ■可使用的元件

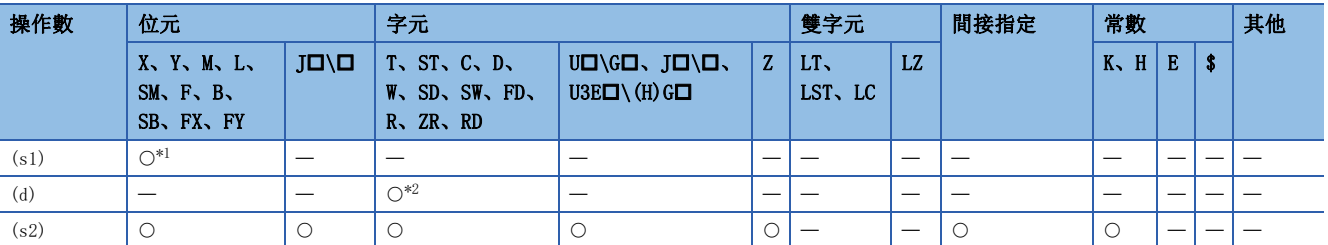

<span id="page-997-2"></span>\*1 只能使用X。但是,只能在輸入輸出點數(可存取輸入輸出模組的點數)的範圍內使用。

<span id="page-997-3"></span>\*2 只能使用C。

- 根據(s1)中指定的輸入(A相脈衝)及(s1)+1中指定的輸入(B相脈衝)的狀態,對(d)中指定的計數器的當前值進行更新。
- 計數方向按下述方式確定。
- $\bullet$  (s1)為ON時(s1)+1由OFF $\rightarrow$ ON的情況下, 進行升值計數(向當前值增加方向計數)。
- $\bullet$  (s1)為ON時(s1)+1由ON→OFF的情況下, 進行降值計數(向當前值減少方向計數)。
- (s1)為OFF時不進行計數。
- 計數處理按以下方式進行。
- 升值計數中,當前值等於(s2)中指定的設定值時,(d)中指定的計數器的觸點將變為ON。但是,即使(d)中指定的計數器的觸點變為ON,當前值的計數仍將繼 續。
- 降值計數中, 當前值為設定值-1時, (d)中指定的計數器的觸點將變為OFF。
- (d)中指定的計數器是環形計數器。當前值為32767時如果進行升值計數,當前值將變為-32768。此外,當前值為-32768時如果進行降值計數,當前值將變為 32767。當前值的計數處理內容如下所示。

 $-32768 \rightarrow -32767$   $- \cdots$   $- \rightarrow -2 \rightarrow -1 \rightarrow 0 \rightarrow 1 \rightarrow 2$   $- \cdots$   $- \rightarrow 32766 \rightarrow 32767$ 

(1) (2)

(1):升值計數時

(2):降值計數時

• 使用了UDCNT2指令的計數處理的動作如下所示。

例

透過C0(升值/降值計數器),對X20為ON之後的X0、X1的狀態進行計數的程式和動作如下所示。

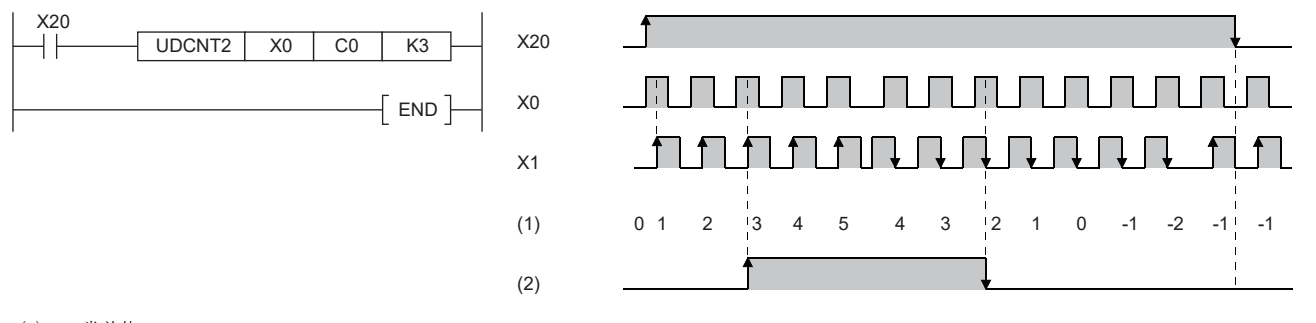

(1):C0當前值

(2):C0觸點

- 透過UDCNT2指令進行計數處理時,執行指令的OFF→ON時開始計數, ON→OFF時中止計數。再次將執行指令設為OFF→ON時, 將從中止時的當前值開始再次開始計數。
- (d)中指定的計數器的當前值的清除及觸點的OFF是透過RST指令執行。

#### $\varphi$ 要點

- 對於UDCNT2指令,將引數的元件資料登錄到CPU模組的工作區域中,實際的計數動作透過系統中斷進行處理。 (CPIJ模組的工作區域中登錄的元件資料在執行指今變為OFF、或STOP→RIN時將被清除。)因此,對於可進行 計數的脈衝,其ON及OFF時間需為CPU模組的中斷間隔及其以上。CPU模組的中斷間隔為1ms。
- 透過UDCNT2指令進行的計數中(執行指令為ON中),不能進行設定值的更改。進行設定值更改的情況下,應將 執行指令設為OFF之後再進行更改。

• UDCNT2指令中指定的計數器不能用於其它指令。在其它指令中使用的情況下將無法正常計數。

• UDCNT2指令在正在執行的全部程式中最多可以使用5次。從第6次及其以後將變為無處理。

#### 出錯

# 14.2 特殊定時器指令

# 示教定時器

### TTMR

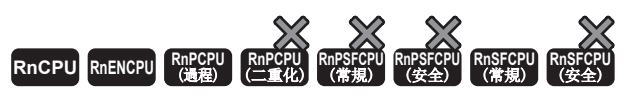

將計測指令的ON中的時間以秒單位進行測定,對乘以乘數後的值進行儲存。

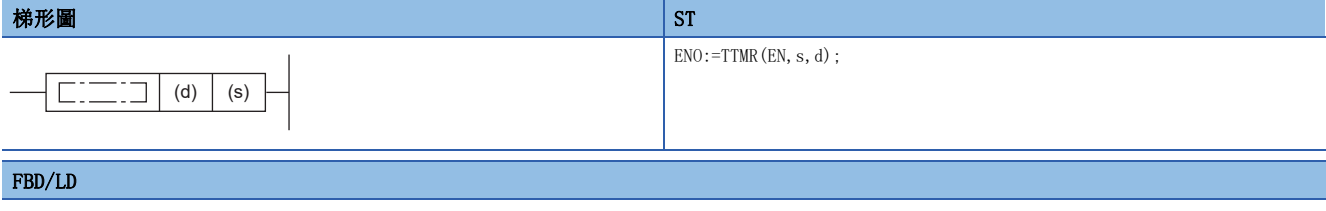

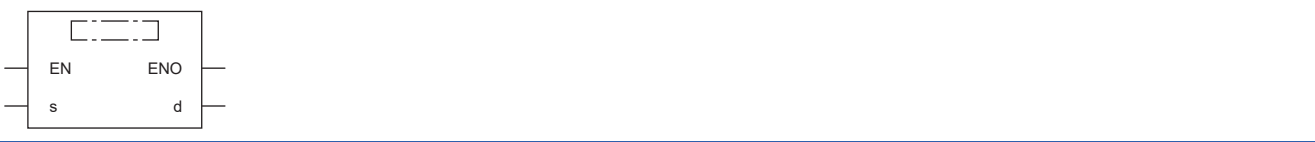

### ■執行條件

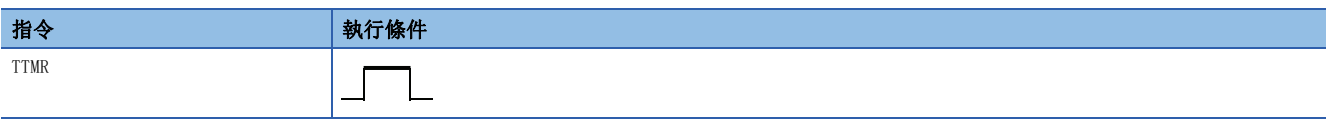

設置數據

## ■內容、範圍、資料類型

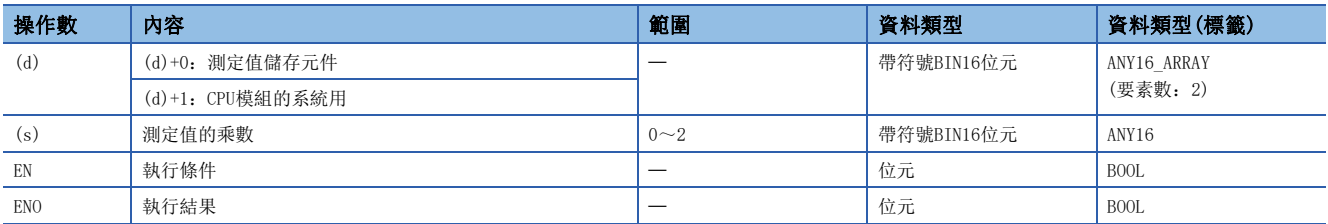

## ■可使用的元件

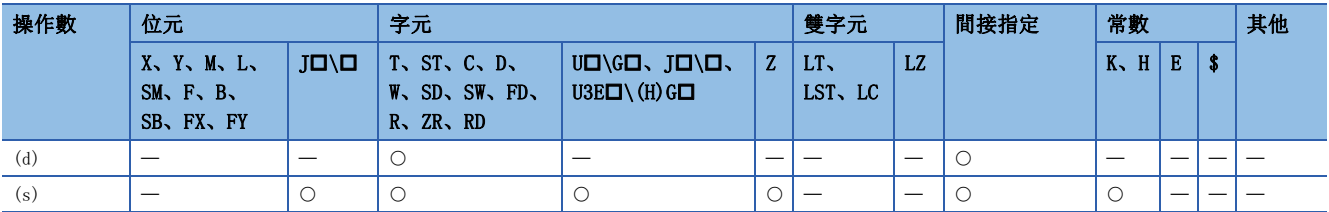

### ■控制資料

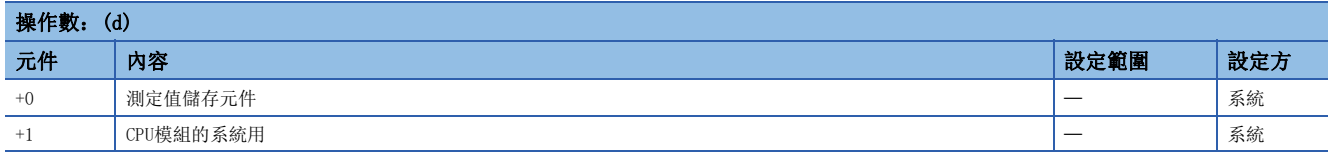

- 將執行指令為ON的時間以秒單位進行測定,將乘以(s)中指定的乘數後的值儲存到(d)中指定的元件中。
- 執行指令由OFF $\rightarrow$ ON時, (d)+0、(d)+1中指定的元件將被清除。
- (s)中可指定的乘數如下所示。

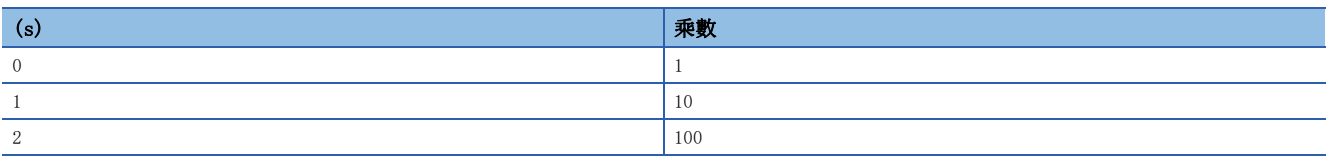

• (s)中指定的值為0~2以外的情況下,將變為無處理。

## 要點 ?

- 執行TTMR指令時,進行時間計測。應勿透過JMP指令等跳過TTMR指令。跳過的情況下,將無法正確進行測定。 • TTMR指令執行中,應勿更改(s)中指定的乘數。更改了(s)中指定的乘數的情況下,將無法得出正確的值。
- (d)+1中指定的元件是由CPU模組的系統所使用,因此應勿對其進行值的更改。進行了值的更改的情況下, (d)中指定的元件中儲存的值將不是正確的值。

出錯

# 特殊功能定時器

# **STMR RnCPU RnENCPU RnPCPU RnPCPU RnPSFCPU RnPSFCPU RnSFCPU RnSFCPU** 䙾〻 Ҽ䟽ॆ ᑨ㾿 ᆹޘ ᑨ㾿 ᆹޘ 進行下述4種類型的定時器輸出。 • OFF延遲定時器輸出 • OFF後單次觸發定時器輸出 • ON後單次觸發定時器輸出 • ON延遲+OFF延遲定時器輸出 梯形圖  $\parallel$  ST  $\parallel$  ST  $\parallel$  ST  $\parallel$  ST  $\parallel$  ST  $\parallel$  ST  $\parallel$  ST  $\parallel$  ST  $\parallel$  ST  $\parallel$  ST  $\parallel$  ST  $\parallel$  ST  $\parallel$  $\overline{ENO}$ :=STMR(EN, s1, s2, d);  $\boxed{\square \square \square}$  (s1) (s2) (d) FBD/LD  $E(III)$ EN ENO s1 d

### ■執行條件

s2

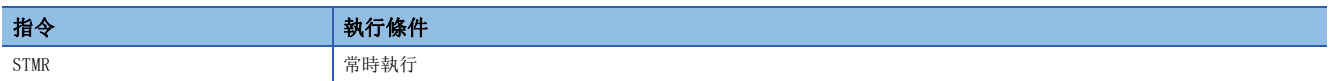

設置數據

#### ■內容、範圍、資料類型

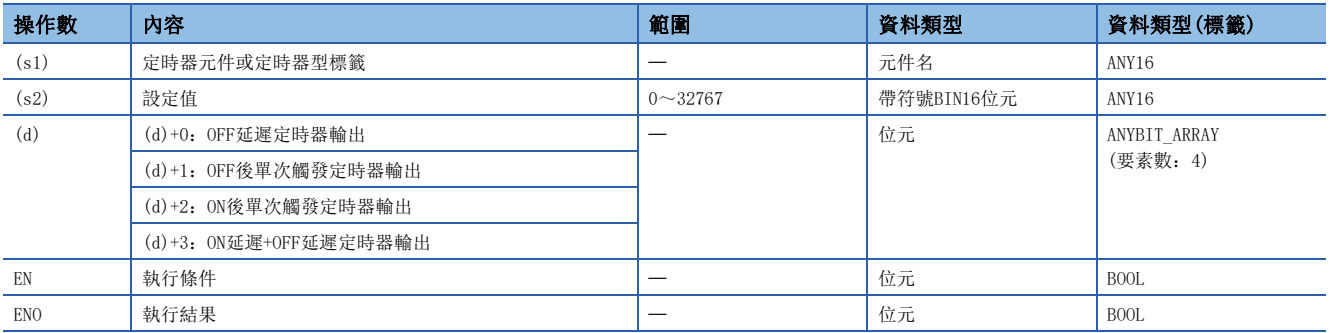

### ■可使用的元件

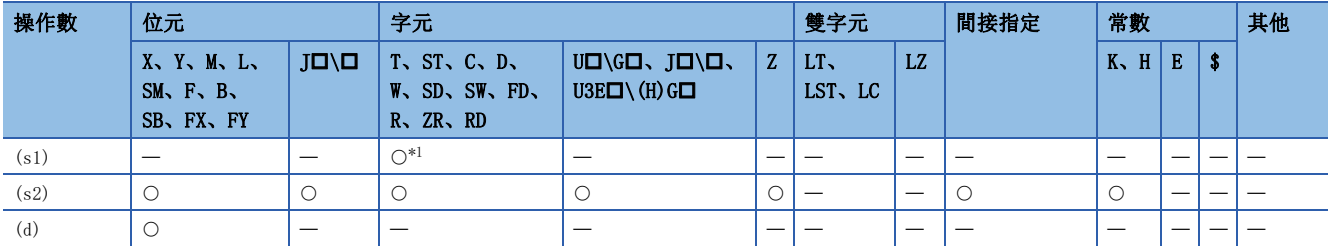

<span id="page-1001-0"></span>\*1 只能使用T。

• 使用(d)中指定的元件開始的4點、進行4種類型的定時器輸出。

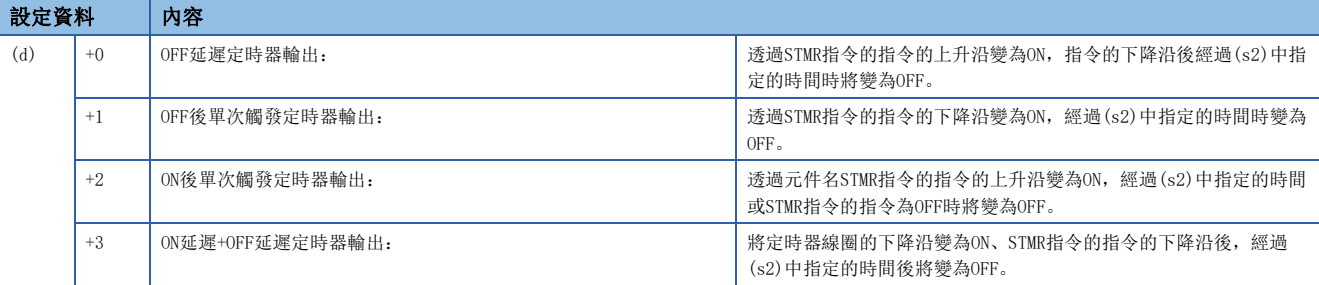

• 對於(s1)中指定的定時器的線圈,透過STMR指令的指令的上升沿及下降沿變為ON,開始當前值的計測。

• 對於定時器的線圈,至(s2)中指定的設定值為止進行計測,如果時限到則變為OFF。

 • 對於定時器的線圈,如果時限到之前STMR指令的指令變為OFF,則將保持為ON狀態不變。此時定時器的計測將繼續進行。 STMR指令的指令再次變為ON時,將當前值設為0後,重啟計測。

•對於定時器的觸點,透過STMR指令的指令的上升沿變為ON,定時器的線圈變為下降沿後,透過STMR指令的指令的下降沿變為 OFF。因為定時器的觸點是由系統所用,因此不能使用。

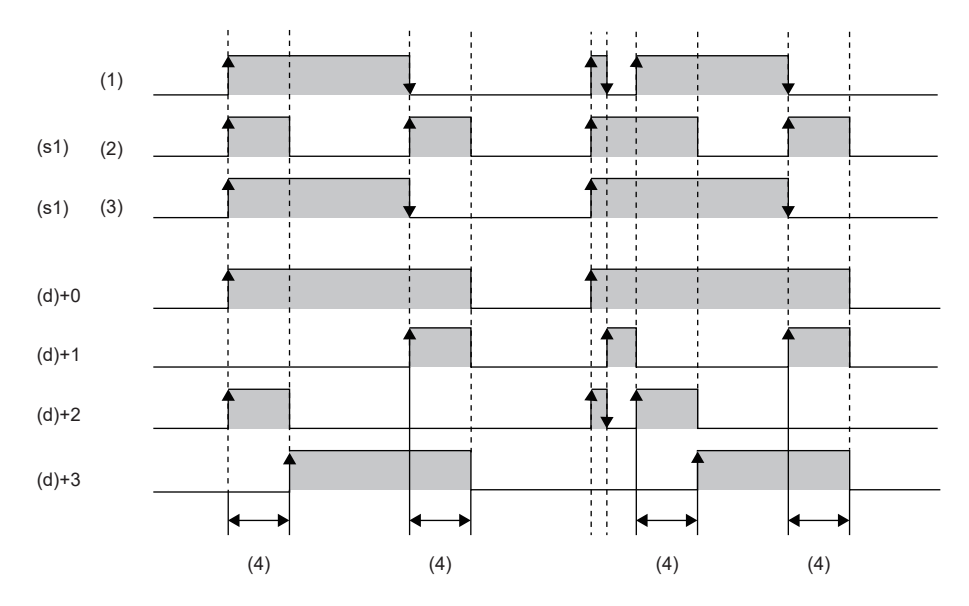

(1):STMR指令的指令

(2):線圈

(3):觸點

(4):(s2)中指定的設定值

- •透過STMR指令指定的定時器執行當前值計測時,與STMR指令的指令的ON/OFF狀態無關。透過JMP指令等跳過了STMR指令的情 況下,將無法正常進行計測。
- (d)中指定的定時器的計測單位與低速定時器的相同。
- (s2)的設定值可在0~32767的範圍內指定。0~32767以外的情況下將變為無處理。
- 對於(s1)中指定的定時器應勿使用OUT指令。STMR指令與OUT指令中使用了同一定時器元件或定時器型標籤的情況下,將無法 正常動作。

#### 注意事項

運行中的梯形圖塊更改或運行中PC寫入的寫入範圍內存在有STMR指令的情況下,STMR指令將動作。 關於詳細內容,請參閱下述手冊。 MELSEC iQ-R CPU模組用戶手冊(應用篇)

出錯

# 14.3 脈衝系統指令

# 脈衝密度的測定

SPD

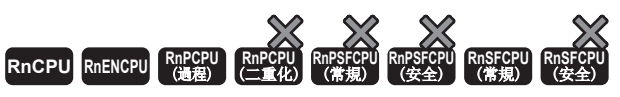

以指定了元件輸入的時間進行計數。

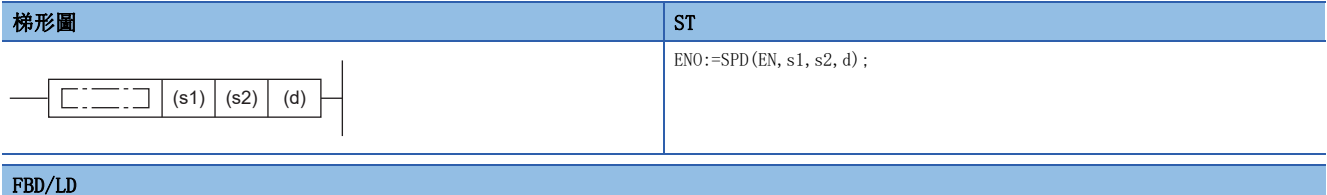

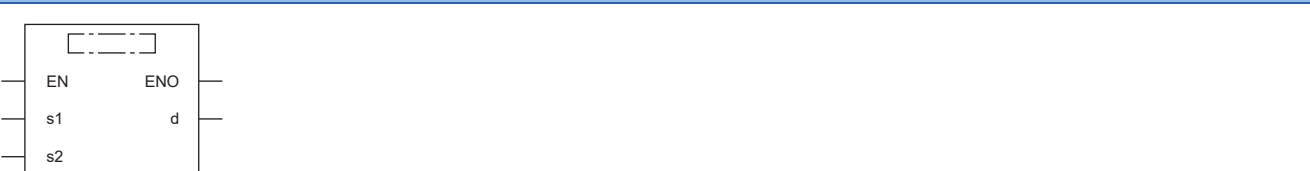

### ■執行條件

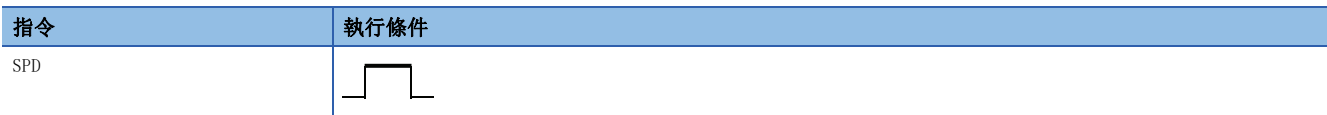

設置數據

### ■內容、範圍、資料類型

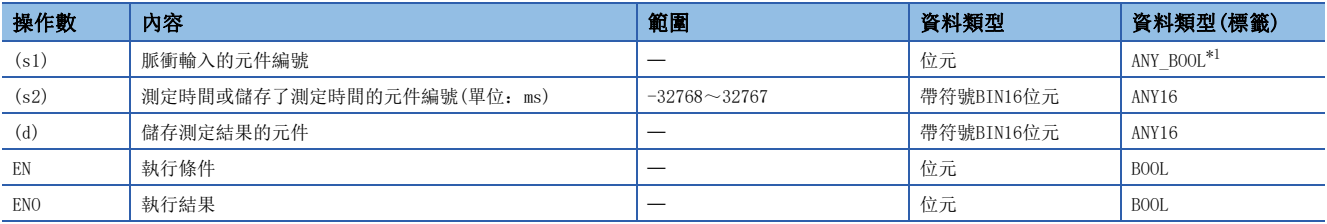

<span id="page-1003-0"></span>\*1 只能使用元件(X)中分配的標籤。

### ■可使用的元件

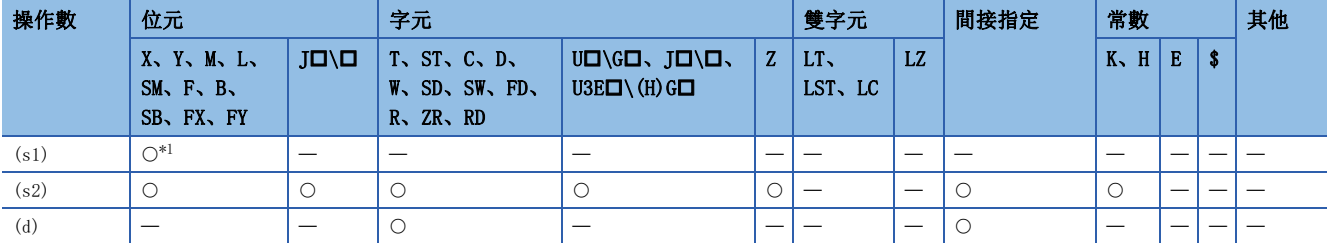

<span id="page-1003-1"></span>\*1 只能使用X。但是,只能在輸入輸出點數(可存取輸入輸出模組的點數)的範圍內使用。

• 將(s1)中指定的元件輸入的OFF→ON的次數, 以(s2)中指定的時間進行計數, 將計數結果儲存到(d)中指定的元件中。

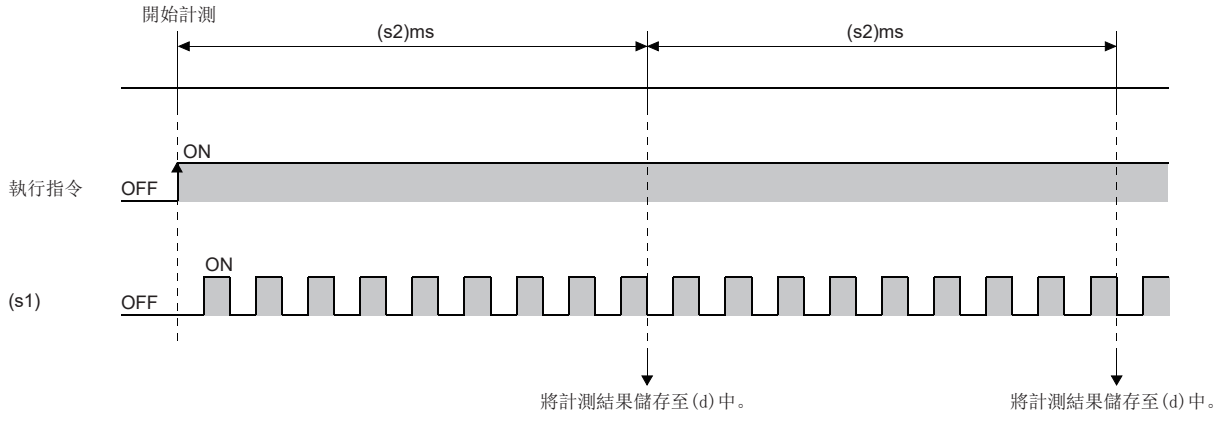

- 透過SPD指令進行的計測完成時,將再次從0開始進行計測。中止透過SPD指令進行的計測的情況下,應將執行指令設為OFF。
- (s2)=0的情況下將變為無處理。

### 出錯

- 要點
- 對於SPD指令,將引數元件的資料登錄到CPU模組內部的工作區域後,實際的計數動作透過系統中斷進行。( 對於CPU模組的工作區域中登錄的元件資料, 透過將執行指令設為OFF或STOP→RUN進行清除。)因此, 對於可 進行計數的脈衝,其ON及OFF時間需為CPU模組的中斷間隔及其以上。CPU模組的中斷間隔為1ms。
- SPD指令在正在執行的全部程式中最多只能使用6次。從第7次及其以後將變為無處理。
- 在透過SPD指令進行的計測中(指令輸入為ON中), 不能進行設定值的更改。進行設定值更改的情況下, 應將 指令輸入設為OFF之後在進行更改。

# 恆定週期脈衝輸出

### **PLSY**

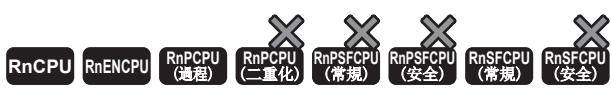

將指定頻率的脈衝輸出到輸出模組中。

#### 梯形圖  $\parallel$  ST  $\parallel$  ST  $\parallel$  ST  $\parallel$  ST  $\parallel$  ST  $\parallel$  ST  $\parallel$  ST  $\parallel$  ST  $\parallel$  ST  $\parallel$  ST  $\parallel$  ST  $\parallel$

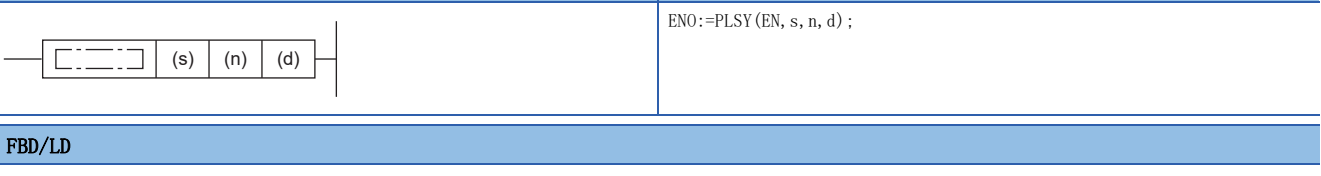

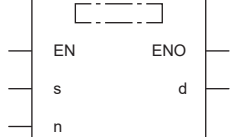

### ■執行條件

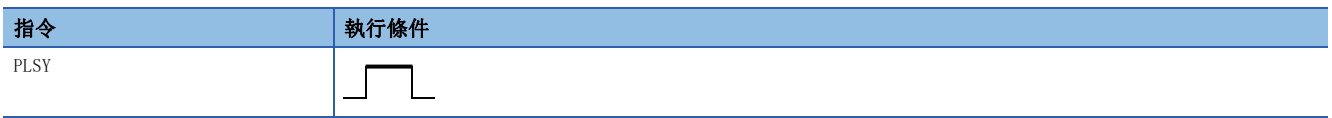

### 設置數據

### ■內容、範圍、資料類型

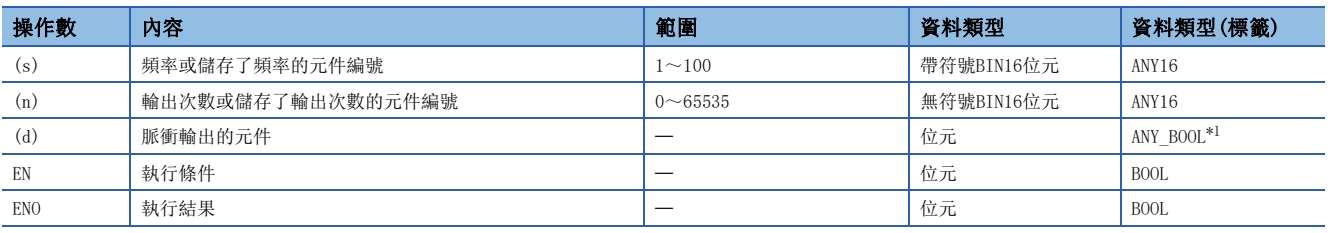

<span id="page-1005-0"></span>\*1 只能使用元件(Y)中分配的標籤。

## ■可使用的元件

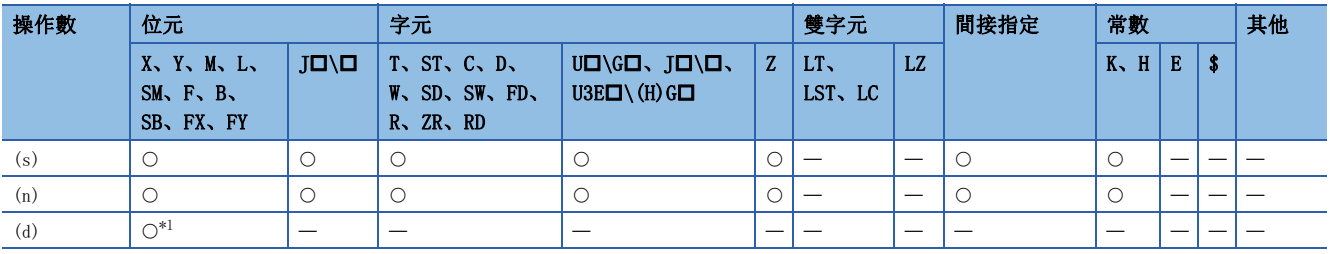

<span id="page-1005-1"></span>\*1 只能使用Y。但是,只能在輸入輸出點數(可存取輸入輸出模組的點數)的範圍內使用。

### 功能

• 將(s)中指定的頻率的脈衝,以(n)中指定的次數,輸出到(d)中指定的輸出編號(Y)的輸出模組中。

• (s)的頻率可在1Hz~100Hz的範圍內設定。(s)超出1~100的範圍的情況下,將變為無處理。

•  $(n)$ 的輸出次數可在0~65535(0000H~FFFFH)的範圍內指定。 $(n)$ 為0的情況下,將連續輸出脈衝。

• 對於(d)中指定的脈衝輸出,只能指定輸出模組對應的輸出編號(Y)。

• 以PLSY指令的指令的上升沿開始脈衝輸出。PLSY指令的指令為OFF時,將停止脈衝輸出。

### 出錯

- 要點 &
- 對於PLSY指令,將引數的元件資料登錄到CPU模組的工作區域後,實際的輸出動作透過系統中斷進行處理。( 對於CPU模組的工作區域中登錄的元件資料,透過將執行指令設為OFF或STOP→RUN進行清除。)因此,對於可 輸出的脈衝,其ON及OFF時間需為CPU模組的中斷間隔及其以上。CPU模組的中斷間隔為1ms。
- 透過PLSY指令進行的脈衝輸出中(執行指令為ON中),應勿更改PLSY指令的引數。引數的更改應將執行指令設 為OFF之後再進行。
- PLSY指令在CPU模組正在執行的全部程式中只能使用1次。從第2次及其以後將變為無處理。

# 脈衝寬度調制

### PWM

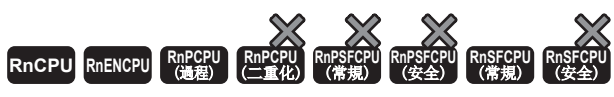

透過指定時間ON將週期脈衝輸出到輸出模組中。

#### 梯形圖  $\parallel$  ST  $\parallel$  ST  $\parallel$  ST  $\parallel$  ST  $\parallel$  ST  $\parallel$  ST  $\parallel$  ST  $\parallel$  ST  $\parallel$  ST  $\parallel$  ST  $\parallel$  ST  $\parallel$

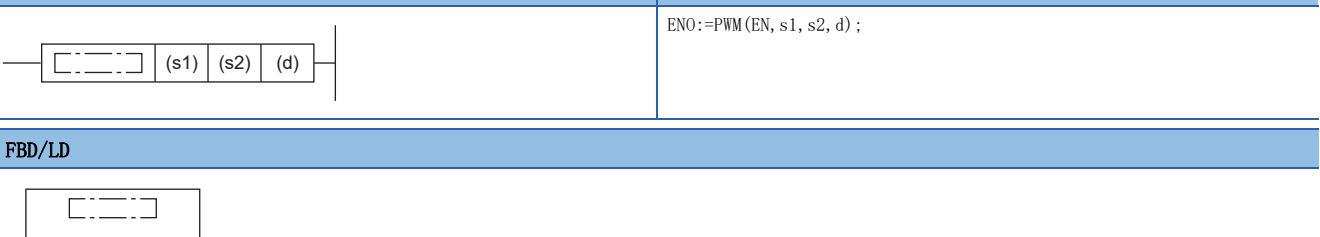

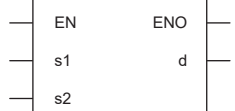

## ■執行條件

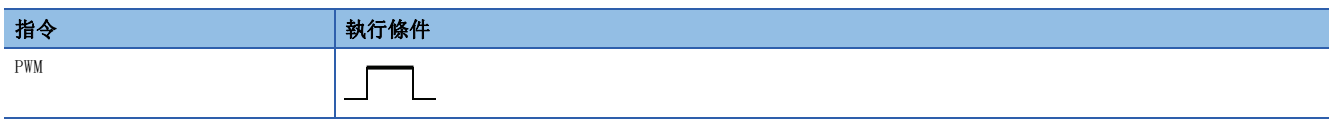

設置數據

## ■內容、範圍、資料類型

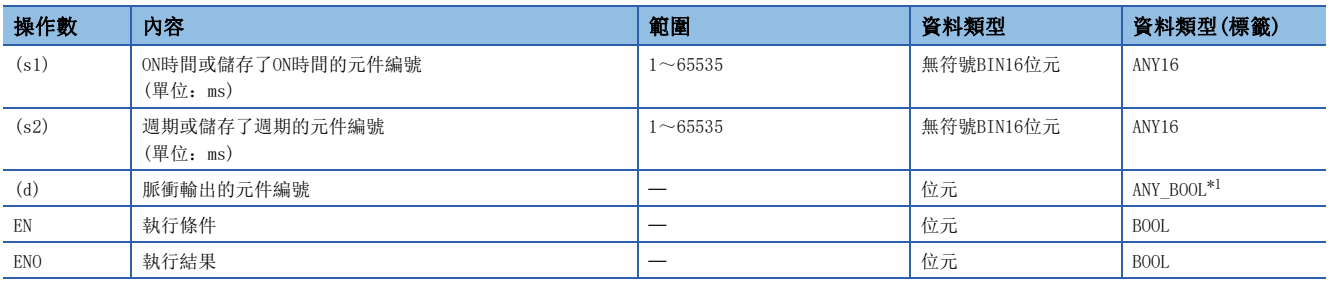

<span id="page-1007-0"></span>\*1 只能使用元件(Y)中分配的標籤。

### ■可使用的元件

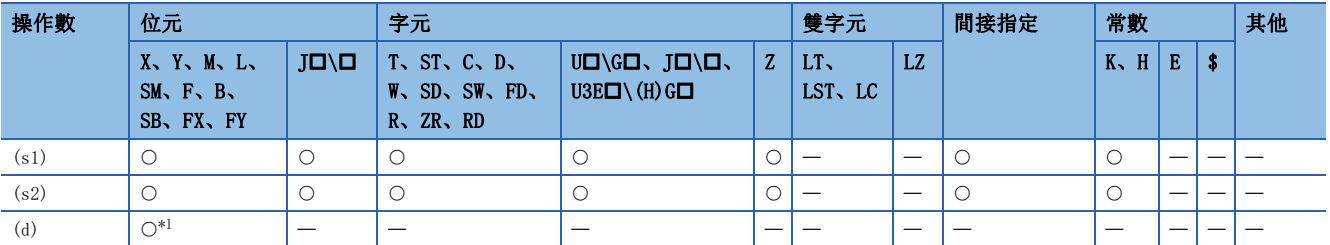

<span id="page-1007-1"></span>\*1 只能使用Y。但是,只能在輸入輸出點數(可存取輸入輸出模組的點數)的範圍內使用。
• 將(s1)中指定的ON時間及(s2)中指定的週期脈衝輸出到(d)中指定的輸出模組中。

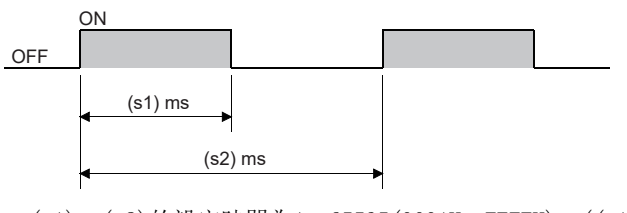

- (s1)、(s2)的設定時間為1~65535(0001H~FFFFH)。((s1)中指定的值應小於(s2)中指定的值。)
- 下述情況下,將變為無處理。
- (s1)、(s2)為0時。
- $(s1) \geq (s2)$  時。
- 至少執行了2次PWM指令時。

# 出錯

沒有運算出錯。

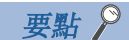

- 對於PWM指令,將引數的元件資料登錄到CPU模組的工作區域後,實際的輸出動作透過系統中斷進行處理。( 對於CPU模組的工作區域中登錄的元件資料,透過將執行指令設為OFF或STOP→RUN進行清除。)CPU模組的中 斷間隔為1ms。因此,PWM指令在CPU模組正在執行的全部程式中只能使用1次。
- 透過PWM指令進行的脈衝輸出中(執行指令為ON中),應勿更改PWM指令的引數。進行引數更改的情況下,應將 執行指令設為OFF之後再進行。

# 15 就近控制

# 15.1 就近控制指令

# 旋轉檯的就近控制

#### ROTC

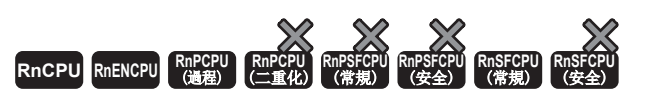

在以指定值等分後的旋轉檯上,對旋轉檯進行控制,使其能就近旋轉。

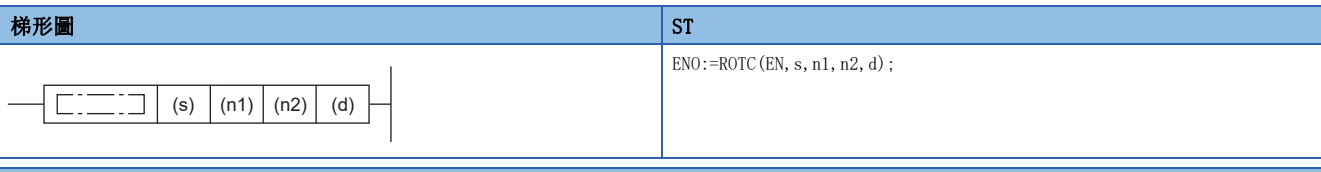

#### FBD/LD

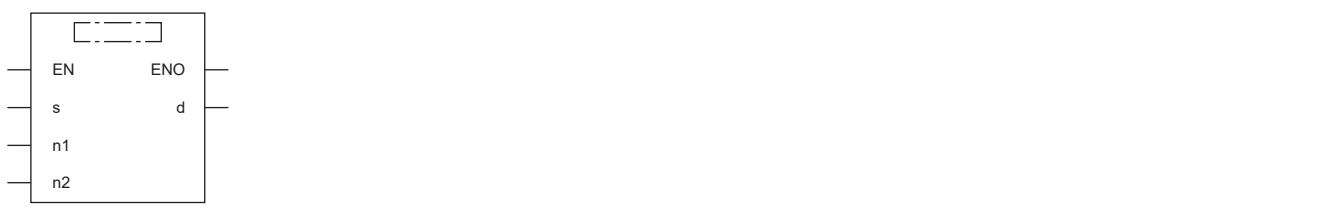

#### ■執行條件

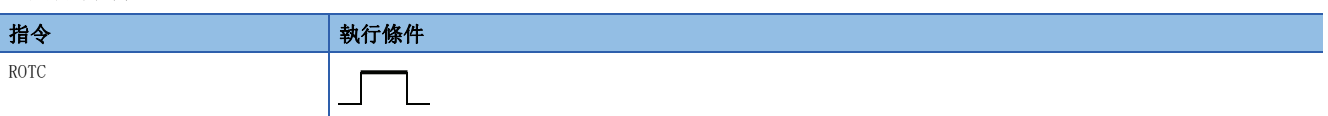

#### 設置數據

#### ■內容、範圍、資料類型

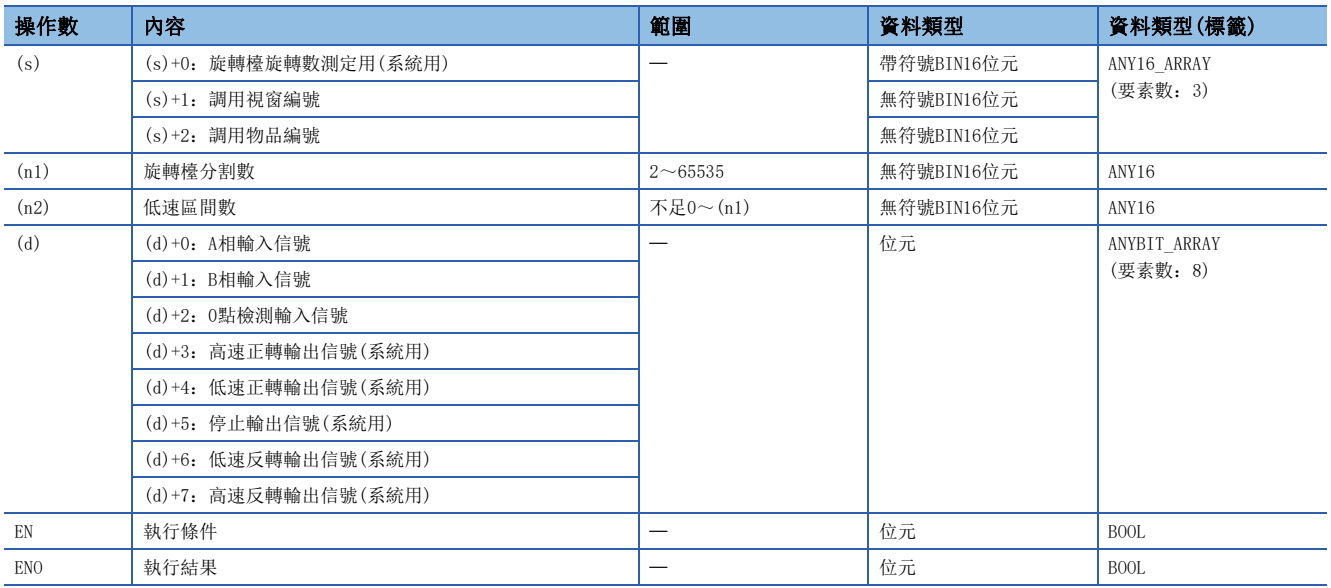

### ■可使用的元件

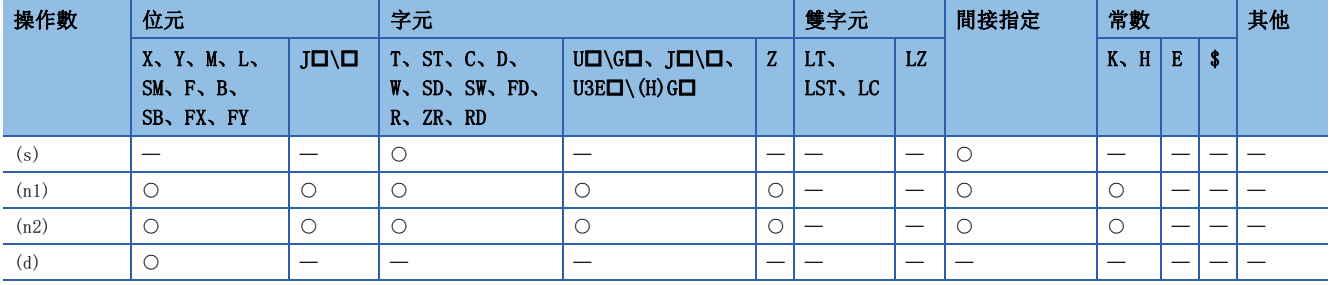

#### 功能

- 在以(n1)中指定的值等分後的旋轉檯上,為了將(s)+2中指定編號的物品取出放入,對旋轉檯進行控制,使其就近旋轉到 (s)+1中指定的視窗編號的位置處。
- 對於物品編號及視窗編號,以逆時鐘方向分配後進行控制。
- (s)+0是由系統所用的計數器,用於對第0號的視窗中有第幾號的物品進行計數。應勿透過程式等進行資料改寫。進行了改寫 的情況下,將無法正常控制。
- 對於(n2),應設定為小於(n1)中指定的旋轉檯分割數的值。
- (d)+0及(d)+1是用於檢測旋轉檯的正轉/反轉的A相及B相輸入信號。旋轉方向的判別是透過A相為ON時的B相的上升沿/下降沿 進行。
- B相為上升沿時:正轉(順時鐘旋轉) • B相為下降沿時:反轉(逆時鐘旋轉)
- (d)+2是第0號的物品來到第0號的視窗時變為ON的0點檢測信號。ROTC指令執行中,(d)+2中指定的元件變為ON時,(s)+0將被 清除。應在預先進行此清除操作之後,再開始透過ROTC指令進行的就近控制。
- (d)+3~(d)+7是用於對旋轉檯的動作進行控制的輸出信號。根據ROTC指令的執行結果,(d)+3~(d)+7中之一的輸出信號將變 為ON。
- ROTC指令的指令為OFF的情況下,將在不進行就近控制的狀況下將(d)+3~(d)+7全部設為OFF。
- ROTC指令在正在執行的全部程式中只能使用1次。使用了2次及其以上的情況下將無法正常執行。
- (s)+0~(s)+2或(n2)的值為(n1)及其以上的情況下,將變為無處理。

# ■程式示例

放在分成10份的旋轉檯上的物品在視窗進出時,控制旋轉檯在周圍旋轉的程式。 物品的編號透過D2指定、視窗的編號透過D1指定。 前後2區間使檯低速旋轉。

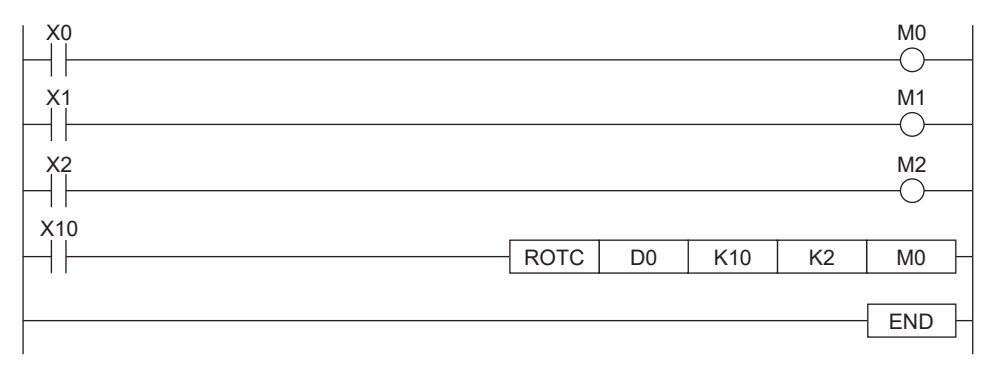

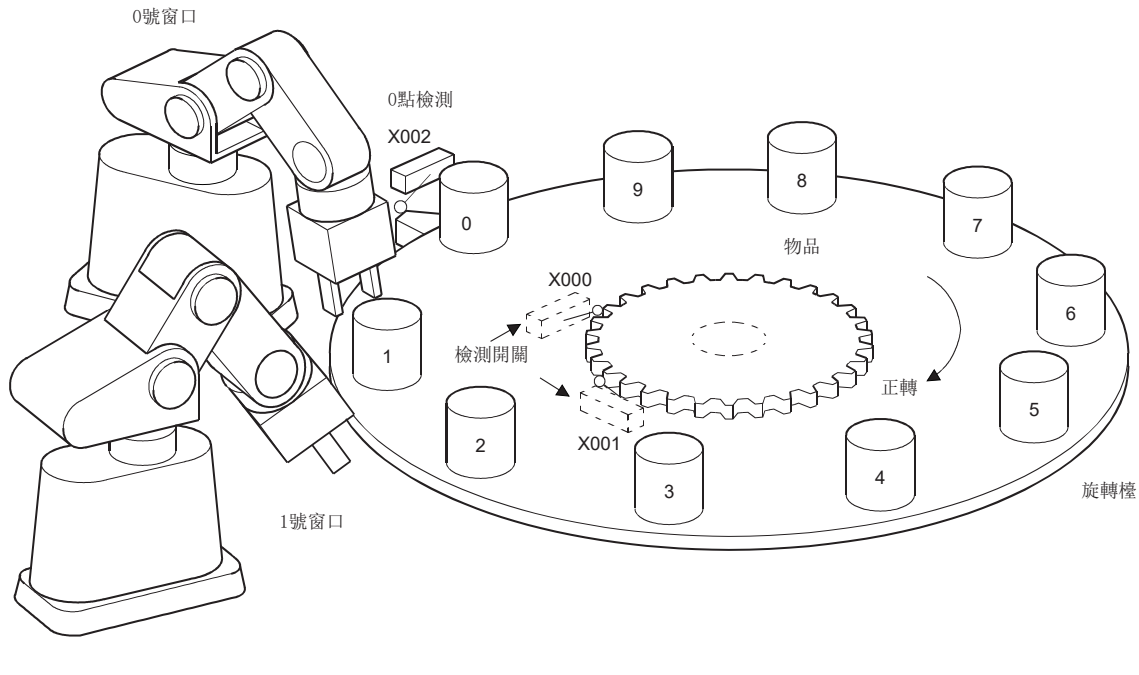

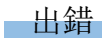

沒有運算出錯。

# 16 斜坡信號

# 16.1 斜坡信號指令

斜坡信號

RAMPQ

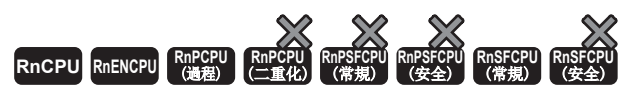

從指定的值開始以(n)次移轉到指定的值。

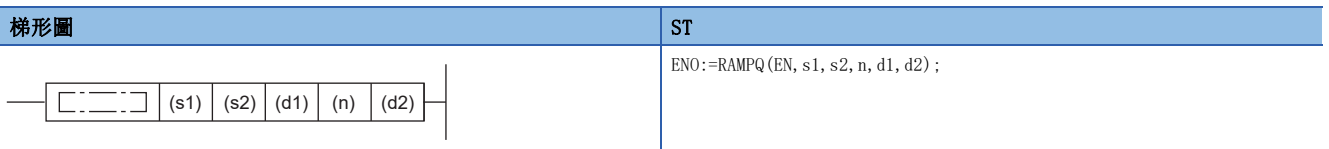

# FBD/LD

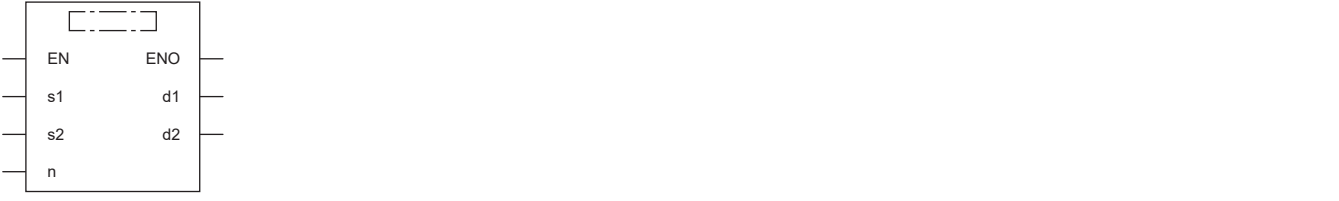

#### ■執行條件

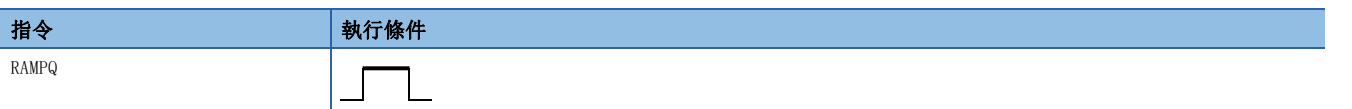

# 設置數據

# ■內容、範圍、資料類型

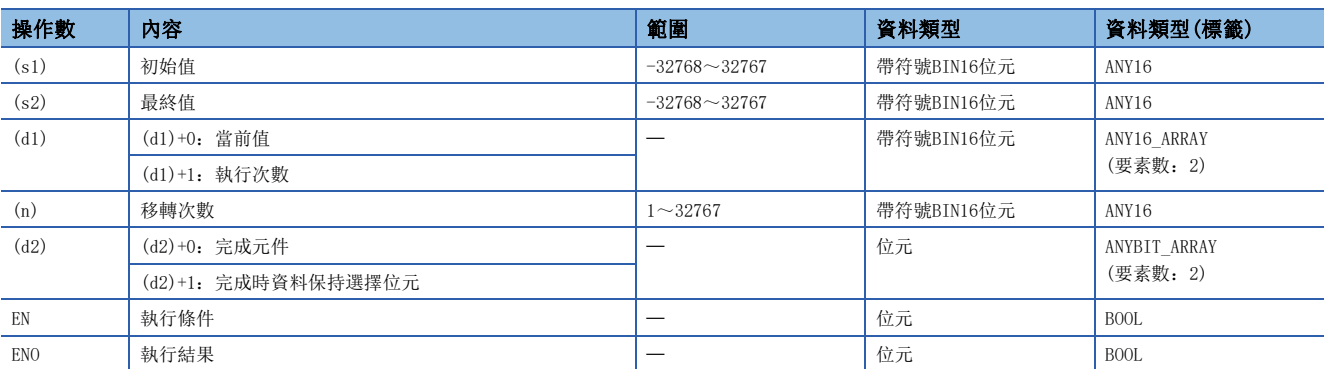

# ■可使用的元件

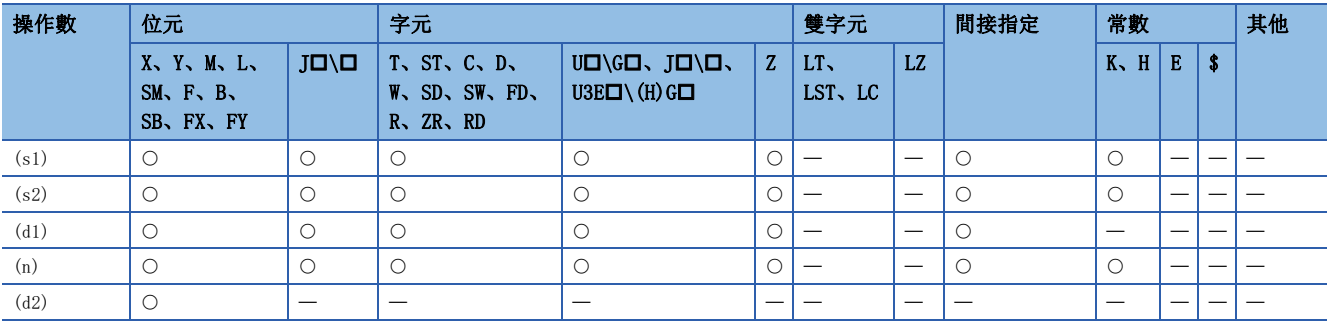

- 執行指令為ON時,執行下述處理。
- 從(s1)中指定的值開始向(s2)中指定的值,以(n)中指定的次數進行移轉。
- (n)中指定從(s1)移轉到(s2)的掃描數(移轉次數)。0<(n)<32768以外的情況下,將變為無處理。
- (d1)+1由系統使用,儲存RAMPQ指令的執行次數。
- 1次(1個掃描)的變化值由下述公式計算。

$$
CV = \frac{(s2) - (s1)}{s}
$$

(n)

Cv:1次的變化值 (s2): (s2)中指定的值

(s1):(s1)中指定的值

(n):(n)中指定的值

• 從0至350以7個掃描來使其變化時的情況如下所示。

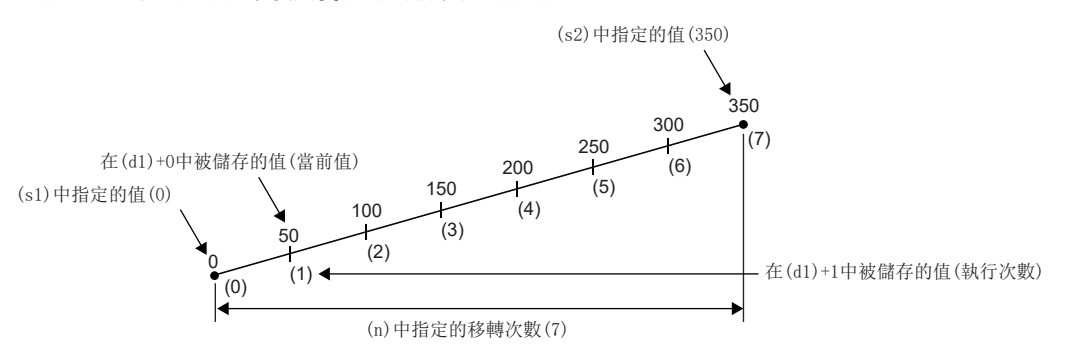

 • 計算1次的變化值時除不盡的情況下,以(n)中指定的移轉次數進行補償,使其變為(s2)中指定的值。因此有可能不呈直線斜 坡。

• 使用了RAMPQ指令的處理的動作如下所示。

#### $|w|$

當X0為ON時,使D0的內容透過6個掃描使其從10變化為100、對移轉完成時D0的內容進行保持的程式和動作如下所示。

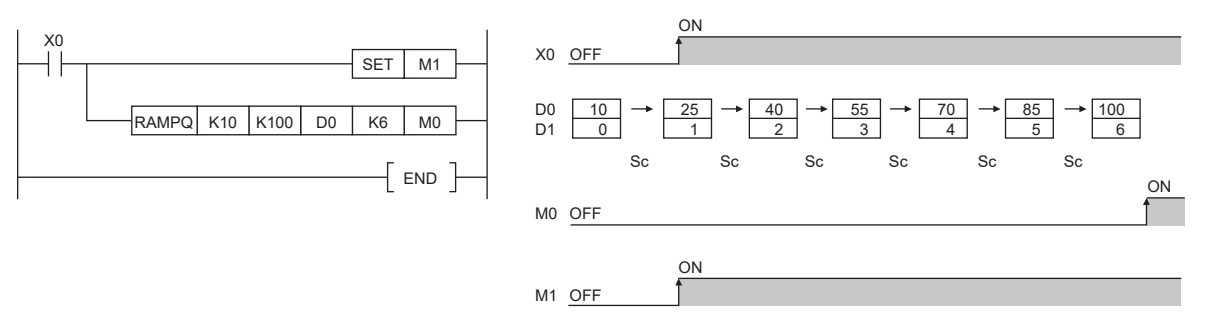

Sc:1個掃描

- 進行(n)中指定的移轉次數的掃描時,(d2)+0中指定的完成元件將變為ON。完成元件的ON/OFF狀態及(d1)+0的內容取決於 (d2)+1中指定的元件的ON/OFF。(d2)+1為OFF的情況下,在下一個掃描中將(d2)+0設為OFF,RAMPQ指令將從初始值開始再次 開始移轉。(d2)+1為ON的情況下, (d2)+0將保持為ON不變, (d1)+0的內容不變化。
- RAMPQ指令的執行過程中指令變為OFF的情況下,(d1)+0的內容從此不變化。指令再次變為ON時,RAMPQ指令將從初始值開始 再次開始移轉。
- (d2)+0中指定的完成元件為ON之前,應勿對(s1)及(s2)的值進行更改。因為每個掃描以同一計算公式計算(d1)+1中儲存的 值,因此如果更改(s1)及(s2)有可能導致急劇變化。
- 將(d1)透過位元元件進行位指定的情況下,應將位指定以K4的形式進行指定。

#### 注意事項

將(d1)透過位元元件進行位指定的情況下,只有將位指定指定為K4時才能使用。

#### 出錯

沒有運算出錯。

# 17 矩陣輸入

# 17.1 矩陣輸入指令

# 矩陣輸入

MTR

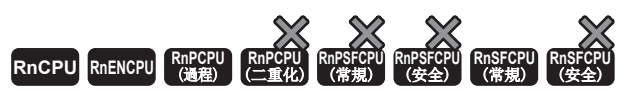

對指定的輸入編號及其以後連接的16點×n欄的輸入依次進行讀取。

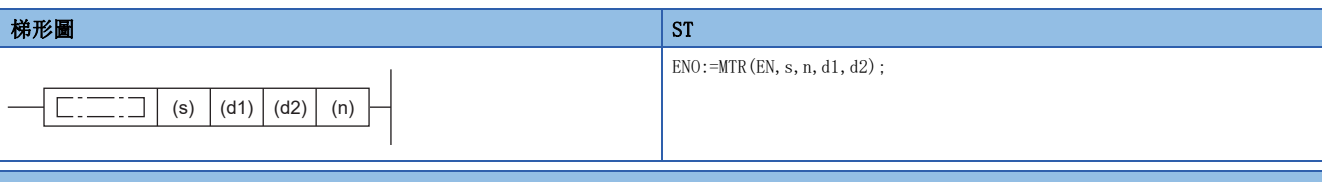

#### FBD/LD

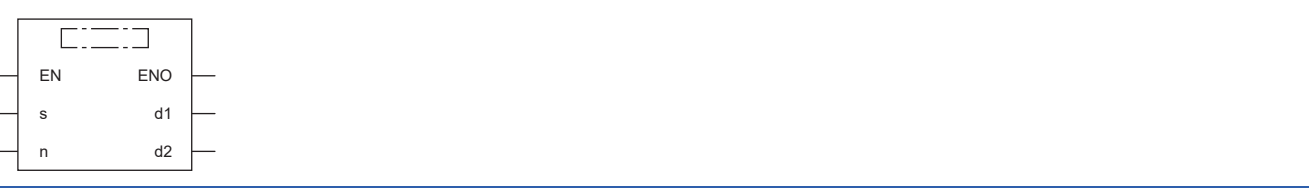

#### ■執行條件

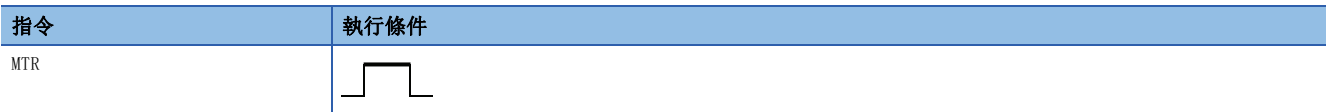

# ■內容、範圍、資料類型

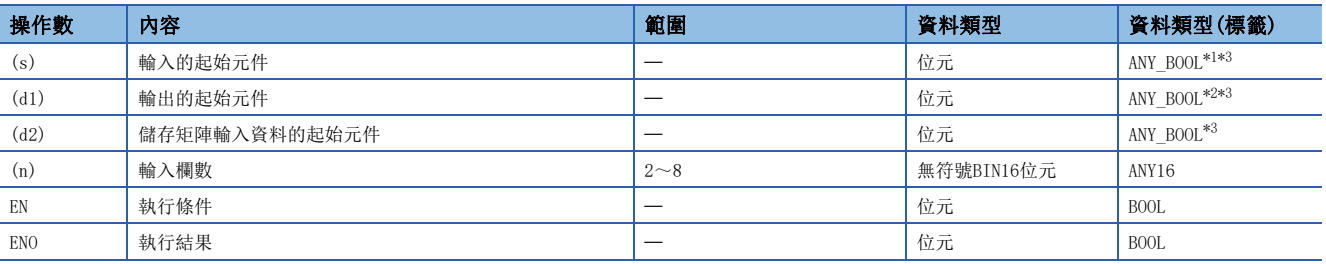

<span id="page-1016-0"></span>\*1 只能使用元件(X)中分配的標籤。

<span id="page-1016-2"></span>\*2 只能使用元件(Y)中分配的標籤。

<span id="page-1016-1"></span>\*3 在透過標籤進行設定的情況下,應在確保動作所需區域的前提下定義數組,指定該數組型標籤的要素。

# ■可使用的元件

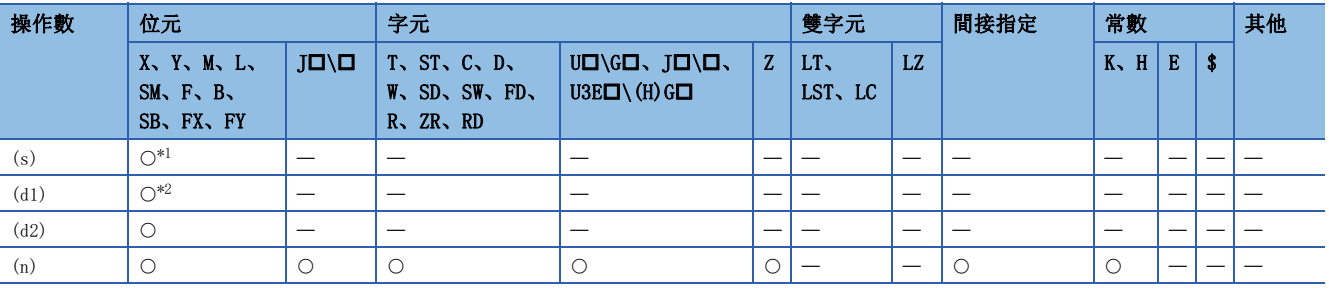

<span id="page-1016-3"></span>\*1 只能使用X。

<span id="page-1016-4"></span>\*2 只能使用Y。

- 對(s)中指定的輸入編號以後連接的16點×(n)欄的輸入依次進行讀取,將獲取的輸入資料儲存到(d2)中指定的元件及其以 後。
- 在1個掃描中獲取1欄(16點)。
- 依次重複從第1欄至第(n)欄的獲取。
- 把從起始開始的16點為作為第1欄的資料、下一個16點為第2欄的資料儲存到(d2)中指定的元件及其以後。因此,從(d2)中指 定的元件開始的16x(n)點由MTR指令佔用。
- (d1)是用於選擇進行獲取的欄的輸出,由系統自動設為ON/OFF。使用從(d1)中指定的元件開始的(n)點。
- (s)、(d1)、(d2)中只能指定16的倍數的元件編號。
- (n)中可以指定2~8。
- 下述情況下,將變為無處理。
- (s)、(d1)、(d2)中指定的元件No.不是16的倍數時。
- (s)中指定的元件超出實際輸入的範圍時。
- (d1)中指定的元件超出實際輸出的範圍時。
- (d2)中指定的元件及其以後16×(n)點超出相應元件的範圍時。
- (n)為2~8以外時。

#### ■程式示例

以下為將X0設為ON時,獲取X10及其以後連接的16點×3欄的矩陣,儲存到MO以後的程式。

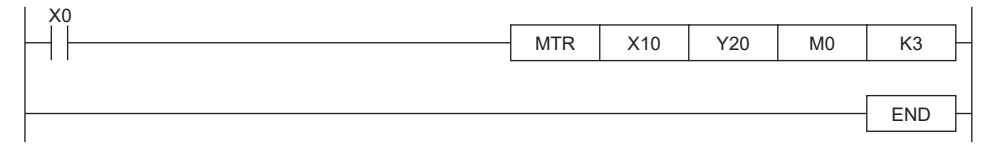

#### [動作]

- Y20為ON時, 獲取第1欄的輸入信號, 儲存到MO~M15中。
- Y21為ON時, 獲取第2欄的輸入信號, 儲存到M16~M31中。
- Y22為ON時, 獲取第3欄的輸入信號, 儲存到M32~M47中。

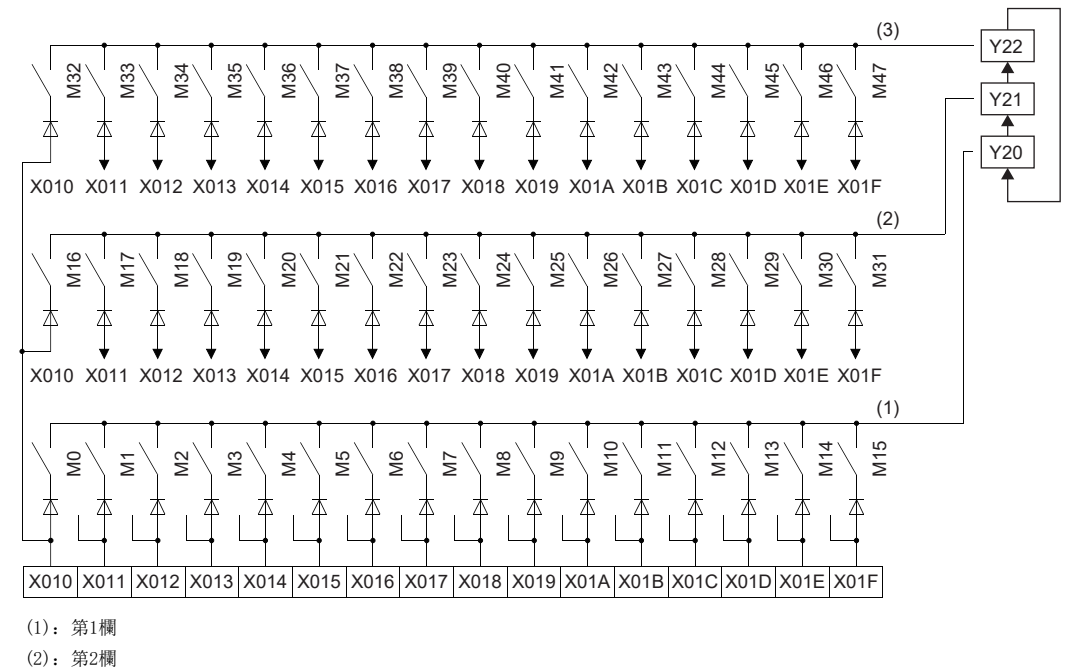

(3):第3欄

#### 注意事項

- 因為MTR指令直接操作實際輸入輸出, 因此應加以注意。即使MTR指令的指令為OFF, 透過MTR指令設為ON的輸出也不變為 OFF。應透過程式將(d1)中指定的輸出設為OFF。
- 對於MTR指令的執行間隔,應不小於將輸入模組與輸出模組的應答時間相加後的值。MTR指令的執行間隔短於上述時間的情況 下,將無法正常進行輸入獲取。程式的掃描時間過短的情況下,應透過恆定掃描將掃描時間設定為長於合計的響應時間。

## 出錯

e.

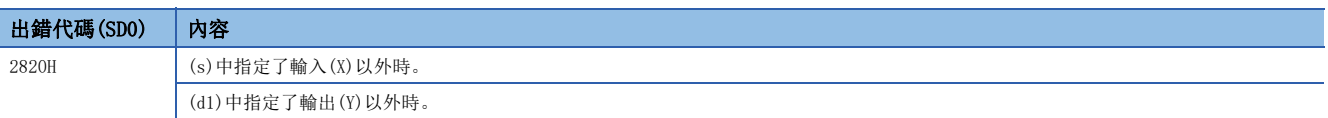

# 18 CPU模組內建資料庫存取功能

# 18.1 資料庫存取指令

資料庫存取指令是在可程式控制器上作為資料庫進行管理,並針對產品資訊及生產資訊等的表格形式之資料進行資料的添加/ 更新/提取/刪除等的指令。

在資料庫存取指令中,透過定義了表的配置等的Unicode文字檔案構建資料庫後,對構建的資料庫進行操作。(LaMELSEC iQ-R CPU模組用戶手冊(應用篇))

# 資料庫導入

## DBIMPORT(P)

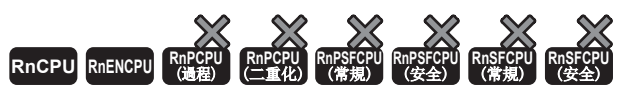

• R00CPU、R01CPU、R02CPU中不能使用。

對(s)中指定路徑的Unicode文字檔案檔案中設定的資料進行提取、構建資料庫。

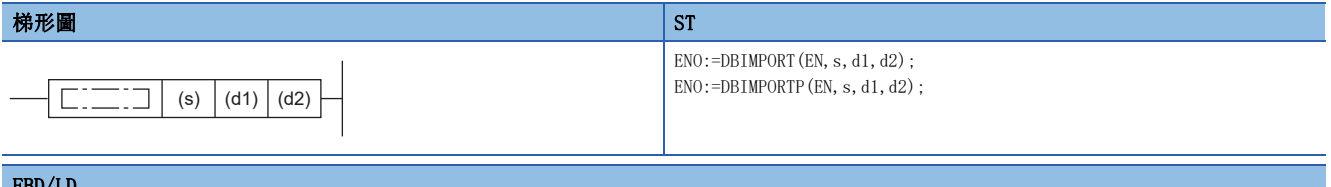

#### FBD/LD

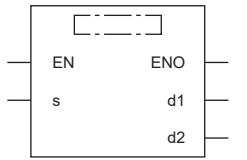

## ■執行條件

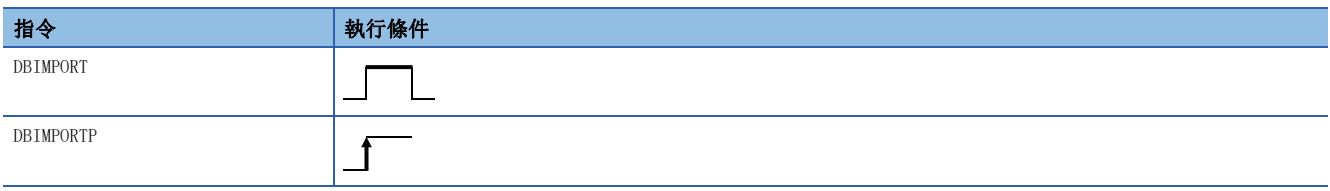

設置數據

## ■內容、範圍、資料類型

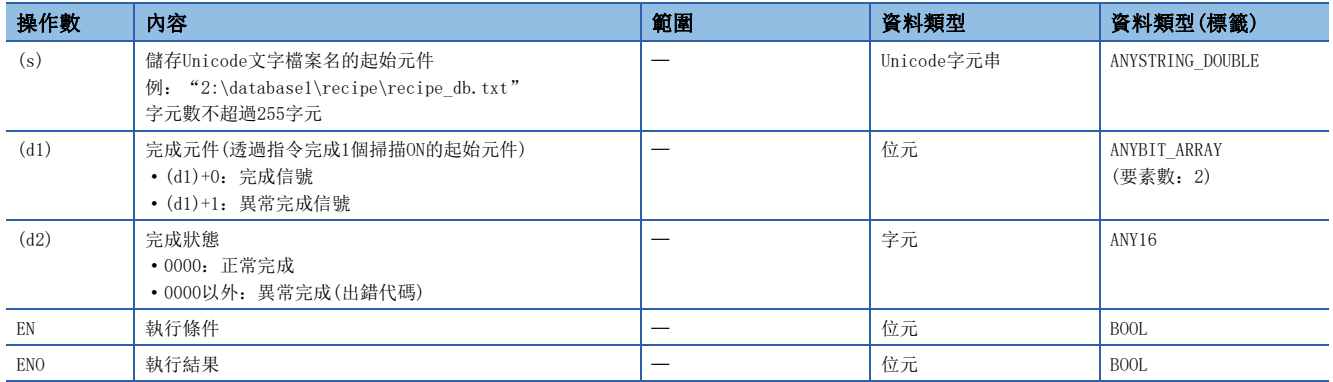

### ■可使用的元件

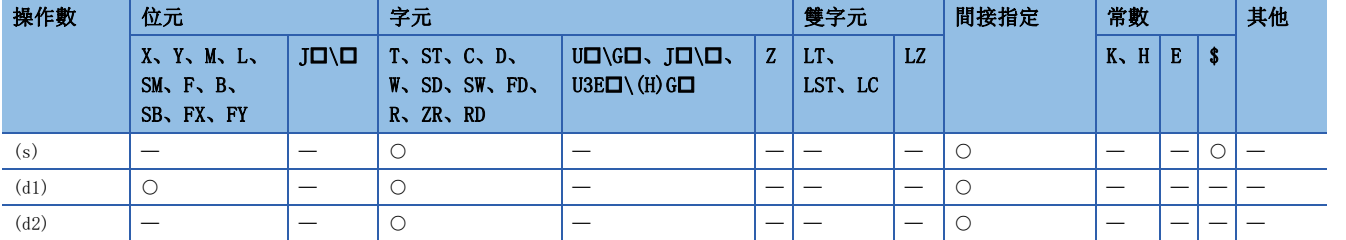

#### 功能

 • 對(s)中指定的Unicode文字檔案中設定的資料進行提取、構建資料庫。在DBIMPORT(P)指令中使用的Unicode文字檔案中預先 定義表格配置等。(La MELSEC iQ-R CPU模組用戶手冊(應用篇))

- 存在有其它打開中的資料庫的情況下, 如果執行DBIMPORT(P)指令將異常完成。
- 正常完成時,完成元件(d1)+0的完成信號將變為ON、(d2)的完成狀態中將儲存0。

• 執行DBIMPORT(P)指令時的完成元件的動作如下所示。

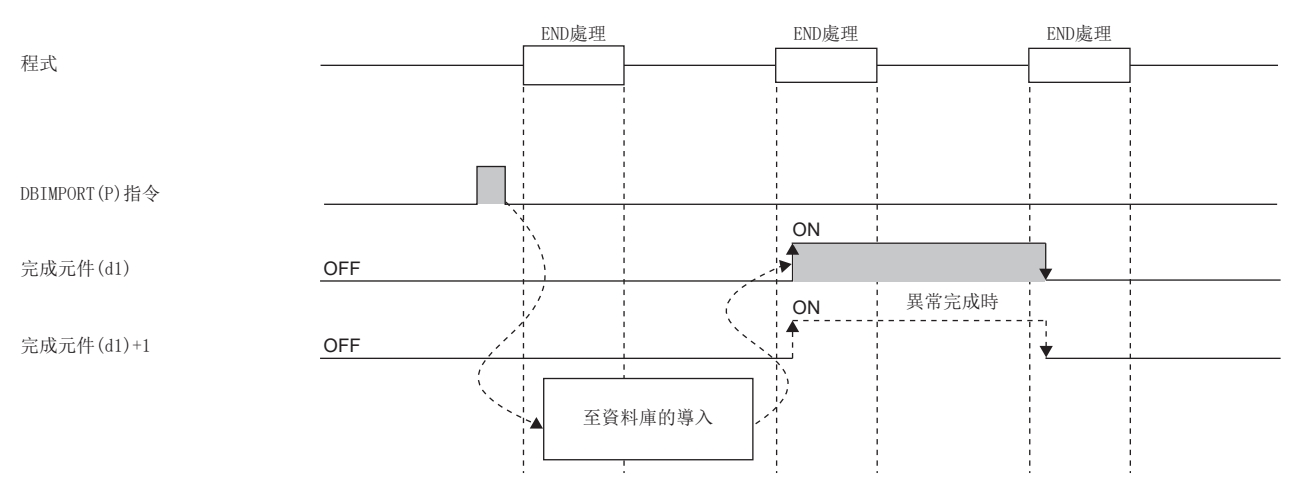

- DBIMPORT(P)指令執行中, SM753(檔案存取中)將變為ON。\*1SM753為ON中, 無法執行DBIMPORT(P)指令。執行的情況下將變為 無處理。但是,資料庫存取指令執行中的情況下將異常完成。
- CPU模組的模組參數中,將"內建資料庫存取使用有無"設定為"使用"的情況下,SM1498(CPU模組內建資料庫啟動完成標 誌)為OFF的期間, DBIMPORT (P) 指令無法執行。 $*1$ 執行的情況下將變為無處理。
- DBIMPORT(P)指令執行時,在與(s)中指定的Unicode文字檔案相同的路徑中,存在Unicode文字檔案中指定的資料庫名的情況 下,刪除SD記憶卡內的同名資料庫(資料庫資料夾),並在Unicode文字檔案中新建指定的資料庫。
- \*1 關於SM753、SM1498對應的韌體,請參閱特殊繼電器一覽。(MELSEC iQ-R CPU模組用戶手冊(應用篇))

#### 注意事項

下述情況下,(d1)+1的異常完成信號將變為ON、(d2)的完成狀態中將儲存出錯代碼。

- 資料庫存取指令執行中執行了DBIMPORT(P)指令的情況下
- (s)中指定的Unicode文字檔案不存在的情況下
- Unicode文字檔案的欄位名行中規定的欄位數與記錄行的欄位數不一致的情況下
- Unicode文字檔案中,沒有表格定義開始標籤及表格定義結束標籤的情況下
- 在Unicode文字檔案的鍵限制中,設定了超出範圍的值的情況下
- Unicode文字檔案的資料庫名、表名、欄位名超過了32字元的情況下
- Unicode文字檔案的表數、欄位數超過最大數的情況下
- Unicode文字檔案的資料類型中,指定了規定以外的類型的情況下
- Unicode文字檔案內的記錄數超過最大件數的情況下(韌體版本低於"28"的可程式控制器CPU的情況下)
- 資料庫存取失敗的情況下
- 資料庫名中包含禁止指定的字元的情況下
- Unicode文字檔案中指定的資料庫名及(s)中指定的資料夾路徑的字元數(包括驅動器路徑字元)的合計超過了128字元的情況 下
- 在存在有打開中的資料庫的狀態下執行了DBIMPORT(P)指令的情況下
- 註釋行的字元數超過最大字元數的情況下
- (s)中指定的Unicode文字檔案的資料夾名中指定了以ASCII碼能表現的字元(0020H~007EH)以外的情況下

• DBIMPORT(P)指令執行時, Unicode文字檔案的資料庫名存在於SD記憶卡內, 該資料庫透過其他功能被操作的情況下 Unicode文字的格式原因中檢測出異常的情況下,DBIMPORT(P)指令將(d1)+1的異常完成信號設為ON,在SD760、 SD761(DBIMPORT指令Unicode文字檔案異常位置)中儲存檢測出異常的Unicode文字的行編號。

#### 出錯

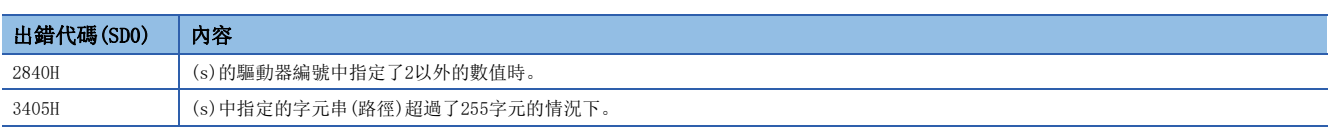

關於操作數的完成狀態中儲存的出錯代碼,請參閱下述內容。

[1058頁 資料庫存取指令中發生的出錯代碼](#page-1059-0)

# 資料庫導出

#### DBEXPORT(P)

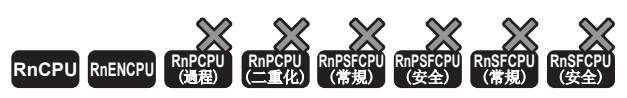

• R00CPU、R01CPU、R02CPU中不能使用。

將指定的資料庫中設定的資料寫入到Unicode文字檔案中。

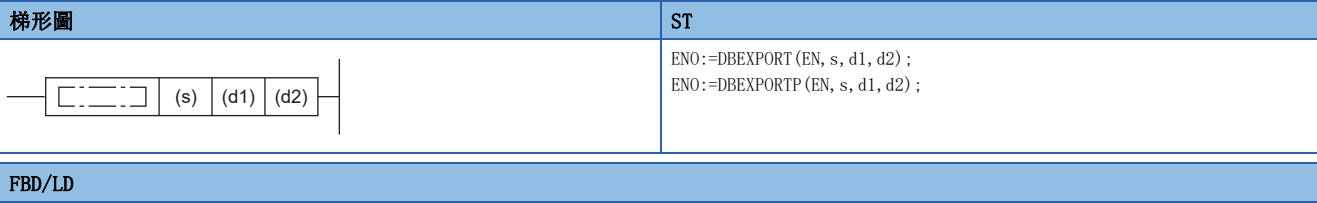

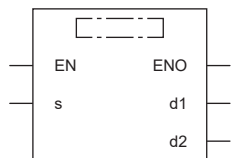

# ■執行條件

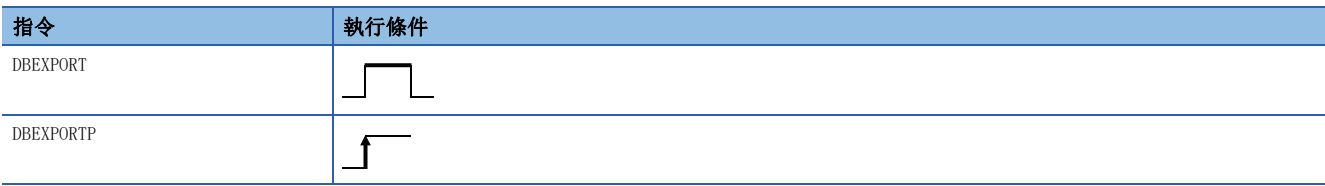

設置數據

# ■內容、範圍、資料類型

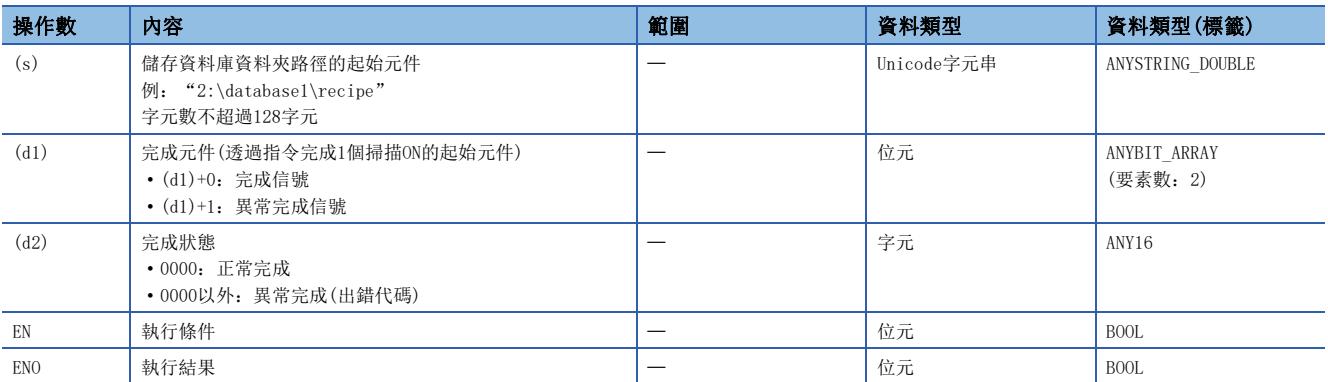

# ■可使用的元件

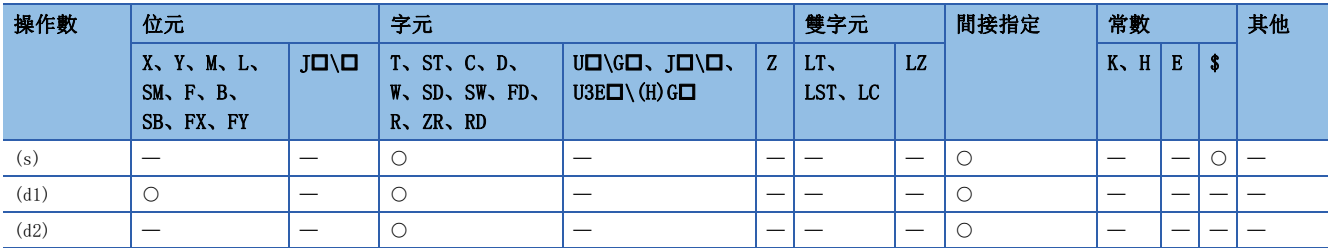

- 將(s)中指定的資料庫資料夾路徑中儲存的資料庫的資料寫入到Unicode文字檔案中。
- Unicode文字檔案被建立到儲存了資料庫資料夾的資料夾中。檔案名將變為"資料庫名.txt"。已存在有Unicode文字檔案的 情況下,將進行資料的覆蓋寫入。

#### |例|

資料庫的資料夾路徑為"2:\database\recipe1"的情況下,執行指令時建立Unicode文字檔案

- "2:\database\recipe1.txt",並將資料寫入到該檔案中。
- 正常完成時,完成元件(d1)+0的完成信號將變為ON、(d2)的完成狀態中將儲存0。
- 執行DBEXPORT(P)指令時的完成元件的動作如下所示。

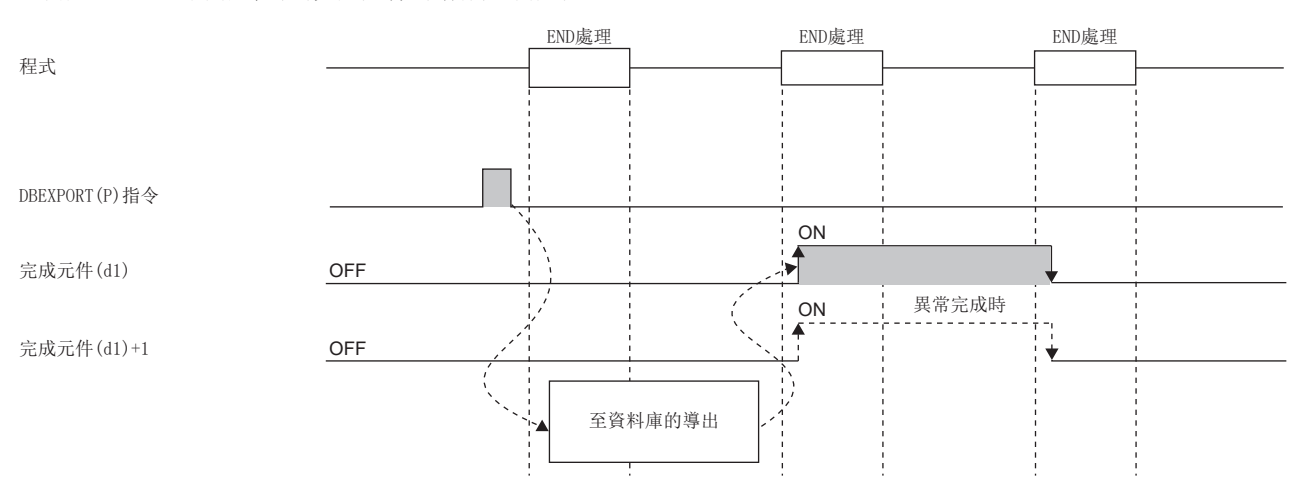

- 寫入的Unicode文字檔案的內部配置與透過DBIMPORT(P)指令導入的檔案相同。(QQMELSEC iQ-R CPU模組用戶手冊(應用篇 ))
- DBEXPORT(P)指令執行中,SM753(檔案存取中)將變為ON。\*1SM753為ON中,無法執行DBEXPORT(P)指令。執行的情況下將變為 無處理。但是,資料庫存取指令執行中的情況下將異常完成。
- CPU模組的模組參數中,將"內建資料庫存取使用有無"設定為"使用"的情況下,SM1498(CPU模組內建資料庫啟動完成標 誌)為OFF的期間, DBEXPORT(P)指令無法執行。<sup>\*1</sup>執行的情況下將變為無處理。
- 事物處理中,不能執行DBEXPORT(P)指令。
- \*1 關於SM753、SM1498對應的韌體,請參閱特殊繼電器一覽。(LaMELSEC iQ-R CPU模組用戶手冊(應用篇))

#### 注意事項

下述情況下,(d1)+1的異常完成信號將變為ON、(d2)的完成狀態中將儲存出錯代碼。

- 資料庫存取指令執行中執行了DBEXPORT(P)指令的情況下
- (s)中指定的路徑不是資料庫的情況下
- 資料庫存取失敗,至Unicode文字的資料寫入失敗的情況下
- (s)中指定的路徑的字元數(包括驅動器路徑字元)超過了128字元的情況下
- 韌體版本低於"28"的可程式控制器CPU中, 指定了(s)中韌體版本為"28"及其以後的可程式控制器CPU中建構或操作的資 料庫的情況下
- 事物處理中,執行了DBEXPORT(P)指令的情況下

#### 出錯

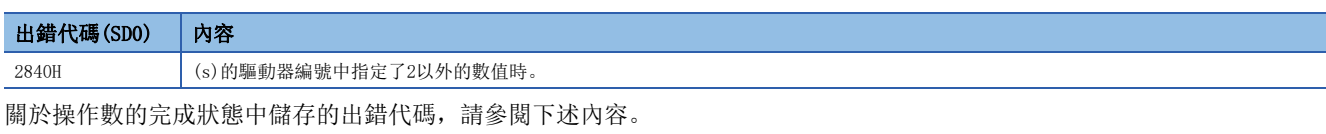

[1058頁 資料庫存取指令中發生的出錯代碼](#page-1059-0)

# 資料庫連接

## DBOPEN(P)

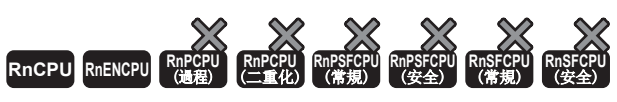

• R00CPU、R01CPU、R02CPU中不能使用。

連接(s)中指定的資料夾中儲存的資料庫,將資料庫設為允許使用狀態。

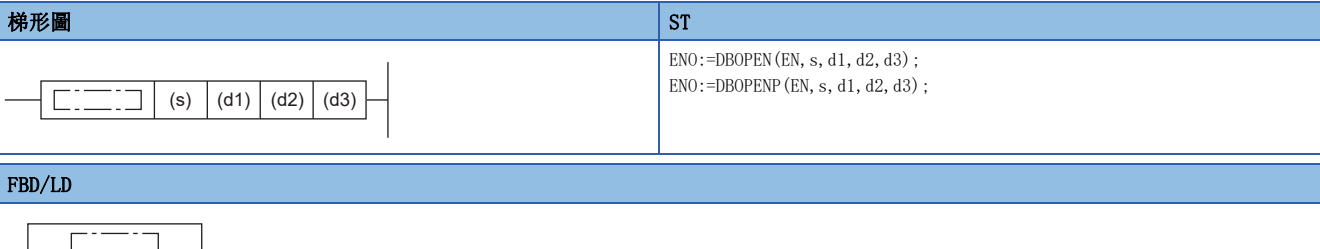

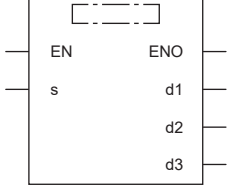

#### ■執行條件

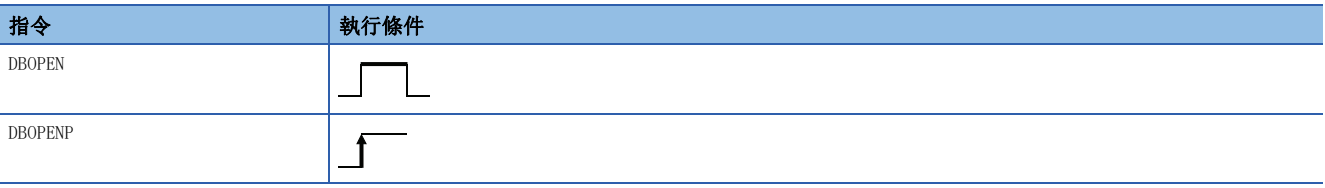

設置數據

# ■內容、範圍、資料類型

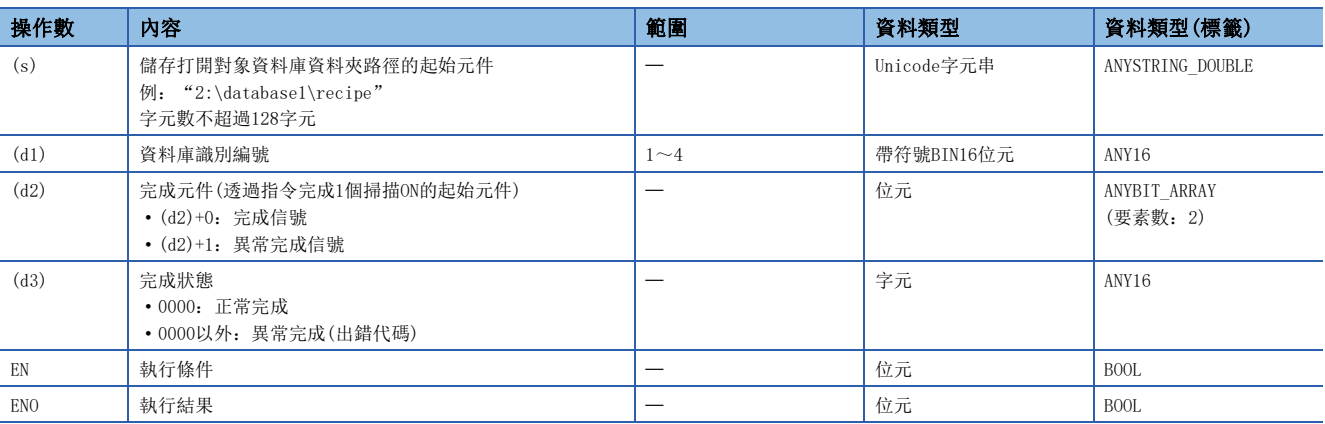

## ■可使用的元件

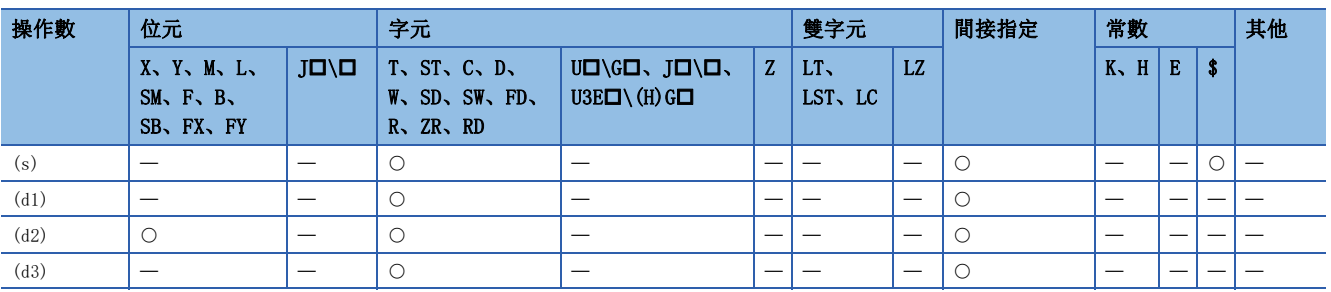

- 連接(s)中指定的資料夾路徑中儲存的資料庫,將資料庫設為允許使用狀態。
- 儲存目標是在"(驅動器編號):(資料庫資料夾的路徑)"中指定。驅動器編號固定為2(SD記憶卡)。
- 正常完成時,將連接的資料庫的識別編號儲存到(d1)中,完成元件(d2)+0的完成信號將變為ON,(d3)的完成狀態中將儲存  $\theta$ .
- 執行DBOPEN(P)指令時的完成元件的動作如下所示。

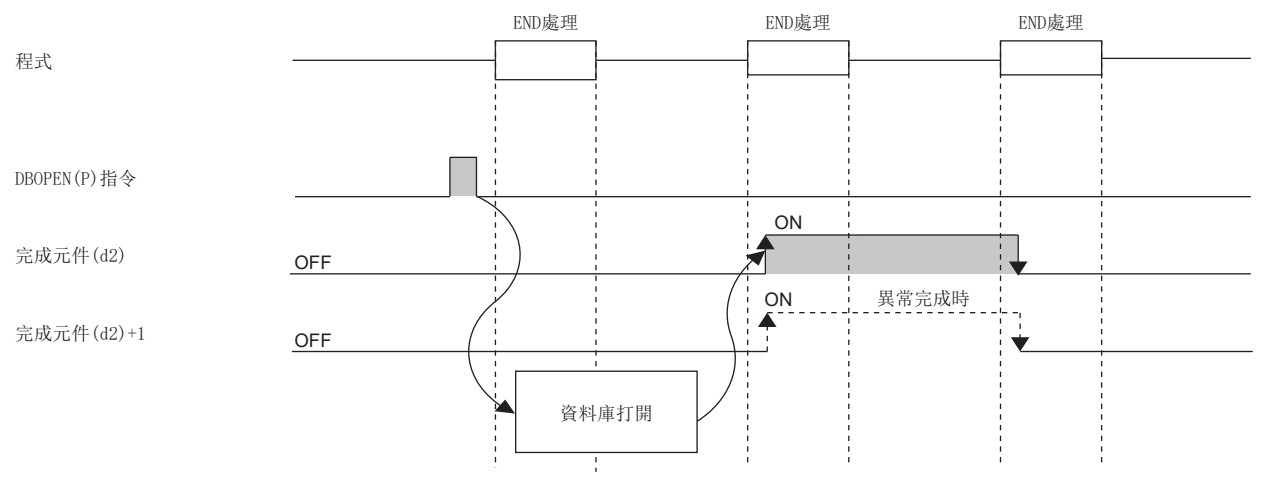

- 在DBOPEN(P)指令中,最多可以連接4個不同的資料庫。
- 事物處理過程中,不能打開新的資料庫。
- DBOPEN(P)指令執行中,SM753(檔案存取中)將變為ON。\*1SM753為ON中,無法執行DBOPEN(P)指令。執行的情況下將變為無處 理。但是,資料庫存取指令執行中的情況下將異常完成。
- CPU模組的模組參數中,將"內建資料庫存取使用有無"設定為"使用"的情況下,SM1498(CPU模組內建資料庫啟動完成標 誌)為OFF的期間,DBOPEN(P)指令無法執行。\*1執行的情況下將變為無處理。
- \*1 關於SM753、SM1498對應的韌體,請參閱特殊繼電器一覽。(LaUMELSEC iQ-R CPU模組用戶手冊(應用篇))

#### 注意事項

下述情況下, (d2)+1的異常完成信號將變為ON、(d3)的完成狀態中將儲存出錯代碼。

- 資料庫存取指令執行中執行了DBOPEN(P)指令的情況下
- (s)中指定的儲存位置不存在的情況下
- 對已連接的資料庫試圖再次進行連接的情況下
- 在超出可同時連接的資料庫個數時執行了DBOPEN(P)指令時的情況下
- (s)中指定的路徑的字元數(包括驅動器路徑字元)超過了128字元的情況下
- 事物處理中打開了資料庫的情況下

#### 出錯

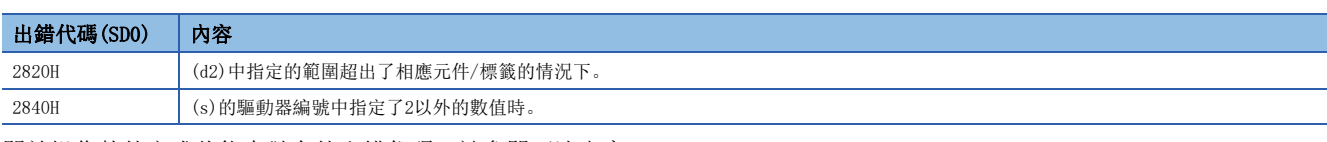

關於操作數的完成狀態中儲存的出錯代碼,請參閱下述內容。

[1058頁 資料庫存取指令中發生的出錯代碼](#page-1059-0)

# 資料庫斷開

## DBCLOSE(P)

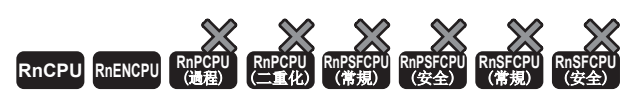

• R00CPU、R01CPU、R02CPU中不能使用。

解除與指定資料庫的連接。

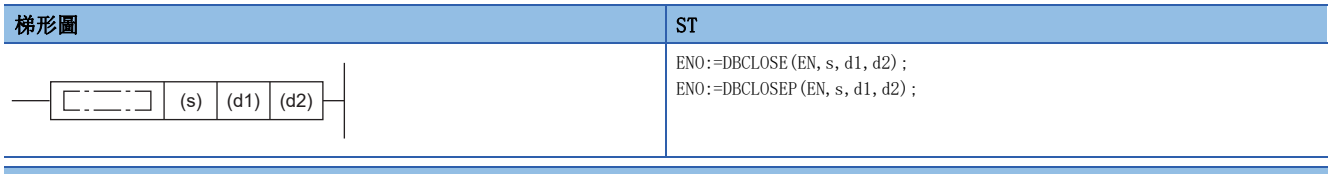

#### FBD/LD

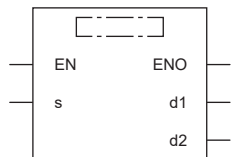

# ■執行條件

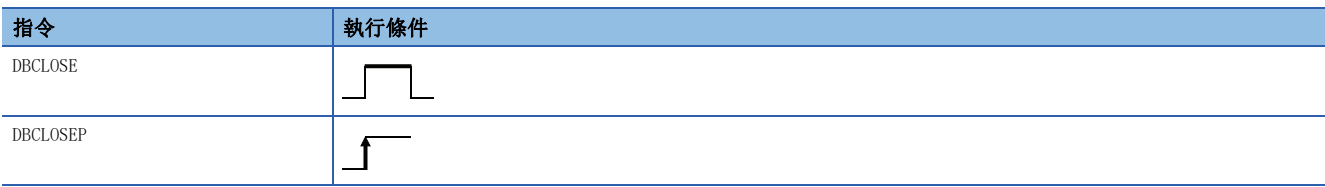

設置數據

# ■內容、範圍、資料類型

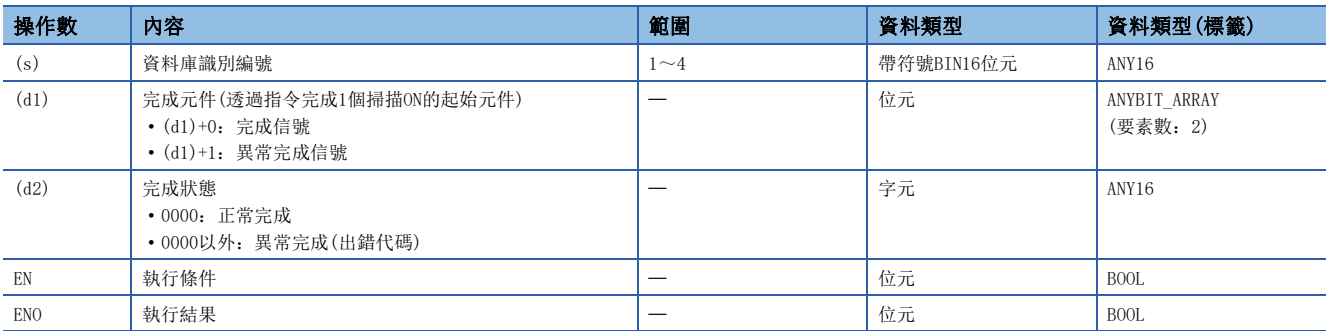

# ■可使用的元件

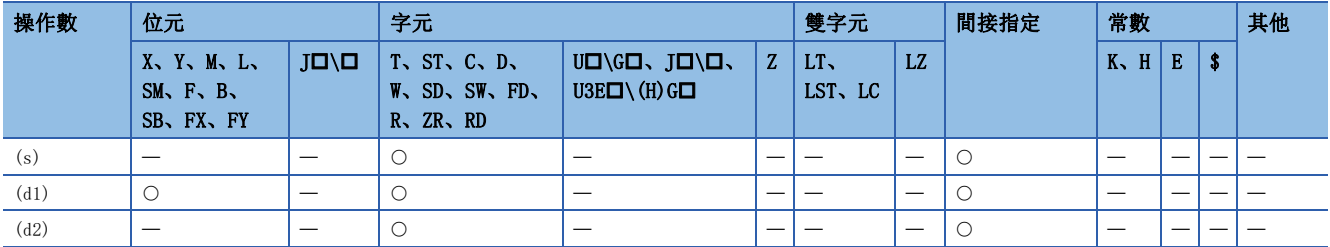

- 斷開與(s)中指定的資料庫識別編號對應的資料庫的連接。
- 正常完成時,完成元件(d1)+0的完成信號將變為ON、(d2)的完成狀態中將儲存0。
- 執行DBCLOSE(P)指令時的完成元件的動作如下所示。

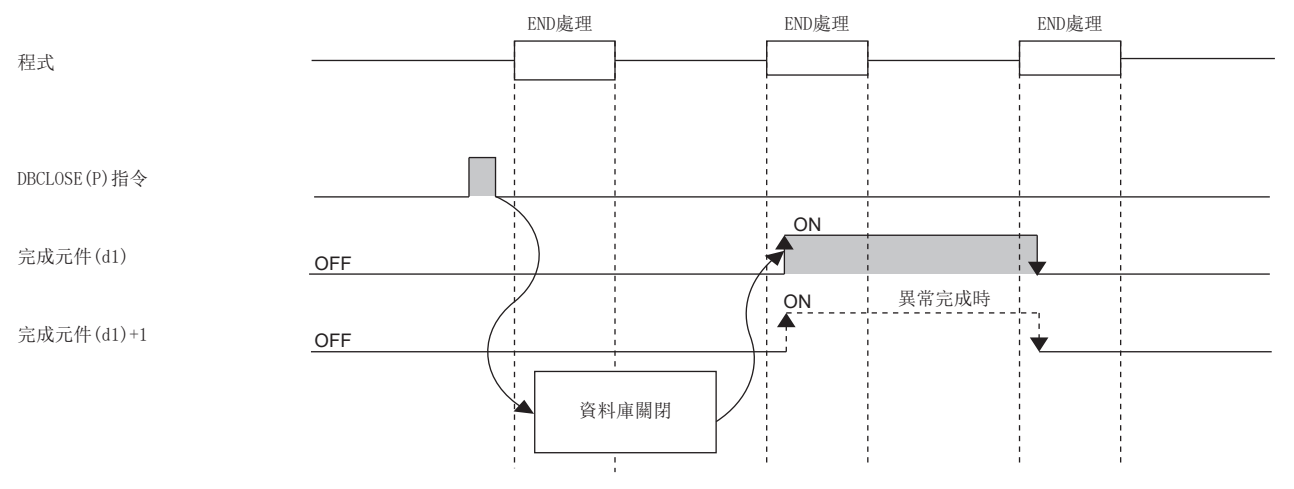

- 透過DBTRANS(P)指令開始了事物處理的狀態下,若執行DBCOMMIT(P)指令或DBROLBAK(P)指令之前執行了DBCLOSE(P)指令時, 在執行DBCLOSE(P)指令時的狀態下確定事物處理。
- DBCLOSE(P)指令執行中,SM753(檔案存取中)將變為ON。\*1SM753為ON中,無法執行DBCLOSE(P)指令。執行的情況下將變為無 處理。但是,資料庫存取指令執行中的情況下將異常完成。
- CPU模組的模組參數中,將"內建資料庫存取使用有無"設定為"使用"的情況下,SM1498(CPU模組內建資料庫啟動完成標 誌)為OFF的期間, DBCLOSE(P)指令無法執行。 $*1$ 執行的情況下將變為無處理。
- \*1 關於SM753、SM1498對應的韌體,請參閱特殊繼電器一覽。(LaUMELSEC iQ-R CPU模組用戶手冊(應用篇))

#### 注意事項

下述情況下,完成元件(d1)+1的異常完成信號將變為ON、(d2)的完成狀態中將儲存出錯代碼。

- 資料庫存取指令執行中執行了DBCLOSE(P)指令的情況下
- (s)中指定的識別編號是已斷開的資料庫的情況下
- (s)中指定了超出範圍的識別編號的情況下

#### 出錯

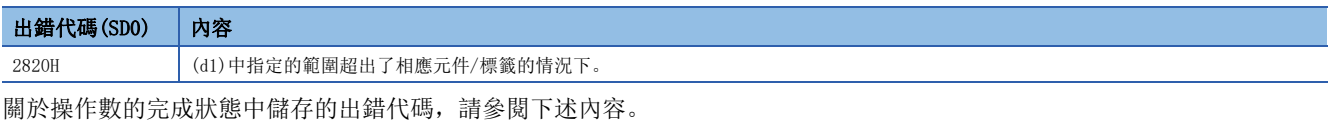

[1058頁 資料庫存取指令中發生的出錯代碼](#page-1059-0)

# 資料庫記錄添加

#### <span id="page-1028-2"></span>DBINSERT(P)

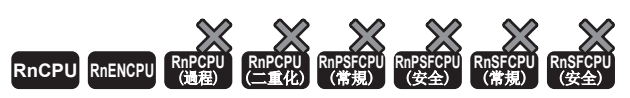

• R00CPU、R01CPU、R02CPU中不能使用。

對設定的識別編號所對應的資料庫的表格添加記錄。

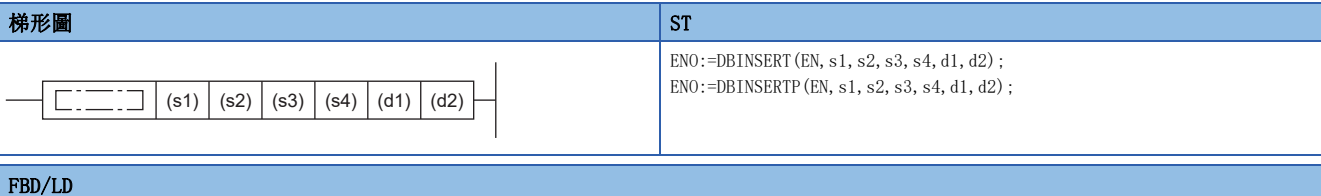

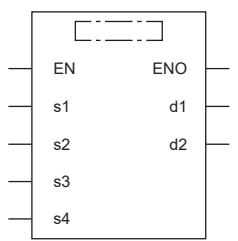

#### ■執行條件

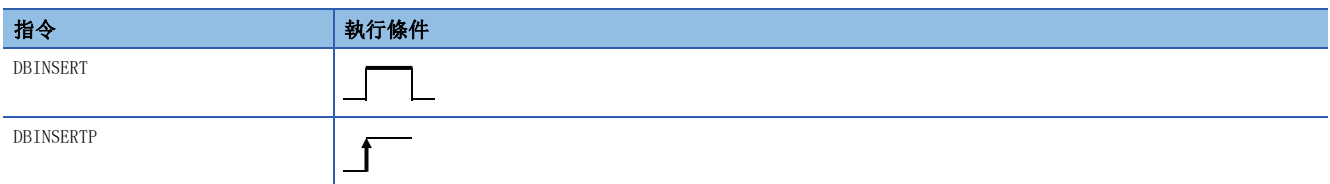

設置數據

## ■內容、範圍、資料類型

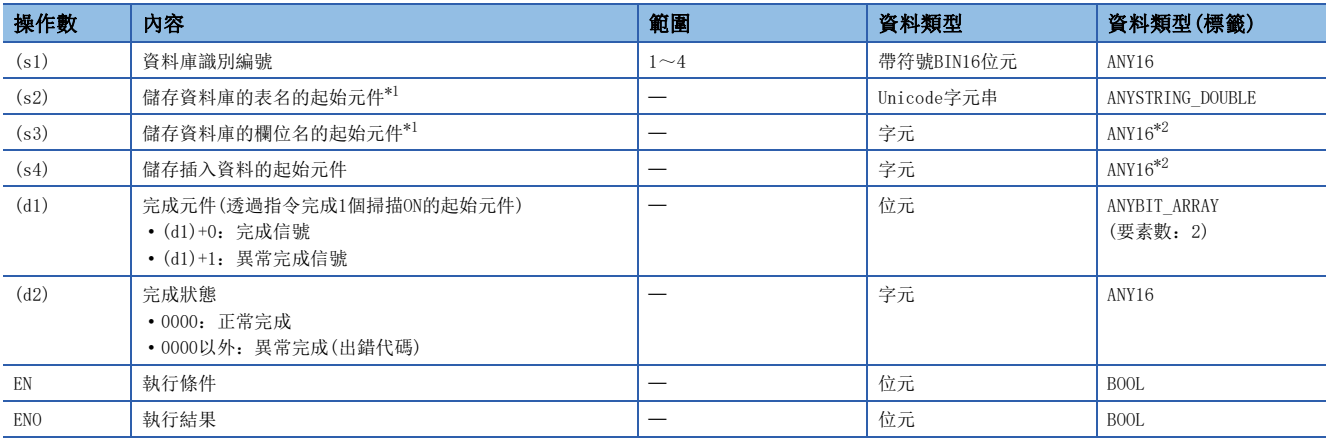

<span id="page-1028-0"></span>\*1 表名和欄位名區別大寫字母與小寫字母進行設定。

<span id="page-1028-1"></span>\*2 在透過標籤進行設定的情況下,應在確保動作所需區域的前提下定義數組,指定該數組型標籤的要素。

18

# ■可使用的元件

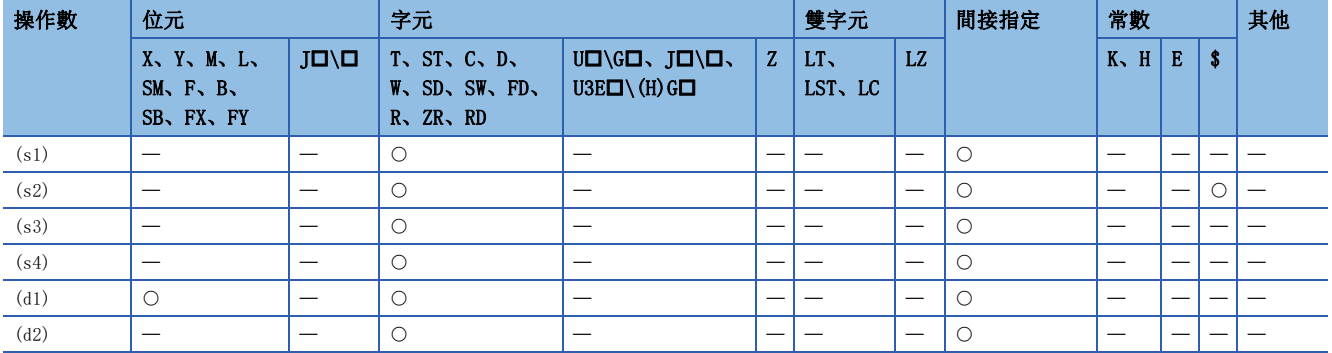

# ■資料庫的欄位名

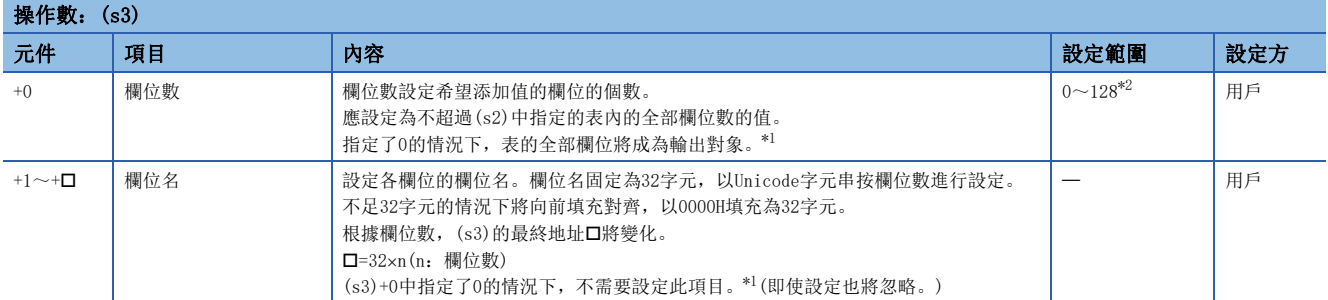

<span id="page-1030-0"></span>\*1 以韌體版本為"28"及其以後的可程式控制器CPU為對象。

<span id="page-1030-1"></span>\*2 韌體版本低於"28"的可程式控制器CPU的情況下,變為1~16。 (s3)的格式如下所示。

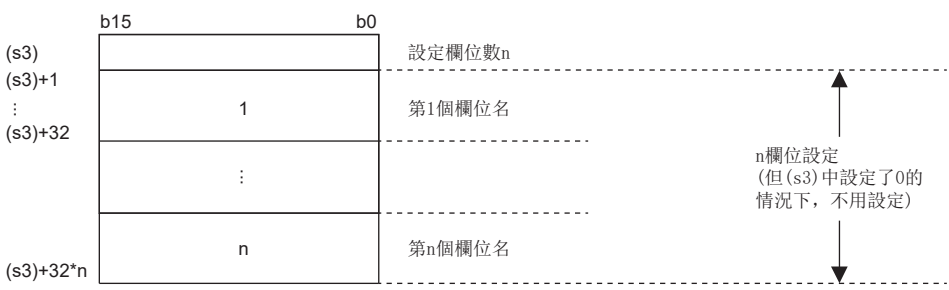

# ■插入資料

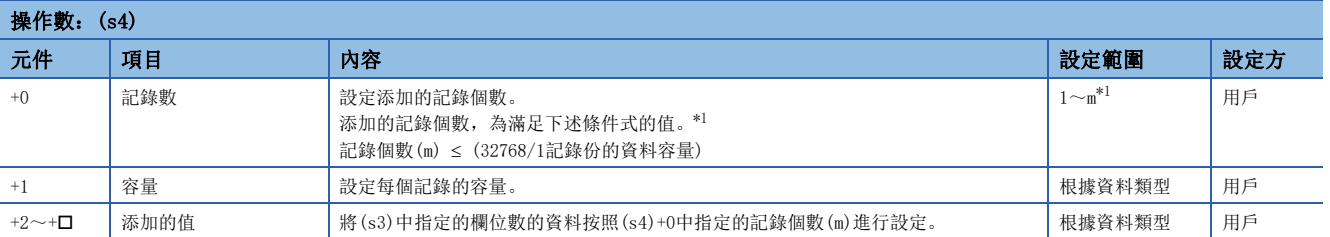

<span id="page-1030-2"></span>\*1 韌體版本低於"28"的可程式控制器CPU的情況下,變為1~16。 (s4)的格式如下所示。設定(s3)中設定的各欄位對應的設定值。

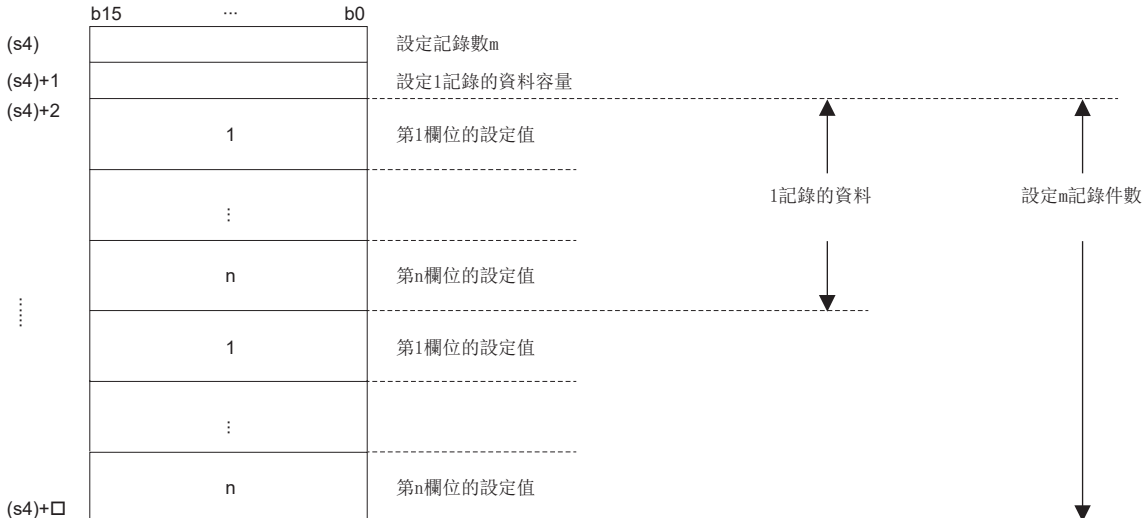

(s4)+

• 各值的資料容量取決於各欄位的資料類型的容量。

| 欄位的資料類型 | 欄位的資料類型資料容量(單位:字)                                                                                                    |
|---------|----------------------------------------------------------------------------------------------------|
| BOOL    | ш                                                                                                    |
| WORD    |                                                                                                    |
| DWORD   | $\overline{2}$                                                                                                    |
| INT     |                                                                                                    |
| DINT    | 2                                                                                                    |
| REAL    | 2                                                                                                    |
| LREAL   | 4                                                                                                    |
| STRING  | • 字元數為偶數的情況下: (字元數÷2)+1<br>• 字元數為奇數的情況下: 字元數÷2的進位<br>[例]<br>STRING: 32的情況下: (32÷2)+1=17<br>STRING: 15的情況下: (15÷2)=7.5的進位→8 |
| WSTRING | 字元數+1<br>[例]<br>WSTRING: 32的情況下: 32+1=33                                                                                   |

#### 使用DBINSERT(P)指令,將ID=0003H的記錄1件登錄至資料庫的產品情報表(proInfo)中的情況下

[產品資訊表 (proInfo)]

例

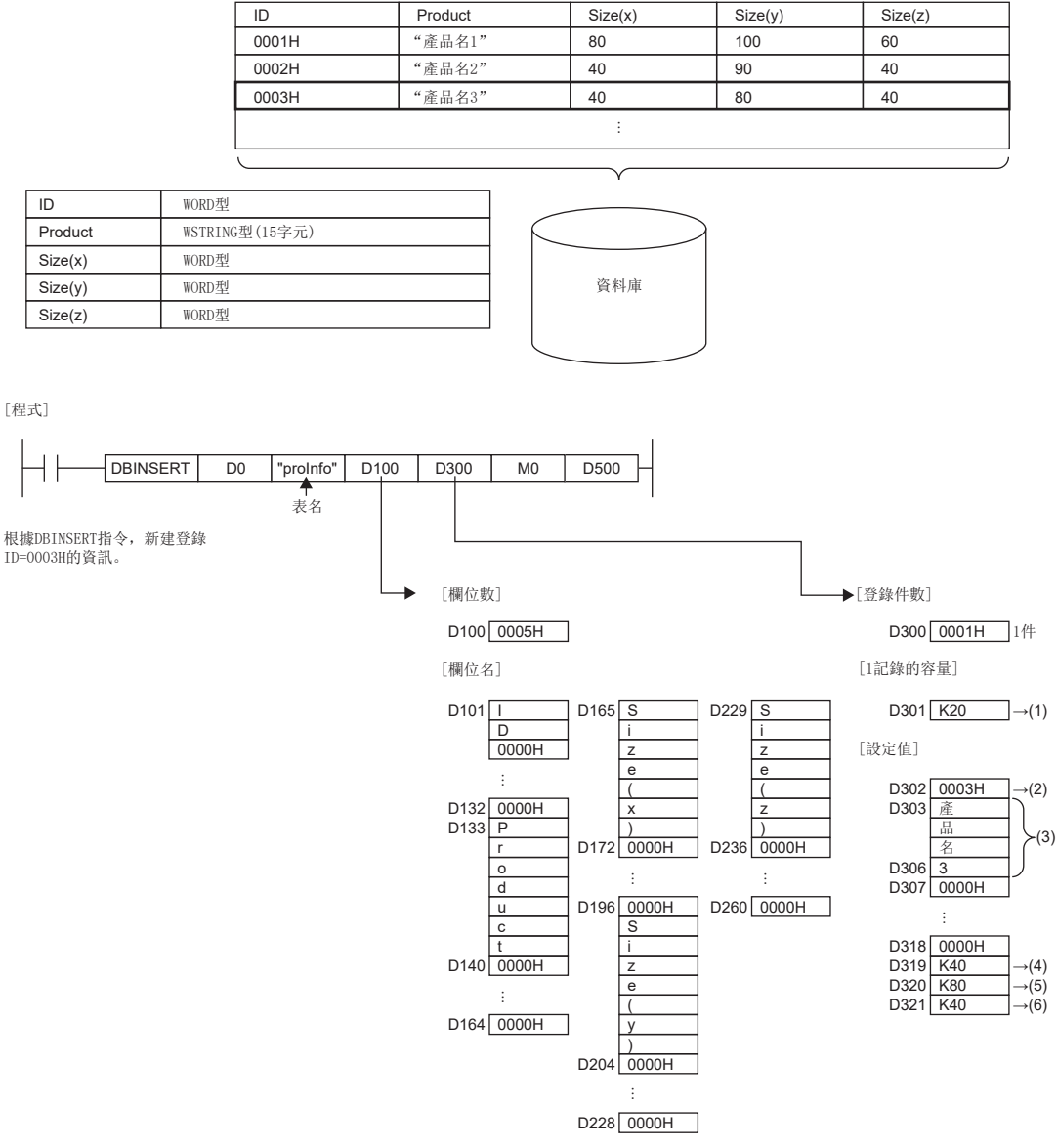

(1) WSTRING型(16字元)+WORD型(1字元)4=20字元

- (2)欄位"ID"的設定值
- (3) 欄位 "Product" 的設定值
- (4)欄位"Size(x)"的設定值
- (5)欄位"Size(y)"的設定值
- (6)欄位"Size(z)"的設定值
- 

- 對(s1)中設定的識別編號所對應的資料庫的(s2)中設定的表格添加記錄。
- 在(s3)中指定添加的記錄的欄位個數、欄位名。對於添加的欄位名,不需要指定配置表的全部欄位。在不指定的欄位中儲存 NULL。
- 在(s4)中指定添加的記錄的個數、每個記錄的容量及值。

• 透過DBINSERT(P)指令在表recipeA中添加1個記錄的情況如下所示。

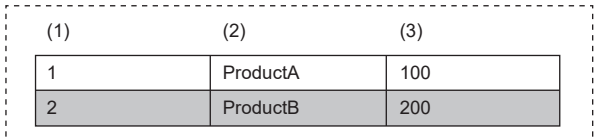

i . . . . . . . . . . . . . . . . . . (1):欄位1 WORD型

(2):欄位2 WSTRING型(最多16字元)

(3):欄位3 INT型

- 正常完成時,完成元件(d1)+0的完成信號將變為ON、(d2)的完成狀態中將儲存0。
- 異常完成時,完成元件(d1)+1的異常完成信號將變為ON、(d2)的完成狀態中將儲存出錯代碼。
- 執行DBINSERT(P)指令時的完成元件的動作如下所示。

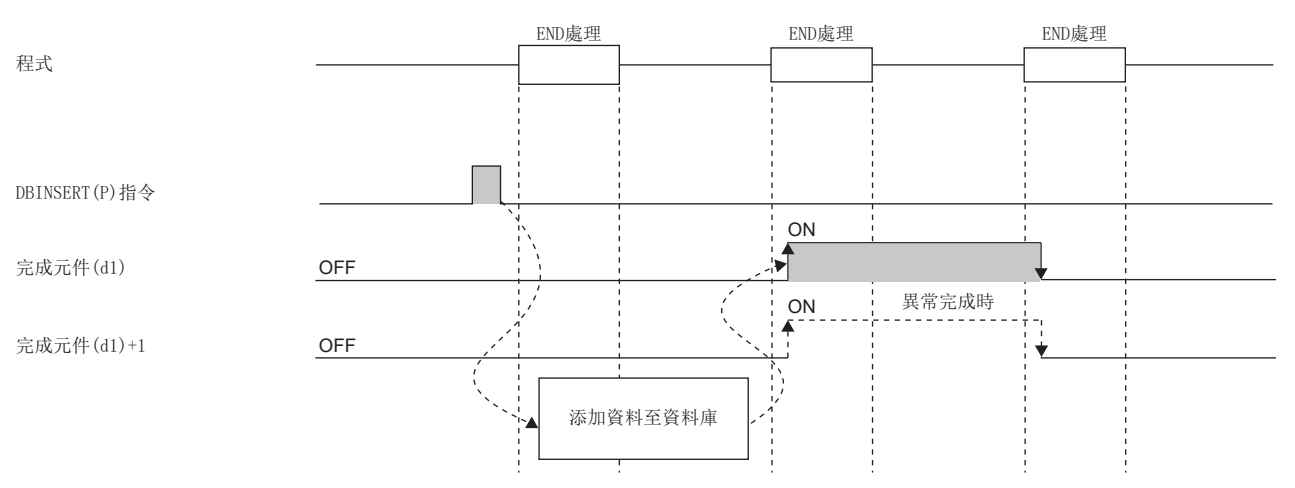

- DBINSERT(P)指令執行中,SM753(檔案存取中)將變為ON。\*2SM753為ON中,無法執行DBINSERT(P)指令。執行的情況下將變為 無處理。但是,資料庫存取指令執行中的情況下將異常完成。
- CPU模組的模組參數中,將"內建資料庫存取使用有無"設定為"使用"的情況下,SM1498(CPU模組內建資料庫啟動完成標 誌)為OFF的期間, DBINSERT (P) 指令無法執行。 $^{*2}$ 執行的情況下將變為無處理。
- \*2 關於SM753、SM1498對應的韌體,請參閱特殊繼電器一覽。(MELSEC iQ-R CPU模組用戶手冊(應用篇))

#### 注意事項

下述情況下,完成元件(d1)+1的異常完成信號將變為ON、(d2)的完成狀態中將儲存出錯代碼。

- 資料庫存取指令執行中執行了DBINSERT(P)指令的情況下
- (s1)中指定了超出範圍的識別編號的情況下
- (s1)中指定了未打開的識別編號的情況下
- 韌體版本低於"28"的可程式控制器CPU中, 指定了(s1)中韌體版本為"28"及其以後的可程式控制器CPU中建構或操作的資 料庫的情況下
- (s2)中指定的表名不存在的情況下
- (s2)中指定的表名的字元數超過了32字元的情況下
- (s3)中添加的欄位數設定了超出範圍的值的情況下
- $\bullet$  (s3)+1~(s3)+ $\Box$ 中指定的欄位名中,設定了超出範圍的欄位名的情況下
- (s4)中添加的記錄數設定了超出範圍的值的情況下

- 資料庫的INSERT處理失敗的情況下
- (s4)+2中設定的1個記錄的資料範圍與(s4)+1中指定的容量不一致的情況下

# 出錯

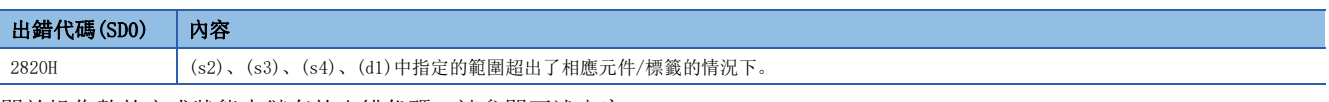

關於操作數的完成狀態中儲存的出錯代碼,請參閱下述內容。 [1058頁 資料庫存取指令中發生的出錯代碼](#page-1059-0)

# 資料庫記錄更新

### DBUPDATE(P)

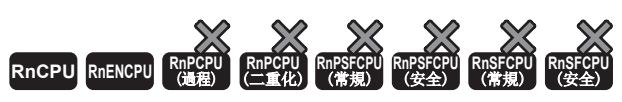

• R00CPU、R01CPU、R02CPU中不能使用。

在設定的識別編號對應的資料庫的指定表中,對符合指定條件的所有記錄進行更新。

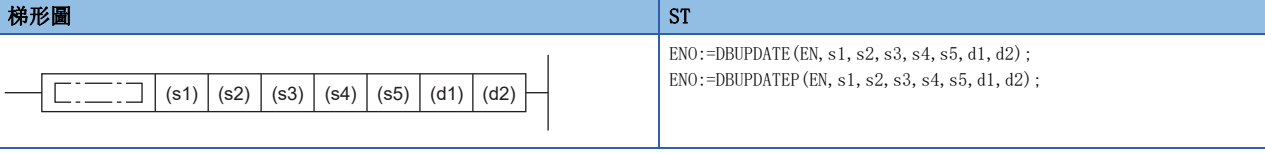

#### FBD/LD

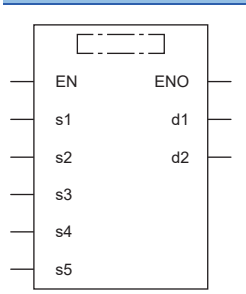

### ■執行條件

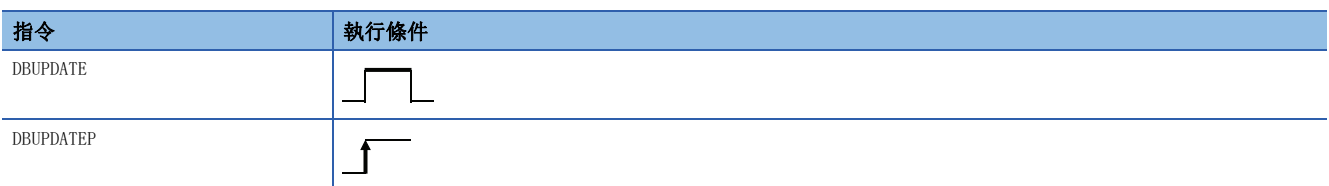

#### 設置數據

#### ■內容、範圍、資料類型

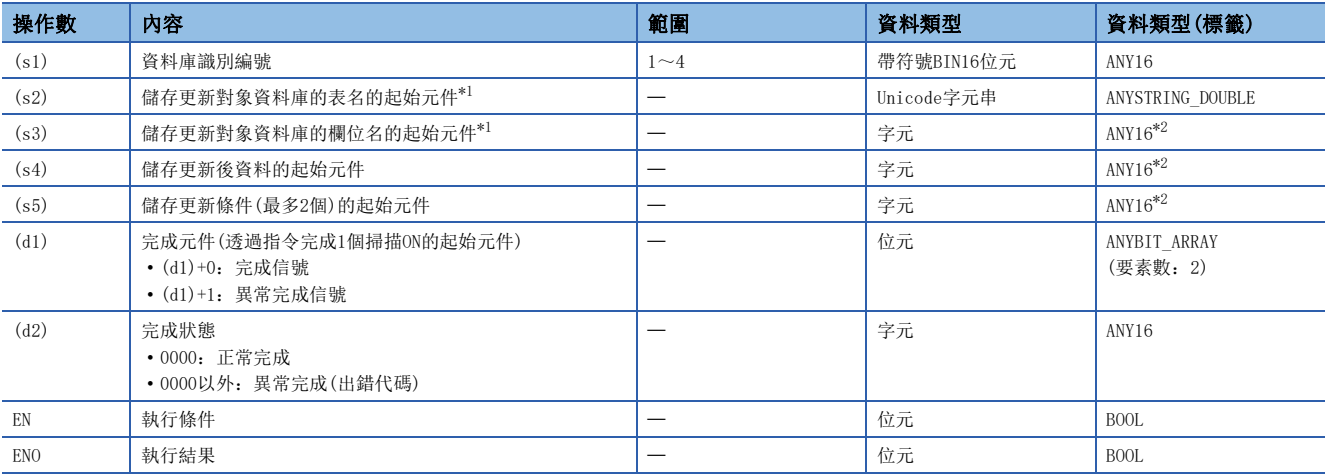

<span id="page-1035-0"></span>\*1 表名和欄位名區別大寫字母與小寫字母進行設定。

<span id="page-1035-1"></span>\*2 在透過標籤進行設定的情況下,應在確保動作所需區域的前提下定義數組,指定該數組型標籤的要素。

# ■可使用的元件

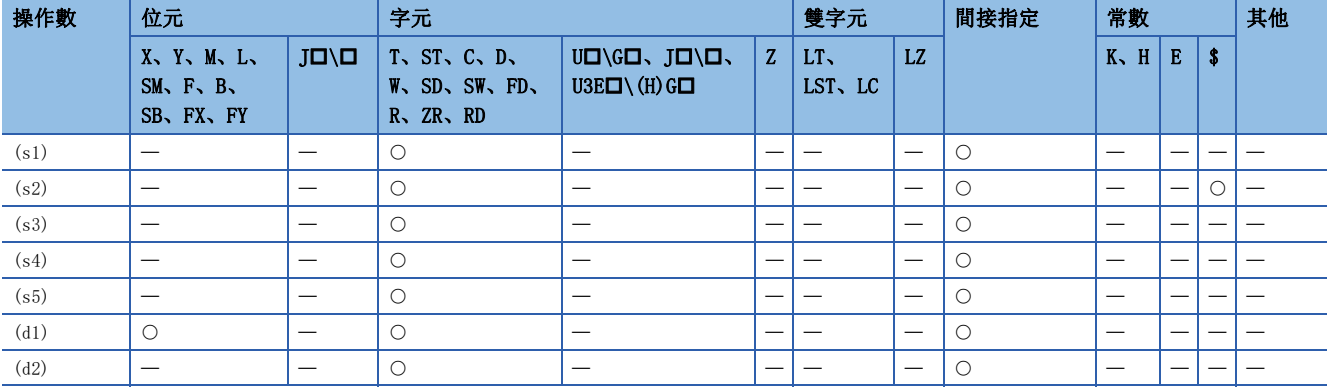

#### ■更新對象的欄位名

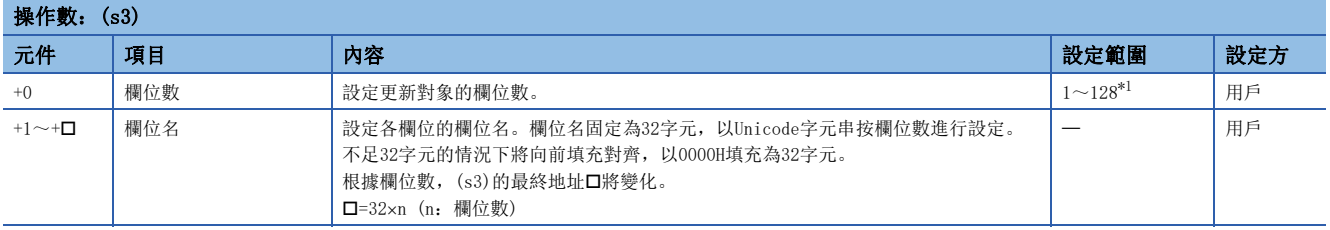

<span id="page-1036-0"></span>\*1 韌體版本低於"28"的可程式控制器CPU的情況下,變為1~16。

#### ■更新後的資料

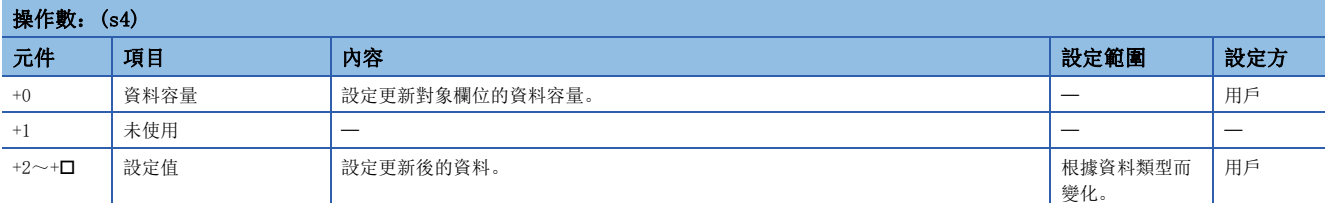

(s4)的設定格式如下所示。設定對(s3)的各欄位的設定值。各設定值的資料容量取決於各欄位的資料類型的容量。(に T [1027](#page-1028-2) [頁 DBINSERT\(P\)\)](#page-1028-2)

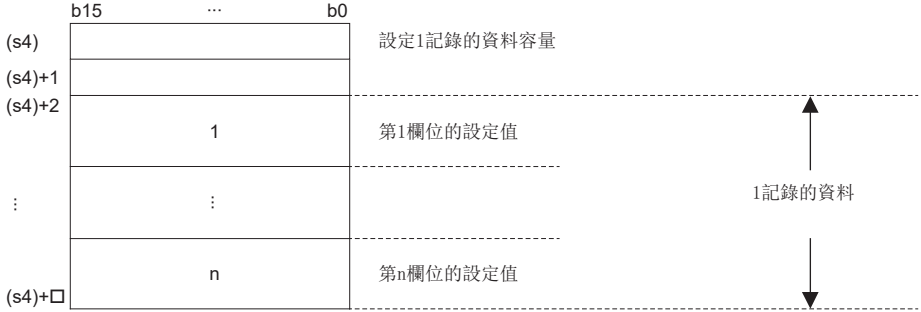

# ■更新條件

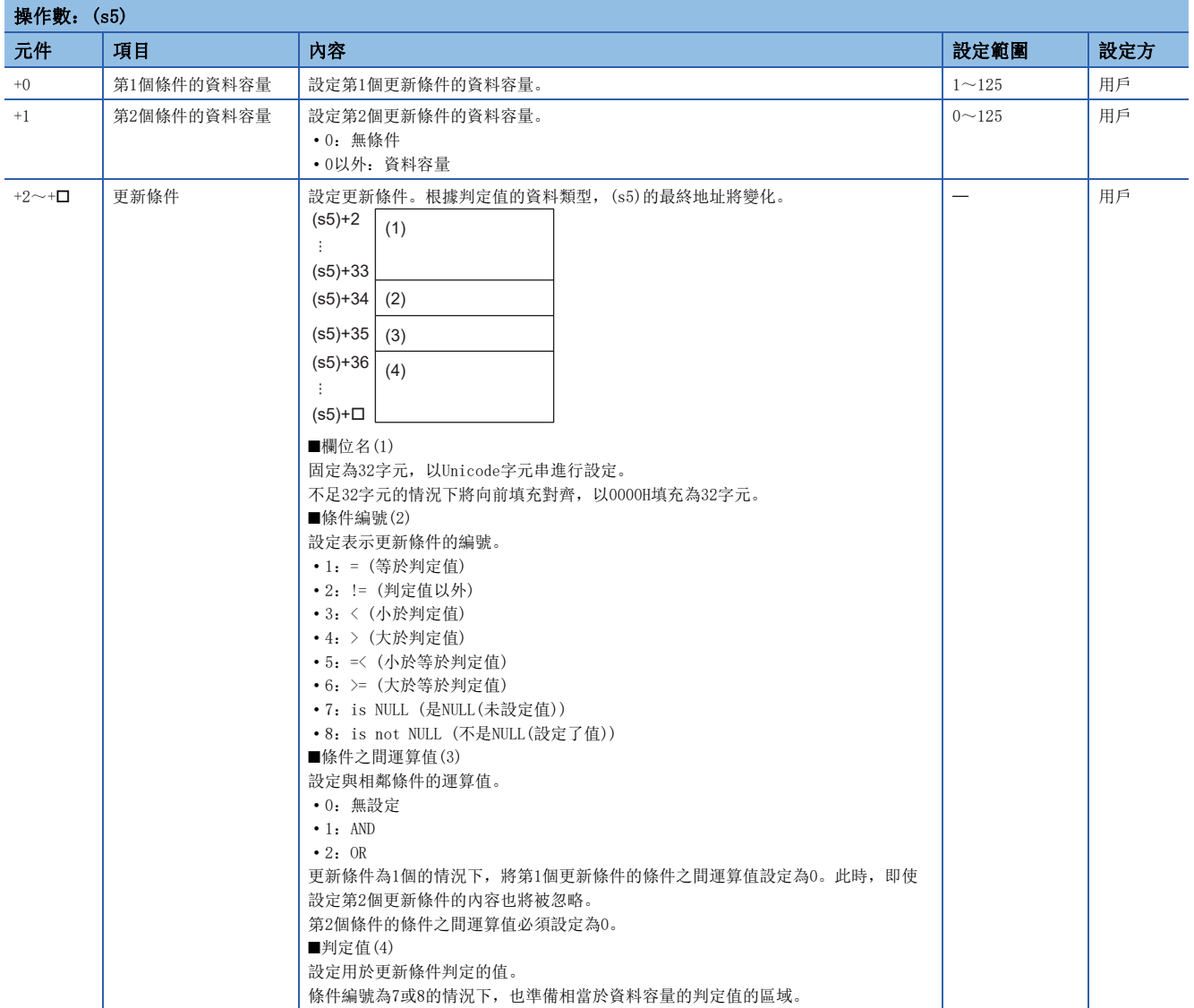

(s5)的設定格式如下所示。(資料類型為WORD的情況下)按照更新條件數設定欄位名、條件編號、條件之間運算值、判定值。判 定值的資料容量取決於各欄位的資料類型的容量。(L= [1027頁 DBINSERT\(P\)\)](#page-1028-2)

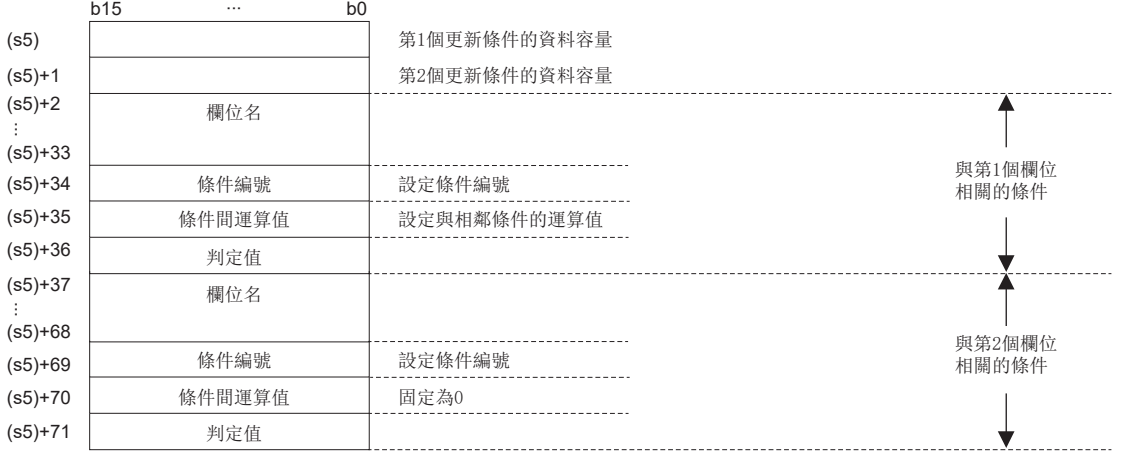

#### 例 使用DBUPDATE(P),將ID=0002H的記錄的Output更新為35的情況下

[產品生產結果表 (proReport)]

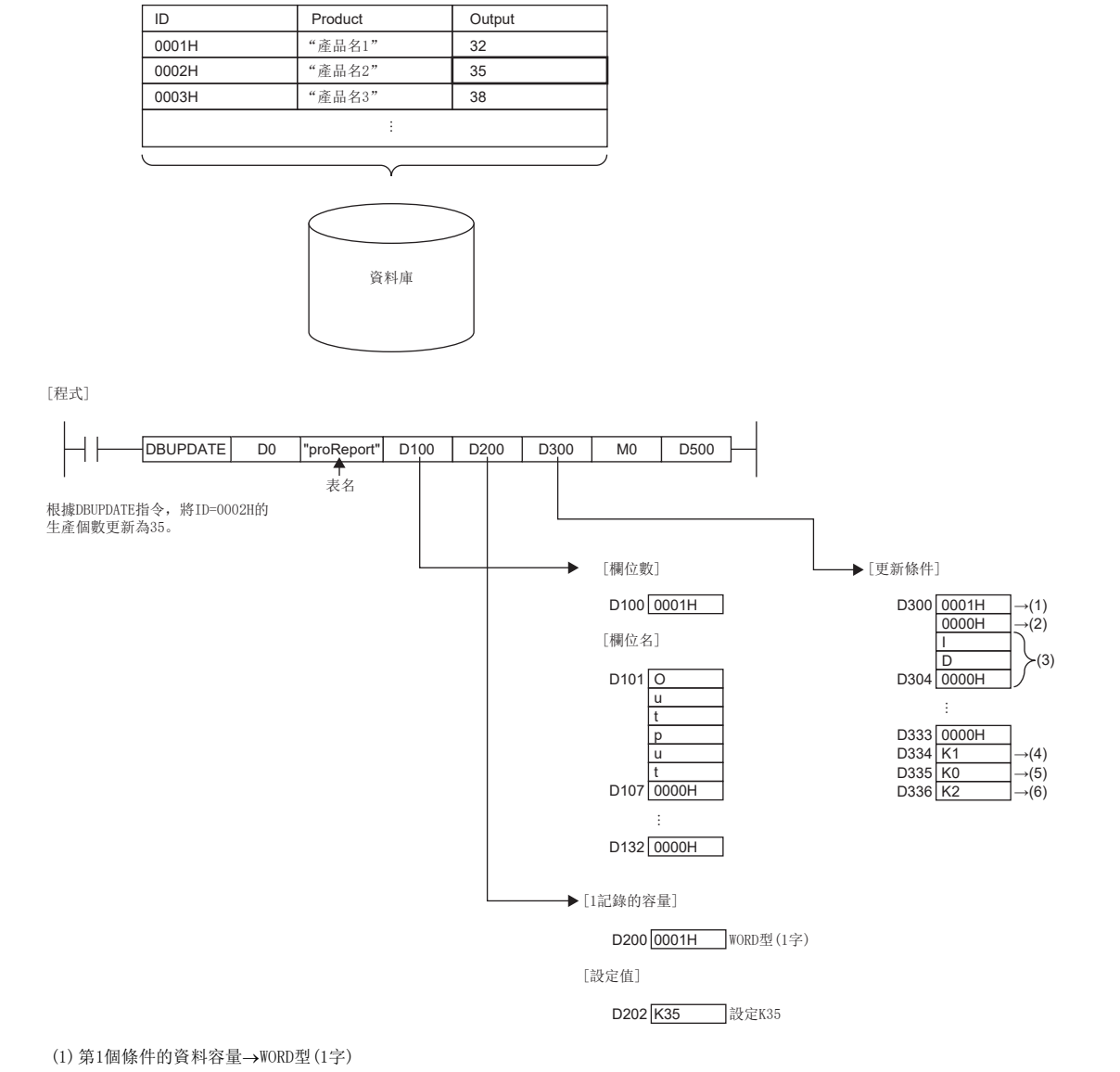

(2)因為沒有第2個條件,因此變為0。 (3)更新條件(第1個)的欄位名

(4)因為條件編號為"=",因此設定K1。

(5)因為沒有條件之間運算值,因此設定K0。

(6)判定值設定為K2。

- 在透過(s1)中指定的識別編號指定的資料庫內的(s2)中指定的表中,對符合(s5)中指定的條件的所有記錄進行更新。
- 在(s3)中指定更新的記錄的欄位名。雖然無需指定表中的所有欄位,但最少需要指定1個。
- 在(s4)中指定更新的記錄的值。(s3)中未指定的欄位的設定值將不被更新。
- 在(s5)中指定更新的條件。最少需要設定1個條件,最多可以設定2個。
- 根據DBUPDATE(P)指令,更新對象的欄位名為欄位2,將更新後的資料設定為New-Product1,對符合更新條件欄位1= "2"的 表recipeA的記錄進行更新時,其情況如下所示。

#### 表格recipeA(更新前)

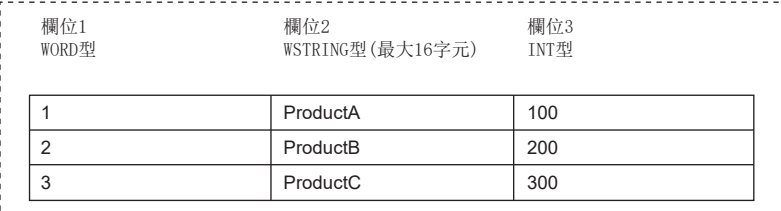

#### 表格recipeA(更新後)

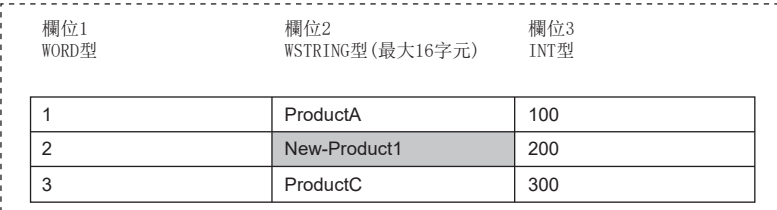

 • 根據DBUPDATE(P)指令,更新對象的欄位名為欄位2,將更新後的資料設定為New-Product1,對符合更新條件欄位1>="2"、 欄位1<="3"的表recipeA的記錄進行更新時,其情況如下所示。

#### 表格recipeA(更新前)

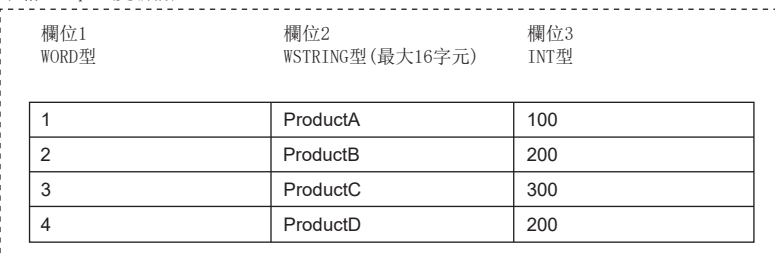

韦枚<sub>rocino</sub>(百新後)

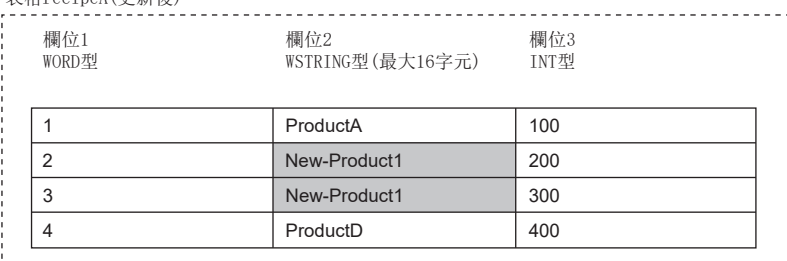

• 正常完成時,完成元件(d1)+0的完成信號將變為ON、(d2)的完成狀態中將儲存0。

• 執行DBUPDATE(P)指令時的完成元件的動作如下所示。

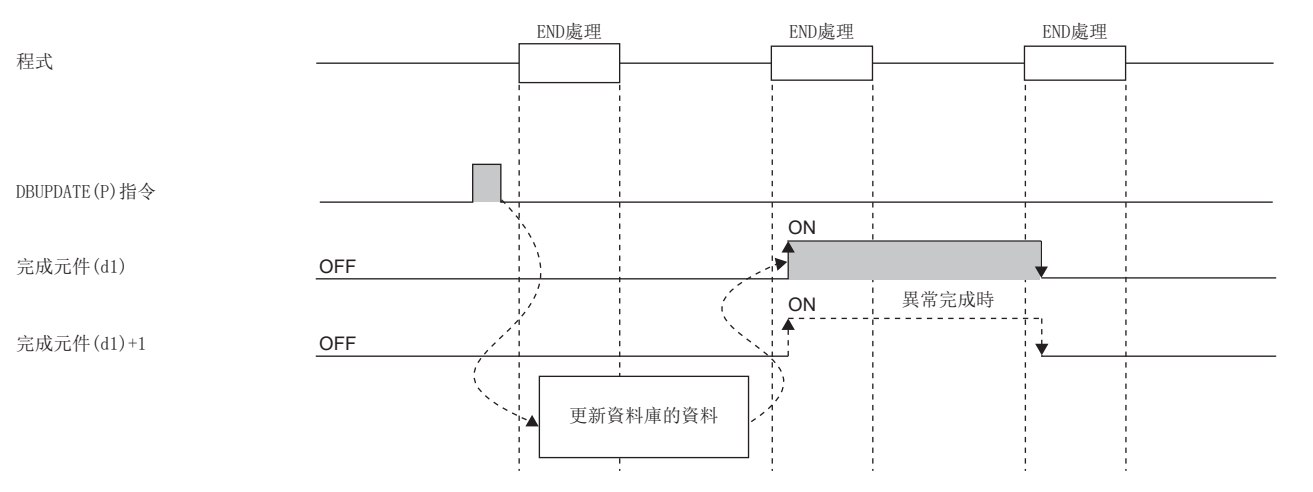

- DBUPDATE(P)指令執行中,SM753(檔案存取中)變為ON。\*1SM753為ON中,無法執行DBUPDATE(P)指令。執行的情況下將變為無 處理。但是,資料庫存取指令執行中的情況下將異常完成。
- CPU模組的模組參數中,將"內建資料庫存取使用有無"設定為"使用"的情況下,SM1498(CPU模組內建資料庫啟動完成標 誌)為OFF的期間, DBUPDATE(P)指令無法執行。\*1執行的情況下將變為無處理。
- \*1 關於SM753、SM1498對應的韌體,請參閱特殊繼電器一覽。(MELSEC iQ-R CPU模組用戶手冊(應用篇))

#### 注意事項

下述情況下,完成元件(d1)+1的異常完成信號將變為ON、(d2)的完成狀態中將儲存出錯代碼。

- 資料庫存取指令執行中執行了DBUPDATE(P)指令的情況下
- (s1)中指定了超出範圍的識別編號的情況下
- (s1)中指定了未打開的識別編號的情況下
- 韌體版本低於"28"的可程式控制器CPU中, 指定了(s1)中韌體版本為"28"及其以後的可程式控制器CPU中建構或操作的資 料庫的情況下
- (s2)中指定的表名不存在的情況下
- (s2)中指定的表名的字元數超過了32字元的情況下
- (s3)中對更新的欄位數設定了超出範圍的值的情況下
- $(s3)+1$ ~ $(s3)+$ ロ中指定的欄位名中,設定了超出範圍的欄位名的情況下
- (s5)中對條件容量設定了超出範圍的值的情況下
- 將(s5)的第1個條件容量設定為0的情況下
- (s5)中對條件符號設定了超出範圍的值的情況下
- (s5)中對條件之間運算值設定了超出範圍的值的情況下
- 資料庫的UPDATE處理失敗的情況下
- (s5)+35中指定的條件之間運算值為1或2時,在(s5)+1中設定了0的情況下
- (s4)+2中設定的1個記錄的資料範圍與(s4)中指定的容量不一致的情況下
- (s5)+2中未設定應設定的欄位名的情況下

#### 出錯

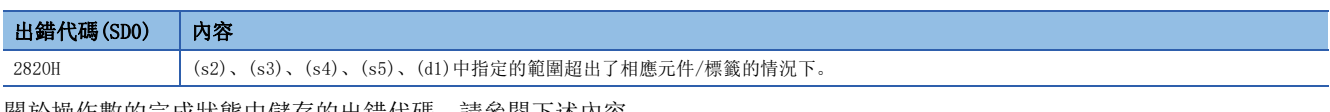

關於操作數的完成狀態中儲存的出錯代碼,請參閱下述內容。 [1058頁 資料庫存取指令中發生的出錯代碼](#page-1059-0)

# 資料庫記錄搜尋

### DBSELECT(P)

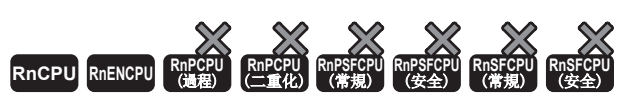

• R00CPU、R01CPU、R02CPU中不能使用。

對指定的識別編號對應的資料庫的指定表的記錄進行搜尋。

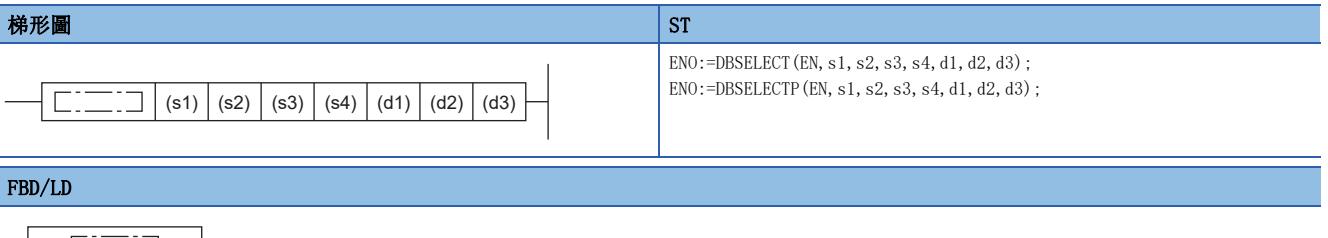

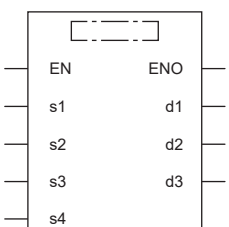

#### ■執行條件

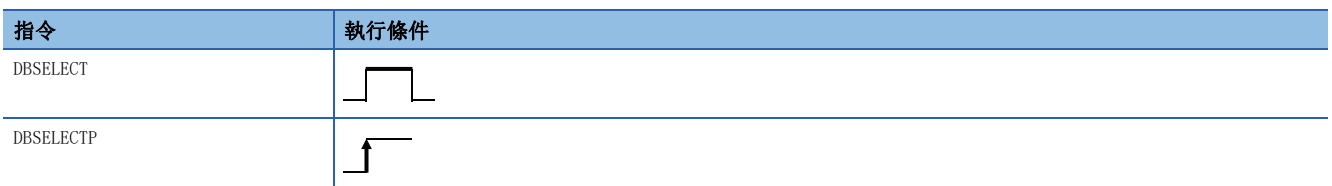

設置數據

#### ■內容、範圍、資料類型

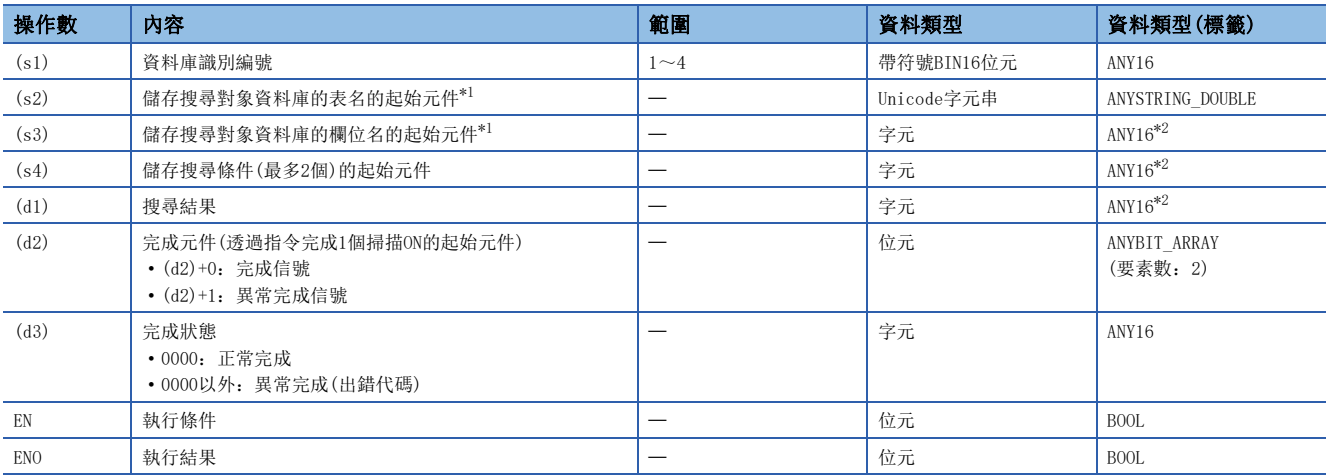

<span id="page-1041-0"></span>\*1 表名和欄位名區別大寫字母與小寫字母進行設定。

<span id="page-1041-1"></span>\*2 在透過標籤進行設定的情況下,應在確保動作所需區域的前提下定義數組,指定該數組型標籤的要素。

# ■可使用的元件

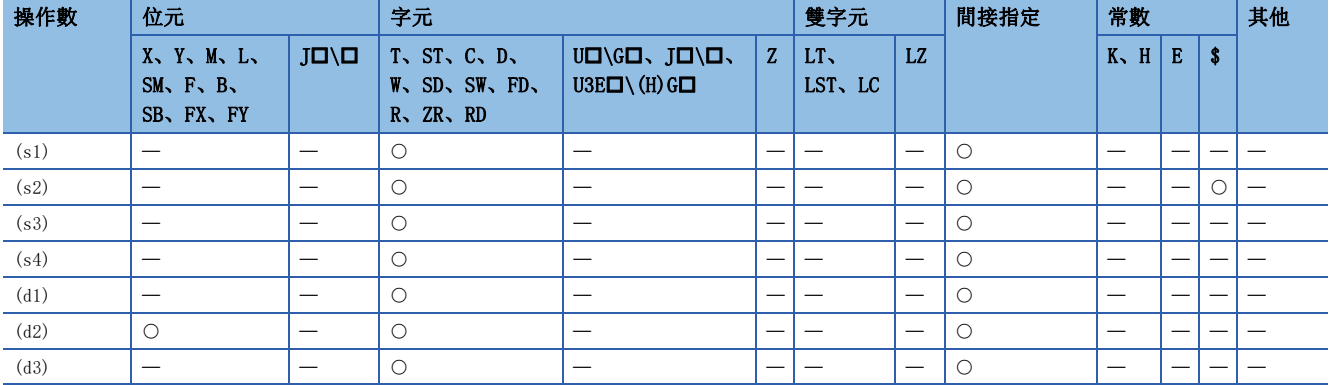

#### ■搜尋對象的表名

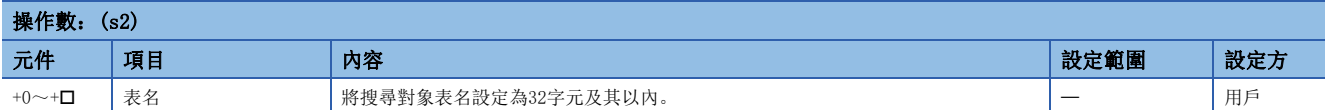

## ■搜尋對象的欄位名

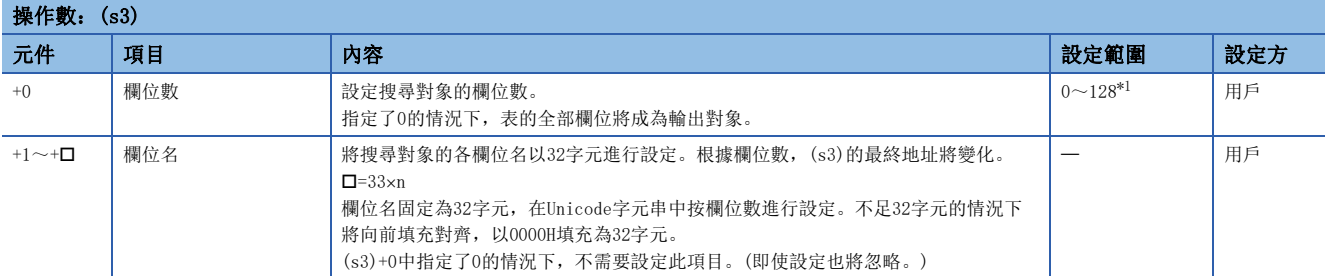

<span id="page-1042-0"></span>\*1 韌體版本低於"28"的可程式控制器CPU的情況下,變為0~16。 (s3)的格式如下所示。

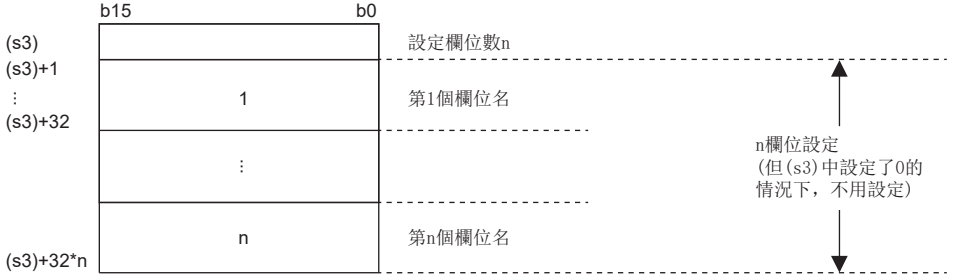

## ■搜尋條件

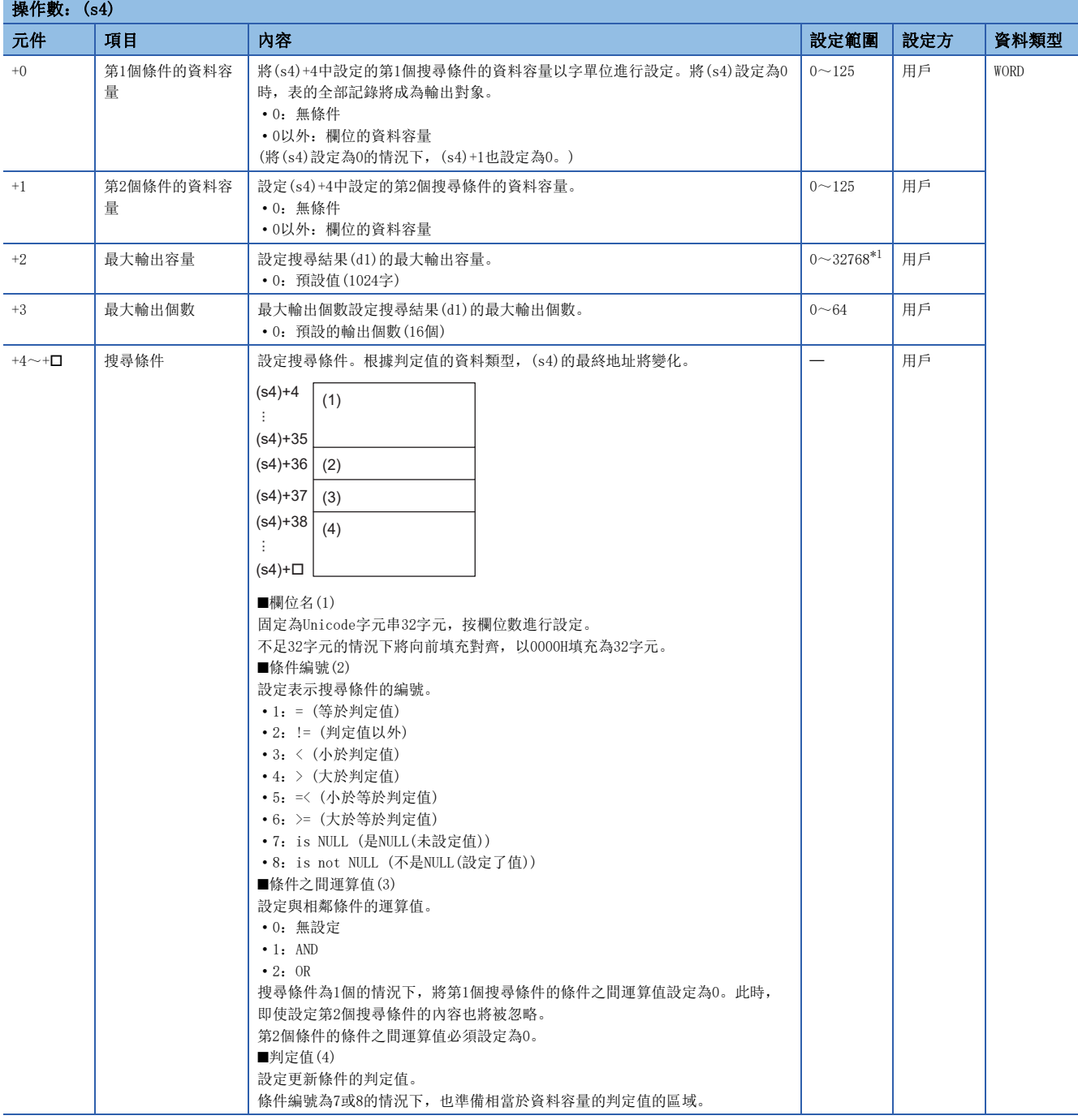

<span id="page-1043-0"></span>\*1 韌體版本低於"28"的可程式控制器CPU的情況下,變為0~3072。
(s4)的設定格式如下所示。(資料類型為WORD的情況下) 按更新條件數設定欄位名、條件編號、條件之間運算值、判定值。判定值的資料容量取決於各欄位的資料類型的容量。  $(\mathbb{F}1027\overline{\mathbb{F}}1027\overline{\mathbb{F}}10B$ INSERT $(P)$ )

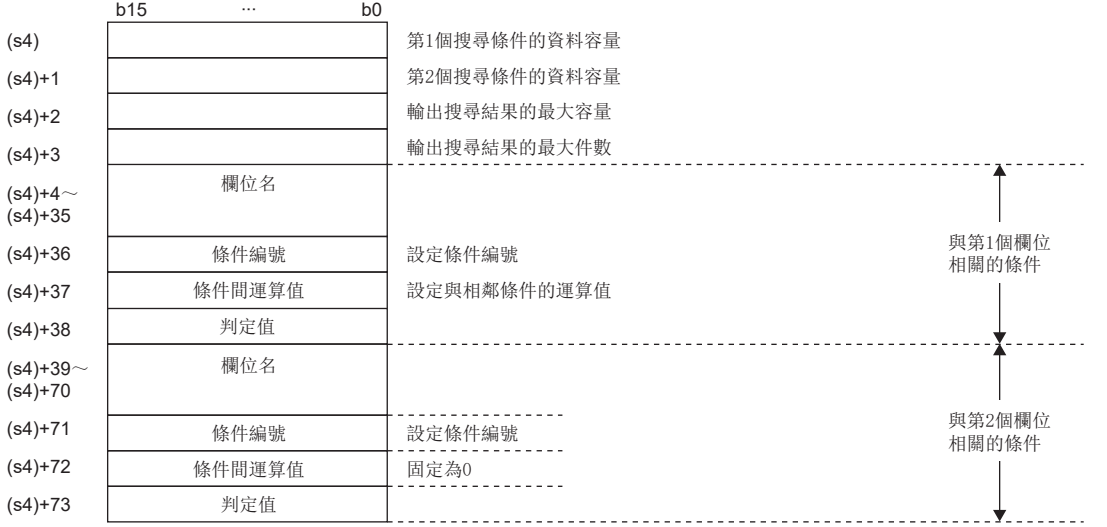

#### ■搜尋結果

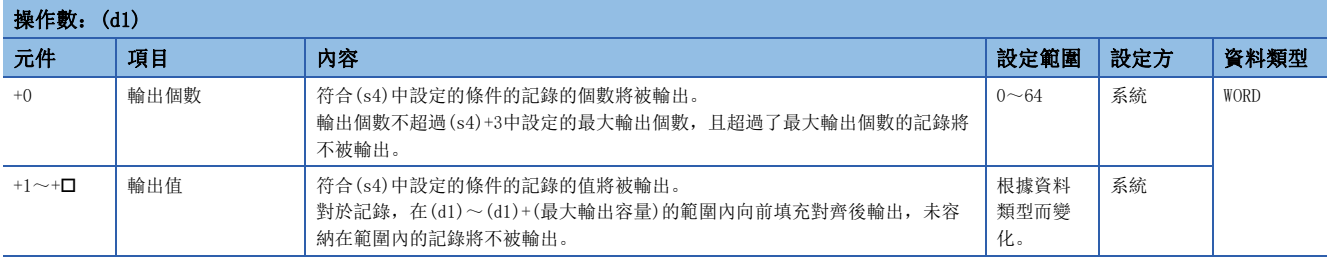

(d1)的設定格式如下所示。根據(s3)中指定的欄位對應的資料類型進行輸出。

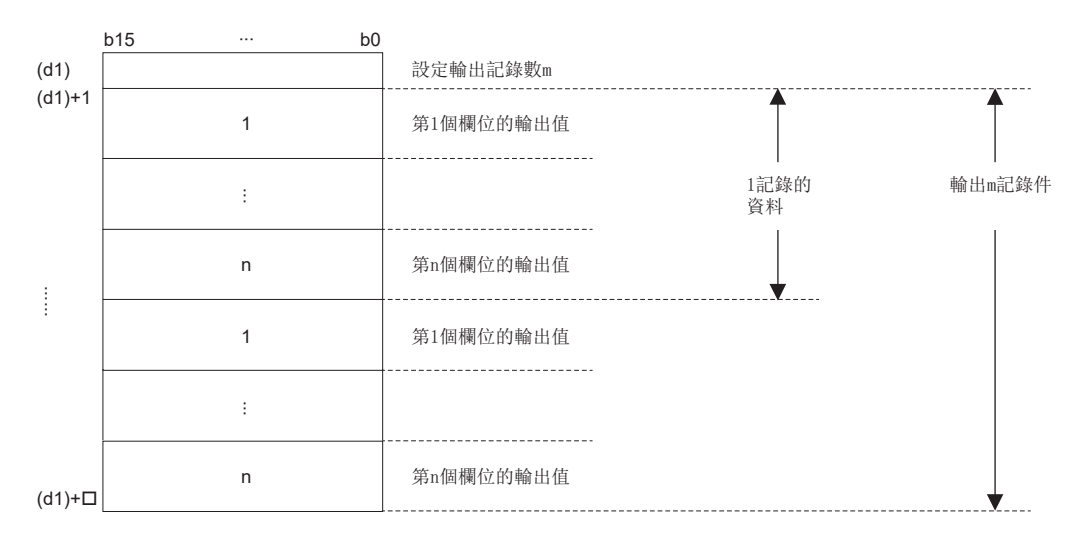

#### 例 使用DBSELECT(P)指令,獲取ID=0001H的Size(z)的情況下

[產品資訊表 (proInfo)]

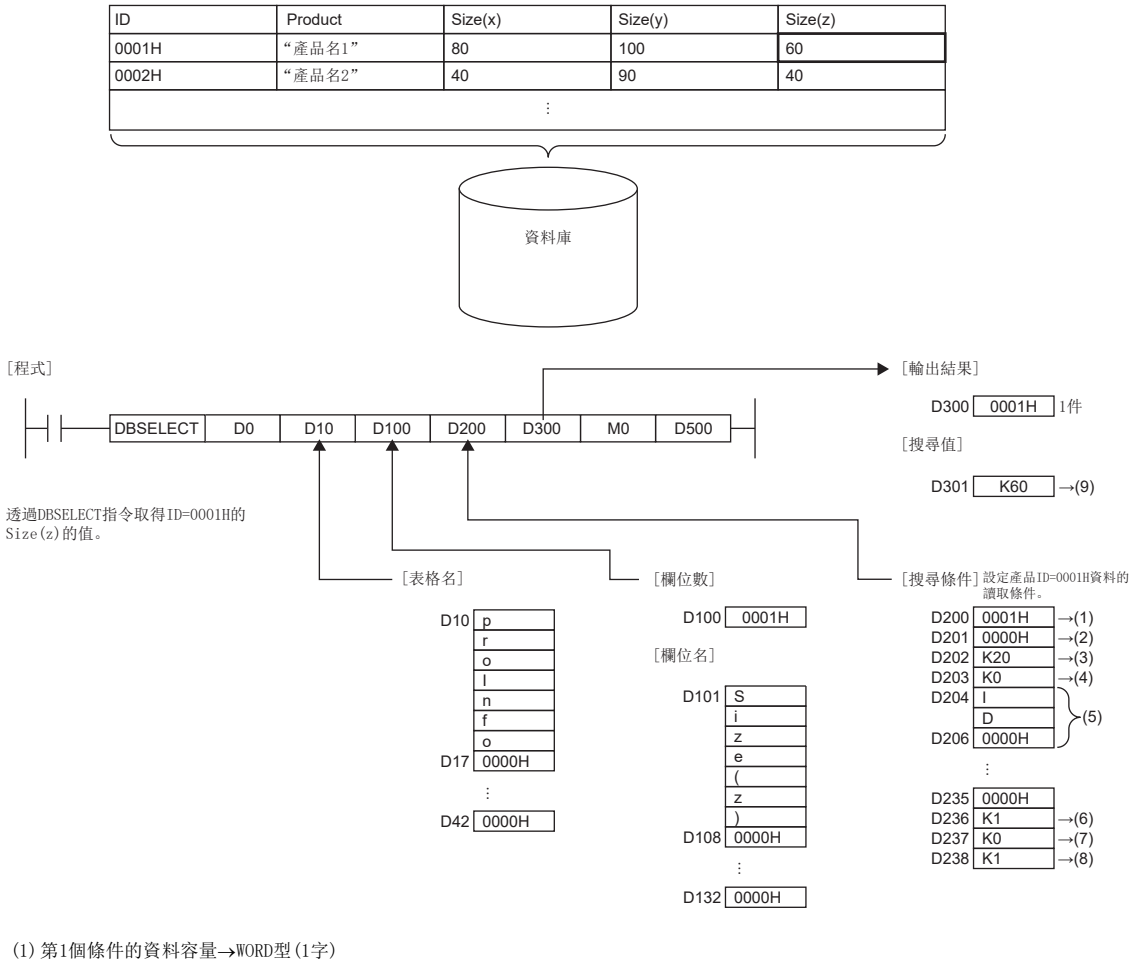

(2)因為沒有第2個條件,因此變為0。

- $(3)$ 最大輸出容量 $\rightarrow$ 20字
- $(4)$ 最大輸出個數 $\rightarrow$ 預設 $(0)$
- (5)搜尋條件(第1個)的欄位名
- (6)因為條件編號為"=",因此設定K1。
- (7)因為沒有條件之間運算值,因此設定K0。
- (8)將判定值設定為K1。
- (9)以WORD型(1字)輸出K60。

使用DBSELECT(P)指令而獲取大於ID=0001H、小於ID=0003H的Size(z)的值的情況下

[產品資訊表 (proInfo)]

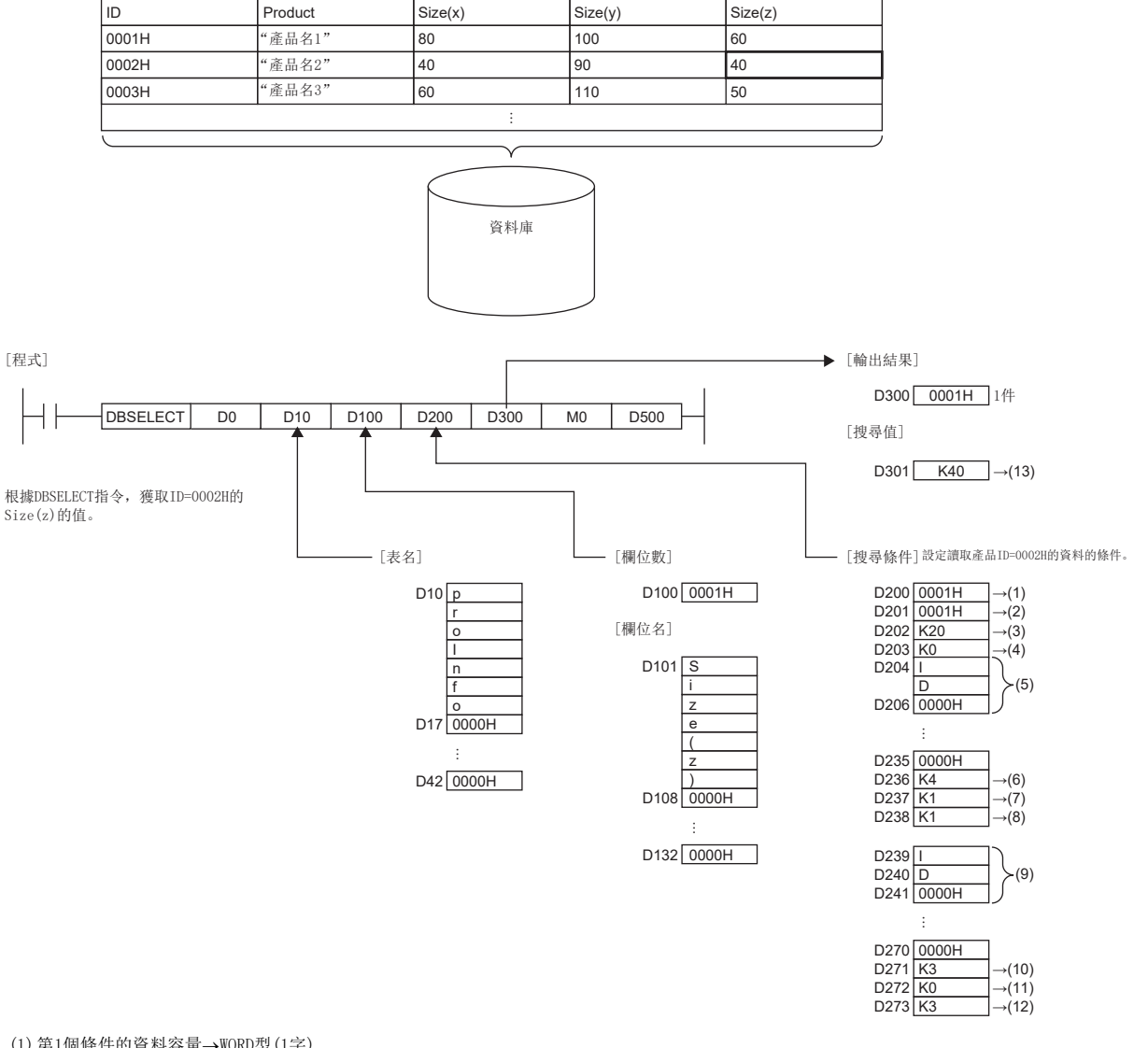

 $(1)$  第1個條件的資料容量→WORD型 $(1\dot{=}$ ) (2) 第2個條件的資料容量→WORD型(1字)  $(3)$ 最大輸出容量 $\rightarrow$ 20字  $(4)$ 最大輸出個數 $\rightarrow$ 預設 $(0)$ (5)搜尋條件(第1個)的欄位名 (6)因為條件編號為">",因此設定K4。 (7)因為條件之間運算值為"AND",因此設定K1。 (8)將判定值設定為K1。 (9)搜尋條件(第2個)的欄位名 (10)因為條件編號為"<",因此設定K3。 (11)因為沒有條件之間運算值,因此設定K0。 (12)將判定值設定為K3。 (13)以WORD型(1字)輸出K40。

- 對(s1)中指定的識別編號對應的資料庫的(s2)中指定的表的記錄進行搜尋。最大輸出個數為64個。
- 搜尋的記錄的欄位名透過(s3)指定。
- 搜尋條件透過(s4)指定。最多可以設定2個條件。
- 搜尋結果儲存到(d1)中。
- 透過中斷程式執行的情況下也將實施記錄搜尋。
- 透過DBSELECT(P)指令,對輸出欄位為欄位2及欄位3,條件符合欄位1=2的條件的表recipeA的記錄進行搜尋並輸出時,為如 下所示。

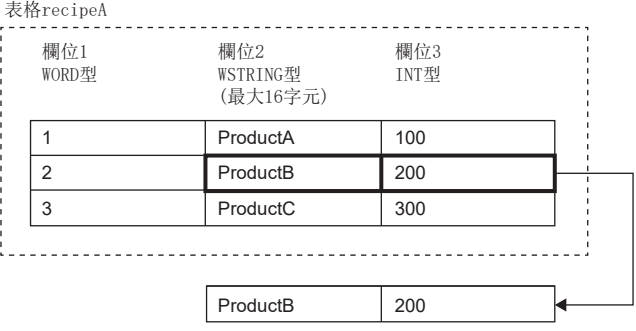

• 正常完成時,完成元件(d2)的完成信號將變為ON、(d3)的完成狀態中將儲存0。

• 執行DBSELECT(P)指令時的完成元件的動作如下所示。

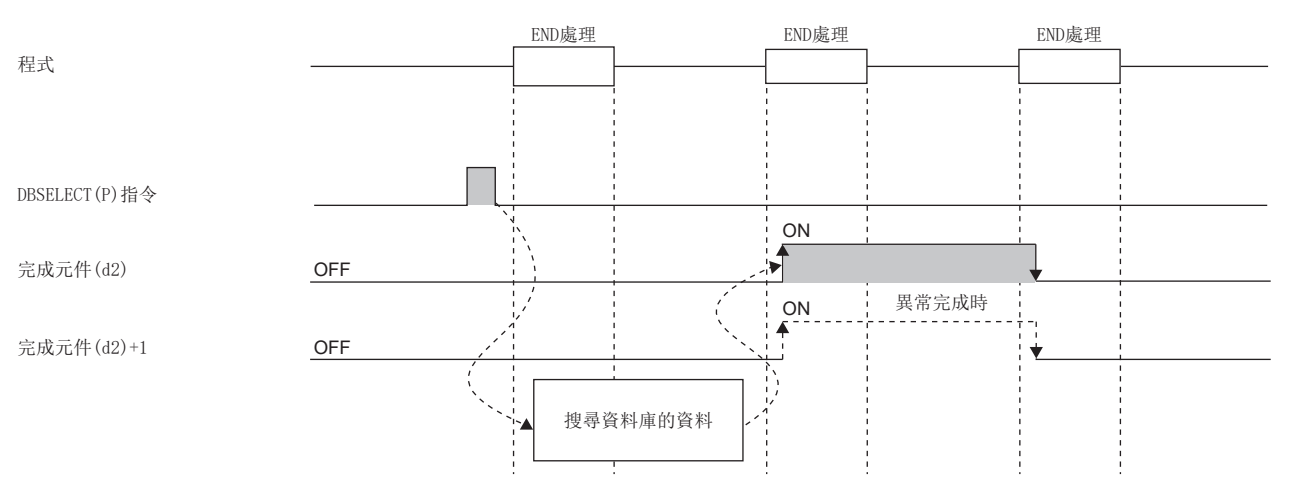

- DBSELECT(P)指令執行中,SM753(檔案存取中)將變為ON。\*1SM753為ON中,無法執行DBSELECT(P)指令。執行的情況下將變為 無處理。但是,資料庫存取指令執行中的情況下將異常完成。
- CPU模組的模組參數中,將"內建資料庫存取使用有無"設定為"使用"的情況下,SM1498(CPU模組內建資料庫啟動完成標 誌)為OFF的期間, DBSELECT (P) 指令無法執行。\*1執行的情況下將變為無處理。
- \*1 關於SM753、SM1498對應的韌體,請參閱特殊繼電器一覽。(MELSEC iQ-R CPU模組用戶手冊(應用篇))

#### 注意事項

下述的情況下,完成元件(d2)+1的異常完成信號將變為ON、(d3)的完成狀態中將儲存出錯代碼。

- 資料庫存取指令執行中執行了DBSELECT(P)指令的情況下
- (s1)中指定了不正確的識別編號的情況下
- (s1)中指定了未打開的識別編號的情況下
- 韌體版本低於"28"的可程式控制器CPU中, 指定了(s1)中韌體版本為"28"及其以後的可程式控制器CPU中建構或操作的資 料庫的情況下
- (s2)中指定的表名不存在的情況下
- (s3)中搜尋的欄位數超過了最大值的情況下
- (s3)+1~(s3)+口中指定的欄位名中,設定了超出範圍的欄位名的情況下
- (s4)中搜尋的記錄數超過了最大值的情況下
- (s4)中搜尋的對象的欄位容量值超出了範圍的情況下
- 資料庫的SELECT處理失敗的情況下
- (d1)中輸出的記錄的個數超出了(s4)中指定的個數的情況下
- (d1)中輸出的記錄的容量超出了(s4)中指定的容量的情況下
- (s4)中指定的條件之間運算值超出範圍的情況下
- (s4)+37中指定的條件之間運算值為1或2時,(s4)+1中設定了0的情況下
- (s4)中設定0、(s4)+1中設定了0以外的值的情況下

#### 出錯

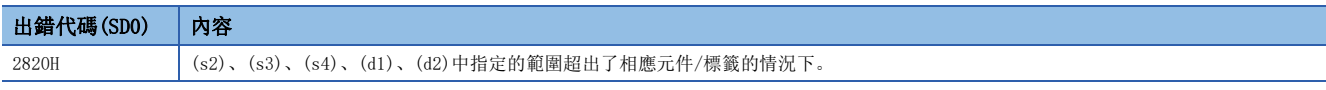

關於操作數的完成狀態中儲存的出錯代碼,請參閱下述內容。

[1058頁 資料庫存取指令中發生的出錯代碼](#page-1059-0)

### 資料庫記錄刪除

#### DBDELETE(P)

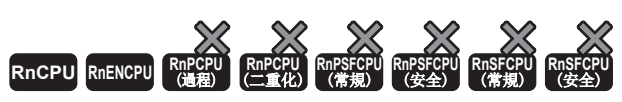

• R00CPU、R01CPU、R02CPU中不能使用。

在指定的識別編號對應的資料庫的指定表中,將符合設定的條件的記錄刪除。

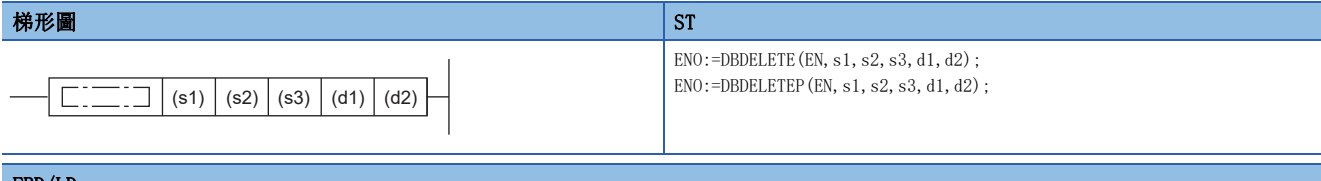

#### FBD/LD

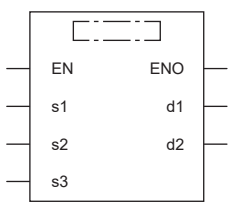

#### ■執行條件

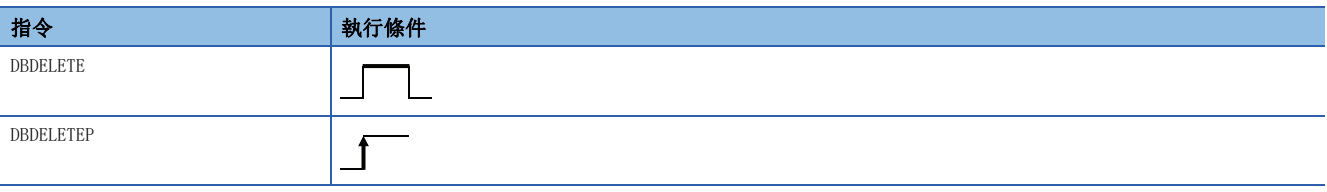

設置數據

#### ■內容、範圍、資料類型

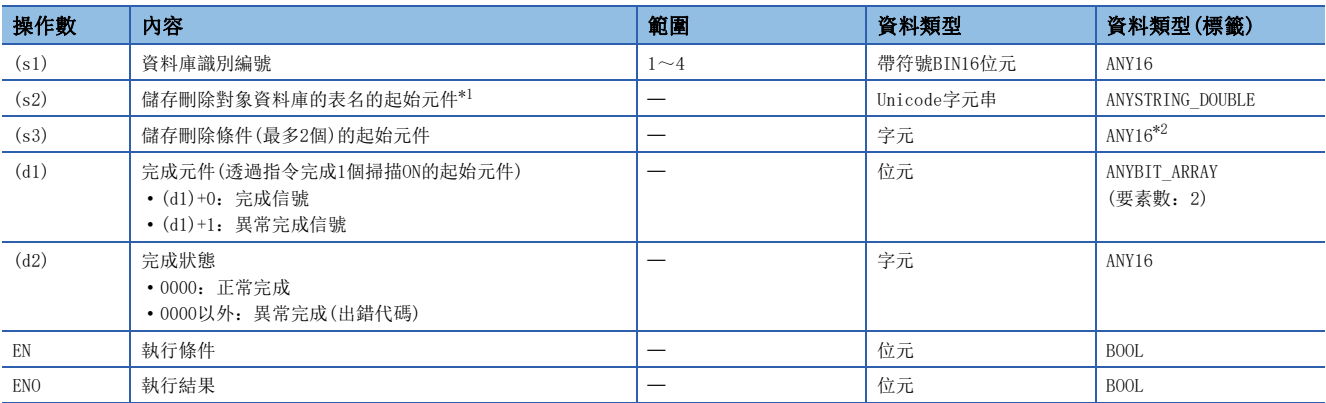

<span id="page-1049-0"></span>\*1 表名區別大寫字母與小寫字母進行設定。

<span id="page-1049-1"></span>\*2 在透過標籤進行設定的情況下,應在確保動作所需區域的前提下定義數組,指定該數組型標籤的要素。

#### ■可使用的元件

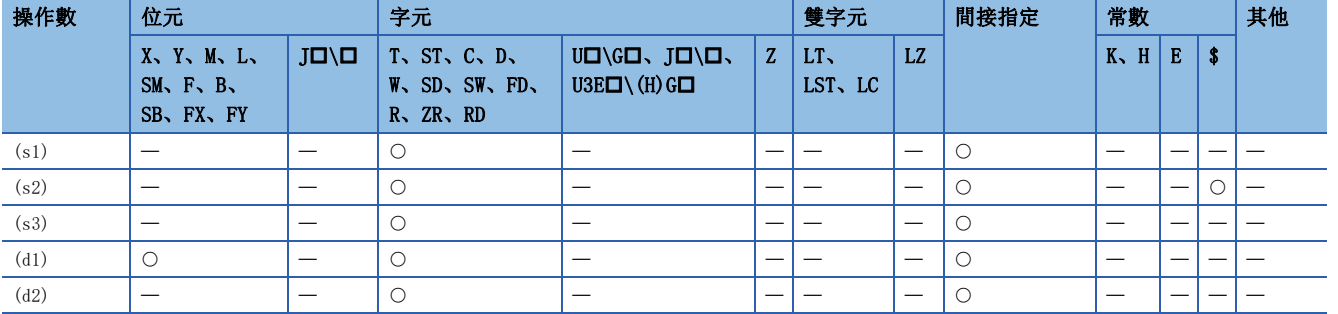

#### ■刪除條件

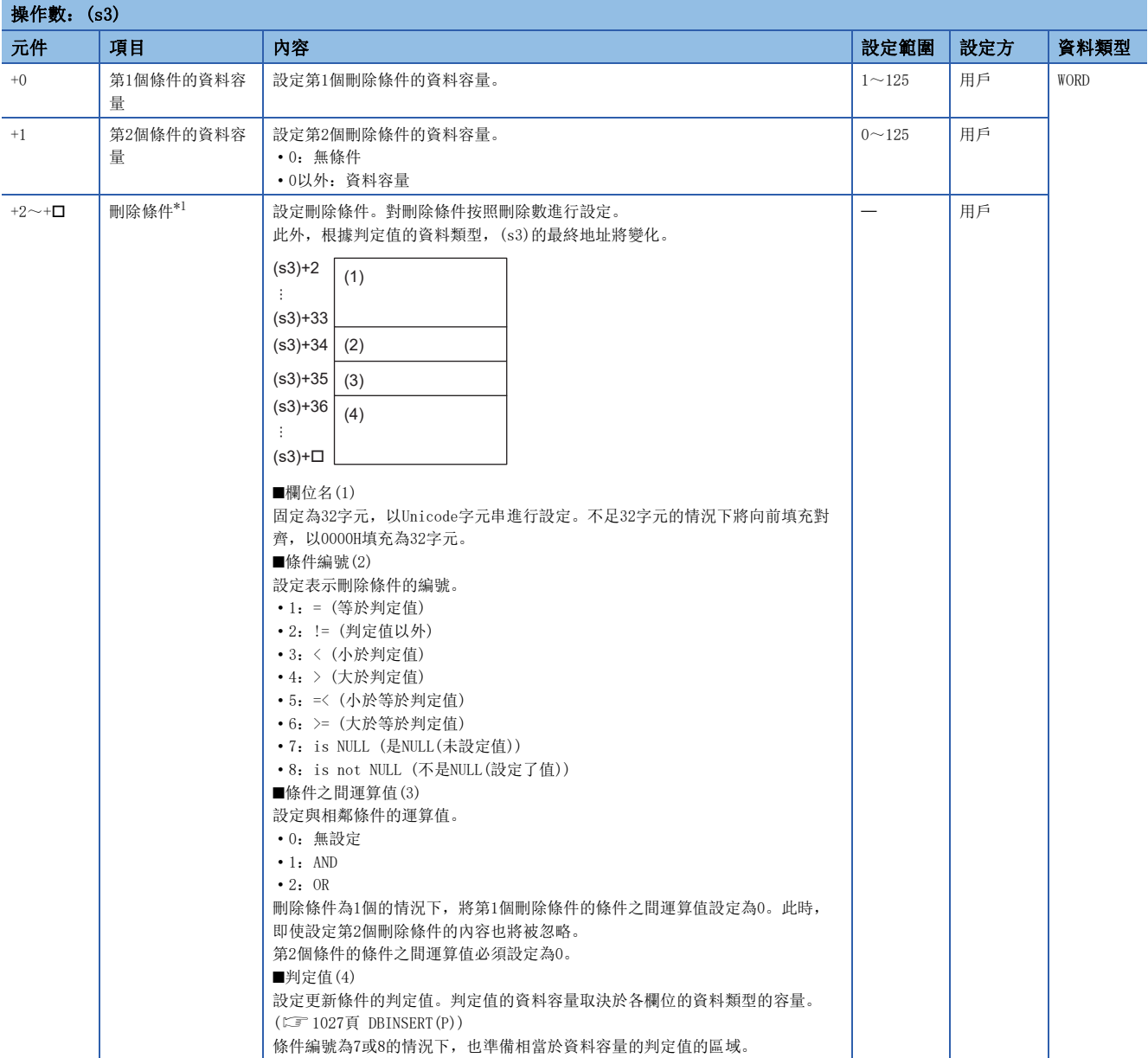

<span id="page-1050-0"></span>\*1 按更新條件數設定欄位名、條件編號、條件之間運算值、判定值。([1034頁 DBUPDATE\(P\)\)](#page-1035-0)

- 在與(s1)中指定的識別編號對應的資料庫的(s2)中指定的表中,將符合(s3)中設定的條件的記錄刪除。
- 刪除條件透過(s3)指定。刪除條件數最多為2個。
- 其它指令執行中透過中斷程式執行了動作的情況下,將變為無處理。
- 根據DBDELETE(P)指令,將條件符合欄位1=2的表recipeA的記錄刪除時,其情況如下所示。

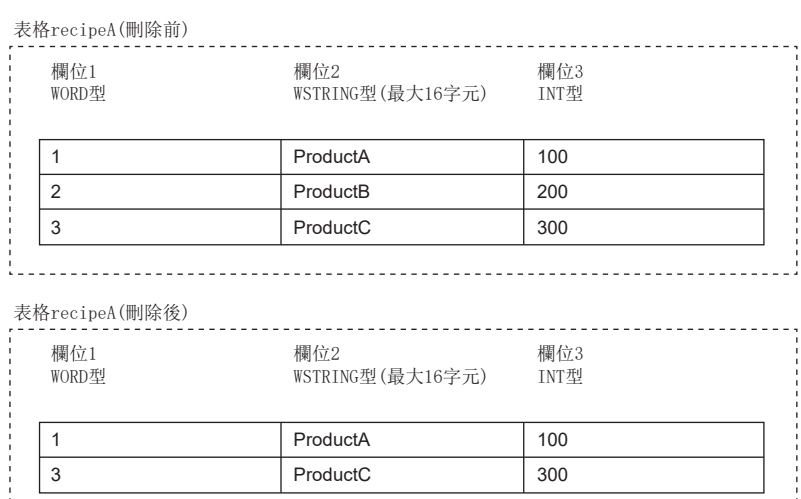

Portugal 10 Mill

• 正常完成時,完成元件(d1)+0的完成信號將變為ON、(d2)的完成狀態中將儲存0。

• 執行DBDELETE(P)指令時的完成元件的動作如下所示。

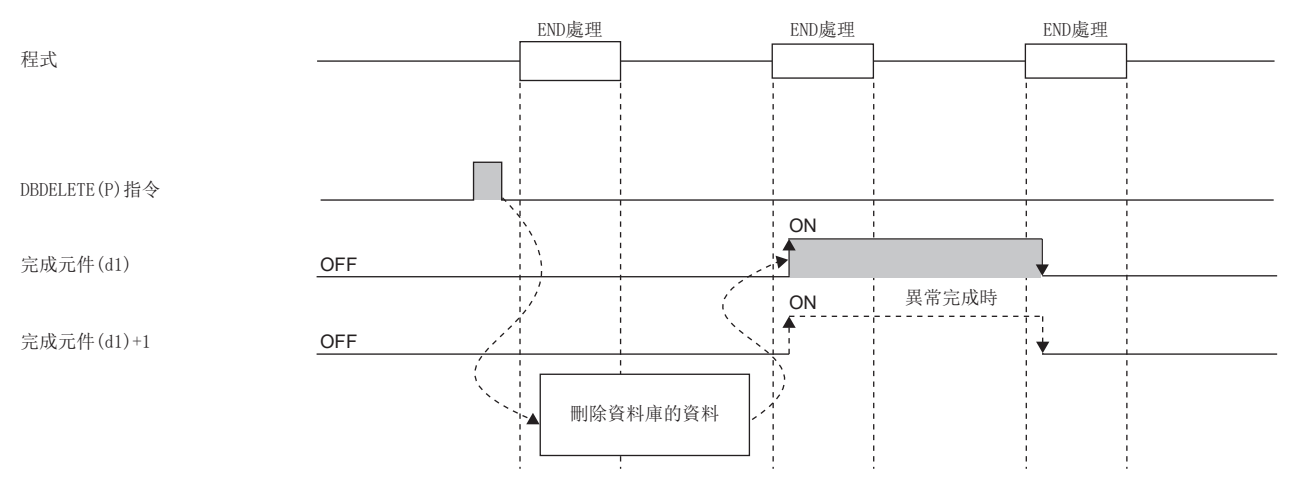

- DBDELETE(P)指令執行中, SM753(檔案存取中)將變為ON。\*<sup>2</sup>SM753為ON中, 無法執行DBDELETE(P)指令。執行的情況下將變為 無處理。但是,資料庫存取指令執行中的情況下將異常完成。
- CPU模組的模組參數中,將"內建資料庫存取使用有無"設定為"使用"的情況下,SM1498(CPU模組內建資料庫啟動完成標 誌)為OFF的期間, DBDELETE(P)指令無法執行。 $*2$ 執行的情況下將變為無處理。
- \*2 關於SM753、SM1498對應的韌體,請參閱特殊繼電器一覽。(MELSEC iQ-R CPU模組用戶手冊(應用篇))

#### 注意事項

下述情況下,完成元件(d1)+1的異常完成信號將變為ON、(d2)的完成狀態中將儲存出錯代碼。

- 資料庫存取指令執行中執行了本指令的情況下
- (s1)中指定了超出範圍的識別編號的情況下
- (s1)中指定了未打開的識別編號的情況下
- 韌體版本低於"28"的可程式控制器CPU中, 指定了(s1)中韌體版本為"28"及其以後的可程式控制器CPU中建構或操作的資 料庫的情況下
- (s2)中指定的表名不存在的情況下
- (s2)中指定的表名的字元數超過了32字元的情況下
- (s3)中對刪除條件的容量設定了超出範圍的值的情況下
- 資料庫的DELETE處理失敗的情況下
- (s3)中對設定條件之間運算值設定了超出範圍的值的情況下
- (s3)+35中指定的條件之間運算值為1或2時,(s3)+1設定了0的情況下
- (s3)+2未設定應設定的欄位名的情況下
- $\bullet$  (s3)+2~(s3)+ $\Box$ 中指定的欄位名中,設定了超出範圍的欄位名的情況下

#### 出錯

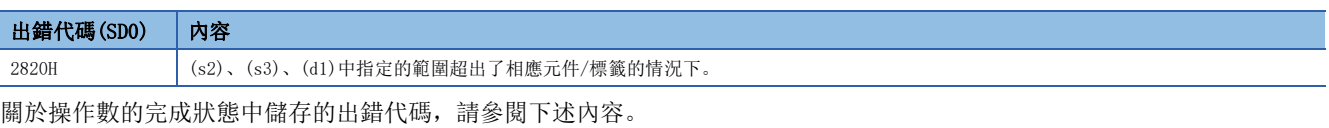

[1058頁 資料庫存取指令中發生的出錯代碼](#page-1059-0)

### 資料庫事物處理開始

#### DBTRANS(P)

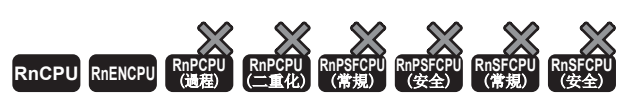

• R00CPU、R01CPU、R02CPU中不能使用。

對指定識別編號對應的資料庫中的事物處理開始進行聲明。

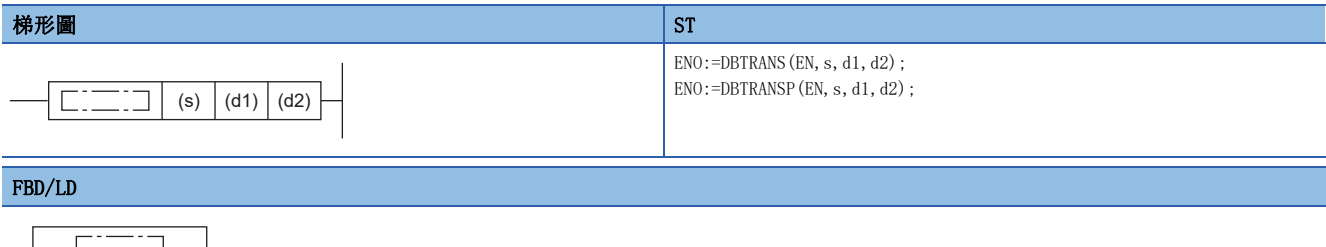

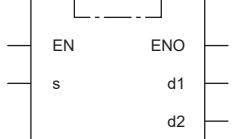

#### ■執行條件

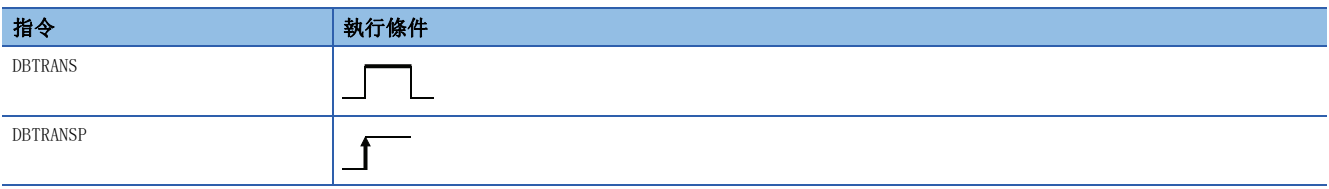

設置數據

#### ■內容、範圍、資料類型

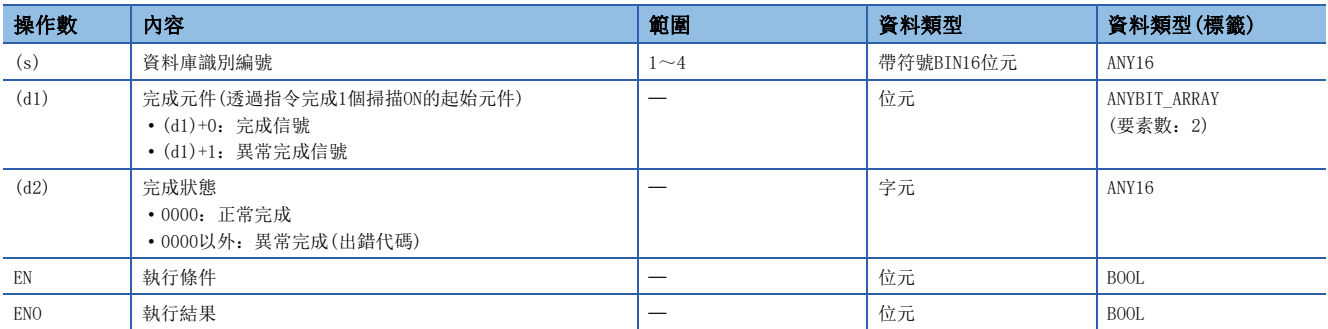

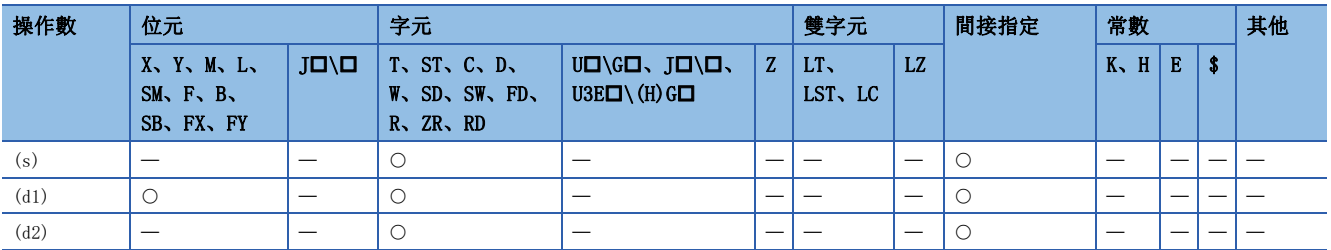

- 對(s)中指定的識別編號對應的資料庫中的事物處理開始進行聲明。但是,(s)中指定的資料庫以外的資料庫處於打開狀態的 情況下,事物處理將無法開始,DBTRANS指令將異常完成。
- 正常完成時,完成元件(d1)的完成信號將變為ON、(d2)的完成狀態中將儲存0。
- 執行DBTRANS(P)指令時的完成元件的動作如下所示。

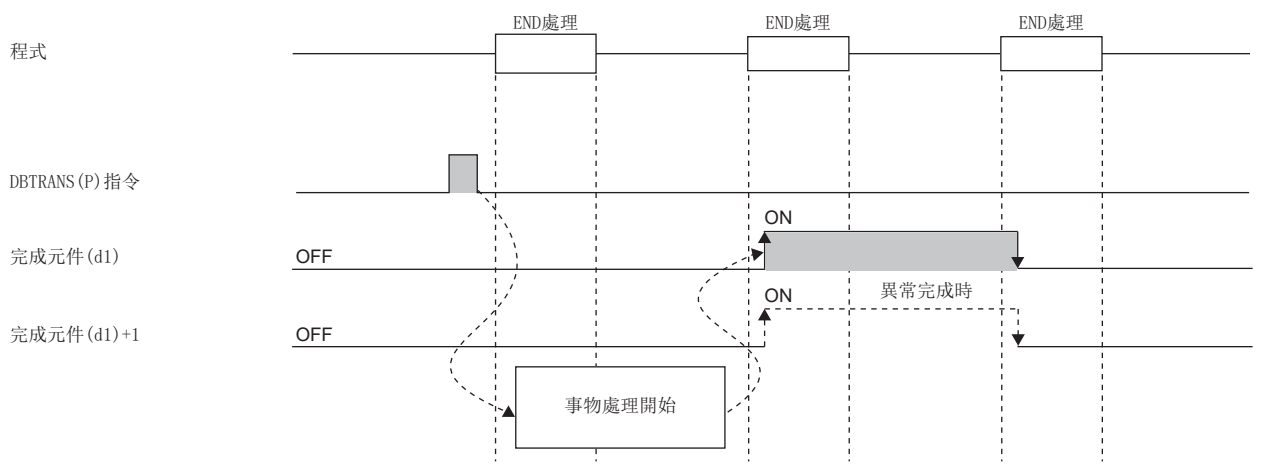

- 欲透過DBTRANS(P)指令開始了事物處理的情況,需要透過DBCOMMIT(P)指令確定事物處理、或透過DBROLBAK(P)指令返回為事 物處理開始前的狀態。(執行DBCOMMIT(P)指令或DBROLBAK(P)指令之前執行了DBCLOSE(P)指令的情況下,透過執行 DBCLOSE(P)指令時的狀態確定事物處理。)
- DBTRANS(P)指令執行中,SM753(檔案存取中)將變為ON。\*1SM753為ON中,無法執行DBTRANS(P)指令。執行的情況下將變為無 處理。但是,資料庫存取指令執行中的情況下將異常完成。
- CPU模組的模組參數中,將"內建資料庫存取使用有無"設定為"使用"的情況下,SM1498(CPU模組內建資料庫啟動完成標 誌)為OFF的期間, DBTRANS(P)指令無法執行。\*1執行的情況下將變為無處理。
- \*1 關於SM753、SM1498對應的韌體,請參閱特殊繼電器一覽。(QQMELSEC iQ-R CPU模組用戶手冊(應用篇))

#### 注意事項

下述情況下,完成元件(d1)+1的異常完成信號將變為ON、(d2)的完成狀態中將儲存出錯代碼。

- 資料庫存取指令執行中執行了DBTRANS(P)指令的情況下
- 指定了超出範圍的識別編號的情況下
- 在事物處理已開始的狀態下執行了DBTRANS(P)指令的情況下
- (s)中指定的資料庫以外的資料庫處於打開狀態的情況下
- 指定了(s)中未打開的識別編號的情況下

#### 出錯

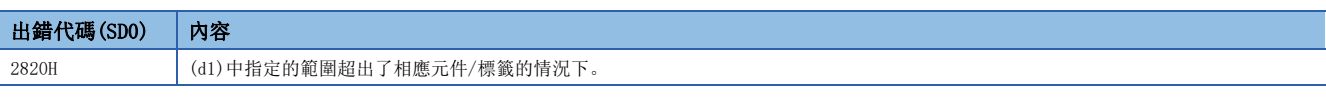

關於操作數的完成狀態中儲存的出錯代碼,請參閱下述內容。 [1058頁 資料庫存取指令中發生的出錯代碼](#page-1059-0)

### 資料庫提交

#### DBCOMMIT(P)

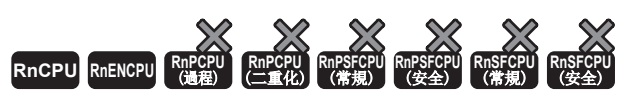

• R00CPU、R01CPU、R02CPU中不能使用。

對指定的識別編號對應的資料庫相關事物處理進行確定。

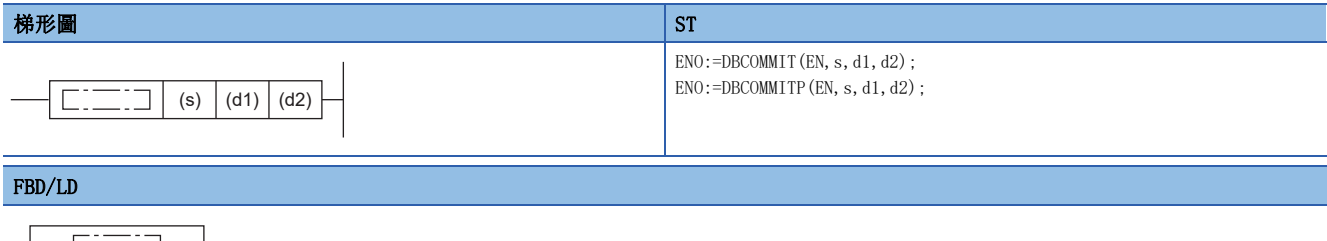

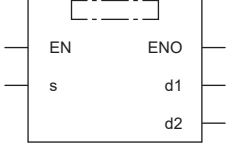

#### ■執行條件

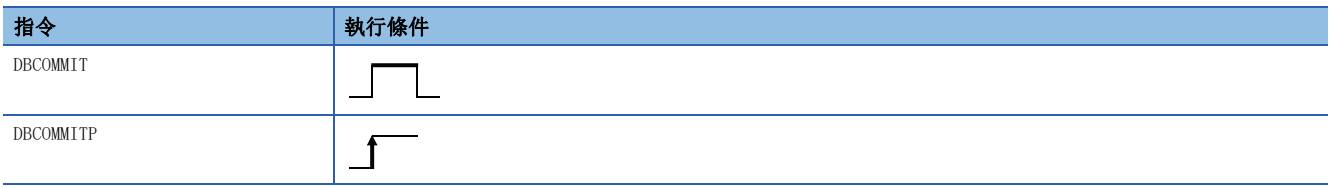

設置數據

### ■內容、範圍、資料類型

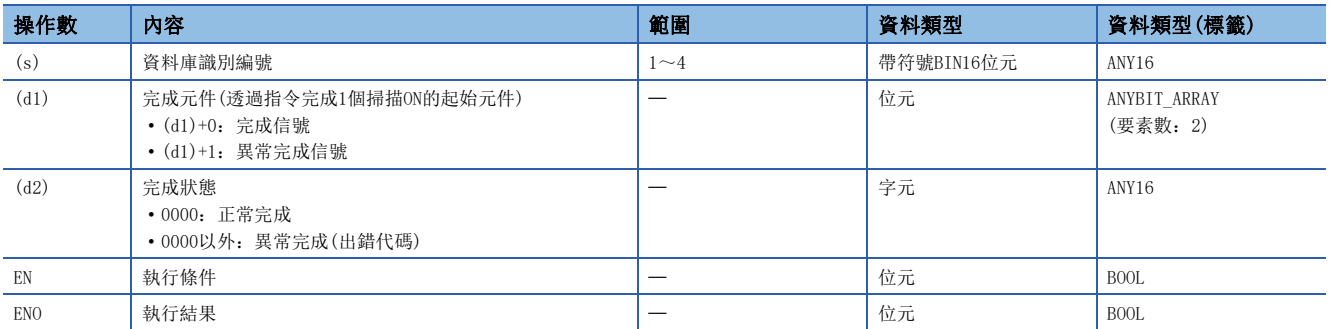

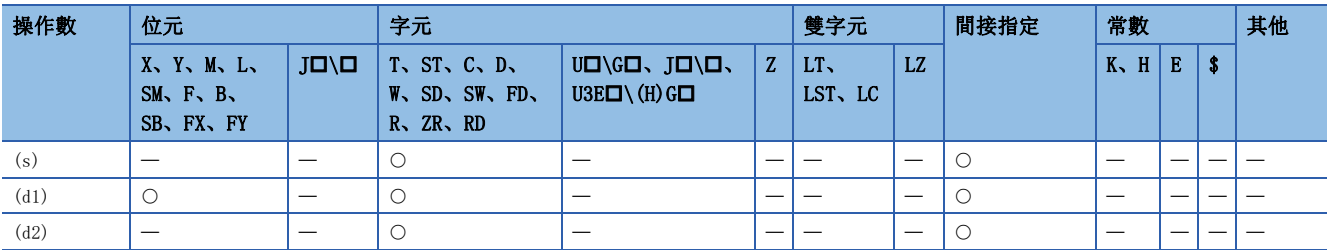

- 對(s)中指定的識別編號對應的資料庫相關的事物處理進行確定。
- 正常完成時,完成元件(d1)的完成信號將變為ON、(d2)的完成狀態中將儲存0。
- 執行DBCOMMIT(P)指令時的完成元件的動作如下所示。

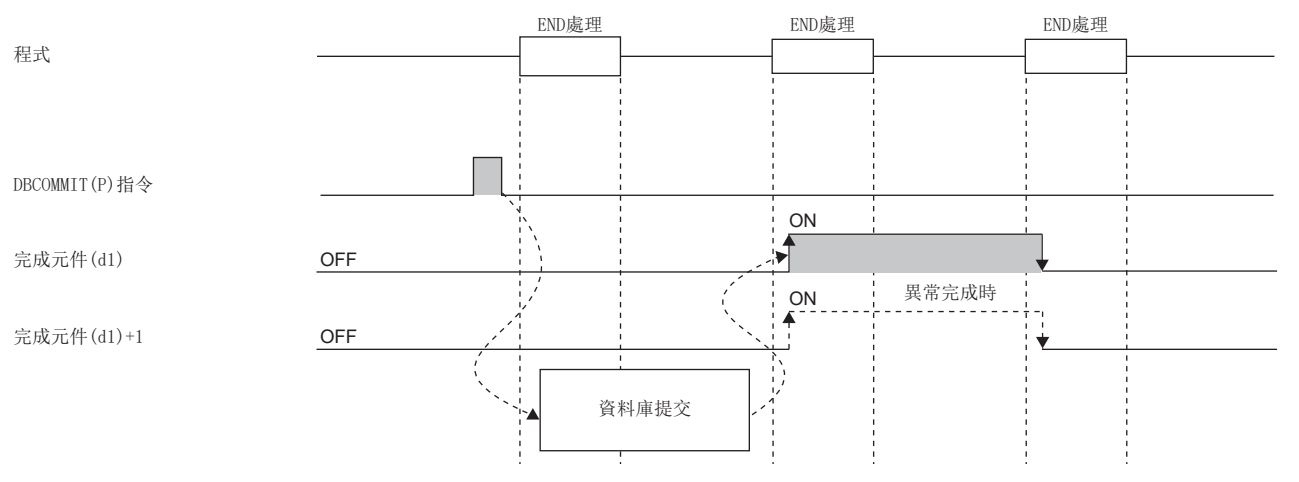

- DBCOMMIT(P)指令執行中, SM753(檔案存取中)將變為ON。\*1SM753為ON中, 無法執行DBCOMMIT(P)指令。執行的情況下將變為 無處理。但是,資料庫存取指令執行中的情況下將異常完成。
- CPU模組的模組參數中,將"內建資料庫存取使用有無"設定為"使用"的情況下,SM1498(CPU模組內建資料庫啟動完成標 誌)為OFF的期間, DBCOMMIT(P)指令無法執行。\*1執行的情況下將變為無處理。
- \*1 關於SM753、SM1498對應的韌體,請參閱特殊繼電器一覽。(LaMELSEC iQ-R CPU模組用戶手冊(應用篇))

#### 注意事項

下述情況下,完成元件(d1)+1的異常完成信號將變為ON、(d2)的完成狀態中將儲存出錯代碼。

- 資料庫存取指令執行中執行了DBCOMMIT(P)指令的情況下
- 指定了超出範圍的識別編號的情況下
- 在沒有事物處理的狀態下執行了DBCOMMIT(P)指令的情況下
- 指定了(s)中未打開的識別編號的情況下

#### 出錯

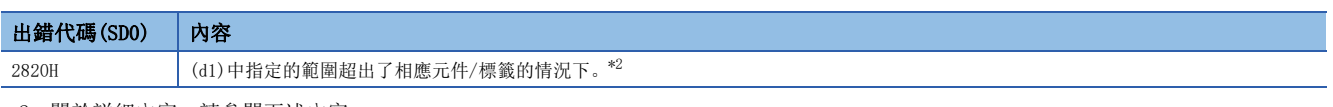

<span id="page-1056-0"></span>\*2 關於詳細內容,請參閱下述內容。

[51頁 執行指令時的元件、標籤的範圍檢查](#page-52-0) 關於操作數的完成狀態中儲存的出錯代碼,請參閱下述內容。 [1058頁 資料庫存取指令中發生的出錯代碼](#page-1059-0)

### 資料庫回滾

#### DBROLBAK(P)

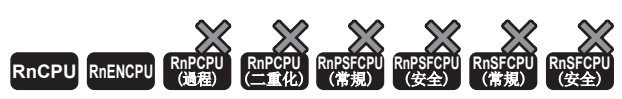

• R00CPU、R01CPU、R02CPU中不能使用。

執行指定的識別編號對應的資料庫的回滾。

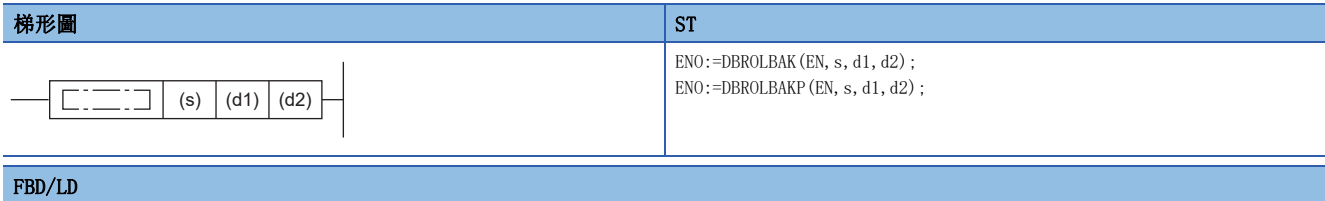

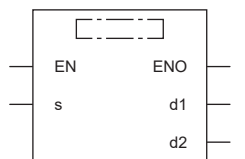

#### ■執行條件

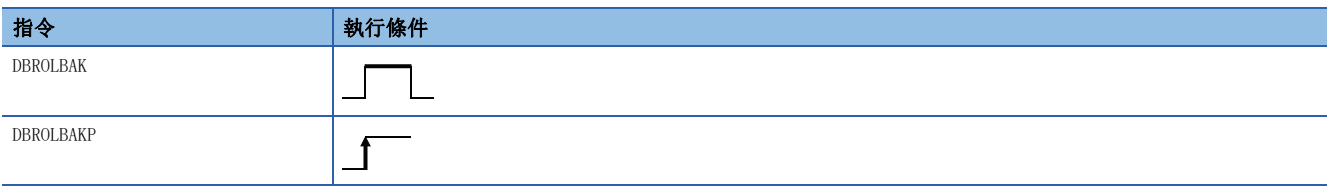

設置數據

### ■內容、範圍、資料類型

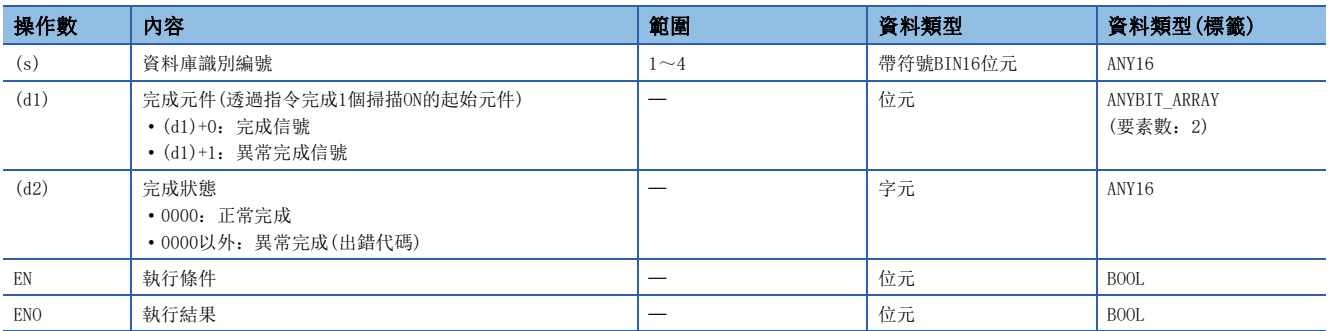

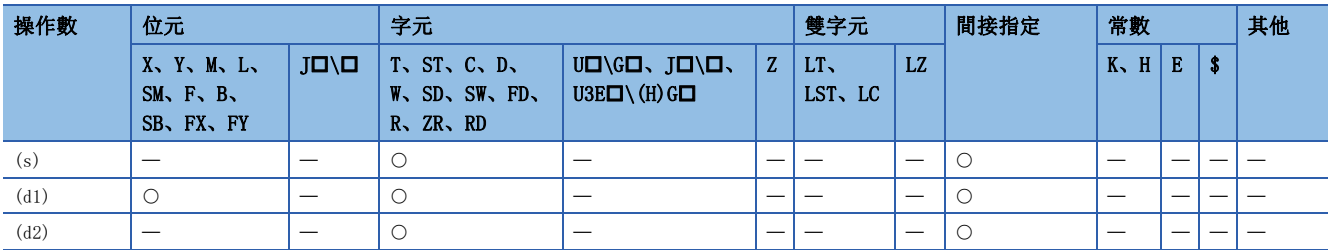

- 執行(s)中指定的識別編號對應的資料庫中的回滾。
- 正常完成時,完成元件(d1)的完成信號將變為ON、(d2)的完成狀態中將儲存0。
- 執行DBROLBAK(P)指令時的完成元件的動作如下所示。

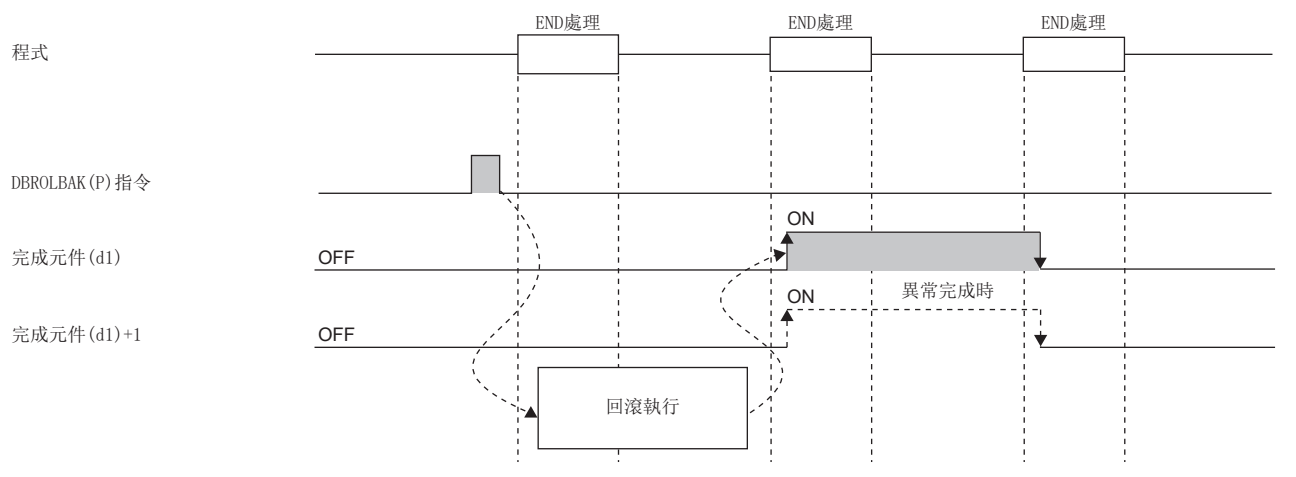

- DBROLBAK(P)指令執行中,SM753(檔案存取中)變為ON。\*1SM753為ON中,無法執行DBROLBAK(P)指令。執行的情況下將變為無 處理。但是,資料庫存取指令執行中的情況下將異常完成。
- CPU模組的模組參數中, 將"內建資料庫存取使用有無"設定為"使用"的情況下, SM1498 (CPU模組內建資料庫啟動完成標 誌)為OFF的期間, DBROLBAK(P)指令無法執行。\*1執行的情況下將變為無處理。
- \*1 關於SM753、SM1498對應的韌體,請參閱特殊繼電器一覽。(MELSEC iQ-R CPU模組用戶手冊(應用篇))

#### 注意事項

下述情況下,完成元件(d1)+1的異常完成信號將變為ON、(d2)的完成狀態中將儲存出錯代碼。

- 資料庫存取指令執行中執行了DBROLBAK(P)指令的情況下
- 設定了超出範圍的識別編號的情況下
- 在沒有事物處理的狀態下執行了DBROLBAK(P)指令的情況下
- 指定了(s)中未打開的識別編號的情況下

#### 出錯

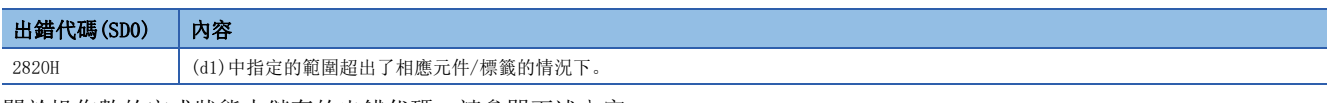

關於操作數的完成狀態中儲存的出錯代碼,請參閱下述內容。

[1058頁 資料庫存取指令中發生的出錯代碼](#page-1059-0)

### <span id="page-1059-0"></span>資料庫存取指令中發生的出錯代碼

資料庫存取指令的完成狀態中儲存的出錯代碼的一覽如下所示。

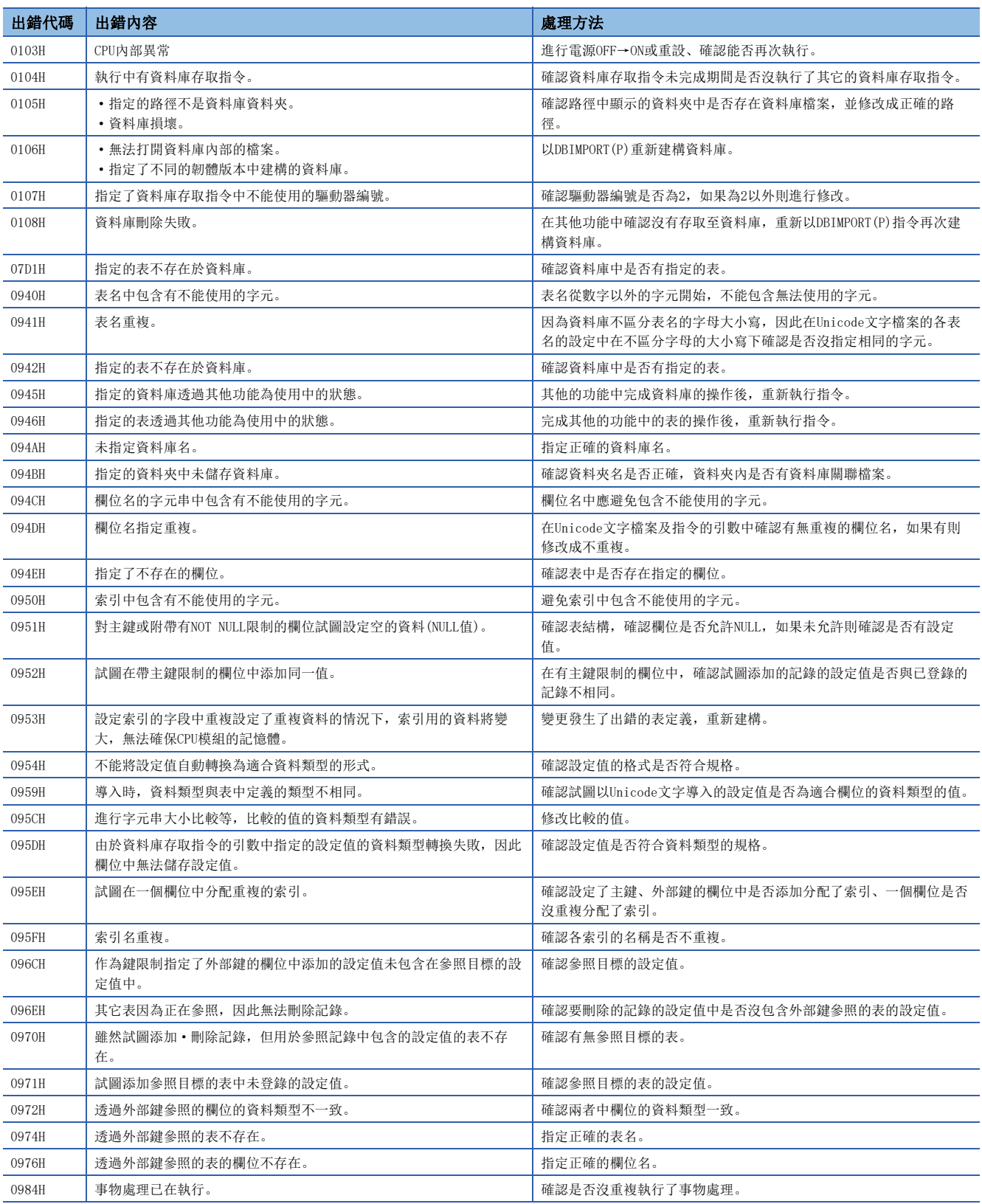

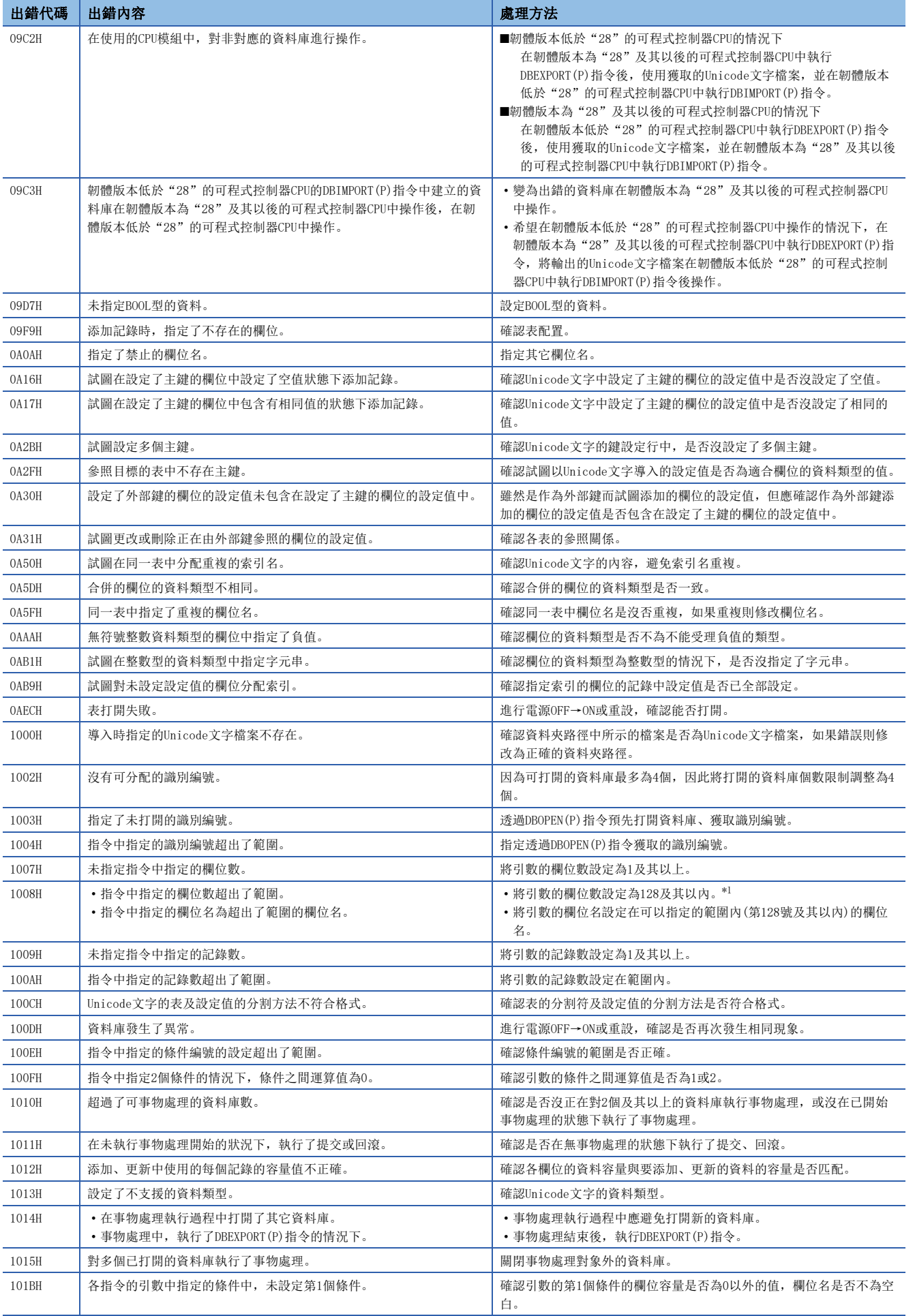

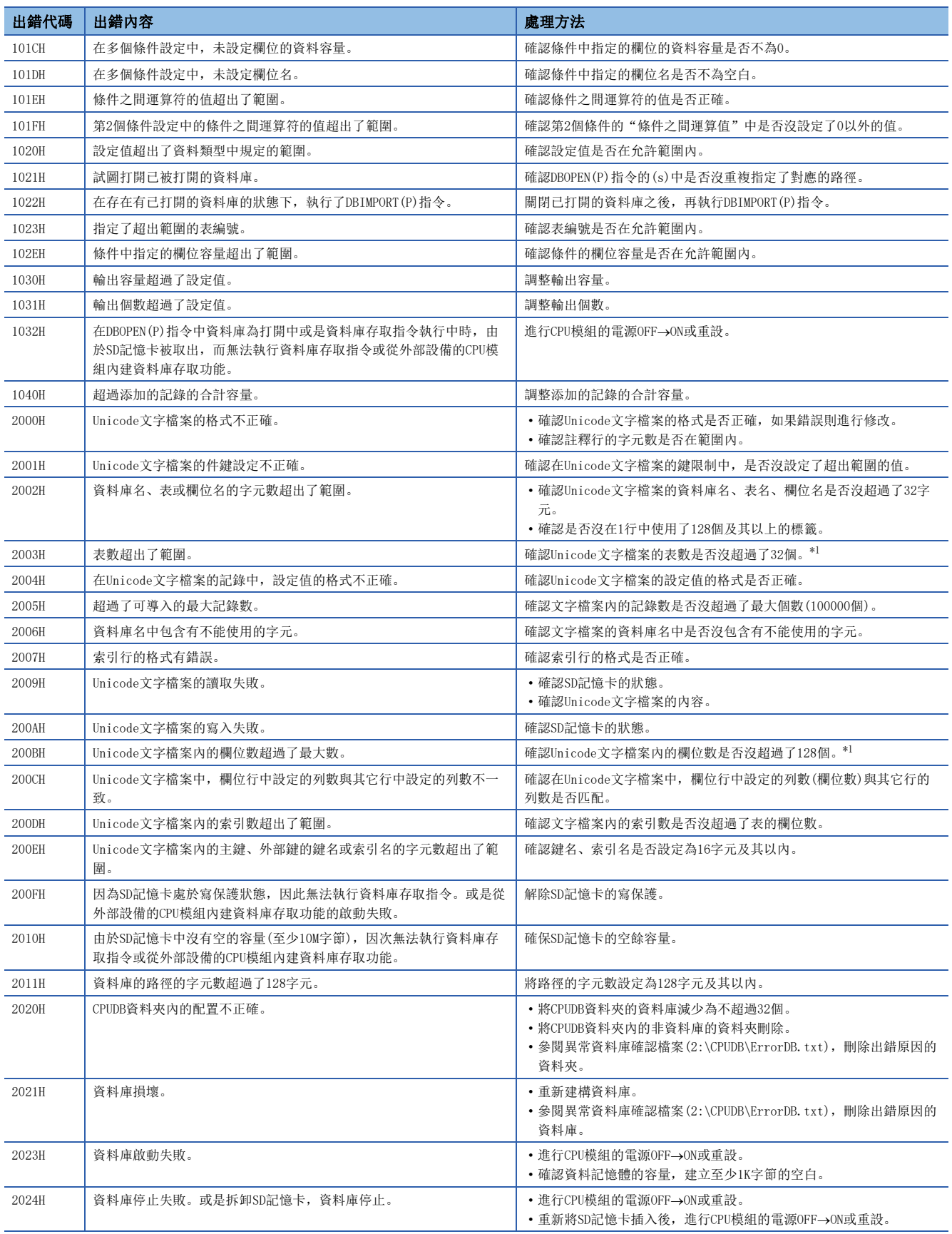

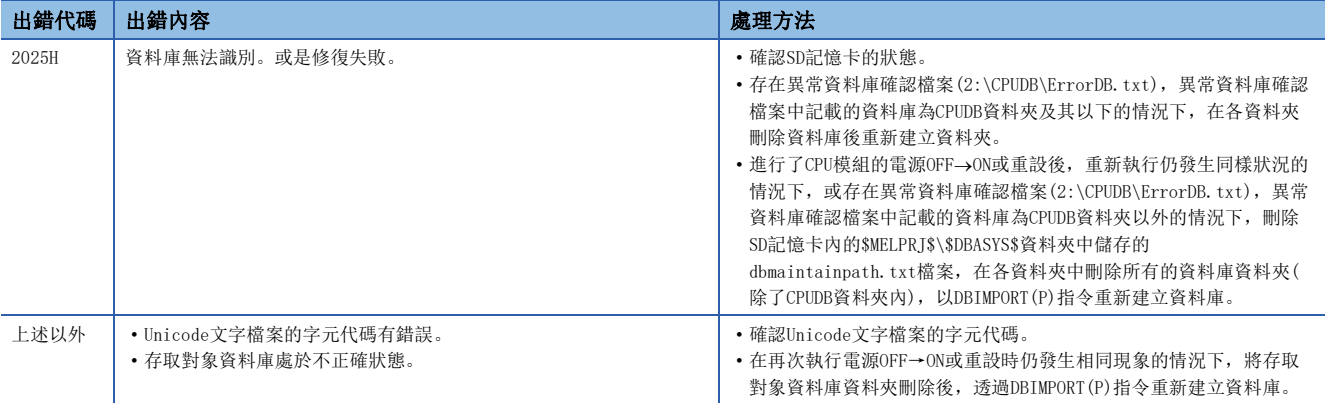

<span id="page-1062-0"></span>\*1 韌體版本低於"28"的可程式控制器CPU的情況下,應設為不超過16。

# 19 時鐘

## 19.1 時鐘用指令

### 時鐘資料的讀取

#### DATERD(P)

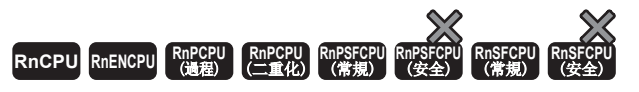

從CPU模組的時鐘單元中讀取"年、月、日、時、分、秒、星期"。

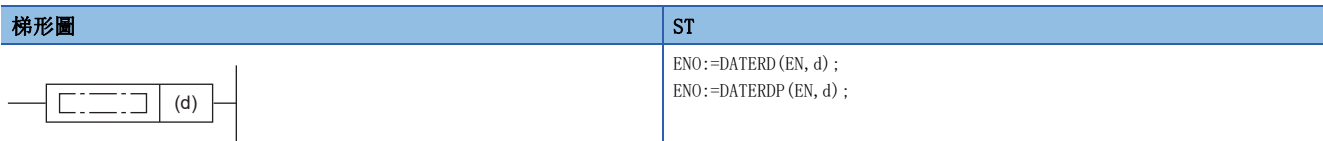

FBD/LD

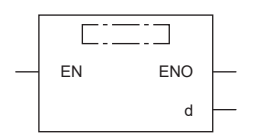

#### ■執行條件

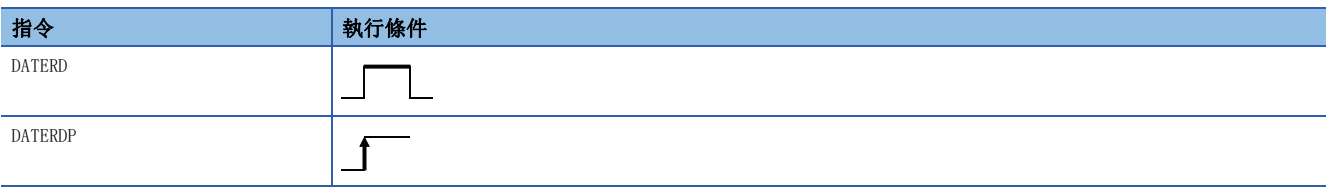

#### 設置數據

#### ■內容、範圍、資料類型

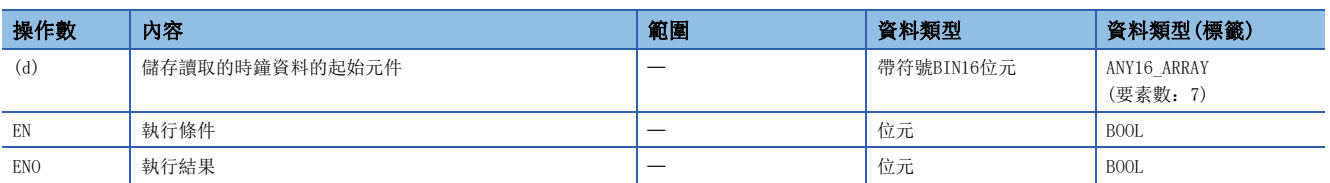

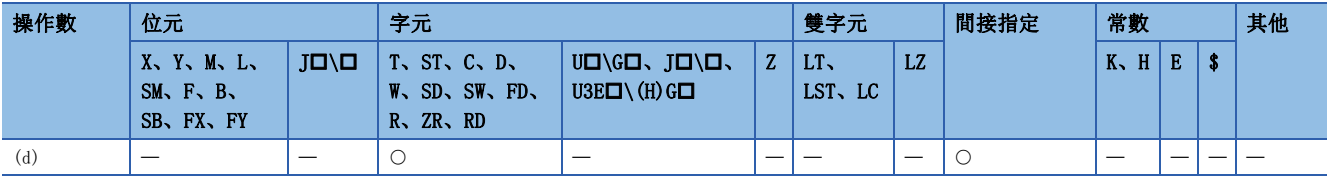

• 從CPU模組的時鐘單元中讀取"年、月、日、時、分、秒、星期", 以BIN值儲存到(d)中指定的元件及其以後。

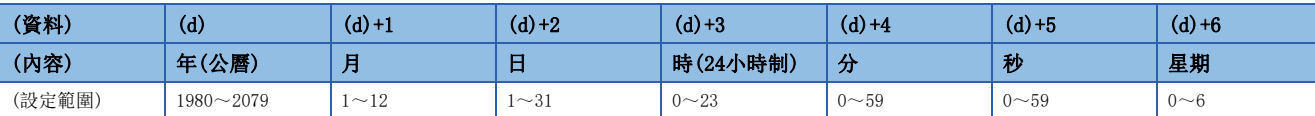

• (d)的"年"以公曆4位儲存。

• 對於(d)+6的"星期",將"日~六"以"0~6"儲存。

T.

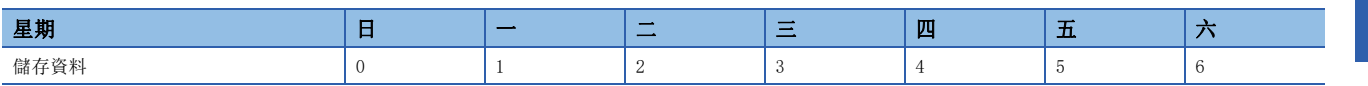

• 閏年將被自動補償。

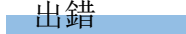

沒有運算出錯。

### 時鐘資料的寫入

#### DATEWR(P)

RnCPU RnENCPU RnPCPU RnPSPU RnPSFCPU RnPSFCPU RnSFCPU RnSFCPU<br>(文全) (常規) (<del>通</del>程) (二重化) (常規) (安全) (常規)

將指定的元件及其以後儲存的時鐘資料寫入到CPU模組的時鐘單元中。

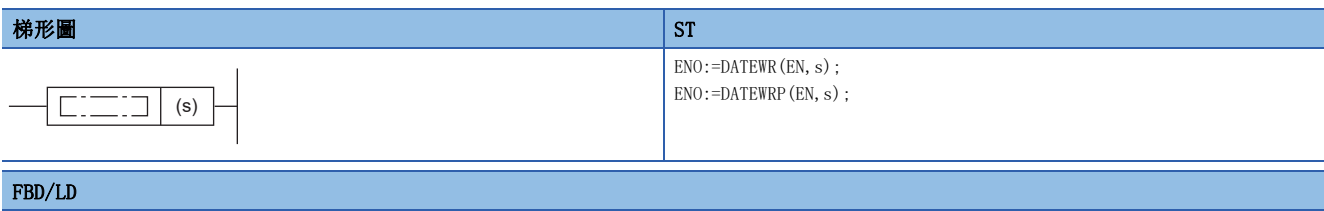

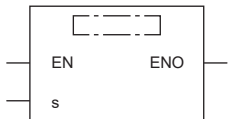

#### ■執行條件

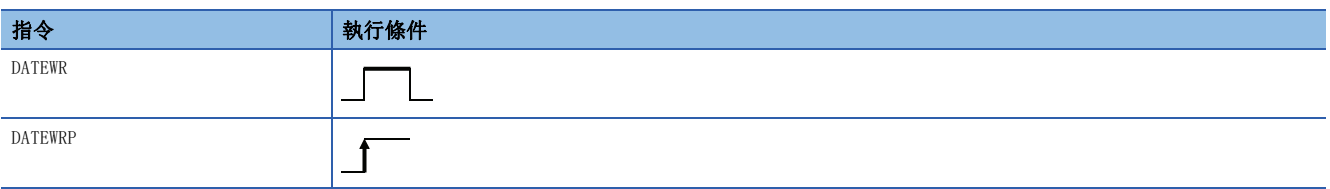

#### 設置數據

#### ■內容、範圍、資料類型

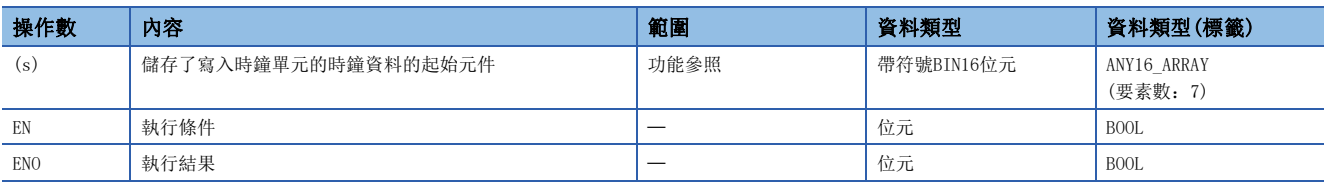

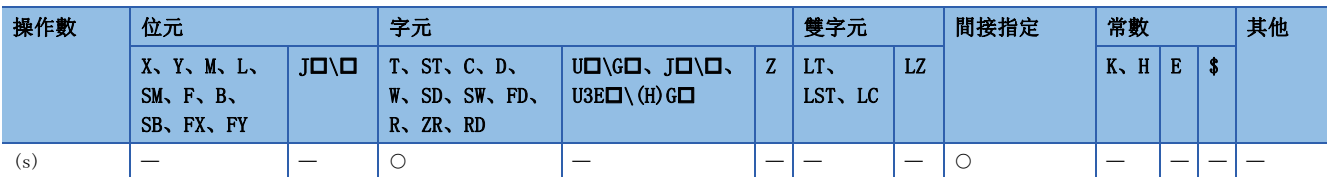

• 將(s)中指定的元件及其以後儲存的時鐘資料寫入到CPU模組的時鐘單元中。

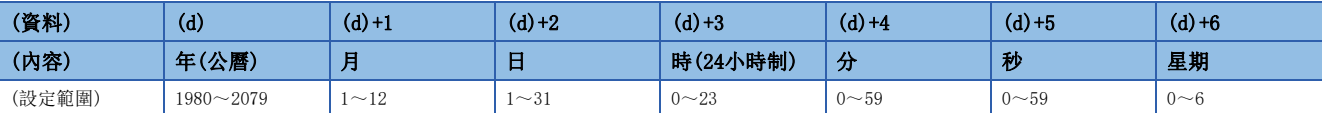

#### • 各項目的設定以BIN值進行設定。

• 對於(s)的"年"以公曆4位在1980~2079的範圍內設定。

- 對於(s)+1的"月"在1~12(1月~12月)的範圍內設定。
- 對於(s)+2的"日"在1~31(1日~31日)的範圍內設定。
- 對於(s)+3的"時"在0~23(0時~23時)的範圍內設定。(以24小時制進行設定。)
- 對於(s)+4的"分"在0~59(0分~59分)的範圍內設定。
- 對於(s)+5的"秒"在0~59(0秒~59秒)的範圍內設定。
- 對於(s)+6的"星期"將"日~六"以"0~6"進行設定。

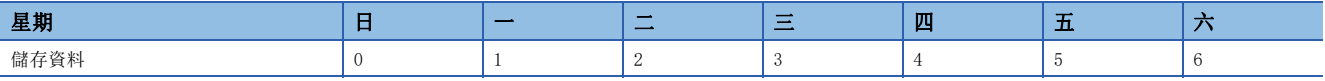

#### 出錯

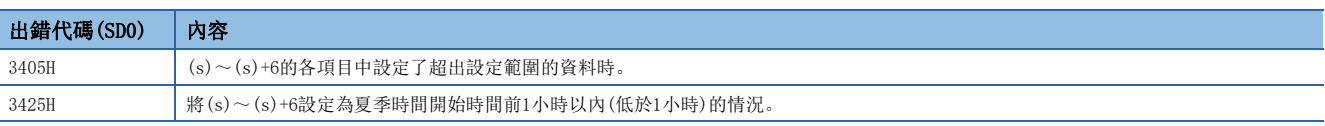

#### 要點 &

更改了時鐘資料時,事件履歷中將儲存"時鐘設定"(事件代碼: 24000)。因此,執行了本指令的情況下,事 件履歷中將儲存"時鐘設定"。

### 時鐘資料的加法運算

#### DATE+(P)

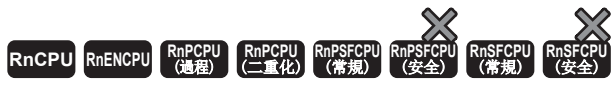

對時間資料進行加法運算。

#### 梯形圖  $\begin{array}{|l|} \text{S1*1} \end{array}$  $\begin{array}{|l|} \text{S1*1} \end{array}$  $\begin{array}{|l|} \text{S1*1} \end{array}$  $ENO: =$ DATEPLUS $(EN, s1, s2, d)$ ; ENO:=DATEPLUSP(EN, s1, s2, d);  $\left| \begin{array}{c} \square \square \square \end{array} \right|$  (s1)  $|$  (s2)  $|$  (d)

#### FBD/LD

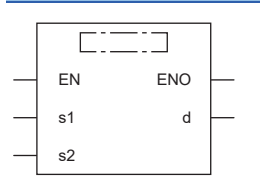

(中放入DATEPLUS、DATEPLUSP。)

<span id="page-1067-0"></span>\*1 在版本為"1.035M"及其以後的工程工具中對應。

#### ■執行條件

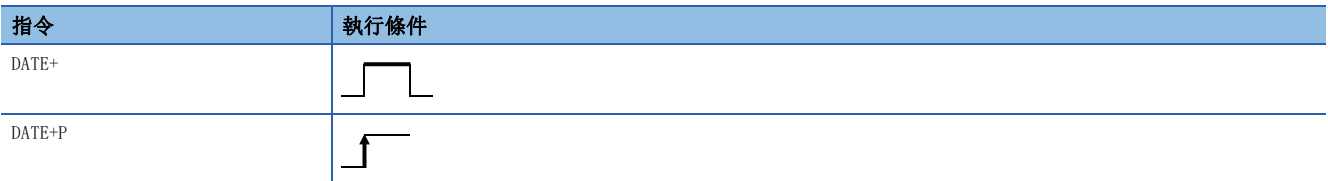

設置數據

#### ■內容、範圍、資料類型

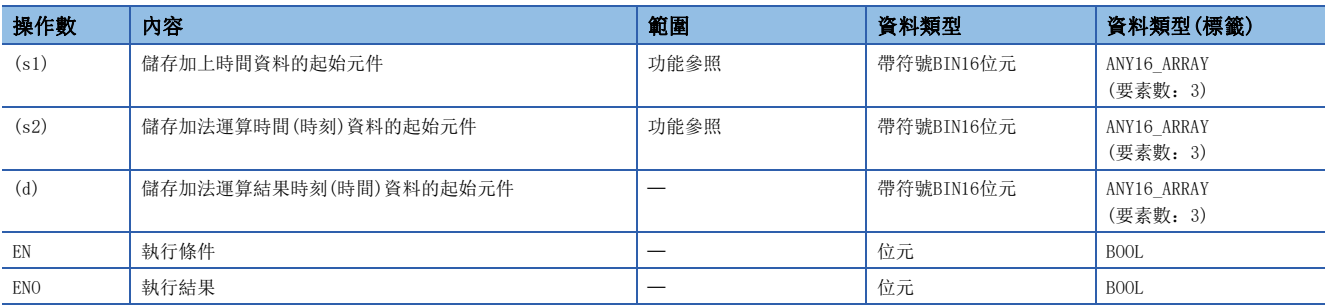

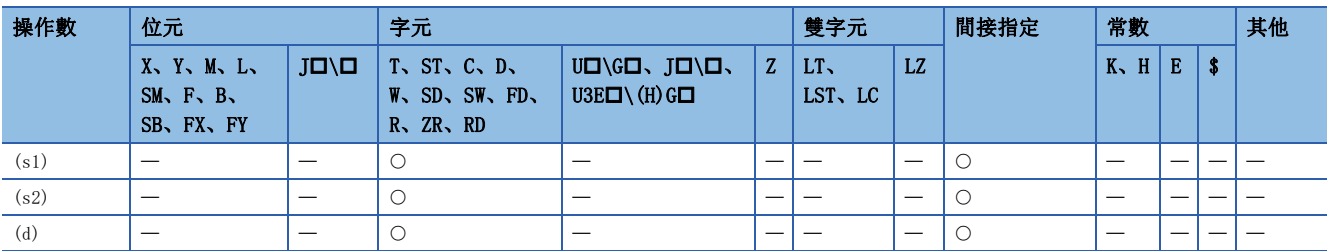

• 將(s1)中指定的時間資料與(s2)中指定的時間資料進行加法運算,將加法運算結果儲存到(d)中指定的元件編號及其以後。

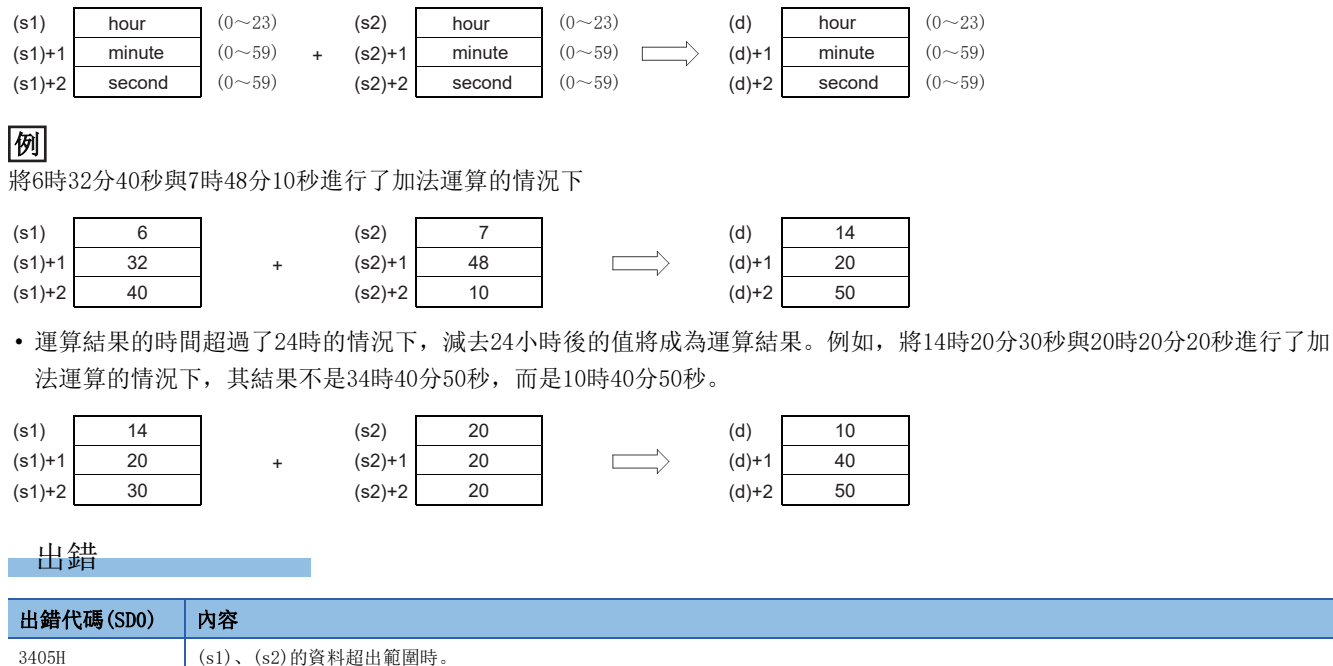

19

### 時鐘資料的減法運算

#### $\text{DATE}-(P)$

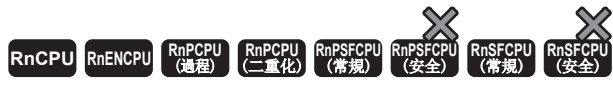

對時間資料進行減法運算。

#### 梯形圖  $\begin{array}{|l|} \text{S1*1} \end{array}$  $\begin{array}{|l|} \text{S1*1} \end{array}$  $\begin{array}{|l|} \text{S1*1} \end{array}$

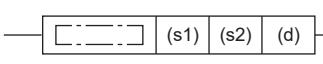

 $ENO: =$ DATEMINUS(EN, s1, s2, d); ENO:=DATEMINUSP(EN, s1, s2, d);

#### FBD/LD

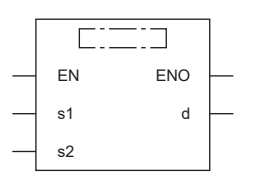

(中放入DATEMINUS、DATEMINUSP。)

<span id="page-1069-0"></span>\*1 在版本為"1.035M"及其以後的工程工具中對應。

#### ■執行條件

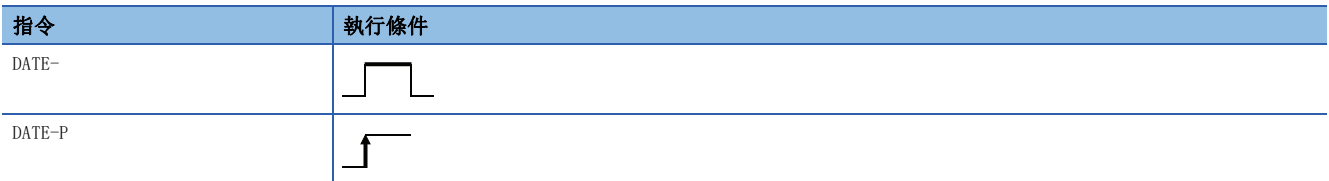

設置數據

#### ■內容、範圍、資料類型

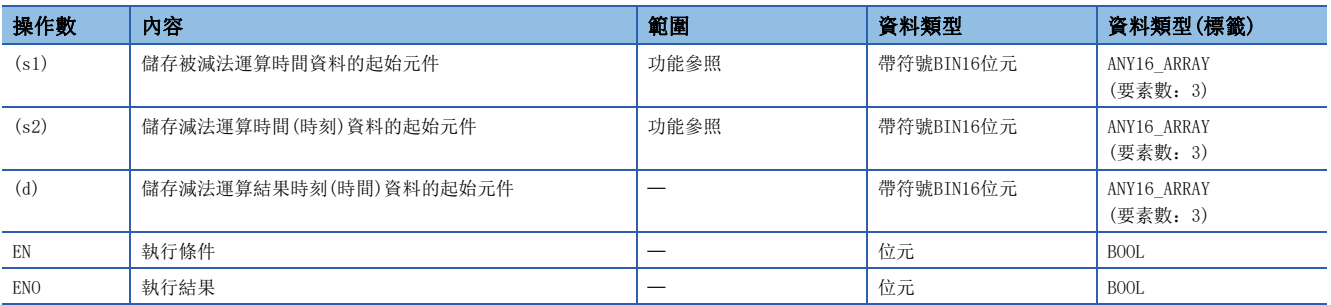

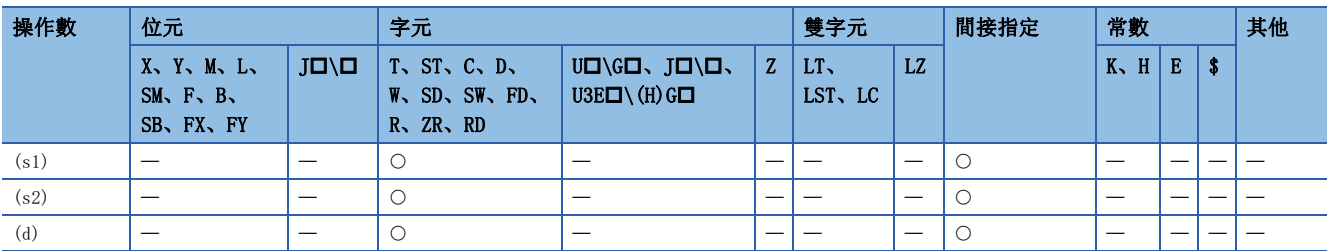

• (s1)中指定的時間資料減去(s2)中指定的時間資料,將減法運算結果儲存到(d)中指定的元件編號及其以後。

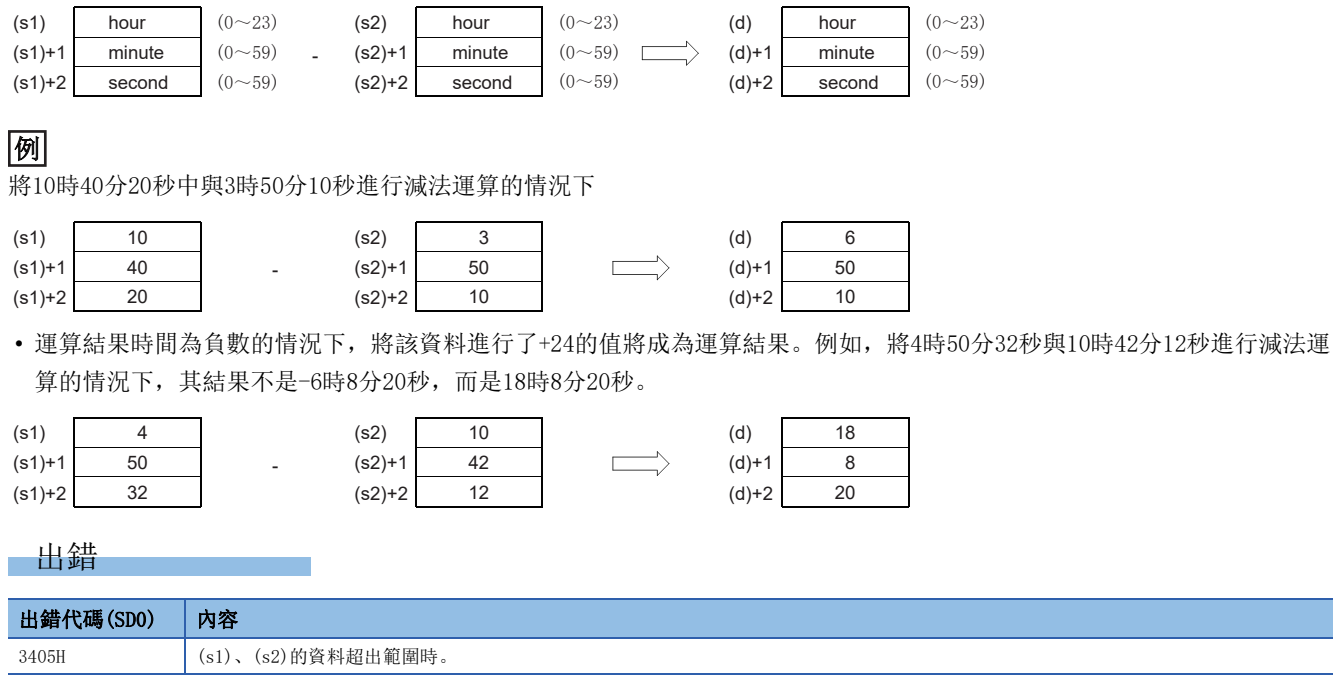

19

### 時間資料的轉換(時分秒→秒)

#### TIME2SEC(P)

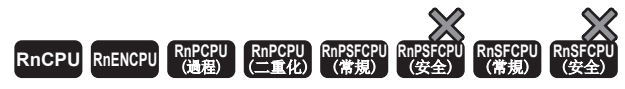

將時間資料(時、分、秒)換算為秒資料。

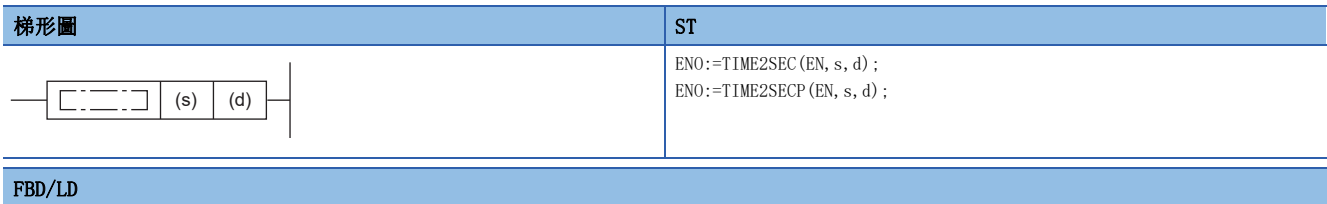

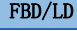

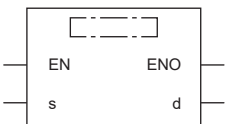

#### ■執行條件

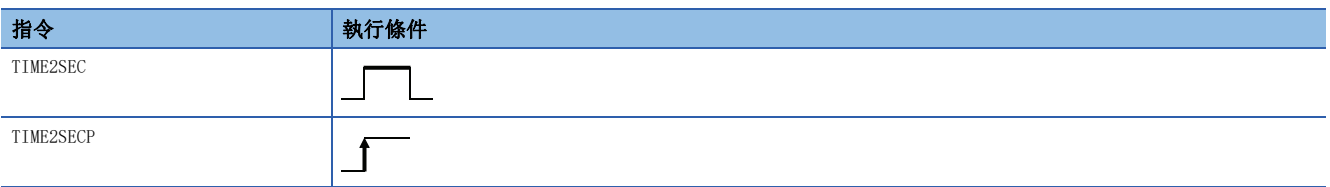

#### 設置數據

#### ■內容、範圍、資料類型

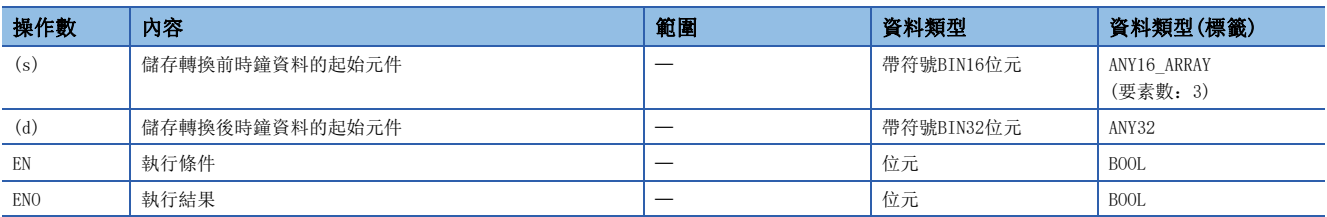

#### ■可使用的元件

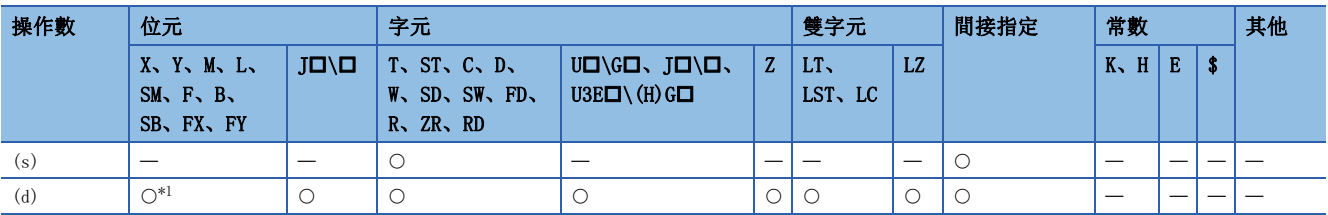

<span id="page-1071-0"></span>\*1 不能使用FX、FY。

• 將(s)中指定的元件編號及其以後儲存的時間資料換算為秒,並將換算結果儲存到(d)中指定的元件中。

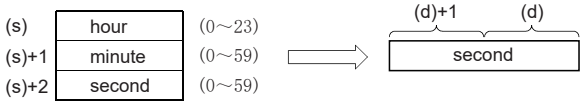

例

(s)中指定了4小時29分31秒的情況下

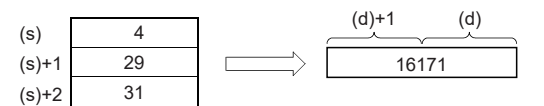

出錯

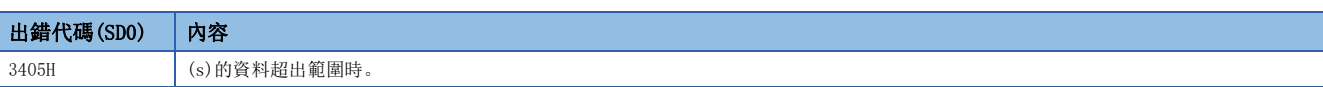

19

### 時間資料的轉換(秒→時分秒)

#### SEC2TIME(P)

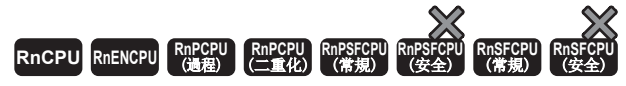

將秒資料轉換為時間資料(時、分、秒)。

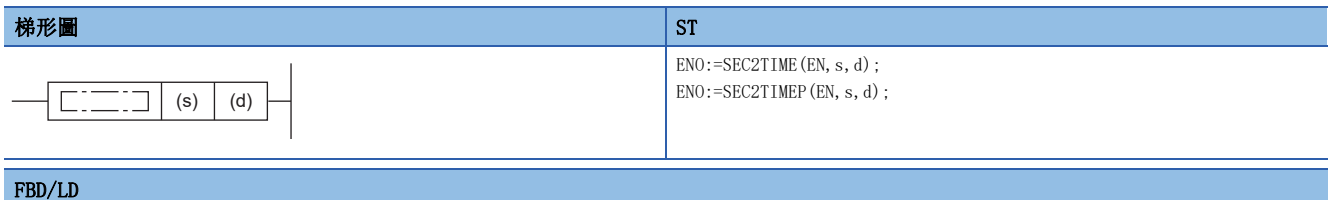

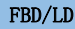

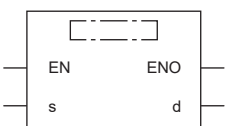

#### ■執行條件

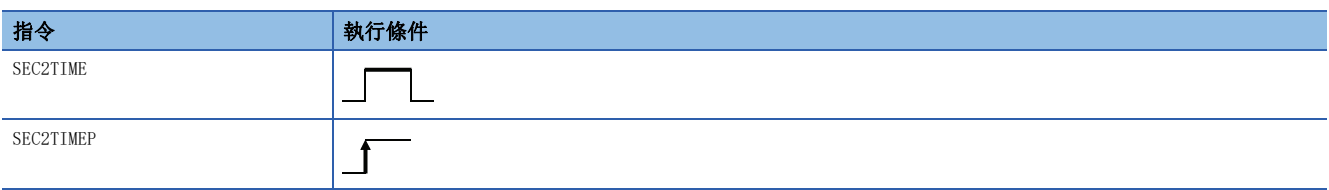

#### 設置數據

#### ■內容、範圍、資料類型

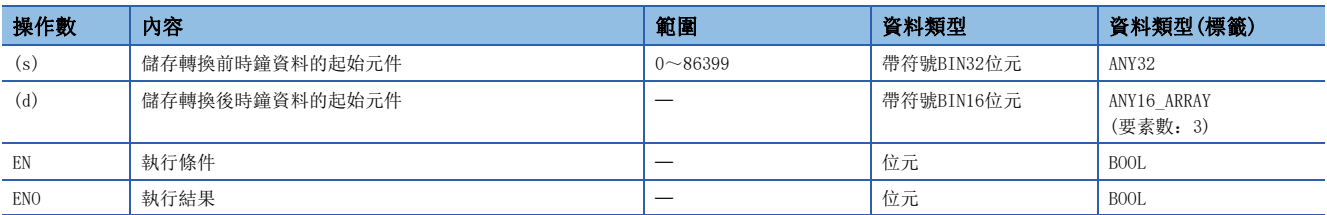

#### ■可使用的元件

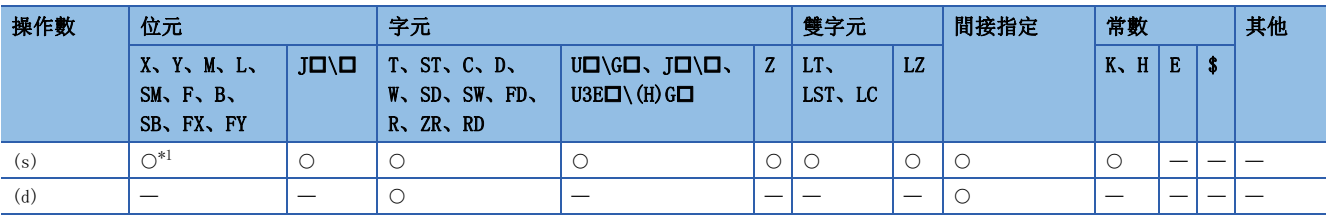

<span id="page-1073-0"></span>\*1 不能使用FX、FY。

• 將(s)中指定的元件編號以後儲存的秒資料換算為時、分、秒,將換算結果儲存到(d)中指定的元件及其以後。

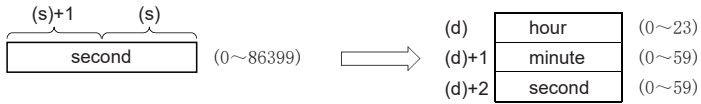

例

(s)中指定了45325秒的情況下

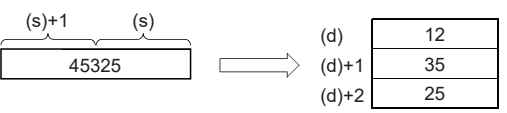

出錯

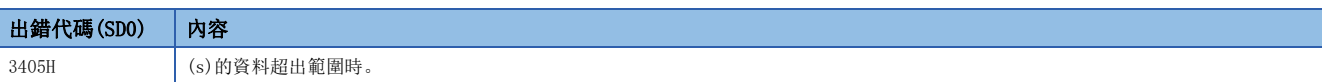

19

### 日期時間資料的轉換(日期時間→秒)

#### DATE2SEC(P)(U)

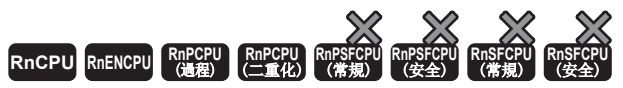

• R00CPU、R01CPU、R02CPU可以在韌體版本為"06"及其以後的版本使用。工程工具可以在版本為"1.047Z"及其以後的版本使用。

- RnCPU(R00CPU、R01CPU、R02CPU除外)、RnENCPU可以在韌體版本為"31"及其以後的版本使用。工程工具可以在版本為"1.040S"及其以後的版本使用。
- RnPCPU可以在韌體版本為"21"及其以後的版本使用。工程工具可以在版本為"1.040S"及其以後的版本使用。

#### 將日期時間資料換算為秒。

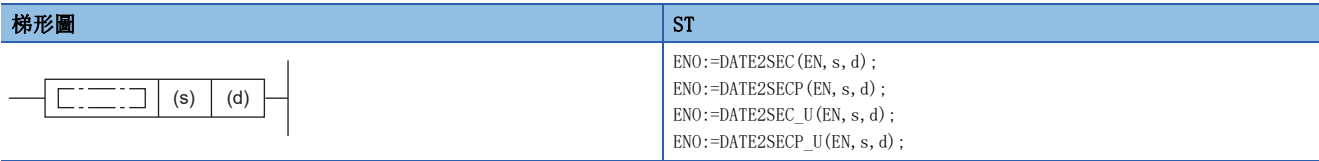

#### FBD/LD

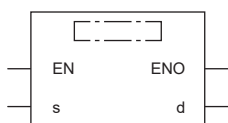

#### ■執行條件

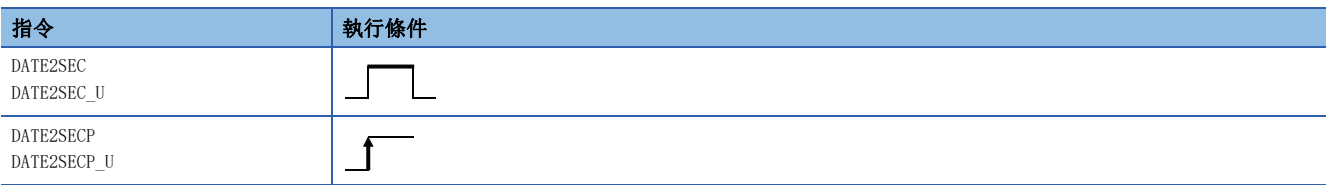

#### 設置數據

#### ■內容、範圍、資料類型

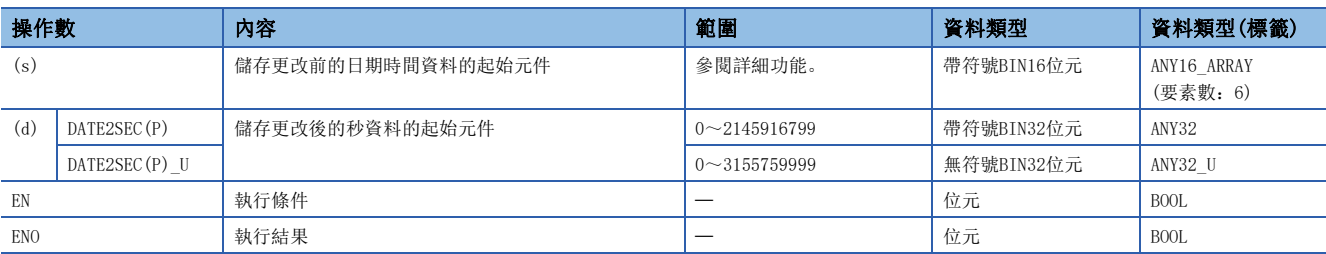

#### ■可使用的元件

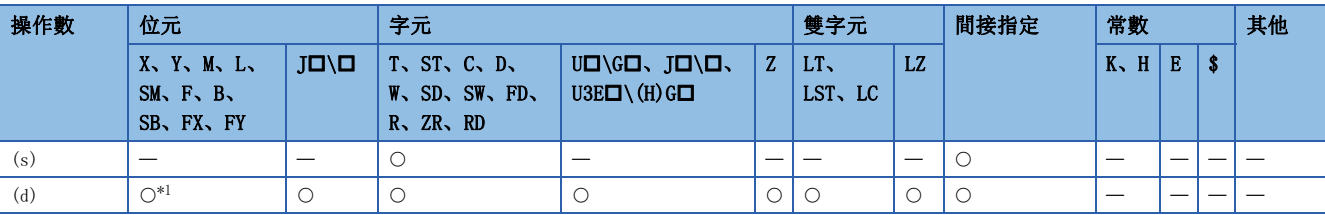

<span id="page-1075-0"></span>\*1 不能使用FX、FY。

 • 將(s)中指定的元件編號及其以後儲存的日期時間資料換算為秒,並將換算結果儲存到(d)中指定的元件中。相當於起點(0秒 )為2000年1月1日0時0分0秒。

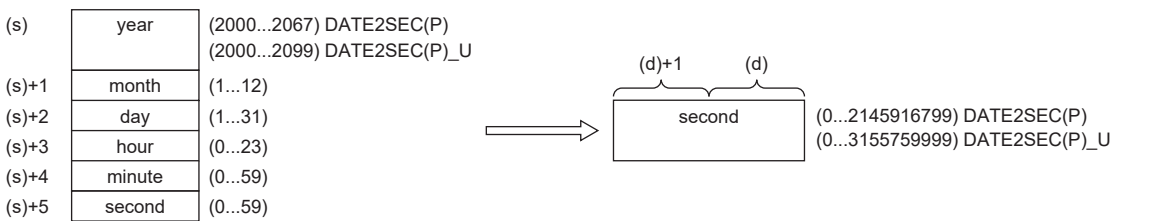

• 年的資料範圍在DATE2SEC(P)中為2000~2067, DATE2SEC(P) U時為2000~2099。 例如,指定了2016年11月27日20時51分48秒的情況下,將變為如下所示。

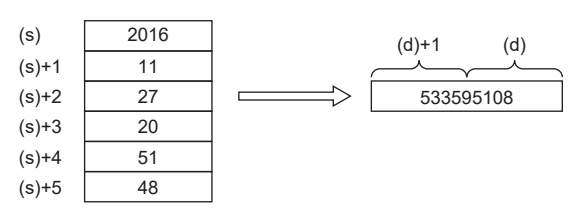

 • 本指令的動作不影響時鐘資料的更改(包含時區、夏季時間的時間補償)。例如,夏季時間期間中的換算結果和夏季時間期間 以外的換算結果為相同。

#### 出錯

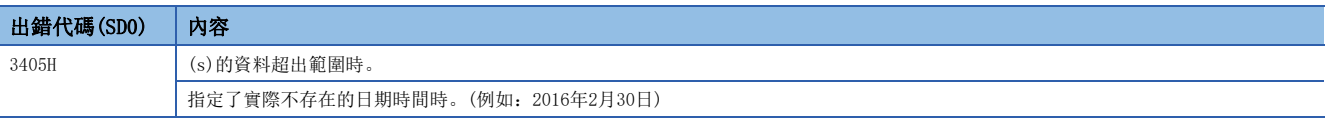

### 日期時間資料的轉換(秒→日期時間)

#### SEC2DATE(P)(U)

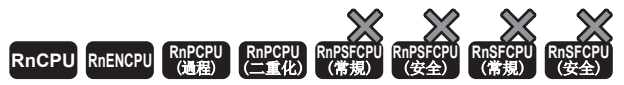

• R00CPU、R01CPU、R02CPU可以在韌體版本為"06"及其以後的版本使用。工程工具可以在版本為"1.047Z"及其以後的版本使用。

- RnCPU(R00CPU、R01CPU、R02CPU除外)、RnENCPU可以在韌體版本為"31"及其以後的版本使用。工程工具可以在版本為"1.040S"及其以後的版本使用。
- RnPCPU可以在韌體版本為"21"及其以後的版本使用。工程工具可以在版本為"1.040S"及其以後的版本使用。

#### 將秒資料轉換為日期時間。

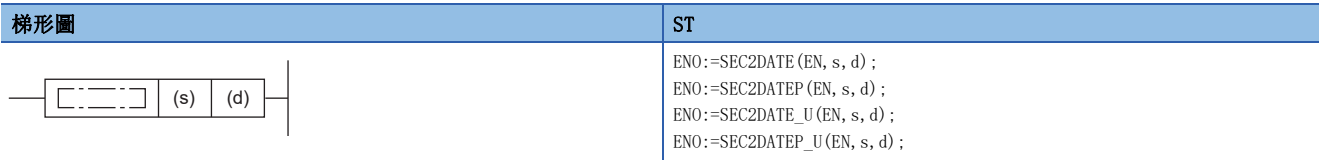

#### FBD/LD

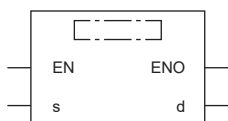

#### ■執行條件

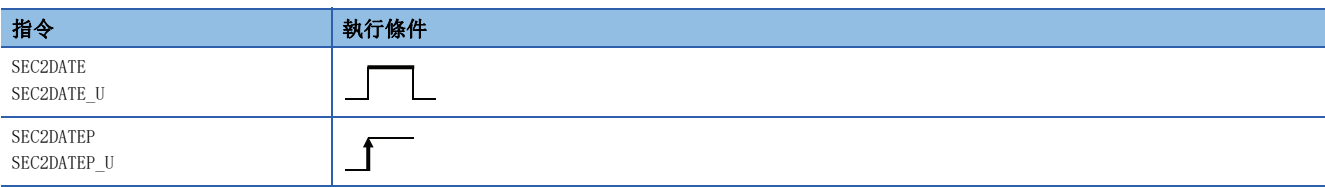

#### 設置數據

#### ■內容、範圍、資料類型

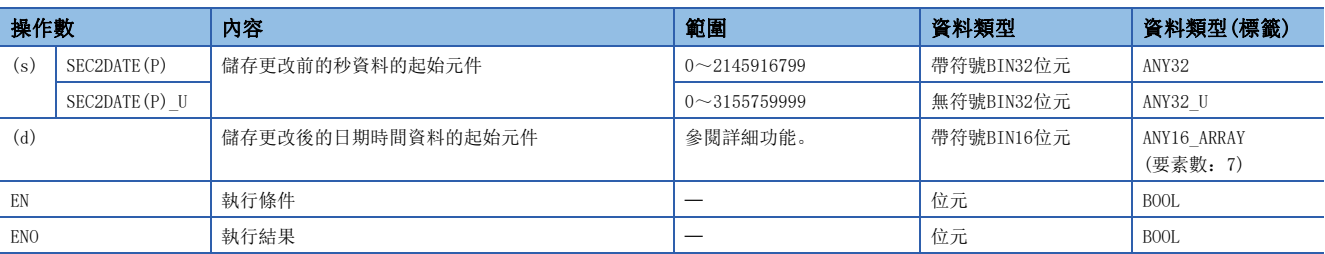

#### ■可使用的元件

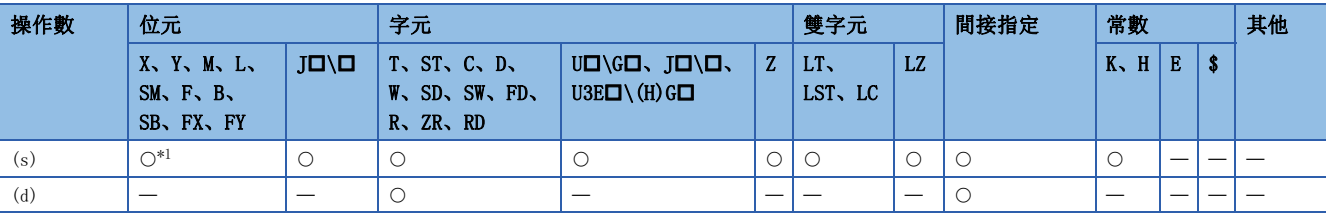

<span id="page-1077-0"></span>\*1 不能使用FX、FY。

 • 將(s)中指定的元件編號及其以後儲存的秒資料換算為日期時間,並將換算結果儲存到(d)中指定的元件及其以後。相當於起 點(0秒)為2000年1月1日0時0分0秒。

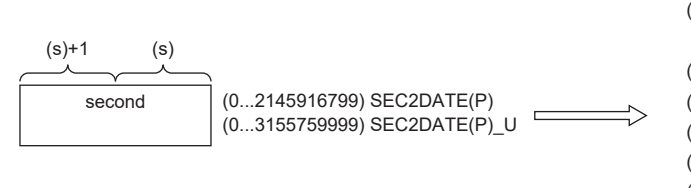

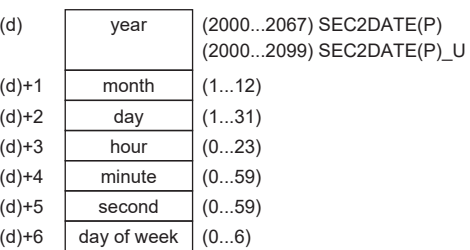

例如,指定了1880337074秒的情況下,將變為如下所示。

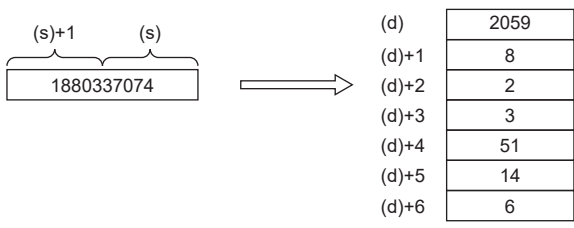

• (d)+6的星期,將"日~六"以"0~6"儲存。

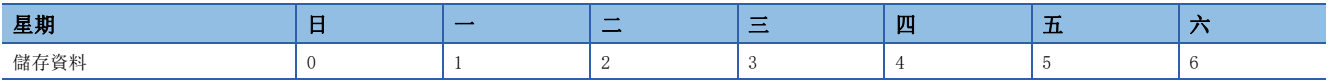

 • 本指令的動作不影響時鐘資料的更改(包含時區、夏季時間的時間補償)。例如,夏季時間期間中的換算結果和夏季時間期間 以外的換算結果為相同。

#### 出錯

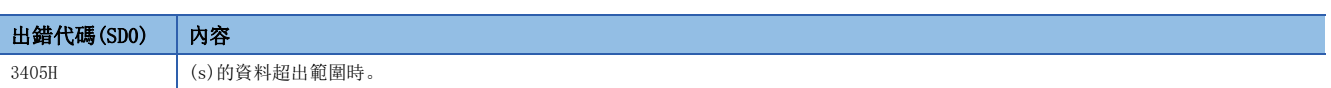

### 日期比較

#### LDDT**I**, ANDDT**I**, ORDT**I**

RnCPU RnENCPU RnPCPU RnPSPU RnPSFCPU RnPSFCPU RnSFCPU RnSFCPU<br>(文全) (常規) (<del>通</del>程) (二重化) (常規) (安全) (常規)

進行指定日期資料的比較,或將當前日期與日期資料進行比較。

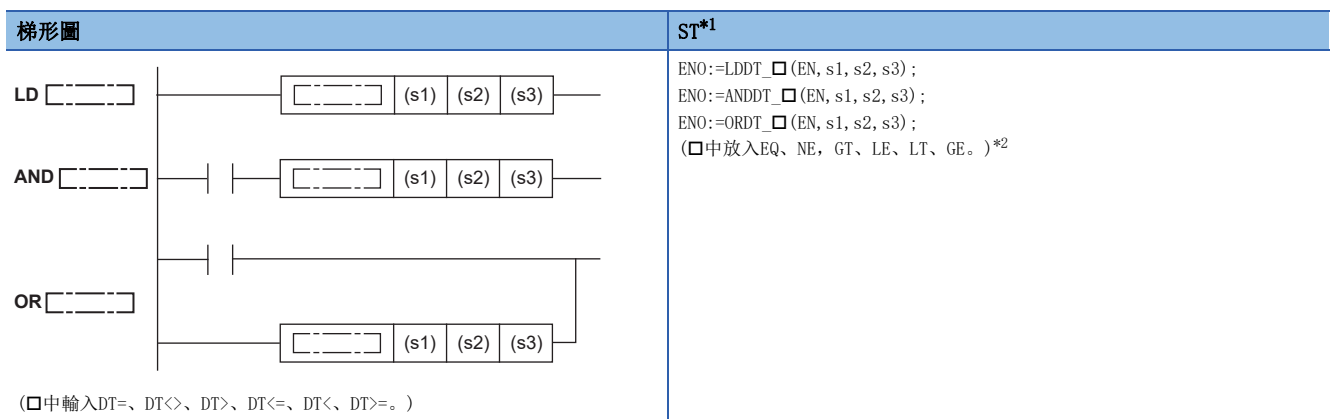

FBD/LD

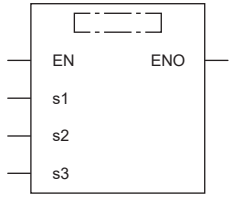

(中放入LDDT\_、ANDDT\_、ORDT\_與EQ、NE、GT、LE、LT、GE的組合。[\)\\*2](#page-1079-1)

<span id="page-1079-0"></span>\*1 在版本為"1.035M"及其以後的工程工具中對應。

<span id="page-1079-1"></span>\*2 EQ為=、NE為<>、GT為>、LE為<=、LT為<、GE為>=。

#### ■執行條件

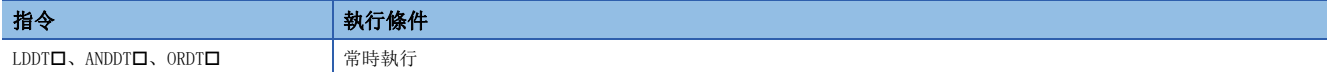

設置數據

#### ■内容、範圍、資料類型

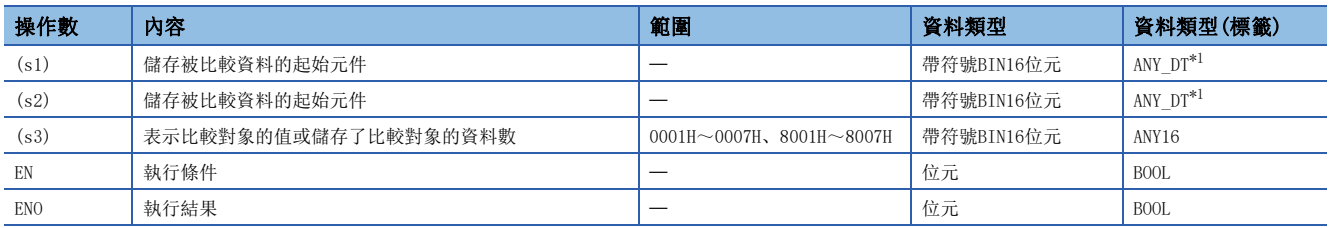

<span id="page-1079-2"></span>\*1 在透過標籤進行設定的情況下,應在確保動作所需區域的前提下定義數組,指定該數組型標籤的要素。

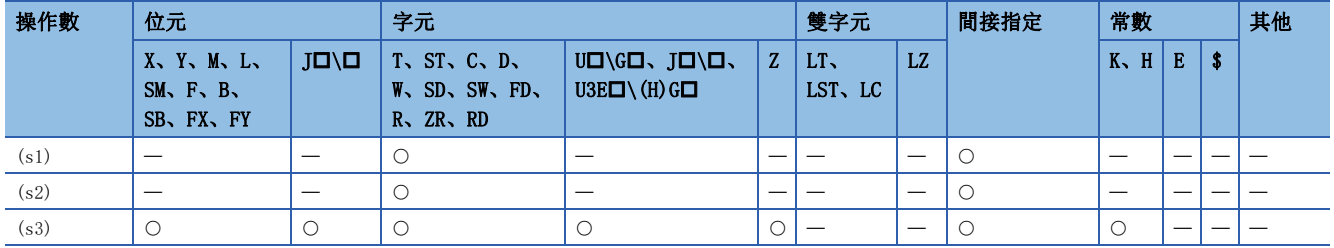
- 進行(s1)、(s2)中指定的日期資料的比較,或將當前的日期與(s1)中指定的日期資料進行比較。透過(s3)可以選擇比較對 象。
- 與任意日期資料的比較

將(s1)中指定的日期資料與(s2)中指定的日期資料的比較按照(s3)的條件進行常開觸點處理。

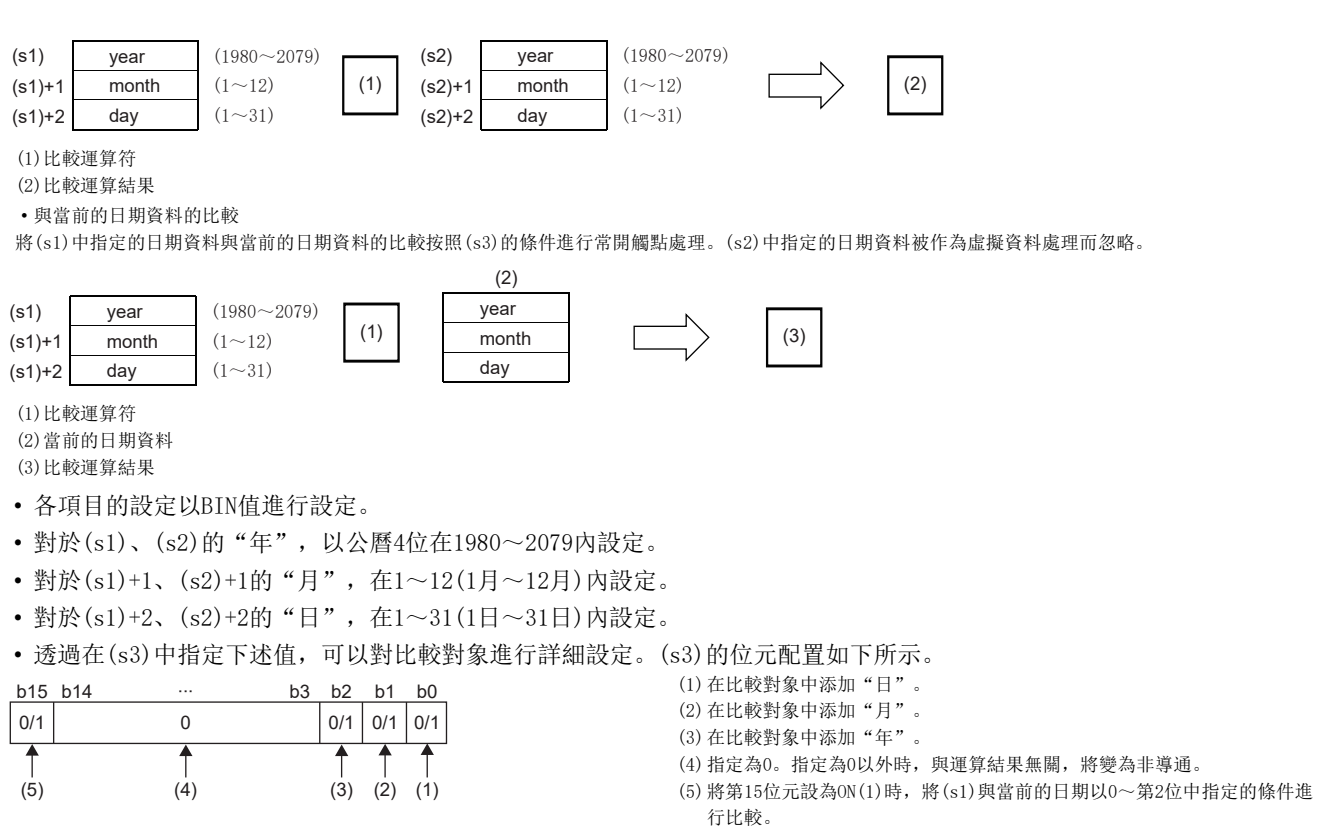

- 比較對象日期(0~第2位)為0的情況下,不進行比較對象的日期資料(年、月、日)的比較。為1的情況下,對比較對象的日期 資料(年、月、日)進行比較。
- 比較運算對象(第15位元)為0的情況下,進行(s1)中指定的日期資料與(s2)中指定的日期資料的比較。為1的情況下,進行 (s1)中指定的日期資料與當前的日期資料的比較。(s2)中指定的日期資料將被忽略。
- 比較對象位元的處理內容如下所示。

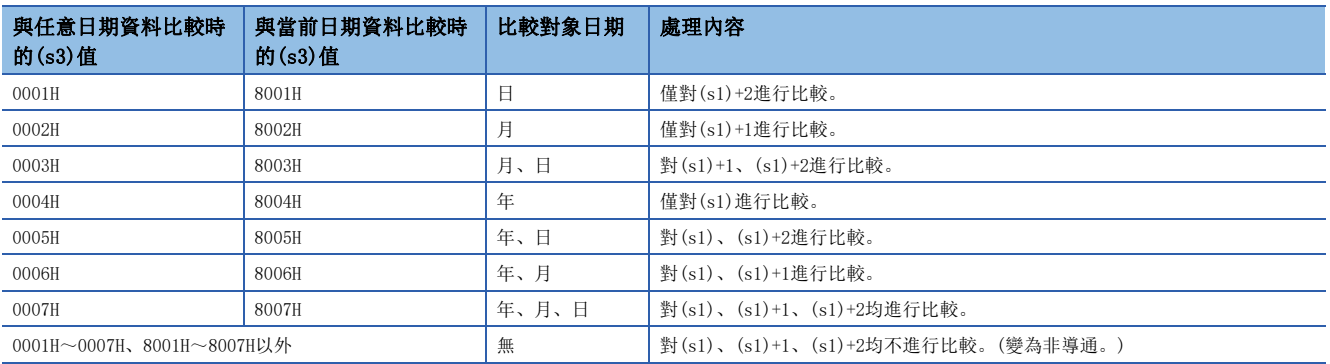

 • 比較對象元件中儲存的資料不能被識別為日期資料的情況下,執行指令後SM709(DT、TM指令不正確資料檢測標誌)將ON,變 為非導通。即使不能被識別為日期資料的情況下,只要是在設定範圍內,則SM709不變為ON。(s1)~(s1)+2或(s2)~(s2)+2 超出了元件/標籤記憶體的各設定區域的情況下,SM709也將變為ON,變為非導通。對於SM709,一旦變為ON,因為在重設/電 源OFF時之前將保持為ON狀態,因此應根據需要將其設為OFF。

#### • 各指令的比較運算結果如下所示。

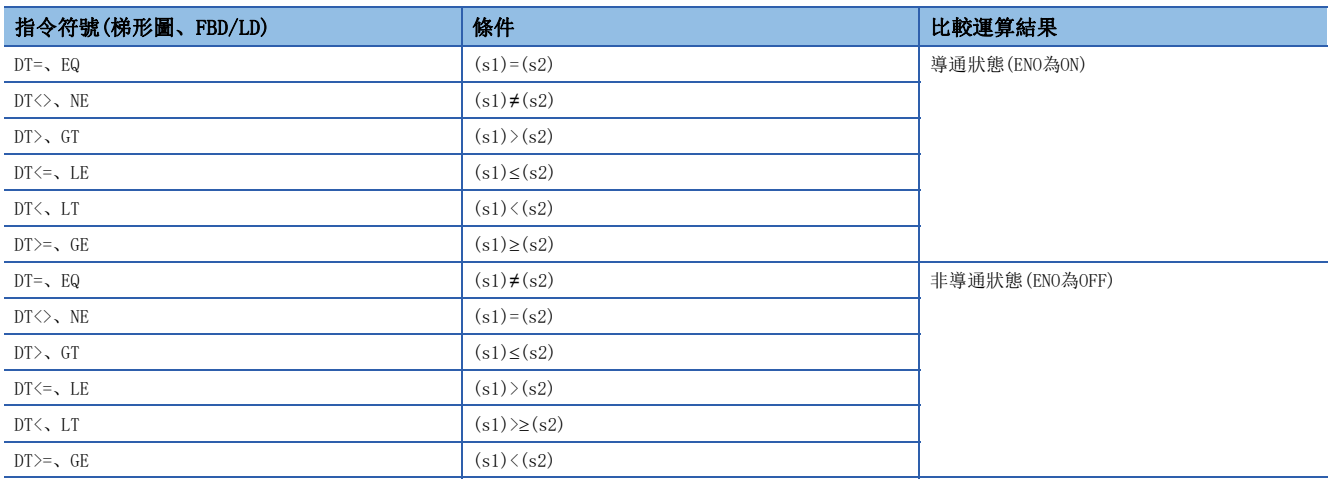

## 例

A、B、C各個日期的比較如下所示。

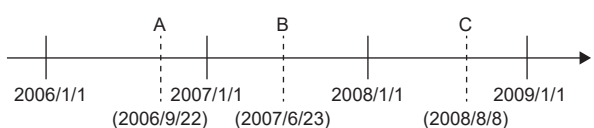

 • 上述日期A、B、C的比較運算結果如下所示。即使以相同條件進行了比較的情況下,根據選擇的比較對象其比較運算結果有 所不同。

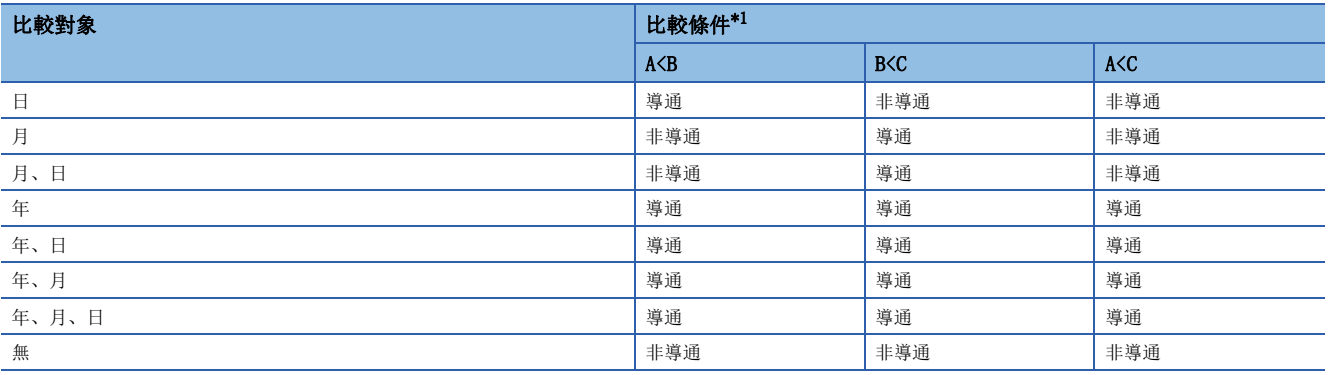

<span id="page-1081-0"></span>\*1 FBD/LD的情況下,導通時ENO顯示為ON、非導通時ENO顯示為OFF。

• 即使比較的日期不存在的情況下,只要是在設定範圍內的日期,將按照下述條件進行比較運算。

• 日期A:2006/02/30(不存在,但可進行日期的設定。)

• 日期B:2007/03/29

• 日期C:2008/02/31(不存在,但可進行日期的設定。)

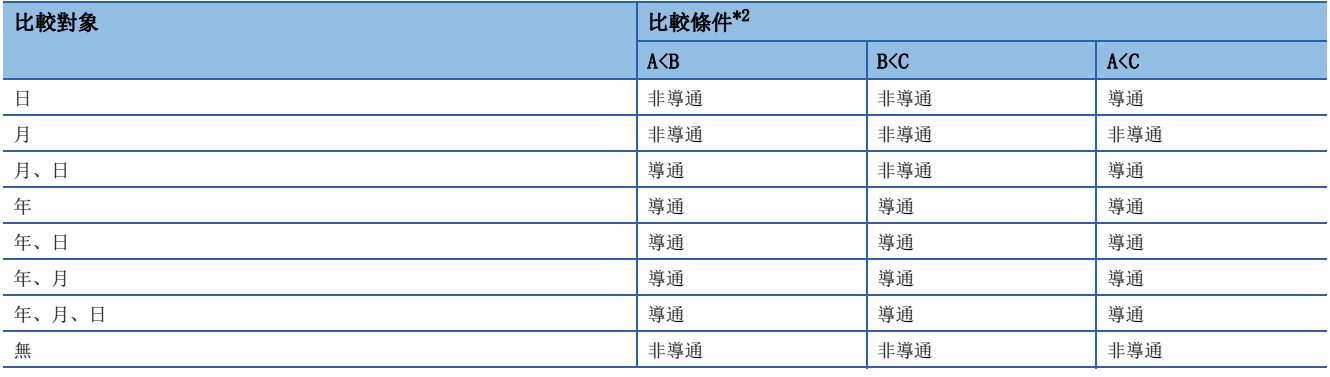

<span id="page-1081-1"></span>\*2 FBD/LD的情況下,導通時ENO顯示為ON、非導通時ENO顯示為OFF。

• 在FBD/LD中使用LDDT 口指令時, 應將左母線或常時ON的變數部件/常數部件指定到EN。

• 在FBD/LD中使用ORDT\_口指令的情況下,將EN指定為TRUE時ENO將ON。EN不成為執行條件。

出錯

沒有運算出錯。

19

# 時間比較

# LDTMO, ANDTMO, ORTMO

RnCPU RnENCPU RnPCPU RnPSPU RnPSFCPU RnPSFCPU RnSFCPU RnSFCPU<br>(文全) (常規) (<del>通</del>程) (二重化) (常規) (安全) (常規)

進行指定的時間資料的比較,或進行指定的時間資料與當前時間的比較。

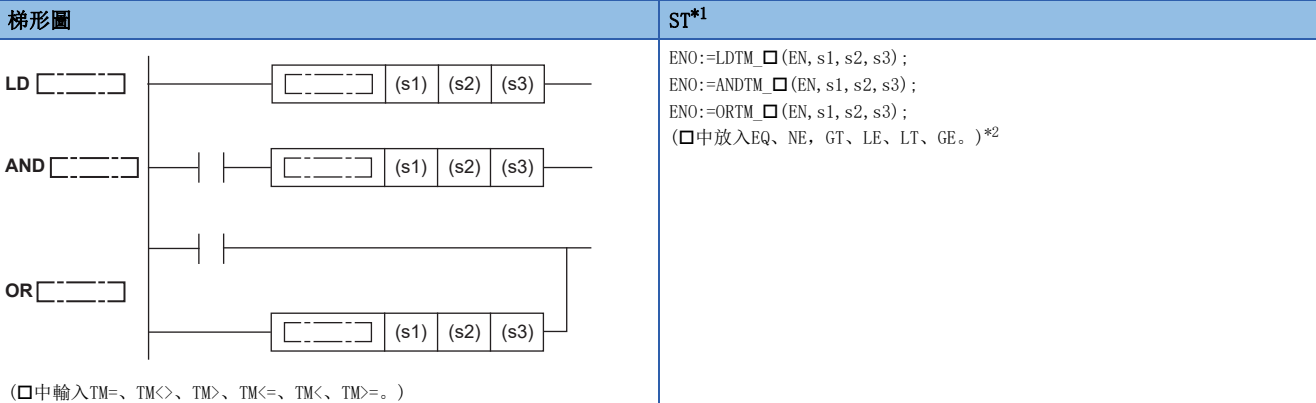

FBD/LD

 $\overline{\phantom{0}}$  $\overline{\phantom{0}}$  $\frac{1}{1}$ 

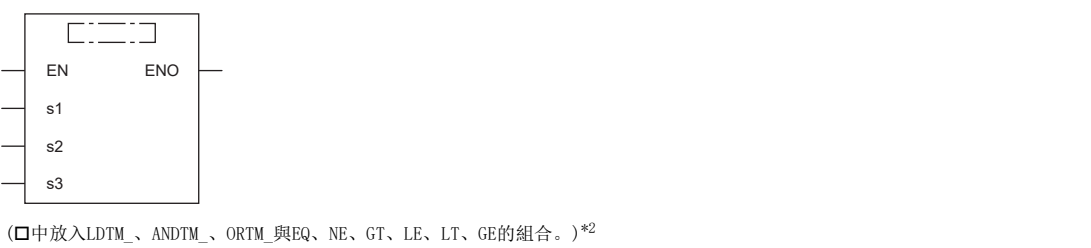

<span id="page-1083-1"></span><span id="page-1083-0"></span>\*1 在版本為"1.035M"及其以後的工程工具中對應。 \*2 EQ為=、NE為<>、GT為>、LE為<=、LT為<、GE為>=。

#### ■執行條件

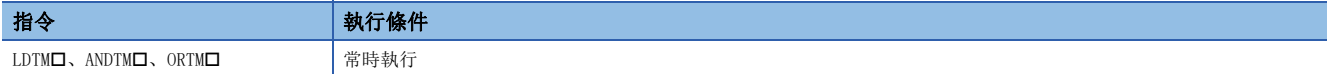

設置數據

# ■內容、範圍、資料類型

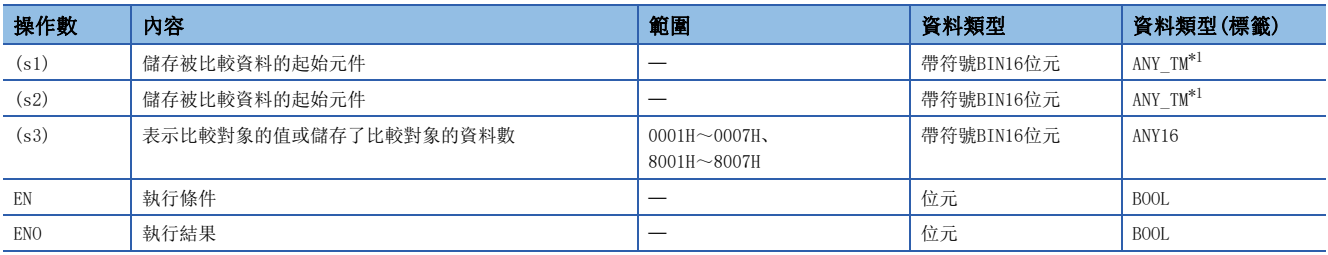

<span id="page-1083-2"></span>\*1 在透過標籤進行設定的情況下,應在確保動作所需區域的前提下定義數組,指定該數組型標籤的要素。

# ■可使用的元件

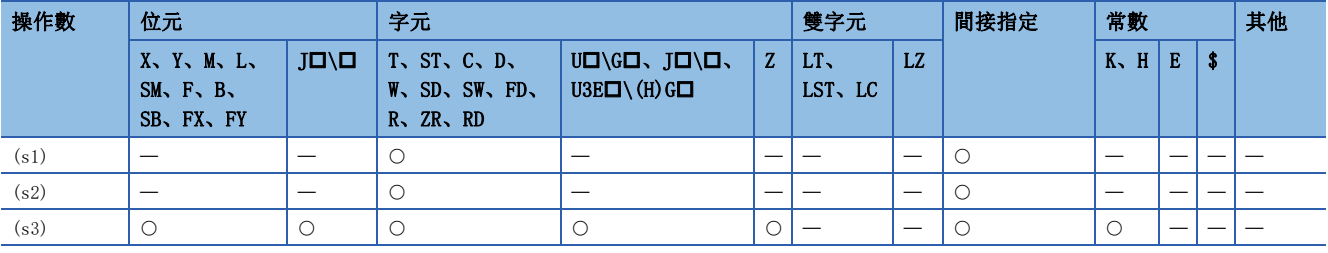

- 對(s1)、(s2)中指定的時間資料進行比較, 或對(s1)中指定的時間資料與當前的時間進行比較。透過(s3)可以選擇比較對 象。
- 與任意時間資料的比較

將(s1)中指定的時間資料與(s2)中指定的時間資料的比較按照(s3)的條件進行常開觸點處理。

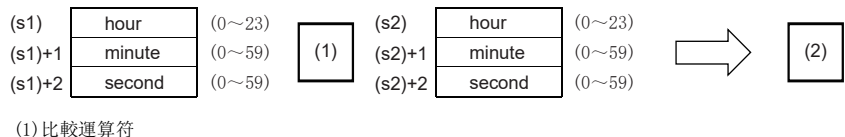

- (2)比較運算結果
- 與當前的時間資料的比較

將(s1)中指定的時間資料與當前的時間資料的比較按照(s3)的條件進行常開觸點處理。(s2)中指定的時間資料將被作為虛擬資料處理而忽略。

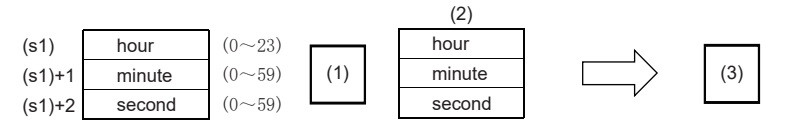

(1)比較運算符 (2)當前的時間資料 (3)比較運算結果

- 各項目的設定以BIN值進行設定。
- 對於(s1)、(s2)的"時", 以0~23(0時~23時)的24小時制進行設定。
- 對於(s1)+1、(s2)+1的"分",以0~59(0分~59分)進行設定。
- 對於(s1)+2、(s2)+2的"秒",以0~59(0秒~59秒)進行設定。

• 透過在(s3)中指定下述值,可以對比較對象進行詳細設定。(s3)的位元配置如下所示。

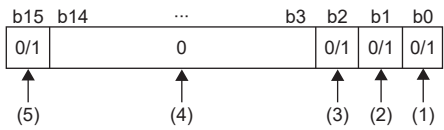

- (1)在比較對象中添加"秒"。 (2)在比較對象中添加"分"。 (3)在比較對象中添加"時"。 (4)指定為0。指定為0以外時,與運算結果無關,將變為非導通。 (5)將第15位元設為ON(1)時,將(s1)與當前的時間以0~第2位中指定的條件進 行比較。
- 比較對象時間(0~第2位元)為0的情況下,不進行比較對象的時間資料(時、分、秒)的比較。為1的情況下,進行比較對象的 時間資料(時、分、秒)之比較。
- 比較運算對象(第15位元)為0的情況下,對(s1)中指定的時間資料與(s2)中指定的時間資料進行比較。為1的情況下,對(s1) 中指定的時間資料與當前的時間資料進行比較。(s2)中指定的時間資料將被忽略。
- 比較對象位元的處理內容如下所示。

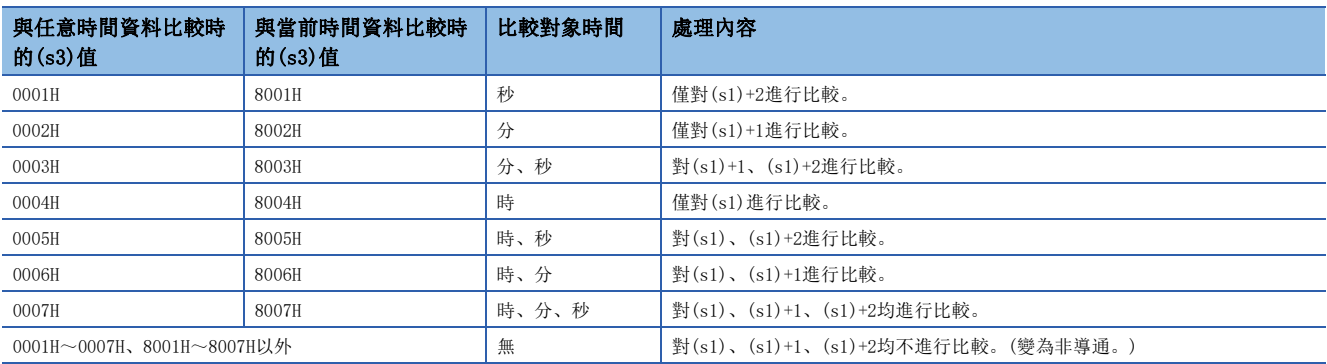

 • 比較對象元件中儲存的資料在不能識別為時間資料的情況下,執行指令後SM709(DT、TM指令不正確資料檢測標誌)將ON,變 為非導通(ENO為OFF)。(s1)~(s1)+2或(s2)~(s2)+2超出了元件/標籤記憶體的各設定區域的情況下, SM709也將變為ON, 變 為非導通(ENO為OFF)。對於SM709,一旦變為ON,因為在重設/電源OFF時之前將保持為ON狀態,因此應根據需要將其設為 OFF。

#### • 各指令的比較運算結果如下所示。

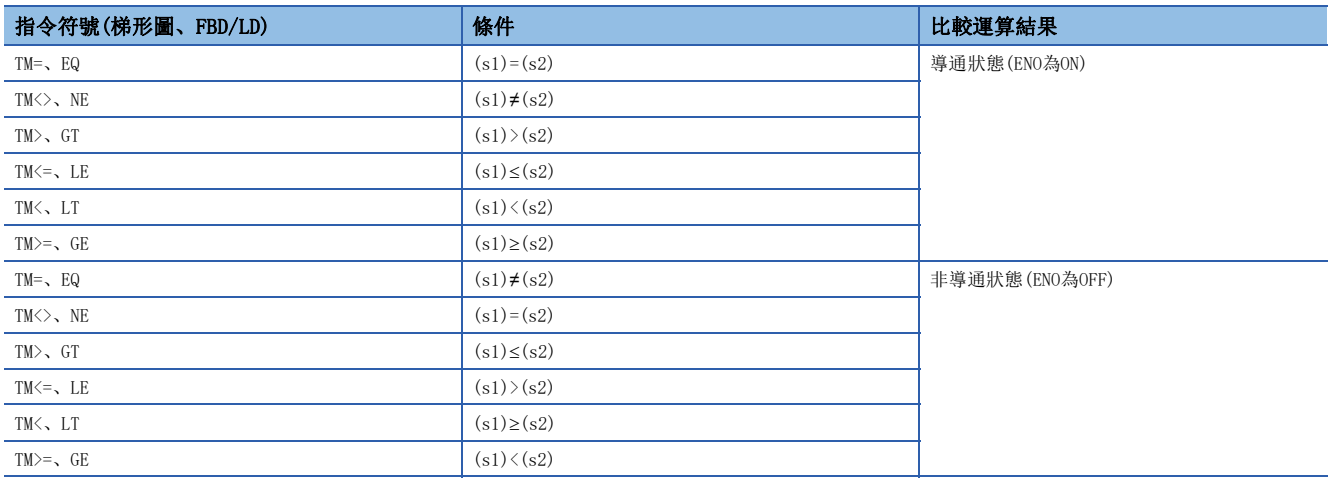

# 例

A、B、C各個時間的比較如下所示。

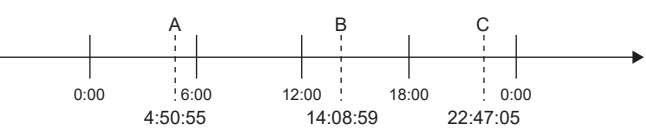

 • 上述時間A、B、C的比較運算結果如下所示。即使以相同條件進行了比較的情況下,根據選擇的比較對象其比較運算結果有 所不同。

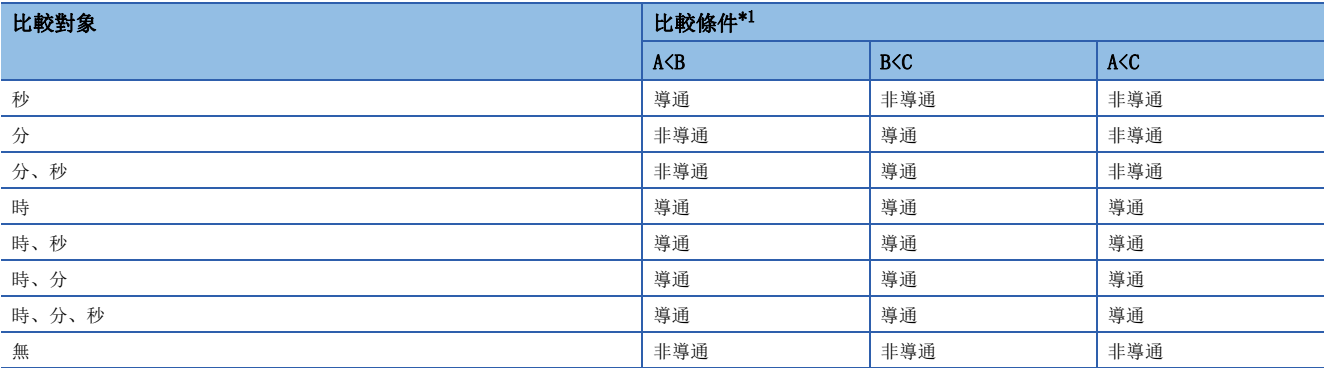

<span id="page-1085-0"></span>\*1 FBD/LD的情況下,導通時ENO顯示為ON、非導通時ENO顯示為OFF。

• 在FBD/LD中使用LDTM\_口指令時, 應將左母線或常時ON的變數部件/常數部件指定到EN。

• 透過FBD/LD使用ORTM\_指令的情況下,將EN指定為TRUE時ENO將ON。EN不成為執行條件。

# 出錯

沒有運算出錯。

# 時間比較輸出

#### TCMP(P)

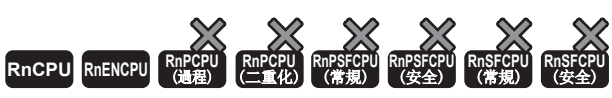

• R00CPU、R01CPU、R02CPU沒有版本的限制。

比較(s1)、(s2)、(s3)中指定的比較時間資料與(s4)中指定的時間資料,根據比較的結果(小、一致、大),(d)、(d)+1、 (d)+2其中之一將變為ON。 • RnCPU(R00CPU、R01CPU、R02CPU除外)、RnENCPU可以在韌體版本為"17"及其以後的版本使用。工程工具可以在版本為"1.020W"及其以後的版本使用。

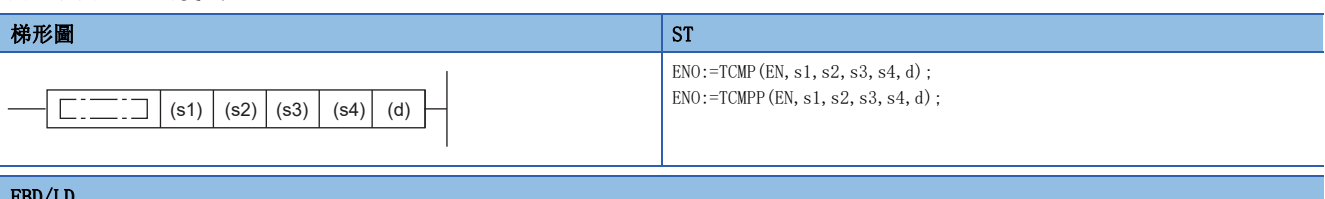

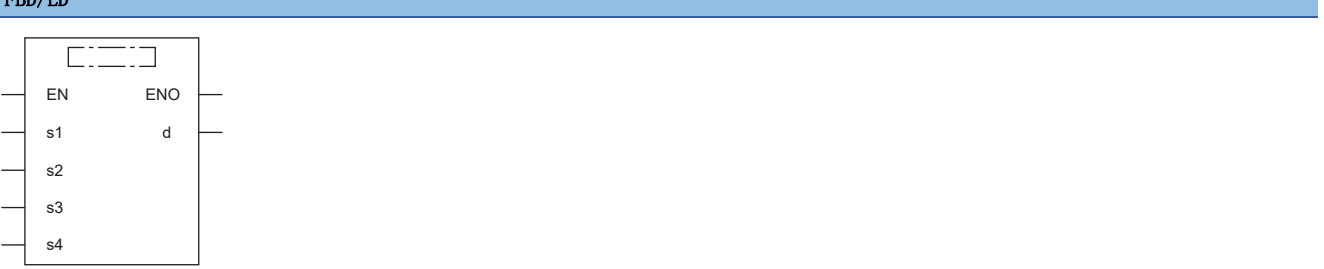

# ■執行條件

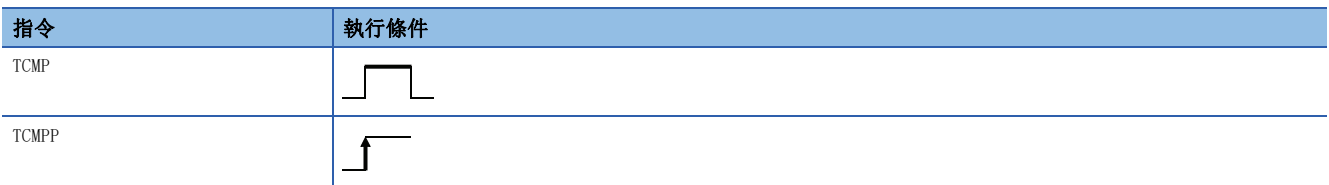

#### 設置數據

# ■內容、範圍、資料類型

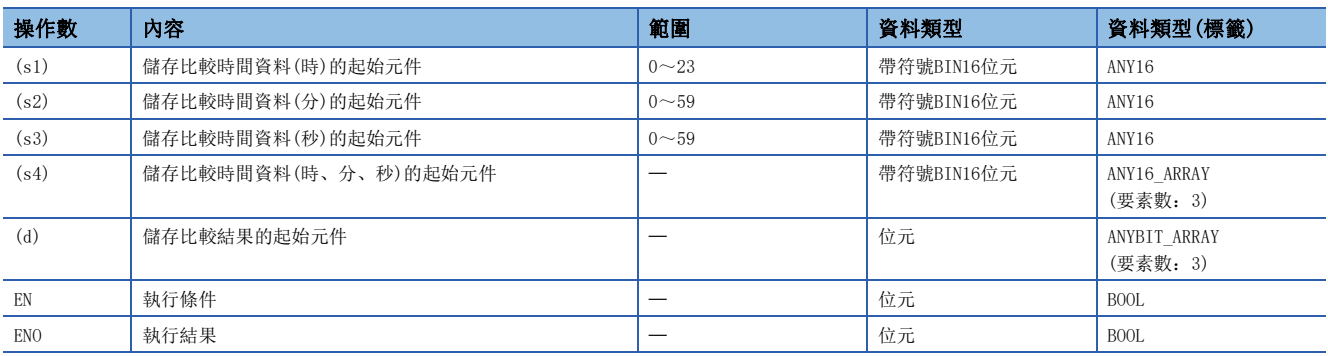

# ■可使用的元件

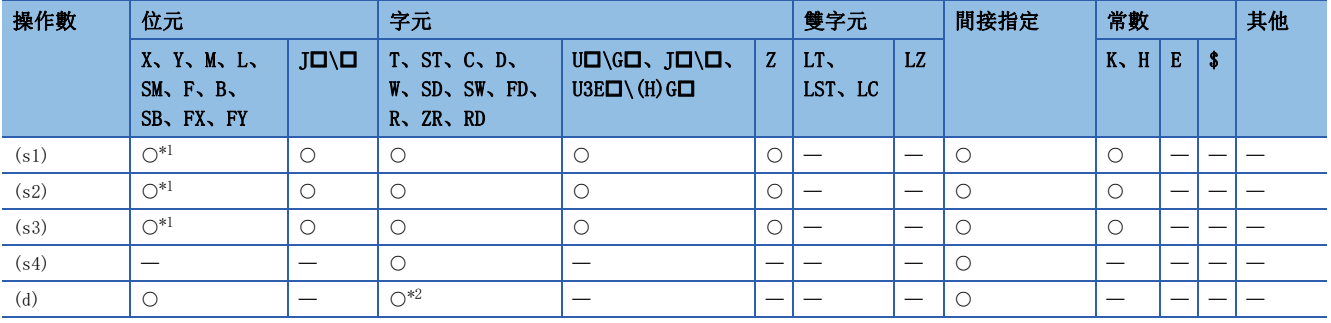

<span id="page-1087-0"></span>\*1 不能使用FX、FY。

<span id="page-1087-1"></span>\*2 不能使用T、ST、C。

# 功能

 • 比較(s1)、(s2)、(s3)中指定的比較時間資料與(s4)中指定的時間資料,根據比較的結果(小、一致、大),(d)、(d)+1、 (d)+2其中之一將變為ON。

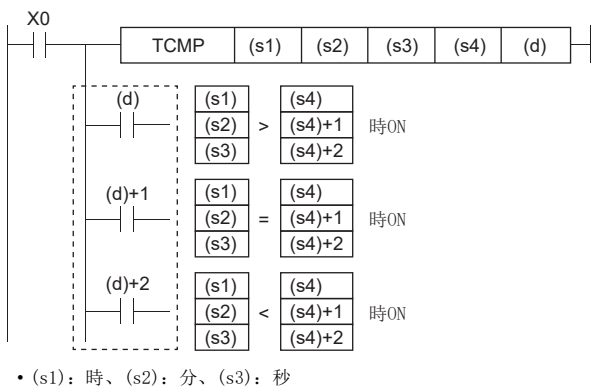

• (s4):時、(s4)+1:分、(s4)+2:秒

出錯

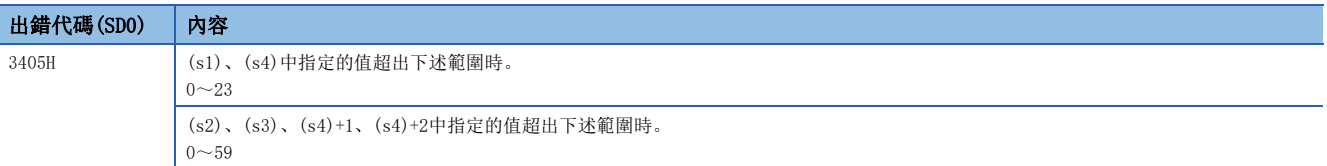

# 時間區域比較輸出

### TZCP(P)

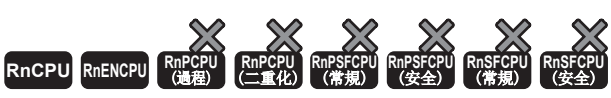

• R00CPU、R01CPU、R02CPU沒有版本的限制。

• RnCPU(R00CPU、R01CPU、R02CPU除外)、RnENCPU可以在韌體版本為"17"及其以後的版本使用。工程工具可以在版本為"1.020W"及其以後的版本使用。

將下限值(s1)的時間資料和上限值(s2)的時間資料的區域與比較時間資料(s3)進行比較,根據結果(下、區域內、上)決定 (d)、(d)+1、(d)+2哪個為ON。

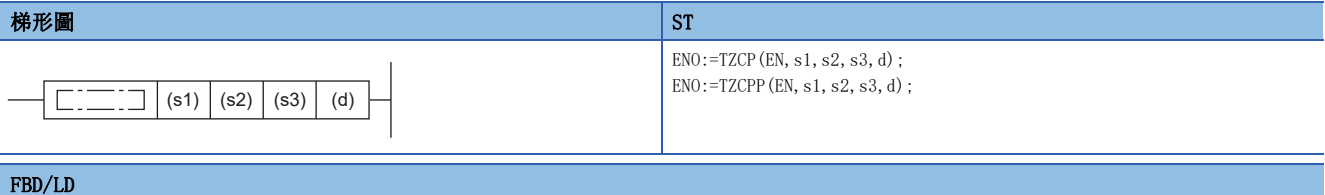

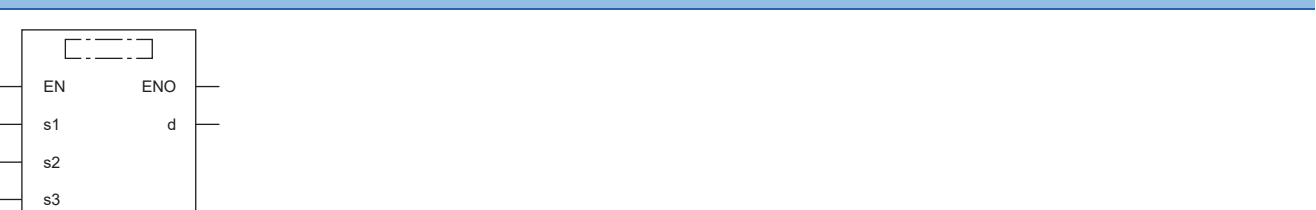

#### ■執行條件

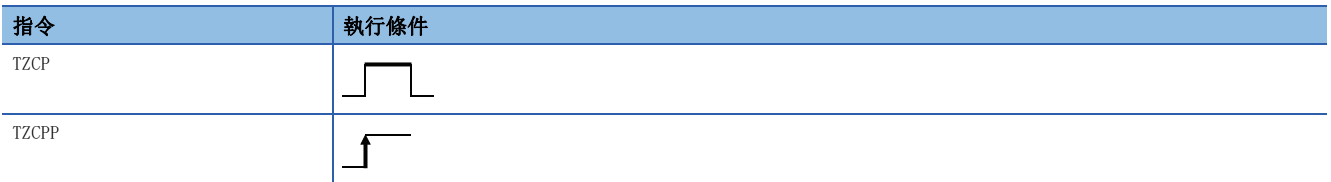

# 設置數據

# ■內容、範圍、資料類型

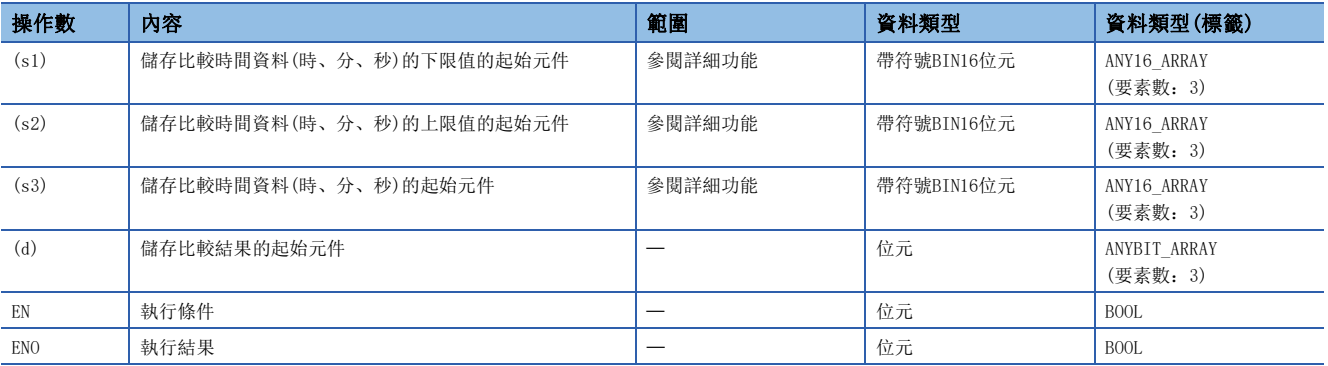

## ■可使用的元件

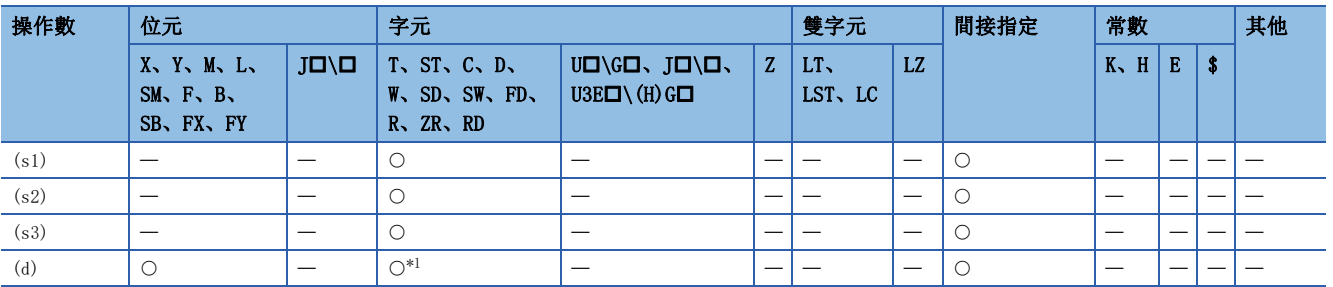

<span id="page-1088-0"></span>\*1 不能使用T、ST、C。

 • 將下限值(s1)的時間資料和上限值(s2)的時間資料的區域與比較時間資料(s3)進行比較,根據結果(下、區域內、上)決定 (d)、(d)+1、(d)+2哪個為ON。

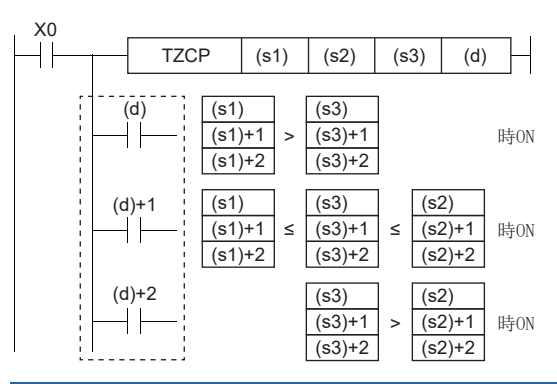

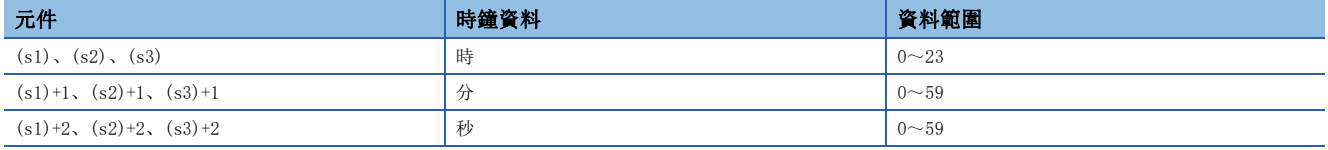

#### 注意事項

 • 應將下限值(s1)設為比上限值(s2)小的值。將下限值(s1)設為大於上限值(s2)時,將上限值(s2)作為與下限值(s1)相同的值 處理。

#### 出錯

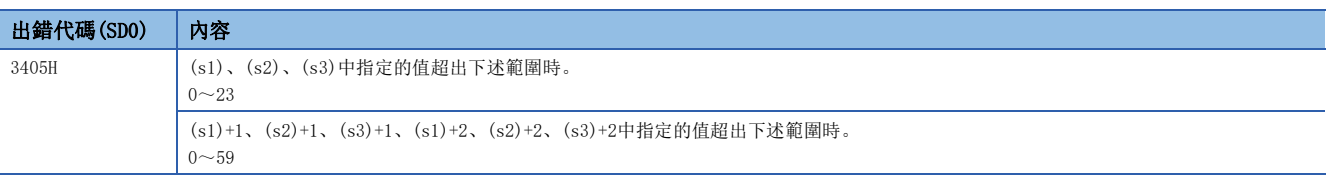

# 擴展時鐘資料的讀取

# S(P).DATERD

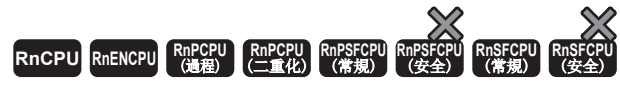

從CPU內部的時鐘單元中讀取包含有1/1000秒的時鐘資料。

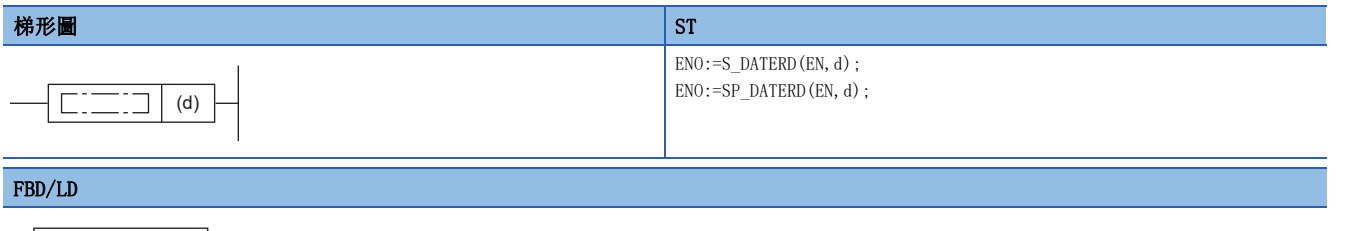

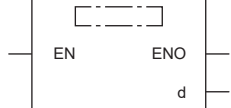

# ■執行條件

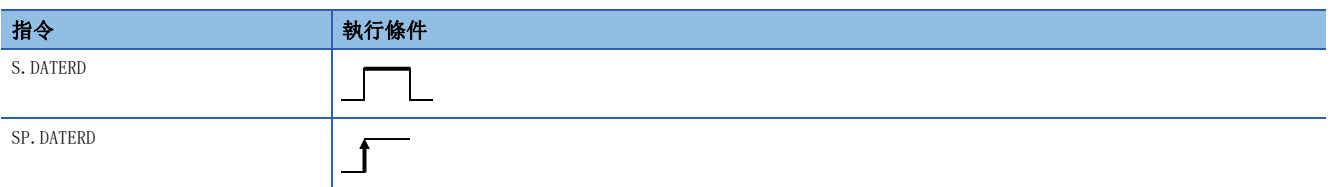

# 設置數據

# ■內容、範圍、資料類型

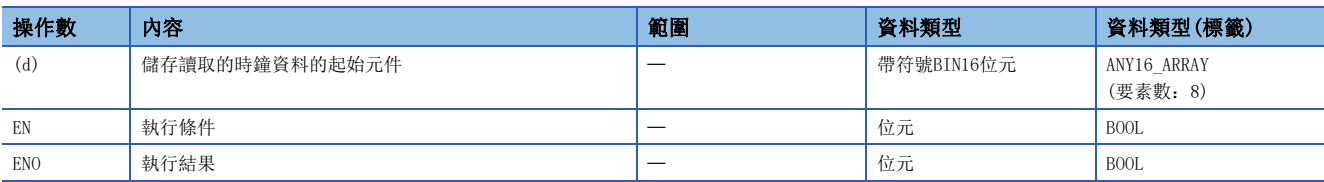

#### ■可使用的元件

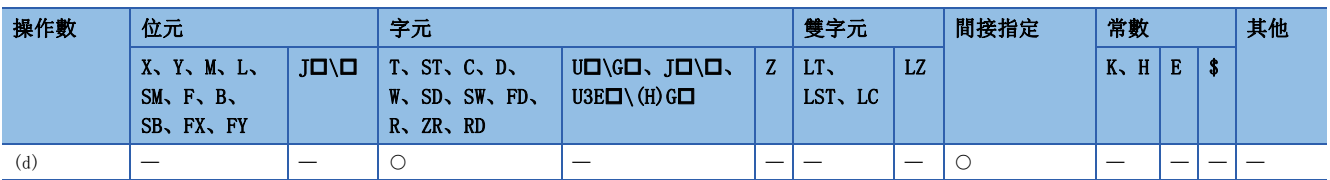

• 從CPU模組的時鐘單元中讀取"年、月、日、時、分、秒、星期、1/1000秒", 以BIN值儲存到(d)中指定的元件及其以後。

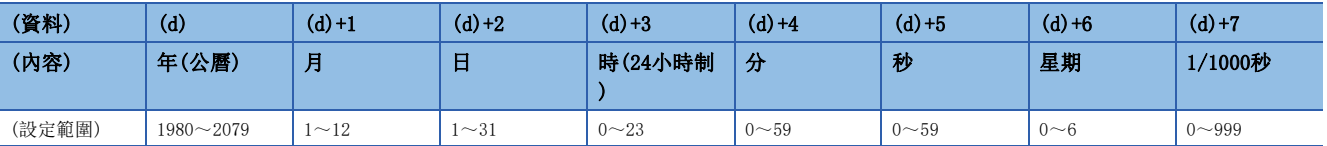

• 對(d)的"年",以公曆4位儲存。

• 對於(d)+6的"星期",將"日~六"以"0~6"儲存。

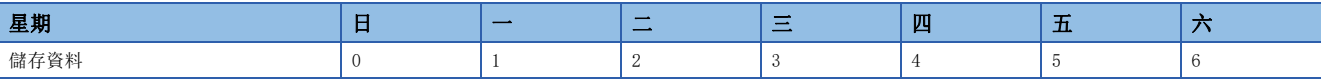

• 閏年將被自動補償。

# 注意事項

- 對於S(P).DATERD指令,即使CPU模組中設定了錯誤的時鐘資料的情況下,也將讀取時鐘資料並儲存到元件中。(例:2月30日 )。透過DATEWR(P)指令及工程工具設定時鐘資料時,應設定正確的時鐘資料。
- 1/1000秒的時鐘資料讀取時的誤差最大為2ms。(CPU模組內部時鐘單元中儲存的資料與透過S(P).DATERD指令讀取的資料的誤 差。)

出錯

沒有運算出錯。

# 擴展時鐘資料的加法運算

# S(P).DATE+

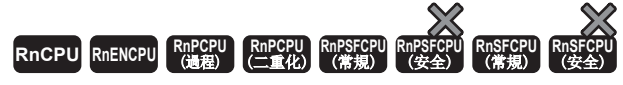

對時間資料進行加法運算。

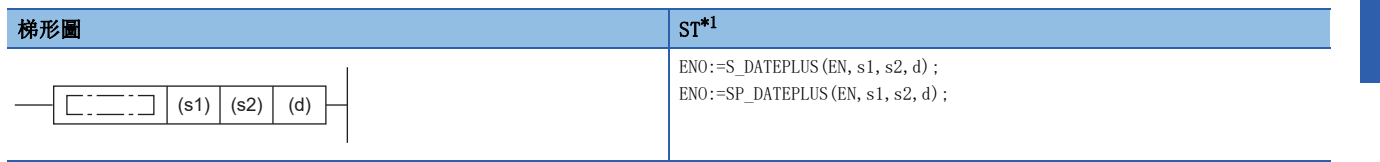

#### FBD/LD

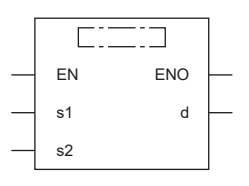

(中放入S\_DATEPLUS、SP\_DATEPLUS。)

<span id="page-1092-0"></span>\*1 在版本為"1.035M"及其以後的工程工具中對應。

#### ■執行條件

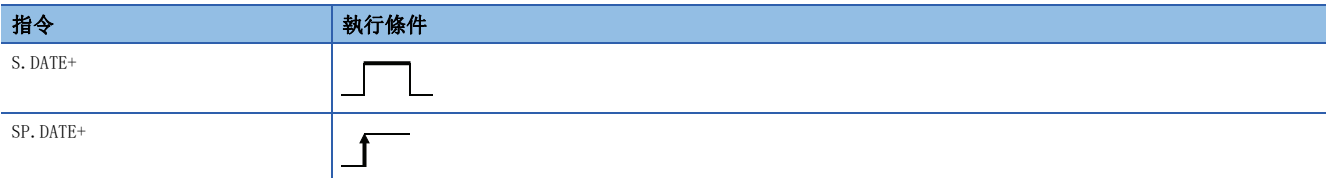

設置數據

# ■內容、範圍、資料類型

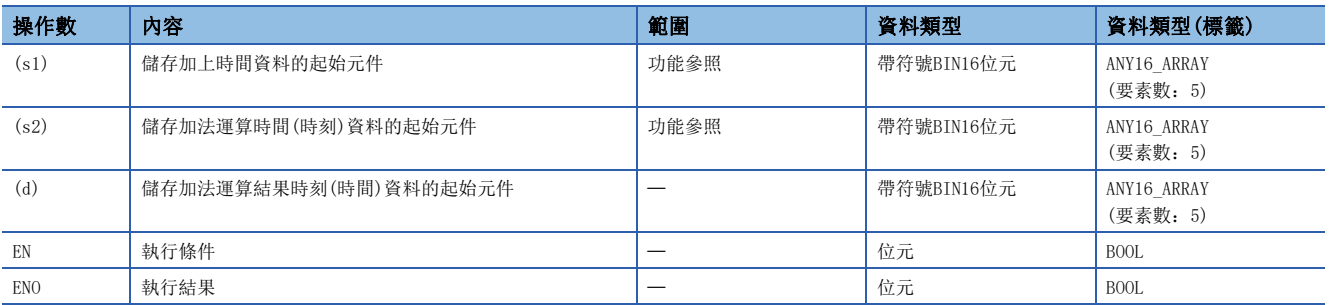

# ■可使用的元件

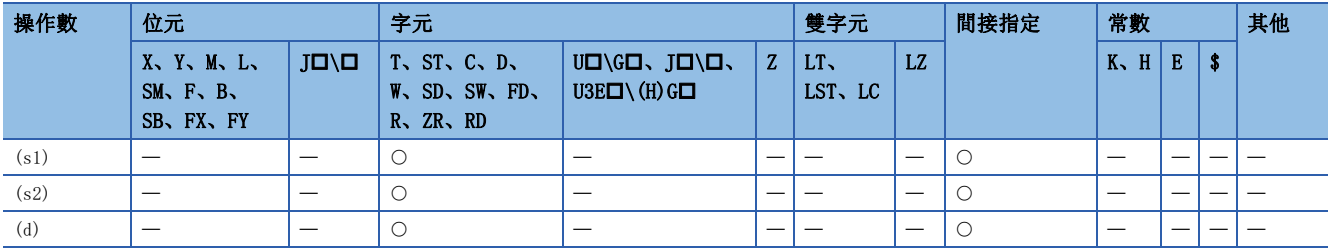

• 將(s1)中指定的時間資料與(s2)中指定的時間資料進行加法運算,將加法運算結果儲存到(d)中指定的元件編號及其以後。

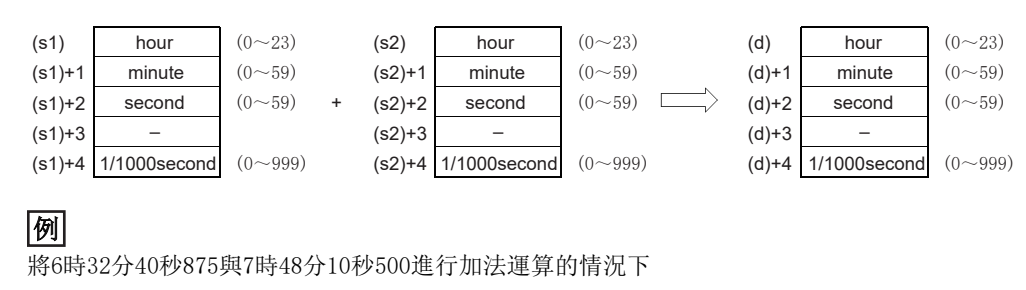

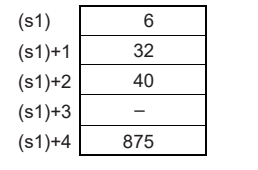

+

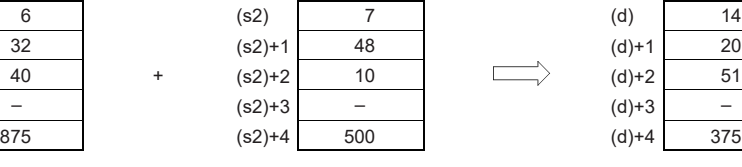

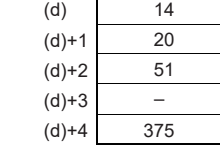

 • 運算結果的時間超過了24時的情況下,減去24小時後的值將成為運算結果。例如,對14時20分30秒875與20時20分20秒500進 行了加法運算的情況下,其結果不是34時40分51秒375,而是10時40分51秒375。

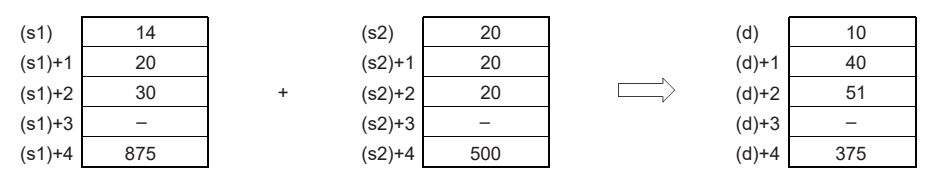

要點

- (s1)+3、(s2)+3、(d)+3的元件在運算中不使用。
- 可以將透過S(P).DATERD指令讀取的時鐘資料直接進行加法運算。

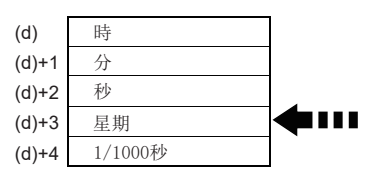

透過S(P).DATERD指令讀取的情況下, 在"秒"與"1/1000秒"之間放入"星期"。 在S(P).DATE+指令中,因為不進行運算,因此可以直接進行加法運算。

# 出錯 出錯代碼(SD0) | 内容  $3405H$   $(s1)$ ,  $(s2)$ 的設定資料超出範圍時。

# 擴展時鐘資料的減法運算

# S(P).DATE-

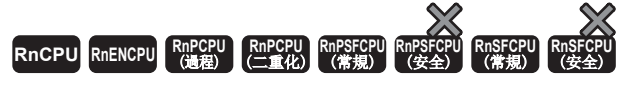

對時間資料進行減法運算。

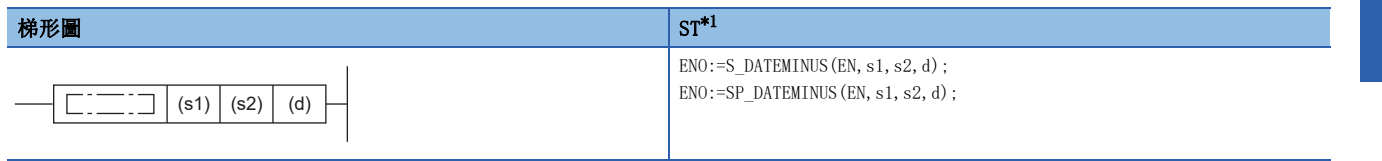

#### FBD/LD

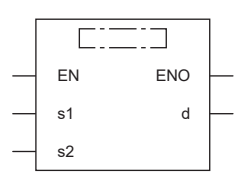

(中放入S\_DATEMINUS、SP\_DATEMINUS。)

<span id="page-1094-0"></span>\*1 在版本為"1.035M"及其以後的工程工具中對應。

#### ■執行條件

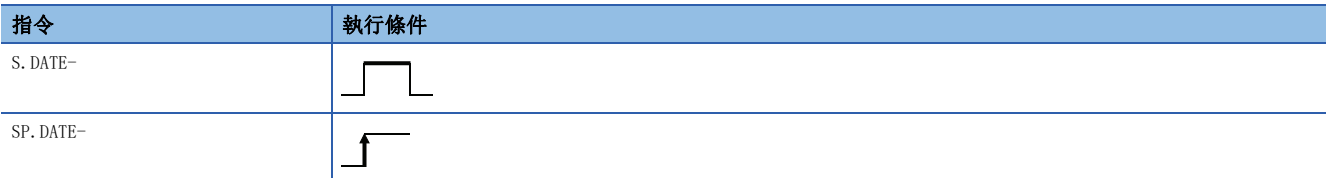

設置數據

## ■內容、範圍、資料類型

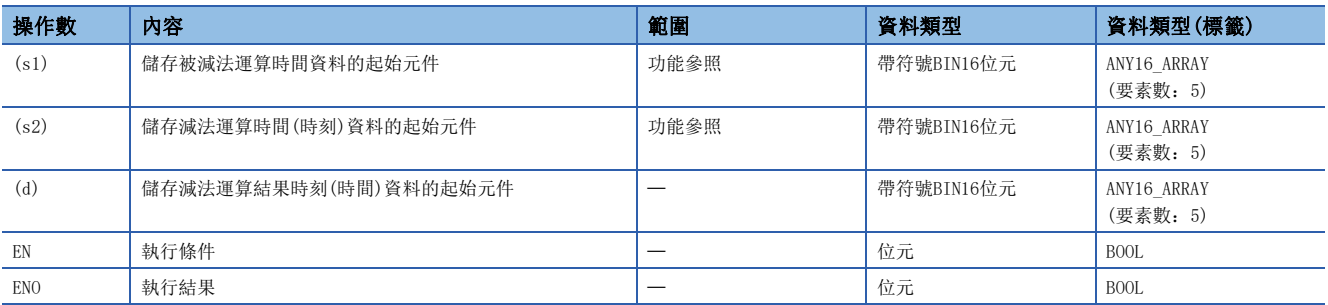

# ■可使用的元件

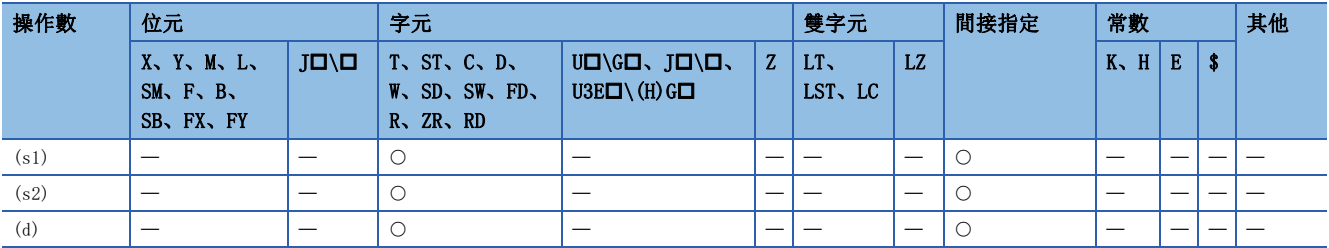

• (s1)中指定的時間資料減去(s2)中指定的時間資料,將減法運算結果儲存到(d)中指定的元件編號及其以後。

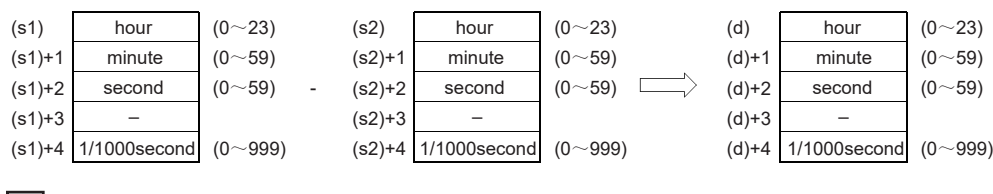

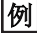

將10時40分20秒875與3時50分10秒500進行減法運算的情況下

-

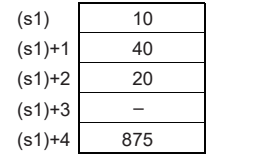

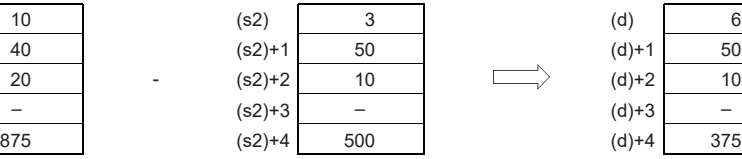

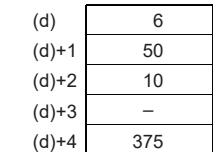

 • 運算結果時間為負數的情況下,將該資料進行了+24的值將成為運算結果。例如,將4時50分32秒875與10時42分12秒500進行 減法運算的情況下,其結果不是-6時8分20秒375,而是18時8分20秒375。

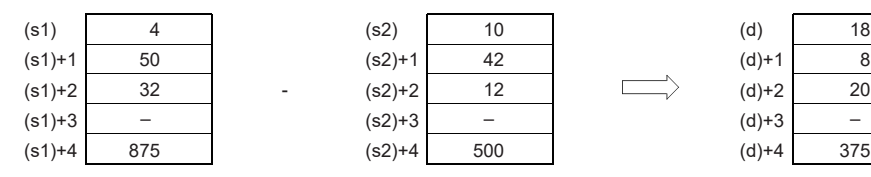

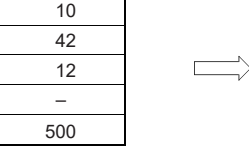

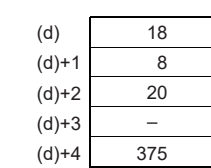

 $\mathcal{P}$ 要點

• (s1)+3、(s2)+3、(d)+3的元件在運算中不使用。

• 可以將透過S(P).DATERD指令讀取的時鐘資料直接進行減法運算。

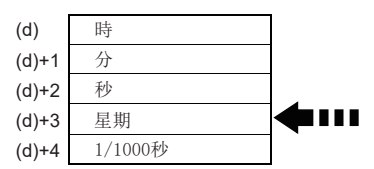

透過S(P).DATERD指令讀取的情況下,在"秒"與"1/1000秒"之間放入"星期"。 因為在S(P).DATE-指令中不進行運算,因此可以直接進行減法運算。

#### 出錯

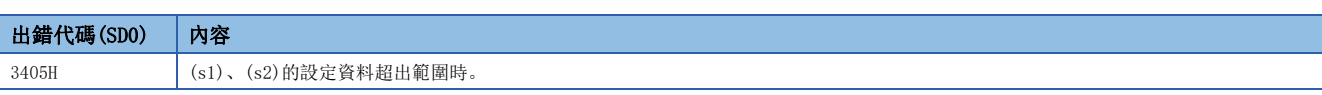

# 19.2 時機計測指令

# 時機脈衝發生

## **DUTY**

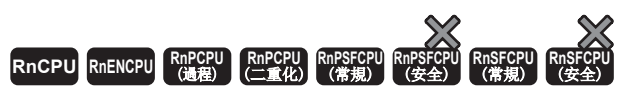

將用戶用時機時鐘按指定的掃描數設為ON、按指定的掃描數設為OFF。

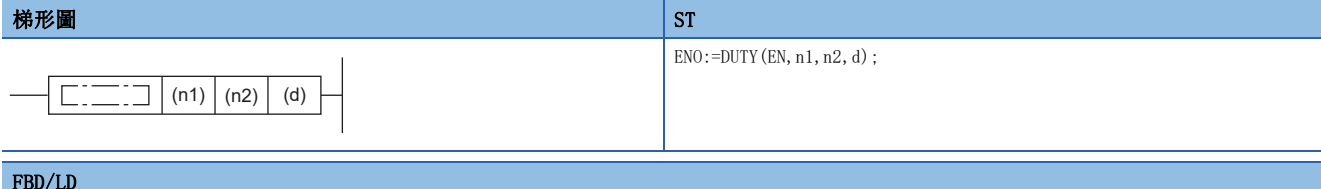

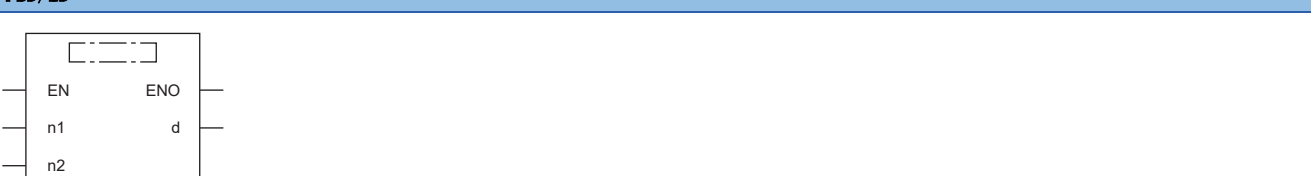

## ■執行條件

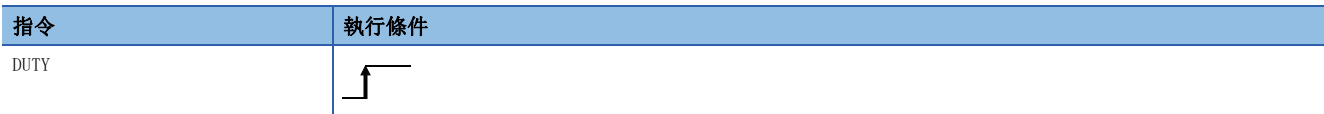

設置數據

#### ■內容、範圍、資料類型

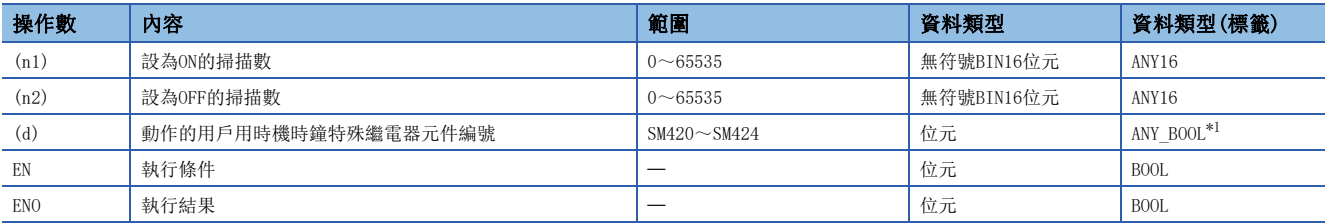

<span id="page-1096-0"></span>\*1 只能使用SM420~SM424中分配的標籤。

# ■可使用的元件

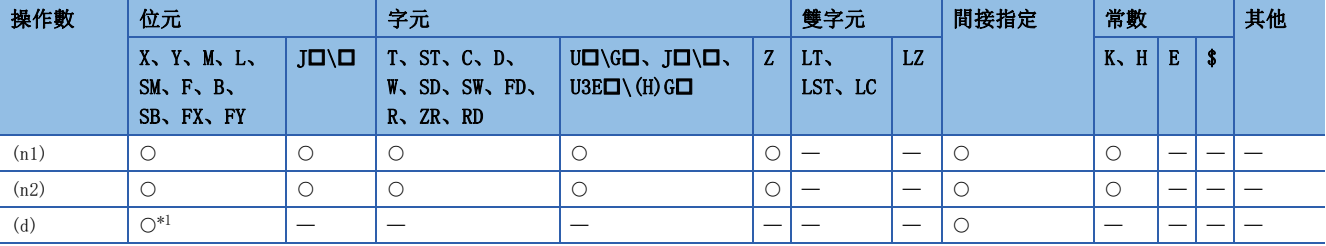

<span id="page-1096-1"></span>\*1 只能使用SM420~SM424。

• 將(d)中指定的SM420~SM424(用戶用時機時鐘)按照(n1)中指定的掃描數設為ON、按照(n2)中指定的掃描數設為OFF。

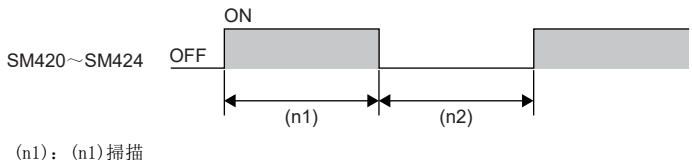

 $(n2)$ :  $(n2)$ 掃描

- 在掃描執行類型程式中使用SM420~SM424。
- (n1)、(n2)被設定為0的情況下, (n1)=0、(n2)≥0時SM420~SM424將保持為OFF不變, (n1)>0、(n2)=0時SM420~SM424將保持 為ON不變。
- 執行DUTY指令時將(n1)、(n2)、(d)中指定的資料登錄到系統中,時機脈衝的ON/OFF透過END處理進行。

# 出錯

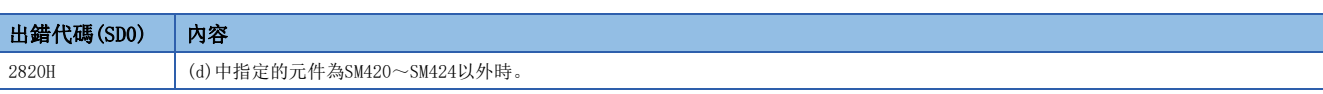

# 指定資料的時間計測

### TIMCHK

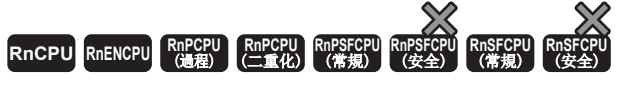

對元件的ON時間進行計測,如果連續ON的時間不小於設定時間,則將指定元件設為ON。

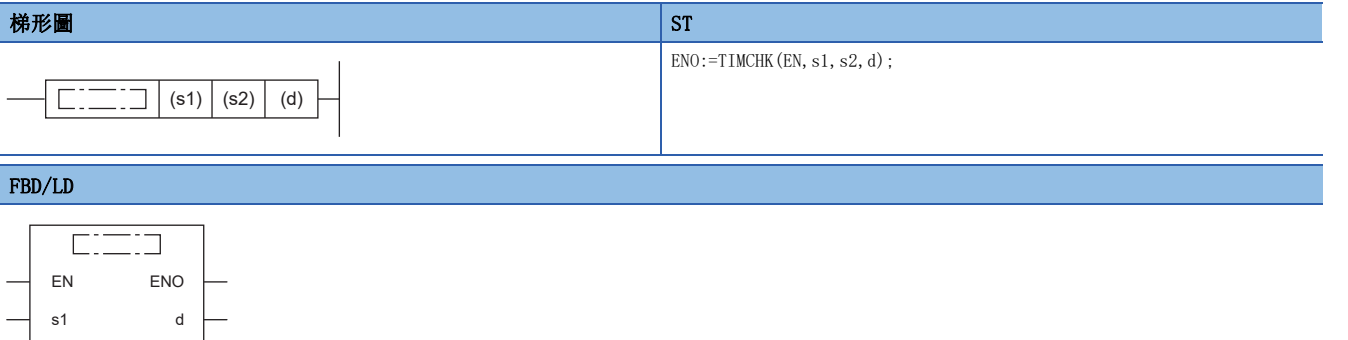

#### ■執行條件

s2

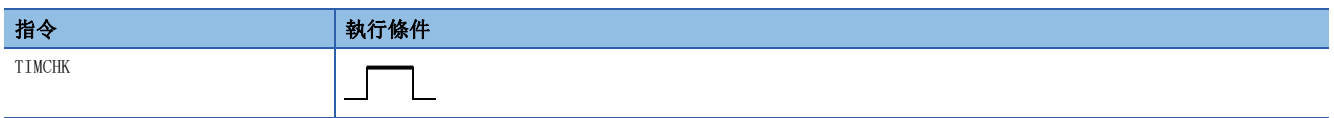

#### 設置數據

### ■內容、範圍、資料類型

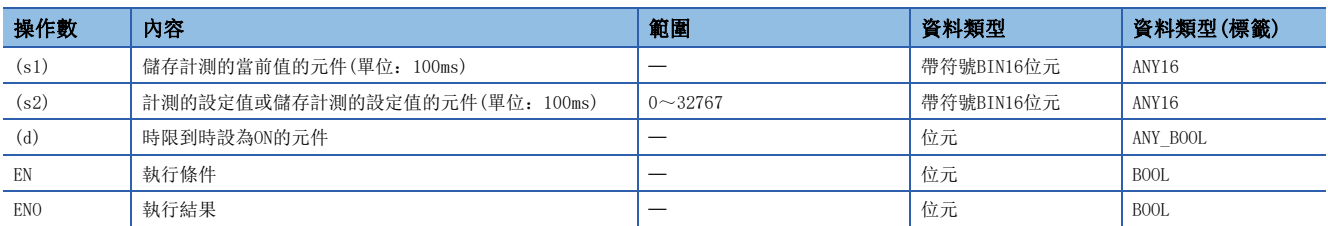

## ■可使用的元件

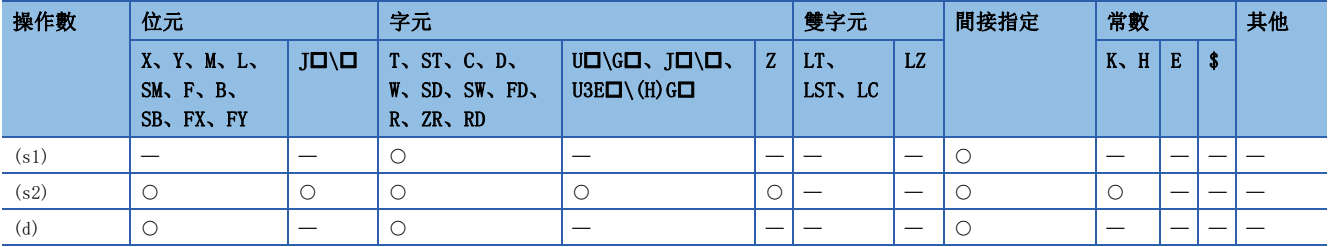

#### 功能

• 對條件元件的ON時間進行計測, 如果連續ON的時間不小於(s2)中指定的元件中所設定的時間, 則將(d)中指定的元件設為 ON。

- 在執行指令的上升沿時,將執行(s1)中指定的元件的當前值的歸零及(d)中指定的元件的OFF。對於(s1)中指定的元件的當前 值與(d)中指定的元件的ON狀態,即使執行指令為OFF其狀態也將被保持。
- 計測的當前值以100ms為單位被儲存。此外,計測的設定值以100ms為單位進行設定。
- (s2)中指定了0的情況下,在執行指令的上升沿時將進行(s1)中指定的元件的當前值的歸零及(d)中指定的元件的OFF。
- 將(s2)指定為0~32767範圍外時,執行指令變為ON後的下一個掃描時(d)將變為ON。

出錯

沒有運算出錯。

# 計時器

#### **HOURM**

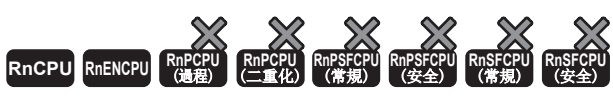

• R00CPU、R01CPU、R02CPU沒有版本的限制。

• RnCPU(R00CPU、R01CPU、R02CPU除外)、RnENCPU可以在韌體版本為"17"及其以後的版本使用。工程工具可以在版本為"1.020W"及其以後的版本使用。

啟動觸點為ON的時間是以小時為單位進行計測, ON的時間累計達到(s)中指定的時間(BIN16位元資料)時, 將(d2)中指定的元件 設為ON。

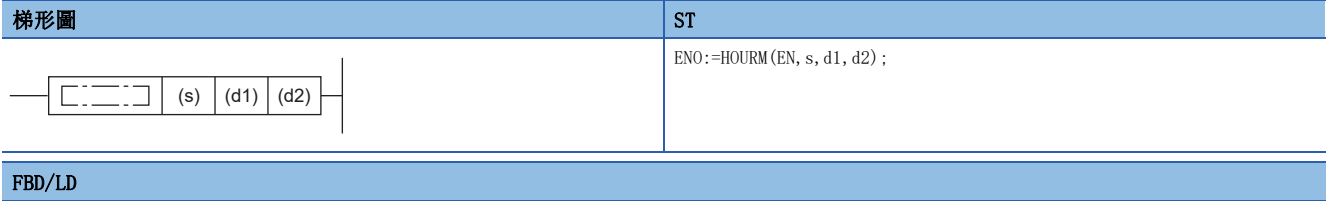

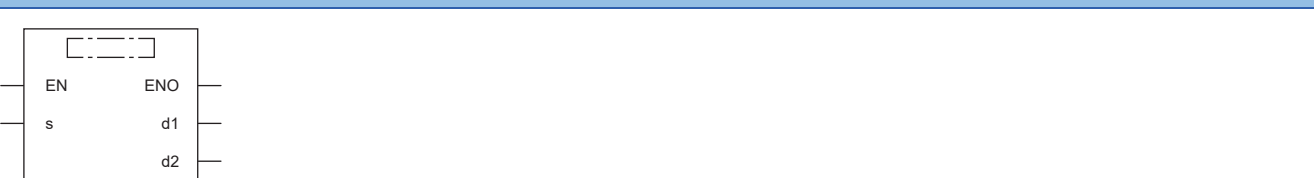

## ■執行條件

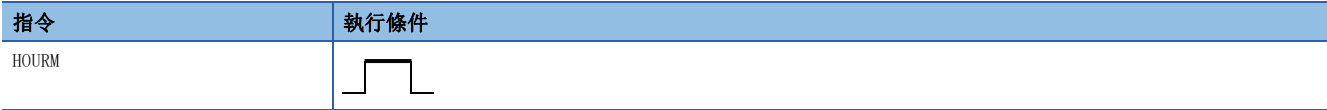

設置數據

# ■內容、範圍、資料類型

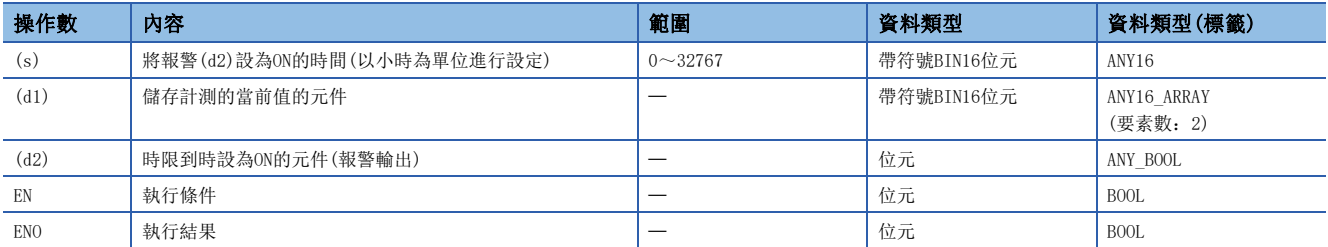

## ■可使用的元件

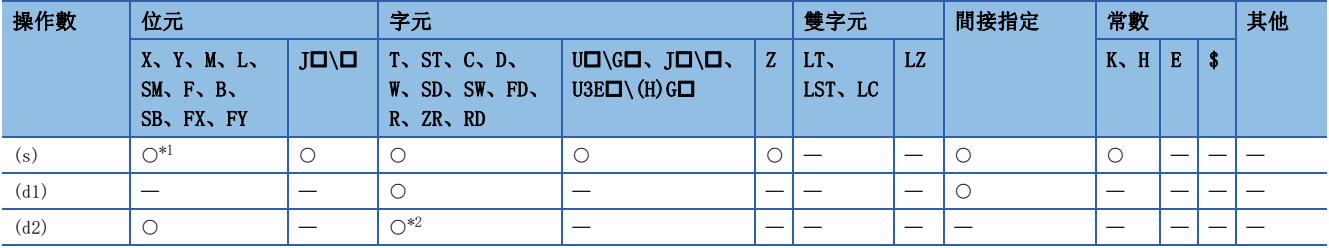

<span id="page-1100-0"></span>\*1 不能使用FX、FY。

<span id="page-1100-1"></span>\*2 不能使用T、ST、C、FD。

- 啟動觸點為ON的時間是以小時為單位進行計測, ON的時間累計達到(s)中指定的時間(BIN16位元資料)時, 將(d2)中指定的元 件設為ON。
- 以小時為單位設定使(s)中的(d2)設為ON所需的時間。
- (d1)中儲存以小時為單位計測的當前值。
- (d1)+1中儲存不足1小時的計測的當前值(1秒單位)。
- 即使(d2)中指定的報警輸出變為ON後仍繼續計測。
- 在(d1)達到最大值(32767)且(d1)+1也到達最大值(3599)的時刻時,停止計測。
- 即使(d1)中設定負值也會動作。
- HOURM指令的動作不影響時鐘資料的更改(包含夏季時間功能補償)。

#### 注意事項

- 從初始值開始計測時和當前值達到16位的最大值後仍繼續計測時,若是透過元件指定(d1)的情況下,應將(d1)~(d1)+1清除 ;若是透過標籤指定(d1)的情況下,應將2要素部分清除。
- 由於定時器未能正常計測,應勿使用於初始執行類型程式、中斷程式、恆定週期執行類型程式、事件執行類型程式。

#### 出錯

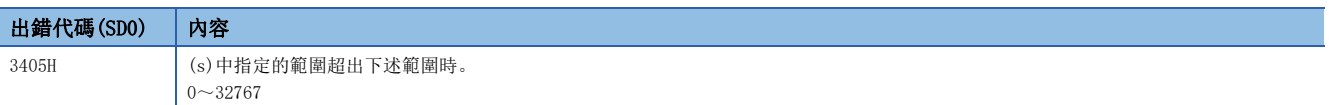

#### **DHOURM**

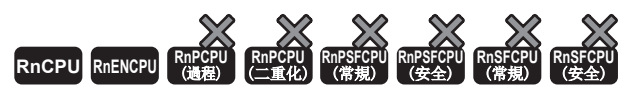

• R00CPU、R01CPU、R02CPU沒有版本的限制。

• RnCPU(ROOCPU、RO1CPU、RO2CPU除外)、RnENCPU可以在韌體版本為"17"及其以後的版本使用。工程工具可以在版本為"1.020W"及其以後的版本使用。

啟動觸點為ON的時間是以小時為單位進行計測, ON的時間累計達到(s)中指定的時間(BIN32位元資料)時, 將(d2)中指定的元件 設為ON。

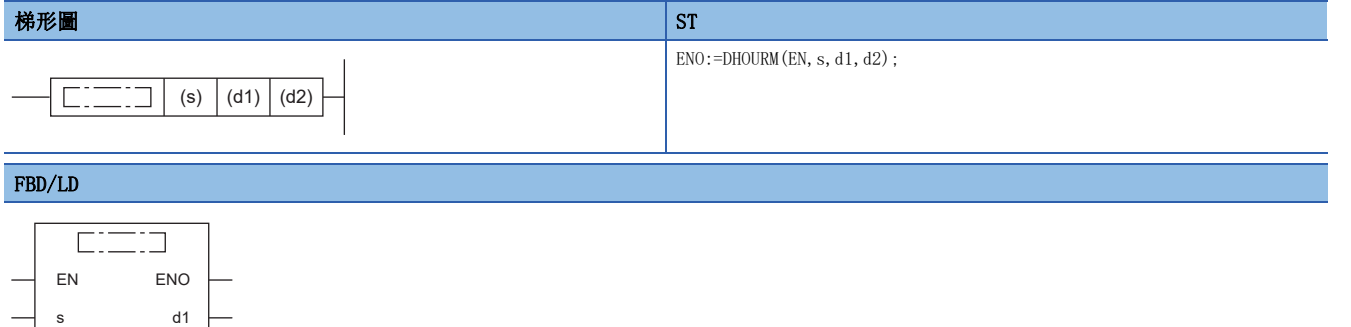

#### ■執行條件

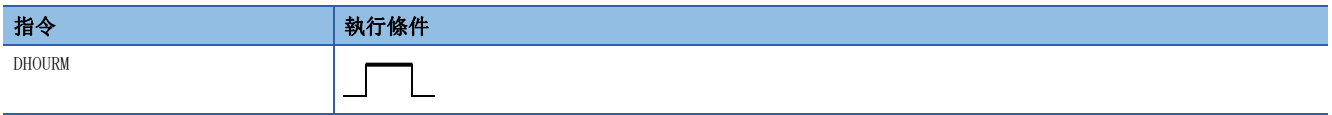

#### 設置數據

#### ■內容、範圍、資料類型

 $d2$ 

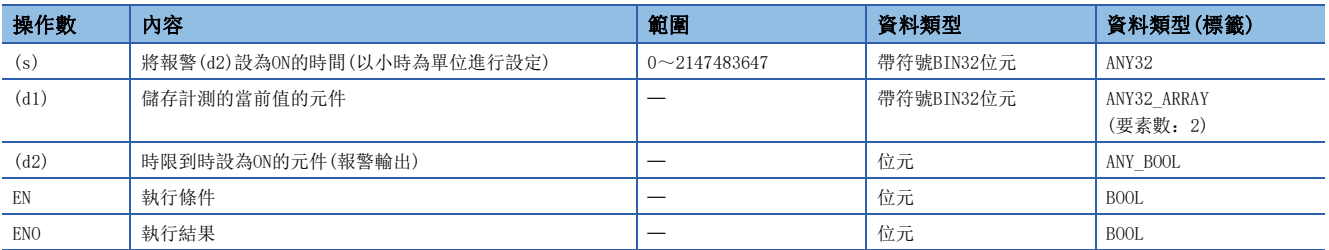

## ■可使用的元件

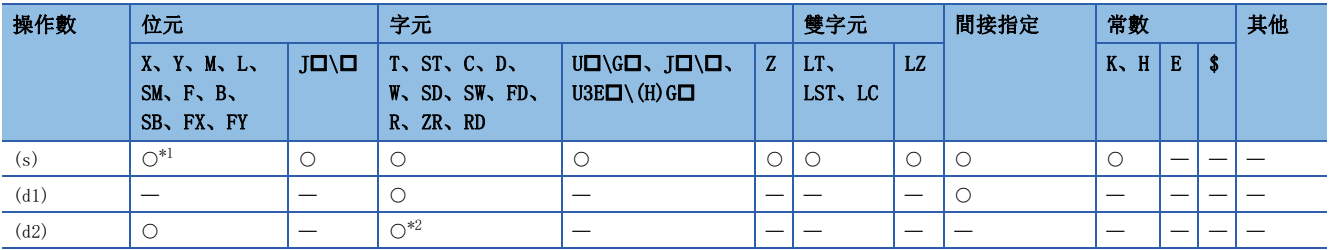

<span id="page-1102-0"></span>\*1 不能使用FX、FY。

<span id="page-1102-1"></span>\*2 不能使用T、ST、C、FD。

- 啟動觸點為ON的時間是以小時為單位進行計測, ON的時間累計達到(s)中指定的時間(BIN32位元資料)時, 將(d2)中指定的元 件設為ON。
- 以小時為單位設定使(s)+1、(s)中的(d2)設為ON所需的時間。
- (d1)+1、(d1)中儲存以小時為單位計測的當前值。((d1)+1:高位、d1):低位)
- (d1)+2中儲存不足1小時的計測的當前值(1秒單位)。
- 值不儲存在(d1)+3中。
- 即使(d2)中指定的報警輸出變為ON後仍繼續計測。

- 在(d1)+1、(d1)達到最大值(2147483647)且(d1)+2也到達最大值(3599)的時刻時停止計測。
- 即使(d1)中設定負值也會動作。
- DHOURM指令的動作不影響時鐘資料的更改(包含夏季時間功能補償)。

#### 注意事項

- 從初始值開始計測時和當前值達到32位的最大值後仍繼續計測時,若是透過元件指定(d1)的情況下,應將(d1)~(d1)+2清除 ;若是透過標籤指定(d1)的情況下,應將2要素部分清除。
- 由於定時器未能正常計測,應勿使用於初始執行類型程式、中斷程式、恆定週期執行類型程式、事件執行類型程式。

#### 出錯

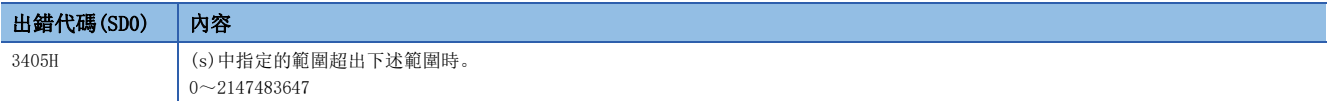

# 20 模組存取

# 20.1 模組存取指令

# I/O更新

# RFS(P)

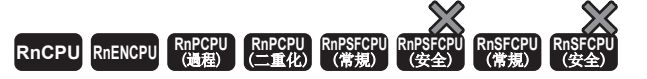

對指定的元件開始的n點進行更新,進行外部輸入的獲取或至輸出模組的輸出。

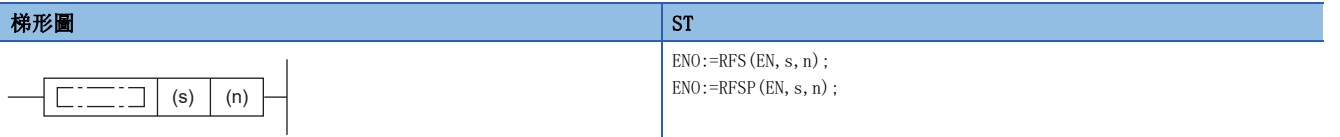

#### FBD/LD

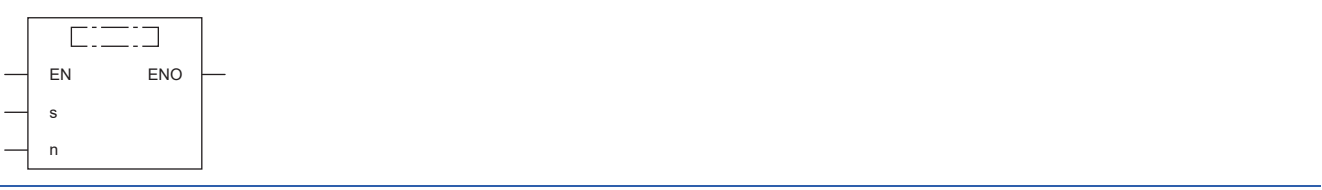

# ■執行條件

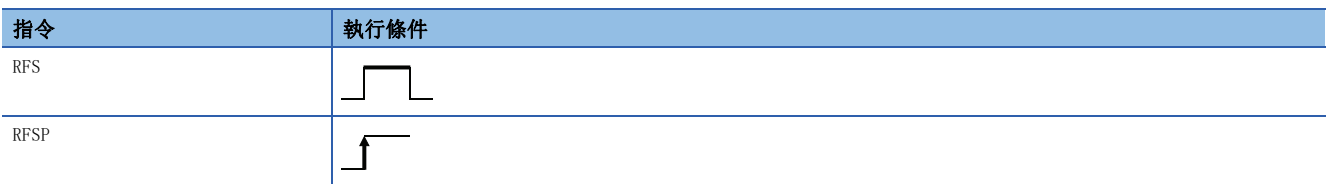

設置數據

#### ■內容、範圍、資料類型

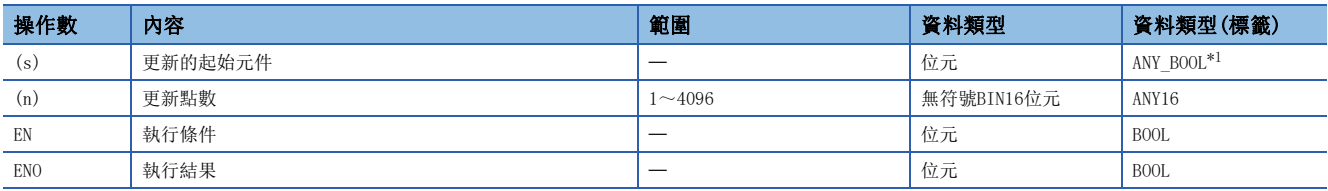

<span id="page-1104-0"></span>\*1 只能使用元件(X、Y)中分配的標籤。

# ■可使用的元件

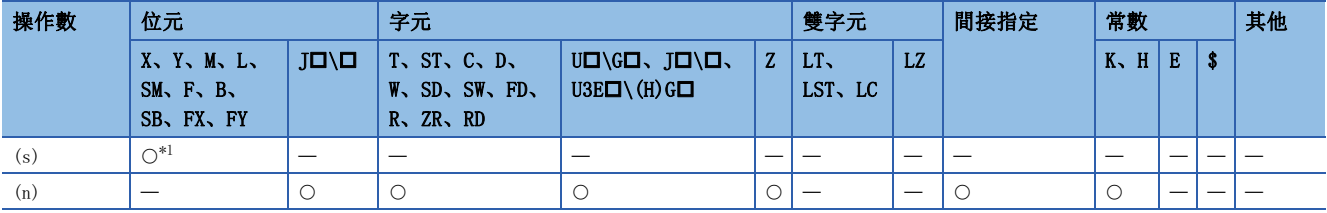

<span id="page-1104-1"></span>\*1 只能使用X、Y。

- 是1個掃描過程中僅對相應的元件進行更新,進行外部輸入的獲取或至輸出模組的輸出的功能。
- 因為輸入的獲取及至外部的輸出僅在執行程式的END指令後批量地進行,因此1個掃描中不能向外部輸出脈衝信號。執行I/O 更新指令時,因為程式執行過程中相應的輸入(X)或輸出(Y)將被強制更新,因此1個掃描中可以向外部輸出脈衝信號。
- 將輸入(X)或輸出(Y)以1點單位進行更新的情況下,應使用直接存取輸入(DX)、直接存取輸出(DY)。
- 在過程CPU(二重化模式)中指定了由待機系統分配至擴展基板上的模組的輸入(X)及輸出(Y)的情況下,將變為無處理。

# 刚

將RFS指令的程式設定為直接存取程式時

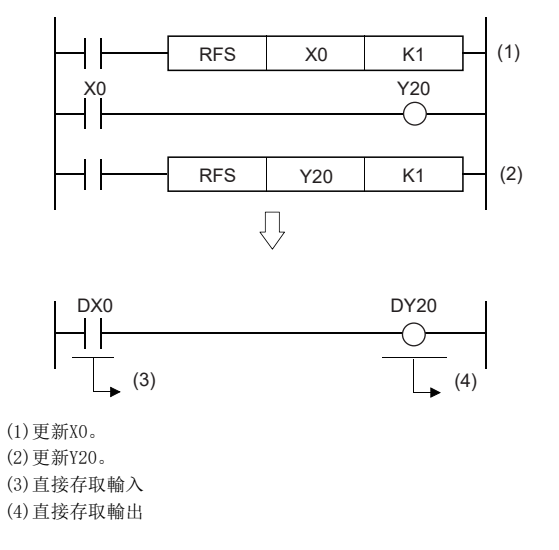

# 出錯

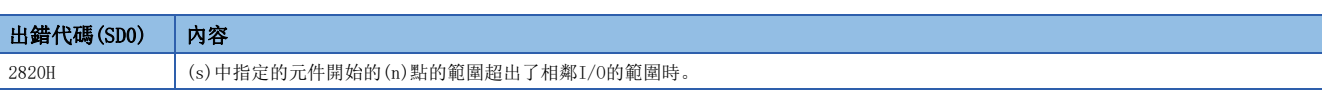

# 選擇更新

#### <span id="page-1106-2"></span>COM(P)

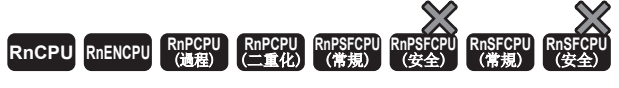

進行I/O更新及網路模組的連結更新、元件/標籤存取服務處理等。

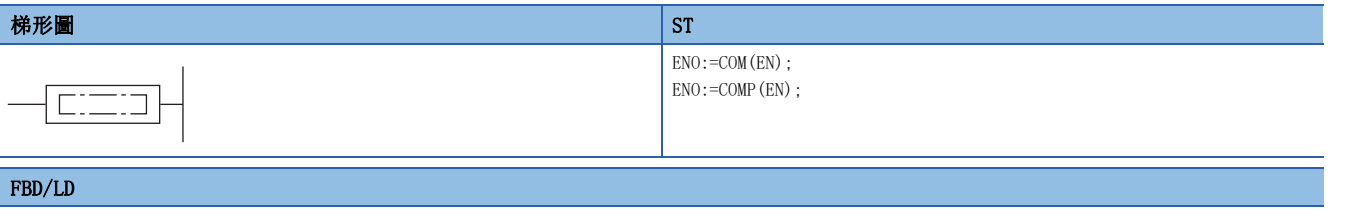

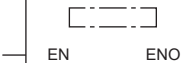

#### ■執行條件

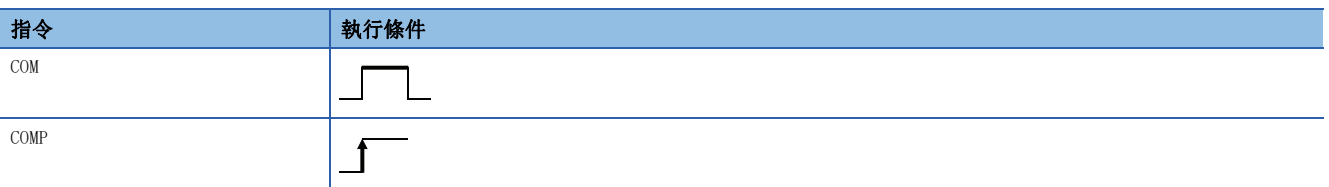

# 功能

- 對於COM(P)指令,以順控程式執行過程中的任意時機,在實施I/O更新等的情況下使用。
- 執行COM(P)指令時,將進行下述處理。
- I/O更新
- CC-Link模組的連結更新
- CC-Link IE控制網路模組的連結更新
- CC-Link IE現場網路模組的連結更新[\\*1](#page-1106-0)
- CC-Link IE現場網路Basic的連結更新 • MELSECNET/H模組的連結更新
- 
- 智能功能模組的更新[\\*2](#page-1106-1) • 使用了多CPU系統的CPU緩衝記憶體的更新(END時)
- 多CPU系統的組外的輸入/輸出的獲取
- 元件/標籤存取服務處理(與工程工具、GOT或其它外部設備的通訊)
- 將SM775(執行COM指令時更新處理選擇)設為OFF時,進行除I/O更新以外的處理。

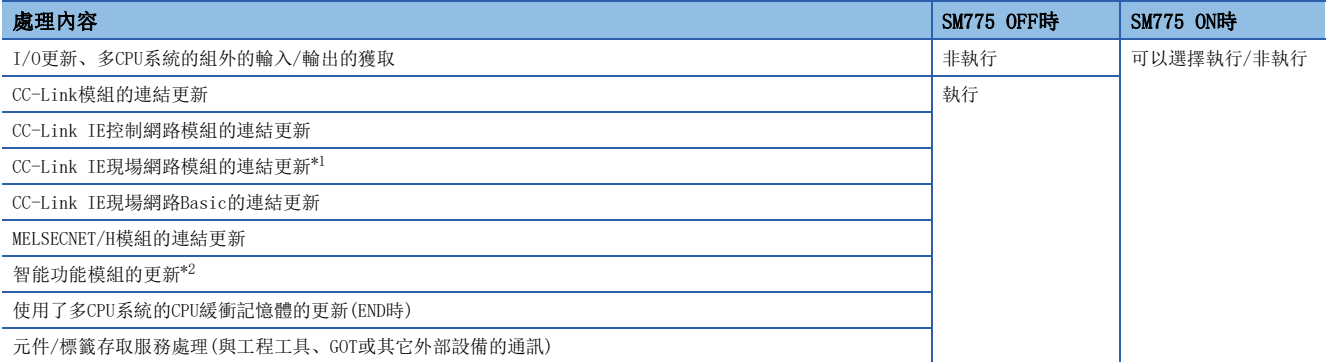

<span id="page-1106-0"></span>\*1 也包括簡單運動控制模組(RD77GF)的連結更新。

<span id="page-1106-1"></span>\*2 也包括簡單運動控制模組(RD77GF)、運動控制模組的緩衝記憶體更新、RJ71GN11-EIP(EtherNet/IP部)的更新。

 • 於選擇處理的情況下,在SD775(執行COM指令時更新處理選擇)的b0~b4、b6、b13、b15中選擇執行/非執行後,將SM775設為 ON。

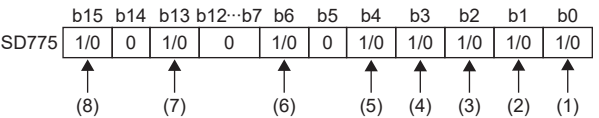

(1) I/O更新、多CPU系統的組外的輸入/輸出的獲取

(2) CC-Link模組的連結更新

(3) CC-Link IE控制網路模組、MELSECNET/H模組的連結更新

 $(4)$ 智能功能模組 $^{\ast 2}$ 

(5)使用了多CPU系統的CPU緩衝記憶體的更新(END時)

(6) CC-Link IE現場網路模組的連結更新[\\*1](#page-1107-1)

(7) CC-Link IE現場網路Basic的連結更新

(8)元件/標籤存取服務處理(與工程工具、GOT或其它外部設備的通訊)

<span id="page-1107-1"></span>\*1 也包括簡單運動控制模組(RD77GF)的連結更新。

<span id="page-1107-0"></span>\*2 也包括簡單運動控制模組(RD77GF)、運動控制模組的緩衝記憶體更新、RJ71GN11-EIP(EtherNet/IP部)的更新。

• 執行COM(P)指令時,進行指定的更新處理。

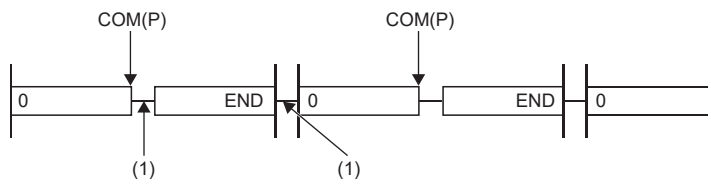

(1):指定的處理

• 在下述程式示例中, MO變為ON時, 執行CC-Link IE現場網路模組的連結更新。

SM402

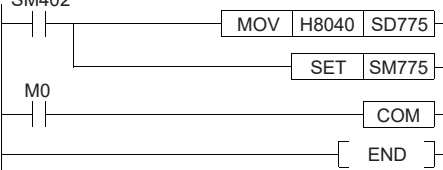

• 在過程CPU(二重化模式)中由待機系統對擴展基板上的模組執行下述處理時將變為無處理。

• I/O更新

• CC-Link模組的連結更新

• 智能功能模組的更新

## 注意事項

- COM(P)指令在程式中的使用次數無限制。但是,根據SD775中選擇的處理時間,程式的掃描時間將相應延長。
- COM(P)指令的執行中,將變為中斷允許狀態。在中斷程式等中使用更新資料等的情況下,有可能發生資料背離。
- 在乙太網路埠上連接乙太網路時,透過COM(P)指令進行了元件/標籤存取服務處理的情況下,COM(P)指令的處理時間有可能 延長。

#### $\wp$ 要點

COM(P)指令不能在中斷程式中使用。

#### 出錯

沒有運算出錯。

# 模組更新

 $S(P)$ . ZCOM

# RnCPU RnENCPU RnPCPU RnPSPU RnPSFCPU RnPSFCPU RnSFCPU RnSFCPU<br>(文全) (常規) (<del>通</del>程) (二重化) (常規) (安全) (常規) (

進行指定模組的更新處理。

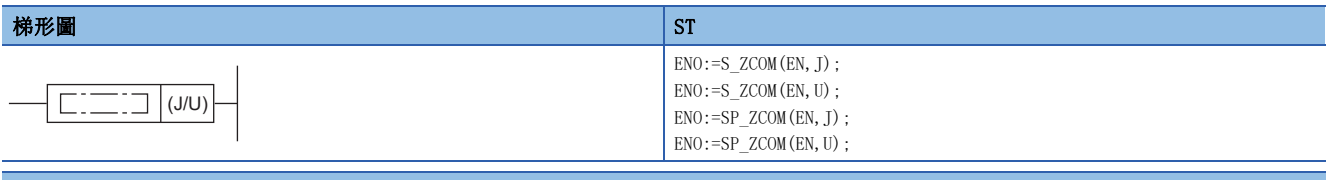

FBD/LD

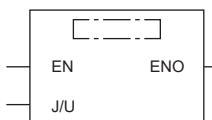

#### ■執行條件

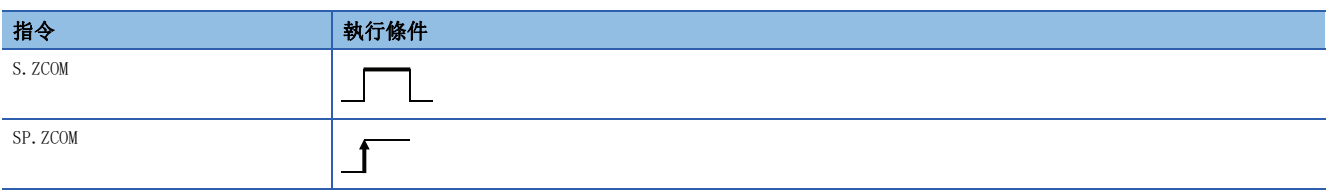

設置數據

#### ■內容、範圍、資料類型

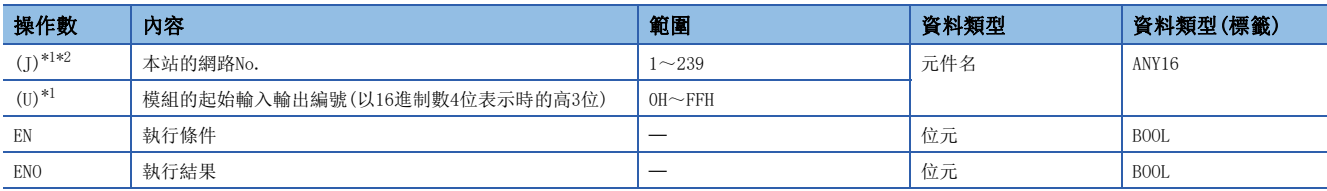

<span id="page-1108-0"></span>\*1 CC-Link IE TSN Plus主站·本地站模組中,(U)指定時RJ71GN11-EIP(CC-Link IE TSN部)的連結更新(更新設定時)及RJ71GN11- EIP(EtherNet/IP部)的更新(更新設定時)動作,(J)指定時僅RJ71GN11-EIP(CC-Link IE TSN部)的連結更新(更新設定時)動作。 \*2 簡單運動控制模組(RD77GF)、運動控制模組的緩衝記憶體更新也執行動作。

#### <span id="page-1108-1"></span>■可使用的元件

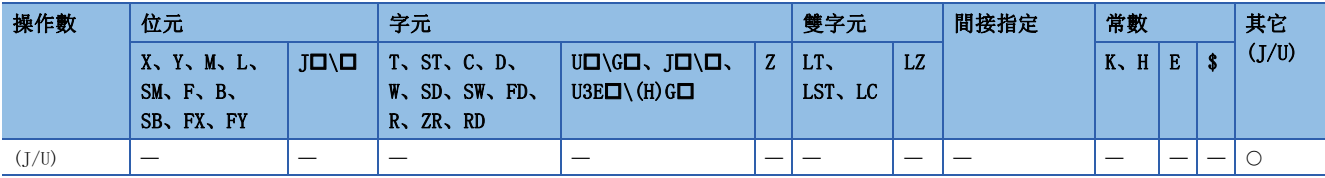

 • 對於S(P).ZCOM指令,在順控程式的執行途中,以任意時機進行更新的情況下使用。透過S(P).ZCOM指令進行更新的對象如下 所示。

• CC-Link IE TSN主站·本地站模組的連結更新(更新設定時)

• CC-Link IE控制網路模組的連結更新(更新設定時)

• CC-Link IE現場網路主站·本地站模組的連結更新(更新設定時)[\\*1](#page-1108-2)

• MELSECNET/H模組的連結更新(更新設定時)

• CC-Link模組的連結更新(更新設定時)

• 智能功能模組的更新(更新設定時[\)\\*2](#page-1108-3)

<span id="page-1108-2"></span>\*1 也包括簡單運動控制模組(RD77GF)的連結更新。

<span id="page-1108-3"></span>\*2 也包括簡單運動控制模組(RD77GF)、運動控制模組的緩衝記憶體更新、RJ71GN11-EIP(EtherNet/IP部)的更新。

• 執行S(P).ZCOM指令時,CPU模組將暫時中斷順控程式的處理,進行(J/U)中指定的模組的更新處理。

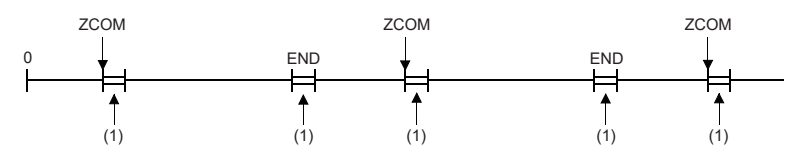

#### (1):更新處理

- 進行CC-Link IE控制網路模組及MELSECNET/H模組(可程式控制器間網路)更新處理的情況,如下所示。
- 對於S(P).ZCOM指令,在本站的順控程式的掃描時間長於其它站的掃描時間的情況下,可靠其獲取來自其它站的資料。

[不使用S(P).ZCOM指令的情況下] [etc] [使用了S(P).ZCOM指令的情況下]

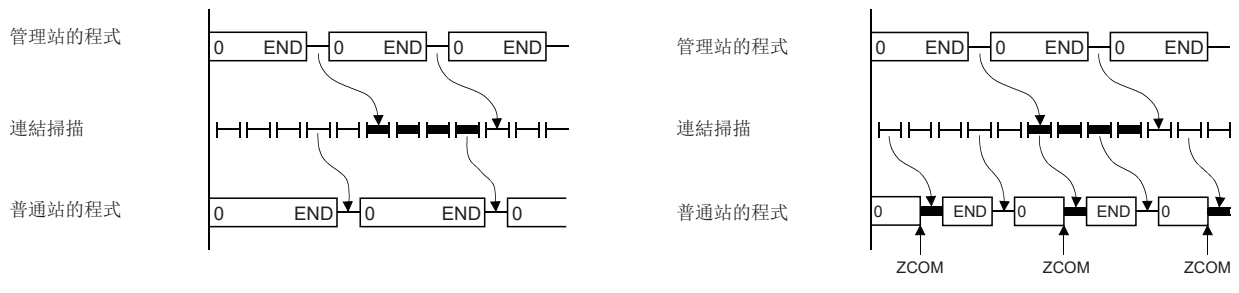

• 順控程式的掃描時間短於連結掃描時間掃描時間的情況下,即使使用S(P).ZCOM指令,資料的發送接收也不會變快。

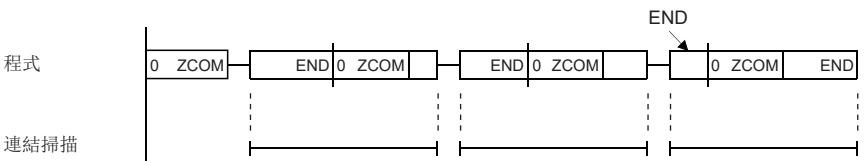

• 在二重化擴展基板配置中執行了S(P).ZCOM指令的情況下,應參閱下述內容。

[1105頁 COM\(P\)](#page-1106-2)

#### 注意事項

- S(P).ZCOM指令在程式中的使用次數無限制。但是,根據更新時間,程式的掃描時間將相應延長。
- S(P).ZCOM指令執行中,將變為中斷允許狀態。在中斷程式等中使用更新資料的情況下,有可能發生資料背離。

#### 出錯

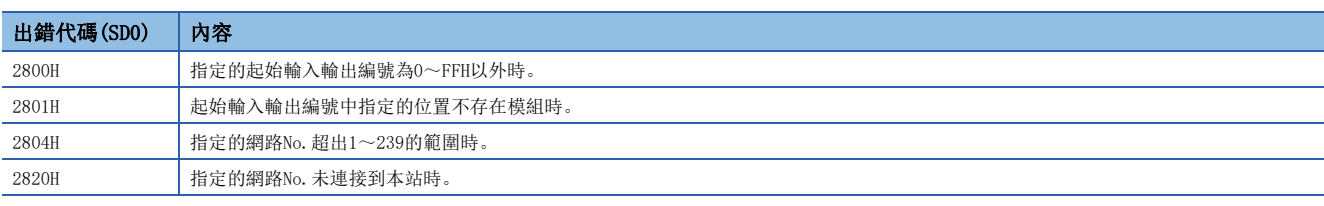

要點

• S(P).ZCOM指令不能在中斷程式中使用。

• 希望僅執行與外部設備的通訊的情況下,應使用COM(P)指令。

# 從模組中的1字/2字資料讀取(16位指定)

# FROM(P)、DFROM(P)

RnCPU RnENCPU RnPCPU RnPSPU RnPSFCPU RnPSFCPU RnSFCPU RnSFCPU<br>(文全) (常規) (<del>通</del>程) (二重化) (常規) (安全) (常規) (

•  $FROM(P)$ :

從指定的模組/其它機號CPU模組內的緩衝記憶體地址開始讀取n字元的資料。

 $\bullet$  DFROM $(P)$ :

從指定的模組/其它機號CPU模組內的緩衝記憶體地址開始讀取n2字元的資料。

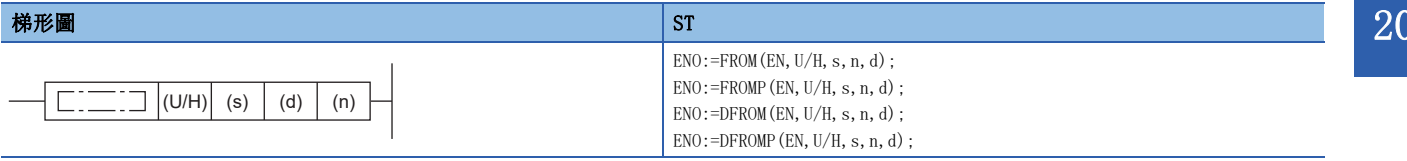

FBD/LD

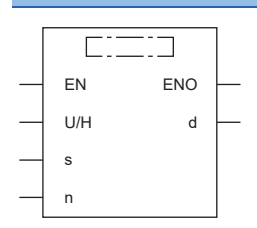

## ■執行條件

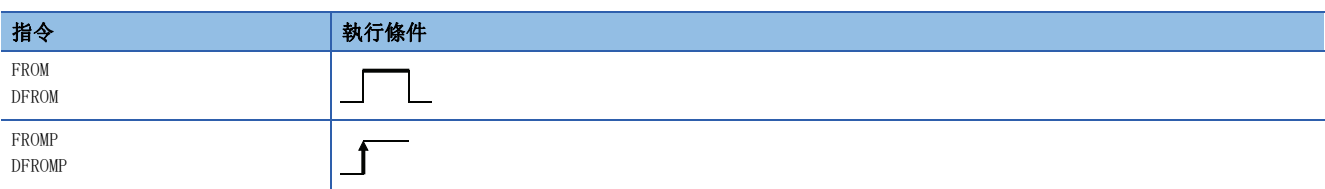

設置數據

## ■內容、範圍、資料類型

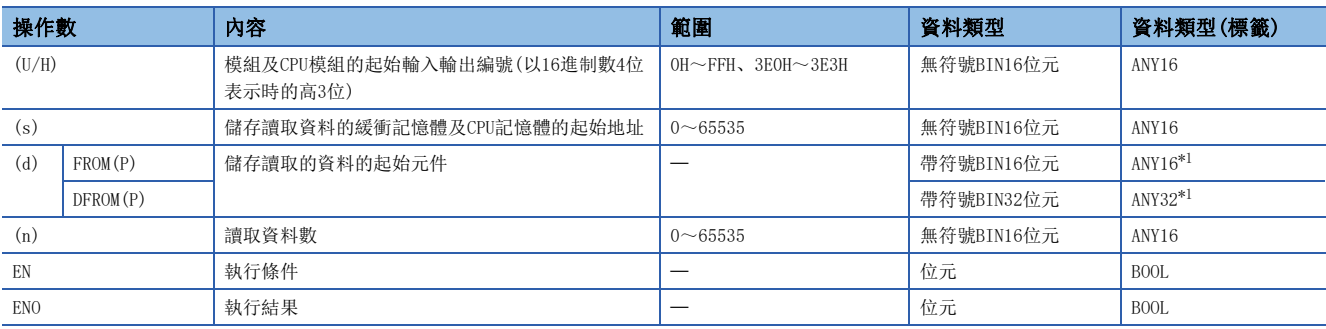

<span id="page-1110-0"></span>\*1 在透過標籤進行設定的情況下,應在確保動作所需區域的前提下定義數組,指定該數組型標籤的要素。

# ■可使用的元件

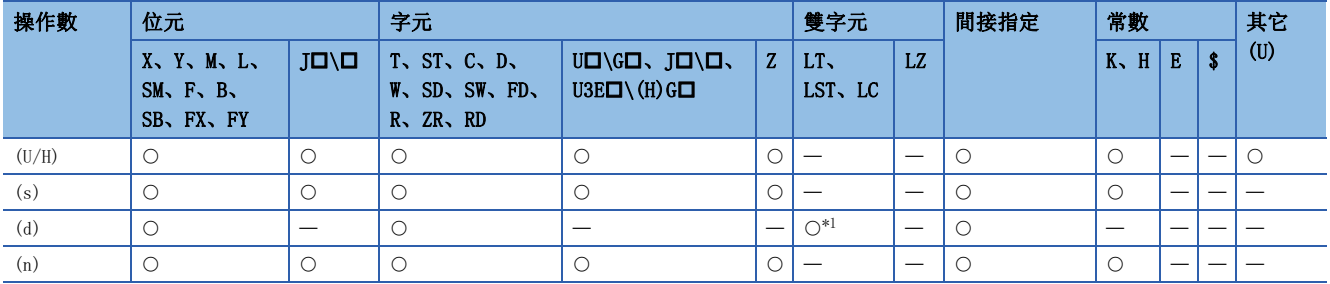

<span id="page-1111-0"></span>\*1 只能使用DFROM(P)指令。

## 功能

• 對於(U/H),將模組及CPU模組的起始輸入輸出編號,以16進制數4位表示時的高3位進行指定。

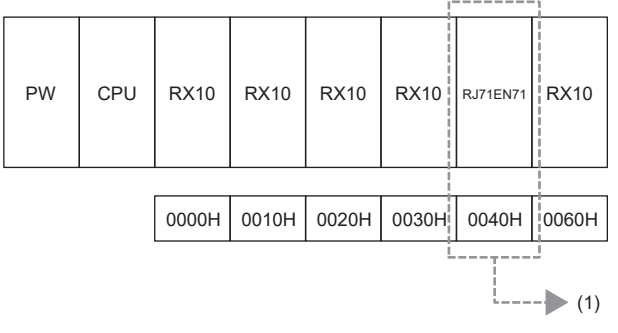

(1):讀取模組的起始輸入輸出編號指定K4或H4

CPU模組的起始輸入輸出編號,按下表所示指定。

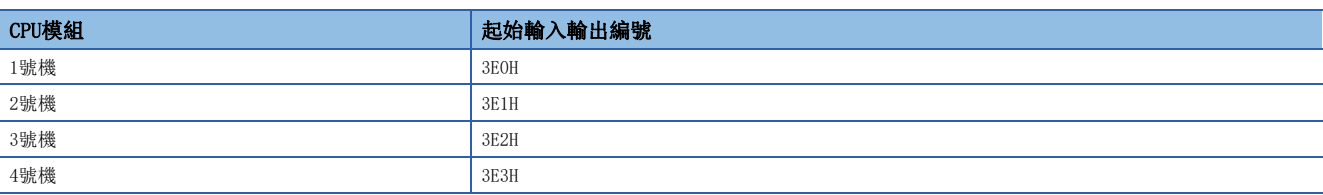

### ■FROM(P)

- 從(U/H)中指定的模組或其它機號CPU模組內的緩衝記憶體的(s)中指定的地址開始讀取(n)字元的資料,並儲存到(d)中指定 的元件以後。
- 從模組的字元資料讀取

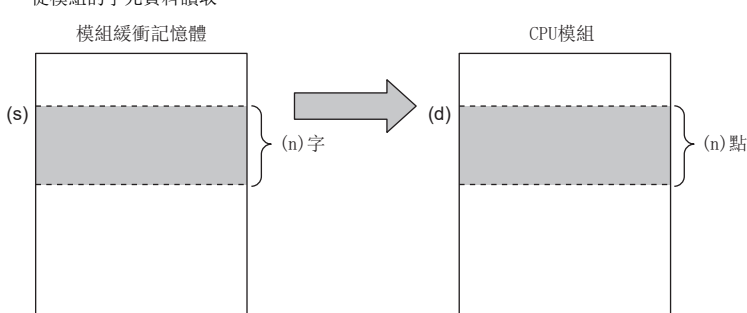

• 從其它機號CPU模組的字元資料讀取

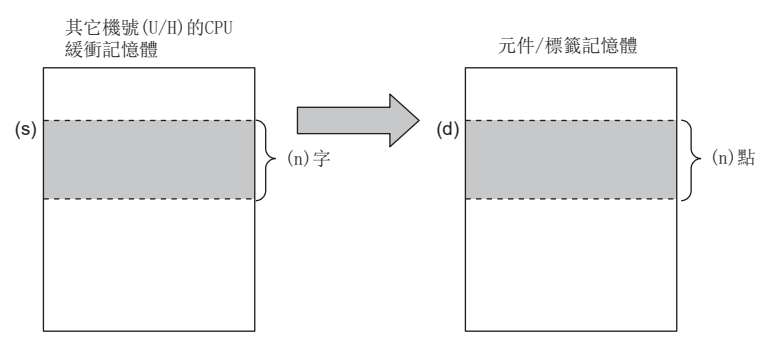

- 讀取資料(n)為0時,將變為無處理。
- 執行指令時,對象模組的異常及處理中等無法存取的情況下,將變為無處理。

#### ■DFROM(P)

- 從(U/H)中指定的模組或其它機號CPU模組內的緩衝記憶體的(s)中指定的地址開始讀取(n)2字元的資料,並儲存到(d)中指 定的元件以後。
- 從模組的雙字元資料讀取

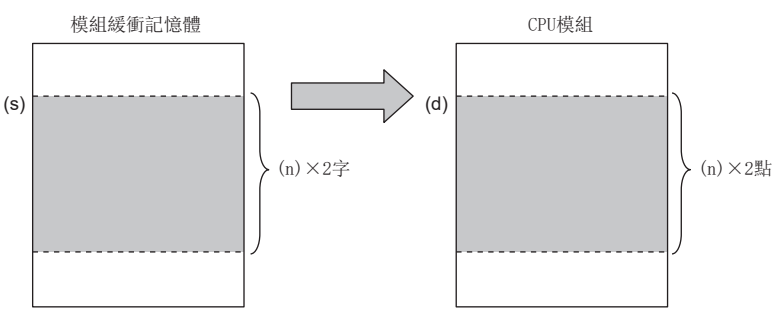

• 從其它機號CPU模組的雙字元資料讀取

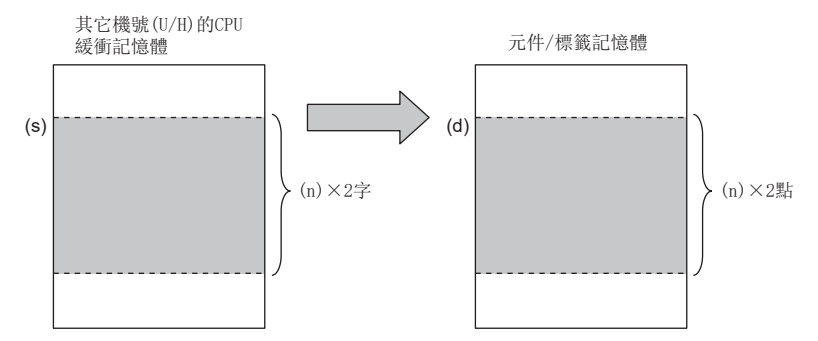

• 讀取資料(n)為0時,將變為無處理。

• 執行指令時,對象模組的異常及處理中等無法存取的情況下,將變為無處理。

出錯

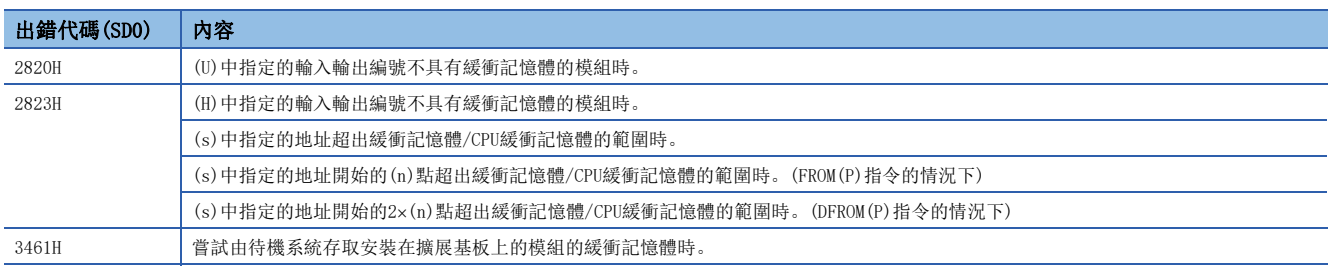

# 要點

• 模組的資料讀取也可使用模組存取元件進行。(LCIMELSEC iQ-R CPU模組用戶手冊(應用篇))

 • 對於CPU緩衝記憶體的可讀取/寫入區域的更新區域,不進行更新設定的情況下,可以作為可讀取/寫入指定 的區域使用。此外,即使進行了更新設定的情況下,更新發送範圍以後也可作為可讀取/寫入指定的區域使 用。

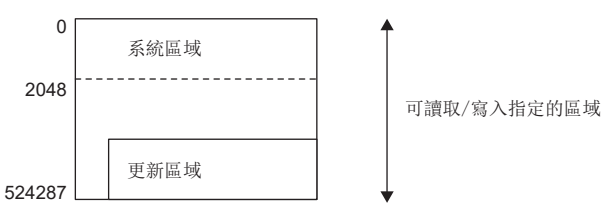

- •從CPU緩衝記憶體的資料讀取時,可以使用CPU緩衝記憶體存取元件。(LIMELSEC iQ-R CPU模組用戶手冊(應 用篇))
- 在FROM(P)指令、DFROM(P)指令中,可以從不超過64K的緩衝記憶體地址中讀取資料。從超過64K的緩衝記憶 體地址中讀取資料的情況下, 使用FROMD(P)指令、DFROMD(P)指令。(LF [1118頁 FROMD\(P\)、DFROMD\(P\)](#page-1119-0))

# 至模組的1字元/2字元資料寫入(16位元指定)

# $TO(P)$ ,  $DTO(P)$

# RnCPU RnENCPU RnPCPU RnPSPU RnPSFCPU RnPSFCPU RnSFCPU RnSFCPU<br>(文全) (常規) (<del>通</del>程) (二重化) (常規) (安全) (常規) (

- TO(P):將指定的元件開始的n點的資料寫入到模組/本機CPU模組內的緩衝記憶體中。
- DTO(P):將指定的元件開始的n2點的資料寫入到模組/本機CPU模組內的緩衝記憶體中。

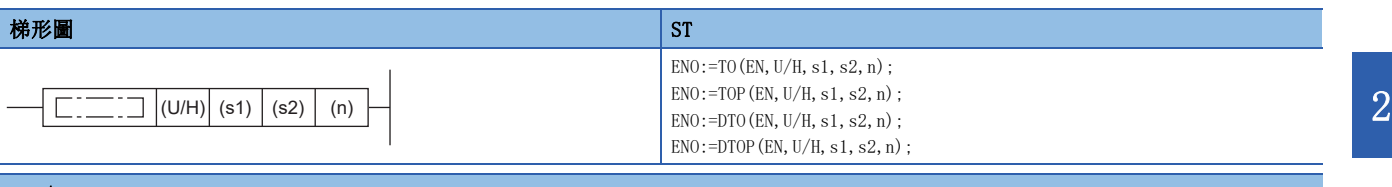

#### FBD/LD

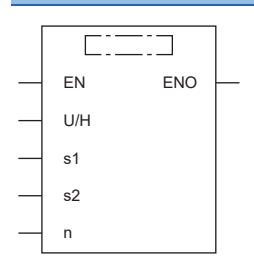

# ■執行條件

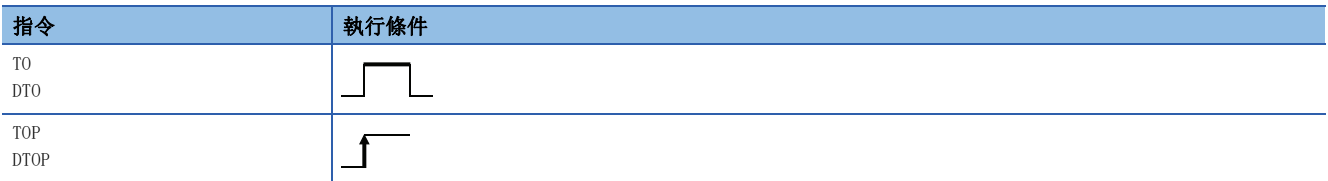

設置數據

# ■內容、範圍、資料類型

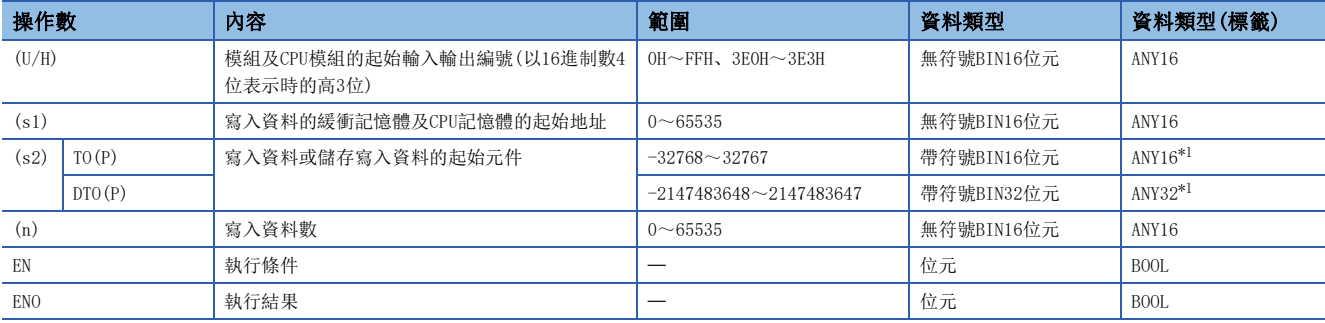

<span id="page-1114-0"></span>\*1 在透過標籤進行設定的情況下,應在確保動作所需區域的前提下定義數組,指定該數組型標籤的要素。

# ■可使用的元件

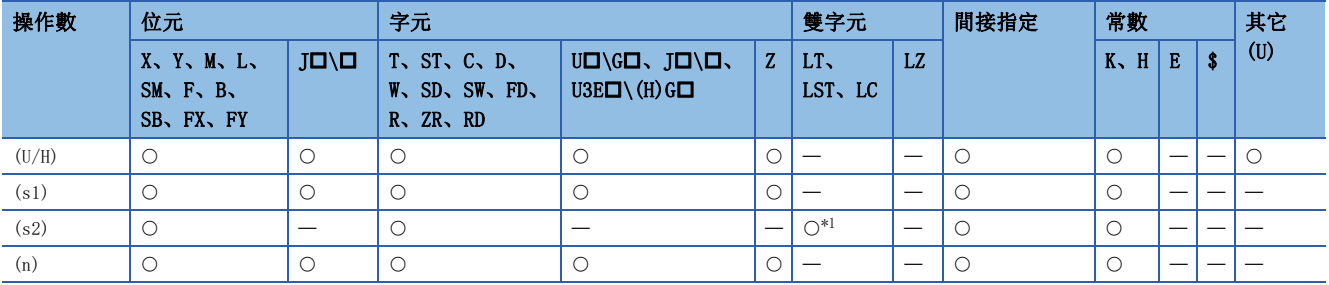

<span id="page-1115-0"></span>\*1 只能使用DTO(P)指令。

## 力能

• 對於(U/H),將模組及CPU模組的起始輸入輸出編號,以16進制數4位表示時的高3位進行指定。

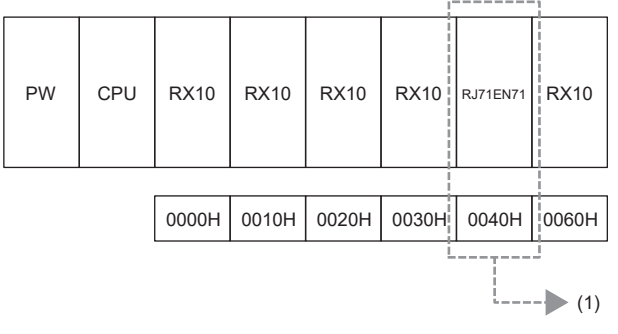

(1):寫入模組的起始輸入輸出編號指定K4或H4

CPU模組的起始輸入輸出編號,按下表所示指定。

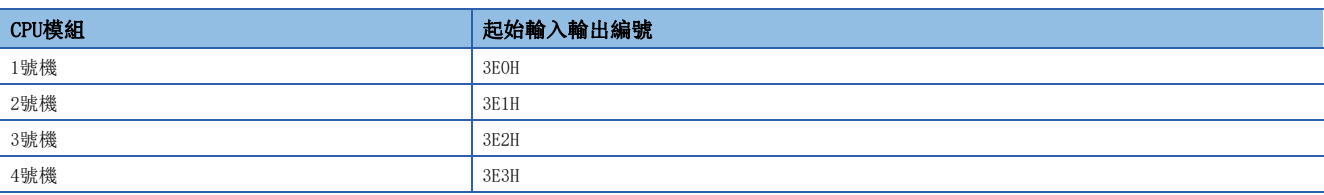
### $\blacksquare$ TO(P)

- 將(s2)中指定的元件開始的(n)點的資料,寫入到(U/H)中指定的模組或本機CPU模組內的緩衝記憶體的(s1)中指定的地址及 其以後。
- 至模組的字元資料寫入

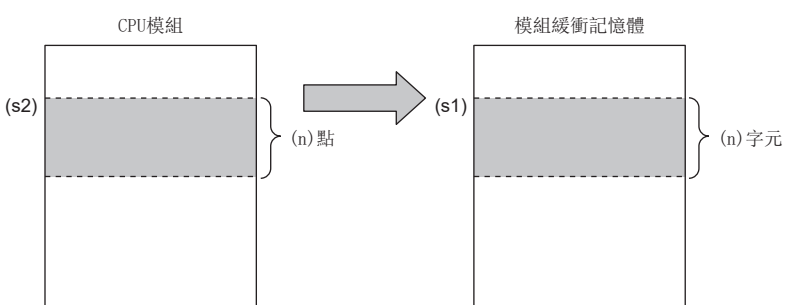

• 至本機CPU模組的字元資料寫入

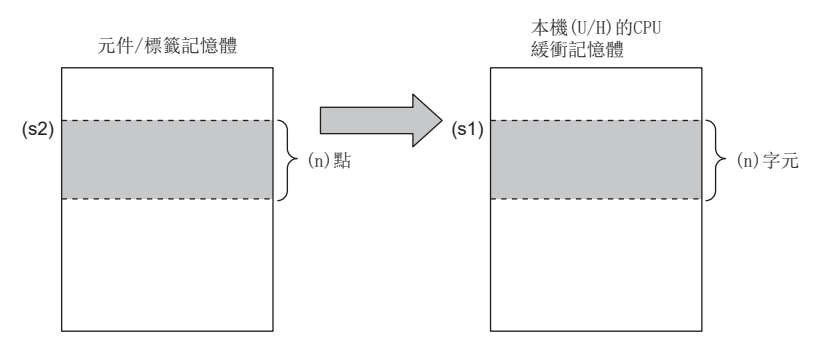

 • (s2)中指定了常數的情況下,將同一資料((s2)中指定的值),寫入到指定的緩衝記憶體地址開始的(n)字元中。 • 至模組的字元資料寫入

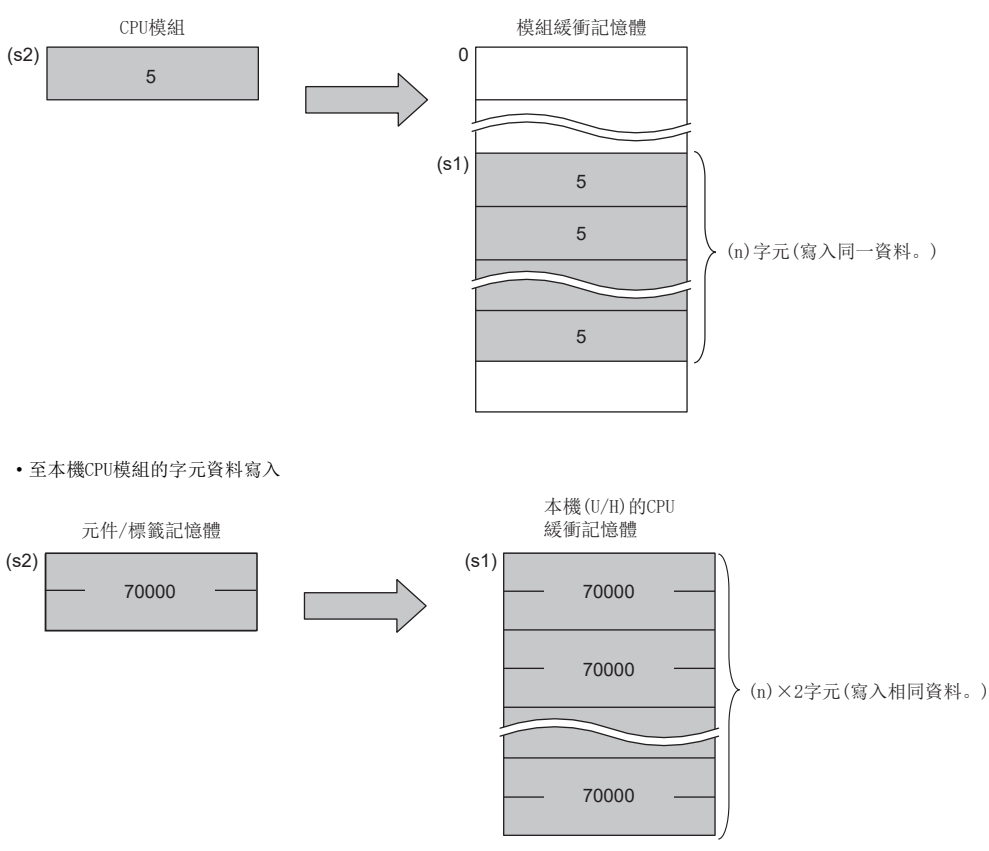

• 執行指令時,對象模組的異常及處理中等無法存取的情況下,將變為無處理。

### ■DTO(P)

- 將(s2)中指定的元件開始的(n)2點的資料,寫入到(U/H)中指定的模組或本機CPU模組內的緩衝記憶體的(s1)中指定的地址 及其以後。
- 至模組的雙字元資料寫入

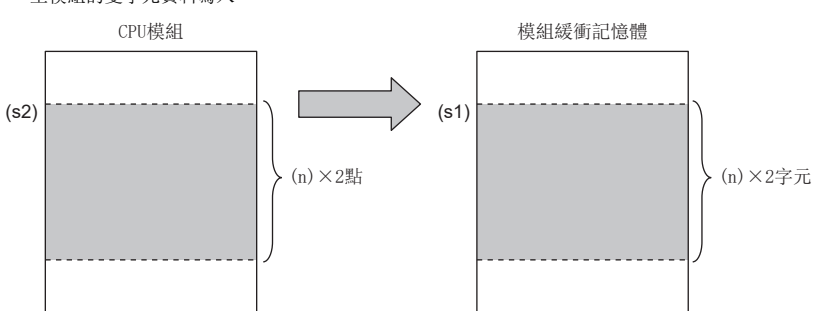

• 至本機CPU模組的雙字元資料寫入

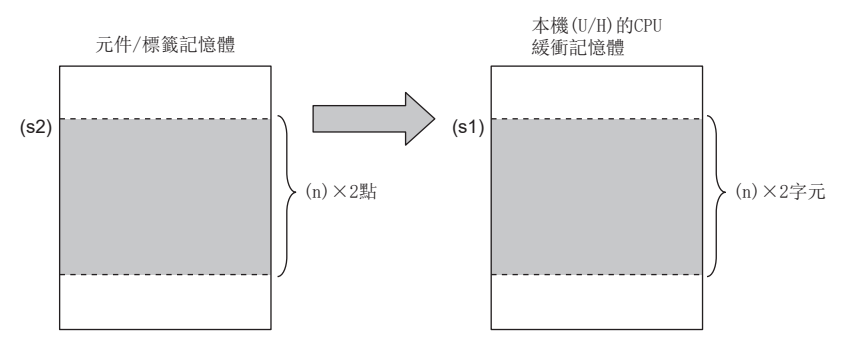

• (s2)中指定了常數的情況下,將同一資料((s2)中指定的值),寫入到指定的緩衝記憶體地址開始的(n)×2字元中。 • 至模組的雙字元資料寫入

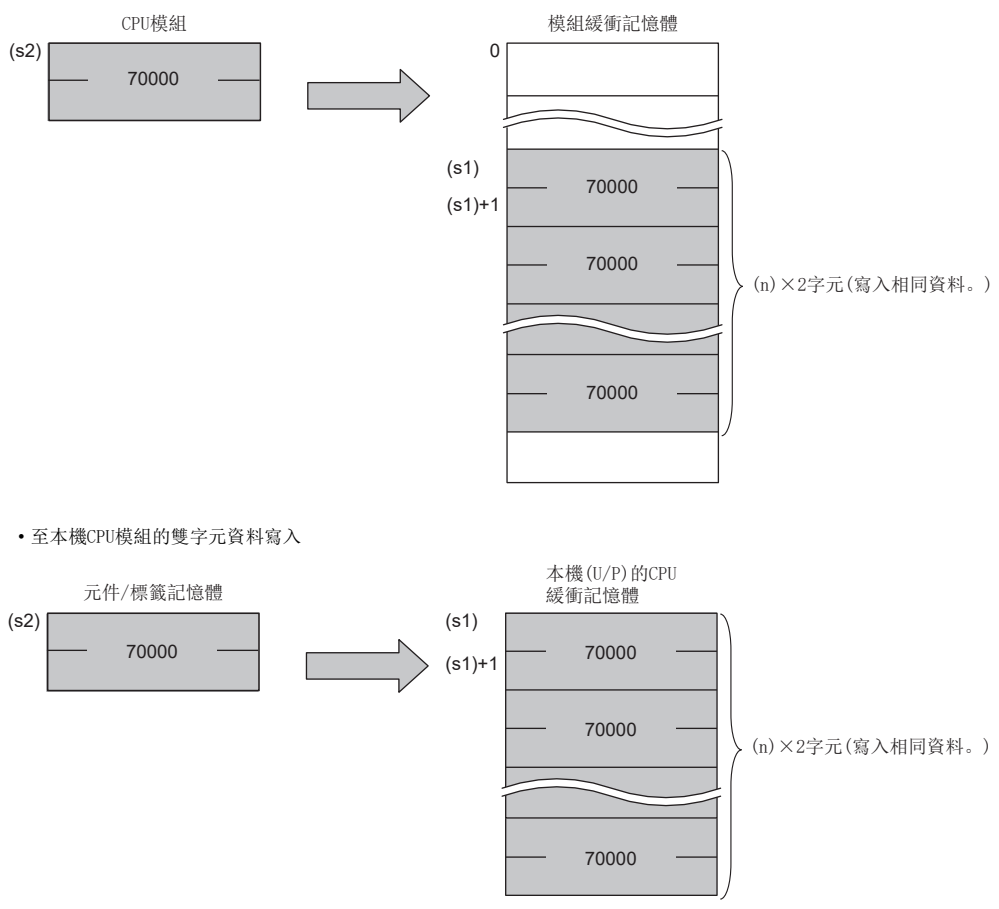

• 執行指令時,對象模組的異常及處理中等無法存取的情況下,將變為無處理。

出錯

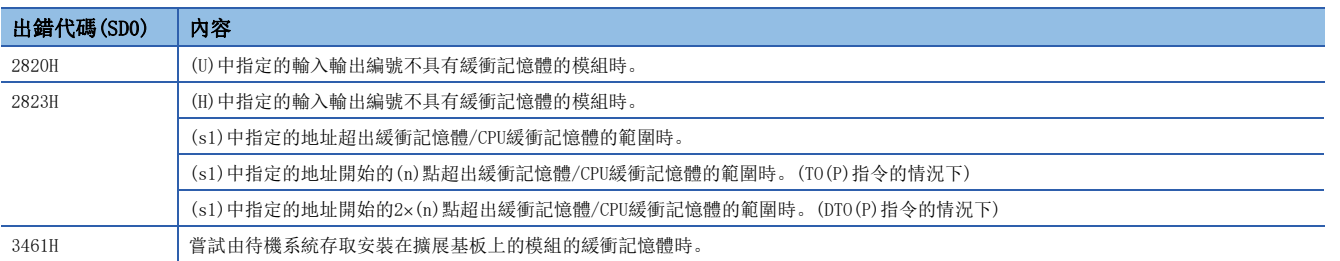

要點 》

 • 對於CPU緩衝記憶體的可讀取/寫入區域的更新區域,不進行更新設定的情況下,可以作為可讀取/寫入指定 的區域使用。此外,即使進行了更新設定的情況下,更新發送範圍以後也可作為可讀取/寫入指定的區域使 用。

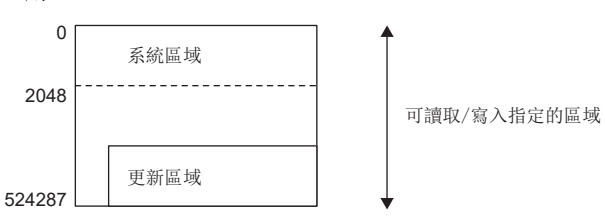

- 至CPU緩衝記憶體的資料的寫入時,可以使用CPU緩衝記憶體存取元件。(LCMELSEC iQ-R CPU模組用戶手冊( 應用篇))
- 在TO(P)指令、DTO(P)指令中,可以將資料寫入不超過64K的緩衝記憶體地址中。將資料寫入超過64K的緩衝 記憶體地址中的情況下, 使用TOD(P)指令、DTOD(P)指令。(に T[1122頁 TOD\(P\)、DTOD\(P\)](#page-1123-0))

# 從模組中的1字元/2字元資料讀取(32位元指定)

# FROMD(P)、DFROMD(P)

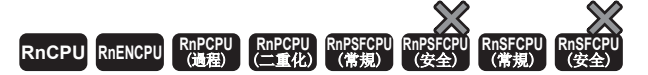

• FROMD $(P)$ :

從指定的模組/其它機號CPU模組內的緩衝記憶體地址開始讀取n字元的資料。

• DFROMD $(P)$ :

從指定的模組/其它機號CPU模組內的緩衝記憶體地址開始讀取n2字元的資料。

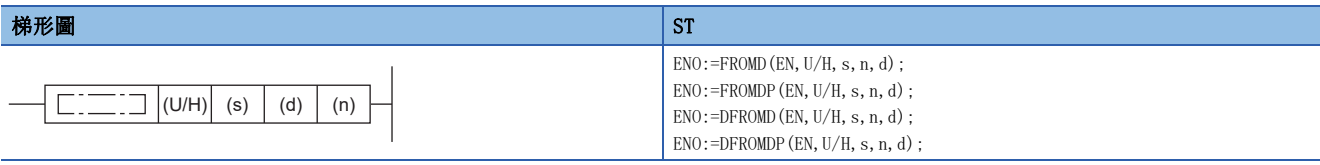

FBD/LD

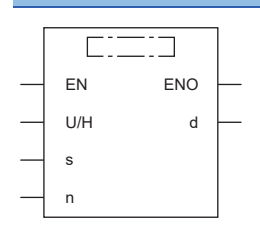

### ■執行條件

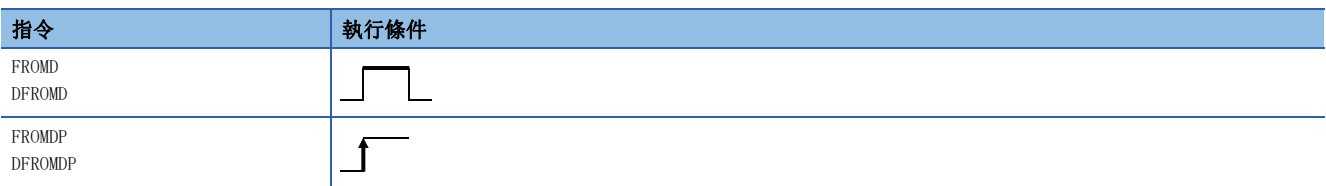

設置數據

### ■內容、範圍、資料類型

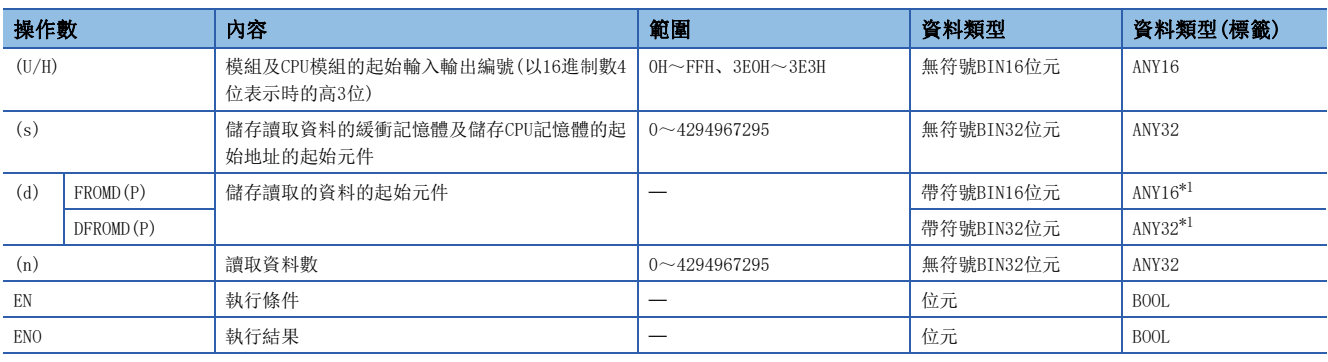

<span id="page-1119-0"></span>\*1 在透過標籤進行設定的情況下,應在確保動作所需區域的前提下定義數組,指定該數組型標籤的要素。

## ■可使用的元件

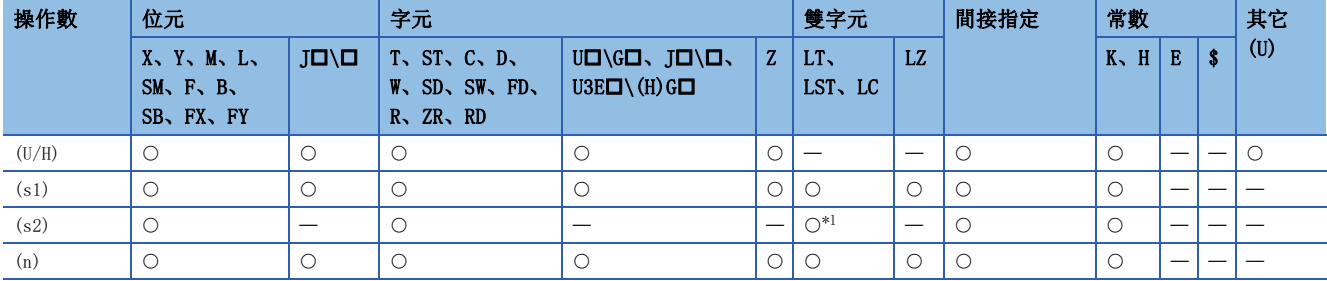

<span id="page-1120-0"></span>\*1 只能使用DFROMD(P)指令。

## 力能

• 對於(U/H),將模組及CPU模組的起始輸入輸出編號,以16進制數4位表示時的高3位進行指定。

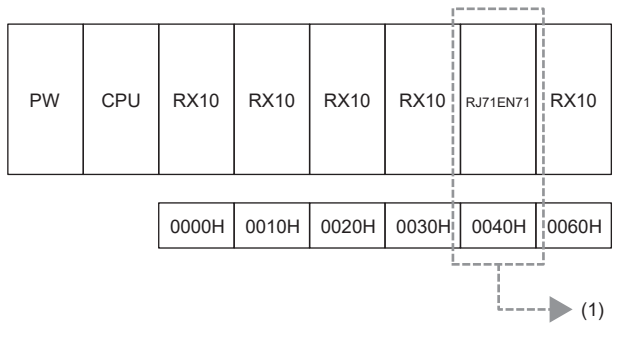

(1):讀取模組的起始輸入輸出編號指定K4或H4

CPU模組的起始輸入輸出編號,按下表所示指定。

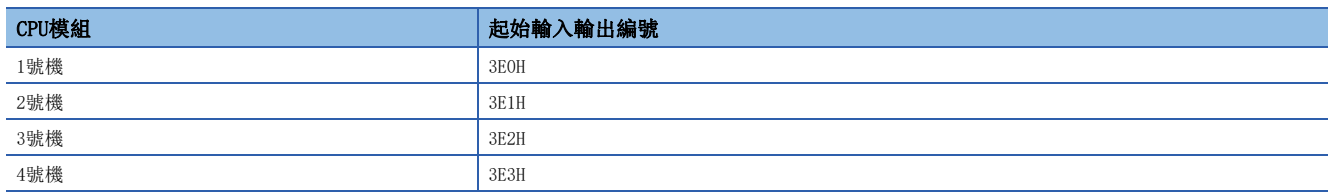

# 20

### ■FROMD(P)

- 從(U/H)中指定的模組或其它機號CPU模組內的緩衝記憶體的(s)中指定的地址開始讀取(n)字元的資料,並儲存到(d)中指定 的元件以後。
- 從模組的字元資料讀取

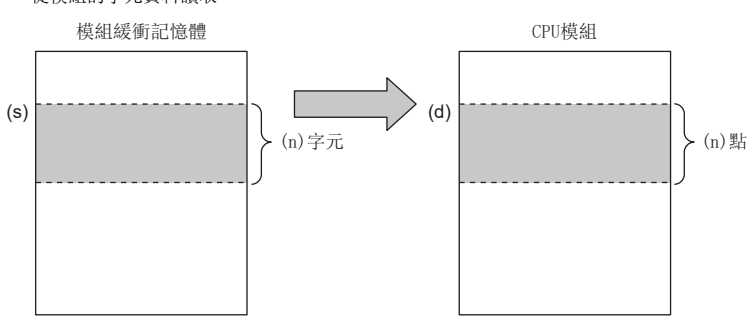

• 從其它機號CPU模組的字元資料讀取

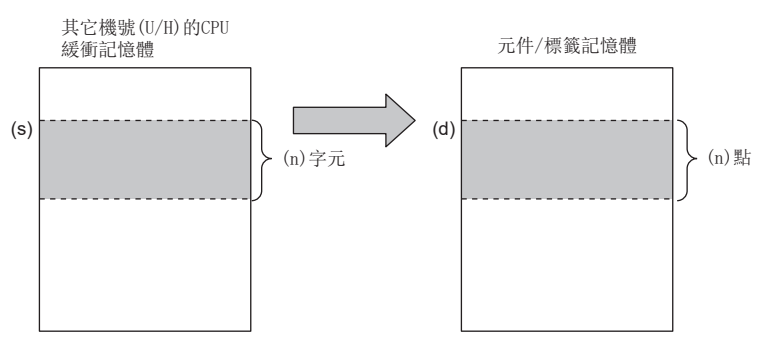

- 讀取資料(n)為0時,將變為無處理。
- 執行指令時,對象模組的異常及處理中等無法存取的情況下,將變為無處理。

### ■DFROMD(P)

• 從(U/H)中指定的模組或其它機號CPU模組內的緩衝記憶體的(s)中指定的地址開始讀取(n)×2字元的資料,並儲存到(d)中指 定的元件以後。

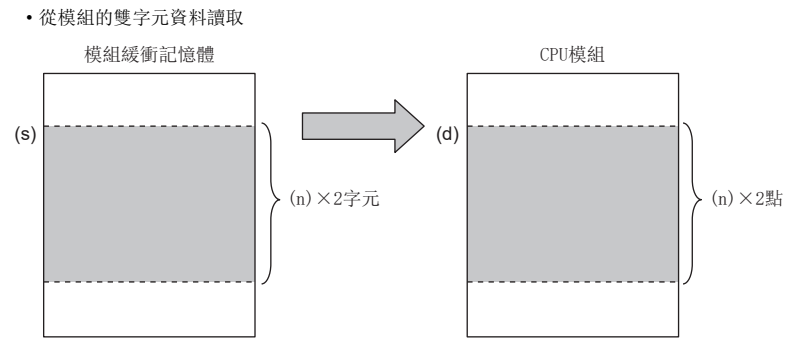

• 從其它機號CPU模組的雙字元資料讀取

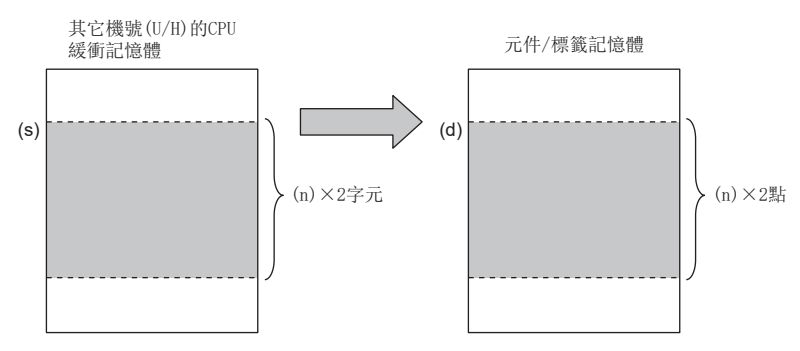

- 讀取資料(n)為0時,將變為無處理。
- 執行指令時,對象模組的異常及處理中等無法存取的情況下,將變為無處理。

出錯

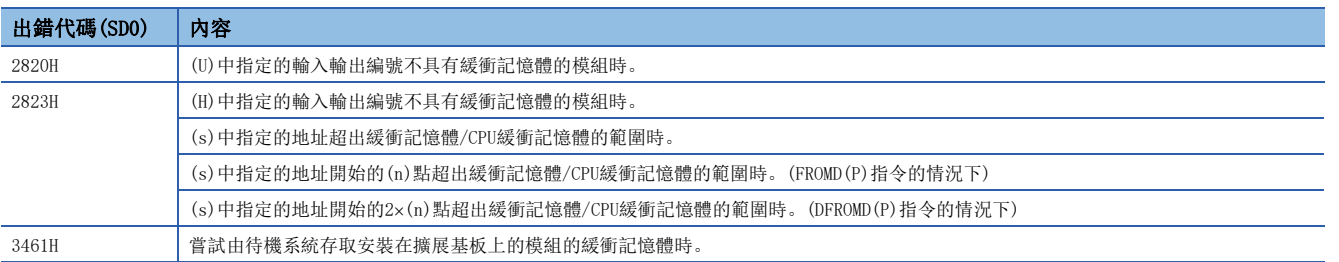

要點

 • 對於CPU緩衝記憶體的可讀取/寫入區域的更新區域,不進行更新設定的情況下,可以作為可讀取/寫入指定 的區域使用。此外,即使進行了更新設定的情況下,更新發送範圍以後也可作為可讀取/寫入指定的區域使 用。

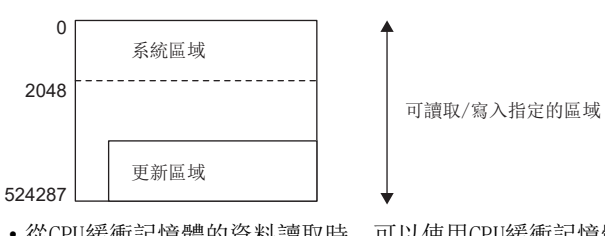

• 從CPU緩衝記憶體的資料讀取時, 可以使用CPU緩衝記憶體存取元件。(LC MELSEC iQ-R CPU模組用戶手冊(應 用篇))

• 在FROMD(P)指令、DFROMD(P)指令中,可以從超過64K的緩衝記憶體地址中讀取資料。

# 至模組的1字元/2字元資料寫入(32位元指定)

# <span id="page-1123-0"></span> $TOD(P)$ ,  $DTOD(P)$

# RnCPU RnENCPU RnPCPU RnPSPU RnPSFCPU RnPSFCPU RnSFCPU RnSFCPU<br>(文全) (常規) (<del>通</del>程) (二重化) (常規) (安全) (常規) (

- TOD(P):將指定的元件開始的n點的資料寫入到模組/本機CPU模組內的緩衝記憶體中。
- DTOD(P): 將指定的元件開始的n×2點的資料寫入到模組/本機CPU模組內的緩衝記憶體中。

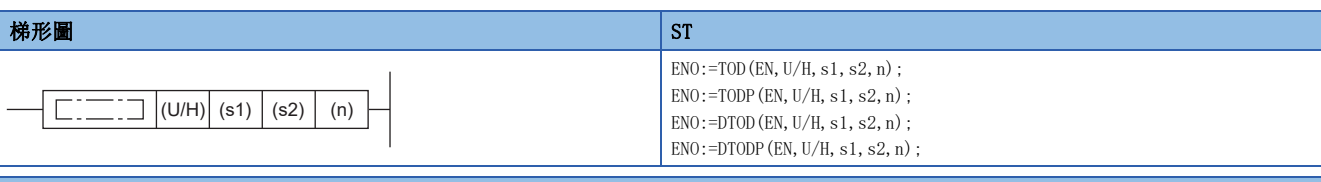

### FBD/LD

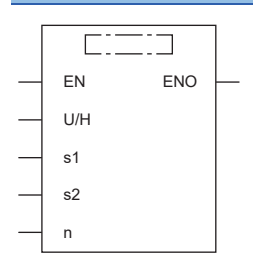

### ■執行條件

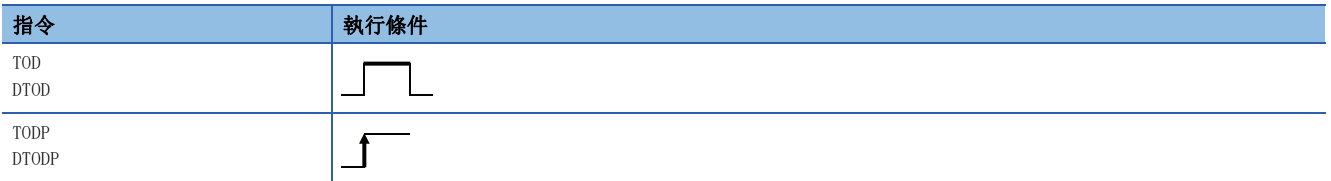

設置數據

## ■內容、範圍、資料類型

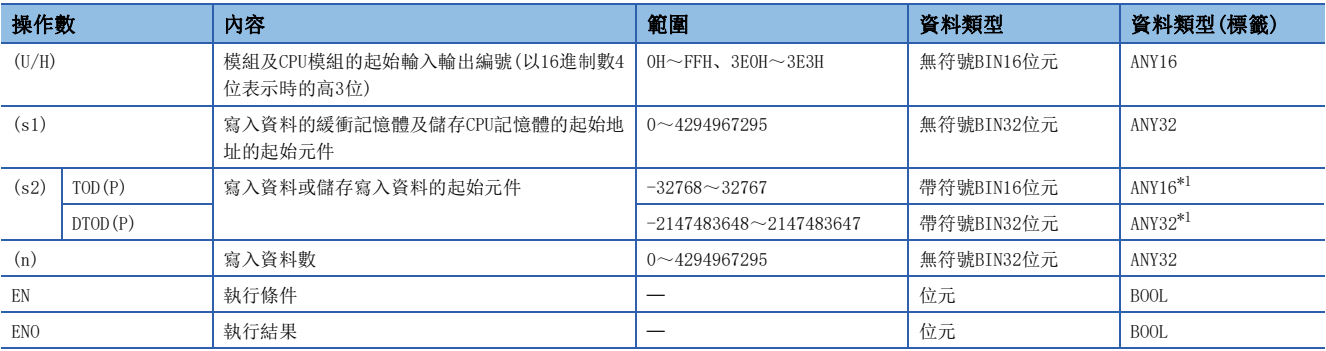

<span id="page-1123-1"></span>\*1 在透過標籤進行設定的情況下,應在確保動作所需區域的前提下定義數組,指定該數組型標籤的要素。

## ■可使用的元件

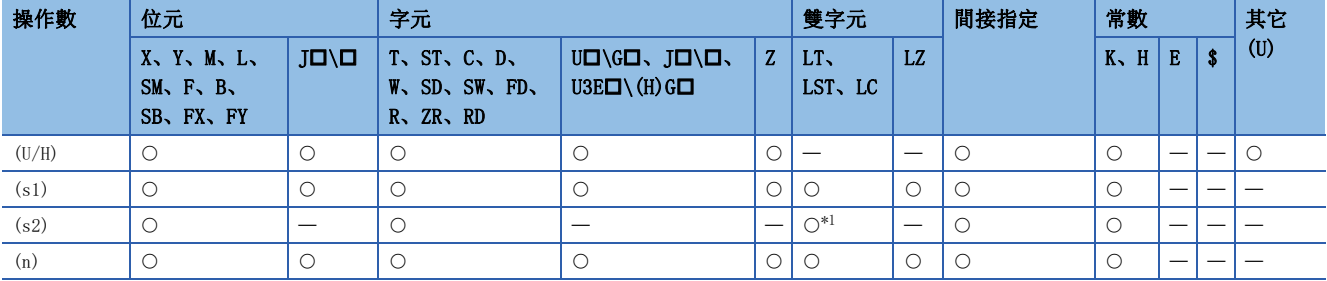

<span id="page-1124-0"></span>\*1 只能使用DTOD(P)指令。

# 力能

• 對於(U/H),將模組及CPU模組的起始輸入輸出編號,以16進制數4位表示時的高3位進行指定。

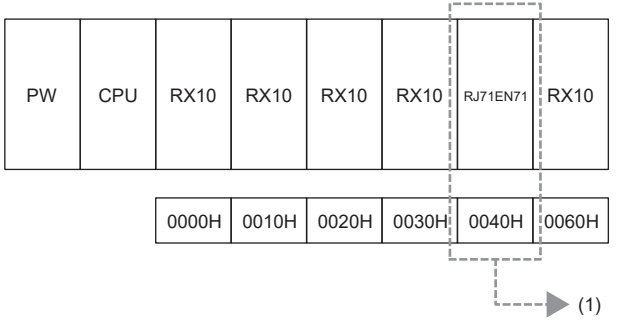

(1):寫入模組的起始輸入輸出編號指定K4或H4

CPU模組的起始輸入輸出編號,按下表所示指定。

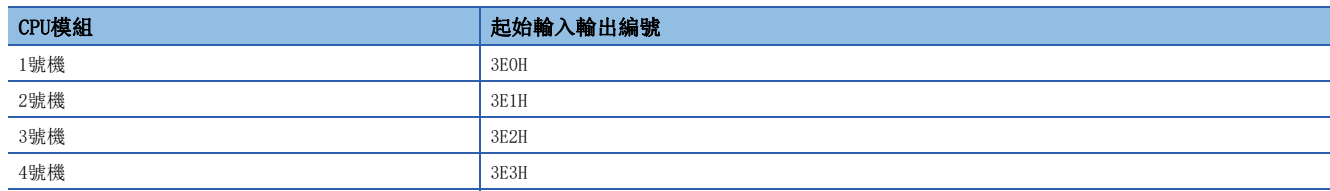

### ■TOD(P)

- 將(s2)中指定的元件開始的(n)點的資料,寫入到(U/H)中指定的模組或本機CPU模組內的緩衝記憶體的(s1)中指定的地址及 其以後。
- 至模組的字元資料寫入

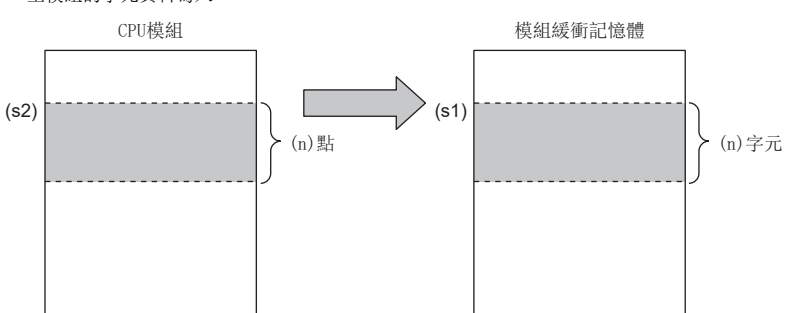

• 至本機CPU模組的字元資料寫入

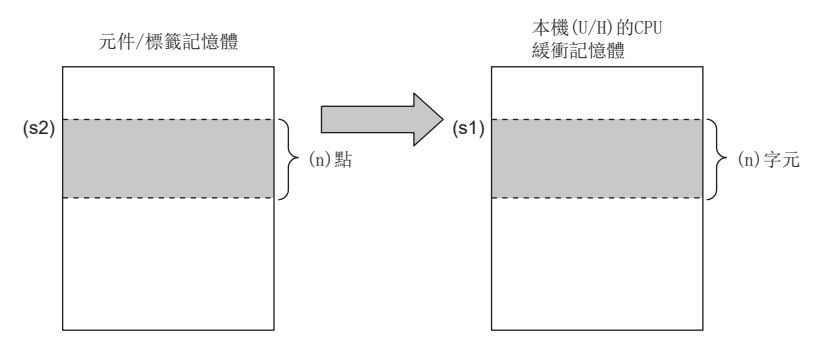

 • (s2)中指定了常數的情況下,將同一資料((s2)中指定的值)寫入到指定的緩衝記憶體地址開始的(n)字元中 • 至模組的字元資料寫入

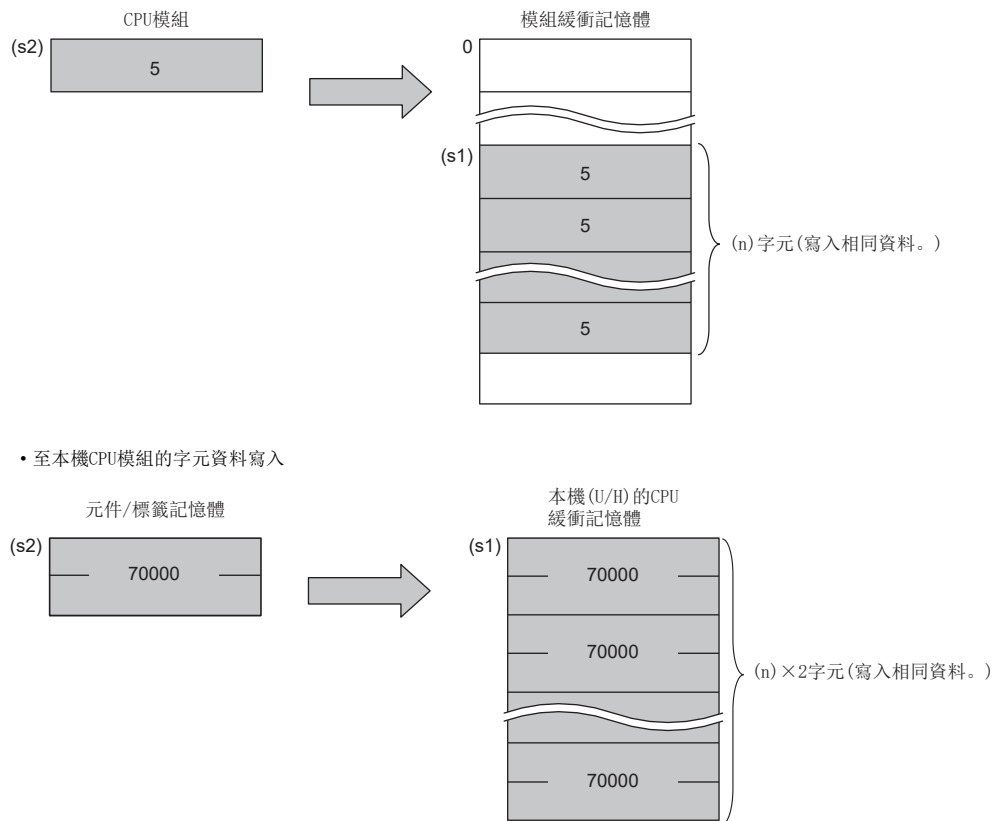

• 執行指令時,對象模組的異常及處理中等無法存取的情況下,將變為無處理。

### ■DTOD(P)

- 將(s2)中指定的元件開始的(n)2點的資料,寫入到(U/H)中指定的模組或本機CPU模組內的緩衝記憶體的(s1)中指定的地址 及其以後。
- 至模組的雙字元資料寫入

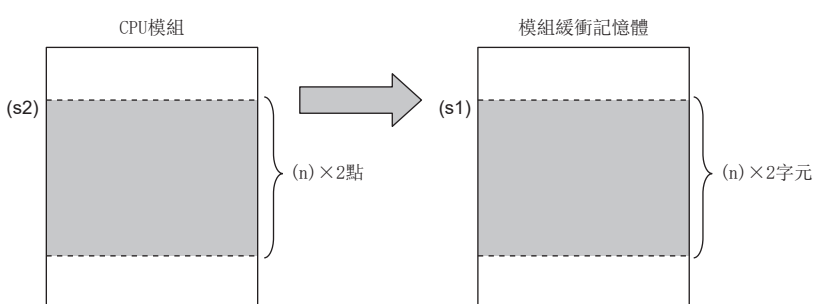

• 至本機CPU模組的雙字元資料寫入

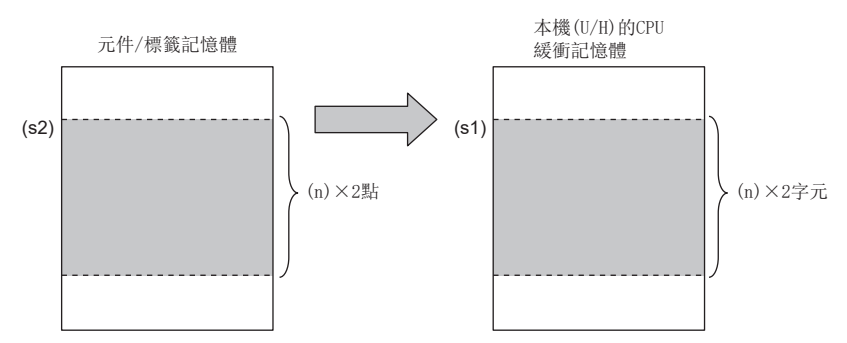

 • (s2)中指定了常數的情況下,將同一資料((s2)中指定的值)寫入到指定的緩衝記憶體地址開始的(n)2字元中。 • 至模組的雙字元資料寫入

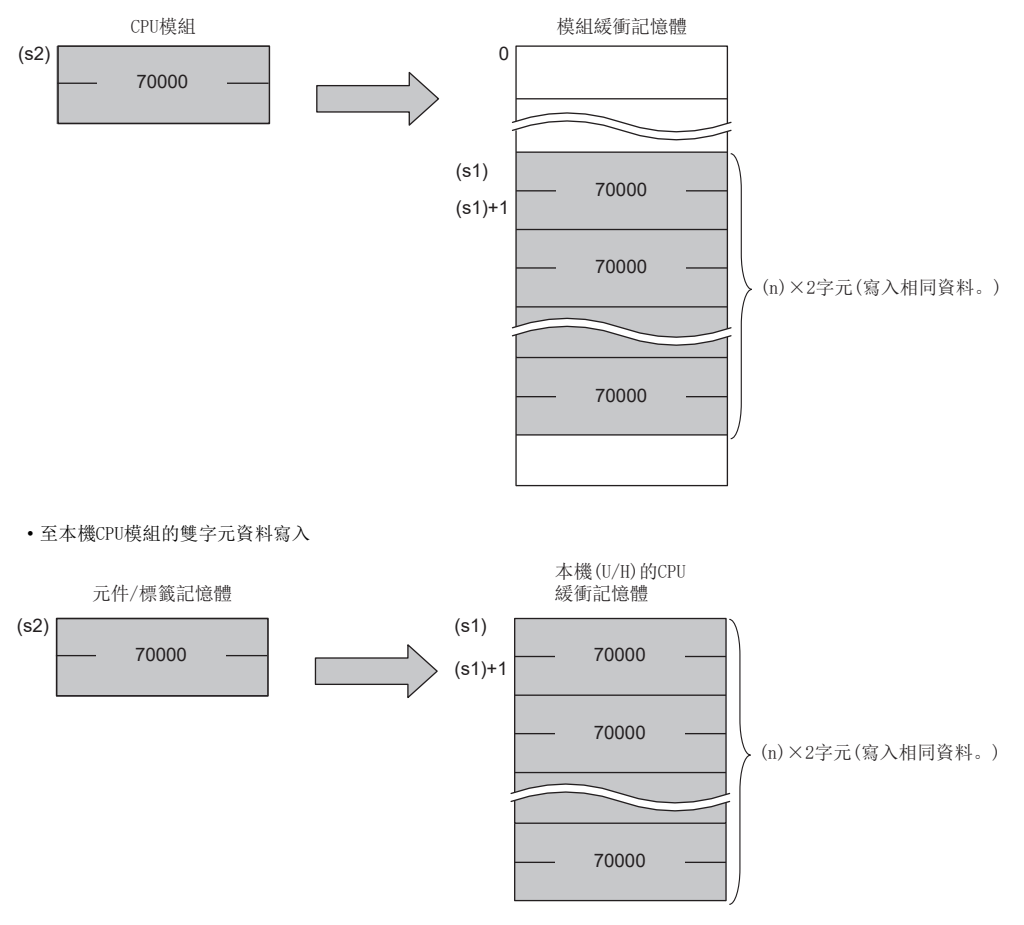

• 執行指令時,對象模組的異常及處理中等無法存取的情況下,將變為無處理。

### 出錯

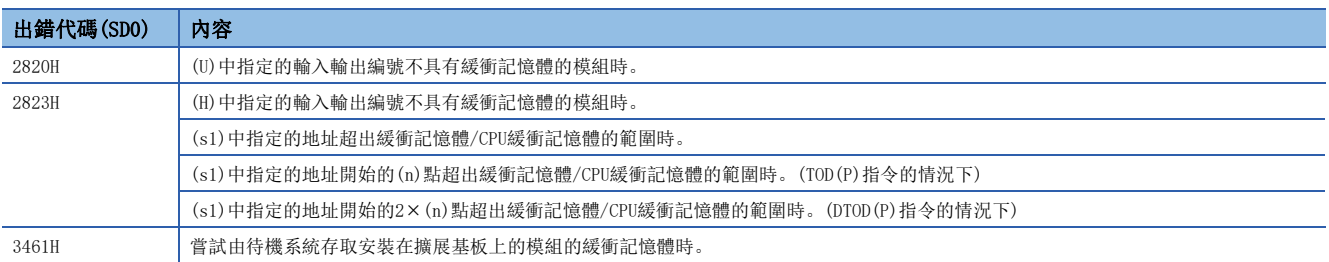

### 要點

 • 對於CPU緩衝記憶體的可讀取/寫入區域的更新區域,不進行更新設定的情況下,可以作為可讀取/寫入指定 的區域使用。此外,即使進行了更新設定的情況下,更新發送範圍以後也可作為可讀取/寫入指定的區域使 用。

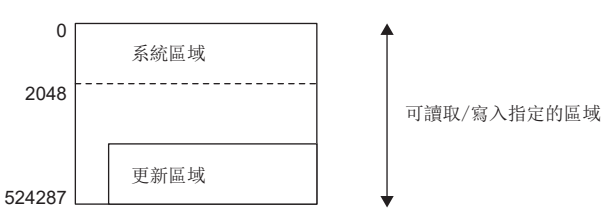

- 至CPU緩衝記憶體的資料的寫入時, 可以使用CPU緩衝記憶體存取元件。(LaMELSEC iQ-R CPU模組用戶手冊( 應用篇))
- 在TOD(P)指令、DTOD(P)指令中,可以將資料寫入到超過64K的緩衝記憶體地址中。

# 模組型號讀取

## TYPERD(P)

# RnCPU RnENCPU RnPCPU RnPSPU RnPSFCPU RnPSFCPU RnSFCPU RnSFCPU<br>(文全) (常規) (<del>通</del>程) (二重化) (常規) (安全) (常規) (

讀取指定的插槽的模組型號。

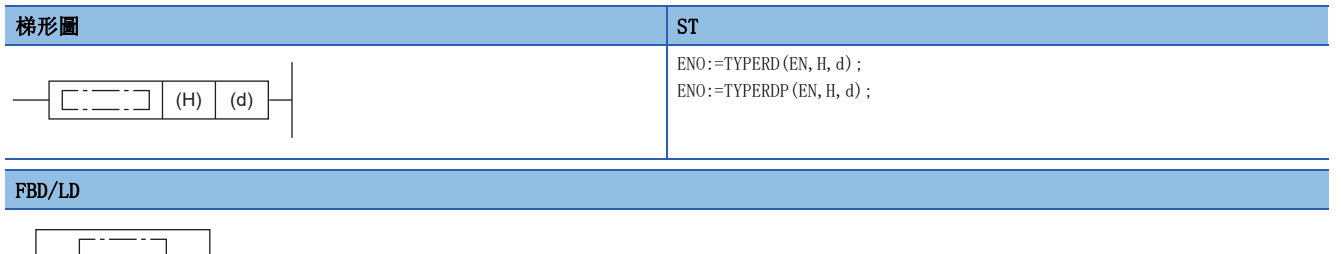

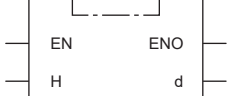

## ■執行條件

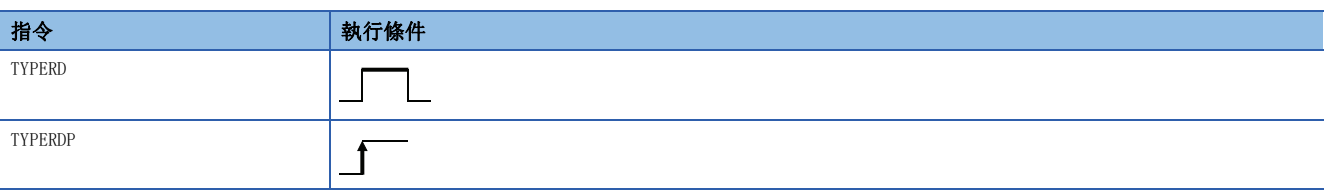

### 設置數據

# ■內容、範圍、資料類型

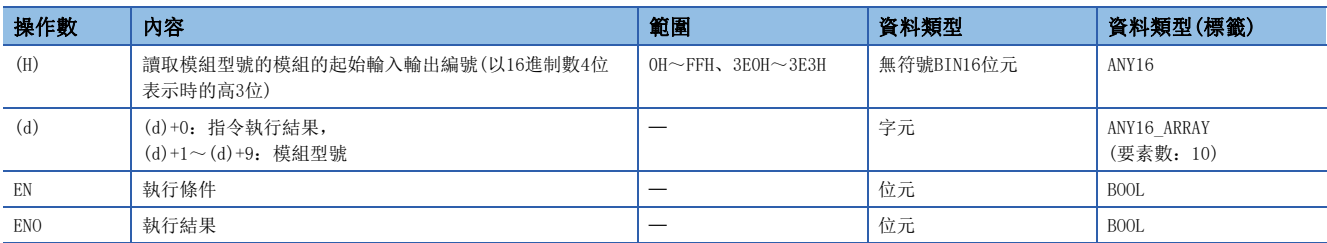

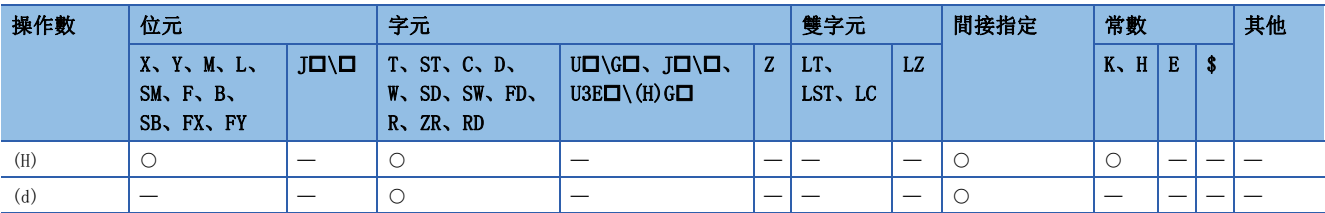

- 讀取(H)中指定的插槽的模組型號,並儲存到(d)中指定的元件及其以後。對象模組如下所示。
- CPU模組
- 輸入模組
- 輸出模組
- 輸入輸出混合模組
- 智能功能模組
- 在(H)中,以將讀取對象模組的起始輸入輸出編號以16進制數4位表示時的高3位進行指定。

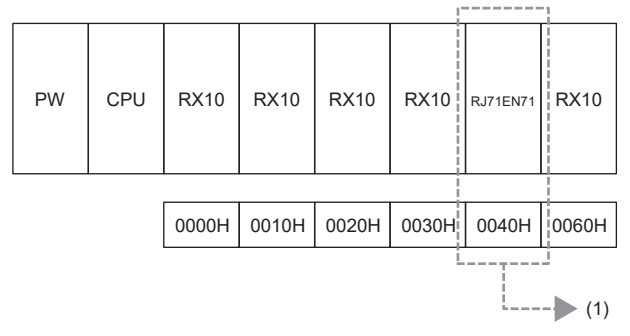

#### (1):讀取模組的起始輸入輸出編號指定K4或H4

- 指定佔用2插槽的模組的情況下,關於作為讀取對象指定的插槽,請參閱各模組的手冊中記載的輸入輸出佔用點數。
- CPU模組的起始輸入輸出編號,按下表所示指定。

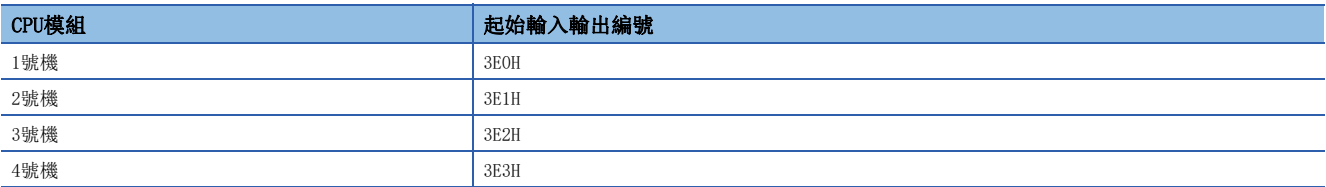

• (d)+0中儲存指令執行結果、(d)+1~(d)+9中儲存模組型號。(d)中儲存的值如下所示。

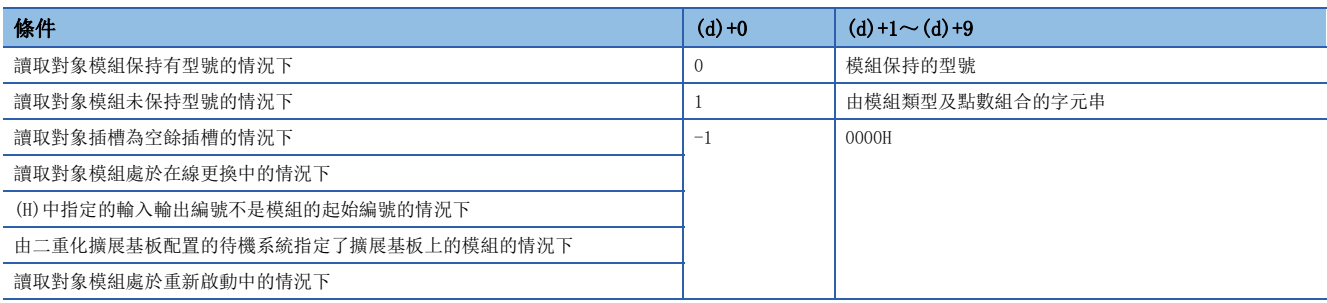

- 讀取對象模組保持有型號的情況下,(d)+1及其以後儲存的模組型號如下所示。
- 使用9字元。
- 以ASCII字元儲存。
- 第18字元儲存00H。
- 字元數不足17字元的情況下,剩餘的字元中將儲存00H。
- 儲存模組保持的型號。(可能與額定銘牌上記載的型號不同,應加以注意)

# 例

#### 儲存的型號的示例如下所示。

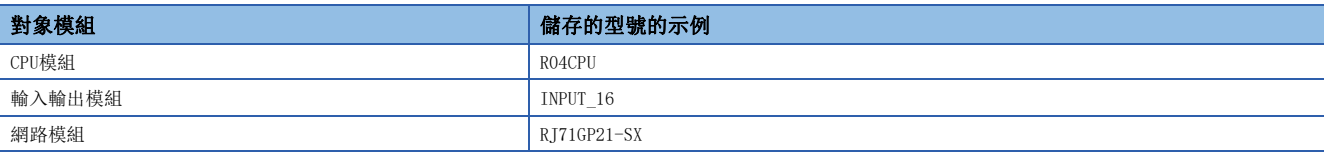

#### $\varphi$ 要點

I/O分配設定中設定的型號與實際安裝的模組型號不相同的情況下,將儲存實際安裝的模組保持的型號。

- 讀取對象模組未保持型號的情況下, (d)+1及其以後儲存的字元串如下所示。
- 使用9字元。
- 以ASCII字元儲存。
- 第18字元儲存00H。
- 字元數不足17字元的情況下,剩餘的字元中將儲存00H。
- 儲存由"表示模組類型的字元串"及"表示點數的字元串"所組合的字元串。

# $\boxed{\mathbf{w}}$

儲存的字元串的示例如下所示。

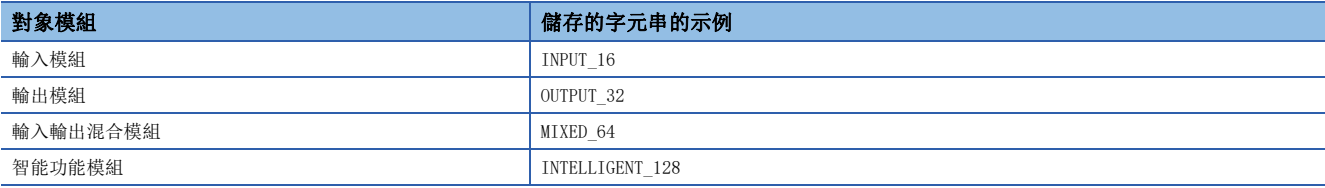

#### 表示點數的字元串的示例如下所示。

| 點數    | 表示點數的字元串的示例                     |
|-------|---------------------------------|
| 16點   | $\_16$                          |
| 32點   | $-32$                           |
| 48點   | $-48$                           |
| 64點   | 64<br>$-1$                      |
| 128點  | 128<br>$\sim$                   |
| 256點  | 256<br>--                       |
| 512點  | 512<br>$\overline{\phantom{a}}$ |
| 1024點 | 1024                            |

 $\wp$ 要點

I/O分配設定中設定的點數與實際安裝的模組的點數不相同的情況下,將儲存實際安裝的模組的點數。

• CPU模組為RnENCPU的情況下,指定輸入輸出編號且讀取模組型號時的儲存的字元串如下所示。

# 刚

儲存的字元串的示例如下所示。

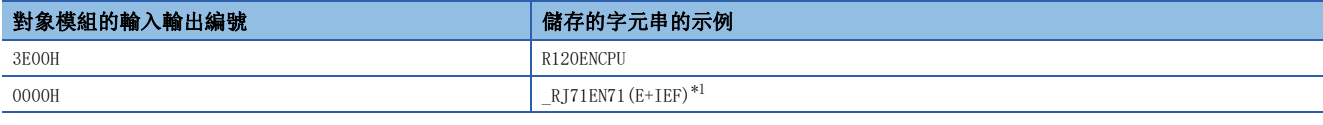

<span id="page-1130-0"></span>\*1 RnENCPU(網路部分)的儲存的字元串,將變為透過工程工具的模組配置圖的部件選擇視窗中所選擇的模組。

- 配置多CPU系統時,即使指定其它機號CPU模組管理的模組,也可讀取模組型號。
- 在下述程式示例中, M0變為ON時, 將輸入輸出編號為0020H中安裝的模組的模組型號儲存到D0以後。

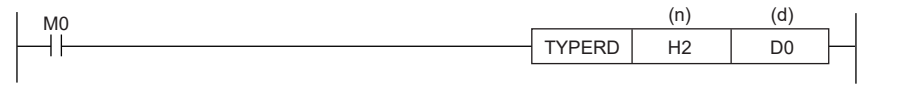

• 保持有型號的模組(例: RJ71GP-SX)

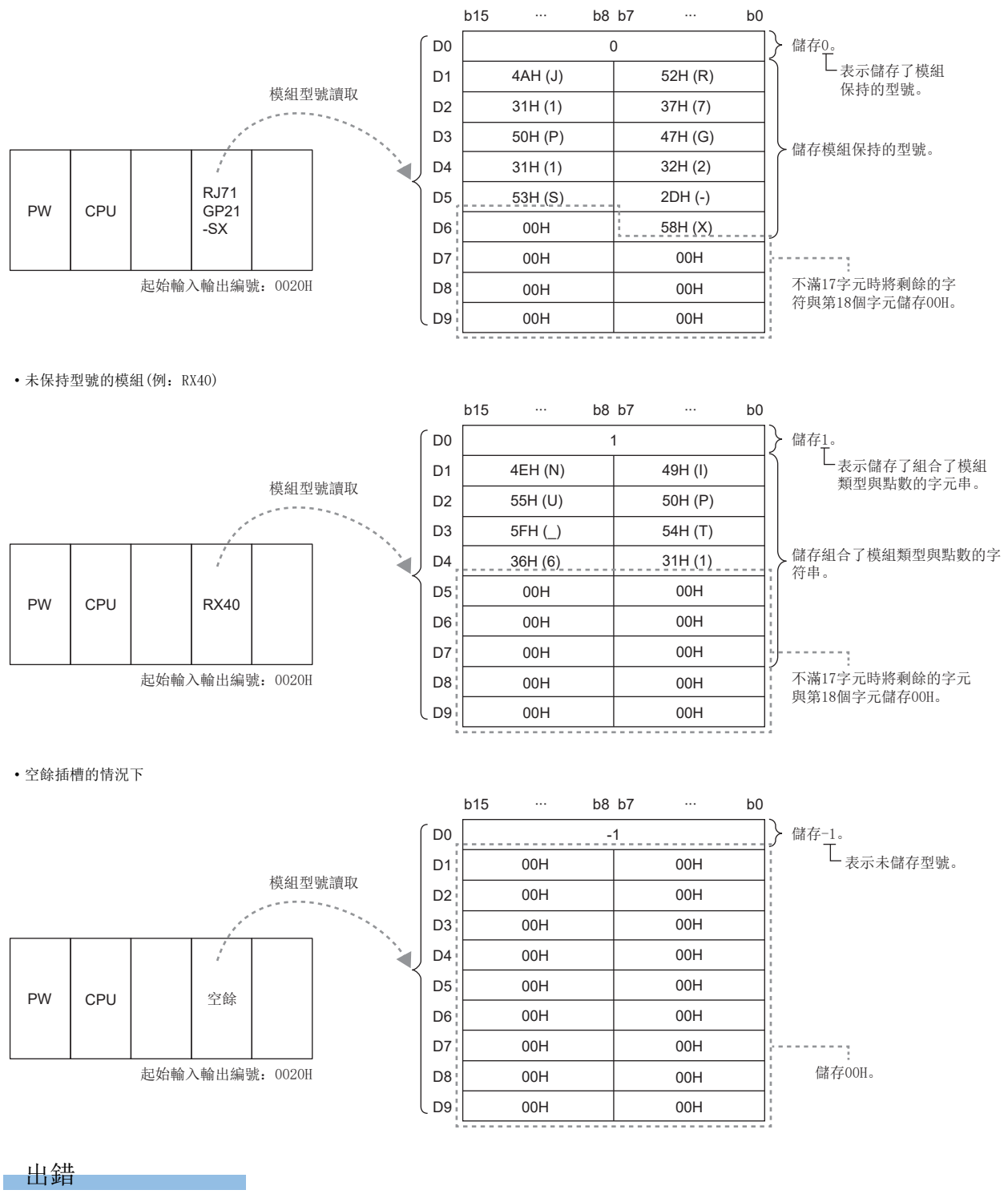

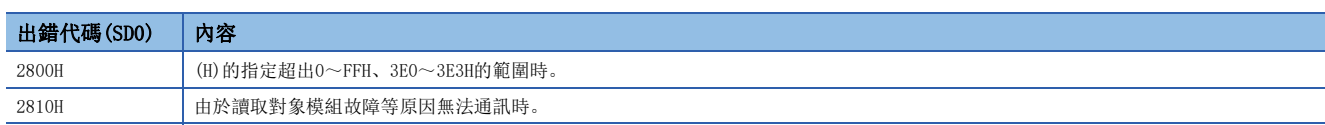

# 模組特有資訊讀取

### UNIINFRD(P)

# RnCPU RnENCPU RnPCPU RnPSPU RnPSFCPU RnPSFCPU RnSFCPU RnSFCPU<br>(文全) (常規) (<del>通</del>程) (二重化) (常規) (安全) (常規) (

讀取指定點數的模組資訊。

# 梯形圖  $\parallel$  ST  $\parallel$  ST  $\parallel$  ST  $\parallel$  ST  $\parallel$  ST  $\parallel$  ST  $\parallel$  ST  $\parallel$  ST  $\parallel$  ST  $\parallel$  ST  $\parallel$  ST  $\parallel$  ST  $\parallel$ ENO: = UNIINFRD (EN, H, n, d); ENO:=UNIINFRDP(EN, H, n, d); FBD/LD (H) (d) (n)

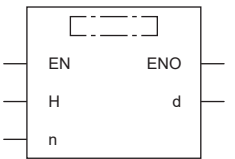

### ■執行條件

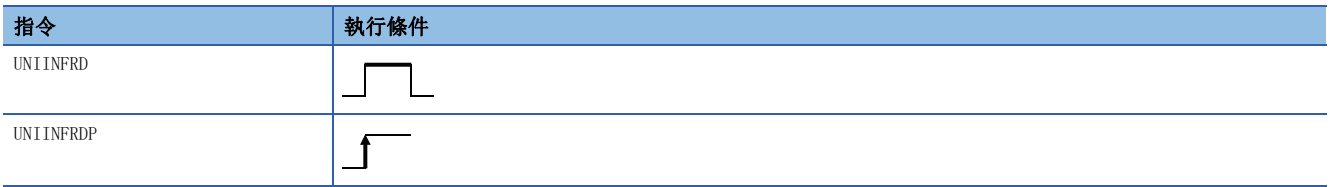

### 設置數據

### ■內容、範圍、資料類型

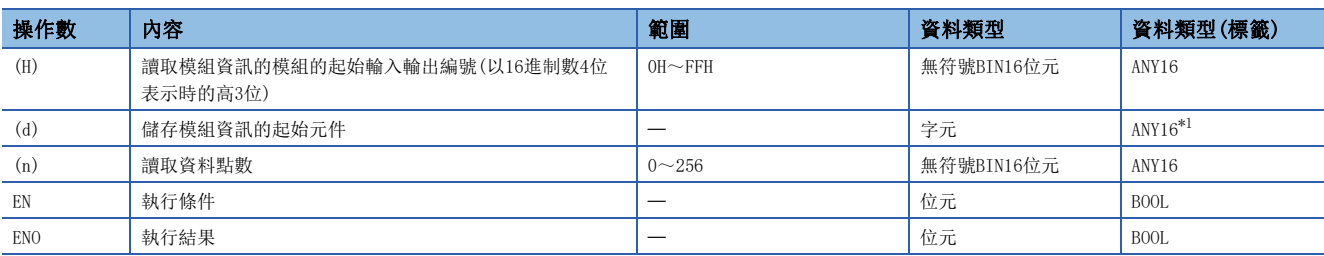

<span id="page-1132-0"></span>\*1 在透過標籤進行設定的情況下,應在確保動作所需區域的前提下定義數組,指定該數組型標籤的要素。

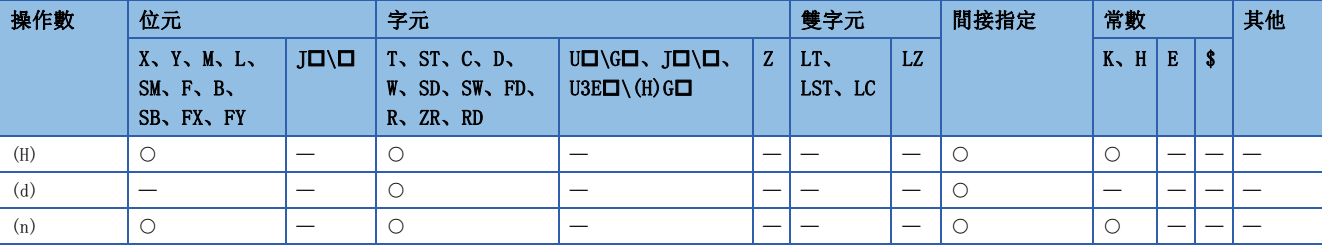

- 從(H)中指定的模組中,將(n)中指定的點數的模組資訊儲存到(d)中指定的元件及其以後。即使在I/O分配中更改模組類型及 點數,也讀取實際安裝的模組狀態。
- 對於(H),將讀取模組資訊的模組的起始輸入輸出編號以16進制數4位表示時的高3位進行指定。
- 未指定讀取模組的起始輸入輸出編號的情況下,將儲存僅模組安裝狀態為ON、模組安裝狀態以外為OFF的模組資訊。

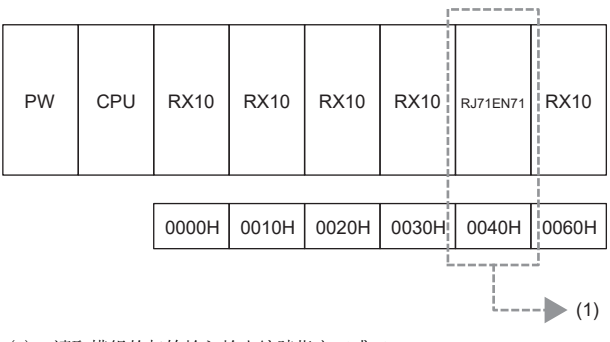

(1):讀取模組的起始輸入輸出編號指定K4或H4

### • 模組資訊的詳細內容如下所示。

### b15 b14 b13 b12 b11 b10 b9 b8 b7 b6 b5 b4 b3 b2 b1 b0

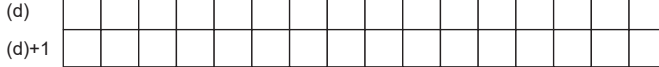

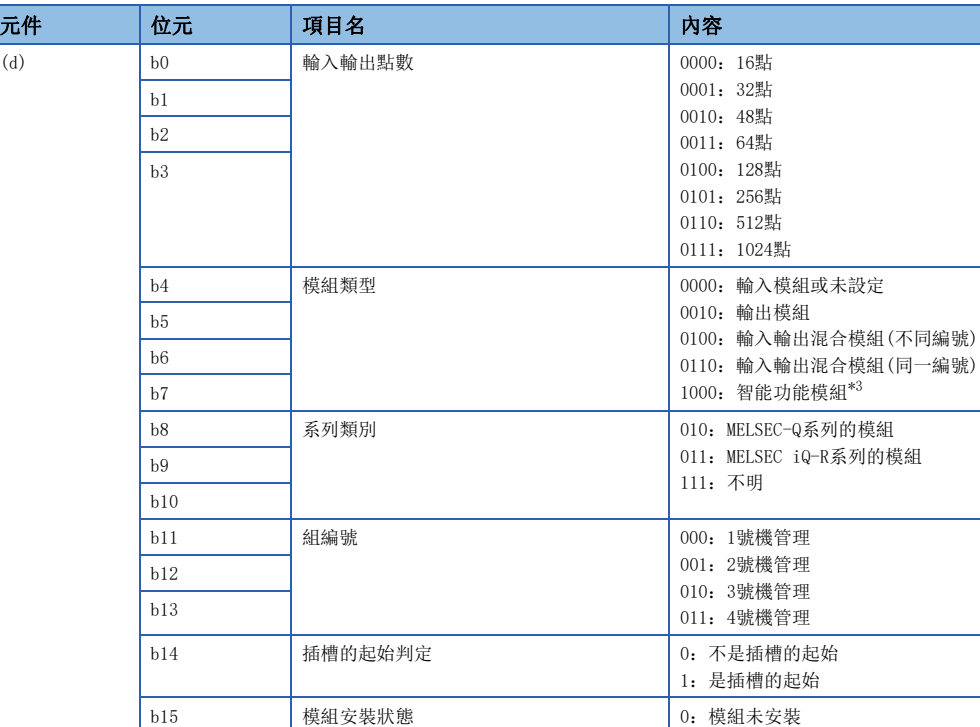

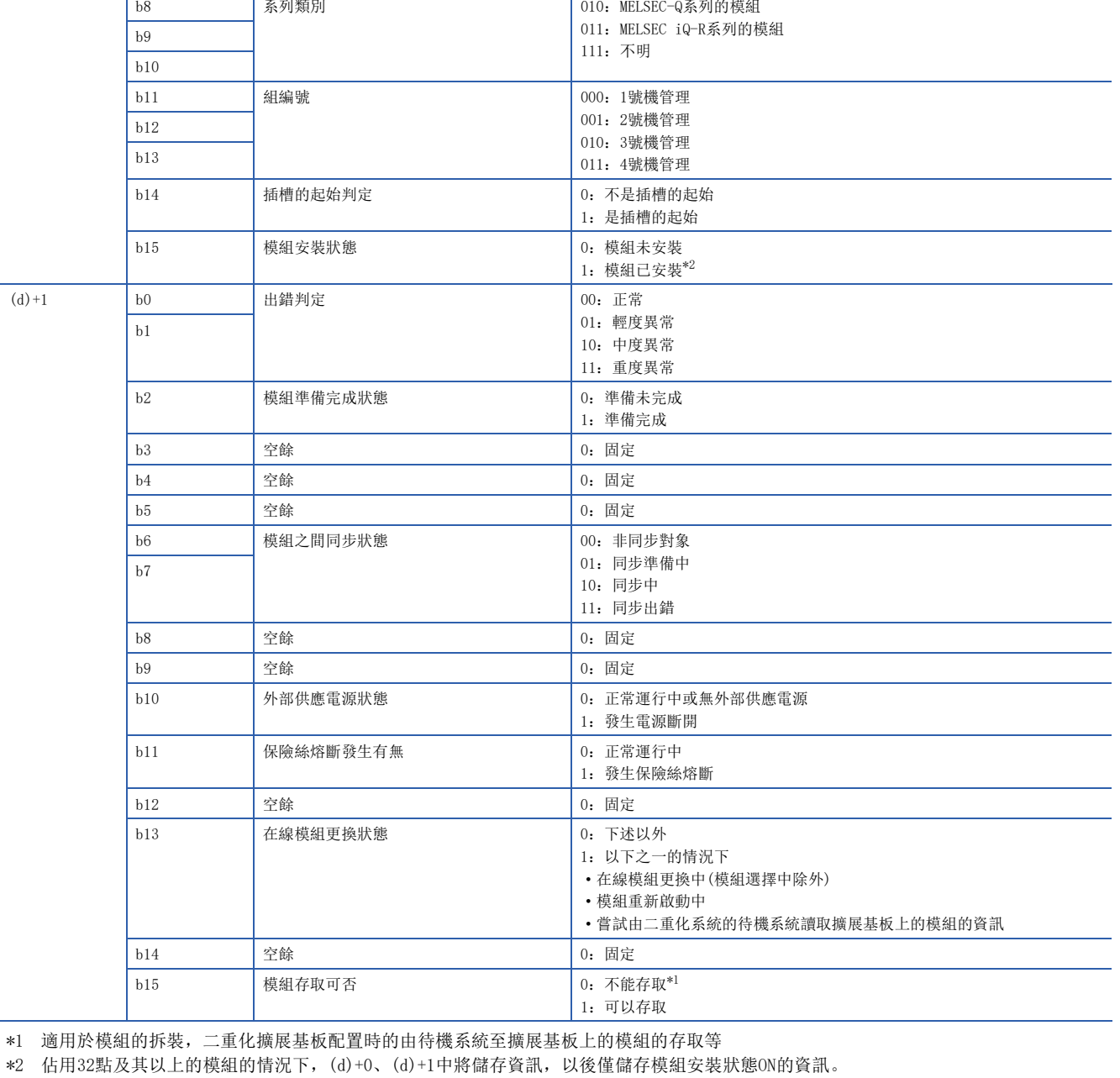

<span id="page-1134-2"></span>\*1 適用於模組

<span id="page-1134-1"></span>

<span id="page-1134-0"></span>\*3 對RnENCPU(網路部分)的輸入輸出編號進行了指定的情況下,將變為"1000:智能功能模組"。

• 在下述程式示例中, MO為ON時, 將輸入輸出編號為0040H以後的模組資訊儲存到D0以後。

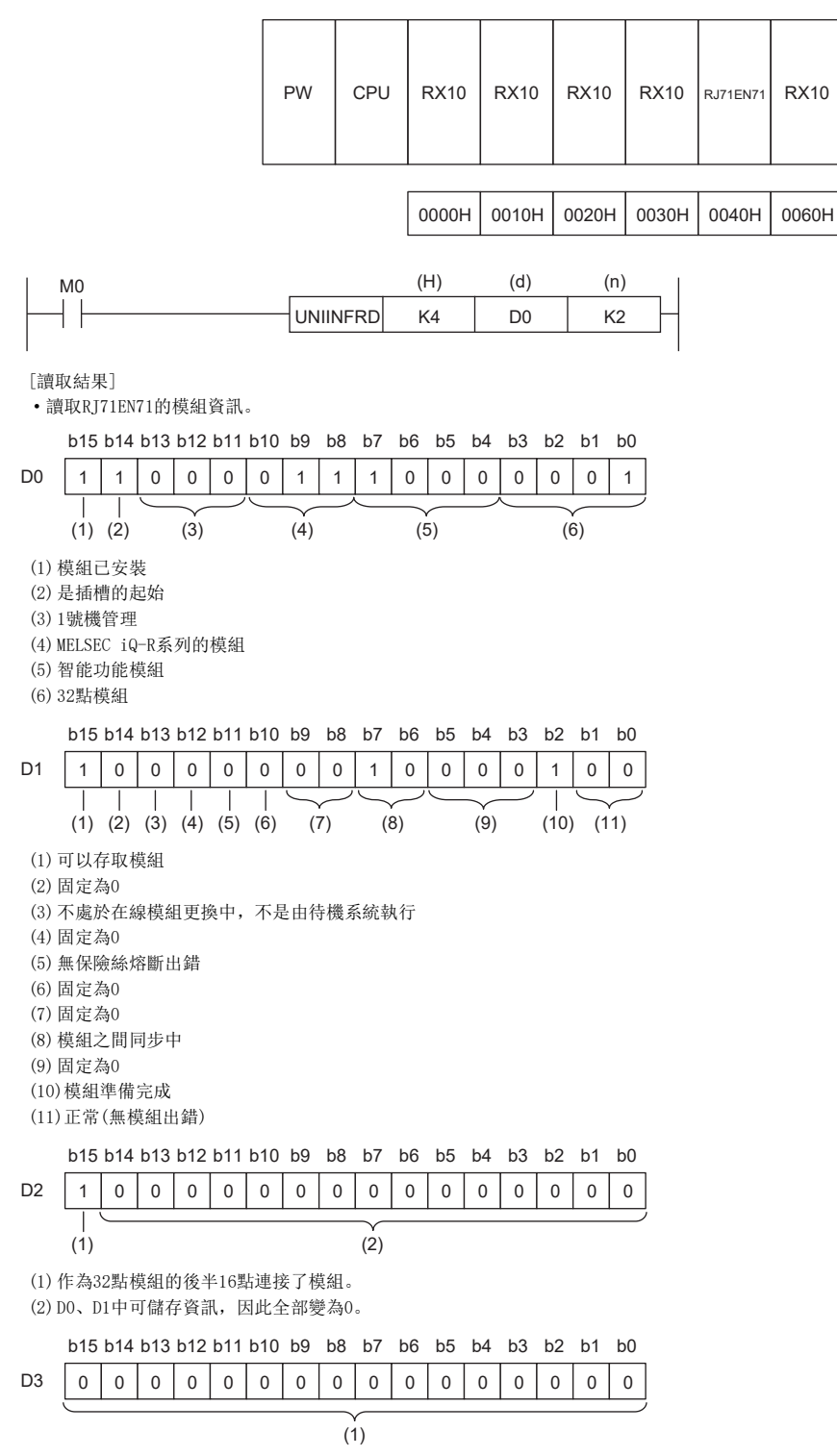

(1) D0、D1中可儲存資訊,因此全部變為0。

· 對於輸入輸出點數為32點及其以上的模組, 在(H)中指定了起始輸入輸出編號以外的輸入輸出編號的情況下, 僅將模組資訊 的安裝狀態儲存為ON,模組安裝狀態以外則儲存OFF的模組資訊。在下述程式示例中, MO為ON時, 將輸入輸出編號為OO5OH以 後的模組資訊儲存到D0以後。

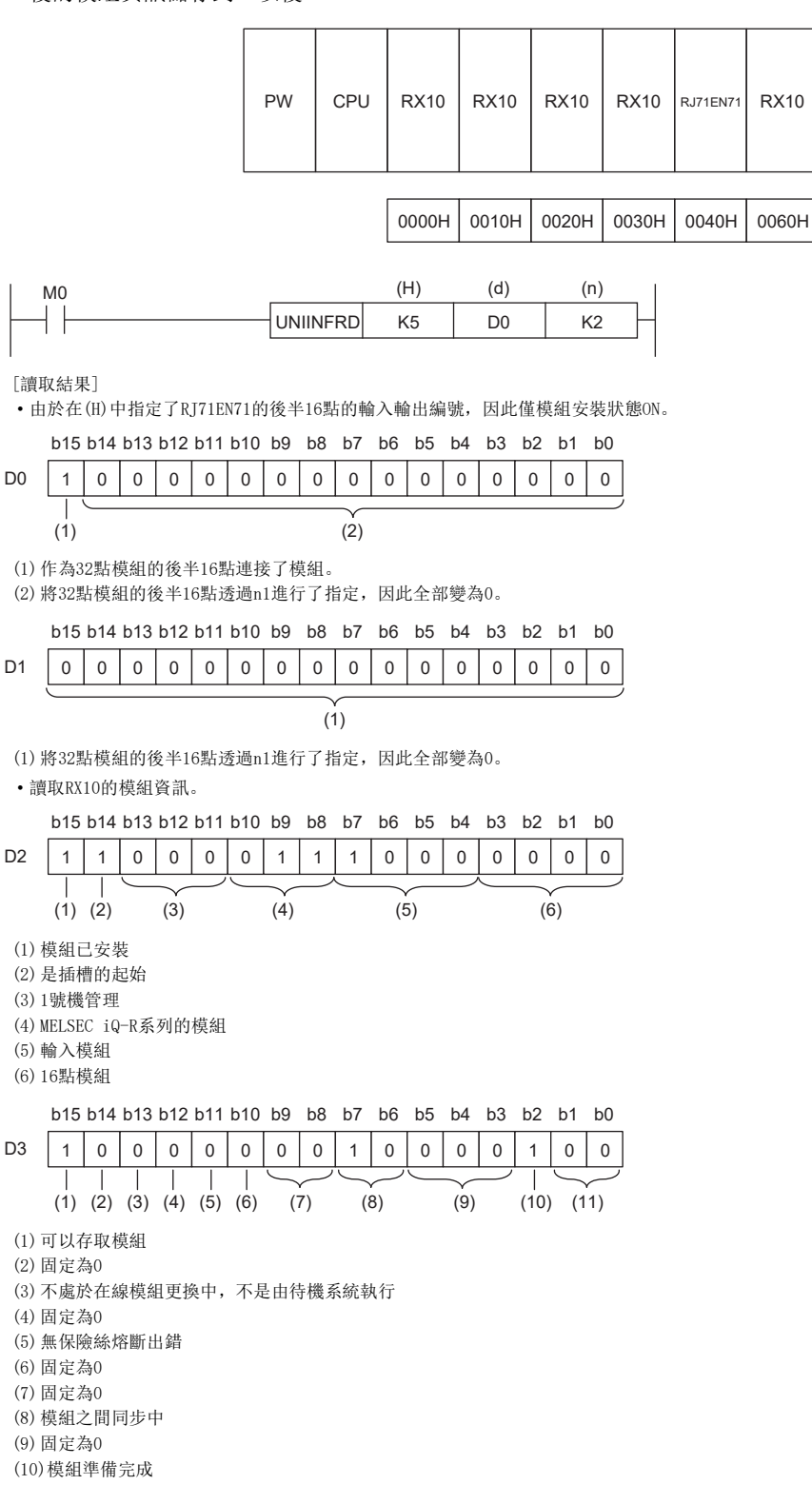

(11)正常(無模組出錯)

### 出錯

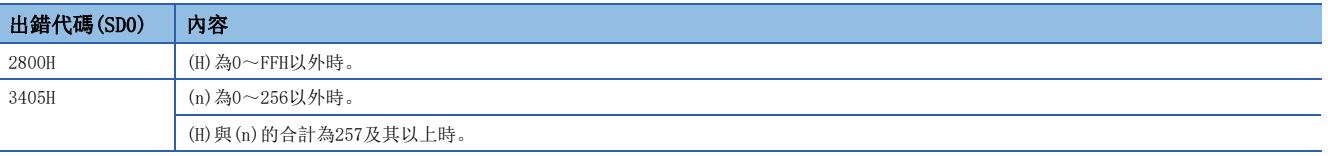

# 21 參數設定操作

# 21.1 路由資訊指令

# 路由資訊的讀取

# S(P).RTREAD

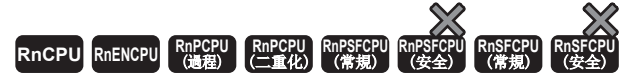

從參數中設定的路由資訊中讀取指定的傳送目標網路No.的資料。

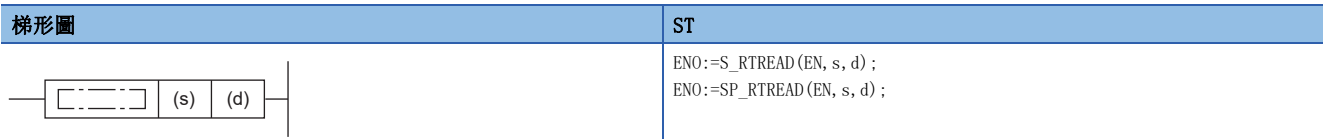

### FBD/LD

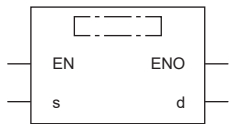

## ■執行條件

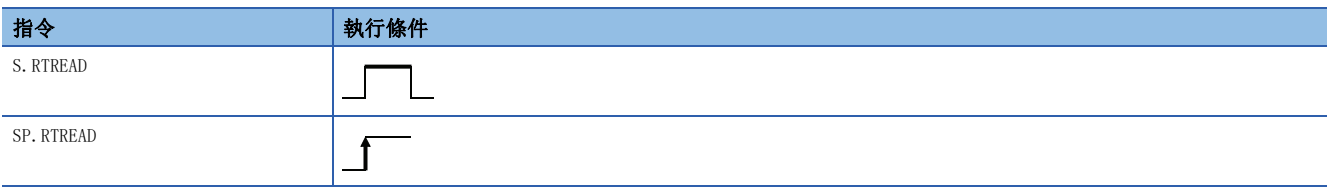

### 設置數據

### ■內容、範圍、資料類型

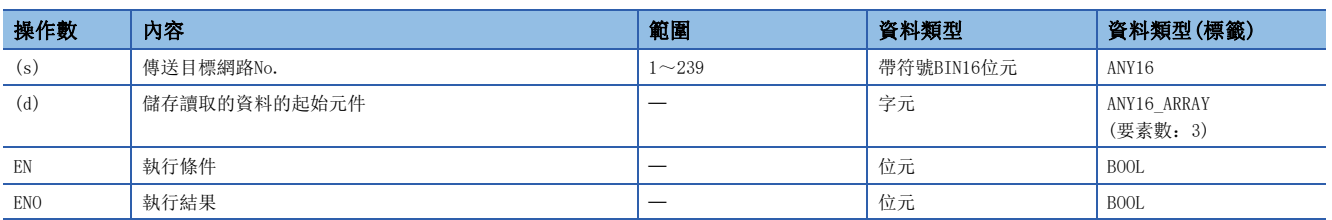

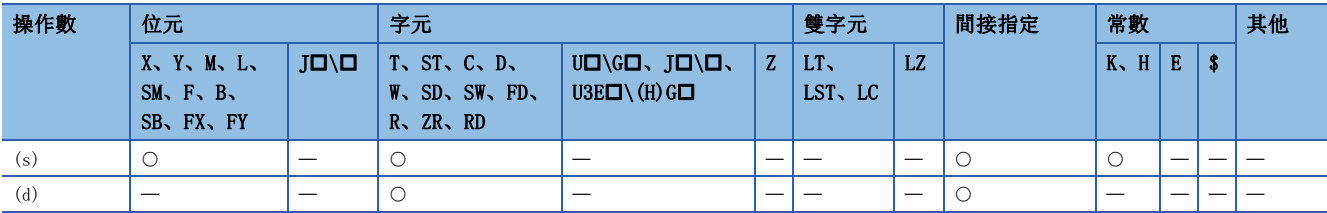

- 從參數中設定的路由資訊中讀取(s)中指定的傳送目標網路No.的資料,並儲存到(d)及其以後。
- (s)中指定的傳送目標網路No.的資料未在參數中設定的情況下,(d)及其以後中將儲存0。
- (d)及其以後儲存的資料的內容如下所示。

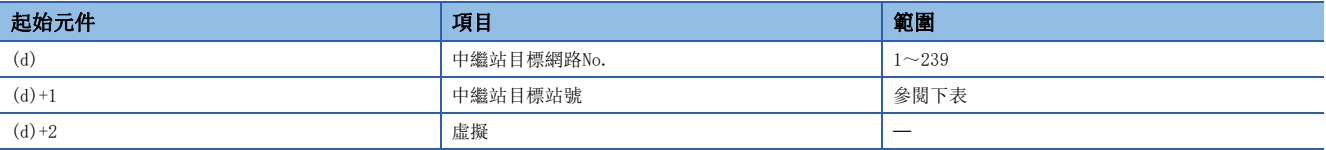

• (d)+1的指定範圍如下所示。

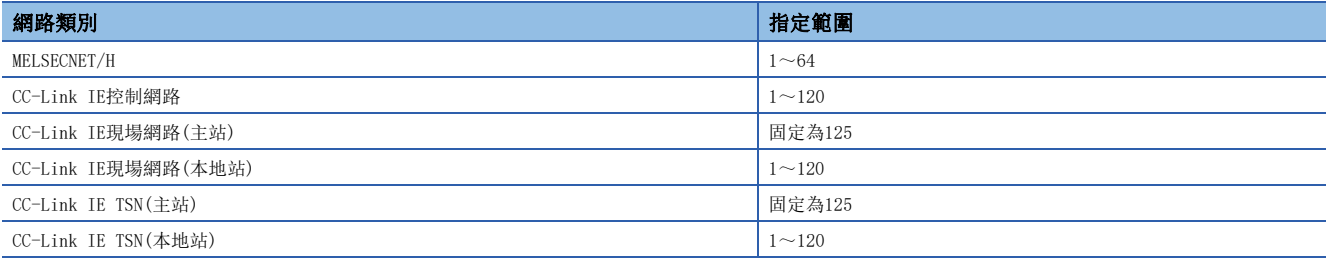

出錯

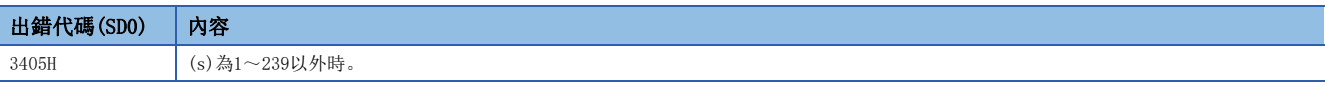

# 路由資訊的登錄

# S(P).RTWRITE

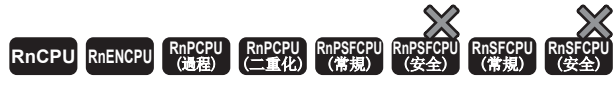

將路由資訊登錄到指定的傳送目標網路No.的區域中。

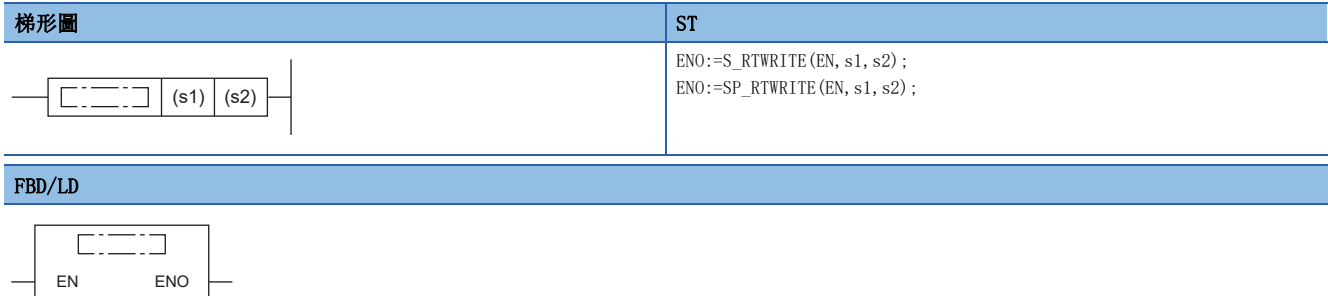

### ■執行條件

s1 s2

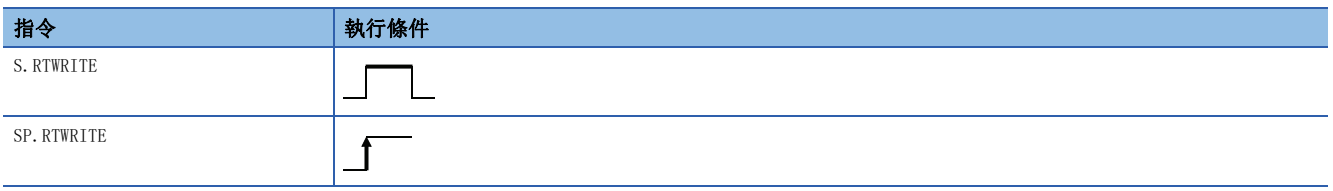

設置數據

### ■內容、範圍、資料類型

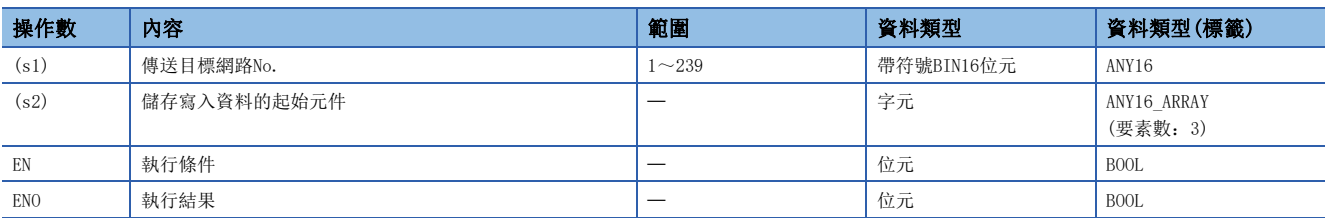

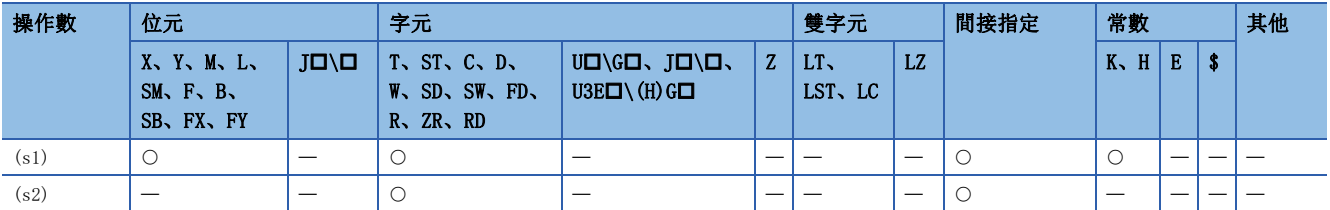

- 將(s2)及其以後的路由資料登錄到參數的(s1)中指定的傳送目標網路No.的區域中。
- (s2)及其以後儲存的資料的內容如下所示。

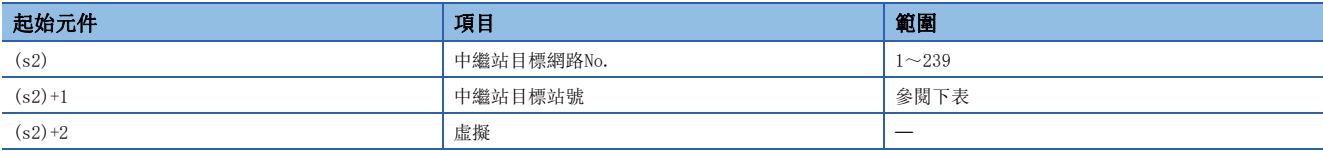

### • (s2)+1的指定範圍如下所示。

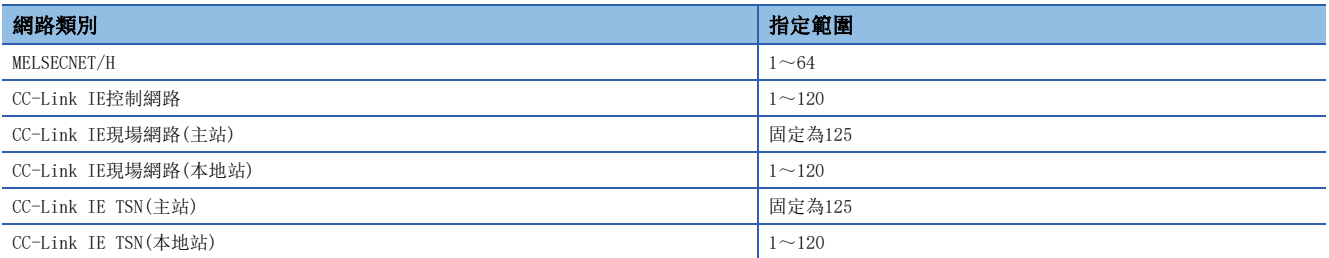

• (s1)中指定的傳送目標網路No.的資料未在參數中設定的情況下,更改為(s2)及其以後的資料。

• (s2)及其以後的資料((s2)~(s2)+2)全部為0的情況下,將(s1)中指定的傳送目標網路No.的資料從參數中刪除。

### 出錯

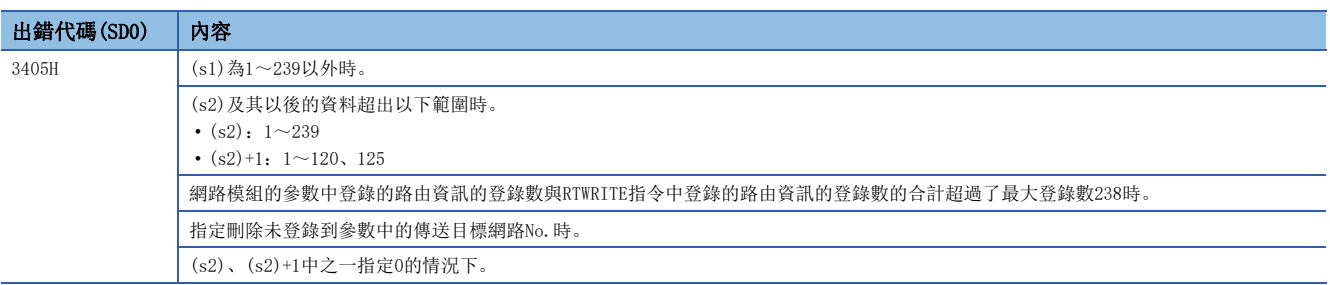

# 22 CPU模組資料記錄功能

# 22.1 記錄用指令

# 觸發記錄設定

### LOGTRG

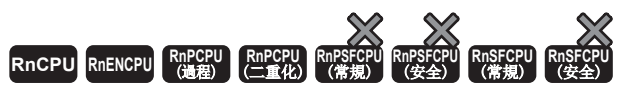

• R00CPU中不能使用。

在觸發記錄中,對指定的記錄設定No.發生了觸發條件。

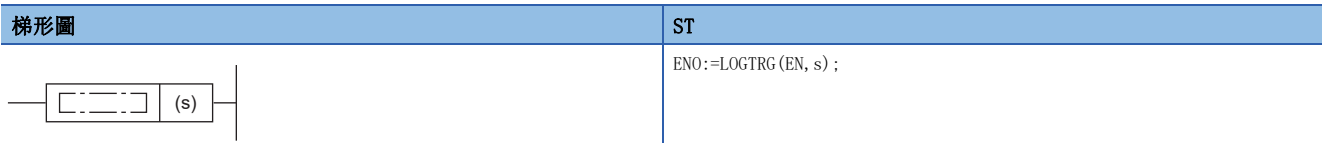

### FBD/LD

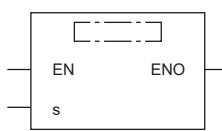

### ■執行條件

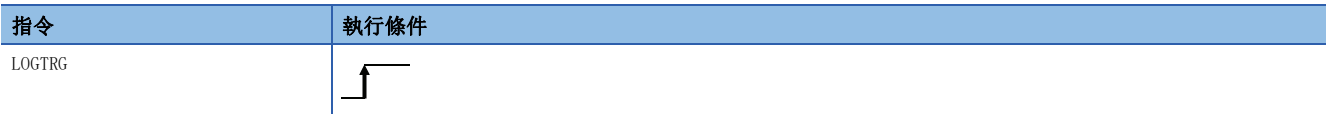

### 設置數據

# ■內容、範圍、資料類型

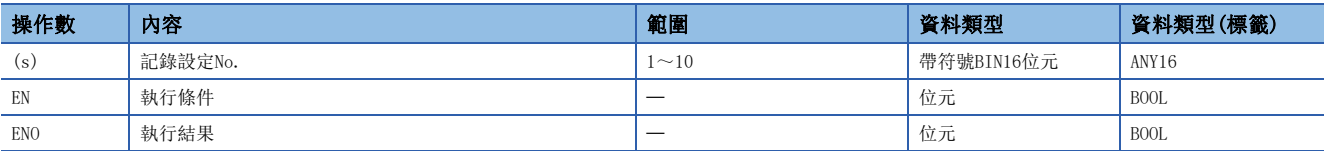

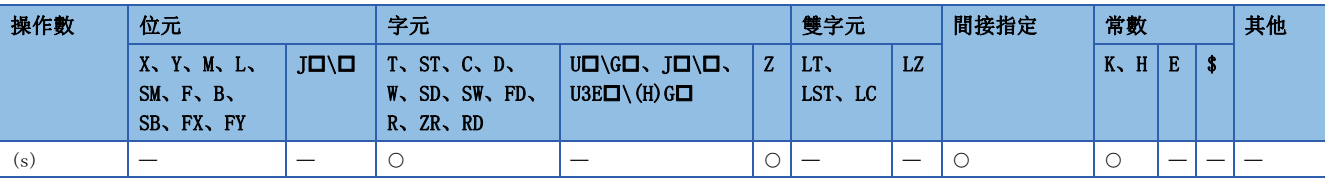

- 在(s)中指定的記錄設定No.的觸發記錄中發生觸發。
- (s)中可設定1~10。
- 執行LOGTRG指令時,(s)中指定的記錄設定No.的特殊繼電器(記錄觸發)為ON,執行了觸發後記錄數中設定的記錄數的觸發記 錄後,進行資料鎖存並停止觸發記錄。
- 觸發條件中選擇了"執行觸發指令時"時將生效。
- 下述情況下,即使執行LOGTRG指令也將變為無處理。
- 觸發條件中指定了選擇為"執行觸發指令時"以外的記錄設定No.的情況下。
- 指定了未設定的記錄設定No.的情況下。
- 指定了正在執行連續記錄的記錄設定No.的情況下。
- 執行LOGTRG指令後,在未執行LOGTRGR指令的狀況下,再次執行了LOGTRG指令的情況下。

### 注意事項

中斷程式中使用LOGTRG時,觸發條件有可能不發生。

### 出錯

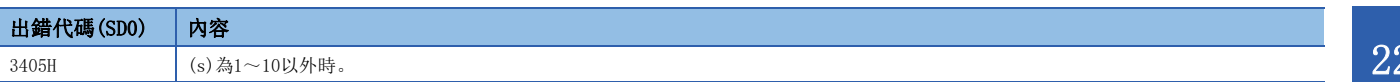

# 觸發記錄重設

### LOGTRGR

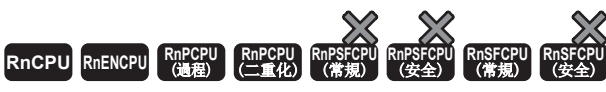

• R00CPU中不能使用。

對指定的記錄設定No.的觸發條件進行重設。

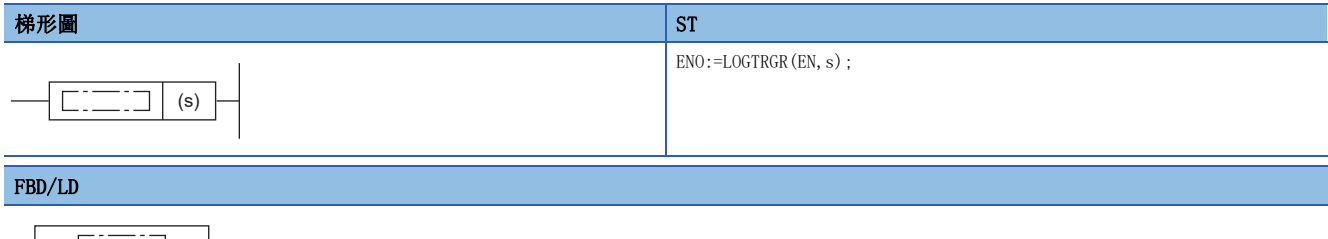

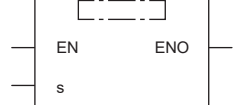

## ■執行條件

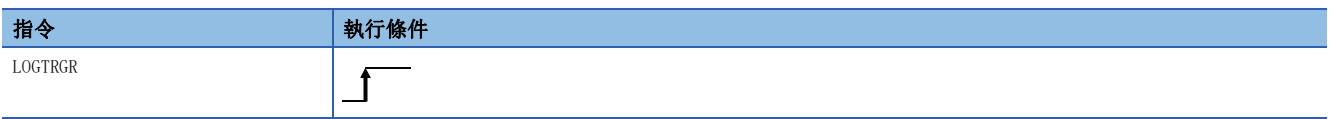

### 設置數據

### ■內容、範圍、資料類型

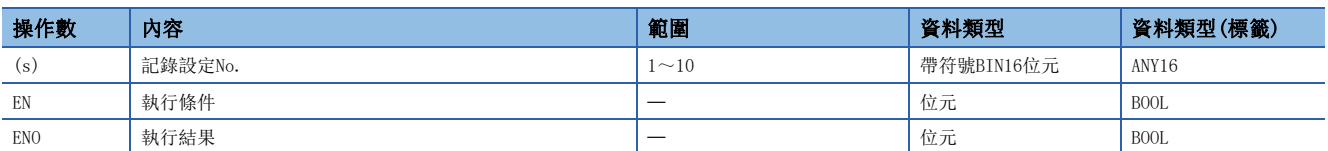

## ■可使用的元件

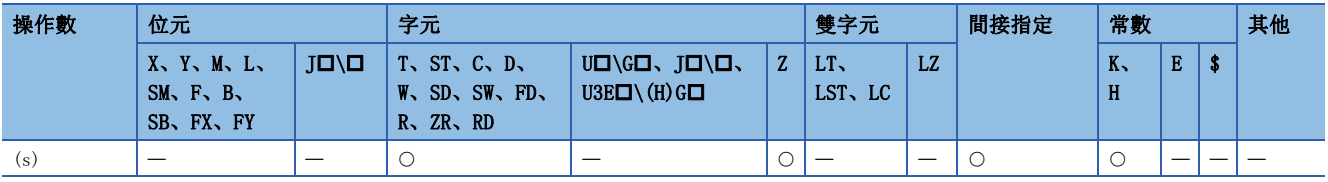

功能

- 是對(s)中指定的記錄設定No.的LOGTRG指令進行重設的指令。執行LOGTRGR指令時, 指定的觸發記錄設定No.的LOGTRG指令將 變為無效。
- 執行LOGTRGR指令時,(s)中指定的記錄設定No.的特殊繼電器(記錄完成、記錄觸發、記錄觸發後)將變為OFF。
- 將緩衝內的資料儲存到SD記憶卡中時即使執行指令,指令的處理必須在所有資料的儲存完成之後始能處理。

### 注意事項

中斷程式中使用LOGTRG時,觸發條件有可能不發生。

### 出錯

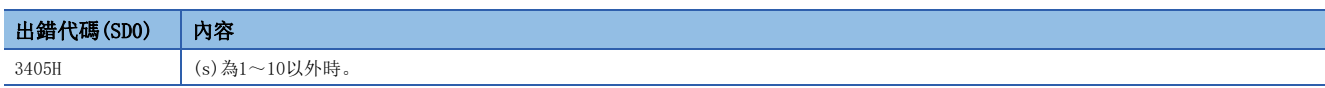

# 23 記錄功能

# 23.1 資料採集指令

# 資料採集觸發設定

### DATATRG

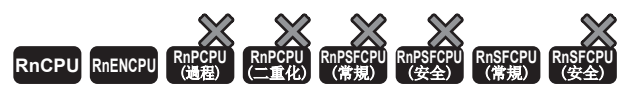

- R00CPU、R01CPU、R02CPU中不能使用。
- RnCPU(R00CPU、R01CPU、R02CPU除外)、RnENCPU可以在韌體版本為"50"及其以後的版本使用。工程工具可以在版本為"1.065T"及其以後的版本使用。此 外,在CPU模組的製造資訊中也有限制。關於對應的製造資訊,請參閱MELSEC iQ-R CPU模組用戶手冊(應用篇)。

• RnSFCPU(常規)可以在韌體版本為"23"及其以後的版本使用。工程工具可以在版本為"1.070Y"及其以後的版本使用。

#### 在記錄功能中對於指定的設定No.進行資料採集。

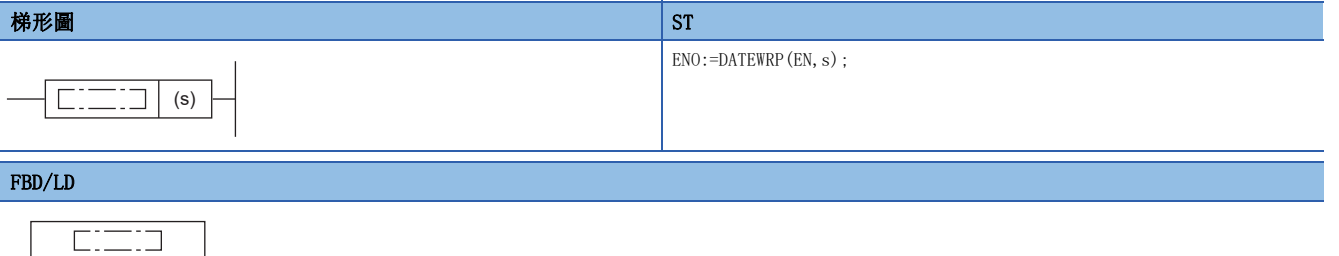

### ■執行條件

s

EN ENO

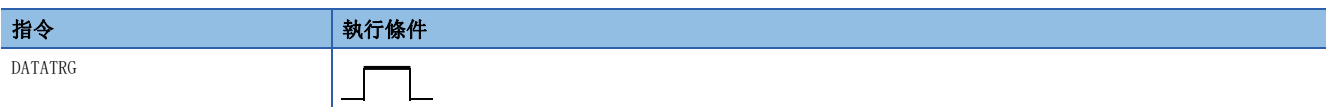

設置數據

### ■內容、範圍、資料類型

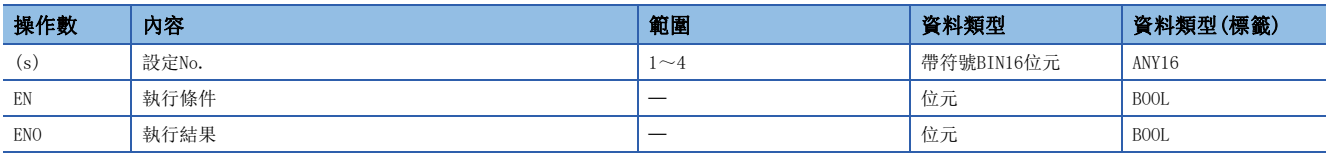

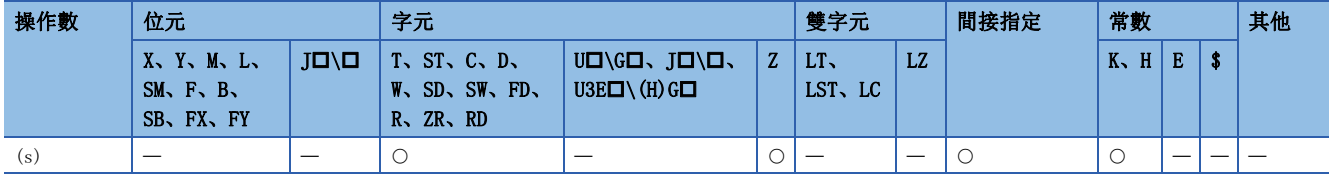

- 在記錄功能中,進行從(s)中指定的設定No.的資料採集。
- (s)中可設定1~4。
- 選擇記錄設定的採集間隔設定中的"觸發指令"時將啟用。
- 下述情況下,即使執行DATATRG指令也將變為無處理。
- 記錄功能指定沒有設定的設定No.時
- 指定了記錄設定中採集間隔設定的"觸發指令"以外的設定No.時
- 對於同一設定No.,在指令執行中執行了DATATRG指令時
- 指定的設定No.的記錄開始觸發在OFF狀態下執行時
- 指定的設定No.的記錄功能在準備中或者在儲存中的狀態下執行時

### 出錯

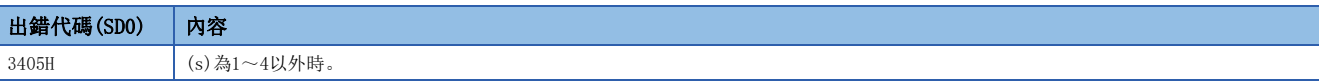

# 24 內建乙太網路功能用指令

# 24.1 打開/關閉處理指令

# 連接的建立

### SP. SOCOPEN

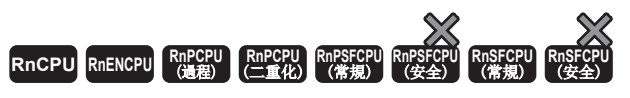

進行指定連接的打開處理。

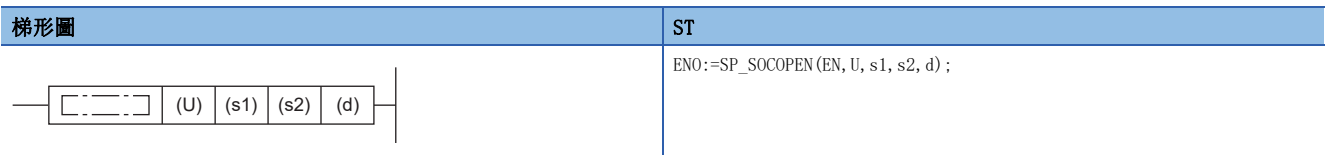

FBD/LD

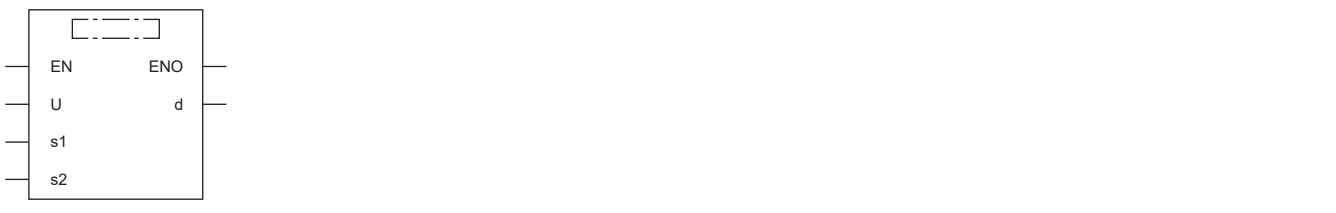

### ■執行條件

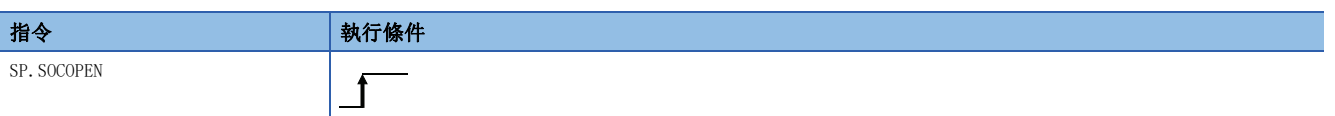

設置數據

### ■內容、範圍、資料類型

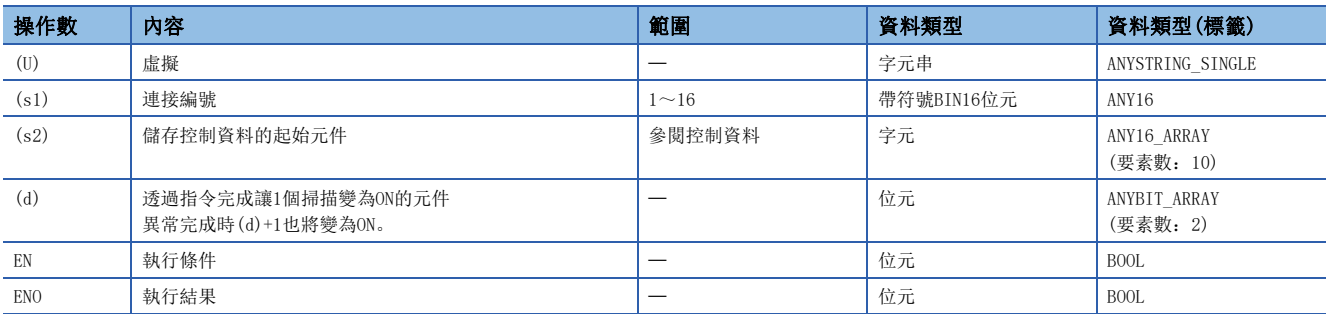

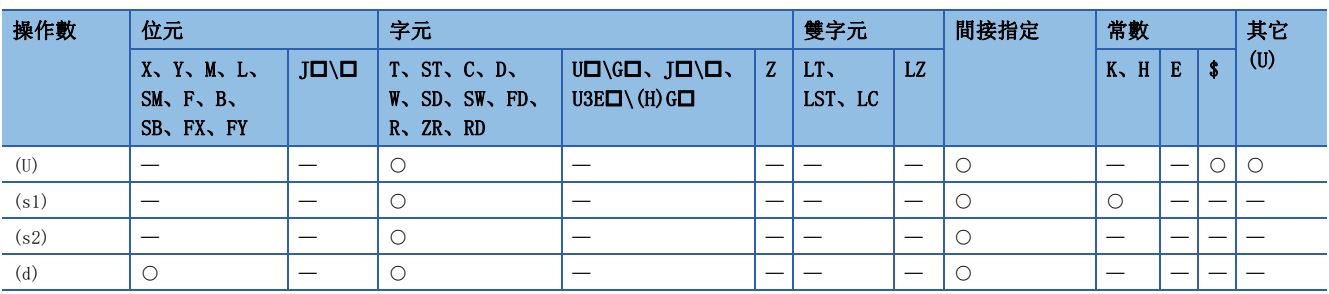

### ■控制資料

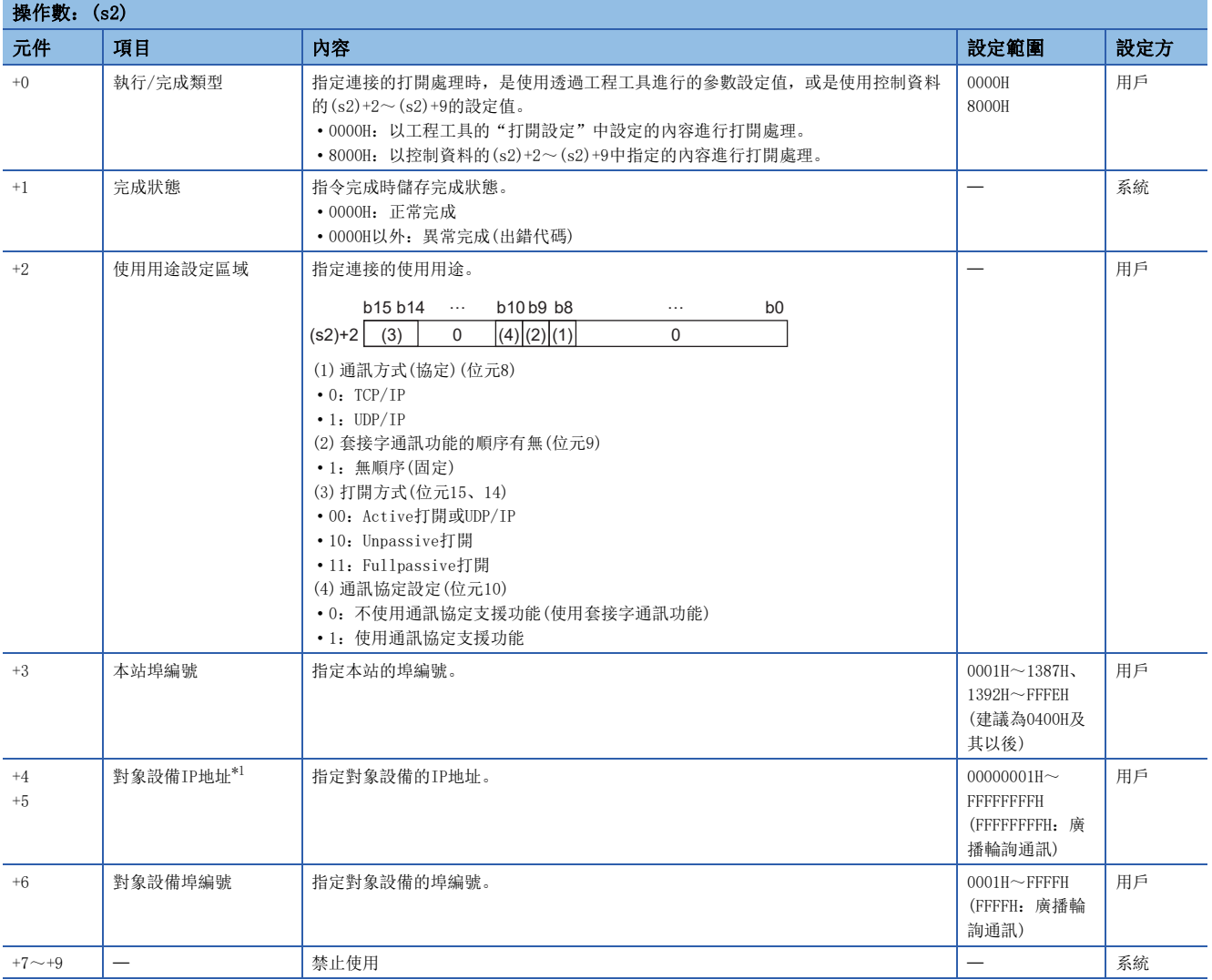

<span id="page-1147-0"></span>\*1 Unpassive打開時對象設備IP地址、對象設備埠編號將被忽略。

要點 ?

因為埠編號0001H~03FFH一般是保留的埠編號(WELL KNOWN PORT NUMBERS)、F000H~FFFEH是其它功能中動態 使用的編號,因此建議使用本站埠編號0400H~1387H、1392H~EFFFH。

- 進行(s1)中指定的連接的打開處理。打開處理中使用的設定值是在(s2)+0中選擇。
- 對於SP.SOCOPEN指令執行及正常/異常完成,可以透過設定資料中指定的完成元件(d)、完成時的狀態顯示元件(d)+1來確 認。

• 完成元件(d)

在SP.SOCOPEN指令完成的掃描的END處理中ON、在下一個END處理中OFF。

• 完成時的狀態顯示元件(d)+1

根據SP.SOCOPEN指令完成時的狀態而ON/OFF。

正常完成時:保持為OFF不變。

異常完成時:在SP.SOCOPEN指令完成的掃描的END處理中ON、在下一個END處理中OFF。

• SP.SOCOPEN指令的執行時機如下所示。

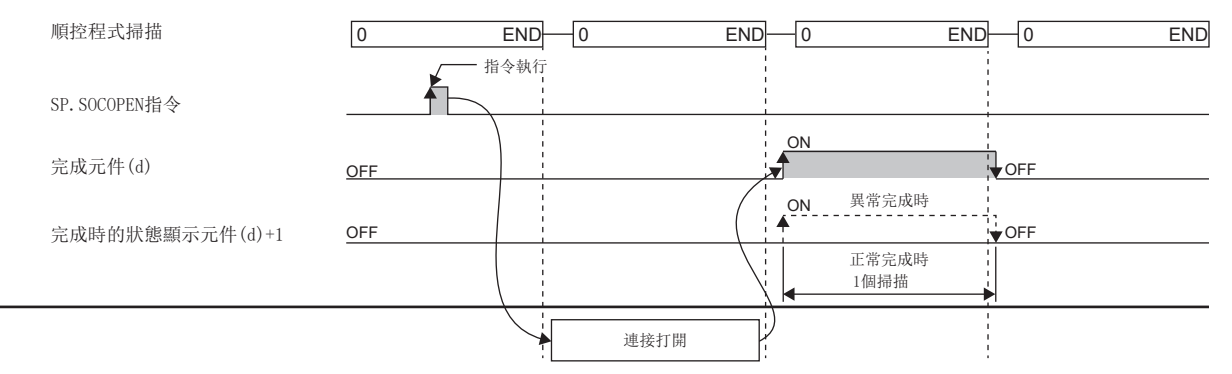

 • 可以打開參數中未設定的連接(協定欄處於空欄狀態的連接)使用。在此情況下應將(s2)+0設定為8000H,在控制資料的  $(s2)+1$ ~ $(s2)+9$ 中指定打開的內容。

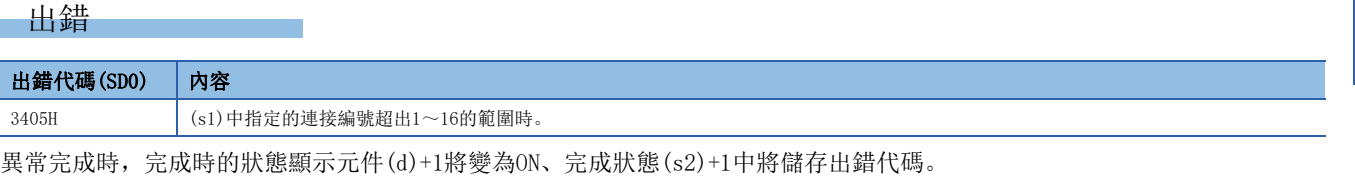

關於完成狀態(s2)+1中儲存的出錯代碼,請參閱以下手冊。

MELSEC iQ-R 乙太網路用戶手冊(應用篇)

# 連接的斷開

## SP. SOCCLOSE

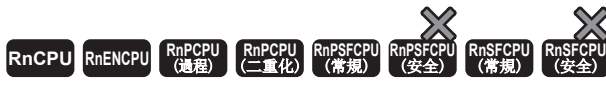

對指定的連接進行關閉處理。

### 梯形圖  $\parallel$  ST  $\parallel$  ST  $\parallel$  ST  $\parallel$  ST  $\parallel$  ST  $\parallel$  ST  $\parallel$  ST  $\parallel$  ST  $\parallel$  ST  $\parallel$  ST  $\parallel$  ST  $\parallel$

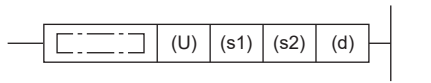

 $ENO:=SP_SOCCLOSE(EN, U, s1, s2, d);$ 

### FBD/LD

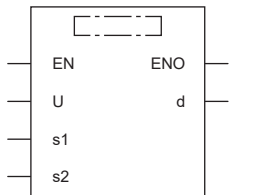

# ■執行條件

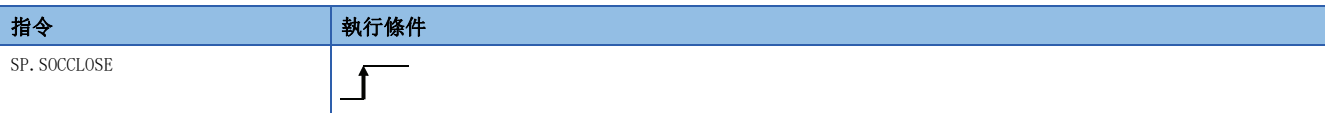

### 設置數據

# ■內容、範圍、資料類型

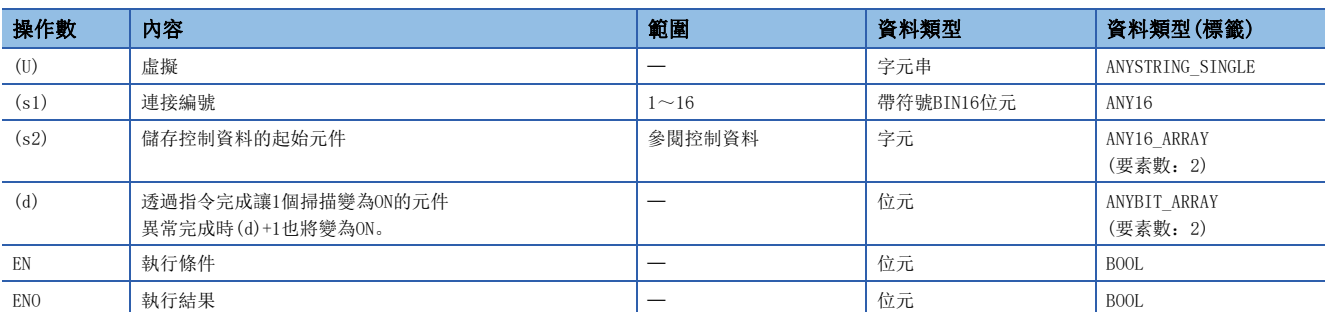

# ■可使用的元件

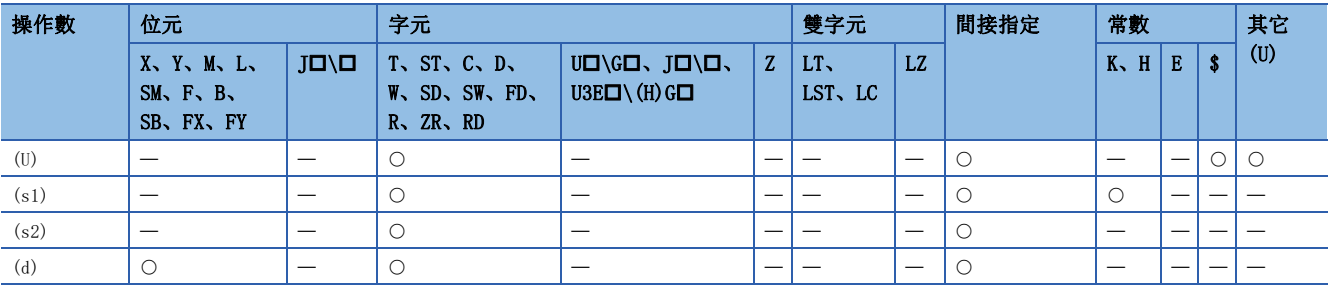

## ■控制資料

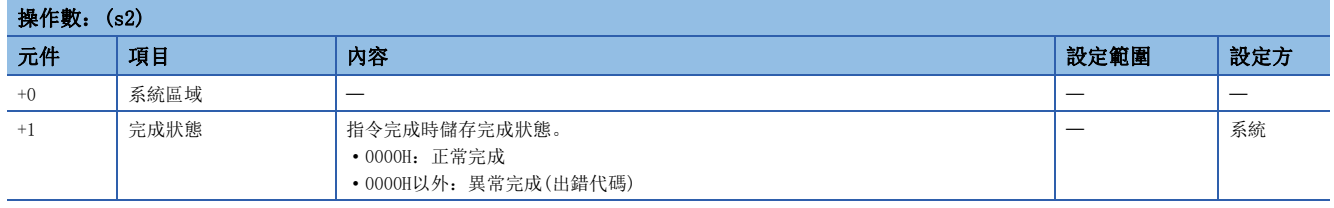

- 對(s1)中指定的連接進行關閉處理(連接的斷開)。打開處理中使用的設定值是在(s2)+0中選擇。
- 對於SP.SOCCLOSE指令執行及正常/異常完成,可以透過設定資料中指定的完成元件(d)、完成時的狀態顯示元件(d)+1來確 認。

• 完成元件(d)

在SP.SOCCLOSE指令完成的掃描的END處理中ON、在下一個END處理中OFF。

• 完成時的狀態顯示元件(d)+1

根據SP.SOCCLOSE指令完成時的狀態而ON/OFF。

正常完成時:保持為OFF不變。

異常完成時:在SP.SOCCLOSE指令完成的掃描的END處理中ON、在下一個END處理中OFF。

### • SP.SOCCLOSE指令的執行時機如下所示。

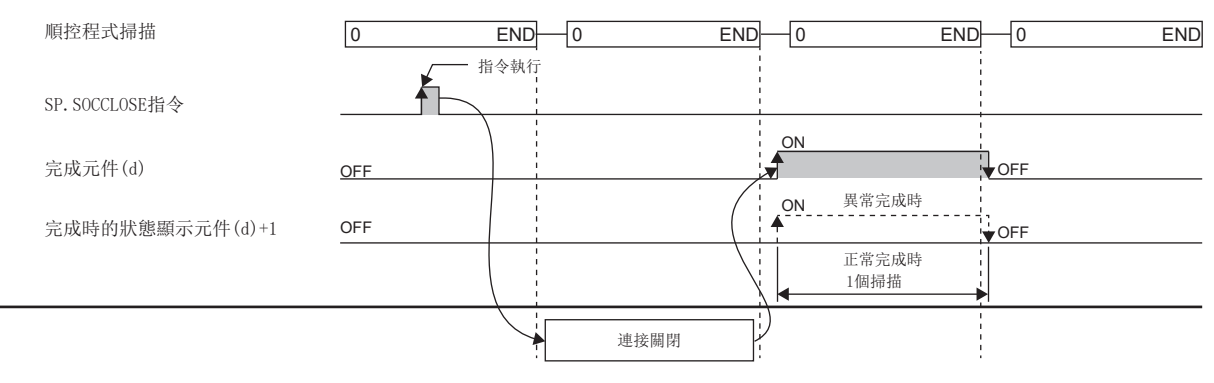

### 出錯

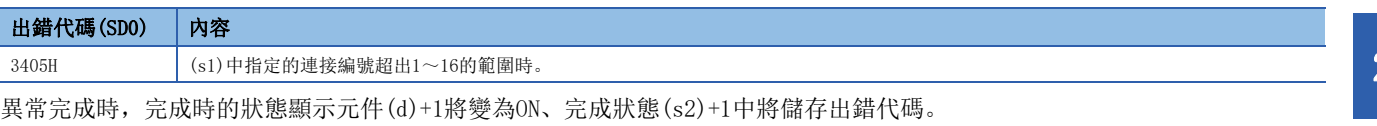

關於完成狀態(s2)+1中儲存的出錯代碼,請參閱以下手冊。

MELSEC iQ-R 乙太網路用戶手冊(應用篇)

### 要點 &

在TCP Passive方式中,將SP.SOCCLOSE指令指定了打開等待狀態的連接的情況下,SP.SOCOPEN指令、 SP.SOCCLOSE指令均將正常完成,連接將關閉。

# 24.2 套接字通訊用指令

# 接收資料的END處理時讀取

## **SP. SOCRCV**

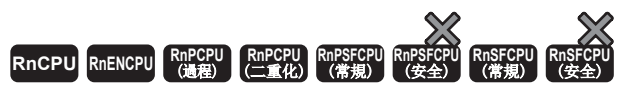

在執行指令後的END處理中,將指定的連接的接收資料從套接字通訊接收資料區域中讀取。

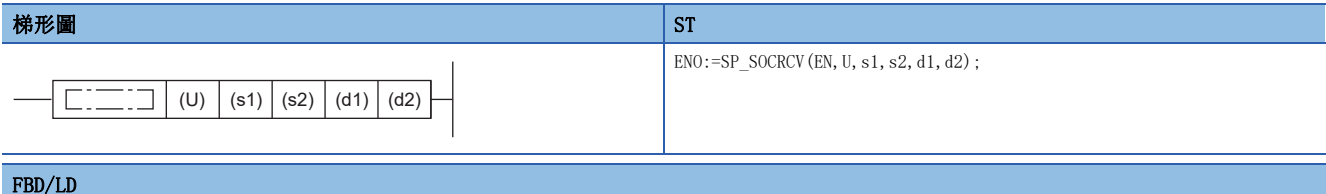

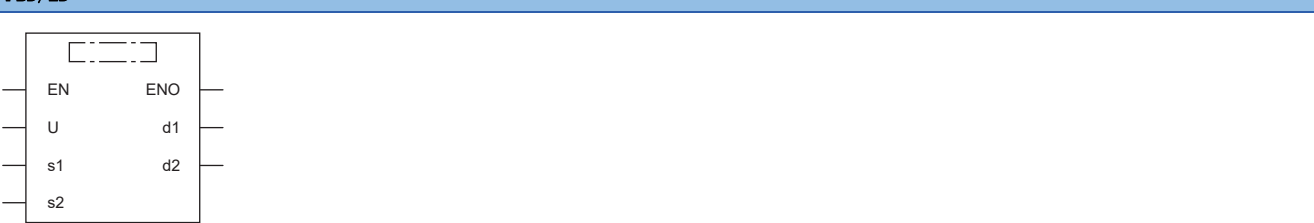

### ■執行條件

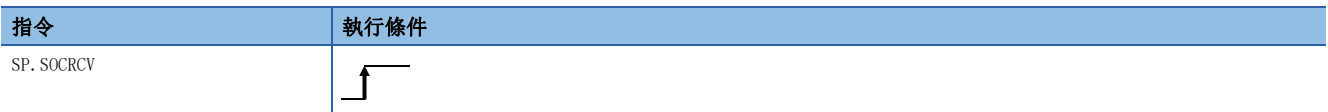

設置數據

### ■內容、範圍、資料類型

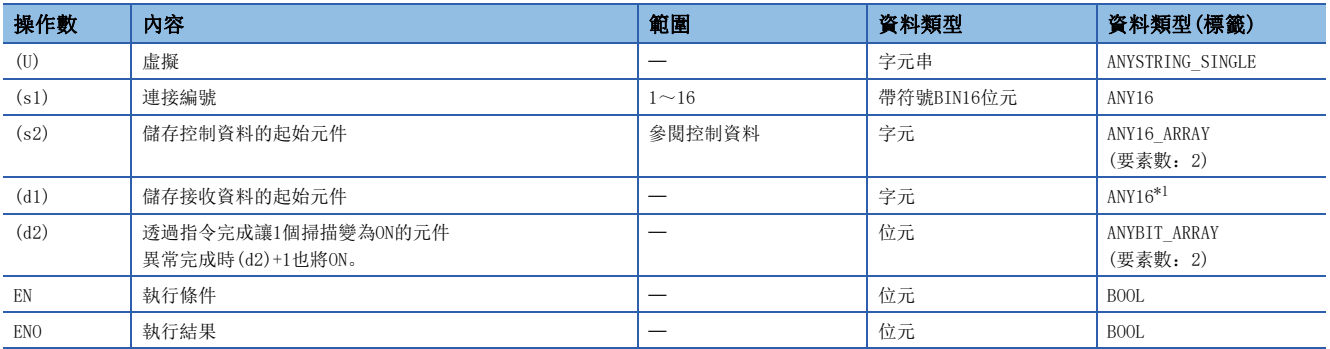

<span id="page-1151-0"></span>\*1 在透過標籤進行設定的情況下,應在確保動作所需區域的前提下定義數組,指定該數組型標籤的要素。

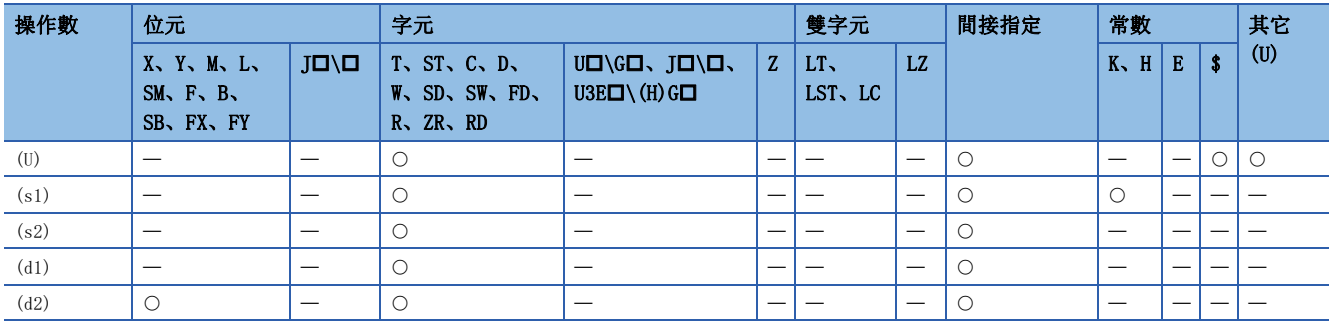
#### ■控制資料

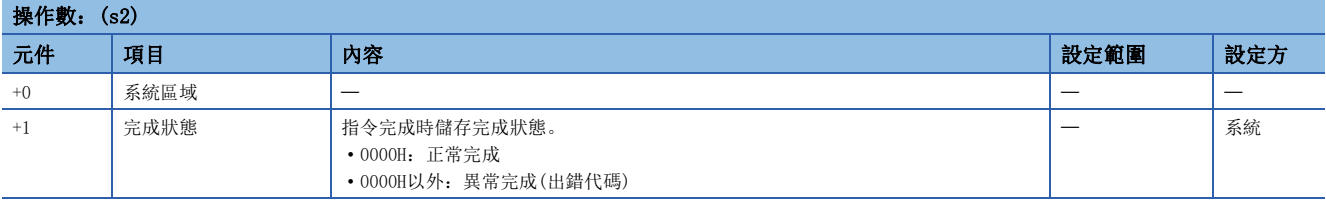

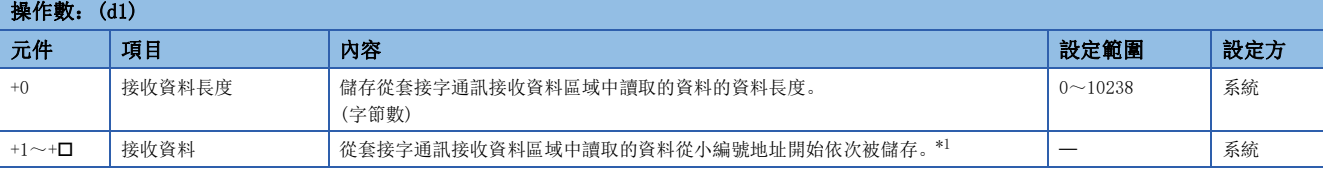

<span id="page-1152-0"></span>\*1 接收的資料以字節單位從低位字節側開始依次被儲存。接收了奇數字節的資料時,最終資料儲存區域的低位字節中最後的接收資料將被 儲存。

## 要點 &

- 執行SP.SOCRCV指令時,從接收資料的套接字通訊接收資料區域中的讀取是透過END處理進行。因此,執行 SP.SOCRCV指令時掃描時間將延長。
- 接收了奇數字節資料的情況下,儲存了最後接收資料的元件的高位字節中將放入無效的資料。

#### 功能

 • 執行SP.SOCRCV指令後的END處理中,將(s1)中指定連接的接收資料從套接字通訊接收資料區域(儲存從各連接對象設備接收 的資料的區域)中讀取。

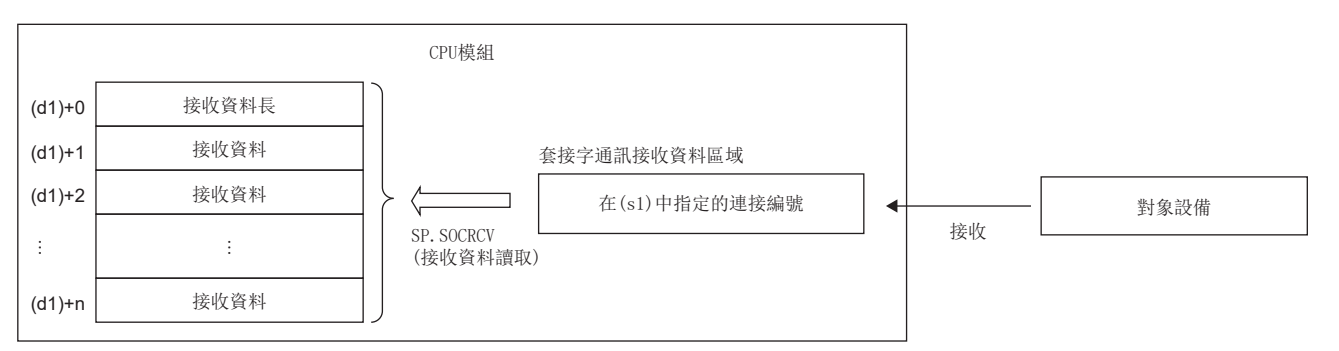

 • 對於SP.SOCRCV指令執行及正常/異常完成,可透過設定資料中指定的完成元件(d2)、完成時的狀態顯示元件(d2)+1進行確 認。

• 完成元件(d2)

在SP.SOCRCV指令完成的掃描的END處理中ON、在下一個END處理中OFF。

• 完成時的狀態顯示元件(d2)+1

根據SP.SOCRCV指令完成時的狀態而ON/OFF。

正常完成時:保持為OFF不變。

異常完成時:在SP.SOCRCV指令完成的掃描的END處理中ON、在下一個END處理中OFF。

• SP.SOCRCV指令的執行時機如下所示。

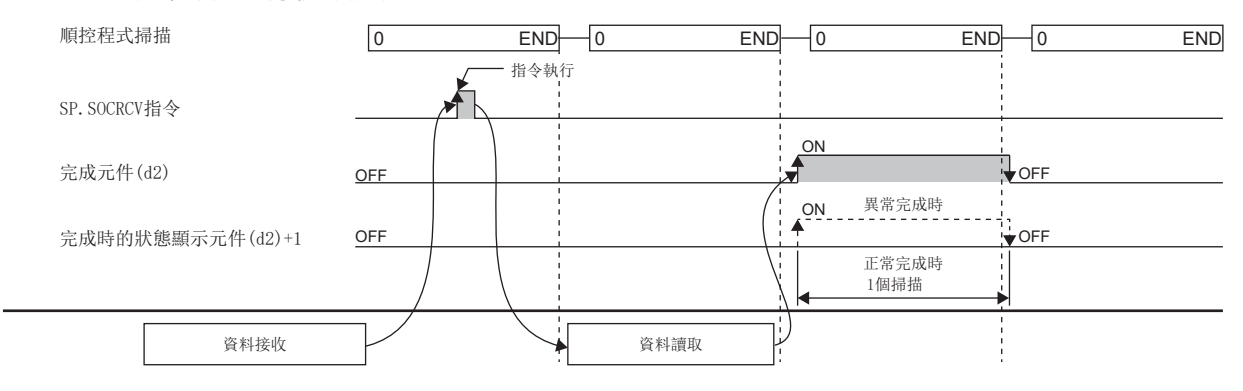

#### 注意事項

對同一連接進行接收資料的讀取的情況下,應勿同時使用S.SOCRCVS指令。

#### 出錯

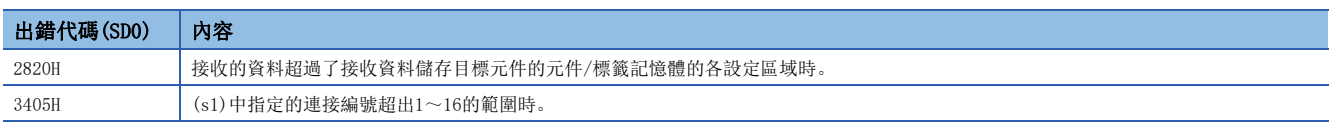

異常完成時,完成時的狀態顯示元件(d2)+1將變為ON、完成狀態(s2)+1中將儲存出錯代碼。

關於完成狀態(s2)+1中儲存的出錯代碼,請參閱以下手冊。

MELSEC iQ-R 乙太網路用戶手冊(應用篇)

# 要點 》

• 為了防止接收過大的資料, 透過SP. SOCRMODE指令設定接收資料容量, 可以抑制接收的資料量。

• 透過常閉觸點使SP.SOCRCV指令的完成元件連接到執行指示,即使連續接收資料的情況下也可連續進行讀取。

# 執行接收資料的指令時讀取

#### **S. SOCRCVS**

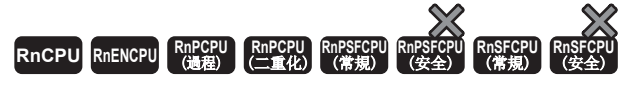

將指定連接的接收資料從套接字通訊接收資料區域中讀取。

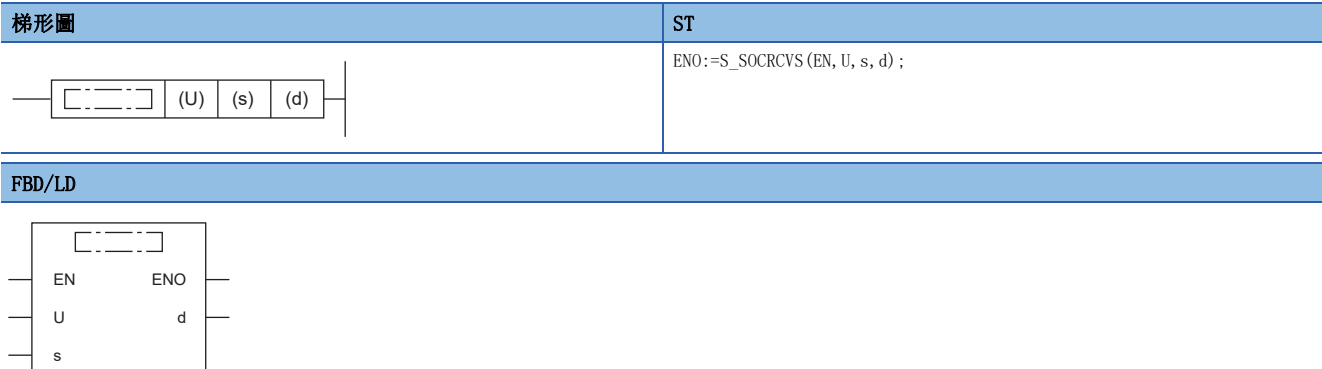

#### ■執行條件

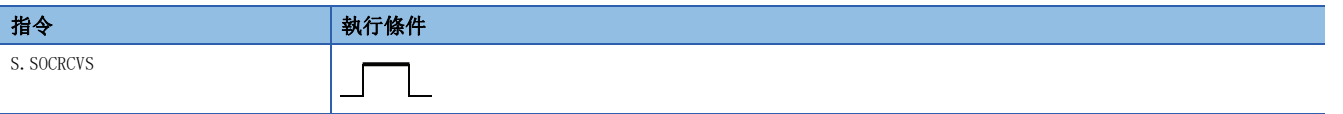

#### 設置數據

#### ■內容、範圍、資料類型

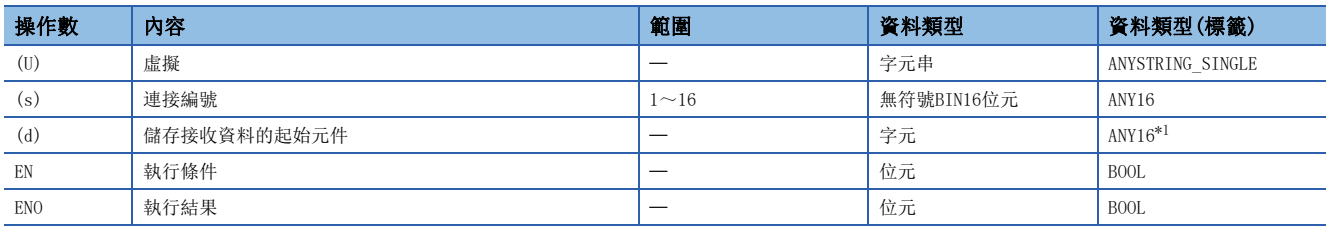

<span id="page-1154-0"></span>\*1 在透過標籤進行設定的情況下,應在確保動作所需區域的前提下定義數組,指定該數組型標籤的要素。

#### ■可使用的元件

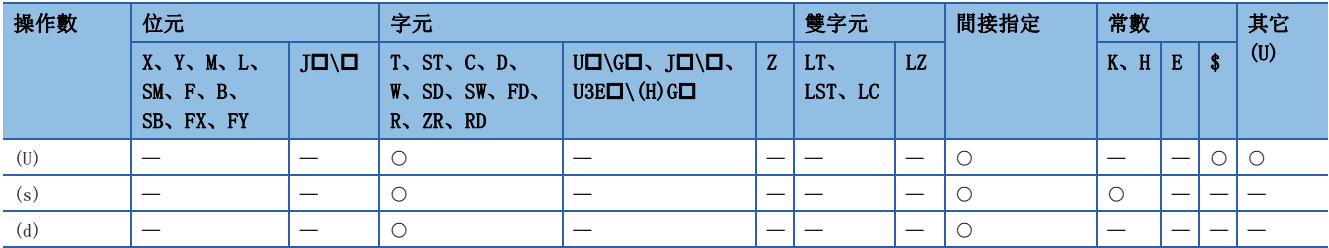

#### ■控制資料

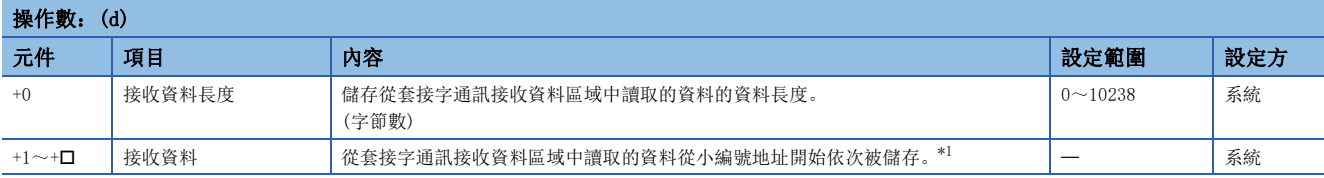

<span id="page-1154-1"></span>\*1 接收的資料以字節單位從低位字節側開始依次被儲存。接收了奇數字節的資料時,最終資料儲存區域的低位字節中最後的接收資料將被 儲存。

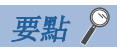

- 接收資料容量的預設認值為2046字節。接收不小於2047字節的資料的情況下,應透過SP.SOCRMODE指令更改 接收資料容量。
- 接收了奇數字節資料的情況下,儲存了最後接收資料的元件的高位字節中將放入無效的資料。

#### 功能

• 將(s)中指定連接的接收資料從套接字通訊接收資料區域(儲存從各連接的對象設備接收的資料的區域)中讀取。

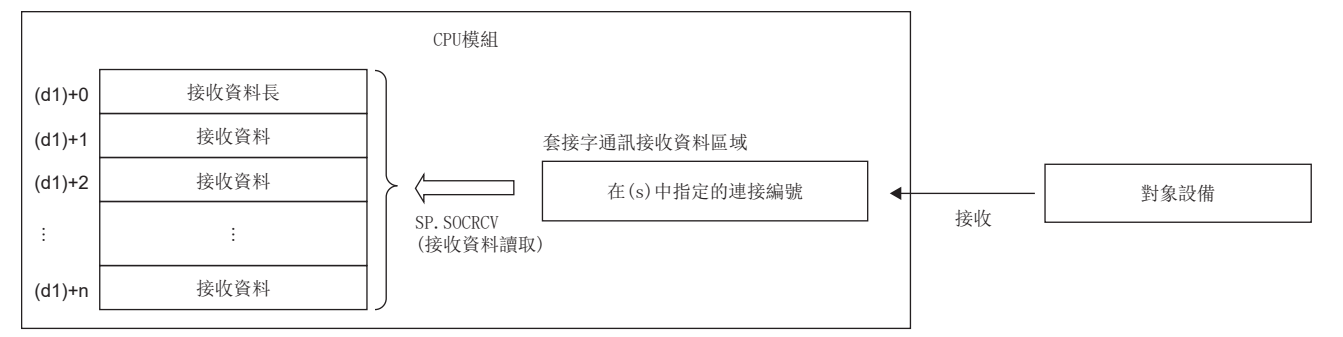

• 使用了S.SOCRCVS指令的接收處理的時機如下所示。

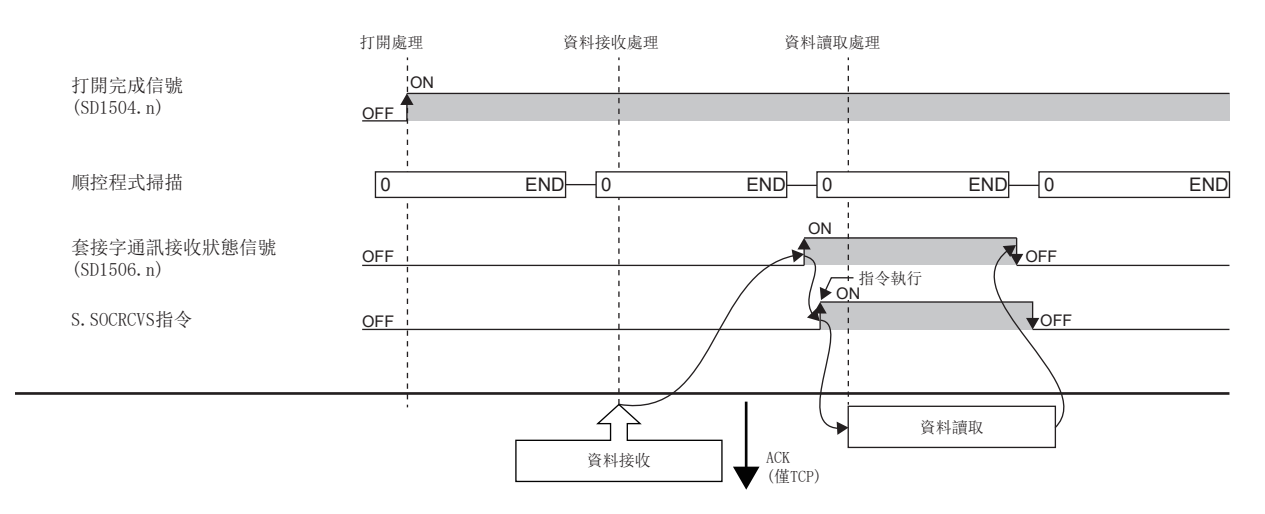

#### 注意事項

對同一連接進行接收資料讀取的情況下,應勿同時使用SP.SOCRCV指令。

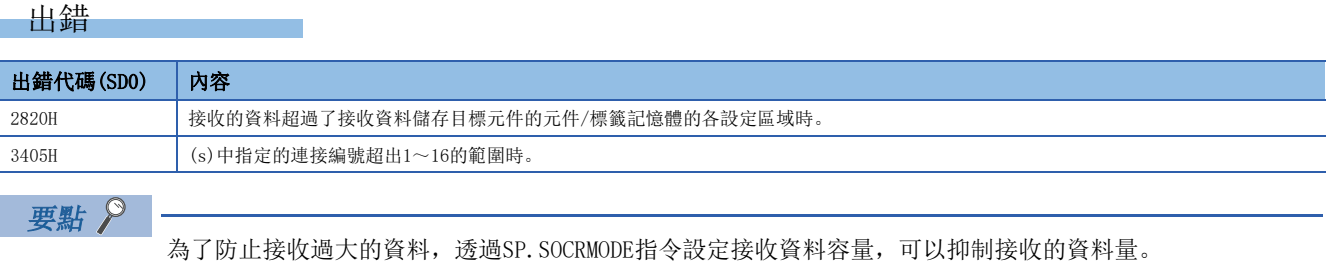

# 資料發送

#### SP. SOCSND

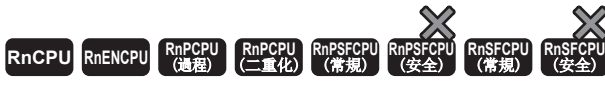

將資料發送到指定連接的對象設備。

#### 梯形圖  $\parallel$  ST  $\parallel$  ST  $\parallel$  ST  $\parallel$  ST  $\parallel$  ST  $\parallel$  ST  $\parallel$  ST  $\parallel$  ST  $\parallel$  ST  $\parallel$  ST  $\parallel$  ST  $\parallel$

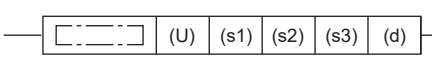

 $ENO:=SP_SOCSND(EN, U, s1, s2, s3, d);$ 

#### FBD/LD

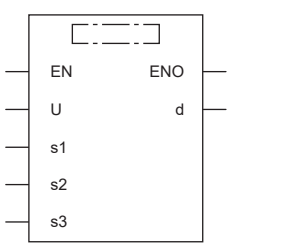

#### ■執行條件

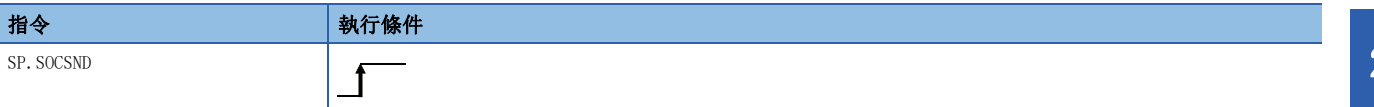

設置數據

#### ■內容、範圍、資料類型

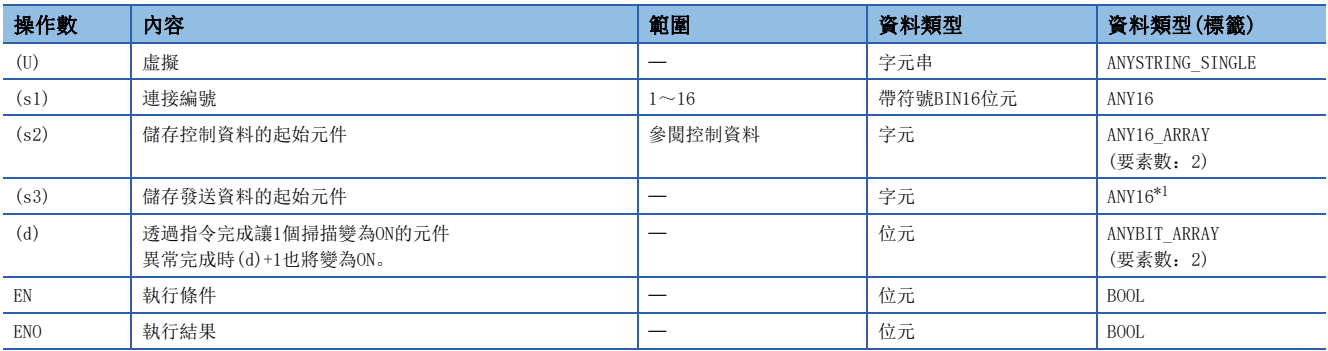

<span id="page-1156-0"></span>\*1 在透過標籤進行設定的情況下,應在確保動作所需區域的前提下定義數組,指定該數組型標籤的要素。

## ■可使用的元件

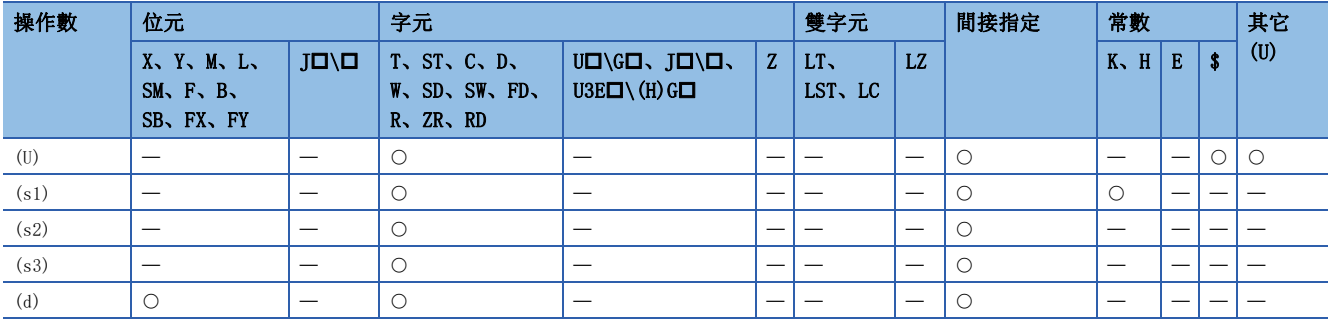

#### ■控制資料

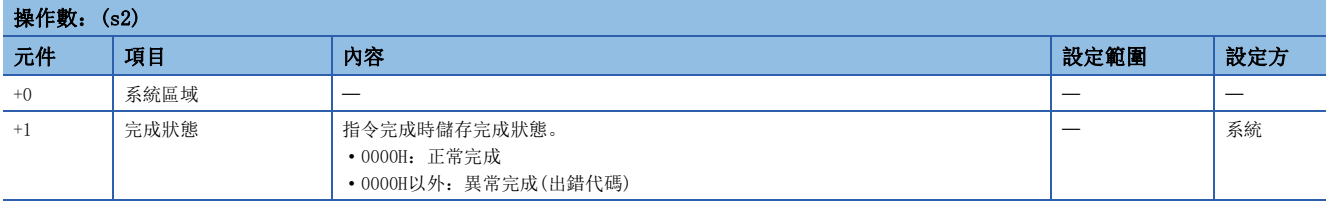

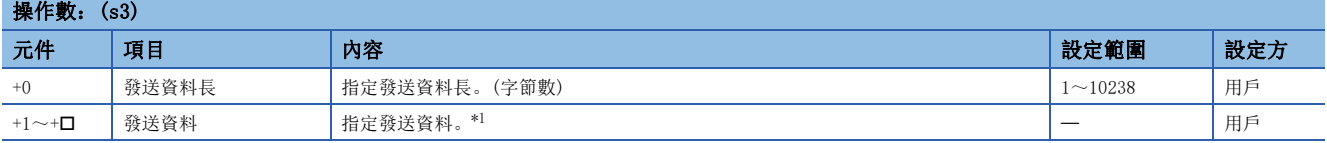

<span id="page-1157-0"></span>\*1 發送資料以字節單位按照從低位字節側開始的順序被發送。接收了奇數字節的資料時,最終資料的儲存區域的低位字節中將儲存最後的 發送資料。

#### $\mathcal{P}$ 要點

TCP的情況下,發送資料長不應超過對象設備的最大視窗尺寸(TCP的接收緩衝)。不能發送超出對象設備的最大 視窗尺寸的資料。

功能

• 將(s3)中設定的資料發送到(s1)中指定連接的對象設備。

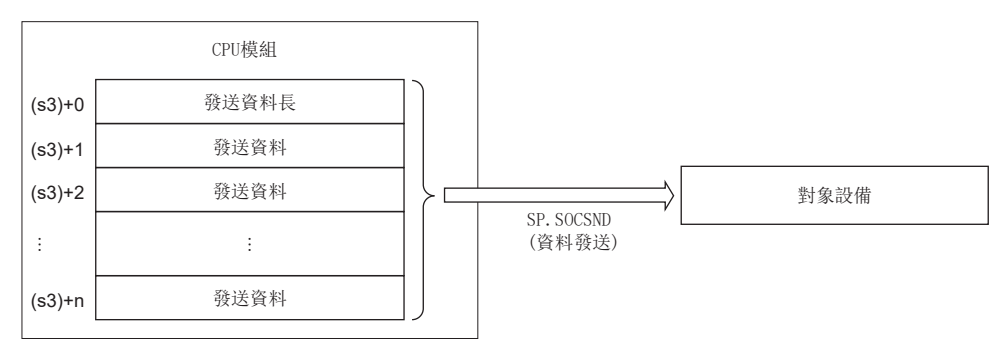

 • 對於SP.SOCSND指令執行及正常/異常完成,可以透過設定資料中指定的完成元件(d)、完成時的狀態顯示元件(d)+1進行確 認。

• 完成元件(d)

在SP.SOCSND指令完成的掃描的END處理中ON、在下一個END處理中OFF。

• 完成時的狀態顯示元件(d)+1

根據SP.SOCSND指令完成時的狀態而ON/OFF。

正常完成時:保持為OFF不變。

異常完成時:在SP.SOCSND指令完成的掃描的END處理中ON、在下一個END處理中OFF。

• 使用了SP.SOCSND指令的接收處理的時機如下所示。

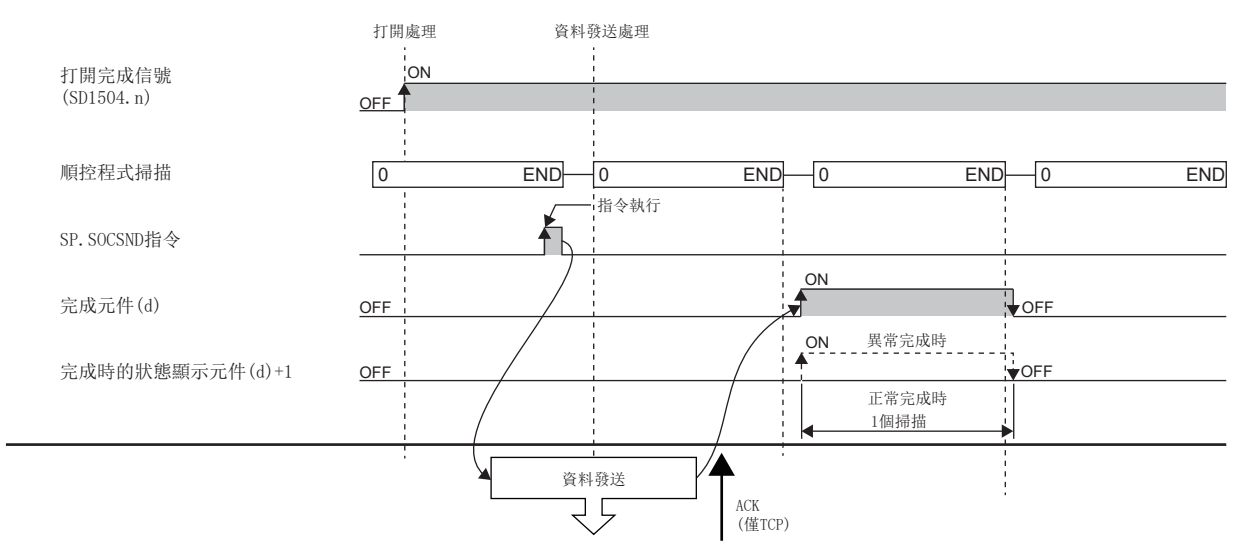

完成元件ON後,發送也可能繼續進行。需要確認發送是否完成的情況下,應在接收側確認完成。

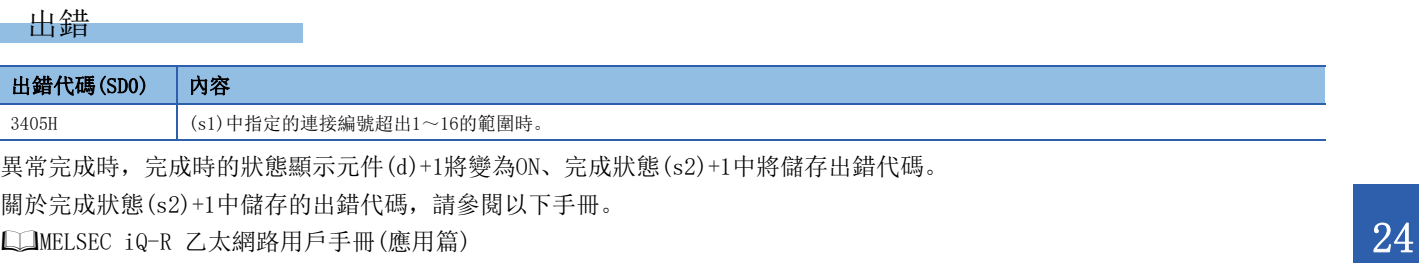

# 連接資訊的讀取

#### SP. SOCCINF

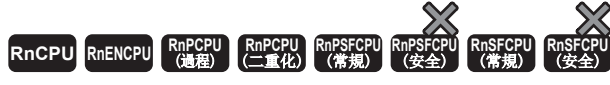

讀取(s1)中指定連接的連接資訊, 儲存到(d)中指定的元件及其以後。

# 梯形圖  $\parallel$  ST  $\parallel$  ST  $\parallel$  ST  $\parallel$  ST  $\parallel$  ST  $\parallel$  ST  $\parallel$  ST  $\parallel$  ST  $\parallel$  ST  $\parallel$  ST  $\parallel$  ST  $\parallel$ ENO:=SP\_SOCCINF(EN, U, s1, s2, d); (U) (s1) (s2) (d)  $\frac{1}{1}$ FBD/LD  $\overline{\text{CFT}}$ EN ENO U d

#### ■執行條件

s1 s2

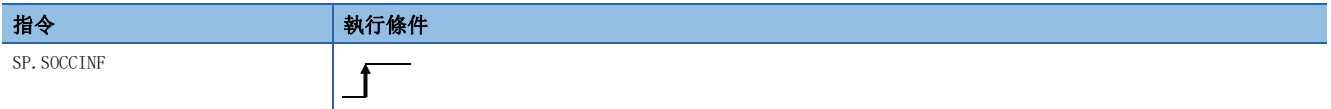

## 設置數據

## ■內容、範圍、資料類型

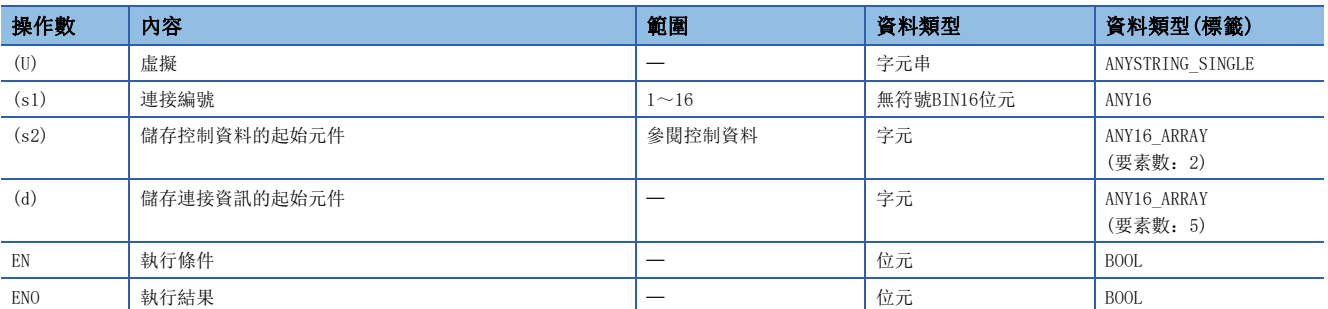

# ■可使用的元件

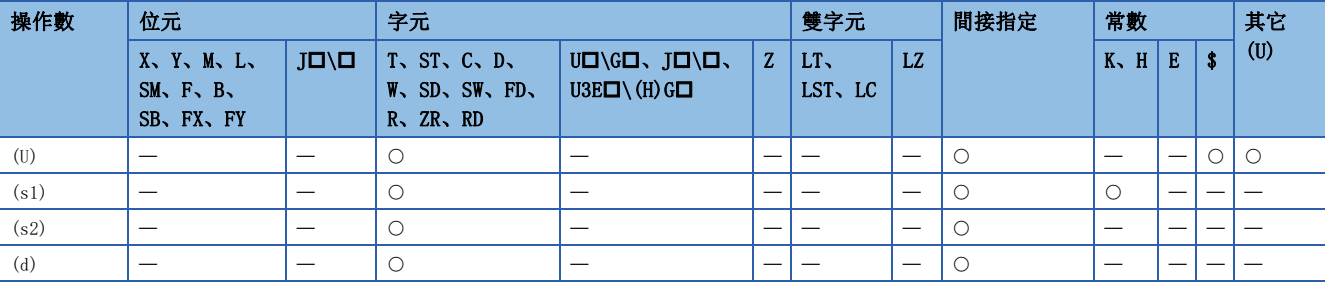

#### ■控制資料

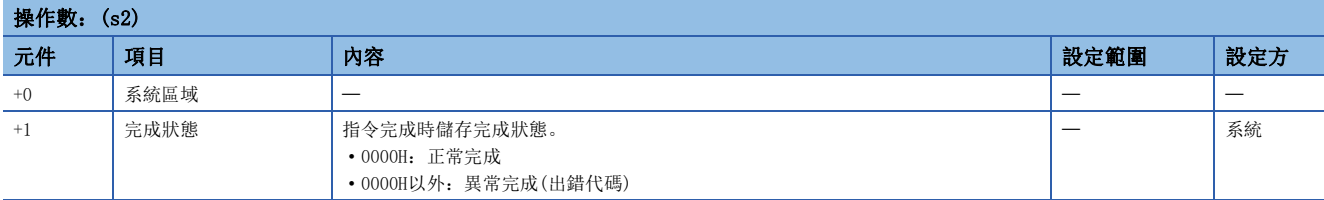

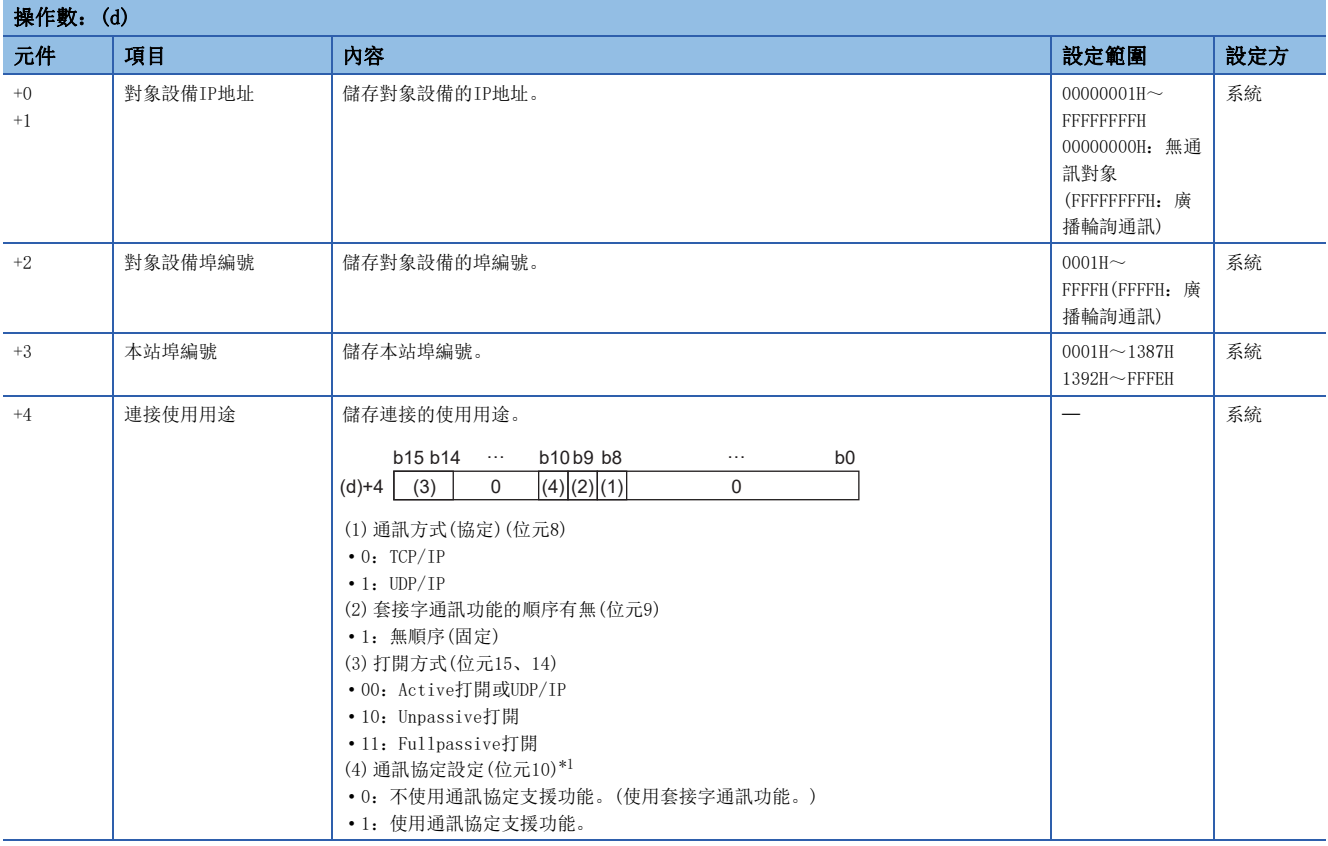

<span id="page-1160-0"></span>\*1 只有下述機型可以使用。此外,根據機型不同,所對應的韌體版本也不同。 R00CPU、R01CPU、R02CPU:沒有版本的限制。 上述以外的Rn(EN)CPU:"29"及其以後 ·RnPCPU: "15"及其以後

## 功能

讀取(s1)中指定連接的連接資訊。

## 出錯

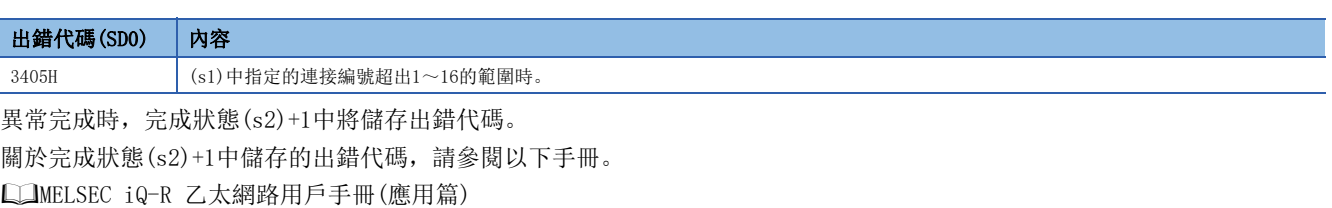

# 連接的通訊目標更改(UDP/IP)

#### SP. SOCCSET

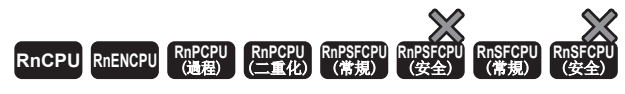

對指定連接的通訊對象IP地址、通訊對象埠編號進行更改。

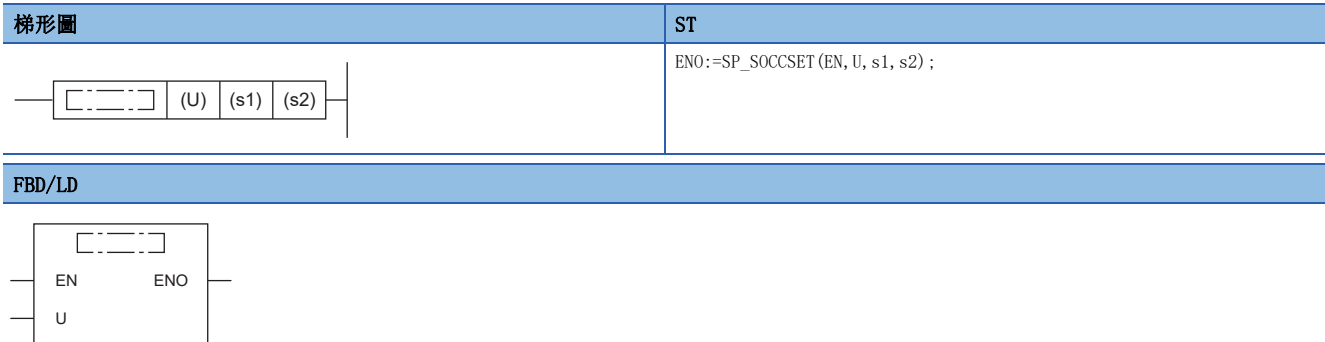

#### ■執行條件

s1 s2

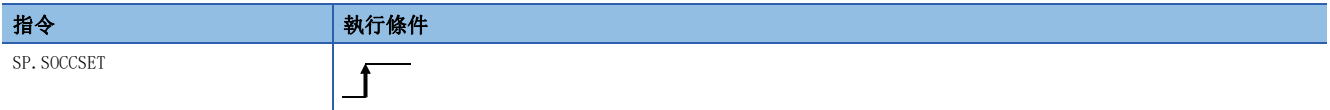

## 設置數據

## ■內容、範圍、資料類型

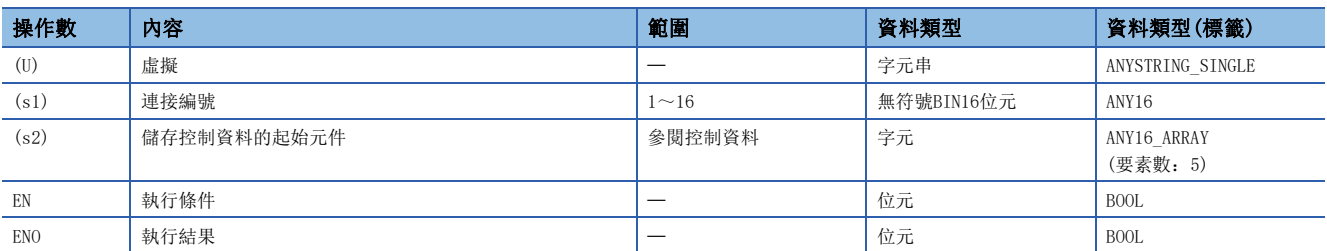

#### ■可使用的元件

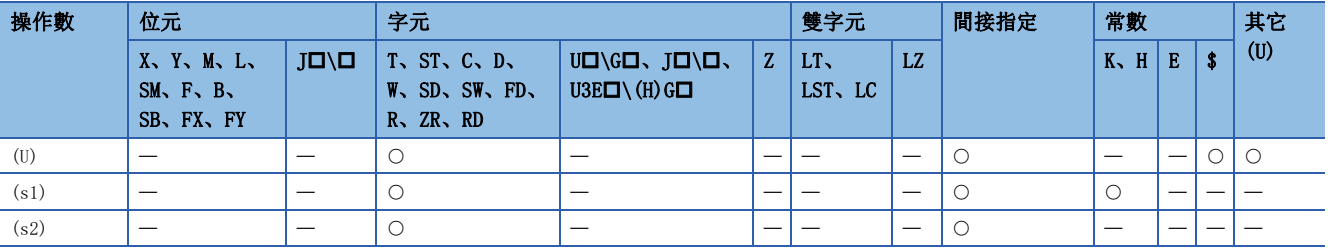

#### ■控制資料

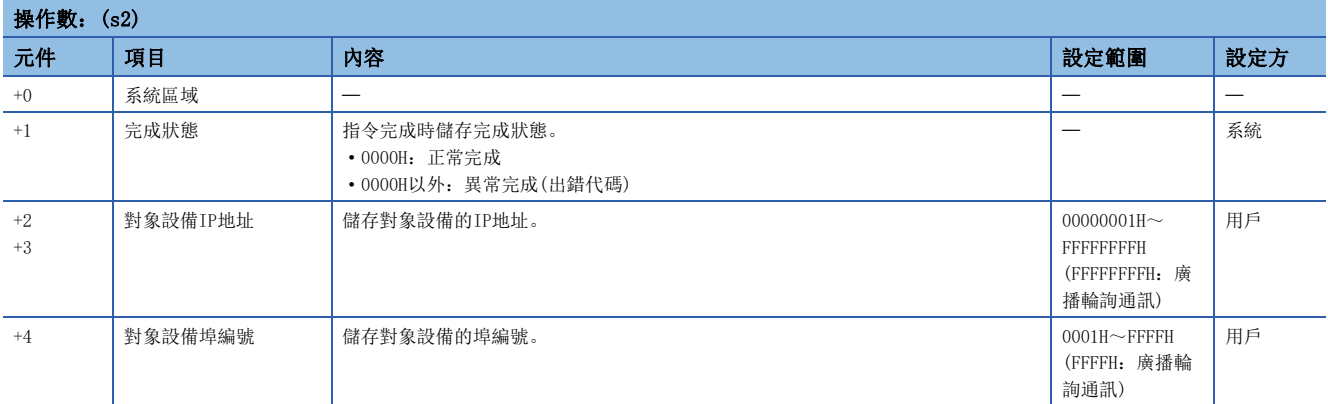

#### 功能

UDP/IP通訊時,對(s1)中指定連接的通訊對象IP地址、通訊對象埠編號進行更改。

# 要點 &

- 使用SP.SOCCSET指令時,即使未關閉連接也可更改通訊對象。
- SP.SOCCSET指令的執行時機接收資料區域中有資料時,在執行SP.SOCCSET指令後且執行一次SP.SOCRCV/ S.SOCRCVS專用指令後將生效。此外,接收資料區域中沒有資料時,執行SP.SOCCSET指令後將生效。

#### —注意事項 ————

SP.SOCSND指令執行中應勿透過SP.SOCCSET指令更改通訊對象。

#### 出錯

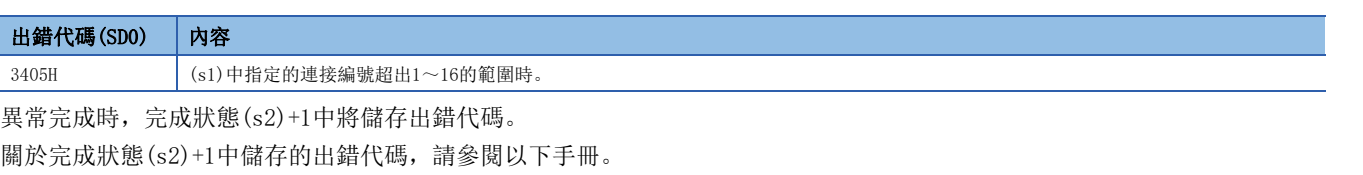

MELSEC iQ-R 乙太網路用戶手冊(應用篇)

# 連接的接收模式更改

#### SP. SOCRMODE

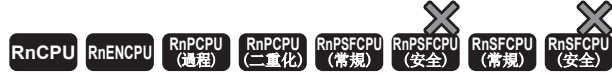

對指定的連接更改TCP接收模式(對於UDP通訊的連接無效)及接收資料容量。

# 梯形圖  $\parallel$  ST  $\parallel$  ST  $\parallel$  ST  $\parallel$  ST  $\parallel$  ST  $\parallel$  ST  $\parallel$  ST  $\parallel$  ST  $\parallel$  ST  $\parallel$  ST  $\parallel$  ST  $\parallel$ ENO:=SP\_SOCRMODE(EN, U, s1, s2);  $\left| \begin{array}{c} \square \square \square \end{array} \right|$  (U)  $|$  (s1)  $|$  (s2)  $\overline{\phantom{a}}$ FBD/LD  $\overline{\text{CFT}}$ EN ENO U

#### ■執行條件

s1 s2

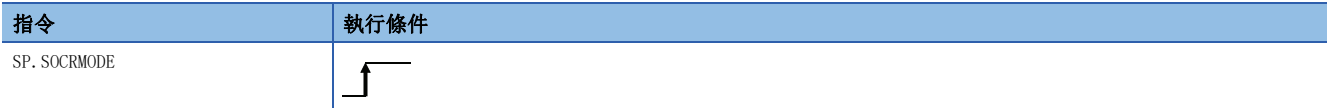

## 設置數據

## ■內容、範圍、資料類型

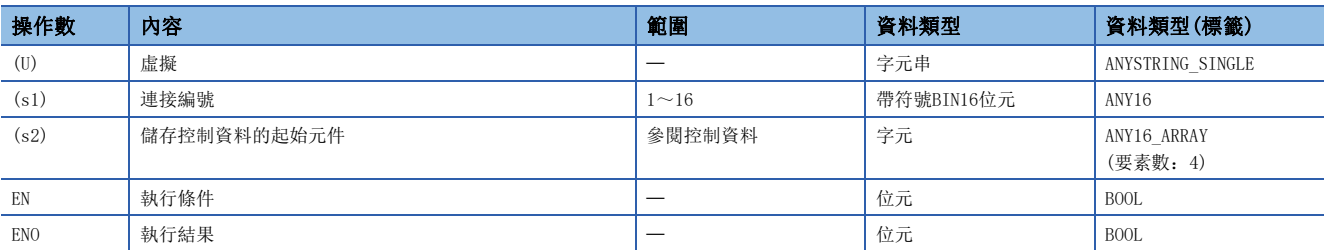

#### ■可使用的元件

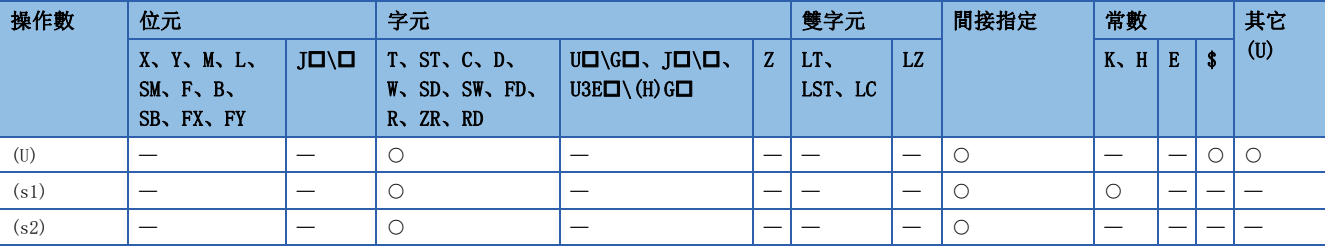

#### ■控制資料

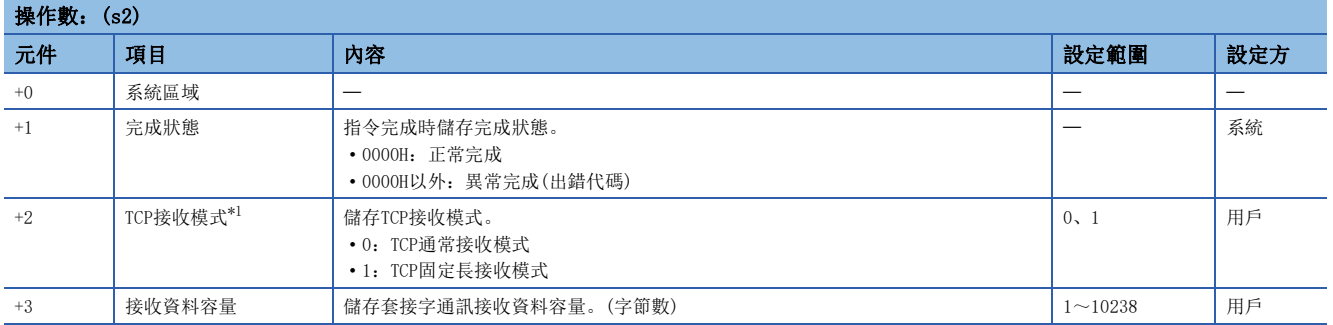

<span id="page-1164-0"></span>\*1 對UDP通訊的連接無效。

#### 功能

 $|\n$ 

• 對(s1)中指定的連接更改UDP通訊的連接以外的TCP接收模式及接收資料容量。

• 對於TCP的連接將變為(s2)+2中指定的模式。

#### ■TCP通常接收模式

接收資料時,將資料儲存到套接字通訊接收資料區域中,將SD1506(套接字通訊接收狀態信號)設為ON。

接收的資料超過了指定的接收資料容量的情況下,超出部分的接收資料將變為下一個接收資料。

此後,透過SP.SOCRCV/S.SOCRCVS指令從套接字通訊接收資料區域中讀取資料之前接收了資料的情況下,將被儲存到OS內接收 資料中。

此外,透過SP.SOCRCV/S.SOCRCVS指令從套接字通訊接收資料區域中獲取資料時,OS內接收資料中如果有儲存的資料將被儲存 到套接字通訊接收資料區域中,將SD1506(套接字通訊接收狀態信號)設為ON。

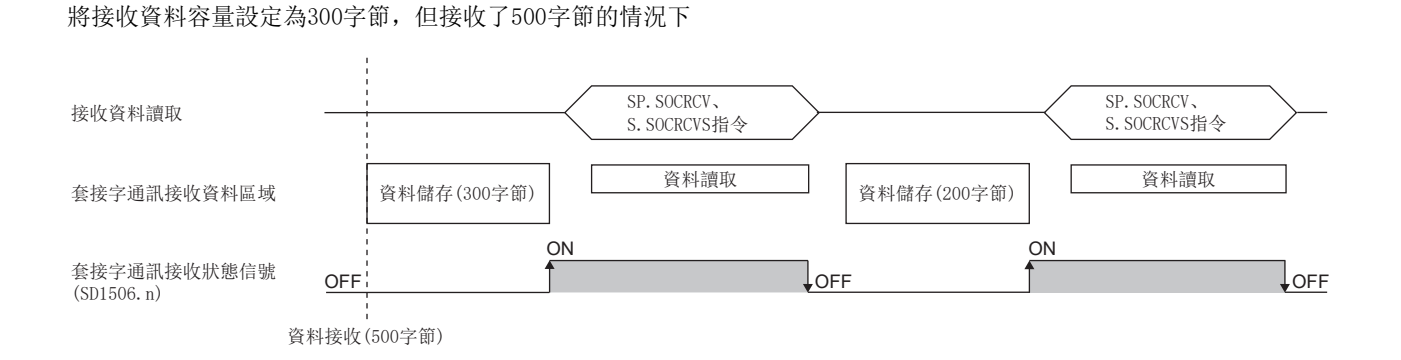

#### ■TCP固定長接收模式

接收資料時,將資料儲存到套接字通訊接收資料區域中。未達到指定的接收資料容量的情況下,SD1506(套接字通訊接收狀態 信號)不變為ON。

在接收資料達到接收資料容量之前重複接收,在達到接收資料容量的時刻SD1506(套接字通訊接收狀態信號)將變為ON。

接收的資料超過了指定的接收資料容量的情況下,超過部分的接收資料將變為下一個接收資料。

此後, 在透過SP. SOCRCV/S. SOCRCVS指令從套接字通訊接收資料區域中讀取資料之前接收了資料的情況下, 將被儲存到OS內接 收資料中。

透過SP.SOCRCV/S.SOCRCVS指令從套接字通訊接收資料區域中獲取資料時,OS內接收資料中有儲存的資料時,將被儲存到套接 字通訊接收資料區域中,但未達到指定的接收資料容量的情況下,SD1506(套接字通訊接收狀態信號)不變為ON。

此後,在接收資料達到接收資料容量之前將重複接收,在達到接收資料容量的時刻SD1506(套接字通訊接收狀態信號)將變為 ON。

#### 將接收資料容量設定為300字節,連續接收了200字節的情況下

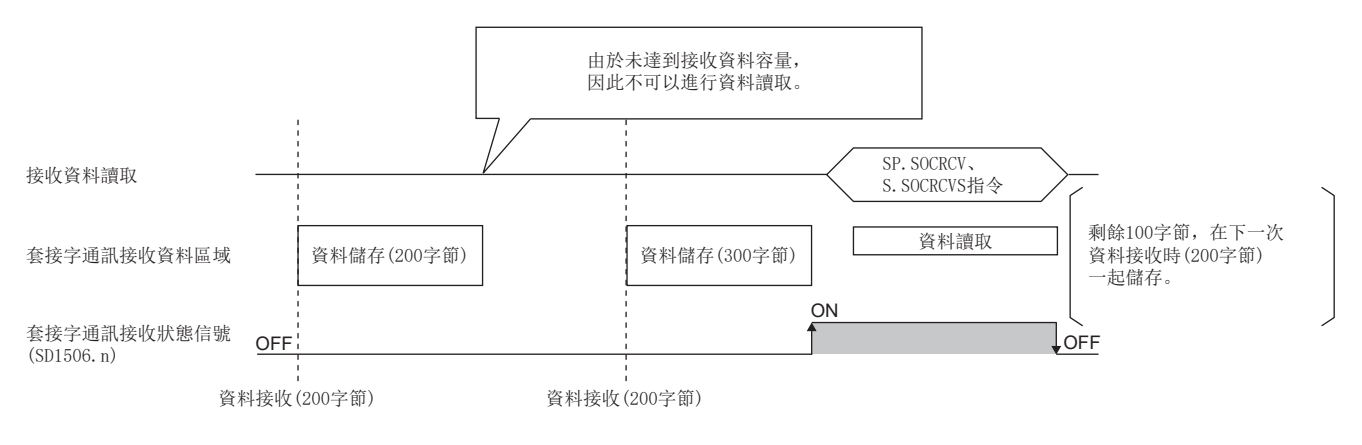

## 要點

 $|\n|$ 

• 元件的有效利用

對於SP.SOCRCV/S.SOCRCVS指令中使用的接收資料的儲存用元件,預設必須預留1024字,透過將接收資料容量 指定為1024字及其以下可以有效利用元件。

• 接收資料分離的防止

根據線路種類等,對象設備的資料可能會在到達前被分離,針對此情況,透過在TCP固定長接收模式中指定接 收資料容量可以防止資料分離。

• 接收資料合併的防止

由於順控程式接收處理的延遲等,根據對象設備分開發送的資料有可能被合併。

透過在TCP固定長接收模式中指定接收資料容量,可以正確分開接收。

• 在(s2)+3中, 指定1次的SP. SOCRCV/S. SOCRCVS指令中讀取的接收資料容量。UDP的情況下,接收的資料超出指定的接收資料 容量的情況下,超出部分的接收資料將變為下一個接收資料。

#### 出錯

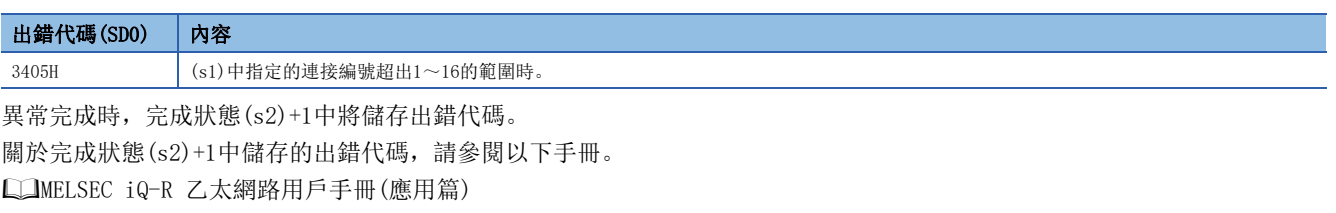

## 要點

在TCP固定長接收模式中,接收狀態信號不變為ON時,可以將當前時刻接收的資料透過SP.SOCRDATA指令讀取, 可以確認來自於對象設備的發送資料是否不足。

# 套接字通訊接收資料讀取

# S(P). SOCRDATA

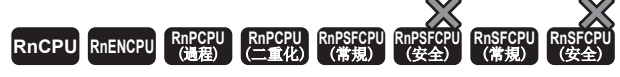

從(s1)中指定連接的套接字通訊接收資料區域中讀取(n)中指定字數的資料,儲存到(d)中指定的元件及其以後。

## 梯形圖  $\parallel$  ST  $\parallel$  ST  $\parallel$  ST  $\parallel$  ST  $\parallel$  ST  $\parallel$  ST  $\parallel$  ST  $\parallel$  ST  $\parallel$  ST  $\parallel$  ST  $\parallel$  ST  $\parallel$

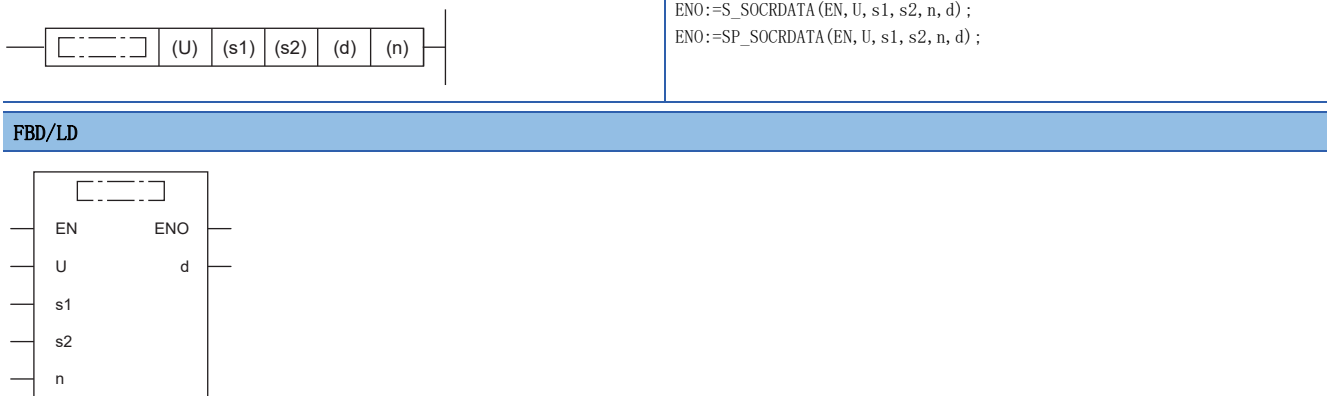

#### ■執行條件

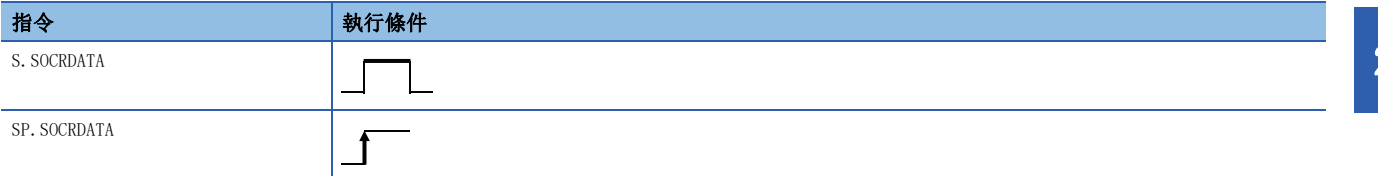

設置數據

#### ■內容、範圍、資料類型

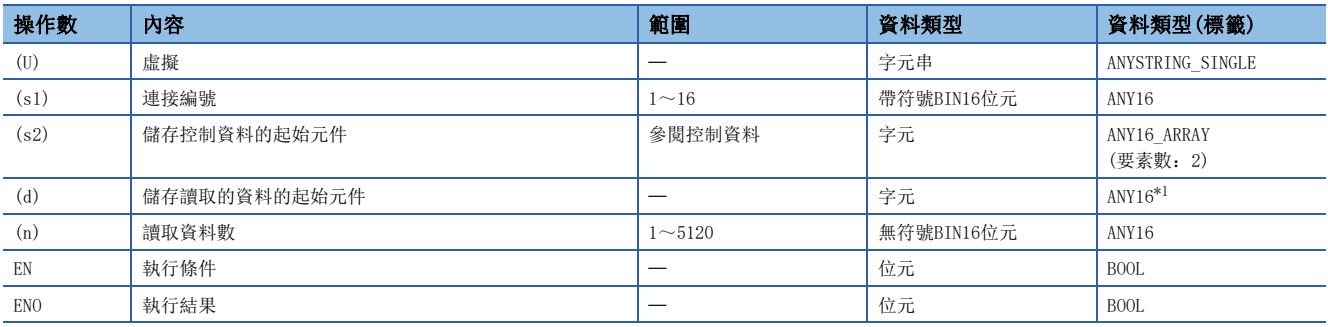

<span id="page-1166-0"></span>\*1 在透過標籤進行設定的情況下,應在確保動作所需區域的前提下定義數組,指定該數組型標籤的要素。

## ■可使用的元件

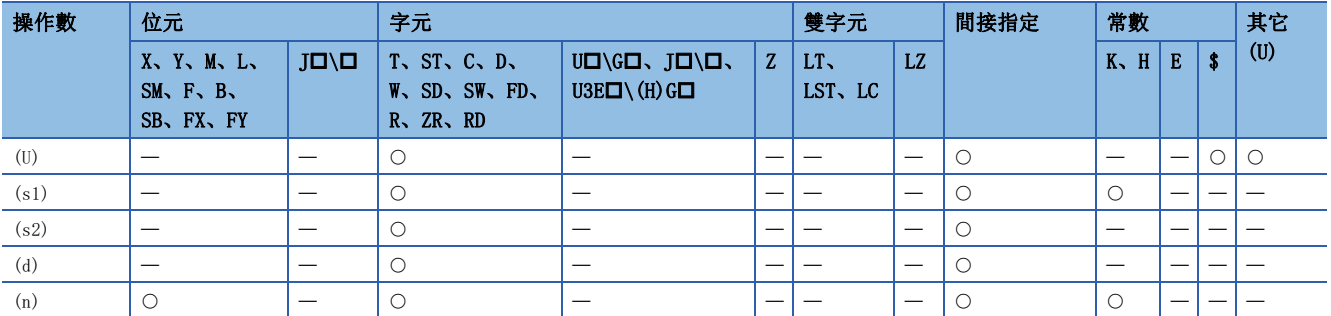

#### ■控制資料

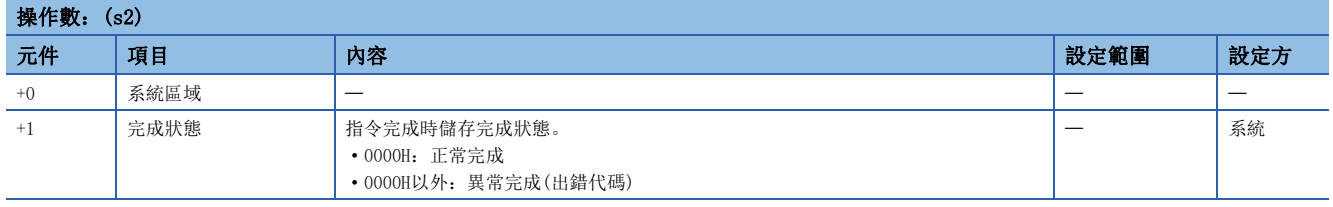

#### 功能

從(s1)中指定連接的套接字通訊接收資料區域中,讀取(n)中指定字數的資料,儲存到(d)中指定的元件及其以後。讀取資料 (n)為0時將無處理。

## 要點 &

- 將讀取資料數設定為1字元時,可以讀取接收資料長度。由此,可以更改執行SP.SOCRCV/S.SOCRCVS指令時儲 存接收資料的元件。
- 透過S(P).SOCRDATA指令對本次接收的資料進行檢查、SP.SOCRMODE指令指定下一次接收的資料容量後,可以 透過SP.SOCRCV/S.SOCRCVS指令讀取本次的資料。由此,可以以本次接收的資料為基礎指定下一次接收的資 料容量。

#### 出錯

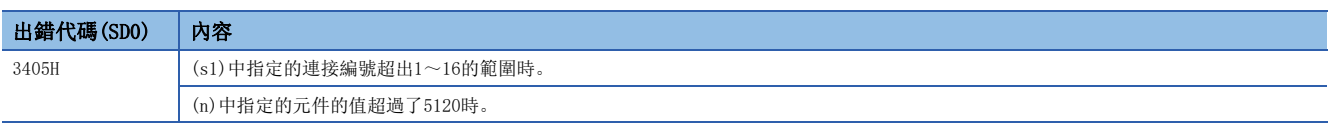

異常完成時,完成狀態(s2)+1中將儲存出錯代碼。

關於完成狀態(s2)+1中儲存的出錯代碼,請參閱以下手冊。

MELSEC iQ-R 乙太網路用戶手冊(應用篇)

# 24.3 通訊協定支援功能指令

# 登錄協定執行

SP. ECPRTCL

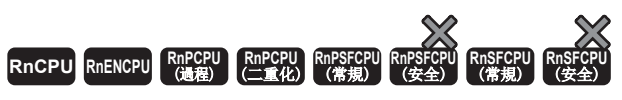

執行通訊協定支援功能中設定的協定。

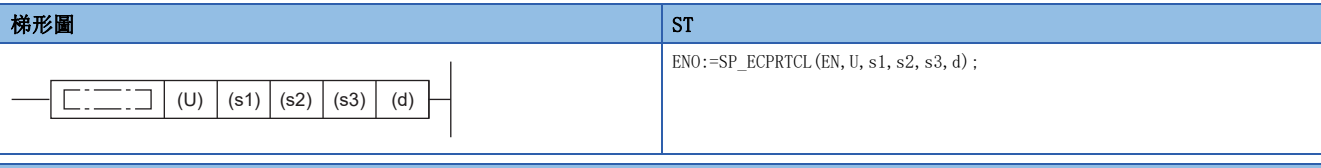

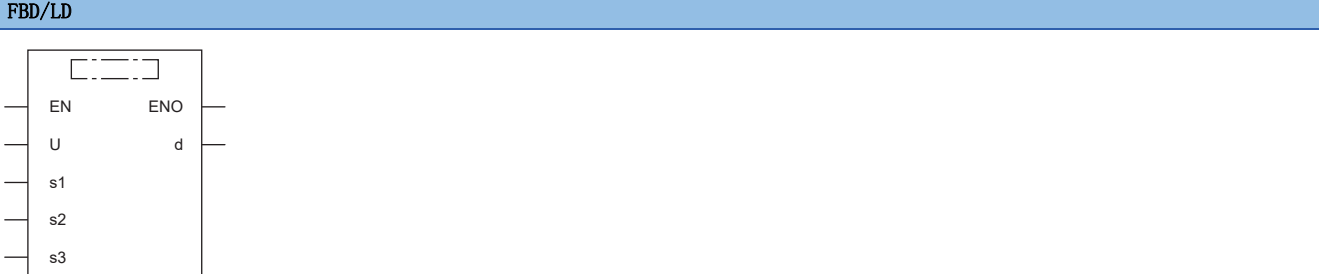

## ■執行條件

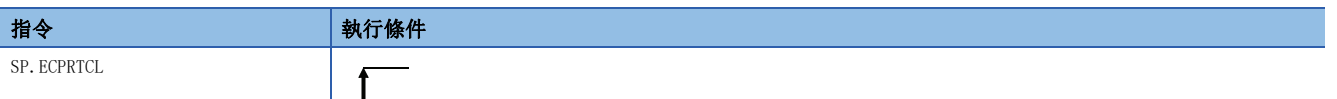

設置數據

#### ■內容、範圍、資料類型

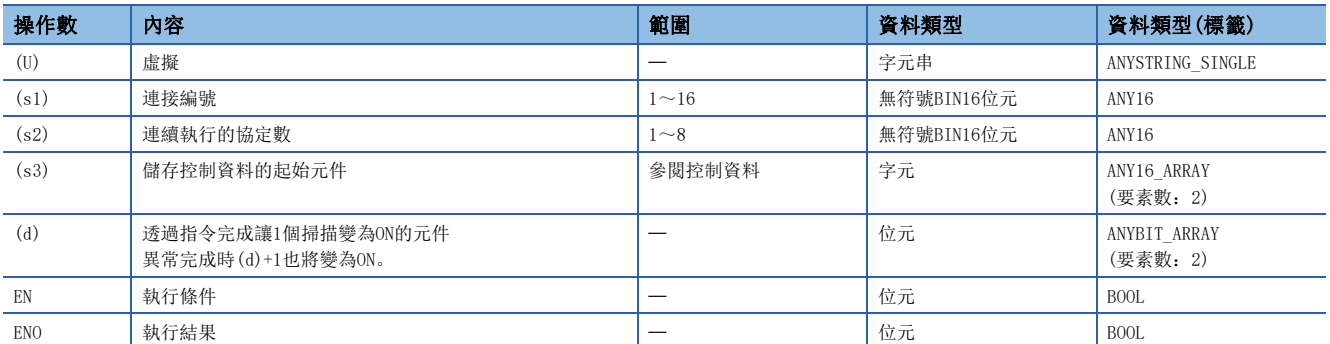

#### ■可使用的元件

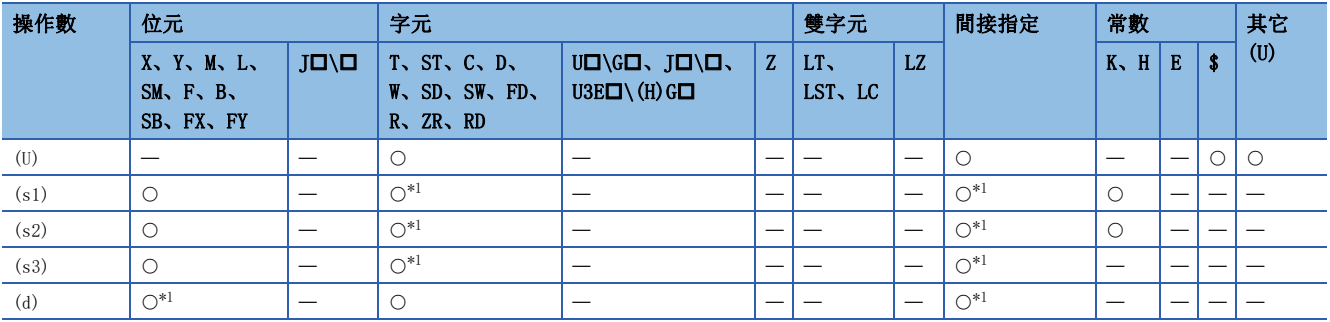

<span id="page-1168-0"></span>\*1 不能使用局部元件及各程式中設定的檔案寄存器。

## ■控制資料

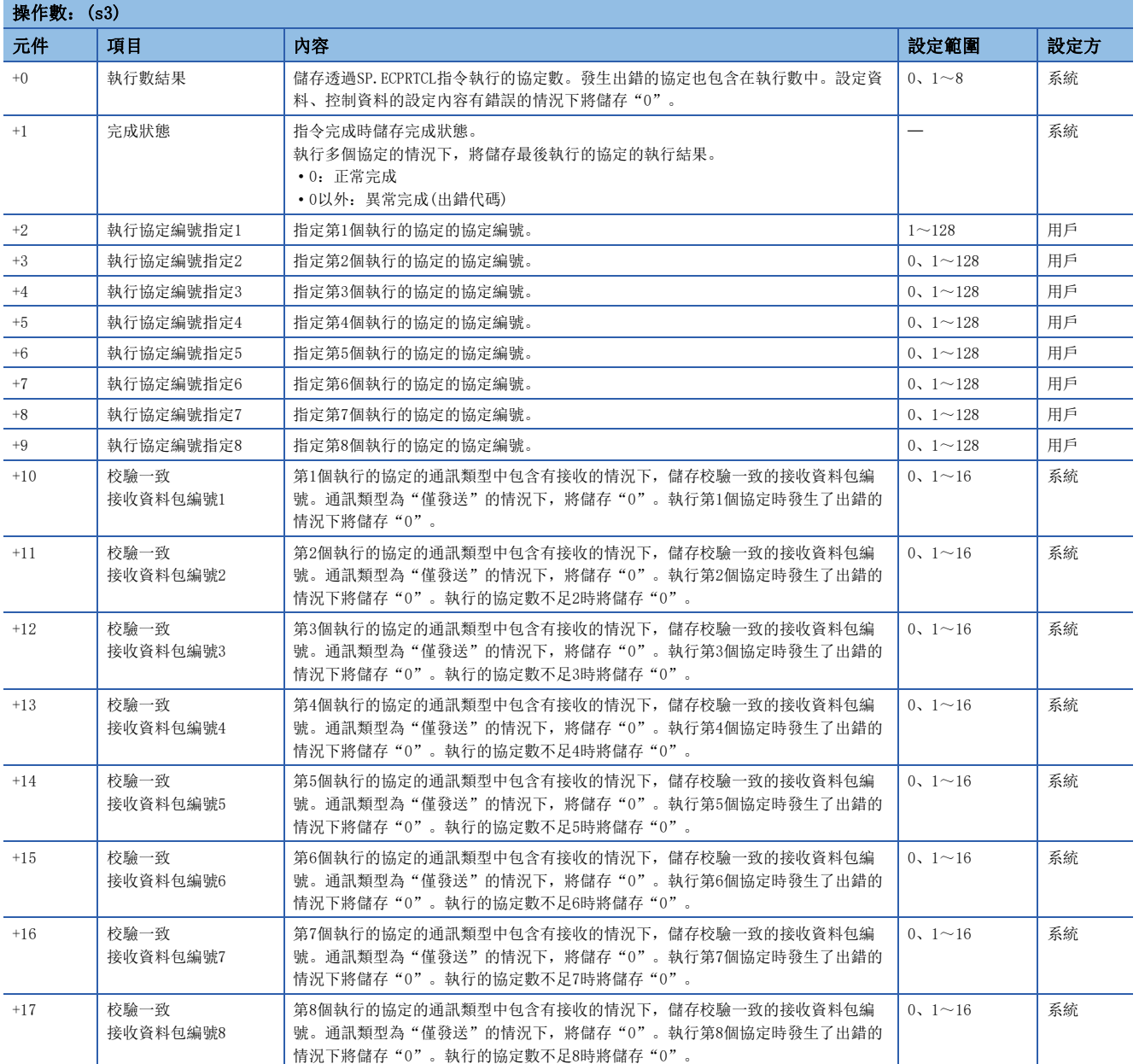

#### 功能

- 執行工程工具中登錄的協定。使用(s1)中指定的連接後,執行的協定取決於(s3)中指定的元件及其以後的控制資料。
- 1次的指令執行中,連續執行(s2)中指定的數(最大8)的協定。
- 執行了協定的數將被儲存到執行數結果(s3)+0中。
- 對於協定的執行狀態, 可透過通訊協定支援功能執行狀態確認用區域(Un\G350~Un\G669)進行確認。(LIMELSEC iQ-R 乙 太網路用戶手冊(應用篇))
- 對於SP.ECPRTCL指令執行及正常/異常完成,可透過設定資料中指定的完成元件(d)、完成時的狀態顯示元件(d)+1進行確 認。
- 完成元件(d)

在SP.ECPRTCL指令完成的掃描的END處理中ON、在下一個END處理中OFF。

• 完成時的狀態顯示元件(d)+1

根據SP.ECPRTCL指令完成時的狀態而ON/OFF。

正常完成時:保持為OFF不變。

異常完成時:在SP.ECPRTCL指令完成的掃描的END處理中ON、在下一個END處理中OFF。異常完成時,(s3)+1的完成狀態中將儲存出錯代碼。

• SP.ECPRTCL指令的執行時機如下所示。

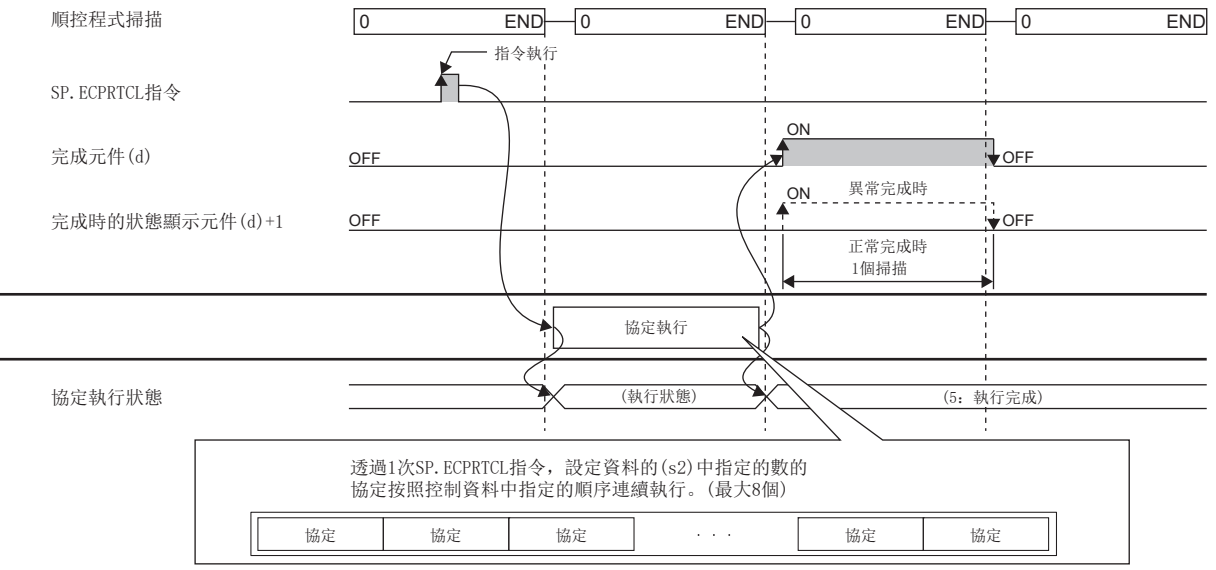

 • 透過設定協定取消請求,可以取消協定的執行。協定取消指定時,使用通訊協定支援功能執行狀態確認用區域(Un\G350~ Un\G669)。(QQMELSEC iQ-R 乙太網路用戶手冊(應用篇))

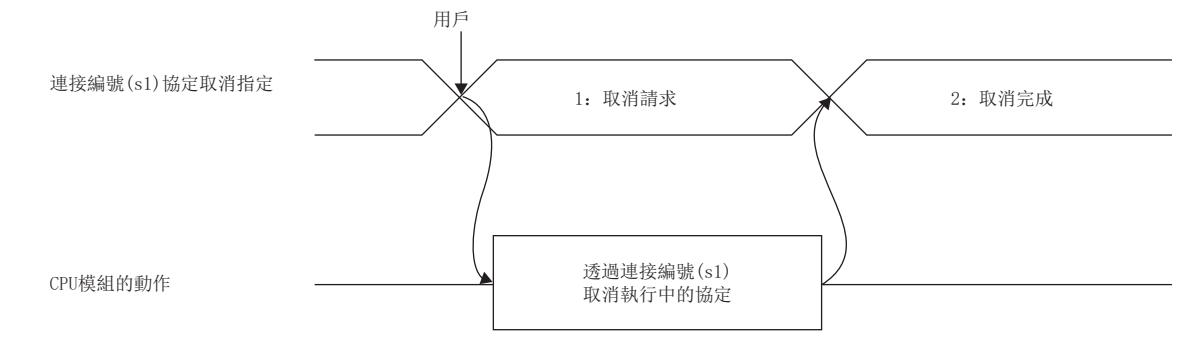

24

#### • 各時機中協定取消的動作如下所示。

• 發送之前有取消請求的情況下

協定執行狀態為"1:發送等待"情況下的動作如下所示。

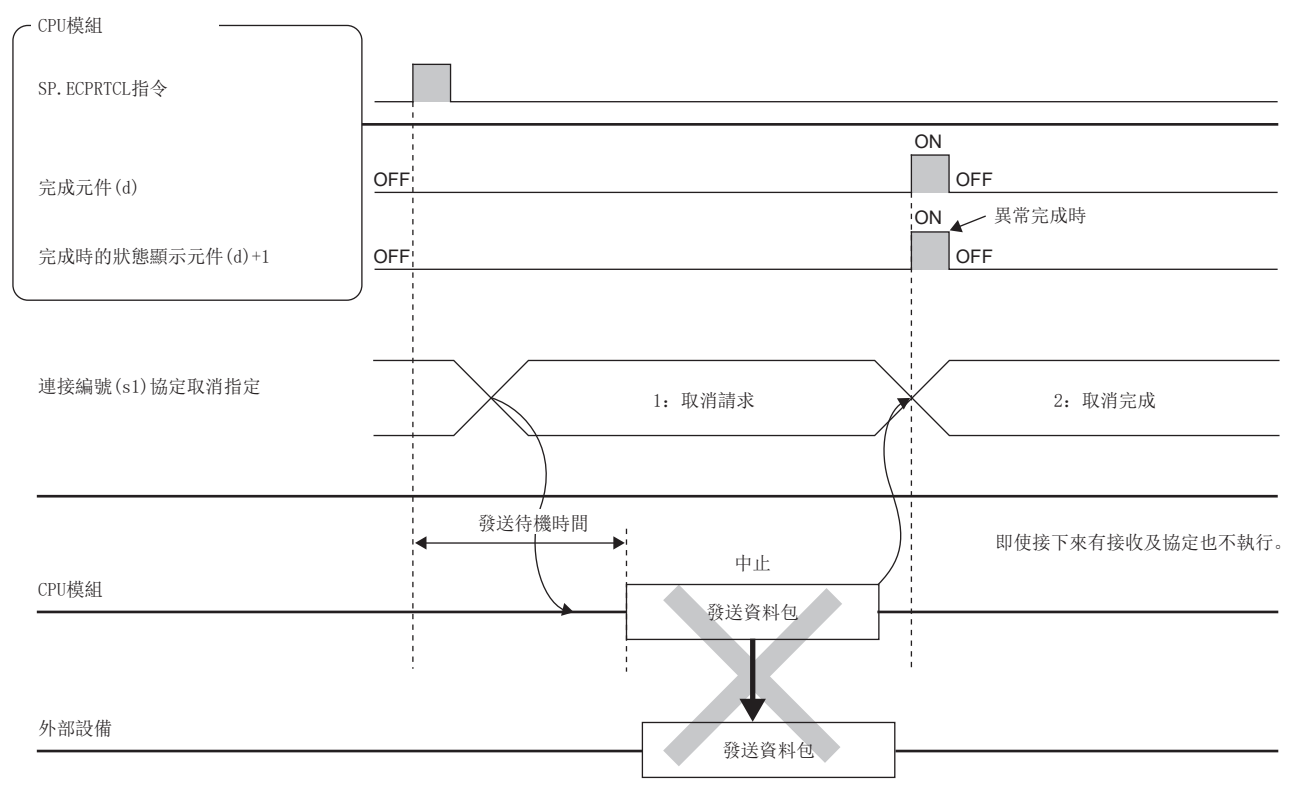

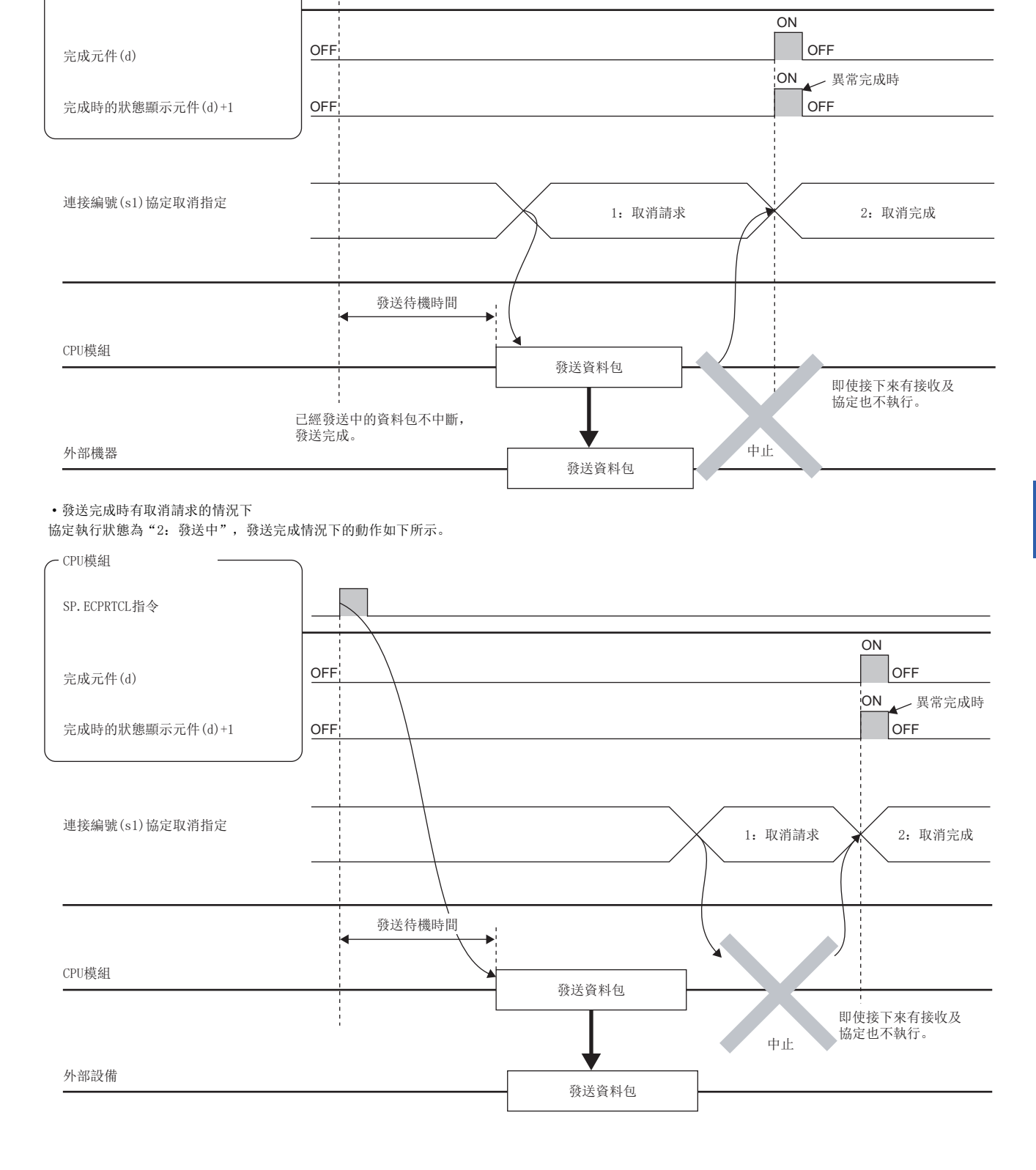

• 發送完成之前有取消請求的情況下 協定執行狀態為"2:發送中",未完成發送情況下的動作如下所示。

SP. ECPRTCL指令

- CPU模組

24

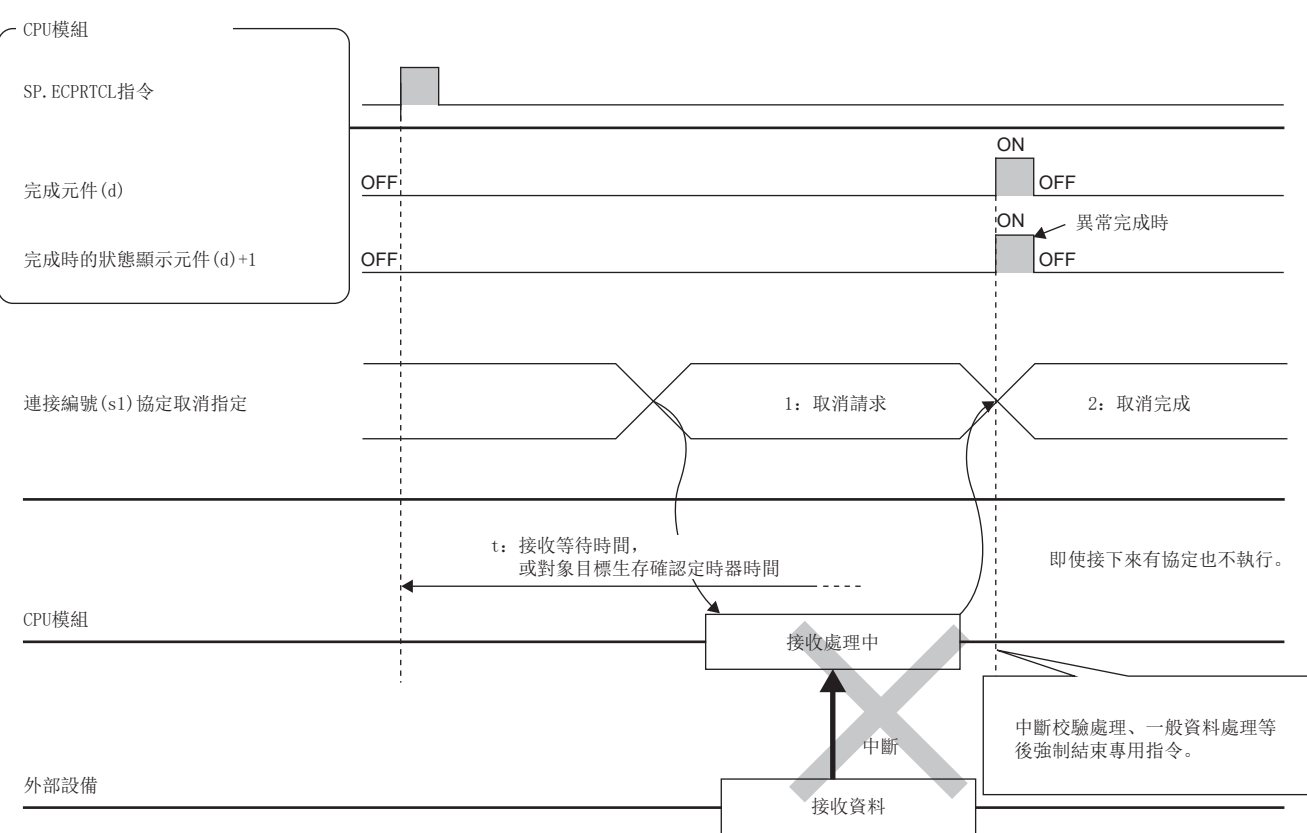

協定執行狀態為"4:接收處理中"情況下的動作如下所示。

• 接收處理中有取消請求的情況下

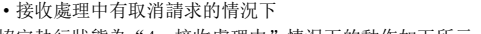

外部設備

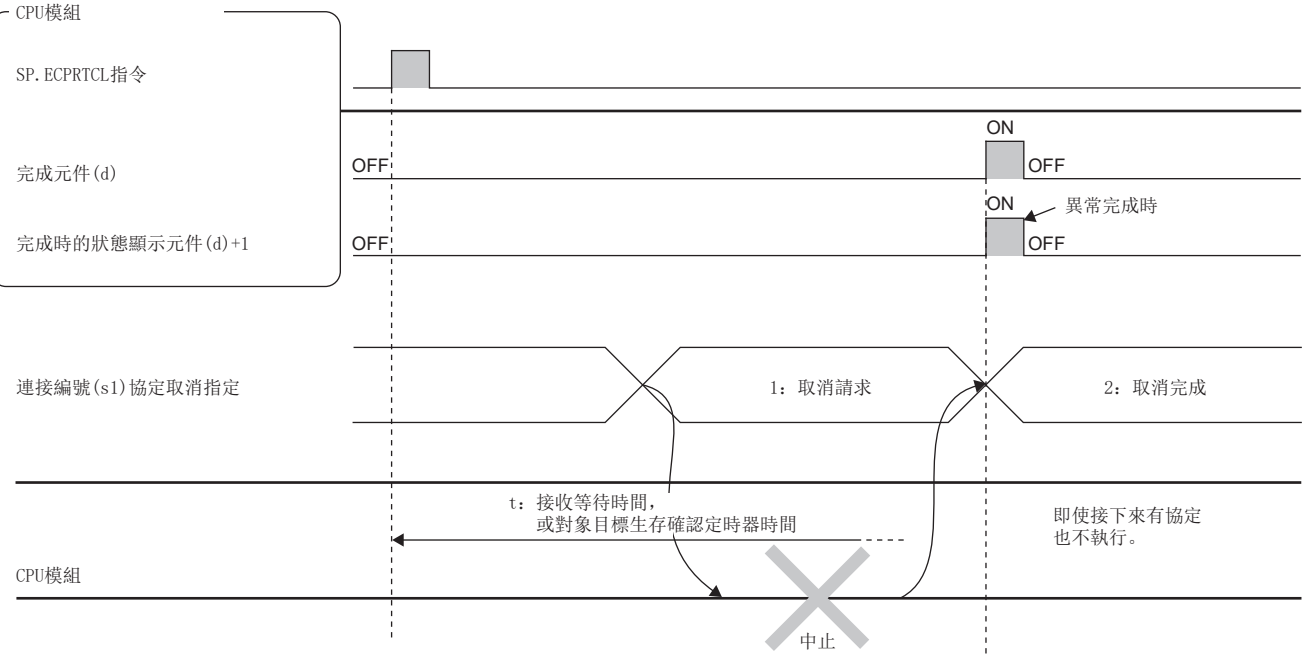

• 接收等待中有取消請求的情況下 協定執行狀態為"3:接收資料等待"情況下的動作如下所示。

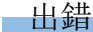

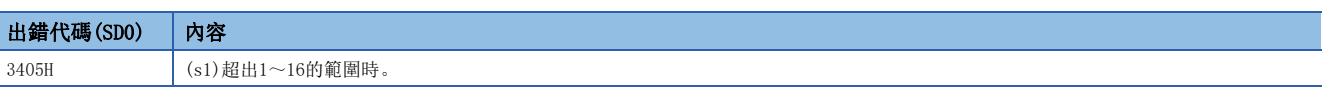

異常完成時,完成時的狀態顯示元件(d)+1將變為ON、完成狀態(s3)+1中將儲存出錯代碼。 關於完成狀態(s3)+1中儲存的出錯代碼,請參閱以下手冊。

MELSEC iQ-R 乙太網路用戶手冊(應用篇)

#### 注意事項

- · 在執行多個協定的情況下, 第m個協定中發生出錯時, 第m+1個及其以後的協定將不執行, 指令異常完成。
- 執行包含有未轉換轉變數的協定的情況下,因為1個資料包中使用的變數的合計資料長超過了1920字節的情況下,有可能獲 取跨越了數個掃描的CPU元件值,因此指令啟動時開始至執行完成為止應勿對未轉換變數中指定的CPU元件值進行更改。
- 關於協定取消
- SP.ECPRTCL指令異常完成、(s3)+1的完成狀態中將儲存協定取消請求出錯(C404H)。
- 在沒有執行中的協定的狀態下,設定了取消請求的情況下, CPU模組將以無處理進行取消完成。
- 不使用通訊協定的情況下,即使設定了取消請求也將被忽略。
- 連續執行多個協定的情況下,第n個協定執行中如果進行了取消請求,CPU模組將強制結束第n個協定,此外,不執行第n+1個及其以後的協定。執行數結果 ((s3)+0)中將儲存執行中的協定編號n,校驗一致接收資料包編號1~(n-1)中將儲存校驗一致的接收資料包編號,完成狀態((s3)+1)中將儲存協定取消請求出 錯(C404H)。
- CPU模組透過定期處理確認有無取消請求。因此, 從取消請求指示起至取消處理被進行為止有可能需要耗費時間。
- 在SP.ECPRTCL指令單體中,因為不進行連接的打開/關閉,因此需要透過SP.SOCOPEN/SP.SOCCLOSE指令進行連接的打開/關閉 處理。
- [1145頁 SP.SOCOPEN](#page-1146-0)[,1148頁 SP.SOCCLOSE](#page-1149-0)
- 對同一連接執行同一指令的情況下, 在先執行中的指令完成之前, 後一個指令將被忽略而不執行。
- 將接收等待時間設定為"0:無限等待"的情況下,在協定設定中指定的資料被接收之前SP.ECPRTCL指令不完成。

# 24.4 SLMP幀發送指令

# SLMP幀發送

#### SP. SLMPSND

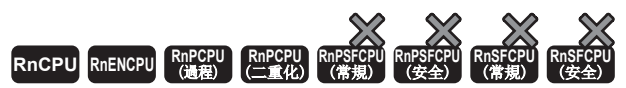

• R00CPU、R01CPU、R02CPU沒有版本的限制。

• RnCPU(除了R00CPU、R01CPU、R02CPU)、RnENCPU可以在韌體版本為"17"及其以後的版本使用。工程工具可以在版本為"1.020W"及其以後的版本使用。

• RnPCPU可以在韌體版本為"13"及其以後的版本使用。工程工具可以在版本為"1.040S"及其以後的版本使用。

#### 對支援SLMP的設備發送SLMP的報文。

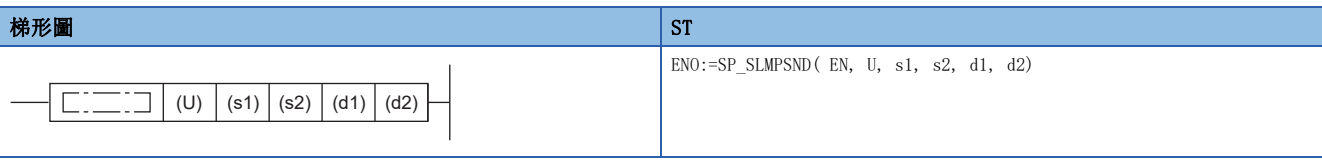

#### FBD/LD

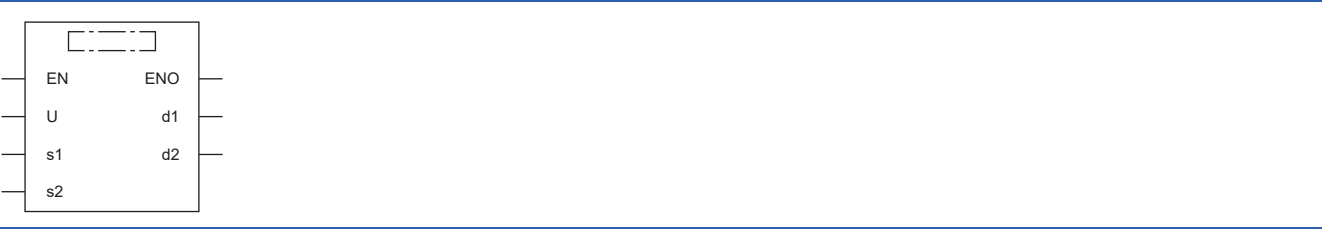

#### ■執行條件

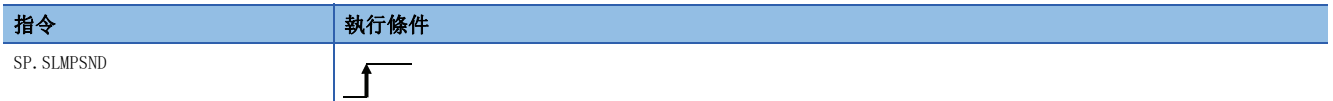

設置數據

#### ■內容、範圍、資料類型

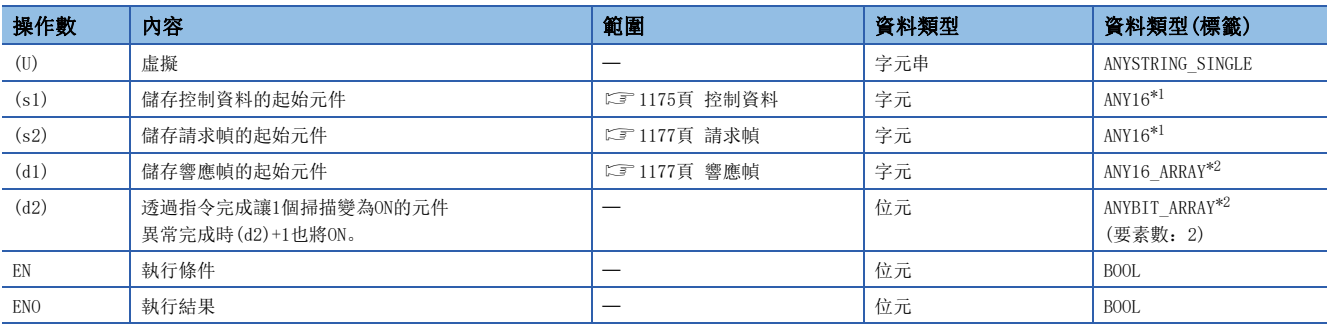

<span id="page-1175-0"></span>\*1 在透過標籤進行設定的情況下,應在確保動作所需區域的前提下定義數組,指定該數組型標籤的要素。

<span id="page-1175-1"></span>\*2 在透過標籤進行設定的情況下,應在確保動作所需區域的前提下定義數組。

# ■可使用的元件

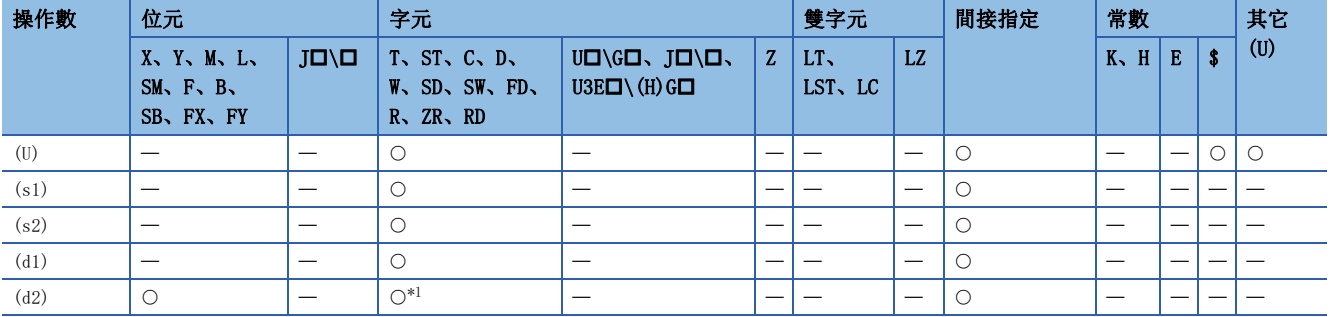

<span id="page-1176-1"></span>\*1 不能使用T、ST、C、FD。

## <span id="page-1176-0"></span>■控制資料

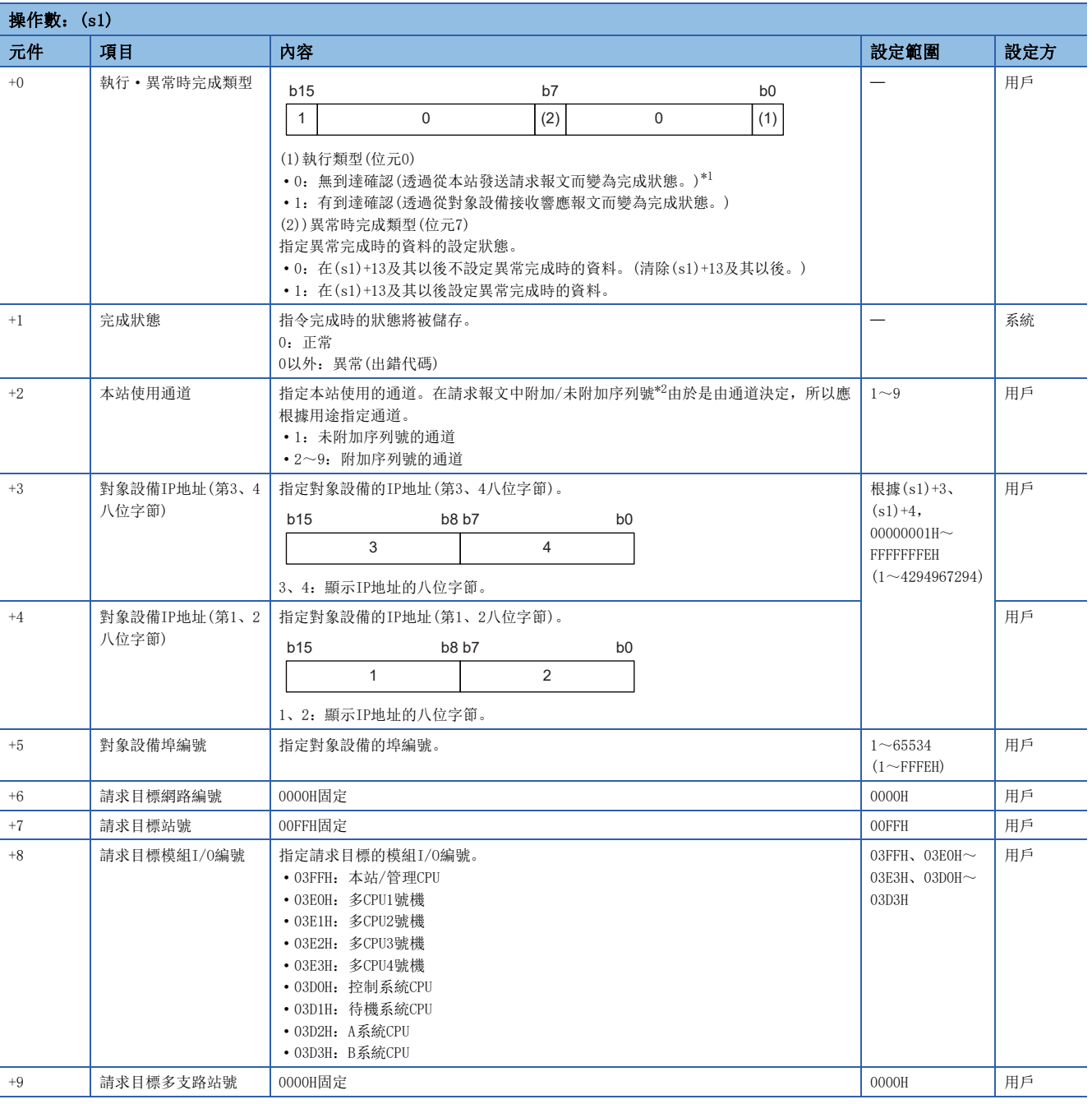

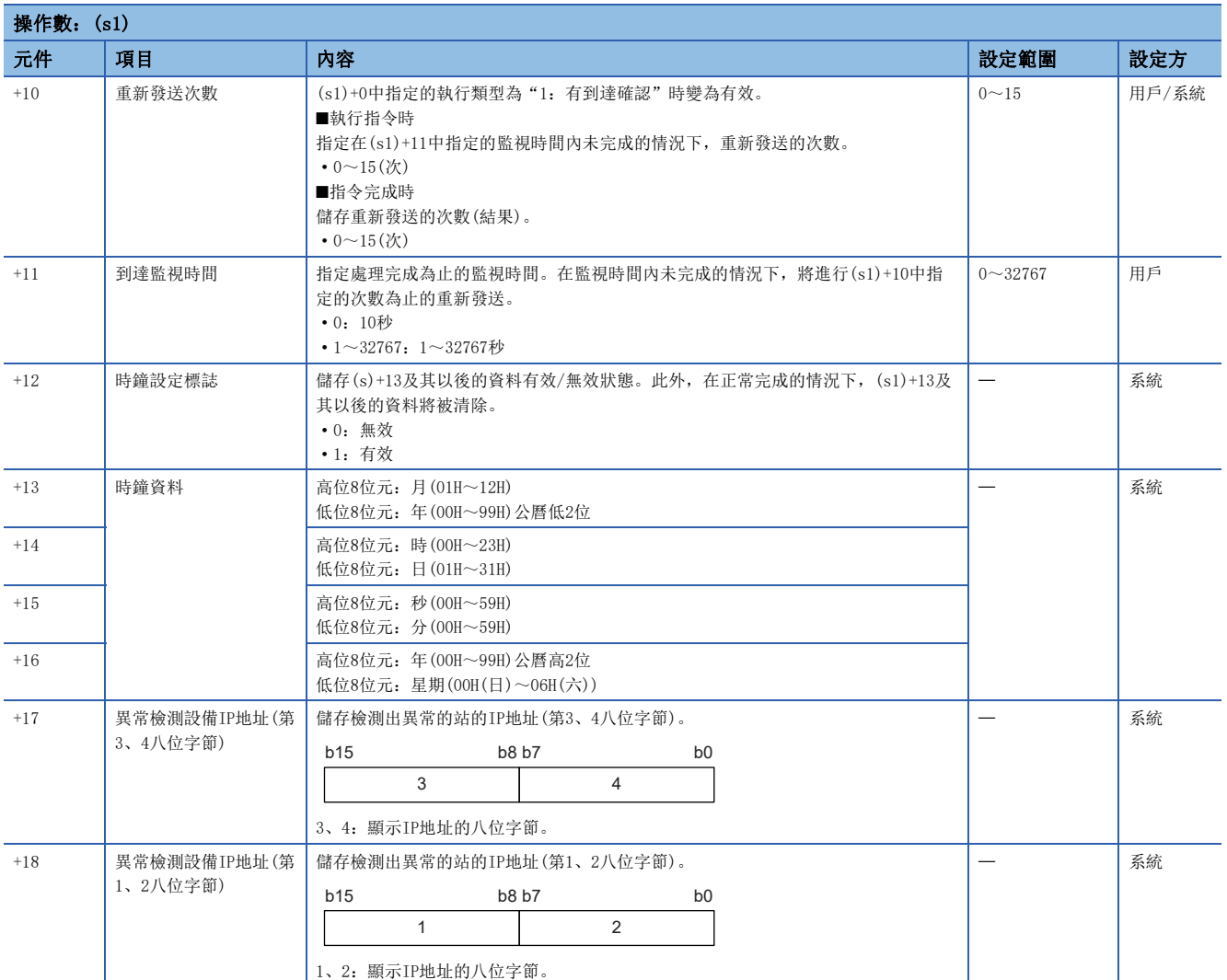

<span id="page-1177-0"></span>\*1 在(s1)+0的無到達確認中已設定的情況下,接收資料未被設定。應在下述的情況下設定(s1)+0的無到達確認。

使用未返回響應報文的指令的情況下

未參閱響應報文的情況下

<span id="page-1177-1"></span>\*2 對同一個支援SLMP的設備發送多個的請求報文的情況下附加。附加的序列號在系統中自動決定。另外,過程CPU(二重化模式)中,在A系 統/B系統中各自保持序列號。

關於序列號,請參閱下述手冊。

SLMP參考手冊

## <span id="page-1178-0"></span>■請求幀

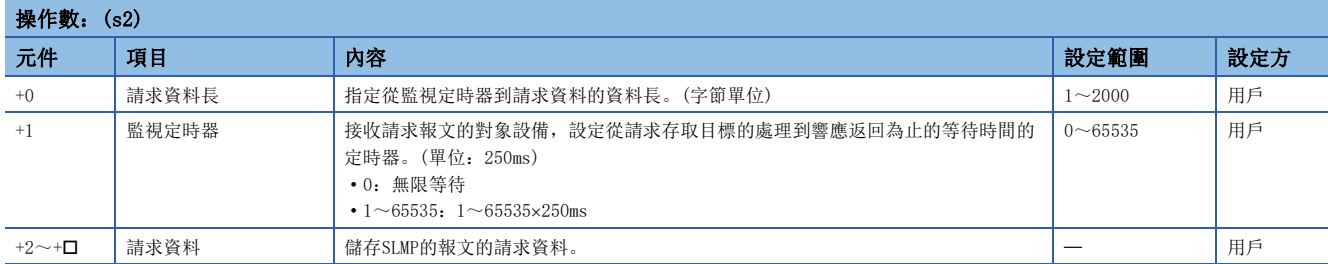

# <span id="page-1178-1"></span>■響應幀

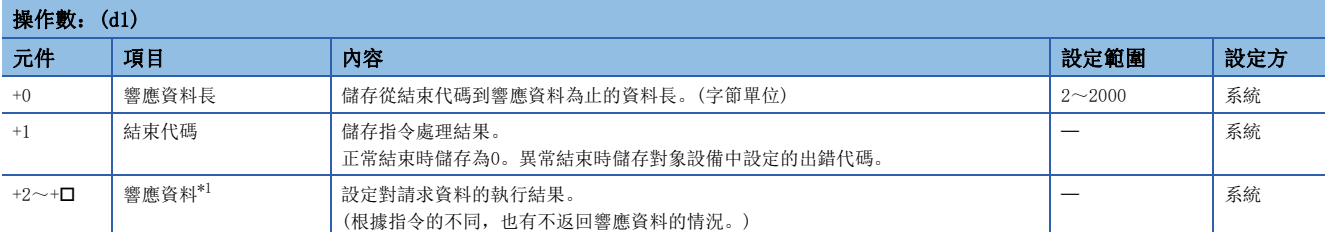

<span id="page-1178-2"></span>\*1 響應資料以字節單位從低位字節側開始依次被儲存。接收了奇數字節的響應資料時,最後的響應資料將儲存於最終資料儲存區域的低位 字節中。

#### 功能

 • 向控制資料的對象設備IP地址中指定的對象設備發送(s2)中指定的元件及其以後的請求幀。透過對象設備接收響應報文並儲 存於(d1)中指定的元件中。

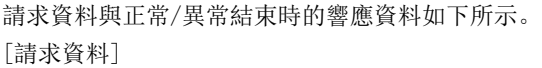

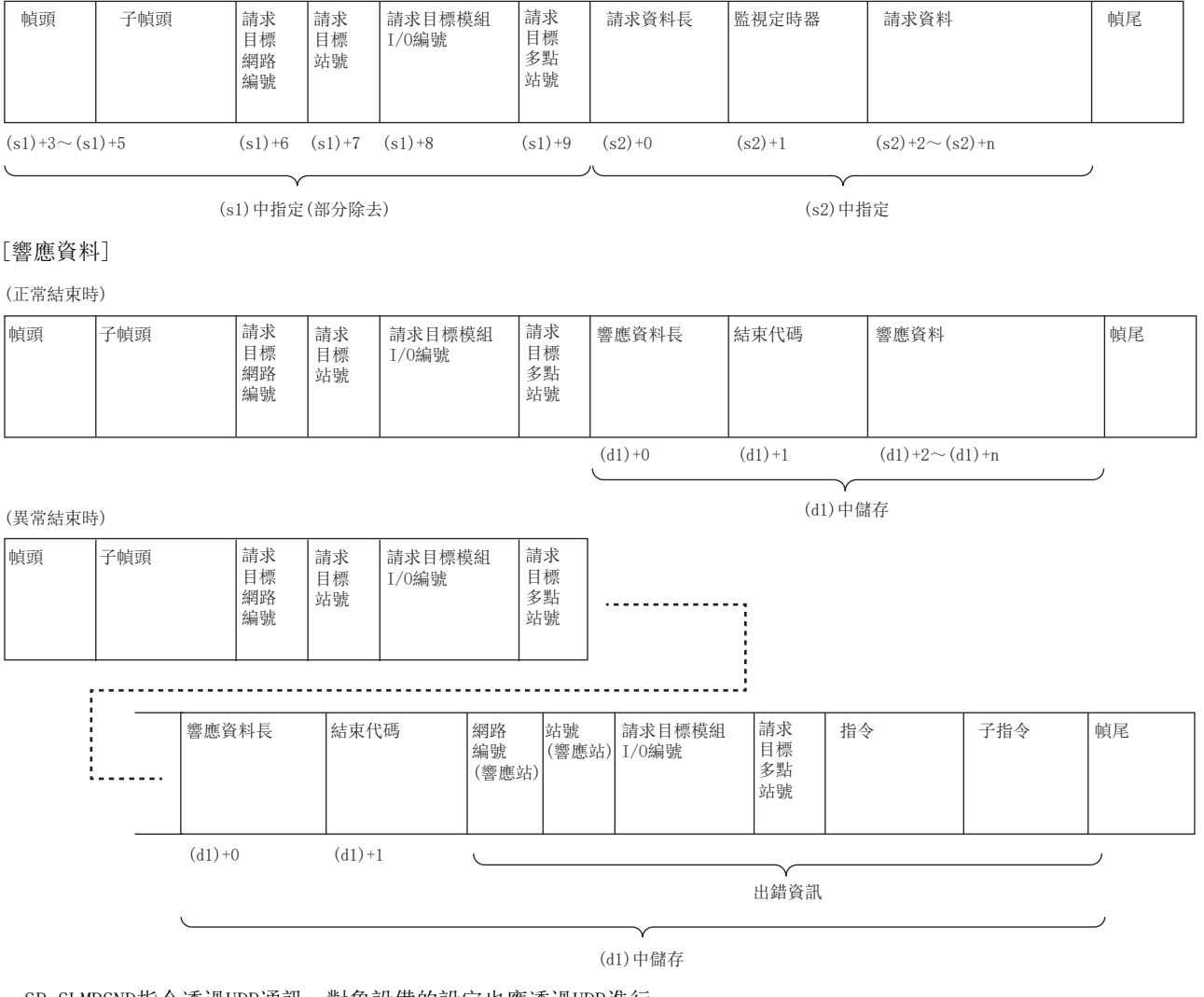

- SP.SLMPSND指令透過UDP通訊。對象設備的設定也應透過UDP進行。
- SP.SLMPSND指令透過二進制代碼通訊。對象設備的設定也應符合二進制代碼。
- 對於SP.SLMPSND指令的執行及正常/異常完成,可以透過設定資料中指定的完成元件(d2)+0、完成時的狀態顯示元件(d2)+1 進行確認。

• 完成元件(d2)+0

SP.SLMPSND指令透過已完成的掃描的END處理變為ON、透過下一個END處理變為OFF。

• 完成時的狀態顯示元件(d2)+1

根據SP.SLMPSND指令已完成時的狀態而變為ON/OFF。

正常完成時:保持為OFF不變。

異常完成時:SP.SLMPSND指令透過已完成的掃描的END處理變為ON、透過下一個END處理變為OFF。

- 接收了奇數字節的響應資料的情況下,儲存了最後響應資料的元件的高位字節中將為無效的資料。
- 過程CPU(二重化模式)的情況下,透過A系統/B系統各自的IP地址進行通訊。

• 發送"Read(指令:0401H)"(字元單位讀出)時的請求資料及正常完成時的響應資料如下所示。

ֻ 讀取D100~D102的值的情況下 [請求資料]

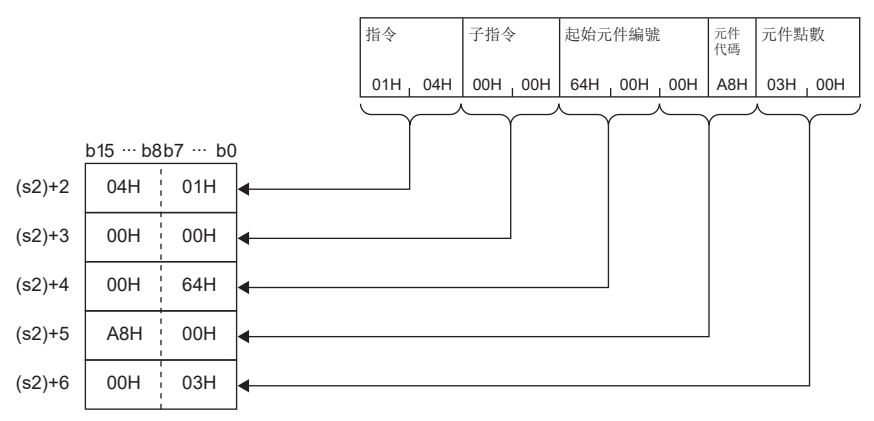

[響應資料]

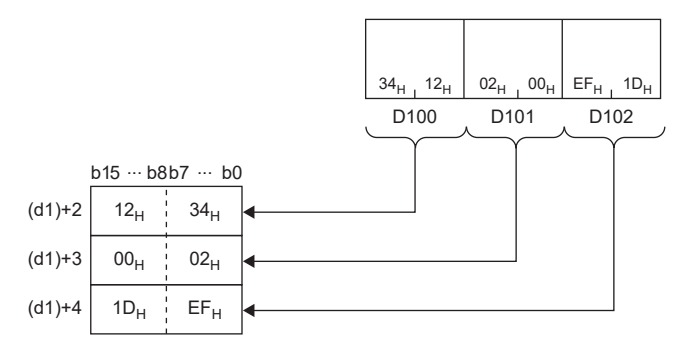

注意事項

- 同時執行多個的SP.SLMPSND指令的情況下,應避免SP.SLMPSND指令的通道重複。對於設定了同一通道的SP.SLMPSND指令,不 能同時使用。在同一順控掃描內滿足同一通道的SP.SLMPSND指令的執行條件的情況下,僅執行最初執行的SP.SLMPSND指令, 不執行在那之後的SP.SLMPSND指令。此外,即使執行了與執行中的SP.SLMPSND指令相同的通道的設定的SP.SLMPSND指令的情 況下,之後也不執行的SP.SLMPSND指令的處理。在CPU模組沒執行SP.SLMPSND指令的處理的情況下,SM699(專用指令未執行 標誌)將變為ON。
- 關於控制資料的到達監視時間((s1)+11)及請求幀的監視定時器((s2)+1), 應設定為到達監視時間≥監視定時器。

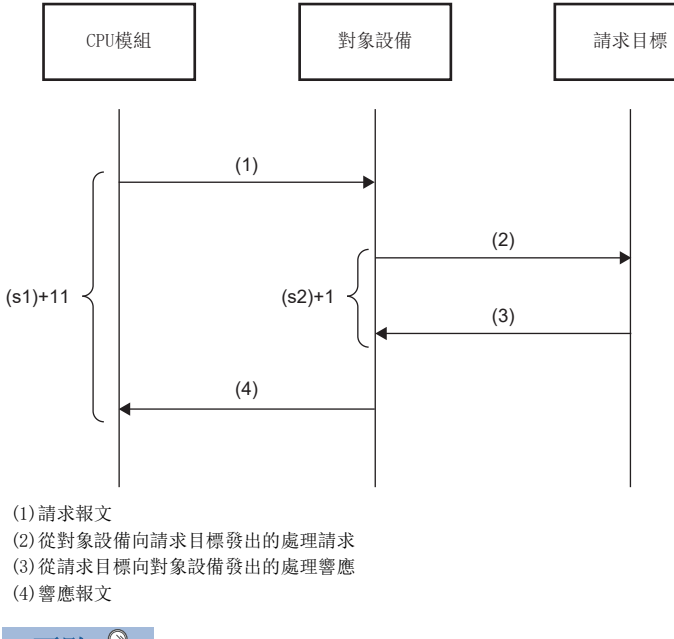

 $\wp$ 要點

> 即使在對象設備返回異常響應的情況下,SP.SLMPSND指令也將正常完成。SP.SLMPSND指令正常完成的情況下, 透過響應幀的結束代碼判斷是正常響應還是異常響應。異常響應的情況下,應根據使用的支援SLMP的設備的手 冊進行確認及處理。

#### 出錯

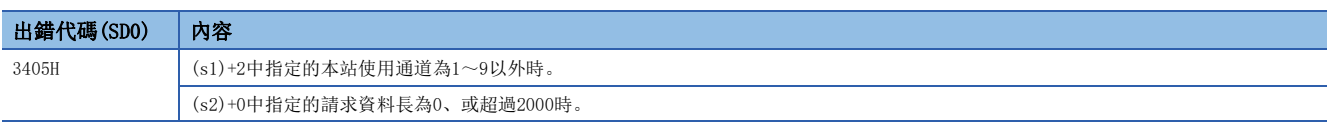

異常完成時,完成時的狀態顯示元件(d2)+1將變為ON、完成狀態(s1)+1中將儲存出錯代碼。關於完成狀態(s1)+1中儲存的出錯 代碼,請參閱以下手冊。

MELSEC iQ-R 乙太網路用戶手冊(應用篇)

# 24.5 檔案傳送功能用指令

# 發送FTP客戶端檔案

#### SP.FTPPUT

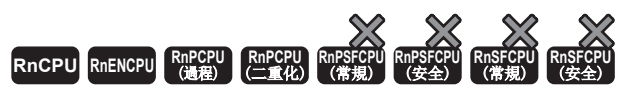

• R00CPU、R01CPU、R02CPU沒有版本的限制。

• RnCPU(除了R00CPU、R01CPU、R02CPU)、RnENCPU可以在韌體版本為"22"及其以後的版本使用。工程工具可以在版本為"1.025B"及其以後的版本使用。

• RnPCPU可以在韌體版本為"13"及其以後的版本使用。工程工具可以在版本為"1.040S"及其以後的版本使用。

將(s2)中指定的CPU模組的檔案發送至(s3)中指定的FTP伺服器的資料夾中。

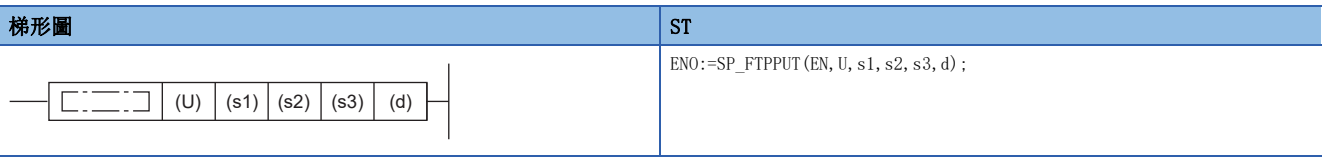

#### FBD/LD

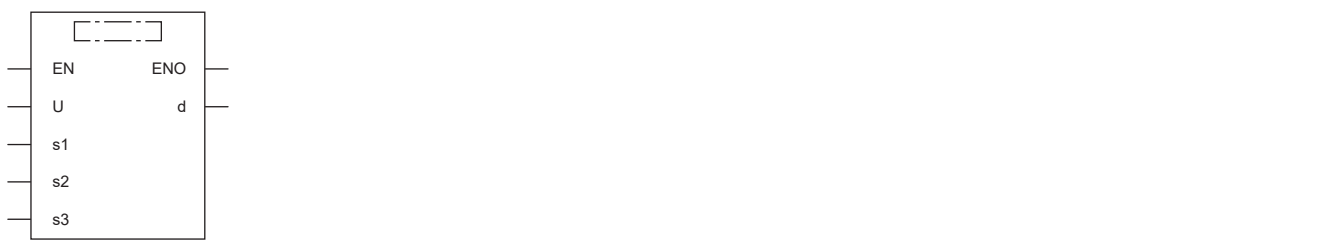

#### ■執行條件

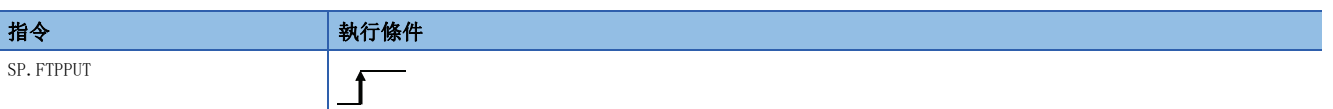

設置數據

#### ■內容、範圍、資料類型

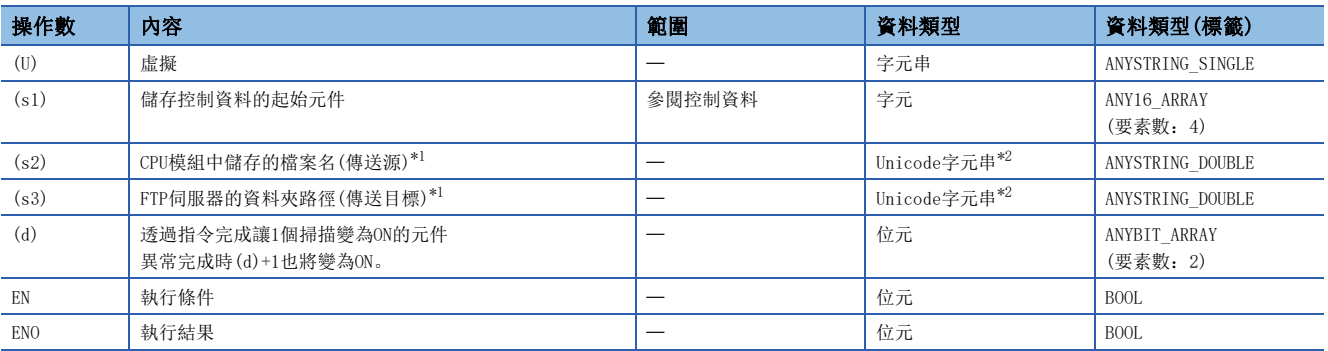

<span id="page-1182-0"></span>\*1 Unicode字元串或儲存了Unicode字元串的起始元件。

<span id="page-1182-1"></span>\*2 資料類型為Unicode字元串時僅可使用半形英文數字、符號、假名字元、全形字元(移位JIS代碼)。不支援的字元作為"\_"處理。

# ■可使用的元件

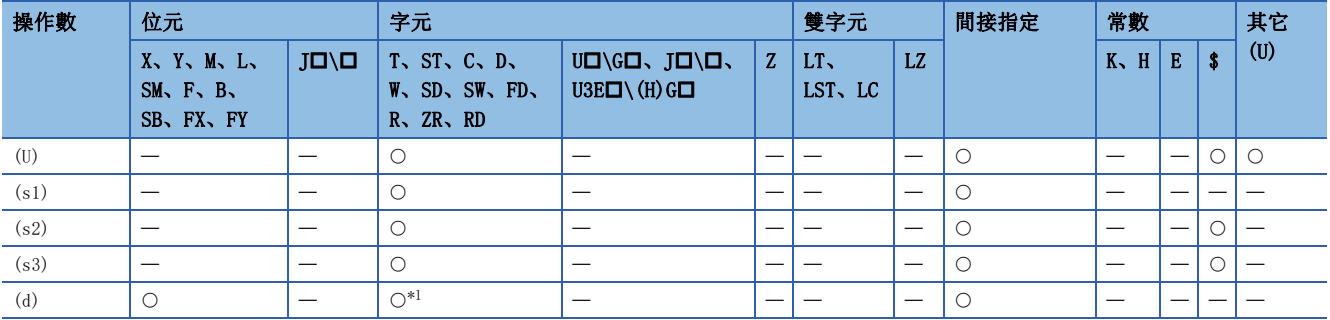

<span id="page-1183-0"></span>\*1 不能使用T、ST、C、FD。

#### ■控制資料

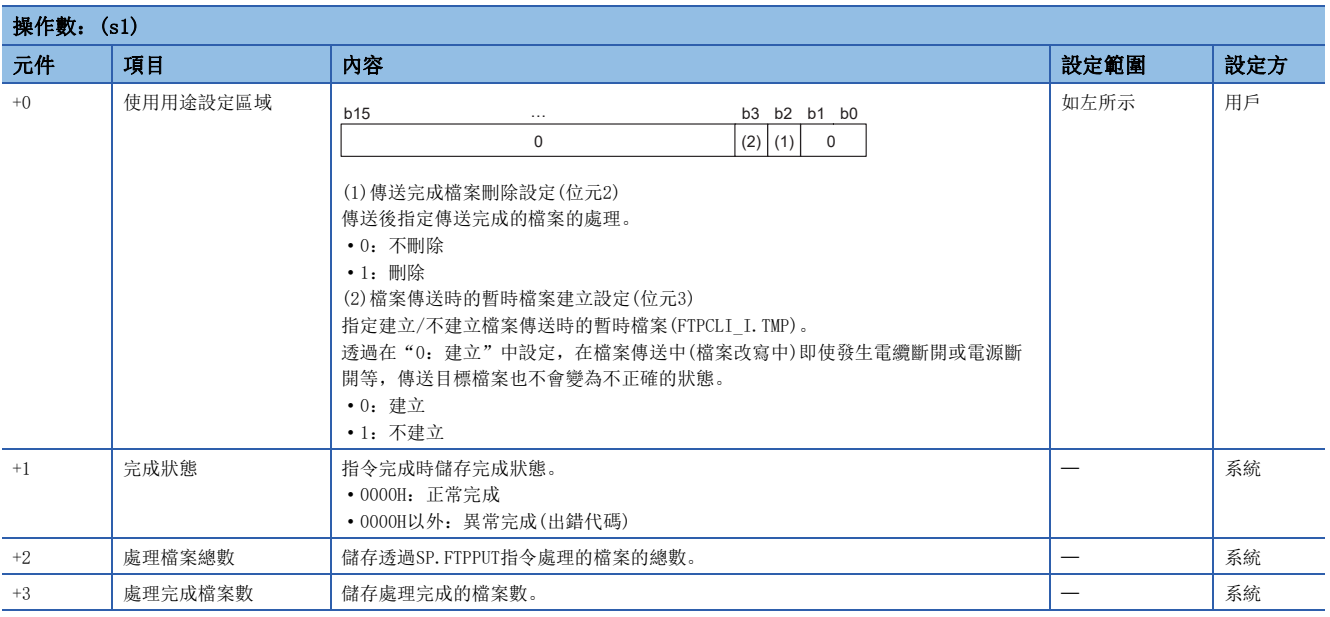

# 功能

 • 將(s2)中指定的CPU模組的檔案發送至(s3)中指定的FTP伺服器的資料夾中。執行SP.FTPPUT指令時,連接"模組參數"的 "FTP客戶端設定"中指定的FTP伺服器,檔案發送後斷開與FTP伺服器的連接。關於"FTP客戶端設定"的詳細內容,請參閱 下述手冊。

MELSEC iQ-R 乙太網路用戶手冊(應用篇)

• 透過SP.FTPPUT指令處理的檔案的總數儲存於(s1)+2的"處理檔案總數"中、處理完成的檔案數儲存於(s1)+3的"處理完成 檔案數"中。

 • 在(s2)中以Unicode字元串形式,指定CPU模組的傳送源的驅動器No.2-4與儲存了檔案的資料夾路徑、檔案名(包含副檔名)。 檔案路徑長度的最大值為255字元。除去檔案名的路徑長度在不含檔案的分割字元的情況下,最多246字元。驅動器、資料夾 路徑、檔案名的分割字元中使用半形的"\"或"/"。

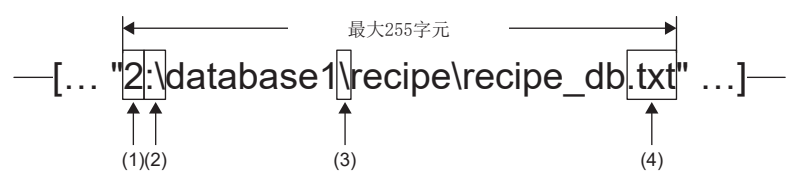

 $(1)$ 可以指定的驅動器No.為2~4。只有ROOCPU為3、4。( $\Box$ MELSEC iQ-R CPU模組用戶手冊(應用篇)) (2)驅動器No.的分割字元使用":\"或":/"。 (3)資料夾路徑、檔案的分割字元使用半形的"\"或"/"。 (4)指定的檔案名中包含副檔名。

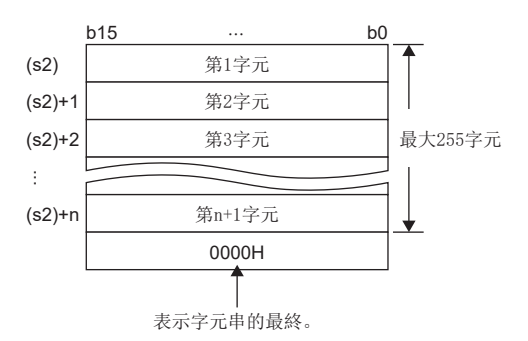

• (s2)中指定的檔案名或副檔名中,可以使用通配符指定(\*、?)。

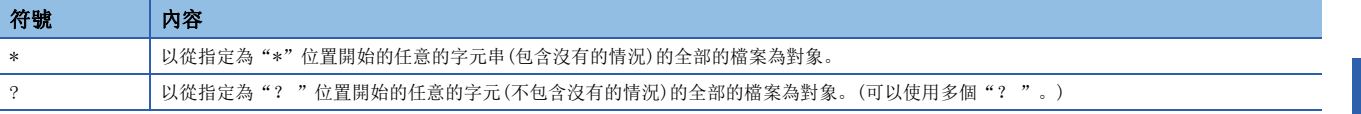

#### 點號不可以使用通配符指定。

下述指定方法會出錯。

• 檔案名(到點號為止)或副檔名中至少使用2個"\*"。(例: "\*abc\*.txt")

• 檔案名(到點號為止)或副檔名中混用"\*"與"? "。(例: "\*ab?. txt")

透過通配符指定的可以傳送的檔案數是由指定的各檔案的檔案名容量的合計所決定。可以傳送的檔案數及個檔案名容量滿足下 述公式的情況下可以傳送。不滿足下述公式的情況下執行檔案傳送功能用指令會發生異常完成。

(Fi+NM)+1<65536[字節] N:通配符指定中一致的檔案的總數 Fi:通配符指定中一致的檔案名的合計容量 M:指定資訊容量(固定值:6字節)

- 在SP.FTPPUT指令執行期間,傳送的某1個檔案發生了出錯時,在此同時中止傳送、剩餘檔案的傳送也不會被執行。
- 不能傳送的檔案即使符合通配符指定的條件也無法作為傳送的對象。
- 包含檔案名、副檔名的檔案路徑超過255字元的情況下,即使符合通配符指定的條件也無法作為傳送的對象。
- 在(s3)中, 以Unicode字元串的形式指定FTP伺服器的傳送目標的資料夾路徑。透過FTP伺服器的主目錄的相對路徑指定資料 夾路徑。資料夾路徑的分割字元使用半形的"\"或"/"。<sup>\*1</sup>資料夾路徑長度的最大值為255字元。但是,資料夾路徑(包含 末尾的分割字元)與(s2)的檔案名部分的合計,應指定為不超過傳送目標FTP伺服器支援的最大路徑長度。雖然末尾的分割字 元可以省略,但省略的情況下,末尾視為設定了"\"。此外,不存在資料夾路徑的情況下,指令執行時在系統中自動建 立、進行檔案傳送。

\n
$$
\begin{array}{ccc}\n & \leftarrow & \text{#}\times255\hat{\tau}\bar{\pi} & \longrightarrow \\
-[\ldots \text{ "database1} \text{ [recipe]"} \ldots ] - \text{ } & \uparrow & \\
& \uparrow & \uparrow & \\
& \uparrow & \uparrow & \\
& \uparrow & \uparrow & \\
& \downarrow & \downarrow & \\
& \downarrow & \downarrow & \downarrow & \\
& \downarrow & \downarrow & \downarrow & \\
& \downarrow & \downarrow & \downarrow & \downarrow & \\
& \downarrow & \downarrow & \downarrow & \downarrow & \\
& \downarrow & \downarrow & \downarrow & \downarrow & \downarrow & \\
& \downarrow & \downarrow & \downarrow & \downarrow & \downarrow & \downarrow & \\
& \downarrow & \downarrow & \downarrow & \downarrow & \downarrow & \downarrow & \downarrow & \\
& \downarrow & \downarrow & \downarrow & \downarrow & \downarrow & \downarrow & \downarrow & \downarrow & \\
& \downarrow & \downarrow & \downarrow & \downarrow & \downarrow & \downarrow & \downarrow & \downarrow & \downarrow & \\
& \downarrow & \downarrow & \downarrow & \downarrow & \downarrow & \downarrow & \downarrow & \downarrow & \downarrow & \downarrow & \downarrow & \downarrow & \\
& \downarrow & \downarrow &
$$

(2)末尾的分割字元可以省略。

- \*1 根據FTP伺服器,有無法將"\"作為分隔符號使用的情況。
- 在(s3)的NULL或元件中僅指定了"0000H"時,直接存取FTP伺服器的主目錄。詳細內容應符合FTP伺服器的規格。
- 傳送目標中存在同名的檔案的情況,應對同名的檔案進行覆蓋。
- 可以發送的最大檔案容量為1檔案4G字節。

 • 對於SP.FTPPUT指令的執行及正常/異常完成,可以透過設定資料中指定的完成元件(d)、完成時的狀態顯示元件(d)+1進行確 認。

• 完成元件(d)

SP.FTPPUT指令透過已完成的掃描的END處理變為ON、透過下一個END處理變為OFF。

• 完成時的狀態顯示元件(d)+1

根據SP.FTPPUT指令已完成時的狀態而變為ON/OFF。

正常完成時:保持為OFF不變。

異常完成時:SP.FTPPUT指令透過已完成的掃描的END處理變為ON、透過下一個END處理變為OFF。異常完成時,(s1)+1的完成狀態中將儲存出錯代碼。

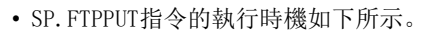

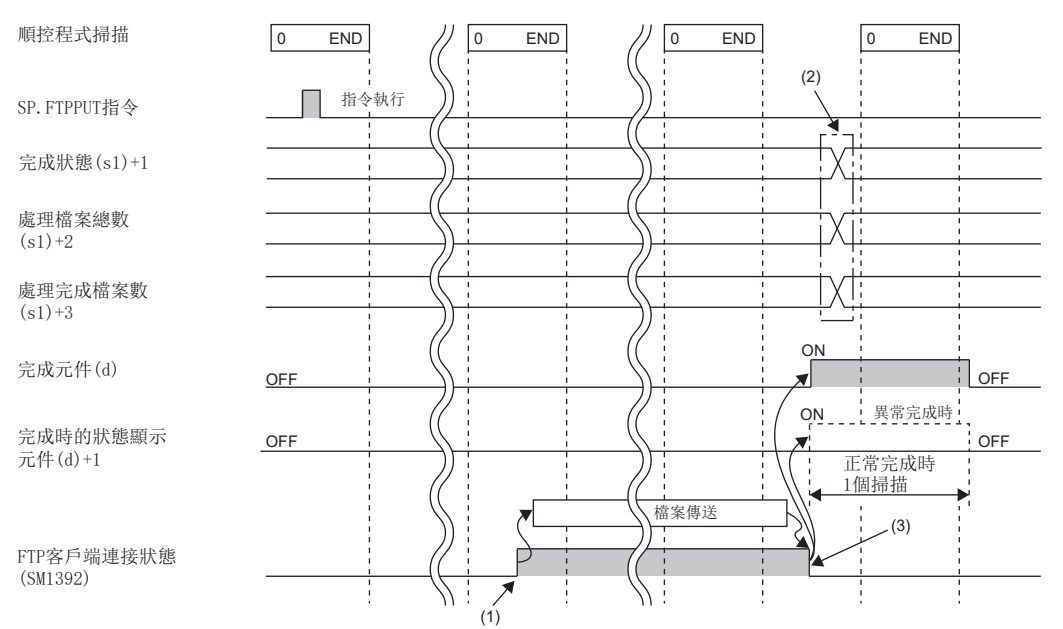

(1)FTP伺服器連接後的END處理中ON。

(2)指令完成時儲存值。

(3)全部檔案的傳送完成時變為OFF。

- FTP伺服器連接中SM1392(FTP客戶端連接狀態)變為ON、斷開後SM1392變為OFF。
- SP.FTPPUT指令執行中,SM753(檔案存取中)變為ON。SM753為ON時,不能執行SP.FTPPUT指令。執行的情況下將變為無處理。
- 在SP.FTPPUT指令或SP.FTPGET指令執行中執行SP.FTPPUT指令的情況下,在先執行中的指令完成之前,後一個指令將被忽略 而不執行。SP.FTPPUT指令被忽略的情況下,SM699(專用指令未執行標誌)變為ON。
- 傳送目標沒有空域容量的情況或(s1)+0的位元3(檔案傳送時的暫時檔案建立設定)為0(建立)時,向傳送目標傳送的檔案與暫 時檔案(與傳送檔案相同容量)中沒有空域容量的情況下,將會異常完成。
- 檔案傳送執行中即使將CPU模組的狀態RUN→STOP, 檔案還是會繼續傳送直到完成。
- 過程CPU(二重化模式)的情況下,透過A系統/B系統各自的IP地址進行通訊。

注意事項

- 檔案傳送中發生電纜斷開或CPU模組的電源斷開·重設的情況下,應根據需要刪除FTP伺服器中剩餘的不需要的檔案(暫時檔 案及不完全的檔案)後再次執行。
- 關於刪除傳送完成後的傳送源檔案,在(s1)+0的位元2(傳送完成檔案刪除設定)設定為1(刪除)的情況下,應注意下述內容。

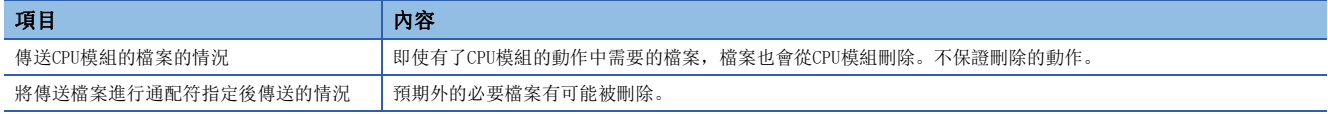

- 透過檔案密碼功能限制檔案的存取時,SP.FTPPUT指令將會異常完成。但是,將(s1)+0的位元2(傳送完成檔案刪除設定)設定 為0(不刪除), 檔案密碼的設定為"禁止寫入"的情況下可以執行SP. FTPPUT指令。
- 將(s1)+0的位元3(檔案傳送時的暫時檔案建立設定)設定為0(進行建立)的情況下,為了建立傳送目標中12字元的暫時檔案 (FTPCLI\_I.TMP),根據傳送目標檔案路徑的路徑長度,不應超過傳送目標FTP伺服器的支援的最大路徑長度。
- 應勿使用不被支援的字元。(s2)、(s3)中指定的檔案名或檔案名中包含不支援的字元時,該字元將會轉換為" "。通配符 指定時,傳送源CPU模組中存在的檔案名中包含不支援的字元時,該字元將會轉換為"\_"。因此,在檔案傳送中,與轉換為 "\_"之後的檔案名或被指定的資料夾名的情況下作同等的處理。
- 過程CPU(二重化模式)的情況下,在檔案傳送中的系統切換後,有可能出現透過FTP伺服器與舊控制系統的連接不被切斷,在 新控制系統中無法與FTP伺服器連接的情況。在此情況下,應再次執行SP.FTPPUT指令,直到可以連接FTP伺服器為止。

#### 出錯

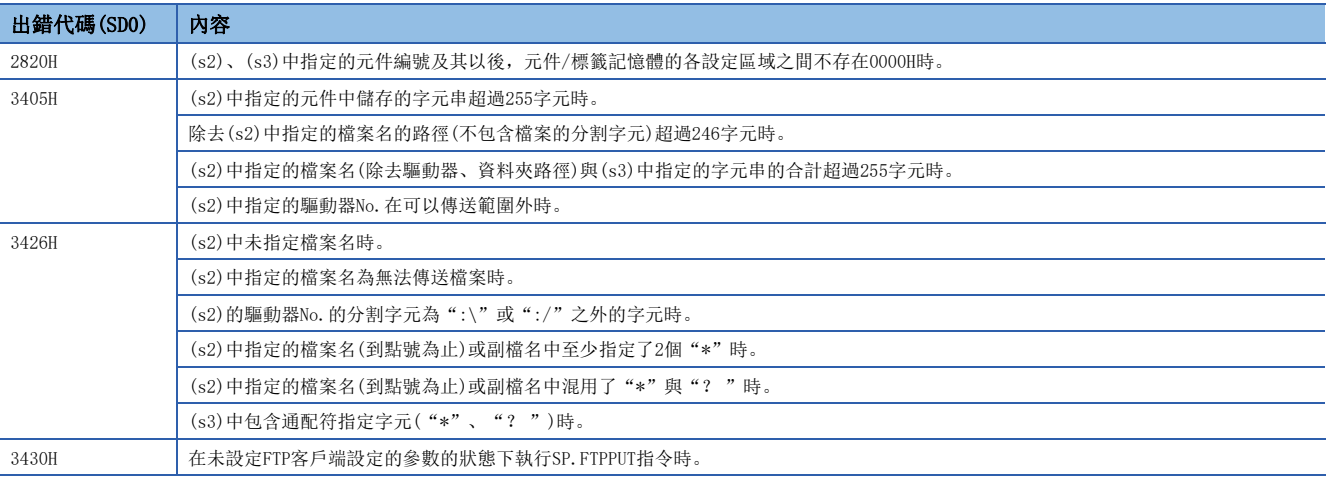

# 獲取FTP客戶端檔案

#### SP.FTPGET

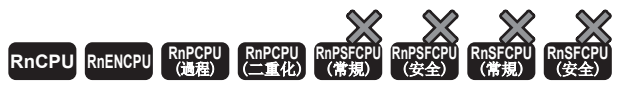

• R00CPU、R01CPU、R02CPU沒有版本的限制。

• RnCPU(除了R00CPU、R01CPU、R02CPU)、RnENCPU可以在韌體版本為"22"及其以後的版本使用。工程工具可以在版本為"1.025B"及其以後的版本使用。

• RnPCPU可以在韌體版本為"13"及其以後的版本使用。工程工具可以在版本為"1.040S"及其以後的版本使用。

在(s3)中指定的CPU模組的資料夾路徑中獲取(s2)中指定的FTP伺服器的檔案。

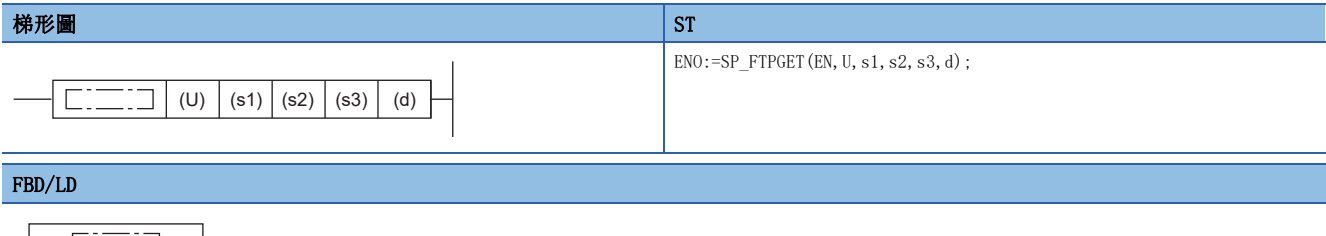

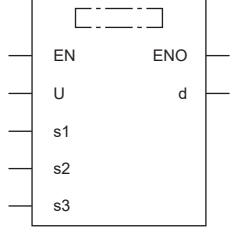

#### ■執行條件

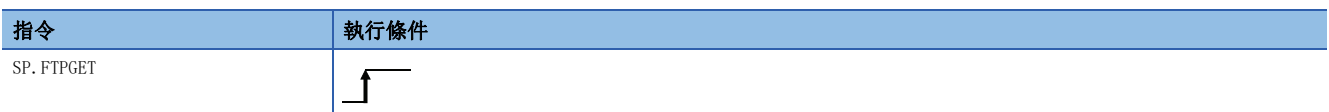

設置數據

#### ■內容、範圍、資料類型

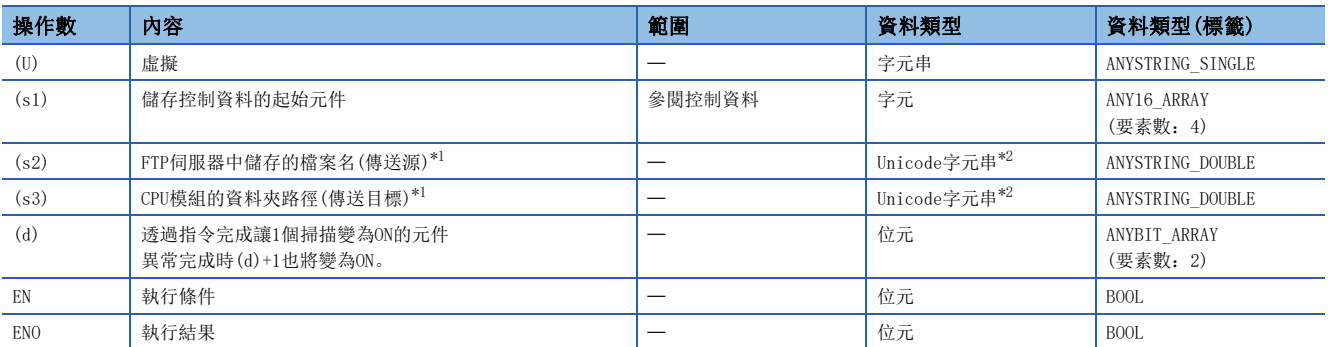

<span id="page-1187-0"></span>\*1 Unicode字元串或儲存了Unicode字元串的起始元件。

<span id="page-1187-1"></span>\*2 資料類型為Unicode字元串時僅可使用半形英文數字、符號、假名字元、全形字元(移位JIS代碼)。不支援的字元作為""處理。
# ■可使用的元件

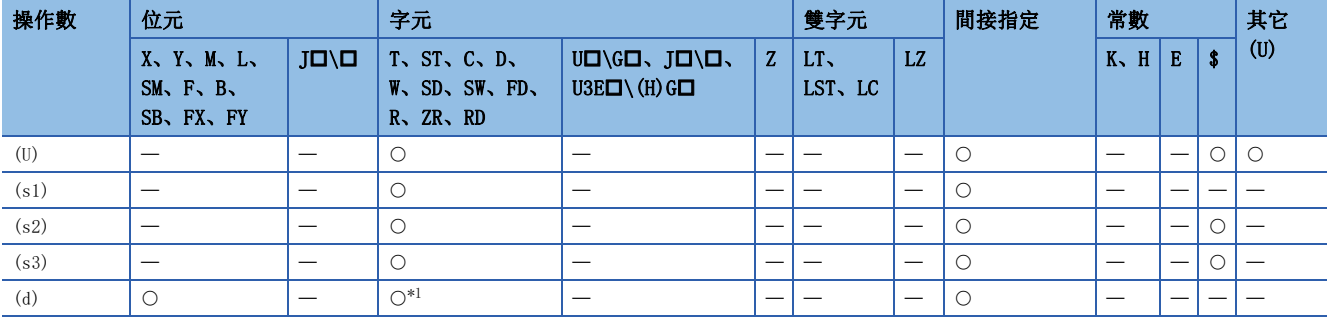

<span id="page-1188-0"></span>\*1 不能使用T、ST、C、FD。

### ■控制資料

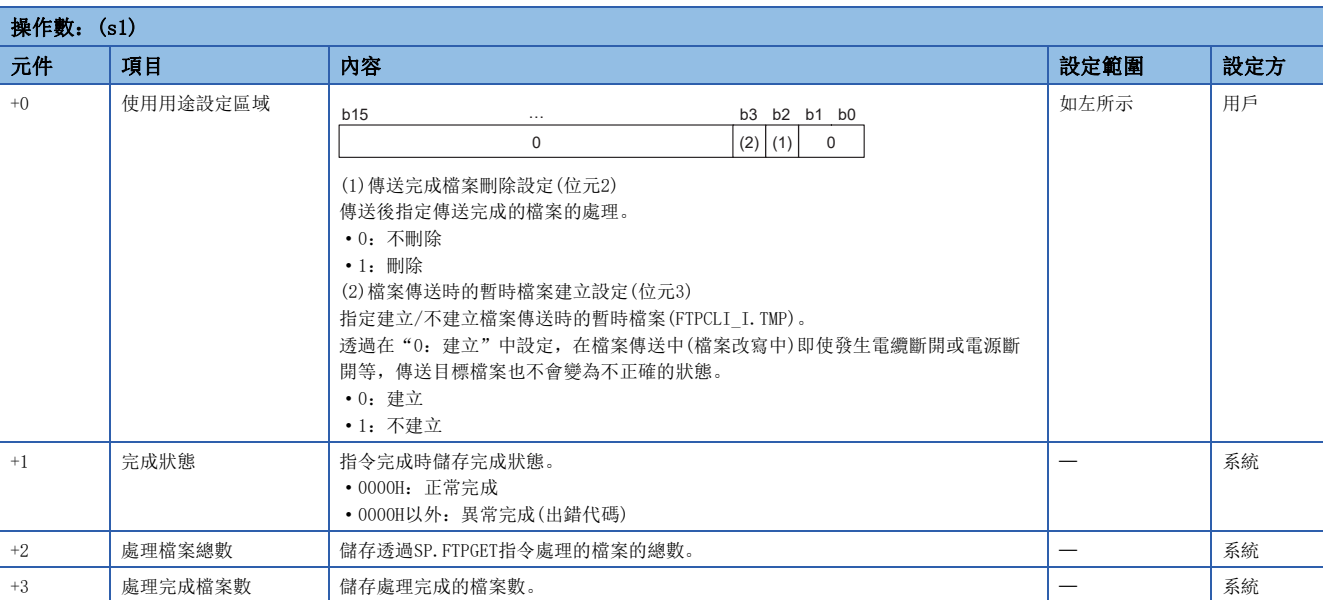

功能

• 在(s3)中指定的CPU模組的資料夾路徑中獲取(s2)中指定的FTP伺服器的檔案。執行SP.FTPGET指令時, 連接"模組參數"的 "FTP客戶端設定"中指定的FTP伺服器,並在獲取檔案後斷開與FTP伺服器的連接。關於"FTP客戶端設定"的詳細內容,請 參閱下述手冊。

MELSEC iQ-R 乙太網路用戶手冊(應用篇)

- 透過SP.FTPGET指令處理的檔案的總數儲存於(s1)+2的"處理檔案總數"中、處理完成的檔案數儲存於(s1)+3的"處理完成 檔案數"中。
- 在(s2)中以Unicode字元串形式,指定FTP伺服器的傳送源的檔案儲存的資料夾路徑、檔案名(包含副檔名)。檔案路徑長度的 最大值為255字元。透過FTP伺服器的主目錄的相對路徑指定檔案路徑。資料夾路徑、檔案名的分割字元中使用半形的"\" 或"/"。\*1

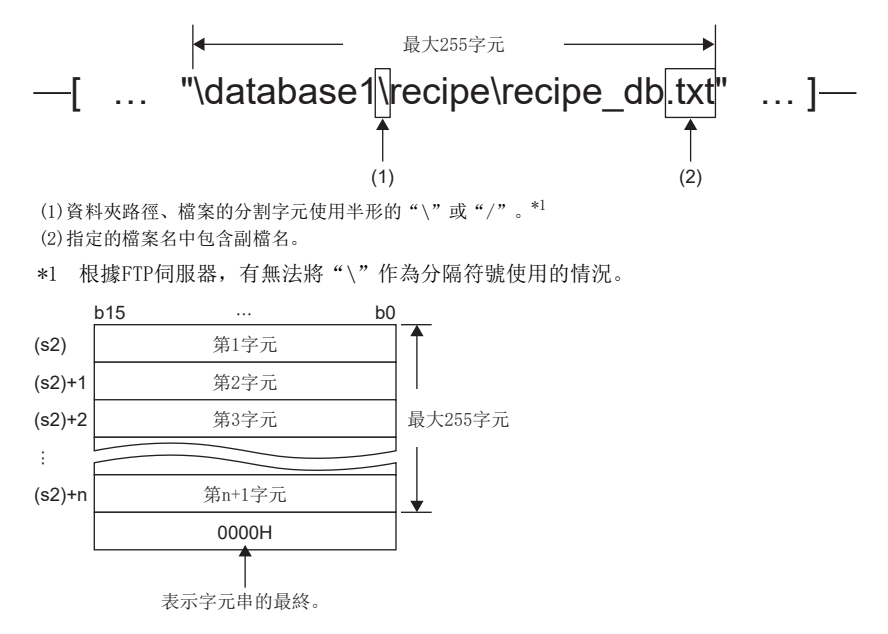

• (s2)中指定的檔案名或副檔名中,可以使用通配符指定(\*、?)。

| 符號 | 内容                                                 |
|----|----------------------------------------------------|
|    | 以從指定為"*"位置開始的任意的字元串(包含沒有的情況)的全部的檔案為對象。             |
|    | 以從指定為"?"位置開始的任意的字元(不包含沒有的情況)的全部的檔案為對象。(可以使用多個"?"。) |

點號不可以使用通配符指定。

下述指定方法會出錯。

• 檔案名(到點號為止)或副檔名中至少使用2個"\*"。(例:"\*abc\*.txt")

• 檔案名(到點號為止)或副檔名中混用"\*"與"? "。(例: "\*ab?. txt")

透過通配符指定的可以傳送的檔案數是由指定的各檔案的檔案名容量的合計所決定。可以傳送的檔案數及個檔案名容量滿足下 述公式的情況下可以傳送。不滿足下述公式的情況下執行檔案傳送功能用指令會發生異常完成。

(Fi+NM)+1<65536[字節] N:通配符指定中一致的檔案的總數

Fi:通配符指定中一致的檔案名的合計容量 M:指定資訊容量(固定值:6字節)

- 執行SP.FTPGET指令中,途中的1檔案的獲取發生出錯的情況下會在發生出錯的同時中止,剩餘的檔案的傳送將無法執行。
- 不能傳送的檔案即使符合通配符指定的條件也無法作為傳送的對象。
- 包含檔案名、副檔名的檔案路徑超過255字元的情況下,即使符合通配符指定的條件也無法作為傳送的對象。
- (s2)中只指定了檔案名的情況下,直接存取FTP伺服器的主目錄。在僅指定檔案名的情況下,應從分割字元開始指定。詳細 內容應符合FTP伺服器的規格。
- 在(s3)中,以Unicode字元串的形式指定CPU模組的傳送目標的資料夾路徑。資料夾路徑的分割字元使用半形的"\"或"/ "。資料夾路徑的最大長度為247字元(末尾的分割字元被省略的情況下最大為246字元)。但是,資料夾路徑(包含末尾的分 割字元)與(s2)的檔案名部分的合計,應指定為不超過CPU模組中支援的最大路徑長度(255字元)。雖然末尾的分割字元可以 省略,但省略的情況下,末尾視為設定了"\"。此外,不存在資料夾路徑的情況下,指令執行時在系統中自動建立、進行 檔案傳送。

\n
$$
\begin{array}{ccc}\n & \downarrow & \downarrow &
$$

(1)可以指定的驅動器No.為2、4。只有R00CPU為4。(MELSEC iQ-R CPU模組用戶手冊(應用篇)) (2)驅動器No.的分割字元使用":\"或":/"。 (3)資料夾的分割字元使用半形的"\"或"/"。

(4)末尾的分割字元可以省略。

- 傳送目標中存在同名的檔案的情況,應對同名的檔案進行覆蓋。
- 可以獲取的最大檔案容量為1檔案4G字節。
- 對於SP.FTPGET指令的執行及正常/異常完成,可以透過設定資料中指定的完成元件(d)、完成時的狀態顯示元件(d)+1進行確 認。
- 完成元件(d)

SP.FTPGET指令透過已完成的掃描的END處理變為ON、透過下一個END處理變為OFF。

• 完成時的狀態顯示元件(d)+1

根據SP.FTPGET指令已完成時的狀態而變為ON/OFF。

正常完成時:保持為OFF不變。

異常完成時:SP.FTPGET指令透過已完成的掃描的END處理變為ON、透過下一個END處理變為OFF。異常完成時,(s1)+1的完成狀態中將儲存出錯代碼。

### • SP.FTPGET指令的執行時機如下所示。

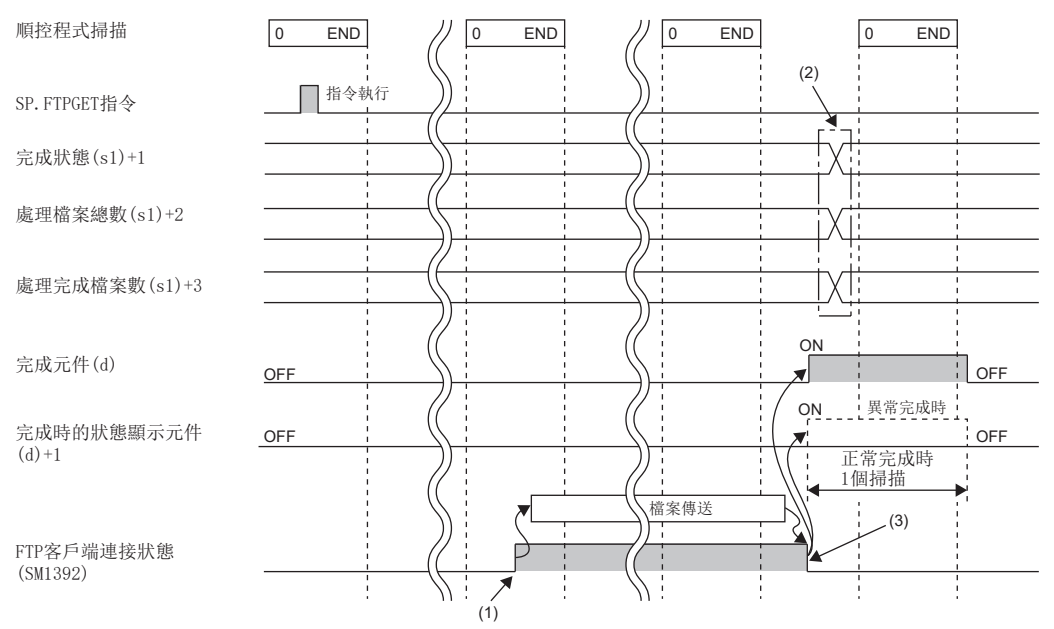

(1)FTP伺服器連接後的END處理中ON。 (2)指令完成時儲存值。

(3)全部檔案的傳送完成時變為OFF。

- FTP伺服器連接中SM1392(FTP客戶端連接狀態)變為ON、斷開後SM1392變為OFF。
- SP.FTPGET指令執行中,SM753(檔案存取中)將變為ON。SM753為ON中,不能執行SP.FTPGET指令。執行的情況下將變為無處 理。
- 在SP.FTPPUT指令或SP.FTPGET指令執行中執行SP.FTPGET指令的情況下, 在先執行中的指令完成之前, 後一個指令將被忽略 而不執行。忽略SP.FTPGET指令時,SM699(專用指令未執行標誌)變為ON。
- 傳送目標沒有空域容量的情況或(s1)+0的位元3(檔案傳送時的暫時檔案建立設定)為0(建立)時,向傳送目標傳送的檔案與暫 時檔案(與傳送檔案相同容量)中沒有空域容量的情況下,將會異常完成。
- 檔案傳送執行中即使將CPU模組的狀態RUN→STOP, 檔案還是會繼續傳送直到完成。
- 過程CPU(二重化模式)的情況下,透過A系統/B系統各自的IP地址進行通訊。

### 注意事項

 • 檔案傳送中發生電纜斷開或CPU模組的電源斷開·重設的情況下,應再次執行。發生電纜斷開或CPU模組的電源斷開·重設的 情況下,不需要的檔案透過下述被刪除。

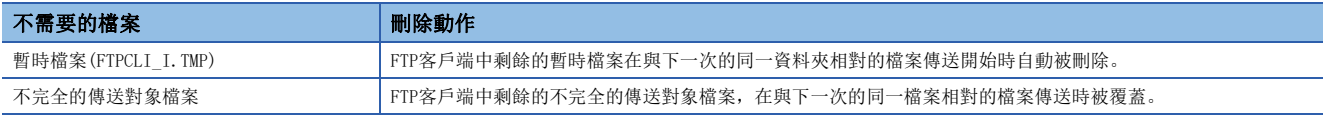

• 對於傳送源的檔案,傳送目標中存在透過檔案密碼功能中存取限制的同名的檔案時,SP.FTPGET指令將異常完成。

- 將(s1)+0的位元3(檔案傳送時的暫時檔案建立設定)設定為0(建立)的情況下,應將CPU模組的資料夾路徑設定為最大長度243 字元(省略末尾的分割字元時最多242字元)。此外,由於建立傳送目標中12字元的暫時檔案(FTPCLI\_I.TMP),根據傳送目標 資料夾路徑的路徑長度不應超過CPU模組中支援的最大路徑長度(255字元)。
- 應勿使用不被支援的字元。(s2)、(s3)中指定的檔案名或檔案名中包含不支援的字元時,該字元將會轉換為""。因此, 在檔案傳送中,與轉換為"\_"之後的檔案名或被指定的資料夾名的情況下作同等的處理。此外,通配符指定時,傳送源FTP 伺服器中存在的檔案名中包含不支援的字元的情況下,無法正確的獲取檔案。(關於如何處理不支援的字元的部分,應根據 FTP伺服器的規格進行處理)
- 過程CPU(二重化模式)的情況下, 在檔案傳送中的系統切換後, 有可能出現透過FTP伺服器與舊控制系統的連接不被切斷, 在 新控制系統中無法與FTP伺服器連接的情況。在此情況下,應再次執行SP.FTPGET指令,直到可以連接FTP伺服器為止。

# 出錯

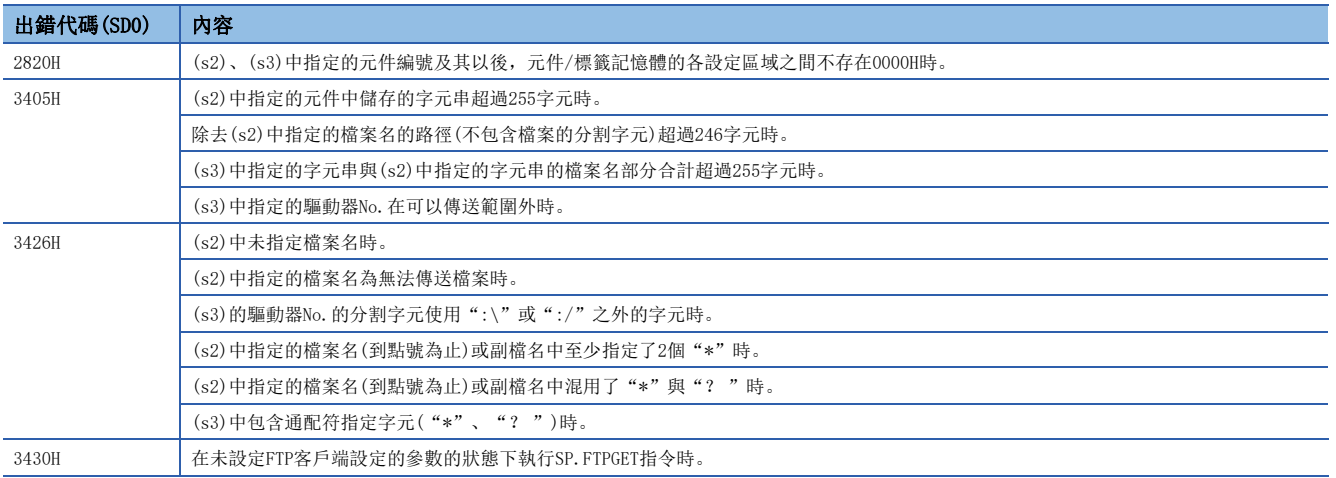

# <span id="page-1193-1"></span>PID運算指令及PID控制指令使用區分

為進行PID控制的指令有以下種類。

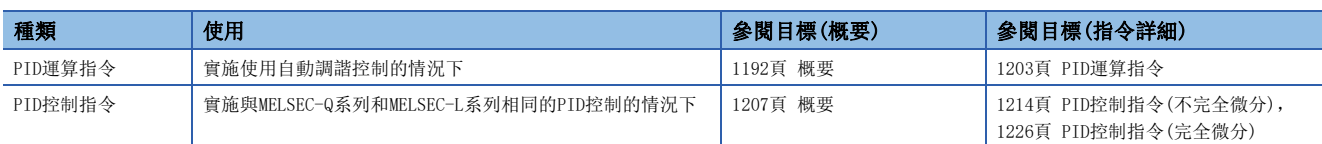

#### PID運算指令和PID控制指令的比較如下所示。

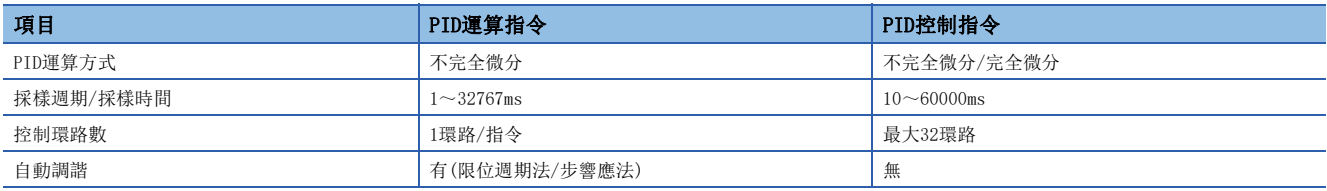

# <span id="page-1193-0"></span>25.1 概要

使用PID運算指令、說明PID控制的概要。

### PID運算指令

PID是運算指令因接近目標值(SV), 從測定值(PV)組合P動作(比例動作)、I動作(積分動作)、D動作(微分動作)運算輸出值(MV) 的指令。

### ■報警輸出功能

關於輸入(測定值)變化量和輸出(值)變化量可以ON報警輸出。

### ■輸出值的上下限設定

設定輸出的上下限值可以抑制PID控制積分項的增大。

### ■自動調諧功能

比例增益(Kp)、積分時間(T<sub>I</sub>)、微分時間(T<sub>D</sub>)可以自動設定。可以選擇限位週期法或步響應法。

### ■PID運算指令的運算方式

在速度型·測定值微分型中進行運算。

### PID運算指令的基本運算公式[參考]

本指令透過速度型·測定值微分型的運算公式進行PID運算。 根據(s3)+1(動作設定(ACT))的位0的內容執行正動作或逆動作的運算公式。 運算需要的各值透過(s3)及其以後指定的控制用資料的內容運算。 • 運算公式

#### 正動作/逆動作  $((s3)+1$ 位0) 運算公式 正動作 (OFF) 逆動作 (ON)  $EV_n = PV_{nf} - SV$  $MV_n = ΣΔMV$ ΔMV = K<sub>p</sub>{(EV<sub>n</sub> - EV<sub>n-1</sub>) +  $\frac{T_S}{T_I}$  EV<sub>n</sub> + D<sub>n</sub>}  $D_n =$   $\frac{D}{2PV_{n+1}} + PV_{n+1} + PV_{n+2} +$  $\mathsf{T}_\mathsf{S}$  +  $\mathsf{K}_\mathsf{D}$  •  $\mathsf{T}_\mathsf{D}$ T<sub>D</sub>  $T_S$  +  $K_D \cdot T_D$  $\frac{K_D \cdot T_D}{\cdot} \cdot D_{n-1}$  $EV_n = SV - PV_{nf}$  $MV<sub>n</sub> = ΣΔMV$ ΔMV = K<sub>p</sub>{(EV<sub>n</sub> - EV<sub>n-1</sub>) +  $\frac{T_S}{T_I}$  EV<sub>n</sub> + D<sub>n</sub>}  $D_n =$   $\frac{D}{2PV_{n+1}}$  - PV<sub>nf</sub> - PV<sub>nf-2</sub>) +  $T_{\text{S}}$  + K<sub>D</sub> • T<sub>D</sub> T<sub>D</sub>  $\mathsf{T}_\mathsf{S}$  +  $\mathsf{K}_\mathsf{D}$  •  $\mathsf{T}_\mathsf{D}$  $\frac{K_D \cdot T_D}{\cdot D_{n-1}} \cdot D_{n-1}$

### 運算公式中的符號含義如下所示。

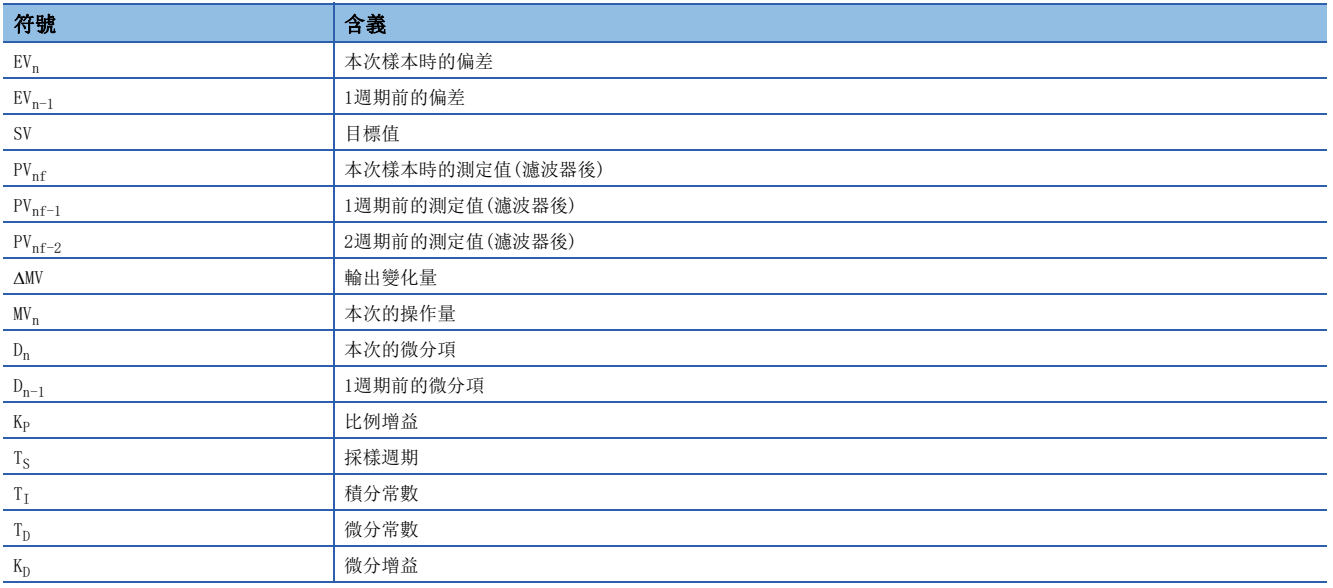

本次樣本時的測定值(濾波器後)(PVnf)是將讀取測定值透過以下方式運算後的值。未設定輸入資料的濾波器係數的情況下,將 變為與輸入資料的測定值(PV)相同的值。

 $PV_{nf}$ = $PV_n$ +L( $PV_{nf-1}$ - $PV_n$ )

PV<sub>nf</sub>: 本次樣本時的測定值、L: 濾波器係數、PV<sub>nf-1</sub>: 1週期前的測定值(濾波器後)

# 控制用資料

說明關於PID運算指令的控制用資料的內容。

### 採樣時間: (s3)

設定範圍: 1~32767[ms]

設定進行PID運算的週期(ms)。

• 自動調諧(限位週期法)時

按(可程式控制器的運算週期)<(採樣時間)設定。

• 自動調諧(步響應法)時

設定為1000ms及其以上。

### ■關於最大誤差

採樣時間 $(T_S)$ 的最大誤差為- $(1$ 運算週期+ $1$ ms $) \sim$ + $(1$ 運算週期 $)$ 。

• 採樣時間(Ts)為小的值的情況下

有時最大誤差的變動會成為問題。應在執行設定恆定掃描或在定時器中斷常規內進行程式。

• 比可程式控制器的1運算週期短的情況下

雖然發生PID運算出錯(11A6H),但將採樣時間(Ts)=作為運算週期執行PID運算。這種情況下,應在定時器中斷內使用PID運算 指令、在PID運算指令的執行之前清除(s3)+7之後使用。

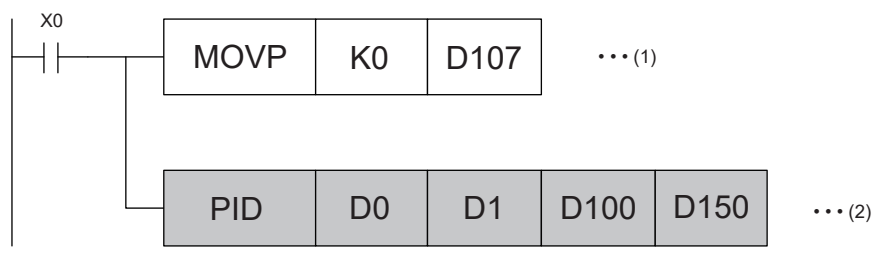

(1)重設(s3)+7(在首次中斷常規執行時,透過脈衝化指令清除內部處理用寄存器。) (2)執行PID運算。

# 動作設定: (s3)+1

### ■動作方向(正動作/逆動作): (s3)+1 位元0

設定範圍:OFF=正動作/ON=逆動作

選擇正動作或逆動作。

• 自動調諧(限位週期法)的情況下

自動調諧需要設定想要的正動作或逆動作的PID控制方向。

• 自動調諧(步響應法)的情況下

自動調諧即使執行正動作或逆動作中之一,完成時自動進行設定。

[正動作((s3)+1 位元0=OFF)]

[逆動作((s3)+1 位元0=ON)]

### ■報警設定(輸入變化量、輸出變化量): (s3)+1 位元1、2

設定範圍:OFF=無報警/ON=報警有效

可以進行輸入變化量、輸出變化量的檢查。檢查結果可以透過(s3)+24確認。(L= 1199頁 報警輸出的標誌動作: (s3)+24) • 輸入變化量((s3)+1 位1)

使用輸入變化量報警的情況下,將下述的位元設為ON,需要設定想要檢查的值。

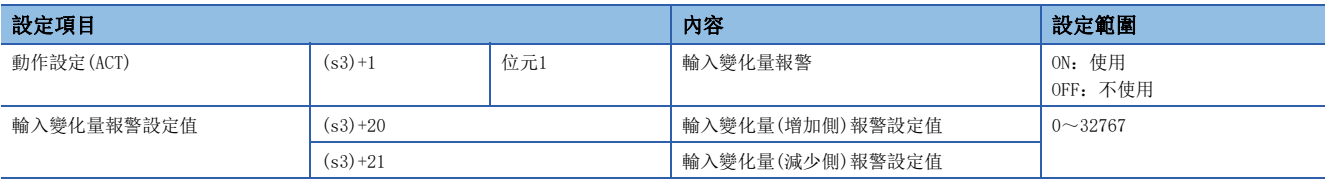

• 輸出變化量((s3)+1 位元2)

使用輸出變化量報警的情況下,將下述的位元設為ON,需要設定想要檢查的值。

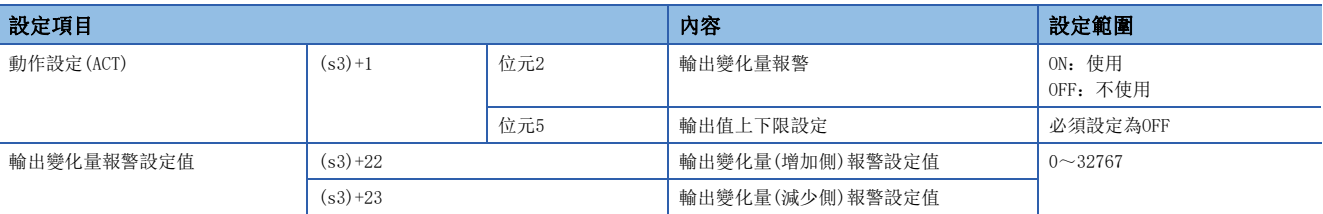

### ■輸出值上下限設定: (s3)+1 位元5

根據輸出值上下限設定的輸出值如下所示。

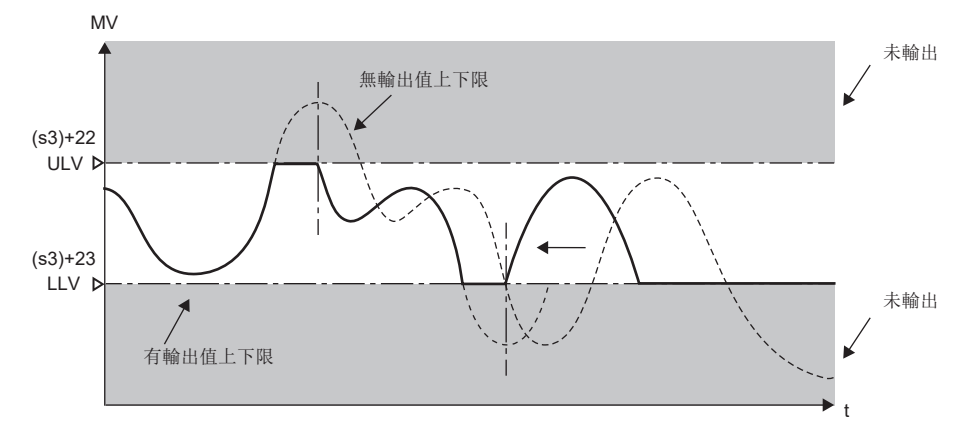

MV:輸出值

ULV:輸出上限值

LLV: 輸出下限值

t:時間

輸出值上下限設定有抑制PID控制的積分項增大的效果。使用本功能的情況下,必須將(s3)+1的位元2設定為OFF。

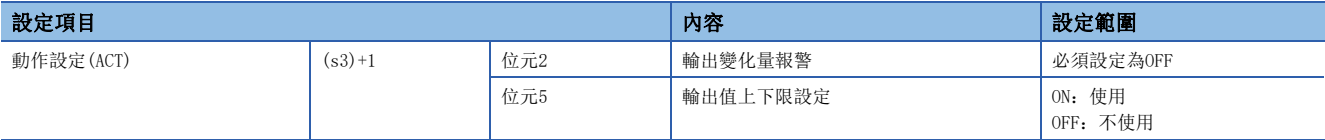

### 輸入濾波器:(s3)+2

設定範圍:0~99[%]

PID控制:比例動作、積分動作、微分動作

輸入濾波器(α)是透過測定值(PV)的噪聲減低變動的軟體濾波器。由於設定了與控制對象的特性和其噪聲等級相適應的濾波器 的輸入濾波器 $(α)$ , 因此可以抑制噪聲的影響。

- 若小,作為濾波器的效果降低。
- 若過大,輸入的響應變差。

因輸入濾波器(α)對目標值(SV)起作用,因此影響比例動作、積分動作、微分動作。

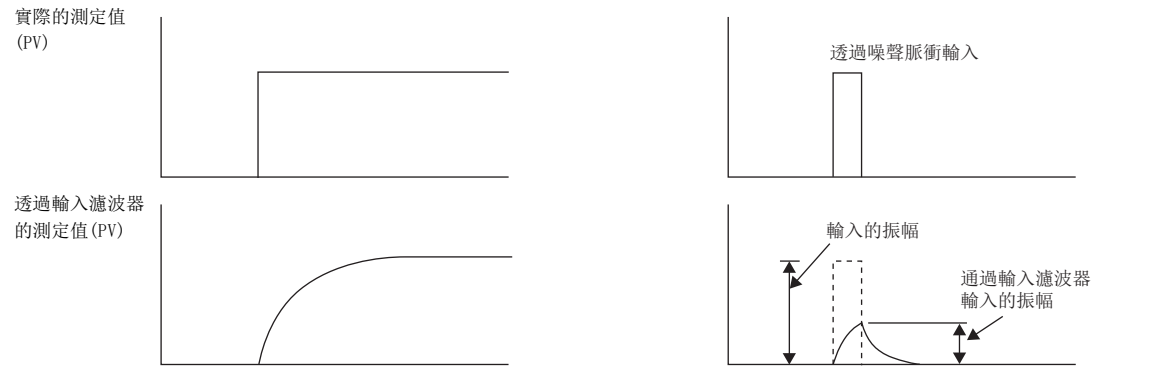

### 比例增益: (s3)+3

設定範圍:1~32767[%]

PID控制: 比例動作

輸出值(MV)增加在比例動作偏差(目標值(SV)和測定值(PV)的差)成正比。此百分比稱為比例增益(Kp), 透過以下關係式表示。 輸出值 $(MV)$ =比例增益 $(K_P) \times$ 偏差 $(CV)$ 

此外, 比例增益(Kp)的倒數稱為比例帶。

隨著比例增益(Kp)變大, 測定值(PV)越接近目標值(SV)動作會變越大。

### $\boxed{\lbrack \varnothing \rbrack}$

在冷卻(正動作)的情況下的比例動作(P動作)

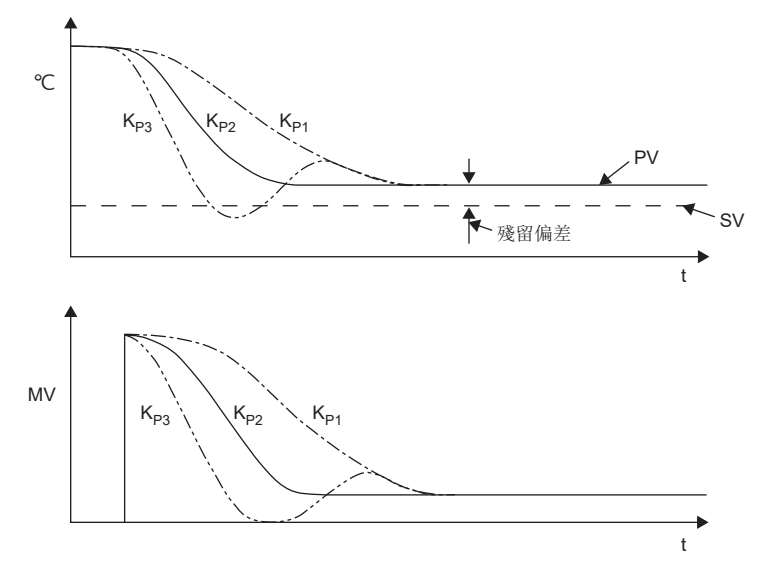

比例增益 $(K_P)$ : K<sub>P3</sub>>K<sub>P2</sub>>K<sub>P1</sub> :溫度 SV:目標值

- PV:測定值 MV:輸出
- t:時間

### 積分時間: (s3)+4

設定範圍: 0~32767[×100ms] (0的情況下, 作為∞處理。(無積分))

PID控制:積分動作

在積分動作發生偏差之後,積分動作的輸出到比例動作的輸出為止的時間稱為積分時間,用TT來表示。 若T<sub>I</sub>變小,積分動作變強。

网

在冷卻(正動作)的情況下的PI動作

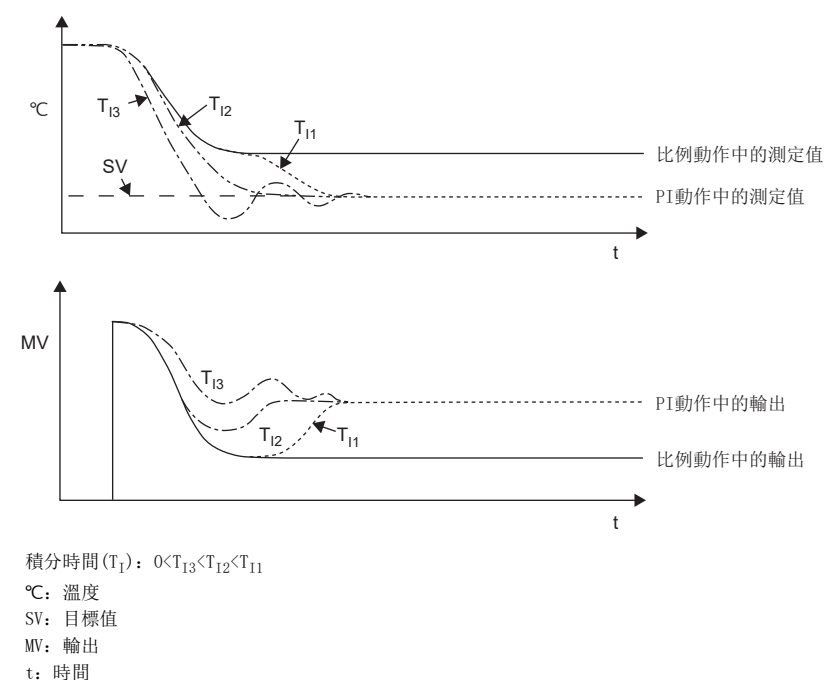

微分增益:(s3)+5

設定範圍:0~200[%]

PID控制:微分動作

根據微分動作於輸出施加濾波器。微分增益(Kp)僅影響微分動作。

- · 若微分增益(KD)變小, 對於由干擾等對測定值(PV)的變化將瞬間響應。
- 若微分增益(Kn)變大, 對於由干擾等對測定值(PV)的變化將花費長時間響應。

要點

應在最初設定微分增益(K<sub>D</sub>)為0、在輸入濾波器(α)調整。輸出的變化對干擾響應過好時,應增大微分增益(K<sub>D</sub>) 的值。

# 微分時間(Tp): (s3)+6

設定範圍: 0~32767[x10ms](0的情況下, 為無微分。)

PID控制:微分動作

針對測定值(PV)的干擾等造成的變動,為了將因敏感而造成的變動抑制在最小限而使用。

· 若微分時間(Tn)變大, 防止由干擾等造成控制對象的大變動之動作給予加強。

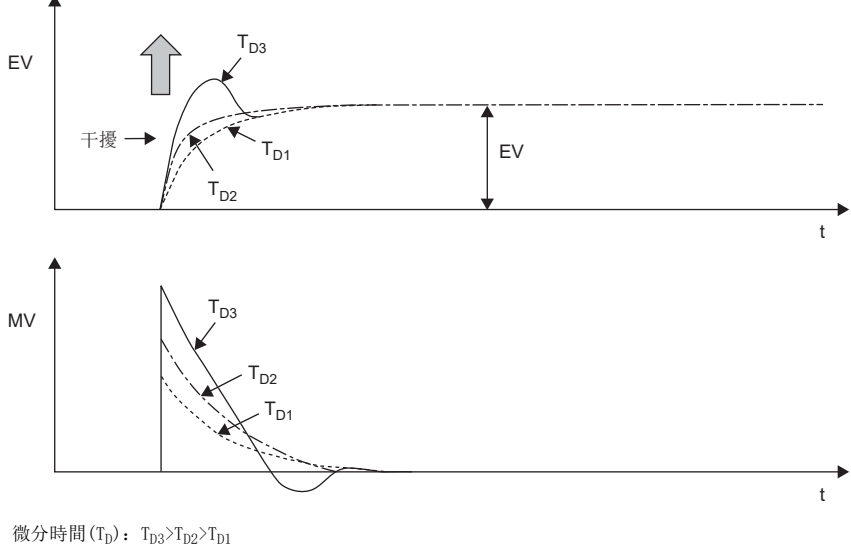

EV:偏差

MV:輸出

t:時間

### <span id="page-1200-0"></span>報警輸出的標誌動作: (s3)+24

超過設定的輸入輸出變化量時,作為報警標誌(s3)+24的各位元在PID運算指令執行之後ON。

• 輸入變化量報警((s3)+1位元1為ON)的情況下

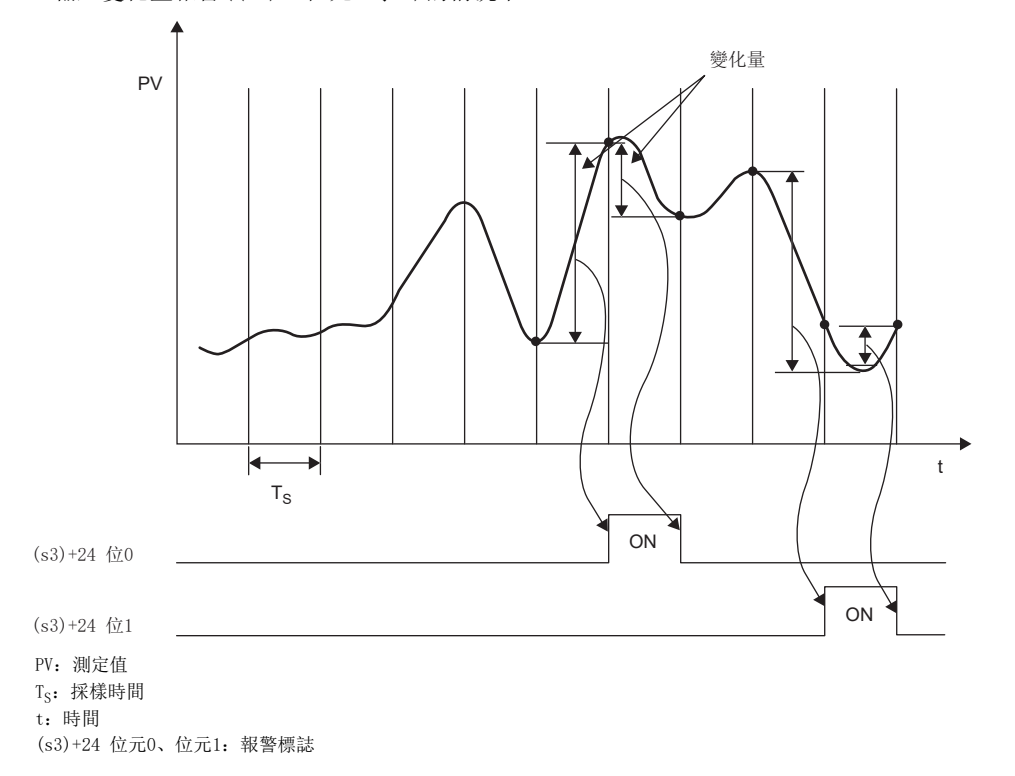

• 輸出變化量報警((s3)+1的位元2為ON)的情況下

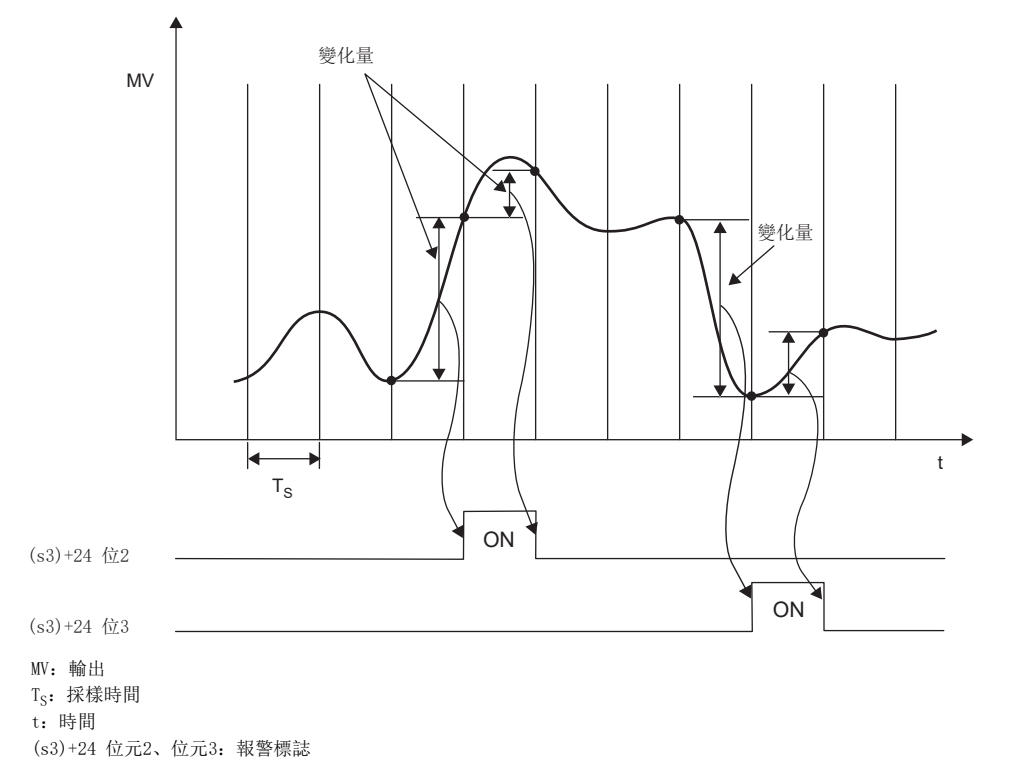

# 自動調諧

為了在PID控制得到良好的控制結果,因此需要求出與控制對象相吻合的各常數(控制用資料)的最適合值。自動調諧功能為具 有為了最佳PID控制而自動設定重要的常數的功能,常數包含比例增益、積分時間、微分時間。 PID運算指令的自動調諧功能有限位週期法和步響應法2種方法。說明各自的順序。

要點  $\int$ 

自動調諧應從系統穩定狀態開始。若從不穩定的狀態開始,會有不能正確自動調諧的情況。

### 限位週期法

限位週期法的概要請參閱下述章節。 [1550頁 限位週期法的概要](#page-1551-0)

### ■透過自動調諧(限位週期法)設定的控制用資料

- 比例增益 $(K_{p})$ :  $(s3)+3$
- 積分時間 $(T<sub>I</sub>)$ :  $(s3)+4$
- 微分時間 $(T_D)$ : (s3)+6

### ■自動調諧步驟

*1.* 正動作/逆動作的設定

在(s3)+1(動作設定(ACT))的位元0中,設定正動作或逆動作。

*2.* 限位週期法的選擇

將(s3)+1(動作設定(ACT))的位元6設為ON、選擇限位週期法。 (OFF時透過步響應法動作。)

*3.* 自動調諧執行標誌的ON 將(s3)+1(動作設定(ACT))的位4設為ON。

*4.* 輸入濾波器的設定 設定 $(s3) + 2$ (輸入濾波器 $(α)$ )。

*5.* 採樣時間的設定 設定(s3)(採樣時間(Ts))。

*6.* 輸出值上限(ULV)的設定 在(s3)+26(輸出值上限(ULV))設定輸出值(MV)的最大輸出值。

*7.* 輸出值下限(LLV)的設定 在(s3)+27(輸出值下限(LLV))設定輸出值(MV)的最小輸出值。

*8.* PV值門檻(滯後)寬度(SHPV)的設定 設定(s3)+25(PV值門檻(滯後)寬度(SHPV))。

**9.** 目標值(SV)的設定 在PID運算指令的(s1)設定目標值(SV)。

*10.* 自動調諧的開始 若PID運算指令的啟動觸點為ON時,將透過測定值(PV)自動調諧開始。 在自動調諧完成時刻,(s3)+1(動作設定(ACT))的自動調諧標誌(位4、位6)變為OFF。

### 步響應法

步響應法的概要,請參閱下述章節。 [1551頁 步響應法的概要](#page-1552-0)

### ■透過自動調諧(步響應法)設定的控制用資料

- 動作方向(正動作/逆動作): (s3)+1 位元0
- 比例增益 $(K_{p})$ :  $(s3)+3$
- 積分時間 $(T<sub>I</sub>)$ :  $(s3)+4$
- 微分時間 $(T_D)$ :  $(s3)+6$

### ■自動調諧步驟

*1.* 自動調諧用輸出值的設定

在輸出值(MV)傳送自動調諧用輸出值。

自動調諧用輸出值,應設定為輸出設備可輸出的最大值×0.5~1的值。

### *2.* 自動調諧未設定資料的設定

根據系統設定自動調諧未設定的下述項目。

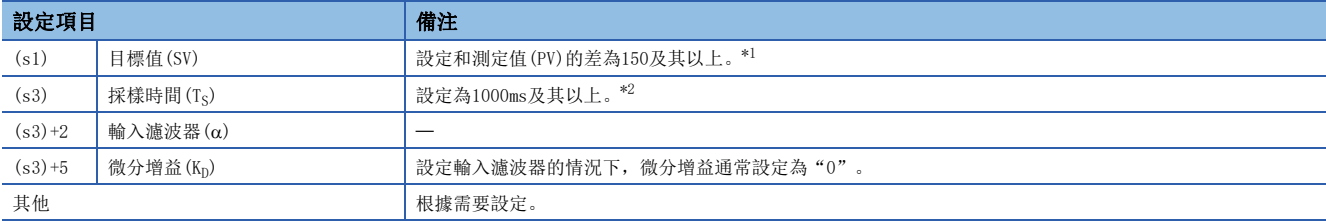

<span id="page-1203-0"></span>\*1 關於目標值(SV)的設定值和測定值(PV)的差 若自動調諧開始時的測定值和目標值的差小於150,不能正確自動調諧。因此,不足150的情況下,應設定自動調諧用的目標值。 自動調諧完成後,應重新設定目標值。

<span id="page-1203-1"></span> $*2$  關於採樣時間 $(T<sub>S</sub>)$ 的設定時間 自動調諧時的採樣時間(Tc)務必設為1000ms及其以上。 此外,應將此採樣週期設為比輸出變化週期更長的時間。

*3.* 自動調諧的開始

若(s3)+1(動作設定(ACT))的位元4為ON,則自動調諧開始。

若從自動調諧開始時的測定值到目標值的變化量為1/3以上,則自動調諧完成、(s3)+1(動作設定(ACT))的位元4自動變為OFF。

### 自動調諧時的注意事項

• 測定值(PV)不變化的情況下的程式對策

由於類比輸入斷線等原因造成測定值(PV)不正常變化的情況下,自動調諧將不結束。應透過導入監視從輸入值和調諧開始經過 時間的順控,來發現、迴避。

### <span id="page-1204-0"></span>PID

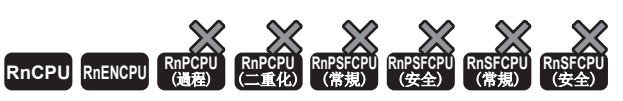

• R00CPU、R01CPU、R02CPU沒有版本的限制。

• RnCPU、RnENCPU(除了R00CPU、R01CPU、R02CPU)可以在韌體版本為"17"及其以後的版本使用。(工程工具可以在版本為"1.020W"及其以後的版本使用。)

以(s1)、(s2)、(s3)中設定的值進行PID運算、將每採樣時間運算結果儲存於(d)。

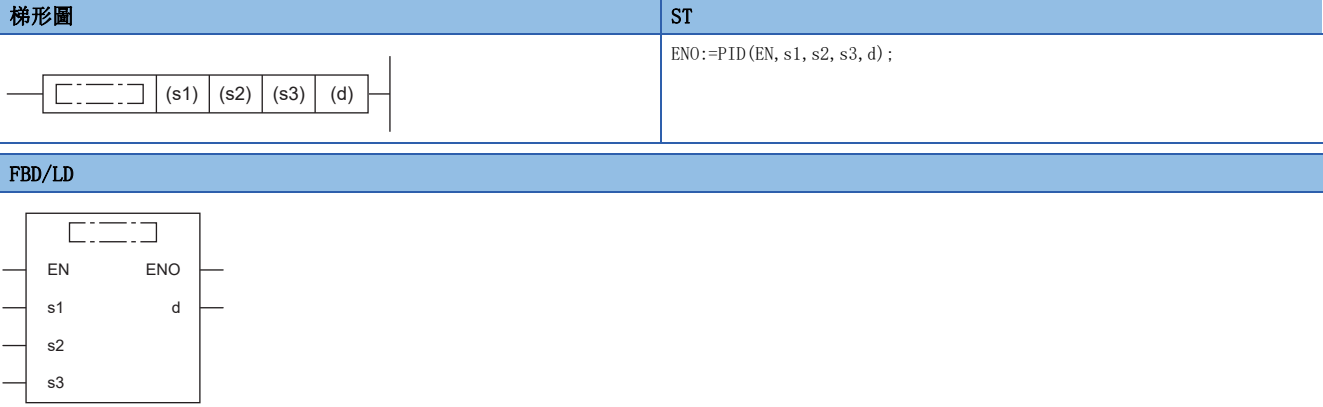

### ■執行條件

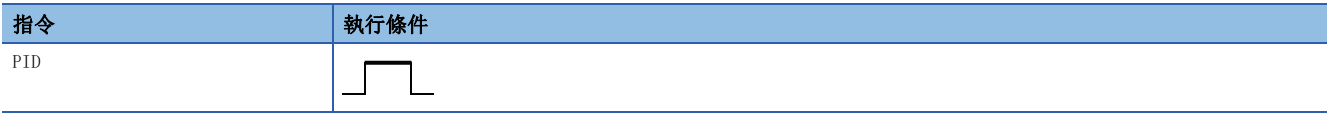

設置數據

### ■內容、範圍、資料類型

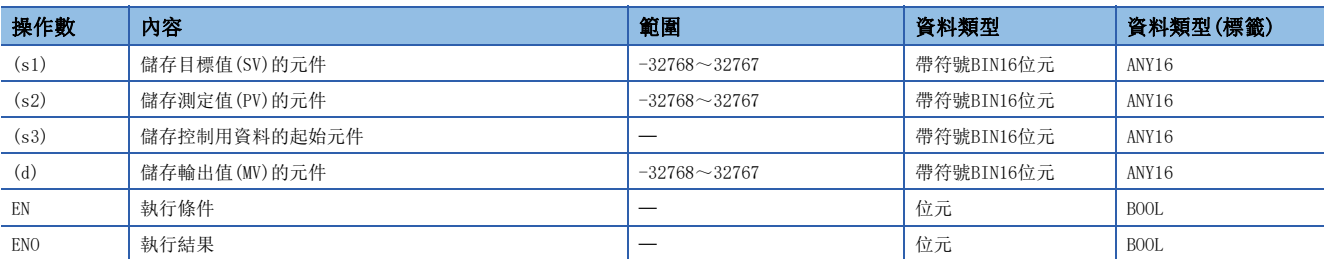

### ■可使用的元件

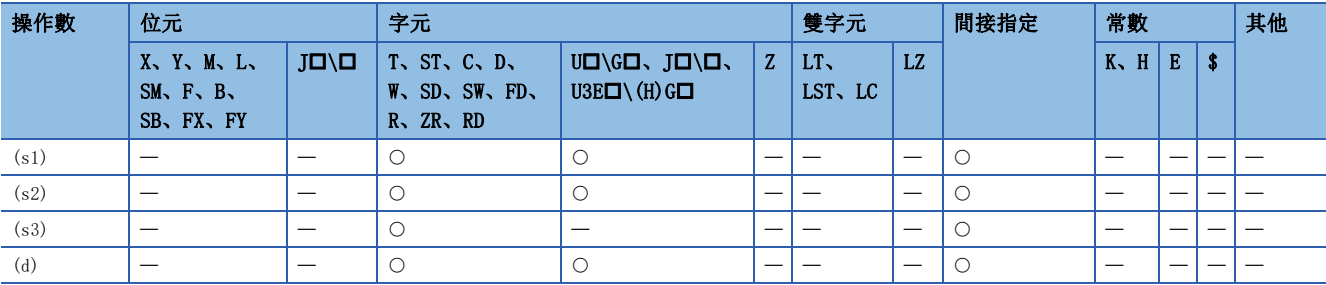

功能

設定目標值(s1)、測定值(s2)、控制用資料(s3)~(s3)+6,若執行程式,將各採樣時間(s3)的運算結果(MV)儲存至輸出值(d) 中。詳細內容如下所示。 [1192頁 概要](#page-1193-0)

### ■各引數的設定項目

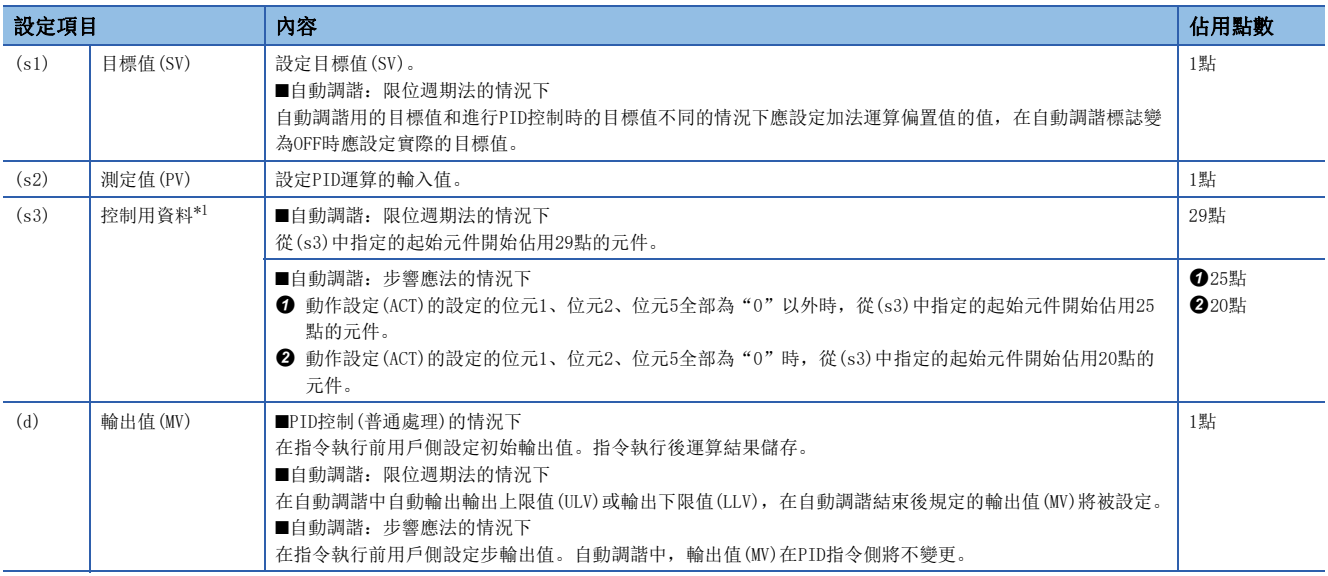

<span id="page-1205-0"></span>\*1 不使用自動調諧的情況下,將與使用步響應法的情況下佔用相同的點數。

# ■控制用資料的設定項目

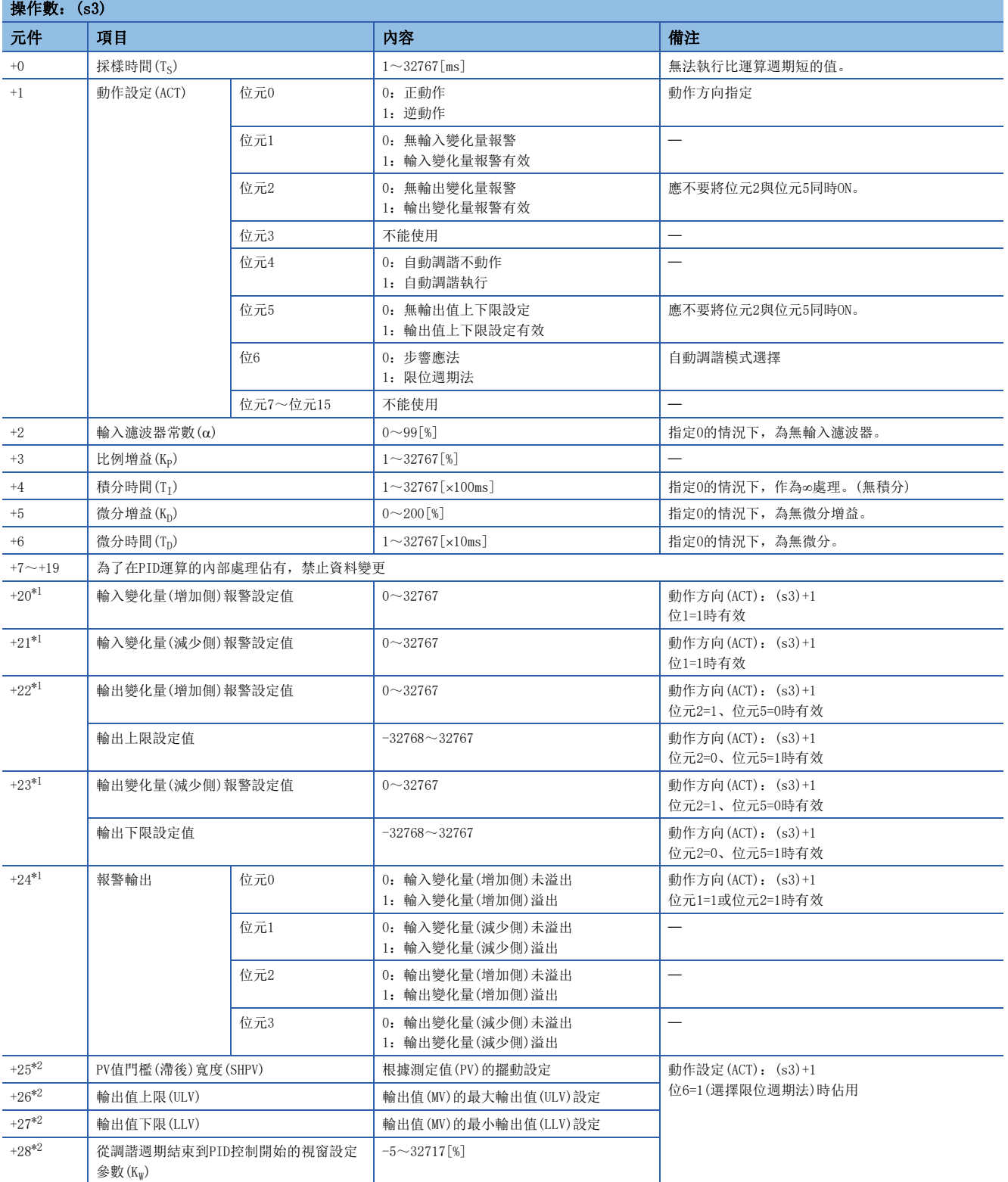

<span id="page-1206-0"></span>\*1 在(s3)+1的動作設定(ACT)的位元1=1、位元2=1或位元5=1時佔用。

<span id="page-1206-1"></span>\*2 (s3)+1的動作設定(ACT)的位元6=1時(限位週期法的選擇時)被佔用。

# 出錯

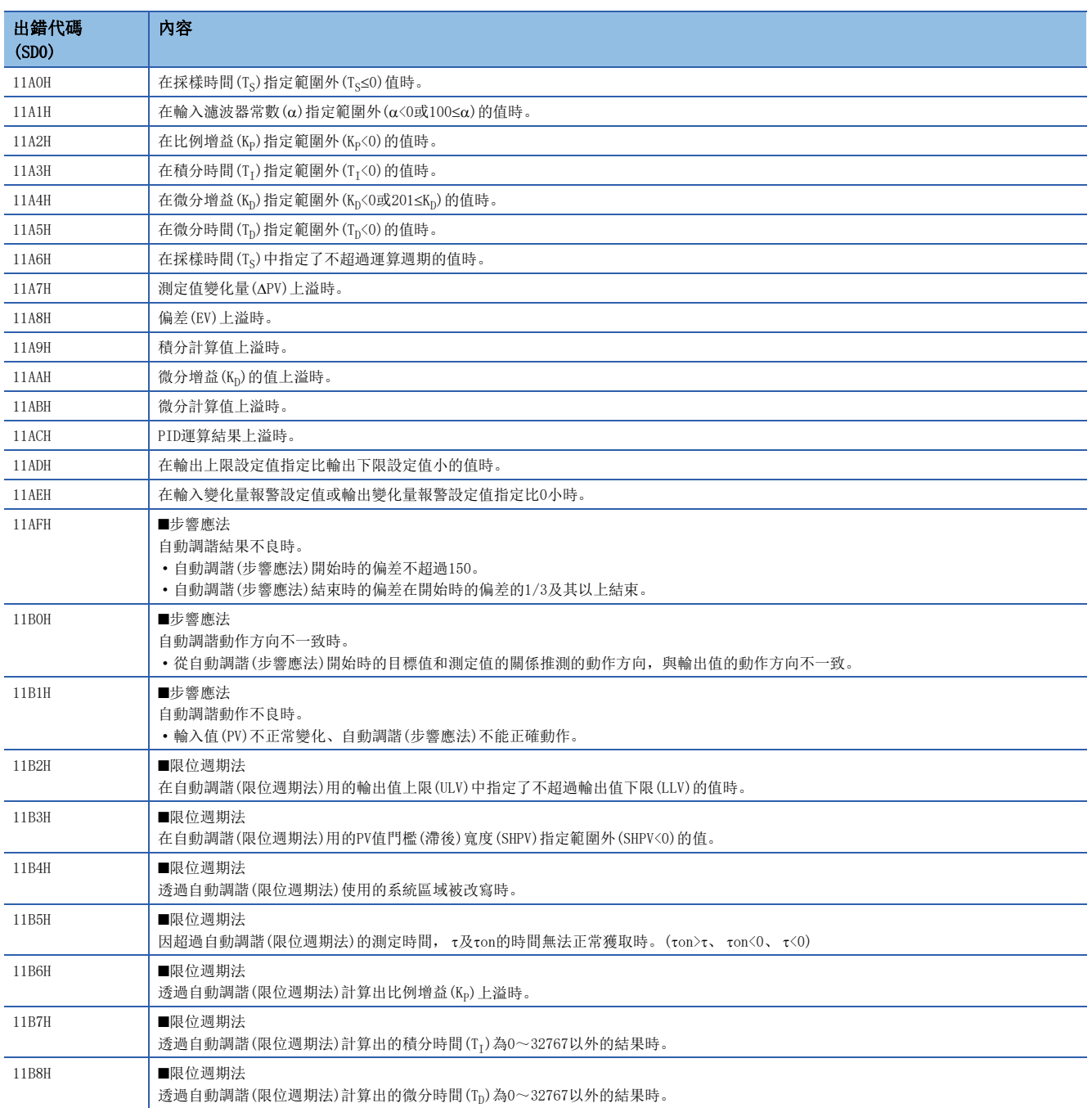

# 26 PID控制指令

進行PID控制的指令的種類如下所示。

- PID運算指令
- PID控制指令

<span id="page-1208-0"></span>關於各個的正確的使用方法及比較,請參閱下述內容。 [1192頁 PID運算指令及PID控制指令使用區分](#page-1193-1)

# 26.1 概要

以下介紹PID控制指令中的運算方式、PID控制步驟、其它功能有關內容。

### 要點 &

PID控制指令中,存在不完全微分與完全微分的各個指令。

不完全微分透過微分項的輸入中置入一次延遲濾波器的PID控制,在下述情況下使用時有效。

- 易受到高頻噪聲影響的控制
- 完全微分方式中有步狀變化時、無法使操作端動作獲得有效能量的情況下
- 完全微分是原樣不變地使用微分項輸入的PID控制。

# 運算方式

PID控制指令的PID控制中運算方式為速度型·測定值微分型。 在速度型·測定值微分型中進行以下控制。

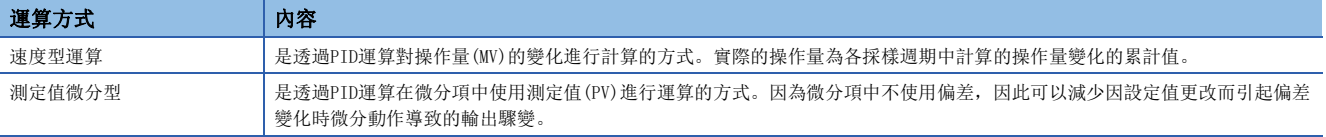

# PID控制步驟

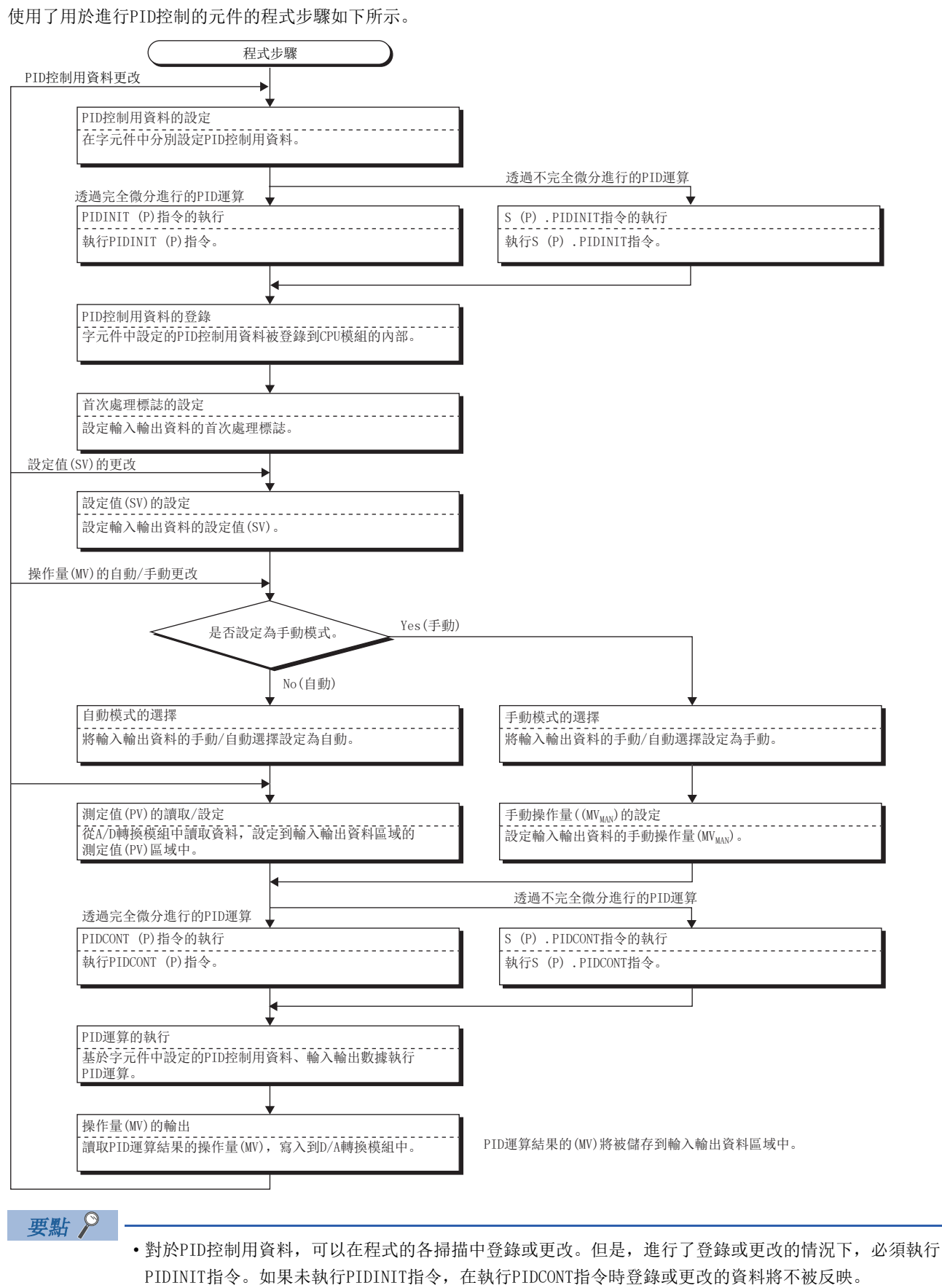

• 透過PIDPRMW指令在每個環路中更改PID控制用資料時,無需執行PIDINIT指令。

# <span id="page-1210-3"></span>PID控制用資料

是在PID運算中用於設定基準值的資料。透過PIDCONT指令開始PID運算之前,透過PIDINIT指令登錄到CPU模組內部。此外,可 以設定為字元件的任意編號。但是,需要設定使用環路的所有資料連續的元件編號。 關於PID控制資料的分配,請參閱以下內容。

- 不完全微分: [1216頁 S\(P\).PIDINIT](#page-1217-0)
- 完全微分: [1228頁 PIDINIT\(P\)](#page-1229-0)

在PID控制用資料中,有在全部環路通用設定的資料及在各環路進行設定的資料這2種。

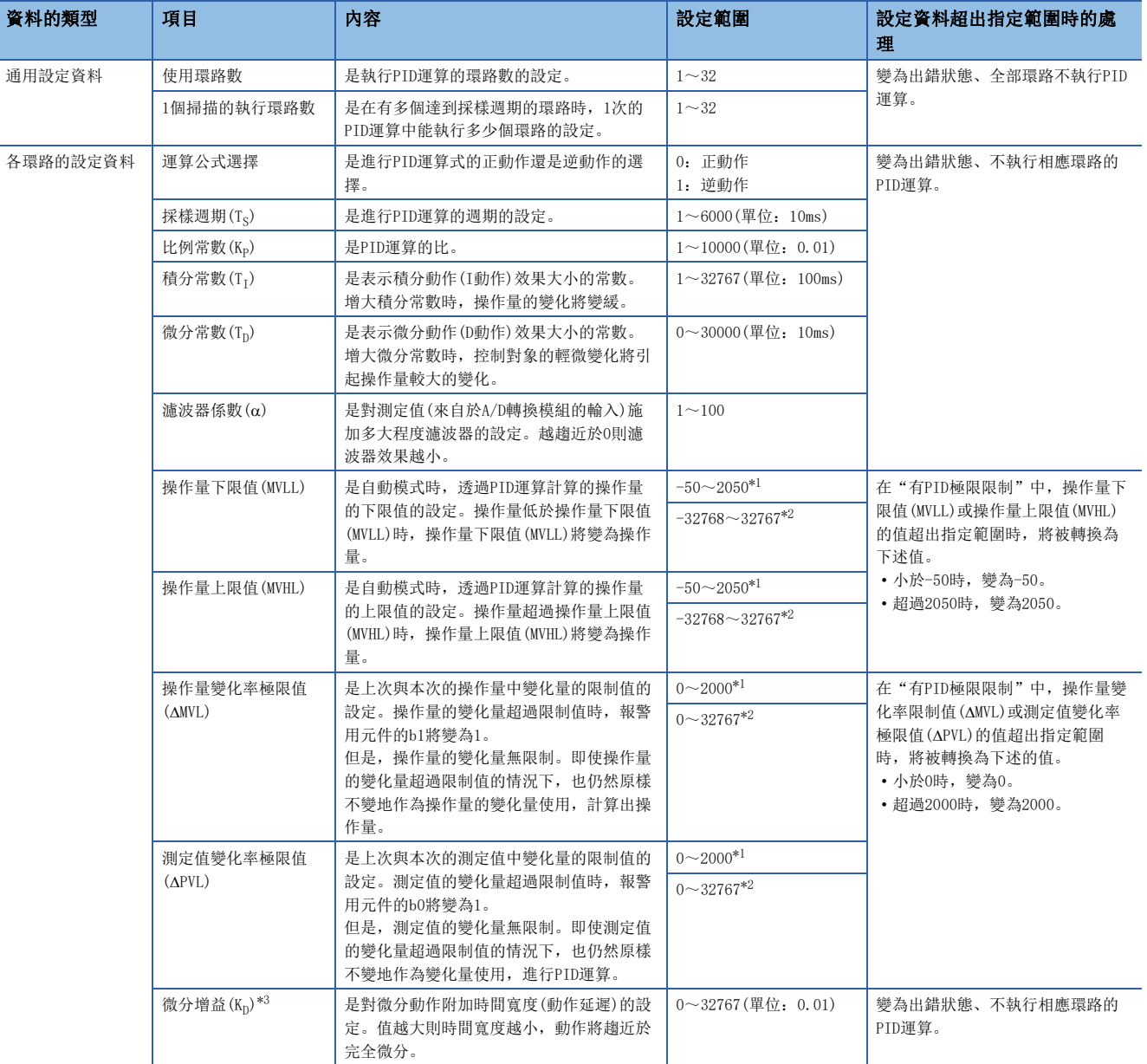

<span id="page-1210-0"></span>\*1 是在"有PID極限限制"設定時。

<span id="page-1210-1"></span>\*2 是在"無PID極限限制"設定時。

<span id="page-1210-2"></span>\*3 僅為不完全微分時。

### ■使用環路數及1個掃描的執行環路數

使用環路數是使其執行PID運算的環路數。執行PIDCONT指令時進行設定的環路數的採樣週期的計測、進行達到採樣週期的環路 的PID運算。

執行了PIDCONT指令情況下的處理時間與執行PID運算的環路數成正比。

1個掃描的執行環路數的含義是,在有多個達到採樣週期的環路時,1個掃描中則進行多少個環路的PID運算的設定。如果預先 指定1個掃描的執行環路數,即使執行PIDCONT指令時達到採樣週期的環路數較多的情況下也只執行設定的1個掃描的執行環路 數的PID運算,剩餘的將在下一個掃描中執行。

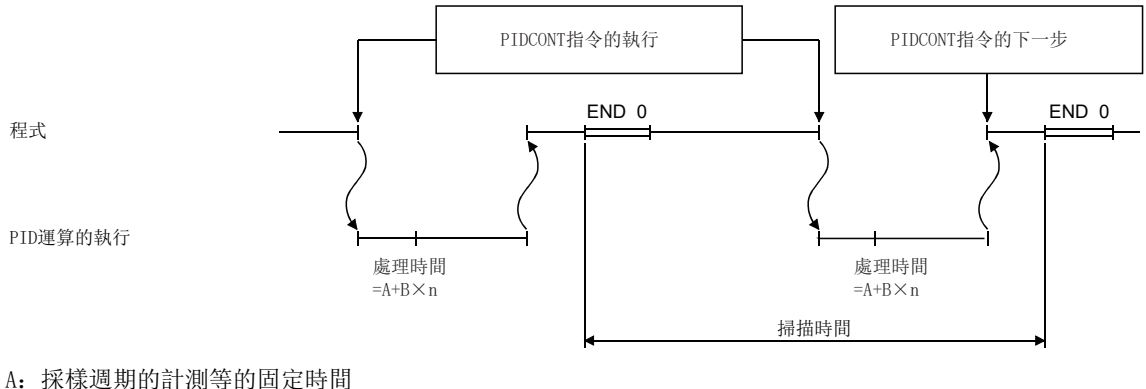

- 
- B:用於進行環路的PID運算的時間

n:環路數

# 要點

達到採樣週期的環路多於1個掃描的執行環路數情況下的優先順序如下所示。

- 環路No.較小編號的優先順序越高。
- 有上一個掃描中未執行PID運算的環路及已執行過運算的環路的情況下,上一個掃描中未執行PID運算的環路 將優先。

### ■採樣週期

採樣週期是進行PID運算的週期。每次執行PIDCONT指令時將1個掃描的計測時間加到上一個為止的計測時間中。相加後的值為 設定的採樣週期及其以上時,進行相應環路的PID運算。

用於PID運算的採樣週期使用10ms單位的執行值。

### 例

採樣週期的設定值為50ms的情況下

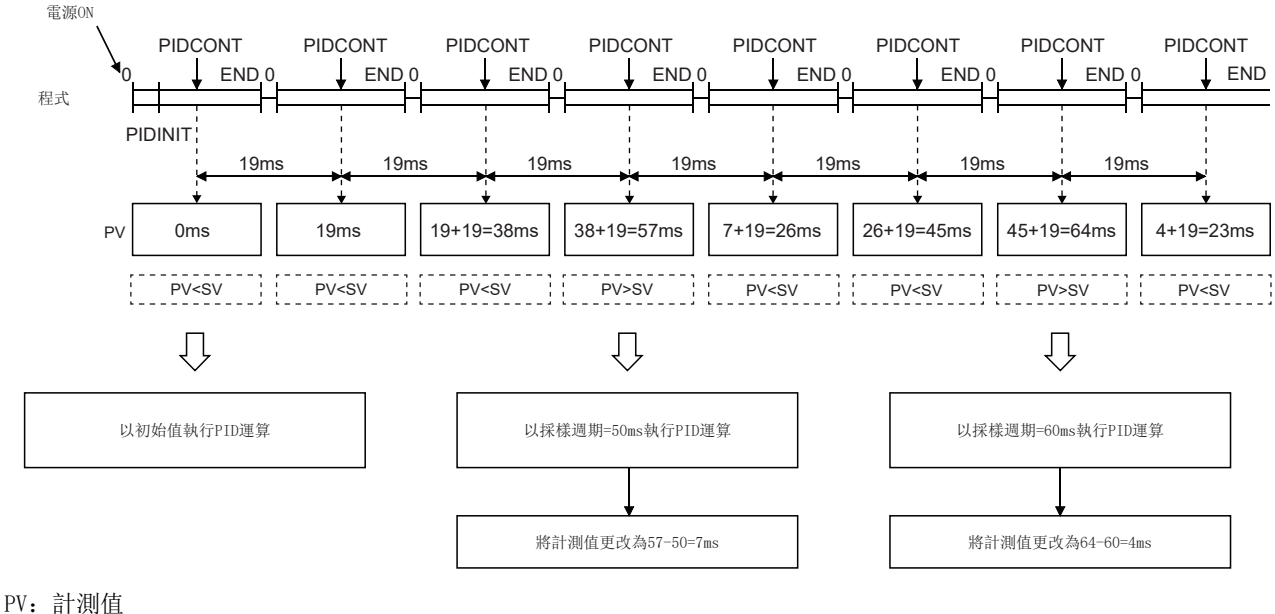

SV: 設定值

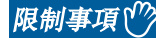

因為採樣週期的計測是在執行PIDCONT指令時進行,因此採樣週期中不能設定小於程式掃描時間的值。設定了 小於掃描時間的值的情況下,將以掃描時間值進行PID運算。

## <span id="page-1212-2"></span>輸入輸出資料

輸入輸出資料是設定值(SV)、測定值(PV)等用於進行PID運算而設定的輸入資料及運算結果等的輸出資料。此外,可以指定字 元件的任意編號。但是,需要設定使用環路的所有資料連續的元件編號。

關於輸入輸出資料的分配,請參閱以下內容。

- 不完全微分: [1219頁 S\(P\).PIDCONT](#page-1220-0)
- 完全微分: [1230頁 PIDCONT\(P\)](#page-1231-0)

輸入輸出資料區域中,有分配至各環路中的以下項目及用於進行PID運算的系統所使用的工作區域。

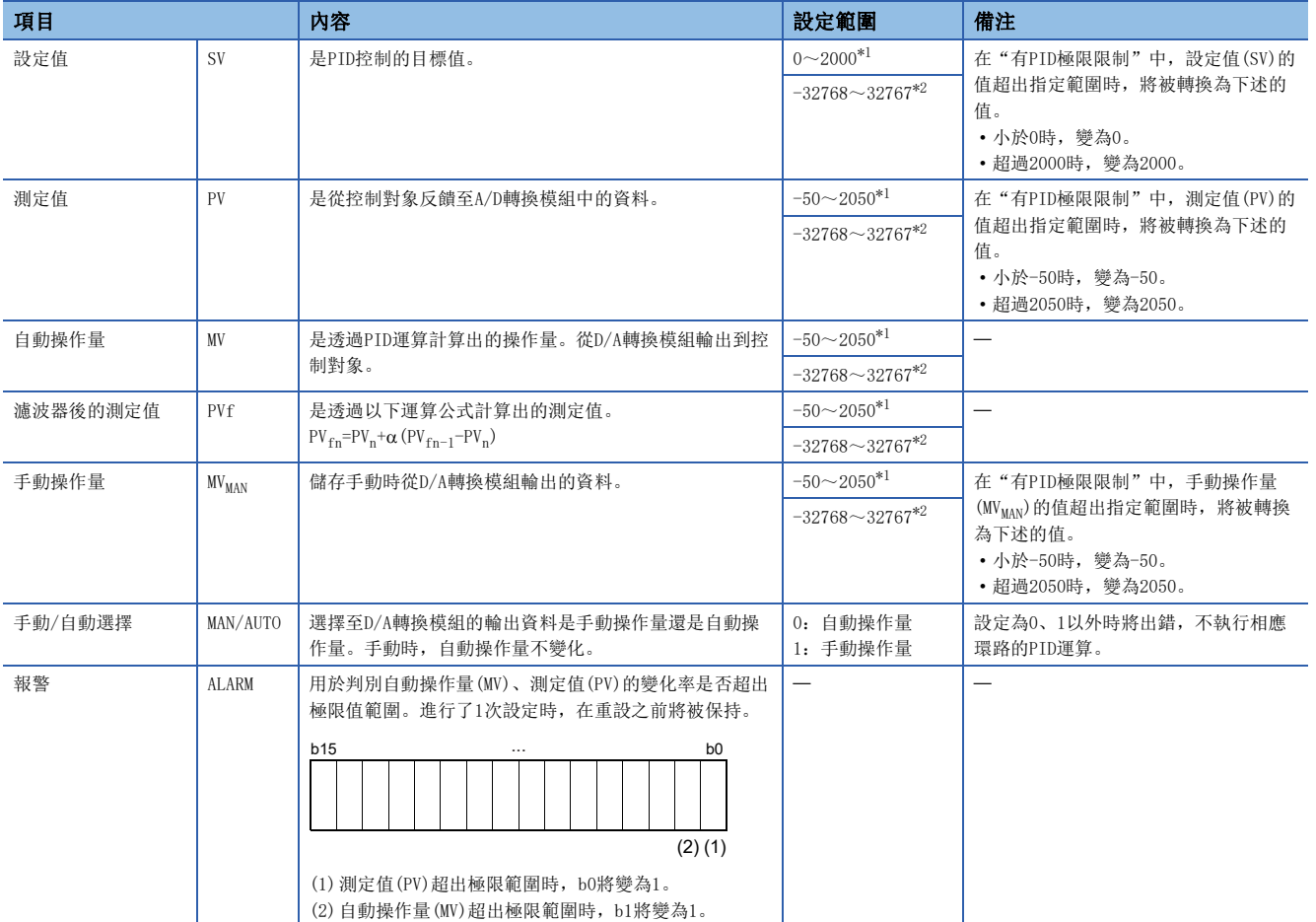

<span id="page-1212-0"></span>\*1 是在"有PID極限限制"設定時。

<span id="page-1212-1"></span>\*2 是在"無PID極限限制"設定時。

# 其它功能

在透過PID控制指令進行的PID控制中,自動進行如下所示的無衝擊切換、操作量上下限限制器控制。

### 無衝擊切換

無衝擊是模式切換(手動⇔自動)時連續控制操作量(MV)的功能。進行模式切換時, 按以下方式在自動模式的操作量區域與手動 模式的操作量區域之間進行資料傳送。

- 從手動模式切換為自動模式時: 將手動模式的操作量傳送至自動模式的操作量區域中。
- 從自動模式切換為手動模式時:將自動模式的操作量傳送至手動模式的操作量區域中。

模式切換透過輸入輸出資料區域進行。([1211頁 輸入輸出資料\)](#page-1212-2)

### 要點

PID控制的自動模式、手動模式如下所示。

- 自動模式:是根據透過PID控制指令進行PID運算而計算出的操作量,對控制對象進行控制的模式。
- 手動模式:是在不透過PID控制指令進行PID運算的狀況下根據計算出的操作量對控制對象進行控制的模式。 設定為手動模式的環路將在各採樣週期將測定值(PV)儲存到設定值區域中。

### 操作量上下限限制器控制

操作量上下限限制器控制是對透過PID運算計算出的操作量的上限或下限進行限制的功能。該功能僅在自動模式時才有效,手 動模式時不執行。

透過設定操作量上限值(MVHL)、操作量下限值(MVLL),可將PID運算計算出的操作量限制在下限值至上限值的範圍內。在操作 量上下限限制器功能中,其動作如下所示。

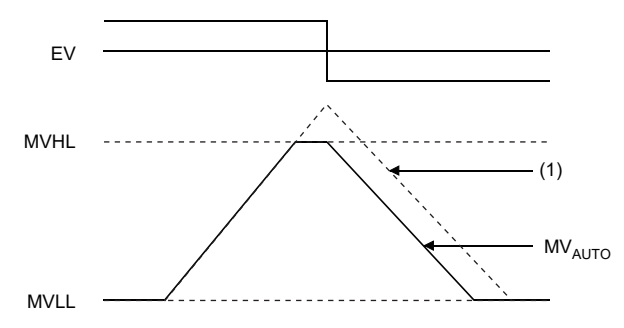

 $(1)$ : 未執行限制器控制時的MV $_{\rm AUTO}$ 

對於操作量上限值(MVHL)、操作量下限值(MVLL),可在各環路中設定-50~2050或任意範圍。預設值如下所示。

- 操作量上限值:2000
- 操作量下限值:0

對於操作量上限值(MVHL)、操作量下限值(MVLL),如果設定為(上限值)<(下限值)將出錯。

### 手動模式時的測定值至設定值的傳送功能

手動模式時也執行PIDCONT指令。手動模式時,根據SM792(PID無衝擊處理(完全微分用))、SM794(PID無衝擊處理(不完全微分 用))的ON/OFF,可以選擇執行PIDCONT指令時是否將從A/D轉換模組獲取的測定值傳送至設定值。預設為OFF。此外,透過 PIDCONT指令設定值及測定值將被儲存到輸入輸出資料區域中指定的元件或標籤中。

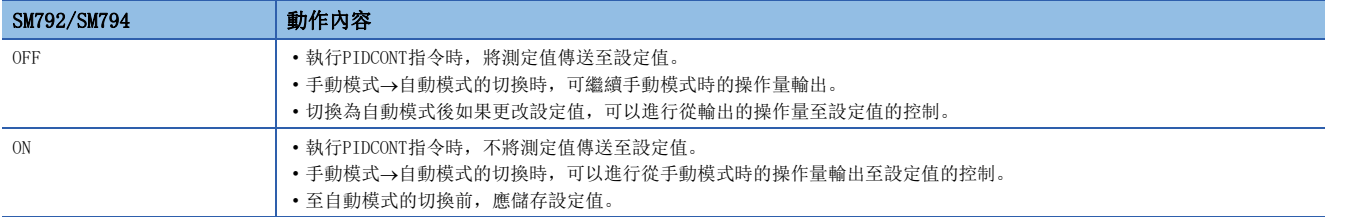

### 要點

根據SM792(PID無衝擊處理(完全微分用))、SM794(PID無衝擊處理(不完全微分用))的ON/OFF, 手動模式→自動 模式切換時,有以下不同。

- OFF時, 因為將測定值傳送至設定值, 因此模式切換時測定值與設定值無差異, 不發生操作量的急劇變化。 另一方面,由於切換後的設定值與自動模式中的目標值不同,因此應透過程式使設定值逐漸變為目標值。
- ON時, 因為不將測定值傳送至設定值, 因此模式切換時測定值與設定值有差異。切換時該差異較大的情況 下,因為有可能發生操作量的急劇變化,因此應在測定值充分趨近於設定值時進行切換的系統中使用。無需 透過程式使設定值逐漸變化,可以立即透過自動模式實施。

### PID控制用資料、輸入輸出資料的設定範圍更改功能

可以將PID控制用資料、輸入輸出資料的設定範圍透過設定更改為任意範圍。 使設定生效的情況下,應將SD792~SD793(PID極限限制設定(完全微分用))、SD794~SD795(PID極限限制設定(不完全微分用)) 的相應環路的位元設定為ON。

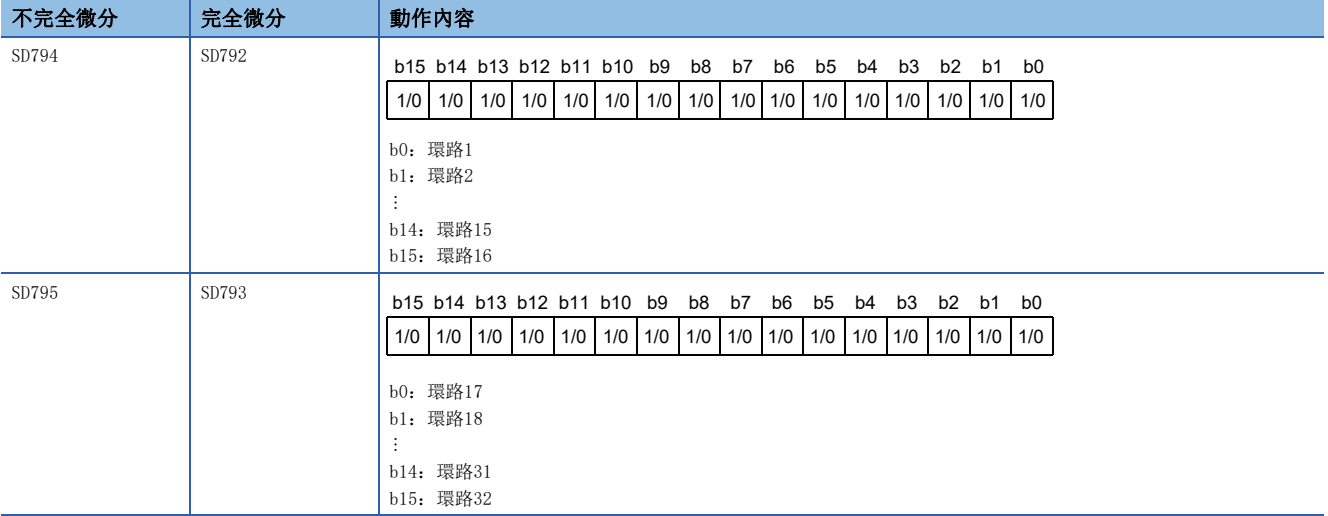

0:有PID極限限制(預設)

1:無PID極限限制

# <span id="page-1215-0"></span>26.2 PID控制指令(不完全微分)

不完全微分是在微分項的輸入中置入一次延遲濾波器的PID控制。不完全微分在以下情況下有效。

- 易受到高頻噪聲影響的控制的情況下
- 完全微分方式中,有步狀變化時無法賦予使操作端動作的有效能量的情況下

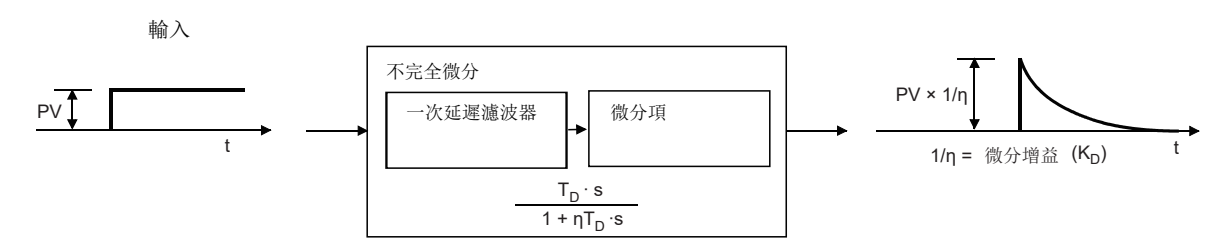

透過不完全微分進行的PID控制指令的性能規格如下所示。

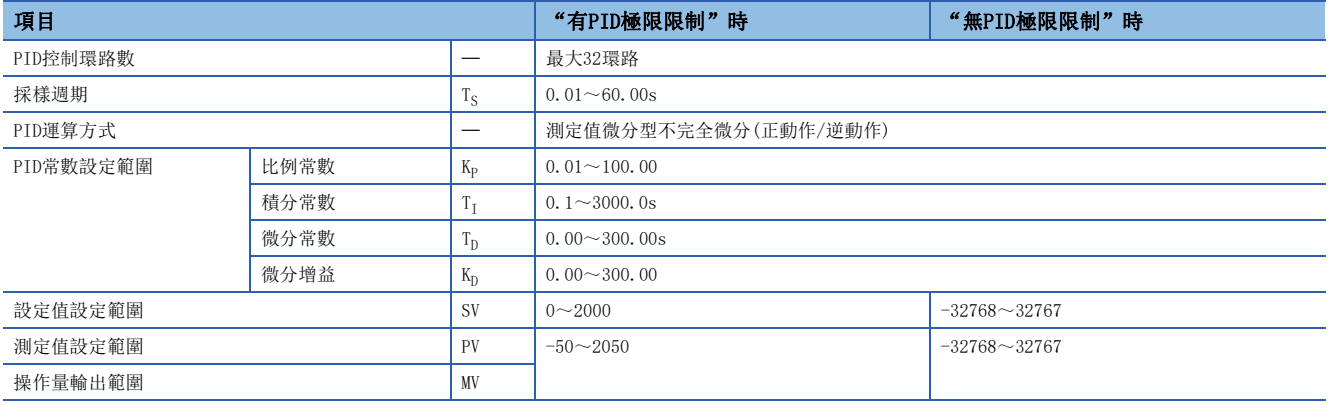

PID運算的塊圖及運算公式如下所示。

• 不完全微分的PID運算塊

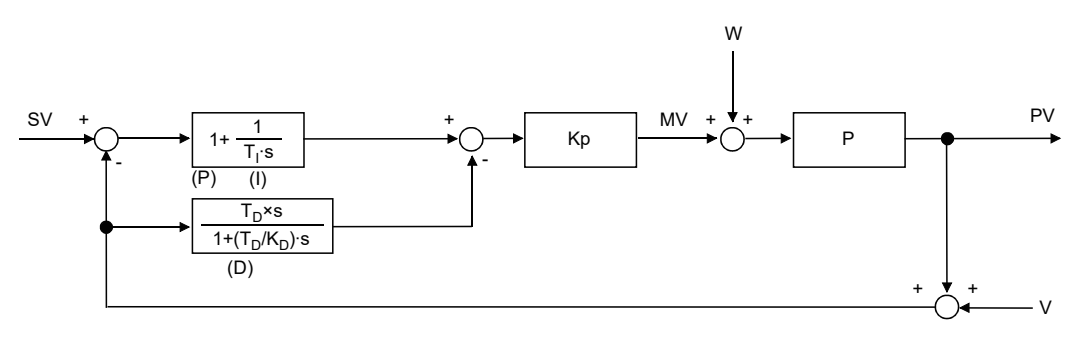

KP:增益

W:干擾

P:控制對象

V:檢測雜音

#### • 運算公式

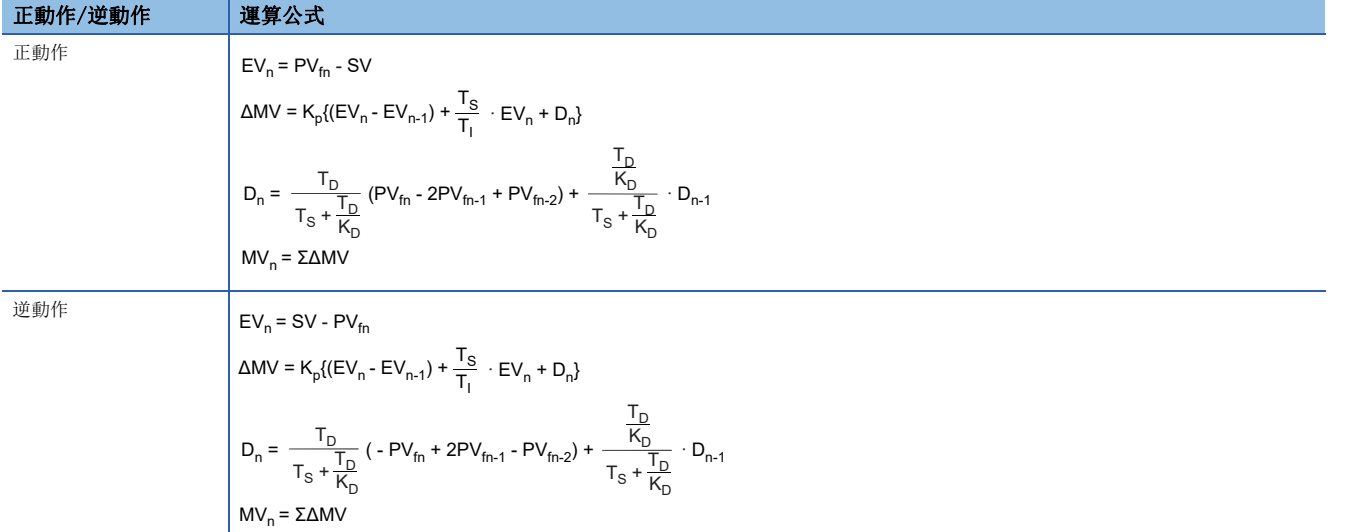

### 運算公式中的符號含義如下所示。

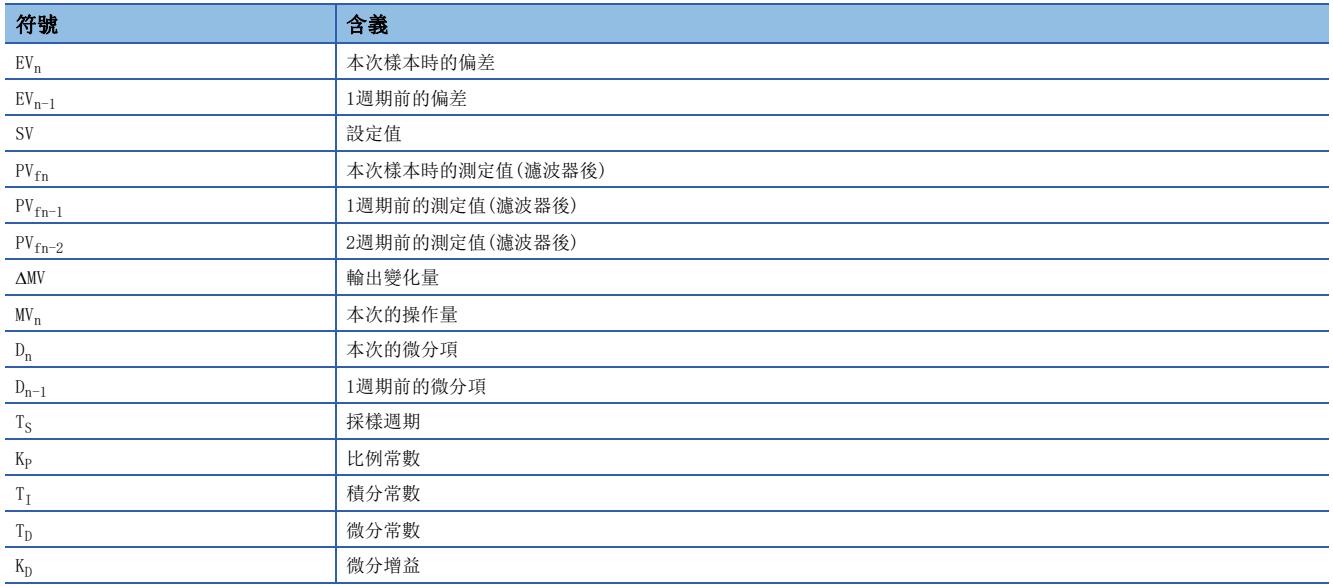

本次樣本時的測定值(濾波器後)(PVfn)是將輸入資料的測定值透過下式運算後的值。未設定輸入資料的濾波器係數的情況下, 將變為與輸入資料的測定值(PV)相同的值。

 $PV_{fn} = PV_n + \alpha (PV_{fn-1} - PV_n)$ 

 $PV_n$ : 本次樣本時的測定值, α: 濾波器係數,  $PV_{fn-1}$ : 1週期前的測定值(濾波器後)

此外, PVfn將被儲存到輸入輸出資料區域中。(に [1211頁 輸入輸出資料\)](#page-1212-2)

# PID控制用資料的設定

## <span id="page-1217-0"></span>S(P).PIDINIT

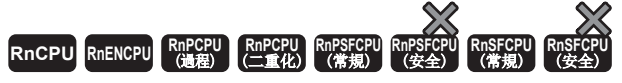

• 在過程CPU(二重化模式)及SIL2過程CPU的雙系統執行程式中使用的情況下, 備份模式時的待機系統中的動作將有限制。(LQMELSEC iQ-R CPU模組用戶手冊( 應用篇))

將指定的元件編號及其以後設定的使用環路數的PID控制資料批量登錄到CPU內部。

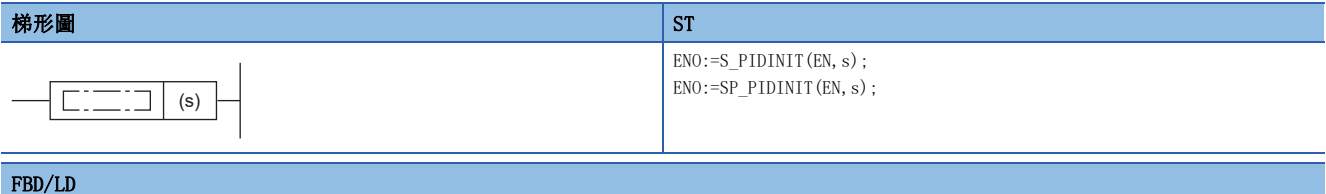

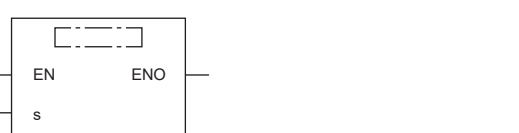

### ■執行條件

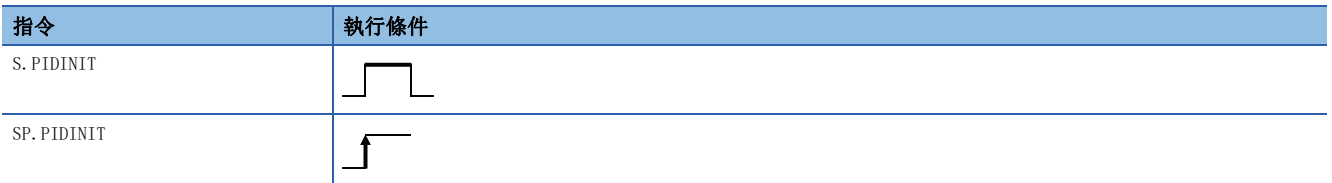

設置數據

### ■內容、範圍、資料類型

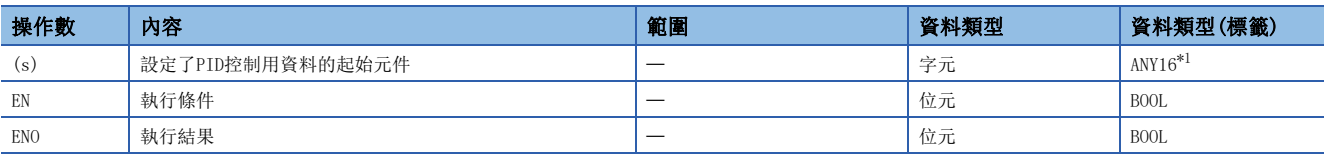

<span id="page-1217-1"></span>\*1 在透過標籤進行設定的情況下,應在確保動作所需區域的前提下定義數組,指定該數組型標籤的要素。

### ■可使用的元件

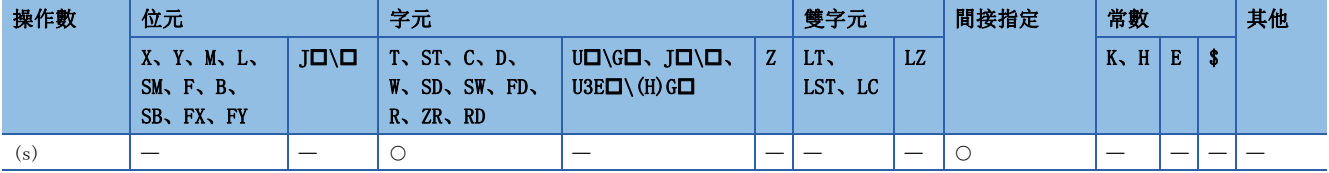

功能

- 將(s)中指定的元件編號及其以後設定的使用環路數的PID控制用資料批量登錄到CPU模組內部,設為可PID控制狀態。 ([1209頁 PID控制用資料\)](#page-1210-3)
- PID控制用資料的分配如下所示。

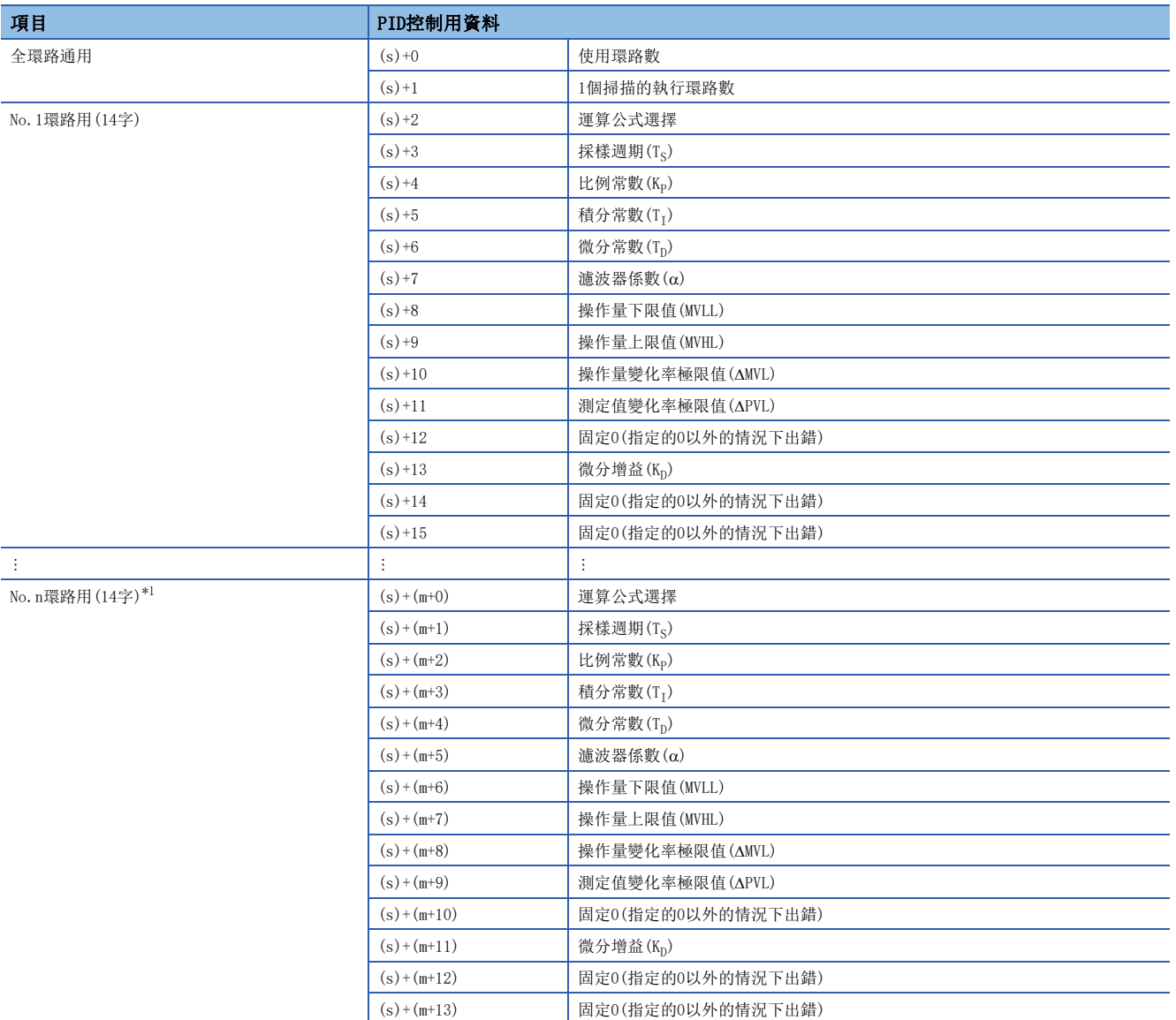

<span id="page-1218-0"></span> $\text{*}1 \quad \text{m}=(n-1)\times14+2$ 

(1)固定為"0"。指定了"0"以外的情況下,將變為出錯狀態。

• PID控制用資料的設定中使用的元件點數透過下式計算。

- 元件點數=2+14xn(n: 使用環路數)
- 各資料應以BIN值進行設定。
- 使用環路的元件點數超過指定元件的最終元件編號時將出錯且不進行處理。
- 1個掃描中在多個位置執行了S(P).PIDINIT指令的情況下,在最靠近S(P).PIDCONT指令處執行的S(P).PIDINIT指令的設定值 將有效。
- S(P).PIDINIT指令的執行必須在執行S(P).PIDCONT指令之前。未執行S(P).PIDINIT指令的情況下,不能進行PID控制。

出錯

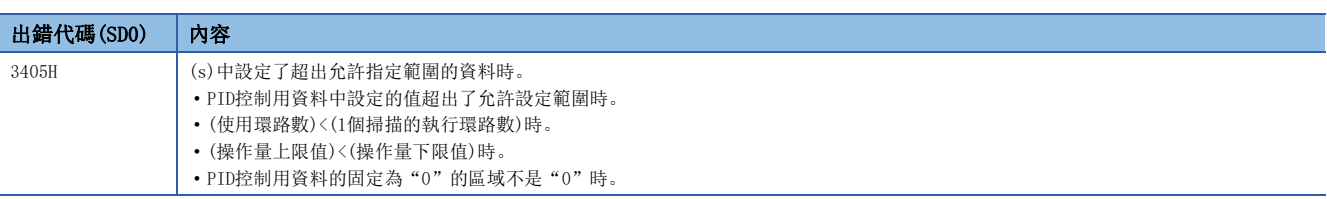

### <span id="page-1220-0"></span>S(P).PIDCONT

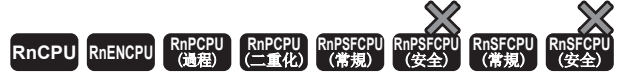

• 在過程CPU(二重化模式)及SIL2過程CPU的雙系統執行程式中使用的情況下, 備份模式時的待機系統中的動作將有限制。(LQMELSEC iQ-R CPU模組用戶手冊( 應用篇))

透過執行指令的ON,進行採樣週期的計測及PID運算。

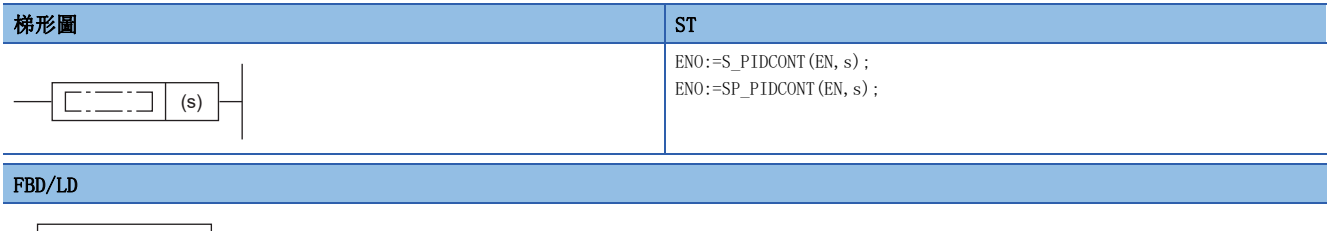

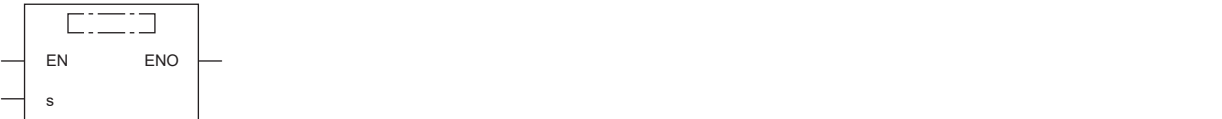

### ■執行條件

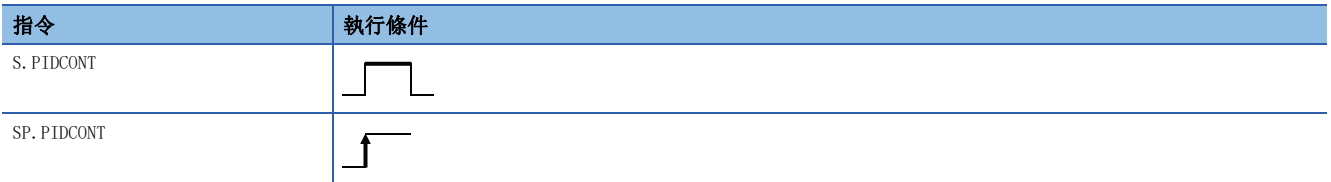

設置數據

### ■內容、範圍、資料類型

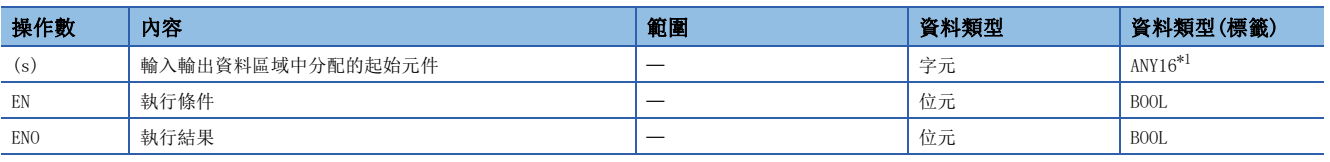

<span id="page-1220-1"></span>\*1 在透過標籤進行設定的情況下,應在確保動作所需區域的前提下定義數組,指定該數組型標籤的要素。

### ■可使用的元件

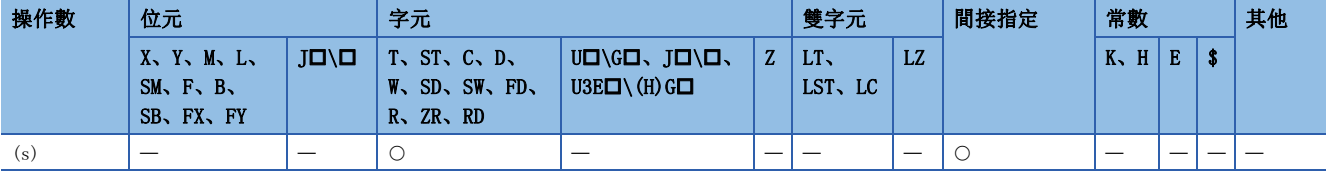

功能

- 執行S(P).PIDCONT指令時,進行採樣週期的計測及PID運算。
- 對於S(P).PIDCONT指令,以(s)中指定的元件編號及其以後設定的輸入輸出資料區域的設定值(SV)、測定值(PV)為基礎進行 PID運算,將運算結果儲存到輸入輸出資料區域的自動操作量(MV)區域中。
- 對於PID運算,是在經過採樣週期的設定時間後的首個S(P).PIDCONT指令執行時進行。
- PID控制中,應將控制指令設為ON、執行每個掃描執行S(P).PIDCONT指令。未執行每個掃描的情況下,將無法以正常的採樣 週期進行PID運算。此外,1個掃描中不能多次執行S(P).PIDCONT指令。1個掃描中執行多次S(P).PIDCONT指令的情況下,將 無法以正常的採樣週期進行PID運算。
- S(P).PIDCONT指令不能記述到中斷程式中使用。將S(P).PIDCONT指令記述到中斷程式中的情況下,將無法以正常的採樣週期 進行PID運算。
- 在(s)中, 指定輸入輸出資料區域中指定的元件編號的起始。(に [1211頁 輸入輸出資料\)](#page-1212-2)
- 將檔案寄存器指定為輸入輸出資料區域的情況下,應勿對檔案寄存器施加記憶體保護。雖施加了記憶體保護時不會變為出 錯,但無法進行正常的PID運算。
- 輸入輸出資料的分配如下所示。

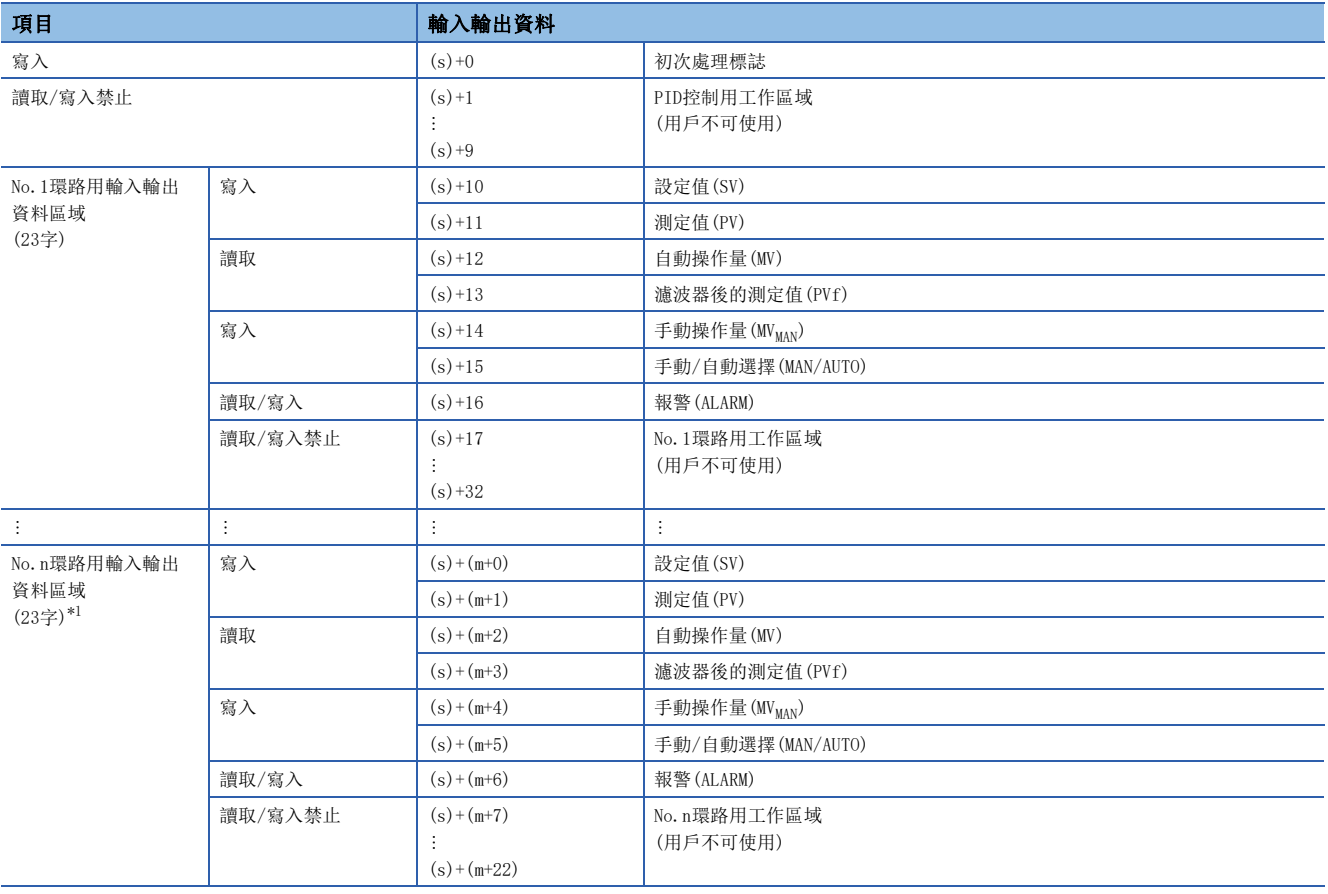

<span id="page-1221-0"></span> $*1$  m= (n-1)  $\times 23+10$ 

• 輸入輸出資料的設定中使用的元件點數由下式計算。

元件點數=10+23xn(n: 使用環路數)

- 各資料應以BIN值進行設定。
- 首次處理標誌是PID運算開始時的處理方法的設定。
- 首次運算處理時,將視為到達設定的採樣週期進行運算。
- 首次處理標誌為0的情況下,透過1個掃描將使用環路數的PID運算處理進行批量處理。此外,0以外的情況下,將使用環路數的PID運算處理分割為數個掃描進 行處理後,從首次處理完成的環路開始依次開始循環。每個掃描的處理環路數將變為設定的1個掃描的執行環路數。
- 對於輸入輸出資料區域中處於"寫入"的資料,應由用戶透過程式進行寫入。對於處於"讀取"的資料,由用戶透過程式讀 取使用。因為對處於"讀取/寫入禁止"及"讀取"的資料進行寫入時將無法正常進行運算,因此應勿進行。但是,從初始 狀態開始控制的情況下,需要透過程式進行資料清除。
- 使用環路的元件點數超過指定元件的最終元件編號時將出錯且不進行處理。
- 即使透過手動模式進行手動操作量(MV<sub>MAN</sub>)的輸出的情況下, 也應每個掃描執行S(P). PIDCONT指令。如果不執行 S(P).PIDCONT指令,將無法執行無衝擊功能。
- 對於S(P).PIDCONT指令,應透過各模組的READY信號採取互鎖,以便只有在用於進行測定值(PV)獲取的A/D轉換模組以及用於 進行操作量(MV)輸出的D/A轉換模組正常時才執行指令。

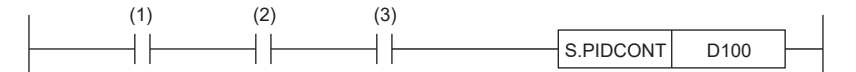

(1):控制指令

(2):A/D轉換模組的READY信號

(3):D/A轉換模組的READY信號

如果在各模組異常時執行,將無法正常進行測定值(PV)的獲取或正常進行操作量(MV)的輸出,因此也無法正常進行PID運算。

### 出錯

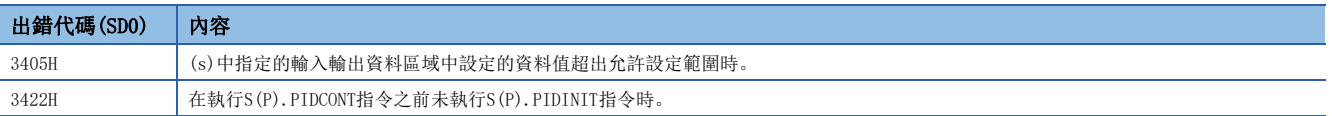

## S(P).PIDSTOP

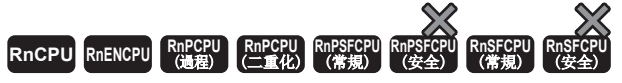

• 在過程CPU(二重化模式)及SIL2過程CPU的雙系統執行程式中使用的情況下, 備份模式時的待機系統中的動作將有限制。(LQMELSEC iQ-R CPU模組用戶手冊( 應用篇))

#### 停止指定環路No.的PID運算。

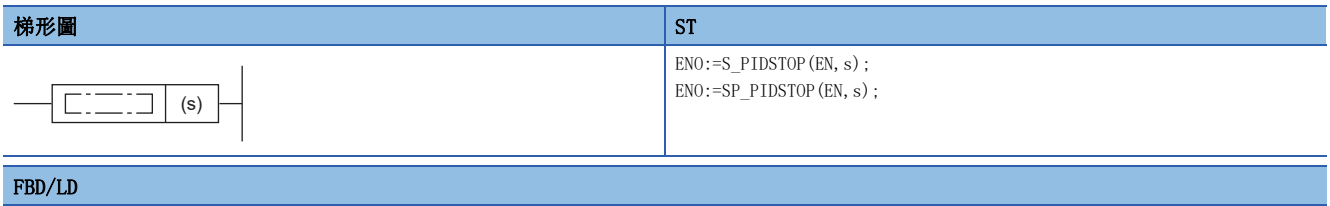

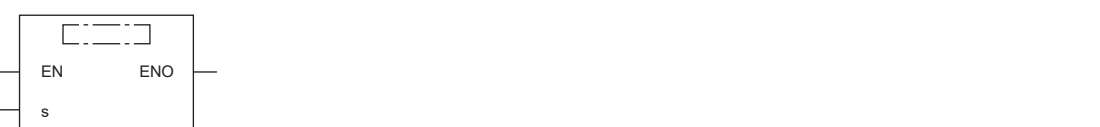

### ■執行條件

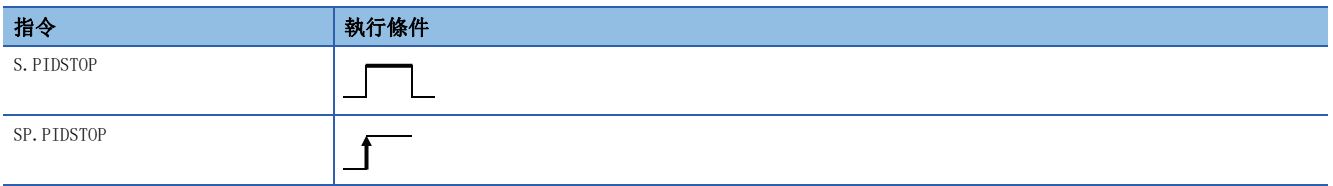

### 設置數據

### ■內容、範圍、資料類型

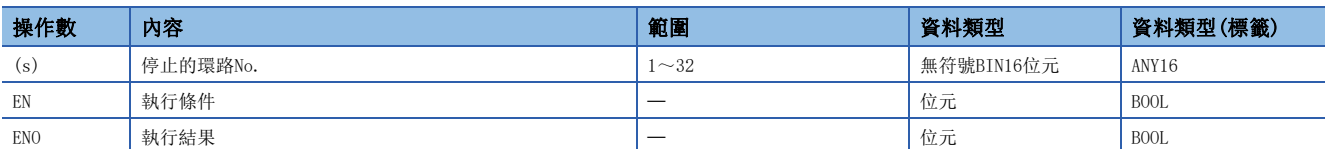

### ■可使用的元件

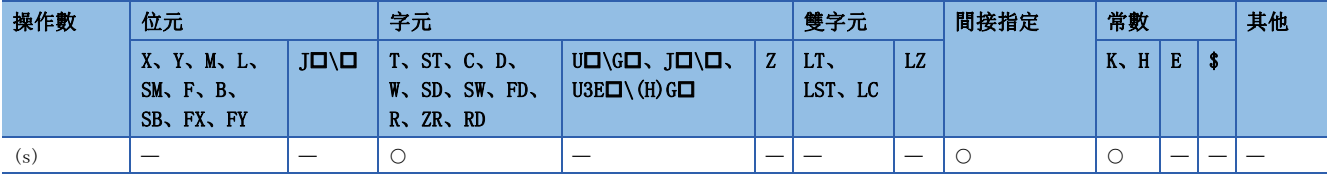

### 功能

 • 停止(s)中指定的環路No.的PID運算。對於透過S(P).PIDSTOP指令停止的環路,即使執行S(P).PIDINIT指令也不重啟PID運 算。

• 停止中運算資料將被保持。

### 出錯

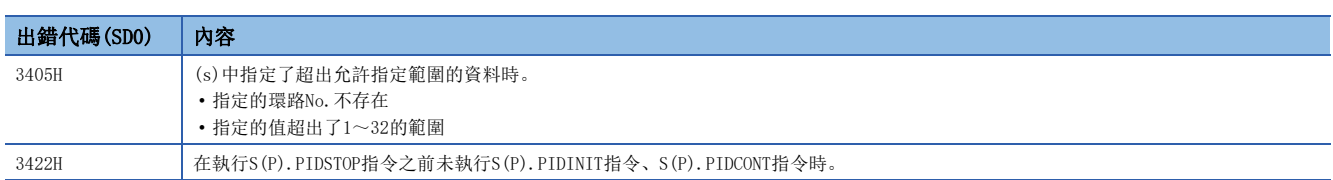
### S(P).PIDRUN

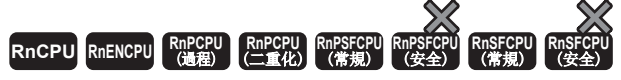

• 在過程CPU(二重化模式)及SIL2過程CPU的雙系統執行程式中使用的情況下, 備份模式時的待機系統中的動作將有限制。(LQMELSEC iQ-R CPU模組用戶手冊( 應用篇))

#### 開始指定環路No.的運算。

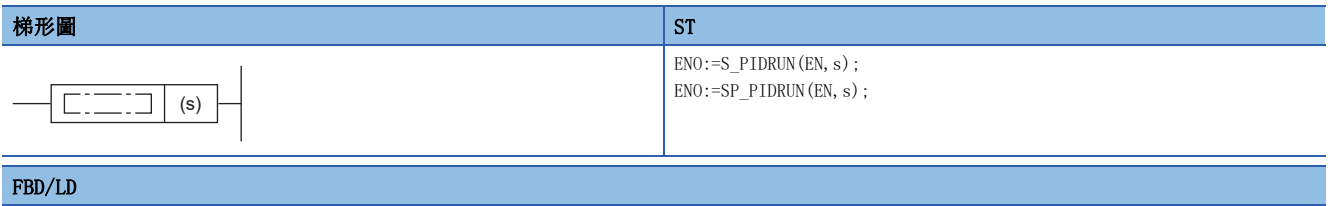

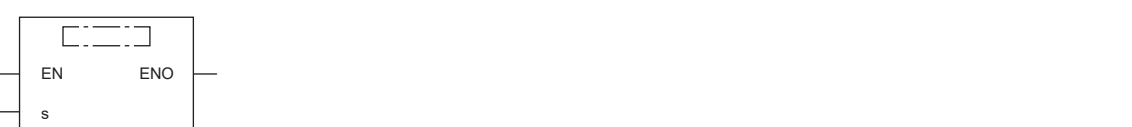

### ■執行條件

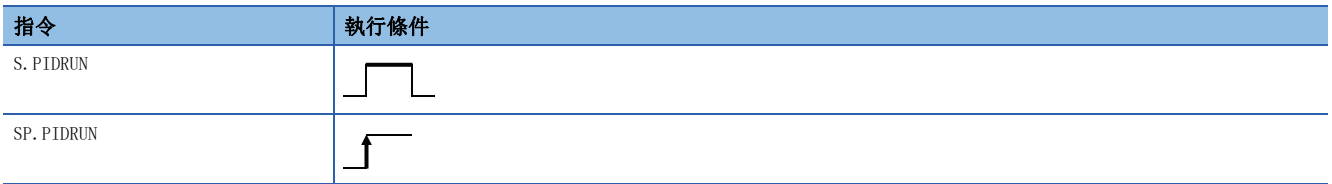

### 設置數據

### ■內容、範圍、資料類型

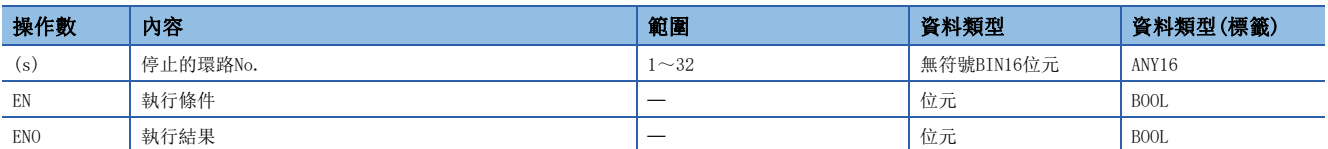

### ■可使用的元件

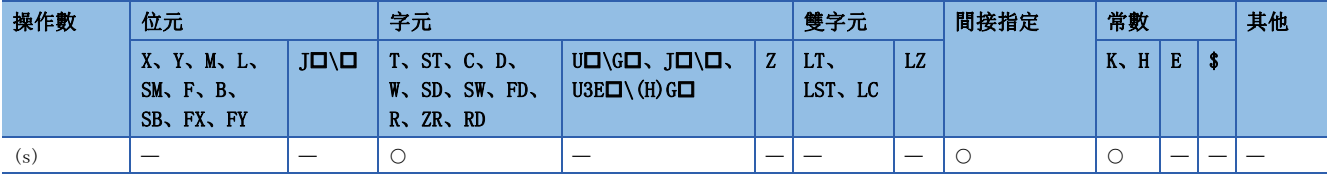

### 功能

- 開始(s)中指定的環路No.的PID運算。是用於對透過S(P).PIDSTOP指令停止PID運算的環路No.再次執行運算的指令。
- 對正在執行PID運算的環路No.執行了S(P).PIDRUN指令的情況下,將變為無處理。

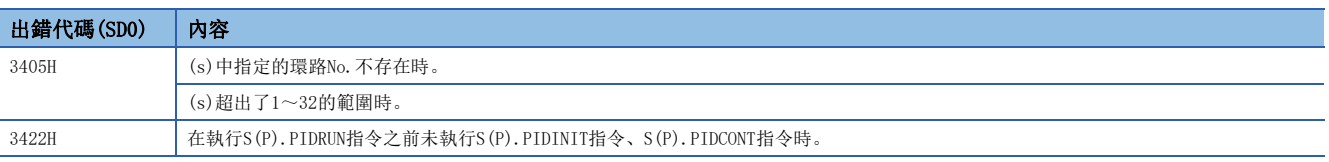

### S(P). PIDPRMW

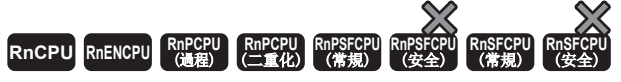

• 在過程CPU(二重化模式)及SIL2過程CPU的雙系統執行程式中使用的情況下, 備份模式時的待機系統中的動作將有限制。(LQMELSEC iQ-R CPU模組用戶手冊( 應用篇))

將指定環路No.的運算參數更改為指定的元件編號及其以後儲存的PID控制用資料。

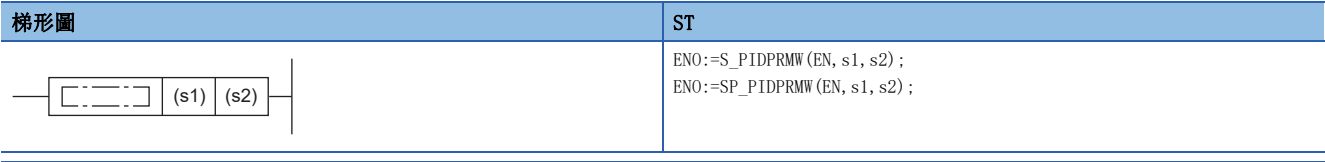

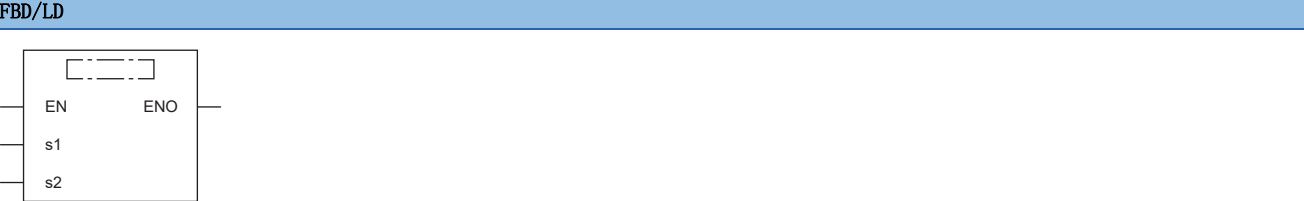

### ■執行條件

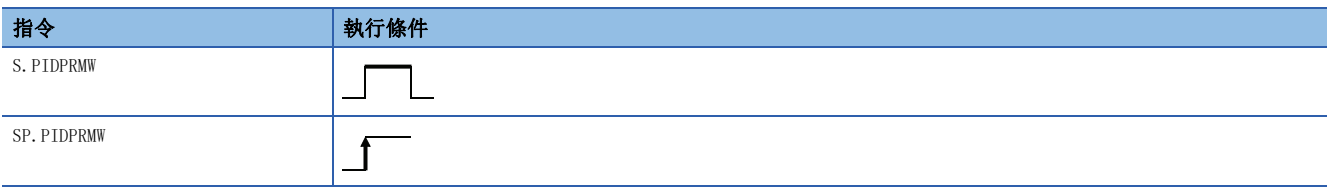

### 設置數據

### ■內容、範圍、資料類型

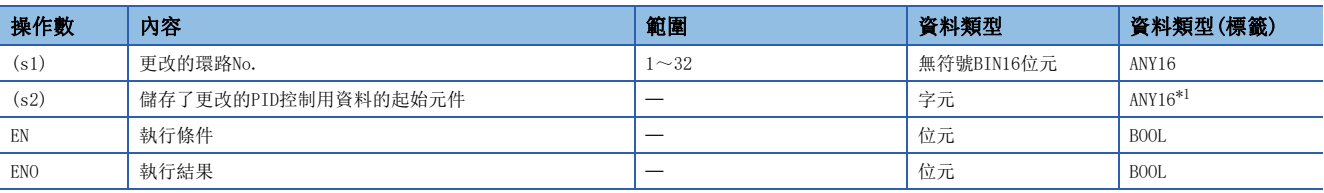

<span id="page-1225-0"></span>\*1 在透過標籤進行設定的情況下,應在確保動作所需區域的前提下定義數組,指定該數組型標籤的要素。

### ■可使用的元件

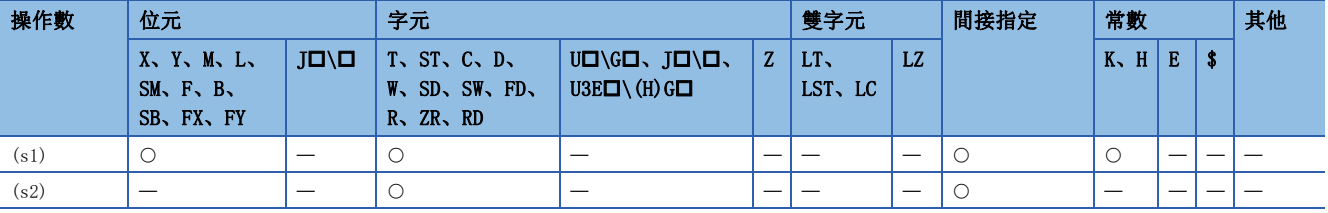

### 功能

- 將(s1)中指定的環路No.的運算參數更改為(s2)中指定的元件編號及其以後儲存的PID控制用資料。
- (s2)中指定的元件編號及其以後的PID控制用資料的配置如下所示。

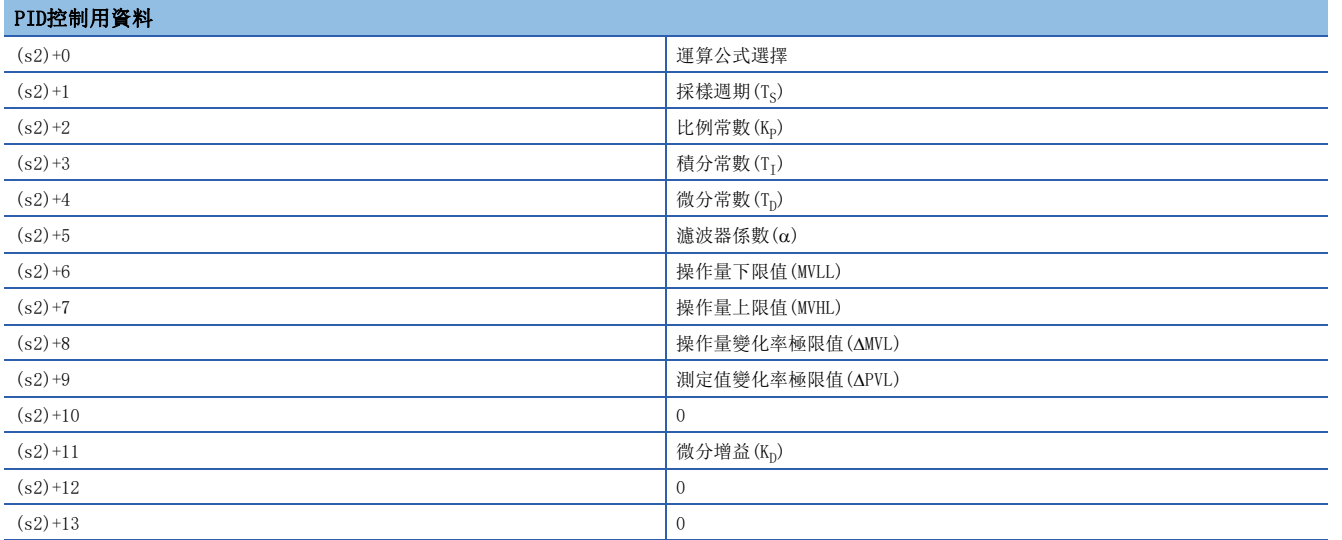

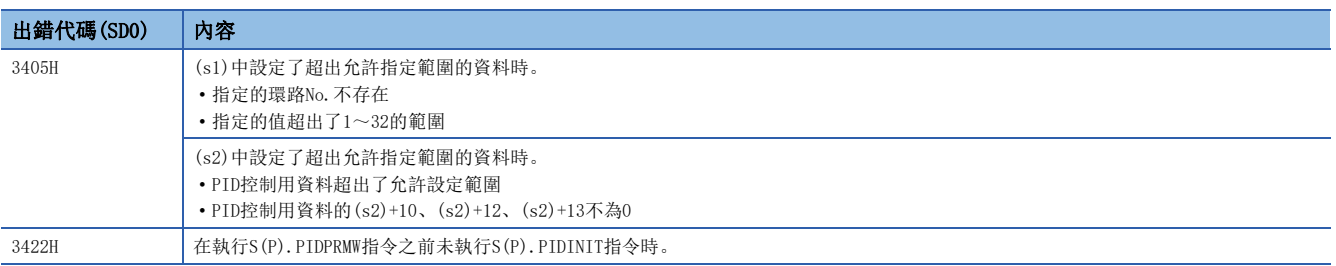

# 26.3 PID控制指令(完全微分)

完全微分是原樣不變地使用微分項輸入的PID控制。

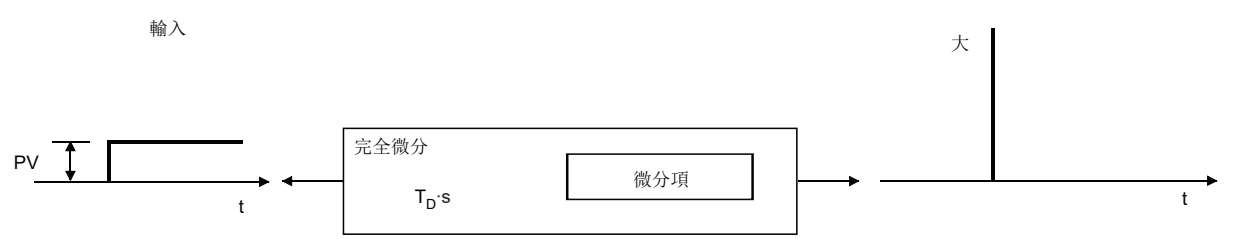

透過完全微分進行的PID控制指令的性能規格如下所示。

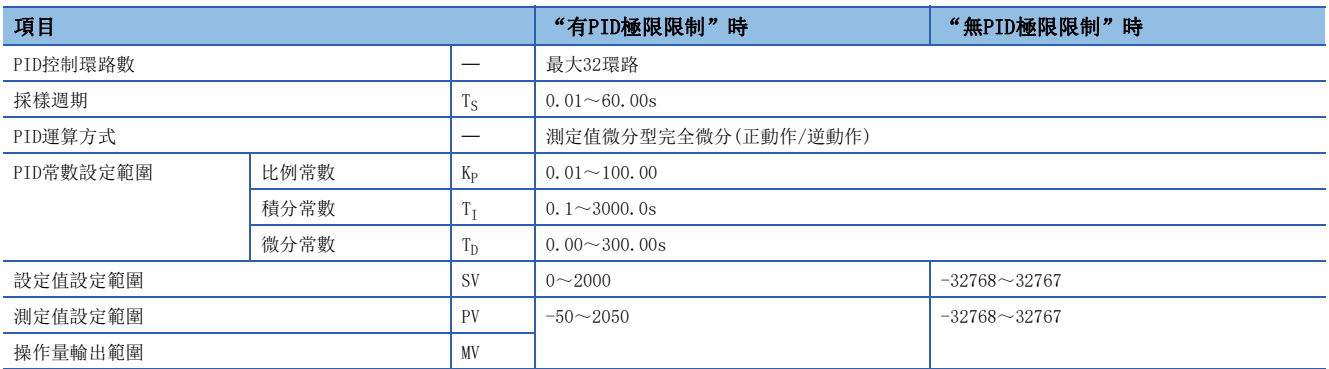

PID運算的塊圖及運算公式如下所示。

• 完全微分的PID運算塊

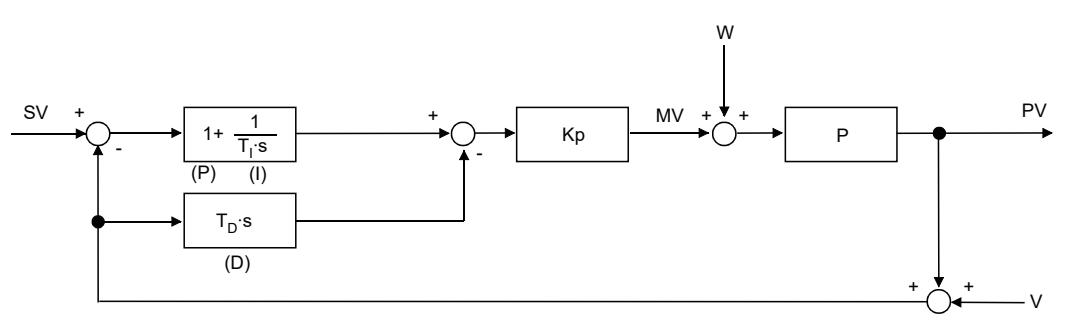

K<sub>p</sub>: 增益

W:干擾

P: 控制對象

V:檢測雜音

### • 運算公式

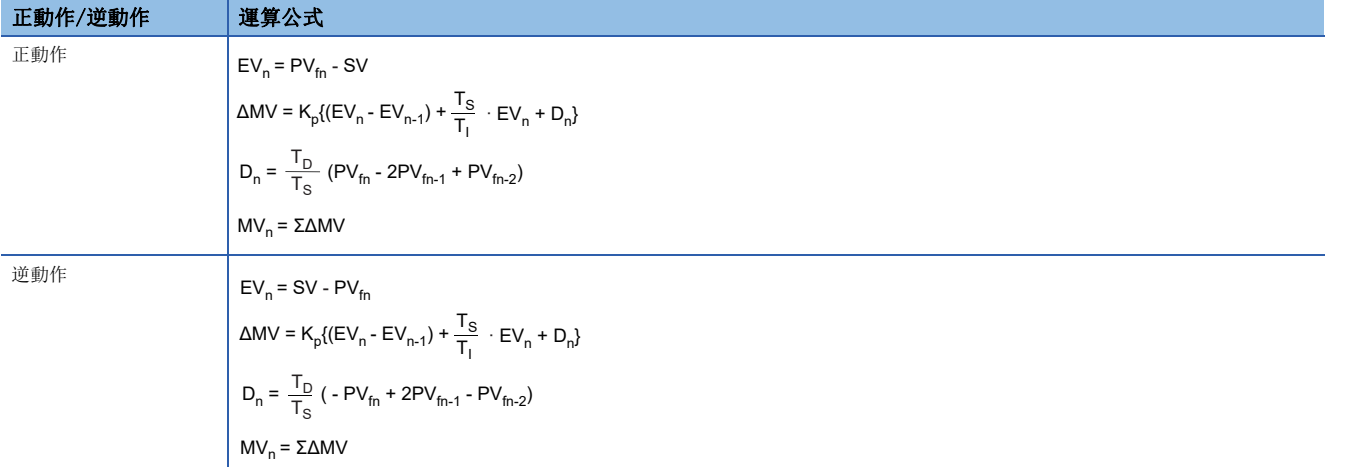

#### 運算公式中的符號含義如下所示。

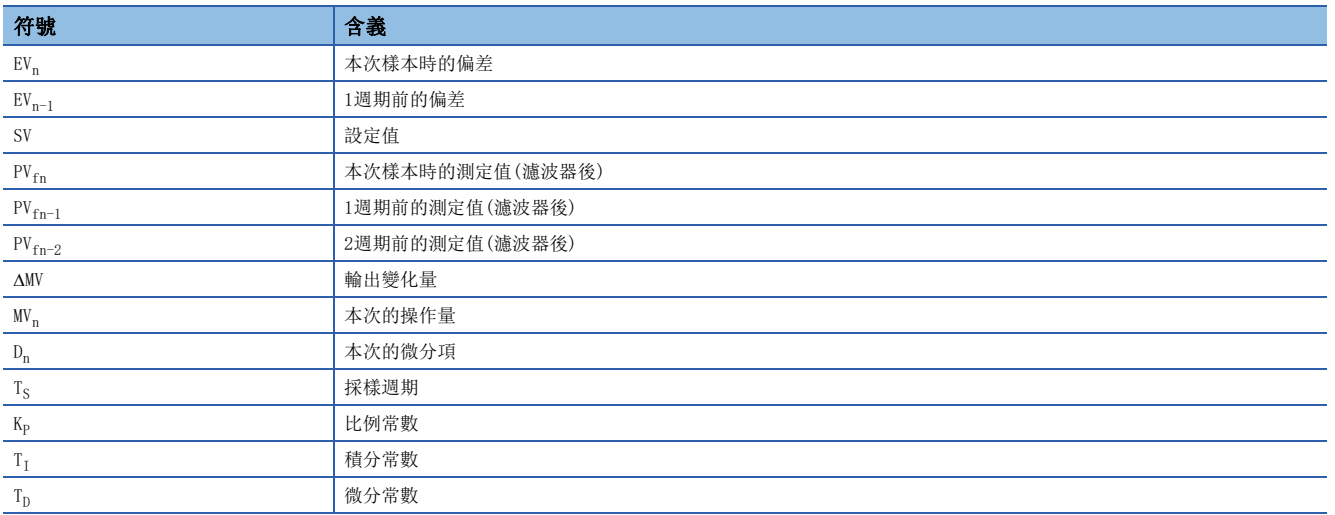

本次樣本時的測定值(濾波器後)(PVfn)是將輸入資料的測定值透過下式運算後的值。未設定輸入資料的濾波器係數的情況下, 將變為與輸入資料的測定值(PV)相同的值。

 $PV_{fn}$ = $PV_n$ + $\alpha$  ( $PV_{fn-1}$ - $PV_n$ )

 $PV_n$ : 本次樣本時的測定值, α: 濾波器係數,  $PV_{fn-1}$ : 1週期前的測定值(濾波器後)

此外, PVfn將被儲存到輸入輸出資料區域中。( $\Box$ =[1211頁 輸入輸出資料\)](#page-1212-0)

### PID控制用資料的設定

### PIDINIT(P)

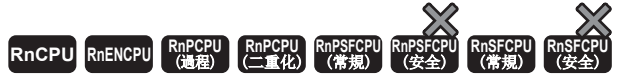

• 在過程CPU(二重化模式)及SIL2過程CPU的雙系統執行程式中使用的情況下, 備份模式時的待機系統中的動作將有限制。(LQMELSEC iQ-R CPU模組用戶手冊( 應用篇))

將指定的元件編號及其以後設定的使用環路數的PID控制資料批量登錄到CPU內部。

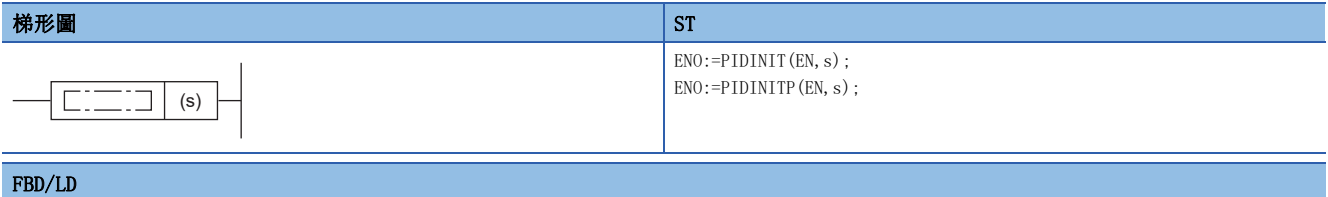

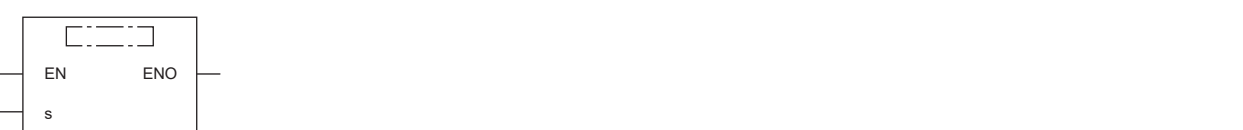

### ■執行條件

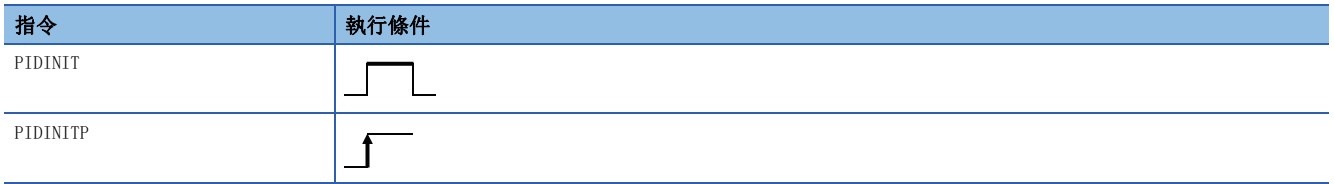

設置數據

### ■內容、範圍、資料類型

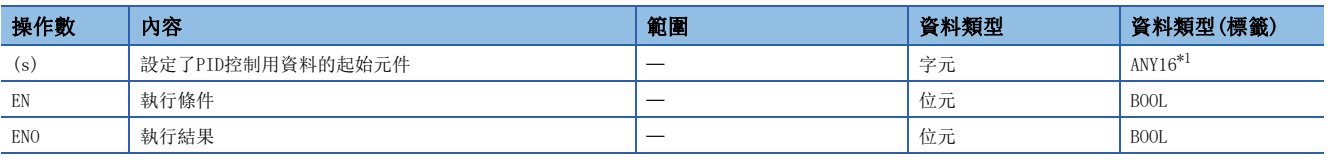

<span id="page-1229-0"></span>\*1 在透過標籤進行設定的情況下,應在確保動作所需區域的前提下定義數組,指定該數組型標籤的要素。

### ■可使用的元件

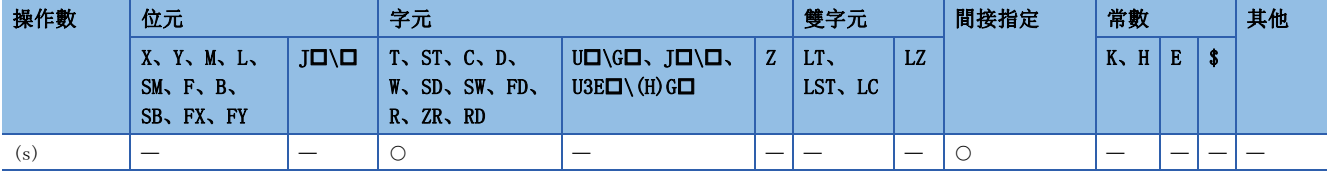

功能

- 將(s)中指定的元件編號及其以後設定的使用環路數的PID控制用資料批量登錄到CPU模組內部,設為可PID控制狀態。 ([1209頁 PID控制用資料\)](#page-1210-0)
- PID控制用資料的分配如下所示。

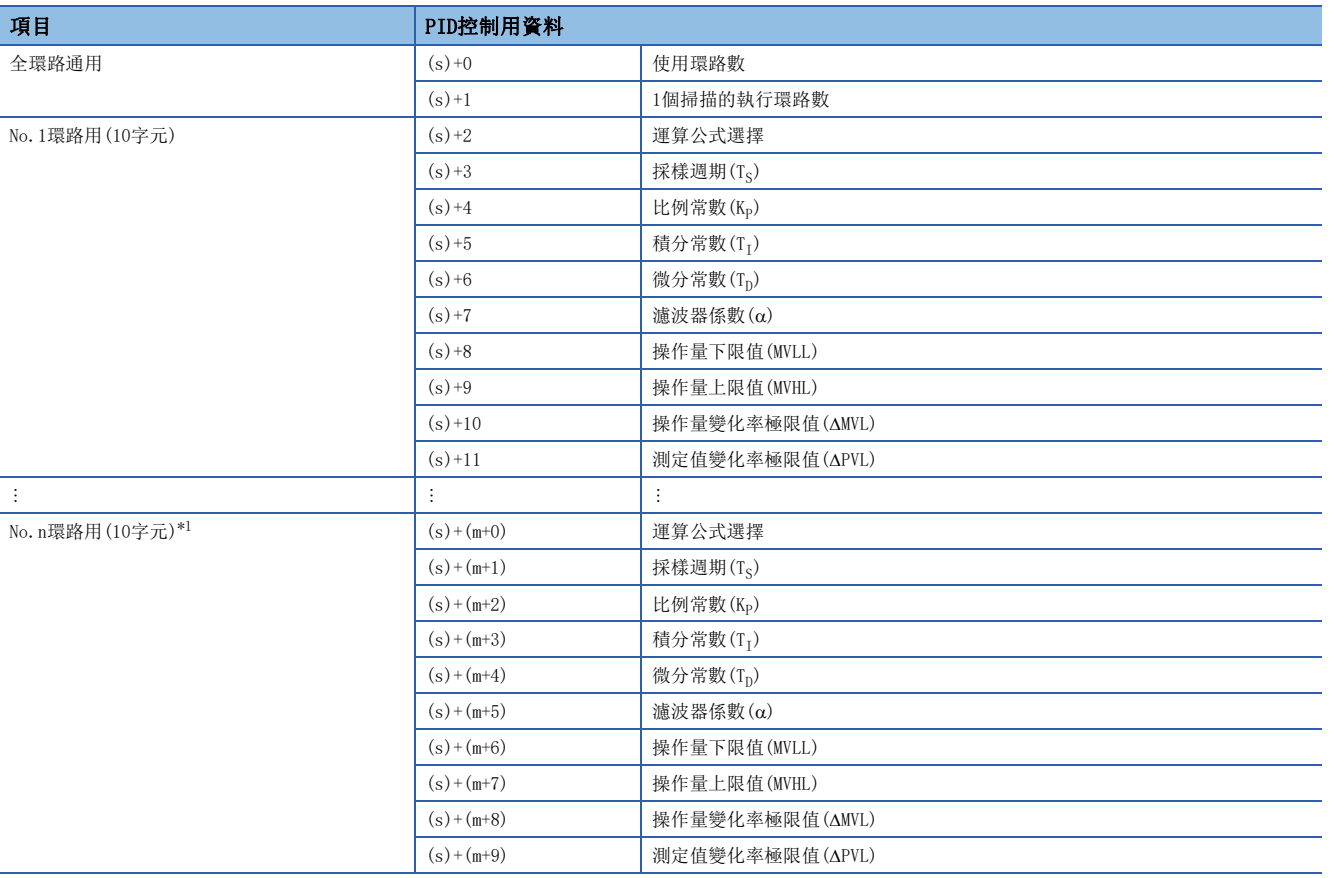

<span id="page-1230-0"></span> $\text{*1}$  m= (n-1)  $\times$ 10+2

• PID控制用資料的設定中使用的元件點數透過下式計算。

an di

元件點數=2+10×n(n: 使用環路數)

• 各資料應以BIN值進行設定。

• 使用環路的元件點數超過指定元件的最終元件編號時將出錯且不進行處理。

 • 1個掃描中在多個位置執行了PIDINIT(P)指令的情況下,在最靠近PIDCONT(P)指令處執行的PIDINIT(P)指令的設定值將有 效。

• PIDINIT(P)指令的執行必須在執行PIDCONT(P)指令之前。未執行PIDINIT(P)指令的情況下,不能進行PID控制。

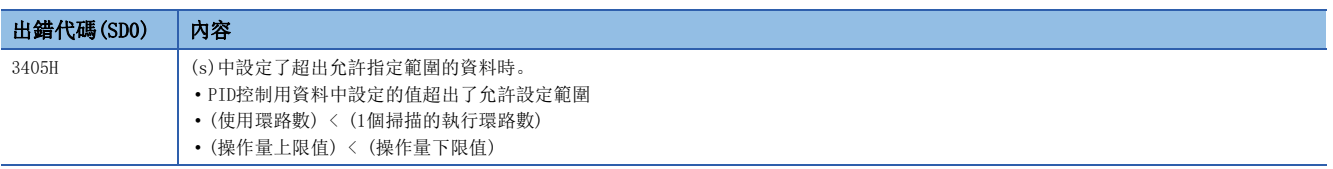

### PID運算

### PIDCONT(P)

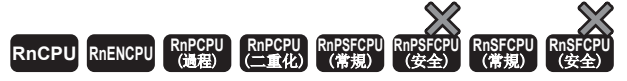

• 在過程CPU(二重化模式)及SIL2過程CPU的雙系統執行程式中使用的情況下, 備份模式時的待機系統中的動作將有限制。(LQMELSEC iQ-R CPU模組用戶手冊( 應用篇))

透過執行指令的ON,進行採樣週期的計測及PID運算。

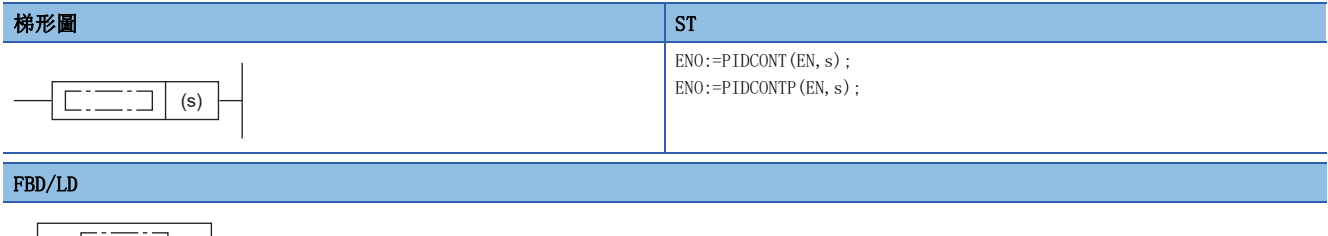

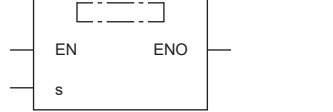

### ■執行條件

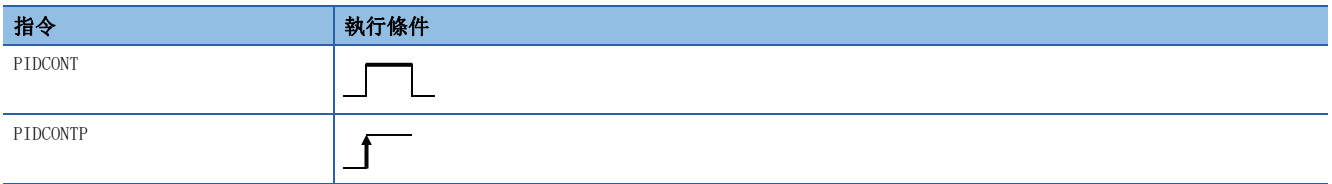

設置數據

### ■內容、範圍、資料類型

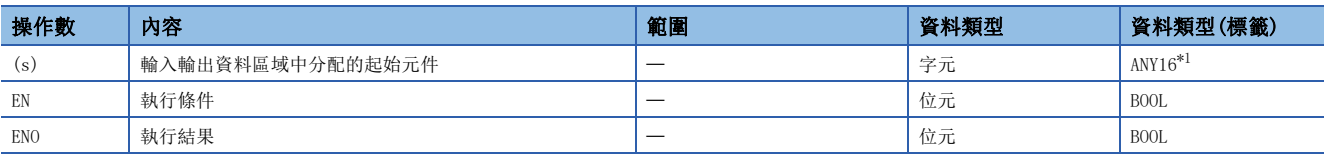

<span id="page-1231-0"></span>\*1 在透過標籤進行設定的情況下,應在確保動作所需區域的前提下定義數組,指定該數組型標籤的要素。

### ■可使用的元件

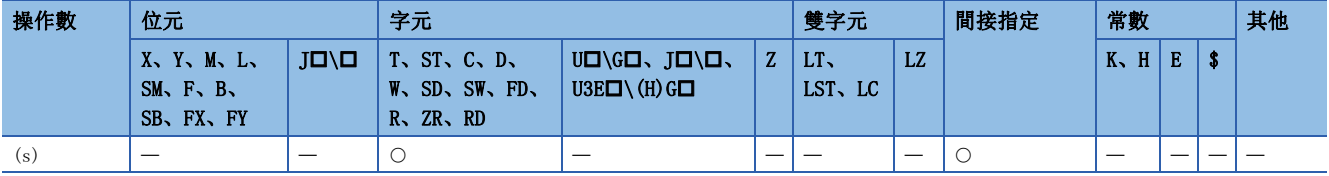

功能

- 執行PIDCONT(P)指令時,進行採樣週期的計測及PID運算。
- 對於PIDCONT(P)指令,以(s)中指定的元件編號及其以後設定的輸入輸出資料區域的設定值(SV)、測定值(PV)為基礎進行PID 運算,將運算結果儲存到輸入輸出資料區域的自動操作量(MV)區域中。
- 對於PID運算,是在經過採樣週期的設定時間後的首個PIDCONT(P)指令執行時進行。
- 在PID控制中,應將控制指令設為ON、讓每個掃描執行PIDCONT(P)指令。未執行每個掃描的情況下,將無法以正常的採樣週 期進行PID運算。此外,1個掃描中不能多次執行PIDCONT(P)指令。1個掃描中執行多次PIDCONT(P)指令的情況下,將無法以 正常的採樣週期進行PID運算。
- PIDCONT(P)指令不能記述到中斷程式中使用。將PIDCONT(P)指令記述到中斷程式中的情況下,將無法以正常的採樣週期進行 PID運算。
- 在(s)中, 指定輸入輸出資料區域中指定的元件編號的起始。(に [1211頁 輸入輸出資料\)](#page-1212-0)
- 將檔案寄存器指定為輸入輸出資料區域的情況下,應勿對檔案寄存器施加記憶體保護。雖施加了記憶體保護時不會變為出 錯,但無法進行正常的PID運算。
- 輸入輸出資料的分配如下所示。

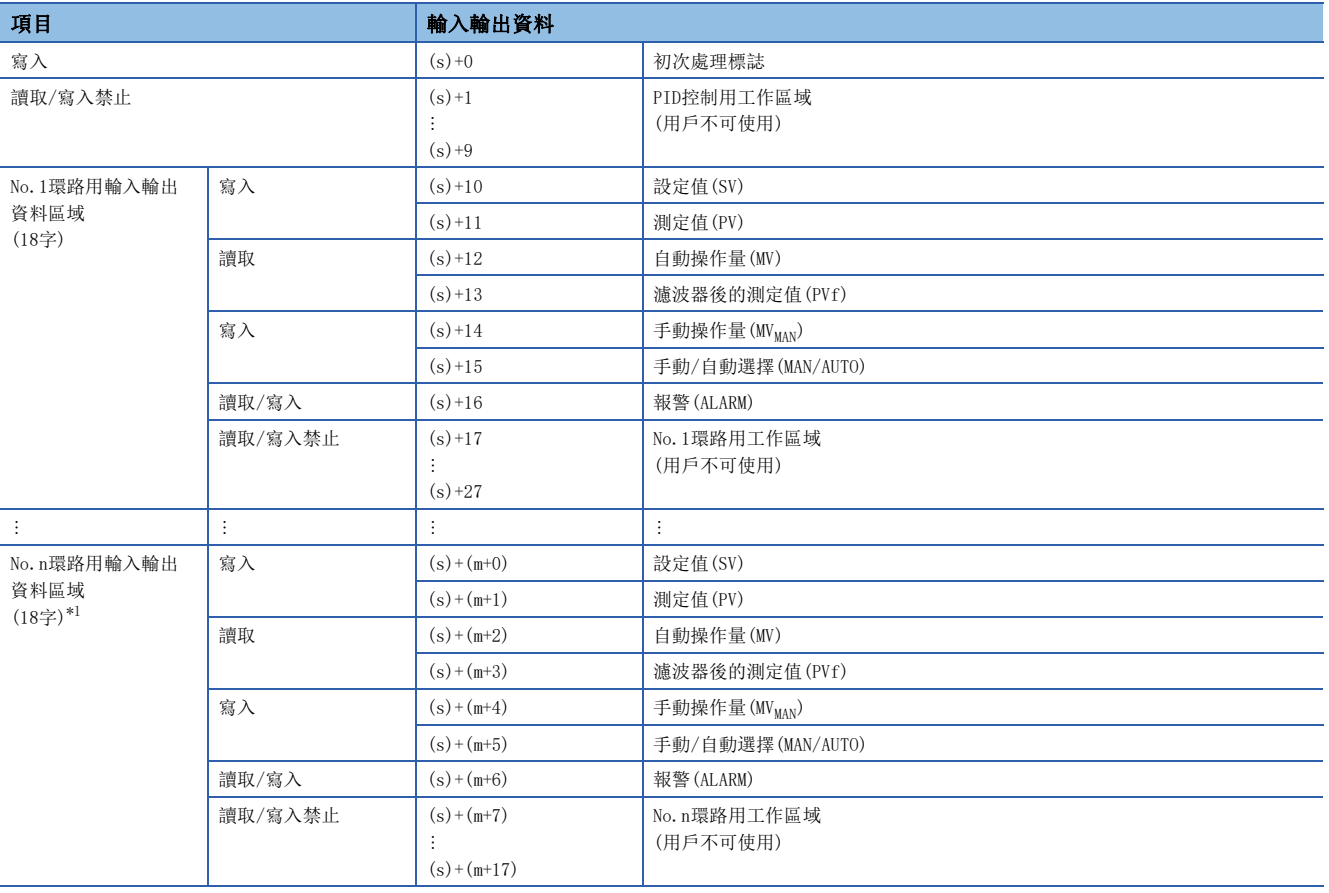

<span id="page-1232-0"></span> $*1$  m= (n-1)  $\times$ 18+10

• 輸入輸出資料的設定中使用的元件點數由下式計算。

元件點數=10+18xn(n: 使用環路數)

- 各資料應以BIN值進行設定。
- 首次處理標誌是PID運算開始時的處理方法的設定。
- 首次運算處理時,將視為到達設定的採樣週期進行運算。
- 首次處理標誌為0的情況下,透過1個掃描將使用環路數的PID運算處理進行批量處理。此外,0以外的情況下,將使用環路數的PID運算處理分割為數個掃描進 行處理後,從首次處理完成的環路開始依次開始循環。每個掃描的處理環路數將變為設定的1個掃描的執行環路數。
- 對於輸入輸出資料區域中處於"寫入"的資料,應由用戶透過程式進行寫入。對於處於"讀取"的資料,由用戶透過程式讀 取使用。因為對處於"讀取/寫入禁止"及"讀取"的資料進行寫入時將無法正常進行運算,因此應勿進行。但是,從初始 狀態開始控制的情況下,需要透過程式進行資料清除。
- 即使透過手動模式進行手動操作量(MV<sub>MAN</sub>)的輸出的情況下, 也應每個掃描執行PIDCONT(P)指令。如果不執行PIDCONT(P)指 令,將無法執行無衝擊功能。
- 對於PIDCONT(P)指令,應透過各模組的READY信號採取互鎖,以便只有在用於進行測定值(PV)獲取的A/D轉換模組以及用於進 行操作量(MV)輸出的D/A轉換模組正常時才執行指令。如果在各模組異常時執行,將無法正常進行測定值(PV)的獲取或正常 進行操作量(MV)的輸出,因此也無法正常進行PID運算。

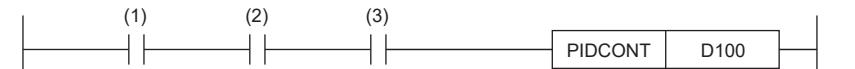

(1):控制指令

(2):A/D轉換模組的READY信號

(3):D/A轉換模組的READY信號

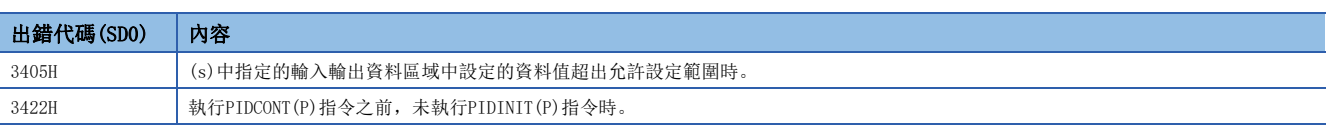

### 指定環路No.的運算停止

### PIDSTOP(P)

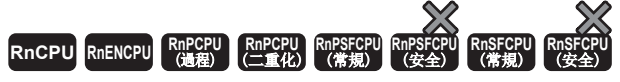

• 在過程CPU(二重化模式)及SIL2過程CPU的雙系統執行程式中使用的情況下, 備份模式時的待機系統中的動作將有限制。(LQMELSEC iQ-R CPU模組用戶手冊( 應用篇))

停止(s)中指定的環路No.的PID運算。

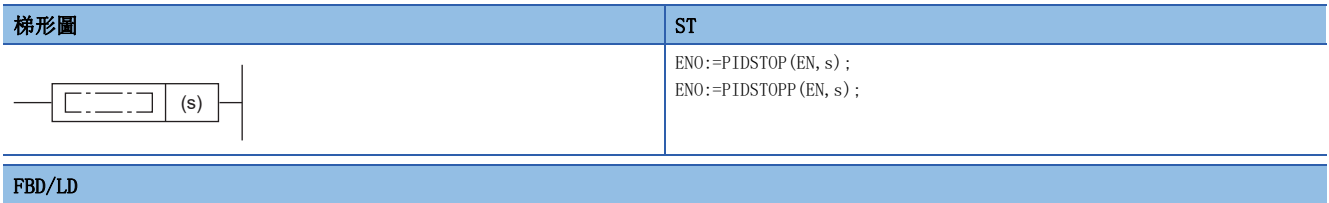

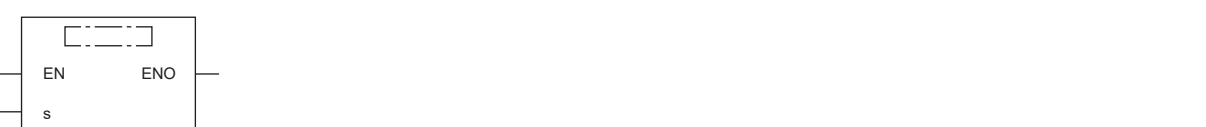

### ■執行條件

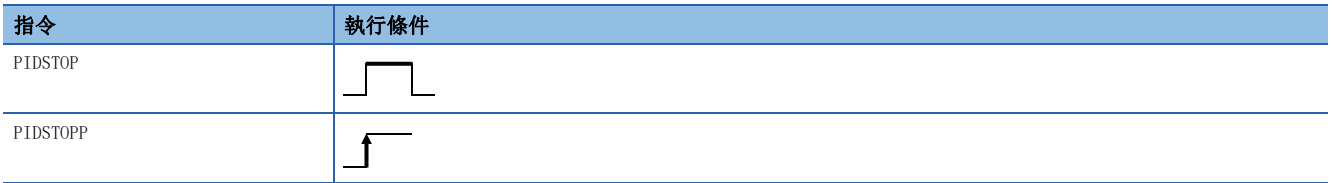

### 設置數據

### ■內容、範圍、資料類型

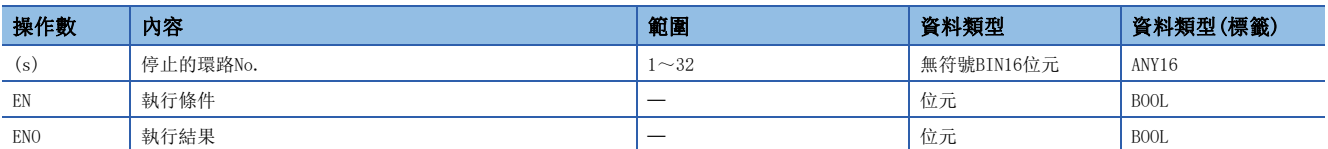

### ■可使用的元件

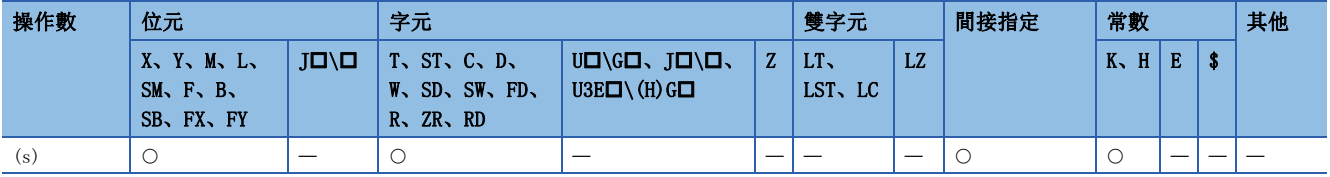

### 功能

• 停止(s)中指定的環路No.的PID運算。對於透過PIDSTOP(P)指令停止的環路,即使執行PIDINIT(P)指令,也不重啟PID運算。

• 停止中運算資料將被保持。

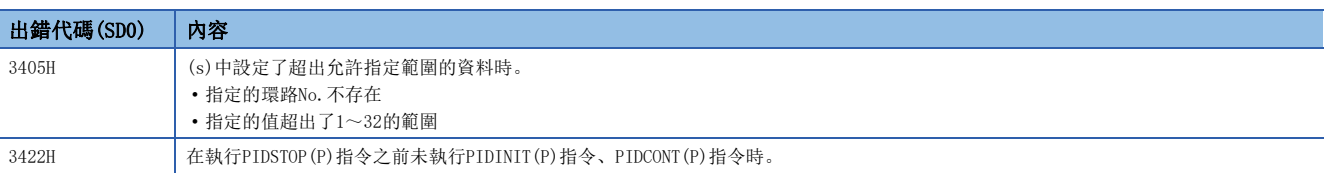

### 指定環路No.的運算開始

### PIDRUN(P)

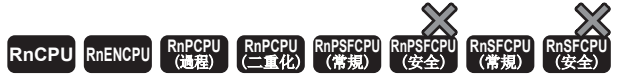

• 在過程CPU(二重化模式)及SIL2過程CPU的雙系統執行程式中使用的情況下, 備份模式時的待機系統中的動作將有限制。(LQMELSEC iQ-R CPU模組用戶手冊( 應用篇))

開始指定環路No.的運算。

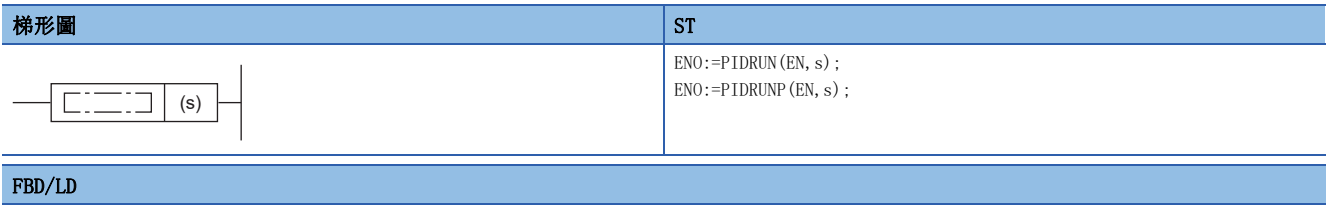

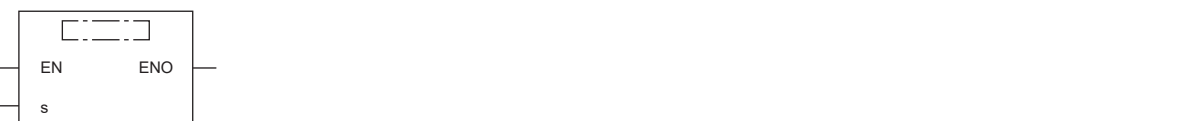

### ■執行條件

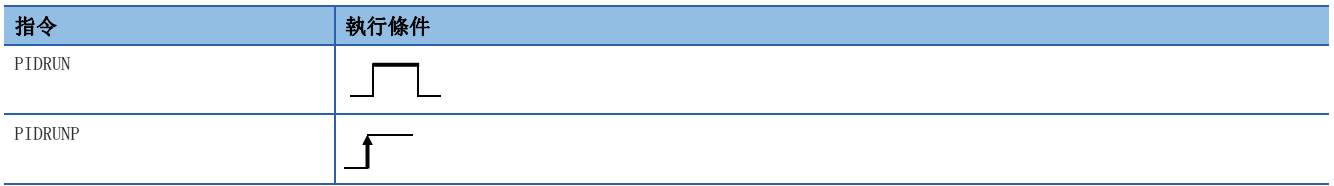

### 設置數據

### ■內容、範圍、資料類型

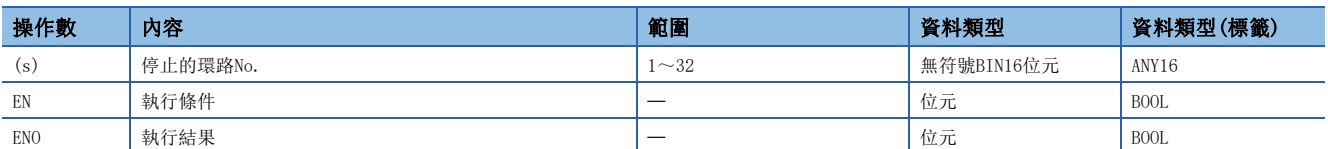

### ■可使用的元件

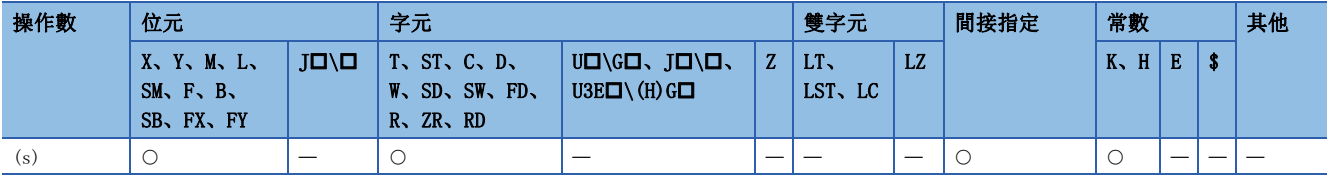

功能

• 開始(s)中指定的環路No.的PID運算。是用於對透過PIDSTOP(P)指令停止了PID運算的環路No.再次執行運算的指令。

• 對正在執行PID運算的環路No.執行了PIDRUN(P)指令的情況下,將變為無處理。

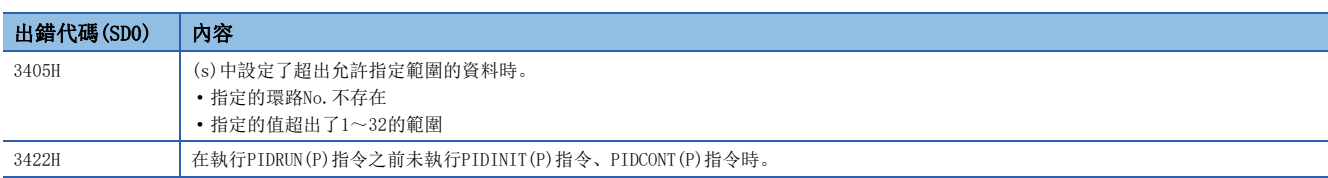

### PIDPRMW(P)

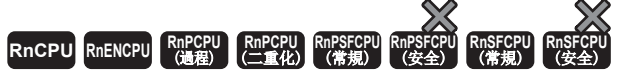

• 在過程CPU(二重化模式)及SIL2過程CPU的雙系統執行程式中使用的情況下, 備份模式時的待機系統中的動作將有限制。(LQMELSEC iQ-R CPU模組用戶手冊( 應用篇))

將指定的環路No.的運算參數更改為指定的元件編號及其以後儲存的PID控制用資料。

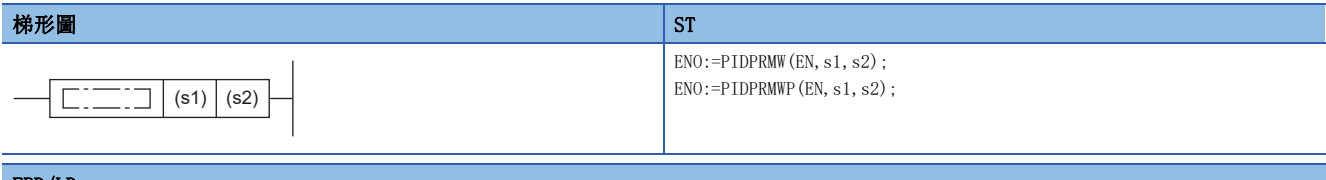

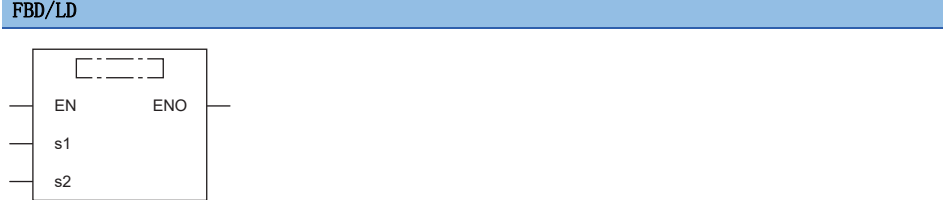

### ■執行條件

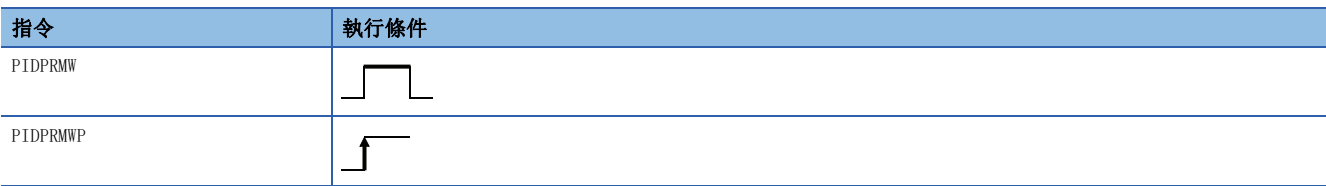

### 設置數據

### ■內容、範圍、資料類型

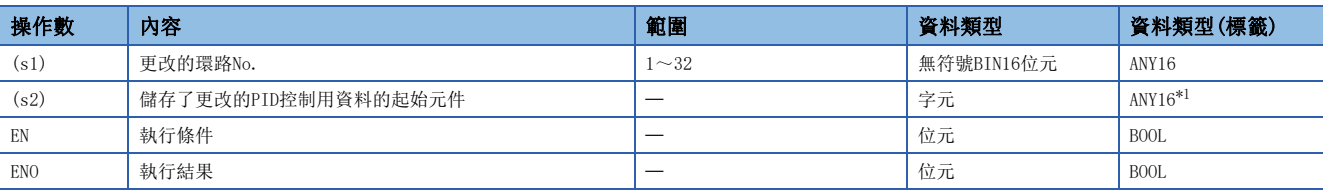

<span id="page-1236-0"></span>\*1 在透過標籤進行設定的情況下,應在確保動作所需區域的前提下定義數組,指定該數組型標籤的要素。

### ■可使用的元件

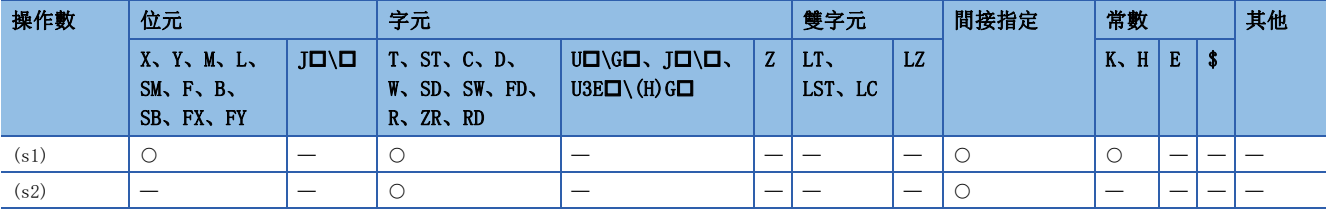

### 功能

- 將(s1)中指定的環路No.的運算參數更改為(s2)中指定的元件編號及其以後儲存的PID控制用資料。
- (s2)中指定的元件編號及其以後的PID控制用資料的配置如下所示。

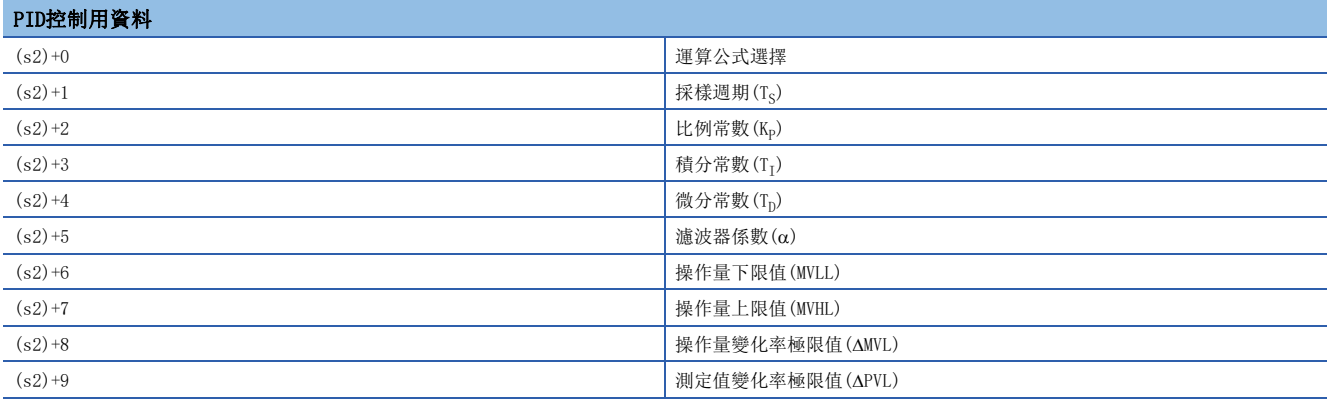

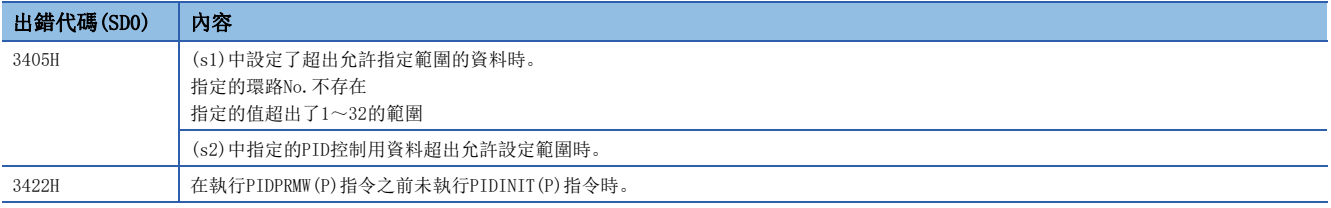

# 27 多CPU之間專用指令

# <span id="page-1238-0"></span>27.1 其它機號CPU模組存取指令

### 概要

其它機號CPU模組存取指令是從本機CPU模組向其它機號CPU模組進行元件資料的寫入/讀取的指令。 根據其它機號CPU模組存取指令,進行從1號機至2號機的寫入時的動作如下所示。

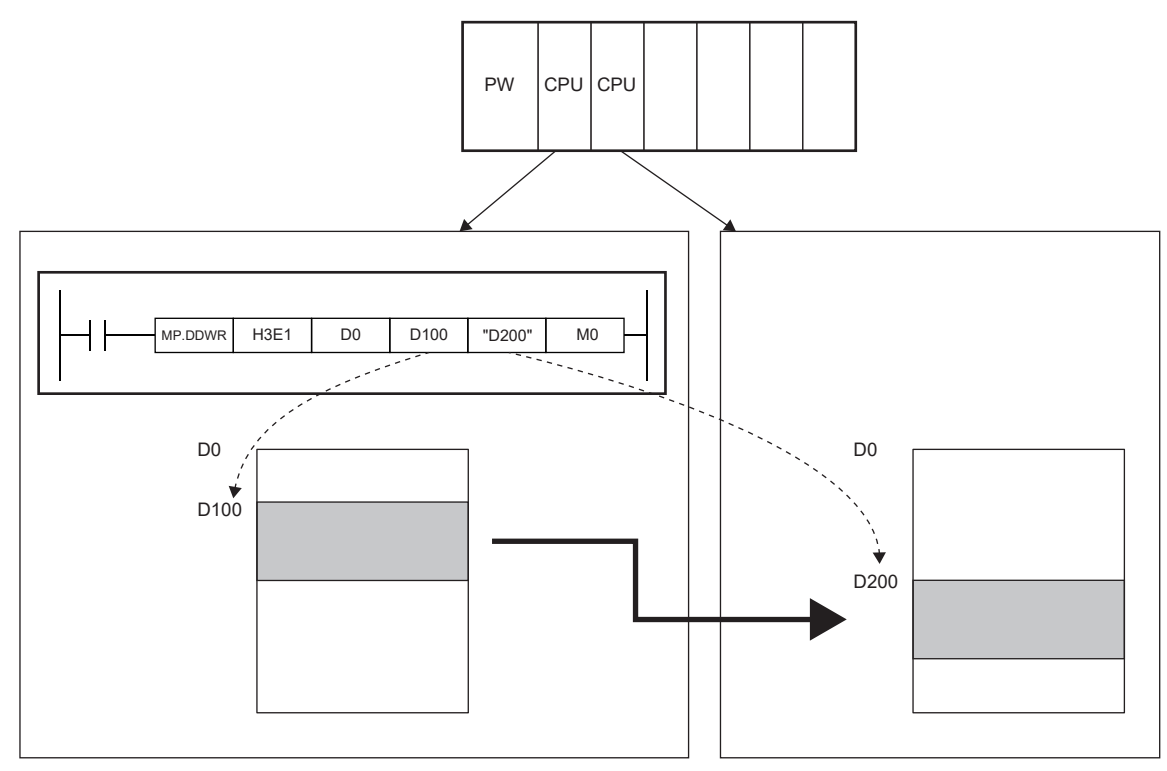

其它機號CPU模組存取指令的內容及用途如下所示。

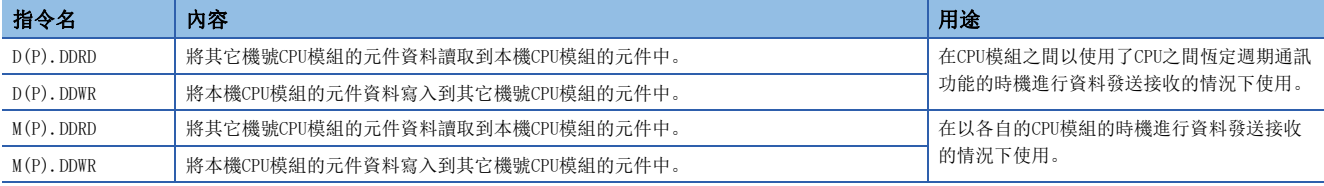

### 參數記憶體

使用D(P).DDRD指令、D(P).DDWR指令的情況下,需要在系統參數內進行恆定週期通訊功能設定。

### 可寫入/讀取的元件

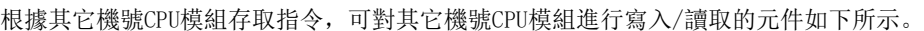

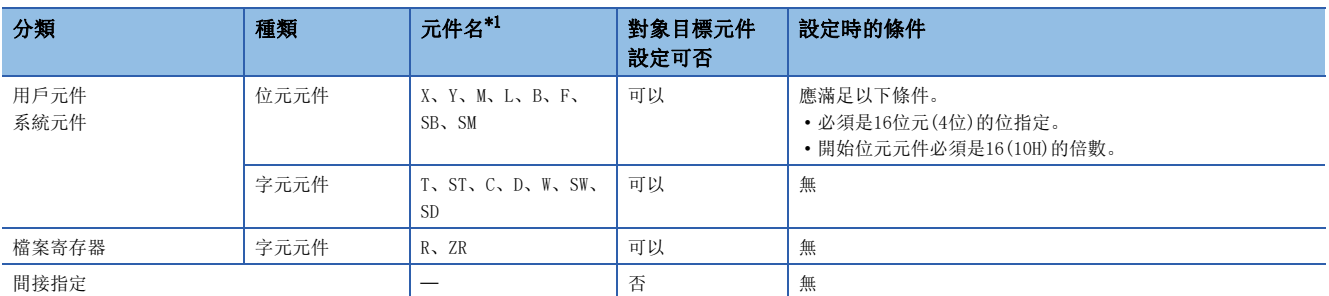

<span id="page-1239-0"></span>\*1 可以進行使用了字元串指定的變址寄存器的變址修飾(Z、ZZ表示)。以透過本機變址寄存器的值進行了變址修飾的值對其它機號進行存 取。

例如,"K4M0Z0"中Z0=16的情況下,則M0+16=M16,以K4M16對其它機號進行存取。

此外, "ZR0ZZ0"中Z0、Z1=100000的情況下, 則ZR0+100000=ZR100000, 以ZR100000對其它機號進行存取。

### 元件的指定方法及可寫入/讀取的範圍

其它機號CPU模組的元件指定是透過字元串進行指定。

直接指定其它機號CPU模組的寫入元件"D200"。

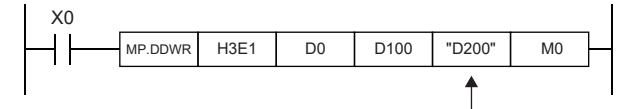

在字元串指定中,可以對其它機號的元件的所有範圍進行寫入/讀取。例如,本機的資料寄存器為12K點,其它機號的資料寄存 器為16K點的情況下,可以從其它機號的資料寄存器的起始開始進行16K點的寫入/讀取。

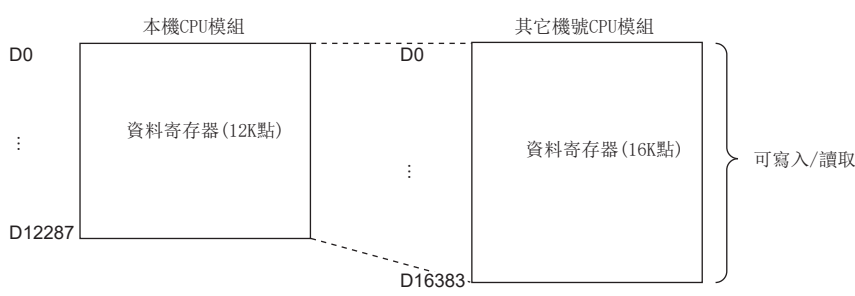

要點

• 即使在元件No. 的高位中附加"0",也將被作為與未附加情況下相同的元件進行處理。例如, "D1"及 "D0001"均被作為D1處理。

• 對於以大寫字母及小寫字母指定的元件,將被作為同一元件處理。例如, "D1"與"d1"均被作為D1處理。

• 透過字元串指定了其它機號CPU模組中不存在的元件的情況下,將變為異常完成,應加以注意。

### 可使用的塊數

對於其它機號CPU模組存取指令,將系統區域以1個容量為16字構成的"塊"為最小單位使用。 其它機號CPU模組存取指令中可使用的塊數如下所示。

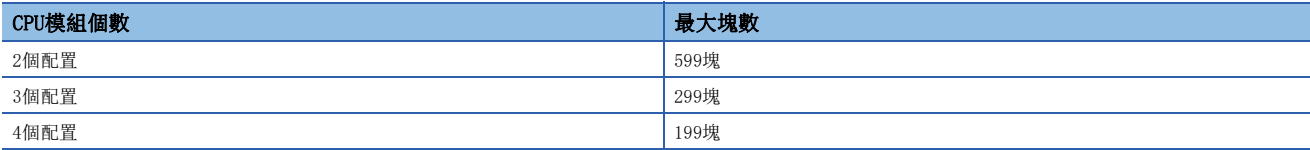

由3個CPU模組構成的多CPU系統中的塊數如下所示。

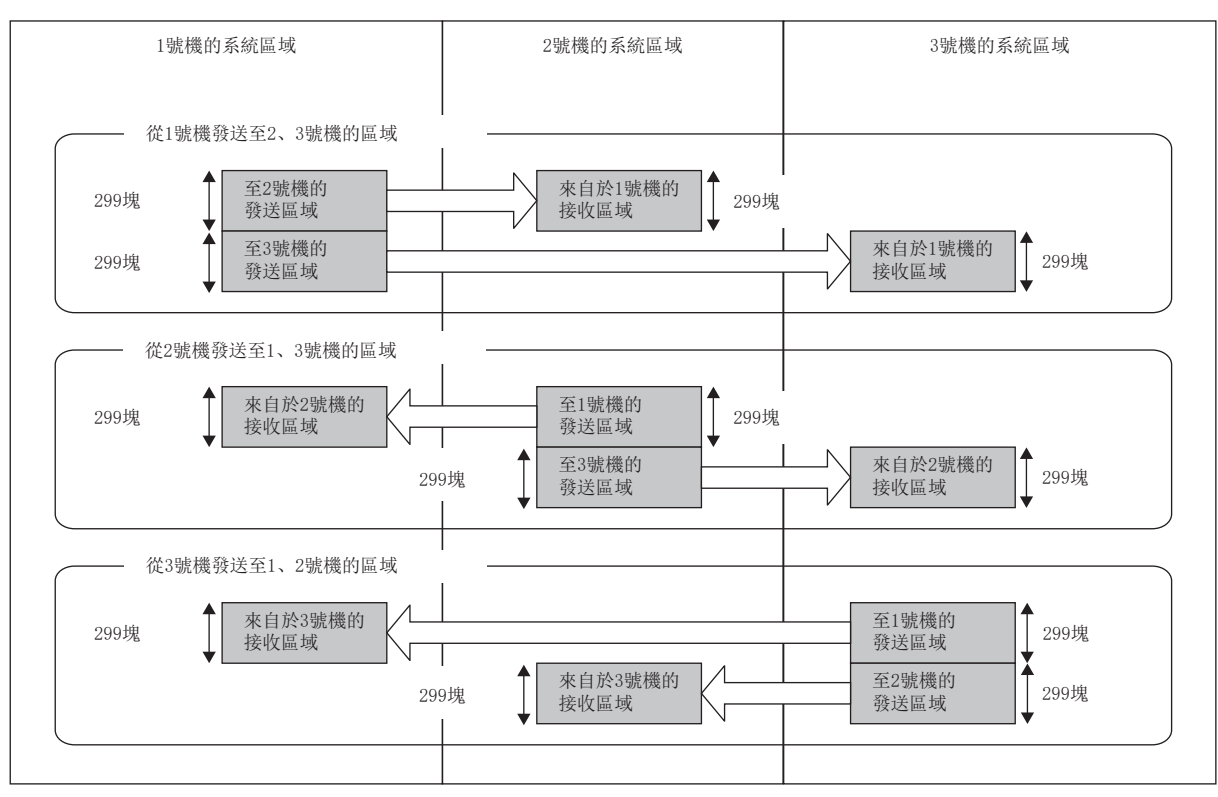

### 可讀取/寫入的最大資料點數

指令中可讀取/寫入的最大資料點數取決於多CPU系統配置的CPU模組個數。

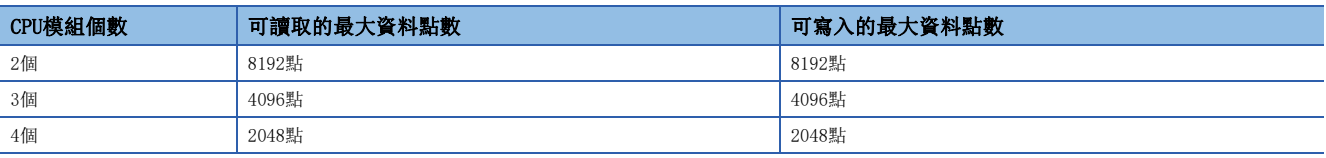

### 指令中使用的塊數

指令中使用的塊數取決於寫入/讀取資料點數。指令中使用的塊數如下所示。

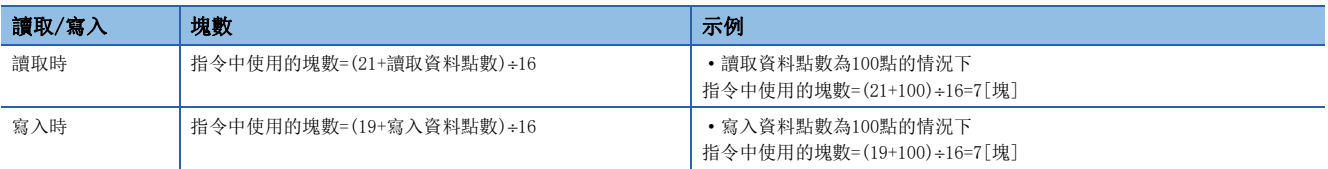

27

### 其它機號CPU模組存取指令的同時執行

對於其它機號CPU模組存取指令,如果在下式範圍內則可以同時執行。

#### 可同時執行其它機號CPU模組存取指令的條件

[各號機中可使用的塊數] >[同時執行的指令使用的合計塊數]

由於執行其它機號CPU模組存取指令,其它機號CPU模組存取指令使用的塊數超過系統區域的總塊數的情況下,在該掃描中將不 執行本指令(變為無處理),在下一個掃描中將再次執行本指令。

但是,執行了本指令時,系統區域的空餘塊數少於SD796~SD799(多CPU之間專用指令最大塊數設定)的設定值的情況下,本指 令將變為異常完成。

系統區域的空餘塊數少於其它機號CPU模組存取指令使用的塊數或SD796~SD799的設定值的情況下,其它機號CPU模組存取指令 的執行可否如下所示。

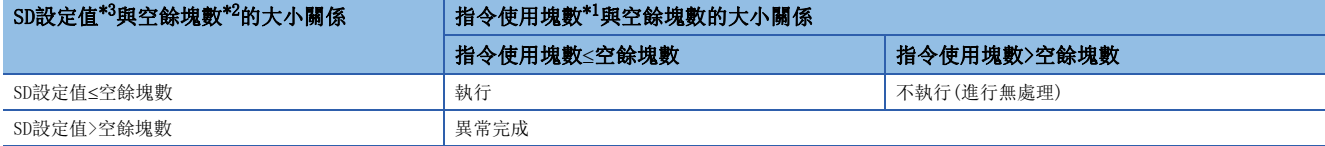

<span id="page-1241-2"></span>\*1 其它機號CPU模組存取指令使用的塊數

<span id="page-1241-1"></span>\*2 系統區域的空餘塊數

<span id="page-1241-0"></span>\*3 SD796~SD799的設定值

### 使用其它機號CPU模組存取指令時的互鎖

作為其它機號CPU模組存取指令的互鎖用,有特殊繼電器的SM796~SM799(多CPU之間專用指令最大使用塊數設定)。 同時執行多個其它機號CPU模組存取指令的情況下,其它機號CPU模組存取指令的互鎖應使用SM796~SM799。

### 要點

使用SM796~SM799的情況下,應在SD796~SD799中設定各機號中使用的指令的最大塊數。例如,對3號機執行 的其它機號CPU模組存取指令的塊數的最大值為5的情況下,應在SD798中設定5。 變為SD796~SD799中設定的塊數以下時,相應特殊繼電器(SM796~SM799)將變為ON。

### 注意事項

- 應在寫入/讀取對象CPU模組處於已啟動的狀態下,執行D(P).DDWR指令、M(P).DDWR指令、D(P).DDRD指令、M(P).DDRD指令。 如果在寫入/讀取對象CPU模組未啟動的狀態下執行,將變為無處理。
- 執行D(P).DDWR指令、M(P).DDWR指令、D(P).DDRD指令、M(P).DDRD指令之後,至完成元件變為ON為止期間,如果對設定資料 中指定的元件範圍等進行更改,系統中儲存的資料(完成狀態、完成元件)將無法時常儲存。
- SB/SW、SM/SD中包含有系統資訊區域。透過D(P).DDWR指令、M(P).DDWR指令進行寫入的情況下,應避免覆蓋系統資訊區域。
- 執行指令的使用塊數多於SD796~SD799的設定值的情況下,即使透過SM796~SM799採取互鎖指令也可能無法執行(異常完成 )。
- 對於SD796~SD799,應在以相應機號為對象的指令執行之前進行設定。(建議對CPU模組RUN後的第1個掃描進行設定。)

### 從其它機號CPU模組的元件讀取

### D(P).DDRD、M(P).DDRD

 $\bullet$  D(P). DDRD

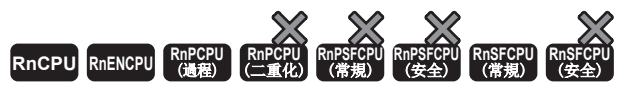

- RnENCPU可在韌體版本為"25"及其以後的版本使用。工程工具可以在版本為"1.032J"及其以後的版本使用。
- RnSFCPU(常規)可以在韌體版本為"17"及其以後的版本使用。工程工具可以在版本為"1.055H"及其以後的版本使用。
- $\bullet$  M(P). DDRD

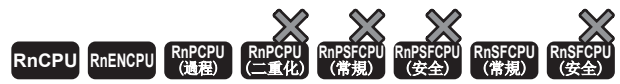

RnENCPU可在韌體版本為"25"及其以後的版本使用。工程工具可以在版本為"1.032J"及其以後的版本使用。

多CPU配置系統時,從其它機號CPU模組中讀取元件資料。

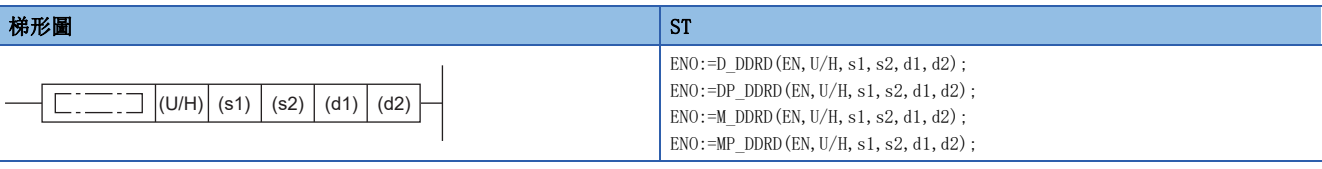

### FBD/LD

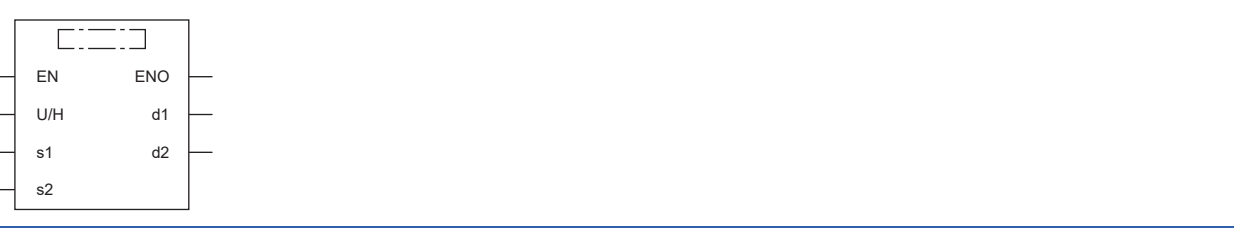

### ■執行條件

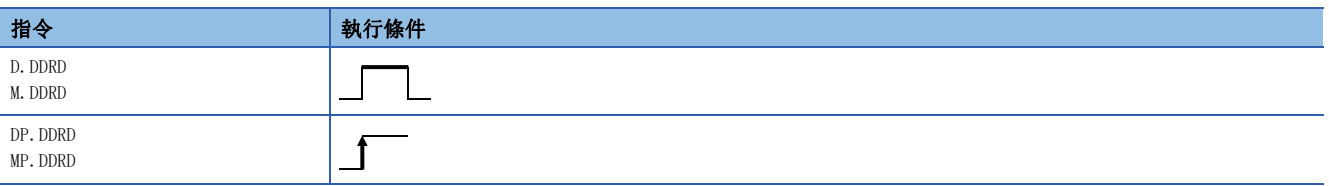

### 設置數據

### ■內容、範圍、資料類型

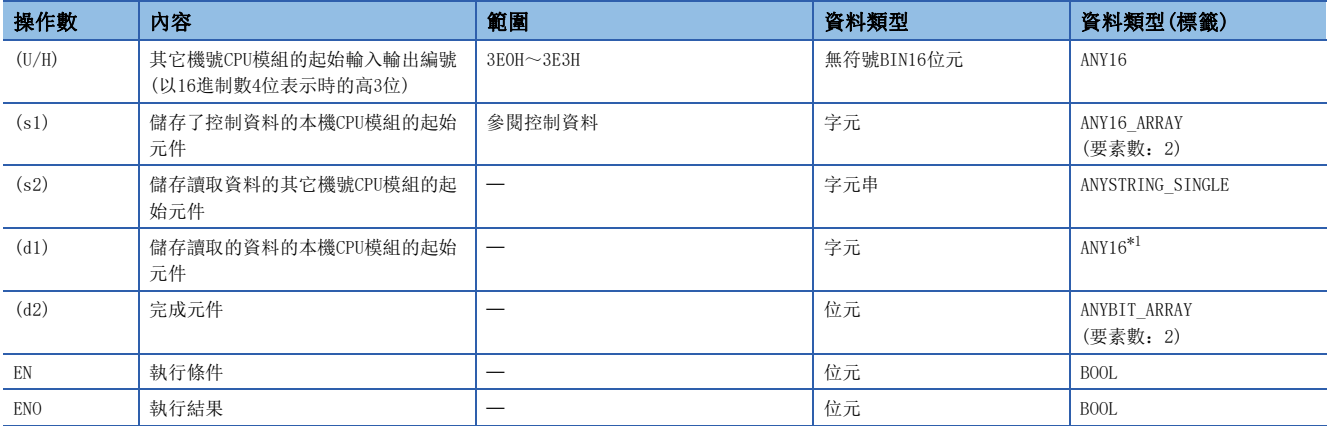

<span id="page-1242-0"></span>\*1 在透過標籤進行設定的情況下,應在確保動作所需區域的前提下定義數組,指定該數組型標籤的要素。

### ■可使用的元件

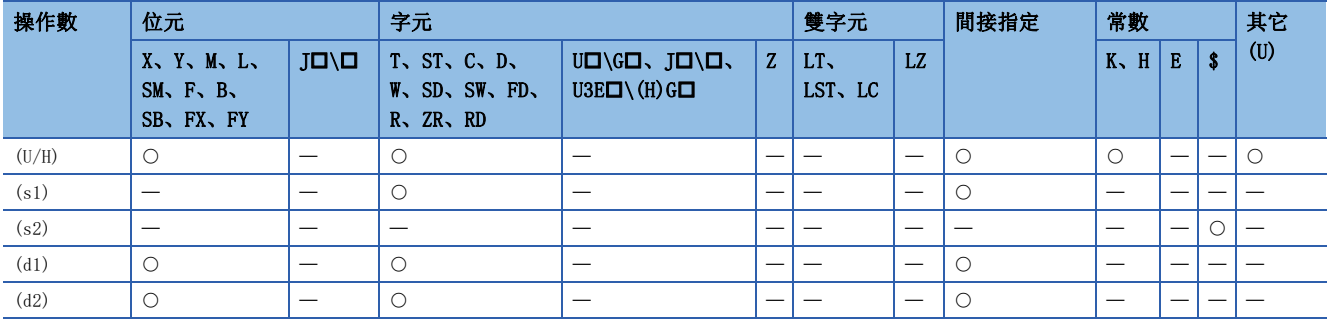

### ■控制資料

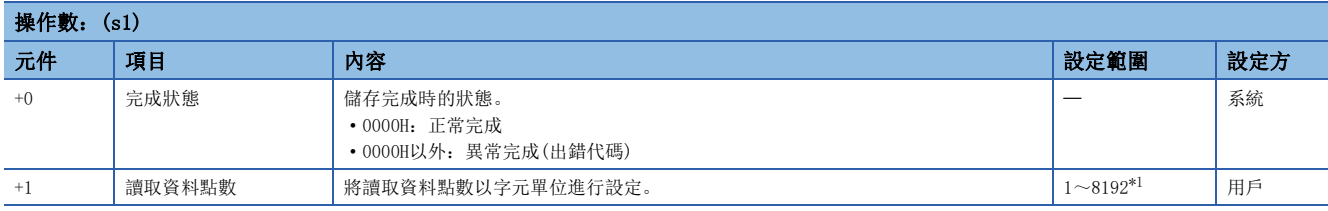

<span id="page-1243-0"></span>\*1 變為配置2個CPU模組的多CPU系統時的最大設定範圍。

由於根據系統配置可讀取的資料點數將變化,因此有可能會變為8192點以下。(LF [1237頁 其它機號CPU模組存取指令\)](#page-1238-0)

### 功能

• 多CPU配置系統時,將本機CPU模組中指定的元件(d1)以後的資料, 以(s1)+1中指定的讀取資料點數,儲存到其它機號CPU模 組(U/H)的指定的元件(d1)以後。

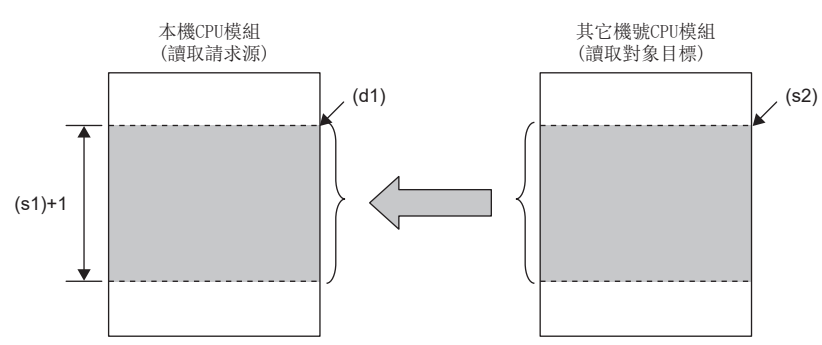

• D(P).DDRD指令、M(P).DDRD指令的動作概要如下所示。

<sup>•</sup> D(P).DDRD指令的動作概要

| 順控程式掃描     | <b>END</b> |      | <b>END</b> | <b>END</b> | <b>END</b> |      | <b>END</b> | <b>END</b> |
|------------|------------|------|------------|------------|------------|------|------------|------------|
| DP. DDRD指令 |            | 指令執行 |            |            |            |      |            |            |
| CPU間恆定週期通訊 | 0.888ms    | 請求信號 | 傳送         | 傳送<br>響應信號 | ×          |      |            |            |
| 其它機號CPU模組  | (預設)       |      |            | 受理處理       |            |      |            |            |
| 完成元件(d2)   | OFF        |      |            |            |            | :ON  | <b>OFF</b> |            |
|            |            |      |            |            |            | 1個掃描 |            |            |

#### • M(P).DDRD指令的動作概要

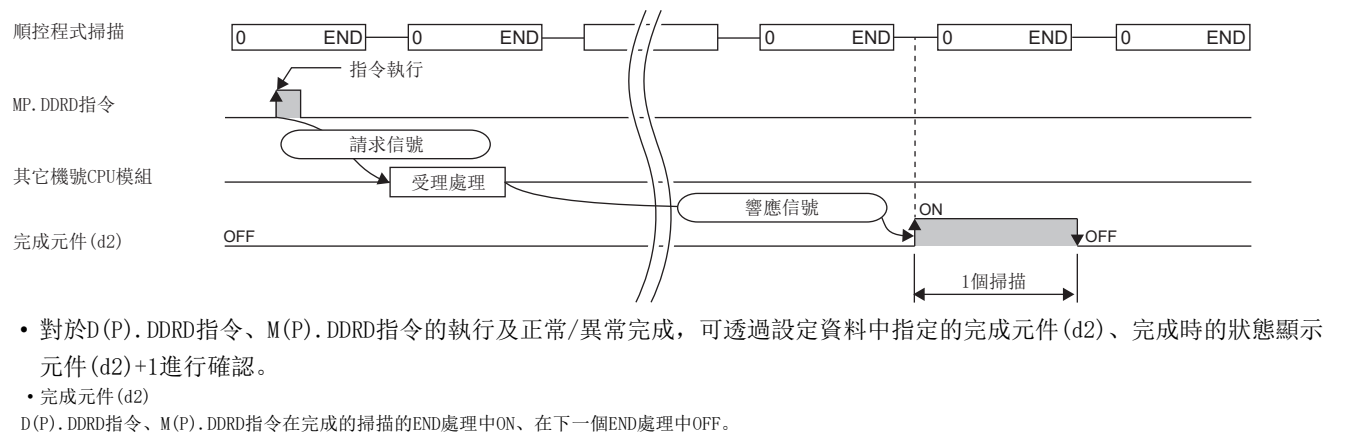

• 完成時的狀態顯示元件(d2)+1

D(P).DDRD指令根據M(P).DDRD指令完成時的狀態而ON/OFF。

正常完成時:保持為OFF不變。

異常完成時:D(P).DDRD指令、M(P).DDRD指令在完成的掃描的END處理中ON、在下一個END處理中OFF。

異常完成時,完成狀態(s1)+0中將儲存出錯代碼。

• 指令中使用的塊數取決於讀取資料點數。關於指令中使用的塊數,請參閱以下內容。

[1237頁 其它機號CPU模組存取指令](#page-1238-0)

• 關於讀取對象CPU模組的對象目標元件中可指定的元件,請參閱以下內容。

[1237頁 其它機號CPU模組存取指令](#page-1238-0)

 • 系統區域中沒有空餘塊的情況下,即使執行指令也將變為異常完成。透過指令中將使用的塊數在SD796~SD799的範圍內進行 設定, 將SM796~SM799作為互鎖使用可以防止變為異常完成狀態。

### 出錯

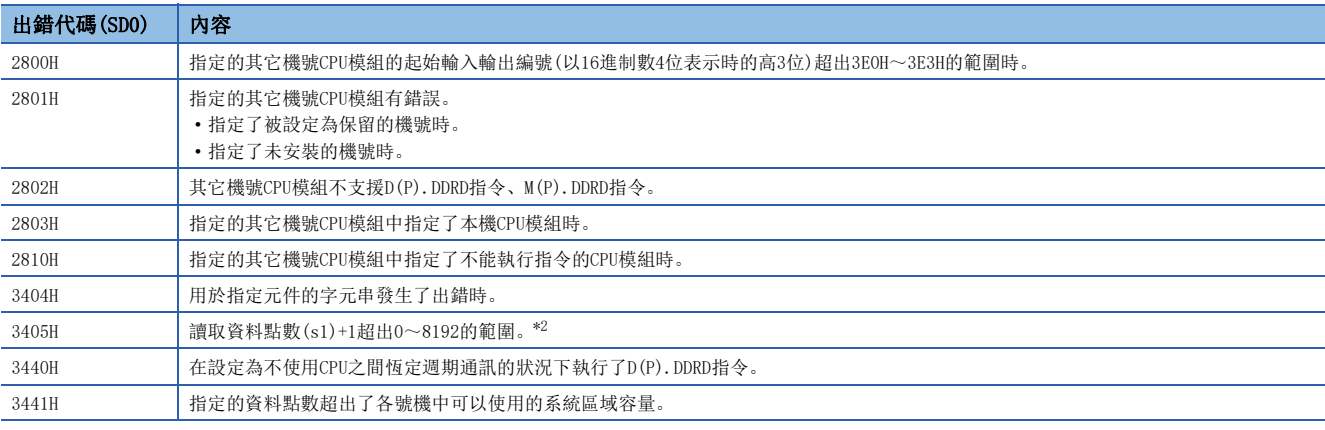

<span id="page-1244-0"></span>\*2 變為配置2個CPU模組的多CPU系統時的最大設定範圍。

由於根據系統配置可讀取的資料點數將變化,因此有可能會變為8192點以下。(LF [1237頁 其它機號CPU模組存取指令\)](#page-1238-0)

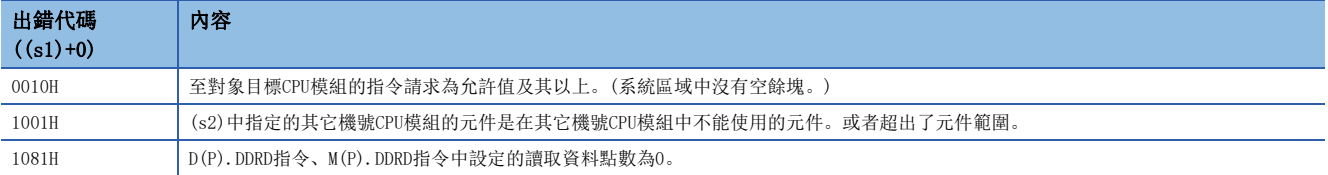

### 至其它機號CPU模組的元件寫入

### D(P).DDWR、M(P).DDWR

•  $D(P)$ . DDWR

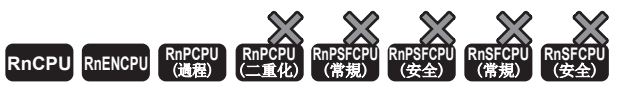

RnENCPU可在韌體版本為"25"及其以後的版本使用。工程工具可以在版本為"1.032J"及其以後的版本使用。

 $\bullet$  M(P). DDWR

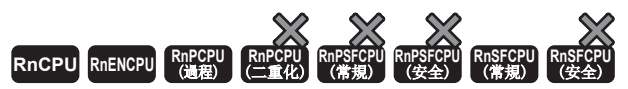

RnENCPU可在韌體版本為"25"及其以後的版本使用。工程工具可以在版本為"1.032J"及其以後的版本使用。

#### 多CPU配置系統時,將元件資料寫入其它機號CPU模組。

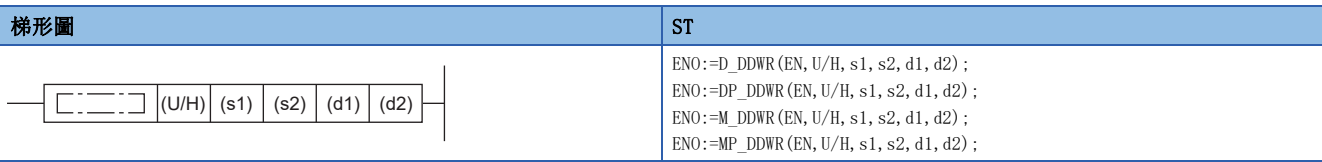

### FBD/LD

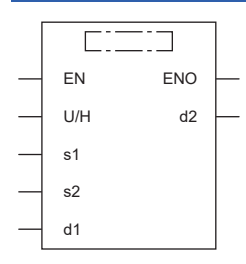

### ■執行條件

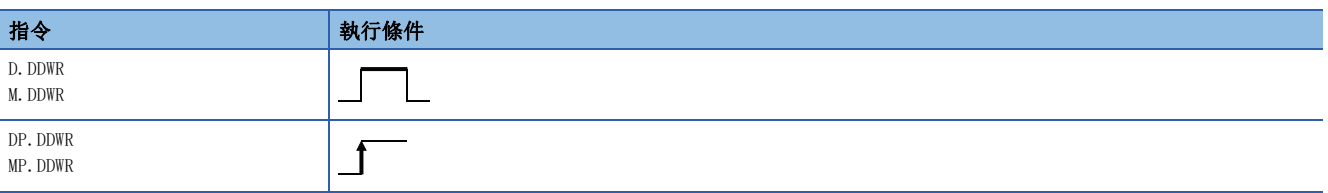

### 設置數據

### ■內容、範圍、資料類型

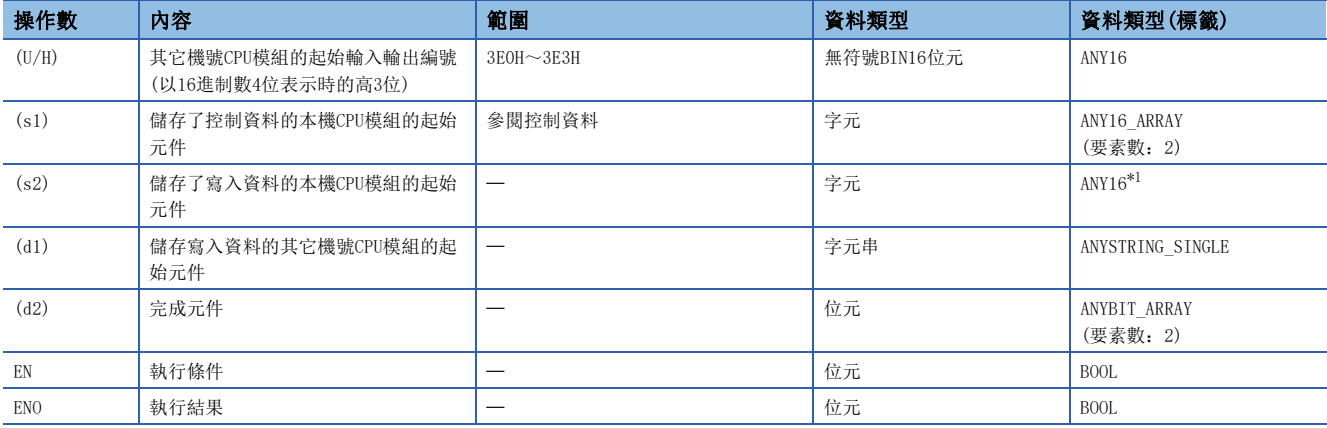

<span id="page-1245-0"></span>\*1 在透過標籤進行設定的情況下,應在確保動作所需區域的前提下定義數組,指定該數組型標籤的要素。

### ■可使用的元件

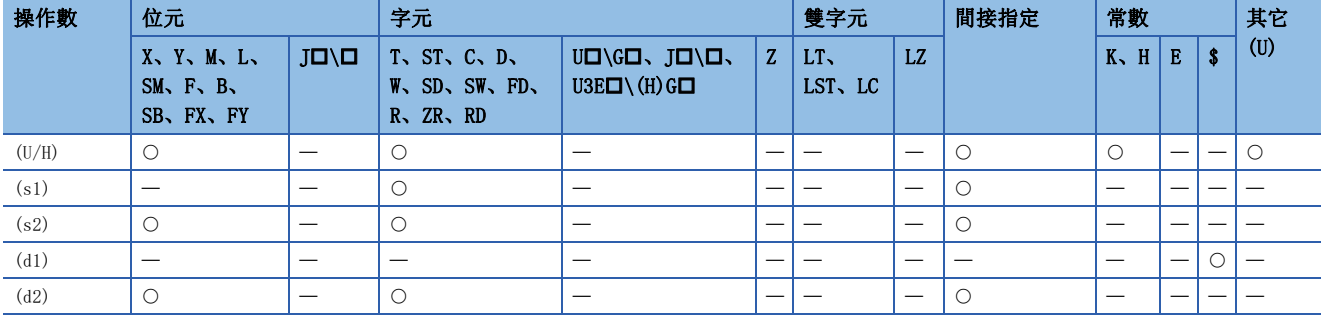

### ■控制資料

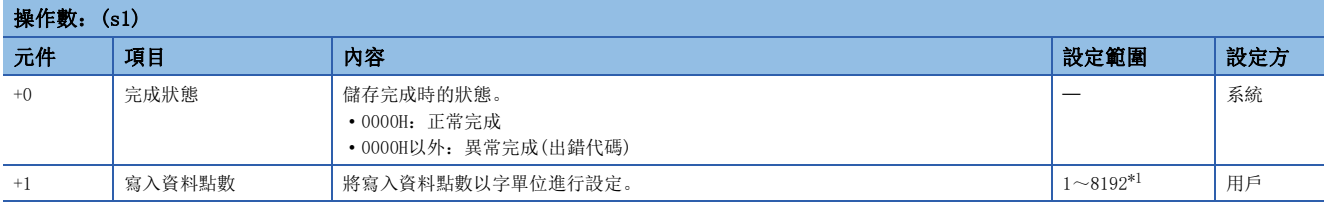

<span id="page-1246-0"></span>\*1 變為配置2個CPU模組的多CPU系統時的最大設定範圍。

由於根據系統配置可寫入的資料點數將變化,因此有可能會變為8192點以下。(L= [1237頁 其它機號CPU模組存取指令\)](#page-1238-0)

### 功能

 • 多CPU配置系統時,將本機CPU模組中指定的元件(s2)以後的資料,以(s1)+1中指定的寫入資料點數、儲存到其它機號CPU模 組(U/H)的指定的元件(d1)以後。

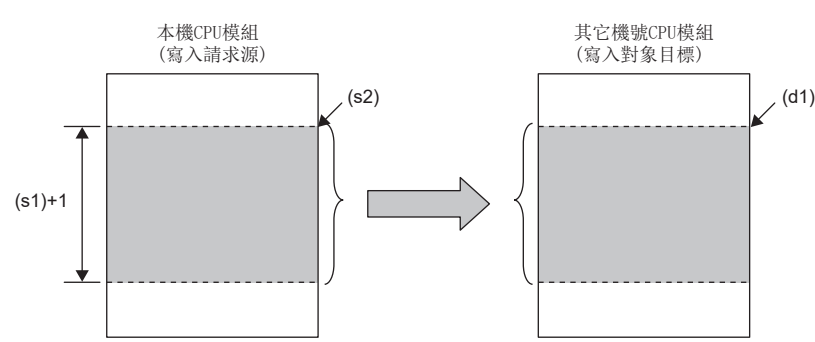

• D(P).DDWR指令、M(P).DDWR指令的動作概要如下所示。

<sup>•</sup> D(P).DDWR指令的動作概要

| 順控程式掃描     | <b>END</b><br><b>END</b><br><b>END</b><br><b>END</b> |   |      | <b>END</b> | <b>END</b> |
|------------|------------------------------------------------------|---|------|------------|------------|
| DP. DDWR指令 | 指令執行                                                 |   |      |            |            |
| CPU間恆定週期通訊 | 請求信號<br>傳送<br>傳送<br>0.888ms                          | ▸ |      |            |            |
| 其它機號CPU模組  | 響應信號<br>(預設)<br>受理處理                                 |   | 'ON  |            |            |
| 完成元件(d2)   | OFF                                                  |   |      | <b>OFF</b> |            |
|            |                                                      | г | 1個掃描 |            |            |

27

#### • M(P).DDWR指令的動作概要

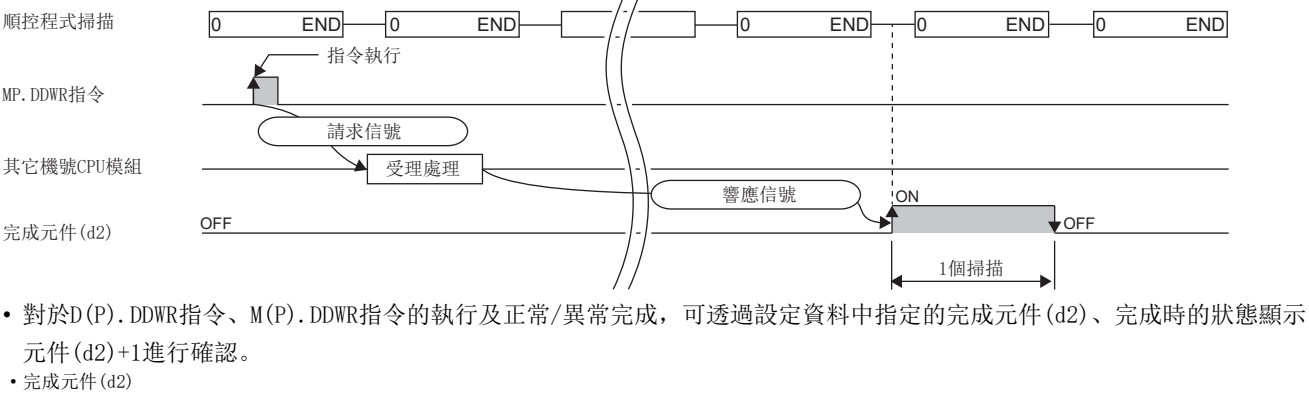

D(P).DDWR指令、M(P).DDWR指令在完成的掃描的END處理中ON、在下一個END處理中OFF。

• 完成時的狀態顯示元件(d2)+1

D(P).DDWR指令根據M(P).DDWR指令完成時的狀態而ON/OFF。

正常完成時:保持為OFF不變。

異常完成時:D(P).DDWR指令、M(P).DDWR指令在完成的掃描的END處理中ON、在下一個END處理中OFF。

異常完成時,完成狀態(s1)+0中將儲存出錯代碼。

• 指令中使用的塊數取決於讀取資料點數。關於指令中使用的塊數,請參閱以下內容。

[1237頁 其它機號CPU模組存取指令](#page-1238-0)

• 關於寫入對象目標CPU模組的對象目標元件中可指定的元件,請參閱以下內容。

[1237頁 其它機號CPU模組存取指令](#page-1238-0)

 • 系統區域中沒有空餘塊的情況下,即使執行指令也將變為異常完成。透過指令中將使用的塊數在SD796~SD799的範圍內進行 設定, 將SM796~SM799作為互鎖使用可以防止變為異常完成狀態。

### 出錯

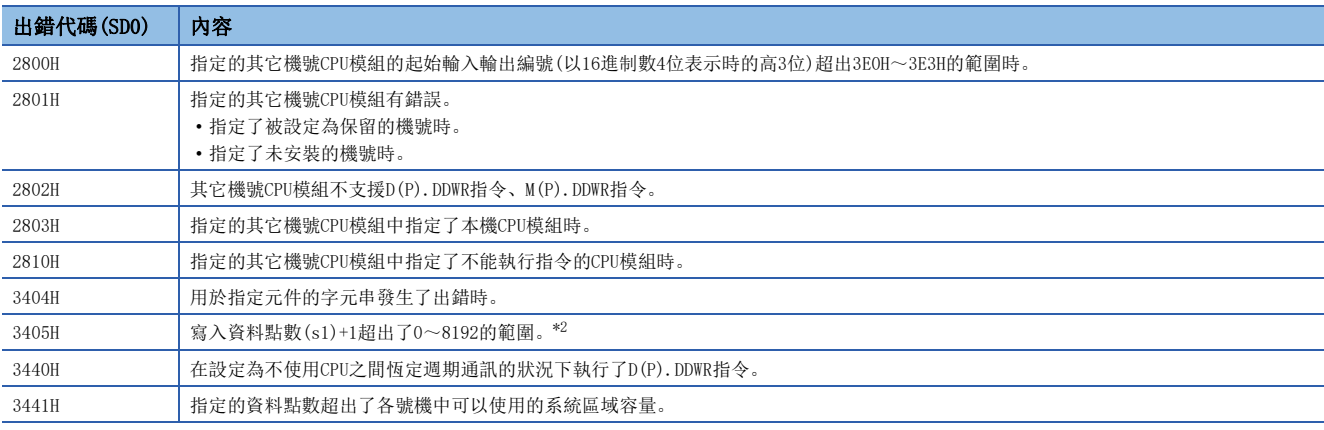

<span id="page-1247-0"></span>\*2 變為配置2個CPU模組的多CPU系統時的最大設定範圍。

由於根據系統配置可寫入的資料點數將變化,因此有可能會變為8192點以下。(L=F [1237頁 其它機號CPU模組存取指令\)](#page-1238-0)

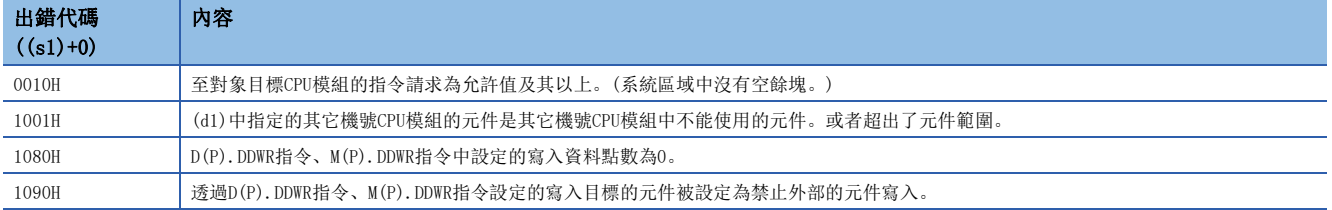

# $28$  SFC程式用指令

### 要點》

本章中對SFC程式的進行控制的指令進行說明。關於SFC程式的詳細內容,請參閱下述手冊。 MELSEC iQ-R 程式手冊(程式設計篇)

## 28.1 SFC控制指令

### 步活性檢查

### LD、LDI、AND、ANI、OR、ORI  $[S\Box/BL\Box\setminus S\Box]$

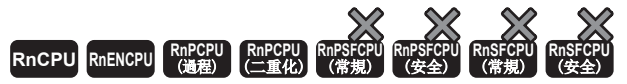

• R00CPU、R01CPU、R02CPU沒有版本的限制。

• RnCPU(R00CPU、R01CPU、R02CPU除外)、RnENCPU可以在韌體版本為"12"及其以後的版本使用。工程工具可以在版本為"1.015R"及其以後的版本使用。

- 過程CPU(過程模式)可以在韌體版本為"03"及其以後的版本使用。工程工具可以在版本為"1.020W"及其以後的版本使用。
- 過程CPU(二重化模式)在韌體版本為"18"及其以後的版本可以使用。工程工具可以在版本為"1.050C"及其以後的版本使用。
- LD:常開觸點指令/LDI:常閉觸點指令

將指定步的激活/非激活當作運算結果。

• AND:常開觸點串聯連接指令/ANI:常閉觸點串聯連接指令

將指定步的激活/非激活、與至當時為止的運算結果之AND運算當作運算結果。

• OR:1個常開觸點的並聯連接指令/ORI:1個常閉觸點的並聯連接指令

將指定步的激活/非激活、與至當時為止的運算結果之OR運算當作運算結果。

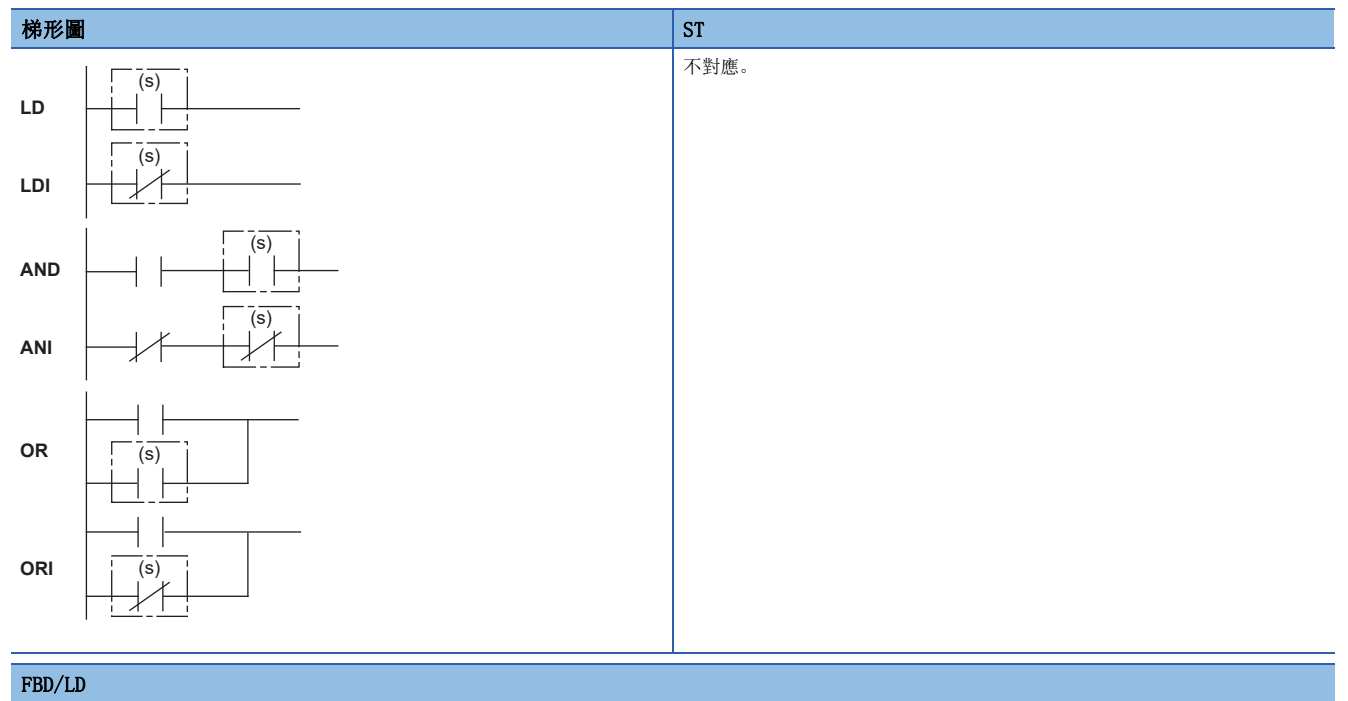

不對應。

### ■執行條件

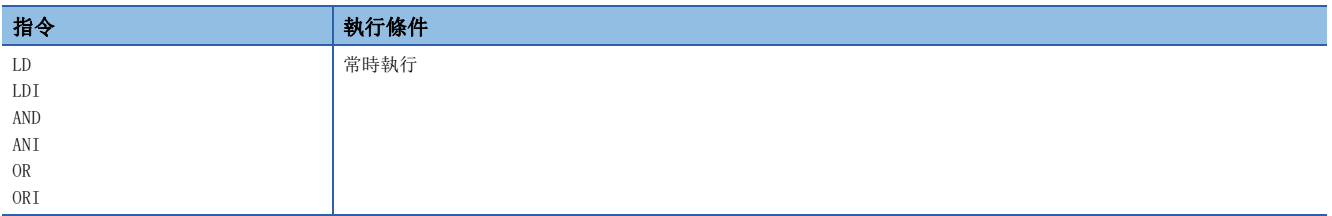

設置數據

### ■內容、範圍、資料類型

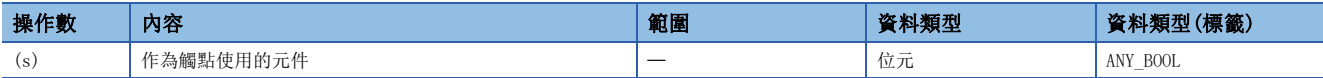

### ■可使用的元件

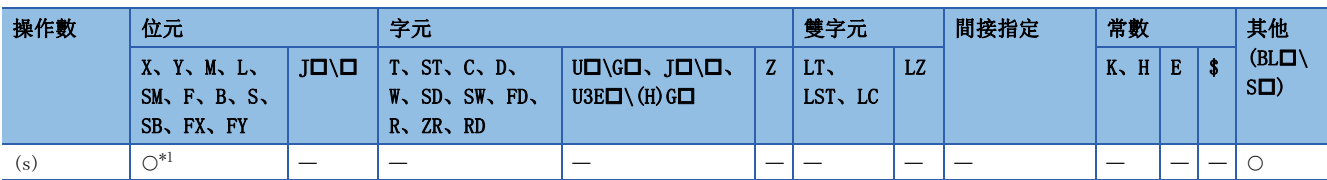

<span id="page-1249-0"></span>\*1 僅可使用S。

### 功能

### • 檢查指定塊的指定步是否為激活狀態。

• 根據已指定步的激活/非激活狀態,觸點的ON/OFF如下所示。

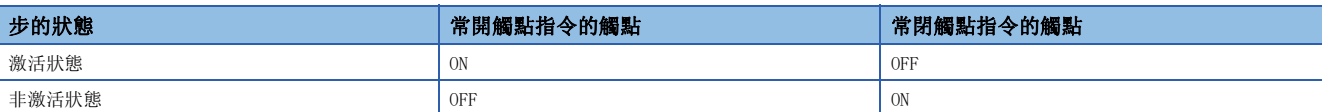

### • 步的指定方法如下所示。

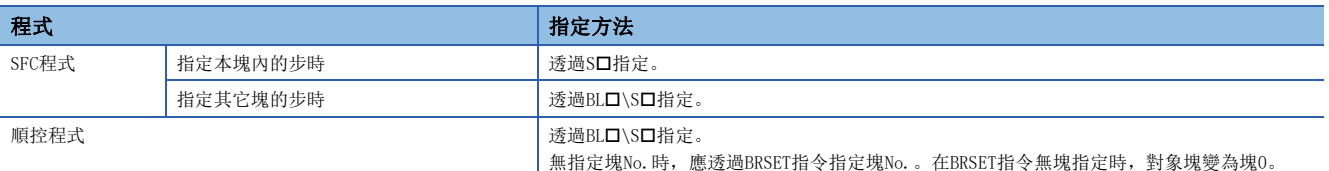

### • 應在下述範圍內指定塊No.、步No.。

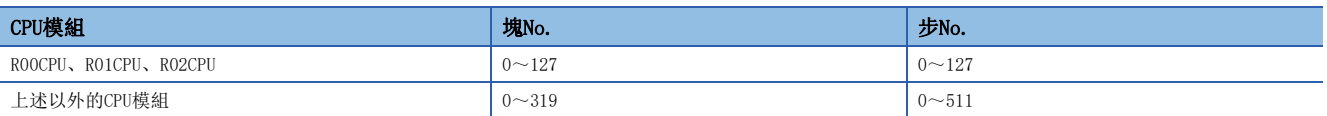

• 指定了範圍外的塊No.或者步No.時,常開觸點指令、常閉觸點指令均變為OFF。

• SFC程式存在的狀態中(SM320(SFC程式的有無)為ON),應將SM321(SFC程式的啟動/停止)僅在ON時執行。

 • SFC程式為不存在狀態(SM320為OFF)或SM321為OFF時,指定的塊No.及步No.皆在範圍內的情況下,常開觸點指令為OFF,常閉 觸點指令為ON。

### 注意事項

• 順控程式上的塊未指定的步指定S口不能透過工程工具上觸點的ON/OFF監視。但是由於進行運算,若內部為ON則線圈輸出將 被設定為ON。

### 出錯

沒有運算出錯。

### 塊激活檢查

### LD、LDI、AND、ANI、OR、ORI [BL**I**]

### **RnCPU RnENCPU RnPCPU RnPCPU RnPSFCPU RnPSFCPU RnSFCPU RnSFCPU** (過程)■(二重化)■(常規)■(安全)■(常規)■(安全)

• R00CPU、R01CPU、R02CPU沒有版本的限制。

- RnCPU(R00CPU、R01CPU、R02CPU除外)、RnENCPU可以在韌體版本為"12"及其以後的版本使用。工程工具可以在版本為"1.015R"及其以後的版本使用。
- 過程CPU(過程模式)可以在韌體版本為 "03"及其以後的版本使用。工程工具可以在版本為 "1.020W"及其以後的版本使用。
- 過程CPU(二重化模式)在韌體版本為"18"及其以後的版本可以使用。工程工具可以在版本為"1.050C"及其以後的版本使用。
- LD:常開觸點指令/LDI:常閉觸點指令

將指定塊的激活/非激活、與至當時為止的運算結果之AND運算當作運算結果。

- AND:常開觸點串聯連接指令/ANI:常閉觸點串聯連接指令
- 將指定塊的激活/非激活與至當時為止的激活/非激活的AND運算作為運算結果。
- OR:1個常開觸點的並聯連接指令/ORI:1個常閉觸點的並聯連接指令

將指定塊的激活/非激活、與至當時為止的運算結果之OR運算當作運算結果。

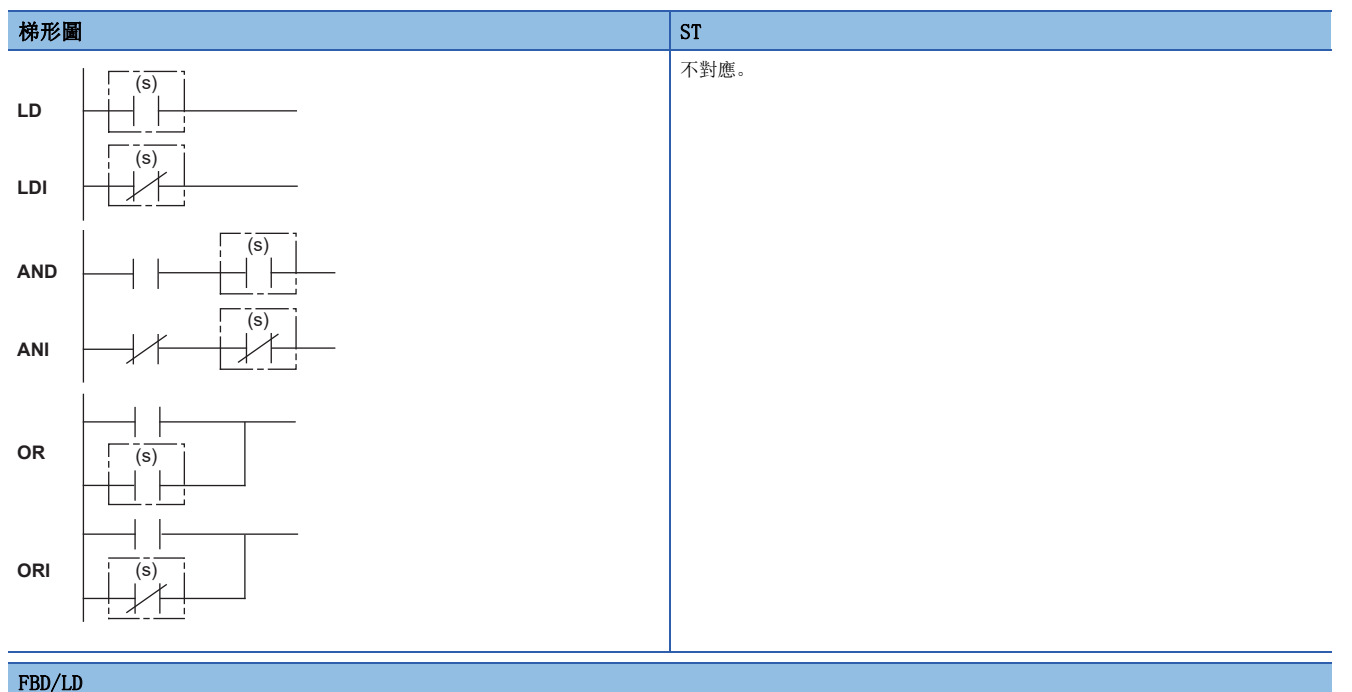

### ■執行條件

不對應。

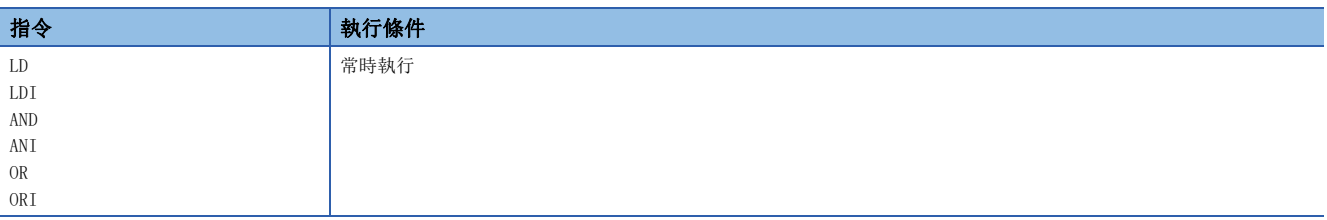

### ■內容、範圍、資料類型

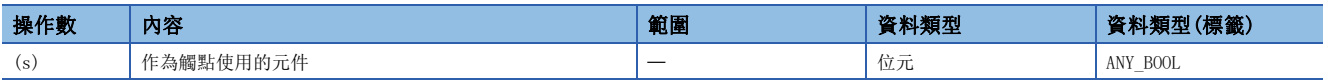

### ■可使用的元件

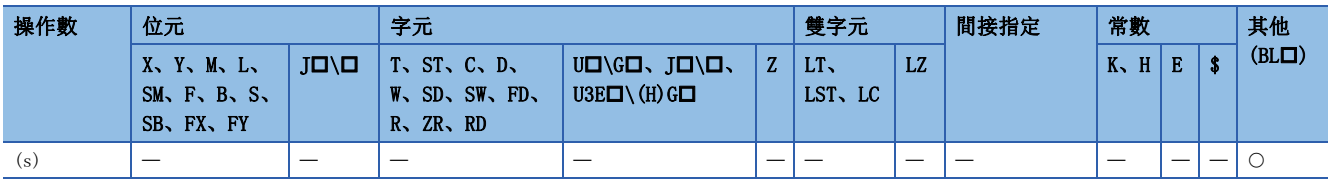

功能

• 檢查指定塊是否為激活狀態。

• 根據已指定的塊的激活/非激活狀態,觸點的ON/OFF如下所示。

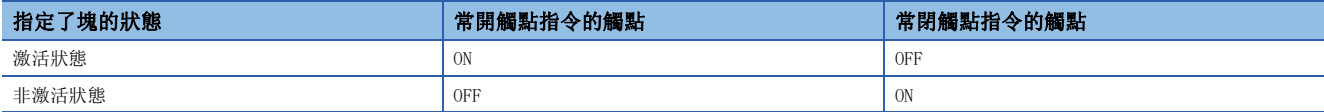

• 應在下述範圍內指定塊No.。

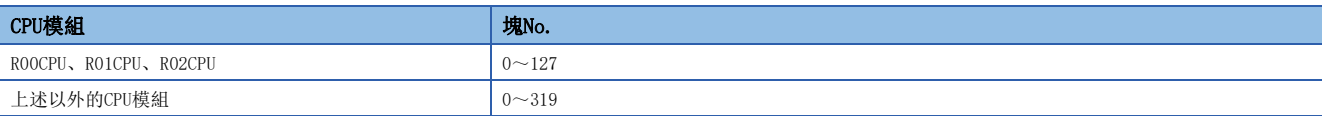

• 指定了範圍外的塊No.時,常開觸點指令、常閉觸點指令的觸點皆變為OFF。

• SFC程式存在的狀態中(SM320(SFC程式的有無)為ON),應將SM321(SFC程式的啟動/停止)僅在ON時執行。

 • SFC程式為不存在狀態(SM320為OFF)或SM321為OFF時,指定的塊No.在範圍內的情況下,常開觸點指令為OFF,常閉觸點指令 為ON。

出錯

沒有運算出錯。

### 激活步批量讀取

### $MOV(P)$  [K4S $\square/BL\square\backslash K4S\square$ ]

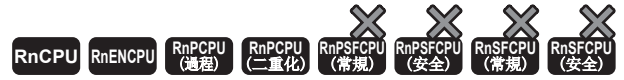

• R00CPU、R01CPU、R02CPU沒有版本的限制。

- RnCPU(R00CPU、R01CPU、R02CPU除外)、RnENCPU可以在韌體版本為"12"及其以後的版本使用。工程工具可以在版本為"1.015R"及其以後的版本使用。
- 過程CPU(過程模式)可以在韌體版本為 "03"及其以後的版本使用。工程工具可以在版本為 "1.020W"及其以後的版本使用。
- 過程CPU(二重化模式)在韌體版本為"18"及其以後的版本可以使用。工程工具可以在版本為"1.050C"及其以後的版本使用。

指定塊的步激活狀態,作為位資訊在BIN16位元資料單位中讀取至指定元件。

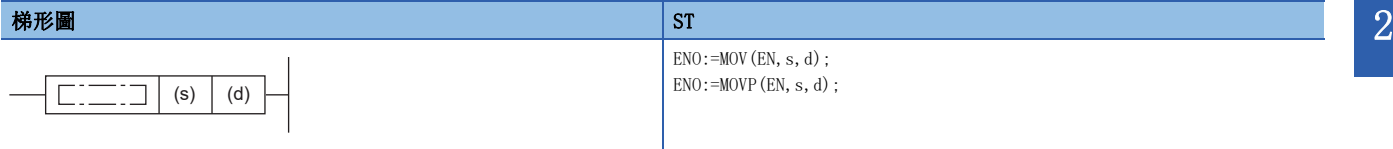

#### FBD/LD

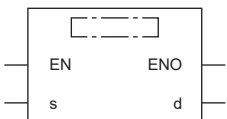

### ■執行條件

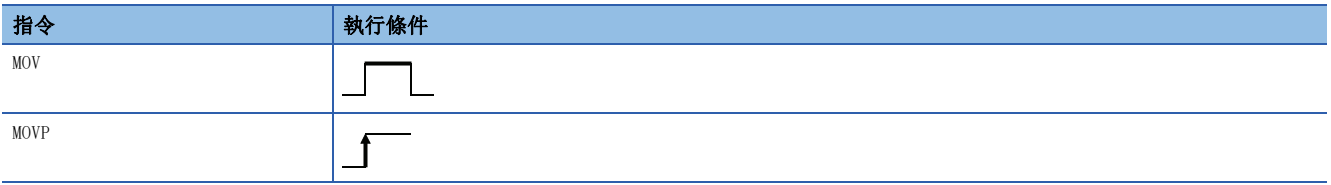

設置數據

### ■內容、範圍、資料類型

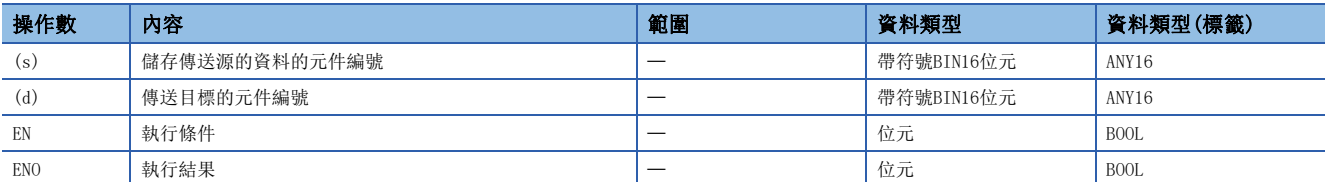

### ■可使用的元件

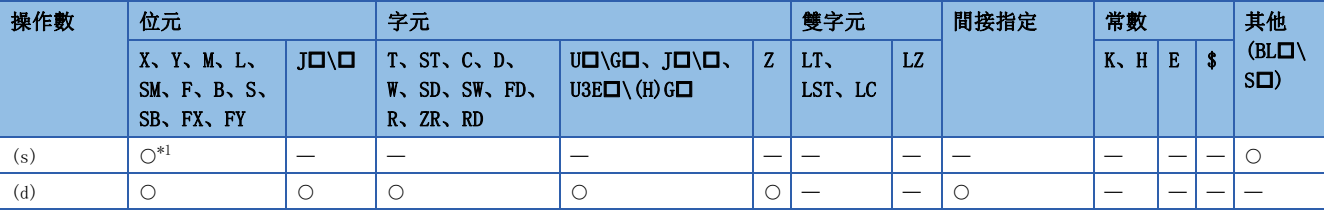

<span id="page-1252-0"></span>\*1 僅可使用S。

#### 功能

- 批量讀取指定塊的步激活狀態(BIN16位元資料單位)。
- 未指定塊時,讀取如下塊的步激活狀態。
- 在順控程式中執行指令時:塊0
- 在SFC程式中(動作輸出內)執行指令時: 執行指令的塊(本塊)
- 將讀取的結果儲存到(d)中指定的元件中。步激活狀態時被儲存為1、非激活狀態時被儲存為0。

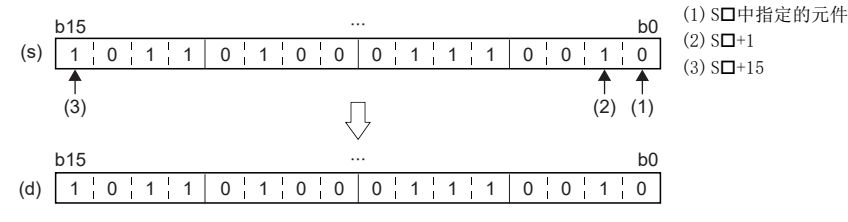

• 在讀取的資料中,在對應缺少編號的步No.的位元中將儲存0。

### 例

指定塊中不存在S5與S8時如下所示。(空欄中,步的激活狀態被儲存。)

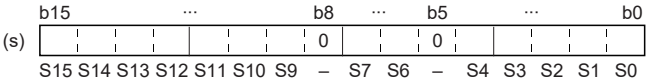

• 在無塊指定時,讀取資料範圍超過塊中的最大步No.時,不固定資料被儲存。

### 例

塊的最終步No.在S26中,將S16至S31讀取到D1中時如下所示。(空欄中,步的激活狀態被儲存。)

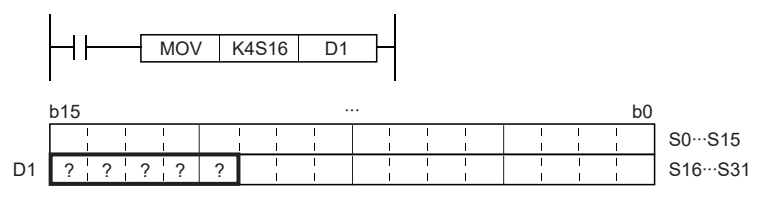

• 存在塊指定的情況下,讀取資料範圍超出塊內存在的步數時,殘留的位元中被儲存為0。

### श्चि

指定塊的最終步No.在S26中,將S16至S31讀取到D1中的情況如下所示。(空欄中,步的激活狀態被儲存。)

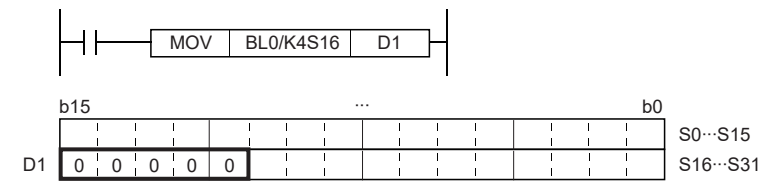

• 在存在塊指定時,不存在讀取資料的起始塊、或指定了存在讀取資料的起始塊但不存在步時,讀取的位元資料變為0。

• 在不存在SFC程式的狀態中執行時,讀取位元資料變為0。

### 出錯

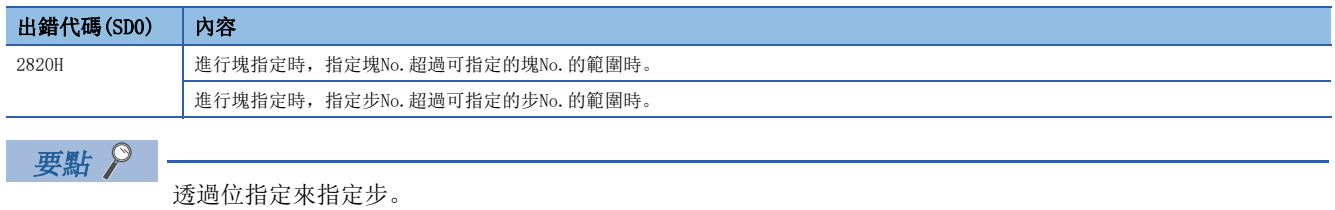

• 透過SFC程式指定本塊內的步時,透過K4S口指定。

- 诱過SFC程式指定其它塊的步時, 诱過BL口\K4S口指定。
- 透過順控程式指定步時, 透過BL口\K4S口指定。

### $DMOV(P)$  [K8S $\square/BL\square\backslash K8S\square$ ]

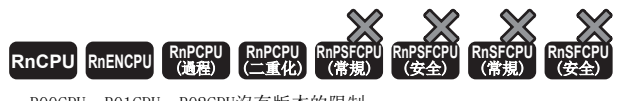

- R00CPU、R01CPU、R02CPU沒有版本的限制。
- RnCPU(R00CPU、R01CPU、R02CPU除外)、RnENCPU可以在韌體版本為"12"及其以後的版本使用。工程工具可以在版本為"1.015R"及其以後的版本使用。
- 過程CPU(過程模式)可以在韌體版本為 "03"及其以後的版本使用。工程工具可以在版本為 "1.020W"及其以後的版本使用。
- 過程CPU(二重化模式)在韌體版本為"18"及其以後的版本可以使用。工程工具可以在版本為"1.050C"及其以後的版本使用。

#### 指定塊的步激活狀態,作為位資訊在BIN32位元資料單位中讀取至指定元件。

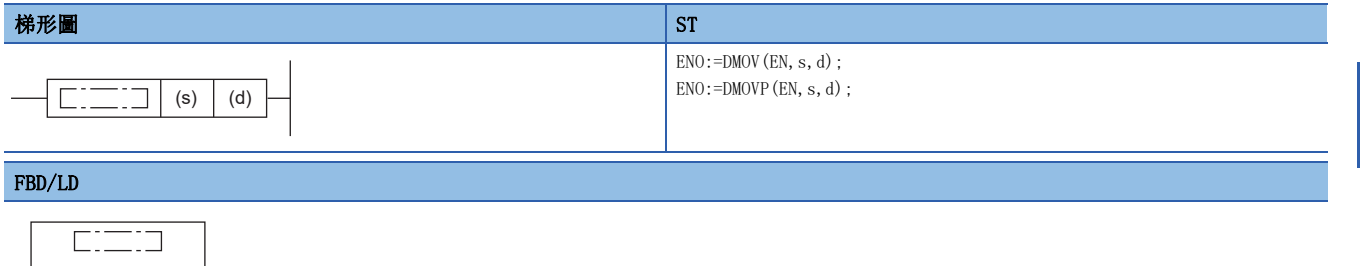

### ■執行條件

EN ENO s d

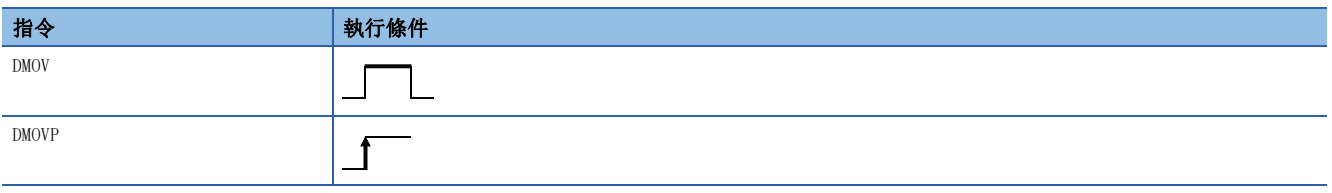

### 設置數據

### ■內容、範圍、資料類型

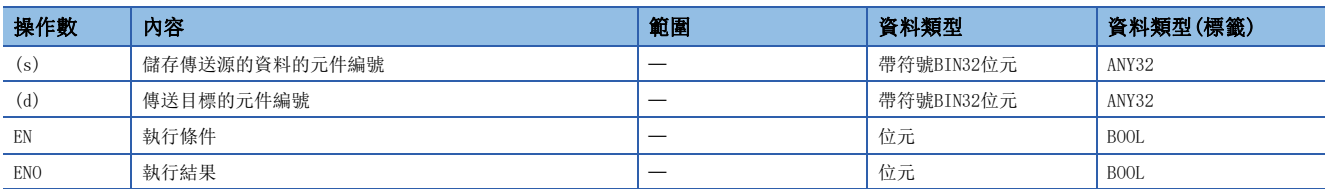

### ■可使用的元件

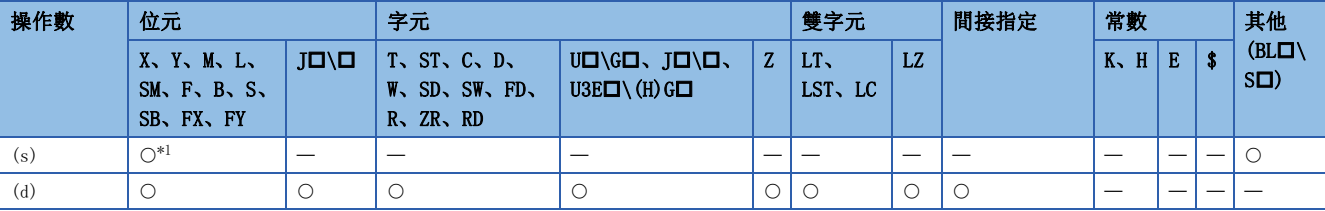

<span id="page-1254-0"></span>\*1 僅可使用S。

#### 功能

- 透過批量步激活狀態(BIN32位元單位)讀取。
- 未指定塊時,讀取如下塊的步激活狀態。
- 在順控程式中執行指令時:塊0
- 在SFC程式中(動作輸出內)執行指令時: 執行指令的塊(本塊)
- 將讀取的結果儲存到(d)中指定的元件中。步激活狀態時被儲存為1、非激活狀態時被儲存為0。

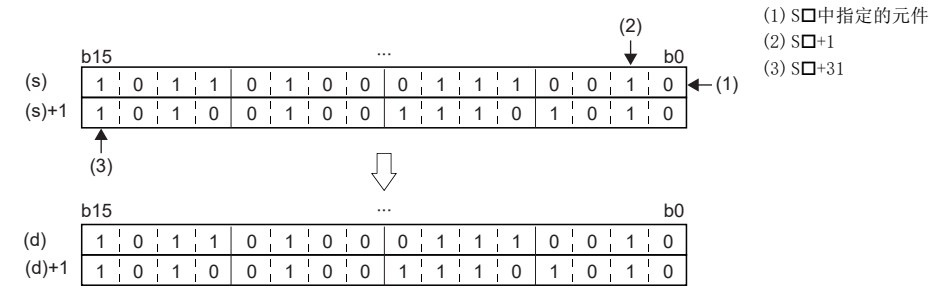

• 在讀取的資料中,在對應缺少編號的步No.的位元中將儲存0。

### 例

指定塊的S5、S8、S18、S29不存在時如下所示。(空欄中,步的激活狀態被儲存。)

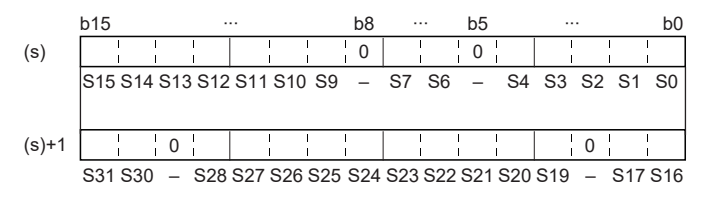

• 在無塊指定的情況下,讀取資料範圍超過塊中的最大步No.時,不固定的資料將被儲存。

### 刚

塊的最終步No.為S26時,將S0至S31讀取到D0至D1中的情況如下所示。(空欄中,步的激活狀態被儲存。)

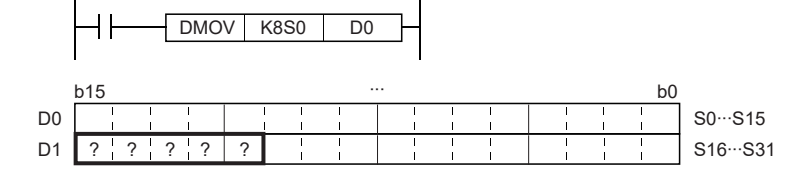

• 存在塊指定的情況下,讀取資料範圍超出塊內存在的步數時,殘留的位元中被儲存為0。

### $\boxed{\text{\small\textbf{M}}}$

指定塊的最終步No.為S26時如下所示。(空欄中,步的激活狀態被儲存。)

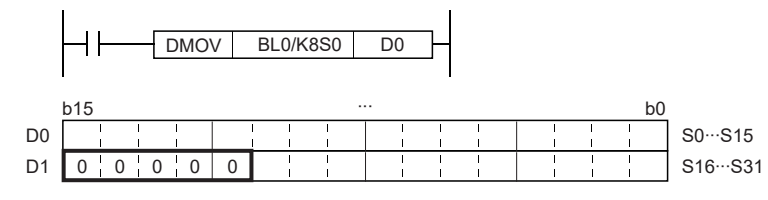

• 在存在塊指定時,不存在讀取資料的起始塊、或指定了存在讀取資料的起始塊但不存在步時,讀取的位元資料變為0。

• 在不存在SFC程式的狀態中執行時,讀取位元資料變為0。

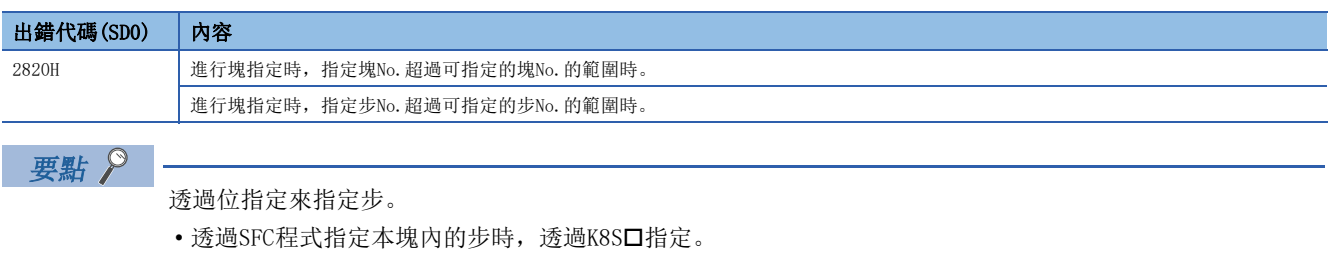

- 透過SFC程式指定其他塊內的步時,透過BL口\K8S口指定。
- 透過順控程式指定步時,透過BL口\K8S口指定。

### $BMOV(P)$  [K4S $\square/BL\square\backslash K4S\square$ ]

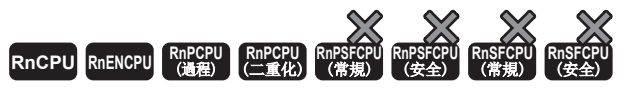

- R00CPU、R01CPU、R02CPU沒有版本的限制。
- RnCPU(R00CPU、R01CPU、R02CPU除外)、RnENCPU可以在韌體版本為"12"及其以後的版本使用。工程工具可以在版本為"1.015R"及其以後的版本使用。
- 過程CPU(過程模式)可以在韌體版本為"03"及其以後的版本使用。工程工具可以在版本為"1.020W"及其以後的版本使用。
- 過程CPU(二重化模式)在韌體版本為"18"及其以後的版本可以使用。工程工具可以在版本為"1.050C"及其以後的版本使用。

#### 從指定步中,將指定塊的步激活狀態,以指定字元批量讀取。

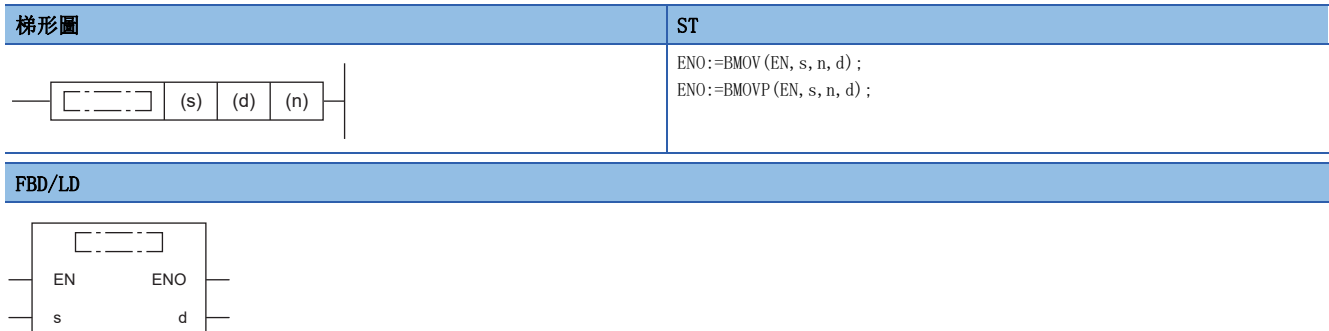

### ■執行條件

n

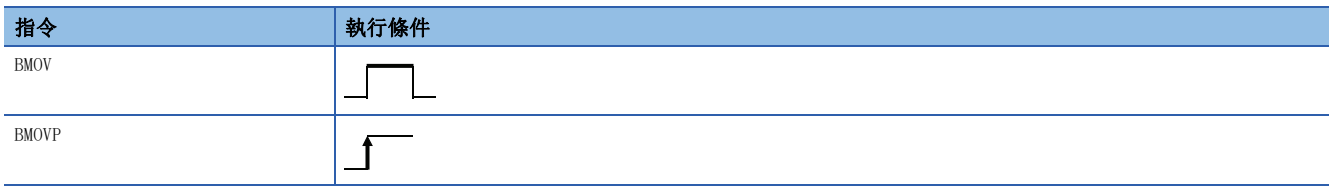

設置數據

### ■內容、範圍、資料類型

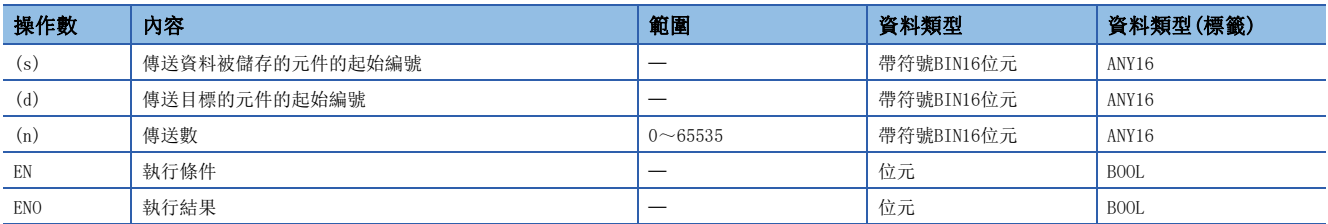

### ■可使用的元件

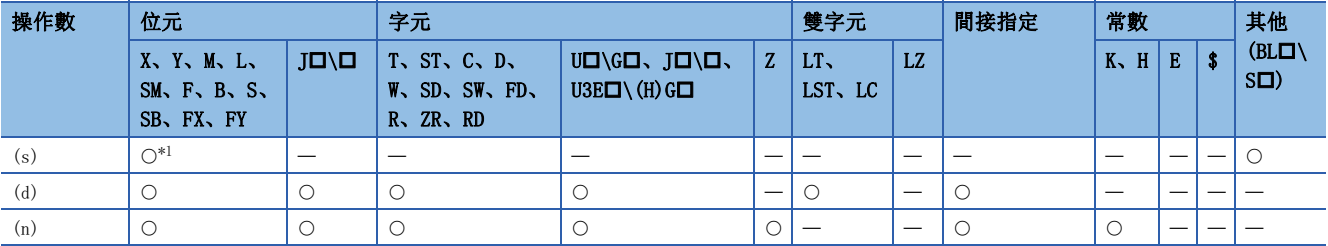

<span id="page-1257-0"></span>\*1 僅可使用S。

#### 功能

- 指定塊的活性狀態,透過指定字元分從指定步中批量讀取。
- 未指定塊時,讀取如下塊的步激活狀態。
- 在順控程式中執行指令時:塊0
- 在SFC程式中(動作輸出內)執行指令時: 執行指令的塊(本塊)
- 將讀取的結果儲存到(d)中指定的元件中。

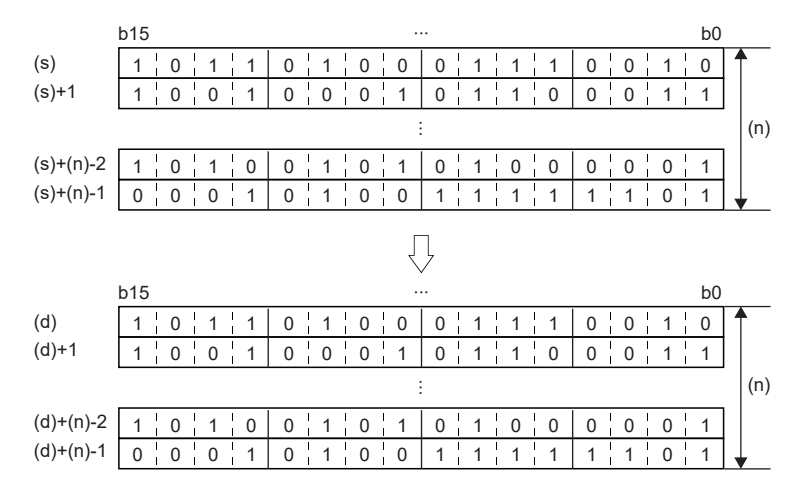

• 在讀取資料中,缺少編號的步No.中對應的位元變為0。

### 例

指定塊的S5與S8不存在時如下所示。(空欄中,步的激活狀態被儲存。)

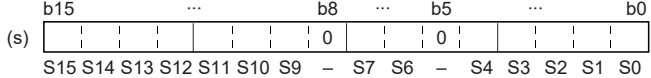

• 在無塊指定時,讀取資料範圍超過塊中的最大步No.時,不固定資料被儲存。

### 例

塊的最終步No.在S26中,將從S0開始的2字元傳送到D0至D1中的情況如下所示。(空欄中,步的激活狀態被儲存。)

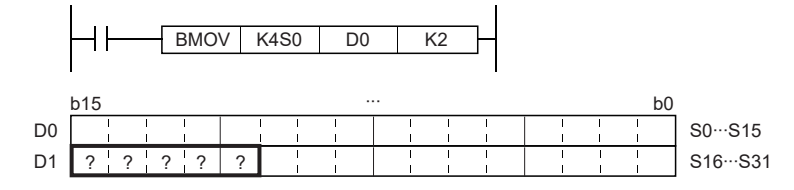

• 塊中存在指定時,讀取資料範圍超過塊內存在的步數、或指定了不存在步的起始時,不固定資料被儲存。

### 例

塊的最終步No.為S26時,將從S0開始的2字傳送到D0至D1中的情況如下所示。(空欄中,步的激活狀態被儲存。)

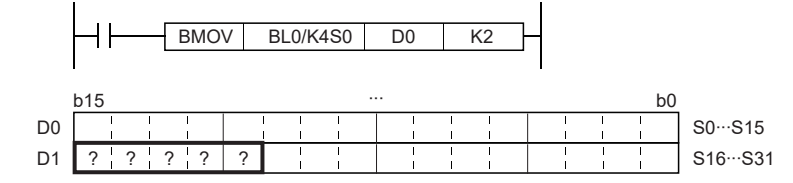

• 在SFC程式不存在狀態中執行的情況及存在塊指定的情況下,指定了不存在讀取資料的起始塊時,讀取位元資料變為"0"。

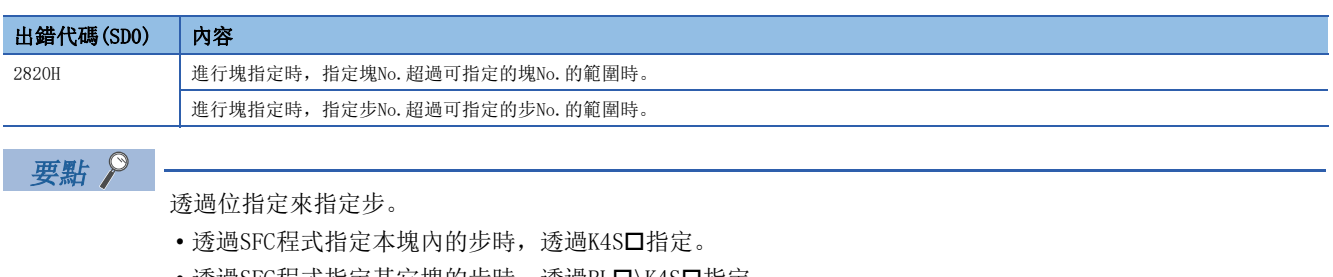

- 透過SFC程式指定其它塊的步時,透過BL口\K4S口指定。
- 透過順控程式指定步時,透過BL口\K4S口指定。
### 塊啟動

 $SET$   $[BL**□**]$ 

# **RnCPU RnENCPU RnPCPU RnPCPU RnPSFCPU RnPSFCPU RnSFCPU RnSFCPU** 䙾〻 Ҽ䟽ॆ ᑨ㾿 ᆹޘ ᑨ㾿 ᆹޘ

• R00CPU、R01CPU、R02CPU沒有版本的限制。

- RnCPU(R00CPU、R01CPU、R02CPU除外)、RnENCPU可以在韌體版本為"12"及其以後的版本使用。工程工具可以在版本為"1.015R"及其以後的版本使用。
- 過程CPU(過程模式)可以在韌體版本為"03"及其以後的版本使用。工程工具可以在版本為"1.020W"及其以後的版本使用。
- 過程CPU(二重化模式)在韌體版本為"18"及其以後的版本可以使用。工程工具可以在版本為"1.050C"及其以後的版本使用。

#### 單獨激活指定塊,並從初始步執行。

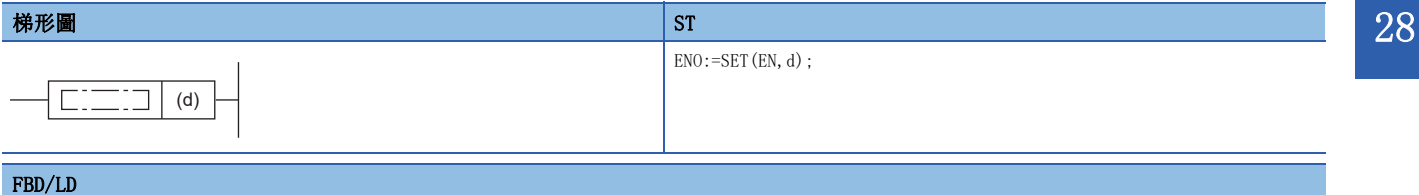

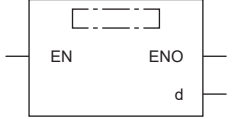

#### ■執行條件

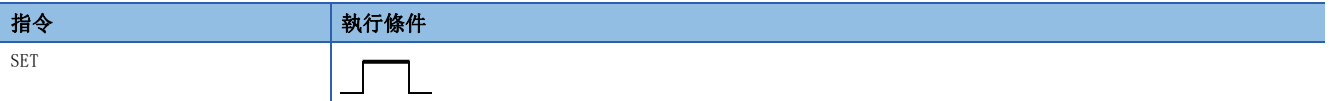

設置數據

#### ■內容、範圍、資料類型

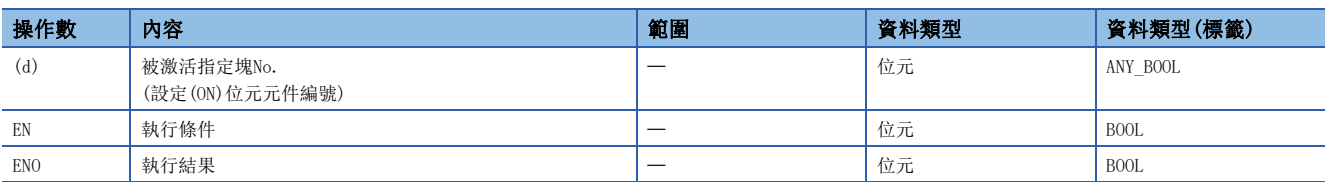

#### ■可使用的元件

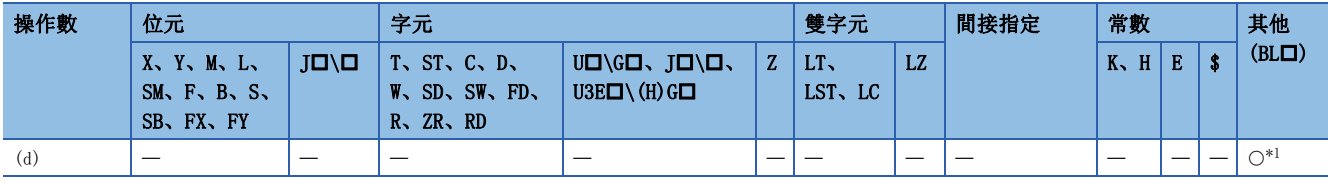

<span id="page-1260-0"></span>\*1 BL可變址修飾。

#### 功能

- 單獨激活指定塊,並從初始步執行。初始步為多個步時,激活全部的初始步。
- 設定SFC用資訊元件的塊啟動結束位時,該位元元件變為OFF→ON。
- 指令執行時,指定塊已是激活狀態時,作為無處理指令(相當於NOP指令)繼續處理。
- 指令執行時,指定塊為SFC塊運行中寫入中的狀態時,將指令作為無處理(相當於NOP指令)繼續處理。
- 過程CPU(二重化模式)的情況下,即使以備份模式的待機系統執行也將變為無處理。

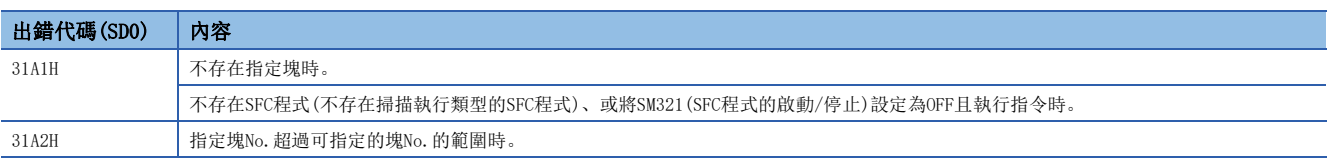

### 塊結束

# $RST$  [BL $\square$ ] **RnCPU RnENCPU RnPCPU RnPCPU RnPSFCPU RnPSFCPU RnSFCPU RnSFCPU** 䙾〻 Ҽ䟽ॆ ᑨ㾿 ᆹޘ ᑨ㾿 ᆹޘ

• R00CPU、R01CPU、R02CPU沒有版本的限制。

- RnCPU(R00CPU、R01CPU、R02CPU除外)、RnENCPU可以在韌體版本為"12"及其以後的版本使用。工程工具可以在版本為"1.015R"及其以後的版本使用。
- 過程CPU(過程模式)可以在韌體版本為 "03"及其以後的版本使用。工程工具可以在版本為 "1.020W"及其以後的版本使用。
- 過程CPU(二重化模式)在韌體版本為"18"及其以後的版本可以使用。工程工具可以在版本為"1.050C"及其以後的版本使用。

#### 單獨非激活指定塊。

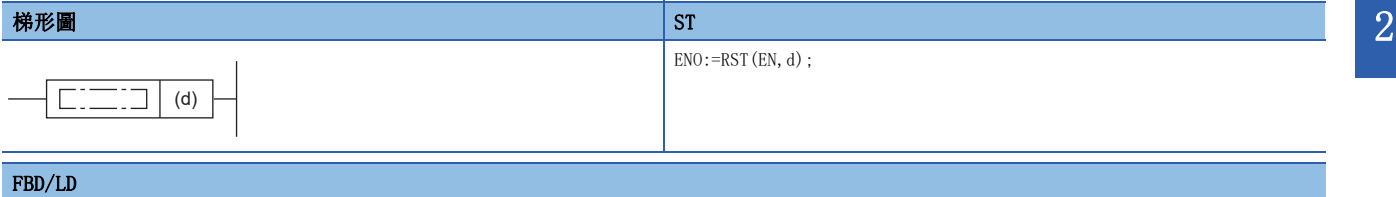

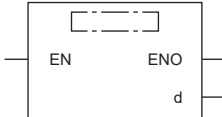

#### ■執行條件

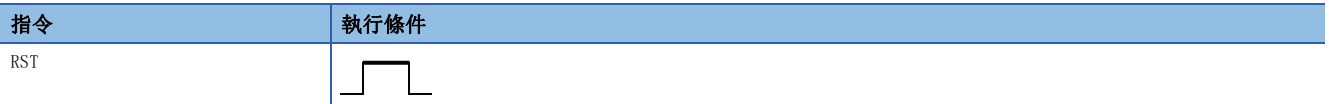

設置數據

#### ■內容、範圍、資料類型

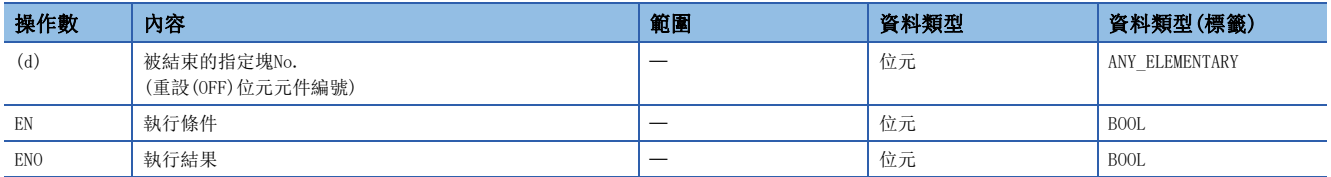

#### ■可使用的元件

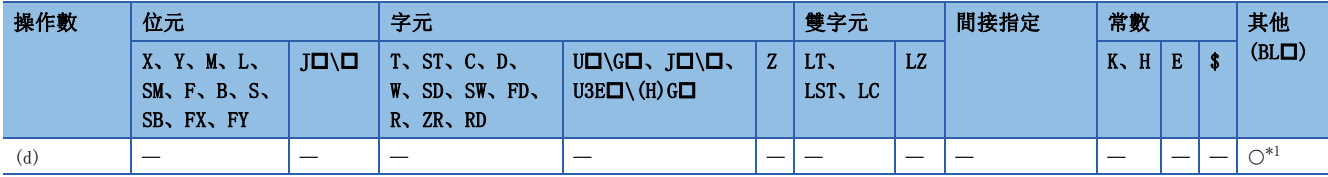

<span id="page-1262-0"></span>\*1 BL可變址修飾。

功能

- 單獨的指定塊設為非激活。
- 激活中的存在步的情況下,全部設為非激活後線圈輸出也為OFF。
- 設定SFC用資訊元件的塊啟動結束位時,該位元元件變為ON→OFF。
- 指令執行時,指定塊已是非激活狀態時,作為無處理指令(相當於NOP指令)繼續處理。
- 過程CPU(二重化模式)的情況下,即使以備份模式的待機系統執行也將變為無處理。

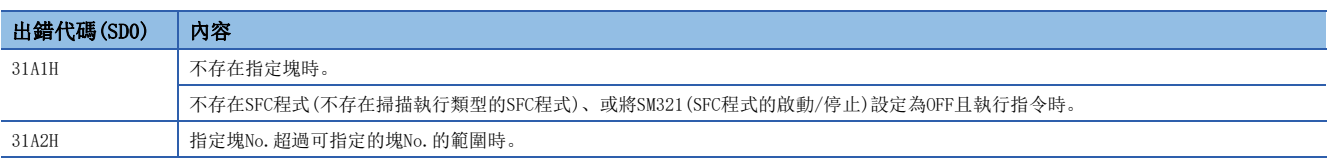

## 塊停止

#### PAUSE [BL**O**]

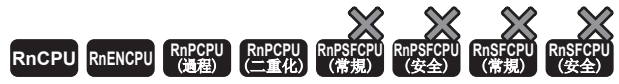

• R00CPU、R01CPU、R02CPU沒有版本的限制。

- RnCPU(R00CPU、R01CPU、R02CPU除外)、RnENCPU可以在韌體版本為"12"及其以後的版本使用。工程工具可以在版本為"1.015R"及其以後的版本使用。
- 過程CPU(過程模式)可以在韌體版本為 "03"及其以後的版本使用。工程工具可以在版本為 "1.020W"及其以後的版本使用。
- 過程CPU(二重化模式)在韌體版本為"18"及其以後的版本可以使用。工程工具可以在版本為"1.050C"及其以後的版本使用。

#### 指定塊為暫時停止狀態。

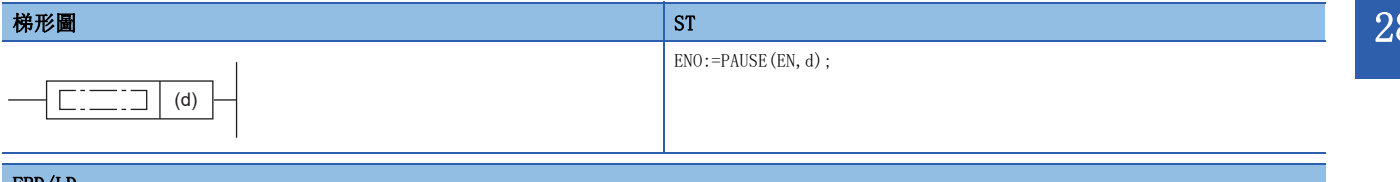

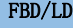

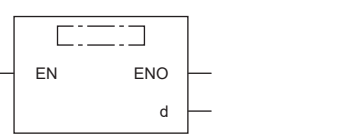

#### ■執行條件

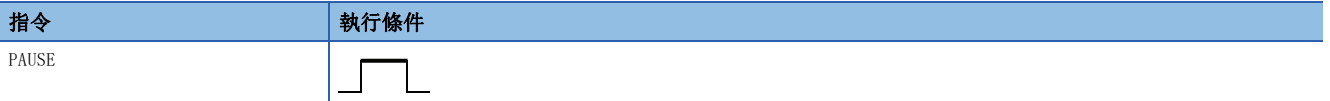

設置數據

#### ■內容、範圍、資料類型

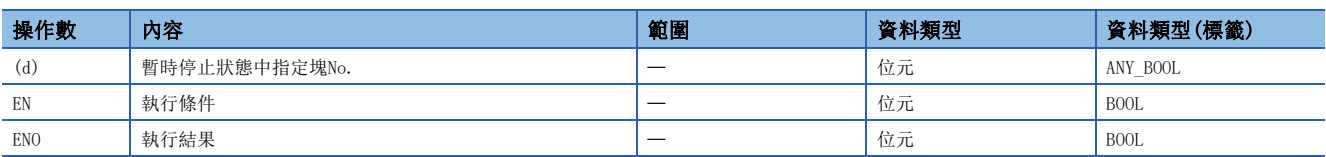

#### ■可使用的元件

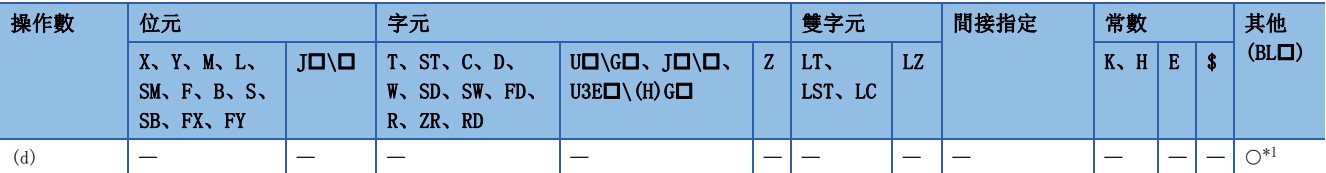

<span id="page-1264-0"></span>\*1 BL可變址修飾。

- 指定塊為暫時停止狀態。
- 設定SFC用資訊元件的塊停止重啟位時,該位元元件也變為ON。
- 因為SFC用資訊元件的停止時模式位元的設定透過即時停止或移轉後停止,因此指令執行後各步的停止時機有所不同。

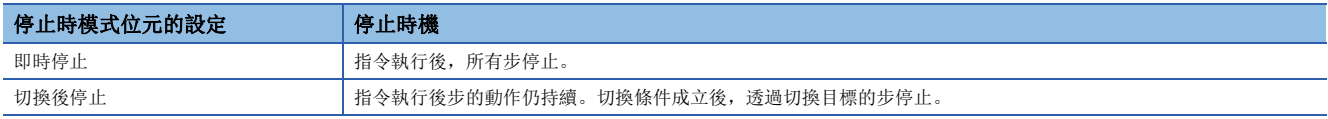

• 暫時停止時,根據OUT指令線圈輸出狀態與SM325(塊停止時的輸出模式)的狀態相比有所不同。

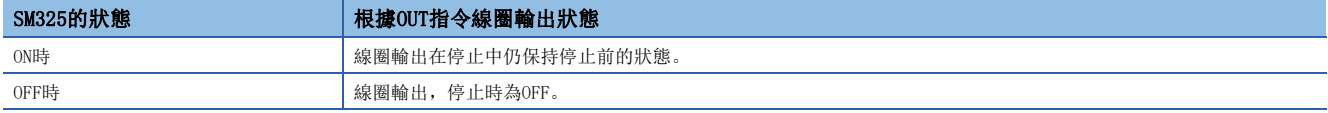

• 過程CPU(二重化模式)的情況下,即使以備份模式的待機系統執行也將變為無處理。

#### 注意事項

線圈保持步, 在保持中SM325在OFF時停止的情況下, 因變為非激活, 故保持的狀態不可重啟。SM325停止在ON時, 可以重啟。

#### 出錯

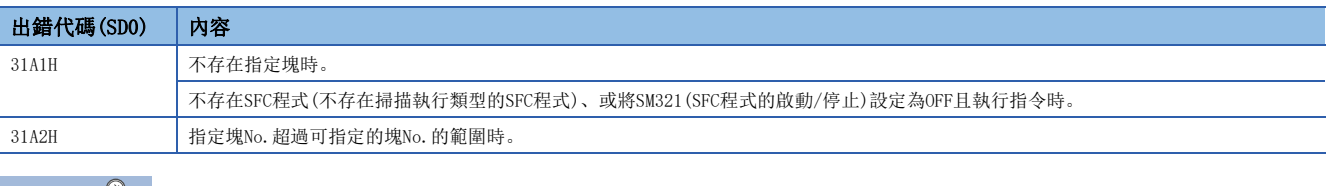

#### 要點 》

塊停止/重啟時的動作由SM325與SFC用資訊元件的停止時模式位元來設定,根據步的保持/非保持的組合決定。 詳細內容,請參閱下述手冊。 MELSEC iQ-R 程式手冊(程式設計篇)

### 塊重啟

#### RSTART [BL**O**]

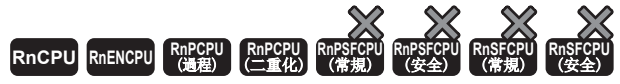

• R00CPU、R01CPU、R02CPU沒有版本的限制。

- RnCPU(R00CPU、R01CPU、R02CPU除外)、RnENCPU可以在韌體版本為"12"及其以後的版本使用。工程工具可以在版本為"1.015R"及其以後的版本使用。
- 過程CPU(過程模式)可以在韌體版本為 "03"及其以後的版本使用。工程工具可以在版本為 "1.020W"及其以後的版本使用。
- 過程CPU(二重化模式)在韌體版本為"18"及其以後的版本可以使用。工程工具可以在版本為"1.050C"及其以後的版本使用。

解除指定塊的暫時停止、透過停止步執行重啟。

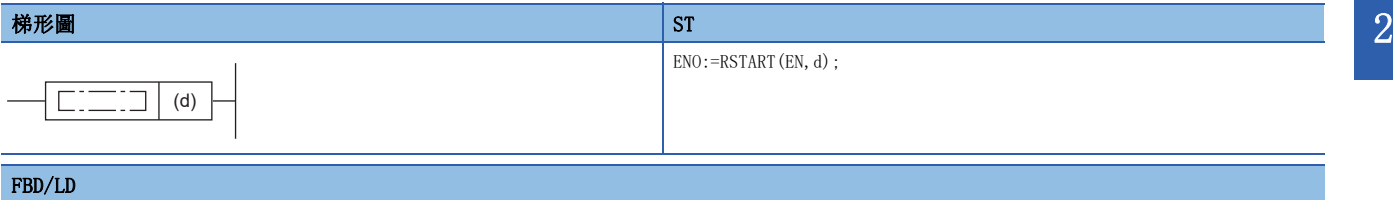

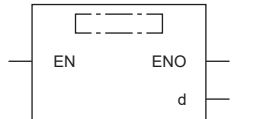

#### ■執行條件

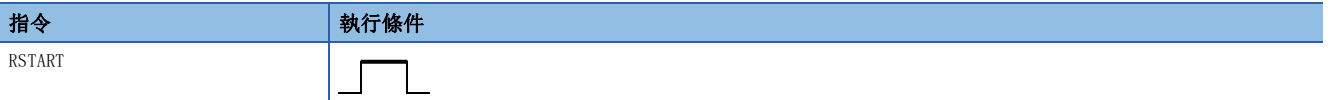

設置數據

#### ■內容、範圍、資料類型

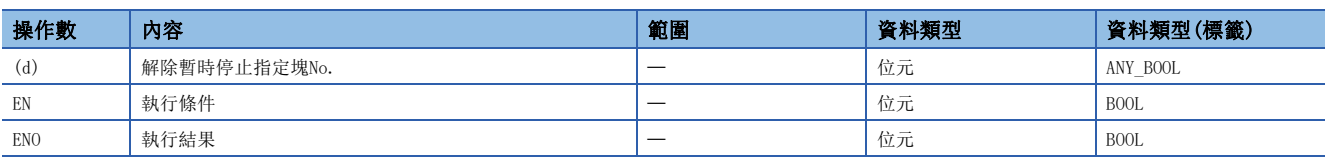

#### ■可使用的元件

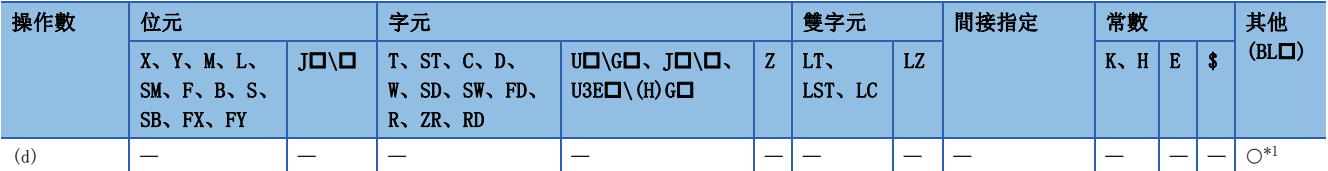

<span id="page-1266-0"></span>\*1 BL可變址修飾。

- 指定塊透過停止的步執行被設為重啟。在動作保持狀態停止中變為動作保持步(有過度檢查/無過度檢查),透過動作保持狀 態執行重啟。
- SFC用資訊元件的塊停止重啟位元被設定時,該位元元件仍為OFF。
- 根據SM325 (塊停止時的輸出模式) 的狀態,塊重啟後的PLS指令,僅在上升沿時執行的指令的動作有所不同。

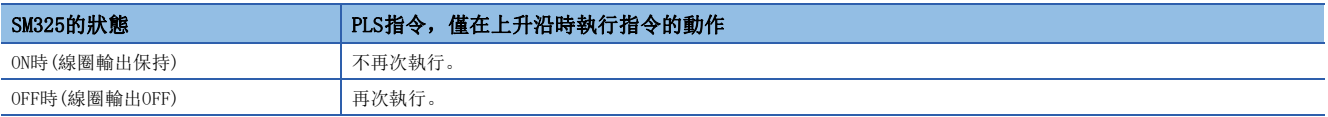

• 過程CPU(二重化模式)的情況下,即使以備份模式的待機系統執行也將變為無處理。

#### 注意事項

線圈保持步, 在保持中SM325在OFF時停止的情況下, 因變為非激活, 故保持的狀態不可重啟。SM325停止在ON時, 可以重啟。

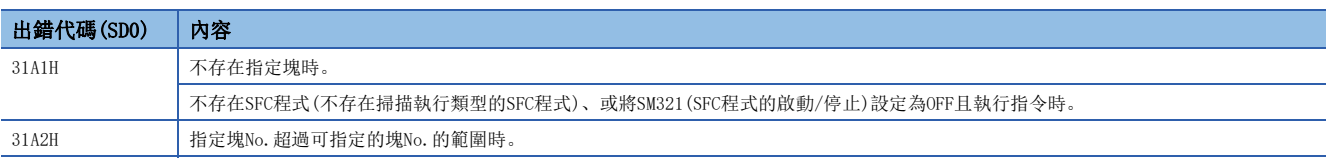

### 步啟動

#### $SET$   $[SI/BLJ\S]$

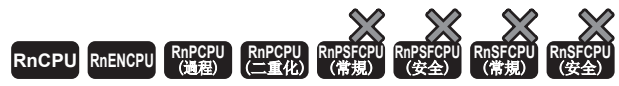

• R00CPU、R01CPU、R02CPU沒有版本的限制。

- RnCPU(R00CPU、R01CPU、R02CPU除外)、RnENCPU可以在韌體版本為"12"及其以後的版本使用。工程工具可以在版本為"1.015R"及其以後的版本使用。
- 過程CPU(過程模式)可以在韌體版本為 "03"及其以後的版本使用。工程工具可以在版本為 "1.020W"及其以後的版本使用。
- 過程CPU(二重化模式)在韌體版本為"18"及其以後的版本可以使用。工程工具可以在版本為"1.050C"及其以後的版本使用。

#### 指定步被激活。

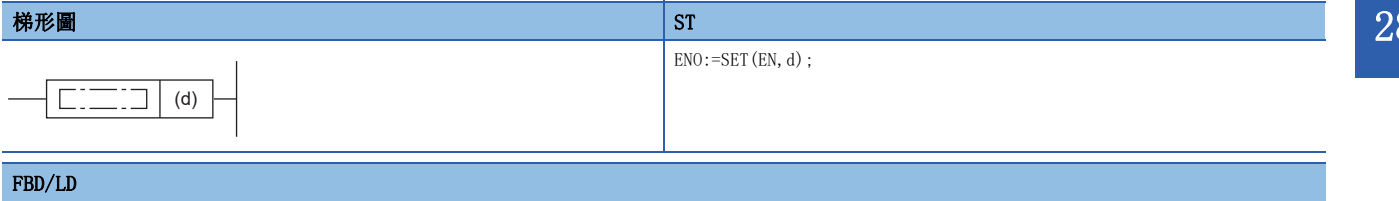

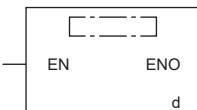

#### ■執行條件

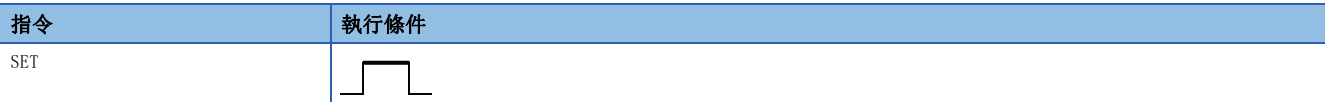

設置數據

#### ■內容、範圍、資料類型

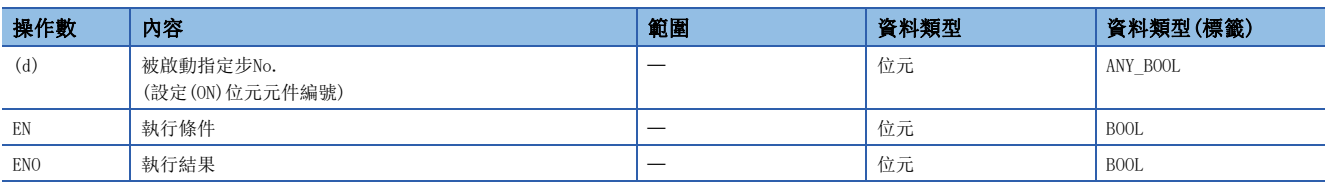

#### ■可使用的元件

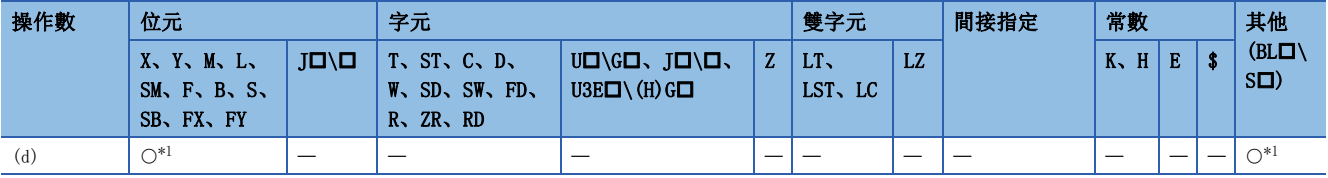

<span id="page-1268-0"></span>\*1 僅可使用S、BLISI。也可進行變址修飾。

• 指定塊的指定步被激活。根據指定塊的激活/非激活,指定塊的動作如下所示。

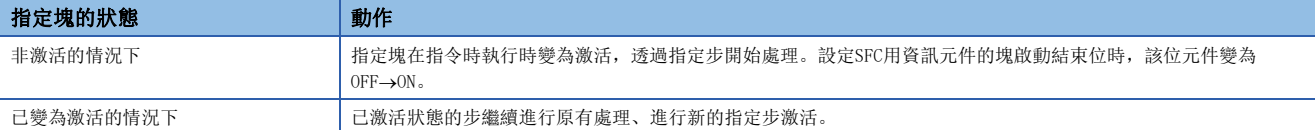

- 在已激活中的步執行指令時,作為無處理指令(相當於NOP指令)繼續處理。但是,在保持步中指定的步為保持中狀態時,解 除保持狀態後變為一般的激活狀態,與動作輸出、移轉條件同時執行。
- 指令執行時,指定步的塊為SFC塊運行中寫入中的狀態時,將指令作為無處理(相當於NOP指令)繼續處理。
- 初始步存在多個步時,透過指定特定步使其激活來開始初始步的選擇。
- 無塊指定時,如下所示。
- 在順控程式中執行指令時:塊0
- 在SFC程式中(動作輸出内)執行指令時: 執行指令的塊(本塊)
- 過程CPU(二重化模式)的情況下,即使以備份模式的待機系統執行也將變為無處理。

#### 注意事項

- 透過步啟動指令,指定並聯分支中的步時應啟動並聯步。若存在未激活分支梯形圖,則不移轉並聯合併。此外,對於並聯分 支中的步,若執行步結束指令,並聯合併的條件同樣不成立。
- SFC程式在動作輸出內中,不可指定步No.中的本步No.。指定了指定步No.中本步No.時,會出錯。

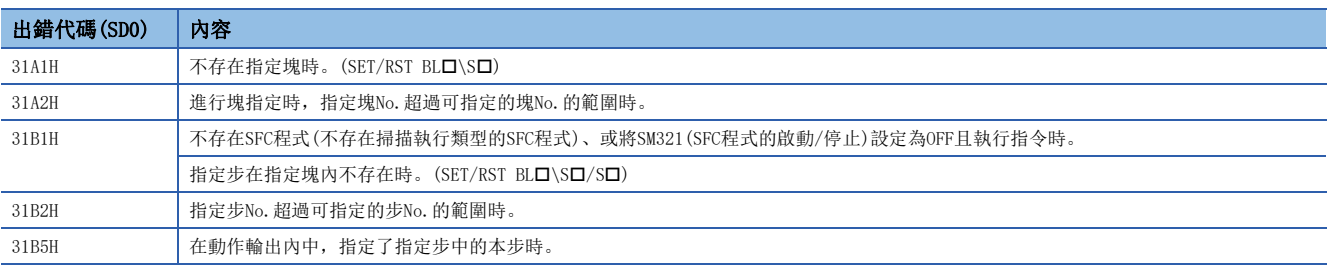

### 步結束

#### $RST$  [S $\square/BL\square\setminus S\square$ ]

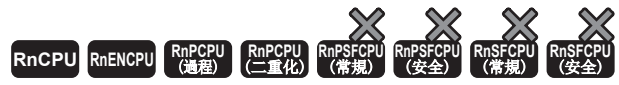

• R00CPU、R01CPU、R02CPU沒有版本的限制。

- RnCPU(R00CPU、R01CPU、R02CPU除外)、RnENCPU可以在韌體版本為"12"及其以後的版本使用。工程工具可以在版本為"1.015R"及其以後的版本使用。
- 過程CPU(過程模式)可以在韌體版本為 "03"及其以後的版本使用。工程工具可以在版本為 "1.020W"及其以後的版本使用。
- 過程CPU(二重化模式)在韌體版本為"18"及其以後的版本可以使用。工程工具可以在版本為"1.050C"及其以後的版本使用。

#### 非激活指定步。

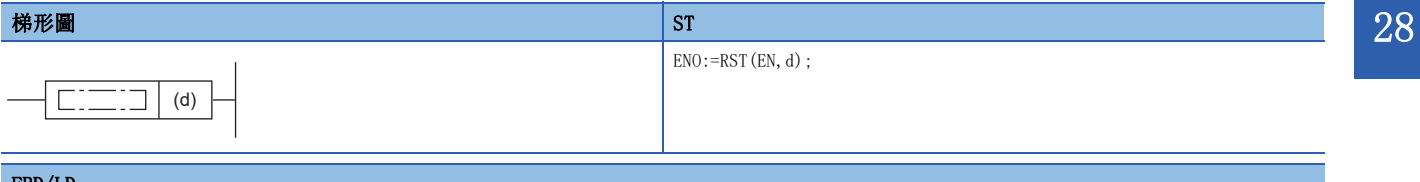

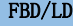

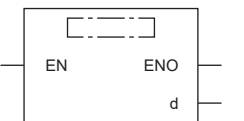

#### ■執行條件

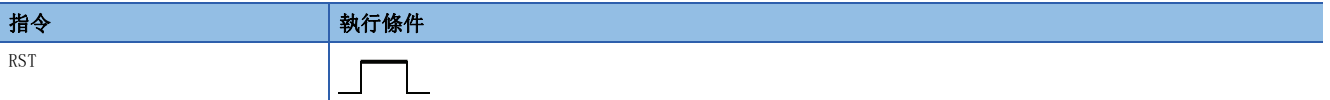

設置數據

#### ■內容、範圍、資料類型

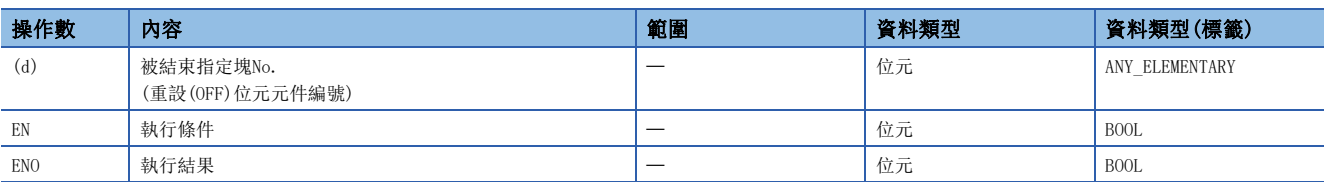

#### ■可使用的元件

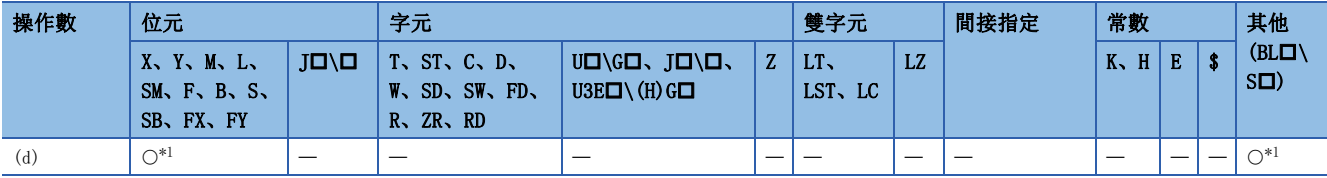

<span id="page-1270-0"></span>\*1 僅可使用S、BLISI。也可進行變址修飾。

- 指定塊的指定步為非激活。
- · 根據指令執行, 指定塊的激活步數變為0時, 塊變為非激活。設定SFC用資訊元件的塊啟動結束位時, 該位元件從ON變為 OFF。
- 在已變為非激活的步中執行時,作為無處理指令(相當於NOP指令)。
- 無塊指定時,如下所示。
- 在順控程式中執行指令時:塊0
- 在SFC程式中(動作輸出内)執行指令時: 執行指令的塊(本塊)

• 過程CPU(二重化模式)的情況下,即使以備份模式的待機系統執行也將變為無處理。

#### 注意事項

- 透過步啟動指令,指定並聯分支中的步時應啟動並聯步。若存在未激活分支梯形圖,則不移轉並聯合併。此外,對於並聯分 支中的步,若執行步結束指令,並聯合併的條件同樣不成立。
- SFC程式在動作輸出內中,不可指定步No.中的本步No.。指定了指定步No.中本步No.時,會出錯。

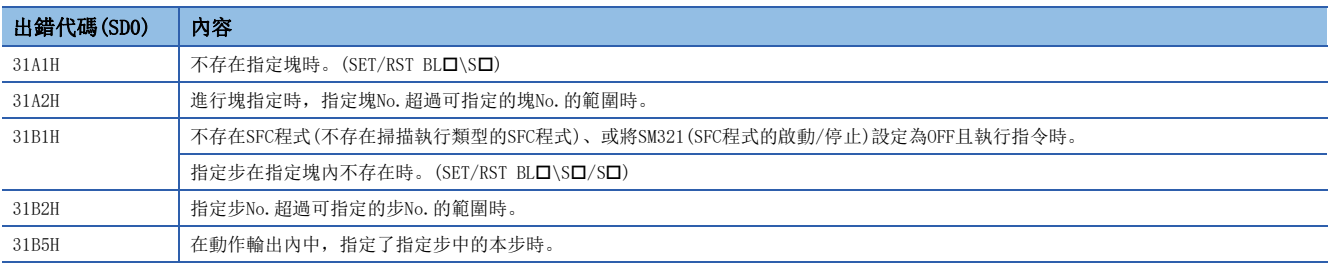

## 切換對象塊

#### **BRSET**

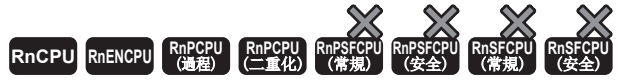

• R00CPU、R01CPU、R02CPU沒有版本的限制。

- RnCPU(R00CPU、R01CPU、R02CPU除外)、RnENCPU可以在韌體版本為"12"及其以後的版本使用。工程工具可以在版本為"1.015R"及其以後的版本使用。
- 過程CPU(過程模式)可以在韌體版本為 "03"及其以後的版本使用。工程工具可以在版本為 "1.020W"及其以後的版本使用。
- 過程CPU(二重化模式)在韌體版本為"18"及其以後的版本可以使用。工程工具可以在版本為"1.050C"及其以後的版本使用。

#### 指定SFC控制指令的對象塊。

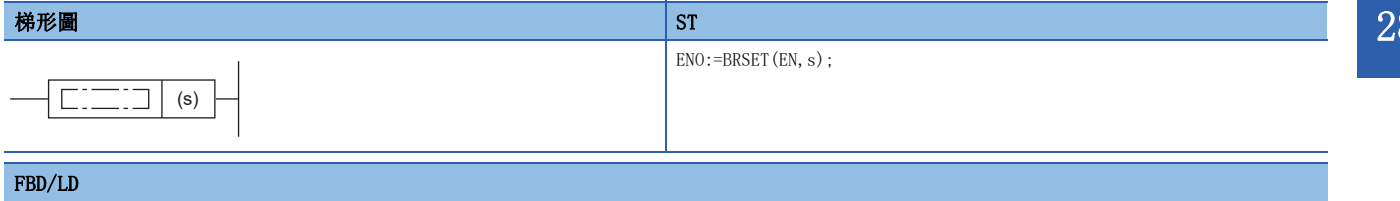

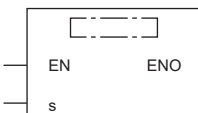

#### ■執行條件

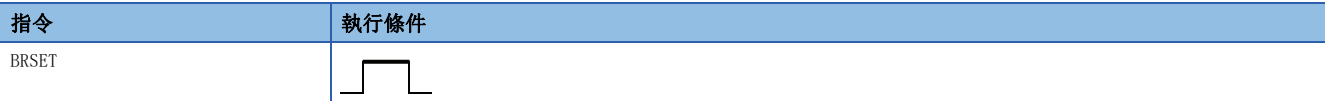

設置數據

#### ■內容、範圍、資料類型

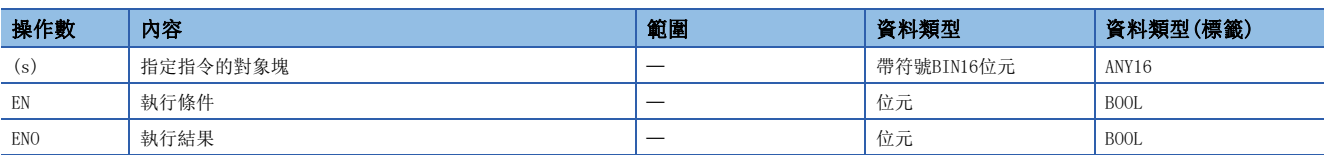

#### ■可使用的元件

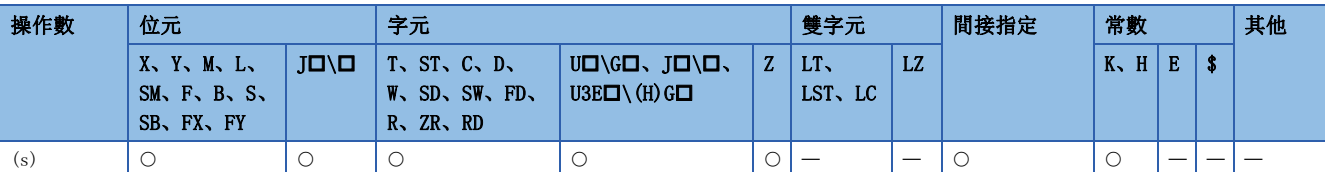

- 僅在步(SI)指定SFC控制指令的對象塊, 在(s)中指定的元件中切換設定的編號。
- 執行BRSET指令時,根據執行的程式,對象塊切換變為有效的情況如下所示。
- 透過順控程式執行BRSET指令時,對象塊切換變為有效的情況,從指令執行開始到SFC程式執行為止。下述掃描時,到再次執行指令為止作為預設的對象塊變為 塊0。
- 在SFC程式中執行了BRSET指令時,對象塊切換為有效的情況,僅為執行中的步。即使對象步相同時,針對每S口指令的塊,有必要執行BRSET指令。此外,塊內 也變為有效的情況僅從指令執行到指定步的處理結束。在指定塊的處理結束、執行下述的程式時,到再次執行指令為止作為預設,對象塊將變為本塊。

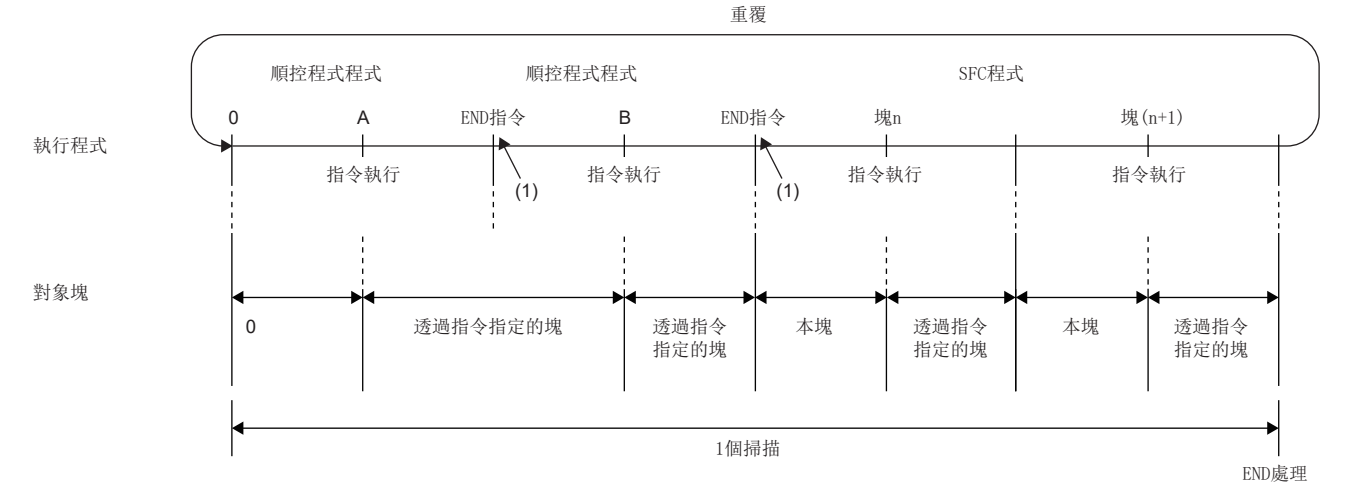

(1)不進行END處理。

- BLI\SI中指定的塊No. 與BRSET指令的執行/不執行無關, 均將變為有效。
- 透過並聯分支等激活了多個的步時,因僅在執行了指令步中變為有效,因此在多個步中指定塊時,有必要執行步指令。

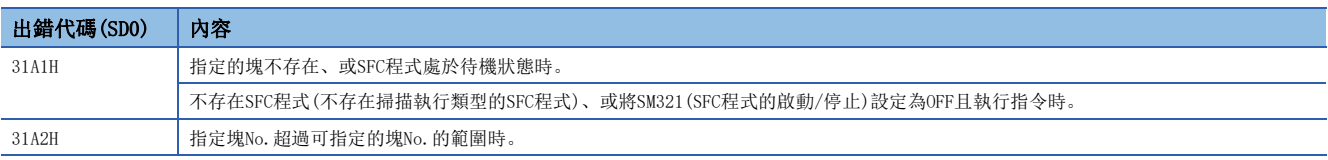

## 移轉條件虛擬輸出

#### TRAN

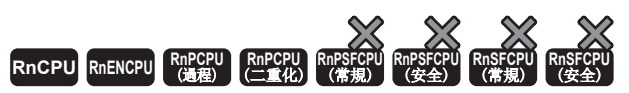

• R00CPU、R01CPU、R02CPU沒有版本的限制。

- RnCPU(R00CPU、R01CPU、R02CPU除外)、RnENCPU可以在韌體版本為"12"及其以後的版本使用。工程工具可以在版本為"1.015R"及其以後的版本使用。
- 過程CPU(過程模式)可以在韌體版本為 "03"及其以後的版本使用。工程工具可以在版本為 "1.020W"及其以後的版本使用。
- 過程CPU(二重化模式)在韌體版本為"18"及其以後的版本可以使用。工程工具可以在版本為"1.050C"及其以後的版本使用。

#### 移轉條件被成立時的虛擬輸出。

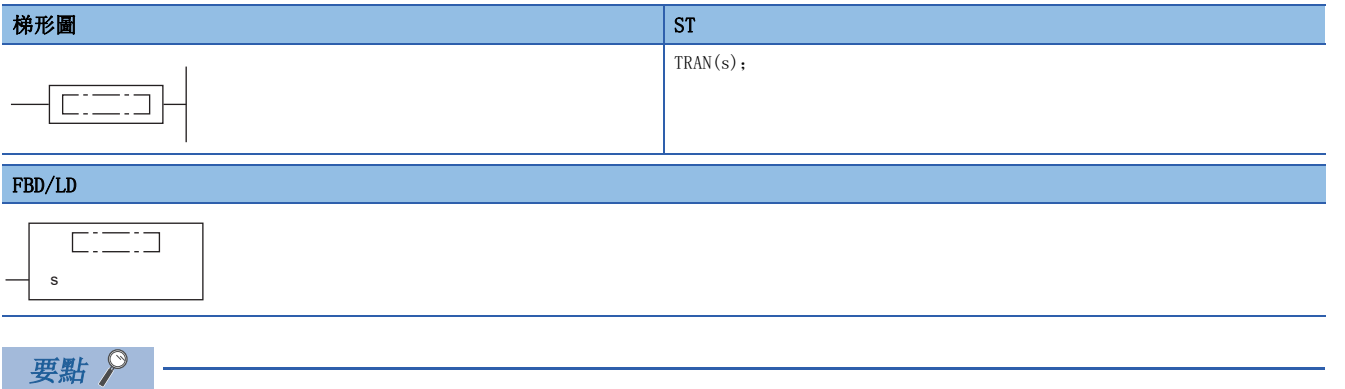

移轉條件的詳細內容,請參閱下述手冊。 MELSEC iQ-R 程式手冊(程式設計篇)

# 29 二重化系統用指令

# 29.1 系統切換

#### SP. CONTSW

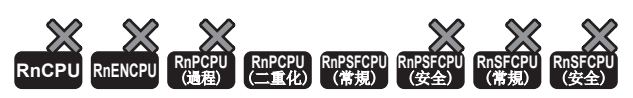

執行SP.CONTSW指令的掃描的END處理時,切換控制系統和待機系統。

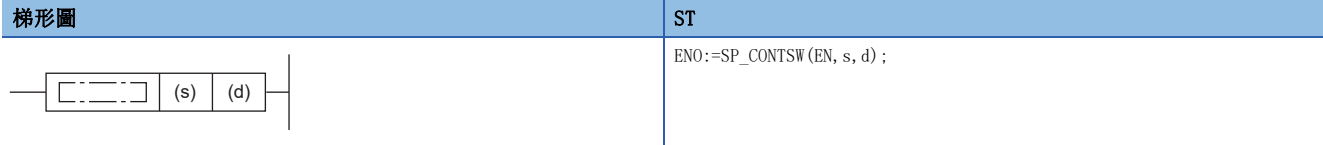

#### FBD/LD

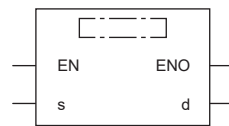

#### ■執行條件

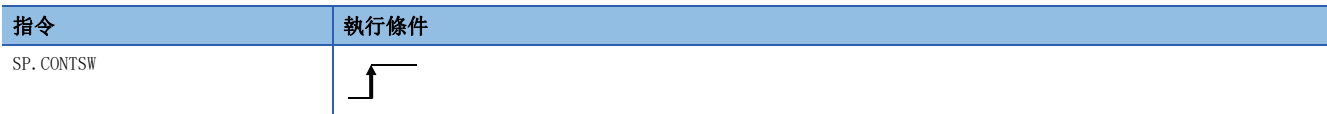

設置數據

#### ■內容、範圍、資料類型

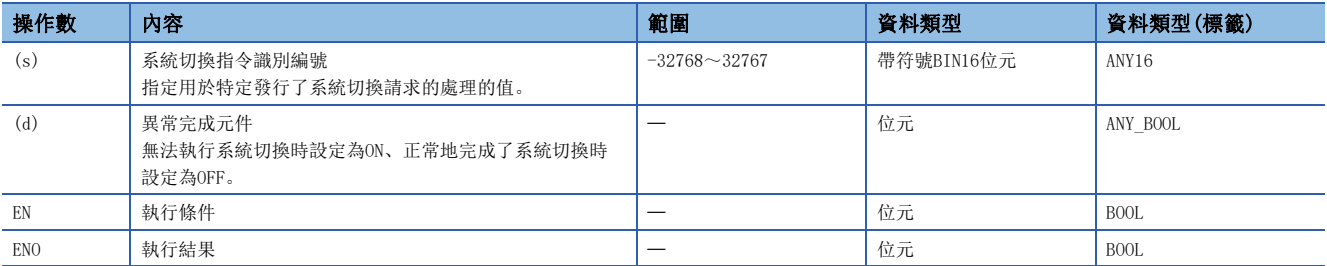

#### ■可使用的元件

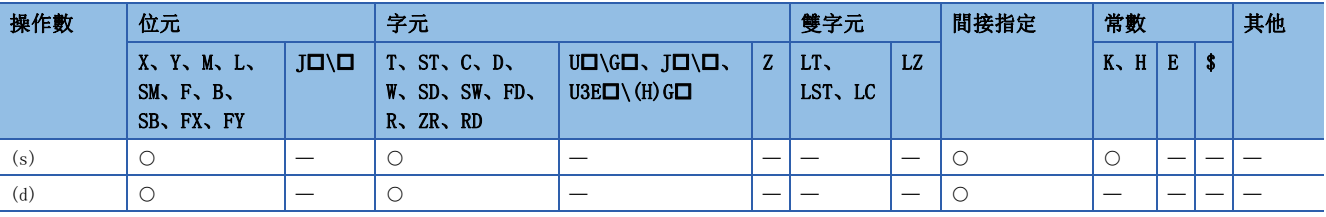

 • 執行SP.CONTSW指令的掃描的END處理時,切換控制系統和待機系統。在控制系統中執行SP.CONTSW指令。在待機系統中執行 的情況下將變為無處理。

系統切換時的動作如下所示。

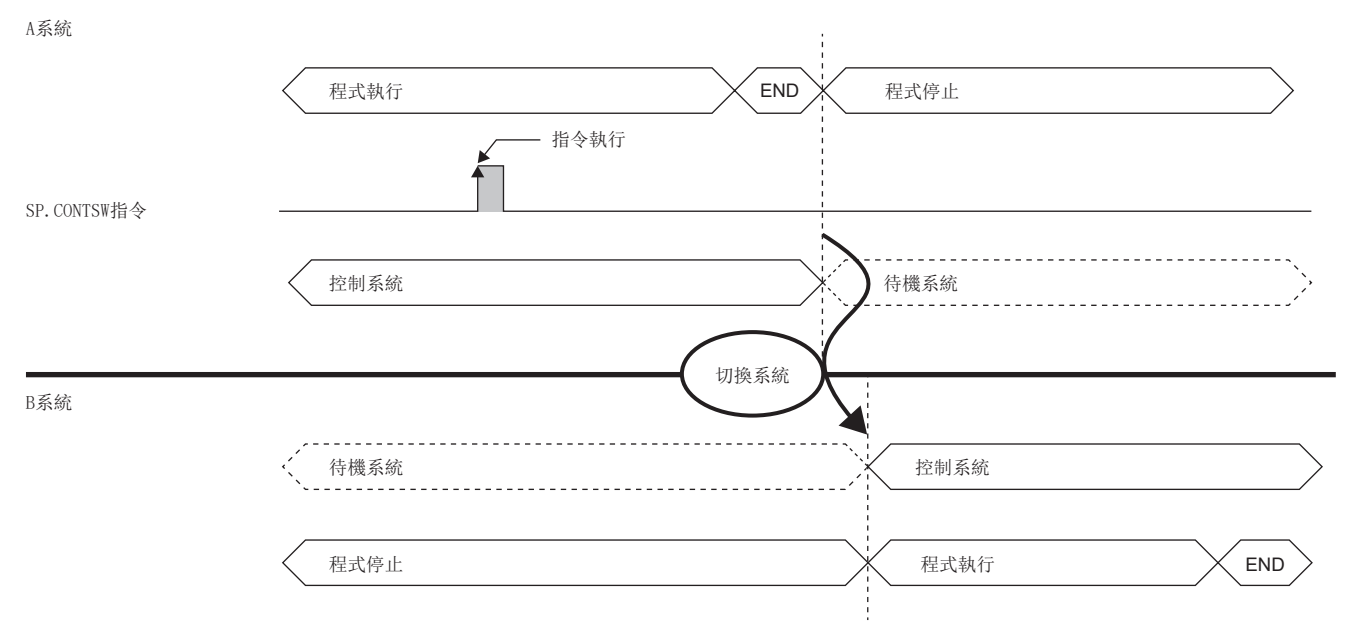

- 透過SP.CONTSW指令進行系統切換時,事先將控制系統的SM1646(用戶系統切換允許)設定為ON狀態。此外,透過DCONTSW指令 設定為系統切換禁止狀態時,應在待機系統中執行ECONTSW指令、設定為系統切換允許狀態。
- 在系統切換正常完成時,(s)中指定的值被儲存至兩個系統的SD1650(系統切換指令識別編號)。程式內存在多個系統切換指 令時,透過讀取SD1650,可以確認是透過哪個系統切換指令切換了系統。在同一掃描內執行了多個系統切換指令時,僅儲存 最初執行的指令的引數。

 • 在透過執行系統切換指令切換系統時,將(d)中指定的異常完成元件設定為OFF、無法切換時設定為ON。系統不能切換原因導 致無法執行系統切換時, 16(系統切換指令發出的系統切換請求)被儲存至控制系統的SD1643(系統切換原因), 系統不能切換 原因No.被儲存至SD1644(系統不能切換原因)。關於SD1644中儲存的系統不能切換原因No.,請參閱下述手冊。

MELSEC iQ-R CPU模組用戶手冊(應用篇)

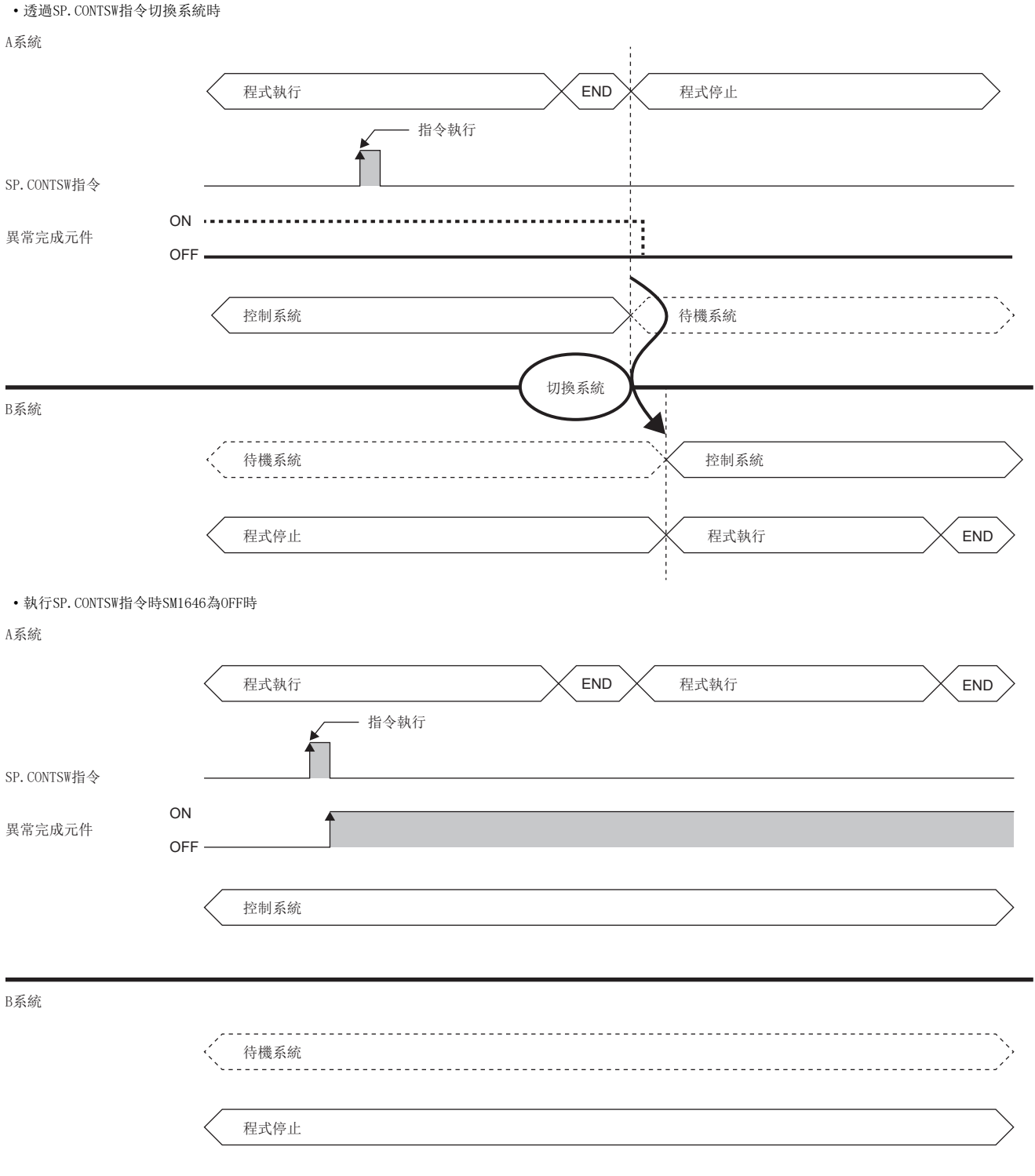

#### 注意事項

- 執行SP.CONTSW指令時,應將SM1646(用戶系統切換允許)設定為ON(允許)。設定為OFF(禁止)時,無法執行透過SP.CONTSW指 令的系統切換。
- 在SM1646為ON(允許)的狀態下執行SP.CONTSW指令後,實際上即使在執行系統切換處理到END處理期間將SM1646設定為OFF狀 態,系統切換處理也將被執行。

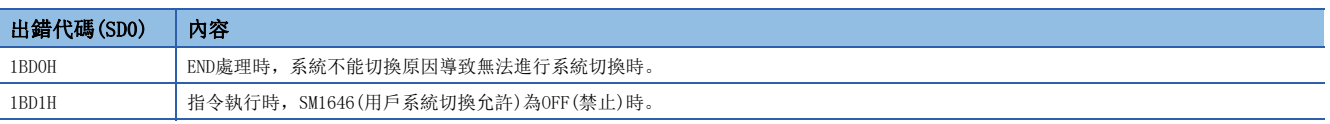

# 29.2 系統切換禁止/允許

#### DCONTSW、ECONTSW

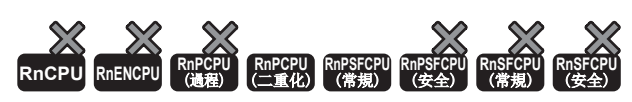

• DCONTSW:禁止系統切換(用戶切換)。

• ECONTSW:允許系統切換(用戶切換)。

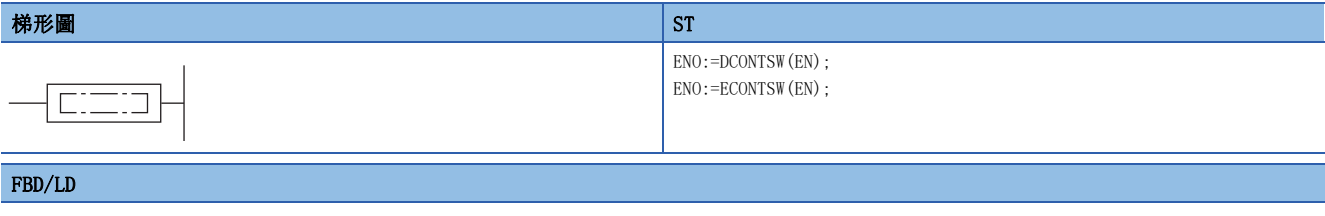

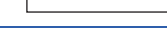

EN ENO

 $C = 12$ 

#### ■執行條件

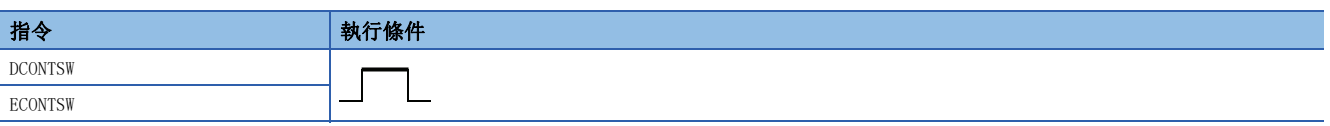

#### 功能

- 若在待機系統中執行DCONTSW指令,則控制系統變為系統切換禁止狀態。
- 若在待機系統中執行ECONTSW指令,則控制系統變為系統切換允許狀態。
- 初始狀態為系統切換允許狀態。
- DCONTSW指令/ECONTSW指令僅可在待機系統中執行。即使在控制系統中執行DCONTSW指令/ECONTSW指令,也將變為無處理。

#### 要點 &

備份模式時,為了在待機系統中執行DCONTSW指令/ECONTSW指令,需要將指令記述至兩個系統執行程式、或兩 個系統執行程式中調用的程式部件中。關於程式的兩個系統執行功能的詳細內容,請參閱下述手冊。 MELSEC iQ-R CPU模組用戶手冊(應用篇)

透過DCONTSW指令禁止系統切換時,透過SP.CONTSW指令執行系統切換的情況

A系統

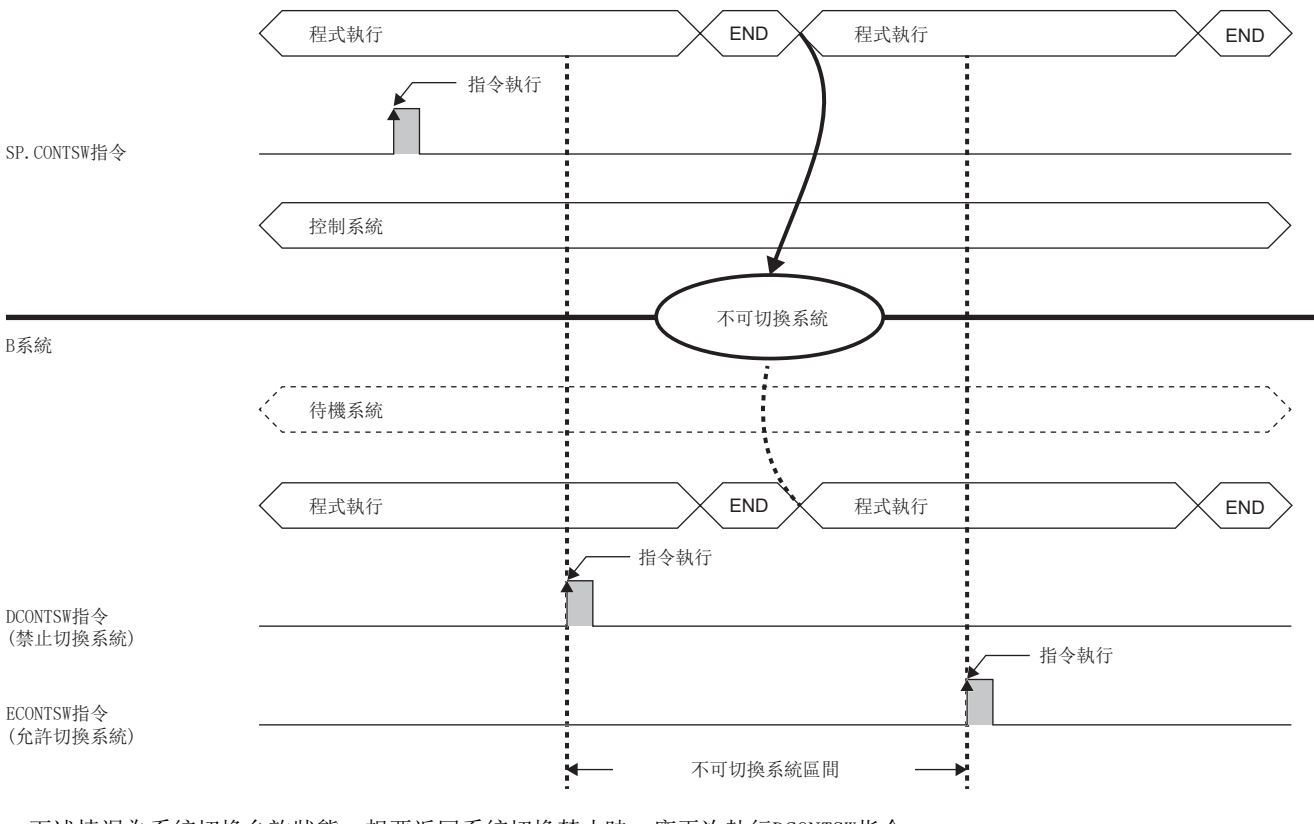

• 下述情況為系統切換允許狀態。想要返回系統切換禁止時,應再次執行DCONTSW指令。

- 待機系統的電源OFF $\rightarrow$ ON
- 待機系統CPU模組的重設
- 待機系統CPU模組的RUN->STOP
- 待機系統CPU模組的停止出錯發生
- 運行模式切換(備份模式→分離模式)
- 系統切換(系統切換)發生

#### 出錯

# 29.3 由待機系統寫入資料至控制系統

#### CONTWR(P)

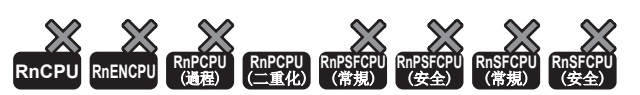

• 過程CPU(二重化模式)在韌體版本為"18"及其以後的版本可以使用。工程工具可以在版本為"1.050C"及其以後的版本使用。

雙系統執行程式中,由待機系統寫入資料至控制系統。

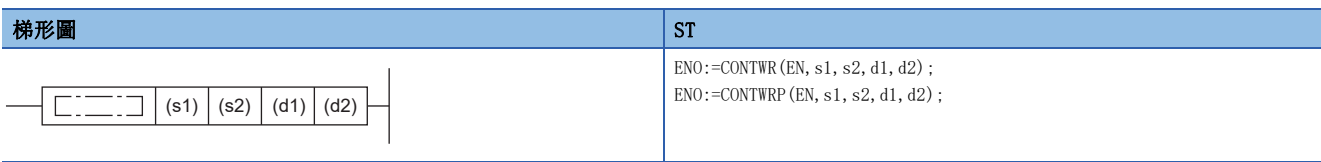

FBD/LD

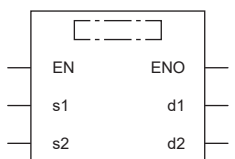

#### ■執行條件

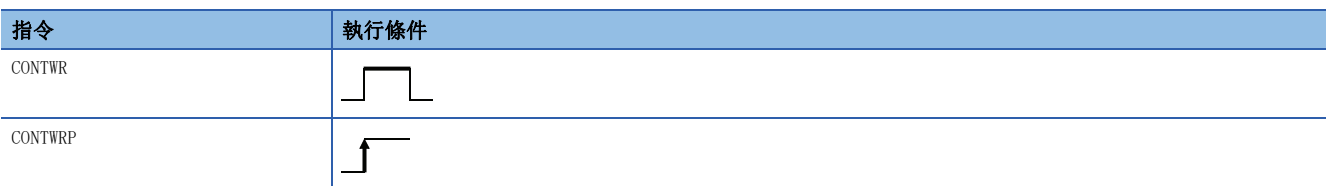

設置數據

#### ■內容、範圍、資料類型

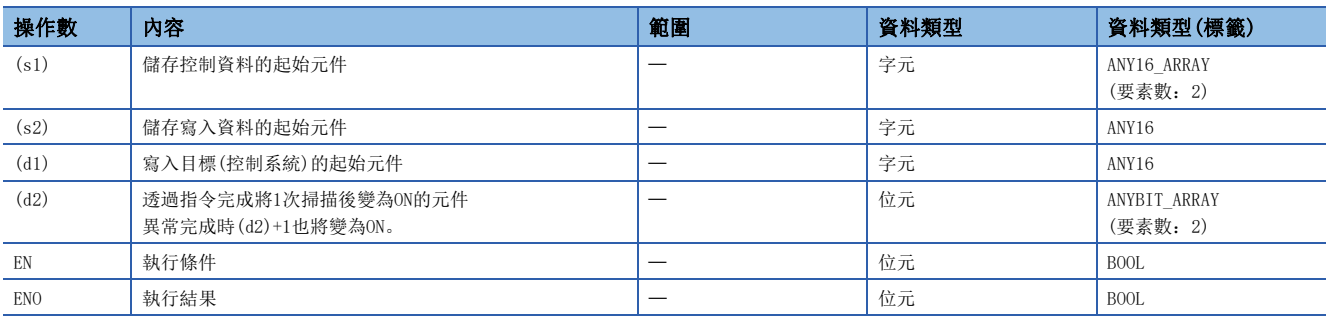

#### ■可使用的元件

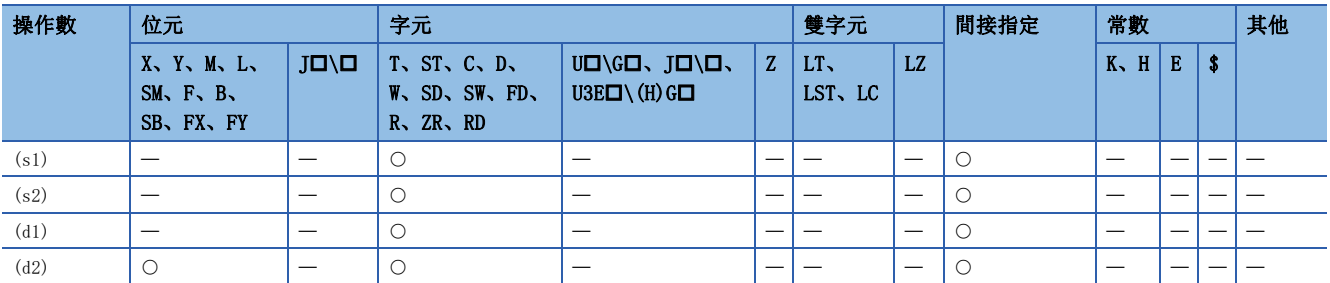

#### ■控制資料

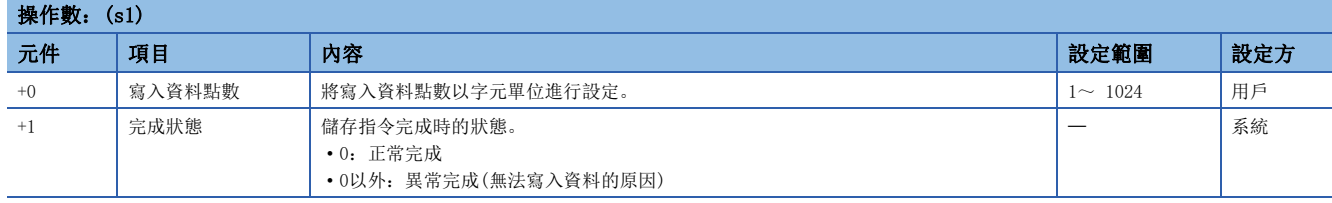

#### 功能

 • 從(s2)中指定的待機系統的元件/標籤中,將(s1)中指定的寫入資料點數的資料寫入至(d1)中指定的控制系統的元件/標籤。 至控制系統的資料寫入完成時,(d2)中指定的待機系統的完成元件將變為ON。

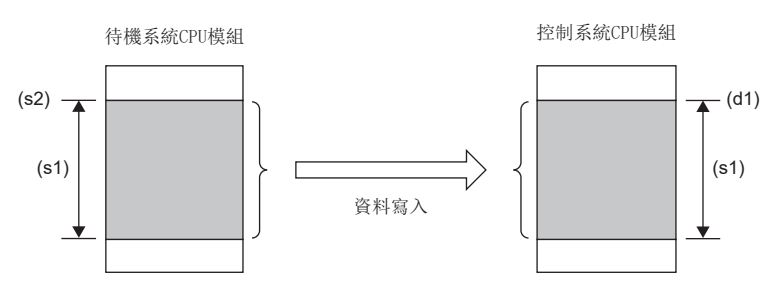

- CONTWR(P)指令僅能在待機系統中執行。即使在控制系統中執行本指令,也將變為無處理。
- 多次執行了CONTWR(P)指令的情況下,在第1次執行的指令完成前,第2次及其以後執行的指令將設為無處理。
- CONTWR(P)指令執行開始到完成前發生系統切換的情況下,將不中止指令且繼續執行。系統切換後新控制系統的完成元件 (d2)將設為ON。
- 對於CONTWR(P)指令的正常/異常完成,可透過設定資料中指定的完成元件(d2)、完成時的狀態顯示元件(d2)+1進行確認。異 常完成時,完成狀態(s1)+1中將儲存無法寫入資料的原因。

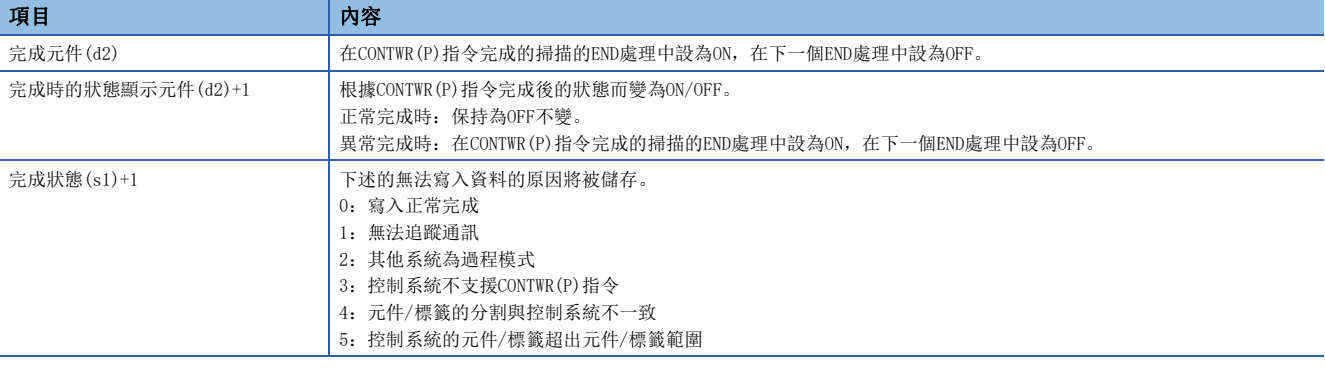

#### 例 正常完成的情況下

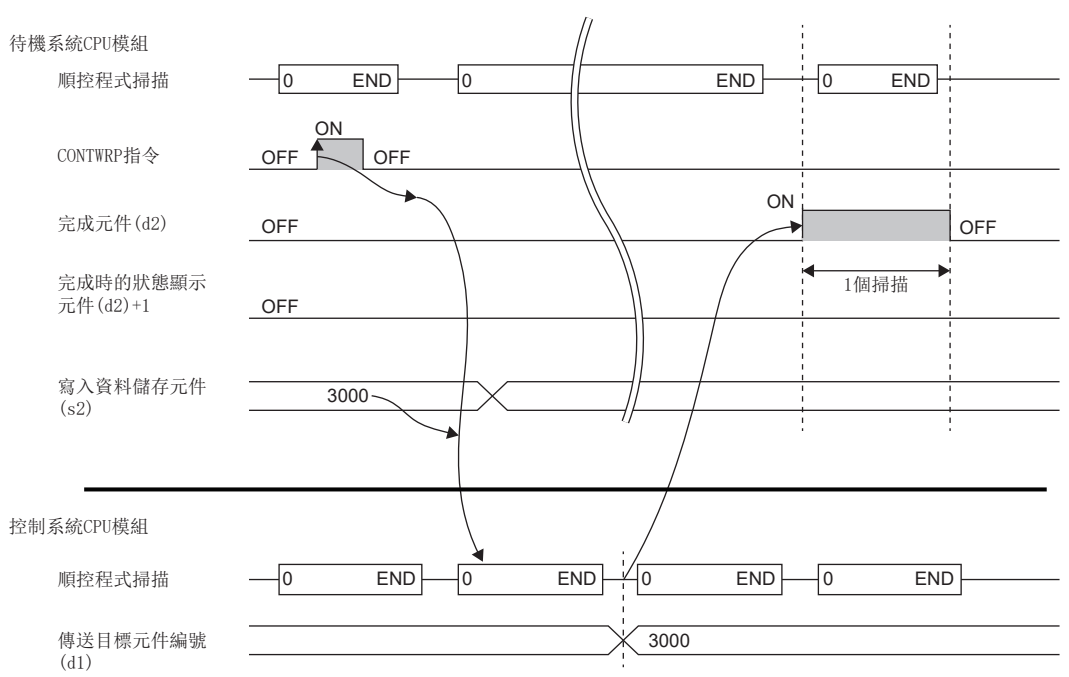

例

在控制系統的元件/標籤範圍外,異常完成的情況下(完成狀態(s1)+1 = 5)

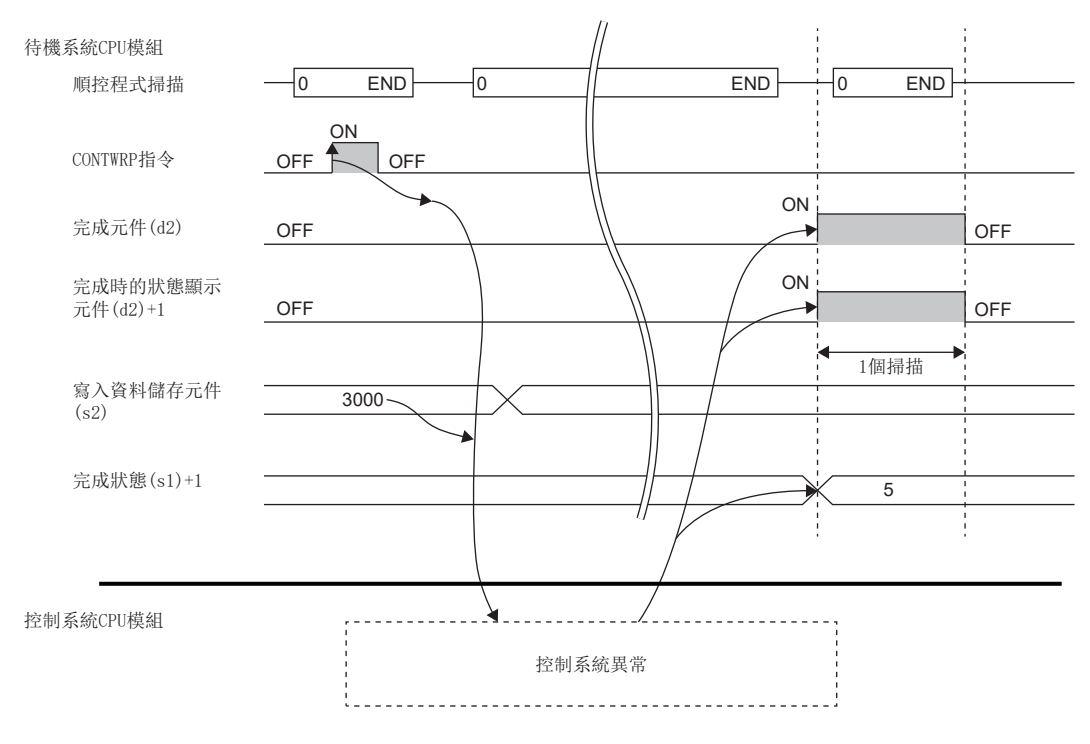

• 由待機系統寫入至控制系統寫入的資料中,包含了指令執行時的時間資訊,因此可透過控制系統確認最後CONTWR(P)指令正 常完成的時間。

#### $\sqrt{2}$

起始中包含了時間資訊的資料,寫入至控制系統的情況下

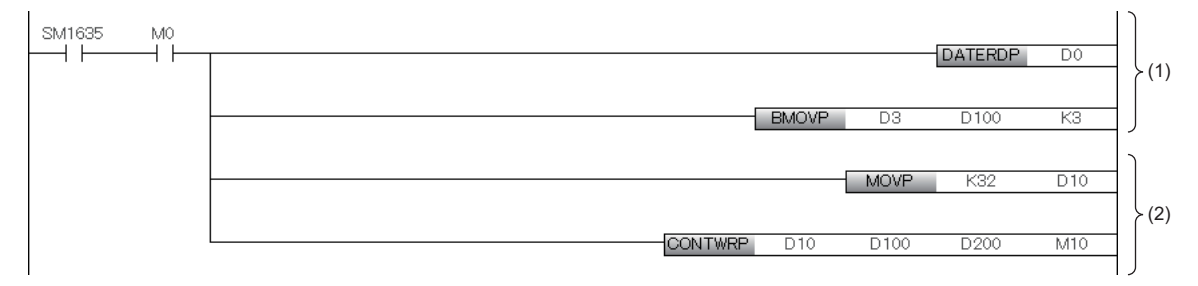

(1)透過DATERDP指令將取得的時間資訊(時、分、秒)儲存至D100~D102(寫入至控制系統資料的起始)。

(2)透過CONTWRP指令將待機系統的D100~D131的資料寫入至控制系統的D200~D231。

 • CONTWR(P)指令異常完成時,可透過PALERT(P)指令使其發生繼續執行錯誤,通知異常完成。待機系統中執行的PALERT(P)指 令的出錯代碼及詳細資訊2,可以透過控制系統的SD1681(最新自我診斷出錯代碼(其它系統))和SD1722~SD1752(詳細資訊2( 其它系統))確認。(但是僅限於最新出錯)

#### $|w|$

異常完成時與無法寫入資料的原因合併通知的情況下

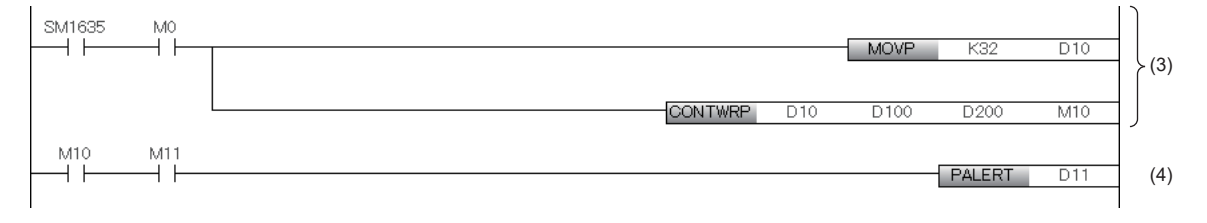

(3)透過CONTWRP指令將待機系統的D100~D131的資料寫入至控制系統的D200~D231。

(4) CONTWRP指令異常完成時,將執行PALERT指令,D11(無法寫入資料的原因)儲存至出錯代碼1810H的詳細資訊2。

#### 注意事項

- (s1)與(s2),應使用非跟蹤傳送對象的元件/標籤,或是區域元件/區域標籤中。指定跟蹤傳送對象的元件/標籤的情況下, 可能會有控制系統的資料被待機系統覆蓋,發生預料之外的動作情形。
- 應在雙系統的檔案為相同狀態下執行CONTWR(P)指令。雙系統的檔案不在相同狀態下時執行指令,將可能發生指令異常完成 的情況。
- 在(d1)指定下述的元件/標籤的情況下,資料的寫入目標將根據指令執行時的待機系統的狀態決定。

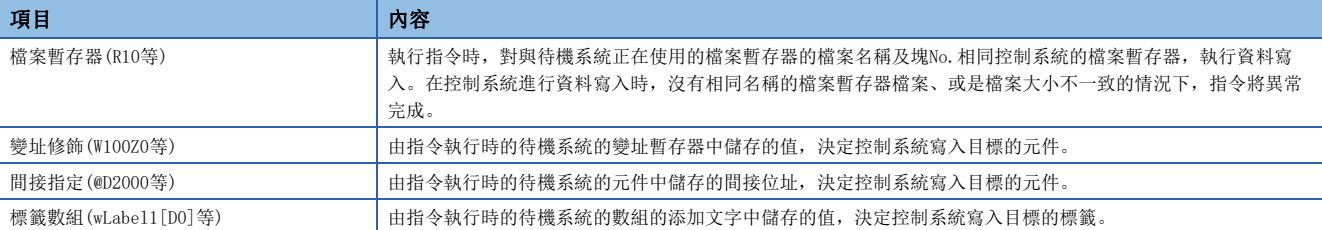

 • 透過寫入至PLC、RUN中寫入、SLMP、FTP伺服器功能,在檔案寫入中執行CONTWR(P)指令或是在CONTWR(P)指令執行中進行檔 案寫入的情況下,若雙系統的元件/標籤分配的不一致,可能會有指令異常完成的情況。異常完成的情況下,檔案寫入後應 再度執行指令。

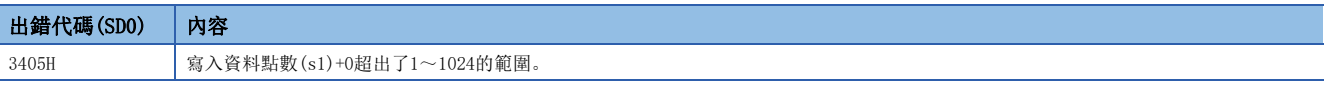

# 30 安全系統用指令

# 30.1 安全資料一致性檢查資訊讀取指令

#### SP. SIDRD

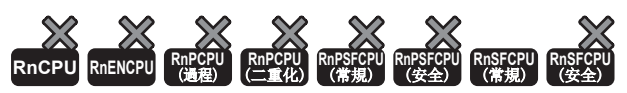

• RnSFCPU(常規)可以在韌體版本為"15"及其以後的版本使用。工程工具可以在版本為"1.050C"及其以後的版本使用。

讀取指定檔案中的安全資料一致性檢查用識別元。

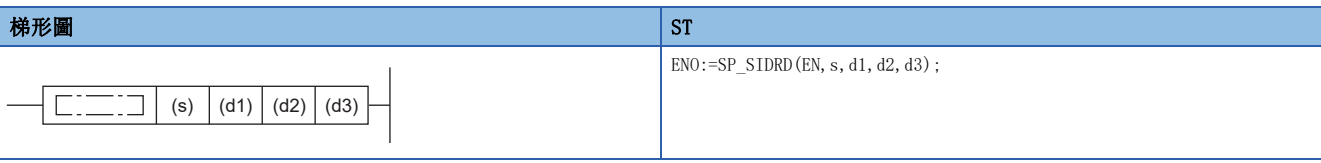

#### FBD/LD

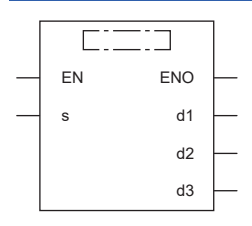

#### ■執行條件

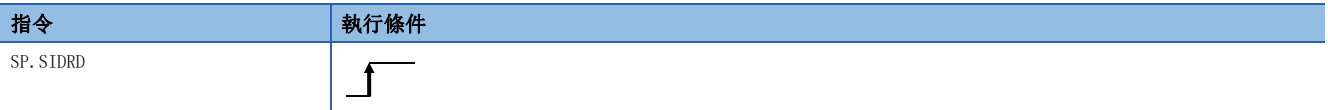

設置數據

#### ■內容、範圍、資料類型

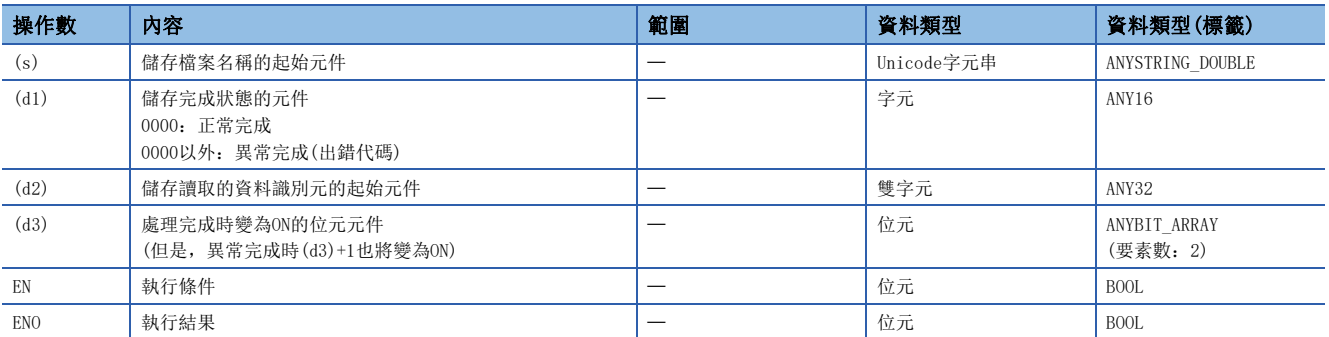

#### ■可使用的元件

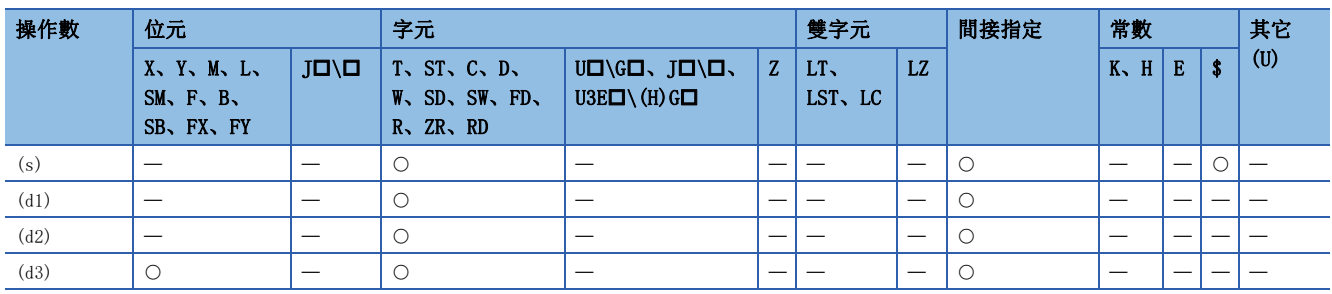

 • 讀取在(s)指定檔案中的安全資料一致性檢查用識別元,並儲存至在(d2)指定的元件中。在(s)指定的檔案名的字元數,應包 含副檔名不超過64字元。安全資料一致性檢查用識別元的詳細內容,請參閱下述手冊。 MELSEC iQ-R CPU模組用戶手冊(應用篇)

• (s)中可指定的檔案如下所示。

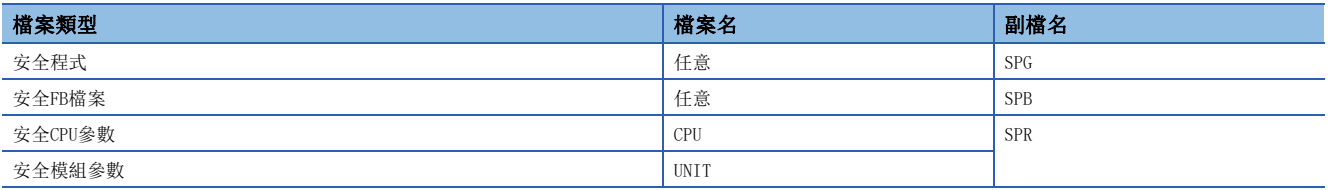

 • 處理完成(d3)的位元元件,在檢測出SP.SIDRD指令的處理完成掃描的END指令執行時將被自動設為ON,透過下一個掃描的END 指令變為OFF。

- 當SP.SIDRD指令異常完成時,異常完成(d3)+1的元件將與處理完成(d3)的元件在相同的時機設為ON/OFF。
- 在執行指令時檢測到運算出錯的情況下,處理完成(d3)、異常完成(d3)+1將不變為ON。
- SP.SIDRD指令執行中,SM753(檔案存取中)將變為ON。在SM753已處於ON狀態的情況下,不能執行SP.SIDRD指令。(執行時將 變為無處理。)
- 執行SP.SIDRD指令時的完成元件的動作如下所示。

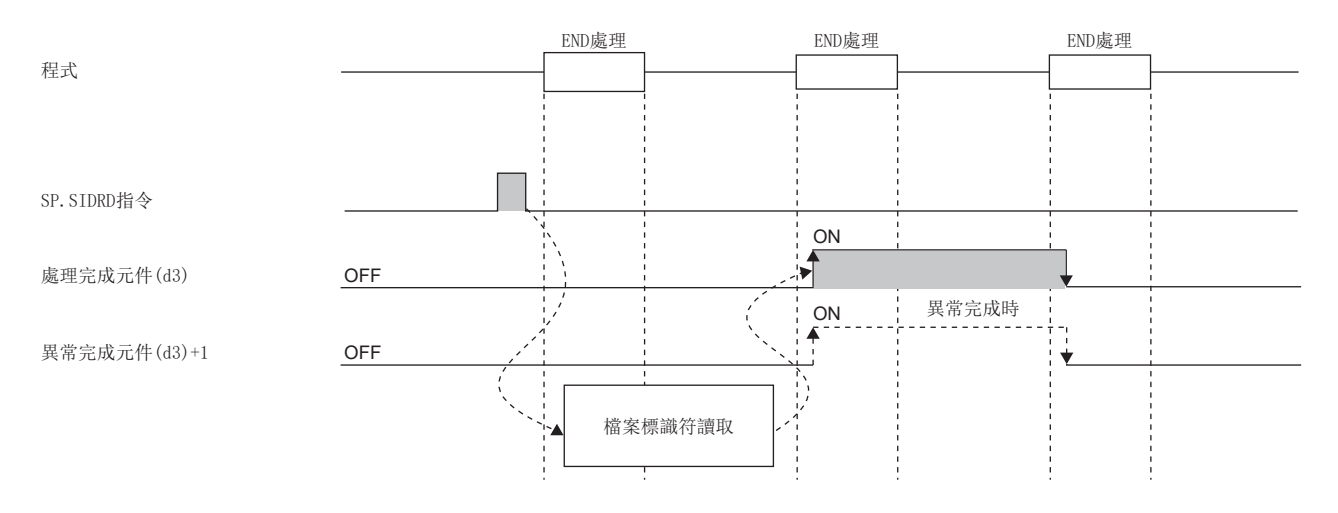

#### 注意事項

- 請勿透過中斷程式執行SP.SIDRD指令。若透過中斷程式執行,可能導致誤動作。
- 請勿同時執行SP.SIDRD指令與檔案存取的其他功能。
- 指令執行中即使將CPU模組的狀態更改為RUN→STOP, 本指令的處理仍會繼續進行。

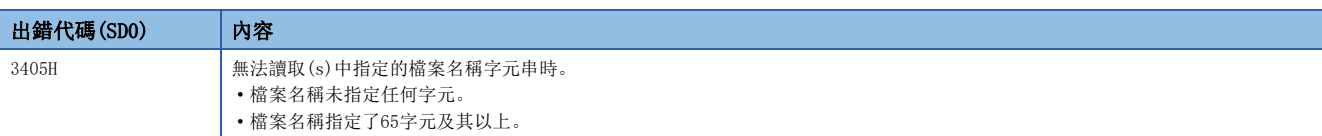

## 在安全系統用指令中發生的出錯代碼

安全系統用指令的完成狀態(d1)中儲存的出錯代碼的一覽如下所示。

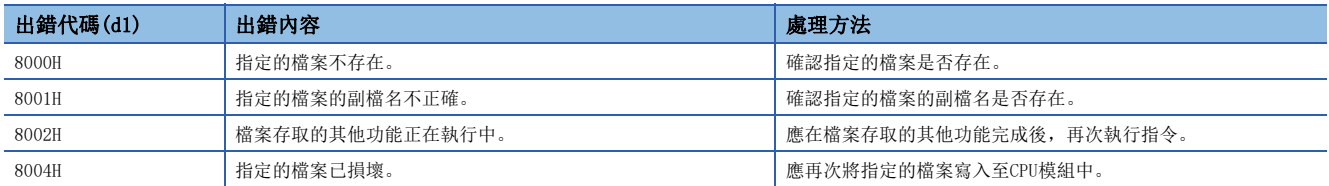

# 第6部分 模組專用指令

本部分由下述章節構成。

[31 模組專用指令](#page-1289-0)

# <span id="page-1289-0"></span>31 模組專用指令

關於模組專用指令的詳細內容,請參閱下述手冊。 MELSEC iQ-R 程式手冊(模組專用指令篇)

# 第7部分 通用FUN

本部分由下述章節構成。

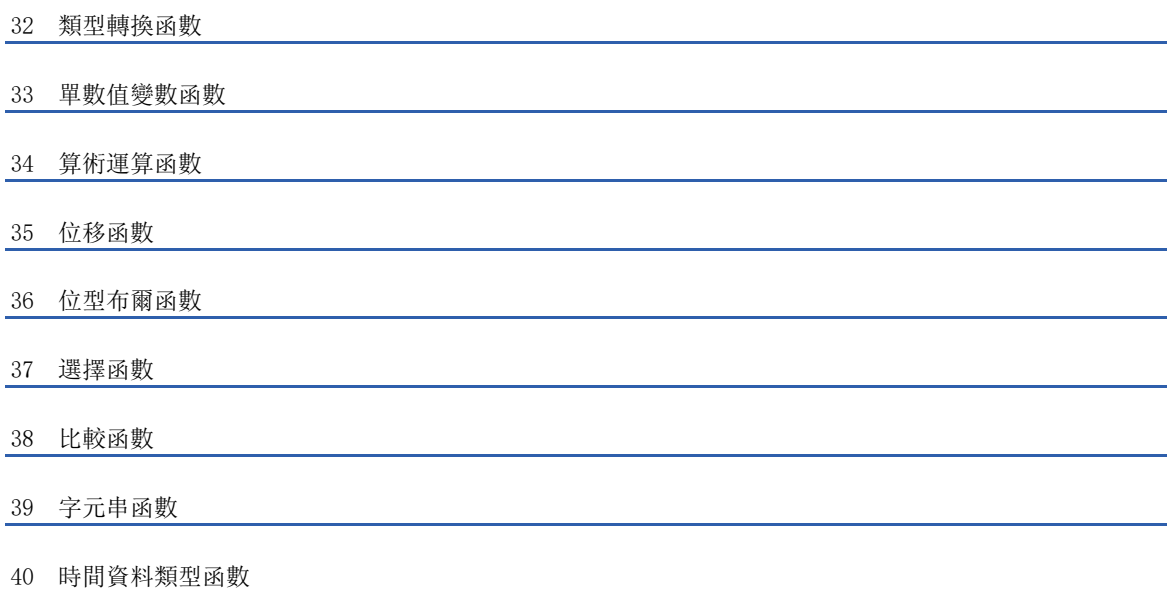

# <span id="page-1293-0"></span>32 類型轉換函數

## 32.1 BOOL型→WORD型轉換

#### BOOL TO WORD(E)

## **RnCPU RnENCPU RnPCPU RnPCPU RnPSFCPU RnPSFCPU RnSFCPU RnSFCPU** 䙾〻 Ҽ䟽ॆ ᑨ㾿 ᆹޘ ᑨ㾿 ᆹޘ

將BOOL型資料轉換為WORD型資料。

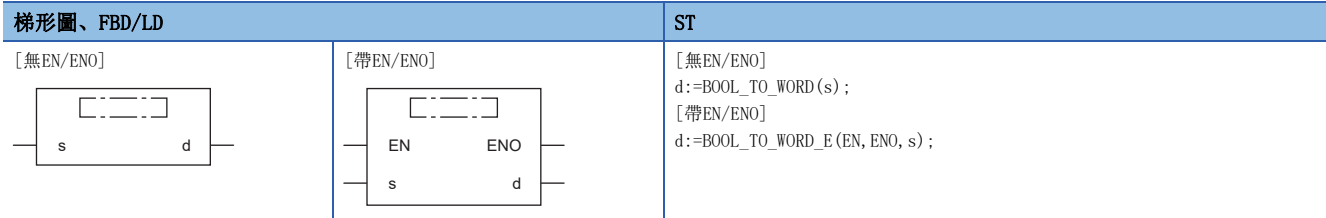

設置數據

#### ■內容、類型、資料類型

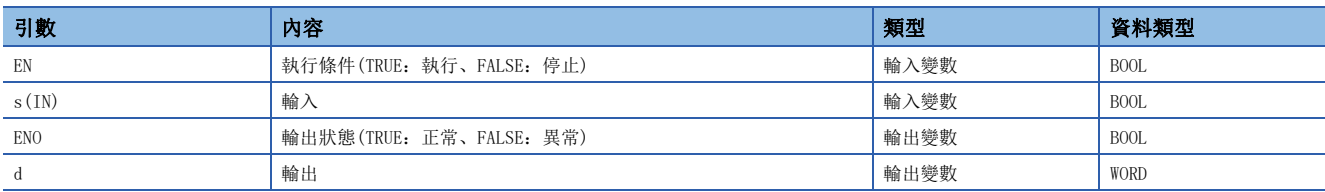

功能

#### ■運算處理

- 將(s)中輸入的BOOL型的資料轉換為WORD型的資料後從(d)中輸出。
- 輸入值為FALSE的情況下,以WORD型的資料值輸出0H。
- 輸入值為TRUE的情況下,以WORD型的資料值輸出1H。

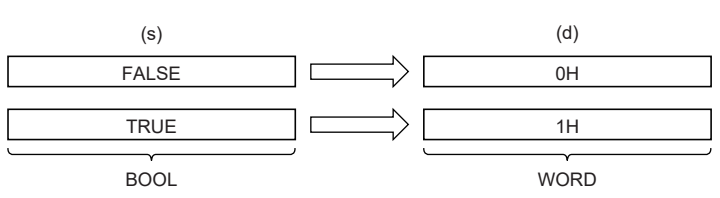

• 至(s)的輸入值為BOOL型的資料值。

#### ■運算結果

*1.* 無EN/ENO函數

執行運算處理。從(d)輸出運算輸出值。

*2.* 帶EN/ENO函數

執行條件與運算結果如下所示。

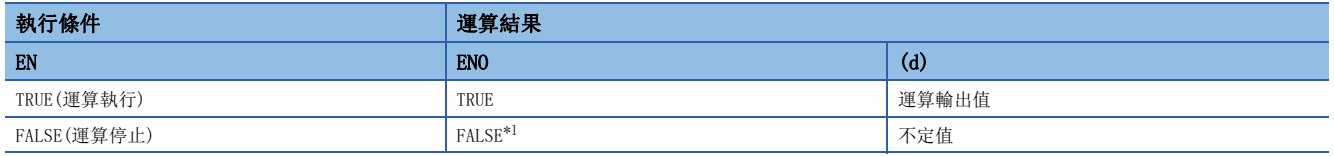

<span id="page-1293-1"></span>\*1 在ENO輸出了FALSE的情況下,從(d)中輸出的資料將變為不定值。在此情況下,應進行不使用從(d)中輸出的資料的程式處理。

#### 出錯

## 32.2 BOOL型→DWORD型轉換

#### BOOL TO DWORD(E)

#### RnCPU RnENCPU RnPCPU RnPSPU RnPSFCPU RnPSFCPU RnSFCPU RnSFCPU<br>(常規) (常規) (通程) (二重化) (常規) (安全) (常規)

將BOOL型資料轉換為DWORD型資料。

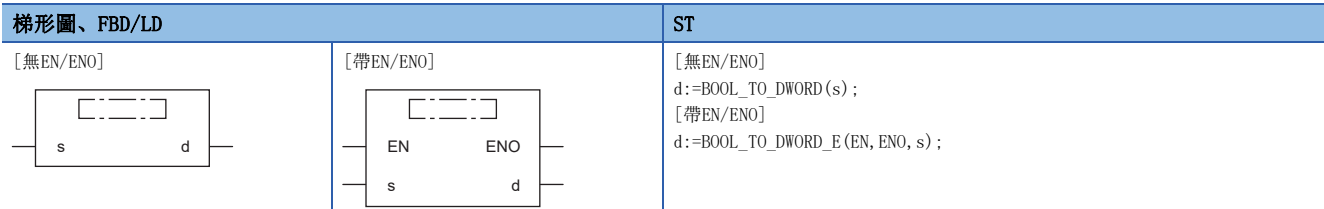

#### 設置數據

#### ■內容、類型、資料類型

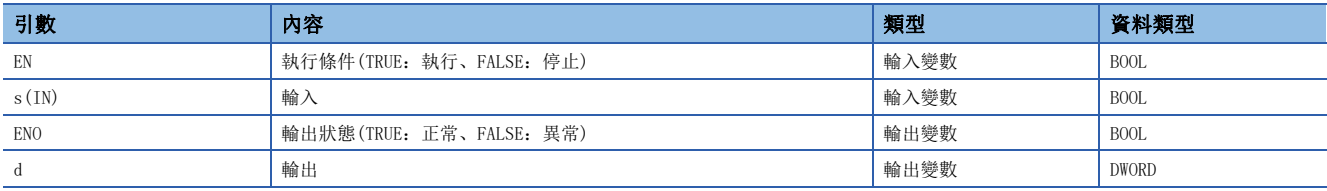

功能

#### ■運算處理

- 將(s)中輸入的BOOL型的資料轉換為DWORD型的資料後從(d)中輸出。
- 輸入值為FALSE的情況下,以DWORD型的資料值輸出0H。
- 輸入值為TRUE的情況下,以DWORD型的資料值輸出1H。

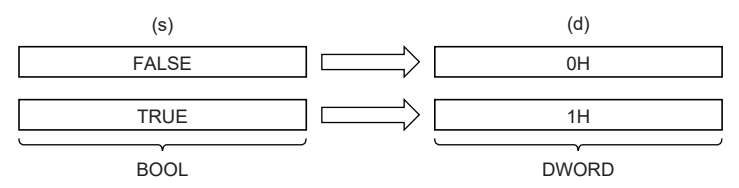

• 至(s)的輸入值為BOOL型的資料值。

#### ■運算結果

#### *1.* 無EN/ENO函數

執行運算處理。從(d)輸出運算輸出值。

#### *2.* 帶EN/ENO函數

執行條件與運算結果如下所示。

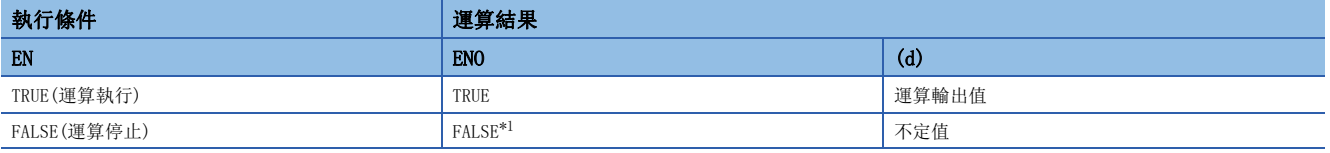

<span id="page-1294-0"></span>\*1 在ENO輸出了FALSE的情況下,從(d)中輸出的資料將變為不定值。在此情況下,應進行不使用從(d)中輸出的資料的程式處理。

#### 出錯

## 32.3 BOOL型→INT型轉換

#### BOOL TO INT(E)

#### RnCPU RnENCPU RnPCPU RnPSPU RnPSFCPU RnPSFCPU RnSFCPU RnSFCPU<br>(常規) (常規) (通程) (二重化) (常規) (安全) (常規)

將BOOL型資料轉換為INT型資料。

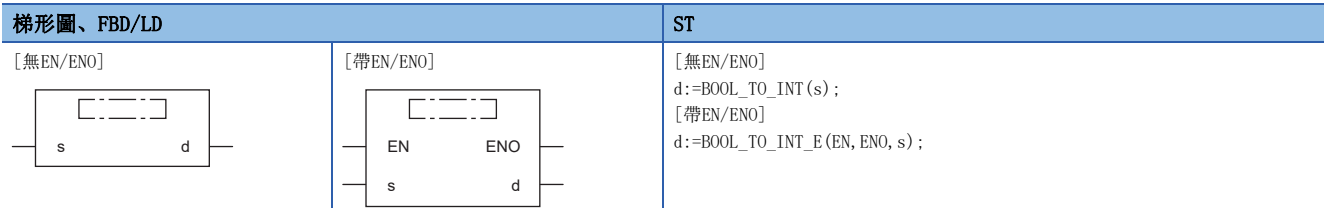

#### 設置數據

#### ■內容、類型、資料類型

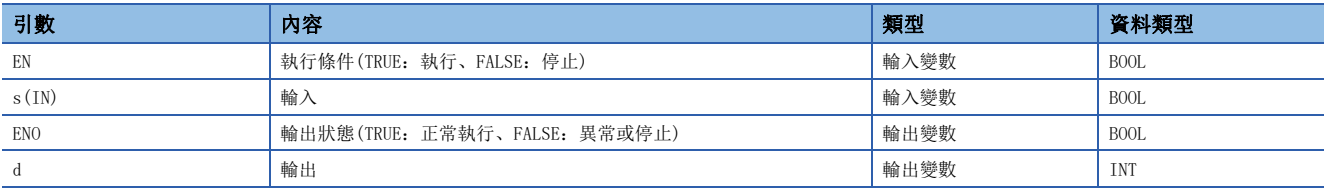

功能

#### ■運算處理

- 將(s)中輸入的BOOL型的資料轉換為INT型的資料後從(d)中輸出。
- 輸入值為FALSE的情況下,以INT型的資料值輸出0。
- 輸入值為TRUE的情況下,以INT型的資料值輸出1。

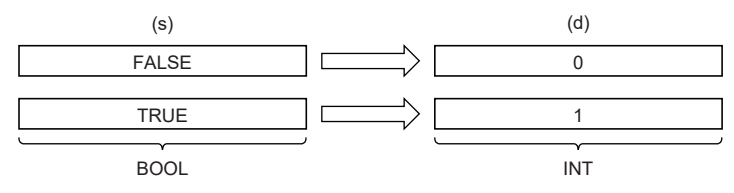

• 至(s)的輸入值為BOOL型的資料值。

#### ■運算結果

#### *1.* 無EN/ENO函數

執行運算處理。從(d)輸出運算輸出值。

#### *2.* 帶EN/ENO函數

執行條件與運算結果如下所示。

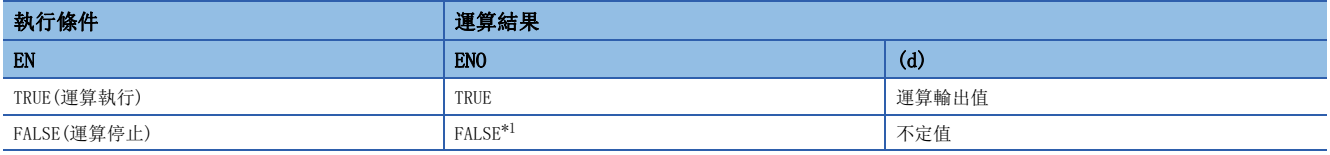

<span id="page-1295-0"></span>\*1 在ENO輸出了FALSE的情況下,從(d)中輸出的資料將變為不定值。在此情況下,應進行不使用從(d)中輸出的資料的程式處理。

#### 出錯
# 32.4 BOOL型→DINT型轉換

## BOOL TO DINT(E)

# RnCPU RnENCPU RnPCPU RnPSPU RnPSFCPU RnPSFCPU RnSFCPU RnSFCPU<br>(常規) (常規) (通程) (二重化) (常規) (安全) (常規)

將BOOL型資料轉換為DINT型資料。

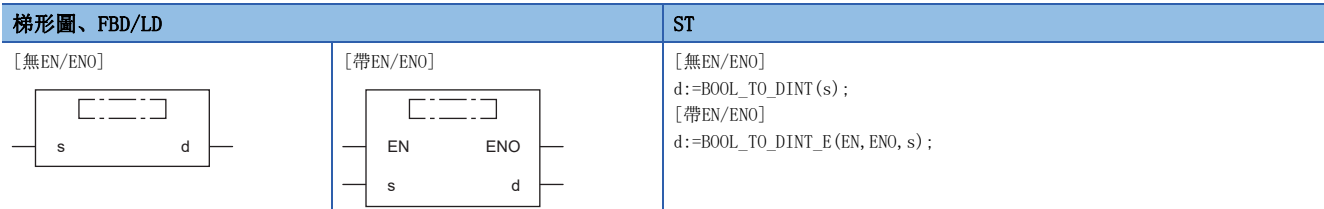

#### 設置數據

# ■內容、類型、資料類型

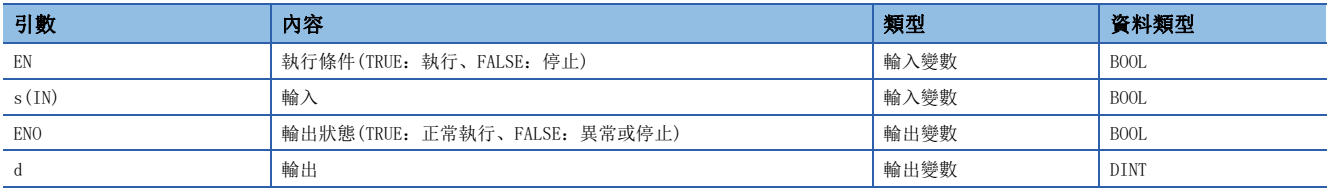

功能

#### ■運算處理

- 將(s)中輸入的BOOL型的資料轉換為DINT型的資料後從(d)中輸出。
- 輸入值為FALSE的情況下,以DINT型的資料值輸出0。
- 輸入值為TRUE的情況下,以DINT型的資料值輸出1。

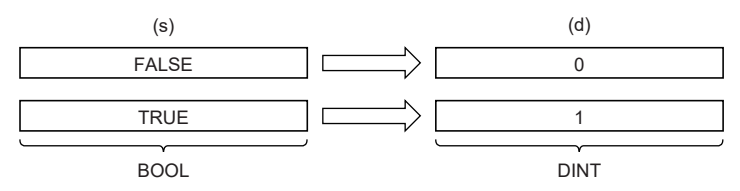

• 至(s)的輸入值為BOOL型的資料值。

## ■運算結果

#### *1.* 無EN/ENO函數

執行運算處理。從(d)輸出運算輸出值。

## *2.* 帶EN/ENO函數

執行條件與運算結果如下所示。

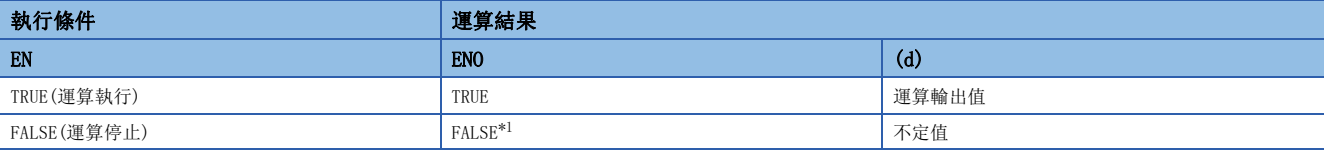

<span id="page-1296-0"></span>\*1 在ENO輸出了FALSE的情況下,從(d)中輸出的資料將變為不定值。在此情況下,應進行不使用從(d)中輸出的資料的程式處理。

### 出錯

# 32.5 BOOL型→TIME型轉換

## BOOL TO TIME(E)

# RnCPU RnENCPU RnPCPU RnPSPU RnPSFCPU RnPSFCPU RnSFCPU RnSFCPU<br>(常規) (常規) (通程) (二重化) (常規) (安全) (常規)

將BOOL型資料轉換為TIME型資料。

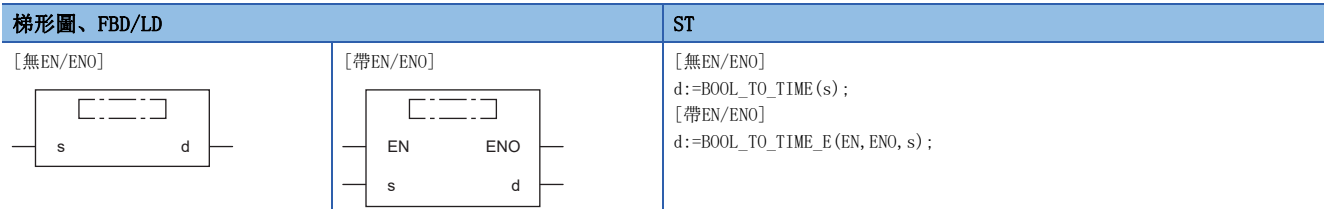

#### 設置數據

# ■內容、類型、資料類型

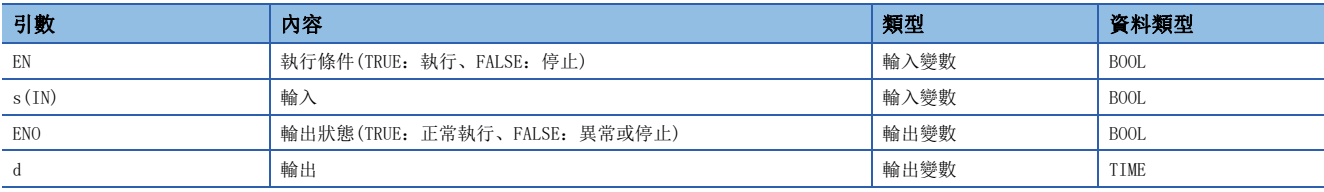

功能

#### ■運算處理

- 將(s)中輸入的BOOL型的資料轉換為TIME型的資料後從(d)中輸出。
- 輸入值為FALSE的情況下,以TIME型的資料值輸出0。
- 輸入值為TRUE的情況下,以TIME型的資料值輸出1。

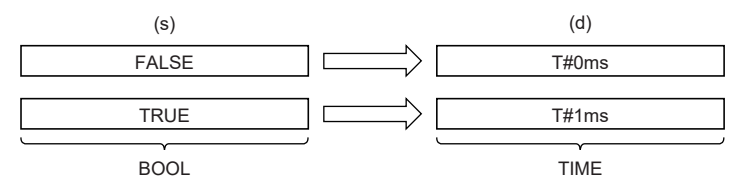

• 至(s)的輸入值為BOOL型的資料值。

## ■運算結果

#### *1.* 無EN/ENO函數

執行運算處理。從(d)輸出運算輸出值。

## *2.* 帶EN/ENO函數

執行條件與運算結果如下所示。

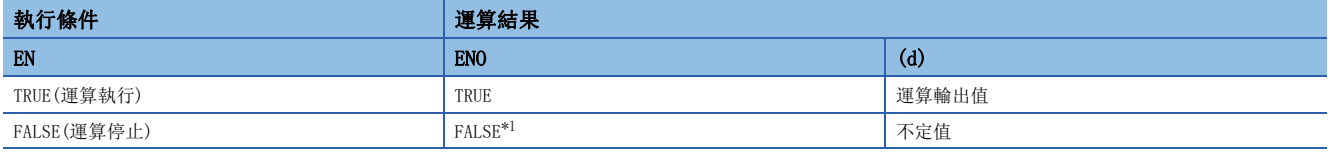

<span id="page-1297-0"></span>\*1 在ENO輸出了FALSE的情況下,從(d)中輸出的資料將變為不定值。在此情況下,應進行不使用從(d)中輸出的資料的程式處理。

### 出錯

# 32.6 BOOL型→STRING型轉換

# BOOL TO STRING(E)

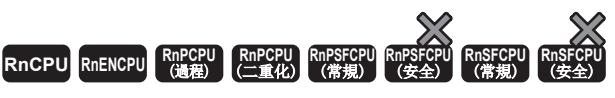

將BOOL型資料轉換為STRING型資料。

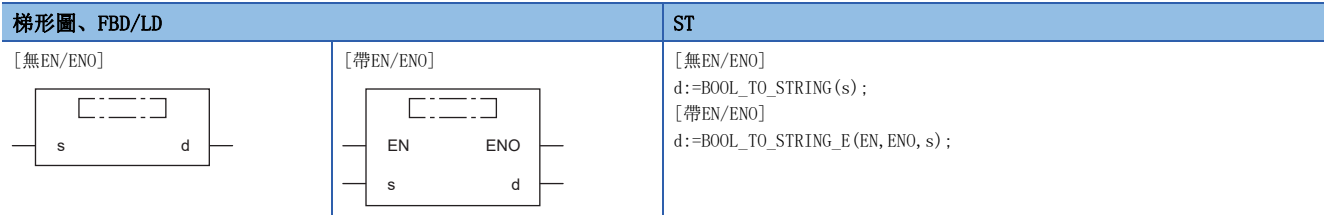

設置數據

## ■內容、類型、資料類型

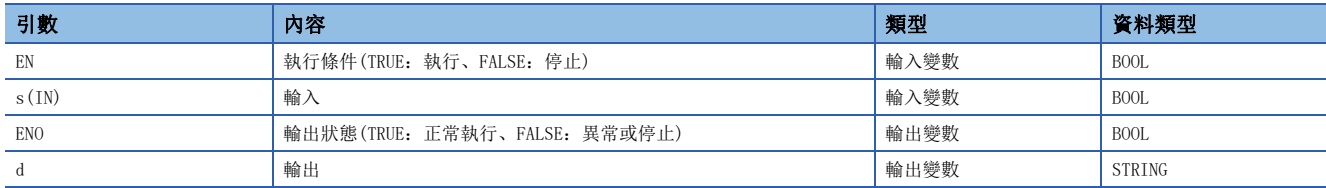

# 功能

### ■運算處理

- 將(s)中輸入的BOOL型的資料轉換為STRING型的資料後從(d)中輸出。
- 輸入值為FALSE的情況下,以STRING型的資料值輸出0。
- 輸入值為TRUE的情況下,以STRING型的資料值輸出1。

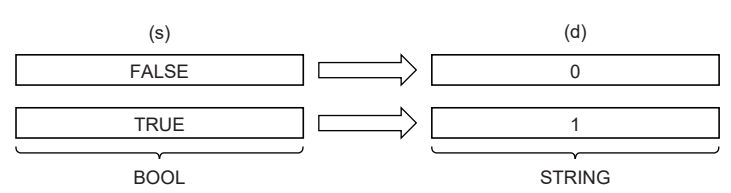

• 至(s)的輸入值為BOOL型的資料值。

#### ■運算結果

*1.* 無EN/ENO函數

執行運算處理。從(d)輸出運算輸出值。

#### *2.* 帶EN/ENO函數

執行條件與運算結果如下所示。

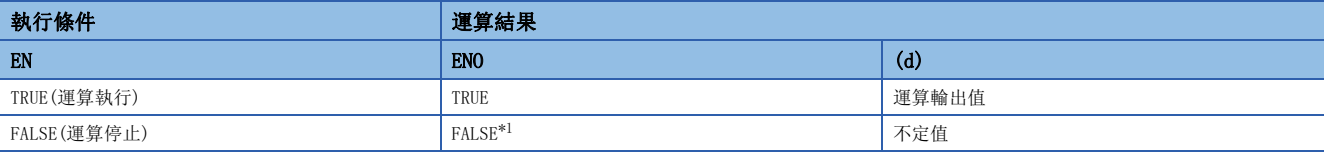

<span id="page-1298-0"></span>\*1 在ENO輸出了FALSE的情況下,從(d)中輸出的資料將變為不定值。在此情況下,應進行不使用從(d)中輸出的資料的程式處理。

#### 出錯

# 32.7 WORD型→BOOL型轉換

### WORD TO BOOL(E)

# RnCPU RnENCPU RnPCPU RnPSPU RnPSFCPU RnPSFCPU RnSFCPU RnSFCPU<br>(常規) (常規) (通程) (二重化) (常規) (安全) (常規)

將WORD型資料轉換為BOOL型資料。

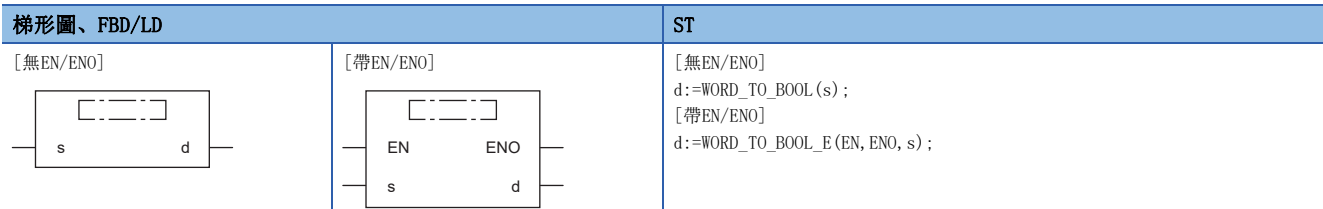

#### 設置數據

# ■內容、類型、資料類型

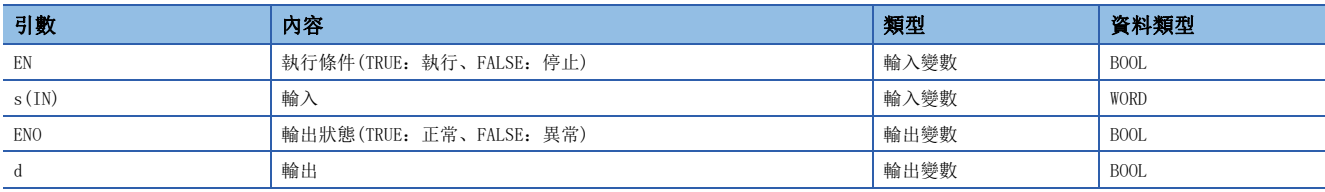

功能

#### ■運算處理

- 將(s)中輸入的WORD型的資料轉換為BOOL型的資料後從(d)中輸出。
- 輸入值為0H的情況下,輸出FALSE。
- 輸入值為0H以外的情況下,輸出TRUE。

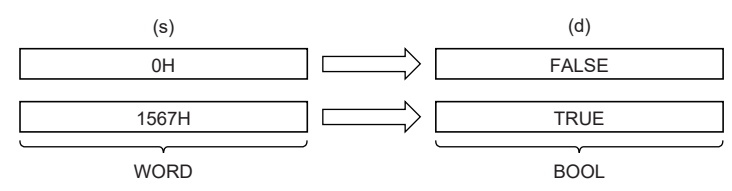

• 至(s)的輸入值為WORD型的資料值。

## ■運算結果

#### *1.* 無EN/ENO函數

執行運算處理。從(d)輸出運算輸出值。

# *2.* 帶EN/ENO函數

執行條件與運算結果如下所示。

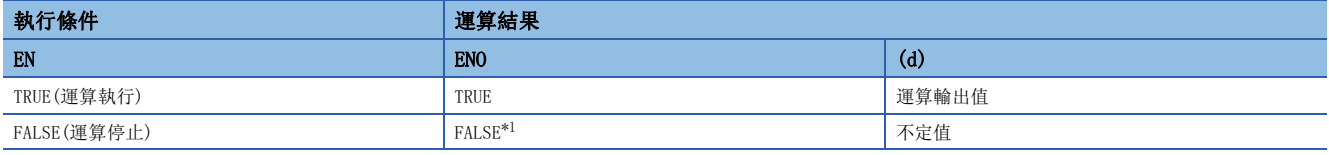

<span id="page-1299-0"></span>\*1 在ENO輸出了FALSE的情況下,從(d)中輸出的資料將變為不定值。在此情況下,應進行不使用從(d)中輸出的資料的程式處理。

## 出錯

# 32.8 WORD型→DWORD型轉換

## WORD\_TO\_DWORD(E)

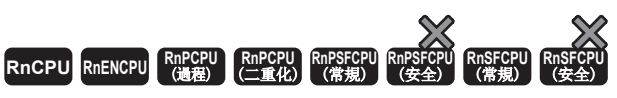

將WORD型資料轉換為DWORD型資料。

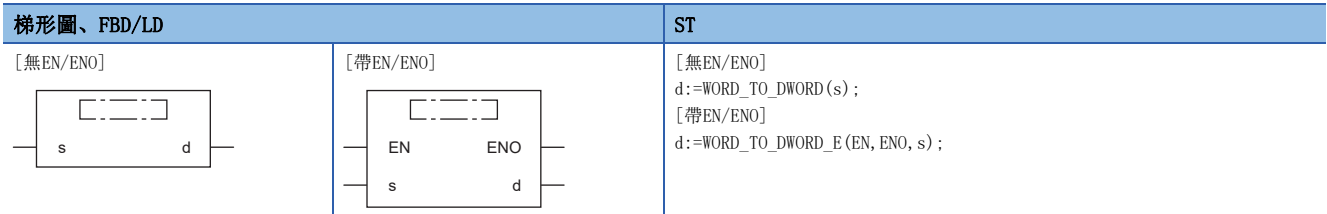

設置數據

#### ■內容、類型、資料類型

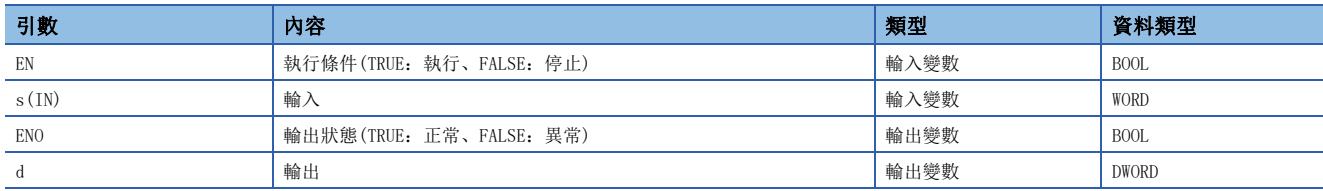

# 功能

#### ■運算處理

- 將(s)中輸入的WORD型的資料轉換為DWORD型的資料後從(d)中輸出。
- 資料轉換後,高位16位元將變為0。

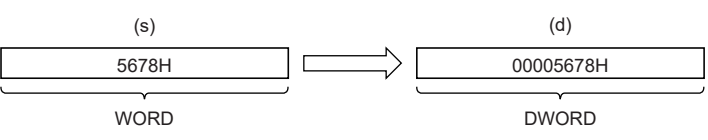

• 至(s)的輸入值為WORD型的資料值。

#### ■運算結果

*1.* 無EN/ENO函數

執行運算處理。從(d)輸出運算輸出值。

#### *2.* 帶EN/ENO函數

執行條件與運算結果如下所示。

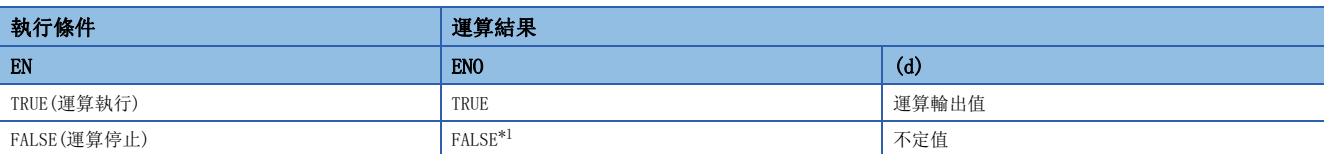

<span id="page-1300-0"></span>\*1 在ENO輸出了FALSE的情況下,從(d)中輸出的資料將變為不定值。在此情況下,應進行不使用從(d)中輸出的資料的程式處理。

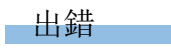

# 32.9 WORD型→INT型轉換

# WORD\_TO\_INT(\_E)

RnCPU RnENCPU RnPCPU RnPCPU RnPSFCPU RnPSFCPU RnSFCPU RnSFCPU<br>(第規) (学全)

將WORD型資料轉換為INT型資料。

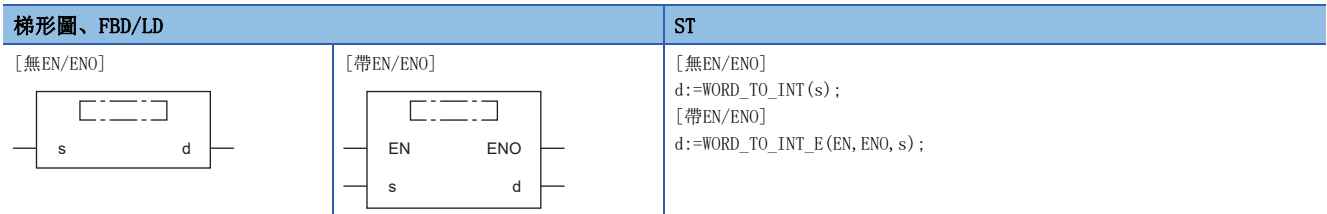

設置數據

### ■內容、類型、資料類型

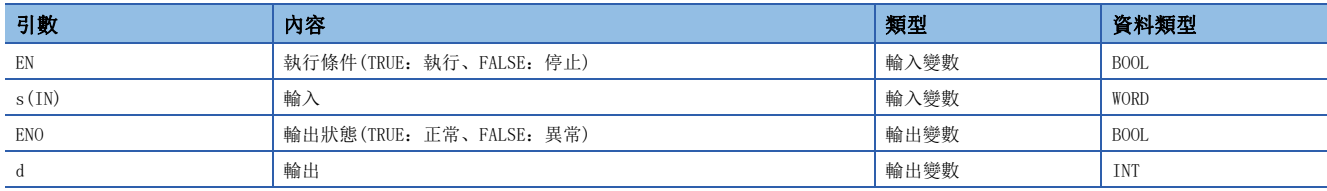

# 功能

#### ■運算處理

• 將(s)中輸入的WORD型的資料轉換為INT型的資料後從(d)中輸出。

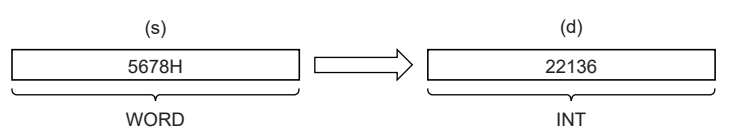

• 至(s)的輸入值為WORD型的資料值。

#### ■運算結果

*1.* 無EN/ENO函數

執行運算處理。從(d)輸出運算輸出值。

*2.* 帶EN/ENO函數

執行條件與運算結果如下所示。

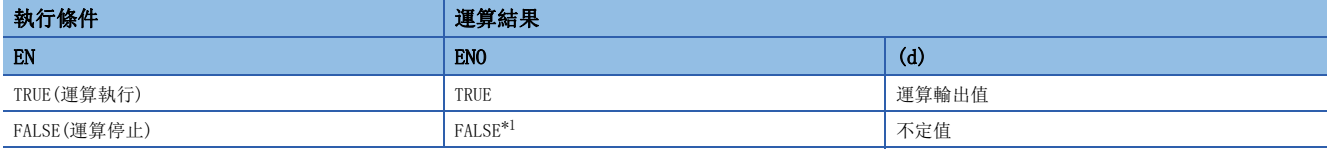

<span id="page-1301-0"></span>\*1 在ENO輸出了FALSE的情況下,從(d)中輸出的資料將變為不定值。在此情況下,應進行不使用從(d)中輸出的資料的程式處理。

## 出錯

# 32.10 WORD型→DINT型轉換

# WORD TO DINT(E)

**RnCPU RnENCPU RnPCPU RnPCPU RnPSFCPU RnPSFCPU RnSFCPU RnSFCPU**  $\begin{picture}(120,110) \put(0,0){\line(1,0){155}} \put(0,0){\line(1,0){155}} \put(0,0){\line(1,0){155}} \put(0,0){\line(1,0){155}} \put(0,0){\line(1,0){155}} \put(0,0){\line(1,0){155}} \put(0,0){\line(1,0){155}} \put(0,0){\line(1,0){155}} \put(0,0){\line(1,0){155}} \put(0,0){\line(1,0){155}} \put(0,0){\line(1,0){155}} \put(0,0){\$ 

將WORD型資料轉換為DINT型資料。

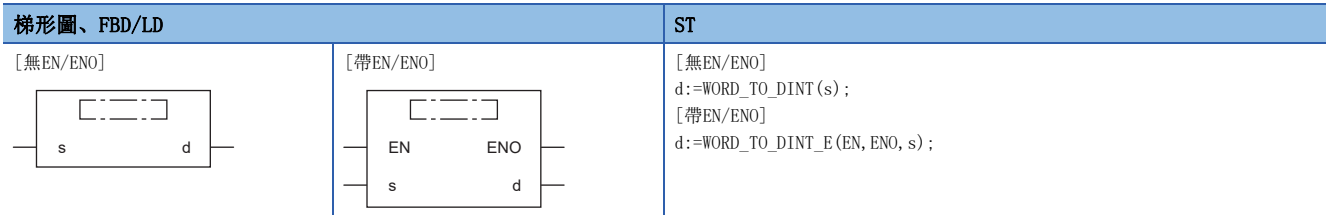

設置數據

### ■內容、類型、資料類型

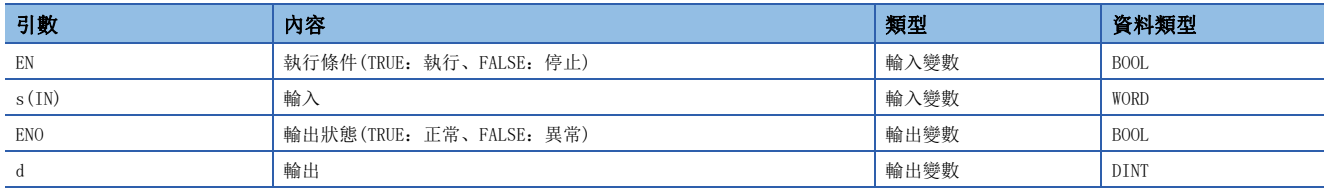

# 功能

#### ■運算處理

- 將(s)中輸入的WORD型的資料轉換為DINT型的資料後從(d)中輸出。
- 資料轉換後,高位16位元將變為0。

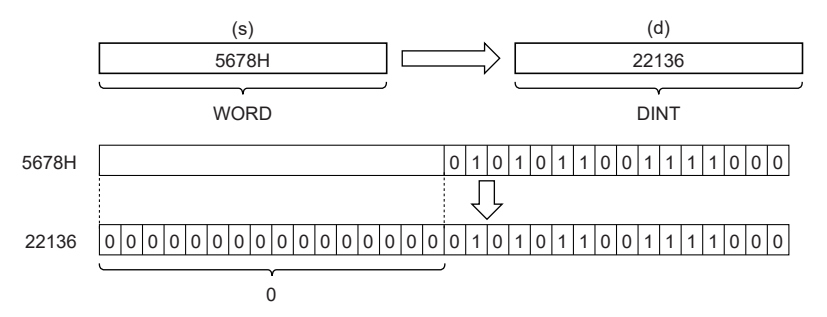

• 至(s)的輸入值為WORD型的資料值。

### ■運算結果

*1.* 無EN/ENO函數

執行運算處理。從(d)輸出運算輸出值。

#### *2.* 帶EN/ENO函數

執行條件與運算結果如下所示。

<span id="page-1302-0"></span>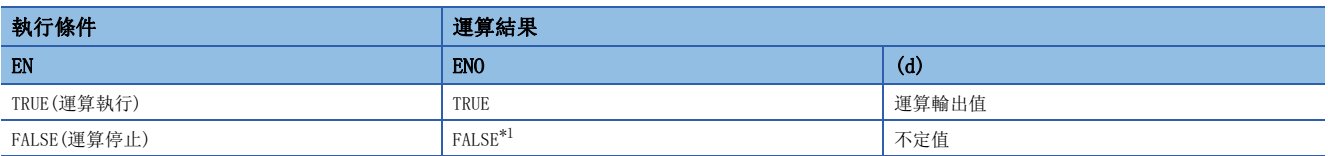

出錯

# 32.11 WORD型→TIME型轉換

# WORD\_TO\_TIME(\_E)

RnCPU RnENCPU RnPCPU RnPCPU RnPSFCPU RnPSFCPU RnSFCPU RnSFCPU<br>(第規) (学全)

將WORD型資料轉換為TIME型資料。

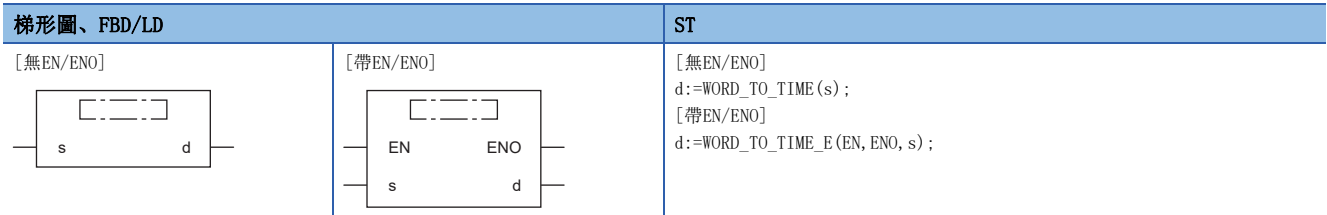

設置數據

### ■內容、類型、資料類型

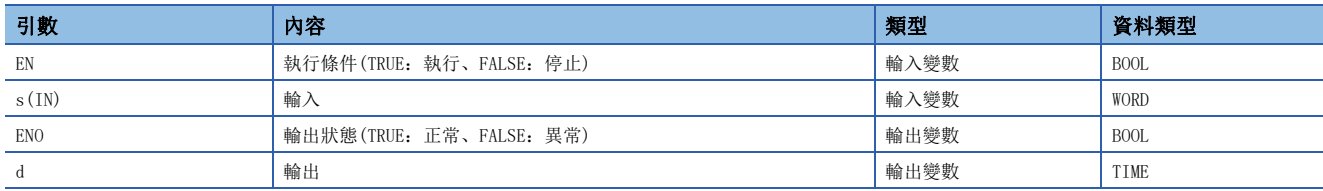

# 功能

#### ■運算處理

• 將(s)中輸入的WORD型的資料轉換為TIME型的資料後從(d)中輸出。

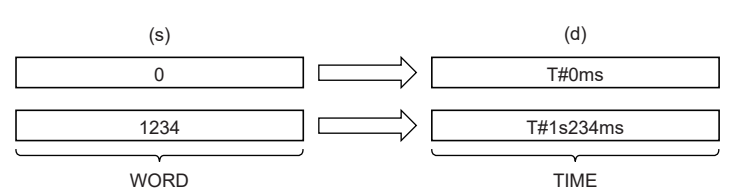

• 至(s)的輸入值為WORD型的資料值。

#### ■運算結果

*1.* 無EN/ENO函數

執行運算處理。從(d)輸出運算輸出值。

#### *2.* 帶EN/ENO函數

執行條件與運算結果如下所示。

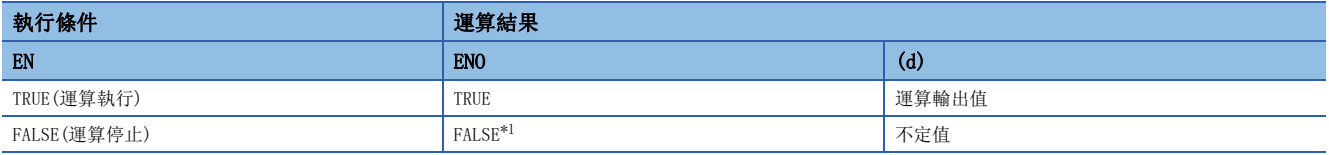

<span id="page-1304-0"></span>\*1 在ENO輸出了FALSE的情況下,從(d)中輸出的資料將變為不定值。在此情況下,應進行不使用從(d)中輸出的資料的程式處理。

#### 出錯

# 32.12 WORD型→STRING型轉換

# WORD\_TO\_STRING(E)

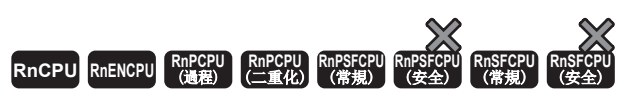

將WORD型資料轉換為STRING型資料。

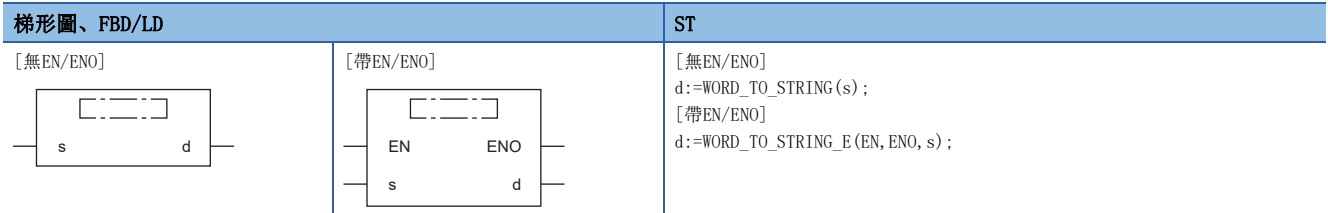

設置數據

## ■內容、類型、資料類型

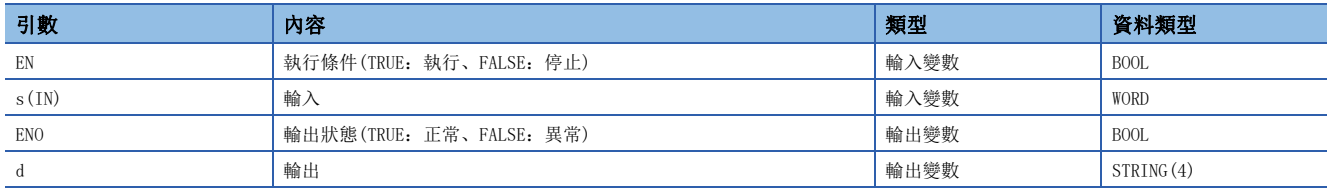

# 功能

#### ■運算處理

• 將(s)中輸入的WORD型的資料轉換為STRING型的資料後從(d)中輸出。

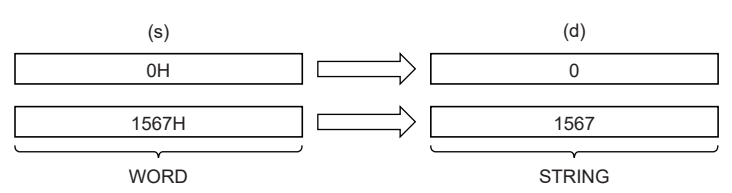

• 至(s)的輸入值為WORD型的資料值。

• SM701(輸出字數切換)為OFF的情況下,字元串的最後將儲存00H。

#### ■運算結果

#### *1.* 無EN/ENO函數

執行運算處理。從(d)輸出運算輸出值。

# *2.* 帶EN/ENO函數

執行條件與運算結果如下所示。

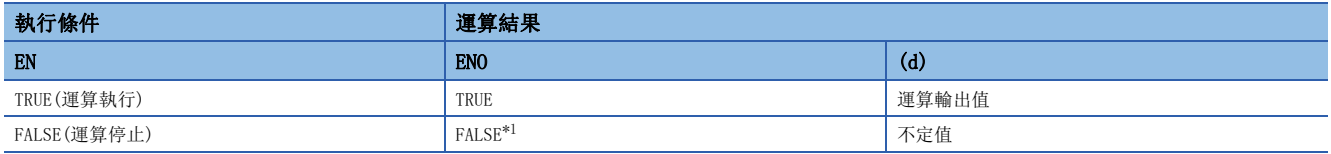

<span id="page-1305-0"></span>\*1 在ENO輸出了FALSE的情況下,從(d)中輸出的資料將變為不定值。在此情況下,應進行不使用從(d)中輸出的資料的程式處理。

#### 出錯

# 32.13 DWORD型→BOOL型轉換

### DWORD TO BOOL(E)

## RnCPU RnENCPU RnPCPU RnPSPU RnPSFCPU RnPSFCPU RnSFCPU RnSFCPU<br>(常規) (常規) (通程) (二重化) (常規) (安全) (常規)

將DWORD型資料轉換為BOOL型資料。

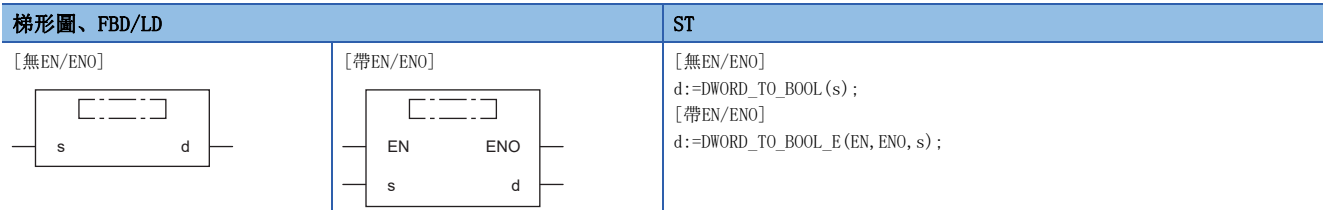

#### 設置數據

# ■內容、類型、資料類型

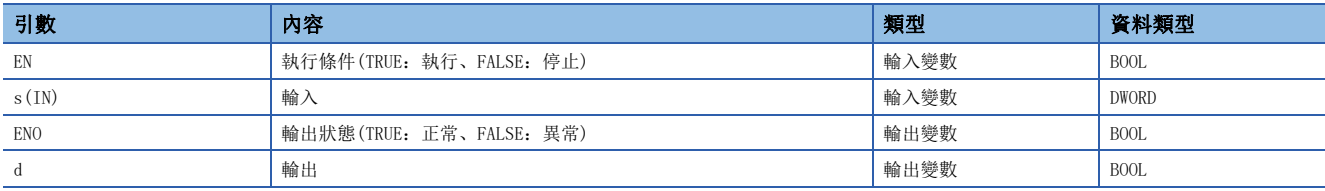

功能

#### ■運算處理

- 將(s)中輸入的DWORD型的資料轉換為BOOL型的資料後從(d)中輸出。
- 輸入值為0H的情況下,輸出FALSE。
- 輸入值為0H以外的情況下,輸出TRUE。

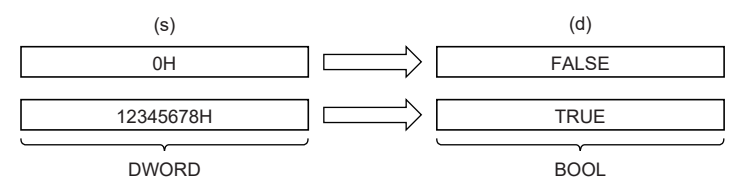

• 至(s)的輸入值為DWORD型的資料值。

## ■運算結果

#### *1.* 無EN/ENO函數

執行運算處理。從(d)輸出運算輸出值。

## *2.* 帶EN/ENO函數

執行條件與運算結果如下所示。

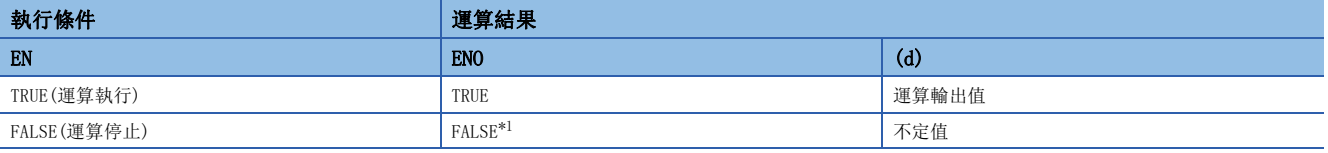

<span id="page-1306-0"></span>\*1 在ENO輸出了FALSE的情況下,從(d)中輸出的資料將變為不定值。在此情況下,應進行不使用從(d)中輸出的資料的程式處理。

#### 出錯

# 32.14 DWORD型→WORD型轉換

## DWORD TO WORD (E)

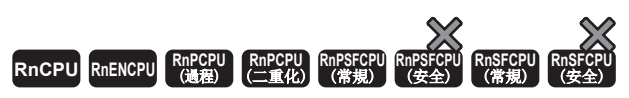

將DWORD型資料轉換為WORD型資料。

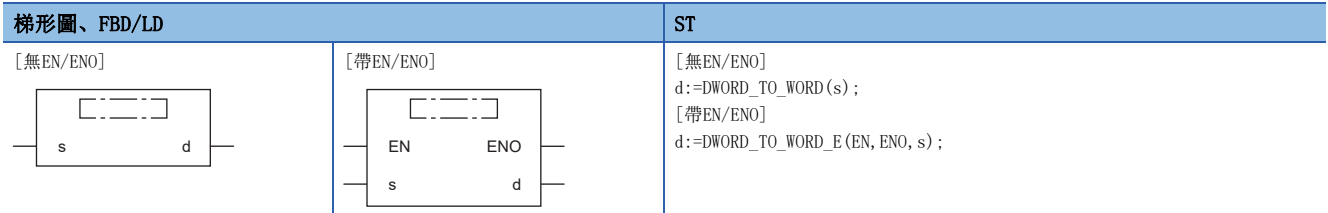

設置數據

### ■內容、類型、資料類型

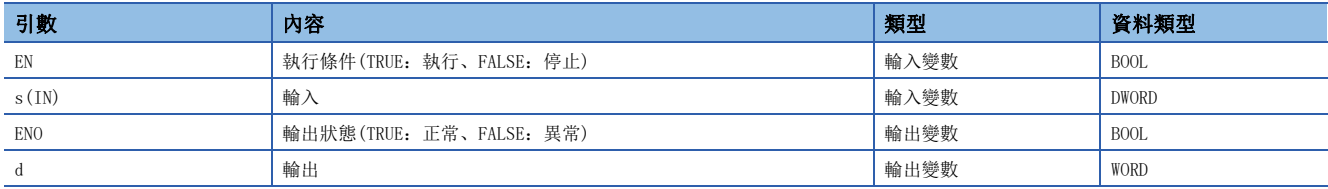

# 功能

#### ■運算處理

• 將(s)中輸入的DWORD型的資料轉換為WORD型的資料後從(d)中輸出。

• 輸入值的高位16位元的資訊將被刪除。(如下所示(1))

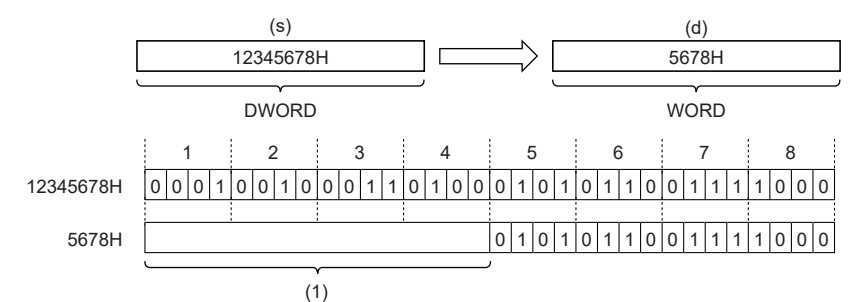

• 至(s)的輸入值為DWORD型的資料值。

#### ■運算結果

*1.* 無EN/ENO函數

執行運算處理。從(d)輸出運算輸出值。

#### *2.* 帶EN/ENO函數

執行條件與運算結果如下所示。

<span id="page-1307-0"></span>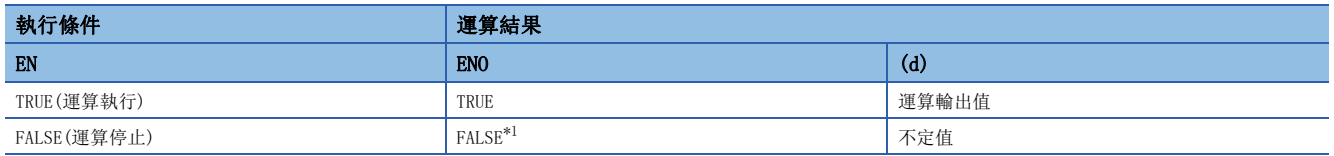

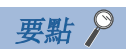

執行DWORD\_TO\_WORD(\_E)時,從(s)輸入的DWORD型資料值的高位16位元的資訊將被刪除。

出錯

# 32.15 DWORD型→INT型轉換

## DWORD TO INT (E)

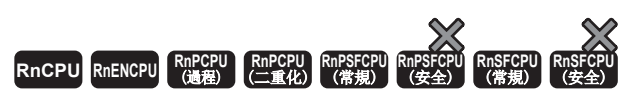

將DWORD型資料轉換為INT型資料。

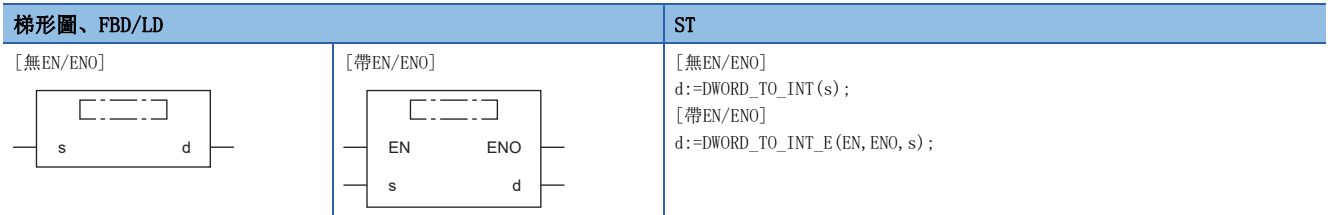

設置數據

## ■內容、類型、資料類型

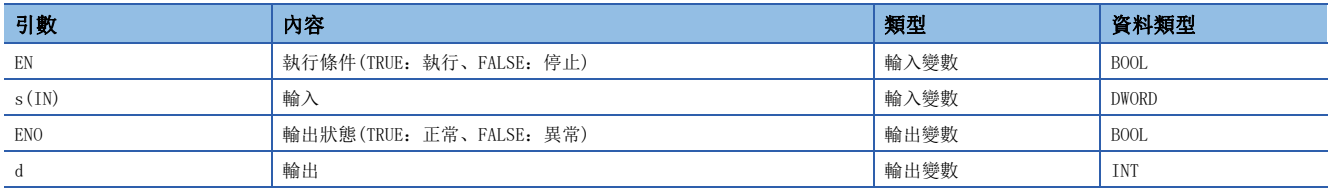

# 功能

#### ■運算處理

- 將(s)中輸入的DWORD型的資料轉換為INT型的資料後從(d)中輸出。
- 輸入值的高位16位元的資訊將被刪除。(如下所示(1))

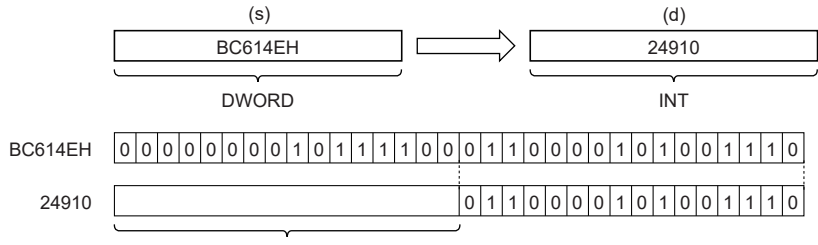

(1)

• 至(s)的輸入值為DWORD型的資料值。

### ■運算結果

#### *1.* 無EN/ENO函數

執行運算處理。從(d)輸出運算輸出值。

#### *2.* 帶EN/ENO函數

執行條件與運算結果如下所示。

<span id="page-1309-0"></span>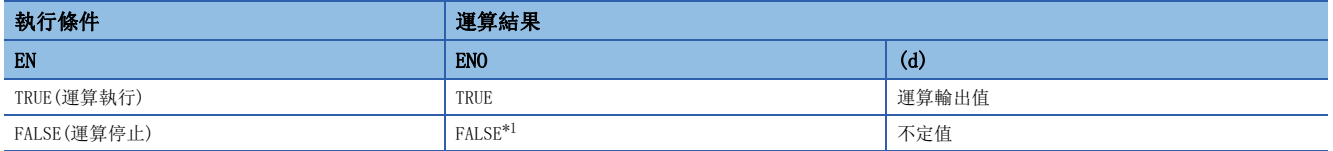

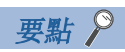

執行DWORD\_TO\_INT(\_E)時,從(s)輸入的DWORD型資料值的高位16位元的資訊將被刪除。

出錯

# 32.16 DWORD型→DINT型轉換

## DWORD\_TO\_DINT(\_E)

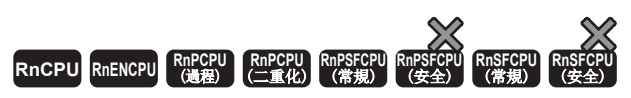

將DWORD型資料轉換為DINT型資料。

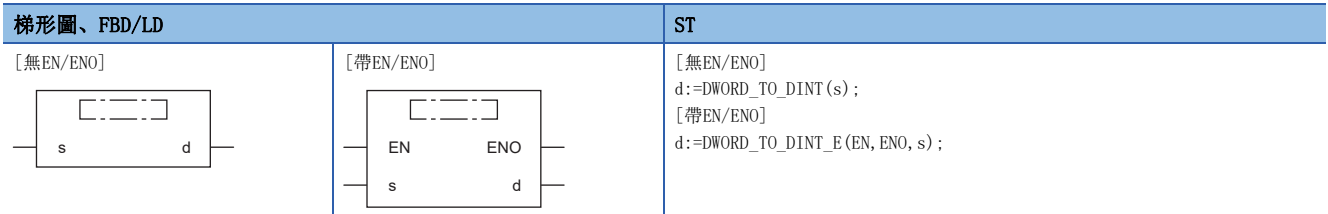

設置數據

#### ■內容、類型、資料類型

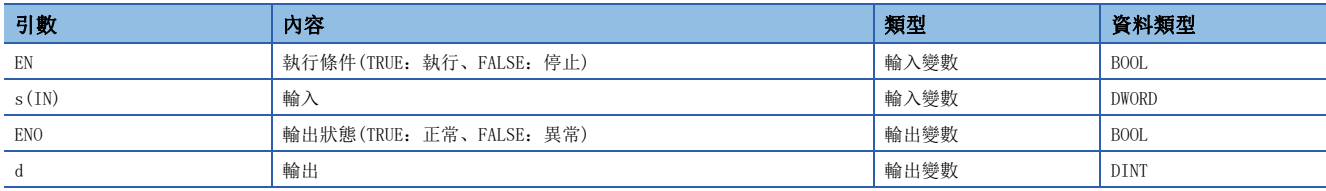

# 功能

#### ■運算處理

• 將(s)中輸入的DWORD型的資料轉換為DINT型的資料後從(d)中輸出。

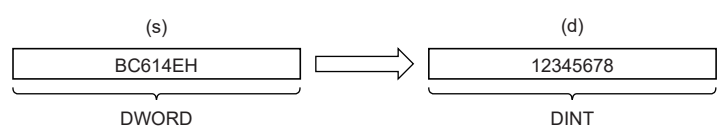

• 至(s)的輸入值為DWORD型的資料值。

#### ■運算結果

*1.* 無EN/ENO函數

執行運算處理。從(d)輸出運算輸出值。

## *2.* 帶EN/ENO函數

執行條件與運算結果如下所示。

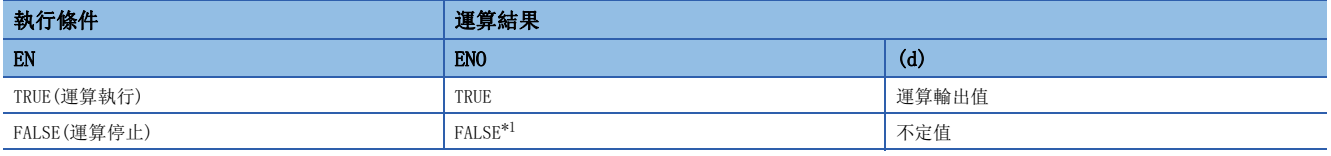

<span id="page-1311-0"></span>\*1 在ENO輸出了FALSE的情況下,從(d)中輸出的資料將變為不定值。在此情況下,應進行不使用從(d)中輸出的資料的程式處理。

#### 出錯

# 32.17 DWORD型→TIME型轉換

### DWORD TO TIME(E)

## RnCPU RnENCPU RnPCPU RnPSPU RnPSFCPU RnPSFCPU RnSFCPU RnSFCPU<br>(常規) (常規) (通程) (二重化) (常規) (安全) (常規)

將DWORD型資料轉換為TIME型資料。

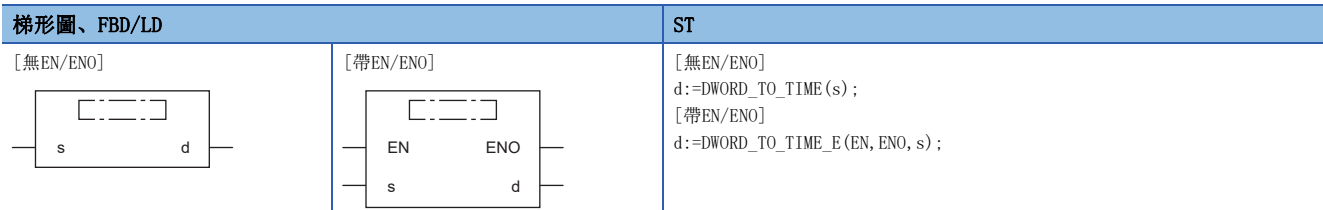

設置數據

## ■內容、類型、資料類型

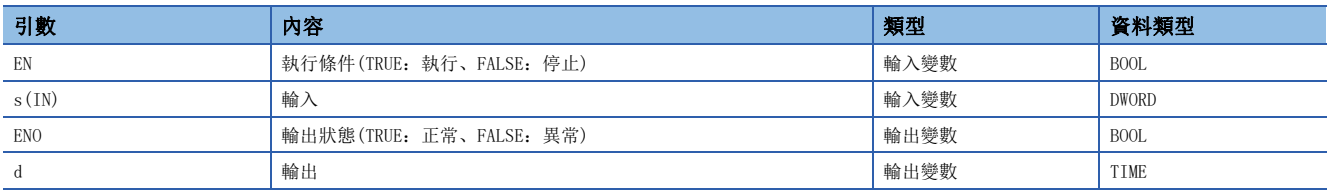

功能

#### ■運算處理

• 將(s)中輸入的DWORD型的資料轉換為TIME型的資料後從(d)中輸出。

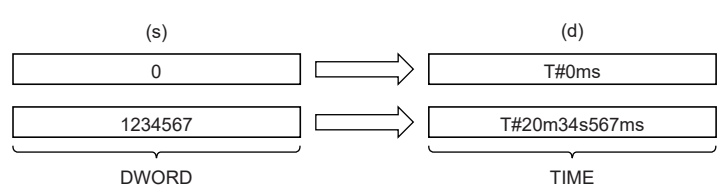

• 至(s)的輸入值為DWORD型的資料值。

#### ■運算結果

*1.* 無EN/ENO函數

執行運算處理。從(d)輸出運算輸出值。

*2.* 帶EN/ENO函數

執行條件與運算結果如下所示。

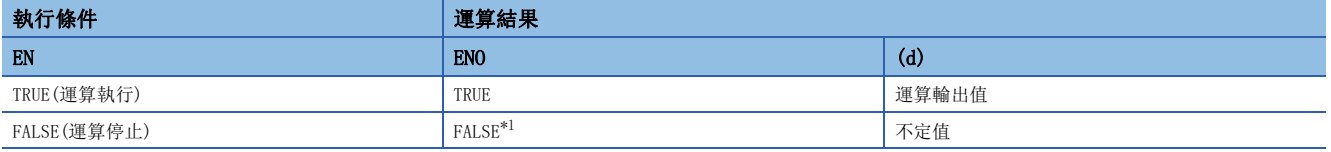

<span id="page-1312-0"></span>\*1 在ENO輸出了FALSE的情況下,從(d)中輸出的資料將變為不定值。在此情況下,應進行不使用從(d)中輸出的資料的程式處理。

#### 出錯

# 32.18 DWORD型→STRING型轉換

# DWORD\_TO\_STRING(E)

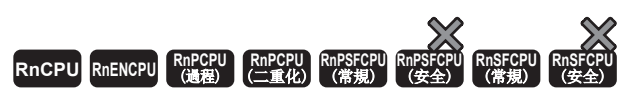

將DWORD型資料轉換為STRING型資料。

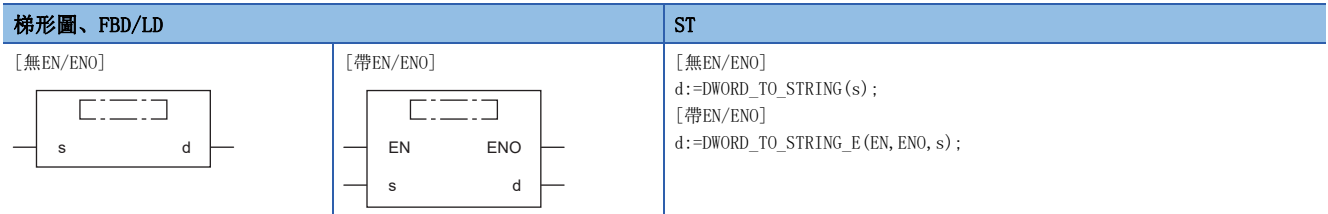

設置數據

### ■內容、類型、資料類型

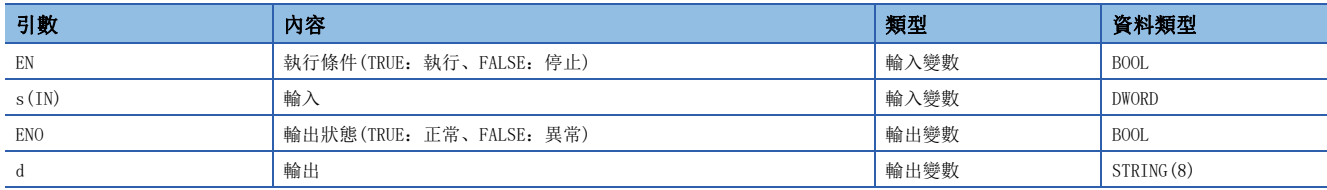

# 功能

#### ■運算處理

• 將(s)中輸入的DWORD型的資料轉換為STRING型的資料後從(d)中輸出。

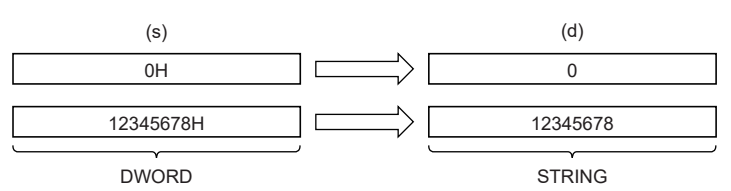

• 至(s)的輸入值為DWORD型的資料值。

• SM701(輸出字數切換)為OFF的情況下,字元串的最後將儲存00H。

## ■運算結果

#### *1.* 無EN/ENO函數

執行運算處理。從(d)輸出運算輸出值。

# *2.* 帶EN/ENO函數

執行條件與運算結果如下所示。

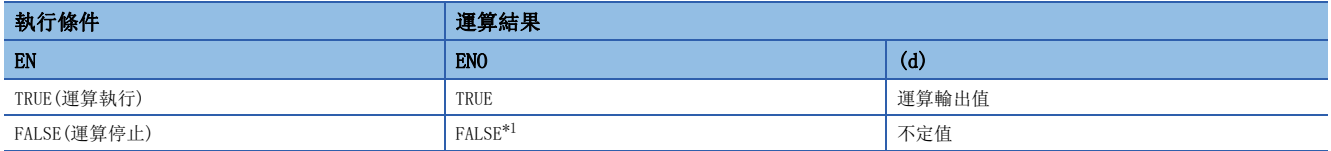

<span id="page-1313-0"></span>\*1 在ENO輸出了FALSE的情況下,從(d)中輸出的資料將變為不定值。在此情況下,應進行不使用從(d)中輸出的資料的程式處理。

#### 出錯

# 32.19 INT型→BOOL型轉換

## INT\_TO\_BOOL(\_E)

# RnCPU RnENCPU RnPCPU RnPSPU RnPSFCPU RnPSFCPU RnSFCPU RnSFCPU<br>(常規) (常規) (通程) (二重化) (常規) (安全) (常規)

將INT型資料轉換為BOOL型資料。

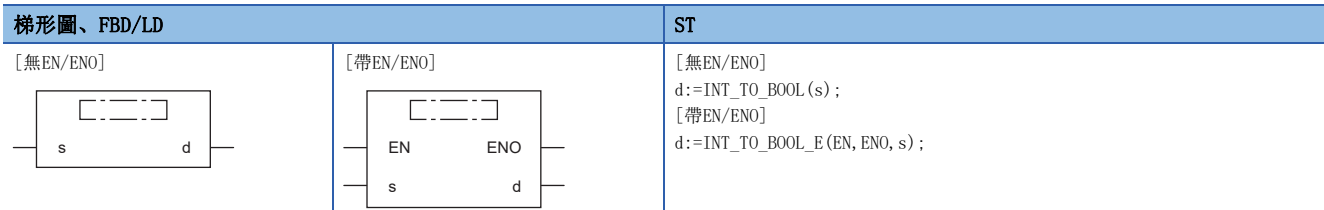

#### 設置數據

# ■內容、類型、資料類型

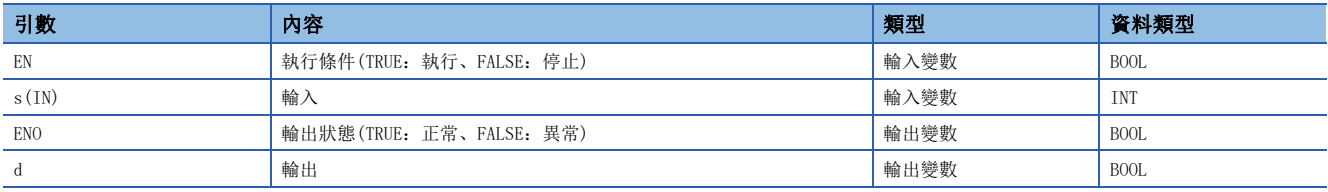

功能

#### ■運算處理

- 將(s)中輸入的INT型的資料轉換為BOOL型的資料後從(d)中輸出。
- 輸入值為0的情況下,輸出FALSE。
- 輸入值為0以外的情況下,輸出TRUE。

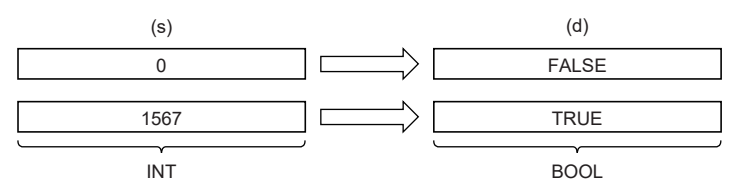

• 至(s)的輸入值為INT型的資料值。

## ■運算結果

#### *1.* 無EN/ENO函數

執行運算處理。從(d)輸出運算輸出值。

## *2.* 帶EN/ENO函數

執行條件與運算結果如下所示。

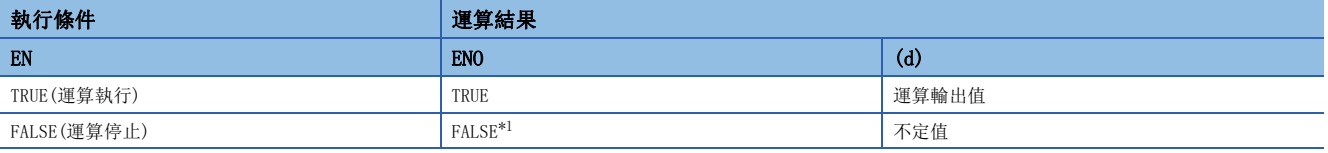

<span id="page-1314-0"></span>\*1 在ENO輸出了FALSE的情況下,從(d)中輸出的資料將變為不定值。在此情況下,應進行不使用從(d)中輸出的資料的程式處理。

### 出錯

# 32.20 INT型→WORD型轉換

# INT\_TO\_WORD(\_E)

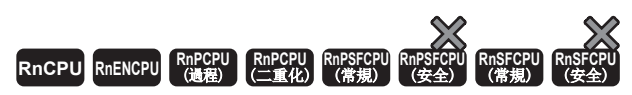

將INT型資料轉換為WORD型資料。

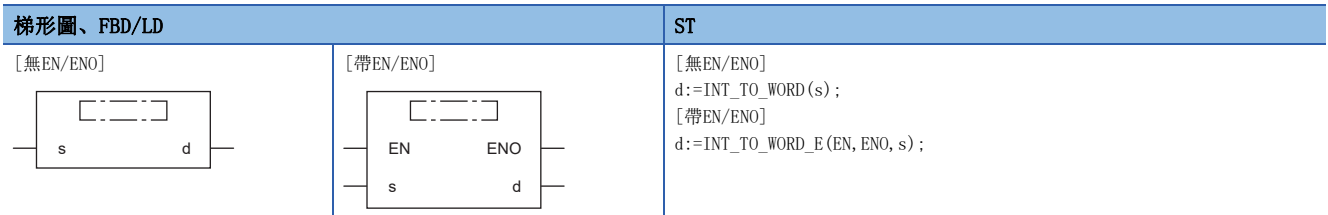

設置數據

### ■內容、類型、資料類型

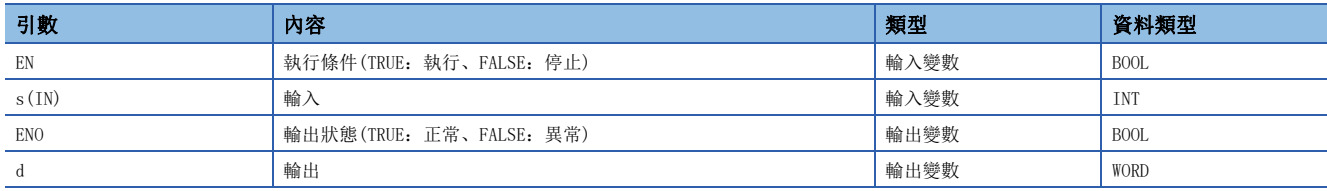

# 功能

#### ■運算處理

• 將(s)中輸入的INT型的資料轉換為WORD型的資料後從(d)中輸出。

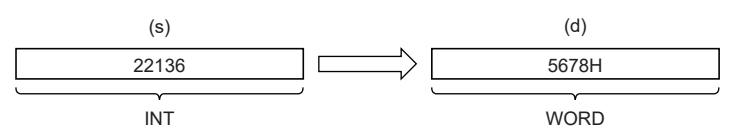

• 至(s)的輸入值為INT型的資料值。

#### ■運算結果

*1.* 無EN/ENO函數

執行運算處理。從(d)輸出運算輸出值。

*2.* 帶EN/ENO函數

執行條件與運算結果如下所示。

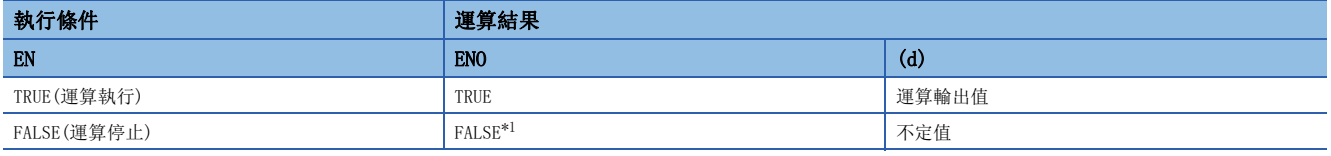

<span id="page-1315-0"></span>\*1 在ENO輸出了FALSE的情況下,從(d)中輸出的資料將變為不定值。在此情況下,應進行不使用從(d)中輸出的資料的程式處理。

#### 出錯

# 32.21 INT型→DWORD型轉換

## INT\_TO\_DWORD(\_E)

**RnCPU RnENCPU RnPCPU RnPCPU RnPSFCPU RnPSFCPU RnSFCPU RnSFCPU** 䙾〻 Ҽ䟽ॆ ᑨ㾿 ᆹޘ ᑨ㾿 ᆹޘ

將INT型資料轉換為DWORD型資料。

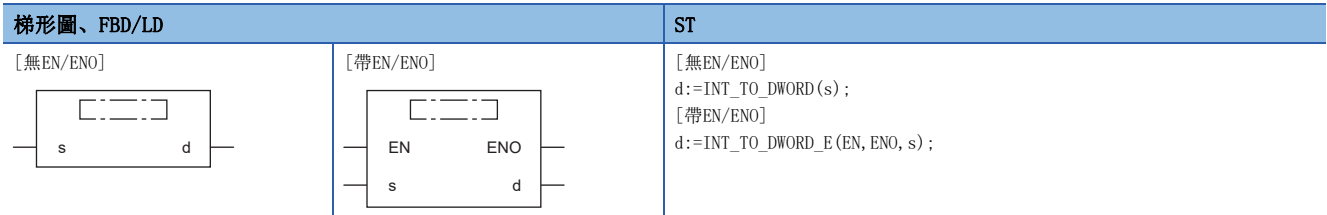

設置數據

## ■內容、類型、資料類型

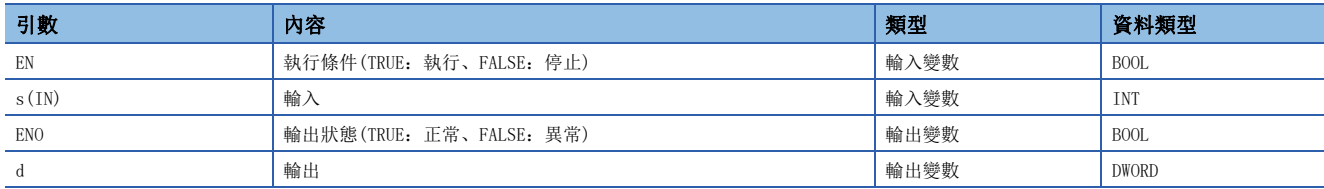

# 功能

#### ■運算處理

- 將(s)中輸入的INT型的資料轉換為DWORD型的資料後從(d)中輸出。
- 資料轉換後,高位16位元將變為0。

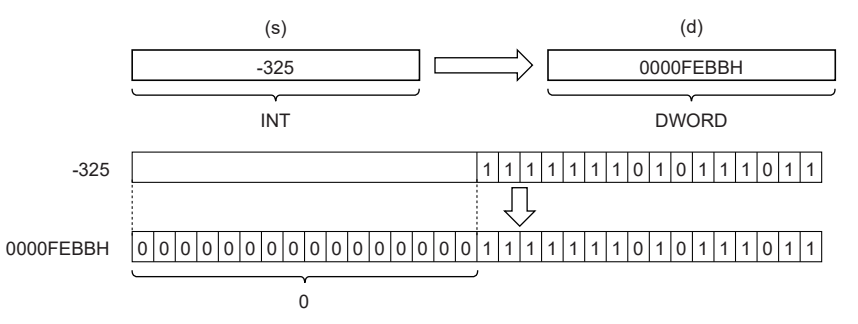

• 至(s)的輸入值為INT型的資料值。

#### ■運算結果

*1.* 無EN/ENO函數

執行運算處理。從(d)輸出運算輸出值。

*2.* 帶EN/ENO函數

執行條件與運算結果如下所示。

<span id="page-1316-0"></span>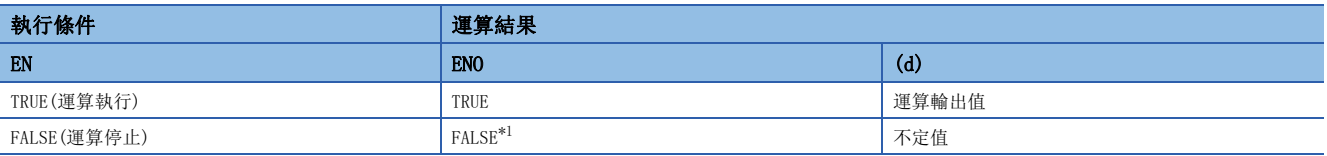

出錯

# 32.22 INT型→DINT型轉換

## INT\_TO\_DINT(\_E)

RnCPU RnENCPU RnPCPU RnPCPU RnPSFCPU RnPSFCPU RnSFCPU RnSFCPU<br>(第規) (学全)

將INT型資料轉換為DINT型資料。

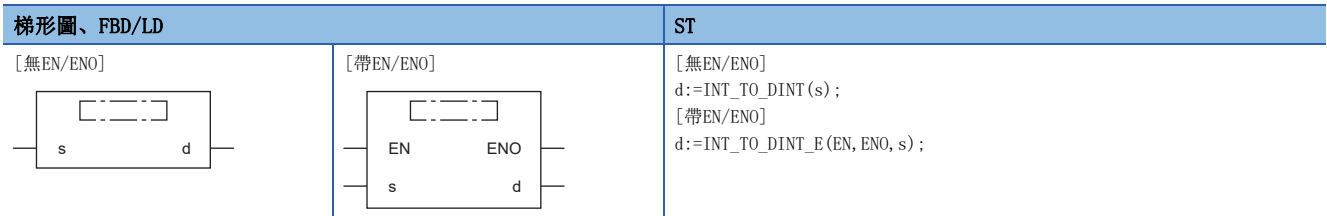

設置數據

#### ■內容、類型、資料類型

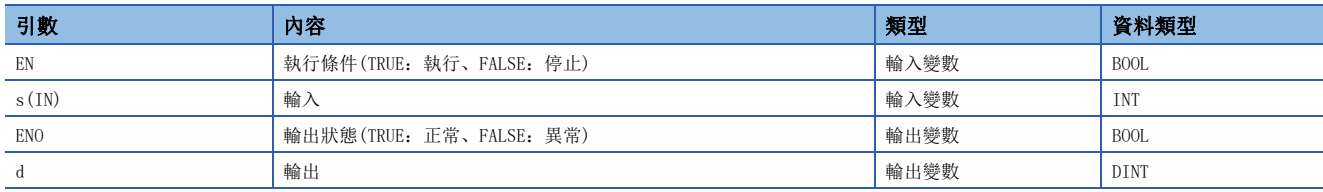

# 功能

#### ■運算處理

• 將(s)中輸入的INT型的資料轉換為DINT型的資料後從(d)中輸出。

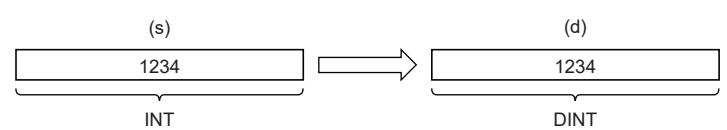

• 至(s)的輸入值為INT型的資料值。

#### ■運算結果

*1.* 無EN/ENO函數

執行運算處理。從(d)輸出運算輸出值。

*2.* 帶EN/ENO函數

執行條件與運算結果如下所示。

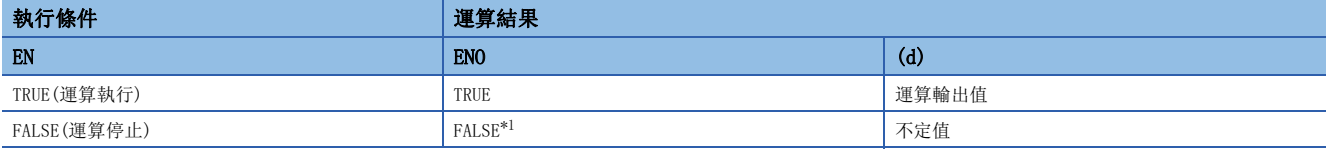

<span id="page-1318-0"></span>\*1 在ENO輸出了FALSE的情況下,從(d)中輸出的資料將變為不定值。在此情況下,應進行不使用從(d)中輸出的資料的程式處理。

## 出錯

# 32.23 INT型→BCD型轉換

# INT\_TO\_BCD(\_E)

RnCPU RnENCPU RnPCPU RnPCPU RnPSFCPU RnPSFCPU RnSFCPU RnSFCPU<br>(第規) (学全)

將INT型資料轉換為BCD型資料。

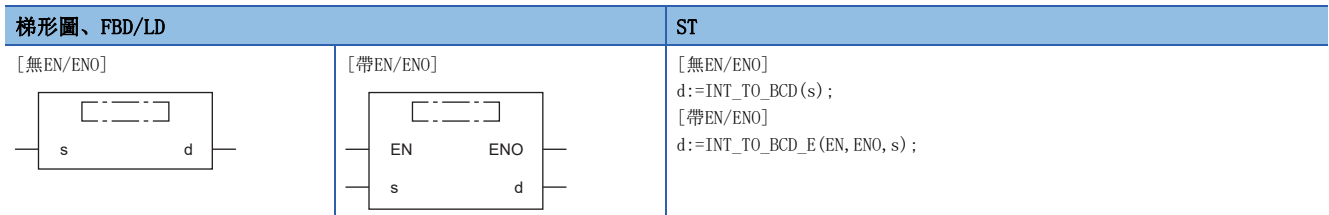

設置數據

### ■內容、類型、資料類型

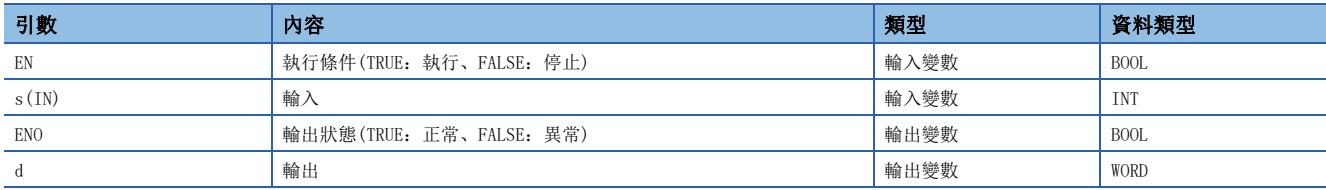

# 功能

#### ■運算處理

• 將(s)中輸入的INT型資料轉換為BCD型(WORD型)資料後從(d)中輸出。

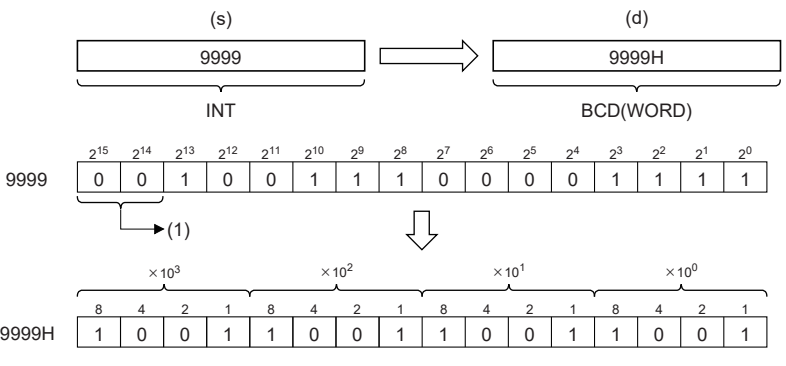

(1):必須設定為0。

• 至(s)的輸入值是INT類型的資料值,且在0~9999的範圍內。

#### ■運算結果

*1.* 無EN/ENO函數

執行運算處理。從(d)輸出運算輸出值。

*2.* 帶EN/ENO函數

執行條件與運算結果如下所示。

<span id="page-1319-0"></span>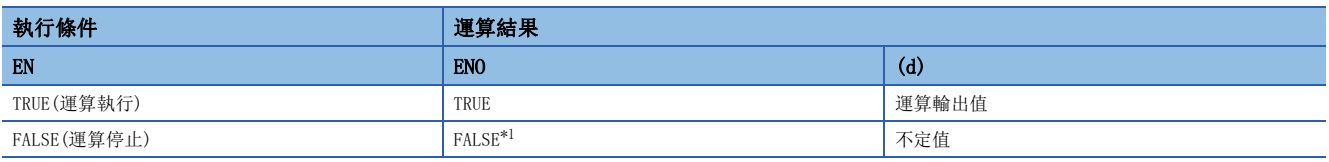

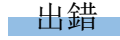

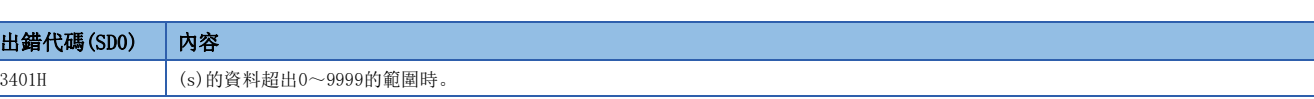

# 32.24 INT型→REAL型轉換

# INT\_TO\_REAL(E)

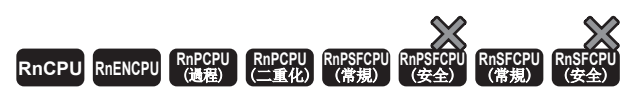

將INT型資料轉換為REAL型資料。

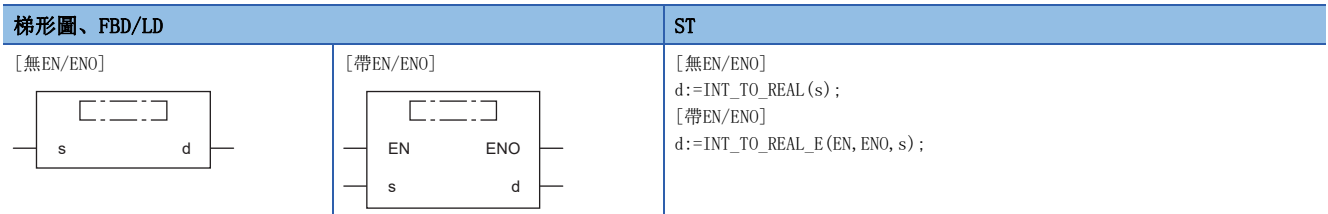

設置數據

### ■內容、類型、資料類型

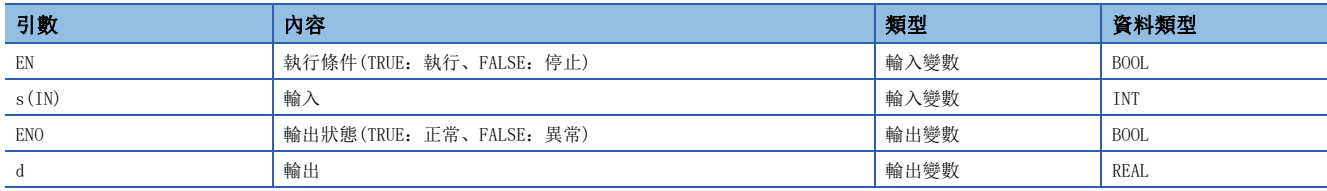

# 功能

#### ■運算處理

• 將(s)中輸入的INT型的資料轉換為REAL型的資料後從(d)中輸出。

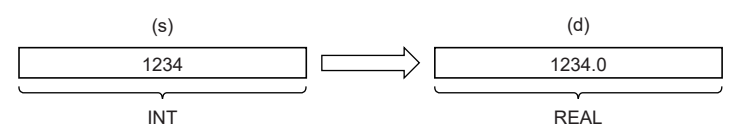

• 至(s)的輸入值為INT型的資料值。

#### ■運算結果

*1.* 無EN/ENO函數

執行運算處理。從(d)輸出運算輸出值。

## *2.* 帶EN/ENO函數

執行條件與運算結果如下所示。

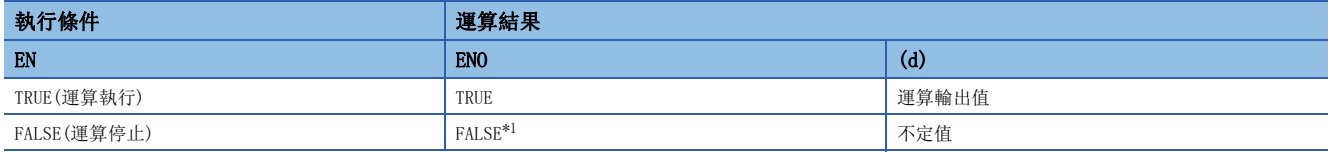

<span id="page-1321-0"></span>\*1 在ENO輸出了FALSE的情況下,從(d)中輸出的資料將變為不定值。在此情況下,應進行不使用從(d)中輸出的資料的程式處理。

#### 出錯

# 32.25 INT型→LREAL型轉換

## INT\_TO\_LREAL(\_E)

RnCPU RnENCPU RnPCPU RnPCPU RnPSFCPU RnPSFCPU RnSFCPU RnSFCPU<br>(第規) (学全)

將INT型資料轉換為LREAL型資料。

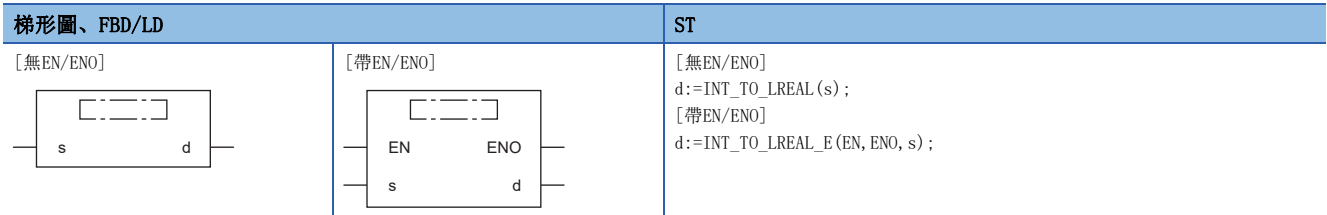

設置數據

#### ■內容、類型、資料類型

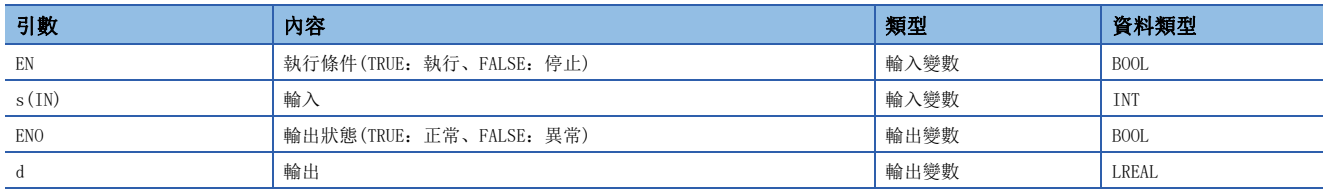

# 功能

#### ■運算處理

• 將(s)中輸入的INT型的資料轉換為LREAL型的資料後從(d)中輸出。

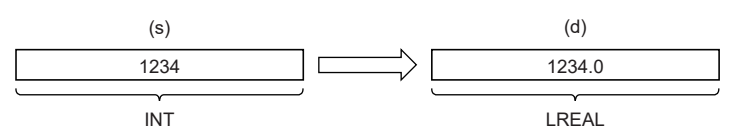

• 至(s)的輸入值為INT型的資料值。

#### ■運算結果

*1.* 無EN/ENO函數

執行運算處理。從(d)輸出運算輸出值。

## *2.* 帶EN/ENO函數

執行條件與運算結果如下所示。

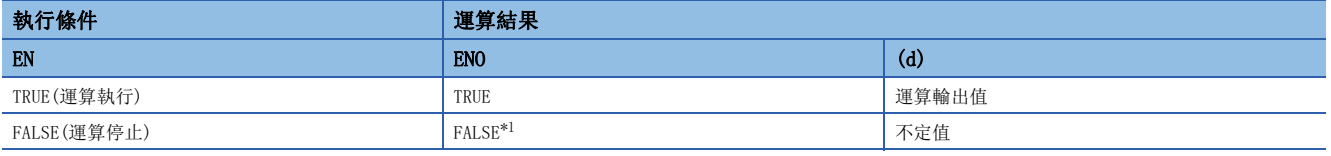

<span id="page-1322-0"></span>\*1 在ENO輸出了FALSE的情況下,從(d)中輸出的資料將變為不定值。在此情況下,應進行不使用從(d)中輸出的資料的程式處理。

## 出錯

# 32.26 INT型→TIME型轉換

## INT\_TO\_TIME(\_E)

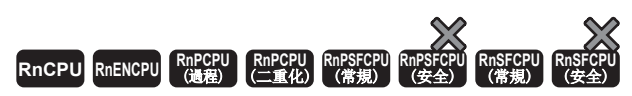

將INT型資料轉換為TIME型資料。

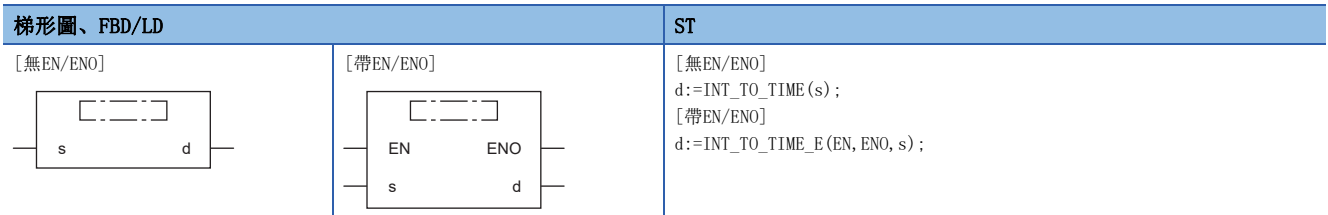

設置數據

### ■內容、類型、資料類型

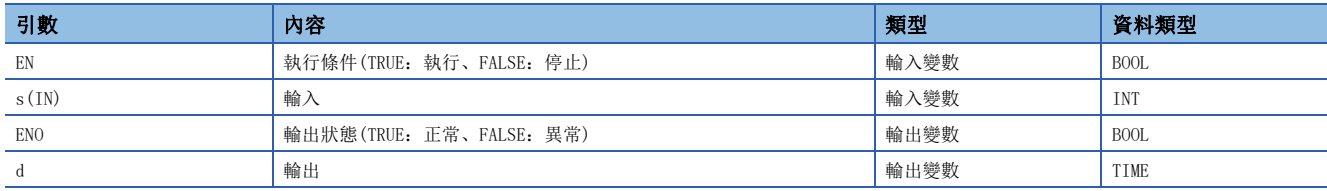

# 功能

#### ■運算處理

• 將(s)中輸入的INT型的資料轉換為TIME型的資料後從(d)中輸出。

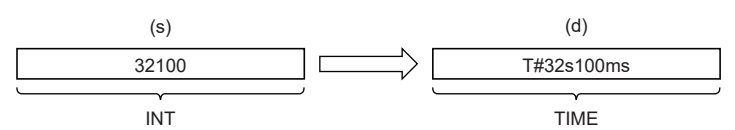

• 至(s)的輸入值為INT型的資料值。

#### ■運算結果

*1.* 無EN/ENO函數

執行運算處理。從(d)輸出運算輸出值。

## *2.* 帶EN/ENO函數

執行條件與運算結果如下所示。

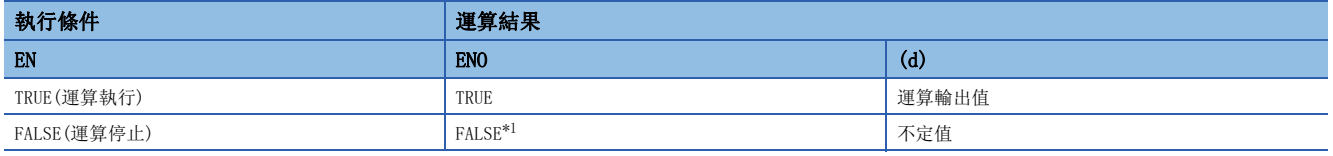

<span id="page-1323-0"></span>\*1 在ENO輸出了FALSE的情況下,從(d)中輸出的資料將變為不定值。在此情況下,應進行不使用從(d)中輸出的資料的程式處理。

#### 出錯

# 32.27 INT型→STRING型轉換

## INT\_TO\_STRING(\_E)

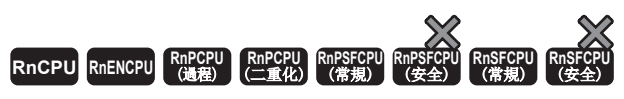

將INT型資料轉換為STRING型資料。

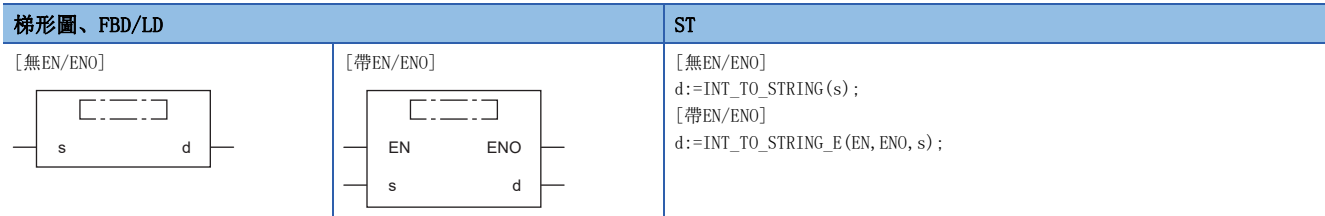

設置數據

## ■內容、類型、資料類型

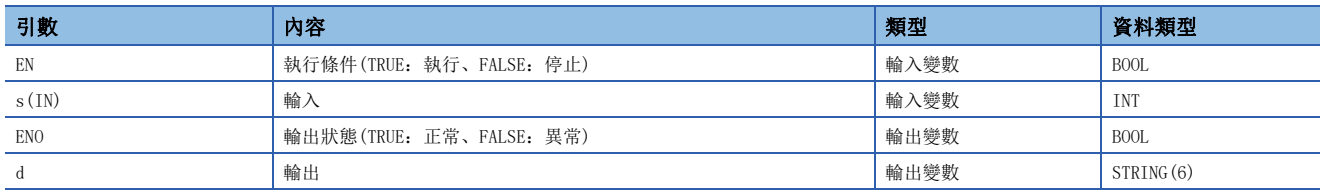

# 功能

#### ■運算處理

• 將(s)中輸入的INT型的資料轉換為STRING型的資料後從(d)中輸出。

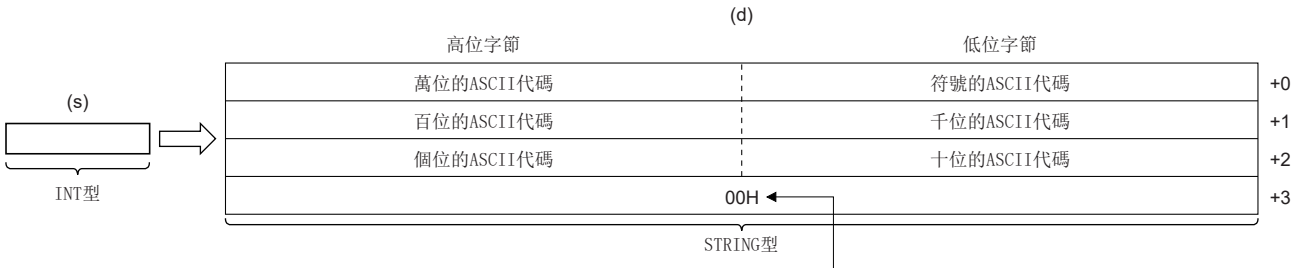

僅SM701 OFF時00H被儲存。

• 至(s)的輸入值為INT型的資料值。

• 在符號資料中,輸入的值為正時儲存20H(空格)、為負時儲存2DH(-)。

• 有效位數較少的情況下,高位位中將儲存20H(空格)。

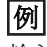

輸入了-123的情況下

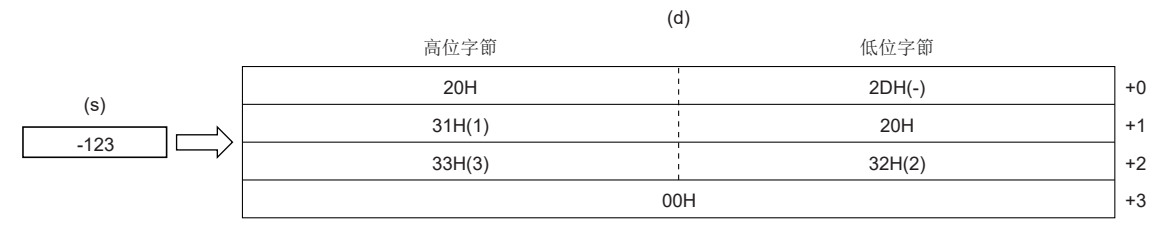

• SM701(輸出字數切換)為OFF的情況下,字元串的最後(第4字)將儲存00H。

# ■運算結果

### *1.* 無EN/ENO函數

執行運算處理。從(d)輸出運算輸出值。

 $\mathcal{L}_{\text{max}}$  and  $\mathcal{L}_{\text{max}}$ 

#### *2.* 帶EN/ENO函數

執行條件與運算結果如下所示。

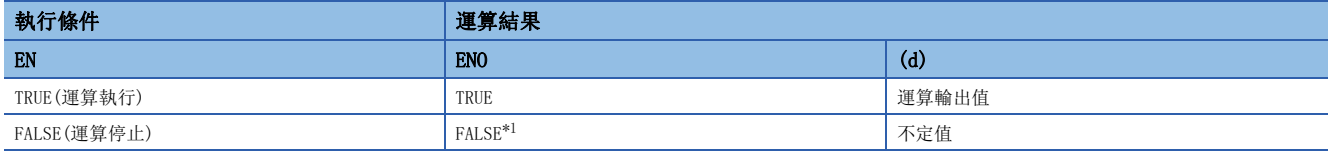

<span id="page-1325-0"></span>\*1 在ENO輸出了FALSE的情況下,從(d)中輸出的資料將變為不定值。在此情況下,應進行不使用從(d)中輸出的資料的程式處理。

# 出錯

# 32.28 DINT型→BOOL型轉換

# DINT\_TO\_BOOL(\_E)

# RnCPU RnENCPU RnPCPU RnPSPU RnPSFCPU RnPSFCPU RnSFCPU RnSFCPU<br>(常規) (常規) (通程) (二重化) (常規) (安全) (常規)

將DINT型資料轉換為BOOL型資料。

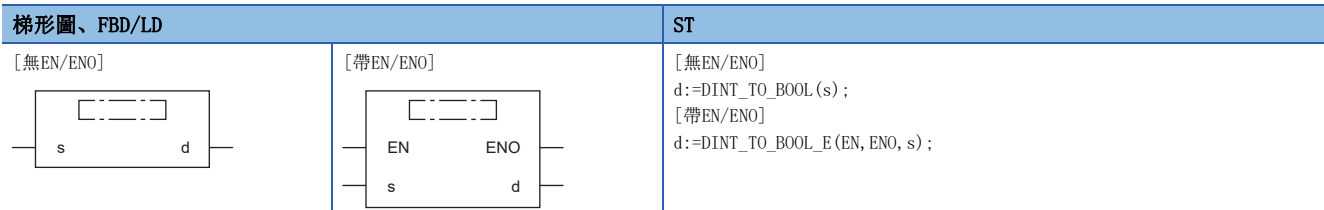

#### 設置數據

# ■內容、類型、資料類型

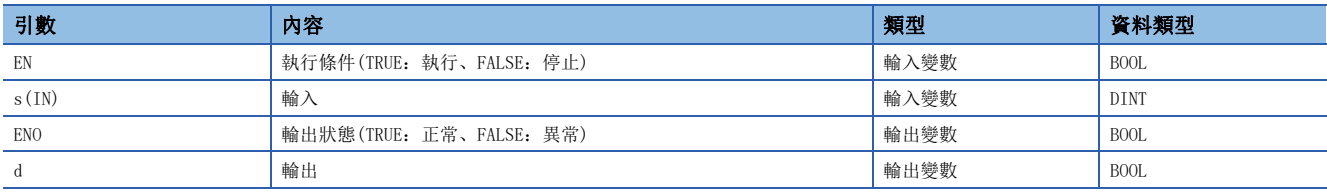

功能

#### ■運算處理

- 將(s)中輸入的DINT型的資料轉換為BOOL型的資料後從(d)中輸出。
- 輸入值為0的情況下,輸出FALSE。
- 輸入值為0以外的情況下,輸出TRUE。

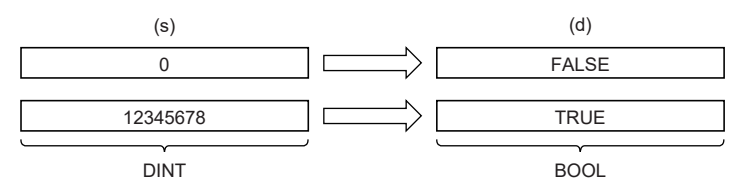

• 至(s)的輸入值是DINT型的資料值。

#### ■運算結果

#### *1.* 無EN/ENO函數

執行運算處理。從(d)輸出運算輸出值。

#### *2.* 帶EN/ENO函數

執行條件與運算結果如下所示。

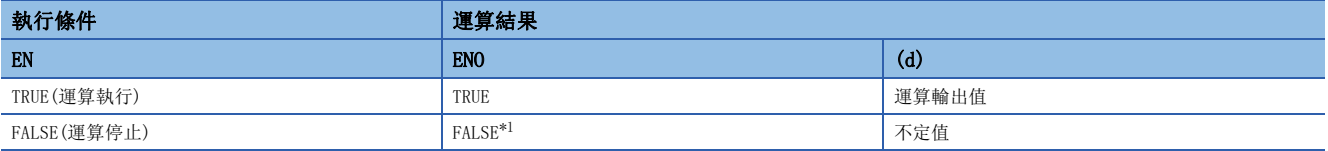

<span id="page-1326-0"></span>\*1 在ENO輸出了FALSE的情況下,從(d)中輸出的資料將變為不定值。在此情況下,應進行不使用從(d)中輸出的資料的程式處理。

#### 出錯

# 32.29 DINT型→WORD型轉換

# DINT TO WORD(E)

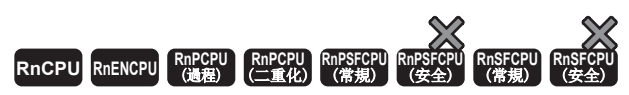

將DINT型資料轉換為WORD型資料。

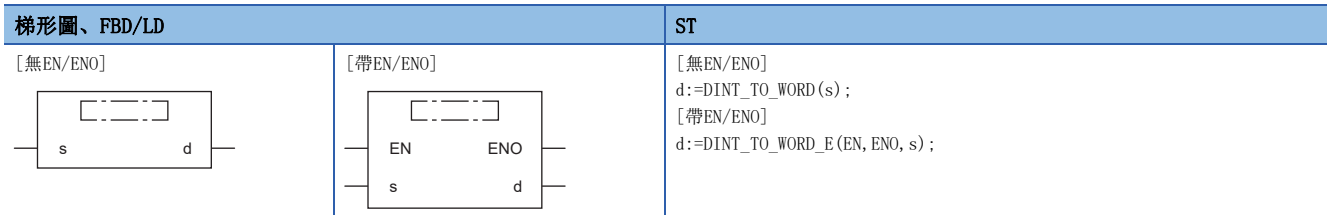

設置數據

### ■內容、類型、資料類型

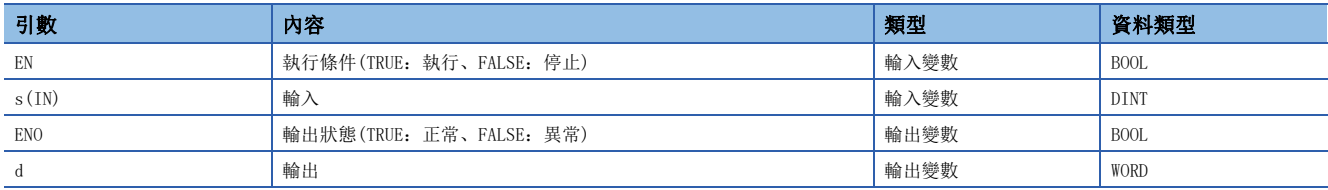

# 功能

#### ■運算處理

• 將(s)中輸入的DINT型的資料轉換為WORD型的資料後從(d)中輸出。

• 輸入值的高位16位元的資訊將被刪除。(如下所示(1))

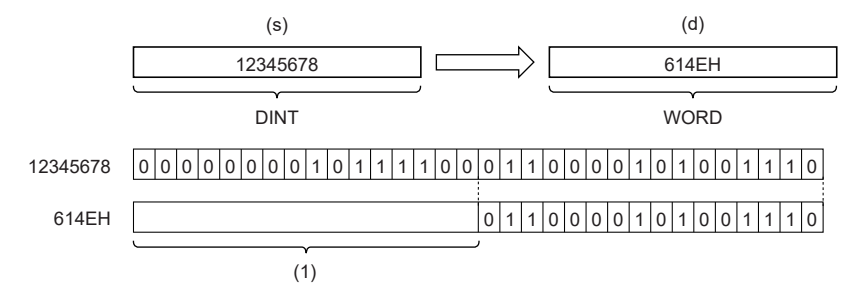

• 至(s)的輸入值是DINT型的資料值。

#### ■運算結果

#### *1.* 無EN/ENO函數

執行運算處理。從(d)輸出運算輸出值。

#### *2.* 帶EN/ENO函數

執行條件與運算結果如下所示。

<span id="page-1327-0"></span>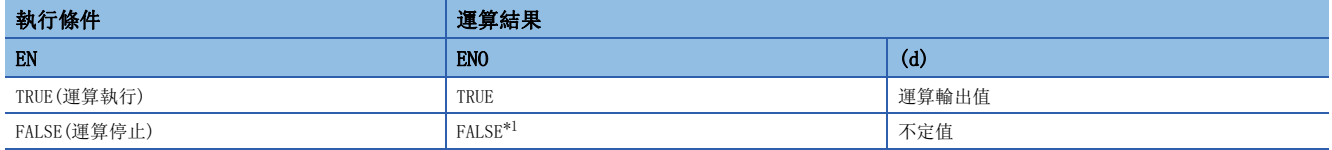

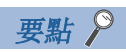

執行DINT\_TO\_WORD(\_E)時,從(s)輸入的DINT型資料值的高位16位的資訊將被刪除。

出錯

# 32.30 DINT型→DWORD型轉換

# DINT\_TO\_DWORD(E)

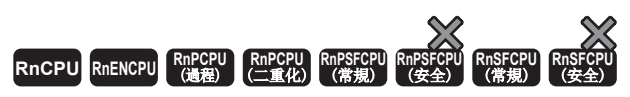

將DINT型資料轉換為DWORD型資料。

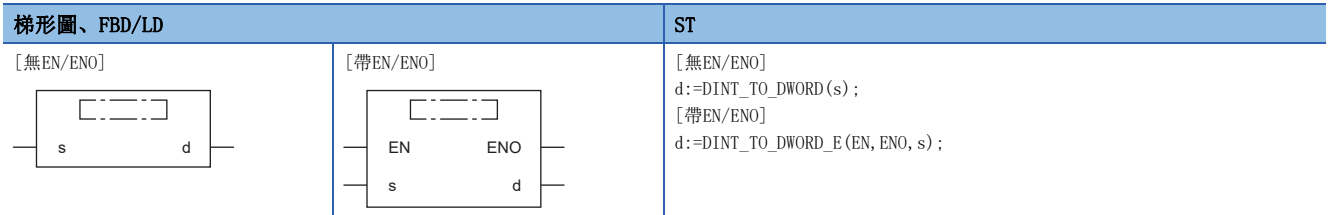

設置數據

### ■內容、類型、資料類型

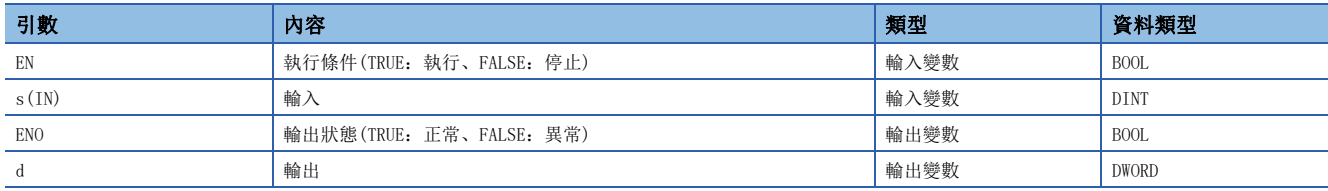

# 功能

#### ■運算處理

• 將(s)中輸入的DINT型的資料轉換為DWORD型的資料後從(d)中輸出。

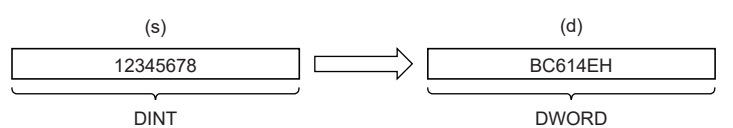

• 至(s)的輸入值是DINT型的資料值。

#### ■運算結果

*1.* 無EN/ENO函數

執行運算處理。從(d)輸出運算輸出值。

## *2.* 帶EN/ENO函數

執行條件與運算結果如下所示。

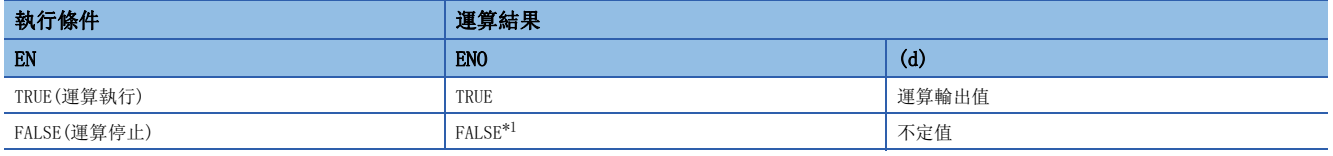

<span id="page-1329-0"></span>\*1 在ENO輸出了FALSE的情況下,從(d)中輸出的資料將變為不定值。在此情況下,應進行不使用從(d)中輸出的資料的程式處理。

#### 出錯

# 32.31 DINT型→INT型轉換

# DINT\_TO\_INT(\_E)

RnCPU RnENCPU RnPCPU RnPCPU RnPSFCPU RnPSFCPU RnSFCPU RnSFCPU<br>(第規) (学全)

將DINT型資料轉換為INT型資料。

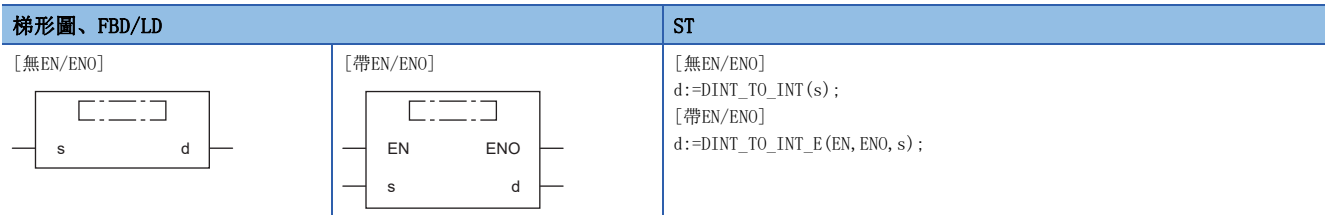

設置數據

### ■內容、類型、資料類型

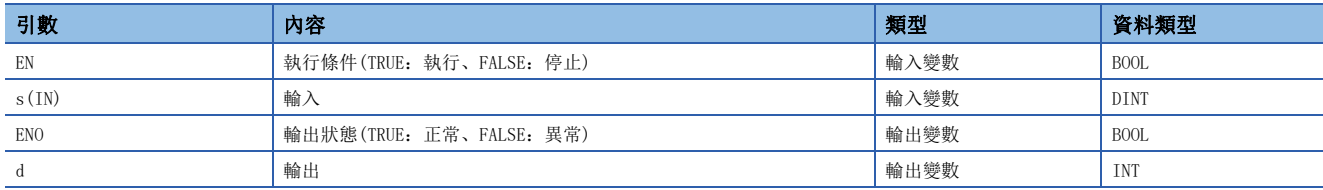

# 功能

#### ■運算處理

• 將(s)中輸入的DINT型的資料轉換為INT型的資料後從(d)中輸出。

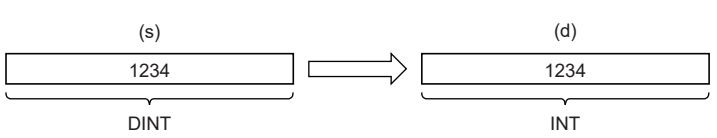

• 至(s)的輸入值是DINT型的資料值。

#### ■運算結果

*1.* 無EN/ENO函數

執行運算處理。從(d)輸出運算輸出值。

*2.* 帶EN/ENO函數

執行條件與運算結果如下所示。

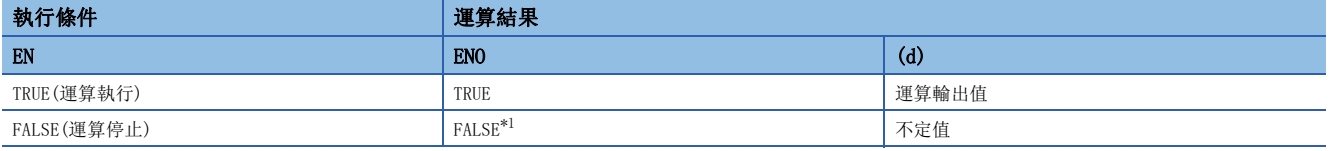

<span id="page-1330-0"></span>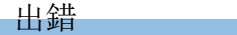

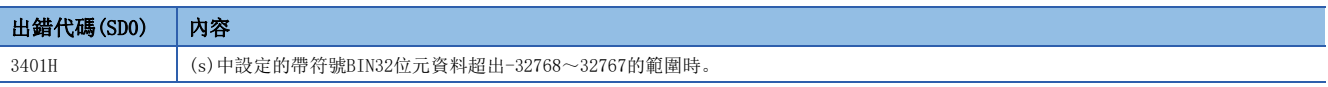

# 32.32 DINT型→BCD型轉換

## DINT\_TO\_BCD(E)

**RnCPU RnENCPU RnPCPU RnPCPU RnPSFCPU RnPSFCPU RnSFCPU RnSFCPU**  $\begin{picture}(120,110) \put(0,0){\line(1,0){155}} \put(15,0){\line(1,0){155}} \put(15,0){\line(1,0){155}} \put(15,0){\line(1,0){155}} \put(15,0){\line(1,0){155}} \put(15,0){\line(1,0){155}} \put(15,0){\line(1,0){155}} \put(15,0){\line(1,0){155}} \put(15,0){\line(1,0){155}} \put(15,0){\line(1,0){155}} \put(15,0){\line(1,0){15$ 

將DINT型資料轉換為BCD型資料。

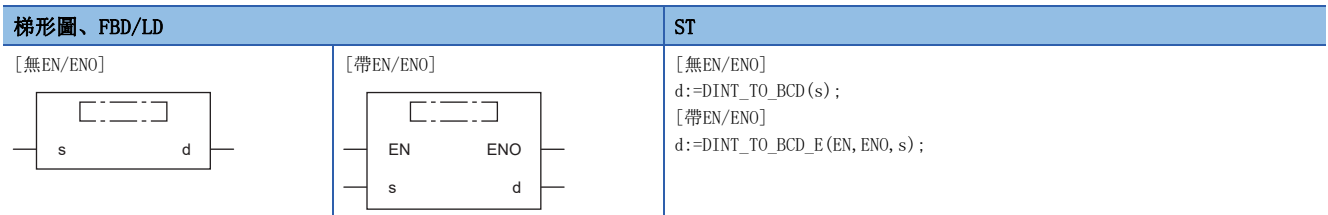

設置數據

#### ■內容、類型、資料類型

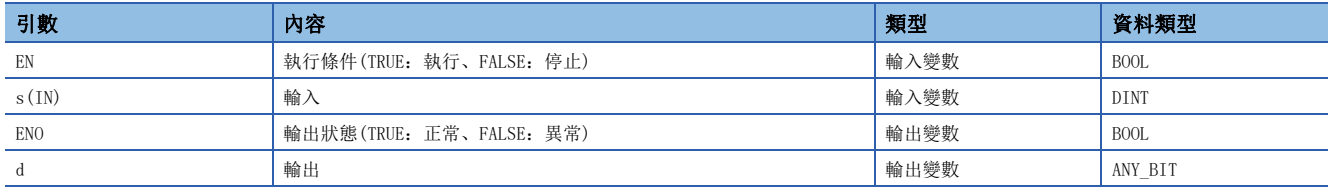

# 功能

#### ■運算處理

• 將(s)中輸入的DINT型資料轉換為BCD型(DWORD型)資料後從(d)進行輸出。

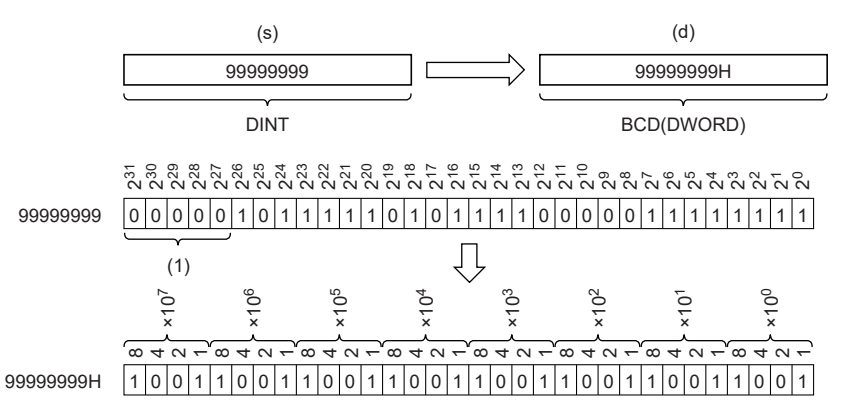

(1):必須設定為0。

- 至(s)的輸入值是DINT型的資料值。(d)為WORD的情況下,輸入值的範圍為0~9999。(d)為DWORD型的情況下,輸入值的範圍 為0~99999999。
- (d)中可以指定WORD型、DWORD型。不能指定BOOL型。
## ■運算結果

## *1.* 無EN/ENO函數

執行運算處理。從(d)輸出運算輸出值。

 $\mathcal{L}^{\text{max}}_{\text{max}}$  and  $\mathcal{L}^{\text{max}}_{\text{max}}$  and  $\mathcal{L}^{\text{max}}_{\text{max}}$ 

### *2.* 帶EN/ENO函數

執行條件與運算結果如下所示。

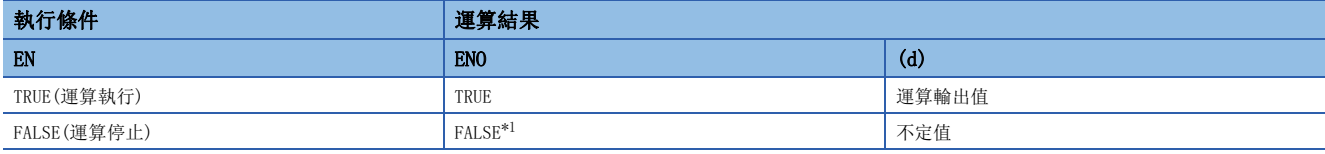

<span id="page-1332-0"></span>\*1 在ENO輸出了FALSE的情況下,從(d)中輸出的資料將變為不定值。在此情況下,應進行不使用從(d)中輸出的資料的程式處理。

## 出錯

• (d)為WORD型的情況下

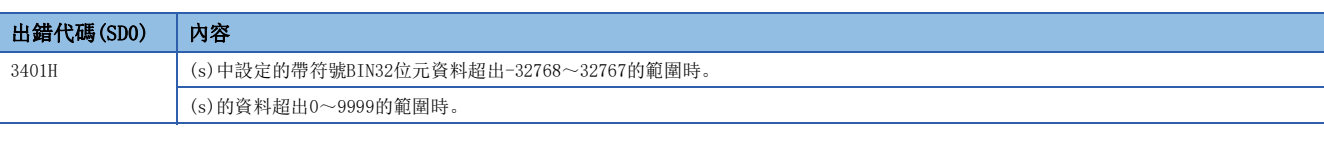

• (d)為DWORD型的情況下

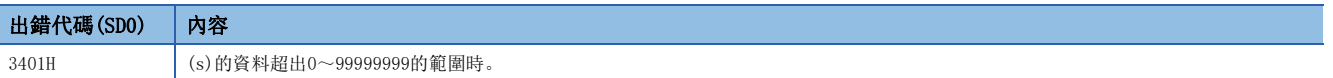

## 32.33 DINT型→REAL型轉換

## DINT TO REAL(E)

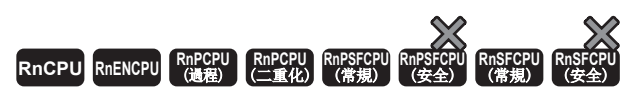

將DINT型資料轉換為REAL型資料。

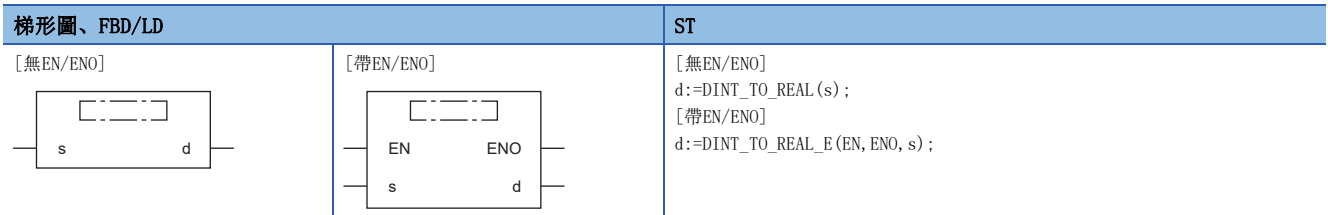

設置數據

## ■內容、類型、資料類型

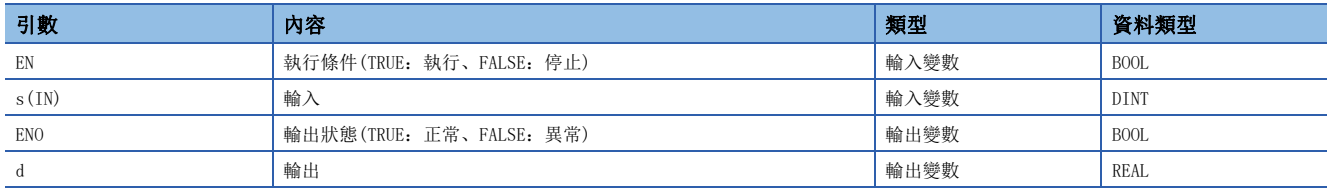

## 功能

### ■運算處理

• 將(s)中輸入的DINT型的資料轉換為REAL型的資料後從(d)中輸出。

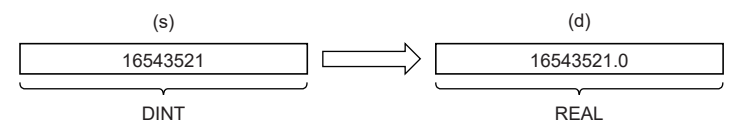

- 至(s)的輸入值是DINT型的資料值。
- 因為REAL型資料是以32位的單精度進行處理,因此有效位數約為7位。
- 整數值超出-16777216~16777215的範圍的情況下,轉換後的值將產生誤差。(化整誤差)

### ■運算結果

*1.* 無EN/ENO函數

執行運算處理。從(d)輸出運算輸出值。

*2.* 帶EN/ENO函數

執行條件與運算結果如下所示。

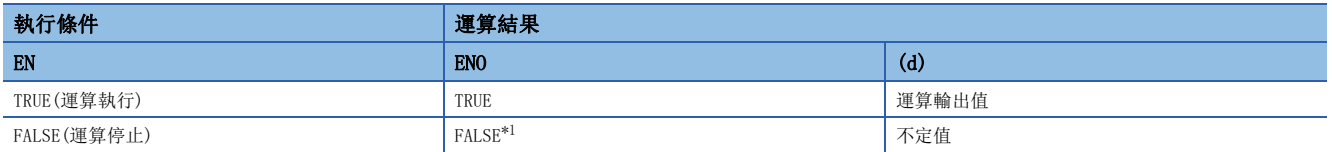

<span id="page-1333-0"></span>\*1 在ENO輸出了FALSE的情況下,從(d)中輸出的資料將變為不定值。在此情況下,應進行不使用從(d)中輸出的資料的程式處理。

#### 出錯

## 32.34 DINT型→LREAL型轉換

## DINT\_TO\_LREAL(E)

**RnCPU RnENCPU RnPCPU RnPCPU RnPSFCPU RnPSFCPU RnSFCPU RnSFCPU**  $\begin{picture}(120,110) \put(0,0){\line(1,0){155}} \put(15,0){\line(1,0){155}} \put(15,0){\line(1,0){155}} \put(15,0){\line(1,0){155}} \put(15,0){\line(1,0){155}} \put(15,0){\line(1,0){155}} \put(15,0){\line(1,0){155}} \put(15,0){\line(1,0){155}} \put(15,0){\line(1,0){155}} \put(15,0){\line(1,0){155}} \put(15,0){\line(1,0){15$ 

將DINT型資料轉換為LREAL型資料。

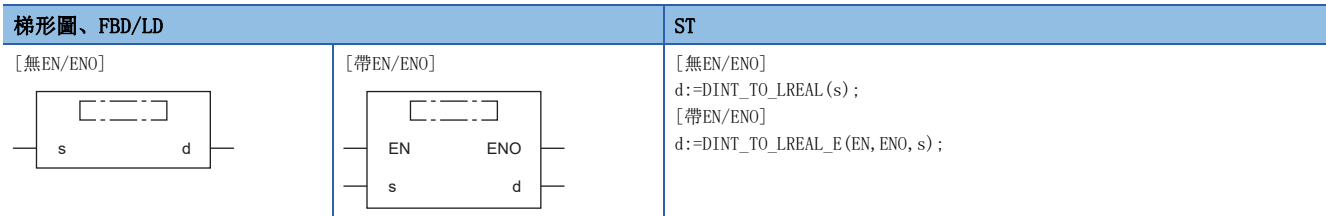

設置數據

## ■內容、類型、資料類型

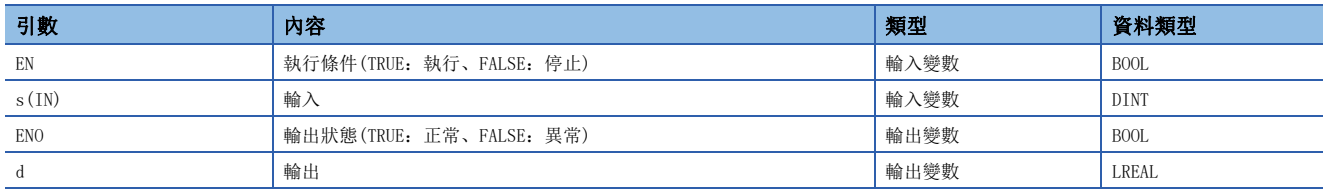

## 功能

### ■運算處理

• 將(s)中輸入的DINT型的資料轉換為LREAL型的資料後從(d)中輸出。

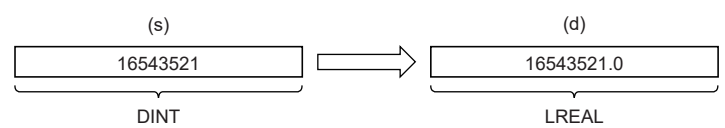

- 至(s)的輸入值是DINT型的資料值。
- 因為LREAL型資料是以64位的雙精度進行處理,因此有效位數約為15位。
- 整數值超出-2147483648~2147483647的範圍的情況下,轉換後的值將產生誤差。(化整誤差)

## ■運算結果

*1.* 無EN/ENO函數

執行運算處理。從(d)輸出運算輸出值。

*2.* 帶EN/ENO函數

執行條件與運算結果如下所示。

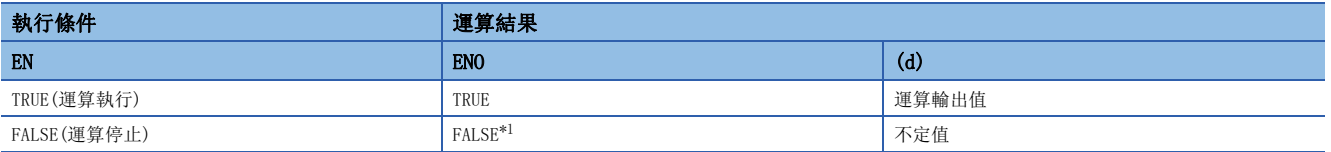

<span id="page-1334-0"></span>\*1 在ENO輸出了FALSE的情況下,從(d)中輸出的資料將變為不定值。在此情況下,應進行不使用從(d)中輸出的資料的程式處理。

#### 出錯

## 32.35 DINT型→TIME型轉換

## DINT\_TO\_TIME(\_E)

## RnCPU RnENCPU RnPCPU RnPSPU RnPSFCPU RnPSFCPU RnSFCPU RnSFCPU<br>(常規) (常規) (通程) (二重化) (常規) (安全) (常規)

將DINT型資料轉換為TIME型資料。

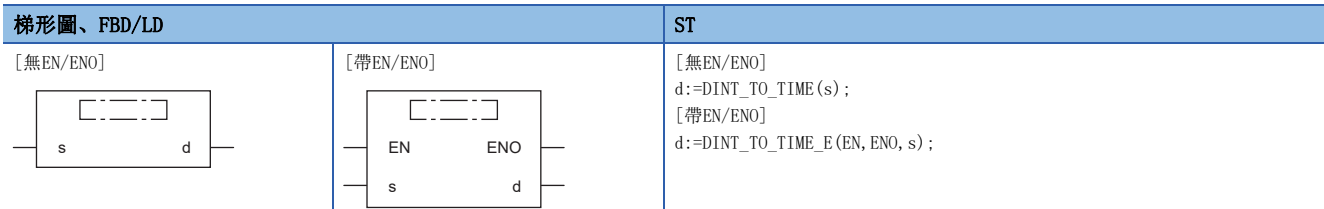

設置數據

## ■內容、類型、資料類型

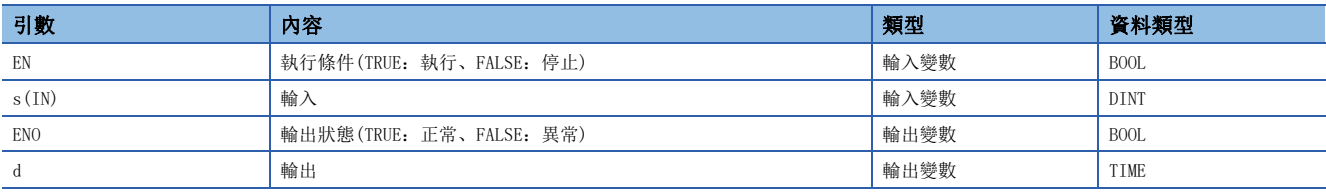

功能

### ■運算處理

• 將(s)中輸入的DINT型的資料轉換為TIME型的資料後從(d)中輸出。

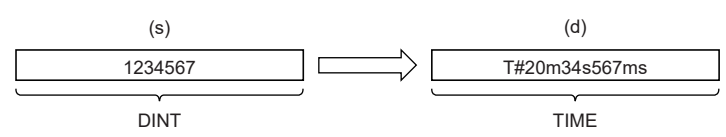

• 至(s)的輸入值是DINT型的資料值。

## ■運算結果

*1.* 無EN/ENO函數

執行運算處理。從(d)輸出運算輸出值。

## *2.* 帶EN/ENO函數

執行條件與運算結果如下所示。

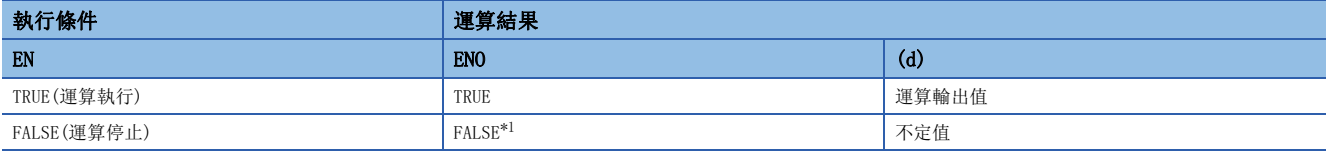

<span id="page-1335-0"></span>\*1 在ENO輸出了FALSE的情況下,從(d)中輸出的資料將變為不定值。在此情況下,應進行不使用從(d)中輸出的資料的程式處理。

#### 出錯

# 32.36 DINT型→STRING型轉換

## DINT\_TO\_STRING(\_E)

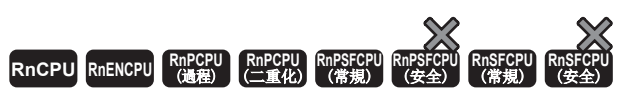

將DINT型資料轉換為STRING型資料。

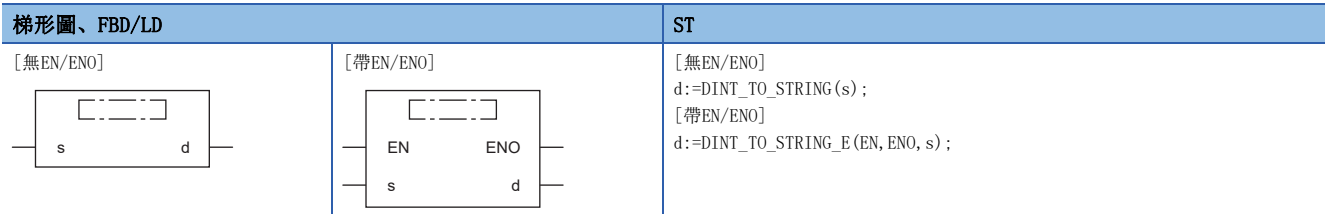

設置數據

## ■內容、類型、資料類型

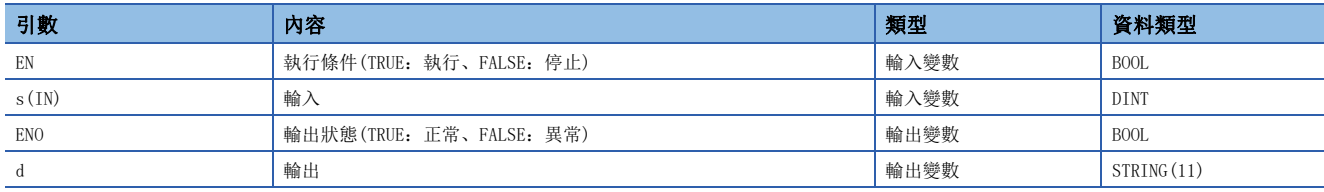

功能

## ■運算處理

• 將(s)中輸入的DINT型的資料轉換為STRING型的資料後從(d)中輸出。

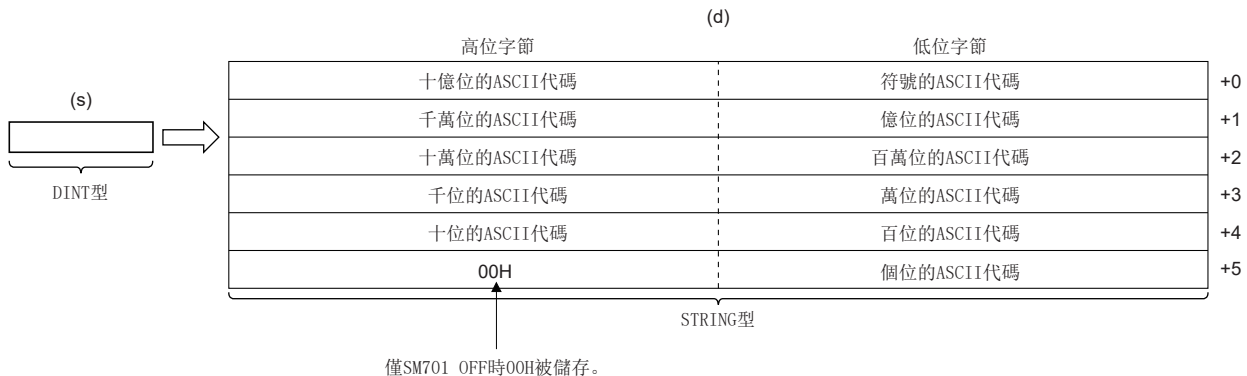

- 至(s)的輸入值是DINT型的資料值。
- 在符號資料中,輸入的值為正時儲存20H(空格)、為負時儲存2DH(-)。
- 有效位數較少的情況下,高位位中將儲存20H(空格)。

## 刚

輸入了-123456的情況下

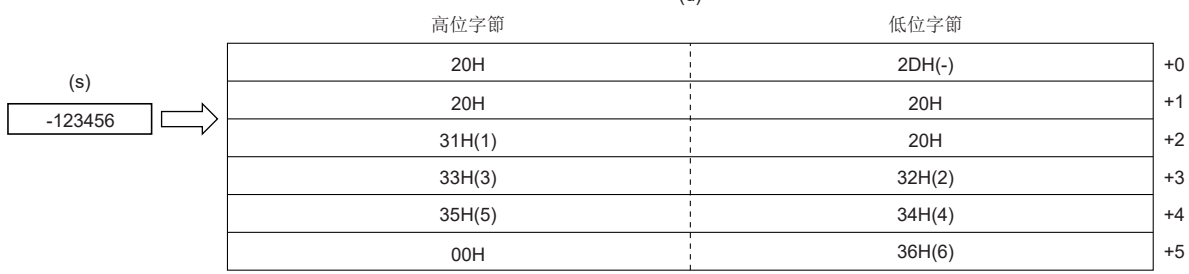

 $(d)$ 

• SM701(輸出字數切換)為OFF的情況下,字元串的最後(第6字高位字節)將儲存00H。

## ■運算結果

#### *1.* 無EN/ENO函數

執行運算處理。從(d)輸出運算輸出值。

## *2.* 帶EN/ENO函數

執行條件與運算結果如下所示。

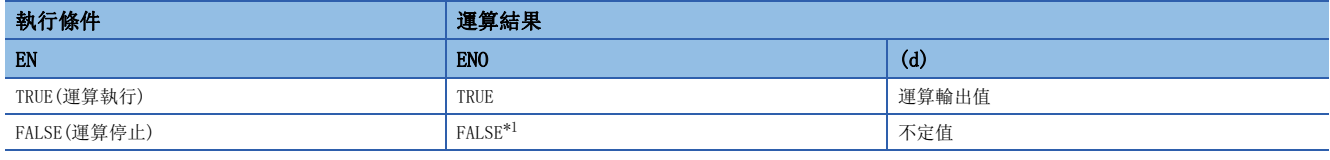

<span id="page-1337-0"></span>\*1 在ENO輸出了FALSE的情況下,從(d)中輸出的資料將變為不定值。在此情況下,應進行不使用從(d)中輸出的資料的程式處理。

## 出錯

## 32.37 BCD型→INT型轉換

## BCD\_TO\_INT(\_E)

RnCPU RnENCPU RnPCPU RnPCPU RnPSFCPU RnPSFCPU RnSFCPU RnSFCPU<br>(第規) (学全)

將BCD型資料轉換為INT型資料。

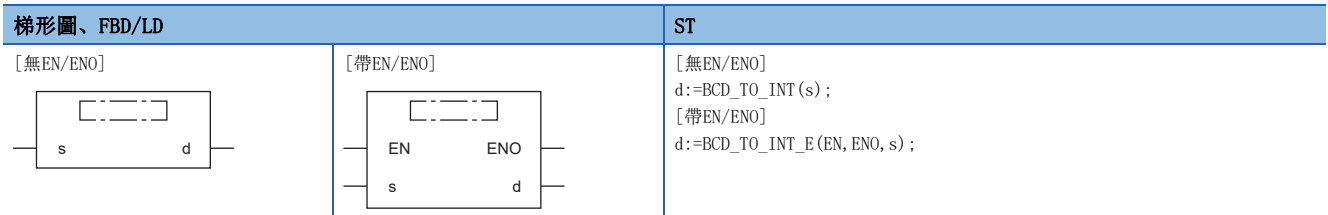

設置數據

### ■內容、類型、資料類型

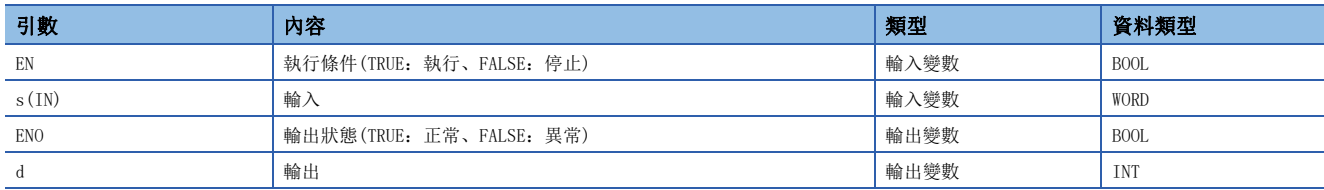

## 功能

### ■運算處理

• 將(s)中輸入的BCD型(WORD型)資料轉換為INT型資料後從(d)進行輸出。

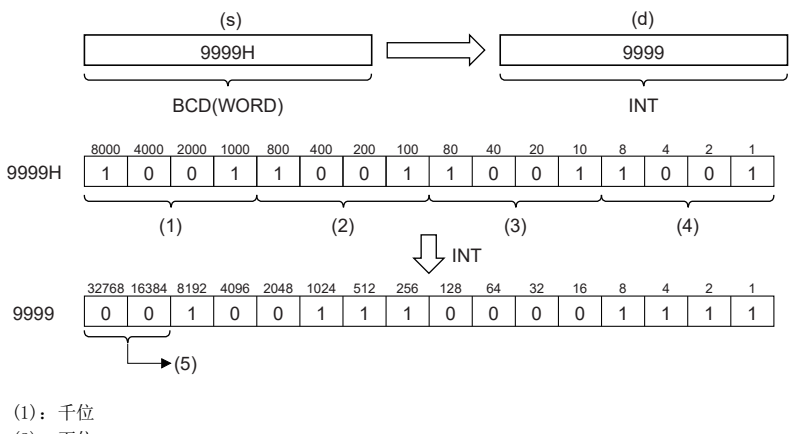

- (2):百位
- (3):十位
- (4):個位
- (5):必須為0。

• 至(s)的輸入值是WORD型的資料值,且在0H~9999H(各位為0~9的範圍)的範圍內。

## ■運算結果

## *1.* 無EN/ENO函數

執行運算處理。從(d)輸出運算輸出值。

### *2.* 帶EN/ENO函數

執行條件與運算結果如下所示。

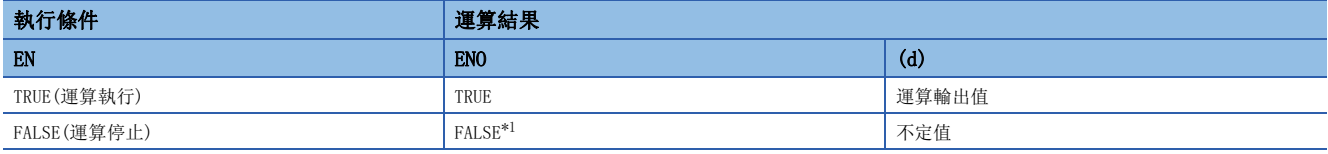

<span id="page-1339-0"></span>\*1 在ENO輸出了FALSE的情況下,從(d)中輸出的資料將變為不定值。在此情況下,應進行不使用從(d)中輸出的資料的程式處理。

### 出錯

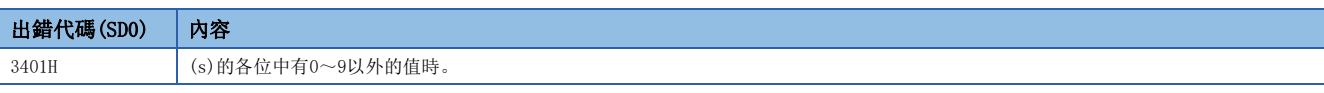

• 透過預先將SM754設為ON,可以避免上述出錯。設定了超出範圍的數值的情況下,與SM754的ON/OFF無關,指令將不被執行。

## 32.38 BCD型→DINT型轉換

## BCD\_TO\_DINT(\_E)

RnCPU RnENCPU RnPCPU RnPCPU RnPSFCPU RnPSFCPU RnSFCPU RnSFCPU<br>(第規) (学全)

將BCD型資料轉換為DINT型資料。

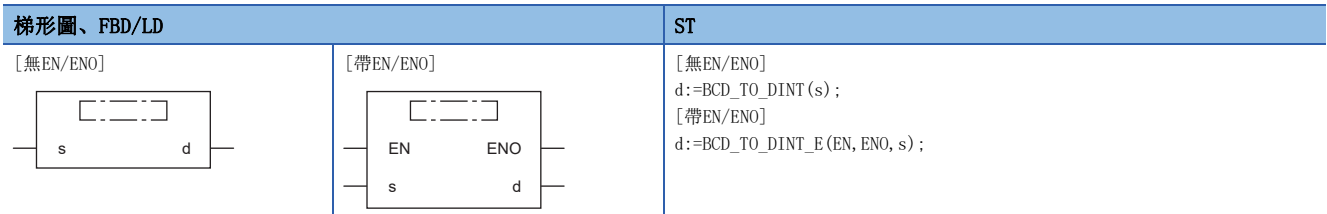

設置數據

## ■內容、類型、資料類型

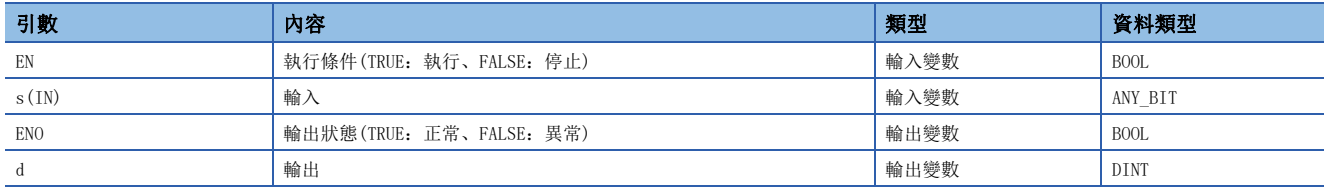

#### 功能

### ■運算處理

- 將(s)中輸入的BCD型(WORD型或DWORD型)資料轉換為DINT型資料後從(d)進行輸出。
- (s)中指定了WORD型的情況下

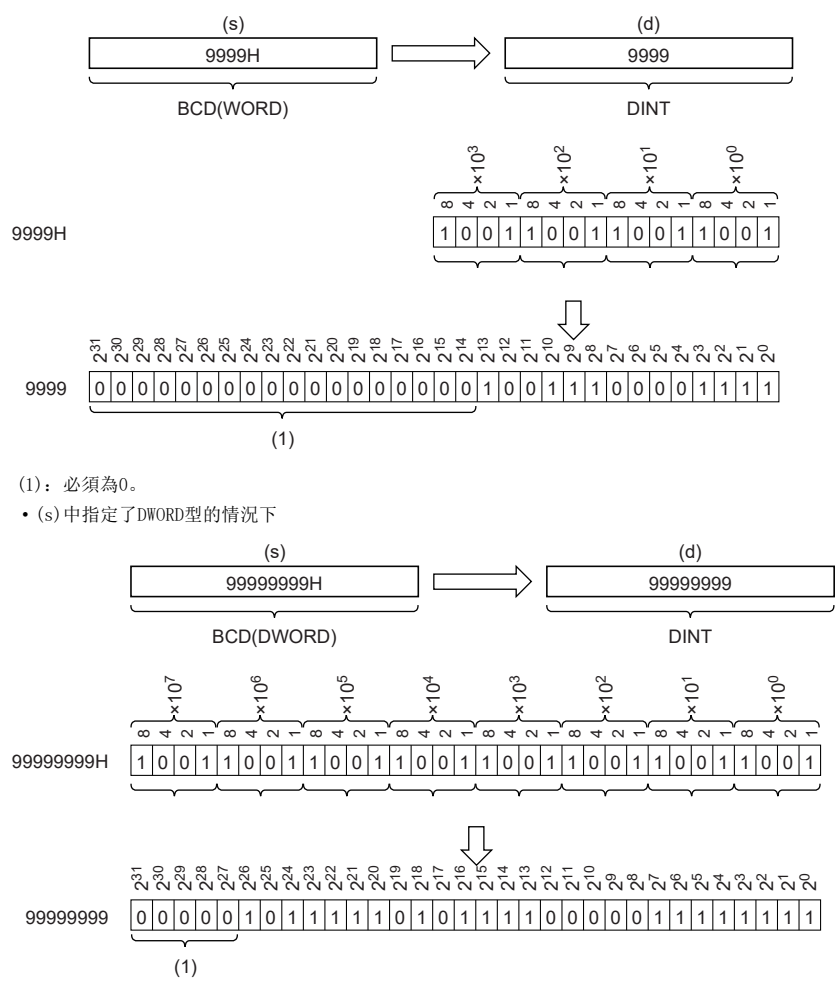

(1):必須為0。

- 對於至(s)的輸入值,為WORD型資料值時在0H~9999H(各位為0~9的範圍)的範圍內,為DWORD型的資料值時在0H~ 99999999H(各位為0~9的範圍)的範圍內。
- (s)中可以指定WORD型、DWORD型。不能指定BOOL型。

## ■運算結果

#### *1.* 無EN/ENO函數

執行運算處理。從(d)輸出運算輸出值。

## *2.* 帶EN/ENO函數

執行條件與運算結果如下所示。

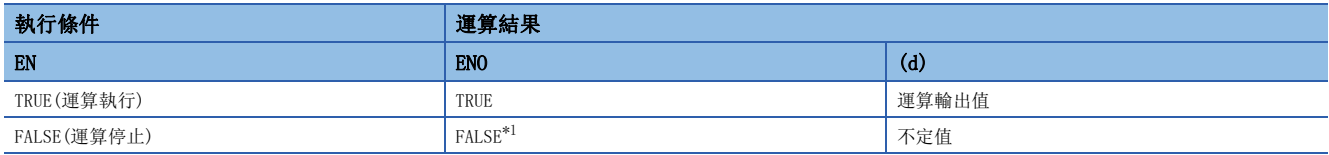

<span id="page-1341-0"></span>\*1 在ENO輸出了FALSE的情況下,從(d)中輸出的資料將變為不定值。在此情況下,應進行不使用從(d)中輸出的資料的程式處理。

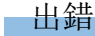

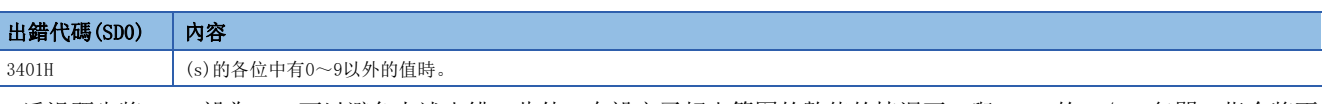

 • 透過預先將SM754設為ON,可以避免上述出錯。此外,在設定了超出範圍的數值的情況下,與SM754的ON/OFF無關,指令將不 被執行。

## 32.39 BCD型→STRING型轉換

## BCD\_TO\_STRING(\_E)

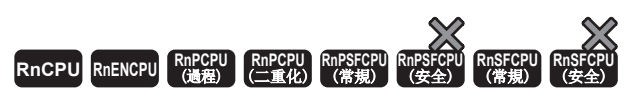

將BCD型資料轉換為STRING型資料。

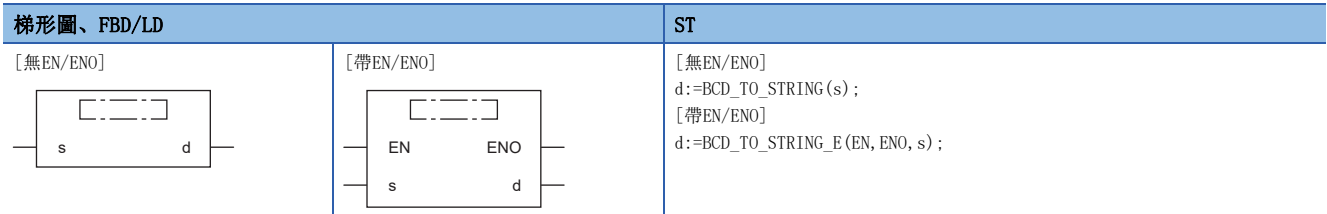

設置數據

#### ■內容、類型、資料類型

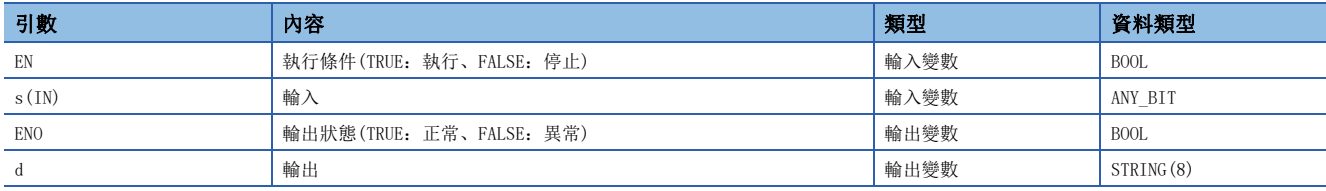

## 功能

### ■運算處理

- 將(s)中輸入的BCD型(WORD型或DWORD型)資料轉換為STRING型資料後從(d)進行輸出。
- (s)中指定了WORD型的情況下

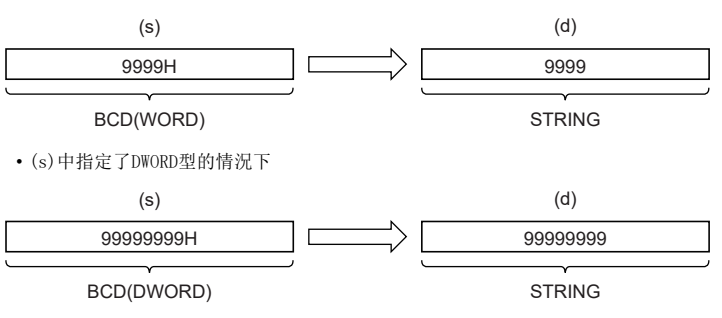

- (s)中可以指定WORD型、DWORD型。不能指定BOOL型。
- SM701(輸出字數切換)為OFF的情況下,字元串的最後將儲存00H。

## ■運算結果

*1.* 無EN/ENO函數

執行運算處理。從(d)輸出運算輸出值。

*2.* 帶EN/ENO函數

執行條件與運算結果如下所示。

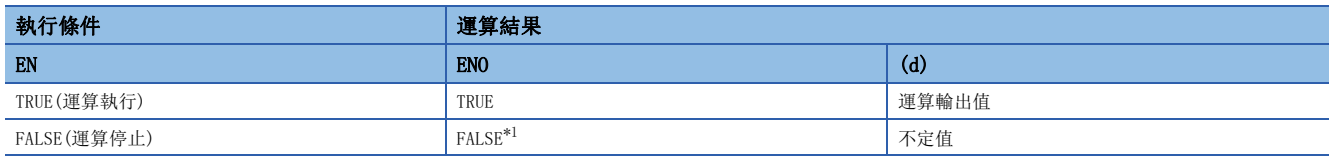

<span id="page-1343-0"></span>\*1 在ENO輸出了FALSE的情況下,從(d)中輸出的資料將變為不定值。在此情況下,應進行不使用從(d)中輸出的資料的程式處理。

## 出錯

## • (s)為WORD型的情況下

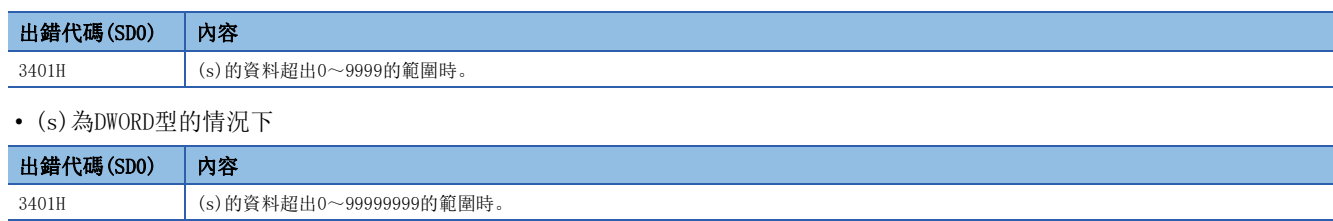

# 32.40 REAL型→INT型轉換

## REAL\_TO\_INT(\_E)

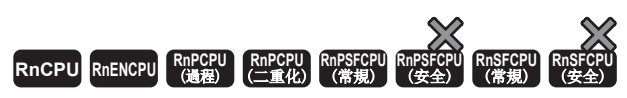

將REAL型資料轉換為INT型資料。

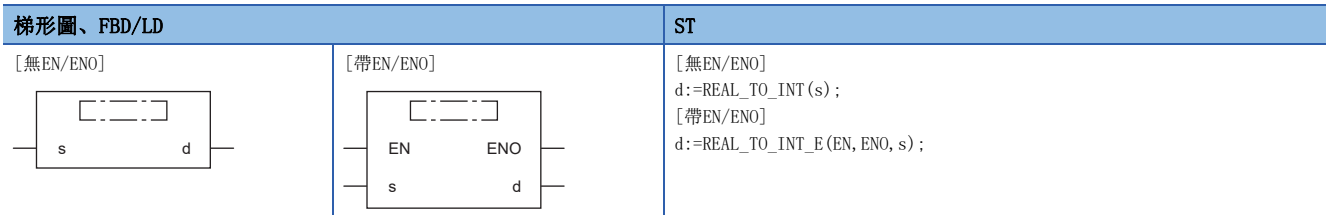

設置數據

## ■內容、類型、資料類型

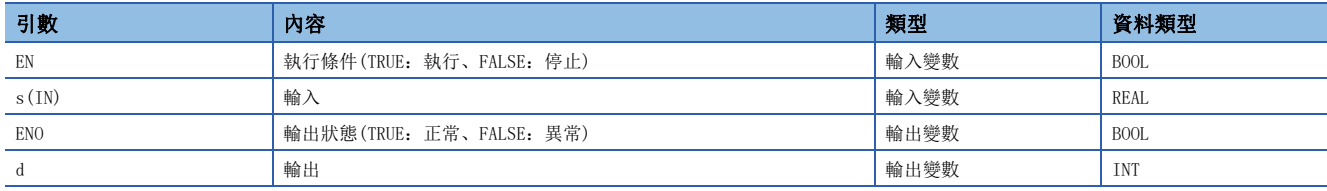

## 功能

### ■運算處理

• 將(s)中輸入的REAL型的資料轉換為INT型的資料後從(d)中輸出。

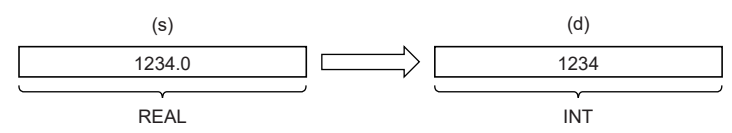

• 至(s)的輸入值是REAL型的資料值且在-32768~32767的範圍內。

• 轉換後的資料將變為REAL型資料值的小數點以下第1位被四捨五入後的值。

## ■運算結果

*1.* 無EN/ENO函數

執行運算處理。從(d)輸出運算輸出值。

*2.* 帶EN/ENO函數

執行條件與運算結果如下所示。

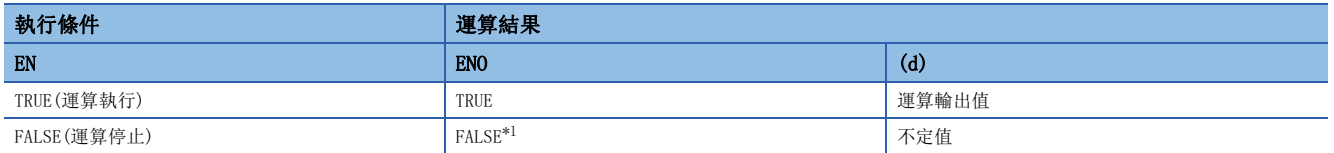

<span id="page-1345-0"></span>\*1 在ENO輸出了FALSE的情況下,從(d)中輸出的資料將變為不定值。在此情況下,應進行不使用從(d)中輸出的資料的程式處理。

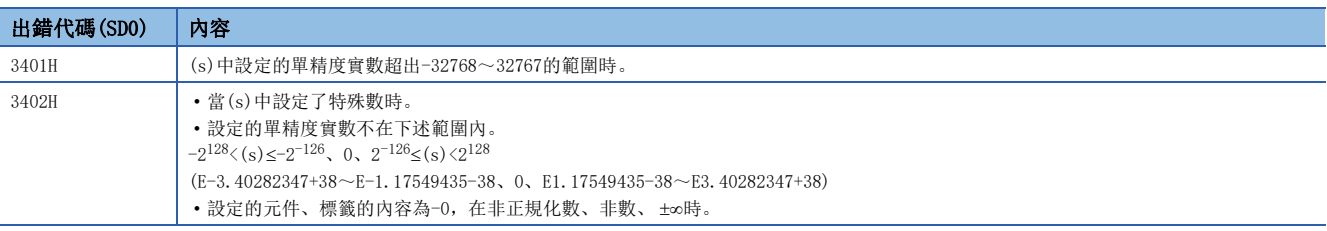

## 32.41 REAL型→DINT型轉換

## REAL\_TO\_DINT(\_E)

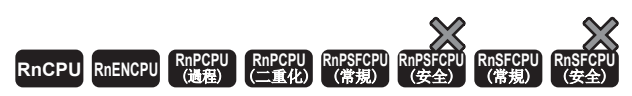

將REAL型資料轉換為DINT型資料。

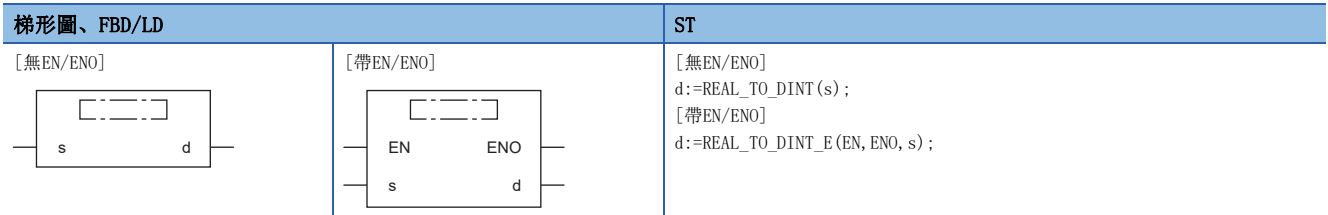

設置數據

## ■內容、類型、資料類型

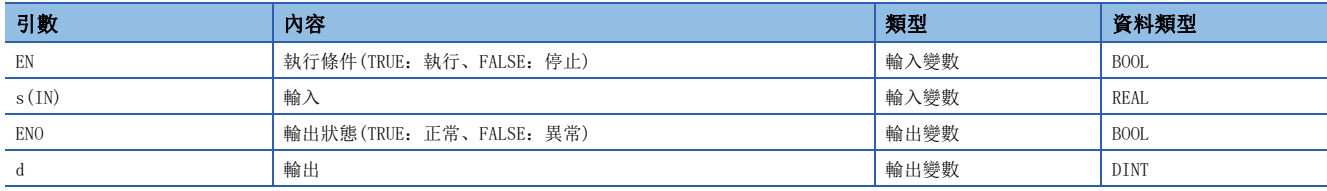

## 功能

### ■運算處理

• 將(s)中輸入的REAL型的資料轉換為DINT型的資料後從(d)中輸出。

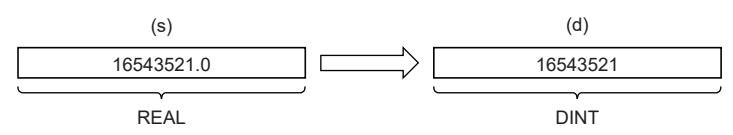

- 至(s)的輸入值是REAL型的資料值且在-2147483648~2147483647的範圍內。
- 轉換後的資料將變為REAL型資料值的小數點以下第1位被四捨五入後的值。

#### ■運算結果

*1.* 無EN/ENO函數

執行運算處理。從(d)輸出運算輸出值。

*2.* 帶EN/ENO函數

執行條件與運算結果如下所示。

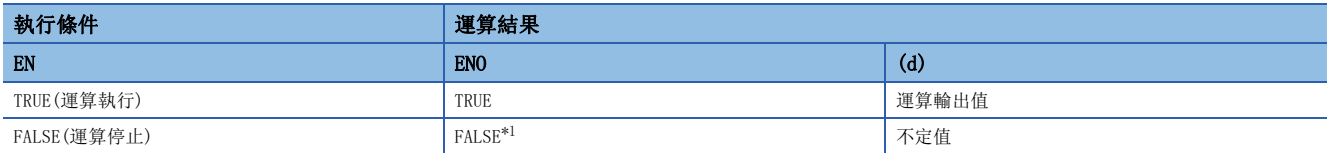

<span id="page-1347-0"></span>\*1 在ENO輸出了FALSE的情況下,從(d)中輸出的資料將變為不定值。在此情況下,應進行不使用從(d)中輸出的資料的程式處理。

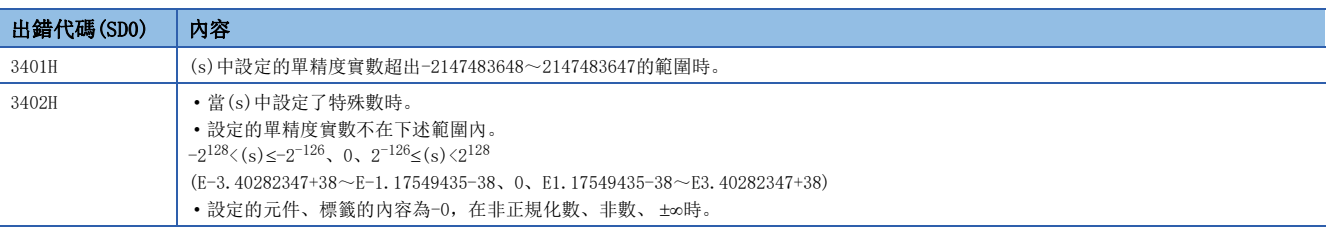

## 32.42 REAL型→LREAL型轉換

## REAL\_TO\_LREAL(E)

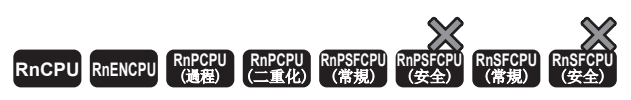

將REAL型資料轉換為LREAL型資料。

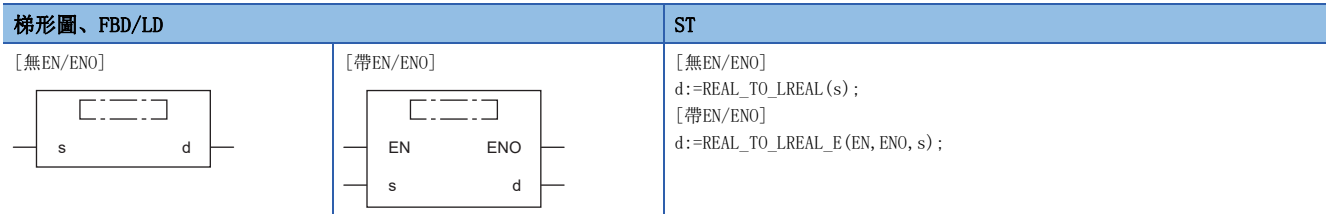

設置數據

## ■內容、類型、資料類型

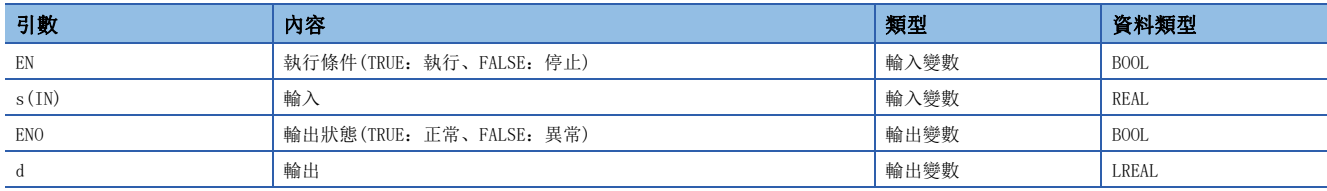

## 功能

### ■運算處理

• 將(s)中輸入的REAL型的資料轉換為LREAL型的資料後從(d)中輸出。

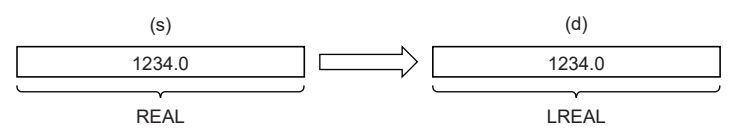

- 至(s)的輸入值是REAL型的資料值。
- 因為REAL型資料是以32位的單精度進行處理,因此有效位數約為7位。
- 整數值超出-16777216~16777215的範圍的情況下,轉換後的值將產生誤差。(化整誤差)

## ■運算結果

*1.* 無EN/ENO函數

執行運算處理。從(d)輸出運算輸出值。

*2.* 帶EN/ENO函數

執行條件與運算結果如下所示。

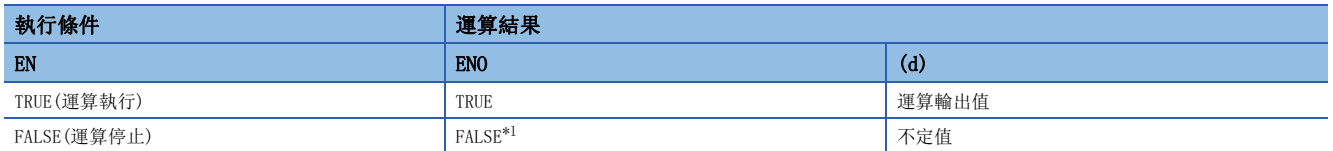

<span id="page-1349-0"></span>\*1 在ENO輸出了FALSE的情況下,從(d)中輸出的資料將變為不定值。在此情況下,應進行不使用從(d)中輸出的資料的程式處理。

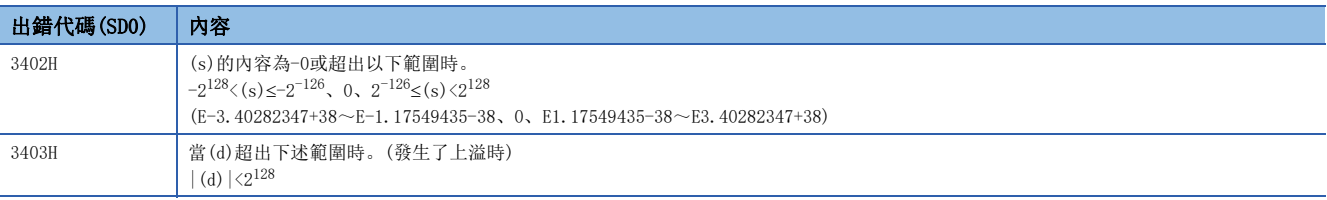

# 32.43 REAL型→STRING型轉換

## REAL\_TO\_STRING(\_E)

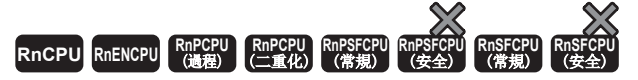

將REAL型資料轉換為STRING型(指數形式)資料。

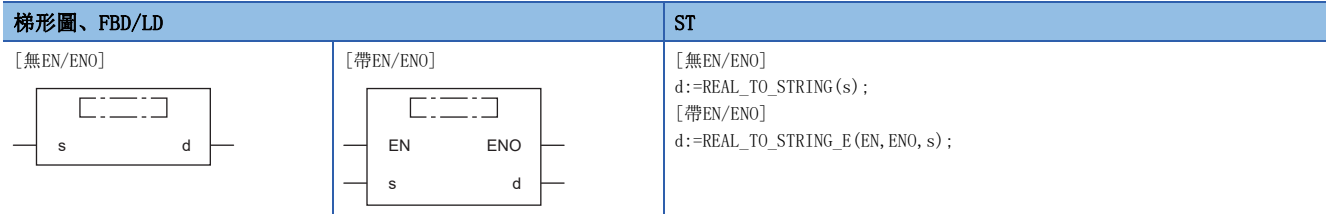

設置數據

## ■內容、類型、資料類型

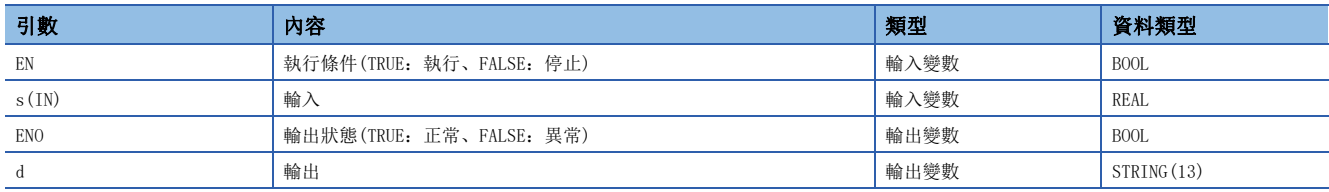

## 功能

#### ■運算處理

• 將(s)中輸入的REAL型的資料轉換為STRING型(指數形式)的資料後從(d)中輸出。

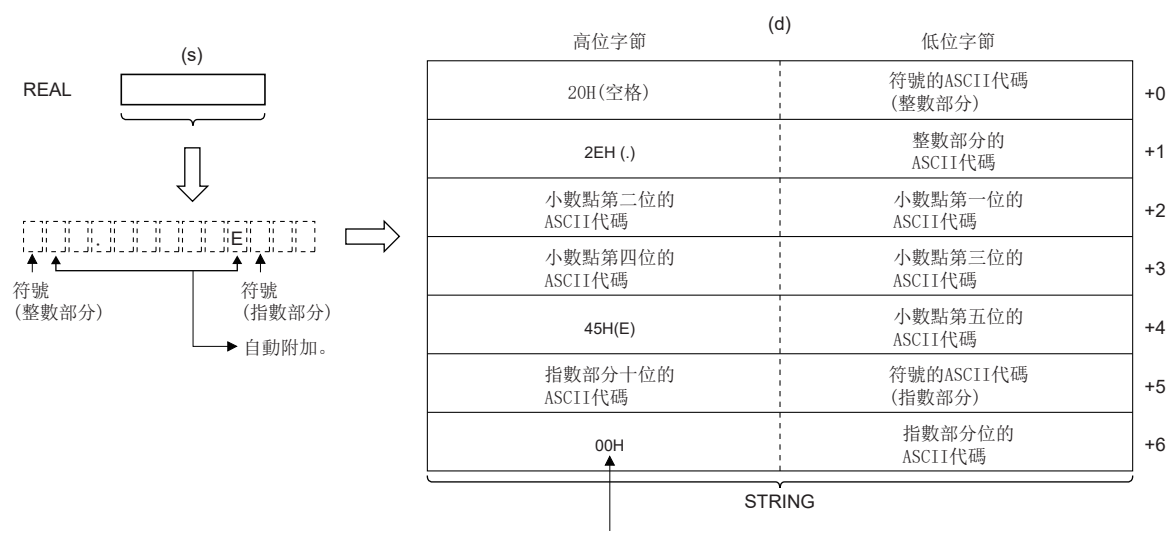

僅SM701 OFF時00H被儲存。

- 至(s)的輸入值是REAL型的資料值。
- 轉換後的字元串資料從(d)中按以下方式被輸出。
- 整數部、小數部、指數部的位數是固定的。(整數部:1位、小數部:5位、指數部:2位)
- 第2字節、第4字節、第10字節中,將分別自動儲存於"20H"(空格)、"2EH"(.)、"45H"(E)。

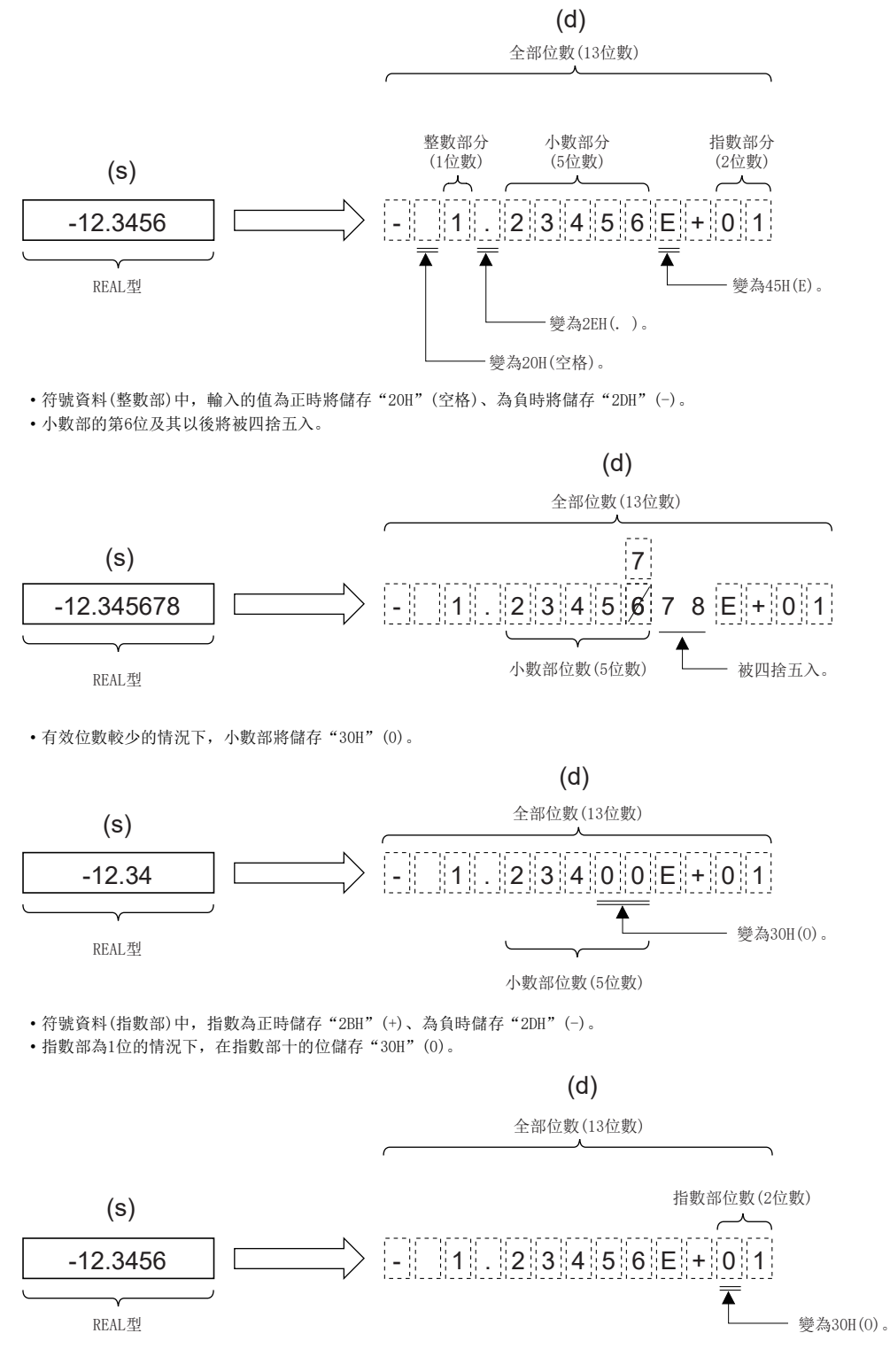

• 字元串的最後(第7字)中將自動儲存00H。

## ■運算結果

## *1.* 無EN/ENO函數

執行運算處理。從(d)輸出運算輸出值。

### *2.* 帶EN/ENO函數

執行條件與運算結果如下所示。

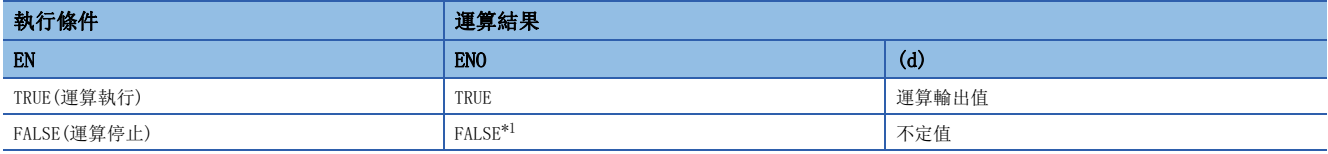

<span id="page-1353-0"></span>\*1 在ENO輸出了FALSE的情況下,從(d)中輸出的資料將變為不定值。在此情況下,應進行不使用從(d)中輸出的資料的程式處理。

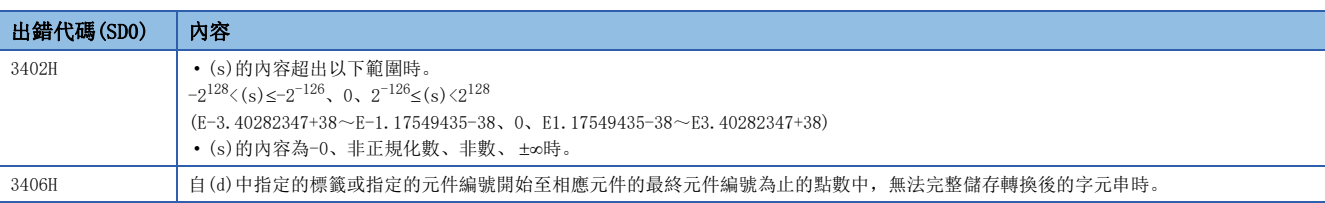

## 32.44 LREAL型→INT型轉換

## LREAL\_TO\_INT(E)

**RnCPU RnENCPU RnPCPU RnPCPU RnPSFCPU RnPSFCPU RnSFCPU RnSFCPU tex25**<br>RnPSFCPU RnSFCPU RnSFCPU<br>(去全) (常規) (安全)

將LREAL型資料轉換為INT型資料。

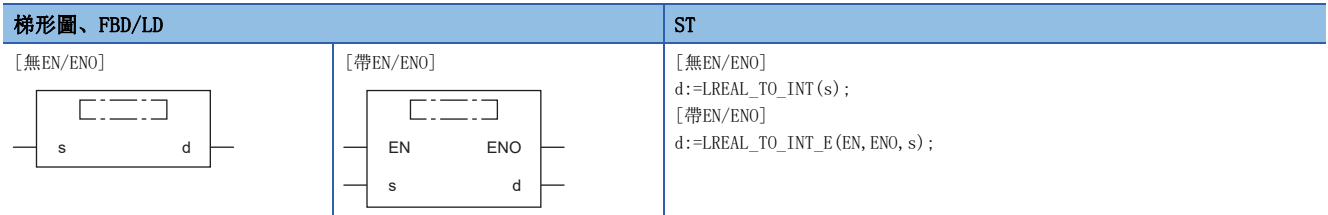

設置數據

## ■內容、類型、資料類型

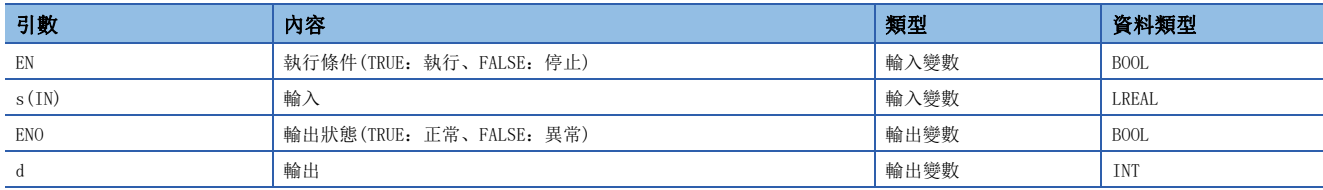

## 功能

### ■運算處理

• 將(s)中輸入的LREAL型的資料轉換為INT型的資料後從(d)中輸出。

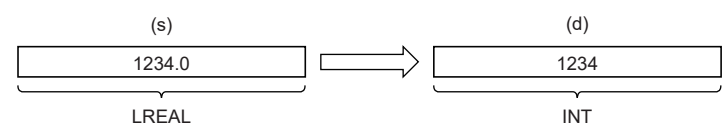

- 至(s)的輸入值是LREAL型的資料值。
- 轉換後的資料,將變為LREAL型資料值的小數點以下第1位被四捨五入後的值。

## ■運算結果

*1.* 無EN/ENO函數

執行運算處理。從(d)輸出運算輸出值。

*2.* 帶EN/ENO函數

執行條件與運算結果如下所示。

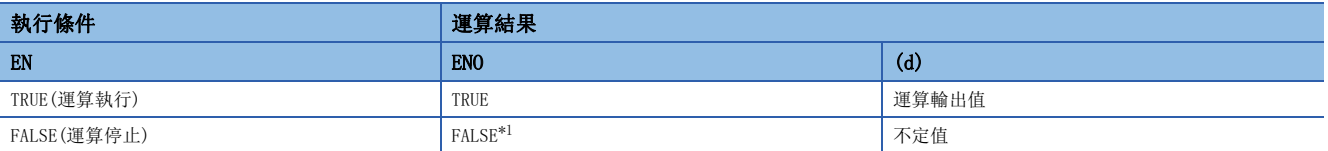

<span id="page-1354-0"></span>\*1 在ENO輸出了FALSE的情況下,從(d)中輸出的資料將變為不定值。在此情況下,應進行不使用從(d)中輸出的資料的程式處理。

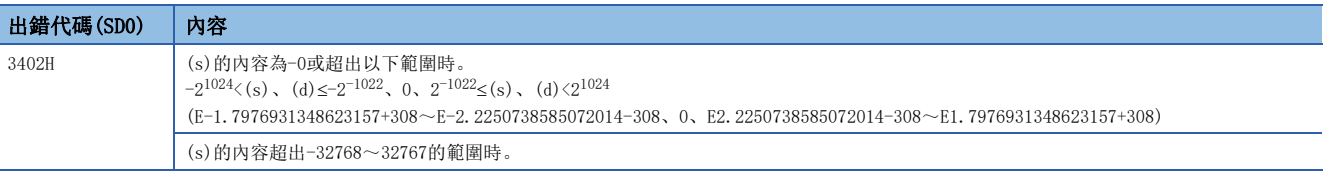

# 32.45 LREAL型→DINT型轉換

## LREAL\_TO\_DINT(\_E)

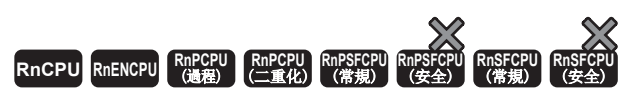

將LREAL型資料轉換為DINT型資料。

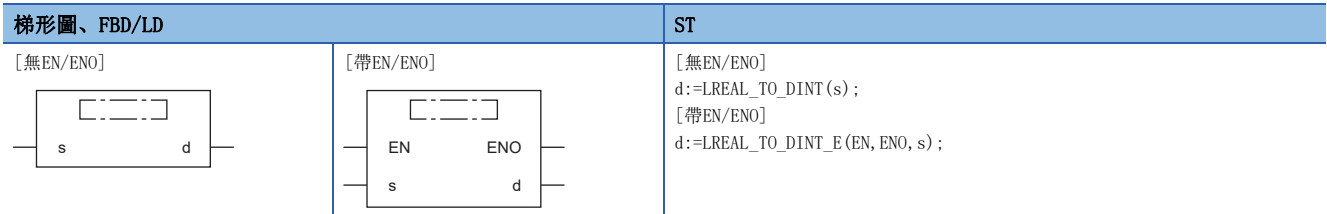

設置數據

## ■內容、類型、資料類型

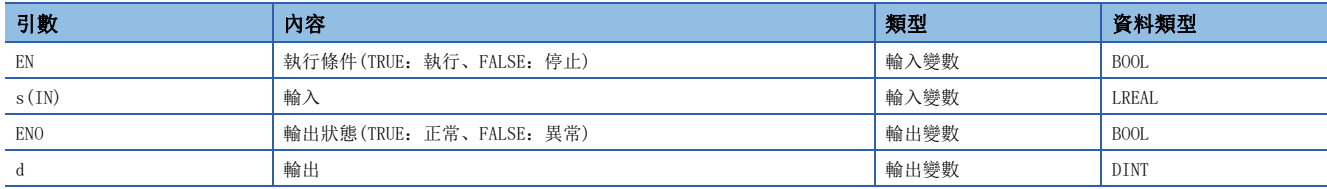

## 功能

### ■運算處理

• 將(s)中輸入的LREAL型的資料轉換為DINT型的資料後從(d)中輸出。

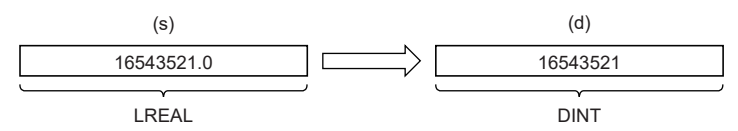

- 至(s)的輸入值是LREAL型的資料值。
- 轉換後的資料,將變為LREAL型資料值的小數點以下第1位被四捨五入後的值。

## ■運算結果

- *1.* 無EN/ENO函數
- 執行運算處理。從(d)輸出運算輸出值。

*2.* 帶EN/ENO函數

執行條件與運算結果如下所示。

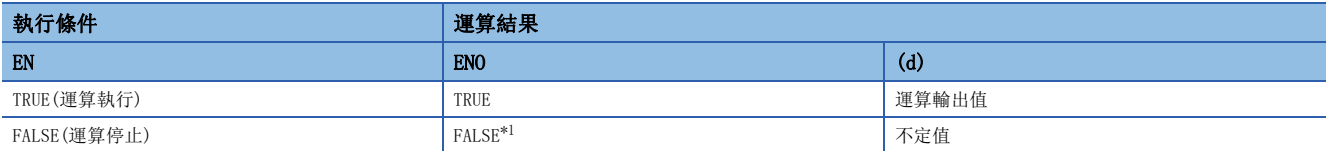

<span id="page-1355-0"></span>\*1 在ENO輸出了FALSE的情況下,從(d)中輸出的資料將變為不定值。在此情況下,應進行不使用從(d)中輸出的資料的程式處理。

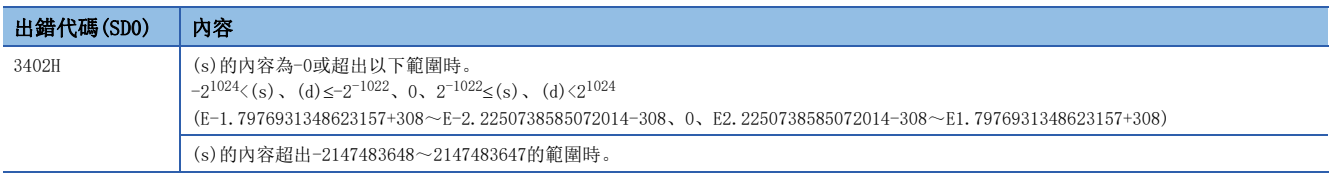

## 32.46 LREAL型→REAL型轉換

## LREAL TO REAL (E)

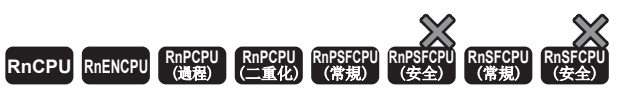

將LREAL型資料轉換為REAL型資料。

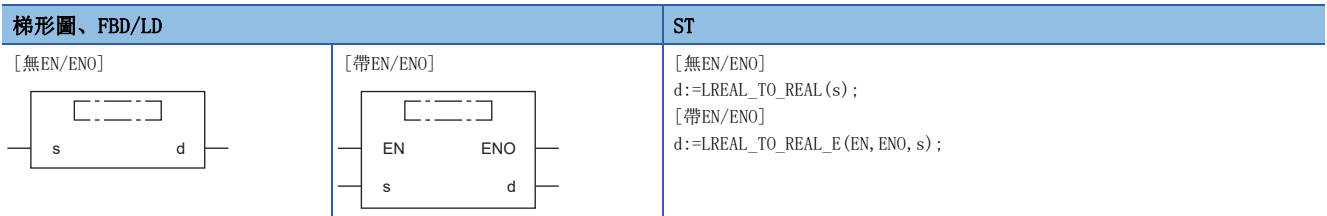

設置數據

## ■內容、類型、資料類型

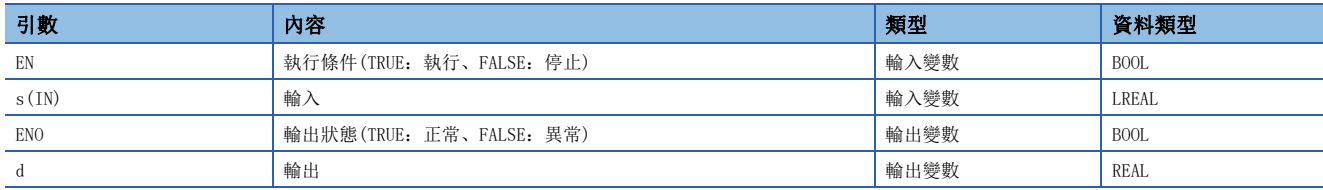

## 功能

#### ■運算處理

• 將(s)中輸入的LREAL型的資料轉換為REAL型的資料後從(d)中輸出。

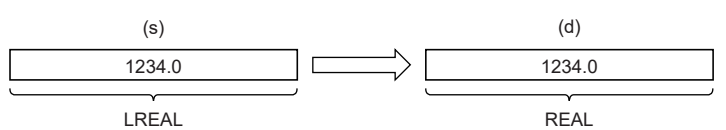

• 至(s)的輸入值是LREAL型的資料值。

#### ■運算結果

*1.* 無EN/ENO函數

執行運算處理。從(d)輸出運算輸出值。

*2.* 帶EN/ENO函數

執行條件與運算結果如下所示。

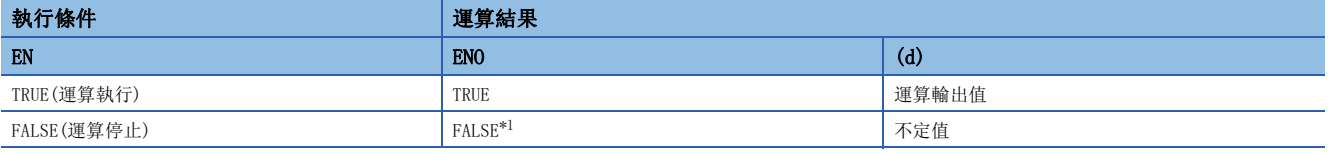

<span id="page-1356-0"></span>\*1 在ENO輸出了FALSE的情況下,從(d)中輸出的資料將變為不定值。在此情況下,應進行不使用從(d)中輸出的資料的程式處理。

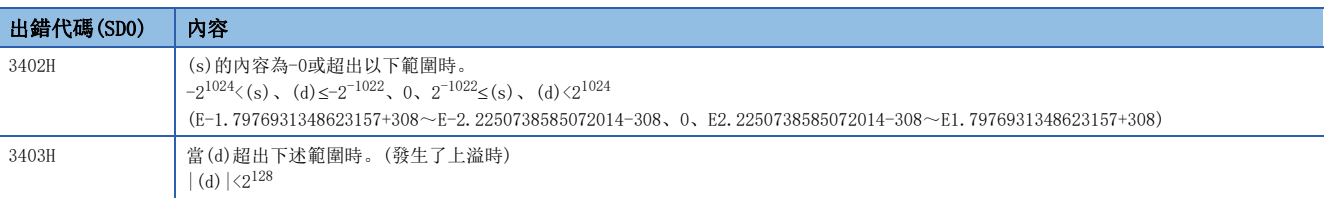

## 32.47 TIME型→BOOL型轉換

## TIME TO BOOL(E)

## RnCPU RnENCPU RnPCPU RnPSPU RnPSFCPU RnPSFCPU RnSFCPU RnSFCPU<br>(常規) (常規) (通程) (二重化) (常規) (安全) (常規)

將TIME型資料轉換為BOOL型資料。

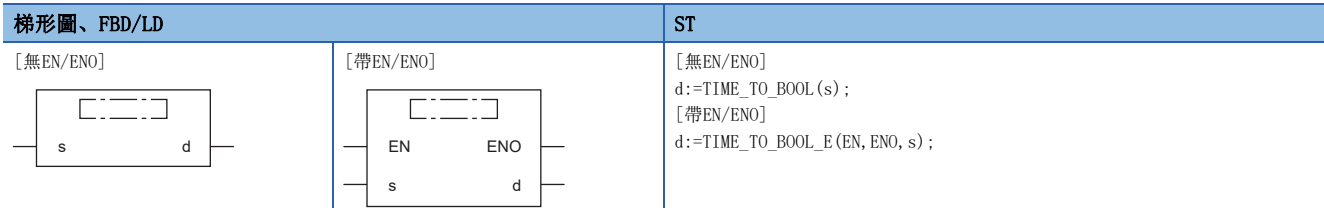

### 設置數據

## ■內容、類型、資料類型

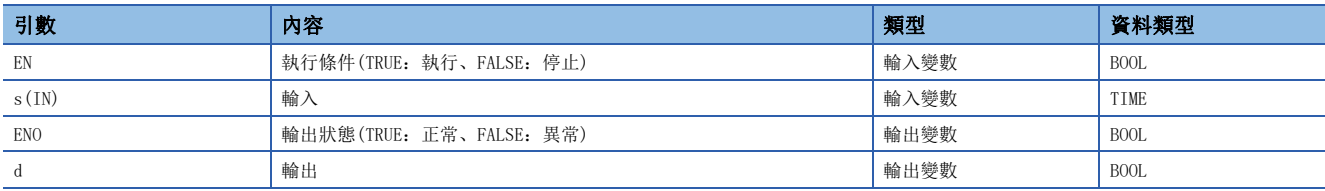

功能

### ■運算處理

• 將(s)中輸入的TIME型的資料轉換為BOOL型的資料後從(d)中輸出。

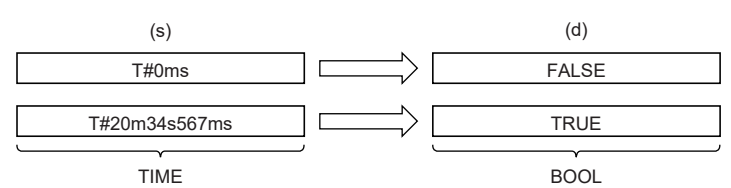

## ■運算結果

*1.* 無EN/ENO函數

執行運算處理。從(d)輸出運算輸出值。

#### *2.* 帶EN/ENO函數

執行條件與運算結果如下所示。

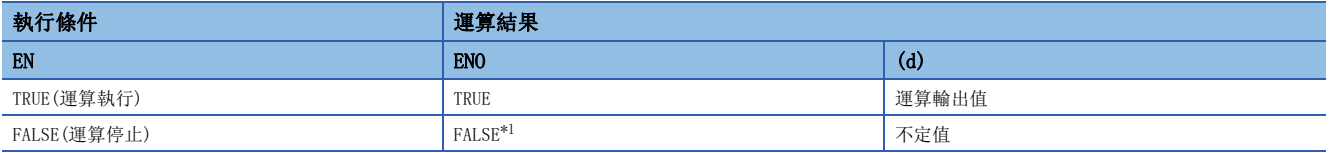

<span id="page-1357-0"></span>\*1 在ENO輸出了FALSE的情況下,從(d)中輸出的資料將變為不定值。在此情況下,應進行不使用從(d)中輸出的資料的程式處理。

#### 出錯

## 32.48 TIME型→WORD型轉換

## TIME TO WORD(E)

## RnCPU RnENCPU RnPCPU RnPSPU RnPSFCPU RnPSFCPU RnSFCPU RnSFCPU<br>(常規) (常規) (通程) (二重化) (常規) (安全) (常規)

將TIME型資料轉換為WORD型資料。

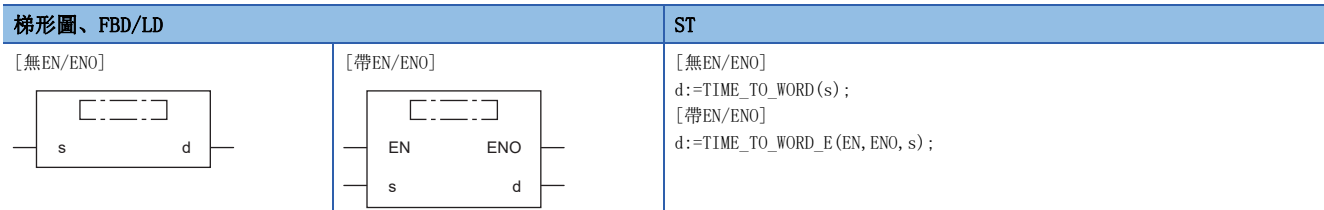

#### 設置數據

## ■內容、類型、資料類型

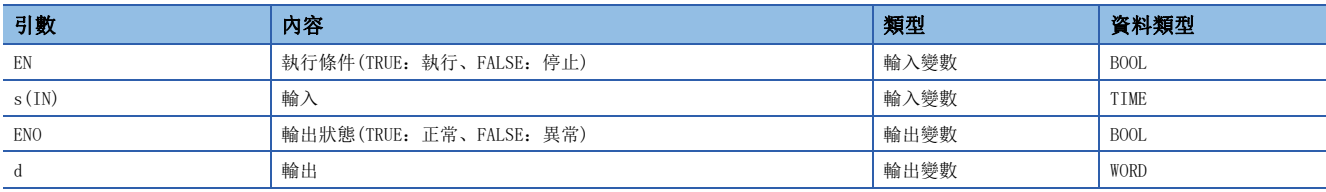

功能

#### ■運算處理

• 將(s)中輸入的TIME型的資料轉換為WORD型的資料後從(d)中輸出。

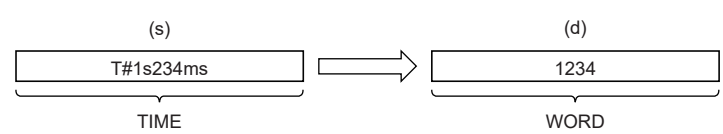

• 至(s)的輸入值是TIME型的資料值。

## ■運算結果

*1.* 無EN/ENO函數

執行運算處理。從(d)輸出運算輸出值。

## *2.* 帶EN/ENO函數

執行條件與運算結果如下所示。

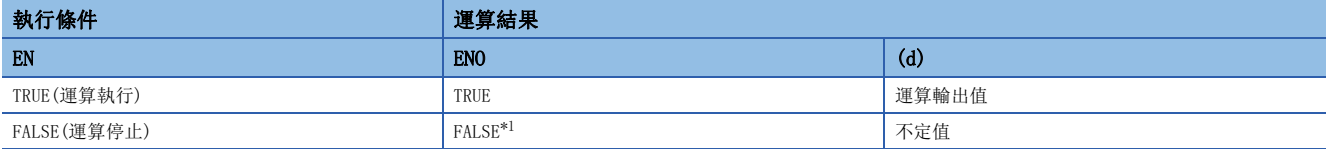

<span id="page-1358-0"></span>\*1 在ENO輸出了FALSE的情況下,從(d)中輸出的資料將變為不定值。在此情況下,應進行不使用從(d)中輸出的資料的程式處理。

#### 出錯

## 32.49 TIME型→DWORD型轉換

## TIME\_TO\_DWORD(\_E)

## RnCPU RnENCPU RnPCPU RnPSPU RnPSFCPU RnPSFCPU RnSFCPU RnSFCPU<br>(常規) (常規) (通程) (二重化) (常規) (安全) (常規)

將TIME型資料轉換為DWORD型資料。

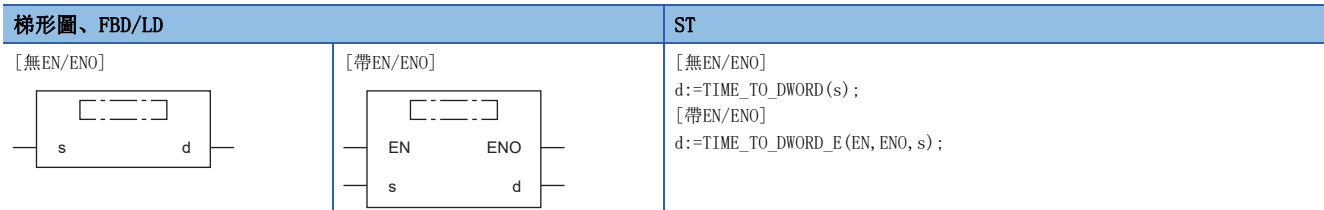

#### 設置數據

## ■內容、類型、資料類型

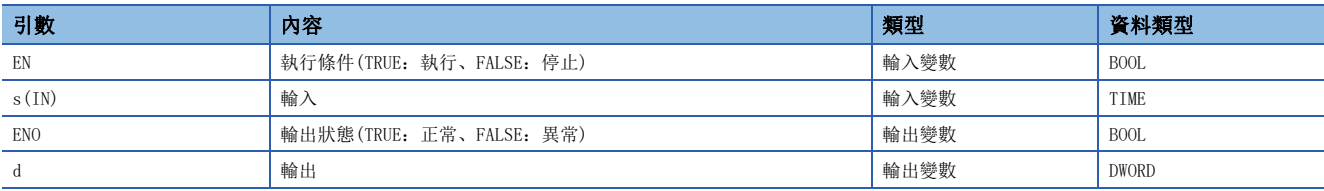

功能

### ■運算處理

• 將(s)中輸入的TIME型的資料轉換為DWORD型的資料後從(d)中輸出。

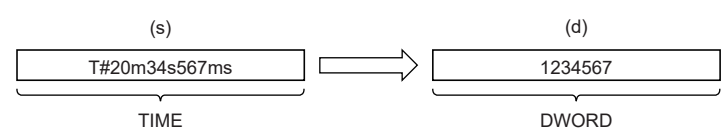

• 至(s)的輸入值是TIME型的資料值。

## ■運算結果

*1.* 無EN/ENO函數

執行運算處理。從(d)輸出運算輸出值。

### *2.* 帶EN/ENO函數

執行條件與運算結果如下所示。

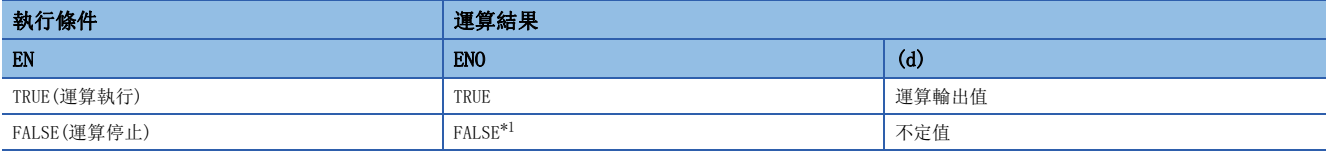

<span id="page-1359-0"></span>\*1 在ENO輸出了FALSE的情況下,從(d)中輸出的資料將變為不定值。在此情況下,應進行不使用從(d)中輸出的資料的程式處理。

#### 出錯

## 32.50 TIME型→INT型轉換

## TIME\_TO\_INT(\_E)

## RnCPU RnENCPU RnPCPU RnPSPU RnPSFCPU RnPSFCPU RnSFCPU RnSFCPU<br>(常規) (常規) (通程) (二重化) (常規) (安全) (常規)

將TIME型資料轉換為INT型資料。

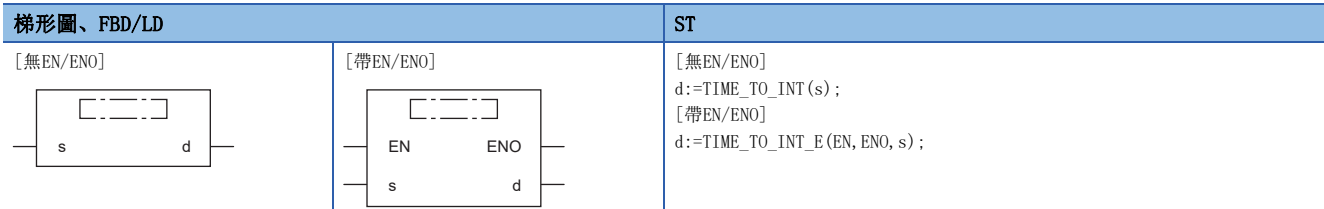

#### 設置數據

## ■內容、類型、資料類型

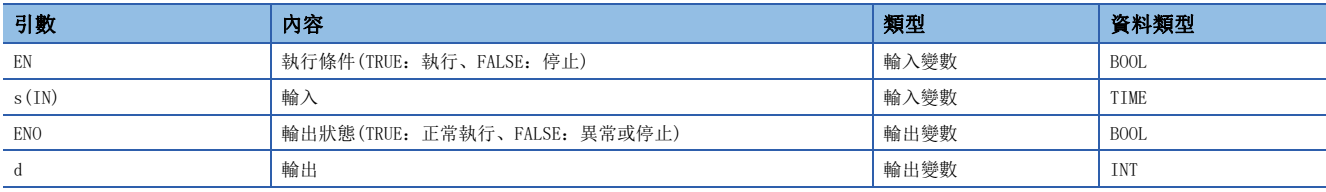

功能

#### ■運算處理

• 將(s)中輸入的TIME型的資料轉換為INT型的資料後從(d)中輸出。

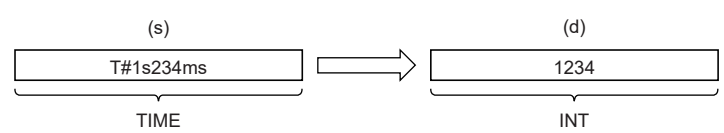

• 至(s)的輸入值是TIME型的資料值。

• 轉換為INT型時,TIME型的高位16位(1字)的資料將被捨去。

### ■運算結果

*1.* 無EN/ENO函數

執行運算處理。從(d)輸出運算輸出值。

### *2.* 帶EN/ENO函數

執行條件與運算結果如下所示。

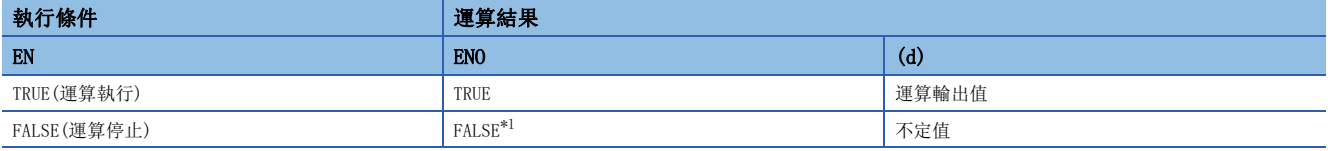

<span id="page-1360-0"></span>\*1 在ENO輸出了FALSE的情況下,從(d)中輸出的資料將變為不定值。在此情況下,應進行不使用從(d)中輸出的資料的程式處理。

## 出錯

## 32.51 TIME型→DINT型轉換

## TIME\_TO\_DINT(\_E)

## RnCPU RnENCPU RnPCPU RnPSPU RnPSFCPU RnPSFCPU RnSFCPU RnSFCPU<br>(常規) (常規) (通程) (二重化) (常規) (安全) (常規)

將TIME型資料轉換為DINT型資料。

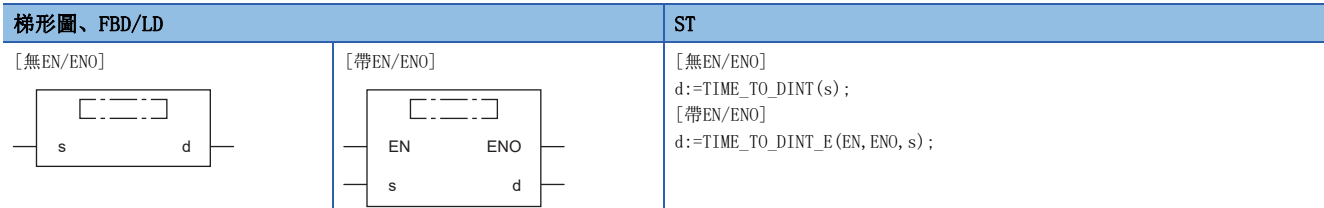

#### 設置數據

## ■內容、類型、資料類型

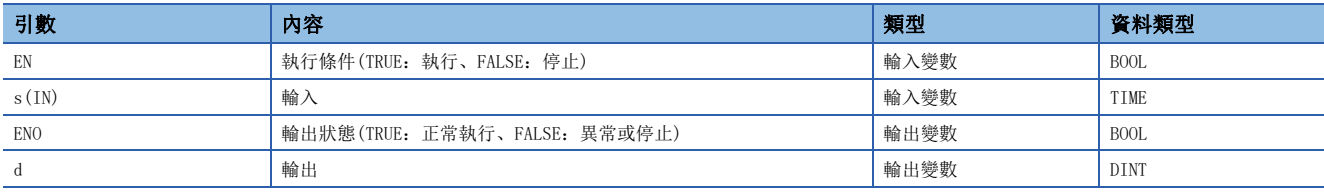

功能

### ■運算處理

• 將(s)中輸入的TIME型的資料轉換為DINT型的資料後從(d)中輸出。

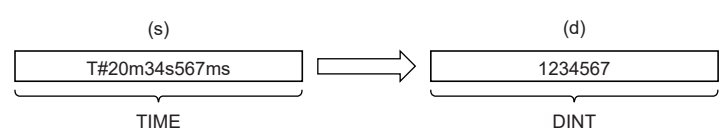

• 至(s)的輸入值是TIME型的資料值。

## ■運算結果

*1.* 無EN/ENO函數

執行運算處理。從(d)輸出運算輸出值。

### *2.* 帶EN/ENO函數

執行條件與運算結果如下所示。

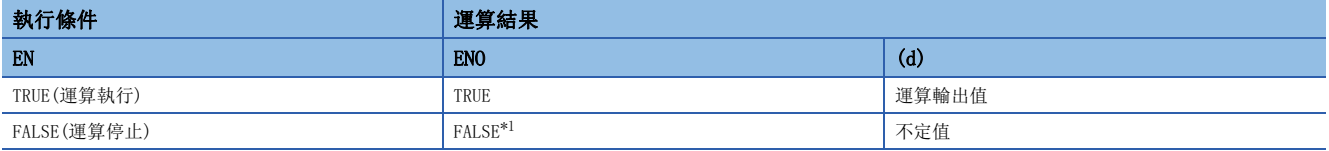

<span id="page-1361-0"></span>\*1 在ENO輸出了FALSE的情況下,從(d)中輸出的資料將變為不定值。在此情況下,應進行不使用從(d)中輸出的資料的程式處理。

#### 出錯

## 32.52 TIME型→STRING型轉換

## TIME TO STRING(E)

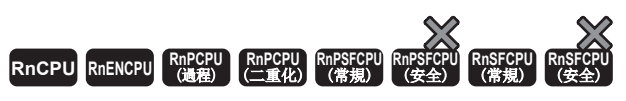

將TIME型資料轉換為STRING型資料。

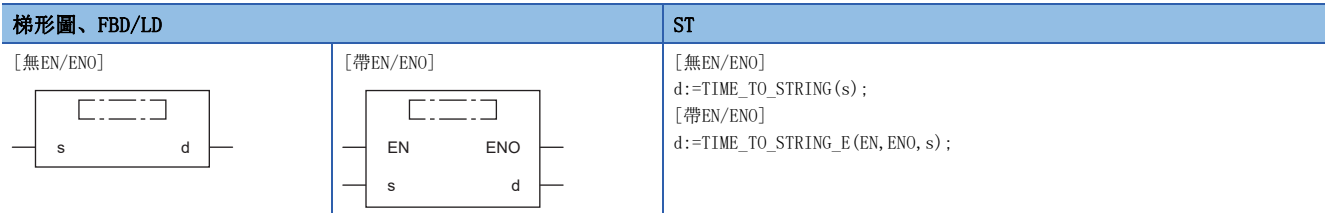

設置數據

## ■內容、類型、資料類型

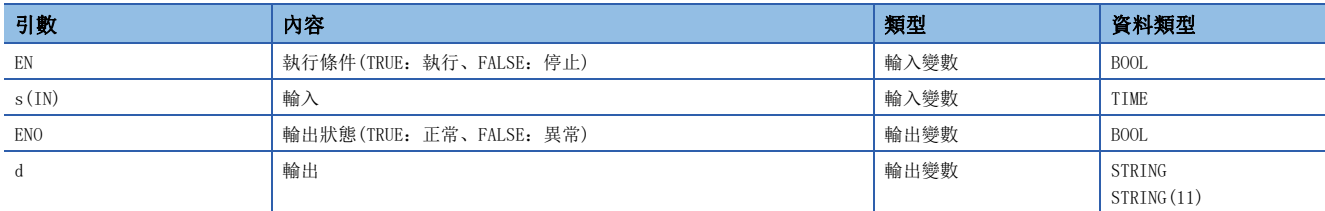

### 功能

#### ■運算處理

• 將(s)中輸入的TIME型的資料轉換為STRING型的資料後從(d)中輸出。

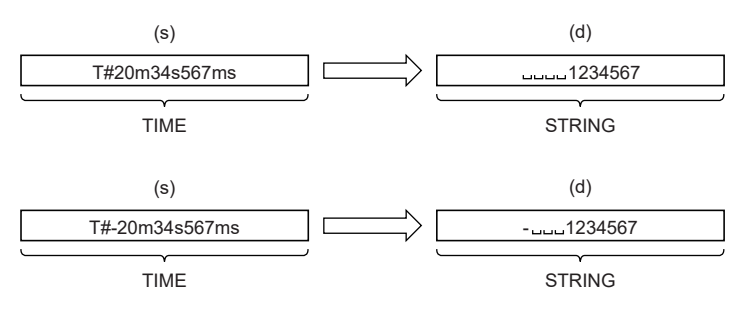

- 至(s)的輸入值是TIME型的資料值。
- SM701(輸出字數切換)為OFF的情況下,字元串的最後將儲存00H。
- 輸出中儲存的運算結果如下所示。
- 第1個字元中,BIN資料為正時儲存20H(空格)、為負時儲存2DH(-)。
- 有效位數的左側將儲存20H(空格)。

## ■運算結果

## *1.* 無EN/ENO函數

執行運算處理。從(d)輸出運算輸出值。

 $\mathcal{L}_{\text{max}}$  and  $\mathcal{L}_{\text{max}}$ 

## *2.* 帶EN/ENO函數

執行條件與運算結果如下所示。

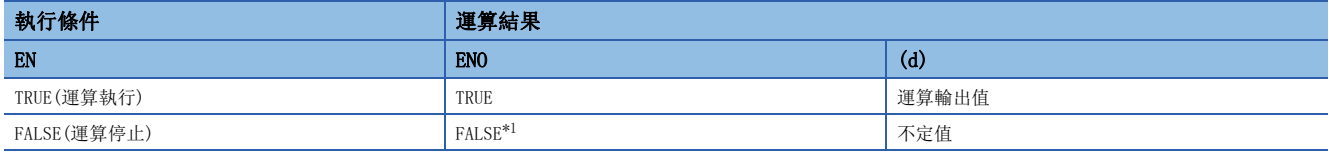

<span id="page-1363-0"></span>\*1 在ENO輸出了FALSE的情況下,從(d)中輸出的資料將變為不定值。在此情況下,應進行不使用從(d)中輸出的資料的程式處理。

## 出錯

## 32.53 STRING型→BOOL型轉換

## STRING TO BOOL(E)

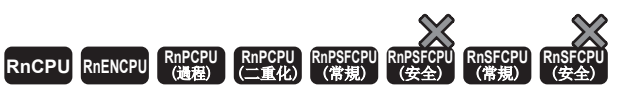

將STRING型資料轉換為BOOL型資料。

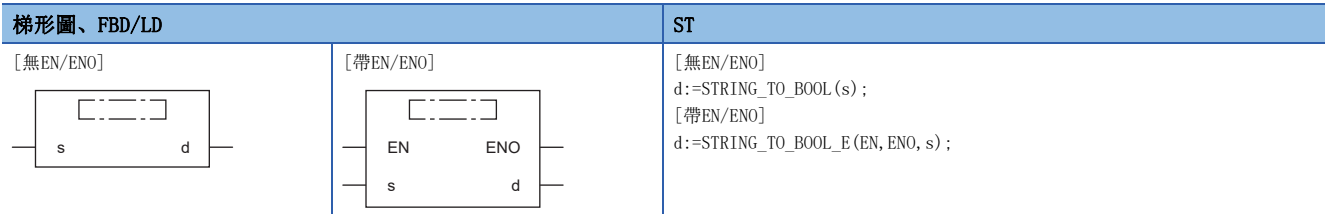

設置數據

## ■內容、類型、資料類型

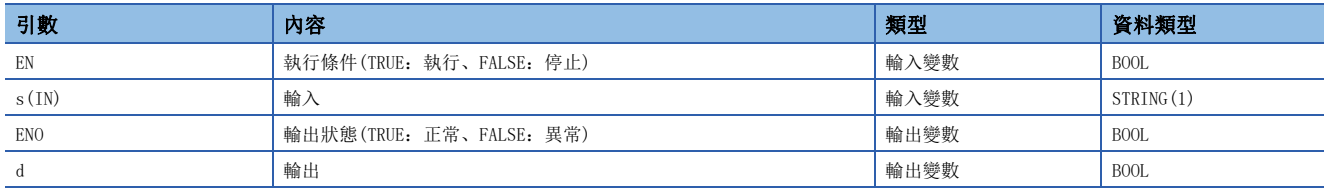

## 功能

#### ■運算處理

• 將(s)中輸入的STRING型(小數點形式/指數形式)的資料轉換為BOOL型的資料後從(d)中輸出。

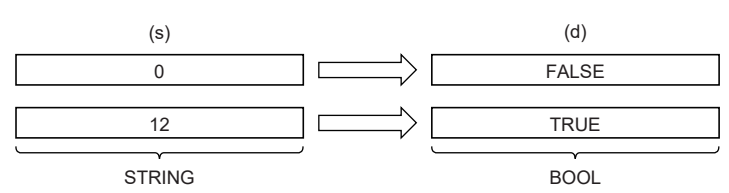

#### ■運算結果

*1.* 無EN/ENO函數

執行運算處理。從(d)輸出運算輸出值。

## *2.* 帶EN/ENO函數

執行條件與運算結果如下所示。

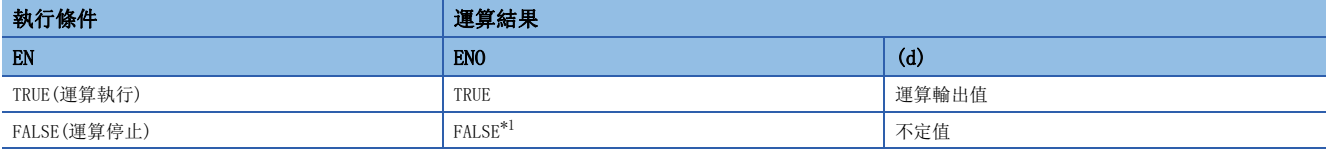

<span id="page-1364-0"></span>\*1 在ENO輸出了FALSE的情況下,從(d)中輸出的資料將變為不定值。在此情況下,應進行不使用從(d)中輸出的資料的程式處理。

## 出錯

# 32.54 STRING型→WORD型轉換

## STRING TO WORD(E)

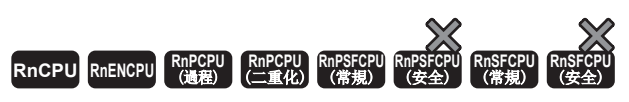

將STRING型資料轉換為WORD型資料。

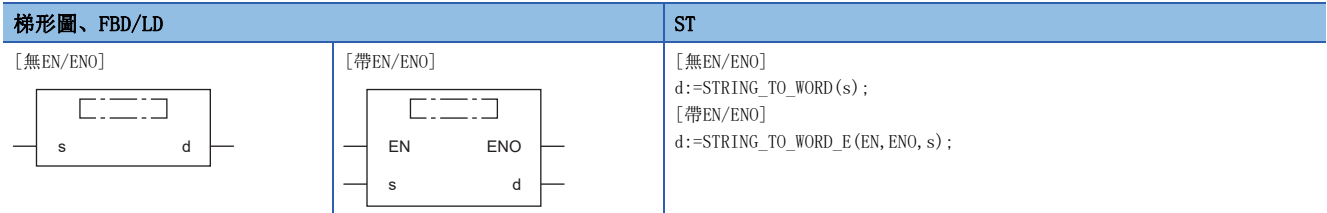

設置數據

## ■內容、類型、資料類型

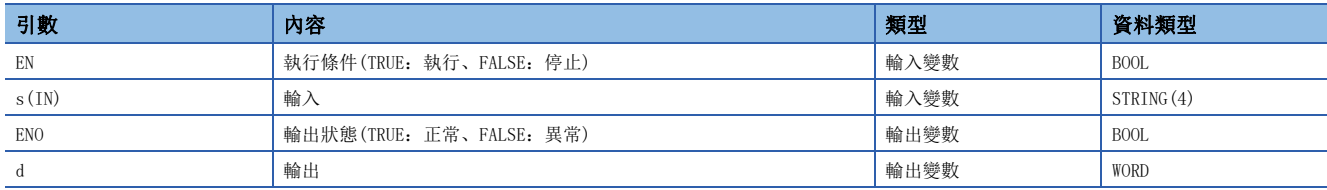

## 功能

#### ■運算處理

• 將(s)中輸入的STRING型的資料轉換為WORD型的資料後從(d)中輸出。

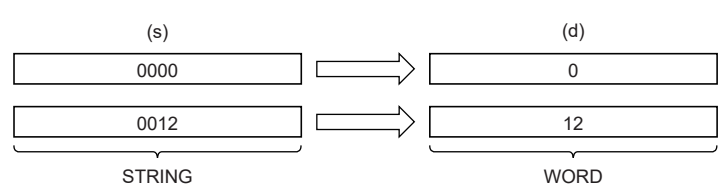

• 至(s)的輸入值為STRING型的資料值。

## ■運算結果

*1.* 無EN/ENO函數

執行運算處理。從(d)輸出運算輸出值。

### *2.* 帶EN/ENO函數

執行條件與運算結果如下所示。

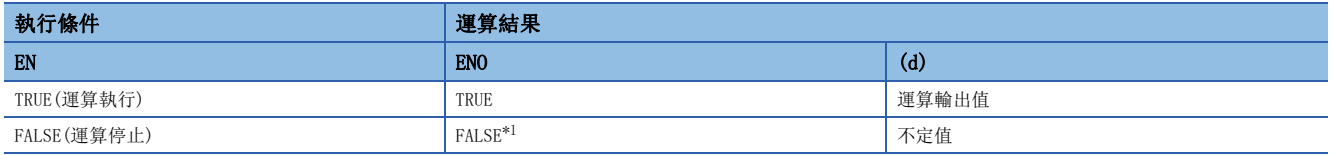

<span id="page-1365-0"></span>\*1 在ENO輸出了FALSE的情況下,從(d)中輸出的資料將變為不定值。在此情況下,應進行不使用從(d)中輸出的資料的程式處理。

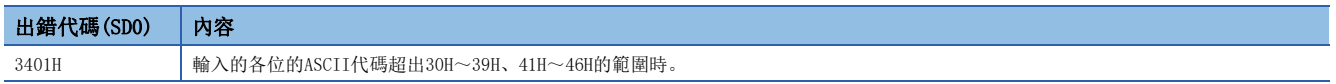

## 32.55 STRING型→DWORD型轉換

## STRING TO DWORD(E)

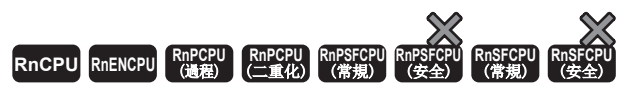

將STRING型資料轉換為DWORD型資料。

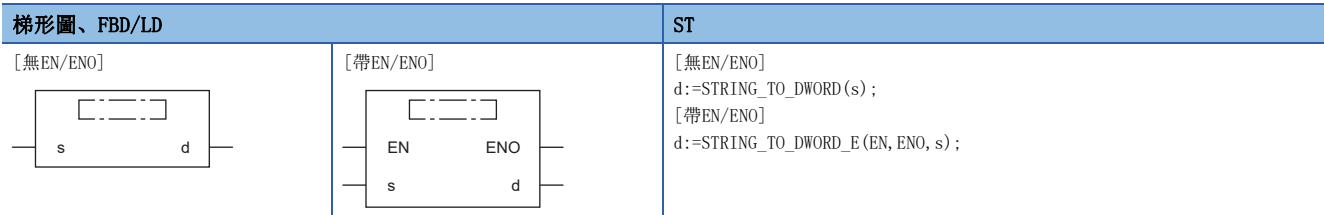

設置數據

## ■內容、類型、資料類型

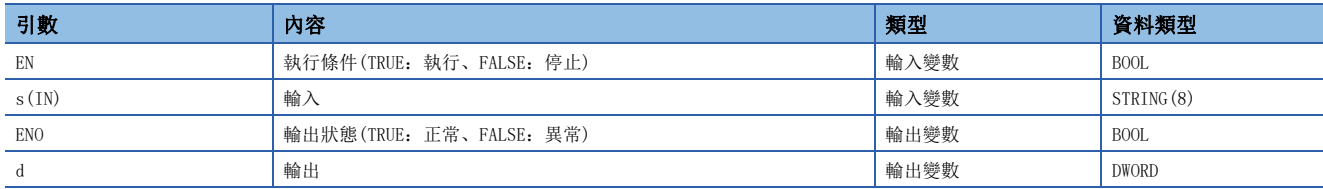

## 功能

#### ■運算處理

• 將(s)中輸入的STRING型的資料轉換為DWORD型的資料後從(d)中輸出。

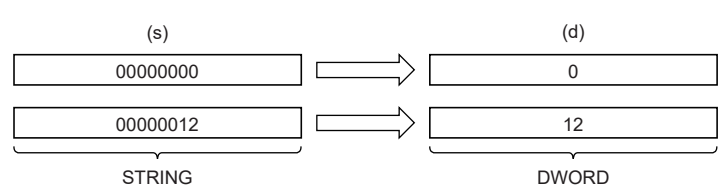

• 至(s)的輸入值為STRING型的資料值。

## ■運算結果

*1.* 無EN/ENO函數

執行運算處理。從(d)輸出運算輸出值。

#### *2.* 帶EN/ENO函數

執行條件與運算結果如下所示。

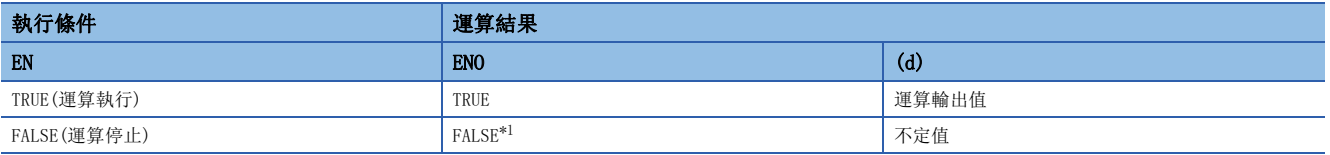

<span id="page-1366-0"></span>\*1 在ENO輸出了FALSE的情況下,從(d)中輸出的資料將變為不定值。在此情況下,應進行不使用從(d)中輸出的資料的程式處理。

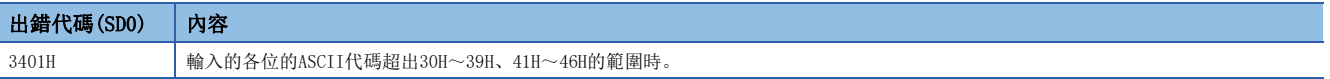

## 32.56 STRING型→INT型轉換

## STRING\_TO\_INT(\_E)

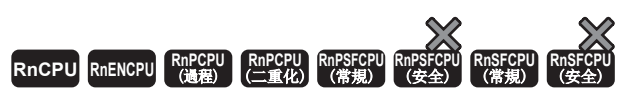

將STRING型資料轉換為INT型資料。

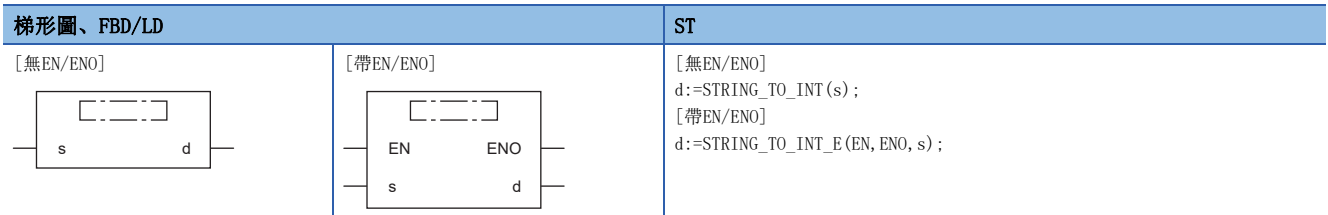

設置數據

#### ■內容、類型、資料類型

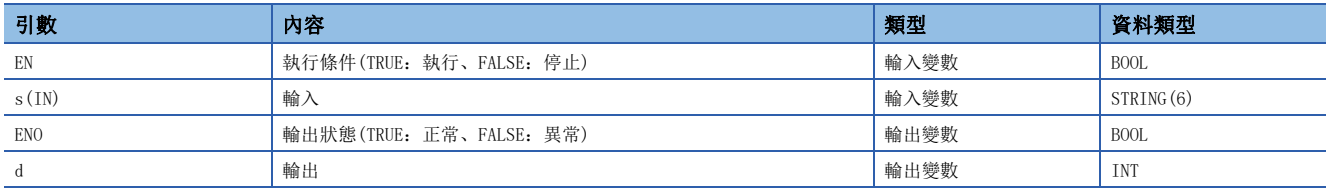

## 功能

### ■運算處理

• 將(s)中輸入的STRING型的資料轉換為INT型的資料後從(d)中輸出。

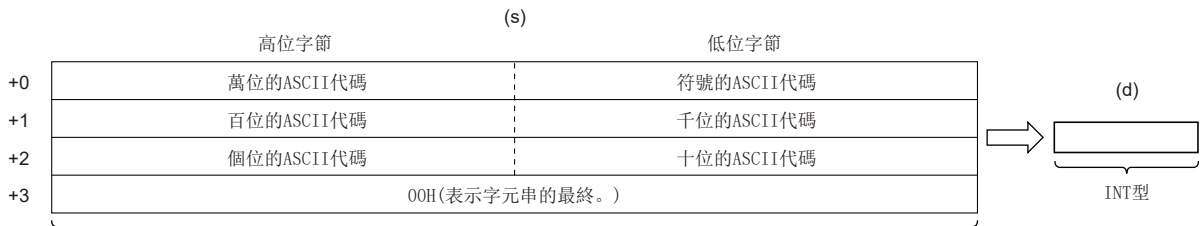

5TRING型

• 至(s)的輸入值為STRING型的資料值且在如下所示的範圍內。

• ASCII代碼時在30H~39H、20H、2DH、00H的範圍內

• STRING型的資料值時在-32768~32767的範圍內

### ■運算結果

*1.* 無EN/ENO函數

執行運算處理。從(d)輸出運算輸出值。

### *2.* 帶EN/ENO函數

執行條件與運算結果如下所示。

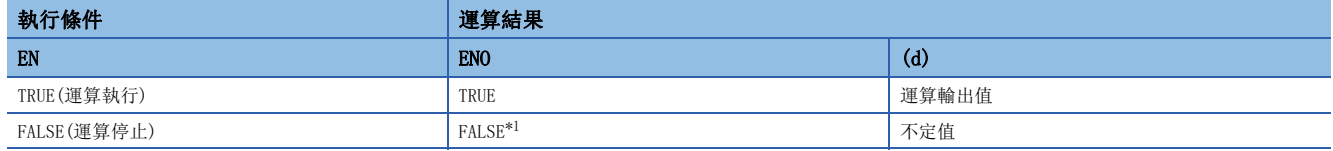

<span id="page-1367-0"></span>\*1 在ENO輸出了FALSE的情況下,從(d)中輸出的資料將變為不定值。在此情況下,應進行不使用從(d)中輸出的資料的程式處理。
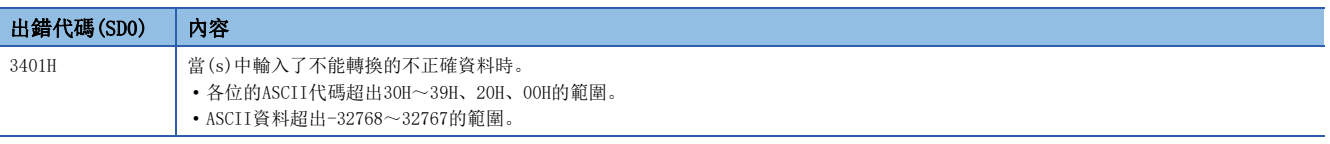

## 32.57 STRING型→DINT型轉換

### STRING TO DINT (E)

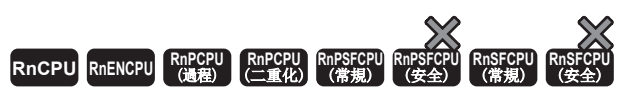

將STRING型資料轉換為DINT型資料。

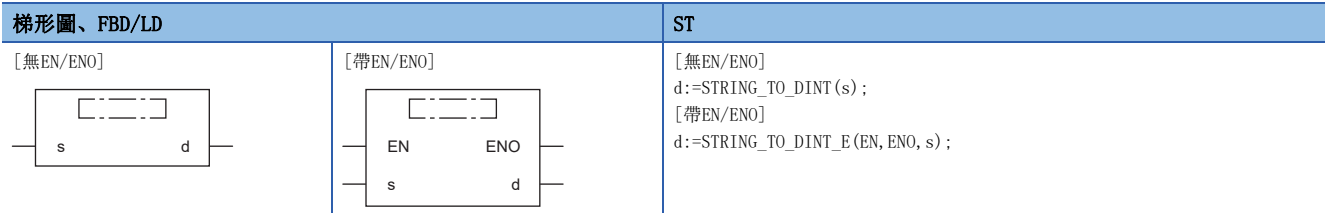

設置數據

#### ■內容、類型、資料類型

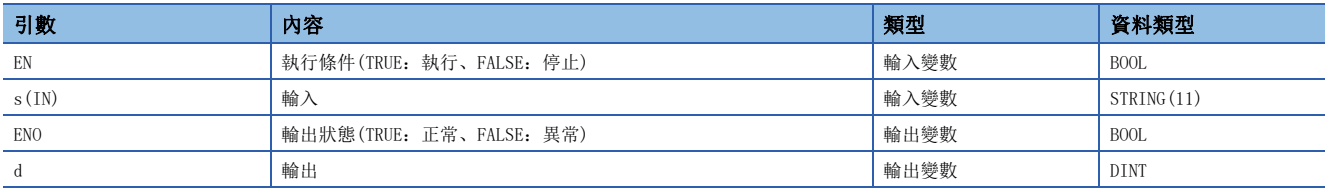

### 功能

### ■運算處理

• 將(s)中輸入的STRING型的資料轉換為DINT型的資料後從(d)中輸出。

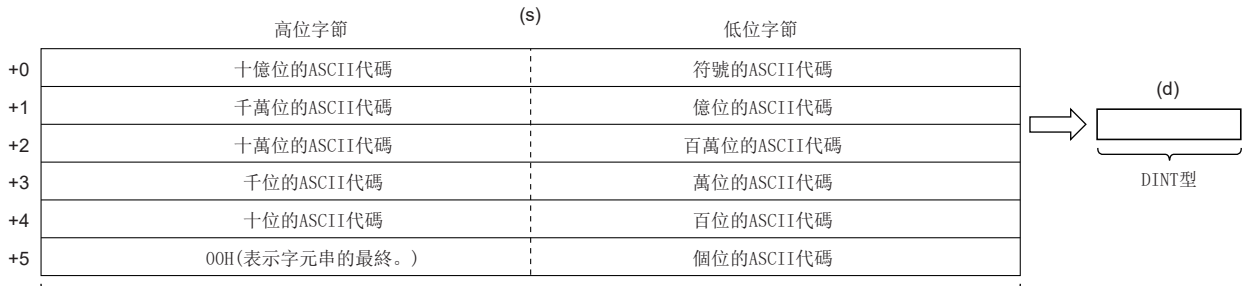

**STRING型** 

• 至(s)的輸入值為STRING型的資料值且在如下所示的範圍內。

• ASCII代碼時在30H~39H、20H、2DH、00H的範圍內

• STRING型的資料值時在-2147483648~2147483647的範圍內

### ■運算結果

*1.* 無EN/ENO函數

執行運算處理。從(d)輸出運算輸出值。

*2.* 帶EN/ENO函數

執行條件與運算結果如下所示。

<span id="page-1369-0"></span>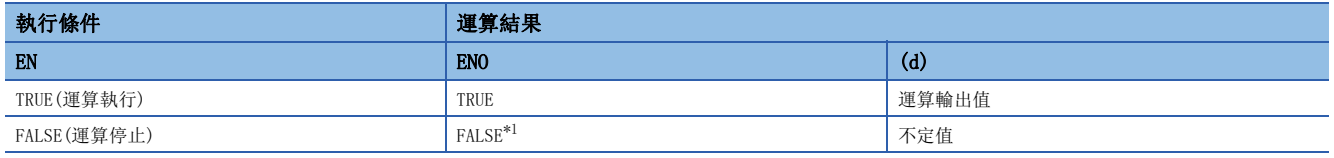

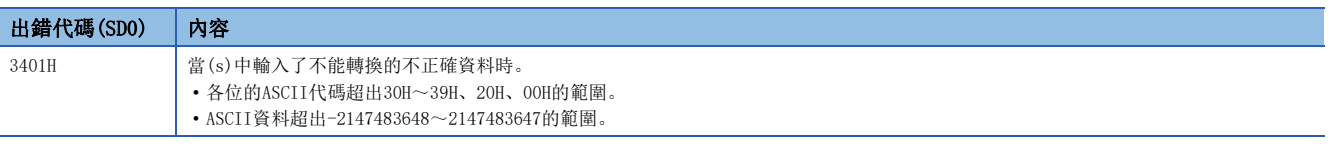

## 32.58 STRING型→BCD型轉換

### STRING TO BCD(E)

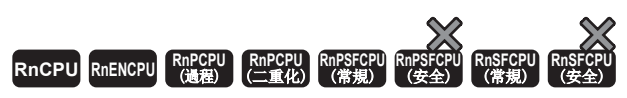

將STRING型資料轉換為BCD型資料。

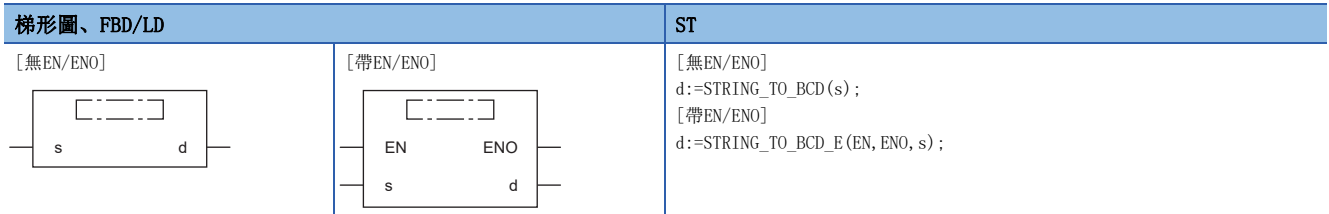

設置數據

### ■內容、類型、資料類型

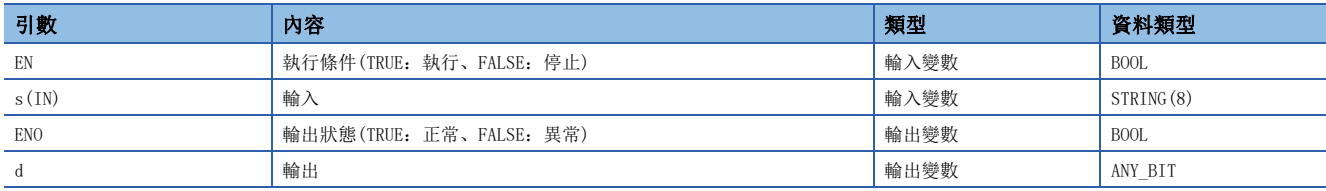

### 功能

### ■運算處理

• 將(s)中輸入的STRING型4字元資料轉換為BCD型(WORD型)資料後從(d)進行輸出。

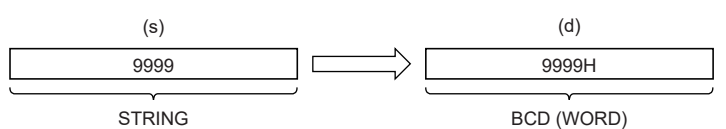

- 字元串中包含有20H(空格)的情況下,轉換時將忽略20H。
- 字元串中的20H(空格)、30H(0)也作為1個字元計數。
- 至(s)的輸入值為STRING型的資料值且在如下所示的範圍內。

ASCII代碼時在30H~39H、20H、00H的範圍內

- 輸入字元串不足4字元的情況下,字元串的後面將補充0後以4字元進行轉換。因此,希望將不足4字元的字元串進行BCD轉換 的情況下,應輸入填充了0的字元串('1'的情況下'0001')。
- 字元串超過4字元的情況下,從左開始的4字元將成為轉換對象。

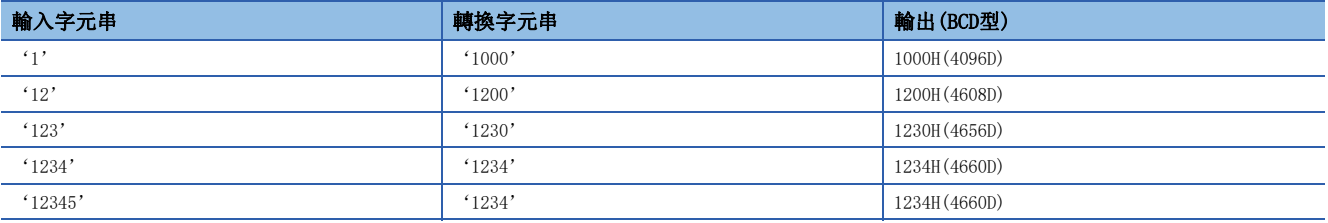

• (d)中可以指定WORD型、DWORD型。不能指定BOOL型。

### ■運算結果

### *1.* 無EN/ENO函數

執行運算處理。從(d)輸出運算輸出值。

### *2.* 帶EN/ENO函數

執行條件與運算結果如下所示。

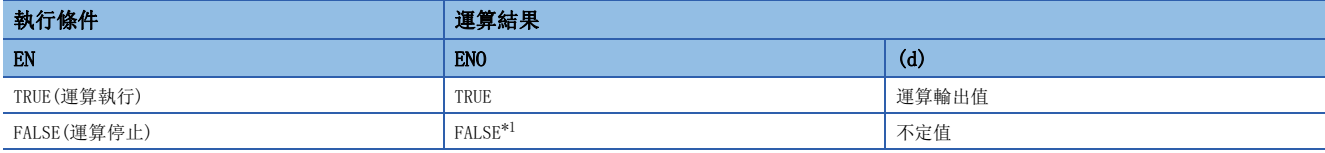

<span id="page-1372-0"></span>\*1 在ENO輸出了FALSE的情況下,從(d)中輸出的資料將變為不定值。在此情況下,應進行不使用從(d)中輸出的資料的程式處理。

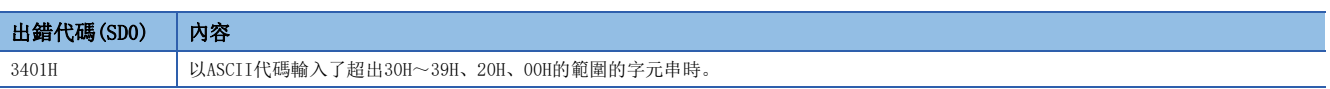

## 32.59 STRING型→REAL型轉換

### STRING\_TO\_REAL(E)

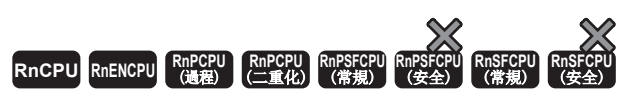

將STRING型資料轉換為REAL型資料。

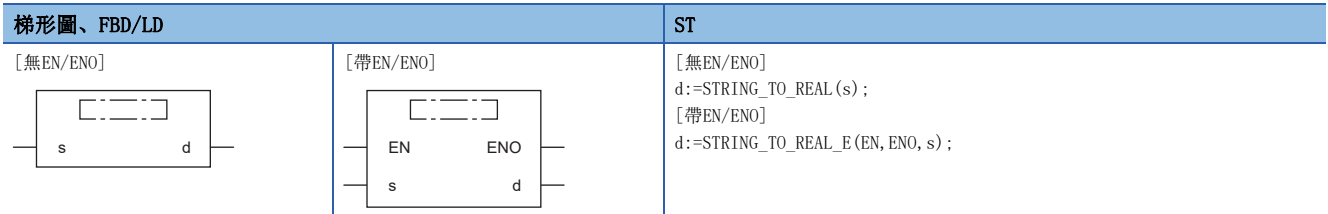

設置數據

### ■內容、類型、資料類型

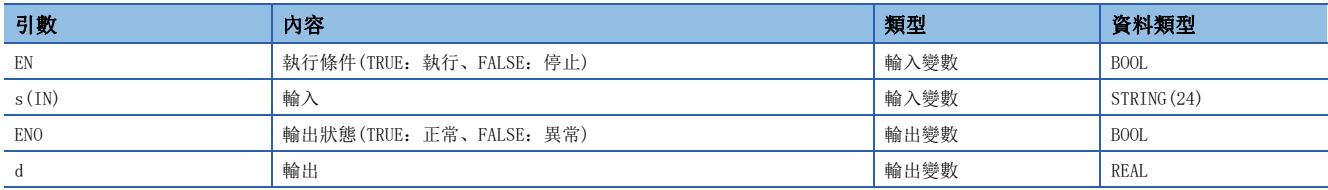

功能

### ■運算處理

• 將(s)中輸入的STRING型(小數點形式/指數形式)的資料轉換為REAL型的資料後從(d)中輸出。

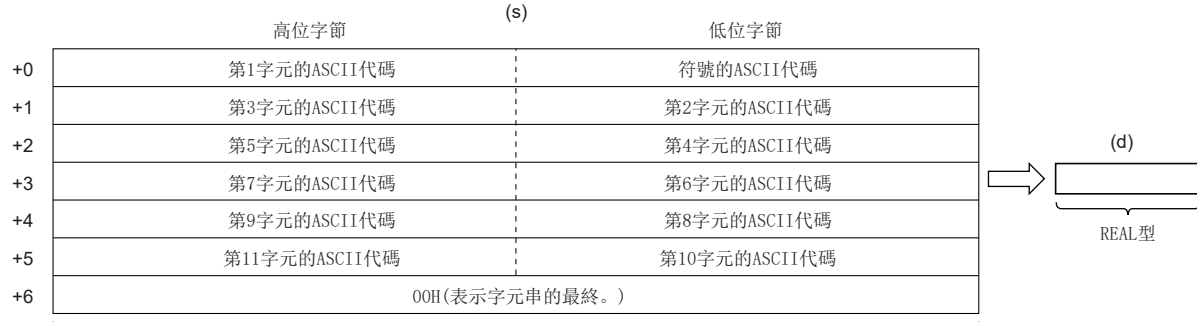

STRING型

- STRING型資料可以轉換為小數點形式、指數形式。
- 小數點形式的情況下

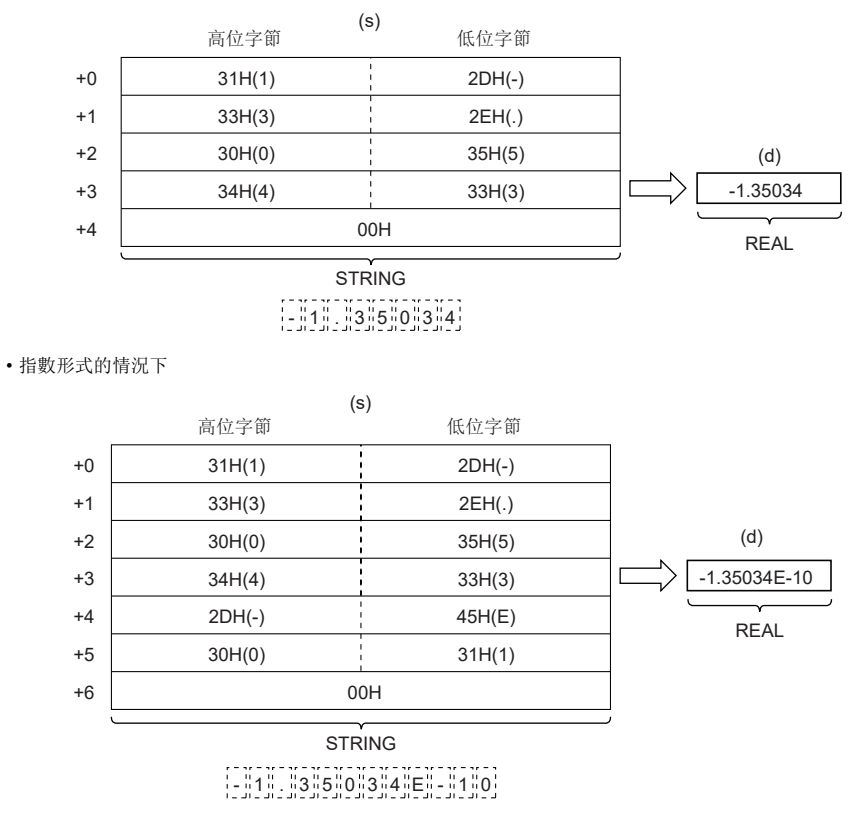

• 對於STRING型資料如下所示,除了符號、小數點、指數部外的6位有效,第7位及其以後轉換時將被捨去。 • 小數點形式的情況下

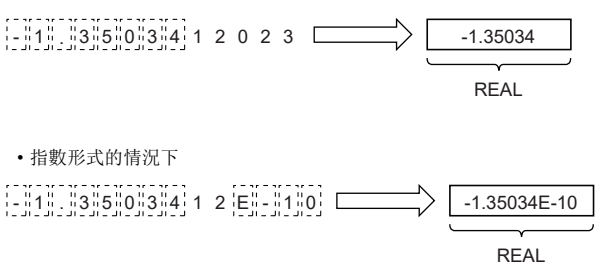

- 在小數點形式中將符號指定為2BH(+)、或省略符號時將作為正值進行轉換。此外,將符號指定為2DH(-)時將作為負值進行轉 換。
- 在指數形式中將指數部的符號指定為2BH(+)、或省略符號時將作為正值進行轉換。將指數部的符號指定為2DH(-)時將作為負 值進行轉換。

• 在STRING型資料中,最初的0以外的數值之間存在有20H(空格)或30H(0)的情況如下所示,轉換時將忽略20H、30H。

• 小數點形式的情況下

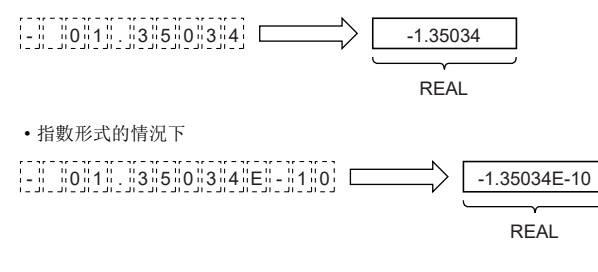

• 在STRING型資料(指數形式)中"E"與數值之間存在有30H(0)的情況如下所示,轉換時將忽略30H。

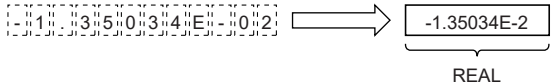

• 字元串中包含有20H(空格)的情況下,轉換時將忽略20H。

• STRING型資料最多可輸入24字元。字元串中的20H(空格)、30H(0)也作為1個字元計數。

• 至(s)的輸入值為STRING型的資料值且在如下所示的範圍內。

• ASCII代碼時在30H~39H、45H、2BH、2DH、2EH、20H、00H的範圍內

### ■運算結果

*1.* 無EN/ENO函數

執行運算處理。從(d)輸出運算輸出值。

#### *2.* 帶EN/ENO函數

執行條件與運算結果如下所示。

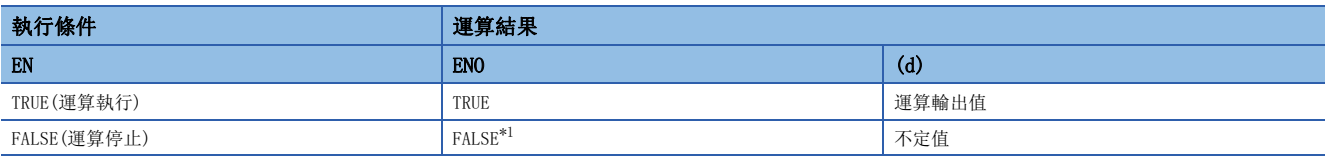

<span id="page-1375-0"></span>\*1 在ENO輸出了FALSE的情況下,從(d)中輸出的資料將變為不定值。在此情況下,應進行不使用從(d)中輸出的資料的程式處理。

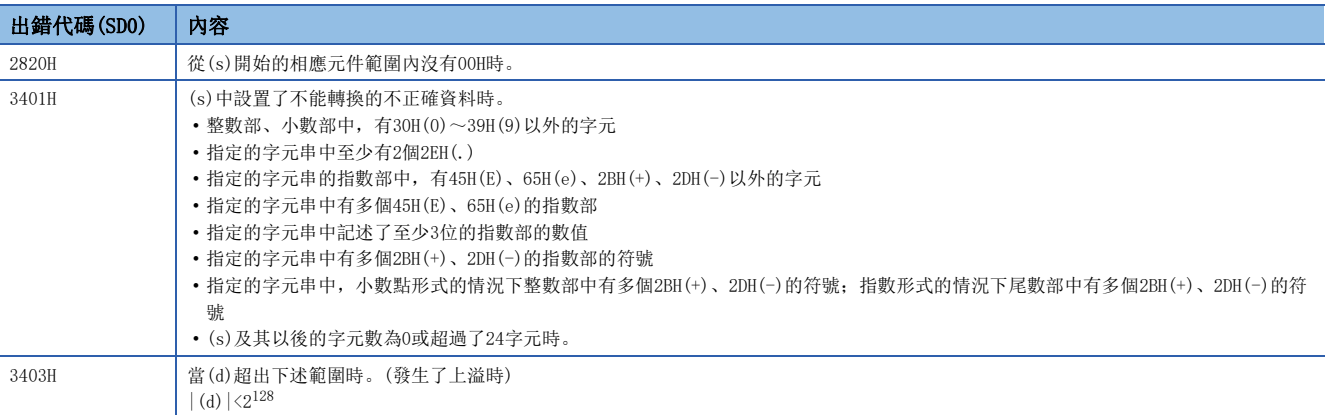

## 32.60 STRING型→TIME型轉換

### STRING\_TO\_TIME(\_E)

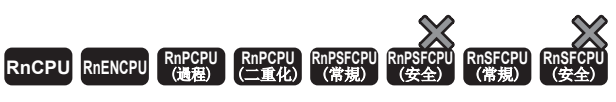

將STRING型資料轉換為TIME型資料。

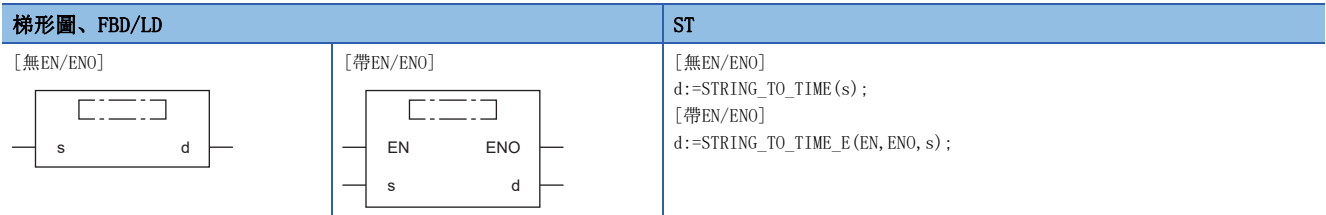

設置數據

### ■內容、類型、資料類型

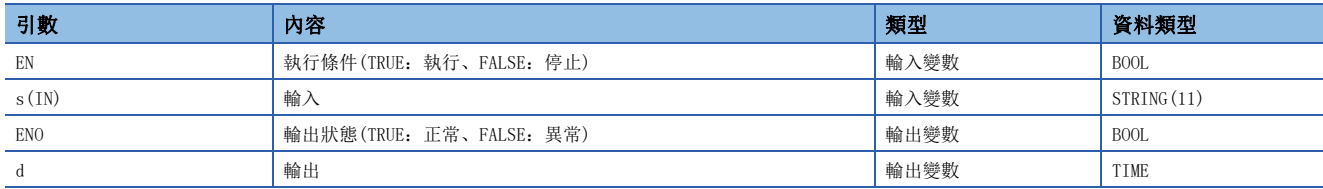

### 功能

#### ■運算處理

• 將(s)中輸入的STRING型的資料轉換為TIME型的資料後從(d)中輸出。

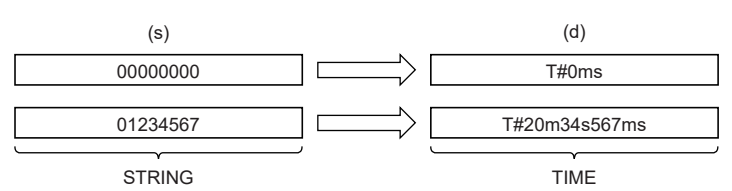

• 至(s)的輸入值為STRING型的資料值。

### ■運算結果

*1.* 無EN/ENO函數

執行運算處理。從(d)輸出運算輸出值。

#### *2.* 帶EN/ENO函數

執行條件與運算結果如下所示。

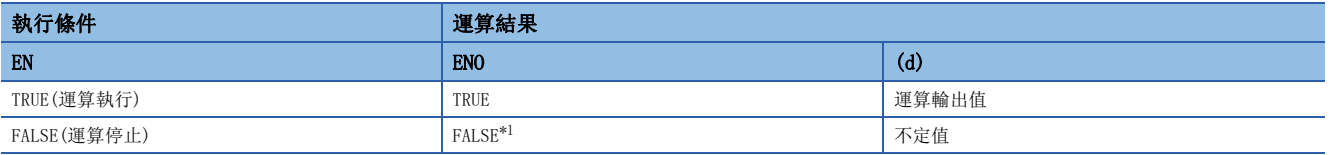

<span id="page-1376-0"></span>\*1 在ENO輸出了FALSE的情況下,從(d)中輸出的資料將變為不定值。在此情況下,應進行不使用從(d)中輸出的資料的程式處理。

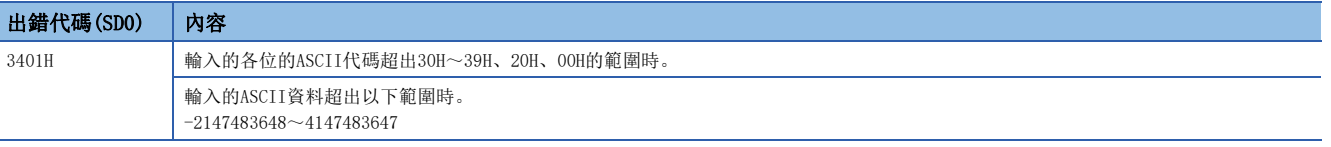

## 32.61 位元數組→INT型轉換

### BITARR\_TO\_INT(E)

### RnCPU RnENCPU RnPCPU RnPSPU RnPSFCPU RnPSFCPU RnSFCPU RnSFCPU<br>(常規) (常規) (通程) (二重化) (常規) (安全) (常規)

將透過位元數組指定的位元數轉換為INT型資料。

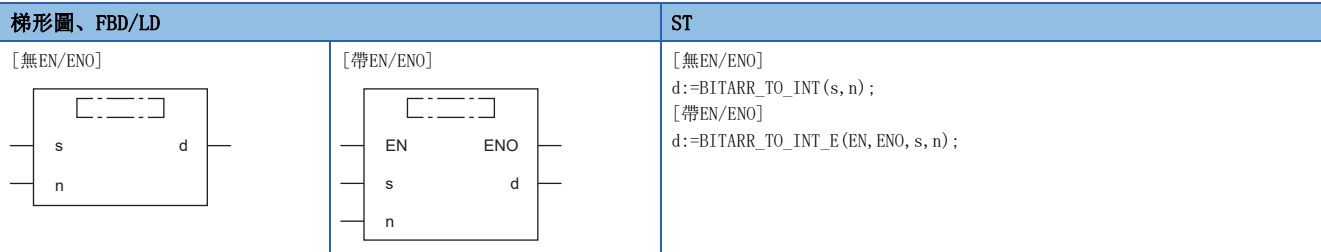

設置數據

### ■內容、類型、資料類型

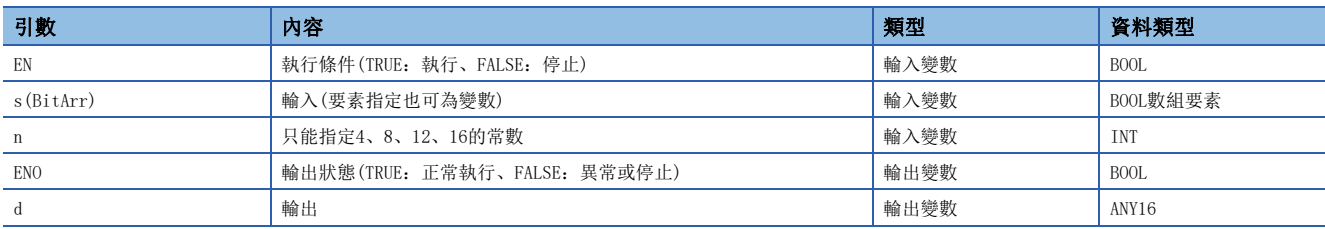

### 功能

### ■運算處理

• 將(s)中輸入的位元數組要素作為起始將(n)中指定的位元數的資料轉換為ANY16型的資料後從(d)中輸出。

• 指定的位元數及其以上的輸出位元中將被設定為0。

### ■運算結果

*1.* 無EN/ENO函數

執行運算處理。從(d)輸出運算輸出值。

### *2.* 帶EN/ENO函數

執行條件與運算結果如下所示。

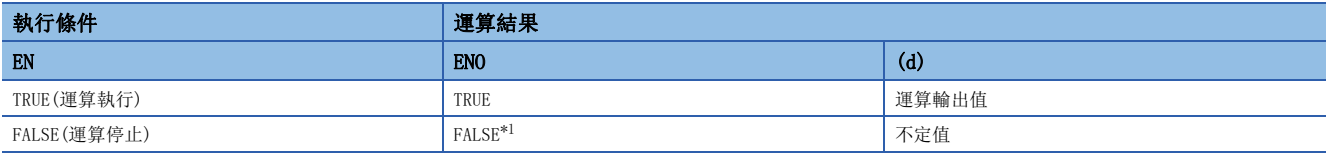

<span id="page-1377-0"></span>\*1 在ENO輸出了FALSE的情況下,從(d)中輸出的資料將變為不定值。在此情況下,應進行不使用從(d)中輸出的資料的程式處理。

### 出錯

### BITARR\_TO\_DINT(\_E)

### RnCPU RnENCPU RnPCPU RnPSPU RnPSFCPU RnPSFCPU RnSFCPU RnSFCPU<br>(常規) (常規) (通程) (二重化) (常規) (安全) (常規)

將透過位元數組指定的位元數轉換為DINT型資料。

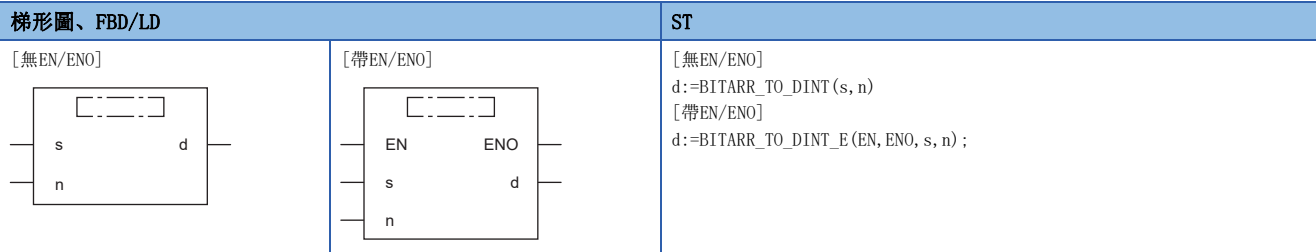

設置數據

#### ■內容、類型、資料類型

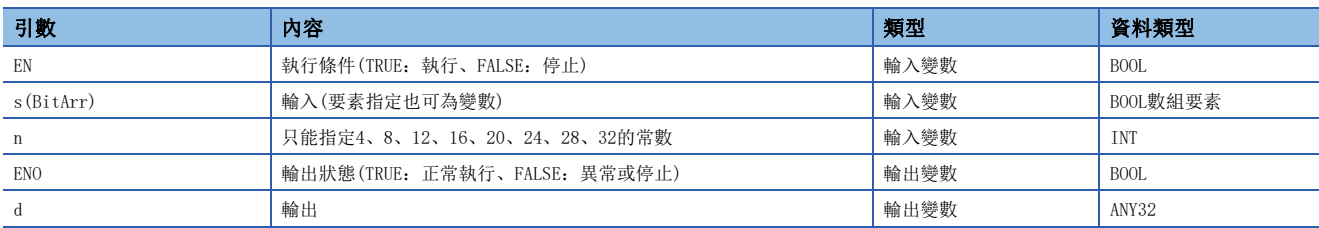

功能

### ■運算處理

• 將(s)中輸入的位元數組要素作為起始將(n)中指定的位元數的資料轉換為ANY32型的資料後從(d)中輸出。

• 指定的位元數及其以上的輸出位元中將被設定為0。

### ■運算結果

*1.* 無EN/ENO函數

執行運算處理。從(d)輸出運算輸出值。

### *2.* 帶EN/ENO函數

執行條件與運算結果如下所示。

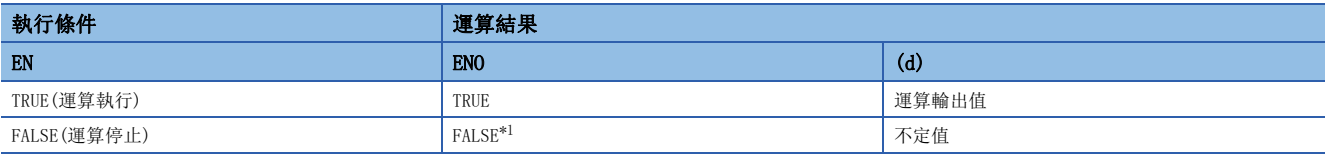

<span id="page-1378-0"></span>\*1 在ENO輸出了FALSE的情況下,從(d)中輸出的資料將變為不定值。在此情況下,應進行不使用從(d)中輸出的資料的程式處理。

### 出錯

## 32.63 INT型→位數組轉換

### INT\_TO\_BITARR(\_E)

### RnCPU RnENCPU RnPCPU RnPSPU RnPSFCPU RnPSFCPU RnSFCPU RnSFCPU<br>(常規) (常規) (通程) (二重化) (常規) (安全) (常規)

將INT型資料的低n位元輸出到位數組中。

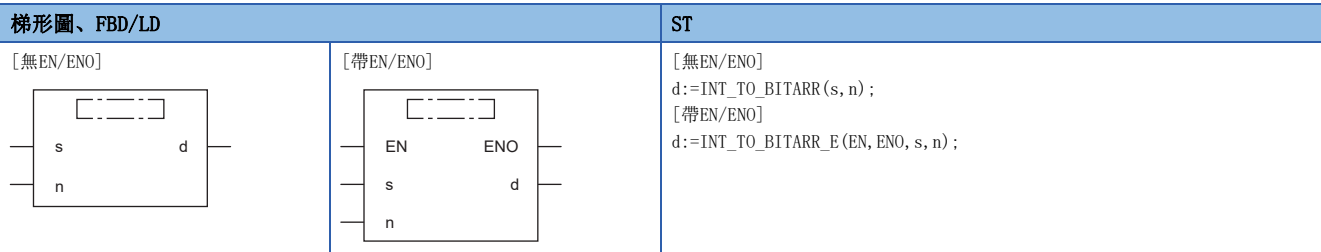

設置數據

### ■內容、類型、資料類型

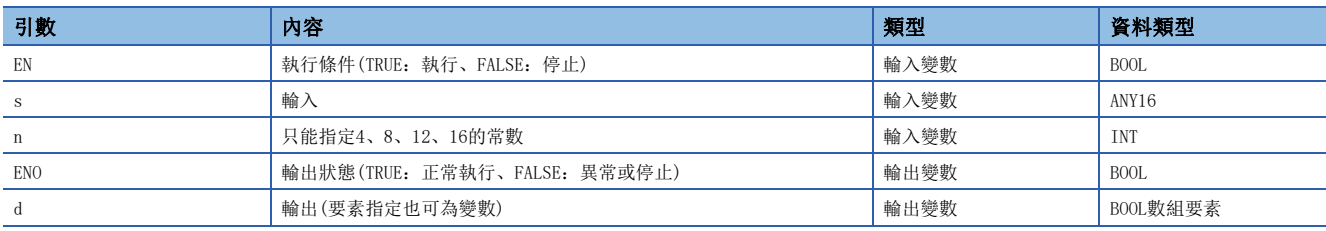

功能

### ■運算處理

• 將(s)中指定的ANY16型的低(n)位元輸出到(d)中。

• 指定的位元數及其以上的輸出位元不更改。

### ■運算結果

*1.* 無EN/ENO函數

執行運算處理。從(d)輸出運算輸出值。

### *2.* 帶EN/ENO函數

執行條件與運算結果如下所示。

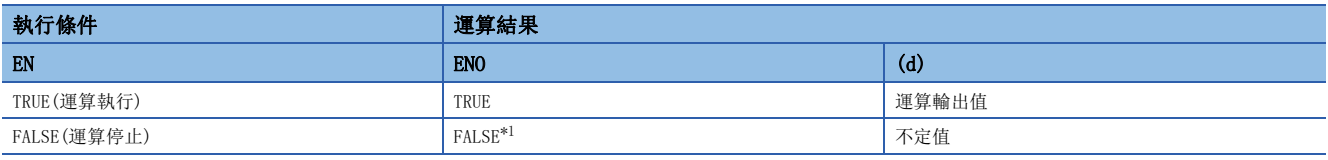

<span id="page-1379-0"></span>\*1 在ENO輸出了FALSE的情況下,從(d)中輸出的資料將變為不定值。在此情況下,應進行不使用從(d)中輸出的資料的程式處理。

### 出錯

### DINT\_TO\_BITARR(\_E)

### RnCPU RnENCPU RnPCPU RnPSPU RnPSFCPU RnPSFCPU RnSFCPU RnSFCPU<br>(常規) (常規) (通程) (二重化) (常規) (安全) (常規)

將DINT型資料的低n位元輸出到位數組中。

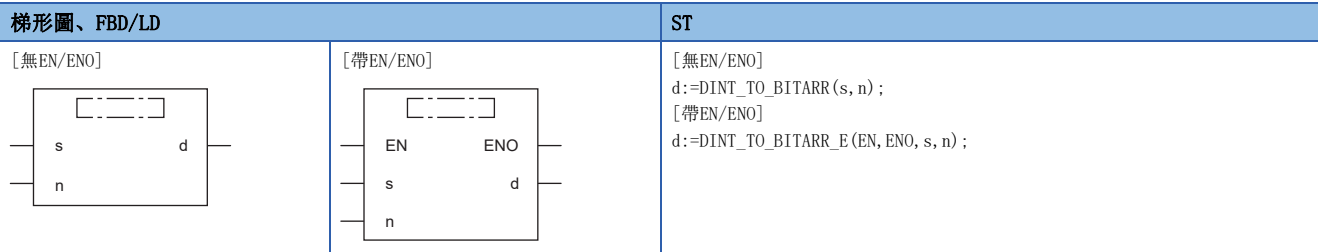

設置數據

### ■內容、類型、資料類型

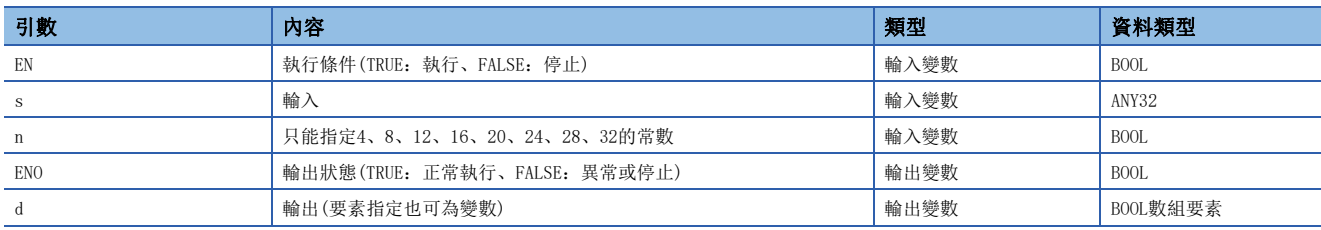

功能

### ■運算處理

• 將(s)中指定的ANY32型的低(n)位元輸出到(d)中。

• 指定的位元數及其以上的輸出位元不更改。

### ■運算結果

*1.* 無EN/ENO函數

執行運算處理。從(d)輸出運算輸出值。

### *2.* 帶EN/ENO函數

執行條件與運算結果如下所示。

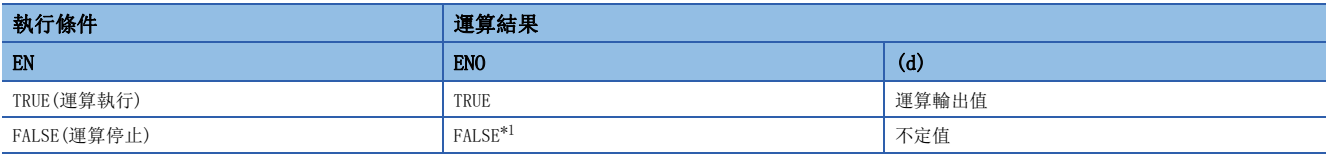

<span id="page-1380-0"></span>\*1 在ENO輸出了FALSE的情況下,從(d)中輸出的資料將變為不定值。在此情況下,應進行不使用從(d)中輸出的資料的程式處理。

### 出錯

## 32.65 位數組的複製

### CPY\_BITARR(\_E)

### RnCPU RnENCPU RnPCPU RnPSPU RnPSFCPU RnPSFCPU RnSFCPU RnSFCPU<br>(常規) (常規) (通程) (二重化) (常規) (安全) (常規)

將位數組按指定位元容量進行複製。

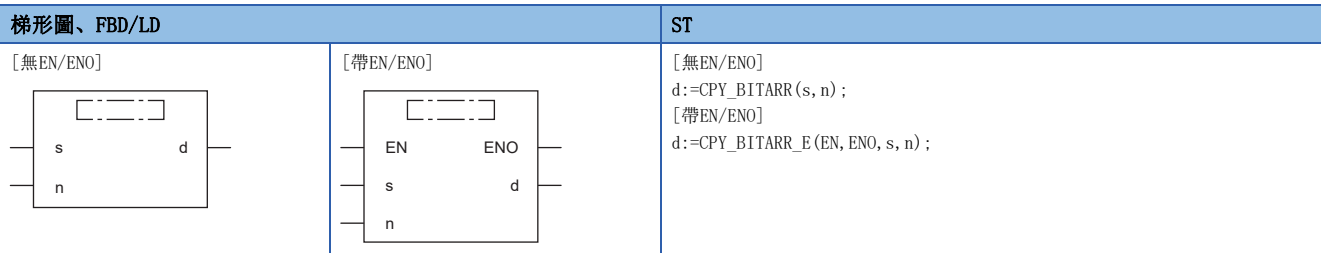

### 設置數據

### ■內容、類型、資料類型

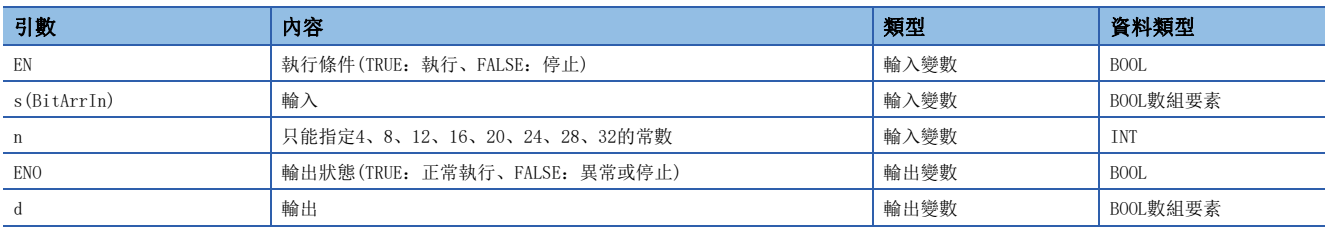

### 功能

### ■運算處理

• 將(s)中指定的位元數組的(n)位元輸出到(d)中。

### ■運算結果

### *1.* 無EN/ENO函數

執行運算處理。從(d)輸出運算輸出值。

### *2.* 帶EN/ENO函數

執行條件與運算結果如下所示。

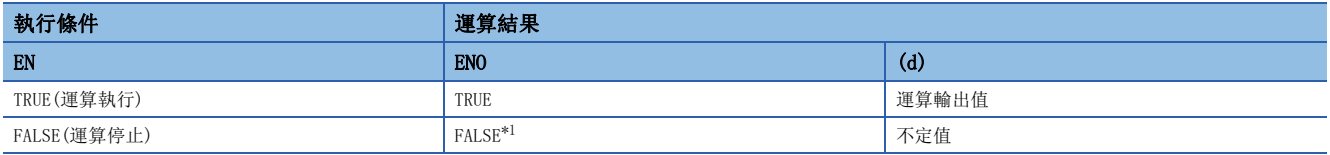

<span id="page-1381-0"></span>\*1 在ENO輸出了FALSE的情況下,從(d)中輸出的資料將變為不定值。在此情況下,應進行不使用從(d)中輸出的資料的程式處理。

### 出錯

## 32.66 字元標籤的指定位元讀取

### GET\_BIT\_OF\_INT(\_E)

### RnCPU RnENCPU RnPCPU RnPSPU RnPSFCPU RnPSFCPU RnSFCPU RnSFCPU<br>(常規) (常規) (通程) (二重化) (常規) (安全) (常規)

讀取字元標籤的指定位元。

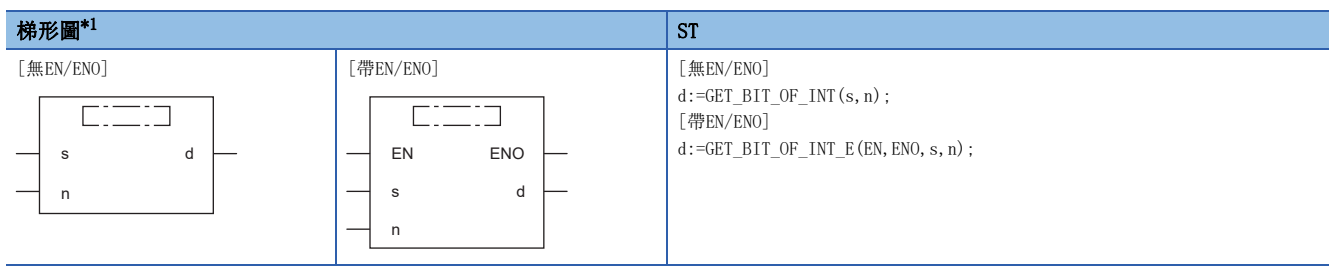

<span id="page-1382-0"></span>\*1 在FBD/LD中不支援。FBD/LD的情況下,應使用標籤的位元指定。

### 設置數據

### ■內容、類型、資料類型

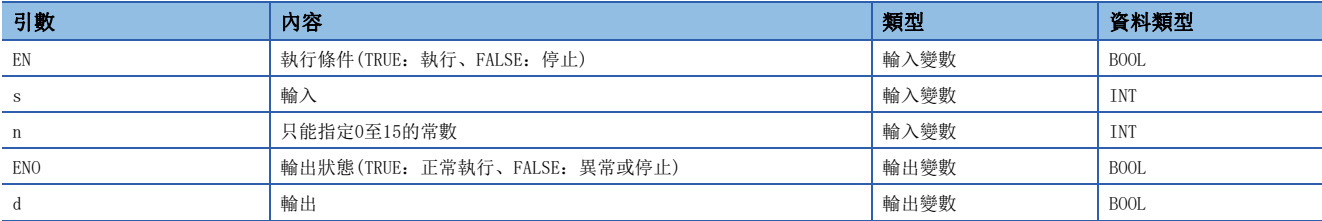

功能

#### ■運算處理

• 輸出(s)的第(n)位元。

#### ■運算結果

*1.* 無EN/ENO函數

執行運算處理。從(d)輸出運算輸出值。

### *2.* 帶EN/ENO函數

執行條件與運算結果如下所示。

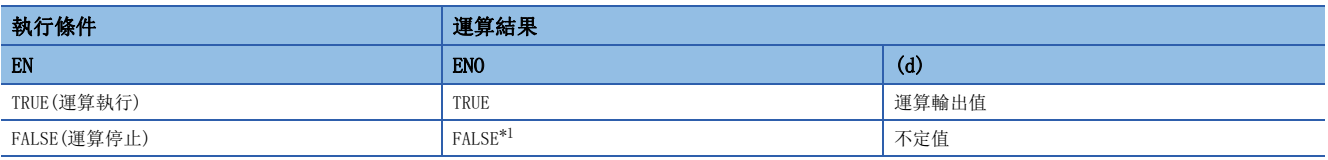

<span id="page-1382-1"></span>\*1 在ENO輸出了FALSE的情況下,從(d)中輸出的資料將變為不定值。在此情況下,應進行不使用從(d)中輸出的資料的程式處理。

### 出錯

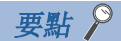

使用標籤的位元指定時,可以方便的建立與GET\_BIT\_OF\_INT相同動作的程式。  $U$ 下示例與使用了GET\_BIT\_OF\_INT的情況下一樣,將 $g$ \_int1的位元5(b5)的值讀取到 $g$ \_bool1中。 梯形圖的情況下 

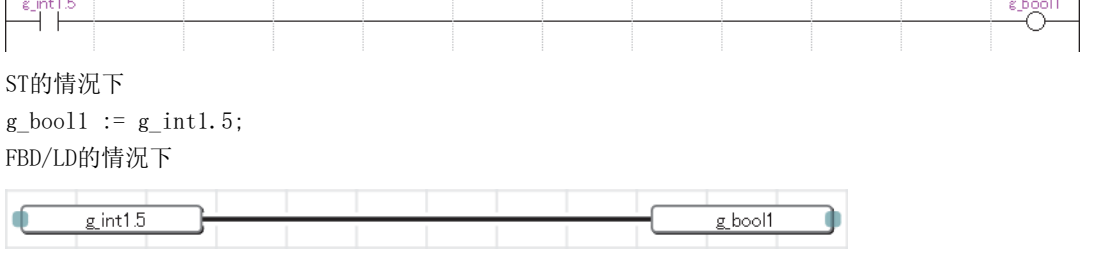

## 32.67 字標籤的指定位元寫入

### SET\_BIT\_OF\_INT(\_E)

### RnCPU RnENCPU RnPCPU RnPSPU RnPSFCPU RnPSFCPU RnSFCPU RnSFCPU<br>(常規) (常規) (通程) (二重化) (常規) (安全) (常規)

寫入到字標籤的指定位元。

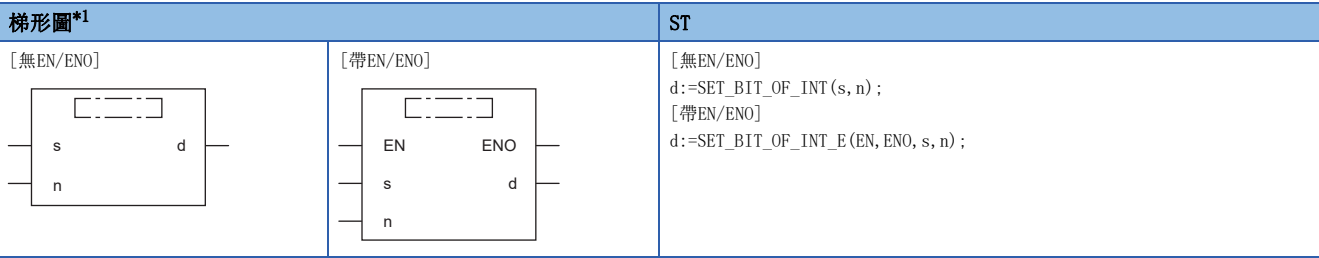

<span id="page-1384-0"></span>\*1 在FBD/LD中不支援。FBD/LD的情況下,應使用標籤的位元指定。

### 設置數據

### ■內容、類型、資料類型

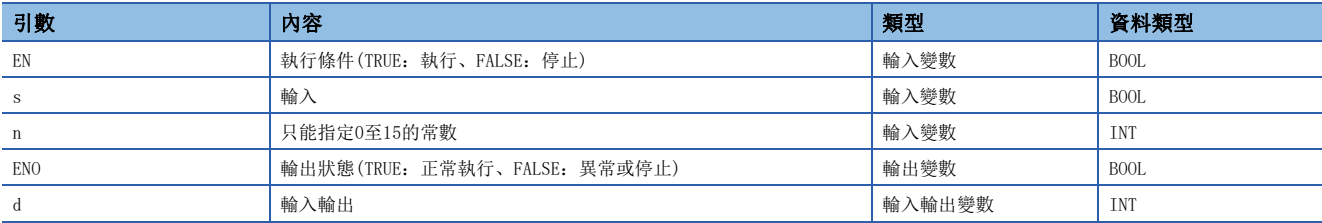

功能

#### ■運算處理

• 將(s)中指定的BOOL值寫入到(d)的第(n)位元中。

#### ■運算結果

*1.* 無EN/ENO函數

執行運算處理。從(d)輸出運算輸出值。

### *2.* 帶EN/ENO函數

執行條件與運算結果如下所示。

<span id="page-1384-1"></span>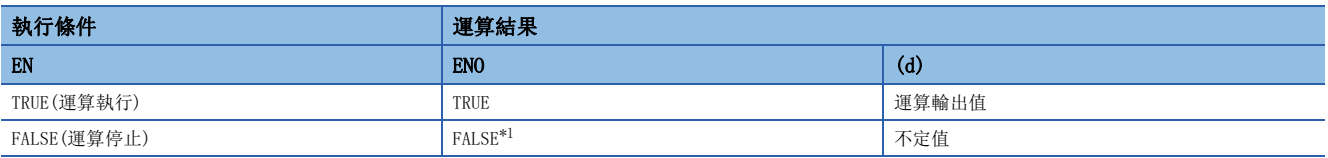

### 注意事項

將SET\_BIT\_OF\_INT(\_E)透過ST使用的情況下,應建立將返回值代入變數中的程式。 //SET\_BIT\_OF\_INT的返回值在代入變數之後使用。  $g\_int1$  := SET\_BIT\_OF\_INT(TRUE, 0);  $g_{\text{p}}$ bool1 := GET\_BIT\_OF\_INT(g\_int1, 0);

因為SET BIT OF INT (E)的返回值也被用於輸入輸出,因此應勿直接代入到其它指令、函數、功能塊的輸入引數中。 //在以下程式中,GET\_BIT\_OF\_INT的第一引數的值將變為不定值。  $g_b$ ool1 := GET\_BIT\_OF\_INT( SET\_BIT\_OF\_INT(TRUE, 0), 0);

### 出錯

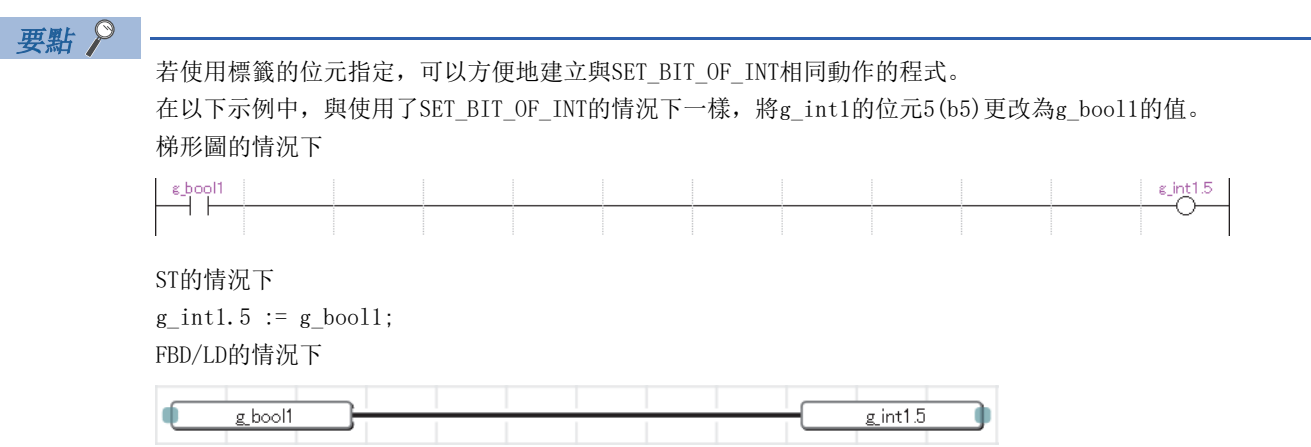

## 32.68 字元標籤的指定位元複製

### CPY\_BIT\_OF\_INT(\_E)

### RnCPU RnENCPU RnPCPU RnPSPU RnPSFCPU RnPSFCPU RnSFCPU RnSFCPU<br>(常規) (常規) (通程) (二重化) (常規) (安全) (常規)

將字元標籤的指定位元複製到其它字元標籤的指定位元中。

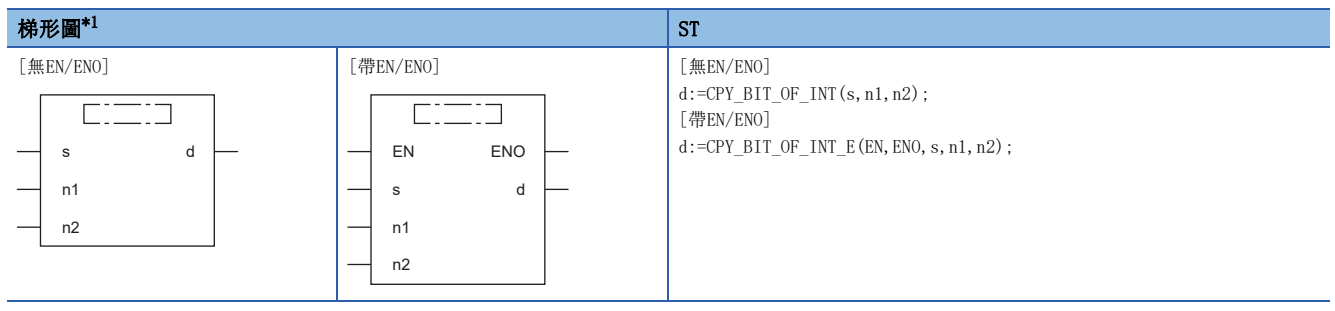

<span id="page-1386-0"></span>\*1 在FBD/LD中不支援。FBD/LD的情況下,應使用標籤的位元指定。

#### 設置數據

### ■內容、類型、資料類型

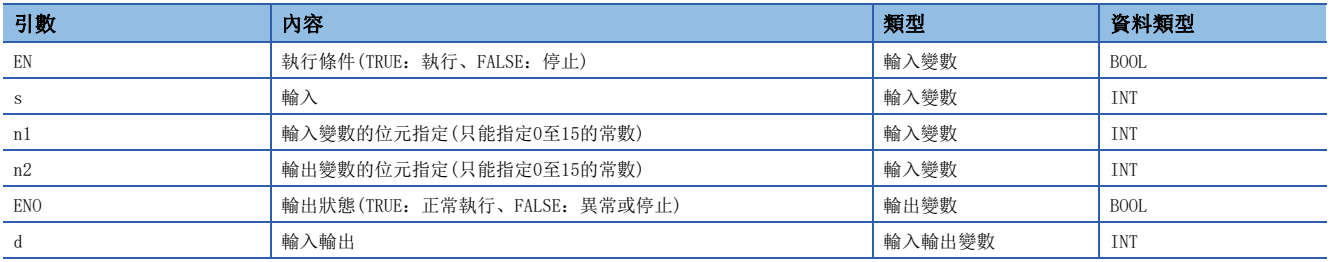

功能

#### ■運算處理

• 將(s)中指定的字元第(n1)位元的值複製到(d)的第(n2)位元中。

### ■運算結果

*1.* 無EN/ENO函數

執行運算處理。從(d)輸出運算輸出值。

#### *2.* 帶EN/ENO函數

執行條件與運算結果如下所示。

<span id="page-1386-1"></span>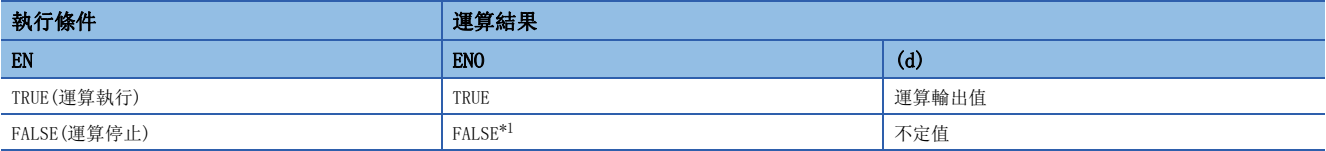

### 注意事項

將CPY\_BIT\_OF\_INT(\_E)透過ST使用的情況下,應建立將返回值代入變數中的程式。 //CPY\_BIT\_OF\_INT的返回值在代入變數之後使用。  $g\_int2$  := CPY\_BIT\_OF\_INT( $g\_int1, 5, 3$ );  $g_{\text{bol1}} := \overline{\text{GET\_BIT\_OF\_INT}}(g_{\text{int2}}, 3);$ 

因為CPY\_BIT\_OF\_INT(E)的返回值也被用於輸入輸出,因此應勿直接代入到其它指令、函數、功能塊的輸入引數中。 //在以下程式中,GET\_BIT\_OF\_INT的第一引數的值將變為不定值。  $g_b$ bool1 := GET\_BIT\_OF\_INT( CPY\_BIT\_OF\_INT( $g_b$ \_int1,5,3), 3);

### 出錯

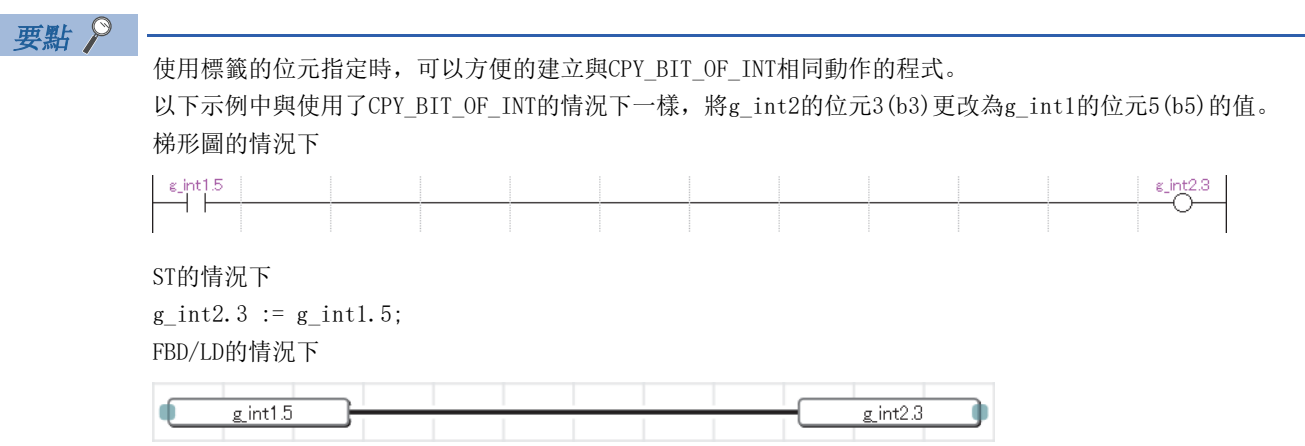

## 32.69 起始資料的獲取

### GET\_BOOL\_ADDR、GET\_INT\_ADDR、GET\_WORD\_ADDR

### RnCPU RnENCPU RnPCPU RnPSPU RnPSFCPU RnPSFCPU RnSFCPU RnSFCPU<br>(常規) (常規) (通程) (二重化) (常規) (安全) (常規)

將指定數組的起始資料作為BOOL型、INT型或WORD型資料進行輸出。

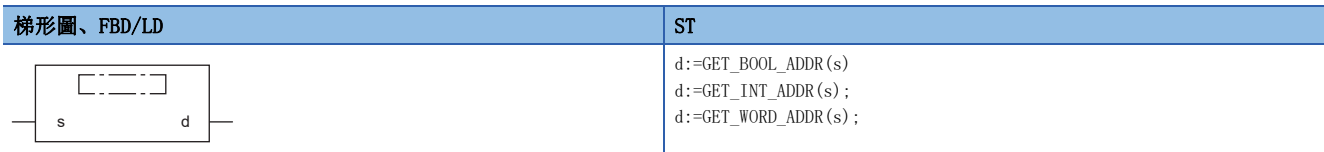

設置數據

### ■內容、類型、資料類型

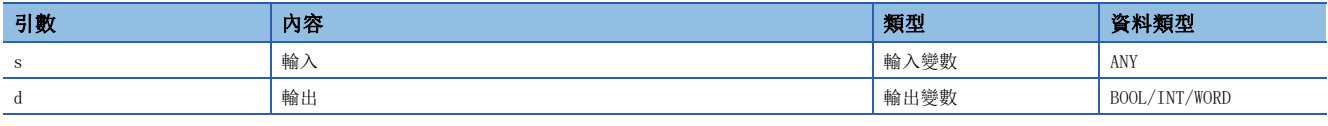

功能

### ■運算處理

- GET\_BOOL\_ADDR從(s)中指定的數組開始,將起始資料作為BOOL型資料進行輸出。
- GET\_INT\_ADDR從(s)中指定的數組開始,將起始資料作為INT型資料進行輸出。指定位長為32位以上的資料類型時,可獲取低 位16位。
- GET\_WORD\_ADDR從(s)中指定的數組開始,將起始資料作為WORD型資料進行輸出。指定位長為32位以上的資料類型時,可獲取 低位16位。

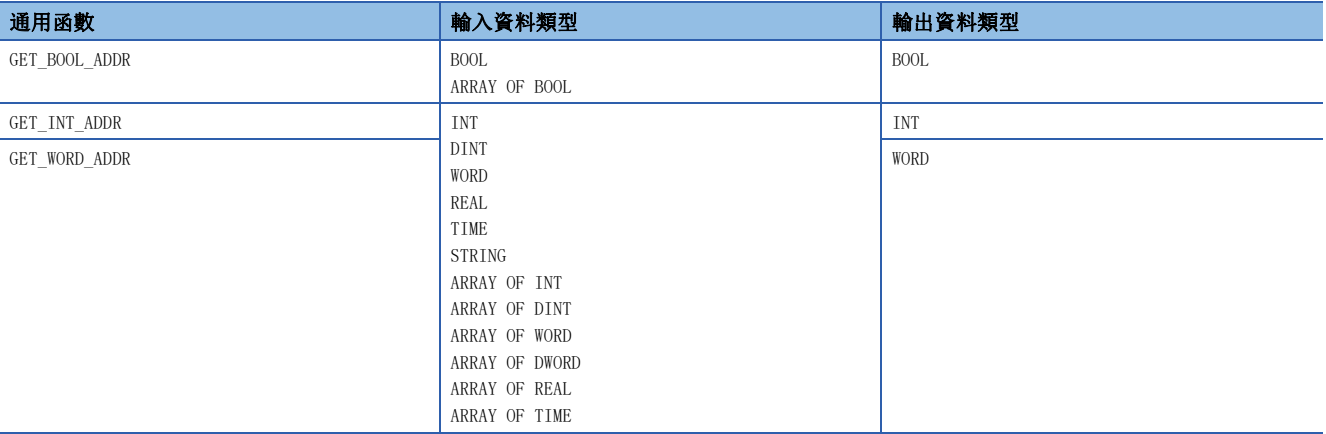

#### ■運算結果

執行運算處理。從(d)輸出運算輸出值。

### 出錯

# 33 單數值變數函數

## 33.1 絕對值

ABS(\_E)

### **RnCPU RnENCPU RnPCPU RnPCPU RnPSFCPU RnPSFCPU RnSFCPU RnSFCPU** 䙾〻 Ҽ䟽ॆ ᑨ㾿 ᆹޘ ᑨ㾿 ᆹޘ

輸出輸入值的絕對值。

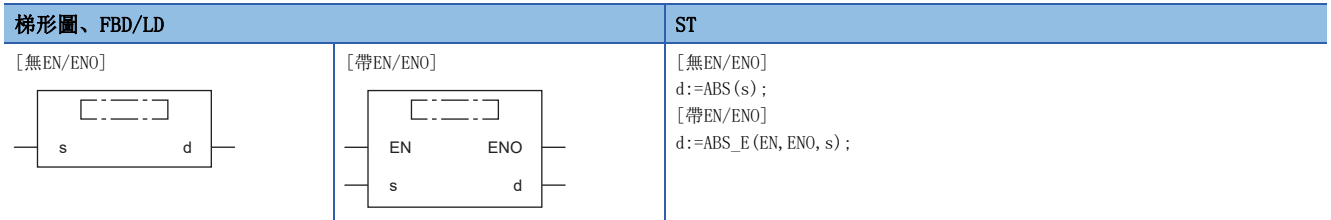

設置數據

### ■內容、類型、資料類型

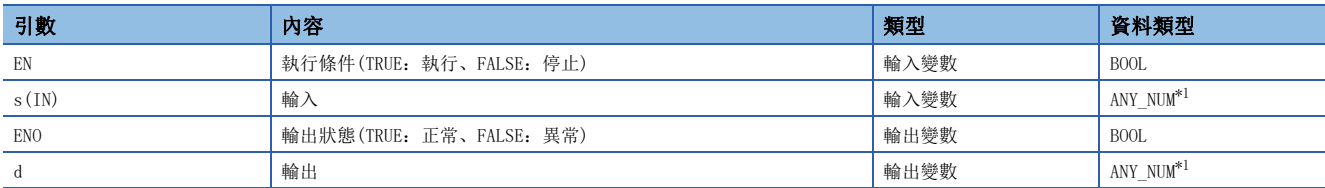

<span id="page-1389-0"></span>\*1 安全程式中請勿指定REAL型/LREAL型資料。指定了REAL型/LREAL型資料的情況下,將變為出錯狀態。

### 功能

### ■運算處理

- 將(s)中輸入的INT型/DINT型/REAL/LREAL型資料的絕對值,以與(s)相同的資料類型從(d)輸出。
- 如果將輸入值設為A、運算輸出值設為B,其情況如下所示。

 $B=|A|$ 

- 至(s)的輸入值為INT型/DINT型/REAL型/LREAL型的資料值。
- (s)的資料類型為INT型且輸入了-32768的情況下,從(d)輸出-32768。
- (s)的資料類型為DINT型且輸入了-2147483648的情況下,從(d)輸出-2147483648。(不變為運算出錯。此外ABS\_E時,透過輸 出變數ENO輸出TRUE。)

#### ■運算結果

*1.* 無EN/ENO函數

執行運算處理。從(d)輸出運算輸出值。

*2.* 帶EN/ENO函數

執行條件與運算結果如下所示。

<span id="page-1389-1"></span>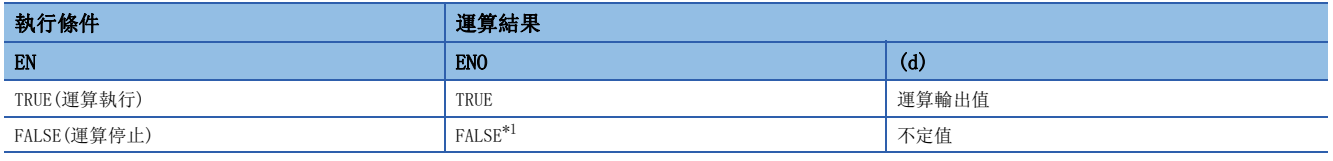

## 出錯

### • (s)為REAL型的情況下

3402H  $(d)$ 中指定的資料為-0、非正規化數、非數、±∞時。

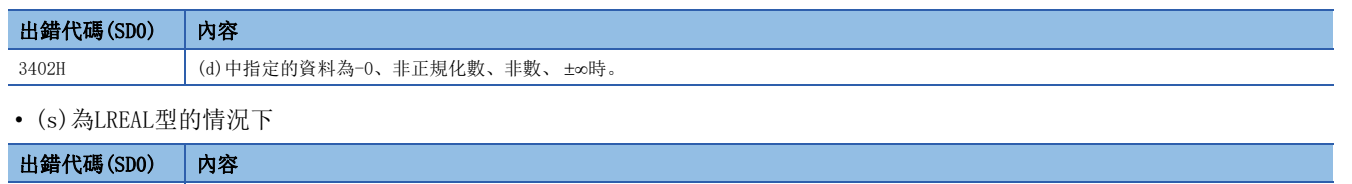

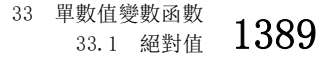

## 33.2 平方根

### SQRT(E)

## RnCPU RnENCPU RnPCPU RnPCPU RnPSFCPU RnPSFCPU RnSFCPU RnSFCPU<br>(第規) (学全)

運算輸入值的平方根。

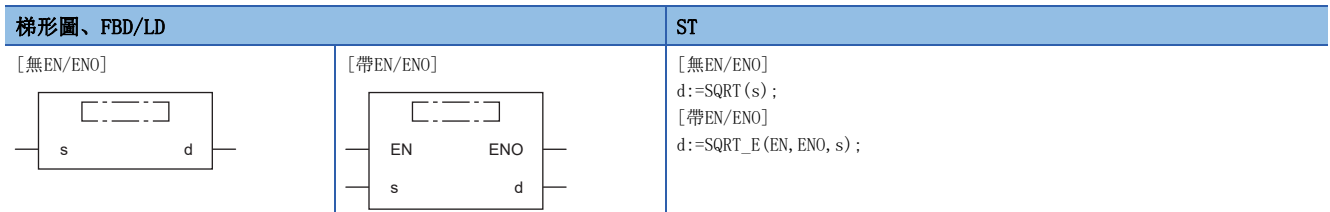

設置數據

### ■內容、類型、資料類型

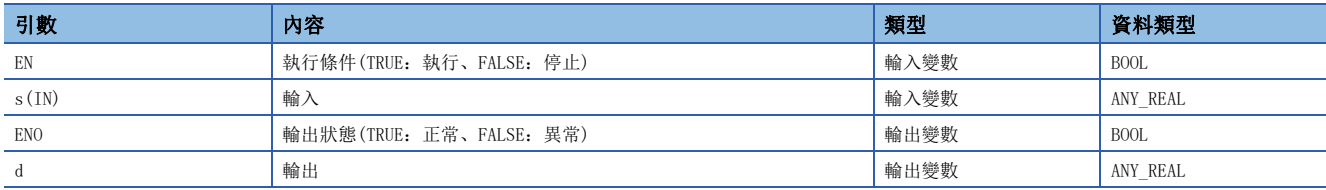

### 功能

### ■運算處理

• 運算(s)中輸入的REAL型/LREAL型資料的平方根,將運算結果儲存至(d)。

• 如果將輸入值設為A、運算輸出值設為B,其情況如下所示。

 $B = \sqrt{A}$ 

• 至(s)的輸入值為REAL型/LREAL型的資料值且在正數的範圍內。

### ■運算結果

*1.* 無EN/ENO函數

執行運算處理。從(d)輸出運算輸出值。

### *2.* 帶EN/ENO函數

執行條件與運算結果如下所示。

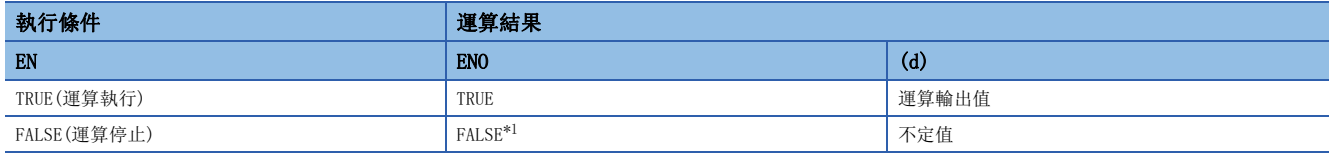

<span id="page-1391-0"></span>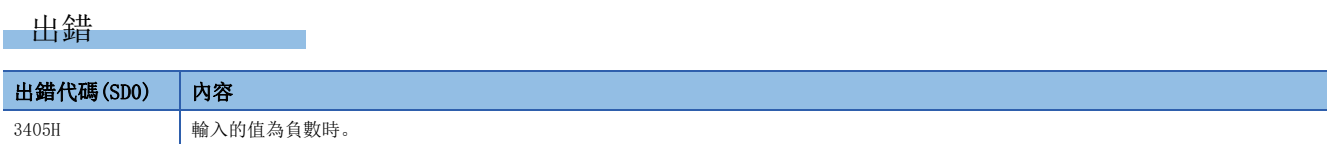

## 33.3 自然對數運算

### $LN(E)$

# RnCPU RnENCPU RnPCPU RnPCPU RnPSFCPU RnPSFCPU RnSFCPU RnSFCPU<br>(第規) (学全)

輸出輸入值的自然對數運算結果。

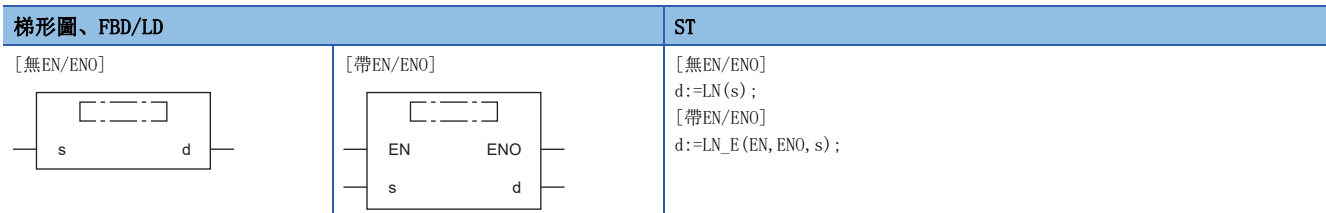

設置數據

### ■內容、類型、資料類型

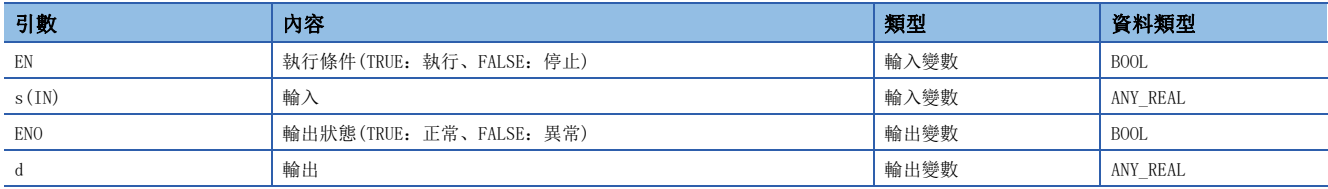

### 功能

#### ■運算處理

• 對將(s)中輸入的REAL型/LREAL型資料的自然對數"e"作為底時的對數進行運算後,從(d)輸出。

• 如果將輸入值設為A、運算輸出值設為B,其情況如下所示。

 $B = log_{e} A$ 

• 自然對數運算中,將底"e"作為2.71828進行運算。

### ■運算結果

*1.* 無EN/ENO函數

執行運算處理。從(d)輸出運算輸出值。

#### *2.* 帶EN/ENO函數

執行條件與運算結果如下所示。

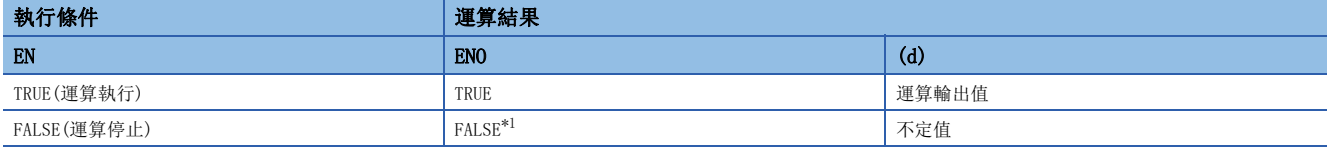

<span id="page-1392-0"></span>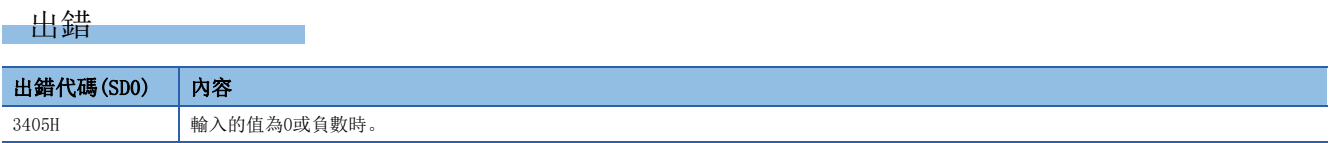

## 33.4 常用對數運算

### $LOG(E)$

## RnCPU RnENCPU RnPCPU RnPCPU RnPSFCPU RnPSFCPU RnSFCPU RnSFCPU<br>(第規) (学全)

輸出輸入值的常用對數(以10為底的對數)的運算結果。

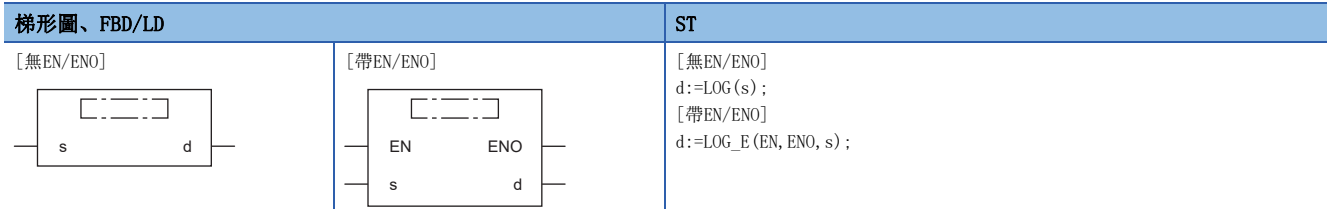

設置數據

### ■內容、類型、資料類型

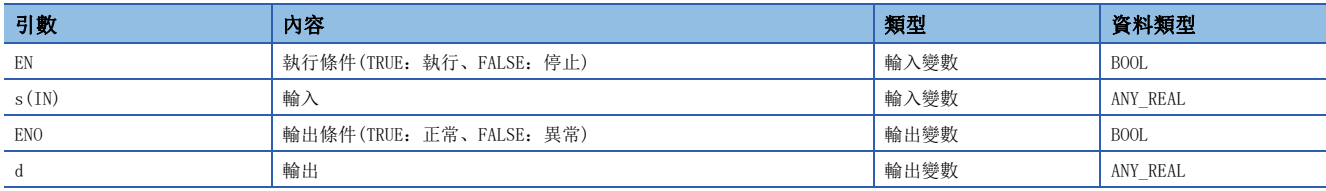

### 功能

### ■運算處理

• 對(s)中輸入的REAL型/LREAL型資料的10為底時的對數進行運算後,從(d)輸出。

• 如果將輸入值設為A、運算輸出值設為B,其情況如下所示。

 $B = log_{10}A$ 

• 至(s)的輸入值為REAL型/LREAL型的資料值。

- (s)中指定的值,僅正數可以設定。(負數不能進行運算。)
- 運算結果為-0或發生了下溢時,將運算結果以0進行輸出。

#### ■運算結果

*1.* 無EN/ENO函數

執行運算處理。從(d)輸出運算輸出值。

*2.* 帶EN/ENO函數

執行條件與運算結果如下所示。

<span id="page-1393-0"></span>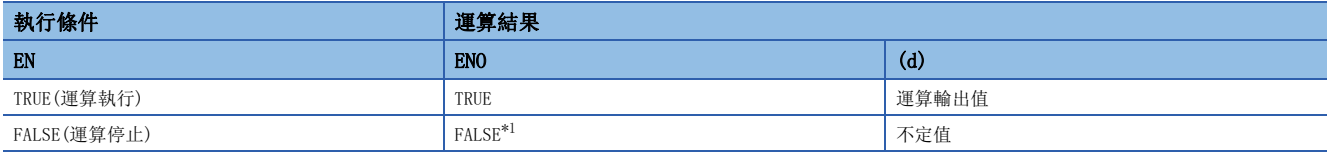

### 出錯

### • (s)為REAL型的情況下

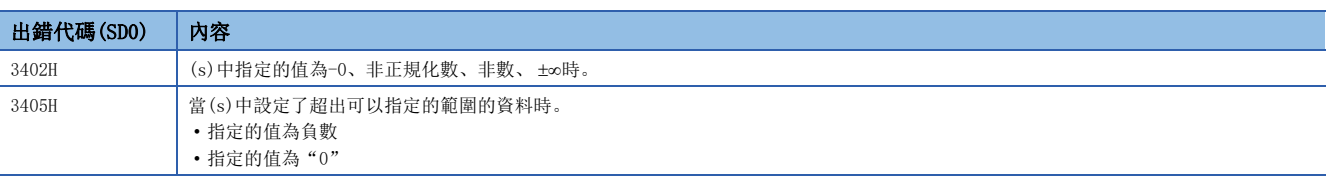

#### • (s)為LREAL型的情況下

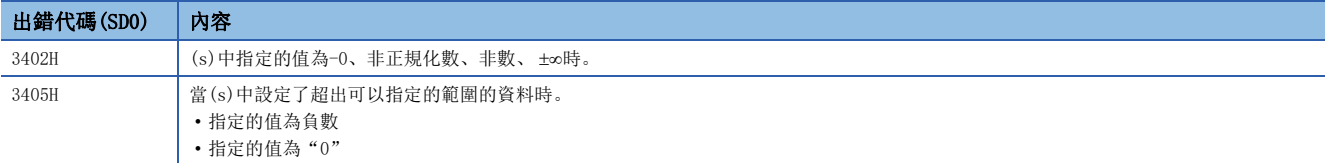

## 33.5 指數運算

### $EXP(E)$

RnCPU RnENCPU RnPCPU RnPCPU RnPSFCPU RnPSFCPU RnSFCPU RnSFCPU<br>(第規) (学全)

輸出輸入值的指數運算結果。

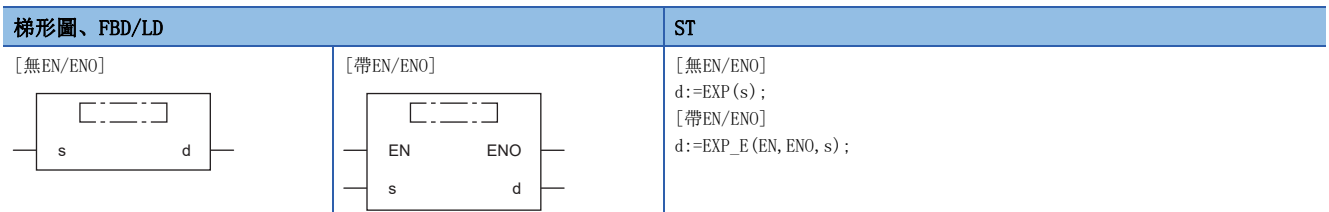

設置數據

### ■內容、類型、資料類型

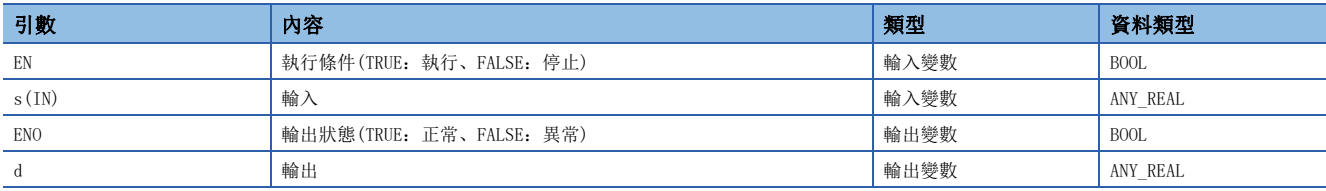

### 功能

#### ■運算處理

• 對(s)中輸入的REAL型/LREAL型資料的指數進行運算,從(d)輸出。

• 如果將輸入值設為A、運算輸出值設為B,其情況如下所示。

 $\rm B\!\!=\!\rm e^A$ 

• 指數運算中,將底"e"作為2.71828進行運算。

• 至(s)的輸入值為REAL型/LREAL型的資料值。

### ■運算結果

*1.* 無EN/ENO函數

執行運算處理。從(d)輸出運算輸出值。

*2.* 帶EN/ENO函數

執行條件與運算結果如下所示。

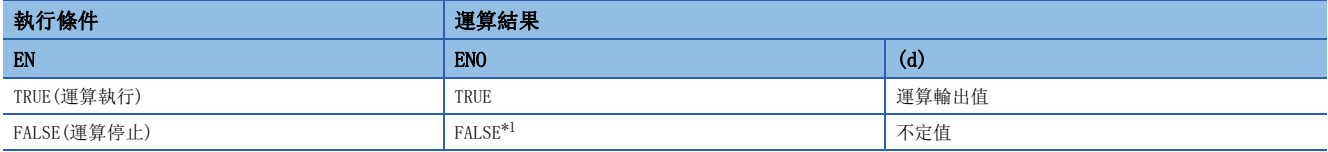

<span id="page-1395-0"></span>\*1 在ENO輸出了FALSE的情況下,從(d)中輸出的資料將變為不定值。在此情況下,應進行不使用從(d)中輸出的資料的程式處理。

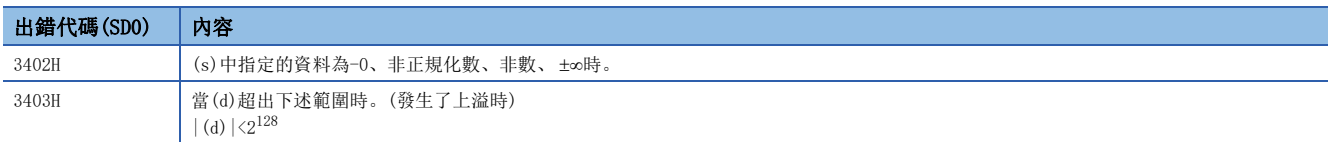

## 33.6 SIN運算

### $SIN( E)$

# RnCPU RnENCPU RnPCPU RnPCPU RnPSFCPU RnPSFCPU RnSFCPU RnSFCPU<br>(第規) (学全)

輸出輸入值的SIN(正弦)值。

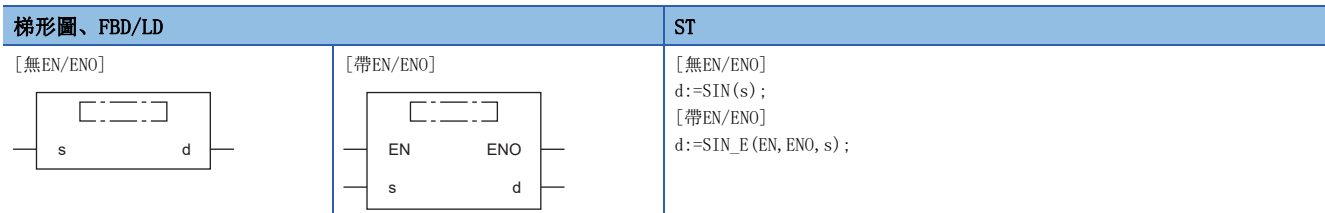

設置數據

### ■內容、類型、資料類型

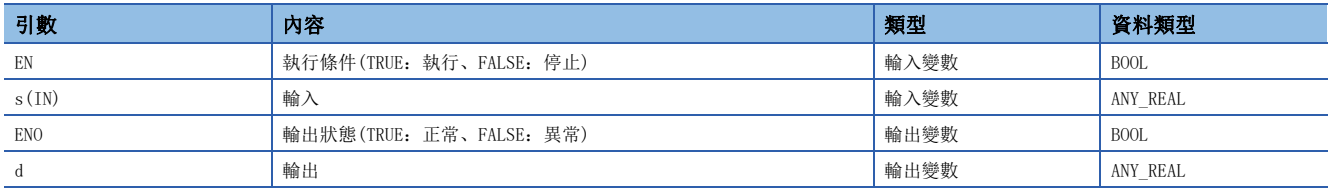

### 功能

#### ■運算處理

• 對(s)中輸入的REAL型資料(角度)的SIN(正弦)值進行運算後,從(d)輸出。

• 如果將輸入值設為A、運算輸出值設為B,其情況如下所示。

B=SIN A

• 至(s)的輸入值(角度)為REAL型的資料值。輸入值應以弧度單位(角度×π/180)進行輸出。

### ■運算結果

*1.* 無EN/ENO函數

執行運算處理。從(d)輸出運算輸出值。

#### *2.* 帶EN/ENO函數

執行條件與運算結果如下所示。

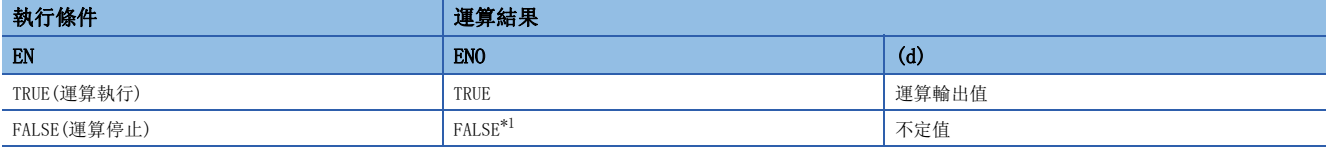

<span id="page-1396-0"></span>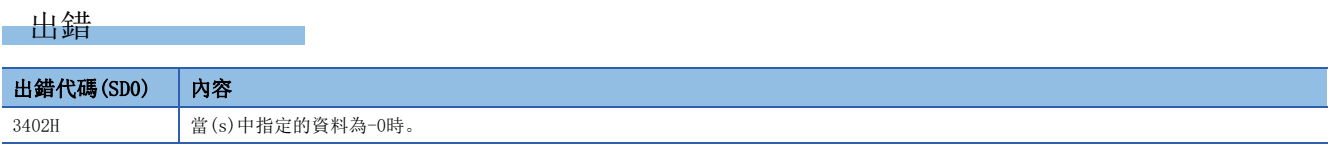

## 33.7 COS運算

### $COS(E)$

RnCPU RnENCPU RnPCPU RnPCPU RnPSFCPU RnPSFCPU RnSFCPU RnSFCPU<br>(第規) (学全)

輸出輸入值的COS(餘弦)值。

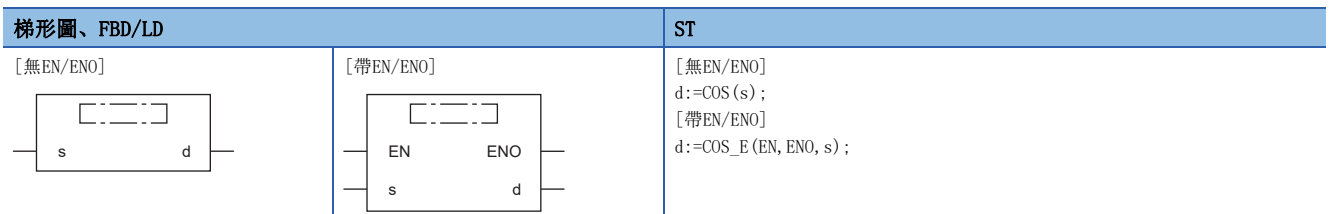

設置數據

### ■內容、類型、資料類型

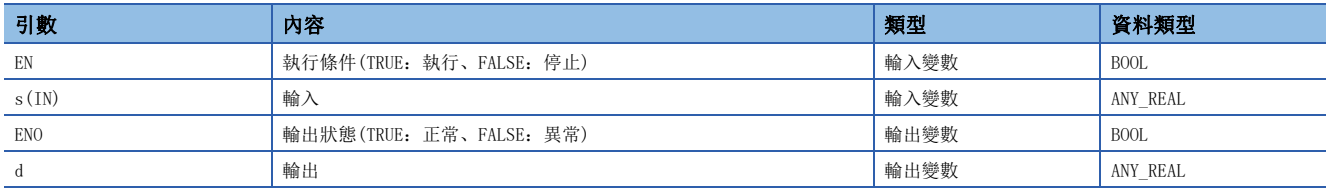

### 功能

#### ■運算處理

• 對(s)中輸入的REAL型資料(角度)的COS(餘弦)值進行運算後,從(d)輸出。

• 如果將輸入值設為A、運算輸出值設為B,其情況如下所示。

B=COS A

• 至(s)的輸入值(角度)為REAL型的資料值。對於輸入值,應以弧度單位(角度×π/180)進行輸出。

### ■運算結果

*1.* 無EN/ENO函數

執行運算處理。從(d)輸出運算輸出值。

### *2.* 帶EN/ENO函數

執行條件與運算結果如下所示。

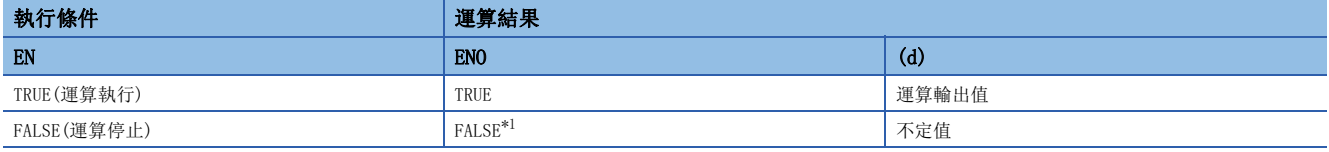

<span id="page-1397-0"></span>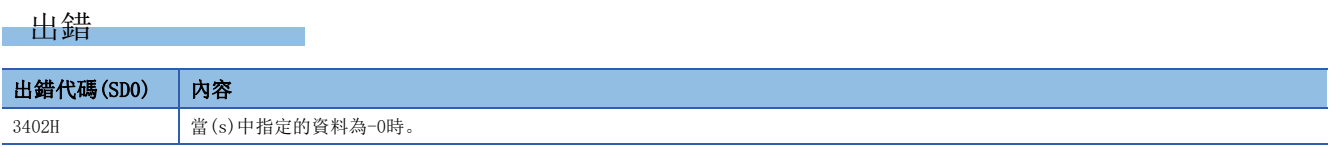

## 33.8 TAN運算

### TAN(E)

# RnCPU RnENCPU RnPCPU RnPCPU RnPSFCPU RnPSFCPU RnSFCPU RnSFCPU<br>(第規) (学全)

輸出輸入值的TAN(正切)值。

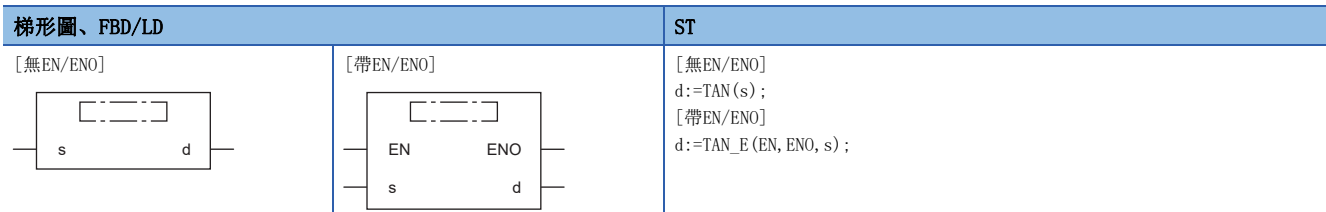

設置數據

### ■內容、類型、資料類型

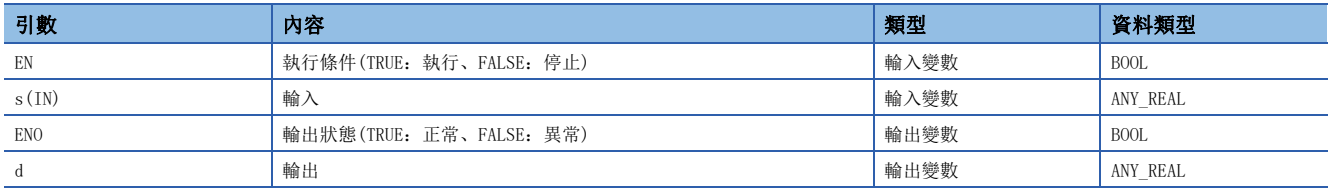

### 功能

#### ■運算處理

• 對(s)中輸入的REAL型資料(角度)的TAN(正切)值進行運算後,從(d)輸出。

• 如果將輸入值設為A、運算輸出值設為B,其情況如下所示。

B=TAN A

• 輸入的值為π/2弧度、(3/2)π弧度的情況下,弧度值中也將產生運算誤差,因此應注意不要發生出錯。

• 至(s)的輸入值(角度)為REAL型的資料值。對於輸入值,應以弧度單位(角度/180)進行輸出。

### ■運算結果

*1.* 無EN/ENO函數

執行運算處理。從(d)輸出運算輸出值。

*2.* 帶EN/ENO函數

執行條件與運算結果如下所示。

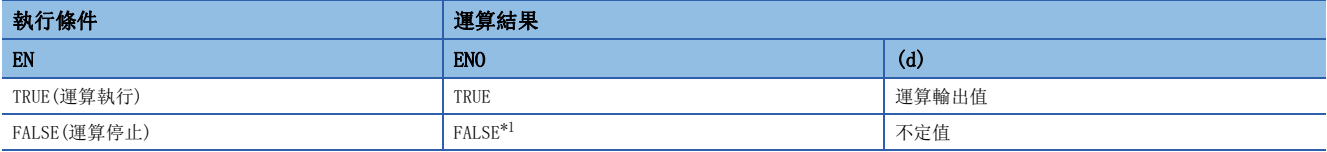

<span id="page-1398-0"></span>\*1 在ENO輸出了FALSE的情況下,從(d)中輸出的資料將變為不定值。在此情況下,應進行不使用從(d)中輸出的資料的程式處理。

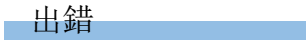

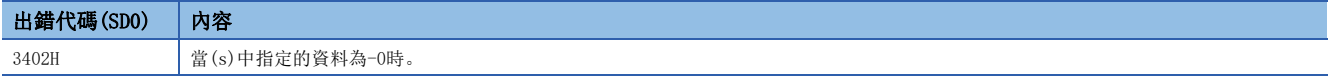

33

## 33.9 SIN-1運算

### ASIN(\_E)

RnCPU RnENCPU RnPCPU RnPCPU RnPSFCPU RnPSFCPU RnSFCPU RnSFCPU<br>(第規) (学全)

輸出輸入值的SIN-1(反正弦)值。

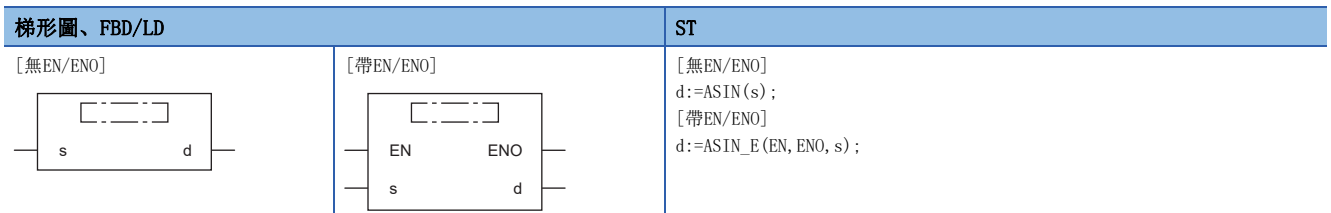

設置數據

### ■內容、類型、資料類型

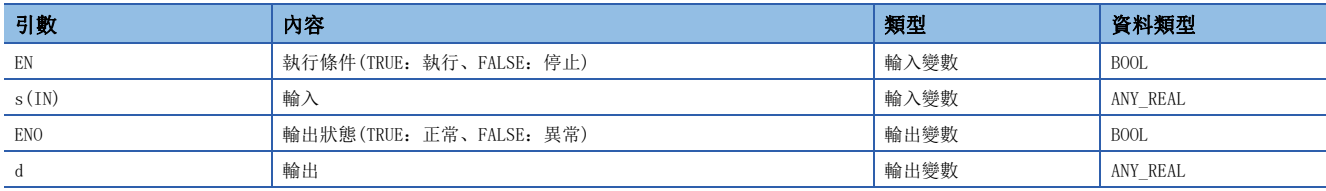

### 功能

#### ■運算處理

 $\bullet$  對(s)中輸入的REAL型資料的SIN $^{-1}$ (反正弦)值進行運算後, 從(d)輸出。

• 如果將輸入值設為A、運算輸出值設為B,其情況如下所示。

 $B=SIN^{-1}$  A

• 至(s)的輸入值為REAL型的資料值且在下述所示範圍內。

ASIN( $E$ ):  $-1.0 \sim 1.0$ 

• (d)的輸出值(角度)為弧度單位(角度/180)。

### ■運算結果

*1.* 無EN/ENO函數

執行運算處理。從(d)輸出運算輸出值。

*2.* 帶EN/ENO函數

執行條件與運算結果如下所示。

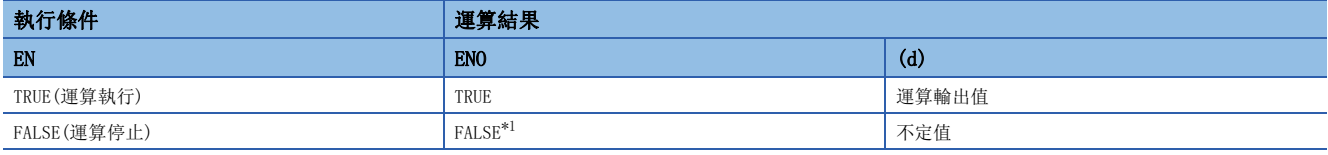

<span id="page-1399-0"></span>\*1 在ENO輸出了FALSE的情況下,從(d)中輸出的資料將變為不定值。在此情況下,應進行不使用從(d)中輸出的資料的程式處理。

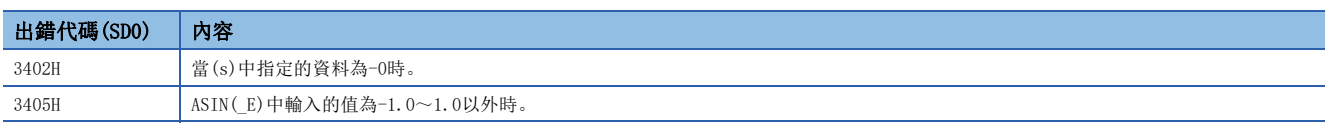

## 33.10 COS-1運算

### ACOS(\_E)

# RnCPU RnENCPU RnPCPU RnPCPU RnPSFCPU RnPSFCPU RnSFCPU RnSFCPU<br>(第規) (学全)

輸出輸入值的COS-1(反餘弦)值。

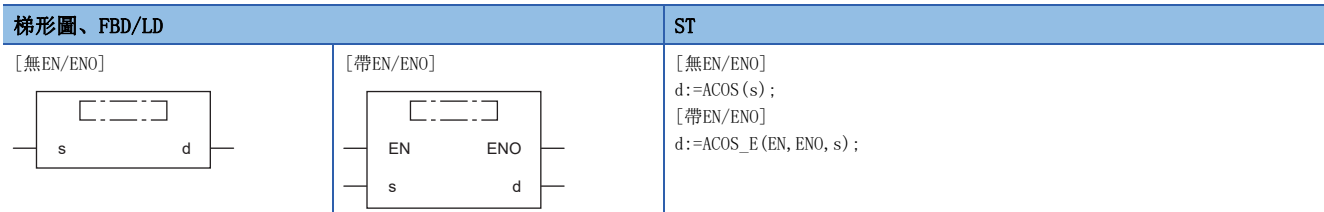

設置數據

### ■內容、類型、資料類型

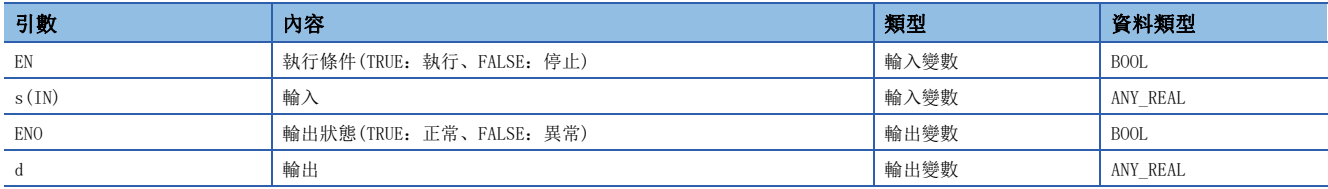

### 功能

#### ■運算處理

• 對(s)中輸入的REAL型資料的 $\cos^{-1}$ (反餘正弦)值進行運算後, 從(d)輸出。

• 如果將輸入值設為A、運算輸出值設為B,其情況如下所示。

 $B = COS^{-1} A$ 

• 至(s)的輸入值為REAL型的資料值且在下述所示範圍內。

ACOS (E):  $-1.0 \sim 1.0$ 

• (d)的輸出值(角度)為弧度單位(角度/180)。

### ■運算結果

*1.* 無EN/ENO函數

執行運算處理。從(d)輸出運算輸出值。

*2.* 帶EN/ENO函數

執行條件與運算結果如下所示。

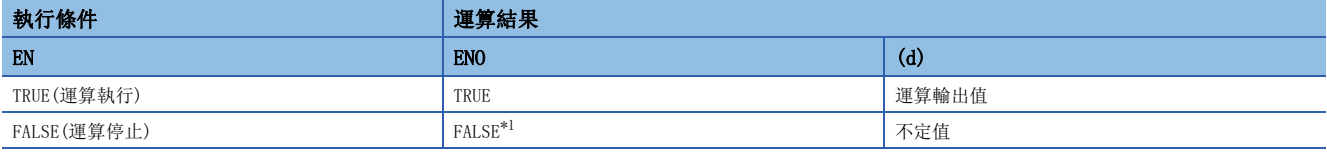

<span id="page-1400-0"></span>\*1 在ENO輸出了FALSE的情況下,從(d)中輸出的資料將變為不定值。在此情況下,應進行不使用從(d)中輸出的資料的程式處理。

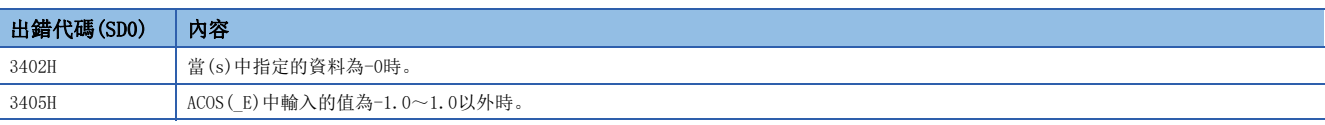

## 33.11 TAN-1運算

### ATAN(\_E)

RnCPU RnENCPU RnPCPU RnPCPU RnPSFCPU RnPSFCPU RnSFCPU RnSFCPU<br>(第規) (学全)

輸出輸入值的TAN-1(反正切)值。

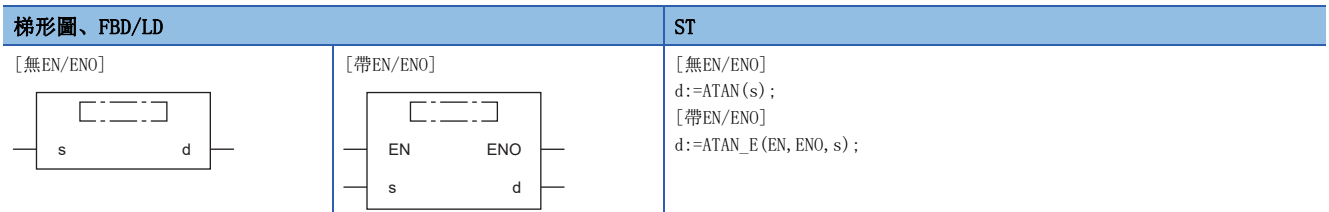

設置數據

### ■內容、類型、資料類型

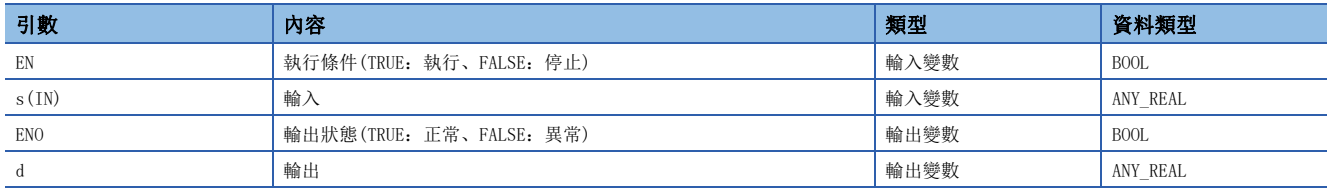

### 功能

#### ■運算處理

 $\bullet$  對(s)中輸入的REAL型資料的TAN<sup>-1</sup>(反正切)值進行運算後,從(d)輸出。

• 如果將輸入值設為A、運算輸出值設為B,其情況如下所示。

 $B=TAN^{-1}$  A

• 至(s)的輸入值為REAL型的資料值且在下述所示範圍內。

ATAN( $E$ ):  $\pm$ 1.17549<sup>-38</sup> $\sim$  $\pm$ 3.40282<sup>+38</sup>

• (d)的輸出值(角度)為弧度單位(角度/180)。

### ■運算結果

*1.* 無EN/ENO函數

執行運算處理。從(d)輸出運算輸出值。

*2.* 帶EN/ENO函數

執行條件與運算結果如下所示。

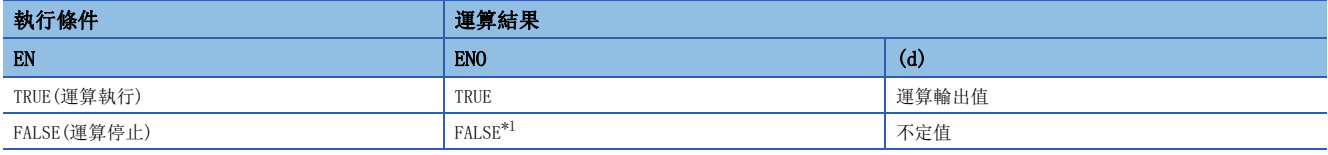

<span id="page-1401-0"></span>\*1 在ENO輸出了FALSE的情況下,從(d)中輸出的資料將變為不定值。在此情況下,應進行不使用從(d)中輸出的資料的程式處理。

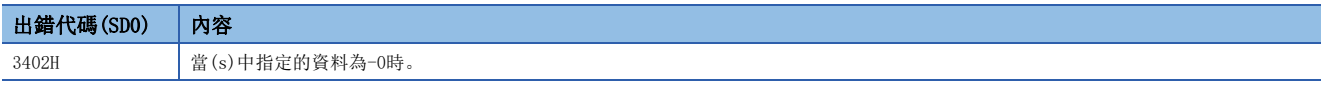

## 34.1 加法運算

 $ADD(\_E)$ 

### **RnCPU RnENCPU RnPCPU RnPCPU RnPSFCPU RnPSFCPU RnSFCPU RnSFCPU** 䙾〻 Ҽ䟽ॆ ᑨ㾿 ᆹޘ ᑨ㾿 ᆹޘ

輸出輸入值的和 $((s1)+(s2)+...+(s28))$ 。

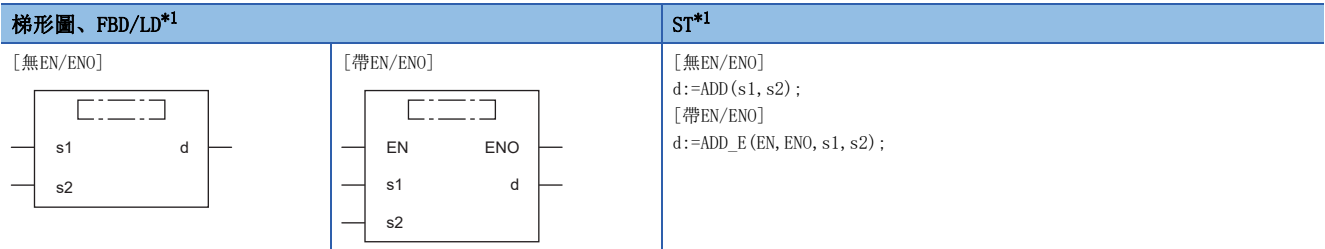

<span id="page-1402-0"></span>\*1 輸入變數s,可以在2~28的範圍內進行更改。

### 設置數據

### ■內容、類型、資料類型

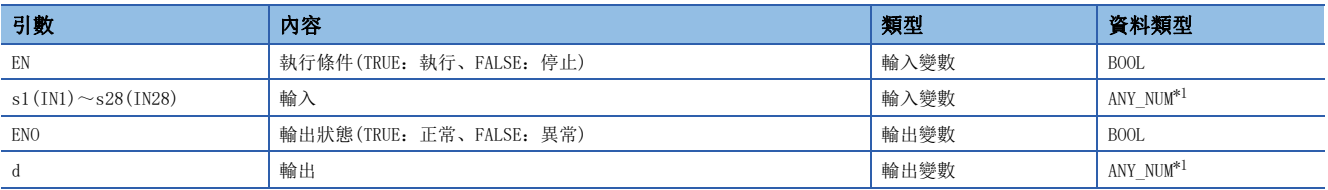

<span id="page-1402-1"></span>\*1 安全程式中請勿指定REAL型/LREAL型資料。指定了REAL型/LREAL型資料的情況下,將變為出錯狀態。

功能

### ■運算處理

• 進行(s1)~(s28)中輸入的INT型/DINT型/WORD型/DWORD型/REAL型/LREAL型資料的加法運算((s1)+(s2)+…+(s28)), 運算結 果將以與(s)相同的資料類型從(d)輸出。

### 刚

資料類型為INT型的情況下

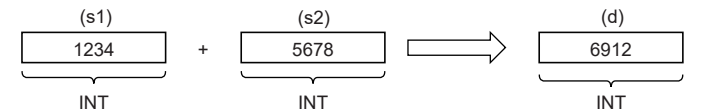

• 至(s1)~(s28)的輸入值為INT型/DINT型/WORD型/DWORD型/REAL型/LREAL型的資料值。

• 運算結果發生了下溢/上溢時,按下述方式從(d)輸出。

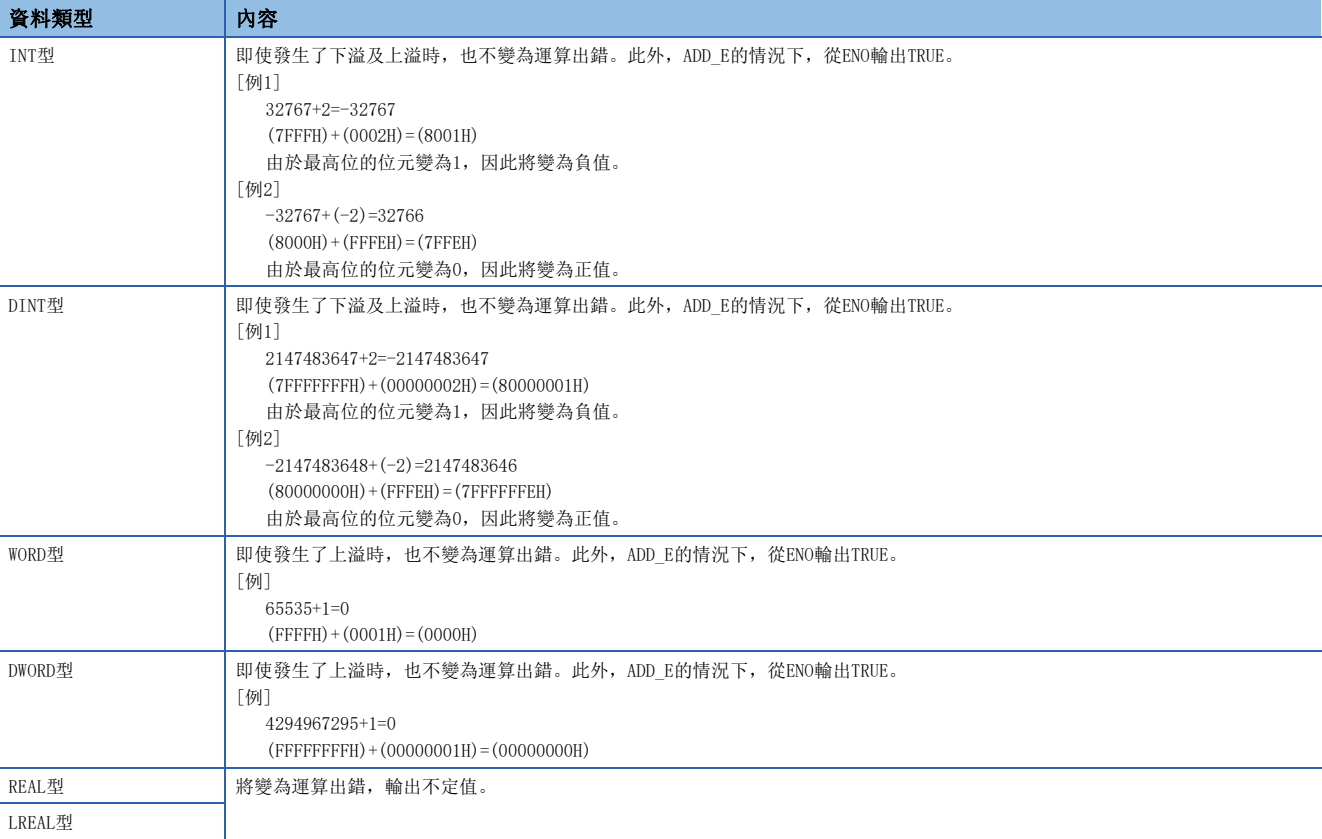

### ■運算結果

*1.* 無EN/ENO函數

執行運算處理。從(d)輸出運算輸出值。

### *2.* 帶EN/ENO函數

執行條件與運算結果如下所示。

<span id="page-1403-0"></span>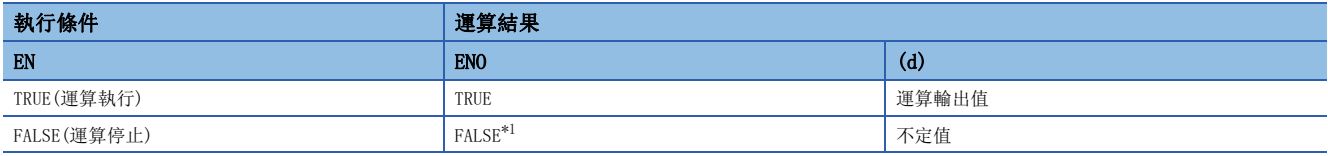
出錯

#### • (s1)~(s28)為REAL型的情況下

T.

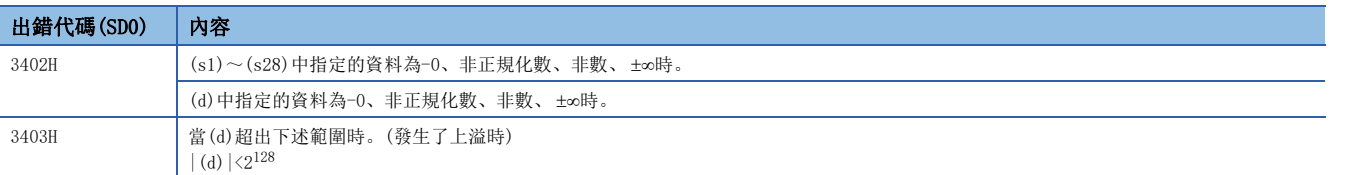

#### • (s1)~(s28)為LREAL型的情況下

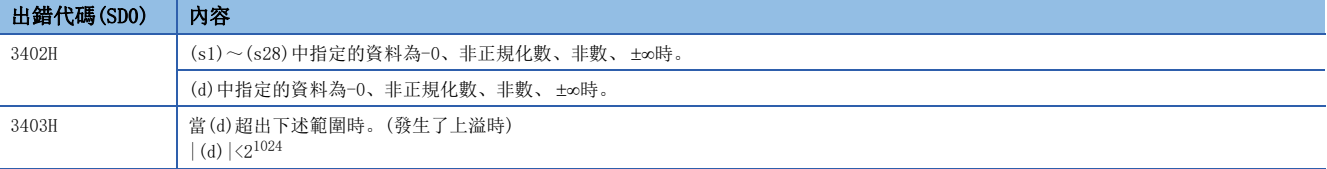

# 34.2 乘法運算

#### MUL(\_E)

### RnCPU RnENCPU RnPCPU RnPSPU RnPSFCPU RnPSFCPU RnSFCPU RnSFCPU<br>(常規) (常規) (通程) (二重化) (常規) (安全) (常規)

輸出輸入值的積 $((s1)\times(s2)\times\cdots\times(s28))$ 。

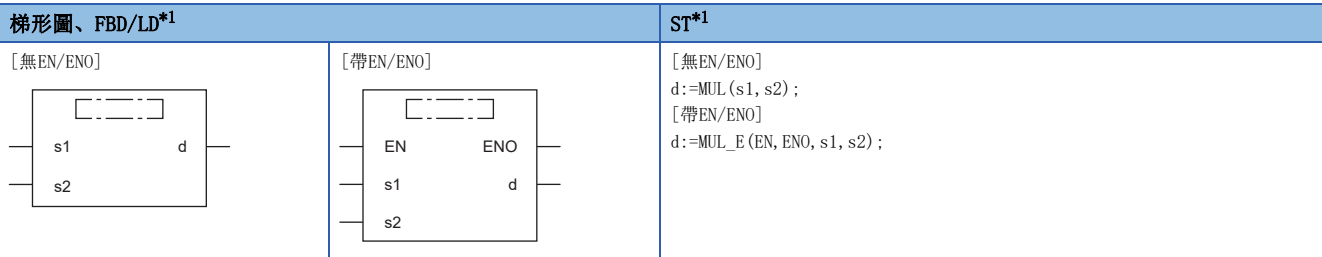

<span id="page-1405-0"></span>\*1 輸入變數s,可以在2~28的範圍內進行更改。

#### 設置數據

#### ■內容、類型、資料類型

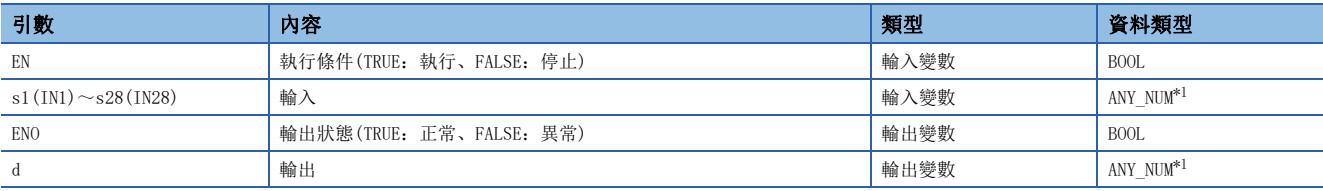

<span id="page-1405-1"></span>\*1 安全程式中請勿指定REAL型/LREAL型資料。指定了REAL型/LREAL型資料的情況下,將變為出錯狀態。

#### 功能

#### ■運算處理

• 進行(s1)~(s28)中輸入的INT型/DINT型/WORD型/DWORD型/REAL型/LREAL型資料的乘法運算((s1)×(s2)×…×(s28)), 運算結 果將以與(s)相同的資料類型從(d)輸出。

#### 刚

資料類型為INT型的情況下

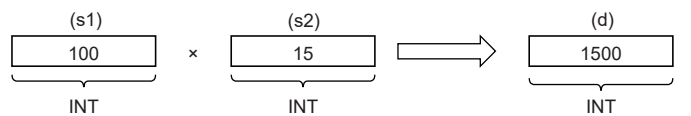

• 至(s1)~(s28)的輸入值為INT型/DINT型/WORD型/DWORD型/REAL型/LREAL型的資料值。

• 運算結果發生了下溢/上溢時,按下述方式從(d)輸出。

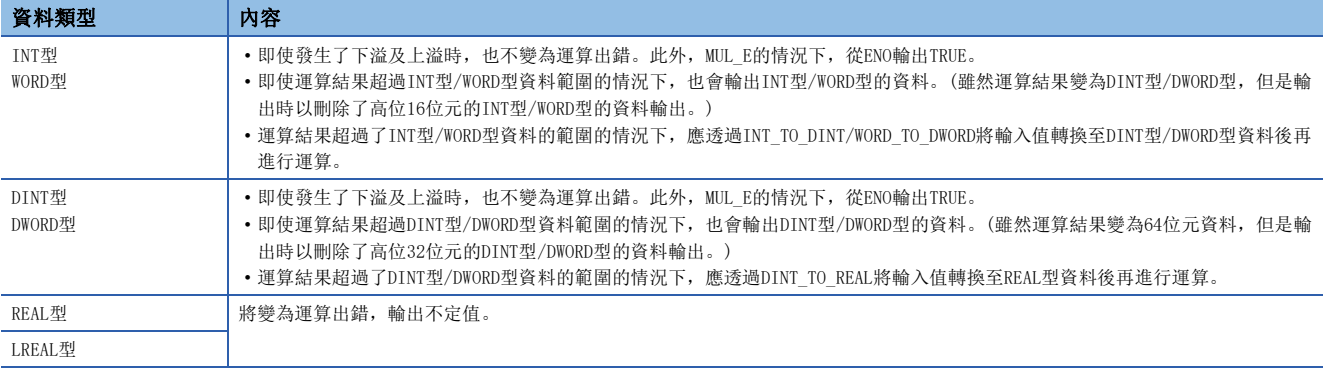

#### *1.* 無EN/ENO函數

執行運算處理。從(d)輸出運算輸出值。

#### *2.* 帶EN/ENO函數

執行條件與運算結果如下所示。

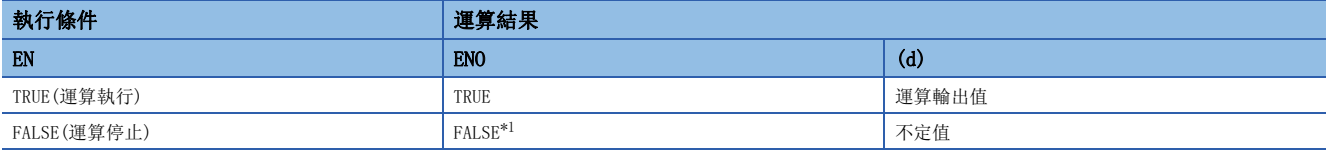

<span id="page-1406-0"></span>\*1 在ENO輸出了FALSE的情況下,從(d)中輸出的資料將變為不定值。在此情況下,應進行不使用從(d)中輸出的資料的程式處理。

## 要點 ?

運算結果超過了資料類型範圍的情況下,應在轉換輸入值的資料類型之後再執行運算。

#### 出錯

#### •  $(s1) \sim (s28)$ 為REAL型的情況下

e.<br>Voqealar

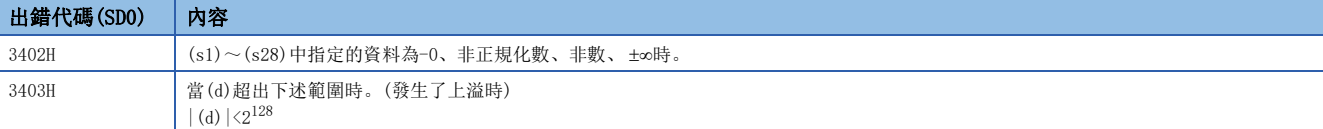

#### • (s1)~(s28)為LREAL型的情況下

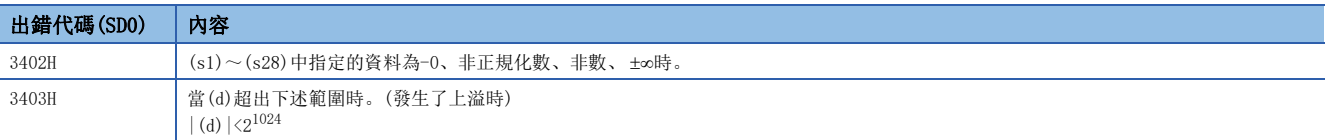

# 34.3 減法運算

### $SUB( E)$

### RnCPU RnENCPU RnPCPU RnPSPU RnPSFCPU RnPSFCPU RnSFCPU RnSFCPU<br>(常規) (常規) (通程) (二重化) (常規) (安全) (常規)

輸出輸入值的差 $((s1)-(s2))$ 。

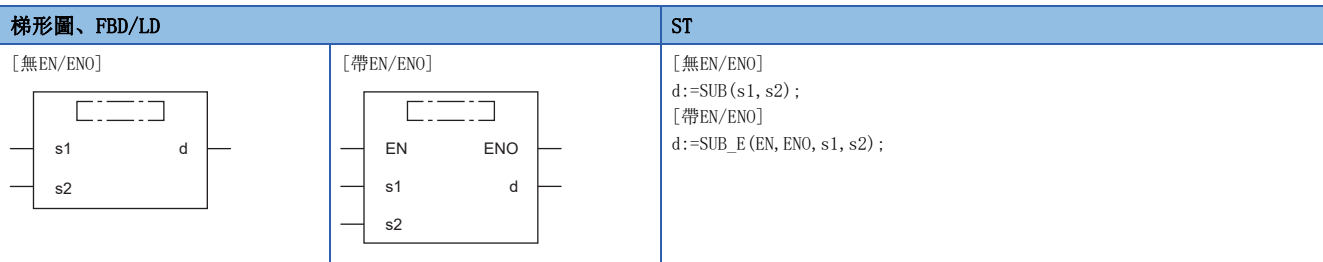

設置數據

### ■內容、類型、資料類型

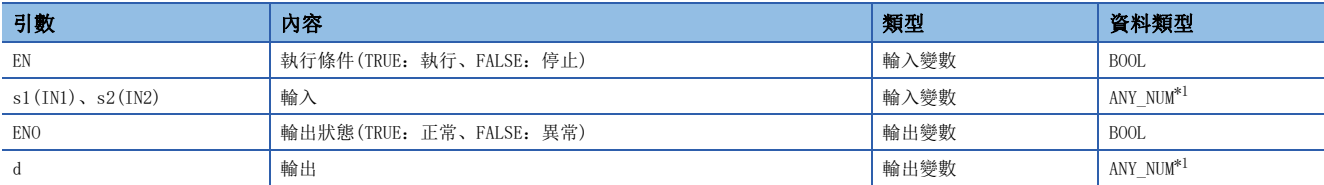

<span id="page-1407-0"></span>\*1 安全程式中請勿指定REAL型/LREAL型資料。指定了REAL型/LREAL型資料的情況下,將變為出錯狀態。

功能

#### ■運算處理

• 進行(s1)、(s2)中輸入的INT型/DINT型/WORD型/DWORD型/REAL型/LREAL型資料的減法運算((s1)-(s2)), 運算結果將以與(s) 相同的資料類型從(d)進行輸出。

#### 刚

資料類型為INT型的情況下

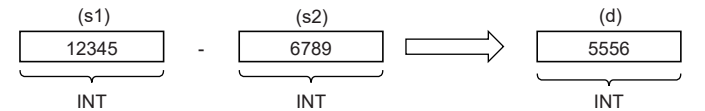

- 至(s1)~(s2)的輸入值為INT型/DINT型/WORD型/DWORD型/REAL型/LREAL型的資料值。
- 運算結果發生了下溢/上溢時,按下述方式從(d)輸出。

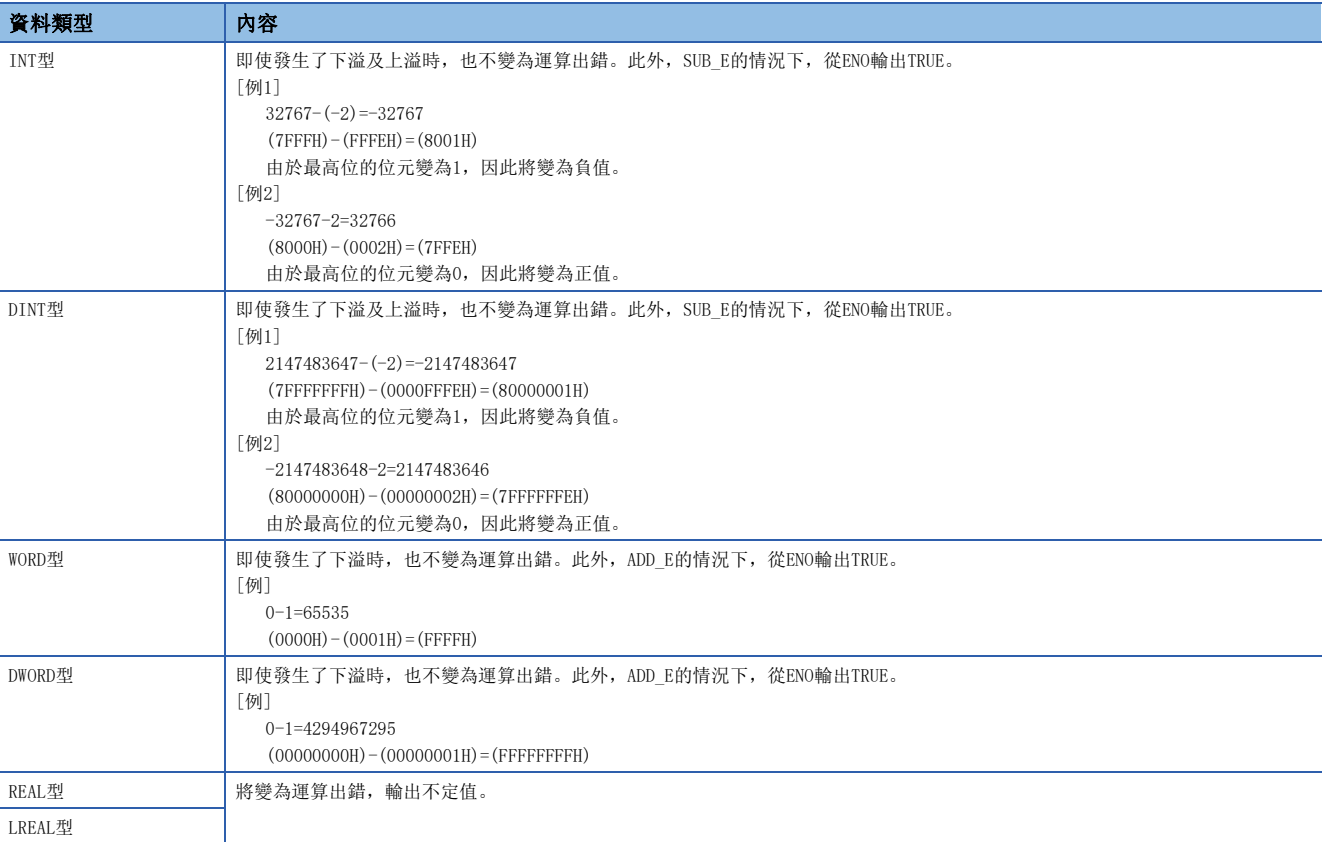

#### ■運算結果

*1.* 無EN/ENO函數

執行運算處理。從(d)輸出運算輸出值。

#### *2.* 帶EN/ENO函數

執行條件與運算結果如下所示。

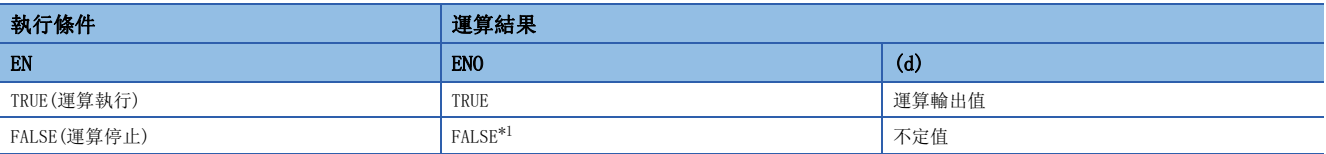

<span id="page-1408-0"></span>\*1 在ENO輸出了FALSE的情況下,從(d)中輸出的資料將變為不定值。在此情況下,應進行不使用從(d)中輸出的資料的程式處理。

## 出錯

#### • (s1)、(s2)為REAL型的情況下

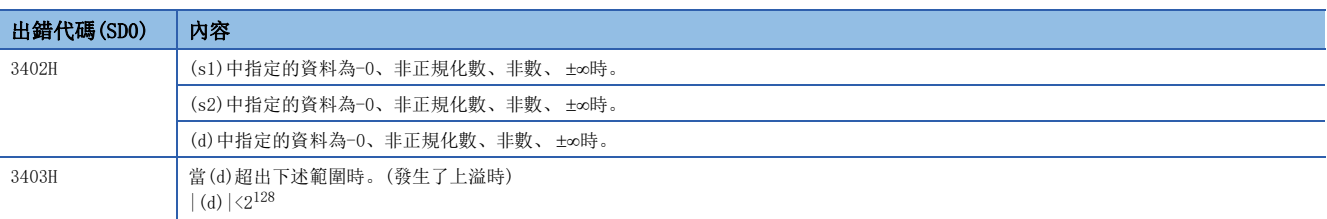

• (s1)、(s2)為LREAL型的情況下

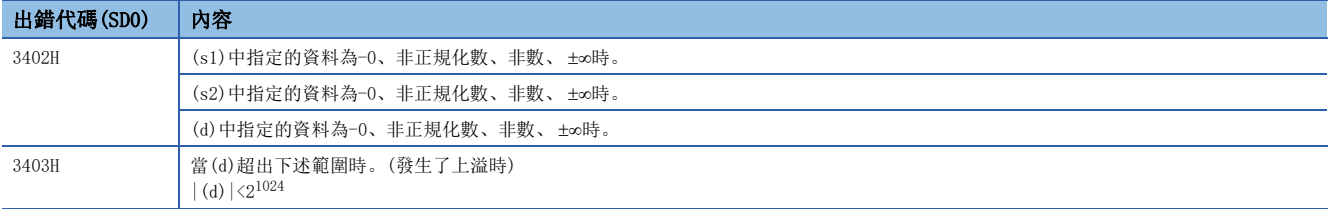

# 34.4 除法運算

#### DIV(E)

#### RnCPU RnENCPU RnPCPU RnPSPU RnPSFCPU RnPSFCPU RnSFCPU RnSFCPU<br>(常規) (常規) (通程) (二重化) (常規) (安全) (常規)

輸出輸入值的商 $((s1) \div (s2))$ 。

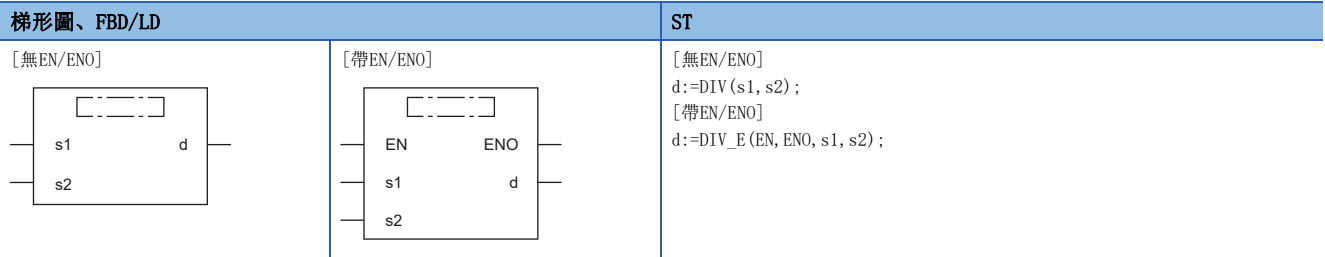

設置數據

#### ■內容、類型、資料類型

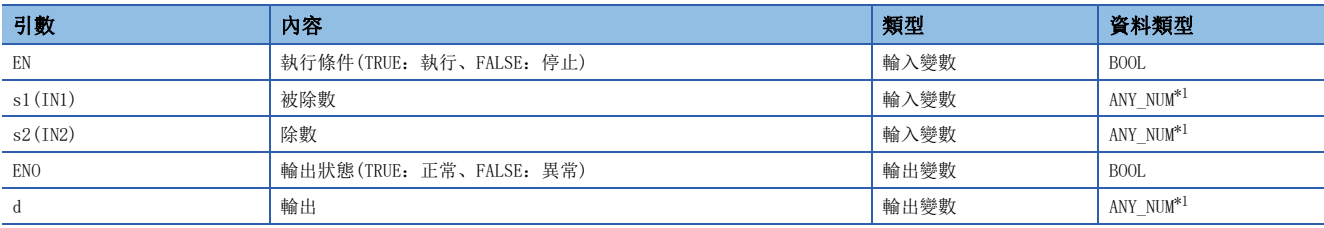

<span id="page-1410-0"></span>\*1 安全程式中請勿指定REAL型/LREAL型資料。指定了REAL型/LREAL型資料的情況下,將變為出錯狀態。

#### 功能

#### ■運算處理

· 進行(s1)、(s2)中輸入的INT型/DINT型/WORD型/DWORD型/REAL型/LREAL型資料的除法運算((s1)÷(s2)), 運算結果的商將以 與(s)相同的資料類型從(d)進行輸出。

#### $\sqrt{m}$

資料類型為INT型的情況下

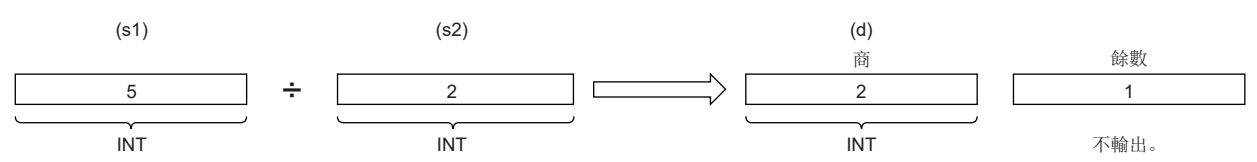

• 至(s1)~(s2)的輸入值為INT型/DINT型/WORD型/DWORD型/REAL型/LREAL型的資料值。(但是,輸入至(s2)的值為0以外。)

#### ■運算結果

*1.* 無EN/ENO函數

執行運算處理。從(d)輸出運算輸出值。

*2.* 帶EN/ENO函數

執行條件與運算結果如下所示。

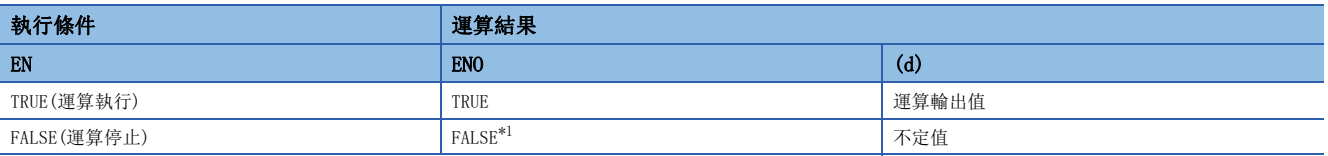

<span id="page-1410-1"></span>\*1 在ENO輸出了FALSE的情況下,從(d)中輸出的資料將變為不定值。在此情況下,應進行不使用從(d)中輸出的資料的程式處理。

### 出錯

#### • (s1)、(s2)為INT型/WORD型的情況下

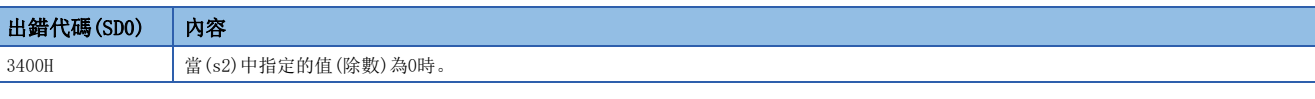

• (s1)、(s2)為DINT型/DWORD型的情況下

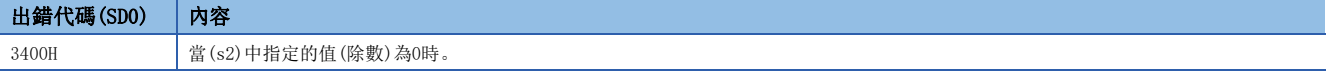

• (s1)、(s2)為REAL型的情況下

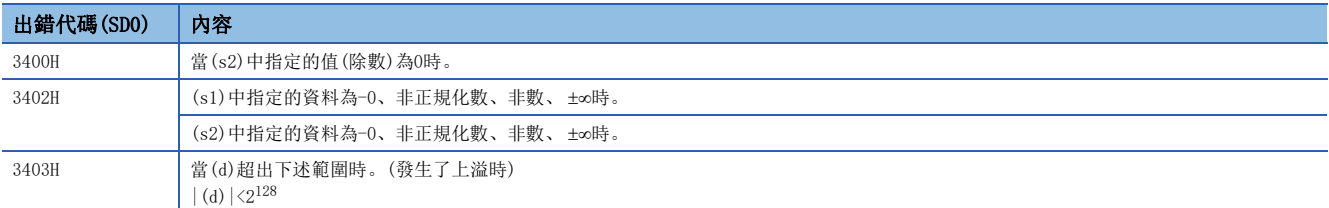

#### • (s1)、(s2)為LREAL型的情況下

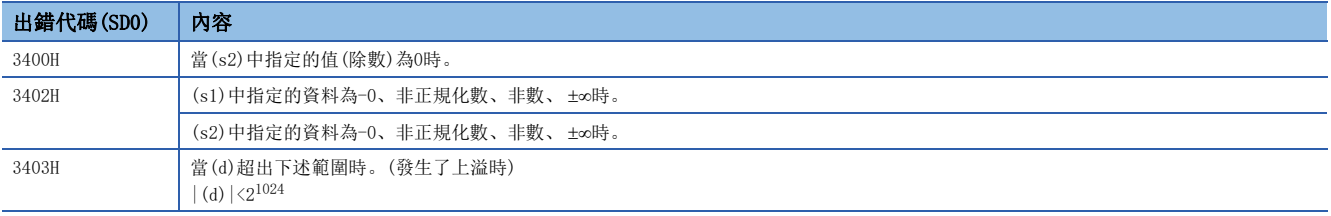

#### MOD(\_E)

### RnCPU RnENCPU RnPCPU RnPSPU RnPSFCPU RnPSFCPU RnSFCPU RnSFCPU<br>(常規) (常規) (通程) (二重化) (常規) (安全) (常規)

輸出輸入值的餘數 $((s1) \div (s2))$ 。

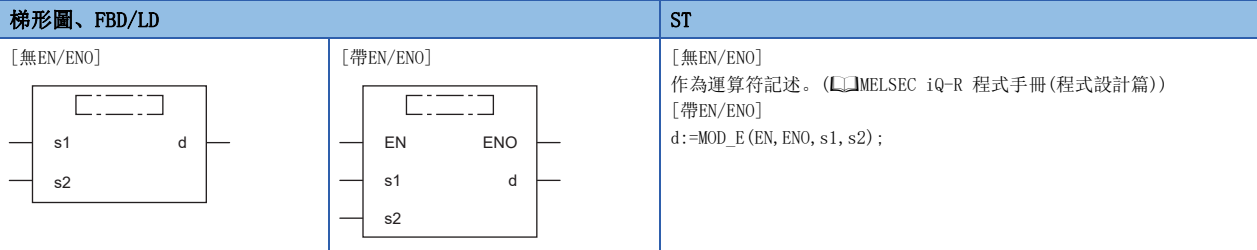

設置數據

#### ■內容、類型、資料類型

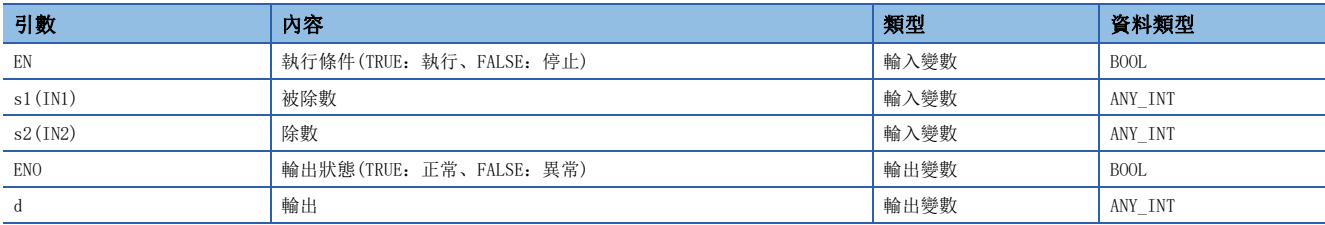

#### 功能

#### ■運算處理

• 進行(s1)、(s2)中輸入的INT型/DINT型/WORD型/DWORD型資料的除法運算((s1)÷(s2)), 運算結果的餘將以與(s)相同的資料 類型從(d)進行輸出。

#### 例

資料類型為INT型的情況下

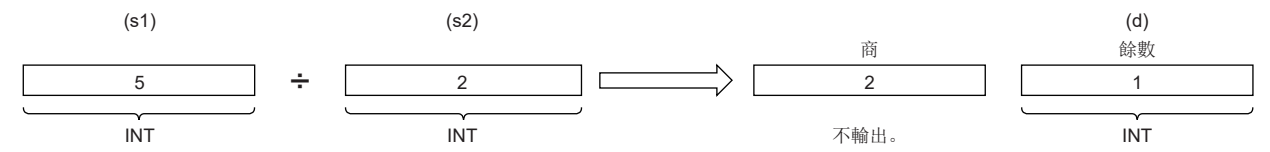

• 至(s1)、(s2)的輸入值為INT型/DINT型/WORD型/DWORD型的資料值。(但是,輸入至(s2)的值為0以外。)

#### ■運算結果

*1.* 無EN/ENO函數

執行運算處理。從(d)輸出運算輸出值。

#### *2.* 帶EN/ENO函數

執行條件與運算結果如下所示。

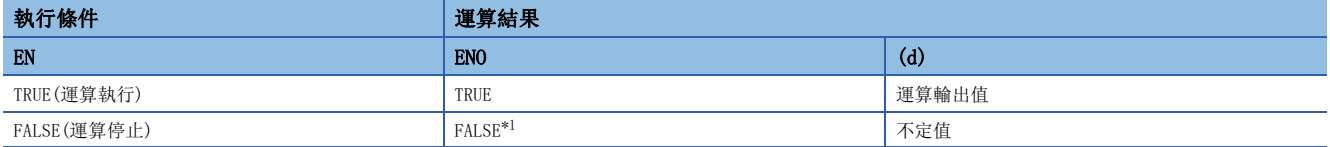

<span id="page-1412-0"></span>\*1 在ENO輸出了FALSE的情況下,從(d)中輸出的資料將變為不定值。在此情況下,應進行不使用從(d)中輸出的資料的程式處理。

出錯

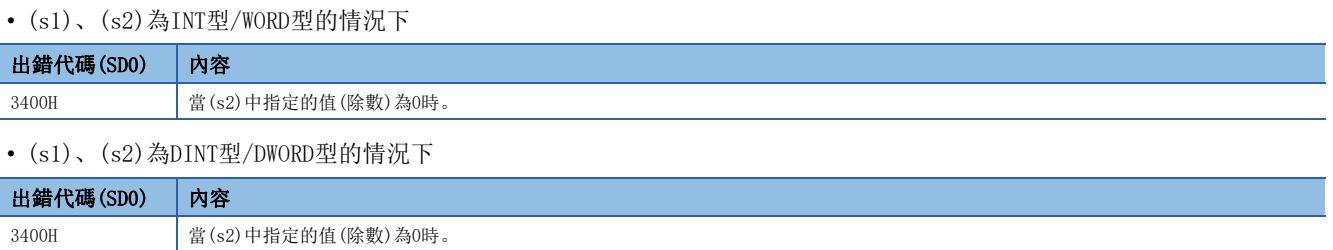

# 34.6 冪

#### EXPT(E)

# RnCPU RnENCPU RnPCPU RnPCPU RnPSFCPU RnPSFCPU RnSFCPU RnSFCPU<br>(第規) (学全)

輸出輸入值的冪。

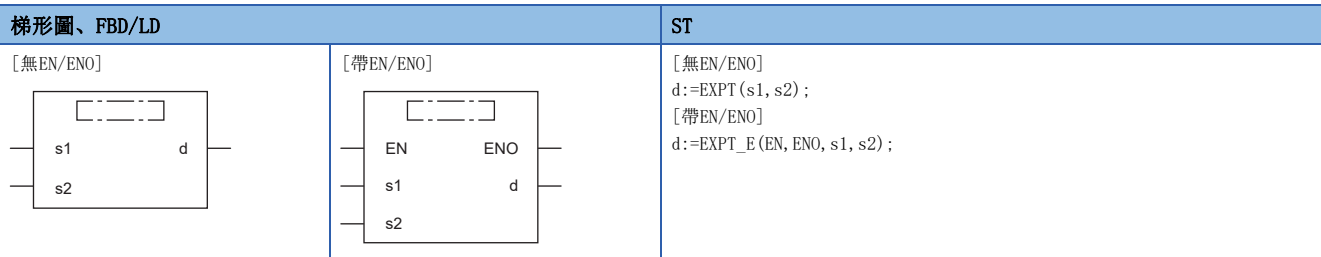

#### 設置數據

#### ■內容、類型、資料類型

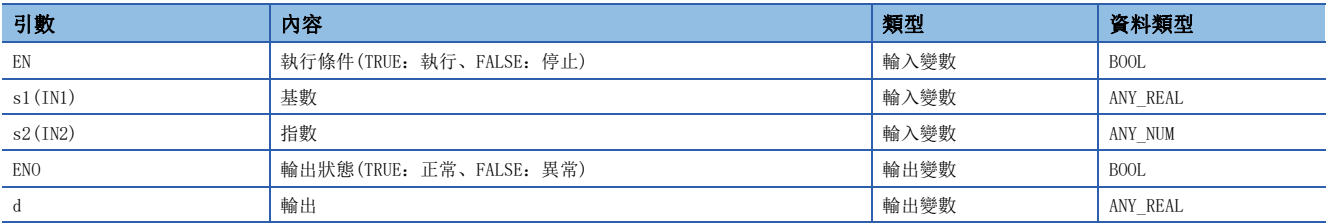

#### 功能

#### ■運算處理

• 將(s1)中輸入的REAL型/LREAL型資料以(s2)中指定的INT型/DINT型/REAL型/LREAL型進行冪運算,從(d)輸出運算結果。

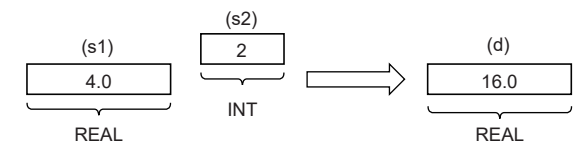

#### ■運算結果

*1.* 無EN/ENO函數

執行運算處理。從(d)輸出運算輸出值。

#### *2.* 帶EN/ENO函數

執行條件與運算結果如下所示。

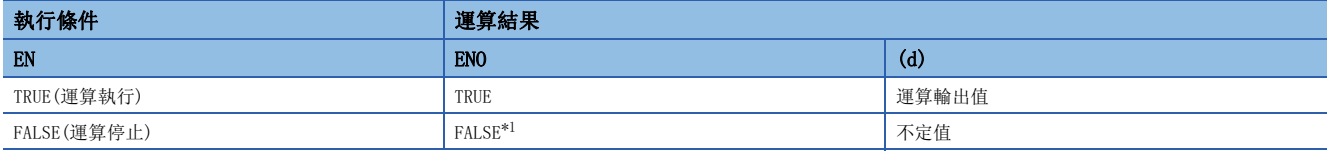

<span id="page-1414-0"></span>\*1 在ENO輸出了FALSE的情況下,從(d)中輸出的資料將變為不定值。在此情況下,應進行不使用從(d)中輸出的資料的程式處理。

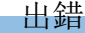

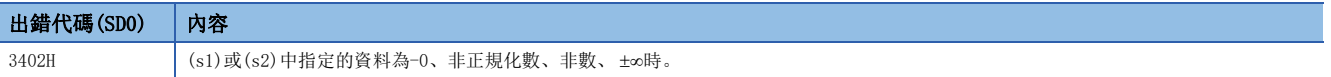

#### MOVE(\_E)

#### RnCPU RnENCPU RnPCPU RnPSPU RnPSFCPU RnPSFCPU RnSFCPU RnSFCPU<br>(常規) (常規) (通程) (二重化) (常規) (安全) (常規)

輸出輸入值的代入。

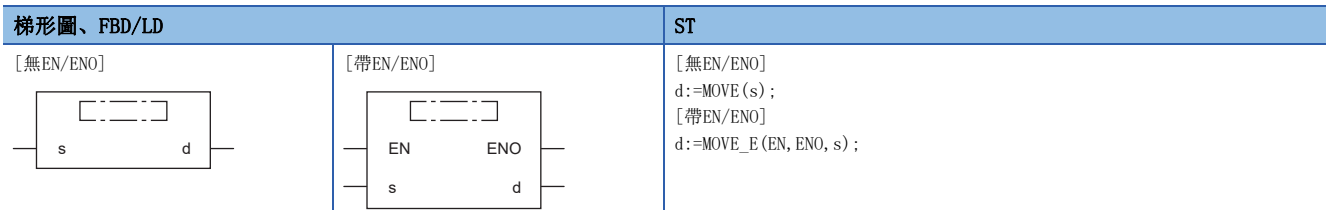

#### 設置數據

### ■內容、類型、資料類型

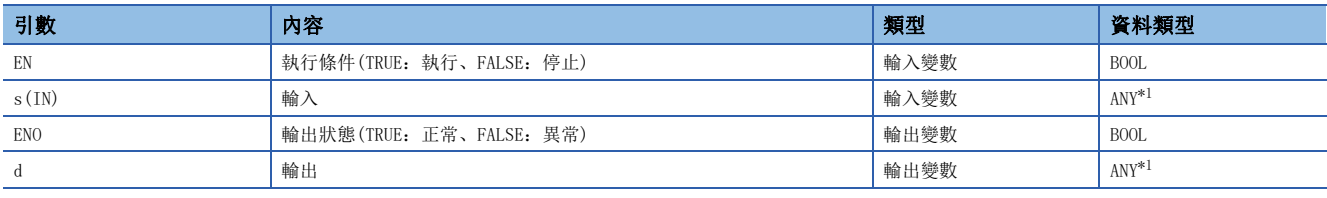

<span id="page-1415-0"></span>\*1 安全程式中請勿指定REAL型/LREAL型/STRING型資料。指定了REAL型/LREAL型/STRING型資料的情況下,將變為出錯狀態。

#### 功能

#### ■運算處理

- 將(s)中指定的變數的值代入至(d)中指定的變數中。
- 對於(s)、(d),可以指定BOOL型/INT型/DINT型/WORD 型/DWORD型/REAL型/LREAL型/STRING型/TIME型/結構體型/數組型。此 外,(s)與(d)僅可以指定相同的資料類型。

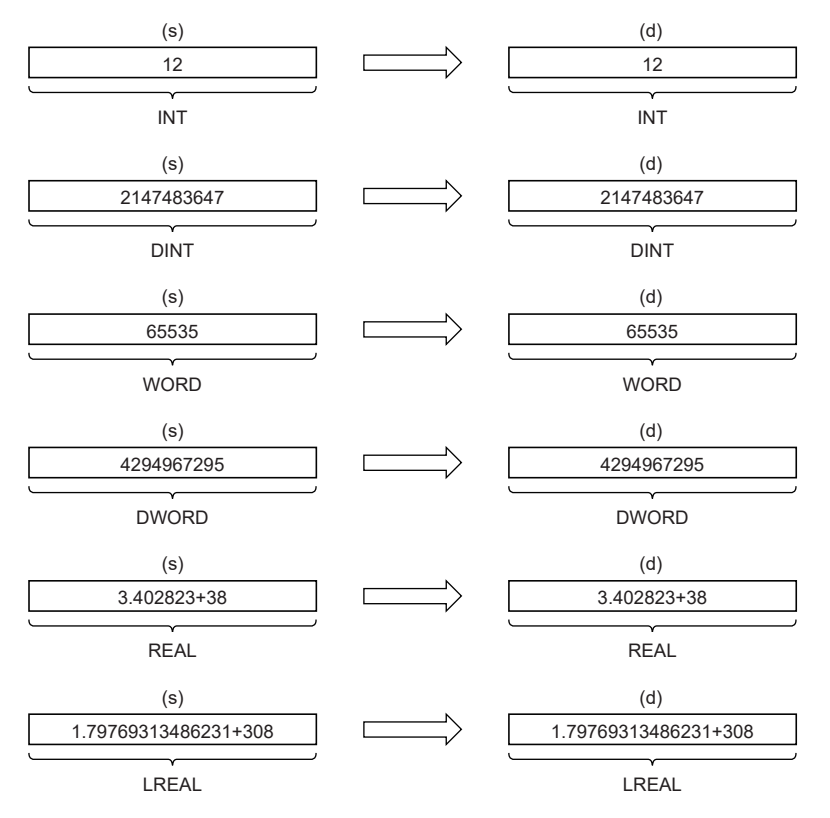

#### *1.* 無EN/ENO函數

執行運算處理。從(d)輸出運算輸出值。

#### *2.* 帶EN/ENO函數

執行條件與運算結果如下所示。

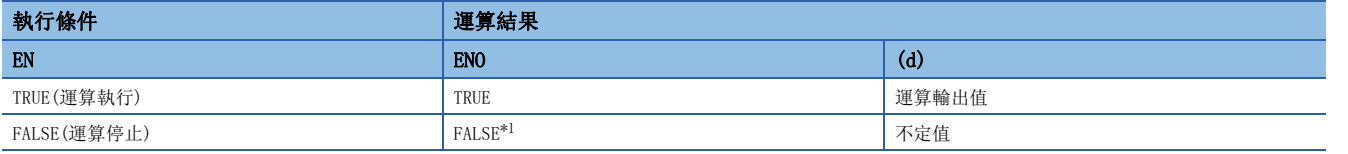

<span id="page-1416-0"></span>\*1 在ENO輸出了FALSE的情況下,從(d)中輸出的資料將變為不定值。在此情況下,應進行不使用從(d)中輸出的資料的程式處理。

#### 出錯

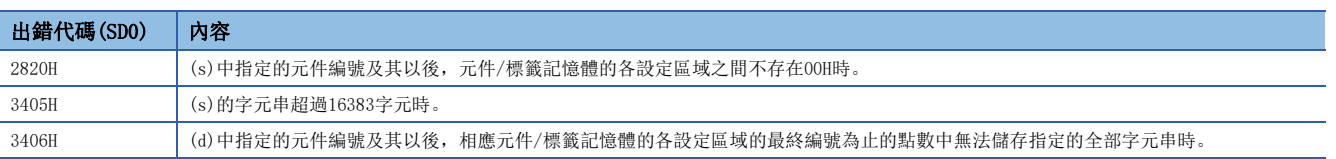

# 35 位移函數

# 35.1 n位元左移

 $SHL(\_E)$ 

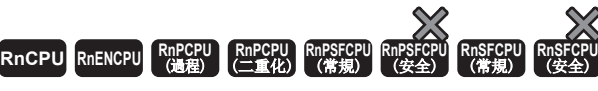

將輸入值左移(n)位元數後輸出。

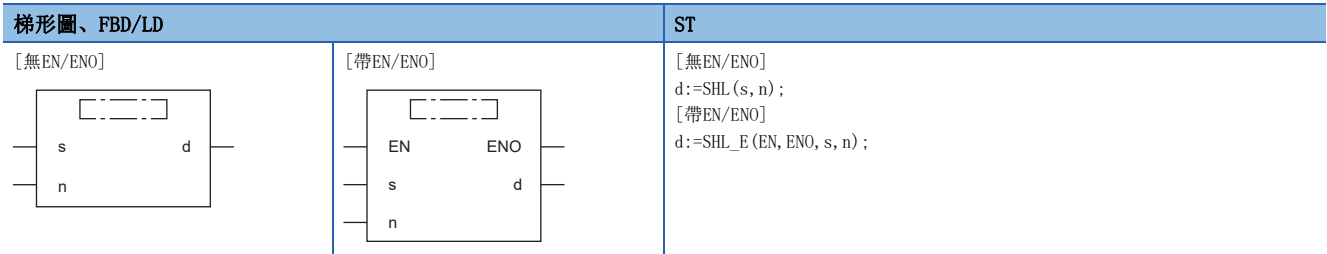

#### 設置數據

### ■內容、類型、資料類型

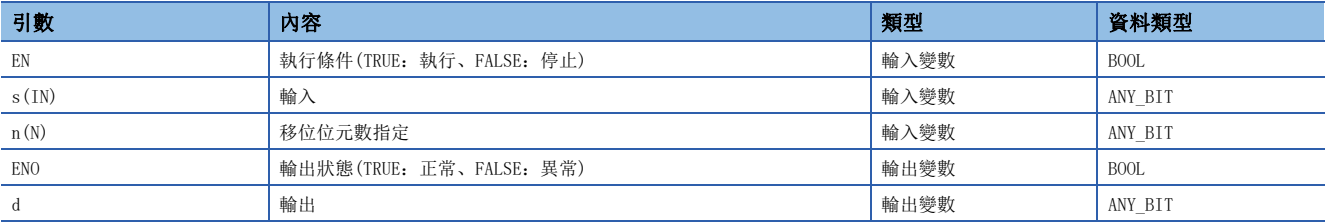

功能

#### ■運算處理

- 將(s)中輸入的16位元資料/32位元資料(WORD型/DWORD型)左移(n)位元後,以與(s)相同的資料類型從(d)輸出。
- 左移的(n)位元數為輸入至(n)的值。

#### 例

(s)的資料為16位元資料(WORD型),至(n)的輸入值為8的情況下

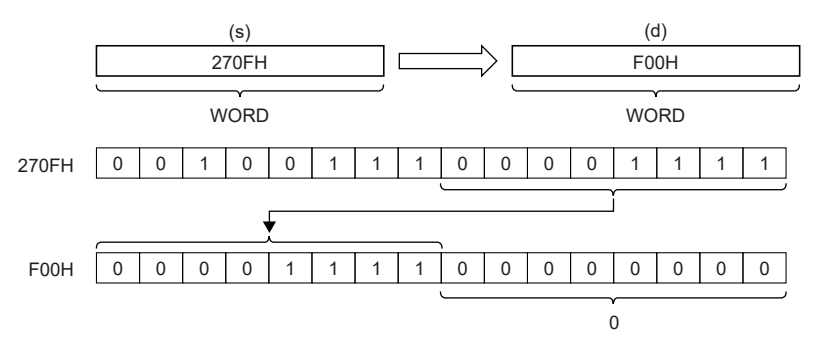

- 從最低位開始的(n)位元將變為0。
- 至(s)的輸入值為16位元資料/32位元資料(WORD型/DWORD型)的資料。
- 至(n)的輸入值(移位位元數指定)為下述所示範圍內。

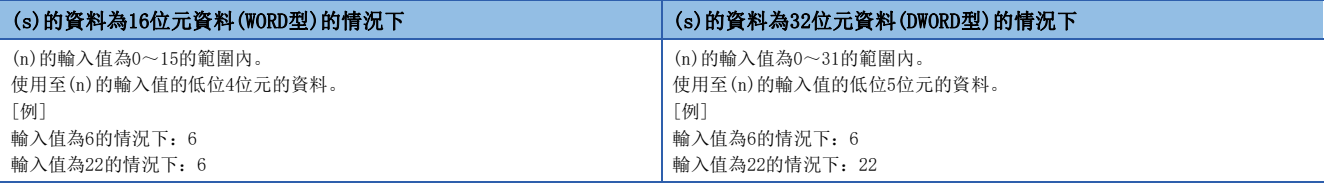

#### ■運算結果

#### *1.* 無EN/ENO函數

執行運算處理。從(d)輸出運算輸出值。

#### *2.* 帶EN/ENO函數

執行條件與運算結果如下所示。

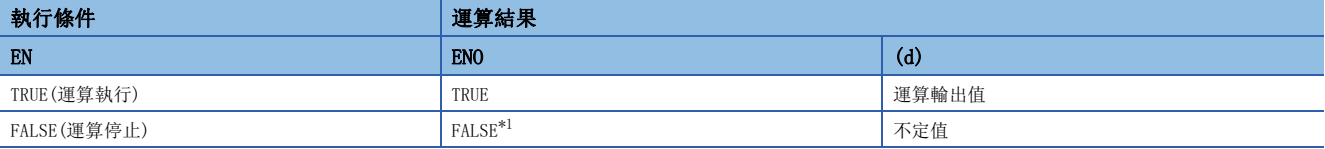

<span id="page-1418-0"></span>\*1 在ENO輸出了FALSE的情況下,從(d)中輸出的資料將變為不定值。在此情況下,應進行不使用從(d)中輸出的資料的程式處理。

#### 出錯

沒有運算出錯。

# 35.2 n位元右移

#### SHR(E)

**RnCPU RnENCPU RnPCPU RnPCPU RnPSFCPU RnPSFCPU RnSFCPU RnSFCPU** 䙾〻 Ҽ䟽ॆ ᑨ㾿 ᆹޘ ᑨ㾿 ᆹޘ

將輸入值右移(n)位元數後輸出。

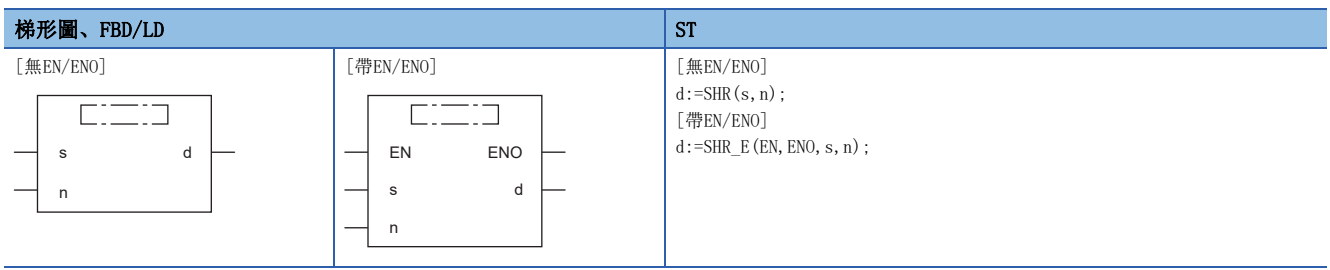

#### 設置數據

#### ■內容、類型、資料類型

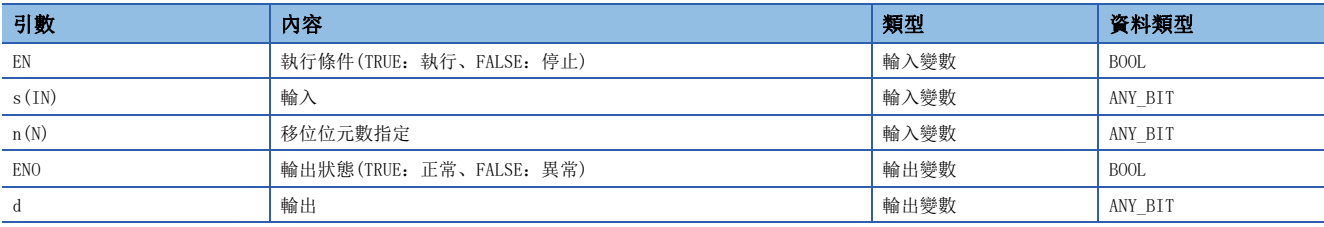

功能

#### ■運算處理

- 將(s)中輸入的16位元資料/32位元資料(WORD型/DWORD型)右移(n)位元後,從(d)輸出與(s)相同的資料類型。
- 右移的(n)位元數時輸入至(n)的值。

#### 刚

(s)的資料為16位元資料(WORD型),至(n)的輸入值為8的情況下

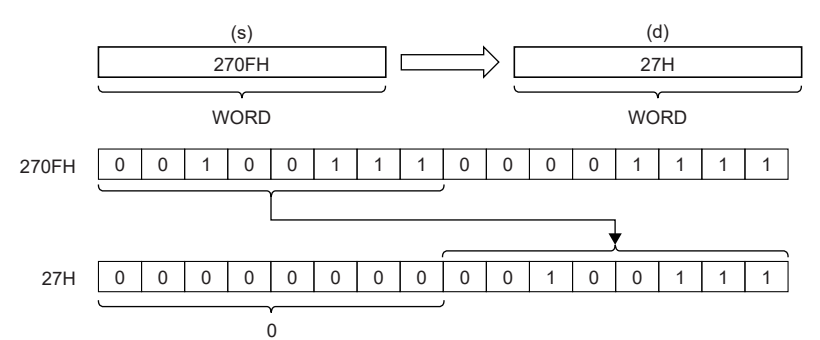

- 從最高位開始的(n)位元將變為0。
- 至(s)的輸入值為16位元資料/32位元資料(WORD型/DWORD型)的資料。
- 至(n)的輸入值(移位位元數指定)為下述所示範圍內。

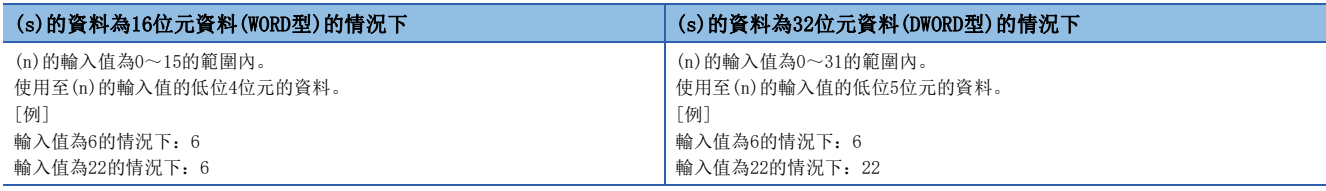

#### *1.* 無EN/ENO函數

執行運算處理。從(d)輸出運算輸出值。

 $\mathcal{L}_{\mathcal{A}}$  , and  $\mathcal{L}_{\mathcal{A}}$  , and  $\mathcal{L}_{\mathcal{A}}$ 

#### *2.* 帶EN/ENO函數

執行條件與運算結果如下所示。

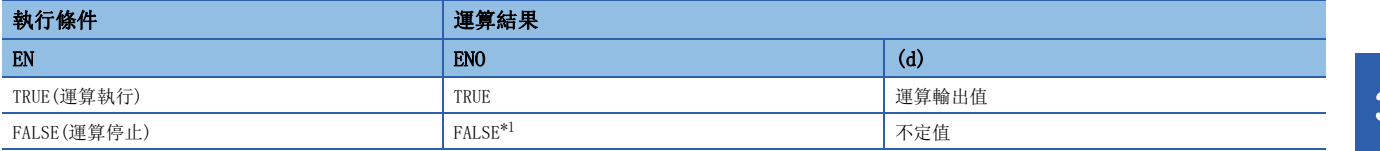

<span id="page-1420-0"></span>\*1 在ENO輸出了FALSE的情況下,從(d)中輸出的資料將變為不定值。在此情況下,應進行不使用從(d)中輸出的資料的程式處理。

#### 出錯

沒有運算出錯。

# 35.3 n位元左旋轉

#### ROL(E)

RnCPU RnENCPU RnPCPU RnPCPU RnPSFCPU RnPSFCPU RnSFCPU RnSFCPU<br>(第規) (学全)

將輸入值左旋轉(n)位元數後輸出。

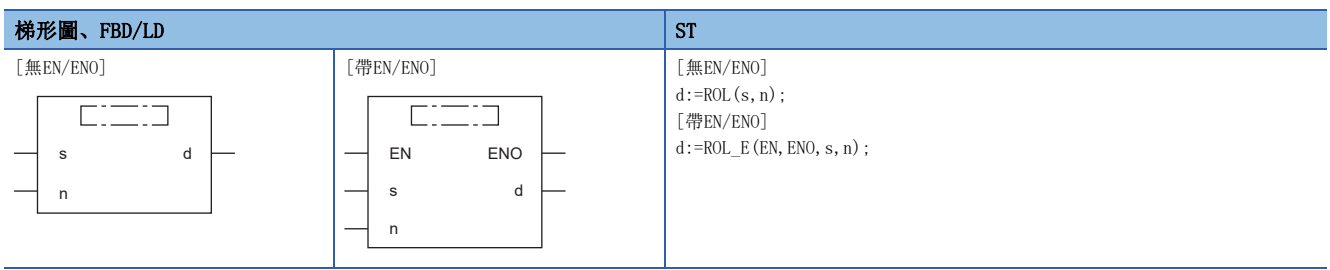

#### 設置數據

#### ■內容、類型、資料類型

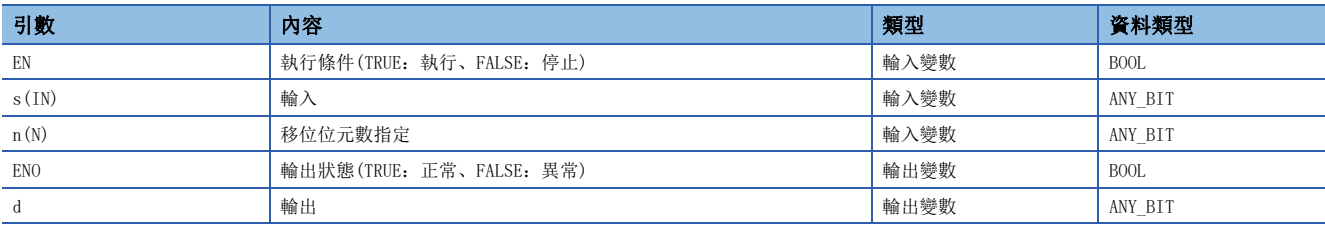

功能

#### ■運算處理

- 將(s)中輸入的16位元資料/32位元資料(WORD型/DWORD型)向左回轉(旋轉)(n)位元後,以與(s)相同的資料類型從(d)輸出。
- 向左回轉的(n)位元數為輸入至(n)的值。

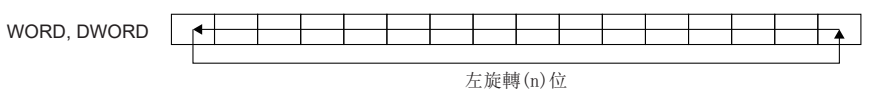

#### 例

(s)的資料類型為16位元資料(WORD型),至(n)的輸入值為3的情況下。(向左回轉3位元。)

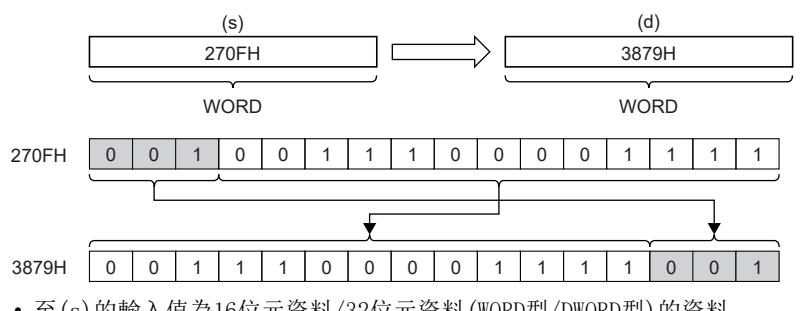

• 至(s)的輸入值為16位元資料/32位元資料(WORD型/DWORD型)的資料。

• 至(n)的輸入值(移位位元數指定)為下述所示範圍內。

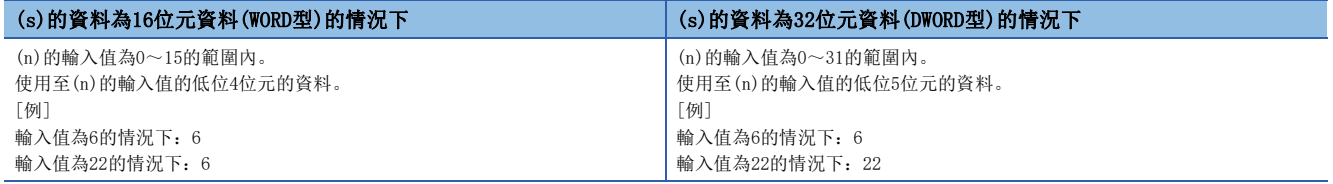

#### *1.* 無EN/ENO函數

執行運算處理。從(d)輸出運算輸出值。

 $\mathcal{L}_{\mathcal{A}}$  , and  $\mathcal{L}_{\mathcal{A}}$  , and  $\mathcal{L}_{\mathcal{A}}$ 

#### *2.* 帶EN/ENO函數

執行條件與運算結果如下所示。

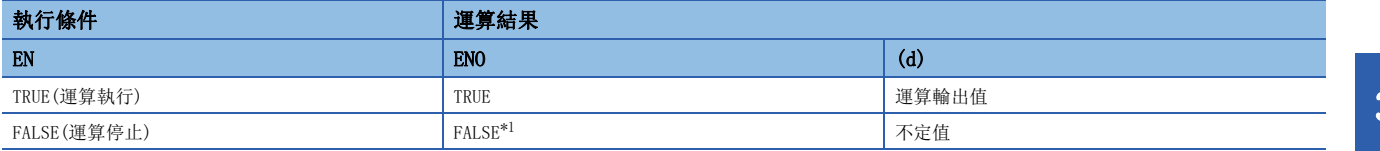

<span id="page-1422-0"></span>\*1 在ENO輸出了FALSE的情況下,從(d)中輸出的資料將變為不定值。在此情況下,應進行不使用從(d)中輸出的資料的程式處理。

#### 出錯

沒有運算出錯。

# 35.4 n位元右旋轉

#### ROR(E)

RnCPU RnENCPU RnPCPU RnPCPU RnPSFCPU RnPSFCPU RnSFCPU RnSFCPU<br>(第規) (学全)

將輸入值右旋轉(n)位元數後輸出。

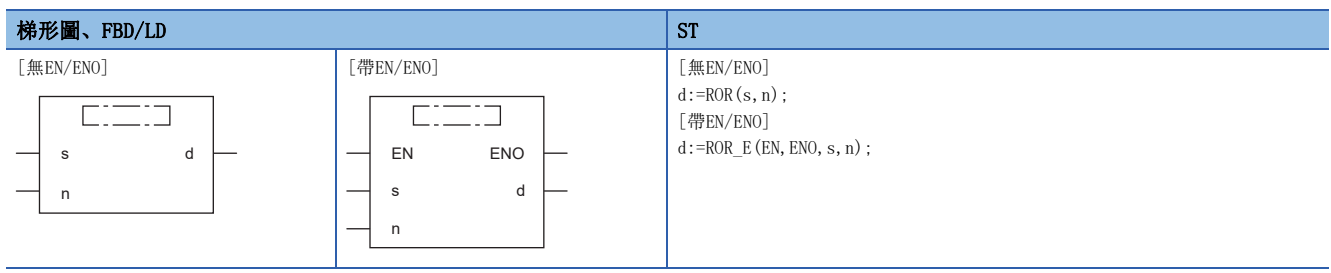

#### 設置數據

#### ■內容、類型、資料類型

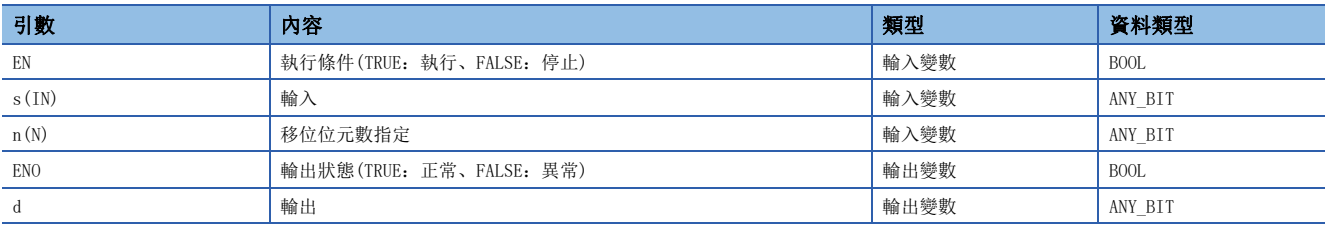

功能

#### ■運算處理

- 將(s)中輸入的16位元資料/32位元資料(WORD型/DWORD型)向右回轉(旋轉)(n)位元後,以與(s)相同的資料類型從(d)輸出。
- 向右旋轉的(n)位元數為輸入至(n)的值。

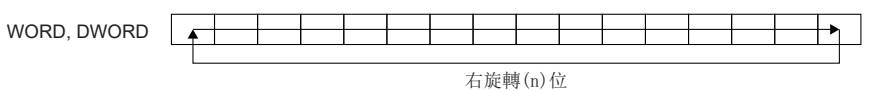

#### 例

(s)的資料為16位元資料(WORD型),至(n)的輸入值為3的情況下。(向右旋轉3位元。)

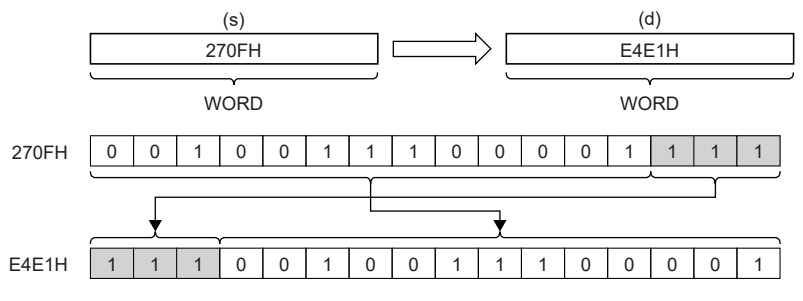

• 至(s)的輸入值為16位元資料/32位元資料(WORD型/DWORD型)的資料。

• 至(n)的輸入值(移位位元數指定)為下述所示範圍內。

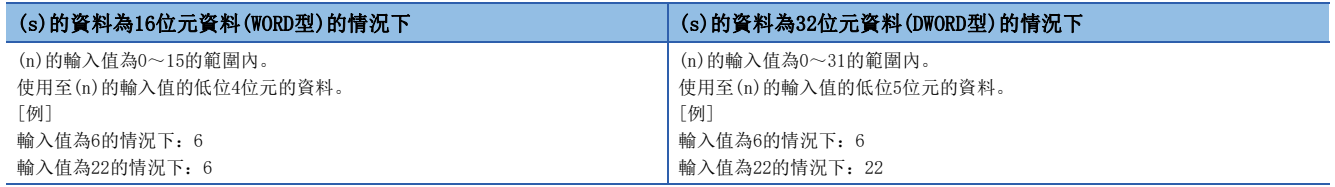

#### *1.* 無EN/ENO函數

執行運算處理。從(d)輸出運算輸出值。

 $\mathcal{L}_{\mathcal{A}}$  , and  $\mathcal{L}_{\mathcal{A}}$  , and  $\mathcal{L}_{\mathcal{A}}$ 

#### *2.* 帶EN/ENO函數

執行條件與運算結果如下所示。

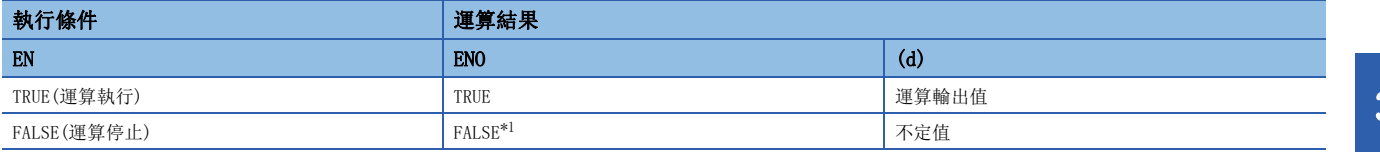

<span id="page-1424-0"></span>\*1 在ENO輸出了FALSE的情況下,從(d)中輸出的資料將變為不定值。在此情況下,應進行不使用從(d)中輸出的資料的程式處理。

#### 出錯

沒有運算出錯。

# 36 位型布爾函數

# 36.1 邏輯且、邏輯或、排他邏輯或

### $AND(\underline{E})$ ,  $OR(\underline{E})$ ,  $XOR(\underline{E})$

### **RnCPU RnENCPU RnPCPU RnPCPU RnPSFCPU RnPSFCPU RnSFCPU RnSFCPU** 䙾〻 Ҽ䟽ॆ ᑨ㾿 ᆹޘ ᑨ㾿 ᆹޘ

- AND(\_E):輸出輸入值的邏輯且。
- OR(\_E):輸出輸入值的邏輯或。
- XOR(\_E):輸出輸入值的排他邏輯或。

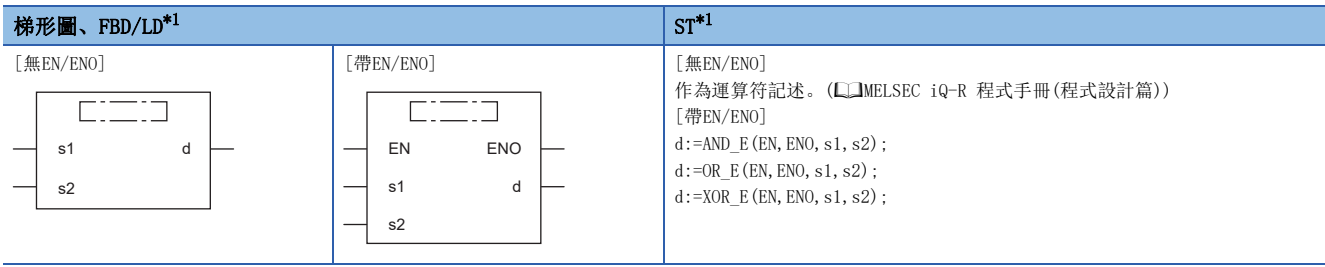

<span id="page-1425-0"></span>\*1 對於輸入變數s,可以在2~28的範圍內進行更改。

### 設置數據

### ■內容、類型、資料類型

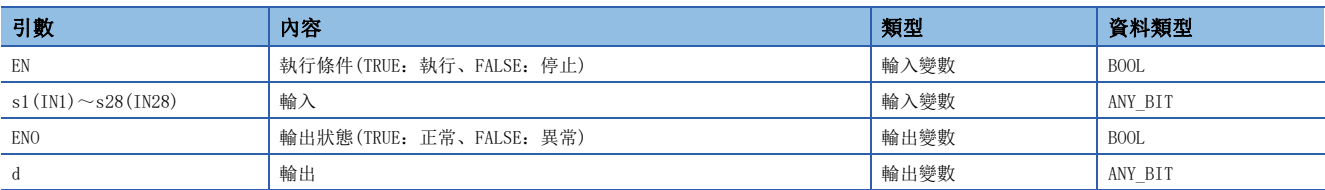

#### 功能

#### ■運算處理

- *1.* AND(\_E)
- 對(s1)~(s28)中輸入的BOOL型/WORD型/DWORD型資料按各個位進行邏輯且的運算,運算結果中,將與(s)相同的資料類型從 (d)輸出。

#### 例

資料類型為WORD型的情況下

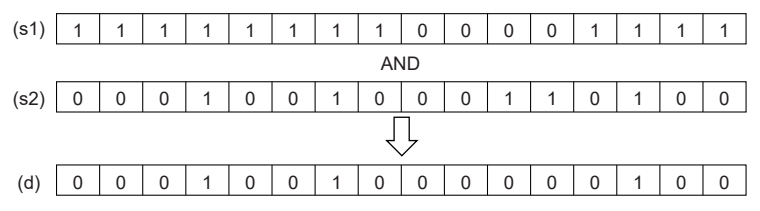

#### *2.* OR(\_E)

 • 對(s1)~(s28)中輸入的BOOL型/WORD型/DWORD型資料按各個位進行邏輯或的運算,運算結果中,將與(s)相同的資料類型從 (d)輸出。

#### 网

#### 資料類型為WORD型的情況下

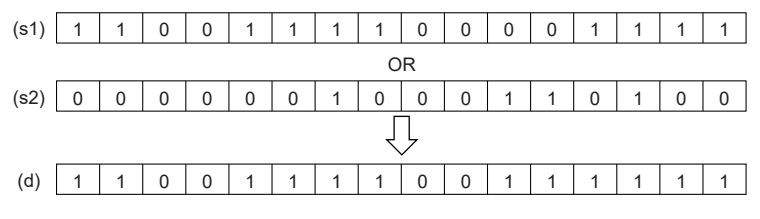

#### 3. XOR(E)

• 對(s1)~(s28)中輸入的BOOL型/WORD型/DWORD型資料按各個位進行排他邏輯或的運算,運算結果中,將與(s)相同的資料類 型從(d)進行輸出。

#### $\sqrt{m}$

資料類型為WORD型的情況下

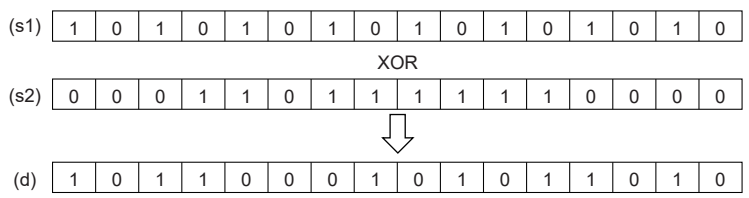

 • (s)有3個及其以上的情況下,對於將(s1)與(s2)進行了XOR的結果,對(s3)進行XOR。此外,有(s4)的情況下,對於(s3)為進 行了XOR的結果,對(s4)進行XOR。以後,僅對(s5)、(s6)與(s)的數進行XOR。

### 刚

資料類型為BOOL型的情況下

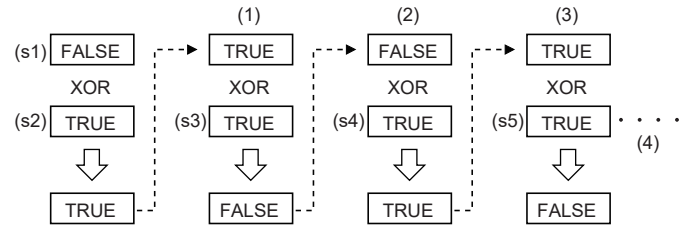

(1):s的數有3個的情況下

- (2):s的數有4個的情況下
- (3):s的數有5個的情況下
- (4):以後,僅對s的數進行XOR。

#### *1.* 無EN/ENO函數

執行運算處理。從(d)輸出運算輸出值。

 $\mathcal{L}_{\text{max}}$  and  $\mathcal{L}_{\text{max}}$ 

#### *2.* 帶EN/ENO函數

執行條件與運算結果如下所示。

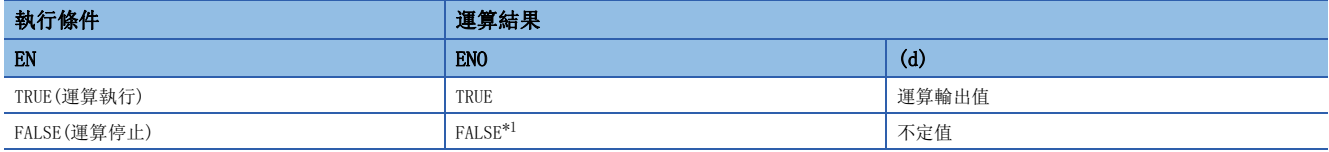

<span id="page-1427-0"></span>\*1 在ENO輸出了FALSE的情況下,從(d)中輸出的資料將變為不定值。在此情況下,應進行不使用從(d)中輸出的資料的程式處理。

#### 出錯

沒有運算出錯。

# 36.2 邏輯否定

#### $NOT(E)$

#### RnCPU RnENCPU RnPCPU RnPSPU RnPSFCPU RnPSFCPU RnSFCPU RnSFCPU<br>(常規) (常規) (通程) (二重化) (常規) (安全) (常規)

輸出輸入值的邏輯否定。

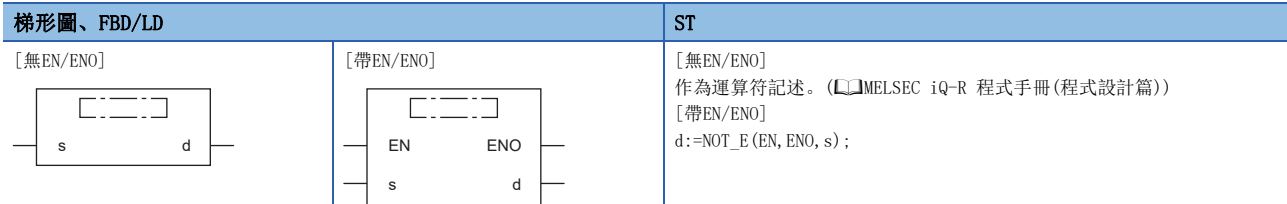

#### 設置數據

#### ■內容、類型、資料類型

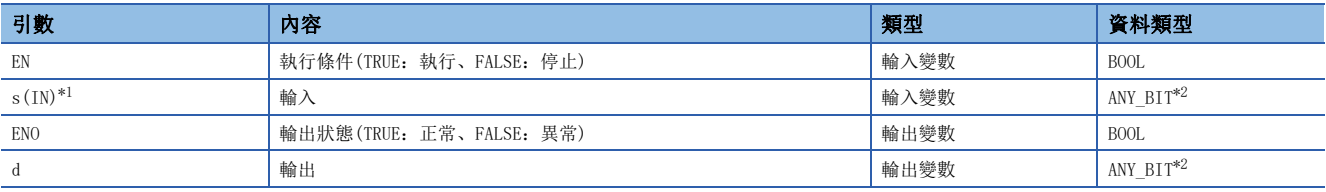

<span id="page-1428-0"></span>\*1 不能使用DX。

<span id="page-1428-1"></span>\*2 安全程式中請勿指定BOOL型資料。指定了BOOL型資料的情況下,將變為出錯狀態。

```
功能
```
#### ■運算處理

• 對(s)中輸入的BOOL型/WORD型/DWORD型資料按各個位進行邏輯否定運算,運算結果中,將與(s)相同的資料類型從(d)輸出。

#### 刚

資料類型為WORD型的情況下

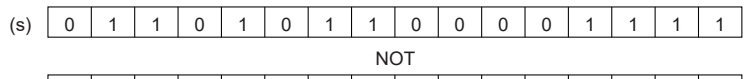

(d) 100101001 0000111

• 至(s)的輸入值為BOOL型/WORD型/DWORD型的資料值。

#### ■運算結果

#### *1.* 無EN/ENO函數

執行運算處理。從(d)輸出運算輸出值。

#### *2.* 帶EN/ENO函數

執行條件與運算結果如下所示。

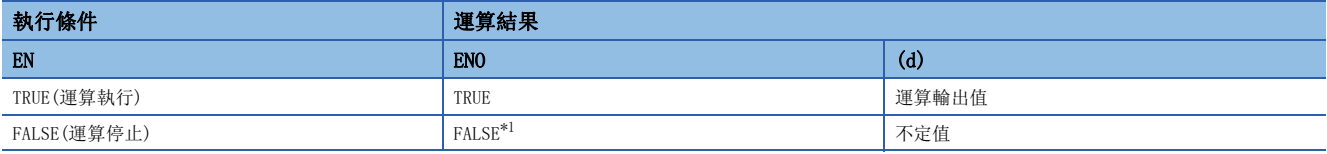

<span id="page-1428-2"></span>\*1 在ENO輸出了FALSE的情況下,從(d)中輸出的資料將變為不定值。在此情況下,應進行不使用從(d)中輸出的資料的程式處理。

#### 出錯

沒有運算出錯。

# 37 選擇函數

# 37.1 選擇值

SEL(E)

## **RnCPU RnENCPU RnPCPU RnPCPU RnPSFCPU RnPSFCPU RnSFCPU RnSFCPU** 䙾〻 Ҽ䟽ॆ ᑨ㾿 ᆹޘ ᑨ㾿 ᆹޘ

輸出選擇的輸入值。

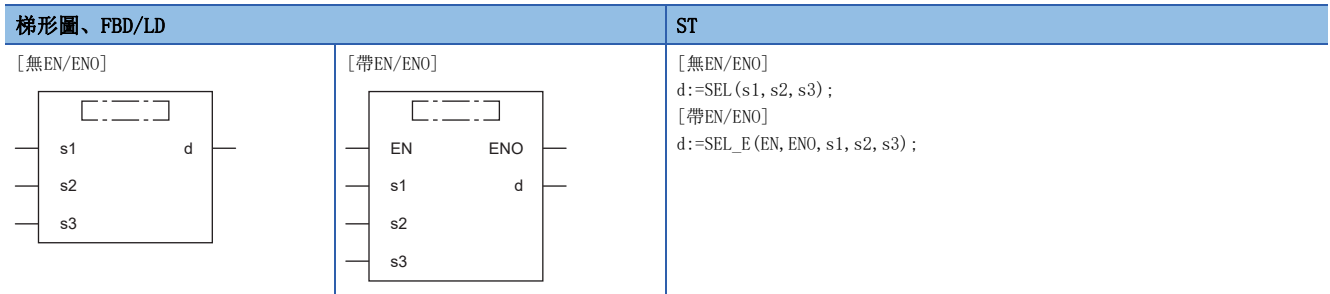

#### 設置數據

#### ■內容、類型、資料類型

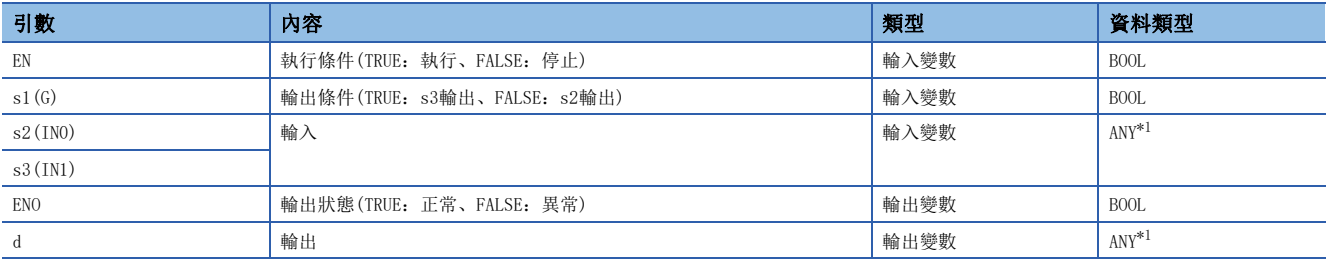

<span id="page-1429-0"></span>\*1 安全程式中請勿指定REAL型/LREAL型/STRING型資料。指定了REAL型/LREAL型/STRING型資料的情況下,將變為出錯狀態。

#### 功能

#### ■運算處理

- 按照輸入至(s1)的輸入值,將輸入至(s2)、(s3)中的其中一個值按與(s2)、(s3)相同的資料類型從(d)輸出。
- (s1)的輸入值為FALSE(=0)的情況下,從(d)輸出(s2)的輸入值。
- (s1)的輸入值為TRUE(=1)的情況下,從(d)輸出(s3)的輸入值。

### 刚

(s2)、(s3)的資料類型為INT型的情況下(引數名的(s2)、(s3)對應於(s1)的位值(0或1)。)

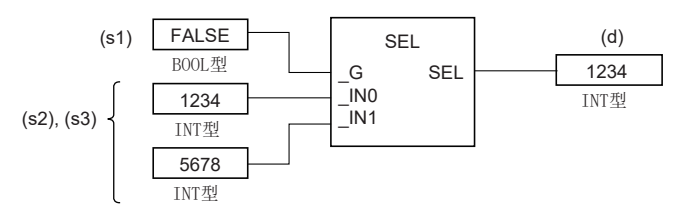

- (s1)的輸入值為BOOL型的資料值。
- 至(s2)、(s3)的輸入值為BOOL型/INT型/DINT型/WORD型/DWORD型/REAL型/LREAL型/STRING型/TIME型/結構體型/數組型的資 料值。

#### *1.* 無EN/ENO函數

執行運算處理。從(d)輸出運算輸出值。

#### *2.* 帶EN/ENO函數

執行條件與運算結果如下所示。

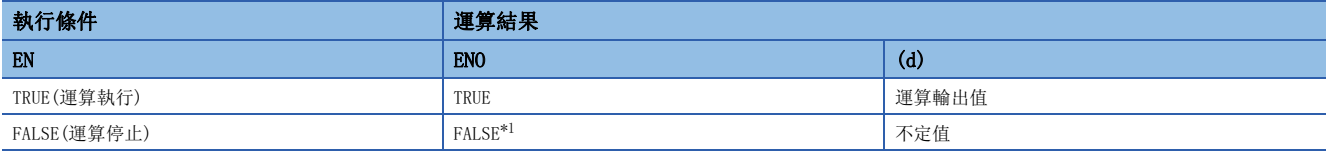

<span id="page-1430-0"></span>\*1 在ENO輸出了FALSE的情況下,從(d)中輸出的資料將變為不定值。在此情況下,應進行不使用從(d)中輸出的資料的程式處理。

## 出錯

• (s2)、(s3)為STRING型的情況下

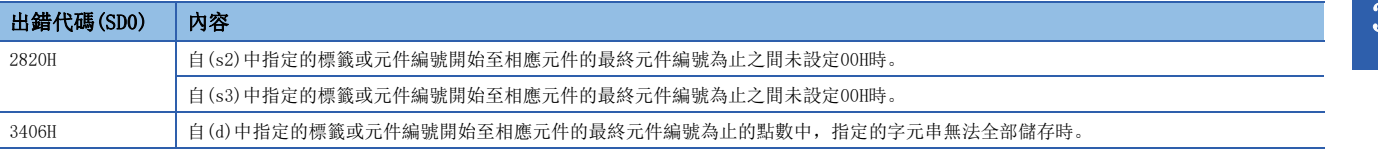

# 37.2 最大值、最小值選擇

### $MAX(\underline{E})$ ,  $MIN(\underline{E})$

#### RnCPU RnENCPU RnPCPU RnPSPU RnPSFCPU RnPSFCPU RnSFCPU RnSFCPU<br>(常規) (常規) (通程) (二重化) (常規) (安全) (常規)

• MAX (E): 輸出輸入值的最大值。

• MIN(\_E):輸出輸入值的最小值。

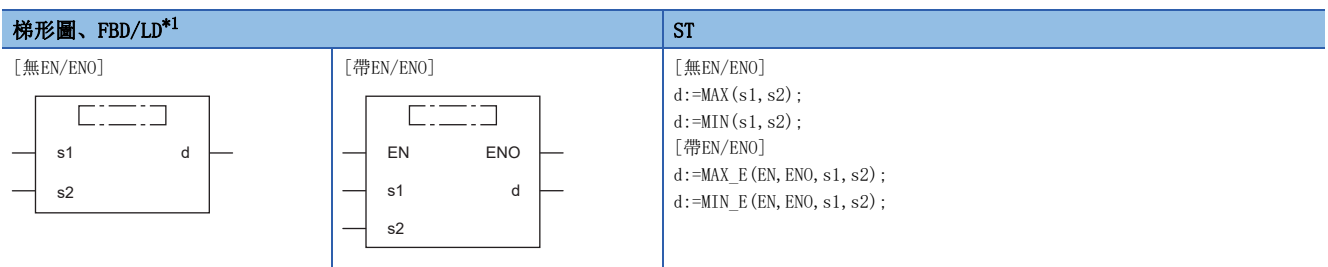

<span id="page-1431-0"></span>\*1 對於輸入變數s,可在2~28的範圍內進行更改。

設置數據

#### ■內容、類型、資料類型

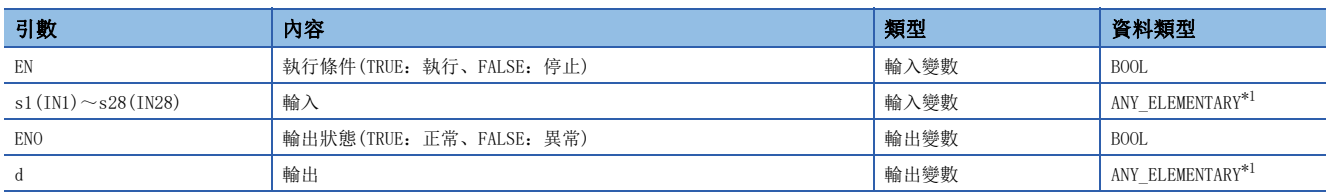

<span id="page-1431-1"></span>\*1 安全程式中請勿指定REAL型/LREAL型/STRING型資料。指定了REAL型/LREAL型/STRING型資料的情況下,將變為出錯狀態。

#### 功能

#### ■運算處理

• MAX $(E)$ 

(s1)~(s28)中輸入的BOOL型/INT型/DINT型/WORD型/DWORD型/REAL型/LREAL型/STRING型/TIME型資料的最大值中,將與(s)相 同的資料類型從(d)輸出。

#### 刚

資料類型為INT型的情況下

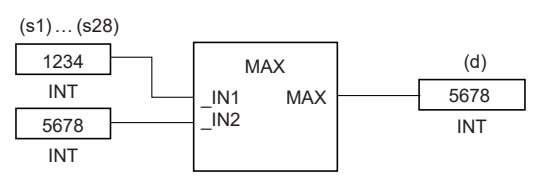

•  $MIN( E)$ 

(s1)~(s28)中輸入的BOOL型/INT型/DINT型/WORD型/DWORD型/REAL型/LREAL型/STRING型/TIME型資料的最小值中,將與(s)相 同的資料類型從(d)輸出。

### 刚

資料類型為INT型的情況下

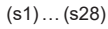

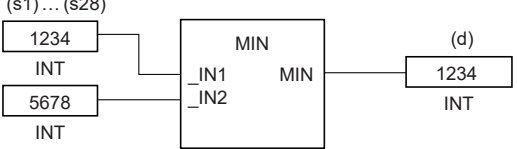

• 至(s1)~(s28)的輸入值為BOOL型/INT型/DINT型/WORD型/DWORD型/REAL型/LREAL型/STRING型/TIME型的資料值。

- 進行字元串比較的情況下,比較條件如下所示。
- 

一致的條件: • • 所有的字元串一致的情況下 較大字元串的條件: • 不同字元串的情況下,字元代碼較大的字元串

• 字元串的長度不同的情況下,字元串較長的字元串 較小字元串的條件: • 不同字元串的情況下,字元代碼較小的字元串

• 字元串的長度不相同的情況下,字元串較短的字元串

#### ■運算結果

*1.* 無EN/ENO函數

執行運算處理。從(d)輸出運算輸出值。

#### *2.* 帶EN/ENO函數

執行條件與運算結果如下所示。

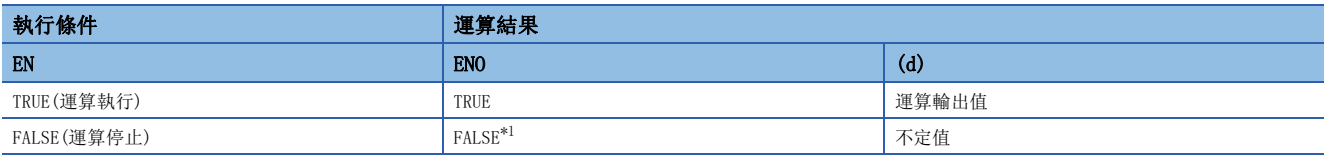

<span id="page-1432-0"></span>\*1 在ENO輸出了FALSE的情況下,從(d)中輸出的資料將變為不定值。在此情況下,應進行不使用從(d)中輸出的資料的程式處理。

#### 出錯

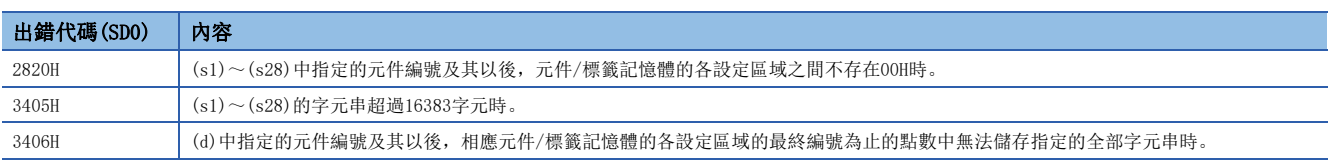

# 37.3 上下限限位控制

### LIMIT(\_E)

RnCPU RnENCPU RnPCPU RnPCPU RnPSFCPU RnPSFCPU RnSFCPU RnSFCPU<br>(第規) (学全)

#### 輸出上下限限位控制的輸入值。

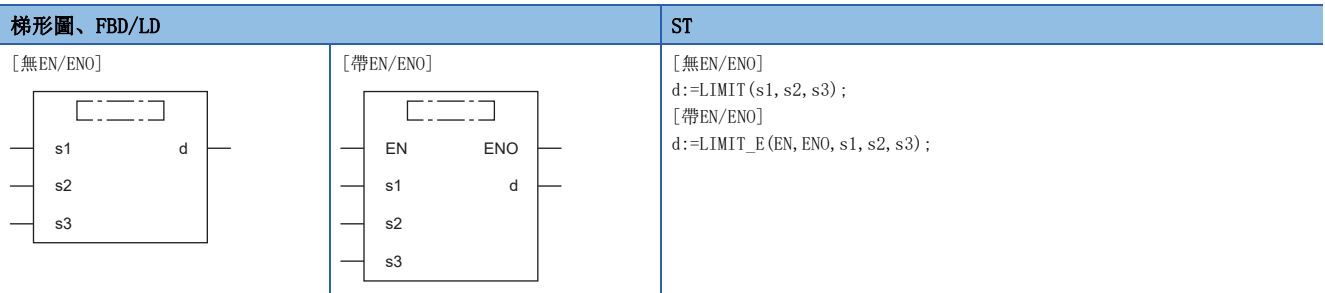

#### 設置數據

#### ■內容、類型、資料類型

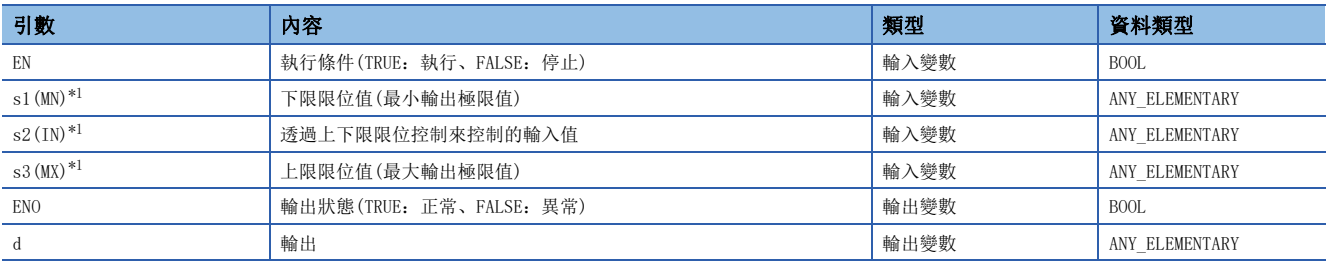

<span id="page-1433-0"></span>\*1 不能使用DX。

#### 功能

#### ■運算處理

- 按照輸入至(s1)、(s2)、(s3)的BOOL型/INT型/DINT型/WORD型/DWORD型/REAL型/LREAL型/STRING型/TIME型資料,將與 (s1)、(s2)、(s3)相同的資料類型從(d)輸出。
- (s2)的輸入值>(s3)的輸入值的情況下,從(d)輸出(s3)的輸入值。
- (s2)的輸入值<(s1)的輸入值的情況下,從(d)輸出(s1)的輸入值。
- (s1)的輸入值 $\leq$ (s2)的輸入值 $\leq$ (s3)的輸入值的情況下, 從(d)輸出(s2)的輸入值。

#### 例

資料類型為INT型的情況下

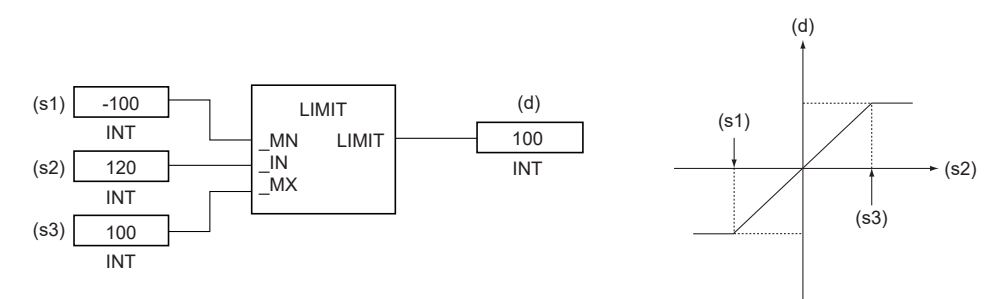

- 至(s1)、(s2)、(s3)的輸入值為BOOL型/INT型/DINT型/WORD型/DWORD型/REAL型/LREAL型/STRING型/TIME型的資料值。(但 是, $(s1)$ 的輸入值< $(s3)$ 的輸入值)
- 進行字元串比較的情況下,比較條件如下所示。

一致的條件: • • • 所有的字元串一致的情況下

較大字元串的條件: • 不同字元串的情況下,字元代碼較大的字元串

• 字元串的長度不同的情況下,字元串較長的字元串

- 較小字元串的條件: 不同字元串的情況下,字元代碼較小的字元串 • 字元串的長度不相同的情況下,字元串較短的字元串
- ■運算結果

*1.* 無EN/ENO函數

執行運算處理。從(d)輸出運算輸出值。

*2.* 帶EN/ENO函數

執行條件與運算結果如下所示。

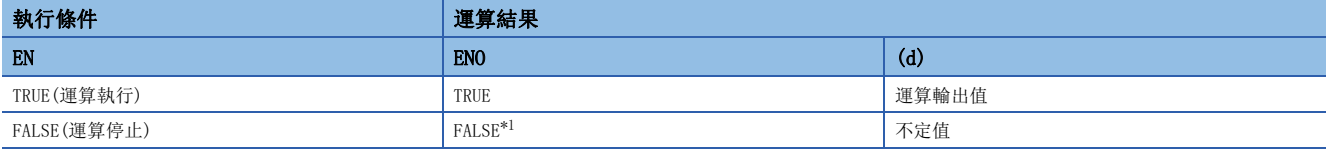

<span id="page-1434-0"></span>\*1 在ENO輸出了FALSE的情況下,從(d)中輸出的資料將變為不定值。在此情況下,應進行不使用從(d)中輸出的資料的程式處理。

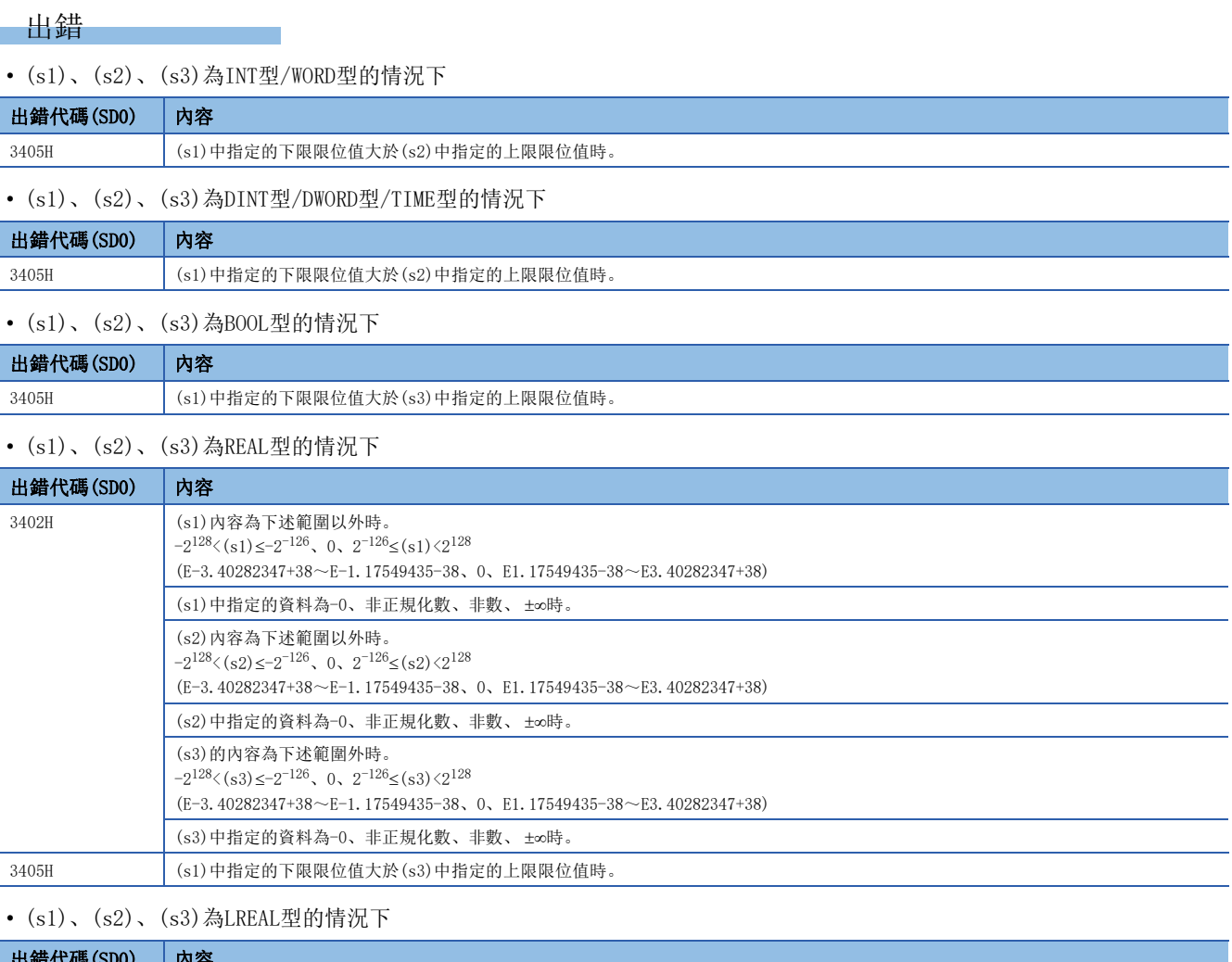

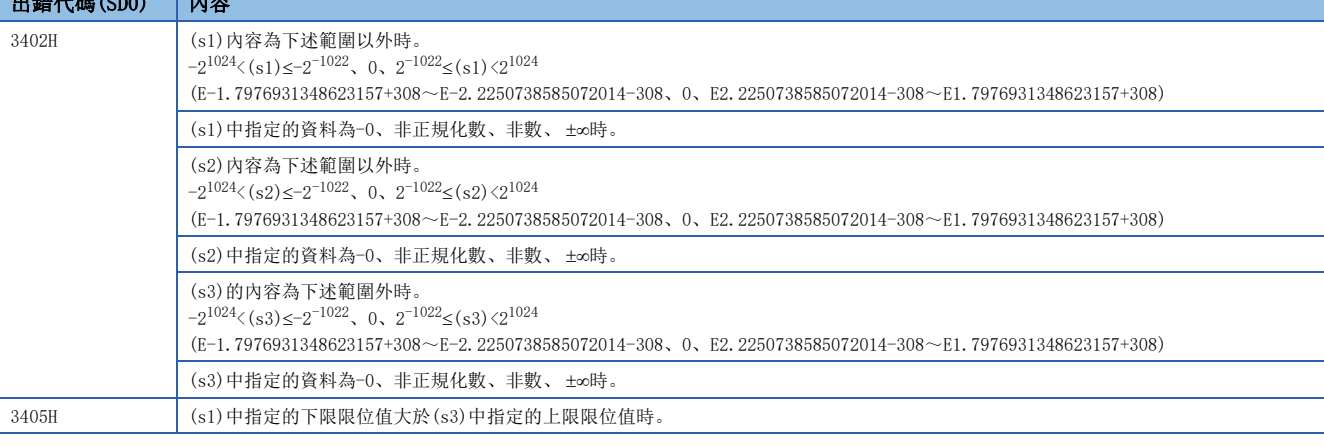

• (s1)、(s2)、(s3)為STRING型的情況下

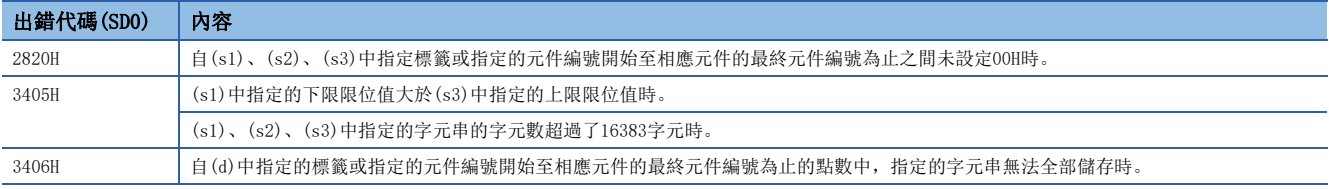

# 37.4 多路復用器

#### MUX(\_E)

### RnCPU RnENCPU RnPCPU RnPSPU RnPSFCPU RnPSFCPU RnSFCPU RnSFCPU<br>(常規) (常規) (通程) (二重化) (常規) (安全) (常規)

輸出多個輸入值中之一。

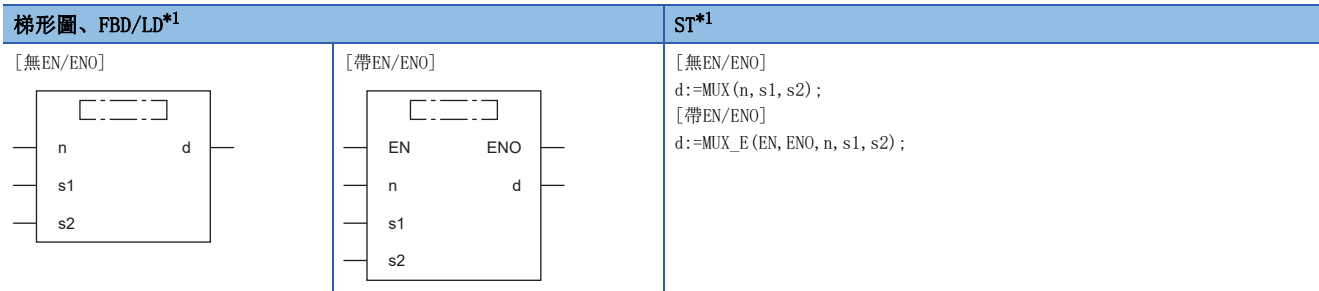

<span id="page-1436-0"></span>\*1 對於輸入變數s,可在2~28的範圍內進行更改。

#### 設置數據

#### ■內容、類型、資料類型

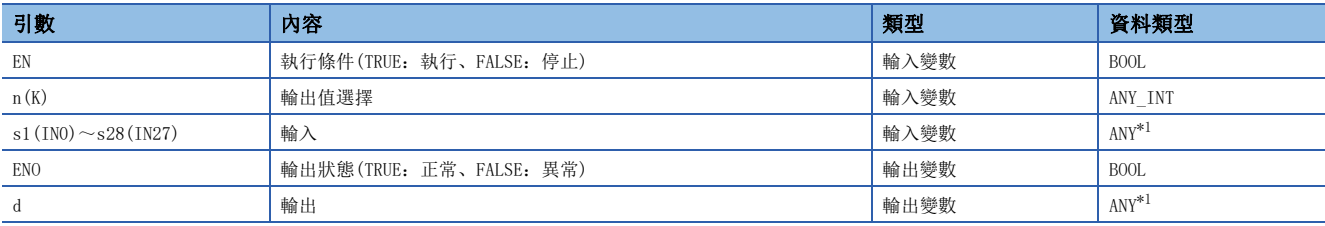

<span id="page-1436-1"></span>\*1 安全程式中請勿指定REAL型/LREAL型/STRING型資料。指定了REAL型/LREAL型/STRING型資料的情況下,將變為出錯狀態。

#### 功能

#### ■運算處理

- 按照輸入至(n)的輸入值,將輸入至(s1)~(s28)中的其中一個值,按與(s)相同的資料類型從(d)輸出。
- (n)的輸入值為0的情況下,從(d)輸出輸入至(s1)的值。
- (n)的輸入值為(n)-1的情況下,從(d)輸出輸入至(sn)的值。

#### 刚

資料類型為INT型的情況下

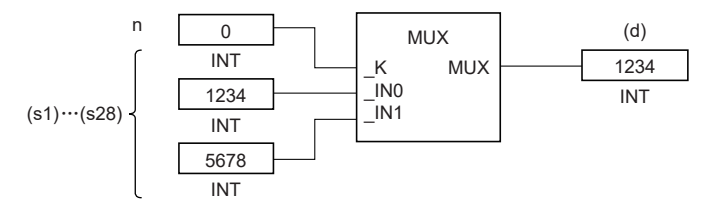

- (n)中輸入了(s)的針數範圍外的情況下,從(d)輸出不定值。(不變為運算出錯。此外MUX\_E時,透過(ENO)輸出FALSE。)
- 至(n)的輸入值為INT型/DINT型/WORD型/DWORD型的資料值且在0~27的範圍內。(但是,在(s)的針數範圍內。)
- 至(s)的輸入值為BOOL型/INT型/DINT型/WORD型/DWORD型/REAL型/LREAL型/STRING型/TIME型/結構體型/數組型的資料值。

#### *1.* 無EN/ENO函數

執行運算處理。從(d)輸出運算輸出值。

#### *2.* 帶EN/ENO函數

執行條件與運算結果如下所示。

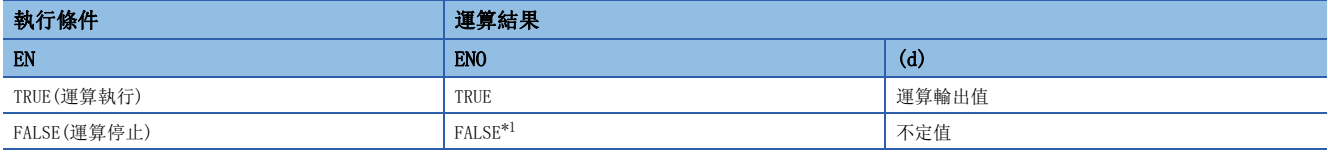

<span id="page-1437-0"></span>\*1 在ENO輸出了FALSE的情況下,從(d)中輸出的資料將變為不定值。在此情況下,應進行不使用從(d)中輸出的資料的程式處理。

## 出錯

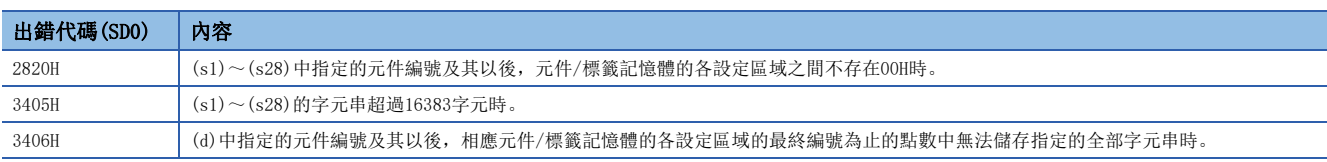

# 38 比較函數

# 38.1 比較

### $GT(E)$ ,  $GE(E)$ ,  $EQ(E)$ ,  $LE(E)$ ,  $LT(E)$

### **RnCPU RnENCPU RnPCPU RnPCPU RnPSFCPU RnPSFCPU RnSFCPU RnSFCPU** 䙾〻 Ҽ䟽ॆ ᑨ㾿 ᆹޘ ᑨ㾿 ᆹޘ

輸出輸入值的資料比較結果。

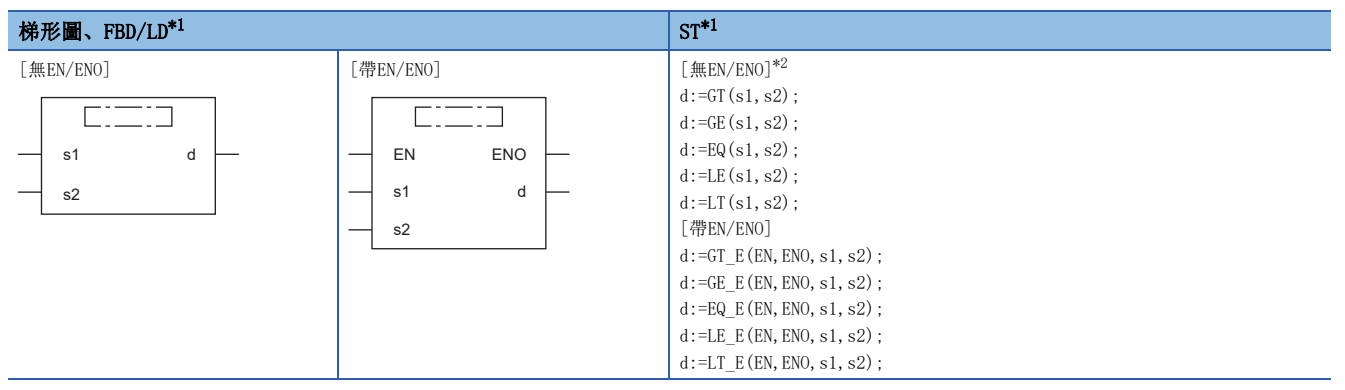

<span id="page-1438-0"></span>\*1 對於輸入變數s,可以在2~28的範圍內進行更改。

<span id="page-1438-1"></span>\*2 在版本為"1.035M"及其以後的工程工具中對應。在那之前的版本中,作為運算符進行記述。(LIMELSEC iQ-R 程式手冊(程式設計篇))

#### 設置數據

#### ■內容、類型、資料類型

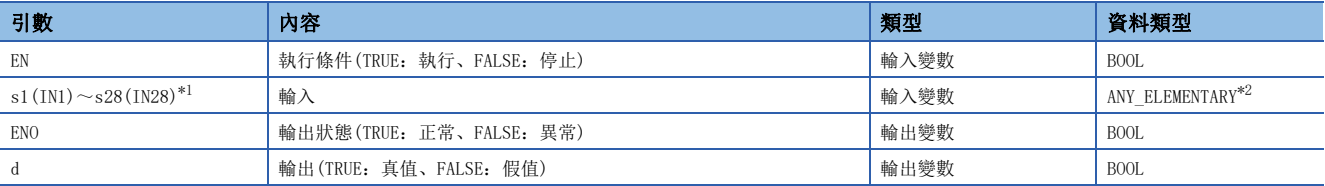

<span id="page-1438-2"></span>\*1 不能使用DX。

<span id="page-1438-3"></span>\*2 安全程式中請勿指定REAL型/LREAL型/STRING型資料。指定了REAL型/LREAL型/STRING型資料的情況下,將變為出錯狀態。

#### 功能

#### ■運算處理

- 進行輸入至(s)的輸入值的比較運算後,將運算結果以BOOL型從(d)進行輸出。
- GT(\_E): 進行[(s1)>(s2)]&[(s2)>(s3)]& $\cdots$ &[(s)<sub>(n-1)</sub>>(s)<sub>(n)</sub>]的比較。
	- 全部(s) $_{(n-1)}$ >(s) $_{(n)}$ 時, 輸出TRUE。
	- 某個為(s) $_{(n-1)} \leq (s)_{(n)}$ 時, 輸出FALSE。
- GE(E): 進行[(s1)≥(s2)]&[(s2)≥(s3)]& $\cdots$ &[(s)<sub>(n-1)</sub>≥(s)<sub>(n)</sub>]的比較。
	- 全部(s) $_{(n-1)} \geq (s)_{(n)}$ 時, 輸出TRUE。
	- 某個為(s) $_{(n-1)}$ <(s) $_{(n)}$ 時, 輸出FALSE。
- EQ(E): 進行[(s1)=(s2)]&[(s2)=(s3)]& $\cdot$ &[(s)<sub>(n-1)</sub>=(s)<sub>(n)</sub>]的比較。
	- 全部(s) $_{(n-1)}=(s)_{(n)}$ 時, 輸出TRUE。
	- 某個為(s) $_{(n-1)}\neq$ (s) $_{(n)}$ 時, 輸出FALSE。
- LE(E): 進行[(s1) $\leq$ (s2)]&[(s2) $\leq$ (s3)]& $\cdots$ &[(s)<sub>(n-1)</sub> $\leq$ (s)<sub>(n)</sub>]的比較。
	- 全部(s) $_{(n-1)\leq(s)_{(n)}$ 時, 輸出TRUE。
	- 某個為(s) $_{(n-1)}$ >(s) $_{(n)}$ 時, 輸出FALSE。
- LT(E): 進行[(s1)<(s2)]&[(s2)<(s3)]& $\cdot \cdot \cdot$ &[(s)<sub>(n-1)</sub><(s)<sub>(n)</sub>]的比較。
	- 全部(s) $_{(n-1)}$  <(s) $_{(n)}$ 時, 輸出TRUE。
	- 某個為(s) $_{(n-1)} \geq$ (s) $_{(n)}$ 時, 輸出FALSE。
- 至(s)的輸入值為INT型/DINT型/REAL型/LREAL型/BOOL型/WORD型/DWORD型/TIME型/STRING型的資料值。不能指定WSTRING型 的Unicode字元串。
- 進行字元串比較的情況下,比較條件如下所示。
- 
- 一致的條件: • 所有的字元串一致的情況下
- 
- 較大字元串的條件: 不同字元串的情況下,字元代碼較大的字元串 • 字元串的長度不同的情況下,字元串較長的字元串

- 較小字元串的條件: 不同字元串的情況下,字元代碼較小的字元串 • 字元串的長度不相同的情況下,字元串較短的字元串
- ■運算結果
- *1.* 無EN/ENO函數

執行運算處理。從(d)輸出運算輸出值。

#### *2.* 帶EN/ENO函數

執行條件與運算結果如下所示。

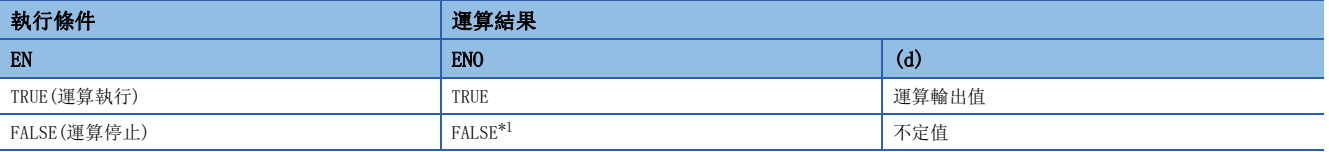

<span id="page-1439-0"></span>\*1 在ENO輸出了FALSE的情況下,從(d)中輸出的資料將變為不定值。在此情況下,應進行不使用從(d)中輸出的資料的程式處理。

#### 出錯

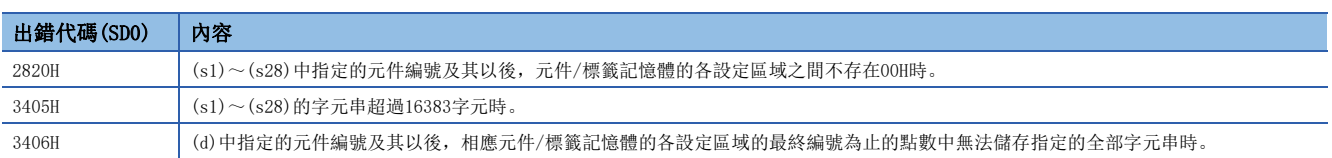
#### $NE($  E)

#### RnCPU RnENCPU RnPCPU RnPSPU RnPSFCPU RnPSFCPU RnSFCPU RnSFCPU<br>(常規) (常規) (通程) (二重化) (常規) (安全) (常規)

輸出輸入值的資料比較結果。

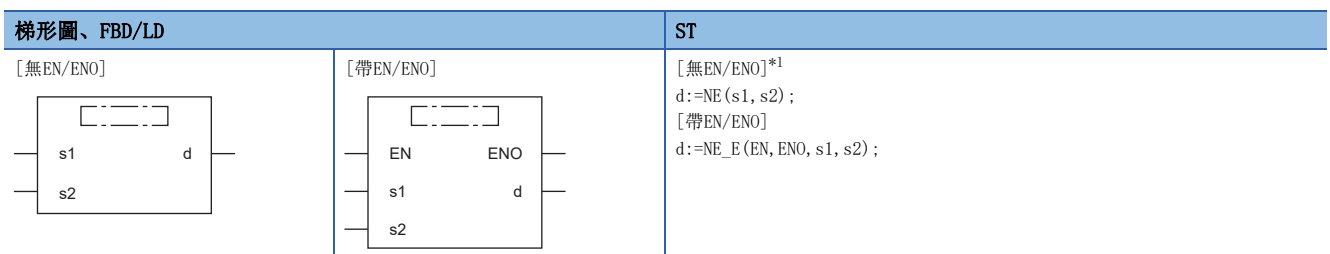

<span id="page-1440-0"></span>\*1 在版本為"1.035M"及其以後的工程工具中對應。在那之前的版本中,作為運算符進行記述。(La MELSEC iQ-R 程式手冊(程式設計篇))

#### 設置數據

#### ■內容、類型、資料類型

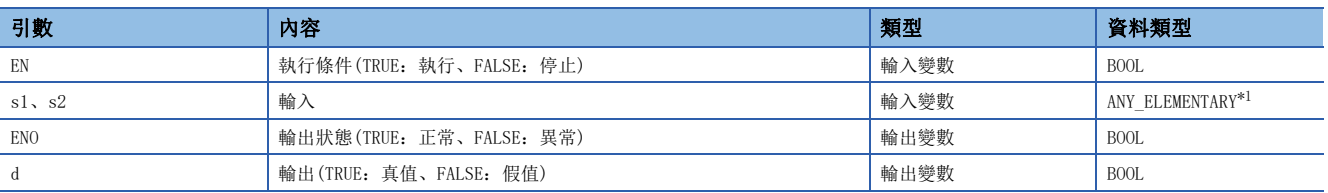

<span id="page-1440-1"></span>\*1 安全程式中請勿指定REAL型/LREAL型/STRING型資料。指定了REAL型/LREAL型/STRING型資料的情況下,將變為出錯狀態。

#### 功能

#### ■運算處理

- 進行輸入至(s)的輸入值的比較運算後,將運算結果以BOOL型從(d)進行輸出。
- NE( $_E$ ): 進行[(s1) $\neq$ (s2)]的比較。
- $(s1) \neq (s2)$ 時輸出TRUE。
- $(s1)=(s2)$ 時輸出FALSE。
- 至(s)的輸入值為INT型/DINT型/REAL型/LREAL型/BOOL型/WORD型/DWORD型/TIME型/STRING型的資料值。不能指定WSTRING型 的Unicode字元串。
- 進行字元串比較的情況下,比較條件如下所示。
- 
- 一致的條件: 所有的字元串一致的情況下
- 較大字元串的條件: 不同字元串的情況下,字元代碼較大的字元串 • 字元串的長度不同的情況下,字元串較長的字元串

- 較小字元串的條件: 不同字元串的情況下,字元代碼較小的字元串
	- 字元串的長度不相同的情況下,字元串較短的字元串

#### ■運算結果

*1.* 無EN/ENO函數

執行運算處理。從(d)輸出運算輸出值。

*2.* 帶EN/ENO函數

執行條件與運算結果如下所示。

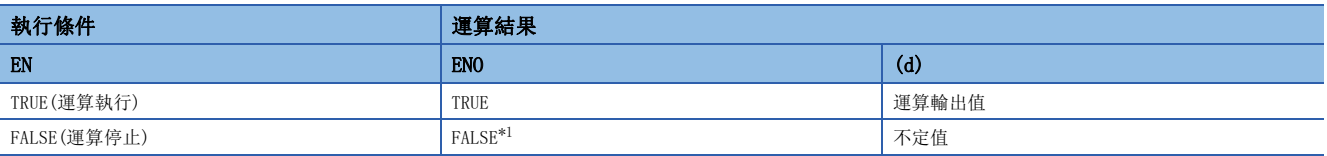

<span id="page-1440-2"></span>\*1 在ENO輸出了FALSE的情況下,從(d)中輸出的資料將變為不定值。在此情況下,應進行不使用從(d)中輸出的資料的程式處理。

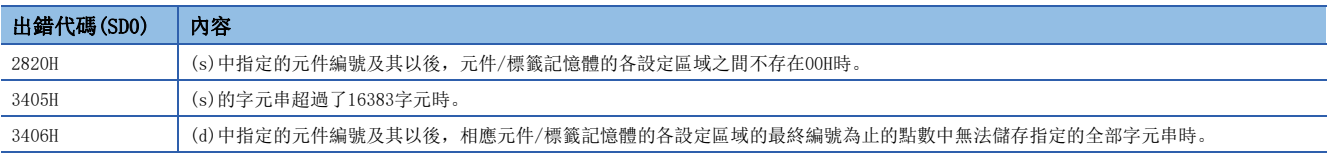

# 39 字元串函數

## 39.1 字元串的長度檢測

 $LEN(\mathcal{E})$ 

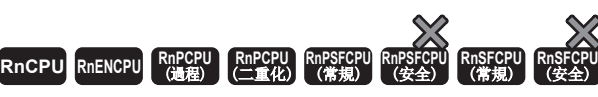

檢測並輸出輸入的字元串的長度。

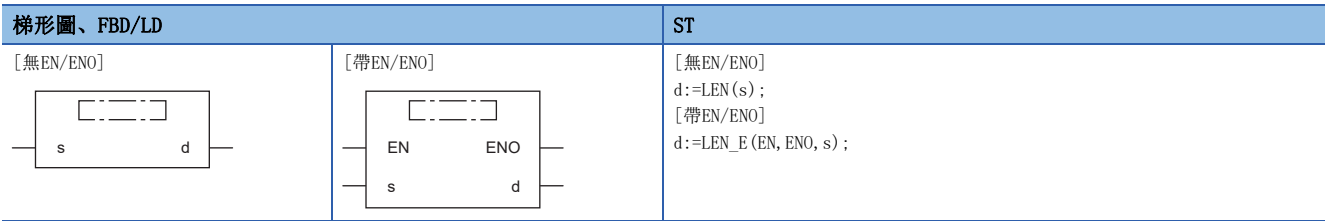

#### 設置數據

#### ■內容、類型、資料類型

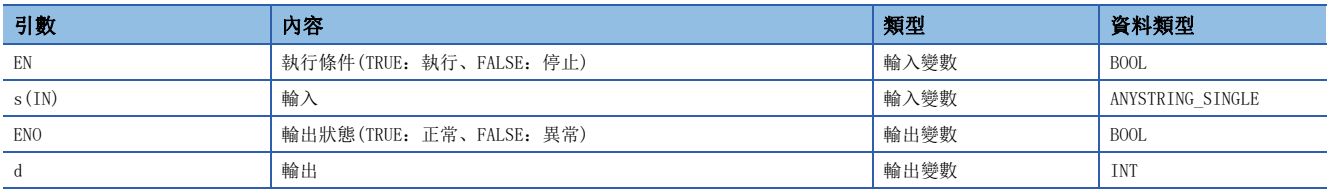

功能

#### ■運算處理

• 檢測(s)中輸入的字元串的長度後從(d)進行輸出。

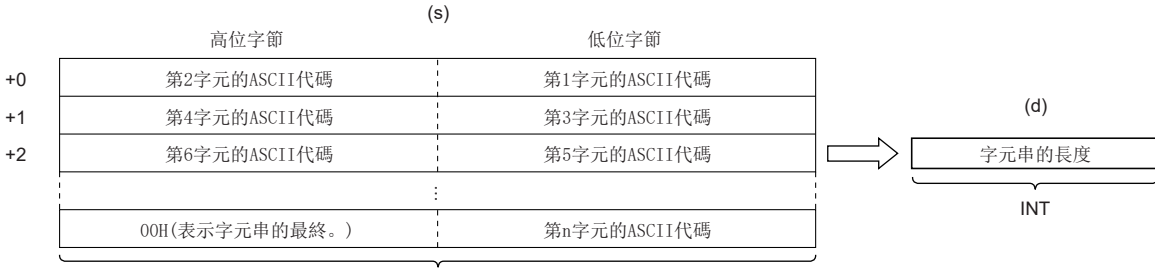

STRING

• 至(s)的輸入值為STRING型的資料值且在0~255字節的範圍內。

#### *1.* 無EN/ENO函數

執行運算處理。從(d)輸出運算輸出值。

 $\mathcal{L}_{\text{max}}$  and  $\mathcal{L}_{\text{max}}$ 

#### *2.* 帶EN/ENO函數

執行條件與運算結果如下所示。

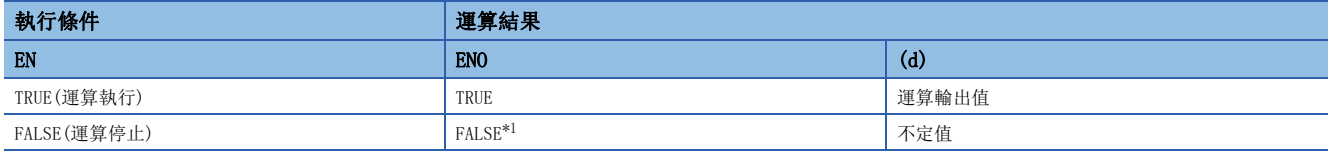

<span id="page-1443-0"></span>\*1 在ENO輸出了FALSE的情況下,從(d)中輸出的資料將變為不定值。在此情況下,應進行不使用從(d)中輸出的資料的程式處理。

#### 出錯

### 39.2 從字元串的左側、右側提取

#### LEFT(E)、RIGHT(E)

### RnCPU RnENCPU RnPCPU RnPCPU RnPSFCPU RnPSFCPU RnSFCPU RnSFCPU<br>(第規) (学全)

• LEFT(\_E):從輸入的字元串資料的左側開始輸出指定字元。

• RIGHT(\_E):從輸入的字元串資料的右側開始輸出指定字元。

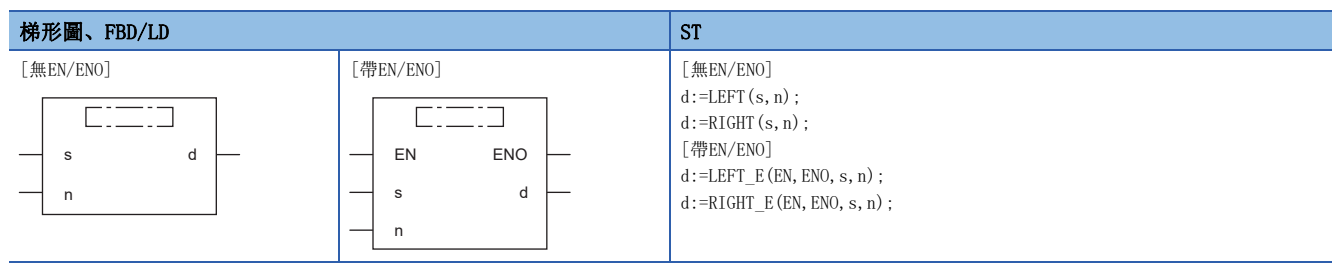

設置數據

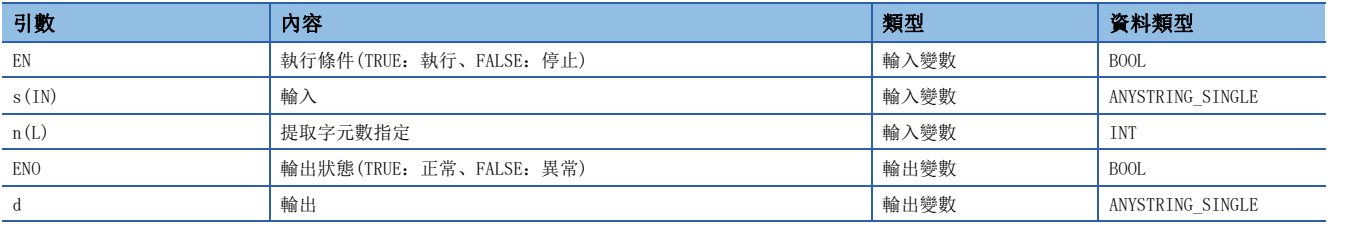

#### ■運算處理

 $\bullet$  LEFT( $E$ )

自輸入至(s)的字元串的左側開始將指定字元數的資料從(d)輸出。 提取的字元數根據至(n)的輸入值進行指定。

#### 例

至(n)的輸入值為7的情況下

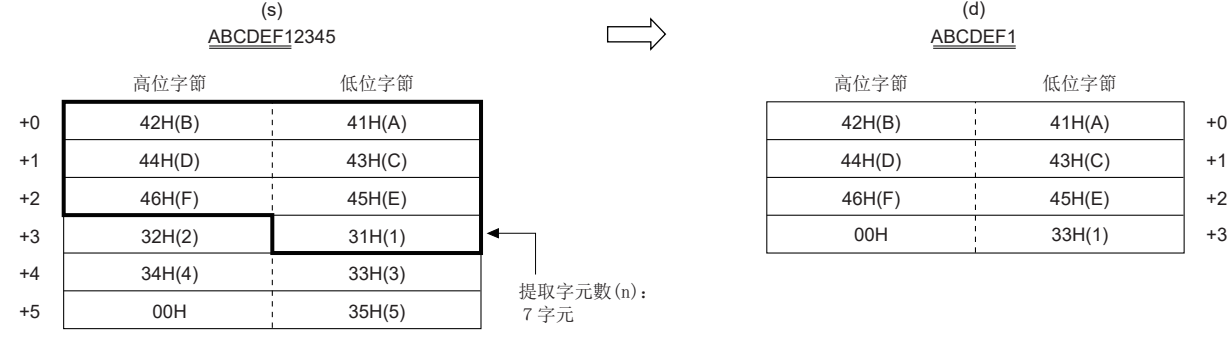

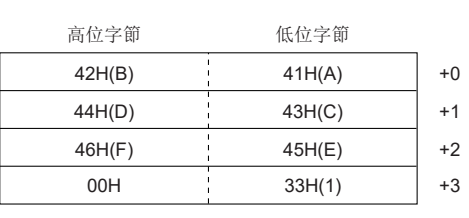

• RIGHT $(E)$ 

自輸入至(s)的字元串的右側開始從將指定字元數的資料從(d)輸出。 提取的字元數根據至(n)的輸入值進行指定。

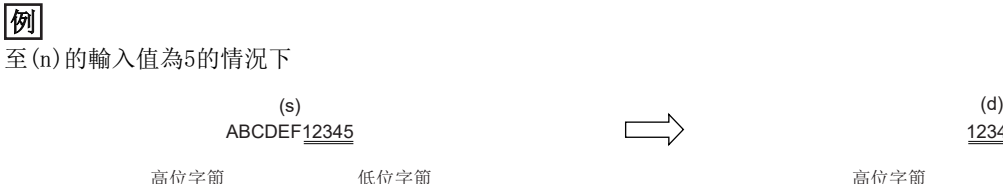

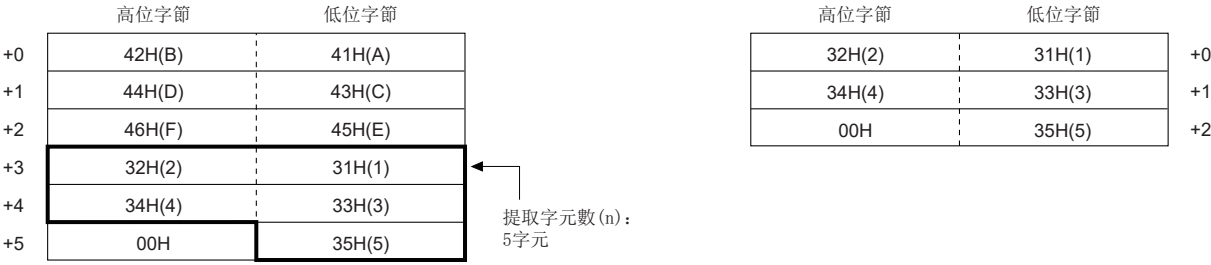

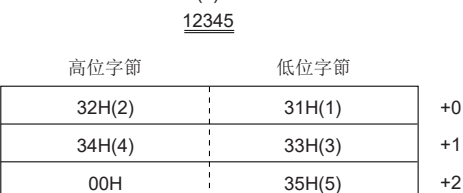

• 至(s)的輸入值為STRING型的資料值且在0~255字節的範圍內。

• 至(n)的輸入值為INT型的資料值且在0~255的範圍內。(但是,僅限不超過被輸入至(s)的字元串的字元數。)

#### ■運算結果

*1.* 無EN/ENO函數

執行運算處理。從(d)輸出運算輸出值。

#### *2.* 帶EN/ENO函數

執行條件與運算結果如下所示。

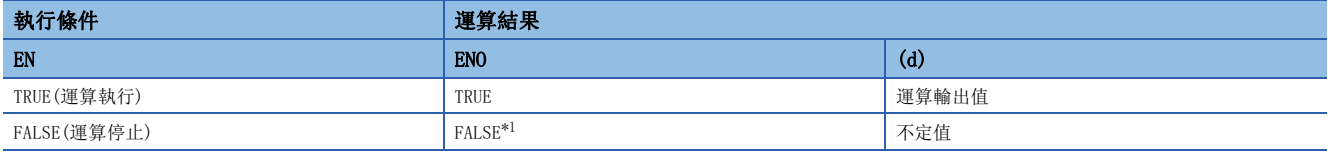

<span id="page-1445-0"></span>\*1 在ENO輸出了FALSE的情況下,從(d)中輸出的資料將變為不定值。在此情況下,應進行不使用從(d)中輸出的資料的程式處理。

#### 出錯

## 39.3 字元串的提取

#### MID(\_E)

### RnCPU RnENCPU RnPCPU RnPCPU RnPSFCPU RnPSFCPU RnSFCPU RnSFCPU<br>(第規) (学全)

從輸入的字元串的任意位置開始輸出指定字元。

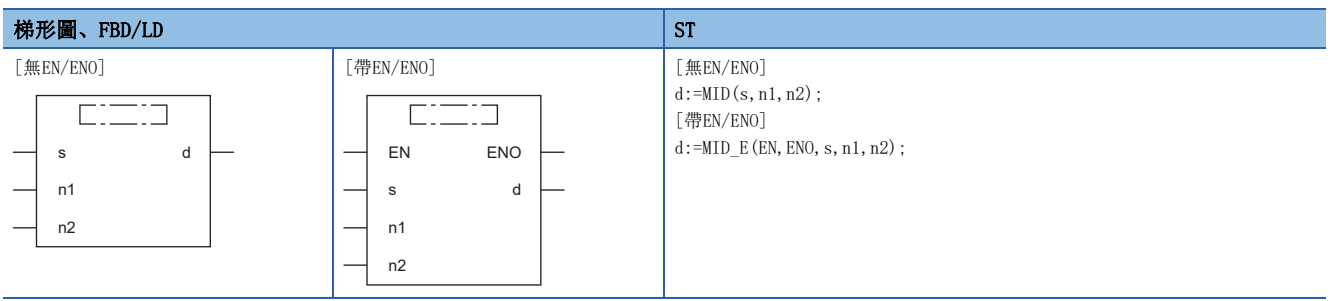

#### 設置數據

#### ■內容、類型、資料類型

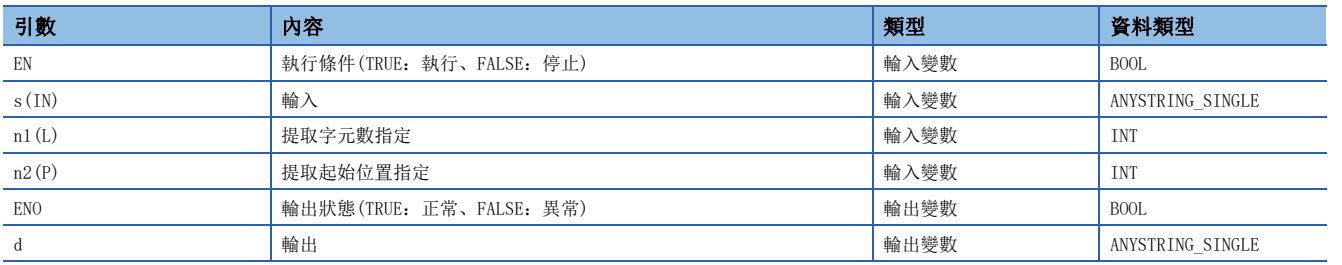

### 功能

#### ■運算處理

• 自輸入至(s)的字元串的任意位置開始將指定字元數的資料從(d)輸出。

• 提取的字元數根據至(n1)的輸入值進行指定。

• 提取的字元串的起始位置根據至(n2)的輸入值進行指定。

#### 例

至(n1)、(n2)的輸入值為5的情況下

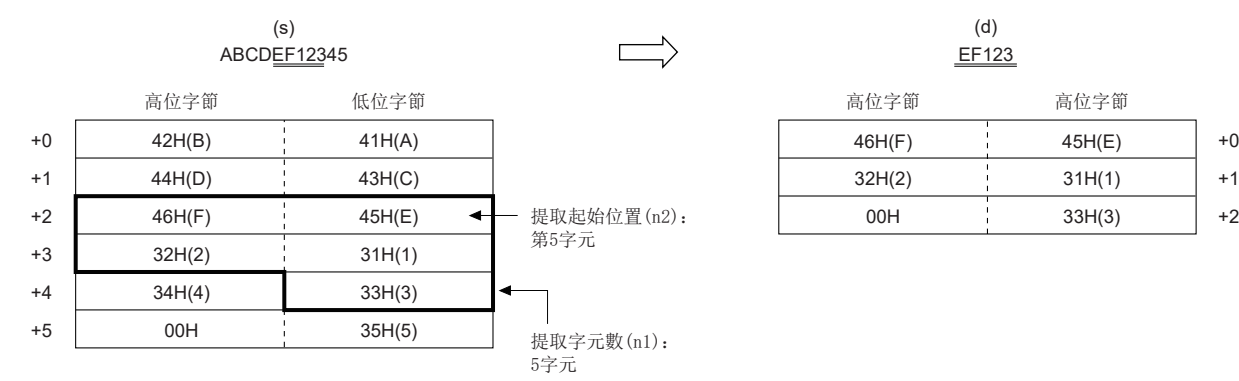

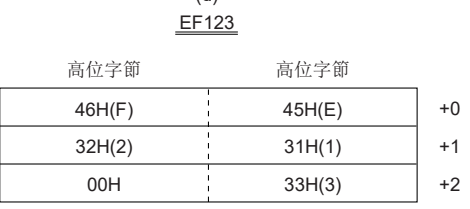

• 至(s)的輸入值為STRING型的資料值且在0~255字節的範圍內。

• 至(n1)的輸入值為INT型的資料值且在0~255的範圍內。(但是,僅限不超過被輸入至(s)的字元串的字元數。)

• 至(n2)的輸入值為INT型的資料值且在1~255的範圍內。(但是,僅限不超過被輸入至(s)的字元串的字元數。)

#### *1.* 無EN/ENO函數

執行運算處理。從(d)輸出運算輸出值。

#### *2.* 帶EN/ENO函數

執行條件與運算結果如下所示。

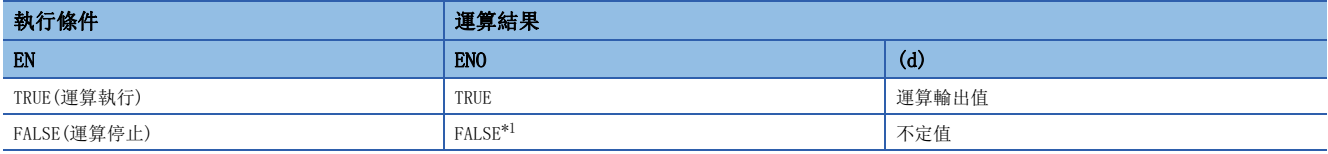

<span id="page-1447-0"></span>\*1 在ENO輸出了FALSE的情況下,從(d)中輸出的資料將變為不定值。在此情況下,應進行不使用從(d)中輸出的資料的程式處理。

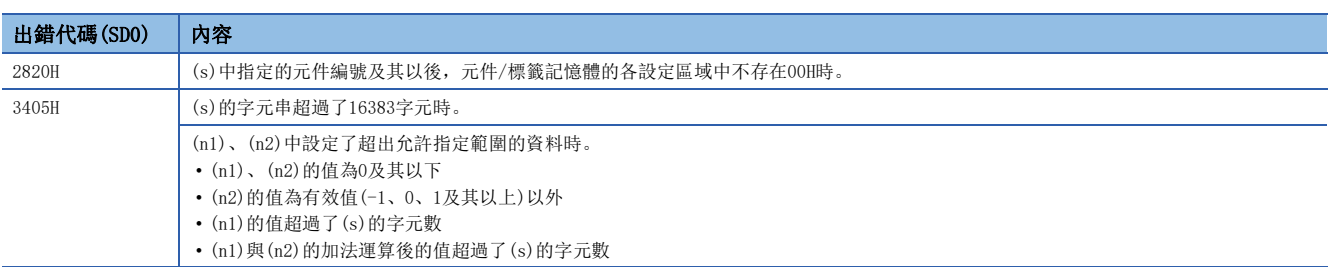

# 39.4 字元串的合併

#### CONCAT(\_E)

### RnCPU RnENCPU RnPCPU RnPCPU RnPSFCPU RnPSFCPU RnSFCPU RnSFCPU<br>(第規) (学全)

合併字元串後輸出。

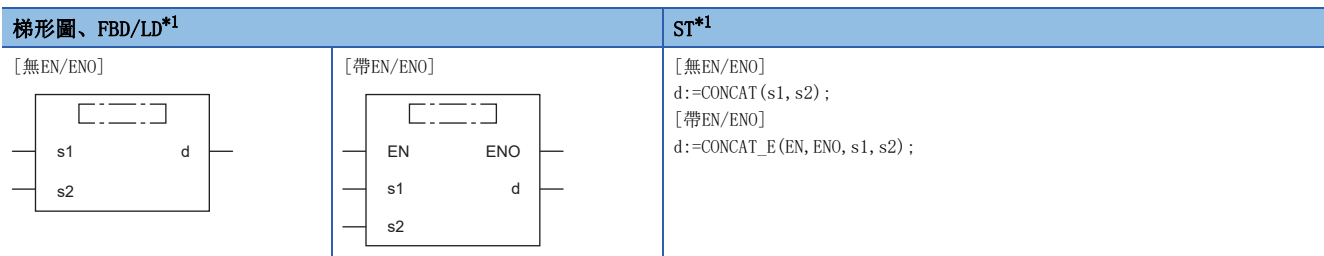

<span id="page-1448-0"></span>\*1 對於輸入變數s,可以在2~28的範圍內進行更改。

#### 設置數據

#### ■內容、類型、資料類型

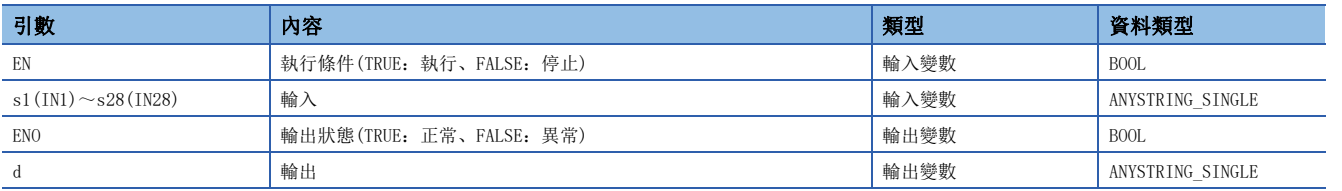

#### 功能

#### ■運算處理

- 在輸入至(s1)的字元串後面合併輸入至輸入變數(s2)~(s28)的字元串、並從(d)進行輸出。
- 字元串合併時,將忽略表示(s1)的字元串的結束的00H、連接(s2)~(s28)的字元串進行合併。
- 合併的字元串超過了255字節的情況下,輸出直到255字節為止的字元串。

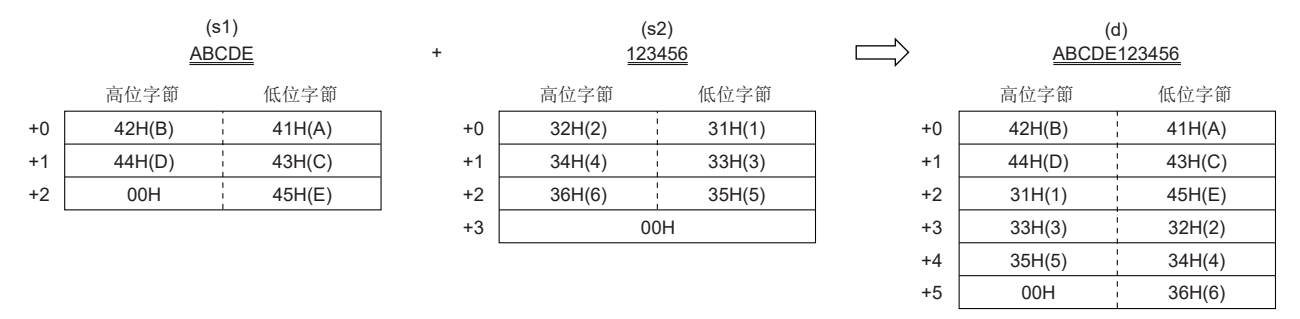

• 至輸入變數(s1)、(s2)~(s28)的輸入值為STRING型的資料值且在0~255字節的範圍內。

#### *1.* 無EN/ENO函數

執行運算處理。從(d)輸出運算輸出值。

 $\mathcal{L}_{\text{max}}$  and  $\mathcal{L}_{\text{max}}$ 

#### *2.* 帶EN/ENO函數

執行條件與運算結果如下所示。

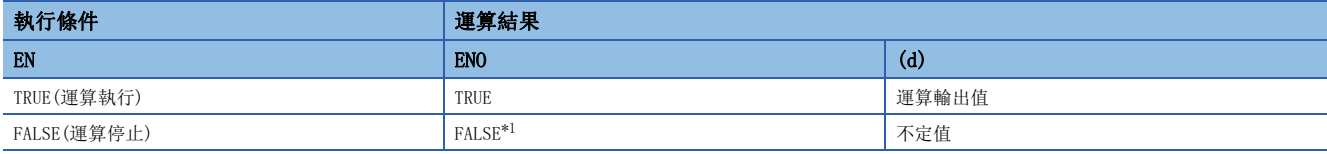

<span id="page-1449-0"></span>\*1 在ENO輸出了FALSE的情況下,從(d)中輸出的資料將變為不定值。在此情況下,應進行不使用從(d)中輸出的資料的程式處理。

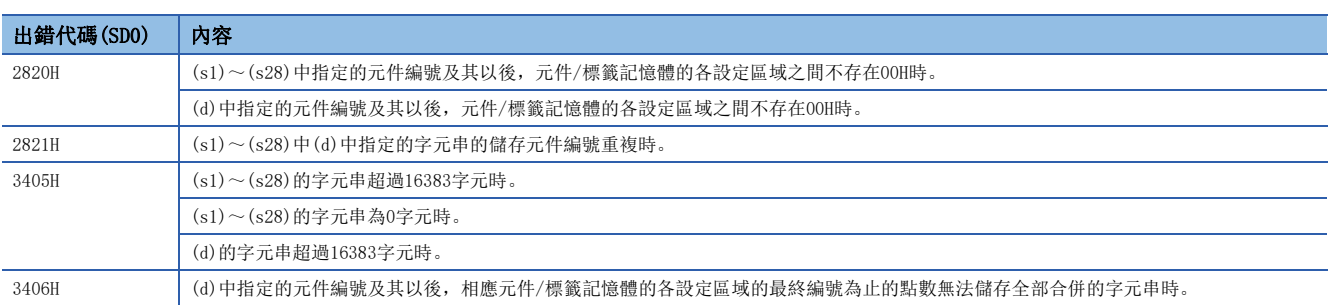

# 39.5 字元串的插入

#### INSERT(\_E)

RnCPU RnENCPU RnPCPU RnPCPU RnPSFCPU RnPSFCPU RnSFCPU RnSFCPU<br>(第規) (学全)

#### 在字元串之間插入字元串後輸出。

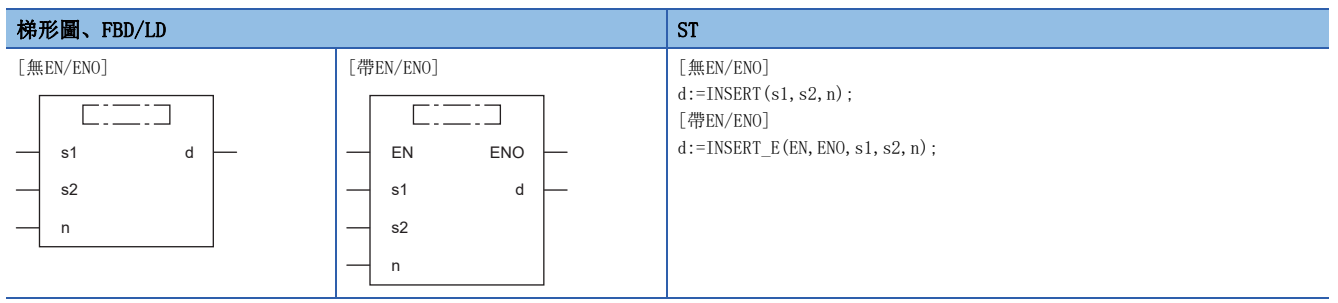

#### 設置數據

#### ■內容、類型、資料類型

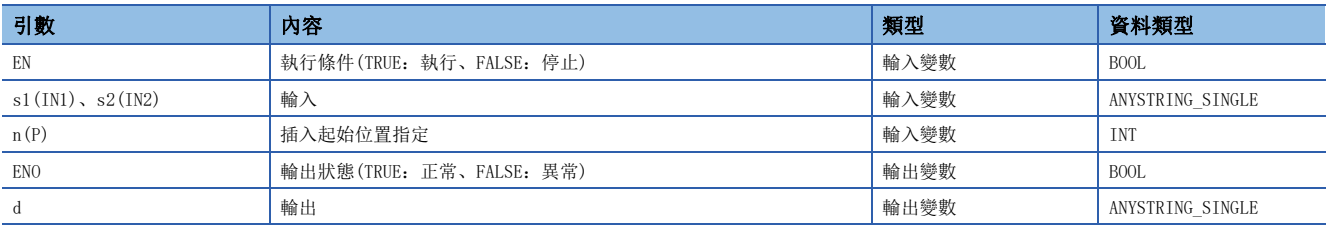

功能

#### ■運算處理

• 將輸入至(s2)的字元串插入到從輸入至(s1)字元串的起始開始的第n字元(插入起始位置)處後,從(d)進行輸出。

- 將(s2)的字元串插入到(s1)的字元串後,表示(s2)字元串的結束的00H將忽略。
- 插入的字元串超過了255字節的情況下,輸出直到255字節為止的字元串。

#### 例

至(n)的輸入值為4的情況下

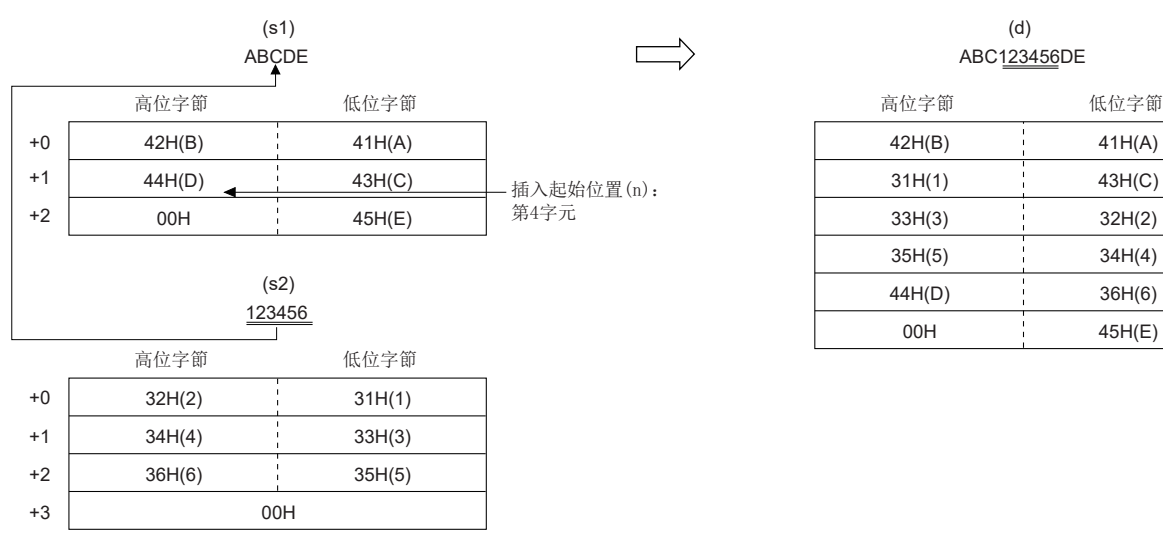

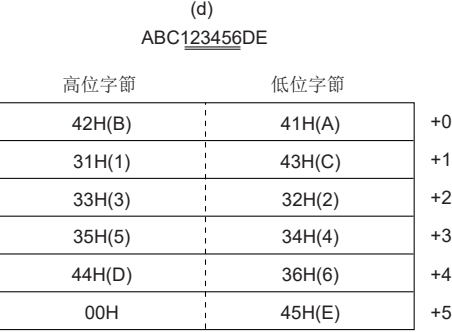

• 至(s1)、(s2)的輸入值為STRING型的資料值且在0~255字節的範圍內。

• 至(n)的輸入值為INT型的資料值且在1~255的範圍內。(但是,僅限不超過被輸入至(s1)的字元串的字元數。)

#### *1.* 無EN/ENO函數

執行運算處理。從(d)輸出運算輸出值。

 $\mathcal{L}(\mathcal{L}^{\mathcal{L}}_{\mathcal{L}})$  is a subset of  $\mathcal{L}^{\mathcal{L}}_{\mathcal{L}}$ 

#### *2.* 帶EN/ENO函數

執行條件與運算結果如下所示。

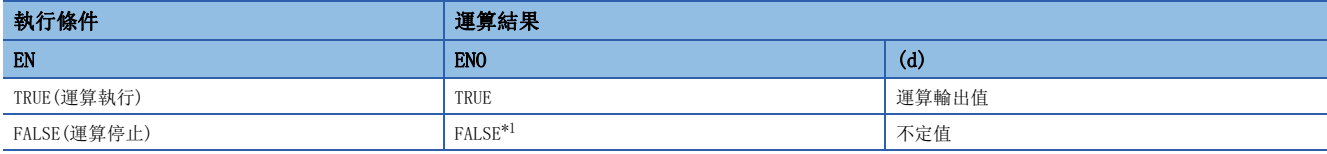

<span id="page-1451-0"></span>\*1 在ENO輸出了FALSE的情況下,從(d)中輸出的資料將變為不定值。在此情況下,應進行不使用從(d)中輸出的資料的程式處理。

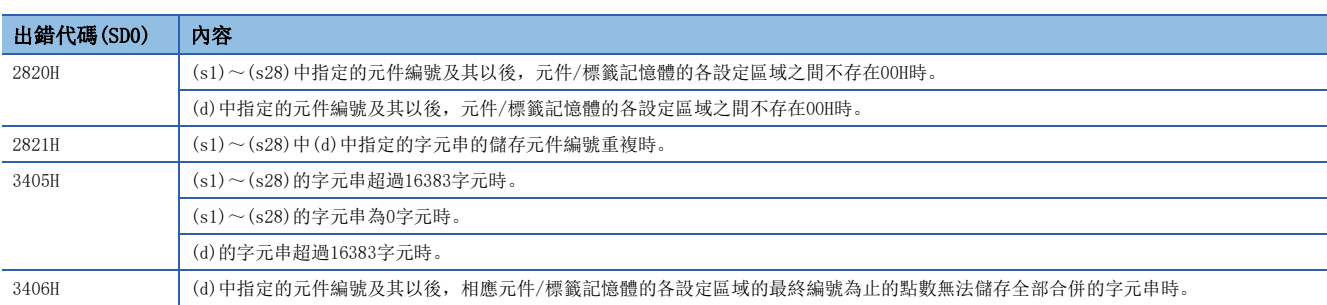

## 39.6 字元串的刪除

#### DELETE(\_E)

RnCPU RnENCPU RnPCPU RnPCPU RnPSFCPU RnPSFCPU RnSFCPU RnSFCPU<br>(第規) (学全)

刪除字元串的任意範圍後輸出。

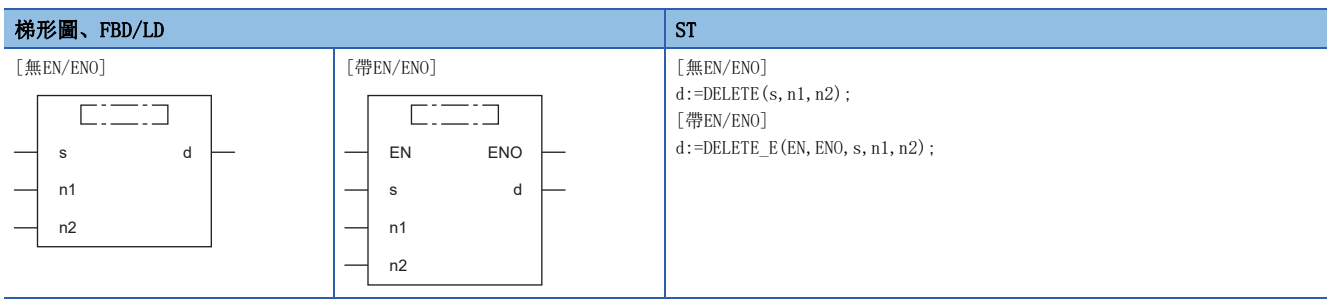

#### 設置數據

#### ■內容、類型、資料類型

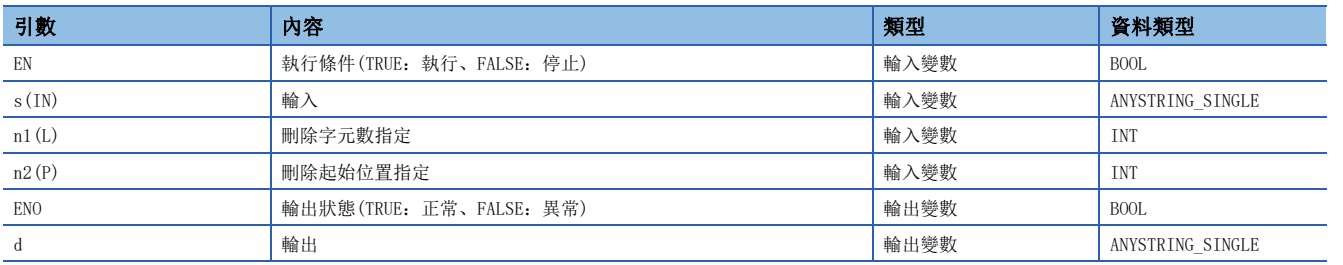

功能

#### ■運算處理

• 自輸入至(s)的字元串的任意位置開始刪除指定字元數的資料、並將剩餘的字元數從(d)輸出。

• 刪除的字元數根據至(n1)的輸入值進行指定。

• 刪除的字元串的起始位置根據至(n2)的輸入值進行指定。

#### 例

至(n1)、(n2)的輸入值為5的情況下

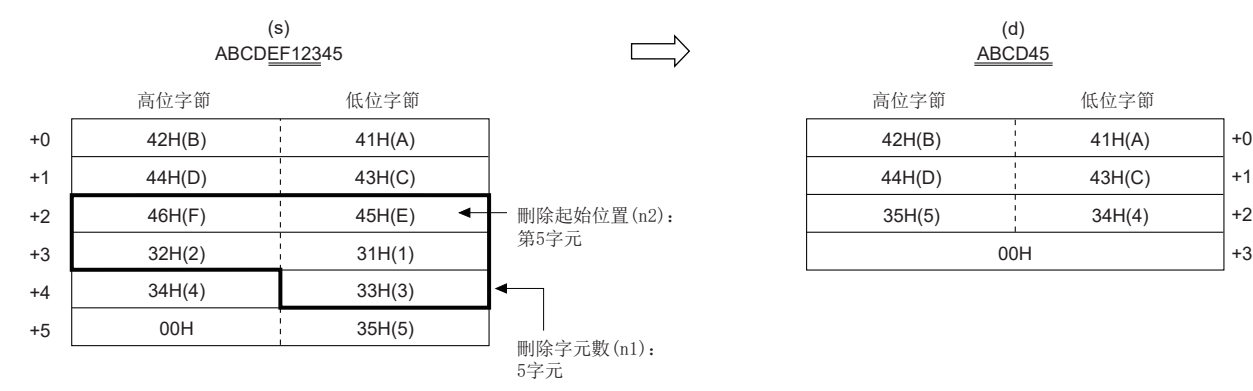

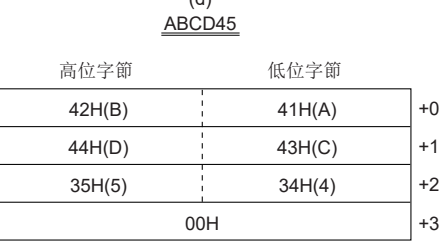

• 至(s)的輸入值為STRING型的資料值且在0~255字節的範圍內。

• 至(n1)的輸入值為INT型的資料值且在0~255的範圍內。(但是,僅限不超過被輸入至(s)的字元串的字元數。)

• 至(n2)的輸入值為INT型的資料值且在1~255的範圍內。(但是,僅限不超過被輸入至(s)的字元串的字元數。)

#### *1.* 無EN/ENO函數

執行運算處理。從(d)輸出運算輸出值。

#### *2.* 帶EN/ENO函數

執行條件與運算結果如下所示。

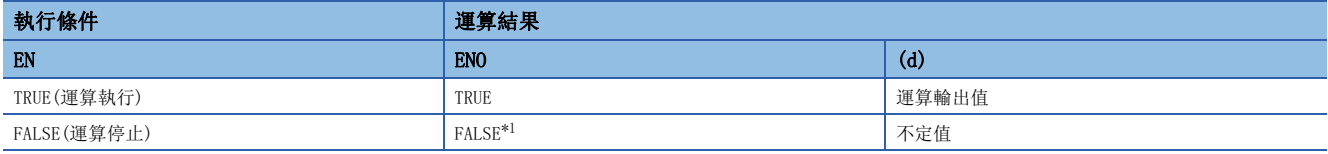

<span id="page-1453-0"></span>\*1 在ENO輸出了FALSE的情況下,從(d)中輸出的資料將變為不定值。在此情況下,應進行不使用從(d)中輸出的資料的程式處理。

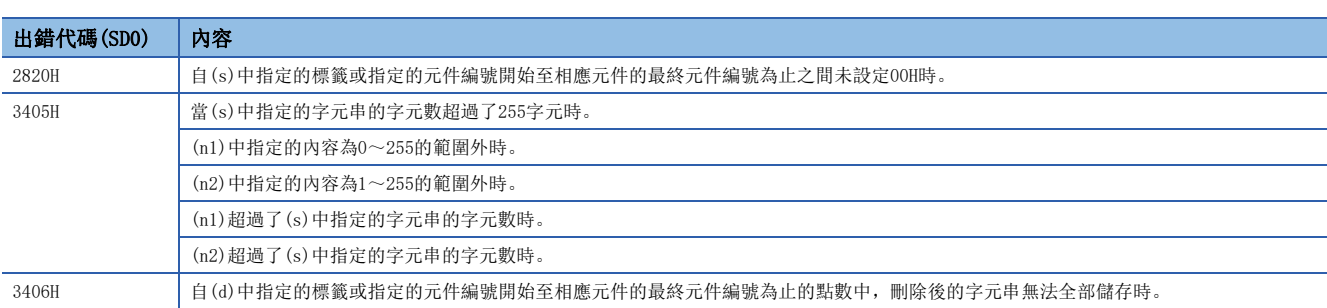

# 39.7 字元串的替換

#### REPLACE(\_E)

RnCPU RnENCPU RnPCPU RnPCPU RnPSFCPU RnPSFCPU RnSFCPU RnSFCPU<br>(第規) (学全)

#### 替換字元串的任意範圍後輸出。

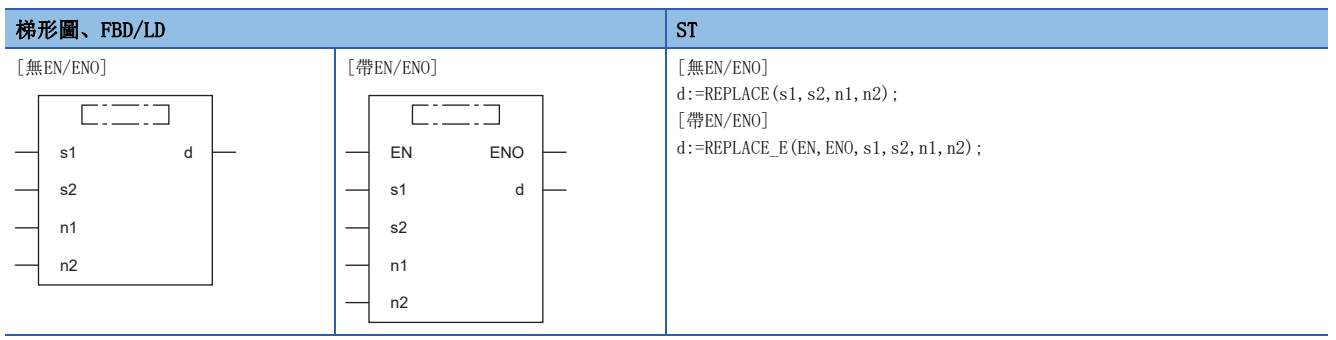

#### 設置數據

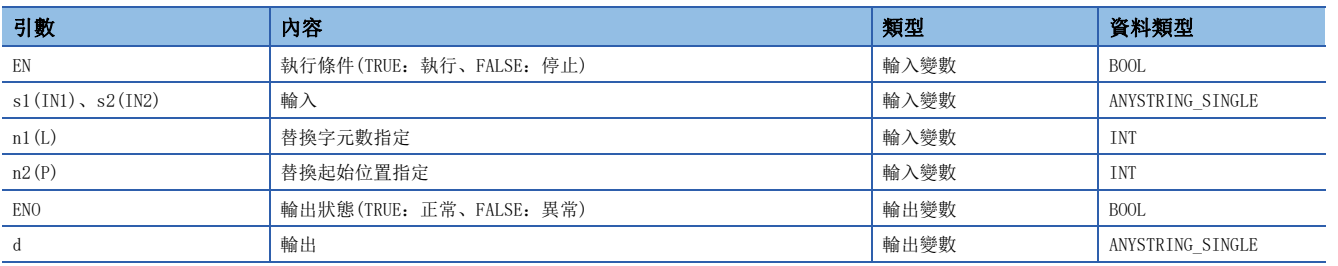

#### ■運算處理

- 自輸入至(s1)的字元串的任意位置開始,將指定字元數的資料替換為輸入至(s2)的字元串後從(d)進行輸出。
- 替換的字元數根據至(n1)的輸入值進行指定。
- 替換的字元串的起始位置根據至(n2)的輸入值進行指定。

#### 例

 $\overline{\Xi}$ (n1)、(n2)的輸入值為5的情況下

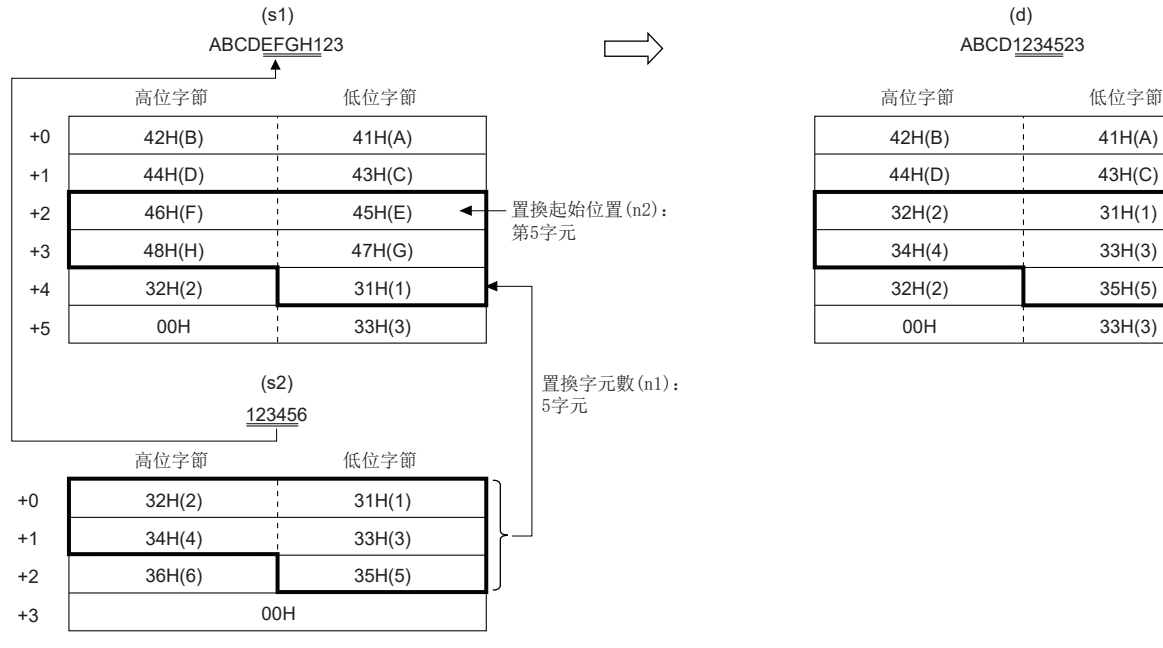

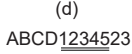

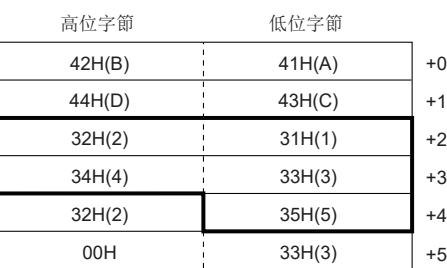

- 至(s1)、(s2)的輸入值為STRING型的資料值且在0~255字節的範圍內。
- 至(n1)的輸入值為INT型的資料值且在0~255的範圍內。(但是,僅限不超過被輸入至(s1)的字元串的字元數。)
- 至(n2)的輸入值為INT型的資料值且在1~255的範圍內。(但是,僅限不超過被輸入至(s1)的字元串的字元數。)

#### ■運算結果

*1.* 無EN/ENO函數

執行運算處理。從(d)輸出運算輸出值。

*2.* 帶EN/ENO函數

執行條件與運算結果如下所示。

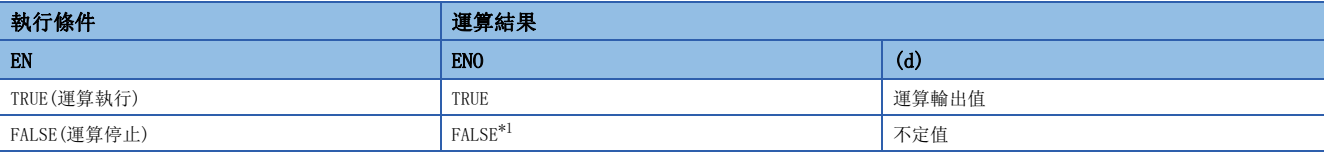

<span id="page-1455-0"></span>\*1 在ENO輸出了FALSE的情況下,從(d)中輸出的資料將變為不定值。在此情況下,應進行不使用從(d)中輸出的資料的程式處理。

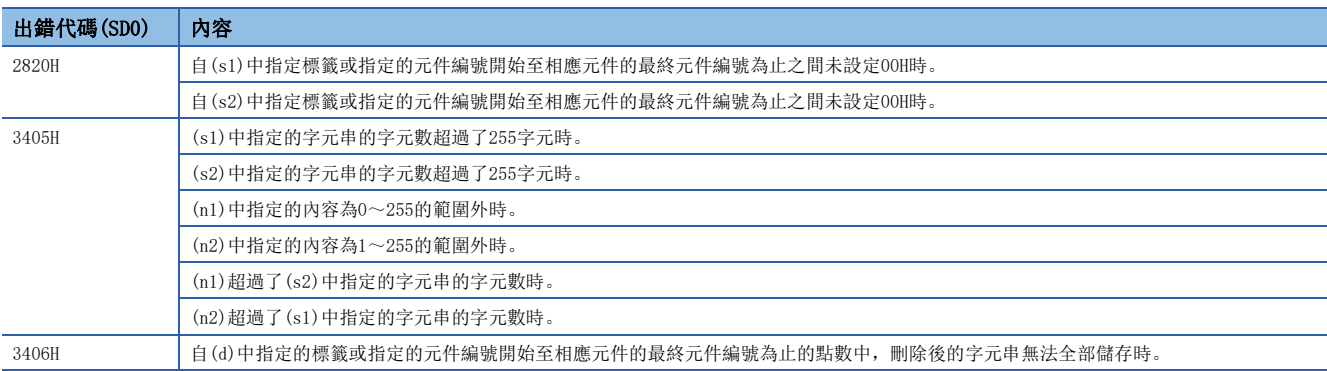

## 39.8 字元串的搜尋

#### FIND(E)

RnCPU RnENCPU RnPCPU RnPCPU RnPSFCPU RnPSFCPU RnSFCPU RnSFCPU<br>(第規) (学全)

搜尋字元串並輸出搜尋結果。

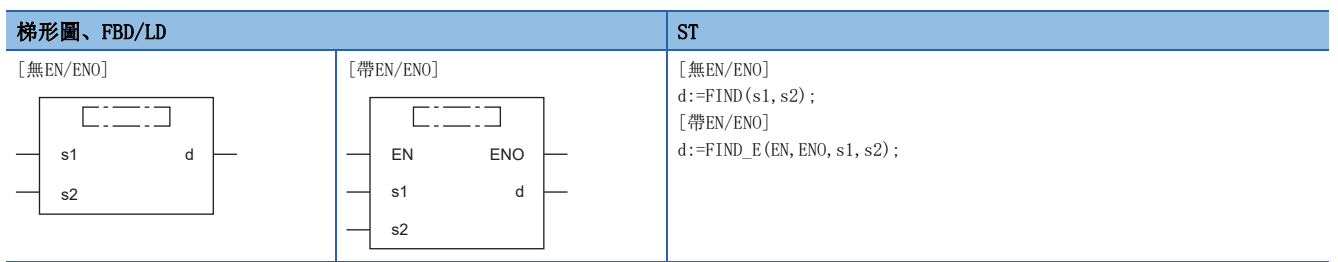

#### 設置數據

#### ■內容、類型、資料類型

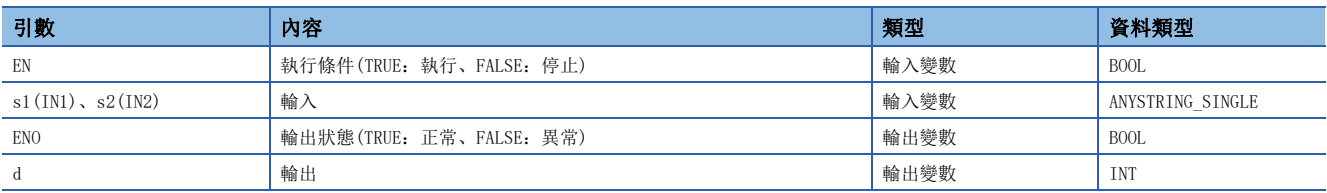

#### 功能

#### ■運算處理

- 自輸入至(s1)的字元串的最初搜尋輸入至(s2)的字元串,並將搜尋結果從(d)輸出。
- 將搜尋結果於最初搜尋的字元串的起始字元位置輸出。
- 若無法自(s1)的字元串搜尋(s2)的字元串,則輸出0。

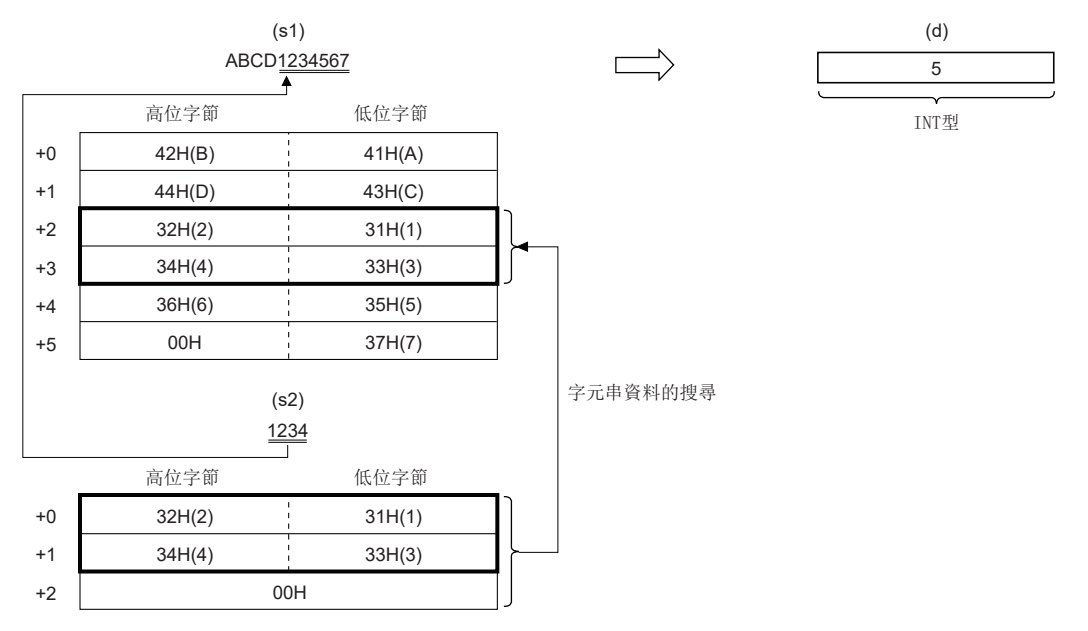

• 至(s1)、(s2)的輸入值為STRING型的資料值且在0~255字節的範圍內。

#### *1.* 無EN/ENO函數

執行運算處理。從(d)輸出運算輸出值。

 $\mathcal{L}_{\text{max}}$  and  $\mathcal{L}_{\text{max}}$ 

#### *2.* 帶EN/ENO函數

執行條件與運算結果如下所示。

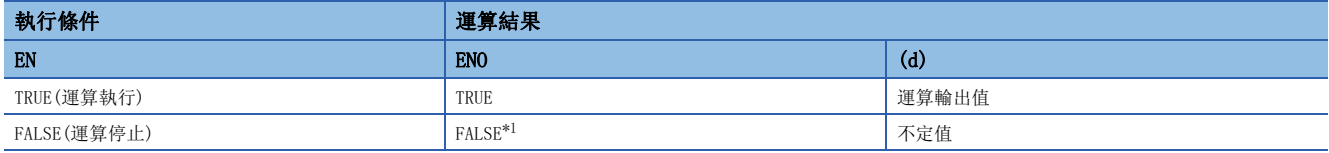

<span id="page-1458-0"></span>\*1 在ENO輸出了FALSE的情況下,從(d)中輸出的資料將變為不定值。在此情況下,應進行不使用從(d)中輸出的資料的程式處理。

#### 出錯

# 40 時間資料類型函數

# 40.1 加法運算

ADD\_TIME(\_E)

### **RnCPU RnENCPU RnPCPU RnPCPU RnPSFCPU RnPSFCPU RnSFCPU RnSFCPU** 䙾〻 Ҽ䟽ॆ ᑨ㾿 ᆹޘ ᑨ㾿 ᆹޘ

輸出輸入值(TIME型)的和((s1)+(s2))。

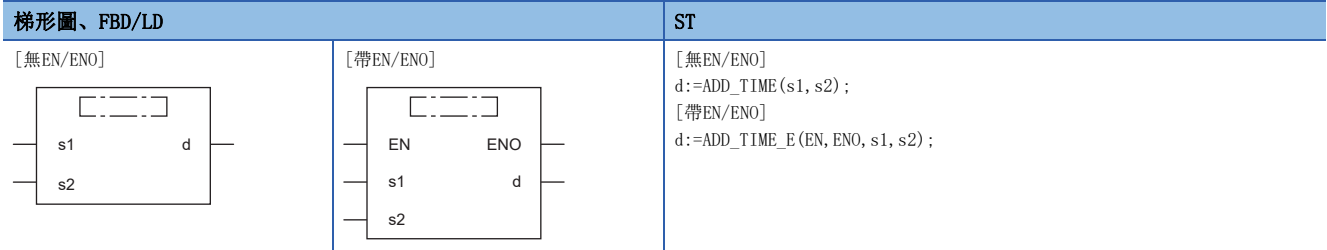

設置數據

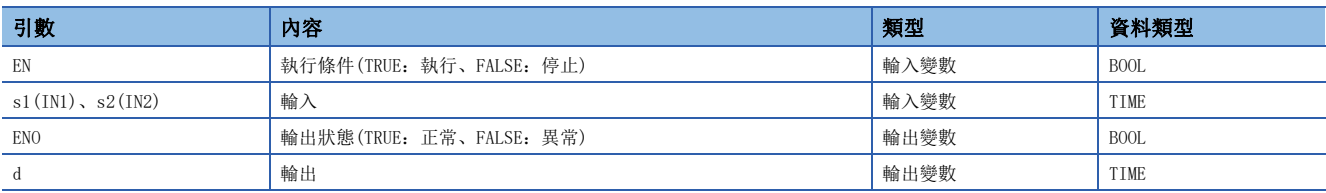

#### ■運算處理

• 進行(s1)、(s2)中輸入的TIME型資料的加法運算((s1)+(s2))後,將運算結果從(d)以TIME型進行輸出。

#### 例

至(s1)、(s2)的輸入值為T#1d2h33m44s55ms(1日2小時33分44秒55毫秒)與T#2ms(2毫秒)的情況下

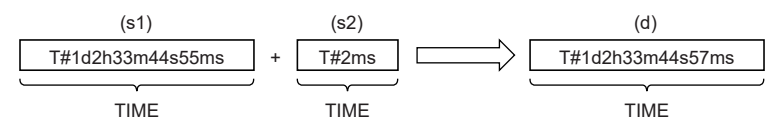

- 至(s1)、(s2)的輸入值為TIME型的資料值。
- 即使運算結果中發生了下溢/上溢,也不會變為運算出錯。按下述方式輸出至(d)中。此外,ADD\_TIME\_E的情況下,從輸出變 數ENO輸出TRUE。

#### 例

#### 上溢

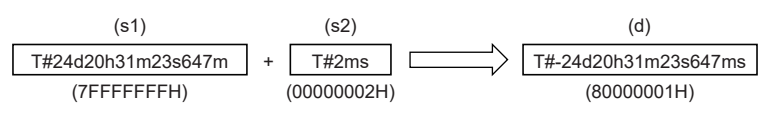

由於最高位的位元變為1,因此變為負的時間。

### 刚

下溢

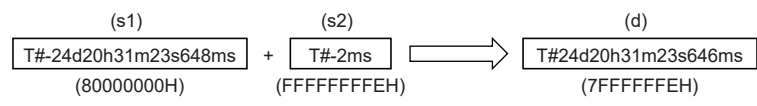

由於最高位的位元變為0,因此變為正的時間。

#### ■運算結果

*1.* 無EN/ENO函數

執行運算處理。從(d)輸出運算輸出值。

#### *2.* 帶EN/ENO函數

執行條件與運算結果如下所示。

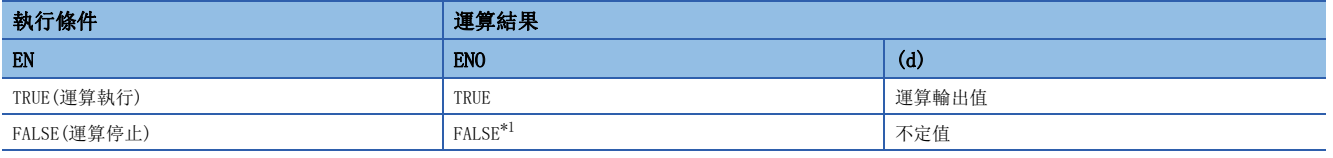

<span id="page-1460-0"></span>\*1 在ENO輸出了FALSE的情況下,從(d)中輸出的資料將變為不定值。在此情況下,應進行不使用從(d)中輸出的資料的程式處理。

#### 出錯

### 40.2 減法運算

#### SUB TIME(E)

#### RnCPU RnENCPU RnPCPU RnPSPU RnPSFCPU RnPSFCPU RnSFCPU RnSFCPU<br>(常規) (常規) (通程) (二重化) (常規) (安全) (常規)

輸出輸入值(TIME型)的差((s1)-(s2))。

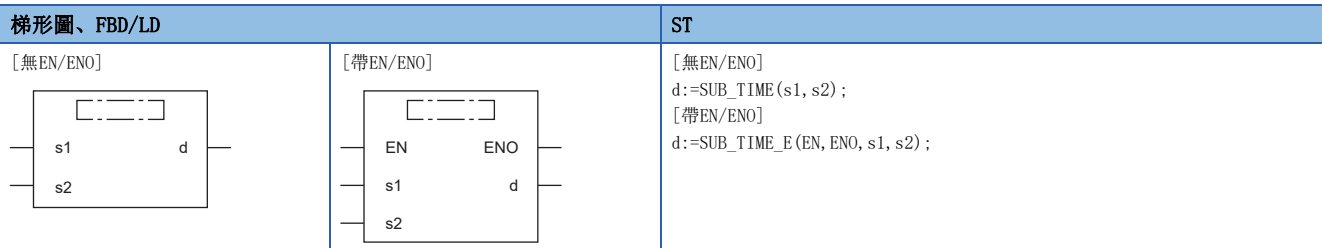

設置數據

#### ■內容、類型、資料類型

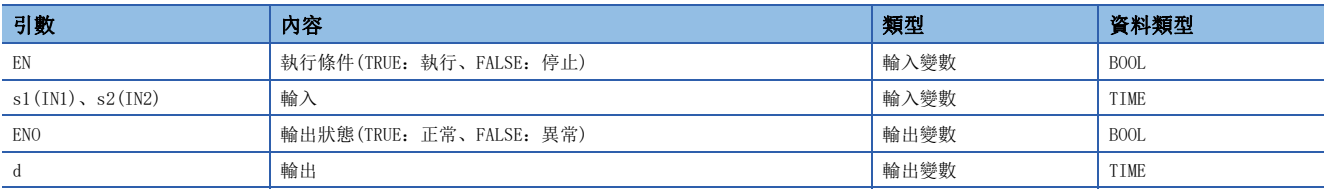

功能

#### ■運算處理

• 進行(s1)、(s2)中輸入的TIME型資料的減法運算((s1)-(s2))後,將運算結果從(d)以TIME型進行輸出。

#### 例

至(s1)、(s2)的輸入值為T#1d2h33m44s55ms(1日2小時33分44秒55毫秒)與T#2ms(2毫秒)的情況下

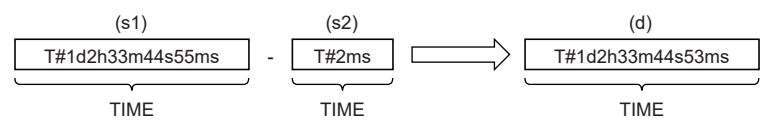

• 至(s1)、(s2)的輸入值為TIME型的資料值。

 • 即使運算結果中發生了下溢/上溢,也不會變為運算出錯。按下述方式輸出至(d)中。此外,SUB\_TIME\_E的情況下,從輸出變 數ENO輸出TRUE。

例 上溢

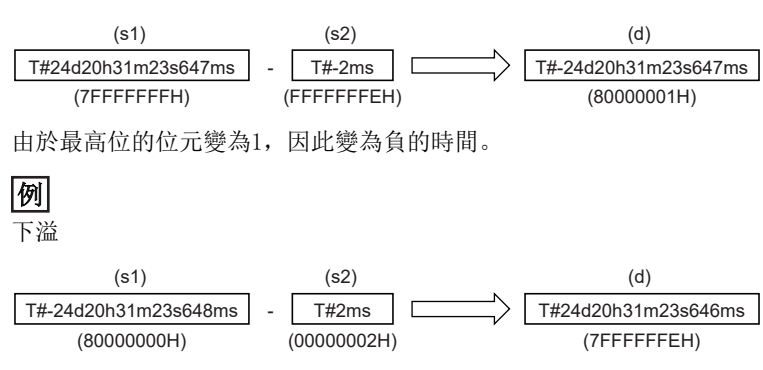

由於最高位的位元變為0,因此變為正的時間。

#### *1.* 無EN/ENO函數

執行運算處理。從(d)輸出運算輸出值。

 $\mathcal{L}_{\text{max}}$  and  $\mathcal{L}_{\text{max}}$ 

#### *2.* 帶EN/ENO函數

執行條件與運算結果如下所示。

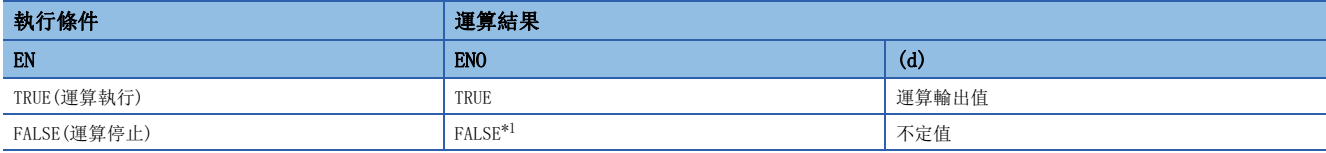

<span id="page-1462-0"></span>\*1 在ENO輸出了FALSE的情況下,從(d)中輸出的資料將變為不定值。在此情況下,應進行不使用從(d)中輸出的資料的程式處理。

#### 出錯

## 40.3 乘法運算

#### MUL\_TIME(\_E)

#### RnCPU RnENCPU RnPCPU RnPSPU RnPSFCPU RnPSFCPU RnSFCPU RnSFCPU<br>(常規) (常規) (通程) (二重化) (常規) (安全) (常規)

輸出輸入值 $(TIME$ 型)的積 $((s1)\times(s2))$ 。

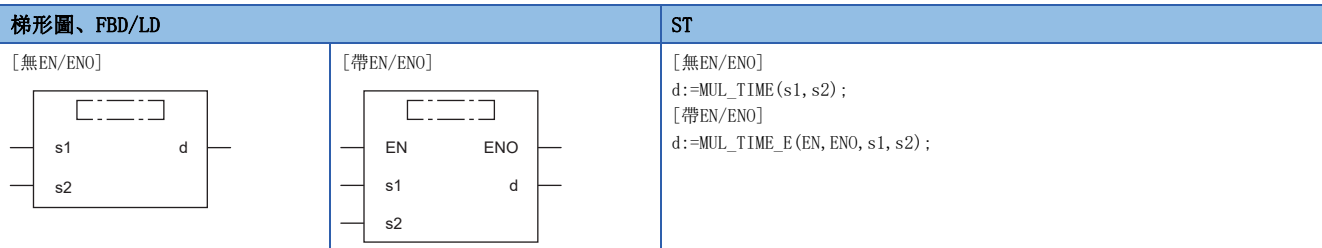

設置數據

#### ■內容、類型、資料類型

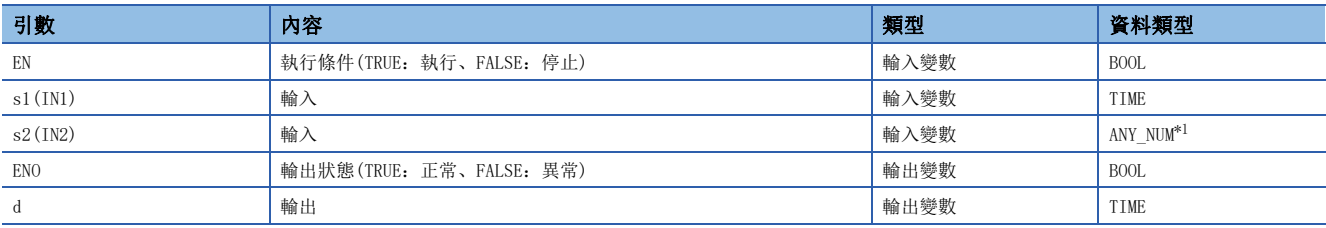

<span id="page-1463-0"></span>\*1 安全程式中請勿指定INT型/REAL型/LREAL型資料。指定了INT型/REAL型/LREAL型資料的情況下,將變為出錯狀態。

#### ■運算處理

• 進行(s1)、(s2)中輸入的TIME型資料的乘法運算((s1)×(s2))後,將運算結果從(d)以TIME型進行輸出。

#### 例

至(s1)、(s2)的輸入值為T#1d2h33m44s55ms(1日2小時33分44秒55毫秒)與2的情況下

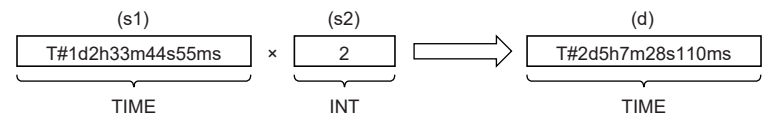

• 至(s1)的輸入值為TIME型的資料值。

• 至(s2)的輸入值為INT型/DINT型/REAL型/LREAL型。

 • 即使運算結果中發生了下溢/上溢,也不會變為運算出錯。按下述方式輸出至(d)中。此外,MUL\_TIME\_E的情況下,從輸出變 數ENO輸出TRUE。(運算結果變為64位元資料,但是輸出在透過刪除高位32位元的時間類型資料下將被輸出。)

### 例

上溢

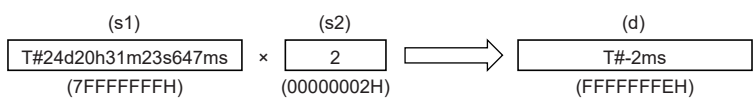

由於最高位的位元變為1,因此變為負的時間。

$$
\boxed{\hbox{\it m}}
$$

下溢

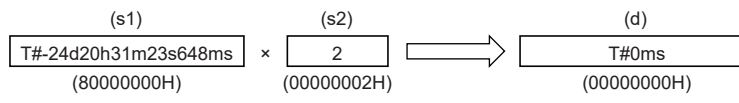

由於最高位的位元變為0,因此變為正的時間。

#### ■運算結果

*1.* 無EN/ENO函數

執行運算處理。從(d)輸出運算輸出值。

#### *2.* 帶EN/ENO函數

執行條件與運算結果如下所示。

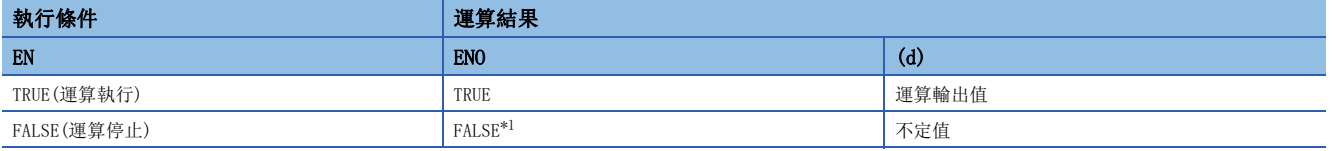

<span id="page-1464-0"></span>\*1 在ENO輸出了FALSE的情況下,從(d)中輸出的資料將變為不定值。在此情況下,應進行不使用從(d)中輸出的資料的程式處理。

#### 出錯

• (s2)為LREAL型的情況下

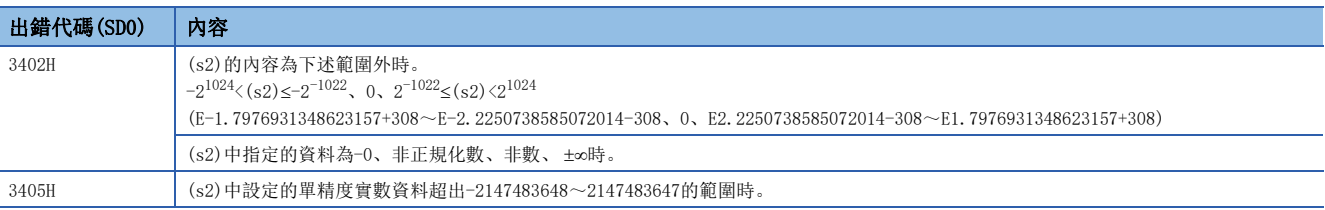

### 40.4 除法運算

#### DIV TIME(E)

#### RnCPU RnENCPU RnPCPU RnPSPU RnPSFCPU RnPSFCPU RnSFCPU RnSFCPU<br>(常規) (常規) (通程) (二重化) (常規) (安全) (常規)

輸出輸入值 $(TIME$ 型)的商 $((s1) \div (s2))$ 。

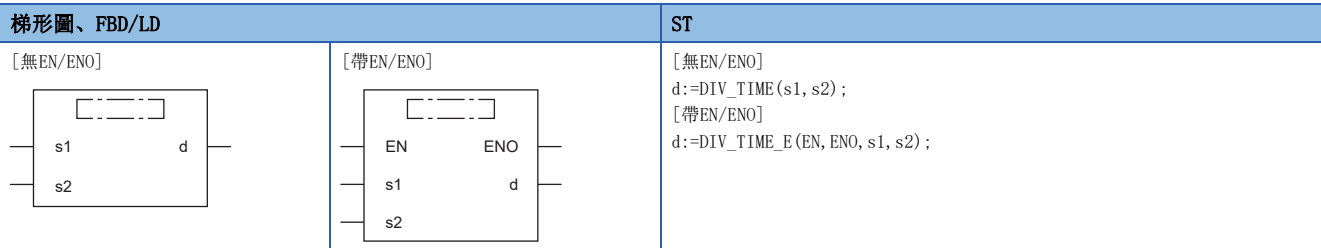

設置數據

#### ■內容、類型、資料類型

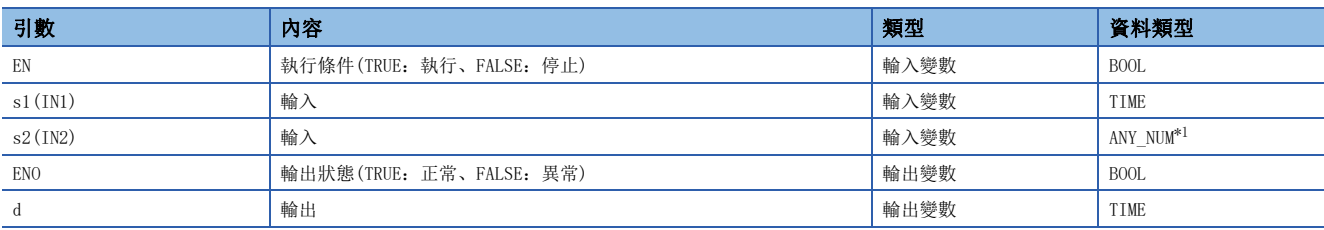

<span id="page-1465-0"></span>\*1 安全程式中請勿指定INT型/REAL型/LREAL型資料。指定了INT型/REAL型/LREAL型資料的情況下,將變為出錯狀態。

#### 功能

#### ■運算處理

• 進行(s1)、(s2)中輸入的TIME型資料的除法運算((s1)÷(s2))後, 將運算結果從(d)以TIME型進行輸出。捨去餘數。

#### $|\n$

至(s1)、(s2)的輸入值為T#1d2h33m44s55ms(1日2小時33分44秒55毫秒)與2的情況下

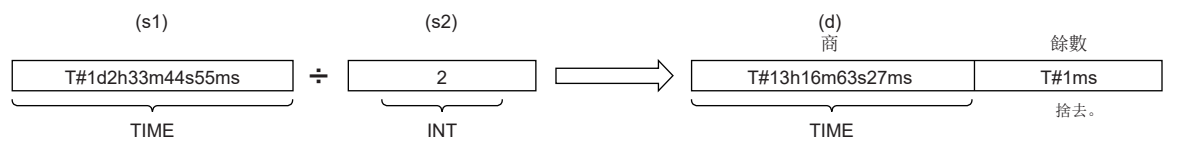

- 至(s1)的輸入值為TIME型的資料值。
- 至(s2)的輸入值為INT型/DINT型/REAL型/LREAL型。(但是,至(s2)的輸入值為0以外。)

#### ■運算結果

*1.* 無EN/ENO函數

執行運算處理。從(d)輸出運算輸出值。

*2.* 帶EN/ENO函數

執行條件與運算結果如下所示。

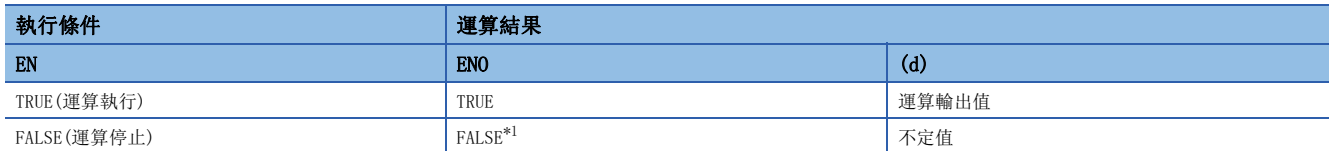

<span id="page-1465-1"></span>\*1 在ENO輸出了FALSE的情況下,從(d)中輸出的資料將變為不定值。在此情況下,應進行不使用從(d)中輸出的資料的程式處理。

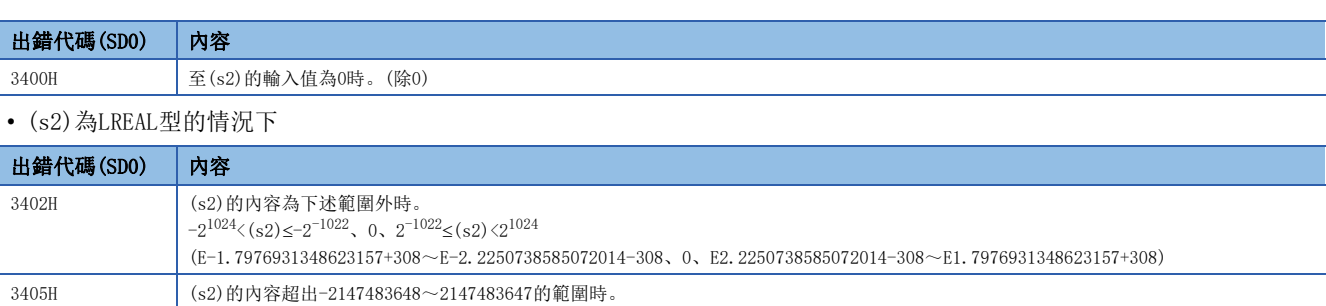

# 第8部分 通用FB

本部分由下述章節構成。

- [41 雙穩態FB](#page-1469-0)
- [42 邊緣檢測FB](#page-1473-0)
- [43 計數器/定時器FB](#page-1477-0)

# <span id="page-1469-0"></span>41 雙穩態FB

# 41.1 雙穩態FB(設定優先)

### $SR(\_E)$

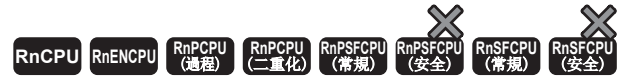

判別2個輸入值,輸出1(TRUE)或0(FALSE)。

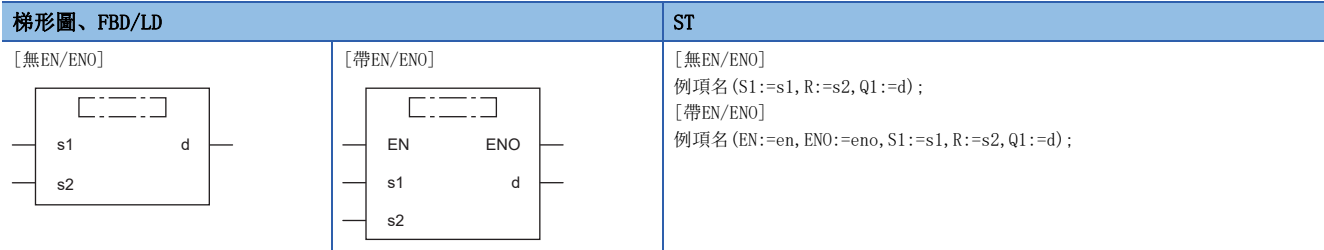

#### 設置數據

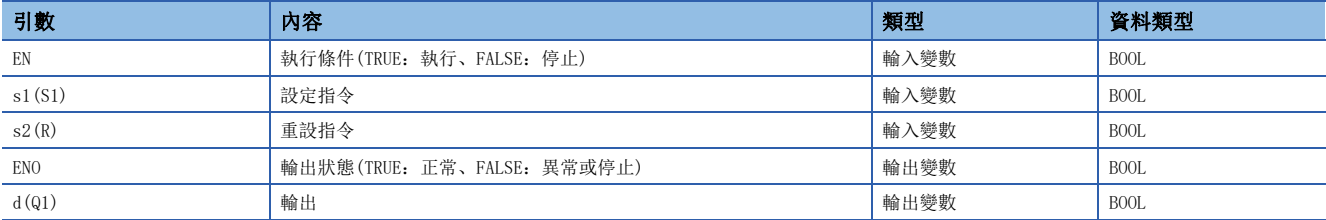

#### ■運算處理

- (s1)變為ON時,對(d)進行SET。(s1)為OFF時,如果將(s2)設為ON,可以對(d)進行RESET。
- (s1)為ON時, 即使將(s2)設為ON, (d)也不被RESET。

#### ■運算結果

*1.* 無EN/ENO的FB

執行運算處理。從(d)輸出運算輸出值。

• 時序圖

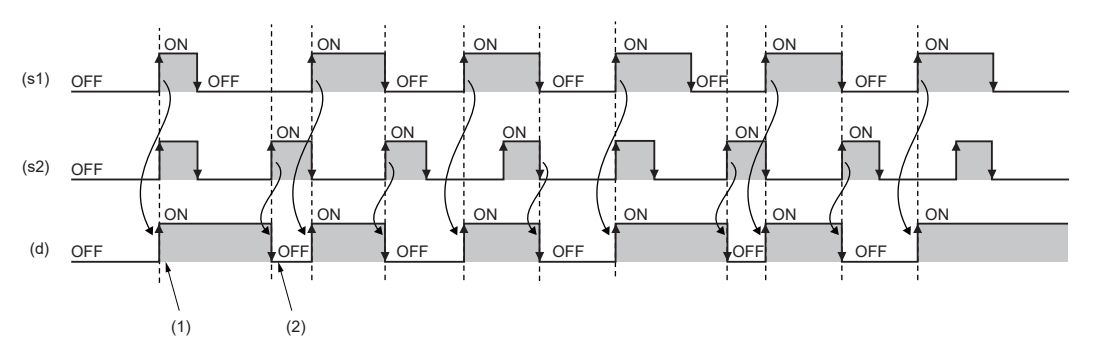

 $(1)$ 透過 $(s1)$ 的OFF $\rightarrow$ ON將 $(d)$ 設為ON。

 $(2)$  透過 $(s1)$ =OFF且 $(s2)$ 的OFF $\rightarrow$ ON將 $(d)$ 設為OFF。

#### *2.* 帶EN/ENO的FB

#### 執行條件與運算結果如下所示。

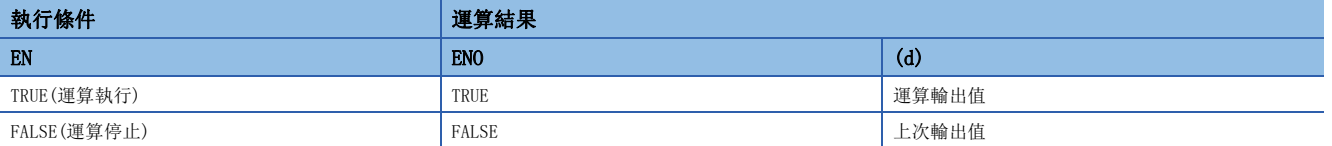

• 時序圖

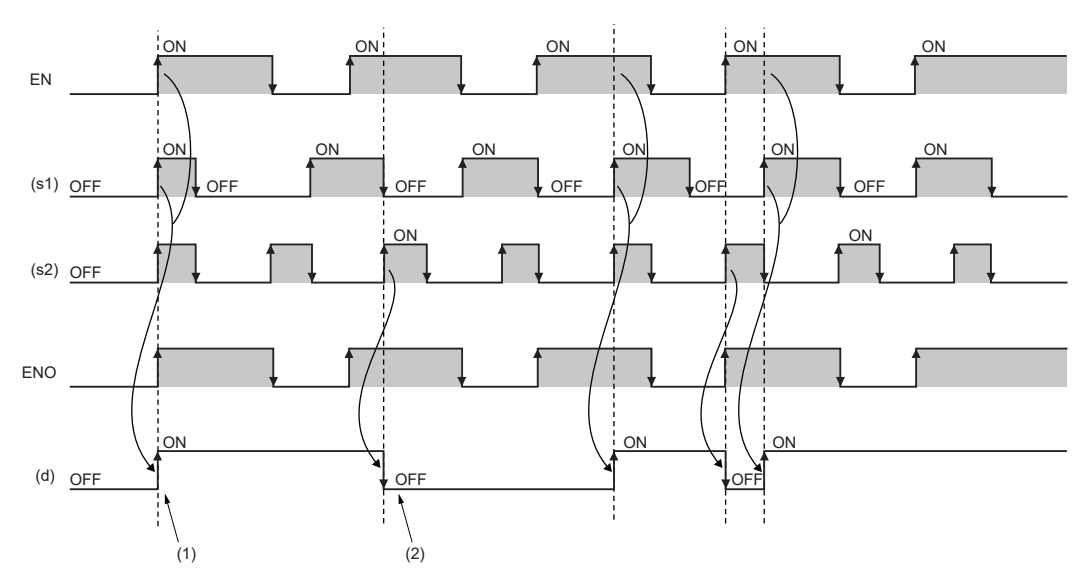

 $(1)$ 透過EN=ON且 $(s1)$ 的OFF $\rightarrow$ ON將 $(d)$ 設為ON。

 $(2)$  透過EN=ON且 $(s1)$ =OFF且 $(s2)$ 的OFF $\rightarrow$ ON將 $(d)$ 設為OFF。

#### 出錯

# 41.2 雙穩態FB(重設優先)

### $RS(\underline{E})$

## RnCPU RnENCPU RnPCPU RnPCPU RnPSFCPU RnPSFCPU RnSFCPU RnSFCPU<br>(第規) (学全)

判別2個輸入值,輸出1(TRUE)或0(FALSE)。

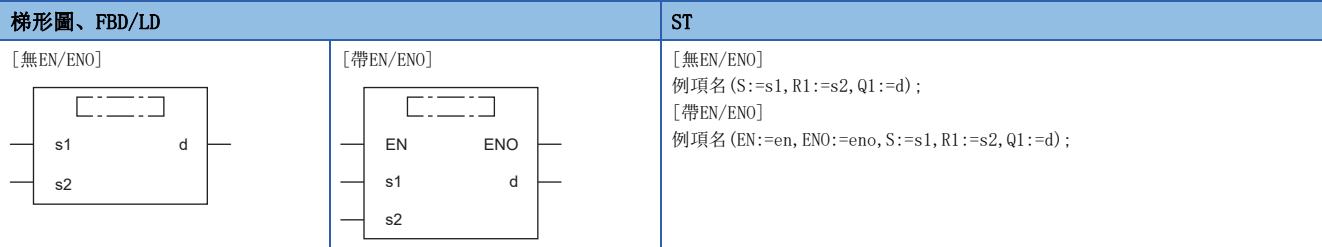

設置數據

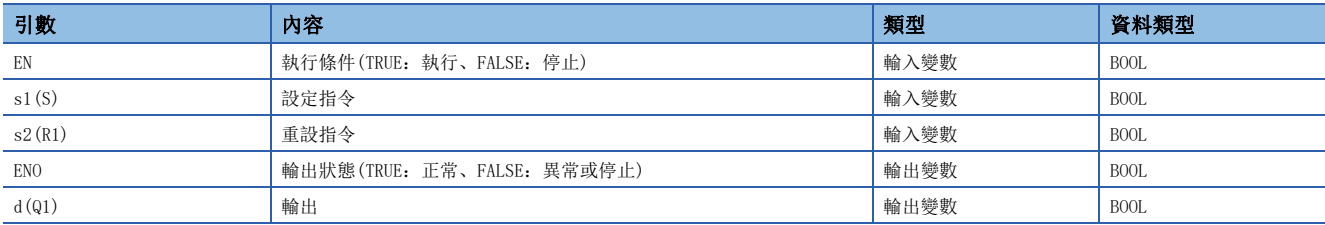

#### ■運算處理

- (s1)變為ON時,對(d)進行SET。如果將(s2)設為ON,則對(d)進行RESET。
- (s2)為ON時,即使將(s1)設為ON,(d)也不被SET。

#### ■運算結果

#### *1.* 無EN/ENO的FB

執行運算處理。從(d)輸出運算輸出值。

• 時序圖

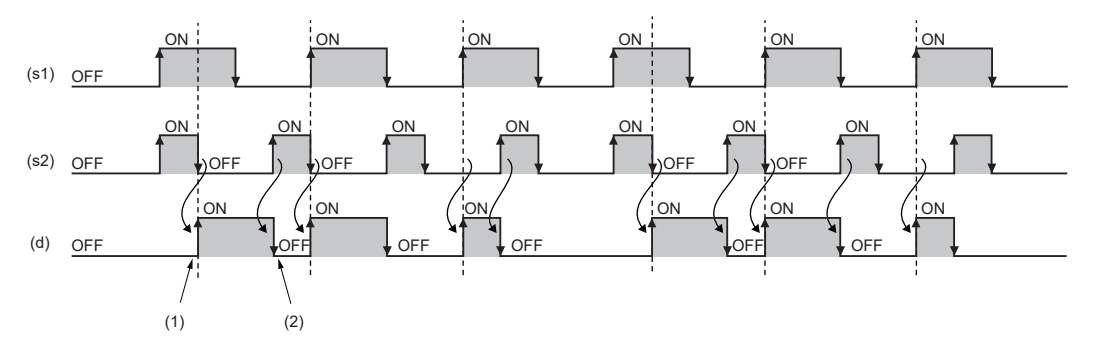

 $(1)$ 透過 $(s1)$ =ON且 $(s2)$ 的ON $\rightarrow$ OFF將 $(d)$ 設為ON。

(2) 透過(s2)的OFF→ON將(d)設為OFF。

#### *2.* 帶EN/ENO的FB

執行條件與運算結果如下所示。

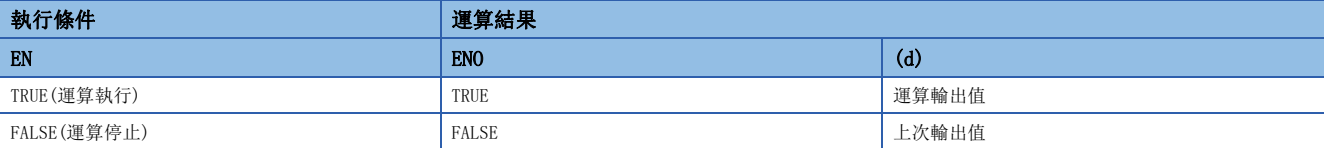

• 時序圖

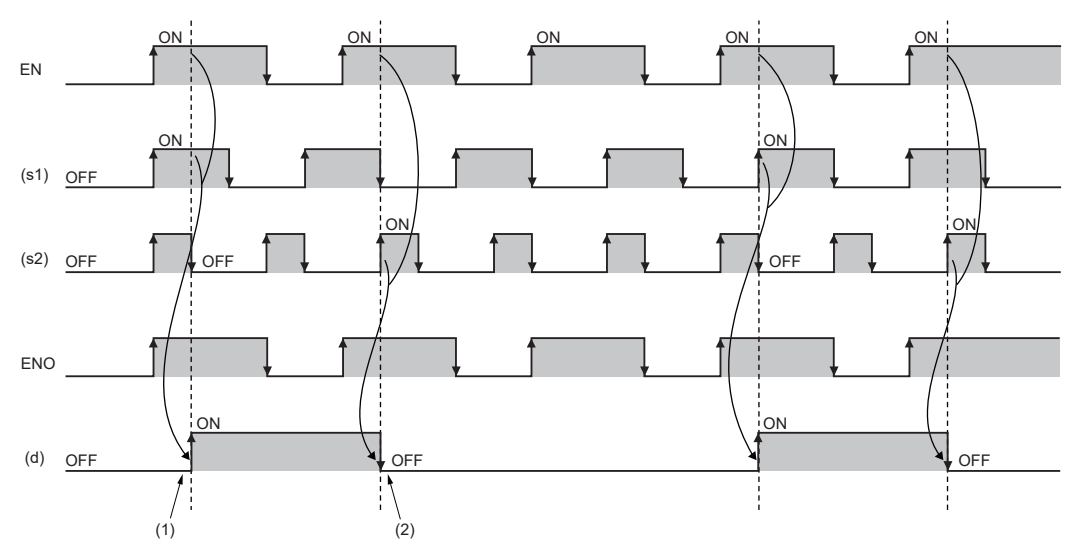

(1) 透過EN=ON且(s1)=ON且(s2)的ON→OFF將(d)設為ON。  $(2)$  透過EN=ON且 $(s2)$ 的OFF $\rightarrow$ ON將 $(d)$ 設為OFF。

#### 出錯

# <span id="page-1473-0"></span>42 邊緣檢測FB

# 42.1 上升沿邊緣檢測

R\_TRIG(\_E)

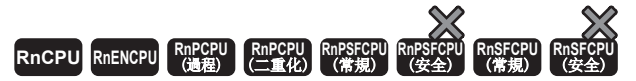

檢測信號的上升沿後輸出脈衝信號。

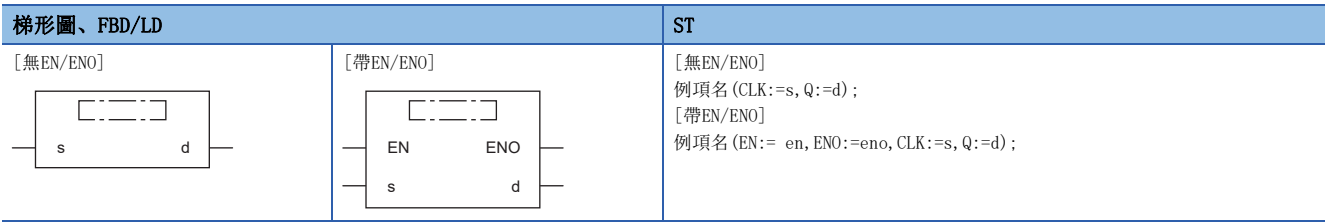

### 設置數據

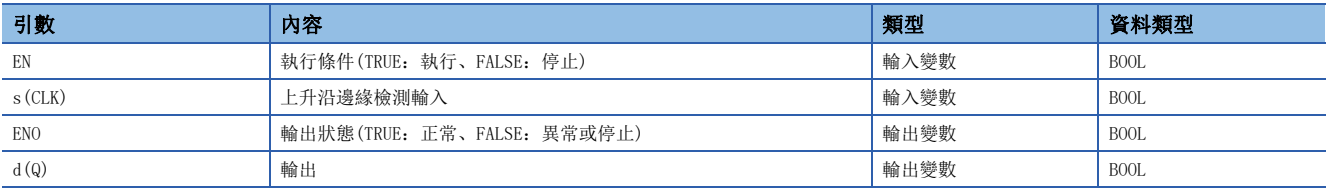

#### ■運算處理

(s)變為ON時,僅1個掃描將(d)設為ON。

#### ■運算結果

*1.* 無EN/ENO的FB

執行運算處理。從(d)輸出運算輸出值。

• 時序圖

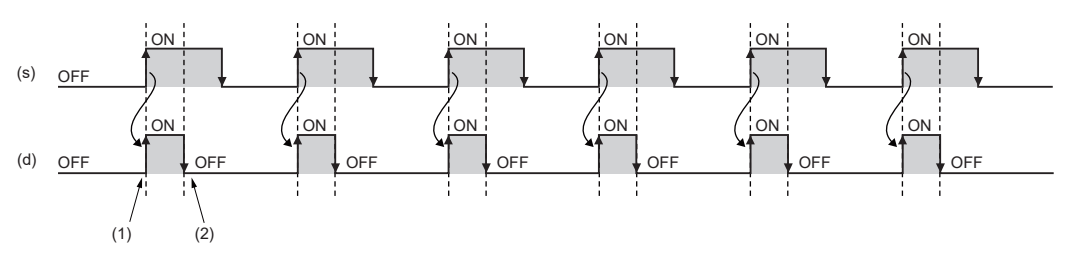

(1)透過(s)的上升沿將(d)設為ON。

(2)透過下個掃描將(d)設為OFF。

#### *2.* 帶EN/ENO的FB

執行條件與運算結果如下所示。

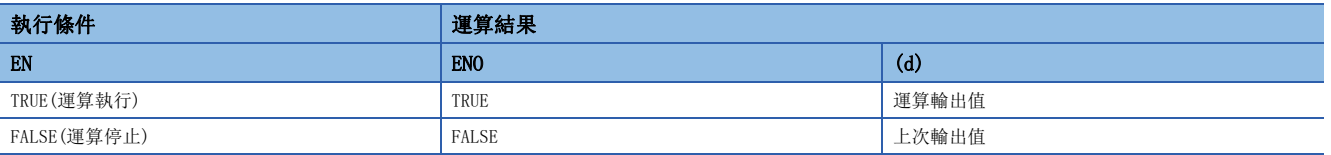

• 時序圖

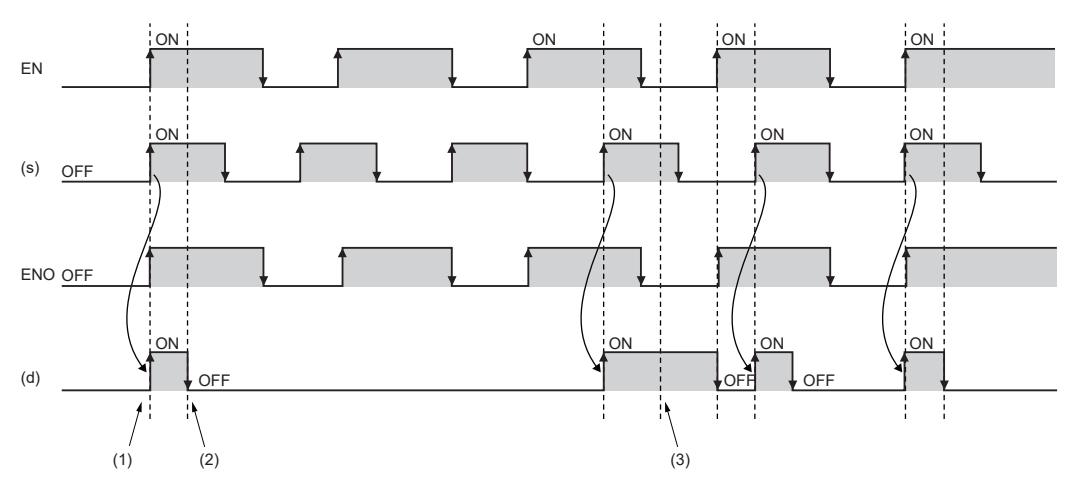

(1)透過EN=ON且(s)的上升沿將(d)設為ON。 (2)透過下個掃描將(d)設為OFF。

(3) EN=OFF的情況下, (d) 保持上次掃描的輸出。

#### 出錯

# 42.2 下降沿邊緣檢測

### F\_TRIG(\_E)

RnCPU RnENCPU RnPCPU RnPCPU RnPSFCPU RnPSFCPU RnSFCPU RnSFCPU<br>(第規) (学全)

檢測信號的下降沿後輸出脈衝信號。

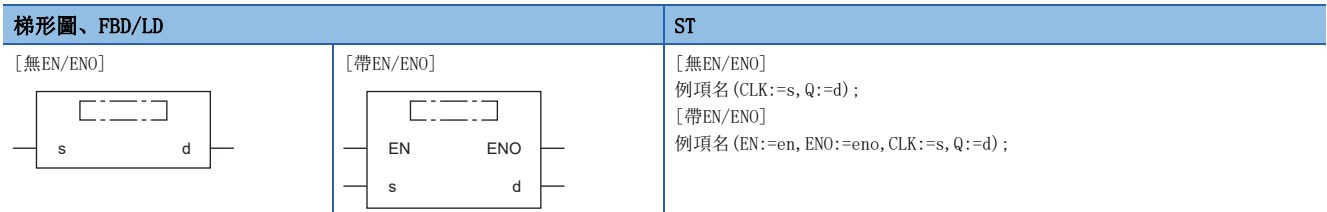

設置數據

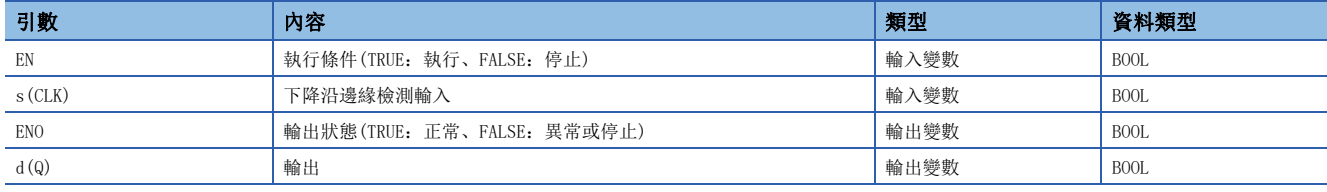
功能

### ■運算處理

(s)變為OFF時,僅1個掃描將(d)設為ON。

### ■運算結果

*1.* 無EN/ENO的FB

執行運算處理。從(d)輸出運算輸出值。

• 時序圖

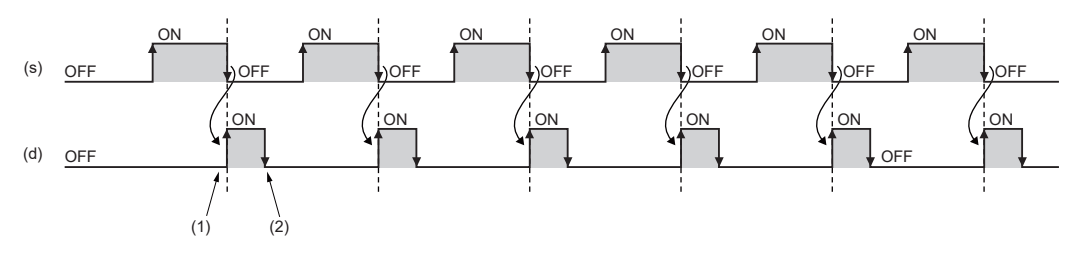

(1)透過(s)的下降沿將(d)設為ON。

(2)透過下個掃描將(d)設為OFF。

# *2.* 帶EN/ENO的FB

執行條件與運算結果如下所示。

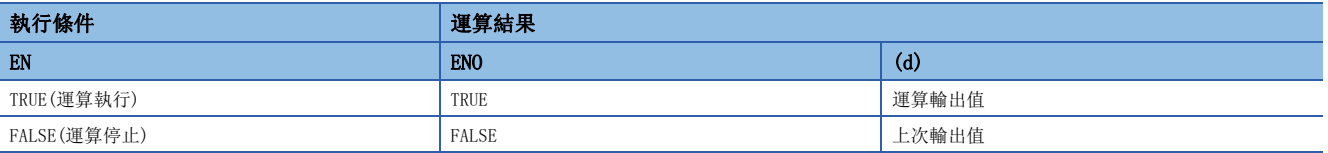

• 時序圖

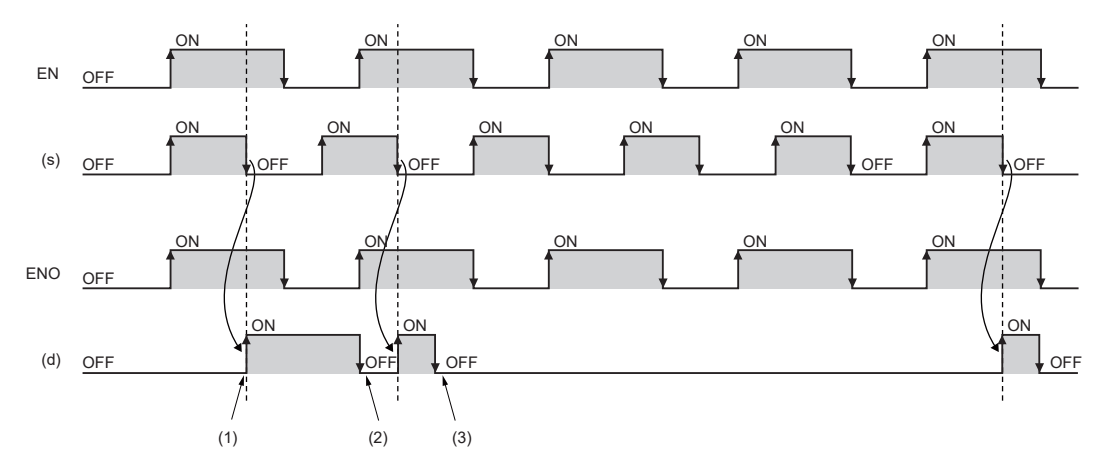

(1)透過EN=ON且(s)的下降沿將(d)設為ON。 (2)透過下個掃描將(d)設為OFF。 (3) EN=OFF的情況下, (d) 保持上次掃描的輸出。

出錯

# 43 計數器/定時器FB

# 43.1 升值計數器

# $CTU(\_E)$

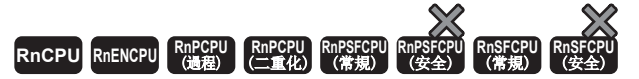

對信號的上升沿次數進行遞增計數。

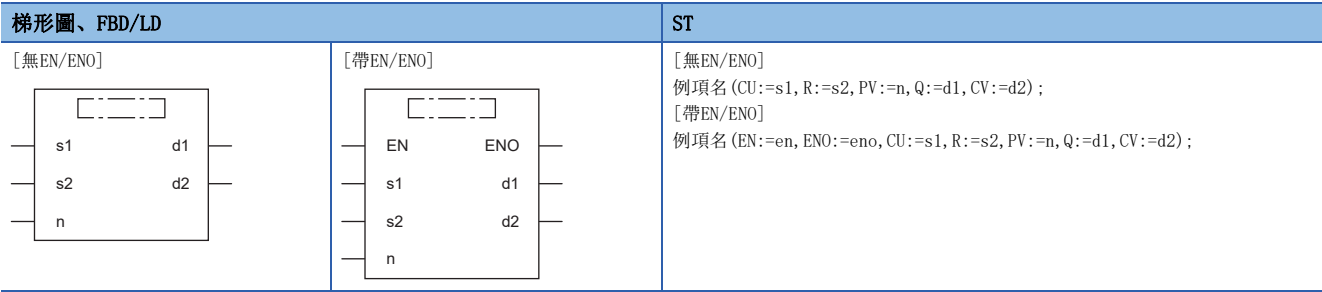

#### 設置數據

### ■內容、類型、資料類型

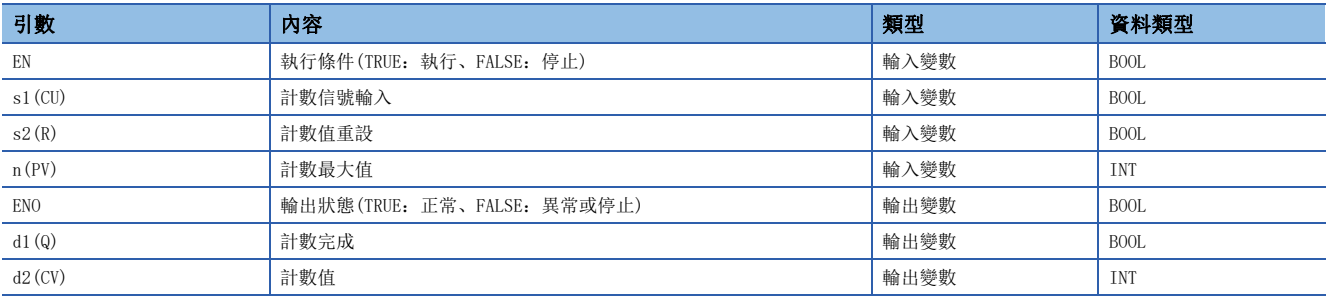

# 功能

# ■運算處理

- *1.* 遞增計數
- 如果(s1)變為OFF→ON, 對(d2)進行加法計數(+1)。
- 如果(d2)到達計數器的(n),則(d1)變為ON,加法計數停止。
- (n)為設定計數器的最大值。如果將(s2)設為ON,則(d1)變為OFF,(d2)被設定為0。

# *2.* 計數最大值

(n)的有效設定範圍為0~32767。

#### *1.* 無EN/ENO的FB

執行運算處理。從(d1)、(d2)中輸出運算輸出值。

• 時序圖

n=3的情況下

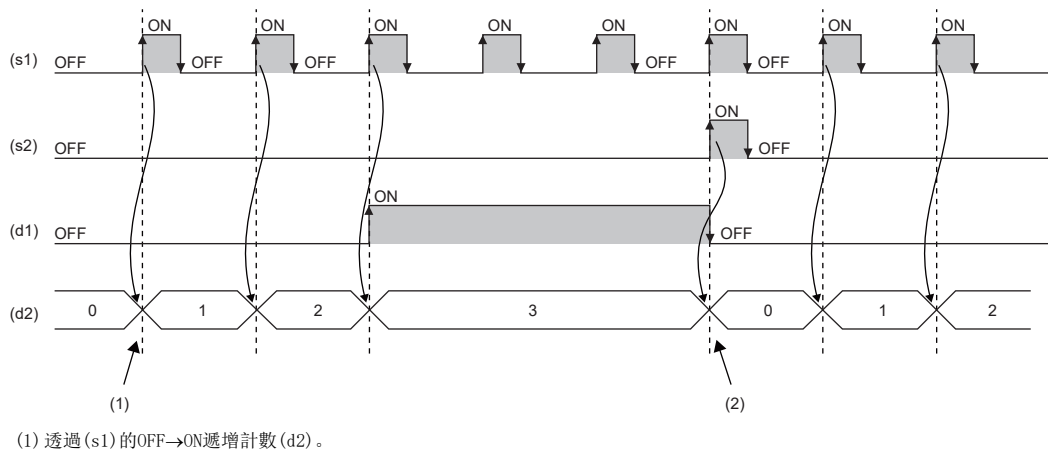

 $(2)$ 透過 $(s2)$ 的OFF $\rightarrow$ ON初始化 $(d2)$ 。

#### *2.* 帶EN/ENO的FB

執行條件與運算結果如下所示。

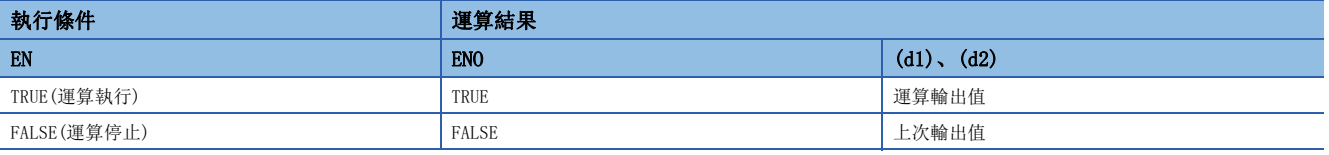

• 時序圖

n=3的情況下

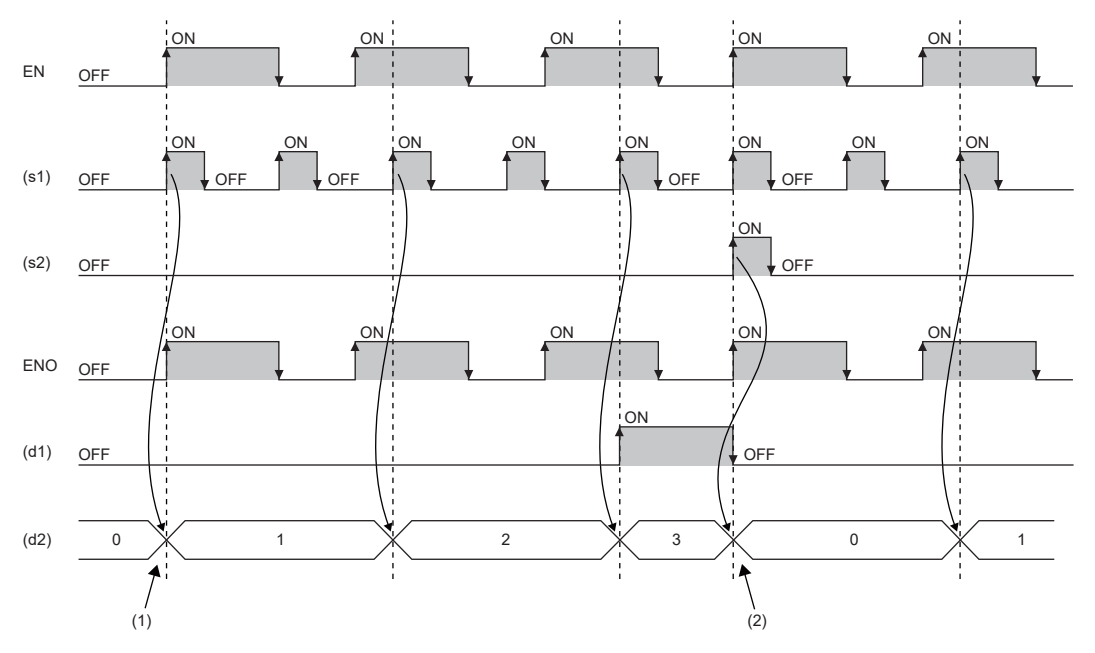

 $(1)$ 透過EN=ON且 $(s1)$ 的OFF $\rightarrow$ ON遞增計數 $(d2)$ 。  $(2)$ 透過EN=ON且 $(s2)$ 的OFF $\rightarrow$ ON初始化 $(d2)$ 。

# 出錯

# 43.2 降值計數器

# $CTD( E)$

# RnCPU RnENCPU RnPCPU RnPCPU RnPSFCPU RnPSFCPU RnSFCPU RnSFCPU<br>(第規) (学全)

#### 對信號的上升沿次數進行遞減計數。

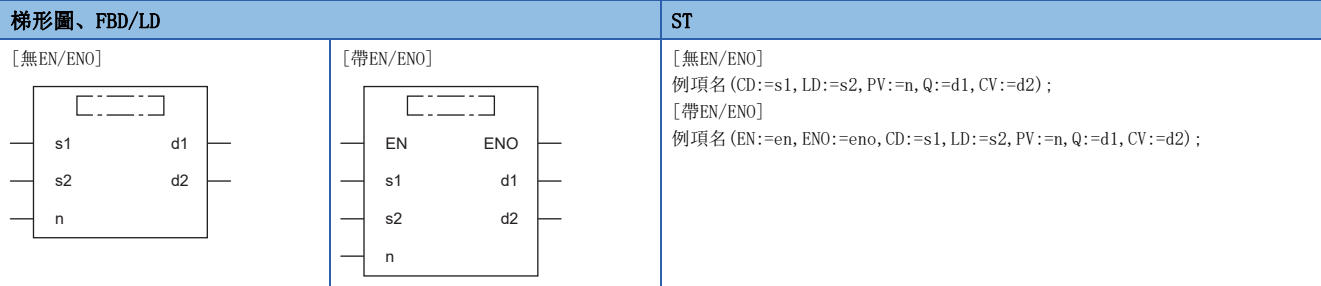

# 設置數據

# ■內容、類型、資料類型

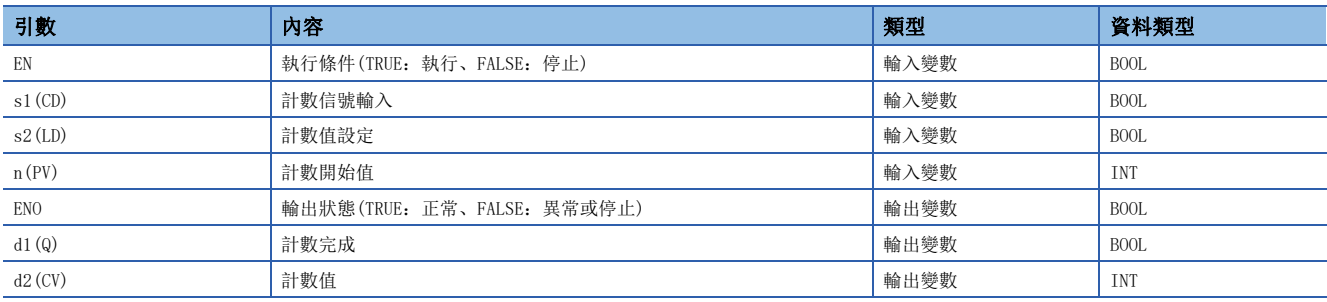

# 功能

#### ■運算處理

#### *1.* 遞減計數

- 如果(s1)變為OFF→ON, 對(d2)進行減法計數(-1)。
- (d2)為0的情況下,(d1)變為ON,減法計數停止。
- $(n)$ 設定為計數開始值。如果將 $(s2)$ 設為ON, $(d1)$ 變為OFF, $(n)$ 被設定為 $(d2)$ 。

#### *2.* 計數開始值

(n)的有效設定範圍為0~32767。

執行運算處理。從(d1)、(d2)中輸出運算輸出值。

• 時序圖

n=3的情況下

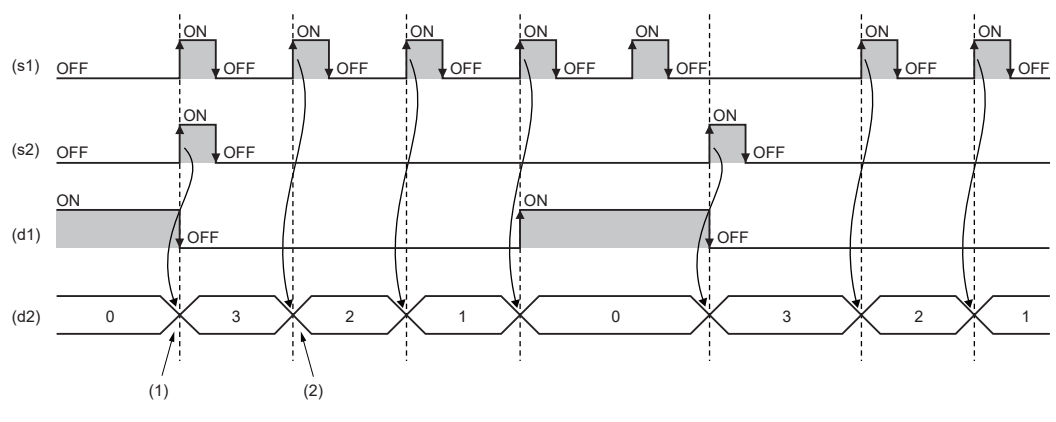

 $(1)$ 透過 $(s2)$ 的OFF $\rightarrow$ ON初始化 $(d2)$ 。

(2) 透過(s1)的OFF→ON遞減計數(d2)。

*2.* 帶EN/ENO的FB

執行條件與運算結果如下所示。

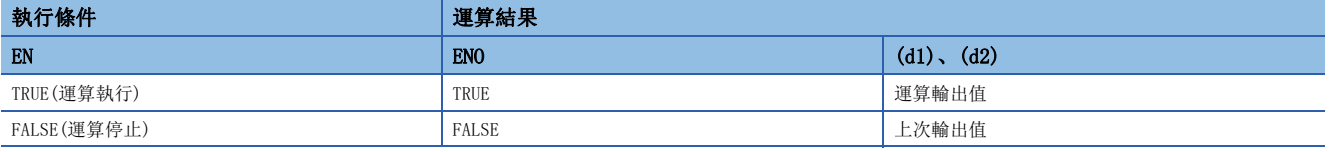

• 時序圖

n=3的情況下

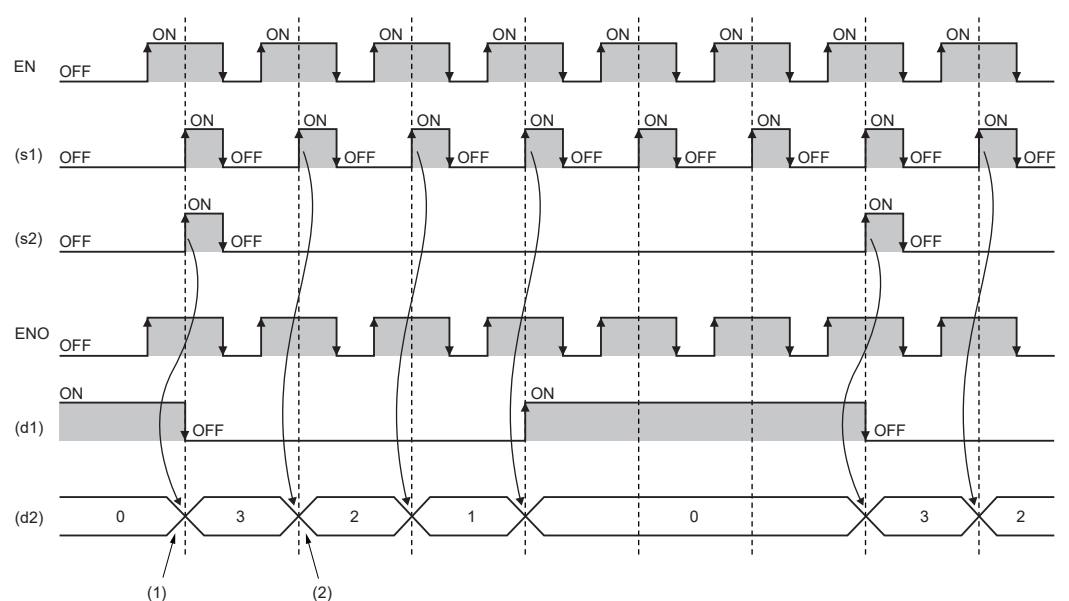

(1) 透過EN=ON且(s2)的OFF→ON初始化(d2)。 (2) 透過EN=ON且(s1)的OFF→ON遞減計數(d2)。

#### 出錯

# 43.3 升值降值計數器

# CTUD(\_E)

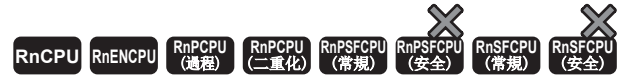

對信號的上升沿次數進行遞增/遞減計數。

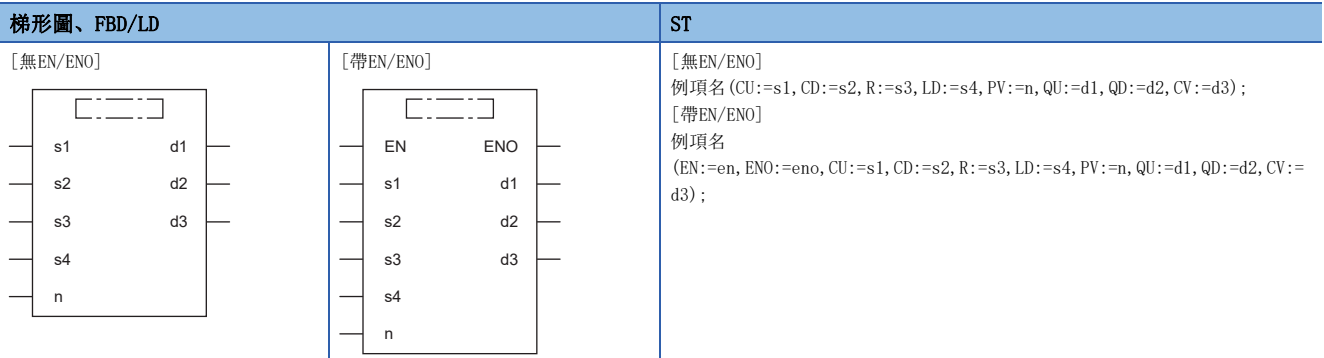

# 設置數據

# ■內容、類型、資料類型

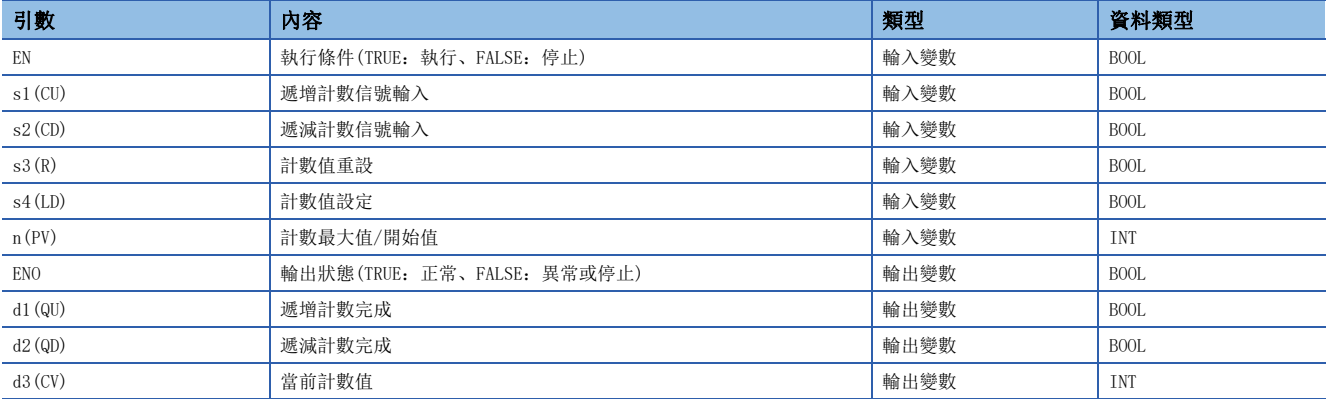

功能

#### ■運算處理

(n)中,在加法計數的情況下設定計數最大值,減法計數的情況下設定計數開始值。(n)的有效範圍為0~32767。

- *1.* 遞增計數
- 如果(s1變為OFF->ON, 對(d3)進行加法計數(+1)。
- 如果(d3)到達(n),則(d1)變為ON,加法計數停止。
- 如果將(s3)設為ON, 則(d1)變為OFF, (d3)被設定為0。

#### *2.* 遞減計數

- 如果(s2)變為OFF→ON, 對(d3)進行減法計數(-1)。
- (d3)為0的情況下,(d2)變為ON,減法計數停止。
- 如果將(s4)設為ON, 則(d2)變為OFF, (n)被設定為(d3)。

```
3. 其他
```
- 如果(s1)、(s2)同時變為OFF→ON, (s1)優先對(d3)進行加法計數(+1)。
- 如果將(s3)、(s4)同時設為ON,s3優先將(d3)設定為0。

#### ■運算結果

- *1.* 無EN/ENO的FB
- 執行運算處理。從(d1)、(d2)、(d3)中輸出運算輸出值。
- 時序圖
- n=3的情況下

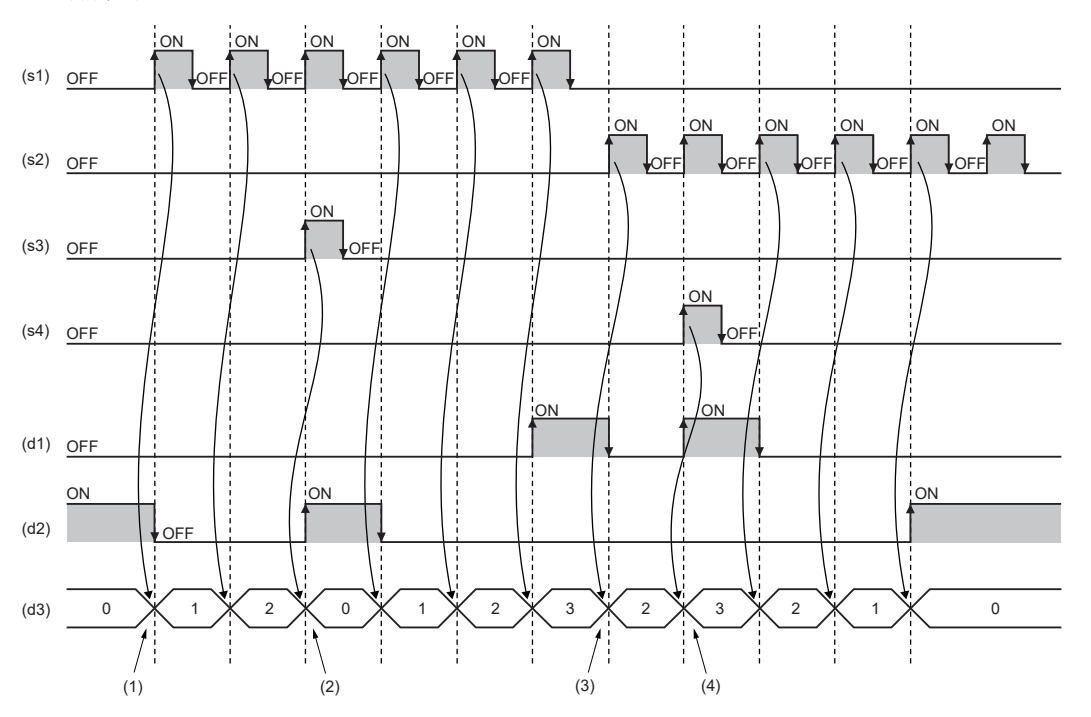

 $(1)$  透過 $(s1)$ 的OFF $\rightarrow$ ON遞增計數 $(d3)$ 。

- (2) 透過(s3)的OFF→ON初始化(d3)。
- (3) 透過(s2)的OFF→ON遞減計數(d3)。

 $(4)$ 透過 $(s4)$ 的OFF $\rightarrow$ ON初始化 $(d3)$ 。

# *2.* 帶EN/ENO的FB

執行條件與運算結果如下所示。

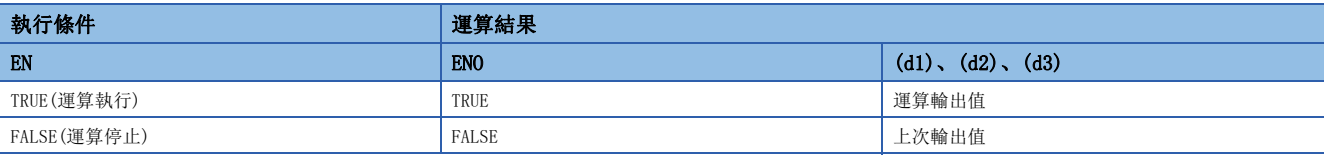

• 時序圖

n=3的情況下

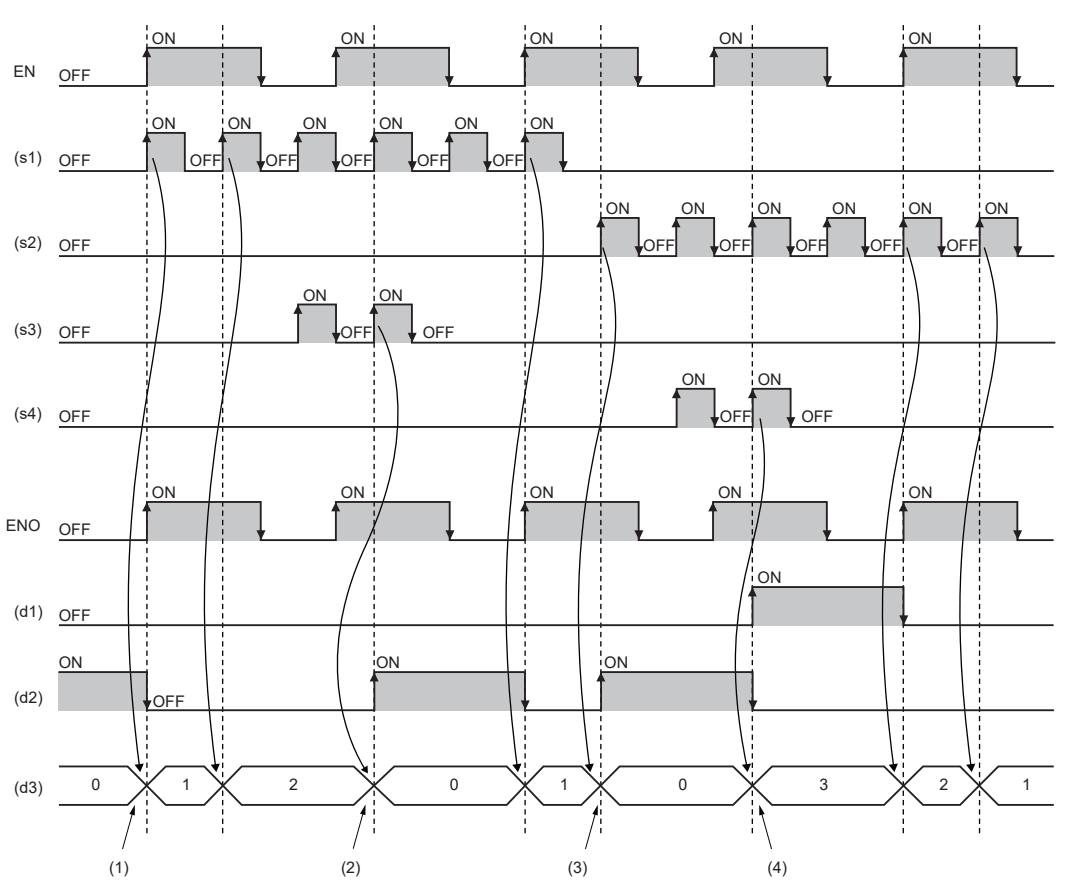

 $(1)$  透過EN=ON且 $(s1)$ 的OFF $\rightarrow$ ON遞增計數 $(d3)$ 。

(2) 透過EN=ON且(s3)的OFF→ON初始化(d3)。  $(3)$  透過EN=ON且 $(s2)$ 的OFF $\rightarrow$ ON遞減計數 $(d3)$ 。

 $(4)$  透過EN=ON且 $(s4)$ 的OFF $\rightarrow$ ON初始化 $(d3)$ 。

# 出錯

# 43.4 計數器的FB

#### COUNTER\_FB\_M

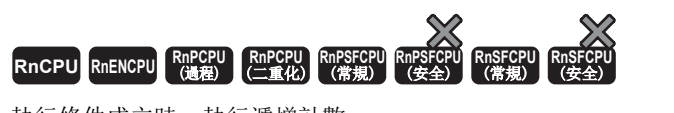

執行條件成立時,執行遞增計數。 **梯形圖、FBD/LD** ST

例項名(Coil:=s1,Preset:=s2,ValueIn:=s3,ValueOut:=d1,Status:=d2);  $\overline{C=1}$ s1 d1 s2 d2 s3

# 設置數據

# ■內容、類型、資料類型

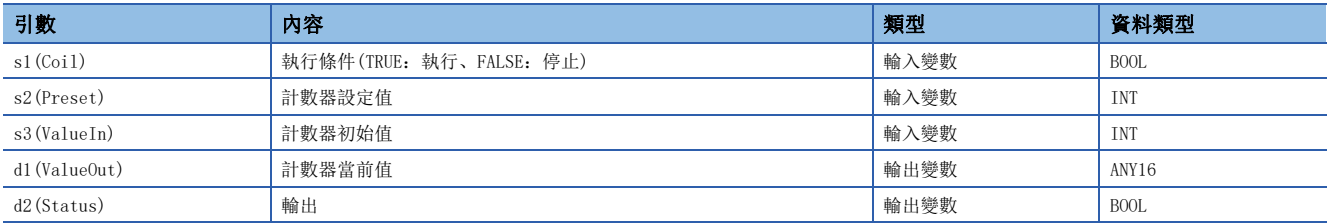

# 功能

#### ■運算處理

- 檢測(s1)的上升沿(OFF→ON)後進行計數。(s1)為ON不變的狀況下不進行計數。計數從(s3)的值開始,如果變為(s2)的值, 則(d2)變為ON。當前的計數值被儲存到(d1)中。
- (s2)中可以指定0~32767的值。
- (s3)中可以指定-32768~32767的值。但是,指定了負值的情況下初始值為0。
- 希望重設計數器當前值(d1)的情況下,應直接重設FB的(s1)。

# 例

標籤名:COUNTER\_FB\_M\_1的情況 [梯形圖程式]

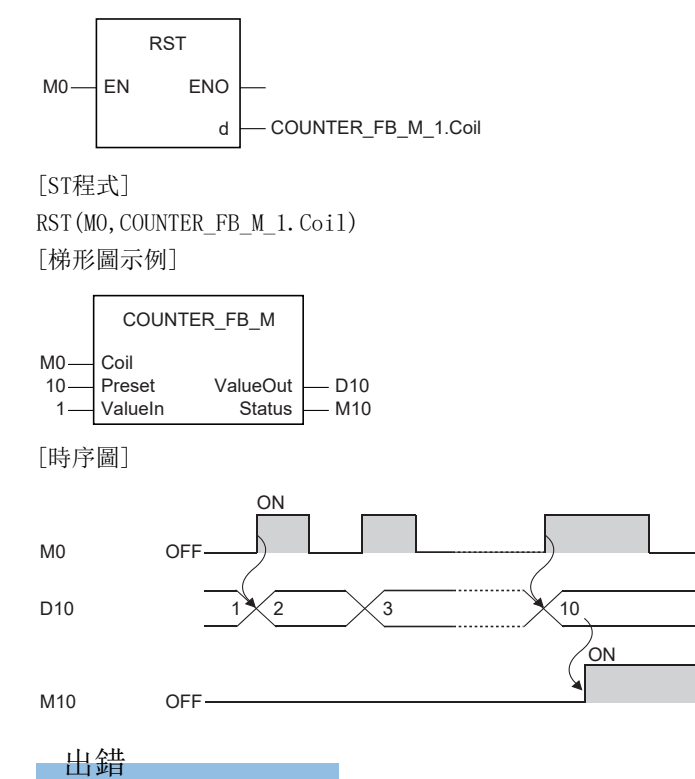

# 43.5 脈衝定時器

# $TP(E)$

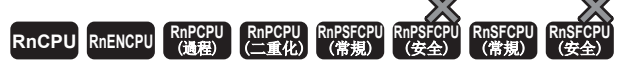

• 在過程CPU(二重化模式)及SIL2過程CPU的雙系統執行程式中使用的情況下, 備份模式時的待機系統將不進行動作。(LQMELSEC iQ-R CPU模組用戶手冊(應用 篇))

在指定時間期間將信號設為ON。

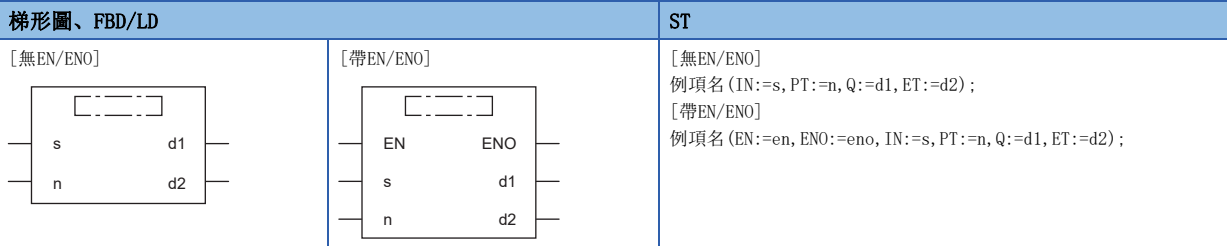

設置數據

### ■內容、類型、資料類型

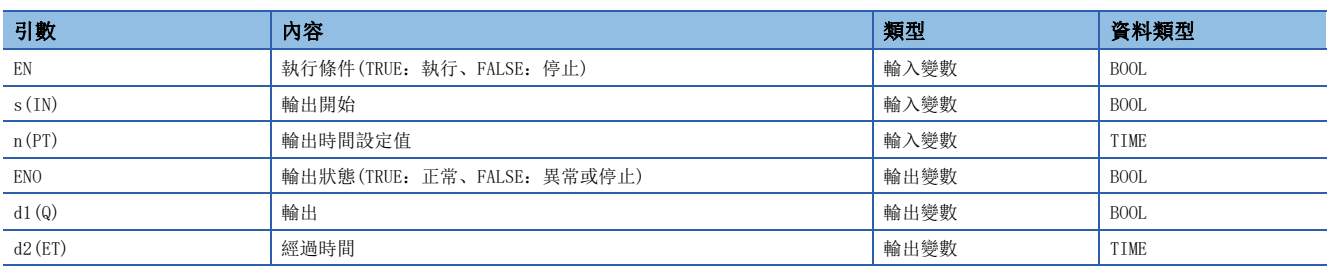

功能

# ■運算處理

*1.* 輸出

- 如果(s)變為ON,則(n)中設定的時間內將(d1)設為ON。(d2)設定(d1)變為ON後的經過時間。
- 經過時間的計數使用超長定時器。

#### *2.* 輸出結束

- 如果經過時間達到了設定時間,則將(d1)設為OFF。
- 在(d1)變為OFF後且(s)為OFF的情況下重設經過時間。
- 即使(d1)為ON時(s)變為OFF, (d1)也不被設為OFF。

#### *3.* 輸出時間的設定

(n)的有效範圍為T#1ms~T#2147483ms。但是,由於更改工程工具的定時器時限設定,有效設定範圍如下所示。

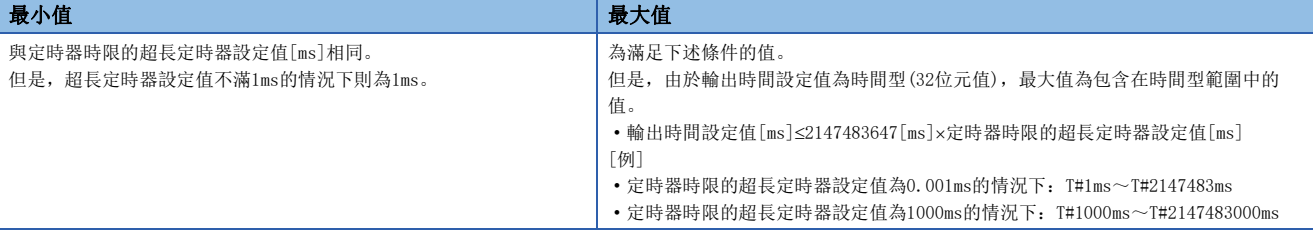

對於(n)的設定值,(d1)變為OFFON(上升沿)時的值將被使用。(d1)為ON時更改了(n)的值的情況下,更改的值在下次輸出開 始時有效。

*1.* 無EN/ENO的FB

運算結果如下所示。

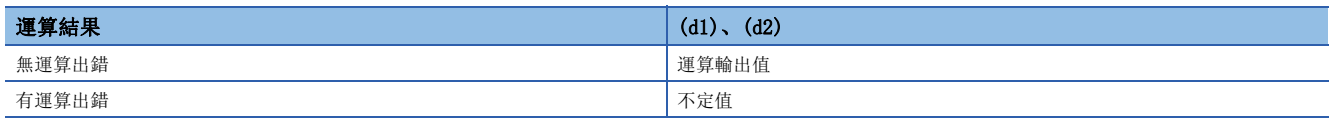

• 時序圖

n=T#5s(5秒)的情況下

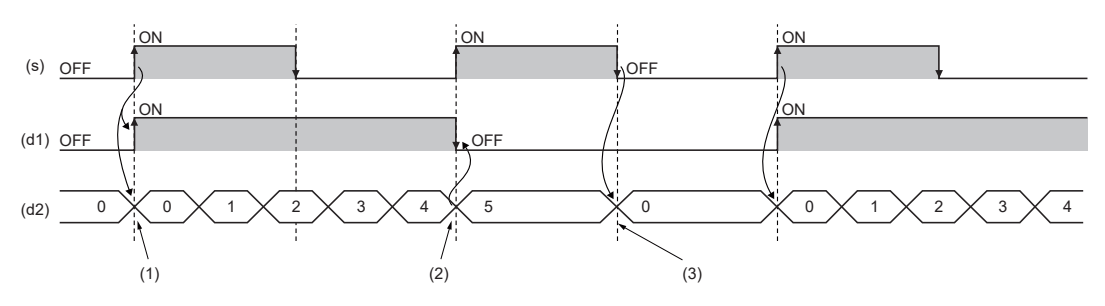

 $(1)$ 透過 $(s)$ 的OFF $\rightarrow$ ON將 $(d1)$ 設為ON。透過 $(s)$ 的OFF $\rightarrow$ ON開始 $(d2)$ 的時間計測。 (2)如果(d2)達到了(n)中指定的時間,則將(d1)設為OFF。 (3)透過(s)=OFF且(d1)=OFF初始化(d2)。

#### *2.* 帶EN/ENO的FB

執行條件與運算結果如下所示。

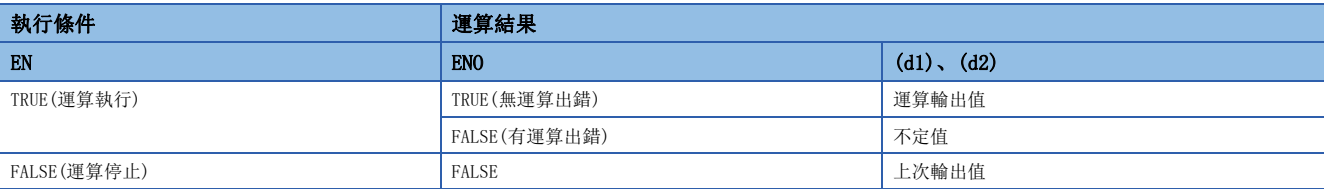

• 時序圖

n=T#5s(5秒)的情況下

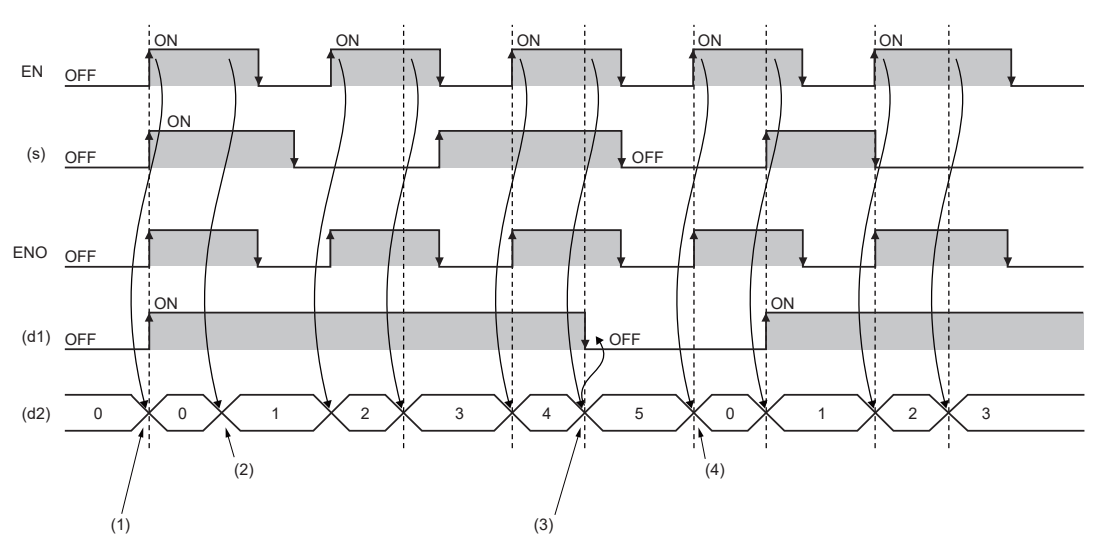

 $(1)$ 透過EN=ON且 $(s)$ 的OFF $\rightarrow$ ON將 $(d1)$ 設為ON。透過EN=ON且 $(s)$ 的OFF $\rightarrow$ ON開始 $(d2)$ 的時間計測。

(2)計測開始後,透過EN=ON計數計測時間。

(3)如果(d2)達到了(n)中指定的時間,則將(d1)設為OFF。

(4)透過EN=ON且(s)=OFF且(d1)=OFF初始化(d2)。

# 出錯

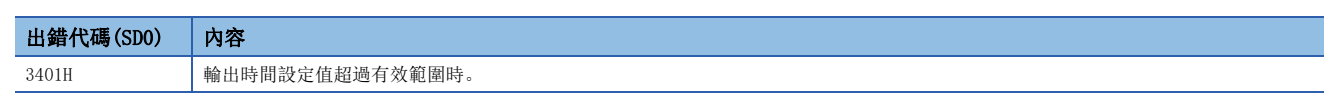

# 43.6 ON延遲定時器

### TON(E)

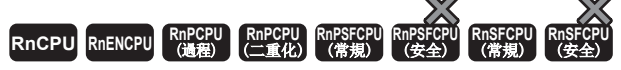

• 在過程CPU(二重化模式)及SIL2過程CPU的雙系統執行程式中使用的情況下, 備份模式時的待機系統將不進行動作。(LQMELSEC iQ-R CPU模組用戶手冊(應用 篇))

在指定時間後將信號設為ON。

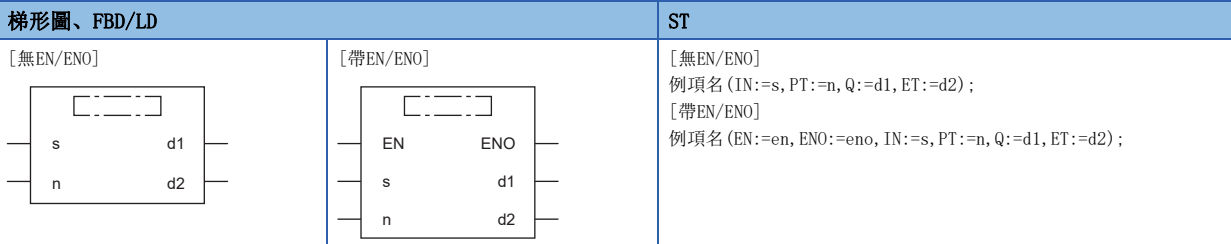

設置數據

#### ■內容、類型、資料類型

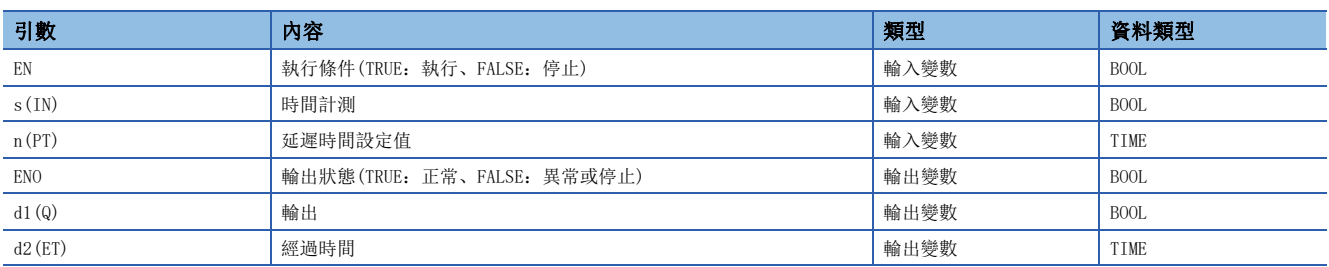

功能

### ■運算處理

*1.* 輸出

- 如果(s)變為ON, 則(n)中設定的時間後將(d1)設為ON。(d2)設定(d1)變為ON後的延遲經過時間。
- 如果(s)變為OFF則將(d1)設為OFF並重設延遲經過時間。
- 經過時間的計數使用超長定時器。

#### *2.* 延遲時間的設定

(n)的有效範圍為T#1ms~T#2147483ms。但是,由於更改工程工具的定時器時限設定,有效設定範圍如下所示。

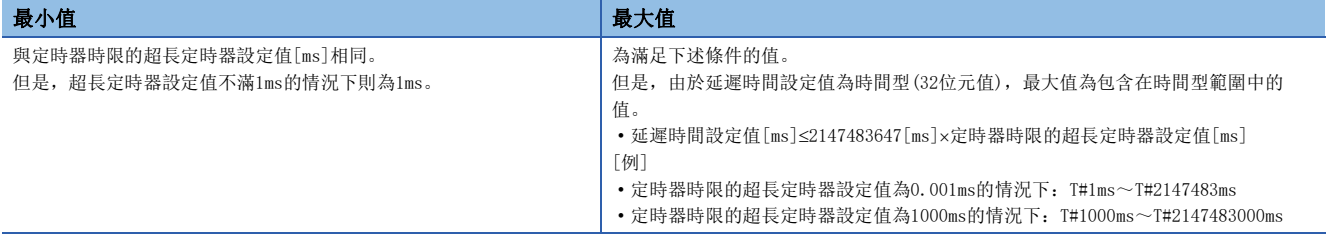

 $(n)$ 的設定值使用(d)變為了OFF $\rightarrow$ ON(上升沿)時的值。(s)為ON時更改了 $(n)$ 的值的情況下,更改的值在(s)的下次上升沿時有 效。

*1.* 無EN/ENO的FB

運算結果如下所示。

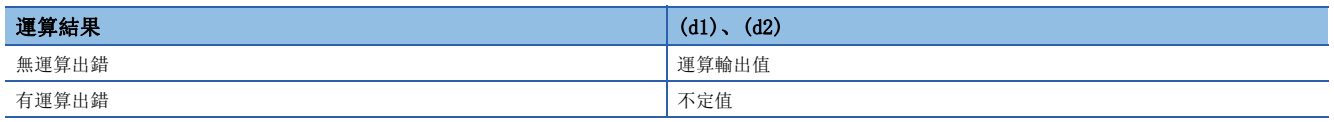

• 時序圖

n=T#5s(5秒)的情況下

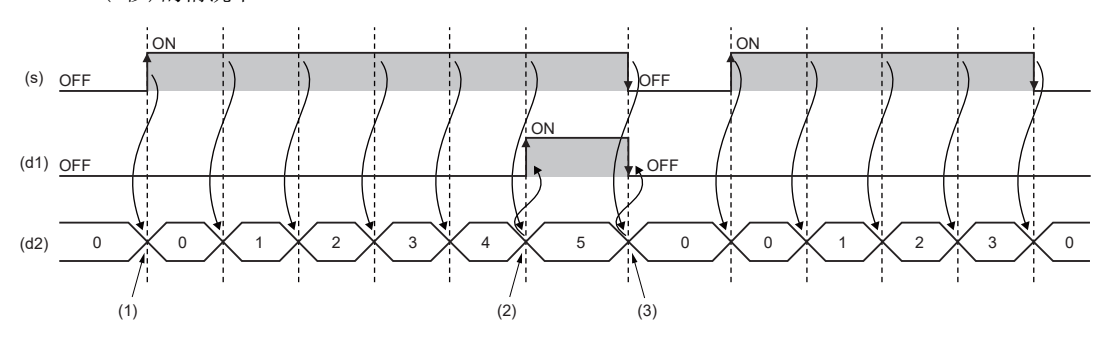

 $(1)$ 透過 $(s)$ 的OFF $\rightarrow$ ON開始 $(d2)$ 的時間計測。

(2)如果(d2)達到了(n)中指定的時間,則將(d1)設為ON。

(3) 透過(s)的ON→OFF且(d1)的ON→OFF, 初始化(d2)。

# *2.* 帶EN/ENO的FB

執行條件與運算結果如下所示。

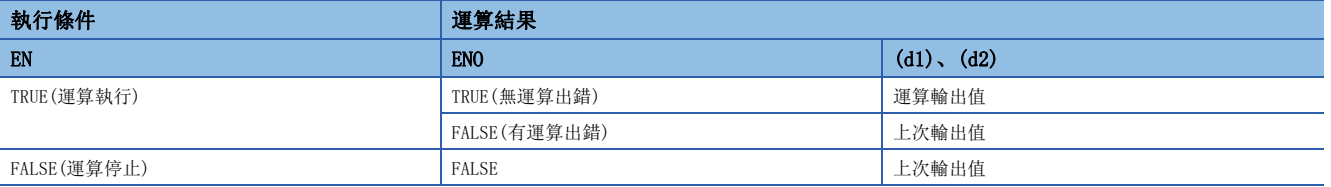

• 時序圖

n=T#5s(5秒)的情況下

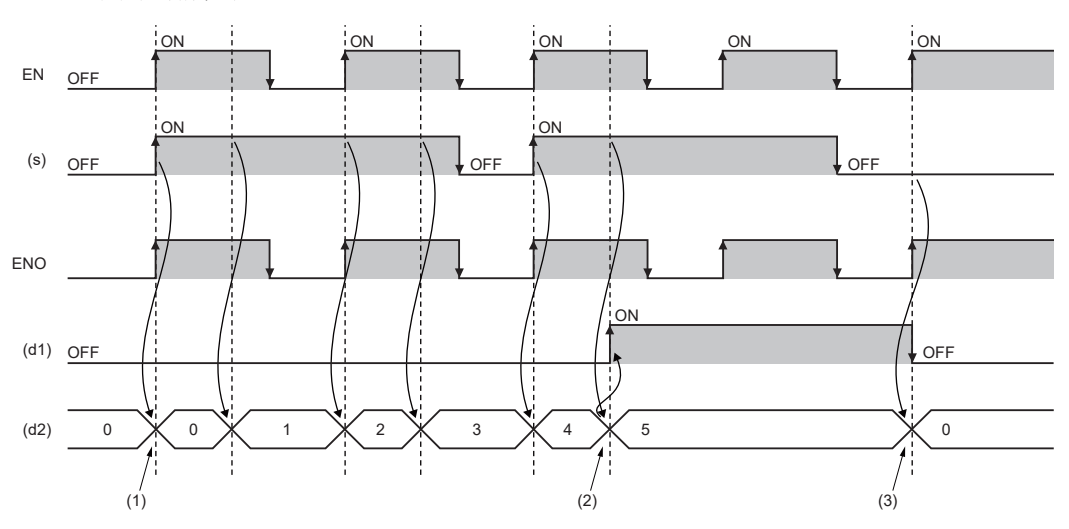

 $(1)$  透過EN=ON且 $(s)$  的OFF $\rightarrow$ ON開始 $(d2)$  的時間計測。

(2)如果(d2)達到了(n)中指定的時間,則將(d1)設為ON。

(3) 透過EN=ON且(s)的ON→OFF且(d1)的ON→OFF, 初始化(d2)。

#### 出錯

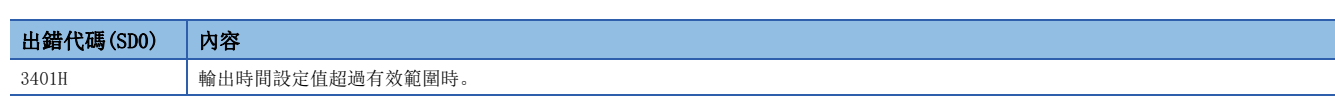

# 43.7 OFF延遲定時器

### TOF(\_E)

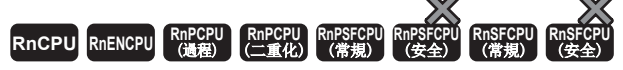

• 在過程CPU(二重化模式)及SIL2過程CPU的雙系統執行程式中使用的情況下, 備份模式時的待機系統將不進行動作。(LQMELSEC iQ-R CPU模組用戶手冊(應用 篇))

在指定時間後將信號設為OFF。

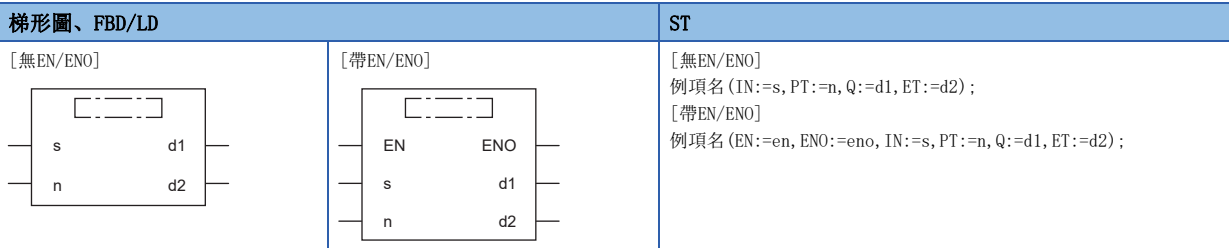

設置數據

#### ■內容、類型、資料類型

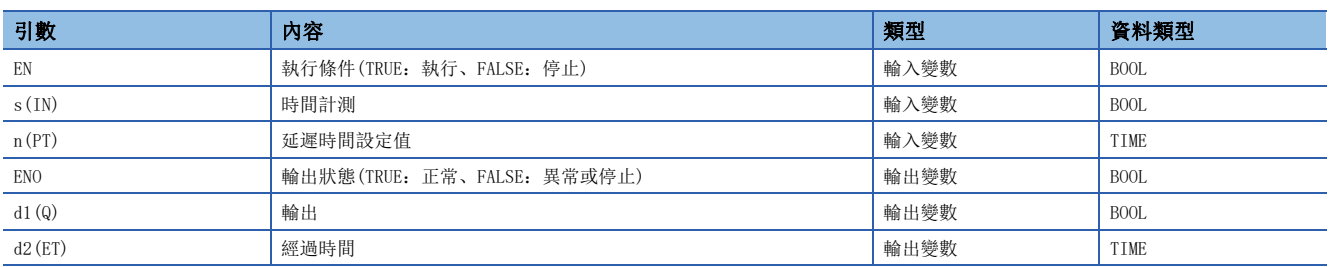

功能

#### ■運算處理

*1.* 輸出

- 如果(s)變為ON, 則將(d1)設為ON。
- 如果(s)變為ON→OFF,則在(n)中設定的時間後(d1)將設為OFF。(d2)設定(d1)變為OFF之前的經過時間。
- 經過時間的計數使用超長定時器。

#### *2.* 延遲時間的設定

(n)的有效範圍為T#1ms~T#2147483ms。但是,由於更改工程工具的定時器時限設定,有效設定範圍如下所示。

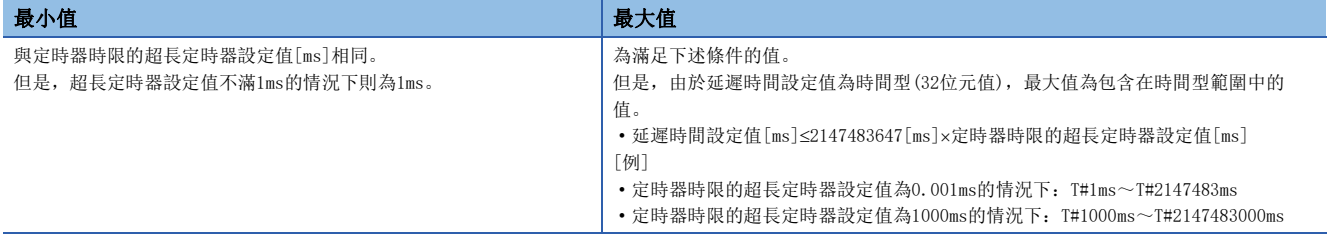

 $(n)$ 的設定值使用(s)由ON->OFF(下降沿)時的值。(s)為OFF時更改了 $(n)$ 的值的情況下,更改的值在(s)的下次下降沿時有效。

*1.* 無EN/ENO的FB

運算結果如下所示。

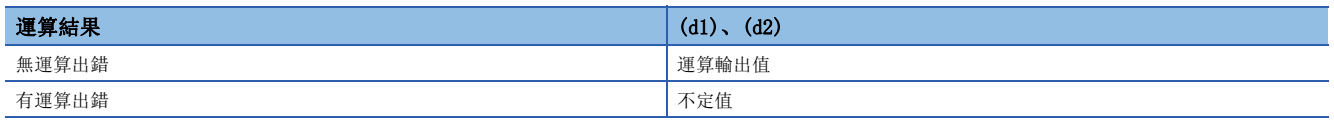

• 時序圖

n=T#5s(5秒)的情況下

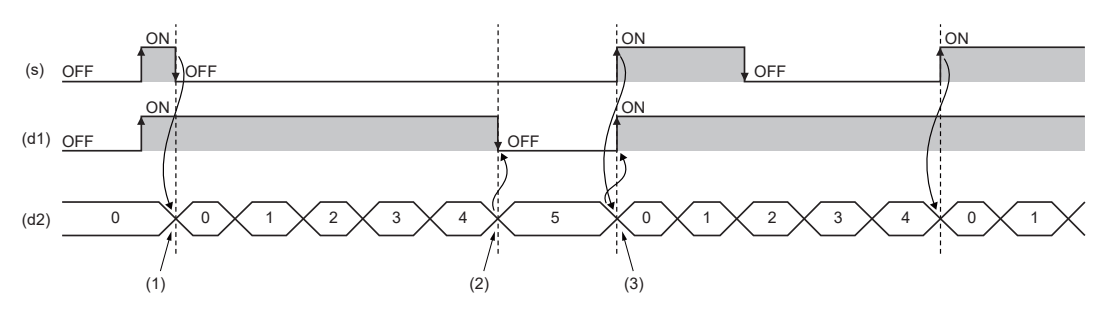

 $(1)$ 透過 $(s)$ 的ON $\rightarrow$ OFF開始 $(d2)$ 的時間計測。

(2)如果(d2)達到了(n)中指定的時間,則將(d1)設為ON。

 $(3)$ 透過 $(s)$ 的OFF $\rightarrow$ ON初始化 $(d2)$ 。

#### *2.* 帶EN/ENO的FB

#### 執行條件與運算結果如下所示。

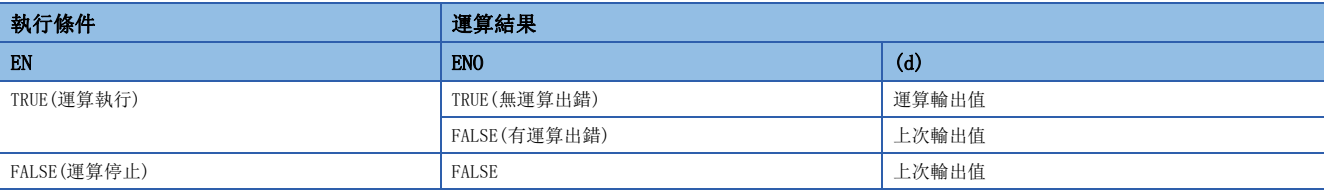

• 時序圖

n=T#5s(5秒)的情況下

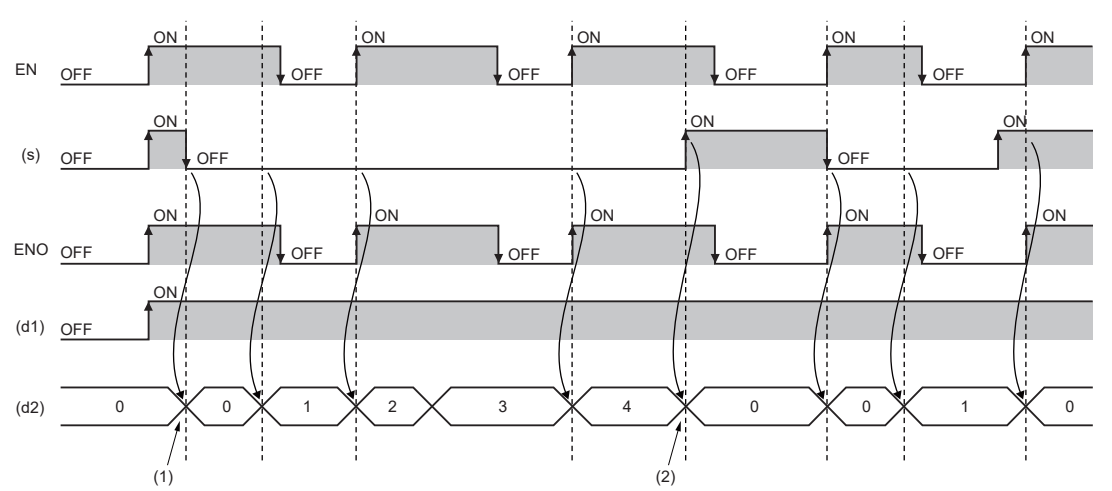

 $(1)$  透過EN=ON且 $(s)$  的ON $\rightarrow$ OFF開始 $(d2)$  的時間計測。

 $(2)$ 透過EN=ON且 $(s)$ 的OFF $\rightarrow$ ON初始化 $(d2)$ 。

# 出錯

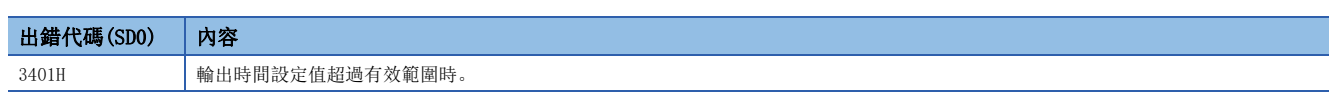

# 43.8 定時器FB

#### TIMER<sup>I</sup> N

**RnCPU** RnENCPU RnPCPU (過程)■(二重化)■(常規)■(安全)■(常規)■(安全)

執行條件成立後,至設定的時間為止執行定時器計數。 • 在過程CPU(二重化模式)及SIL2過程CPU的雙系統執行程式中使用時, 在系統切換時的動作中有限制。(LQLMELSEC iQ-R CPU模組用戶手冊(應用篇))

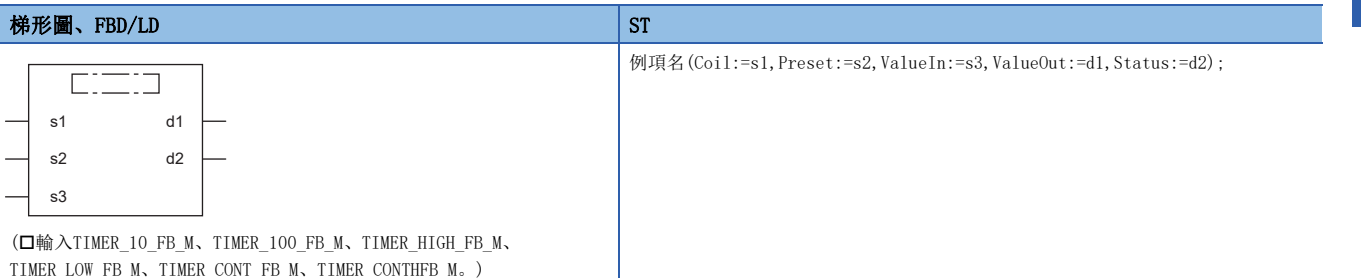

#### 設置數據

#### ■內容、類型、資料類型

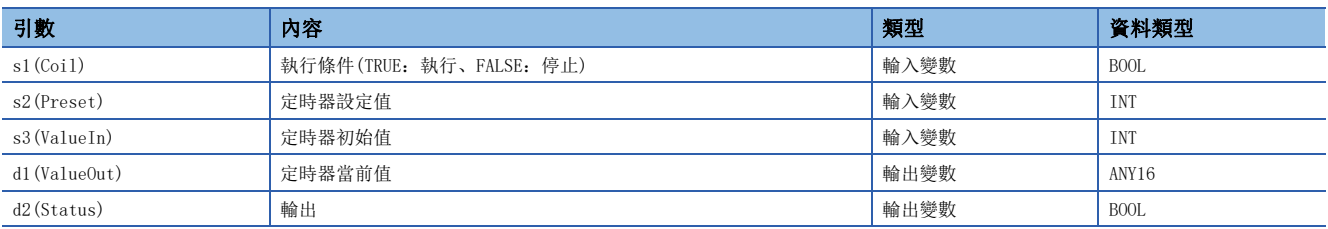

功能

#### ■TIMER\_10\_FB\_M

- (s1)的執行條件變為ON時, 開始當前值的計測。從(s3)×10ms開始計測, 直到(s2)×10ms為止到達計測值時(d2)變為ON。當 前計測值被輸出到(d1)中。
- 如果(s1)的執行條件變為OFF, 則當前值變為(s3)的值, (d2)也變為OFF。
- 變更了工程工具中高速定時器的計測單位(定時器時限設定)預設值的情況下,轉換/全部轉換時將發生報警。
- (s2)中可以指定0~32767的值。
- (s3)中可以指定-32768~32767的值。但是,指定了負值的情況下,初始值為0。

### 刚

[梯形圖示例]

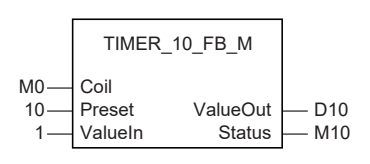

[時序圖]

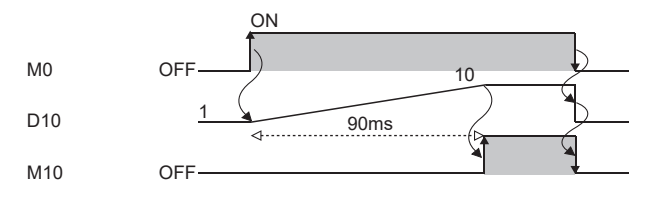

#### ■TIMER 100 FB M

- (s1)的執行條件變為ON時, 開始當前值的計測。從(s3)×100ms開始計測, 直到(s2)×100ms為止到達計測值時(d2)變為ON。 當前計測值被輸出到(d1)中。
- 如果(s1)的執行條件變為OFF, 則當前值變為(s3)的值, (d2)也變為OFF。
- 在工程工具的預設值更改了低速定時器的計測單位(定時器時限設定)的情況下,轉換/全部轉換時將發生報警。
- (s2)中可以指定0~32767的值。
- (s3)中可以指定-32768~32767的值。但是,指定了負值的情況下,初始值為0。

# 例

[梯形圖示例]

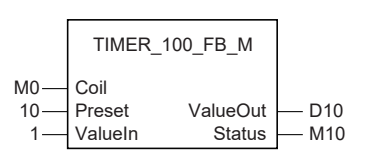

[時序圖]

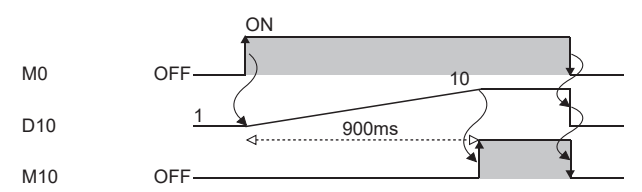

#### ■TIMER\_HIGH\_FB\_M

- 是計測單位為0.1~100ms的高速定時器。(s1)的執行條件變為ON時,開始當前值的計測。從(s3)×0.1~100ms(可變。透過  $\Diamond$ 數設定)開始計測, 直到(s2)×0.1~100ms為止達到計測值時(d2)變為ON。當前計測值被輸出到(d1)中。
- 如果(s1)的執行條件變為OFF, 則當前值變為(s3)的值, (d2)也變為OFF。
- 高速定時器的計測單位(定時器時限設定)的預設值為10ms。計測單位可以在0.01ms~100ms的範圍內更改。
- (s2)中可以指定0~32767的值。
- (s3)中可以指定-32768~32767的值。但是,指定了負值的情況下,初始值為0。

# 刚

[梯形圖示例]

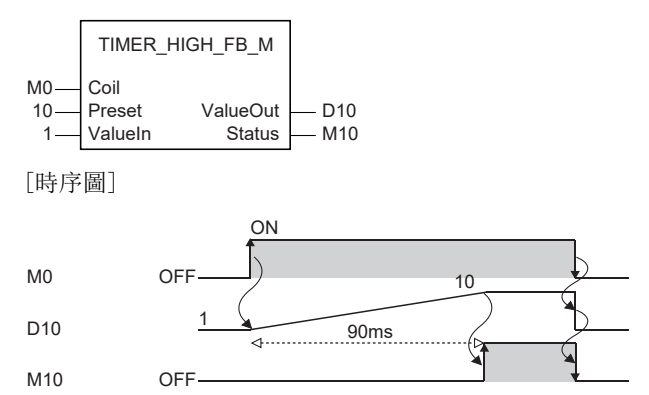

#### ■TIMER\_LOW\_FB\_M

- 是計測單位為1~1000ms的低速定時器。(s1)的執行條件變為ON時, 開始當前值的計測。從(s3)×1~1000ms(可變。透過參 數設定)開始計測, 直到(s2)×1~1000ms為止達到計測值時(d2)變為ON。當前計測值被輸出到(d1)中。
- 如果(s1)的執行條件變為OFF, 則當前值變為(s3)的值, (d2)也變為OFF。
- 低速定時器的計測單位(定時器時限設定)的預設值為100ms。計測單位可以在1~1000ms內以1ms單位更改。
- (s2)中可以指定0~32767的值。
- (s3)中可以指定-32768~32767的值。但是,指定了負值的情況下,初始值為0。

# 例

[梯形圖示例]

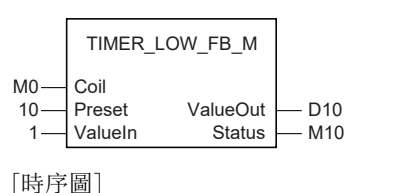

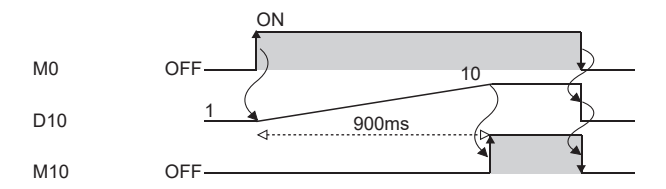

#### **■TIMER CONT FB\_M/TIMER\_CONTHFB\_M**

- 是計測變數ON的時間的累計定時器。(s1)的執行條件變為ON時,開始當前值的計測。累計定時器有低速累計定時器 (TIMER\_CONT\_FB\_M)與高速累計定時器(TIMER\_CONTHFB\_M)兩種類型。
- 從(s3)×1~1000ms(高速累計定時器時為0.1~100ms)(可變。透過參數設定)開始計測, 直到(s2)×1~1000ms(高速累計定時 器時為0.1~100ms)達到計測值時(d2)變為ON。當前計測值被輸出到(d1)中。
- 即使(s1)的執行條件變為OFF, 仍保持(d1)、(d2)的ON/OFF狀態。(s1)的執行條件再次變為ON時, 從保持的計測值重新開始 計測。
- 低速定時器(TIMER\_LOW\_FB\_M)與高速定時器(TIMER\_HIGH\_FB\_M)的累計定時器的計測單位(時限)相同。
- 低速累計定時器:低速定時器
- 高速累計定時器:高速定時器
- (s2)中可以指定0~32767的值。
- (s3)中可以指定-32768~32767的值。但是,指定了負值的情況下,初始值為0。
- 希望重設累計定時器的(d1)的情況下,應直接重設FB的(s1)。

# 例

標籤名:TIMER\_CONT\_FB\_M\_1的情況下 [梯形圖程式]

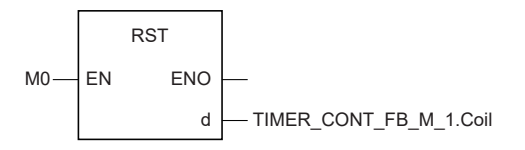

[ST程式]

RST(MO, TIMER CONT FB M 1. Coil) [梯形圖示例]

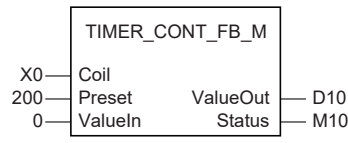

[時序圖]

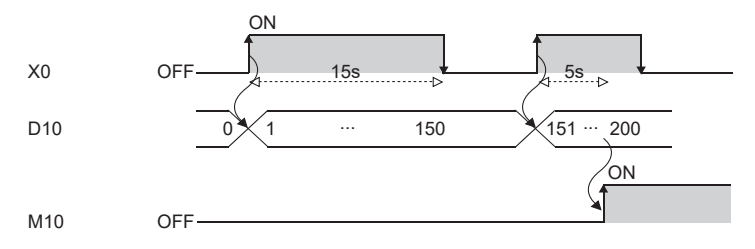

出錯

# 附1 指令處理時間

各指令的處理時間如下所示。

處理時間根據源、目標的內容而有所不同,因此應將表中的值作為處理時間的大致參考。

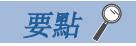

在使用檔案寄存器(R/ZR)、模組存取元件(U□\G□)、直接連結元件(J□\□)、模組標籤(僅限標籤名中附加\_D 的標籤)時,應將下述所示的加算時間加算至各指令處理時間。

[1524頁 指令處理時間的加法運算時間](#page-1525-0)

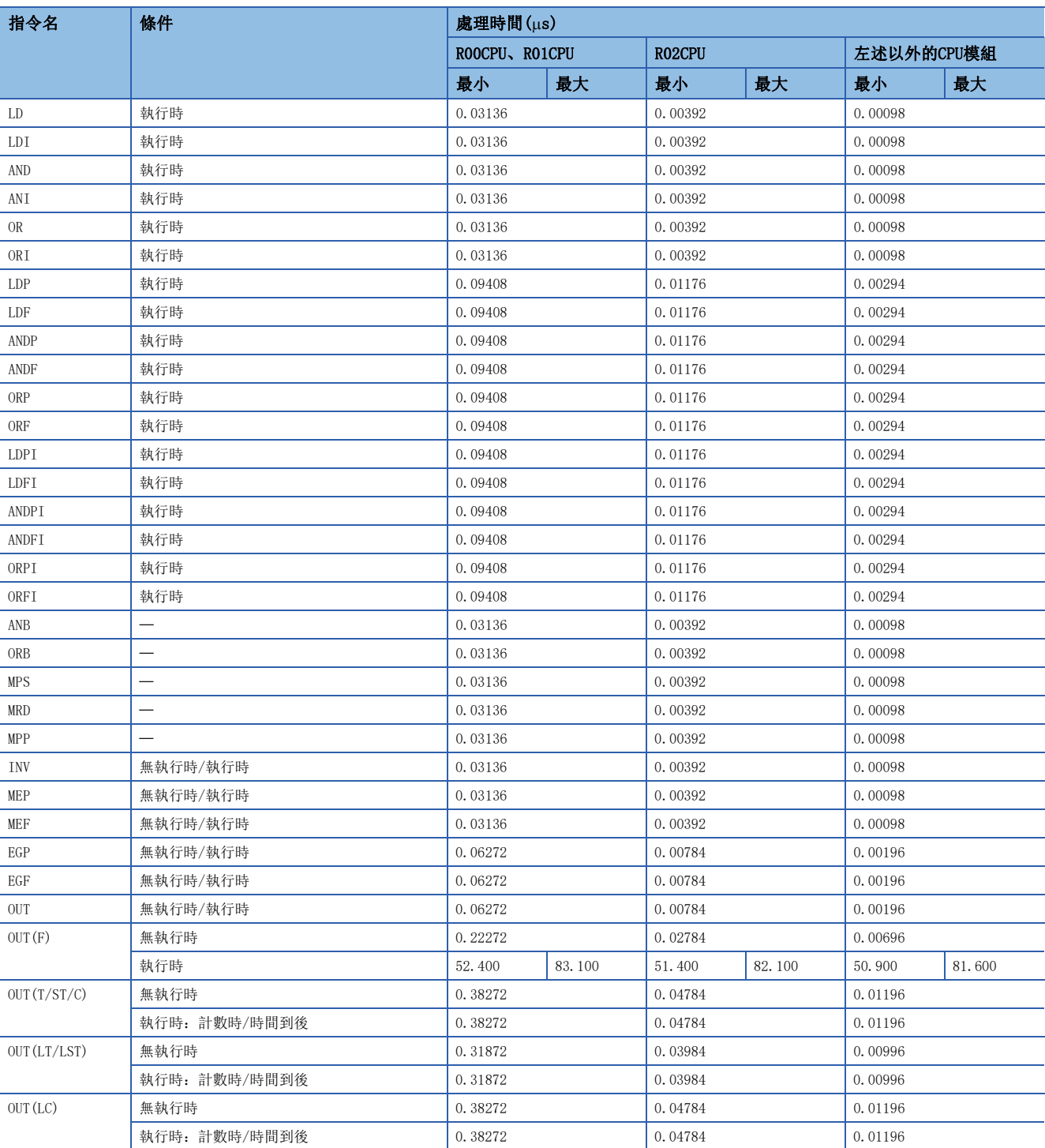

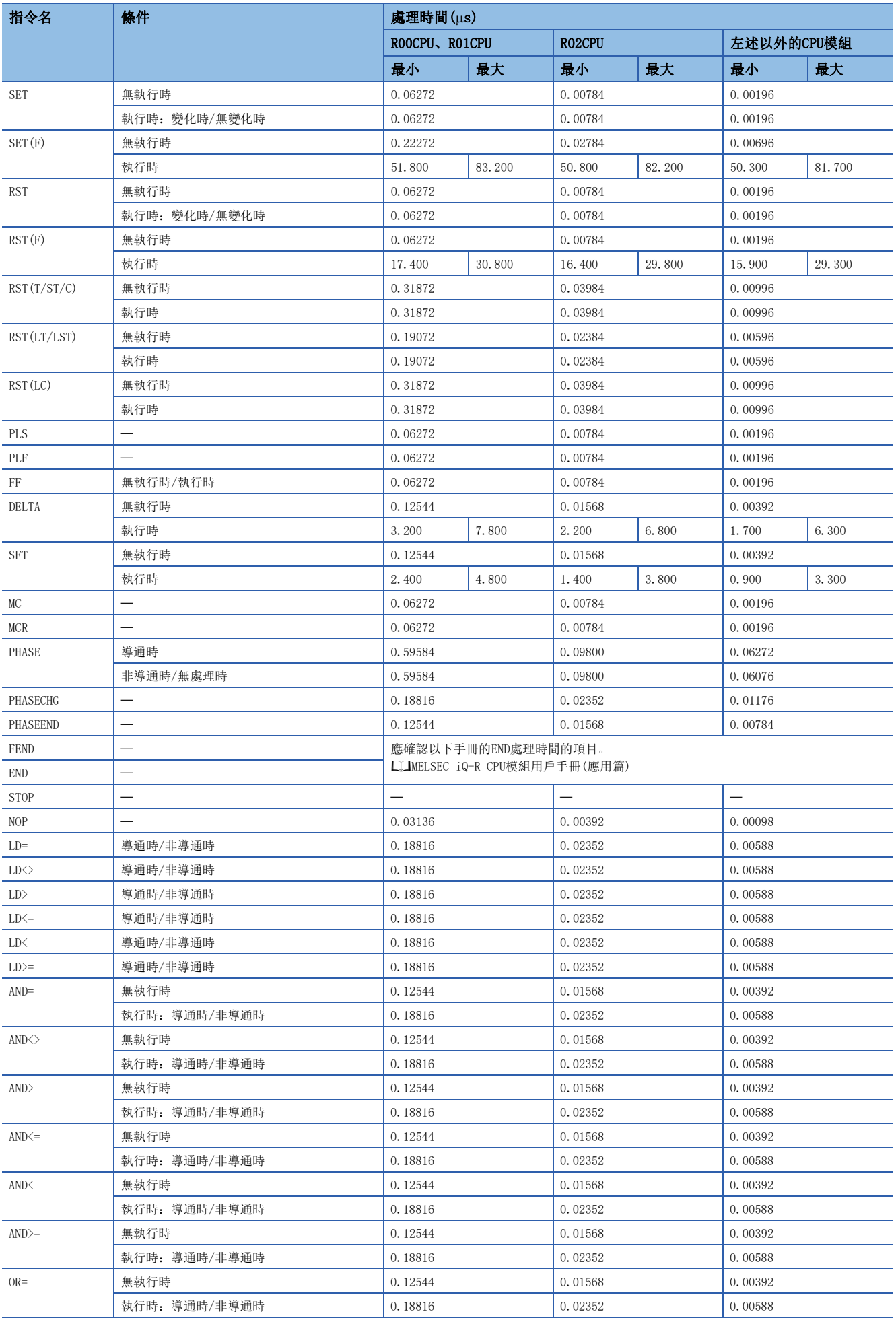

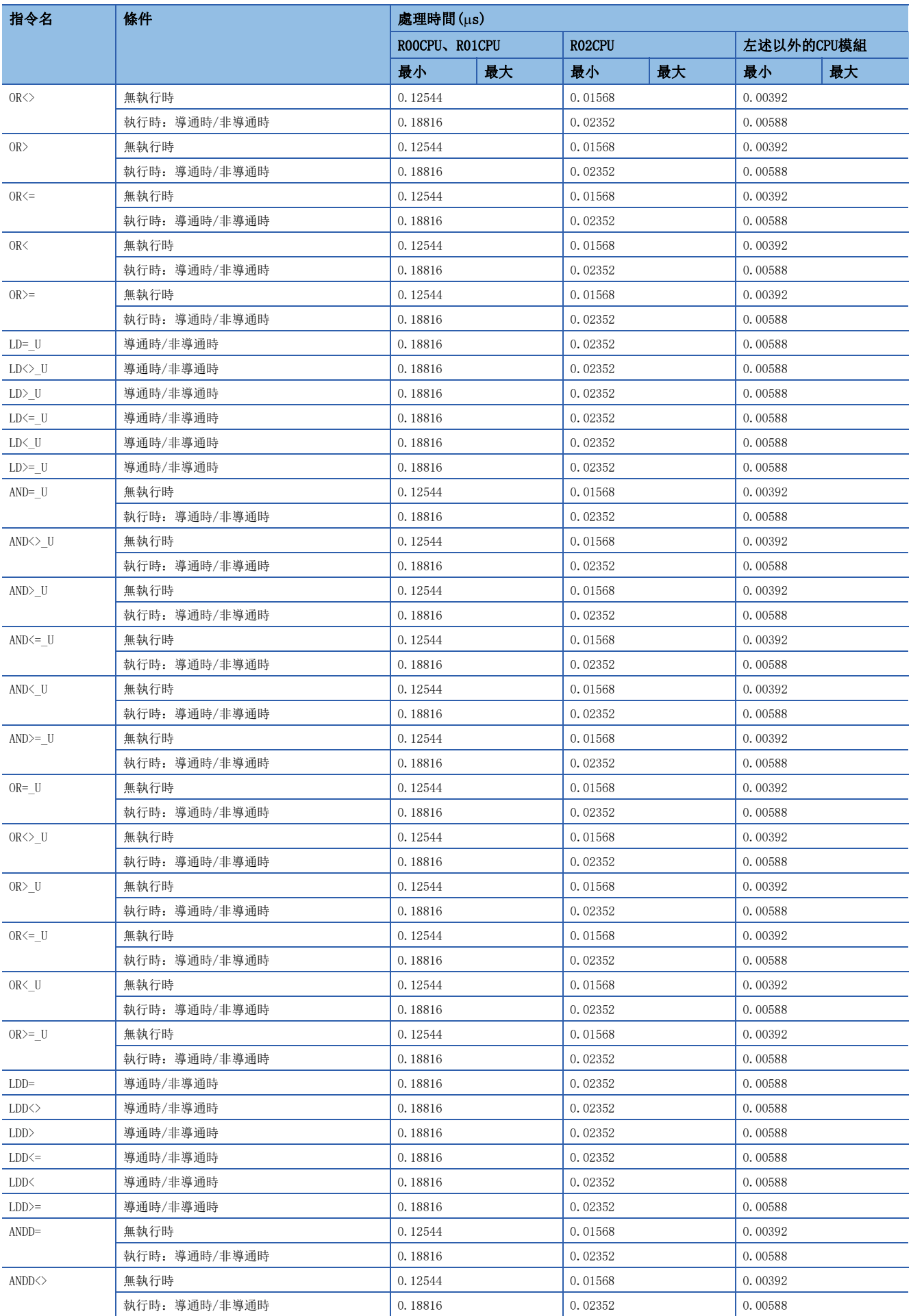

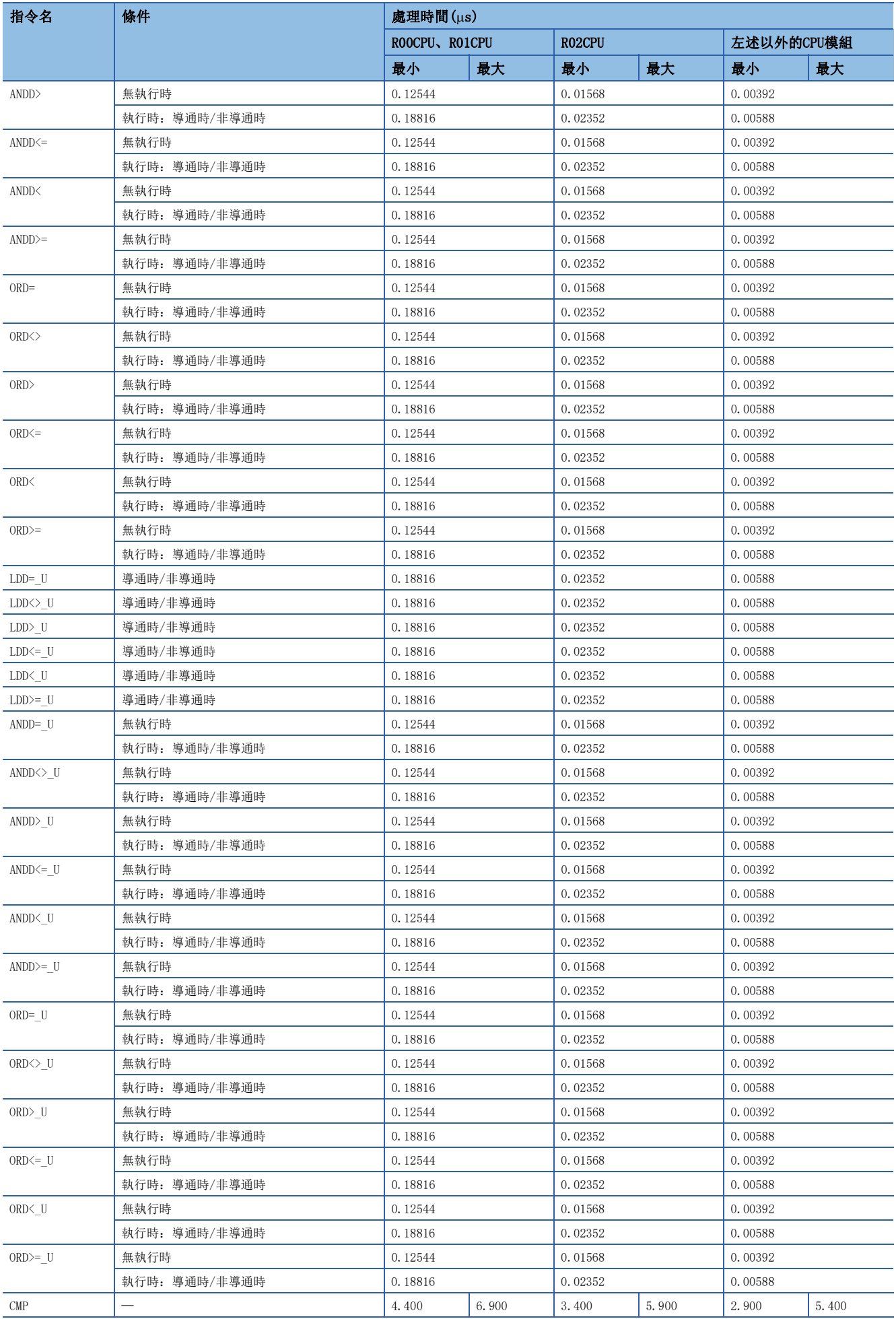

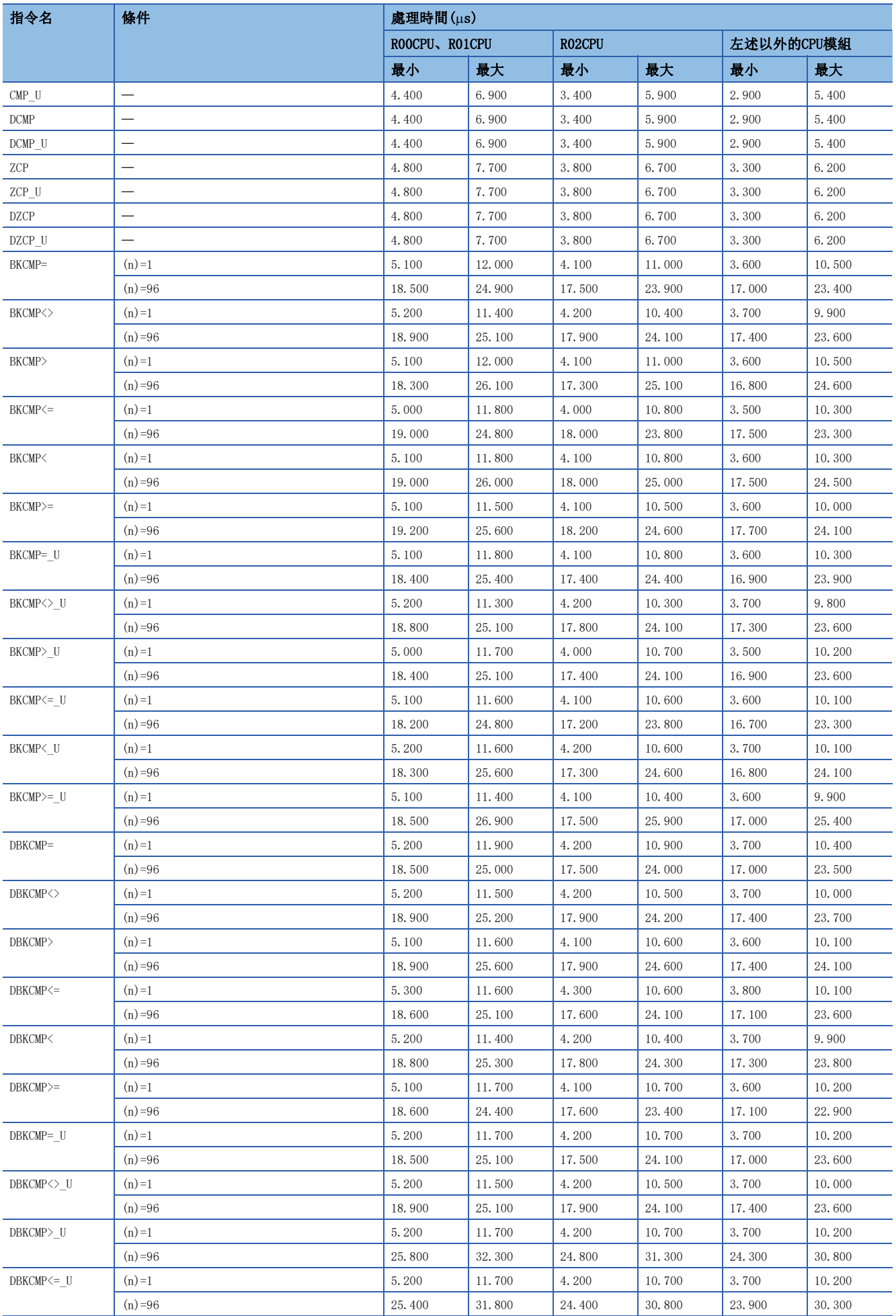

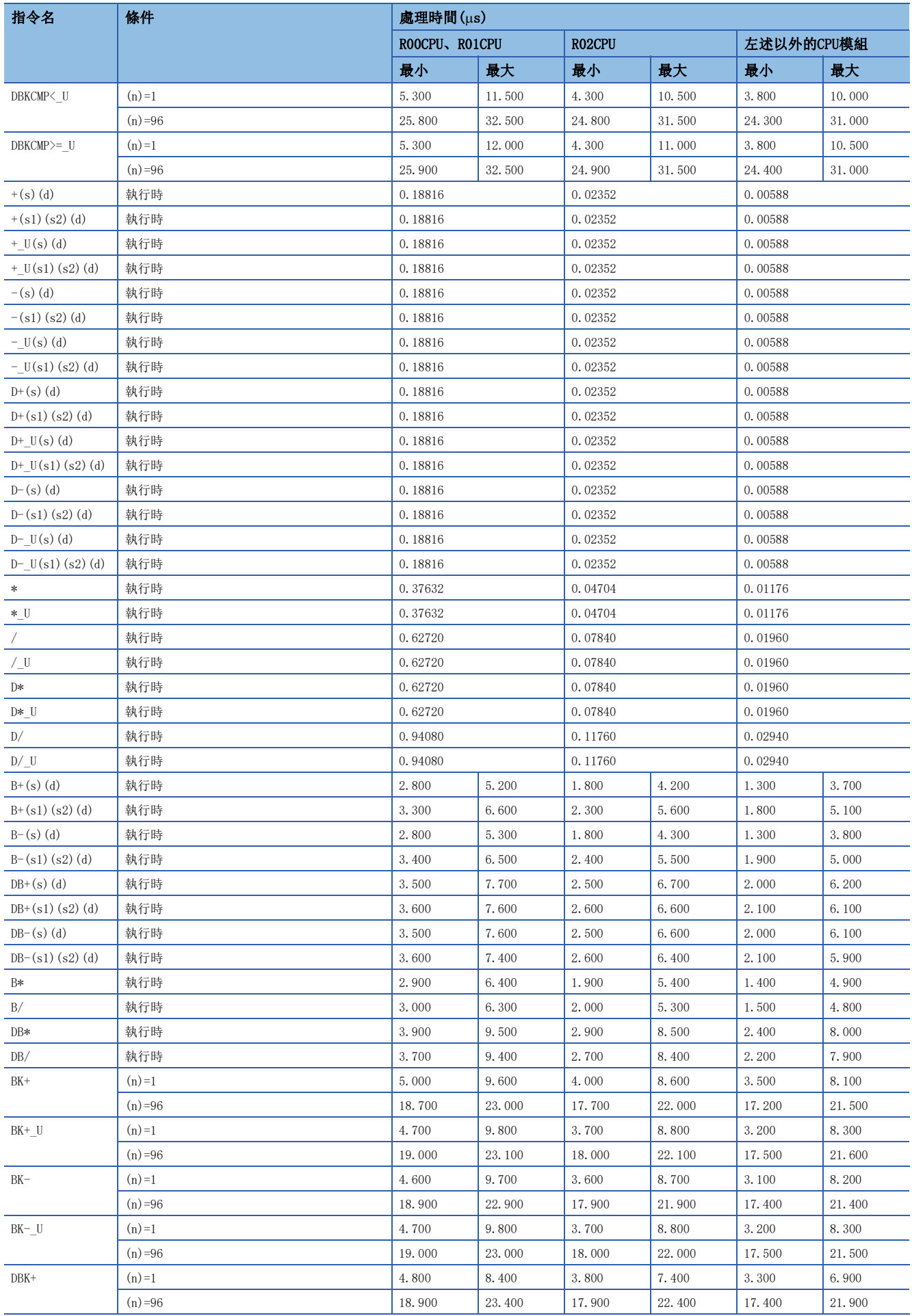

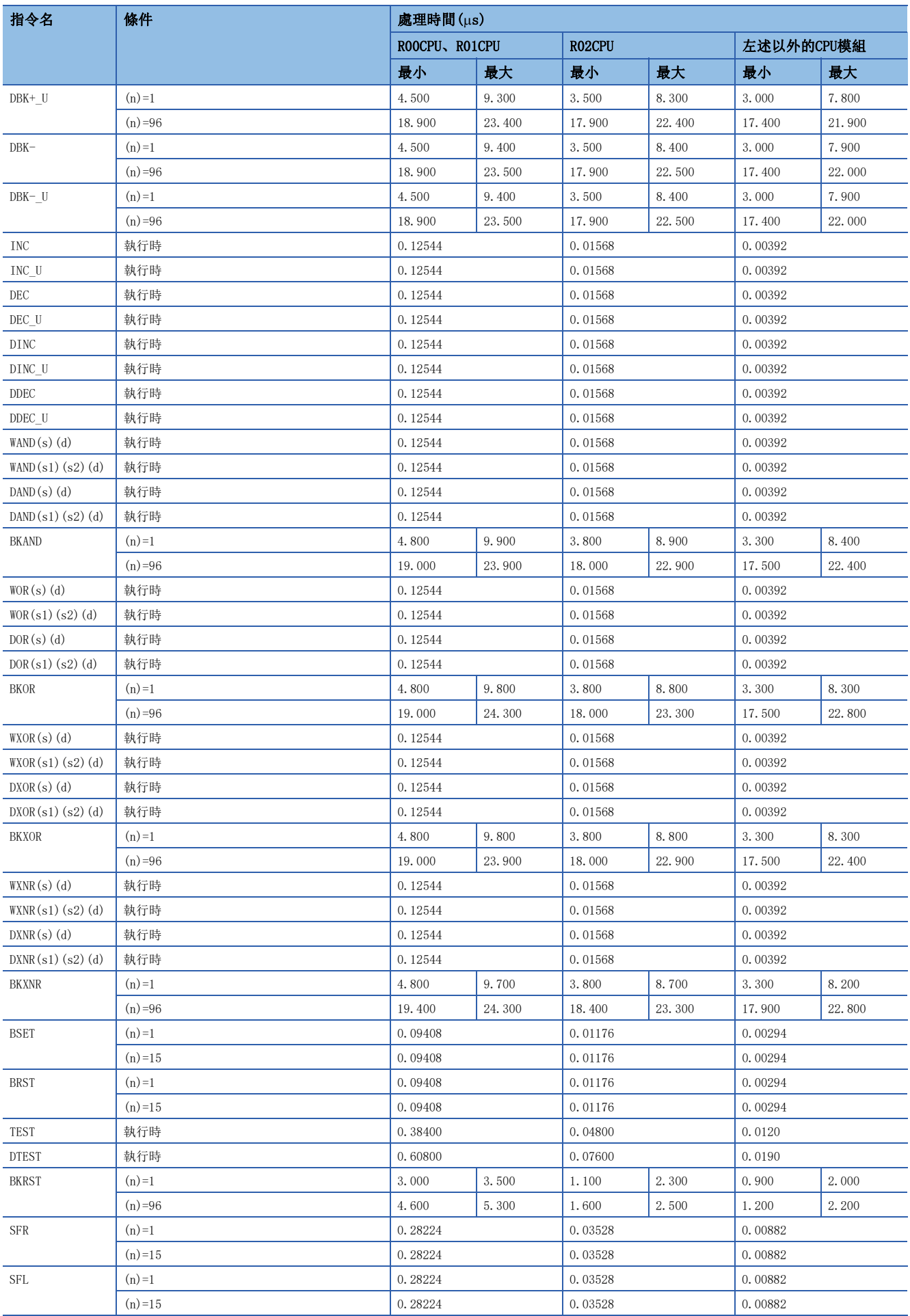

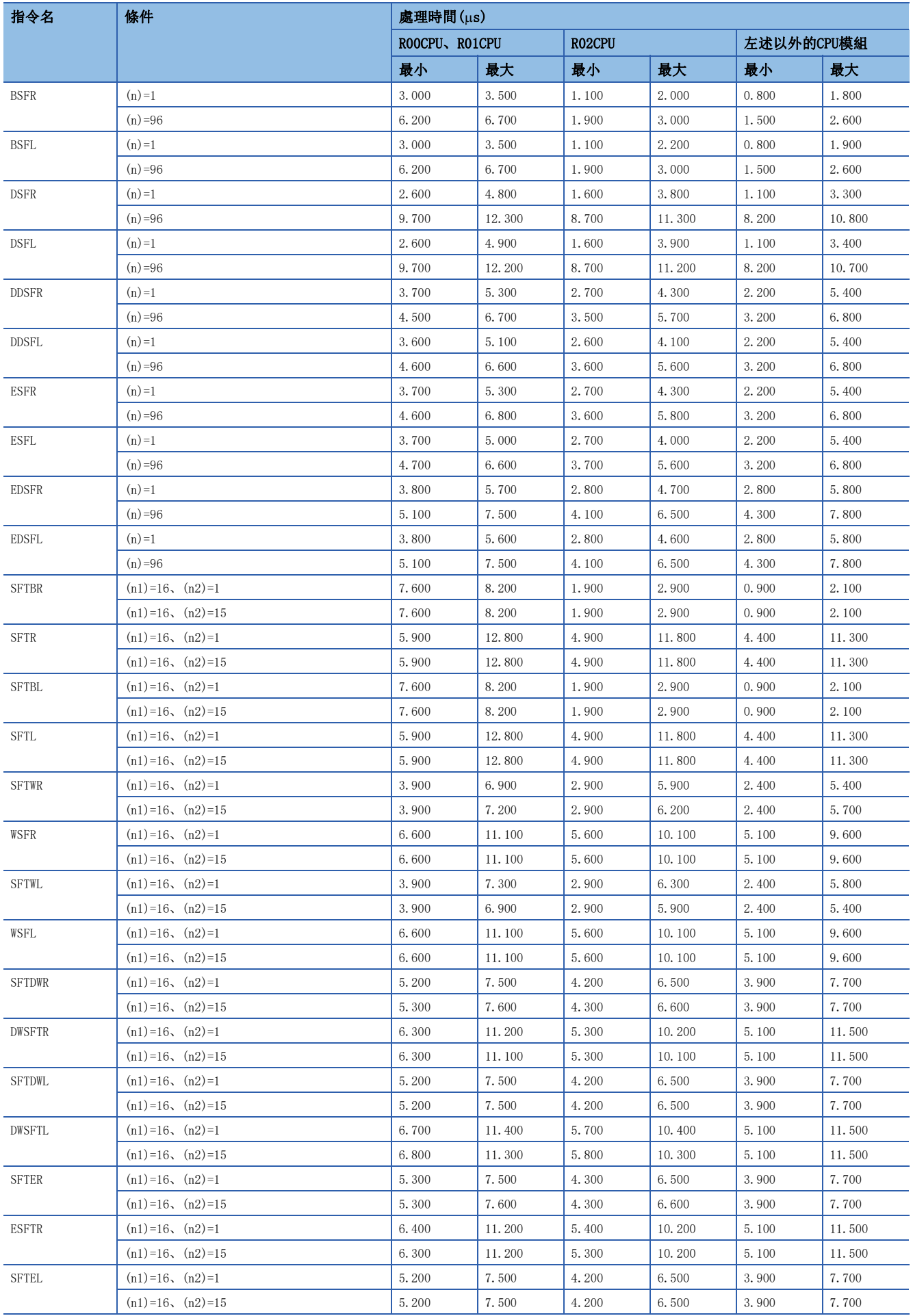

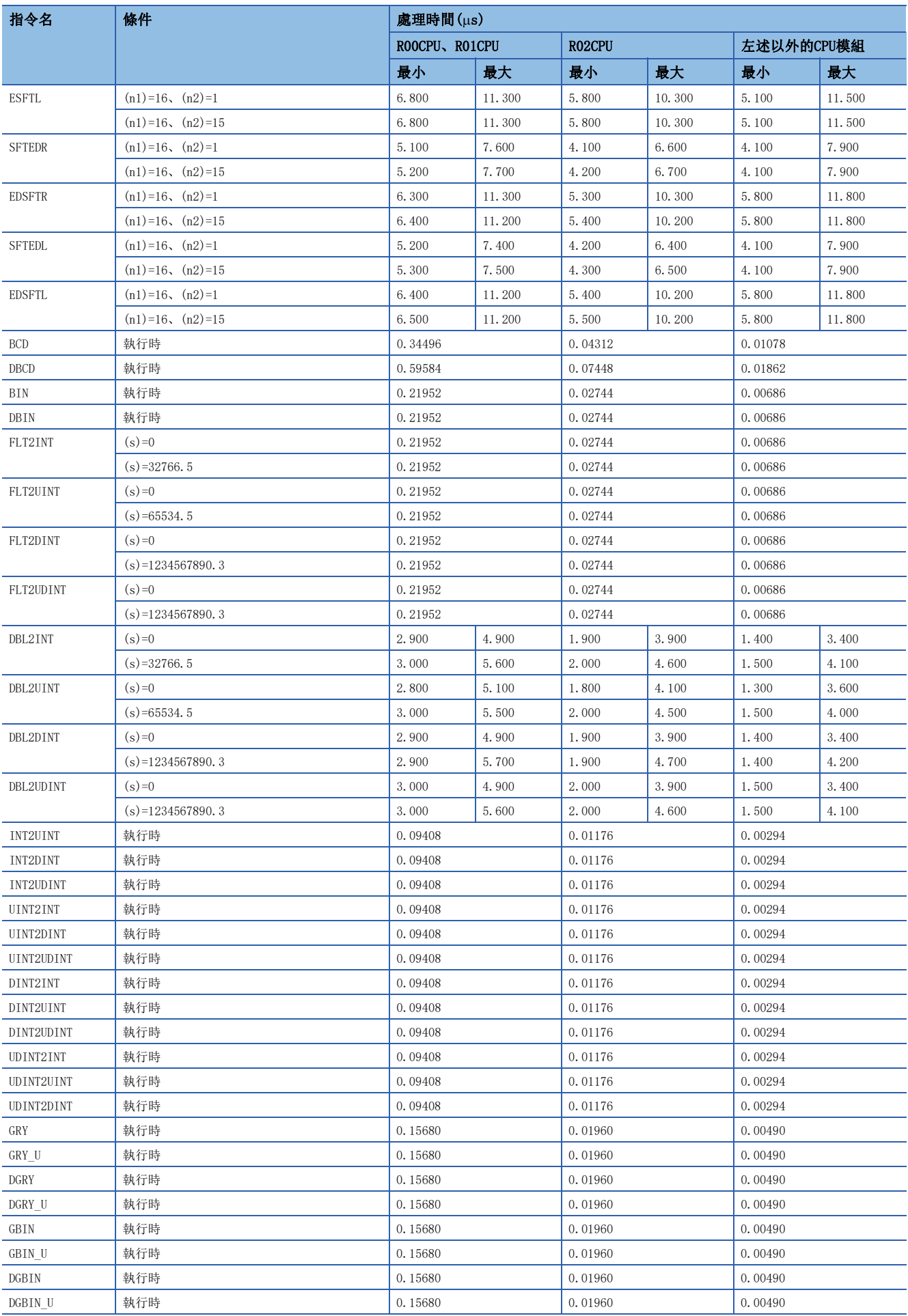

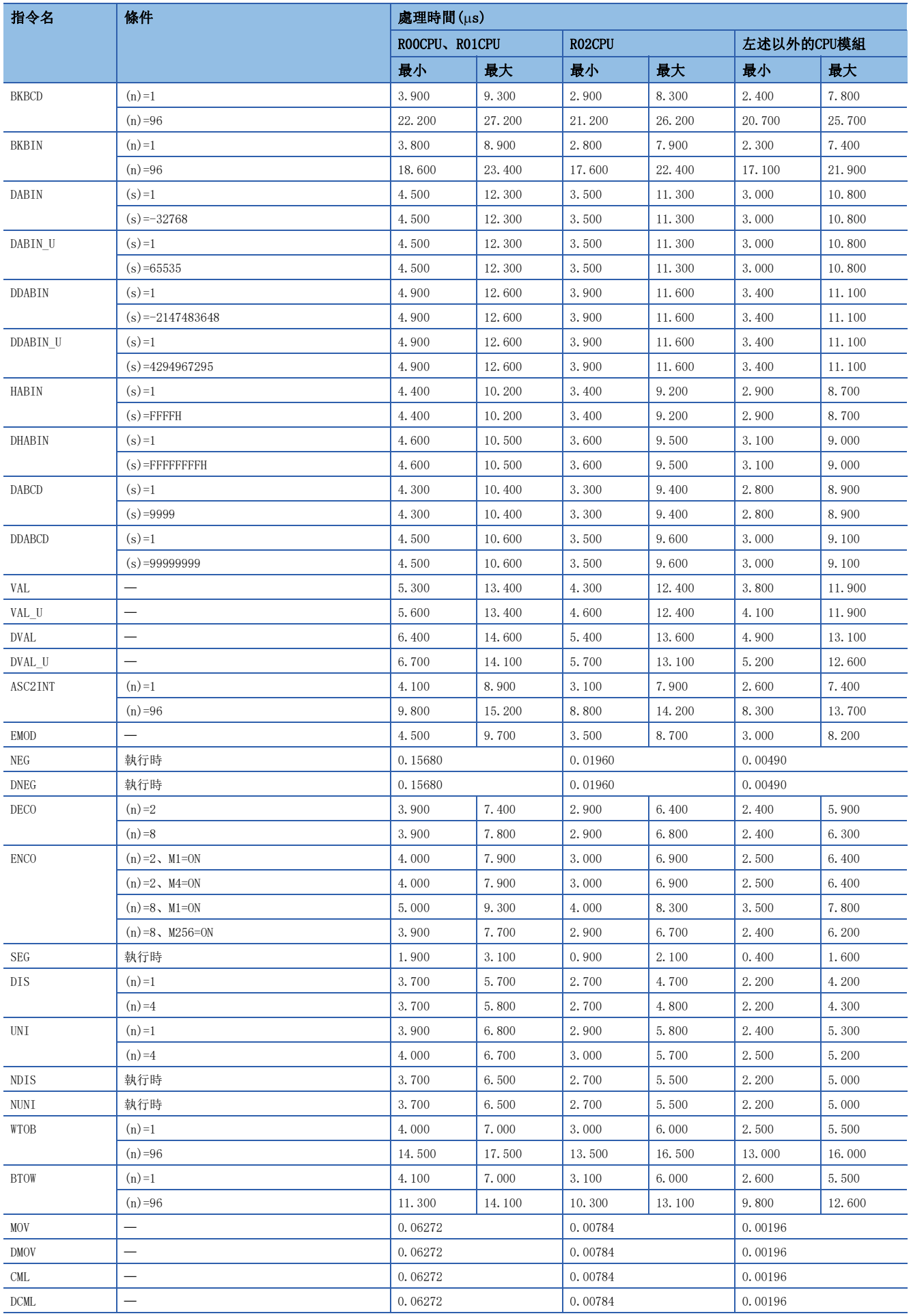

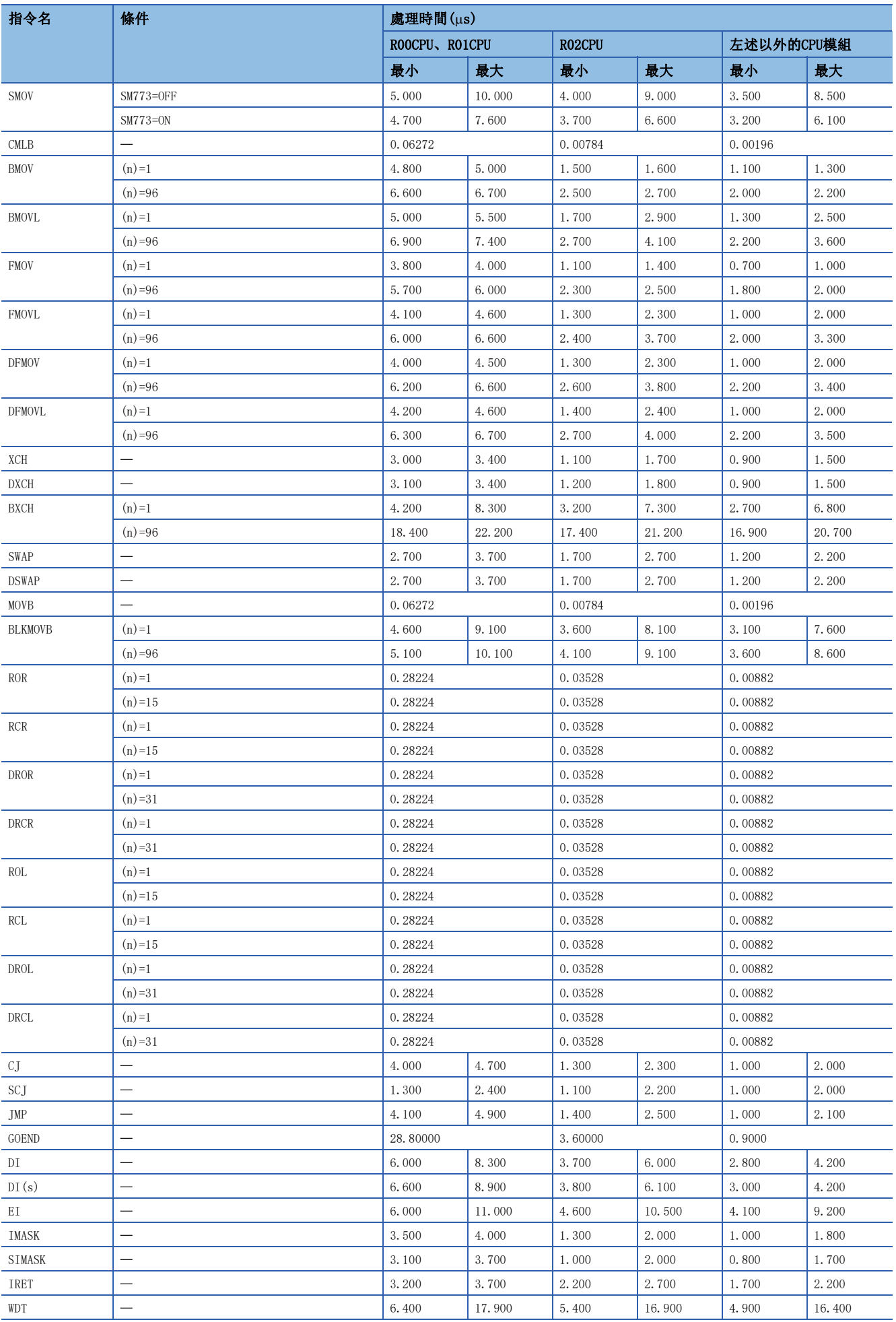

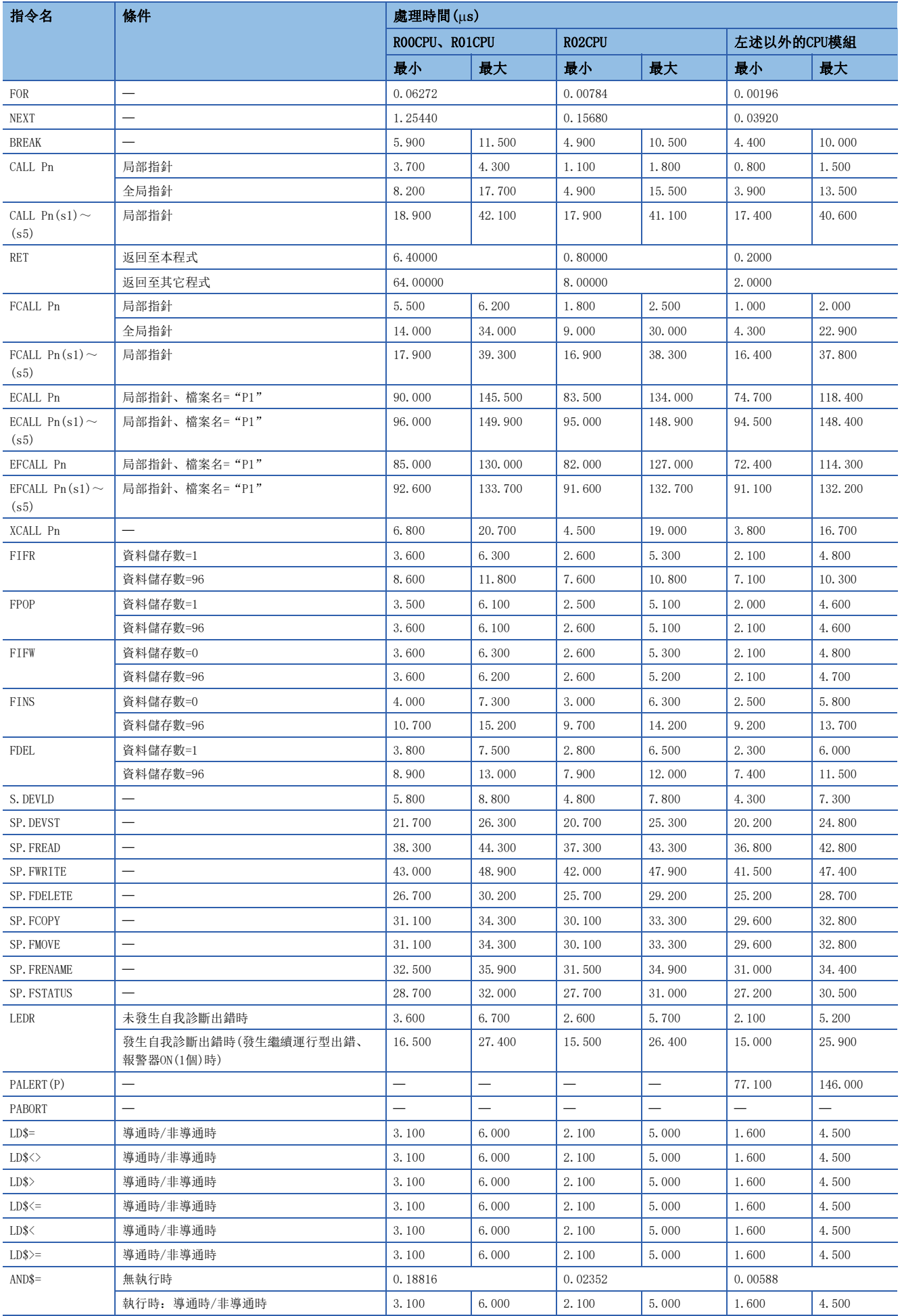

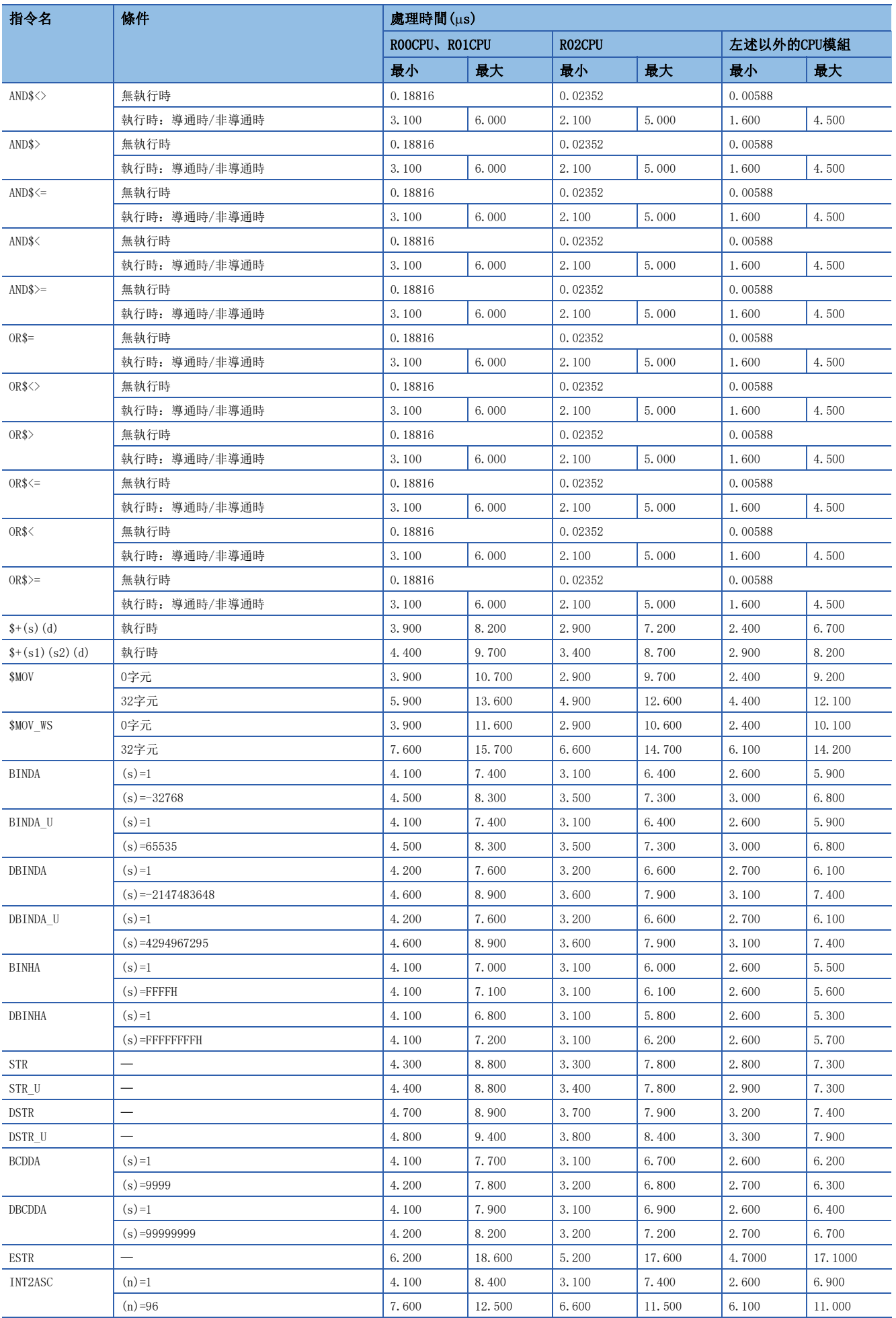

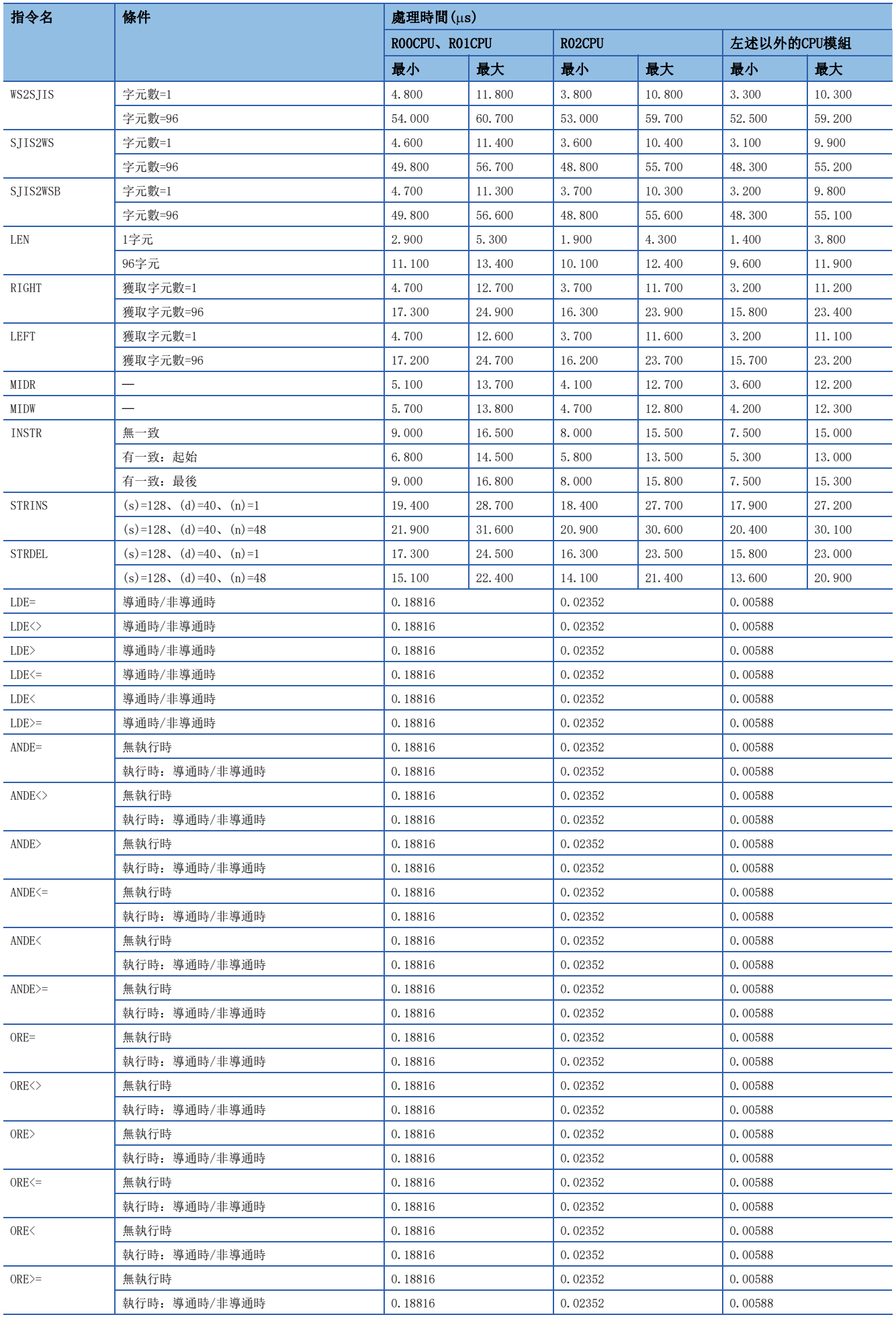

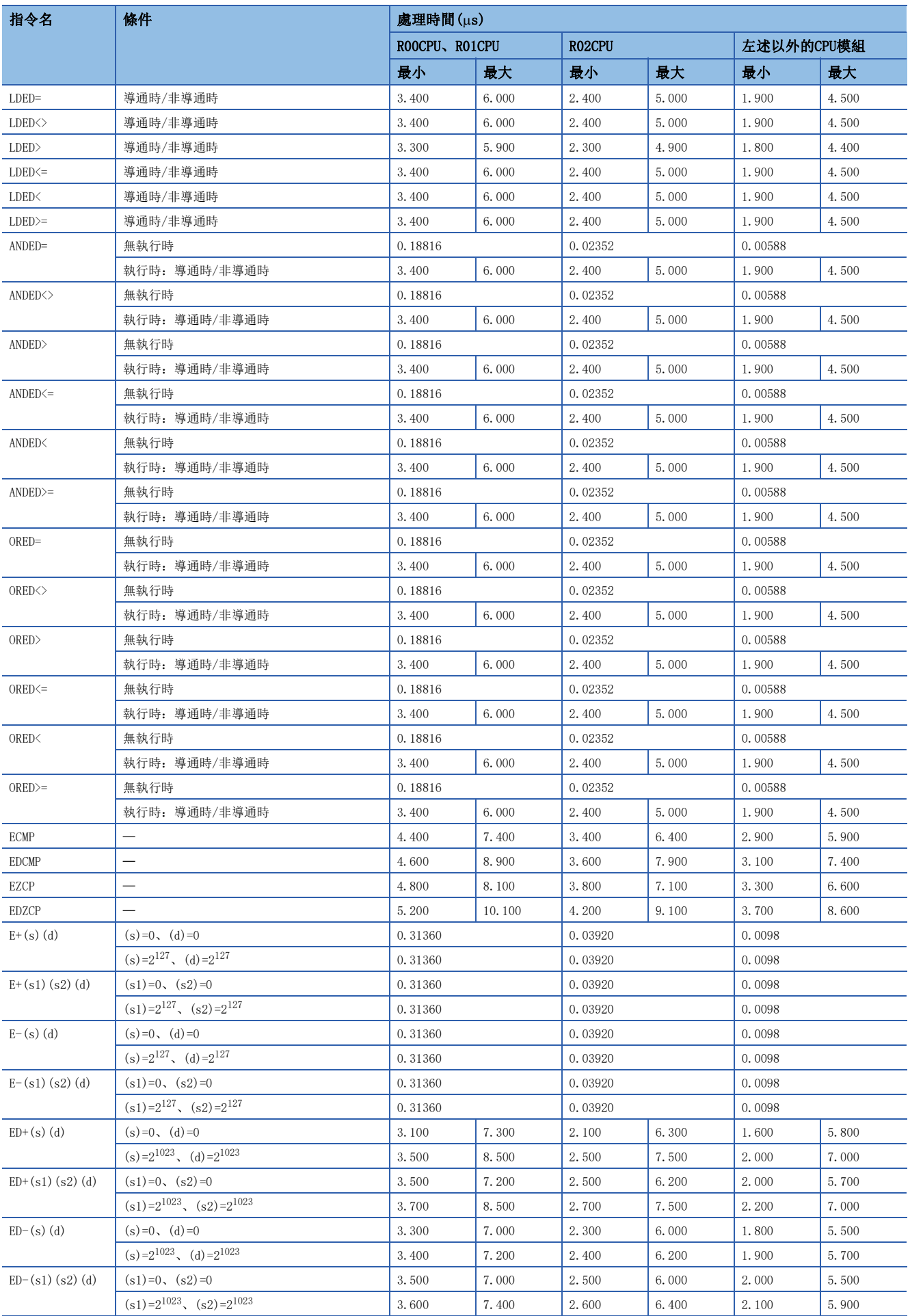

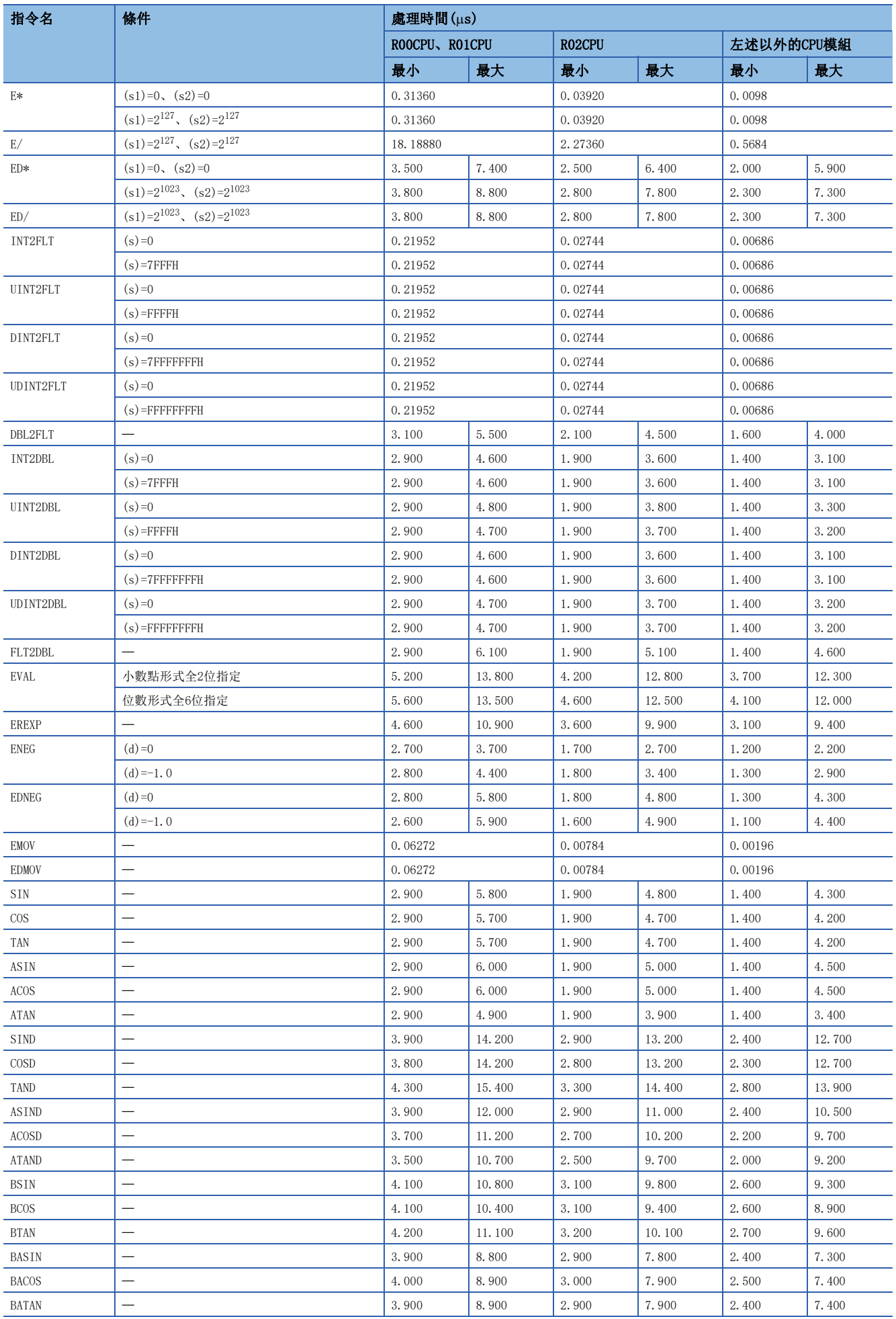
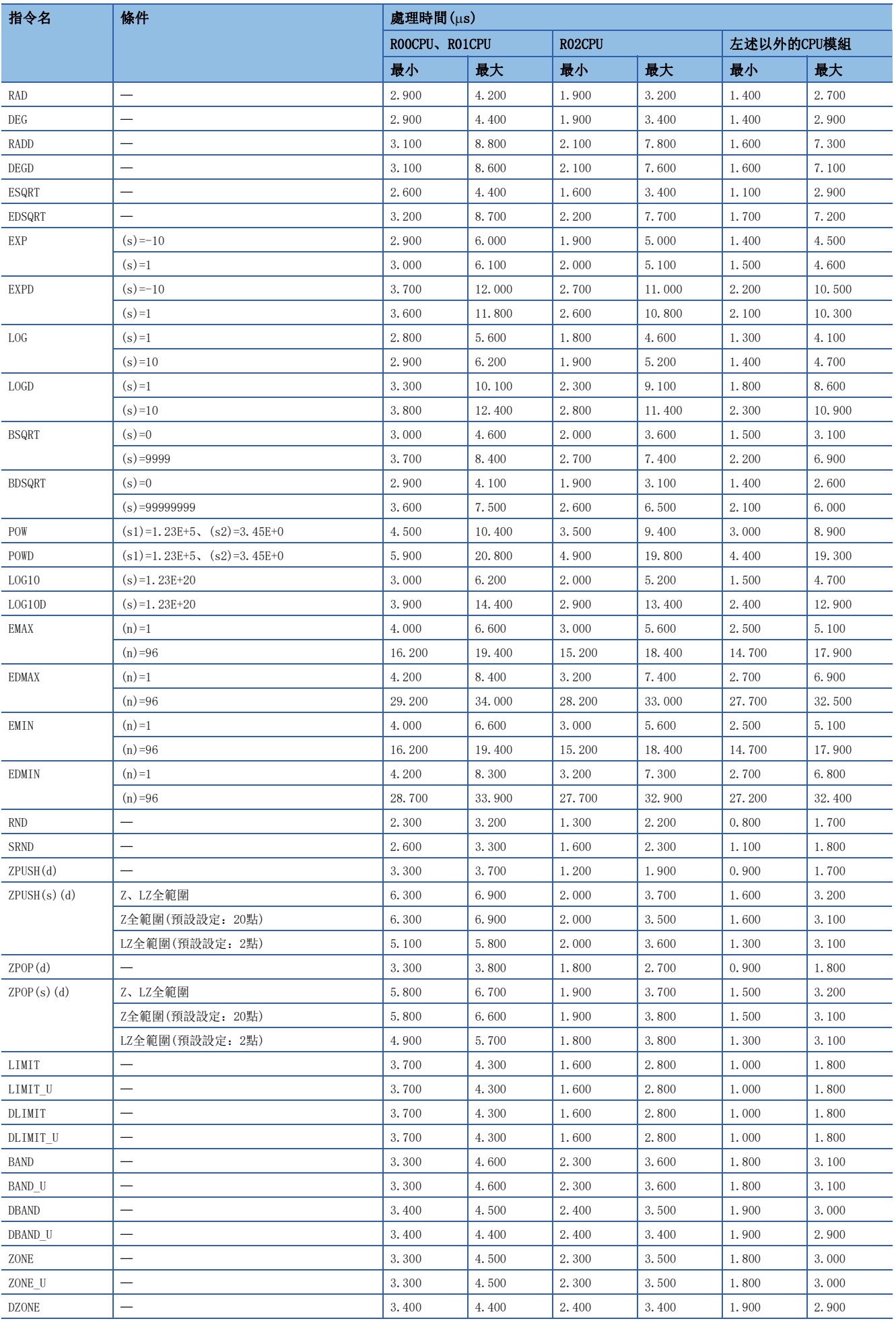

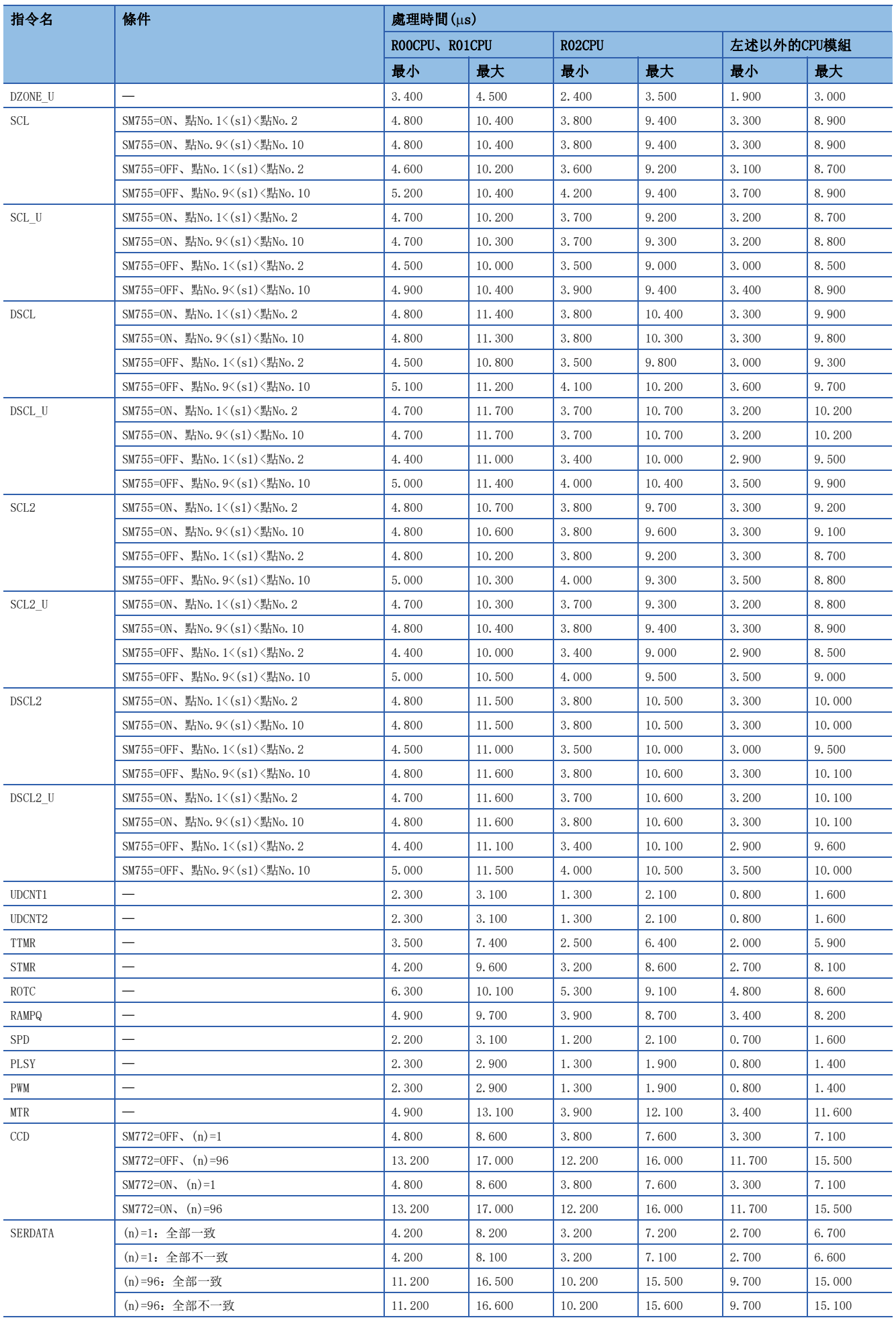

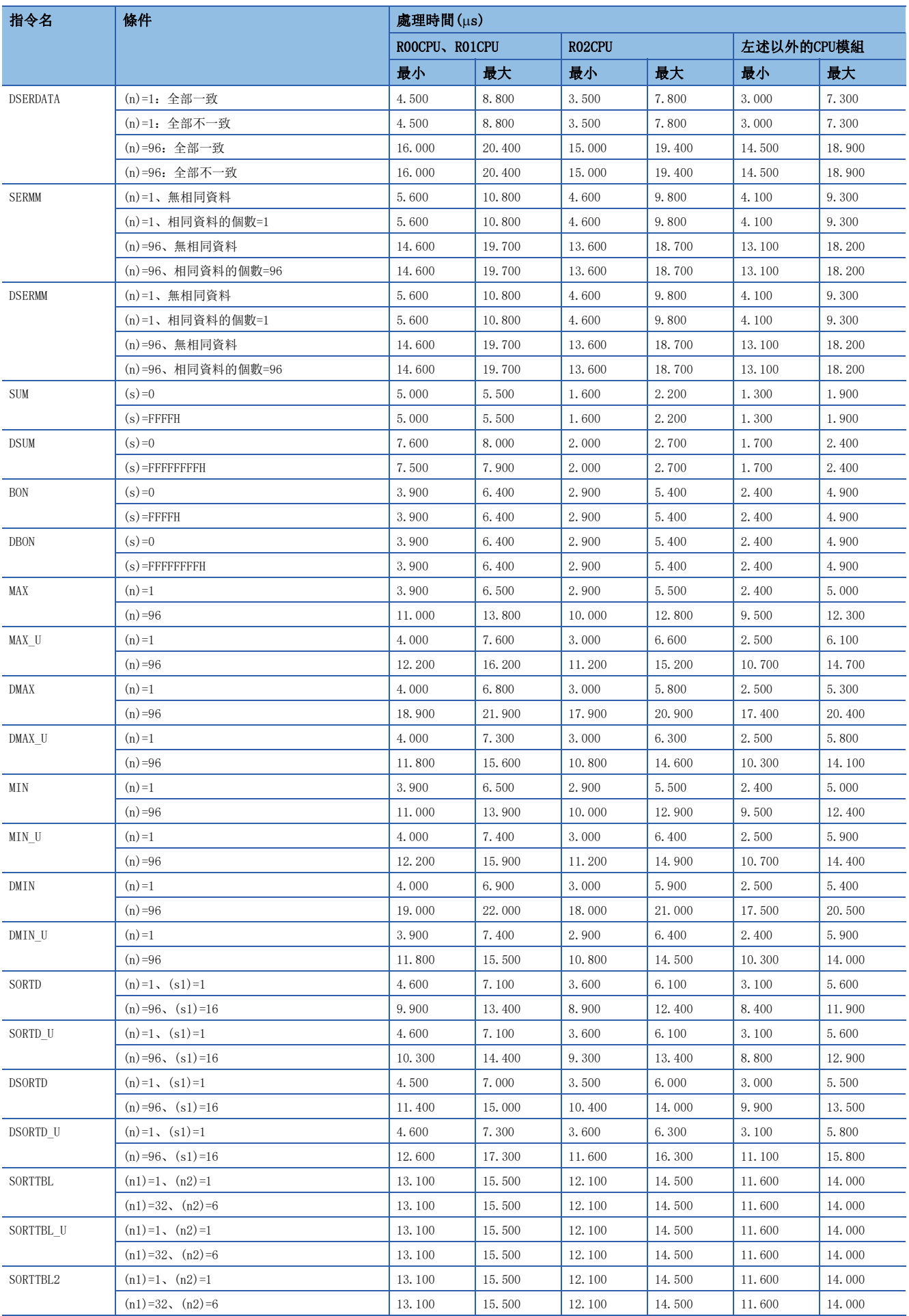

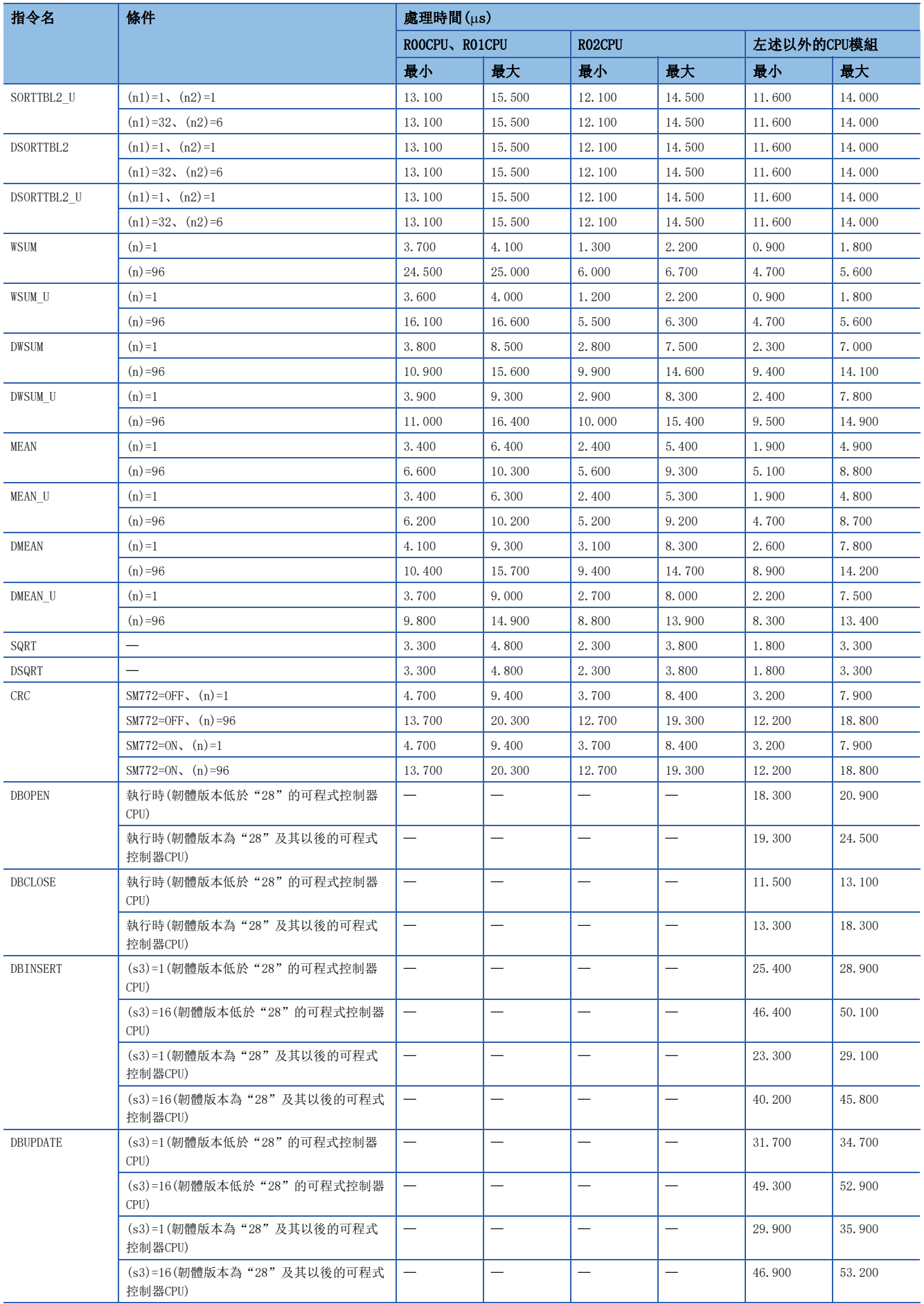

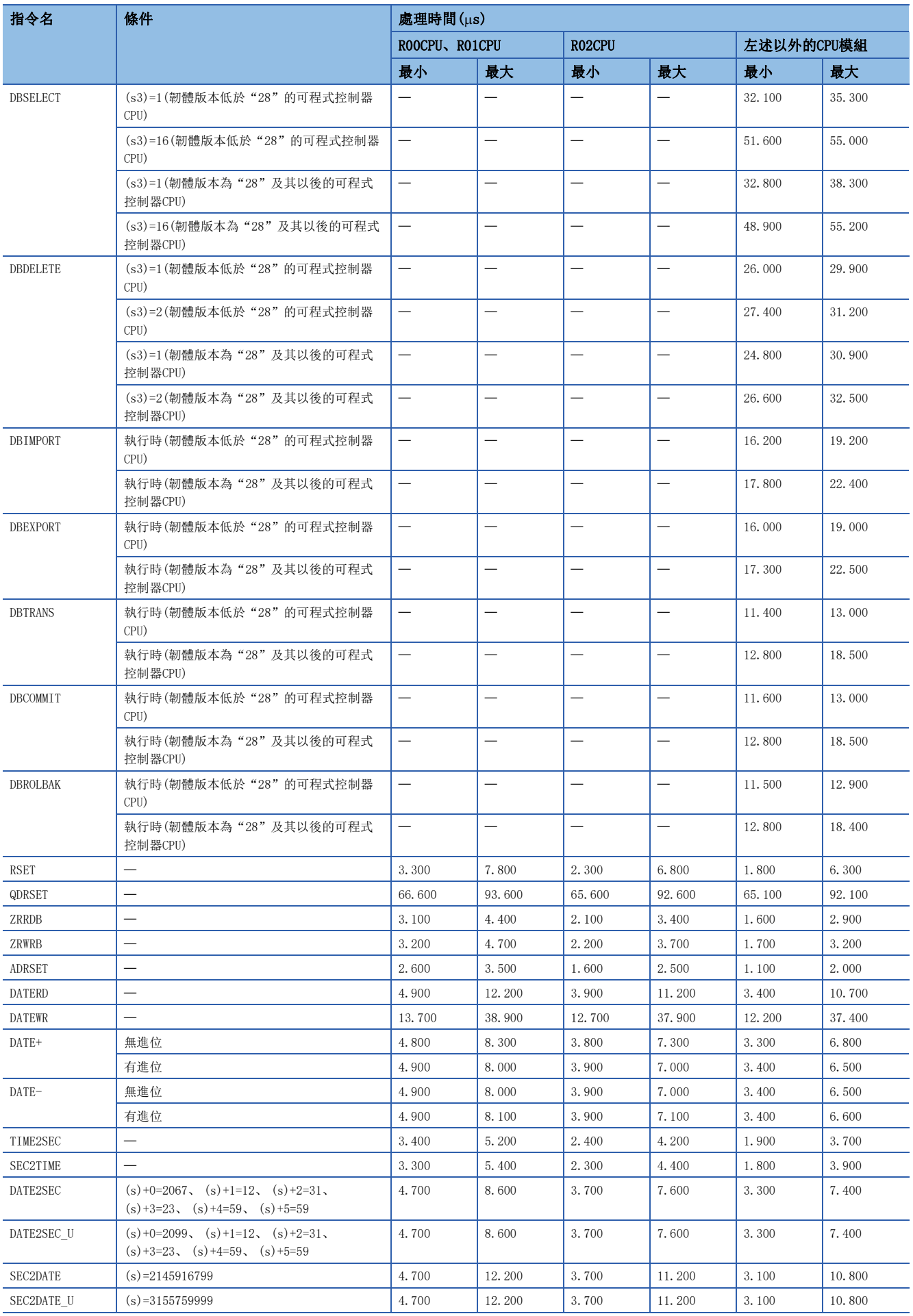

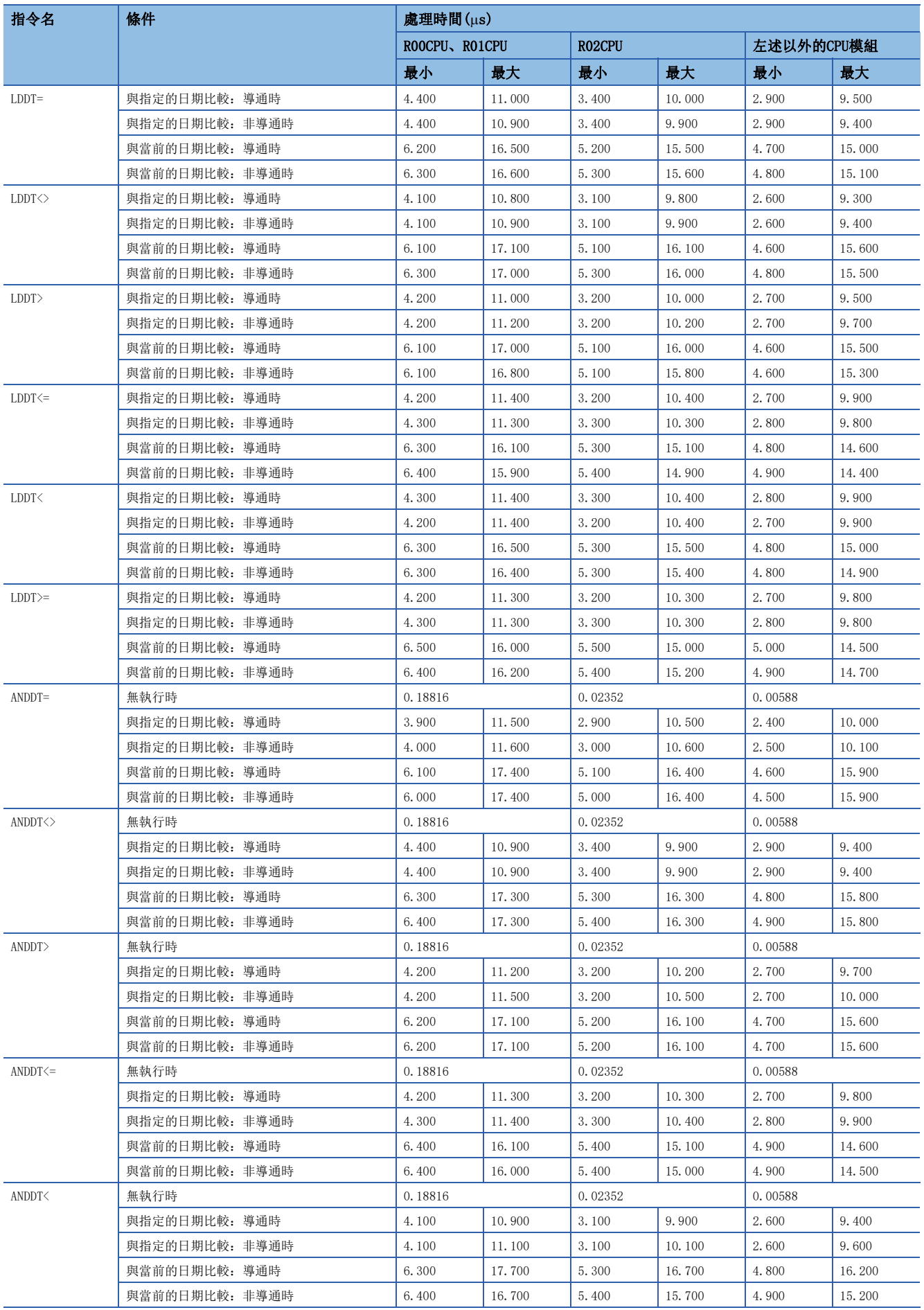

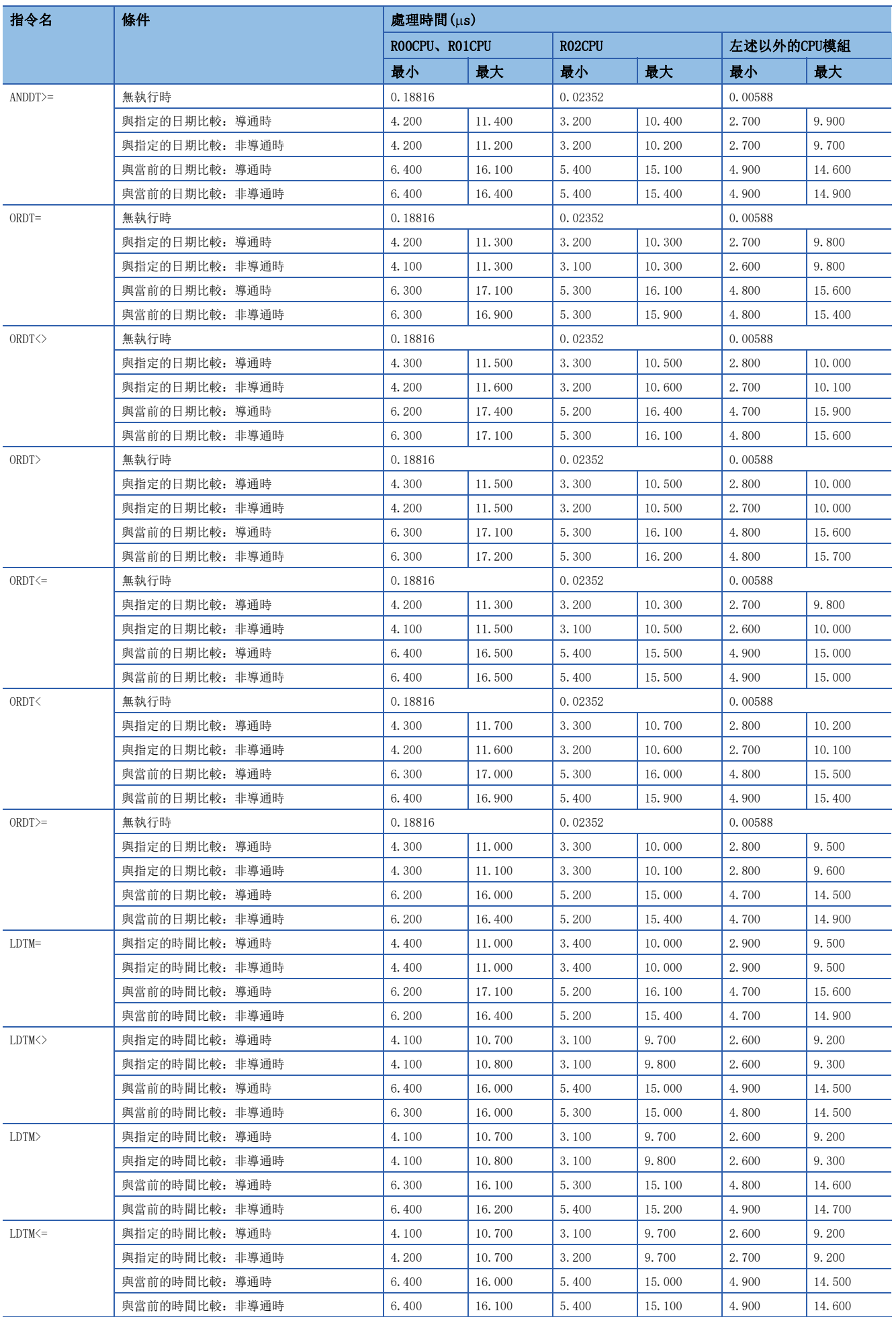

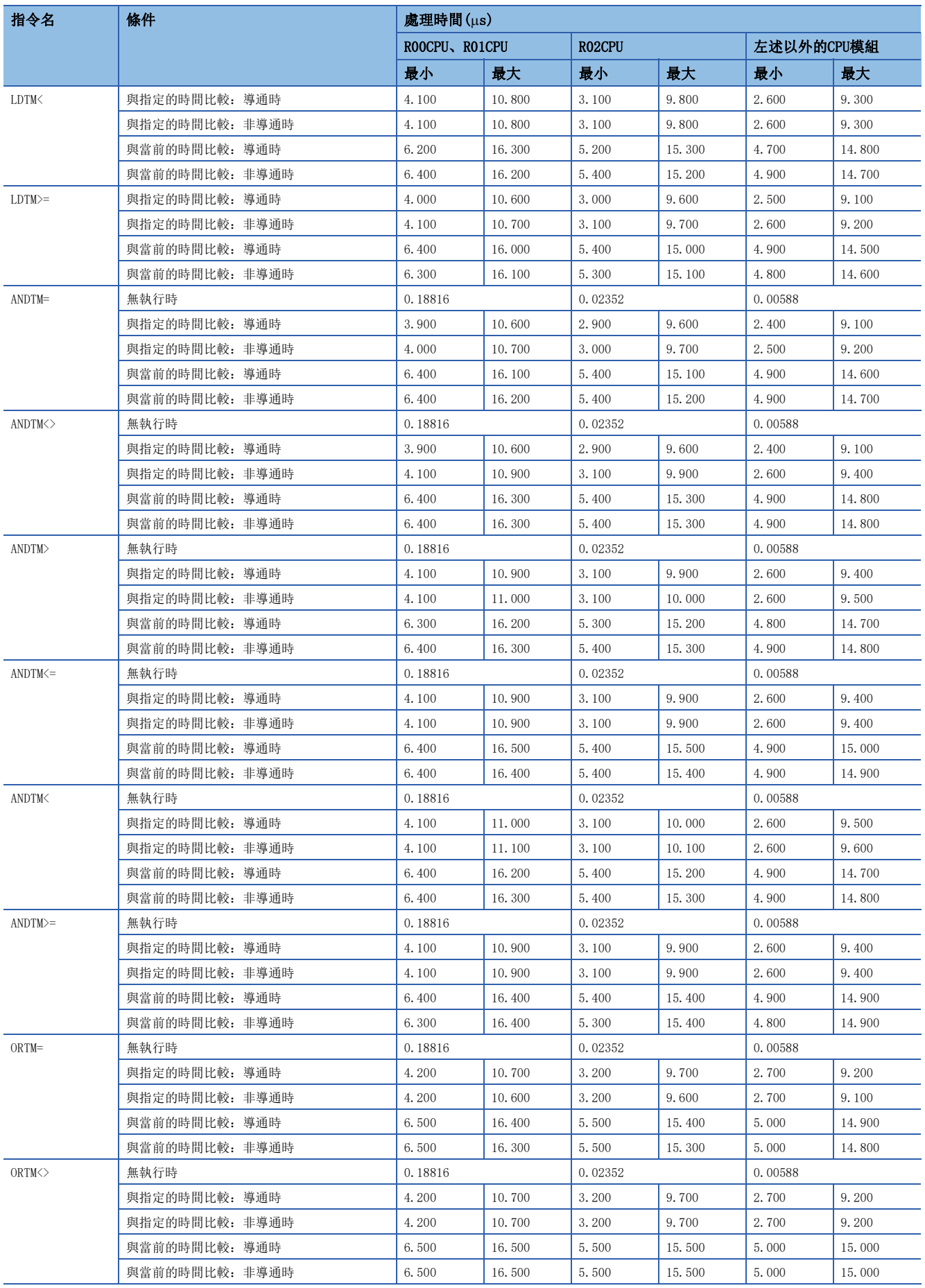

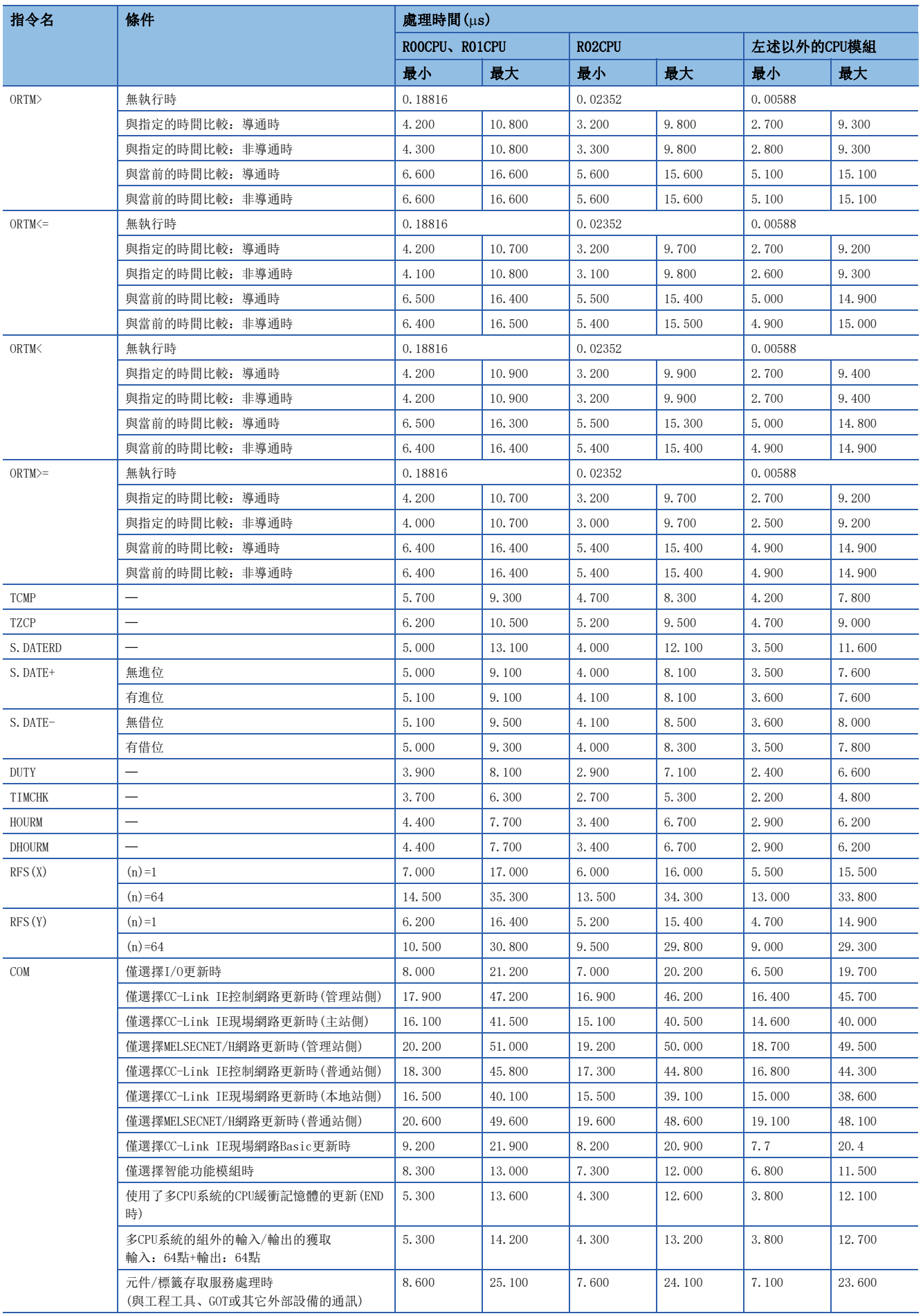

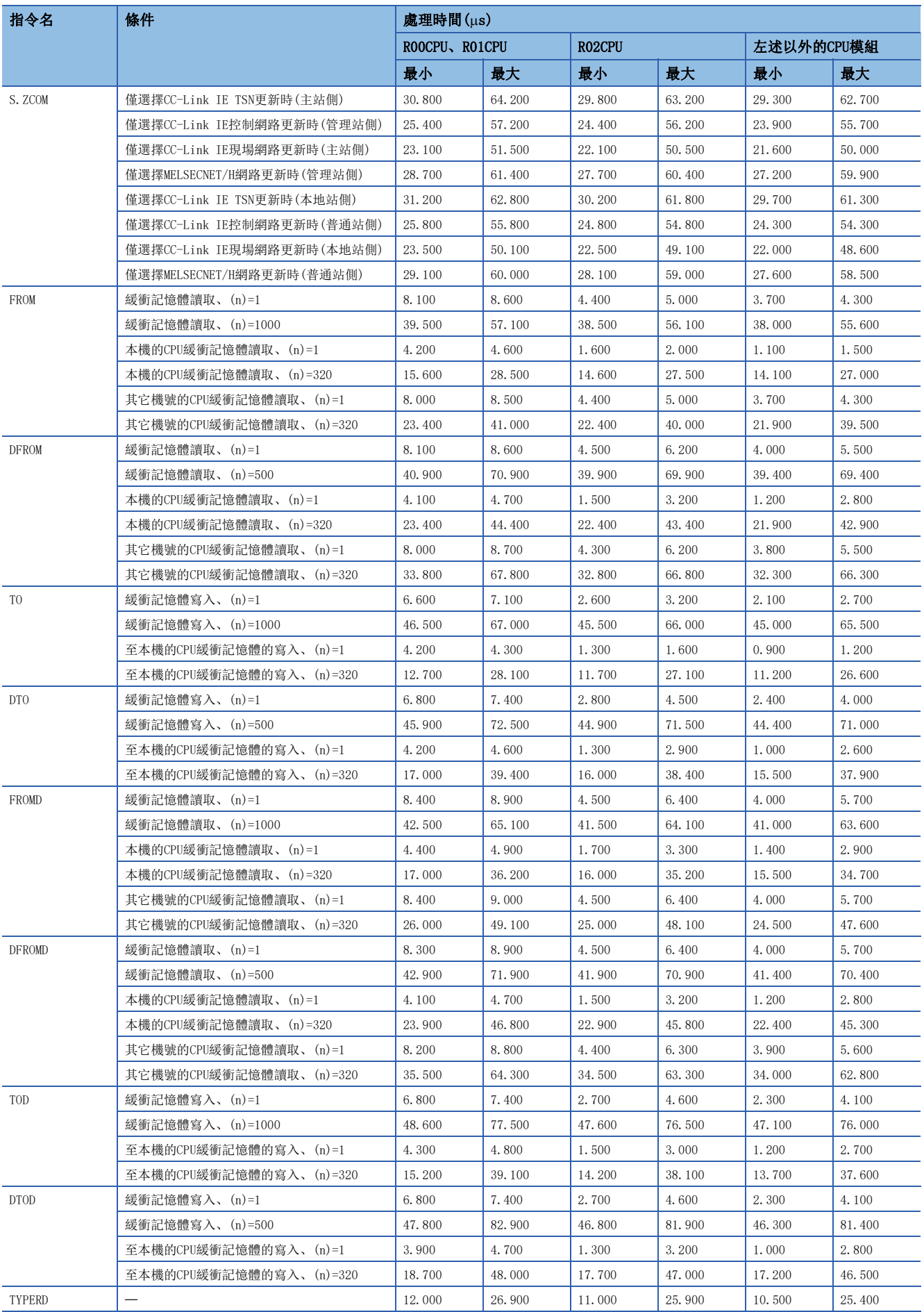

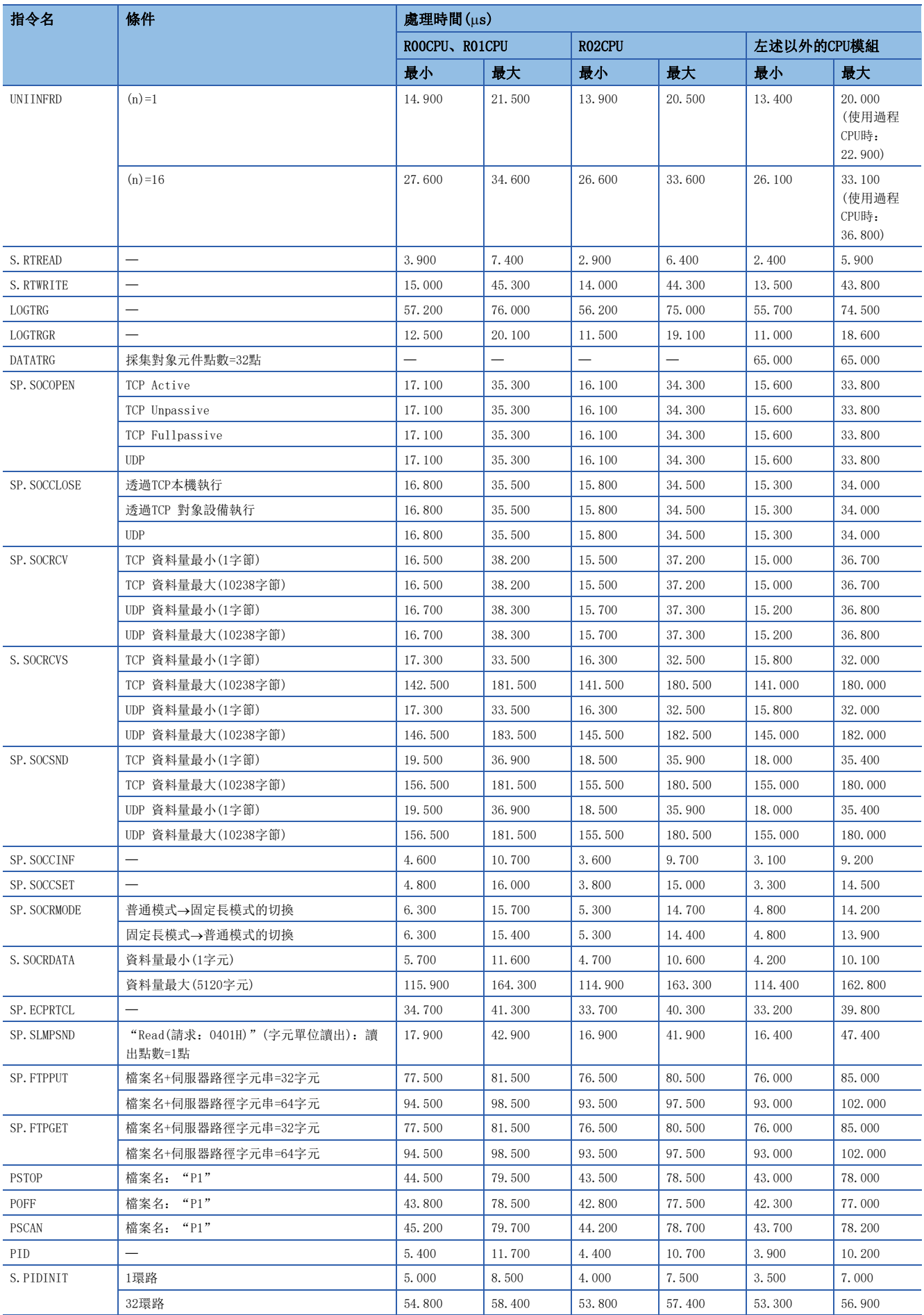

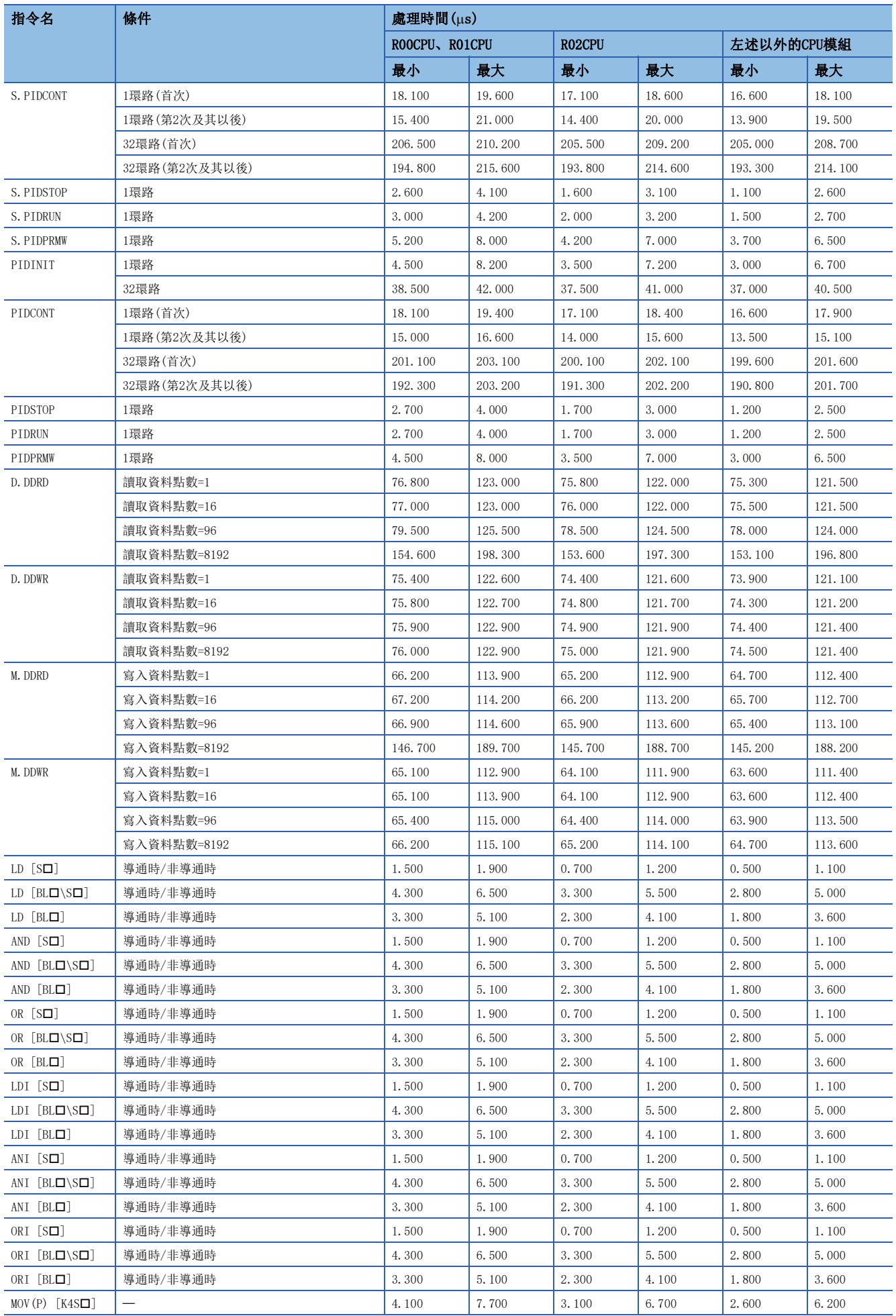

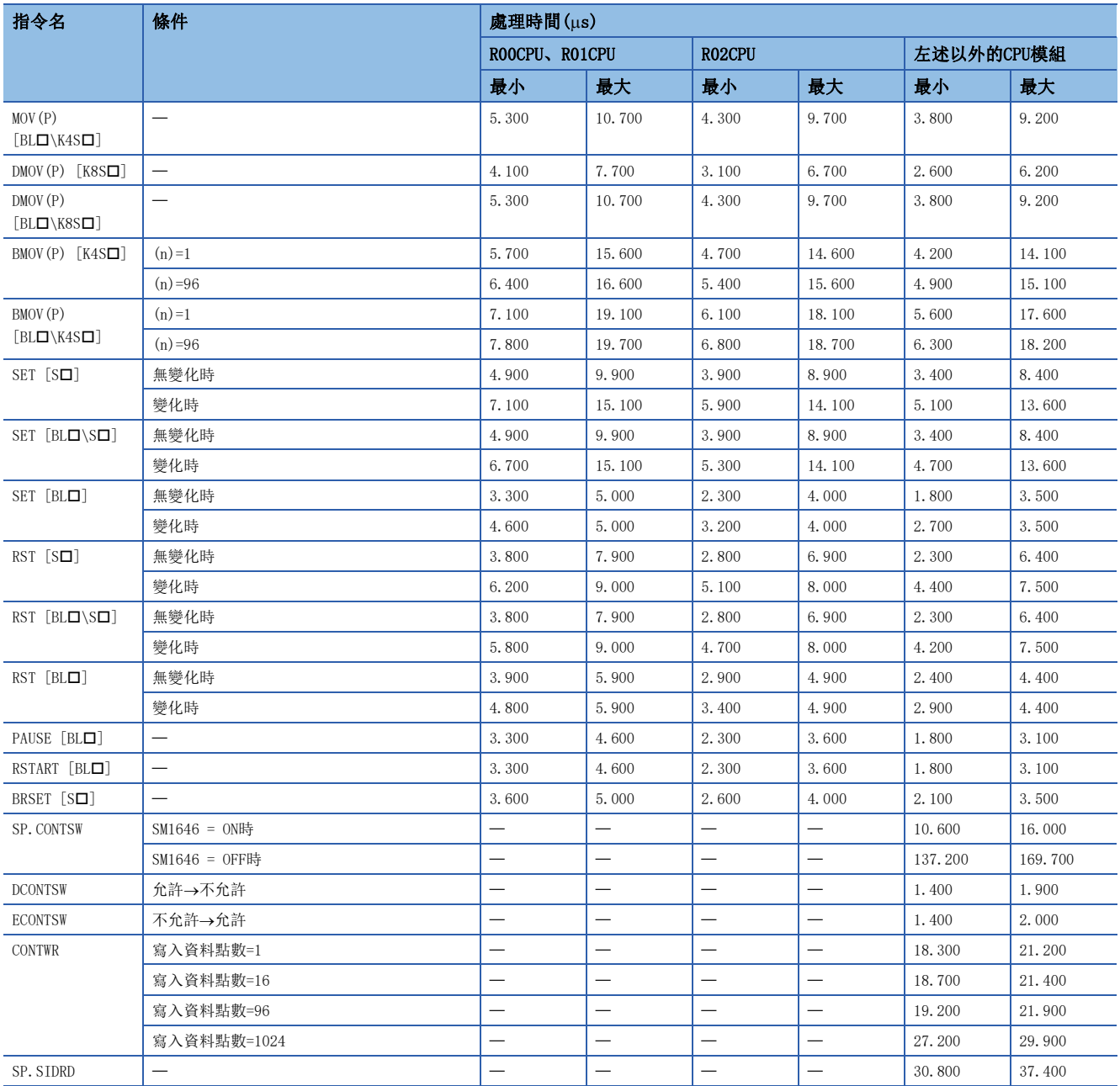

## 指令處理時間的加法運算時間

在使用檔案寄存器(R/ZR)、模組存取元件(U口\G口)及模組標籤(標籤名中附加\_D的標籤)、直接連結元件(J口\口)及模組標籤( 標籤名中附加\_D的連結元件)時,應將下述所示的加算時間加算至各指令處理時間。

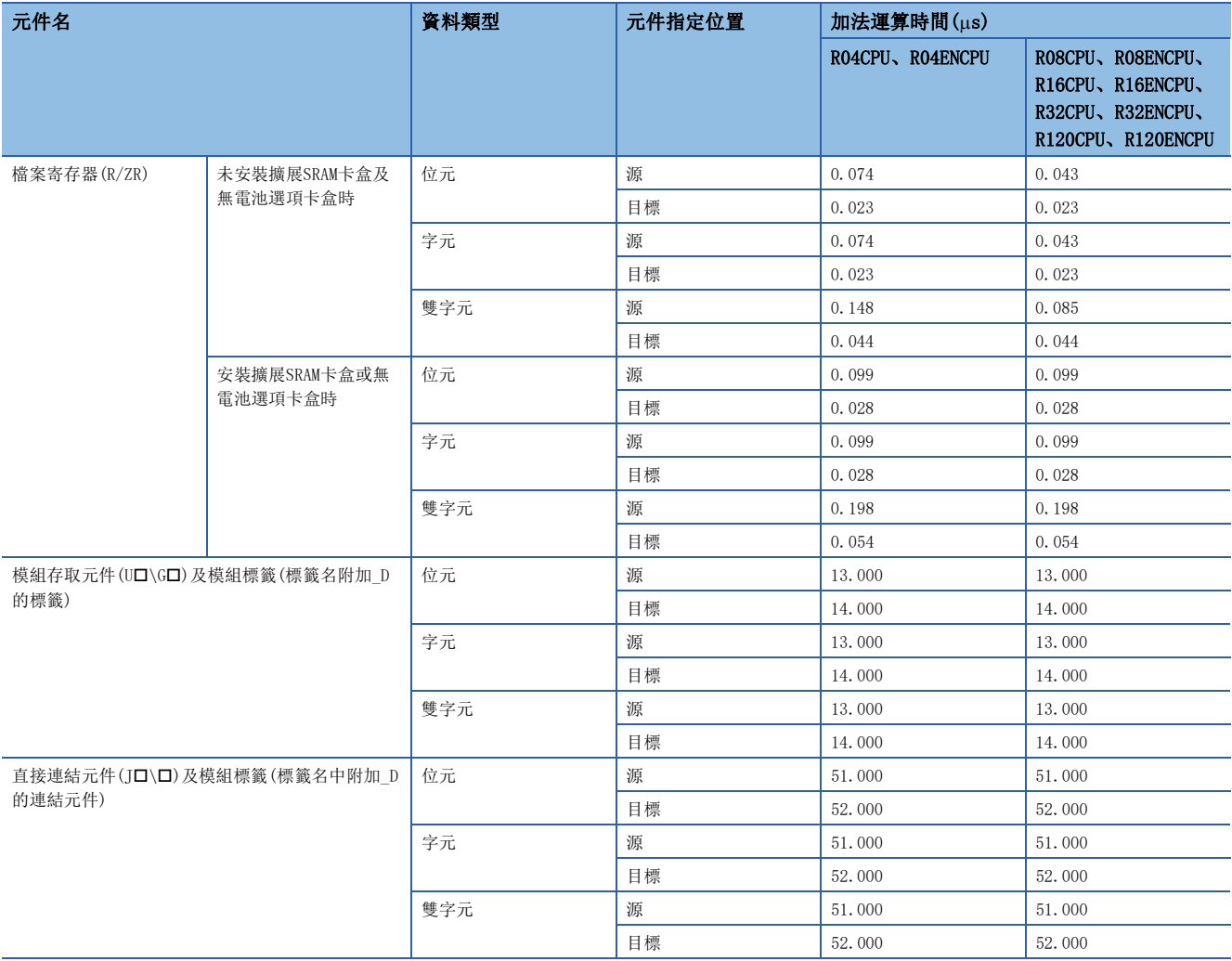

## 附2 基本步數及子集處理的可否

各指令的基本步數及子集處理的可否如下所示。

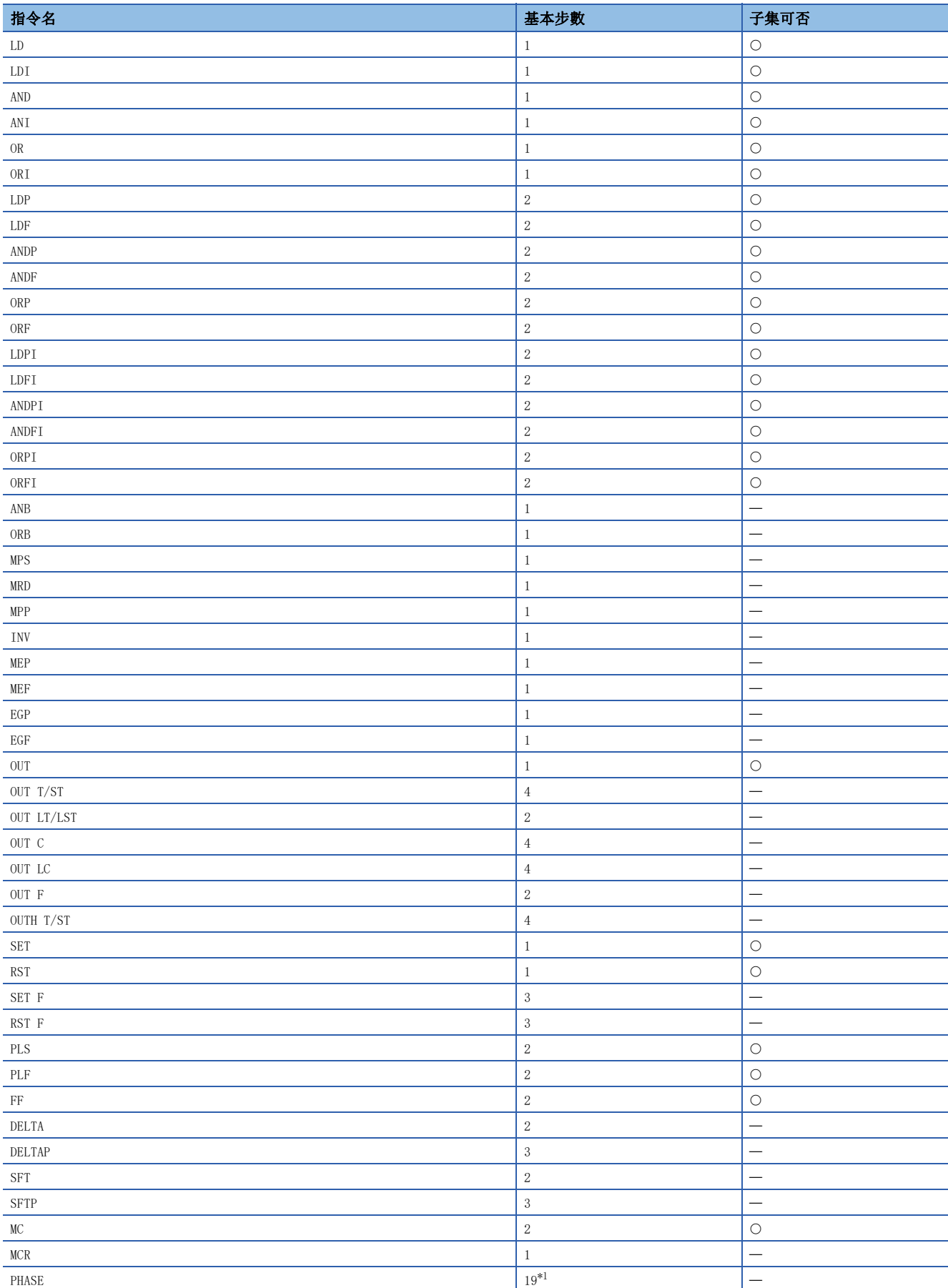

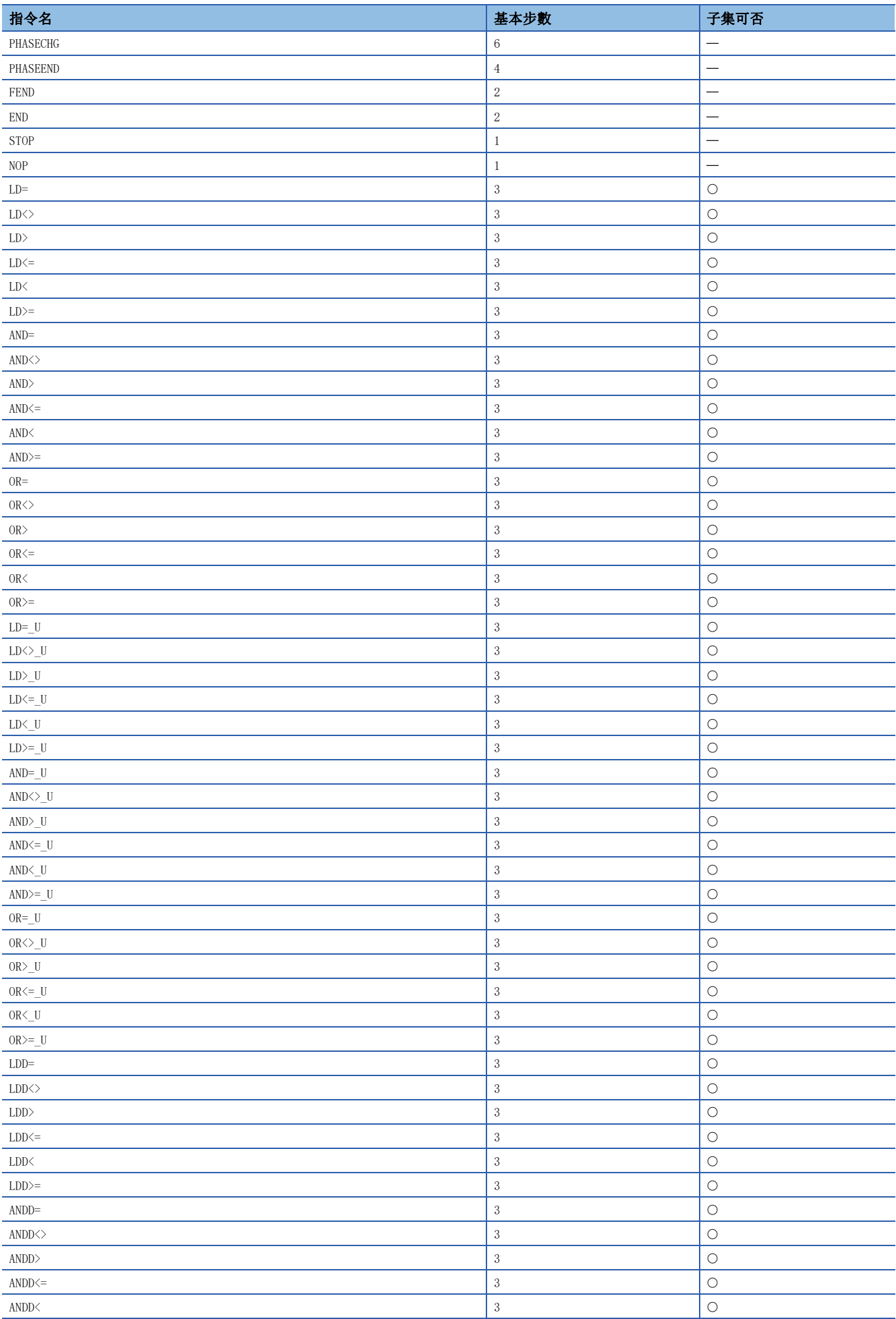

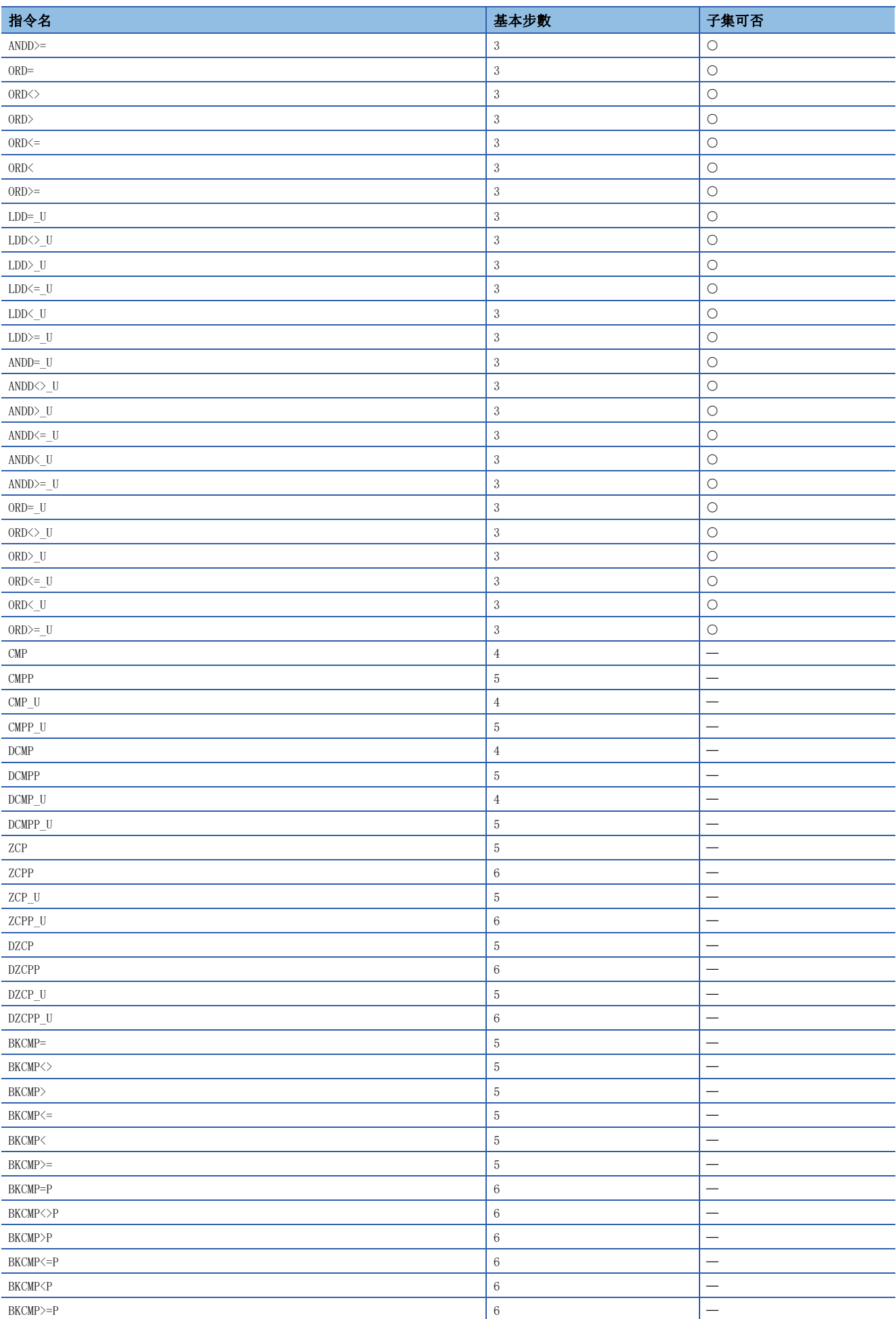

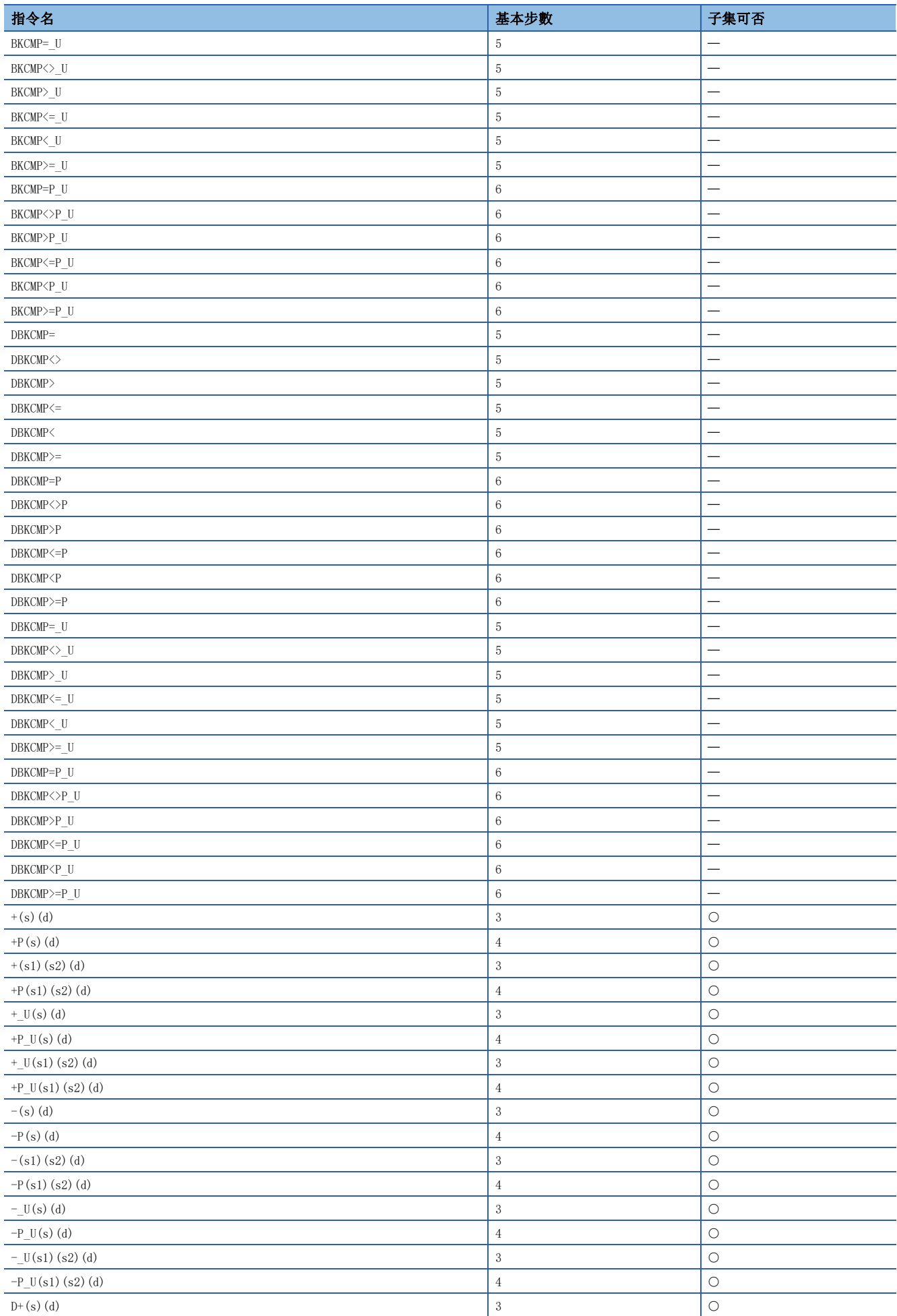

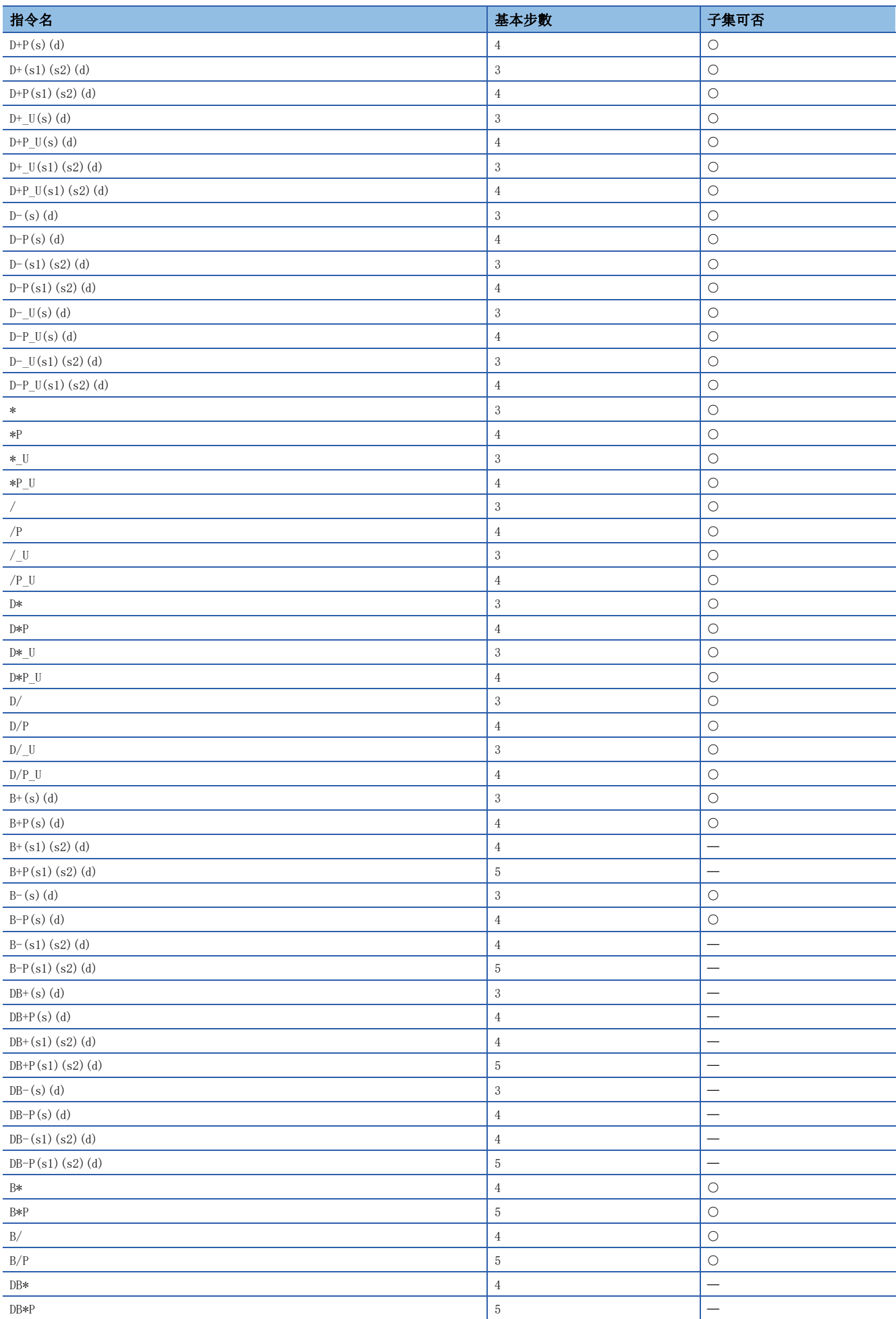

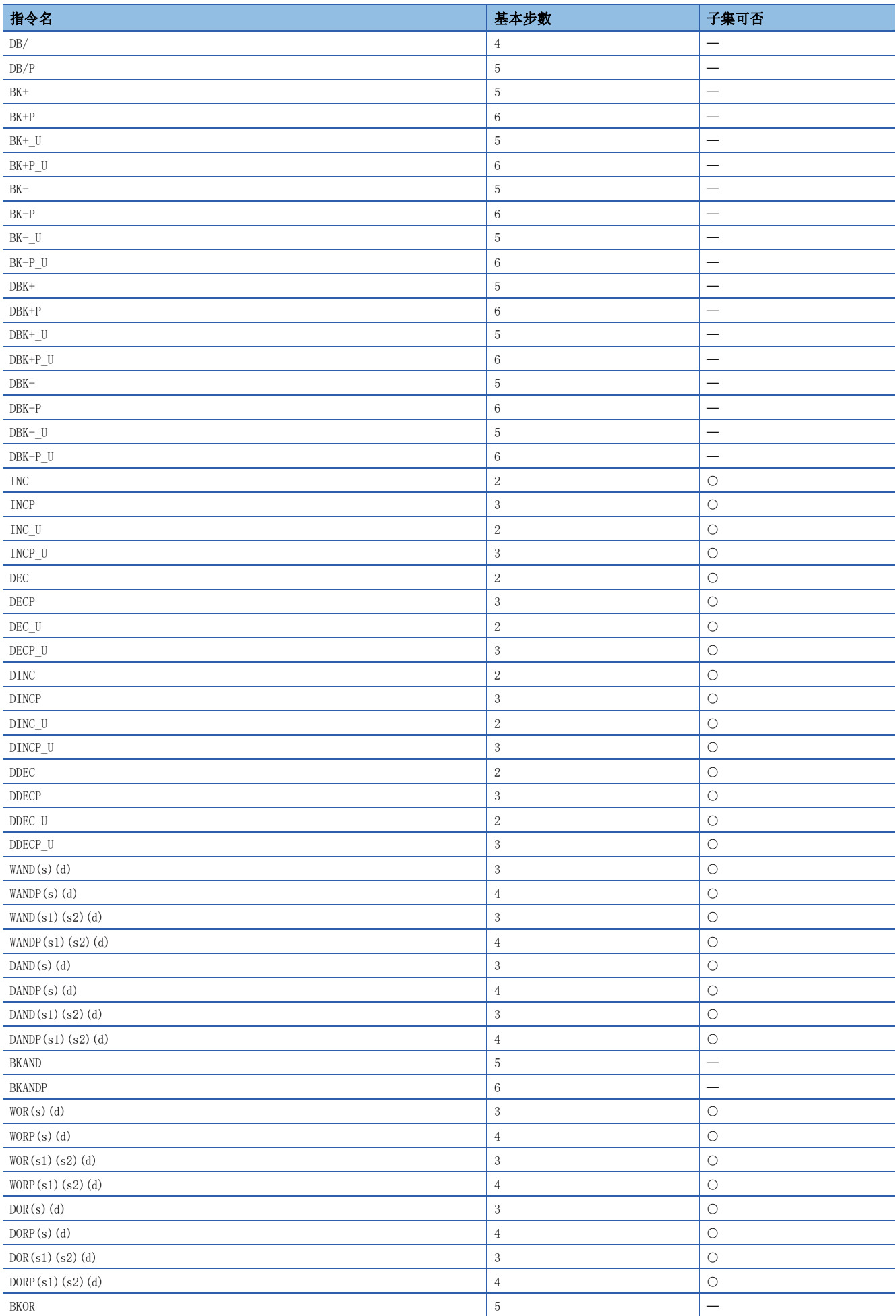

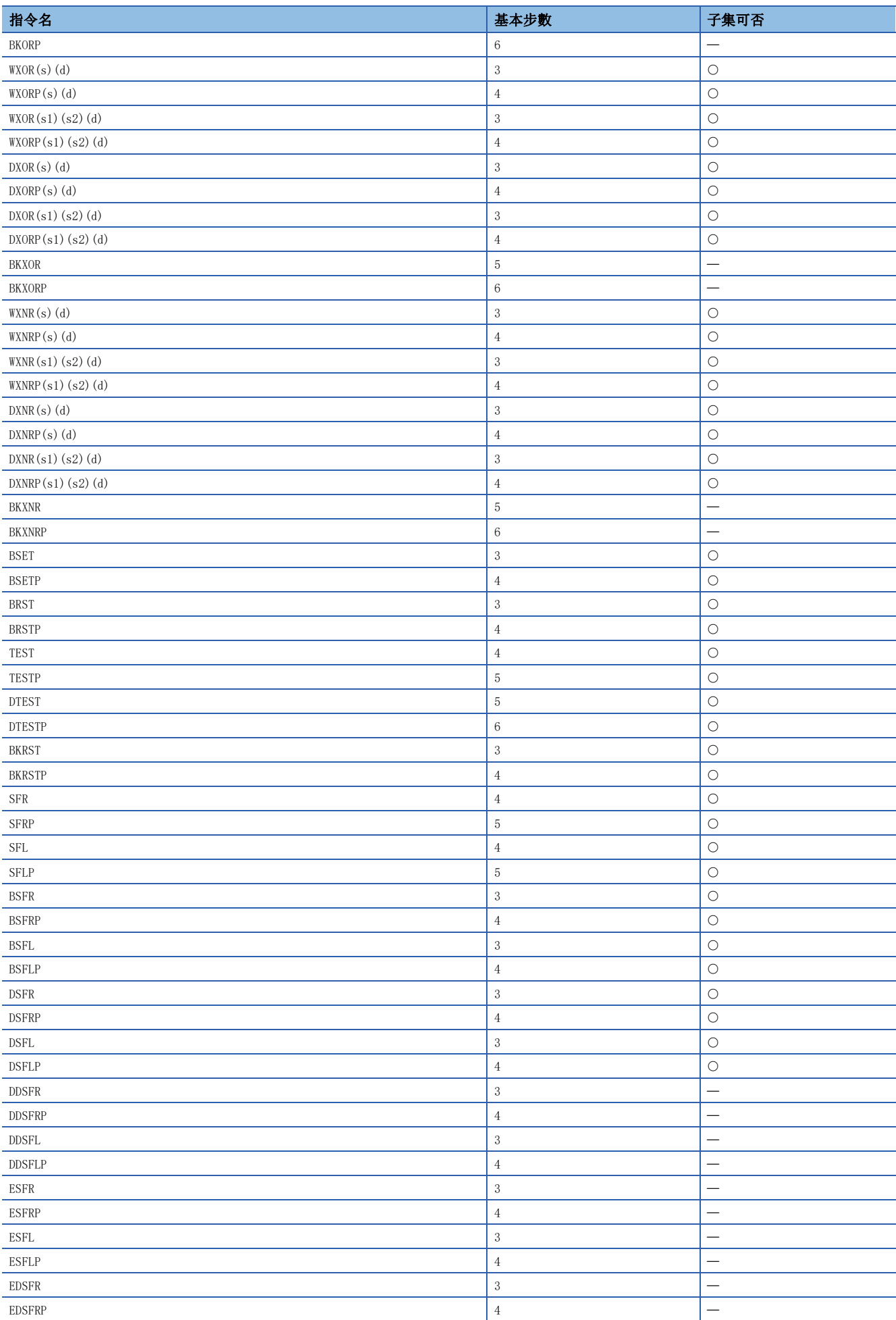

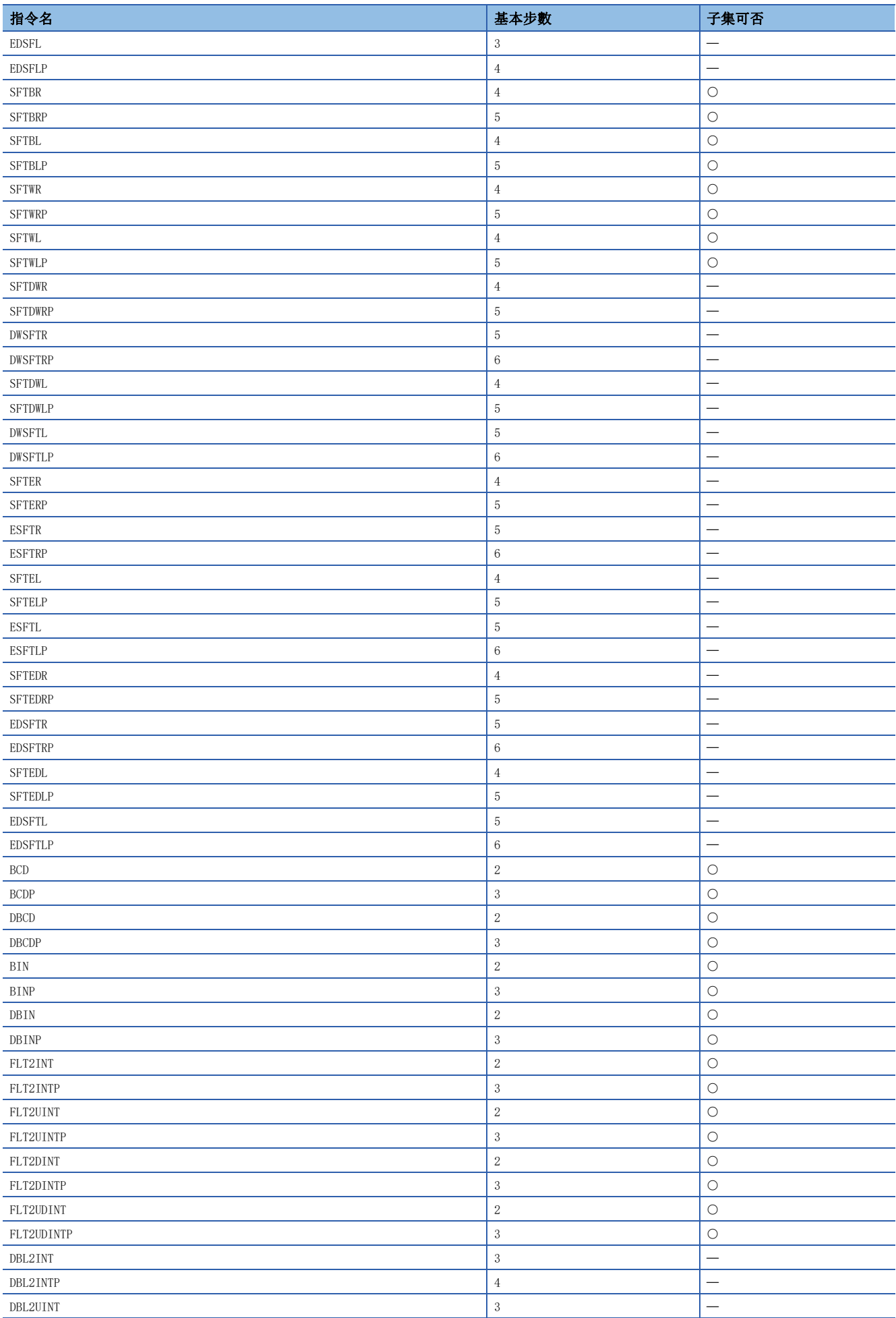

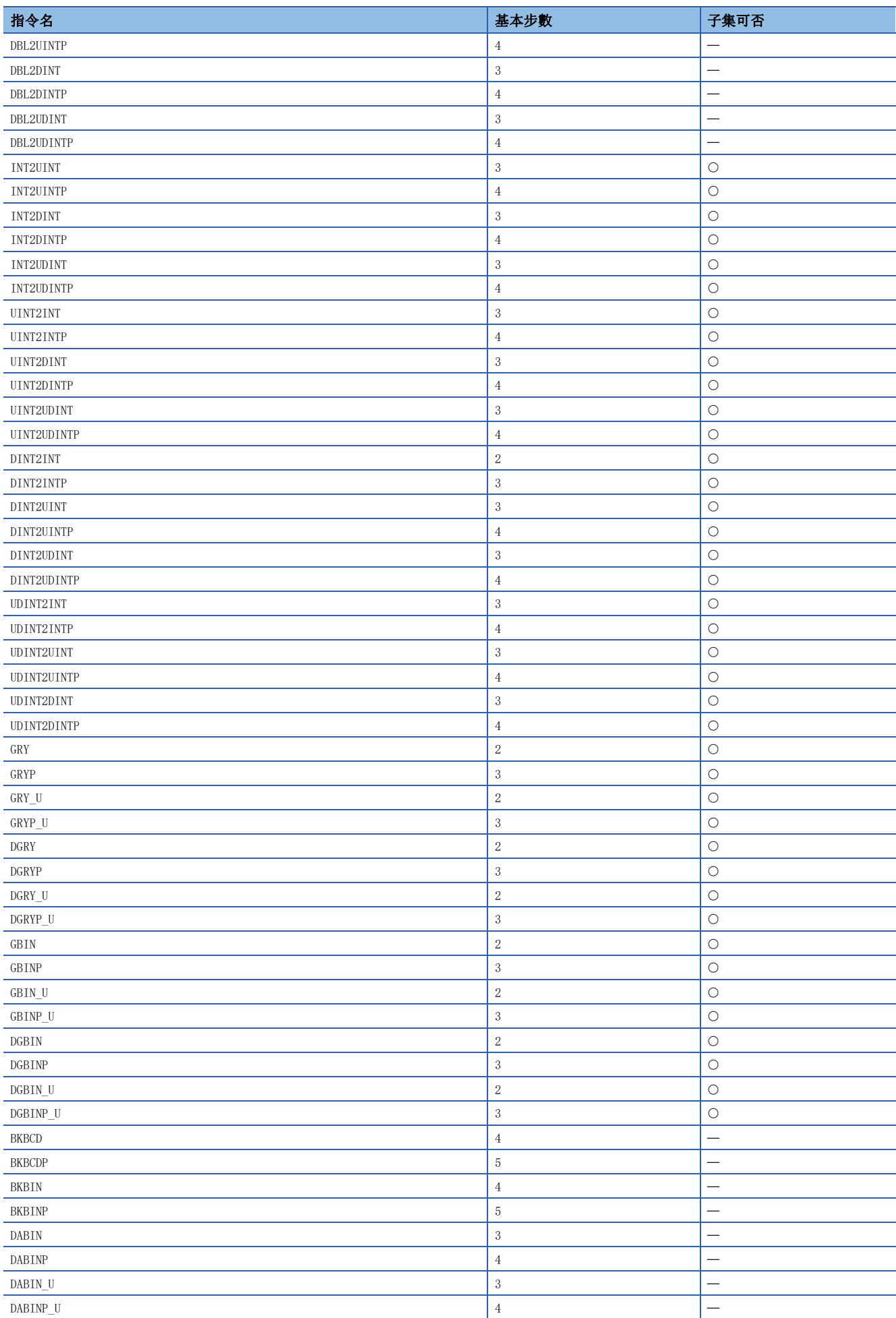

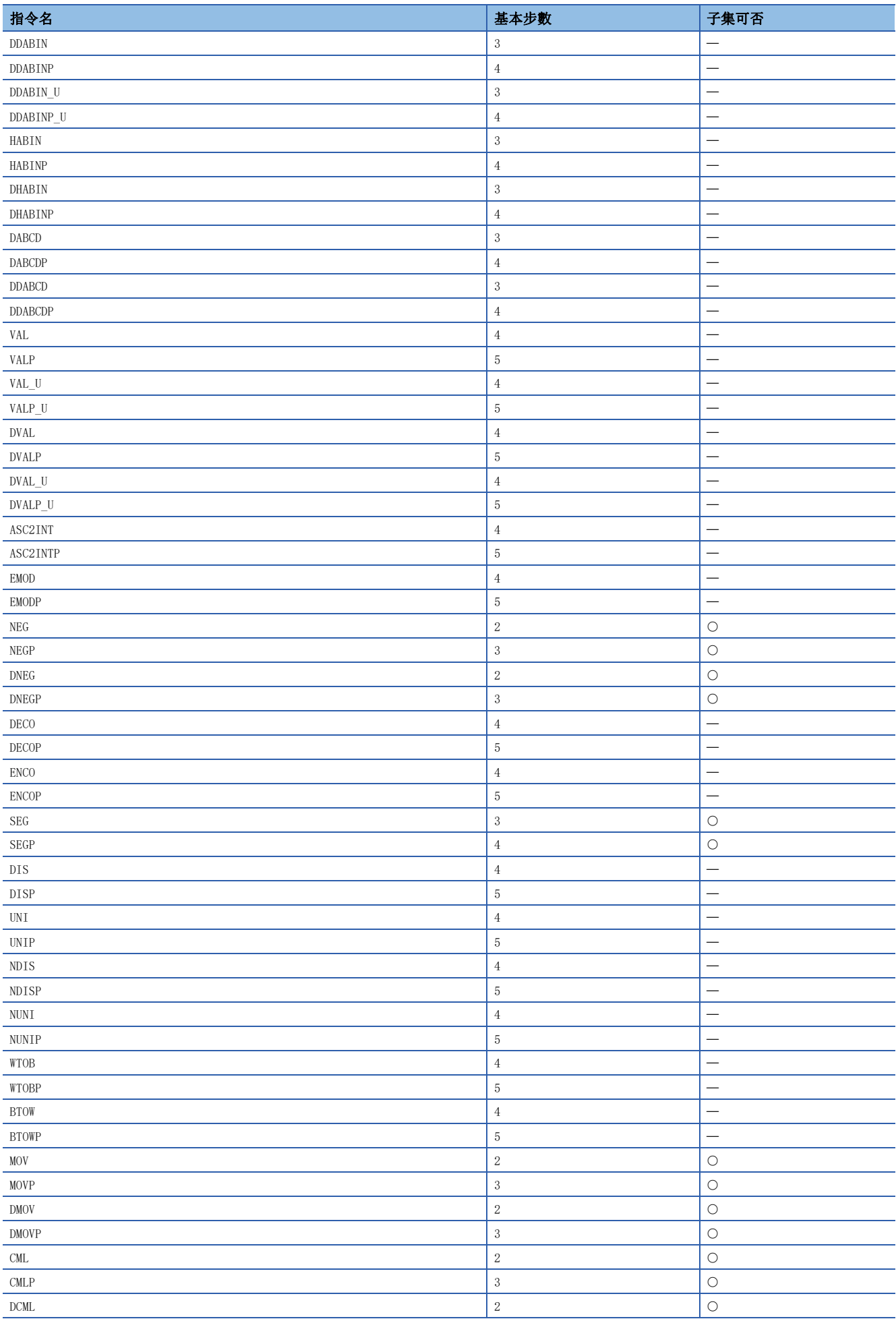

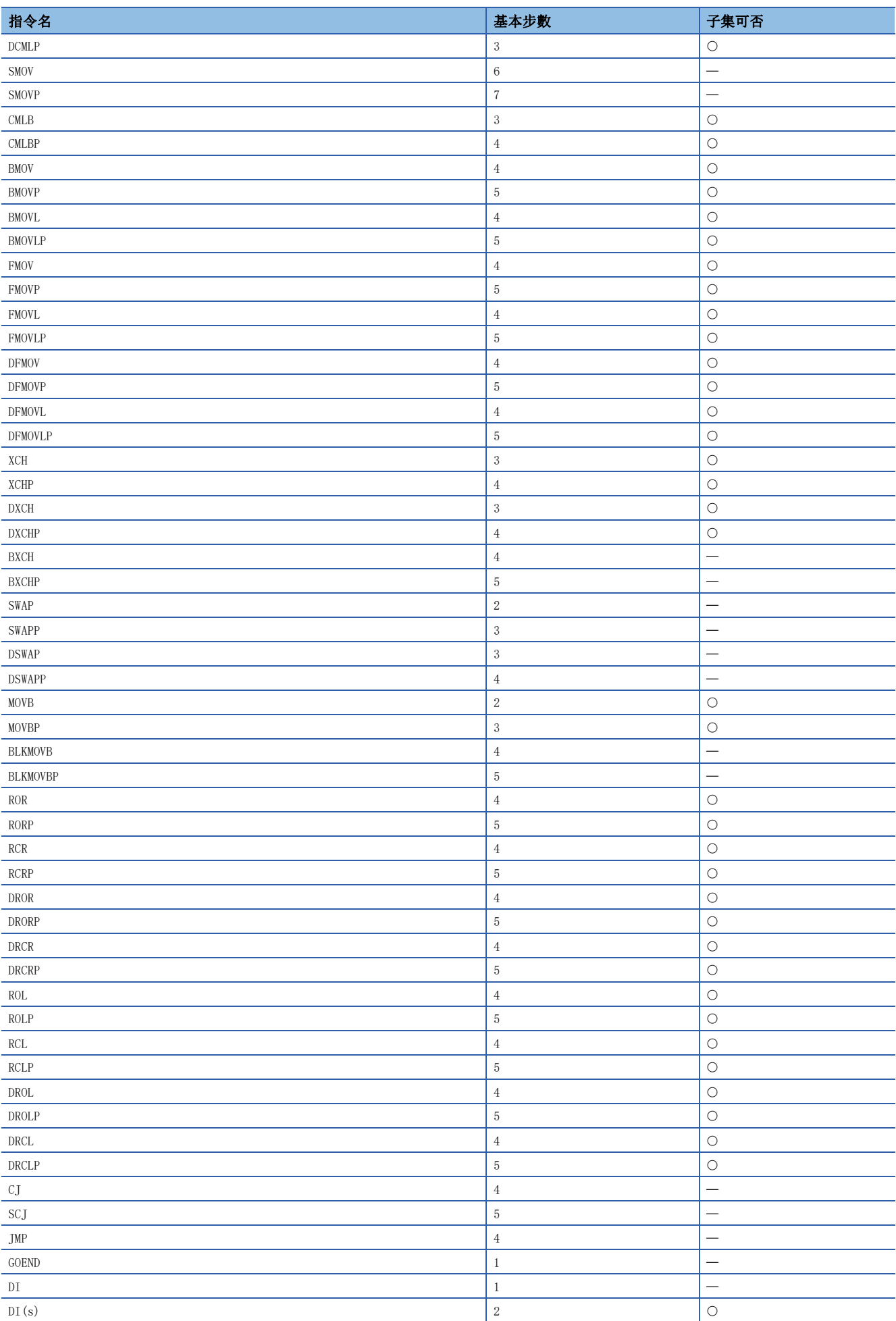

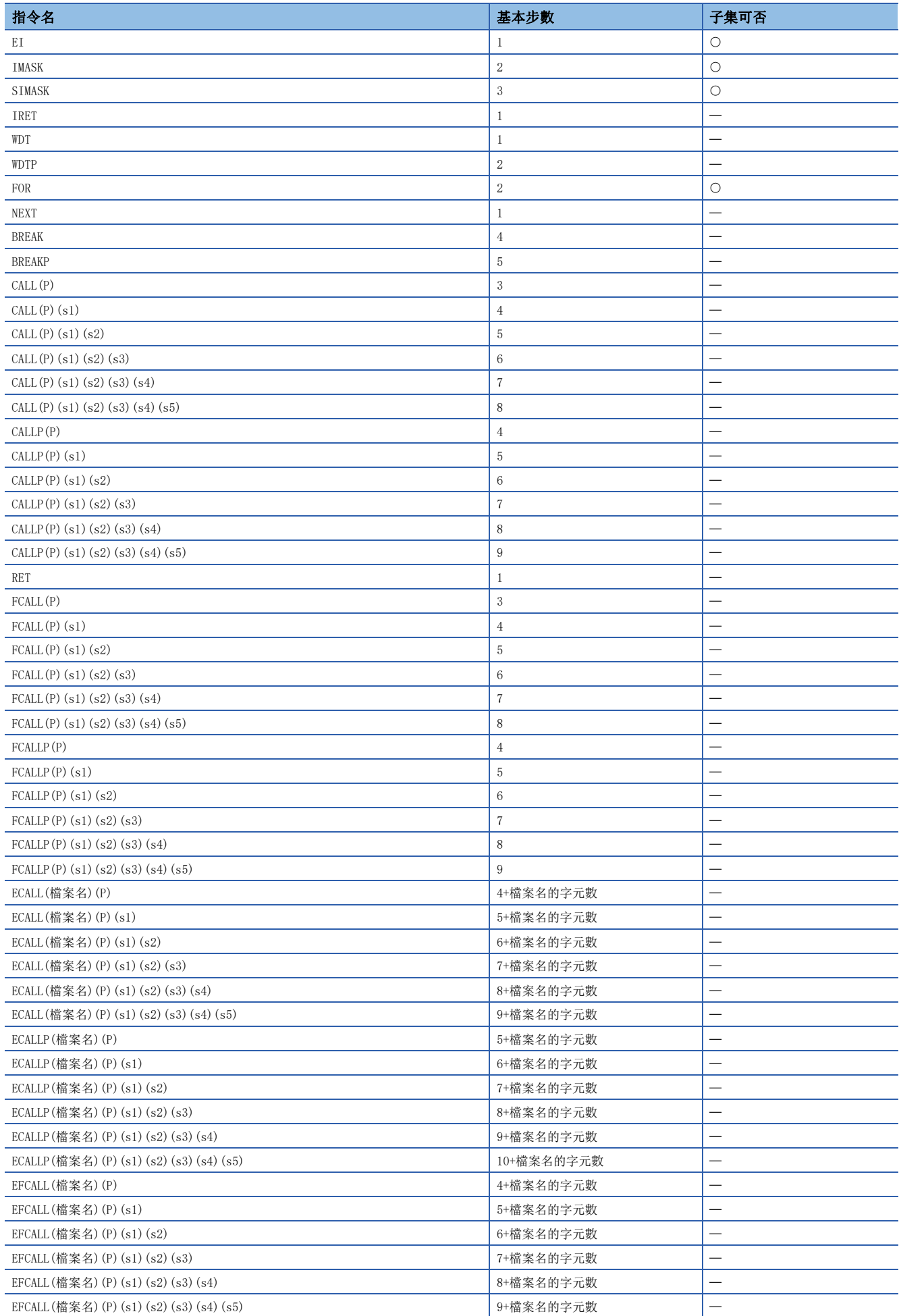

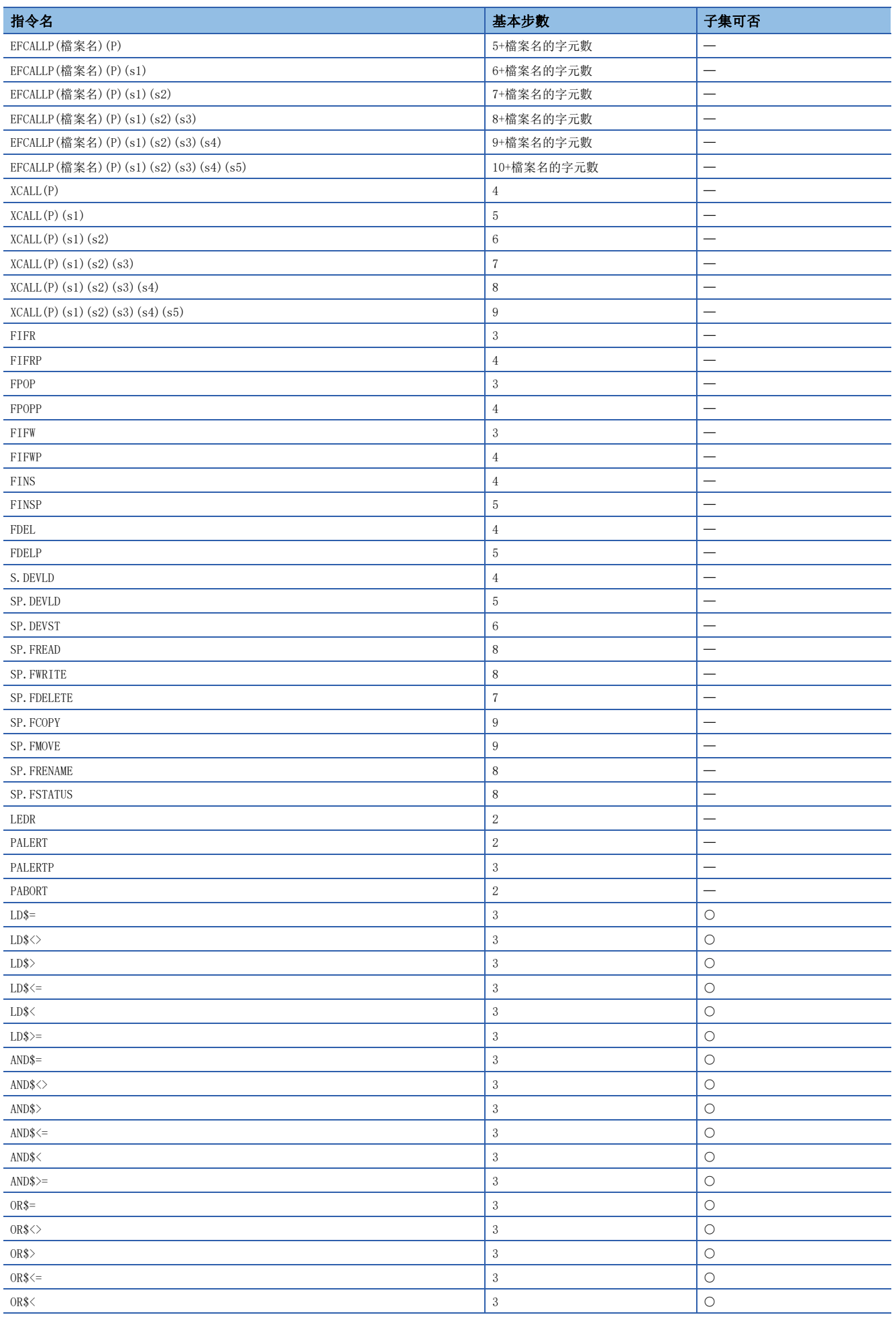

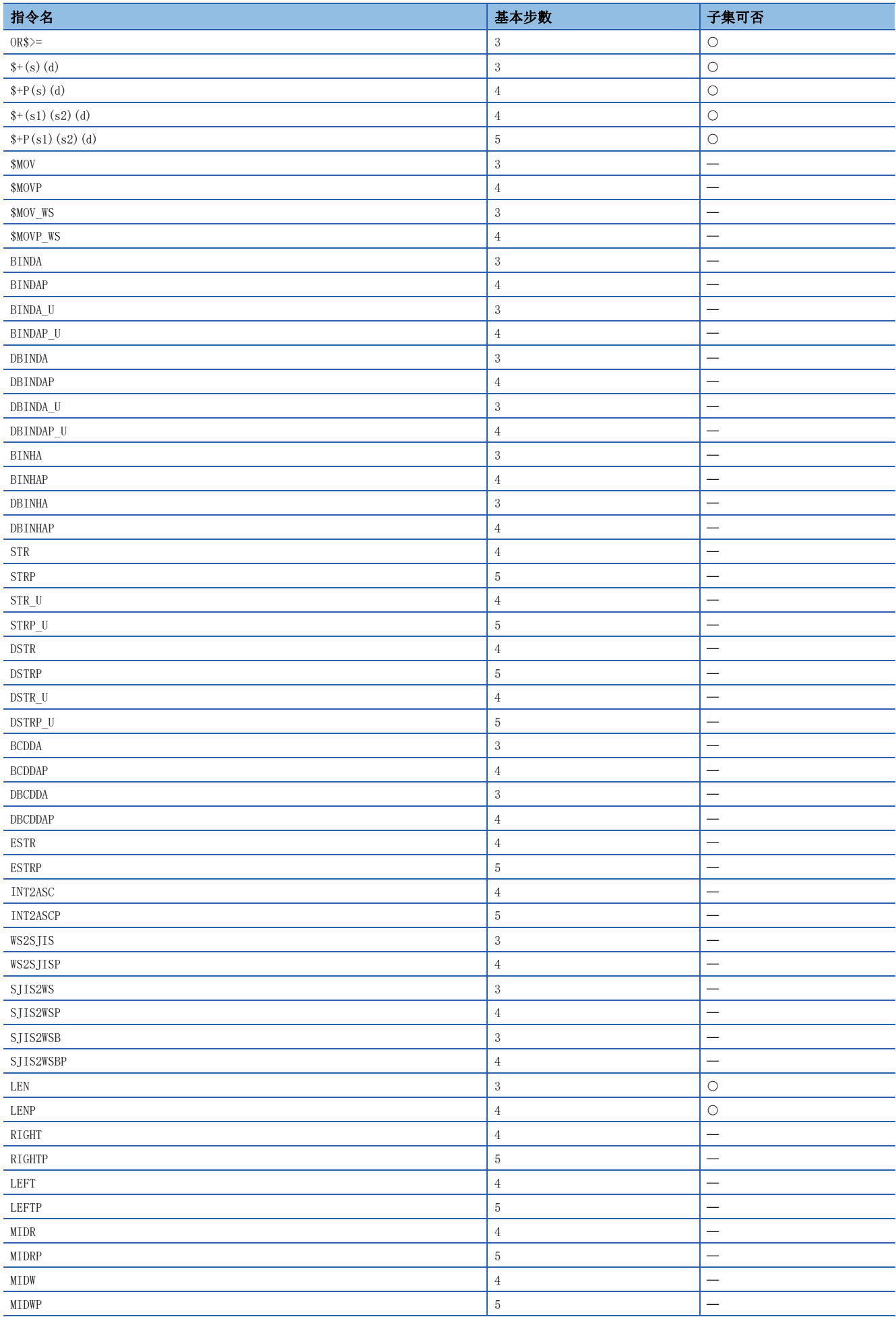

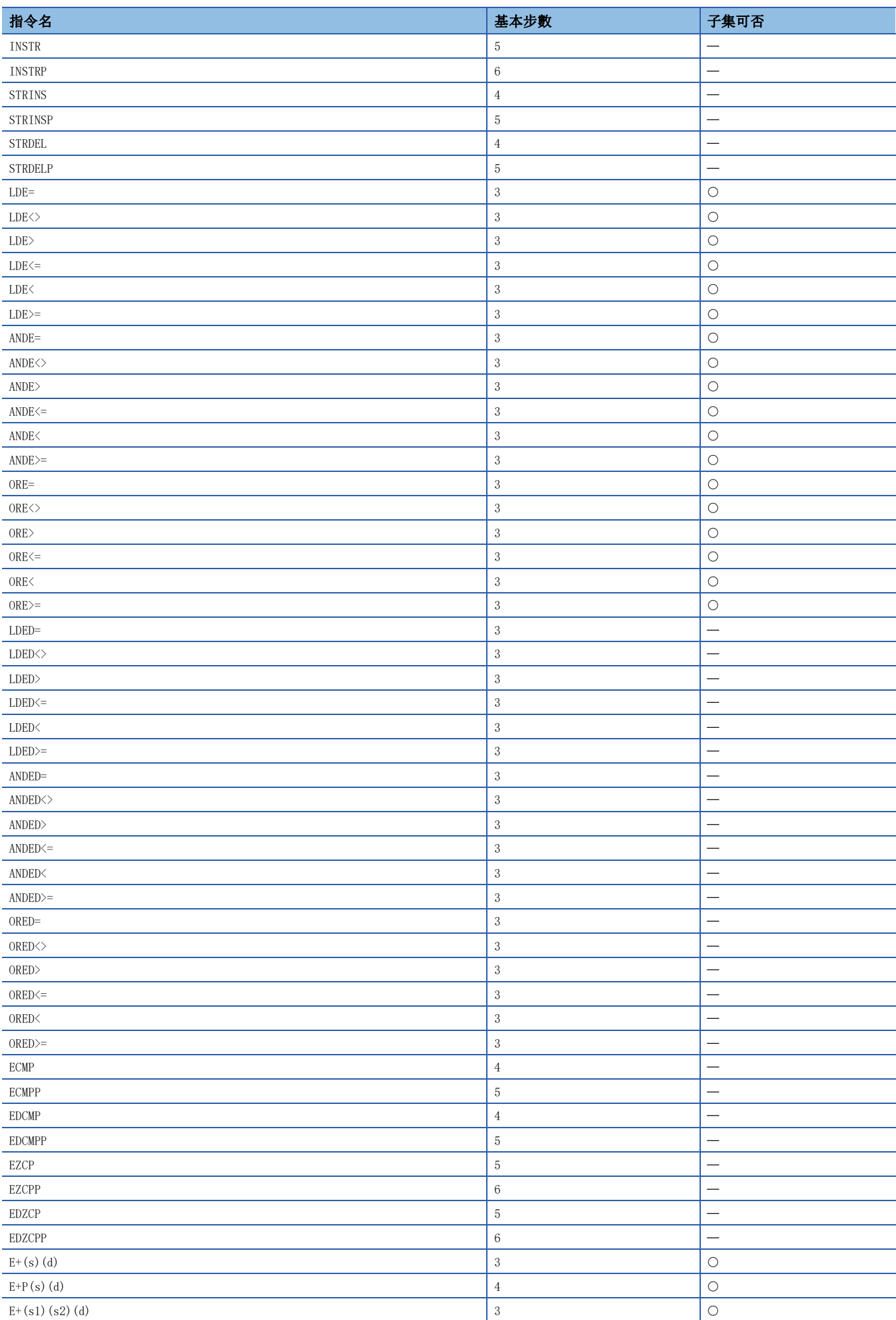

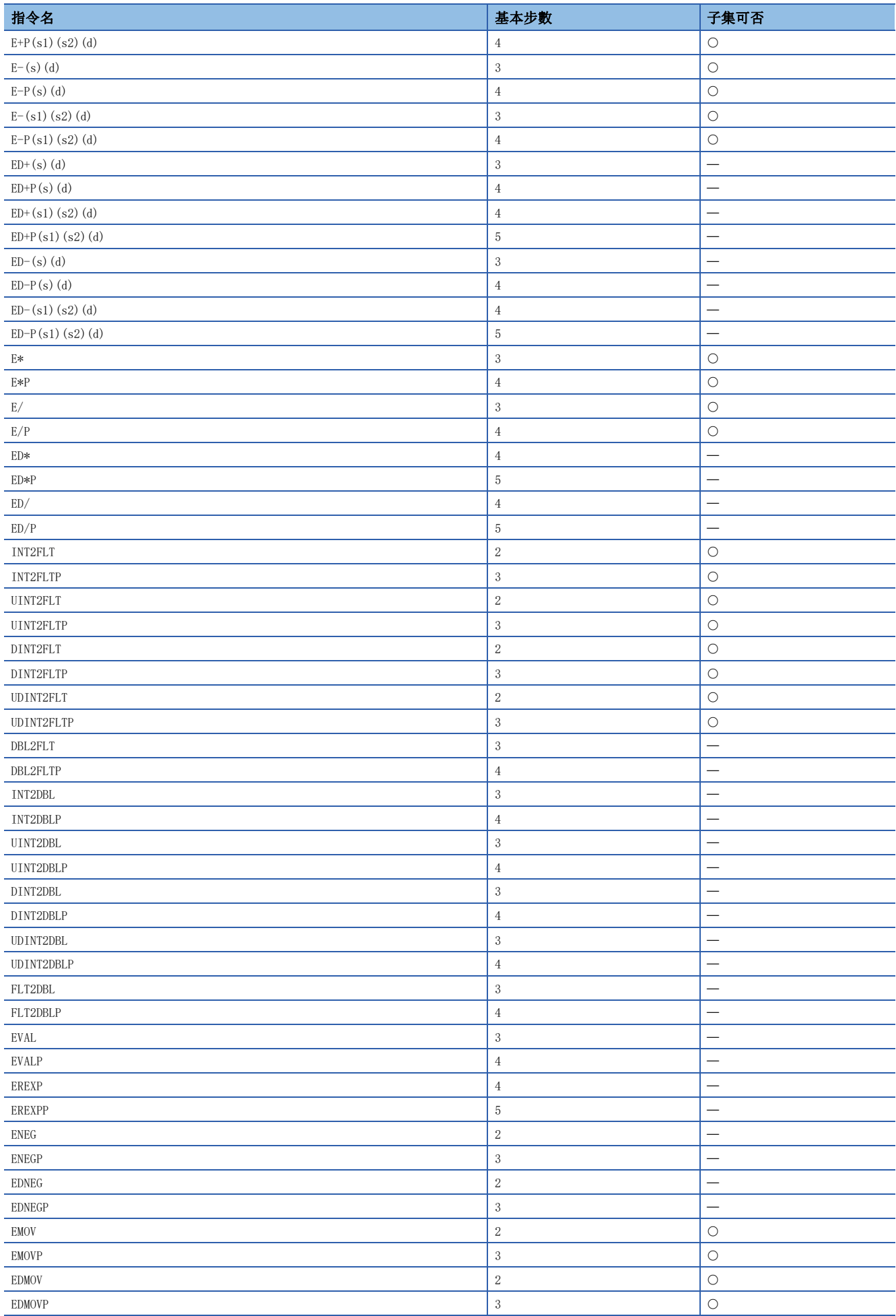

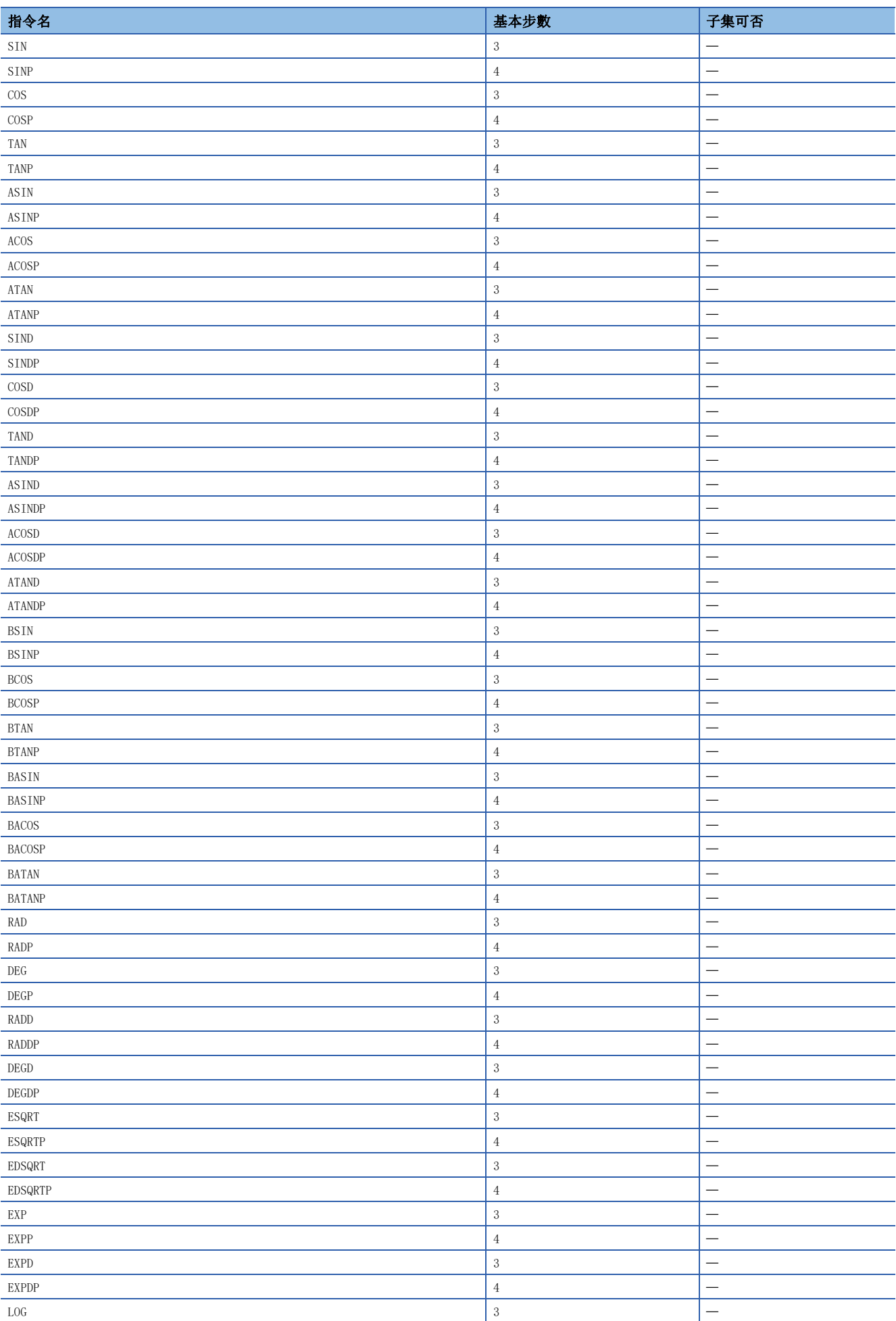

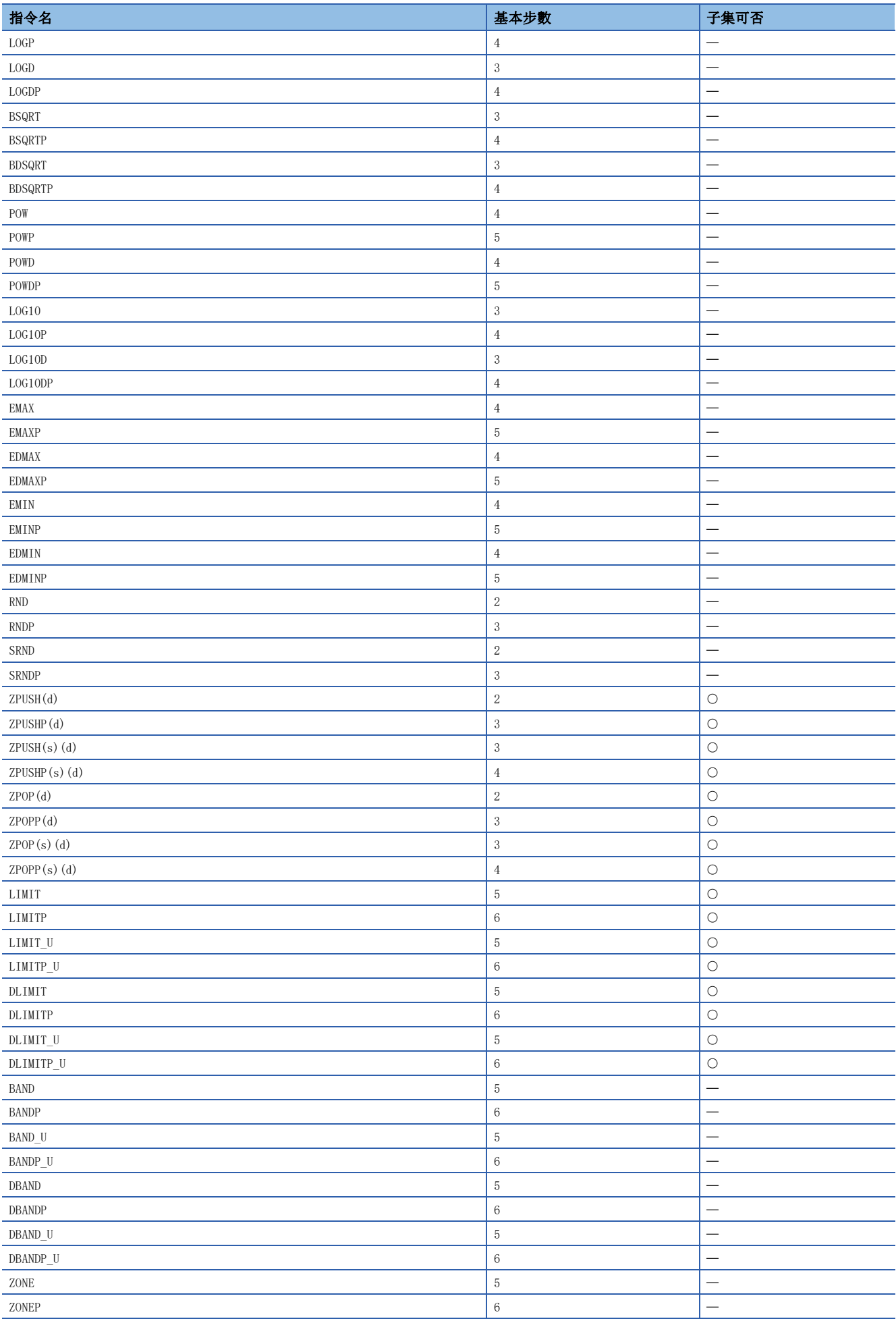

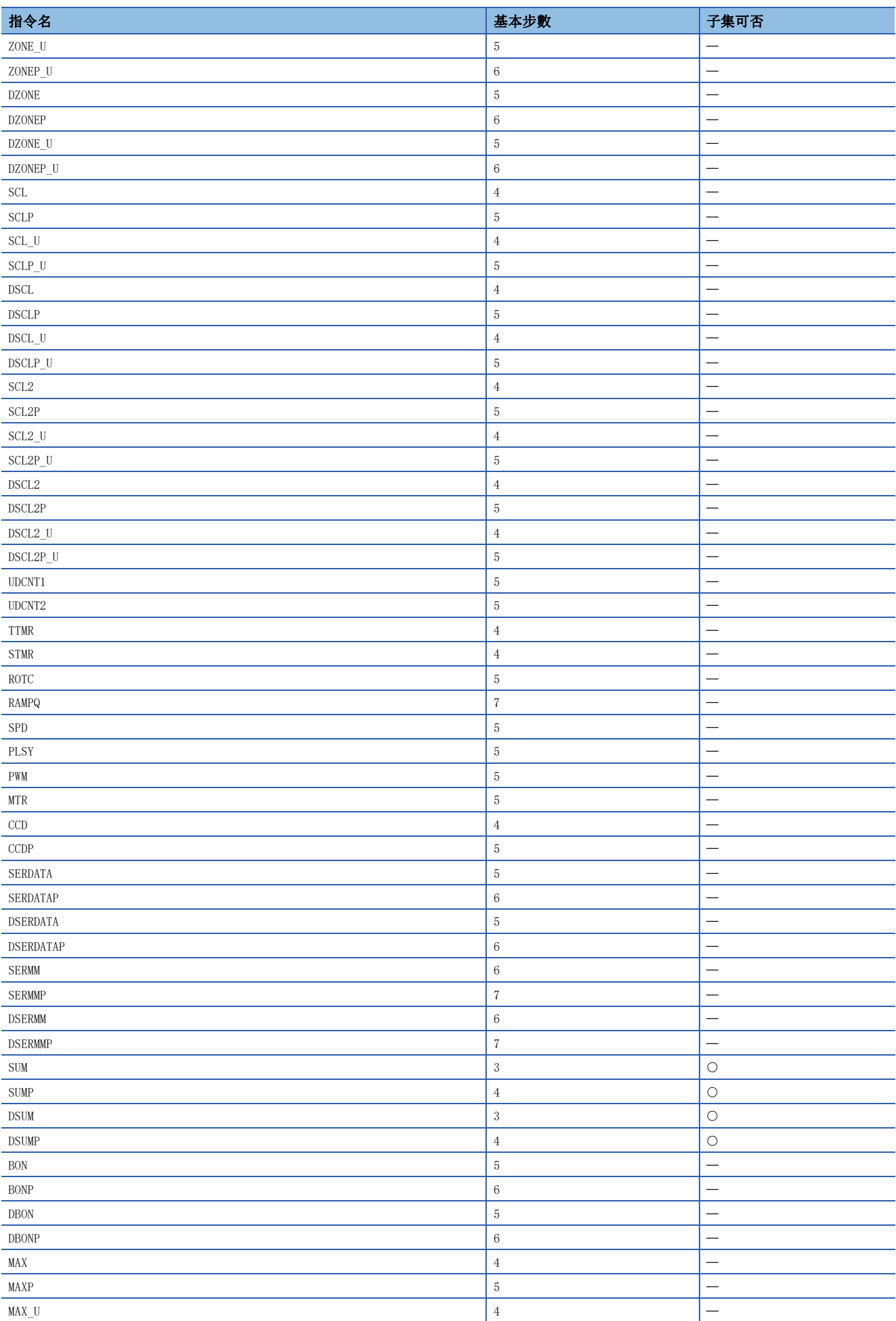

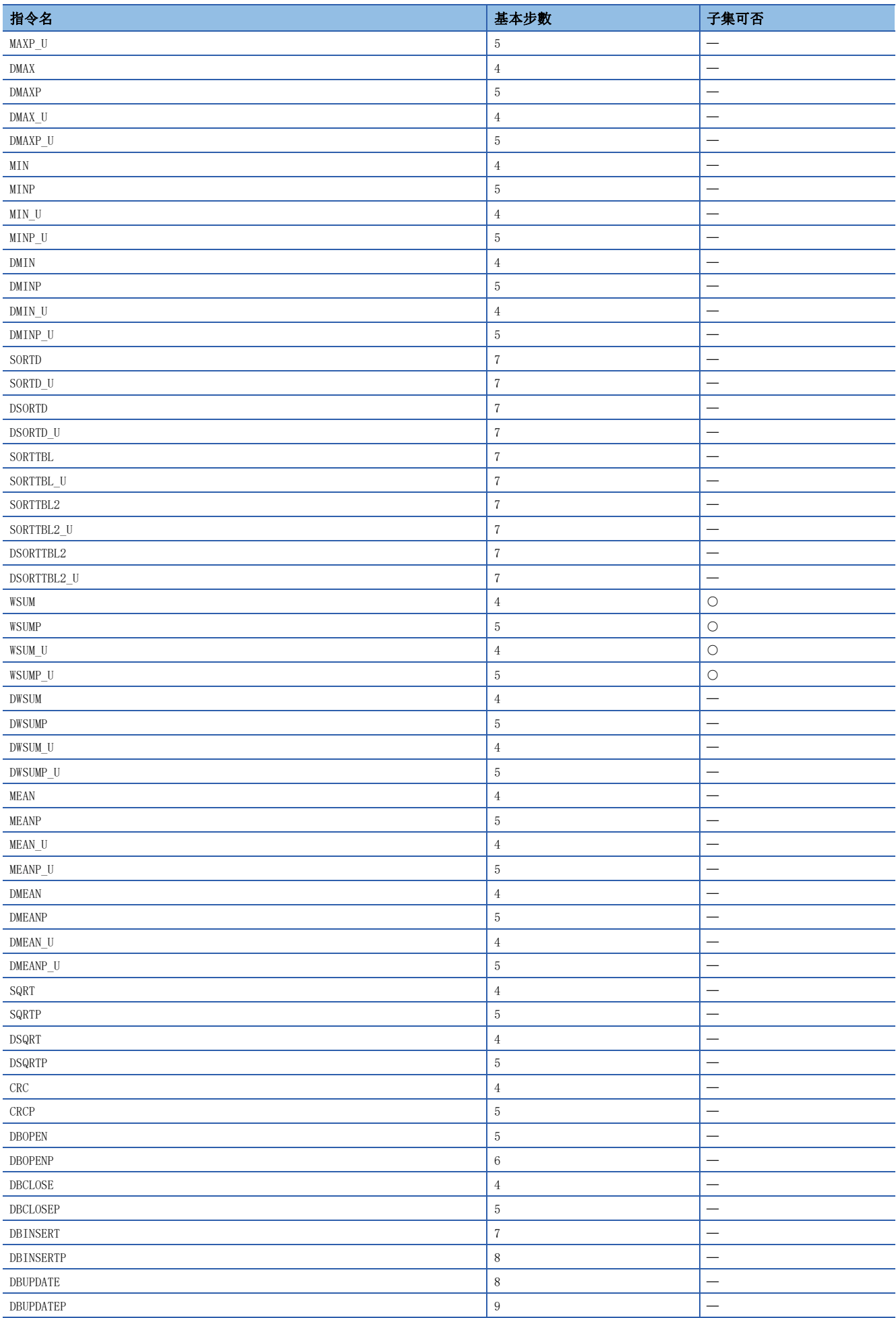

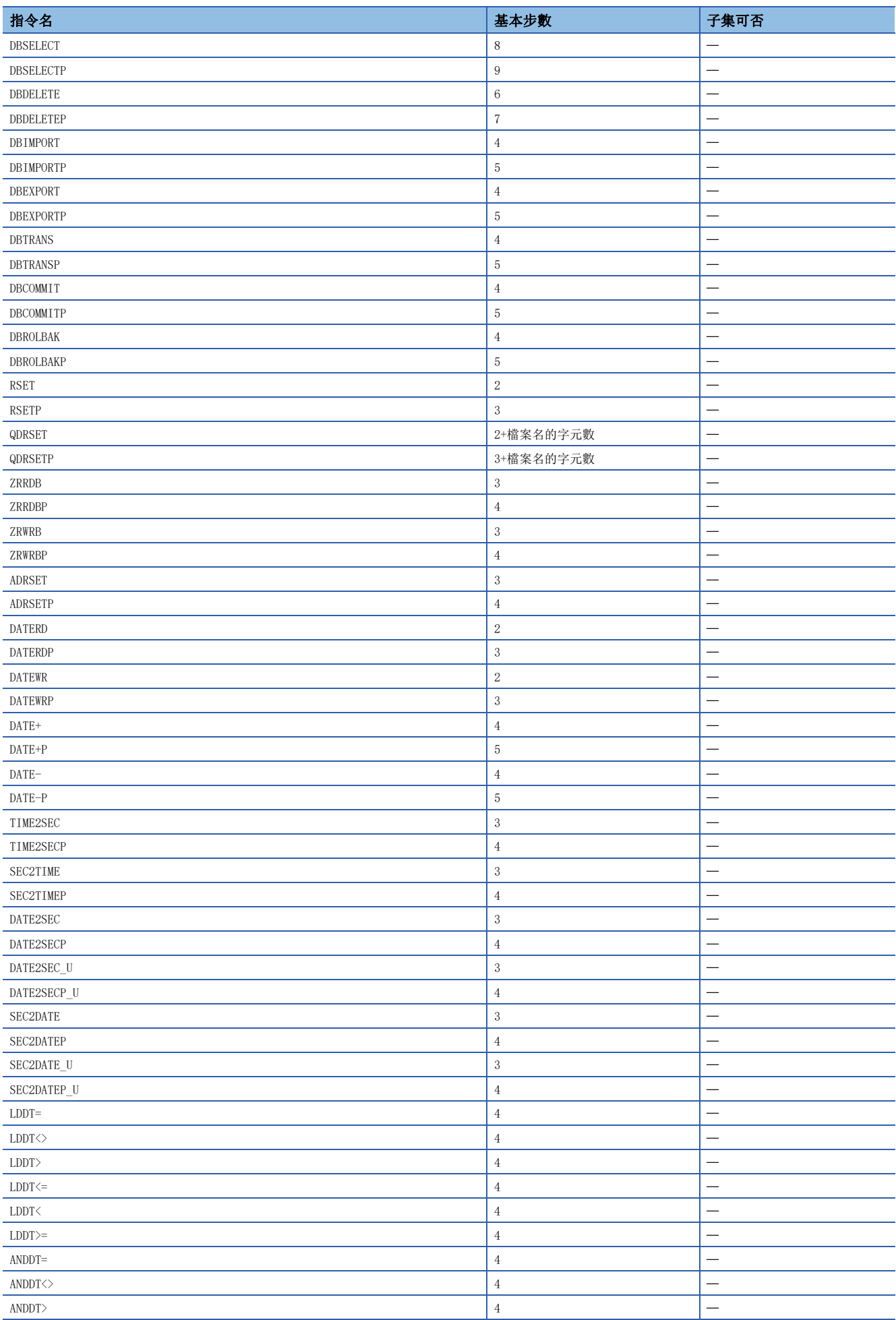

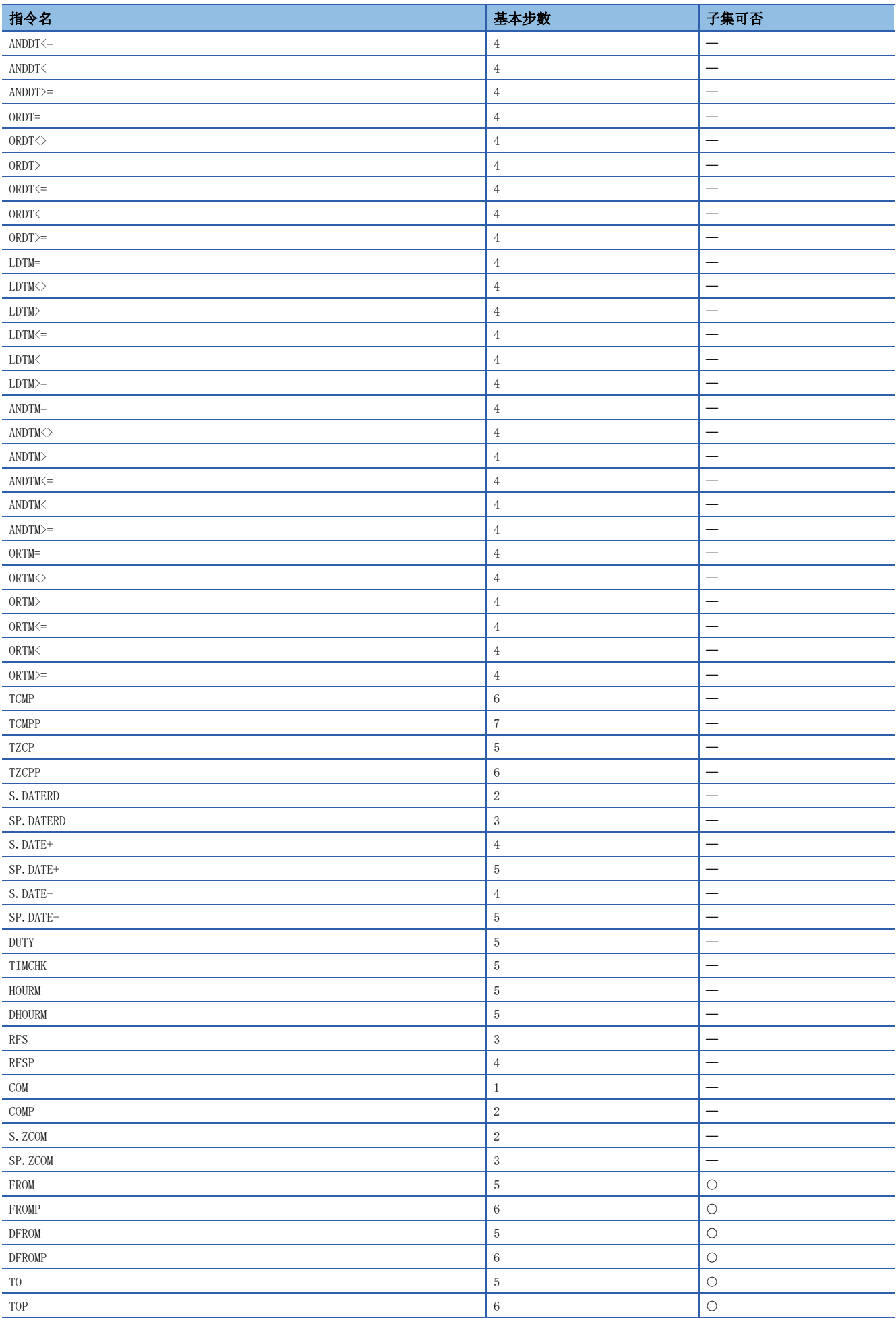
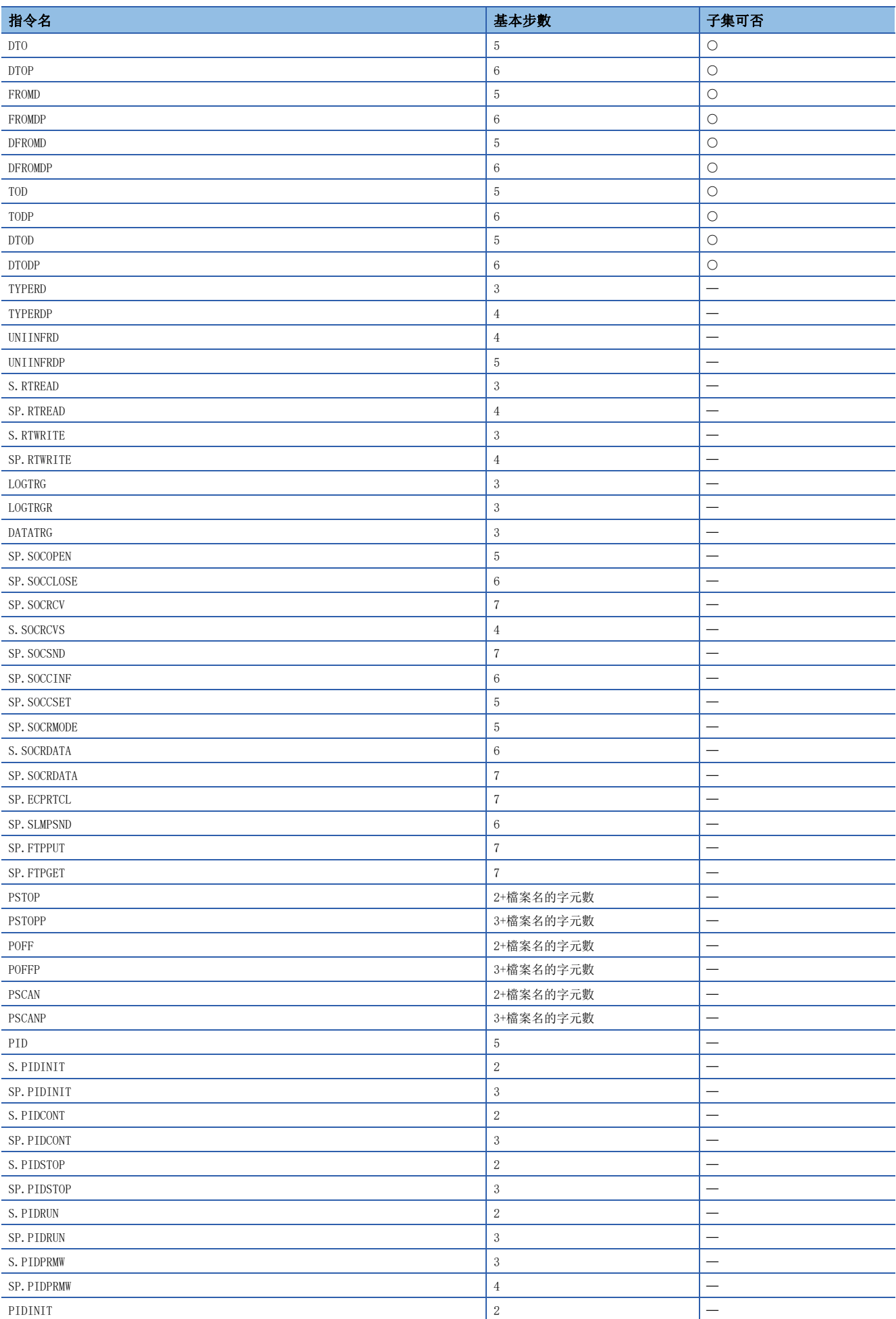

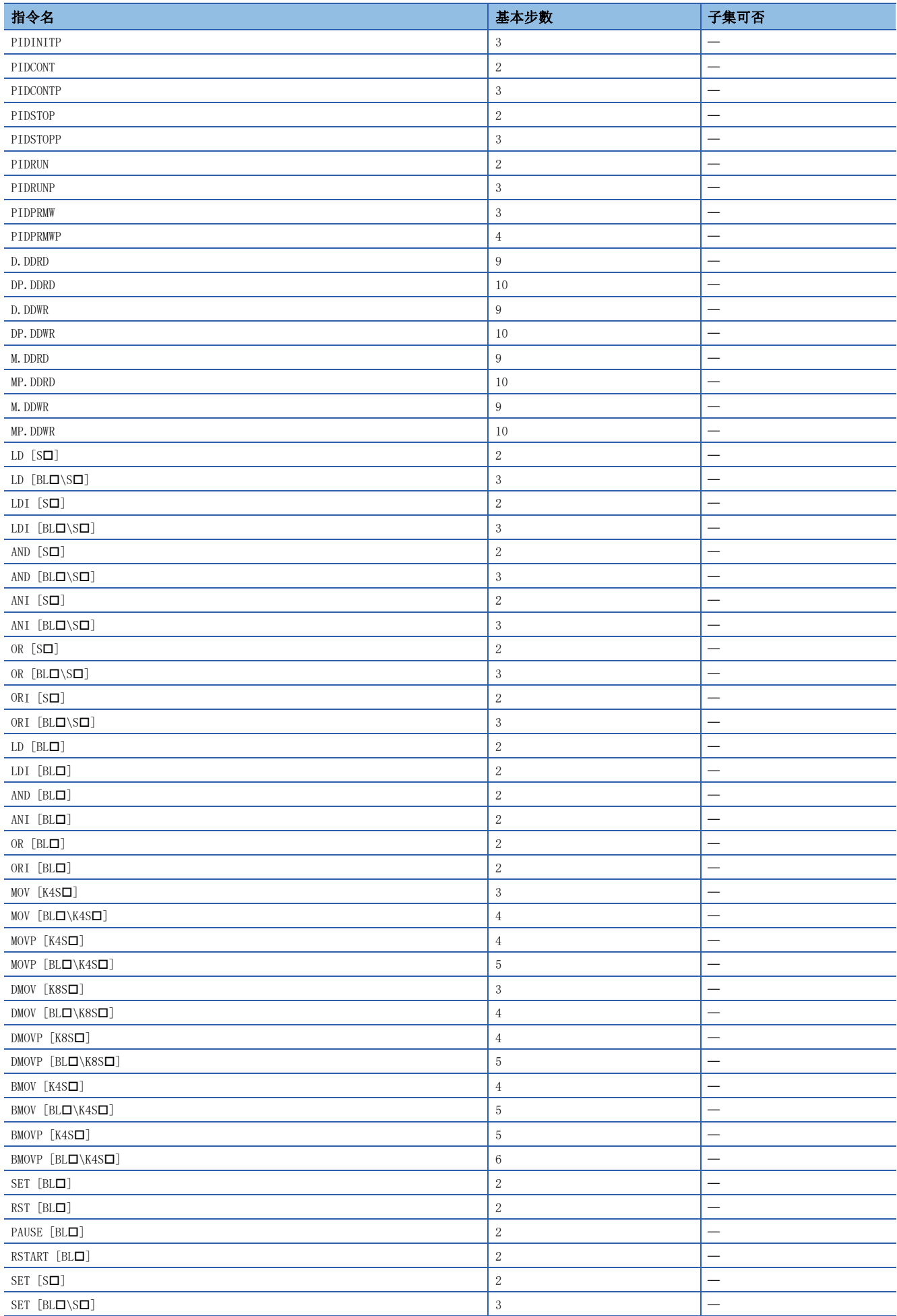

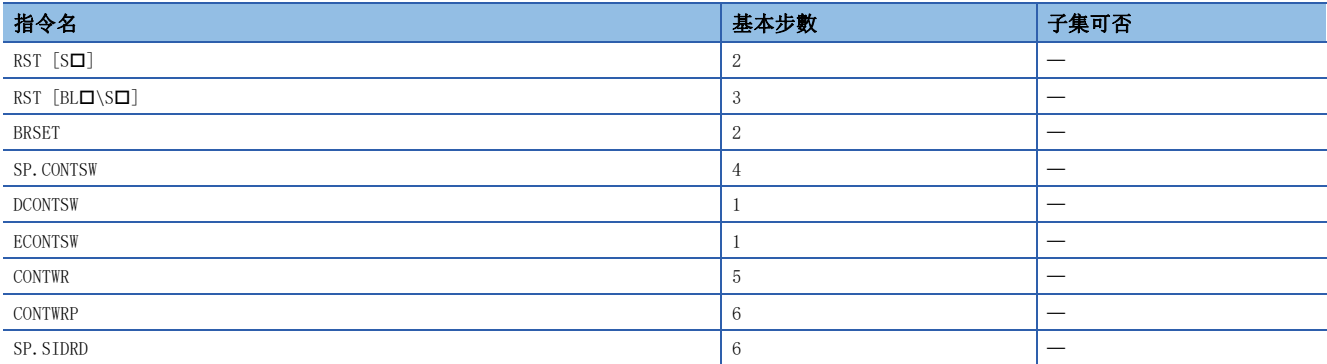

-<br>\*1 PHASE指令將加入2步,因此在PHASE指令後的梯形圖程式上使用指定步No.功能時,需要指定考慮了加入2步(合計15步)的步No.。 ([198頁 階段處理指令](#page-199-0))

# 附3 PID的3常數的求出方法

PID運算指令的自動調諧功能有限位週期法和步響應法兩個類型的方法。以下說明每個方法的概要。

#### 限位週期法的概要

對求出輸入值的振幅(a)、振動週期(τ, τ<sub>οn</sub>), 根據以下"動作特性和3常數"的公式, 計算出比例增益(Kp)、積分時間(T<sub>I</sub>)、 微分時間(To)的方法的限位週期法進行說明。

#### ■限位週期法

是進行二位值控制(根據偏差切換並輸出輸出上限值(ULV)和輸出下限值(LLV))時, 測定輸入值的變化、求出PID的3常數的方 法。

#### ■動作特性(逆動作的示例)

調諧週期完成後,  $\tau_w$ 之間輸出值(MV)保持輸出下限值(LLV)並移動到普通的PID控制。  $\tau$ 根據w=(50+Kw)/100×( $\tau$  $\tau_{\rm on}$ )求出, 等待設定參數(Kw)可以設定為(s3)+28。  $(\mathrm{Ric}_W\bar{C})\equiv\mathrm{S}(\mathrm{Ric}_W-1)\sim 32717\,[\%]$ , 指定異常範圍時作為 $\tau_W=0$ 動作)

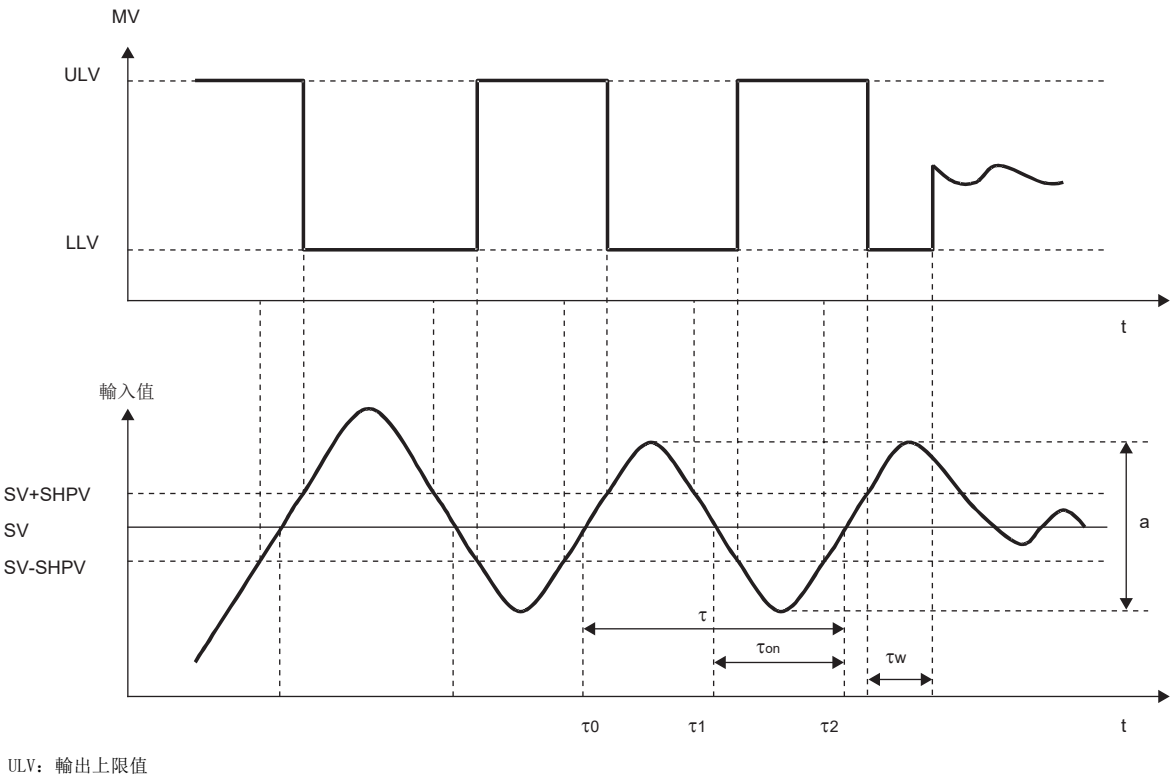

LLV:輸出下限值 SV:目標值 t:時間 SHPV: PV值開始(滯後)幅

#### ■動作特性和3常數

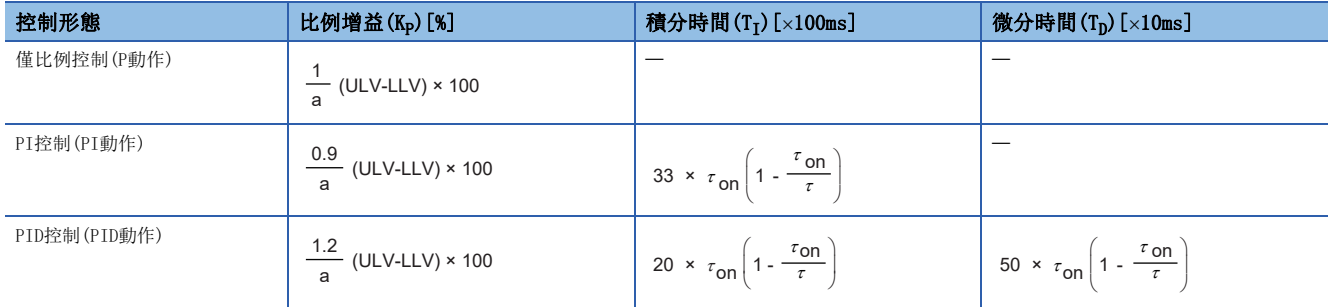

### 步響應法的概要

對求出PID的3常數(比例增益 $(K_p)$ 、積分時間 $(T_1)$ 、微分時間 $(T_p)$ )的最佳值的方法的步響應法進行說明。

#### ■步響應法

是對於控制系統,透過給予0→100%\*1的步狀的輸出,並從輸入變化求出的動作特性(最大傾斜(R)、空載時間(L))求出PID的3 常數的方法。

\*1 步狀的輸出, 即使是0→75%或0→50%也可以求出。

#### ■動作特性

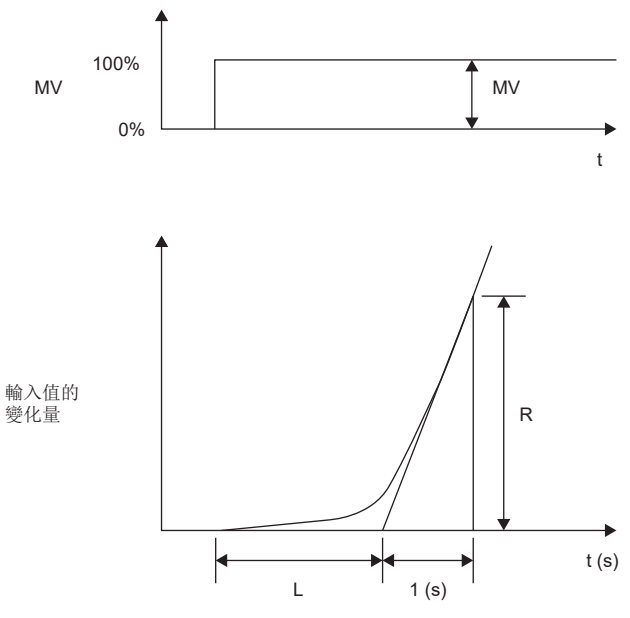

MV:輸出值

L:空載時間

R:最大傾斜 t:時間

#### ■動作特性和3常數

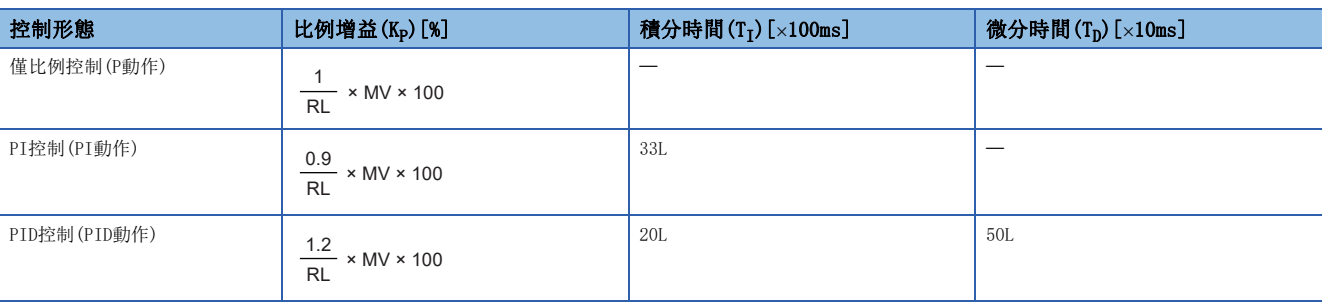

# 附4 PID運算程式示例

### 以下介紹使用了PID運算指令的PID運算程式示例。

程式示例的系統配置如下所示。

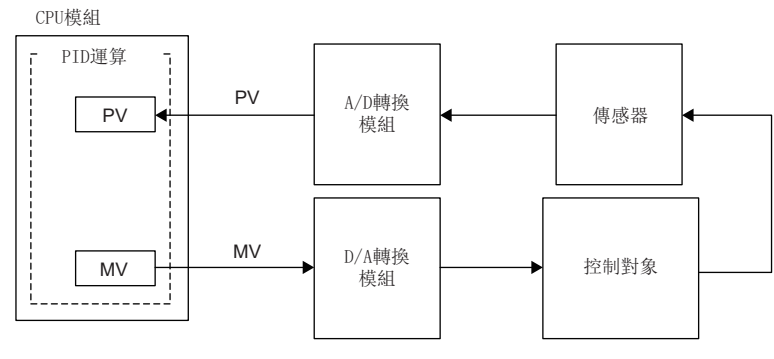

- X2: 自動調諧指令
- X3: PID控制指令
- Y20: 出錯顯示
- Y21: 加熱器輸出

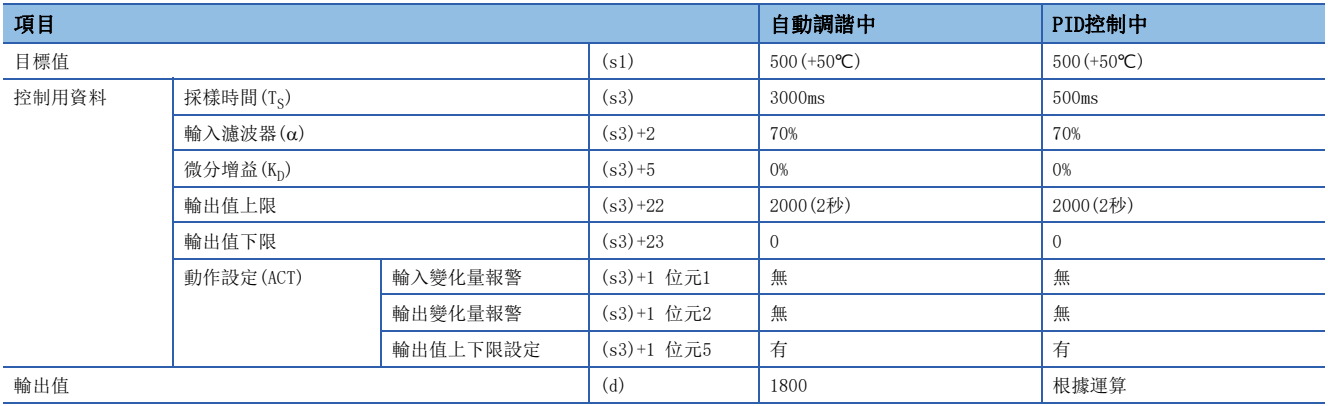

### 輸出值的動作

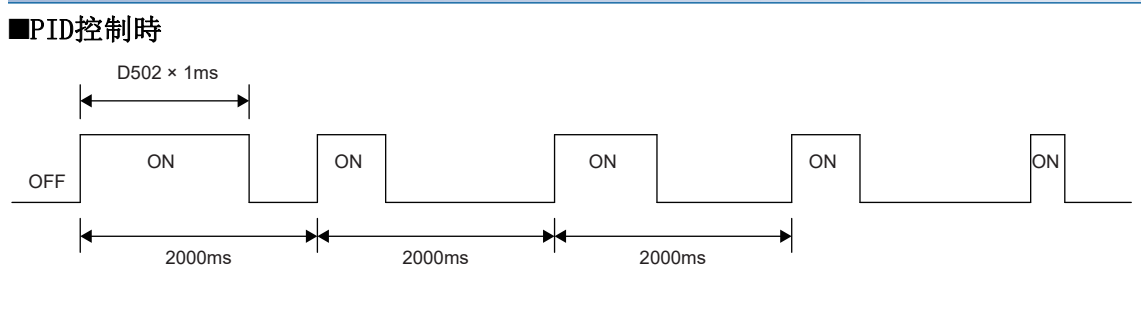

### ■自動調諧時: 最大輸出90%的情況下

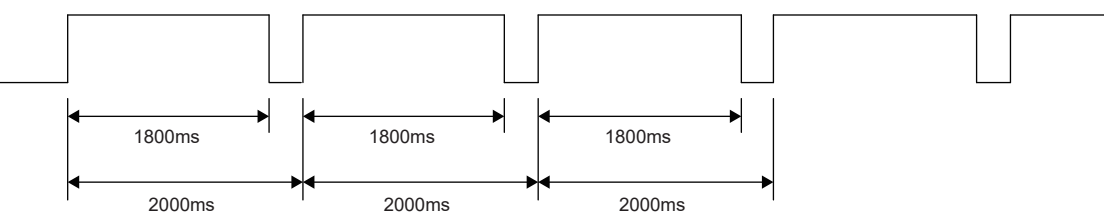

# 自動調諧(步響應法)+PID控制的程式示例

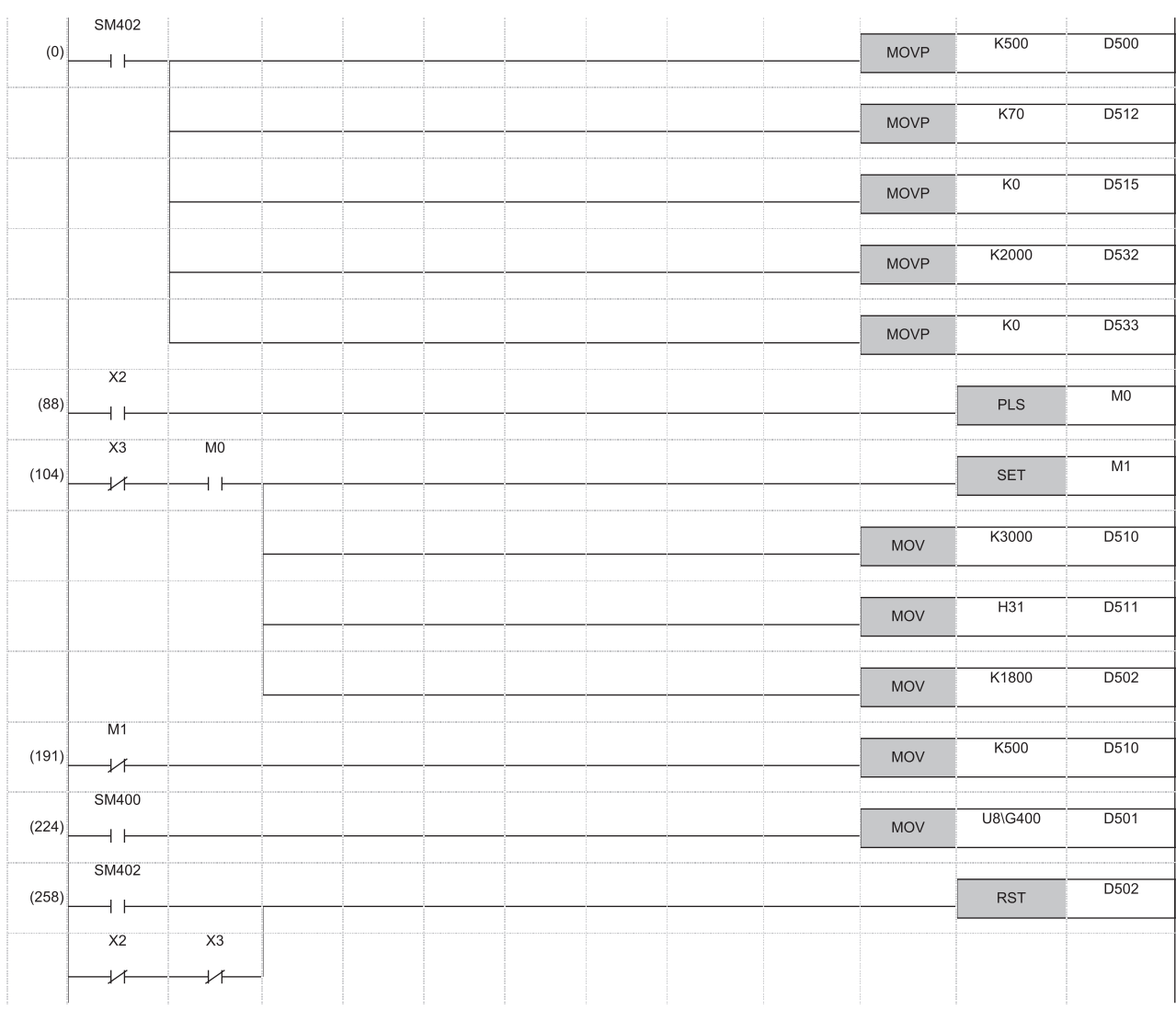

- (0) 目標值設定<50℃> 輸入濾波器 $(α)$ 設定 微分增益 $(K_D)$ 設定<0%> 輸出值上限設定<2秒ON> 輸出值下限設定<0秒ON>
- (88) 自動調諧開始
- (104) 自動調諧動作標誌 自動調諧用採樣時間(Ts)設定<3秒> 動作設定(ACT)自動調諧開始 自動調諧用輸出值設定<1.8秒ON>
- $(191)$  普通動作時的採樣時間 $(T_S)$ 設定 $\langle 500$ ms $\rangle$
- (224) 根據A/D轉換模組在輸入輸出資料區域中設定測定值(PV)
- (258) PID動作初始化

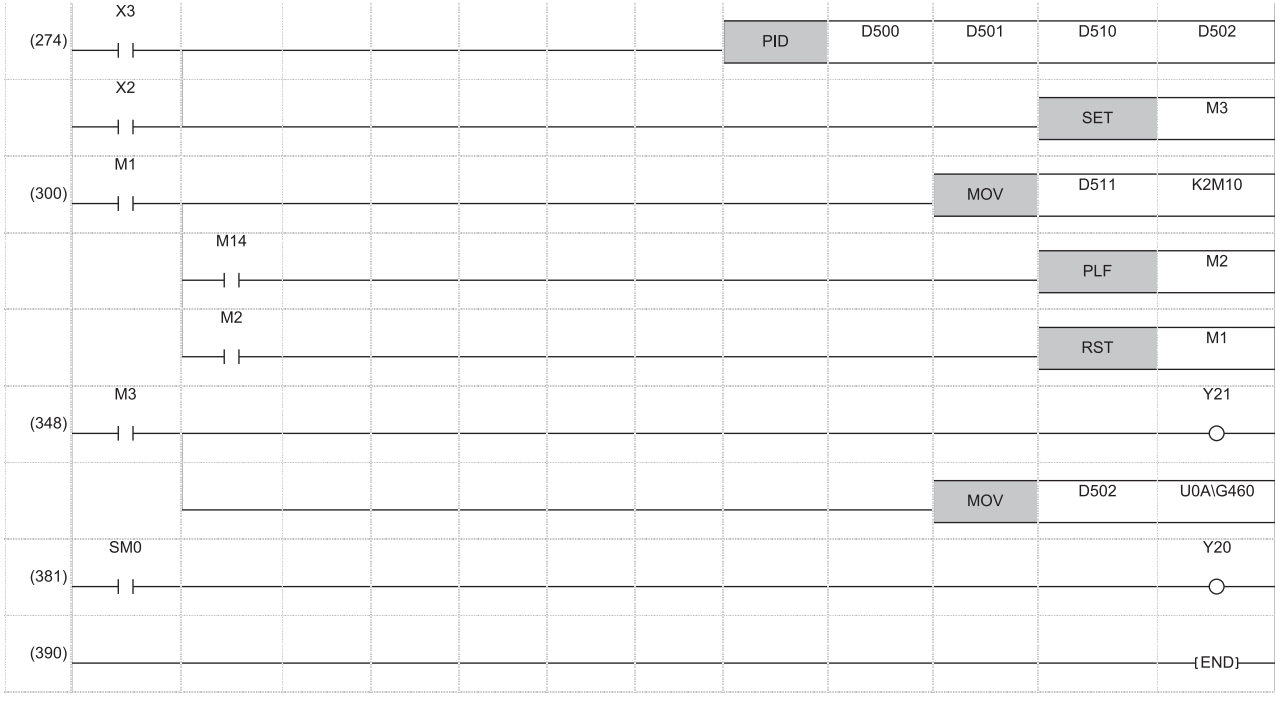

(274) 執行PID指令時

PID動作中 (300) 自動調諧動作確認 自動調諧結束 轉移到普通動作

(348) 加熱器輸出

寫入輸出值(MV)至D/A轉換模組

(381) 出錯發生

# 只有自動調諧(步響應法)的程式示例

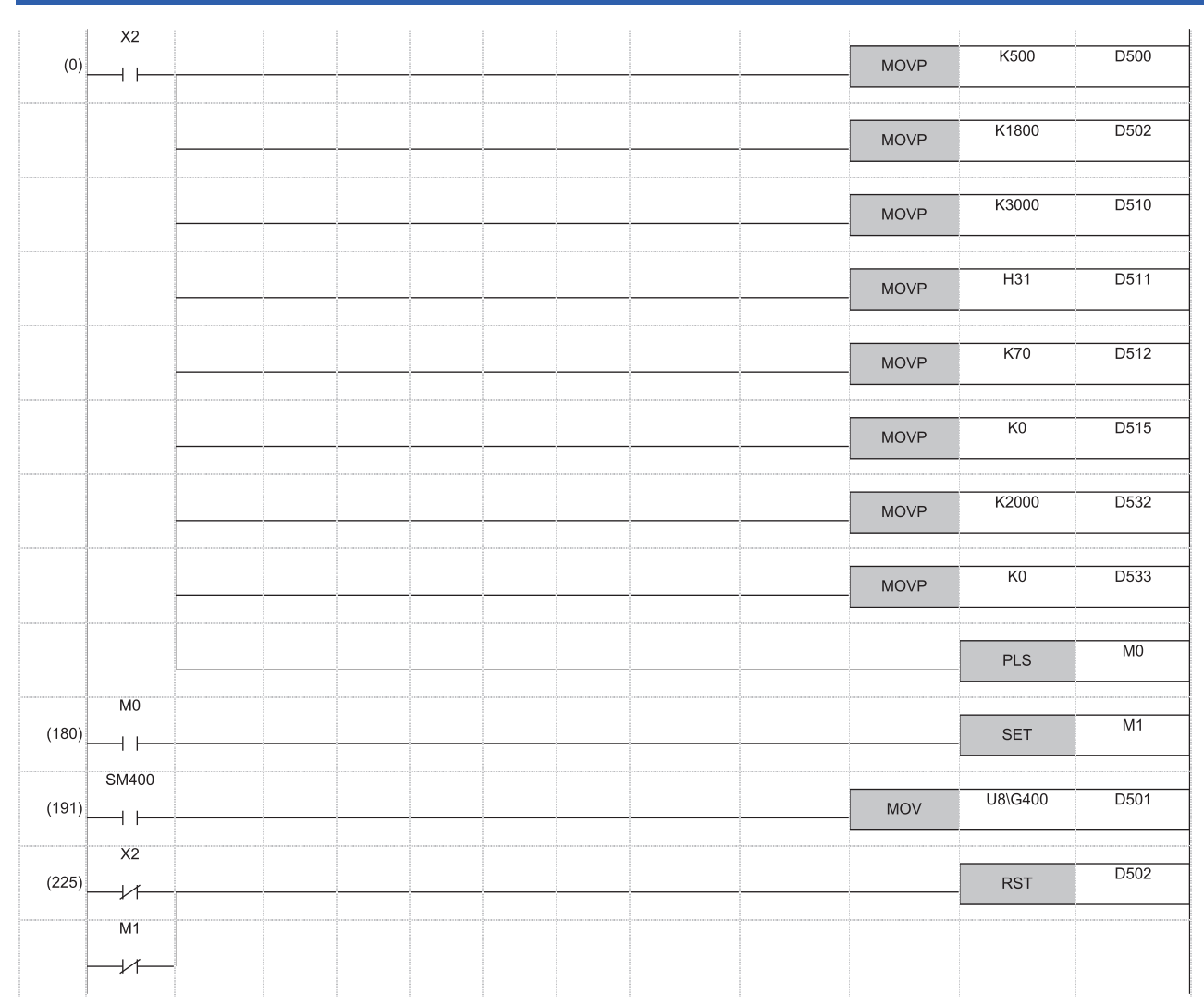

- (0) 目標值設定<50> 自動調諧用輸出值設定<1.8秒ON> 採樣時間 $(T_S)$ 設定<3秒> 動作設定(ACT)自動調諧開始 輸入濾波器 $(α)$ 設定 微分增益 $(K_D)$ 設定<0%> 輸出值上限設定<2秒ON> 輸出值下限設定<0秒ON> 自動調諧開始
- (180) PID指令動作
- (191) 根據A/D轉換模組在輸入輸出資料區域中設定測定值(PV)
- (225) PID動作初始化

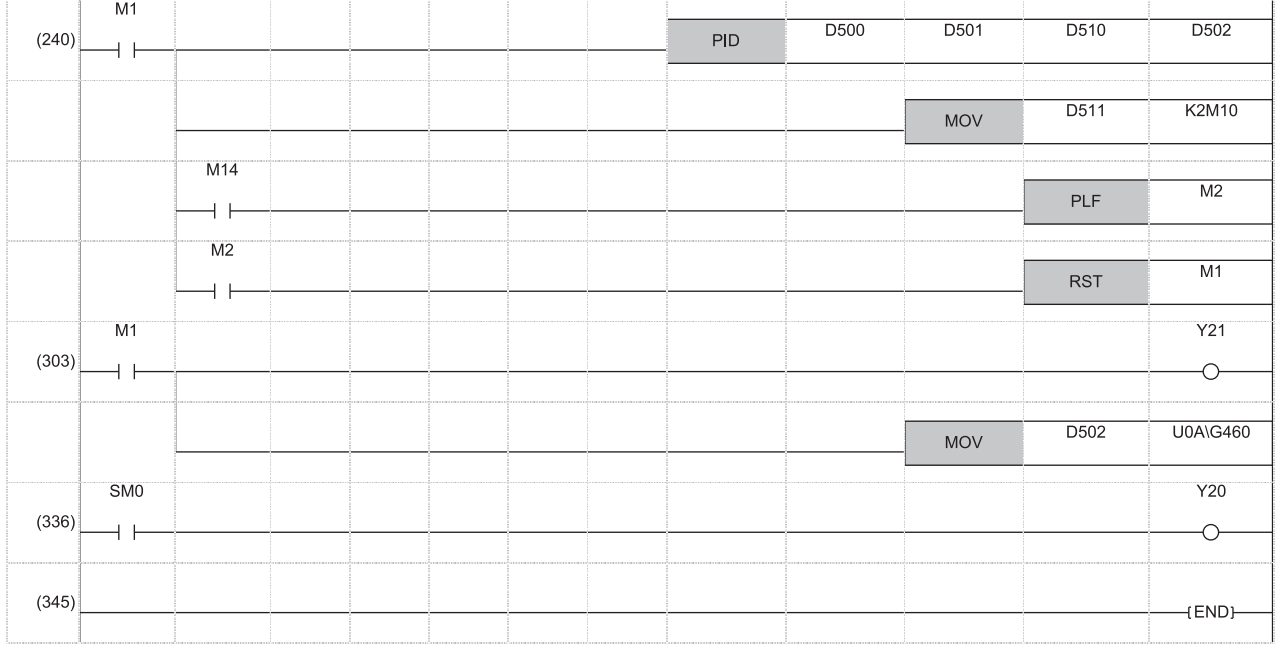

(240) 執行PID指令時 自動調諧動作確認 自動調諧結束 轉移到普通動作

(303) 加熱器輸出

寫入輸出值(MV)至D/A轉換模組

(336) 出錯發生

# 附5 PID控制程式示例

以下介紹使用了PID控制指令的PID控制程式示例。

程式示例的系統配置如下所示。

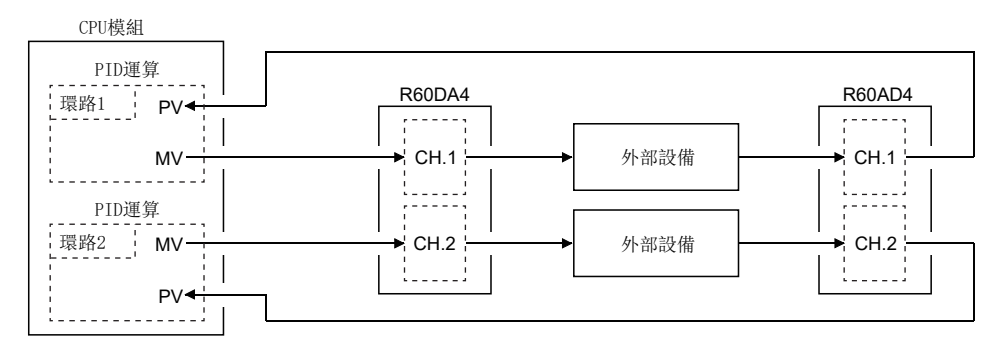

R60AD4的輸入輸出編號: X/Y80~X/Y8F, R60DA4的輸入輸出編號: X/YA0~X/YAF

# 透過自動模式進行的PID控制程式示例

以下為將從R60AD4獲取的數位值作為測定值(PV)進行PID運算、再將PID運算求出的操作量(MV)透過R60DA4進行輸出,最後對外 部設備進行控制的程式示例。

程式條件如下所示。

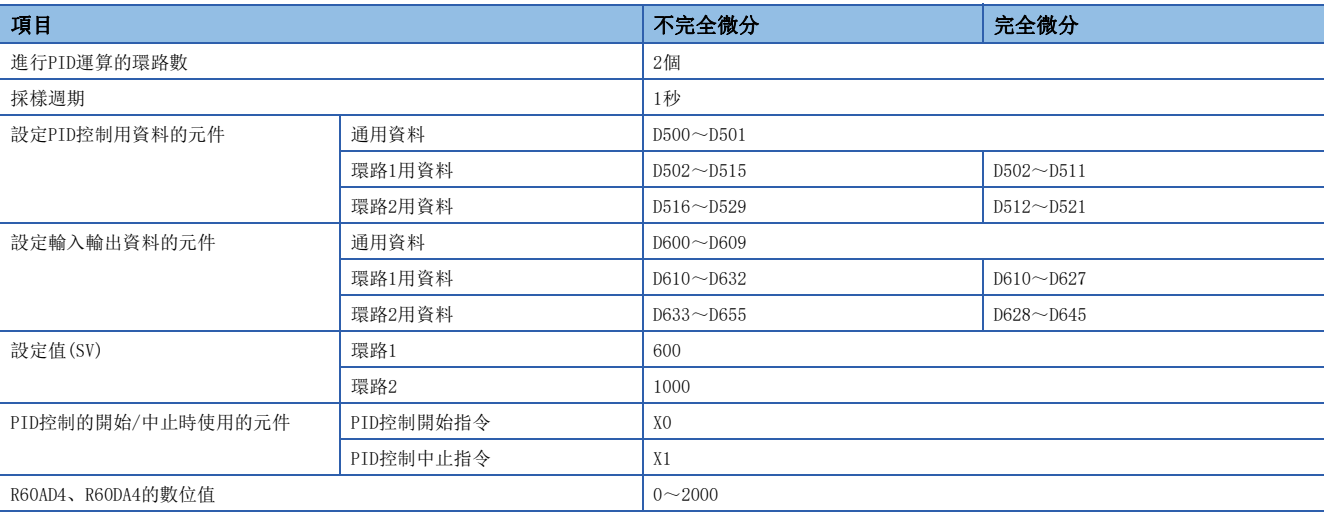

## 不完全微分的程式示例

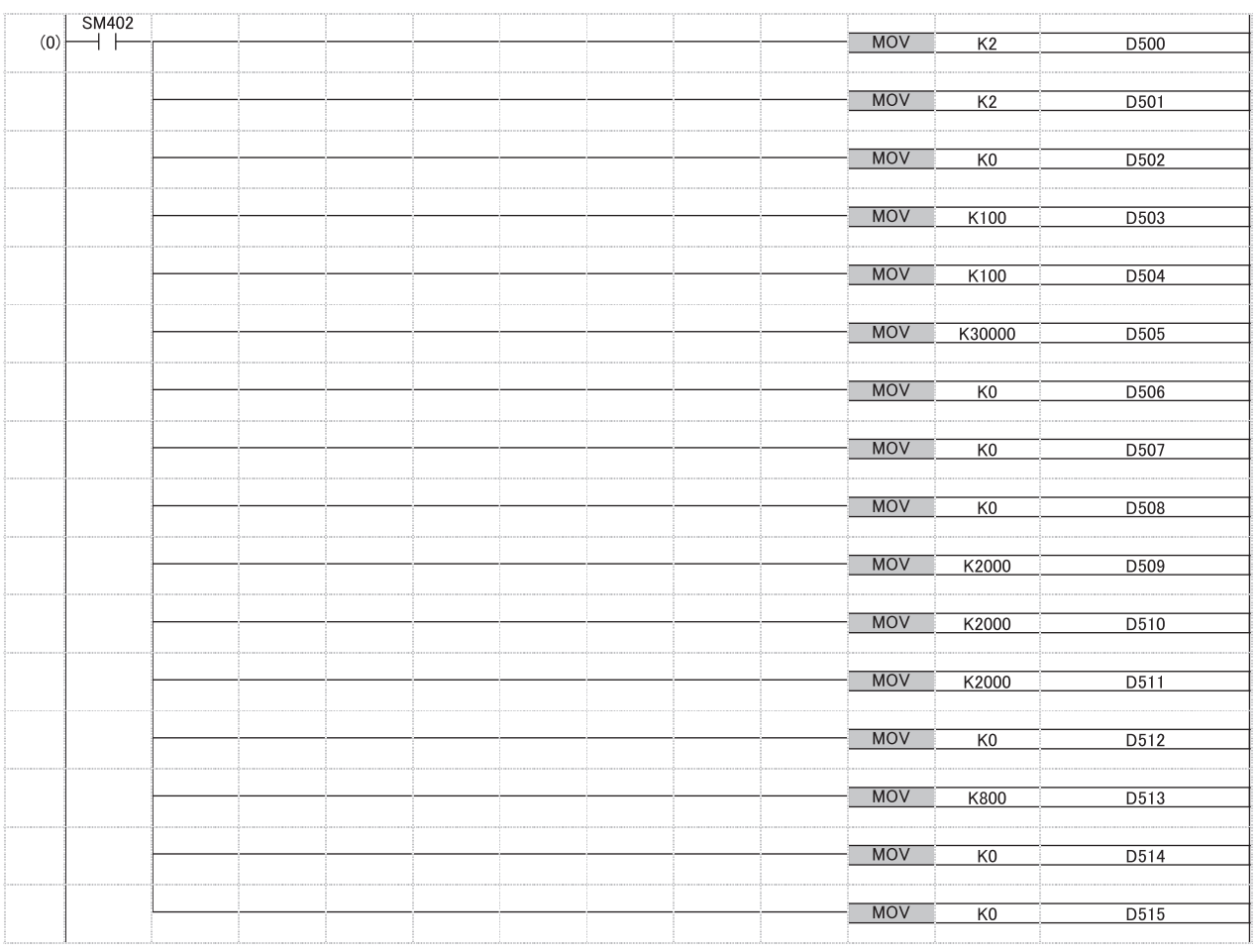

(0) 在PID控制用資料中設定通用資料。 對環路1設定PID控制用資料。

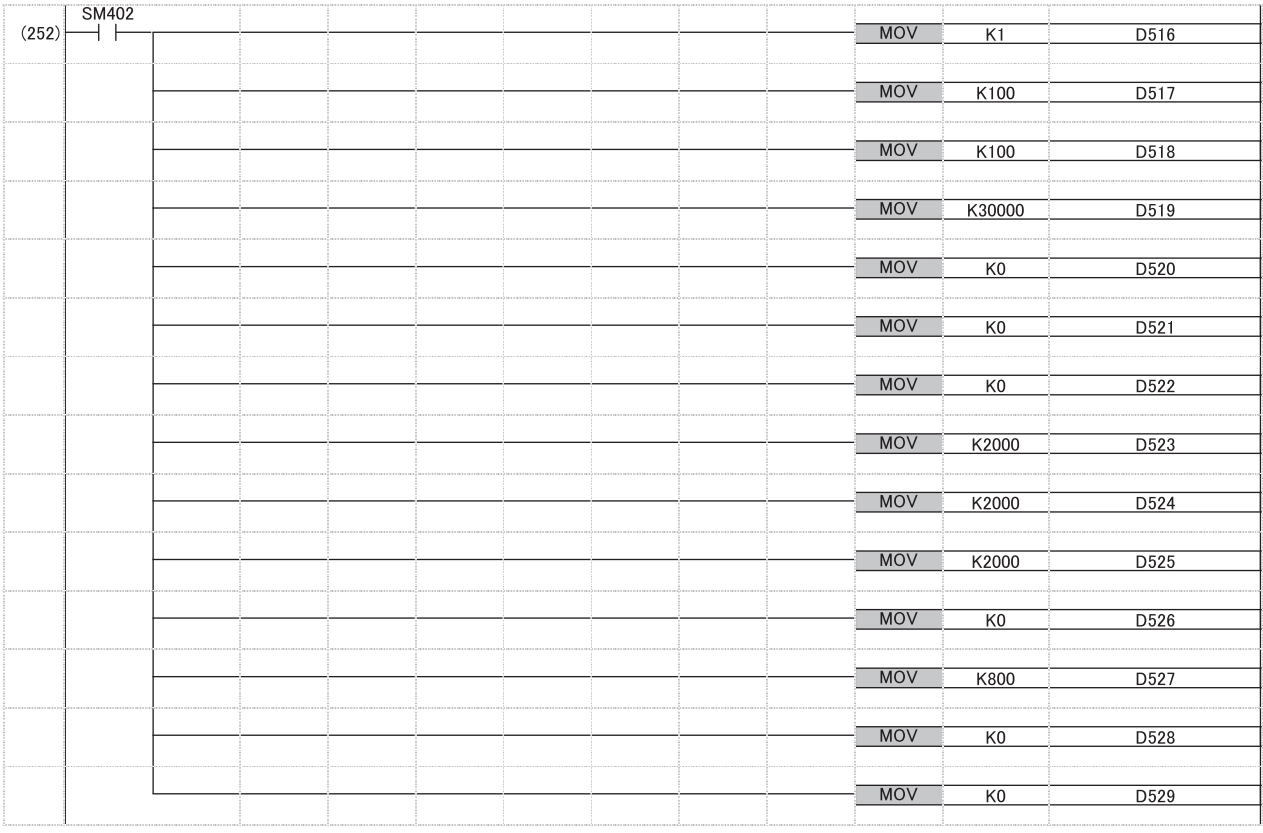

(252) 對環路2設定PID控制用資料。

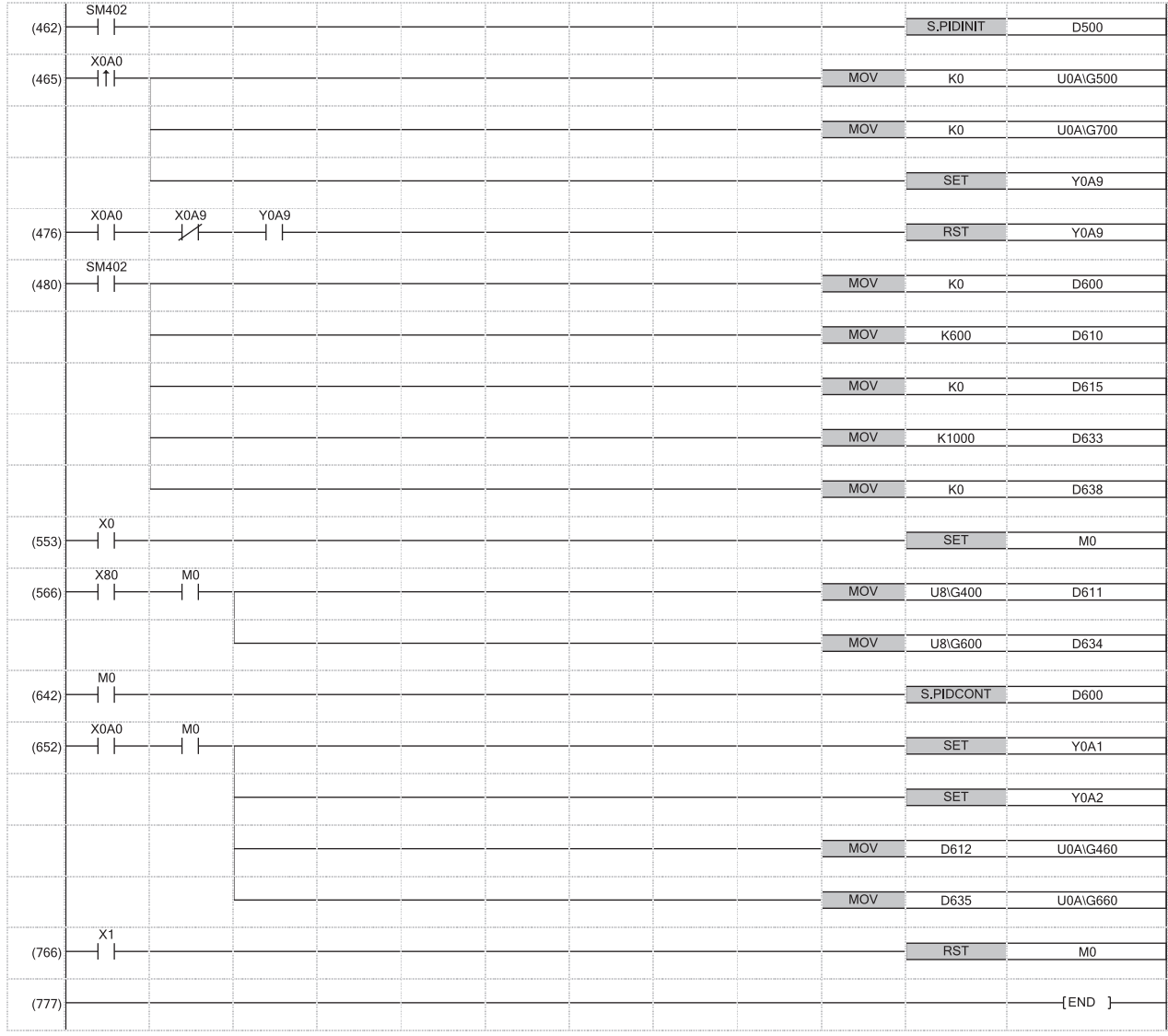

(462) 對D500~D529中設定的PID控制用資料進行設定。

(465)~(476) 將R60DA4設定為允許輸出。

(480) 在輸入輸出資料中設定通用資料。 對環路1設定輸入輸出資料。 對環路2設定輸入輸出資料。

 $1560$  附錄<br>1560 附5 PID控制程式示例

## 完全微分的程式示例

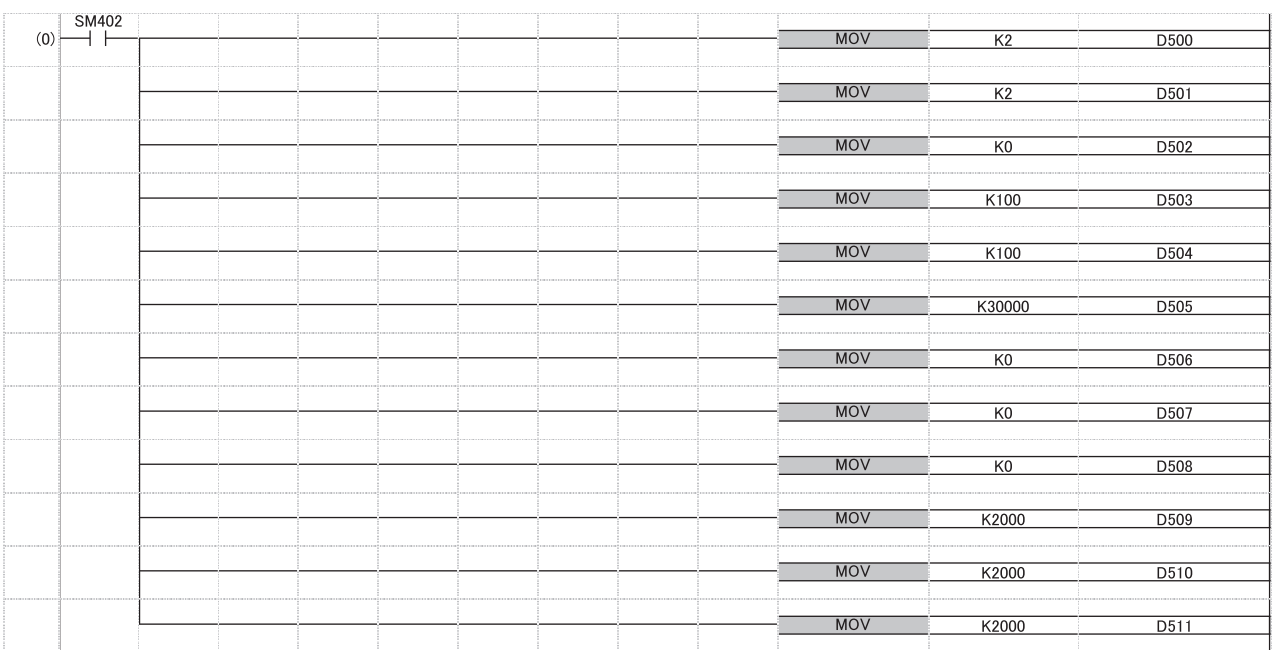

(0) 在PID控制用資料中設定通用資料。

對環路1設定PID控制用資料。

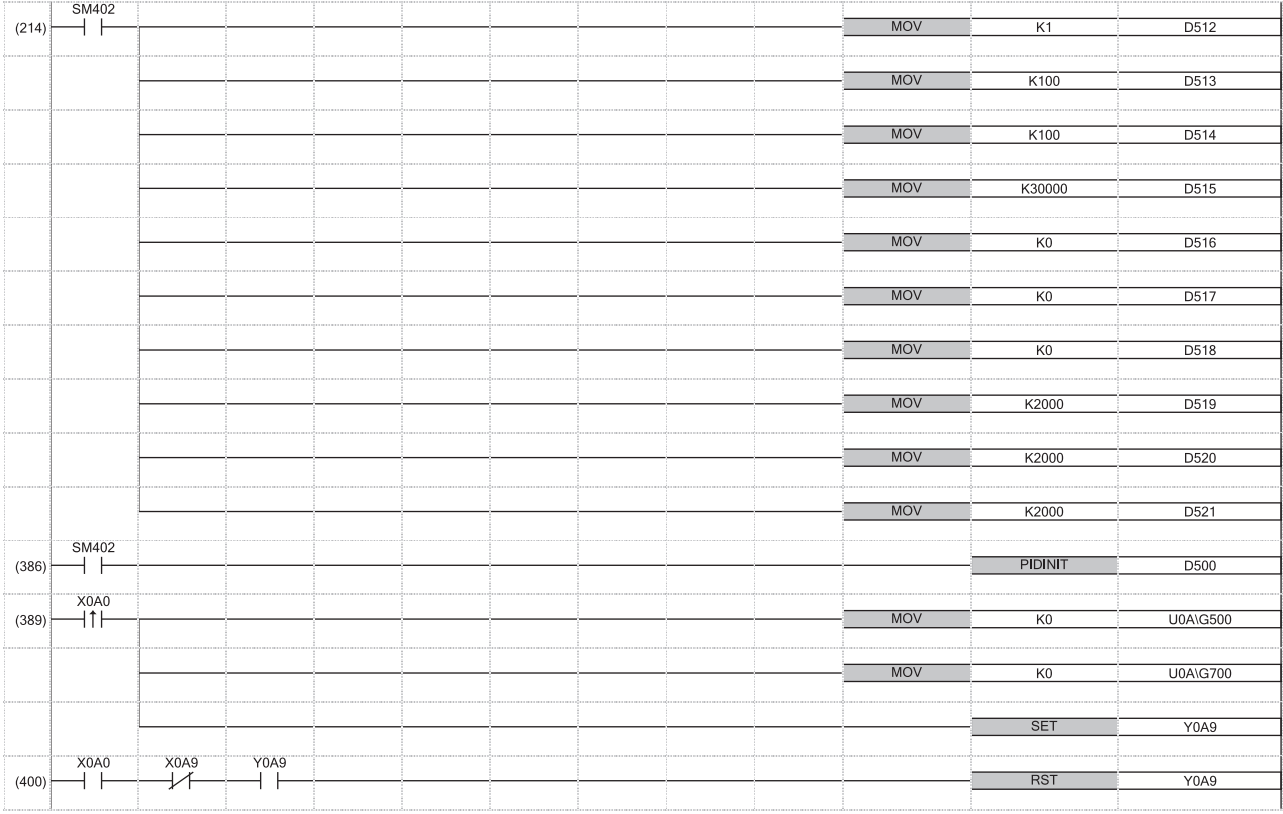

(214) 對環路2設定PID控制用資料。

(386) 對D500~D521中設定的PID控制用資料進行設定。

(389)~(400) 將R60DA4設定為允許輸出。

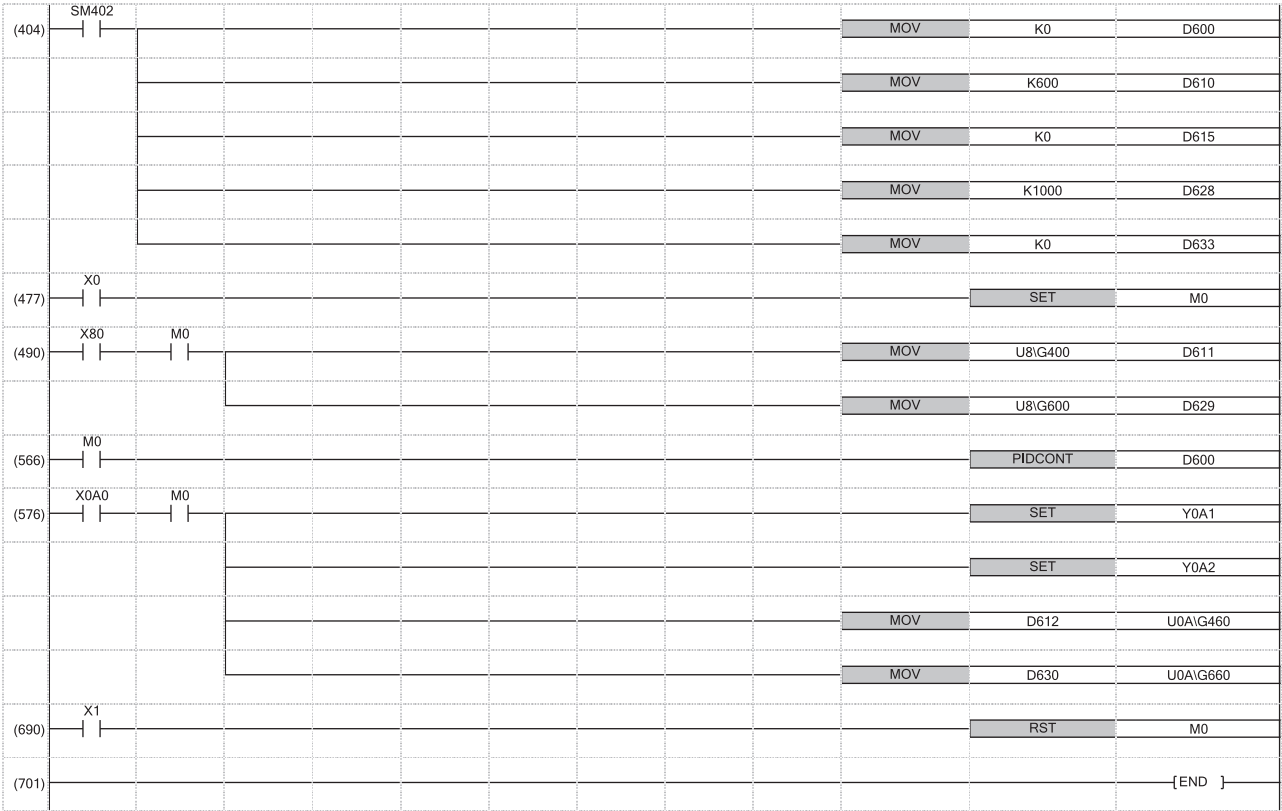

(404) 在輸入輸出資料中設定通用資料。 對環路1設定輸入輸出資料。 對環路2設定輸入輸出資料。

# 模式切換時的程式示例

是在切換自動模式、手動模式的同時進行PID運算的程式示例。

#### 程式條件如下所示。

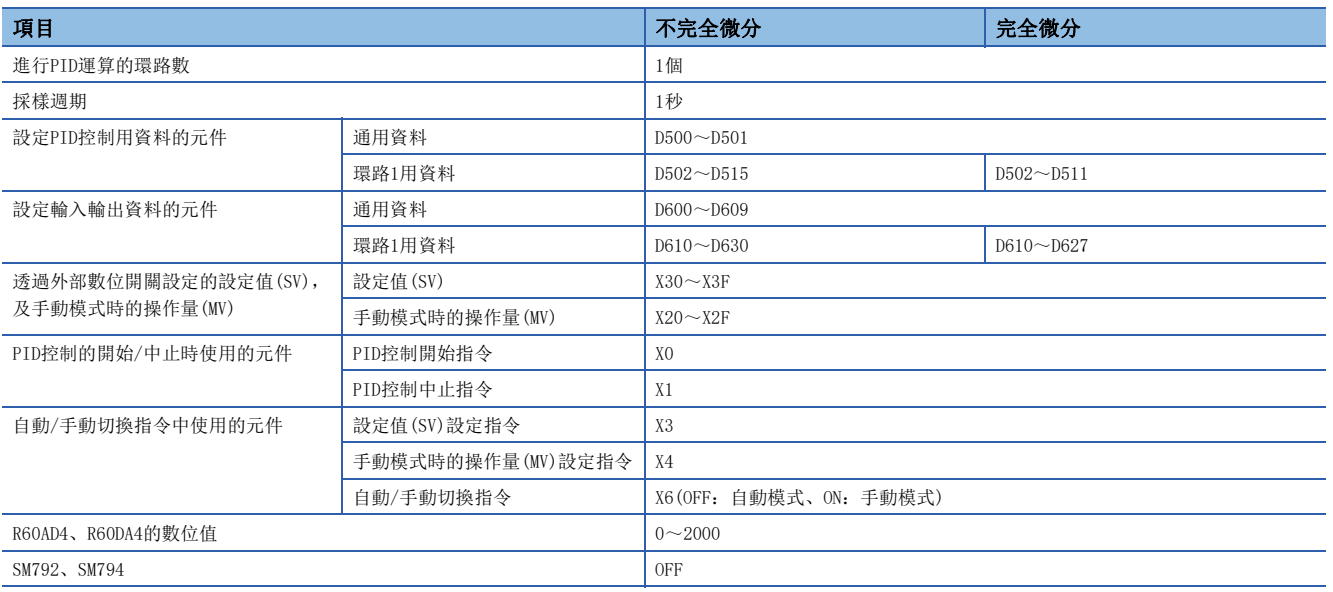

### 要點

從自動模式切換為手動模式時,PID運算時自動將設定值(SV)改寫為測定值(PV),因此從手動模式返回為自動 模式的情況下,將設定值(SV)改寫為切換為手動模式前自動模式控制時的值。

但是,不對設定值(SV)進行1次改寫,而是如下所示分為10次逐步進行。

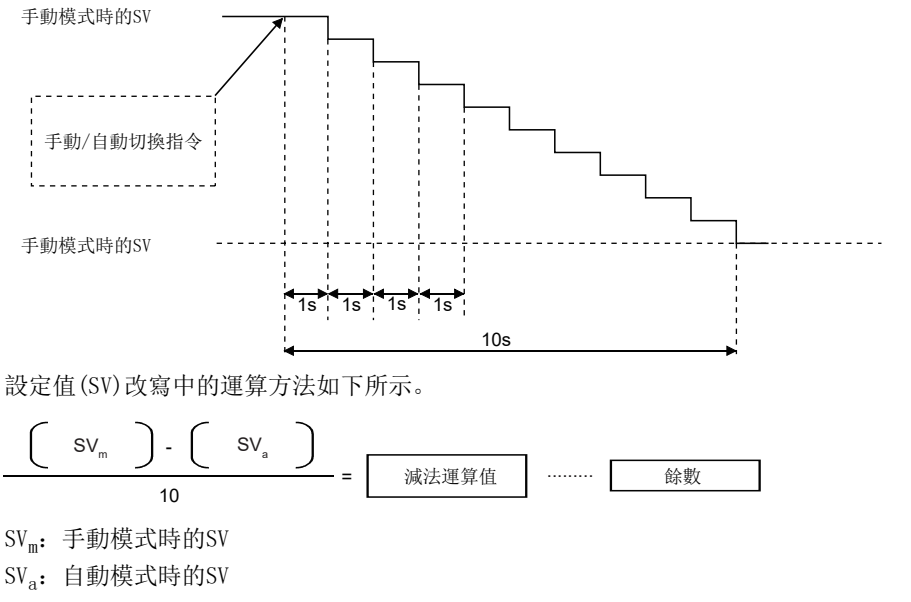

對於設定值(SV)的減法運算,每1秒對上式的減法運算值進行減法運算。在第1次的減法運算時同時減去餘數。

## 不完全微分的程式示例

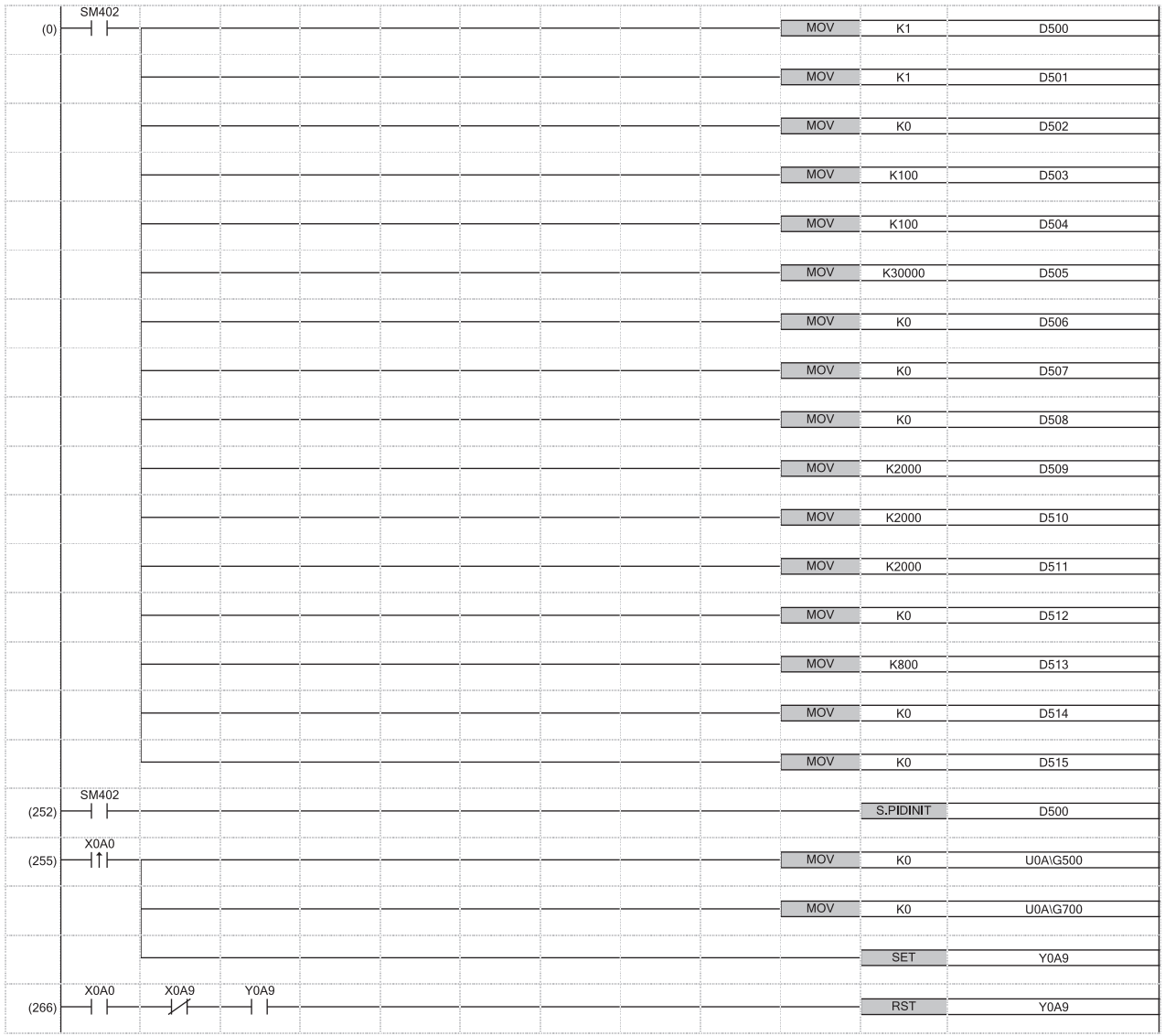

(0) 在PID控制用資料中設定通用資料。

對環路1設定PID控制用資料。

(252) 對D500~D515中設定的PID控制用資料進行設定。

(255) 將R60DA4設定為允許輸出。

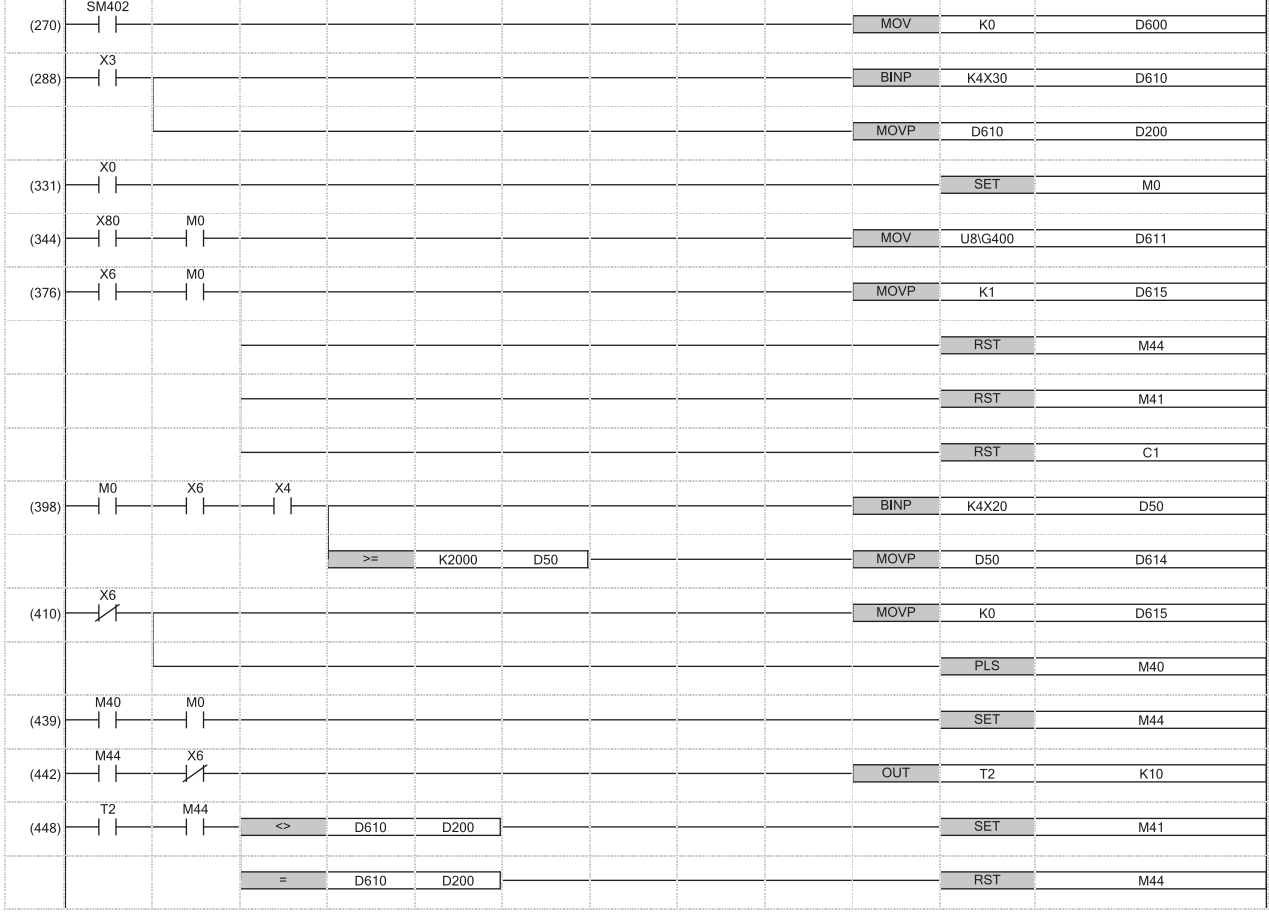

(270) 設定輸入輸出資料。

(376) 對用於手動→自動切換處理的元件進行重設。

(398) 從外部設定操作量(MV)。

(439)~(448) 自動/手動切換指令ON後,透過進行PID運算,初次切換為自動模式,因此考慮切換為自動模式的時間偏差,執行手動→自動切換處理。

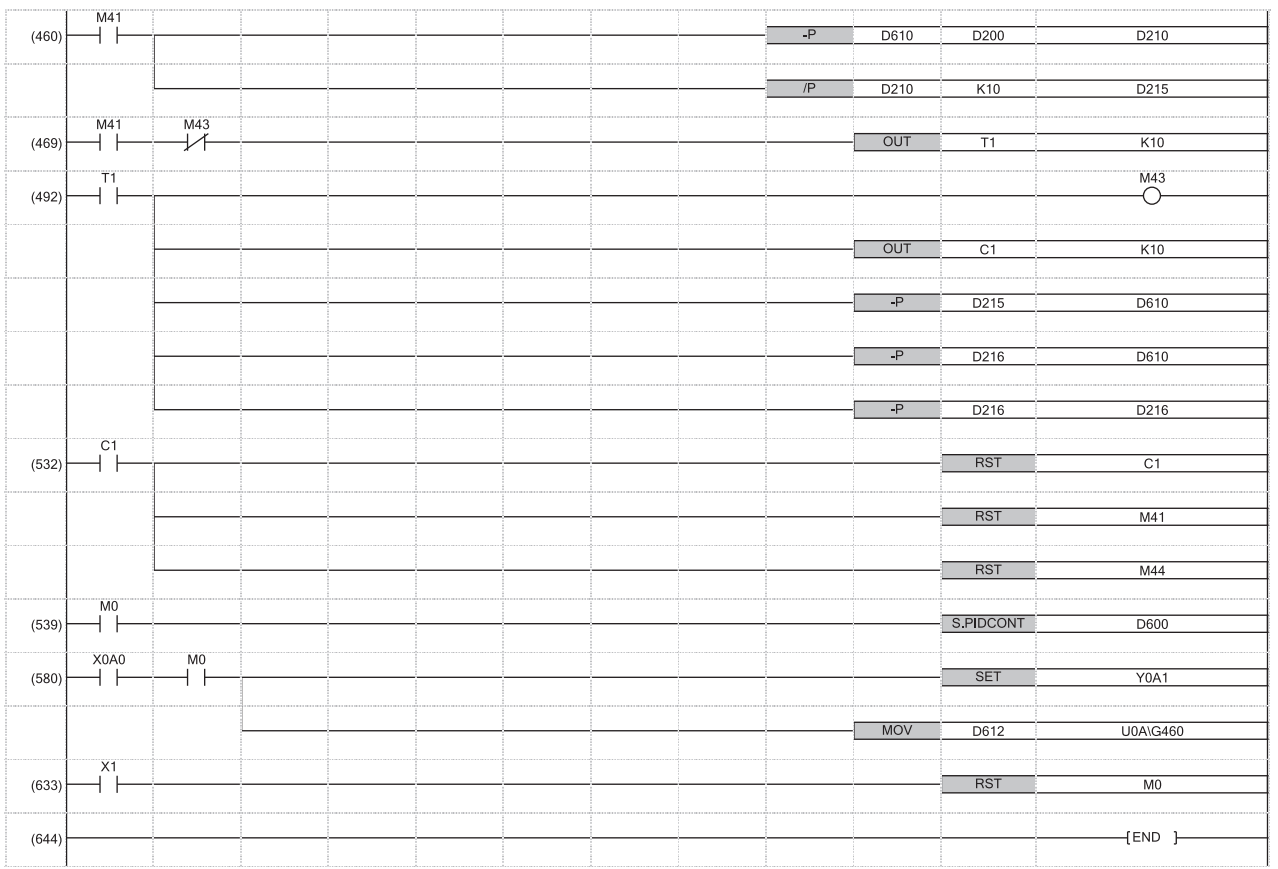

(460) 將以下運算公式的商儲存到D215中,將餘數儲存到D216中。

10  $\mathsf{SV}_\mathsf{m}$  |-| SV $_\mathsf{a}$ 

SV $_{\mathfrak{m}}$ : 手動模式時的SV SV $_{\rm a}$ : 自動模式時的SV (469)~(492) 是用於返回到自動模式的設定值(SV)的處理。 僅第1次從設定值(SV)中減去餘數。 (532) 手動→自動切換處理結束。

附

### 完全微分的程式示例

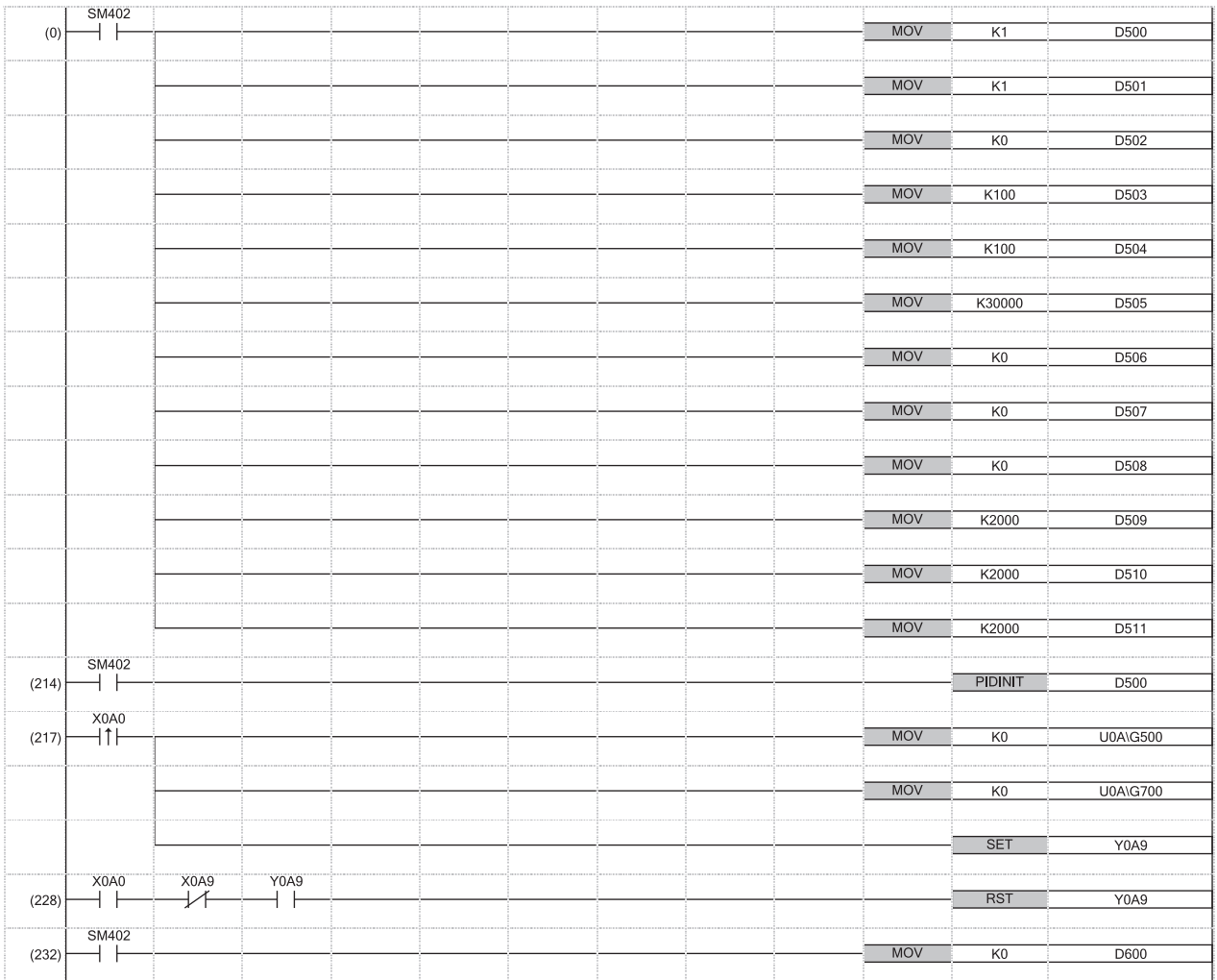

(0)~(214) 在PID控制用資料中設定通用資料。 對環路1設定PID控制用資料。

(217)~(232) 對D500~D511中設定的PID控制用資料進行設定。 將R60DA4設定為允許輸出。

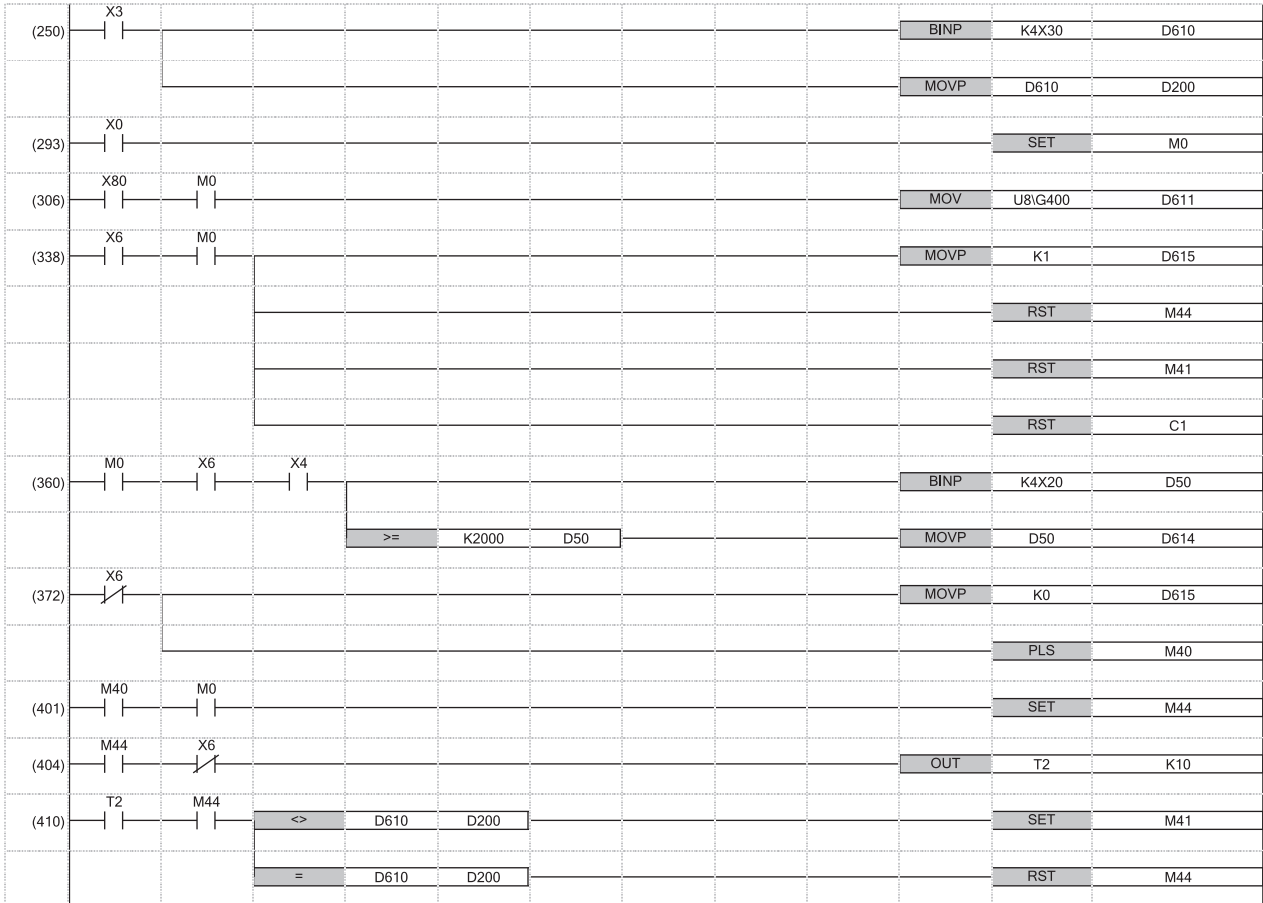

(250) 設定輸入輸出資料。

(338) 對用於手動→自動切換處理的元件進行重設。

(360) 從外部設定操作量(MV)。

(401) ~ (410) 自動/手動切換指令ON後, 透過進行PID運算, 初次切換為自動模式, 因此考慮切換為自動模式的時間偏差, 執行手動→自動切換處理。

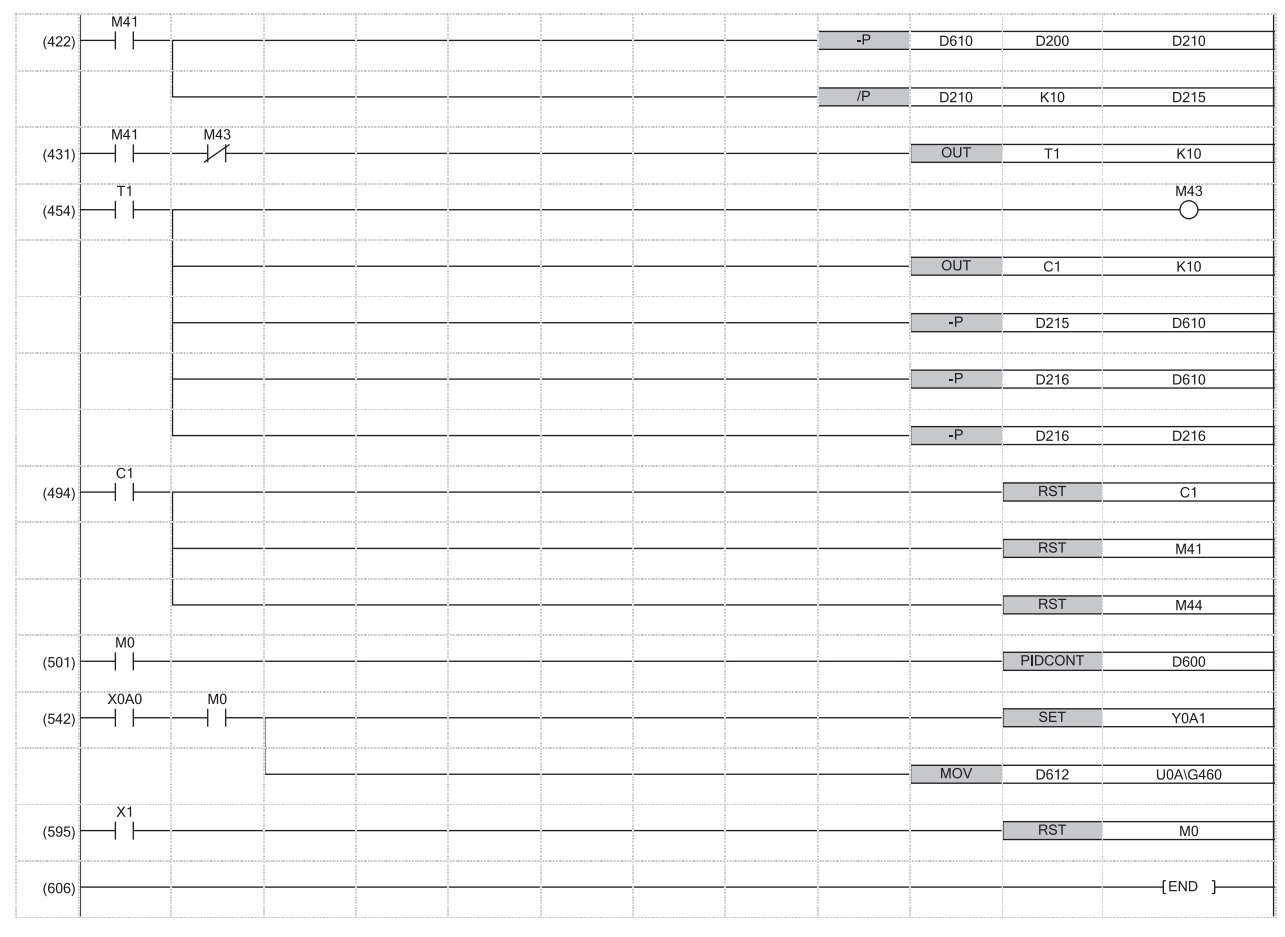

(422) 將以下運算公式的商儲存到D215中,將餘數儲存到D216中。

$$
\begin{array}{c}\n\begin{pmatrix}\n\text{SV}_m \\
\text{10}\n\end{pmatrix} - \begin{pmatrix}\n\text{SV}_a \\
\text{IV}_a\n\end{pmatrix} \\
\end{array}
$$

 $SV<sub>m</sub>$ : 手動模式時的SV

SVa:自動模式時的SV

(431)~(454) 是用於返回到自動模式的設定值(SV)的處理。

僅第1次從設定值(SV)中減去餘數。 (494) 手動→自動切換處理結束。

## 從GX Works2格式工程的替換

將GX Works2格式工程當成GX Works3工程使用的情況下,下述的指令將會自動替換成相容用指令/函數/功能塊(FB)。\*1 GX Works3只要是"1.047Z"及以後的版本皆可替換相容用指令/函數。

GX Works3只要是"1.055H"及以後的版本皆可替換相容用FB。

\*1 引數的資料類型,其順序與GX Works2相同。

### 相容用指令(基本指令/應用指令)

於ST(包含內嵌ST)、結構化梯形圖/FBD的程式中所使用的基本指令/應用指令被替換為相容用指令的。

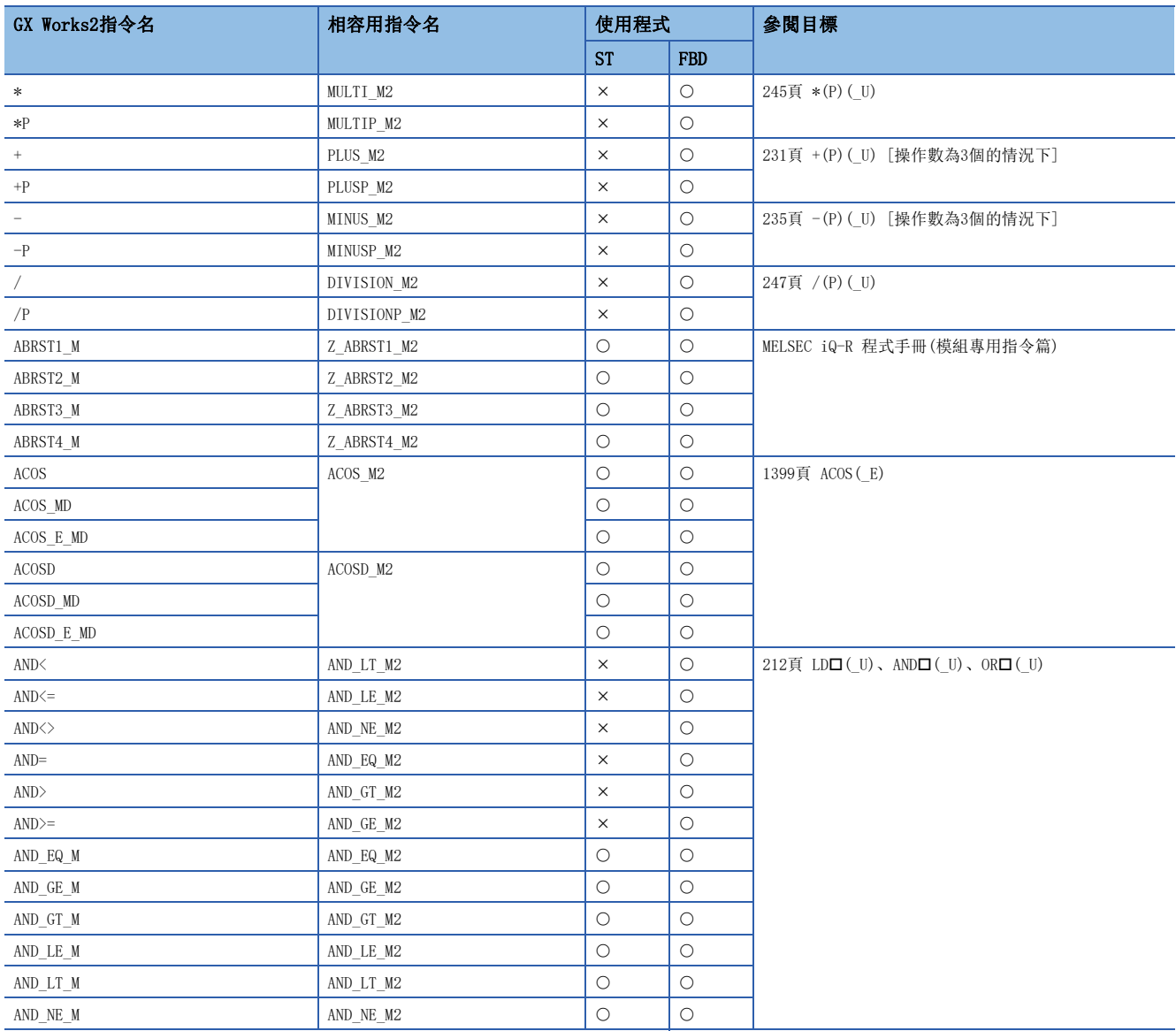

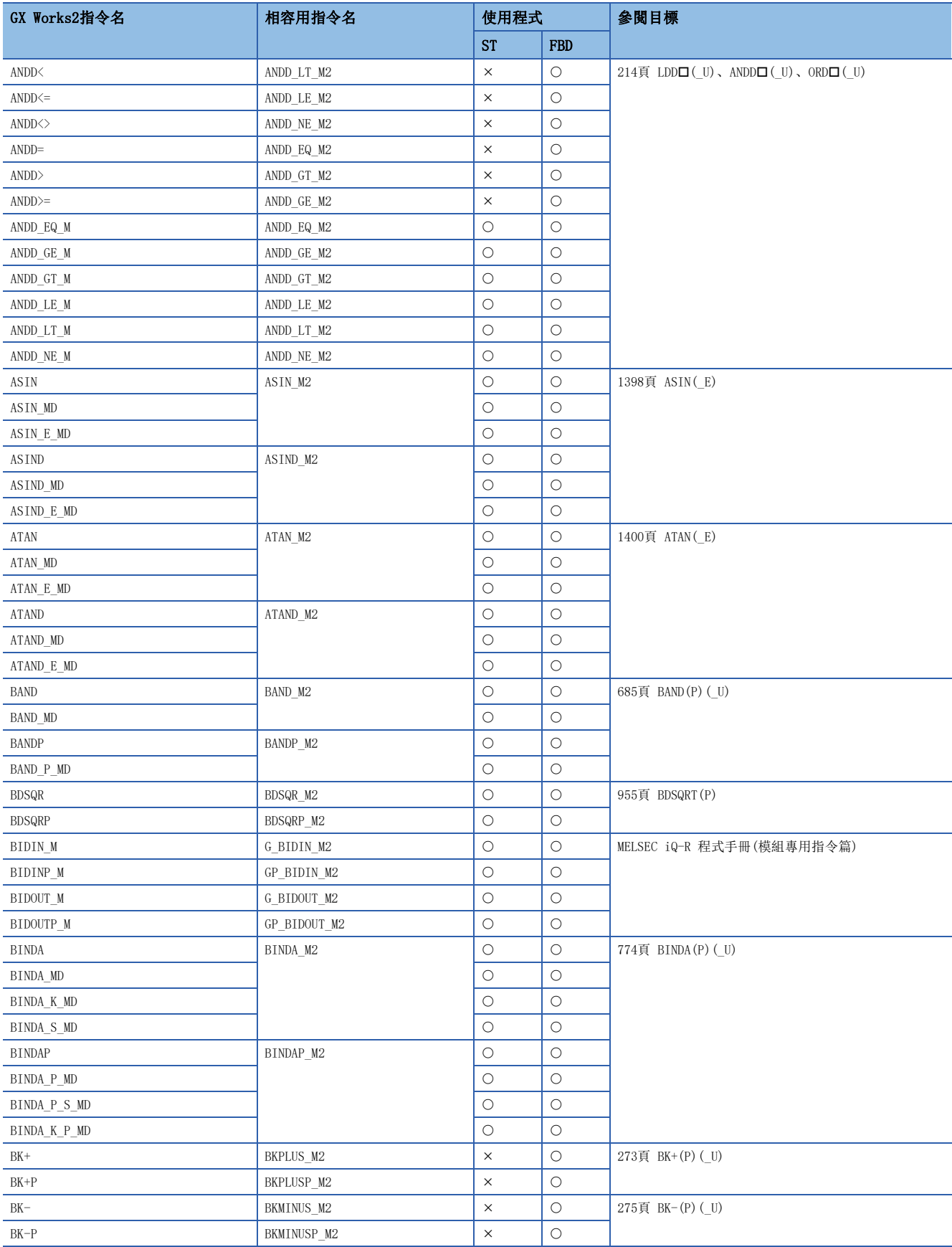

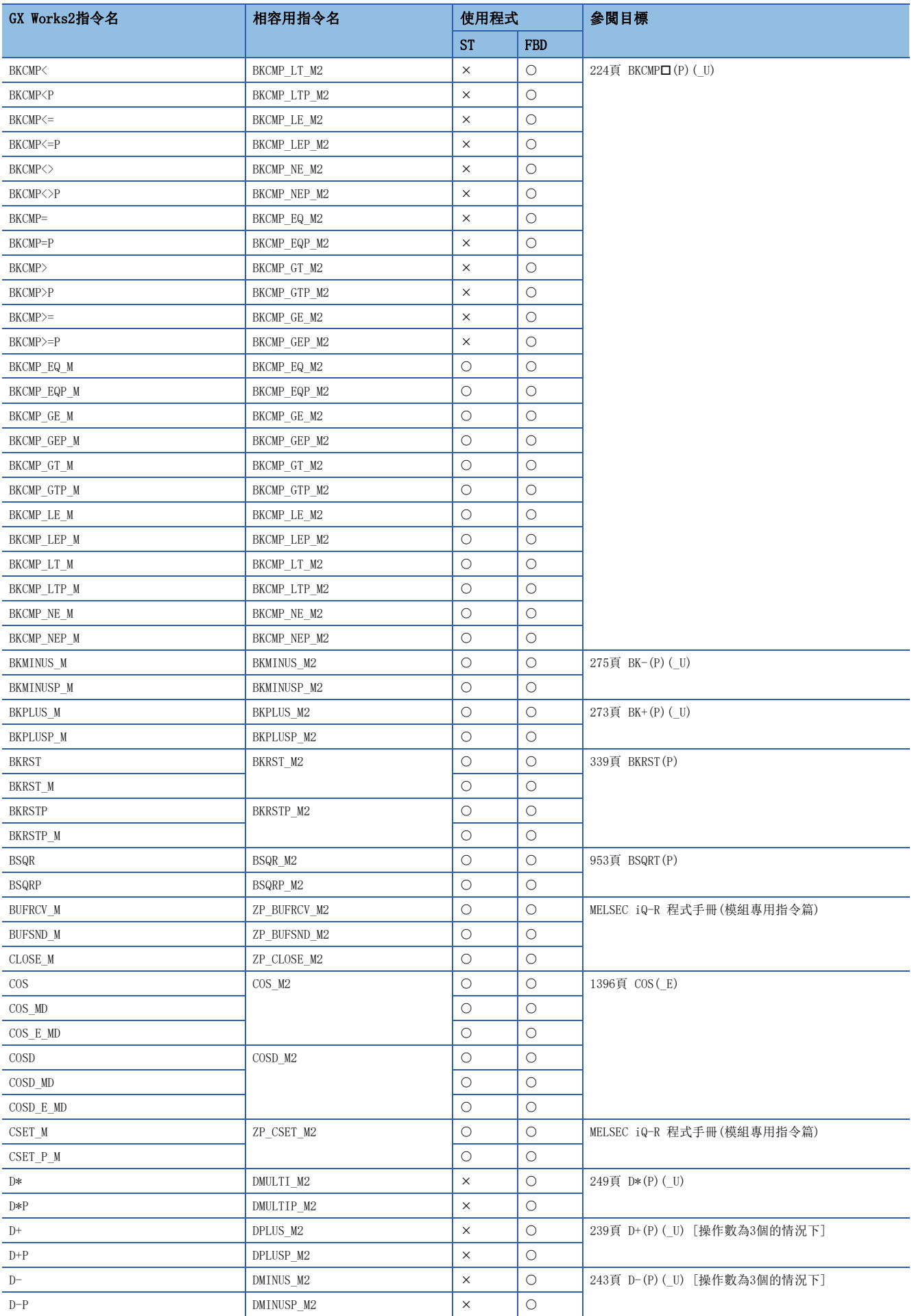

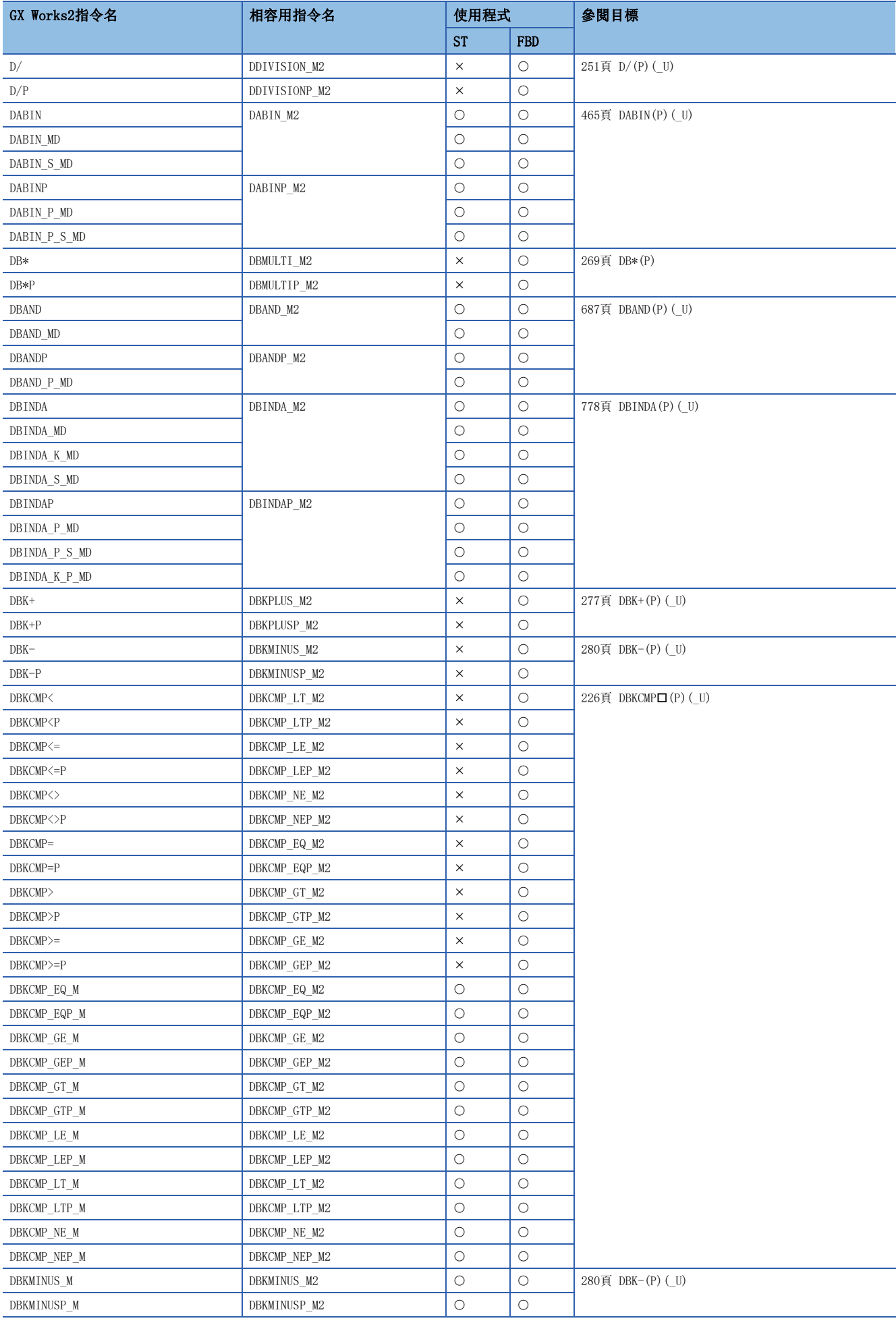

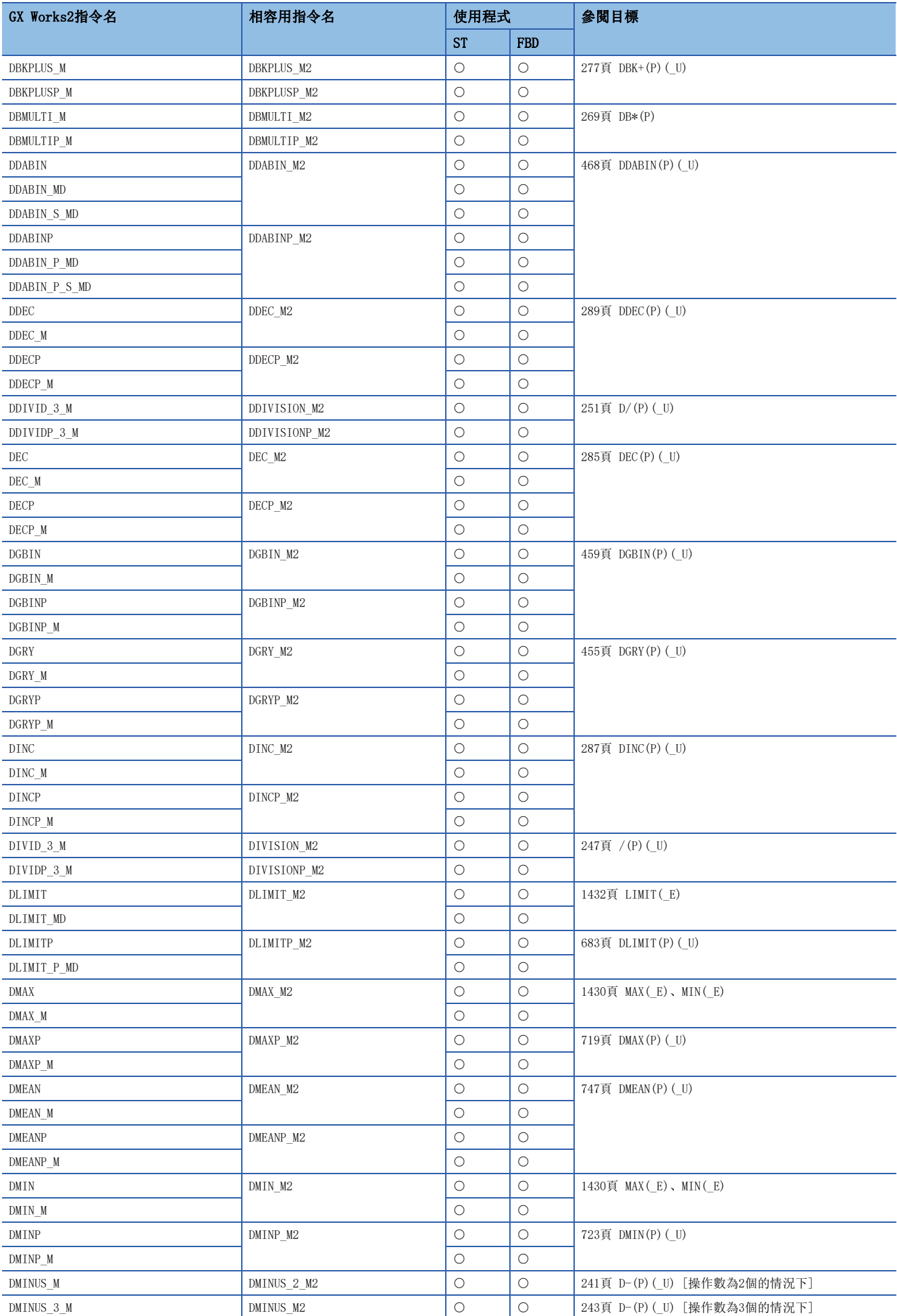

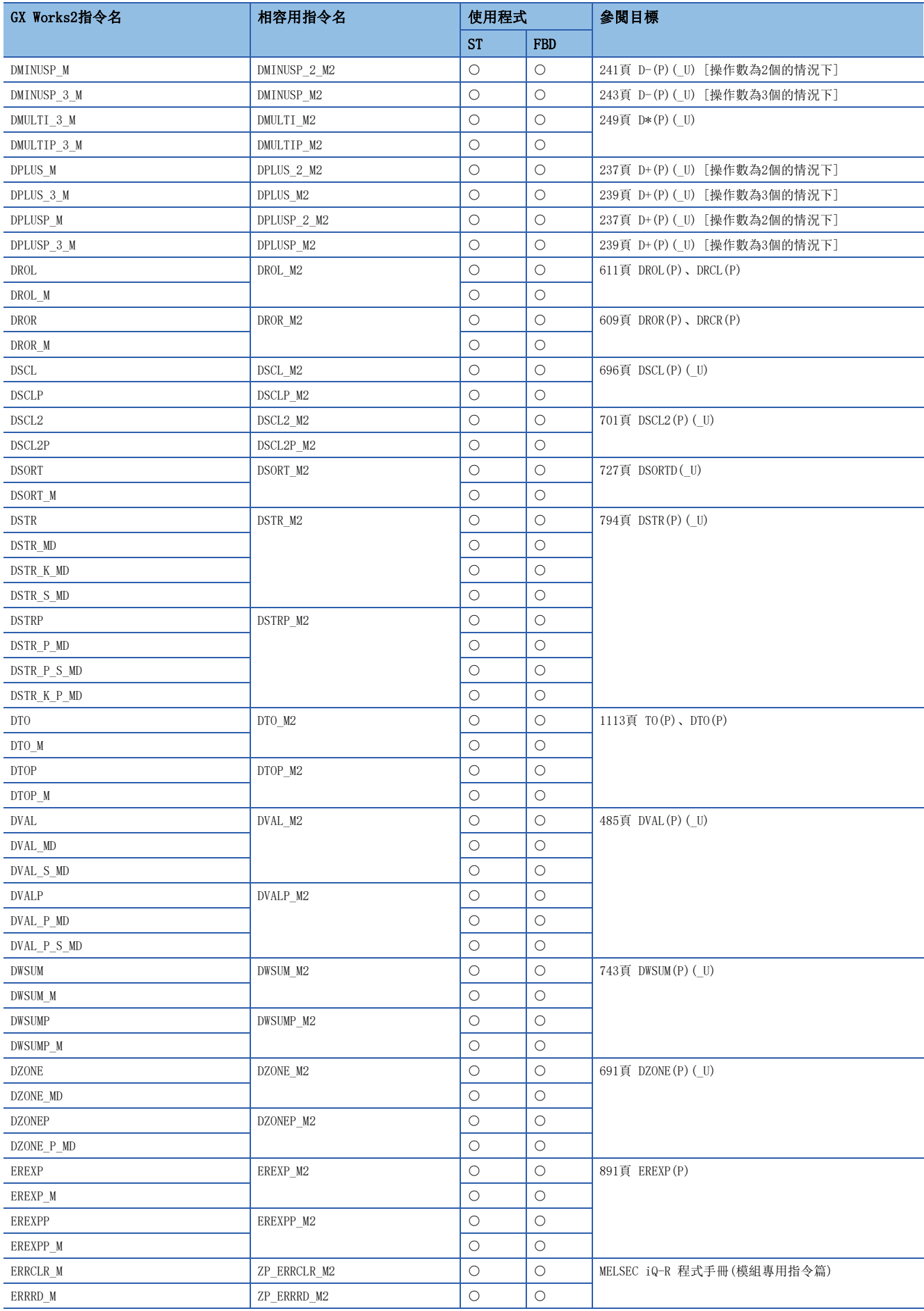

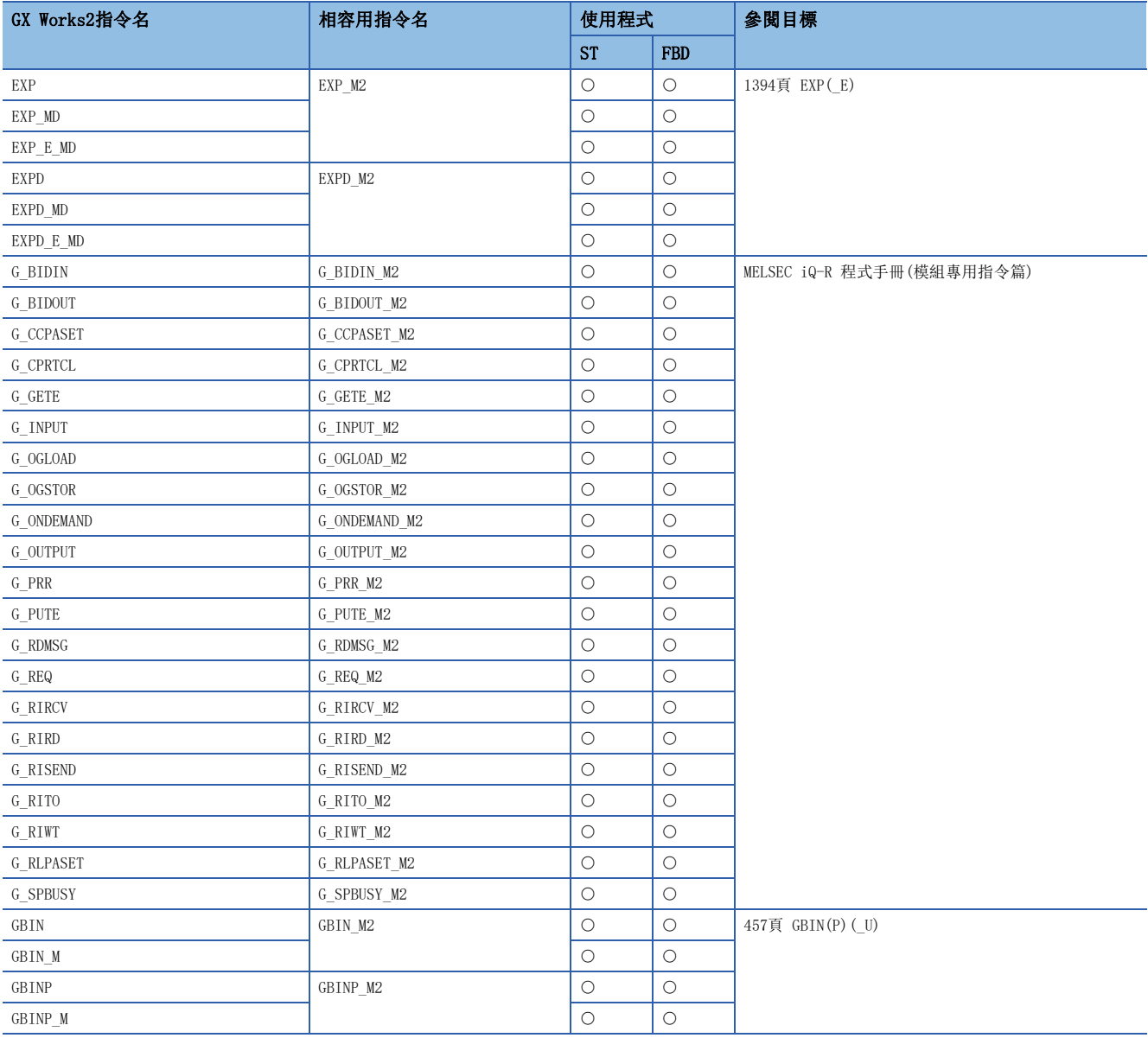

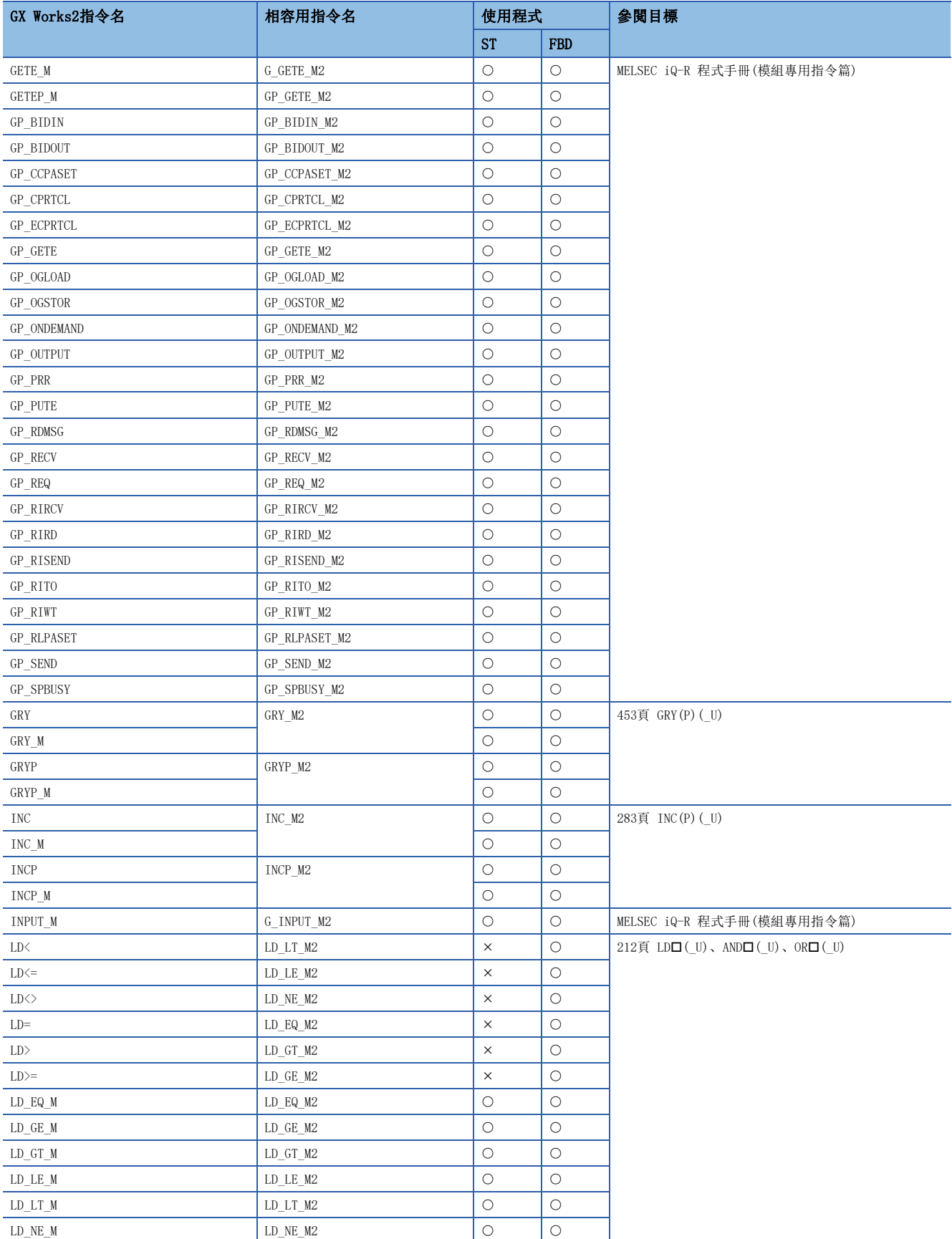

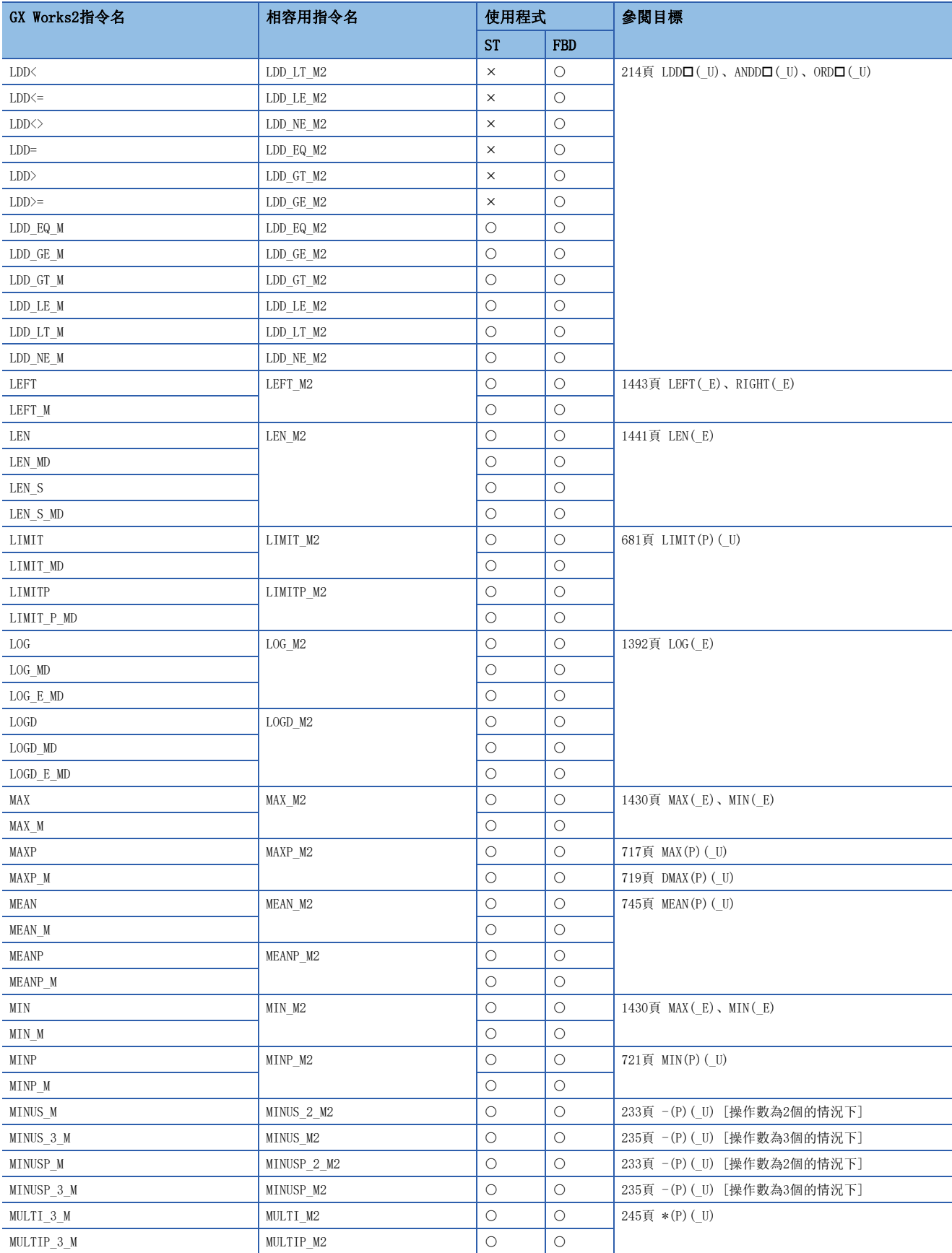

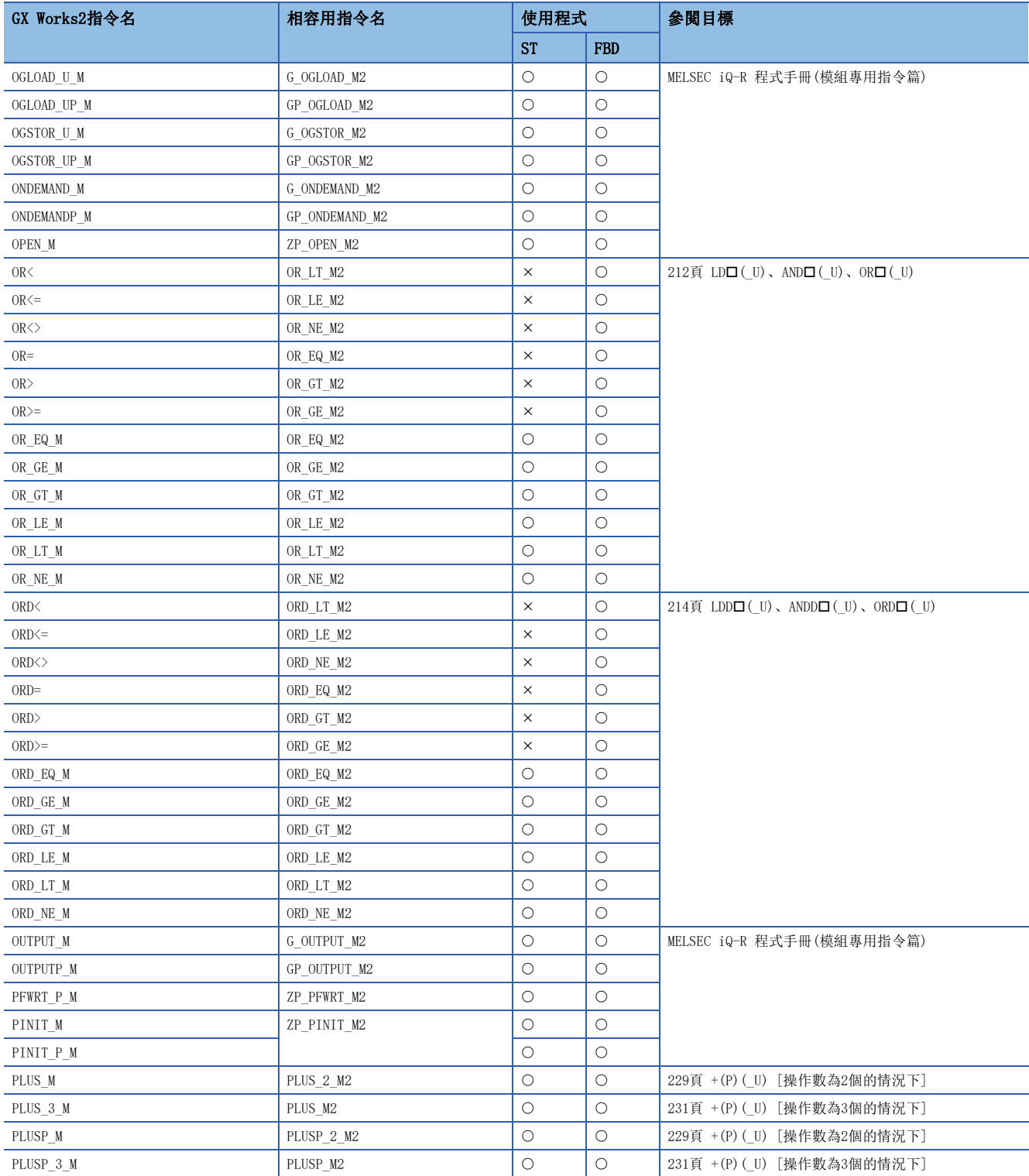

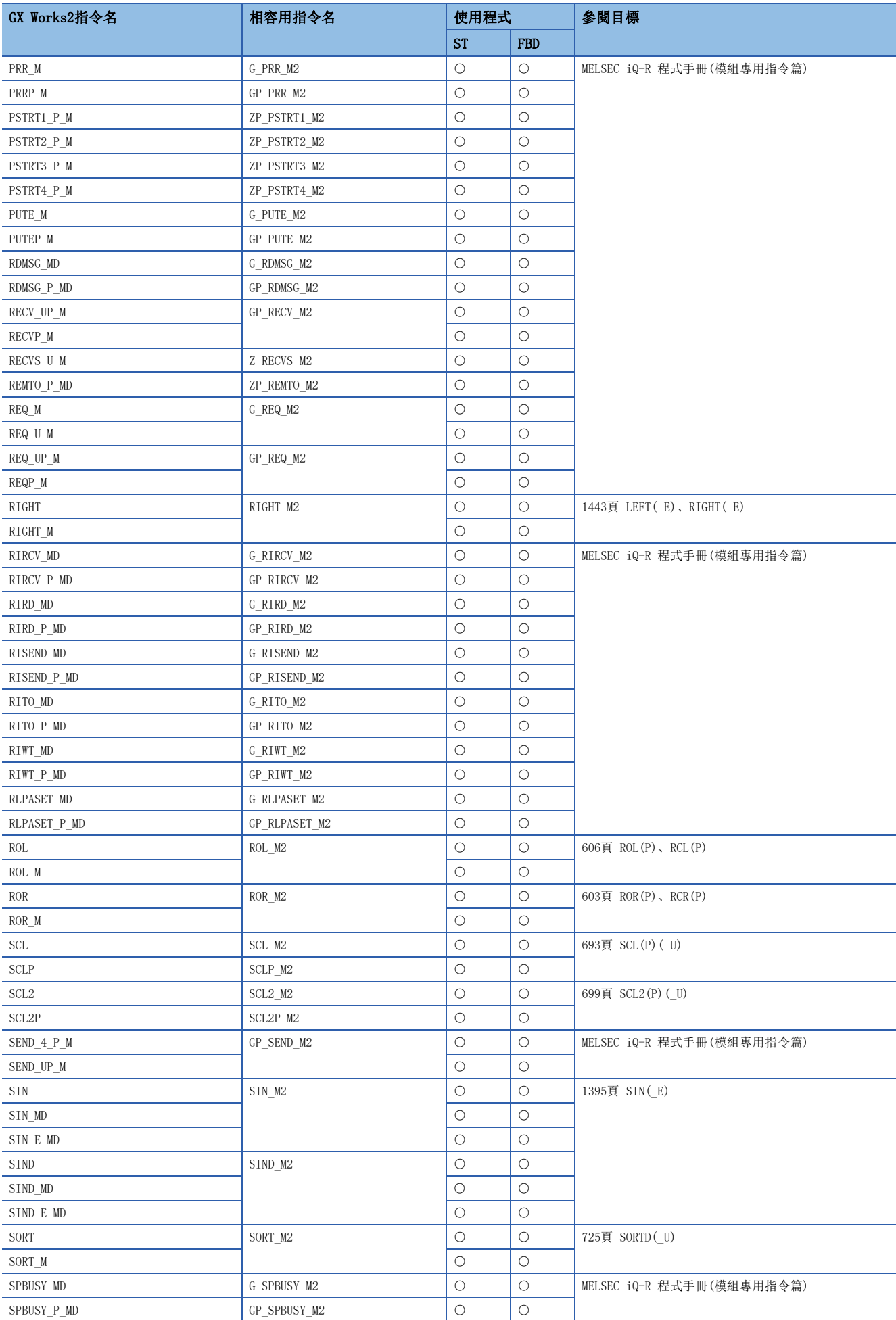

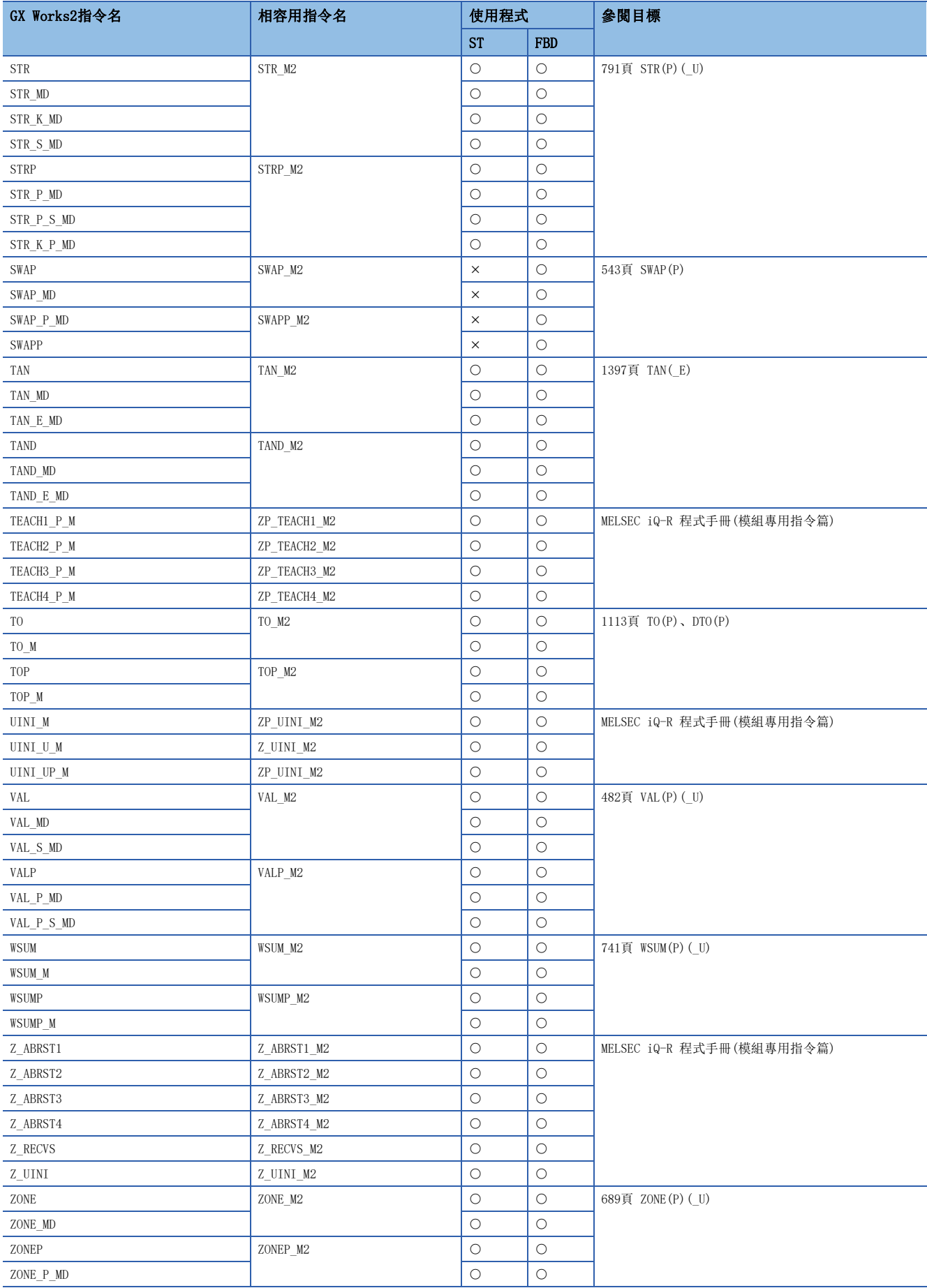
<span id="page-1584-18"></span><span id="page-1584-17"></span><span id="page-1584-16"></span><span id="page-1584-15"></span><span id="page-1584-14"></span><span id="page-1584-13"></span><span id="page-1584-12"></span><span id="page-1584-11"></span><span id="page-1584-10"></span><span id="page-1584-9"></span><span id="page-1584-8"></span><span id="page-1584-7"></span><span id="page-1584-6"></span><span id="page-1584-5"></span><span id="page-1584-4"></span><span id="page-1584-3"></span><span id="page-1584-2"></span><span id="page-1584-1"></span><span id="page-1584-0"></span>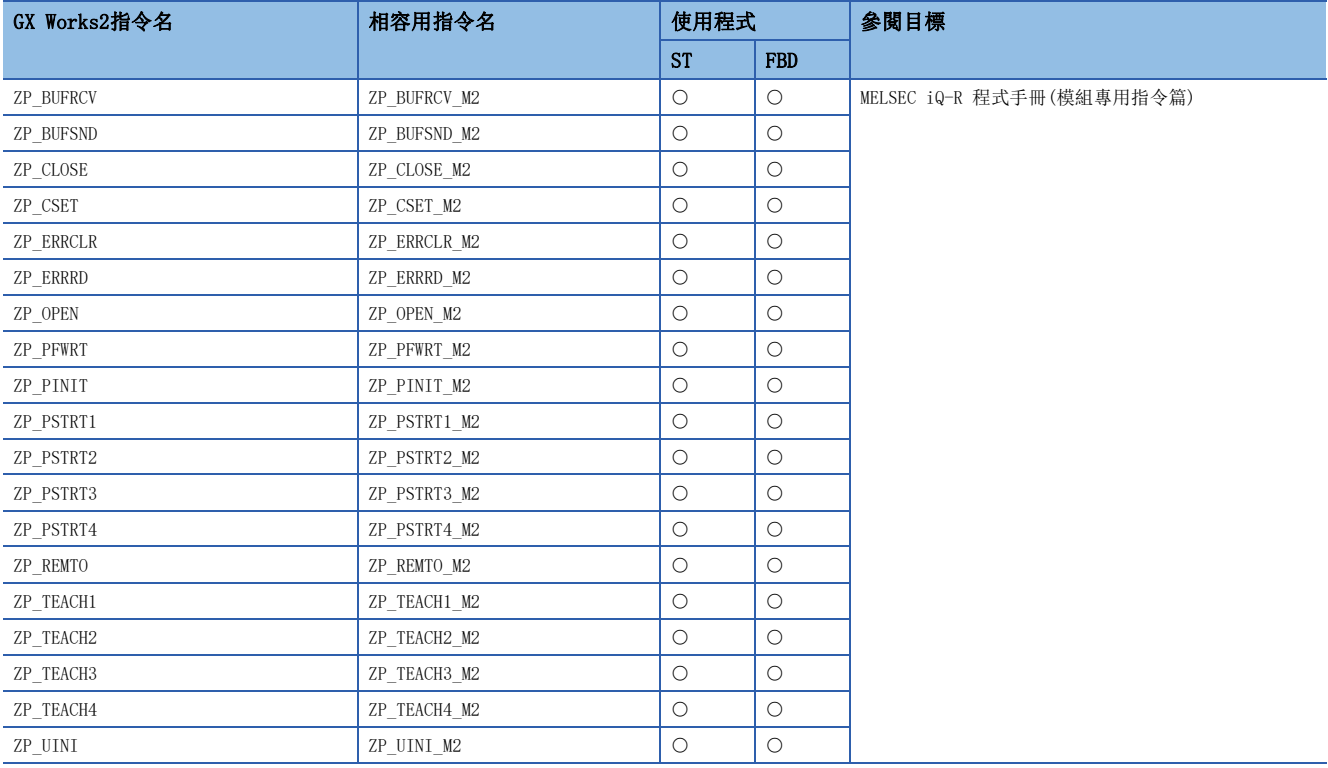

## 相容用函數(通用函數)

ST(包含內嵌ST)、於結構化梯形圖/FBD的程式中所使用的通用函數是可以替換為相容用指令的。

<span id="page-1585-48"></span><span id="page-1585-47"></span><span id="page-1585-46"></span><span id="page-1585-45"></span><span id="page-1585-44"></span><span id="page-1585-43"></span><span id="page-1585-42"></span><span id="page-1585-41"></span><span id="page-1585-40"></span><span id="page-1585-39"></span><span id="page-1585-38"></span><span id="page-1585-37"></span><span id="page-1585-36"></span><span id="page-1585-35"></span><span id="page-1585-34"></span><span id="page-1585-33"></span><span id="page-1585-32"></span><span id="page-1585-31"></span><span id="page-1585-30"></span><span id="page-1585-29"></span><span id="page-1585-28"></span><span id="page-1585-27"></span><span id="page-1585-26"></span><span id="page-1585-25"></span><span id="page-1585-24"></span><span id="page-1585-23"></span><span id="page-1585-22"></span><span id="page-1585-21"></span><span id="page-1585-20"></span><span id="page-1585-19"></span><span id="page-1585-18"></span><span id="page-1585-17"></span><span id="page-1585-16"></span><span id="page-1585-15"></span><span id="page-1585-14"></span><span id="page-1585-13"></span><span id="page-1585-12"></span><span id="page-1585-11"></span><span id="page-1585-10"></span><span id="page-1585-9"></span><span id="page-1585-8"></span><span id="page-1585-7"></span><span id="page-1585-6"></span><span id="page-1585-5"></span><span id="page-1585-4"></span><span id="page-1585-3"></span><span id="page-1585-2"></span><span id="page-1585-1"></span><span id="page-1585-0"></span>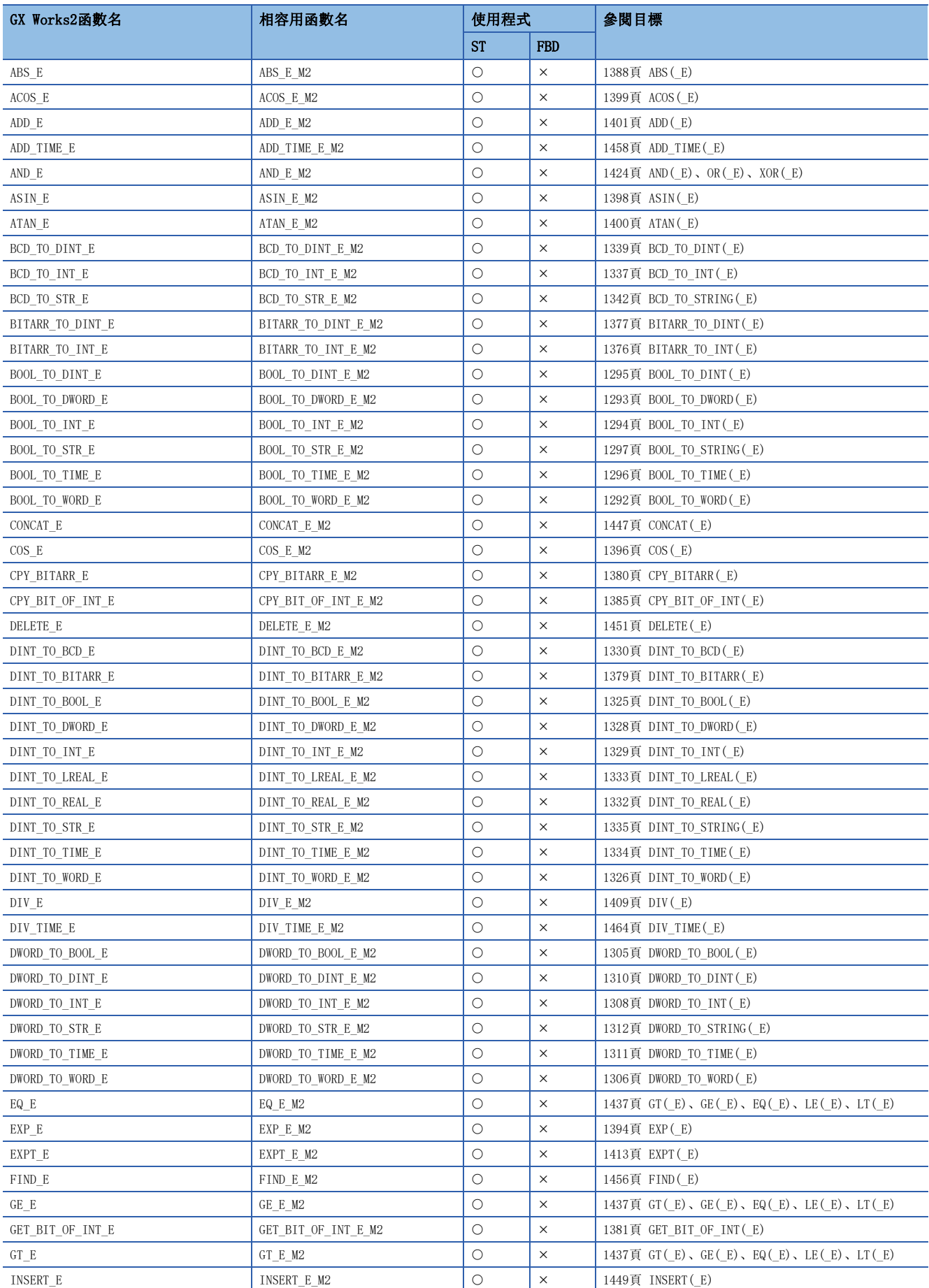

<span id="page-1586-51"></span><span id="page-1586-50"></span><span id="page-1586-49"></span><span id="page-1586-48"></span><span id="page-1586-47"></span><span id="page-1586-46"></span><span id="page-1586-45"></span><span id="page-1586-44"></span><span id="page-1586-43"></span><span id="page-1586-42"></span><span id="page-1586-41"></span><span id="page-1586-40"></span><span id="page-1586-39"></span><span id="page-1586-38"></span><span id="page-1586-37"></span><span id="page-1586-36"></span><span id="page-1586-35"></span><span id="page-1586-34"></span><span id="page-1586-33"></span><span id="page-1586-32"></span><span id="page-1586-31"></span><span id="page-1586-30"></span><span id="page-1586-29"></span><span id="page-1586-28"></span><span id="page-1586-27"></span><span id="page-1586-26"></span><span id="page-1586-25"></span><span id="page-1586-24"></span><span id="page-1586-23"></span><span id="page-1586-22"></span><span id="page-1586-21"></span><span id="page-1586-20"></span><span id="page-1586-19"></span><span id="page-1586-18"></span><span id="page-1586-17"></span><span id="page-1586-16"></span><span id="page-1586-15"></span><span id="page-1586-14"></span><span id="page-1586-13"></span><span id="page-1586-12"></span><span id="page-1586-11"></span><span id="page-1586-10"></span><span id="page-1586-9"></span><span id="page-1586-8"></span><span id="page-1586-7"></span><span id="page-1586-6"></span><span id="page-1586-5"></span><span id="page-1586-4"></span><span id="page-1586-3"></span><span id="page-1586-2"></span><span id="page-1586-1"></span><span id="page-1586-0"></span>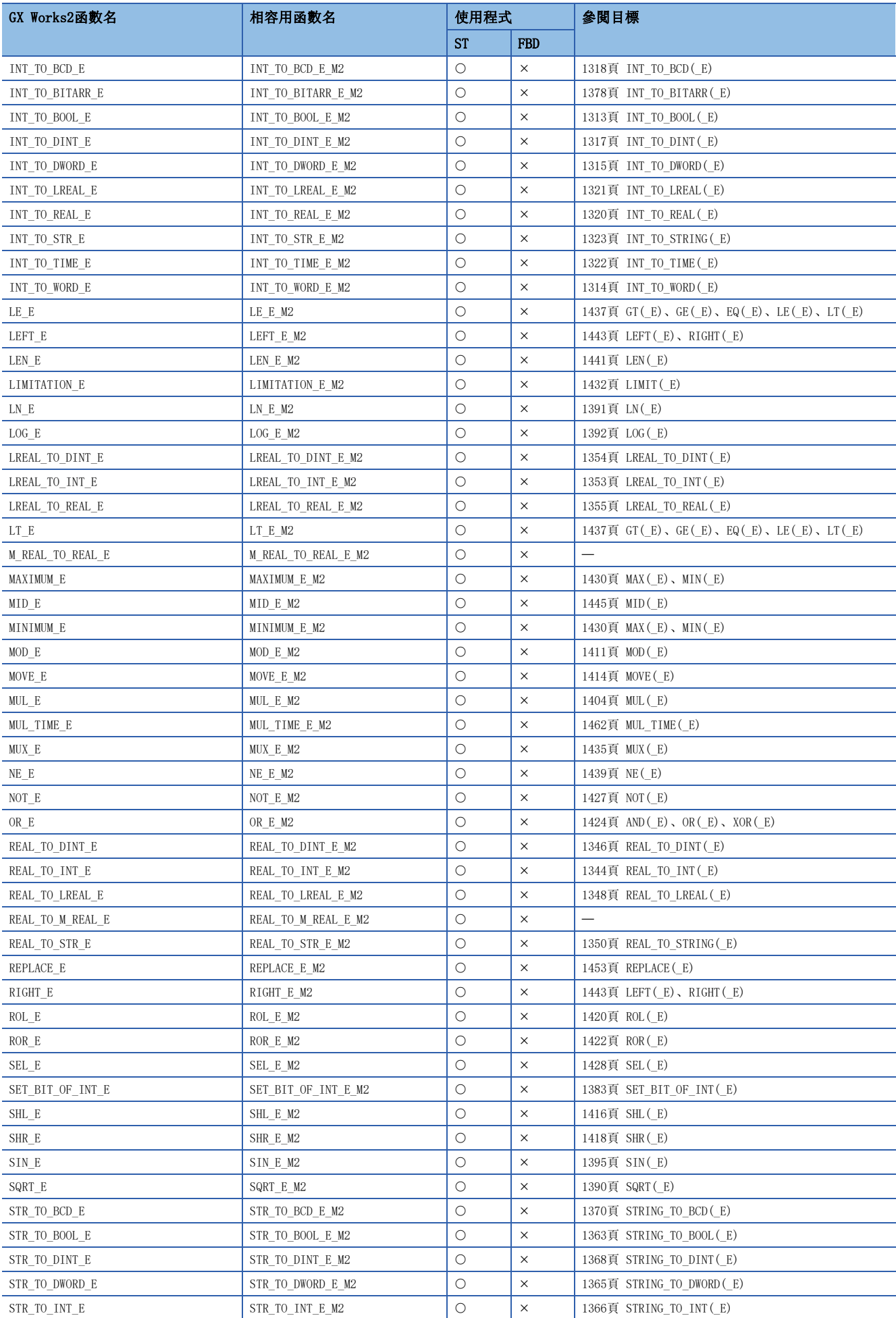

<span id="page-1587-18"></span><span id="page-1587-17"></span><span id="page-1587-16"></span><span id="page-1587-15"></span><span id="page-1587-14"></span><span id="page-1587-13"></span><span id="page-1587-12"></span><span id="page-1587-11"></span><span id="page-1587-10"></span><span id="page-1587-9"></span><span id="page-1587-8"></span><span id="page-1587-7"></span><span id="page-1587-6"></span><span id="page-1587-5"></span><span id="page-1587-4"></span><span id="page-1587-3"></span><span id="page-1587-2"></span><span id="page-1587-1"></span><span id="page-1587-0"></span>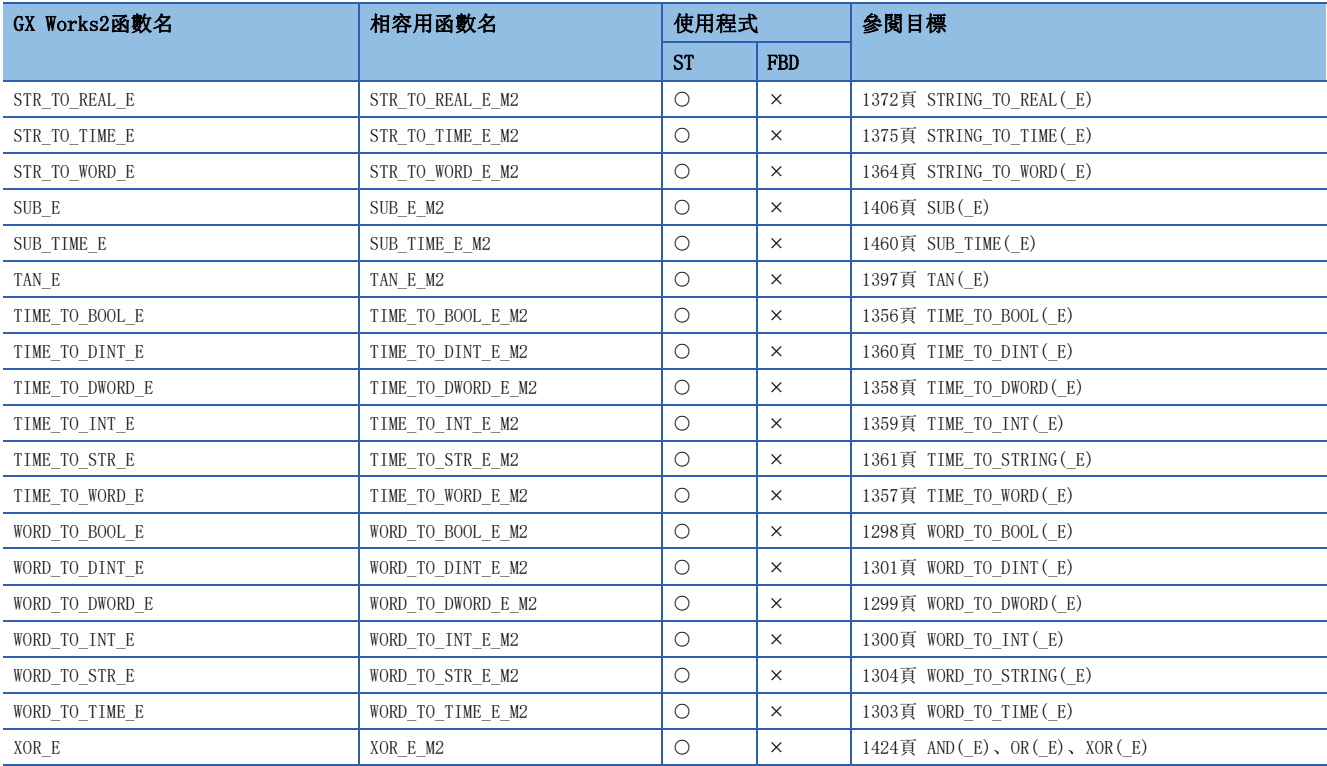

## 相容用FB(通用FB)

ST(包含內嵌ST)、於結構化梯形圖/FBD的程式中所使用的通用FB可替換為相容用FB。

<span id="page-1588-22"></span><span id="page-1588-21"></span><span id="page-1588-20"></span><span id="page-1588-19"></span><span id="page-1588-18"></span><span id="page-1588-17"></span><span id="page-1588-8"></span><span id="page-1588-7"></span><span id="page-1588-4"></span><span id="page-1588-3"></span>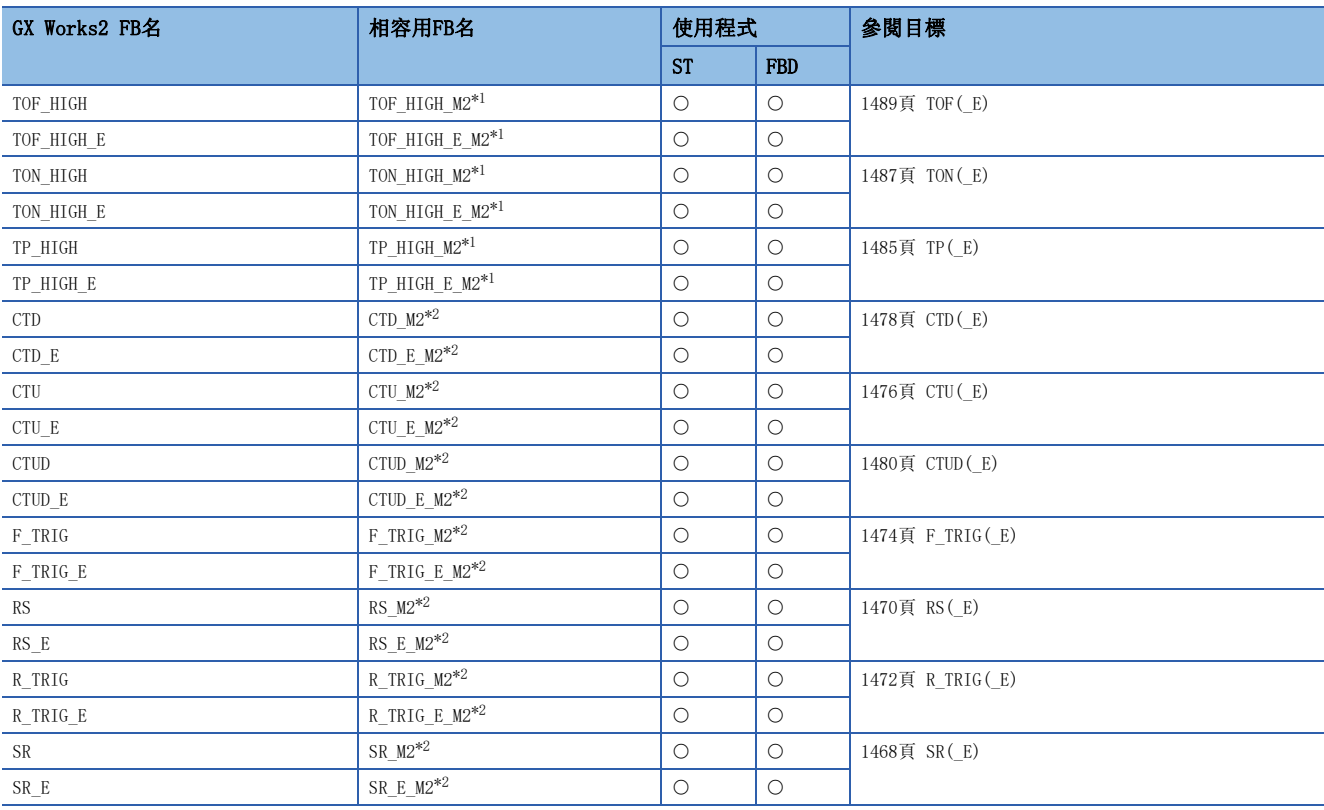

<span id="page-1588-16"></span><span id="page-1588-15"></span><span id="page-1588-14"></span><span id="page-1588-13"></span><span id="page-1588-12"></span><span id="page-1588-11"></span><span id="page-1588-10"></span><span id="page-1588-9"></span><span id="page-1588-6"></span><span id="page-1588-5"></span><span id="page-1588-0"></span>\*1 與GX Works2 FB的動作一部分有所不同。

<span id="page-1588-1"></span>\*2 當成GX Works3工程使用的情況下,只有輸入標籤將會自動替換。

## ■動作的差異

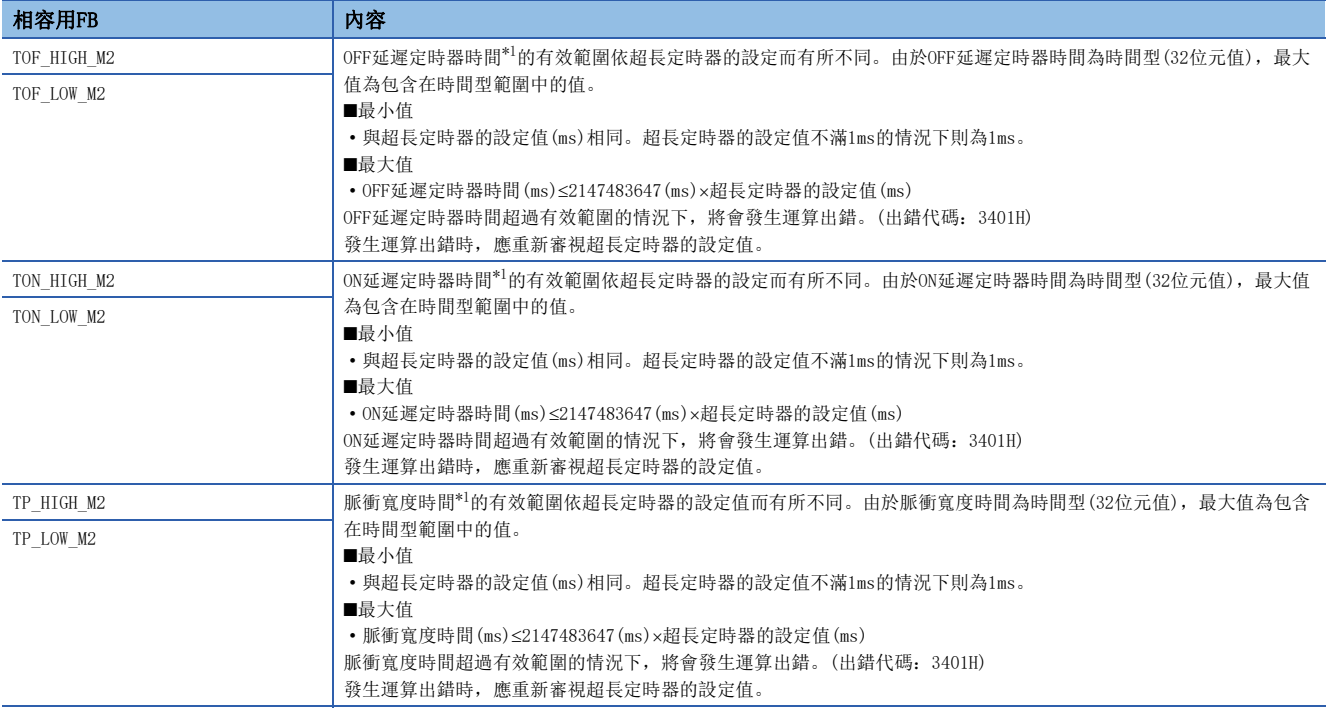

<span id="page-1588-2"></span>\*1 關於OFF延遲定時器時間/ON延遲定時器時間/脈衝寬度時間,請參閱下述手冊。

PX Developer Version 1 Programming Manual

# 從PX Developer格式工程的替換

將PX Developer格式工程當成GX Works3工程使用的情況下,一部分的指令將會自動替換成相容用FB。 有關詳細內容,請參閱下述手冊。 MELSEC iQ-R 程式手冊(過程控制FB/指令篇)

## 數字 16位元資料(字元資料). . . . . . . . . . . . 38 32位元資料(雙字元資料). . . . . . . . . . . 41 A A系統 . . . . . . . . . . . . . . . . . 22 B B系統 . . . . . . . . . . . . . . . . . 22 C CC-Link IE內建乙太網路介面模[組 . . . . . . .23](#page-24-0) CC-Link IE控制網路搭載模組 . . . . . . . . . 23 CC-Link IE現場網路主站·本地站搭載模[組 . . .23](#page-24-2) P PID指令的種類. . . . . . . . . . . . . . 1192 PID控制指令[. . . . . . . . . . . . . . .1207](#page-1208-0) R RnCPU . . . . . . . . . . . . . . . . . 23 RnENCP[U . . . . . . . . . . . . . . . . .23](#page-24-4) RnENCPU(網路部分) . . . . . . . . . . . . 23 RnPCPU . . . . . . . . . . . . . . . . . 23 S SFC程式用指令 [. . . . . . . . . . . . . .1247](#page-1248-0) SIL2功能模組 . . . . . . . . . . . . . . 22 SIL2過程CPU. . . . . . . . . . . . . . . 22 SLMP [. . . . . . . . . . . . . . . . . . .23](#page-24-7) 二畫 二重化系統 . . . . . . . . . . . . . . . 22 二重化系統用指令 . . . . . . . . . . . . 1274 二重化擴展基板配置 . . . . . . . . . . . 1133 三畫 子集處理 . . . . . . . . . . . . . . . . . 50 四畫 元件數/傳送數/資料數/字元串數等的數值(n). . . 31 內建乙太網路功能用指令[. . . . . . . . . .1145](#page-1146-0) 分離模式 [. . . . . . . . . . . . . . . . .22](#page-23-5) 手冊閲讀方法 . . . . . . . . . . . . . . . 25 支援SLMP的設備 . . . . . . . . . . . . . . 23 五畫

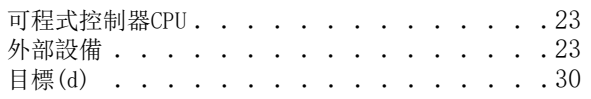

## 六畫

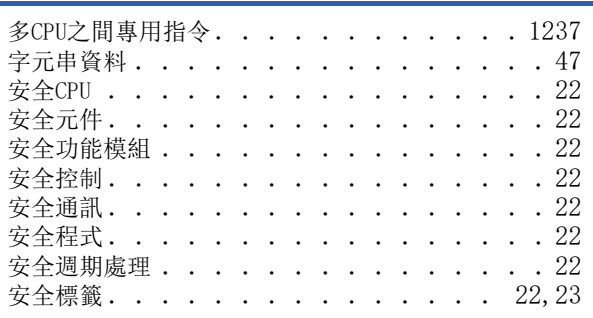

## 七畫

位元資料 [. . . . . . . . . . . . . . . . . 36](#page-37-0)

## 九畫

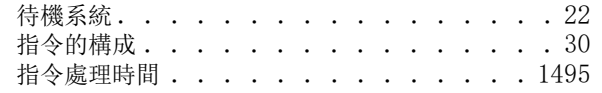

## 十畫

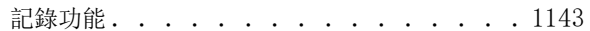

## 十一畫

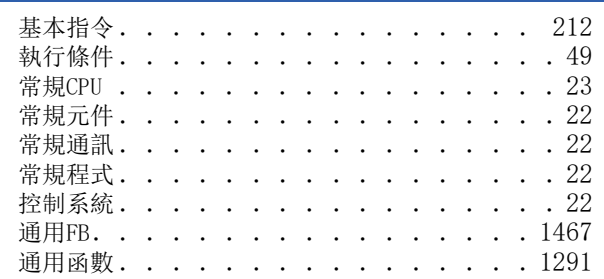

## 十二畫

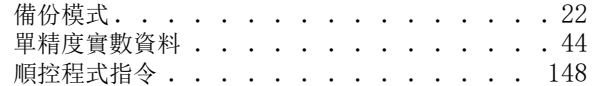

## 十三畫

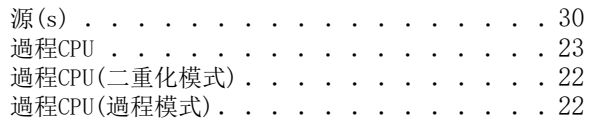

## 十四畫

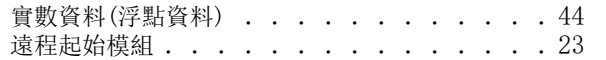

## 十五畫

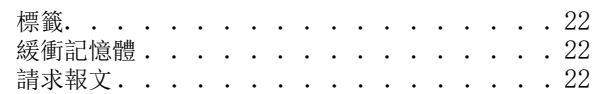

## 十六畫

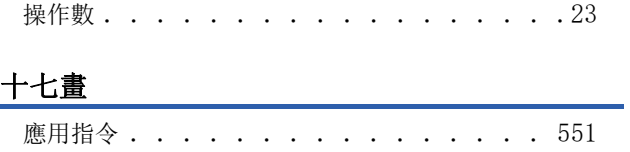

# 十八畫<br>————————————

**雙精度實數資料** . . . . . . . . . . . . . . . 45

## 二十一畫

響應報文 . . . . . . . . . . . . . . . . . 22

# 指令索引

## 符號

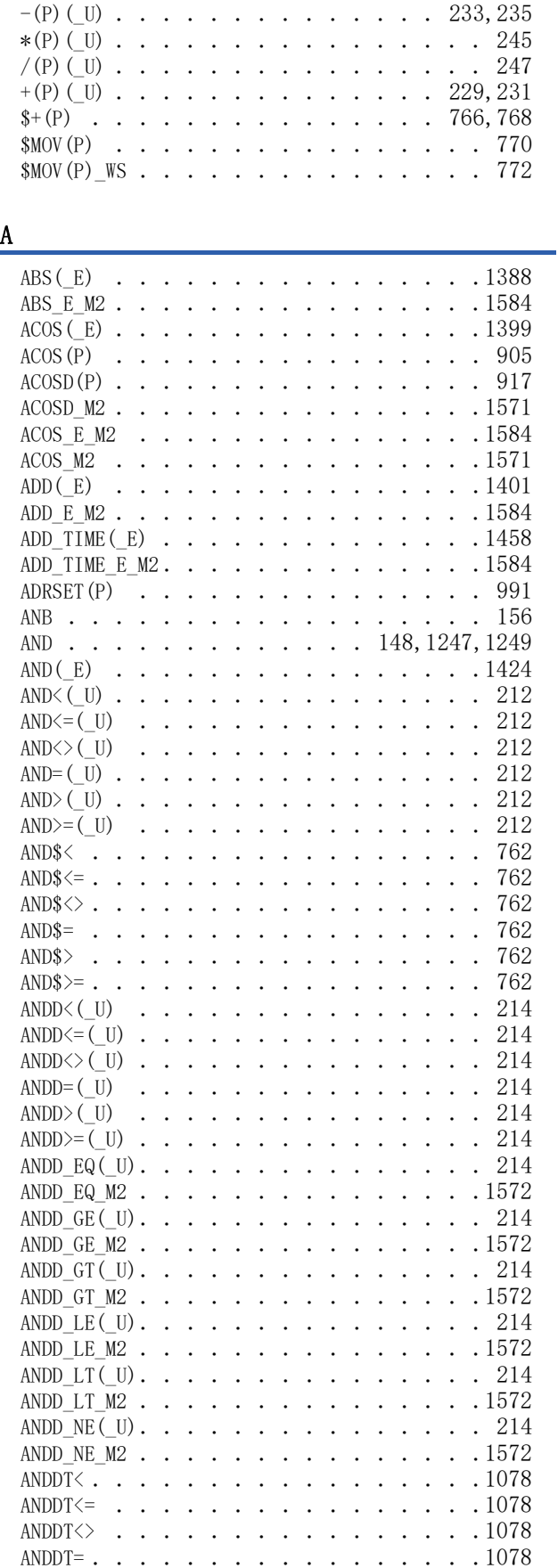

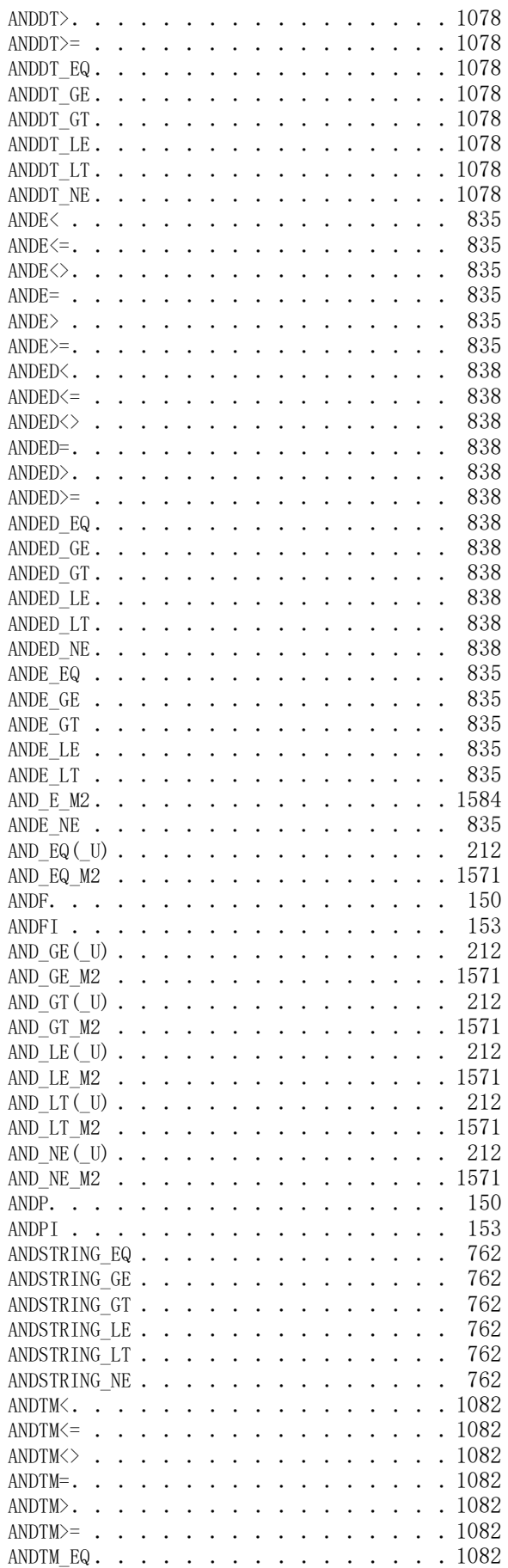

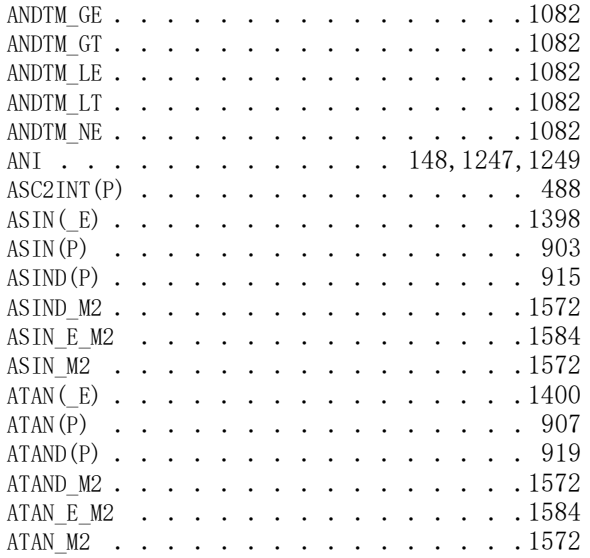

# B

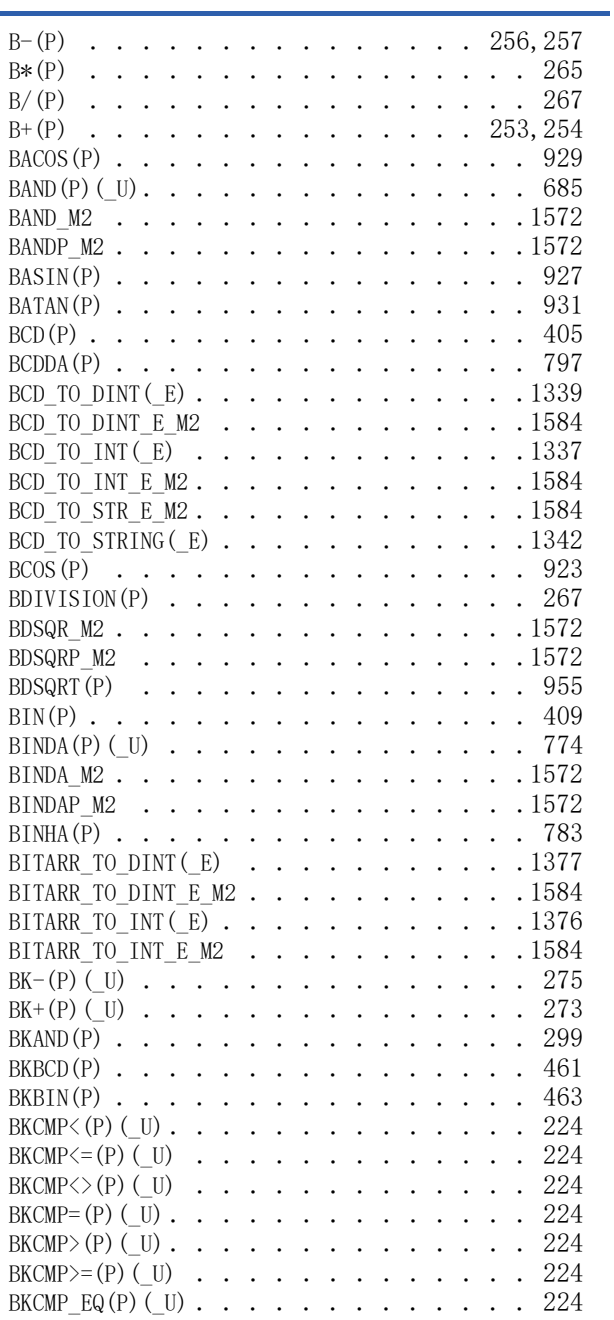

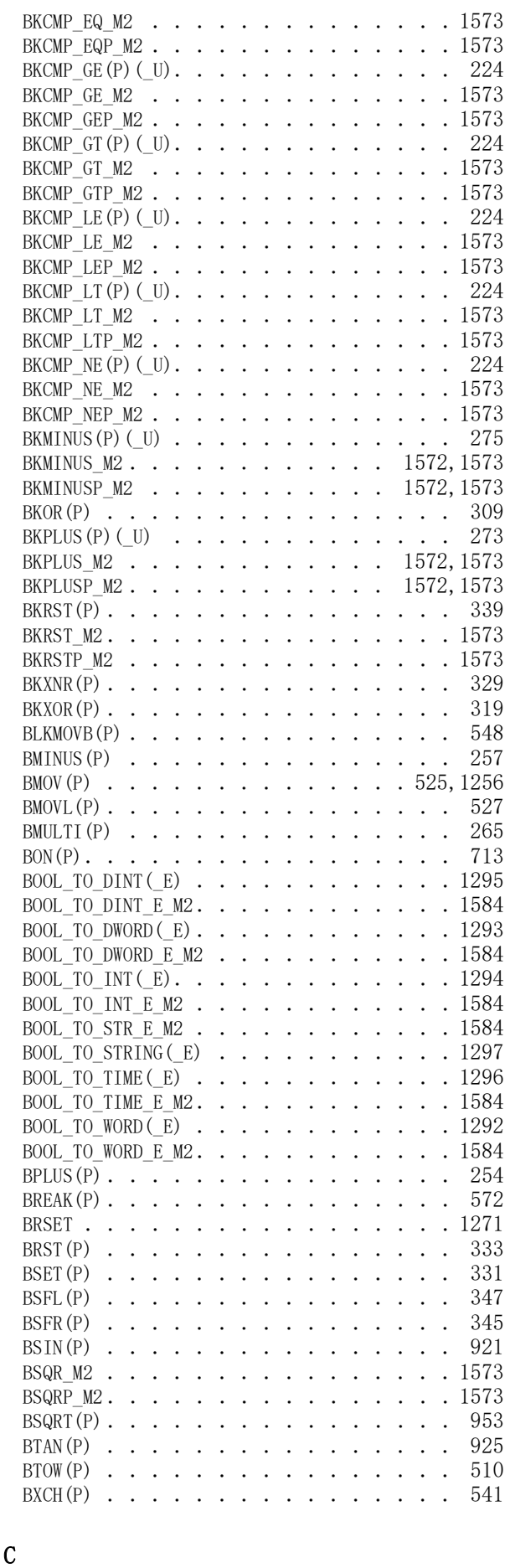

CALL (P) . . . . . . . . . . . . . . . . . 574<br>CCD (P) . . . . . . . . . . . . . . . . . . 753 CCD(P) [. . . . . . . . . . . . . . . . . 753](#page-754-0)

# 索

# 1593

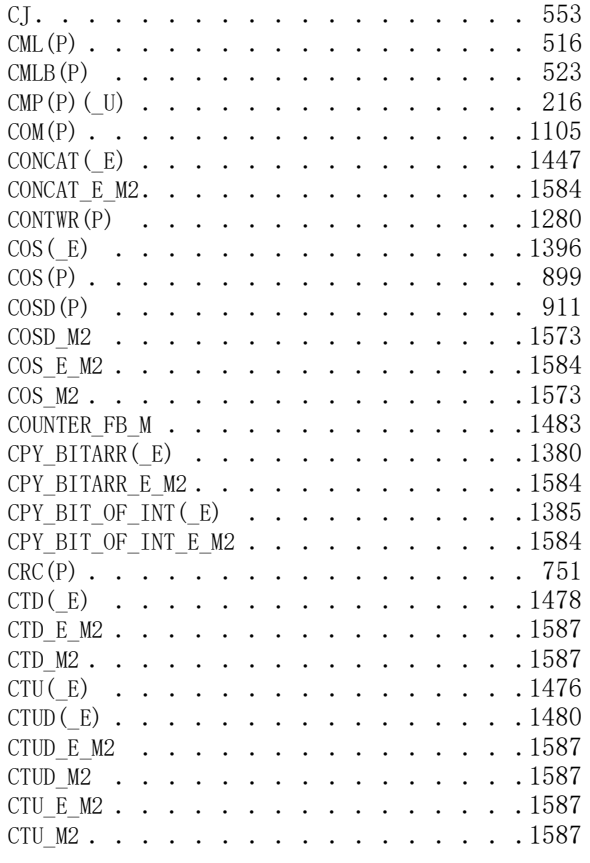

 $\overline{\mathbf{D}}$ 

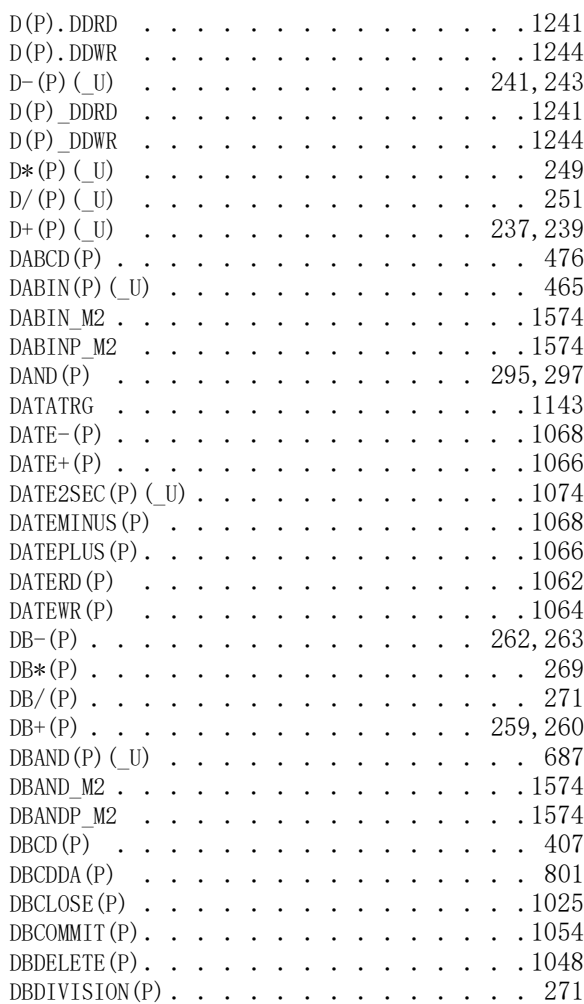

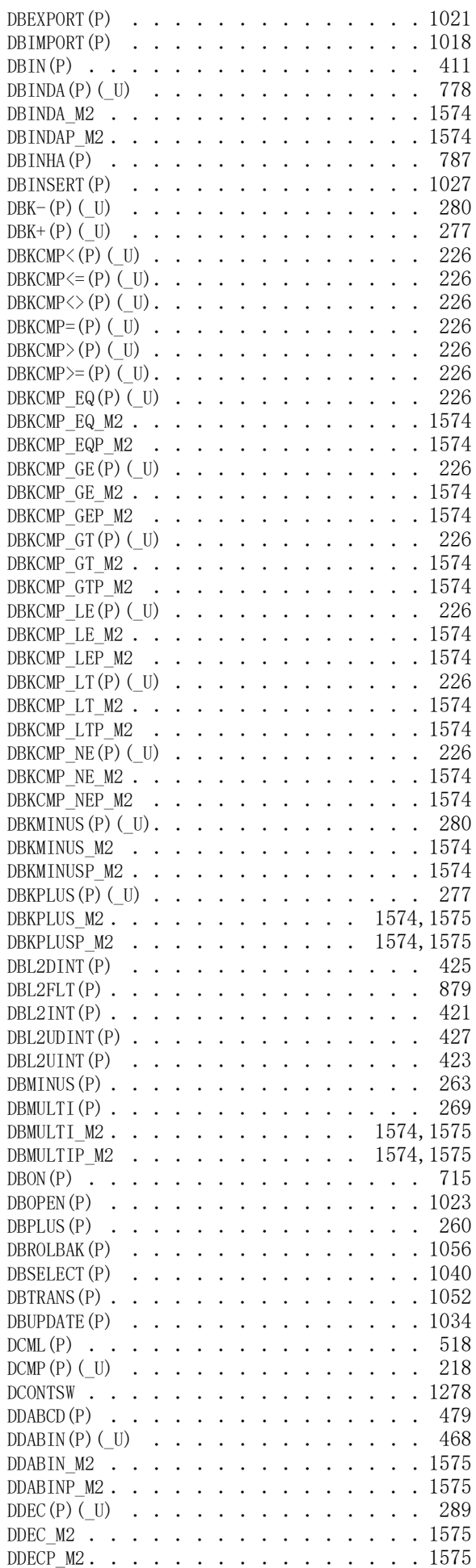

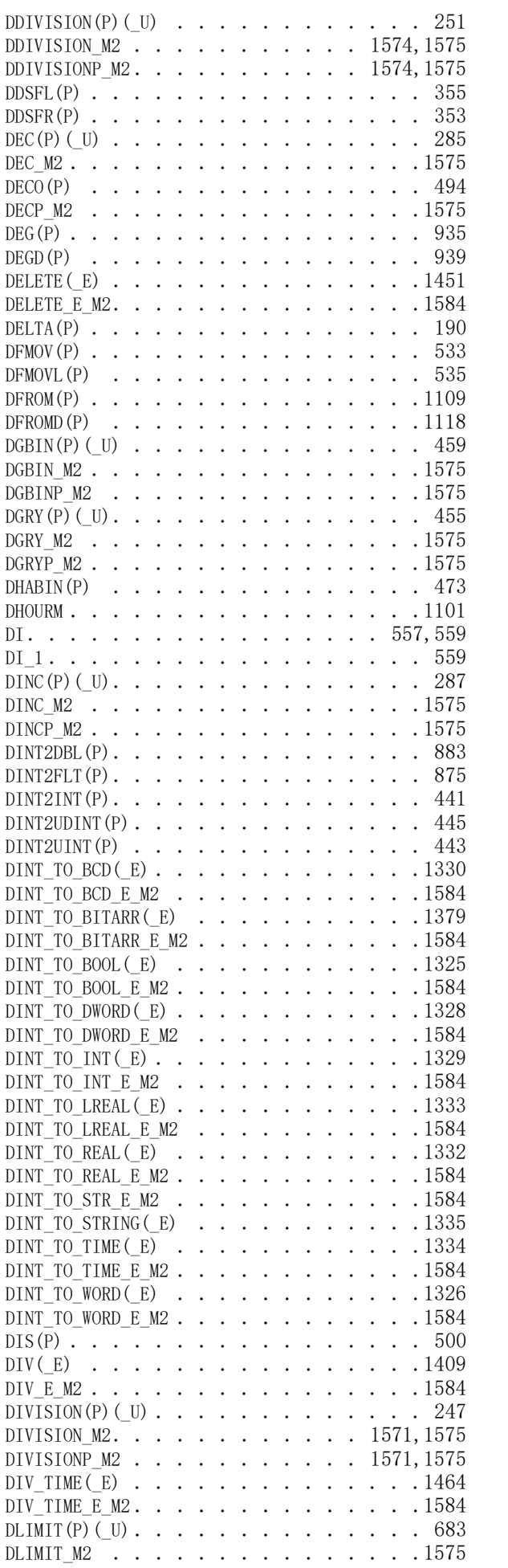

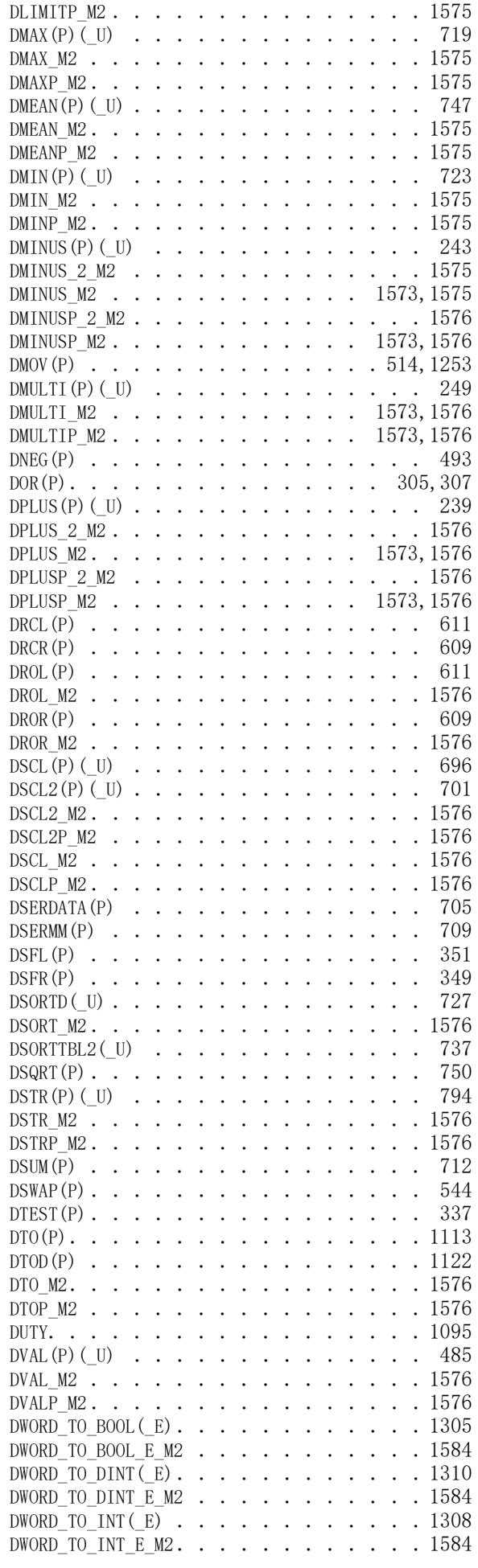

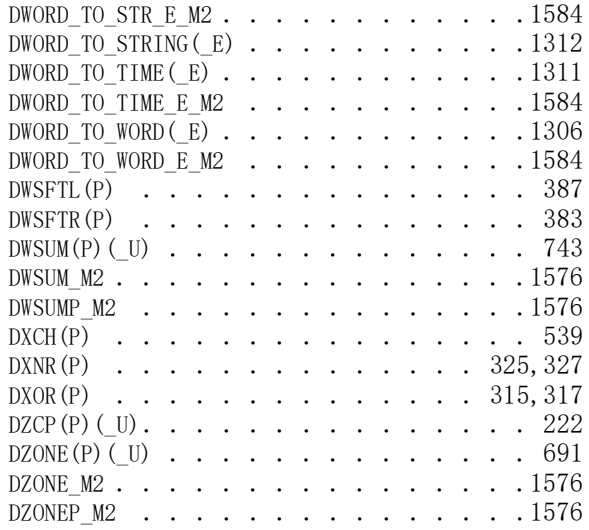

# E

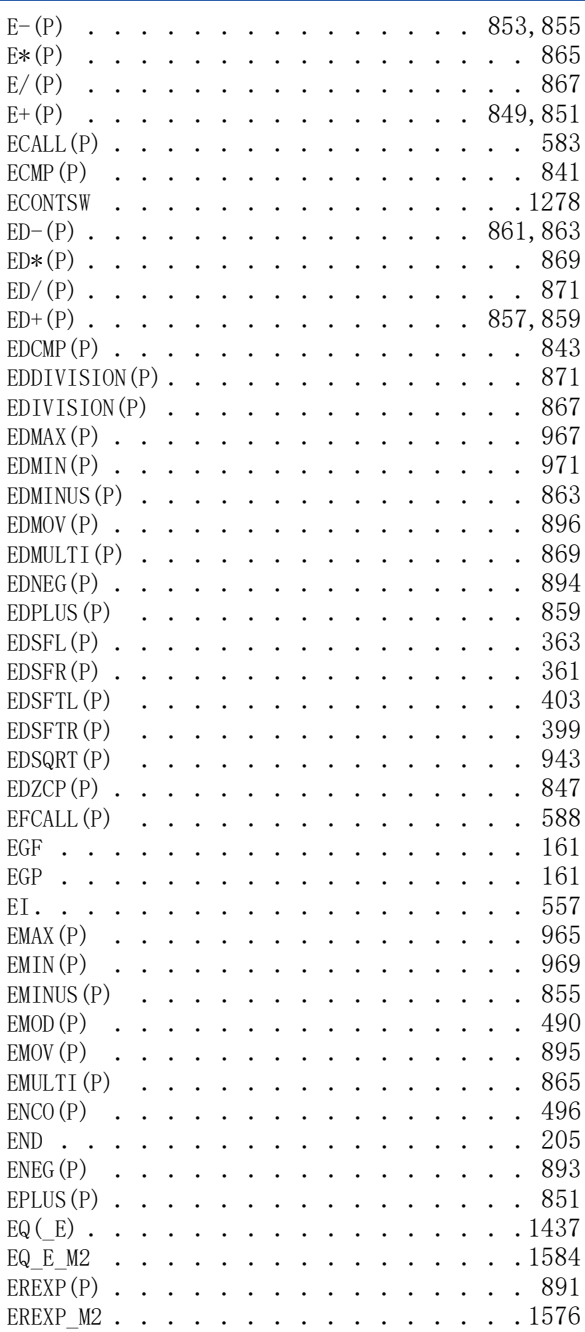

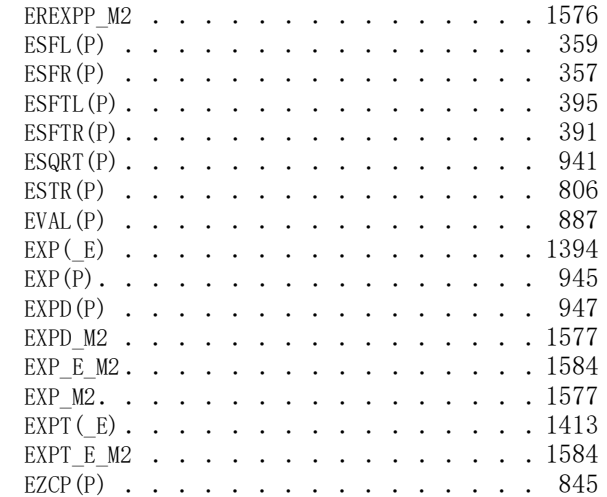

# F

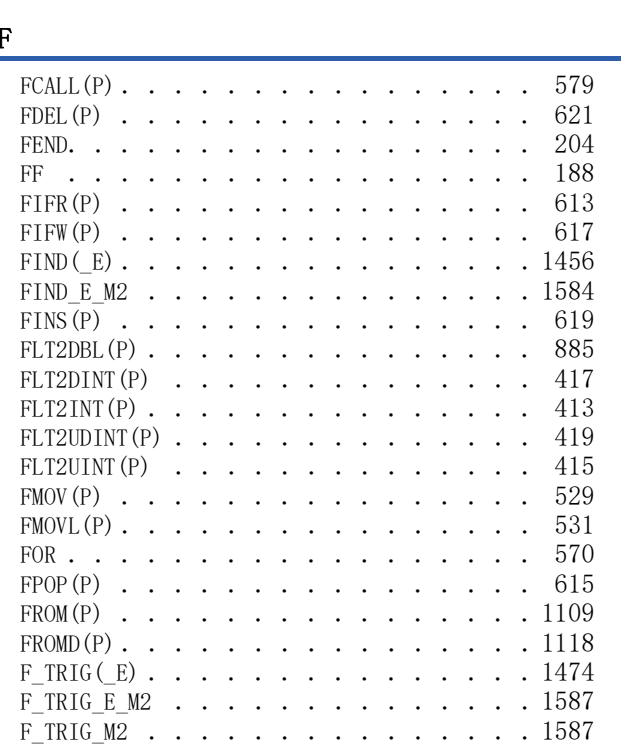

# $\overline{G}$

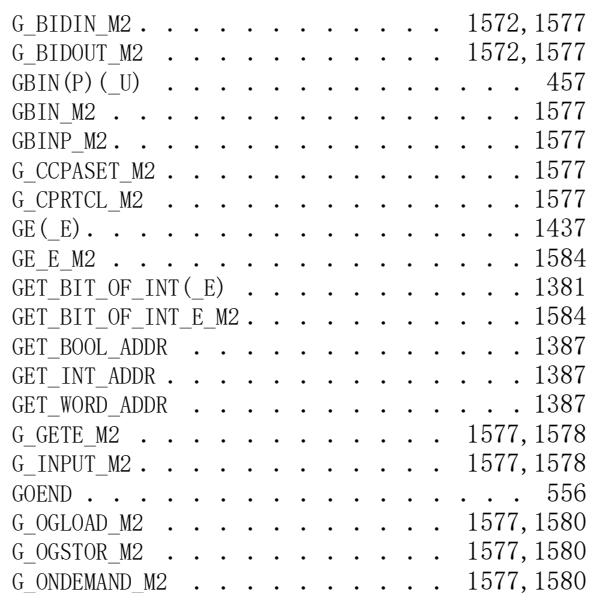

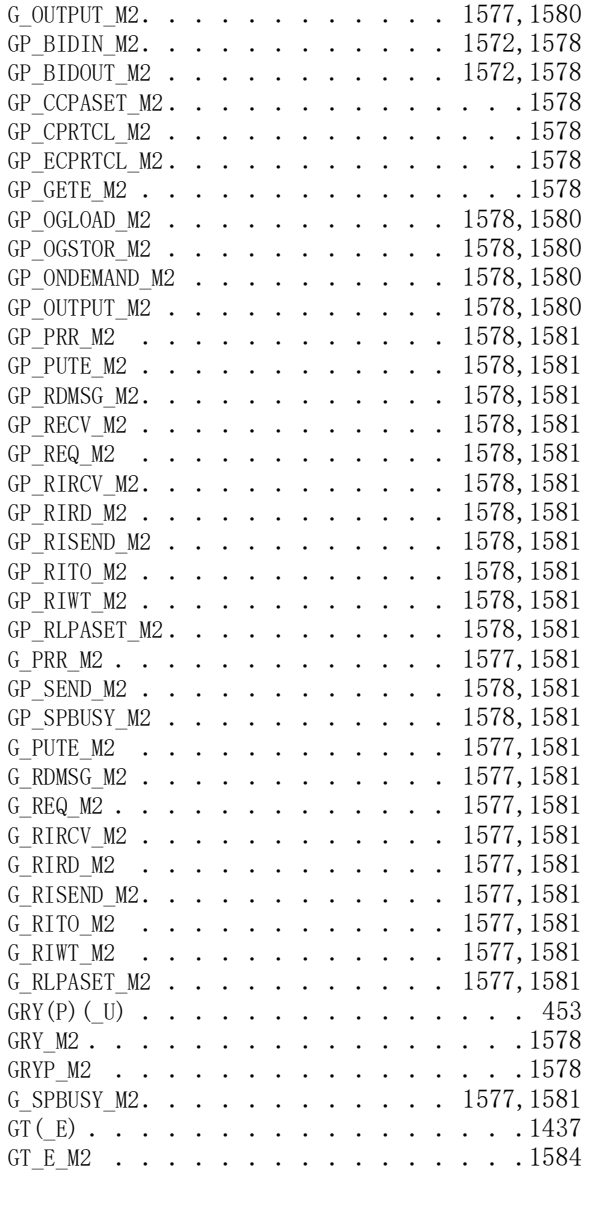

## $\overline{H}$

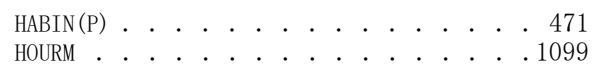

# I

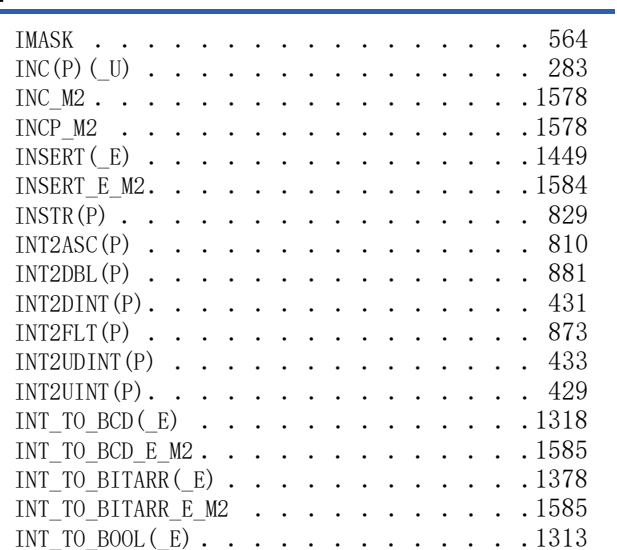

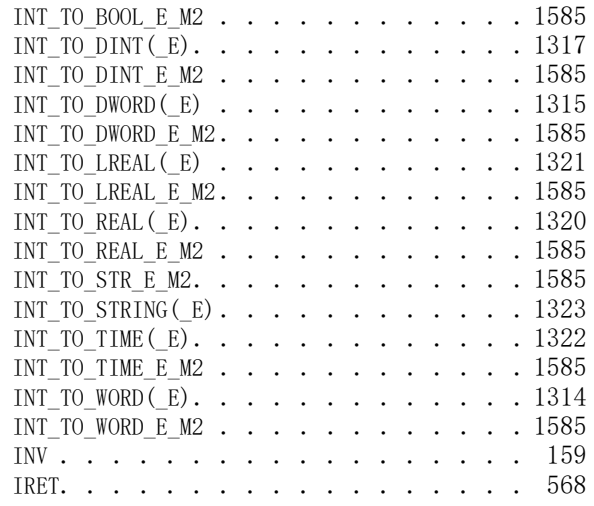

## J

JMP [. . . . . . . . . . . . . . . . . . 553](#page-554-1)

## L

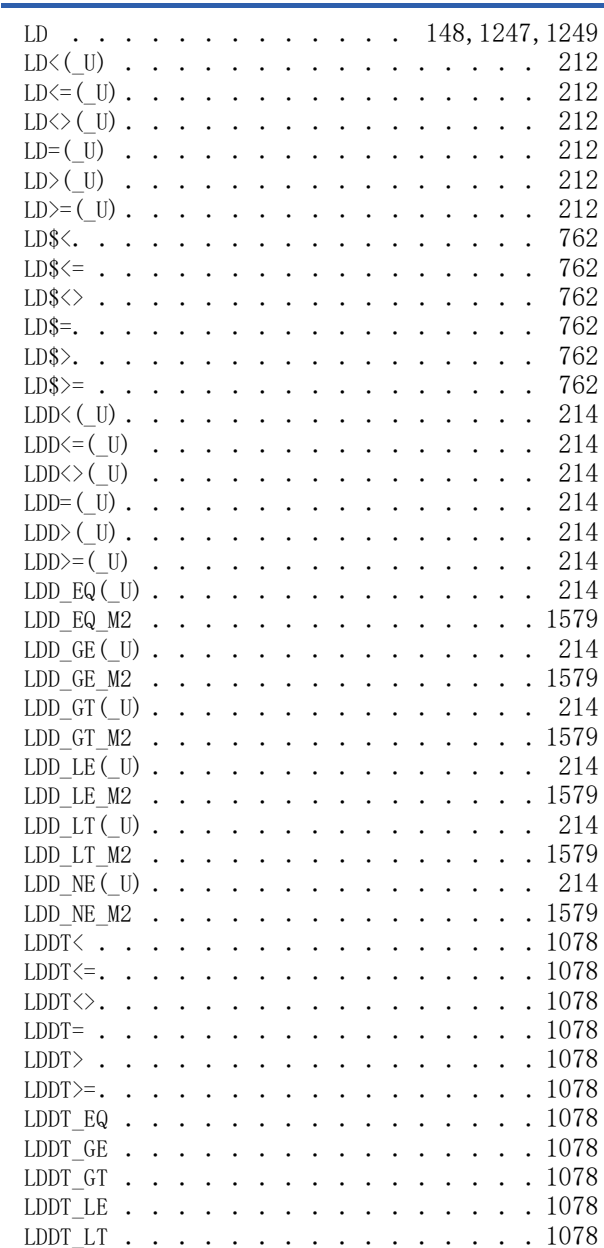

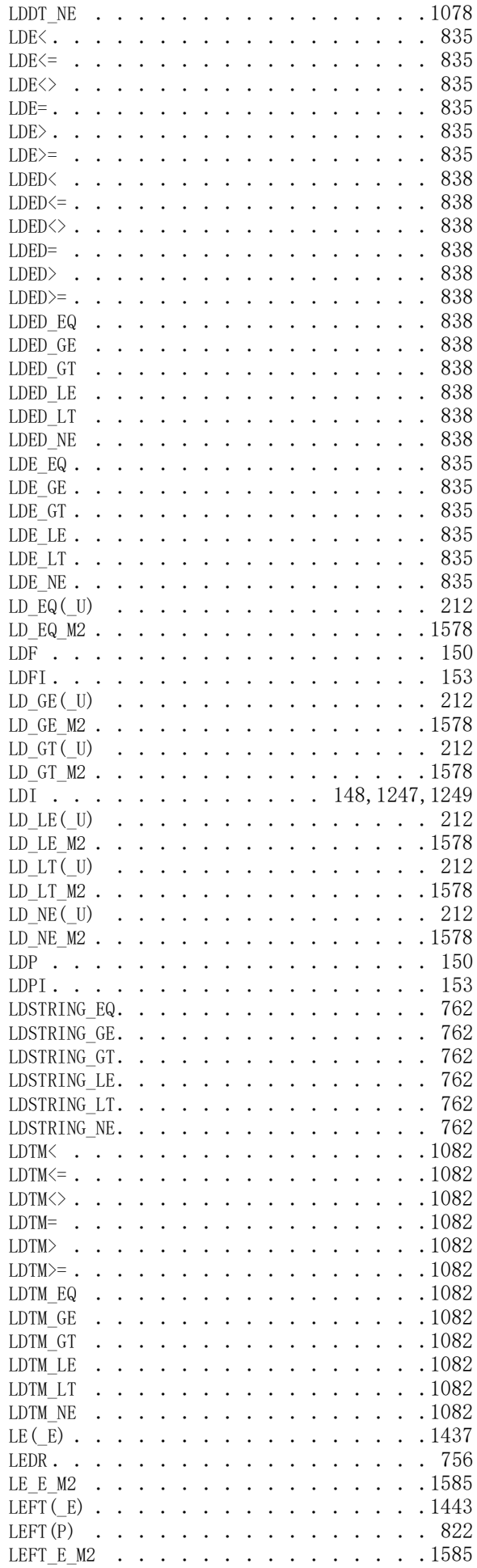

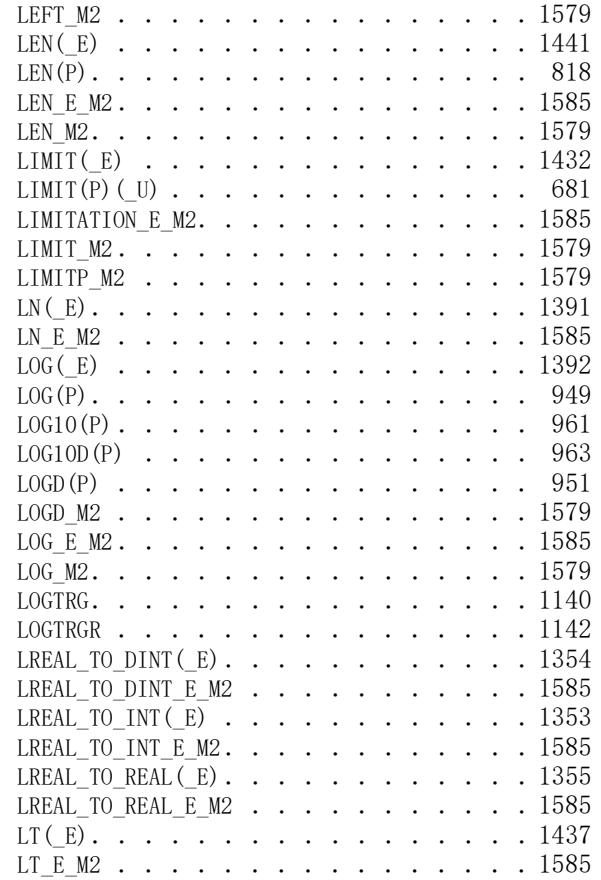

## M

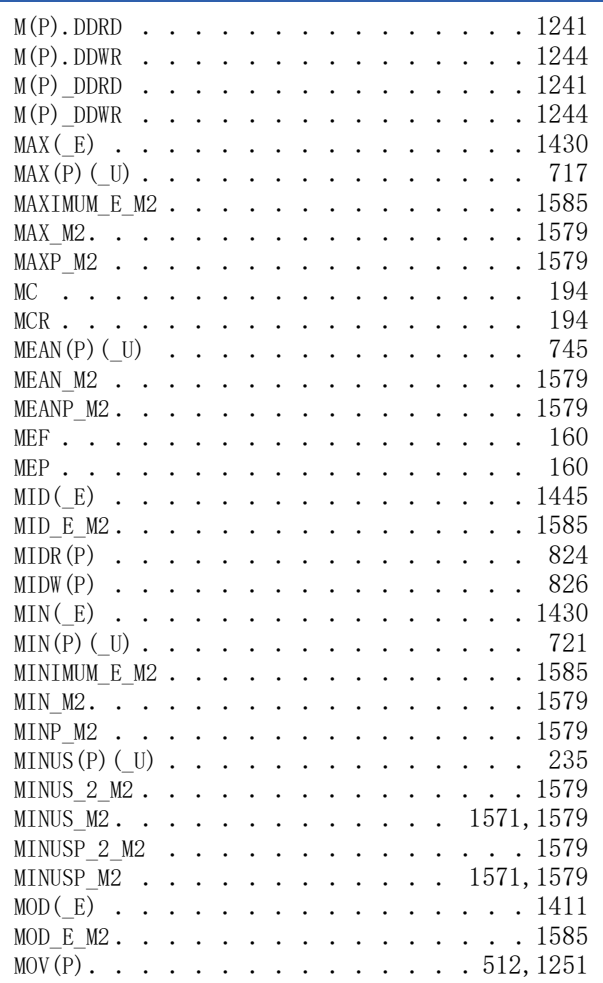

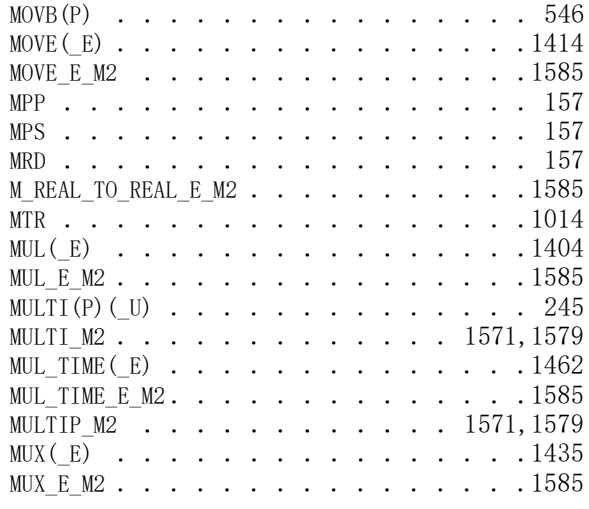

# N

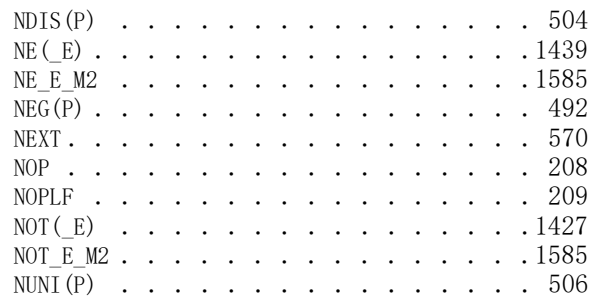

 $\overline{0}$ 

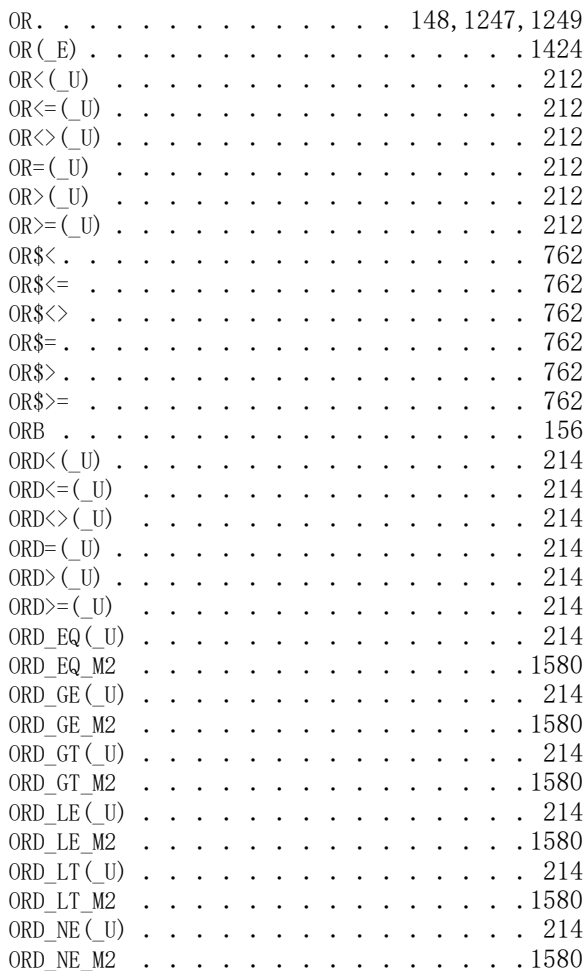

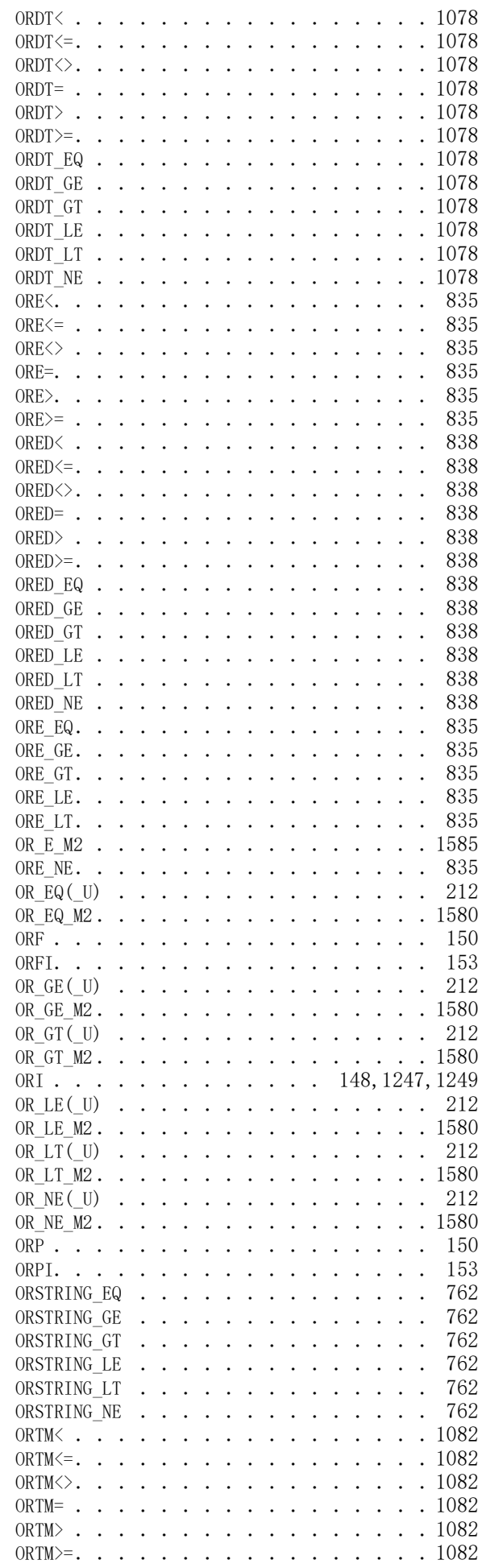

# 索

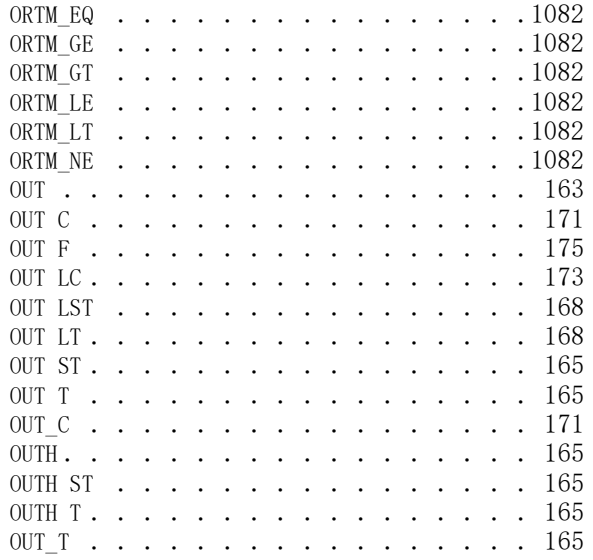

# P

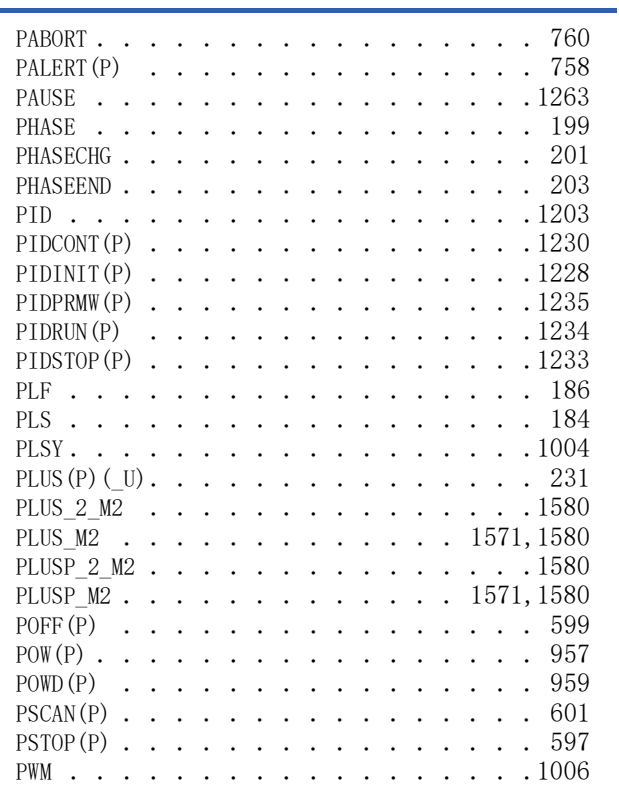

# $Q$

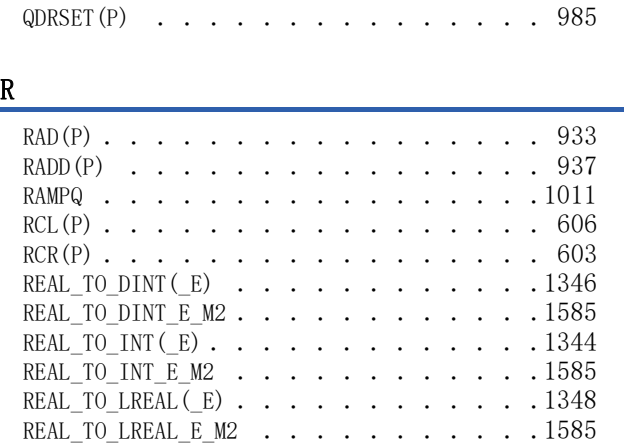

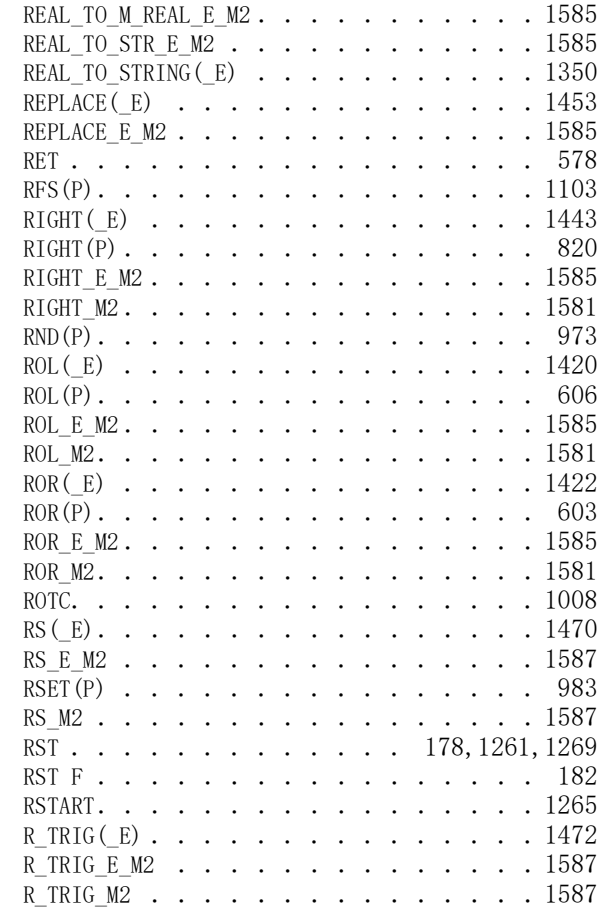

# $S$

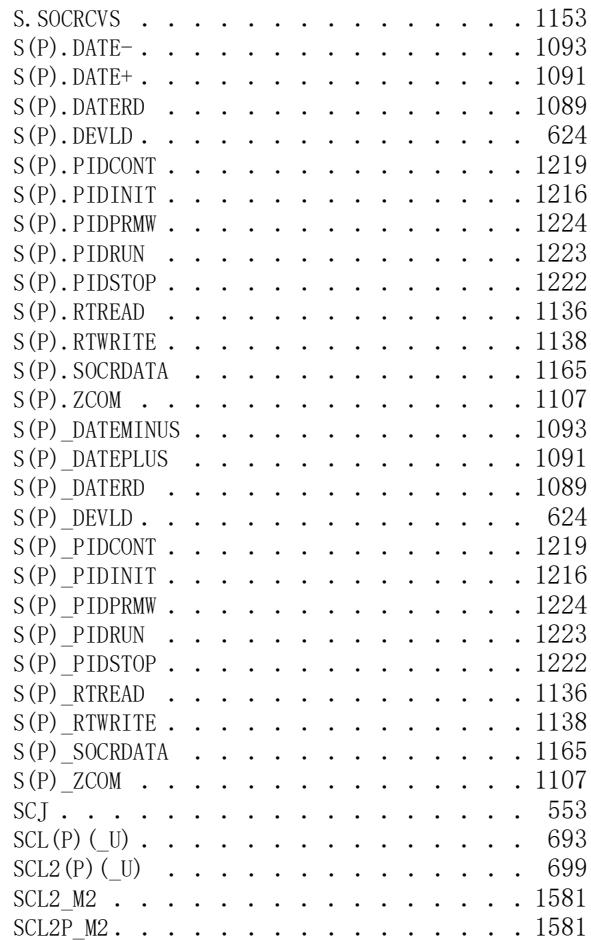

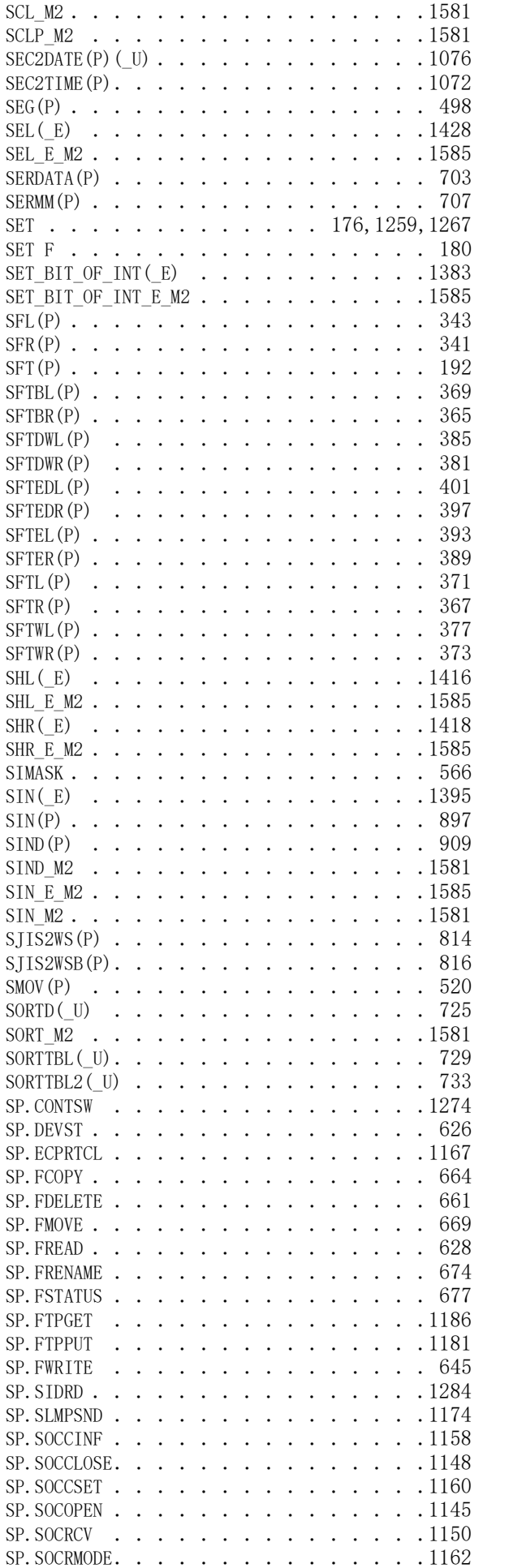

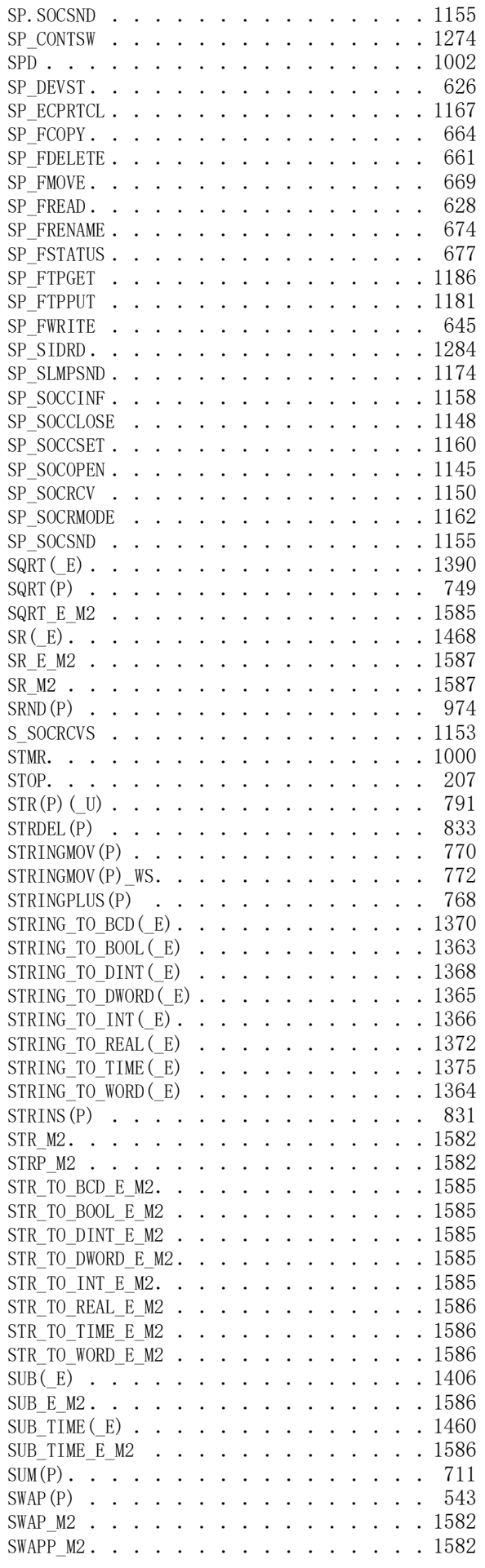

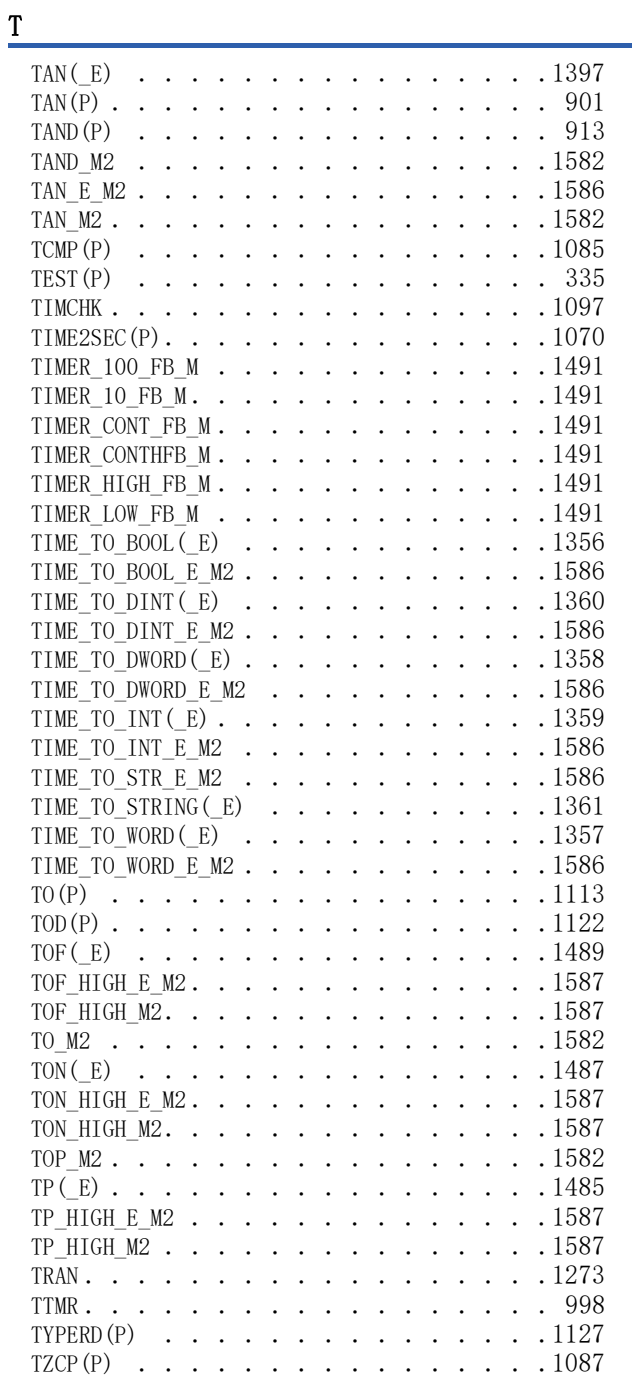

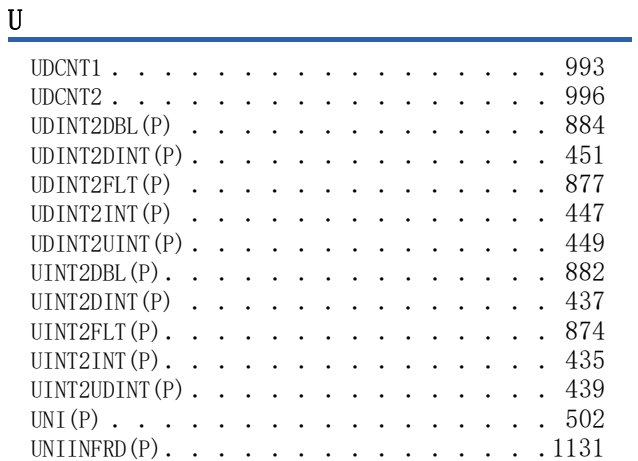

# V

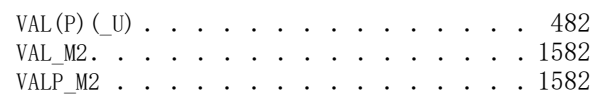

# W

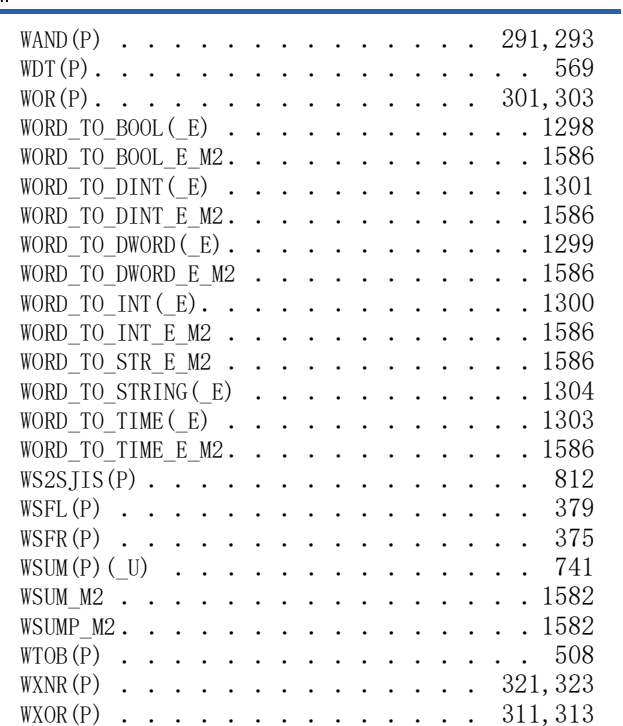

## X

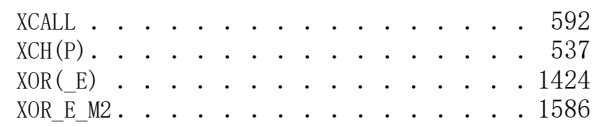

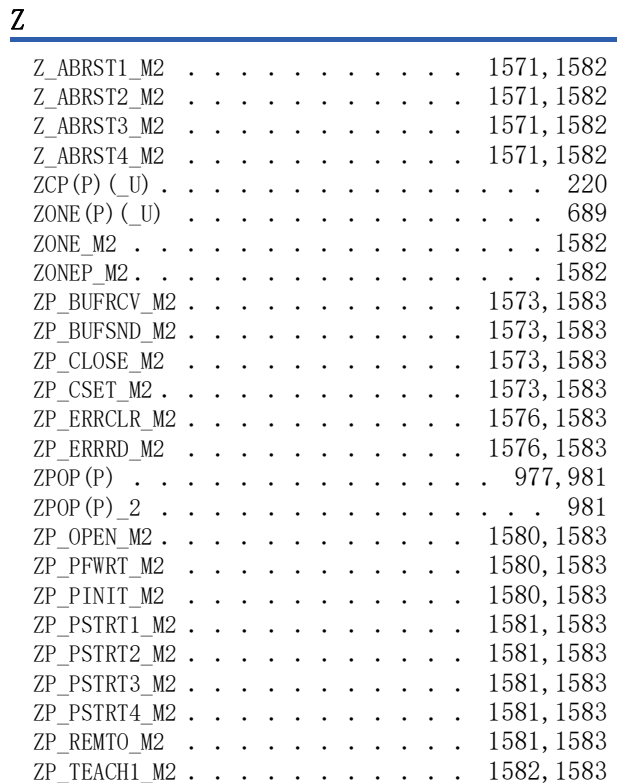

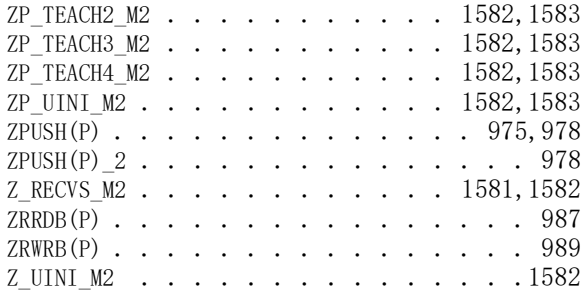

# 修訂記錄

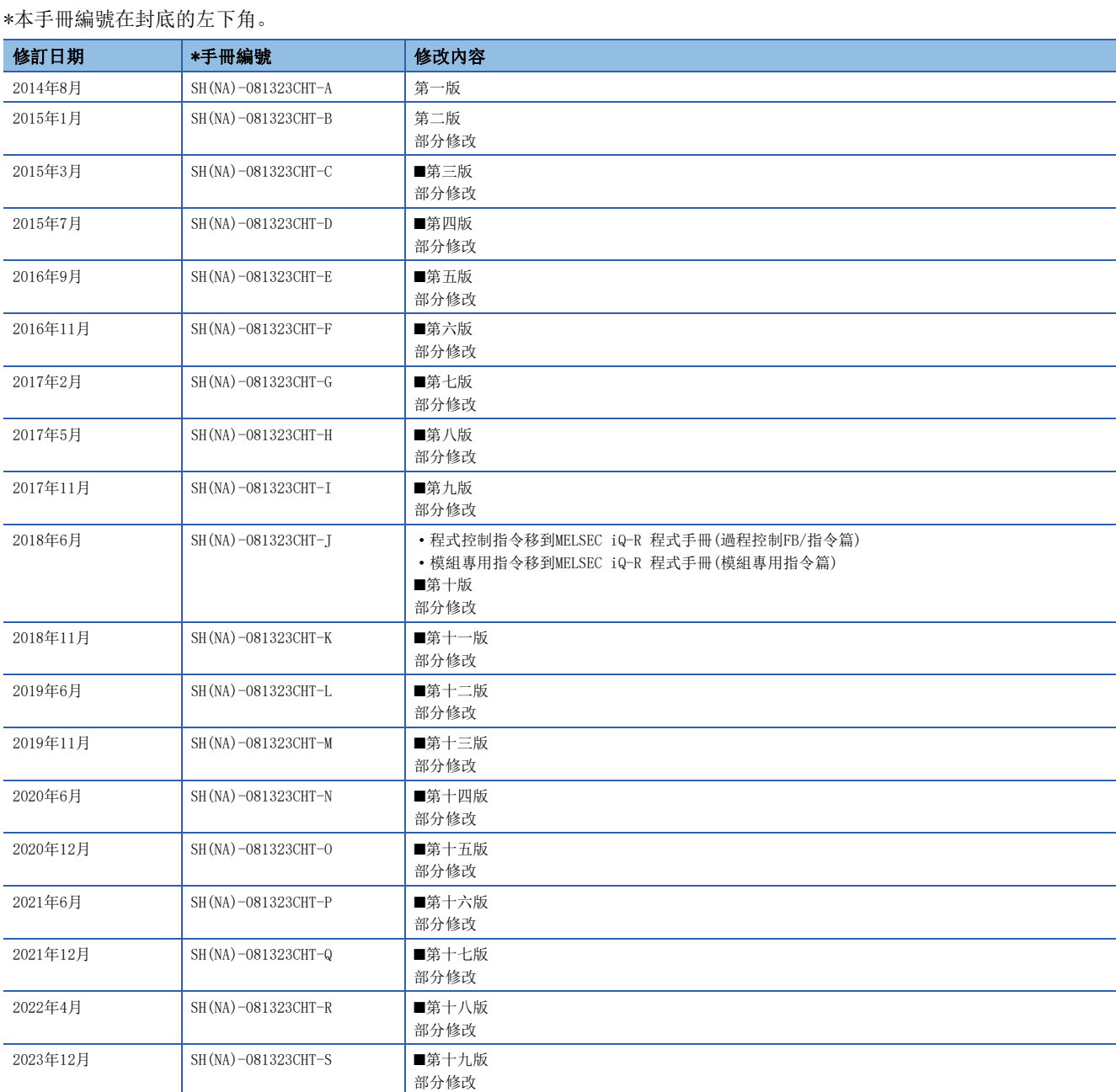

<span id="page-1605-0"></span>日語版手冊編號: SH-081226-AC

本手冊不授予工業產權或任何其它類型的權利,也不授予任何專利許可。三菱電機對由於使用了本手冊中的內容而引起的涉及工業產權的任何問題不承擔責 任。

2014 MITSUBISHI ELECTRIC CORPORATION

保固

使用之前請確認以下產品保固的詳細說明。

## 1. 免費保固期限和免費保固範圍

在免費保固期内使用本產品時如果出現任何屬於三菱電機責任的故障或缺陷(以下稱"故障"),則經銷商或三菱電機服務 公司將負責免費維修。

但是如果需要在國內現場或海外維修時,則要收取派遣工程師的費用。對於涉及到更換故障模組後的任何再試運轉、維護 或現場測試,三菱電機將不負任何責任。

### 【免費保固期限】

免費保固期限為白購買日或交貨的 36 個月內。

注意產品從三菱電機生產並出貨之後,最長分銷時間為6個月,生產後最長的免費保固期為42個月。維修零組件的免費保 固期不得超過修理前的免責保固期。

#### 【免費保固範圍】

- (1) 範圍局限於按照使用說明書、用戶手冊及產品上的警示標語規定的使用狀態, 使用方法和使用環境正常使用的情況下。
- (2) 以下情況下, 即使在免費保固期内, 也要收取維修費用。
	- ① 因不適當存放或搬運、用戶過失或疏忽而引起的故障。因使用者的硬體或軟體設計而導致的故障。
	- ② 因用戶未經批准對產品進行改造而導致的故障等。
	- ③ 對於裝有三菱電機產品的用戶設備,如果根據現有的法定安全措施或工業標準要求配備必需的功能或結構後,本可 以避免的故障。
	- 4 如果正確維護或更換了使用手冊中指定的耗材(電池、背光燈、保險絲等)後,本可以避免的故障。
	- 6 因火災或異常電壓等外部因素以及因地震、雷電、風災和水災等不可抗力而導致的故障。
	- ⑥ 根據從三菱出貨時的科技標準還無法預知的原因而導致的故障。
	- ⑦ 任何非三菱電機或用戶責任而導致的故障。

#### 2. 產品停產後的有償維修期限

- (1) 三菱電機在本產品停產後的7年內受理該產品的有償維修。 停產的消息將以三菱電機技術公告等方式予以通告。
- (2) 產品停產後, 將不再提供產品 (句括備品)。

## 3. 海外服務

在海外, 維修由三菱電機在當地的海外 FA 中心受理。注意各個 FA 中心的維修條件可能會不同。

### 4. 機會損失、間接損失不在品質保證責任範圍

無論在保修期内的内和外, 對於以下三菱將不承擔責任。

- (1) 非三菱責任原因所導致的損害。
- (2) 因三菱產品故障原因而引起客戶的機會損失, 利潤的損失。
- (3) 無論三菱是否預測由特殊原因而導致的損失和間接損失、事故賠償、以及三菱產品以外的損失。
- (4) 對於用戶更換設備, 重新調整了現場的機械設備, 測試及其它作業等的補償。

## 5. 產品規格的改變

目錄、手冊或技術文檔中的規格如有改變, 恕不另行通知。

Microsoft, Microsoft Access, Excel, SQL Server, Visual Basic, Visual C++, Visual Studio, Windows, Windows NT, Windows Server, Windows Vista, and Windows XP are either registered trademarks or trademarks of Microsoft Corporation in the United States and/or other countries.

The company names, system names and product names mentioned in this manual are either registered trademarks or trademarks of their respective companies.

In some cases, trademark symbols such as  $\cdot^{\mathfrak{m}}$ , or  $\cdot^{\circledast}$  are not specified in this manual.

[SH\(NA\)-081323CHT-S\(](#page-1605-0)2312)STC MODEL: R-P-MF-CHT

# **MITSUBISHI ELECTRIC CORPORATION**

HEAD OFFICE : TOKYO BUILDING, 2-7-3 MARUNOUCHI, CHIYODA-KU, TOKYO 100-8310, JAPAN NAGOYA WORKS : 1-14 , YADA-MINAMI 5-CHOME , HIGASHI-KU, NAGOYA , JAPAN

Specifications subject to change without notice.